9.3

*IBM MQ Referenční příručka administrace*

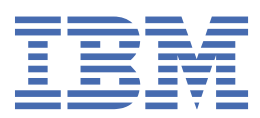

#### **Poznámka**

Než začnete používat tyto informace a produkt, který podporují, přečtěte si informace, které uvádí ["Poznámky" na stránce 2805.](#page-2804-0)

Toto vydání se vztahuje na verzi 9 vydání 3 produktu IBM® MQ a na všechna následná vydání a úpravy, není-li v nových vydáních uvedeno jinak.

Když odešlete informace na adresu IBM, udělujete IBM nevýhradní právo používat nebo distribuovat informace libovolným způsobem, který považuje za odpovídající, aniž by vám tím vznikl jakýkoliv závazek.

**© Copyright International Business Machines Corporation 2007, 2024.**

# **Obsah**

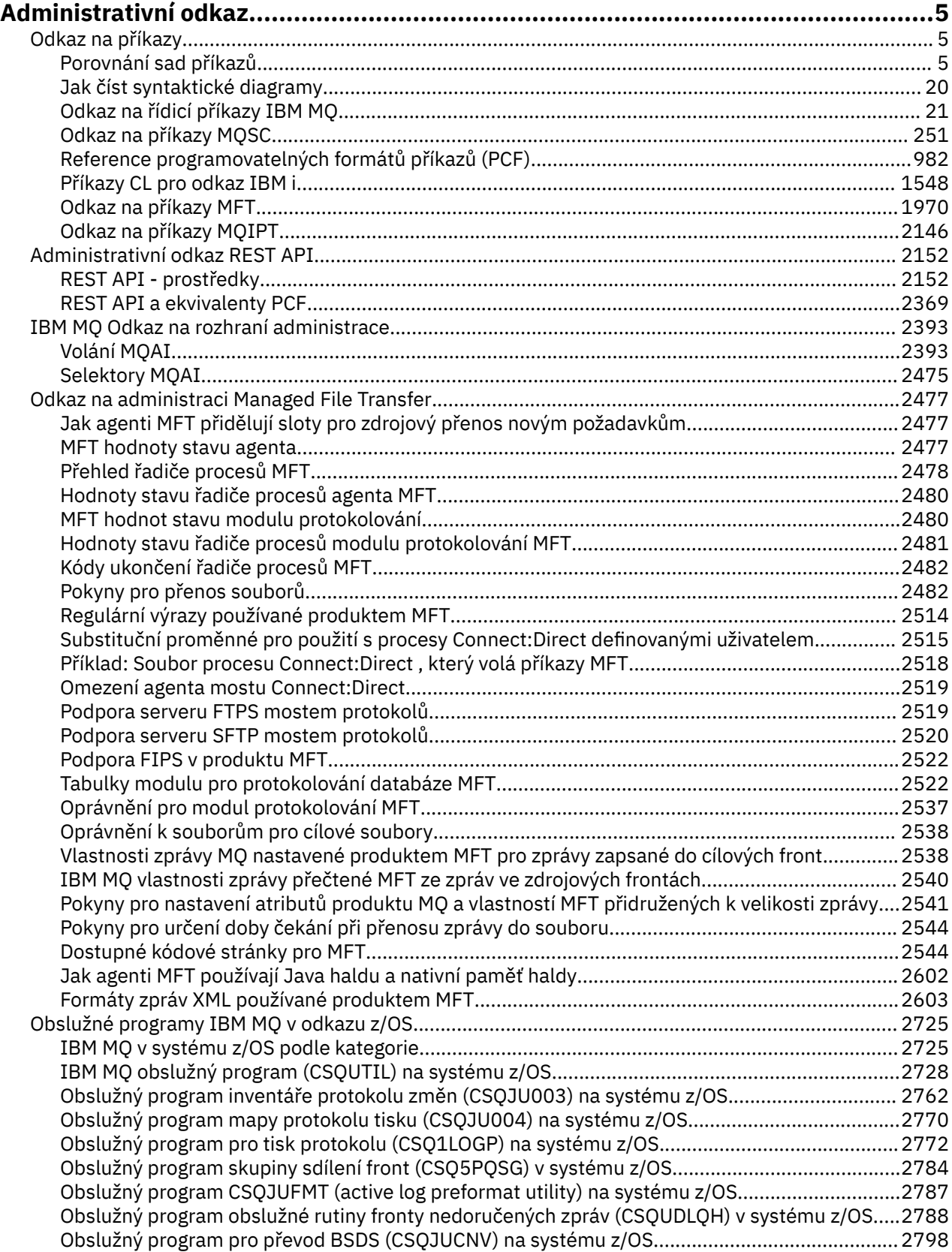

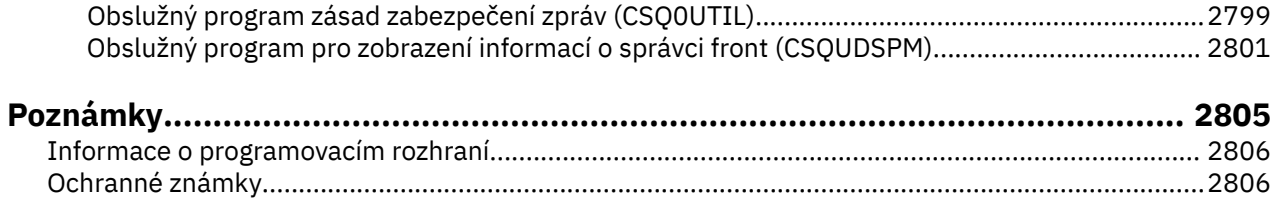

# <span id="page-4-0"></span>**Administrativní odkaz**

Použijte odkazy na referenční informace v této sekci, které vám pomohou pracovat a spravovat produkt IBM MQ.

- "Odkaz na příkazy" na stránce 5
- • ["Administrativní odkaz REST API" na stránce 2152](#page-2151-0)
- $\blacksquare$  Multi $\blacksquare$ ["IBM MQ Odkaz na rozhraní administrace" na stránce 2393](#page-2392-0)
- • ["Odkaz na administraci Managed File Transfer" na stránce 2477](#page-2476-0)
- z/08 <sup>"</sup>Obslužné programy IBM MQ v odkazu z/OS" na stránce 2725

**Související odkazy** Názvy front Systémové a výchozí objekty

# **Odkaz na příkazy**

Pomocí příkazů můžete spravovat objekty správce front (řídicí příkazy, příkazy MQSC, příkazy PCF), objekty Managed File Transfer (MFT) a IBM MQ Internet Pass-Thru.

"Porovnání sad příkazů" na stránce 5 ["Jak číst syntaktické diagramy" na stránce 20](#page-19-0) ["Odkaz na řídicí příkazy IBM MQ" na stránce 21](#page-20-0) ["Odkaz na příkazy MQSC" na stránce 251](#page-250-0) ["Reference programovatelných formátů příkazů \(PCF\)" na stránce 982](#page-981-0) ["Příkazy CL pro odkaz IBM i" na stránce 1548](#page-1547-0) ["Odkaz na příkazy MFT" na stránce 1970](#page-1969-0) ["Odkaz na příkazy MQIPT" na stránce 2146](#page-2145-0)

#### **Související pojmy**

Způsoby administrace IBM MQ správců front a přidružených prostředků

# **Porovnání sad příkazů**

Tabulky v této sekci porovnávají prostředky, které jsou k dispozici pro produkt AIX, Linux, and Windows z různých sad příkazů administrace, a také ukazují, zda můžete provádět jednotlivé funkce pomocí IBM MQ Explorer nebo REST API.

**Poznámka: Tyto porovnávací tabulky se nevztahují na IBM MQ for z/OS. Informace o použití** příkazů MQSC a PCF v systému z/OSnaleznete v tématu Zdroje, z nichž lze v systému IBM MQ for z/ OSzadávat příkazy MQSC a PCF.

IBM i Tyto porovnávací tabulky se nevztahují na IBM MQ for IBM i. Informace o použití příkazů MQSC a PCF v systému IBM inaleznete v tématu Alternativní způsoby administrace produktu IBM MQ for IBM i.

**Související pojmy** Způsoby administrace IBM MQ správců front a přidružených prostředků **Související úlohy** Administrace produktu IBM MQ

# **Příkazy správce front**

Tabulka příkazů správce front zobrazující ekvivalentní příkazy PCF, příkazy MQSC a řídicí příkazy. Ekvivalenty metody REST API resource a HTTP a ekvivalenty IBM MQ Explorer jsou zahrnuty, pokud jsou k dispozici.

٦

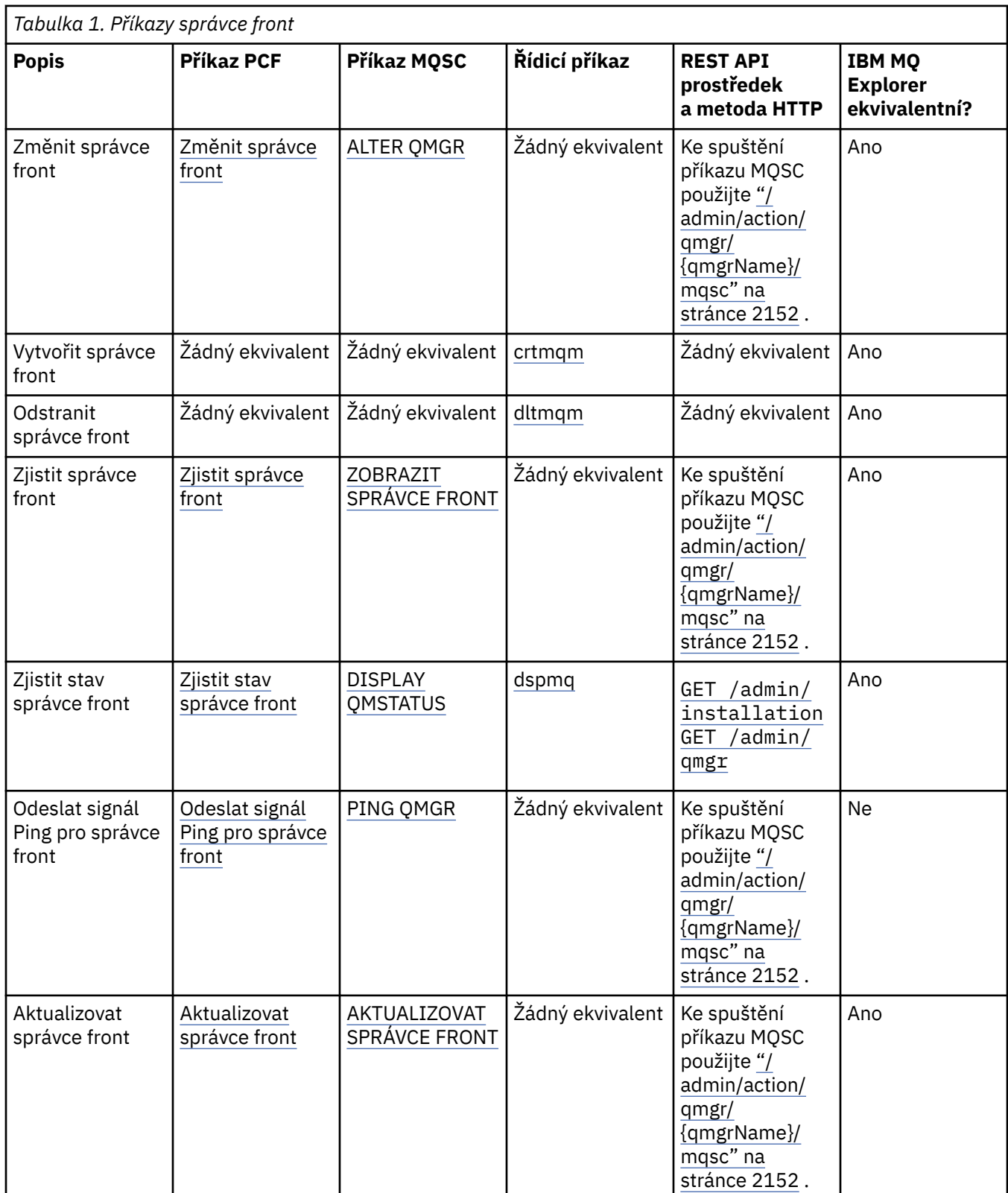

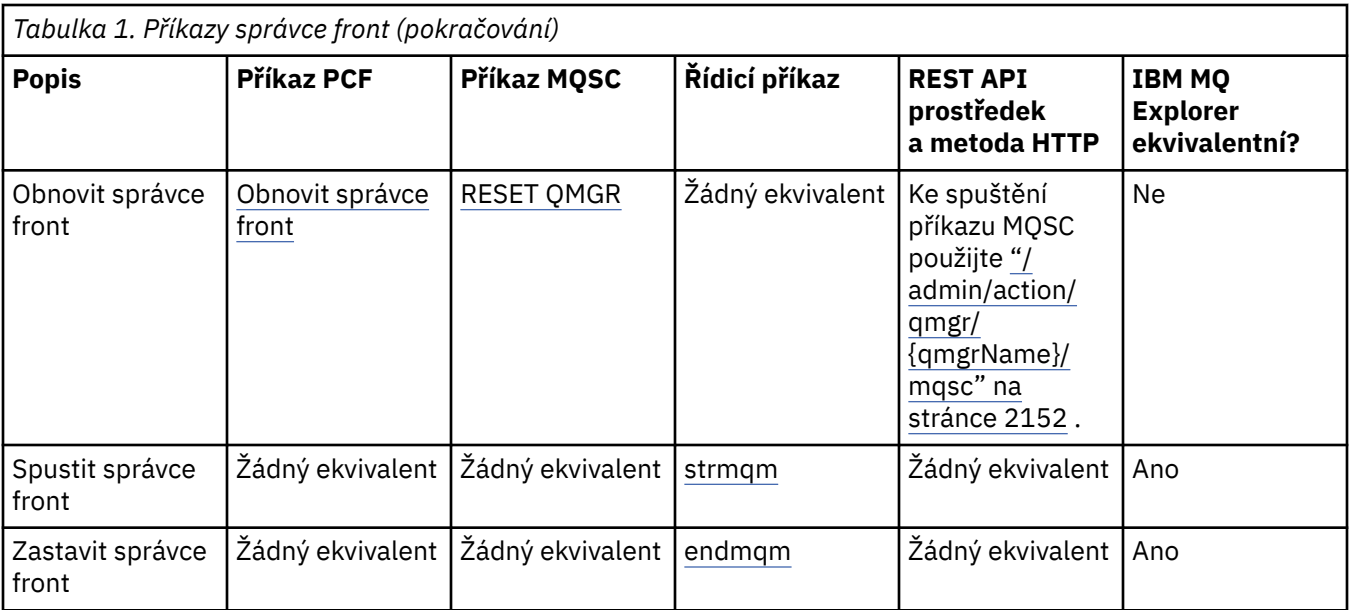

Způsoby administrace IBM MQ správců front a přidružených prostředků

#### **Související úlohy**

Vytvoření a správa správců front na platformě Multiplatforms

## **Související odkazy**

["Ekvivalenty REST API a PCF pro správce front" na stránce 2369](#page-2368-0)

Pro většinu volitelných parametrů a atributů dotazu REST API pro správce front existuje ekvivalentní parametr PCF nebo atribut. Použijte tabulky, které jsou k dispozici, abyste porozuměli těmto ekvivalentům.

# **Příkazy příkazového serveru**

Tabulka příkazů příkazového serveru zobrazující ekvivalentní příkazy PCF, příkazy MQSC a řídicí příkazy. Ekvivalenty metody REST API resource a HTTP a ekvivalenty IBM MQ Explorer jsou zahrnuty, pokud jsou k dispozici.

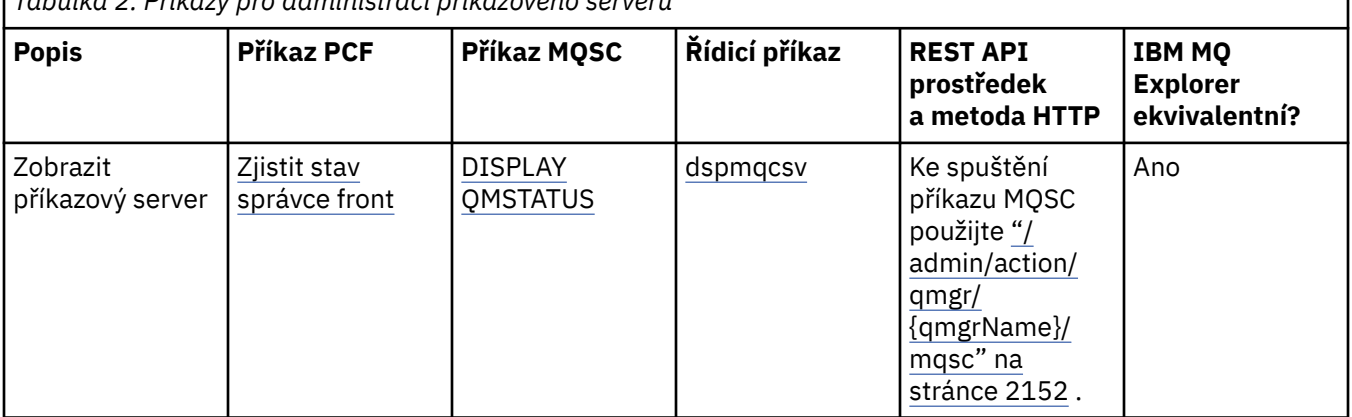

*Tabulka 2. Příkazy pro administraci příkazového serveru*

٦

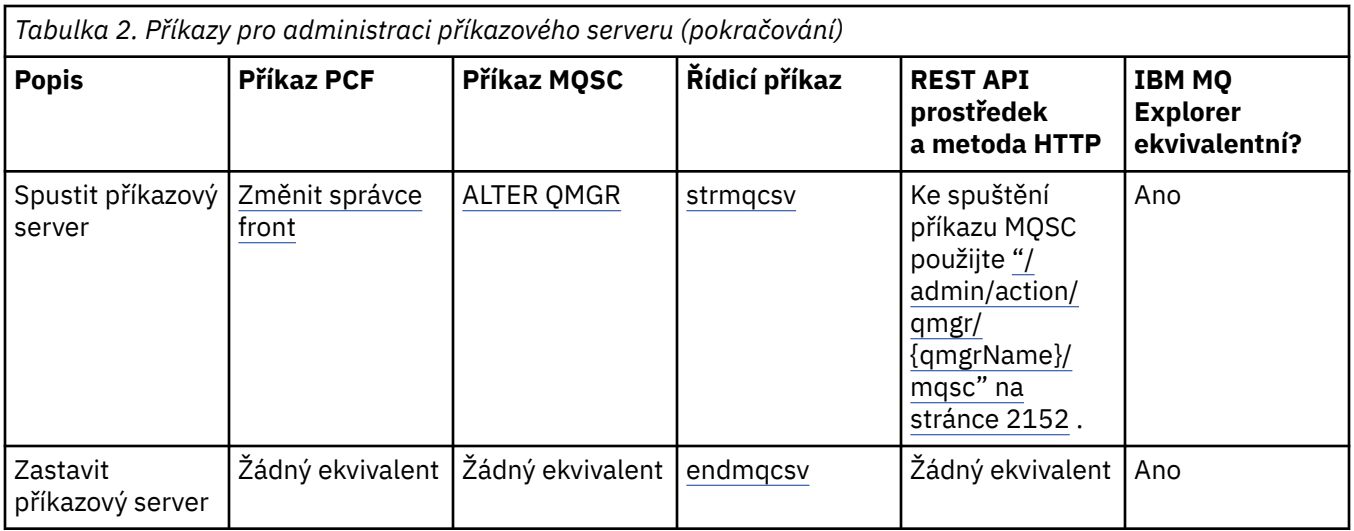

Způsoby administrace IBM MQ správců front a přidružených prostředků

### **Související úlohy**

Administrace produktu IBM MQ

# **Příkazy oprávnění**

Tabulka příkazů oprávnění zobrazující ekvivalentní příkazy PCF, příkazy MQSC a řídicí příkazy. Ekvivalenty metody REST API resource a HTTP a ekvivalenty IBM MQ Explorer jsou zahrnuty, pokud jsou k dispozici.

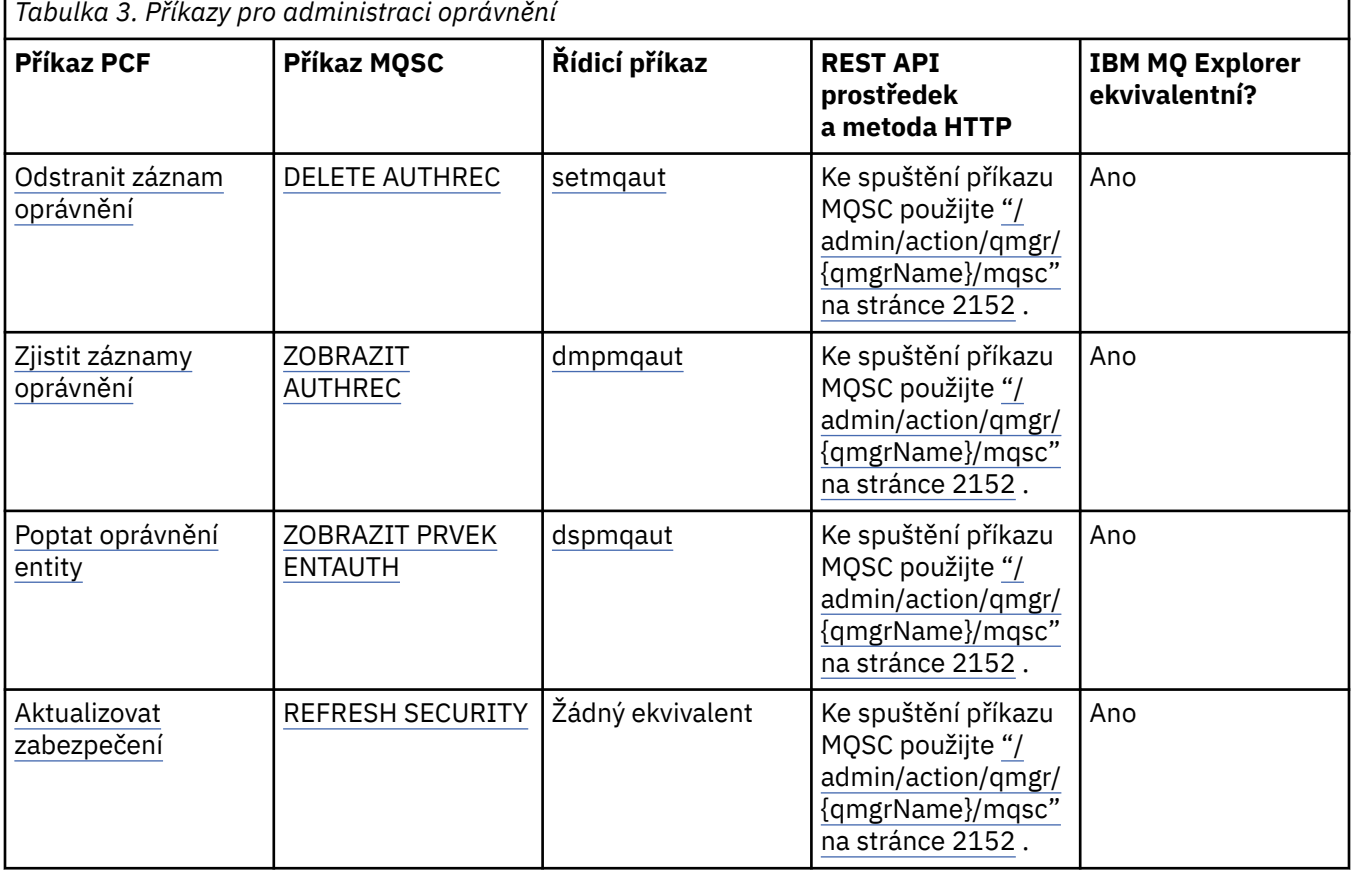

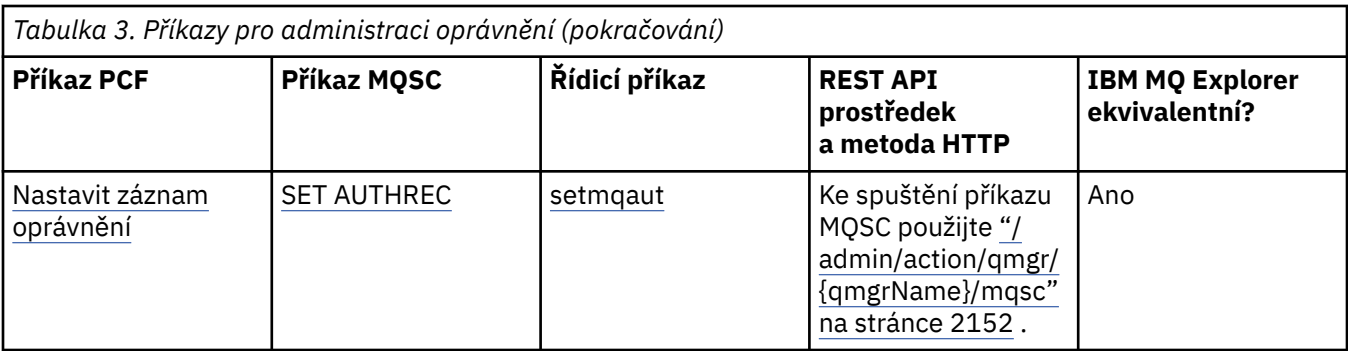

Způsoby administrace IBM MQ správců front a přidružených prostředků

## **Související úlohy**

Administrace produktu IBM MQ

# **Příkazy klastru**

Tabulka příkazů klastru zobrazující ekvivalentní příkazy PCF, příkazy MQSC a řídicí příkazy. Ekvivalenty metody REST API resource a HTTP a ekvivalenty IBM MQ Explorer jsou zahrnuty, pokud jsou k dispozici.

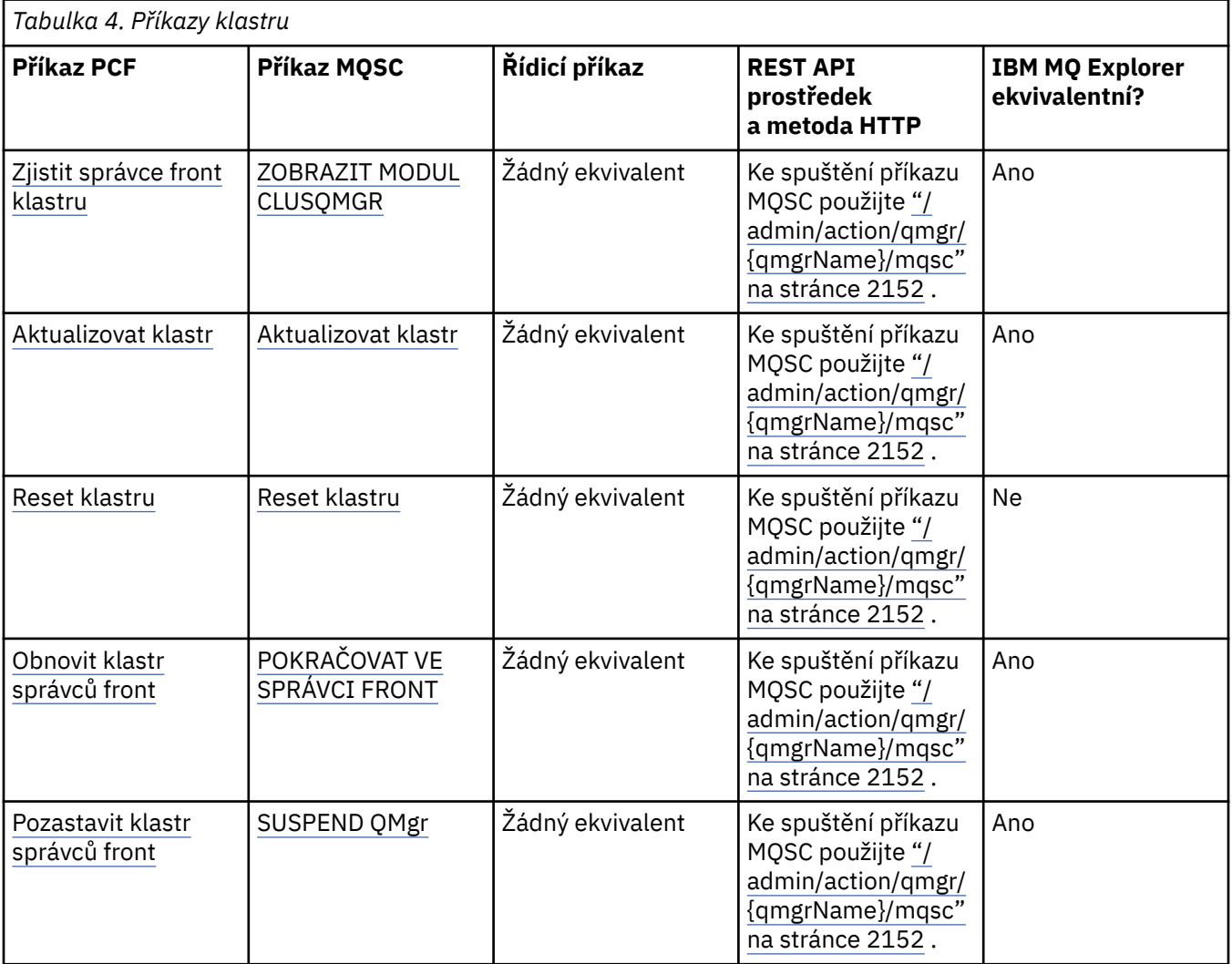

**Související pojmy** Způsoby administrace IBM MQ správců front a přidružených prostředků

### **Související úlohy**

Administrace produktu IBM MQ

# **Příkazy ověřovacích informací**

Tato tabulka příkazů ověřovacích informací zobrazuje ekvivalentní příkazy PCF, příkazy MQSC a řídicí příkazy. Ekvivalenty metody REST API resource a HTTP a ekvivalenty IBM MQ Explorer jsou zahrnuty, pokud jsou k dispozici.

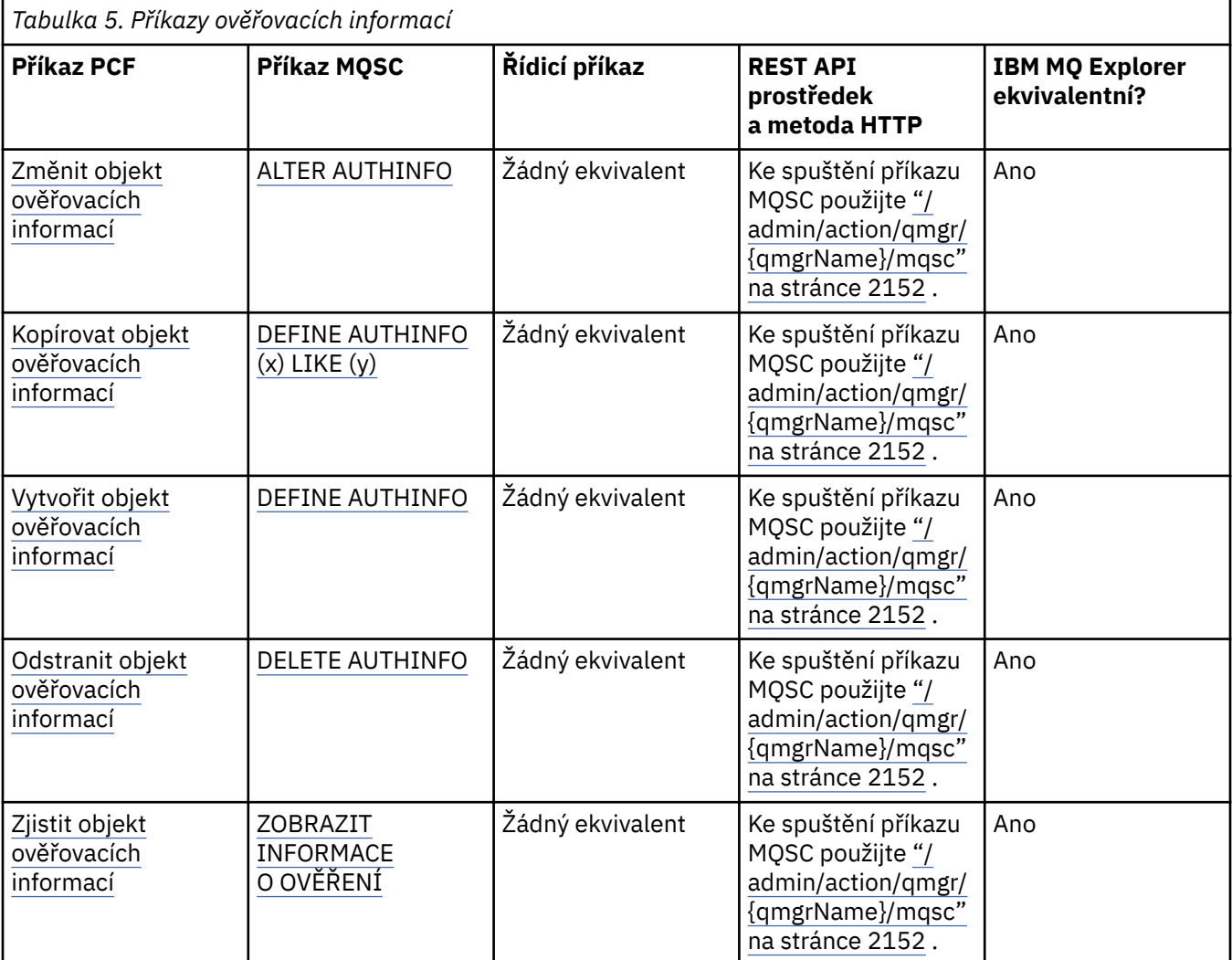

#### **Související pojmy**

Způsoby administrace IBM MQ správců front a přidružených prostředků

**Související úlohy**

Administrace produktu IBM MQ

# **Příkazy kanálu**

Tabulka příkazů kanálu zobrazující ekvivalentní příkazy PCF, příkazy MQSC a řídicí příkazy. Ekvivalenty metody REST API resource a HTTP a ekvivalenty IBM MQ Explorer jsou zahrnuty, pokud jsou k dispozici.

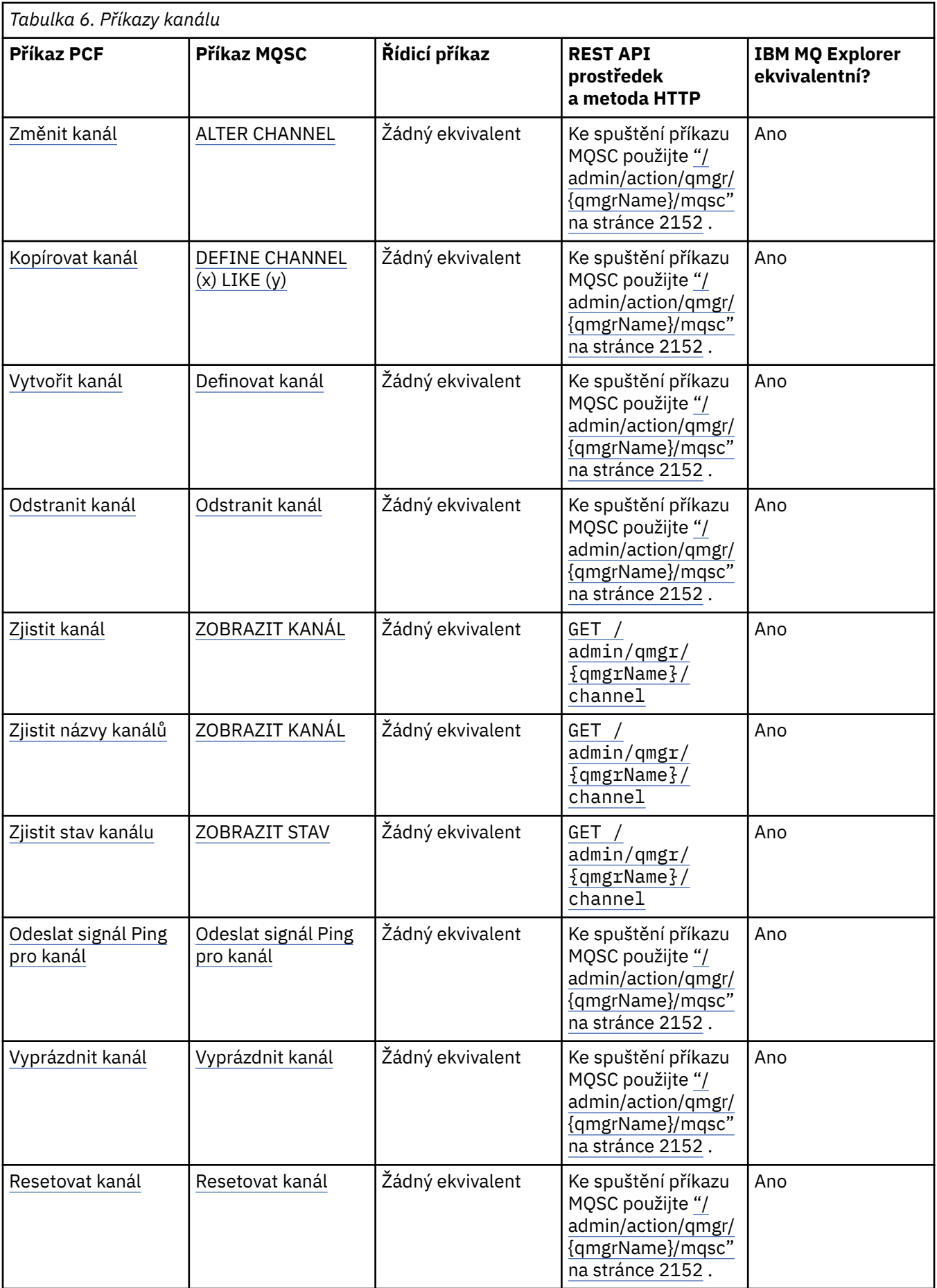

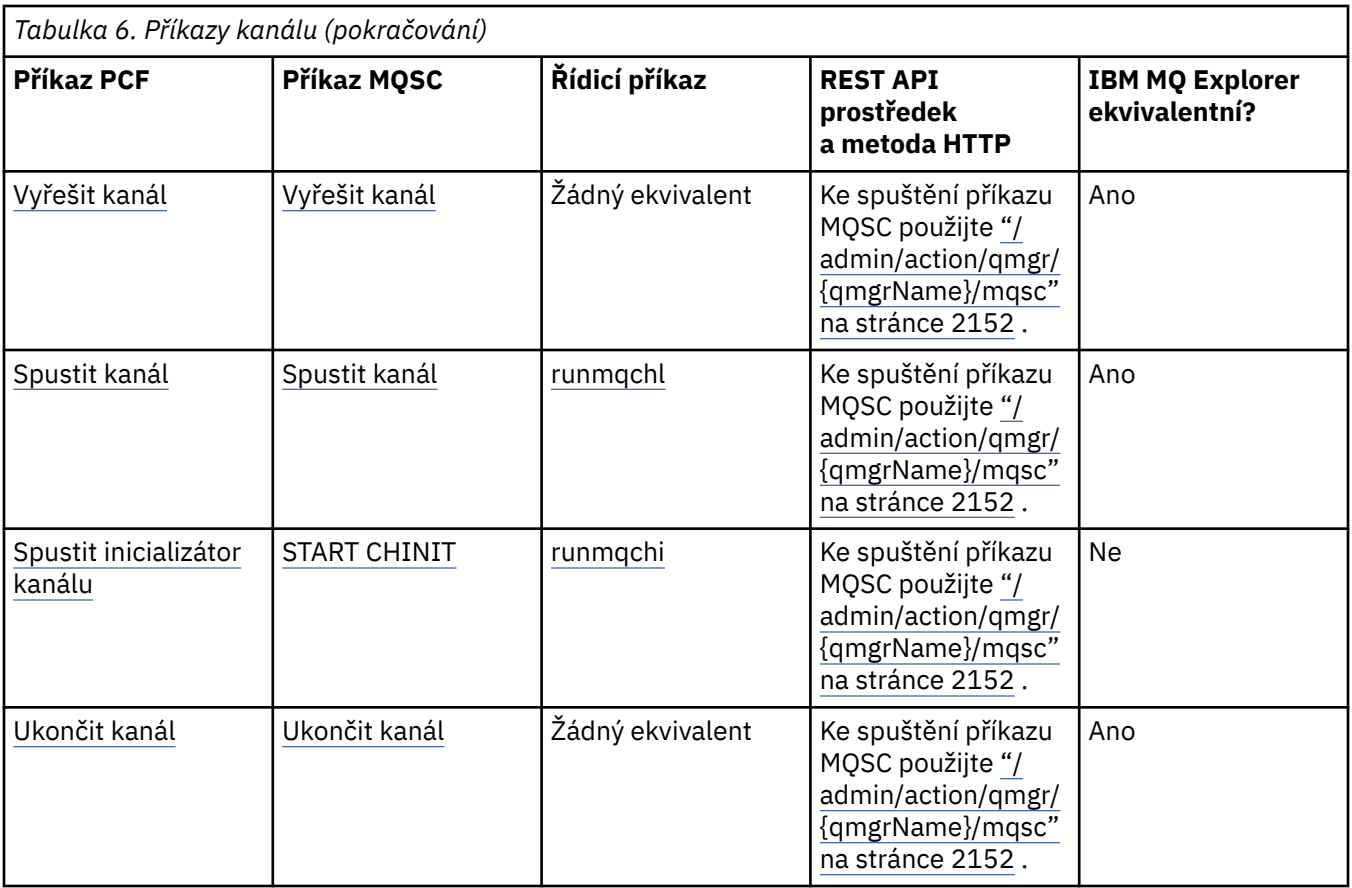

Způsoby administrace IBM MQ správců front a přidružených prostředků

## **Související úlohy**

þ

r

Administrace produktu IBM MQ

# **Příkazy modulu listener**

Tabulka příkazů modulu listener zobrazující ekvivalentní příkazy PCF, příkazy MQSC a řídicí příkazy. Ekvivalenty metody REST API resource a HTTP a ekvivalenty IBM MQ Explorer jsou zahrnuty, pokud jsou k dispozici.

٦

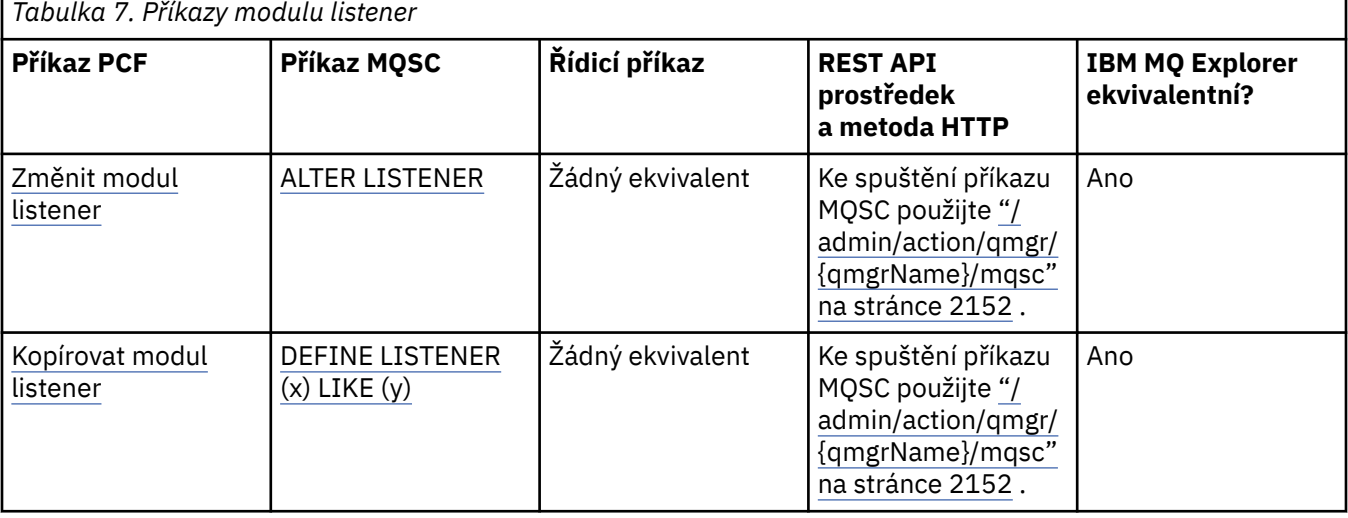

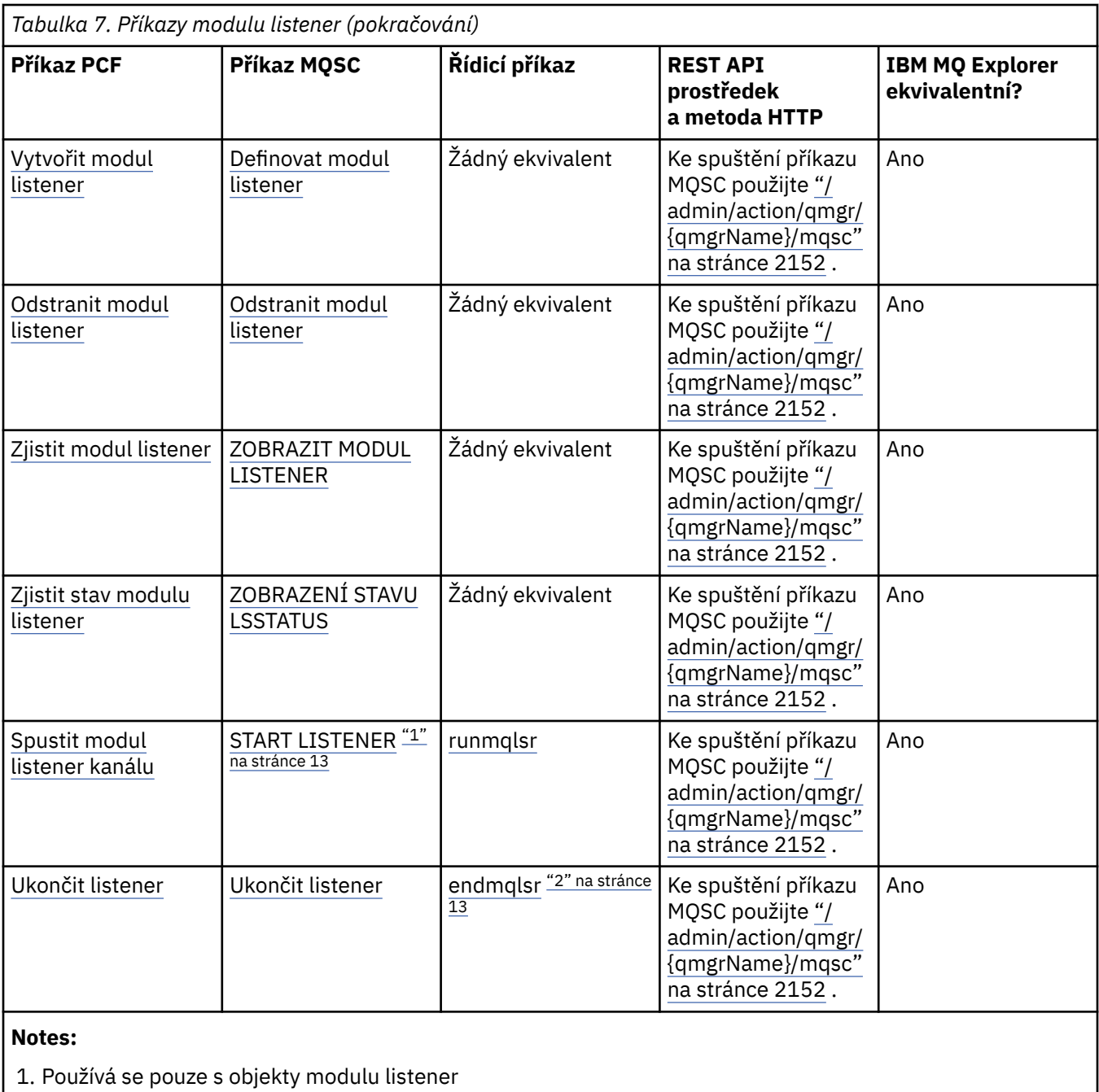

2. Zastaví všechny aktivní listenery

## **Související pojmy**

Způsoby administrace IBM MQ správců front a přidružených prostředků **Související úlohy**

Administrace produktu IBM MQ

# **Příkazy seznamu názvů**

Tabulka příkazů seznamu názvů zobrazující ekvivalentní příkazy PCF, příkazy MQSC a řídicí příkazy. Ekvivalenty metody REST API resource a HTTP a ekvivalenty IBM MQ Explorer jsou zahrnuty, pokud jsou k dispozici.

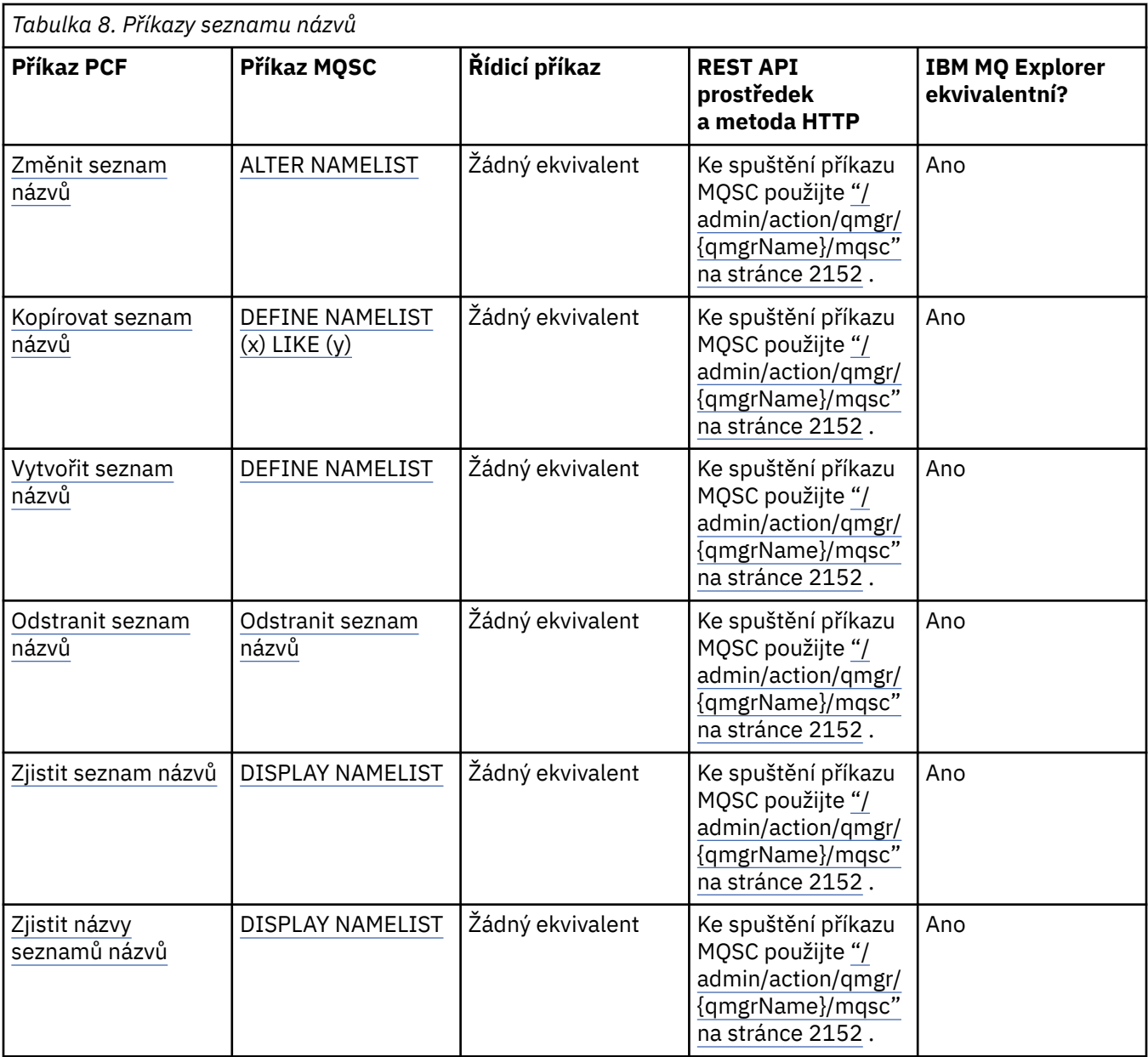

Způsoby administrace IBM MQ správců front a přidružených prostředků

#### **Související úlohy**

Administrace produktu IBM MQ

# **Příkazy procesů**

Tabulka příkazů procesu zobrazující ekvivalentní příkazy PCF, příkazy MQSC a řídicí příkazy. Ekvivalenty metody REST API resource a HTTP a ekvivalenty IBM MQ Explorer jsou zahrnuty, pokud jsou k dispozici.

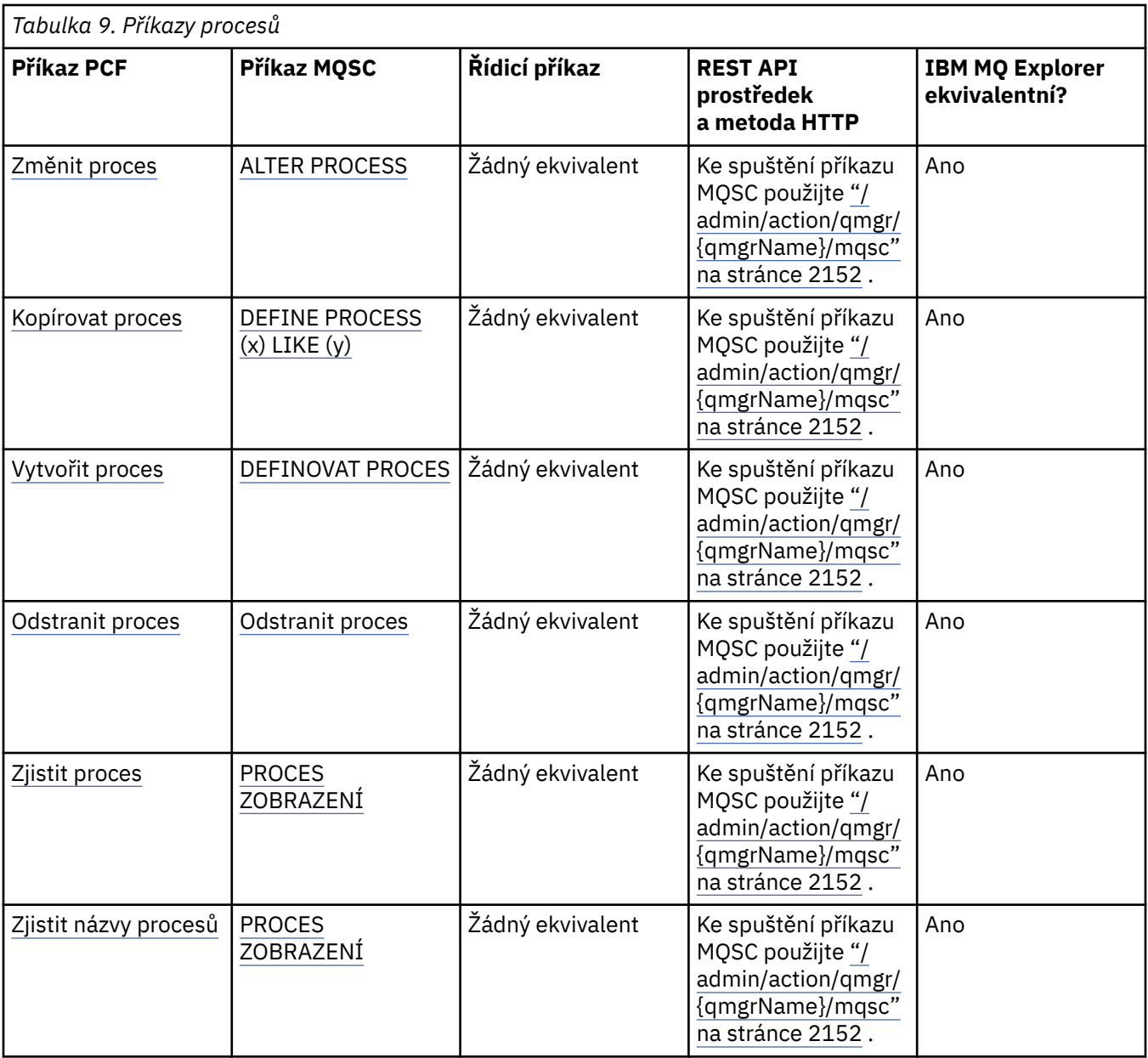

Způsoby administrace IBM MQ správců front a přidružených prostředků

**Související úlohy**

Administrace produktu IBM MQ

# **Příkazy fronty**

Tabulka příkazů front zobrazující ekvivalentní příkazy PCF, příkazy MQSC a řídicí příkazy. Ekvivalenty metody REST API resource a HTTP a ekvivalenty IBM MQ Explorer jsou zahrnuty, pokud jsou k dispozici.

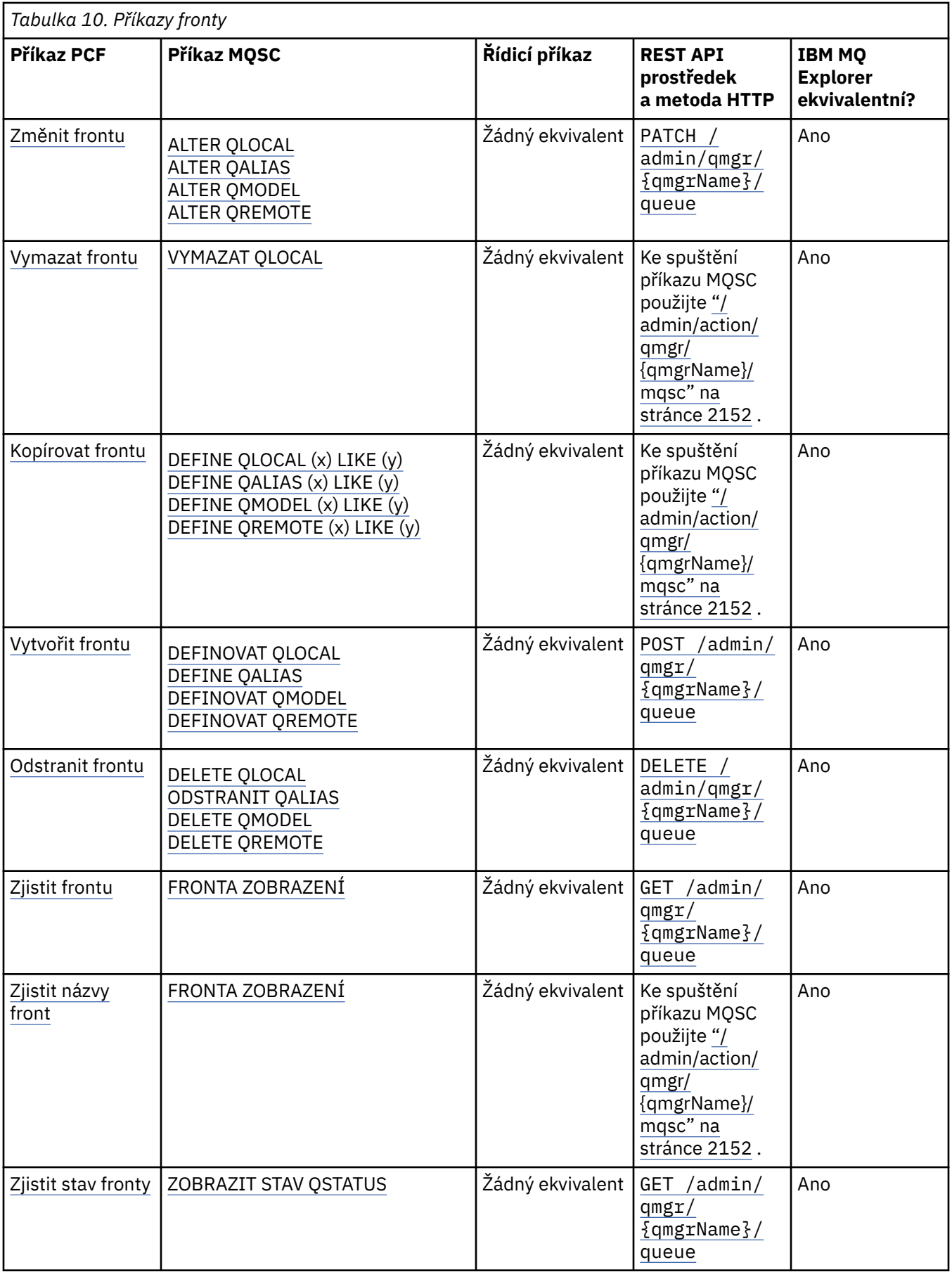

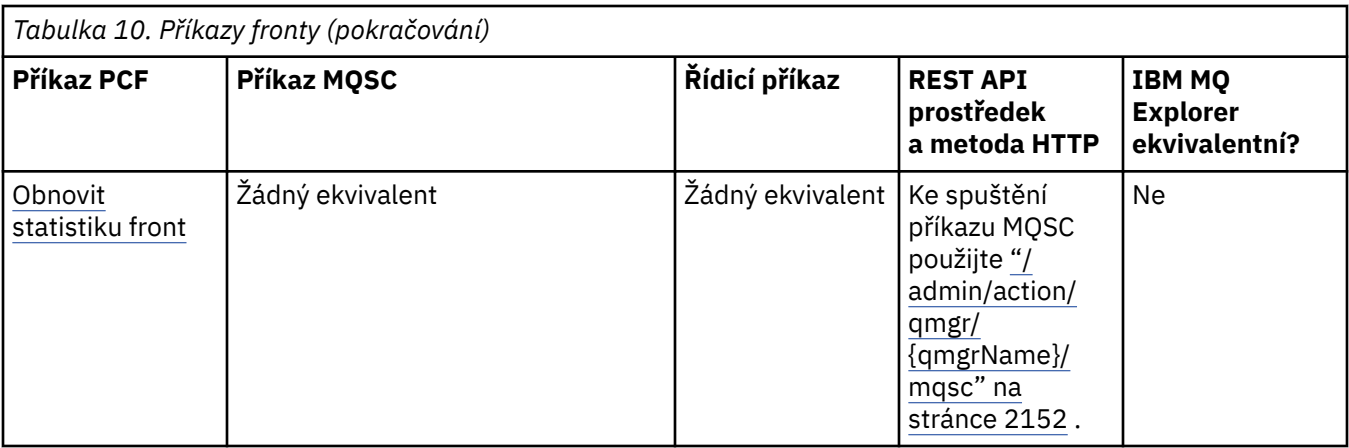

Způsoby administrace IBM MQ správců front a přidružených prostředků

# **Související úlohy**

Administrace produktu IBM MQ

# **Příkazy služeb**

Tabulka servisních příkazů zobrazující ekvivalentní příkazy PCF, příkazy MQSC a řídicí příkazy. Ekvivalenty metody REST API resource a HTTP a ekvivalenty IBM MQ Explorer jsou zahrnuty, pokud jsou k dispozici.

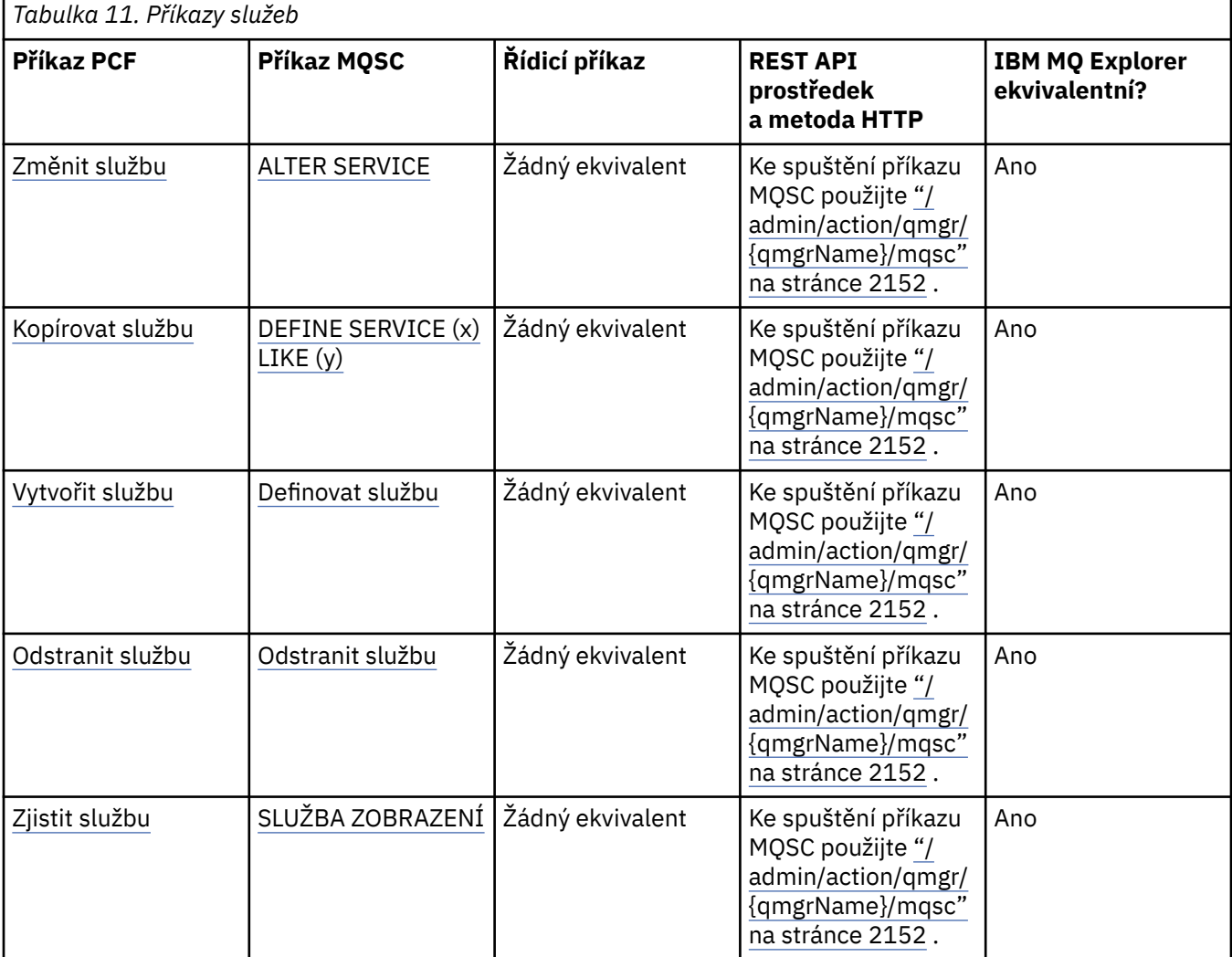

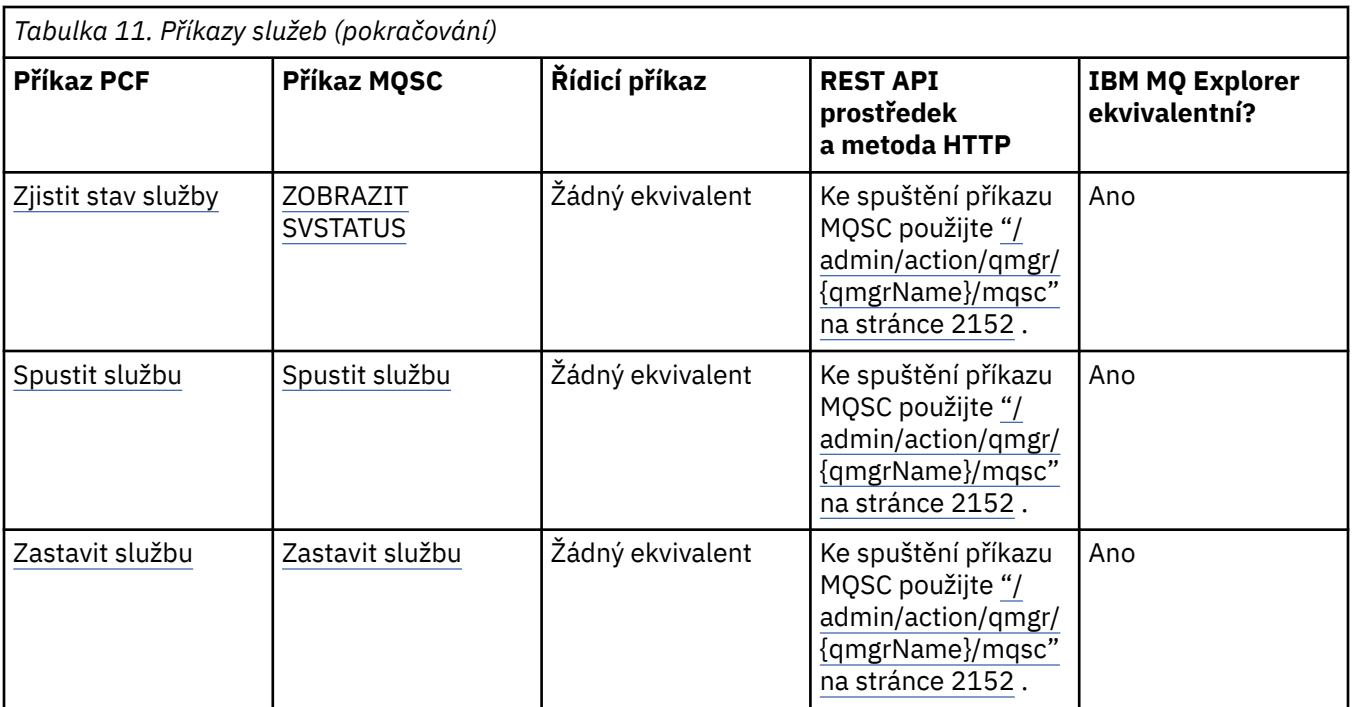

Způsoby administrace IBM MQ správců front a přidružených prostředků

## **Související úlohy**

Administrace produktu IBM MQ

# **MEX Další příkazy**

Tabulka dalších příkazů zobrazující popis příkazu a ekvivalentní příkazy PCF, příkazy MQSC a řídicí příkazy. Ekvivalenty metody REST API resource a HTTP a ekvivalenty IBM MQ Explorer jsou zahrnuty, pokud jsou k dispozici.

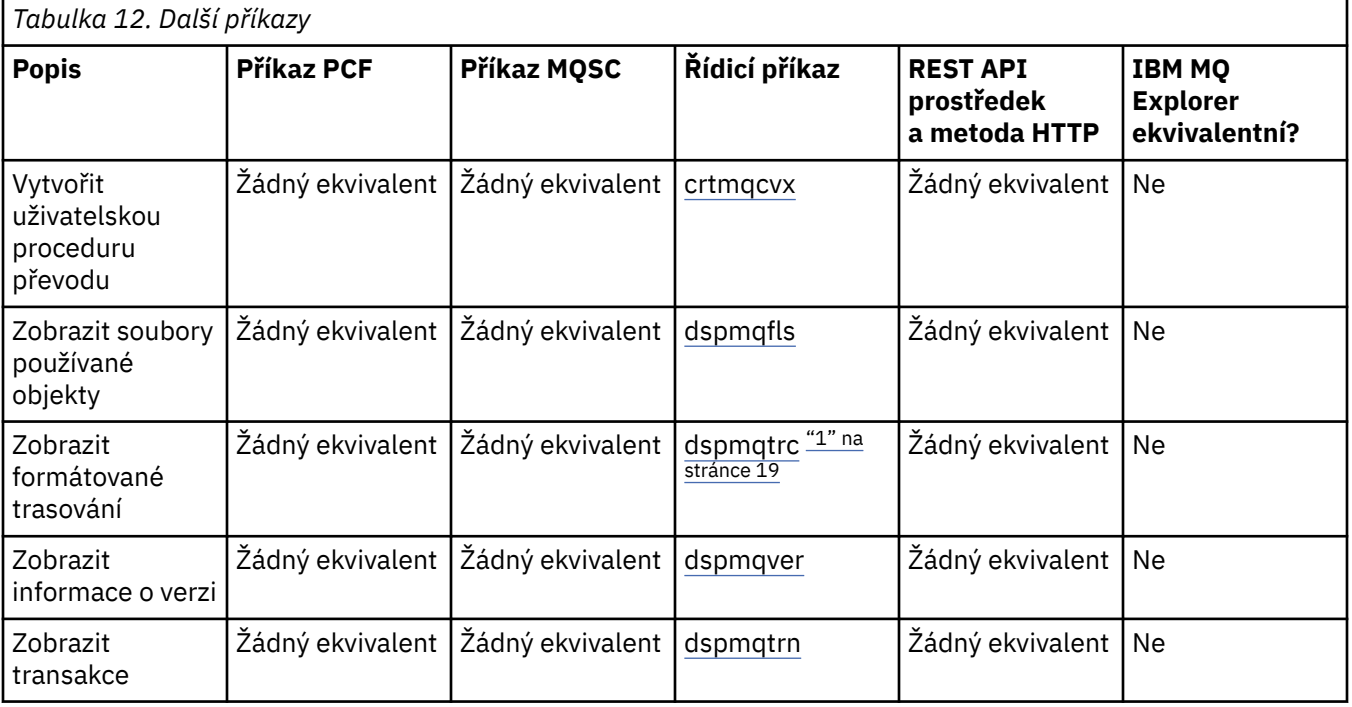

<span id="page-18-0"></span>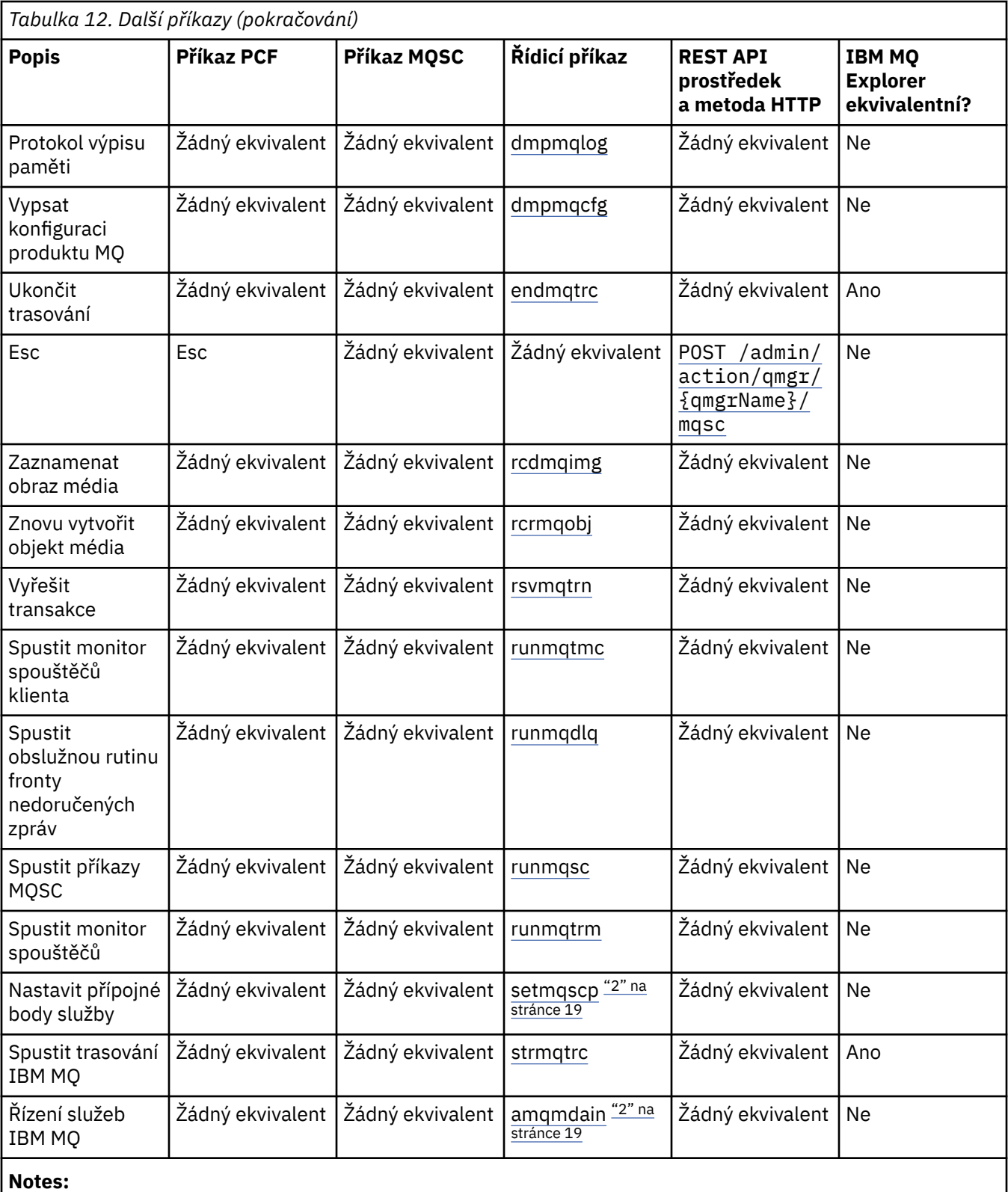

1. Není podporováno na systému IBM MQ for Windows.

2. Podporováno pouze produktem IBM MQ for Windows .

# **Související pojmy**

Způsoby administrace IBM MQ správců front a přidružených prostředků

Administrace produktu IBM MQ

# <span id="page-19-0"></span>**Jak číst syntaktické diagramy**

Syntaxe příkazu a jeho volby jsou prezentovány ve formě syntaktického diagramu, známého také jako železniční diagram. Syntaktický diagram je vizuální formát vhodný pro zrakově postižené uživatele. To vám řekne, jaké možnosti můžete zadat s příkazem, a jak je zadat. Označuje vztahy mezi různými volbami a někdy různé hodnoty pro volbu.

Každý syntaktický diagram začíná dvojitou šipkou vpravo a končí dvojicí šipek vpravo a vlevo. Řádky začínající jednou šipkou vpravo jsou řádky pokračování. Syntaktický diagram čtete zleva doprava a shora dolů podle směru šipek.

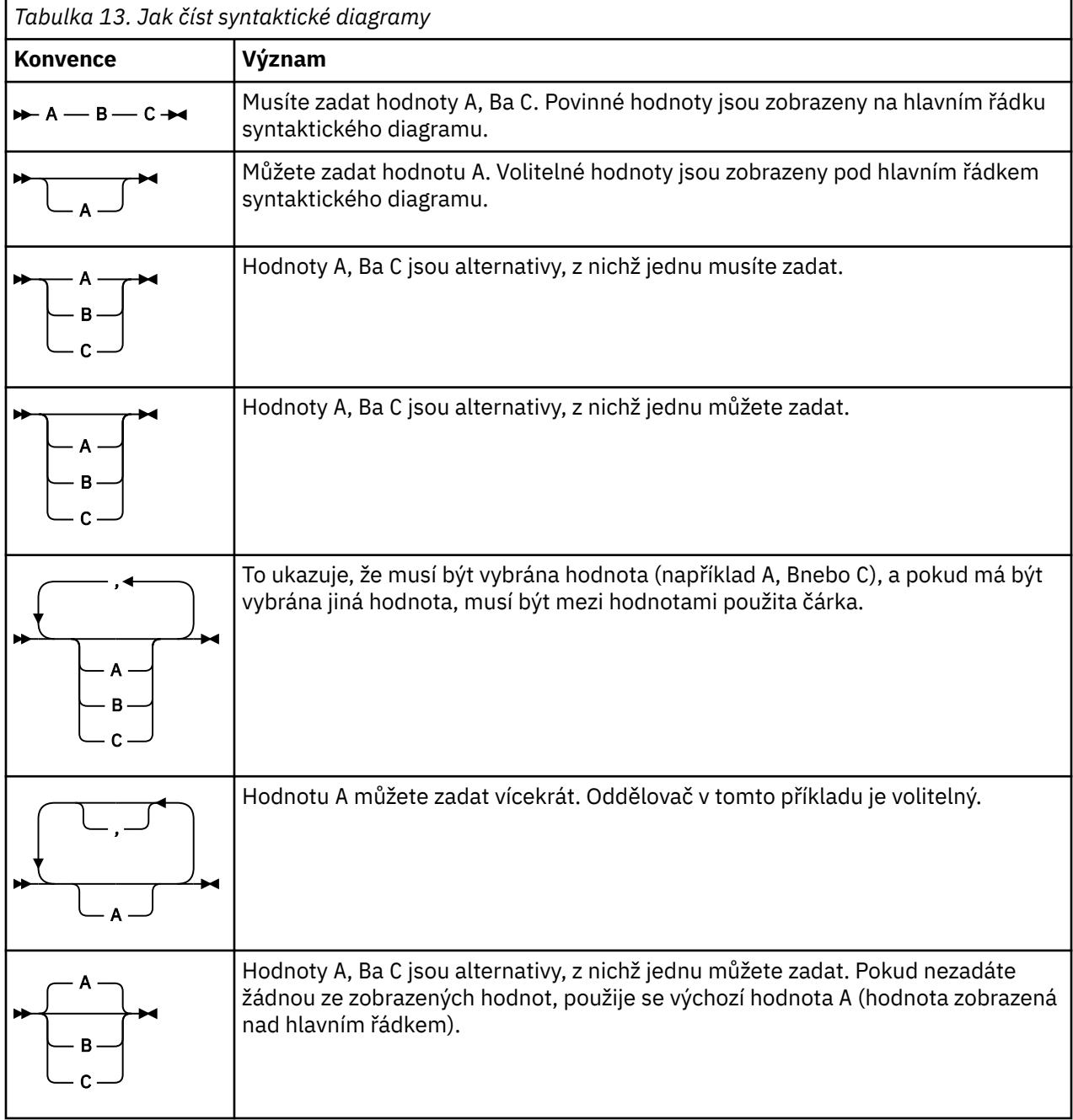

Další konvence používané v syntaktických diagramech jsou uvedeny v části Tabulka 13 na stránce 20.

<span id="page-20-0"></span>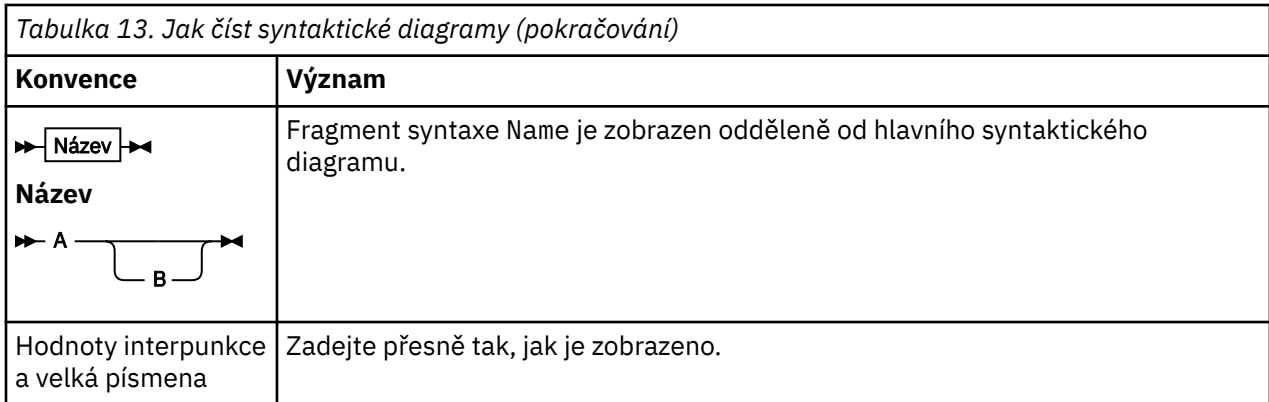

# **Odkaz na řídicí příkazy IBM MQ**

Referenční informace o řídicích příkazech IBM MQ .

Informace o spouštění těchto příkazů v systému Multiplatforms naleznete v tématu Administrace IBM MQ for Multiplatforms pomocí řídicích příkazů.

# **Multi addmqinf (přidat informace o konfiguraci)**

Přidejte informace o konfiguraci IBM MQ pouze na AIX, Linux, and Windows .

# **Účel**

Pomocí příkazu **addmqinf** přidejte informace do konfiguračních dat IBM MQ .

Použijte například **[dspmqinf](#page-85-0)** k zobrazení a **addmqinf** ke zkopírování konfiguračních dat ze systému, kde byl vytvořen správce front, do jiných systémů, kde má být spuštěn stejný správce front s více instancemi.

## **Syntax**

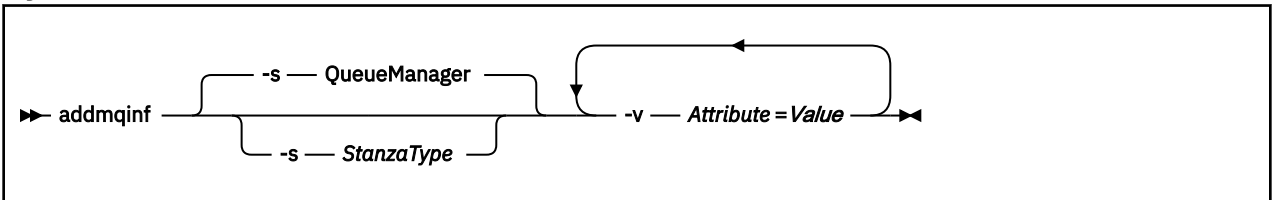

# **Povinné parametry**

## **-v** *Atribut* **=** *Hodnota*

Název a hodnota atributů sekce, které mají být umístěny v sekci uvedené v příkazu.

Tabulka 14 na stránce 21 vypíše hodnoty atributů sekce QueueManager . Sekce správce front je jediná sekce, která je momentálně podporována.

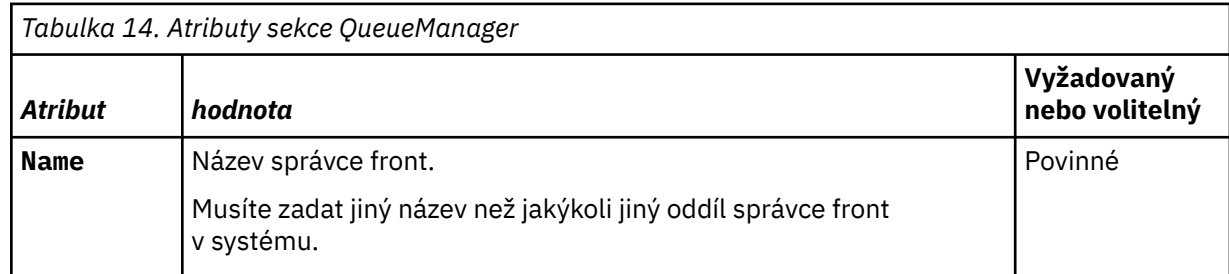

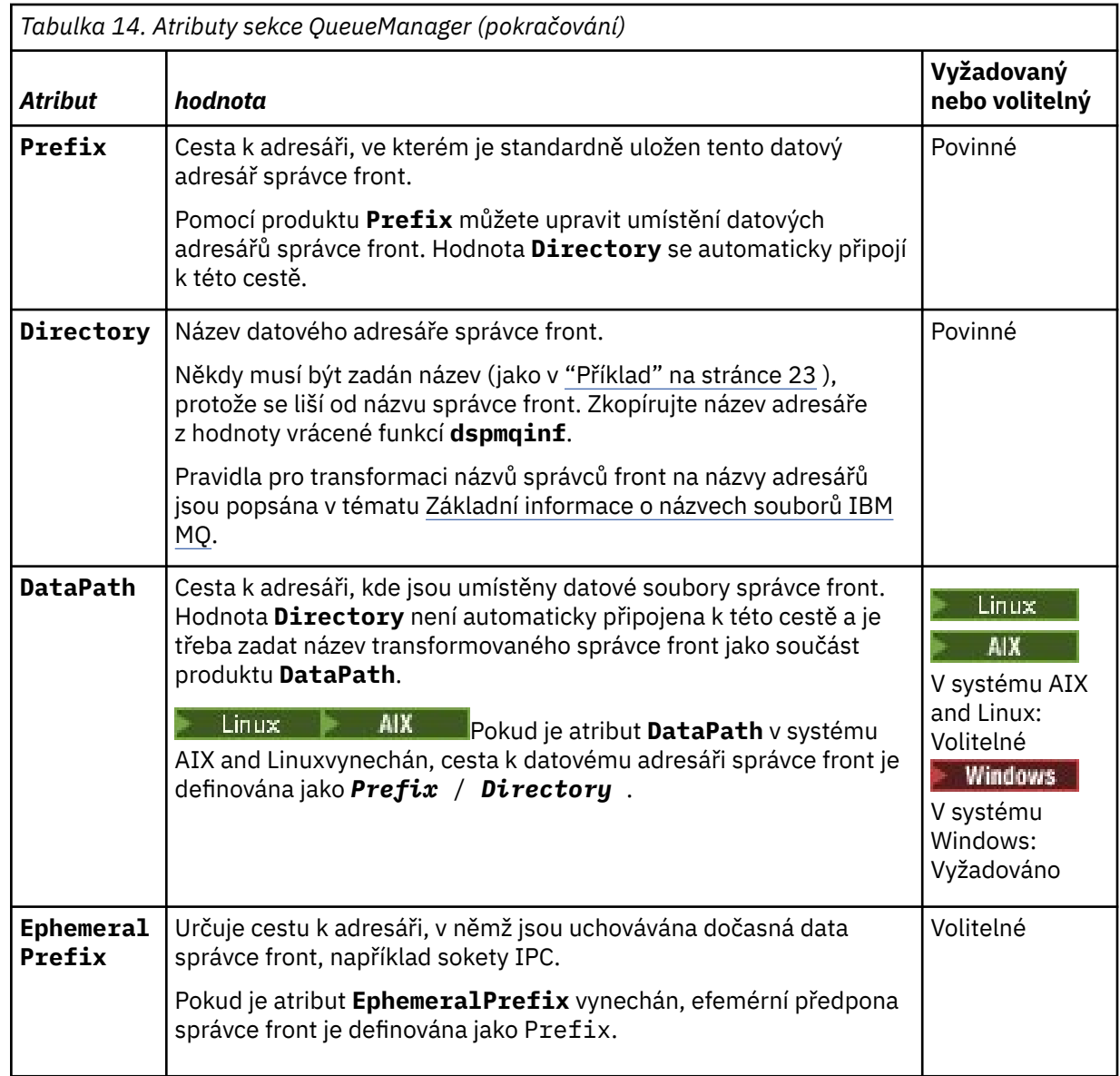

# **Nepovinné parametry**

## **-s** *StanzaType*

Do konfigurace IBM MQ se přidá sekce typu *StanzaType* . Výchozí hodnota *StanzaType* je QueueManager. Jediná podporovaná hodnota *StanzaType* je QueueManager.

# **Návratové kódy**

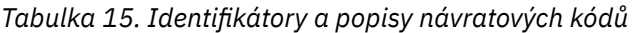

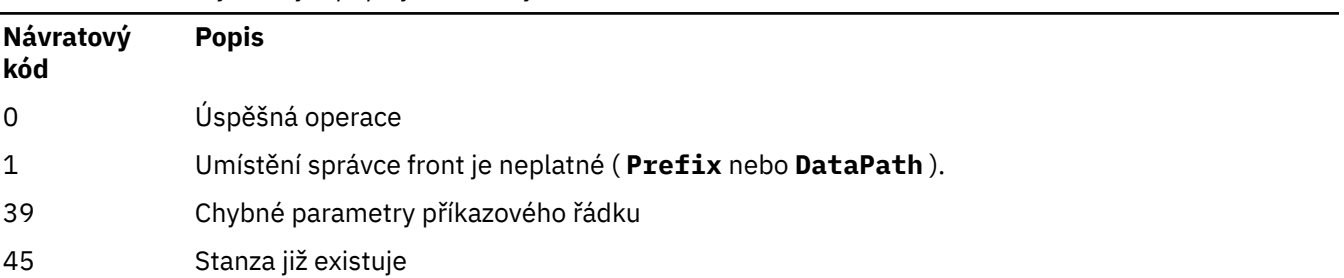

#### <span id="page-22-0"></span>*Tabulka 15. Identifikátory a popisy návratových kódů (pokračování)*

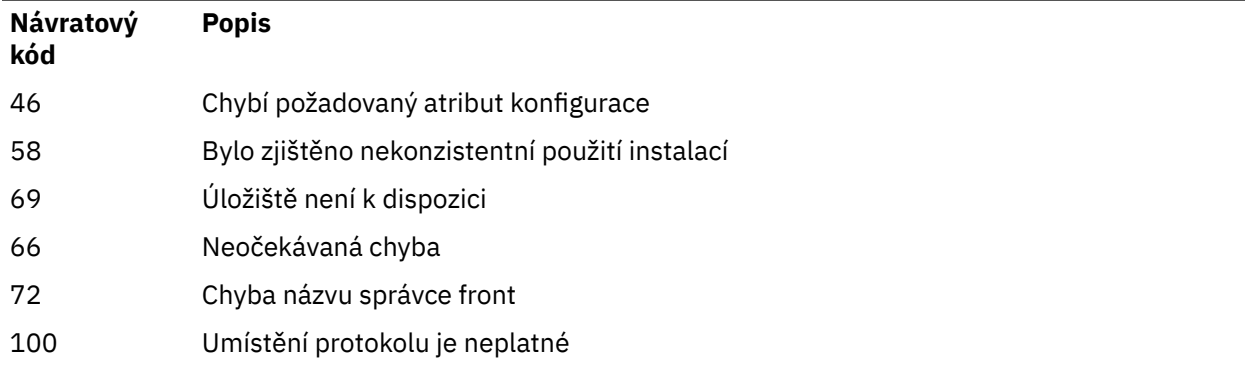

#### **Příklad**

```
addmqinf -v DataPath=/MQHA/qmgrs/QM!NAME +
  -v Prefix=/var/mqm +
 -v Directory=QM!NAME +
 -v Name=QM.NAME
```
Vytvoří následující sekci v souboru mqs.ini:

```
QueueManager: 
    Name=QM.NAME
    Prefix=/var/mqm
    Directory=QM!NAME 
    DataPath=/MQHA/qmgrs/QM!NAME
```
## **Poznámky k použití**

Pomocí příkazu **dspmqinf** with **addmqinf** můžete vytvořit instanci správce front s více instancemi na jiném serveru.

Chcete-li použít tento příkaz, musíte být administrátorem produktu IBM MQ a členem skupiny mqm .

# **Související příkazy**

*Tabulka 16. Související příkazy a jejich popisy*

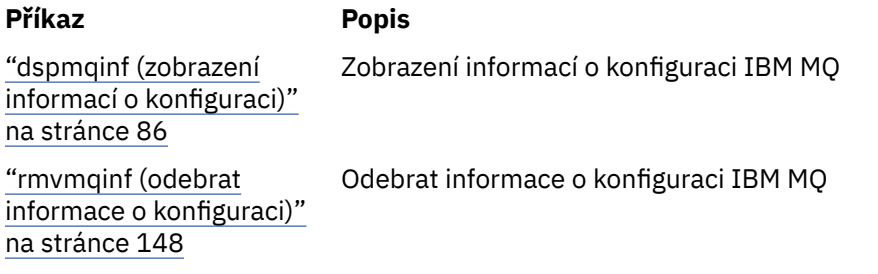

# **amqmdain (řízení služeb)**

**amqmdain** se používá ke konfiguraci nebo řízení některých Windows specifických administrativních úloh.

## **Účel**

Příkaz **amqmdain** platí pouze pro IBM MQ for Windows .

Produkt **amqmdain** můžete použít k provedení některých Windows specifických administrativních úloh.

Spuštění správce front s parametrem **amqmdain** je ekvivalentní použití příkazu **[strmqm](#page-237-0)** s volbou -ss. Produkt **amqmdain** zajistí spuštění správce front v neinteraktivní relaci pod jiným uživatelským účtem. Chcete-li však zajistit, aby byla veškerá zpětná vazba spuštění správce front vrácena na příkazový řádek, použijte příkaz strmqm -ss namísto příkazu **amqmdain**.

Musíte použít příkaz **amqmdain** z instalace přidružené ke správci front, se kterým pracujete. Pomocí příkazu **[dspmq](#page-72-0)** můžete zjistit, ke které instalaci je správce front přidružen, a to následujícím způsobem:

dspmq -o installation

Chcete-li spravovat a definovat objekty služeb a modulů listener systému IBM MQ , použijte příkazy MQSC, PCF nebo IBM MQ Explorer.

Příkaz **amqmdain** byl aktualizován, aby podle potřeby upravil buď soubory .ini , nebo registr.

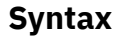

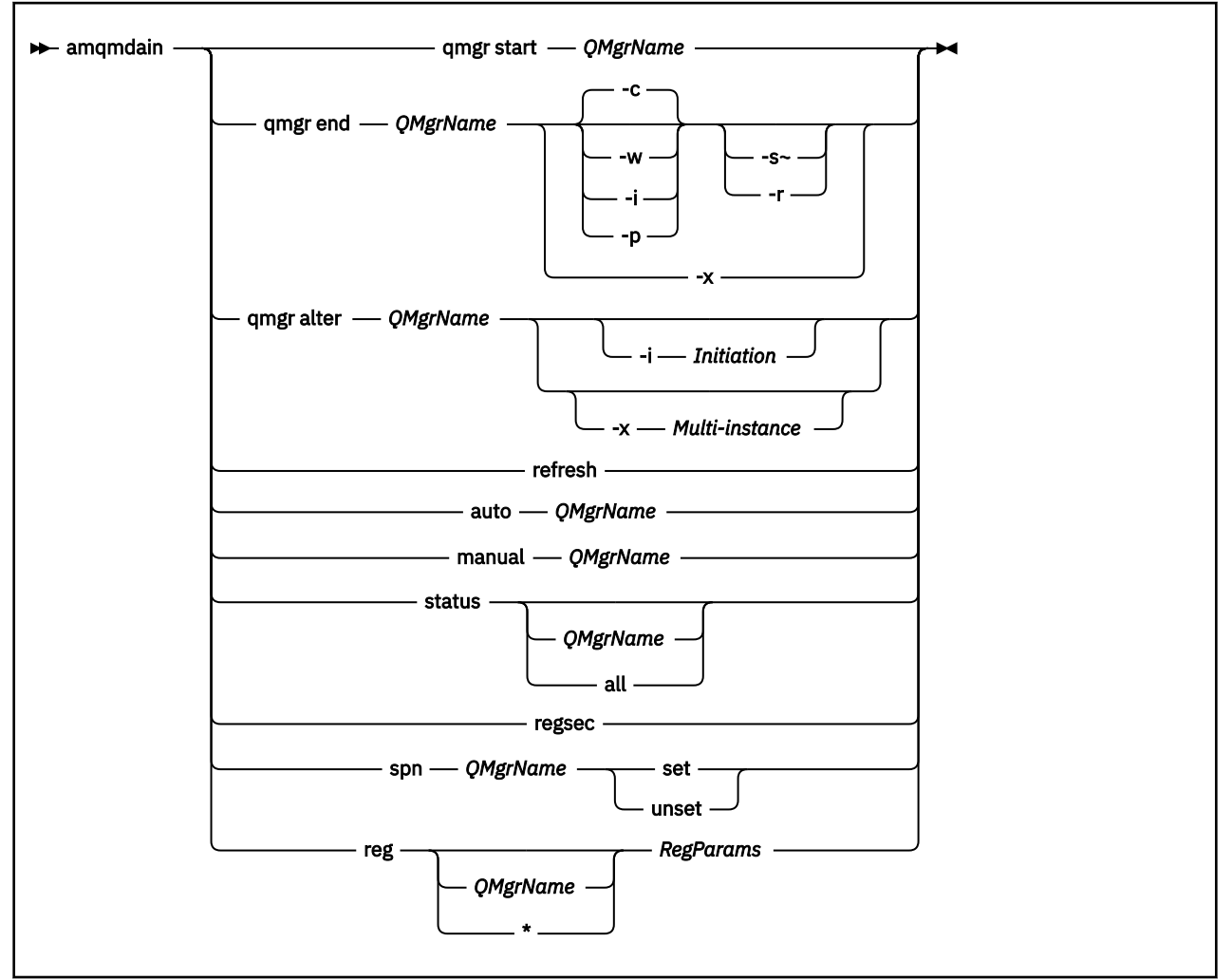

## **Klíčová slova a parametry**

Všechny parametry jsou povinné, pokud popis neuvádí, že jsou volitelné.

V každém případě je *QMgrName* název správce front, na kterého se příkaz vztahuje.

#### **qmgr start** *QMgrName*

Spustí správce front.

Tento parametr lze také zapsat ve formátu *start QMgrName*.

Pokud spouštíte správce front jako službu a potřebujete, aby byl správce front i po odhlášení nadále spuštěn, použijte místo parametru amqmdain start qmgrhodnotu strmqm -ss qmgr .

#### **qmgr end** *QMgrName* **(název správce front)**

Ukončí správce front.

Tento parametr lze také zapsat ve formátu **end QMgrName**.

Pro konzistenci napříč platformami použijte endmqm qmgr místo amqmdain end qmgr.

Podrobnější popis voleb viz ["endmqm \(koncový správce front\)" na stránce 122.](#page-121-0)

**-c**

Řízené (nebo uvedené do klidového stavu) ukončení.

**-w**

Ukončení čekání.

**-i**

Okamžitě vypněte.

**-p**

Preemptivní vypnutí.

Znovu připojte klienty.

**-s**

**-r**

Přepněte na instanci správce front v pohotovostním režimu.

**-x**

Ukončete rezervní instanci správce front bez ukončení aktivní instance.

**qmgr alter** *QMgrName*

Změní správce front.

### **-i** *Inicializace*

Určuje typ zahájení. Možné hodnoty jsou:

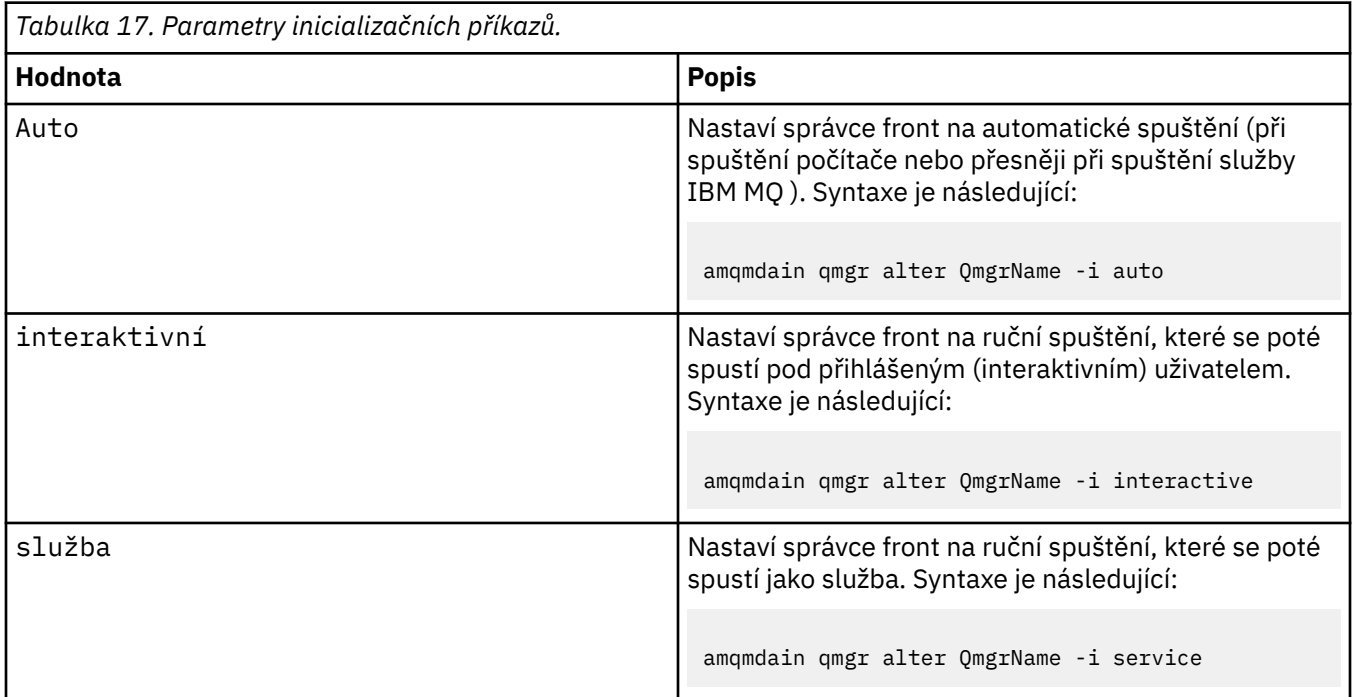

#### **-x** *Více instancí*

Uvádí, zda automatický správce front spouštěný službou IBM MQ povoluje více instancí. Ekvivalent volby -sax v příkazu **crtmqm** . Také uvádí, zda příkaz **amqmdain start** qmgr povoluje instance v pohotovostním režimu. Možné hodnoty jsou:

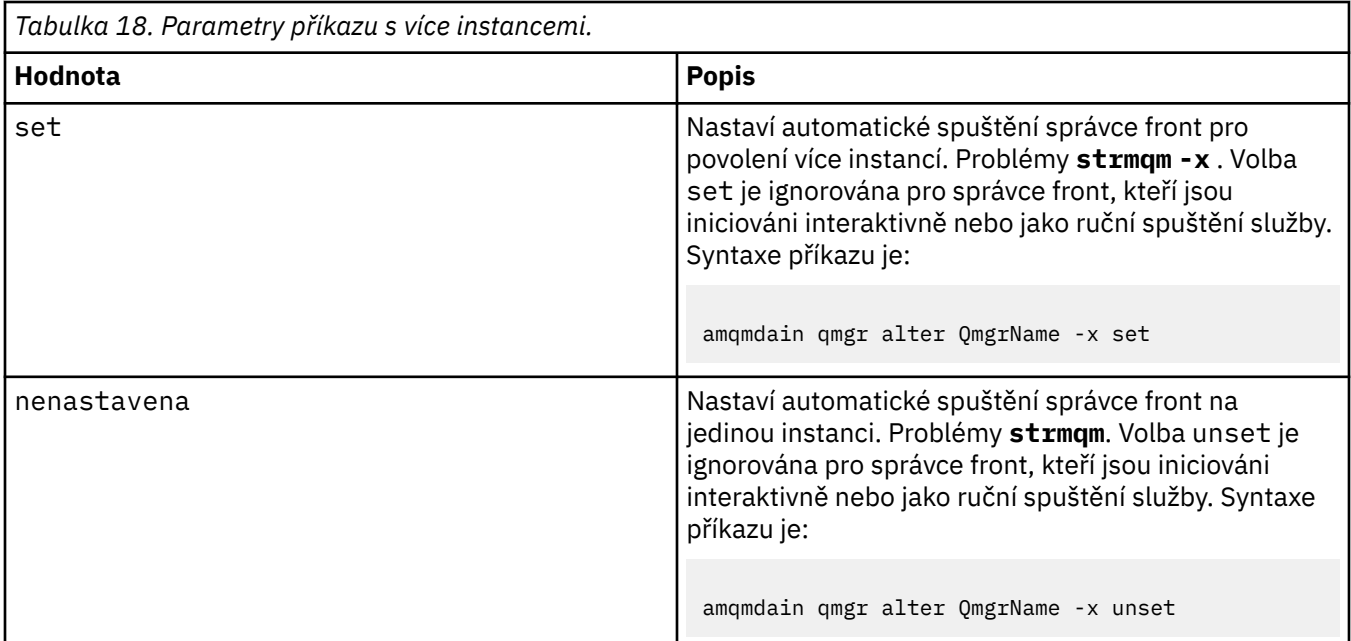

#### **obnovit**

Aktualizuje nebo kontroluje stav správce front. Po provedení tohoto příkazu se na obrazovce nic neobjeví.

#### **auto** *QMgrName*

Nastaví správce front na automatické spuštění.

#### **ruční** *QMgrName*

Nastaví správce front na ruční spuštění.

#### **stav** *QMgrName***| vše**

Tyto parametry jsou nepovinné.

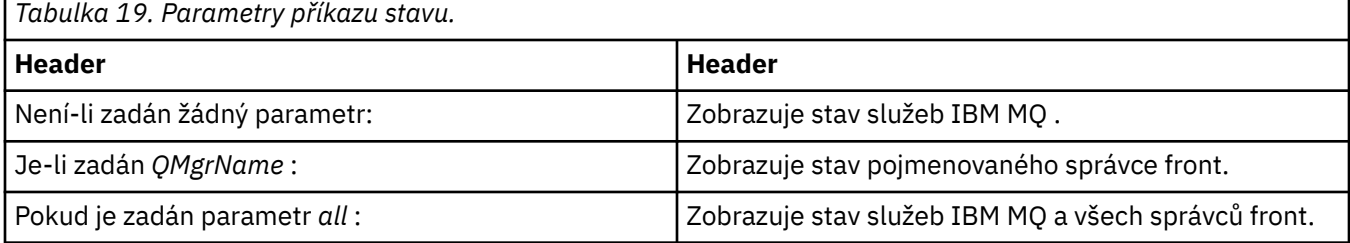

#### **regsec**

Zajišťuje, že oprávnění zabezpečení přiřazená ke klíčům registru obsahujícím informace o instalaci jsou správná.

#### **spn** *QMgrName* **set | unset**

Můžete nastavit nebo zrušit nastavení názvu činitele služby pro správce front.

#### **reg** *QMgrName***| \*** *RegParams*

Parametry *QMgrName*a *\** jsou volitelné.

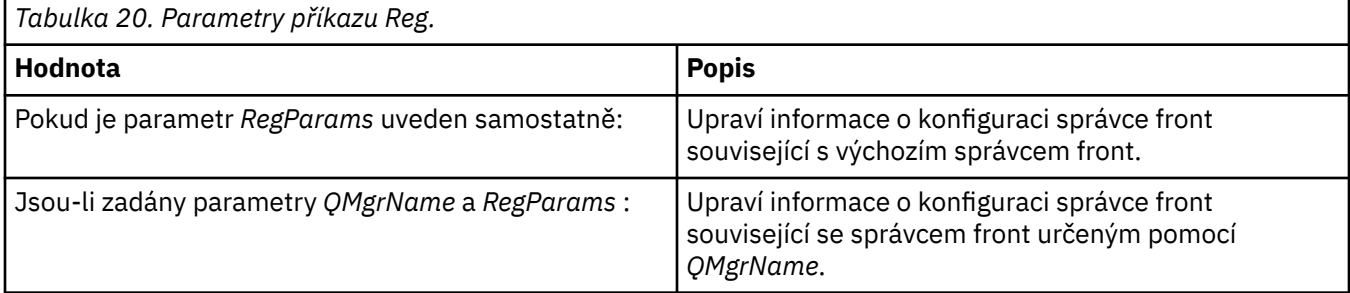

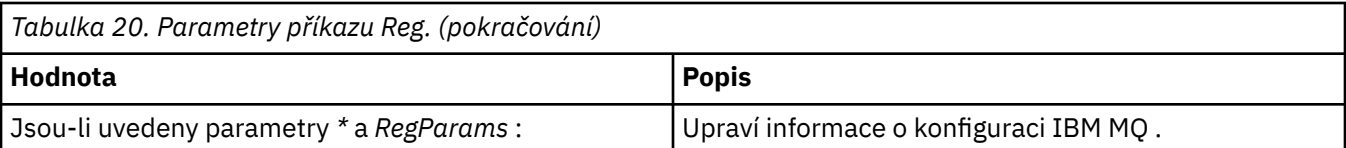

Parametr *RegParams*uvádí sekce, které se mají změnit, a změny, které se mají provést. *RegParams* má jednu z následujících forem:

- -c add -s *stanza* -v attribute= *value*
- -c remove -s *stanza* -v [attribute|\*]
- -c display -s *stanza* -v [attribute|\*]

Pokud zadáváte informace o konfiguraci správce front, platné hodnoty pro parametr *stanza* jsou:

XAResourceManager\*name* ApiExitLocal\*name* Channels ExitPath InstanceData Log QueueManagerStartup TCP LU62 SPX NetBios Connection QMErrorLog Broker ExitPropertiesLocal SSL

Pokud upravujete informace o konfiguraci IBM MQ , platné hodnoty pro *stanza* jsou:

```
ApiExitCommon\name
ApiExitTemplate\name
ACPI
AllQueueManagers
Channels
DefaultQueueManager
LogDefaults
ExitProperties
```
Povšimněte si následujících aspektů použití:

- Produkt **amqmdain** neověřuje hodnoty, které jste uvedli pro *name*, *attribute*nebo *value*.
- Když uvedete adda atribut existuje, změní se.
- Pokud sekce neexistuje, **amqmdain** ji vytvoří.
- Když uvedete remove, můžete použít hodnotu  $\star$  k odebrání všech atributů.
- Když uvedete display, můžete použít hodnotu \* k zobrazení všech atributů, které byly definovány. Tato hodnota zobrazuje pouze atributy, které byly definovány, a ne úplný seznam platných atributů.
- Pokud použijete remove k odstranění jediného atributu v sekci, odstraní se samotná sekce.
- Jakékoli změny, které provedete v registru, znovu zabezpečí všechny položky registru IBM MQ .

#### **Příklady**

Následující příklad přidá XAResourceManager do TEST správce front. Vydané příkazy jsou:

```
amqmdain reg TEST -c add -s XAResourceManager\Sample -v SwitchFile=sf1
amqmdain reg TEST -c add -s XAResourceManager\Sample -v ThreadOfControl=THREAD
amqmdain reg TEST -c add -s XAResourceManager\Sample -v XAOpenString=openit
amqmdain reg TEST -c add -s XAResourceManager\Sample -v XACloseString=closeit
```
Chcete-li zobrazit hodnoty nastavené příkazy, použijte:

```
amqmdain reg TEST -c display -s XAResourceManager\Sample -v *
```
Obrazovka by měla vypadat přibližně takto:

```
0784726, 5639-B43 (C) Copyright IBM Corp. 1994, 2024. ALL RIGHTS RESERVED.
Displaying registry value for Queue Manager 'TEST'
 Attribute = Name, Value = Sample
 Attribute = SwitchFile, Value = sf1
 Attribute = ThreadOfControl, Value = THREAD
        Attribute = XAOpenString, Value = openit
        Attribute = XACloseString, Value = closeit
```
Chcete-li odebrat XAResourceManager z TEST správce front, použijte:

```
amqmdain reg TEST -c remove -s XAResourceManager\Sample -v *
```
## **Návratové kódy**

*Tabulka 21. Identifikátory a popisy návratových kódů*

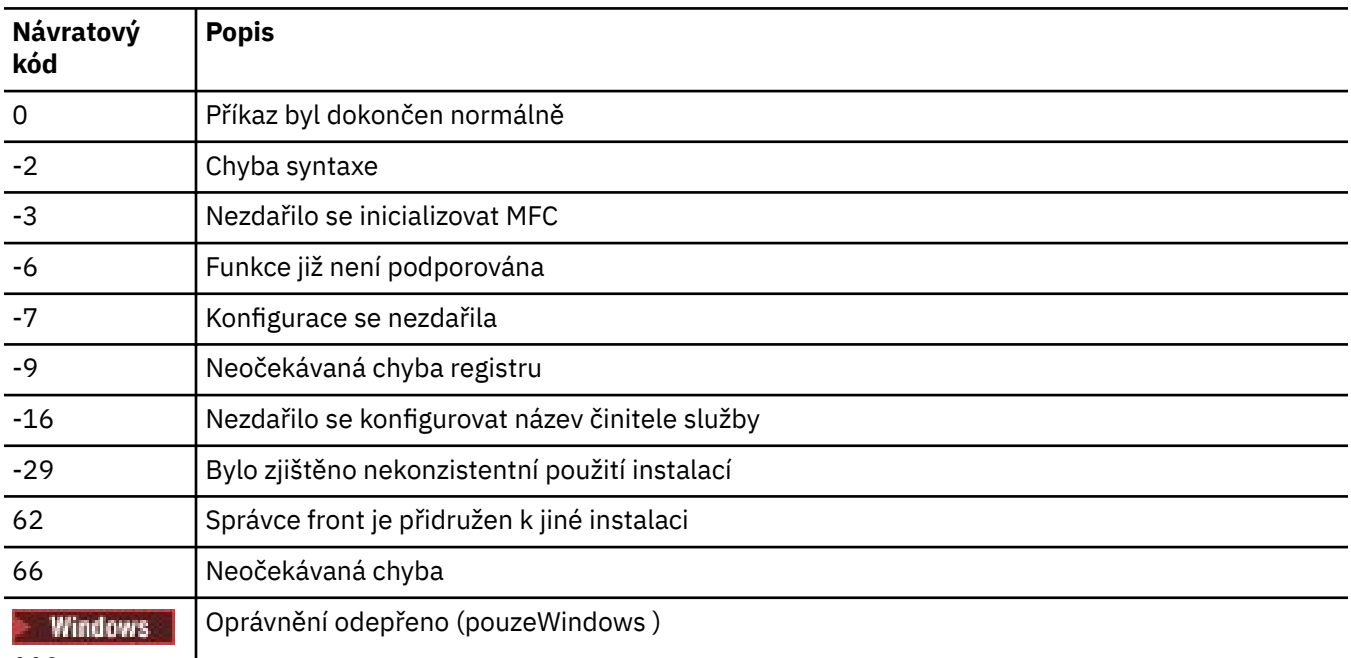

119

#### **Poznámka:**

- 1. Pokud je vydán příkaz **qmgr start QMgrName** , všechny návratové kódy, které mohou být vráceny s **strmqm**, mohou být vráceny také zde. Seznam těchto návratových kódů viz ["strmqm \(spustit správce](#page-237-0) [front\)" na stránce 238](#page-237-0).
- 2. Pokud je vydán příkaz **qmgr end QMgrName** , všechny návratové kódy, které mohou být vráceny s **endmqm**, mohou být vráceny také zde. Seznam těchto návratových kódů viz ["endmqm \(koncový](#page-121-0) [správce front\)" na stránce 122.](#page-121-0)

#### IBM i AIX. **amqmfsck (kontrola systému souborů)** Linux

Produkt **amqmfsck** kontroluje, zda sdílený systém souborů v systémech IBM i, AIX and Linux splňuje požadavky na ukládání dat správce front pro správce front s více instancemi.

# **Účel**

Příkaz **amqmfsck** platí pouze pro systémy IBM i, AIX and Linux . Síťovou jednotku není nutné kontrolovat na systému Windows. Produkt **amqmfsck** testuje, že systém souborů správně zpracovává souběžné zápisy do souboru a čeká na uvolnění a uvolnění zámků.

## **Syntax**

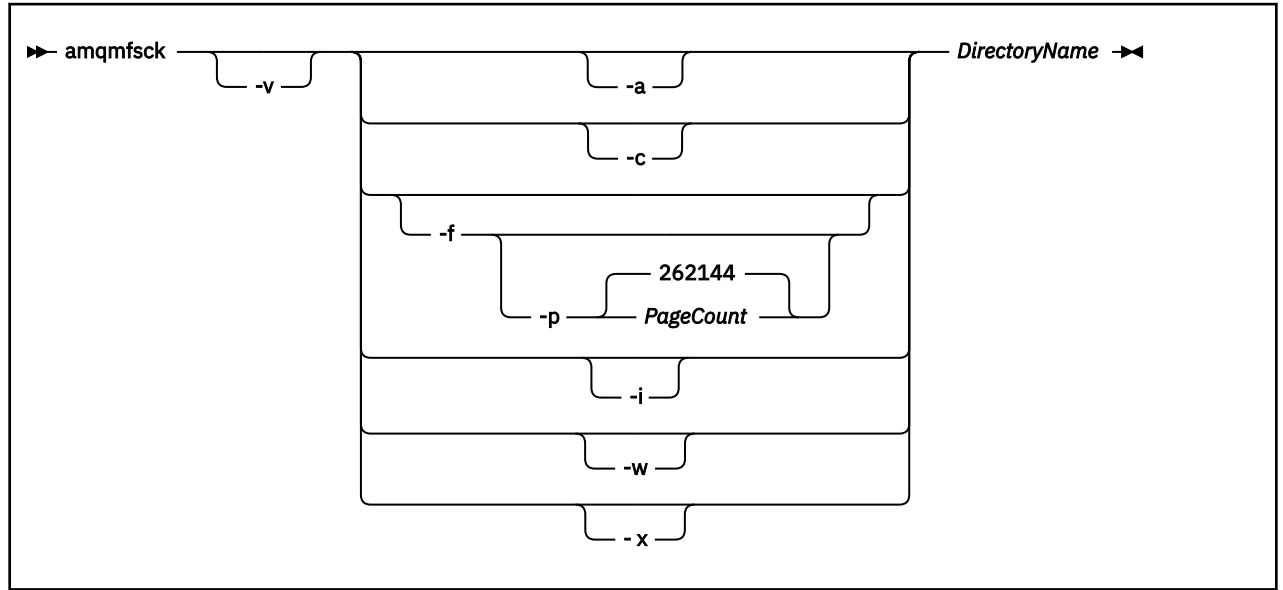

## **Povinné parametry**

#### **DirectoryName**

Název adresáře, který se má zkontrolovat.

# **Nepovinné parametry**

#### **-a**

Proveďte druhou fázi testu integrity dat.

Spusťte toto na dvou počítačích současně. Testovací soubor musíte zformátovat pomocí volby -f již dříve.

**-c**

Testovat zápis do souboru v adresáři souběžně.

**-f**

Proveďte první fázi testu integrity dat.

Formátuje soubor v adresáři v rámci přípravy na testování integrity dat.

## **-i**

Proveďte třetí fázi testu integrity dat.

Zkontroluje integritu souboru po selhání při zjišťování, zda test fungoval.

## **-p**

Určuje velikost testovacího souboru použitého v testu integrity dat na stránkách.

Velikost je zaokrouhlena na nejbližší násobek 16 stránek. Soubor je formátován pomocí stránek *PageCount* o velikosti 4 kB.

Optimální velikost souboru závisí na rychlosti systému souborů a povaze testu, který provádíte. Pokud je tento parametr vynechán, testovací soubor je 262144 stránek nebo 1 GB.

Velikost se automaticky zmenší tak, aby se formátování dokončilo asi za 60 sekund i na velmi pomalém souborovém systému.

<span id="page-29-0"></span>**-v**

Podrobný výstup.

**-w**

Test čeká na uvolnění zámků.

**-x**

Odstraní všechny soubory vytvořené produktem **amqmfsck** během testování adresáře.

Tuto volbu nepoužívejte, dokud nedokončíte testování, nebo pokud potřebujete změnit počet stránek použitých v testu integrity.

## **Pouľití**

Chcete-li spustit příkaz, musíte být administrátorem produktu IBM MQ . Musíte mít přístup pro čtení/zápis do adresáře, který se kontroluje.

V systému IBM ispusťte program pomocí QSH. Neexistuje žádný příkaz CL.

Příkaz vrátí kód ukončení nula, pokud jsou testy úspěšně dokončeny.

Úloha Ověření chování sdíleného systému souborůpopisuje, jak používat produkt **amqmfsck** ke kontrole, zda je systém souborů vhodný pro správce front s více instancemi.

# **Tlumočení výsledků**

Pokud kontrola selže, systém souborů nemůže být používán správci front IBM MQ . Pokud testy selžou, zvolte režim s komentářem, který vám pomůže interpretovat chyby. Výstup volby verbose vám pomůže pochopit, proč příkaz selhal, a zda lze problém vyřešit rekonfigurací systému souborů.

Někdy se může jednat o problém s řízením přístupu, který lze opravit změnou vlastnictví adresáře nebo oprávnění. Někdy může být selhání opraveno rekonfigurací systému souborů tak, aby se choval jiným způsobem. Například některé systémy souborů mají volby výkonu, které mohou vyžadovat změnu. Je také možné, že protokol systému souborů nepodporuje dostatečně robustní souběžnost, a musíte použít jiný systém souborů. Například musíte použít NFSv4 spíše než NFSv3.

Pokud je kontrola úspěšná, příkaz nahlásí The tests on the directory completed successfully. Pokud vaše prostředí není uvedeno jako podporované v [příkazu testování pro IBM MQ](https://www.ibm.com/support/pages/node/136799) [systémy souborů správce front s více instancemi,](https://www.ibm.com/support/pages/node/136799) nemusí tento výsledek nutně znamenat, že můžete úspěšně spustit IBM MQ správce front s více instancemi.

Musíte naplánovat a spustit různé testy, abyste se přesvědčili, že jste pokryli všechny předvídatelné okolnosti. Některá selhání jsou občasná a existuje větší šance na jejich zjištění, pokud testy spustíte více než jednou.

## **Související úlohy**

Ověření chování sdíleného systému souborů

# **crtmqcvx (vytvořit kód pro převod dat)**

Vytvořte kód převodu dat ze struktur datových typů.

# **Účel**

Příkaz **crtmqcvx** se používá k vytvoření fragmentu kódu, který provádí převod dat ve strukturách datových typů. Příkaz generuje funkci jazyka C, kterou lze použít v uživatelské proceduře pro převod struktur jazyka C.

Příkaz přečte vstupní soubor obsahující struktury, které mají být převedeny, a zapíše výstupní soubor obsahující fragmenty kódu pro převod těchto struktur.

Informace o použití tohoto příkazu naleznete v tématu Obslužný program pro vytvoření kódu ukončení převodu.

## **Syntax**

 $\rightarrow$  crtmqcvx *- SourceFile - TargetFile*  $\rightarrow$ 

## **Povinné parametry**

#### **SourceFile**

Vstupní soubor obsahující struktury C, které se mají převést.

### **TargetFile**

Výstupní soubor obsahující fragmenty kódu vygenerované pro převod struktur.

# **Návratové kódy**

#### *Tabulka 22. Identifikátory a popisy návratových kódů*

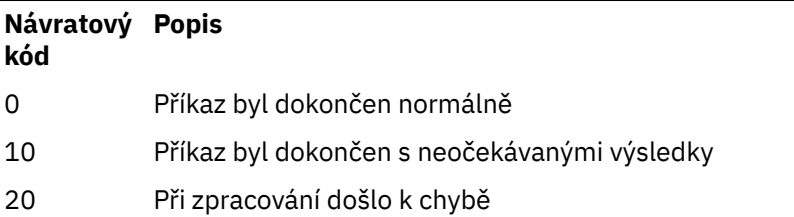

## **Příklady**

Následující příklad ukazuje výsledky použití příkazu pro převod dat ve zdrojové struktuře C. Zadaný příkaz je:

crtmqcvx source.tmp target.c

Vstupní soubor source.tmpvypadá takto:

```
/* This is a test C structure which can be converted by the *//* crtmqcvx utility \star/ struct my_structure
 {
 int code;
 MQLONG value;
 };
```
Výstupní soubor target.cvytvořený příkazem vypadá takto:

```
 MQLONG Convertmy_structure(
 PMQDXP pExitParms,
 PMQBYTE *in_cursor,
              PMQBYTE *out_cursor,
 PMQBYTE in_lastbyte,
 PMQBYTE out_lastbyte,
               MQHCONN hConn,
              MQLONG opts,<br>MOLONG MsgEn
                       MsgEncoding,
              MQLONG ReqEncoding,<br>MQLONG MsgCCSID,
                       MsgCCSID,
              MQLONG ReqCCSID,<br>MOLONG CompCode,
                       CompCode,
               MQLONG Reason)
 {
      MQLONG ReturnCode = MQRC_NONE;
     ConvertLong(1); /* \text{code } */ AlignLong();
     ConvertLong(1); /* value */ Fail:
      return(ReturnCode);
 }
```
Tyto fragmenty kódu můžete použít ve svých aplikacích k převodu datových struktur. Pokud tak však učiníte, bude fragment používat makra dodávaná v souboru záhlaví amqsvmha.h.

#### Multi. **crtmqdir (vytvořit adresáře IBM MQ )**

Vytvořte, zkontrolujte a opravte adresáře a soubory IBM MQ .

# **Účel**

Pomocí příkazu **crtmqdir** zkontrolujte, zda nezbytné adresáře a soubory používané produktem IBM MQ existují a mají odpovídající vlastnictví a oprávnění. Příkaz může volitelně vytvořit jakékoli chybějící adresáře nebo soubory a opravit nekonzistentní vlastnictví nebo oprávnění.

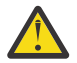

**Upozornění:** Rozsah tohoto příkazu je MQ\_DATA\_PATH, například /var/mqm on Linux. Tento příkaz neovlivňuje MQ\_INSTALLATION\_PATH, což je /opt/mqm on Linux.

Adresáře a soubory v rámci celého systému jsou vytvořeny jako součást instalační procedury produktu IBM MQ . Nástroj lze následně spustit, abyste zkontrolovali nebo se ujistili, že nezbytné adresáře a soubory IBM MQ mají i nadále odpovídající vlastnictví a oprávnění.

#### **Důležité:**

- 1. Musíte mít dostatečná oprávnění k určení, zda je konfigurace správná, a volitelně k opravě této konfigurace.
- 2. Při použití parametru **-a** nemohou být spuštěni žádní správci front.
- 3. Při použití parametru **-m** musí být určený správce front zastaven.
- 4. V době, kdy je spuštěn produkt **crtmqdir** , nesmíte vytvářet, odstraňovat ani spouštět žádné správce front.

Linux AIX. V systému AIX and Linuxto obvykle znamená, že jste uživatel mqm . To je nezbytné při použití parametrů **-a** nebo **-m** spolu s parametrem **-f** .

V závislosti na konfiguraci může příkaz **crtmqdir** vyžadovat, abyste byli administrátorem operačního systému nebo superuživatelem.

**Poznámka: Zahovanámka:** *Zabezpečení systému data path***/log/***qm***v systému AIX and** Linuxje nastaveno na hodnotu 2770.

Windows N systému Windowsto obvykle znamená, že jste členem skupiny administrace IBM MQ. To je nezbytné při použití parametrů **-a** nebo **-m** .

IBM i V systému IBM imusíte spustit příkaz jako člen administrativní skupiny IBM MQ . To je nezbytné při použití parametrů **-a** nebo **-m** spolu s parametrem **-f** .

## **Syntax**

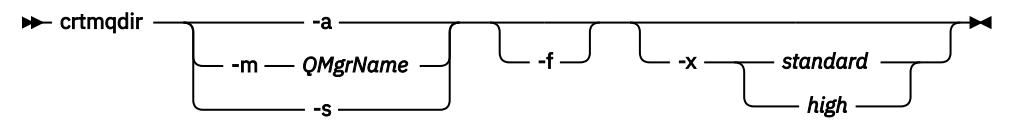

## **Povinné parametry**

Zadejte pouze jeden z následujících parametrů:

**-a**

Zkontrolujte všechny adresáře, tj. adresáře v rámci celého systému a všechny správce front.

**Upozornění:** Správce front musí být přidružen k aktuální instalaci.

**-m**

Zkontrolujte adresáře pro zadaný název správce front.

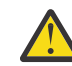

**Upozornění:** Správce front musí být přidružen k aktuální instalaci.

**-s**

Zkontrolujte adresáře v rámci celého systému, tj. adresáře, které nejsou specifické pro správce front.

# **Nepovinné parametry**

**-f**

Tato volba způsobí, že se adresáře nebo soubory vytvoří, pokud chybí, a pouze v systému AIX and Linux se opraví vlastnictví nebo oprávnění, pokud jsou nesprávně nastaveny.

Je-li v systému AIX and Linuxzadána hodnota **-a** nebo **-m** , program se pokusí o opravu vlastnictví nebo oprávnění k souborům vytvořeným v době vytvoření správce front.

## **-x** *úroveň oprávnění*

Zadejte pouze jednu z následujících hodnot:

#### **standardní**

Ve výchozím nastavení adresáře a soubory získají standardní sadu oprávnění, ale lze požadovat vysokou úroveň oprávnění.

#### **vysoká**

Tato volba platí pro následující platformy:

AIX ATX Linux Linux

Zajišťuje, že soubory v následujících adresářích může odstranit pouze vlastník:

- chyby
- trasování
- webui

# **Návratové kódy**

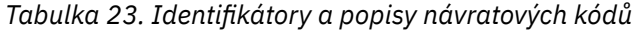

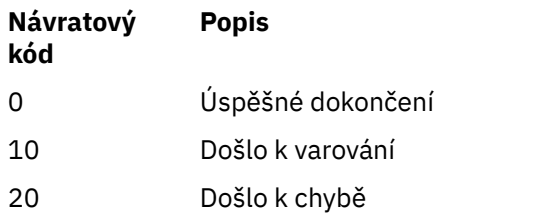

## **Příklady**

• Následující příkaz zkontroluje a opraví adresáře v rámci celého systému:

crtmqdir -s -f

• Následující příkaz zkontroluje (ale neopraví) správce front QM1:

crtmqdir -m Qm1

#### Multi **crtmqenv (vytvořit prostředí IBM MQ )**

Vytvořte seznam proměnných prostředí pro instalaci produktu IBM MQna systému AIX, Linux, and Windows.

# **Účel**

Pomocí příkazu **crtmqenv** můžete vytvořit seznam proměnných prostředí s odpovídajícími hodnotami pro instalaci produktu IBM MQ. Seznam proměnných prostředí se zobrazí na příkazovém řádku a všechny proměnné, které existují v systému, mají přidané hodnoty IBM MQ . Tento příkaz nenastavuje proměnné prostředí pro vás, ale poskytuje vám odpovídající řetězce pro nastavení proměnných sami, například ve vašich vlastních skriptech.

Chcete-li nastavit proměnné prostředí v prostředí shellu, můžete místo příkazu **crtmqenv** použít příkaz **[setmqenv](#page-205-0)** .

Instalaci, pro kterou je prostředí vytvořeno, můžete určit zadáním názvu správce front, názvu instalace nebo instalační cesty. Můžete také vytvořit prostředí pro instalaci, která vydá příkaz **crtmqenv** , zadáním příkazu s parametrem **-s** .

Tento příkaz vypíše následující proměnné prostředí a jejich hodnoty odpovídající vašemu systému:

- Cesta ke třídě
- Zahrnout
- lib
- MANPATH
- MQ\_DATA\_PATH
- MQ\_ENV\_MODE
- MQ\_FILE\_PATH
- MQ\_INSTALLATION\_NAME
- MQ\_INSTALLATION\_PATH
- MQ\_JAVA\_INSTALL\_PATH
- MQ\_JAVA\_DATA\_PATH
- MQ\_JAVA\_LIB\_PATH
- MQ\_JAVA\_JVM\_FLAG
- MQ\_JRE\_PATH
- Cesta

# **Poznámky k použití**

Příkaz **crtmqenv** odebere všechny adresáře pro všechny instalace produktu IBM MQ z proměnných prostředí před přidáním nových odkazů na instalaci, pro kterou prostředí nastavujete. Proto, pokud chcete nastavit jakékoli další proměnné prostředí, které odkazují na IBM MQ, nastavte proměnné po zadání příkazu **crtmqenv** . Chcete-li například přidat proměnnou *MQ\_INSTALLATION\_PATH*/java/lib do proměnné *LD\_LIBRARY\_PATH*, musíte tak učinit po spuštění proměnné **crtmqenv**.

## **Syntax**

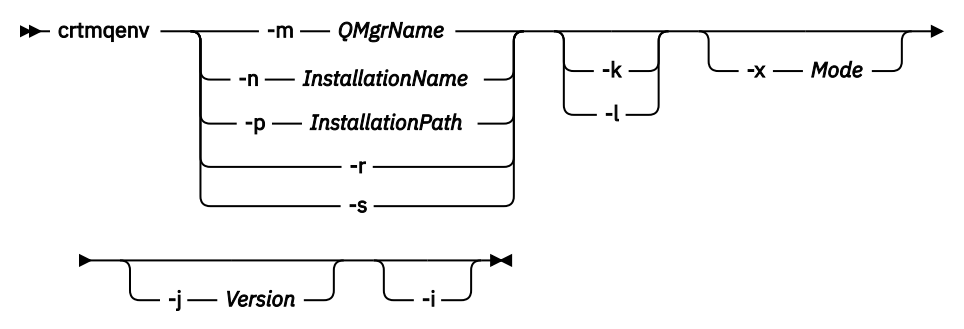

# **Vyžadované parametry**

#### **-m** *QMgrName*

Vytvořte prostředí pro instalaci přidruženou ke správci front *QMgrName*.

#### **-n** *InstallationName*

Vytvořte prostředí pro instalaci s názvem *InstallationName*.

#### **-p** *InstallationPath*

Vytvořte prostředí pro instalaci v cestě *InstallationPath*.

**-r**

Odeberte všechny instalace z prostředí.

**-s**

Vytvořte prostředí pro instalaci, která vydala příkaz.

# **Volitelné parametry**

*Linux* **AIX** *L***<sub>K</sub>** 

Platí pouze pro AIX and Linux . Je-li zadán příznak **-k** :

- V systému AIXje nastavena proměnná prostředí *LIBPATH* .
- V systémech Linuxje nastavena proměnná prostředí *LD\_LIBRARY\_PATH* .

Zahrňte proměnnou prostředí *LD\_LIBRARY\_PATH*nebo *LIBPATH*do prostředí a přidejte cestu ke knihovnám IBM MQ na začátku aktuální proměnné *LD\_LIBRARY\_PATH*nebo *LIBPATH*.

## **Linux | AIX | 1**

Platí pouze pro AIX and Linux . Je-li zadán příznak **-l** :

• V systému AIXje nastavena proměnná prostředí *LIBPATH* .

• V systémech Linuxje nastavena proměnná prostředí *LD\_LIBRARY\_PATH* .

Do prostředí zahrňte proměnnou prostředí *LD\_LIBRARY\_PATH*nebo *LIBPATH*a přidejte cestu ke knihovnám IBM MQ na konci aktuální proměnné *LD\_LIBRARY\_PATH*nebo *LIBPATH*.

#### **-x** *Režim*

*Režim* může mít hodnotu 32 nebo 64.

Vytvořte 32bitové nebo 64bitové prostředí:

- Zadáte-li -x 32, proměnná prostředí PATH se změní tak, aby přidala předponu do binární cesty pro 32bitové spustitelné soubory.
- Zadáte-li -x 64, proměnná prostředí PATH se změní tak, aby přidala předponu do binární cesty pro 64bitové spustitelné soubory.

Není-li tento parametr zadán, prostředí se shoduje s prostředím správce front nebo instalace určené v příkazu.

Jakýkoli pokus o zobrazení 64bitového prostředí s 32bitovou instalací selže.

# **-j** *Verze*

*Verze* může mít hodnotu 2.0nebo 3.0.

- Zadáte-li **-j 2.0** , změní se proměnná prostředí CLASSPATH tak, aby zahrnovala soubory JAR nezbytné pro spouštění aplikací JMS 2.0 . Toto je předvolba, pokud **-j** není uvedeno.
- Zadáte-li **-j 3.0** , změní se proměnná prostředí CLASSPATH tak, aby zahrnovala soubory JAR nezbytné pro spouštění aplikací Jakarta Messaging 3.0 .

IBM MQ 9.3.0 zavádí podporu pro produkt Jakarta Messaging 3.0. JMS 2.0 je stále plně podporován.

**-i**

Vypište pouze přidání do prostředí.

Je-li tento parametr zadán, proměnné prostředí nastavené pro předchozí instalace zůstanou v cestě k proměnné prostředí a musí být ručně odebrány.

## **Návratové kódy**

*Tabulka 24. Identifikátory a popisy návratových kódů*

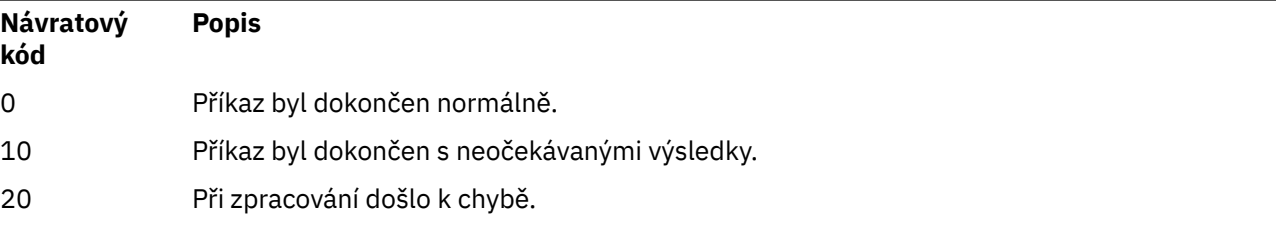

### **Příklady**

Následující příklady předpokládají, že kopie produktu IBM MQ je instalována v adresáři /opt/mqm na systému Linux nebo AIX .

1. Tento příkaz vytvoří seznam proměnných prostředí pro instalaci nainstalovanou v adresáři /opt/mqm:

/opt/mqm/bin/crtmqenv -s

2. Tento příkaz vytvoří seznam proměnných prostředí pro instalaci instalovanou v produktu /opt/ mqm2a na konci aktuální hodnoty proměnné *LD\_LIBRARY\_PATH* zahrne cestu k instalaci:

/opt/mqm/bin/crtmqenv -p /opt/mqm2 -l

3. Tento příkaz vytvoří seznam proměnných prostředí pro správce front QM1ve 32bitovém prostředí:

/opt/mqm/bin/crtmqenv -m QM1 -x 32
Následující příklad předpokládá, že kopie produktu IBM MQ je nainstalována v systému C:\Program Files\IBM\MQ na systému Windows .

1. Tento příkaz vytvoří seznam proměnných prostředí pro instalaci s názvem installation1:

"C:\Program Files\IBM\MQ\crtmqenv" -n installation1

**Související pojmy** Více instalací **Související úlohy** Výběr primární instalace **Související odkazy** ["setmqenv \(nastavit prostředí IBM MQ \)" na stránce 206](#page-205-0) Pomocí příkazu **setmqenv** nastavte prostředí IBM MQ na systému AIX, Linux, and Windows.

# **crtmqinst (vytvořit instalaci IBM MQ )**

Vytvořte položky instalace v systému mqinst.ini na systémech AIX and Linux.

# **Účel**

Soubor mqinst.ini obsahuje informace o všech instalacích produktu IBM MQ v systému. Další informace o souboru mqinst.ininaleznete v části Konfigurační soubor instalace mqinst.ini.

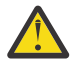

**Upozornění:** Tento příkaz může spustit pouze uživatel root .

První instalaci produktu IBM MQ se automaticky přiřadí název instalace Installation1 , protože příkaz **crtmqinst** není k dispozici, dokud není v systému instalace produktu IBM MQ . Následné instalace mohou mít před instalací nastaven název instalace pomocí příkazu **crtmqinst** . Název instalace nelze po instalaci změnit. Další informace o názvech instalace naleznete v tématu Výběr názvu instalace.

# **Syntax**

#### $\rightarrow$  crtmqinst  $\rightarrow$

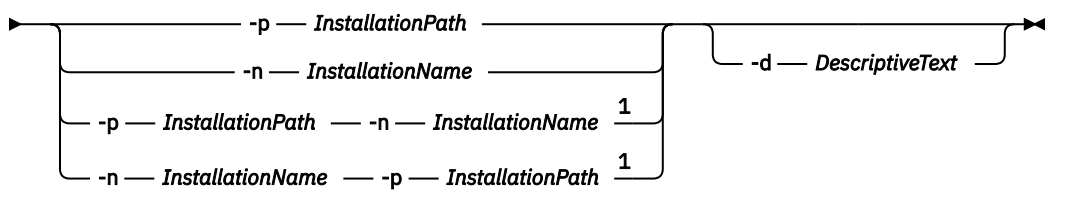

Poznámky:

 $1$  When specified together, the installation name and installation path must refer to the same installation.

# **Parametry**

### **-d**

Text, který popisuje instalaci.

Text může mít až 64 jednobajtových znaků nebo 32 dvoubajtových znaků. Výchozí hodnota jsou všechny mezery. Musíte použít uvozovky kolem textu, pokud obsahuje mezery.

## **-n** *InstallationName*

Název instalace.

Název může obsahovat až 16 jednobajtových znaků a musí být kombinací abecedních a číselných znaků v rozsahu a-z, A-Z a 0-9. Název instalace musí být jedinečný bez ohledu na to, zda jsou

<span id="page-37-0"></span>použita velká nebo malá písmena. Například názvy INSTALLATIONNAME a InstallationName nejsou jedinečné.

Pokud nezadáte název instalace, další dostupný název v řadě Installation1, Installation2... bude použita.

### **-p** *InstallationPath*

Instalační cesta. Pokud nezadáte instalační cestu, použije se /opt/mqm na systémech AIX and Linux a /usr/mqm se použije na systému AIX.

# **Návratové kódy**

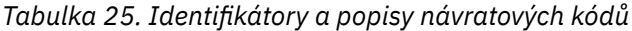

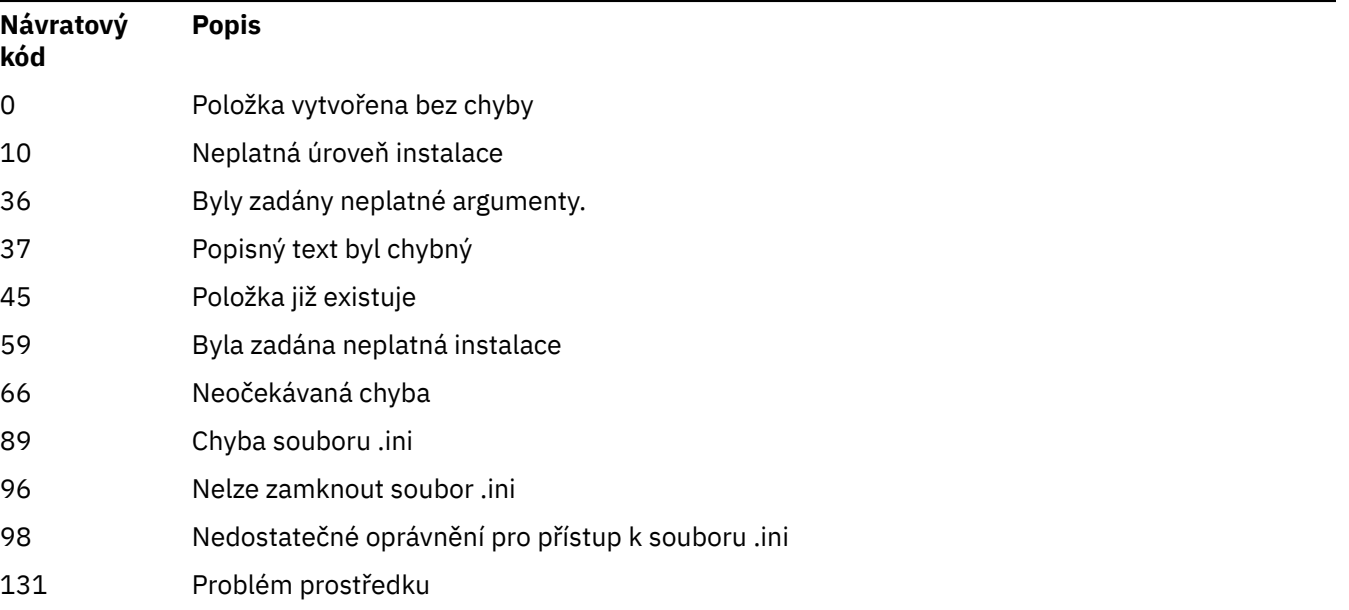

## **Příklad**

1. Tento příkaz vytvoří položku s názvem instalace myInstallation, instalační cestou /opt/ myInstallationa popisem "My IBM MQ installation":

crtmqinst -n MyInstallation -p /opt/myInstallation -d "My IBM MQ installation"

Uvozovky jsou potřebné, protože popisný text obsahuje mezery.

**Poznámka:** V systému AIX and Linuxmusí být příkaz **crtmqinst** spuštěn uživatelem root, protože pro zápis do konfiguračního souboru mqinst.ini jsou vyžadována úplná přístupová oprávnění.

# **crtmqm (vytvořit správce front)**

Vytvořte správce front.

# **Účel**

Pomocí příkazu **crtmqm** vytvořte správce front a definujte výchozí a systémové objekty. Objekty vytvořené příkazem **crtmqm** jsou uvedeny v seznamu Systémové a výchozí objekty. Po vytvoření správce front jej spusťte pomocí příkazu **strmqm** .

Správce front je automaticky přidružen k instalaci, ze které byl vydán příkaz **crtmqm** . Chcete-li změnit přidruženou instalaci, použijte příkaz **setmqm** .

**– Windows –**Všimněte si, že instalační program produktu Windows automaticky nepřidá uživatele, který provádí instalaci, do skupiny mqm . Další podrobnosti viz Oprávnění spravovat IBM MQ na AIX, Linux, and Windows systémech.

# **Poznámky k použití**

Linux

**Linux N**V produktu IBM MQ 9.2.0můžete použít proměnnou prostředí MQLICENSE k přijetí nebo zobrazení licence.

Volby, které můžete nastavit pro proměnnou prostředí MQLICENSE, jsou 'accept' nebo 'view'. S ostatními hodnotami se zachází, jako by proměnná prostředí nebyla nastavena.

Můžete také nastavit proměnnou prostředí MQLICENSE v příkazech **addmqinf** a **dspmqinf** . Tuto proměnnou prostředí však nemůžete nastavit přímo v příkazu **setmqprd** .

**Poznámka:** Tuto proměnnou prostředí můžete použít pouze v případě, že licence dosud nebyla přijata běžným způsobem (tj. spuštěním příkazu **mqlicense exe**). Pokud již byla licence přijata, je tato proměnná prostředí ignorována bez ohledu na hodnotu.

**Syntax**

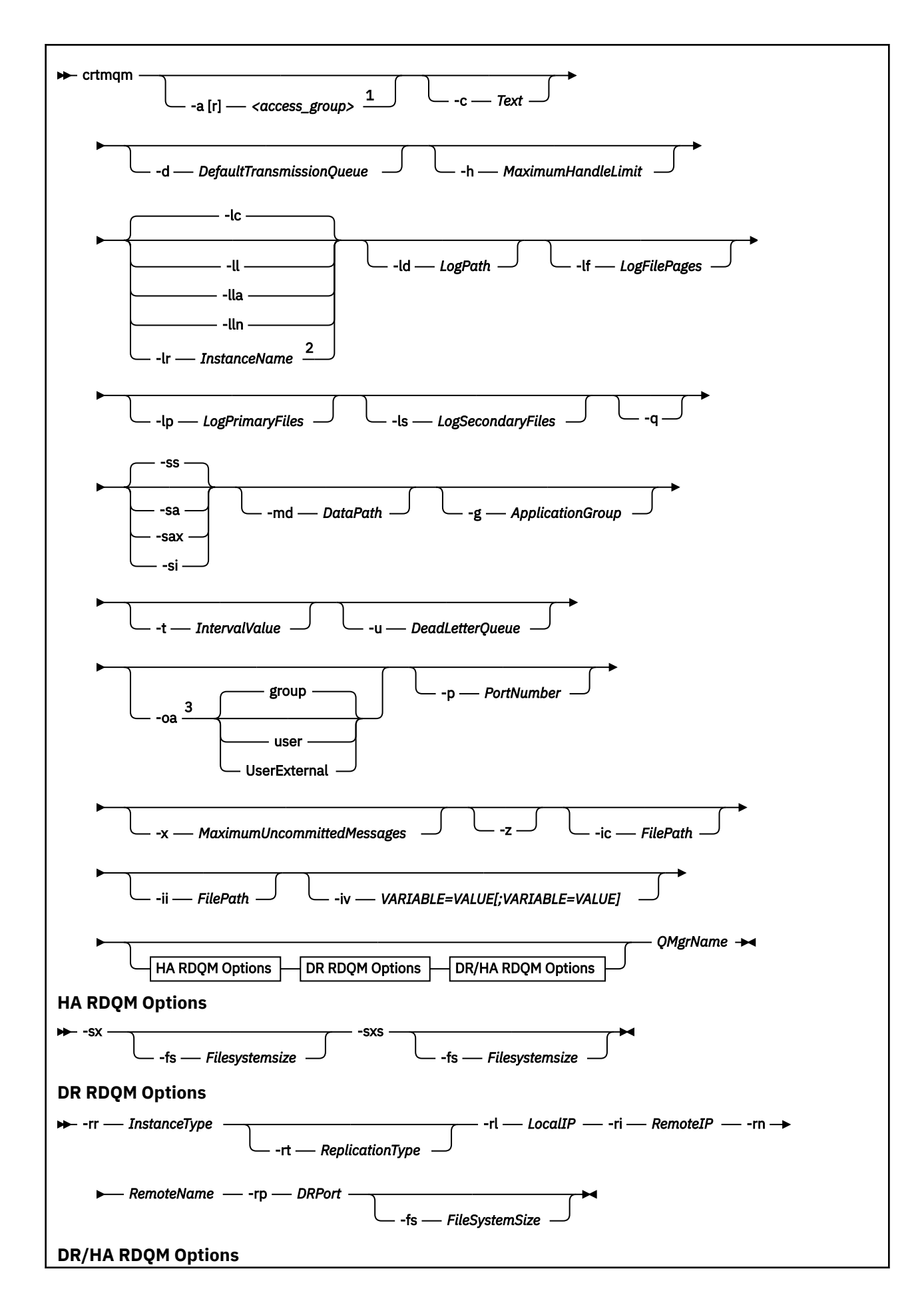

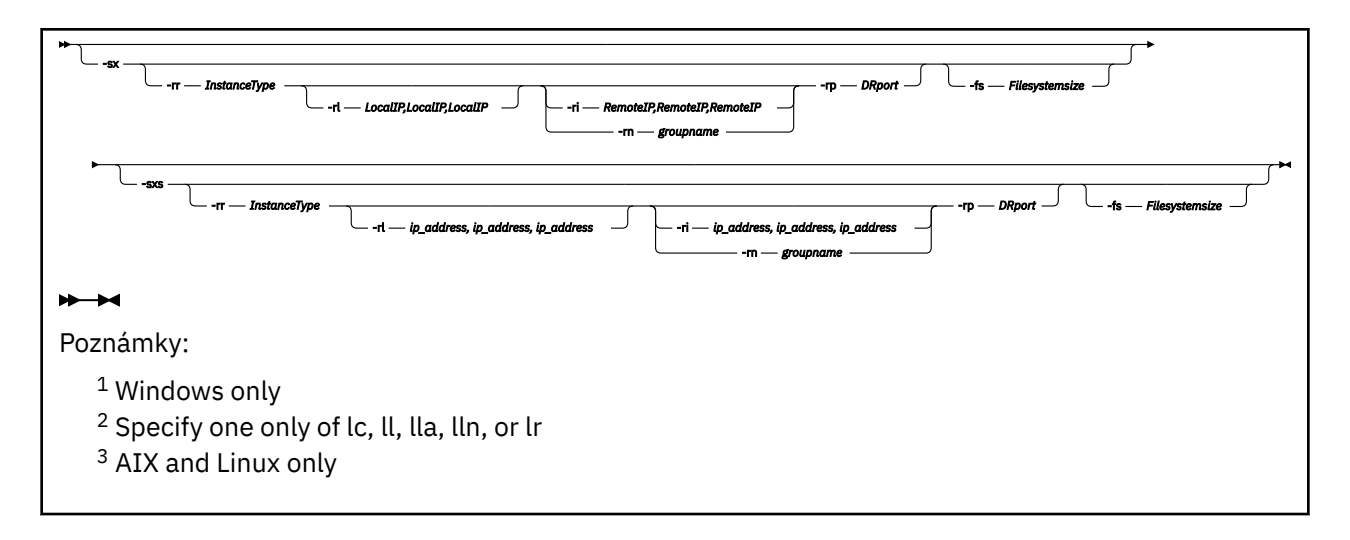

# **Povinné parametry**

## **QMgrName**

Název správce front, kterého chcete vytvořit. Název můľe obsahovat aľ 48 znaků. Tento parametr musí být poslední položkou v příkazu.

**Poznámka:** *QMgrName* je používán aplikacemi IBM MQ , dalšími správci front IBM MQ a řídicími příkazy IBM MQ k identifikaci tohoto správce front.

V tomto počítači nemůže existovat žádný jiný správce front se stejným názvem. V případě, že se tento správce front bude připojovat k jiným správcům front, je třeba zajistit, aby názvy správců front byly v rámci této skupiny správců front jedinečné.

*QMgrName* se také používá k pojmenování adresářů vytvořených na disku pro správce front. Vzhledem k omezením systému souborů nemusí být název vytvořených adresářů identický s názvem *QMgrName* dodaným v příkazu **crtmqm** .

V těchto případech budou vytvořené adresáře založeny na zadaném *QMgrName*, ale mohou být upraveny, nebo mohou mít příponu .000 nebo .001atd. přidanou k názvu správce front.

# **Nepovinné parametry**

# **-a** *AccessGroup* **nebo -ar** *AccessGroup*

Pomocí parametru skupiny přístupů můžete určit skupinu zabezpečení Windows , jejíž členům bude udělen úplný přístup ke všem datovým souborům správce front. Skupina může být buď lokální, nebo globální skupina, v závislosti na použité syntaxi.

Platná syntaxe pro název skupiny je následující:

*LocalGroup Název domény*\*GlobalGroup název GlobalGroup název* @ *Název domény*

Před spuštěním příkazu **crtmqm** s volbou **-a** nebo **-ar** musíte definovat další skupinu přístupů.

Zadáte-li skupinu pomocí parametru **-ar** namísto parametru **-a**, nebude lokální skupině mqm udělen přístup k datovým souborům správce front. Tuto volbu použijte, pokud systém souborů, který je hostitelem datových souborů správce front, nepodporuje položky řízení přístupu pro lokálně definované skupiny.

Skupina je obvykle skupina globálního zabezpečení, která se používá k zajištění správců front pro více instancí s přístupem k datům správce sdílených front a složce protokolů. Pomocí další skupiny zabezpečeného přístupu můžete nastavit oprávnění ke čtení a zápisu k této složce, nebo sdílet data a soubory protokolu příslušného správce front.

Další skupina zabezpečení přístupu je alternativou k použití lokální skupiny s názvem mqm pro nastavení oprávnění ke složce, která obsahuje data a protokoly správce front. Na rozdíl od lokální skupiny mqm můžete další skupinu zabezpečení přístupu označit jako lokální nebo globální skupinu. Chcete-li nastavovat oprávnění ke sdíleným složkám obsahujícím data a soubory protokolu používané správci front pro více instancí, musí se jednat o globální skupinu.

Operační systém Windows kontroluje oprávnění přístupu pro čtení a zápis do dat a souborů protokolu správce front. Kontroluje oprávnění ID uživatele, který spustil procesy správce front. Kontrolované ID uživatele závisí na tom, zda jste spustili správce front jako službu, nebo jste ho spustili interaktivně. Pokud jste spustili správce front jako službu, bude ID uživatele kontrolované systémem Windows ID uživatele, kterého jste nakonfigurovali v průvodci **Příprava produktu** IBM MQ. Pokud jste spustili správce front interaktivně, bude ID uživatele kontrolované systémem Windows ID uživatele, který spustil příkaz **strmqm**.

Chcete-li spustit správce front, musí být ID uživatele členem lokální skupiny mqm. Pokud je ID uživatele členem další skupiny zabezpečení přístupu, může správce front číst a zapisovat soubory s příslušnými oprávněními pomocí této skupiny.

**Omezení:** Pouze v operačním systému Windows můžete zadat další skupinu zabezpečení přístupu. Pokud zadáte další skupinu zabezpečení přístupu na jiném operačním systému, vrátí příkaz **crtmqm** chybu.

**-c** *Text*

Popisný text pro tohoto správce front. Můžete použít až 64 znaků; předvolba jsou všechny mezery.

Pokud zahrnete speciální znaky, uzavřete popis do jednoduchých uvozovek. Maximální počet znaků se sníží, pokud systém používá dvoubajtovou znakovou sadu (DBCS).

### **-d** *DefaultTransmissionFronta*

Název lokální přenosové fronty, do které jsou vkládány vzdálené zprávy, není-li přenosová fronta explicitně definována pro své místo určení. Není nastavena žádná výchozí hodnota.

## **-MQ** Appliance -fe.

Určuje, že systém souborů pro správce front je šifrován. Volitelně můžete zadat přístupovou frázi šifrování pomocí parametru **-fp** , jinak budete při spuštění příkazu vyzváni k zadání přístupové fráze.

# **-fp** *Přístupová fráze*

Používá se ve spojení s parametrem **-fe** , volitelně uvádí přístupovou frázi šifrování. Zadáte-li **-fe** but vynechat **-fp** , budete při spuštění příkazu vyzváni k zadání přístupové fráze. Přístupová fráze může mít délku 1 až 512 znaků. Měli byste uložit kopii hesla někde v bezpečí.

### $Linux \t M X$

# **-g** *ApplicationGroup*

V systému AIX and Linuxse jedná o název skupiny, která obsahuje členy, kteří mohou provádět následující akce:

- Spuštění aplikací MQI
- Aktualizovat všechny prostředky IPCC
- Změnit obsah některých adresářů správce front

Výchozí hodnota je **-g all**, která umožňuje neomezený přístup.

Hodnota **-g** *ApplicationGroup* je zaznamenána v konfiguračním souboru správce front qm.ini.

ID uživatele mqm a uživatel, který spustil příkaz, musí patřit do uvedené skupiny aplikací. Další podrobnosti o provozu omezeného režimu viz Omezený režim.

### **-h** *MaximumHandleLimit*

Maximální počet popisovačů, které může aplikace otevřít současně.

Uveďte hodnotu v rozsahu 1-999999999. Výchozí hodnota je 256.

# **-ic** *FilePath*

Automatická konfigurace atributů MQSC.

Určete umístění obsahující příkazy MQSC, které mají být automaticky použity pro správce front při každém restartování správce front. Může se jednat o název souboru nebo adresář, kde je každý soubor \*.mqsc automaticky zpracován. Další podrobnosti viz automatická konfigurace ze skriptu MQSC při spuštění .

# **-ii** *FilePath*

Automatická konfigurace atributů souboru qm.ini .

Určete konfiguraci, která má být automaticky použita pro soubor qm.ini při každém restartování správce front. Může se jednat o název souboru obsahující informace o formátu INI nebo o adresář, ve kterém je automaticky zpracováván soubor  $\star$ . ini . Další podrobnosti viz automatická konfigurace ze skriptu INI při spuštění .

# **-iv** *VARIABLE=HODNOTA [ ;PROMĚNNÁ = HODNOTA]*

Konfigurační proměnná pro použití s automatickými uniformními klastry.

Zadejte název a přidruženou hodnotu pro použití jako vložení během definic MQSC. Tento parametr se používá pouze pro pole CONNAME při definování příjemců klastru pro automatické uniformní klastry. Příklad:

-iv CONNAME=QMA.host.name(1414)

Další sada popisů parametrů se týká protokolování, které je popsáno v tématu Použití protokolu pro zotavení.

**Poznámka:** Pečlivě zvolte uspořádání protokolování, protože některá nelze změnit po jejich potvrzení. Výchozí hodnoty pro volby protokolování **crtmqm** lze přepsat atributy v souboru mqs.ini .

Zadáte-li atributy protokolování v souboru mqs.ini , tyto atributy přepíší výchozí hodnoty parametrů příkazového řádku protokolování na hodnotu **crtmqm**.

#### IBM i **-lb** *BufferSize*

Velikost vyrovnávací paměti žurnálu. Jedná se o číslo v rozsahu 32000-15761440. Výchozí hodnota je 32000.

### **-lc**

Použijte kruhové protokolování. Tato metoda je výchozí metodou protokolování.

### **-ld** *LogPath*

Adresář použitý k uložení souborů protokolu. Výchozí adresář pro ukládání cest k protokolům je definován při instalaci produktu IBM MQ.

Pokud svazek obsahující adresář souboru protokolu podporuje zabezpečení souboru, musí mít adresář souboru protokolu přístupová oprávnění. Oprávnění umožňují ID uživatelů, pod jejichž oprávněním správce front pracuje, přístup pro čtení a zápis k adresáři a jeho podadresářům. Při instalaci produktu IBM MQudělujete oprávnění ID uživatelů a skupině mqm ve výchozím adresáři protokolu. Nastavíte-li parametr *LogPath* tak, aby zapisoval soubor protokolu do jiného adresáře, musíte udělit ID uživatelů oprávnění ke čtení a zápisu do adresáře. ID uživatele a oprávnění pro systém AIX and Linux se liší od ID a oprávnění pro systém Windows :

#### **AIX AIX** and Linux Linux **Linux**

Adresář a jeho podadresáře musí být vlastněny uživatelem mqm ve skupině mqm.

Pokud je soubor protokolu sdílen mezi různými instancemi správce front, musí být použité identifikátory zabezpečení (sid) pro různé instance stejné. Musíte nastavit uživatele mqm na stejnou hodnotu sid na různých serverech, na kterých jsou spuštěny instance správce front. Podobně pro skupinu mqm.

# **Windows Windows**

Pokud k adresáři přistupuje pouze jedna instance správce front, musíte udělit oprávnění pro čtení a zápis k adresáři pro následující skupiny a uživatele:

- Lokální skupina mqm
- Lokální skupina Administrators
- ID uživatele SYSTEM

Chcete-li poskytnout různým instancím správce front přístup ke sdílenému adresáři protokolu, musí správce front přistupovat k adresáři protokolu pomocí globálního uživatele. Přidělte globální skupině, která obsahuje globálního uživatele, přístupová oprávnění pro čtení a zápis do adresáře protokolu. Globální skupina je další skupina zabezpečený přístup uvedená v parametru **-a** .

#### Windows

V systémech IBM MQ for Windows je výchozí adresář C:\ProgramData\IBM\MQ\log (za předpokladu, že C: je datová jednotka). Pokud svazek podporuje zabezpečení souborů, musí být skupině SYSTEM ID, Administrators a mqm udělen přístup pro čtení/zápis k adresáři.

# 

V systémech IBM MQ for AIX or Linux je výchozí adresář /var/mqm/log. ID uživatele mqm a skupina mqm musí mít úplná oprávnění k souborům protokolu.

Pokud změníte umístění těchto souborů, musíte tato oprávnění udělit sami. Pokud jsou tato oprávnění nastavena automaticky, jsou soubory protokolu ve výchozím umístění.

IBM i

V systému IBM i je adresář *logpath* knihovnou správce front.

### **-lf** *LogFileStránky*

Data protokolu jsou uložena v řadě souborů nazývaných soubory protokolu. Velikost souboru protokolu je určena v jednotkách stránek o velikosti 4 kB.

Linux **AIX** 

V systémech IBM MQ for AIX or Linux je výchozí počet stránek souboru protokolu 4096, přičemž velikost souboru protokolu je 16 MB. Minimální počet stránek souboru protokolu je 64 a maximum je 65535.

Windows

V systémech IBM MQ for Windows je výchozí počet stránek souboru protokolu 4096, přičemž velikost souboru protokolu je 16 MB. Minimální počet stránek souboru protokolu je 32 a maximální je 65535.

**Poznámka:** Velikost souborů protokolu pro správce front určenou během vytváření tohoto správce front nelze změnit.

IBM i

Na systému IBM i se tento parametr používá k uvedení prahové hodnoty žurnálového zásobníku.

# **-ll** *LinearLogging*

Použijte lineární protokolování.

Pokud v systému Multiplatformsvytvoříte správce front pomocí existující volby **-ll** , musíte provést ruční správu oblastí protokolu jako dříve (**LogManagement**= Manual).

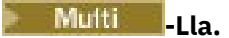

Použijte lineární protokolování s automatickou správou oblastí protokolu (**LogManagement**= Automaticky).

# **-Multi** -lln

Použijte lineární protokolování se správou archivu oblastí protokolu (**LogManagement**= Archive).

#### $CP41$ **-***MQ Adv.* - *Lr InstanceName*

Použijte replikaci protokolu. Tuto volbu uveďte při konfiguraci nativní skupiny HA. Poskytnutý *InstanceName* používá nativní HA k identifikaci této kopie dat protokolu a musí být jedinečný. *InstanceName* může obsahovat až 48 znaků. Platné znaky v *InstanceName* jsou:

- Velká nebo malá písmena abecedy (A-Z, a-z)
- Číselné znaky (0-9)
- Pomlčka (-), úvodní znak nesmí být pomlčka
- Tečka (.)
- Podtržítko (\_)

Úvodní nebo vložené mezery nejsou povoleny.

### **-lp** *LogPrimarySoubory*

Soubory protokolu přidělené při vytvoření správce front.

**Windows** 

V systému Windows :

- Minimální počet primárních souborů protokolu, které můžete mít, je 2 a maximum je 254.
- Celkový počet primárních a sekundárních souborů protokolu nesmí překročit 255 a nesmí být menší než 3.

### ► Linux ▶ AIX

Na systémech AIX and Linux:

- Minimální počet primárních souborů protokolu, které můžete mít, je 2 a maximum je 510. Výchozí hodnota je 3.
- Celkový počet primárních a sekundárních souborů protokolu nesmí překročit 511 a nesmí být menší než 3.

Omezení operačního systému mohou snížit maximální velikost protokolu.

Hodnota je ověřována při vytváření nebo spouštění správce front. Po vytvoření správce front jej můžete změnit. Změna hodnoty se však neprojeví, dokud nebude správce front restartován a efekt nemusí být okamžitý.

Další informace o primárních souborech protokolu naleznete v tématu Jaké protokoly vypadají.

Chcete-li vypočítat velikost primárních souborů protokolu, prohlédněte si téma Výpočet velikosti protokolu.

### **-ls** *LogSecondary*

Soubory protokolu přidělené při vyčerpání primárních souborů.

#### **Windows**

V systému Windows :

• Minimální počet sekundárních souborů protokolu, které můžete mít, je 1 a maximum je 253.

• Celkový počet primárních a sekundárních souborů protokolu nesmí překročit 255 a nesmí být menší než 3.

### $Linux \t MX$

Na systémech AIX and Linux:

- Minimální počet sekundárních souborů protokolu, které můžete mít, je 2 a maximální je 509. Výchozí nastavení je 2.
- Celkový počet primárních a sekundárních souborů protokolu nesmí překročit 511 a nesmí být menší než 3.

Omezení operačního systému mohou snížit maximální velikost protokolu.

Hodnota je prozkoumána při spuštění správce front. Tuto hodnotu můžete změnit, ale změny se neprojeví, dokud nebude správce front restartován, a i tak nemusí být efekt okamžitý.

Další informace o použití sekundárních souborů protokolu naleznete v tématu Jaké protokoly vypadají.

Chcete-li vypočítat velikost souborů sekundárního protokolu, prohlédněte si téma Výpočet velikosti protokolu.

# **-lz** *ASPInfo*

Uveďte číslo oblasti ASP (1-32, předvolba 1) nebo název zařízení oblasti ASP pro žurnál IBM i .

### **-md** *DataPath*

#### $\blacksquare$  Linux

Adresář používaný k uchování datových souborů pro správce front.

#### **Windows**

V systémech IBM MQ for Windows je výchozí hodnota C:\ProgramData\IBM\MQ\qmgrs (za předpokladu, že C: je datová jednotka). Pokud svazek podporuje zabezpečení souborů, musí být skupině SYSTEM ID, Administrators a mqm udělen přístup pro čtení/zápis k adresáři.

#### $Linux \t MX$

V systémech IBM MQ for AIX or Linux je výchozí hodnota /var/mqm/qmgrs. ID uživatele mqm a skupina musí mít úplná oprávnění k souborům protokolu.

#### mqm

#### Linux :

Pro RDQM v systémech Linux je výchozí hodnota /var/mqm/vols/*qmgrname*/qmgr/.

Parametr **DataPath** je poskytován jako pomůcka při konfiguraci správců front s více instancemi. Například v systémech AIX and Linux : Pokud je adresář /var/mqm umístěn v lokálním systému souborů, použijte parametr **DataPath** a parametr **LogPath** k nasměování na sdílené systémy souborů přístupné pro více správců front.

**Poznámka:** Správce front vytvořený pomocí parametru **DataPath** je spuštěn ve verzích produktu starších než IBM WebSphere MQ 7.0.1, ale správce front musí být překonfigurován tak, aby odebral parametr **DataPath** . Máte dvě volby pro obnovení správce front do konfigurace před verzíIBM WebSphere MQ 7.0.1 a spuštění bez parametru **DataPath** : Pokud jste si jisti úpravou konfigurací správce front, můžete ručně nakonfigurovat správce front pomocí konfiguračního parametru správce front Předpona . Případně proveďte následující kroky pro úpravu správce front:

- 1. Zastavte správce front.
- 2. Uložte data správce front a adresáře protokolů.
- 3. Odstraňte správce front.
- 4. Vrácení IBM WebSphere MQ na úroveň opravy předIBM WebSphere MQ 7.0.1 .
- 5. Vytvořte správce front se stejným názvem.
- 6. Nahraďte nové adresáře dat a protokolů správce front těmi, které jste uložili.

### **-oa skupina|uživatel|UserExternal**

 $\blacktriangleright$  Linux  $\blacktriangleright$  AIX

Na systémech AIX and Linux můžete uvést, zda se má použít autorizace skupiny nebo uživatele. Pokud tento parametr nenastavíte, použije se autorizace skupiny. Model autorizace můžete později změnit nastavením parametru **SecurityPolicy** v sekci Služba souboru qm.ini (viz Sekce služby souboru qm.ini).

## $V5.3.0$

V produktu IBM MQ 9.3.0můžete při vytváření nových správců front použít další volbu UserExternal . Vyberete-li tuto volbu, můžete vytvořit jméno uživatele jiného než operačního systému s maximálně 12 znaky, které:

- Musí odpovídat pravidlům pro pojmenovávání IBM MQ objektů .
- Není systému známo
- Lze použít jak pro kontrolu, tak pro nastavení autorizací

### $V5.3.0$

Pokud vytvoříte jméno uživatele jiného než operačního systému, bude tento uživatel považován za uživatele, který nepatří do žádné skupiny, kromě skupiny nobody . Další informace viz Činitele a skupiny na serveru AIX, Linux, and Windows .

Další informace viz Správce oprávnění k objektu (OAM).

### **-p** *PortNumber*

Vytvořte spravovaný modul listener TCP na určeném portu.

Uveďte platnou hodnotu portu v rozsahu 1-65535, abyste vytvořili objekt modulu listener TCP, který používá uvedený port. Nový modul listener se nazývá SYSTEM.LISTENER.TCP.1. Tento modul listener je řízen správcem front a je spuštěn a zastaven spolu se správcem front.

### **-q**

Nastaví tohoto správce front jako výchozího správce front. Nový správce front nahradí existujícího výchozího správce front.

Pokud omylem použijete tento příznak a chcete se vrátit k existujícímu správci front jako k výchozímu správci front, změňte výchozího správce front, jak je popsáno v tématu Nastavení existujícího správce front jako výchozího.

# **- Linux - Part** *InstanceType*

Vytvořte správce front replikovaných dat zotavení z havárie (DR RDQM). Zadejte **-rr p** , chcete-li vytvořit primární instanci správce front, nebo zadejte **-rr s** , chcete-li vytvořit sekundární instanci. Chcete-li použít tento příkaz, musíte být root nebo uživatel ve skupině mqm s oprávněními sudo .

Použijte **-rr** s parametrem **-sx** nebo **-sxs** k vytvoření DR/HA RDQM.

# **-rt** *ReplicationType*

Volitelně určete, zda konfigurace DR RDQM používá synchronní nebo asynchronní replikaci. Zadejte **-rt s** pro synchronní a **-rt a** pro asynchronní. Předvolba je asynchronní.

# **-rl** *LocalIP*

Zadejte adresu IP lokálního systému používanou pro replikaci dat mezi primární a sekundární instancí RDQM DR.

Použijte **-rl** *LocalIP,LocalIP,LocalIP* s parametrem **-sx** nebo **-sxs** k vytvoření DR/HA RDQM a uveďte tři adresy IP použité pro replikaci DR na lokální skupině HA.

# **Linux** - ri RemoteIP

Zadejte adresu IP vzdáleného systému používanou pro replikaci dat mezi primárními a sekundárními instancemi RDQM DR.

Použijte **-ri** *RemoteIP,RemoteIP,RemoteIP* s parametrem **-sx** nebo **-sxs** k vytvoření DR/HA RDQM a uveďte tři adresy IP použité pro replikaci DR ve vzdálené skupině HA. Při vytváření DR/HA RDQM musíte zadat buď parametr **-ri** , nebo parametr **-rn** .

# **Linux** -rn RemoteName

Určuje název systému, který je hostitelem jiné instance správce front. Název je hodnota-+, která se vrátí, pokud spustíte uname -n na tomto serveru.

Použijte **-rn** *GroupName* s parametrem **-sx** nebo **-sxs** k vytvoření DR/HA RDQM a uveďte název vzdálené skupiny HA. *GroupName* odkazuje na skupinu definovanou v sekci DRGroup v souboru rdqm.ini . Při vytváření DR/HA RDQM musíte zadat buď parametr **-rn** , nebo parametr **-ri** .

# **-rp** *DRPortx*

Určuje port, který má být použit pro replikaci DR.

#### **MQ Appliance** <sub>- Sa.</sub>

Automatické spuštění správce front pro zařízení. Správce front je konfigurován tak, aby se spustil automaticky při restartování zařízení. Tento argument se vzájemně vylučuje s argumentem -sx.

#### Windows <sub>ca</sub>

Automatické spuštění správce front. Pro systémy Windows .

Správce front je nakonfigurován tak, aby se automaticky spustil při spuštění služby IBM MQ .

Jedná se o výchozí volbu, pokud vytváříte správce front z adresáře IBM MQ Explorer.

# **Windows** -saxofon

Automatické spuštění správce front s povolením více instancí. Pouze pro systémy Windows .

Správce front je nakonfigurován tak, aby se automaticky spustil při spuštění služby IBM MQ .

Pokud instance správce front dosud není spuštěna, spustí se správce front, instance se stane aktivní a instance v pohotovostním režimu jsou povoleny jinde. Pokud je instance správce front, která povoluje rezervní databáze, již aktivní na jiném serveru, stane se nová instance záložní instancí.

Na serveru může být spuštěna pouze jedna instance správce front.

#### **-si (v)**

Interaktivní (ruční) spuštění správce front.

Správce front je konfigurován tak, aby se spustil pouze v případě, že ručně požadujete spuštění pomocí příkazu **strmqm** . Správce front je spuštěn pod (interaktivním) uživatelem, když je tento uživatel přihlášen. Správci front nakonfigurované s interaktivním spuštěním se ukončí, když se uživatel, který je spustil, odhlásí.

#### **-ss (v)**

Spuštění správce front služby (ruční).

Správce front nakonfigurovaný ke spuštění pouze v případě, že je ručně vyžádán pomocí příkazu **strmqm** . Správce front se poté spustí jako podřízený proces služby při spuštění služby IBM MQ . Správci front konfigurovaní se spuštěním služby pokračují i po odhlášení interaktivního uživatele.

Jedná se o výchozí volbu, pokud vytváříte správce front z příkazového řádku.

# **-sx [***parametry DR***] [-fs** *FilesystemSize***]**

Vytvořte správce front replikovaných dat s vysokou dostupností (HA RDQM) v primárním uzlu pro tohoto správce front (nezadávejte parametry DR). RDQM je řešení vysoké dostupnosti, které je k dispozici pouze v systému Linux . Další podrobnosti o vytvoření RDQM viz Vytvoření HA RDQM. Chcete-li použít tento příkaz, musíte být root nebo uživatel ve skupině mqm s oprávněními sudo . Výchozí velikost systému souborů je 3 GB. Pomocí volby -fs můžete určit jinou velikost systému souborů. Výchozí jednotka je GB (takže produkt -fs 8 vytvoří velikost systému souborů 8 GB). Můžete uvést jinou jednotku, například -fs 1024M , chcete-li vytvořit velikost systému souborů 1024 MB. Správce front je spuštěn automaticky.

Zadejte parametry DR pro vytvoření DR/HA RDQM v primárním uzlu pro tohoto správce front. Podrobnosti viz Vytvoření DR/HA RDQMs . Parametry DR jsou **-rr**, **-ri**, **-rl**, **-rn**, **-rp**.

# **-sxs [***parametry DR***] [-fs** *FilesystemSize***]**

Vytvořte správce front replikovaných dat (RDQM) na sekundárním uzlu (nezadávejte parametry DR). RDQM je řešení vysoké dostupnosti, které je k dispozici pouze v systému Linux . Další podrobnosti o vytvoření RDQM viz Vytvoření HA RDQM . Chcete-li použít tento příkaz, musíte být uživatel root . Výchozí velikost systému souborů je 3 GB. Výchozí velikost systému souborů je 3 GB. Pomocí volby -fs můžete určit jinou velikost systému souborů. Výchozí jednotka je GB (takže produkt -fs 8 vytvoří velikost systému souborů 8 GB). Můžete uvést jinou jednotku, například -fs 1024M , chcete-li vytvořit velikost systému souborů 1024 MB.

Zadejte parametry DR pro vytvoření DR/HA RDQM na sekundárním uzlu. Podrobnosti viz Vytvoření DR/HA RDQMs . Parametry DR jsou **-rr**, **-ri**, **-rl**, **-rn**, **-rp**.

## **-t** *IntervalValue*

Časový interval spouštěče v milisekundách pro všechny fronty řízené tímto správcem front. Tato hodnota určuje dobu, po kterou je pozastaveno spouštění, poté, co správce front obdrží zprávu generující spouštěč. To znamená, že pokud příchod zprávy do fronty způsobí, že zpráva spouštěče bude vložena do inicializační fronty, žádná zpráva přicházející do stejné fronty v uvedeném intervalu nevygeneruje další zprávu spouštěče.

Časový interval spouštěče můžete použít k tomu, abyste zajistili, že vaše aplikace bude mít dostatek času na zpracování podmínky spouštěče, než bude upozorněna, aby se vypořádala s jinou podmínkou spouštěče ve stejné frontě. Můžete se rozhodnout zobrazit všechny události spouštěče, které se odehrájí; pokud ano, nastavte v tomto poli nízkou nebo nulovou hodnotu.

Uveďte hodnotu v rozsahu 0-999999999. Výchozí hodnota je 999999999 milisekund; doba je delší než 11 dnů. Povolení efektivního použití výchozího nastavení znamená, že spuštění je zakázáno po první zprávě spouštěče. Aplikace však může znovu povolit spouštění obsluhováním fronty pomocí příkazu ke změně fronty tak, aby se resetoval atribut spouštěče.

### **-u** *DeadLetterFronta*

Název lokální fronty, která má být použita jako fronta nedoručených zpráv. Zprávy jsou do této fronty vkládány, pokud je nebylo možné přesměrovat do jejich správného místa určení.

Výchozí hodnota je žádná fronta nedoručených zpráv.

### **-x** *MaximumUncommittedzprávy*

Maximální počet nepotvrzených zpráv v rámci jednoho synchronizačního bodu. Nepotvrzené zprávy jsou součtem:

- Počet zpráv, které lze načíst z front
- Počet zpráv, které lze vložit do front
- Všechny zprávy spouštěče vygenerované v rámci této pracovní jednotky

Toto omezení se nevztahuje na zprávy, které jsou načítány nebo vkládány mimo synchronizační bod.

Uveďte hodnotu v rozsahu 1-999999999. Výchozí hodnota je 10000 nepotvrzených zpráv.

**-z**

# Potlačí chybové zprávy.

Tento příznak se používá v rámci IBM MQ k potlačení nežádoucích chybových zpráv. Tento příznak nepoužívejte při použití příkazového řádku. Použití tohoto příznaku může vést ke ztrátě informací.

# **Návratové kódy**

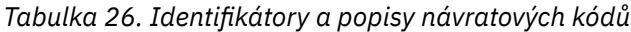

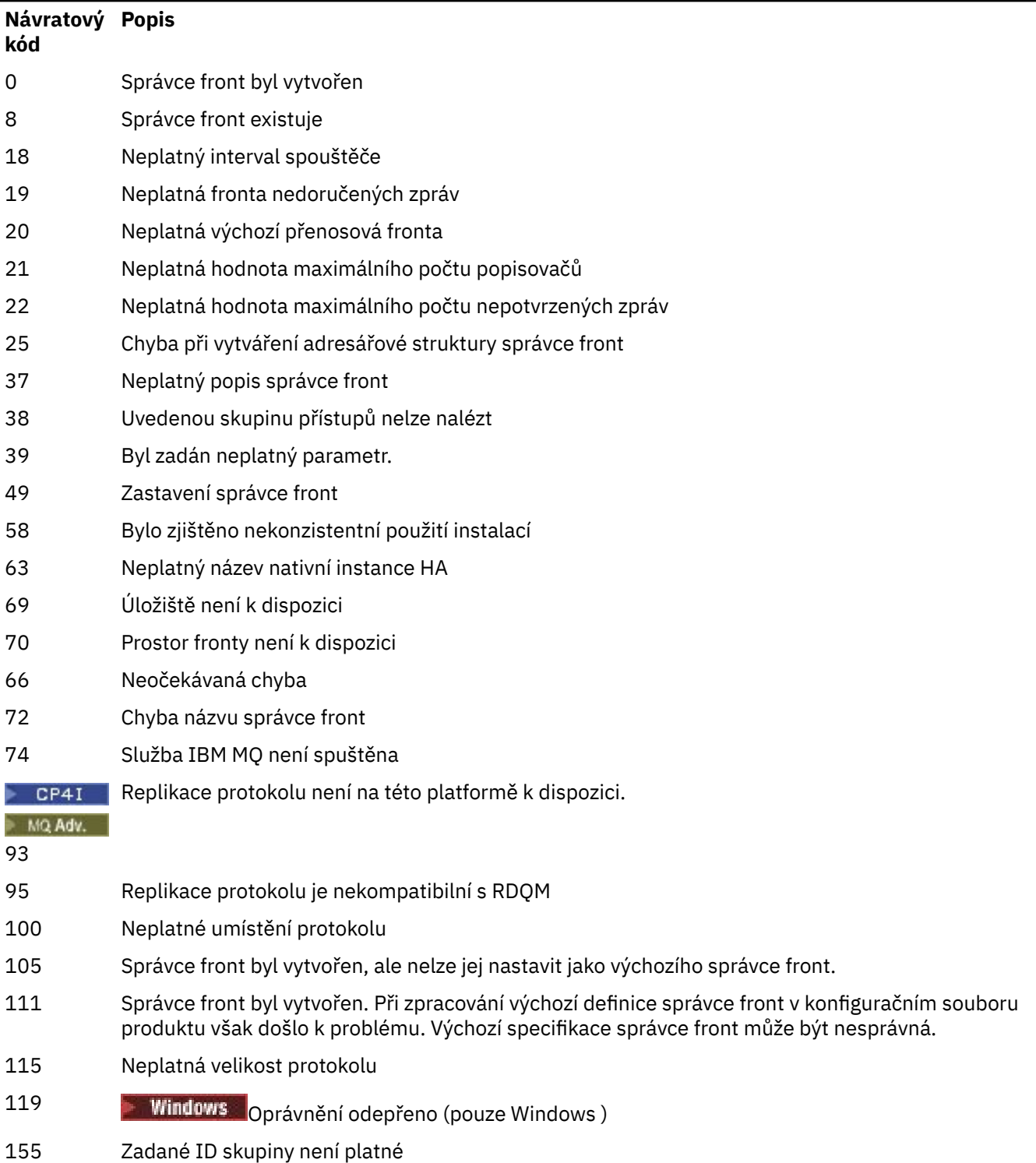

*Tabulka 26. Identifikátory a popisy návratových kódů (pokračování)*

| Návratový Popis |                                                                  |
|-----------------|------------------------------------------------------------------|
| kód             |                                                                  |
| 156             | ID vlastnící skupiny lze změnit pouze na systémech AIX and Linux |
| 157             | Vybrané ID skupiny je neplatné                                   |
|                 |                                                                  |

## **Příklady**

• Následující příkaz vytvoří výchozího správce front s názvem Paint.queue.managers popisem Paint shopa vytvoří systémové a výchozí objekty. Také uvádí, že se má použít lineární protokolování:

crtmqm -c "Paint shop" -ll -q Paint.queue.manager

• Následující příkaz vytvoří výchozího správce front s názvem Paint, queue.manager, vytvoří systémové a výchozí objekty a vyžádá si dva primární a tři sekundární soubory protokolu:

crtmqm -c "Paint shop" -ll -lp 2 -ls 3 -q Paint.queue.manager

• Následující příkaz vytvoří správce front s názvem travel, vytvoří systémové a výchozí objekty, nastaví interval spouštěče na 5000 milisekund (5 sekund) a určí SYSTEM.DEAD.LETTER.QUEUE jako svou frontu nedoručených zpráv.

crtmqm -t 5000 -u SYSTEM.DEAD.LETTER.QUEUE travel

Linux **AIX** Následující příkaz vytvoří správce front s názvem QM1 v systémech AIX and Linux , který má datové složky protokolu a správce front ve společném nadřízeném adresáři. Nadřízený adresář má být sdílen v síťovém úložišti s vysokou dostupností za účelem vytvoření správce front pro více instancí. Před zadáním příkazu vytvořte další parametry /MQHA, /MQHA/logs a /MQHA/qmgrs vlastněné uživatelem a skupinou mqma s oprávněními rwxrwxr-x.

crtmqm -ld /MQHA/logs -md /MQHA/qmgrs QM1

### **Související pojmy**

Práce s frontami nedoručených zpráv

### **Související odkazy**

[strmqm \(spustit správce front\)](#page-237-0) Spusťte správce front nebo jej připravte pro pohotovostní operaci.

[endmqm \(koncový správce front\)](#page-121-0) Zastavte správce front nebo přepněte na správce front v pohotovostním režimu nebo na správce front repliky.

[dltmqm \(odstranění správce front\)](#page-52-0) Odstranění správce front.

[setmqm \(nastavit přidruženou instalaci správce front\)](#page-211-0) Nastavte přidruženou instalaci správce front.

# **dinux AIX dltmqinst (odstranit instalaci produktu MQ)**

Odstraňte položky instalace z adresáře mqinst.ini na systémech AIX and Linux .

# **Účel**

Soubor mqinst.ini obsahuje informace o všech instalacích produktu IBM MQ v systému. Další informace o souboru mqinst.ininaleznete v části Konfigurační soubor instalace mqinst.ini.

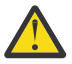

**Upozornění:** Tento příkaz může spustit pouze uživatel root .

# **Syntax**

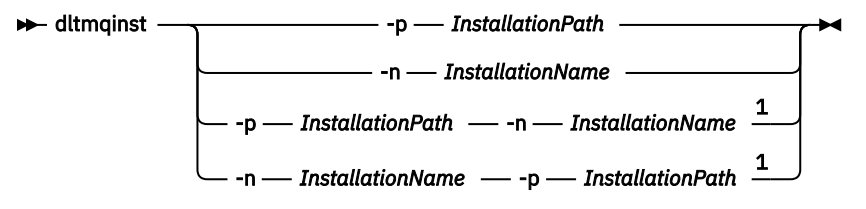

## Poznámky:

 $1$  When specified together, the installation name and installation path must refer to the same installation.

# **Parametry**

# **-n** *InstallationName*

Název instalace.

```
-p InstallationPath
```
Instalační cesta je umístění, kde je nainstalován produkt IBM MQ .

# **Návratové kódy**

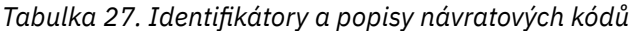

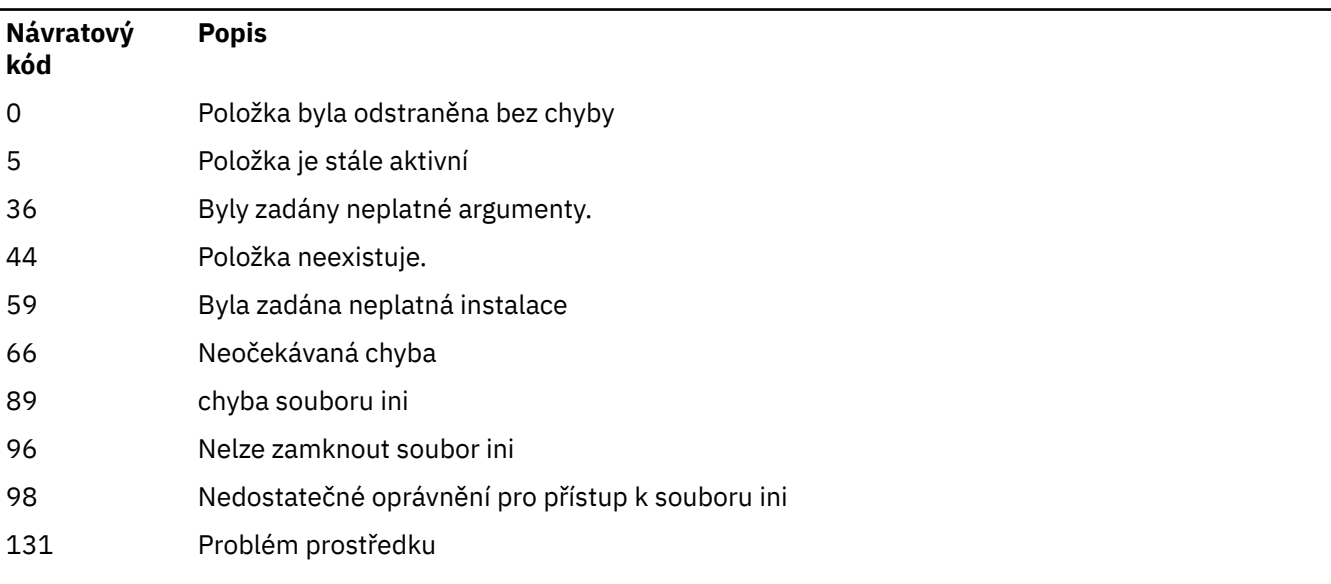

# **Příklad**

1. Tento příkaz odstraní položku s názvem instalace myInstallationa instalační cestou /opt/ myInstallation:

dltmqinst -n MyInstallation -p /opt/myInstallation

<span id="page-52-0"></span>**Poznámka:** Příkaz **dltmqinst** můžete použít pouze na jiné instalaci z instalace, ze které se spouští. Máte-li pouze jednu instalaci produktu IBM MQ , příkaz nebude fungovat.

# **dltmqm (odstranění správce front)**

Odstranění správce front.

# **Účel**

Příkaz **dltmqm** slouží k odstranění určeného správce front a všech objektů, které jsou k němu přidruženy. Než budete moci odstranit správce front, musíte jej ukončit pomocí příkazu **endmqm** .

Musíte použít příkaz **dltmqm** z instalace přidružené ke správci front, se kterým pracujete. Pomocí příkazu dspmq -o installation můžete zjistit, ke které instalaci je správce front přidružen.

 $\blacktriangleright$  Windows  $\blacktriangleright$  systému Windowsdochází k chybě při odstraňování správce front při otevření souborů správce front. Dojde-li k této chybě, zavřete soubory a zadejte příkaz znovu.

# **Syntax**

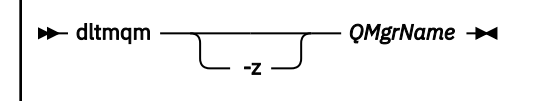

# **Povinné parametry**

**QMgrName**

Název správce front, který má být odstraněn.

# **Nepovinné parametry**

**-z**

Potlačí chybové zprávy.

# **Návratové kódy**

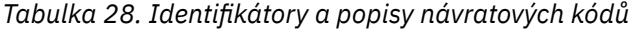

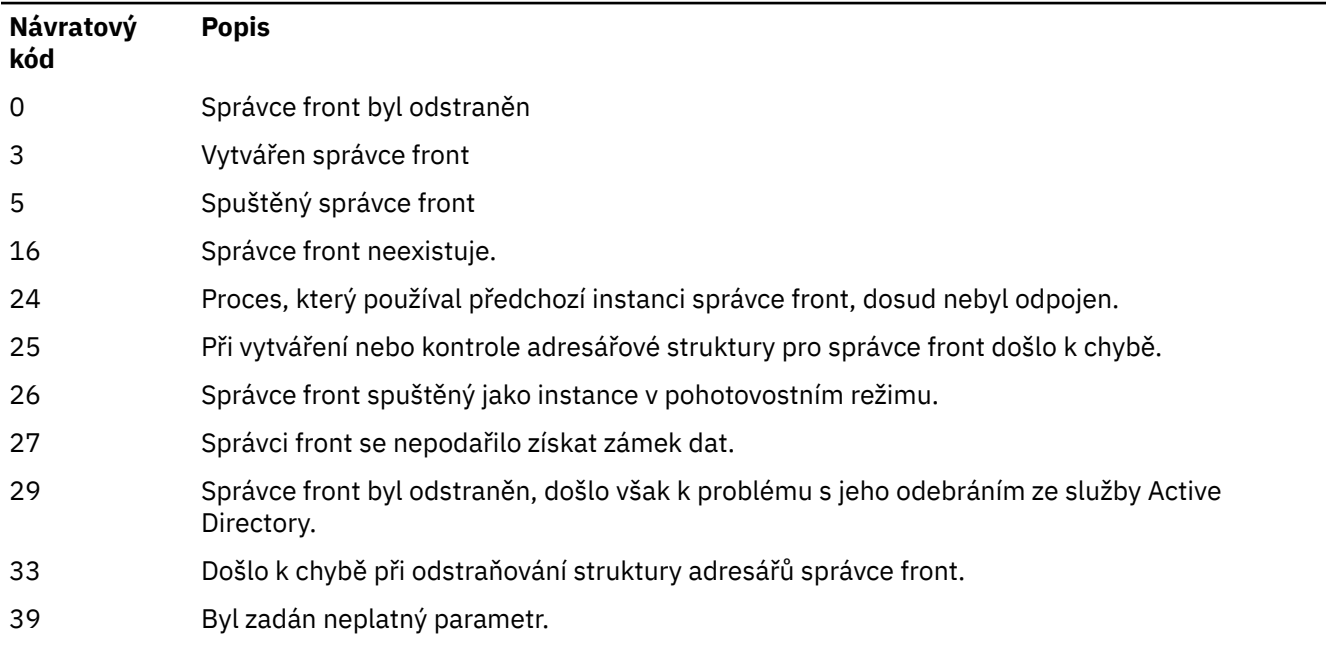

*Tabulka 28. Identifikátory a popisy návratových kódů (pokračování)*

| Návratový<br>kód | <b>Popis</b>                                                                                                    |
|------------------|----------------------------------------------------------------------------------------------------|
| 49               | Zastavení správce front                                                                                                    |
| 58               | Bylo zjištěno nekonzistentní použití instalací                                                                                                    |
| 62               | Správce front je přidružen k jiné instalaci                                                                                                    |
| 69               | Úložný prostor není k dispozici                                                                                                    |
| 66               | Neočekávaná chyba                                                                                                    |
| 72               | Chyba názvu správce front                                                                                                    |
| 74               | Služba IBM MQ není spuštěna.                                                                                                    |
| 100              | Neplatné umístění protokolu.                                                                                                    |
| 112              | Správce front byl odstraněn. Při zpracování výchozí definice správce front v konfiguračním<br>souboru produktu však došlo k problému. Výchozí specifikace správce front může být<br>nesprávná. |
| 119              | <b>Windows</b><br>Oprávnění odepřeno (pouze Windows ).                                                                                                    |

# **Příklady**

1. Následující příkaz odstraní správce front saturn.queue.manager.

dltmqm saturn.queue.manager

2. Následující příkaz odstraní správce front travel a také potlačí všechny zprávy způsobené příkazem.

dltmqm -z travel

# **Poznámky k použití**

**Windows V** systému Windowsdochází k chybě při odstraňování správce front při otevření souborů správce front. Dojde-li k této chybě, zavřete soubory a zadejte příkaz znovu.

Odstranění správce front klastru jej neodebere z klastru. Chcete-li zkontrolovat, zda je správce front, kterého chcete odstranit, součástí klastru, zadejte příkaz **DIS CLUSQMGR(\*)**. Poté zkontrolujte, zda je tento správce front uveden ve výstupu. Je-li uveden jako správce front klastru, musíte jej před odstraněním odebrat z klastru. Pokyny viz související odkaz.

Pokud odstraníte správce front klastru, aniž byste jej nejprve odebrali z klastru, bude klastr i nadále považovat odstraněného správce front za člena klastru po dobu nejméně 30 dnů. Můžete jej odebrat z klastru pomocí příkazu **RESET CLUSTER** ve správci front úplného úložiště. Opětovné vytvoření správce front se stejným názvem a následný pokus o odebrání tohoto správce front z klastru nepovede k odebrání správce front klastru z klastru. Důvodem je skutečnost, že nově vytvořený správce front, přestože má stejný název, nemá stejné ID správce front (QMID). Klastr jej proto považuje za jiného správce front.

## **Související odkazy**

[crtmqm \(vytvořit správce front\)](#page-37-0) Vytvořte správce front. [strmqm \(spustit správce front\)](#page-237-0) Spusťte správce front nebo jej připravte pro pohotovostní operaci.

[endmqm \(koncový správce front\)](#page-121-0)

Zastavte správce front nebo přepněte na správce front v pohotovostním režimu nebo na správce front repliky.

#### **dmpmqaut (výpis oprávnění MQ )** Multi

Výpis seznamu aktuálních autorizací pro rozsah typů objektů a profilů IBM MQ .

# **Účel**

Pomocí příkazu **dmpmqaut** můžete vypsat aktuální oprávnění k určenému objektu.

# **Syntax**

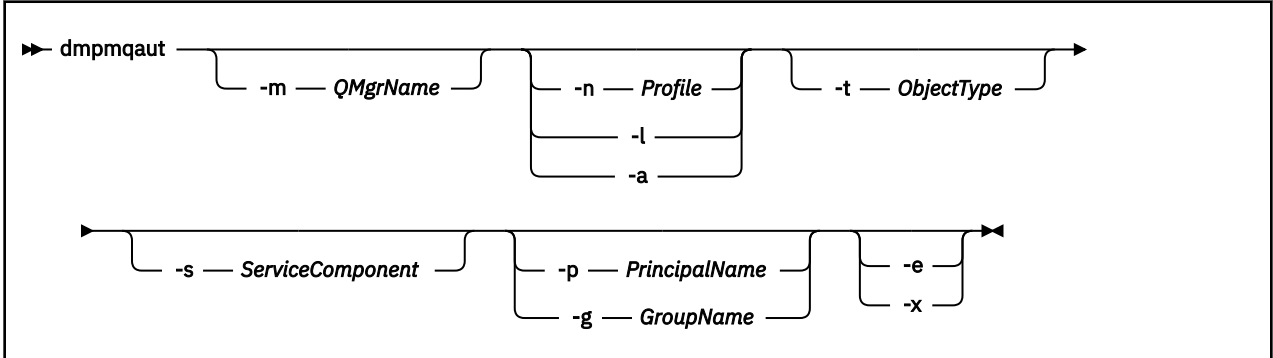

# **Nepovinné parametry**

## **-m** *QMgrName*

Výpis záznamů oprávnění pouze pro uvedeného správce front. Vynecháte-li tento parametr, budou vypsány pouze záznamy oprávnění pro výchozího správce front.

### **-n** *Profil*

Název profilu, pro který se mají vypsat autorizace. Název profilu může být generický, pomocí zástupných znaků uveďte rozsah názvů, jak je vysvětleno v tématu Použití generických profilů OAM na AIX, Linux, and Windows systémech.

**-l**

Vypište pouze název a typ profilu. Pomocí této volby můžete generovat seznam *terse* všech definovaných názvů a typů profilů.

**-a**

Generovat příkazy nastavení oprávnění.

## **-t** *ObjectType*

Typ objektu, pro který se mají vypsat autorizace. Možné hodnoty jsou:

Tabulka zobrazující možné hodnoty a popisy pro příznak -t.

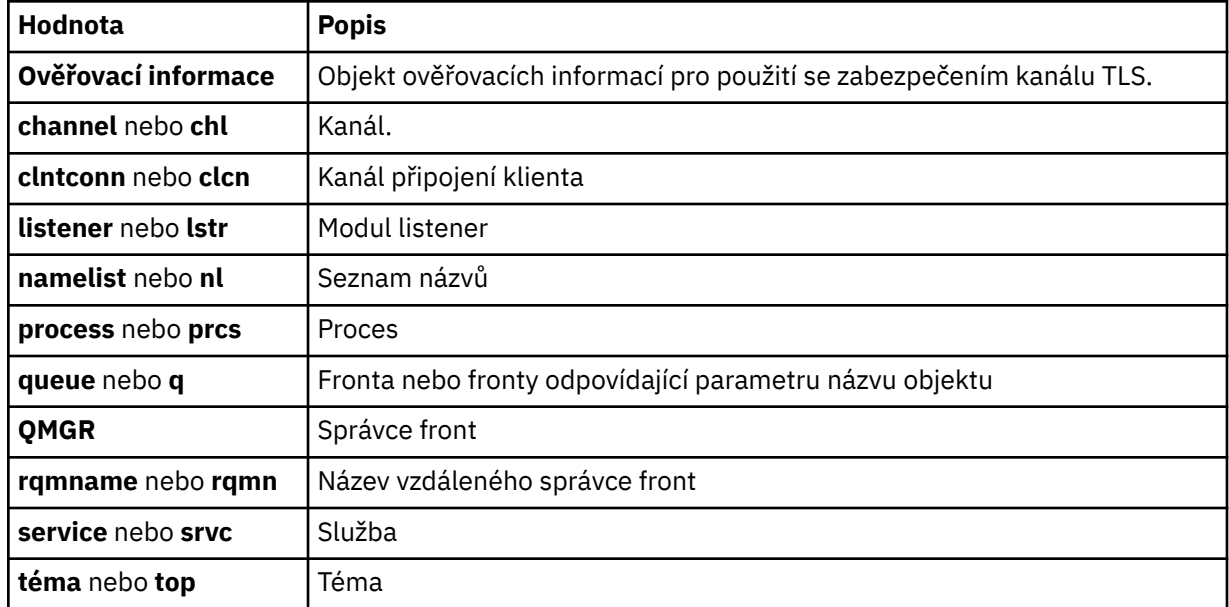

#### **-s** *ServiceComponent*

Jsou-li podporovány instalovatelné autorizační služby, určuje název autorizační služby, pro kterou mají být vypsány autorizace. Tento parametr je volitelný; pokud jej vynecháte, provede se dotaz na autorizaci pro první instalovatelnou komponentu služby.

# **-p** *PrincipalName*

Tento parametr platí pouze pro Windows ; AIX and Linux systémy uchovávají pouze záznamy skupinového oprávnění.

Jméno uživatele, pro kterého se mají vypsat autorizace k určenému objektu. Název činitele může volitelně obsahovat název domény uvedený v následujícím formátu:

userid@domain

Další informace o zahrnutí názvů domén do názvu činitele naleznete v tématu Činitele a skupiny.

#### **-g** *GroupName*

Název skupiny uživatelů, pro kterou se mají vypsat autorizace. Můžete uvést pouze jeden název, který musí být názvem existující skupiny uživatelů.

**– Windows –**Pouze pro IBM MQ for Windows může název skupiny volitelně obsahovat název domény uvedený v následujících formátech:

GroupName@domain domain\GroupName

**-e**

Zobrazte všechny profily použité k výpočtu kumulativního oprávnění, které má entita k objektu uvedenému v -n *Profile*. Proměnná *Profil* nesmí obsahovat žádné zástupné znaky.

Dále musí být uvedeny následující parametry:

- -m *QMgrName*
- -n *Profile*
- -t *ObjectType*

a buď -p *PrincipalName*, nebo -g *GroupName*.

**-x**

Zobrazte všechny profily se stejným názvem, jak je uvedeno v části **-n** *Profile*. Tato volba se nevztahuje na objekt QMGR, takže požadavek na výpis paměti ve formátu dmpmqaut -m QM -t QMGR ... -x není platný.

### **Příklady**

Následující příklady ukazují použití příkazu **dmpmqaut** k výpisu záznamů oprávnění pro generické profily:

1. Tento příklad vypíše všechny záznamy oprávnění s profilem, který odpovídá frontě a.b.c pro činitele user1.

dmpmqaut -m qm1 -n a.b.c -t q -p user1

Výsledný výpis bude vypadat přibližně takto:

profile: a.b.\* object type: queue entity: user1 type: principal authority: get, browse, put, inq

**Poznámka:** Linux AIX V systému AIX and Linuxnemůžete použít volbu -p. Místo toho musíte použít -g *groupname* .

2. Tento příklad vypíše všechny záznamy oprávnění s profilem, který odpovídá frontě a.b.c.

dmpmqaut -m qmgr1 -n a.b.c -t q

Výsledný výpis bude vypadat přibližně takto:

profile: a.b.c object type: queue entity: Administrator type: principal authority: all - - - - - - - - - - - - - - - - profile: a.b.\* object type: queue entity: user1 type: principal authority: get, browse, put, inq - - - - - - - - - - - - - - - - profile: a.\*\* object type: queue entity: group1 type: group authority: get

3. Tento příklad vypíše všechny záznamy oprávnění pro profil a.b. \*, typu fronty.

dmpmqaut -m qmgr1 -n a.b.\* -t q

Výsledný výpis bude vypadat přibližně takto:

profile: a.b.\* object type: queue entity: user1<br>type: pripe: type: principal authority: get, browse, put, inq

4. Tento příklad vypíše všechny záznamy oprávnění pro správce front qmX.

dmpmqaut -m qmX

Výsledný výpis bude vypadat přibližně takto:

```
profile: q1
object type: queue
entity: Administrator
type: principal
authority: all
- - - - - - - - - - - - - - - - - 
profile: q*
object type: queue
entity: user1
type: principal
authority: get, browse
- - - - - - - - - - - - - - - - - 
profile: name.*
object type: namelist
entity: user2
type: principal<br>authority: get
authority:
- - - - - - - - - - - - - - - - - 
profile: pr1
object type: process
entity: group1
type: group
authority: get
```
5. Tento příklad vypíše všechny názvy profilů a typy objektů pro správce front qmX.

dmpmqaut -m qmX -l

Výsledný výpis bude vypadat přibližně takto:

profile: q1, type: queue profile: q\*, type: queue profile: name.\*, type: namelist profile: pr1, type: process

# **Poznámka:**

1. **Poulindows Pouze pro Windows všechny zobrazené činitele zahrnují informace o doméně, například:** 

profile: a.b.\* object type: queue entity: user1@domain1 type: principal authority: get, browse, put, inq

2. Každá třída objektu má záznamy oprávnění pro každou skupinu nebo činitele. Tyto záznamy mají název profilu @CLASS a sledují oprávnění crt (vytvořit) společné pro všechny objekty této třídy. Pokud se změní oprávnění crt pro jakýkoli objekt této třídy, pak se tento záznam aktualizuje. Příklad:

profile: @class object type: queue entity: test entity type: principal authority: crt

To ukazuje, že členové skupiny test mají crt oprávnění ke třídě queue.

**Upozornění:** Nemůžete odstranit položky @CLASS (systém pracuje podle návrhu)

3. Powindows Pouze v případě systému Windows mají členové skupiny "Administrátoři" standardně plné oprávnění. Toto oprávnění je však automaticky poskytnuto OAM a není definováno záznamy

oprávnění. Příkaz **dmpmqaut** zobrazí oprávnění definované pouze záznamy oprávnění. Pokud nebyl záznam oprávnění explicitně definován, tak spuštění příkazu **dmpmqaut** pro skupinu "Administrátoři" nezobrazuje žádný záznam oprávnění pro tuto skupinu.

### **Související odkazy**

["setmqaut \(udělit nebo odvolat oprávnění\)" na stránce 193](#page-192-0)

Změňte oprávnění na profil, objekt nebo třídu objektů. Autorizace mohou být uděleny nebo odvolány libovolnému počtu činitelů nebo skupin.

["DISPLAY AUTHREC \(zobrazení záznamů oprávnění\) na platformě Multiplatforms" na stránce 645](#page-644-0) Pomocí příkazu MQSC DISPLAY AUTHREC zobrazte záznamy oprávnění přidružené k názvu profilu.

["SET AUTHREC \(nastavení záznamů oprávnění\) na platformě Multiplatforms" na stránce 919](#page-918-0) Pomocí příkazu MQSC SET AUTHREC nastavte záznamy oprávnění přidružené k názvu profilu.

# **dmpmqcfg (výpis konfigurace správce front)**

Pomocí příkazu **dmpmqcfg** vypište konfiguraci správce front IBM MQ .

# **Účel**

Pomocí příkazu **dmpmqcfg** vypište konfiguraci správců front IBM MQ . Pokud byl nějaký výchozí objekt upraven, musí se použít volba **-a** , pokud se k obnově konfigurace použije vypsaná konfigurace.

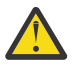

**POZOR:** Při přesouvání správce front z jednoho operačního systému do jiného pomocí produktu **dmpmqcfg** uložíte informace o konfiguraci správce front, kterého chcete přesunout, a poté zkopírujete definice objektů do nového správce front, kterého vytvoříte v novém operačním systému. Při kopírování definic objektů je třeba věnovat velkou pozornost, protože může být zapotřebí provést některé ruční úpravy definic. Další informace naleznete v tématu Přesunutí správce front do jiného operačního systému.

Obslužný program **dmpmqcfg** vypíše pouze odběry typu MQSUBTYPE\_ADMIN, tj. pouze odběry vytvořené pomocí příkazu MQSC **DEFINE SUB** nebo jeho ekvivalentu PCF. Výstup příkazu **dmpmqcfg** je příkazem **runmqsc** , který umožňuje opětovné vytvoření odběru administrace. Odběry vytvořené aplikacemi pomocí volání MQSUB MQI typu MQSUBTYPE\_API nejsou součástí konfigurace správce front, a to ani v případě, že jsou trvalé, a produkt **dmpmqcfg**je nevypisuje. Kanály MQTT budou vráceny pouze pro typy -t all a -t mqttchl, pokud je spuštěna služba telemetrie (MQXR). Pokyny, jak spustit službu telemetrie, naleznete v tématu Administrace MQ Telemetry.

V produktu IBM MQ 8.0se změní výstup souboru **dmpmqcfg** , aby se zajistilo, že pole hesla jsou ve vygenerovaných příkazech označena jako komentář. Tato změna uvede příkaz **dmpmqcfg** do řádku s příkazy DISPLAY, které zobrazují pole hesla jako PASSWORD (\*\*\*\*\*\*\*\*\*\*).

**Poznámka:** Příkaz **dmpmqcfg** nevytváří zálohu zásad Advanced Message Security . Chcete-li exportovat zásady Advanced Message Security , ujistěte se, že jste spustili příkaz **dspmqspl** s příznakem -export . Tento příkaz exportuje zásady pro Advanced Message Security do textového souboru, který lze použít pro účely obnovy. Další informace viz ["dspmqspl \(zobrazení zásady zabezpečení\)" na stránce 99](#page-98-0).

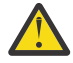

**Upozornění:** Dotazy používané produktem **dmpmqcfg** standardně zjišťují pouze definice QSGDISP (QMGR). Další definice můžete zjistit pomocí proměnné prostředí **AMQ\_DMPMQCFG\_QSGDISP\_DEFAULT**. Další informace o hodnotách, které můžete nastavit pomocí této proměnné prostředí, viz **AMQ\_DMPMQCFG\_QSGDISP\_DEFAULT**.

Pomocí produktu **AMQ\_DMPMQCFG\_QSGDISP\_DEFAULT** můžete například dotazovat správce front z/OS ve skupině sdílení front z instalace produktu IBM MQ for Multiplatforms. Použití proměnné prostředí vám umožňuje zahrnout sdílené objekty, které by jinak nebyly zahrnuty do výsledků.

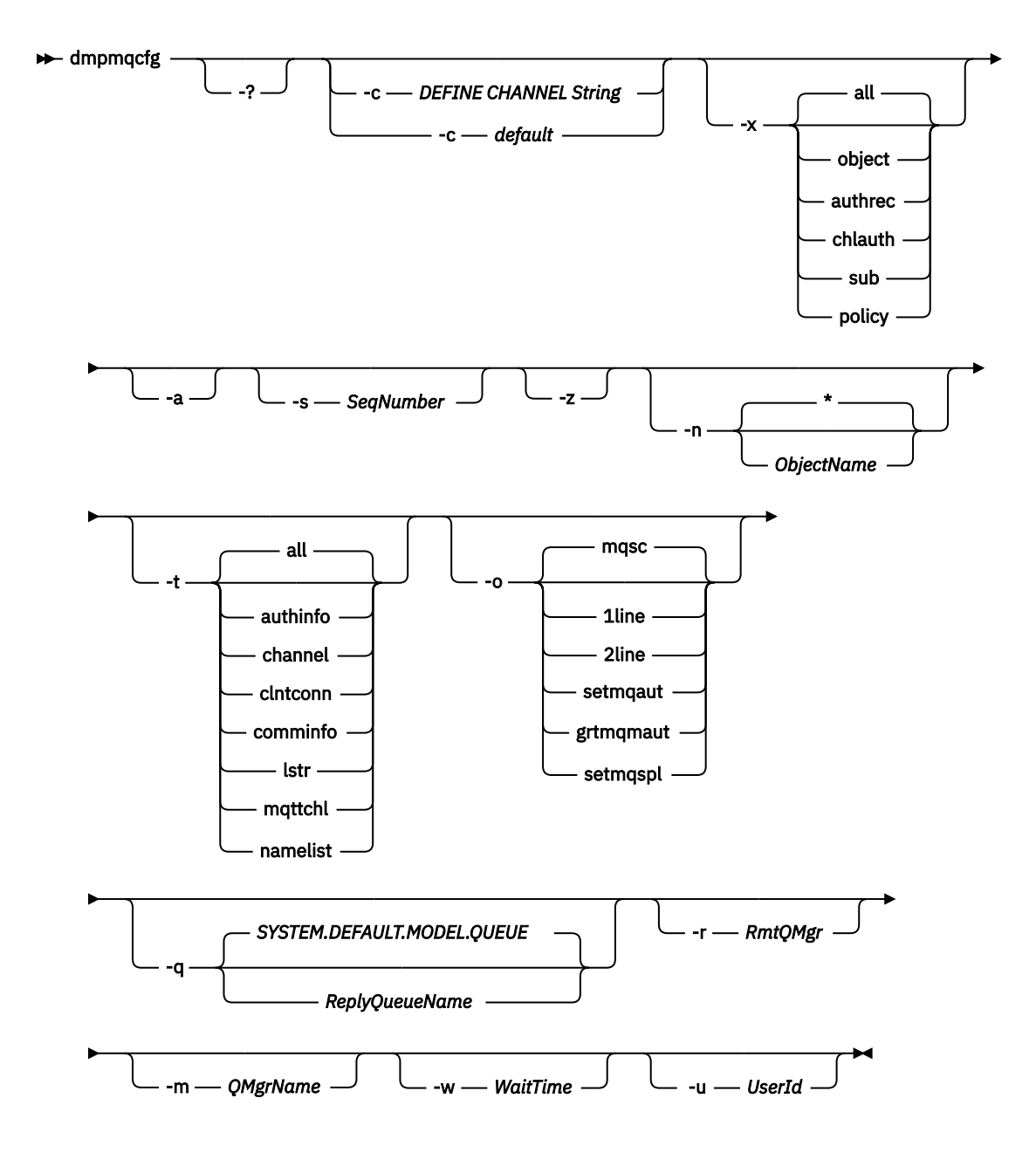

# **Nepovinné parametry**

**-?**

Dotažte se na zprávu o použití pro dmpmqcfg.

**-c**

Vynutit připojení v režimu klienta. Je-li parametr **-c** kvalifikován volbou default, použije se výchozí proces připojení klienta. Je-li parametr **-c** vynechán, je výchozím nastavením pokus o připojení ke správci front nejprve pomocí vazeb serveru a poté v případě selhání s použitím vazeb klienta.

Pokud je volba kvalifikována řetězcem MQSC DEFINE CHANNEL CHLTYPE (CLNTCONN), je tato volba analyzována a v případě úspěchu použita k vytvoření dočasného připojení ke správci front.

## **-x [vše|objekt|authrec|chlauth|sub|zásada ]**

Proceduru definice filtrujte tak, aby zobrazovala definice objektů , záznamy oprávnění, záznamy ověření kanálu , trvalé odběry nebo zásady. Výchozí hodnota all je, že jsou vráceny všechny typy.

Všimněte si, že když uvedete typ exportu zásady, zásady zabezpečení pro správce front se nahlásí v informacích o konfiguraci, které se vypisují.

**-a**

Vrátit definice objektů pro zobrazení všech atributů. Předvolba je vrátit pouze atributy, které se liší od předvoleb pro typ objektu.

# **-s** *SeqNumber*

Resetovat pořadové číslo kanálu pro typy odesílacího kanálu, odesílacího kanálu serveru a odesílacího kanálu klastru na zadanou číselnou hodnotu. Hodnota SeqNumber musí být v rozsahu 1-999999999.

**-z**

Aktivujte bezobslužný režim, ve kterém jsou potlačena varování, například ta, která se objeví při dotazování na atributy ze správce front vyšší úrovně příkazů.

### **-n [\*|ObjectName]**

Filtrujte definice vytvořené názvem objektu nebo profilu, název objektu/profilu může obsahovat jednu hvězdičku. Volbu \* lze umístit pouze na konec zadaného řetězce filtru.

@class záznamy oprávnění jsou zahrnuty do výstupu **dmpmqcfg** bez ohledu na uvedený objekt nebo filtr profilu.

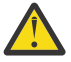

**Upozornění:** Nemůžete odstranit položky @CLASS (systém pracuje podle návrhu)

**-t**

Vyberte jeden typ objektu, který se má exportovat. Možné hodnoty jsou uvedeny v následující tabulce:

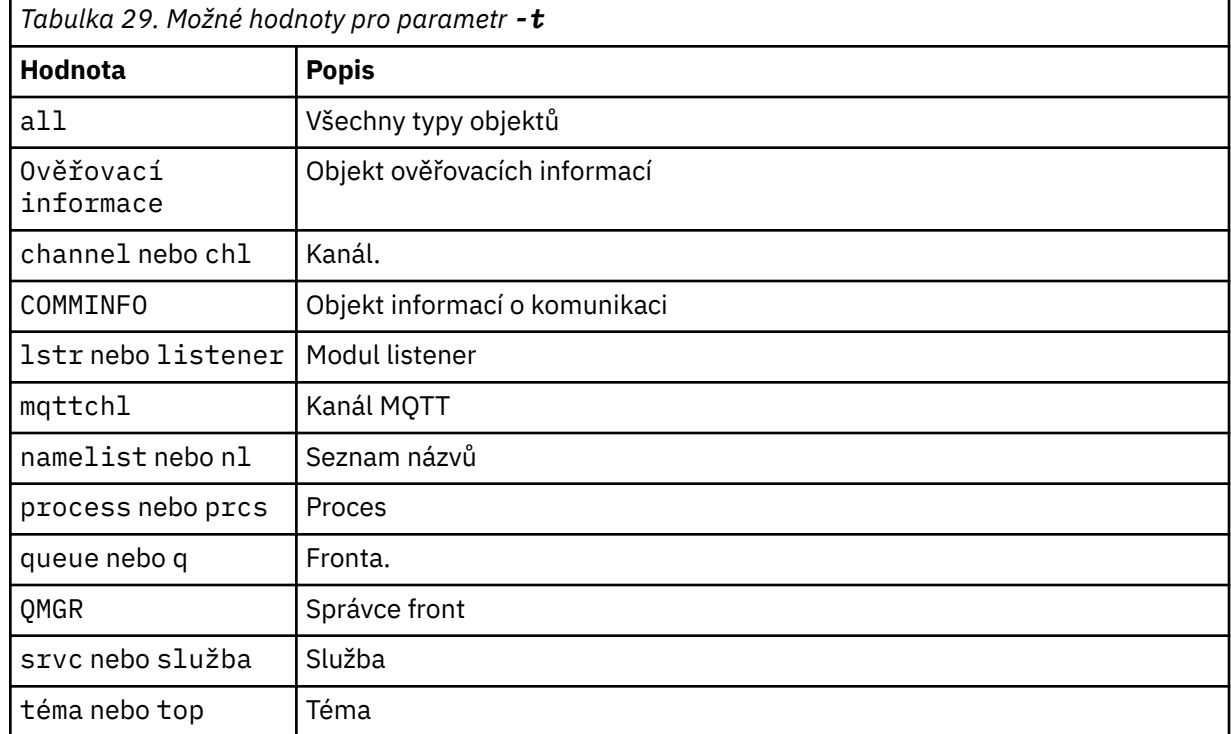

## **-o [mqsc|1line|2line|setmqaut|grtmqmaut|setmqspl]**

Možné hodnoty jsou uvedeny v následující tabulce:

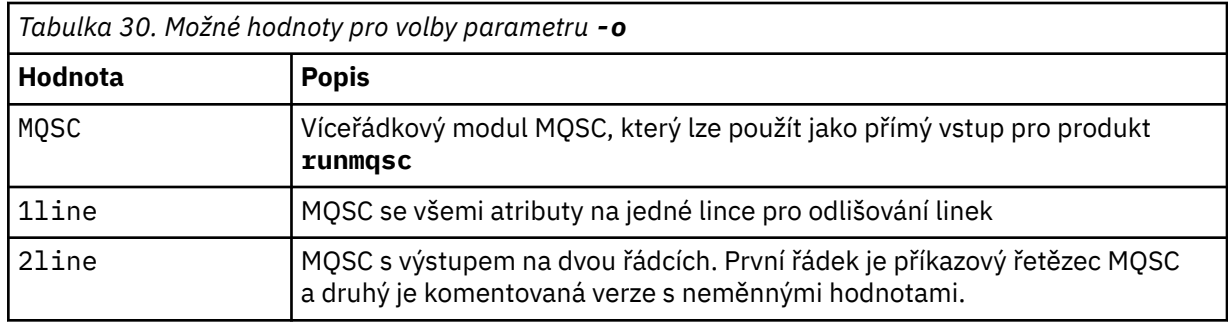

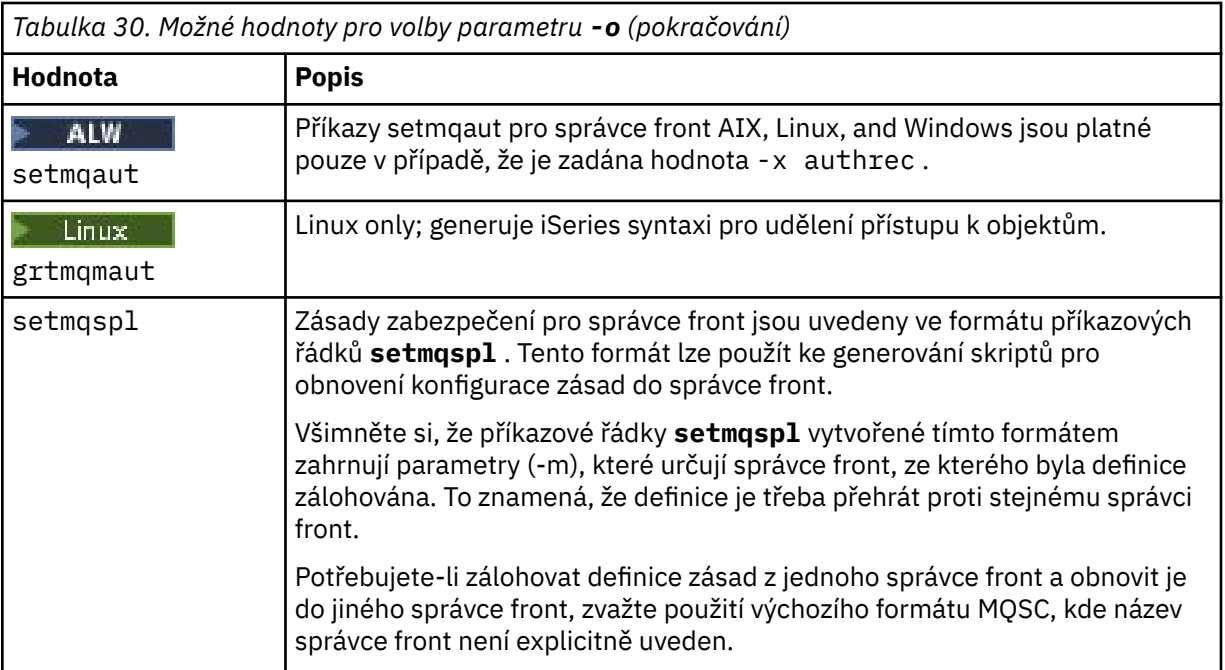

# **-q**

Název fronty pro odpověď použitý při získávání informací o konfiguraci.

**-r**

Název vzdáleného správce front/přenosové fronty při použití režimu ve frontě. Je-li tento parametr vynechán, bude vypsána konfigurace pro přímo připojeného správce front (určeného parametrem **-m** ).

**-m**

Název správce front, s nímž má být navázáno připojení. Je-li vynechán, použije se výchozí název správce front.

## **-w** *WaitTime*

Doba v sekundách, po kterou produkt **dmpmqcfg** čeká na odpovědi na své příkazy.

Všechny odpovědi přijaté po vypršení časového limitu jsou vyřazeny, ale příkazy MQSC jsou stále spuštěny.

Kontrola časového limitu se provádí jednou pro každou odpověď příkazu.

Uveďte čas v rozsahu 1 až 999999; výchozí hodnota je 60 sekund.

Selhání vypršení časového limitu je označeno:

- Nenulový návratový kód volajícího shellu nebo prostředí.
- Chybová zpráva pro stdout nebo stderr.

### **-u** *UserId*

ID uživatele autorizovaného k výpisu konfigurace správců front.

# **Autorizace**

Pro přístup ke vstupní frontě příkazů (SYSTEM.ADMIN.COMMAND.QUEUE) a oprávnění MQZAO\_DISPLAY (+ dsp) pro přístup k výchozí modelové frontě (SYSTEM.DEFAULT.MODEL.QUEUE), aby bylo možné vytvořit dočasnou dynamickou frontu při použití výchozí fronty odpovědí.

Musíte mít také oprávnění MQZAO\_CONNECT (+ connect) a MQZAO\_INQUIRE (+ inq) pro správce front a oprávnění MQZAO\_DISPLAY (+ dsp) pro každý požadovaný objekt.

Na typu objektu (RQMNAME) není požadováno žádné oprávnění k omezení nebo omezení použití příkazu **dmpmqcfg** k zobrazení podrobností o jakémkoli OBJTYPE (RQMNAME).

# **Návratový kód**

Pokud dojde k selhání, **dmpmqcfg** vrátí kód chyby. V opačném případě je výstupem příkazu zápatí, jehož příklad je následující:

```
*******************************************************************************
* Script ended on 2016-01-05
* Number of Inquiry commands issued: 14
* Number of Inquiry commands completed: 14
* Number of Inquiry responses processed: 273
* QueueManager count: 1
* Queue count: 55
* NameList count: 3
* Process count: 1
* Channel count: 10
* AuthInfo count: 4
* Listener count: 1
* Service count: 1
* CommInfo count: 1
* Topic count: 5
* Subscription count: 1
* ChlAuthRec count: 3
* Policy count: 1
* AuthRec count: 186
* Number of objects/records: 273
*******************************************************************************
```
# **Příklady**

Aby tyto příklady fungovaly, musíte se ujistit, že je váš systém nastaven pro vzdálenou operaci MQSC. Viz Konfigurace správců front pro vzdálenou administraci.

```
dmpmqcfg -m MYQMGR -c "DEFINE CHANNEL(SYSTEM.ADMIN.SVRCONN) CHLTYPE(CLNTCONN)
CONNAME('myhost.mycorp.com(1414)')"
```
vypíše všechny informace o konfiguraci ze vzdáleného správce front *MYQMGR* ve formátu MQSC a vytvoří připojení klienta ad hoc ke správci front pomocí kanálu klienta s názvem *SYSTEM.ADMIN.SVRCONN*.

**Poznámka:** Musíte se ujistit, že existuje kanál připojení serveru se stejným názvem.

dmpmqcfg -m LOCALQM -r MYQMGR

vypíše všechny informace o konfiguraci ze vzdáleného správce front *MYQMGR*ve formátu MQSC, připojí se na počátku k lokálnímu správci front *LOCALQM*a odešle dotazové zprávy prostřednictvím tohoto lokálního správce front.

**Poznámka:** Musíte se ujistit, že lokální správce front má přenosovou frontu s názvem *MYQMGR*, s párování kanálů definovaným v obou směrech, abyste mohli odesílat a přijímat odpovědi mezi správci front.

### **Související úlohy**

Multi zálohování konfigurace správce front

Multi **Obnovení konfigurace správce front** 

### **Související odkazy**

["runmqsc \(spuštění příkazů MQSC\)" na stránce 177](#page-176-0)

Referenční informace o příkazovém řádku **runmqsc** , které můžete použít k zadání příkazů MQSC pro správce front.

# **dmpmqlog (výpis paměti MQ formátovaný protokol)**

Zobrazte a naformátujte část systémového protokolu IBM MQ .

# **Účel**

Pomocí příkazu **dmpmqlog** vypište formátovanou verzi systémového protokolu IBM MQ na standardní výstup.

Protokol, který se má vypsat, musí být vytvořen na stejném typu operačního systému jako ten, který se používá k vydání příkazu.

V systému IBM MQ 9.1.0je výstupem příkazu **dmpmqlog** časové razítko s každým záznamem protokolu, jak je uvedeno v následujícím příkladu:

```
LOG RECORD - LSN <0:0:4615:42406>
**********
HLG Header: lrecsize 212, version 1, rmid 0, eyecatcher HLRH
Creation Time: 2017-01-30 13:50:31.146 GMT Standard Time (UTC +0)
```
# **Syntax**

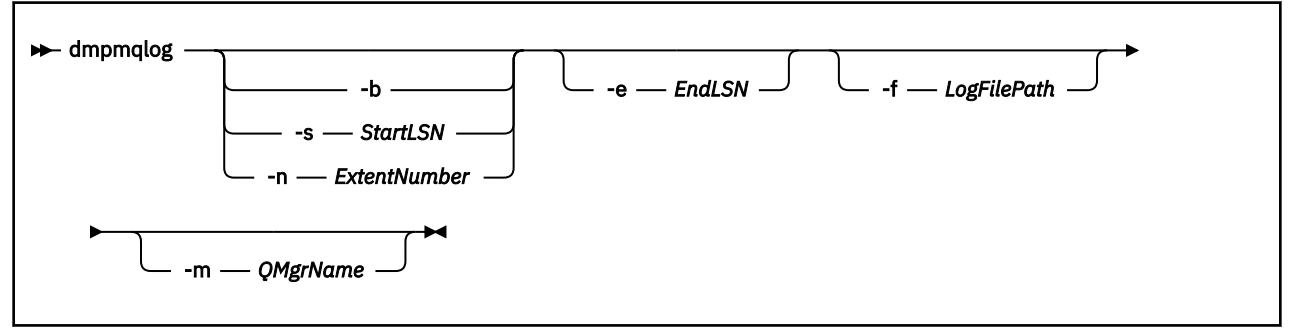

# **Nepovinné parametry**

## **Počáteční bod výpisu paměti**

Pomocí jednoho z následujících parametrů určete pořadové číslo v žurnálu (LSN), při kterém má být výpis paměti spuštěn. Pokud toto vynecháte, výpis paměti začne standardně od LSN prvního záznamu v aktivní části protokolu.

**-b**

Zahájit výpis paměti ze základního čísla LSN. Základní číslo LSN identifikuje začátek oblasti protokolu, která obsahuje začátek aktivní části protokolu.

### **-s** *StartLSN*

Zahájit výpis paměti z uvedeného čísla LSN. Číslo LSN je určeno ve formátu nnnn:nnn:nnnn:nnnn.

Pokud používáte kruhový protokol, hodnota LSN musí být větší nebo rovna základní hodnotě LSN protokolu.

## **-n** *ExtentNumber*

Zahájit výpis paměti z určeného čísla oblasti. Číslo oblasti pro rozšíření musí být v rozsahu 0-9999999.

Tento parametr je platný pouze pro správce front používající lineární protokolování.

## **-e** *EndLSN*

Ukončení výpisu paměti v zadaném LSN. Číslo LSN je určeno ve formátu nnnn:nnnn:nnnn:nnnn.

## **-f** *LogFile*

Absolutní (spíše než relativní) cesta k adresáři se soubory protokolu. Uvedený adresář musí obsahovat soubor záhlaví protokolu (amqhlctl.lfh) a podadresář s názvem active. Aktivní podadresář musí obsahovat soubory protokolu. Standardně se předpokládá, že soubory protokolu jsou v adresářích uvedených v informacích o konfiguraci IBM MQ . Pokud použijete tuto volbu, názvy front přidružené k identifikátorům front se zobrazí ve výpisu paměti pouze v případě, že použijete volbu -m k pojmenování názvu správce front, který má v cestě k adresáři soubor katalogu objektů.

V systému, který podporuje dlouhé názvy souborů, se tento soubor nazývá qmqmobjcat a pro mapování identifikátorů fronty na názvy front se musí jednat o soubor použitý při vytváření souborů protokolu. Například pro správce front s názvem qm1je soubor katalogu objektů umístěn v adresáři ..\qmgrs\qm1\qmanager\. Chcete-li dosáhnout tohoto mapování, možná budete muset vytvořit dočasného správce front, například s názvem tmpq, nahradit jeho katalog objektů souborem přidruženým ke specifickým souborům protokolu a poté spustit příkaz **dmpmqlog**se zadáním **-m tmpq** a **-f** s názvem absolutní cesty k adresáři souborů protokolu.

### **-m** *QMgrName*

Název správce front. Pokud tento parametr vynecháte, použije se název výchozího správce front.

**Poznámka:** Nevypisujte protokol v době, kdy je spuštěn správce front, a nespouštějte správce front v době, kdy je spuštěn produkt **dmpmqlog** .

# **dmpmqmsg (načtení a uvolnění fronty)**

Pomocí obslužného programu **dmpmqmsg** zkopírujte nebo přesuňte obsah fronty nebo jejích zpráv do souboru. Dříve obslužný program IBM MQ **qload** .

# **Účel**

V produktu IBM MQ 8.0byl obslužný program **qload** , který byl dříve dodán v produktu IBM MQ Supportpac MO03, integrován do produktu IBM MQ jako obslužný program **dmpmqmsg** .

- Na platformách AIX and Linux je obslužný program k dispozici v adresáři <installdir>./bin.
- Na platformách Windows je obslužný program k dispozici v adresáři <installdir>./bin64 jako součást sady souborů serveru.

Další informace naleznete v tématu Použití obslužného programu **dmpmqmsg**.

 $\blacktriangleright$   $\blacktriangleright$   $\blacktriangleright$   $\blacktriangleright$   $\blacktriangleright$  systému z/OS je obslužný program k dispozici jako spustitelný modul CSQUDMSG v knihovně SCSQLOAD s aliasem QLOAD pro kompatibilitu. Ukázkový soubor JCL je poskytován jako člen CSQ4QLOD v SCSQPROC. Můžete také znovu načíst zprávy, jak je popsáno v části ["Obnova zpráv z datové](#page-2755-0) [sady do fronty \(LOAD\) v systému z/OS" na stránce 2756](#page-2755-0) a ["Obnova zpráv z datové sady do fronty \(SLOAD\)](#page-2757-0) [v systému z/OS" na stránce 2758.](#page-2757-0)

# **Syntax**

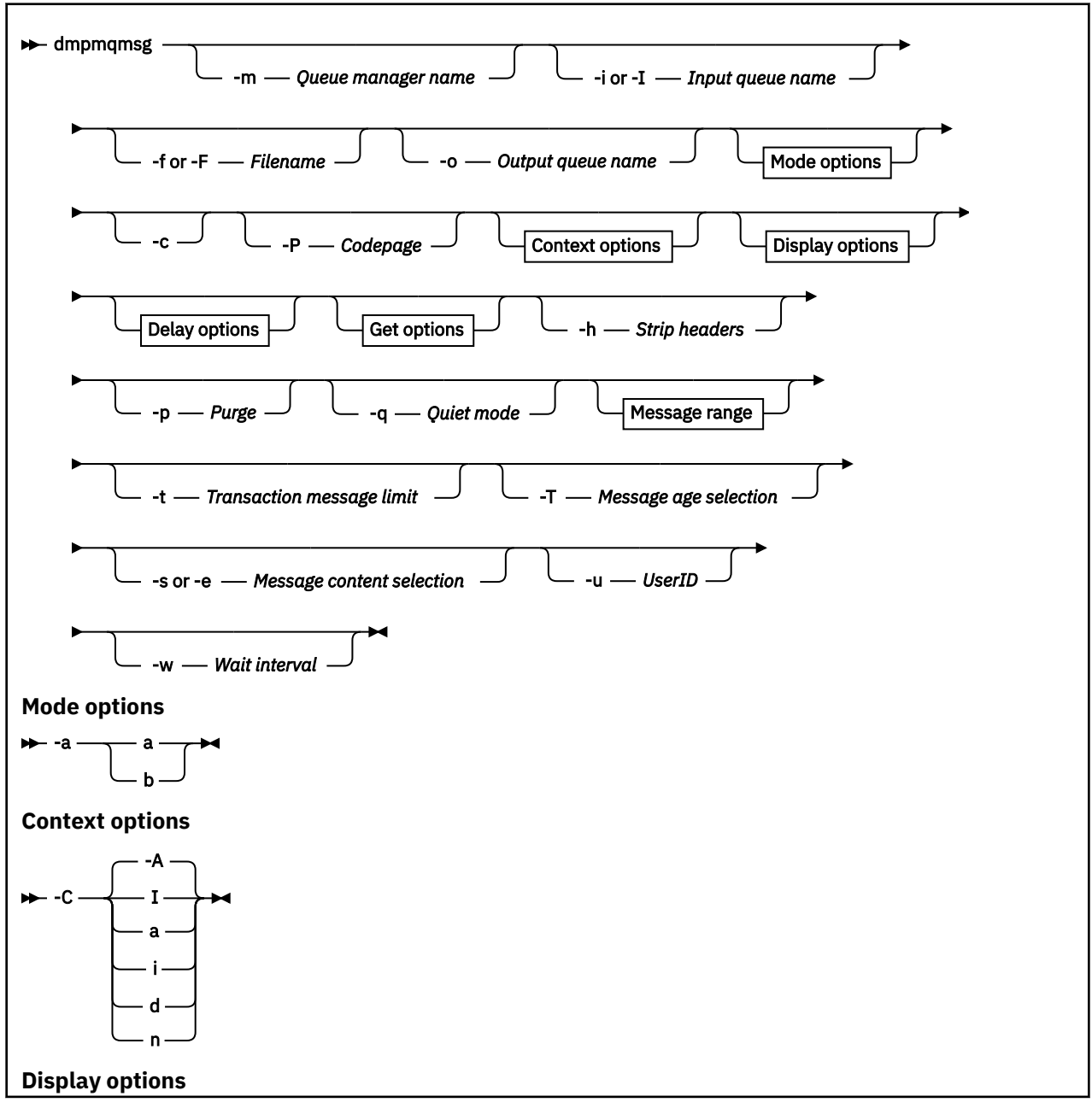

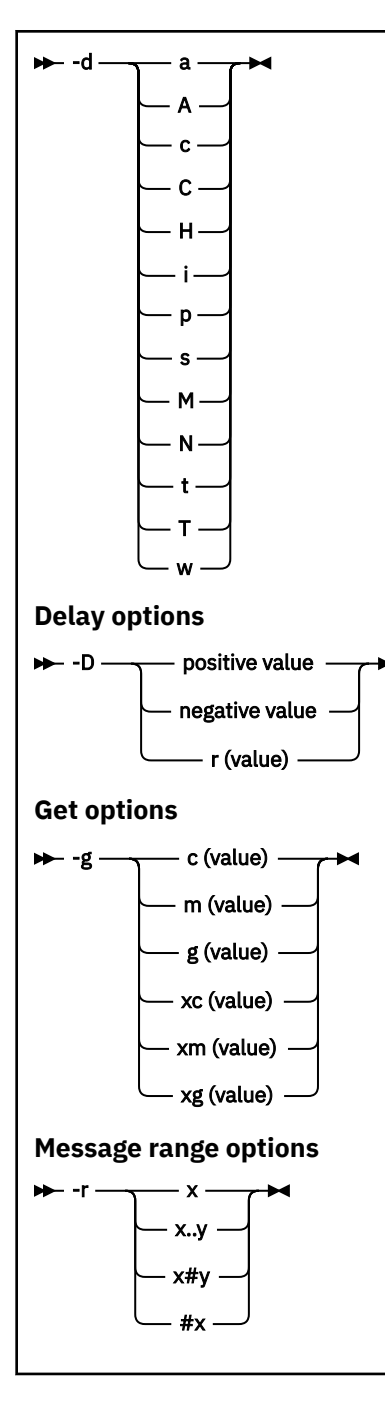

# **Nepovinné parametry**

### **-m** *QueueManager*

Název správce front, v němž fronta nebo fronty existují.

### **-i nebo -I** *Název vstupní fronty*

Název vstupní fronty.

**Poznámka:** Použití volby *-i* prochází frontu (nedestruktivní operace get), zatímco použití volby *-I* odstraní zprávy z fronty (destruktivní operace get).

### **-f nebo -F** *Název souboru*

Uvádí buď název zdrojového, nebo cílového souboru.

### **Poznámka:**

- Použití *-F* na cílovém souboru vynutí výstup do souboru, pokud již existuje. Program se vás nedotazuje, zda má být soubor přepsán.
- Dbejte na to, aby bylo ve výstupním souboru nastaveno odpovídající řízení přístupu, protože uživatelé, kteří nemají povolen přístup ke zprávám ve frontě, mohou mít přístup ke čtení výstupního souboru.

 $\blacktriangleright$  Linux  $\blacktriangleright$  AIX V systému AIX and Linuxjsou oprávnění pro nové soubory nastavena podle aktuálního umask při spuštění obslužného programu.

Windows Nystému Windowsjsou oprávnění pro nové soubory zděděna ze seznamu přístupových práv nadřízeného adresáře.

#### **-o** *Název výstupní fronty*

Uvádí název výstupní fronty.

**-a**

Určuje, zda je soubor otevřen v režimu připojení nebo v binárním režimu, přidáním jedné z následujících hodnot do klíčového slova:

**a**

**b**

Binární režim

Režim připojení

**-c**

Připojte se v režimu klienta.

Pokud tento příznak nevyberete, obslužný program se spustí v lokálním režimu, což je výchozí nastavení.

 $z/0S$ Tato volba není v systému z/OSk dispozici.

**-P**

Řídí, zda se zprávy převádí z fronty.

Použít příkaz

-P *CCSID* [ : X 'Encoding' ]

Například: -P850:111

**-C**

Řídí volbu kontextu přidáním jedné z následujících hodnot do klíčového slova:

**A**

Nastavit celý kontext. Toto je výchozí hodnota.

**I**

**a**

Předat celý kontext.

**p**

Předejte kontext identity.

Nastavení kontextu identity.

Použití voleb *pass* nelze použít, pokud jsou zdrojové zprávy procházeny ve frontě.

**d**

Výchozí kontext.

**n**

Žádný kontext.

#### **-d**

Řídí volbu nebo volby zobrazení přidáním jedné nebo více následujících hodnot do klíčového slova. Například -dsCM:

**a**

Přidejte sloupce ASCII do hexadecimálního výstupu v souboru pro lepší čitelnost.

#### **A**

Zapište ASCII řádky dat, kdykoli je to možné.

 $z/0S$ Na platformách EBCDIC se data zapisují do EBCDIC.

#### **c**

Výstup *ApplicationOriginData* a *ApplicationIdentityData* jako znaky

**C**

Zobrazte *Identifikátor korelace* v souhrnu fronty.

**H**

Nezapisujte záhlaví souboru.

Soubory vytvořené pomocí této volby nelze načíst programem, protože program nerozpozná formát souboru. V případě potřeby však můžete použít editor k ručnímu přidání příslušného záhlaví, aby bylo možné soubor načíst.

#### **i**

Zahrnout index zpráv do výstupu.

### **p**

Výstupní formát tisknutelných znaků.

Tento formát není bezpečný pro kódovou stránku. Načtení souboru zapsaného v tomto formátu při spuštění v nové kódové stránce nezaručuje vytvoření stejné zprávy.

**s**

Napište jednoduchý souhrn zpráv nalezených na vstupu.

**M**

Zobrazte *Identifikátor zprávy* v souhrnu fronty.

### **N**

Nezapisujte obsah deskriptoru zprávy, pouze informační obsah zprávy.

### **t**

Výstupní formát řádku textu.

Tento formát není bezpečný pro kódovou stránku. Načtení souboru zapsaného v tomto formátu při spuštění v nové kódové stránce nezaručuje vytvoření stejné zprávy.

### **T**

Zobrazte čas, kdy byla zpráva ve frontě.

### **t** *Length*

Nastavte šířku dat pro výstup.

### **-D**

Před zápisem zprávy do cíle výstupu přidejte prodlevu vyjádřenou v milisekundách přidáním jedné z následujících hodnot ke klíčovému slovu. Příklad:

### **-D***pozitivní\_hodnota*

Před vložením zprávy přidejte pevnou prodlevu. Například -D500 rozdělí každou zprávu o půl sekundy.

### **-D***negativní\_hodnota*

Před vložením zprávy přidejte náhodnou prodlevu až do zadané hodnoty. Například -D-10000 přidá náhodnou prodlevu až 10 sekund před vložením zprávy.

### **r***hodnota*

Přehraje zprávy v procentech jejich původní rychlosti vložení. Příklad:

**r**

Přehraje zprávy v jejich původní rychlosti.

### **r50**

Přehraje zprávy na polovinu jejich původní rychlosti.

### **r200**

Přehraje zprávy s dvojnásobnou původní rychlostí.

## **-g**

Filtrujte podle identifikátoru zprávy, identifikátoru korelace nebo identifikátoru skupiny přidáním jedné z následujících hodnot do klíčového slova.

### **c***hodnota*

Získat podle identifikátoru korelace znaků.

### **m***hodnota*

Získat podle identifikátoru zprávy.

### **g***hodnota*

Získat podle identifikátoru skupiny znaků.

## **xc***hodnota*

Získat podle hexadecimálního identifikátoru korelace.

## **xm***hodnota*

Získat podle hexadecimálního identifikátoru zprávy.

### **xg***hodnota*

Získat podle hexadecimálního identifikátoru skupiny.

**-h**

Odlamovací hlavičky.

Před zápisem zprávy je ze zprávy odebráno jakékoli záhlaví fronty nedoručených zpráv (MQDLH) nebo záhlaví přenosové fronty (MQXQH).

**-o**

Název výstupní fronty.

**-p**

Způsobí, že zdrojová fronta bude při kopírování do cílového místa určení vymazána ze zpráv.

## **-q**

Nastaví tichý režim. Je-li nastaveno, program nevydává svůj obvyklý souhrn aktivity.

**-r**

**Poznámka:** Pokud se příkaz **dmpmqmsg** spustí s volbou **-r** nastavenou na hodnotu *0*, příkaz zkopíruje všechny zprávy do cíle bez ohledu na to, zda se jedná o soubor nebo frontu.

Nastaví použitelný rozsah zpráv přidáním jedné z následujících hodnot do klíčového slova.

**x**

Pouze zpráva x, například -r10. Má-li parametr r hodnotu 0, zkopíruje všechny zprávy do místa určení.

**x..y**

Ze zprávy x do zprávy y. Například - r 10..20. Produkt - r 0..9 zkopíruje jednu až devět zpráv do místa určení.

**x#y**

Výstup y zprávy začínající na zprávě x. Například - r 100#10. Produkt, - r0#4 zkopíruje jednu až čtyři zprávy do místa určení.

**#x**

Výstup prvních zpráv x, například -  $r$  #100. Produkt -  $r \rightarrow \#0$  zkopíruje všechny zprávy do místa určení.

**-t**

Nastavte limit zpráv transakce. Není-li nastaven volitelný příznak **n** , všechny zprávy se provádějí v jediné transakci.

**n**

Operace se zprávami jsou rozděleny do skupin n zpráv. Například produkt -t1000 pracuje s 1000 zprávami v jedné transakci.

**-T**

Umožňuje výběr zpráv na základě stáří zpráv.

Informace o výběru pomocí stáří zprávy viz "Použití stáří zprávy" na stránce 71 .

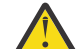

**Upozornění:** Stáří je založeno na polích **PutDate** a **PutTime** v deskriptoru zpráv (MQMD) v porovnání s UTC pro systém, kde je obslužný program spuštěn.

## **-s nebo -e**

Umožňuje výběr zpráv na základě obsahu zpráv.

AI W Na platformách ASCII (AIX, Linux, and Windows) použijte volbu **-s** k vyhledání nativně kódovaného řetězce.

 $z/0S$ Na platformách EBCDIC (z/OS) použijte volbu **-e** k vyhledání nativně kódovaného řetězce.

Informace o výběru pomocí obsahu zprávy viz ["Použití obsahu zprávy" na stránce 72](#page-71-0) .

**-u**

Pokud použijete parametr -u k zadání ID uživatele, budete vyzváni k zadání odpovídajícího hesla.

Pokud jste nakonfigurovali záznam CONNAUTH AUTHINFO s CHCKLOCL (REQUIRED) nebo CHCKLOCL (REQDADM), musíte použít parametr -u, jinak nebudete moci zkopírovat nebo přesunout obsah fronty.

Pokud zadáte tento parametr a přesměrujete stdin, výzva se nezobrazí a první řádek přesměrovaného vstupu by měl obsahovat heslo.

**-w**

Interval čekání, v sekundách, pro spotřebování zpráv. Je-li uveden, program před ukončením čeká na doručení zpráv po uvedenou dobu.

Příklady použití obslužného programu viz Příklady použití obslužného programu **dmpmqmsg**. Pokud ukládáte výstup příkazu do souboru, viz ["Význam tří písmenných kódů ve výstupním souboru](#page-71-0) [dmpmqmsg" na stránce 72](#page-71-0) , kde je uveden význam kódů ve druhém sloupci informací v tomto souboru. **Související pojmy**

["Obnova zpráv z datové sady do fronty \(LOAD\) v systému z/OS" na stránce 2756](#page-2755-0) Funkce LOAD modulu CSQUTIL doplňuje funkci COPY nebo SCOPY. Příkaz LOAD obnoví zprávy z cílové datové sady dřívější operace COPY nebo SCOPY. Správce front musí být spuštěn.

["Obnova zpráv z datové sady do fronty \(SLOAD\) v systému z/OS" na stránce 2758](#page-2757-0) Funkce SLOAD modulu CSQUTIL doplňuje funkci COPY nebo SCOPY. Příkaz LOAD obnoví zprávy z cílové datové sady dřívější operace COPY nebo SCOPY. Příkaz LOAD zpracuje jednu frontu.

# **Související odkazy**

 $z/0S$ Obslužné programy IBM MQ for z/OS

# *Výběr zprávy pro dmpmqmsg*

Výběr zpráv pro příkaz **dmpmqmsg** může být založen na stáří zprávy nebo obsahu zprávy.

# **Použití stáří zprávy**

Pomocí příznaku -T můžete zvolit zpracování pouze zpráv starších než určitý časový interval.

Časový interval lze určit ve dnech, hodinách a minutách. Obecný formát je [days:]hours:]minutes.

<span id="page-71-0"></span>Parametr může trvat jednou nebo dvakrát, -T [OlderThanTime][,YoungerThanTime]. Příklad:

• Zobrazit zprávy starší než pět minut

dmpmqmsg -m QM1 -i Q1 -fstdout -T5

• Zobrazit zprávy mladší než pět minut

dmpmqmsg -m QM1 -i Q1 -fstdout -T,5

• Zobrazit zprávy starší než jeden den, ale mladší než dva dny.

dmpmqmsg -m QM1 -i Q1 -fstdout -T1440,2880

• Následující příkaz zkopíruje zprávy starší než hodinu z Q1 do Q2.

dmpmqmsg -m QM1 -i Q1 -o Q2 -T1:0

• Následující příkaz přesune zprávy starší než jeden týden z Q1 do Q2

dmpmqmsg -m QM1 -I Q1 -o Q2 -T7:0:0

# **Použití obsahu zprávy**

Můžete zadat maximálně tři z každého hledaného řetězce. Je-li použito více řetězců, zachází se s nimi takto:

#### **Kladné hledané řetězce**

Je-li použito více kladných řetězců, musí být pro hledání shody přítomny všechny řetězce. Například příkaz

dmpmqmsg -iMATCH -s LIVERPOOL -s CHELSEA

vrací pouze zprávy, které obsahují oba řetězce.

### **Záporné hledané řetězce**

Je-li použito více záporných řetězců, pak žádný z řetězců nesmí být přítomen, aby hledání odpovídalo. Například příkaz

dmpmqmsg -IMATCH -S HOME -S DRAW

Vrací pouze zprávy, které neobsahují žádný řetězec.

#### Multi *Význam tří písmenných kódů ve výstupním souboru dmpmqmsg*

Mapování mezi kódy z **dmpmqmsg** a názvy atributů z amqsbcg.

Pořadí atributů v následující tabulce není abecední. Místo toho pořadí odráží posloupnost názvů atributů z amqsbcg.

*Tabulka 31. Mapování mezi třípísmennými kódy ve výstupním souboru z produktu dmpmqmsg a reprezentací z produktu amqsbcg* **Název atributu formátu souboru (z dmpmqmsg) Zastoupení (od amqsbcg)** VER Verze RPT Sestava RPT Sestava RPT Sestava RPT Sestava RPT Sestava RPT Sestava RPT Sestava RPT Sestava RPT Sestava RP
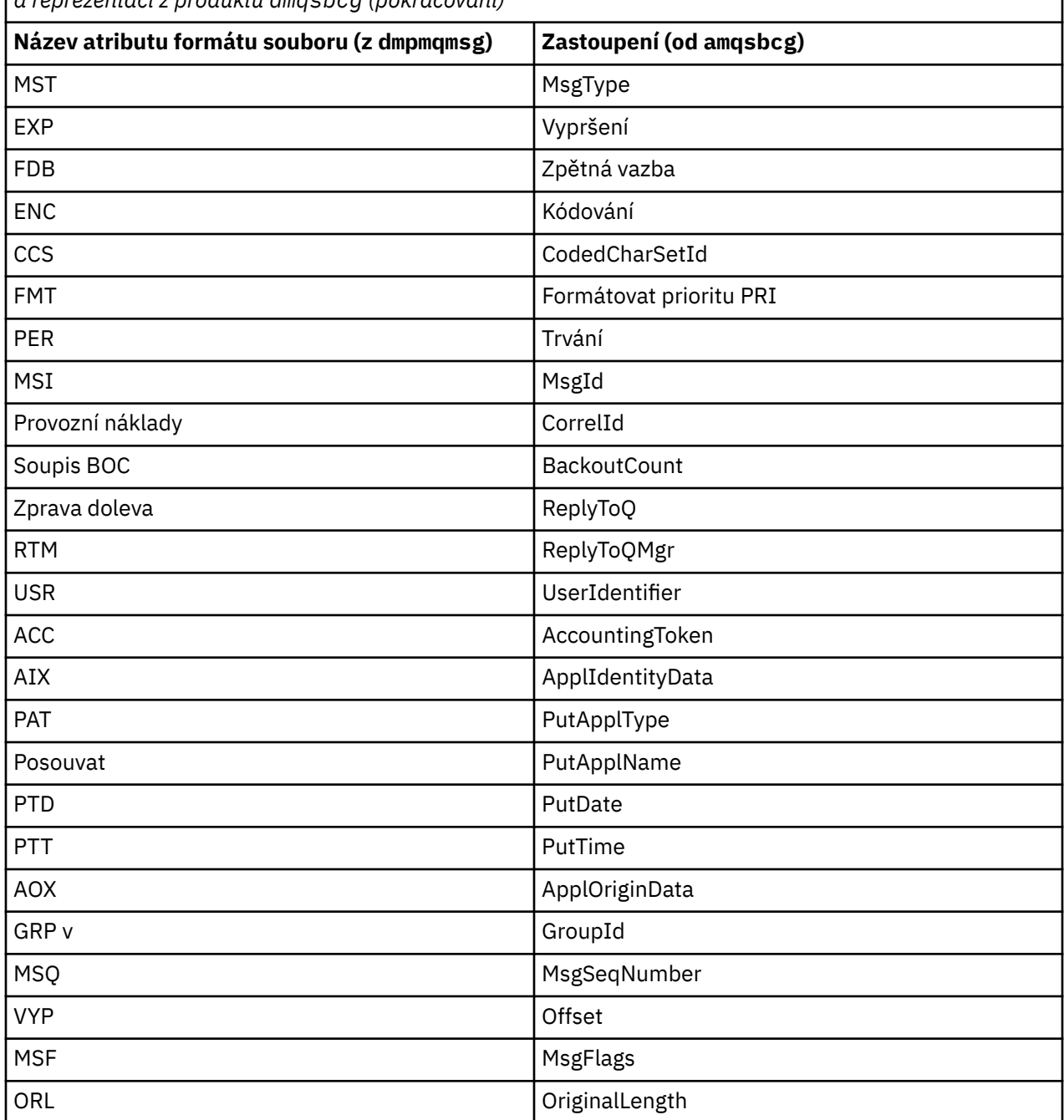

*Tabulka 31. Mapování mezi třípísmennými kódy ve výstupním souboru z produktu dmpmqmsg a reprezentací z produktu amqsbcg (pokračování)*

### **Související pojmy**

Ukázkový program prohlížeče

# **Multi dspmq (zobrazení správců front)**

Zobrazit informace o správcích front na platformě Multiplatforms.

# **Účel**

Pomocí příkazu dspmq můžete zobrazit názvy a podrobnosti správců front v systému.

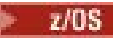

Ekvivalentní obslužný program dspmq v systému z/OS je [CSQUDSPM](#page-2800-0).

### **Syntax**

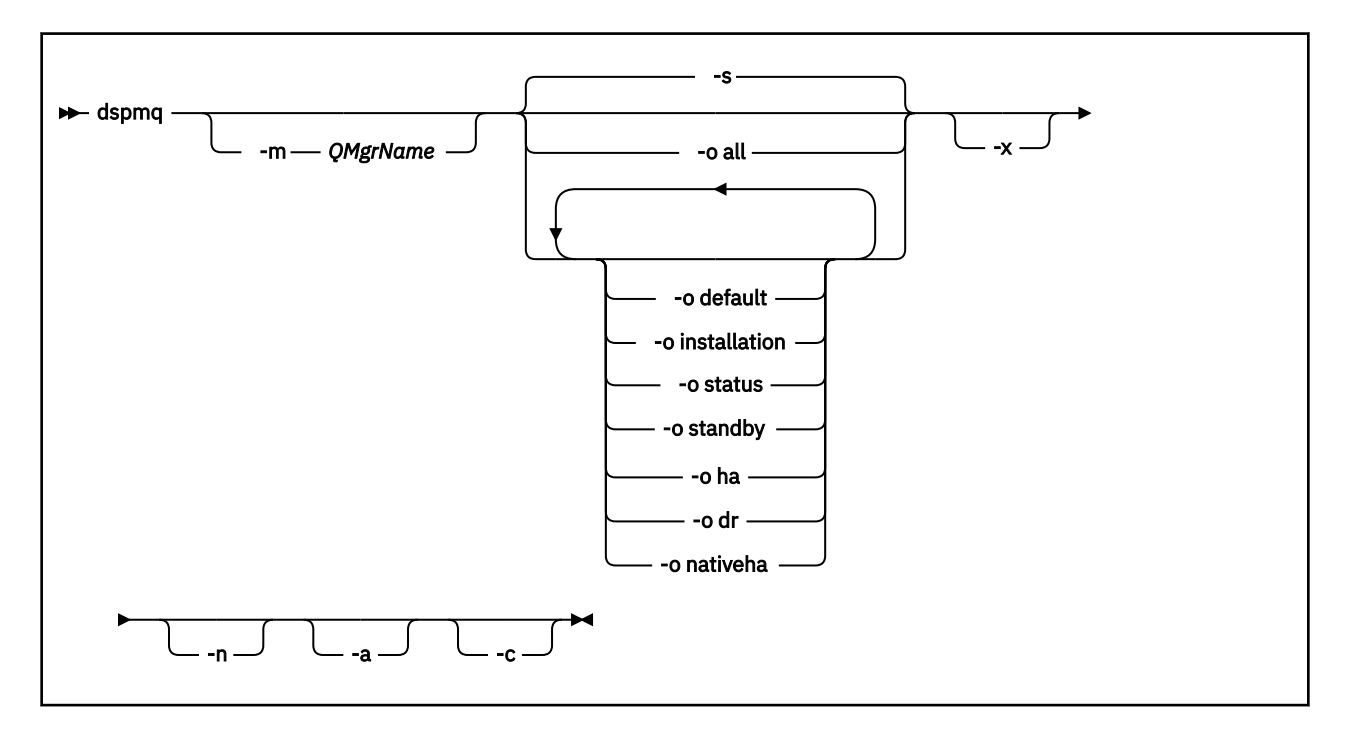

### **Povinné parametry**

Není

### **Nepovinné parametry**

**-a**

Zobrazí pouze informace o aktivních správcích front.

Správce front je aktivní, pokud je přidružen k instalaci, ze které byl vydán příkaz **dspmq** , a jeden nebo více následujících příkazů je pravdivých:

- Správce front je spuštěn.
- Modul listener pro správce front je spuštěn.
- Proces je připojen ke správci front.

### **-m** *QMgrName*

Správce front, pro kterého se mají zobrazit podrobnosti. Pokud nezadáte žádný název, zobrazí se všechny názvy správců front.

**-n**

Potlačuje překlad výstupních řetězců.

**-s**

Zobrazí se provozní stav správců front. Tento parametr je výchozí nastavení stavu.

Parametr *-o status* je ekvivalentní parametru *-s*.

**-o vše**

Zobrazí se provozní stav správců front a informace o tom, zda se jedná o výchozího správce front.

ALW V databázi AIX, Linux, and Windowsse také zobrazí název instalace (INSTNAME), instalační cesta (INSTPATH) a verze instalace (INSTVER), ke které je přidružen správce front.

CP4I  $\blacksquare$ V nativních konfiguracích vysoké dostupnosti se zobrazí také aktuální role vysoké dostupnosti (ROLE), název této instance (INSTANCE), připravenost převzít aktivní roli (INSYNC) a stav kvora (QUORUM).

#### **-o výchozí**

Zobrazuje, zda je některý ze správců front výchozím správcem front.

#### ALW **-o instalace**

Pouze AIX, Linux, and Windows .

Zobrazí název instalace (INSTNAME), instalační cestu (INSTPATH) a verzi instalace (INSTVER), ke které je správce front přidružen.

#### **-o stav**

Zobrazí se provozní stav správců front.

#### **-o pohotovostní režim**

Zobrazuje, zda správce front aktuálně povoluje spuštění instance v pohotovostním režimu. Možné hodnoty jsou uvedeny v souboru Tabulka 32 na stránce 75.

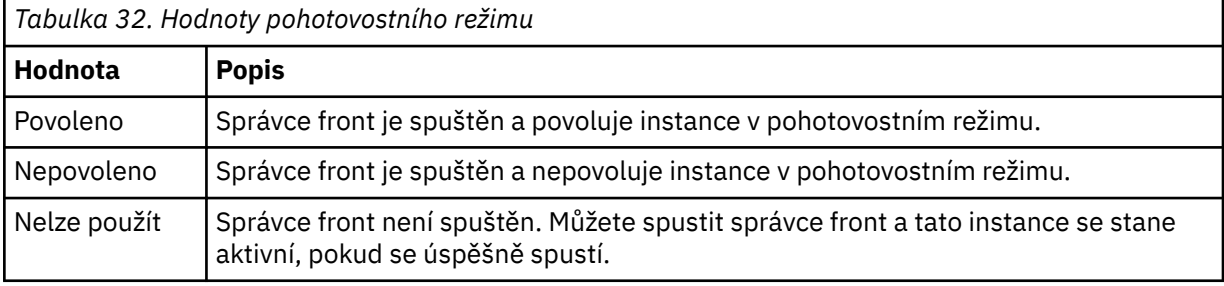

#### **-o ha | HA**

Označuje, zda je správce front RDQM s vysokou dostupností (správce front replikovaných dat s vysokou dostupností) nebo ne. Pokud je správcem front RDQM s vysokou dostupností, zobrazí se jedna z následujících odpovědí:

#### **HA (Replikováno)**

Označuje, že správce front je HA RDQM.

#### **HA () ()**

Označuje, že správce front není HA RDQM.

Příklad:

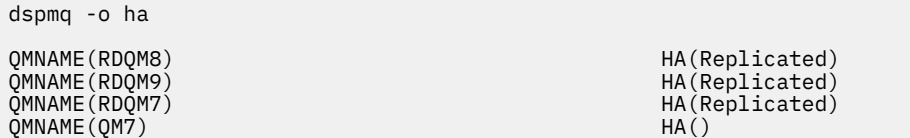

#### **-o dr | DR**

Označuje, zda je správce front RDQM DR (správce front replikovaných dat pro zotavení z havárie) nebo ne. Zobrazí se jedna z následujících odpovědí:

#### **DRROLE()**

Označuje, že správce front není konfigurován pro zotavení z havárie.

#### **DRROLE(Primary)**

Označuje, že je správce front konfigurován jako primární DR.

#### **DRROLE(Secondary)**

Označuje, že je správce front konfigurován jako sekundární DR.

#### Příklad:

dspmq -o dr

QMNAME(RDQM13) DRROLE(Primary)

QMNAME(RDQM14) DRROLE(Primary) DRROLE(Secondary)<br>DRROLE()

#### CP4I **-o nativeha | NATIVEHA**

Zobrazí provozní informace pro instanci v konfiguraci nativní vysoké dostupnosti. Používá se samostatně, zobrazuje pole ROLE, INSTANCE, INSYNC a QUORUM. Zkombinujte s parametrem -x, abyste zobrazili další informace o všech instancích v konfiguraci nativní vysoké dostupnosti (viz Nativní hodnoty instancí vysoké dostupnosti).

**-x**

Zobrazí se informace o instancích správce front s více instancemi. **ZOBRATI Zobrazí informace** o instancích nativního správce front HA, pokud jsou kombinovány s parametrem -o nativeha .

Možné hodnoty pro instance správce front s více instancemi jsou uvedeny v části Tabulka 33 na stránce 76.

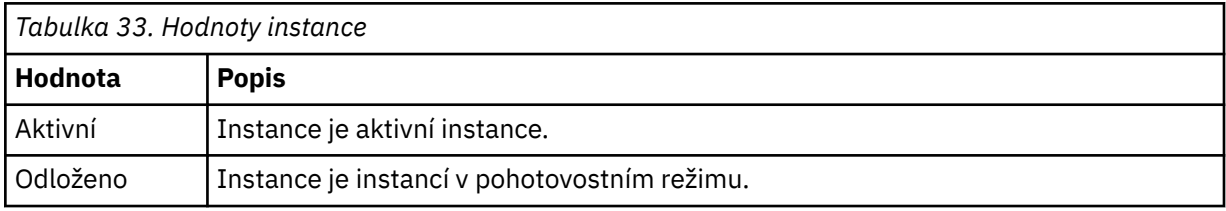

CP4I Možné hodnoty pro instance nativního správce front vysoké dostupnosti jsou zobrazeny v části Hodnoty nativních instancí vysoké dostupnosti .

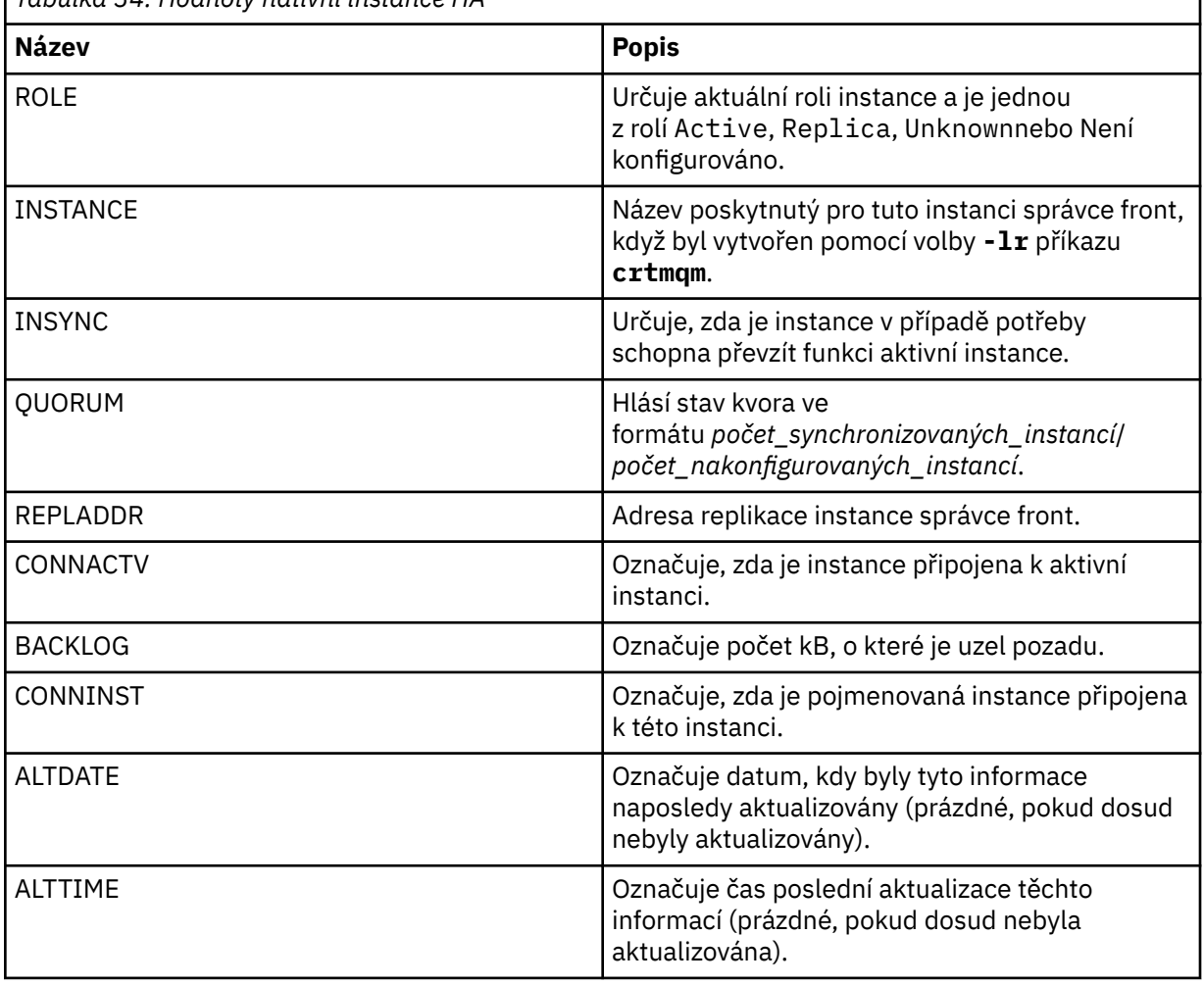

*Tabulka 34. Hodnoty nativní instance HA*

Příklady výstupu příkazu **dspmq** pro nativní instance vysoké dostupnosti naleznete v tématu Zobrazení stavu správců front nativní vysoké dostupnosti pro IBM MQ kontejnery.

**-c**

Zobrazuje seznam procesů aktuálně připojených k subfondům IPCC, QMGR a PERSISTENT pro správce front.

Tento seznam například obvykle zahrnuje:

- Procesy správce front
- Aplikace, včetně těch, které blokují ukončení práce systému
- Moduly listener

### **Stavy správce front**

Různé stavy, v nichž se může nacházet správce front, jsou následující:

- Spouštění
- Spuštěno
- Spuštěno v pohotovostním režimu
- Spuštěno jinde
- Uvedení do klidového stavu
- Okamžité ukončení
- Předčasné ukončení
- Normálně ukončeno
- Okamžitě ukončeno
- Neočekávaně ukončeno
- Ukončené preventivně
- Stav není k dispozici

### **Návratové kódy**

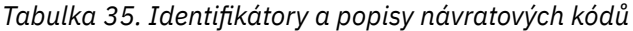

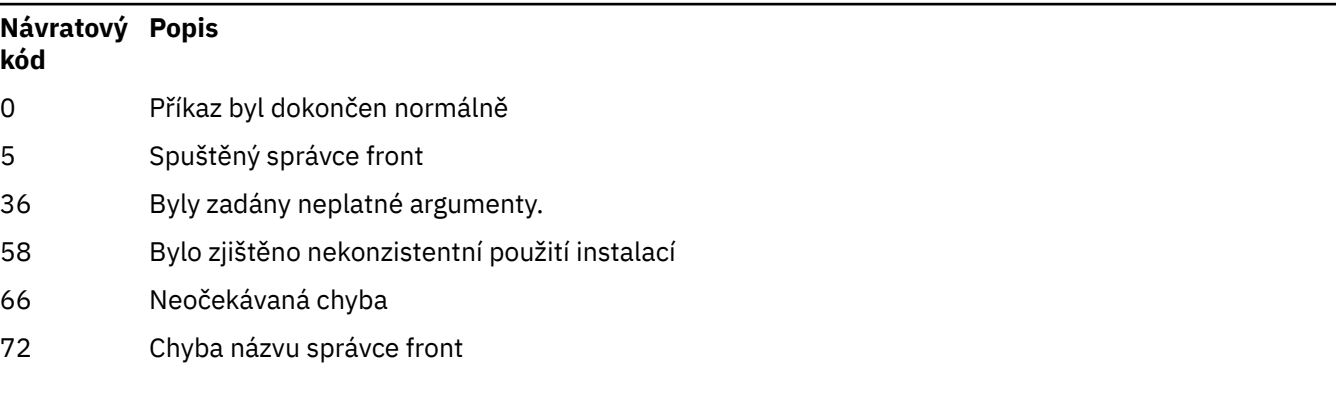

### **Příklady**

1. Následující příkaz zobrazí správce front na tomto serveru:

dspmq -o all

2. Následující příkaz zobrazí informace o pohotovostním režimu pro správce front na tomto serveru, kteří byli okamžitě ukončeni:

```
dspmq -o standby
```
3. Následující příkaz zobrazí informace o záložním serveru a informace o instanci pro správce front na tomto serveru:

dspmq -o standby -x

## **dspmqaut (oprávnění k zobrazení objektu)**

dspmqaut zobrazí oprávnění specifického objektu IBM MQ .

### **Účel**

Použijte příkaz **dspmqaut** k zobrazení aktuálních autorizací k uvedenému objektu.

Pokud je ID uživatele členem více než jedné skupiny, tento příkaz zobrazí kombinované autorizace všech skupin.

Lze uvést pouze jednu skupinu nebo činitele.

Další informace o komponentách služby autorizace viz téma Instalovatelné služby, Komponenty služeba Rozhraní služby autorizace.

### **Syntax**

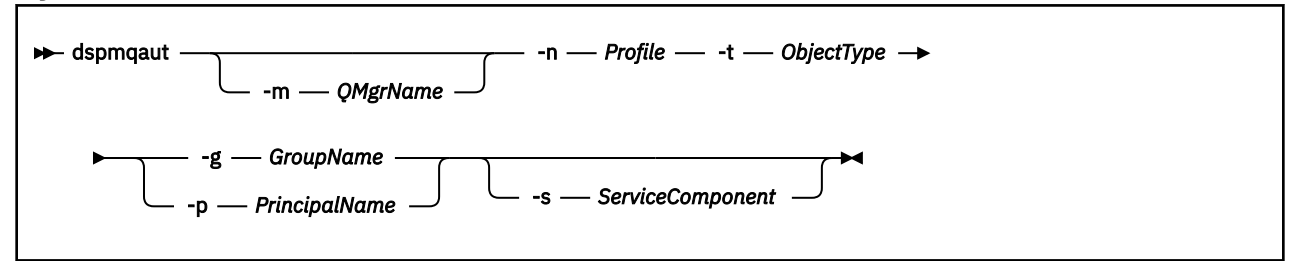

### **Povinné parametry**

#### **-n** *Profil*

Název profilu, pro který se mají zobrazit autorizace. Autorizace se vztahují na všechny objekty IBM MQ s názvy, které se shodují s uvedeným názvem profilu.

Tento parametr je povinný, pokud nezobrazujete autorizace správce front. V tomto případě jej nesmíte zahrnout a místo toho zadat název správce front pomocí parametru **-m** .

### **-t** *ObjectType*

Typ objektu, na kterém se má provést dotaz. Možné hodnoty jsou:

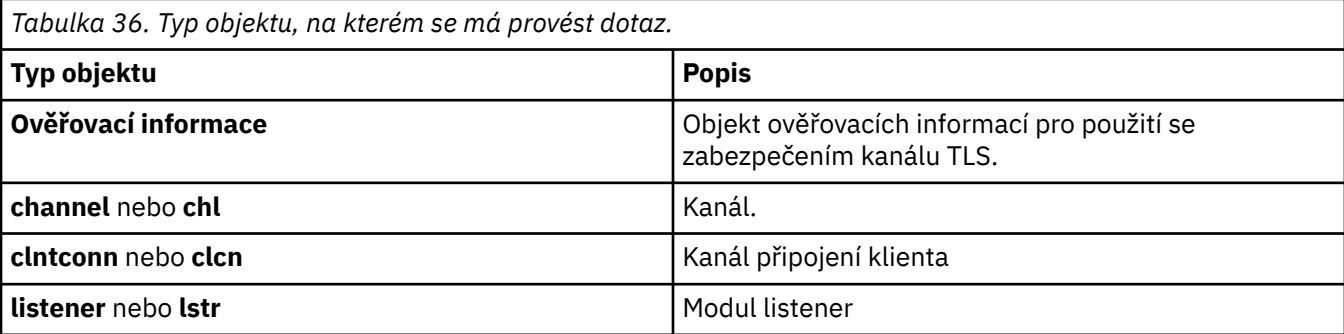

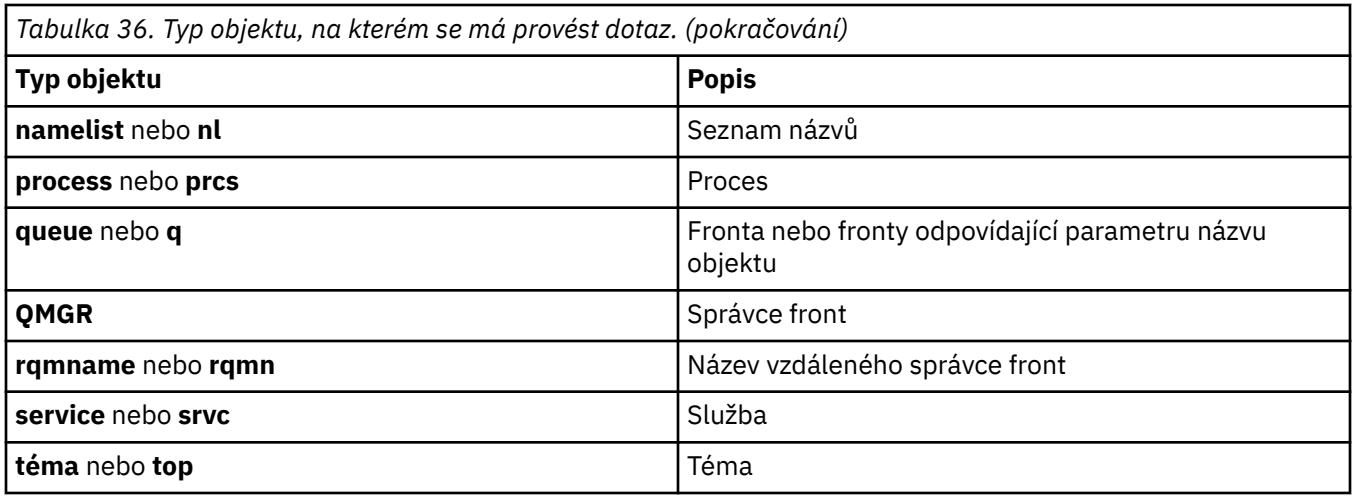

### **Nepovinné parametry**

#### **-m** *QMgrName*

Název správce front, v němž má být dotaz zadán. Tento parametr je volitelný, pokud zobrazujete autorizace výchozího správce front.

### **-g** *GroupName*

Název skupiny uživatelů, na které se má provést dotaz. Můžete uvést pouze jeden název, který musí být názvem existující skupiny uživatelů.

**Pouze pro IBM MQ for Windows může název skupiny volitelně obsahovat název domény** uvedený v následujících formátech:

GroupName@domain domain\GroupName

#### **-p** *PrincipalName*

Jméno uživatele, pro kterého se mají zobrazit autorizace k uvedenému objektu.

**Windows P**ouze pro IBM MQ for Windows může název činitele volitelně obsahovat název domény uvedený v následujícím formátu:

userid@domain

Další informace o zahrnutí názvů domén do názvu činitele naleznete v tématu Činitele a skupiny.

#### **-s** *ServiceComponent*

Jsou-li podporovány instalovatelné autorizační služby, uvádí název autorizační služby, na kterou se autorizace vztahují. Tento parametr je volitelný; pokud jej vynecháte, provede se dotaz na autorizaci pro první instalovatelnou komponentu služby.

### **Vrácené parametry**

Vrátí seznam oprávnění, který může obsahovat žádnou, jednu nebo více hodnot autorizace. Každá vrácená hodnota autorizace znamená, že jakékoli ID uživatele v uvedené skupině nebo činiteli má oprávnění k provedení operace definované touto hodnotou.

[Tabulka 37 na stránce 80](#page-79-0) zobrazuje oprávnění, která lze poskytnout různým typům objektů.

<span id="page-79-0"></span>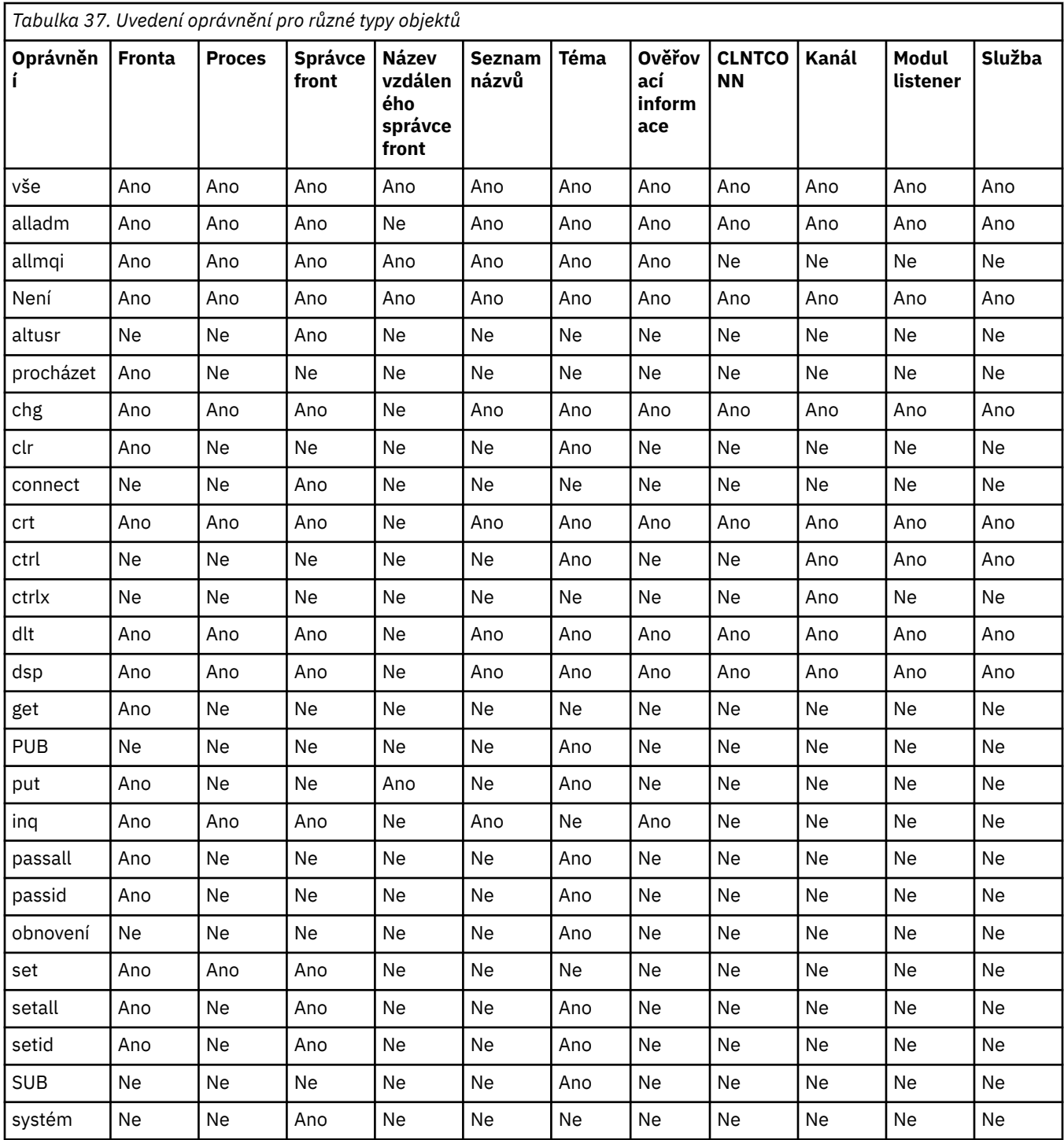

Následující seznam definuje autorizace přidružené ke každé hodnotě:

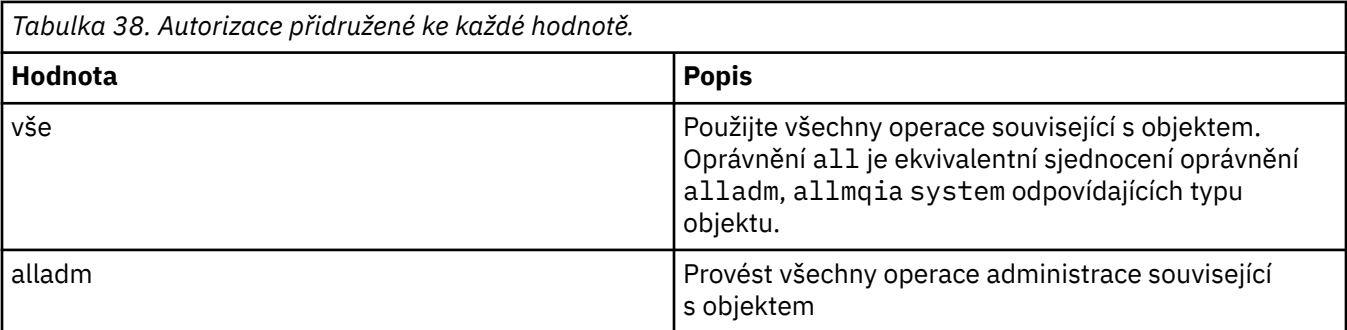

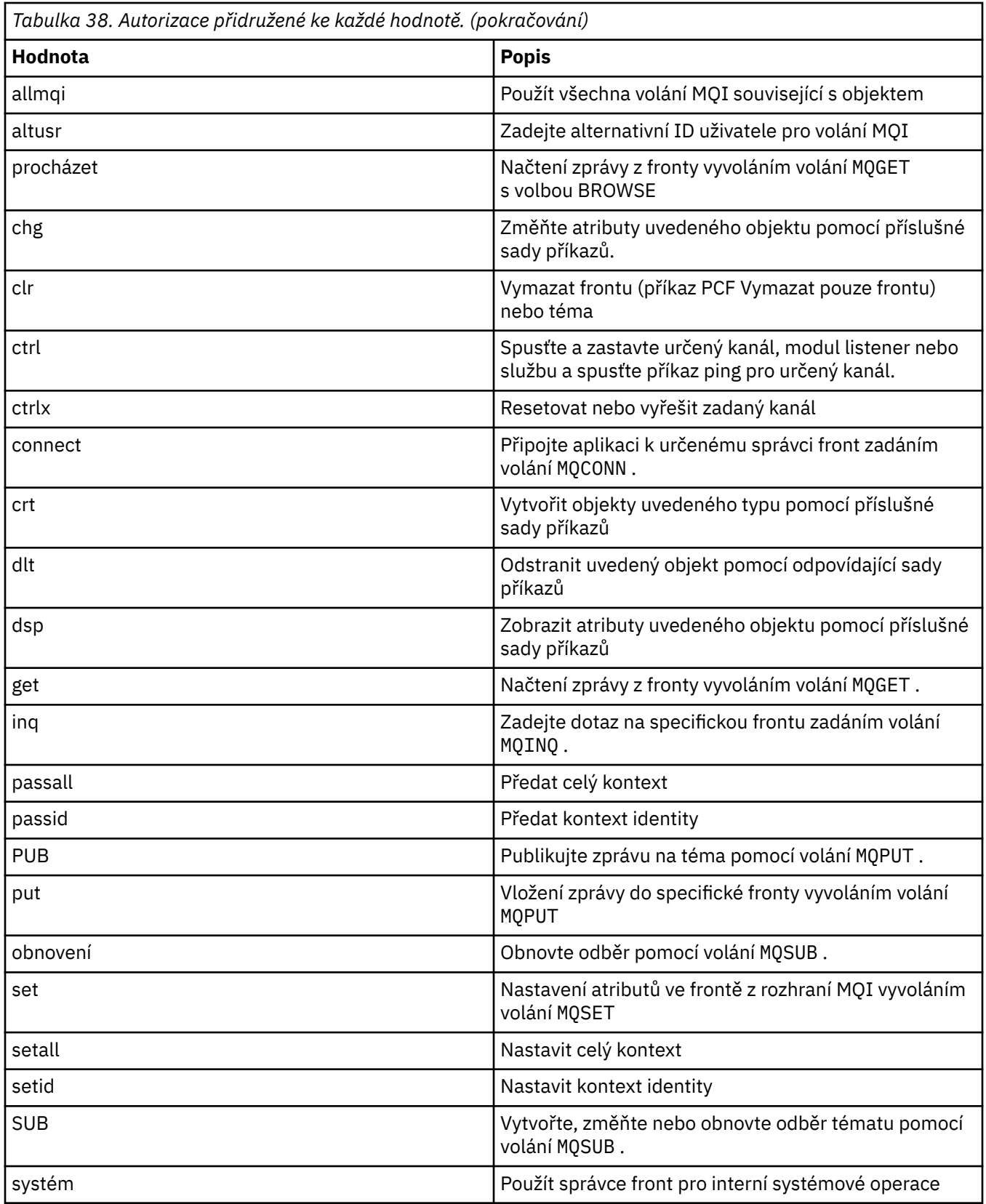

Autorizace pro operace administrace, kde jsou podporovány, platí pro tyto sady příkazů:

- Řídicí příkazy
- Příkazy MQSC
- Příkazy PCF

### **Návratové kódy**

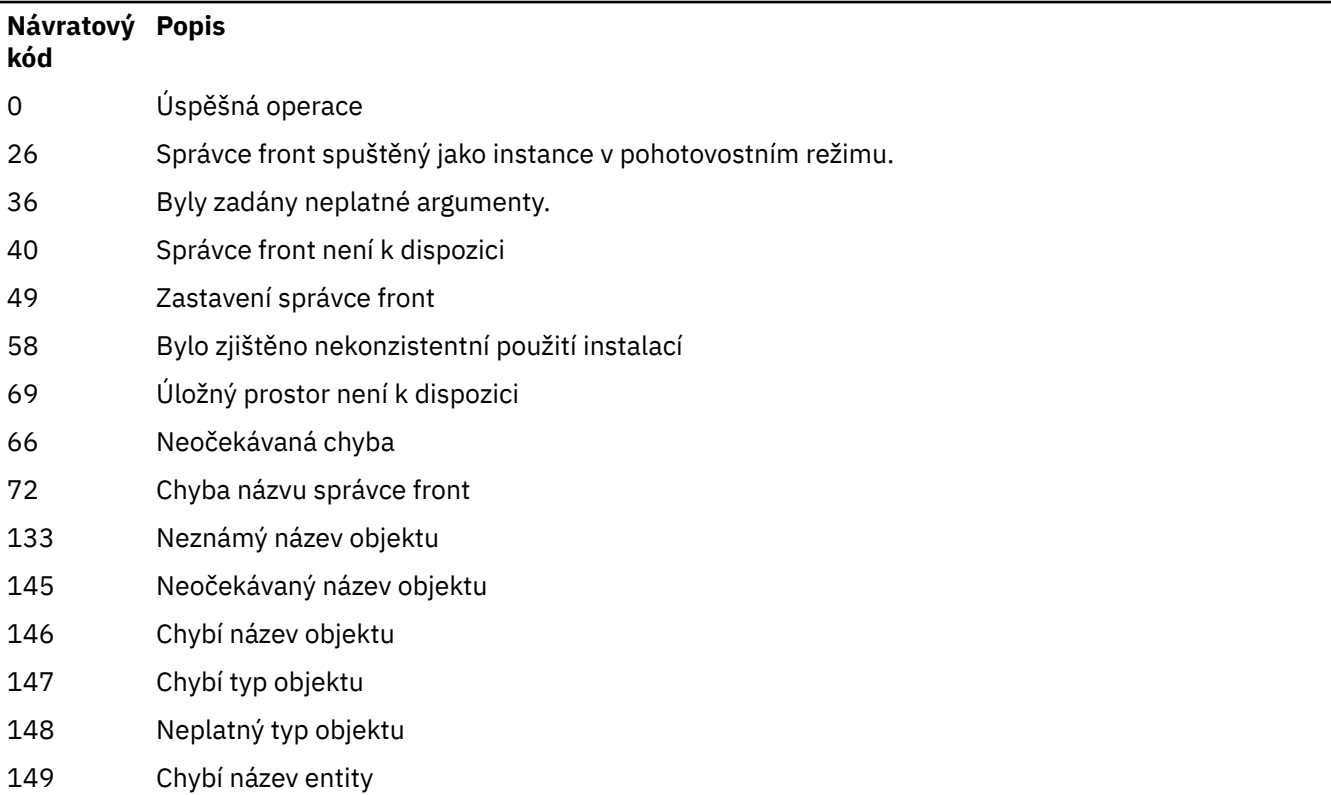

#### *Tabulka 39. Identifikátory a popisy návratových kódů*

#### **Příklady**

• Následující příklad ukazuje příkaz pro zobrazení autorizací ve správci front saturn.queue.manager přidruženém ke skupině uživatelů staff:

dspmqaut -m saturn.queue.manager -t qmgr -g staff

Výsledky tohoto příkazu jsou:

Entity staff has the following authorizations for object: en de get browse **put put** inq inq set connect altusr passid passall setid

• Následující příklad zobrazuje oprávnění user1 pro frontu a.b.c:

dspmqaut -m qmgr1 -n a.b.c -t q -p user1

Výsledky tohoto příkazu jsou:

Entity user1 has the following authorizations for object:

 get put

## **dspmqcsv (zobrazení příkazového serveru)**

Zobrazí se stav příkazového serveru.

## **Účel**

Pomocí příkazu **dspmqcsv** můžete zobrazit stav příkazového serveru pro uvedeného správce front.

Stav může mít jednu z následujících hodnot:

- Spouštění
- Spuštěno
- Spuštění s SYSTEM.ADMIN.COMMAND.QUEUE není povoleno pro získání
- Ukončení
- Zastaveno

Musíte použít příkaz **dspmqcsv** z instalace přidružené ke správci front, se kterým pracujete. Pomocí příkazu dspmq -o installation můžete zjistit, ke které instalaci je správce front přidružen.

### **Syntax**

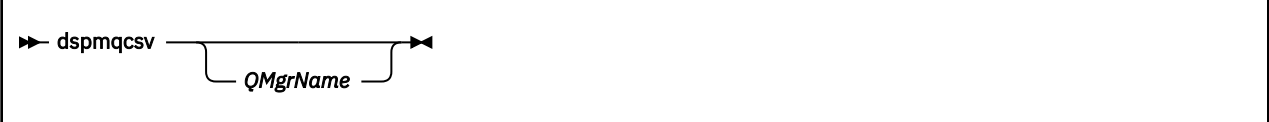

### **Povinné parametry**

Není

### **Nepovinné parametry**

### **QMgrName**

Název lokálního správce front, pro kterého je požadován stav příkazového serveru.

### **Návratové kódy**

### *Tabulka 40. Identifikátory a popisy návratových kódů*

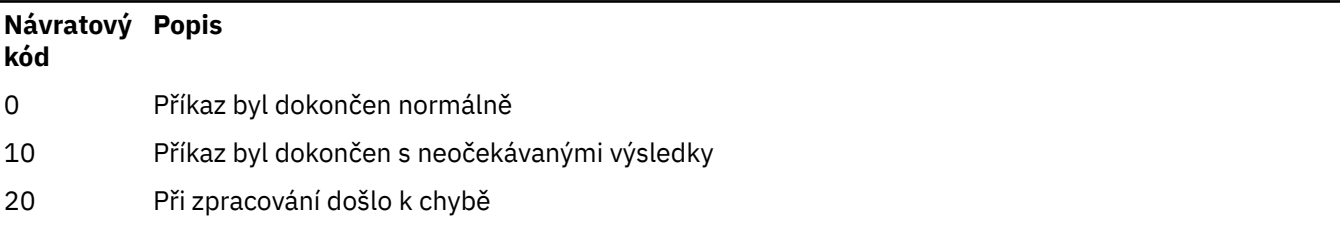

### **Příklady**

Následující příkaz zobrazí stav příkazového serveru přidruženého k produktu venus.q.mgr:

```
dspmqcsv venus.q.mgr
```
## **Související příkazy**

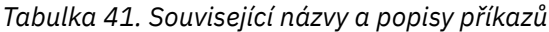

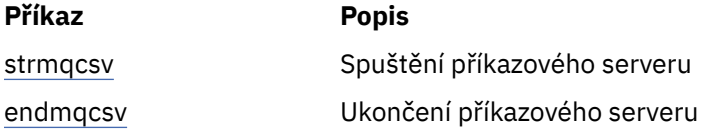

#### **Související odkazy**

["Příkazy příkazového serveru" na stránce 7](#page-6-0)

Tabulka příkazů příkazového serveru zobrazující ekvivalentní příkazy PCF, příkazy MQSC a řídicí příkazy. Ekvivalenty metody REST API resource a HTTP a ekvivalenty IBM MQ Explorer jsou zahrnuty, pokud jsou k dispozici.

#### **Multi dspmqfls (názvy zobrazovaných souborů)**

Zobrazte názvy souborů odpovídající objektům IBM MQ .

### **Účel**

Použijte příkaz dspmqfls k zobrazení skutečného názvu systému souborů pro všechny objekty IBM MQ , které odpovídají zadanému kritériu. Tento příkaz můžete použít k identifikaci souborů přidružených ke konkrétnímu objektu. Tento příkaz je užitečný pro zálohování specifických objektů. Informace o transformaci názvů naleznete v tématu Základní informace o IBM MQ názvech souborů .

### **Syntax**

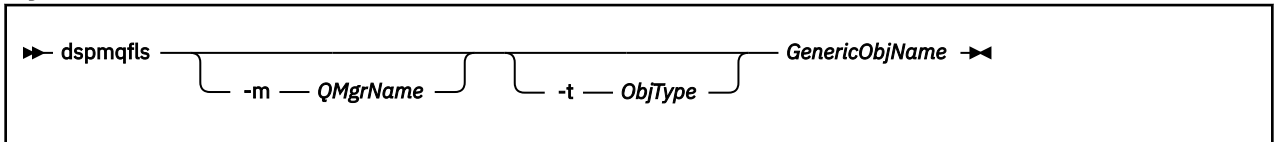

### **Povinné parametry**

### **GenericObjNázev**

Název objektu. Název je řetězec bez příznaku a je požadovaným parametrem. Vynechání názvu vrátí chybu.

Tento parametr podporuje hvězdičku (\*) jako zástupný znak na konci řetězce.

### **Nepovinné parametry**

#### **-m** *QMgrName*

Název správce front, pro kterého mají být prozkoumány soubory. Pokud tento název vynecháte, příkaz bude pracovat s výchozím správcem front.

#### **-t** *ObjType*

Typ objektu. Následující seznam zobrazuje platné typy objektů. Nejprve se zobrazí zkrácený název následovaný celým názvem.

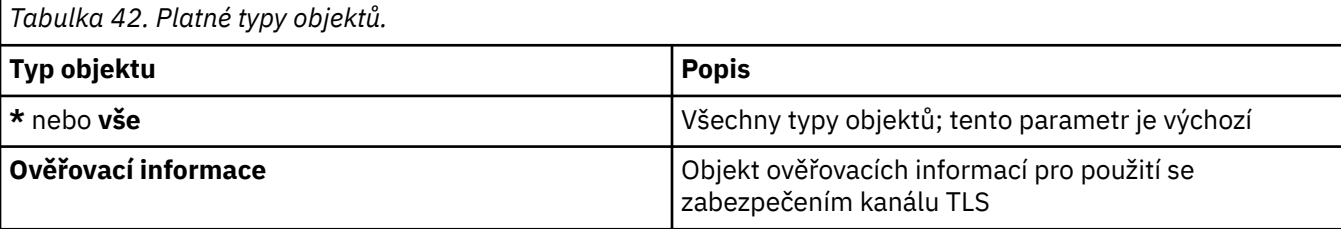

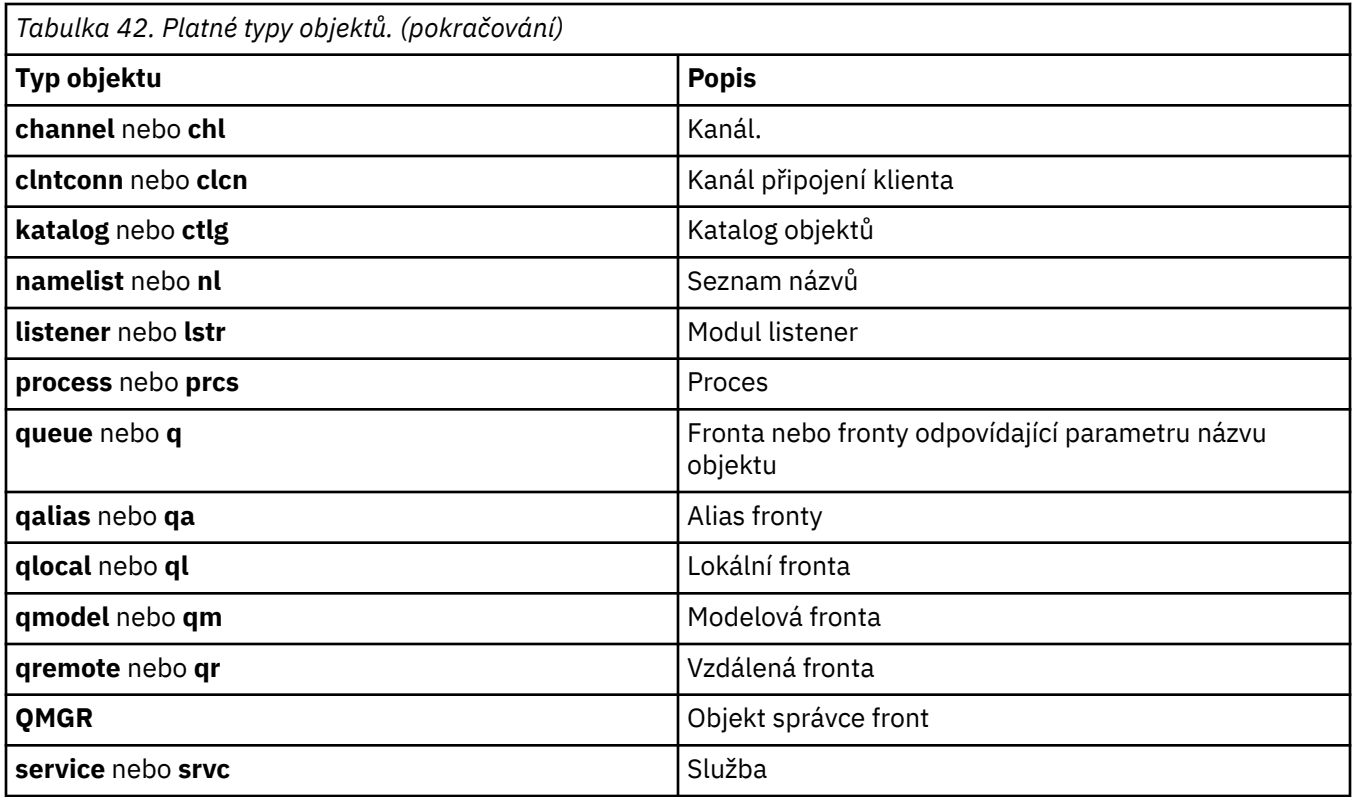

#### **Poznámka:**

- 1. Příkaz **dspmqfls** zobrazí název adresáře obsahujícího frontu, nikoli název samotné fronty.
- 2. V Linux AIX V systému AIX and Linuxmusíte zabránit shellu v interpretaci významu speciálních znaků, například hvězdičky (\*). Způsob, jakým to uděláte, závisí na shellu, který používáte. Může zahrnovat použití jednoduchých uvozovek, dvojitých uvozovek nebo zpětného lomítka.

### **Návratové kódy**

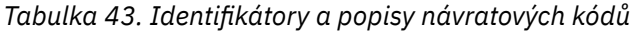

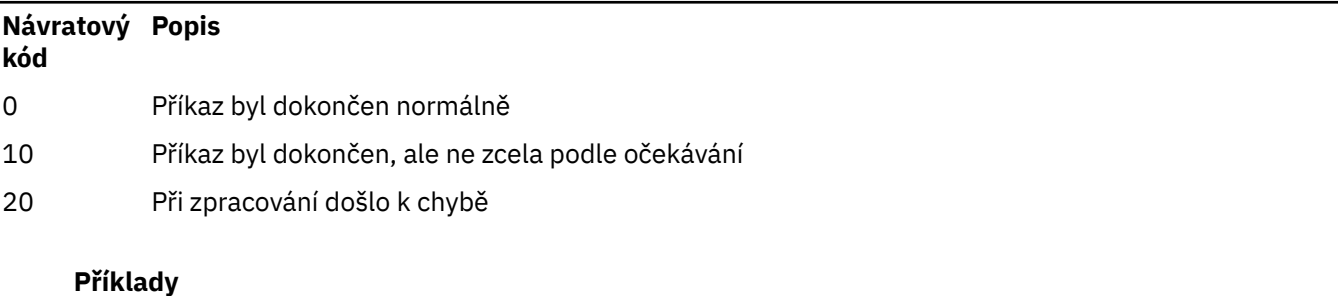

### 1. Následující příkaz zobrazí podrobnosti o všech objektech s názvy začínajícími na SYSTEM.ADMIN definovanými ve výchozím správci front.

dspmqfls SYSTEM.ADMIN\*

2. Následující příkaz zobrazí podrobnosti souboru pro všechny procesy s názvy začínajícími PROC definovanými ve správci front RADIUS.

```
dspmqfls -m RADIUS -t prcs PROC*
```
#### **dspmqinf (zobrazení informací o konfiguraci)** Multi

Zobrazte informace o konfiguraci IBM MQ (pouzeAIX, Linux, and Windows ).

### **Účel**

Pomocí příkazu **dspmqinf** zobrazte informace o konfiguraci IBM MQ .

### **Syntax**

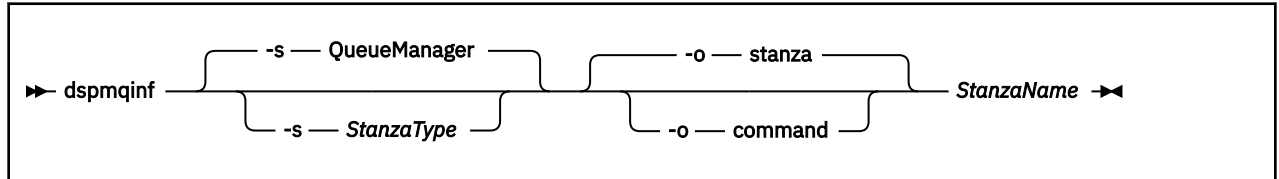

### **Povinné parametry**

#### **StanzaName**

Název sekce. To znamená, že hodnota klíčového atributu, která rozlišuje mezi více sekcemi stejného typu.

### **Nepovinné parametry**

#### **-s** *StanzaType*

Typ sekce, která se má zobrazit. Pokud je vynechán, zobrazí se sekce QueueManager .

Jediná podporovaná hodnota *StanzaType* je QueueManager.

#### **-o stanza**

Zobrazí informace o konfiguraci ve formátu sekce, jak je zobrazeno v souborech .ini . Tento formát je výchozím výstupním formátem.

Tento formát použijte k zobrazení informací o sekci ve formátu, který je snadno čitelný.

#### **-o příkaz**

Zobrazí informace o konfiguraci jako příkaz **addmqinf** .

Informace o instalaci přidružené ke správci front nejsou zobrazeny pomocí tohoto parametru. Příkaz **addmqinf** nevyžaduje informace o instalaci.

Tento formát použijte pro vložení do příkazového shellu.

### **Návratové kódy**

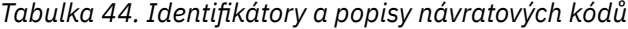

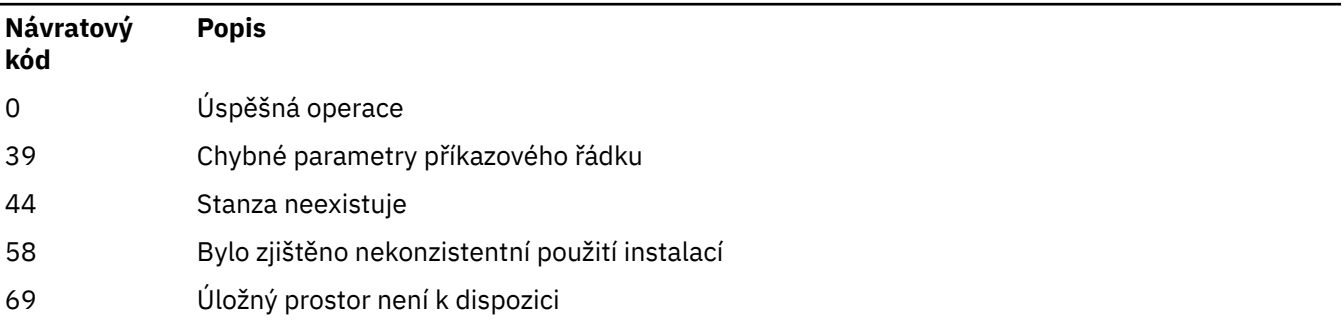

*Tabulka 44. Identifikátory a popisy návratových kódů (pokračování)*

| Návratový<br>kód | <b>Popis</b>              |
|------------------|---------------------------|
| 66               | Neočekávaná chyba         |
| 72               | Chyba názvu správce front |

### **Příklady**

dspmqinf QM.NAME

Příkaz standardně vyhledá sekci QueueManager s názvem QM.NAME a zobrazí ji ve formátu stanza.

```
QueueManager:
   Name=QM.NAME
    Prefix=/var/mqm
    Directory=QM!NAME
 DataPath=/MQHA/qmgrs/QM!NAME
 InstallationName=Installation1
```
Následující příkaz poskytuje stejný výsledek:

dspmqinf -s QueueManager -o stanza QM.NAME

Další příklad zobrazí výstup ve formátu **addmqinf** .

dspmqinf -o command QM.NAME

Výstup je na jednom řádku:

```
addmqinf -s QueueManager -v Name=QM.NAME -v Prefix=/var/mqm -v Directory=QM!NAME
          -v DataPath=/MQHA/qmgrs/QM!NAME
```
### **Poznámky k použití**

Pomocí příkazu **dspmqinf** with **addmqinf** můžete vytvořit instanci správce front s více instancemi na jiném serveru.

Chcete-li použít tento příkaz, musíte být administrátorem produktu IBM MQ a členem skupiny mqm .

### **Související příkazy**

*Tabulka 45. Související názvy a popisy příkazů*

```
Příkaz Popis
"addmqinf (přidat
informace o konfiguraci)"
na stránce 21
                         Přidat informace o konfiguraci správce front
"rmvmqinf (odebrat
informace o konfiguraci)"
na stránce 148
                         Odebrat informace o konfiguraci správce front
```
#### Multi **dspmqinst (zobrazení IBM MQ instalace)**

Zobrazte položky instalace z produktu mqinst.ini a informace o nároku na licenci na systému AIX, Linux, and Windowsa informace o nároku na licenci na systému IBM i.

## **Účel**

Soubor mqinst.ini obsahuje informace o všech instalacích produktu IBM MQ v systému. Další informace o souboru mqinst.ininaleznete v části Konfigurační soubor instalace mqinst.ini.

V systému AIX, Linux, and Windowsmůžete použít příkaz **dspmqinst** k zobrazení informací mqinst.ini ze všech instalací v systému nebo o specifických instalacích (viz ["Příklady pro AIX, Linux,](#page-88-0) [and Windows" na stránce 89](#page-88-0)).

Produkt **dspmqinst** také zobrazuje informace o nároku na licenci pro každou instalaci. Příkaz zobrazí typ licence (Production, Trial, Beta nebo Developer) a licencované oprávnění požadované pro instalaci produktu IBM MQ . Požadovaný nárok je nahlášen na základě nainstalovaných komponent a informací o využití, které byly uvedeny pomocí příkazu **setmqinst** (viz ["setmqinst \(nastavit instalaci IBM MQ \)" na](#page-208-0) [stránce 209\)](#page-208-0). Další informace o typech licencí a nárocích viz IBM MQ informace o licenci.

V systému IBM MQ 9.3.0je příkaz **dspmqinst** podporován v systému IBM MQ for IBM i bez voleb pro zobrazení nároku na licenci požadovaného pro instalaci produktu IBM MQ . Požadovaný nárok je hlášen na základě nainstalovaných komponent a informací o využití, které byly uvedeny pomocí příkazu **setmqinst** (viz ["Příklady pro IBM i" na stránce 90\)](#page-89-0).

### **Syntax**

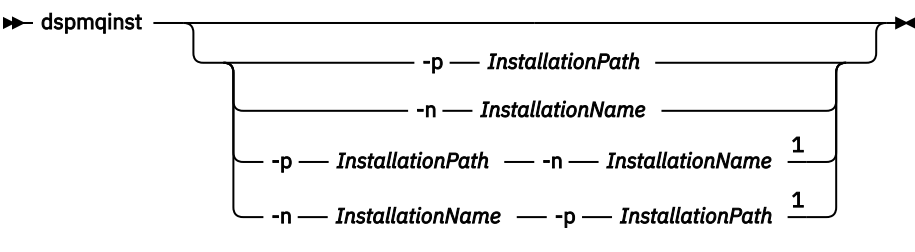

Poznámky:

 $1$  When specified together, the installation name and installation path must refer to the same installation.

### **Povinné parametry**

Není

### **Nepovinné parametry**

**ALW** 

**-n** *InstallationName* Název instalace.

**-p** *InstallationPath*

Instalační cesta.

**?**

Zobrazí informace o použití.

## **Návratové kódy**

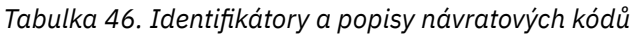

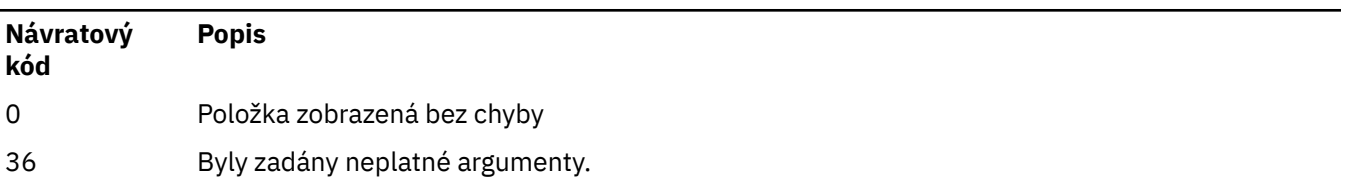

### <span id="page-88-0"></span>*Tabulka 46. Identifikátory a popisy návratových kódů (pokračování)*

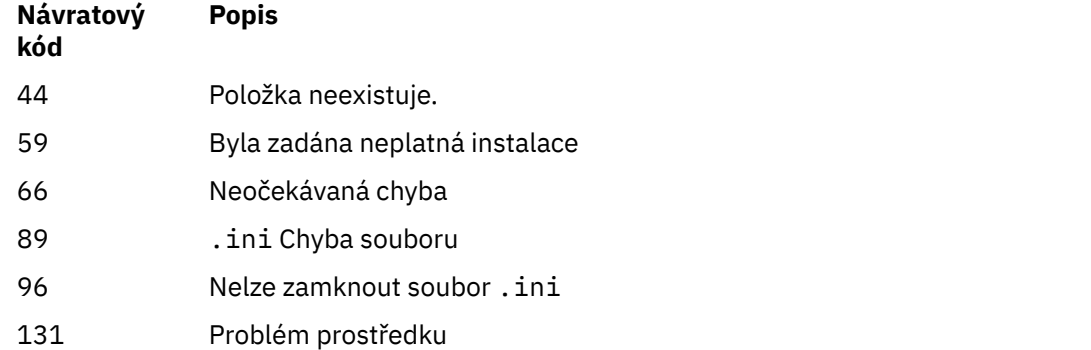

### **Příklady pro AIX, Linux, and Windows**

### $ALW$

1. Zobrazte podrobnosti o všech instalacích produktu IBM MQ v systému:

dspmqinst

2. Zadejte dotaz na položku instalace s názvem Installation3:

dspmqinst -n Installation3

3. Zadejte dotaz na položku s instalační cestou /opt/mqm:

dspmqinst -p /opt/mqm

4. Zadejte dotaz na položku pro instalaci s názvem Installation3. Očekávaná instalační cesta je /opt/mqm:

dspmqinst -n Installation3 -p /opt/mqm

- 5. Následující příklady ukazují výstup produktu **dspmqinst** pro různé typy licencí a nároky:
	- Výstup pro instalaci klienta IBM MQ :

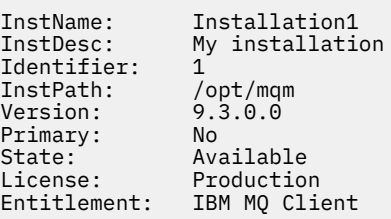

• Výstup pro standardní instalaci serveru IBM MQ :

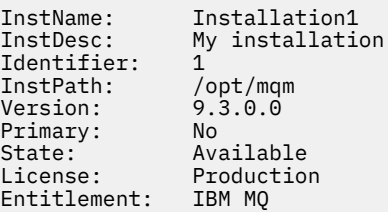

<span id="page-89-0"></span>• Výstup pro instalaci serveru IBM MQ , která byla identifikována jako replika s vysokou dostupností:

```
InstName: Installation1
                 My installation<br>1
Identifier:
InstPath:<br>Version:
                \sqrt{\mathsf{opt/mqm}}<br>9.3.0.0
Primary: No
State: Available<br>License: Production
License: Production
Entitlement: IBM MQ High Availability Replica
```
• Výstup pro rozšířenou instalaci serveru IBM MQ Advanced :

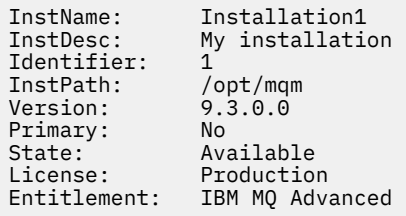

• Výstup pro instalaci serveru IBM MQ Advanced , která má nárok na repliku s vysokou dostupností:

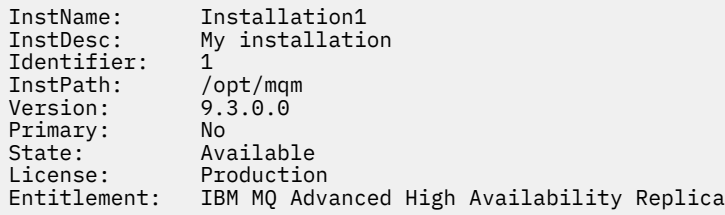

• Výstup pro instalaci serveru IBM MQ Advanced , která má neproduktivní oprávnění:

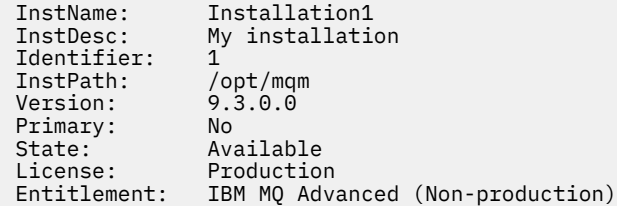

#### **Příklady pro IBM i**

#### $IBMi$   $V5.3.0$

V systému IBM MQ 9.3.0je podporováno spuštění příkazu **dspmqinst** bez voleb. V systému / QIBM/ProdData/mqm/binse při spuštění příkazu **dspmqinst** zobrazí hodnoty **InstName**, **InstPath Version**, **LicenseType**a **Entitlement**.

Následující příklady ukazují výstup příkazu **dspmqinst** pro instalaci serveru IBM MQ Advanced , který byl identifikován jako replika s vysokou dostupností:

dspmqinst<br>InstName: InstName: Installation1<br>InstPath: /0IBM/ProdDat /QIBM/ProdData/mqm<br>9.3.0.0 Version: 9.3.0.0<br>LicenseType: Production LicenseType:<br>Entitlement: IBM MQ Advanced High Availability Replica

#### Linux **dspmqlic (zobrazit IBM MQ licenci)**

Zobrazte licenci IBM MQ .

## **Účel**

V systému Linux (kromě IBM MQ Appliance) použijte příkaz **dspmqlic** k zobrazení licence IBM MQ v příslušném jazyce pro dané prostředí.

### **Syntax**

 $\rightarrow$  dspmqlic  $\rightarrow$ 

### **Povinné parametry**

Není

### **Nepovinné parametry**

Není

### **Návratové kódy**

*Tabulka 47. Identifikátory a popisy návratových kódů*

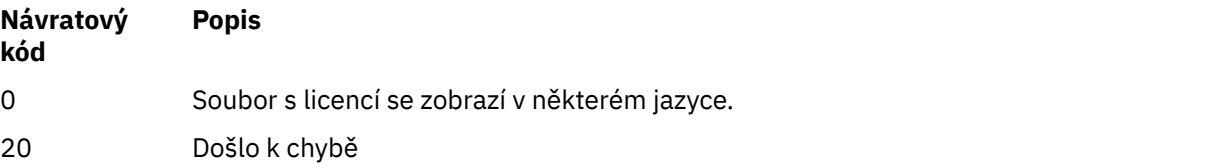

### **Poznámky k použití**

Jazyk můžete změnit nastavením proměnné prostředí LANG. Všimněte si, že možná budete muset nainstalovat potřebnou jazykovou sadu operačního systému, abyste získali požadované informace v jiném jazyce než v angličtině.

### **Související pojmy**

Přijetí licence na IBM MQ pro Linux

### **Související odkazy**

MQLICENSE

["mqlicense \(přijměte licenci po instalaci\)" na stránce 135](#page-134-0) Použijte příkaz mqlicense na systému Linux k přijetí licence IBM MQ po instalaci.

#### [strmqm \(spustit správce front\)](#page-237-0) Spusťte správce front nebo jej připravte pro pohotovostní operaci.

## **dspmqrte (zobrazení informací o trase)**

Určete trasu, kterou zpráva prošla sítí správců front.

### **Účel**

Příkaz IBM MQ display route application (**dspmqrte**) lze spustit na všech platformách kromě platformy z/OS. Aplikaci trasy zobrazení IBM MQ můžete spustit jako klienta do správce front IBM MQ for z/OS zadáním parametru **-c** při zadávání příkazu **dspmqrte** .

Aplikace trasy zobrazení IBM MQ generuje a vkládá zprávu trasy trasování do sítě správce front. Při průchodu zprávy trasovací trasy po síti správce front se zaznamenávají informace o aktivitě. Když zpráva trasovací trasy dosáhne své cílové fronty, informace o aktivitě se shromáždí pomocí aplikace zobrazovací trasy IBM MQ a zobrazí se. Další informace a příklady použití aplikace zobrazení trasy IBM MQ viz IBM MQ zobrazení aplikace trasy.

**Syntax**

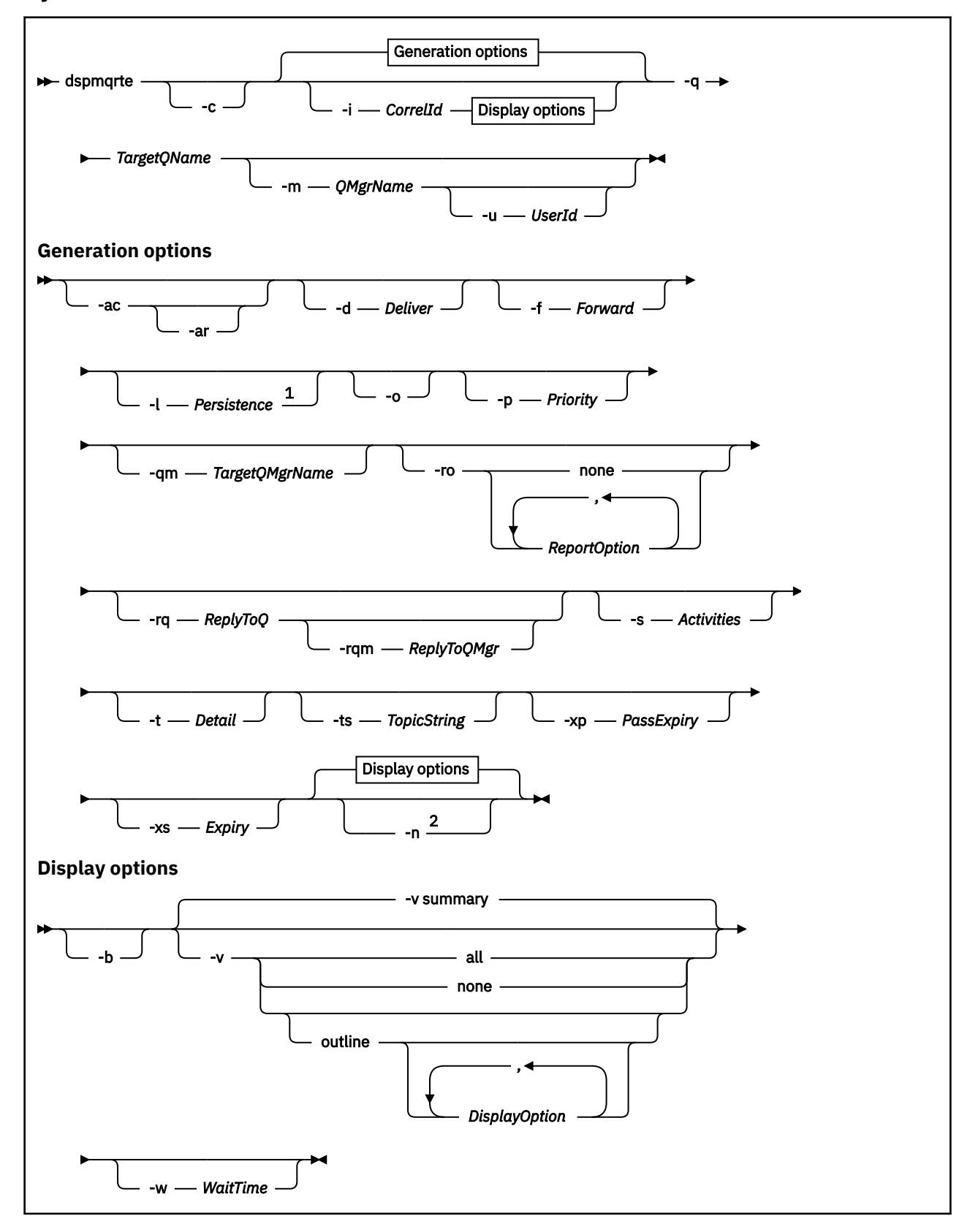

#### Poznámky:

<sup>1</sup> If *Persistence* is specified as yes, and is accompanied by a request for a trace-route reply message ( *-ar* ), or any report generating options ( *-ro ReportOption* ), then you must specify the parameter *-rq ReplyToQ*. The reply-to queue must not resolve to a temporary dynamic queue.

<sup>2</sup> If this parameter is accompanied by a request for a trace-route reply message ( $ar$ ), or any of the report generating options ( *-ro ReportOption* ), then a specific (non-model) reply-to queue must be specified using *-rq ReplyToQ* . By default, activity report messages are requested.

### **Povinné parametry**

### **-q** *TargetQName*

Pokud se k odeslání zprávy trasovací trasy do sítě správce front používá aplikace zobrazovací trasy IBM MQ , *TargetQName* uvádí název cílové fronty.

Pokud se aplikace pro zobrazení trasy IBM MQ používá k zobrazení dříve shromážděných informací o aktivitě, *TargetQName* uvádí název fronty, kde jsou uloženy informace o aktivitě.

### **Nepovinné parametry**

**-c**

Uvádí, že se aplikace přenosové cesty zobrazení IBM MQ připojí jako klientská aplikace. Další informace o nastavení klientských počítačů viz:

- AIX Instalace klienta IBM MQ na AIX pracovní stanici
- Linux Instalace klienta IBM MQ na Linux pracovní stanici
- **Windows** Instalace klienta IBM MQ na Windows pracovní stanici
- **IBM i Instalace klienta IBM MQ na IBM i pracovní stanici**

Tento parametr lze použít pouze v případě, že je nainstalována komponenta klienta.

#### **-i** *CorrelId*

Tento parametr se používá, když se aplikace zobrazení trasy IBM MQ používá pouze k zobrazení dříve akumulovaných informací o aktivitě. Ve frontě určené parametrem -q *TargetQName*může být mnoho sestav aktivity a zpráv s odpovědí trasovací trasy. *CorrelId* se používá k identifikaci sestav aktivity nebo zprávy s odpovědí trasovací trasy, související se zprávou trasovací trasy. Do pole *CorrelId*zadejte identifikátor původní zprávy trasovací trasy.

Formát *CorrelId* je 48znakový hexadecimální řetězec.

#### **-m** *QMgrName*

Název správce front, ke kterému se připojuje aplikace trasy zobrazení IBM MQ . Název můľe obsahovat aľ 48 znaků.

Pokud tento parametr nezadáte, použije se výchozí správce front.

#### **Volby generování**

### **Následující parametry se používají v případě, že je aplikace přenosové cesty zobrazení IBM MQ použita k vložení zprávy přenosové cesty do sítě správce front.**

### **-střídavé**

Určuje, že informace o aktivitě mají být shromažďovány v rámci zprávy trasování trasy.

Pokud neuvedete tento parametr, informace o aktivitě se neshromáždí v rámci zprávy trace-route.

**-ar**

Požaduje, aby byla vygenerována zpráva odpovědi trasovací trasy obsahující všechny akumulované informace o aktivitě, pokud počet aktivit provedených na zprávě trasovací trasy překročí hodnotu uvedenou v -s *Activities* .

Další informace o zprávách s odpovědí trasovací trasy naleznete v tématu Odkaz na zprávu s odpovědí trasovací trasy.

Pokud neuvedete tento parametr, zpráva s odpovědí trasovací trasy se nepožaduje.

#### **-d** *Doručit*

Určuje, zda má být zpráva trasovací trasy doručena do cílové fronty při příchodu. Možné hodnoty pro volbu *Doručit* jsou:

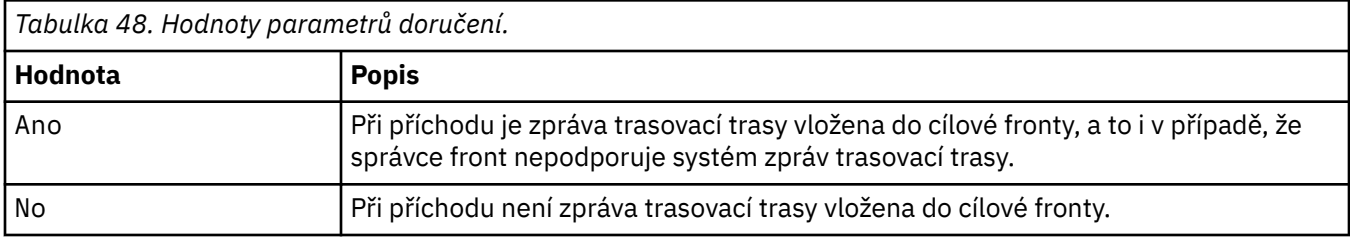

Pokud tento parametr neuvedete, zpráva trasovací trasy nebude vložena do cílové fronty.

#### **-f** *Předat*

Uvádí typ správce front, kterému může být zpráva trasovací trasy postoupena. Správci front používají při určování, zda má být zpráva postoupena vzdálenému správci front, algoritmus. Podrobnosti o tomto algoritmu naleznete v tématu Algoritmus správy pracovní zátěže klastru. Možné hodnoty pro volbu *Předat* jsou:

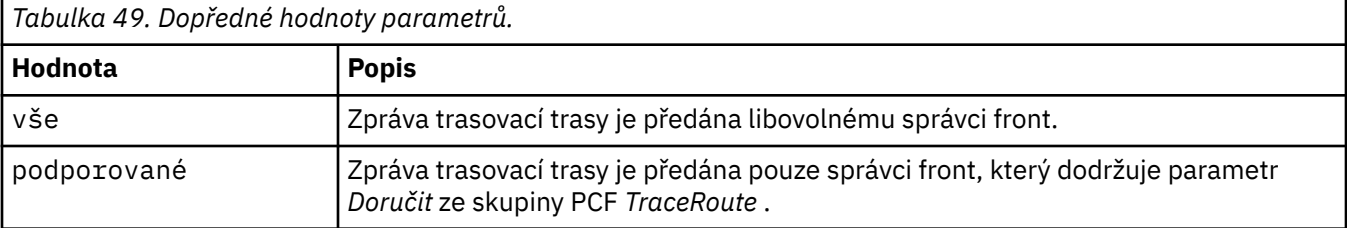

Nezadáte-li tento parametr, bude zpráva trasování trasy postoupena pouze správci front, který dodržuje parametr *Doručit* .

### **-l** *Trvání*

Určuje perzistenci generované zprávy trasovací trasy. Možné hodnoty pro *Persistence* jsou:

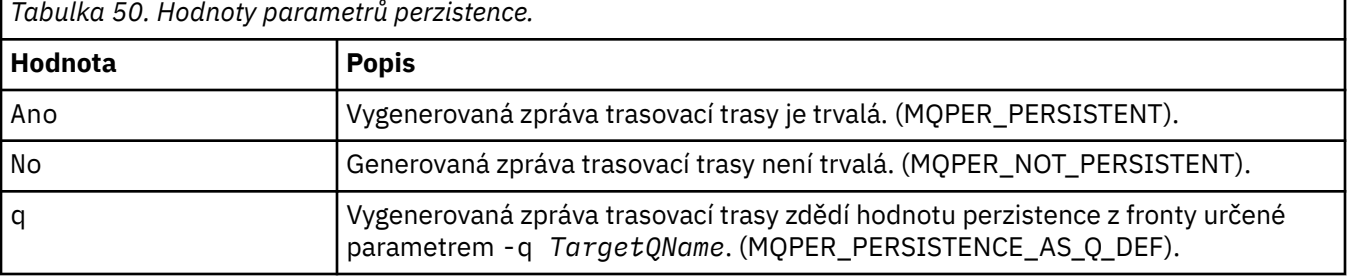

Vrácená zpráva odpovědi trasovací trasy nebo jakákoli zpráva sestavy sdílí stejnou hodnotu perzistence jako původní zpráva trasovací trasy.

Je-li volba *Perzistence* zadána jako ano, musíte zadat parametr -rq *ReplyToQ*. Fronta pro odpověď se nesmí interpretovat jako dočasná dynamická fronta.

Pokud tento parametr nezadáte, vygenerovaná zpráva trasování trasy nebude trvalá.

**-o**

Určuje, že cílová fronta není svázána se specifickým cílem. Tento parametr se obvykle používá, když má být zpráva trasovací trasy vložena přes klastr. Cílová fronta se otevře s volbou MQOO\_BIND\_NOT\_FIXED.

Pokud tento parametr nezadáte, bude cílová fronta svázána se specifickým cílem.

### **-p** *Priorita*

Určuje prioritu zprávy trasovací trasy. Hodnota *Priorita* je buď větší nebo rovna 0, nebo MQPRI\_PRIORITY\_AS\_Q\_DEF. MQPRI\_PRIORITY\_AS\_Q\_DEF určuje, že hodnota priority je převzata z fronty určené parametrem -q *TargetQName*.

Pokud tento parametr nezadáte, bude hodnota priority převzata z fronty určené parametrem -q *TargetQName*.

#### **-qm** *TargetQMgrNázev*

Kvalifikuje název cílové fronty; použije se normální rozlišení názvu správce front. Cílová fronta je uvedena s parametrem -q *TargetQName*.

Pokud tento parametr nezadáte, bude jako správce front pro odpovědi použit správce front, ke kterému je připojena aplikace trasy zobrazení produktu IBM MQ .

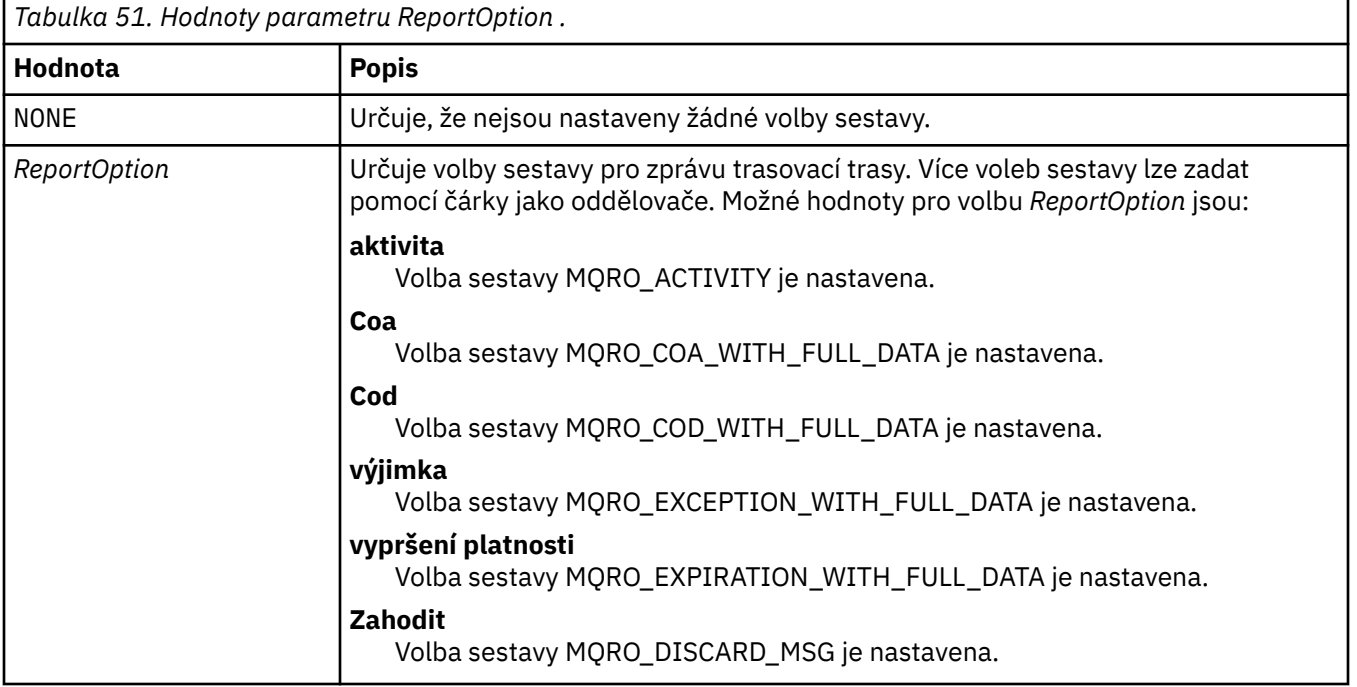

#### **-ro žádný |ReportOption**

Pokud - ro *ReportOption* nebo - ro none nejsou uvedeny, pak jsou uvedeny volby sestavy MQRO\_ACTIVITY a MQRO\_DISCARD\_MSG.

#### **-rq** *ReplyToQ*

Uvádí název fronty pro odpověď, do které jsou odesílány všechny odpovědi na zprávu přenosové cesty. Pokud je zpráva trasovací trasy trvalá nebo pokud je uveden parametr **-n** , musí být uvedena fronta pro odpověď, která není dočasnou dynamickou frontou.

Pokud tento parametr nezadáte, bude použita výchozí modelová fronta systému SYSTEM.DEFAULT.MODEL.QUEUE se používá jako fronta pro odpovědi. Použití této modelové fronty způsobí vytvoření dočasné dynamické fronty pro aplikaci zobrazovací trasy IBM MQ .

#### **-rqm** *ReplyTosprávce front*

Určuje název správce front, ve kterém je umístěna fronta pro odpovědi. Název můľe obsahovat aľ 48 znaků.

Pokud tento parametr nezadáte, bude jako správce front pro odpovědi použit správce front, ke kterému je připojena aplikace trasy zobrazení produktu IBM MQ .

#### **-s** *Aktivity*

Uvádí maximální počet zaznamenaných aktivit, které lze provést jménem zprávy trasovací trasy, než bude vyřazena. Tento parametr zabraňuje tomu, aby byla zpráva trasovací trasy předána po neomezenou dobu, pokud je zachycena v nekonečné smyčce. Hodnota *Aktivity* je buď větší nebo rovna 1, nebo MQROUTE\_UNLIMITED\_ACTIVED\_ACTIVED\_. Hodnota MQROUTE\_UNLIMITED\_ACTIVITY určuje, že jménem zprávy trasování trasy lze provádět neomezený počet aktivit.

Pokud neuvedete tento parametr, lze provést neomezený počet aktivit jménem zprávy trasovací trasy.

### **-t** *Podrobnosti*

Určuje aktivity, které jsou zaznamenány. Možné hodnoty pro *Podrobnosti* jsou:

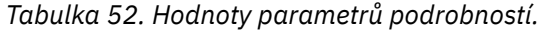

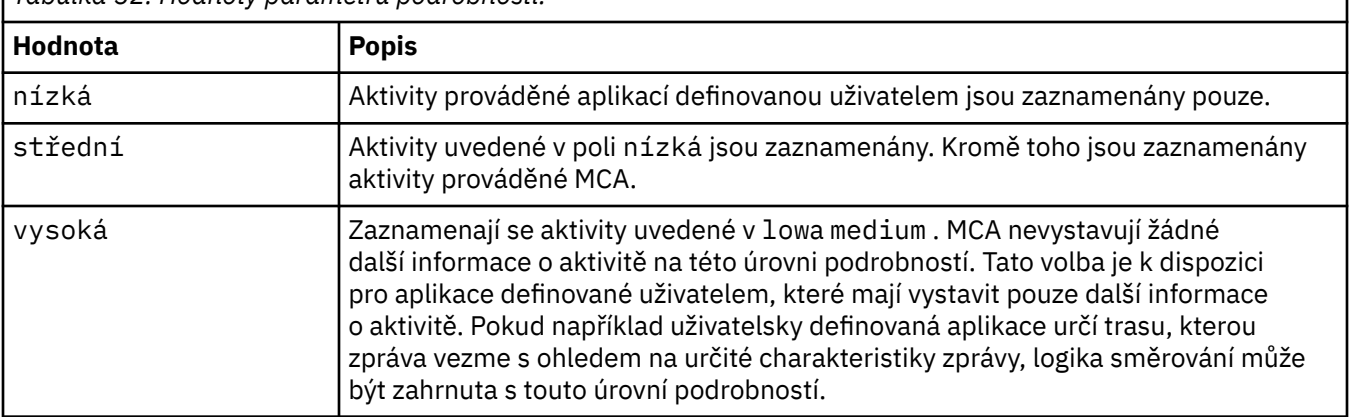

Pokud tento parametr neuvedete, zaznamenají se aktivity střední úrovně.

### **-ts** *TopicString*

Určuje řetězec tématu, do kterého má aplikace trasy zobrazení IBM MQ publikovat zprávu trasovací trasy a převést tuto aplikaci do režimu tématu. V tomto režimu aplikace trasuje všechny zprávy, které jsou výsledkem požadavku na publikování.

#### **-xp** *PassExpiry*

Uvádí, zda je volba sestavy MQRO\_DISCARD\_MSG a zbývající čas vypršení platnosti ze zprávy trasovací trasy předána do zprávy odpovědi trasovací trasy. Možné hodnoty pro *PassExpiry* jsou:

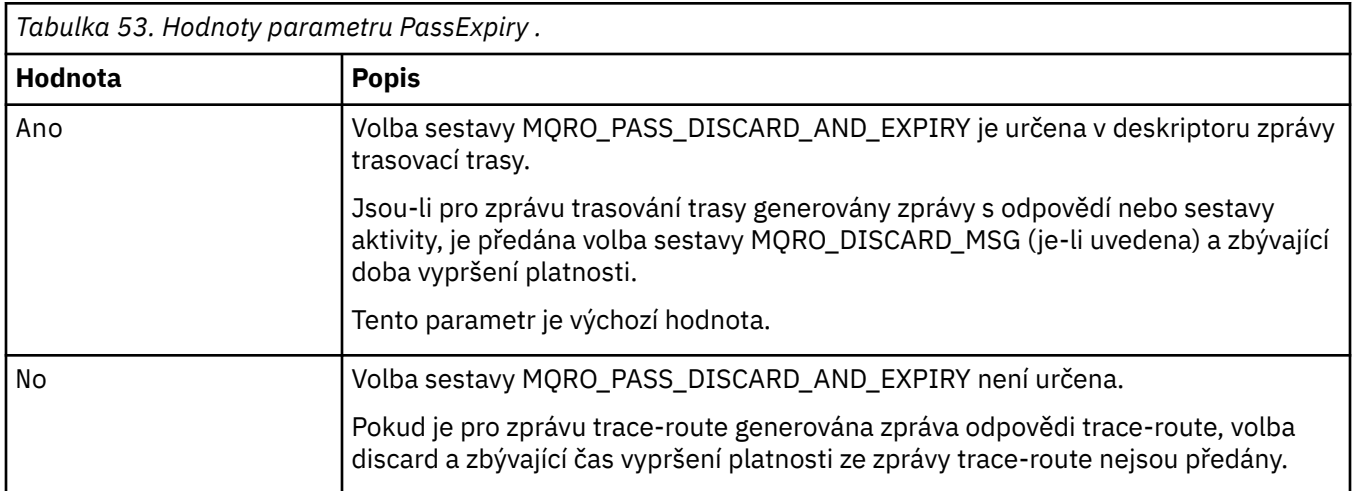

Pokud tento parametr nezadáte, volba sestavy MQRO\_PASS\_DISCARD\_AND\_EXPIRAČNÍ není ve zprávě trasovací trasy určena.

### **-xs** *vypršení platnosti*

Určuje dobu vypršení platnosti zprávy trasovací trasy v sekundách.

Pokud neuvedete tento parametr, čas vypršení platnosti je uveden jako 60 sekund.

**-n**

Uvádí, že informace o aktivitě vrácené pro zprávu trasování trasy se nezobrazí.

Pokud je tento parametr doprovázen požadavkem na zprávu odpovědi trasovací trasy (-ar) nebo jakoukoli z voleb generování sestavy z ( -ro *ReportOption*), pak musí být specifikována specifická

(nemodelová) fronta odpovědí pomocí -rq *ReplyToQ*. Standardně jsou požadovány zprávy sestavy aktivity.

Po vložení zprávy přenosové cesty do uvedené cílové fronty se vrátí 48znakový hexadecimální řetězec obsahující identifikátor zprávy přenosové cesty. Identifikátor zprávy může být použit aplikací pro zobrazení trasy IBM MQ k pozdějšímu zobrazení informací o aktivitě pro zprávu trasování trasy. To lze provést pomocí parametru **-i** *CorrelId* .

Pokud neuvedete tento parametr, informace o aktivitě vrácené pro zprávu trasování přenosové cesty se zobrazí ve formátu uvedeném parametrem **-v** .

#### **Volby zobrazení**

### **Následující parametry se používají, když se aplikace přenosové cesty zobrazení IBM MQ používá k zobrazení shromážděných informací o aktivitě.**

**-b**

Uvádí, že aplikace zobrazení trasy IBM MQ pouze prochází sestavy aktivity nebo zprávu odpovědi trasování trasy související se zprávou. Tento parametr umožňuje pozdější zobrazení informací o aktivitě.

Pokud neuvedete tento parametr, aplikace přenosové cesty zobrazení IBM MQ získá sestavy aktivity a odstraní je, nebo zprávu odpovědi přenosové cesty související se zprávou.

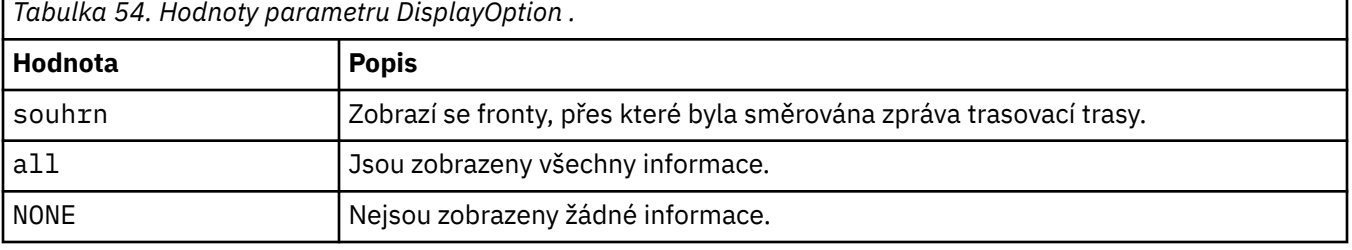

#### **-v souhrn | all | none | osnova** *DisplayOption*

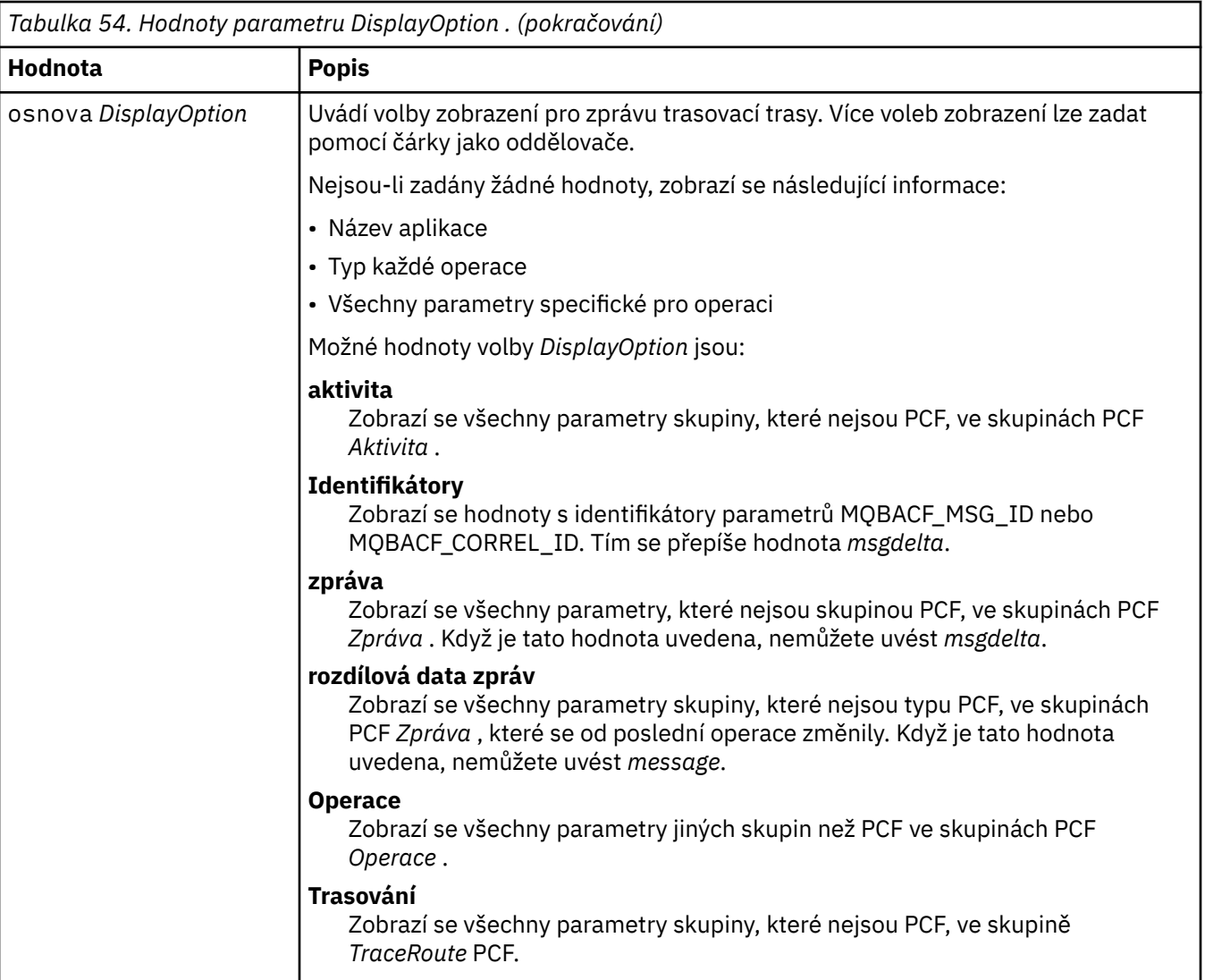

Pokud neuvedete tento parametr, zobrazí se souhrn trasy zpráv.

#### **-w** *WaitTime*

Uvádí dobu v sekundách, po kterou aplikace přenosové cesty obrazovky IBM MQ čeká na sestavy aktivity, nebo zprávu odpovědi přenosové cesty, aby se vrátila do uvedené fronty pro odpověď.

Pokud tento parametr nezadáte, bude doba čekání určena jako doba vypršení platnosti zprávy trasovací trasy plus 60 sekund.

#### **-u** *UserId*

ID uživatele autorizovaného k určení přenosové cesty, kterou zpráva prošla sítí správce front.

### **Návratové kódy**

| Návratový kód | <b>Popis</b>                    |
|---------------|---------------------------------|
|               | Příkaz byl dokončen normálně    |
| 10            | Byly zadány neplatné argumenty. |
| -20           | Při zpracování došlo k chybě    |

*Tabulka 55. Identifikátory a popisy návratových kódů*

### **Příklady**

1. Následující příkaz vloží zprávu trasovací trasy do sítě správce front s cílovou frontou určenou jako TARGET.Q. Jsou-li správci front na trase aktivováni pro záznam aktivity, jsou generovány sestavy aktivity. V závislosti na atributu správce front ACTIVREC jsou sestavy aktivity buď doručeny do fronty pro odpověď ACT.REPORT.REPLY.Q, nebo doručeny do systémové fronty. Zpráva trasovací trasy je při příchodu do cílové fronty vyřazena.

dspmqrte -q TARGET.Q -rq ACT.REPORT.REPLY.Q

Je-li jedna nebo více sestav aktivity doručeno do fronty pro odpověď ACT.REPORT.REPLY.Q, zobrazí se pořadí aplikací trasy IBM MQ a zobrazí se informace o aktivitě.

2. Následující příkaz vloží zprávu trasovací trasy do sítě správce front s cílovou frontou určenou jako TARGET.Q. Informace o aktivitě se shromažďují ve zprávě trasování trasy, ale sestavy aktivity se negenerují. Při příchodu do cílové fronty je zpráva trasovací trasy vyřazena. V závislosti na hodnotě atributu správce cílové fronty, ROUTEREC, může být vygenerována a doručena zpráva odpovědi trasovací trasy buď do fronty pro odpověď, TRR.REPLY.TO.Q, nebo do systémové fronty.

dspmqrte -ac -ar -ro discard -rq TRR.REPLY.TO.Q -q TARGET.Q

Pokud je vygenerována zpráva s odpovědí trasovací trasy a doručena do fronty pro odpověď TRR.REPLY.TO.Q, zobrazí se v produktu IBM MQ pořadí aplikací trasy a zobrazí informace o aktivitě, které byly akumulovány ve zprávě trasovací trasy.

Další příklady použití aplikace IBM MQ display route a jejího výstupu viz IBM MQ display route application examples.

### **dspmqspl (zobrazení zásady zabezpečení)**

Pomocí příkazu **dspmqspl** zobrazte seznam všech zásad a podrobnosti o pojmenované zásadě.

 $\blacksquare$ V systému z/OS použijete příkaz s obslužným programem CSQ0UTIL .

### **Než začnete**

 $\approx$  2/0S

Musí být spuštěn správce front, se kterým chcete pracovat.

Multi Musíte udělit potřebná oprávnění + connect, + inq a + chg pomocí příkazu setmqaut pro připojení ke správci front a vytvoření zásady zabezpečení.

 $z/0S$ Další informace o oprávnění potřebných ke spuštění tohoto příkazu v systému z/OS naleznete v části ["Specifické informace o zabezpečení" na stránce 2800](#page-2799-0) v tématu CSQ0UTIL .

Další informace o konfiguraci zabezpečení naleznete v tématu Nastavení zabezpečení.

#### **Syntax**

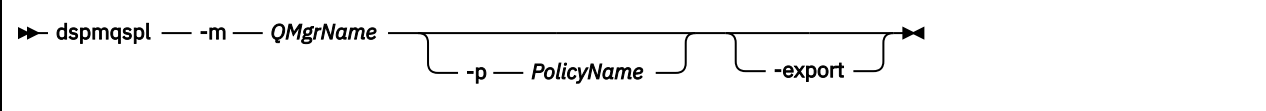

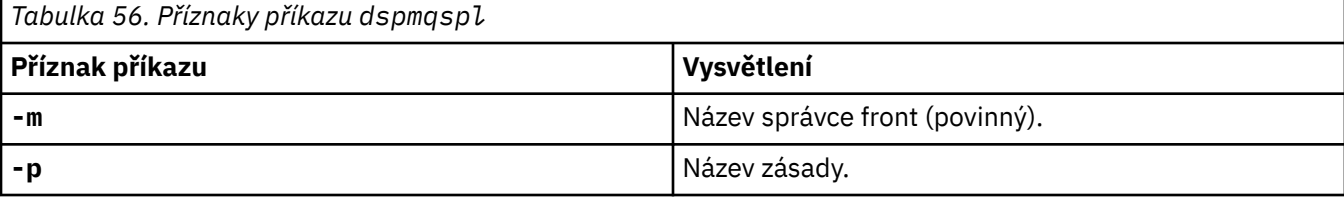

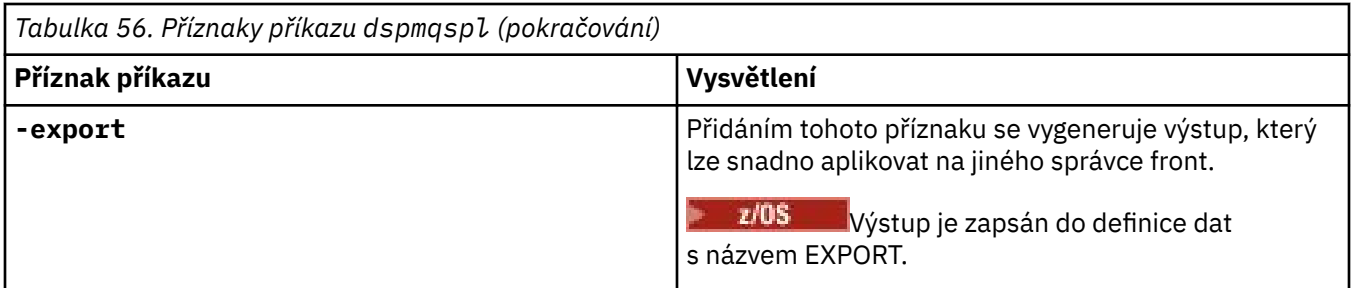

### **Příklady**

Příkaz **dspmqspl** zobrazí počet opětovného použití klíče pro všechny zásady. Následující příklad je výstup, který obdržíte na systému Multiplatforms:

```
Policy Details:
Policy name: PROT
Quality of protection: PRIVACY
Signature algorithm: SHA256
Encryption algorithm: AES256
Signer DNs:
Recipient DNs:
   CN=Name, O=Organization, C=Country
Toleration: 0
Key Reuse Count: 0
- - - - - - - - - - - - - - - - - - - - - - - - - - - - - - - - - - -
Policy Details:
Policy name: PROT2
Quality of protection: CONFIDENTIALITY
Signature algorithm: NONE
Encryption algorithm: AES256
Signer DNs:
Recipient DNs:
   CN=Name, O=Organization, C=Country
Toleration: 0
Key Reuse Count: 100
```
### **Související odkazy**

["SET POLICY \(nastavit zásadu zabezpečení\) na platformě Multiplatforms" na stránce 937](#page-936-0) Pomocí příkazu MQSC SET POLICY nastavte zásadu zabezpečení.

["DISPLAY POLICY \(zobrazení zásady zabezpečení\) na platformě Multiplatforms" na stránce 754](#page-753-0) Pomocí příkazu MQSC **DISPLAY POLICY** zobrazte zásadu zabezpečení.

["setmqspl \(nastavit zásadu zabezpečení\)" na stránce 215](#page-214-0)

Pomocí příkazu **setmqspl** definujte novou zásadu zabezpečení, nahraďte již existující zásadu nebo

odeberte existující zásadu. V $\frac{1}{2}$   $\frac{1}{2}$   $\frac{1}{2}$  v systému z/OS použijete příkaz s obslužným programem CSQ0UTIL .

#### **dspmqtrc (zobrazení formátovaného trasování)** Linux

Formátovat a zobrazit trasování IBM MQ .

### **Účel**

Příkaz **dspmqtrc** je podporován pouze na systémech AIX and Linux . Použijte příkaz **dspmqtrc** k zobrazení výstupu trasování ve formátu IBM MQ .

Běhové trasovací soubory TLS mají názvy AMQ.SSL.TRC a AMQ.SSL.TRC.1. Nelze formátovat žádné trasovací soubory TLS. Trasovací soubory TLS jsou binární soubory, a pokud jsou přeneseny na podporu produktu IBM prostřednictvím protokolu FTP, musí být přeneseny v binárním režimu přenosu.

### **Syntax**

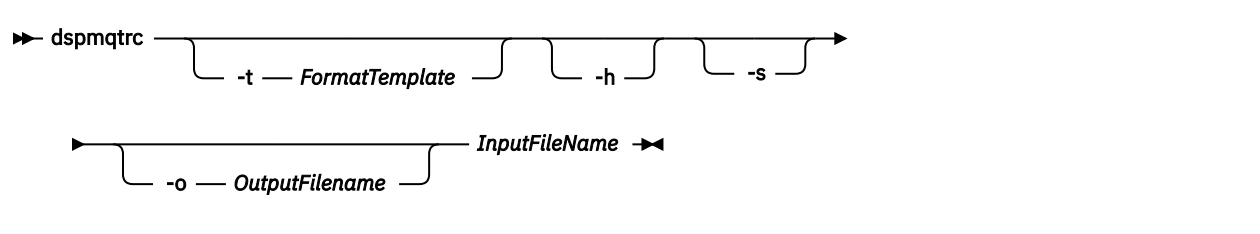

### **Povinné parametry**

### **Název InputFile**

Název souboru obsahujícího neformátované trasování, například:

/var/mqm/trace/AMQ12345.01.TRC

Pokud zadáte jeden vstupní soubor, **dspmqtrc** jej naformátuje na výstupní soubor, který pojmenujete. Zadáte-li více než jeden vstupní soubor, bude libovolný výstupní soubor, který jste pojmenovali, ignorován a formátované soubory budou pojmenovány AMQ *yyyyy*. *zz*.FMTna základě PID trasovacího souboru.

### **Nepovinné parametry**

#### **-t** *FormatTemplate*

Název souboru šablony, který obsahuje podrobnosti o tom, jak zobrazit trasování. Není-li tento parametr zadán, použije se výchozí umístění souboru šablony:

AIX Pro systémy AIX je výchozí hodnota následující:

*MQ\_INSTALLATION\_PATH*/lib/amqtrc2.fmt

Linux Pro parametr Linuxje výchozí hodnota následující:

```
MQ_INSTALLATION_PATH/lib/amqtrc.fmt
```
*MQ\_INSTALLATION\_PATH* představuje adresář vysoké úrovně, ve kterém je nainstalován produkt IBM MQ .

**-h**

Vynechat informace záhlaví ze sestavy.

**-s**

Extrahujte záhlaví trasování a vložte do stdout.

**-o** *název\_výstupního\_souboru*

Název souboru, do kterého se mají zapsat formátovaná data.

### **Související příkazy**

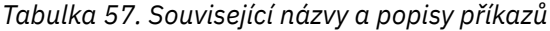

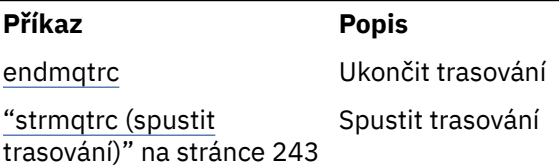

### **Související úlohy**

### Použití trasování

### **Související odkazy**

#### [Porovnání sad příkazů: Jiné příkazy](#page-17-0)

Tabulka dalších příkazů zobrazující popis příkazu a ekvivalentní příkazy PCF, příkazy MQSC a řídicí příkazy. Ekvivalenty metody REST API resource a HTTP a ekvivalenty IBM MQ Explorer jsou zahrnuty, pokud jsou k dispozici.

#### Multi. **dspmqtrn (zobrazení neúplných transakcí)**

Zobrazit neověřené a heuristicky dokončené transakce.

### **Účel**

Pomocí příkazu **dspmqtrn** zobrazte podrobnosti o transakcích. Tento příkaz zahrnuje transakce koordinované produktem IBM MQ a externím správcem transakcí.

### **Syntax**

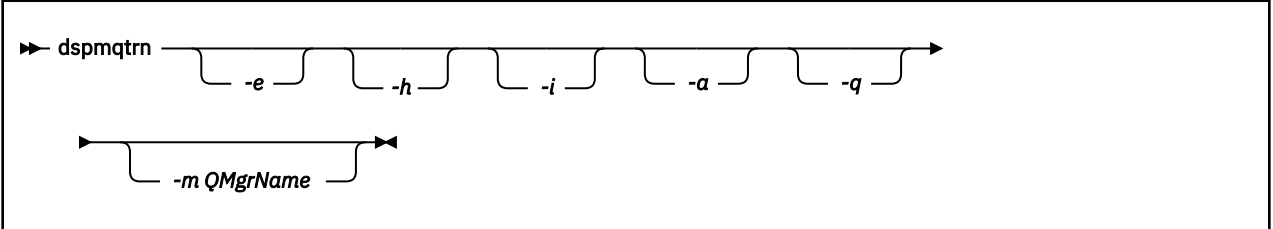

### **Nepovinné parametry**

**-e**

Požaduje podrobnosti externě koordinovaných, neověřených transakcí XA. Takové transakce jsou ty, pro které byl správce front (RM) požádán o přípravu na potvrzení, ale dosud nebyl TM informován o výsledku transakce (potvrzení nebo odvolání).

**-h**

Vyžádá si podrobnosti externě koordinovaných transakcí, které byly vyřešeny příkazem **rsvmqtrn** , a externí koordinátor transakcí ještě musí potvrdit příkazem xa-forget . Tento stav transakce je označován jako *heuristicky dokončený* pomocí X/Open.

**Poznámka:** Pokud neuvedete **-e**, **-h**nebo **-i**, zobrazí se podrobnosti o interně i externě koordinovaných neověřených transakcích, ale podrobnosti o externě koordinovaných, heuristicky dokončených transakcích se nezobrazí.

**-i**

Požaduje podrobnosti interně koordinovaných, nejistých transakcí XA. Jedná se o transakce, pro které správce front (TM) požádal každého správce prostředků (RM) o přípravu na potvrzení, ale jeden ze správců prostředků nahlásil chybu (například došlo k přerušení síťového připojení). V tomto stavu musí správce front (TM) ještě informovat všechny správce prostředků o výsledku transakce (potvrdit nebo odvolat), ale je připraven tak učinit. Další informace naleznete v tématu Zobrazení nevyřízených jednotek práce pomocí příkazu dspmqtrn.

Zobrazí se informace o stavu transakce v každém ze zúčastněných správců prostředků. Tyto informace vám mohou pomoci posoudit dopady selhání v konkrétním správci prostředků.

**Poznámka:** Pokud neuvedete **-e** nebo **-i**, zobrazí se podrobnosti o interně i externě koordinovaných neověřených transakcích.

**-a**

Vyžádá si seznam všech transakcí známých správci front . Vrácená data zahrnují podrobnosti o transakcích pro všechny transakce známé správci front. Pokud je transakce momentálně přidružena k připojení aplikace IBM MQ , vrátí se také informace související s tímto připojením aplikace IBM MQ . Data vrácená tímto příkazem mohou být obvykle korelována s výstupem příkazu runmqsc ["DISPLAY](#page-722-0) [CONN \(zobrazení informací o připojení aplikace\)" na stránce 723](#page-722-0) a výstupní pole mají stejný význam jako v tomto příkazu.

Ne všechna pole jsou vhodná pro všechny transakce. Nejsou-li pole smysluplná, zobrazí se jako prázdná. Například: Hodnota UOWLOG , když je příkaz zadán pro kruhového správce front protokolování.

#### **-q**

Samotné zadání tohoto parametru je stejné jako zadání parametru -a -q.

Zobrazí všechna data z parametru **-a** a seznam až 100 jedinečných objektů aktualizovaných v rámci transakce. Je-li ve stejné transakci aktualizováno více než 100 objektů, bude pro každou transakci uvedeno pouze prvních 100 různých objektů.

#### **-m** *QMgrName*

Název správce front, pro kterého mají být zobrazeny transakce. Pokud název vynecháte, zobrazí se transakce výchozího správce front.

### **Návratové kódy**

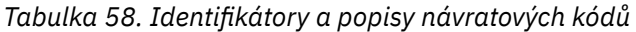

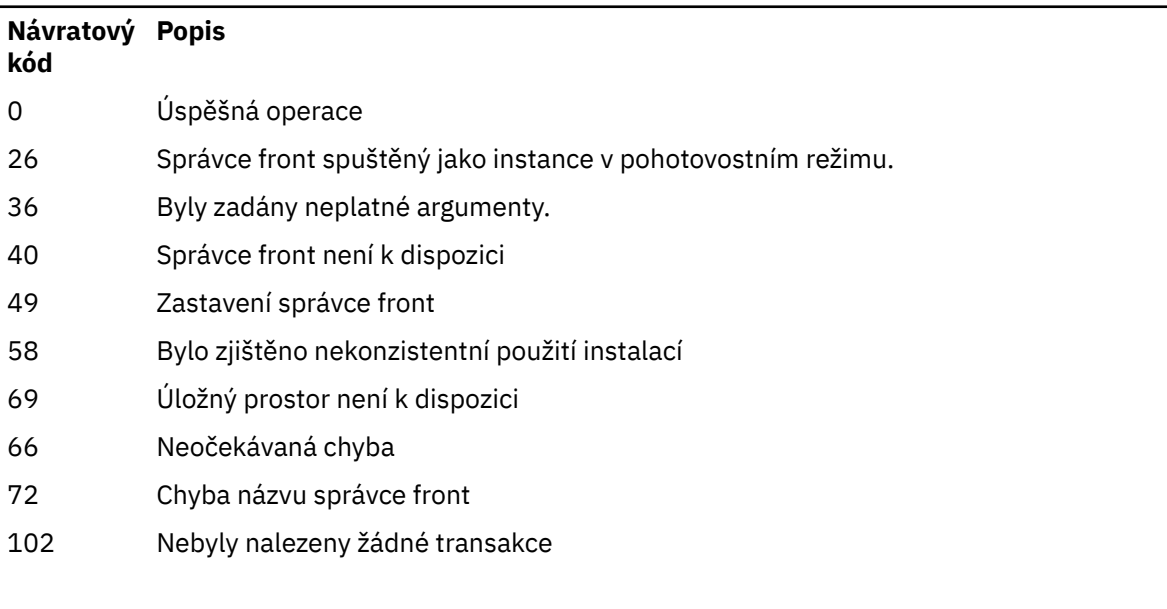

### **Příklad**

Typickým použitím příkazu je:

dspmqtrn -m QMgrName -q -a

### **Související příkazy**

*Tabulka 59. Související názvy a popisy příkazů*

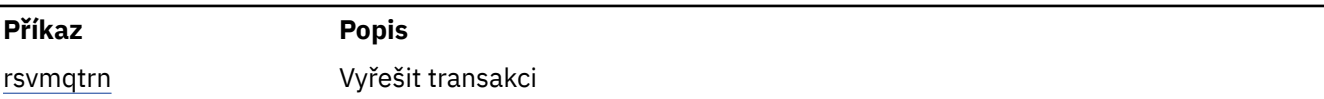

### **Související informace**

Zobrazení nevyřízených jednotek práce pomocí příkazu dspmqtrn

#### **dspmqver (zobrazení informací o verzi) Multi**

Zobrazte verzi IBM MQ a informace o sestavení.

### **Účel**

Pomocí příkazu **dspmqver** zobrazte verzi IBM MQ a informace o sestavení.

Standardně příkaz **dspmqver** zobrazuje podrobnosti o instalaci, ze které byl spuštěn. Poznámka se zobrazí, pokud existují jiné instalace; použijte parametr **-i** k zobrazení jejich podrobností.

### **Syntax**

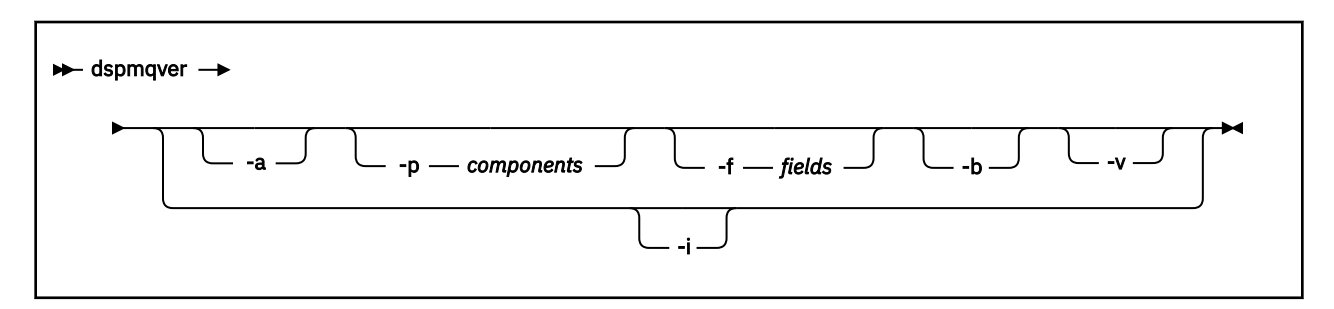

### **Nepovinné parametry**

**-a**

Zobrazit informace o všech polích a komponentách.

### **-p** *Komponenty*

Zobrazit informace pro komponenty určené *komponentou*. Lze zadat buď jednu komponentu, nebo více komponent. Zadejte buď hodnotu jedné komponenty, nebo součet hodnot všech požadovaných komponent. Dostupné komponenty a související hodnoty jsou následující:

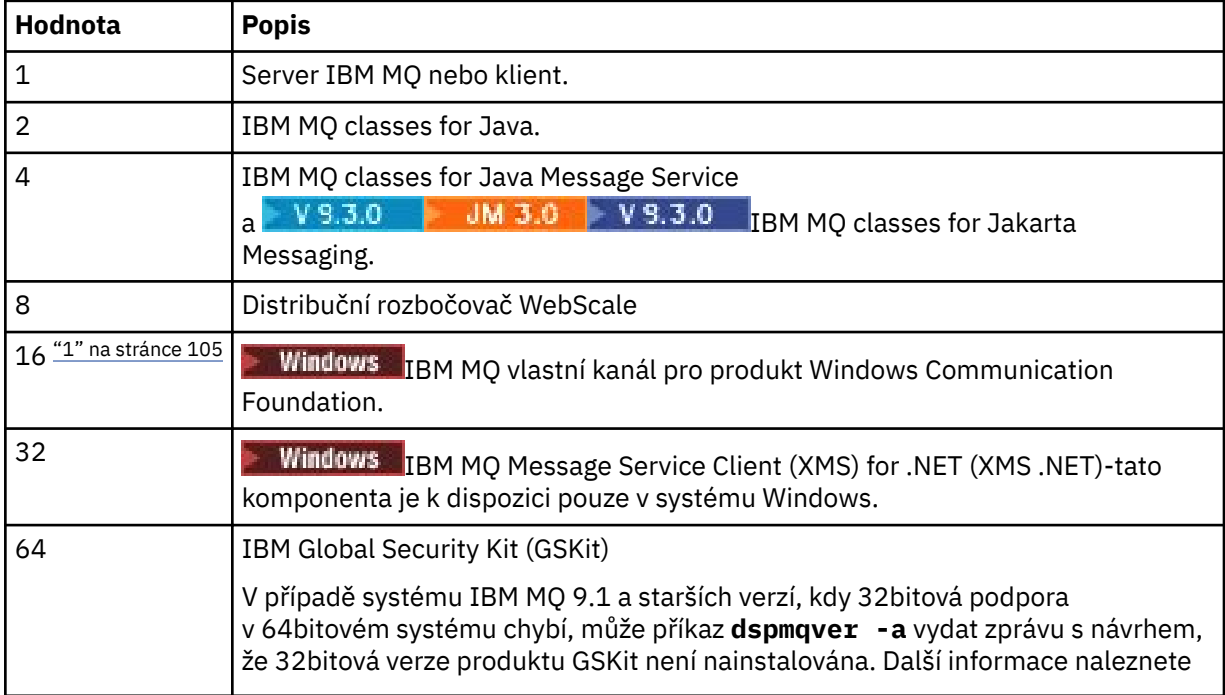

<span id="page-104-0"></span>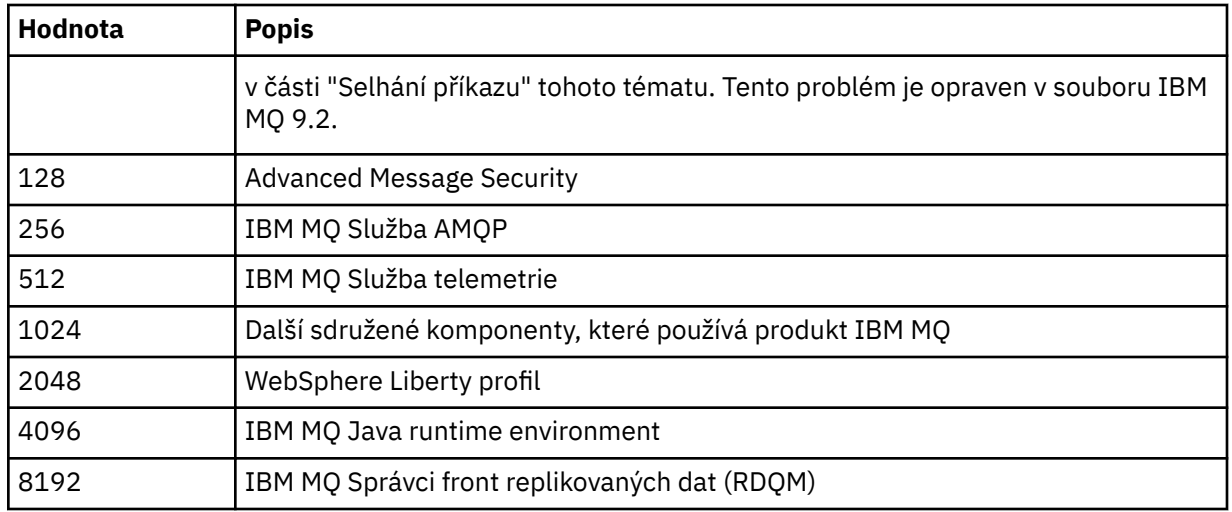

### **Notes:**

1. **Politiciana Prodporováno pouze produktem IBM MQ for Windows . Pokud jste nenainstalovali** produkt Microsoft.NET 3 nebo novější, zobrazí se následující chybová zpráva:

```
Title: WMQWCFCustomChannelLevel.exe - Application Error
```

```
The application failed to initialize properly (0x0000135).
```
Výchozí hodnota je 1.

### **-f** *Pole*

Zobrazte informace pro pole uvedená v poli *field*. Zadejte buď jedno pole, nebo více polí. Zadejte buď hodnotu jednoho pole, nebo součet hodnot všech požadovaných polí. Dostupná pole a související hodnoty jsou následující:

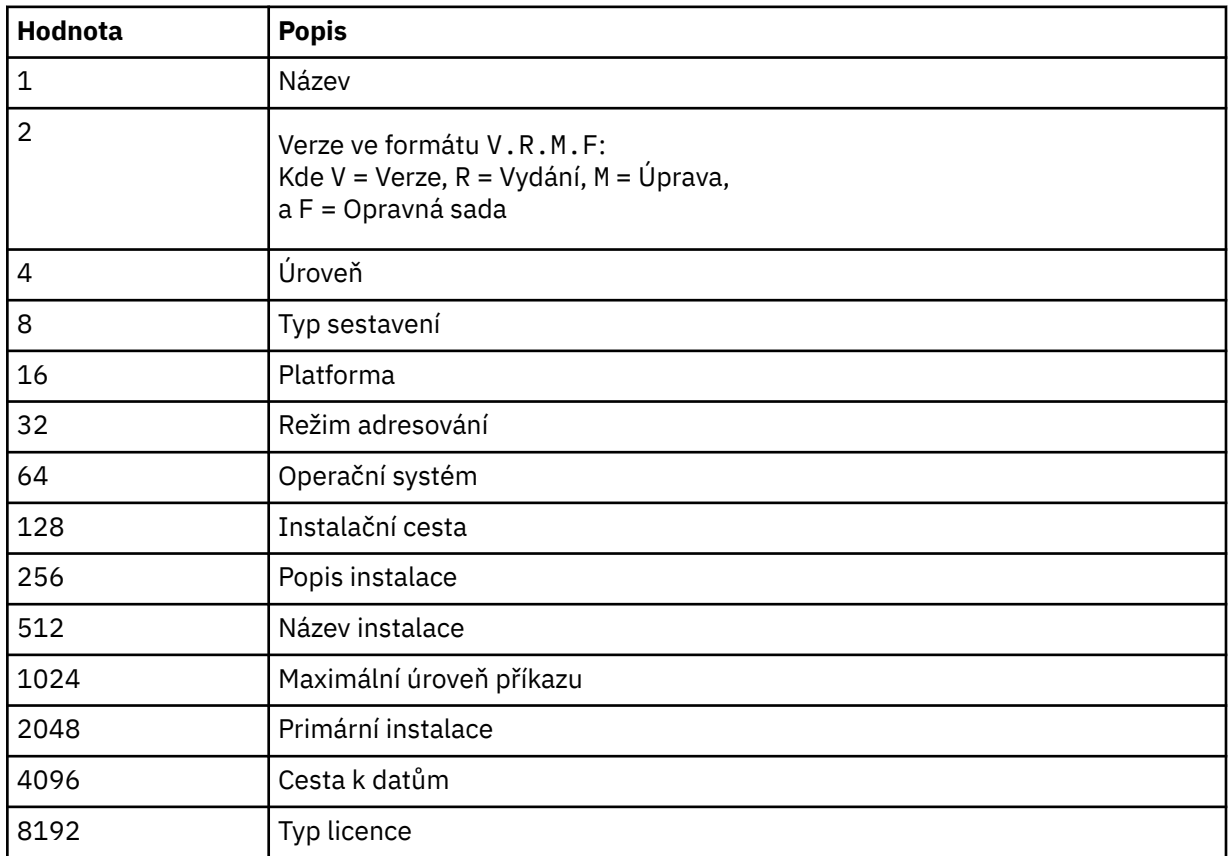

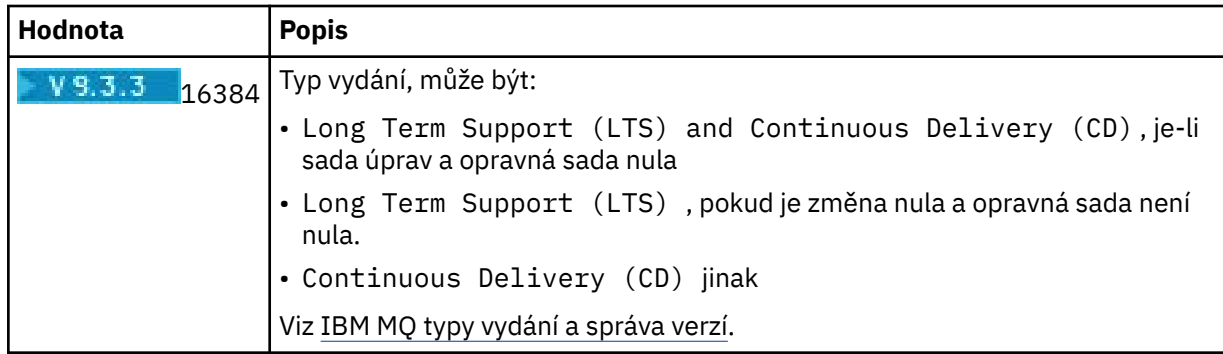

Informace pro každé vybrané pole se zobrazí na samostatném řádku při spuštění příkazu **dspmqver** .

Výchozí hodnota je 65535. Zobrazí informace pro všechna pole.

**-b**

Vynechat informace záhlaví ze sestavy.

**-v**

Zobrazit podrobný výstup.

**-i**

Zobrazit informace o všech instalacích. Tuto volbu nelze použít s jinými volbami. Nejprve se zobrazí instalace, ze které byl vydán příkaz **dspmqver** . Pro všechny ostatní instalace se zobrazí pouze následující pole: Název, Verze, Název instalace, Popis instalace, Instalační cesta a Primární instalace.

### **Návratové kódy**

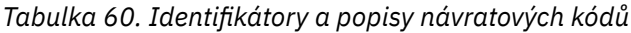

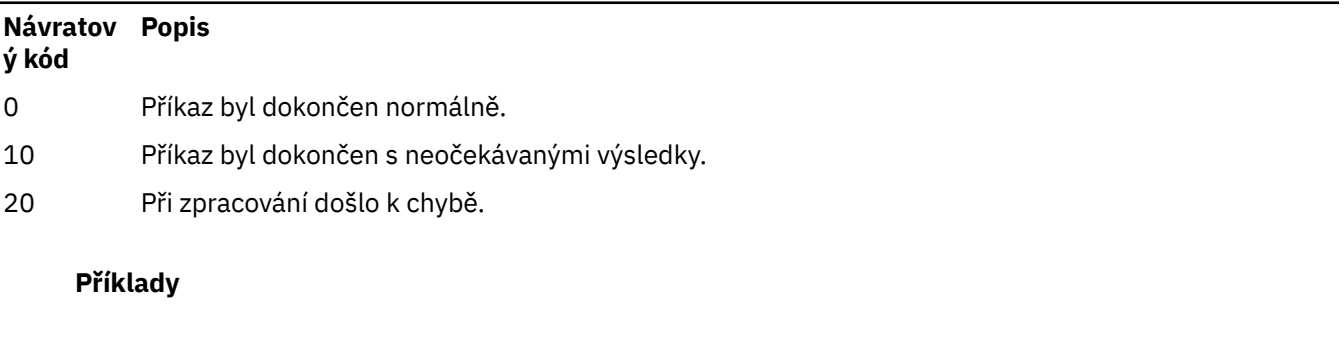

Následující příkaz zobrazí informace o verzi a sestavení produktu IBM MQ s použitím výchozích nastavení pro **-p** a **-f**:

dspmqver

Následující příkaz zobrazí informace o všech polích a komponentách a je ekvivalentem zadání dspmqver -p 63 -f 4095:

dspmqver -a

Následující příkaz zobrazí informace o verzi a sestavení pro IBM MQ classes for Java:

dspmqver -p 2

Následující příkaz zobrazí Common Services pro Java Platform Standard Edition, IBM MQ, Java Message Service Client, IBM MQ classes for Java Message Servicea **IBM 3.0 IBM MQ classes for Jakarta** Messaging:

dspmqver -p 4

Následující příkaz zobrazí úroveň sestavení distribučního rozbočovače WebScale :

dspmqver -p 8 -f 4

**Windows –**Následující příkaz zobrazí název a typ sestavení pro vlastní kanál IBM MQ pro produkt Windows Communication Foundation:

dspmqver -p 16 -f 9

Následující příkaz zobrazí informace o instalacích produktu IBM MQ.

dspmqver -i

Příklad výstupu pro MQ.NET :

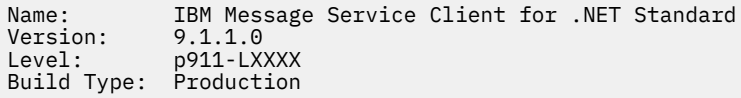

### **Selhání příkazu**

*Selhání, když v 64bitovém systému chybí 32bitová podpora*

V systémech IBM MQ 8.0, IBM MQ 9.0a IBM MQ 9.1jsou 32bitové a 64bitové verze produktu IBM Global Security Kit (GSKit) for IBM MQ (GSKit) svázány dohromady. Když spustíte příkaz dspmqver -a nebo dspmqver -p 64, zkontroluje obě verze produktu GSKit. Pokud v 64bitovém systému chybí 32bitová podpora, může se zobrazit zpráva s návrhem, že 32bitová verze produktu GSKit není nainstalována. Problém GSKit je opraven v souboru IBM MQ 9.2. Informace o 64bitových distribucích systému Linux , které již nemusí standardně podporovat 32bitové aplikace, a pokyny pro ruční načtení 32bitových knihoven pro tyto platformy naleznete v tématu Požadavky na hardware a software na systémech Linux.

*Selhání při zobrazení IBM MQ classes for Java*

Příkaz **dspmqver** se může nezdařit, pokud se pokusíte zobrazit informace o verzi nebo sestavení pro produkt IBM MQ classes for Java, a pokud jste nesprávně nakonfigurovali své prostředí, nebo pokud není nainstalována komponenta IBM MQ JRE, a nebylo možné najít alternativní prostředí JRE.

Může se například zobrazit následující zpráva:

[root@blade883 ~]# dspmqver -p 2 AMQ8351: IBM MQ Java environment has not been configured correctly, or the IBM MQ JRE feature has not been installed.

Chcete-li tento problém vyřešit, zvažte instalaci komponenty IBM MQ JRE, pokud již není nainstalována, nebo se ujistěte, že cesta je nakonfigurována tak, aby obsahovala prostředí JRE, a že jsou nastaveny správné proměnné prostředí.

 $Linux \t\t\mathbb{R}$ AIX Například v systému AIX and Linuxmůžete k vyřešení tohoto problému použít jeden z následujících skriptů:

 $\blacksquare$ J $\blacksquare$  $\blacksquare$ Jako parametr JMS 2.0použijte setjmsenv nebo setjmsenv64. Příklad:

```
export PATH=$PATH:/opt/mqm/java/jre/bin
cd /opt/mqm/java/bin/
. ./setjmsenv64
[root@blade883 bin]# dspmqver -p 2
Name: IBM MQ classes for Java<br>Version: 8.0.0.0
Version: 8.0.0.0<br>Level: k000-L11
              Level: k000-L110908
Build Type: Production
```
• Jako parametr Jakarta Messaging 3.0použijte setjms30env nebo setjms30env64. Příklad:

```
export PATH=$PATH:/opt/mqm/java/jre/bin
cd /opt/mqm/java/bin/
. ./setjms30env64
[root@blade883 bin]# dspmqver -p 2
Name: IBM MQ classes for Java<br>Version: 8.0.0.0
Version: 8.0.0.0<br>Level: k000-L1
             k000-L110908
Build Type: Production
```
**Notes:**

- Skripty **setjmsenv** a setjms30env platí pouze pro AIX and Linux .
- V systému Windowsposkytují skripty **runjms** podobnou funkčnost jako skripty **setjmsenv** a setjms30env v systému AIX and Linux.
- Windows N případě systému IBM MQ classes for Java on Windows, je-li nainstalována komponenta IBM MQ JRE, musíte zadat příkaz **setmqenv** k vyřešení chyby AMQ8351.

#### **Související úlohy**

Nastavení proměnných prostředí pro IBM MQ classes for JMS

**Související odkazy**

Skripty dodávané s produktem IBM MQ classes for JMS

### **dspmqweb properties (zobrazení vlastností konfigurace serveru mqweb)**

Zobrazte informace o konfigurovatelných vlastnostech serveru mqweb, který se používá k podpoře IBM MQ Console a REST API. To znamená, že příkaz zobrazí vlastnosti, které jsou konfigurovatelné uživatelem, a vlastnosti, které byly upraveny.

### **Účel**

Pomocí příkazu **dspmqweb properties** můžete zobrazit podrobnosti konfigurace serveru mqweb. Spuštění serveru mqweb není nutné.

### **Použití příkazu na systému z/OS**

 $z/0S$ 

Před zadáním příkazů **setmqweb** nebo **dspmqweb** v systému z/OSmusíte nastavit proměnnou prostředí WLP USER DIR tak, aby ukazovala na konfiguraci serveru mqweb.

Chcete-li nastavit proměnnou prostředí WLP\_USER\_DIR, zadejte následující příkaz:

export WLP\_USER\_DIR=*WLP\_user\_directory*
kde *WLP\_user\_directory* je název adresáře, který je předán do **crtmqweb**. Příklad:

export WLP USER DIR=/var/mqm/web/installation1

Další informace viz téma Vytvoření serveru mqweb.

Musíte také nastavit proměnnou prostředí JAVA\_HOME tak, aby odkazovala na 64bitovou verzi produktu Java ve vašem systému.

### **Použití příkazu v samostatné instalaci produktu IBM MQ Web Server**

#### $V$  9.3.5 Linux

Před zadáním příkazů **setmqweb** nebo **dspmqweb** v samostatné instalaci produktu IBM MQ Web Server musíte nastavit proměnnou prostředí **MQ\_OVERRIDE\_DATA\_PATH** na datový adresář IBM MQ Web Server .

ID uživatele, který spustil příkaz, potřebuje přístup pro zápis do datového adresáře a jeho podadresářů.

### **Syntaxe**

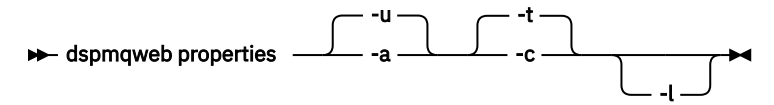

### **Nepovinné parametry**

**-u**

Zobrazí pouze konfigurovatelné vlastnosti, které byly upraveny uživatelem.

**-a**

Zobrazí všechny dostupné konfigurovatelné vlastnosti, včetně těch vlastností, které byly upraveny uživatelem.

**-t**

Formátuje výstup jako textové dvojice název-hodnota.

**-c**

Formátuje výstup jako text příkazu, který lze použít jako vstup pro odpovídající příkaz **setmqweb properties** .

**-l**

Povolit podrobné protokolování. Diagnostické informace jsou zapsány do souboru protokolu serveru mqweb.

### **Vlastnosti, které mohou být vráceny příkazem**

Následující vlastnosti mohou být vráceny příkazem **dspmqweb properties** na všech platformách,

včetně platformy IBM MQ Appliance.  $N9.5.5$  Některé z následujících vlastností nejsou v samostatné IBM MQ Web Server instalaci k dispozici.

#### **ltpaExpiration**

Tato vlastnost konfigurace se používá k určení času v sekundách před vypršením platnosti tokenu LTPA.

#### **Soubory maxTrace**

Tato vlastnost konfigurace se používá k určení maximálního počtu souborů protokolu serveru mqweb, které jsou generovány serverem mqweb.

#### **maxTraceFileSize**

Tato vlastnost konfigurace se používá k určení maximální velikosti (v MB), kterou může dosáhnout každý soubor protokolu serveru mqweb.

#### $V 9.3.4$ **mqConsoleEnableDashboardProcházet**

Tato vlastnost konfigurace se používá k povolení nebo zakázání procházení fronty, které používá produkt IBM MQ Console k získání některých informací zobrazených v řídicím panelu konzoly MQ.

# **mqConsoleEnableSystemTopicMonitoring**

Tato vlastnost konfigurace se používá k povolení nebo zakázání monitorování systémového tématu, které se používá k zobrazení systémových informací v produktu IBM MQ Console.

### **mqConsoleMaxMsgCharsToZobrazení**

Tato vlastnost konfigurace se používá k určení maximálního počtu znaků, které mají být načteny z každé zprávy při procházení fronty pomocí konzoly IBM MQ Console.

### **mqConsoleMaxMsgRequestSize**

Tato vlastnost konfigurace se používá k určení maximální velikosti, v MB, může být požadavek na procházení napříč všemi zprávami, když procházíte fronty pomocí IBM MQ Console.

### **mqConsoleMaxMsgsPerRequest**

Tato vlastnost konfigurace se používá k určení celkového počtu zpráv, které mají být načteny z fronty při procházení pomocí konzoly IBM MQ Console.

#### **mqRestCorsAllowedOrigins**

Tato vlastnost konfigurace se používá k určení původů, které mají povolen přístup k serveru REST API. Další informace o CORS viz Konfigurace CORS pro REST API.

#### **mqRestCorsMaxAgeInSekundy**

Tato vlastnost konfigurace se používá k určení času v sekundách, po který může webový prohlížeč ukládat výsledky předletových kontrol CORS do mezipaměti.

#### **mqRestCsrfValidation**

Tato vlastnost konfigurace se používá k určení, zda se mají provádět kontroly ověření CSRF. Hodnota false odebere kontroly ověření tokenu CSRF.

#### **mqRestGatewayEnabled**

Tato vlastnost konfigurace se používá k určení, zda je brána administrative REST API povolena.

 $\frac{1}{2}$   $\frac{1}{2}$   $\frac{1}{2}$  Tato vlastnost není vrácena v samostatné instalaci produktu IBM MQ Web Server , protože produkt administrative REST API není v tomto prostředí k dispozici.

#### **mqRestGatewayQmgr**

Tato vlastnost konfigurace se používá k určení názvu správce front, který má být použit jako správce front brány. Tento správce front musí být ve stejné instalaci jako server mqweb. Prázdná hodnota označuje, že jako správce front brány není konfigurován žádný správce front.

 $\frac{1}{2}$   $\frac{1}{2}$   $\frac{1}{2}$  Tato vlastnost není vrácena v samostatné instalaci produktu IBM MQ Web Server , protože produkt administrative REST API není v tomto prostředí k dispozici.

### **mqRestMessagingAdoptWebUserKontext**

Tato vlastnost konfigurace se používá k určení kontextu uživatele, který se používá pro autorizaci při odesílání, publikování, přijímání nebo procházení zpráv pomocí konzoly messaging REST API. To znamená, že uvádí, které ID uživatele se použije pro autorizaci.

Pokud je hodnota nastavena na true, ID, které se používá pro autorizaci, je ID uživatele, který je přihlášen k produktu REST API.

Pokud je hodnota nastavena na false, ID, které se používá pro autorizaci, je ID uživatele, které se používá ke spuštění serveru mqweb.

#### **mqRestMessagingEnabled**

Tato vlastnost konfigurace se používá k určení, zda je messaging REST API povolen.

#### **mqRestMessagingFullPoolBehavior**

Tato vlastnost konfigurace se používá k určení chování messaging REST API , když se používají všechna připojení ve fondu připojení.

Je-li hodnota nastavena na block, počkejte, až bude připojení k dispozici, pokud jsou všechna připojení ve fondu používána. Při použití této volby je čekání na připojení neurčité.

Je-li hodnota nastavena na error, vrátí chybu, pokud jsou všechna připojení ve fondu používána.

Je-li hodnota nastavena na overflow, vytvořte připojení mimo fond, které se má použít, pokud jsou všechna připojení ve fondu používána.

#### **mqRestMessagingMaxPoolSize**

Tato vlastnost konfigurace se používá k určení maximální velikosti fondu připojení pro každý fond připojení správce front.

#### **mqRestMftCommandQmgr**

Tato vlastnost konfigurace se používá k určení názvu správce front příkazů, do kterého jsou odesílány požadavky na vytvoření přenosu a na vytvoření, odstranění nebo aktualizaci monitoru prostředků, které jsou odesílány službou REST API for MFT.

 $\frac{1}{2}$  V 9.3.5  $\blacksquare$ Tato vlastnost není vrácena v samostatné instalaci produktu IBM MQ Web Server , protože REST API for MFT není v tomto prostředí k dispozici.

#### **mqRestMftCoordinationQmgr**

Tato vlastnost konfigurace se používá k určení názvu koordinačního správce front, ze kterého jsou načítány podrobnosti přenosu pomocí REST API pro MFT.

 $V$  S.3.5 Tato vlastnost není vrácena v samostatné instalaci produktu IBM MQ Web Server , protože REST API for MFT není v tomto prostředí k dispozici.

#### **mqRestMftEnabled**

Tato vlastnost konfigurace se používá k určení, zda je REST API pro MFT povoleno.

 $\frac{1}{2}$   $\frac{1}{2}$   $\frac{1}{2}$   $\frac{1}{2}$  Tato vlastnost není vrácena v samostatné instalaci produktu IBM MQ Web Server , protože REST API for MFT není v tomto prostředí k dispozici.

#### **mqRestMftReconnectTimeoutInminutách**

Tato vlastnost konfigurace se používá k určení doby v minutách, po jejímž uplynutí se konzola REST API for MFT zastaví při pokusu o připojení ke koordinačnímu správci front.

 $Y9.3.5$ Tato vlastnost není vrácena v samostatné instalaci produktu IBM MQ Web Server , protože REST API for MFT není v tomto prostředí k dispozici.

#### **mqRestRequestTimeout**

Tato vlastnost konfigurace se používá k určení času, v sekundách, před uplynutím časového limitu požadavku REST.

#### **traceSpec**

 $z/0S$ 

Tato vlastnost konfigurace se používá k určení úrovně trasování, která je generována serverem mqweb. Seznam možných hodnot viz Konfigurace protokolování pro IBM MQ Console a REST API.

**Následující vlastnosti jsou další vlastnosti, které mohou být vráceny** 

příkazem **dspmqweb properties** na systému z/OS, AIX, Linux, and Windows. N<sup>ereas</sup>. Některé z následujících vlastností nejsou v samostatné IBM MQ Web Server instalaci k dispozici.

#### **httpHost**

Tato konfigurační vlastnost se používá k určení názvu hostitele HTTP jako adresy IP, názvu hostitele DNS (Domain Name Server) s příponou názvu domény nebo názvu hostitele DNS serveru, na kterém je nainstalován produkt IBM MQ .

Hvězdička uvádí všechna dostupná síťová rozhraní a hodnota localhost povoluje pouze lokální připojení.

#### **httpPort**

Tato vlastnost konfigurace se používá k určení čísla portu HTTP, které se používá pro připojení HTTP.

Je-li hodnota nastavena na -1 , port je zakázán.

#### **httpsPort**

Tato vlastnost konfigurace se používá k určení čísla portu HTTPS, které se používá pro připojení HTTPS.

Je-li hodnota nastavena na -1 , port je zakázán.

#### **ltpaCookieNázev**

Tato vlastnost konfigurace se používá k určení názvu souboru cookie tokenu LTPA.

Standardně je hodnota této vlastnosti LtpaToken2\_\${env.MQWEB\_LTPA\_SUFFIX} na systému AIX, Linux, and Windows nebo LtpaToken2\_\${httpsPort} na systému z/OS. Proměnnou za předponou LtpaToken2\_ používá server mqweb k vygenerování jedinečného názvu pro soubor cookie. Tuto proměnnou nemůžete nastavit, ale můžete změnit ltpaCookieName na hodnotu, kterou si zvolíte.

#### **maxMsgTraceFiles**

Tato vlastnost konfigurace se používá k určení maximálního počtu trasovacích souborů systému zpráv, které jsou generovány serverem mqweb pro IBM MQ Console.

#### **maxMsgTraceFile**

Tato vlastnost konfigurace se používá k určení maximální velikosti v MB, kterou může každý trasovací soubor systému zpráv dosáhnout.

Tato vlastnost platí pouze pro IBM MQ Console.

#### **mqConsoleAutomatické spuštění**

Tato vlastnost konfigurace se používá k určení, zda se má IBM MQ Console automaticky spustit při spuštění serveru mqweb.

#### **mqConsoleFrameAncestors**

Tato vlastnost konfigurace se používá k určení seznamu původů webových stránek, které mohou vložit IBM MQ Console do názvu IFrame.

# **mqConsoleRemoteAllowLokální**

Tato vlastnost konfigurace se používá k určení, zda jsou v produktu IBM MQ Console viditelní vzdálení a lokální správci front, jsou-li povolena připojení vzdáleného správce front. Je-li tato vlastnost nastavena na hodnotu true, zobrazí se lokální i vzdálení správci front.

 $\frac{V}{S}$ .5 Tato vlastnost není vrácena v samostatné instalaci produktu IBM MQ Web Server , protože IBM MQ Console lze použít pouze se vzdálenými správci front v tomto prostředí.

### **mqConsoleRemotePollČas**

Tato vlastnost konfigurace se používá k určení času v sekundách před obnovením seznamu připojení vzdáleného správce front. Při aktualizaci se zopakují neúspěšná připojení.

### **mqConsoleRemoteSupportPovoleno**

Tato vlastnost konfigurace se používá k určení, zda produkt IBM MQ Console povoluje připojení vzdáleného správce front. Je-li tato vlastnost nastavena na hodnotu true, jsou povolena připojení vzdáleného správce front.

### $\frac{1}{2}$   $\sqrt{9.3.5}$  Tato vlastnost není vrácena v samostatné instalaci produktu IBM MQ Web Server , protože IBM MQ Console lze použít pouze se vzdálenými správci front v tomto prostředí.

### **mqConsoleRemoteUIAdmin**

Tato vlastnost konfigurace se používá k určení, zda lze vzdálené správce front přidat do produktu IBM MQ Console pomocí konzoly, nebo zda lze vzdálené správce front přidat pouze pomocí příkazu **setmqweb remote** . Je-li tato vlastnost nastavena na hodnotu true, lze vzdálené správce front přidat pomocí konzoly IBM MQ Console.

#### **mqRestAutomatické spuštění**

Tato vlastnost konfigurace se používá k určení, zda se má REST API automaticky spustit při spuštění serveru mqweb.

# **mqRestMessagingConnectionrežim**

Tato vlastnost konfigurace se používá k určení, zda systém zpráv REST API může odesílat zprávy správcům front, kteří nejsou ve stejné instalaci jako server mqweb.

Je-li hodnota nastavena na local, může systém zpráv REST API odesílat zprávy pouze správcům front, kteří jsou ve stejné instalaci jako server mqweb.

Je-li hodnota nastavena na remote, může systém zpráv REST API odesílat zprávy libovolnému správci front, který je konfigurován pro použití systémem zpráv REST API.

 $\frac{1}{2}$   $\sqrt{9.3.5}$  Tato vlastnost není vrácena v samostatné instalaci produktu IBM MQ Web Server , protože messaging REST API lze použít pouze se vzdálenými správci front v tomto prostředí.

### **R Y** 9.3.0 remoteKeyfile

Tato vlastnost konfigurace se používá k určení umístění souboru s klíči, který obsahuje počáteční šifrovací klíč používaný k dešifrování hesel uložených v informacích o připojení vzdáleného správce front.

#### **secureLtpa**

Tato vlastnost konfigurace se používá k určení, zda je token LTPA zabezpečen pro všechny požadavky. K odesílání požadavků HTTP z prohlížeče je vyžadován nezabezpečený token LTPA.

Následující vlastnosti jsou další vlastnosti, které mohou být vráceny příkazem **dspmqweb properties** na systému AIX, Linux, and Windows:

#### **managementMode**

Tato vlastnost konfigurace se používá k určení, zda mohou být správci front a moduly listener vytvářeny, odstraňovány, spouštěny a zastavovány produktem IBM MQ Console.

Je-li hodnota nastavena na standard, mohou být správci front a listenery vytvořeny a spravovány v souboru IBM MQ Console.

Je-li hodnota nastavena na externallyprovisioned, nelze v souboru IBM MQ Consolevytvořit správce front a moduly listener. Spravovat lze pouze správce front a moduly listener vytvořené mimo produkt IBM MQ Console .

### **Návratové kódy**

*Tabulka 61. Identifikátory a popisy návratových kódů*

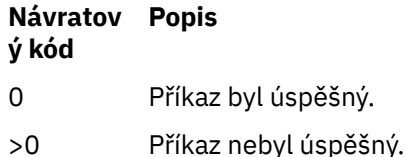

Úplný seznam kódů ukončení příkazů serveru viz Liberty: volby příkazu serveru v dokumentaci WebSphere Application Server .

### **Související příkazy**

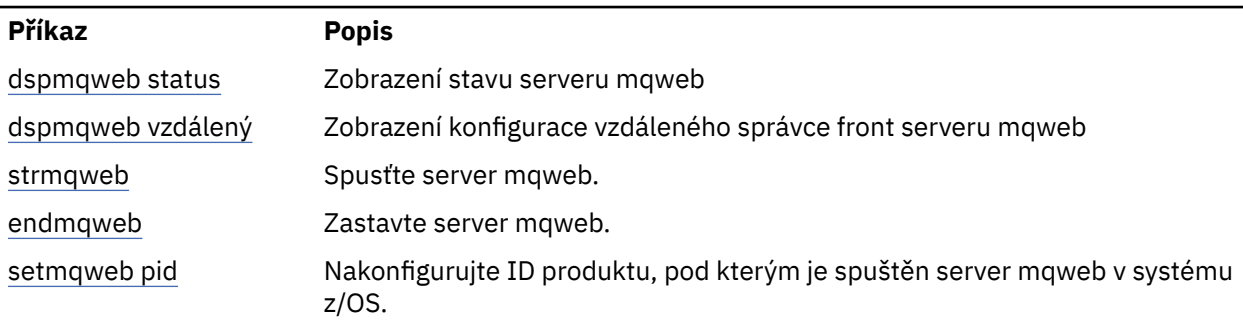

*Tabulka 62. Související příkazy a popisy*

<span id="page-113-0"></span>*Tabulka 62. Související příkazy a popisy (pokračování)*

| <b>Příkaz</b>                                                                                                    | <b>Popis</b>                                                     |
|----------------------------------------------------------------------------------------------------|------------------------------------------------------------------|
| "setmqweb properties<br>(set mqweb server<br>configuration properties)<br>(nastavení vlastností<br>konfigurace serveru<br>mqweb)" na stránce 222 | Nakonfigurujte vlastnosti serveru mqweb.                         |
| "setmqweb remote<br>(nastavit konfiguraci<br>vzdáleného správce<br>front serveru mqweb)"<br>na stránce 230                                       | Nakonfigurujte připojení vzdáleného správce front serveru mqweb. |

### **dspmqweb remote (zobrazení konfigurace vzdáleného správce front serveru mqweb)**

Zobrazte informace o připojení vzdáleného správce front pro server mqweb. Informace o připojení vzdáleného správce front se používají pro server IBM MQ Consolea systém zpráv REST API pro připojení ke vzdáleným správcům front.

### **Účel**

Pomocí příkazu **dspmqweb remote** můžete zobrazit podrobnosti o připojení vzdáleného správce front, která jsou konfigurována pro použití s produktem IBM MQ Console a systémem zpráv REST API.

### **Použití příkazu na systému z/OS**

#### $z/0S$

Před zadáním příkazů **setmqweb** nebo **dspmqweb** v systému z/OSmusíte nastavit proměnnou prostředí WLP\_USER\_DIR tak, aby ukazovala na konfiguraci serveru mqweb.

Chcete-li nastavit proměnnou prostředí WLP\_USER\_DIR, zadejte následující příkaz:

export WLP\_USER\_DIR=*WLP\_user\_directory*

kde *WLP\_user\_directory* je název adresáře, který je předán do **crtmqweb**. Příklad:

export WLP\_USER\_DIR=/var/mqm/web/installation1

Další informace viz téma Vytvoření serveru mqweb.

Musíte také nastavit proměnnou prostředí JAVA\_HOME tak, aby odkazovala na 64bitovou verzi produktu Java ve vašem systému.

### **Použití příkazu v samostatné instalaci produktu IBM MQ Web Server**

#### $V5.3.5$  $\blacksquare$  Linux

Před zadáním příkazů **setmqweb** nebo **dspmqweb** v samostatné instalaci produktu IBM MQ Web Server musíte nastavit proměnnou prostředí **MQ\_OVERRIDE\_DATA\_PATH** na datový adresář IBM MQ Web Server .

ID uživatele, který spustil příkaz, potřebuje přístup pro zápis do datového adresáře a jeho podadresářů.

#### **Syntaxe**

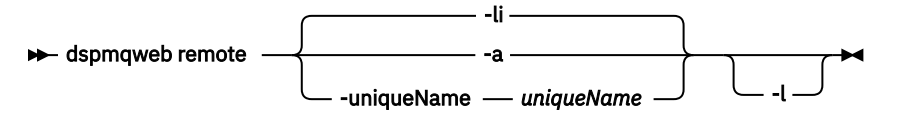

### **Nepovinné parametry**

**-li**

Zobrazí všechna jedinečná ID vzdáleného správce front.

**-a**

Zobrazí všechny definice a vlastnosti připojení vzdáleného správce front.

#### **-uniqueName** *uniqueName*

Zobrazí definici a vlastnosti připojení vzdáleného správce front pro správce front, který je přidružen k jedinečnému názvu.

**-l**

Povolit podrobné protokolování. Diagnostické informace jsou zapsány do souboru protokolu serveru mqweb.

### **Vlastnosti, které mohou být vráceny příkazem**

Při použití parametru **-a** lze vrátit následující globální vlastnosti:

#### **globalTrustStorePath**

Cesta k souboru JKS úložiště údajů o důvěryhodnosti. Toto úložiště údajů o důvěryhodnosti se používá pro všechna vzdálená připojení, pokud není přepsáno specifickými informacemi o připojení vzdáleného správce front v položce **trustStorePath** .

#### **globalTrustStorePassword**

Heslo pro globální úložiště údajů o důvěryhodnosti.

Tato hodnota je šifrována a je zobrazena jako řada hvězdiček.

#### **globalKeyStorePath**

Cesta k souboru JKS úložiště klíčů. Toto úložiště klíčů se používá pro všechna vzdálená připojení, pokud není přepsáno specifickými informacemi o připojení vzdáleného správce front v položce **keyStorePath** .

#### **globalKeyStorePassword**

Heslo pro globální úložiště klíčů.

Tato hodnota je šifrována a je zobrazena jako řada hvězdiček.

Pro každé připojení vzdáleného správce front lze vrátit následující vlastnosti:

#### **uniqueName**

Jedinečný název pro připojení vzdáleného správce front.

#### **qmgrName**

Název správce front.

#### **ccdtURL**

Cesta k souboru CCDT, který je přidružen k připojení vzdáleného správce front.

### **V S.3.3** group = skupina

Určuje, zda je toto připojení vzdáleného správce front součástí skupiny správců front. Pokud je hodnota true, pak **uniqueName** uvádí název skupiny.

Tato vlastnost je platná pouze pro systém zpráv REST API.

### **V** 9.3.3 viditelnost

Určuje, zda lze toto připojení vzdáleného správce front použít pro systém zpráv REST API, IBM MQ Consolenebo obojí.

#### **jméno uživatele**

Jméno uživatele, které se používá pro připojení vzdáleného správce front.

#### **heslo**

Heslo přidružené ke jménu uživatele použitému pro připojení vzdáleného správce front.

Tato hodnota je šifrována v informacích o připojení vzdáleného správce front a je zobrazena jako posloupnost hvězdiček.

#### **enableMutualTLS**

Zda toto připojení vzdáleného správce front používá vzájemné zabezpečení TLS.

#### **Cesta k úložišti údajů o důvěryhodnosti trustStore**

Cesta k souboru JKS úložiště údajů o důvěryhodnosti. Tato hodnota přepíše globální hodnotu úložiště údajů o důvěryhodnosti.

#### **TrustStorePassword**

Heslo pro soubor úložiště údajů o důvěryhodnosti.

Tato hodnota je šifrována v informacích o připojení vzdáleného správce front a je zobrazena jako posloupnost hvězdiček.

#### **Cesta k úložišti klíčů**

Cesta k souboru JKS úložiště klíčů. Tato hodnota přepíše globální hodnotu úložiště klíčů.

#### **KeyStorePassword**

Heslo pro soubor úložiště klíčů.

Tato hodnota je šifrována v informacích o připojení vzdáleného správce front a je zobrazena jako posloupnost hvězdiček.

### **Návratové kódy**

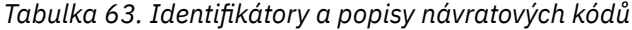

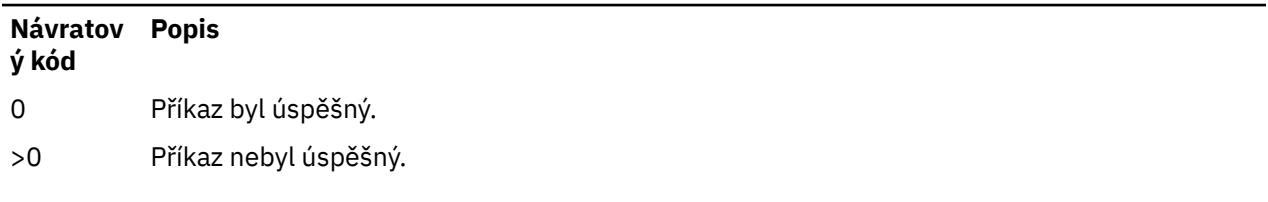

Úplný seznam kódů ukončení příkazů serveru viz Liberty: volby příkazu serveru v dokumentaci WebSphere Application Server .

### **Související příkazy**

*Tabulka 64. Související příkazy a popisy*

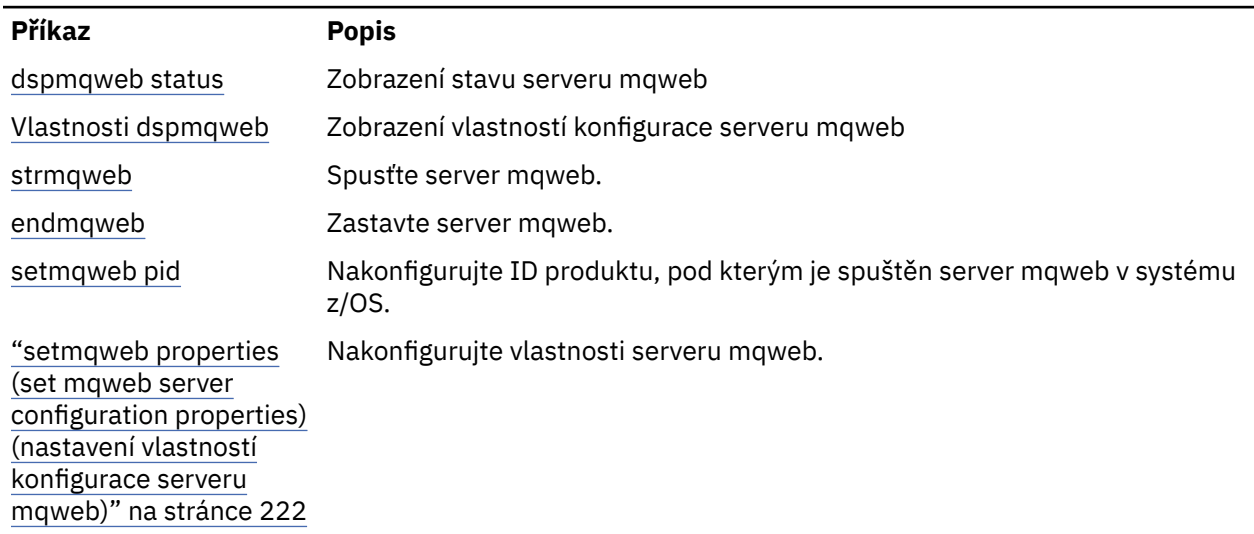

<span id="page-116-0"></span>*Tabulka 64. Související příkazy a popisy (pokračování)*

**Příkaz Popis**

Nakonfigurujte připojení vzdáleného správce front serveru mqweb.

["setmqweb remote](#page-229-0) [\(nastavit konfiguraci](#page-229-0) [vzdáleného správce](#page-229-0) [front serveru mqweb\)"](#page-229-0) [na stránce 230](#page-229-0)

# **dspmqweb status (zobrazení stavu serveru mqweb)**

Zobrazte informace o stavu serveru mqweb, který se používá k podpoře IBM MQ Console a REST API.

### **Účel**

Pomocí příkazu **dspmqweb status** můžete zobrazit informace o stavu serveru mqweb.

Server mqweb musí být spuštěn, aby mohl používat IBM MQ Console nebo REST API. Pokud je server spuštěn, jsou dostupné adresy URL kořenového kontextu a přidružené porty, které jsou používány IBM MQ Console a REST API , zobrazeny příkazem **dspmqweb status** .

### **Použití příkazu na systému z/OS**

 $z/0S$ 

Před zadáním příkazů **setmqweb** nebo **dspmqweb** v systému z/OSmusíte nastavit proměnnou prostředí WLP\_USER\_DIR tak, aby ukazovala na konfiguraci serveru mqweb.

Chcete-li nastavit proměnnou prostředí WLP\_USER\_DIR, zadejte následující příkaz:

export WLP\_USER\_DIR=*WLP\_user\_directory*

kde *WLP\_user\_directory* je název adresáře, který je předán do **crtmqweb**. Příklad:

export WLP USER DIR=/var/mqm/web/installation1

Další informace viz téma Vytvoření serveru mqweb.

Musíte také nastavit proměnnou prostředí JAVA\_HOME tak, aby odkazovala na 64bitovou verzi produktu Java ve vašem systému.

### **Použití příkazu v samostatné instalaci produktu IBM MQ Web Server**

 $V9.3.5$  Linux

Před zadáním příkazů **setmqweb** nebo **dspmqweb** v samostatné instalaci produktu IBM MQ Web Server musíte nastavit proměnnou prostředí **MQ\_OVERRIDE\_DATA\_PATH** na datový adresář IBM MQ Web Server .

ID uživatele, který spustil příkaz, potřebuje přístup pro zápis do datového adresáře a jeho podadresářů.

### **Syntaxe**

**DE** dspmqweb status -l

### **Nepovinné parametry**

**-l**

Povolit podrobné protokolování. Diagnostické informace jsou zapsány do souboru protokolu serveru mqweb.

### **Návratové kódy**

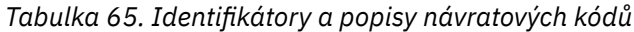

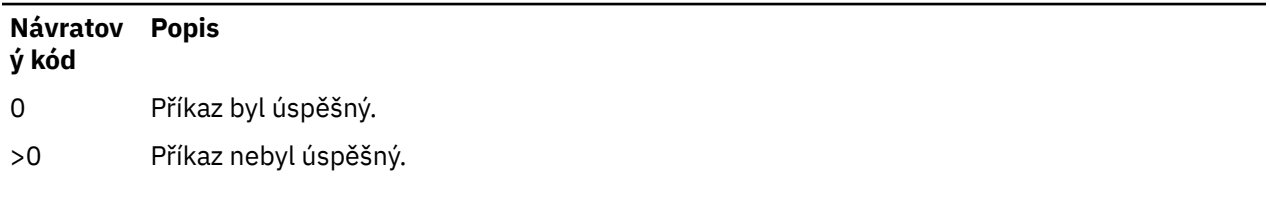

Úplný seznam kódů ukončení příkazů serveru viz Liberty: volby příkazu serveru v dokumentaci WebSphere Application Server .

### **Související příkazy**

*Tabulka 66. Související příkazy a popisy*

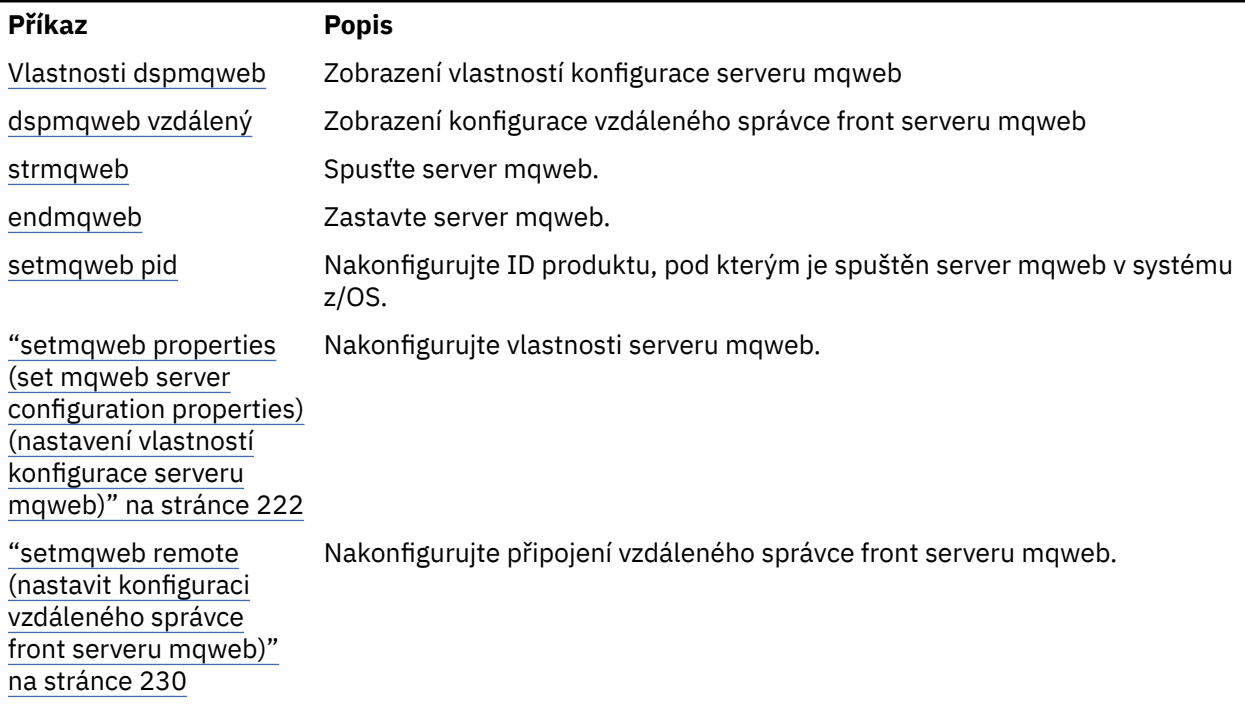

# **Endmqcsv (konec příkazového serveru)**

Zastavte příkazový server pro správce front.

### **Účel**

Pomocí příkazu **endmqscv** zastavte příkazový server v zadaném správci front.

Musíte použít příkaz **endmqscv** z instalace přidružené ke správci front, se kterým pracujete. Pomocí příkazu dspmq -o installation můžete zjistit, ke které instalaci je správce front přidružen.

Pokud je atribut správce front SCMDSERV zadán jako QMGR, pak změna stavu příkazového serveru pomocí produktu **endmqscv** neovlivní způsob, jakým bude správce front při příštím spuštění působit na atribut SCMDSERV.

### **Syntax**

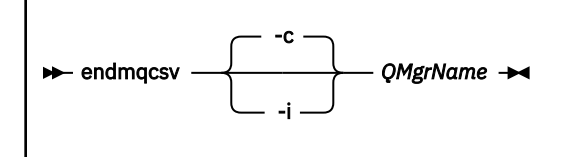

### **Povinné parametry**

#### **QMgrName**

Název správce front, pro kterého má být ukončen příkazový server.

### **Nepovinné parametry**

**-c**

Zastaví příkazový server řízeným způsobem. Příkazový server může dokončit zpracování libovolné zprávy příkazu, kterou již spustil. Z fronty příkazů se nečte žádná nová zpráva.

Tento parametr je výchozí.

**-i**

Okamžitě zastaví příkazový server. Akce přidružené k aktuálně zpracovávané zprávě příkazu nemusí být dokončeny.

### **Návratové kódy**

#### *Tabulka 67. Identifikátory a popisy návratových kódů*

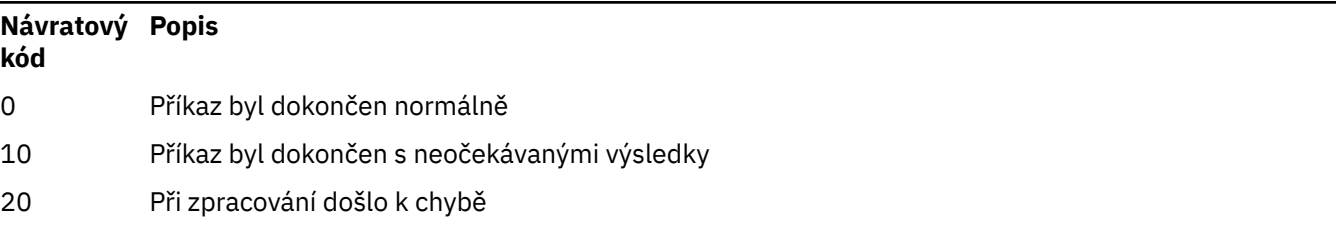

#### **Příklady**

1. Následující příkaz zastaví příkazový server ve správci front saturn.queue.manager:

endmqcsv -c saturn.queue.manager

Příkazový server může dokončit zpracování jakéhokoli příkazu, který již spustil, než se zastaví. Všechny nové přijaté příkazy zůstávají ve frontě příkazů nezpracované, dokud není příkazový server restartován.

2. Následující příkaz okamžitě zastaví příkazový server ve správci front pluto :

endmqcsv -i pluto

### **Související příkazy**

*Tabulka 68. Související názvy a popisy příkazů*

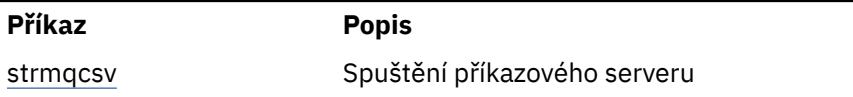

*Tabulka 68. Související názvy a popisy příkazů (pokračování)*

#### **Příkaz Popis**

[dspmqcsv](#page-82-0) Zobrazení stavu příkazového serveru

#### **Související odkazy**

["Příkazy příkazového serveru" na stránce 7](#page-6-0)

Tabulka příkazů příkazového serveru zobrazující ekvivalentní příkazy PCF, příkazy MQSC a řídicí příkazy. Ekvivalenty metody REST API resource a HTTP a ekvivalenty IBM MQ Explorer jsou zahrnuty, pokud jsou k dispozici.

### **endmqdnm (zastavit monitor .NET )**

Zastavte monitor .NET pro frontu (pouze Windows ).

### **Účel**

**Poznámka:** Příkaz endmqdnm platí pouze pro IBM MQ for Windows .

Pomocí řídicího příkazu **endmqdnm** zastavte monitor .NET .

### **Syntax**

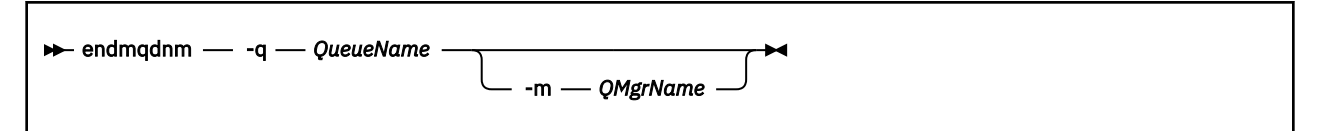

### **Povinné parametry**

#### **-q** *QueueName*

Název fronty aplikací, kterou monitor .NET monitoruje.

### **Nepovinné parametry**

#### **-m** *QMgrName*

Název správce front, který je hostitelem fronty aplikací.

Je-li vynechán, použije se výchozí správce front.

### **Návratové kódy**

*Tabulka 69. Identifikátory a popisy návratových kódů*

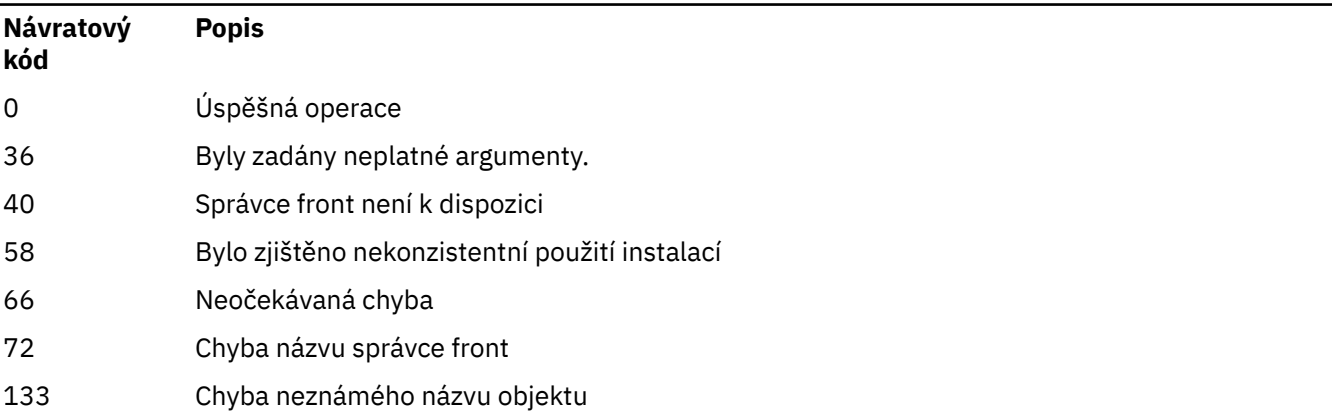

# **Související úlohy**

Použití monitoru .NET

# **Endmqlsr (koncový modul listener)**

Ukončete všechny procesy modulu listener pro správce front.

# **Účel**

Příkaz **endmqlsr** ukončí všechny procesy modulu listener pro uvedeného správce front.

Musíte použít příkaz **endmqlsr** z instalace přidružené ke správci front, se kterým pracujete. Pomocí příkazu dspmq -o installation můžete zjistit, ke které instalaci je správce front přidružen.

Před zadáním příkazu **endmqlsr** není nutné zastavit správce front. Pokud je některý z modulů listener konfigurován tak, aby měl příchozí kanály spuštěné v rámci procesu modulu listener **runmqlsr** , a nikoli v rámci procesu fondu, může požadavek na ukončení tohoto modulu listener selhat, pokud jsou kanály stále aktivní. V tomto případě se zapíše zpráva uvádějící, kolik listenerů bylo úspěšně ukončeno a kolik listenerů je stále spuštěno.

Je-li atribut listeneru CONTROL zadán jako QMGR, pak změna stavu listeneru pomocí **endmqlsr** nemá vliv na to, jak bude správce front při příštím spuštění působit na atribut CONTROL.

### **Syntax**

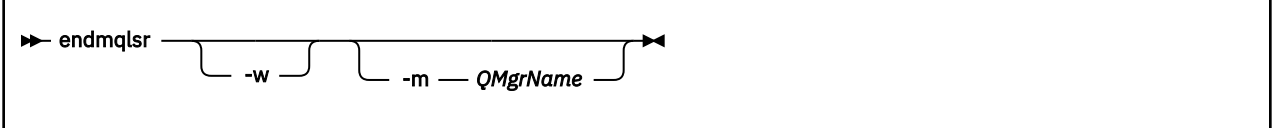

### **Nepovinné parametry**

#### **-m** *QMgrName*

Název správce front. Pokud tento parametr vynecháte, příkaz bude pracovat s výchozím správcem front.

**-w**

Před vrácením řízení počkejte.

Řízení je vráceno pouze po zastavení všech modulů listener pro uvedeného správce front.

### **Návratové kódy**

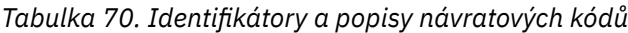

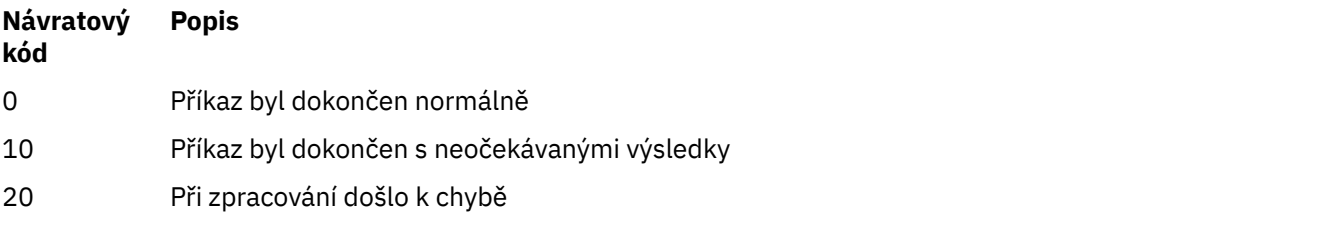

### **Související úlohy**

Použití aktualizací úrovně údržby pro správce front s více instancemi v systému AIX Použití aktualizací úrovně údržby pro správce front s více instancemi v systému Linux Použití aktualizací úrovně údržby pro správce front s více instancemi v systému Windows

#### <span id="page-121-0"></span>**Související odkazy**

["Příkazy modulu listener" na stránce 12](#page-11-0)

Tabulka příkazů modulu listener zobrazující ekvivalentní příkazy PCF, příkazy MQSC a řídicí příkazy. Ekvivalenty metody REST API resource a HTTP a ekvivalenty IBM MQ Explorer jsou zahrnuty, pokud jsou k dispozici.

### **Endmqm (koncový správce front)**

Zastavte správce front nebo přepněte na správce front v pohotovostním režimu nebo na správce front repliky.

### **Účel**

Pomocí příkazu **endmqm** ukončete (zastavte) určeného správce front. Tento příkaz zastaví správce front v následujících režimech:

- Řízené nebo uvedení do klidového stavu
- okamžité ukončení práce systému
- Preventivní vypnutí
- Ukončení čekání

Příkaz **endmqm** zastaví všechny instance správce front s více instancemi stejným způsobem jako správce front s jednou instancí. Příkaz **endmqm** můžete zadat buď pro aktivní instanci, nebo pro jednu z instancí v pohotovostním režimu správce front s více instancemi. Chcete-li ukončit správce front, musíte v aktivní instanci zadat příkaz **endmqm** .

Zadáte-li příkaz **endmqm** na aktivní instanci správce front s více instancemi, můžete povolit rezervní instanci přepnout na novou aktivní instanci, jakmile aktuální aktivní instance dokončí své ukončení.

Zadáte-li příkaz **endmqm** v rezervní instanci správce front s více instancemi, můžete rezervní instanci ukončit přidáním volby -x a ponechat aktivní instanci spuštěnou. Správce front ohlásí chybu, pokud zadáte příkaz **endmqm** v rezervní instanci bez volby -x .

**M CP4I** Můžete zadat příkaz endmqm na aktivních nebo replikovaných uzlech skupiny Nativní HA. Provede se kontrola, zda zastavení uvedené instance přeruší kvorum skupiny, a pokud ano, příkaz selže. Zadáte-li příkaz **endmqm -s** na aktivní instanci, instance se zastaví a jedna z replik se stane aktivní instancí. Pokud vydáte příkaz **endmqm -x** na instanci repliky, instance se zastaví.

Zadání příkazu **endmqm** ovlivní všechny klientské aplikace připojené prostřednictvím kanálu připojení serveru. Účinek se liší v závislosti na použitém parametru, ale je to, jako by byl příkaz **[STOP CHANNEL](#page-961-0)** vydán v jednom ze tří možných režimů. Informace o účincích režimů **STOP CHANNEL** na kanály připojení serveru naleznete v tématu Zastavení kanálů MQI. Popisy volitelných parametrů **endmqm** uvádějí, se kterým režimem STOP CHANNEL budou ekvivalentní.

Pokud zadáte příkaz **endmqm** k zastavení správce front, znovu připojitelní klienti se nepokusí znovu připojit. Chcete-li toto chování potlačit, zadejte buď volbu -r , nebo -s , abyste umožnili klientům zahájit pokus o opětovné připojení.

**Poznámka:** Pokud dojde k neočekávanému ukončení správce front nebo kanálu, klienti s možností opětovného připojení se začnou pokoušet o opětné připojení.

**Poznámka:** Klient se nemusí znovu připojit k tomuto správci front. V závislosti na volbě opětovného připojení MQCONNX, kterou klient použil, a na definici skupiny správců front v tabulce připojení klienta se může klient znovu připojit k jinému správci front. Klienta můžete nakonfigurovat tak, aby vynutil opětovné připojení ke stejnému správci front.

Musíte použít příkaz **endmqm** z instalace přidružené ke správci front, se kterým pracujete. Pomocí příkazu dspmq -o installation můžete zjistit, ke které instalaci je správce front přidružen.

Atributy správce front a k němu přidružené objekty nejsou příkazem **endmqm** ovlivněny. Správce front můžete restartovat pomocí příkazu **strmqm** (Spustit správce front).

Chcete-li odstranit správce front, zastavte jej a poté použijte příkaz **dltmqm** (Odstranit správce front).

### **Syntax**

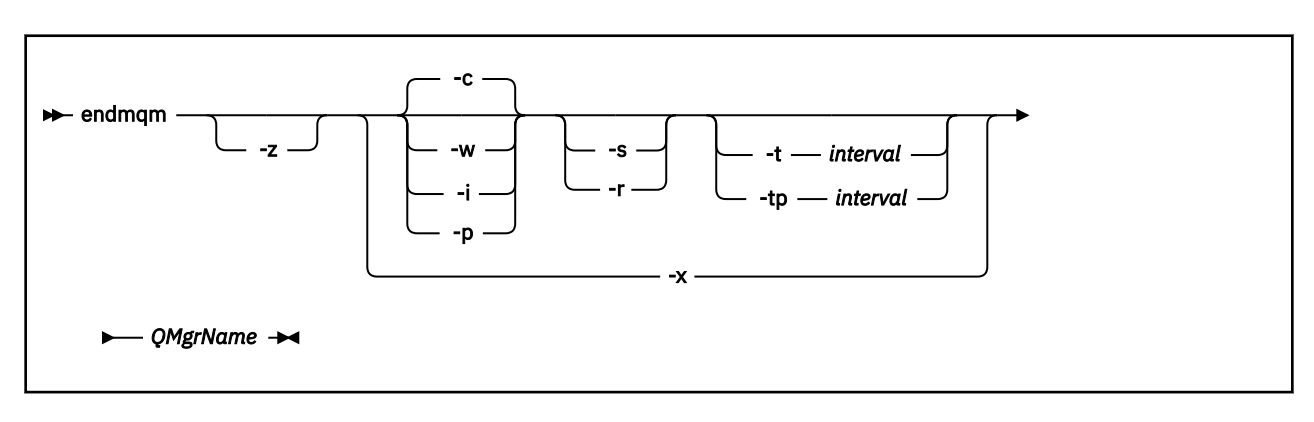

### **Povinné parametry**

#### **QMgrName**

Název správce front zpráv, který má být zastaven.

### **Nepovinné parametry**

#### **-c**

Řízené (nebo uvedené do klidového stavu) ukončení. Tento parametr je výchozí.

Správce front se zastaví, ale pouze po odpojení všech aplikací. Všechna aktuálně zpracovávaná volání MQI jsou dokončena. V nepravděpodobném případě, že je příkaz ["dspmq \(zobrazení správců front\)"](#page-72-0) [na stránce 73](#page-72-0) zadán v malém časovém rámci mezi odpojením aplikací a skutečným zastavením správce front, může příkaz ["dspmq \(zobrazení správců front\)" na stránce 73](#page-72-0) přechodně hlásit stav jako Ending immediately , i když bylo požadováno řízené ukončení.

Řízení je vám okamžitě vráceno a nebudete upozorněni na zastavení správce front.

Vliv na všechny klientské aplikace připojené prostřednictvím kanálu připojení serveru je ekvivalentní příkazu **STOP CHANNEL** zadaném v režimu QUIESCE .

**-i**

Okamžité vypnutí. Správce front se zastaví po dokončení všech aktuálně zpracovávaných volání MQI. Všechny požadavky MQI vydané po zadání příkazu se nezdaří. Všechny nedokončené jednotky práce jsou odvolány při příštím spuštění správce front.

Řízení je vráceno po ukončení správce front.

Vliv na všechny klientské aplikace připojené prostřednictvím kanálu připojení serveru je ekvivalentní příkazu **STOP CHANNEL** vydanému v režimu FORCE .

#### **-p**

#### Preventivní vypnutí.

**Důležité:** Tento typ ukončení práce systému používejte pouze ve výjimečných případech, například v případě, že se správce front nezastaví v důsledku běžného příkazu **endmqm** .

Správce front se může zastavit bez čekání na odpojení aplikací nebo na dokončení volání MQI. To může poskytnout nepředvídatelné výsledky pro aplikace IBM MQ . Režim ukončení práce je nastaven na *okamžité ukončení práce*. Pokud se správce front po několika sekundách nezastaví, bude režim vypnutí eskalován a všechny zbývající procesy správce front budou zastaveny.

Vliv na všechny klientské aplikace připojené prostřednictvím kanálu připojení serveru je ekvivalentní příkazu **STOP CHANNEL** zadaném v režimu TERMINATE .

**-r**

Začněte se pokoušet znovu připojit klienty s možností opětovného připojení. Tento parametr má za následek obnovení připojení klientů k jiným správcům front v jejich skupině správců front.

**-s**

V případě správce front s více instancemi se po vypnutí přepněte na instanci správce front v pohotovostním režimu. Příkaz před ukončením aktivní instance zkontroluje, zda je spuštěna instance v pohotovostním režimu. Nečeká na spuštění rezervní instance před ukončením. Připojení ke správci front jsou přerušena ukončením aktivní instance. Klienti s možností opětovného připojení se začínají pokoušet o opětovné připojení. Volby opětovného připojení klienta můžete nakonfigurovat tak, aby se znovu připojovaly pouze k jiné instanci stejného správce front nebo aby se znovu připojovaly k jiným správcům front ve skupině správců front.

 $\overline{\text{CP4I}}$  Pro aktivní instanci nativní skupiny HA přepněte po vypnutí na instanci repliky.

- Zadejte volbu -r , která pomůže aplikacím klienta znovu se připojit k jiné instanci.
- Pokud tato instance není aktivní instancí ve skupině Nativní HA, příkaz se nezdaří.
- Pokud by ukončení této aktivní instance způsobilo selhání kvora skupiny, příkaz by selhal. (Pokud současně se spuštěním tohoto příkazu ukončí nebo se stanou nedostupnými jiné instance, nemusí to zjistit kontrola kvora, skupina Nativní HA skončí a může být restartována pouze tehdy, když je k dispozici dostatek instancí.)

#### **-w**

#### Ukončení čekání.

Tento typ ukončení práce systému je ekvivalentní řízenému ukončení práce systému s tím rozdílem, že řízení je vráceno pouze po zastavení správce front. Obdržíte zprávu Čekání na správce front *qmName* k ukončení v průběhu ukončování. V nepravděpodobném případě, že je příkaz ["dspmq](#page-72-0) [\(zobrazení správců front\)" na stránce 73](#page-72-0) zadán v malém časovém rámci mezi odpojením aplikací a skutečným zastavením správce front, může příkaz ["dspmq \(zobrazení správců front\)" na stránce 73](#page-72-0) přechodně hlásit stav jako Ending immediately , i když bylo požadováno řízené ukončení.

Vliv na všechny klientské aplikace připojené prostřednictvím kanálu připojení serveru je ekvivalentní příkazu **STOP CHANNEL** zadaném v režimu QUIESCE .

**-x**

V případě správce front s více instancemi ukončete pohotovostní instanci správce front bez ukončení aktivní instance správce front.

**CP4I** Pro instanci repliky skupiny Nativní HA zastavte instanci:

- Pokud je tato instance aktivní instancí ve skupině Nativní HA, příkaz se nezdaří.
- Pokud by ukončení této instance repliky způsobilo selhání kvora skupiny, příkaz by selhal. (Pokud současně se spuštěním tohoto příkazu ukončí nebo se stanou nedostupnými jiné instance, nemusí to zjistit kontrola kvora, skupina Nativní HA skončí a může být restartována pouze tehdy, když je k dispozici dostatek instancí.)

**-z**

Potlačí chybové zprávy v příkazu.

#### **-t** *< interval>*

Cílový čas, kdy se provádí pokus o ukončení správce front v intervalu *< interval>* sekund, který eskaluje fáze odpojení aplikace. Nezbytné úlohy údržby správce front mohou být dokončeny, což může prodloužit fázi ukončení správce front. (Další podrobnosti viz Ukončení správce front v cílovém čase .)

#### **-tp** *< interval>*

Cílový čas, kdy se provádí pokus o ukončení správce front v intervalu *< interval>* sekund, který eskaluje fáze odpojení aplikace. V případě potřeby jsou nezbytné úkoly údržby správce front přerušeny. (Další podrobnosti viz Ukončení správce front v cílovém čase .)

Tyto úlohy údržby zahrnují pokus o uchování dočasných zpráv, když je parametr NPMCLASS ve frontě nastaven na hodnotu HIGH.

### **Návratové kódy**

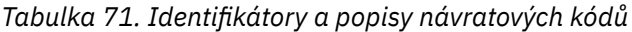

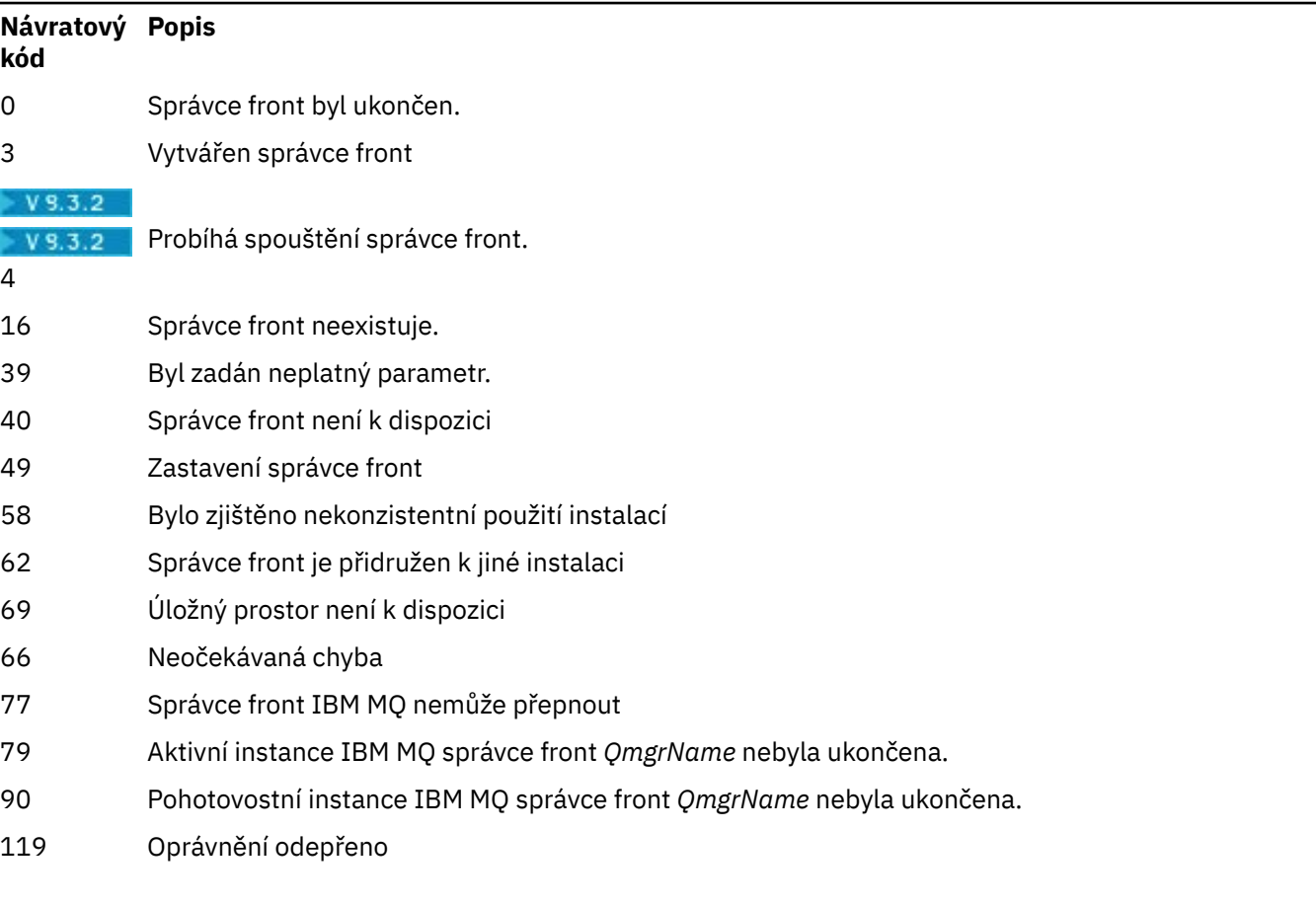

#### **Příklady**

V následujících příkladech jsou uvedeny příkazy, které zastavují určené správce front.

1. Tento příkaz ukončí správce front s názvem mercury.queue.manager řízeným způsobem. Všechny aktuálně připojené aplikace se mohou odpojit.

endmqm mercury.queue.manager

2. Tento příkaz okamžitě ukončí správce front s názvem saturn.queue.manager . Všechna aktuální volání MQI byla dokončena, ale nejsou povolena žádná nová.

endmqm -i saturn.queue.manager

Výsledky zadání příkazu **endmqm** pro lokální instanci správce front s více instancemi jsou uvedeny v předchozí tabulce. Výsledky příkazu závisí na tom, zda je použit přepínač -s nebo -x, a na spuštěném stavu lokálních a vzdálených instancí správce front. Následující tabulka zobrazuje výsledky vydání příkazu **endmqm** pro nativní instance HA.

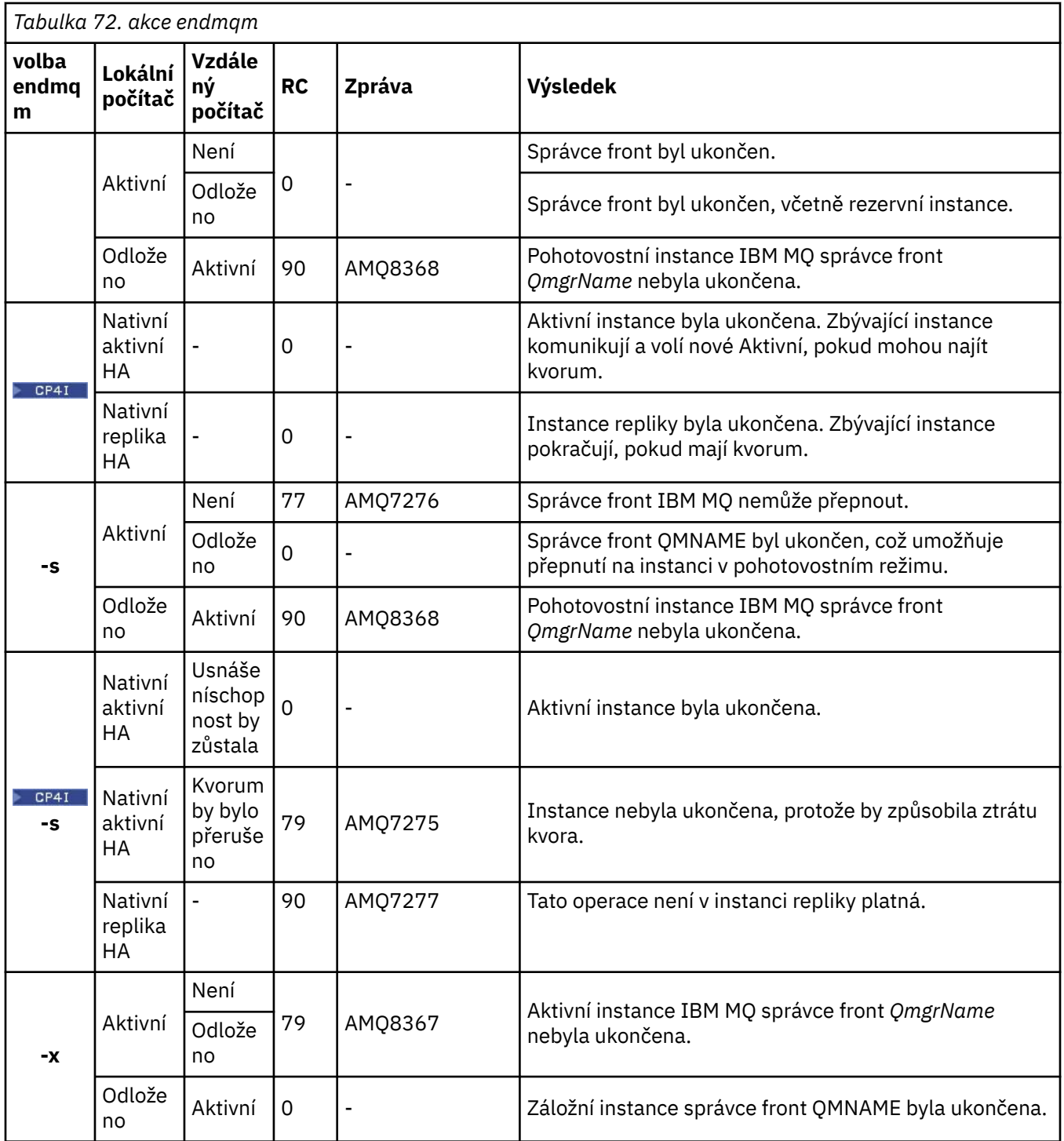

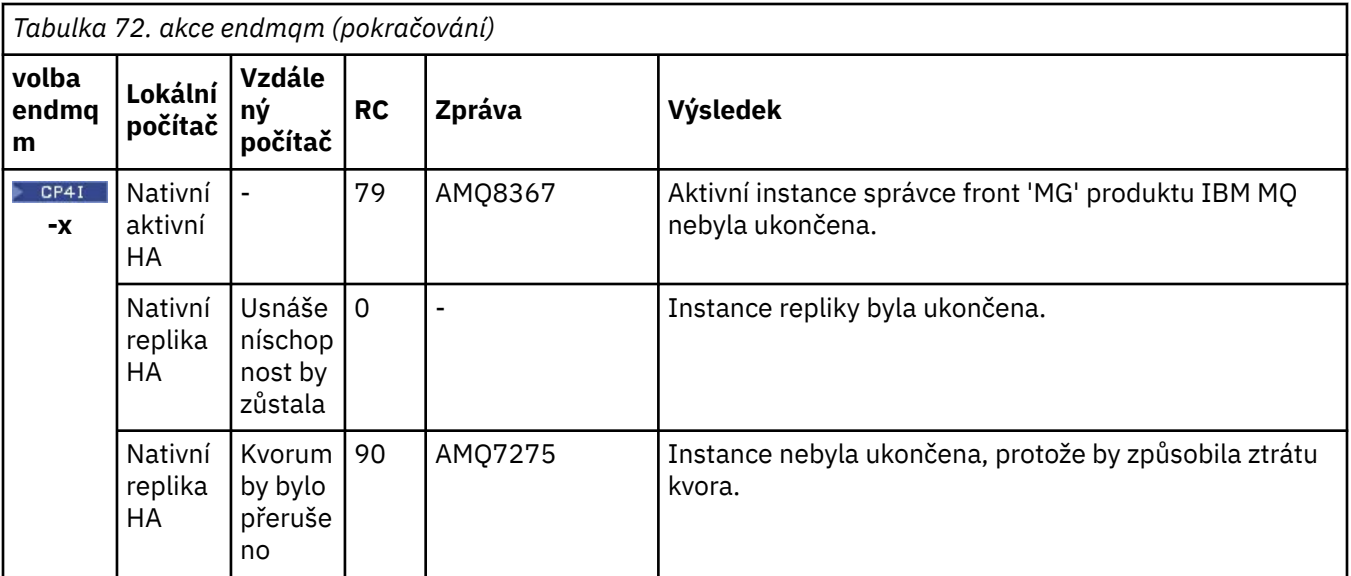

### **Související úlohy**

Zastavení správce front

ALW Ruční zastavení správce front

Použití aktualizací úrovně údržby pro správce front s více instancemi v systému AIX Použití aktualizací úrovně údržby pro správce front s více instancemi v systému Linux Použití aktualizací úrovně údržby pro správce front s více instancemi v systému Windows

#### **Související odkazy**

[crtmqm \(vytvořit správce front\)](#page-37-0) Vytvořte správce front.

[endmqm \(koncový správce front\)](#page-121-0)

Zastavte správce front nebo přepněte na správce front v pohotovostním režimu nebo na správce front repliky.

[dltmqm \(odstranění správce front\)](#page-52-0) Odstranění správce front.

### **endmqsvc (ukončit službu IBM MQ )**

Ukončete službu IBM MQ na Windows.

### **Účel**

Příkaz ukončí službu IBM MQ na systému Windows. Spusťte příkaz pouze na systému Windows .

Pokud spouštíte systém IBM MQ na systémech Windows s povoleným řízením uživatelských účtů (UAC), musíte vyvolat produkt **endmqsvc** se zvýšenými oprávněními. Chcete-li otevřít příkazový řádek se zvýšeným oprávněním, klepněte pravým tlačítkem myši na ikonu příkazového řádku a vyberte volbu **Spustit jako administrátor** (viz téma Oprávnění ke správě IBM MQ na systému AIX, Linux, and Windows).

Spusťte příkaz k ukončení služby, pokud je služba spuštěna.

Restartujte službu pro procesy produktu IBM MQ , aby se objevilo nové prostředí, včetně nových definic zabezpečení.

### **Syntax**

**endmqsvc**

### **Parametry**

Příkaz **endmqsvc** nemá žádné parametry.

Musíte nastavit cestu k instalaci, která obsahuje službu. Buď nastavte instalaci jako primární, spusťte příkaz **[setmqenv](#page-205-0)** , nebo spusťte příkaz z adresáře obsahujícího binární soubor **endmqsvc** .

#### **Související odkazy**

```
"strmqsvc (spustit službu IBM MQ )" na stránce 237
Spusťte službu IBM MQ na Windows.
```
#### **Multi endmqtrc (koncové trasování)**

Ukončete trasování pro některé nebo všechny entity, které jsou trasovány.

### **Účel**

Pomocí příkazu **endmqtrc** ukončete trasování pro uvedenou entitu nebo všechny entity. Příkaz **endmqtrc** ukončí pouze trasování popsané jeho parametry. Použití parametru **endmqtrc** bez parametrů ukončí časné trasování všech procesů.

Všechny příkazy **endmqtrc** nastavují typ výstupu na *mqm* na [strmqtrc](#page-242-0).

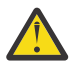

**Upozornění:** Mezi ukončením příkazu **endmqtrc** a skutečným dokončením všech operací trasování může dojít k mírné prodlevě. Důvodem je, že procesy IBM MQ přistupují k vlastním trasovacím souborům. Vzhledem k tomu, že každý proces je v různých časech aktivní, jejich trasovací soubory se nezávisle na sobě zavírají.

### **Syntax**

The syntax of this command is as follows:

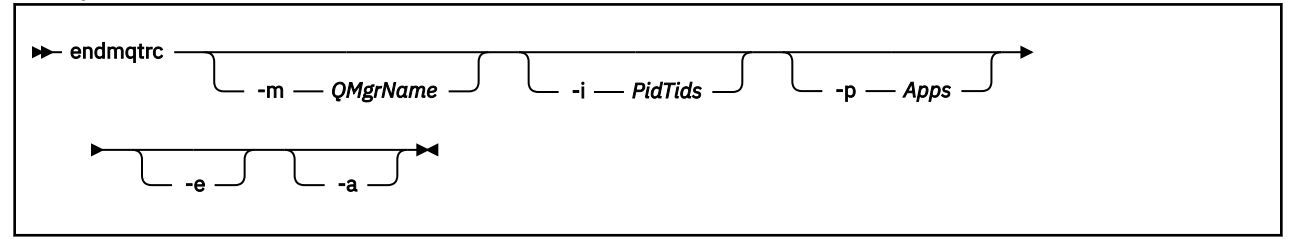

### **Nepovinné parametry**

#### **-m** *QMgrName*

Název správce front, pro kterého má být ukončeno trasování.

Zadaná hodnota *QMgrName* se musí přesně shodovat s hodnotou *QMgrName* dodanou v příkazu **strmqtrc** . Pokud příkaz **strmqtrc** použil zástupné znaky, musí příkaz **endmqtrc** použít stejnou specifikaci zástupného znaku včetně změny významu všech zástupných znaků, aby se zabránilo jejich zpracování příkazovým prostředím.

V příkazu lze zadat maximálně jeden příznak -m a název přidruženého správce front.

#### **-i** *PidTids*

Identifikátor procesu (PID) a identifikátor podprocesu (TID), pro který se má ukončit trasování. Nemůžete použít příznak **-i** s příznakem **-e** . Pokusíte-li se použít příznak **-i** s příznakem **-e** , zobrazí se chybová zpráva. Tento parametr musí být používán pouze pod vedením servisního personálu IBM .

#### **-p** *Aplikace*

Pojmenované procesy, pro které se má ukončit trasování. *Aplikace* je seznam oddělený čárkami. Musíte uvést každý název v seznamu přesně tak, jak by se zobrazil název programu v záhlaví FDC "Název programu". Zástupné znaky hvězdička (\*) nebo otazník (?) jsou povoleny. Nemůžete použít příznak **-p** s příznakem **-e** . Pokusíte-li se použít příznak **-p** s příznakem **-e** , zobrazí se chybová zpráva.

**-e**

Ukončí časné trasování všech procesů.

Použití parametru **endmqtrc** bez parametrů má stejný efekt jako použití parametru **endmqtrc -e**. Nemůžete uvést příznak **-e** s příznakem **-m** , s příznakem **-i** nebo s příznakem **-p** .

**-a**

Ukončí všechna trasování.

**Důležité:** Tento příznak musí být zadán samostatně.

### **Návratové kódy**

*Tabulka 73. Identifikátory a popisy návratových kódů*

| Návratový<br>kód | <b>Popis</b>                                                       |
|------------------|--------------------------------------------------------------------|
| AMQ5611          | Tato zpráva je vydána, pokud do příkazu zadáte neplatné argumenty. |
| 58               | Bylo zjištěno nekonzistentní použití instalací                     |

#### **Příklady**

Tento příkaz ukončí trasování dat pro správce front s názvem QM1.

endmqtrc -m QM1

Následující příklady jsou posloupností, která ukazuje, jak příkaz endmqtrc ukončí pouze trasování popsané jeho parametry.

1. Následující příkaz povoluje trasování pro správce front QM1 a proces amqxxx.exe:

strmqtrc -m QM1 -p amqxxx.exe

2. Následující příkaz povolí trasování pro správce front QM2:

strmqtrc -m QM2

3. Následující příkaz ukončí trasování pouze pro správce front QM2 . Trasování správce front QM1 a procesu amqxxx.exe pokračuje:

endmqtrc -m QM2

### **Související příkazy**

*Tabulka 74. Související názvy a popisy příkazů*

| <b>Příkaz</b>                                    | <b>Popis</b>                          |
|--------------------------------------------------|---------------------------------------|
| dspmqtrc                                         | Zobrazit formátovaný výstup trasování |
| "strmqtrc (spustit<br>trasování)" na stránce 243 | Spustit trasování                     |

**Související úlohy** Použití trasování

#### <span id="page-129-0"></span>**Související odkazy**

[Porovnání sad příkazů: Jiné příkazy](#page-17-0)

Tabulka dalších příkazů zobrazující popis příkazu a ekvivalentní příkazy PCF, příkazy MQSC a řídicí příkazy. Ekvivalenty metody REST API resource a HTTP a ekvivalenty IBM MQ Explorer jsou zahrnuty, pokud jsou k dispozici.

### **Endmqweb (konec serveru mqweb)**

Zastavte server mqweb, který se používá pro podporu IBM MQ Console a REST API.

### **Účel**

Zastavte server mqweb pomocí příkazu **endmqweb** . Pokud zastavíte server mqweb, nemůžete použít IBM MQ Console ani REST API.

### **Poznámky k použití**

Před zadáním příkazu **endmqweb** v samostatné instalaci produktu IBM MQ Web Server musíte nastavit proměnnou prostředí **MQ\_OVERRIDE\_DATA\_PATH** na datový adresář IBM MQ Web Server .

### **Syntaxe**

**External Manufacturer** 

### **Nepovinné parametry**

Není.

### **Návratové kódy**

*Tabulka 75. Identifikátory a popisy návratových kódů*

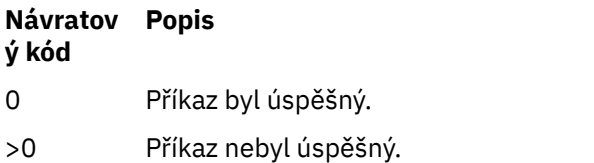

Úplný seznam kódů ukončení příkazů serveru viz Liberty: volby příkazu serveru v dokumentaci WebSphere Application Server .

### **Související příkazy**

*Tabulka 76. Související názvy a popisy příkazů*

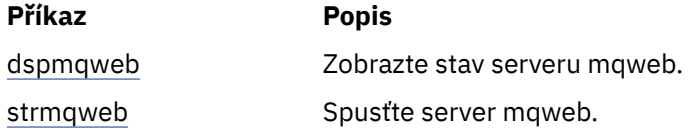

### **migmqlog (migrace protokolů IBM MQ )**

Příkaz **migmqlog** migruje protokoly a může také změnit typ protokolů správce front z lineárního na kruhový nebo z kruhového na lineární.

Produkt **migmqlog** není podporován v operačním systému IBM i nebo z/OS.

 $z/0S$ 

### **Poznámky k použití**

V systému Windowsumožňuje spuštění produktu **migmqlog** přesunout protokoly správce front na disk s rozšířeným formátem.

Produkt **migmqlog** lze spustit pouze v případě, že je správce front neaktivní.

Pokud je spuštění produktu **migmqlog** přerušeno například selháním napájení, měli byste znovu spustit stejný příkaz, dokud nebude dokončen normálně.

Částečně migrovaný protokol nelze použít ke spuštění správce front a výsledek pokusu o jeho provedení není dobře definován.

Produkt **migmqlog** migruje protokoly 'na místě', nebo migruje protokoly do nového umístění. Když jsou protokoly migrovány do nového umístění protokolu, nejsou provedeny žádné změny v existujících souborech protokolu a všechny platné soubory protokolu pro zotavení ve starém umístění jsou migrovány do nového umístění.

Produkt **migmqlog** aktualizuje soubor qm.ini , aby odrážel novou konfiguraci protokolu, tj. **LogType** a **LogPath**, podle potřeby.

Po migraci protokolu je protokol nakonfigurován tak, aby se všechny budoucí zápisy do protokolu prováděli minimálně se zarovnáním 4096 bajtů.

**– Windows b**oalší informace o migraci protokolů v systému Windows na rozšířený formát naleznete v tématu Migrace protokolů na disk s rozšířeným formátem.

Další informace o lineárním a kruhovém protokolování viz Typy protokolování .

#### **Syntax**

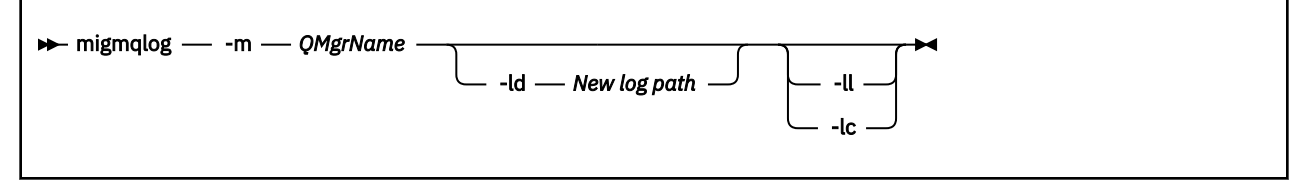

### **Povinné parametry**

#### **-m** *QMgrName*

Název správce front, v němž mají být migrovány protokoly.

### **Nepovinné parametry**

#### **-ld** *Nová cesta k protokolu*

Pokud zadáte **-ld** a neukazujete na existující umístění protokolu, migrace bude na nové umístění protokolu.

Pokud neuvedete **-ld**nebo zadáte **-ld** a odkažte na existující umístění protokolu, migrace bude 'na místě'.

#### **-všechny**

Předáte-li příkaz **-ll** a správce front je aktuálně definován tak, aby používal kruhové protokolování, bude správce front překonfigurován tak, aby používal lineární protokolování.

**-lc**

Předáte-li příkaz **-lc** a správce front je aktuálně definován tak, aby používal lineární protokolování, bude správce front překonfigurován tak, aby používal kruhové protokolování.

#### **Související úlohy**

Migrace protokolu správce front z lineárního na kruhový Migrace protokolu správce front z cyklického na lineární

### **Multi Imqcertck (certifikovat nastavení TLS)**

Pomocí příkazu **mqcertck** můžete diagnostikovat potenciální problémy TLS se správci front.

### **Účel**

Příkaz lze použít jako první kontrolu k určení, proč se připojení pomocí protokolu TLS nemůže úspěšně připojit ke správcům front v rámci vašeho podniku a pracuje s více certifikáty.

### **Syntax**

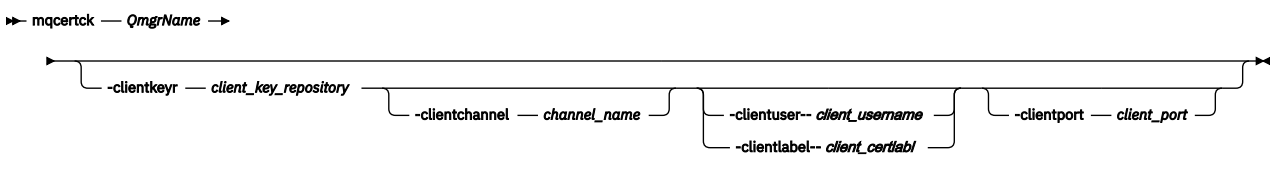

### **Povinné parametry**

#### *QmgrName*

Název správce front pro kontrolu chyb TLS.

### **Nepovinné parametry**

#### **-clientkeyr** *client\_key\_repository*

Povinné, pokud zadáte parametry **-clientuser**, **-clientlabel**, **-clientchannel**nebo **-clientport** .

Umístění úložiště klíčů klienta používaného aplikací klienta připojující se k odkazovanému správci front.

**Důležité:** Název musíte zadat bez přípony .kdb .

#### **-clientuser** *jméno\_uživatele klienta*

Nelze použít, pokud jste zadali parametr **-clientlabel** .

Uživatel, který spouští aplikaci klienta, jež se připojuje k odkazovanému správci front. Je-li zadáno, vyžaduje **-clientkeyr**.

#### **-clientlabel** *client\_certlabl*

Nelze použít, pokud jste zadali parametr **-clientuser** .

Popisek certifikátu poskytnutý klientovi, který se připojuje k odkazovanému správci front, pomocí jedné z metod IBM MQ MQI client CERTLABL. Je-li zadáno, vyžaduje **-clientkeyr**.

#### **-clientchannel** *název\_kanálu*

Název kanálu v odkazovaném správci front pro kontrolu chyb TLS. Je-li zadáno, vyžaduje **-clientkeyr**.

#### **-clientport** *číslo\_portu*

Zadejte specifický port, který se má použít při testování klienta.

Hodnota musí být:

- Celočíselná hodnota mezi 1 a 65535 včetně.
- Číslo portu, které musí být volným portem, který může produkt **mqcertck** použít během kontrol klienta.
- Nejedná se o port, který používá správce front, ani žádný jiný proces na počítači, na kterém běží produkt **mqcertck**.

Pokud neuvedete hodnotu, použije se port 5857. Je-li zadáno, vyžaduje **-clientkeyr**.

### **Příklady**

Příklad 1

Po konfiguraci správce front IBM MQ pro připojení TLS můžete pomocí produktu **mqcertck** před pokusem o spuštění kanálů ověřit, že nedošlo k žádným chybám.

Informace vrácené v příkladu ukazují, že pro správce front qmgrnebyl nalezen žádný certifikát.

[mqm@mq-host ~]\$ mqcertck qmgr 5724-H72 (C) Copyright IBM Corp. 1994, 2024. +---------------------------------------------------------- | IBM MQ TLS Configuration Test tool +---------------------------------------------------------- ERROR: No Certificate could be found for the Queue Manager qmgr EXPLANATION: Queue managers will use a certificate with the label set in the Queue Manager's CERTLABL attribute. There is no certificate with the label ibmwebspheremqqmgr in the key repository being used by the queue manager The Key repository being used is located at /var/mqm/qmgrs/qmgr/ssl/key.kdb. ACTION: A valid certificate with the label ibmwebspheremqqmgr needs to be added to the key repository. +---------------------------------------------------------- This application has ended. See above for any problems found. If there are problems then resolve these and run this tool again. +----------------------------------------------------------

#### Příklad 2

Po vytvoření úložiště klíčů, certifikátu a výměně certifikátů pro klientskou aplikaci můžete pomocí produktu **mqcertck** ověřit, zda se klientská aplikace může připojit ke správci front.

Chcete-li to provést, musíte spustit produkt **mqcertck** na počítači, na kterém je spuštěn správce front IBM MQ , a mít přístup k úložišti klíčů klienta.

Můžete to provést různými způsoby, například připojením systému souborů. Po nastavení počítače spusťte následující příkaz:

```
mqcertck QmgrName -clientkeyr Location_of_Client_Key_Repository
                      -clientlabel Client_certificate_label
```
Příklad:

mqcertck qmgr -clientkeyr /var/mqm/qmgrs/qmgr/ssl/key -clientlabel ibmwebspheremqqmgr

Zkontrolujte výstup kvůli problémům identifikovaným s vaší konfigurací.

Mějte na paměti, že pokud plánujete anonymní připojení klientů, můžete předchozí příkaz spustit bez parametru **-clientlabel** .

### **mqconfig (zkontrolovat konfiguraci systému)**

Zkontroluje, zda konfigurace systému splňuje požadavky na spuštění produktu IBM MQ (pouze platformyAIX and Linux ).

### **Účel**

Spuštěním příkazu **mqconfig** se ověří, zda konfigurace systému odpovídá nebo překračuje hodnotu vyžadovanou prostředím správce front produktu IBM MQ . Konfigurační hodnoty jsou minimální hodnoty a velké instalace mohou vyžadovat hodnoty větší než ty, které jsou kontrolovány tímto příkazem.

Další informace o konfiguraci systému pro systém IBM MQnaleznete v tématu *Informace o konfiguraci a ladění operačního systému pro produkt IBM MQ* na platformě nebo platformách, které váš podnik používá.

### **Syntax**

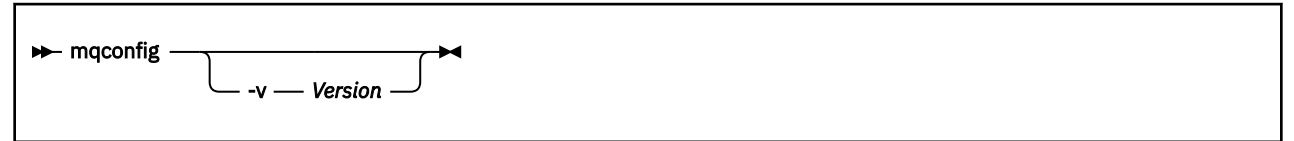

### **Nepovinné parametry**

#### **-v** *Verze*

Systémové požadavky se liší mezi různými verzemi produktu IBM MQ. Uveďte verzi produktu IBM MQ , pro kterou potřebujete ověřit aktuální konfiguraci systému.

Výchozí hodnota, není-li zadána hodnota **-v** , je aktuální verze.

#### **Příklad**

Následující výstup je příkladem toho, co příkaz vytvoří na systému Linux :

```
# mqconfig -v 8.0
mqconfig: V3.7 analyzing Red Hat Enterprise Linux Server release 6.5
(Santiago) settings for IBM MQ V8.0
System V Semaphores<br>semmsl (sem:1) 500<br>semmns (sem:2) 35
               (sem:1) 500 semaphores IBM>=32 PASS
semmns (sem:2) 35 of 256000 semaphores (0%) IBM>=4096 PASS
semopm (sem:3) 250 operations IBM>=32 PASS
semopm (sem:3) 250 operations TBM>=32 PASS<br>semmni (sem:4) 3 of 1024 sets (0%) IBM>=128 PASS
System V Shared Memory
shmmax 68719476736 bytes IBM>=268435456 PASS
shmmni 1549 of 4096 sets (37%) IBM>=4096 PASS
shmall 7464 of 2097152 pages (0%) IBM>=2097152 PASS
System Settings<br>file-max 44
                       14416 of 524288 files (1%) IBM>=524288 PASS
Current User Limits (root)
nofile (-Hn) 10240 files        IBM>=10240   PASS<br>nofile   (-Sn) 10240 files         IBM>=10240   PASS
nproc (-Hu) 11 of 30501 processes (0%) IBM>=4096 PASS
nproc (-Su) 11 of 4096 processes (1%) IBM>=4096 PASS
```
**Poznámka:** Všechny hodnoty uvedené v části Current User Limits představují omezení prostředků pro uživatele, který spustil produkt **mqconfig**. Pokud obvykle spouštíte správce front jako uživatel mqm , měli byste přepnout na mqm a spustit **mqconfig** tam.

Pokud ostatní členové skupiny mqm (a možná i uživatel root) také spouštějí správce front, všichni tito členové by měli spouštět produkt **mqconfig**, aby se zajistilo, že jejich omezení jsou vhodná pro produkt IBM MQ.

Omezení zobrazená produktem **mqconfig** nejsou použita pro správce front v systému Linux spuštěném pomocí **systemd**.

#### **Související úlohy**

Konfigurace a vyladění operačního systému v systému Linux

### *Mindows* **E. Linux MQExplorer (spuštění IBM MQ Explorer)**

Spusťte pouze platformy IBM MQ Explorer (Windows a Linux x86-64 ).

### **Účel**

Produkt IBM MQ Explorer můžete spustit pomocí příkazu **MQExplorer** v instalačním adresáři.

**Příkaz MQExplorer** se nachází v adresáři *MQ\_EXPLORER\_INSTALLATION\_PATH*, kde *MQ\_EXPLORER\_INSTALLATION\_PATH* je instalační cesta pro

samostatný IBM MQ Explorer. Další informace naleznete v tématu Instalace a odinstalace IBM MQ Explorer jako samostatné aplikace v systémech Linux a Windows.

### **Syntax**

**MQExplorer.exe** (the MQExplorer command) supports standard Eclipse runtime options. The syntax of this command is as follows:

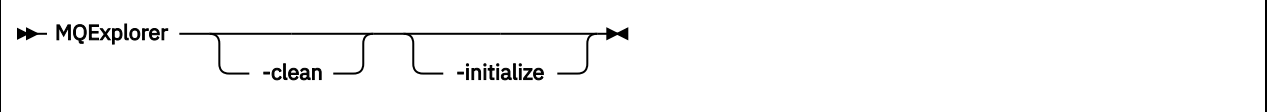

### **Nepovinné parametry**

#### **-clean**

Vyčistí mezipaměti používané běhovým prostředím Eclipse k ukládání dat závislostí balíků a dat registru rozšíření Eclipse. Použití této volby vynutí v prostředí Eclipse opětovnou inicializaci mezipamětí.

#### **-initialize**

Inicializuje spouštěnou konfiguraci. Obnoveny jsou všechny mezipaměti a datové struktury týkající se běhového prostředí. Vymazána nejsou žádná konfigurační data definovaná uživatelem/modulem plug-in.

Není spuštěna žádná aplikace, ignorovány jsou všechny specifikace produktu a zobrazeno není žádné uživatelské rozhraní (například není vykreslena úvodní obrazovka.

#### **Související úlohy**

Spuštění produktu IBM MQ Explorer

### **multa in projekte (přijměte licenci po instalaci)**

Použijte příkaz mqlicense na systému Linux k přijetí licence IBM MQ po instalaci.

### **Účel**

V systému Linux (kromě IBM MQ Appliance) použijte příkaz **mqlicense** k přijetí licence IBM MQ po instalaci.

**Poznámka:** Ke spuštění tohoto příkazu v systému musíte mít příslušná oprávnění, obvykle přístup uživatele root v systému Linux.

Licenční smlouva se zobrazí v jazyce, který odpovídá vašemu prostředí, a jste vyzváni k přijetí nebo zamítnutí podmínek licence.

Je-li to možné, produkt **mqlicense** otevře okno X pro zobrazení licence.

Pokud potřebujete, aby byla licence prezentována jako text v aktuálním shellu, který může číst čtecí zařízení obrazovky, zadejte následující příkaz:

```
mqlicense -text_only
```
### **Syntax**

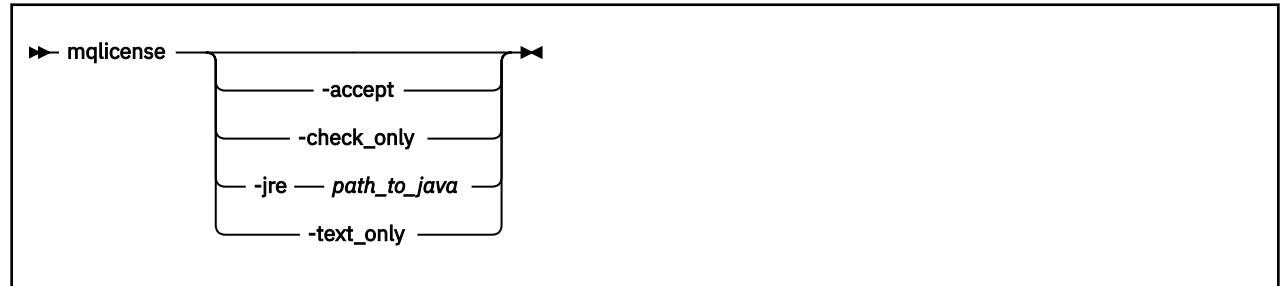

### **Povinné parametry**

Není

### **Nepovinné parametry**

#### **-přijmout**

Přijměte licenci IBM MQ , aniž byste ji zobrazili.

### **-pouze kontroly\_**

Zkontrolujte, zda licence IBM MQ již byla přijata, aniž by se zobrazila.

#### **-jre (jre)**

Cesta ke spustitelnému souboru Java , který se používá k zobrazení licence.

#### **-pouze text\_**

Zobrazit pouze textovou verzi licence, kterou může číst čtecí zařízení obrazovky.

### **Návratové kódy**

#### *Tabulka 77. Identifikátory a popisy návratových kódů*

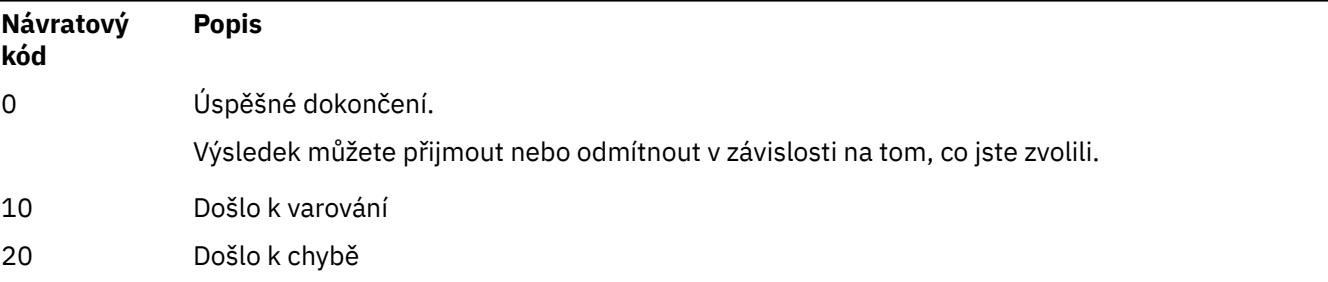

### **Poznámky k použití**

Všimněte si, že spuštění tohoto příkazu s proměnnou prostředí **MQLICENSE=accept**má stejný účinek jako zadání parametru **-accept** .

### **Související pojmy**

Přijetí licence na IBM MQ pro Linux

### **Související odkazy**

MQLICENSE ["dspmqlic \(zobrazit IBM MQ licenci\)" na stránce 90](#page-89-0) Zobrazte licenci IBM MQ .

#### Multi **mqrc (zobrazení návratového kódu a informací o zprávě AMQ)**

Zobrazte informace o návratových kódech a zprávách AMQ.

### **Účel**

Pomocí příkazu **mqrc** můžete zobrazit informace o symbolech, návratových kódech a zprávách AMQ. Můžete uvést rozsah návratových kódů nebo zpráv AMQ, stejně jako uvést specifické návratové kódy nebo zprávy AMQ.

Číselné argumenty jsou interpretovány jako desetinné, pokud začínají číslicí 1-9, nebo hexadecimální, pokud mají předponu 0x.

### **Syntax**

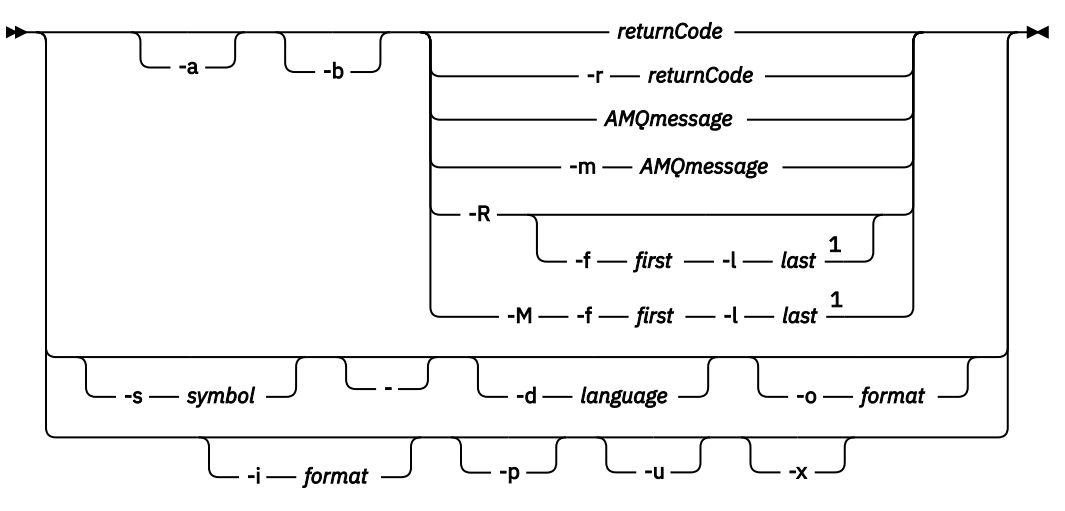

#### Poznámky:

 $1$  If there is a problem with a message within a range, an indication is displayed before the message text. ? is displayed if there are no matching return codes for the message. ! is displayed if the message severity is different to the return code severity.

### **Parametry**

#### **returnCode**

Návratový kód, který se má zobrazit

#### **Zpráva MQT**

Zpráva AMQ, která se má zobrazit

#### **symbol**

Symbol, který se má zobrazit

### **-a**

Zkusit všechny závažnosti k nalezení textu zprávy

#### **-b**

Zobrazit zprávy bez rozšířených informací

#### **-f** *první*

První číslo v rozsahu

#### **-l** *poslední*

Poslední číslo v rozsahu

#### **-m** *AMQmessage*

Zpráva AMQ, která se má vypsat

#### **-M**

Zobrazit zprávy AMQ v rozsahu

#### **-r** *returnCode*

Návratový kód, který se má zobrazit

**-R**

Zobrazit všechny návratové kódy. Pokud se používá s parametry **-f** a **-l** , **-R** zobrazí návratové kódy v rozsahu.

#### **-s** *symbol*

Symbol, který se má zobrazit

**-**

Je-li jako koncový parametr zadána hodnota - , znamená to, že další vstup bude pocházet z hodnoty stdin.

#### **ALW -d** *jazyk*

Zobrazte zprávu v uvedeném jazyce, například Fr\_FR.

#### **-i** *formát*

Určete zprávu, která se má zobrazit ze zprávy v uvedeném formátu, který musí být jeden z následujících:

#### **text**

Textový formát služby **QMErrorLog** , včetně atributů Vložit.

#### **json**

Diagnostické zprávy ve formátu JSON, uvedené v UTF-8.

#### **-o** *formát*

Zobrazte zprávu v uvedeném formátu, který musí být jeden z následujících:

#### **Příkaz mqrc**

Formát používaný produktem **mqrc** v předchozích verzích produktu.

**text**

Textový formát služby **QMErrorLog** .

#### **json**

Formát JSON, popsaný v diagnostických zprávách formátu JSON.

#### ALW<sub></sub> **-p**

Zobrazit pouze vysvětlení zprávy. Příklad:

#### mqrc -p AMQ8118

zobrazení

```
The queue manager insert_5 does not exist.
```
#### *ALW*  $\mathbf{L}_{\mathbf{u}}$

Zobrazit pouze odezvu uživatele. Příklad:

mqrc -u AMQ8118

zobrazení

Either create the queue manager (crtmqm command) or correct the queue manager name used in the command and then try the command again.

#### **-x**

Zobrazit rozšířené informace o zprávě, včetně závažnosti zprávy. Například následující zpráva má závažnost chyby (**E**) 30:

mqrc -x AMQ8118 536903960 0x20008118 **E** 30 urcMS\_MQCONN\_FAILED 536903960 0x20008118 **E** 30 zrc\_CSPRC\_Q\_MGR\_DOES\_NOT\_EXIST

MESSAGE: IBM MQ queue manager does not exist.

EXPLANATION: The queue manager *<insert three>* does not exist. <span id="page-138-0"></span>ACTION:

Either create the queue manager (crtmqm command) or correct the queue manager name used in the command and then try the command again.

#### **Příklady**

1. Tento příkaz zobrazí zprávu AMQ 5005:

mqrc AMQ5005

2. Tento příkaz zobrazí návratové kódy v rozsahu 2505-2530:

mqrc -R -f 2505 -l 2530

3. Spuštěním následujícího příkazu, kde AMQERR01.json obsahuje zprávy ve formátu JSON v libovolném jazyce, převedou všechny zprávy do americké angličtiny v původním textovém formátu **QMErrorLog** :

```
cat AMQERR01.json | mqrc -d En_US -i json -o text -
```
Případně můžete vzít soubor AMQERR01.LOG a převést jej na formát JSON:

cat AMQERR01.LOG | mqrc -i text -o json -

4. Spuštěním následujícího příkazu, kde AMQERR01.LOG obsahuje zprávy ve formátu textu v libovolném jazyce, převádí zprávy na americkou angličtinu:

cat AMQERR01.LOG | mqrc -d En\_US -i text -o text -

### **rtali redmqimg (obraz média záznamu)**

Zapište obraz objektu nebo skupiny objektů do protokolu pro obnovu médií.

### **Účel**

Příkaz **rcdmqimg** použijte k zápisu obrazu objektu nebo skupiny objektů do protokolu pro použití při obnově médií. Tento příkaz lze použít pouze při použití lineárního protokolování. Další informace o lineárním protokolování viz Typy protokolování . Pomocí přidruženého příkazu **rcrmqobj** znovu vytvořte objekt z obrazu.

Před IBM MQ 9.1.0nebo při použití **LogManagement**=*Manual*se příkaz nespustí automaticky, protože musí být spuštěn v souladu s použitím jednotlivých zákazníků produktu IBM MQa v souladu s ním.

Po provedení příkazu IBM MQ 9.1.0při použití volby **LogManagement**=*Automaticky* nebo *Archivovat*správce front automaticky zaznamenává obrazy médií, avšak produkt **rcdmqimg** lze v případě potřeby také spustit ručně.

Spuštění produktu **rcdmqimg** přesune pořadové číslo protokolu (LSN) dopředu a uvolní staré soubory protokolu pro archivaci nebo odstranění.

Při určování, kdy a jak často spouštět produkt **rcdmqimg**, zvažte tyto faktory:

#### **Prostor na disku**

Pokud je prostor na disku omezený, pravidelné spouštění produktu **rcdmqimg** uvolní soubory protokolu pro archivaci nebo odstranění.

#### **Dopad na normální výkon systému**

Aktivita **rcdmqimg** může trvat dlouho, pokud jsou fronty v systému hluboké. V tomto okamžiku je jiné využití systému pomalejší a využití disku se zvyšuje, protože data se kopírují ze souborů fronty do protokolů. Proto je ideální čas ke spuštění produktu **rcdmqimg** , když jsou fronty prázdné a systém není příliš využíván.

Tento příkaz použijete s aktivním správcem front. Další aktivita ve správci front je protokolována tak, že ačkoli je obraz zastaralý, záznamy protokolu odrážejí všechny změny objektu.

### **Syntax**

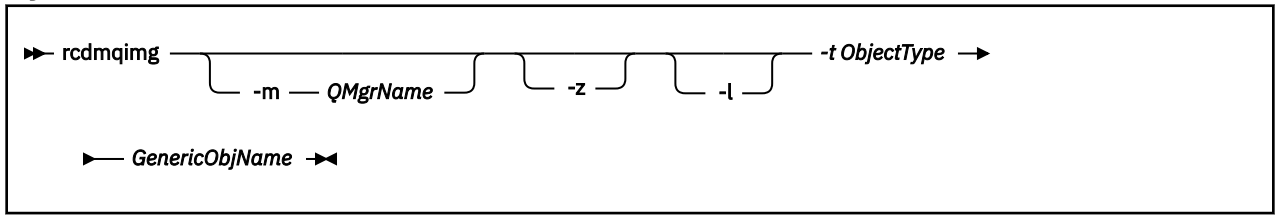

### **Povinné parametry**

#### **GenericObjNázev**

Název objektu, který se má zaznamenat. Tento parametr může mít koncovou hvězdičku pro záznam, že všechny objekty s názvy, které se shodují s částí názvu před hvězdičkou.

Tento parametr je povinný, pokud nezaznamenáváte objekt správce front nebo synchronizační soubor kanálu. Jakýkoli název objektu, který zadáte pro synchronizační soubor kanálu, bude ignorován.

#### **-t** *ObjectType*

Typy objektů, pro které se mají zaznamenávat obrázky. Platné typy objektů jsou:

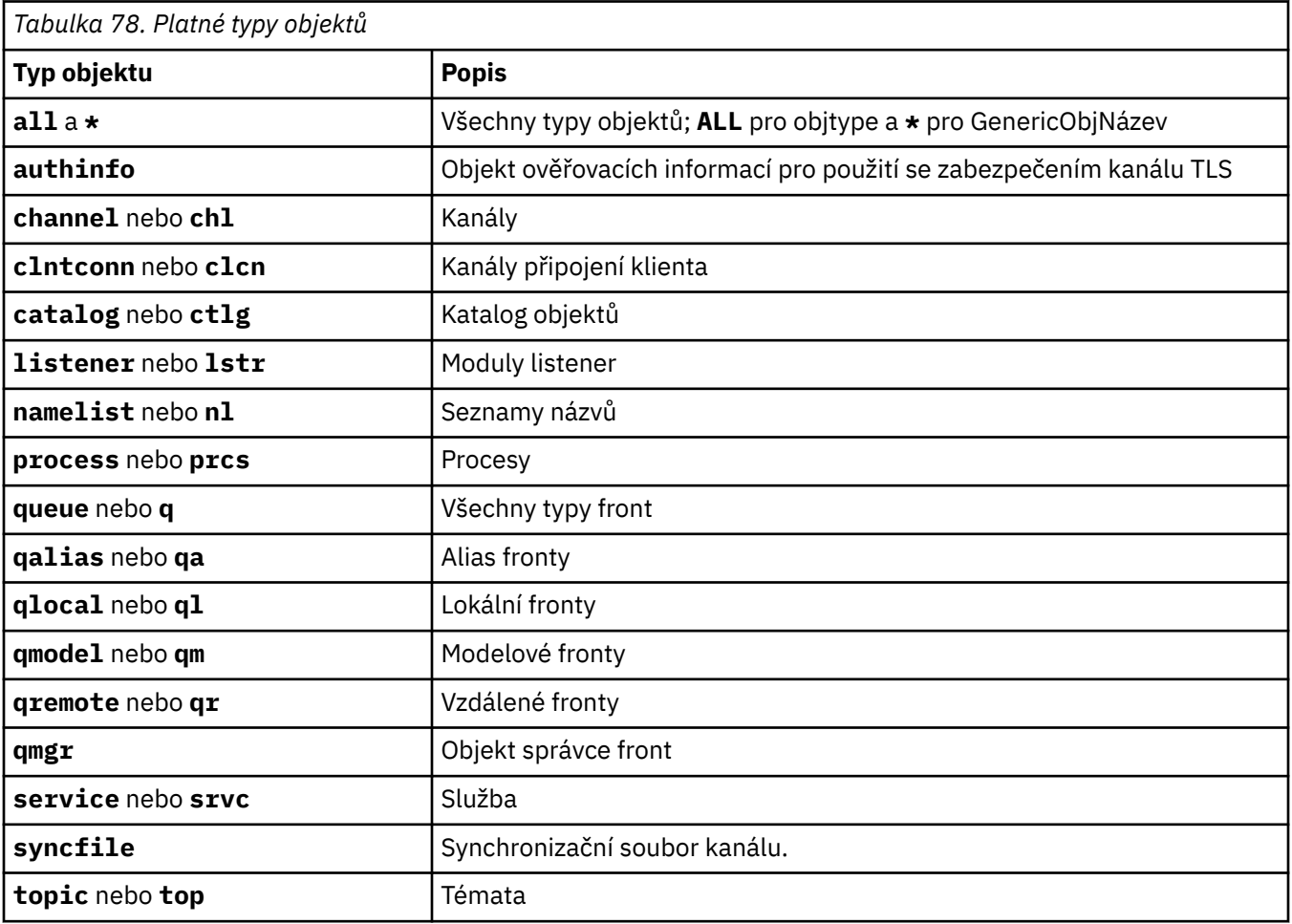

Poznámka: Linux **AIX** Používáte-li systémy IBM MQ for AIX or Linux , musíte shellu zabránit v interpretaci významu speciálních znaků, například hvězdičky (\*). Způsob, jakým to provedete, závisí na shellu, který používáte, ale může zahrnovat použití jednoduchých uvozovek ('), dvojitých uvozovek (")nebo zpětné lomítko (\).

### **Nepovinné parametry**

**-m** *QMgrName*

Název správce front, pro kterého se mají zaznamenávat obrazy. Pokud tento parametr vynecháte, příkaz bude pracovat s výchozím správcem front.

**-z**

Potlačí chybové zprávy.

**-l**

Zapisuje zprávy obsahující názvy nejstarších souborů protokolu potřebných k restartování správce front a k provedení zotavení z médií. Zprávy se zapisují do protokolu chyb a do standardního cíle chyb. (Pokud zadáte oba parametry -z a -l, zprávy se odešlou do protokolu chyb, ale ne do standardního cíle chyb.)

Při zadávání posloupnosti příkazů **rcdmqimg** zahrňte parametr -l pouze do posledního příkazu v posloupnosti, aby se informace o souboru protokolu shromáždily pouze jednou.

### **Návratové kódy**

*Tabulka 79. Identifikátory a popisy návratových kódů*

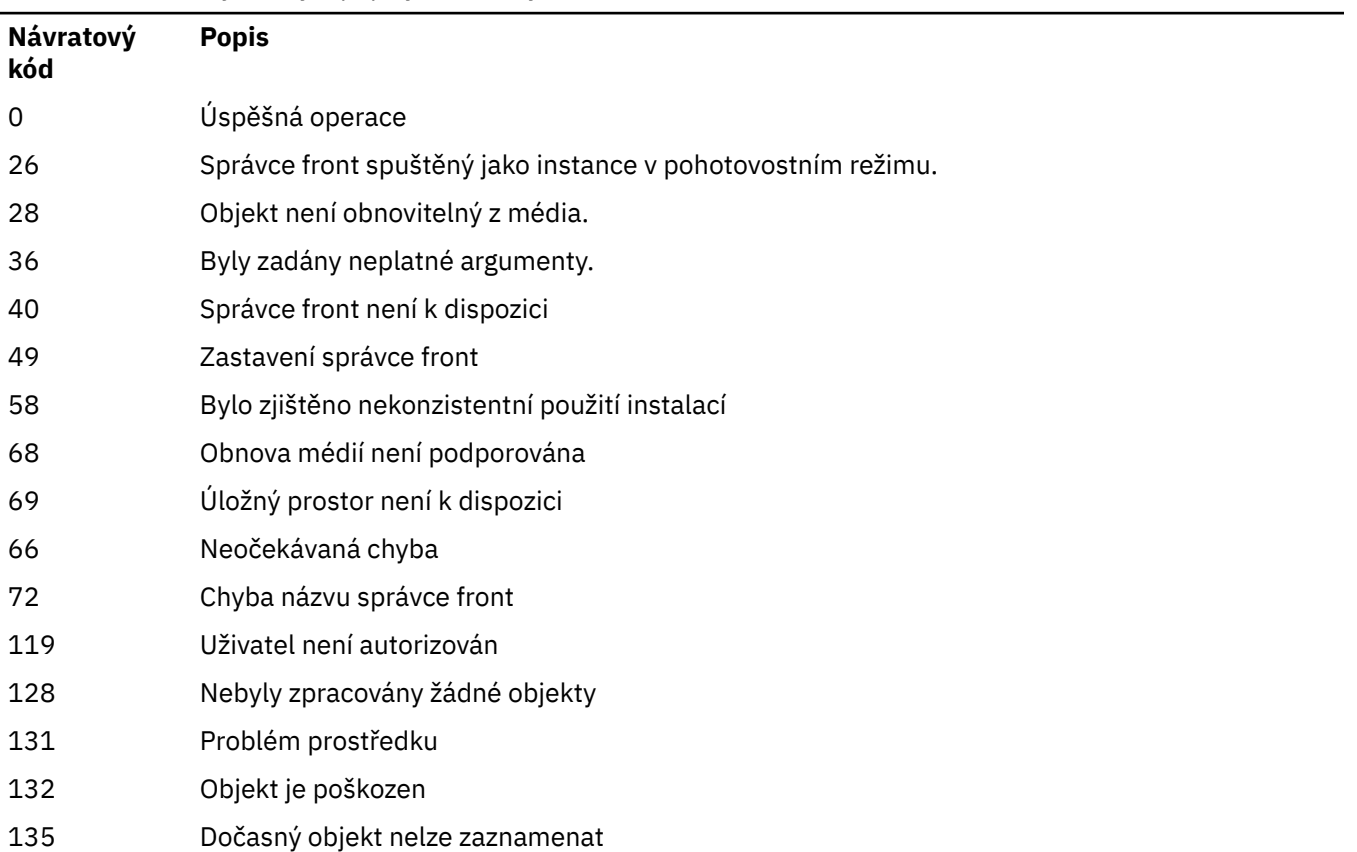

### **Kdy jsou odstraněny oblasti protokolu**

Oblasti protokolu jsou odstraněny pouze v případě, že správce front určí, že je lze odstranit. Všimněte si, že oblasti protokolu nejsou odstraněny okamžitě po záznamu obrazu média.

Pokud je například počáteční oblast médií 04, správce front tuto oblast neodstraní, dokud se počet oblastí pro rozšíření nepřesune dopředu a správce front nemusí odstranit oblasti 01 do 04.

Zprávy událostí modulu protokolování a protokoly chyb správce front IBM MQ zobrazují oblasti protokolu nezbytné pro restartování správce front a zotavení z médií.

#### **Příklady**

Následující příkaz zaznamená do protokolu obraz objektu správce front saturn.queue.manager.

rcdmqimg -t qmgr -m saturn.queue.manager

### **Související příkazy**

*Tabulka 80. Související názvy a popisy příkazů*

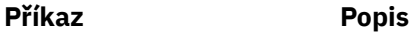

**rcrmqobj** Znovu vytvořit objekt správce front

### **rcrmqobj (znovu vytvořit objekt)**

Znovu vytvořte objekt nebo skupinu objektů z jejich obrazů obsažených v protokolu.

### **Účel**

Příkaz **rcrmqobj** použijte k opětovnému vytvoření objektu nebo skupiny objektů z jejich obrazů.

**Poznámka:** Tento příkaz použijte ve spuštěném správci front.

- S argumentem *ObjectType* clchltab nebo syncfiletento příkaz znovu vytvoří soubory objektů ze stavu interního správce front.
- Pro ostatní argumenty *ObjectType* lze příkaz použít pouze v případě, že je správce front konfigurován pro použití lineárního protokolování. K záznamu obrazů objektů do protokolu použijte přidružený příkaz rcdmqimg. Objekt je znovu vytvořen z obrázků v protokolu.

Všechny aktivity ve správci front po zaznamenání obrazu jsou protokolovány. Chcete-li znovu vytvořit objekt, přehrajte protokol a znovu vytvořte události, ke kterým došlo po zachycení obrazu objektu.

### **Syntax**

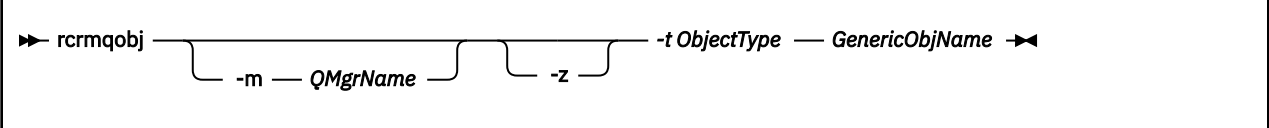

### **Povinné parametry**

#### **GenericObjNázev**

Název objektu, který se má znovu vytvořit. Tento parametr může mít koncovou hvězdičku, aby se znovu vytvořily objekty s názvy, které se shodují s částí názvu před hvězdičkou.

Tento parametr je povinný, pokud typ objektu není synchronizační soubor kanálu; jakýkoli název objektu zadaný pro tento typ objektu je ignorován.

#### **-t** *ObjectType*

Typy objektů, které se mají znovu vytvořit. Platné typy objektů jsou:

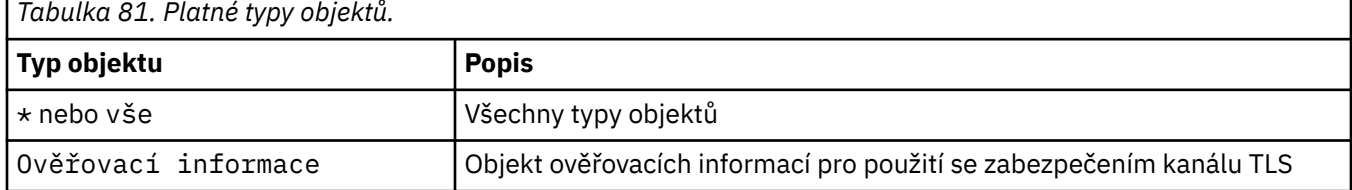

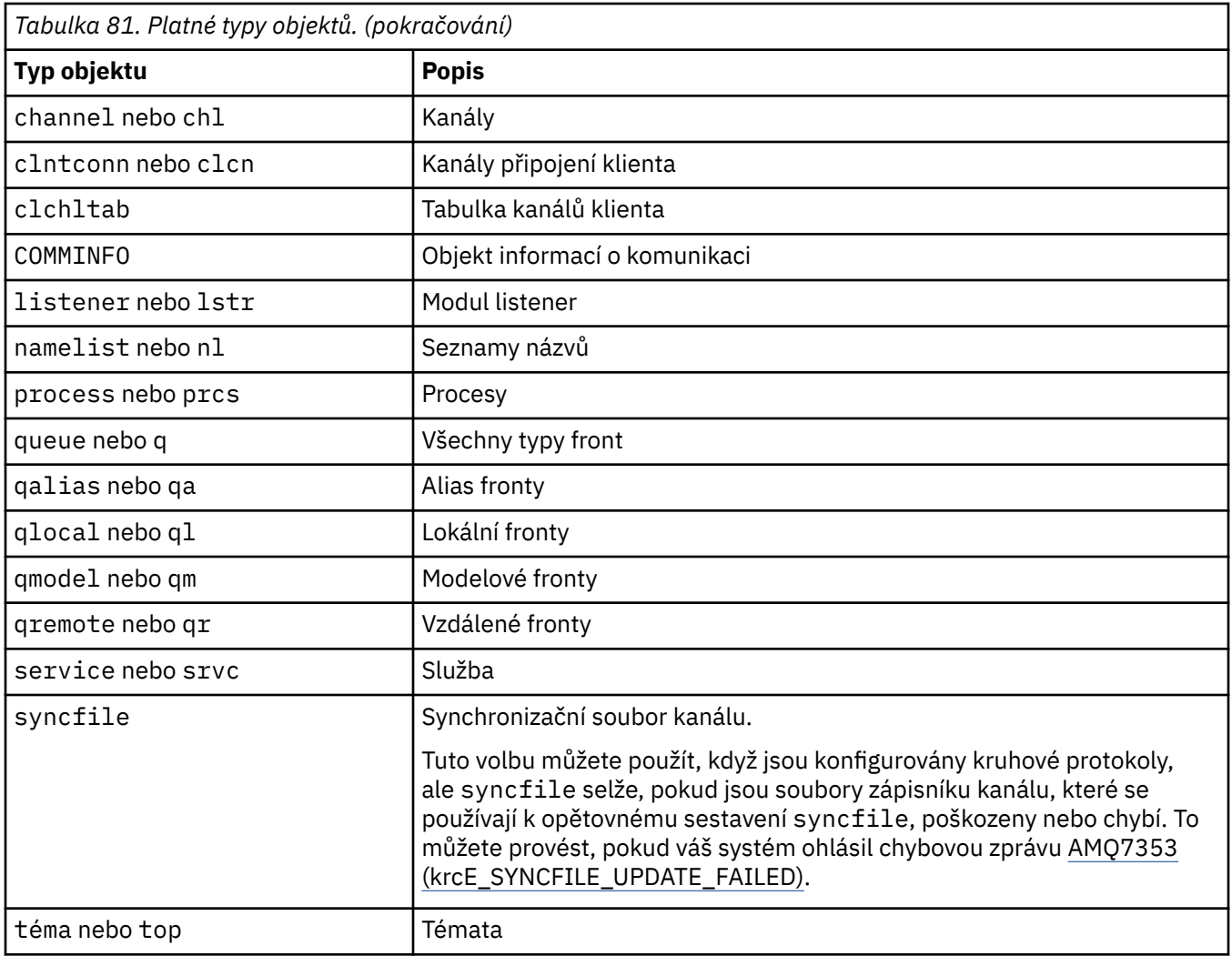

**Poznámka:** Používáte-li systémy IBM MQ for AIX or Linux , musíte shellu zabránit v interpretaci významu speciálních znaků, například hvězdičky (\*). Způsob, jakým to provedete, závisí na shellu, který používáte, ale může zahrnovat použití jednoduchých uvozovek ('), dvojitých uvozovek (")nebo zpětné lomítko (\).

### **Nepovinné parametry**

### **-m** *QMgrName*

Název správce front, pro kterého se mají znovu vytvořit objekty. Je-li vynechán, příkaz pracuje s výchozím správcem front.

**-z**

Potlačí chybové zprávy.

### **Návratové kódy**

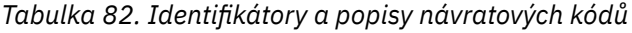

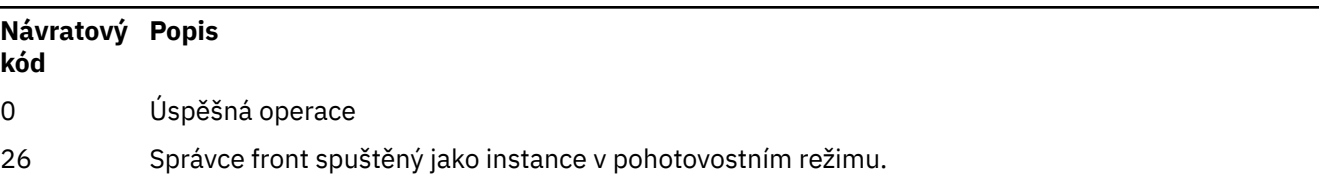

*Tabulka 82. Identifikátory a popisy návratových kódů (pokračování)*

| Návratový Popis<br>kód |                                                |
|------------------------|------------------------------------------------|
| 28                     | Objekt není obnovitelný z média.               |
| 36                     | Byly zadány neplatné argumenty.                |
| 40                     | Správce front není k dispozici                 |
| 49                     | Zastavení správce front                        |
| 58                     | Bylo zjištěno nekonzistentní použití instalací |
| 66                     | Obraz média není k dispozici                   |
| 68                     | Obnova médií není podporována                  |
| 69                     | Úložný prostor není k dispozici                |
| 66                     | Neočekávaná chyba                              |
| 72                     | Chyba názvu správce front                      |
| 119                    | Uživatel není autorizován                      |
| 128                    | Nebyly zpracovány žádné objekty                |
| 135                    | Dočasný objekt nelze obnovit                   |
| 136                    | Objekt je používán                             |

#### **Příklady**

1. Následující příkaz znovu vytvoří všechny lokální fronty pro výchozího správce front:

rcrmqobj -t ql \*

2. Následující příkaz znovu vytvoří všechny vzdálené fronty přidružené ke správci front store:

```
rcrmqobj -m store -t qr *
```
### **Související příkazy**

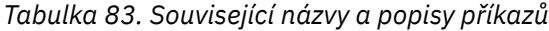

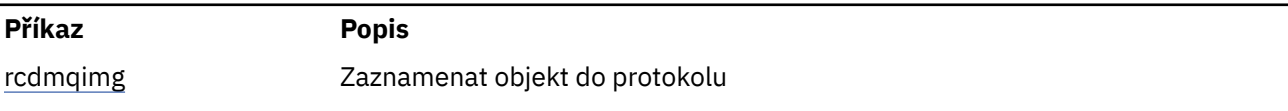

### **rdqmadm (spravovat klastr správce front replikovaných dat)**

Spravujte klastr v konfiguraci RDQM s vysokou dostupností.

### **Účel**

Pomocí příkazu **rdqmadm** můžete spravovat klastr Pacemaker používaný v konfiguracích vysoké dostupnosti RDQM. (Tento příkaz není vyžadován pro konfigurace RDQM zotavení z havárie.)
# **Syntax**

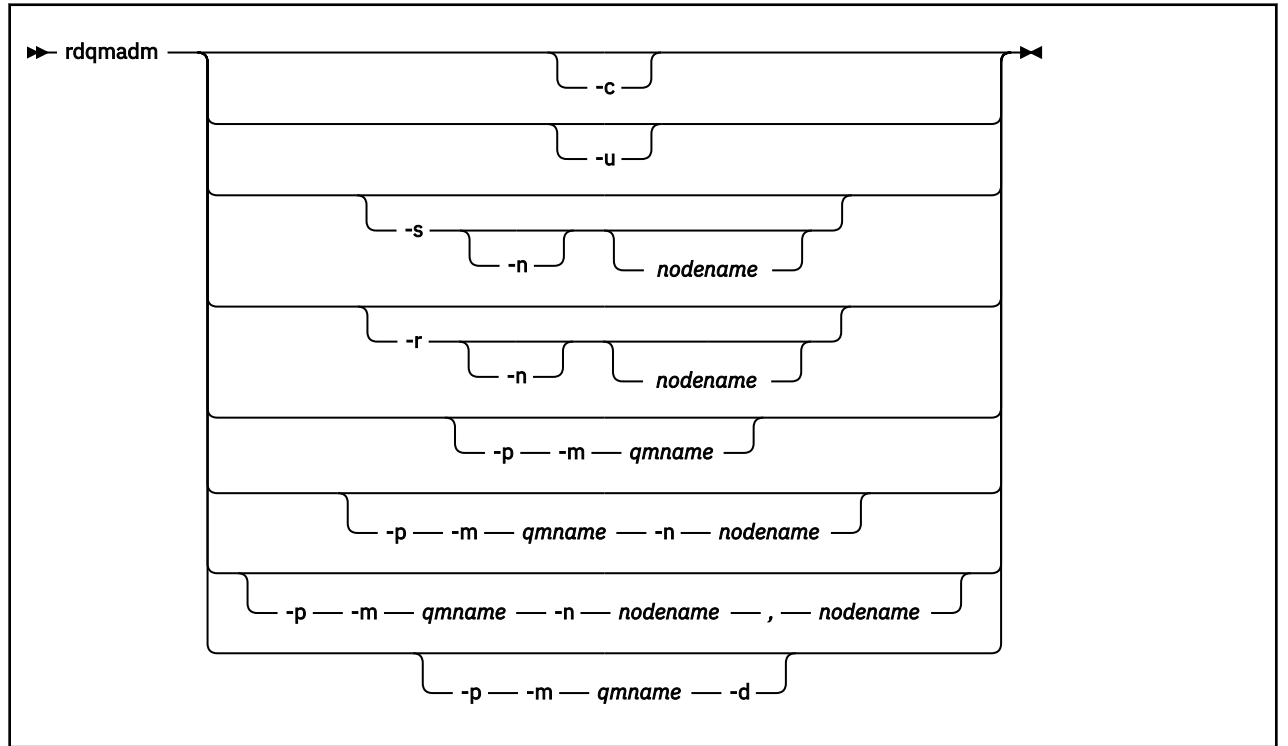

# **Nepovinné parametry**

#### **-c**

Inicializujte klastr Pacemaker pomocí nastavení uvedených v souboru /var/mqm/rdqm.ini . Stejný příkaz musí být spuštěn na každém ze tří uzlů uživatelem root . (Tento příkaz můžete spustit také jako uživatel ve skupině mqm , pokud jste nakonfigurovali příkaz sudo, viz Požadavky na řešení RDQM HA.) Příkaz selže, pokud je uzel již součástí klastru Pacemaker . Uzel nemůže být členem dvou klastrů Pacemaker .

### **-u**

Odstraňte konfiguraci klastru Pacemaker . Stejný příkaz musí být spuštěn na každém ze tří uzlů uživatelem root . (Tento příkaz můžete spustit také jako uživatel ve skupině mqm , pokud jste nakonfigurovali příkaz sudo, viz Požadavky na řešení RDQM HA.) Konfiguraci klastru Pacemaker nelze odstranit, pokud existují správci front replikovaných dat (RDQM).

## **-s [-n** *název\_uzlu***]**

Pozastavte lokální uzel (nebo určený uzel, pokud je zadán argument -n *nodename* ). Příkaz může být spuštěn na libovolném ze tří uzlů uživatelem ve skupině haclient, nebo pomocí root. Uzel je převeden do režimu offline. Všichni správci front replikovaných dat (RDQMs) běžící v daném uzlu jsou zastaveni a restartováni v aktivním uzlu. Data správce front nejsou replikována do uzlu offline. Příkaz selže, pokud je zadaný uzel posledním aktivním uzlem.

### **-r [-n** *název\_uzlu***]**

Obnovte lokální nebo určený uzel. Příkaz může být spuštěn na libovolném ze tří uzlů uživatelem ve skupině haclient, nebo pomocí root. Uzel je uveden do režimu online. Pokud je uzel upřednostňovaným umístěním pro všechny správce front replikovaných dat (RDQMs), správci front jsou v tomto uzlu zastaveni a restartováni.

## **-p -m** *název\_uzlu* **[-n** *název\_uzlu***[,***název\_uzlu***]**

Přiřaďte lokální nebo určený uzel jako upřednostňované umístění pro uvedeného správce front. Pokud je klastr Pacemaker v normálním stavu a upřednostňované umístění není aktuálním primárním uzlem, je správce front zastaven a restartován v novém upřednostňovaném umístění. Můžete zadat seznam dvou názvů uzlů oddělených čárkami, chcete-li přiřadit druhou předvolbu upřednostňovaného umístění.

### **-p -m** *název\_fronty* **-d**

Vymažte upřednostňované umístění, aby se správce front při obnově automaticky nevracel do uzlu.

#### **rdqmclean (vymazat nezdařené akce prostředků)** Linux

Příkaz **rdqmclean** se používá k vymazání nezdařených akcí prostředků z konfigurací RDQM HA.

# **Účel**

Akce nezdařených prostředků se vyskytnou, když komponenta Pacemaker konfigurace vysoké dostupnosti RDQM zjistí nějaký problém s prostředkem na jednom z uzlů ve skupině HA. Některé nezdařené akce prostředku brání spuštění prostředku na jednom nebo všech uzlech a musí být vymazány, aby mohl Pacemaker prostředek restartovat. Musíte také vyřešit příčinu selhání prostředku.

# **Syntax**

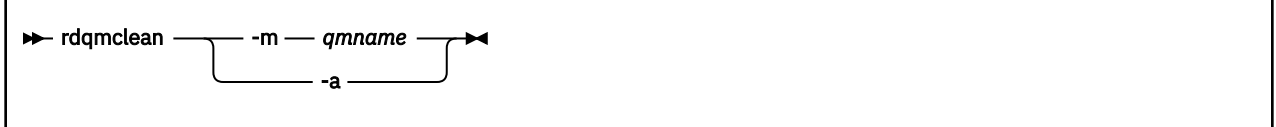

# **Nepovinné parametry**

### **-m** *název\_qmname*

Zadejte název správce front, pro kterého chcete vymazat nezdařené akce prostředků.

**-a**

Vymažte všechny akce nezdařených prostředků v konfiguraci RDQM HA.

# **Související pojmy**

Nezdařené akce prostředků

## **Související úlohy**

Linux Zobrazení stavu skupiny RDQM a HA

# **rdqmdr (správa instancí RDQM DR)**

Změňte primárního správce front replikovaných dat pro zotavení z havárie (DR RDQM) na sekundární instanci nebo změňte sekundární instanci na primární.

# **Účel**

Pomocí příkazu **rdqmdr** můžete řídit, zda má instance RDQM DR primární nebo sekundární roli.

Můžete také použít **rdqmdr** na uzlu, kde jste vytvořili primární DR RDQM, abyste načetli příkaz, který potřebujete k vytvoření sekundární instance na uzlu obnovy.

Chcete-li použít tento příkaz, musíte být root nebo uživatel ve skupině mqm s oprávněními sudo .

# **Syntax**

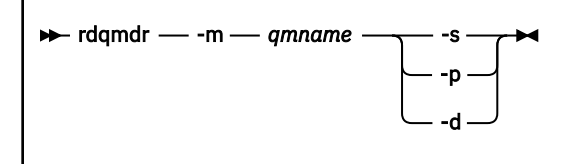

# **Parametry**

## **-m** *název\_qmname*

Zadejte název RDQM DR, pro který zadáváte příkaz.

**-s**

Zadejte -s , chcete-li vytvořit RDQM DR, který je momentálně v primární roli na sekundárním serveru.

**-p**

Zadejte -p , chcete-li vytvořit RDQM DR, který je momentálně v sekundární roli, do primární. Tento příkaz selže, pokud je primární instance správce front stále spuštěna a odkaz na replikaci DR stále funguje.

**-d**

Zadejte -d , chcete-li vrátit příkaz **crtmqm** požadovaný k vytvoření sekundární instance uvedeného RDQM DR.

# **rdqmint (přidat nebo odstranit plovoucí adresu IP pro RDQM)**

Přidejte nebo odstraňte plovoucí adresu IP používanou pro připojení ke správci front replikovaných dat s vysokou dostupností (HA RDQM).

# **Účel**

Pomocí příkazu **rdqmint** můžete přidat nebo odstranit plovoucí adresu IP, která se používá pro připojení k HA RDQM bez ohledu na to, který uzel ve skupině s vysokou dostupností (HA) skutečně spouští RDQM. (Tento příkaz nelze použít pro konfigurace RDQM zotavení z havárie.)

# **Syntax**

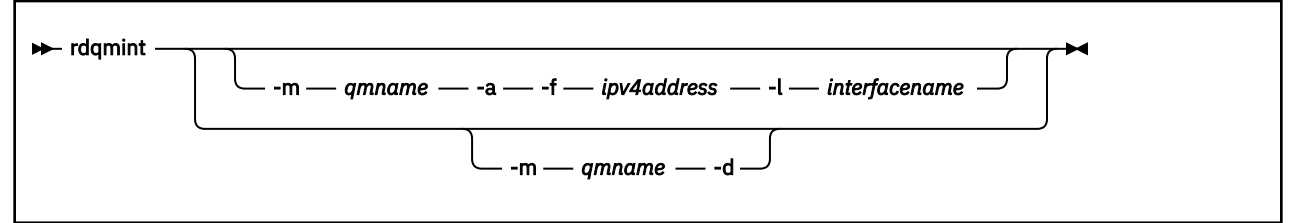

# **Nepovinné parametry**

## **-m** *název\_qmname*

Zadejte název RDQM, pro který přidáváte nebo odstraňujete plovoucí adresu IP.

**-a**

Tuto volbu uveďte, chcete-li přidat plovoucí adresu IP.

**-d**

Tuto volbu uveďte, chcete-li odstranit plovoucí adresu IP.

# **-f** *ipv4address*

Adresa IP v tečkovém desítkovém formátu.

Plovoucí adresa IP musí být platnou adresou IPv4 , která již není definována na žádném uzlu HA, a musí patřit do stejné podsítě jako statické adresy IP definované pro lokální rozhraní.

## **-l** *název\_rozhraní*

Název fyzického rozhraní, se kterým je svázána plovoucí adresa IP.

# **Příklady**

Chcete-li zadat plovoucí adresu IP pro správce front RDQM1, zadejte následující příkaz:

rdqmint -m RDQM1 -a 192.168.7.5 -l MQIF

Chcete-li odstranit plovoucí adresu IP pro správce front RDQM1, zadejte následující příkaz:

rdqmint -m *qmname* -d

# **rdqmstatus (zobrazení stavu RDQM)**

Zobrazí stav všech správců front replikovaných dat (RDQMs) v uzlu nebo podrobný stav určených jednotlivých RDQM. Můžete také zobrazit stav online/offline uzlů ve skupině s vysokou dostupností.

# **Účel**

Pomocí vlastního příkazu **rdqmstatus** můžete zobrazit souhrn stavu všech správců front RDQM v uzlu. Můžete zadat název správce front, abyste zobrazili podrobný stav pro tento RDQM, včetně podrobností o nezdařených akcích prostředků. Můžete také zobrazit stav dostupnosti všech uzlů ve skupině s vysokou dostupností.

Příkaz můžete zadat na libovolném uzlu ve skupině HA, nebo na uzlu ve dvojici DR, nebo na libovolném uzlu v konfiguraci DR/HA.

Příklady výstupu příkazu **rdqmstatus** viz Zobrazení stavu RDQM a skupiny HAa Zobrazení stavu RDQM DRa Zobrazení stavu RDQM DR/HA a stavu skupiny HA.

# **Syntax**

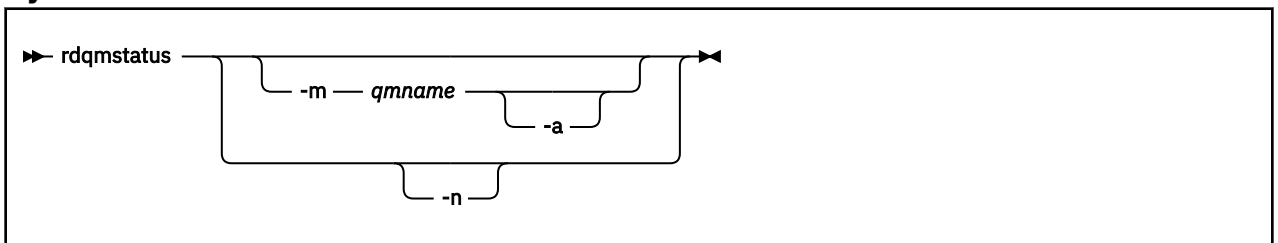

# **Nepovinné parametry**

### **-m** *název\_qmname*

Zadejte název RDQM, pro který požadujete stav.

### **-a**

Volitelně můžete spolu s volbou -m *qmname* zobrazit nezdařené akce prostředků přidružené k určenému správci front (viz Nezdařené akce prostředků).

**-n**

Zadejte -n , chcete-li vypsat tři uzly ve skupině vysoké dostupnosti a jejich aktuální stav online nebo offline.

## **Související úlohy**

Linux I Zobrazení stavu skupiny RDQM a HA

Linux Zobrazení stavu RDQM DR

Linux. Zobrazení stavu DR/HA RDQM a skupiny HA

# **rmvmqinf (odebrat informace o konfiguraci)**

Odeberte informace o konfiguraci IBM MQ (pouzeAIX, Linux, and Windows ).

# **Účel**

Pomocí příkazu **rmvmqinf** odeberte informace o konfiguraci IBM MQ .

Musíte použít příkaz **rmvmqinf** z instalace přidružené ke správci front, se kterým pracujete. Pomocí příkazu dspmq -o installation můžete zjistit, ke které instalaci je správce front přidružen.

# **Syntax**

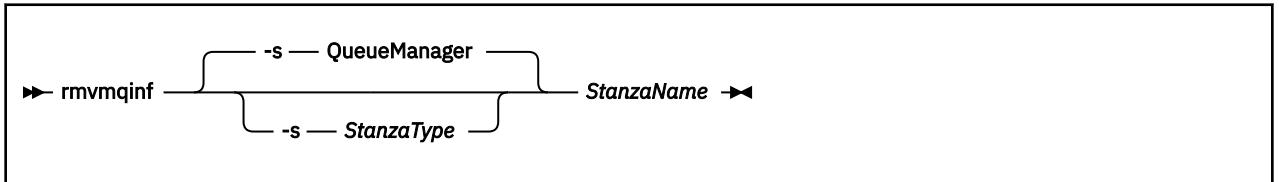

# **Povinné parametry**

### **StanzaName**

Název sekce. To znamená, že hodnota klíčového atributu, která rozlišuje mezi více sekcemi stejného typu.

# **Nepovinné parametry**

### **-s** *StanzaType*

Typ sekce, která se má odebrat. Je-li vynecháno, odebere se sekce QueueManager . Jediná podporovaná hodnota *StanzaType* je QueueManager.

# **Návratové kódy**

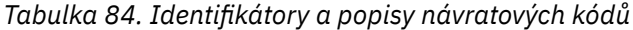

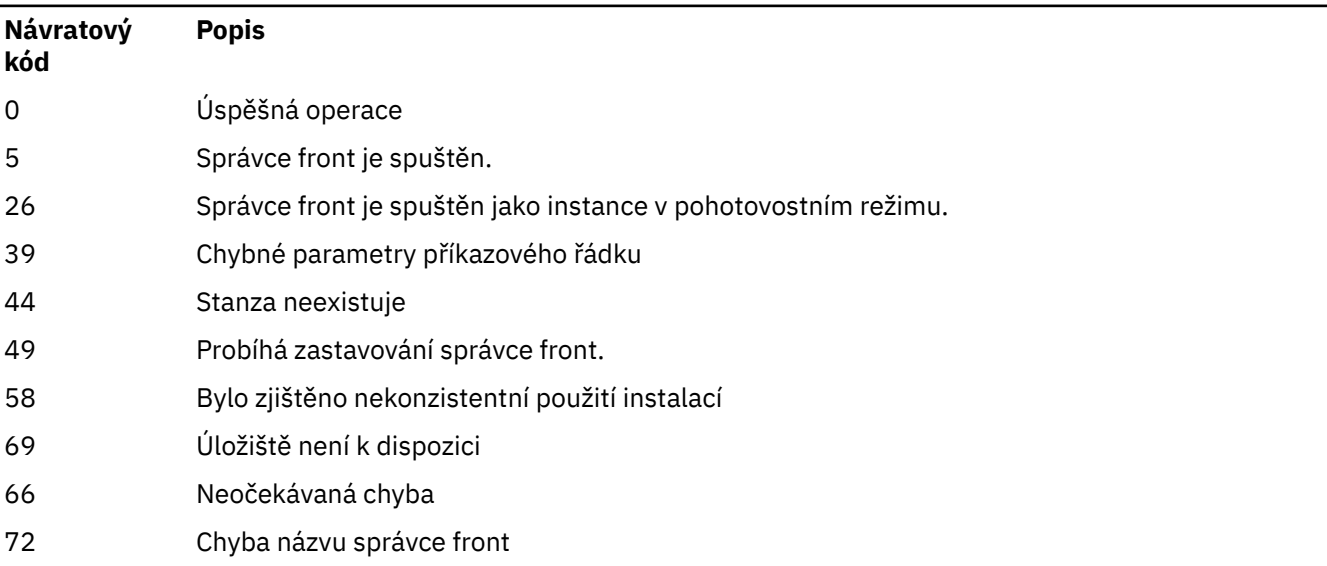

## **Příklad**

rmvmqinf QM.NAME

# **Poznámky k použití**

Pomocí příkazu rmvmqinf odeberte instanci správce front s více instancemi.

Chcete-li použít tento příkaz, musíte být administrátorem produktu IBM MQ a členem skupiny mqm .

# **Související příkazy**

*Tabulka 85. Související názvy a popisy příkazů*

### **Příkaz Popis**

["addmqinf \(přidat](#page-20-0) [informace o konfiguraci\)"](#page-20-0) [na stránce 21](#page-20-0)

["dspmqinf \(zobrazení](#page-85-0) [informací o konfiguraci\)"](#page-85-0)

[na stránce 86](#page-85-0)

Zobrazit informace o konfiguraci správce front

Přidat informace o konfiguraci správce front

# **rsvmqtrn (interpretovat transakce)**

Vyřešit neověřené a heuristicky dokončené transakce

# **Účel**

Příkaz **rsvmqtrn** se používá k vyřešení dvou různých stavů transakce.

## **neověřené transakce**

Pomocí příkazu **rsvmqtrn** můžete interně nebo externě koordinované neověřené transakce potvrdit nebo vrátit zpět.

**Poznámka:** Tento příkaz použijte pouze v případě, že jste si jisti, že transakce nelze vyřešit pomocí běžných protokolů. Zadání tohoto příkazu může vést ke ztrátě transakční integrity mezi správci prostředků pro distribuovanou transakci.

### **heuristicky dokončené transakce**

Použijte příkaz **rsvmqtrn** s parametrem **-f** pro IBM MQ k odebrání všech informací o externě koordinovaných transakcích, které byly dříve vyřešeny ručně pomocí příkazu **rsvmqtrn** , ale rozpoznání nebylo potvrzeno koordinátorem transakcí pomocí příkazu **xa-forget** . Transakce, které jsou ručně vyřešeny správcem prostředků a nejsou potvrzeny správcem transakcí, jsou označovány jako *heuristicky dokončené* transakce X/Open.

**Poznámka:** Volbu **-f** použijte pouze v případě, že je externí koordinátor transakcí trvale nedostupný. Správce front si jako správce prostředků pamatuje transakce, které byly potvrzeny nebo ručně vráceny zpět příkazem rsvmqtrn .

# **Syntax**

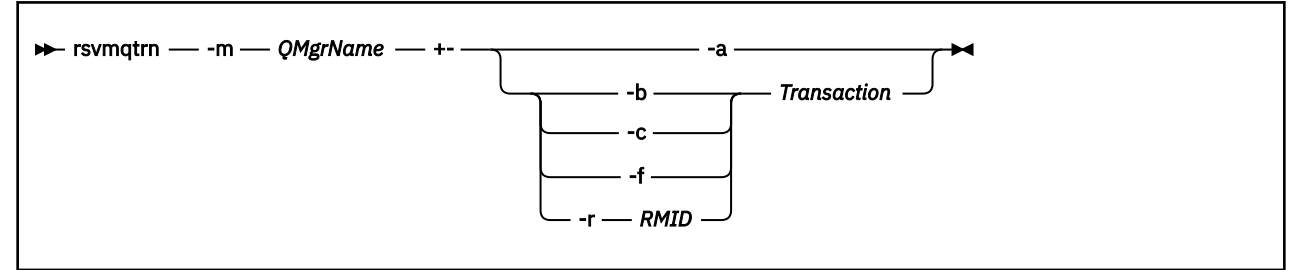

# **Povinné parametry**

### **-m** *QMgrName*

Název správce front.

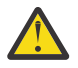

**Upozornění:** Následující parametry se vzájemně vylučují. Parametr **-a** musíte zadat samostatně nebo jeden z dalších parametrů spolu s číslem transakce.

# **Nepovinné parametry**

**-a**

Správce front řeší všechny interně koordinované, neověřené transakce (tj. všechny globální pracovní jednotky).

**-b**

Provede odvolání uvedené transakce. Tento příznak je platný pouze pro externě koordinované transakce (tj. pro externí pracovní jednotky).

**-c**

Potvrdí uvedenou transakci. Tento příznak je platný pouze pro externě koordinované transakce (tj. externí jednotky práce).

**-f**

Zapomene uvedenou heuristicky dokončenou transakci. Tento příznak je platný pouze pro externě koordinované transakce (tj. externí pracovní jednotky), které jsou vyřešeny, ale nejsou potvrzeny koordinátorem transakcí.

**Poznámka:** Použijte pouze v případě, že koordinátor externích transakcí nebude nikdy schopen potvrdit heuristicky dokončenou transakci. Například, pokud byl odstraněn koordinátor transakcí.

### **-r** *RMID*

Účast správce prostředků na neověřené transakci může být ignorována. Tento příznak je platný pouze pro interně koordinované transakce a pro správce prostředků, jejichž konfigurační položky správce prostředků byly odebrány z konfiguračních informací správce front.

**Poznámka:** Správce front nevolá správce prostředků. Místo toho označuje účast správce prostředků v transakci jako dokončenou.

## **Transakce**

Číslo transakce potvrzované nebo odvolané transakce. Pomocí příkazu **dspmqtrn** vyhledejte příslušné číslo transakce. Tento parametr je vyžadován s parametry **-b**, **-c**, **-f**a **-r** *RMID* a při použití musí být posledním parametrem.

# **Návratové kódy**

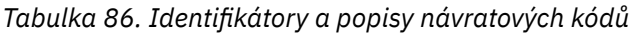

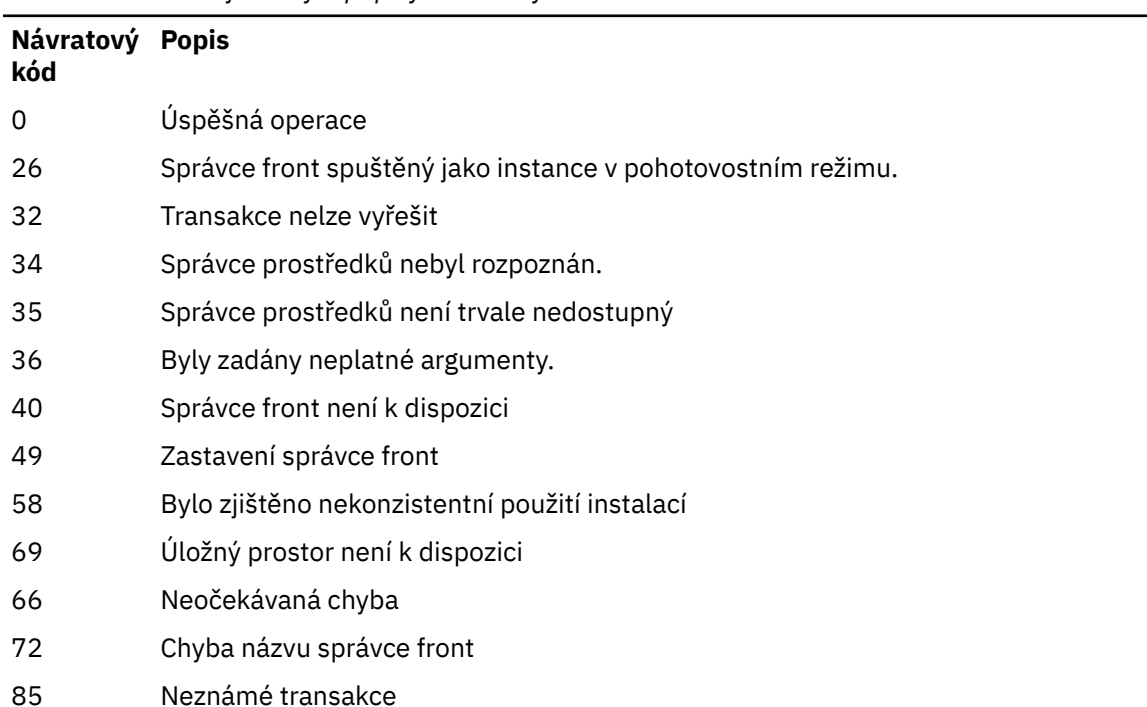

# **Související příkazy**

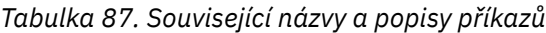

**Příkaz Popis**

[dspmqtrn](#page-101-0) Zobrazit seznam připravených transakcí

#### Multi **runamscred: chránit AMS klíčová slova**

Příkaz **runamscred** chrání hesla uvnitř konfiguračních souborů AMS .

V 9.3.0 Existují dvě varianty tohoto příkazu:

- Varianta MQI umístěná v adresáři <IBM MQ installation root>/bin
- Varianta Java umístěná v adresáři <IBM MQ installation root>/java/bin

Používáte-li klíčová slova **runamscred** k ochraně AMS , použijte stejnou variantu pro klienta AMS , který bude používat klíčová slova AMS . Například použijte variantu Java k ochraně klíčových slov Java .

**Poznámka: Přinkli Při spuštění v systému IBM MQ for IBM ipoužijte jako název tohoto řídicího** příkazu **runamscr** .

# **Účel**

Příkaz **runamscred** používá šifrovací klíč obsažený v souboru, který je označen jednou ze čtyř voleb. V pořadí podle priority se jedná o:

1. **-sf** .

- 2. **MQS\_AMSCRED\_KEYFILE** proměnná prostředí.
- 3. Parametr **amscred.keyfile** v konfiguračním souboru.
- 4. Výchozí počáteční soubor s klíči, pokud není uvedena žádná z výše uvedených voleb.

```
Upozornění: V 9.3.0 V systému IBM MQ 9.3.0byste neměli používat výchozí počáteční
klíč.
```
# **Syntax**

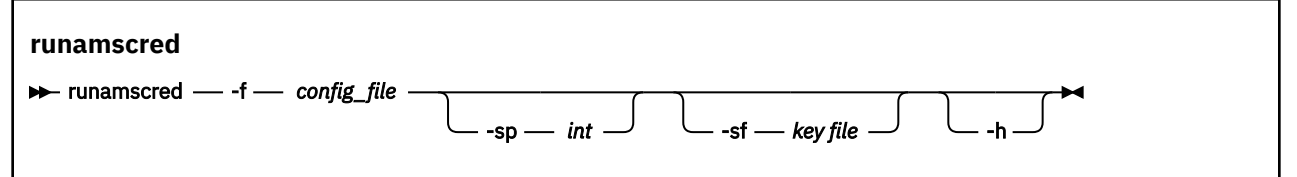

# **Parametry**

## **-f** *konfigurační\_soubor*

Povinné Cesta ke konfiguračnímu souboru úložiště klíčů, který má být chráněn

**-sp** *int*

Volitelné. Algoritmus, který se má použít pro ochranu hesel. Hodnota může být následující:

**0**

Použijte zamítnutou metodu ochrany pověření.

 $V$  9.3.0 Nelze použít pro klienty MQI <span id="page-152-0"></span>**1**

 $V9.3.0$ Algoritmus ochrany hesla IBM MQ 9.2.0.

 $V5.3.0$ **2**

Předvolba: Použít bezpečnější metodu ochrany pověření.

## **-sf** *soubor s klíči*

Volitelné. Cesta k souboru obsahujícímu počáteční klíč.

**-h**

Volitelné. Zobrazuje syntaxi příkazu.

## **Příklady**

**Linux** AIX Chcete-li zašifrovat heslo v konfiguračním souboru /home/alice/ keystore.conf pomocí nového algoritmu a uložit je v novém formátu, zadejte následující příkaz:

runamscred -f /home/alice/keystore.conf

Linux **AIX** Chcete-li zašifrovat heslo v konfiguračním souboru /home/alice/ keystore.conf pomocí počátečního klíče v souboru /etc/secure/alice\_initial.key spolu s novým algoritmem a uložit je v novém formátu, zadejte následující příkaz:

runamscred -sf /etc/secure/alice\_initial.key -f /home/alice/keystore.conf

Windows Chcete-li zašifrovat heslo v konfiguračním souboru C:\Users\alice\keystore.conf pomocí nového algoritmu a uložit je v novém formátu, zadejte následující příkaz:

runamscred -f C:\Users\alice\keystore.conf

**Windows C**hcete-li zašifrovat heslo v konfiguračním souboru C:\Users\alice\keystore.conf pomocí počátečního klíče v souboru C:\secure\alice\_initial.key spolu s novým algoritmem a uložit je v novém formátu, zadejte následující příkaz:

runamscred -sf C:\secure\alice\_initial.key -f C:\Users\alice\keystore.conf

# **Návratové kódy**

**0**

Příkaz byl úspěšně dokončen.

**1**

Příkaz byl neúspěšně ukončen.

# **Související úlohy**

Ochrana hesel v konfiguračních souborech IBM MQ

## **Související informace**

Nastavení AMS ochrany heslem pro konfigurační soubory

#### Future ALW **runmqakm (spravovat klíče, certifikáty a požadavky na**

# **klíče)**

Ke správě klíčů, certifikátů a žádostí o certifikáty můžete použít volby příkazového řádku **runmqakm** . Produkt **runmqakm** poskytuje funkce podobné funkcím produktu **gskitcapicmd**.

# **Účel**

Použijte příkaz **runmqakm** pro podporu:

- Vytváření certifikátů a žádostí o certifikáty s veřejnými klíči Elliptic Curve
- Silnější šifrování souboru úložiště klíčů než příkaz **runmqckm** prostřednictvím parametru **-strong** .

Produkt **runmqakm** byl certifikován jako vyhovující FIPS 140-2 a lze jej nakonfigurovat tak, aby fungoval v souladu se standardem FIPS, pomocí parametru **-fips** .

# **Syntax**

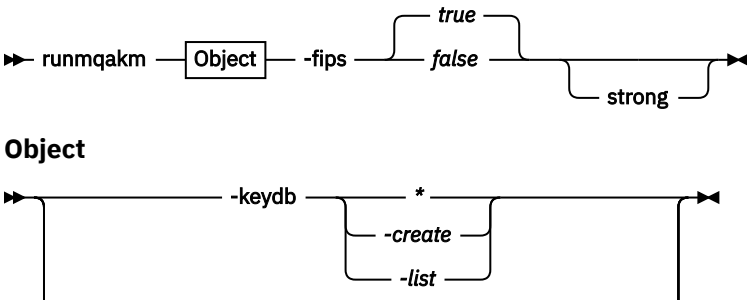

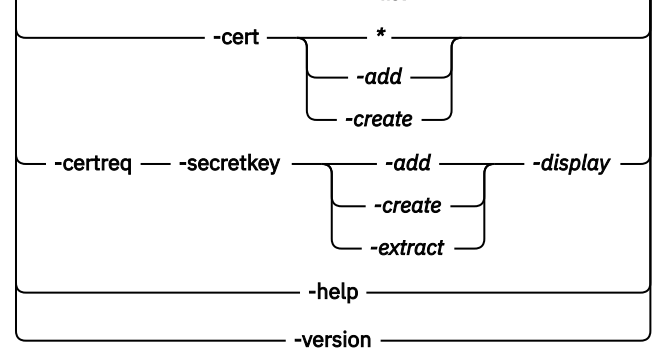

# **Povinné parametry**

## **Objekt**

Jedna z možností -keydb, -cert, -certreq, -helpa -version

Volby -keydb, -certa -certreq také vyžadují akci.

Možné akce viz Příkazy pro CMS nebo PKCS#12 databáze klíčů na systému AIX, Linux, and Windows a Příkazy pro operace šifrovacího zařízení na systému AIX, Linux, and Windows .

Další informace o dostupných volbách naleznete v části runmqckm a runmqakm na systémech AIX, Linuxa Windows .

### **-fips (fips)**

Povolit nebo zakázat vynucený režim FIPS (Federal Information Processing Standards). Program je standardně spuštěn v režimu FIPS.

V režimu FIPS produkt **gsk8capicmd** inicializuje základního poskytovatele šifrování v režimu FIPS, aby používal pouze algoritmy, které byly ověřeny podle standardu FIPS 140-2.

Pokud je však nastavena hodnota **-fips** true a poskytovatele nelze inicializovat v režimu FIPS, operace **gsk8capicmd** se nezdaří. Pokud režim FIPS není vynucený a poskytovatele nelze inicializovat v režimu FIPS, obslužný program přejde zpět do jiného provozního režimu než **fips** .

# **Volitelné parametry**

**-silné**

Ovládejte, jaký druh hesel je generován automaticky produktem IBM Global Security Kit (GSKit) , nebo vynuťte, když je nastaveno heslo, aby splňovalo některé požadavky.

Minimální požadavky na heslo jsou následující:

• Minimální délka hesla je 14 znaků.

- Heslo musí mít alespoň jedno malé písmeno, jedno velké písmeno a jednu číslici nebo speciální znak (například \* \$#% atd.). Mezera je klasifikována jako speciální znak.
- Každý znak se nesmí v hesle vyskytovat více než třikrát.
- Nesmí být identické více než dva po sobě jdoucí znaky hesla.
- Všechny znaky jsou ve standardní tisknutelné znakové sadě ASCII v rozsahu od 0x20 do 0x7E včetně.

# **Peprecated** Linux **MQAdv.VUE** runmqbcb (spustit IBM MQ Bridge to

# **blockchain)**

Nakonfigurujte a spusťte IBM MQ Bridge to blockchain v síti Hyperledger Fabric .

# **Notes:**

- <mark>Deprecated</mark> produkt IBM MQ Bridge to blockchain je zamítnutý ve všech vydáních z 22. listopadu 2022 (viz [Oznamovací dopis USA 222-341\)](https://www.ibm.com/docs/en/announcements/222-341). Blockchain konektivitu lze dosáhnout pomocí funkcí IBM App Connect nebo App Connect , které jsou k dispozici s produktem IBM Cloud Pak for Integration.
- $\bullet$  **Removed**  $\bullet$  **V 9.3.2** Pro Continuous Deliveryse IBM MQ Bridge to blockchain odebere z produktu na adrese IBM MQ 9.3.2.
- IBM zamýšlí odebrat schopnost z vydání Long Term Support v nadcházejících opravných sadách. Máte-li aplikace, které budou touto změnou ovlivněny, obraťte se na podporu IBM .
- Syntaxe
- Poznámky k používání
- • [Parametry příkazového řádku](#page-155-0)
- [Konfigurační parametry](#page-156-0)

## **Syntax**

The diagram shows the syntax for the **runmqbcb** command usage as described in note ["1" na stránce](#page-155-0) [156.](#page-155-0)

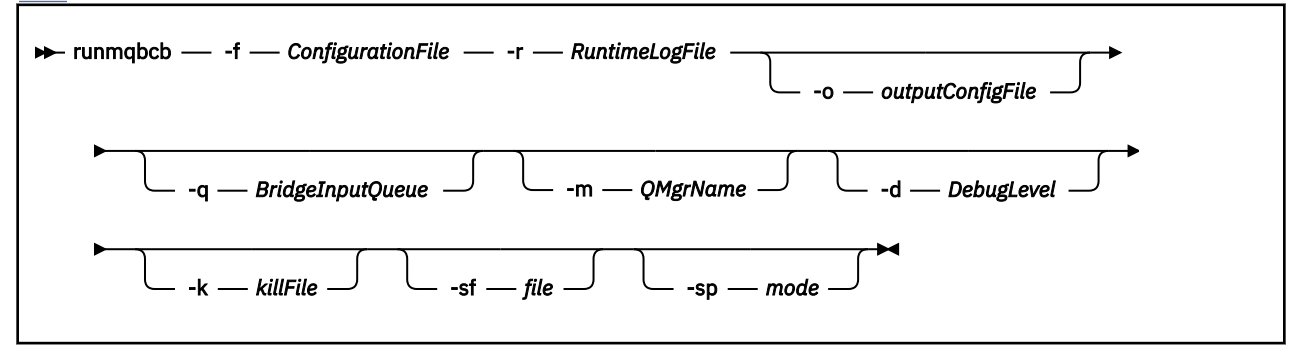

# **Poznámky k použití**

Pro připojení mostu k produktu Hyperledger Fabricjsou k dispozici dva mechanizmy ověřování, které vyžadují konfiguraci jména uživatele. Toto jméno uživatele bude přidruženo k jakýmkoli operacím zpracovávaným prostřednictvím IBM MQ Bridge to blockchain.

První přístup umožňuje, aby peněženka (soubor) byla dodána od administrátora. Peněženka je kontejner držící certifikáty a tak dále.

Druhý přístup je založen na administrátorovi, který vám pouze poskytuje certifikáty, a nikoli samostatnou peněženku. Konfigurace pak vyžaduje umístění certifikátu (obvykle soubor PEM), spolu s heslem pro přístup k němu a názvem přidružené organizace.

<span id="page-155-0"></span>1. Můžete spustit příkaz **runmqbcb** , abyste spustili IBM MQ Bridge to blockchain a připojili se k Hyperledger Fabric a IBM MQ.

Po vytvoření připojení je most připraven přijímat a zpracovávat zprávy požadavků, které jsou vloženy do vstupní fronty správce front, odesílat správně formátované dotazy a aktualizace do sítě blockchain, přijímat, zpracovávat a vkládat odpovědi z blockchainu do fronty odpovědí.

```
runmqbcb -f ConfigFile -q BridgeInputQueue -m QMgrName -d DebugLevel -k killFile -r 
RuntimeLogFile
```
Když použijete příkaz pro běhové zpracování, požadované parametry jsou **-f**s názvem dříve vytvořeného konfiguračního souboru a **-r** s názvem souboru protokolu. Když jsou ostatní parametry příkazu uvedeny také na příkazovém řádku, přepíší hodnoty v konfiguračním souboru. Stejný konfigurační soubor může být používán více mosty.

2. Můžete také použít příkaz **runmqbcb** ke generování konfiguračního souboru, který se používá k definování parametrů, které jsou potřebné pro připojení mostu k Hyperledger Fabric a IBM MQ.

Při vytváření konfiguračního souboru je parametr **-f** volitelný.

runmqbcb -f inputConfigFile -o outputConfigFile [-b]

Když spustíte příkaz tímto způsobem, budete vyzváni k zadání hodnot pro každý z konfiguračních parametrů. Chcete-li zachovat existující hodnotu, stiskněte klávesu Enter. Chcete-li odebrat existující hodnotu, stiskněte klávesu Spacea poté Enter. Další informace viz ["Konfigurační parametry" na](#page-156-0) [stránce 157.](#page-156-0)

3. V produktu IBM MQ 9.2.0je použití parametrů rozšířené ochrany následující:

#### **Režim konfigurace**

Nově zadaná hesla jsou zapsána do výstupního konfiguračního souboru chráněného novým klíčem. Všimněte si, že dříve existující hesla nejsou změněna ve formátu.

Varování se vydá, když se používá výchozí klíč, to znamená, že jste neposkytli soubor s klíči.

Zajišťování hesel v režimu konfigurace batch s použitím proměnných prostředí pokračuje beze změny; to znamená, že hodnota proměnných prostředí je uvedena v prostém textu.

#### **Běhový režim**

Když je heslo dešifrováno, jsou vydány varovné zprávy, pokud je heslo nalezeno ve starém formátu, a název parametru, který způsobil varování, je uveden ve zprávě, aby vás povzbudil k migraci. Most však pokračuje ve zpracování příkazů.

**Poznámka:** Varovná zpráva není vydána, pokud jste zadali parametr **-sp** *0* na příkazovém řádku, protože jste výslovně chtěli použít staré formáty.

Varování je také vydáno, když se používá výchozí klíč, to znamená, že jste neposkytli soubor s klíči.

Chyby se vyskytnou, pokud heslo nelze dešifrovat, například pokud jste zadali chybný soubor s klíči.

# **Parametry příkazového řádku**

### **-f** *ConfigurationFile*

add-user.properties. Parametr **-f** se požaduje, když spouštíte příkaz **runmqbcb** pro spuštění IBM MQ Bridge to blockchain, jak je popsáno v poznámce o použití "1" na stránce 156. Volitelně můžete použít parametr **-f** k opětovnému použití některých hodnot z existujícího souboru *inputConfig*, jak je popsáno v poznámce o použití "2" na stránce 156, a také zadat některé nové hodnoty. Pokud při vytváření konfiguračního souboru neuvedete parametr **-f** , všechny hodnoty parametrů, které jste vyzváni k zadání, jsou prázdné.

### **-r** *RuntimeLogSoubor*

Povinné Umístění a název souboru protokolu pro informace o trasování. Cestu a název souboru protokolu můžete zadat v konfiguračním souboru nebo na příkazovém řádku.

### <span id="page-156-0"></span>**-o** *outputConfigsoubor*

Nový konfigurační soubor. Když spustíte příkaz s parametrem **-o** , příkaz **runmmbcb** načte existující konfigurační hodnoty ze souboru **-f** a vyzve k zadání nových hodnot pro každý konfigurační parametr.

### **-q** *BridgeInputFronta*

Název fronty, ve které most čeká na zprávy.

### **-m** *QMgrName*

Název správce front.

### **-d** *debugLevel*

Úroveň ladění 1nebo 2.

**1**

Zobrazí se podrobné informace o ladění.

## **2**

Zobrazí se podrobné informace o ladění.

### **-k** *killFile*

Soubor, který způsobí ukončení mostu. Spustíte-li příkaz s parametrem **-k** a zadáte-li soubor, způsobí to ukončení programu mostu, pokud soubor existuje. Použití tohoto souboru je alternativním způsobem, jak zastavit program, když nechcete použít příkaz Ctrl+C nebo **kill** . Soubor je odstraněn mostem při spuštění v případě, že existuje. Pokud odstranění selže, most se neukončí, ale monitoruje znovuvytvoření souboru.

**-b**

Použít proměnné prostředí během konfigurace.

### **-sf** *soubor*

Soubor obsahující klíč ochrany heslem.

### **-sp** *režim*

Režim ochrany heslem. Hodnoty mohou být:

## $\frac{1}{2}$  V 9.3.0  $\frac{1}{2}$

Použijte nejnovější režim ochrany hesla. Jedná se o výchozí hodnotu z IBM MQ 9.3.0.

**1**

Použijte režim ochrany heslem IBM MQ 9.2 pro kompatibilitu s verzemi staršími než IBM MQ 9.3.0. Jedná se o výchozí hodnotu ve verzích starších než IBM MQ 9.3.0.

**0**

Použijte zamítnutý režim ochrany heslem, který je kompatibilní s verzemi staršími než IBM MQ 9.2.

# **Konfigurační parametry**

Když spustíte příkaz **runmqbcb** k vytvoření konfiguračního souboru, parametry se projdou v šesti skupinách. Hesla jsou zamlžené a při psaní se nezobrazují. Vygenerovaný konfigurační soubor je ve formátu JSON. K vytvoření konfiguračního souboru musíte použít příkaz **runmqbcb** . Nemůžete upravit hesla a informace o bezpečnostním certifikátu přímo v souboru JSON.

### **Připojení ke správci front**

Parametry související se správcem front IBM MQ .

## **IBM MQ Správce front**

Povinné Správce front IBM MQ Advanced , kterého používáte s produktem IBM MQ Bridge to blockchain.

### **Vstupní front mostu**

SYSTEM.BLOCKCHAIN.INPUT.QUEUE je výchozí fronta, kam aplikace vkládají zprávy požadavků, což lze přepsat v konfiguračním souboru nebo na příkazovém řádku **runmqbcb** . Uživatelské aplikace musí mít odpovídající oprávnění pro vložení zpráv do této fronty.

### **IBM MQ Kanál**

Most vyžaduje kanál svrcon pro vzdálené připojení ke správci front z/OS .

#### **IBM MQ CONNAME**

Používá standardní formát názvu připojení "hostitel (port), hostitel (port)" k povolení více míst určení, například pro správce front s více instancemi.

#### **IBM MQ CCDT URL**

Pokud je pro správce front vyžadováno připojení TLS, musíte použít definici JNDI nebo CCDT.

#### **Název implementační třídy rozhraní JNDI**

Název třídy vašeho poskytovatele rozhraní JNDI. Parametr "název správce front" odkazuje na název továrny připojení, používáte-li rozhraní JNDI.

### **Adresa URL poskytovatele JNDI**

Koncový bod služby JNDI.

#### **IBM MQ UserId**

Server **UserId** , na kterém je spuštěn most, musí mít oprávnění k nastavení kontextu identity pro zprávy, které odesílá jako odpovědi. Tyto zprávy mají ve zprávě nastaveného žadatele **UserId** . Uživatel mostu proto musí mít odpovídající přístup pro vložení do fronty odpovědí.

#### **IBM MQ Heslo**

Heslo pro server IBM MQ **UserId** , který most používá.

#### **Identifikace uživatele**

Parametry související s podrobnostmi ověřování uživatelů, které most používá pro připojení k serveru Hyperledger Fabric REST

#### **Jméno uživatele**

ID uživatele poskytnuté mostem produktu Hyperledger Fabric musí být známé a autorizované pro připojení ke koncovému bodu Hyperledger Fabric na základě konfigurace ověření uživatele serveru Hyperledger Fabric REST.

#### **Heslo**

Heslo pro ID uživatele, které most používá pro připojení k produktu Hyperledger Fabric.

#### **Cesta k rozhraní API pro přihlášení**

Cesta URL k poskytnutí pověření uživatele serveru Hyperledger Fabric REST. Všimněte si, že tato URL se liší v závislosti na typu nakonfigurovaného poskytovatele zabezpečení.

#### **Server Fabric**

Atributy použitelné pro server Hyperledger Fabric .

#### **Peněženka**

Soubor obsahující pověření pro uživatele, který obvykle dodává administrátor systému Hyperledger Fabric .

#### **Jméno uživatele**

Povinný parametr.

#### **Uživatelský certifikát**

Není-li uveden žádný **Wallet** , musíte dodat certifikát, soukromý klíč a organizaci.

#### **Soukromý klíč uživatele**

Váš soukromý klíč. Toto musíte dodat spolu se svým certifikátem a organizací, pokud nebyl zadán žádný **Wallet** .

### **Organizace uživatele**

Vaše organizace. Pokud nebyl zadán žádný soubor **Wallet** , musíte jej dodat spolu se svým certifikátem a soukromým klíčem.

#### **Soubor konfigurace sítě**

Soubor ve formátu JSON, který obvykle dodává administrátor Hyperledger Fabric nebo nástroje, které popisují různé servery, adresy atd. Soubor musí existovat.

### **Časový limit potvrzení**

Časový limit pro operace aktualizace v sekundách.

Výchozí hodnota je 15 sekund.

### **Zjišťování**

Zda povolit zjišťování neznámých sítí, které nejsou uvedeny v konfiguračním souboru sítě.

Hodnota může být *Y* nebo *N*.

### **Aktualizace odeslané všem rovnocenníkům**

Zda jsou potřeba odezvy aktualizace od všech rovnocenných. nebo jen jeden.

Hodnota může být *Y* nebo *N*. Výchozí hodnota je *Y*.

### **Aktualizace odeslané všem organizacím v síti**

Měly by být aktualizace odeslány všem organizacím uvedeným v konfiguraci, nebo pouze specifické organizaci MSPID.

Hodnota může být *Y* pro všechny organizace, nebo *N* pro specifickou organizaci. Výchozí hodnota je *N*.

### **Umístění souboru PEM pro certifikát IBM Blockchain**

Při použití připojení TLS k serveru Hyperledger Fabric REST se používá jeden soubor PEM k uchování certifikátů Hyperledger pro ověření mostu se serverem Hyperledger Fabric REST. Tento soubor PEM musí být zkopírován do systému, kde je spuštěn server IBM MQ Bridge to blockchain , a musí být uveden v konfiguračním souboru.

#### **Úložiště certifikátů pro připojení TLS**

Parametry týkající se úložišť certifikátů pro připojení TLS.

### **Osobní úložiště klíčů pro certifikáty TLS**

Úložiště klíčů pro bezpečnostní certifikáty, které se používají pro IBM MQ.

### **Heslo úložiště klíčů**

Heslo pro úložiště klíčů.

### **Důvěryhodné úložiště pro certifikáty podepsaného**

Pokud nepřidáte důvěryhodné úložiště, použije se osobní úložiště klíčů pro certifikáty TLS.

#### **Heslo důvěryhodného úložiště**

Je-li použito osobní úložiště klíčů pro certifikáty TLS, jedná se o heslo úložiště klíčů pro certifikáty TLS.

### **Použít TLS pro připojení MQ**

Most může při připojování ke správci front používat protokol TLS.

### **Časový limit pro operace Blockchain**

Pokud nezadáte parametr úložiště údajů o důvěryhodnosti, úložiště klíčů se použije pro obě role. Úložiště mohou být stejná jako úložiště nakonfigurovaná pro připojení IBM MQ v tabulce CCDT nebo rozhraní JNDI.

### **Chování programu mostu**

Parametry související s chováním souboru IBM MQ Bridge to blockchain.

#### **Povinné Soubor protokolu běhového prostředí pro kopii stdout/stderr**

Cesta a název souboru protokolu pro informace o trasování.

Konfigurace je čtena pouze při spuštění procesu mostu. Změny konfigurace vyžadují restart mostu.

# **runmqccred (zamlžení hesel pro uživatelskou proceduru mqccred)**

Zamlžení hesel v souboru .ini používaném uživatelskou procedurou pro zabezpečení zprávy **mqccred** .

# **Účel**

Použijte příkaz **runmqccred** ke zpracování souboru **mqccred** exit .ini , chcete-li změnit všechna hesla v prostém textu do zamlžené formy. Tento příkaz by měl být spuštěn před použitím .ini s uživatelskou procedurou, aby se zajistilo úspěšné spuštění uživatelské procedury.

### **Syntax**

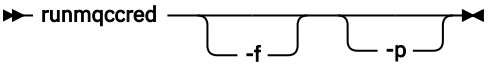

# **Volitelné parametry**

**-f**

Uveďte specifický soubor, který se má upravit, jiný než výchozí soubor.

Standardně program vyhledává soubor . ini stejným způsobem jako uživatelská procedura kanálu.

**-p**

Ve výchozím nastavení program selže s chybou, pokud režim souborů umožňuje ostatním přístup k souboru, který jste upravili.

Použijte příznak **-p** , abyste pokračovali ve zpracování, i když se objeví chyba.

To může být nezbytné v situacích, kdy jste například připojili systém souborů UNIX k počítači se systémem Windows pomocí systému NFSnebo jiného protokolu a pokoušíte se odtud použít soubor .ini (možná sdílet stejný soubor .ini ve více účtech).

Poněvadž NFS nepodporuje seznamy řízení přístupu Windows NT FS, uživatelská procedura by selhala, pokud byste vynechali kontrolu oprávnění.

# **Poznámky k použití**

Program **runmqccred** vyhledá soubor ini stejným způsobem jako uživatelská procedura kanálu. Program také zapisuje zprávy konzoly, které říkají, který soubor se upravuje, a jakýkoli stav úspěchu nebo selhání.

Všimněte si, že uživatelská procedura kanálu může pracovat s atributy **Password** nebo **OPW** , ale očekává se, že ochráníte hesla.

**Důležité:** Program **runmqccred** funguje pouze od verze IBM MQ 8.0 nebo novější. Musíte spustit program na systému IBM MQ 8.0 nebo novějším a pak ručně přenést výstupní soubor .ini do systému, na kterém běží předchozí verze, pokud zde chcete používat klienty.

Ve výchozím nastavení funguje ukončení pouze v případě, že v souboru nejsou žádná hesla v prostém textu. Toto můžete přepsat pomocí volby **NOCHECKS SCYDATA** .

Program **runmqccred** také kontroluje, zda soubor .ini nemá nastavena nadměrná oprávnění, která by umožňovala ostatním uživatelům přístup k němu. Ve výchozím nastavení program selže s chybou, pokud režim souborů umožňuje ostatním přístup k němu. Použijte příznak **-p** , abyste pokračovali ve zpracování, i když se objeví chyba.

Program **runmqccred** je nainstalován v následující složce:

 $Linux \t M X$ **AIX and Linux**

*MQ\_INSTALLATION\_PATH*/usr/mqm/samp/mqccred/

**Windows Windows** platformy

*MQ\_INSTALLATION\_PATH*\Tools\c\Samples\mqccred\

Pokud oprávnění k souboru nejsou dostatečně zabezpečená, produkt **runmqccred** vytvoří tuto zprávu:

```
Configuration file 'C:\Users\User1\.mqs\mqccred.ini' is not secure.
Other users may be able to read it. No changes have been made to the file.
Use the -p option for runmqccred to bypass this error.
```
Tento problém můžete obejít pomocí příznaku **-p** , ale pokud jste tento problém nevyřešili, uživatelská procedura se při uvedení do produkce nespustí. Při úspěšném spuštění produktu **runmqccred** vás informuje o tom, kolik hesel bylo zamlžené.

```
File 'C:\Users\User1\.mqs\mqccred.in' processed successfully.
Plaintext passwords found: 3
```
#### Multi **runmqchi (spustit inicializátor kanálu)**

Spusťte proces inicializátoru kanálu pro automatizaci spouštějících kanálů.

# **Účel**

Pomocí příkazu **runmqchi** spusťte proces inicializátoru kanálu.

Musíte použít příkaz **runmqchi** z instalace přidružené ke správci front, se kterým pracujete. Pomocí příkazu **dspmq -o installation** můžete zjistit, ke které instalaci je správce front přidružen.

Iniciátor kanálu je standardně spuštěn jako součást správce front.

# **Syntax**

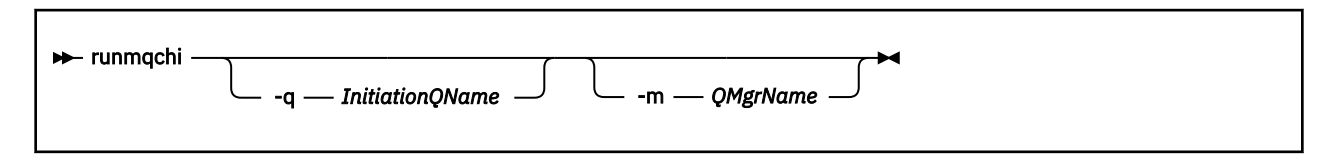

# **Nepovinné parametry**

# **-q** *InitiationQName*

Název inicializační fronty, která má být zpracována tímto inicializátorem kanálu. Pokud jej vynecháte, SYSTEM.CHANNEL.INITQ .

# **-m** *QMgrName*

Název správce front, v němž existuje inicializační fronta. Pokud název vynecháte, použije se výchozí správce front.

# **Návratové kódy**

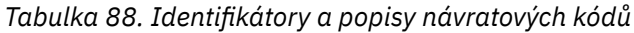

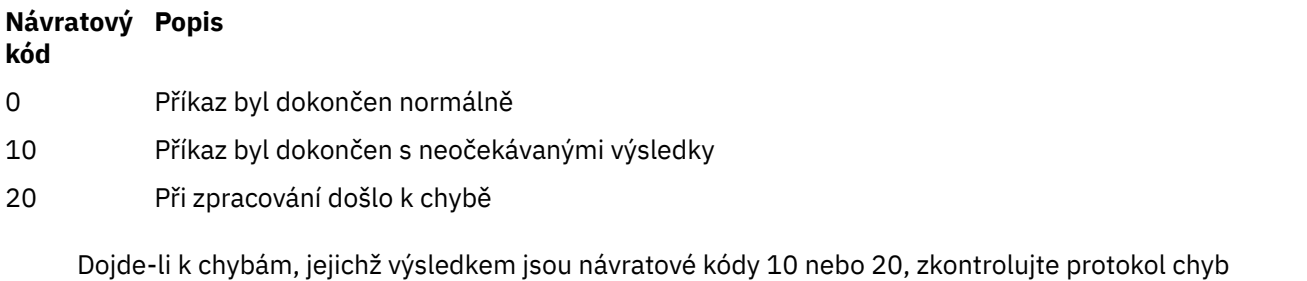

správce front, ke kterému je kanál přidružen pro chybové zprávy, a protokol chyb systému, který obsahuje záznamy o problémech, k nimž došlo před přidružením kanálu ke správci front. Další informace o protokolech chyb viz Adresáře protokolů chyb.

# **runmqchl (spustit kanál)**

Spustit kanál odesilatele nebo žadatele

# **Účel**

Použijte příkaz **runmqchl** ke spuštění kanálu odesilatele (SDR) nebo žadatele (RQSTR).

Kanál se spouští synchronně. Chcete-li kanál zastavit, zadejte příkaz MQSC **STOP CHANNEL**.

# **Syntax**

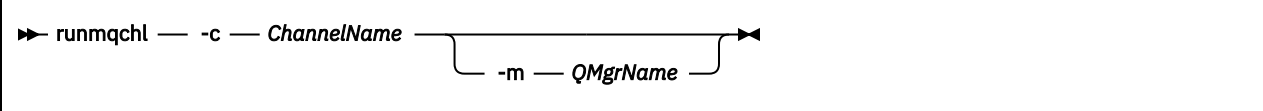

# **Povinné parametry**

### **-c** *ChannelName*

Název kanálu, který má být spuštěn.

# **Nepovinné parametry**

### **-m** *QMgrName*

Název správce front, ke kterému je tento kanál přidružen. Pokud název vynecháte, použije se výchozí správce front.

# **Návratové kódy**

*Tabulka 89. Identifikátory a popisy návratových kódů*

# **Návratový Popis**

**kód**

- 0 Příkaz byl dokončen normálně
- 10 Příkaz byl dokončen s neočekávanými výsledky
- 20 Při zpracování došlo k chybě

Jsou-li vygenerovány návratové kódy 10 nebo 20, vyhledejte v protokolu chyb přidruženého správce front chybové zprávy a v protokolu chyb systému vyhledejte záznamy o problémech, které se vyskytly před přidružením kanálu ke správci front.

#### **runmuckm (spravovat klíče, certifikáty a požadavky na Future**

# **klíče)**

Ke správě klíčů, certifikátů a žádostí o certifikáty můžete použít volby příkazového řádku **runmqakm** . Produkt **runmqckm** poskytuje funkce podobné funkcím produktu **iKeycmd**.

# **Účel**

Příkaz **runmqckm** podporuje formáty souborů úložiště klíčů JKS a JCEKS.

Pokud požadujete:

- Vytváření certifikátů a žádostí o certifikáty s veřejnými klíči Elliptic Curve
- Silnější šifrování souboru úložiště klíčů než příkaz **runmqckm** prostřednictvím parametru **-strong** .

použijte příkaz **[runmqakm](#page-152-0)**

**Syntax R** runmqckm — Object **| →** 

**Object**

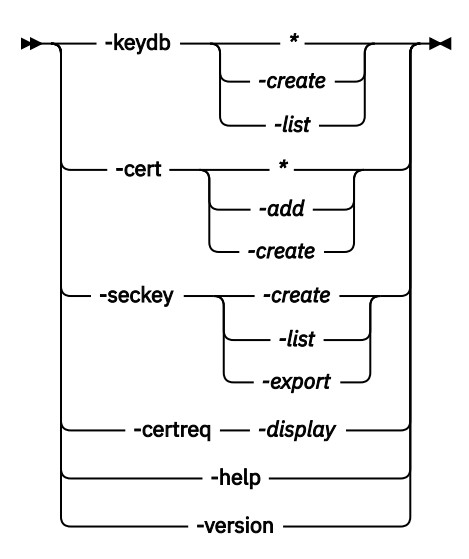

# **Povinné parametry**

## **Objekt**

Jeden z následujících: -keydb, -cert, -certreq, -seckey, -helpa -version .

Volby -keydb, -certa -certreq také vyžadují akci.

Možné akce viz Příkazy pro CMS nebo PKCS#12 databáze klíčů na systému AIX, Linux, and Windows a Příkazy pro operace šifrovacího zařízení na systému AIX, Linux, and Windows .

Další informace o dostupných volbách naleznete v části runmqckm a runmqakm na systémech AIX, Linuxa Windows .

#### Multi **runmqdlq (spustit obslužnou rutinu fronty nedoručených zpráv)**

Spusťte obslužnou rutinu fronty nedoručených zpráv, která bude monitorovat a zpracovávat zprávy ve frontě nedoručených zpráv.

# **Účel**

Pomocí příkazu **runmqdlq** spusťte obslužnou rutinu fronty nedoručených zpráv (DLQ), která monitoruje a obsluhuje zprávy ve frontě nedoručených zpráv.

Před IBM MQ 9.3.0se tento příkaz používá na serverech. Chcete-li režim klienta, měli byste zkompilovat soubor **amqsdlq** v režimu klienta. Další informace viz Ukázková obslužná rutina DLQ **amqsdlq** .

V produktu IBM MQ 9.3.0můžete pomocí parametru **runmqdlq** s parametrem **-c** určit, že se má připojit ke správci front pomocí připojení klienta.

# **Syntax**

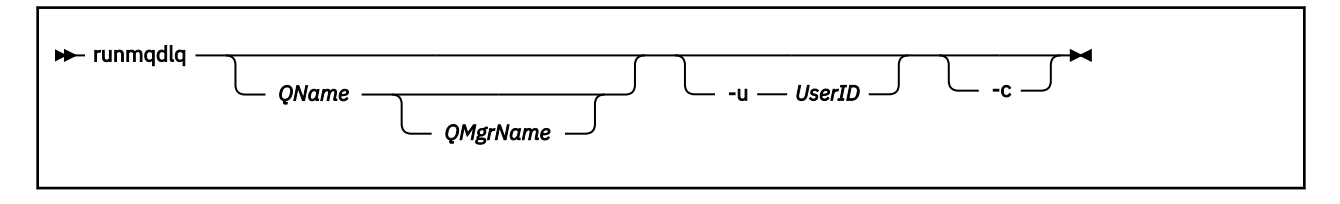

**Popis**

Obslužná rutina fronty nedoručených zpráv slouží k provádění různých akcí s vybranými zprávami zadáním sady pravidel, která mohou vybrat zprávu a definovat akci, která má být pro tuto zprávu provedena.

Příkaz **runmqdlq** přebírá svůj vstup z adresáře stdin. Při zpracování příkazu jsou výsledky a souhrn vloženy do sestavy, která je odeslána na adresu stdout.

Převzetím stdin z klávesnice můžete interaktivně zadat pravidla **runmqdlq** .

Přesměrováním vstupu ze souboru můžete použít tabulku pravidel na uvedenou frontu. Tabulka pravidel musí obsahovat alespoň jedno pravidlo.

Pokud použijete obslužnou rutinu DLQ bez přesměrování standardního vstupu ze souboru (tabulka pravidel), obslužná rutina DLQ přečte svůj vstup z klávesnice:

- Linux AIX V systému AIX and Linuxse obslužná rutina DLQ nespustí pro zpracování pojmenované fronty, dokud neobdrží znak end\_of\_file (Ctrl + D).
- Windows v systému Windowsobslužná rutina DLQ nespustí zpracování pojmenované fronty, dokud nestisknete následující posloupnost kláves: Ctrl + Z, Enter, Ctrl + Z, Enter.

Další informace o tabulkách pravidel a jejich konstrukci naleznete v tématu Tabulka pravidel manipulátoru DLQ.

# **Nepovinné parametry**

Pravidla příkazů MQSC pro řádky komentářů a pro spojující řádky platí také pro vstupní parametry obslužné rutiny DLQ.

#### **QName**

Název fronty, která se má zpracovat.

Pokud název vynecháte, použije se fronta nedoručených zpráv definovaná pro lokálního správce front. Zadáte-li jednu nebo více mezer (''), bude explicitně přiřazena fronta nedoručených zpráv lokálního správce front.

#### **QMgrName**

Název správce front, který vlastní frontu ke zpracování.

Pokud název vynecháte, použije se výchozí správce front pro instalaci. Zadáte-li jednu nebo více mezer (''), bude výchozí správce front pro tuto instalaci explicitně přiřazen.

#### **-u** *UserID*

Pokud použijete parametr **-u** k zadání ID uživatele, budete vyzváni k zadání odpovídajícího hesla.

Pokud jste nakonfigurovali záznam CONNAUTH AUTHINFO s CHCKLOCL(REQUIRED) nebo CHCKLOCL(REQDADM), musíte použít parametr **-u** , jinak nebudete moci spustit obslužnou rutinu fronty nedoručených zpráv pro vašeho správce front s produktem **runmqdlq**.

Zadáte-li tento parametr a přesměrujete-li stdin, výzva se nezobrazí a první řádek přesměrovaného vstupu by měl obsahovat heslo.

## $V$ <sup>9.3.0</sup>

Upraví příkaz **runmqdlq** pro připojení ke správci front pomocí připojení klienta. Definice kanálů klienta použité pro připojení ke správci front jsou umístěny s použitím následujících proměnných prostředí v tomto pořadí podle priority: **MQSERVER**, **MQCHLLIB** a **MQCHLTAB** .

Tato volba vyžaduje instalaci klienta. Není-li nainstalován, zobrazí se chybová zpráva oznamující, že byly vydány chybějící knihovny klienta.

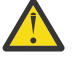

Upozornění: <u>PRB 3.5</u> Pro Continuous Delivery z IBM MQ 9.3.5byla výchozí oprávnění **runmqdlq** změněna tak, aby odebrala bit setuid. Při spuštění produktu **runmqdlq**se nástroj spustí pod kontextem uživatele, který vyvolá příkaz.

Pro Long Term Support a Continuous Delivery před IBM MQ 9.3.5**runmqdlq** je aplikace setuid , která se spouští jako uživatel 'mqm' bez ohledu na to, který uživatel spustil aplikaci. Pokud použijete soubor CCDT, skupina 'mqm' musí mít oprávnění ke čtení souboru CCDT a také oprávnění 'execute' pro adresářovou strukturu. Selhání udělení správných oprávnění má za následek **runmqdlq** selhání s chybou AMQ9516 .

### **Související pojmy**

Fronty nedoručené-dopis **Související úlohy** Vyvolání obslužné rutiny fronty nedoručených zpráv Odstraňování problémů s nedoručených zpráv

# *<u>Windows</u>* runmqdnm (spustit monitor .NET)

Spusťte zpracování zpráv ve frontě pomocí monitoru .NET (pouze Windows ).

# **Účel**

**Poznámka:** Příkaz **runmqdnm** platí pouze pro IBM MQ for Windows .

**runmqdnm** lze spustit z příkazového řádku nebo jako spuštěnou aplikaci.

Pomocí řídicího příkazu **runmqdnm** můžete spustit zpracování zpráv ve frontě aplikací s monitorem .NET .

# **Syntax**

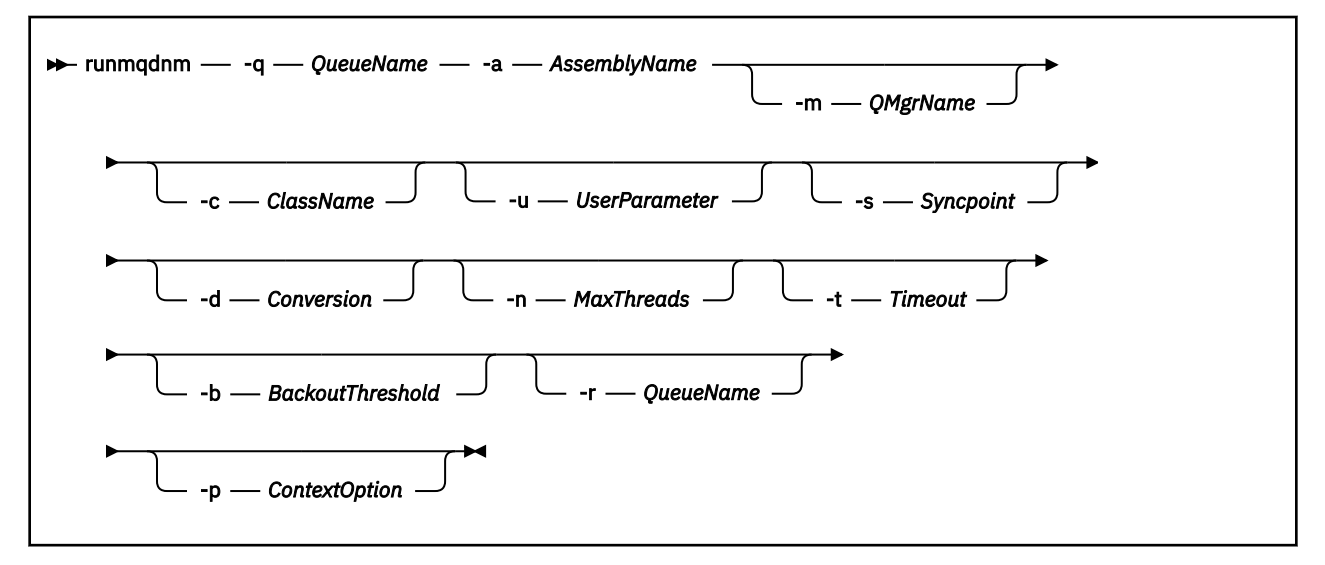

# **Povinné parametry**

### **-q** *QueueName*

Název fronty aplikací, která se má monitorovat.

**-a** *AssemblyName*

Název sestavení .NET .

# **Nepovinné parametry**

### **-m** *QMgrName*

Název správce front, který je hostitelem fronty aplikací.

Je-li vynechán, použije se výchozí správce front.

#### **-c** *ClassName*

Název třídy .NET , která implementuje rozhraní IMQObjectTrigger . Tato třída se musí nacházet v určeném sestavení.

Je-li vynecháno, vyhledá se určené sestavení, aby se identifikovaly třídy, které implementují rozhraní IMQObjectTrigger :

- Je-li nalezena jedna třída, *ClassName* převezme název této třídy.
- Pokud nejsou nalezeny žádné třídy nebo více tříd, monitor .NET se nespustí a do konzoly se zapíše zpráva.

#### **-u** *UserData*

Uživatelem definovaná data. Tato data se předávají metodě Execute, když je volá monitor .NET . Uživatelská data musí obsahovat pouze znaky ASCII bez uvozovek, NULL nebo CR.

Je-li vynecháno, metodě Execute se předá hodnota null.

#### **-s** *Syncpoint*

Určuje, zda je při načítání zpráv z fronty aplikací vyžadováno řízení synchronizačních bodů. Možné hodnoty jsou:

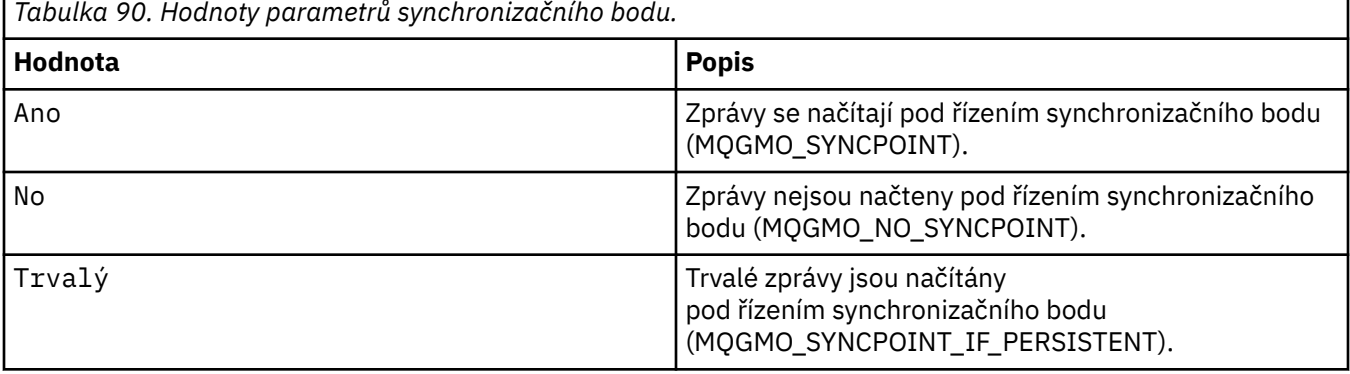

Je-li hodnota *Syncpoint* vynechána, závisí na modelu transakcí:

- Je-li použita koordinace distribuovaných transakcí (DTC), je volba *Syncpoint* zadána jako YES.
- Pokud se nepoužívá koordinace distribuovaných transakcí (DTC), je parametr *Syncpoint* určen jako PERSISTENT.

### **-d** *Převod*

Určuje, zda je při načítání zpráv z fronty aplikací vyžadován převod dat. Možné hodnoty jsou:

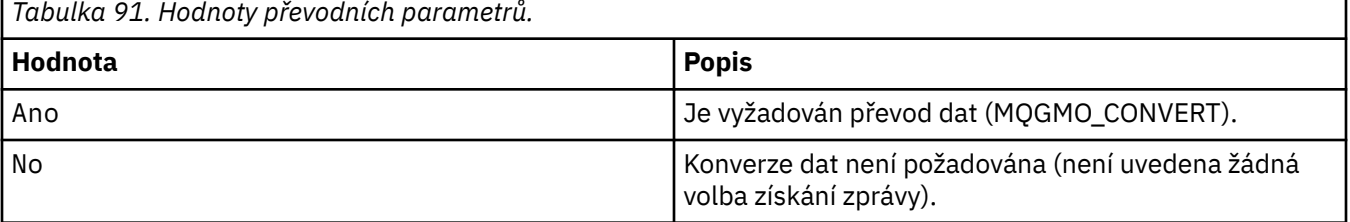

Je-li vynechán, *Převod* je uveden jako NO.

#### **-n** *MaxThreads*

Maximální počet aktivních pracovních podprocesů.

Je-li vynecháno, *MaxThreads* je uvedeno jako 20.

### **-t** *Časový limit*

Doba v sekundách, po kterou monitor .NET čeká na doručení dalších zpráv do fronty aplikací. Zadáte-li hodnotu -1, bude monitor .NET čekat neomezeně dlouho.

Pokud je při spuštění z příkazového řádku vynechán, monitor .NET čeká na dobu neurčitou.

Pokud je při spuštění jako spuštěná aplikace vynechán, monitor .NET čeká 10 sekund.

### **-b** *BackoutThreshold*

Určuje prahovou hodnotu vrácení pro zprávy načtené z fronty aplikací. Možné hodnoty jsou:

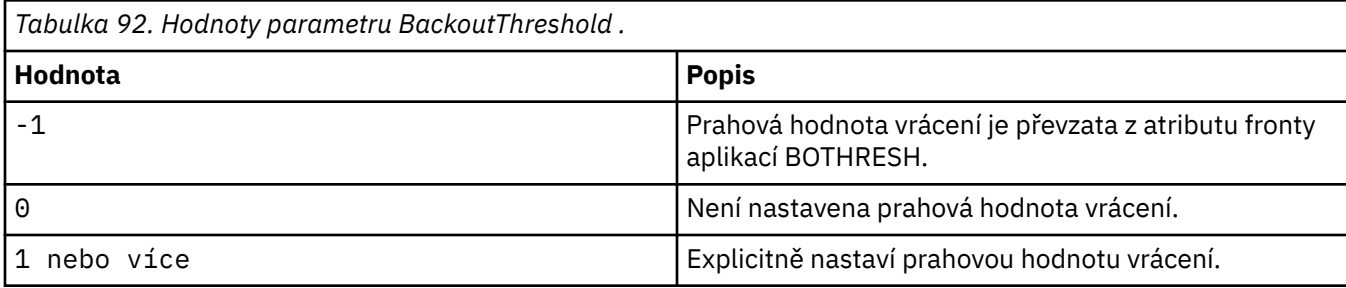

Je-li vynecháno, *BackoutThreshold* je uvedeno jako -1.

### **-r** *QueueName*

Fronta, do které jsou vkládány zprávy s počtem vrácení přesahujícím prahovou hodnotu vrácení.

Je-li vynechán, hodnota *QueueName* závisí na hodnotě atributu BOQNAME z fronty aplikací:

- Pokud BOQNAME není prázdné, pak *QueueName* vezme hodnotu BOQNAME.
- Je-li BOQNAME prázdné, je jako fronta nedoručených zpráv správce front zadáno *QueueName* . Pokud nebyla ke správci front přiřazena fronta nedoručených zpráv, není zpracování vrácení k dispozici.

#### **-p** *ContextOption*

Uvádí, zda se informace o kontextu ze zprávy, která se zálohuje, předávají do zálohované zprávy. Možné hodnoty jsou:

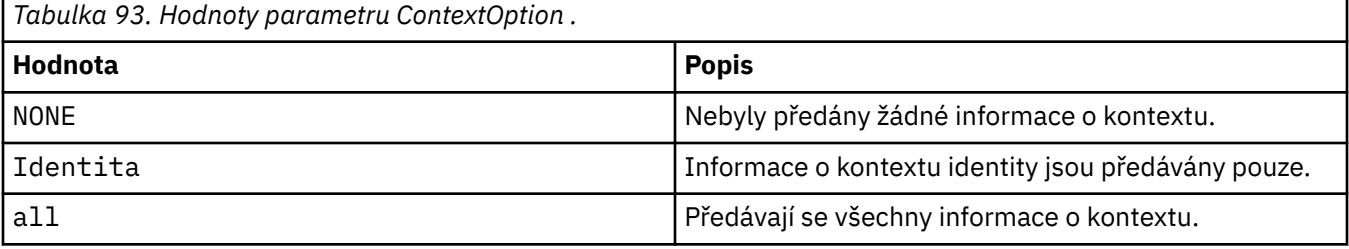

Je-li vynechán, *ContextOption* je uveden jako ALL.

# **Návratové kódy**

*Tabulka 94. Identifikátory a popisy návratových kódů*

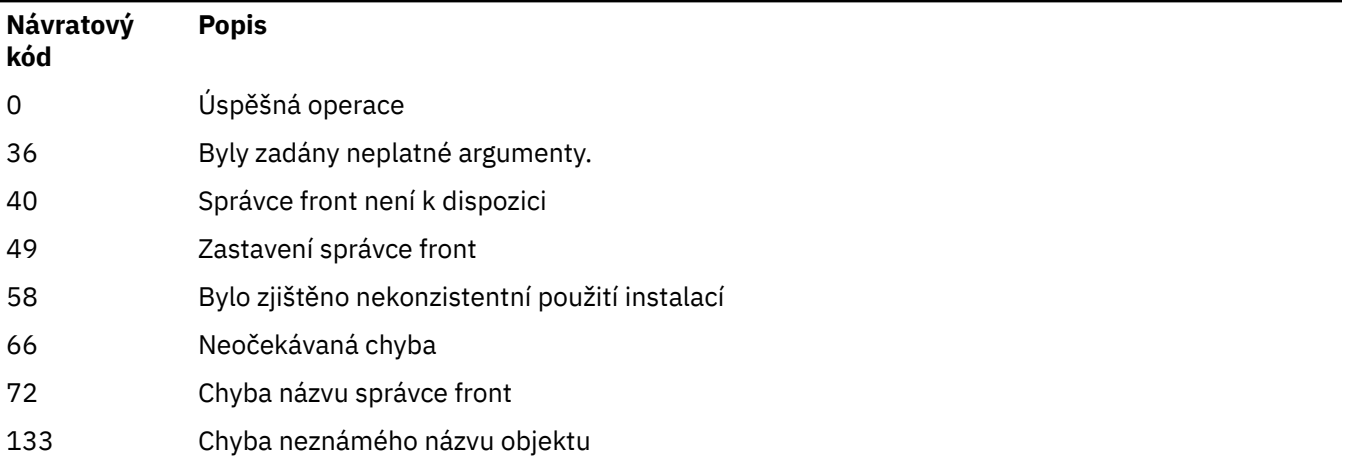

#### **<b>FILM MP OF STARK STARK IS A THE THR** MP client hesla) Multi

Příkaz **runmqicred** chrání hesla, která používají knihovny IBM MQ client . Například heslo úložiště klíčů TLS. Používá se také k ochraně hesel, která se používají k ochraně přenosu replikace protokolu pro nativní konfigurace vysoké dostupnosti.

# **Účel**

Příkaz **runmqicred** vás vyzve k zadání hesla, které má být zašifrováno. Počáteční klíč, který se používá k zašifrování hesla, může být uveden v souboru. Cesta k souboru, který obsahuje počáteční klíč, se zadává pomocí jedné z následujících voleb v pořadí podle priority:

- 1. Parametr **-sf** příkazu **runmqicred** .
- 2. Proměnná prostředí *MQS\_MQI\_KEYFILE* .

Není-li počáteční soubor s klíči uveden pomocí jedné z těchto voleb, použije se k zašifrování hesla výchozí počáteční klíč.

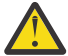

**Upozornění:** Nepoužívejte výchozí počáteční klíč, protože nechrání hesla bezpečně.

Po zašifrování hesla produkt **runmqicred** zobrazí zašifrovaný řetězec hesla.

Uložte šifrované heslo do příslušné vlastnosti.

- Pro systém IBM MQ clientsuložte zašifrované heslo buď do příslušné vlastnosti souboru mqclient.ini , nebo do proměnné prostředí *MQKEYRPWD* .
- $\begin{array}{|c|c|} \hline \texttt{V} \texttt{S}.\texttt{3}.2\end{array}$ V případě nativních konfigurací vysoké dostupnosti uložte zašifrované heslo do odpovídající vlastnosti sekce **NativeHALocalInstance** souboru qm.ini .

# **Syntax**

**Reduction** -

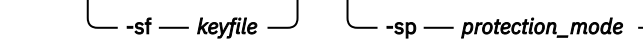

# **Volitelné parametry**

## **-sf** *soubor s klíči*

Cesta k souboru, který obsahuje počáteční klíč, který se používá k zašifrování hesla. Je-li uveden, soubor musí obsahovat alespoň jeden znak a pouze jeden řádek.

Není-li tento parametr uveden, použije se výchozí počáteční klíč.

## **-sp** *režim\_ochrany*

Režim ochrany heslem, který má příkaz použít. Lze zadat jednu z následujících hodnot:

**1**

Použijte algoritmus ochrany hesla IBM MQ 9.2.0 .

**2**

Použijte nejnovější režim ochrany hesla. Tento režim je nejbezpečnější metodou ochrany pověření. Tato hodnota je výchozí.

# **Příklady**

>runmqicred

```
5724-H72 (C) Copyright IBM Corp. 1994, 2024.
Credentials are encrypted using the default encryption key. For more secure
```
protection of stored credentials, use a custom, strong encryption key.Enter password: \*\*\*\*\*\*\* <MQI>!2!+uIepF0e7O/R7CUCe/46ToTo5MucJCWgLZKCSYwLix4=!+6AG1pYrphCo/dlfSt8N3g====

```
>runmqicred -sf InitialKey.file
```

```
5724-H72 (C) Copyright IBM Corp. 1994, 2024.
Enter password:
*******
<MQI>!2!STHVy96FWSEwPkwNQfR2Nuoe6/uWl/EAqqylOjav9qs=!l+2y9yB/SjpzssrpGd+wJw======
```
# **Návratové kódy**

**0**

Příkaz byl úspěšně dokončen.

**1**

Příkaz byl neúspěšně dokončen.

#### **runmqlsr (spustit modul listener)** Multi

Spusťte proces modulu listener, který bude naslouchat vzdáleným požadavkům na různých komunikačních protokolech.

# **Účel**

Pomocí příkazu **runmqlsr** spusťte proces modulu listener.

Tento příkaz je spuštěn synchronně a před návratem k volajícímu čeká na dokončení procesu modulu listener.

# **Syntax**

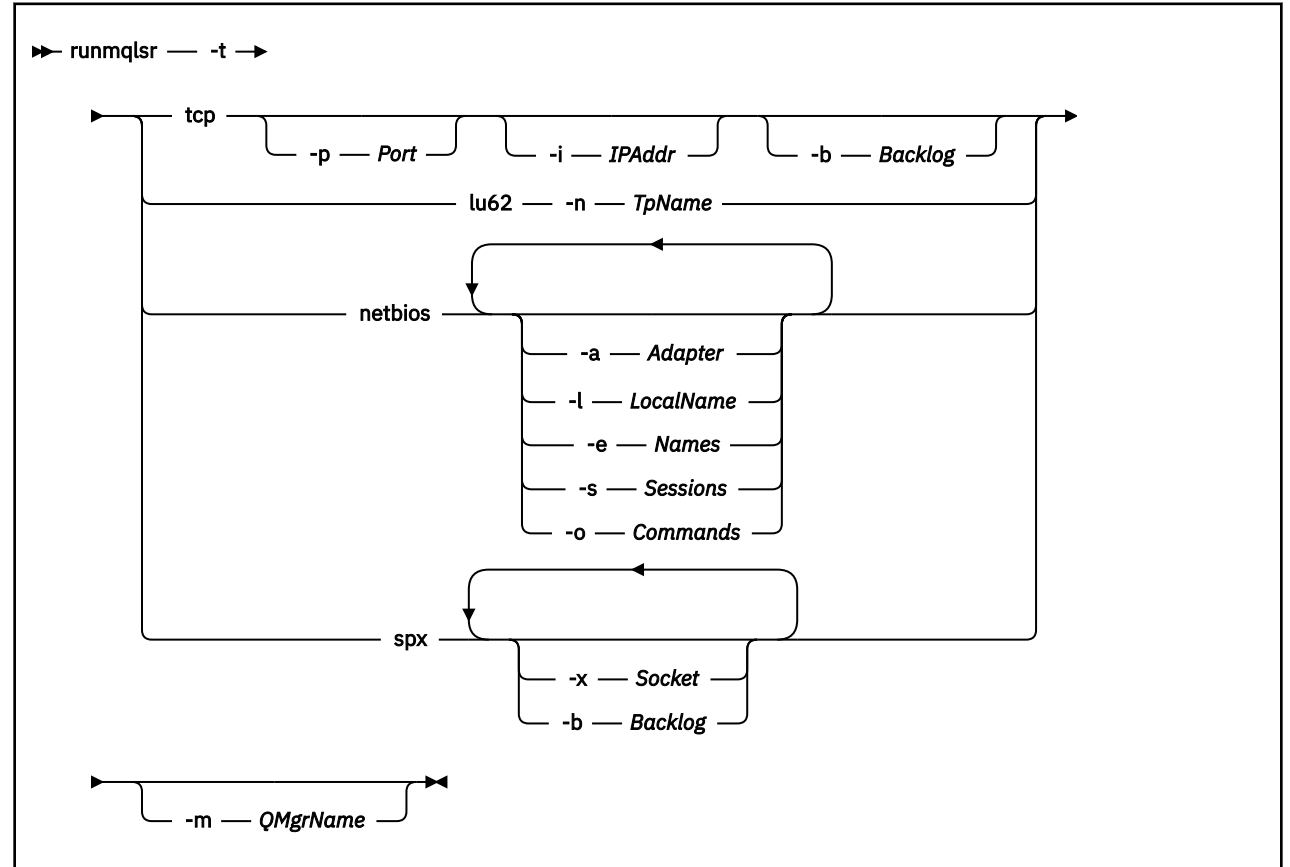

# **Povinné parametry**

**-t**

Přenosový protokol, který se má použít:

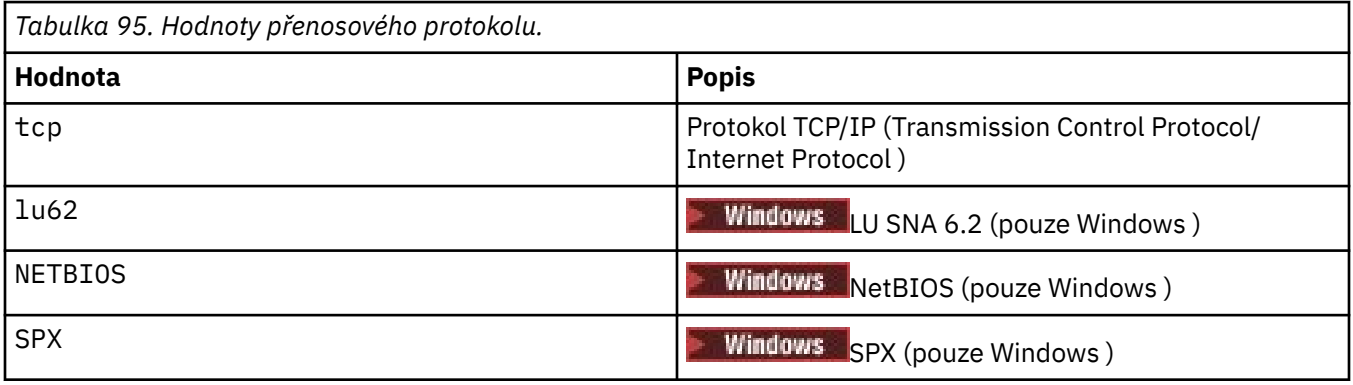

# **Nepovinné parametry**

## **-p** *Port*

Číslo portu pro protokol TCP/IP. Tento příznak je platný pouze pro TCP. Vynecháte-li číslo portu, bude převzato z informací o konfiguraci správce front nebo z výchozích hodnot v programu. Výchozí hodnota je 1414. Nesmí překročit hodnotu 65535.

# **-i** *IPAddr*

Adresa IP pro modul listener určená v jednom z následujících formátů:

- tečková dekadická notace IPv4
- hexadecimální notace IPv6
- Alfanumerický formát

Tento příznak je platný pouze pro TCP/IP.

Na systémech, které jsou schopné IPv4 i IPv6 , můžete rozdělit provoz spuštěním dvou samostatných modulů listener. Jedna naslouchá na všech adresách IPv4 a jedna naslouchá na všech adresách IPv6 . Pokud tento parametr vynecháte, modul listener naslouchá na všech konfigurovaných adresách IPv4 a IPv6 .

## **-n** *TpName*

Název transakčního programu LU 6.2 . Tento příznak je platný pouze pro přenosový protokol LU 6.2 . Pokud název vynecháte, bude převzat z informací o konfiguraci správce front.

## **-a** *Adaptér*

Číslo adaptéru, prostřednictvím kterého systém NetBIOS přijímá požadavky. Modul listener standardně používá adaptér 0.

## **-l** *LocalName*

Lokální název systému NETBIOS, který používá modul listener. Výchozí hodnota je určena v informacích o konfiguraci správce front.

## **-e** *Názvy*

Počet názvů, které může modul listener použít. Výchozí hodnota je určena v informacích o konfiguraci správce front.

## **-s** *Relace*

Počet relací, které může modul listener používat. Výchozí hodnota je určena v informacích o konfiguraci správce front.

## **-o** *Příkazy*

Počet příkazů, které může modul listener použít. Výchozí hodnota je určena v informacích o konfiguraci správce front.

## **-x** *Soket*

Soket SPX, na kterém SPX naslouchá. Výchozí hodnota je hexadecimální 5E86.

## **-m** *QMgrName*

Název správce front. Ve výchozím nastavení příkaz pracuje s výchozím správcem front.

### **-b** *Nevyřízené požadavky*

Počet požadavků na souběžná připojení, které modul listener podporuje. Seznam výchozích hodnot a dalších informací viz TCP, LU62, NETBIOS a SPX .

# **Návratové kódy**

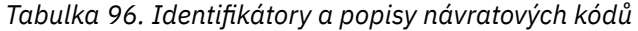

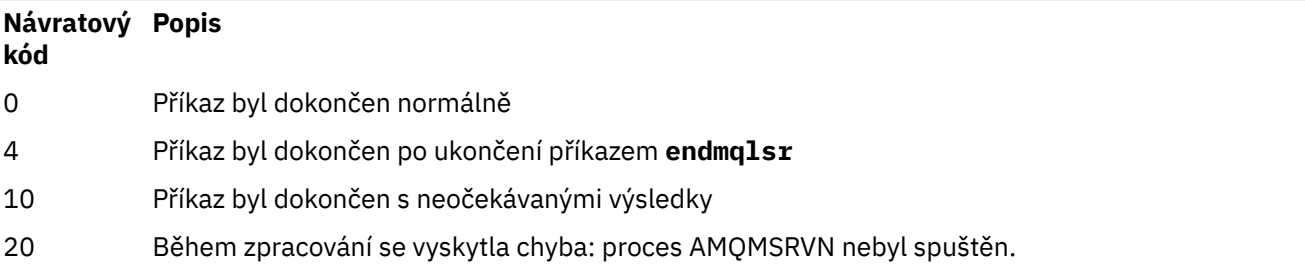

# **Příklady**

Následující příkaz spustí modul listener ve výchozím správci front s použitím protokolu NetBIOS . Modul listener může používat maximálně pět názvů, pět příkazů a pět relací. Tyto prostředky musí být v rámci omezení nastavených v informacích o konfiguraci správce front.

runmqlsr -t netbios -e 5 -s 5 -o 5

## **Související odkazy**

["Příkazy modulu listener" na stránce 12](#page-11-0)

Tabulka příkazů modulu listener zobrazující ekvivalentní příkazy PCF, příkazy MQSC a řídicí příkazy. Ekvivalenty metody REST API resource a HTTP a ekvivalenty IBM MQ Explorer jsou zahrnuty, pokud jsou k dispozici.

# **<b>runda – Konstanda** runmqras (shromážděte informace o odstraňování problémů IBM

# **MQ )**

Příkaz **runmqras** použijte ke shromáždění informací o odstraňování problémů IBM MQ (dataMustGather ) do jednoho archivu, například k odeslání podpoře IBM .

# **Účel**

Příkaz **runmqras** se používá ke shromáždění informací o odstraňování problémů z počítače do jednoho archivu. Tento příkaz můžete použít ke shromáždění informací o aplikaci nebo IBM MQ selhání, možná pro odeslání do produktu IBM , když nahlásíte problém.

Příkaz **runmqras** vyžaduje ke spuštění prostředí Java runtime environment (JRE) Java 7nebo novější. Pokud není nainstalována komponenta IBM MQ JRE (na systému Linux) nebo funkce (na systému Windows), pak produkt **runmqras** vyhledá v systémové cestě alternativní prostředí JRE a pokusí se jej použít.

Pokud nebyla nalezena žádná alternativa, je výstupem chybová zpráva AMQ8599 . V tomto případě:

- 1. Nainstalujte komponentu IBM MQ JRE, nebo nainstalujte alternativní prostředí Java 7 JRE
- 2. Přidat prostředí JRE do systémové cesty
- 3. Spusťte příkaz znovu.

Standardně produkt **runmqras** shromažďuje informace, jako například:

- IBM MQ Soubory FDC
- Protokoly chyb (ze všech správců front i z protokolů chyb IBM MQ v celém počítači).
- Správa verzí produktu, informace o stavu a výstup z různých jiných příkazů operačního systému.

Všimněte si například, že příkaz **runmqras** neshromažďuje informace o uživateli, které jsou obsaženy ve zprávách ve frontách.

Spuštění bez vyžádání dalších sekcí je zamýšleno jako výchozí bod pro obecnou diagnózu problému, můžete si však vyžádat více *sekcí* prostřednictvím příkazového řádku.

Tyto další *sekce* shromažďují podrobnější informace v závislosti na typu diagnostikovaného problému. Pokud pracovníci podpory IBM potřebují jiné než výchozí sekce, sdělí vám to.

Příkaz **runmqras** lze spustit pod jakýmkoli ID uživatele, ale příkaz shromáždí pouze informace, které může ID uživatele shromáždit ručně. Obecně platí, že při ladění problémů s produktem IBM MQ spusťte příkaz pod:

- $\frac{1}{2}$  **AIX** ID uživatele mqm
- **Windows** ID uživatele ve skupině mqm.

chcete-li příkazu povolit shromažďování souborů správce front a výstupů příkazů.

Příkaz **runmqras** standardně načítá informace o proměnné prostředí. Toto platí pro Linux a AIX.

**Multi Príkaz runmqras** standardně načte seznam datového adresáře správce front. To platí pro Multiplatforms. Adresář userdata v datovém adresáři je vyloučen.

# **Syntax**

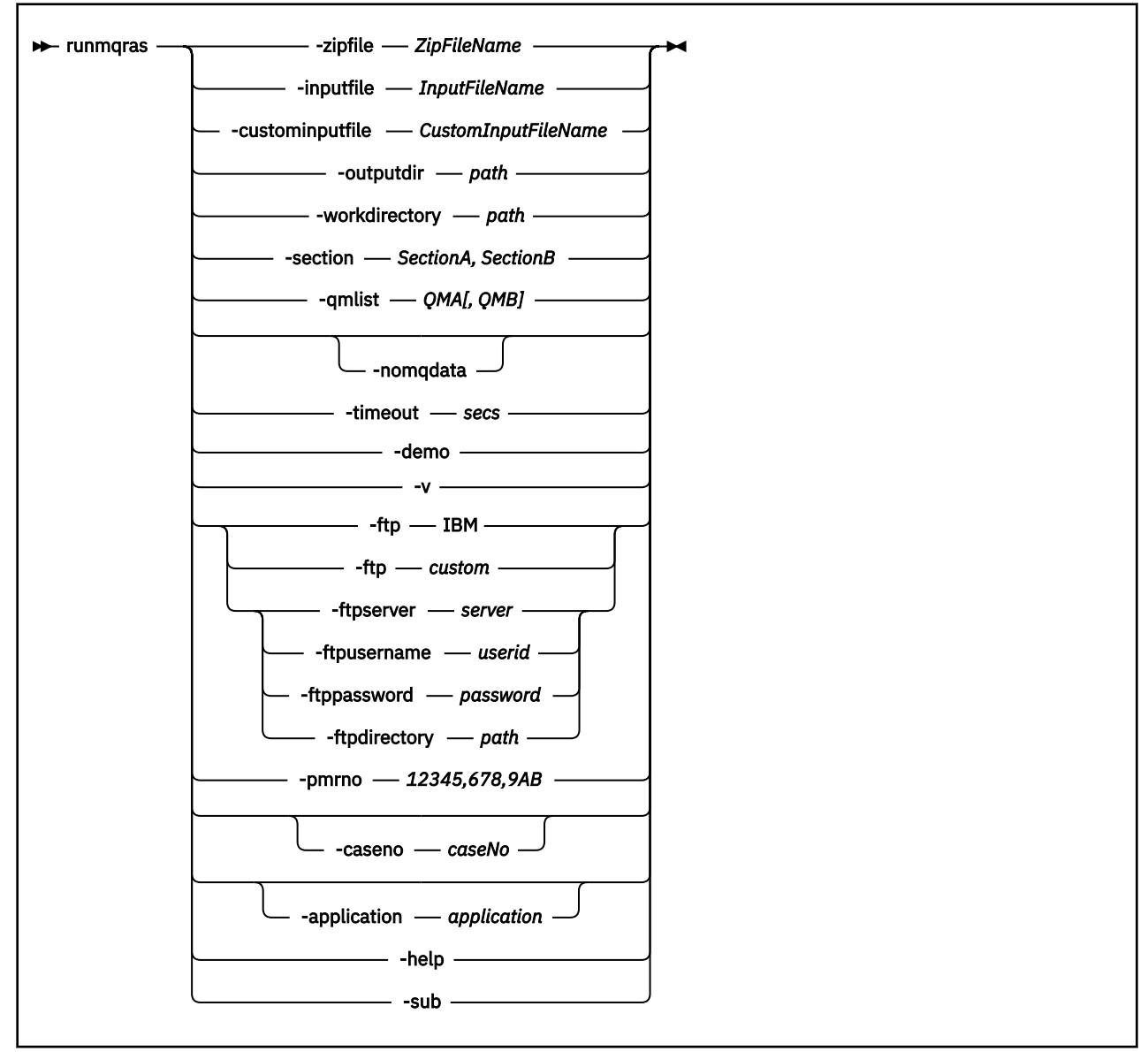

# **Klíčová slova a parametry**

Všechny parametry jsou povinné, pokud popis neuvádí, že jsou volitelné.

V každém případě je *QMgrName* název správce front, na kterého se příkaz vztahuje.

## **-application** *application* **(aplikace)**

Shromažďuje informace o platných aplikacích.

### **-caseno** *caseNo*

Platné číslo případu Salesforce .

Tuto volbu použijte, chcete-li se ujistit, že výstup má předponu s číslem případu, takže když se informace odešlou na adresu IBM, informace se automaticky přidruží k tomuto číslu případu.

**Poznámka:** Chcete-li zadat číslo PMR, použijte parametr **-pmrno** , nikoli parametr **-caseno** .

Není povoleno společně zadat parametry **-caseno** a **-pmrno** .

### **-custominputfile** *CustomInputFileName*

Úplný název dalšího vstupního souboru XML

### **-demoverze**

Spustit v demonstračním režimu, kde nejsou zpracovány žádné příkazy a nejsou shromážděny žádné soubory.

Spuštěním v demonstračním režimu můžete přesně vidět, které příkazy by byly zpracovány a jaké soubory by byly shromážděny. Výstupní soubor .zip obsahuje soubor console.log , který dokumentuje přesně to, co by bylo zpracováno a shromážděno, pokud by byl příkaz spuštěn normálně.

#### **-ftp ibm|custom**

Umožňuje odeslání shromážděného archivu prostřednictvím základního protokolu FTP do vzdáleného místa určení.

Na konci zpracování může být výsledný archiv odeslán prostřednictvím základního FTP na vámi zvolenou stránku.

**Důležité:** V systému IBM MQ 9.3.0již není volba **-ftp** IBM k dispozici. Vyberete-li tuto volbu, vygeneruje se následující zpráva:

Volba FTP IBM již nebude fungovat, protože servery FTP IBM byly zakázány.

#### **-ftpdirectory** *cesta*

Adresář na serveru FTP, do kterého má být umístěn výsledný soubor .zip , používaný při použití vlastní volby FTP .

#### **-ftppassword** *heslo*

Heslo pro přihlášení k serveru FTP při použití vlastní volby FTP .

#### **-ftpserver** *server*

Název serveru FTP, ke kterému se chcete připojit při použití vlastní volby FTP .

#### **-ftpusername** *ID uživatele*

ID uživatele pro přihlášení k serveru FTP při použití vlastní volby FTP .

#### **-help**

Poskytněte jednoduchou nápovědu.

### **-inputfile** *InputFileNázev*

Úplný název vstupního souboru XML

#### **-noqmdata**

V operačním systému IBM MQ 9.3.0nastavení **-noqmdata** zachytí pouze diagnostiku na úrovni instalace a přeskočí všechny diagnostiky specifické pro správce front.

Parametry **-qmlist** a **-noqmdata** nelze použít společně. Pokud jsou zadány oba parametry, vrátí se následující chyba:

Chyba argumentu: Může být zadán nejvýše jeden z parametrů -noqmdata nebo -qmlist.

### **-outputdir** *cesta*

Adresář, ve kterém je umístěn výsledný výstupní soubor.

Standardně je výstupní adresář stejný jako pracovní adresář.

#### **-pmrno** *12345,678,9AB*

Platné číslo záznamu PMR IBM (číslo záznamu problému), ke kterému se má přidružit dokumentace.

Použijte tuto volbu, abyste se ujistili, že výstup má předponu s číslem PMR, takže když se informace odešlou do IBM, informace se automaticky přidruží k tomuto záznamu problému.

**Poznámka:** Chcete-li zadat číslo případu Salesforce , použijte parametr **-caseno** , nikoli parametr **-pmrno** .

Není povoleno společně zadat parametry **-caseno** a **-pmrno** .

### **-qmlist** *QMA[,QMB]*

Seznam názvů správců front, pro které má být spuštěn příkaz **runmqras** .

Tento parametr se nevztahuje na klientský produkt, protože neexistují žádní správci front, ze kterých by bylo možné požadovat přímý výstup.

Zadáním seznamu odděleného čárkami můžete omezit iteraci mezi správci front na specifický seznam správců front. Standardně se iterace příkazů provádí ve všech správcích front.

#### **-section** *SectionA,SectionB*

Volitelné sekce, o kterých se mají shromáždit specifičtější informace. Jako oddělovací znak mezi sekcemi musíte použít čárku bez mezer. Příklad:

runmqras -qmlist ESBSTGAPPQMVH2 -section defs,trace,cluster -caseno TEST123

Standardně je shromažďována generická sekce dokumentace, zatímco specifičtější informace mohou být shromažďovány pro určený typ problému; například název sekce *trace* shromažďuje veškerý obsah adresáře trasování.

Výchozím kolekcím se lze vyhnout zadáním názvu sekce *nodefault*.

Podpora IBM vám obecně poskytuje sekce, které se mají použít. Příklady dostupných sekcí jsou:

#### **all**

Shromažďuje všechny možné informace, včetně všech trasovacích souborů, a diagnostika pro mnoho různých typů problémů. Tuto volbu musíte použít pouze za určitých okolností a tato volba není určena pro obecné použití.

#### **cluster**

Shromažďuje informace o konfiguraci klastru a frontě.

#### **dap**

Shromažďuje informace o transakcích a perzistenci.

#### **default**

Protokoly IBM MQ , soubory FDC, základní konfigurace a stav.

**Poznámka:** Vždy shromažďujte, pokud nepoužijete název sekce **nodefault**. Některé informace o aktuálním prostředí (uložené v systémech env.stdout v systémech Linux, AIX a IBM ia v systémech set.stdout v systému Windows) a aktuální omezení uživatelů (uložené v systému mqconfig.stdout v systému AIX and Linux) mohou být změněny příkazem **runmqras** . V případě potřeby spusťte příkazy **env**, **set**nebo **mqconfig** ručně ve vašem prostředí, abyste zkontrolovali skutečné hodnoty.

 $\blacktriangleright$ MQ Appliance $\blacktriangleright$  systému IBM MQ Appliancejsou všechny soubory jiné než soubory trasování správce front, které se nacházejí v systému souborů mqtrace: , nyní zachyceny v sekci *default* .

**Poznámka:** Pokud potřebujete získat trasovací soubory správce front, které se nacházejí v systému souborů mqtrace: , měli byste pokračovat v zadávání sekce *trace* .

#### **defs**

Shromažďuje definice správce front a informace o stavu.

### **kernel**

Shromažďuje informace o jádru správce front.

#### ► Linux I AIX **leak**

Shromažďuje informace o využití prostředků procesu IBM MQ .

Tato sekce platí pro Linuxa AIX.

#### **logger**

Shromažďuje informace o protokolování obnovy.

#### **mft**

Zachytí data získaná příkazem **fteRas** .

**Poznámka:** Produkt **-section mft** shromažďuje informace pouze pro výchozí topologii koordinačního správce front.

#### **mqweb**

Shromažďuje data trasování a konfigurační data pro server mqweb.

#### **nativeha**

Shromažďuje diagnostické informace z nativní instance správce front HA. Je užitečné shromažďovat informace ze všech instancí pro zobrazení nedávné historie aktivity a komunikace mezi instancemi.

#### **nodefault**

Zabraňuje výskytu výchozích kolekcí, ale ostatní explicitně požadované sekce jsou stále shromažďovány.

#### **QMGR**

Shromažďuje všechny soubory správce front: fronty, protokoly a konfigurační soubory.

## **topic**

Shromažďuje informace o stromu témat.

#### **trace**

Shromáždí všechny informace o trasovacím souboru plus výchozí informace.

**Poznámka:** Nepovoluje trasování.

Další informace viz [Výběr sekcí ke shromážděnív](https://www.ibm.com/support/pages/node/219139#Sections) technické poznámce IBM o použití příkazu IBM MQ **runmqras** ke shromáždění dat.

**-sub**

Zobrazuje klíčová slova, která budou nahrazena v xml.

#### **-timeout** *secs*

Výchozí časový limit pro zadání individuálního příkazu před tím, než příkaz přestane čekat na dokončení.

Standardně se používá časový limit 10 sekund. Hodnota nula znamená čekání na dobu neurčitou.

**-v**

Rozšiřuje množství informací, které jsou protokolovány v souboru console.log , který je obsažen ve výstupním souboru .zip .

#### **-workdirectory** *cesta*

Adresář, který se používá pro uložení výstupu z příkazů, které jsou spuštěny během zpracování nástroje. Je-li zadán, tento adresář buď nesmí existovat, v takovém případě je vytvořen, nebo musí být prázdný.

Pokud nezadáte cestu, použije se adresář, jehož název začíná na **runmqras** a je doplněn o datum a čas:

- **Linux AIX V** systému AIX and Linuxse adresář nachází v adresáři / tmp.
- Windows V systému Windowsse adresář nachází v adresáři %temp%.

### **-zipfile** *ZipFile*

Zadejte název souboru výsledného archivu.

Produkt **runmqras** připojí název hostitele k názvu archivního souboru. Pokud například spustíte následující příkaz:

runmqras -zipFile diagnostics.zip

výsledný archivní soubor se nazývá diagnostics-*hostname*.zip.

Standardně je název archivního souboru runmqras-*hostname*.zip , kde *hostname* je název hostitele, který **runmqras** připojí k názvu souboru.

#### **Příklady**

Tento příkaz shromáždí výchozí dokumentaci z instalace produktu IBM MQ a všechny správce front v počítači:

runmqras

Tento příkaz shromáždí výchozí dokumentaci z instalace produktu IBM MQ na počítači do výstupního souboru s názvem, který začíná příslušným číslem případu:

runmqras ‑caseno TS123456789

Tento příkaz shromáždí výchozí dokumentaci z počítače plus všechny trasovací soubory, definice správce front a stav pro všechny správce front v počítači:

runmqras -section trace,defs

Další příklady použití příkazu **runmqras**naleznete v tématu Shromažďování informací o odstraňování problémů automaticky pomocí příkazu runmqras.

# **Návratové kódy**

Nenulový návratový kód označuje selhání.

**Související úlohy** Automatické shromažďování informací o odstraňování problémů s příkazem runmqras **Související informace** Odeslání informací o odstraňování problémů na adresu IBM

#### **runmqsc (spuštění příkazů MQSC)** Multi

Referenční informace o příkazovém řádku **runmqsc** , které můžete použít k zadání příkazů MQSC pro správce front.

# **Účel**

V systému AIX, Linux, and Windowsse příkaz **runmqsc** používá k otevření příkazového řádku, ze kterého můžete zadat příkazy MQSC. Příkazy MQSC vám umožňují provádět administrativní úlohy. Můžete například definovat, pozměnit nebo odstranit lokální objekt fronty.

Způsob otevření, použití a zavření příkazového řádku **runmqsc** je popsán v tématu Interaktivní spouštění příkazů MQSC v části **runmqsc**. Příkazy MQSC a jejich syntaxe jsou popsány v části ["Odkaz na příkazy](#page-250-0) [MQSC" na stránce 251.](#page-250-0)

# **Syntax**

You can use the **-n** parameter on its own, or you can use a number of other parameters in combination:

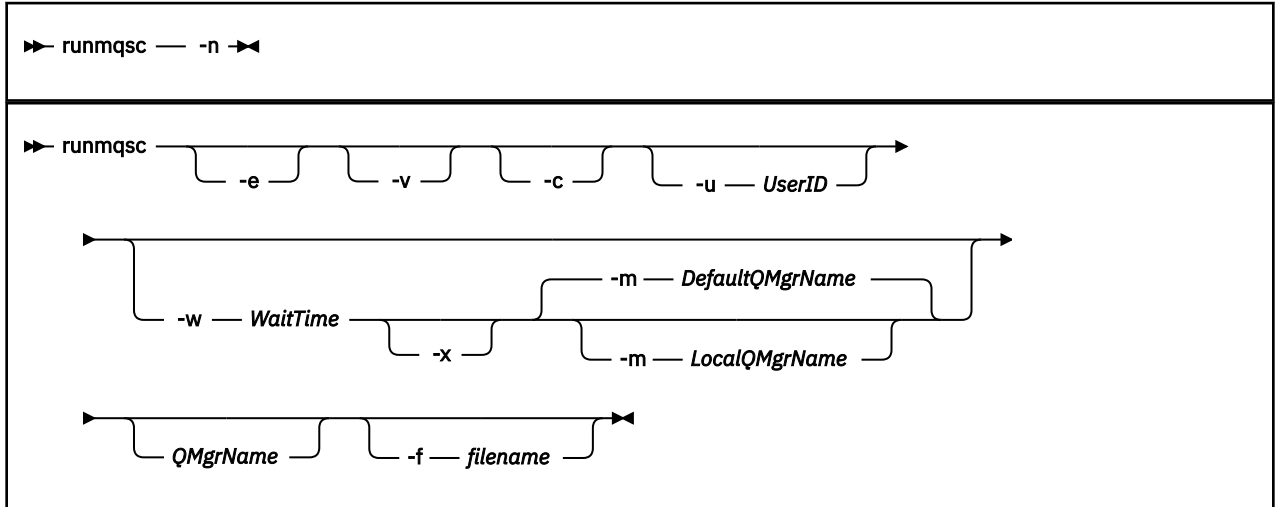

# **Popis**

Příkaz **runmqsc** můžete spustit třemi způsoby:

## **Ověřit příkaz**

Ověřte příkazy MQSC, ale nespouštějte je. Vygeneruje se výstupní sestava, která označuje úspěch nebo selhání každého příkazu. Tento režim je k dispozici pouze pro lokálního správce front.

### **Spustit příkaz přímo**

Odešlete příkazy MQSC přímo lokálnímu správci front.

### **Spustit příkaz nepřímo**

Spusťte příkazy MQSC ve vzdáleném správci front. Tyto příkazy jsou vloženy do fronty příkazů vzdáleného správce front a spouštěny v pořadí, ve kterém byly zařazeny do fronty. Sestavy z příkazů jsou vráceny lokálnímu správci front.

Příkaz **runmqsc** přebírá svůj vstup z adresáře stdin. Při zpracování příkazů jsou výsledky a souhrn vloženy do sestavy, která je odeslána na adresu stdout.

Převzetím funkce stdin z klávesnice můžete zadat příkazy MQSC interaktivně.

Případně můžete přesměrovat soubor stdin z textového souboru. Přesměrováním vstupu ze souboru můžete spustit posloupnost často používaných příkazů obsažených v souboru. Výstupní sestavu můžete také přesměrovat do souboru.

**Poznámka:** Pokud spustíte příkaz **runmqsc** v režimu klienta přesměrováním souboru stdin z textového souboru, produkt IBM MQ očekává, že první řádek vstupního souboru bude heslo.

# **Nepovinné parametry**

**-c**

Upraví příkaz **runmqsc** pro připojení ke správci front pomocí připojení klienta. Definice kanálů klienta použité pro připojení ke správci front jsou umístěny s použitím následujících proměnných prostředí v tomto pořadí podle priority: *MQSERVER* , **MQCHLLIB** a **MQCHLTAB** .

Tato volba vyžaduje instalaci klienta. Není-li nainstalován, zobrazí se chybová zpráva oznamující, že byly vydány chybějící knihovny klienta.

**-e**

Zabraňuje kopírování zdrojového textu pro příkazy MQSC do sestavy. Tento parametr je užitečný, když zadáváte příkazy interaktivně.

## **-m** *LocalQMgrsprávce LocalQMgr*

Lokální správce front, kterého chcete použít k zadání příkazů vzdálenému správci front. Pokud tento parametr vynecháte, bude k odesílání příkazů vzdálenému správci front použit lokální výchozí správce front. Musí být uveden také parametr **-w** .

**-n**

Upraví příkaz **runmqsc** tak, aby se nepřipojoval ke správci front. Je-li uveden tento parametr, všechny ostatní parametry příkazu musí být vynechány, jinak se vydá chybová zpráva.

Tato volba vyžaduje instalaci klientských knihoven. Pokud nejsou nainstalovány, zobrazí se chybová zpráva.

Příkazy MQSC zadané v tomto režimu jsou omezeny na správu souboru definice lokálního kanálu, který je umístěn v proměnných prostředí **MQCHLLIB** a **MQCHLTAB** , nebo na výchozí hodnoty, pokud nejsou definovány.

**Poznámka:** Pokud přidáte nové položky do souboru definice lokálního kanálu nebo změníte existující položky, tyto změny se neprojeví ve správci front. Správce front nečte obsah souboru definice lokálního kanálu. Soubor CCDT je soubor pouze pro zápis z pohledu správce front. Správce front nečte obsah souboru CCDT.

Jsou rozpoznány pouze následující příkazy MQSC:

## **ALTER**, **DEFINE**, **DELETE**, **DISPLAY AUTHINFO** (pouze typu CRLLDAP nebo OCSP) **ALTER**, **DEFINE**, **DELETE**, **DISPLAY CHANNEL** (pouze typu CLNTCONN)

Pro příkazy správy AUTHINFO jsou názvy existujících definic AUTHINFO mapovány a adresovány pomocí názvů CRLLDAP*n* nebo OCSP *n* (podle typu), kde *n* je číselné pořadí, ve kterém se objevují v souboru definice kanálu. Nové definice AUTHINFO se připojují k tabulce kanálů klienta v uvedeném pořadí. Jsou například zadány následující příkazy:

```
DEFINE AUTHINFO(XYZ) AUTHTYPE(CRLLDAP) CONNAME('xyz')
DEFINE AUTHINFO(ABC) AUTHTYPE(CRLLDAP) CONNAME('abc')
```
V důsledku toho se nejprve zkontroluje, zda server 'xyz' LDAP nemá seznam CRL, a pokud je tento server CRL nedostupný, zkontroluje se server 'abc' .

Pomocí příkazu **DISPLAY AUTHINFO(\*) CONNAME** se zobrazí toto:

```
AMQ8566: Display authentication information details.
AUTHINFO(CRLLDAP1)
AUTHTYPE(CRLLDAP) CONNAME(xyz)
AMQ8566: Display authentication information details.
AUTHINFO(CRLLDAP2)
AUTHTYPE(CRLLDAP) CONNAME(abc)
```
**Poznámka:** Režim klienta podporuje pouze vkládání nových položek na konec tabulky kanálů klienta. Chcete-li změnit pořadí přednosti serverů LDAP CRL, musíte odebrat existující objekty ze seznamu a znovu je vložit ve správném pořadí na konci.

#### **-u** *UserID*

Pokud použijete parametr **-u** k zadání ID uživatele, budete vyzváni k zadání odpovídajícího hesla.

Pokud jste nakonfigurovali záznam CONNAUTH AUTHINFO s CHCKLOCL(REQUIRED) nebo CHCKLOCL(REQDADM), musíte použít parametr **-u** , jinak nebudete moci spravovat svého správce front pomocí **runmqsc**.

Zadáte-li tento parametr a přesměrujete-li stdin, výzva se nezobrazí a první řádek přesměrovaného vstupu by měl obsahovat heslo.

**-v**

Ověří zadané příkazy bez provedení akcí. Tento režim je k dispozici pouze lokálně. Parametry **-w** a **-x** jsou ignorovány, pokud jsou zadány současně s parametrem **-v**.

**Důležité:** Příznak **-v** kontroluje pouze syntaxi příkazu. Nastavení příznaku nekontroluje, zda nějaké objekty uvedené v příkazu skutečně existují.

Pokud například fronta Q1 ve správci front neexistuje, následující příkaz je syntakticky správný a negeneruje žádné chyby syntaxe: runmqsc -v Qmgr display ql(Q1).

Pokud však vynecháte příznak **-v** , obdržíte chybovou zprávu AMQ8147.

#### **-w** *WaitTime*

Spusťte příkazy MQSC na jiném správci front. Pro tento účel musí být nastaven požadovaný kanál a přenosové fronty. Další informace naleznete v tématu Konfigurace správců front pro vzdálenou administraci.

Tento parametr je ignorován, pokud je zadán parametr **-v** .

#### *WaitTime*

Doba v sekundách, po kterou produkt **runmqsc** čeká na odpovědi. Všechny odpovědi přijaté po

této chybě jsou vyřazeny, ale příkazy MQSC jsou stále spuštěny.  $\mathbb{R}^{3,3,0}$  Doba čekání je nastavena jako doba vypršení platnosti zprávy příkazu PCF a zbývající čas je nastaven příkazovým serverem na zprávy odpovědi PCF. Uveďte čas v rozsahu 1 až 999999.

Každý příkaz je odeslán jako řídicí PCF do fronty příkazů (SYSTEM.ADMIN.COMMAND.QUEUE) cílového správce front.

Odpovědi jsou přijímány ve frontě SYSTEM.MQSC.REPLY.QUEUE a výsledek se přidá do sestavy. Může být definována buď jako lokální fronta, nebo jako modelová fronta.

**-x**

Cílový správce front je spuštěn v adresáři z/OS. Tento parametr se používá pouze v nepřímém režimu. Musí být uveden také parametr **-w** . V nepřímém režimu jsou příkazy MQSC zapsány ve formátu vhodném pro frontu příkazů IBM MQ for z/OS .

### **QMgrName**

Název cílového správce front, v němž mají být spouštěny příkazy MQSC. Není-li uveden, použije se výchozí správce front.

## **-f** *název souboru*

Vstup pro čtení, který má být zpracován z dodaného názvu souboru, spíše než ze standardního vstupu.

# **Návratové kódy**

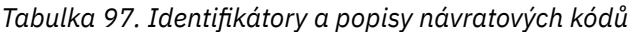

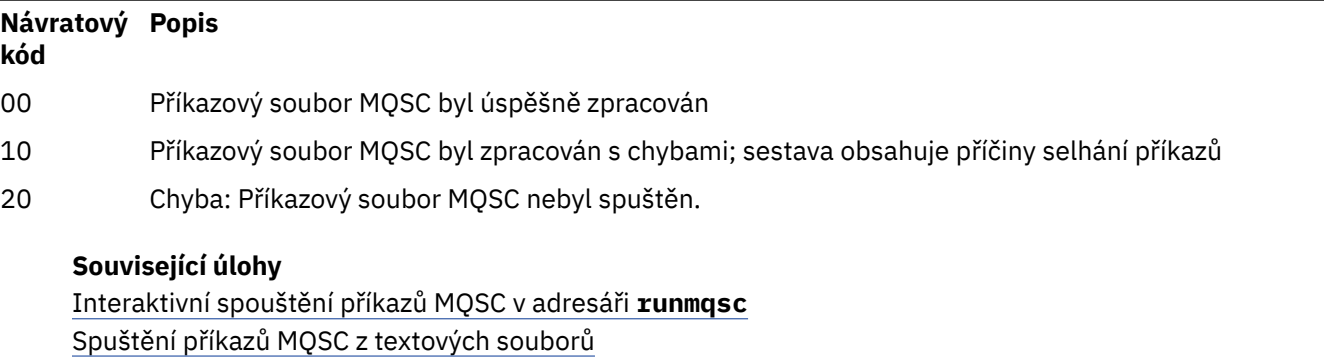

# **PROFICERE AREASES (Spuštění IBM MQ Bridge to Salesforce)**

Nakonfigurujte a spusťte soubor IBM MQ Bridge to Salesforce.

**Poznámka:** Produkt IBM MQ Bridge to Salesforce je zamítnutý ve všech verzích od 22. listopadu 2022 (viz [Oznamovací dopis USA 222-341](https://www.ibm.com/docs/en/announcements/222-341)).

- "Syntaxe" na stránce 180
- • ["Poznámky k použití" na stránce 181](#page-180-0)
- • ["Parametry příkazového řádku" na stránce 182](#page-181-0)
- [Konfigurační parametry](#page-183-0)
- • [examples, příklady](#page-186-0)

# **Syntaxe**

Diagram zobrazuje syntaxi pro použití příkazu **runmqsfb** , jak je popsáno v poznámce ["1" na stránce 181.](#page-180-0)
<span id="page-180-0"></span>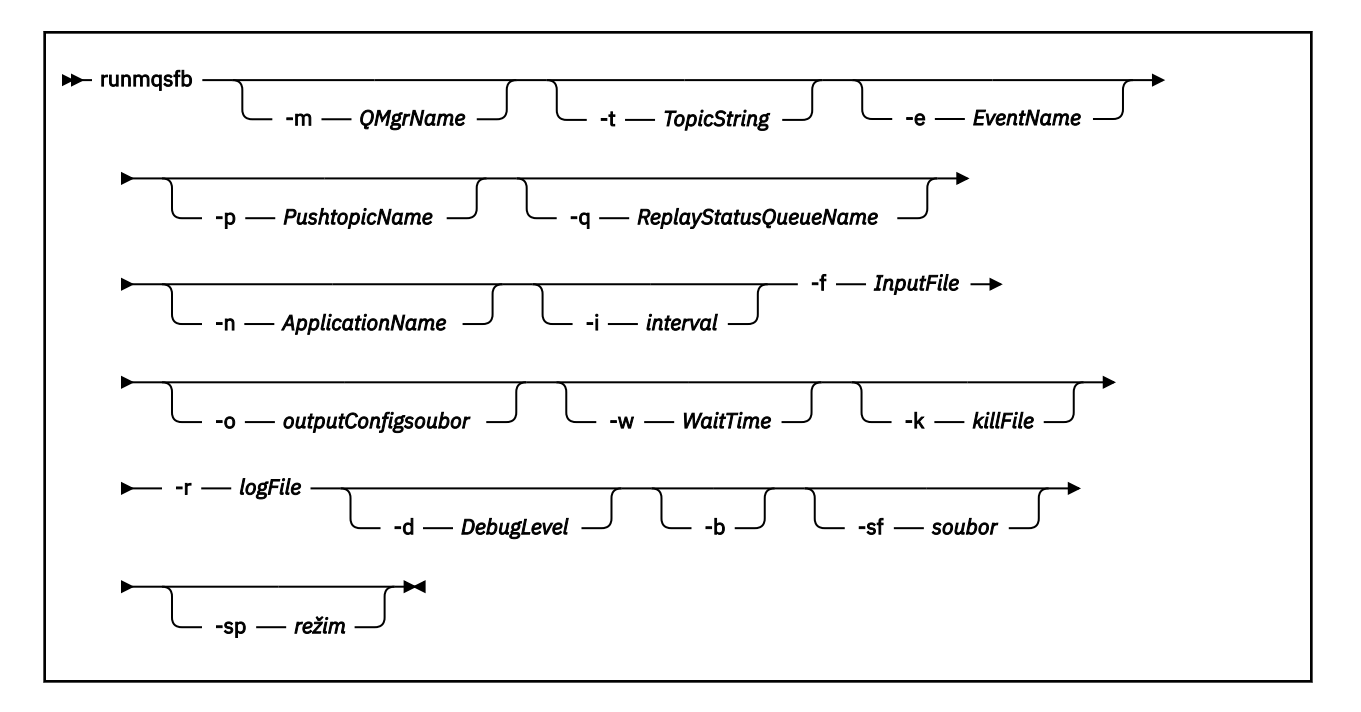

### **Poznámky k použití**

1. Můžete spustit příkaz **runmqsfb** , abyste spustili IBM MQ Bridge to Salesforce a připojili se k Salesforce a IBM MQ. Po vytvoření připojení most přijme Salesforce generované události a publikuje je do IBM MQ sítěnebo vytvoří zprávy událostí pro události platformy Salesforce .

runmqsfb -f configFile -r logFile -m QMgrName -t TopicString -e EventName -p PushtopicName -d debugLevel -i interval -w WaitTime -k killFile

Když použijete příkaz pro běhové zpracování, požadované parametry jsou **-f**s názvem dříve vytvořeného konfiguračního souboru a **-r** s názvem souboru protokolu. Když jsou ostatní parametry příkazu uvedeny také na příkazovém řádku, přepíší hodnoty v konfiguračním souboru. Tato volba umožňuje vytvoření výchozí konfigurace jádra a poskytuje jednoduchý způsob zpracování vedlejších variant, jako je název správce front.

2. Můžete také použít příkaz **runmqsfb** ke generování konfiguračního souboru, který se používá k definování parametrů potřebných pro připojení k Salesforce a IBM MQ.

Při vytváření konfiguračního souboru jsou parametry **-f** a **-b** volitelné, vstupní konfigurační soubor je obsažen v adresáři ukázek pro IBM MQ Bridge to Salesforce, /opt/mqm/mqsf/samp.

runmqsfb [-b][-f inputConfigFile] -o outputConfigFile

Když spustíte příkaz tímto způsobem, budete vyzváni k zadání hodnot pro každý z konfiguračních parametrů. Chcete-li zachovat existující hodnotu, stiskněte klávesu Enter. Chcete-li odebrat existující hodnotu, stiskněte klávesu Spacea poté Enter. Další informace viz ["Konfigurační parametry" na](#page-183-0) [stránce 184.](#page-183-0)

3. V produktu IBM MQ 9.2.0je použití parametrů rozšířené ochrany následující:

#### **Režim konfigurace**

Nově zadaná hesla jsou zapsána do výstupního konfiguračního souboru chráněného novým klíčem. Všimněte si, že dříve existující hesla nejsou změněna ve formátu.

Varování se vydá, když se používá výchozí klíč, to znamená, že jste neposkytli soubor s klíči.

Zajišťování hesel v režimu konfigurace batch s použitím proměnných prostředí pokračuje beze změny; to znamená, že hodnota proměnných prostředí je uvedena v prostém textu.

#### **Běhový režim**

Když je heslo dešifrováno, jsou vydány varovné zprávy, pokud je heslo nalezeno ve starém formátu, a název parametru, který způsobil varování, je uveden ve zprávě, aby vás povzbudil k migraci. Most však pokračuje ve zpracování příkazů.

**Poznámka:** Varovná zpráva není vydána, pokud jste zadali parametr **-sp** *0* na příkazovém řádku, protože jste výslovně chtěli použít staré formáty.

Varování je také vydáno, když se používá výchozí klíč, to znamená, že jste neposkytli soubor s klíči.

Chyby se vyskytnou, pokud heslo nelze dešifrovat, například pokud jste zadali chybný soubor s klíči.

### **Parametry příkazového řádku**

#### **-m** *QMgrName nebo ConnFactoryNázev*

Název správce front nebo továrny připojení.

#### **-r** *logFile*

Povinné Umístění a název souboru protokolu pro informace o trasování. Cestu a název souboru protokolu můžete zadat v konfiguračním souboru nebo na příkazovém řádku.

#### **-t** *TopicString*

Kořen tématu IBM MQ .

#### **-e** *EventName*

Název události platformy Salesforce (může se opakovat). Na příkazovém řádku můžete zadat více položek **-e** , jednu pro každý typ události, pro který most naslouchá. Musíte zadat základní část názvu události. Most automaticky přidá předpony "/event" nebo "/topic", když se připojí k Salesforce. Více parametrů **-e** může být odděleno čárkami.

#### **-p** *PushtopicName*

Salesforce název tématu odeslání typu push (může se opakovat). Na příkazovém řádku můžete zadat více položek **-p** , jednu pro každý typ tématu, pro který most naslouchá. Musíte zadat základní část názvu tématu. Most automaticky přidá předpony "/event" nebo "/topic", když se připojí k Salesforce. Více parametrů **-p** může být odděleno čárkami.

#### **-i** *interval*

Interval monitorování. Zadáním hodnoty 0 vypnete monitorování.

#### **-f** *inputConfigsoubor*

add-user.properties. Parametr **-f** se požaduje, když spouštíte příkaz **runmqsfb** ke spuštění IBM MQ Bridge to Salesforce, jak je popsáno v poznámce o použití ["1" na stránce 181.](#page-180-0) Volitelně můžete použít parametr **-f** k opětovnému použití některých hodnot z existujícího souboru *inputConfig*, jak je popsáno v poznámce o použití ["2" na stránce 181,](#page-180-0) a také zadat některé nové hodnoty. Pokud při vytváření konfiguračního souboru neuvedete parametr **-f** , všechny hodnoty parametrů, které jste vyzváni k zadání, jsou prázdné.

#### **-n** *ApplicationInstanceNázev*

Máte-li více instancí mostu ve stejném správci front, tato volba vám umožní rozlišit jednotlivé instance v monitorování. Tento identifikátor je přidán do tématu \$SYS jako součást názvu aplikace, takže monitory jako **amqsrua** mohou získat oddělené stromy metadat.

Pokud tato volba není prázdná, přidá téma kořene metadat "\_" spolu s vybranou hodnotou k názvu aplikace. Například jeho nastavení na hodnotu "2" povede k publikování založeným na

\$SYS/Application/runmqsfb\_2/INFO/QMGR/<qmgr>/Monitor/METADATA

**Poznámka:** Mezi spuštěnými instancemi mostu neexistuje žádná koordinace, takže je možné mít dvě instance se stejným identifikátorem. Jediný zmatek, který to způsobuje, je v monitorovacích statistikách.

#### **-q** *ReplyStatusQueueName*

Výchozí hodnota je SYSTEM.SALESFORCE.SYNCQ.

Chcete-li mít více mostů přistupujících ke stejnému správci front a majících příchozí zprávy z produktu Salesforce, musíte mít pro každou z nich oddělená nastavení fronty synchronizace.

Není-li instance mostu přihlášena k odběru žádných témat produktu Salesforce , fronta synchronizace se nepoužije vůbec.

**Poznámka:** K frontě synchronizace se přistupuje výhradně; to znamená, že most se nespustí, pokud již má nominovanou frontu otevřenou jiná instance.

#### **-o** *outputConfigsoubor*

Nový konfigurační soubor. Když spustíte příkaz s parametrem **-o** , příkaz **runmqsfb** načte existující konfigurační hodnoty ze souboru **-f** a vyzve k zadání nových hodnot pro každý konfigurační parametr.

#### **-k** *killFile*

Soubor, který způsobí ukončení mostu. Spustíte-li příkaz s parametrem **-k** a zadáte-li soubor, dojde k ukončení programu mostu, pokud soubor existuje. Použití tohoto souboru je alternativním způsobem, jak zastavit program, když nechcete použít příkaz Ctrl+C nebo **kill** . Soubor je odstraněn mostem při spuštění v případě, že existuje. Pokud odstranění selže, most se neukončí, ale monitoruje znovuvytvoření souboru.

#### **-d** *debugLevel*

Úroveň ladění 1nebo 2.

**1**

Zobrazí se podrobné informace o ladění.

**2**

Zobrazí se podrobné informace o ladění.

#### **-w** *WaitTime*

Před úplným spuštěním počkejte.

**-b**

Použijte proměnné prostředí k řízení konfigurace, místo interaktivních výzev. To umožňuje programově nastavit konfiguraci.

Proměnné prostředí mají formát "runmqsfb\_<attribute>", kde <attribute> je pole JSON v generovaném konfiguračním souboru. Příklad:

export runmqsfb\_QueueManager=QM1

Proměnné prostředí se sloučí s konfigurací uvedenou ve volbě *inputConfigurationFile* (-f), aby se vytvořil soubor *outputConfiguration*.

Jedním ze způsobů použití této metody je interaktivní vytvoření konfiguračního souboru, který obsahuje společné atributy, které mají být použity všemi instancemi produktu IBM MQ Bridge to Salesforce, a následné programové použití proměnných prostředí pouze pro několik jedinečných parametrů instance.

#### **-sf** *soubor*

Soubor obsahující klíč ochrany heslem.

#### **-sp** *režim*

Režim ochrany heslem. Hodnoty mohou být:

#### $V9.3.0<sub>2</sub>$

Použijte nejnovější režim ochrany hesla. Jedná se o výchozí hodnotu z IBM MQ 9.3.0.

**1**

Použijte režim ochrany heslem IBM MQ 9.2 pro kompatibilitu s verzemi staršími než IBM MQ 9.3.0. Jedná se o výchozí hodnotu ve verzích starších než IBM MQ 9.3.0.

**0**

Použijte zamítnutý režim ochrany heslem, který je kompatibilní s verzemi staršími než IBM MQ 9.2.

### <span id="page-183-0"></span>**Konfigurační parametry**

Když spustíte příkaz **runmqsfb** k vytvoření konfiguračního souboru, parametry se projdou ve čtyřech skupinách. Hesla jsou zamlžené a při psaní se nezobrazují. Vygenerovaný konfigurační soubor je ve formátu JSON. K vytvoření konfiguračního souboru musíte použít příkaz **runmqsfb** . Nemůžete upravit hesla a informace o bezpečnostním certifikátu přímo v souboru JSON.

#### **Připojení ke správci front**

Parametry související se správcem front IBM MQ .

#### **IBM MQ Správce front nebo JNDI CF**

Povinné

#### **IBM MQ Základní téma**

Povinné Všechny události jsou publikovány pomocí kořene tématu jako předpony názvu události Salesforce .

#### **IBM MQ Kanál**

Prázdná hodnota **channel** znamená lokální vazby.

#### **IBM MQ CONNAME**

Používá standardní formát názvu připojení "hostitel (port), hostitel (port)" k povolení více míst určení, například pro správce front s více instancemi. Prázdná hodnota **conname** znamená lokální vazby.

#### **IBM MQ Fronta chyb publikování**

Nezbytné pro vytváření zpráv událostí platformy. Fronta chyb IBM MQ pro zpracování chybných vstupních zpráv. Výchozí fronta *SYSTEM.SALESFORCE.ERRORQ* se vytvoří při spuštění příkazu skriptu **mqsfbSyncQ.mqsc** , který také vytvoří požadovanou frontu synchronizace ve správci front.

#### **IBM MQ CCDT URL**

Pokud je pro správce front vyžadováno připojení TLS, musíte použít definici JNDI nebo CCDT.

#### **Název implementační třídy rozhraní JNDI**

Název třídy vašeho poskytovatele rozhraní JNDI. Parametr "název správce front" odkazuje na název továrny připojení, používáte-li rozhraní JNDI.

#### **Adresa URL poskytovatele JNDI**

Koncový bod služby JNDI.

#### **IBM MQ UserId**

#### **IBM MQ Heslo**

#### **Připojení k Salesforce**

Parametry týkající se Salesforce.

#### **Salesforce ID uživatele (povinné)**

Povinné Přihlaste se k účtu Salesforce .

#### **Salesforce (povinné)**

Povinné Heslo pro váš účet Salesforce .

#### **Salesforce token zabezpečení (povinné)**

Povinné Token zabezpečení, který můžete generovat ze sekce **Ovládací prvky zabezpečení** nabídky **Spravovat** na stránce Salesforce **Force.com Domovská stránka** .

#### **Koncový bod přihlášení**

Salesforce koncový bod přihlášení URL, https://login.salesforce.com.

#### **Klíč spotřebitele**

Klíč spotřebitele, který vygenerujete, když přidáte IBM MQ Bridge to Salesforce jako připojenou aplikaci ve svém účtu Salesforce . Další informace viz krok 5 v části Konfigurace IBM MQ Bridge to **Salesforce** 

#### **Utajený údaj spotřebitele**

Utajený údaj spotřebitele, který je generován spolu s klíčem spotřebitele.

Klíč spotřebitele OAuth a tajné hodnoty jsou volitelné, ale musí být brány v úvahu pro produkční systémy.

#### **Úložiště certifikátů pro připojení TLS**

Parametry týkající se úložišť certifikátů pro připojení TLS.

#### **Osobní úložiště klíčů pro certifikáty TLS**

Povinné Úložiště klíčů, které vytvoříte ve svém účtu Salesforce . Další informace viz krok 3 v části Konfigurace serveru IBM MQ Bridge to Salesforce.

#### **Heslo úložiště klíčů**

Povinné Heslo, které vytvoříte při exportu úložiště klíčů ze svého účtu Salesforce .

#### **Důvěryhodné úložiště pro certifikáty podepsaného**

Povinné Pokud nepřidáte důvěryhodné úložiště, použije se osobní úložiště klíčů pro certifikáty TLS.

#### **Heslo důvěryhodného úložiště**

Povinné Je-li použito osobní úložiště klíčů pro certifikáty TLS, jedná se o heslo úložiště klíčů pro certifikáty TLS.

#### **Použít TLS pro připojení MQ**

Pokud používáte TLS pro konektivitu IBM MQ , můžete použít stejné úložiště klíčů, které jste použili pro připojení k produktu Salesforce.

Pro připojení Salesforce musí být úložiště údajů o důvěryhodnosti k dispozici a musí obsahovat alespoň certifikáty podepsaného pro ověření systému Salesforce . Pro připojení k produktu Salesforcejsou podporovány pouze protokoly TLS 1.1 a TLS 1.2 . Uživatelský certifikát není vyžadován. Pokud nezadáte parametr úložiště údajů o důvěryhodnosti, úložiště klíčů se použije pro obě role. Úložiště mohou být stejná jako úložiště nakonfigurovaná pro připojení IBM MQ v tabulce CCDT nebo rozhraní JNDI.

#### **Chování programu mostu**

Parametry související s chováním souboru IBM MQ Bridge to Salesforce.

#### **Názvy témat typu push**

Můžete zadat vždy jeden název tématu typu push a poté přejít na další parametr stisknutím klávesy enter.

#### **Názvy události platformy**

Můžete zadat vždy jeden název události platformy a poté přejít na další parametr stisknutím klávesy enter.

#### **Frekvence monitorování**

IBM MQ Frekvence monitorování.

#### **Alespoň jednou dodání**

Kvalita služeb. Alespoň jednou nebo nanejvýš jednou doručení.

#### **Přihlásit se k odběru publikací IBM MQ pro události platformy**

Povinné Výchozí volba je *N*. Chcete-li povolit funkci mostu pro vytváření zpráv událostí pro události platformy Salesforce , musíte zadat hodnotu *Y* .

#### **Publikovat řídicí data s informačním obsahem**

Při opětovném publikování odešlete úplnou zprávu nejen předmětu.

#### **Zpozdit před spuštěním zpracování událostí**

Prodleva před zahájením zpracování událostí mostem.

#### **Soubor protokolu běhového prostředí pro kopii stdout/stderr**

Cesta a název souboru protokolu pro informace o trasování.

#### **Jedinečný identifikátor Bridge**

Výchozí hodnota není uveden žádný jedinečný identifikátor mostu.

Máte-li více instancí mostu ve stejném správci front, tato volba vám umožní rozlišit jednotlivé instance v monitorování. Tento identifikátor je přidán do tématu \$SYS jako součást názvu aplikace, takže monitory jako **amqsrua** mohou získat oddělené stromy metadat.

Pokud tato volba není prázdná, přidá téma kořene metadat "\_" spolu s vybranou hodnotou k názvu aplikace. Například jeho nastavení na hodnotu "2" povede k publikování založeným na

\$SYS/Application/runmqsfb\_2/INFO/QMGR/<qmgr>/Monitor/METADATA

**Poznámka:** Mezi spuštěnými instancemi mostu neexistuje žádná koordinace, takže je možné mít dvě instance se stejným identifikátorem. Jediný zmatek, který to způsobuje, je v monitorovacích statistikách.

#### **Považovat neznámé téma Salesforce za varování**

Výchozí volba je *N*.

Chcete-li pokračovat s varováním, musíte tuto volbu nastavit na hodnotu *Y* , namísto ukončení, pokud téma odeslání typu push nebo událost nejsou produktu Salesforce během odběru známy.

Tato volba může být užitečná, když se vytváření témat v produktu Salesforce provádí nezávisle a nemusí být k dispozici okamžitě. To umožňuje spuštění mostu pro známá témata.

Most stále potřebuje restartovat nebo vynutit prostřednictvím posloupnosti opětovného připojení, například restartování správce front, než se pokusí znovu přihlásit k odběru tématu.

#### **Pokračovat v opakování po maximálním počtu pokusů o opětovné připojení**

Výchozí volba je *N*.

Musíte nastavit tuto volbu na *Y* , aby se neukončila po posledním časovači opakování. Místo toho se snažte znovu v posledním intervalu navždy.

#### **Alespoň jednou doručení pro publikace IBM MQ ?**

Hodnota může být *Y* nebo *N*a výchozí hodnota není nastavena. Hodnota je zděděna z jiného atributu kvality služby.

Tento atribut určuje, zda je pro publikace IBM MQ nastaven trvalý nebo netrvalý odběr. Odděluje stávající kvalitu služeb, tj.:

- Nanejvýš jednou pro dočasné předplatné, nebo
- Alespoň jednou pro trvalý odběr

do různých atributů pro každý směr toku.

To je užitečné v situacích, kdy chcete mít maximálně jednou příchozí zprávy z produktu Salesforce, které se neobtěžují s produktem **ReplayId**, ale přesto chcete po výpadku odeslat uložené odchozí zprávy z produktu IBM MQ (alespoň jednou).

Není-li nastaveno, použije se existující hodnota kvality služby. Všimněte si, že k tomu dochází, pokud jste provedli migraci ze starší verze bez aktualizace konfiguračního souboru, tj. spuštění procesu konfigurace.

#### **Fronta stavu přehrání MQ**

Výchozí hodnota je SYSTEM.SALESFORCE.SYNCQ.

Chcete-li mít více mostů přistupujících ke stejnému správci front a majících příchozí zprávy z produktu Salesforce, musíte mít pro každou z nich oddělená nastavení fronty synchronizace.

Není-li instance mostu přihlášena k odběru žádných témat produktu Salesforce , fronta synchronizace se nepoužije vůbec.

**Poznámka:** K frontě synchronizace se přistupuje výhradně; to znamená, že most se nespustí, pokud již má nominovanou frontu otevřenou jiná instance.

#### **Počet souborů protokolu**

Výchozí hodnota je 3.

Povolit rotaci souborů protokolu pro výstupní záznam. Je-li hodnota větší než jedna, název konfigurovaného souboru protokolu se použije jako základ s ".0", ".1" atd. a připojí se nebo vloží před typ souboru.

Pokud použijete výchozí hodnotu, nepřidávejte index.

Všimněte si, že normální zpracování **stdout** a **stderr** není ovlivněno.

#### **Maximální velikost každého souboru protokolu**

Výchozí hodnota je 2097152 bajtů (2 MB).

Pokud konfigurujete více než jeden soubor protokolu, jedná se o nastavení přepínače protokolu.

Pokud konfigurujete pouze jeden soubor protokolu, bude tento parametr ignorován.

**Push topic names** a **Platform event names** lze zadat jednotlivě nebo jako seznam oddělený čárkami, stejně jako jsou zadány parametry **-p** a **-e** příkazového řádku. **Startup wait interval** poskytuje volbu pro odložení počátečního zpracování událostí. Pokud jsou například most a aplikace IBM MQ , které jej používají, spuštěny jako služby, pořadí, ve kterém se spouští, nelze řadit. Proto mohou být události znovu publikovány před tím, než jsou aplikace připraveny k jejich přijetí. Když odložíte spuštění mostu, dáte aplikacím čas na spuštění a přihlášení k odběru událostí a témat typu push.

Konfigurace je čtena pouze při spuštění procesu mostu. Změny konfigurace vyžadují restart, například prostřednictvím definic služeb IBM MQ .

#### **Příklady**

Parametr **-f** je volitelný, když použijete **runmqsfb** k vytvoření konfiguračního souboru, jak je popsáno v poznámce o použití ["2" na stránce 181](#page-180-0).

runmqsfb -f inputConfigFile -o outputConfigFile

V tomto příkladu je vytvořen soubor *outputConfig* :

runmqsfb -o outputConfigFile

Parametr **-f** se požaduje, když použijete příkaz **runmqsfb** ke spuštění IBM MQ Bridge to Salesforce, jak je popsáno v poznámce o použití ["1" na stránce 181.](#page-180-0)

runmqsfb -f inputConfigFile -r logFile

#### **Související úlohy**

Konfigurace produktu IBM MQ pro použití s Salesforce tématy typu push a událostmi platformy Trasování IBM MQ Bridge to Salesforce Monitorování produktu IBM MQ Bridge to Salesforce

## **runmqtmc (spustit monitor spouštěčů klienta)**

Spusťte monitor spouštěčů na klientovi.

### **Účel**

Pomocí příkazu **runmqtmc** spusťte monitor spouštěčů pro klienta. Další informace o použití monitorů spouštěčů naleznete v tématu Monitory spouštěčů.

Když se spustí monitor spouštěčů, nepřetržitě monitoruje uvedenou inicializační frontu. Monitor spouštěčů se nezastaví, dokud správce front neskončí, viz ["endmqm \(koncový správce front\)" na stránce](#page-121-0) [122](#page-121-0). Zatímco je spuštěn monitor spouštěčů klienta, udržuje frontu nedoručených zpráv otevřenou.

**Syntax**

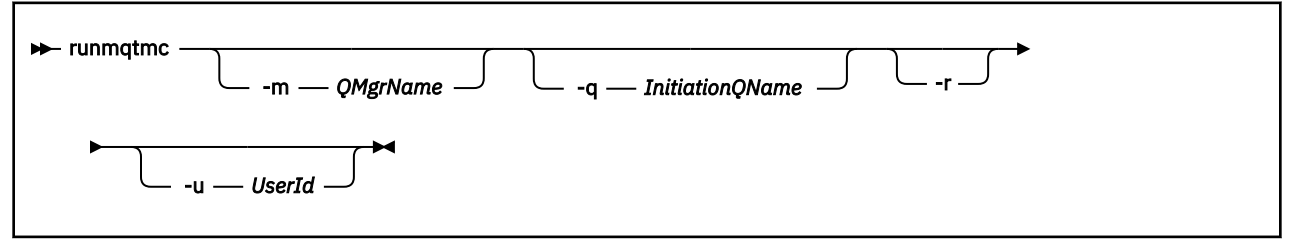

### **Nepovinné parametry**

#### **-m** *QMgrName*

Název správce front, v němž pracuje monitor spouštěčů klienta, standardně výchozí správce front.

#### **-q** *InitiationQName*

Název inicializační fronty, která má být zpracována, standardně SYSTEM.DEFAULT.INITIATION.QUEUE.

**-r**

Určuje, že monitor spouštěčů klienta se automaticky znovu připojí.

#### **-u** *UserId*

ID uživatele autorizovaného k získání spuštěné zprávy.

Všimněte si, že použití této volby neovlivní oprávnění spouštěného programu, který může mít své vlastní volby ověření.

**Poznámka:** Vzhledem k tomu, že příkaz **runmqtmc** vytváří standardní připojení klienta, můžete odeslat ID uživatele a heslo a nechat je zašifrovat pomocí uživatelské procedury zabezpečení mqccred .

### **Návratové kódy**

Pro systém IBM MQ 9.1.3 a dřívější a pro systém LTS před IBM MQ 9.2.0se hodnota 0 nepoužívá a hodnota je vyhrazena. Monitor spouštěčů je navržen tak, aby běžel nepřetržitě a neukončoval se.

*Tabulka 98. Identifikátory a popisy návratových kódů*

| Návratový Popis<br>kód |                                                                                                    |
|------------------------|----------------------------------------------------------------------------------------------------|
| 0                      | V produktu IBM MQ 9.1.4byl monitor spouštěčů klienta přerušen z důvodu ukončení správce front<br>nebo zastavení kanálu. |
| 10                     | Monitor spouštěčů byl přerušen chybou.                                                                                  |
| 20                     | Chyba; monitor spouštěčů klienta není spuštěn.                                                                          |
| <b>Příklady</b>        |                                                                                                    |
|                        | Příklady použití tohoto příkazu naleznete v tématu Vzorové programy spouštěče.                                          |

### **Funmqtrm (spustit monitor spouštěčů)**

Spusťte monitor spouštěčů na serveru.

### **Účel**

Pomocí příkazu **runmqtrm** spusťte monitor spouštěčů. Další informace o použití monitorů spouštěčů naleznete v tématu Monitory spouštěčů.

Když se spustí monitor spouštěčů, nepřetržitě monitoruje uvedenou inicializační frontu. Monitor spouštěčů se nezastaví, dokud správce front neskončí, viz ["endmqm \(koncový správce front\)" na stránce](#page-121-0) [122.](#page-121-0) Zatímco je spuštěn monitor spouštěčů, udržuje frontu nedoručených zpráv otevřenou.

### **Syntax**

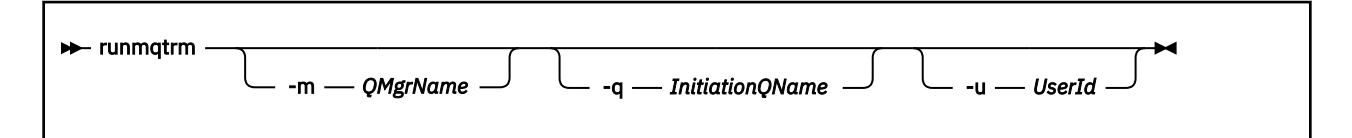

### **Nepovinné parametry**

#### **-m** *QMgrName*

Název správce front, v němž pracuje monitor spouštěčů, standardně výchozí správce front.

#### **-q** *InitiationQName*

Určuje název inicializační fronty, která má být zpracována, standardně SYSTEM.DEFAULT.INITIATION.QUEUE.

#### **-u** *UserId*

ID uživatele autorizovaného ke čtení inicializační fronty a získání spuštěné zprávy.

Všimněte si, že použití této volby neovlivní oprávnění spouštěného programu, který může mít své vlastní volby ověření.

### **Návratové kódy**

Pro systém IBM MQ 9.1.3 a dřívější a pro systém LTS před IBM MQ 9.2.0se hodnota 0 nepoužívá a hodnota je vyhrazena. Monitor spouštěčů je navržen tak, aby běžel nepřetržitě a neukončoval se.

*Tabulka 99. Identifikátory a popisy návratových kódů*

| Návratový Popis<br>kód |                                                                                                    |
|------------------------|----------------------------------------------------------------------------------------------------|
| 0                      | V produktu IBM MQ 9.2.0byl monitor spouštěčů přerušen, protože probíhá ukončování správce<br>front. |
| 10                     | Monitor spouštěčů byl přerušen chybou.                                                              |
| 20                     | Chyba; monitor spouštěčů není spuštěn.                                                              |

## **Multi • V 9.3.0 runp11cred (chránit hesla šifrovacího hardwaru PKCS**

### **#11 )**

Příkaz **runp11cred** chrání hesla obsažená v konfiguračních řetězcích šifrovacího hardwaru PKCS #11 . Řetězce konfigurace šifrovacího hardwaru se dodávají do produktu IBM MQ clients buď pomocí proměnné prostředí **MQSSLCRYP** , nebo pomocí atributu **SSLCryptoHardware** v sekci **SSL** konfiguračního souboru klienta.

### **Účel**

Příkaz **runp11cred** vás vyzve k zadání hesla, které má být zašifrováno. Počáteční klíč, který se používá k zašifrování hesla, může být uveden v souboru. Cesta k souboru, který obsahuje počáteční klíč, se zadává pomocí jedné z následujících voleb v pořadí podle priority:

- 1. Parametr **-sf** příkazu **runp11cred** .
- 2. Proměnná prostředí **MQS\_SSLCRYP\_KEYFILE** .

Není-li počáteční soubor s klíči uveden pomocí jedné z těchto voleb, použije se k zašifrování hesla výchozí počáteční klíč.

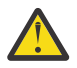

**Upozornění:** Nepoužívejte výchozí počáteční klíč, protože nechrání hesla bezpečně.

Po zašifrování hesla produkt **runp11cred** zobrazí zašifrovaný řetězec hesla.

Uložte zašifrované heslo do řetězce konfigurace šifrovacího hardwaru, který je uveden buď v příslušné vlastnosti v souboru mqclient.ini , nebo v proměnné prostředí **MQSSLCRYP** .

### **Syntax**

```
runp11cred
                -sf keyfile -sp protection_mode
```
### **Volitelné parametry**

#### **-sf** *soubor s klíči*

Cesta k souboru, který obsahuje počáteční klíč, který se používá k zašifrování hesla. Je-li uveden, soubor musí obsahovat alespoň jeden znak a pouze jeden řádek.

Není-li tento parametr uveden, použije se výchozí počáteční klíč.

#### **-sp** *režim\_ochrany*

Režim ochrany heslem, který má příkaz použít. Lze zadat jednu z následujících hodnot:

### **1**

Použijte algoritmus ochrany hesla IBM MQ 9.2.0 .

**2**

Použijte nejnovější režim ochrany hesla. Tento režim je nejbezpečnější metodou ochrany pověření. Tato hodnota je výchozí.

### **Příklady**

>runp11cred

```
5724-H72 (C) Copyright IBM Corp. 1994, 2024.
Enter password:
*******
Credentials are encrypted using the default encryption key. For more secure
protection of stored credentials, use a custom, strong encryption key.
<P11>!2!N5eSuyDco5urE1GXhvpX7Hdk4bo84OAO8bOZqyZv9P8=!Wtlg2x2SlYmCvhFtkUM5Ag==
```
>runp11cred -sf InitialKey.file

```
5724-H72 (C) Copyright IBM Corp. 1994, 2024.
Enter password:
*******
<P11>!2!8ctSQHBKHOm7cBHbqz11FxOiVGrlka9340DvIR/Dx7g=!SsvlsLVVZrt/3ODvwcoklw==
```
### **Návratové kódy**

#### **0**

Příkaz byl úspěšně dokončen.

**1**

Příkaz byl neúspěšně dokončen.

#### Linux  $V5.3.4$ AIX **runqmcred (chránit heslo úložiště klíčů tokenu**

### **ověření)**

Pomocí příkazu **runqmcred** zašifrujte heslo pro úložiště klíčů správce front, které obsahuje certifikáty veřejného klíče nebo symetrické klíče vydavatele důvěryhodného ověřovacího tokenu.

## **Účel**

Příkaz **runqmcred** se používá k šifrování úložiště klíčů tokenu ověření správce front. Úložiště klíčů tokenu ověření obsahuje certifikáty veřejného klíče nebo symetrické klíče pro vydavatele důvěryhodných tokenů ověření. Cesta k úložišti klíčů a soubor, který obsahuje šifrované heslo, jsou uvedeny v sekci **AuthToken** v souboru qm.ini . Správce front používá informace v sekci **AuthToken** k ověření, že token, který aplikace poskytuje pro účely ověření, je vydán důvěryhodným vydavatelem.

Příkaz je zadán, protože použití a ukládání nešifrovaných hesel není bezpečné.

K zašifrování hesla se používá šifrovací klíč, který je znám jako počáteční klíč. Při spuštění příkazu **runqmcred** můžete poskytnout soubor, který obsahuje počáteční klíč. Před spuštěním příkazu vytvořte počáteční soubor s klíči. Pokud počáteční klíč nezadáte, použije se výchozí počáteční klíč.

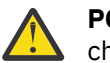

**POZOR:** K šifrování hesel nepoužívejte výchozí počáteční klíč, protože hesla nejsou bezpečně chráněna.

**Důležité:** Pokud zadáte počáteční soubor s klíči, který obsahuje šifrovací klíč, musí být v atributu **INITKEY** správce front uveden stejný počáteční klíč, aby mohl správce front heslo dešifrovat. Pokud je atribut **INITKEY** správce front již nastaven, použijte při spuštění příkazu **runqmcred** stejný počáteční klíč. Další informace o atributu **INITKEY** správce front viz ["\[MQ 9.3.0, červen 2022\]\[UNIX, Linux,](#page-364-0) [Windows, IBM i\]\[MQ 9.3.0, červen 2022\]INITKEY" na stránce 365.](#page-364-0)

### **Syntax**

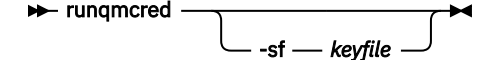

### **Volitelné parametry**

### **-sf** *soubor s klíči*

Cesta k souboru, který obsahuje počáteční klíč, který se používá k zašifrování hesla. Před spuštěním příkazu **runqmcred** vytvořte tento soubor, který obsahuje počáteční klíč. V atributu **INITKEY** správce front musí být uveden stejný počáteční klíč. Soubor musí obsahovat jeden řádek alespoň jednoho znaku.

Není-li tento parametr uveden, použije se výchozí počáteční klíč.

### **Příklady**

Následující příklad zašifruje hesla úložiště klíčů tokenu ověření pomocí počátečního klíče, který zadáte.

Pomocí argumentu **-sf** zadejte počáteční cestu k souboru s klíči. Budete vyzváni k zadání hesla, které chcete šifrovat.

runqmcred -sf /home/initial.key

Šifrované heslo je výstupem na posledním řádku. Zkopírujte zašifrované heslo do souboru a zahrňte cestu do atributu **KeyStorePwdFile** sekce **AuthToken** v souboru qm.ini .

```
5724-H72 (C) Copyright IBM Corp. 1994, 2024.
Enter password:
*************
<QM>!2!UnH/9hRXEGA0cenLVSGCW9a0s5A2vHDkTiA7vRv8ogc=!yhlsHFw7MIh48SvaYeTwRQ==
```
Následující příklad zašifruje heslo úložiště klíčů tokenu ověření pomocí výchozího počátečního klíče.

runqmcred

Zkopírujte šifrované heslo, které je výstupem na posledním řádku, do souboru. Zahrňte cestu k souboru do atributu **KeyStorePwdFile** sekce **AuthToken** v souboru qm.ini .

```
5724-H72 (C) Copyright IBM Corp. 1994, 2024.
Credentials are encrypted using the default encryption key. For more secure
protection of stored credentials, use a custom, strong encryption key.
Enter password:
*************
<QM>!2!b5rb01sMzFzc1ClZeQMryruWFM3HSm8DKyEaZK7qzWY=!TrWdU57DCDXM0Qah99I/Lg==
```
### **Návratové kódy**

**0**

Příkaz byl úspěšně dokončen.

**1**

Příkaz byl neúspěšně dokončen.

#### **Související úlohy**

Ochrana hesel v konfiguračních souborech komponenty IBM MQ Sekce tokenu souboru qm.ini

## **runswchl (přepnout kanál klastru)**

runswchl (přepnout kanál klastru) na systému AIX, Linux, and Windows.

### **Účel**

Příkaz přepíná nebo dotazuje přenosové fronty klastru přidružené k odesílacím kanálům klastru.

### **Poznámky k použití**

Chcete-li spustit tento příkaz, musíte se přihlásit jako administrátor.

Příkaz přepíná všechny zastavené nebo neaktivní odesílací kanály klastru, které odpovídají parametru -c, vyžadují přepínání a lze je přepínat. Příkaz hlásí zpět kanály, které jsou přepínané, kanály, které nevyžadují přepínání, a kanály, které nelze přepnout, protože nejsou zastavené nebo neaktivní.

Pokud nastavíte parametr -q , příkaz neprovede přepínač, ale poskytne seznam kanálů, které by se měly přepnout.

### **Syntax**

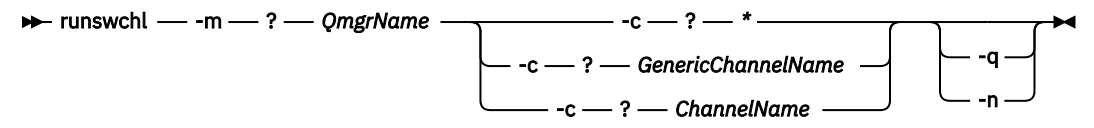

### **Povinné parametry**

#### **-m** *QmgrName*

Správce front, pro kterého má být příkaz spuštěn. Správce front musí být spuštěn.

**-c \***

Všechny odesílací kanály klastru

#### **-c** *GenericChannel*

Všechny odpovídající odesílací kanály klastru

#### **-c** *ChannelName*

Jeden odesílací kanál klastru.

### **Nepovinné parametry**

**-q**

Zobrazte stav jednoho nebo více kanálů. Pokud tento parametr vynecháte, příkazy přepínají všechny zastavené nebo neaktivní kanály, které vyžadují přepínání.

**-n**

Při přepínání přenosových front nepřenášejte zprávy ze staré fronty do nové přenosové fronty.

**Poznámka:** Věnujte pozornost volbě -n : zprávy ve staré přenosové frontě se nepřenášejí, pokud nepřidružíte přenosovou frontu k jinému odesílacímu kanálu klastru.

### **Návratové kódy**

**0**

Příkaz byl úspěšně dokončen

**10**

Příkaz byl dokončen s varováními.

**20**

Příkaz byl dokončen s chybami.

#### **Příklady**

Chcete-li zobrazit stav konfigurace kanálu odesilatele klastru TO.QM2, postupujte takto:

RUNSWCHL -m QM1 -c TO.QM2 -q

Chcete-li přepnout přenosovou frontu pro odesílací kanál klastru TO.QM3 bez přesunutí zpráv v ní:

RUNSWCHL -m QM1 -c TO.QM3 -n

Chcete-li přepnout přenosovou frontu pro odesílací kanál klastru TO.QM3 a přesunout v ní zprávy, postupujte takto:

RUNSWCHL -m QM1 -c TO.QM3

Chcete-li zobrazit stav konfigurace všech odesílacích kanálů klastru v systému QM1, postupujte takto:

RUNSWCHL -m  $QM1 - c \star - q$ 

Chcete-li zobrazit stav konfigurace všech odesílacích kanálů klastru s generickým názvem TO.\*, postupujte takto:

RUNSWCHL -m QM1 -c TO.\* -q

#### **Související úlohy**

Klastrování: Přepínání přenosových front klastru

#### Multi. **setmqaut (udělit nebo odvolat oprávnění)**

Změňte oprávnění na profil, objekt nebo třídu objektů. Autorizace mohou být uděleny nebo odvolány libovolnému počtu činitelů nebo skupin.

Další informace o komponentách služby autorizace viz téma Konfigurace instalovatelných služeb, Komponenty služeba Rozhraní služby autorizace.

Další informace o tom, jak autorizace fungují, naleznete v tématu Jak autorizace fungují.

**EXECUTE:**  $\frac{1}{2}$  **EXECUTE:**  $\frac{1}{2}$  V systémech IBM MQ 8.0na systémech UNIX and Linux může správce oprávnění k objektu (OAM) používat autorizaci založenou na uživateli i autorizaci založenou na skupině. Další informace o autorizacích založených na uživatelích naleznete v tématu Oprávnění založená na uživatelích OAM na AIX and Linux systémech.

Linux **AIX 2**zadáte-li volbu **-p** (činitel), autorizace produktu IBM MQ bude místo toho používat skupiny. To znamená, že pokud zadáte setmqaut -p username ..., primární skupina uvedeného uživatele je ta, která je přidružena k aktualizované autorizaci.

**Poznámka:** Předchozí příkaz se nepoužije, pokud jste nakonfigurovali správce OAM (Object Authority Manager) tak, aby povoloval uživatele.

### **Syntax**

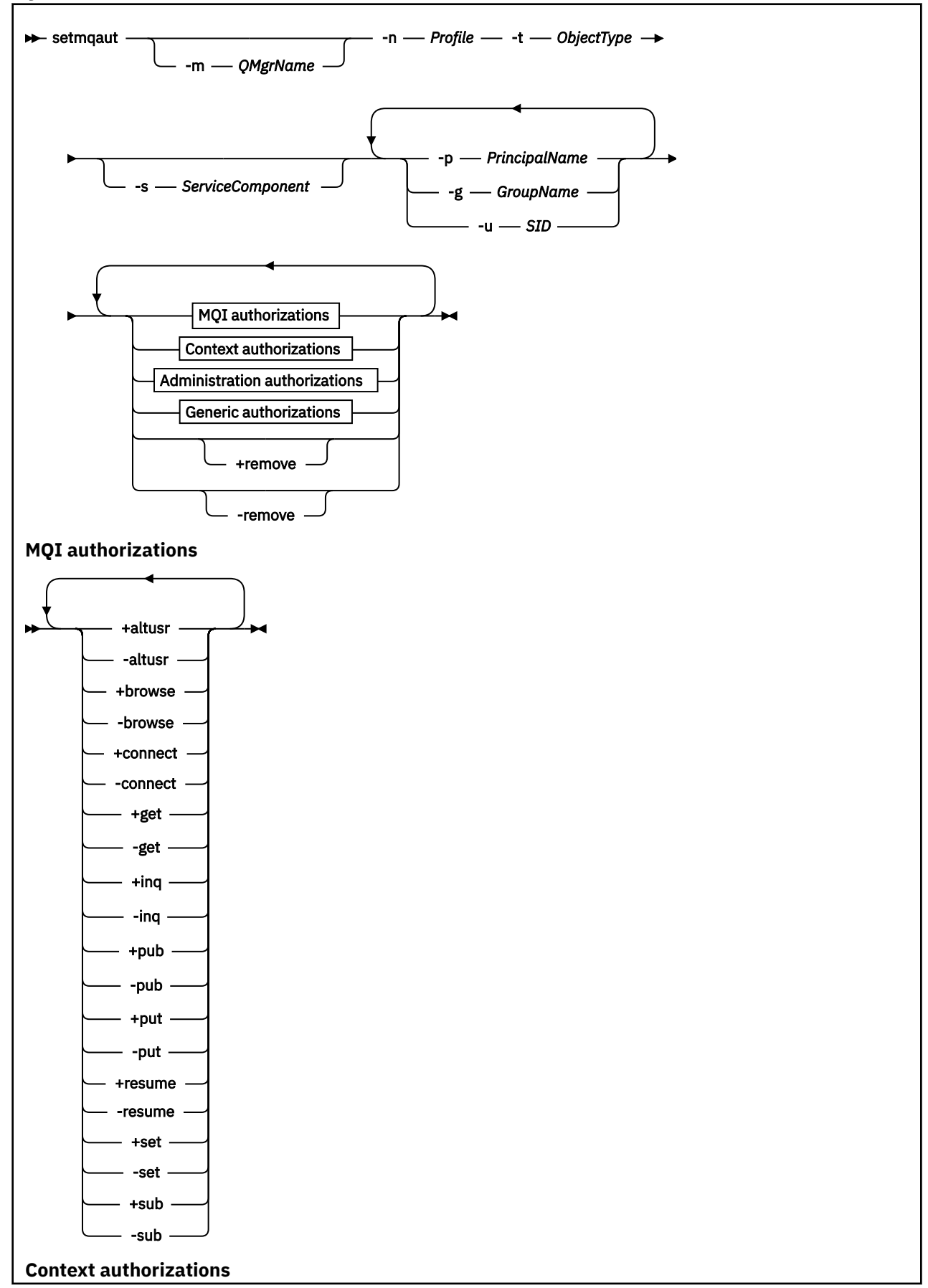

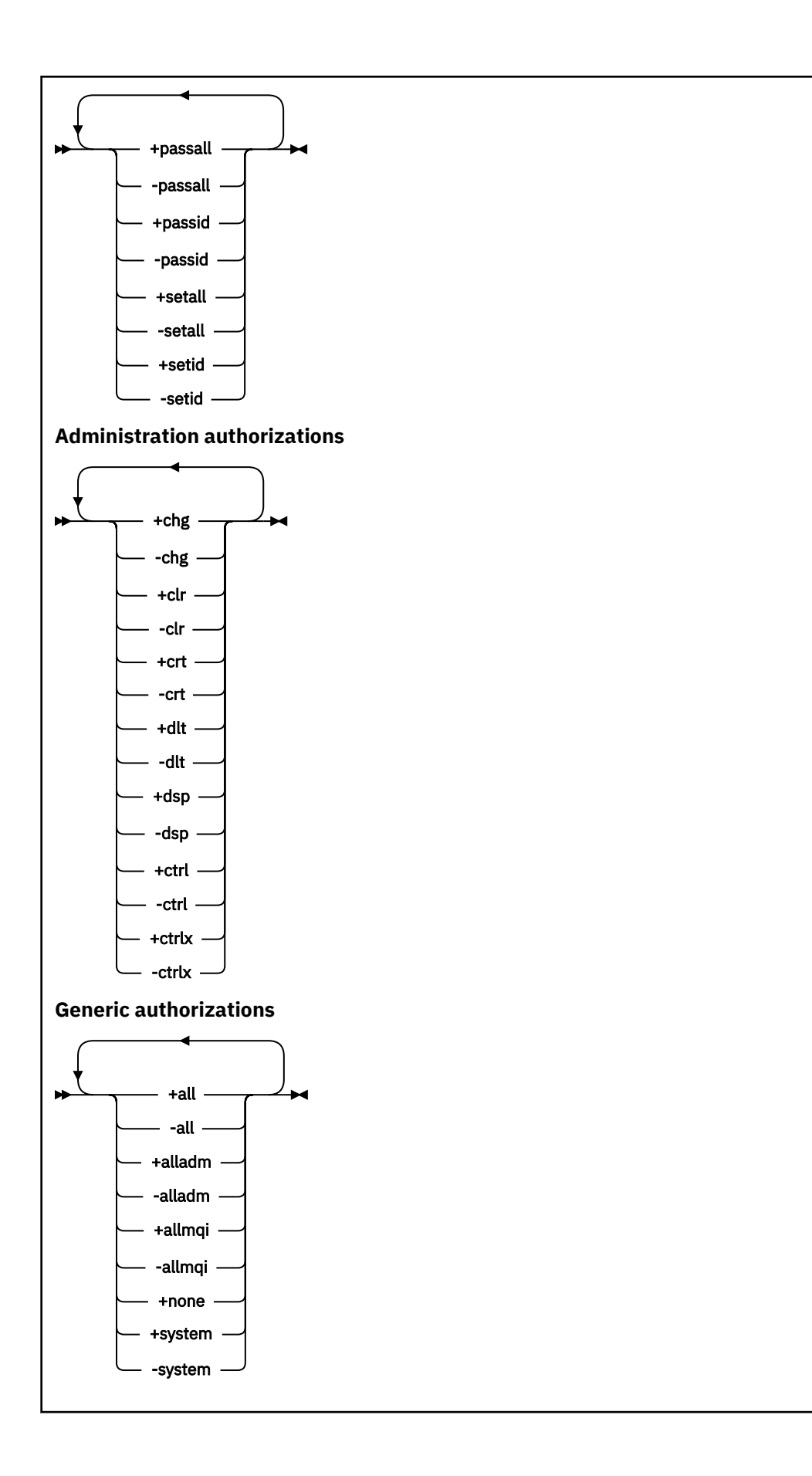

### **Popis**

Pomocí produktu **setmqaut** můžete udělit autorizaci, tj. udělit činiteli nebo skupině uživatelů oprávnění k provedení operace a odebrat autorizaci, tj. odebrat oprávnění k provedení operace. Můžete zadat několik parametrů:

- Název správce front
- Činitelé a skupiny uživatelů
- Typ objektu
- Název profilu
- komponenta služby

Autorizace, které lze poskytnout, jsou kategorizovány takto:

- Autorizace pro volání MQI
- Autorizace pro kontext MQI
- Autorizace pro zadávání příkazů pro administrativní úlohy
- Generické autorizace

Každé oprávnění, které se má změnit, je uvedeno v seznamu oprávnění jako součást příkazu. Každá položka v seznamu je řetězec s předponou plus (+) nebo minus (-). Pokud například zahrnete +put do seznamu oprávnění, udělíte oprávnění k vydávání volání MQPUT pro frontu. Případně, pokud zahrnete -put do seznamu oprávnění, odvoláte oprávnění k vydání volání MQPUT.

V systému AIX, Linux, and Windowsmůžete pomocí atributu **SecurityPolicy** řídit autorizaci správce front:

- Na systémech Windows se atribut **SecurityPolicy** použije pouze v případě, že uvedená služba je výchozí autorizační službou, tj. OAM. Atribut **SecurityPolicy** umožňuje určit zásadu zabezpečení pro každého správce front.
- Linux **AIX** V systémech UNIX and Linux pro systém IBM MQ 8.0 a novější hodnota atributu **SecurityPolicy** určuje, zda správce front používá autorizaci založenou na uživatelích nebo na skupinách. Pokud tento atribut nezahrnete, použije se předvolba, která používá autorizaci založenou na skupině.

Další informace o atributu **SecurityPolicy** viz téma Konfigurace instalovatelných služeb, Konfigurace sekcí autorizační služby v systému Windowsa Konfigurace sekcí autorizační služby v systému UNIX a Linux.

Další informace o vlivu nastavení uživatele a skupiny atributu **SecurityPolicy** naleznete v tématu Oprávnění založená na uživateli OAM na systémech UNIX a Linux.

V jednom příkazu **setmqaut** můžete zadat libovolný počet činitelů, skupin uživatelů a oprávnění, ale musíte zadat alespoň jednoho činitele nebo skupinu uživatelů.

Pokud je činitel členem více než jedné skupiny uživatelů, má činitel efektivně kombinovaná oprávnění všech těchto skupin uživatelů.

Windows Na systémech Windows má činitel také všechna oprávnění, která jsou mu udělena explicitně pomocí příkazu **setmqaut** .

V systému AIX and Linuxplatí, že pokud je atribut **SecurityPolicy** nastaven na hodnotu user, má činitel všechna oprávnění, která mu byla udělena explicitně pomocí příkazu **setmqaut** . Je-li však atribut **SecurityPolicy** nastaven na hodnotu group nebo defaultnebo není-li nastaven atribut **SecurityPolicy** , jsou všechna oprávnění interně držena skupinami uživatelů, nikoli činiteli. Udělení oprávnění skupinám má stejné důsledky jako dříve IBM MQ 8.0:

• Pokud použijete příkaz **setmqaut** k udělení oprávnění činiteli, oprávnění se udělí primární skupině uživatelů činitele. To znamená, že oprávnění je skutečně uděleno všem členům této skupiny uživatelů. • Pokud použijete příkaz **setmqaut** k odvolání oprávnění od činitele, oprávnění bude odvoláno od primární skupiny uživatelů činitele. To znamená, že oprávnění je efektivně odvoláno od všech členů této skupiny uživatelů.

Chcete-li změnit autorizace pro kanál odesilatele klastru, který byl automaticky vygenerován úložištěm, postupujte podle pokynů v části Příkazy pro definici kanálu.

### **Povinné parametry**

#### **-t** *ObjectType*

Typ objektu, pro který se mají změnit autorizace.

Možné hodnoty jsou následující:

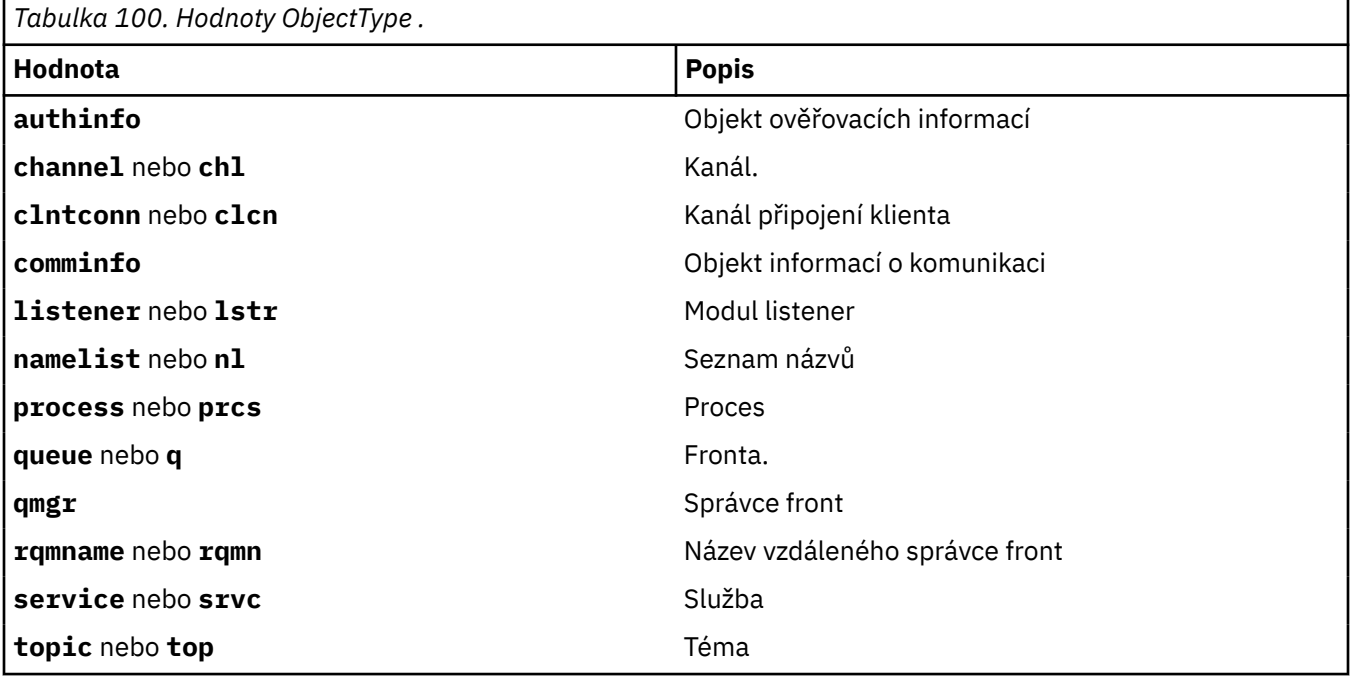

#### **-n** *Profil*

Název profilu, pro který se mají změnit autorizace. Autorizace se vztahují na všechny objekty IBM MQ s názvy, které se shodují s uvedeným názvem profilu. Název profilu může být generický, pomocí zástupných znaků uveďte rozsah názvů, jak je vysvětleno v tématu Použití generických profilů OAM na AIX, Linux, and Windows systémech.

Tento parametr je povinný, pokud neměníte autorizace správce front. V takovém případě jej nesmíte zahrnout. Chcete-li změnit autorizace správce front, použijte název správce front, například

setmqaut -m *QMGR* -t qmgr -p *user1* +connect

kde *QMGR* je název správce front a *user1* je činitel, pro kterého přidáváte nebo odebíráte oprávnění.

Každá třída objektu má záznamy oprávnění pro každou skupinu nebo činitele. Tyto záznamy mají název profilu @CLASS a sledují oprávnění crt (vytvořit) společné pro všechny objekty této třídy. Pokud se změní oprávnění crt pro jakýkoli objekt této třídy, pak se tento záznam aktualizuje. Příklad:

profile: @class object type: queue entity: test entity type: principal authority: crt

To ukazuje, že členové skupiny test mají crt oprávnění ke třídě queue.

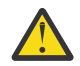

**Upozornění:** Nemůžete odstranit položky @CLASS (systém pracuje podle návrhu)

### **Nepovinné parametry**

#### **-m** *QMgrName*

Název správce front objektu, pro který se mají změnit autorizace. Název můľe obsahovat aľ 48 znaků.

Tento parametr je volitelný, pokud měníte autorizace výchozího správce front.

#### **-p** *PrincipalName*

Název činitele, pro kterého se mají změnit autorizace.

**– Windows – P**ouze pro IBM MQ pro Windows může název činitele volitelně obsahovat název domény uvedený v následujícím formátu:

userid@domain

Další informace o zahrnutí názvů domén do názvu činitele naleznete v tématu Činitele a skupiny v systémech UNIX, Linux a Windows.

Musíte mít alespoň jednoho činitele nebo skupinu.

#### **-g** *GroupName*

Název skupiny uživatelů, pro kterou se mají změnit autorizace. Můžete zadat více než jeden název skupiny, ale každý název musí mít předponu -g.

**Windows k p**ouze pro IBM MQ for Windows může název skupiny volitelně obsahovat název domény uvedený v následujících formátech:

GroupName@domain domain\GroupName

Správce oprávnění k objektu IBM MQ ověřuje uživatele a skupiny na úrovni domény pouze v případě, že nastavíte atribut **GroupModel** na hodnotu *GlobalGroups* v sekci Zabezpečení správce front.

#### **-u** *SID*

Identifikátor SID, pro který mají být odebrána oprávnění. Můžete zadat více než jeden identifikátor SID, ale před každý název musí být uveden příznak -u.

Tato volba musí být použita buď s volbou + remove , nebo s volbou -remove.

Tento parametr je platný pouze v systému IBM MQ for Windows.

#### **-s** *ServiceComponent*

Název autorizační služby, na kterou se autorizace vztahují (pokud váš systém podporuje instalovatelné autorizační služby). Tento parametr je volitelný; pokud jej vynecháte, provede se aktualizace autorizace pro první instalovatelnou komponentu služby.

#### **+ odebrat nebo -odebrat**

Odeberte všechna oprávnění z objektů IBM MQ , které odpovídají uvedenému profilu.

#### **Autorizace**

Autorizace, které mají být uděleny nebo odvolány. Každá položka v seznamu má předponu se znaménkem plus (+) nebo znaménkem minus (-). Znaménko plus označuje, že oprávnění má být uděleno. Znaménko minus označuje, že oprávnění má být odvoláno.

Chcete-li například udělit oprávnění k zadávání volání MQPUT, zadejte do seznamu znak +. Chcete-li odvolat oprávnění k volání MQPUT, zadejte volbu -put.

[Tabulka 101 na stránce 199](#page-198-0) zobrazuje oprávnění, která lze poskytnout různým typům objektů.

<span id="page-198-0"></span>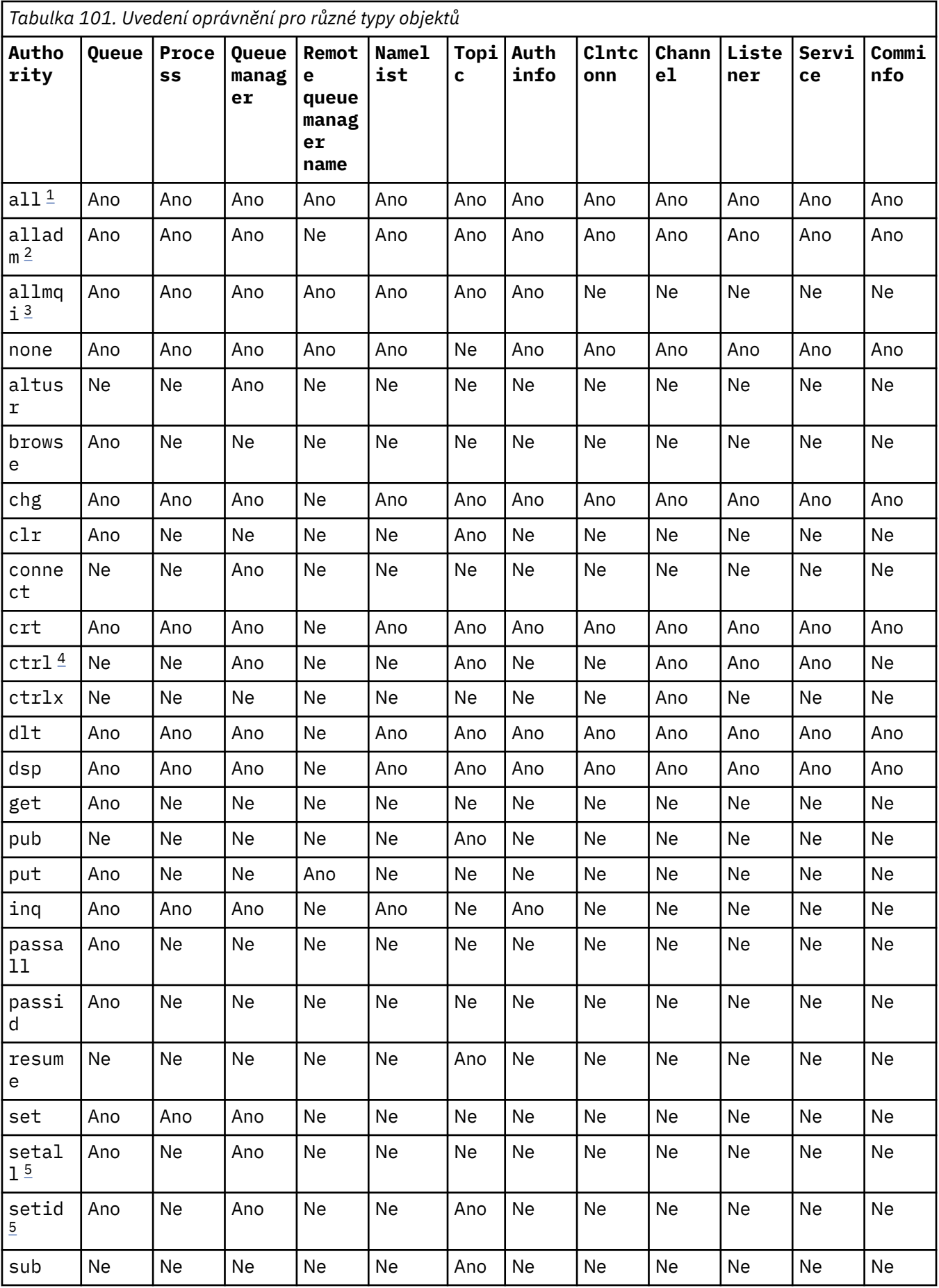

<span id="page-199-0"></span>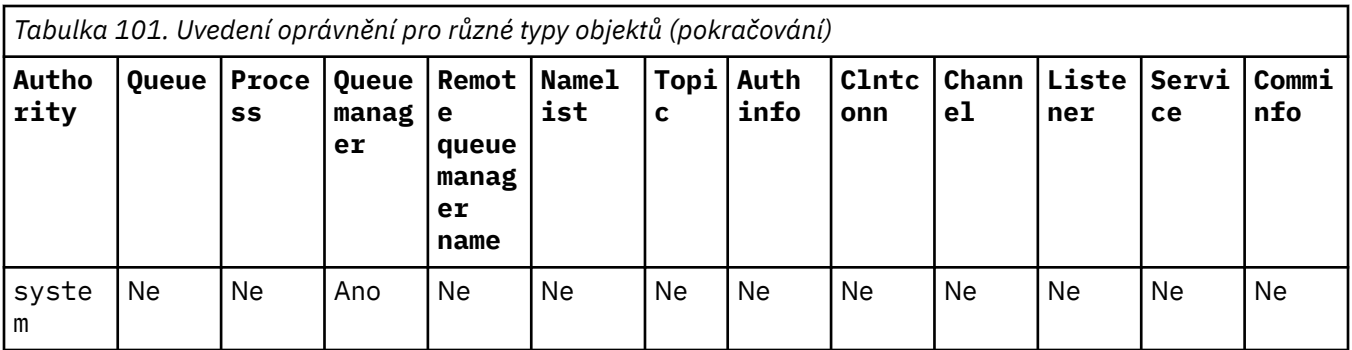

#### **Notes:**

- 1. Oprávnění all je ekvivalentní sjednocení oprávnění alladm, allmqia system odpovídajících typu objektu.
- 2. Oprávnění alladm je ekvivalentní sjednocení jednotlivých oprávnění chg, clr, dlt, dsp, ctrla ctrlx odpovídajících typu objektu. Oprávnění crt není zahrnuto v dílčí sadě alladm.
- 3. Oprávnění allmqi je ekvivalentem sjednocení jednotlivých oprávnění altusr, browse, connect, get, inq, pub, put, resume, seta sub odpovídajících typu objektu.
- 4. Oprávnění ctrl k objektu qmgr je zahrnuto, když zadáte alladm v příkazu **setmqaut** .
- 5. Chcete-li použít oprávnění setid nebo setall , musí být autorizace uděleny jak pro příslušný objekt fronty, tak pro objekt správce front. Položky setid a setall jsou zahrnuty v souboru allmqi.

### **Popis konkrétních orgánů**

Neměli byste uživateli udělit oprávnění (například oprávnění set pro správce front nebo oprávnění system ), které uživateli umožňuje přístup k privilegovaným volbám produktu IBM MQ , pokud není požadované oprávnění specificky zdokumentováno a vyžadováno ke spuštění jakéhokoli příkazu IBM MQ nebo volání rozhraní API systému IBM MQ .

Uživatel například vyžaduje systémové oprávnění ke spuštění příkazu **setmqaut** .

#### **chg**

Uživatel potřebuje oprávnění chg k provedení jakýchkoli změn autorizace ve správci front. Změny autorizace zahrnují:

- Změna oprávnění k profilu, objektu nebo třídě objektů
- Vytváření a úprava záznamů ověřování kanálu atd.

Uživatel také potřebuje oprávnění chg ke změně nebo nastavení atributů objektu IBM MQ pomocí příkazů PCF nebo MQSC.

#### **ctrl**

V rámci pravidel CHLAUTH je možné trvat na tom, aby uživatelé, kteří se připojují, nebyli privilegovaní.

Aby mohl kanál zkontrolovat, zda je uživatel privilegovaný, musí mít skutečné ID uživatele, který spouští proces kanálu, oprávnění +ctrl pro objekt qmgr.

Pokud je například kanál SVRCONN spuštěn jako podproces v procesu amqrmppa a skutečným identifikátorem uid pro tento proces je ID uživatele s názvem mqadmin (ID uživatele, který spustil správce front), mqadmin musí mít +ctrl oprávnění k objektu qmgr.

**crt**

Udělíte-li správci front oprávnění +crt k entitě, získá tato entita také oprávnění +crt pro každou třídu objektů.

Pokud však odeberete oprávnění +crt pro objekt správce front, který odebere pouze oprávnění pro třídu objektů správce front; oprávnění crt pro ostatní třídy objektů se neodebere.

Všimněte si, že oprávnění crt k objektu správce front nemá žádné funkční použití a je k dispozici pouze pro účely zpětné kompatibility.

#### **dlt**

Všimněte si, že oprávnění dlt pro objekt správce front nemá funkční použití a je k dispozici pouze pro účely zpětné kompatibility.

#### **set**

Uživatel potřebuje oprávnění set vůči frontě, aby mohl měnit nebo nastavovat atributy fronty pomocí volání rozhraní API MQSET .

Oprávnění set ke správci front není vyžadováno pro žádné administrativní účely ani pro žádnou aplikaci připojující se ke správci front.

Uživatel však potřebuje oprávnění set pro správce front, aby mohl nastavit volby připojení s oprávněním.

Všimněte si, že oprávnění set k objektu procesu nemá žádné funkční použití a je k dispozici pouze pro účely zpětné kompatibility.

**Důležité:** Volby privilegovaného připojení jsou interní pro správce front a nejsou k dispozici ve voláních rozhraní IBM MQ API používaných aplikacemi IBM MQ .

#### **systém**

Příkaz **setmqaut** vytvoří privilegované připojení IBM MQ ke správci front.

Každý uživatel, který spouští příkazy systému IBM MQ , který vytváří privilegované IBM MQ připojení, potřebuje oprávnění system ke správci front.

### **Návratové kódy**

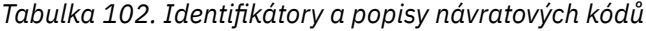

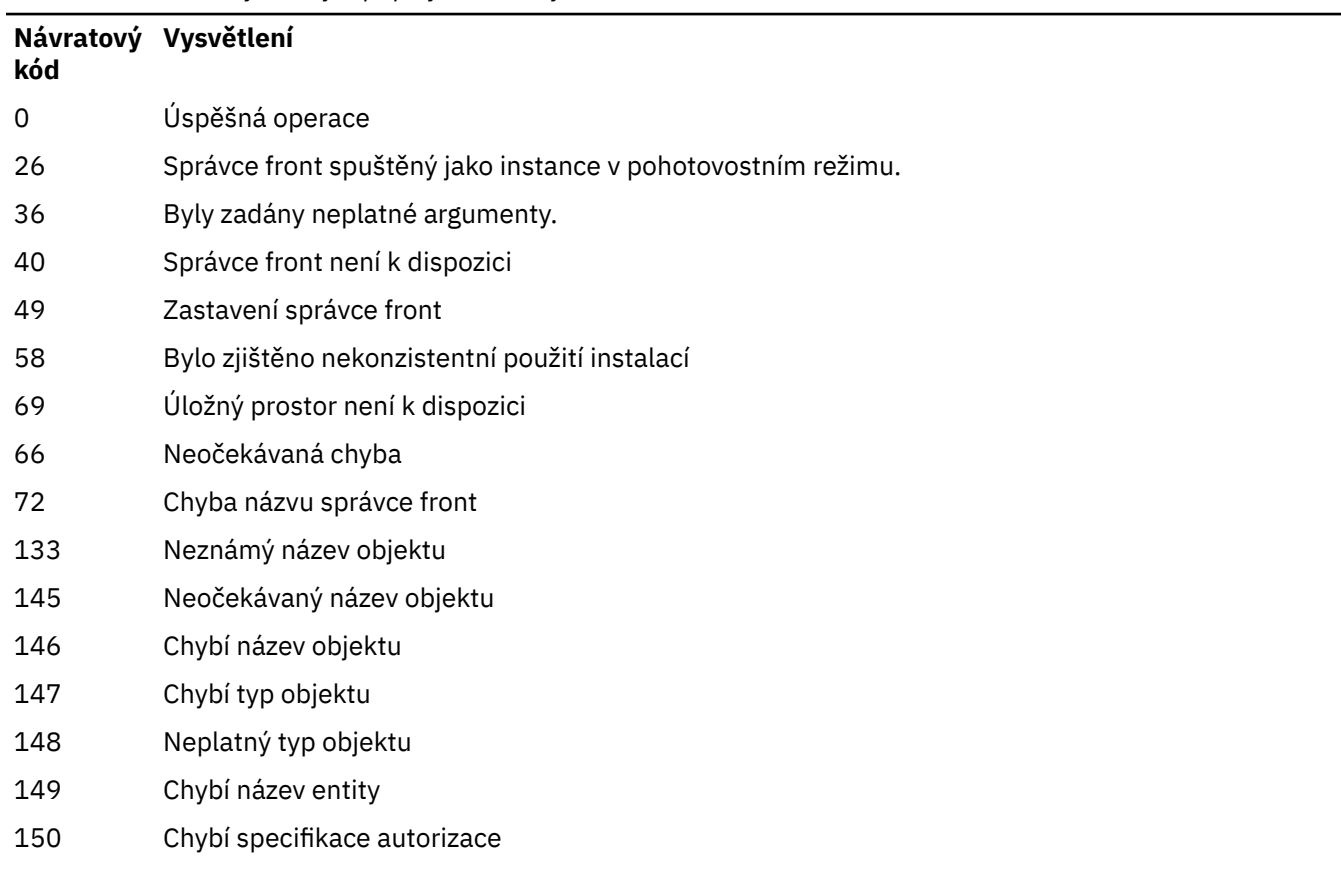

#### **Návratový Vysvětlení kód**

151 Neplatná specifikace autorizace

#### **Příklady**

1. V tomto příkladu je uveden příkaz, který určuje, že objektem, pro který jsou udělovány autorizace, je fronta orange.queue ve správci front saturn.queue.manager.

```
setmqaut -m saturn.queue.manager -n orange.queue -t queue
         -g tango +inq +alladm
```
Autorizace jsou poskytnuty skupině uživatelů s názvem tango a přidružený seznam oprávnění uvádí, že skupina uživatelů může:

- Zadat volání MQINQ
- Provést všechny operace administrace na tomto objektu
- 2. V tomto příkladu seznam oprávnění uvádí, že skupina uživatelů s názvem foxy:
	- Nelze zadat žádná volání MQI do určené fronty.
	- Může provádět všechny operace administrace v určené frontě.

```
setmqaut -m saturn.queue.manager -n orange.queue -t queue
          -g foxy -allmqi +alladm
```
3. Tento příklad poskytuje uživateli user1 úplný přístup ke všem frontám s názvy začínajícími na a.b. ve správci front qmgr1. Profil se vztahuje na libovolný objekt s názvem, který odpovídá profilu.

setmqaut -m qmgr1 -n a.b.\* -t q -p user1 +all

4. Tento příklad odstraní určený profil.

setmqaut -m qmgr1 -n a.b.\* -t q -p user1 -remove

5. Tento příklad vytvoří profil bez oprávnění.

setmqaut -m qmgr1 -n a.b.\* -t q -p user1 +none

#### **Související odkazy**

["dmpmqaut \(výpis oprávnění MQ \)" na stránce 55](#page-54-0) Výpis seznamu aktuálních autorizací pro rozsah typů objektů a profilů IBM MQ .

["DISPLAY AUTHREC \(zobrazení záznamů oprávnění\) na platformě Multiplatforms" na stránce 645](#page-644-0) Pomocí příkazu MQSC DISPLAY AUTHREC zobrazte záznamy oprávnění přidružené k názvu profilu.

["SET AUTHREC \(nastavení záznamů oprávnění\) na platformě Multiplatforms" na stránce 919](#page-918-0) Pomocí příkazu MQSC SET AUTHREC nastavte záznamy oprávnění přidružené k názvu profilu.

Oprávnění založená na uživateli OAM na AIX and Linux

*Autorizace pro volání MQI*

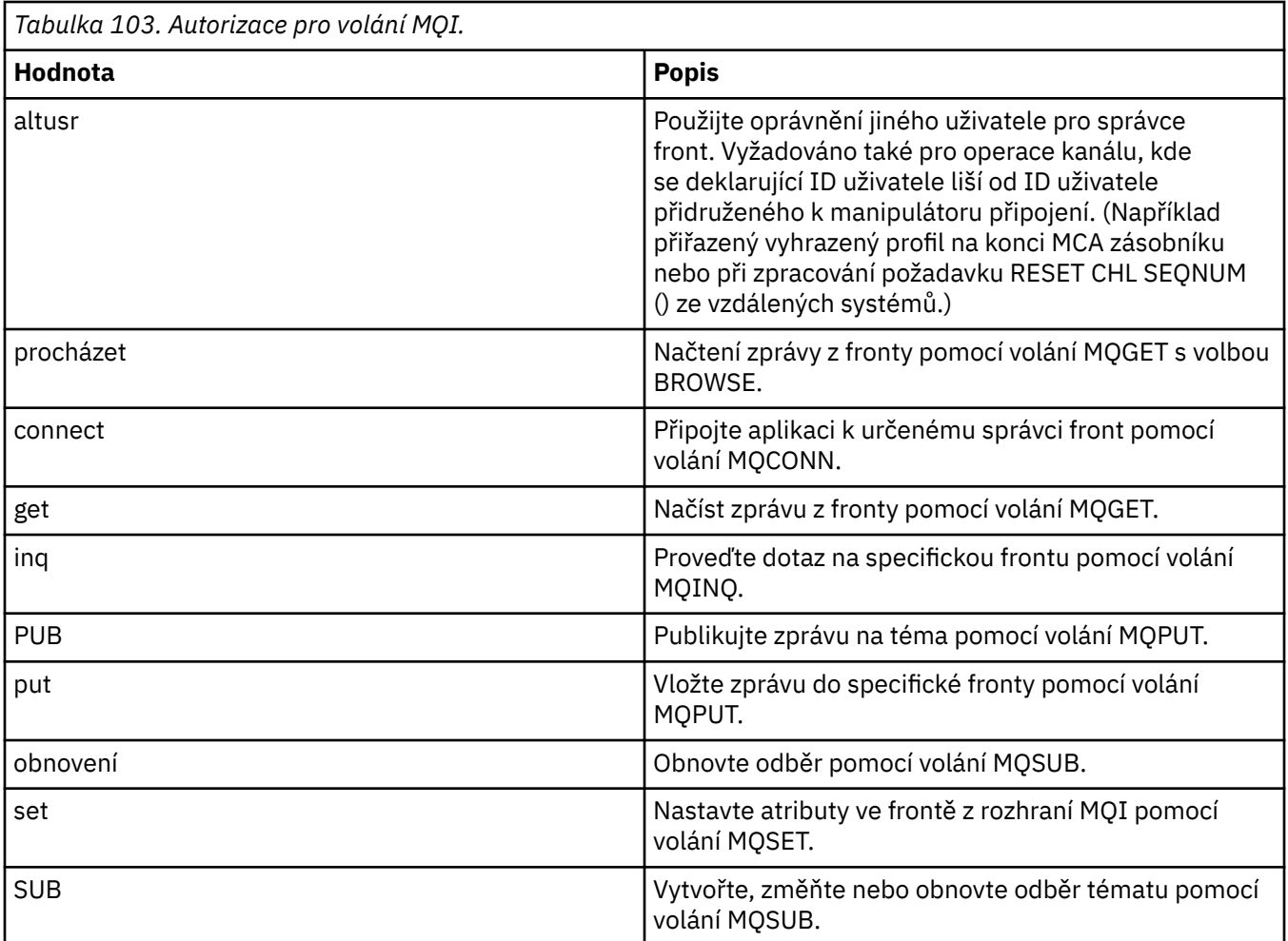

**Poznámka:** Pokud otevřete frontu pro více voleb, musíte být autorizováni pro každou volbu.

# *Autorizace pro kontext*

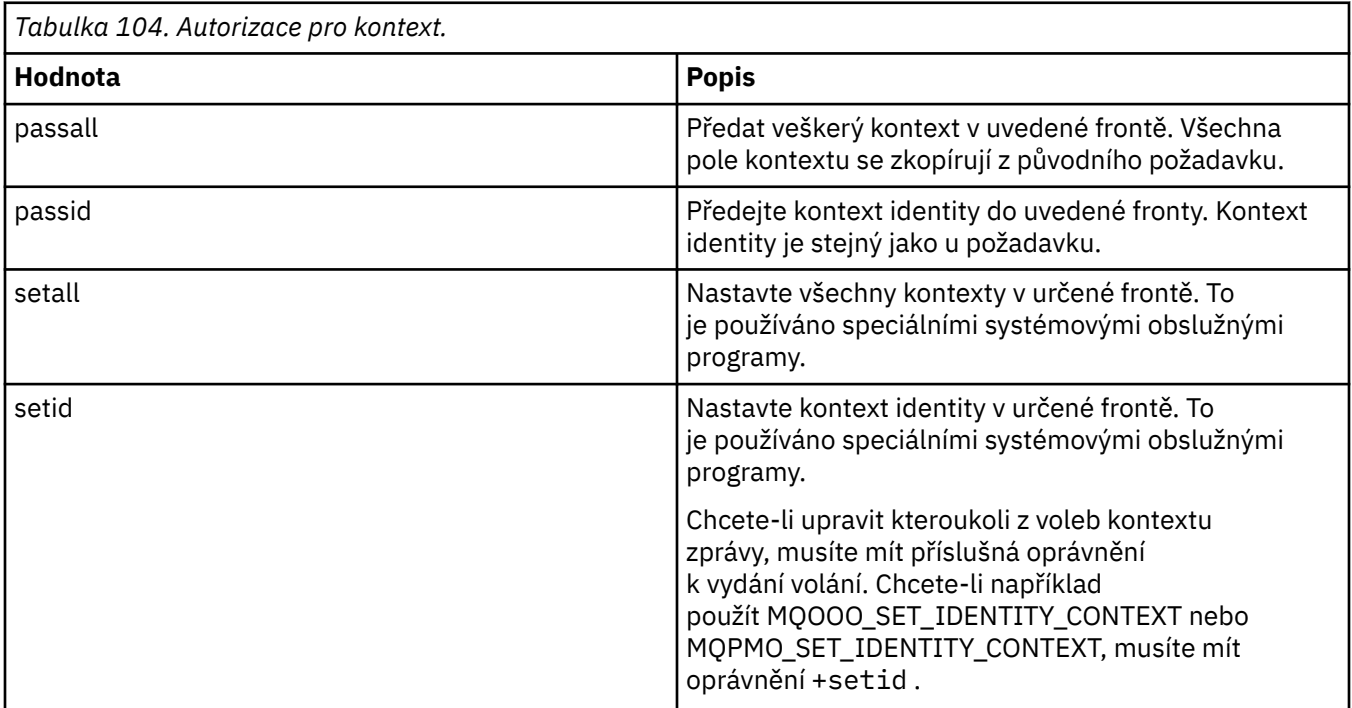

**Poznámka:** Chcete-li použít oprávnění setid nebo setall , musí být autorizace uděleny jak pro příslušný objekt fronty, tak pro objekt správce front.

# *Autorizace pro příkazy*

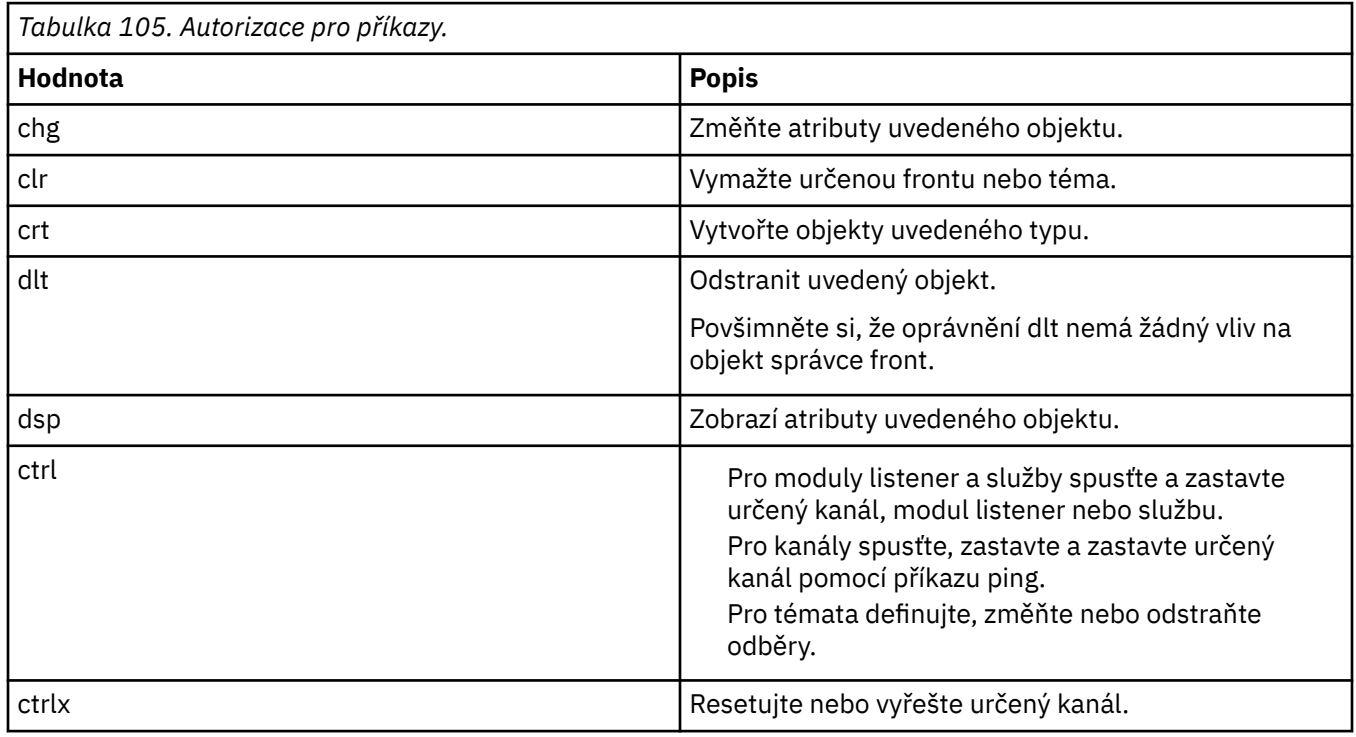

# *Oprávnění pro generické operace*

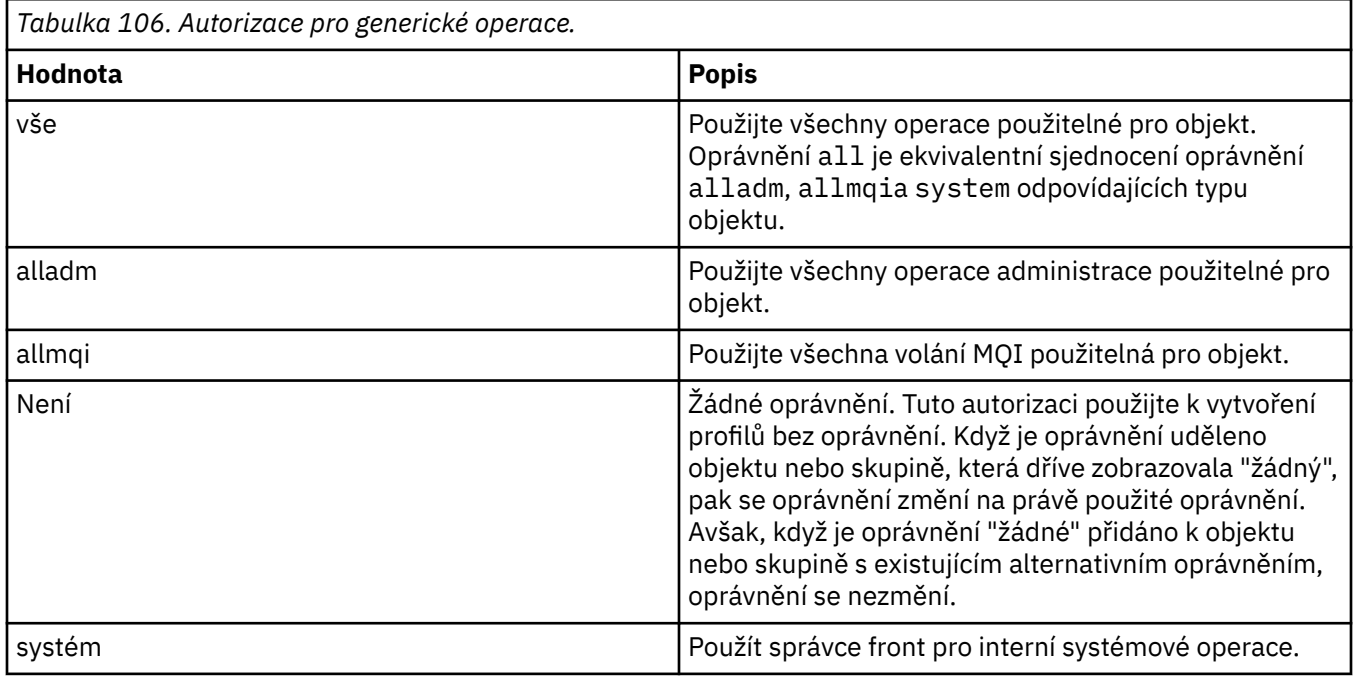

## **EXAMPLE SET SET IN SET ON A SET OF SET UP:** Set magnetic definice serveru LDAP CRL)

Spravovat definice LDAP seznamu odvolaných certifikátů (CRL) ve službě Active Directory (pouze Windows ).

## **Účel**

**Poznámka:** Příkaz **setmqcrl** platí pouze pro IBM MQ for Windows .

Pomocí příkazu **setmqcrl** můžete konfigurovat a spravovat podporu pro publikování definic LDAP CRL (seznam odvolaných certifikátů) ve službě Active Directory.

Administrátor domény musí nejprve použít tento příkaz nebo setmqscp**setmqcrl**, aby připravil Active Directory pro IBM MQ použití a udělil uživatelům a administrátorům IBM MQ příslušná oprávnění pro přístup a aktualizaci objektů IBM MQ Active Directory . Pomocí příkazu setmqcrl můžete také zobrazit všechny aktuálně nakonfigurované definice serveru CRL, které jsou k dispozici ve službě Active Directory, tj. definice, na které odkazuje seznam názvů CRL správce front.

Jediné podporované typy serverů CRL jsou servery LDAP.

# **Syntax >>** setmqcrl -a -m *QMgrName* -r -m *QMgrName* -d

## **Nepovinné parametry**

Musíte uvést jednu z možností - a (přidat), - r (odebrat) nebo - d (zobrazit).

**-a**

Přidá kontejner IBM MQ MQI client connections Active Directory , pokud dosud neexistuje. Chcete-li vytvořit podkontejnery v kontejneru *Systém* domény, musíte být uživatel s odpovídajícími oprávněními. Složka IBM MQ se nazývá CN=IBM-MQClientConnections. Tuto složku neodstraňujte jinak než pomocí příkazu **setmqscp** .

**-d**

Zobrazí definice serveru IBM MQ CRL.

**-r**

Odebere definice serveru IBM MQ CRL.

**-m [ \* | qmgr]**

Upraví určený parametr (**-a** nebo **-r**) tak, aby byl ovlivněn pouze určený správce front. Tuto volbu musíte zahrnout do parametru **-a** .

### **\* | správce front**

\* uvádí, že jsou ovlivněni všichni správci front. To vám umožní migrovat specifický soubor definic serveru IBM MQ CRL ze samotného správce front.

### **Příklady**

Následující příkaz vytvoří složku IBM-MQClientConnections a přidělí nezbytná oprávnění administrátorům produktu IBM MQ pro tuto složku a následně vytvořené podřízené objekty. (V tomto případě je funkčně ekvivalentní s setmqscp -a.)

setmqcrl -a

Následující příkaz migruje existující definice serveru CRL z lokálního správce front Paint.queue.managerdo Active Directory.

**Poznámka:** Příkaz nejprve odstraní všechny ostatní definice CRL ze služby Active Directory.

setmqcrl -a -m Paint.queue.manager

## **setmqenv (nastavit prostředí IBM MQ )**

Pomocí příkazu **setmqenv** nastavte prostředí IBM MQ na systému AIX, Linux, and Windows.

### **Účel**

Příkaz **setmqenv** můžete použít k automatickému nastavení prostředí pro použití s instalací produktu IBM MQ. Případně můžete použít příkaz **crtmqenv** k vytvoření seznamu proměnných prostředí a hodnot pro ruční nastavení jednotlivých proměnných prostředí pro váš systém; další informace viz ["crtmqenv \(vytvořit](#page-33-0) [prostředí IBM MQ \)" na stránce 34](#page-33-0) .

**Poznámka:** Jakékoli změny, které provedete v prostředí, nejsou trvalé. Pokud se odhlásíte a znovu se přihlásíte, vaše změny budou ztraceny.

Můžete určit, pro kterou instalaci je prostředí nastaveno, zadáním názvu správce front, názvu instalace nebo instalační cesty. Můžete také nastavit prostředí pro instalaci, která vydá příkaz **setmqenv** , zadáním příkazu s parametrem **-s** .

Příkaz **setmqenv** nastaví následující proměnné prostředí odpovídající vašemu systému:

- Cesta ke třídě
- Zahrnout
- lib
- MANPATH
- MQ\_DATA\_PATH
- MQ\_ENV\_MODE
- MQ\_FILE\_PATH
- MQ\_INSTALLATION\_NAME
- MQ\_INSTALLATION\_PATH
- MQ\_JAVA\_INSTALL\_PATH
- MQ\_JAVA\_DATA\_PATH
- MQ\_JAVA\_LIB\_PATH
- MQ\_JAVA\_JVM\_FLAG
- MQ\_JRE\_PATH
- Cesta

### **Poznámky k použití**

- Příkaz **setmqenv** odebere všechny adresáře pro všechny instalace produktu IBM MQ z proměnných prostředí před přidáním nových odkazů na instalaci, pro kterou nastavujete prostředí. Proto, pokud chcete nastavit jakékoli další proměnné prostředí, které odkazují na IBM MQ, nastavte proměnné po zadání příkazu **setmqenv** . Chcete-li například přidat *MQ\_INSTALLATION\_PATH*/java/lib do proměnné *LD\_LIBRARY\_PATH*, musíte tak učinit po spuštění příkazu **setmqenv** .
- V některých shellech nelze parametry příkazového řádku použít s parametrem **setmqenv** a u všech zadaných příkazů **setmqenv** se předpokládá, že se jedná o příkaz setmqenv -s . Příkaz vytvoří informativní zprávu, že příkaz byl spuštěn, jako by byl vydán příkaz setmqenv -s . Proto se v těchto shellech musíte ujistit, že jste zadali příkaz z instalace, pro kterou chcete nastavit prostředí. V těchto shellech musíte nastavit proměnnou *LD\_LIBRARY\_PATH* ručně. Pomocí příkazu **crtmqenv** s parametrem **-l** nebo **-k** vypište proměnnou a hodnotu *LD\_LIBRARY\_PATH* . Poté pomocí této hodnoty nastavte proměnnou *LD\_LIBRARY\_PATH*.

### **Syntax**

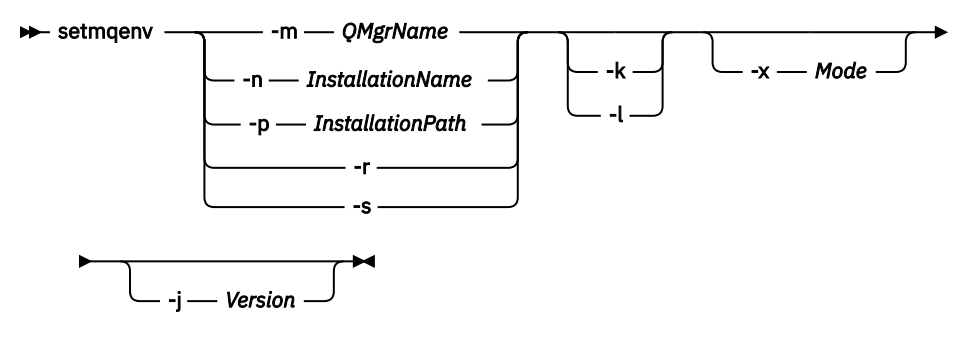

### **Volitelné parametry**

#### **-m** *QMgrName*

Nastavte prostředí pro instalaci přidruženou ke správci front *QMgrName*.

#### **-n** *InstallationName*

Nastavte prostředí pro instalaci s názvem *InstallationName*.

#### **-p** *InstallationPath*

Nastavte prostředí pro instalaci v cestě *InstallationPath*.

**-r**

Odeberte všechny instalace z prostředí.

**-s**

Nastavte prostředí pro instalaci, která vydala příkaz **setmqenv** .

 $\frac{1}{\sqrt{2}}$  **-k**  $\frac{1}{\sqrt{2}}$  **-k** 

Platí pouze pro AIX and Linux . Je-li zadán příznak **-k** :

• V systému AIXje nastavena proměnná prostředí *LIBPATH* .

• V systémech Linuxje nastavena proměnná prostředí *LD\_LIBRARY\_PATH* .

Do prostředí zahrňte proměnnou prostředí *LD\_LIBRARY\_PATH* nebo *LIBPATH* a přidejte cestu ke knihovnám IBM MQ na začátku aktuální proměnné *LD\_LIBRARY\_PATH* nebo *LIBPATH* .

#### **Linux | AIX |**

Platí pouze pro AIX and Linux . Je-li zadán příznak **-l** :

• V systému AIXje nastavena proměnná prostředí *LIBPATH* .

• V systémech Linuxje nastavena proměnná prostředí *LD\_LIBRARY\_PATH* .

Do prostředí zahrňte proměnnou prostředí *LD\_LIBRARY\_PATH* nebo *LIBPATH* a přidejte cestu ke knihovnám IBM MQ na konci aktuální proměnné *LD\_LIBRARY\_PATH* nebo *LIBPATH* .

#### **-x** *Režim*

*Režim* může mít hodnotu 32 nebo 64.

Vytvořte 32bitové nebo 64bitové prostředí. Není-li tento parametr zadán, prostředí se shoduje s prostředím správce front nebo instalace určené v příkazu.

Jakýkoli pokus o zobrazení 64bitového prostředí s 32bitovou instalací selže.

#### $V 9.3.0 V 9.3.0$ **-j** *Verze*

*Verze* může mít hodnotu 2.0nebo 3.0.

• Zadáte-li **-j 2.0** , změní se proměnná prostředí CLASSPATH tak, aby zahrnovala soubory JAR nezbytné pro spouštění aplikací JMS 2.0 . Toto je předvolba, pokud **-j** není uvedeno.

• Zadáte-li **-j 3.0** , změní se proměnná prostředí CLASSPATH tak, aby zahrnovala soubory JAR nezbytné pro spouštění aplikací Jakarta Messaging 3.0 .

IBM MQ 9.3.0 zavádí podporu pro produkt Jakarta Messaging 3.0. JMS 2.0 je stále plně podporován.

### **Návratové kódy**

*Tabulka 107. Identifikátory a popisy návratových kódů*

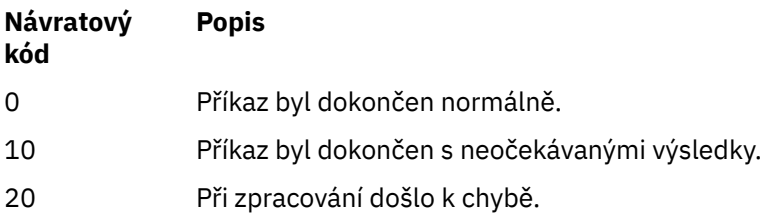

### **Příklady**

 $\blacktriangleright$  Linux AIX. Následující příklady předpokládají, že kopie produktu IBM MQ je instalována v adresáři /opt/mqm na systémech AIX and Linux .

#### **Notes:**

- Znak tečky (.) použitý na začátku každého příkazu způsobí spuštění skriptu **setmqenv** v aktuálním shellu. Proto se změny prostředí provedené skriptem **setmqenv** použijí na aktuální shell. Bez znaku tečky (.)se proměnné prostředí změní v jiném shellu a změny se nepoužijí na shell, ze kterého byl příkaz zadán.
- Některé shelly, například výchozí shell Ubuntu 18.04 , nepředávají parametry, když použijete znak tečky na začátku příkazu. Používáte-li takový shell, je vydáno následující varování a všechny parametry příkazu jsou ignorovány:

\$ . /opt/mqm/bin/setmqenv -sAMQ8588W: No parameter was detected.

Prostředí bylo nastaveno pro instalaci, ze které byl vydán příkaz **setmqenv** .

Chcete-li předat parametry do souboru **setmqenv** pro takové shelly, musíte použít následující proměnnou prostředí: **MQ\_ENV\_OPTIONS**=*< vaše volby >*.

Chcete-li například odebrat soubor IBM MQ z prostředí, zadejte příkaz:

\$ MQ\_ENV\_OPTIONS=-r . /opt/mqm/bin/setmqenv

• Následující příkaz nastaví prostředí pro instalaci instalovanou v adresáři /opt/mqm :

. /opt/mqm/bin/setmqenv -s

• Následující příkaz nastaví prostředí pro instalaci instalovanou v adresáři /opt/mqm2 a zahrne cestu k instalaci na konci aktuální hodnoty proměnné *LD\_LIBRARY\_PATH* :

. /opt/mqm/bin/setmqenv -p /opt/mqm2 -l

• Následující příkaz nastaví prostředí pro správce front QM1 ve 32bitovém prostředí:

. /opt/mqm/bin/setmqenv -m QM1 -x 32

**Windows –**Následující příklad předpokládá, že kopie produktu IBM MQ je nainstalována v systému C:\Program Files\IBM\MQ na systému Windows . Tento příkaz nastaví prostředí pro instalaci s názvem Installation1:

"C:\Program Files\IBM\MQ\bin\setmqenv.cmd" -n Installation1

**Související pojmy** Více instalací **Související úlohy** Výběr primární instalace **Související odkazy** ["crtmqenv \(vytvořit prostředí IBM MQ \)" na stránce 34](#page-33-0) Vytvořte seznam proměnných prostředí pro instalaci produktu IBM MQna systému AIX, Linux, and Windows.

#### **Multi setmqinst (nastavit instalaci IBM MQ )**

Nastavte instalace systému IBM MQ na systémech AIX, Linux, and Windows a IBM i.

## **Účel**

Příkaz **setmqinst** můžete použít ke změně popisu instalace, k nastavení nebo zrušení nastavení instalace jako primární instalace nebo k nastavení nároku na instalaci. Chcete-li změnit primární instalaci, musíte zrušit nastavení aktuální primární instalace, než budete moci nastavit novou primární instalaci. Tento příkaz aktualizuje informace obsažené v souboru mqinst.ini .

K zobrazení instalací můžete použít příkaz **[dspmqinst](#page-86-0)** .

Po zrušení nastavení primární instalace nebude příkaz **setmqinst** k dispozici, pokud nezadáte úplnou cestu nebo nebudete mít v adresáři PATH (nebo v ekvivalentu) odpovídající instalační adresář. Výchozí cesta ve standardním umístění systému bude odstraněna.

 $\blacktriangleright$  Linux  $\blacktriangleright$  AIX  $\blacktriangleright$  v systému AIX and Linuxbyste neměli předpokládat, že se aktuální adresář nachází v cestě. Pokud jste v adresáři /opt/mqm/bin a chcete spustit například /opt/mqm/bin/ dspmqver, musíte zadat "**/opt/mqm/bin/dspmqver**" nebo "**./dspmqver**".

Soubor mqinst.ini obsahuje informace o všech instalacích produktu IBM MQ v systému. Další informace o souboru mqinst.ininaleznete v části Konfigurační soubor instalace mqinst.ini.

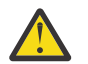

**Upozornění:** Tento příkaz může spustit pouze uživatel root .

V systému AIX and Linuxmusíte tento příkaz spustit jako uživatel root. V systému Windowsmusíte spustit tento příkaz jako člen skupiny administrátorů. Příkaz nemusí být spuštěn z instalace, kterou upravujete.

**Poznámka:** Standardně nemá uživatel mqm dostatečná oprávnění k použití tohoto příkazu.

IBM i V 3.3.0 V systému IBM MQ 9.3.0je tento příkaz podporován v systému IBM i pro nastavení a zrušení nastavení značek HA Replica a Non-Production IBM License Metric Tool (ILMT) pro instalaci.

### **Syntax**

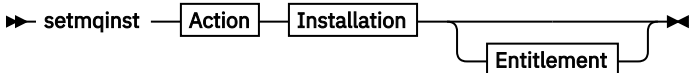

**Action**

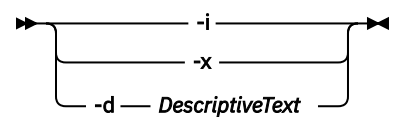

#### **Installation**

-p *InstallationPath* -n *InstallationName*

#### **Entitlement**

 $\rightarrow$  -l - entitlement - -e - y|yes|n|no -

### **Parametry**

#### **-d** *DescriptiveText*

Text, který popisuje instalaci.

Text může mít až 64 jednobajtových znaků nebo 32 dvoubajtových znaků. Výchozí hodnota jsou všechny mezery. Pokud text obsahuje mezery, musíte jej uzavřít do dvojitých uvozovek.

**-i**

Nastavte tuto instalaci jako primární instalaci.

**-x**

Zrušte nastavení této instalace jako primární instalace.

#### **-n** *InstallationName*

Název instalace, která se má upravit.

#### **-p** *InstallationPath*

Cesta k instalaci, která se má upravit, například opt/mqm. Pokud cesta obsahuje mezery, musíte ji uzavřít do dvojitých uvozovek.

#### **-l** *nárok* **-e y|yes|n|no**

Nastavte nebo zrušte nastavení nároku instalace.

Nárok lze nastavit pouze v případě, že je nainstalována použitelná komponenta a nárok již není nastaven na hodnotu IBM MQ Advanced for Developers. *nárok* je jedna z následujících hodnot:

#### **Replika**

Nastaví nárok na repliku vysoké dostupnosti.

Nárok hareplica nelze nastavit s nárokem IBM MQ Advanced (neproduktivní).

#### **rozšířený**

Nastaví nárok na IBM MQ Advanced.

#### **nonprod (jiné než**

 $\mathbf{V}$  S.3.4 Pro Continuous Delivery from IBM MQ 9.3.4nastavte oprávnění na IBM MQ (Neproduktivní) nebo IBM MQ Advanced (Neproduktivní), v závislosti na tom, zda je instalace IBM MQ Advanced nebo ne.

LTS<sub></sub> Pro Long Term Support (a Continuous Delivery před IBM MQ 9.3.4) nastaví nárok na IBM MQ Advanced (Neproduktivní).

Nárok nonprod nelze nastavit s nárokem na repliku vysoké dostupnosti. Chcete-li nastavit tento nárok, musí být nainstalována komponenta serveru.

 $\blacktriangleright$  IBM i  $\blacktriangleright$  V S.3.0  $\blacksquare$ Od IBM MQ 9.3.0můžete nastavit volby ha $\blacktriangleright$  are replica a nonprod pro *nárok* na IBM i.

Nárok je automaticky vyzvednut produktem IBM License Metric Tool (ILMT) po jeho nastavení. Viz IBM MQ informace o licenci.

Použijte **-e y** nebo **-e yes** k nastavení nároku.

## **Návratové kódy**

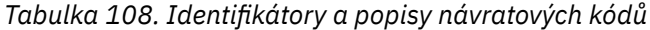

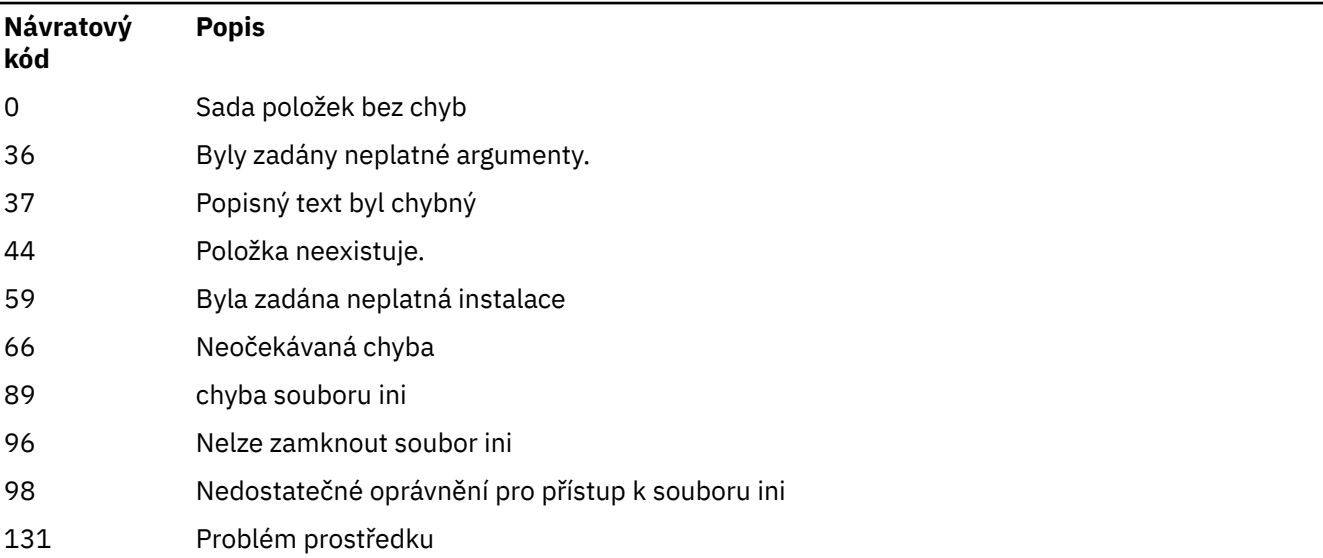

#### **Příklady**

1. Tento příkaz nastaví instalaci s názvem myInstallation jako primární instalaci:

setmqinst -i -n myInstallation

2. Tento příkaz nastaví instalaci s instalační cestou /opt/myInstallation jako primární instalaci:

setmqinst -i -p /opt/myInstallation

3. Tento příkaz zruší nastavení instalace s názvem myInstallation jako primární instalace:

setmqinst -x -n myInstallation

4. Tento příkaz zruší nastavení instalace s instalační cestou /opt/myInstallation jako primární instalace:

setmqinst -x -p /opt/myInstallation

5. Tento příkaz nastaví popisný text pro instalaci s názvem myInstallation:

setmqinst -d "My installation" -n myInstallation

Popisný text je uzavřen v uvozovkách, protože obsahuje mezery.

6. Tento příkaz uvádí, že instalace na serveru /opt/myInstallation má nárok na repliku vysoké dostupnosti:

setmqinst -l hareplica -e yes -p /opt/myInstallation

7. Tento příkaz uvádí, že instalace myInstallation nemá nárok na repliku vysoké dostupnosti:

setmqinst -l hareplica -e no -n myInstallation

8. Tento příkaz uvádí, že instalace myInstallation má neproduktivní oprávnění:

setmqinst -l nonprod -e y -n myInstallation

9. Tento příkaz uvádí, že instalace na adrese /opt/myInstallation nemá neproduktivní oprávnění:

setmqinst -l nonprod -e n -p /opt/myInstallation

#### **Související úlohy**

Výběr primární instalace Změna primární instalace

## **setmqm (nastavit správce front)**

Nastavte přidruženou instalaci správce front.

### **Účel**

Pomocí příkazu **setmqm** nastavte přidruženou instalaci IBM MQ správce front. Správce front pak může být spravován pouze pomocí příkazů přidružené instalace. Je-li například spuštěn správce front s produktem **strmqm**, musí se jednat o příkaz **strmqm** instalace, který byl určen příkazem **setmqm** .

Další informace o použití tohoto příkazu včetně informací o jeho použití naleznete v tématu Přidružení správce front k instalaci.

Tento příkaz lze použít pouze pro AIX, Linux, and Windows.

### **Poznámky k použití**

- Musíte použít příkaz **setmqm** z instalace, ke které chcete přidružit správce front.
- Název instalace určený příkazem **setmqm** se musí shodovat s instalací, ze které byl příkaz **setmqm** vydán.
- Před spuštěním příkazu **setmqm** musíte zastavit správce front. Příkaz se nezdaří, pokud je správce front stále spuštěn.
- Po nastavení přidružené instalace správce front pomocí příkazu **setmqm** dojde k migraci dat správce front při spuštění správce front pomocí příkazu **strmqm** .
- Po spuštění správce front v instalaci nelze použít produkt **setmqm** k nastavení přidružené instalace na dřívější verzi produktu IBM MQ, protože migraci zpět na dřívější verze produktu IBM MQnelze provést.
- Pomocí příkazu **dspmq** můžete zjistit, která instalace je přidružena ke správci front. Další informace viz ["dspmq \(zobrazení správců front\)" na stránce 73](#page-72-0).

### **Syntax**

 $\rightarrow$  setmqm - -m - *QMgrName* - -n - *InstallationName* 

### **Vyžadované parametry**

#### **-m** *QMgrName*

Název správce front, pro kterého má být nastavena přidružená instalace.

#### **-n** *InstallationName*

Název instalace, ke které má být správce front přidružen. Název instalace nerozlišuje velikost písmen.

## **Návratové kódy**

#### *Tabulka 109. Identifikátory a popisy návratových kódů*

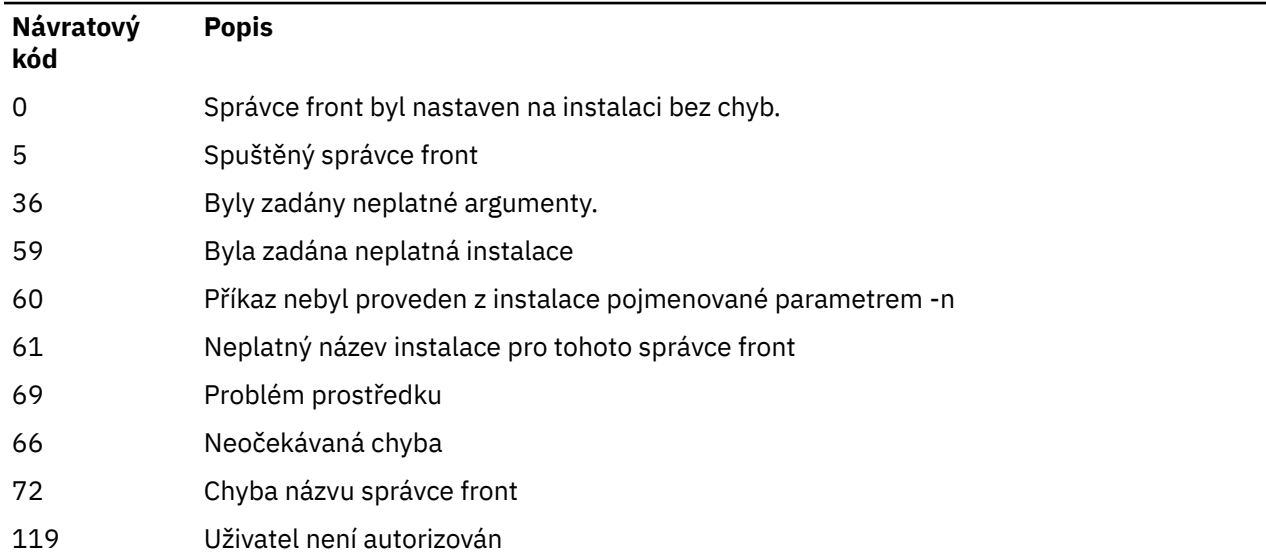

#### **Příklady**

1. Tento příkaz přidruží správce front QMGR1k instalaci s názvem instalace myInstallation.

*MQ\_INSTALLATION\_PATH*/bin/setmqm -m QMGR1 -n myInstallation

## **setmqprd (zapsat produkční licenci)**

Zaregistrujte produkční licenci IBM MQ .

Licence je obvykle zaregistrována jako součást instalačního procesu.

**Poznámka:** Ke spuštění tohoto příkazu v systému musíte mít příslušná oprávnění. Produkt AIX and Linux vyžaduje přístup uživatele root a produkt Windows s UAC (User Account Control) vyžaduje pro spuštění tohoto příkazu přístup administrátora.

### **Syntax**

**BETHERE** setmaprd *— LicenseFile* 

### **Povinné parametry**

#### **LicenseFile**

Určuje úplný název souboru certifikátu produkční licence.

Soubor s úplnou licencí je amqpcert.lic:

- Na systému AIX and Linux se nachází v adresáři */MediaRoot*/ licenses na instalačním médiu.
- <mark>• Windows I</mark>Na systému Windows se nachází v adresáři *\Med* $i$ *aRoot* \licenses na instalačním médiu. Je nainstalován do adresáře bin v instalační cestě IBM MQ.

```
IBM i Na IBM i zadejte příkaz:
```
CALL PGM(QMQM/SETMQPRD) PARM('*LICENSE\_PATH*/amqpcert.lic')

kde *LICENSE\_PATH* je cesta k souboru amqpcert.lic, který jste získali.

## **Převod zkušební licence**

Instalace zkušební licence je identická s instalací produkční licence, s výjimkou zprávy "count-down" , která se zobrazí při spuštění správce front na instalaci s licencí zkušební verze. Části produktu IBM MQ , které nejsou nainstalovány na serveru, jako např. IBM MQ MQI client, pokračují v práci po vypršení platnosti zkušební licence. Nemusíte spouštět produkt **setmqprd** , abyste je mohli zaregistrovat s produkční licencí.

Po vypršení platnosti zkušební licence můžete produkt IBM MQodinstalovat. Produkt IBM MQ můžete také přeinstalovat s plnou produkční licencí.

Spuštěním příkazu **setmqprd** zaregistrujte produkční licenci po instalaci a použití instalace s licencí zkušební verze.

### **Související úlohy**

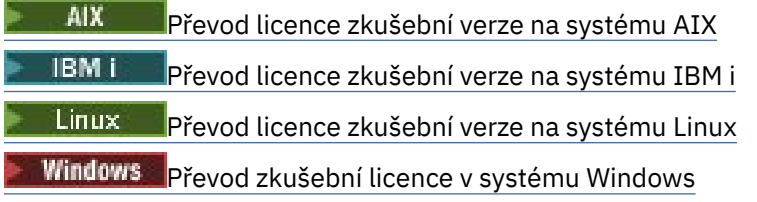

## **setmqscp (nastavit přípojné body služby)**

Publikujte definice kanálů připojení klienta v adresáři Active Directory (pouze Windows ).

### **Účel**

**Poznámka:** Příkaz **setmqscp** platí pouze pro IBM MQ for Windows .

Pomocí příkazu **setmqscp** můžete konfigurovat a spravovat podporu pro publikování definic kanálů připojení klienta ve službě Active Directory.

Na počátku tento příkaz používá administrátor domény k:

- Připravte Active Directory pro použití IBM MQ
- Udělte uživatelům produktu IBM MQ a administrátorům příslušná oprávnění pro přístup a aktualizaci objektů IBM MQ Active Directory .

Pomocí příkazu **setmqscp** můžete také zobrazit všechny aktuálně nakonfigurované definice kanálů připojení klienta, které jsou k dispozici ve službě Active Directory.

### **Syntax**

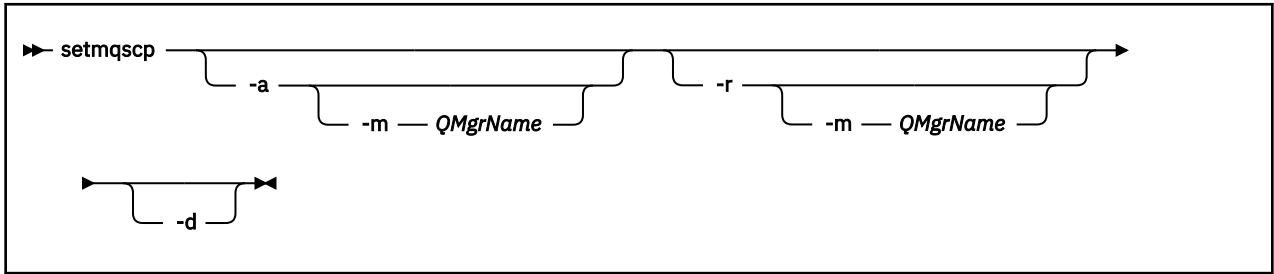

### **Nepovinné parametry**

Musíte uvést jednu z voleb -a (přidat), -r (odebrat) nebo -d (zobrazit).

**-a**

Přidá kontejner IBM MQ MQI client connections Active Directory , pokud dosud neexistuje. Chcete-li vytvořit podkontejnery v kontejneru *Systém* domény, musíte být uživatel s odpovídajícími oprávněními. Složka IBM MQ se nazývá CN=IBM-MQClientConnections. Tuto složku neodstraňujte jinak než pomocí příkazu setmqscp -r .

**-d**

Zobrazí přípojné body služby.

**-r**

Odebere přípojné body služby. Pokud vynecháte soubor **-m**a ve složce IBM-MQClientConnections neexistují žádné definice připojení klienta, bude složka sama odebrána ze služby Active Directory.

#### **-m [ \* | qmgr]**

Upraví určený parametr (-a nebo -r) tak, aby byl ovlivněn pouze určený správce front.

#### **\* | správce front**

\* uvádí, že jsou ovlivněni všichni správci front. To umožňuje v případě potřeby migrovat specifický soubor tabulky připojení klienta z jednoho správce front.

#### **Příklady**

Následující příkaz vytvoří složku IBM-MQClientConnections a přidělí nezbytná oprávnění administrátorům IBM MQ pro složku a následně vytvořené podřízené objekty:

setmqscp -a

Následující příkaz migruje existující definice připojení klienta z lokálního správce front Paint.queue.managerdo Active Directory:

```
setmqscp -a -m Paint.queue.manager
```
Následující příkaz migruje všechny definice připojení klienta na lokálním serveru do Active Directory:

setmqscp -a -m \*

### **setmqspl (nastavit zásadu zabezpečení)**

Pomocí příkazu **setmqspl** definujte novou zásadu zabezpečení, nahraďte již existující zásadu nebo odeberte existující zásadu. V systému z/OS použijete příkaz s obslužným programem CSQ0UTIL .

### **Než začnete**

Musí být spuštěn správce front, se kterým chcete pracovat.

Multi Chcete-li se připojit ke správci front a vytvořit zásadu zabezpečení, musíte udělit potřebná oprávnění + connect, + inq a + chg pomocí příkazu setmqaut .

z/OS Další informace o oprávnění potřebných ke spuštění tohoto příkazu v systému z/OS naleznete v části ["Specifické informace o zabezpečení" na stránce 2800](#page-2799-0) v tématu CSQ0UTIL .

Další informace o konfiguraci zabezpečení naleznete v tématu Nastavení zabezpečení.

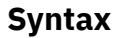

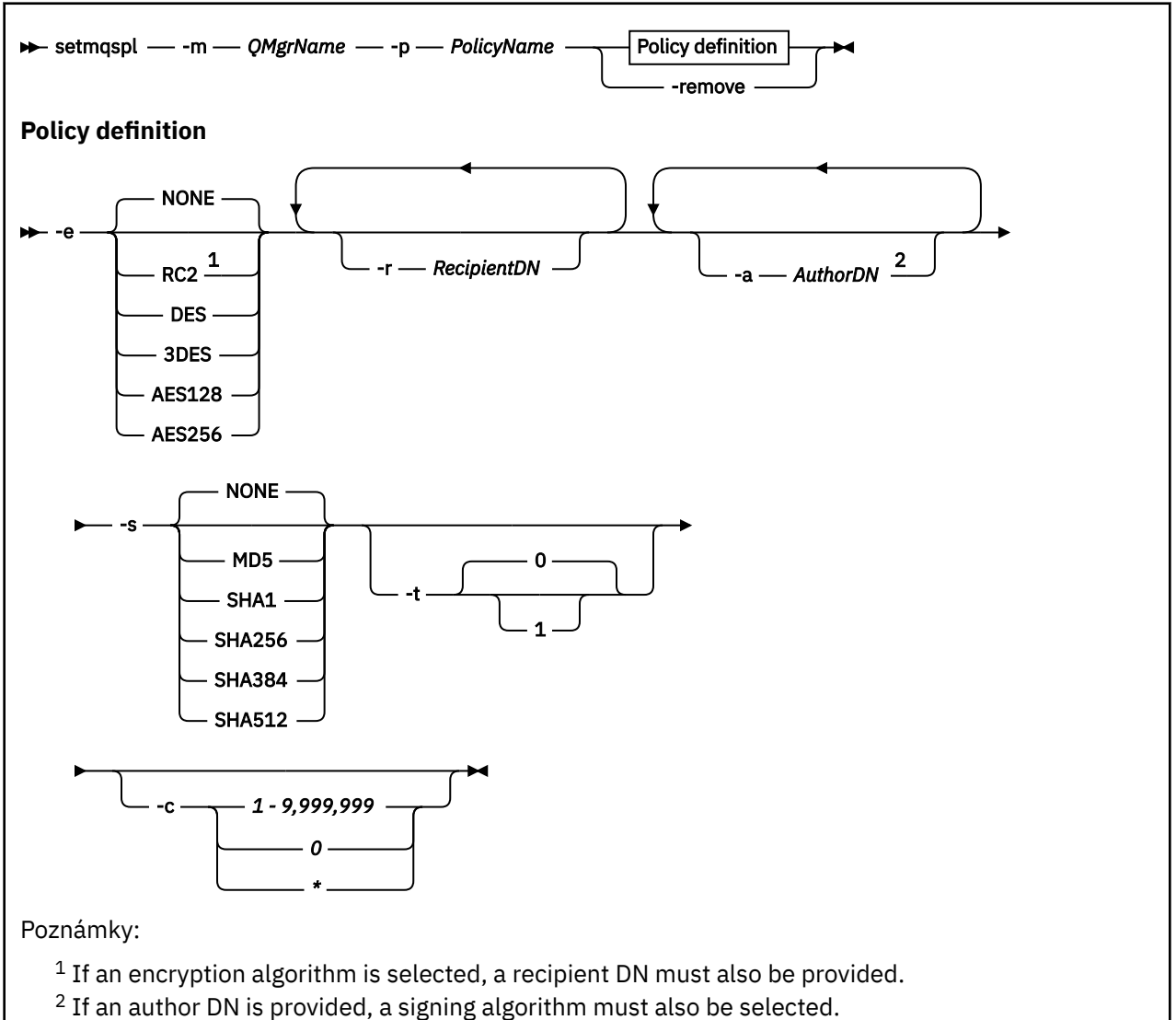

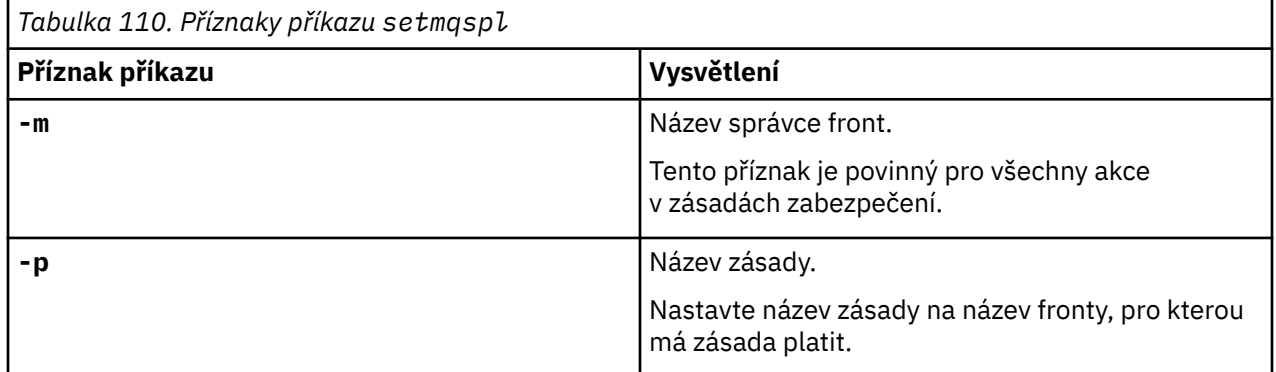
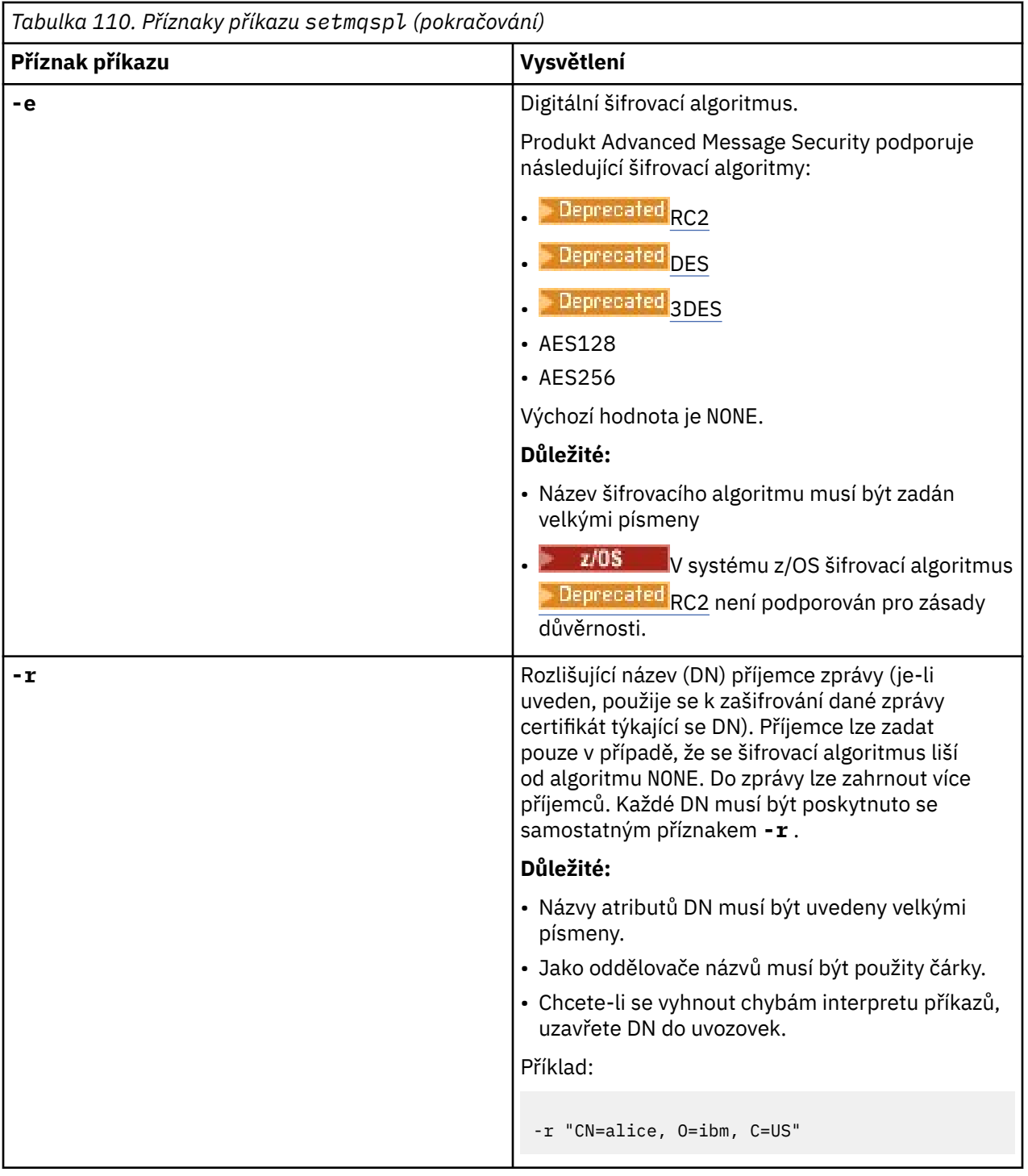

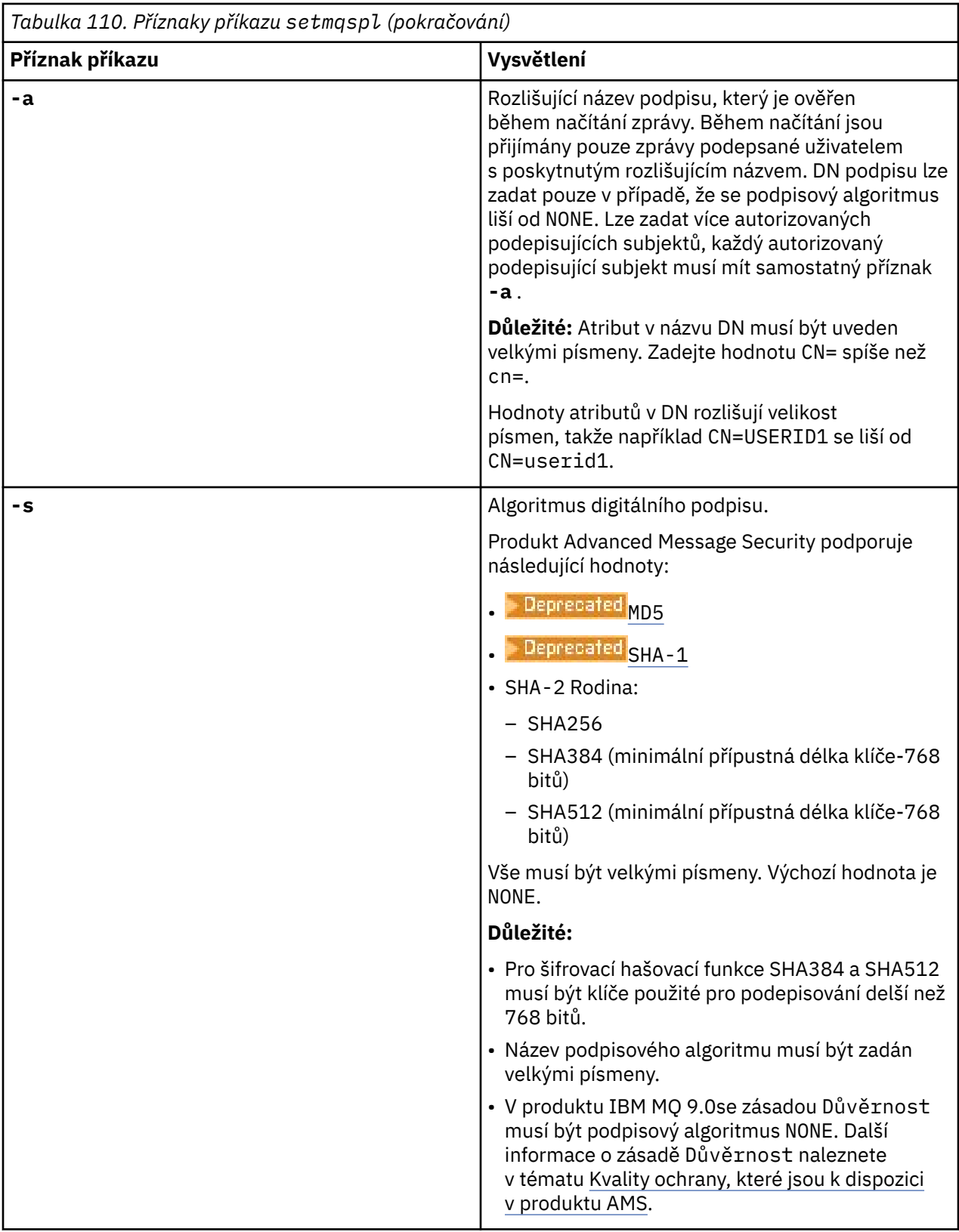

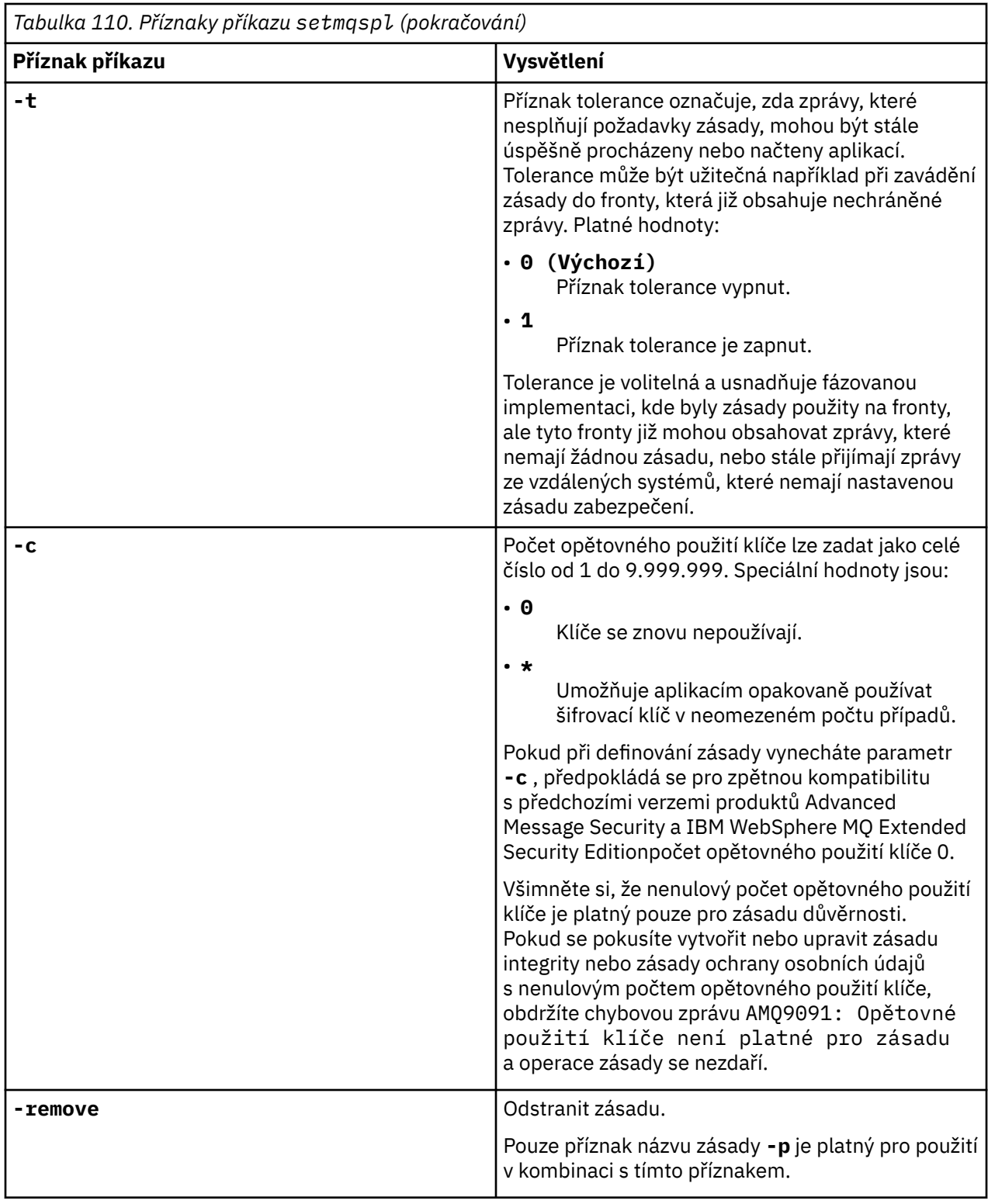

## **Příklady**

V následujícím seznamu jsou uvedeny příklady některých platných příkazů **setmqspl** v systému Multiplatforms:

setmqspl -m QMGR -p PROT -s SHA256 setmqspl -m QMGR -p PROT -s SHA256 -a "CN=Alice, O=IBM, C=US" setmqspl -m QMGR -p PROT -s SHA256 -e AES128 -a "CN=Alice, O=IBM, C=US" -r "CN=Bob, O=IBM, C=GB" setmqspl -m QMGR -p PROT -e AES128 -r "CN=Bob, O=IBM, C=GB" -c 50

<span id="page-219-0"></span>V následujícím seznamu jsou uvedeny příklady příkazů **setmqspl** , které nejsou platné:

• Nebyli určeni žádní příjemci:

setmqspl -m QMGR -p PROT -e AES128

• Opětovné použití klíče není platné pro zásadu Integrity :

setmqspl -m QMGR -p PROT -s SHA256 -c 1

• Opětovné použití klíče není platné pro zásadu Privacy :

setmqspl -m QMGR -p PROT -s SHA256 -e AES128 -r "CN=Bob, O=IBM, C=GB" -c 1

#### **Související odkazy**

["SET POLICY \(nastavit zásadu zabezpečení\) na platformě Multiplatforms" na stránce 937](#page-936-0) Pomocí příkazu MQSC SET POLICY nastavte zásadu zabezpečení.

["DISPLAY POLICY \(zobrazení zásady zabezpečení\) na platformě Multiplatforms" na stránce 754](#page-753-0) Pomocí příkazu MQSC **DISPLAY POLICY** zobrazte zásadu zabezpečení.

["dspmqspl \(zobrazení zásady zabezpečení\)" na stránce 99](#page-98-0)

Pomocí příkazu **dspmqspl** zobrazte seznam všech zásad a podrobnosti o pojmenované zásadě.

 $z/0S$ V systému z/OS použijete příkaz s obslužným programem CSQ0UTIL .

## **setmqweb pid (nastavit ID produktu serveru mqweb)**

Nakonfigurujte ID produktu (PID), pod kterým je spuštěn server mqweb v systému z/OS.

## **Účel**

 $z/0S$ Pomocí příkazu **setmqweb pid** můžete změnit PID, pod kterým běží server mqweb. Standardně je na serveru z/OSspuštěn server mqweb pod PID, který je vybrán při použití příkazu crtmqweb .

Před použitím produktu **setmqweb pid**se ujistěte, že byl server mqweb zastaven pomocí příkazu MVS **STOP** na spuštěné úloze serveru mqweb. Další informace o PID a způsobu jejich použití v systému z/ OSnaleznete v tématu Záznam použití produktu s produkty IBM MQ for z/OS.

## **Použití příkazu na systému z/OS**

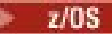

Před zadáním příkazů **setmqweb** nebo **dspmqweb** v systému z/OSmusíte nastavit proměnnou prostředí WLP USER DIR tak, aby ukazovala na konfiguraci serveru mqweb.

Chcete-li nastavit proměnnou prostředí WLP\_USER\_DIR, zadejte následující příkaz:

export WLP\_USER\_DIR=*WLP\_user\_directory*

kde *WLP\_user\_directory* je název adresáře, který je předán do **crtmqweb**. Příklad:

export WLP\_USER\_DIR=/var/mqm/web/installation1

Další informace viz téma Vytvoření serveru mqweb.

Musíte také nastavit proměnnou prostředí JAVA\_HOME tak, aby odkazovala na 64bitovou verzi produktu Java ve vašem systému.

ID uživatele, který spustil příkaz, potřebuje přístup pro zápis do následujících adresářů:

- *WLP\_user\_directory* a jeho podadresáře.
- /tmp nebo do jiného adresáře, na který odkazuje proměnná *TMPDIR* . Pokud nemáte přístup k souboru /tmp, příkaz selže se zprávou FSUMF315 Nelze definovat dočasný soubor.

Potřebujete-li nastavit proměnnou *TMPDIR* , zadejte v shellu z/OS UNIX následující příkaz: export TMPDIR=*user\_directory*

### **Syntaxe**

 $z/0S$ 

 $\rightarrow$  setmqweb - pid - p - p - název\_ID -l

### **Parametry**

 $z/0S$ 

Před použitím produktu **setmqweb pid**se ujistěte, že byl server mqweb zastaven pomocí příkazu MVS **STOP** na spuštěné úloze serveru mqweb.

#### **-p** *název\_ID*

Určuje PID, pod kterým je spuštěn server mqweb. *pid\_name* je jedna z následujících hodnot:

**MQ**

Server mqweb je spuštěn v adresáři IBM MQ for z/OS (5655-MQ9).

**VUE**

Server mqweb je spuštěn v adresáři IBM MQ for z/OS Value Unit Edition (5655-VU9).

#### **ADVANCEDVUE**

Server mqweb běží pod IBM MQ Advanced for z/OS VUE (5655-AV1)

**-l**

Povolit podrobné protokolování. Diagnostické informace jsou zapsány do souboru protokolu serveru mqweb.

## **Návratové kódy**

*Tabulka 111. Identifikátory a popisy návratových kódů*

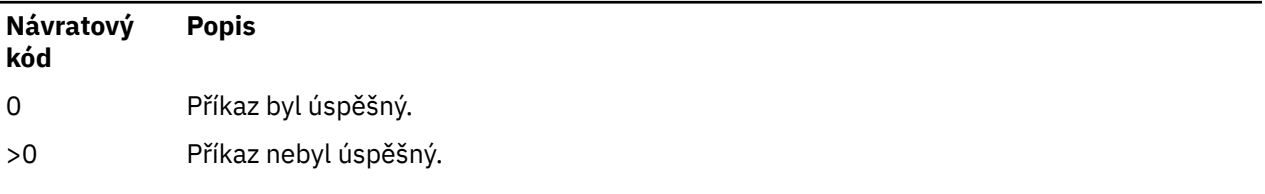

Úplný seznam kódů ukončení příkazů serveru viz Liberty: volby příkazu serveru v dokumentaci WebSphere Application Server .

## **Související příkazy**

*Tabulka 112. Související příkazy a popisy*

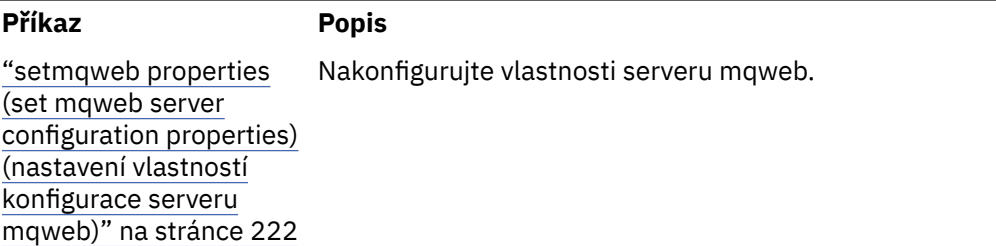

<span id="page-221-0"></span>*Tabulka 112. Související příkazy a popisy (pokračování)*

| Příkaz                                                                                                    | <b>Popis</b>                                                     |  |
|----------------------------------------------------------------------------------------------------|------------------------------------------------------------------|--|
| "setmqweb remote<br>(nastavit konfiguraci<br>vzdáleného správce<br>front serveru mqweb)"<br>na stránce 230 | Nakonfigurujte připojení vzdáleného správce front serveru mqweb. |  |
| strmqweb                                                                                                   | Spusťte server mqweb.                                            |  |
| endmqweb                                                                                                   | Zastavte server mqweb.                                           |  |
| dspmqweb status                                                                                            | Zobrazte stav serveru mqweb.                                     |  |
| Vlastnosti dspmqweb                                                                                        | Zobrazte vlastnosti konfigurace serveru mqweb.                   |  |
| dspmqweb vzdálený                                                                                          | Zobrazte konfiguraci vzdáleného správce front serveru mqweb.     |  |

## **setmqweb properties (set mqweb server configuration properties) (nastavení vlastností konfigurace serveru mqweb)**

Nakonfigurujte vlastnosti serveru mqweb.

## **Účel**

Ke konfiguraci serveru mqweb můžete použít příkaz **setmqweb properties** . Změny vlastností se projeví dynamicky, během několika sekund, není-li uvedeno jinak.

## **Použití příkazu na systému z/OS**

 $z/0S$ 

Před zadáním příkazů **setmqweb** nebo **dspmqweb** v systému z/OSmusíte nastavit proměnnou prostředí WLP\_USER\_DIR tak, aby ukazovala na konfiguraci serveru mqweb.

Chcete-li nastavit proměnnou prostředí WLP\_USER\_DIR, zadejte následující příkaz:

export WLP\_USER\_DIR=*WLP\_user\_directory*

kde *WLP\_user\_directory* je název adresáře, který je předán do **crtmqweb**. Příklad:

export WLP\_USER\_DIR=/var/mqm/web/installation1

Další informace viz téma Vytvoření serveru mqweb.

Musíte také nastavit proměnnou prostředí JAVA\_HOME tak, aby odkazovala na 64bitovou verzi produktu Java ve vašem systému.

ID uživatele, který spustil příkaz, potřebuje přístup pro zápis do následujících adresářů:

- *WLP\_user\_directory* a jeho podadresáře.
- /tmp nebo do jiného adresáře, na který odkazuje proměnná *TMPDIR* . Pokud nemáte přístup k souboru /tmp, příkaz selže se zprávou FSUMF315 Nelze definovat dočasný soubor. Potřebujete-li nastavit proměnnou *TMPDIR* , zadejte v shellu z/OS UNIX následující příkaz: export TMPDIR=*user\_directory*

Při použití příkazu **setmqweb properties** k úpravě konfigurace serveru mqweb je vlastník souboru mqwebuser.xml změněn na ID uživatele, který příkaz vydal, a oprávnění k souboru jsou nastavena na oprávnění, která jsou označena jako **umask**uživatele.

## **Použití příkazu v samostatné instalaci produktu IBM MQ Web Server**

 $V$  9.3.5 Linux

Před zadáním příkazů **setmqweb** nebo **dspmqweb** v samostatné instalaci produktu IBM MQ Web Server musíte nastavit proměnnou prostředí **MQ\_OVERRIDE\_DATA\_PATH** na datový adresář IBM MQ Web Server .

ID uživatele, který spustil příkaz, potřebuje přístup pro zápis do datového adresáře a jeho podadresářů.

## **Syntaxe**

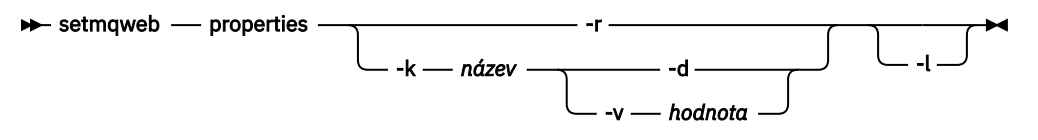

## **Parametry**

**-r**

Resetovat na výchozí hodnoty. Tento parametr odebere všechny uživatelem upravené vlastnosti konfigurace ze souboru mqwebuser.xml .

### **-k** *název*

Název vlastnosti konfigurace, kterou chcete přidat, aktualizovat nebo odebrat do souboru mqwebuser.xml nebo z něj. Následující hodnoty jsou platné hodnoty pro *name* na všech platformách včetně IBM MO Appliance. Některé z následujících vlastností nejsou v samostatné IBM MQ Web Server instalaci k dispozici.

### **ltpaExpiration**

Tato vlastnost konfigurace se používá k určení času v minutách před vypršením platnosti tokenu LTPA.

Hodnota této vlastnosti je celočíselná hodnota. Výchozí hodnota je 120 minut.

### **Soubory maxTrace**

Tato vlastnost konfigurace se používá k určení maximálního počtu souborů protokolu serveru mqweb, které jsou generovány serverem mqweb.

Hodnota této vlastnosti je celočíselná hodnota. Výchozí hodnota je 2.

### **maxTraceFileSize**

Tato vlastnost konfigurace se používá k určení maximální velikosti (v MB), kterou může dosáhnout každý soubor protokolu serveru mqweb.

Hodnota této vlastnosti je celočíselná hodnota. Výchozí hodnota je 200.

## **MS.3.4 ImqConsoleEnableDashboardProcházet**

Některé aspekty řídicího panelu konzoly MQ obsahují informace, které jsou k dispozici pouze při procházení front. Toto procházení fronty je standardně povoleno v adresáři IBM MQ Console. Pokud konkrétní uživatel nemá správné oprávnění k procházení front, může být vygenerováno mnoho záznamů protokolu, které zaznamenávají nezdařený přístup. Chcete-li snížit zátěž protokolů, můžete zakázat procházení této fronty nastavením této vlastnosti na hodnotu řetězce "false".

## **mqConsoleEnableSystemTopicMonitoring**

Tato vlastnost konfigurace se používá k povolení nebo zakázání monitorování tématu systému, které se používá k zobrazení informací o systému v produktu IBM MQ Console (viz téma Metriky publikované v tématech o systému). Je-li povoleno monitorování systémových témat, jsou k dispozici další informace, které lze zobrazit na kartě **Přehled** správce front v příručce IBM MQ Console. Viz Stručná prohlídka konzoly MQ.

Hodnota této vlastnosti je hodnota řetězce a je nastavena na "true" , aby se umožnilo monitorování systémového tématu, nebo na "false" , aby se zakázalo.

## **mqConsoleMaxMsgCharsToZobrazení**

Tato vlastnost konfigurace se používá k určení maximálního počtu znaků, které mají být načteny z každé zprávy při procházení fronty pomocí konzoly IBM MQ Console.

Hodnota této vlastnosti je celé číslo. Výchozí hodnota je 1024.

## **mqConsoleMaxMsgRequestSize**

Tato vlastnost konfigurace se používá k určení maximální velikosti, v MB, může být požadavek na procházení napříč všemi zprávami, když procházíte fronty pomocí IBM MQ Console.

Hodnota této vlastnosti je celé číslo. Výchozí hodnota je 1.

# **mqConsoleMaxMsgsPerRequest**

Tato vlastnost konfigurace se používá k určení celkového počtu zpráv, které mají být načteny z fronty při procházení pomocí konzoly IBM MQ Console.

Hodnota této vlastnosti je celé číslo. Výchozí hodnota je 1000.

#### **mqRestCorsAllowedOrigins**

Tato vlastnost konfigurace se používá k určení původů, které mají povolen přístup k serveru REST API. Další informace o CORS viz Konfigurace CORS pro REST API.

Hodnota této vlastnosti je hodnota řetězce.

#### **mqRestCorsMaxAgeInSekundy**

Tato vlastnost konfigurace se používá k určení času v sekundách, po který může webový prohlížeč ukládat výsledky předletových kontrol CORS do mezipaměti.

Hodnota této vlastnosti je celočíselná hodnota. Výchozí hodnota je 0.

#### **mqRestCsrfValidation**

Tato vlastnost konfigurace se používá k určení, zda se mají provádět kontroly ověření CSRF. Hodnota false odebere kontroly ověření tokenu CSRF.

Hodnota této vlastnosti je logická hodnota. Výchozí hodnota je true.

#### **mqRestGatewayEnabled**

Tato vlastnost konfigurace se používá k určení, zda je brána administrative REST API povolena.

Hodnota této vlastnosti je logická hodnota. Výchozí hodnota je true.

V 9.3.5 Tato vlastnost není platná v samostatné instalaci produktu IBM MQ Web Server , protože administrative REST API není v tomto prostředí k dispozici.

#### **mqRestGatewayQmgr**

Tato vlastnost konfigurace se používá k určení názvu správce front, který má být použit jako správce front brány. Tento správce front musí být ve stejné instalaci jako server mqweb. Prázdná hodnota označuje, že jako správce front brány není konfigurován žádný správce front.

Hodnota této vlastnosti je hodnota řetězce. Pokud lze tuto hodnotu interpretovat jako číselnou nebo logickou hodnotu, musí být uzavřena v uvozovkách.

V 9.3.5 Tato vlastnost není platná v samostatné instalaci produktu IBM MQ Web Server , protože administrative REST API není v tomto prostředí k dispozici.

## **mqRestMessagingAdoptWebUserKontext**

Tato vlastnost konfigurace se používá k určení kontextu uživatele, který se používá pro autorizaci při odesílání, publikování, přijímání nebo procházení zpráv pomocí konzoly messaging REST API. To znamená, že uvádí, které ID uživatele se použije pro autorizaci.

Hodnota může být jedna z následujících hodnot:

**ano**

ID, které se používá pro autorizaci, je ID uživatele, který je přihlášen k produktu REST API. Parametr **MQMD.UserIdentifier** je nastaven na ID uživatele, který je přihlášen k serveru REST API, a parametr **MQMD.AppIdentityData** je nastaven na ID uživatele, který je přihlášen k serveru REST API.

Další informace o částech deskriptoru zpráv zprávy IBM MQ naleznete v tématu MQMD .

**ne**

ID, které se používá pro autorizaci, je ID uživatele, které se používá ke spuštění serveru mqweb. Parametr **MQMD.UserIdentifier** je ponechán prázdný a parametr **MQMD.AppIdentityData** je nastaven na ID uživatele, který je přihlášen k serveru REST API.

Hodnota této vlastnosti je logická hodnota. Výchozí hodnota je true.

#### **mqRestMessagingEnabled**

Tato vlastnost konfigurace se používá k určení, zda je messaging REST API povolen.

Hodnota této vlastnosti je logická hodnota. Výchozí hodnota je true.

#### **mqRestMessagingFullPoolBehavior**

Tato vlastnost konfigurace se používá k určení chování messaging REST API , když se používají všechna připojení ve fondu připojení.

Hodnota může být jedna z následujících hodnot:

#### **blok**

Když jsou všechna připojení ve fondu používána, počkejte, až bude připojení k dispozici. Při použití této volby je čekání na připojení neurčité.

Neaktivní připojení jsou automaticky zavřena a odebrána z fondu správců front. Stav každého fondu správců front je dotazován každé 2 minuty a všechna připojení, která byla neaktivní posledních 30 sekund, jsou zavřena a odebrána z přidruženého fondu.

#### **Chyba**

Když jsou všechna připojení ve fondu používána, vrátí chybu.

#### **Přetečení**

Když jsou všechna připojení ve fondu používána, vytvořte připojení, které není ve fondu. Toto připojení je po použití odstraněno.

Hodnota této vlastnosti je hodnota řetězce. Výchozí hodnota je přetečení.

#### **mqRestMessagingMaxPoolSize**

Tato vlastnost konfigurace se používá k určení maximální velikosti fondu připojení pro každý fond připojení správce front.

Hodnota této vlastnosti je celočíselná hodnota. Výchozí hodnota je 20.

#### **mqRestMftCommandQmgr**

Tato vlastnost konfigurace se používá k určení názvu správce front příkazů, do kterého jsou odesílány požadavky na vytvoření přenosu a na vytvoření, odstranění nebo aktualizaci monitoru prostředků, které jsou odesílány službou REST API for MFT.

Hodnota této vlastnosti je hodnota řetězce. Pokud lze tuto hodnotu interpretovat jako číselnou nebo logickou hodnotu, musí být uzavřena v uvozovkách.

Změny hodnoty této vlastnosti se projeví po příštím spuštění serveru mqweb.

 $\frac{1}{2}$  V <sup>g</sup> .3 .5  $\blacksquare$  Tato vlastnost není platná v samostatné instalaci produktu IBM MQ Web Server , protože REST API for MFT není v tomto prostředí k dispozici.

#### **mqRestMftCoordinationQmgr**

Tato vlastnost konfigurace se používá k určení názvu koordinačního správce front, ze kterého jsou načítány podrobnosti přenosu pomocí REST API pro MFT.

Hodnota této vlastnosti je hodnota řetězce. Pokud lze tuto hodnotu interpretovat jako číselnou nebo logickou hodnotu, musí být uzavřena v uvozovkách.

Změny hodnoty této vlastnosti se projeví po příštím spuštění serveru mqweb.

V 9.3.5 Tato vlastnost není platná v samostatné instalaci produktu IBM MQ Web Server, protože REST API for MFT není v tomto prostředí k dispozici.

#### **mqRestMftEnabled**

Tato vlastnost konfigurace se používá k určení, zda je REST API pro MFT povoleno.

Hodnota této vlastnosti je logická hodnota. Výchozí hodnota je false.

Změny hodnoty této vlastnosti se projeví po příštím spuštění serveru mqweb.

V 9.3.5 Tato vlastnost není platná v samostatné instalaci produktu IBM MQ Web Server , protože REST API for MFT není v tomto prostředí k dispozici.

#### **mqRestMftReconnectTimeoutInminutách**

Tato vlastnost konfigurace se používá k určení doby v minutách, po jejímž uplynutí se konzola REST API for MFT zastaví při pokusu o připojení ke koordinačnímu správci front.

Hodnota této vlastnosti je celočíselná hodnota. Výchozí hodnotou je hodnota 30.

Změny hodnoty této vlastnosti se projeví po příštím spuštění serveru mqweb.

 $\frac{1}{2}$   $\frac{1}{2}$   $\frac{1}{2}$  Tato vlastnost není platná v samostatné instalaci produktu IBM MQ Web Server , protože REST API for MFT není v tomto prostředí k dispozici.

#### **mqRestRequestTimeout**

Tato vlastnost konfigurace se používá k určení času, v sekundách, před uplynutím časového limitu požadavku REST.

Hodnota této vlastnosti je celočíselná hodnota. Výchozí hodnotou je hodnota 30.

#### **traceSpec**

Tato vlastnost konfigurace se používá k určení úrovně trasování, která je generována serverem mqweb. Seznam možných hodnot viz Konfigurace protokolování pro IBM MQ Console a REST API.

Hodnota této vlastnosti je hodnota řetězce. Výchozí hodnota je \*=info.

#### ULW  $\approx$  z/0S

Následující hodnoty jsou další platné hodnoty pro *name* na z/OS, UNIX, Linux, and Windows.

 $V9.3.5$ Některé z následujících vlastností nejsou v samostatné IBM MQ Web Server instalaci k dispozici.

#### **httpHost**

Tato konfigurační vlastnost se používá k určení názvu hostitele HTTP jako adresy IP, názvu hostitele DNS (Domain Name Server) s příponou názvu domény nebo názvu hostitele DNS serveru, na kterém je nainstalován produkt IBM MQ .

Můžete použít hvězdičku v uvozovkách, abyste uvedli všechna dostupná síťová rozhraní.

Chcete-li povolit pouze lokální připojení, můžete použít hodnotu localhost .

Hodnota této vlastnosti je hodnota řetězce. Výchozí hodnota je localhost.

#### **httpPort**

Tato vlastnost konfigurace se používá k určení čísla portu HTTP, které se používá pro připojení HTTP.

Chcete-li port zakázat, můžete použít hodnotu -1 .

Hodnota této vlastnosti je celočíselná hodnota. Výchozí hodnota je -1.

#### **httpsPort**

Tato vlastnost konfigurace se používá k určení čísla portu HTTPS, které se používá pro připojení HTTPS.

Chcete-li port zakázat, můžete použít hodnotu -1 .

Hodnota této vlastnosti je celočíselná hodnota. Výchozí hodnota je 9443.

### **ltpaCookieNázev**

Tato vlastnost konfigurace se používá k určení názvu souboru cookie tokenu LTPA.

Standardně je hodnota této vlastnosti LtpaToken2\_\${env.MQWEB\_LTPA\_SUFFIX} na systému AIX, Linux, and Windows nebo LtpaToken2\_\${httpsPort} na systému z/OS. Proměnnou za předponou LtpaToken2\_ používá server mqweb k vygenerování jedinečného názvu pro soubor cookie. Tuto proměnnou nemůžete nastavit, ale můžete změnit ltpaCookieName na hodnotu, kterou si zvolíte.

Hodnota této vlastnosti je hodnota řetězce.

#### **maxMsgTraceFiles**

Tato vlastnost konfigurace se používá k určení maximálního počtu trasovacích souborů systému zpráv, které jsou generovány serverem mqweb pro IBM MQ Console.

Hodnota této vlastnosti je celočíselná hodnota. Výchozí hodnota je 5.

#### **maxMsgTraceFile**

Tato vlastnost konfigurace se používá k určení maximální velikosti v MB, kterou může každý trasovací soubor systému zpráv dosáhnout.

Tato vlastnost platí pouze pro IBM MQ Console.

Hodnota této vlastnosti je celočíselná hodnota. Výchozí hodnota je 20.

#### **mqConsoleAutomatické spuštění**

Tato vlastnost konfigurace se používá k určení, zda se má IBM MQ Console automaticky spustit při spuštění serveru mqweb.

Hodnota této vlastnosti je logická hodnota. Výchozí hodnota je true.

#### **mqConsoleFrameAncestors**

Tato vlastnost konfigurace se používá k určení seznamu původů webových stránek, které mohou vložit IBM MQ Console do názvu IFrame. Další informace o této vlastnosti viz vložení IBM MQ Console do IFrame.

Hodnota této vlastnosti je řetězec.

## **mqConsoleRemoteSupportPovoleno**

Tato vlastnost konfigurace se používá k určení, zda produkt IBM MQ Console povoluje připojení vzdáleného správce front. Je-li tato vlastnost nastavena na hodnotu true, jsou povolena připojení vzdáleného správce front.

Hodnota této vlastnosti je logická hodnota. Výchozí hodnota je true.

V 9.3.5 Tato vlastnost není platná v samostatné instalaci produktu IBM MQ Web Server . Produkt IBM MQ Console lze použít pouze se vzdálenými správci front v samostatné instalaci produktu IBM MQ Web Server .

# **mqConsoleRemoteAllowLokální**

Tato vlastnost konfigurace se používá k určení, zda jsou v produktu IBM MQ Console viditelní vzdálení a lokální správci front, jsou-li povolena připojení vzdáleného správce front. Je-li tato vlastnost nastavena na hodnotu true, zobrazí se lokální i vzdálení správci front.

Hodnota této vlastnosti je logická. Výchozí hodnota je true.

V 9.3.5 Tato vlastnost není platná v samostatné instalaci produktu IBM MQ Web Server . Produkt IBM MQ Console lze použít pouze se vzdálenými správci front v samostatné instalaci produktu IBM MQ Web Server .

## **mqConsoleRemotePollČas**

Tato vlastnost konfigurace se používá k určení času v sekundách před obnovením seznamu připojení vzdáleného správce front. Při aktualizaci se zopakují neúspěšná připojení.

Hodnota této vlastnosti je celé číslo. Výchozí hodnota je 300.

## **mqConsoleRemoteUIAdmin**

Tato vlastnost konfigurace se používá k určení, zda lze vzdálené správce front přidat do produktu IBM MQ Console pomocí konzoly, nebo zda lze vzdálené správce front přidat pouze pomocí příkazu **setmqweb remote** . Je-li tato vlastnost nastavena na hodnotu true, lze vzdálené správce front přidat pomocí konzoly IBM MQ Console.

Hodnota této vlastnosti je logická. Výchozí hodnota je false.

#### **mqRestAutomatické spuštění**

Tato vlastnost konfigurace se používá k určení, zda se má REST API automaticky spustit při spuštění serveru mqweb.

Hodnota této vlastnosti je logická hodnota. Výchozí hodnota je true.

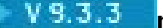

#### **mqRestMessagingConnectionrežim**

Tato vlastnost konfigurace se používá k určení, zda může produkt messaging REST API odesílat zprávy správcům front, kteří nejsou ve stejné instalaci jako server mqweb.

Hodnota může být jedna z následujících hodnot:

#### **lokální**

Produkt messaging REST API může odesílat zprávy pouze správcům front, kteří jsou ve stejné instalaci jako server mqweb.

#### **vzdálený**

Produkt messaging REST API může odesílat zprávy libovolnému správci front, který je konfigurován pro použití produktem messaging REST API. Pokud se správce front nachází ve stejné instalaci jako server mqweb, není vyžadována žádná konfigurace. Pro všechny ostatní správce front musí existovat definice vzdáleného správce front. Další informace o vytvoření definice vzdáleného správce front pro použití s produktem messaging REST APInaleznete v tématu Nastavení vzdáleného správce front pro použití s produktem messaging REST API.

Hodnota je hodnota řetězce. Výchozí hodnota je lokální.

Server mqweb musí být po nastavení této hodnoty restartován.

 $\frac{1}{2}$   $\frac{1}{2}$   $\frac{1}{2}$  Tato vlastnost není platná v samostatné instalaci produktu IBM MQ Web Server . Produkt messaging REST API lze použít pouze se vzdálenými správci front v samostatné instalaci produktu IBM MQ Web Server .

## **remoteKeyfile**

Tato vlastnost konfigurace se používá k určení umístění souboru s klíči, který obsahuje počáteční šifrovací klíč používaný k dešifrování hesel uložených v informacích o připojení vzdáleného správce front.

Počáteční klíč je soubor, který musí obsahovat jeden řádek alespoň jednoho znaku. Měli byste však použít klíč, který má alespoň 16 znaků. Váš počáteční soubor s klíči může například obsahovat následující šifrovací klíč:

Th1sIs@n3Ncypt|onK\$y

Ujistěte se, že soubor s klíči je odpovídajícím způsobem chráněn pomocí oprávnění operačního systému a že šifrovací klíč je pro soubor s klíči jedinečný.

Pokud nezadáte soubor s klíči, použije se výchozí klíč.

Můžete také zadat cestu k souboru s klíči pomocí proměnné prostředí **MQS\_WEBUI\_REMOTE\_KEYFILE** .

Zde uvedený soubor s klíči se musí shodovat se stejným souborem s klíči, který se používá k zašifrování hesla pomocí parametru **-sf** .

Server mqweb musí být po nastavení této hodnoty restartován.

#### **secureLtpa**

Tato vlastnost konfigurace se používá k určení, zda je token LTPA zabezpečen pro všechny požadavky. K odesílání požadavků HTTP z prohlížeče je vyžadován nezabezpečený token LTPA.

Hodnota této vlastnosti je logická hodnota. Výchozí hodnota je true.

ALW

Následující hodnoty jsou další platné hodnoty pro *name* on AIX, Linux, and Windows:

#### **managementMode**

Tato vlastnost konfigurace se používá k určení, zda mohou být správci front a moduly listener vytvářeny, odstraňovány, spouštěny a zastavovány produktem IBM MQ Console.

Hodnota této vlastnosti je hodnota řetězce a může být jednou z následujících hodnot:

#### **standardní**

Správce front a moduly listener lze vytvořit a spravovat v produktu IBM MQ Console.

#### **externě zajišťováno**

Správce front a moduly listener nelze v produktu IBM MQ Consolevytvořit. Spravovat lze pouze správce front a moduly listener vytvořené mimo produkt IBM MQ Console .

Výchozí hodnota je standardní.

#### **-d**

Odstraní uvedenou vlastnost konfigurace ze souboru mqwebuser.xml .

#### **-v** *hodnota*

Hodnota vlastnosti konfigurace, která se má přidat nebo aktualizovat v souboru mqwebuser.xml . Všechny existující vlastnosti konfigurace se stejným *názvem* budou přepsány. Duplicitní vlastnosti konfigurace jsou odebrány.

Hodnota rozlišuje velikost písmen. Chcete-li zadat hvězdičku, více tokenů nebo prázdnou hodnotu, uzavřete hodnotu do dvojitých uvozovek.

Uvedená *hodnota* není ověřena. Jsou-li zadány nesprávné hodnoty, může následný pokus o spuštění serveru mqweb selhat.

**Poznámka:** Hodnota poskytnutá pro vlastnost konfigurace se převede na objekt Java a použije se heuristická analýza:

#### **Čísla**

Je-li hodnota číselná, je analyzována jako objekt typu Java Number, například Integer nebo Double. Předpona 0 označuje osmičkovou hodnotu, 0x hexadecimální hodnotu atd. Například 0101 se stane celé číslo s desetinnou hodnotou 65.

#### **Logické hodnoty**

Pokud se hodnota shoduje s hodnotou true nebo false, je analyzována jako logický objekt.

#### **Hodnoty v uvozovkách**

Pokud je hodnota uzavřena v uvozovkách, je analyzována jako objekt typu String. Pokud je jeden znak uzavřen v apostrofech, je analyzován jako znakový objekt.

#### **Ostatní hodnoty**

Pokud se nepoužije žádné z předchozích pravidel, hodnota se analyzuje beze změny jako objekt typu String.

Tato pravidla jsou důležitá při zadávání řetězcových hodnot. Pokud lze takovou hodnotu interpretovat jako číslo nebo logickou hodnotu, musíte se ujistit, že je určena pro příkaz setmqweb v uvozovkách. Pokud například přidělíte správci front číselný název nebo jej nazvěte TRUE, musíte název uzavřít do dvojitých uvozovek.

Musíte změnit význam uvozovek na příkazovém řádku. Můžete například zadat

setmqweb properties -k mqRestGatewayQmgr - v "\"0101\""

k nastavení názvu správce front brány, který se podobá číslu.

**-l**

Povolit podrobné protokolování. Diagnostické informace jsou zapsány do souboru protokolu serveru mqweb.

## **Návratové kódy**

*Tabulka 113. Identifikátory a popisy návratových kódů*

| Návratový<br>kód | <b>Popis</b>          |
|------------------|-----------------------|
| 0                | Příkaz byl úspěšný.   |
| >0               | Příkaz nebyl úspěšný. |

Úplný seznam kódů ukončení příkazů serveru viz Liberty: volby příkazu serveru v dokumentaci WebSphere Application Server .

## <span id="page-229-0"></span>**Související příkazy**

*Tabulka 114. Související příkazy a popisy*

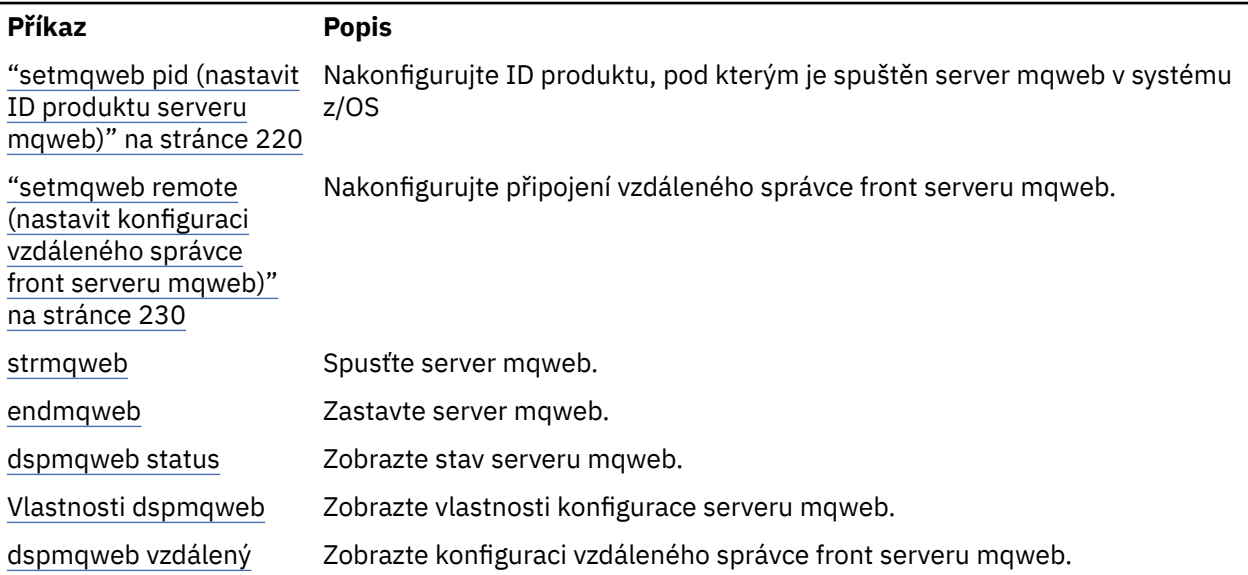

## **EXISEO** setmqweb remote (nastavit konfiguraci vzdáleného správce front **serveru mqweb)**

Konfigurujte informace o připojení vzdáleného správce front pro server mqweb. Informace o připojení vzdáleného správce front se používají pro server IBM MQ Consolea systém zpráv REST API pro připojení ke vzdáleným správcům front.

## **Účel**

Pomocí příkazu **setmqweb remote** můžete nastavit připojení vzdáleného správce front pro použití s produktem IBM MQ Console a systémem zpráv REST API.

## **Použití příkazu na systému z/OS**

#### $z/0S$

Před zadáním příkazů **setmqweb** nebo **dspmqweb** v systému z/OSmusíte nastavit proměnnou prostředí WLP USER DIR tak, aby ukazovala na konfiguraci serveru mqweb.

Chcete-li nastavit proměnnou prostředí WLP\_USER\_DIR, zadejte následující příkaz:

export WLP\_USER\_DIR=*WLP\_user\_directory*

kde *WLP\_user\_directory* je název adresáře, který je předán do **crtmqweb**. Příklad:

export WLP\_USER\_DIR=/var/mqm/web/installation1

Další informace viz téma Vytvoření serveru mqweb.

Musíte také nastavit proměnnou prostředí JAVA\_HOME tak, aby odkazovala na 64bitovou verzi produktu Java ve vašem systému.

ID uživatele, který spustil příkaz, potřebuje přístup pro zápis do následujících adresářů:

- *WLP\_user\_directory* a jeho podadresáře.
- /tmp nebo do jiného adresáře, na který odkazuje proměnná *TMPDIR* . Pokud nemáte přístup k souboru /tmp, příkaz selže se zprávou FSUMF315 Nelze definovat dočasný soubor.

Potřebujete-li nastavit proměnnou *TMPDIR* , zadejte v shellu z/OS UNIX následující příkaz: export TMPDIR=*user\_directory*

## **Použití příkazu v samostatné instalaci produktu IBM MQ Web Server**

 $V$  9.3.5  $\blacksquare$  Linux

Před zadáním příkazů **setmqweb** nebo **dspmqweb** v samostatné instalaci produktu IBM MQ Web Server musíte nastavit proměnnou prostředí **MQ\_OVERRIDE\_DATA\_PATH** na datový adresář IBM MQ Web Server .

ID uživatele, který spustil příkaz, potřebuje přístup pro zápis do datového adresáře a jeho podadresářů.

### **Syntaxe**

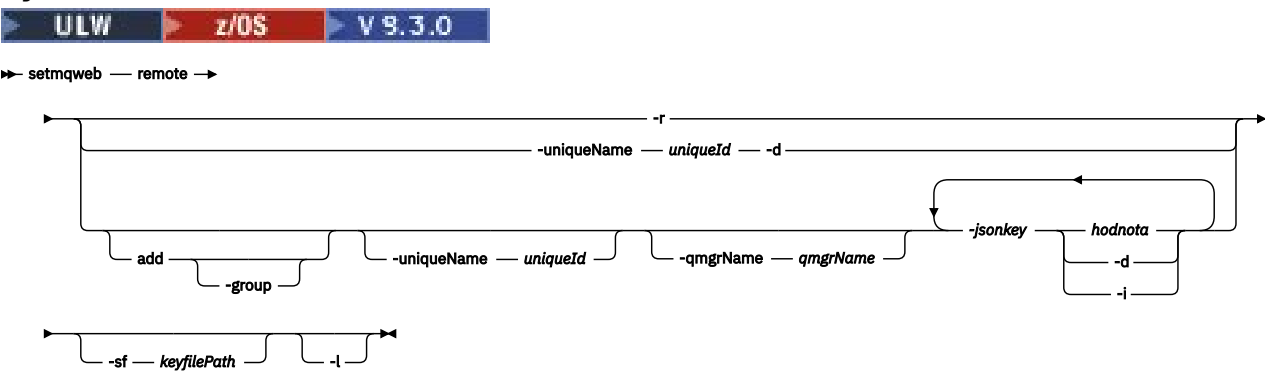

## **Parametry**

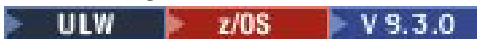

#### **přidat**

Místo úpravy existující položky přidejte položku do informací o připojení vzdáleného správce front.

## **V** 9.3.3 - skupina

Určuje, zda je toto připojení vzdáleného správce front součástí skupiny správců front.

Tuto volbu lze použít pouze při přidávání nového připojení vzdáleného správce front a je platná pouze pro systém zpráv REST API.

#### **-uniqueName** *uniqueID*

Jedinečný název pro připojení vzdáleného správce front. Jedná se o název, který se zobrazí v souboru IBM MQ Console.

Použijte název, který vymaže, že je správce front vzdálený. Pokud například zadáváte jedinečný název pro vzdálená připojení ke správci front QM2, můžete zadat vzdálený název "remote-QM2".

Jedinečný název musí být uveden v následujících případech:

- Chcete-li přidat nové připojení vzdáleného správce front, pokud již v informacích o připojení vzdáleného správce front existuje správce front se stejným názvem. V tomto případě musíte také zadat parametr **-qmgrName** a určit správce front, pro kterého vytváříte jedinečný název.
- Chcete-li odstranit připojení vzdáleného správce front s jedinečným názvem.
- Chcete-li upravit připojení vzdáleného správce front s jedinečným názvem.

#### **-qmgrName** *qmgrName*

Název správce front, který má být přidán nebo aktualizován.

Chcete-li přidat nové připojení vzdáleného správce front, musíte zadat tento parametr. Název se zobrazí jako remote\_*qmgrName* v souboru IBM MQ Console.

#### **-sf** *keyfilePath*

Umístění souboru s klíči, který obsahuje počáteční šifrovací klíč používaný k šifrování hesel uložených v informacích o připojení vzdáleného správce front.

Počáteční klíč je soubor, který musí obsahovat jeden řádek alespoň jednoho znaku. Měli byste však použít klíč, který má alespoň 16 znaků. Váš počáteční soubor s klíči může například obsahovat následující šifrovací klíč:

Th1sIs@n3Ncypt|onK\$y

Ujistěte se, že soubor s klíči je odpovídajícím způsobem chráněn pomocí oprávnění operačního systému a že šifrovací klíč je pro soubor s klíči jedinečný.

Pokud nezadáte soubor s klíči, použije se výchozí klíč.

Můžete také zadat cestu k souboru s klíči pomocí proměnné prostředí **MQS\_REMOTE\_KEYFILE** .

#### **-***jsonkey hodnota***| -d | -i**

#### *jsonkey*

Název vlastnosti, která se má přidat, aktualizovat nebo odebrat. Chcete-li přidat nebo aktualizovat hodnotu, zadejte hodnotu za vlastnost *jsonkey* . Chcete-li odstranit hodnotu, zadejte příznak **-d** za vlastnost *jsonkey* .

Můžete přidat, aktualizovat nebo odebrat dva typy vlastností. Prvním typem jsou globální vlastnosti, které lze nastavit pomocí příkazu **setmqweb remote** bez zadání názvu správce front nebo jedinečného názvu. Druhý typ jsou vlastnosti, které jsou specifické pro jedno připojení vzdáleného správce front. Tyto vlastnosti lze nastavit pomocí příkazu **setmqweb remote** pouze v případě, že zadáte také název správce front, jedinečný název nebo obojí.

Následující hodnoty jsou platnými hodnotami *jsonkey* , které musíte zadat bez názvu správce front nebo jedinečného názvu v příkazu **setmqweb remote** :

#### **globalTrustStorePath**

Cesta k souboru JKS úložiště údajů o důvěryhodnosti. Toto úložiště údajů o důvěryhodnosti se používá pro všechna vzdálená připojení, pokud není přepsáno specifickými informacemi o připojení vzdáleného správce front v položce **trustStorePath** .

Hodnota pro tento klíč jsonkey je hodnota řetězce.

#### **globalTrustStorePassword**

Heslo pro globální úložiště údajů o důvěryhodnosti.

Hodnota pro tento klíč jsonkey je hodnota řetězce a je šifrována v informacích o připojení vzdáleného správce front.

#### **globalKeyStorePath**

Cesta k souboru JKS úložiště klíčů. Toto úložiště klíčů se používá pro všechna vzdálená připojení, pokud není přepsáno specifickými informacemi o připojení vzdáleného správce front v položce **keyStorePath** .

#### **globalKeyStorePassword**

Heslo pro globální úložiště klíčů.

Hodnota pro tento klíč jsonkey je hodnota řetězce a je šifrována v informacích o připojení vzdáleného správce front.

Následující hodnoty jsou platné hodnoty *jsonkey* , které vyžadují zadání názvu správce front nebo jedinečného názvu v příkazu **setmqweb remote** :

#### **ccdtURL**

Cesta k souboru CCDT, který je přidružen ke vzdálenému správci front.

Hodnota pro tento klíč jsonkey je hodnota řetězce.

#### **jméno uživatele**

Jméno uživatele, které se používá pro připojení vzdáleného správce front.

Hodnota pro tento klíč jsonkey je hodnota řetězce.

#### **heslo**

Heslo přidružené ke jménu uživatele použitému pro připojení vzdáleného správce front.

Hodnota pro tento klíč jsonkey je hodnota řetězce a je šifrována v informacích o připojení vzdáleného správce front.

#### **enableMutualTLS**

Zda toto připojení vzdáleného správce front přidá úložiště klíčů pro povolení vzájemného TLS.

Hodnota pro tento jsonkey je logická hodnota.

#### **Cesta k úložišti klíčů**

Cesta k souboru JKS úložiště klíčů.

Hodnota pro tento klíč jsonkey je hodnota řetězce a potlačuje hodnotu globálního úložiště klíčů.

#### **KeyStorePassword**

Heslo pro soubor úložiště klíčů.

Hodnota pro tento klíč jsonkey je hodnota řetězce a je šifrována v informacích o připojení vzdáleného správce front.

#### **Cesta k úložišti údajů o důvěryhodnosti trustStore**

Cesta k souboru JKS úložiště údajů o důvěryhodnosti.

Hodnota pro tento jsonkey je hodnota řetězce a přepíše hodnotu globálního úložiště údajů o důvěryhodnosti.

#### **TrustStorePassword**

Heslo pro soubor úložiště údajů o důvěryhodnosti.

Hodnota pro tento klíč jsonkey je hodnota řetězce a je šifrována v informacích o připojení vzdáleného správce front.

### **V** 9.3.3 viditelnost

Určuje, zda lze toto připojení vzdáleného správce front použít pro systém zpráv REST API, IBM MQ Consolenebo obojí.

Hodnota pro tento jsonkey může být jedna z následujících hodnot:

#### **Systém zpráv**

Připojení správce front může používat pouze systém zpráv REST API.

#### **konzola**

Připojení správce front může používat pouze konzola IBM MQ Console.

#### **systém zpráv, konzola**

Připojení správce front může být používáno systémem zpráv REST API nebo IBM MQ Console.

Hodnota pro tento klíč jsonkey je hodnota řetězce. Výchozí hodnota je **messaging,console**.

#### *hodnota*

Hodnota položky klíče JSON, která se má přidat nebo aktualizovat.

Hodnoty rozlišují velikost písmen a musí být uzavřeny v uvozovkách.

#### **-d**

Odstraňte zadanou vlastnost z informací o vzdáleném připojení.

**-i**

Povolte interaktivní režim pro uvedenou položku klíče JSON. Pak budete vyzváni k zadání hodnoty klíče JSON při spuštění příkazu.

#### **-d**

Odstraňte informace o připojení pro správce front se zadaným jedinečným názvem.

**-r**

Resetujte a odeberte všechny informace o vzdáleném připojení.

**-l**

Povolit podrobné protokolování. Diagnostické informace jsou zapsány do souboru protokolu serveru mqweb.

## **Návratové kódy**

*Tabulka 115. Identifikátory a popisy návratových kódů*

| Návratový<br>kód | <b>Popis</b>          |  |
|------------------|-----------------------|--|
|                  | Příkaz byl úspěšný.   |  |
| >0               | Příkaz nebyl úspěšný. |  |

Úplný seznam kódů ukončení příkazů serveru viz Liberty: volby příkazu serveru v dokumentaci WebSphere Application Server .

## **Příklady**

 $V5.3.0$ 

Následující příklad nastaví cestu ke globálnímu úložišti klíčů pro připojení vzdáleného správce front:

setmqweb remote -globalTrustStorePath "c:\supersecure\keys.jks"

Následující příklad vytvoří novou položku pro správce front QM2v informacích o připojení vzdáleného správce front. Příklad nastaví URLCCDT, jméno uživatele a heslo, které se má použít s připojením, a cestu k úložišti klíčů:

```
setmqweb remote add -qmgrName "QM2" -ccdtURL "c:\myccdts\cdt.json" -username "user" -password 
"password" -keyStorePath "c:\supersecure\keys.jks"
```
Následující příklad vytvoří novou položku pro jiného správce front s názvem QM2a určí jedinečný název pro rozlišení mezi dvěma správci front QM2 . Příklad nastaví URLtabulky CCDT, jméno uživatele a heslo. Příklad používá volbu **-i** k interaktivnímu zadání hesla, které je přidruženo ke jménu uživatele při spuštění příkazu:

```
setmqweb remote add -uniqueName qm2remote -qmgrName "QM2" -ccdtURL "c:\myccdts\cdt.json" 
-username "mqadmin" -password -i
```
## **Související příkazy**

*Tabulka 116. Související příkazy a popisy*

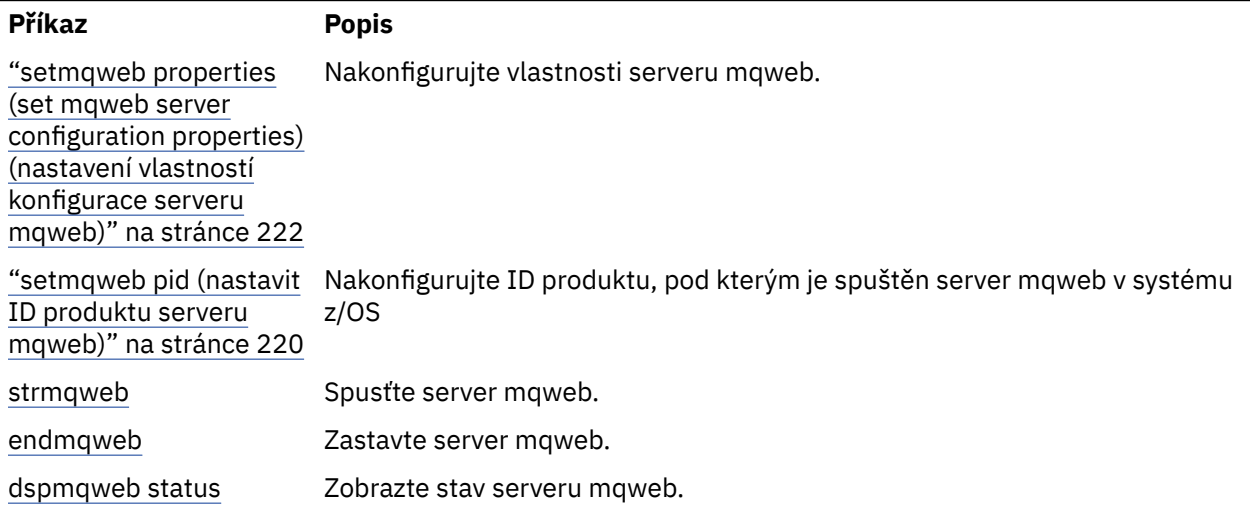

*Tabulka 116. Související příkazy a popisy (pokračování)*

| Příkaz              | <b>Popis</b>                                                 |
|---------------------|--------------------------------------------------------------|
| Vlastnosti dspmqweb | Zobrazte vlastnosti konfigurace serveru mqweb.               |
| dspmqweb vzdálený   | Zobrazte konfiguraci vzdáleného správce front serveru mqweb. |

# **setmqxacred (přidat pověření XA)**

Pomocí příkazu **setmqxacred** přidejte nebo upravte pověření v úložišti pověření IBM MQ XA.

## **Účel**

Příkaz **setmqxacred** přidá nová pověření do úložiště pověření IBM MQ XA, nebo upraví nebo odstraní existující pověření.

## **Syntax**

```
► setmqxacred — -m — ? — QmgrName →
```
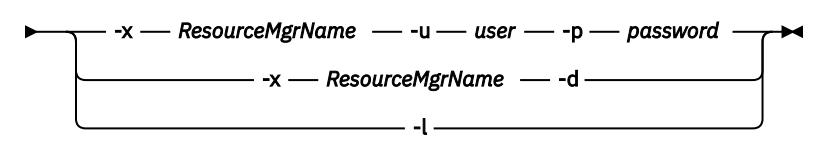

## **Povinné parametry**

#### **-m** *QmgrName*

Správce front, pro kterého jsou uloženy podrobnosti ověřování.

## **Nepovinné parametry**

### **-x** *ResourceMgrNázev*

Určuje název správce prostředků definovaný v souboru qm.ini .

### **-u** *uživatel*

Určuje jméno uživatele, které má být použito pro připojení k databázi.

### **-p** *heslo*

Určuje heslo pro uživatele.

### **-d**

Odstraní pověření pro uvedeného správce prostředků.

### **-l**

Vypíše pověření v úložišti správce front.

### **Příklady**

Chcete-li přidat pověření pro správce front QM1 pro prostředek mqdb2, postupujte takto:

```
# setmqxacred -m QM1 -x mydb2 -u user1 -p Password1
Successfully added credentials for XA Resource Manager mydb2
```
Chcete-li odstranit pověření pro správce front QM1 pro prostředek mqdb2, postupujte takto:

# setmqxacred -m QM1 -x mydb2 -d Successfully removed credentials for XA Resource Manager mydb2

Chcete-li vypsat podrobnosti o pověřeních uložených v úložišti pověření.

# setmqxacred -m QM1 -l ResourceName(mydb2) UserName(user1) ResourceName(myora) UserName(user2)

#### **strmqcsv (spustit příkazový server)** Multi

Spusťte příkazový server pro správce front.

## **Účel**

Pomocí příkazu **strmqcsv** spusťte příkazový server pro uvedeného správce front. To umožňuje produktu IBM MQ zpracovat příkazy odeslané do fronty příkazů.

Musíte použít příkaz **strmqcsv** z instalace přidružené ke správci front, se kterým pracujete. Pomocí příkazu dspmq -o installation můžete zjistit, ke které instalaci je správce front přidružen.

Pokud je atribut správce front SCMDSERV zadán jako QMGR, pak změna stavu příkazového serveru pomocí produktu **strmqcsv** neovlivní způsob, jakým bude správce front při příštím spuštění působit na atribut SCMDSERV.

## **Syntax**

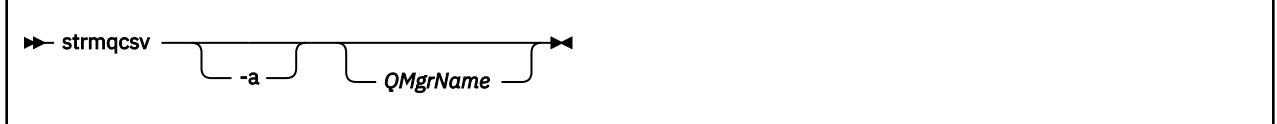

## **Povinné parametry**

Není

## **Nepovinné parametry**

**-a**

Blokuje následující příkazy PCF v úpravě nebo zobrazení informací o oprávnění:

- Zjistit záznamy oprávnění ( MQCMD\_INQUIRE\_AUTH\_RECS )
- Zjistit oprávnění k entitě ( MQCMD\_INQUIRE\_ENTITY\_AUTH )
- Nastavte záznam oprávnění ( MQCMD\_SET\_AUTH\_REC ).
- Odstranit záznam oprávnění ( MQCMD\_DELETE\_AUTH\_REC ).

### **QMgrName**

Název správce front, na kterém má být spuštěn příkazový server. Je-li vynechán, použije se výchozí správce front.

## **Návratové kódy**

<span id="page-236-0"></span>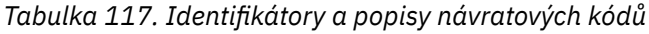

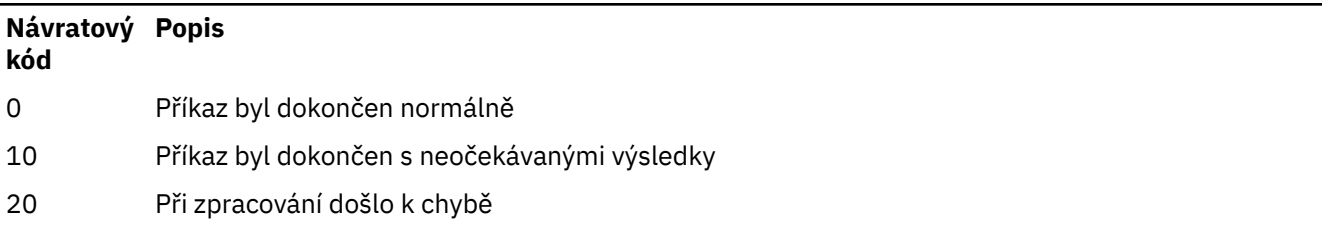

### **Příklady**

Následující příkaz spustí příkazový server pro správce front earth:

strmqcsv earth

## **Související příkazy**

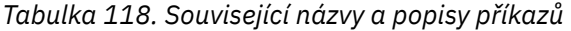

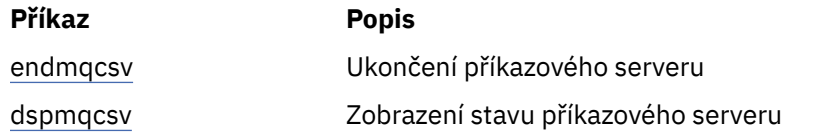

### **Související odkazy**

["Příkazy příkazového serveru" na stránce 7](#page-6-0)

Tabulka příkazů příkazového serveru zobrazující ekvivalentní příkazy PCF, příkazy MQSC a řídicí příkazy. Ekvivalenty metody REST API resource a HTTP a ekvivalenty IBM MQ Explorer jsou zahrnuty, pokud jsou k dispozici.

## **strmqsvc (spustit službu IBM MQ)**

Spusťte službu IBM MQ na Windows.

## **Účel**

Příkaz spustí službu IBM MQ na systému Windows. Spusťte příkaz pouze na systému Windows .

Pokud spouštíte systém IBM MQ na systémech Windows s povoleným řízením uživatelských účtů (UAC), musíte vyvolat produkt **strmqsvc** se zvýšenými oprávněními.

Spusťte příkaz ke spuštění služby, pokud nebyla spuštěna automaticky, nebo pokud byla služba ukončena.

Restartujte službu pro procesy produktu IBM MQ , aby se objevilo nové prostředí, včetně nových definic zabezpečení.

## **Syntax**

**strmqsvc**

## **Parametry**

Příkaz **strmqsvc** nemá žádné parametry.

Musíte nastavit cestu k instalaci, která obsahuje službu. Buď nastavte instalaci jako primární, spusťte příkaz **setmqenv** , nebo spusťte příkaz z adresáře obsahujícího binární soubor **strmqsvc** .

### **Související odkazy**

["endmqsvc \(ukončit službu IBM MQ \)" na stránce 127](#page-126-0) Ukončete službu IBM MQ na Windows.

## **strmqm (spustit správce front)**

Spusťte správce front nebo jej připravte pro pohotovostní operaci.

## **Účel**

Pomocí příkazu **strmqm** spusťte správce front.

Musíte použít příkaz **strmqm** z instalace, která je přidružena ke správci front, se kterým pracujete. Pomocí příkazu dspmq -o installation můžete zjistit, ke které instalaci je správce front přidružen.

Pokud správce front nemá žádnou přidruženou instalaci a v systému neexistuje žádná instalace produktu IBM MQ , příkaz **strmqm** přidruží správce front k instalaci, která vydala příkaz **strmqm** .

Pokud spuštění správce front trvá déle než několik sekund, IBM MQ zobrazí občasné zprávy s podrobným popisem průběhu spuštění.

## **Poznámky k použití**

V produktu IBM MQ 9.1produkt IBM MQ podporuje použití záložních správců front. To znamená, že správce front, kde jsou oblasti protokolu asynchronně kopírovány do záložního počítače a kde je přehrávání záznamů protokolu pravidelně řízeno pomocí příkazu **strmqm -r**. Je-li třeba aktivovat záložního správce front, použijte příkaz **strmqm -a** a poté spusťte správce front normálně.

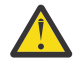

**Upozornění:** Nelze použít **LogManagement**=*Automaticky*spolu se záložním správcem front, protože oblasti mohou být před zálohováním znovu použity. Pokud navíc spustíte příkaz **strmqm -r** společně s **LogManagement**=*Automaticky*, příkaz se nezdaří.

**UNIX** V systému IBM MQ 9.1se zabezpečení systému *data path*/log/*qm* na systémech UNIX změnilo z 2775 na 2770.

Příkaz **strmqm** zkontroluje syntaxi sekcí CHANNELS a SSL v systému Soubor qm.ini dříve, než zcela spustí správce front. Pokud soubor qm.ini obsahuje chyby, tato kontrola usnadňuje zjištění, co je špatně, a rychle jej opraví. Pokud je nalezena chyba, **strmqm** zobrazí chybovou zprávu AMQ9224 , která popisuje úplné podrobnosti o pozici chyby v souboru qm.ini . Ukončí se také okamžitě bez spuštění správce front.

Linux V produktu IBM MQ 9.2.0můžete použít proměnnou prostředí MQLICENSE k přijetí nebo zobrazení licence.

## **Syntax**

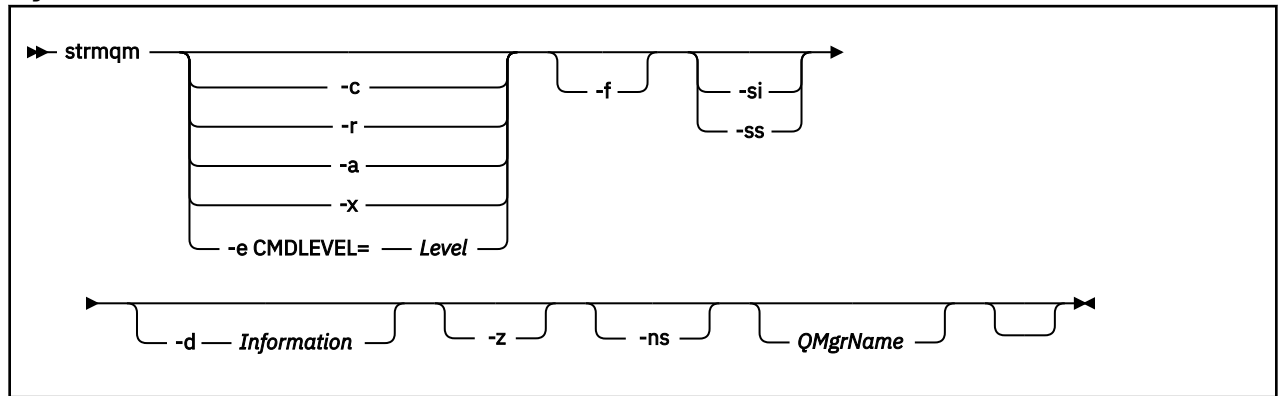

## **Nepovinné parametry**

**-a**

Aktivujte uvedeného záložního správce front. Záložní správce front není spuštěn.

Je-li aktivován, lze spustit záložního správce front pomocí řídicího příkazu strmqm *QMgrName*. Požadavek na aktivaci záložního správce front zabraňuje náhodnému spuštění.

Je-li aktivován, nelze již aktualizovat záložního správce front.

Další informace o použití záložních správců front naleznete v tématu Zálohování a obnova IBM MQ dat správce front.

**-c**

Spustí správce front, redefinuje výchozí a systémové objekty, pak zastaví správce front. Všechny existující systémové a výchozí objekty, které náleží správci front, jsou nahrazeny, pokud zadáte tento příznak, a jakékoli jiné než výchozí hodnoty systémových objektů jsou resetovány (například hodnota MCAUSER je nastavena na prázdnou hodnotu).

Pomocí příkazu **crtmqm** vytvořte výchozí a systémové objekty pro správce front.

**Poznámka:** Pokud spouštíte produkt strmqm -c na správci front, který se používá jako koordinační správce front systému Managed File Transfer , musíte znovu spustit skript MQSC, který definuje objekty koordinačního správce front. Tento skript je v souboru s názvem *queue\_manager\_name*.mqsc, který se nachází v konfiguračním adresáři Managed File Transfer .

Volba -c není k dispozici pro nativní správce front HA.

#### **-d** *Informace*

Uvádí, zda se zobrazí informační zprávy. Možné hodnoty pro *Informace* jsou následující:

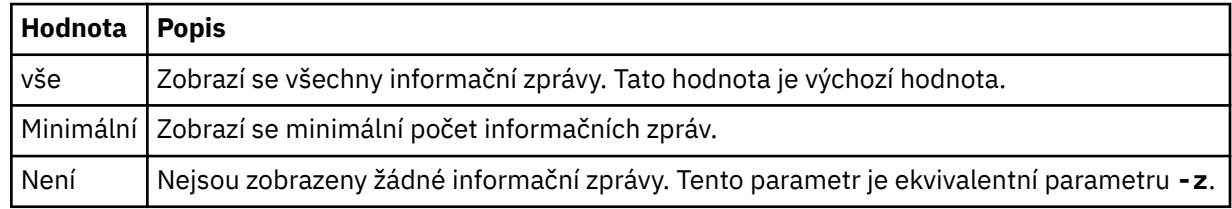

Parametr *-z* má přednost před tímto parametrem.

#### **-e CMDLEVEL =** *Úroveň*

Povolí úroveň příkazů pro tohoto správce front a poté zastaví správce front.

Správce front nyní může používat všechny funkce poskytované určenou úrovní příkazu. Správce front lze spustit pouze s instalací, která podporuje novou úroveň příkazů.

Tato volba je platná pouze v případě, že je aktuální úroveň příkazu, kterou používá správce front, nižší než maximální úroveň příkazu podporovaná instalací. Zadejte úroveň příkazu, která je větší než aktuální úroveň příkazu správce front a nižší nebo rovna maximální úrovni příkazu podporované při instalaci.

Použijte přesně úroveň příkazu jako hodnotu pro *Úroveň* , která je přidružena k funkci, kterou chcete povolit.

Tento příznak nelze zadat s parametry -a, -c, -r nebo -x.

**-f**

Tuto volbu použijte, pokud víte, že se správce front nespouští, protože jeho datové adresáře chybí nebo jsou poškozené.

Příkaz **strmqm** -f *qmname* se pokusí znovu vytvořit datový adresář správce front a resetovat oprávnění k souboru. Pokud je správce front úspěšný, spustí se, pokud nechybí informace o konfiguraci správce front. Pokud se správci front nepodaří spustit, protože chybí informace o konfiguraci, znovu vytvořte informace o konfiguraci a restartujte správce front.

Výchozí chování parametru **strmqm**bez volby -f není automatické obnovení chybějících nebo poškozených datových adresářů, ale ohlášení chyby, například AMQ6235 nebo AMQ7001, a nespuštění správce front.

Volbu -f si můžete představit jako provedení akcí obnovy, které byly použity k automatickému provedení produktem **strmqm**.

K opětovnému vytvoření datových adresářů správce front nesmíte použít **strmqm** -f , pokud můžete tyto adresáře obnovit opravou konfigurace.

Možným řešením problémů s produktem **strmqm** je zpřístupnit umístění úložiště souborů v síti pro správce front nebo zajistit, aby identifikátor gid a uid skupiny mqm a ID uživatele na serveru, který je hostitelem správce front, odpovídaly identifikátoru gid a uid skupiny mqm a ID uživatele na serveru, který je hostitelem datového adresáře správce front.

Provádíte-li zotavení z médií pro správce front, je třeba pomocí volby -f znovu vytvořit datový adresář správce front.

#### **-ns-v systému**

Brání automatickému spuštění některého z následujících procesů při spuštění správce front:

- Inicializátor kanálu
- Příkazový server
- Moduly listener
- Služby

Tento parametr také spouští správce front, jako by byl atribut CONNAUTH prázdný, bez ohledu na jeho aktuální hodnotu. Aplikace klienta se nemohou připojit, protože neexistují žádné moduly listener. Autorizace aplikací a řídicích příkazů se provede na základě lokálního uživatele operačního systému, pod kterým je spouštíte. Pokud správce front dříve používal pro své záznamy autorizace uživatele/ skupiny LDAP, pak:

- 1. Tyto záznamy budou při spuštění správce front v režimu **-ns** ignorovány.
- 2. V tomto režimu byste neměli provádět změny záznamů autorizace ani vytvářet nové objekty, protože záznamy autorizace, které jsou v tomto režimu vytvořeny nebo změněny, pak budou obsahovat jména uživatelů odvozená z operačního systému, nikoli úložiště LDAP.

Administrativní změny musí být provedeny pomocí **runmqsc** , protože příkazový server není spuštěn.

Chcete-li znovu povolit normální zpracování služby autorizace, tj. vrátit efektivní hodnotu CONNAUTH do normálního nastavení, musíte ukončit a spustit správce front bez parametru **-ns** .

**-r**

Aktualizuje záložního správce front. Záložní správce front není spuštěn.

Produkt IBM MQ aktualizuje objekty záložního správce front čtením protokolu správce front a přehráváním aktualizací souborů objektů.

Další informace o použití záložních správců front naleznete v tématu Zálohování a obnova IBM MQ dat správce front.

**Poznámka: CP4I** Volba - r není k dispozici pro nativní správce front HA.

## **Windows** -si (v)

Typ spuštění interaktivního (ručního) správce front. Tato volba je k dispozici pouze v systému IBM MQ for Windows .

Správce front je spuštěn pod přihlášeným (interaktivním) uživatelem. Správci front, kteří jsou konfigurováni s interaktivním spuštěním, se ukončí, když se uživatel, který je spustil, odhlásí.

Nastavíte-li tento parametr, potlačí jakýkoli typ spuštění nastavený dříve příkazem **crtmqm** , příkazem **amqmdain** nebo IBM MQ Explorer.

Pokud nezadáte typ spuštění -si nebo -ss, použije se typ spuštění správce front určený v příkazu **crtmqm** .

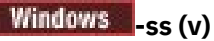

Typ spuštění správce front služby (ruční). Tato volba je k dispozici pouze v systému IBM MQ for Windows .

Správce front je spuštěn jako služba. Správci front, kteří jsou konfigurováni se spuštěním služby, pokračují v činnosti i po odhlášení interaktivního uživatele.

Nastavíte-li tento parametr, potlačí jakýkoli typ spuštění nastavený dříve příkazem **crtmqm** , příkazem **amqmdain** nebo IBM MQ Explorer.

**-x**

Spusťte instanci správce front s více instancemi na lokálním serveru a umožněte jeho vysokou dostupnost. Není-li instance správce front již spuštěna jinde, spustí se správce front a instance se stane aktivní. Aktivní instance je připravena přijmout lokální a vzdálená připojení ke správci front na lokálním serveru.

Pokud je již instance správce front pro více instancí aktivní na jiném serveru, stane se nová instance záložní instancí, což jí umožní převzít ji z aktivní instance správce front. Je-li v pohotovostním režimu, nemůže přijímat lokální ani vzdálená připojení.

Na stejném serveru nesmíte spustit druhou instanci správce front.

Výchozím chováním při vynechání volitelného parametru -x je spuštění instance jako správce front jedné instance, což zakazuje spouštění instancí v pohotovostním režimu.

**-z**

Potlačí chybové zprávy.

Tento příznak se používá v rámci IBM MQ k potlačení nežádoucích informačních zpráv. Protože použití tohoto příznaku může vést ke ztrátě informací, nepoužívejte jej při zadávání příkazů na příkazovém řádku.

Tento parametr má přednost před parametrem -d .

#### **QMgrName**

Název lokálního správce front. Je-li vynechán, použije se výchozí správce front.

## **Návratové kódy**

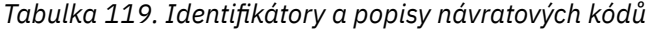

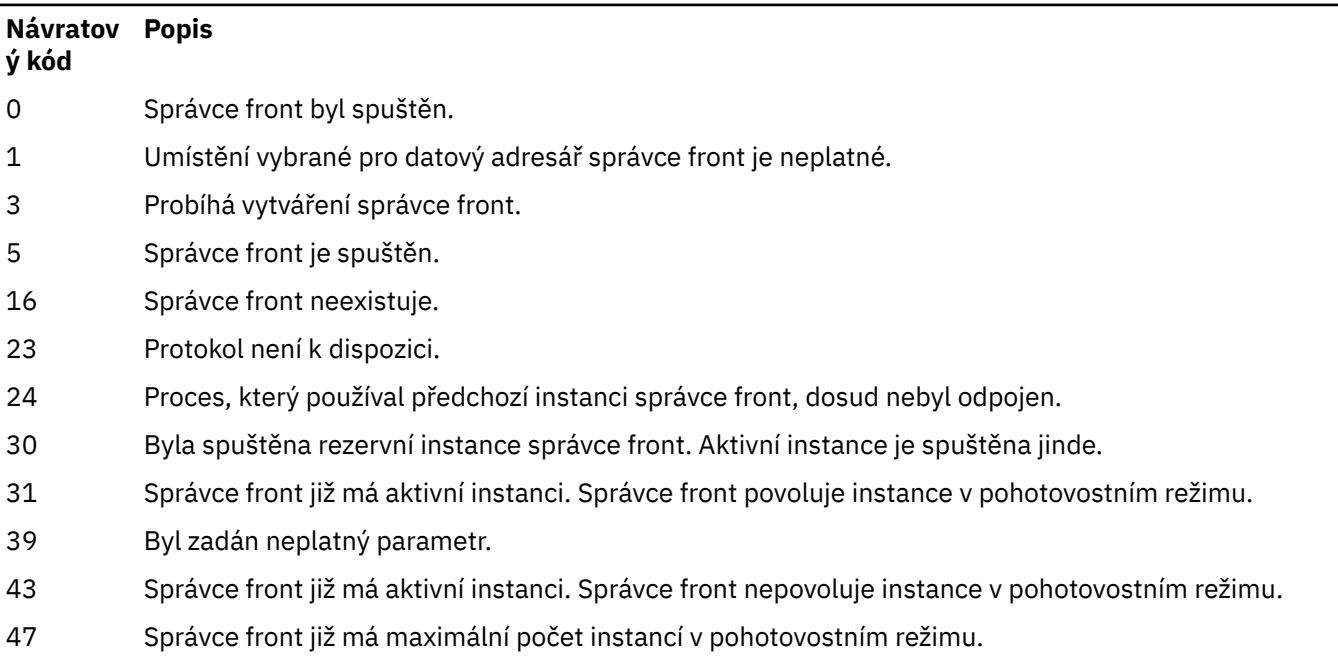

*Tabulka 119. Identifikátory a popisy návratových kódů (pokračování)*

| Návratov<br>ý kód | <b>Popis</b>                                                     |
|-------------------|------------------------------------------------------------------|
| 49                | Probíhá zastavování správce front.                               |
| 58                | Bylo zjištěno nekonzistentní použití instalací.                  |
| 62                | Správce front je přidružen k jiné instalaci.                     |
| 69                | Úložiště není k dispozici.                                       |
| 66                | Neočekávaná chyba.                                               |
| 72                | Chyba názvu správce front.                                       |
| 74                | Služba IBM MQ není spuštěna.                                     |
| 91                | Úroveň příkazu je mimo rozsah přijatelných hodnot.               |
| 92                | Úroveň příkazů správce front je větší nebo rovna zadané hodnotě. |
| 94                | Instance repliky správce front byla spuštěna.                    |
| 100               | Neplatné umístění protokolu.                                     |
| 114               | Neplatná sekce souboru qm. ini.                                  |
| 119               | Uživatel není autorizován ke spuštění správce front.             |
|                   |                                                                  |

### **Příklady**

Následující příkaz spustí správce front account:

strmqm account

### **Související úlohy**

Použití aktualizací úrovně údržby pro správce front s více instancemi v systému AIX Použití aktualizací úrovně údržby pro správce front s více instancemi v systému Linux Použití aktualizací úrovně údržby pro správce front s více instancemi v systému Windows

#### **Související odkazy**

[crtmqm \(vytvořit správce front\)](#page-37-0) Vytvořte správce front.

[dltmqm \(odstranění správce front\)](#page-52-0) Odstranění správce front.

[dspmqver \(zobrazení IBM MQ informace o verzi\)](#page-103-0) Zobrazte verzi IBM MQ a informace o sestavení.

[endmqm \(koncový správce front\)](#page-121-0) Zastavte správce front nebo přepněte na správce front v pohotovostním režimu nebo na správce front repliky.

["amqmdain \(řízení služeb\)" na stránce 23](#page-22-0) **amqmdain** se používá ke konfiguraci nebo řízení některých Windows specifických administrativních úloh.

["strmqsvc \(spustit službu IBM MQ \)" na stránce 237](#page-236-0) Spusťte službu IBM MQ na Windows.

["endmqsvc \(ukončit službu IBM MQ \)" na stránce 127](#page-126-0) Ukončete službu IBM MQ na Windows.

#### Multi. **strmqtrc (spustit trasování)**

Povolte trasování na určené úrovni podrobností nebo ohlaste úroveň trasování, která je v platnosti.

## **Účel**

Chcete-li povolit trasování, použijte příkaz **strmqtrc** .

Musíte použít příkaz **strmqtrc** z instalace přidružené ke správci front, se kterým pracujete. Pomocí příkazu **[dspmq](#page-72-0)** můžete zjistit, ke které instalaci je správce front přidružen:

```
dspmq -o installation
```
## **Syntax**

The syntax of this command is as follows:

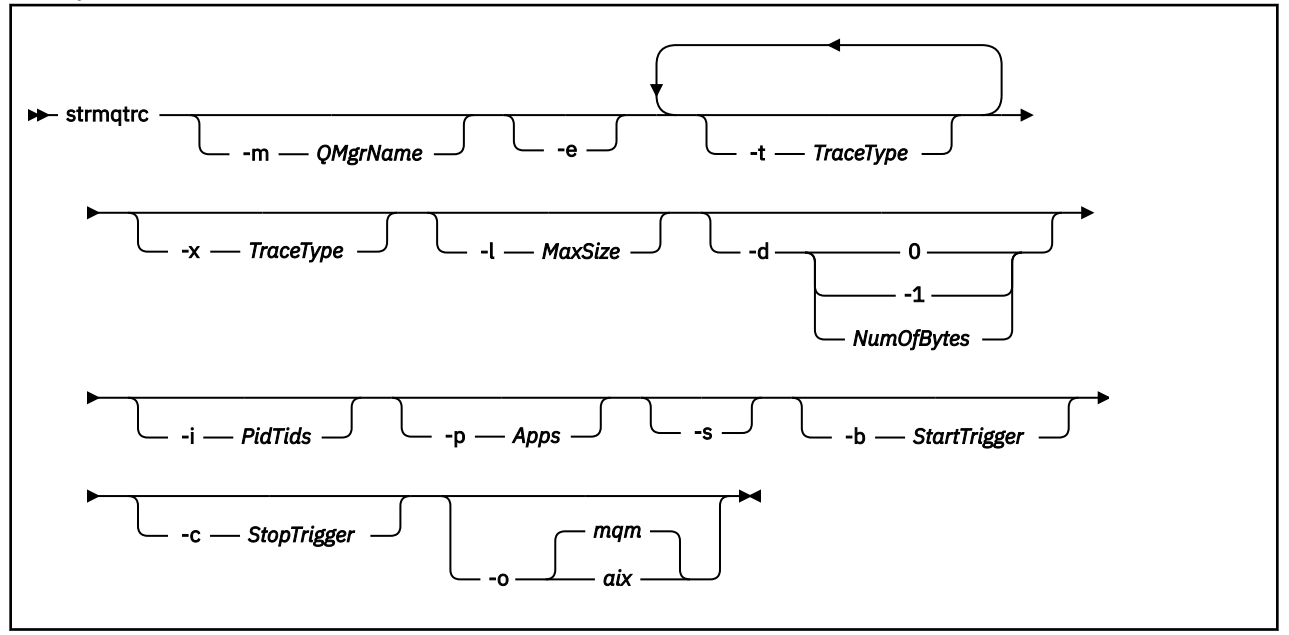

## **Popis**

Příkaz **strmqtrc** povoluje trasování. Příkaz má volitelné parametry, které určují požadovanou úroveň trasování:

- Jeden nebo více správců front
- Úrovně podrobností trasování
- Jeden nebo více procesů IBM MQ . Procesy mohou být buď součástí produktu IBM MQ , nebo zákaznických aplikací, které používají rozhraní API produktu IBM MQ .
- Specifické podprocesy v rámci zákaznických aplikací, buď podle čísla podprocesu IBM MQ , nebo podle čísla podprocesu operačního systému.
- Události. Může se jednat o vstup nebo ukončení interních funkcí systému IBM MQ nebo o výskyt prvního zachycení dat při selhání (FDC).

Každá kombinace parametrů při individuálním vyvolání příkazu je produktem IBM MQ interpretována tak, že mezi sebou má logický operátor AND. Příkaz strmqtrc můžete spustit vícekrát bez ohledu na to, zda je trasování již povoleno. Pokud je trasování již povoleno, volby trasování, které jsou v platnosti, jsou upraveny na ty, které jsou uvedeny při posledním vyvolání příkazu. Vícenásobná vyvolání příkazu bez intervenujícího příkazu enqmqtrc jsou produktem IBM MQ interpretována jako logická operace OR mezi nimi. Maximální počet souběžných příkazů strmqtrc, které mohou být současně v platnosti, je 16.

## **Nepovinné parametry**

### **-m** *QMgrName*

Název správce front, který se má trasovat.

Jsou povoleny následující zástupné znaky: hvězdička (\*), nahrazení nuly nebo více znaků a otazník (?), nahrazení libovolného jednotlivého znaku. V příkazových prostředích, jako je shell UNIX , kde mají znaky hvězdička (\*) a otazník (?) speciální význam, musíte buď změnit význam zástupného znaku, nebo jej uzavřít do uvozovek, aby prostředí příkazu nemohlo pracovat se zástupným znakem.

**-e**

Požaduje včasné trasování všech procesů, což umožňuje trasovat vytvoření nebo spuštění správce front. Zahrnete-li tento parametr, každý proces náležející ke kterékoli komponentě libovolného správce front bude trasovat své časné zpracování. Výchozí nastavení je neprovádět časné trasování.

Pomocí následujícího příkazu můžete trasovat klienta:

strmqtrc -e

Nemůžete použít parametr **-e** s parametrem **-m** , **-i** , **-p** , **-c** nebo **-b** . Pokud se pokusíte použít parametr **-e** s parametrem **-m** , parametr **-i** , parametr **-p** , parametr **-c** nebo parametr **-b** , pak se vydá chybová zpráva.

### **-t** *TraceType*

Body, které se mají trasovat, a množství podrobností trasování, které se mají zaznamenat. Standardně jsou **všechny** trasovací body povoleny a je vygenerováno trasování default-detail.

Případně můžete zadat jednu nebo více voleb v následujícím seznamu. Pro každou hodnotu *Tracetype* , kterou uvedete, včetně -t all, uveďte buď -t parms , nebo -t detail , abyste získali odpovídající úroveň podrobností trasování. Pokud pro žádný konkrétní typ trasování nezadáte hodnotu -t parms nebo -t detail , bude pro tento typ trasování vygenerováno pouze trasování s výchozími podrobnostmi.

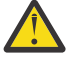

**Upozornění:** Při použití volby -t api se zobrazí trasování volání MQI se všemi vstupními a výstupními datovými bloky vypisovanými v hexadecimálním formátu.

Měli byste si uvědomit, že interní programy IBM MQ také uskutečňují volání MQI a zobrazí se trasovací soubory pro tyto programy. Obvykle názvy programů začínají na amq nebo runmq.

Měli byste si uvědomit, že programy **amqrmppa** jsou hostiteli mnoha podprocesů, z nichž některé přijímají volání MQI prostřednictvím sítě z klientských aplikací. V těchto podprocesech uvidíte volání MQI v trasování -t api , ale musíte si uvědomit, že vstupní argumenty těchto volání MQI trasovaných v programu **amqrmppa** nemusí odpovídat všem podrobnostem volání MQI původně provedených klientem.

a komponentám hlavního správce front.

Proto, pokud potřebujete spolehlivě znát vstupní argumenty volání MQI provedených klientskou aplikací, musíte použít trasování -t api přímo na klientském počítači.

Pokud zadáte více typů trasování, každý z nich musí mít svůj vlastní parametr **-t** . Můžete zahrnout libovolný počet parametrů **-t** , pokud má každý k sobě přidružen platný typ trasování.

Není chybou zadat stejný typ trasování pro více parametrů **-t** .

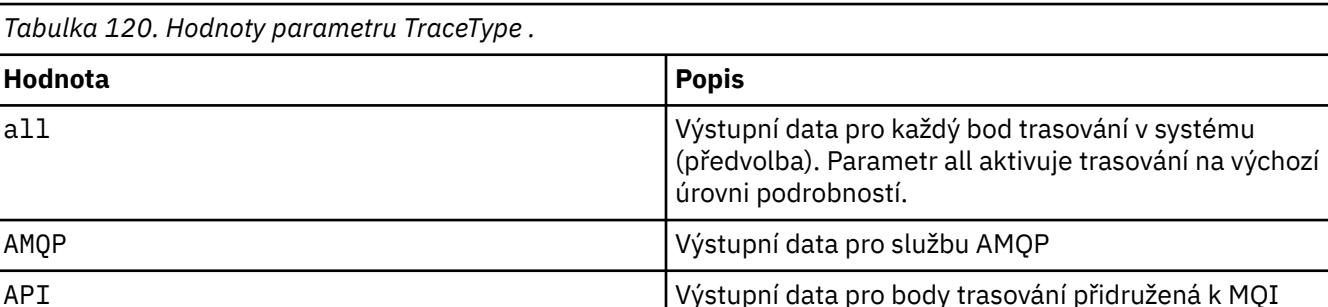

*Tabulka 120. Hodnoty parametru TraceType .*

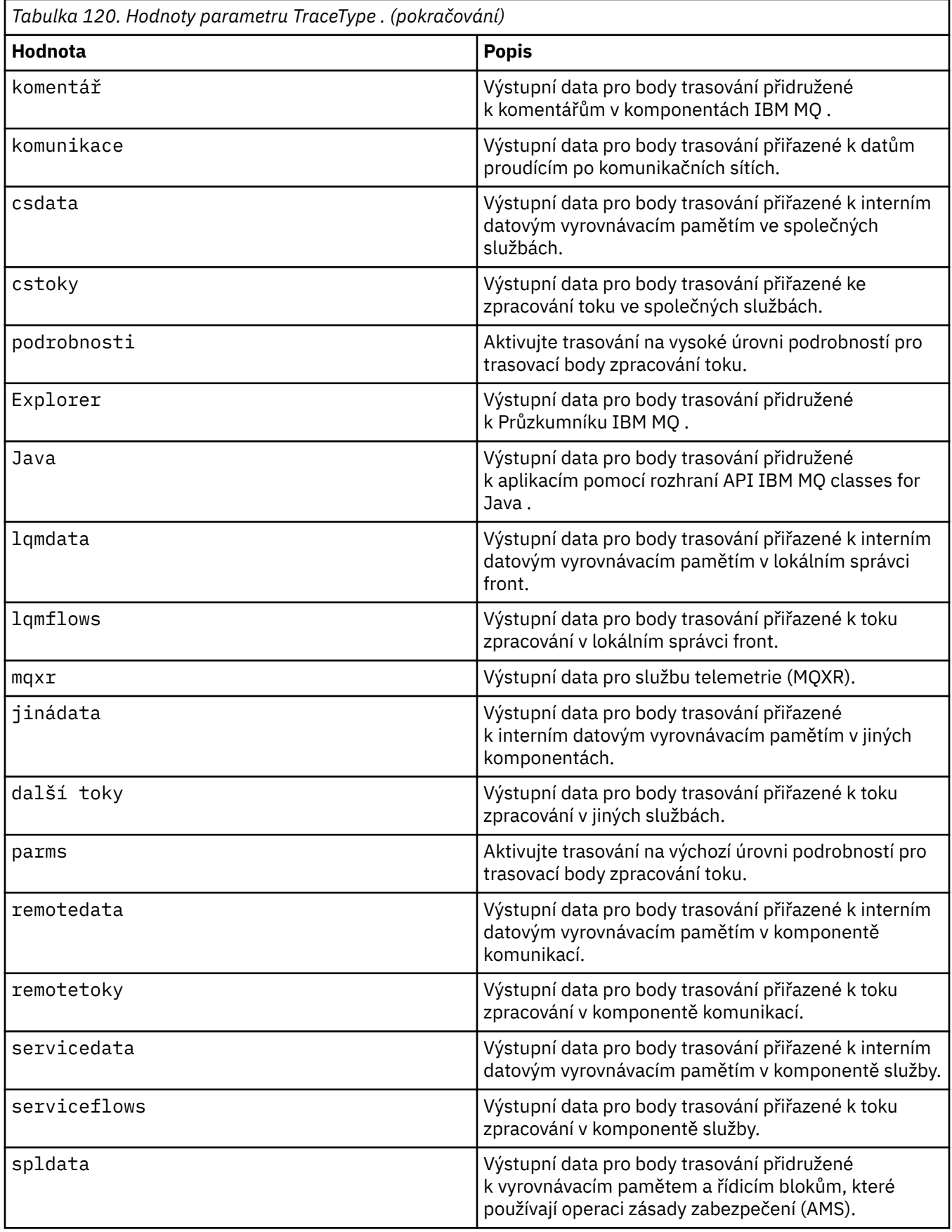

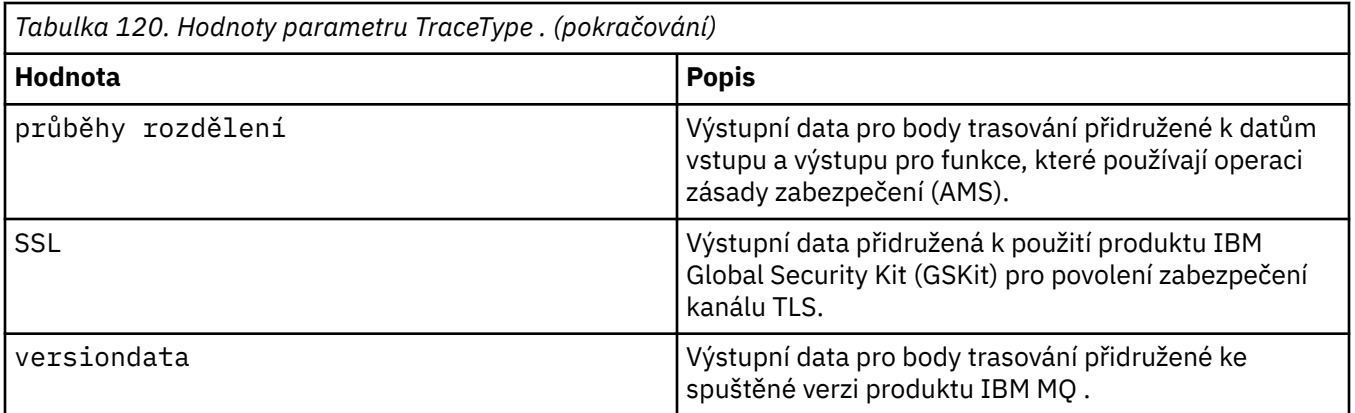

#### **-x** *TraceType*

Body **ne** , které se mají trasovat. Standardně jsou **všechny** trasovací body povoleny a je vygenerováno trasování default-detail. Trasovací body, které můžete zadat, jsou uvedeny pro parametr **-t** .

Pomocí parametru **-x** s hodnotami *Tracetype* můžete vyloučit vstupní body, které nechcete zaznamenávat. To je užitečné při snižování množství produkovaného trasování.

Pokud zadáte více typů trasování, každý z nich musí mít svůj vlastní parametr **-x** . Můžete zahrnout libovolný počet parametrů **-x** , pokud je k nim přidružen platný *Tracetyp* .

#### **-l** *MaxSize*

Maximální velikost trasovacího souboru ( AMQ*ppppp*.*qq*.TRC) v megabajtech (MB), kde *ppppp* odkazuje na ID procesu operačního systému konkrétního trasovaného procesu IBM MQ a *qq* je pořadové číslo, pokud již existuje soubor s tímto názvem. Zadáte-li například hodnotu *MaxSize* 1, bude velikost trasování omezena na 1 MB.

Když trasovací soubor dosáhne uvedeného maxima, přejmenuje se na AMQ*ppppp*.*qq*.TRS a spustí se nový soubor AMQ*ppppp*.*qq*.TRC . Pokud existuje předchozí kopie souboru AMQ*ppppp*.*qq*.TRS , bude odstraněna.

Nejvyšší hodnota, kterou lze nastavit na hodnotu *MaxSize* , je 2048 MB.

#### **-d**

Volby trasování. Hodnota může být následující:

### **0**

Trasovat žádná uživatelská data.

### **-1 nebo vše**

Trasovat všechna uživatelská data.

### *NumOfBytes*

- Pro trasování komunikace; trasovat určený počet bajtů dat včetně záhlaví přenosového segmentu (TSH).
- Pro volání MQPUT nebo MQGET trasujte určený počet bajtů dat zprávy uložených ve vyrovnávací paměti zpráv.
- Hodnoty v rozsahu 1 až 15 nejsou povoleny.

#### **-i** *PidTids*

Identifikátor procesu (PID) a identifikátor podprocesu (TID), pro který je generování trasování omezeno. Parametr **-i** nelze použít s parametrem **-e** . Pokusíte-li se použít parametr **-i** s parametrem **-e** , zobrazí se chybová zpráva.

Přesný formát tohoto parametru je PID[.TID]. Příklad:

Kódování **-i** *12345* trasuje všechny podprocesy v PID 12345, zatímco Kódování **-i** *12345.67* trasuje pouze podproces 67 v PID 12345

Tento parametr není podporován pro klienty .NET , pokud je parametr NMQ\_MQ\_LIB nastaven na hodnotu managed, takže klient používá spravovanou diagnostiku problémů IBM MQ .

#### **-p** *Aplikace*

Pojmenované procesy, pro které je generování trasování omezeno. *Aplikace* je seznam oddělený čárkami. Musíte uvést každý název v seznamu přesně tak, jak by se zobrazil název programu v záhlaví FDC "Název programu". Zástupné znaky hvězdička (\*) nebo otazník (?) jsou povoleny. Parametr **-p** nelze použít s parametrem **-e** . Pokusíte-li se použít parametr **-p** s parametrem **-e** , zobrazí se chybová zpráva.

Tento parametr není podporován pro klienty .NET , pokud je parametr NMQ\_MQ\_LIB nastaven na hodnotu managed, takže klient používá spravovanou diagnostiku problémů IBM MQ .

#### **-s**

Uvádí volby trasování, které jsou momentálně v platnosti. Tento parametr musíte použít samostatně bez dalších parametrů.

Pro ukládání příkazů trasování je k dispozici omezený počet slotů. Když jsou všechny sloty používány, nelze přijmout žádné další příkazy trasování, pokud nenahrazují existující slot. Čísla slotů nejsou pevná, takže pokud je příkaz ve slotu číslo 0 odebrán, například příkazem **[endmqtrc](#page-127-0)** , pak se všechny ostatní sloty přesunou nahoru, například s pozicí 1, která se stane pozicí 0. Hvězdička (\*) v poli znamená, že není definována žádná hodnota a je ekvivalentní zástupnému znaku hvězdičky.

Příklad výstupu z tohoto příkazu je následující:

```
Listing Trace Control Array
Used slots = 2 of 15
EarlyTrace [OFF]<br>TimedTrace [OFF]
TimedTrace
TraceUserData [0]<br>MaxSize [0]<br>Trace Type [1]
MaxSize [0]
Trace Type
Slot position 1
Untriggered
Queue Manager [avocet]<br>Application [*]
Application [*]
PID.TID
TraceOptions [1f4ffff]
TraceInterval [0]
Trace Start Time [0]
Trace Stop Time [0]
Start Trigger [KN346050K]
Start Trigger [KN346080]
Slot position 2
Untriggered
Queue Manager [*]<br>Application [*]
Application [*]<br>PID.TID [*]
PID.TID
TraceOptions [1fcffff]
TraceInterval [0]
Trace Start Time [0]
Trace Stop Time [0]
Start Trigger [KN346050K]
Start Trigger [KN346080]
```
Tento parametr není podporován pro klienty .NET , pokud je parametr NMQ\_MQ\_LIB nastaven na hodnotu managed, takže klient používá spravovanou diagnostiku problémů IBM MQ .

#### **-b** *Spouštěcí spouštěč*

ID zkoušek FDC, pro které musí být zapnuté trasování. *Start\_Trigger* je čárkami oddělený seznam ID zkoušek FDC. Ve specifikaci ID sond můžete použít zástupné znaky hvězdička (\*) a otazník (?). Parametr **-b** nelze použít s parametrem **-e** . Pokusíte-li se použít parametr **-b** s parametrem **-e** , zobrazí se chybová zpráva. Tento parametr musí být používán pouze pod vedením servisního personálu IBM .

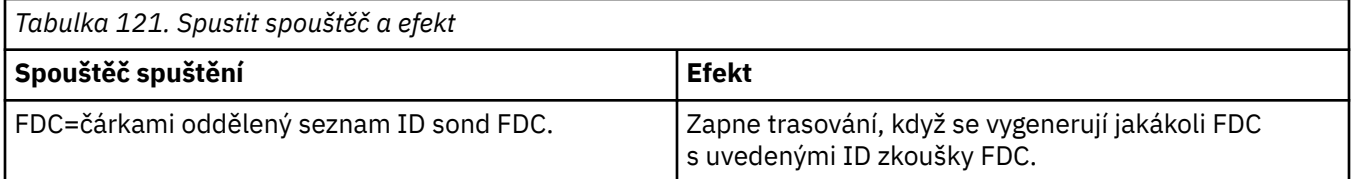

Tento parametr není podporován pro klienty .NET , pokud je parametr NMQ\_MQ\_LIB nastaven na hodnotu managed, takže klient používá spravovanou diagnostiku problémů IBM MQ .

#### **-c** *Spouštěč zastavení*

ID sond FDC, pro které musí být trasování vypnuto, nebo interval v sekundách, po kterém musí být trasování vypnuto. *Stop\_Trigger* je čárkami oddělený seznam ID sond FDC. Ve specifikaci ID sond můžete použít zástupné znaky hvězdička (\*) a otazník (?). Tento parametr by měl být používán pouze pod vedením servisního personálu IBM .

*Tabulka 122. Zastavit spouštěče a jejich účinky*

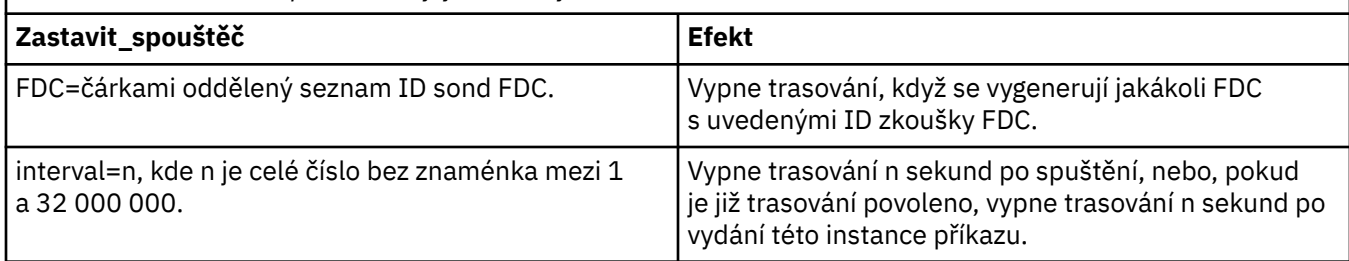

Tento parametr není podporován pro klienty .NET , pokud je parametr NMQ\_MQ\_LIB nastaven na hodnotu managed, takže klient používá spravovanou diagnostiku problémů IBM MQ .

#### **-o**

### **MQM**

Povoluje trasování IBM MQ jako v předchozích verzích.

Jedná se o výchozí hodnotu, pokud není zadána žádná volba -o .

## **AIX**

Umožňuje IBM MQ zapisovat AIX trasování systému za předpokladu, že je povoleno trasování systému AIX .

Stejně jako dříve musíte použít příkaz trasování operačního systému AIX pro jakýkoli výstup, který má být skutečně vytvořen.

Jedná se o starší volbu a tuto volbu byste měli použít pouze v případě, že k tomu budete vyzváni servisním personálem IBM .

## **Návratové kódy**

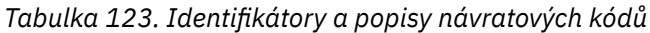

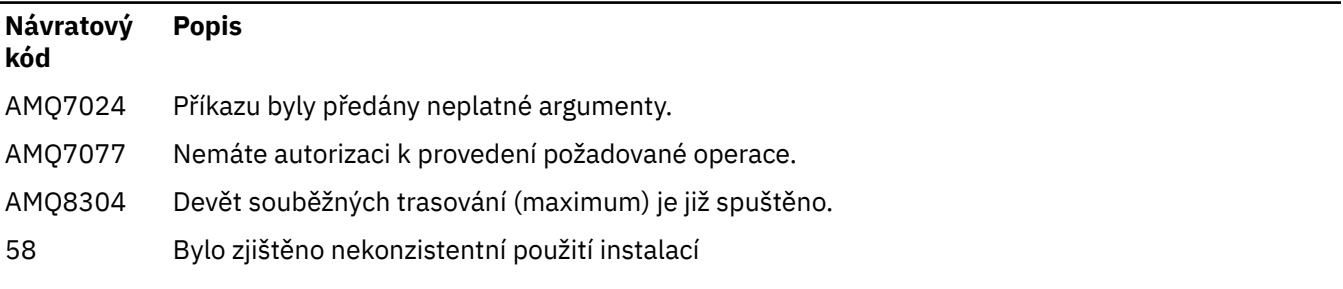

#### **Příklady povolení trasování na různých úrovních podrobností**

 $\blacktriangleright$  Linux  $\blacktriangleright$  AIX  $\blacksquare$  Tento příkaz umožňuje trasování toku zpracování z obecných služeb a lokálního správce front pro správce front s názvem QM1 v systémech IBM MQ for AIX or Linux . Data trasování jsou generována na výchozí úrovni podrobností.

strmqtrc -m QM1 -t csflows -t lqmflows -t parms

Tento příkaz zakáže trasování aktivity TLS ve správci front s názvem QM1. Ostatní data trasování jsou generována na úrovni podrobností parametrů.

strmqtrc -m QM1 -x ssl -t parms

Tento příkaz umožňuje podrobné trasování toku zpracování pro všechny komponenty:

strmqtrc -t all -t detail

#### **Příklady povolení trasování pro FDC**

Tento příkaz povolí trasování při výskytu FDC KN346050 nebo FDC KN346080 v libovolném procesu, který používá správce front QM1:

strmqtrc -m QM1 -b FDC=KN346050,KN346080

Tento příkaz povolí trasování při výskytu FDC KN34650 a zastaví trasování při výskytu FDC KN346080 . V obou případech se musí FDC vyskytovat v procesu, který používá správce front QM1:

strmqtrc -m QM1 -b FDC=KN346050 -c FDC=KN346080

### **Příklady použití parametrů -p a -m pro jednotlivá a vícenásobná vyvolání strmqtrc**

Následující příklady používají parametry **-p** a **-m** k zobrazení:

- Způsob, jakým jsou kombinace parametrů při jednotlivém vyvolání příkazu interpretovány produktem IBM MQ jako parametry s logickým operátorem AND mezi nimi.
- Jak jsou vícenásobná vyvolání příkazu bez intervenujícího příkazu enqmqtrc interpretována produktem IBM MQ jako volání s logickým operátorem OR mezi nimi:
- 1. Tento příkaz povolí trasování pro všechny podprocesy, které jsou výsledkem jakéhokoli provádějícího procesu s názvem amqxxx.exe:

strmqtrc -p amqxxx.exe

- 2. Po spuštění příkazu **strmqtrc** , jak je uvedeno v kroku 1, můžete zadat jeden z následujících příkazů bez zásahu příkazu **endmqtrc** .
	- Spustíte-li následující příkaz po příkazu v kroku 1 bez intervenujícího příkazu **endmqtrc** , bude trasování omezeno na všechny podprocesy, které jsou výsledkem jakéhokoli provádějícího procesu s názvem amqxxx.exe *a* , který používá správce front QM2:

strmqtrc -p amqxxx.exe -m QM2

<span id="page-249-0"></span>• Spustíte-li následující příkaz po příkazu v kroku 1 bez intervenujícího příkazu **endmqtrc** , bude trasování omezeno na všechny procesy a podprocesy, které jsou výsledkem spuštění souboru amqxxx.exe *nebo* , které používají správce front QM2:

strmqtrc -m QM2

#### **Příklad povolení dynamického trasování kódu knihovny klienta LDAP dodávaného s produktem IBM MQ**

V systémech IBM MQ 9.1.0 Fix Pack 4 a IBM MQ 9.1.4je možné zapnout a vypnout trasování klienta LDAP bez zastavení nebo spuštění správce front.

K zapnutí trasování můžete použít následující příkaz:

strmqtrc -m *QMNAME* -t servicedata

Chcete-li toto chování povolit, je také nutné nastavit proměnnou prostředí AMQ\_LDAP\_TRACE na nenulovou hodnotu. Další informace naleznete v tématu Povolení dynamického trasování kódu knihovny klienta LDAP.

## **Související příkazy**

*Tabulka 124. Související názvy a popisy příkazů*

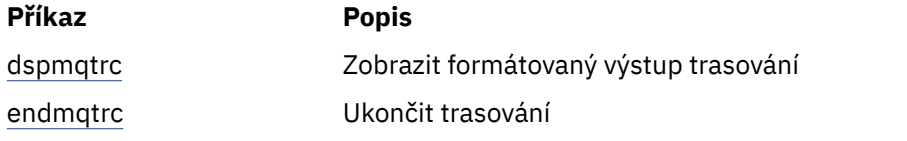

#### **Související úlohy**

Použití trasování

#### **Související odkazy**

[Porovnání sad příkazů: Jiné příkazy](#page-17-0)

Tabulka dalších příkazů zobrazující popis příkazu a ekvivalentní příkazy PCF, příkazy MQSC a řídicí příkazy. Ekvivalenty metody REST API resource a HTTP a ekvivalenty IBM MQ Explorer jsou zahrnuty, pokud jsou k dispozici.

#### Multi. **strmqweb (spustit server mqweb)**

Spusťte server mqweb, který se používá k podpoře IBM MQ Console a REST API.

## **Účel**

Použijte příkaz **strmqweb** ke spuštění serveru mqweb pro použití IBM MQ Console nebo REST API.

## **Poznámky k použití**

Před zadáním příkazu **strmqweb** v samostatné instalaci produktu IBM MQ Web Server musíte nastavit proměnnou prostředí **MQ\_OVERRIDE\_DATA\_PATH** na datový adresář IBM MQ Web Server .

- Pokud je server mqweb součástí instalace produktu IBM MQ , musíte spustit server mqweb jako privilegovaný uživatel.
- V 9.3.5  **Linux Pokud je server mqweb součástí samostatné instalace produktu IBM MQ** Web Server , musíte spustit server mqweb jako uživatel, který má přístup pro čtení a zápis k datovému adresáři IBM MQ Web Server .

Před spuštěním serveru mqweb musíte přijmout licenci IBM MQ . V systému Linuxmůžete přijmout licenci po instalaci. Další informace viz téma ["mqlicense \(přijměte licenci po instalaci\)" na](#page-134-0) [stránce 135.](#page-134-0)

## **Syntaxe**

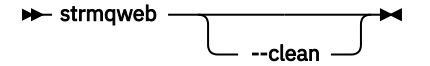

## **Nepovinné parametry**

### **-- vyčistit**

Vyčistí všechny trvalé informace uložené v mezipaměti, které souvisejí s uvedenou instancí serveru, která zahrnuje metadata vyhodnocovacího modulu OSGi a trvalá data balíku OSGi. Pokud použijete tuto volbu, server bude muset při příštím spuštění znovu vypočítat všechna data uložená v mezipaměti, což může trvat déle než restart, který může znovu použít data uložená v mezipaměti.

**Poznámka:** Tato volba není nezbytná pro normální provoz. Služba IBM může požadovat, abyste tuto volbu použili při poskytování prozatímní opravy, nebo pokud existuje podezření na problém s daty uloženými v mezipaměti.

## **Návratové kódy**

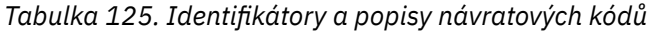

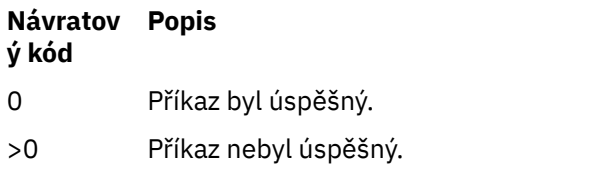

Úplný seznam kódů ukončení příkazů serveru viz Liberty: volby příkazu serveru v dokumentaci WebSphere Application Server .

## **Související příkazy**

*Tabulka 126. Související názvy a popisy příkazů*

| Příkaz   | <b>Popis</b>                 |
|----------|------------------------------|
| dspmqweb | Zobrazte stav serveru mqweb. |
| endmqweb | Zastavte server mqweb.       |

## **Odkaz na příkazy MQSC**

Pomocí příkazů MQSC můžete spravovat objekty správce front, včetně samotného správce front, front, definic procesů, kanálů, kanálů připojení klienta, modulů listener, služeb, seznamů názvů, klastrů a objektů ověřovacích informací.

V tomto oddílu jsou v abecedním pořadí popsány všechny příkazy MQSC, které mohou být vydány operátory a administrátory.

**Poznámka:** Způsob spouštění příkazů MQSC se liší podle platformy. Viz Administrace IBM MQ pomocí příkazů MQSC.

["ALTER AUTHINFO \(změna objektu ověřovacích informací\)" na stránce 255](#page-254-0) ["ALTER BUFFPOOL \(změna nastavení fondu vyrovnávacích pamětí\) na z/OS" na stránce 267](#page-266-0) ["ALTER CFSTRUCT \(změna struktury aplikace prostředku CF\) na systému z/OS" na stránce 269](#page-268-0) ["ALTER CHANNEL \(změna nastavení kanálu\)" na stránce 275](#page-274-0)

["ALTER CHANNEL \(změna nastavení kanálu\) MQTT" na stránce 330](#page-329-0)

["ALTER COMMINFO \(změna objektu informací o komunikaci\) na platformě Multiplatforms" na stránce](#page-333-0) [334](#page-333-0)

["ALTER LISTENER \(změna existujícího modulu listener\) na platformě Multiplatforms" na stránce 338](#page-337-0) ["ALTER NAMELIST \(změna seznamu názvů\)" na stránce 341](#page-340-0)

["ALTER PROCESS \(změna existující definice procesu\)" na stránce 344](#page-343-0)

["ALTER PSID \(změnit metodu rozšíření sady stránek\) na z/OS" na stránce 348](#page-347-0)

["ALTER QMGR \(změna nastavení správce front\)" na stránce 350](#page-349-0)

["ALTER queues \(změnit nastavení fronty\)" na stránce 384](#page-383-0)

["ALTER SECURITY \(změna voleb zabezpečení\) na systému z/OS" na stránce 415](#page-414-0)

["ALTER SERVICE \(změna definice služby\) na Multiplatforms" na stránce 417](#page-416-0)

["ALTER SMDS \(pozměnit sdílené datové sady zpráv\) na z/OS" na stránce 419](#page-418-0)

["ALTER STGCLASS \(změna nastavení paměťové třídy\) na z/OS" na stránce 421](#page-420-0)

["ALTER SUB \(změna nastavení odběru\)" na stránce 423](#page-422-0)

["ALTER TOPIC \(změna nastavení tématu\)" na stránce 427](#page-426-0)

["ALTER TRACE \(změna nastavení události trasování\) na z/OS" na stránce 436](#page-435-0)

["ARCHIVE LOG \(zálohovat aktivní protokol\) na z/OS" na stránce 438](#page-437-0)

["BACKUP CFSTRUCT \(zálohování struktury aplikace CF\) na systému z/OS" na stránce 440](#page-439-0)

["CLEAR QLOCAL \(vymazání zpráv z lokální fronty\)" na stránce 441](#page-440-0)

["CLEAR TOPICSTR \(vymazat řetězec tématu\)" na stránce 443](#page-442-0)

["DEFINE AUTHINFO \(definovat objekt ověřovacích informací\)" na stránce 445](#page-444-0)

["DEFINE BUFFPOOL \(definovat fond vyrovnávacích pamětí\) na z/OS" na stránce 458](#page-457-0)

["DEFINE CFSTRUCT \(Definování struktury aplikace prostředku Coupling Facility\) na z/OS" na stránce](#page-459-0) [460](#page-459-0)

["DEFINE CHANNEL \(definovat nový kanál\)" na stránce 467](#page-466-0)

["DEFINE CHANNEL \(definovat nový kanál\) pro MQTT" na stránce 523](#page-522-0)

["DEFINE COMMINFO \(definování nového objektu informací o komunikaci\) na platformě](#page-526-0) [Multiplatforms" na stránce 527](#page-526-0)

["DEFINE LISTENER \(definovat nový listener\) na Multiplatforms" na stránce 531](#page-530-0)

["DEFINE LOG \(definovat nový aktivní protokol\) na z/OS" na stránce 535](#page-534-0)

["DEFINE MAXSMSGS \(definujte nastavení maximálního počtu zpráv\) na z/OS" na stránce 536](#page-535-0)

["DEFINE NAMELIST \(definovat seznam názvů\)" na stránce 537](#page-536-0)

["DEFINE PROCESS \(vytvořit novou definici procesu\)" na stránce 541](#page-540-0)

["DEFINE PSID \(definice sady stránek a fondu vyrovnávacích pamětí\) na z/OS" na stránce 546](#page-545-0)

["DEFINOVAT fronty" na stránce 548](#page-547-0)

["DEFINE SERVICE \(vytvořit novou definici služby\) na Multiplatforms" na stránce 581](#page-580-0)

["DEFINE STGCLASS \(definovat mapování paměťové třídy na sadu stránek\) na z/OS" na stránce 584](#page-583-0) ["DEFINE SUB \(vytvořit trvalý odběr\)" na stránce 588](#page-587-0)

["DEFINE TOPIC \(definovat nové administrativní téma\)" na stránce 594](#page-593-0)

["DELETE AUTHINFO \(odstranění ověřovacích informací\)" na stránce 604](#page-603-0)

["DELETE AUTHREC \(odstranění záznamů oprávnění\) na Multiplatforms" na stránce 606](#page-605-0)

["DELETE BUFFPOOL \(odstranění fondu vyrovnávacích pamětí\) na z/OS" na stránce 608](#page-607-0)

["DELETE CFSTRUCT \(odstranění struktury aplikace prostředku CF\) na z/OS" na stránce 609](#page-608-0)

["DELETE CHANNEL \(odstranění kanálu\)" na stránce 610](#page-609-0)

["DELETE CHANNEL \(odstranění kanálu\) MQTT" na stránce 612](#page-611-0)

["DELETE COMMINFO \(odstranění informací o komunikaci\) na Multiplatforms" na stránce 613](#page-612-0)

["DELETE LISTENER \(odstranění modulu listener\) na platformě Multiplatforms" na stránce 613](#page-612-0)

["DELETE NAMELIST \(odstranění seznamu názvů\)" na stránce 614](#page-613-0)

["DELETE POLICY \(delete a security policy\) \(odstranění zásady zabezpečení\) na platformě](#page-615-0) [Multiplatforms" na stránce 616](#page-615-0)

["DELETE PROCESS \(odstranění definice procesu\)" na stránce 617](#page-616-0)

["DELETE PSID \(odstranění sady stránek\) na z/OS" na stránce 619](#page-618-0)
["Odstranit fronty" na stránce 619](#page-618-0)

["DELETE SERVICE \(odstranění definice služby\) na Multiplatforms" na stránce 624](#page-623-0)

["DELETE STGCLASS \(odstranění paměťové třídy\) na z/OS" na stránce 625](#page-624-0)

["DELETE SUB \(odstranění trvalého odběru\)" na stránce 627](#page-626-0)

["DELETE TOPIC \(odstranění uzlu administrativního tématu\)" na stránce 628](#page-627-0)

["DISPLAY APSTATUS \(zobrazení stavu aplikace\) na platformě Multiplatforms" na stránce 631](#page-630-0)

["DISPLAY ARCHIVE \(zobrazení systémových informací o archivu\) na z/OS" na stránce 637](#page-636-0)

["DISPLAY AUTHINFO \(zobrazení ověřovacích informací\)" na stránce 639](#page-638-0)

["DISPLAY AUTHREC \(zobrazení záznamů oprávnění\) na platformě Multiplatforms" na stránce 645](#page-644-0)

["DISPLAY AUTHSERV \(zobrazení informací o autorizačních službách\) na AIX, Linux, and Windows" na](#page-647-0) [stránce 648](#page-647-0)

["DISPLAY CFSTATUS \(zobrazení stavu struktury aplikace CF\) na z/OS" na stránce 648](#page-647-0)

["DISPLAY CFSTRUCT \(zobrazení nastavení struktury aplikace CF\) na z/OS" na stránce 655](#page-654-0)

["DISPLAY CHANNEL \(zobrazit definici kanálu\)" na stránce 659](#page-658-0)

["DISPLAY CHANNEL \(zobrazit definici kanálu\) MQTT" na stránce 673](#page-672-0)

["DISPLAY CHINIT \(zobrazit informace o inicializátoru kanálu\) na z/OS" na stránce 677](#page-676-0)

["DISPLAY CHLAUTH \(zobrazit záznam ověření kanálu\)" na stránce 678](#page-677-0)

["DISPLAY CHSTATUS \(zobrazení stavu kanálu\)" na stránce 683](#page-682-0)

["DISPLAY CHSTATUS \(zobrazení stavu kanálu\) AMQP" na stránce 703](#page-702-0)

["DISPLAY CHSTATUS \(zobrazení stavu kanálu\) MQTT" na stránce 707](#page-706-0)

["DISPLAY CLUSQMGR \(zobrazit informace o kanálu pro správce front klastru\)" na stránce 711](#page-710-0)

["DISPLAY CMDSERV \(zobrazení stavu příkazového serveru\) na z/OS" na stránce 719](#page-718-0)

["DISPLAY COMMINFO \(zobrazení informací o komunikaci\) na platformě Multiplatforms" na stránce](#page-719-0) [720](#page-719-0)

["DISPLAY CONN \(zobrazení informací o připojení aplikace\)" na stránce 723](#page-722-0)

["DISPLAY ENTAUTH \(zobrazení oprávnění entity\) na platformě Multiplatforms" na stránce 737](#page-736-0)

["DISPLAY GROUP \(zobrazení informací QSG\) na z/OS" na stránce 739](#page-738-0)

["DISPLAY LISTENER \(zobrazení informací o modulu listener\) na platformě Multiplatforms" na stránce](#page-739-0) [740](#page-739-0)

["DISPLAY LOG \(zobrazení informací o protokolu\) na z/OS" na stránce 743](#page-742-0)

["DISPLAY LSSTATUS \(zobrazení stavu modulu listener\) na platformě Multiplatforms" na stránce 745](#page-744-0)

["DISPLAY MAXSMSGS \(nastavení maximálního počtu zpráv\) na z/OS" na stránce 748](#page-747-0)

["DISPLAY NAMELIST \(zobrazit seznam názvů\)" na stránce 749](#page-748-0)

["DISPLAY POLICY \(zobrazení zásady zabezpečení\) na platformě Multiplatforms" na stránce 754](#page-753-0)

["DISPLAY PROCESS \(zobrazení informací o procesu\)" na stránce 755](#page-754-0)

["DISPLAY PUBSUB \(zobrazení informací o stavu publikování/odběru\)" na stránce 758](#page-757-0)

["DISPLAY QMGR \(zobrazení nastavení správce front\)" na stránce 763](#page-762-0)

["DISPLAY QMSTATUS \(zobrazení stavu správce front\) na platformě Multiplatforms" na stránce 778](#page-777-0)

["DISPLAY QSTATUS \(zobrazení stavu fronty\)" na stránce 787](#page-786-0)

["DISPLAY QUEUE \(atributy fronty zobrazení\)" na stránce 799](#page-798-0)

["DISPLAY SBSTATUS \(zobrazení stavu odběru\)" na stránce 815](#page-814-0)

["DISPLAY SECURITY \(nastavení zabezpečení zobrazení\) na z/OS" na stránce 819](#page-818-0)

["DISPLAY SERVICE \(zobrazení servisních informací\) na platformě Multiplatforms" na stránce 821](#page-820-0)

["DISPLAY SMDS \(zobrazení informací o sdílených datových sadách zpráv\) na z/OS" na stránce 824](#page-823-0)

["DISPLAY SMDSCONN \(zobrazení informací o připojení datových sad sdílených zpráv\) v systému z/OS"](#page-825-0) [na stránce 826](#page-825-0)

["DISPLAY STGCLASS \(zobrazení informací o paměťové třídě\) na z/OS" na stránce 829](#page-828-0)

["DISPLAY SUB \(zobrazení informací o odběru\)" na stránce 833](#page-832-0)

["DISPLAY SVSTATUS \(zobrazení stavu služeb\) na platformě Multiplatforms" na stránce 841](#page-840-0)

["DISPLAY SYSTEM \(zobrazení systémových informací\) na z/OS" na stránce 843](#page-842-0)

["DISPLAY TCLUSTER \(zobrazení atributů tématu klastru\)" na stránce 845](#page-844-0)

["DISPLAY THREAD \(zobrazení informací o vláknu\) na z/OS" na stránce 849](#page-848-0)

["DISPLAY TOPIC \(zobrazení informací o tématu\)" na stránce 851](#page-850-0) ["DISPLAY TPSTATUS \(zobrazit stav tématu\)" na stránce 860](#page-859-0) ["DISPLAY TRACE \(zobrazení seznamu aktivních trasování\) na z/OS" na stránce 868](#page-867-0) ["DISPLAY USAGE \(zobrazení informací o využití\) na z/OS" na stránce 871](#page-870-0) ["MOVE QLOCAL \(přesouvá zprávy mezi lokálními frontami\) v systému z/OS" na stránce 873](#page-872-0) ["PING CHANNEL \(odezva testovacího kanálu\)" na stránce 875](#page-874-0) ["PING QMGR \(odezva správce front testu\) na platformě Multiplatforms" na stránce 878](#page-877-0) ["PURGE CHANNEL \(zastavit a vyprázdnit kanál\) na AIX, Linux, and Windows" na stránce 878](#page-877-0) ["RECOVER BSDS \(obnovit datovou sadu zaváděcího programu\) na systému z/OS" na stránce 879](#page-878-0) ["RECOVER CFSTRUCT \(zotavení struktury aplikace CF\) na systému z/OS" na stránce 880](#page-879-0) ["REFRESH CLUSTER \(znovu sestavit klastr\)" na stránce 882](#page-881-0) ["REFRESH QMGR \(aktualizace správce front\)" na stránce 885](#page-884-0) ["REFRESH SECURITY \(obnovit nastavení zabezpečení\)" na stránce 888](#page-887-0) ["RESET CFSTRUCT \(resetování struktury aplikace CF\) na z/OS" na stránce 893](#page-892-0) ["RESET CHANNEL \(resetovat pořadové číslo zprávy pro kanál\)" na stránce 894](#page-893-0) ["RESET CLUSTER \(resetujte klastr\)" na stránce 896](#page-895-0) ["RESET QMGR \(resetování správce front\)" na stránce 898](#page-897-0) ["RESET QSTATS \(sestava a reset dat o výkonu fronty\) na systému z/OS" na stránce 901](#page-900-0) ["RESET SMDS \(reset sdílených datových sad zpráv\) na z/OS" na stránce 904](#page-903-0) ["RESET TPIPE \(reset pořadových čísel pro IMS Tpipe\) na systému z/OS" na stránce 905](#page-904-0) ["RESOLVE CHANNEL \(požádat kanál o vyřešení neověřených zpráv\)" na stránce 907](#page-906-0) ["RESOLVE INDOUBT \(vyřešení podprocesů, které zůstaly v nejistém stavu\) na z/OS" na stránce 909](#page-908-0) ["RESUME QMGR \(obnovení správce front klastru\)" na stránce 911](#page-910-0) ["RVERIFY SECURITY \(nastavení příznaku vrácení uživatele\) na systému z/OS" na stránce 913](#page-912-0) ["SET ARCHIVE \(změna nastavení archivního systému\) na z/OS" na stránce 914](#page-913-0) ["SET AUTHREC \(nastavení záznamů oprávnění\) na platformě Multiplatforms" na stránce 919](#page-918-0) ["SET CHLAUTH \(vytvořit nebo upravit záznam ověření kanálu\)" na stránce 925](#page-924-0) ["SET LOG \(oznámení o dokončení archivace protokolu\) na platformě Multiplatforms" na stránce 933](#page-932-0) ["SET LOG \(změna nastavení systému protokolu\) na systému z/OS" na stránce 934](#page-933-0) ["SET POLICY \(nastavit zásadu zabezpečení\) na platformě Multiplatforms" na stránce 937](#page-936-0) ["SET SYSTEM \(změna nastavení systému\) na systému z/OS" na stránce 940](#page-939-0) ["START CHANNEL \(spuštění kanálu\)" na stránce 944](#page-943-0) ["START CHANNEL \(spuštění kanálu\) MQTT" na stránce 947](#page-946-0) ["START CHINIT \(spuštění inicializátoru kanálu\) na z/OS" na stránce 947](#page-946-0) ["START CMDSERV \(spuštění příkazového serveru\) na systému z/OS" na stránce 948](#page-947-0) ["START LISTENER \(spuštění modulu listener kanálu\)" na stránce 949](#page-948-0) ["START QMGR \(spuštění správce front\) na z/OS" na stránce 952](#page-951-0) ["START SERVICE \(spuštění služby\) na platformě Multiplatforms" na stránce 954](#page-953-0) ["START SMDSCONN \(restartovat připojení datové sady sdílených zpráv\) na systému z/OS" na stránce](#page-954-0) [955](#page-954-0) ["START TRACE \(spuštění trasování\) na z/OS" na stránce 956](#page-955-0) ["STOP CHANNEL \(zastavení kanálu\)" na stránce 962](#page-961-0) ["STOP CHANNEL \(zastavení kanálu\) MQTT" na stránce 966](#page-965-0) ["STOP CHINIT \(zastavit inicializátor kanálu\) na systému z/OS" na stránce 967](#page-966-0) ["STOP CMDSERV \(zastavení příkazového serveru\) na systému z/OS" na stránce 968](#page-967-0) ["STOP CONN \(zastavit připojení\) na Multiplatforms" na stránce 969](#page-968-0) ["STOP LISTENER \(zastavení listeneru kanálu\)" na stránce 970](#page-969-0) ["STOP QMGR \(zastavení správce front\) na z/OS" na stránce 972](#page-971-0) ["STOP SERVICE \(zastavte službu\) na Multiplatforms" na stránce 974](#page-973-0) ["STOP SMDSCONN \(zastavit připojení sdílených datových sad zpráv\) na systému z/OS" na stránce 975](#page-974-0) ["STOP TRACE \(zastavit trasování\) na z/OS" na stránce 976](#page-975-0)

["SUSPEND QMGR \(pozastavení správce front klastru\)" na stránce 979](#page-978-0)

# **Související pojmy**

["Odkaz na řídicí příkazy IBM MQ" na stránce 21](#page-20-0) Referenční informace o řídicích příkazech IBM MQ .

Zdroje, ze kterých můžete zadat příkazy MQSC a PCF na systému IBM MQ for z/OS

### **Související úlohy**

Administrace produktu IBM MQ pomocí příkazů MQSC

# **Související odkazy**

["Příkazy CL pro odkaz IBM i" na stránce 1548](#page-1547-0) Seznam CL příkazů pro IBM i, seskupených podle typu příkazu.

["Reference programovatelných formátů příkazů \(PCF\)" na stránce 982](#page-981-0) PCF definují zprávy příkazů a odpovědí, které lze vyměňovat v rámci sítě mezi programem a libovolným správcem front, který podporuje PCF. To zjednodušuje administraci správce front a další administraci sítě.

# **Související informace**

Klastrování: Využití doporučených postupů pro příkaz REFRESH CLUSTER

# **ALTER AUTHINFO (změna objektu ověřovacích informací)**

Pomocí příkazu MQSC **ALTER AUTHINFO** můžete změnit objekt ověřovacích informací. Tyto objekty obsahují definice nezbytné k provedení kontroly odvolaných certifikátů pomocí OCSP nebo seznamů odvolaných certifikátů (CRL) na serverech LDAP a definice potřebné ke kontrole ověřovacích pověření poskytnutých aplikacemi.

# **Použití příkazů MQSC**

Informace o způsobu použití příkazů MQSC naleznete v tématu Administrace IBM MQ pomocí příkazů MQSC.

Parametry, které nejsou uvedeny v příkazu **ALTER AUTHINFO** , způsobí, že existující hodnoty těchto parametrů zůstanou nezměněny.

 $\blacksquare$   $\blacksquare$ Tento příkaz můžete zadat ze zdrojů 2CR.Vysvětlení symbolů zdroje naleznete v tématu Zdroje, ze kterých můžete v systému IBM MQ for z/OSzadávat příkazy MQSC a PCF.

Pro každou volbu parametru **AUTHTYPE** existují samostatné syntaktické diagramy:

- • [Diagram syntaxe pro TYPE \(CRLLDAP\)](#page-255-0)
- • [Diagram syntaxe pro TYPE \(OCSP\)](#page-255-0)
- • [Diagram syntaxe pro TYPE \(IDPWOS\)](#page-256-0)
- • [Diagram syntaxe pro TYPE \(IDPWLDAP\)](#page-257-0)
- • ["Popisy parametrů pro ALTER AUTHINFO" na stránce 258](#page-257-0)

# **Synonymum**: **ALT AUTHINFO**

# <span id="page-255-0"></span>**Syntaktický diagram pro AUTHTYPE(CRLLDAP)**

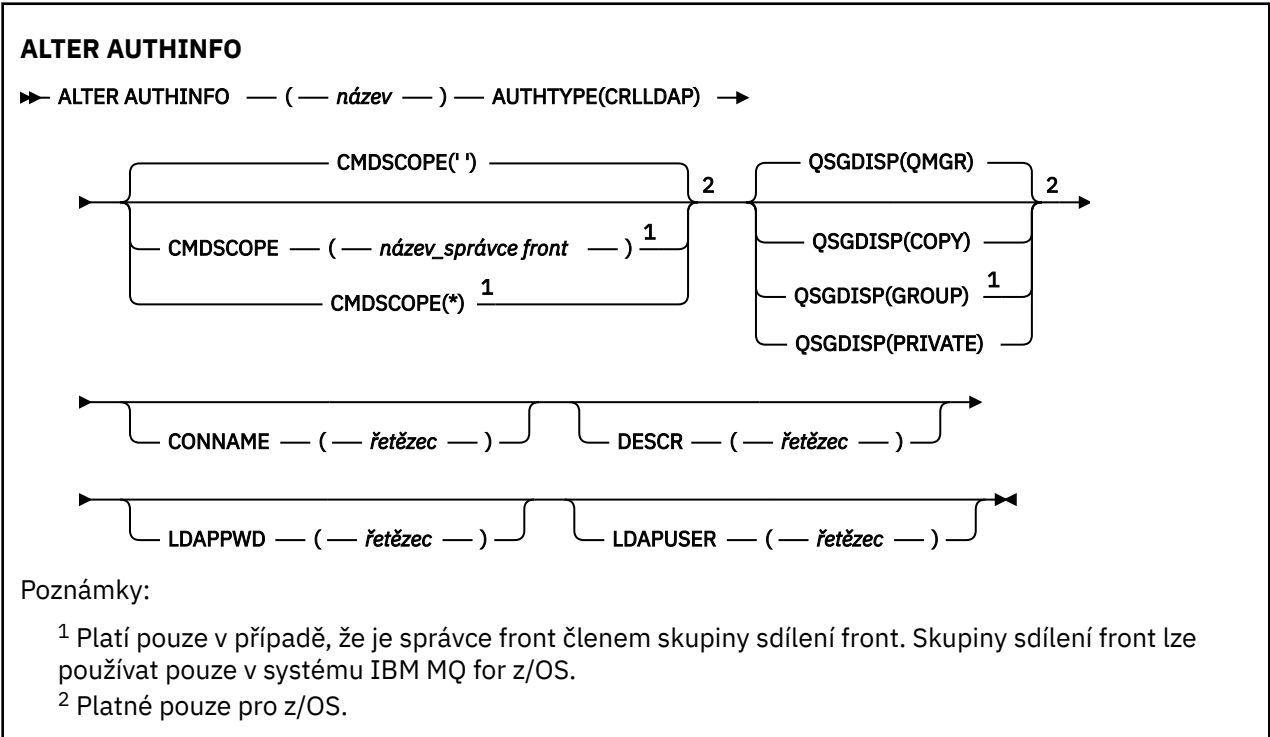

# **Syntaktický diagram pro AUTHTYPE(OCSP)**

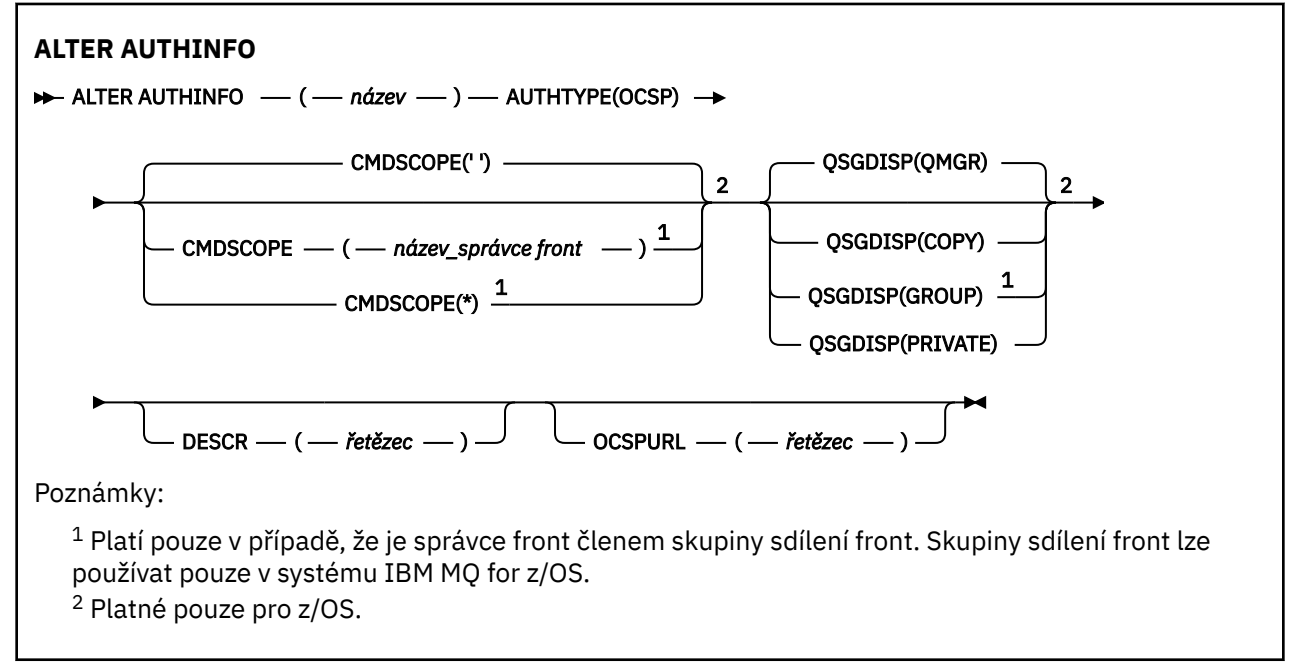

# <span id="page-256-0"></span>**Syntaktický diagram pro AUTHTYPE(IDPWOS)**

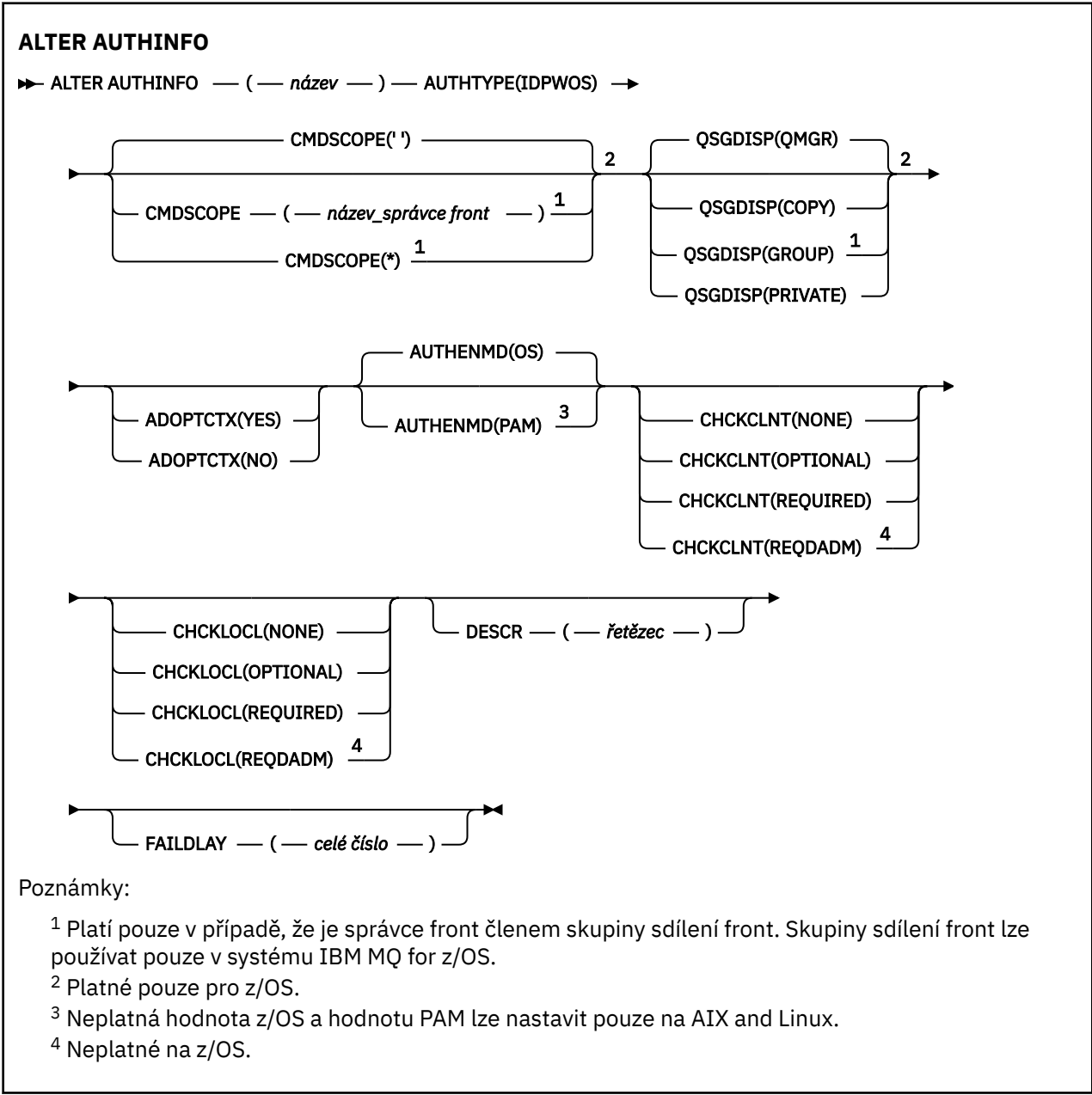

# <span id="page-257-0"></span>**Syntaktický diagram pro AUTHTYPE(IDPWLDAP)**

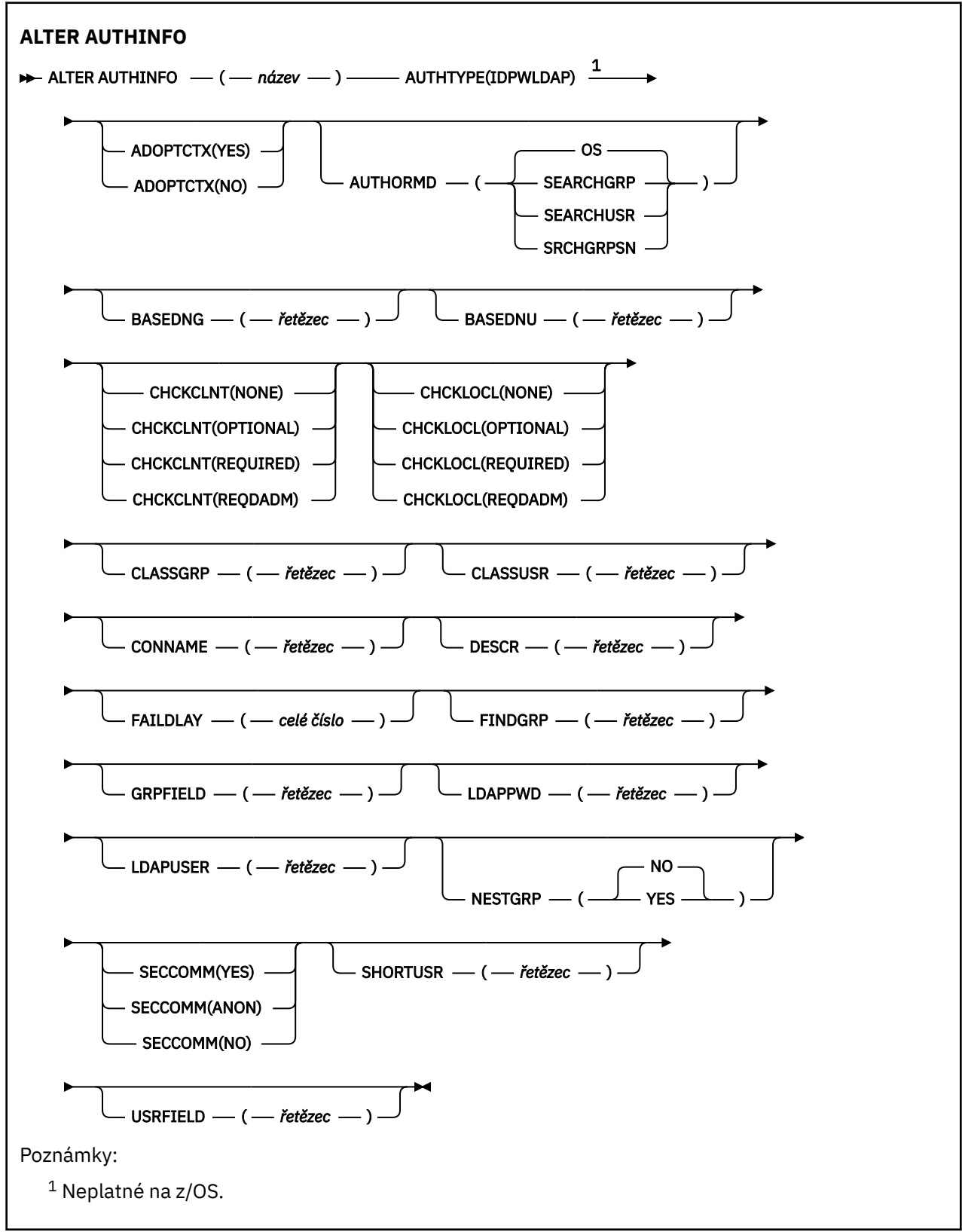

# **Popisy parametrů pro ALTER AUTHINFO**

*name*

Název objektu ověřovacích informací. Tento parametr je požadovaný.

<span id="page-258-0"></span>Název se nesmí shodovat s žádným jiným názvem objektu ověřovacích informací, který je aktuálně definován v tomto správci front (není-li zadán parametr **REPLACE** nebo **ALTER** ). Viz Pravidla pro pojmenování IBM MQ objektů.

#### **ADOPTCTX**

Zda použít znázorněné pověření jako kontext této aplikace. To znamená, že se používají pro kontroly autorizace, zobrazují se na administrativních obrazovkách a objevují se ve zprávách.

#### **YES**

ID uživatele v ověřovacích pověřeních uvedených ve struktuře MQCSP, která byla úspěšně ověřena, je převzata jako kontext pro použití pro tuto aplikaci. Proto má toto ID uživatele zkontrolována pověření pro autorizaci k použití prostředků IBM MQ .

Pokud aplikace představuje ID uživatele a heslo, bude ID uživatele ve struktuře MQCSP převzata, pokud bude heslo úspěšně ověřeno.

Linux **POKUSE ALAN ALAN** Pokud aplikace předloží token ověření a token je úspěšně ověřen, ID uživatele v nároku uživatele tokenu je převzata jako kontext pro aplikaci. Název nároku uživatele tokenu je uveden atributem **UserClaim** v sekci **AuthToken** souboru qm.ini . Další informace o atributu **UserClaim** viz UserClaim.

Pokud je uvedené ID uživatele ID uživatele LDAP a kontroly autorizace se provádějí pomocí ID uživatelů operačního systému, [SHORTUSR](#page-265-0) přidružené k položce uživatele v LDAP bude převzat jako pověření pro kontroly autorizace, které se mají provést.

Parametr **ADOPTCTX(YES)** se projeví pouze v případě, že je parametr CHCKCLNT nebo CHCKLOCL nastaven na hodnotu, která způsobí ověření pověření.

**NO**

Ověření se provádí na pověřeních prezentovaných ve struktuře MQCSP, ale pověření nejsou převzata pro další použití. Autorizace se provádí pomocí ID uživatele, pod kterým je aplikace spuštěna.

Atribut **ADOPTCTX** je platný pouze pro **AUTHTYPE** IDPWOS a IDPWLDAP.

#### **AUTHENMD-POZNÁMKA**

Metoda ověření. Zda použít operační systém nebo metodu PAM (Pluggable Authentication Method) k ověření hesel uživatelů.

#### **Operační systém**

Linux AIX . Použijte tradiční metodu ověření hesla UNIX .

**pam**

K ověření hesla uživatele použijte modul PAM.

Linux **AIX** AIX Hodnotu PAM můžete nastavit pouze na AIX and Linux.

Změny tohoto atributu se projeví až po spuštění příkazu [REFRESH SECURITY TYPE \(CONNAUTH\)](#page-891-0) .

Atribut **AUTHENMD** je platný pouze pro **AUTHTYPE** IDPWOS.

#### **AUTHORMD**

Metoda autorizace.

#### **Operační systém**

Použijte skupiny operačních systémů, chcete-li určit oprávnění přidružená k uživateli.

Tímto způsobem produkt IBM MQ dříve fungoval a jedná se o výchozí hodnotu.

#### **ARCHIVLOLAMINÁT**

Položka skupiny v úložišti LDAP obsahuje atribut uvádějící rozlišující název všech uživatelů, kteří patří do této skupiny. Členství je označeno atributem definovaným v [FINDGRP.](#page-263-0) Tato hodnota je obvykle *člen* nebo *uniqueMember*.

#### **ARCHUSR**

Položka uživatele v úložišti LDAP obsahuje atribut uvádějící rozlišující název všech skupin, do kterých uvedený uživatel patří. Atribut pro dotaz je definován hodnotou [FINDGRP](#page-263-0) , obvykle *memberOf*.

#### **SRCHGRPSN**

Položka skupiny v úložišti LDAP obsahuje atribut uvádějící krátké jméno uživatele všech uživatelů, kteří patří do této skupiny. Atribut v záznamu uživatele, který obsahuje krátké jméno uživatele, je určen parametrem [SHORTUSR.](#page-265-0)

Členství je označeno atributem definovaným v [FINDGRP](#page-263-0). Tato hodnota je obvykle *memberUid*.

**Poznámka:** Tato metoda autorizace by měla být použita pouze v případě, že jsou všechny krátké názvy uživatelů odlišné.

Mnoho serverů LDAP používá atribut objektu skupiny k určení členství ve skupině, a proto byste měli tuto hodnotu nastavit na SEARCHGRP.

Microsoft Active Directory obvykle ukládá členství ve skupinách jako atribut uživatele. Server IBM Tivoli Directory Server podporuje obě metody.

Obecně platí, že načítání členství prostřednictvím atributu uživatele bude rychlejší než vyhledávání skupin, které uvádějí uživatele jako člena.

#### **AUTHTYPE**

Typ ověřovacích informací.

#### **CRLLDAP**

Kontrola seznamu odvolaných certifikátů se provádí pomocí serverů LDAP.

#### **IDPWLDAP**

Kontrola ID uživatele a hesla pro ověření připojení se provádí pomocí serveru LDAP.

#### **IDPWOS**

Kontrola ID uživatele a hesla pro ověření připojení se provádí pomocí operačního systému.

Tokeny ověření dodané produktem IBM MQ MQI clients jsou ověřeny, pokud je správce front nakonfigurován tak, aby přijímal tokeny ověření pomocí sekce **AuthToken** souboru qm.ini . Další informace o sekci **AuthToken** naleznete v sekci AuthToken souboru qm.ini.

### **OCSP**

Kontrola odvolání certifikátu se provádí pomocí protokolu OCSP.

Objekt ověřovacích informací s produktem **AUTHTYPE(OCSP)** se nevztahuje na použití ve správcích front produktu IBM i nebo z/OS . Na těchto platformách však může být určen ke zkopírování do tabulky CCDT (Client Channel Definition Table) pro použití klientem.

#### Parametr **AUTHTYPE** je povinný.

Nemůžete definovat objekt ověřovacích informací jako LIKE jiný objekt ověření s jiným **AUTHTYPE**. Nelze změnit **AUTHTYPE** objektu ověřovacích informací po jeho vytvoření.

#### **BASEDNG**

Základní rozlišující název pro skupiny.

Aby bylo možné vyhledat názvy skupin, musí být tento parametr nastaven se základním rozlišujícím názvem, aby bylo možné hledat skupiny na serveru LDAP.

#### **BASEDNU (***základní DN***)**

Aby bylo možné najít atribut krátkého jména uživatele [SHORTUSR](#page-265-0), musí být tento parametr nastaven se základním rozlišujícím názvem, aby bylo možné vyhledávat uživatele na serveru LDAP.

Atribut **BASEDNU** je platný pouze pro **AUTHTYPE** IDPWLDAP.

#### **CHCKCLNT**

Tento atribut určuje požadavky na ověření pro klientské aplikace a je platný pouze pro **AUTHTYPE** IDPWOS nebo IDPWLDAP. Možné hodnoty jsou:

#### **NONE**

Ověřovací pověření poskytnutá klientskými aplikacemi nejsou kontrolována. Pokud klientská aplikace dodá ID uživatele a heslonebo token ověření , pověření se ignorují. Produkt **ADOPTCTX**

nebude mít žádný účinek a žádná ID uživatelů obsažená v protokolu MQCSP nebudou později použita pro kontroly autorizace.

### **Volitelný**

Klientské aplikace nejsou vyžadovány pro poskytnutí ověřovacích pověření.

Všechny aplikace, které poskytují ID uživatele a heslo ve struktuře MQCSP , jsou ověřeny správcem front vzhledem k úložišti hesel označenému **AUTHTYPE**. Připojení může pokračovat pouze v případě, že ID uživatele a heslo jsou platné.

 $\blacktriangleright$  Linux  $\blacktriangleright$  V 9.3.4 ⊯ AIX Pokud aplikace poskytuje token ověřování a správce front je konfigurován tak, aby přijímal tokeny ověřování, bude token ověřen. Připojení může pokračovat pouze v případě, že je token vydán důvěryhodným vydavatelem.

Tato volba může být užitečná například během migrace.

### **POVINNÉ**

Všechny klientské aplikace musí poskytnout ověřovací pověření ve struktuře MQCSP .

Pokud aplikace poskytuje ID uživatele a heslo, jsou tato pověření ověřena správcem front vůči úložišti hesel označenému **AUTHTYPE**. Připojení může pokračovat pouze v případě, že ID uživatele a heslo jsou platné.

 $Linux \qquad VS.3.4$ AIX Pokud aplikace poskytuje token ověřování a správce front je konfigurován tak, aby přijímal tokeny ověřování, bude token ověřen. Připojení může pokračovat pouze v případě, že je token vydán důvěryhodným vydavatelem.

Pokud aplikace neposkytne žádná ověřovací pověření, připojení se zamítne.

### **REQDADM**

Všechny klientské aplikace používající ID oprávněného uživatele musí poskytnout ověřovací pověření ve struktuře MQCSP . Pro zadání ověřovacích pověření nejsou vyžadovány žádné klientské aplikace používající ID neprivilegovaného uživatele a je s nimi zacházeno jako s nastavením OPTIONAL .

Privilegovaný uživatel je ten, který má úplná administrativní oprávnění pro IBM MQ. Další informace viz Privilegovaní uživatelé .

Všechny zadané ID uživatele a heslo jsou ověřeny správcem front v úložišti hesel označeném **AUTHTYPE**. Připojení může pokračovat pouze v případě, že ID uživatele a heslo jsou platné.

Linux  $\vee$  9.3.4 AIX **P**okud aplikace poskytuje token ověřování a správce front je konfigurován tak, aby přijímal tokeny ověřování, bude token ověřen. Připojení může pokračovat pouze v případě, že je token vydán důvěryhodným vydavatelem.

**Poznámka:** Hodnota REQDADM pro atribut **CHCKCLNT** je irelevantní, pokud je typ ověřování LDAP. Je tomu tak proto, že při použití uživatelských účtů LDAP neexistuje žádný koncept ID oprávněného uživatele. Uživatelským účtům a skupinám LDAP musí být explicitně přiřazeno oprávnění.

**TAGE TOT** Toto nastavení není na systémech z/OS povoleno.

# **Důležité:**

- 1. Tento atribut lze přepsat atributem **CHCKCLNT** pravidla CHLAUTH, který odpovídá připojení klienta. Atribut [CONNAUTH](#page-359-0) *AUTHINFO CHCKCLNT* ve správci front proto určuje výchozí chování kontroly klienta pro připojení klienta, která neodpovídají pravidlu CHLAUTH, nebo kde má odpovídající pravidlo CHLAUTH hodnotu **CHCKCLNT** ASQMGR.
- 2. Pokud vyberete NONE a připojení klienta se shoduje se záznamem CHLAUTH s **CHCKCLNT** REQUIRED (nebo REQDADM na jiných platformách než z/OS), připojení se nezdaří. Obdržíte tuto zprávu:
	- **Multi AMQ9793 na Multiplatforms.**
	- $\frac{1}{105}$  CSQX793E zapnuto z/OS.
- 3. Tento parametr je platný pouze s parametry **TYPE(USERMAP)**, **TYPE(ADDRESSMAP)** a TYPE (SSLPEERMAP) a pouze v případě, že parametr **USERSRC** není nastaven na hodnotu NOACCESS.
- 4. Tento parametr se vztahuje pouze na příchozí připojení, která jsou kanály připojení serveru.

#### **CHCKLOCL**

Tento atribut určuje požadavky na ověření pro lokálně vázané aplikace a je platný pouze pro **AUTHTYPE** IDPWOS nebo IDPWLDAP.

**IMQ Appliance** Informace o použití tohoto atributu v systému IBM MQ Appliancenaleznete v části Řídicí příkazy v zařízení IBM MQ Appliance v dokumentaci k produktu IBM MQ Appliance .

Možné hodnoty jsou:

#### **NONE**

Ověřovací pověření poskytnutá klientskými aplikacemi nejsou kontrolována. Pokud je ID uživatele a heslo dodáno lokálně vázanou aplikací, pověření se ignorují.

#### **Volitelný**

Lokálně vázané aplikace nejsou vyžadovány pro poskytnutí ověřovacích pověření.

Všechny aplikace, které poskytují ID uživatele a heslo ve struktuře MQCSP , jsou ověřeny správcem front vzhledem k úložišti hesel označenému **AUTHTYPE**. Připojení může pokračovat pouze v případě, že ID uživatele a heslo jsou platné.

 $\blacksquare$  Linux  $\blacksquare$  $V9.3.4$ – AIX Tokeny ověření nemohou být dodány lokálně vázanými aplikacemi.

Tato volba může být užitečná například během migrace.

### **POVINNÉ**

Všechny lokálně vázané aplikace musí poskytnout ověřovací pověření ve struktuře MQCSP .

Pokud aplikace poskytuje ID uživatele a heslo, jsou tato pověření ověřena správcem front vůči úložišti hesel označenému **AUTHTYPE**. Připojení bude moci pokračovat, jen pokud je ID uživatele a heslo platné.

 $\blacksquare$  Linux  $V$  9.3.4 AIX Tokeny ověření nemohou být dodány lokálně vázanými aplikacemi.

Pokud aplikace neposkytne žádná ověřovací pověření, připojení se zamítne.

 $z/0S$ Pokud má vaše ID uživatele přístup UPDATE k profilu BATCH ve třídě MQCONN, můžete s hodnotou **CHCKLOCL(REQUIRED)** zacházet jako s hodnotou **CHCKLOCL(OPTIONAL)**. To znamená, že nemusíte zadávat heslo, ale pokud tak učiníte, heslo musí být správné.

Viz Použití **CHCKLOCL** v lokálně vázaných aplikacích.

#### **REQDADM**

Všechny lokálně vázané aplikace používající ID oprávněného uživatele musí poskytnout ověřovací pověření ve struktuře MQCSP . Jakékoli lokálně vázané aplikace používající ID neprivilegovaného uživatele nemusí poskytovat ověřovací pověření a je s nimi zacházeno jako s nastavením OPTIONAL .

Privilegovaný uživatel je ten, který má úplná administrativní oprávnění pro IBM MQ. Další informace viz Privilegovaní uživatelé .

Jakékoli zadané ID uživatele a heslo bude ověřeno správcem front v úložišti hesel označeném **AUTHTYPE**. Připojení bude moci pokračovat, jen pokud je ID uživatele a heslo platné.

 $\blacksquare$  Linux  $\blacksquare$  $V5.3.4$ AIX Tokeny ověření nemohou být dodány lokálně vázanými aplikacemi.

 $z/0S$ (Toto nastavení není na systémech z/OS povoleno.)

#### **CLASSGRP**

Třída objektů LDAP používaná pro záznamy skupin v úložišti LDAP.

Je-li hodnota prázdná, použije se groupOfNames .

Mezi další běžně používané hodnoty patří groupOfUniqueNames nebo group.

### **CLASSUSR (***uživatel třídy LDAP***)**

Třída objektů LDAP používaná pro záznamy uživatelů v úložišti LDAP.

Pokud je hodnota prázdná, výchozí hodnota je inetOrgPerson, což je obecně potřebná hodnota.

Pro produkt Microsoft Active Directoryje hodnota, kterou požadujete, často *uživatel*.

Tento atribut je platný pouze pro **AUTHTYPE** IDPWLDAP.

# **CMDSCOPE**

Tento parametr se týká pouze produktu z/OS a určuje způsob spuštění příkazu v případě, že je správce front členem skupiny sdílení front.

Parametr **CMDSCOPE** musí být prázdný nebo lokální správce front, pokud je parametr **QSGDISP** nastaven na hodnotu GROUP.

**' '**

Příkaz se spustí ve správci front, ve kterém byl zadán.

#### *název\_správce front*

Příkaz se spustí ve vámi zadaném správci front za předpokladu, že je správce front aktivní v rámci skupiny sdílení front.

Název jiného správce front než správce front, v němž byl zadán, můžete zadat pouze v případě, že používáte sdílené prostředí front a je-li povolen příkazový server.

**\***

Příkaz je spuštěn v lokálním správci front a je také předán všem aktivním správcům front ve skupině sdílení front. Účinek znaku \* je stejný jako při zadávání příkazu pro každého správce front ve skupině sdílení front.

#### **CONNAME (***název připojení***)**

Název hostitele, IPv4 desítková adresa s tečkami nebo IPv6 hexadecimální notace hostitele, na kterém je spuštěn server LDAP, s volitelným číslem portu.

Pokud uvedete název připojení jako adresu IPv6 , pouze systémy se zásobníkem IPv6 budou moci tuto adresu interpretovat. Pokud je objekt **AUTHINFO** součástí seznamu názvů CRL správce front, ujistěte se, že každý klient používající tabulku kanálů klienta generovanou správcem front může interpretovat název připojení.

 $z/0S$ V systému z/OSplatí, že pokud má produkt **CONNAME** interpretovat síťovou adresu IPv6 , je pro připojení k serveru LDAP požadována úroveň z/OS , která podporuje IPv6 .

Syntaxe pro **CONNAME** je stejná jako pro kanály. Například:

conname('*hostname* (*nnn*)')

kde *nnn* je číslo portu.

Maximální délka pole je:

**Multi – 264 znaků na Multiplatforms.** 

**z/0S** 48 znaků na z/OS.

Tento atribut je platný pouze pro **AUTHTYPE** CRLLDAP a IDPWLDAP, když je atribut povinný.

Při použití s **AUTHTYPE** IDPWLDAPmůže být seznam názvů připojení oddělených čárkami.

#### **DESCR (***řetězec***)**

Komentář v prostém textu. Poskytuje popisné informace o objektu ověřovacích informací, když operátor zadá příkaz **DISPLAY AUTHINFO** (viz ["DISPLAY AUTHINFO \(zobrazení ověřovacích](#page-638-0) [informací\)" na stránce 639](#page-638-0) ).

Musí obsahovat pouze zobrazitelné znaky. Maximální délka je 64 znaků. V instalaci se znakovou sadou DBCS může obsahovat znaky DBCS (maximální délka je omezena na 64 bajtů).

<span id="page-263-0"></span>**Poznámka:** Jsou-li použity znaky, které nejsou obsaženy v identifikátoru CCSID (coded character set identifier) pro daného správce front, mohou být tyto znaky při odeslání informace jinému správci front nesprávně přeloženy.

# **FAILDLAY (***doba prodlevy***)**

Když jsou ověřovací pověření poskytnuta pro ověření připojení a ověření se nezdaří kvůli chybným pověřením, jedná se o prodlevu v sekundách před vrácením selhání aplikaci.

To může pomoci vyhnout se rušným smyčkám z aplikace, která se po obdržení selhání jednoduše opakuje nepřetržitě.

Hodnota musí být v rozsahu 0-60 sekund. Výchozí hodnota je 1.

Atribut **FAILDLAY** je platný pouze pro **AUTHTYPE** IDPWOS a IDPWLDAP.

#### **FINDGRP**

Název atributu použitého v rámci položky LDAP k určení členství ve skupině.

Když [AUTHORMD](#page-258-0) = *SEARCHGRP*, atribut **FINDGRP** je obvykle nastaven na *member* nebo *uniqueMember*.

Když [AUTHORMD](#page-258-0) = *SEARCHUSR*, atribut **FINDGRP** je obvykle nastaven na *memberOf*.

Když [AUTHORMD](#page-258-0) = *SRCHGRPSN*, atribut **FINDGRP** je obvykle nastaven na *memberUid*.

Ponecháte-li prázdné, pokud:

- • [AUTHORMD](#page-258-0) = *SEARCHGRP*, atribut **FINDGRP** standardně zobrazuje *memberOf*
- • [AUTHORMD](#page-258-0) = *SEARCHUSR*, atribut **FINDGRP** je standardně *člen*
- • [AUTHORMD](#page-258-0) = *SRCHGRPSN*, atribut **FINDGRP** standardně zobrazuje *memberUid*

#### **GRPFIELD**

Atribut LDAP, který představuje jednoduchý název skupiny.

Je-li hodnota prázdná, příkazy jako **[setmqaut](#page-192-0)** musí pro skupinu používat kvalifikovaný název. Hodnota může být buď úplné DN, nebo jeden atribut.

# **LDAPPWD (** *heslo LDAP* **)**

Heslo přidružené k rozlišujícímu názvu uživatele, který přistupuje k serveru LDAP. Jeho maximální velikost je 32 znaků.

 $z/0S$ 

V systému z/OSnemusí být parametr **LDAPPWD** použitý pro přístup k serveru LDAP definován v objektu AUTHINFO. Pokud je v seznamu názvů, na který odkazuje parametr QMGR **SSLCRLNL**, umístěn více než jeden objekt AUTHINFO, použije se pro přístup ke všem serverům LDAP hodnota **LDAPPWD** v prvním objektu AUTHINFO.

Atribut **GRPFIELD** je platný pouze pro **AUTHTYPE** CRLLDAP a IDPWLDAP.

#### **LDAPUSER (***uživatel LDAP***)**

Rozlišující název uživatele, který přistupuje k serveru LDAP. (Další informace o rozlišujících názvech naleznete v parametru [SSLPEER](#page-309-0) .)

Maximální velikost jména uživatele je:

- Multi <sup>1</sup>024 znaků na Multiplatforms.
- z/OS 256 znaků na systému z/OS.

 $z/0S$ V systému z/OSnemusí být parametr **LDAPUSER** použitý pro přístup k serveru LDAP definován v objektu AUTHINFO. Pokud je v seznamu názvů, na který odkazuje parametr QMGR **SSLCRLNL**, umístěn více než jeden objekt AUTHINFO, použije se pro přístup ke všem serverům LDAP hodnota **LDAPUSER** v prvním objektu AUTHINFO.

Pokud je v parametru NAMELIST odkazováno více než jeden objekt AUTHINFO typu OCSP, bude v systému IBM MQ 9.2.0použita pouze první položka.

**– Multi – V** systému Multiplatformsje maximální přijatelná délka řádku definována jako BUFSIZ, kterou lze nalézt v souboru stdio.h.

Atribut **LDAPUSER** je platný pouze pro **AUTHTYPE** CRLLDAP a IDPWLDAP.

### **NESTGRP**

Hnízdění skupiny.

# **NO**

Pro autorizaci se berou v úvahu pouze původně zjištěné skupiny.

# **YES**

Seznam skupin se prohledává rekurzivně, aby se vyčíslily všechny skupiny, do kterých uživatel patří.

Rozlišující název skupiny se používá při rekurzivním prohledávání seznamu skupin bez ohledu na metodu autorizace vybranou v poli [AUTHORMD.](#page-258-0)

#### **OCSPURL (***Odpovídající URL***)**

Adresa URL odpovídacího modulu OCSP, použitá k zaškrtnutí odvolání certifikátu. Tato hodnota musí být HTTP URL obsahující název hostitele a číslo portu odpovídacího modulu OCSP. Pokud odpovídací modul OCSP používá port 80, který je výchozí pro HTTP, lze číslo portu vynechat. Adresy URL HTTP jsou definovány v RFC 1738.

V tomto poli se rozlišují malá a velká písmena. Musí začínat řetězcem http:// malými písmeny. Zbytek URL může v závislosti na implementaci serveru OCSP rozlišovat malá a velká písmena. Chceteli zachovat velikost písmen, zadejte hodnotu parametru OCSPURL pomocí apostrofů, například:

OCSPURL ('http://ocsp.example.ibm.com')

Tento parametr je použitelný pouze pro **AUTHTYPE(OCSP)**, pokud je povinný.

#### $z/0S$ **QSGDISP**

Tento parametr platí pouze pro z/OS .

Určuje dispozice objektu, na který příkaz aplikujete (tj. kde je definován a jak se chová).

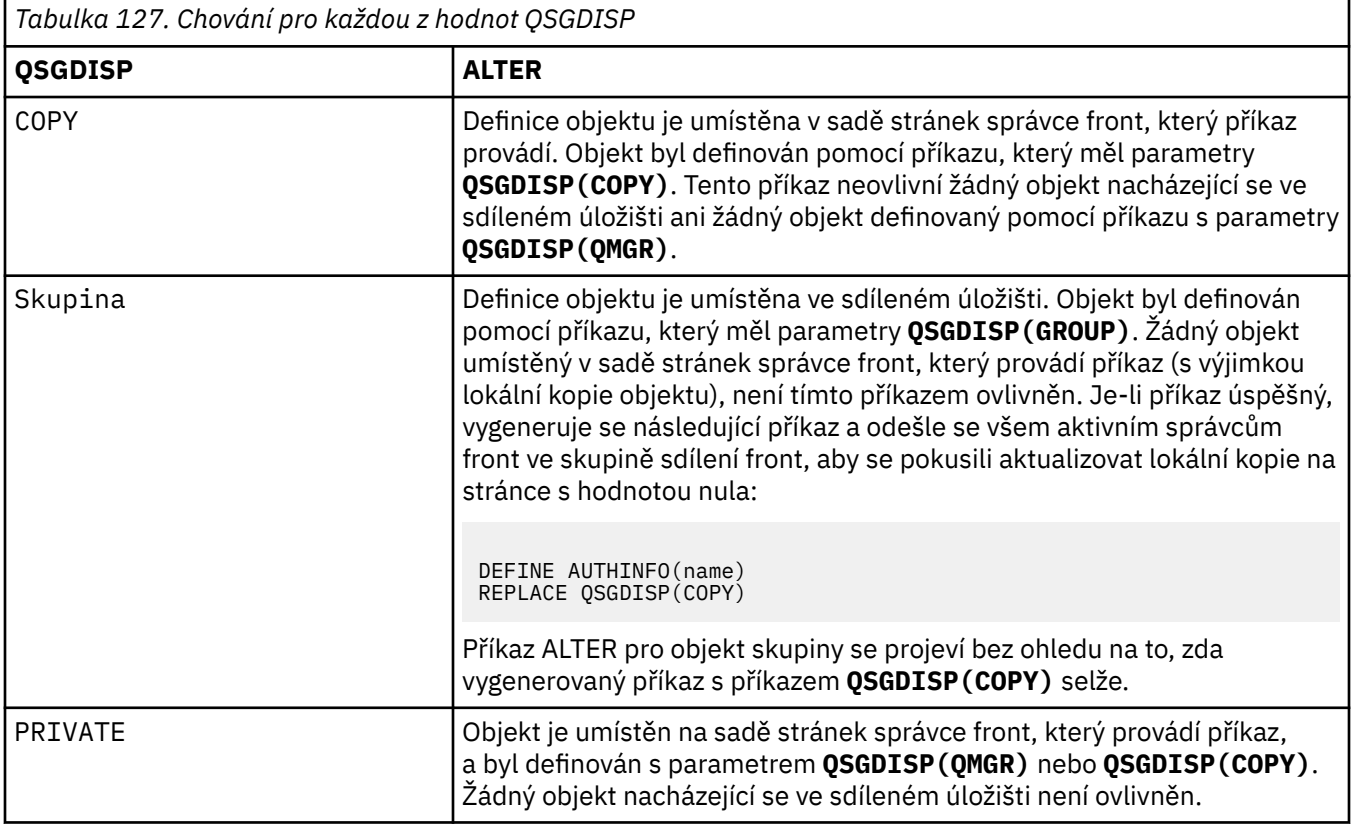

<span id="page-265-0"></span>*Tabulka 127. Chování pro každou z hodnot QSGDISP (pokračování)*

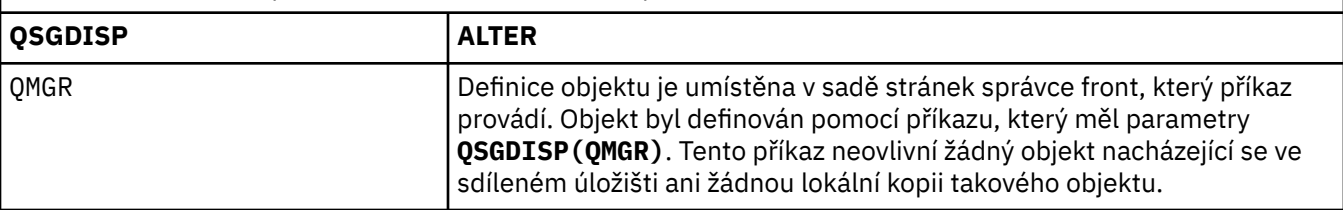

### **SECCOMM**

Zda by měla být zabezpečena konektivita k serveru LDAP pomocí TLS

#### **YES**

Konektivita k serveru LDAP se zabezpečeně provádí pomocí TLS.

Použitý certifikát je výchozím certifikátem pro správce front, pojmenovaným v CERTLABL na objektu správce front, nebo je-li tato hodnota prázdná, certifikátem popsaným v tématu Popisky digitálních certifikátů, základní informace o požadavcích.

Certifikát je umístěn v úložišti klíčů určeném v parametru SSLKEYR v objektu správce front. Bude vyjednána šifrovací specifikace, která je podporována serverem IBM MQ i serverem LDAP.

Je-li správce front konfigurován tak, aby používal specifikace šifer **SSLFIPS(YES)** nebo SUITEB, bude tato skutečnost zohledněna i v připojení k serveru LDAP.

#### **ANON**

Konektivita k serveru LDAP je zabezpečena pomocí TLS stejně jako u **SECCOMM(YES)** s jedním rozdílem.

Na server LDAP není odeslán žádný certifikát; připojení bude provedeno anonymně. Chcete-li použít toto nastavení, ujistěte se, že úložiště klíčů zadané v parametru SSLKEYR v objektu správce front neobsahuje certifikát označený jako výchozí.

#### **NO**

Konektivita k serveru LDAP nepoužívá protokol TLS.

Atribut **SECCOMM** je platný pouze pro **AUTHTYPE** IDPWLDAP.

# **SHORTUSR (***jméno uživatele***)**

Pole v záznamu uživatele, které má být použito jako krátké jméno uživatele v souboru IBM MQ.

Toto pole musí obsahovat hodnoty 12 znaků nebo méně. Toto krátké jméno uživatele se používá pro následující účely:

- Je-li povoleno ověření LDAP, ale autorizace LDAP není povolena, použije se jako ID uživatele operačního systému pro kontroly autorizace. V tomto případě musí atribut představovat ID uživatele operačního systému.
- Pokud je povoleno ověření a autorizace LDAP, použije se jako ID uživatele se zprávou, aby se znovu zjistilo jméno uživatele LDAP, když je třeba použít ID uživatele uvnitř zprávy.

Například v jiném správci front nebo při zápisu zpráv sestavy. V tomto případě nemusí atribut představovat ID uživatele operačního systému, ale musí se jednat o jedinečný řetězec. Výrobní číslo zaměstnance je příkladem vhodného atributu po tento účelem.

Atribut **SHORTUSR** je platný pouze pro **AUTHTYPE** IDPWLDAP a je povinný.

# **USRFIELD (***pole uživatele***)**

Pokud ID uživatele poskytnuté aplikací pro ověření neobsahuje kvalifikátor pro pole v záznamu uživatele LDAP, to znamená, že neobsahuje ' = ' , tento atribut identifikuje pole v záznamu uživatele LDAP, které se používá k interpretaci poskytnutého ID uživatele.

Toto pole může být prázdné. Jedná-li se o tento případ, jakákoli nekvalifikovaná ID uživatelů používají parametr SHORTUSR k interpretaci poskytnutého ID uživatele.

Obsah tohoto pole je zřetězen s ' = ' společně s hodnotou poskytnutou aplikací pro vytvoření úplného ID uživatele, které má být umístěno v záznamu uživatele LDAP. Aplikace například poskytuje uživatele fred a toto pole má hodnotu cn, pak se v úložišti LDAP vyhledá hodnota cn=fred.

Atribut **USRFIELD** je platný pouze pro **AUTHTYPE** IDPWLDAP.

#### $z/0S$ **ALTER BUFFPOOL (změna nastavení fondu vyrovnávacích pamětí) na z/OS**

Pomocí příkazu MQSC **ALTER BUFFPOOL** můžete dynamicky měnit nastavení předdefinovaného fondu vyrovnávacích pamětí v systému z/OS.

# **Použití příkazů MQSC v systému z/OS**

Informace o způsobu použití příkazů MQSC v systému z/OSnaleznete v tématu Zdroje, z nichž lze v systému IBM MQ for z/OSzadávat příkazy MQSC a PCF.

Parametry, které nejsou uvedeny v příkazu **ALTER BUFFPOOL** , způsobí, že existující hodnoty těchto parametrů zůstanou nezměněny.

Tento příkaz můžete zadat ze zdrojů 2CR.Vysvětlení symbolů zdroje naleznete v tématu Zdroje, ze kterých můžete v systému IBM MQ for z/OSzadávat příkazy MQSC a PCF.

- Syntaktický diagram
- "Poznámky k použití pro ALTER BUFFPOOL" na stránce 267
- • ["Popisy parametrů pro ALTER BUFFPOOL" na stránce 268](#page-267-0)

# **Syntaktický diagram**

**Synonymum**: **ALT BP**

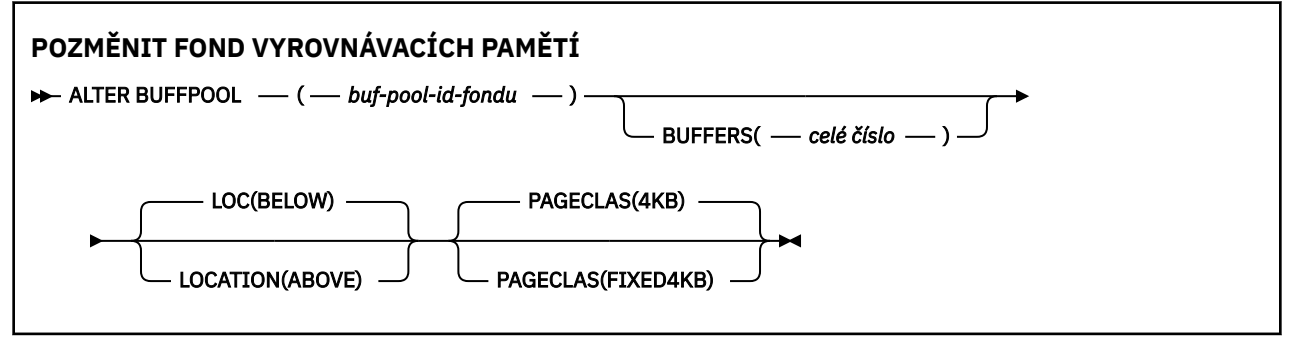

# **Poznámky k použití pro ALTER BUFFPOOL**

- 1. Vyrovnávací paměti se přidávají nebo odebírají podle toho, zda je hodnota větší nebo menší než aktuální alokace (kterou lze zobrazit příkazem DISPLAY USAGE).
- 2. Pokud není dostatek paměti, typu určeného atributem PAGECLAS pro přidání požadovaného počtu se přidá co nejvíce.
- 3. Příkaz se spouští asynchronně. Zpráva CSQP023I se odešle na konzolu po dokončení příkazu.
- 4. Příkaz **ALTER BUFFPOOL** nelze vydat z CSQINPT.
- 5. Pokud jste provedli změny ve fondech vyrovnávacích pamětí pomocí příkazu ALTER BUFFPOOL, zejména pokud jste snížili fondy vyrovnávacích pamětí o velké množství, měli byste správce front co nejdříve recyklovat, abyste vyčistili fragmentaci úložiště způsobenou změnou velikosti fondu vyrovnávacích pamětí.

Selhání recyklace správce front může vést k přijetí následujícího kódu chyby ABEND878-10 - Virtual private region depleted, který je způsoben fragmentací úložiště oblasti v adresním prostoru MSTR produktu IBM MQ .

# <span id="page-267-0"></span>**Popisy parametrů pro ALTER BUFFPOOL**

### *(id-fondu-buf)*

Identifikátor fondu vyrovnávacích pamětí.

Tento parametr je celé číslo v rozsahu od 0 do 99.

### **BUFFERS (***celé číslo***)**

Tento parametr je volitelný a jedná se o počet 4096 bajtových vyrovnávacích pamětí, které mají být použity v tomto fondu vyrovnávacích pamětí.

Pokud je hodnota parametru **LOCATION** BELOW, minimální hodnota vyrovnávacích pamětí je 100 a maximální hodnota je 500 000. Je-li hodnota parametru **LOCATION** ABOVE, platné hodnoty jsou v rozsahu od 100 do 999999999 (devět devítek). Paměť použitá pro vyrovnávací paměti ve fondu vyrovnávacích pamětí s produktem **LOCATION ABOVE** je získána v násobcích 4MB. Proto zadáním hodnoty **BUFFERS** , která je násobkem 1024, dosáhneme co nejefektivnějšího využití úložiště.

Informace o počtu vyrovnávacích pamětí, které lze definovat v jednotlivých fondech vyrovnávacích pamětí, naleznete v tématu Vyrovnávací paměti a fondy vyrovnávacích pamětí .

Při definování fondu vyrovnávacích pamětí je třeba dbát na to, aby pro něj bylo k dispozici dostatečné úložiště nad nebo pod pruhem. Další informace viz Úložiště adresního prostoru.

**Poznámka:** Vytvoření velkého fondu vyrovnávacích pamětí může trvat několik minut v závislosti na velikosti fondu vyrovnávacích pamětí a konfiguraci počítače. V některých případech může být výstupem zpráva CSQP061I .

# **UMÍSTĚNÍ (LOC) (***BELOW* **nebo** *ABOVE***)**

**LOCATION** a **LOC** jsou synonyma a lze použít buď, ale ne obojí.

Parametr **LOCATION** nebo **LOC** určuje umístění paměti používané určeným fondem vyrovnávacích pamětí.

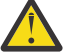

Upozornění: <sup>Deprecated</sup> v produktu IBM MQ 9.1je volba LOCATION (BELOW) zamítnuta a měli byste používat pouze volbu LOCATION (ABOVE).

Toto umístění paměti může být buď ABOVE (64bitové), nebo BELOW (31bitové). Platné hodnoty pro tento parametr jsou BELOW nebo ABOVE, výchozí hodnota je BELOW .

Při změně fondu vyrovnávacích pamětí byste měli dbát na to, aby při zvyšování počtu vyrovnávacích pamětí nebo při změně hodnoty **LOCATION** bylo k dispozici dostatek úložného prostoru. Přepnutí umístění fondu vyrovnávacích pamětí může být náročná úloha CPU a I/O. Tuto úlohu byste měli provést v případě, že správce front není příliš využíván.

Další informace viz Úložiště adresního prostoru.

#### **PAGECLAS (***4KB* **nebo** *FIXED4KB***)**

Volitelný parametr, který popisuje typ stránek virtuálního úložiště používaných pro zálohování vyrovnávacích pamětí ve fondu vyrovnávacích pamětí.

Tento atribut platí pro všechny vyrovnávací paměti ve fondu vyrovnávacích pamětí, včetně těch, které jsou přidány později v důsledku použití příkazu **ALTER BUFFPOOL** . Výchozí hodnota je 4KB, což znamená, že stránky 4KB s možností stránkování se používají k zálohování vyrovnávacích pamětí ve fondu.

4KB je jedinou platnou hodnotou, pokud má fond vyrovnávacích pamětí nastaven atribut umístění BELOW. Pokud má fond vyrovnávacích pamětí nastaven atribut LOCATION na hodnotu ABOVE, je také možné zadat hodnotu FIXED4KB. To znamená, že pevné stránky o velikosti 4KB , které jsou trvale ve skutečné paměti a nebudou nikdy odloženy do pomocné paměti, se používají k zálohování vyrovnávacích pamětí ve fondu vyrovnávacích pamětí.

Atribut **PAGECLAS** fondu vyrovnávacích pamětí lze kdykoli změnit. K této změně však dochází pouze v případě, že fond vyrovnávacích pamětí přepne umístění z místa nad pruhem, na místo pod pruhem nebo naopak. Jinak se hodnota uloží do protokolu správce front a použije se při příštím spuštění správce front.

Aktuální hodnotu parametru **PAGECLAS** lze zkontrolovat zadáním příkazu **DISPLAY USAGE PSID(\*)** . Výsledkem této akce je také výstup zprávy CSQP062I , pokud se aktuální hodnota **PAGECLAS** liší od hodnoty v protokolu správce front. Příklad:

- Pro fond vyrovnávacích pamětí 7 jsou aktuálně zadány položky **LOCATION(ABOVE)** a **PAGECLAS(4KB)** . Je-li zadána volba **ALTER BUFFPOOL(7) PAGECLAS(FIXED4KB)** , bude fond vyrovnávacích pamětí nadále zálohován stránkovatelnými stránkami o velikosti 4KB , protože soubor **LOCATION** nebyl změněn.
- Pro fond vyrovnávacích pamětí 8 jsou aktuálně zadány položky **LOCATION(BELOW)** a **PAGECLAS(4KB)** . Je-li zadána volba **ALTER BUFFPOOL(8) LOCATION(ABOVE) PAGECLAS(FIXED4KB)** , bude fond vyrovnávacích pamětí přesunut nad panel a jeho vyrovnávací paměti budou zálohovány pomocí pevných 4KB stránek, jsou-li k dispozici.

Zadáte-li volbu **PAGECLAS(FIXED4KB)** celý fond vyrovnávacích pamětí je zálohován stránkami 4KB s pevnou stránkou, ujistěte se tedy, že je v oblasti LPAR k dispozici dostatek skutečného úložiště. Jinak se nemusí spustit správce front nebo mohou být ovlivněny jiné adresní prostory; další informace naleznete v tématu Úložiště adresního prostoru.

Viz IBM MQ Support Pac [MP16: IBM MQ for z/OS -Plánování a vyladění kapacity](https://www.ibm.com/support/pages/node/572583) , kde naleznete rady, kdy použít hodnotu FIXED4KB atributu **PAGECLAS** .

# **ALTER CFSTRUCT (změna struktury aplikace prostředku CF) na systému z/OS**

V systému z/OSmůžete pomocí příkazu MQSC **ALTER CFSTRUCT** změnit parametry zálohy a zotavení struktury aplikace prostředku CF a parametry prostředí odlehčování pro libovolnou určenou strukturu aplikace.

# **Použití příkazů MQSC v systému z/OS**

Informace o způsobu použití příkazů MQSC v systému z/OSnaleznete v tématu Zdroje, z nichž lze v systému IBM MQ for z/OSzadávat příkazy MQSC a PCF.

Parametry, které nejsou uvedeny v příkazu **ALTER CFSTRUCT** , způsobí, že existující hodnoty těchto parametrů zůstanou nezměněny.

Tento příkaz můžete zadat ze zdrojů 2CR.Vysvětlení symbolů zdroje naleznete v tématu Zdroje, ze kterých můžete v systému IBM MQ for z/OSzadávat příkazy MQSC a PCF.

- Syntaktický diagram
- • ["Poznámky k použití" na stránce 270](#page-269-0)
- • ["Popisy parametrů pro ALTER CFSTRUCT" na stránce 270](#page-269-0)

# **Syntaktický diagram**

**Synonymum**: **ALT CFSTRUCT**

<span id="page-269-0"></span>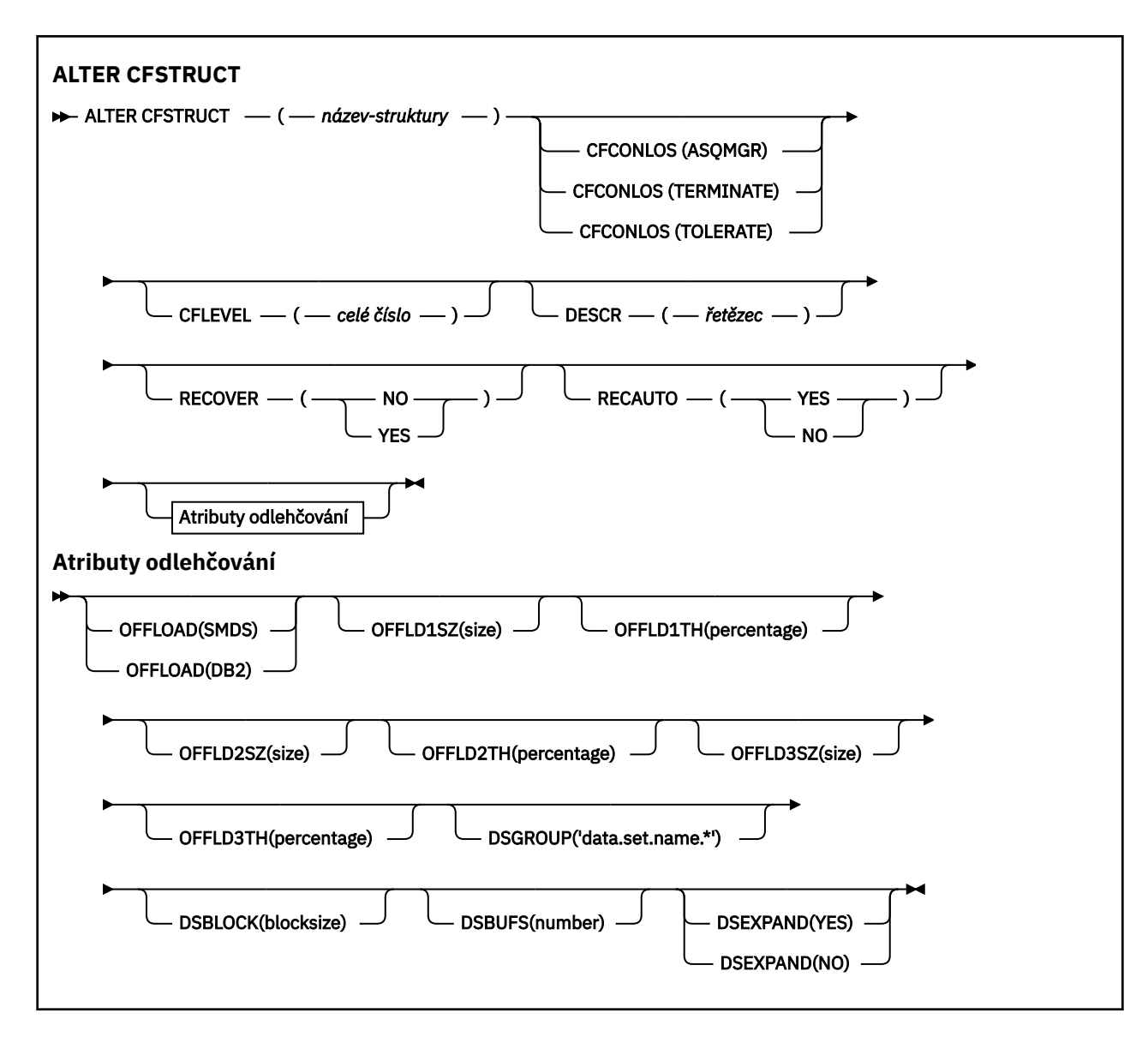

# **Poznámky k použití**

- Tento příkaz nemůže určit administrativní strukturu prostředku CF (CSQ\_ADMIN).
- Tento příkaz je platný pouze v případě, že je správce front členem skupiny sdílení front.

# **Popisy parametrů pro ALTER CFSTRUCT**

#### *(název-struktury)*

Název struktury aplikace prostředku Coupling Facility s možností úrovně prostředku CF správce front a parametry zálohování a obnovy, které chcete definovat. Tento parametr je požadovaný.

Název:

- Nesmí mít více než 12 znaků.
- Musí začínat velkým písmenem (A až Z).
- Může obsahovat pouze znaky A až Z a 0 až 9.

Před název skupiny sdílení front, ke které je správce front připojen, je uveden zadaný název. Název skupiny sdílení front má vždy čtyři znaky, které jsou v případě potřeby doplněny symboly @. Pokud například použijete skupinu sdílení front s názvem NY03 a zadáte název PRODUCT7, výsledný název struktury prostředku Coupling Facility je NY03PRODUCT7. Administrativní strukturu pro skupinu sdílení front (v tomto případě NY03CSQ\_ADMIN) nelze použít k ukládání zpráv.

#### **CFCONLOS**

Tento parametr určuje akci, která má být provedena v případě, že správce front ztratí připojení ke struktuře prostředku CF. Hodnota může být následující:

### **Jako správce front**

Prováděná akce je založena na nastavení atributu správce front **CFCONLOS** .

### **TERMINATE**

Správce front se ukončí při ztrátě konektivity ke struktuře. Toto je výchozí hodnota, když je hodnota **CFLEVEL** zvýšena na 5.

#### **Tolerovat**

Správce front toleruje ztrátu konektivity ke struktuře bez ukončení.

Parametr **CFCONLOS** je platný pouze od **CFLEVEL(5)**.

### **CFLEVEL (***celé číslo***)**

Určuje úroveň funkční schopnosti pro tuto strukturu aplikace prostředku CF. Hodnota může být jedna z následujících:

**1**

Struktura prostředku CF, kterou může "automaticky vytvořit" správce front na úrovni příkazů 520.

**2**

Struktura prostředku CF na úrovni příkazu 520, kterou může vytvořit nebo odstranit pouze správce front na úrovni příkazu 530 nebo vyšší.

**3**

Struktura prostředku CF na úrovni příkazu 530. Tento parametr **CFLEVEL** je povinný, chcete-li používat trvalé zprávy pro jednu nebo obě následující příčiny:

- Ve sdílených frontách, je-li nastavena hodnota **RECOVER(YES)** .
- Pro seskupení zpráv, když je lokální fronta definována s **INDXTYPE(GROUPID)**.

Hodnotu parametru **CFLEVEL** můžete zvýšit na hodnotu 3 pouze v případě, že všichni správci front ve skupině sdílení front jsou na úrovni příkazů 530 nebo vyšší-to znamená zajistit, aby neexistovala žádná latentní připojení na úrovni příkazů 520 pro fronty odkazující na strukturu.

Hodnotu parametru **CFLEVEL** můžete snížit pouze z hodnoty 3, pokud jsou všechny fronty, které odkazují na strukturu prostředku CF, prázdné (nemají žádné zprávy ani nepotvrzenou aktivitu) a jsou zavřeny.

**4**

Tento **CFLEVEL** podporuje všechny funkce **CFLEVEL(3)** . Produkt **CFLEVEL(4)** umožňuje frontám definovaným se strukturami prostředku CF na této úrovni mít zprávy o délce větší než 63 kB.

Ke struktuře prostředku CF v adresáři **CFLEVEL(4)**se může připojit pouze správce front s úrovní příkazu 600 nebo vyšší.

Hodnotu **CFLEVEL** můžete zvýšit na 4 pouze v případě, že jsou všichni správci front ve skupině sdílení front na úrovni příkazů 600 nebo vyšší.

Hodnotu parametru **CFLEVEL** můžete snížit ze 4 pouze v případě, že všechny fronty, které odkazují na strukturu prostředku CF, jsou prázdné (nemají žádné zprávy ani nepotvrzenou aktivitu) a jsou zavřeny.

**5**

Tento **CFLEVEL** podporuje všechny funkce pro **CFLEVEL(4)**. Kromě toho produkt **CFLEVEL(5)** povoluje následující nové funkce. Pokud měníte existující **CFSTRUCT** na **CFLEVEL(5)**, musíte přezkoumat ostatní atributy, jak je uvedeno:

• Fronty definované se strukturami prostředku CF na této úrovni mohou mít data zpráv přenášená buď do sdílených datových sad zpráv (SMDS), nebo do systému Db2pod kontrolou atributu **OFFLOAD** . Parametry prahové hodnoty a velikosti odlehčování (například **OFFLD1TH**a **OFFLD1SZ**) určují, zda jsou některé konkrétní zprávy odlehčeny vzhledem k jejich velikosti a aktuálnímu využití struktury prostředku CF. Při použití odlehčování SMDS jsou respektovány atributy **DSGROUP**, **DSBUFS**, **DSEXPAND** a **DSBLOCK** .

- Struktury v adresáři **CFLEVEL(5)** umožňují správci front tolerovat ztrátu konektivity ke struktuře prostředku CF. Atribut **CFCONLOS** určuje chování správce front při zjištění ztráty konektivity a atribut **RECAUTO** řídí následné chování automatického zotavení struktury.
- Zprávy obsahující vlastnosti zpráv IBM MQ jsou uloženy ve sdílených frontách ve struktuře **CFLEVEL(5)** v jiném formátu. Tento formát vede k interním optimalizacím zpracování. K dispozici jsou také další schopnosti migrace aplikací, které jsou povoleny prostřednictvím atributu fronty **PROPCTL** .

Ke struktuře prostředku CF v adresáři **CFLEVEL(5)**se může připojit pouze správce front s úrovní příkazu 710 nebo vyšší.

**Poznámka:** Hodnotu parametru **CFLEVEL** můžete snížit z hodnoty 5, pokud jsou všechny fronty, které odkazují na strukturu prostředku CF, prázdné, tj. fronty, a struktura prostředku CF neobsahuje žádné zprávy nebo nepotvrzenou aktivitu a jsou uzavřeny.

#### **DESCR (***řetězec***)**

Komentář v prostém textu, který poskytuje popisné informace o objektu, když operátor zadá příkaz **DISPLAY CFSTRUCT** .

Řetězec by měl obsahovat pouze zobrazitelné znaky. Maximální délka je 64 znaků. V instalaci se znakovou sadou DBCS může obsahovat znaky DBCS (maximální délka je omezena na 64 bajtů).

**Poznámka:** Jsou-li použity znaky, které nejsou obsaženy v identifikátoru CCSID (coded character set identifier) pro daného správce front, mohou být tyto znaky při odeslání informace jinému správci front nesprávně přeloženy.

#### **OFFLOAD**

Určete, zda mají být odložená data zpráv uložena ve skupině sdílených datových sad zpráv nebo v adresáři Db2.

#### **SMDS**

Odlehčování zpráv z prostředku Coupling Facility do datové sady sdílených zpráv (SMDS).

#### **Db2**

Odlehčovací zprávy z prostředku Coupling Facility do Db2. Tato hodnota je výchozí předpoklad, když je hodnota **CFLEVEL** zvýšena na 5.

Odlehčování zpráv pomocí produktu Db2 má významný dopad na výkon. Chcete-li použít pravidla odlehčování jako prostředek pro zvýšení kapacity, je třeba zadat volbu SMDS.

Tento parametr je platný pouze od **CFLEVEL(5)**. **At CFLEVEL(4)** každé odlehčování zpráv má vždy hodnotu Db2a vztahuje se pouze na zprávy, které jsou větší než maximální velikost položky prostředku Coupling Facility.

**Poznámka:** Změníte-li techniku odlehčování (z Db2 na SMDS nebo jiným způsobem), budou všechny nové zprávy zapsány pomocí nové metody, ale všechny existující velké zprávy uložené pomocí předchozí techniky budou stále načteny. Příslušná tabulka zpráv Db2 nebo sdílené datové sady zpráv budou nadále používány, dokud správci front nezjistí, že ve starém formátu nejsou uloženy žádné další zprávy.

Je-li zadán parametr SMDS, je vyžadován také parametr **DSGROUP** . Může být uveden buď ve stejném příkazu, nebo v předchozím příkazu **DEFINE** nebo **ALTER** pro stejnou strukturu.

# **OFFLD1TH(percentage) OFFLD1SZ(size) OFFLD2TH(percentage) OFFLD2SZ(size) OFFLD3TH(percentage) OFFLD3SZ(size)**

Určete pravidla pro případy, kdy mají být zprávy menší než maximální velikost položky prostředku Coupling Facility ukládány do externího úložiště (datové sady sdílených zpráv nebo tabulky Db2 ) namísto ukládání do struktury aplikace. Tato pravidla lze použít ke zvýšení efektivní kapacity struktury. Odlehčená zpráva stále vyžaduje položku v prostředku Coupling Facility obsahující řídicí informace zprávy a deskriptor odkazující na odlehčená data zprávy, ale požadovaný prostor struktury je menší než množství, které by bylo potřeba k uložení celé zprávy.

Pokud jsou data zprávy velmi malá (méně než přibližně 140 bajtů), mohou se vejít do stejné položky prostředku Coupling Facility jako řídicí informace zprávy, aniž by bylo třeba dalších datových prvků. V tomto případě nelze uložit žádný prostor, takže všechna pravidla odlehčování budou ignorována a data zprávy nebudou odložena.

Zprávy překračující maximální velikost položky prostředku Coupling Facility (63.75 kB včetně řídicích informací) jsou vždy odlehčeny, protože je nelze uložit do položky prostředku Coupling Facility. Zprávy, jejichž tělo zprávy přesahuje 63 kB, jsou také odlehčeny, aby bylo zajištěno, že je pro řídicí informace k dispozici dostatek místa. Pomocí těchto dvojic klíčových slov lze určit další pravidla pro požadavek na odlehčování menších zpráv. Každé pravidlo označuje, že pokud použití struktury (v prvcích nebo položkách) překročí zadanou prahovou procentní hodnotu, budou data zprávy odlehčena, pokud celková velikost položky prostředku Coupling Facility potřebná k uložení celé zprávy (včetně dat zprávy, záhlaví a deskriptorů) překročí určenou hodnotu velikosti. Záhlaví a deskriptory obvykle vyžadují přibližně 400 bajtů.

#### **procentní podíl**

Procentní hodnota prahové hodnoty využití je celé číslo v rozsahu 0 (což znamená, že toto pravidlo platí vždy) až 100 (což znamená, že toto pravidlo platí pouze v případě, že je struktura plná).

#### **velikost**

Hodnota velikosti zprávy by měla být zadána jako celé číslo následované hodnotou K, která udává počet kilobajtů v rozsahu 0K až 64K. Vzhledem k tomu, že zprávy překračující 63.75 kB jsou vždy odlehčeny, je hodnota 64K povolena jako jednoduchý způsob, jak označit, že se pravidlo nepoužívá.

Obecně platí, že čím menší počet, tím více zpráv bude odloženo.

Zpráva je odlehčena, pokud se nějaké pravidlo odlehčování shoduje. Normální konvencí je, že pozdější pravidlo by mělo být pro vyšší úroveň využití a menší velikost zprávy než dřívější, ale žádná kontrola konzistence nebo redundance mezi pravidly se neprovádí.

Když je aktivní zpracování struktury **ALTER** , počet použitých prvků nebo položek může dočasně překročit vykázaný celkový počet, což představuje procentní část přesahující 100, protože nové prvky nebo položky jsou k dispozici během zpracování produktu **ALTER** , ale celkový počet je aktualizován pouze po dokončení **ALTER** . V takových časech může dočasně nabýt platnosti pravidlo určující pro prahovou hodnotu hodnotu 100. Není-li pravidlo určeno k použití vůbec, mělo by pro velikost určovat hodnotu 64K .

Výchozí hodnoty předpokládané pro pravidla odlehčování při definování nové struktury v adresáři **CFLEVEL(5)** nebo při upgradu existující struktury na hodnotu **CFLEVEL(5)** závisí na volbě metody **OFFLOAD** . Pro systém **OFFLOAD(SMDS)**výchozí pravidla určují rostoucí množství odlehčování při zaplnění struktury. To zvyšuje efektivní kapacitu struktury s minimálním dopadem na výkon. Pro systém **OFFLOAD(Db2)**mají výchozí pravidla stejné prahové hodnoty jako pro SMDS, ale hodnoty velikosti jsou nastaveny na 64K , takže se pravidla nikdy nepoužijí a zprávy se odlehčují pouze v případě, že jsou příliš velké na to, aby mohly být uloženy ve struktuře, jako pro systém **CFLEVEL(4)**.

Pro **OFFLOAD(SMDS)** jsou výchozí hodnoty:

- **OFFLD1TH(70) OFFLD1SZ(32K)**
- **OFFLD2TH(80) OFFLD2SZ(4K)**
- **OFFLD3TH(90) OFFLD3SZ(0K)**

Pro **OFFLOAD(Db2)** jsou výchozí hodnoty:

- **OFFLD1TH(70) OFFLD1SZ(64K)**
- **OFFLD2TH(80) OFFLD2SZ(64K)**
- **OFFLD3TH(90) OFFLD3SZ(64K)**

Pokud se volba metody **OFFLOAD** změní z Db2 na SMDS nebo zpět, když se aktuální pravidla odlehčování shodují s výchozími hodnotami pro starou metodu, pravidla odlehčování se přepínají na výchozí hodnoty pro novou metodu. Pokud se však některá z pravidel změnila, aktuální hodnoty se při přepínání metody zachovají.

Tyto parametry jsou platné pouze pro **CFLEVEL(5)**. V systému **CFLEVEL(4)**je odlehčování všech zpráv vždy Db2a vztahuje se pouze na zprávy, které jsou větší než maximální velikost položky prostředku Coupling Facility.

### **DSGROUP**

Pro parametr **OFFLOAD(SMDS)**zadejte generický název datové sady, který se má použít pro skupinu sdílených datových sad zpráv přidružených k této struktuře (jeden pro každého správce front), s právě jednou hvězdičkou označující, kam se má vložit název správce front, aby se vytvořil specifický název datové sady.

### **'data.set.name.\*'**

Hodnota musí být platný název datové sady, pokud je hvězdička nahrazena názvem správce front o délce až čtyři znaky. Název správce front může tvořit celý kvalifikátor nebo jeho část v názvu datové sady.

Celá hodnota parametru musí být uzavřena v uvozovkách.

Tento parametr nelze změnit po aktivaci datových sad pro strukturu.

Je-li uveden SMDS, musí být uveden také parametr **DSGROUP** .

Parametr **DSGROUP** je platný pouze od **CFLEVEL(5)**.

### **DSBLOCK**

Pro parametr **OFFLOAD(SMDS)**zadejte velikost logického bloku, což je jednotka, ve které je prostor datové sady sdílených zpráv přidělen jednotlivým frontám.

**8K 16K 32K 64K 128K 256K 512K**

**1M**

Každá zpráva se zapíše od další stránky v rámci aktuálního bloku a podle potřeby se přidělí další bloky. Větší velikost snižuje požadavky na správu prostoru a snižuje I/O pro velké zprávy, ale zvyšuje požadavky na prostor ve vyrovnávací paměti a požadavky na prostor na disku pro malé fronty.

Tento parametr nelze změnit po aktivaci datových sad pro strukturu.

Parametr **DSBLOCK** je platný pouze od **CFLEVEL(5)**.

#### **DSBUFS**

Pro parametr **OFFLOAD(SMDS)**zadejte počet vyrovnávacích pamětí, které mají být přiděleny v každém správci front pro přístup ke sdíleným datovým sadám zpráv, jako číslo v rozsahu 1-9999. Velikost každé vyrovnávací paměti se rovná velikosti logického bloku. Vyrovnávací paměti SMDS jsou alokovány v paměťových objektech umístěných v 64bitovém úložišti z/OS (nad pruhem).

# **číslo**

Tento parametr lze pro jednotlivé správce front přepsat pomocí parametru **DSBUFS** v systému **[ALTER SMDS](#page-418-0)**.

Při změně tohoto parametru všichni správci front, kteří jsou již připojeni ke struktuře (a kteří nemají individuální hodnotu přepisu DSBUFS), dynamicky zvyšují nebo snižují počet vyrovnávacích pamětí datových sad používaných pro tuto strukturu tak, aby odpovídaly nové hodnotě. Pokud nelze dosáhnout zadané cílové hodnoty, příslušný správce front upraví parametr DSBUFS přidružený k vlastní individuální definici SMDS (jako pro příkaz **ALTER SMDS** ) tak, aby odpovídal skutečnému novému počtu vyrovnávacích pamětí.

Tyto vyrovnávací paměti používají virtuální úložiště. Měli byste pracovat s programátorem systémů z/OS , abyste se ujistili, že je k dispozici dostatek pomocné paměti, než zvýšíte počet vyrovnávacích pamětí.

Parametr **DSBUFS** je platný pouze od **CFLEVEL(5)**.

#### **DSEXPAND**

V případě parametru **OFFLOAD(SMDS)**tento parametr určuje, zda má správce front rozbalit datovou sadu sdílených zpráv, když je téměř zaplněna, a v datové sadě jsou vyžadovány další bloky.

#### **YES**

Rozšíření je podporováno.

Při každém požadavku na rozšíření je datová sada rozšířena o sekundární alokaci určenou při definování datové sady. Pokud nebyla zadána žádná sekundární alokace nebo byla zadána jako nula, použije se velikost sekundární alokace přibližně 10% stávající velikosti.

#### **NO**

Neproběhne žádné automatické rozšíření datové sady.

Tento parametr lze pro jednotlivé správce front přepsat pomocí parametru **DSEXPAND** v systému **[ALTER SMDS](#page-418-0)**.

Pokud se pokus o expanzi nezdaří, přepis **DSEXPAND** pro ovlivněného správce front se automaticky změní na NO , aby se zabránilo dalším pokusům o expanzi, ale lze jej změnit zpět na hodnotu YES pomocí příkazu **ALTER SMDS** , který povolí další pokusy o expanzi.

Při změně tohoto parametru začnou všichni správci front, kteří jsou již připojeni ke struktuře (a kteří nemají individuální hodnotu potlačení **DSEXPAND** ), okamžitě používat novou hodnotu parametru.

Parametr **DSEXPAND** je platný pouze od **CFLEVEL(5)**.

#### **RECOVER**

Určuje, zda je pro strukturu aplikace podporováno zotavení prostředku CF. Hodnoty jsou:

#### **NO**

Zotavení struktury aplikace prostředku CF není podporováno. (Synonymum je N.)

#### **YES**

Zotavení struktury aplikace prostředku CF je podporováno. (Synonymum je Y.)

Parametr **RECOVER(YES)** můžete nastavit pouze v případě, že má struktura hodnotu **CFLEVEL** 3 nebo vyšší. Nastavte **RECOVER(YES)** , chcete-li používat trvalé zprávy.

Hodnotu **RECOVER(NO)** můžete změnit na **RECOVER(YES)** pouze v případě, že jsou všichni správci front ve skupině sdílení front na úrovni příkazů 530 nebo vyšší; Tím se zajistí, že neexistují žádná latentní připojení úrovně příkazu 520 k frontám, které by odkazovaly na **CFSTRUCT**.

Hodnotu **RECOVER(YES)** můžete změnit na **RECOVER(NO)** pouze v případě, že všechny fronty, které odkazují na strukturu prostředku CF, jsou prázdné (nemají žádné zprávy nebo nepotvrzenou aktivitu) a jsou zavřeny.

#### **RECAUTO**

Určuje akci automatického zotavení, která má být provedena, když správce front zjistí, že struktura selhala, nebo když správce front ztratí připojitelnost ke struktuře a žádné systémy v prostředí SysPlex nemají připojitelnost k prostředku Coupling Facility, v němž je struktura přidělena. Možné hodnoty:

#### **YES**

Struktura a přidružené sdílené datové sady zpráv, které také vyžadují obnovu, jsou automaticky obnoveny. (Synonymum je Y).

#### **NO**

Struktura se automaticky neobnoví. (Synonymum je N). Toto je výchozí hodnota, když je hodnota **CFLEVEL** zvýšena na 5.

Tento parametr nemá žádný vliv na struktury definované s **RECOVER(NO)**.

Parametr **RECAUTO** je platný pouze od **CFLEVEL(5)**.

# **ALTER CHANNEL (změna nastavení kanálu)**

Ke změně parametrů kanálu použijte příkaz MQSC **ALTER CHANNEL** .

# **Použití příkazů MQSC**

Informace o způsobu použití příkazů MQSC naleznete v tématu Administrace IBM MQ pomocí příkazů MQSC.

Parametry, které nejsou uvedeny v příkazu **ALTER CHANNEL** , způsobí, že existující hodnoty těchto parametrů zůstanou nezměněny.

Tento příkaz můžete zadat ze zdrojů 2CR.Vysvětlení symbolů zdroje naleznete v tématu Zdroje, ze kterých můžete v systému IBM MQ for z/OSzadávat příkazy MQSC a PCF.

# **Synonymum**: **ALT CHL**

- "syntaktické diagramy" na stránce 276
- "Poznámky k použití" na stránce 276
- "Popisy parametrů pro ALTER CHANNEL" na stránce 276

# **syntaktické diagramy**

Syntaktické diagramy pro **ALTER CHANNEL** jsou v dílčích tématech. Pro každý typ kanálu existuje samostatný syntaktický diagram.

# **Poznámky k použití**

- Změny se projeví po příštím spuštění kanálu.
- V případě kanálů klastru (sloupce CLUSSDR a CLUSRCVR v tabulce) platí, že pokud lze atribut nastavit u obou kanálů, nastavte ho na obou a ujistěte se, že je jeho nastavení identické. Pokud se toto nastavení liší, bude se pravděpodobněji používat to, které jste zadali u kanálu CLUSRCVR. Toto chování je vysvětleno v tématu Kanály klastru.
- Změníte-li název **XMITQ** nebo **CONNAME**, musíte resetovat pořadové číslo na obou koncích kanálu. (Informace o parametru **SEQNUM** naleznete v části ["RESET CHANNEL \(resetovat pořadové číslo zprávy](#page-893-0) [pro kanál\)" na stránce 894](#page-893-0) .)
- Úspěšné dokončení příkazu neznamená, že akce byla dokončena. Chcete-li zkontrolovat skutečné dokončení, prohlédněte si krok ALTER CHANNEL v části Kontrola dokončení asynchronních příkazů pro distribuované sítě.

# **Popisy parametrů pro ALTER CHANNEL**

V následující tabulce jsou uvedeny parametry, které jsou relevantní pro každý typ kanálu. Za tabulkou je uveden popis jednotlivých parametrů. Parametry jsou volitelné, pokud popis neuvádí, že jsou povinné.

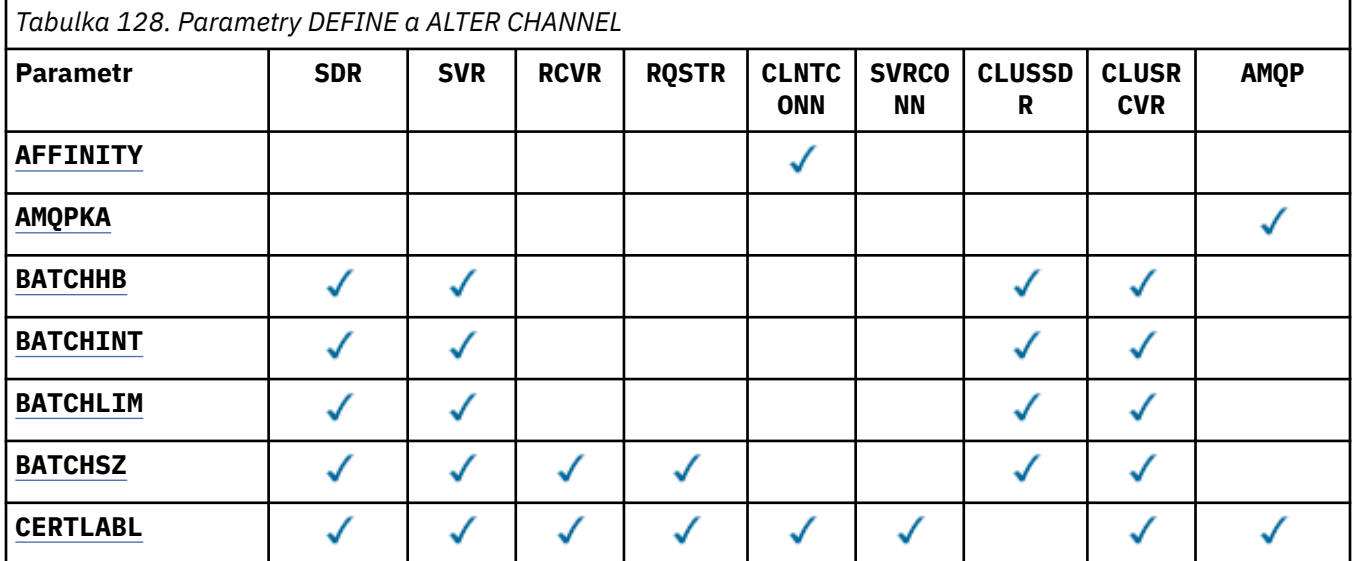

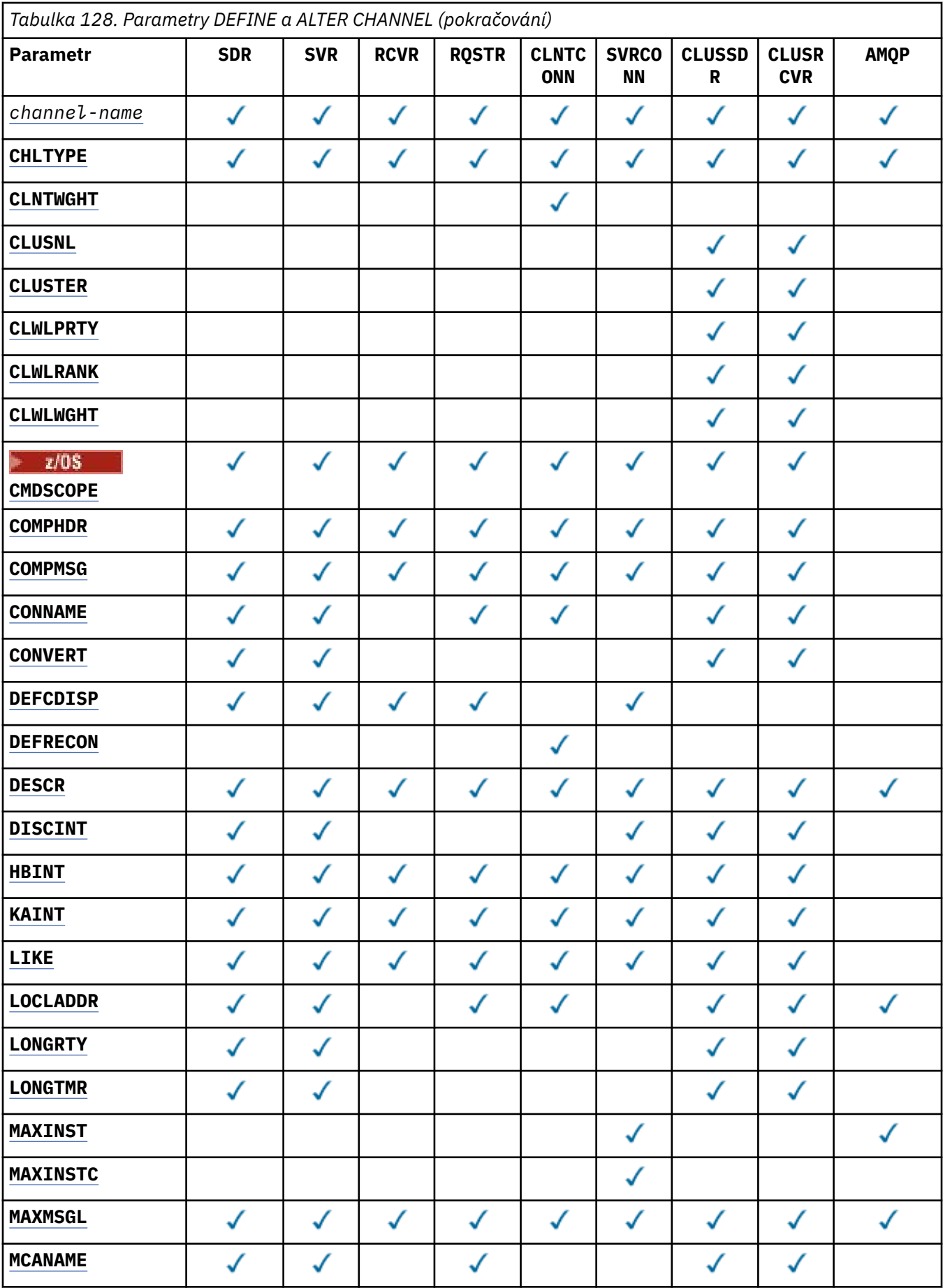

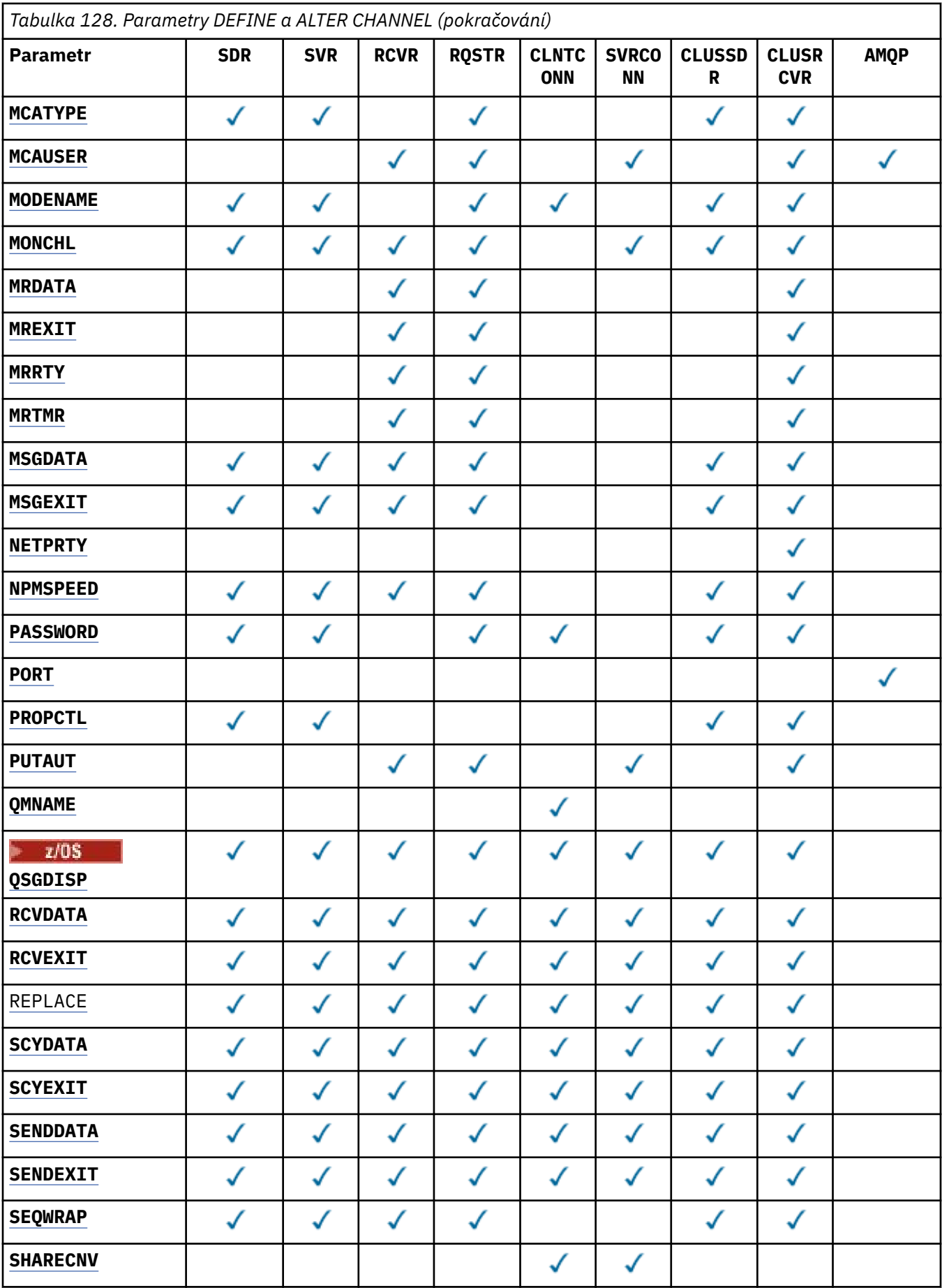

<span id="page-278-0"></span>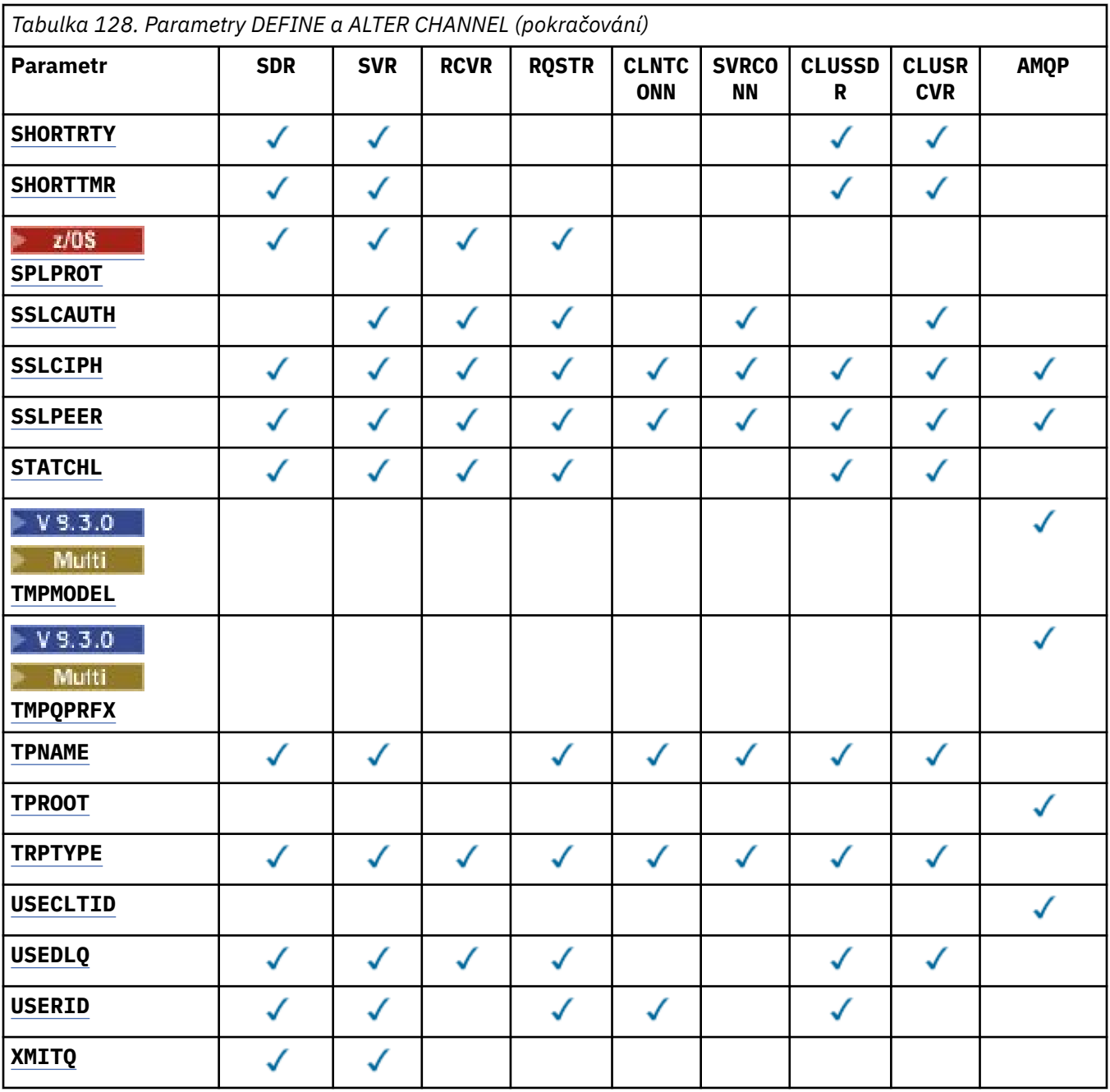

#### **AFFINITY**

Hodnota afinity kanálu slouží k tomu, aby si aplikace klienta, které se opakovaně připojují pomocí téhož názvu správce front, mohly vybrat, zda má být při každém připojení použita táž definice kanálu klienta. Tento atribut je určen k použití, když je k dispozici více použitelných definic kanálů.

#### **Preferovaný**

První připojení v procesu, které čte tabulku CCDT (Client Channel Definition Table), vytvoří seznam použitelných definic na základě váhy s jakýmikoli příslušnými definicemi **CLNTWGHT(0)** jako první a v abecedním pořadí. Každé připojení v procesu se pokusí připojit pomocí první definice v seznamu. Pokud se navázání připojení nezdaří, je použita další definice. Neúspěšné definice, které nejsou**CLNTWGHT(0)** , jsou přesunuty na konec seznamu. Definice **CLNTWGHT(0)** zůstávají na začátku seznamu a jsou vybrány jako první pro každé připojení. Pro klienty v jazycích C, C++ a .NET (včetně plně spravovaných .NET) je seznam aktualizován, pokud byla tabulka CCDT od vytvoření seznamu upravena. Každý proces klienta s týmž názvem hostitele vytvoří tentýž seznam.

### <span id="page-279-0"></span>**NONE**

První připojení v procesu, které čte tabulku CCDT, vytvoří seznam použitelných definic. Všechna připojení v procesu vyberou použitelnou definici na základě váhy s jakýmikoli použitelnými definicemi **CLNTWGHT(0)** vybranými jako první v abecedním pořadí. Pro klienty v jazycích C, C++ a .NET (včetně plně spravovaných .NET) je seznam aktualizován, pokud byla tabulka CCDT od vytvoření seznamu upravena.

Předpokládejme například, že tabulka CCDT obsahuje následující definice:

CHLNAME(A) QMNAME(QM1) CLNTWGHT(3) CHLNAME(B) QMNAME(QM1) CLNTWGHT(4) CHLNAME(C) QMNAME(QM1) CLNTWGHT(4)

První připojení v procesu vytvoří vlastní seřazený seznam na základě vah. Může tedy například vytvořit seřazený seznam CHLNAME(B), CHLNAME(A), CHLNAME(C).

V případě systému **AFFINITY(PREFERRED)**se každé připojení v procesu pokusí připojit pomocí produktu **CHLNAME(B)**. Pokud je připojení neúspěšné, definice se přesune na konec seznamu, který se nyní stane CHLNAME(A), CHLNAME(C), CHLNAME(B). Každé připojení v procesu se pak pokusí připojit pomocí **CHLNAME(A)**.

Pro systém **AFFINITY(NONE)**se každé připojení v procesu pokusí připojit pomocí jedné ze tří definic vybraných náhodně na základě vah.

Je-li sdílení konverzací povoleno s nenulovou váhou kanálu a produktem **AFFINITY(NONE)**, může se více připojení v procesu používajícím stejný název správce front připojovat s použitím jiných použitelných definic, nikoli se sdílením existující instance kanálu.

# **AMQPKA(***celé číslo***)**

Doba trvání platnosti kanálu AMQP v milisekundách. Pokud klient AMQP během intervalu udržení připojení neodešle žádný rámec, připojení se uzavře s chybovým stavem AMQP amqp:resourcelimit-exceeded.

Tento parametr je platný pouze pro kanály s typem kanálu (**CHLTYPE**) AMQP .

# **BATCHHB (***celé číslo***)**

Uvádí, zda se mají použít prezenční signály dávky. Hodnota je délka prezenčního signálu v milisekundách.

Dávkové prezenční signály umožňují odesílacím kanálům ověřit, zda je přijímací kanál stále aktivní těsně před potvrzením dávky zpráv, takže pokud není přijímací kanál aktivní, může být dávka vrácena zpět, spíše než aby se stal nejistým, jako by tomu bylo jinak. Zálohováním dávky zůstanou zprávy k dispozici pro zpracování, aby mohly být například přesměrovány na jiný kanál.

Pokud odesílající kanál měl komunikaci z přijímacího kanálu v rámci intervalu prezenčního signálu dávky, předpokládá se, že přijímací kanál je stále aktivní. Není-li tomu tak, odešle se 'prezenční signál' přijímajícímu kanálu ke kontrole.

Hodnota musí být v rozsahu od 0 do 999999. Hodnota nula označuje, že se nepoužívá prezenční signál dávky.

Parametr **BATCHHB** je platný pouze pro kanály s typem kanálu (**CHLTYPE**) SDR, SVR, CLUSSDRa CLUSRCVR.

# **BATCHINT (***celé číslo***)**

Minimální doba v milisekundách, po kterou kanál udržuje dávku otevřenou.

Dávka bude ukončena, je-li splněna jedna z následujících podmínek:

- **BATCHSZ** zpráv bylo odesláno.
- Počet odeslaných bajtů: **BATCHLIM** .
- Přenosová fronta je prázdná a **BATCHINT** je překročena.

Hodnota musí být v rozsahu 0-999999999. Nula znamená, že dávka bude ukončena, jakmile bude přenosová fronta prázdná, nebo bude dosažen limit **BATCHSZ** nebo **BATCHLIM** .

<span id="page-280-0"></span>Tento parametr je platný pouze pro kanály s typem kanálu (**CHLTYPE**) SDR, SVR, CLUSSDRnebo CLUSRCVR.

### **BATCHLIM (***celé číslo***)**

Limit pro množství dat v kilobajtech, která lze odeslat prostřednictvím kanálu před provedením bodu synchronizace. Bod synchronizace se provede po zprávě, která způsobí dosažení limitu zpráv proteklých kanálem. Hodnota nula v tomto atributu znamená, že se na dávky v tomto kanálu nepoužije žádný datový limit.

Dávka bude ukončena, je-li splněna jedna z následujících podmínek:

- **BATCHSZ** zpráv bylo odesláno.
- Počet odeslaných bajtů: **BATCHLIM** .
- Přenosová fronta je prázdná a **BATCHINT** je překročena.

Tento parametr je platný pouze pro kanály s typem kanálu (**CHLTYPE**) SDR, SVR, CLUSSDRnebo CLUSRCVR.

Hodnota musí být v rozsahu 0-999999. Výchozí hodnota je 5000.

Parametr **BATCHLIM** je podporován na všech platformách.

#### **BATCHSZ (***celé číslo***)**

Maximální počet zpráv, které lze odeslat prostřednictvím kanálu před vytvořením synchronizačního bodu.

Maximální použitá velikost dávky je nejnižší z následujících hodnot:

- **BATCHSZ** odesílajícího kanálu.
- **BATCHSZ** přijímacího kanálu.
- *V*OS V systému z/OSisou tři méně než maximální počet nepotvrzených zpráv povolených v odesílajícím správci front (nebo jedna, pokud je tato hodnota nula nebo menší).
- **Multi V** systému Multiplatformsse jedná o maximální počet nepotvrzených zpráv povolených v odesílajícím správci front (nebo o zprávy, pokud je tato hodnota nula nebo menší).
- $\cdot$   $\blacksquare$  V systému z/OSjsou to tři zprávy, které jsou nižší než maximální počet nepotvrzených zpráv povolených v přijímajícím správci front (nebo jedna, pokud je tato hodnota nula nebo menší).
- **Multi** V systému Multiplatformsse jedná o maximální počet nepotvrzených zpráv povolených v přijímajícím správci front (nebo o zprávy, pokud je tato hodnota nulová nebo nižší).

Maximální počet nepotvrzených zpráv je určen parametrem **MAXUMSGS** příkazu **ALTER QMGR** .

Tento parametr je platný pouze pro kanály s typem kanálu (**CHLTYPE**) SDR, SVR, RCVR, RQSTR, CLUSSDRnebo CLUSRCVR.

Hodnota musí být v rozsahu 1 až 9999.

#### **CERTLABL**

Popisek certifikátu, který se má použít pro tento kanál.

Popisek identifikuje, který osobní certifikát v úložišti klíčů je odeslán vzdálenému partnerovi. Pokud

je tento atribut prázdný, je certifikát určen správcem front CERTLABLnebo **v z/OS** v z/OS parametru **CERTQSGL** (pokud je správce front součástí skupiny sdílení front) .

Povšimněte si, že příchozí kanály (včetně kanálů příjemce, žadatele, příjemce klastru, nekvalifikovaného serveru a připojení serveru) odesílají konfigurovaný certifikát pouze v případě, že verze produktu IBM MQ vzdáleného partnera plně podporuje konfiguraci popisku certifikátu a kanál používá protokol TLS CipherSpec. Další informace viz Interoperabilita specifikací CipherSpecs pro eliptické křivky a RSA.

<span id="page-281-0"></span>Nekvalifikovaný kanál serveru je kanál, který nemá nastaveno pole CONNAME.

Ve všech ostatních případech parametr **CERTLABL** správce front určuje odeslaný certifikát. Všichni aktuální klienti Java a JMS obdrží certifikát konfigurovaný parametrem **CERTLABL** správce front bez ohledu na nastavení popisku specifické pro daný kanál.

Příkaz **REFRESH SECURITY TYPE(SSL)** není třeba spouštět, pokud v kanálu provedete nějaké změny v souboru **CERTLABL** . Pokud však ve správci front provedete nějaké změny v souboru **CERTLABL** , musíte spustit příkaz **REFRESH SECURITY TYPE(SSL)** .

**Poznámka:** Jedná se o chybu dotazování nebo nastavení tohoto atributu pro odesílací kanály klastru. Pokud se o to pokusíte, obdržíte chybu MQRCCF\_WRONG\_CHANNEL\_TYPE. Atribut je však přítomen v objektech kanálu odesilatele klastru (včetně struktur MQCD) a uživatelská procedura automatické definice kanálu (CHAD) jej může v případě potřeby programově nastavit.

#### *název-kanálu)*

Název nové definice kanálu.

Tento parametr je povinný pro všechny typy kanálů.

Multi Na kanálech CLUSSDR může mít jinou formu než ostatní typy kanálů. Pokud vaše konvence pro pojmenovávání odesílacích kanálů klastru obsahuje název správce front, můžete definovat odesílací kanál klastru pomocí konstrukce +QMNAME+ . Po připojení k odpovídajícímu přijímacímu kanálu klastru produkt IBM MQ nahradí v definici odesílacího kanálu klastru správný název správce front úložiště místo +QMNAME+ . Další informace viz Komponenty klastru.

Název se nesmí shodovat s žádným existujícím kanálem definovaným v tomto správci front (není-li zadán parametr **REPLACE** nebo **ALTER** ).

 $z/0S$ 

V systému z/OSmohou názvy kanálů připojení klienta duplikovat ostatní.

Maximální délka řetězce je 20 znaků a řetězec musí obsahovat pouze platné znaky; viz Pravidla pro pojmenování IBM MQ objektů.

### **CHLTYPE**

Typ kanálu. Tento parametr je požadovaný. Musí následovat bezprostředně po parametru *(channelname)* na všech platformách kromě z/OS.

### **SDR**

Kanál odesílatele

#### **SVR**

Kanál serveru

#### **RCVR**

Kanál příjemce

#### **RQSTR**

Kanál žadatele

#### **CLNTCONN**

Kanál připojení klienta

# **SVRCONN**

Kanál připojení serveru

### **CLUSSDR**

Odesílací kanál klastru

#### **CLUSRCVR**

Přijímací kanál klastru

**Poznámka:** Pokud používáte volbu **REPLACE** , nemůžete změnit typ kanálu.

#### **CLNTWGHT**

Vážený atribut kanálu klienta je používán, takže definice kanálu klienta lze vybrat náhodně, v závislosti na jejich vážení, kdy bude k dispozici více než jedna odpovídající definice. Zadejte hodnotu v rozsahu 0 - 99.

<span id="page-282-0"></span>Speciální hodnota 0 označuje, že není provedeno žádné náhodné vyvažování zátěže a použitelné definice jsou vybrány v abecedním pořadí. Chcete-li povolit náhodné vyrovnání zátěže, může být hodnota v rozsahu 1 až 99, kde 1 je nejnižší váha a 99 je nejvyšší.

Pokud klient vydá příkaz MQCONN s názvem správce front "\**name*" a v tabulce CCDT je k dispozici více než jedna vhodná definice, bude volba definice, která má být použita, vybrána náhodně na základě váhy s příslušnými definicemi **CLNTWGHT(0)** vybranými jako první v abecedním pořadí. Distribuce není zaručena.

Předpokládejme například, že tabulka CCDT obsahuje následující dvě definice:

CHLNAME(TO.QM1) CHLTYPE(CLNTCONN) QMNAME(GRP1) CONNAME(address1) CLNTWGHT(2) CHLNAME(TO.QM2) CHLTYPE(CLNTCONN) QMNAME(GRP1) CONNAME(address2) CLNTWGHT(4)

Klient MQCONN s názvem správce front "\*GRP1" zvolí jednu ze dvou definic na základě váhy definice kanálu. (Vygeneruje se náhodné celé číslo 1-6. Pokud by celé číslo bylo v rozsahu 1 až 2, address1 , bylo by použito jinak address2 ). Pokud by toto připojení nebylo úspěšné, klient by použil jinou definici.

Tabulka CCDT může obsahovat použitelné definice s nulovou i nenulovou váhou. V této situaci jsou definice s nulovými váhami vybrány jako první a v abecedním pořadí. Pokud jsou tato připojení neúspěšná, jsou definice s nenulovou váhou vybrány na základě jejich váhy.

Předpokládejme například, že tabulka CCDT obsahuje následující čtyři definice:

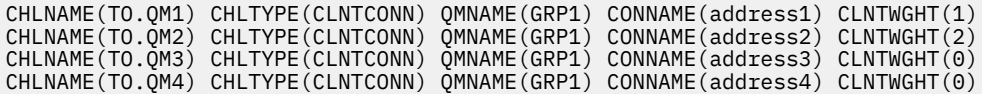

Klient MQCONN s názvem správce front "\*GRP1" nejprve zvolí definici "TO.QM3". Pokud by bylo toto připojení neúspěšné, klient by pak zvolil definici "TO.QM4". Pokud by bylo toto připojení také neúspěšné, klient by si náhodně vybral jednu ze zbývajících dvou definic na základě jejich váhy.

Podpora **CLNTWGHT** je přidána pro všechny podporované přenosové protokoly.

#### **CLUSNL (***nlname***)**

Název specifikující seznam názvů klastrů, kterému odpovídá daný kanál.

Tento parametr je platný pouze pro kanály s typem kanálu (**CHLTYPE**) CLUSSDR a CLUSRCVR . Pouze jedna z výsledných hodnot CLUSTER nebo CLUSNL může být neprázdná, druhá musí být prázdná.

#### **CLUSTER (***název\_klastru***)**

Název klastru, do kterého kanál náleží. Maximální délka je 48 znaků v souladu s pravidly pro pojmenování objektů IBM MQ .

Tento parametr je platný pouze pro kanály s typem kanálu (**CHLTYPE**) CLUSSDR nebo CLUSRCVR. Pouze jedna z výsledných hodnot CLUSTER nebo CLUSNL může být neprázdná, druhá musí být prázdná.

#### **CLWLPRTY (***celé číslo***)**

Určuje prioritu kanálu pro účely distribuce pracovní zátěže klastru. Hodnota musí být v rozsahu od 0 do 9, kde nula je nejnižší priorita a 9 je nejvyšší.

Tento parametr je platný pouze pro kanály s typem kanálu (**CHLTYPE**) CLUSSDR nebo CLUSRCVR.

Další informace o tomto atributu viz atribut fronty CLWLPRTY.

#### **CLWLRANK (***celé číslo***)**

Určuje pořadí kanálu pro účely distribuce pracovní zátěže klastru. Hodnota musí být v rozsahu od nuly do 9, kde nula je nejnižší a 9 je nejvyšší.

Tento parametr je platný pouze pro kanály s typem kanálu (**CHLTYPE**) CLUSSDR nebo CLUSRCVR.

Další informace o tomto atributu viz CLWLRANK atribut kanálu.

### <span id="page-283-0"></span>**CLWLWGHT (***celé číslo***)**

Určuje váhu, která má být použita pro kanál pro účely distribuce pracovní zátěže klastru, aby bylo možné řídit proporce zpráv odeslaných kanálem. Hodnota musí být v rozsahu 1 až 99, kde 1 je nejnižší hodnocení a 99 je nejvyšší.

Tento parametr je platný pouze pro kanály s typem kanálu (**CHLTYPE**) CLUSSDR nebo CLUSRCVR.

Další informace o tomto atributu naleznete v tématu Atribut kanálu CLWLWGHT.

# **CMDSCOPE**

Tento parametr se vztahuje pouze na soubor z/OS a určuje způsob provedení příkazu v případě, že je správce front členem skupiny sdílení front.

Parametr **CMDSCOPE** musí být prázdný nebo lokální správce front, pokud je parametr **QSGDISP** nastaven na hodnotu GROUP.

**' '**

Příkaz se provede ve správci front, ve kterém byl zadán.

#### *název\_správce front*

Příkaz je spuštěn v zadaném správci front za předpokladu, že je správce front aktivní v rámci skupiny sdílení front. Název jiného správce front než správce front, v němž byl zadán, můžete zadat pouze v případě, že používáte sdílené prostředí front a je-li povolen příkazový server.

**\***

Příkaz je spuštěn v lokálním správci front a je také předán všem aktivním správcům front ve skupině sdílení front. Znak \* má stejný účinek jako zadání příkazu pro každého správce front ve skupině sdílení front.

#### **COMPHDR**

Seznam technik komprese dat hlavičky podporovaných kanálem. Pro kanály odesilatele, serveru, odesilatele klastru, příjemce klastru a připojení klienta jsou zadané hodnoty v pořadí podle priority s první technikou komprese podporovanou vzdáleným koncem používaného kanálu.

Vzájemně podporované techniky komprese kanálu jsou předány uživatelské proceduře pro zprávy odesílajícího kanálu, kde lze použitou techniku komprese změnit na základě jednotlivých zpráv. Komprese změní data předaná k odeslání a přijetí uživatelských procedur.

#### **NONE**

Neprovádí se žádná komprese dat hlavičky.

#### **SYSTÉM**

Provádí se komprese dat hlavičky.

#### **COMPMSG**

Seznam technik komprese dat zprávy podporovaných kanálem. Pro kanály odesilatele, serveru, odesilatele klastru, příjemce klastru a připojení klienta jsou zadané hodnoty v pořadí podle priority s první technikou komprese podporovanou vzdáleným koncem používaného kanálu.

Vzájemně podporované techniky komprese kanálu jsou předány uživatelské proceduře pro zprávy odesílajícího kanálu, kde lze použitou techniku komprese změnit na základě jednotlivých zpráv. Komprese změní data předaná k odeslání a přijetí uživatelských procedur.

#### **NONE**

Neprovádí se žádná komprese dat zprávy.

#### **RLE**

Komprese dat zprávy se provádí pomocí kódování délky spuštění.

#### **ZLIBFAST**

Komprese dat zpráv se provádí pomocí kódování ZLIB s nastavenou prioritou rychlosti.

 $z/0S$ V systémech z/OS s povoleným zařízením zEDC Express lze kompresi načíst do produktu zEDC Express.

#### **ZLIBHIGH**

Komprese dat zpráv se provádí pomocí kódování ZLIB s prioritou komprese.

<span id="page-284-0"></span>**ANY**

Může být použita libovolná technika komprese podporovaná správcem front. Tato hodnota je platná pouze pro kanály příjemce, žadatele a připojení serveru.

# **CONNAME (***řetězec***)**

 $z/0S$ 

Název připojení.

Pro přijímací kanály klastru (jsou-li určeny) se **CONNAME** vztahuje k lokálnímu správci front a pro ostatní kanály k cílovému správci front.

V systému z/OSje maximální délka řetězce 48 znaků.

Multi. V systému Multiplatformsje maximální délka řetězce 264 znaků

Náhradní řešení pro limit 48 znaků může být jedním z následujících návrhů:

- Nastavte servery DNS tak, aby používaly například název hostitele "myserver" namísto "myserver.location.company.com", čímž zajistíte, že budete moci použít krátký název hostitele.
- Použít adresy IP.

Zadejte **CONNAME** jako seznam názvů počítačů pro uvedené **TRPTYPE** oddělených čárkami. Obvykle se vyžaduje pouze jeden název počítače. Můžete zadat více názvů počítačů a nakonfigurovat více připojení se stejnými vlastnostmi. Tato připojení se obvykle zkouší v tom pořadí, ve kterém jsou uvedeny v seznamu připojení, dokud nedojde k úspěšnému navázání připojení. Pořadí je pro klienty upraveno, je-li zadán atribut **CLNTWGHT**. Pokud nebylo žádné připojení úspěšné, kanál se pokusí o připojení znovu, jak určují atributy kanálu. Spolu s kanály klienta je seznam připojení alternativou při konfiguraci více připojení ke skupinám správců front. Spolu s kanály zpráv se seznam připojení používá ke konfiguraci připojení k alternativním adresám správce front s více instancemi.

Tento parametr je povinný pro kanály s typem kanálu (**CHLTYPE**) SDR, RQSTR, CLNTCONNa CLUSSDR. Je volitelný pro kanály SVR a pro kanály CLUSRCVR produktu **TRPTYPE(TCP)**a není platný pro kanály RCVR nebo SVRCONN .

V Multiplatforms je parametr názvu připojení TCP/IP přijímacího kanálu klastru nepovinný. Pokud ponecháte název připojení prázdný, vygeneruje IBM MQ název připojení za vás a bude předpokládat výchozí port a bude používat aktuální adresu IP systému. Výchozí číslo portu můžete přepsat, ale i nadále se bude používat aktuální adresa IP systému. Pro každý název připojení ponechte název IP prázdný a zadejte číslo portu do závorek. Např.:

# $(1415)$

Vygenerovaný řetězec **CONNAME** je vždy ve formátu desítkových čísel oddělených tečkami (IPv4) nebo v hexadecimálním formátu (IPv6) a nikoli ve tvaru alfanumerického názvu hostitele DNS.

**Poznámka:** Používáte-li některý ze speciálních znaků v názvu připojení (například závorky), musíte řetězec uzavřít do apostrofů.

Hodnota, kterou zadáte, závisí na typu přenosu (**TRPTYPE**), který se má použít:

# **LU 6.2**

- V systému Multiplatformsje **CONNAME** název objektu na straně komunikace CPI-C. Nebo pokud **TPNAME** není prázdné, **CONNAME** je úplný název partnerské logické jednotky.
- z/08 V systému z/OSexistují dva formuláře, ve kterých lze zadat hodnotu:

# **Název logické jednotky**

Informace o logické jednotce pro správce front zahrnující název logické jednotky, název TP a volitelný název režimu. Název logické jednotky může být uveden v jedné ze tří forem:

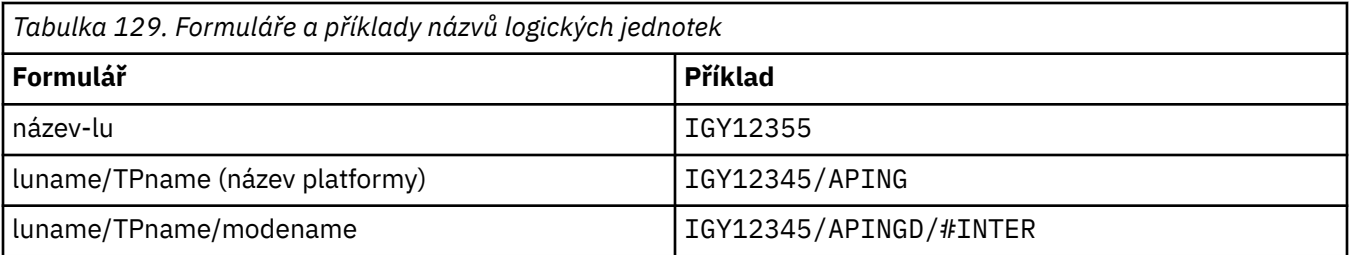

Pro první formulář musí být uveden název TP a název režimu pro parametry **TPNAME** a **MODENAME** ; jinak musí být tyto parametry prázdné.

**Poznámka:** Pro kanály připojení klienta je povolen pouze první formulář.

#### **Symbolický název**

Symbolický název místa určení pro informace o logické jednotce pro správce front, jak je definován v datové sadě informací o straně. Parametry **TPNAME** a **MODENAME** musí být prázdné.

**Poznámka:** V případě přijímacích kanálů klastru se informace o straně nacházejí v ostatních správcích front v klastru. V tomto případě může jít o název, který může uživatelská procedura automatické definice kanálu interpretovat jako příslušné informace o logické jednotce pro lokálního správce front.

Zadané nebo odvozené jméno LU může být názvem skupiny generických prostředků VTAM.

Další informace naleznete v tématu Konfigurační parametry pro připojení LU 6.2.

### **NetBIOS**

Jedinečný název systému NetBIOS (omezeno na 16 znaků).

#### **SPX**

4bajtová síťová adresa, 6bajtová adresa uzlu a 2bajtové číslo soketu. Tyto hodnoty musí být zadány hexadecimálně s tečkou oddělující adresy sítě a uzlu. Číslo soketu musí být uvedeno v závorkách, například:

```
CONNAME('0a0b0c0d.804abcde23a1(5e86)')
```
#### **TCP**

Buď název hostitele, nebo síťová adresa vzdáleného počítače (nebo lokální počítač pro přijímací kanály klastru). Za touto adresou může následovat volitelné číslo portu uzavřené v závorkách.

Pokud je **CONNAME** název hostitele, název hostitele se interpretuje na adresu IP.

Zásobník IP použitý pro komunikaci závisí jak na hodnotě uvedené pro **CONNAME** , tak na hodnotě uvedené pro **LOCLADDR**. Informace o tom, jak se tato hodnota interpretuje, viz [LOCLADDR](#page-289-0) .

 $z/0S$ V systému z/OSmůže název připojení obsahovat název IP\_name vstupního portu z/OS dynamické skupiny DNS nebo Network Dispatcher .

**Důležité:** Nezahrnujte název IP nebo vstupní port pro kanály s typem kanálu (**CHLTYPE**) CLUSSDR.

Pokud na všech platformách definujete kanál s typem kanálu (**CHLTYPE**) CLUSRCVR , který používá protokol TCP/IP, nemusíte zadávat síťovou adresu správce front. IBM MQ vygeneruje **CONNAME** za vás, za předpokladu výchozího portu a s použitím aktuální IPv4 adresy systému. Pokud systém nemá adresu IPv4 , použije se aktuální adresa systému IPv6 .

**Poznámka:** Pokud používáte klastrování mezi IPv6only a IPv4only správci front, neuvádějte síťovou adresu IPv6 jako **CONNAME** pro kanály CLUSRCVR . Správce front, který je schopen pouze komunikovat s produktem IPv4 , nemůže spustit definici odesílacího kanálu klastru, která uvádí CONNAME v hexadecimálním formátu IPv6 . Zvažte místo toho použití názvů hostitelů v heterogenním prostředí IP.

### <span id="page-286-0"></span>**CONVERT**

Určuje, zda se odesílající agent kanálu zpráv pokusí o převod dat zprávy aplikace, pokud přijímající agent kanálu zpráv nemůže provést tento převod.

**No**

Bez převodu odesílatelem

#### **Ano**

Převod podle odesílatele

### $z/0S$

V systémech z/OSjsou N a Y přijímána jako synonyma NO a YES.

Parametr **CONVERT** je platný pouze pro kanály s typem kanálu (**CHLTYPE**) SDR, SVR, CLUSSDRnebo CLUSRCVR.

### **DEFCDISP**

Určuje výchozí dispozice kanálu.

# **PRIVATE**

Zamýšlená dispozice kanálu je jako kanál PRIVATE .

# **FixShared**

Zamýšlená dispozice kanálu je jako kanál FIXSHARED .

### **SHARED**

Zamýšlená dispozice kanálu je jako kanál SHARED .

Tento parametr se nevztahuje na kanály s typem kanálu (**CHLTYPE**) CLNTCONN, CLUSSDRnebo CLUSRCVR.

### **DEFRECON**

Určuje, zda připojení klienta automaticky znovu připojí klientskou aplikaci v případě přerušení připojení.

### **NO (výchozí)**

Pokud není přepsáno **MQCONNX**, klient není automaticky znovu připojen.

### **Ano**

Pokud není přepsáno **MQCONNX**, klient se automaticky znovu připojí.

#### **QMGR**

Není-li přepsáno **MQCONNX**, klient se znovu připojí automaticky, ale pouze ke stejnému správci front. Volba QMGR má stejný účinek jako MQCNO\_RECONNECT\_Q\_MGR.

#### **VYPNUTO**

Opětovné připojení je zakázáno, a to i v případě, že to vyžaduje klientský program pomocí volání **MQCONNX** MQI.

*Tabulka 130. Automatické opětovné připojení závisí na hodnotách nastavených v aplikaci a definici kanálu.*

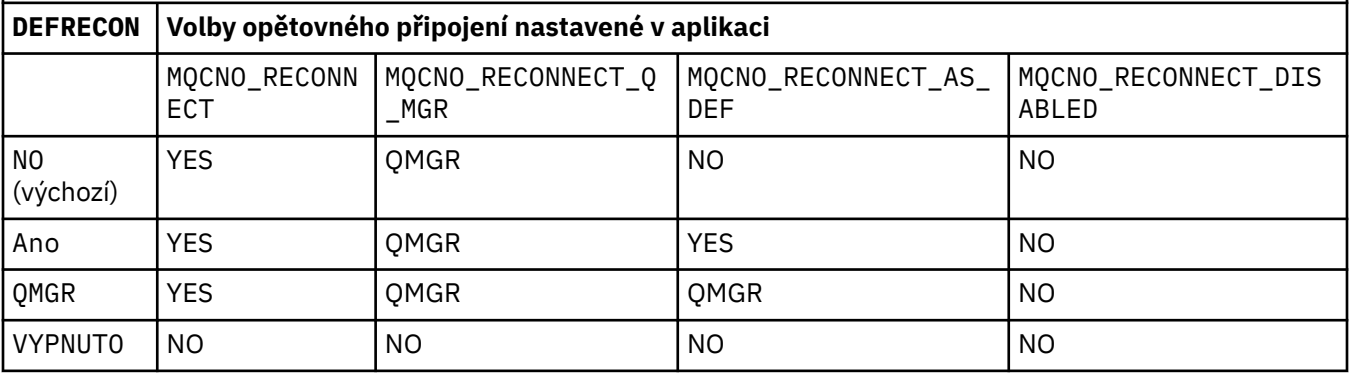

# **DESCR (***řetězec***)**

Komentář v prostém textu. Poskytuje popisné informace o kanálu, když operátor zadá příkaz **DISPLAY CHANNEL** .

<span id="page-287-0"></span>Musí obsahovat pouze zobrazitelné znaky. Maximální délka je 64 znaků. V instalaci se znakovou sadou DBCS může obsahovat znaky DBCS (maximální délka je omezena na 64 bajtů).

**Poznámka:** Jsou-li použity znaky, které nejsou obsaženy v identifikátoru CCSID (coded character set identifier) pro daného správce front, mohou být tyto znaky při odeslání informace jinému správci front nesprávně přeloženy.

#### **DISCINT (***celé číslo***)**

Minimální doba v sekundách, po kterou kanál čeká na doručení zprávy do přenosové fronty po ukončení dávky před ukončením kanálu. Hodnota nula způsobí, že agent kanálu zpráv bude čekat neomezeně dlouho.

Hodnota musí být v rozsahu od 0 do 999 999.

Tento parametr je platný pouze pro kanály s typem kanálu (**CHLTYPE**) SVRCONN , SDR, SVR, CLUSSDR, CLUSRCVR.

Pro kanály SVRCONN používající protokol TCP je tento parametr minimální doba v sekundách, po kterou instance SVRCONN zůstává aktivní bez jakékoli komunikace od svého partnerského klienta. Hodnota nula zakáže toto zpracování odpojení. Interval nečinnosti SVRCONN se používá pouze mezi voláními rozhraní API IBM MQ z klienta, takže žádný klient není odpojen během rozšířeného volání MQGET s voláním čekání. Tento atribut je ignorován pro kanály SVRCONN používající jiné protokoly než TCP.

#### **HBINT (***celé číslo***)**

Tento atribut určuje přibližný čas mezi toky synchronizačních signálů, které mají být předány z odesílajícího agenta MCA, když v přenosové frontě nejsou žádné zprávy.

Toky synchronizace odblokují přijímajícího agenta MCA, který čeká na vložení zpráv nebo na vypršení intervalu odpojení. Je-li přijímající agent MCA odblokován, může odpojit kanál bez čekání na vypršení intervalu odpojení. Synchronizační toky také uvolní všechny vyrovnávací paměti, které byly přiděleny pro velké zprávy, a zavřou všechny fronty, které zůstaly otevřené na přijímacím konci kanálu.

Hodnota je v sekundách a musí být v rozsahu 0 až 999999. Hodnota nula znamená, že se neodešlou žádné toky prezenčního signálu. Výchozí hodnota je 300. Aby byla hodnota nejužitečnější, musí být menší než hodnota intervalu odpojení.

Pro kanály připojení serveru a připojení klienta mohou prezenční signály proudit nezávisle na straně serveru i na straně klienta. Pokud pro interval prezenčního signálu nebyla v kanálu přenesena žádná data, agent MQI připojení klienta odešle tok prezenčního signálu a agent MQI připojení serveru na něj odpoví jiným tokem prezenčního signálu. K tomu dochází bez ohledu na stav kanálu, například bez ohledu na to, zda je při volání rozhraní API neaktivní, nebo zda je neaktivní při čekání na uživatelský vstup klienta. Agent MQI připojení serveru je také schopen iniciovat prezenční signál klientovi znovu bez ohledu na stav kanálu. Aby se zabránilo vzájemnému vzájemnému tlukotu agentů MQI pro připojení serveru a připojení klienta současně, je synchronizační signál serveru přenášen poté, co v kanálu nebyla přenesena žádná data pro interval prezenčního signálu plus 5 sekund.

Další informace viz Interval synchronizace (HBINT).

#### **KAINT (***celé číslo***)**

Hodnota předaná do zásobníku komunikací pro časování KeepAlive pro tento kanál.

Aby byl tento atribut účinný, musí být povoleno udržení aktivity TCP/IP ve správci front i v protokolu TCP/IP.

 $\approx$   $z/05$ V systému z/OSpovolíte udržení aktivity TCP/IP ve správci front zadáním příkazu **ALTER QMGR TCPKEEP(YES)** ; pokud je parametr správce front**TCPKEEP** NO, hodnota se ignoruje a prostředek KeepAlive se nepoužije.

V systému Multiplatformsje udržení aktivity TCP/IP povoleno, když je parametr **KEEPALIVE=YES** uveden v sekci TCP v konfiguračním souboru distribuovaných front qm.ininebo prostřednictvím IBM MQ Explorer.
Funkce Keepalive musí být také povolena v rámci samotného protokolu TCP/IP. Informace o konfiguraci udržení aktivity naleznete v dokumentaci k protokolu TCP/IP:

- V systému AIXpoužijte příkaz **no** .
- Windows V systému Windowsupravte registr.
- z/08 V systému z/OSaktualizujte datovou sadu TCP/IP PROFILE a přidejte nebo změňte parametr **INTERVAL** v sekci TCPCONFIG.

 $z/0S$ Ačkoli je tento parametr k dispozici na všech platformách, jeho nastavení je implementováno pouze v systému z/OS.

Multi Na platformě Multiplatforms můžete přistupovat k parametru a upravovat jej, ale tento parametr je pouze uložen a předáván; neexistuje žádná funkční implementace parametru. Tato funkce je užitečná v klastrovaném prostředí, kde hodnota nastavená v definici přijímacího kanálu klastru v systému AIXnapříklad směřuje do správců front produktu z/OS , kteří jsou v klastru nebo se k němu připojují, a je jimi implementována.

**Pokud v systému Multiplatformspotřebujete funkčnost poskytovanou parametrem KAINT** , použijte interval prezenčního signálu (parametr**HBINT)** , jak je popsáno v tématu [HBINT.](#page-287-0)

#### **(***celé číslo***)**

Interval KeepAlive , který se má použít, v sekundách, v rozsahu 1 až 99 999.

**0**

Použitá hodnota je určena příkazem INTERVAL v datové sadě konfigurace profilu TCP.

#### **AUTO**

Interval KeepAlive se vypočítá na základě vyjednané hodnoty prezenčního signálu takto:

- Pokud je vyjednaný **HBINT** větší než nula, interval KeepAlive se nastaví na tuto hodnotu plus 60 sekund.
- Je-li vyjednaná hodnota **HBINT** nula, použije se hodnota určená příkazem INTERVAL v datové sadě konfigurace profilu TCP.

Tento parametr je platný pro všechny typy kanálů. Je ignorován pro kanály s **TRPTYPE** jiným než TCP nebo SPX.

#### **LIKE (***název-kanálu***)**

Název kanálu. Parametry tohoto kanálu se používají k modelování této definice.

Pokud toto pole není vyplněno a nevyplníte pole parametrů související s příkazem, hodnoty jsou převzaty z jednoho z následujících výchozích kanálů v závislosti na typu kanálu:

## **SYSTEM.DEF.SENDER**

Kanál odesílatele

**SYSTEM.DEF.SERVER** Kanál serveru

**SYSTEM.DEF.RECEIVER**

Kanál příjemce

#### **SYSTEM.DEF.REQUESTER** Kanál žadatele

**SYSTEM.DEF.SVRCONN** Kanál připojení serveru

**SYSTEM.DEF.CLNTCONN** Kanál připojení klienta

#### **SYSTEM.DEF.CLUSSDR** Odesílací kanál klastru

## **SYSTEM.DEF.CLUSRCVR**

Přijímací kanál klastru

Tento parametr je ekvivalentní k definování následujícího objektu pro kanál odesilatele a podobně pro ostatní typy kanálů:

LIKE(SYSTEM.DEF.SENDER)

Tyto výchozí definice kanálů mohou být při instalaci změněny na požadované výchozí hodnoty.

z/OS V systému z/OSsprávce front vyhledává na stránce nastavené na nulu objekt s vámi zadaným názvem a dispozicí QMGR nebo COPY. Dispozice objektu **LIKE** není zkopírována do objektu a typu kanálu, který definujete.

## **Poznámka:**

- 1. Objekty **QSGDISP(GROUP)** nejsou prohledávány.
- 2. # **LIKE** se ignoruje, pokud je zadáno **QSGDISP(COPY)** . Definovaný objekt skupiny se však používá jako objekt **LIKE** .

## **LOCLADDR (***řetězec***)**

**LOCLADDR** je lokální komunikační adresa kanálu. Pro jiné kanály než kanály AMQP použijte tento parametr, chcete-li, aby kanál používal pro odchozí komunikaci konkrétní adresu IP, port nebo rozsah portů. Produkt **LOCLADDR** může být užitečný ve scénářích obnovy, kde je kanál restartován v jiném zásobníku TCP/IP. **LOCLADDR** je také užitečné vynutit, aby kanál používal zásobník IPv4 nebo IPv6 na systému se dvěma zásobníky. Pomocí produktu **LOCLADDR** můžete také vynutit, aby kanál používal zásobník se dvěma režimy na systému s jedním zásobníkem.

**Poznámka:** Kanály AMQP nepodporují stejný formát **LOCLADDR** jako ostatní kanály IBM MQ . Formát podporovaný AMQ viz další parametr **AMQP: LOCLADDR**.

Pro jiné kanály než kanály AMQP je parametr **LOCLADDR** platný pouze pro kanály s typem přenosu (**TRPTYPE**) TCP. Pokud **TRPTYPE** není TCP, data se ignorují a nevydá se žádná chybová zpráva.

Hodnotou je volitelná adresa IP, volitelný port nebo rozsah portů, které se budou používat pro odchozí komunikaci TCP/IP. Formát této informace je následující:

LOCLADDR([ip-addr][(low-port[,high-port])]*[,[ip-addr][(low-port[,high-port])]]*)

Maximální délka pole **LOCLADDR**, včetně více adres, je MQ\_LOCAL\_ADDRESS\_LENGTH.

Vynecháte-li **LOCLADDR**, automaticky se alokuje lokální adresa.

Všimněte si, že můžete nastavit **LOCLADDR** pro klienta jazyka C pomocí tabulky definic kanálů klienta (CCDT).

Všechny parametry jsou volitelné. Vynechání části adresy ip-addr umožní nakonfigurovat pevné číslo portu pro brány firewall IP. Vynechání čísla portu umožní výběr určitého síťového adaptéru, aniž byste museli identifikovat jedinečné číslo lokálního portu. Sada protokolu TCP/IP vygeneruje jedinečné číslo portu.

Uveďte *[,[ip-addr][(low-port[,high-port])]]* vícekrát, pro každou další lokální adresu. Více lokálních adres použijte v případě, že chcete zadat specifickou podmnožinu lokálních síťových adaptérů. Můžete také použít produkt *[,[ip-addr][(low-port[,high-port])]]* k reprezentaci konkrétní lokální síťové adresy na různých serverech, které jsou součástí konfigurace správce front s více instancemi.

## **ip-addr**

ip-addr se uvádí v jednom z těchto tří formátů:

**tečková dekadická notace IPv4**

Například: 192.0.2.1

## **hexadecimální notace IPv6**

Například: 2001:DB8:0:0:0:0:0:0

## **alfanumerický název hostitele**

Například: WWW.EXAMPLE.COM

## **low-port and high-port**

 $z/0S$ 

low-port a high-port jsou čísla portů uzavřená do závorek.

Následující tabulka ukazuje, jak lze použít parametr **LOCLADDR**:

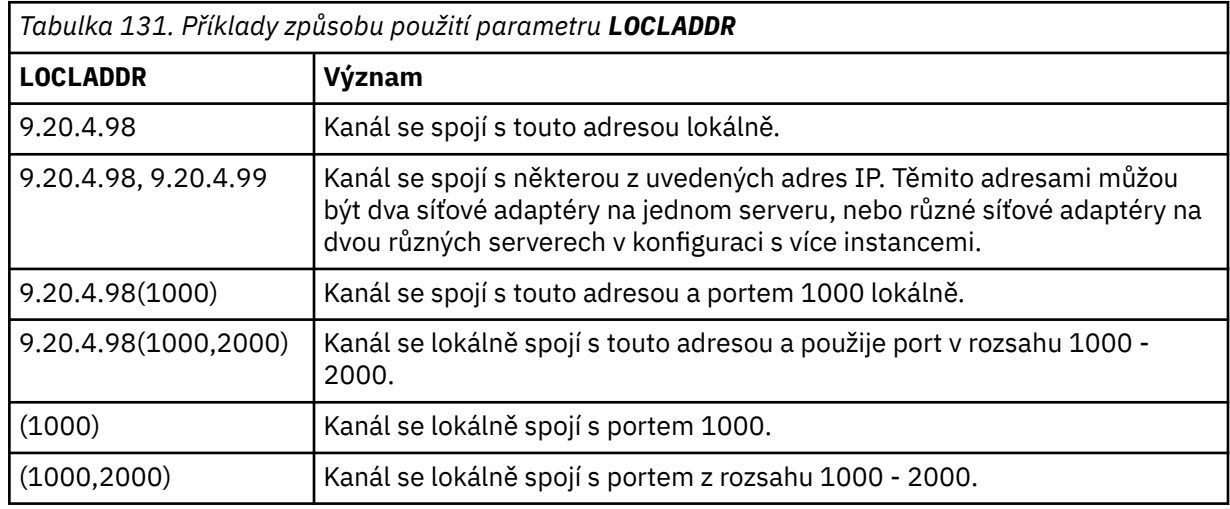

Tento parametr je platný pouze pro kanály s typem kanálu (**CHLTYPE**) SDR, SVR, RQSTR, CLNTCONN, CLUSSDR, OR CLUSRCVR.

V kanálech CLUSSDR je adresa IP a port, na které se odchozí kanál váže, kombinací polí. Jedná se o zřetězení adresy IP, jak je definováno v parametru **LOCLADDR** , a rozsah portů z mezipaměti klastru. Pokud v mezipaměti není žádný rozsah portů, použije se rozsah portů definovaný v parametru **LOCLADDR** .

Tento rozsah portů se nevztahuje na systémy z/OS .

I když je tento parametr ve formě podobný **CONNAME**, nesmí být s ním zaměňován. Parametr **LOCLADDR** určuje charakteristiku lokální komunikace, zatímco parametr **CONNAME** určuje způsob dosažení vzdáleného správce front.

Když je kanál spuštěn, hodnoty uvedené pro **CONNAME** a **LOCLADDR** určují zásobník IP, který se má použít pro komunikaci; viz [Tabulka 3](#page-484-0) a Lokální adresa ( **LOCLADDR**).

Pokud není zásobník TCP/IP pro lokální adresu nainstalován nebo nakonfigurován, kanál se nespustí a vygeneruje se zpráva výjimky.

**2/08 – ZMP**Například na systémech z/OS je zpráva "CSQO015E: Příkaz vydán, ale nebyla přijata žádná odpověď." Zpráva označuje, že požadavek connect() uvádí adresu rozhraní, která není známa ve výchozím zásobníku IP. Chcete-li směrovat požadavek connect () do alternativního zásobníku, zadejte parametr **LOCLADDR** v definici kanálu jako rozhraní v alternativním zásobníku nebo jako název hostitele DNS. Stejná specifikace funguje i pro listenery, které nemusí používat výchozí zásobník. Chcete-li najít hodnotu pro kód **LOCLADDR**, spusťte příkaz **NETSTAT HOME** na zásobnících IP, které chcete použít jako alternativy.

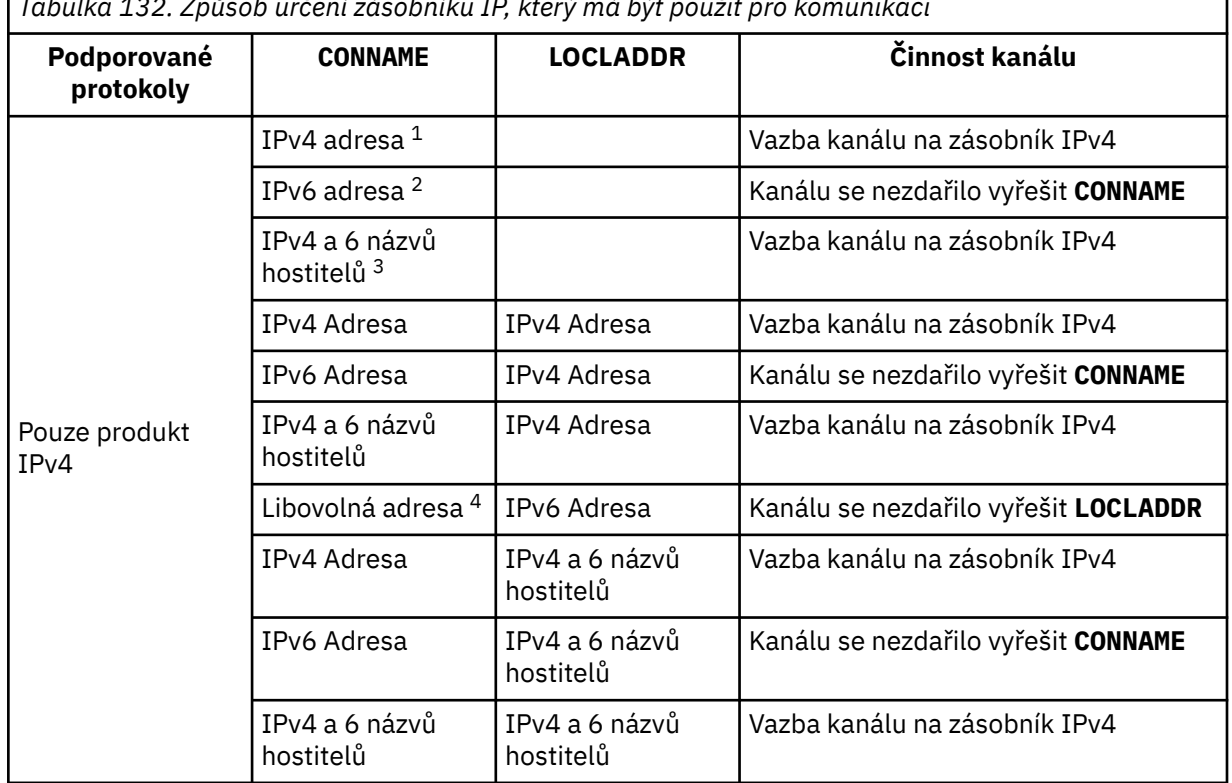

*Tabulka 132. Způsob určení zásobníku IP, který má být použit pro komunikaci*

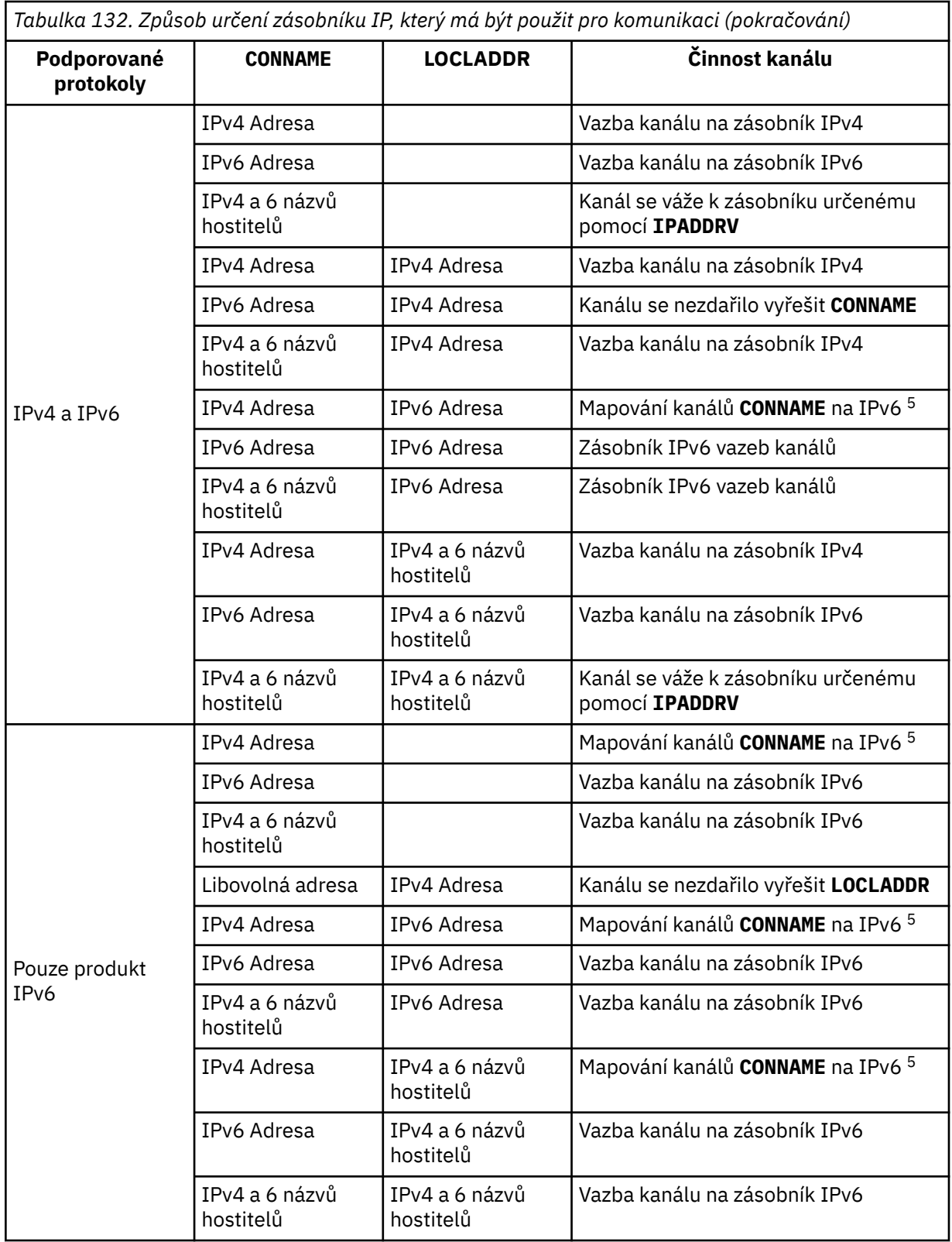

*Tabulka 132. Způsob určení zásobníku IP, který má být použit pro komunikaci (pokračování)*

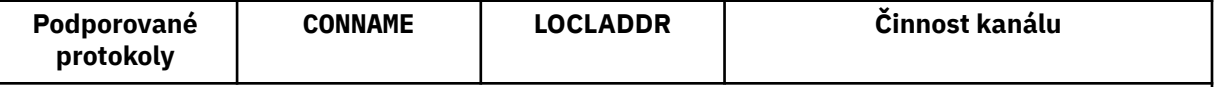

**Notes:**

- 1. IPv4 adresa. Název hostitele IPv4 , který se interpretuje pouze na síťovou adresu IPv4 nebo specifickou tečkovou notaci IPv4 , například 1.2.3.4. Tato poznámka se vztahuje na všechny výskyty ' IPv4 adresa ' v této tabulce.
- 2. IPv6 adresa. Název hostitele IPv6 , který se interpretuje pouze na síťovou adresu IPv6 nebo specifickou hexadecimální notaci IPv6 , například 4321:54bc. Tato poznámka se vztahuje na všechny výskyty ' IPv6 adresa ' v této tabulce.
- 3. IPv4 a 6 názvů hostitelů. Název hostitele, který se interpretuje na síťové adresy IPv4 i IPv6 . Tato poznámka se vztahuje na všechny výskyty ' IPv4 a 6 názvů hostitelů ' v této tabulce.
- 4. Libovolná adresa. IPv4 adresa, IPv6 adresa nebo IPv4 a 6 název hostitele. Tato poznámka se vztahuje na všechny výskyty položky 'Libovolná adresa' v této tabulce.
- 5. Mapuje IPv4 **CONNAME** na IPv4 mapovanou IPv6 adresu. Implementace zásobníku IPv6 , které nepodporují IPv4 mapované IPv6 adresování, selžou při vyřešení **CONNAME**. Mapované adresy mohou vyžadovat překladače protokolu, aby mohly být použity. Použití mapovaných adres se nedoporučuje.

## **AMQP: LOCLADDR (***ip-addr***)**

**Poznámka:** Formát **LOCLADDR** , který používají ostatní kanály IBM MQ , viz předchozí parametr **LOCLADDR**.

Pro kanály AMQP je **LOCLADDR** lokální komunikační adresa kanálu. Tento parametr použijte, chcete-li vynutit, aby klient používal konkrétní adresu IP. **LOCLADDR** je také užitečné vynutit, aby kanál používal adresu IPv4 nebo IPv6 , je-li k dispozici volba, nebo použít konkrétní síťový adaptér v systému s více síťovými adaptéry.

Maximální délka **LOCLADDR** je MQ\_LOCAL\_ADDRESS\_LENGTH.

Vynecháte-li **LOCLADDR**, automaticky se alokuje lokální adresa.

## **ip-addr**

ip-addr je jedna síťová adresa určená v jednom ze tří formátů:

# **tečková dekadická notace IPv4**

Například: 192.0.2.1

## **IPv6 hexadecimální notace**

Například: 2001:DB8:0:0:0:0:0:0

## **alfanumerický název hostitele**

Například: WWW.EXAMPLE.COM

Je-li zadána adresa IP, bude ověřen pouze formát adresy. Samotná adresa IP není ověřena.

## **LONGRTY (***celé číslo***)**

Pokud se kanál odesilatele, serveru nebo odesílatele klastru pokouší připojit ke vzdálenému správci front a počet určený parametrem **SHORTRTY** byl vyčerpán, určuje tento parametr maximální počet dalších pokusů o připojení ke vzdálenému správci front v intervalech určených parametrem **LONGTMR**.

Pokud je tento počet také vyčerpán bez úspěchu, zaprotokoluje se do operátoru chyba a kanál se zastaví. Kanál pak musí být restartován pomocí příkazu (není automaticky spuštěn inicializátorem kanálu).

Hodnota musí být v rozsahu nula až 999999999.

Tento parametr je platný pouze pro kanály s typem kanálu (**CHLTYPE**) SDR, SVR, CLUSSDRnebo CLUSRCVR.

## **LONGTMR (***celé číslo***)**

Pro dlouhé opakované pokusy je tento parametr maximální počet sekund, po který se má čekat před opětovným pokusem o připojení ke vzdálenému správci front.

Čas je přibližný; nula znamená, že další pokus o připojení se provede co nejdříve.

Interval mezi opakovanými pokusy může být prodloužen, pokud má kanál čekat na aktivaci.

Hodnota musí být v rozsahu nula až 999999999.

**Poznámka:** Z důvodu implementace je maximální interval opakování, který lze použít, 999,999; hodnoty překračující toto maximum jsou považovány za 999,999. Podobně je minimální interval opakování, který lze použít, 2; hodnoty menší než toto minimum jsou považovány za 2.

Tento parametr je platný pouze pro kanály s typem kanálu (**CHLTYPE**) SDR, SVR, CLUSSDR nebo CLUSRCVR.

#### **MAXINST (***celé číslo***)**

Maximální počet souběžných instancí jednotlivého kanálu připojení serveru nebo kanálu AMQP, které lze spustit.

Hodnota musí být v rozsahu nula až 999999999.

Hodnota nula brání veškerému klientskému přístupu na tomto kanálu.

Pokud je hodnota tohoto parametru snížena na počet, který je menší než počet instancí kanálu připojení serveru, které jsou aktuálně spuštěny, nebudou tyto spuštěné instance ovlivněny. Nové instance však nelze spustit, dokud nebude ukončen dostatečný počet existujících instancí, aby byl počet aktuálně spuštěných instancí menší než hodnota tohoto parametru.

Pokud se klient AMQP pokusí připojit ke kanálu AMQP a počet připojených klientů dosáhl hodnoty **MAXINST**, kanál uzavře připojení s uzavřeným rámcem. Rámec uzavření obsahuje následující zprávu: amqp:resource-limit-exceeded. Pokud se klient připojí s ID, které je již připojeno (tj. provede převzetí klienta), a klient může převzít připojení, bude převzetí úspěšné bez ohledu na to, zda počet připojených klientů dosáhl hodnoty **MAXINST**.

Tento parametr je platný pouze pro kanály s typem kanálu ( **CHLTYPE**) SVRCONN nebo AMQP.

#### **MAXINSTC (***celé číslo***)**

Maximální počet souběžných jednotlivých kanálů připojení serveru, které lze spustit z jednoho klienta. V tomto kontextu se připojení, která pocházejí ze stejné vzdálené síťové adresy, považují za připojení pocházející od stejného klienta.

Hodnota musí být v rozsahu nula až 999999999.

Hodnota nula brání veškerému klientskému přístupu na tomto kanálu.

Pokud je hodnota tohoto parametru snížena na počet, který je menší než počet instancí kanálu připojení serveru, který je aktuálně spuštěn z jednotlivých klientů, nebudou tyto spuštěné instance ovlivněny. Nové instance z těchto klientů však nelze spustit, dokud nepřestane běžet dostatečný počet spuštěných instancí, který je menší než hodnota tohoto parametru.

Tento parametr je platný pouze pro kanály s typem kanálu (**CHLTYPE**) SVRCONN.

## **MAXMSGL (***celé číslo***)**

Uvádí maximální délku zprávy, která může být přenesena na kanálu. Tento parametr je porovnán s hodnotou partnera a skutečné maximum použité je nižší ze dvou hodnot. Hodnota je neefektivní, pokud se provádí funkce MQCB a typ kanálu (**CHLTYPE**) je SVRCONN.

Hodnota nula znamená maximální délku zprávy pro správce front.

**Multi – V** systému Multiplatf<u>orms</u>zadejte hodnotu v rozsahu nula až do maximální délky zprávy pro správce front.

z/08 V systému z/OSzadejte hodnotu v rozsahu nula až 104857600 bajtů (100 MB).

Další informace viz parametr **MAXMSGL** příkazu **ALTER QMGR** .

## **MCANAME (***řetězec***)**

Název agenta oznamovacího kanálu.

Tento parametr je vyhrazený a pokud je uveden, musí být nastaven pouze na mezery (maximální délka 20 znaků).

## **MCATYPE**

Určuje, zda je program message-channel-agent v kanálu odchozích zpráv spuštěn jako podproces nebo proces.

## **PROCESS**

Agent oznamovacího kanálu je spuštěn jako oddělený proces.

## **Podproces**

Agent kanálu zpráv je spuštěn jako samostatný podproces.

V situacích, kdy je k obsloužení mnoha příchozích požadavků vyžadován modul listener s podporou podprocesů, mohou být prostředky napjaté. V tomto případě použijte více procesů modulu listener a zaměřte příchozí požadavky na specifické moduly listener prostřednictvím čísla portu určeného v modulu listener.

**– Multi – V** systému Multiplatformsje tento parametr platný pouze pro kanály s typem kanálu (**CHLTYPE**) SDR, SVR, RQSTR, CLUSSDRnebo CLUSRCVR.

z/08 V systému z/OSje tento parametr podporován pouze pro kanály s typem kanálu CLUSRCVR. Je-li uvedeno v definici CLUSRCVR , **MCATYPE** použije vzdálený počítač k určení odpovídající definice CLUSSDR .

## **MCAUSER (***řetězec***)**

Identifikátor uživatele agenta oznamovacího kanálu

**Poznámka:** Alternativním způsobem, jak poskytnout ID uživatele pro kanál, pod kterým se má spustit, je použít záznamy ověření kanálu. U záznamů ověřování kanálu mohou různá připojení používat stejný kanál při použití různých pověření. Je-li v kanálu nastaven parametr **MCAUSER** a záznamy ověřování kanálu jsou použity pro použití na stejný kanál, mají přednost záznamy ověřování kanálu. Parametr **MCAUSER** v definici kanálu se používá pouze v případě, že záznam ověřování kanálu používá hodnotu **USERSRC(CHANNEL)**. Další podrobnosti viz Záznamy ověření kanálu.

Tento parametr interaktivně spolupracuje s produktem **[PUTAUT](#page-300-0)**. Další informace naleznete v definici tohoto parametru.

Pokud není prázdný, jedná se o identifikátor uživatele, který má agent kanálu zpráv použít pro autorizaci pro přístup k prostředkům systému IBM MQ , včetně (pokud **PUTAUT** je DEF) autorizace pro vložení zprávy do cílové fronty pro kanály příjemce nebo žadatele.

Je-li tato hodnota prázdná, agent kanálu zpráv použije svůj vlastní výchozí identifikátor uživatele.

Výchozí kanál uživatele se odvozuje z ID uživatele, který spustil přijímací kanál. Možné hodnoty jsou:

- <sup>2005</sup> V systému z/OS ID uživatele přiřazeného k úloze spuštěné iniciátorem kanálu v tabulce spuštěných procedur systému z/OS.
- Pro protokol TCP/IP v systému <u>Multiplatforms</u>se jedná o ID uživatele z položky inetd.conf nebo o uživatele, který spustil modul listener.
- **Multikov** v systému SNA v systému Multiplatformsse jedná o ID uživatele ze záznamu serveru SNA, nebo v případě neexistence tohoto ID uživatele o příchozí požadavek na připojení, nebo o uživatele, který spustil modul listener.
- U protokolů NetBIOS a SPX ID uživatele, který spustil modul listener.

Maximální délka řetězce je:

• Windows 64 znaků v systému Windows.

V případě kanálů s **CHLTYPE** AMQP se před verzí IBM MQ 9.2.0 podporuje ID uživatele MCAUSER pouze u těch ID uživatele s délkou 12 znaků. Od verze IBM MQ 9.2.0 již neplatí limit délky max. 12 znaků.

• 12 znaků u platforem jiných než Windows.

Windows Nystému Windows můžete volitelně kvalifikovat identifikátor uživatele s názvem domény ve formátu user@domain.

Tento parametr není platný pro kanály s typem kanálu (**CHLTYPE**) SDR, SVR, CLNTCONN, CLUSSDR.

## **MODENAME (***řetězec***)**

Název režimu LU 6.2 (maximální délka 8 znaků).

Tento parametr je platný pouze pro kanály s typem přenosu (**TRPTYPE**) LU 6.2. Pokud **TRPTYPE** není LU 6.2, jsou data ignorována a není vydána žádná chybová zpráva.

Je-li uveden, tento parametr musí být nastaven na název režimu SNA, pokud **CONNAME** neobsahuje název postranního objektu; v takovém případě musí být nastaven na mezery. Skutečný název je pak převzat z datové sady CPI-C Communications Side Object nebo z datové sady APPC Side Information.

 $z/0S$ Další informace o konfiguračních parametrech pro připojení LU 6.2 pro vaši platformu naleznete v tématu Konfigurační parametry pro připojení LU 6.2 .

Tento parametr není platný pro kanály s typem kanálu (**CHLTYPE**) RCVR nebo SVRCONN.

#### **MONCHL**

Řídí shromažďování dat monitorování online pro kanály:

#### **QMGR**

Shromážděte data monitorování podle nastavení parametru správce front MONCHL.

#### **OFF**

Shromažďování dat monitorování je pro tento kanál vypnuto.

## **NÍZKÁ**

Pokud parametr **MONCHL** správce front nemá hodnotu NONE, je pro tento kanál zapnuto shromažďování dat monitorování online s nízkou rychlostí shromažďování dat.

## **STŘEDNÍ**

Pokud hodnota parametru **MONCHL** správce front není NONE, je pro tento kanál zapnuto shromažďování dat monitorování online se střední rychlostí shromažďování dat.

#### **VYSOKÁ**

Pokud hodnota parametru **MONCHL** správce front není NONE, je pro tento kanál zapnuto online shromažďování dat monitorování s vysokou rychlostí shromažďování dat.

U kanálů klastru není hodnota tohoto parametru replikována v úložišti, a proto není použita v automatické definici odesílacích kanálů klastru.

Pro automaticky definované odesílací kanály klastru je hodnota tohoto parametru převzata z atributu správce front **MONACLS**. Chcete-li hodnotu upravit, použijte příkaz ALTER QMGR MONACLS(HIGH)a poté restartujte automaticky definovaný kanál odesilatele.

Změny tohoto parametru se projeví pouze u kanálů spuštěných po provedení změny.

## **MRDATA (***řetězec***)**

Zpráva kanálu-uživatelská data ukončení opakování. Maximální délka je 32 znaků.

Tento parametr je při volání předán uživatelské proceduře pro opakování zpráv kanálu.

Tento parametr je platný pouze pro kanály s typem kanálu (**CHLTYPE**) RCVR, RQSTRnebo CLUSRCVR.

## **MREXIT (***řetězec***)**

Název uživatelské procedury pro opakování zpráv kanálu.

Formát a maximální délka názvu je stejná jako pro MSGEXIT, avšak můžete uvést pouze jednu uživatelskou proceduru opakování zprávy.

Tento parametr je platný pouze pro kanály s typem kanálu (**CHLTYPE**) RCVR, RQSTRnebo CLUSRCVR.

## **MRRTY (***celé číslo***)**

Počet případů, kdy se kanál znovu pokusí o doručení zprávy, než se rozhodne, že zprávu nedoručí.

Tento parametr řídí akci agenta MCA pouze v případě, že název uživatelské procedury opakování zprávy je prázdný. Pokud název uživatelské procedury není prázdný, hodnota **MRRTY** je předána uživatelské proceduře, která se má použít, ale počet provedených pokusů (pokud existují) je řízen uživatelskou procedurou, a ne tímto parametrem.

Hodnota musí být v rozsahu nula až 999999999. Hodnota nula znamená, že se neprovedou žádné opakované pokusy.

Tento parametr je platný pouze pro kanály s typem kanálu (**CHLTYPE**) RCVR, RQSTRnebo CLUSRCVR.

## **MRTMR (***celé číslo***)**

Minimální časový interval, který musí uplynout, aby se kanál mohl znovu pokusit o operaci MQPUT. Tento časový interval je v milisekundách.

Tento parametr řídí akci agenta MCA pouze v případě, že název uživatelské procedury opakování zprávy je prázdný. Pokud název uživatelské procedury není prázdný, hodnota **MRTMR** je předána uživatelské proceduře, která se má použít, ale interval opakování je řízen uživatelskou procedurou, a ne tímto parametrem.

Hodnota musí být v rozsahu od 0 do 999 999 999 999. Hodnota nula znamená, že opakování se provede co nejdříve (pokud je hodnota **MRRTY** větší než nula).

Tento parametr je platný pouze pro kanály s typem kanálu (**CHLTYPE**) RCVR, RQSTRnebo CLUSRCVR.

#### **MSGDATA (***řetězec***)**

Uživatelská data pro uživatelskou proceduru zprávy kanálu. Maximální délka je 32 znaků.

Tato data jsou při volání předána uživatelské proceduře kanálu pro zprávy.

V systému AIX, Linux, and Windowsmůžete zadat data pro více než jeden uživatelský program zadáním více řetězců oddělených čárkami. Celková délka pole nesmí překročit 999 znaků.

V systému IBM imůžete zadat až 10 řetězců, z nichž každý má délku 32 znaků. První řetězec dat je předán první zadané uživatelské proceduře pro zprávy, druhý řetězec druhé uživatelské proceduře atd.

 $z/0S$ V systému z/OSmůžete zadat až osm řetězců, každý o délce 32 znaků. První řetězec dat je předán první zadané uživatelské proceduře pro zprávy, druhý řetězec druhé uživatelské proceduře atd.

Na jiných platformách můžete pro každý kanál určit pouze jeden řetězec dat uživatelské procedury pro zprávy.

**Poznámka:** Tento parametr je přijat, ale ignorován pro kanály připojení serveru a připojení klienta.

## **MSGEXIT (***řetězec***)**

Název uživatelské procedury pro zprávy kanálu.

Není-li tento název prázdný, je uživatelská procedura volána v následujících časech:

• Okamžitě po načtení zprávy z přenosové fronty (odesilatel nebo server) nebo bezprostředně před vložením zprávy do cílové fronty (příjemce nebo žadatel).

Uživatelské proceduře je poskytnuta celá zpráva aplikace a záhlaví přenosové fronty pro úpravu.

• Při inicializaci a ukončení kanálu.

V systému AIX, Linux, and Windowsmůžete zadat název více než jednoho uživatelského programu zadáním více řetězců oddělených čárkami. Avšak uvedený celkový počet znaků nesmí překročit 999.

IBM i V systému IBM imůžete zadat názvy až 10 uživatelských programů zadáním více řetězců oddělených čárkami.

 $z/0S$ V systému z/OSmůžete zadat názvy až osmi uživatelských programů zadáním více řetězců oddělených čárkami.

Na jiných platformách můžete pro každý kanál zadat pouze jeden název uživatelské procedury pro zprávy.

Pro kanály s typem kanálu (**CHLTYPE**) CLNTCONN nebo SVRCONNje tento parametr přijat, ale ignorován, protože pro tyto kanály nejsou vyvolány uživatelské procedury zpráv.

Formát a maximální délka názvu závisí na prostředí:

 $\bullet$  Linux  $\bullet$  AIX Na systému AIX and Linuxje ve tvaru:

libraryname(functionname)

Maximální délka řetězce je 128 znaků.

• Windows Na systému Windowsje ve tvaru:

dllname(functionname)

kde *dllname* je uvedeno bez přípony .DLL. Maximální délka řetězce je 128 znaků.

• IBM i • Na systému IBM ije ve tvaru:

progname libname

kde *název\_programu* zabírá prvních 10 znaků a *název\_knihovny* druhých 10 znaků (obě jsou v případě potřeby doplněny mezerami). Maximální délka řetězce je 20 znaků.

• V systému z/OSse jedná o název zaváděcího modulu s maximální délkou 8 znaků (128 znaků je povoleno pro názvy ukončení pro kanály připojení klienta, s maximální celkovou délkou včetně čárek 999).

## **NETPRTY (***celé číslo***)**

Priorita pro připojení do sítě. Pokud je k dispozici více cest, tak distribuované vytváření front vybírá cestu s nejvyšší prioritou. Hodnota musí být v rozsahu od 0 do 9; nula je nejnižší priorita.

Tento parametr je platný pouze pro kanály CLUSRCVR .

## **NPMSPEED**

Provozní třída pro přechodné zprávy v tomto kanálu:

## **FAST**

Rychlé doručení pro přechodné zprávy; zprávy mohou být ztraceny, pokud je kanál ztracen. Zprávy se načítají pomocí příkazu MQGMO\_SYNCPOINT\_IF\_PERSISTENT, a proto nejsou zahrnuty do pracovní jednotky dávky.

## **NORMÁLNÍ**

Normální doručení pro přechodné zprávy.

Pokud odesílající strana a přijímající strana nesouhlasí s tímto parametrem nebo jej nepodporuje, použije se hodnota NORMAL .

#### **Notes:**

- 1. Pokud aktivní protokoly pro zotavení produktu IBM MQ for z/OS přepínají a archivují častěji, než se očekávalo, vzhledem k tomu, že zprávy odesílané prostřednictvím kanálu jsou dočasné, nastavení parametru NPMSPEED (FAST) na odesílající i přijímající straně kanálu může minimalizovat SYSTEM.CHANNEL.SYNCQ .
- 2. Pokud vidíte vysoké využití procesoru související s aktualizacemi systému SYSTEM.CHANNEL.SYNCQ, nastavení NPMSPEED (FAST) může výrazně snížit využití procesoru.

Tento parametr je platný pouze pro kanály s hodnotou **CHLTYPE** SDR, SVR, RCVR, RQSTR, CLUSSDRnebo CLUSRCVR.

## **PASSWORD (***řetězec***)**

Heslo používané agentem kanálu zpráv při pokusu o zahájení zabezpečené relace LU 6.2 se vzdáleným agentem kanálu zpráv. Maximální délka je 12 znaků.

**Wulti – V** systému Multiplatformsje tento parametr platný pouze pro kanály s typem kanálu (**CHLTYPE**) SDR, SVR, RQSTR, CLNTCONNnebo CLUSSDR.

 $\approx$  z/OS V systému z/OSje podporován pouze pro kanály s typem kanálu (**CHLTYPE**) CLNTCONN.

Ačkoli maximální délka parametru je 12 znaků, použije se pouze prvních 10 znaků.

## **PORT (***celé číslo***)**

Číslo portu použité pro připojení kanálu AMQP. Výchozí port pro připojení AMQP 1.0 je 5672. Pokud již port 5672 používáte, zadejte jiný port.

## **PROPCTL**

Atribut řízení vlastností.

Uvádí, co se stane s vlastnostmi zprávy, když je zpráva odeslána správci front V6, nebo dřívější verze (správce front, který nerozumí konceptu deskriptoru vlastností).

Tento parametr lze použít pro kanály odesilatele, serveru, odesilatele klastru a příjemce klastru.

Tento parametr je volitelný.

Povolené hodnoty jsou:

## **COMPAT**

COMPAT umožňuje aplikacím, které očekávají, že vlastnosti související s produktem JMSbudou v záhlaví MQRFH2 v datech zprávy pokračovat v nezměněné práci.

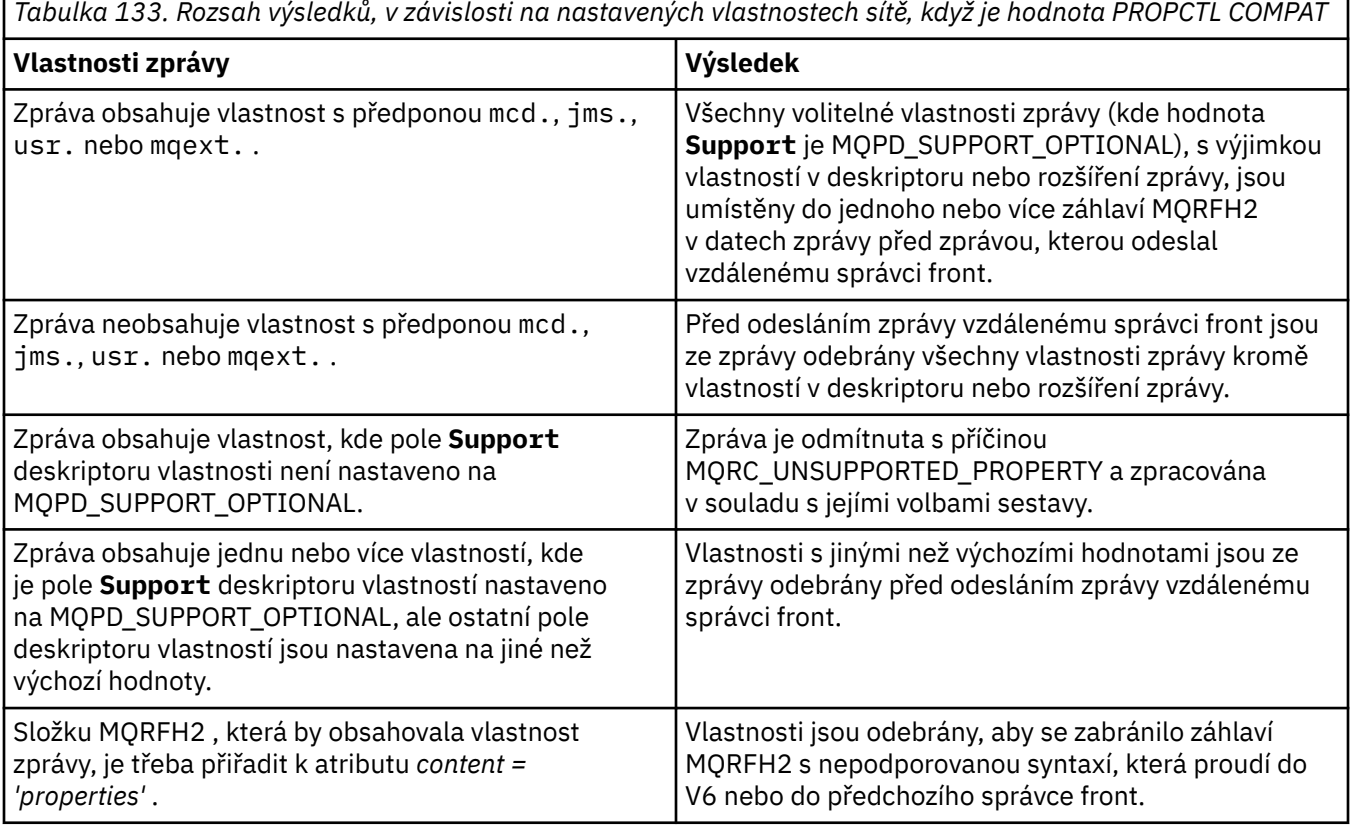

## <span id="page-300-0"></span>**NONE**

Před odesláním zprávy vzdálenému správci front jsou ze zprávy odebrány všechny vlastnosti zprávy s výjimkou vlastností v deskriptoru nebo rozšíření zprávy.

Pokud zpráva obsahuje vlastnost, kde pole **Support** deskriptoru vlastnosti není nastaveno na MQPD\_SUPPORT\_OPTIONAL, bude zpráva odmítnuta s příčinou MQRC\_UNSUPPORTED\_PROPERTY a zpracována v souladu s jejími volbami sestavy.

## **all**

Všechny vlastnosti zprávy jsou zahrnuty do zprávy při jejím odeslání vzdálenému správci front. Vlastnosti, s výjimkou vlastností v deskriptoru zprávy (nebo rozšíření), jsou umístěny v jednom nebo více záhlavích MQRFH2 v datech zprávy.

## **PUTAUT**

Určuje, které identifikátory uživatelů se používají k vytvoření oprávnění pro vložení zpráv do cílové fronty (pro kanály zpráv) nebo k provedení volání MQI (pro kanály MQI).

## **DEF**

Použije se výchozí ID uživatele.

 $z/0S$ V systému z/OSmůže DEF zahrnovat použití jak ID uživatele přijatého ze sítě, tak ID uživatele odvozeného od **MCAUSER**.

## **CTX**

Použije se ID uživatele z pole *UserIdentifier* deskriptoru zprávy.

z/05 V systému z/OSmůže CTX zahrnovat také použití ID uživatele přijatého ze sítě nebo odvozeného od **MCAUSER**, nebo obojí.

#### $z/0S$ **ONLYMCA**

Použije se ID uživatele odvozené od **MCAUSER** . Není použito žádné ID uživatele přijaté ze sítě. Tato hodnota je podporována pouze v systému z/OS.

#### $z/0S$ **ALTMCA**

Použije se ID uživatele z pole *UserIdentifier* deskriptoru zprávy. Není použito žádné ID uživatele přijaté ze sítě. Tato hodnota je podporována pouze v systému z/OS.

## $z/0S$

V systému z/OSzávisí ID uživatelů, která jsou kontrolována, a počet ID uživatelů, kteří jsou kontrolováni, na nastavení profilu MQADMIN RACF class hlq.RESLEVEL . V závislosti na úrovni přístupu, kterou má ID uživatele inicializátoru kanálu k hodnotě hlq.RESLEVEL, se kontroluje nula, jedno nebo dvě ID uživatele. Chcete-li zjistit, kolik ID uživatelů je zkontrolováno, prohlédněte si téma RESLEVEL a připojení inicializátoru kanálu. Další informace o tom, která ID uživatelů jsou kontrolována, naleznete v tématu ID uživatelů používaná inicializátorem kanálu.

V systému z/OSje tento parametr platný pouze pro kanály s typem kanálu (**CHLTYPE**) RCVR, RQSTR, CLUSRCVRnebo SVRCONN. CTX a ALTMCA nejsou platné pro kanály SVRCONN .

- Multi V systému Multiplatformsje tento parametr platný pouze pro kanály s typem kanálu (**CHLTYPE**) RCVR, RQSTRnebo CLUSRCVR.

## **QMNAME (***řetězec***)**

Název správce front.

Pro kanály s typem kanálu (**CHLTYPE**) CLNTCONNje tento parametr názvem správce front, ke kterému může aplikace spuštěná v prostředí klienta a používající tabulku definic kanálů klienta požadovat připojení. Tento parametr nemusí být názvem správce front, v němž je kanál definován, aby se klient mohl připojit k různým správcům front.

Pro kanály jiných typů je tento parametr neplatný.

## **Z/US** OSGDISP

Tento parametr platí pouze pro z/OS .

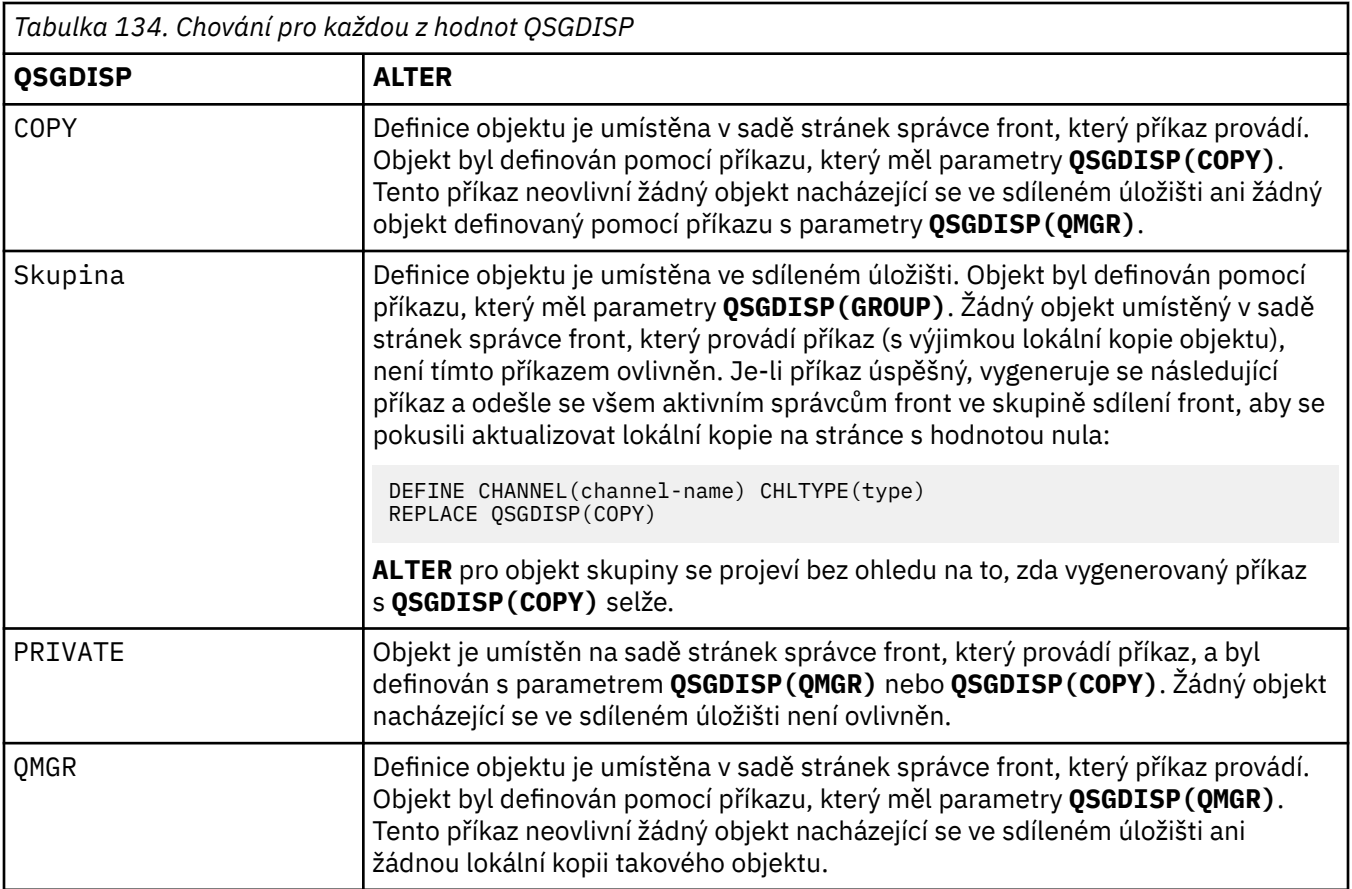

## **RCVDATA (***řetězec***)**

Uživatelská data uživatelské procedury pro příjem kanálu (maximální délka 32 znaků).

Tento parametr je při volání předán uživatelské proceduře pro příjem kanálu.

ALW V systému AIX, Linux, and Windowsmůžete zadat data pro více než jeden uživatelský program zadáním více řetězců oddělených čárkami. Celková délka pole nesmí překročit 999 znaků.

V systému IBM imůžete zadat až 10 řetězců, z nichž každý má délku 32 znaků. První řetězec dat je předán první zadané uživatelské proceduře pro příjem, druhý řetězec druhé uživatelské proceduře atd.

z/OS V systému z/OSmůžete zadat až osm řetězců, každý o délce 32 znaků. První řetězec dat je předán první zadané uživatelské proceduře pro příjem, druhý řetězec druhé uživatelské proceduře atd.

V ostatních platformách můžete pro každý kanál zadat pouze jeden řetězec dat uživatelské procedury pro přijetí zprávy.

## **RCVEXIT (***řetězec***)**

Název uživatelské procedury pro příjem kanálu.

Není-li tento název prázdný, je uživatelská procedura volána v následujících časech:

• Bezprostředně před zpracováním přijatých síťových dat.

Uživatelské proceduře je poskytnuta úplná přenosová vyrovnávací paměť jako přijatá. Obsah vyrovnávací paměti lze upravit podle potřeby.

• Při inicializaci a ukončení kanálu.

V systému AIX, Linux, and Windowsmůžete zadat název více než jednoho uživatelského programu zadáním více řetězců oddělených čárkami. Avšak uvedený celkový počet znaků nesmí překročit 999.

V systému IBM imůžete zadat názvy až 10 uživatelských programů zadáním více řetězců oddělených čárkami.

**z/0S – V** systému z/OSmůžete zadat názvy až osmi uživatelských programů zadáním více řetězců oddělených čárkami.

Na jiných platformách můžete pro každý kanál zadat pouze jeden název uživatelské procedury pro příjem.

Formát a maximální délka názvu je stejná jako pro **MSGEXIT**.

## **REPLACE a NOREPLACE**

Určuje, zda má být existující definice  $\frac{1}{2}$   $\frac{1}{2}$  a v systému z/OSse stejnou dispozicí) nahrazena touto definicí. Tento parametr je volitelný. Žádný objekt s jinou dispozicí se nezmění.

## **REPLACE**

Tato definice nahradí jakoukoli existující definici se stejným názvem. Pokud definice neexistuje, je vytvořena. REPLACE nezmění stav kanálu.

## **NOREPLACE**

Tato definice nenahradí žádnou existující definici se stejným názvem.

## **SCYDATA (***řetězec***)**

Uživatelská data uživatelské procedury zabezpečení kanálu (maximální délka 32 znaků).

Tento parametr je při volání předán uživatelské proceduře pro zabezpečení zprávy kanálu.

## **SCYEXIT (***řetězec***)**

Název uživatelské procedury zabezpečení kanálu.

Není-li tento název prázdný, je uživatelská procedura volána v následujících časech:

• Okamžitě po zavedení kanálu.

Před přenesením zpráv je uživatelská procedura schopna iniciovat toky zabezpečení pro ověření autorizace připojení.

• Po přijetí odezvy na tok zpráv zabezpečení.

Uživatelské proceduře jsou poskytnuty všechny toky zpráv zabezpečení přijaté od vzdáleného procesoru ve vzdáleném správci front.

• Při inicializaci a ukončení kanálu.

Formát a maximální délka názvu je stejná jako pro **MSGEXIT** , ale je povolen pouze jeden název.

## **SENDDATA (***řetězec***)**

Uživatelská data uživatelské procedury odeslání kanálu. Maximální délka je 32 znaků.

Tento parametr je při volání předán uživatelské proceduře pro odesílání kanálu.

V systému AIX, Linux, and Windowsmůžete zadat data pro více než jeden uživatelský program zadáním více řetězců oddělených čárkami. Celková délka pole nesmí překročit 999 znaků.

V systému IBM imůžete zadat až 10 řetězců, z nichž každý má délku 32 znaků. První řetězec dat je předán první zadané uživatelské proceduře pro odeslání, druhý řetězec druhé uživatelské proceduře atd.

 $z/0S$  $\blacksquare$ V systému z/OSmůžete zadat až osm řetězců, každý o délce 32 znaků. První řetězec dat je předán první zadané uživatelské proceduře pro odeslání, druhý řetězec druhé uživatelské proceduře atd.

V ostatních platformách můžete zadat pouze jeden řetězec dat uživatelské procedury pro odeslání zprávy pro každý kanál.

## **SENDEXIT (***řetězec***)**

Název uživatelské procedury pro odeslání kanálu.

Není-li tento název prázdný, je uživatelská procedura volána v následujících časech:

• Bezprostředně před odesláním dat do sítě.

Uživatelské proceduře je před přenosem předána úplná přenosová vyrovnávací paměť. Obsah vyrovnávací paměti lze upravit podle potřeby.

• Při inicializaci a ukončení kanálu.

V systému AIX, Linux, and Windowsmůžete zadat název více než jednoho uživatelského programu zadáním více řetězců oddělených čárkami. Avšak uvedený celkový počet znaků nesmí překročit 999.

V systému IBM imůžete zadat názvy až 10 uživatelských programů zadáním více řetězců oddělených čárkami.

 $z/0S$  $\bm{\mathsf{V}}$  svstému z/OSmůžete zadat názvy až osmi uživatelských programů zadáním více řetězců oddělených čárkami.

Na jiných platformách můžete pro každý kanál zadat pouze jeden název uživatelské procedury pro odesílání.

Formát a maximální délka názvu je stejná jako pro **MSGEXIT**.

## **SEQWRAP (***celé číslo***)**

Když je tato hodnota dosažena, pořadová čísla se zalomí, aby začala znovu od 1.

Tato hodnota je nepřevoditelná a musí se shodovat v definici lokálního i vzdáleného kanálu.

Hodnota musí být v rozsahu 100 až 999999999.

Tento parametr je platný pouze pro kanály s typem kanálu (**CHLTYPE**) SDR, SVR, RCVR, RQSTR, CLUSSDRnebo CLUSRCVR.

## **SHARECNV (***celé číslo***)**

Určuje maximální počet konverzací, které mohou sdílet jednotlivé instance kanálu TCP/IP. Hodnota **SHARECNV** :

**1**

Neurčuje žádné sdílení konverzací prostřednictvím instance kanálu TCP/IP. Prezenční signál klienta je k dispozici bez ohledu na to, zda se jedná o volání MQGET či nikoli. Dopředné čtení a asynchronní spotřeba klienta jsou také k dispozici a uvedení kanálu do klidového stavu je řiditelnější.

**0**

Neurčuje žádné sdílení konverzací prostřednictvím instance kanálu TCP/IP.

Hodnota musí být v rozsahu nula až 999999999.

Tento parametr je platný pouze pro kanály s typem kanálu (**CHLTYPE**) CLNTCONN nebo SVRCONN. Pokud hodnota **SHARECNV** připojení klienta neodpovídá hodnotě **SHARECNV** připojení serveru, použije se nižší z obou hodnot. Tento parametr je ignorován pro kanály s jiným typem přenosu (**TRPTYPE**) než TCP.

Všechny konverzace na soketu jsou přijímány stejným vláknem.

Vysoká omezení produktu **SHARECNV** mají tu výhodu, že snižují využití podprocesů správce front. Pokud je však mnoho konverzací, které sdílejí soket, zaneprázdněno, existuje možnost zpoždění, protože konverzace spolu navzájem zápasí o použití přijímacího vlákna. V této situaci je lepší nižší hodnota **SHARECNV** .

Počet sdílených konverzací nepřispívá k celkovému počtu **MAXINST** nebo **MAXINSTC** .

**Poznámka:** Aby se tato změna projevila, měli byste restartovat klienta.

## **SHORTRTY (***celé číslo***)**

Maximální počet pokusů o připojení kanálu odesilatele, serveru nebo odesilatele klastru ke vzdálenému správci front v intervalech určených parametrem **SHORTTMR**před použitím (obvykle delších) kanálů **LONGRTY** a **LONGTMR** .

Pokud se kanál na počátku nepřipojí (ať už je spuštěn automaticky inicializátorem kanálu nebo explicitním příkazem), dojde k opakovaným pokusům, a také k selhání připojení po úspěšném připojení kanálu. Pokud je však příčina selhání taková, že je nepravděpodobné, že by více pokusů bylo úspěšné, nebude se o ně pokoušet.

Hodnota musí být v rozsahu nula až 999999999.

Tento parametr je platný pouze pro kanály s typem kanálu (**CHLTYPE**) SDR, SVR, CLUSSDRnebo CLUSRCVR.

## **SHORTTMR (***celé číslo***)**

V případě pokusů o krátká opakování je tento parametr maximální počet sekund, po který se má čekat před opětovným pokusem o připojení ke vzdálenému správci front.

Čas je přibližný; nula znamená, že další pokus o připojení se provede co nejdříve.

Interval mezi opakovanými pokusy může být prodloužen, pokud má kanál čekat na aktivaci.

Hodnota musí být v rozsahu nula až 999999999.

**Poznámka:** Z důvodu implementace je maximální interval opakování, který lze použít, 999999; hodnoty překračující toto maximum jsou považovány za 999999. Podobně je minimální interval opakování, který lze použít, 2; hodnoty menší než toto minimum jsou považovány za 2.

Tento parametr je platný pouze pro kanály s typem kanálu (**CHLTYPE**) SDR, SVR, CLUSSDRnebo CLUSRCVR.

# **Z/OS** SPLPROT

SPLPROT (Security Policy Protection) uvádí, jak by měl agent kanálu zpráv server-server pracovat s ochranou zpráv, když je produkt AMS aktivní a existuje použitelná zásada.

Tento parametr platí pouze pro z/OS od IBM MQ 9.1.3 dále.

Povolené hodnoty jsou:

## **PASSTHRU**

Projděte, beze změny, všechny zprávy odeslané nebo přijaté agentem MCA pro tento kanál.

Tato hodnota je platná pro kanály s typem kanálu (**CHLTYPE**) SDR, SVR, RCVR nebo RQSTR a jedná se o výchozí hodnotu.

## **REMOVE**

Odeberte veškerou ochranu AMS před zprávami načtenými z přenosové fronty agentem MCA a odešlete zprávy partnerovi.

Když agent message obdrží zprávu z přenosové fronty a je pro přenosovou frontu definována zásada AMS, je uplatněna pro odebrání veškeré ochrany AMS ze zprávy před odesláním zprávy přes kanál. Není-li pro přenosovou frontu zásada AMS definována, je zpráva odeslána, jak je.

Tato hodnota je platná pouze pro kanály s typem SDR nebo SVR.

## **ASPOLICY**

Na základě zásady definované pro cílovou frontu se uplatní ochrana AMS na příchozí zprávy před jejich vložením do cílové fronty.

Když agent MCA přijme příchozí zprávu a je pro cílovou frontu definována zásada AMS, uplatní se ochrana AMS na zprávu před jejím odesláním do cílové fronty. Není-li pro cílovou frontu definována zásada AMS, je zpráva vložena do cílové fronty, jak je.

Tato hodnota je platná pouze pro kanály s typem RCVR nebo RQSTR.

## **SSLCAUTH**

Definuje, zda produkt IBM MQ vyžaduje certifikát od klienta TLS. Inicializační konec kanálu vystupuje jako klient TLS, takže tento parametr platí pro konec kanálu, který přijímá inicializační tok, který vystupuje jako server TLS.

Tento parametr je platný pouze pro kanály s typem kanálu (**CHLTYPE**) RCVR, SVRCONN, CLUSRCVR, SVRnebo RQSTR.

Parametr se používá pouze pro kanály se zadaným parametrem **SSLCIPH** . Pokud je hodnota **SSLCIPH** prázdná, data se ignorují a nevydá se žádná chybová zpráva.

## **POVINNÉ**

Produkt IBM MQ vyžaduje a ověřuje certifikát od klienta TLS.

## **Volitelný**

Klientský systém TLS typu peer může přesto odeslat certifikát. Pokud ano, obsah tohoto certifikátu je ověřen jako normální.

## **SSLCIPH***(řetězec)*

Určuje specifikaci CipherSpec, která je použita v kanálu. Maximální délka je 32 znaků.

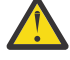

Upozornění: <sup>2/08</sup> PBM i V systému IBM MQ for z/OSmůžete také zadat čtyřciferný hexadecimální kód CipherSpec, bez ohledu na to, zda se objevuje v následující tabulce. V systému IBM i můžete také zadat dvouciferný hexadecimální kód specifikace CipherSpec, bez ohledu na to, zda se v následující tabulce nachází, či nikoli. Rovněž v IBM i je instalace AC3 předpokladem pro použití TLS. V SSLCIPH byste neměli uvádět hexadecimální hodnoty šifer, protože není zřejmé z hodnoty, která šifra bude použita, a výběr, který protokol se má použít, je neurčitý. Použití hexadecimálních šifrovacích hodnot může vést k chybám neshody specifikace CipherSpec.

Hodnoty **SSLCIPH** musí uvádět stejnou CipherSpec na obou koncích kanálu.

Tento parametr je platný pro všechny typy kanálů, které používají typ transportu **TRPTYPE(TCP)**. Je-li parametr prázdný, není proveden žádný pokus o použití TLS v kanálu.

Multi PVS.3.0 Je-li povolena volba SecureCommsPouze, komunikace v prostém textu není podporována a kanál se nespustí.

Hodnota pro tento parametr se také používá k nastavení hodnoty SECPROT, což je výstupní pole příkazu [DISPLAY CHSTATUS](#page-698-0) .

**Poznámka:** Když se **SSLCIPH** používá s kanálem telemetrie, znamená to, že se jedná o šifrovací sadu TLS. Viz popis **SSLCIPH** pro **[DEFINE CHANNEL](#page-525-0)** (MQTT).

z/0S **ALW M**V produktu IBM MQ 9.1.1můžete zadat hodnotu ANY\_TLS12, která představuje podmnožinu přijatelných specifikací CipherSpecs , které používají protokol TLS 1.2 . Tyto specifikace CipherSpecs jsou uvedeny v následující tabulce.

ALW. Od IBM MQ 9.1.4, na AIX, Linuxa Windows, IBM MQ poskytuje rozbalená sada aliasů CipherSpecs, která obsahuje ANY\_TLS12\_OR\_HIGHERa ANY\_TLS13\_OR\_HIGHER. Tyto specifikace CipherSpecs aliasu jsou uvedeny v následující tabulce.

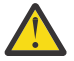

**Upozornění:** Pokud váš podnik potřebuje zaručit, že je vyjednána a použita určitá CipherSpec , nesmíte použít alias CipherSpec , například ANY\_TLS12.

Informace o změně existujících konfigurací zabezpečení tak, aby používaly ANY\_TLS12\_OR\_HIGHER CipherSpec, naleznete v tématu Migrace existujících konfigurací zabezpečení pro použití ANY TLS12 OR HIGHER CipherSpec.

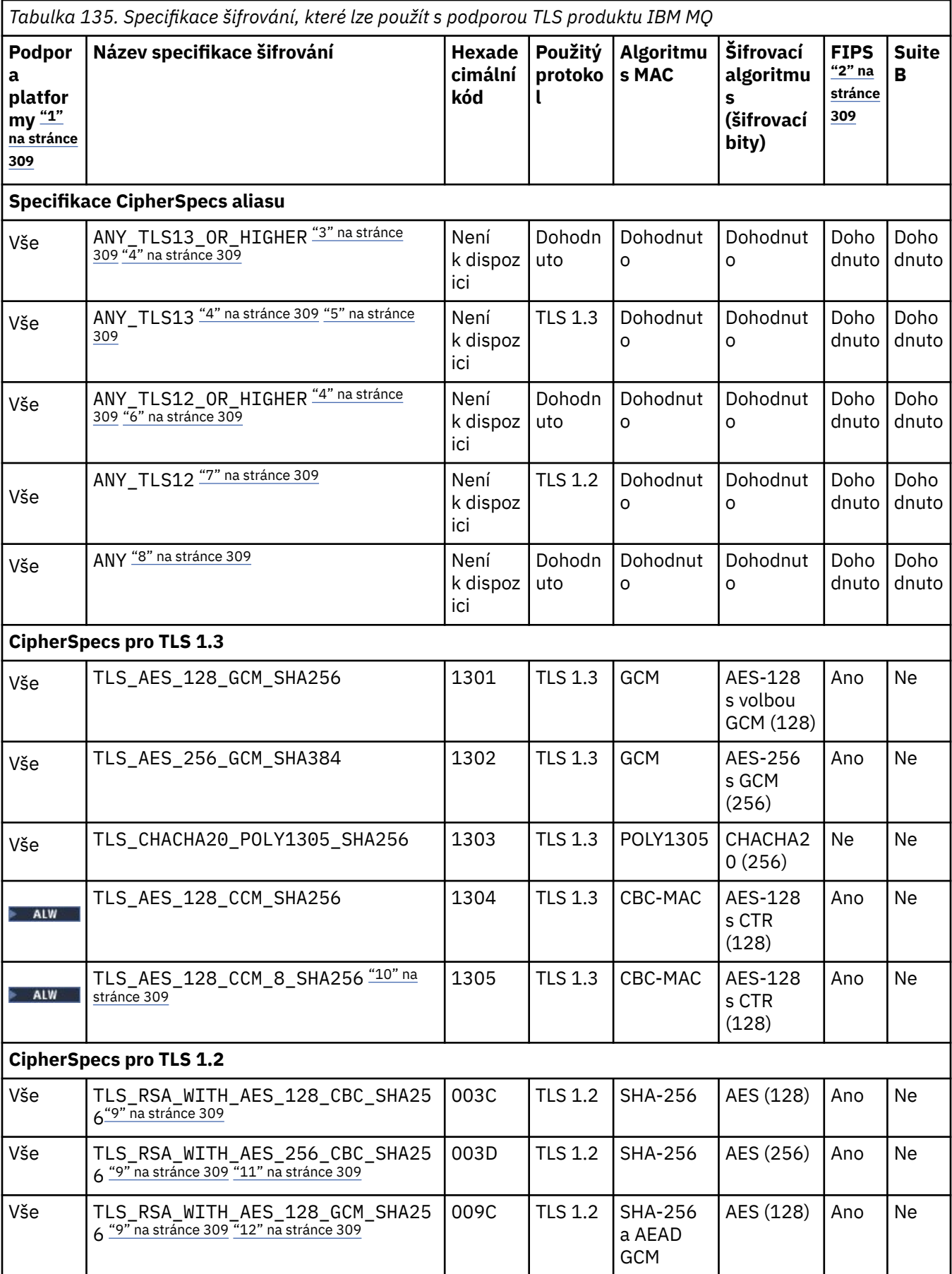

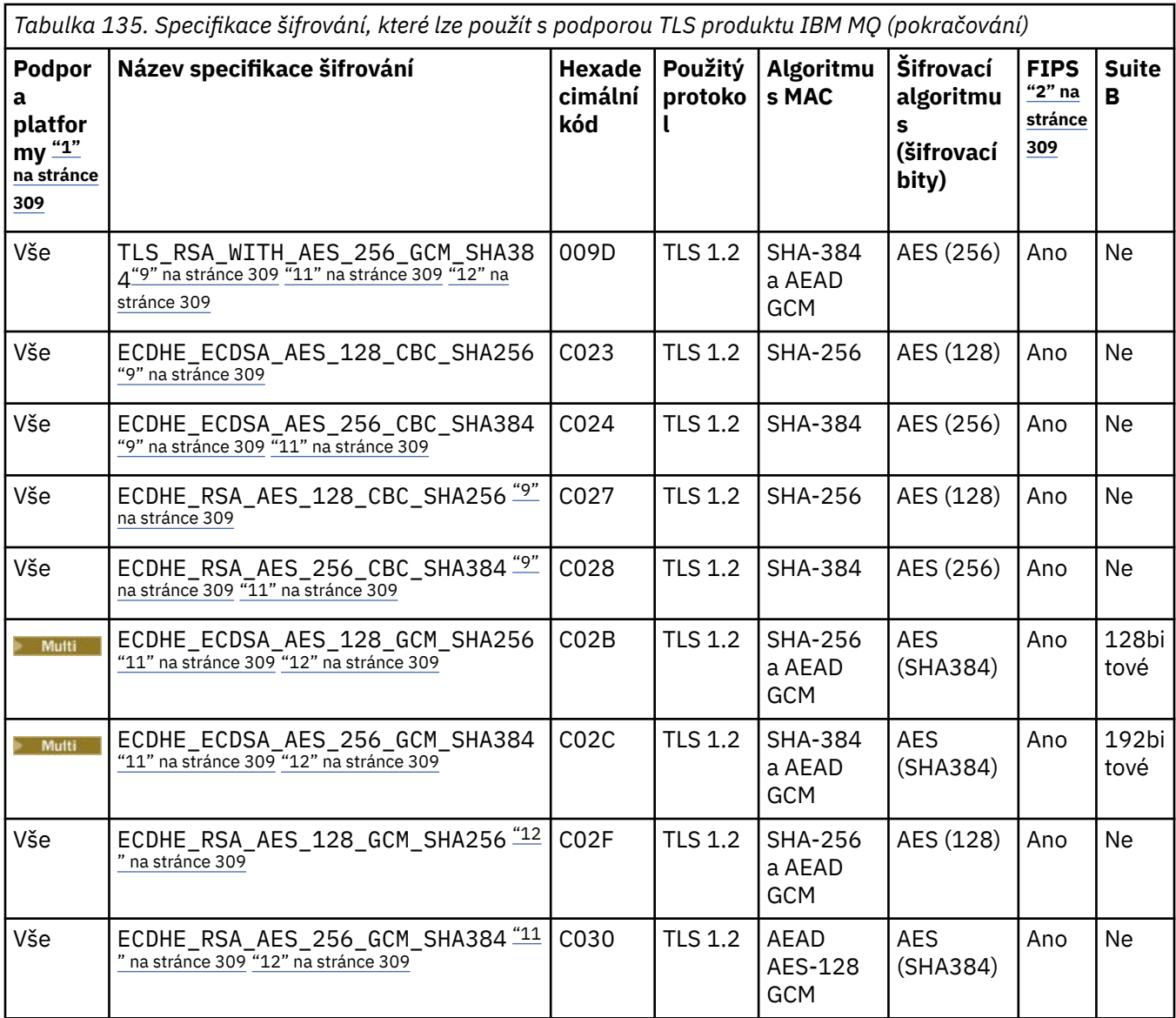

<span id="page-308-0"></span>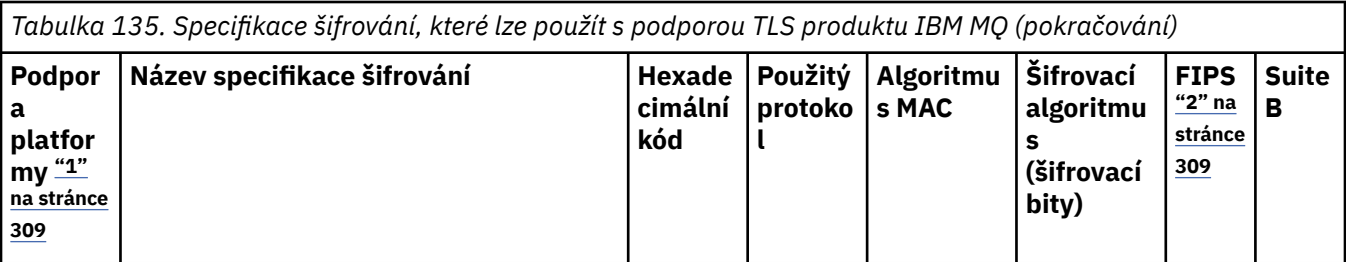

**Notes:**

- 1. Seznam platforem pokrytých každou ikonou platformy naleznete v tématu Ikony použité v dokumentaci k produktu.
- 2. Uvádí, zda má specifikace šifrování certifikaci FIPS na platformě s certifikací FIPS. Vysvětlení FIPS viz Federal Information Processing Standards (FIPS).
- 3. ALI PRANIS ANY\_TLS13\_OR\_HIGHER šifrování CipherSpec vyjedná nejvyšší úroveň zabezpečení, kterou vzdálený konec umožní, ale připojí se pouze protokolem TLS 1.3 nebo vyšším.
- 4. Chcete-li použít protokol TLS 1.3 nebo ANY CipherSpec v IBM i, musí základní verze operačního systému podporovat TLS 1.3. Další informace viz [Podpora TLS systému pro TLSv1.3.](https://www.ibm.com/support/pages/system-tls-support-transport-layer-security-version-13-tlsv13)
- 5. Specifikace ANY\_TLS13 CipherSpec představuje podmnožinu přijatelných specifikací CipherSpecs, které používají protokol TLS 1.3, jak je uvedeno v této tabulce pro jednotlivé platformy.
- 6. ALW ALIAS ANY\_TLS12\_OR\_HIGHER šifrování CipherSpec vyjedná nejvyšší úroveň zabezpečení, kterou vzdálený konec umožní, ale připojí se pouze protokolem TLS 1.2 nebo vyšším.
- 7. Specifikace ANY\_TLS12 CipherSpec představuje podmnožinu přijatelných specifikací CipherSpecs, které používají protokol TLS 1.2, jak je uvedeno v této tabulce pro jednotlivé platformy.
- 8. **ALW Alias ANY šifrování CipherSpec vyjedná nejvyšší úroveň zabezpečení, kterou vzdálený konec** umožní.
- 9. THEM I Tyto specifikace CipherSpecs nejsou povoleny v systémech IBM i 7.4, které mají hodnotu systému QSSLCSLCTL nastavenou na \*OPSSYS.
- 10. Tato šifrování CipherSpecs používají 8oktetovou hodnotu ICV (8-octet Integrity Check Value) namísto 16oktetové hodnoty ICV.
- 11. Tuto specifikaci šifrování nelze použít k zabezpečení připojení z produktu IBM MQ Explorer na správce front, pokud nebudou v prostředí JRE průzkumníkem Explorer použity příslušné soubory neomezených zásad.
- 12. **Podle doporučení GSKit, TLS 1.2 GCM CipherSpecs mají omezení, což znamená, že po** odeslání záznamů TLS24.5 s použitím stejného klíče relace je připojení ukončeno zprávou AMQ9288E. Toto omezení GCM je aktivní, bez ohledu na použitý režim FIPS.

Chcete-li zabránit výskytu této chyby, vyhněte se použití šifer TLS 1.2 GCM , povolte reset tajného klíče nebo spusťte správce front nebo klienta IBM MQ s nastavenou proměnnou prostředí GSK\_ENFORCE\_GCM\_RESTRICTION=GSK\_FALSE . V případě knihoven GSKit musíte tuto proměnnou prostředí nastavit na obou stranách připojení a použít ji na připojení klienta ke správci front i na připojení správce front. Všimněte si, že toto nastavení ovlivňuje nespravované klienty .NET , ale ne Java nebo spravované .NET klienty. Další informace viz AES-GCM omezení šifrování.

Toto omezení se nevztahuje na IBM MQ for z/OS.

Další informace o specifikacích CipherSpecsnaleznete v tématu Povolení CipherSpecs.

Požadujete-li osobní certifikát, určíte velikost klíče pro dvojici veřejný a soukromý klíč. Velikost klíče použitá během navázání komunikace SSL může záviset na velikosti uložené v certifikátu a na specifikaci CipherSpec:

**z/05** Pokud na systému z/OS, AIX, Linux, and Windows, název specifikace CipherSpec obsahuje \_EXPORT, maximální velikost klíče pro navázání komunikace bude 512 bitů. Pokud některý z certifikátů, vyměněných během navázání komunikace SSL, bude mít velikost klíče větší než 512 bitů, vygeneruje se dočasný 512 bitový klíč určený pro navázání komunikace.

z/05 Na systému z/OS je to stav zabezpečení SSL systému, jako by bylo vyjednáváno připojení TLS V1.3:

- Minimální velikost klíče pro certifikát rovnocenného partnera RSA je větší z následujících dvou hodnot: 2 048, nebo hodnota uvedená v atributu GSK\_PEER\_RSA\_MIN\_KEY\_SIZE.
- Minimální velikost klíče pro certifikát rovnocenného partnera ECC je větší z následujících dvou hodnot: 256, nebo hodnota uvedená v atributu GSK\_PEER\_ECC\_MIN\_KEY\_SIZE.
- **ALW Pokud v systému AIX, Linux, and Windowsnázev CipherSpec obsahuje \_EXPORT1024,** je velikost klíče pro navázání komunikace 1024 bitů.
- Jinak velikost klíče pro navázání komunikace je velikost uložená v certifikátu.

## **SSLPEER (***řetězec***)**

Určuje filtr, který má být použit pro porovnání s rozlišujícím názvem certifikátu ze správce front typu peer nebo klienta na druhém konci kanálu. (Rozlišující název je identifikátor certifikátu TLS.) Pokud rozlišující název v certifikátu přijatém od partnera neodpovídá filtru **SSLPEER** , kanál se nespustí.

**Poznámka:** Alternativním způsobem, jak omezit připojení do kanálů porovnáním s rozlišujícím názvem subjektu TLS, je použít záznamy ověřování kanálu. U záznamů ověřování kanálu lze pro stejný kanál použít různé vzory rozlišujícího názvu subjektu TLS. Pokud se pro použití na stejný kanál používá **SSLPEER** na kanálu i záznam ověření kanálu, příchozí certifikát se musí shodovat s oběma vzory, aby se mohl připojit. Další informace naleznete v tématu Záznamy ověření kanálu.

Tento parametr je volitelný; není-li zadán, rozlišující název partnera se při spuštění kanálu nekontroluje. (Rozlišující název z certifikátu je stále zapsán do definice **SSLPEER** v paměti a předán uživatelské proceduře zabezpečení). Pokud je hodnota **SSLCIPH** prázdná, data se ignorují a nevydá se žádná chybová zpráva.

Tento parametr je platný pro všechny typy kanálů.

Hodnota **SSLPEER** je uvedena ve standardním formuláři použitém k určení rozlišujícího názvu. Příklad:

SSLPEER('SERIALNUMBER=4C:D0:49:D5:02:5F:38,CN="H1\_C\_FR1",O=IBM,C=GB')

Jako oddělovač můžete použít středník místo čárky.

Možné podporované typy atributů jsou:

*Tabulka 136. Typy atributů podporované SSLPEER*

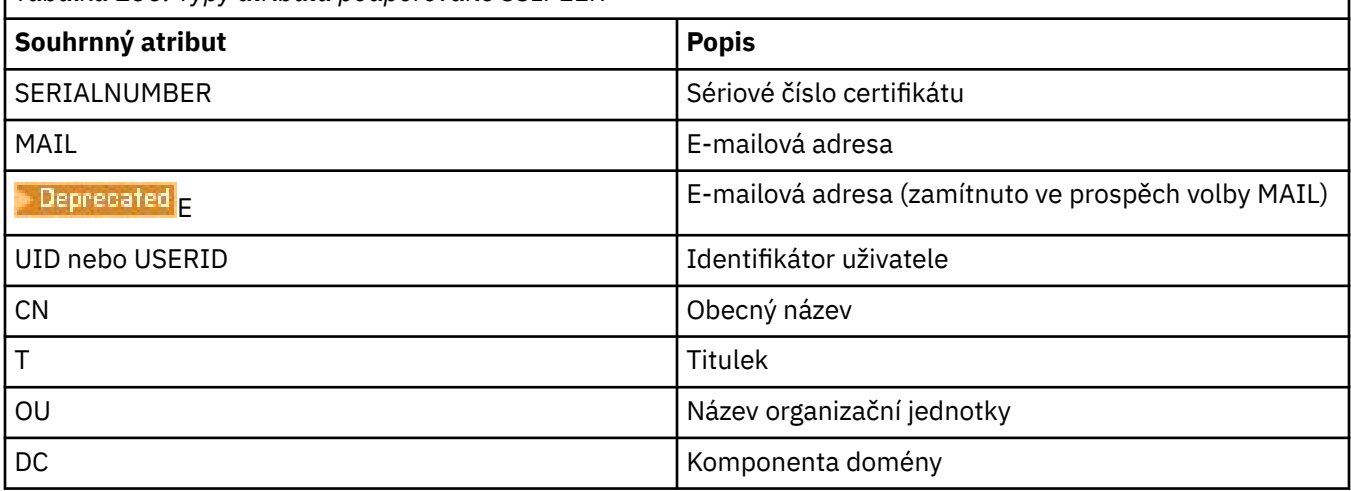

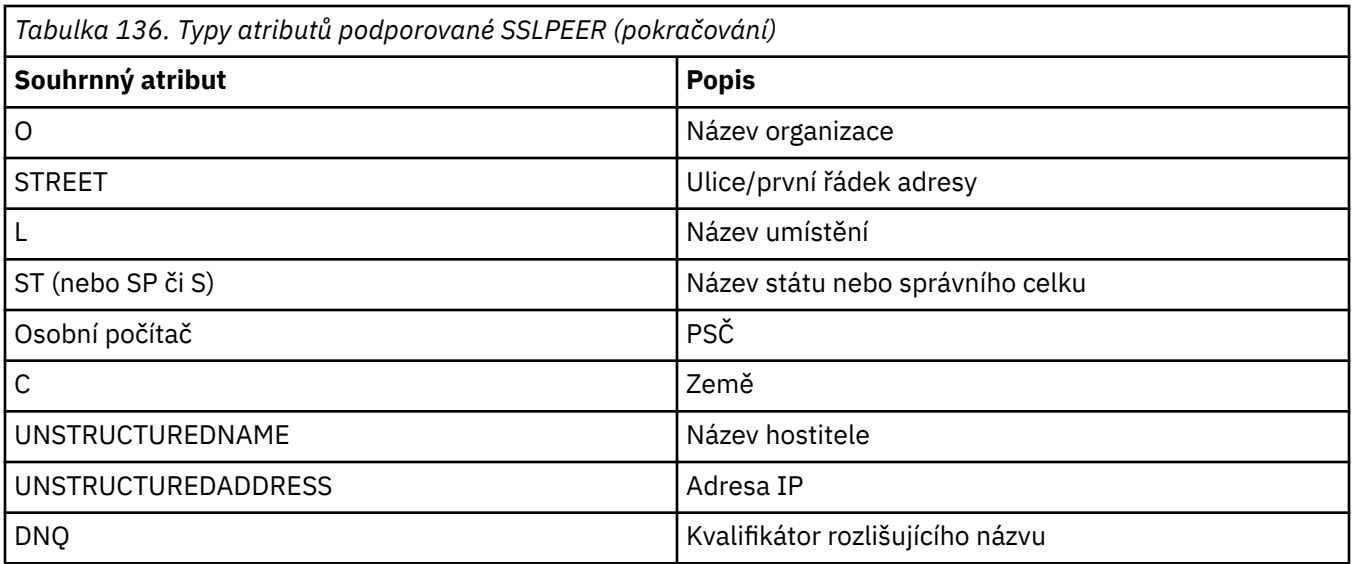

Produkt IBM MQ přijímá pro typy atributů pouze velká písmena.

Je-li v řetězci **SSLPEER** uveden některý z nepodporovaných typů atributů, dojde k chybě buď při definování atributu, nebo za běhu (v závislosti na platformě, na které spouštíte), a má se za to, že řetězec neodpovídá rozlišujícímu názvu certifikátu v toku.

Pokud rozlišující název certifikátu toku obsahuje více atributů organizační jednotky (organizační jednotky) a parametr **SSLPEER** uvádí tyto atributy, které se mají porovnat, musí být definovány v sestupném hierarchickém pořadí. Například, pokud rozlišující název certifikátu v toku obsahuje organizační jednotky OU=Large Unit, OU=Medium Unit, OU=Small Unit, zadání následujících hodnot **SSLPEER** funguje:

```
('OU=Large Unit,OU=Medium Unit')
('OU=*,OU=Medium Unit,OU=Small Unit')
('OU=*,OU=Medium Unit')
```
ale zadání následujících hodnot **SSLPEER** se nezdaří:

```
('OU=Medium Unit,OU=Small Unit')
('OU=Large Unit,OU=Small Unit')
('OU=Medium Unit')
('OU=Small Unit, Medium Unit, Large Unit')
```
Jak je uvedeno v těchto příkladech, atributy na spodním konci hierarchie mohou být vynechány. Například ('OU=Large Unit,OU=Medium Unit') je ekvivalentní hodnotě ('OU=Large Unit,OU=Medium Unit,OU=\*') .

Pokud se dva rozlišující názvy shodují ve všech ohledech s výjimkou hodnot komponenty domény, budou použita stejná pravidla shody jako v případě organizačních jednotek s výjimkou, že v případě hodnot komponenty domény má komponenta domény nejvíce vlevo nejnižší úroveň (je nejkonkrétnější), a pořadí porovnání se tedy odpovídajícím způsobem liší.

Jakékoli nebo všechny hodnoty atributu mohou být generické, buď hvězdička (\*) sama o sobě, nebo kmen s inicializační nebo koncovou hvězdičkou. Hvězdičky umožňují, aby **SSLPEER** odpovídalo libovolné hodnotě rozlišujícího názvu nebo jakékoli hodnotě začínající kmenem pro tento atribut.

Je-li hvězdička uvedena na začátku nebo na konci libovolné hodnoty atributu v rozlišujícím názvu v certifikátu, můžete zadat '\ \*', chcete-li zkontrolovat přesnou shodu v souboru **SSLPEER**. Máte-li například atribut CN='Test\*' v rozlišujícím názvu certifikátu, můžete použít následující příkaz:

SSLPEER('CN=Test\\*')

ALW Maximální délka parametru je 1024 bajtů v systému AIX, Linux, and Windows.

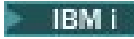

Maximální délka parametru je 1024 bajtů v systému IBM i.

z/05 – Maximální délka parametru je 256 bajtů v systému z/OS.

Záznamy ověření kanálu poskytují větší flexibilitu při používání produktu **SSLPEER** a podporují 1024 bajtů na všech platformách.

## **STATCHL**

Řídí shromažďování statistických dat pro kanály:

## **QMGR**

Hodnota parametru **STATCHL** správce front je zděděna kanálem.

## **OFF**

Shromažďování statistických dat je pro tento kanál vypnuto.

## **NÍZKÁ**

Pokud hodnota parametru **STATCHL** správce front není NONE, je pro tento kanál zapnuto shromažďování statistických dat s nízkou rychlostí shromažďování dat.

## **STŘEDNÍ**

Pokud hodnota parametru **STATCHL** správce front není NONE, je pro tento kanál zapnuto shromažďování statistických dat se střední rychlostí shromažďování dat.

## **VYSOKÁ**

Pokud hodnota parametru **STATCHL** správce front není NONE, je pro tento kanál zapnuto shromažďování statistických dat s vysokou rychlostí shromažďování dat.

Změny tohoto parametru se projeví pouze u kanálů spuštěných po provedení změny.

 $\blacktriangleright$   $\blacktriangleright$   $\blacktriangleright$   $\blacktriangleright$   $\blacktriangleright$   $\blacktriangleright$   $\blacktriangleright$  ary stémech z/OS povolení tohoto parametru jednoduše zapne shromažďování statistických dat bez ohledu na vybranou hodnotu. Zadáním LOW, MEDIUM nebo HIGH nezpůsobíte ve výsledcích žádný změnu.Tento parametr musí být povolen, aby bylo možné shromažďovat účtovací záznamy kanálu.

Pro kanály klastru není hodnota tohoto parametru replikována v úložišti a použita v automatické definici odesílacích kanálů klastru. Pro automaticky definované odesílací kanály klastru je hodnota tohoto parametru převzata z atributu **STATACLS** správce front. Tato hodnota pak může být přepsána v uživatelské proceduře automatické definice kanálu.

# **TMPMODEL (***řetězec*)

Název modelové fronty, která se má použít při vytváření dočasné fronty (maximální délka 48 znaků). Výchozí fronta je SYSTEM.DEFAULT.MODEL.QUEUE.

# **TMPQPRFX (***řetězec***)**

Předpona názvu dočasné fronty, která se má přidat na začátek modelové fronty při odvozování názvu dočasné fronty (maximální délka 48 znaků).

Výchozí hodnota je AMQP.\*.

## **TPNAME (***řetězec***)**

Název transakčního programu LU 6.2 (maximální délka 64 znaků).

Tento parametr je platný pouze pro kanály s typem přenosu (**TRPTYPE**) LU 6.2.

Nastavte tento parametr na název transakčního programu SNA, pokud **CONNAME** neobsahuje název postranního objektu, v takovém případě jej nastavte na mezery. Skutečný název je místo toho převzat z objektu CPI-C Communications Side Object nebo z datové sady informací na straně APPC.

 $z/0S$ Další informace o konfiguračních parametrech pro připojení LU 6.2 pro vaši platformu naleznete v tématu Konfigurační parametry pro připojení LU 6.2 .

**Nindows - 2/0S - N**a serveru Windows SNA a v postranním objektu na systému z/OS je **TPNAME** zalomeno velkými písmeny.

Tento parametr není platný pro kanály s typem kanálu (**CHLTYPE**) RCVR.

## **TPROOT**

Kořen tématu pro kanál AMQP. Výchozí hodnota parametru **TPROOT** je SYSTEM.BASE.TOPIC. Při použití této hodnoty nemá řetězec tématu, který klient AMQP používá k publikování nebo odběru, žádnou předponu a klient si může vyměňovat zprávy s jinými aplikacemi IBM MQ publish/subscribe. Chcete-li nechat klienty AMQP publikovat a odebírat pod předponou tématu, nejprve vytvořte objekt tématu IBM MQ s řetězcem tématu nastaveným na požadovanou předponu a poté nastavte **TPROOT** na název objektu tématu IBM MQ , který jste vytvořili.

Tento parametr je platný pouze pro kanály s typem kanálu (**CHLTYPE**) AMQP .

## **TRPTYPE**

Typ přenosu, který se má použít.

Na všech platformách je tento parametr volitelný, protože pokud nezadáte žádnou hodnotu, je to hodnota určená v parametru SYSTEM.DEF. Je použita definice*channel-type* . Neprovádí se však žádná kontrola, zda byl zadán správný typ transportu, pokud je kanál iniciován z druhého konce.

 $z/0S$ V systému z/OS, pokud je nastavena hodnota SYSTEM.DEF.*typ-kanálu* definice neexistuje, předvolba je LU62.

Tento parametr je vyžadován na všech ostatních platformách.

**LU62**

LU SNA 6.2

## **NETBIOS**

**Windows N**etBIOS (podporováno pouze na systémech Windowsa DOS).

z/0S – Tento atribut také platí pro produkt z/OS pro definování kanálů připojení klienta, které se připojují k serverům na platformách podporujících systém NetBIOS.

#### **SPX**

Windows Sekvenční výměna paketů (podporováno pouze na systémech Windowsa DOS).

z/08 **T**ento atribut platí také pro produkt z/OS pro definování kanálů připojení klienta, které se připojují k serverům na platformách podporujících SPX.

## **TCP**

Transmission Control Protocol-součást sady protokolů TCP/IP

# **Multi USECLTID**

Uvádí, že ID klienta by se mělo použít pro kontroly autorizace pro kanál AMQP, místo hodnoty atributu **MCAUSER** .

## **No**

ID uživatele MCA by mělo být použito pro kontroly autorizace.

## **Ano**

ID klienta by mělo být použito pro kontroly autorizace.

## **USEDLQ**

Určuje, zda má být fronta nedoručených zpráv použita v případě, že zprávy nemohou být doručeny kanály.

**No**

Zprávy, které nelze doručit prostřednictvím kanálu, jsou považovány za selhání. Kanál buď zruší zprávu, nebo ukončí kanál v souladu s nastavením **NPMSPEED** .

## **Ano**

Když atribut správce front **DEADQ** poskytuje název fronty nedoručených zpráv, použije se, jinak je chování stejné jako pro NO. YES je výchozí hodnota.

## **USERID (***řetězec***)**

Identifikátor uživatele úlohy. Maximální délka je 12 znaků.

Tento parametr používá agent kanálu zpráv při pokusu o zahájení zabezpečené relace LU 6.2 se vzdáleným agentem kanálu zpráv.

Multi – V systému M<u>ultiplatformsj</u>e tento parametr platný pouze pro kanály s typem kanálu (**CHLTYPE**) SDR, SVR, RQSTR, CLNTCONNnebo CLUSSDR.

 $z/0S$ V systému z/OSje podporován pouze pro kanály CLNTCONN .

Ačkoli maximální délka parametru je 12 znaků, použije se pouze prvních 10 znaků.

Pokud jsou hesla na přijímacím konci uchovávána v šifrovaném formátu a software LU 6.2 používá jinou metodu šifrování, pokus o spuštění kanálu selže s neplatnými podrobnostmi zabezpečení. Můžete se vyhnout neplatným podrobnostem zabezpečení tím, že upravíte konfiguraci přijímacího SNA na jednu z následujících možností:

- Vypněte substituci hesla, nebo
- Definujte ID a heslo uživatele zabezpečení.

## **XMITQ (***řetězec***)**

Název přenosové fronty.

Název fronty, ze které jsou načítány zprávy. Viz Pravidla pro pojmenování IBM MQ objektů.

Tento parametr je platný pouze pro kanály s typem kanálu (**CHLTYPE**) SDR nebo SVR. Pro tyto typy kanálů je tento parametr povinný.

Pro každý typ kanálu existuje samostatný syntaktický diagram:

## *Kanál odesílatele*

Syntaktický diagram pro odesílací kanál při použití příkazu **ALTER CHANNEL** .

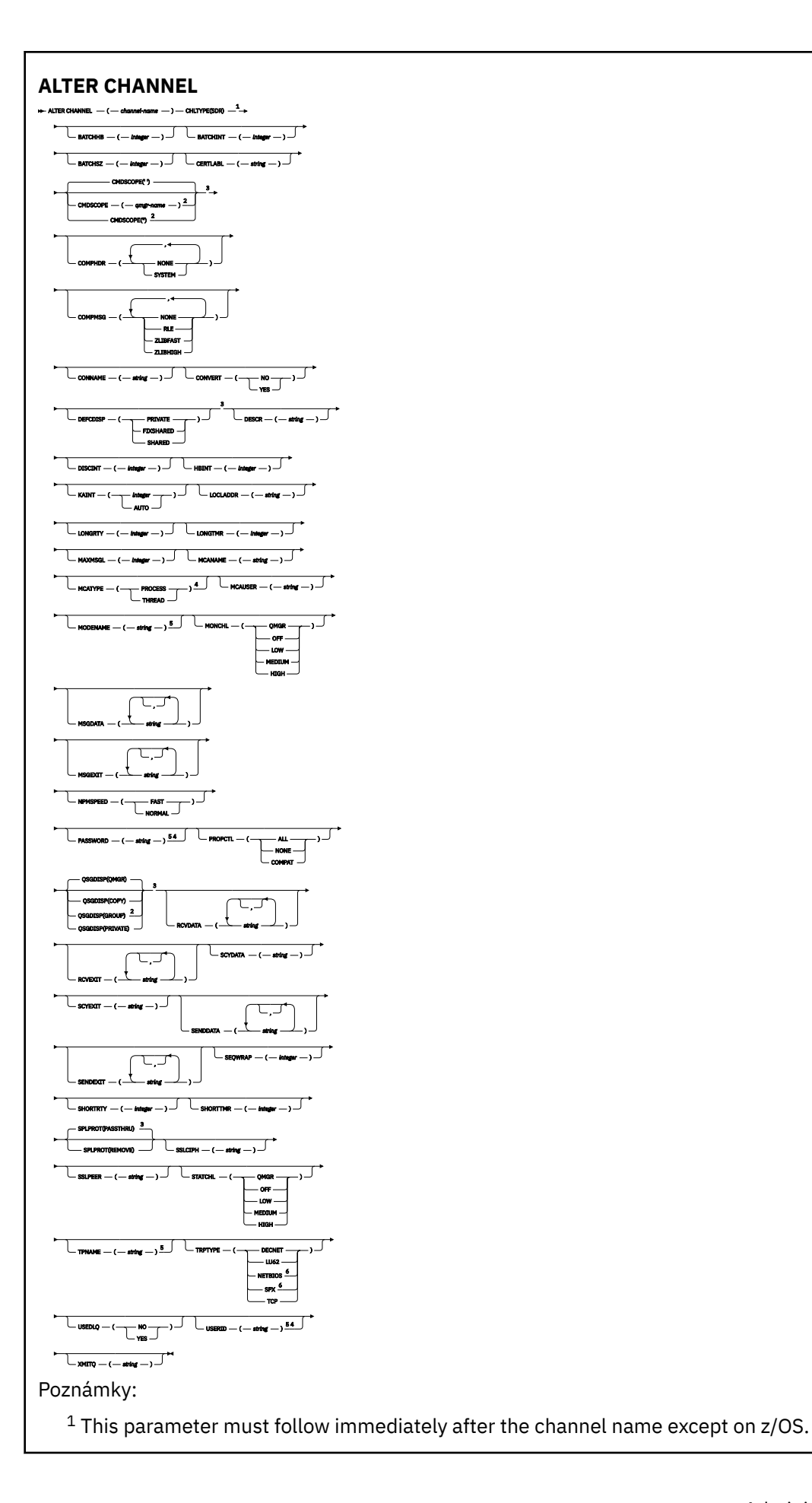

<sup>2</sup> Valid only on z/OS when the queue manager is a member of a queue sharing group.

- <sup>3</sup> Valid only on z/OS.
- <sup>4</sup> Not valid on z/OS.
- <sup>5</sup> Valid only if TRPTYPE is LU62.
- <sup>6</sup> Valid only Windows.

Parametry jsou popsány v části ["ALTER CHANNEL \(změna nastavení kanálu\)" na stránce 275](#page-274-0).

# *Kanál serveru*

Syntaktický diagram pro kanál serveru při použití příkazu **ALTER CHANNEL** .

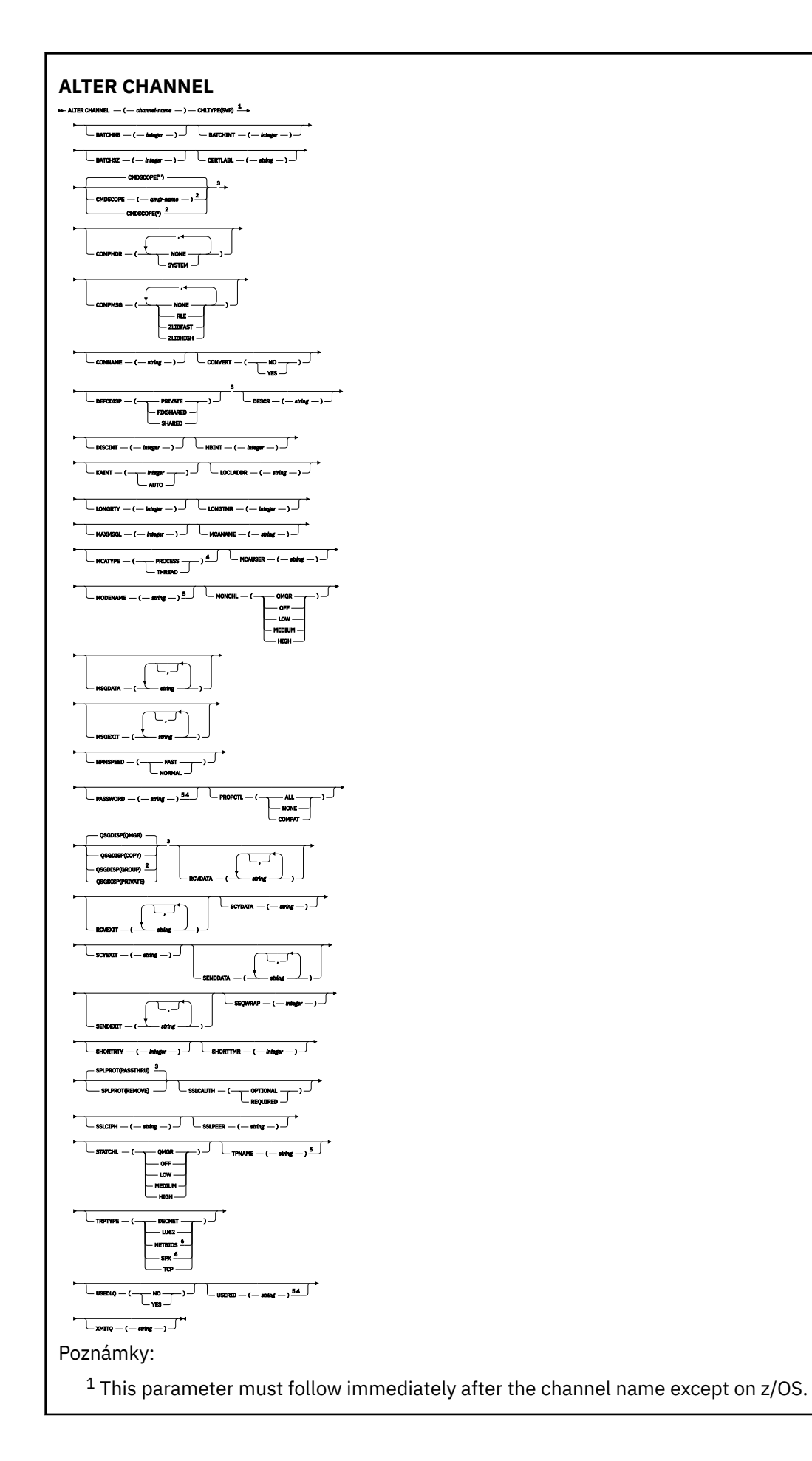

<sup>2</sup> Valid only on z/OS when the queue manager is a member of a queue sharing group.

- <sup>3</sup> Valid only on z/OS.
- <sup>4</sup> Not valid on z/OS.
- <sup>5</sup> Valid only if TRPTYPE is LU62.
- <sup>6</sup> Valid only on Windows.

Parametry jsou popsány v části ["ALTER CHANNEL \(změna nastavení kanálu\)" na stránce 275](#page-274-0).

# *Kanál příjemce*

Syntaktický diagram pro přijímací kanál při použití příkazu **ALTER CHANNEL** .

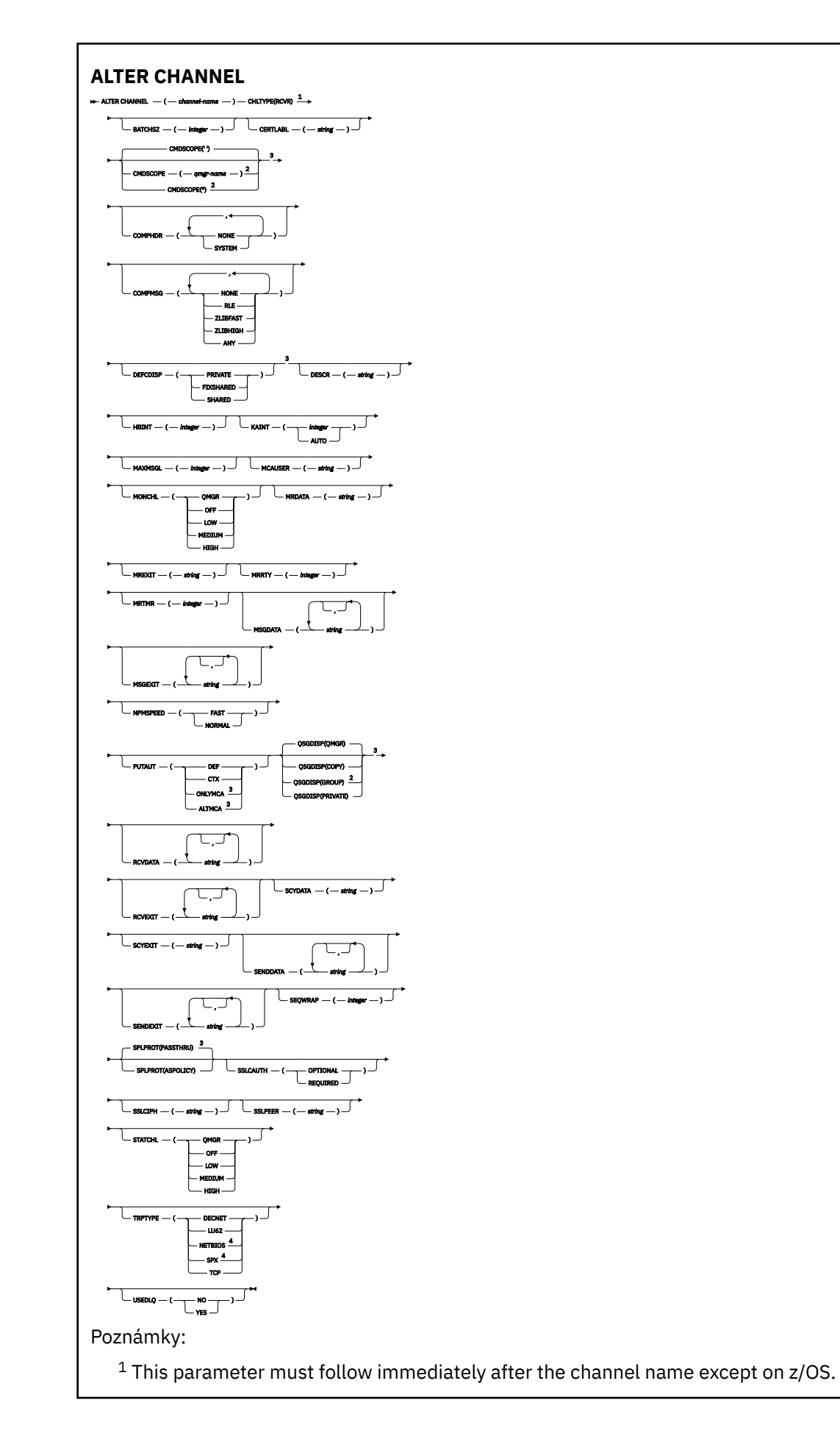

<sup>2</sup> Valid only on z/OS when the queue manager is a member of a queue sharing group.

<sup>3</sup> Valid only on z/OS.

<sup>4</sup> Valid only on Windows.

Parametry jsou popsány v části ["ALTER CHANNEL \(změna nastavení kanálu\)" na stránce 275](#page-274-0).

# *Kanál žadatele*

Syntaktický diagram pro kanál žadatele při použití příkazu **ALTER CHANNEL** .

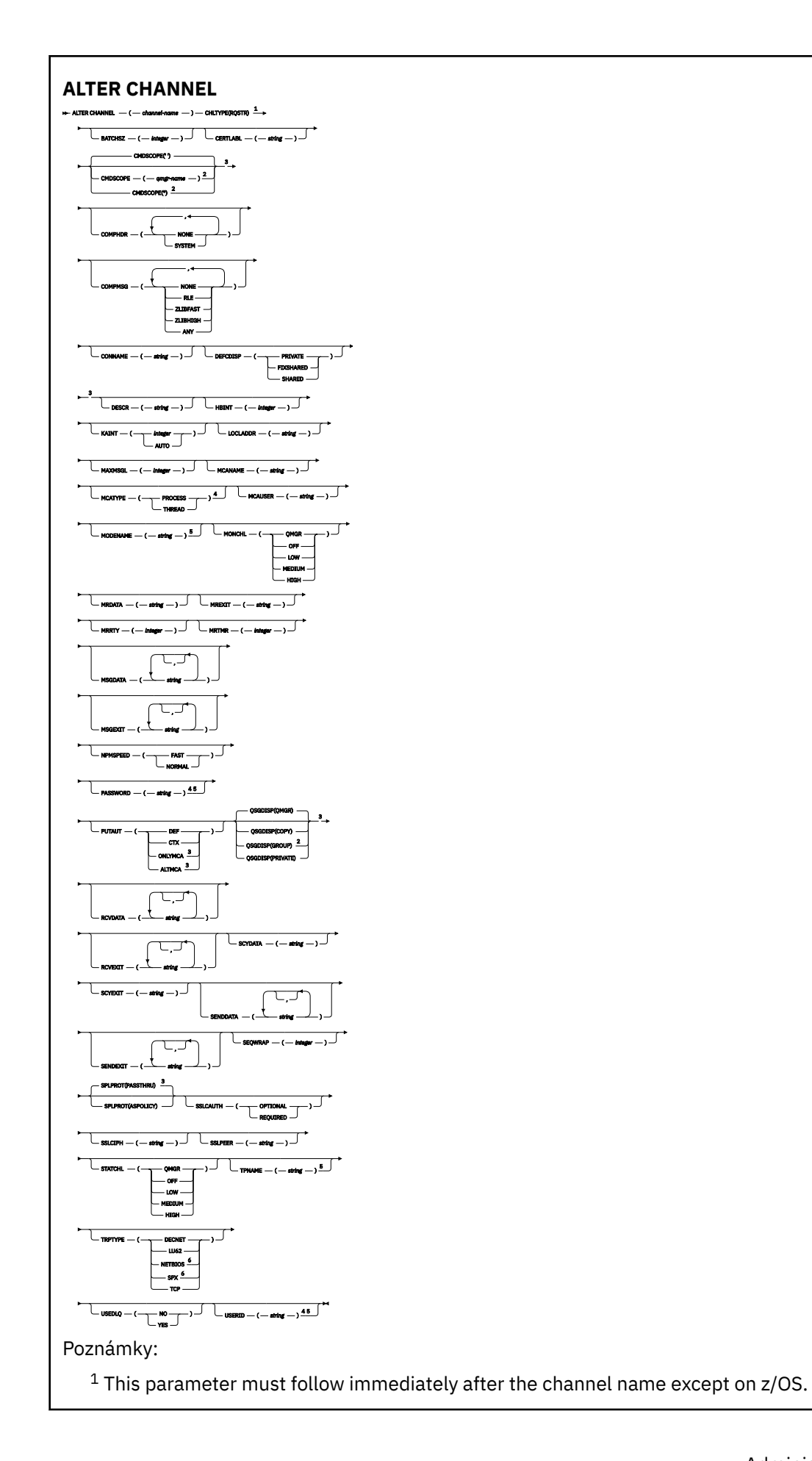

<sup>2</sup> Valid only on z/OS when the queue manager is a member of a queue sharing group.

- <sup>3</sup> Valid only on z/OS.
- <sup>4</sup> Not valid on z/OS.
- <sup>5</sup> Valid only if TRPTYPE is LU62.
- <sup>6</sup> Valid only on Windows.

Parametry jsou popsány v části ["ALTER CHANNEL \(změna nastavení kanálu\)" na stránce 275](#page-274-0).

# *Kanál připojení klienta*

Syntaktický diagram pro kanál připojení klienta při použití příkazu **ALTER CHANNEL** .

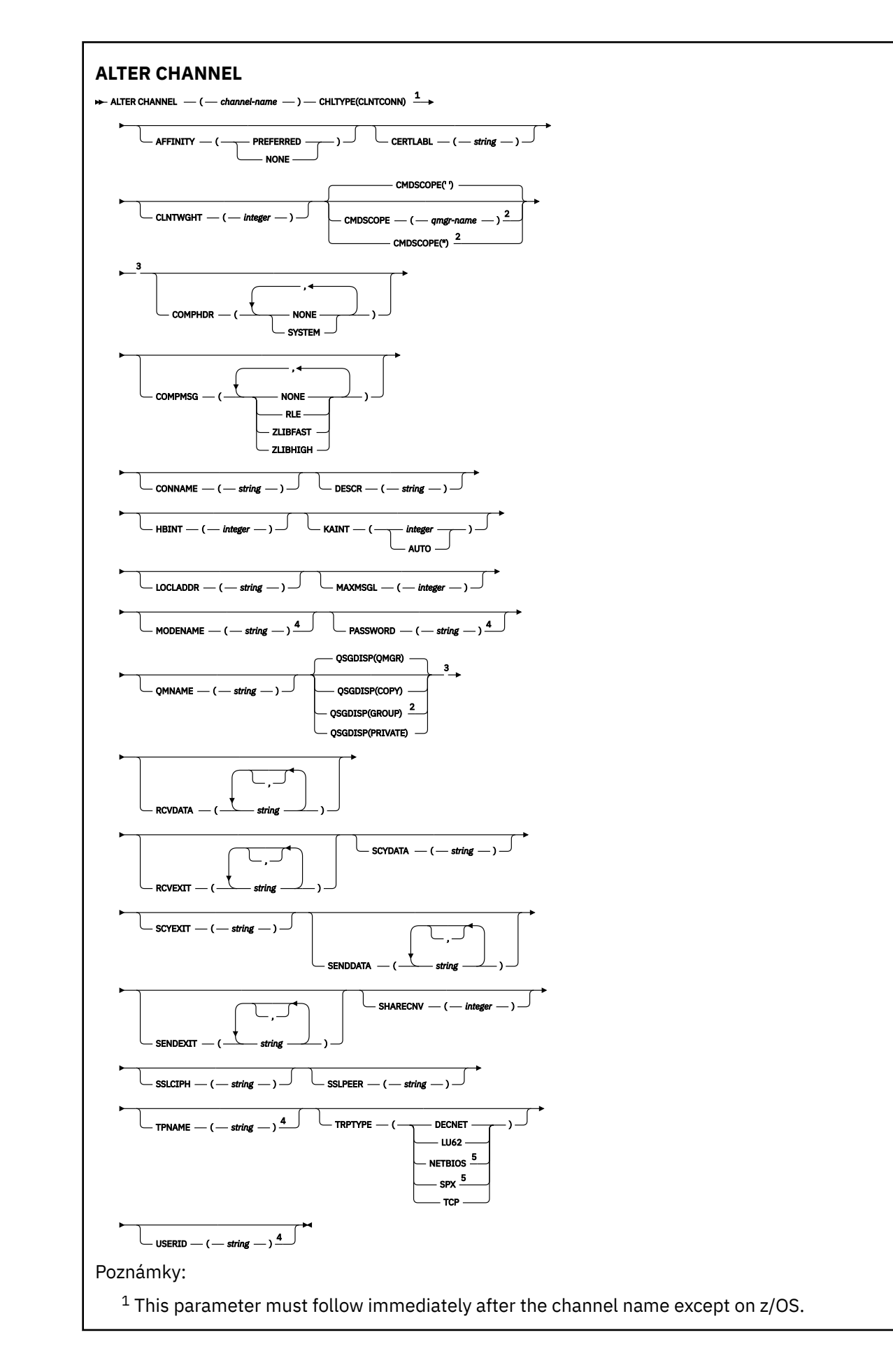

<sup>2</sup> Valid only on z/OS when the queue manager is a member of a queue sharing group.

- <sup>3</sup> Valid only on z/OS.
- <sup>4</sup> Valid only if TRPTYPE is LU62.
- <sup>5</sup> Valid only for clients to be run on DOS and Windows.

Parametry jsou popsány v části ["ALTER CHANNEL \(změna nastavení kanálu\)" na stránce 275](#page-274-0).

# *Kanál připojení serveru*

Syntaktický diagram pro kanál připojení serveru při použití příkazu **ALTER CHANNEL** .
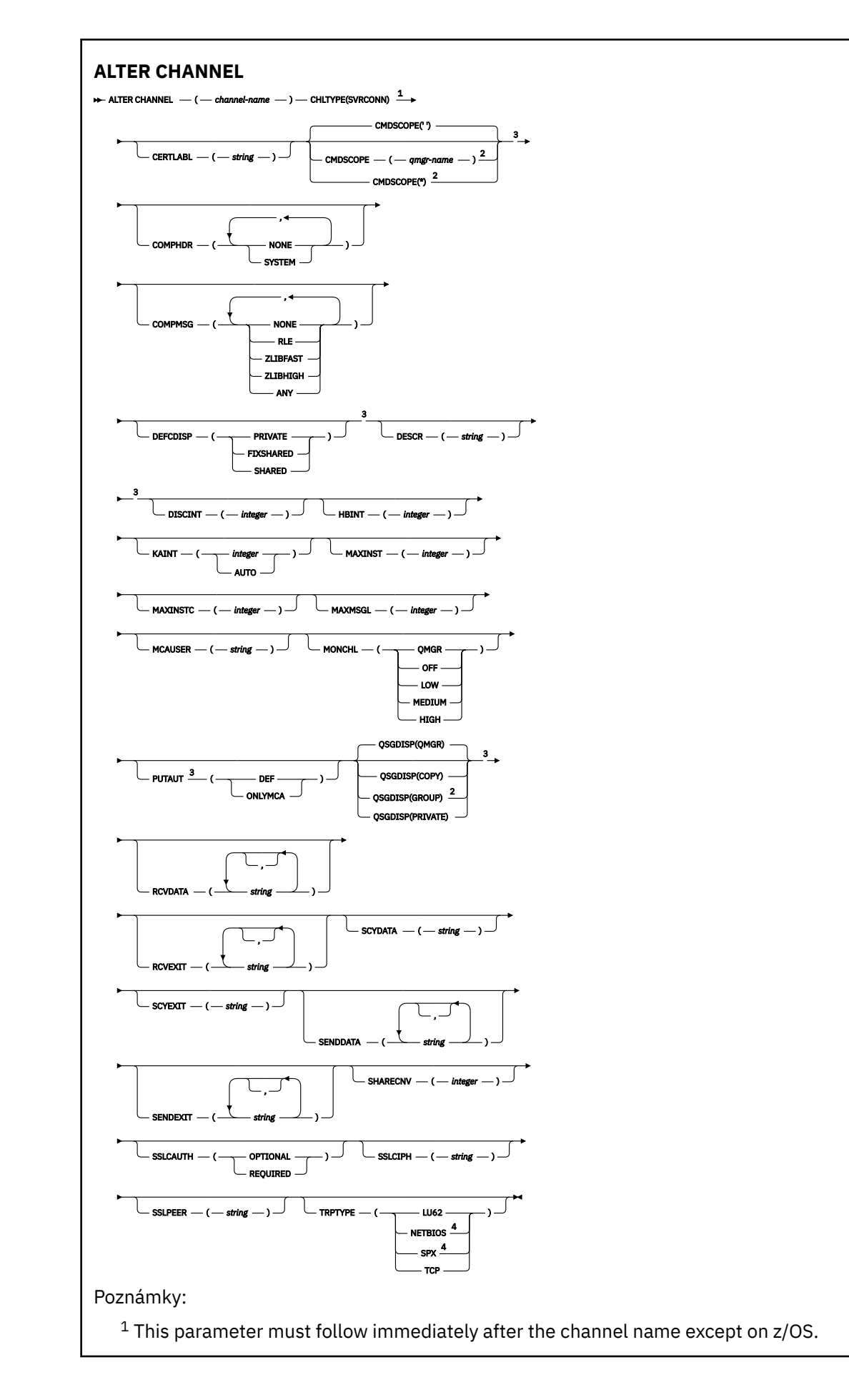

<sup>2</sup> Valid only on z/OS when the queue manager is a member of a queue sharing group.

<sup>3</sup> Valid only on z/OS.

<sup>4</sup> Valid only for clients to be run on Windows.

Parametry jsou popsány v části ["ALTER CHANNEL \(změna nastavení kanálu\)" na stránce 275](#page-274-0).

## *Odesílací kanál klastru*

Syntaktický diagram pro odesílací kanál klastru při použití příkazu **ALTER CHANNEL** .

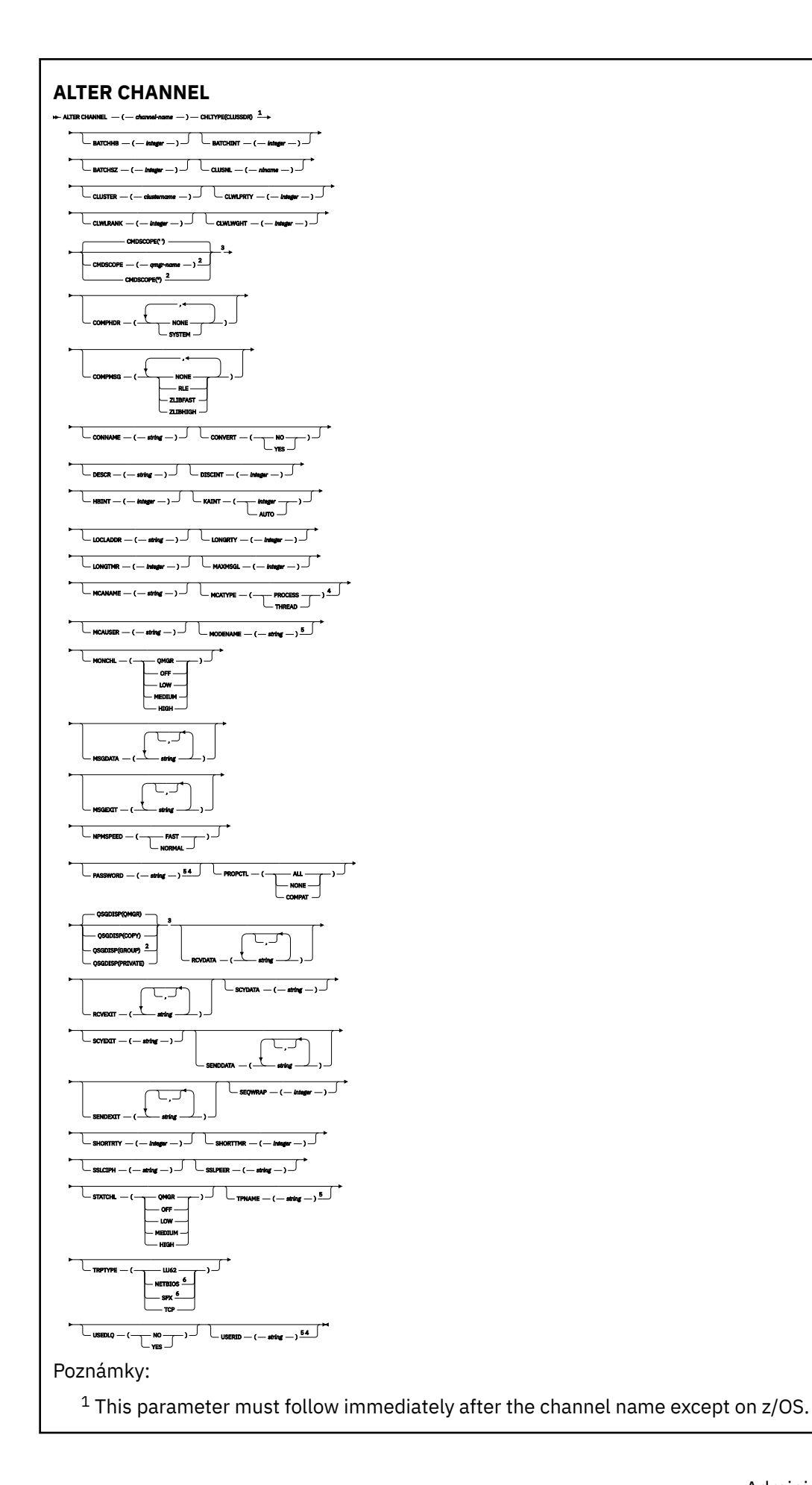

<sup>2</sup> Valid only on z/OS when the queue manager is a member of a queue sharing group.

- <sup>3</sup> Valid only on z/OS.
- <sup>4</sup> Not valid on z/OS.
- <sup>5</sup> Valid only if TRPTYPE is LU62.
- <sup>6</sup> Valid only Windows.

Parametry jsou popsány v části ["ALTER CHANNEL \(změna nastavení kanálu\)" na stránce 275](#page-274-0).

## *Přijímací kanál klastru*

Syntaktický diagram pro přijímací kanál klastru při použití příkazu **ALTER CHANNEL** .

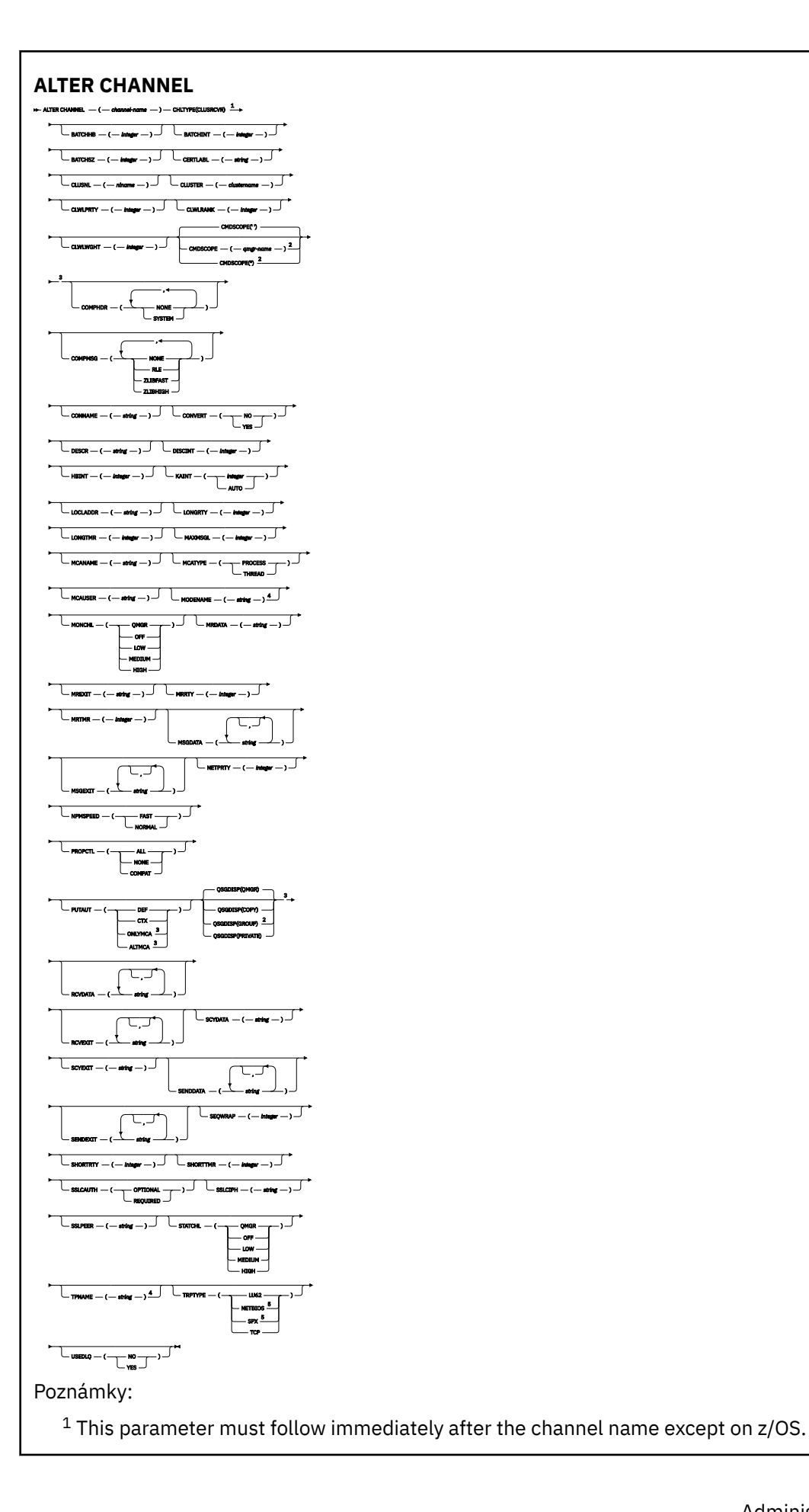

<sup>2</sup> Valid only on z/OS when the queue manager is a member of a queue sharing group.

- <sup>3</sup> Valid only on z/OS.
- <sup>4</sup> Valid only if TRPTYPE is LU62.
- <sup>5</sup> Valid only on Windows.

Parametry jsou popsány v části ["ALTER CHANNEL \(změna nastavení kanálu\)" na stránce 275](#page-274-0).

# *Kanál AMQP*

Syntaktický diagram pro kanál AMQP při použití příkazu **ALTER CHANNEL** .

Hodnoty zobrazené nad hlavním řádkem v syntaktickém diagramu jsou výchozí hodnoty dodané s produktem IBM MQ, ale vaše instalace je mohla změnit. Popis způsobu použití těchto diagramů naleznete v tématu Jak číst syntaktické diagramy.

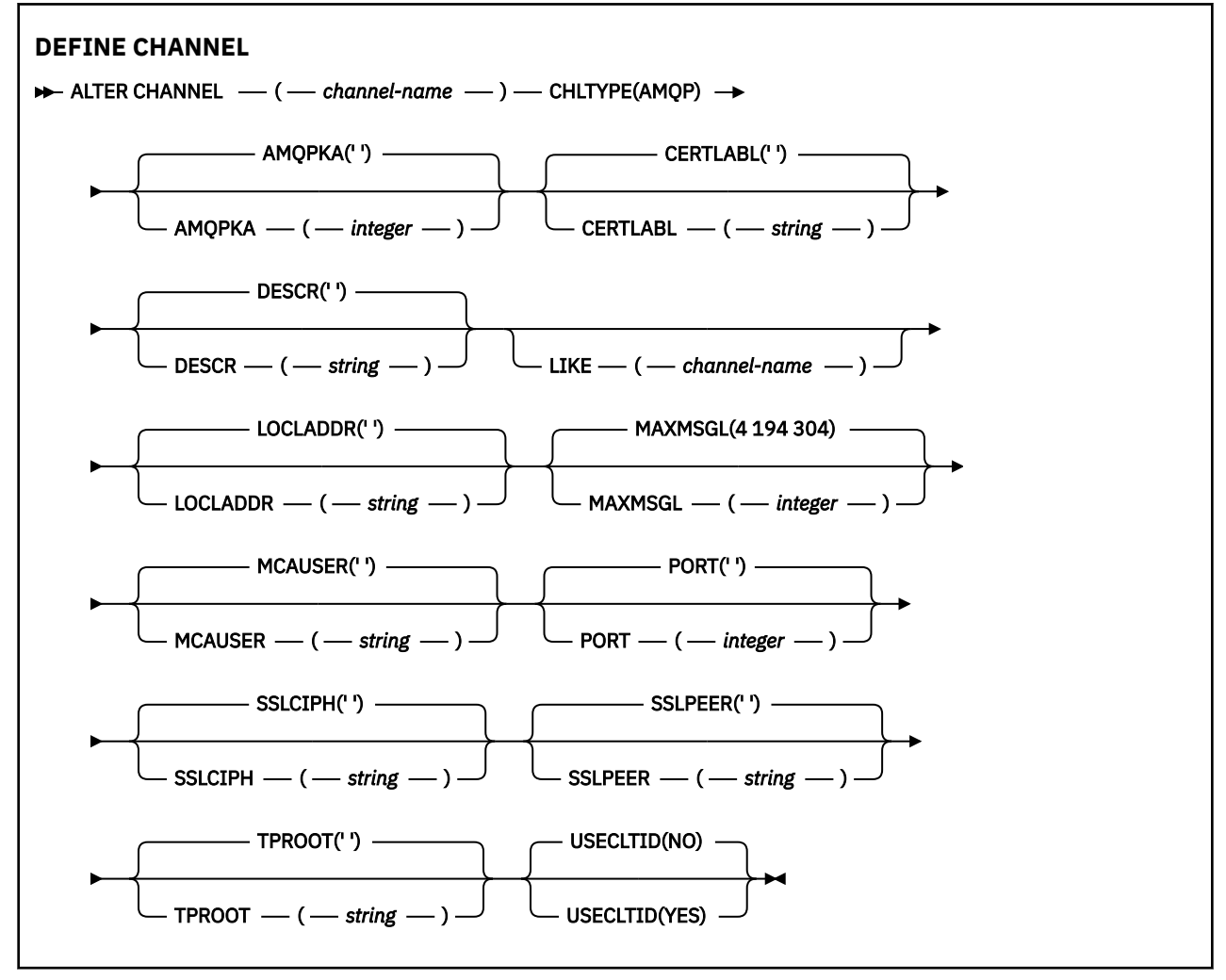

Parametry jsou popsány v části ["ALTER CHANNEL \(změna nastavení kanálu\)" na stránce 275](#page-274-0).

#### **ALW ALTER CHANNEL (změna nastavení kanálu) MQTT**

Syntaktický diagram pro kanál telemetrie při použití příkazu **ALTER CHANNEL** .

# **Použití příkazů MQSC**

Informace o způsobu použití příkazů MQSC naleznete v tématu Administrace IBM MQ pomocí příkazů MQSC.

**Synonymum**: **ALT CHL**

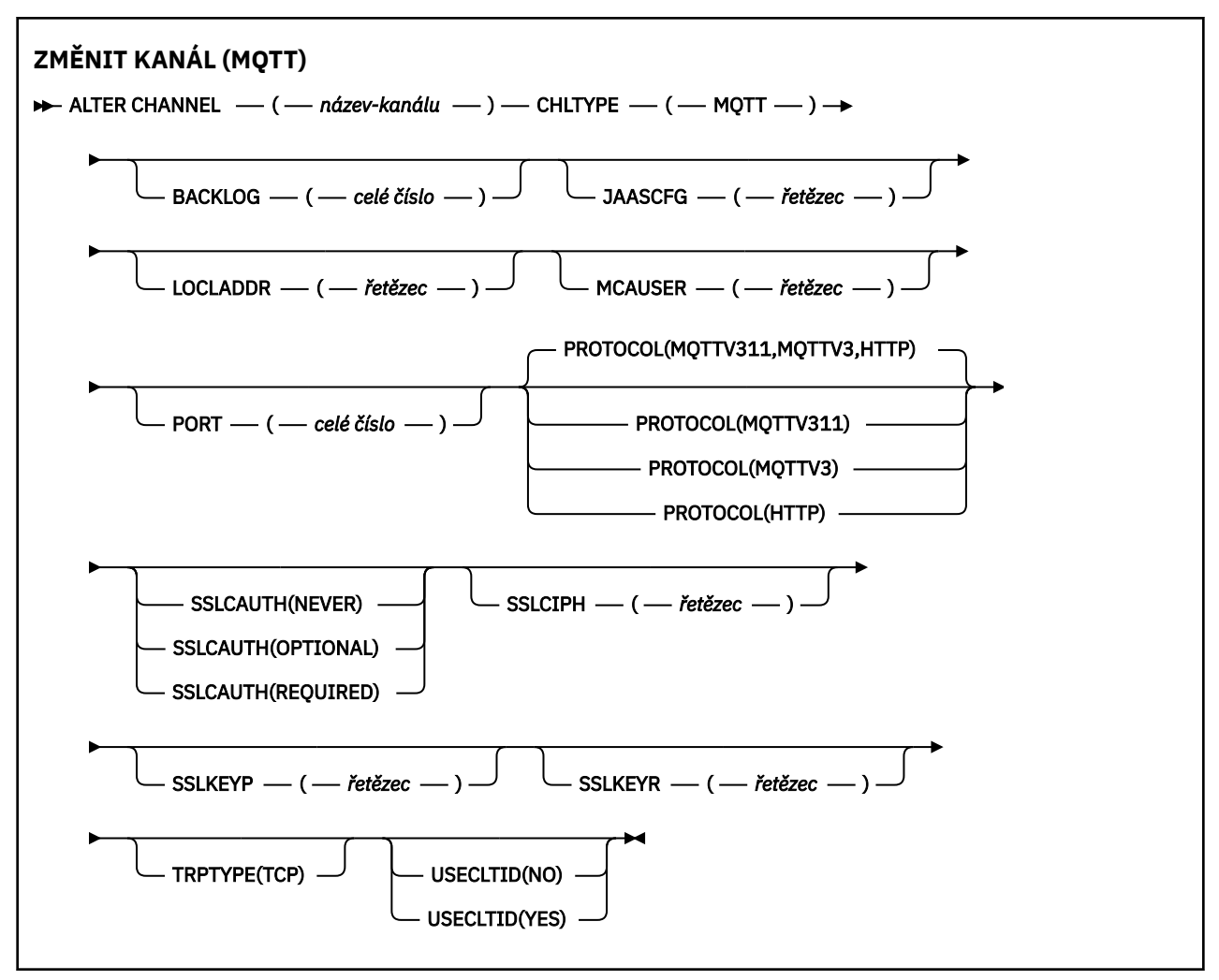

## **Poznámky k použití**

Při zadávání tohoto příkazu musí být spuštěna služba telemetrie (MQXR). Pokyny ke spuštění služby telemetrie (MQXR) naleznete v tématu Konfigurace správce front pro telemetrii v systému Linux nebo Konfigurace správce front pro telemetrii v systému Windows .

## **Popisy parametrů pro ALTER CHANNEL (MQTT)**

#### *(channel-name)*

Název definice kanálu.

### **BACKLOG (***celé číslo***)**

Počet nevyřízených požadavků na připojení, které může kanál telemetrie najednou podporovat. Po dosažení limitu nevyřízených položek budou další klienti pokoušející se o připojení odmítnuti, dokud nedojde ke zpracování aktuálních nevyřízených položek.

Hodnota je v rozsahu 0-999999999.

Výchozí hodnota je 4096.

### **CHLTYPE**

Typ kanálu. Kanál MQTT (telemetrie).

### **JAASCFG (***řetězec***)**

Název sekce v konfiguračním souboru JAAS .

Viz téma Ověřování aplikace MQTT klienta Java pomocí služby JAAS .

### **LOCLADDR (***ip-addr***)**

LOCLADDR je lokální komunikační adresa kanálu. Tento parametr použijte, chcete-li vynutit, aby klient používal konkrétní adresu IP. LOCLADDR je také užitečné vynutit, aby kanál používal adresu IPv4 nebo IPv6 , je-li k dispozici volba, nebo použít konkrétní síťový adaptér v systému s více síťovými adaptéry.

Maximální délka **LOCLADDR** je MQ\_LOCAL\_ADDRESS\_LENGTH.

Vynecháte-li **LOCLADDR**, automaticky se alokuje lokální adresa.

### **ip-addr**

*ip-addr* je jedna síťová adresa určená v jednom ze tří formátů:

#### **tečková dekadická notace IPv4** Například: 192.0.2.1

**hexadecimální notace IPv6**

Například: 2001:DB8:0:0:0:0:0:0

# **alfanumerický název hostitele**

Například: WWW.EXAMPLE.COM

Je-li zadána adresa IP, bude ověřen pouze formát adresy. Samotná adresa IP není ověřena.

### **MCAUSER (***řetězec***)**

Identifikátor uživatele agenta oznamovacího kanálu

Maximální délka řetězce je 12 znaků. V systému Windows můžete volitelně kvalifikovat identifikátor uživatele s názvem domény ve formátu user@domain.

Pokud je tento parametr neprázdný a parametr **[USECLNTID](#page-526-0)** je nastaven na hodnotu NO, použije tento identifikátor uživatele služba telemetrie pro autorizaci pro přístup k prostředkům IBM MQ .

Je-li tento parametr prázdný a parametr **USECLNTID** je nastaven na hodnotu NO, použije se jméno uživatele, které bylo zadáno v paketu MQTT CONNECT Packet. Viz MQTT identita a autorizace klienta.

### **PORT (***celé číslo***)**

Číslo portu, na kterém služba telemetrie (MQXR) přijímá připojení klienta. Výchozí číslo portu pro kanál telemetrie je 1883 a výchozí číslo portu pro kanál telemetrie zabezpečený pomocí protokolu SSL je 8883. Zadání hodnoty portu 0 způsobí, že produkt MQTT dynamicky přidělí dostupné číslo portu.

#### **Protokol**

Kanál podporuje následující komunikační protokoly:

### **MQTTV311**

Kanál přijímá připojení od klientů pomocí protokolu definovaného standardem [MQTT 3.1.1](https://docs.oasis-open.org/mqtt/mqtt/v3.1.1/os/mqtt-v3.1.1-os.html) Oasis. Funkčnost poskytovaná tímto protokolem je téměř totožná s funkčností poskytovanou již existujícím protokolem MQTTV3 .

### **MQTTV3**

Kanál přijímá připojení od klientů pomocí specifikace protokolu [MQTT V3.1 Protocol Specification](https://public.dhe.ibm.com/software/dw/webservices/ws-mqtt/mqtt-v3r1.html) z produktu mqtt.org.

#### **HTTP**

Kanál přijímá požadavky HTTP na stránky nebo WebSockets připojení k produktu MQ Telemetry.

Chcete-li přijímat připojení od klientů používajících různé protokoly, zadejte přijatelné hodnoty jako seznam oddělený čárkami. Zadáte-li například MQTTV3,HTTP , kanál přijme připojení od klientů, kteří používají buď MQTTV3 , nebo HTTP. Pokud nezadáte žádné protokoly klienta, kanál přijme připojení od klientů s použitím některého z podporovaných protokolů.

Používáte-li produkt IBM MQ 8.0.0 Fix Pack 3 nebo novější a vaše konfigurace zahrnuje kanál MQTT, který byl naposledy upraven v dřívější verzi produktu, musíte výslovně změnit nastavení protokolu a vyzvat kanál k použití volby MQTTV311 . To platí i v případě, že kanál neurčuje žádné protokoly klienta, protože specifické protokoly, které mají být použity s kanálem, jsou uloženy v době konfigurace kanálu a předchozí verze produktu nemají žádnou informovanost o volbě MQTTV311 . Chcete-li vyzvat kanál v tomto stavu k použití volby MQTTV311 , explicitně přidejte volbu a uložte změny. Definice kanálu nyní tuto volbu zná. Pokud následně znovu změníte nastavení a nezadáte žádné protokoly klienta, bude volba MQTTV311 stále zahrnuta v uloženém seznamu podporovaných protokolů.

### **SSLCAUTH**

Definuje, zda produkt IBM MQ vyžaduje certifikát od klienta TLS. Inicializační konec kanálu vystupuje jako klient TLS, takže tento parametr platí pro konec kanálu, který přijímá inicializační tok, který vystupuje jako server TLS.

### **Nikdy**

Produkt IBM MQ nikdy nepožaduje certifikát od klienta TLS.

### **POVINNÉ**

Produkt IBM MQ vyžaduje a ověřuje certifikát od klienta TLS.

### **Volitelný**

Produkt IBM MQ umožňuje klientovi TLS rozhodnout, zda má poskytnout certifikát. Pokud klient odešle certifikát, obsah tohoto certifikátu se ověří jako normální.

### **SSLCIPH***(řetězec)*

Když se **SSLCIPH** používá s kanálem telemetrie, znamená to, že se jedná o šifrovací sadu TLS. Šifrovací sada TLS je podporována prostředím JVM, na kterém je spuštěna služba telemetrie (MQXR). Je-li parametr prázdný, není proveden žádný pokus o použití TLS v kanálu.

Pokud plánujete použít šifrovací sady SHA-2 , prohlédněte si téma Systémové požadavky pro použití šifrovacích sad SHA-2 s kanály MQTT.

#### **SSLKEYP (***řetězec***)**

Přístupová fráze pro úložiště klíčů TLS.

Pokud je služba MQXR konfigurována pro šifrování přístupových frází zadáním volby **-sf** v STARTARG pro službu, bude přístupová fráze zašifrována. Další informace o šifrování přístupových frází naleznete v tématu Šifrování přístupových frází pro MQTT kanály TLS.

### **SSLKEYR (***řetězec***)**

Úplný název cesty souboru úložiště klíčů TLS, úložiště digitálních certifikátů a jejich přidružených soukromých klíčů. Pokud nezadáte soubor s klíčem, zabezpečení TLS nebude použito.

Maximální délka řetězce je 256 znaků;

- V systémech AIX a Linuxje název ve tvaru *pathname/keyfile*.
- **Windows:** V systému Windowsje název ve formátu *pathname* \keyfile.

kde *soubor s klíči* je uveden bez přípony .jksa identifikuje soubor úložiště klíčů Java .

### **TRPTYPE (***string***)**

Přenosový protokol, který se má použít:

**TCP**

Protokol TCP/IP.

### **USECLTID**

Rozhodněte, zda chcete použít ID klienta MQTT pro nové připojení jako ID uživatele IBM MQ pro toto připojení. Při zadání této vlastnosti je jméno uživatele zadané uživatelem ignorováno.

Nastavíte-li tento parametr na hodnotu YES, musí být hodnota **[MCAUSER](#page-524-0)** prázdná.

Je-li parametr **USECLNTID** nastaven na hodnotu NOa parametr **MCAUSER** je prázdný, použije se jméno uživatele, které bylo zadáno v paketu MQTT CONNECT. Viz MQTT identita a autorizace klienta.

### **Související pojmy**

Konfigurace kanálu telemetrie pro ověření klienta MQTT pomocí protokolu TLS

Konfigurace kanálu telemetrie pro ověřování kanálu pomocí protokolu TLS

CipherSpecs a CipherSuites

Systémové požadavky pro použití šifrovacích sad SHA-2 s kanály MQTT

### **Související odkazy**

["DEFINE CHANNEL \(definovat nový kanál\) pro MQTT" na stránce 523](#page-522-0) Syntaktický diagram pro kanál telemetrie při použití příkazu **DEFINE CHANNEL** .

# **ALTER COMMINFO (změna objektu informací o komunikaci) na platformě Multiplatforms**

Pomocí příkazu MQSC ALTER COMMINFO změňte parametry objektu informací o komunikaci.

# **Použití příkazů MQSC**

Informace o způsobu použití příkazů MQSC naleznete v tématu Administrace IBM MQ pomocí příkazů MQSC.

Parametry, které nejsou uvedeny v příkazu **ALTER COMMINFO** , způsobí, že existující hodnoty těchto parametrů zůstanou nezměněny.

- Syntaktický diagram
- • ["Popisy parametrů pro ALTER COMMINFO" na stránce 335](#page-334-0)

**Synonymum**: ALT COMMINFO

<span id="page-334-0"></span>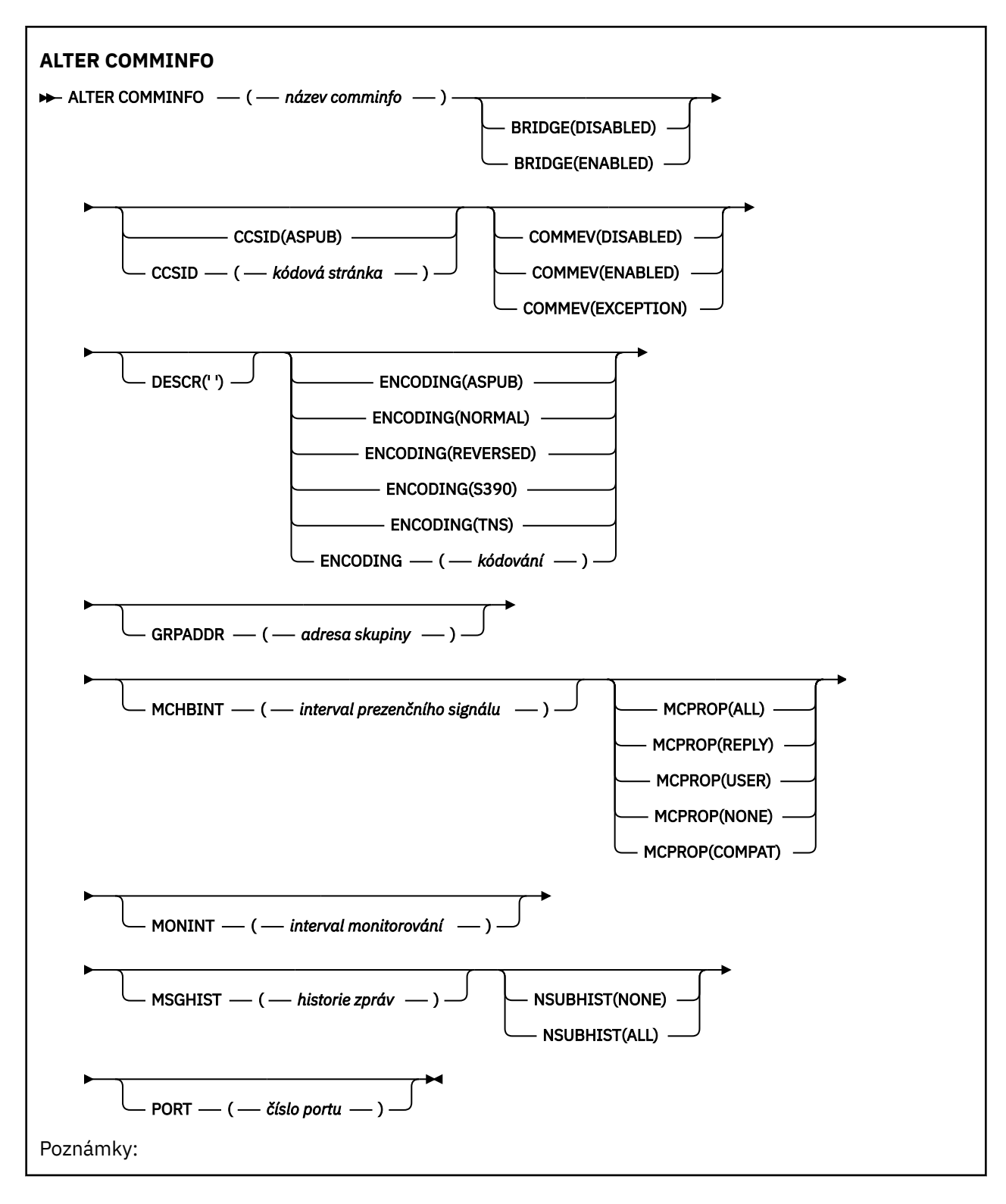

## **Popisy parametrů pro ALTER COMMINFO**

### *(název comminfo)*

Název objektu informací o komunikaci. Tento parametr je požadovaný.

Název nesmí být shodný s názvem žádného jiného objektu informací o komunikaci, který je v současné době definován v tomto správci front. Viz Pravidla pro pojmenování IBM MQ objektů.

#### **BRIDGE**

Určuje, zda budou publikování z aplikací, které nepoužívají výběrové vysílání, přenášena do aplikací využívajících výběrové vysílání. Přemostění se nevztahuje na témata, která jsou označena jako **MCAST(ONLY)**. Protože tato témata mohou být pouze přenosy výběrového vysílání, nelze je použít pro přemostění do domény publikování/odběru fronty.

### **VYPNUTO**

Publikování z aplikací, které nepoužívají výběrové vysílání, nebudou přenášena do aplikací využívajících výběrové vysílání.

#### **POVOLENO**

Publikování z aplikací, které nepoužívají výběrové vysílání, budou přenášena do aplikací využívajících výběrové vysílání.

#### **CCSID (***celé číslo***)**

Identifikátor kódované znakové sady, v níž jsou zprávy přenášeny. Uveďte hodnotu v rozsahu od 1 do 65535.

CCSID musí určovat hodnotu, která je definována pro použití na vaší platformě, a používat znakovou sadu, která odpovídá platformě správce front. Pokud použijete tento parametr ke změně CCSID, aplikace, které jsou spuštěny, když je změna použita, budou nadále používat původní CCSID, proto musíte zastavit a restartovat všechny spuštěné aplikace, než budete pokračovat. Mezi spuštěné aplikace patří programy příkazového serveru a kanálu. Zastavte a znovu spusťte všechny spuštěné aplikace, zastavte a restartujte správce front po změně tohoto parametru.

CCSID lze také nastavit na ASPUB, což znamená, že kódovaná znaková sada je převzata z té, která je dodána v publikované zprávě.

#### **COMMEV**

Určuje, zda jsou generovány zprávy událostí pro manipulátory výběrového vysílání vytvořené s použitím tohoto objektu COMMINFO. Události jsou generovány pouze v případě, že jsou povoleny pomocí parametru **MONINT** .

#### **VYPNUTO**

Publikování z aplikací, které nepoužívají výběrové vysílání, nebudou přenášena do aplikací využívajících výběrové vysílání.

#### **POVOLENO**

Publikování z aplikací, které nepoužívají výběrové vysílání, budou přenášena do aplikací využívajících výběrové vysílání.

#### **Výjimka**

Zprávy událostí jsou zapisovány v případě, že spolehlivost klesne pod prahovou hodnotu spolehlivosti. Prahová hodnota spolehlivosti je standardně nastavena na 90.

### **DESCR (***řetězec***)**

Komentář v prostém textu. Poskytuje popisné informace o objektu informací o komunikaci, když operátor zadá příkaz DISPLAY COMMINFO (viz ["DISPLAY COMMINFO \(zobrazení informací](#page-719-0) [o komunikaci\) na platformě Multiplatforms" na stránce 720\)](#page-719-0).

Musí obsahovat pouze zobrazitelné znaky. Maximální délka je 64 znaků. V instalaci se znakovou sadou DBCS může obsahovat znaky DBCS (maximální délka je omezena na 64 bajtů).

**Poznámka:** Jsou-li použity znaky, které nejsou obsaženy v identifikátoru CCSID (coded character set identifier) pro daného správce front, mohou být tyto znaky při odeslání informace jinému správci front nesprávně přeloženy.

#### **ENCODING**

Kódování, v němž jsou zprávy přenášeny.

#### **ASPUB**

Kódování zprávy je převzato z kódování dodaného v publikované zprávě.

### **NORMÁLNÍ**

**Převrácené**

```
S390
TNS
```
### **kódování**

### **GRPADDR**

Adresa IP nebo název DNS skupiny.

Za správu adres skupin je zodpovědný administrátor. Je možné, aby všichni klienti výběrového vysílání používali pro všechna témata stejnou adresu skupiny; doručeny budou pouze zprávy odpovídající aktivním odběrům na straně klienta. Použití stejné adresy skupiny může být neefektivní, protože každý klient musí zkontrolovat a zpracovat každý paket výběrového vysílání v síti. Je efektivnější přidělit různé adresy skupin IP různým tématům nebo sadám témat, ale toto přidělení vyžaduje pečlivou správu, zejména pokud jsou v síti používány jiné aplikace výběrového vysílání, které nejsou produktemMQ .

### **MCHBINT**

Interval prezenčního signálu se udává v milisekundách a určuje, jak často bude vysílač zasílat přijímačům oznámení v případě, že nejsou k dispozici žádná další data.

### **MCPROP**

Vlastnosti výběrového vysílání určují, kolik vlastností MQMD a uživatelských vlastností bude přenášeno se zprávami.

### **Vše**

Přenáší se všechny uživatelské vlastnosti a všechna pole dat MQMD.

### **Odpovědět**

Přenášejí se pouze uživatelské vlastnosti a pole MQMD, která souvisejí s odpovídáním na zprávy. Jde o následující vlastnosti:

- MsgType
- MessageId
- CorrelId
- ReplyToQ
- ReplyToQmgr

### **Uživatel**

Přenášejí se pouze uživatelské vlastnosti.

### **ŽÁDNÉ**

Nepřenášejí se žádné uživatelské vlastnosti ani pole MQMD.

### **COMPAT**

Tato hodnota způsobí, že se přenos zprávy provede v kompatibilním režimu do RMM , což umožní určitou vzájemnou operaci s aktuálními aplikacemi XMS a aplikacemi zprostředkovatele RMM .

**XMS .NET Zpráva výběrového vysílání (pomocí RMM) byla**  $V9.3.0$   $V9.3.0$ zamítnuta z IBM MQ 9.2 a je odebrána v IBM MQ 9.3.

### **MONINT (** *celé číslo* **)**

Interval aktualizace informací monitorování v sekundách. Jsou-li povoleny zprávy událostí, tento parametr také řídí, jak často jsou generovány zprávy událostí o stavu popisovačů výběrového vysílání vytvořených pomocí tohoto objektu COMMINFO.

Hodnota 0 znamená, že neprobíhá žádné monitorování.

### **MSGHIST**

Maximum historie zpráv je objem historie zpráv, který systém udržuje pro potřeby opakovaného přenosu v případě přijetí signálů NACK (negativních potvrzení).

Hodnota 0 poskytuje nejnižší úroveň spolehlivosti.

### **NSUBHIST**

Historie nového odběratele určuje, zda odběratel, který se připojuje k proudu publikování, obdrží veškerá data, která jsou momentálně k dispozici, nebo jen publikace zveřejněné od okamžiku přihlášení k odběru.

### **ŽÁDNÉ**

Je-li nastavena hodnota Není, vysílač přenese pouze publikace zveřejněné od okamžiku přihlášení k odběru.

### **ALL**

Při nastavení hodnoty Vše vysílač přenese veškerou známou historii tématu. Za určitých okolností může tento opakovaný přenos poskytnout podobné chování jako zachovaná publikování.

**Poznámka:** Použití hodnoty ALL může mít nepříznivý vliv na výkon, pokud existuje rozsáhlá historie témat, protože celá historie témat je znovu přenesena.

#### **PORT (***celé číslo***)**

Číslo přenosového portu.

## **ALTER LISTENER (změna existujícího modulu listener) na platformě Multiplatforms**

Použijte příkaz MQSC **ALTER LISTENER** ke změně parametrů existující definice modulu listener IBM MQ . Pokud je modul listener již spuštěn, všechny změny, které provedete v jeho definici, se projeví až po příštím spuštění modulu listener.

## **Použití příkazů MQSC**

Informace o způsobu použití příkazů MQSC naleznete v tématu Administrace IBM MQ pomocí příkazů MQSC.

Parametry, které nejsou uvedeny v příkazu **ALTER LISTENER** , způsobí, že existující hodnoty těchto parametrů zůstanou nezměněny.

- Syntaktický diagram
- • ["Popisy parametrů pro ALTER LISTENER" na stránce 339](#page-338-0)

**Synonymum**: ALT LSTR

<span id="page-338-0"></span>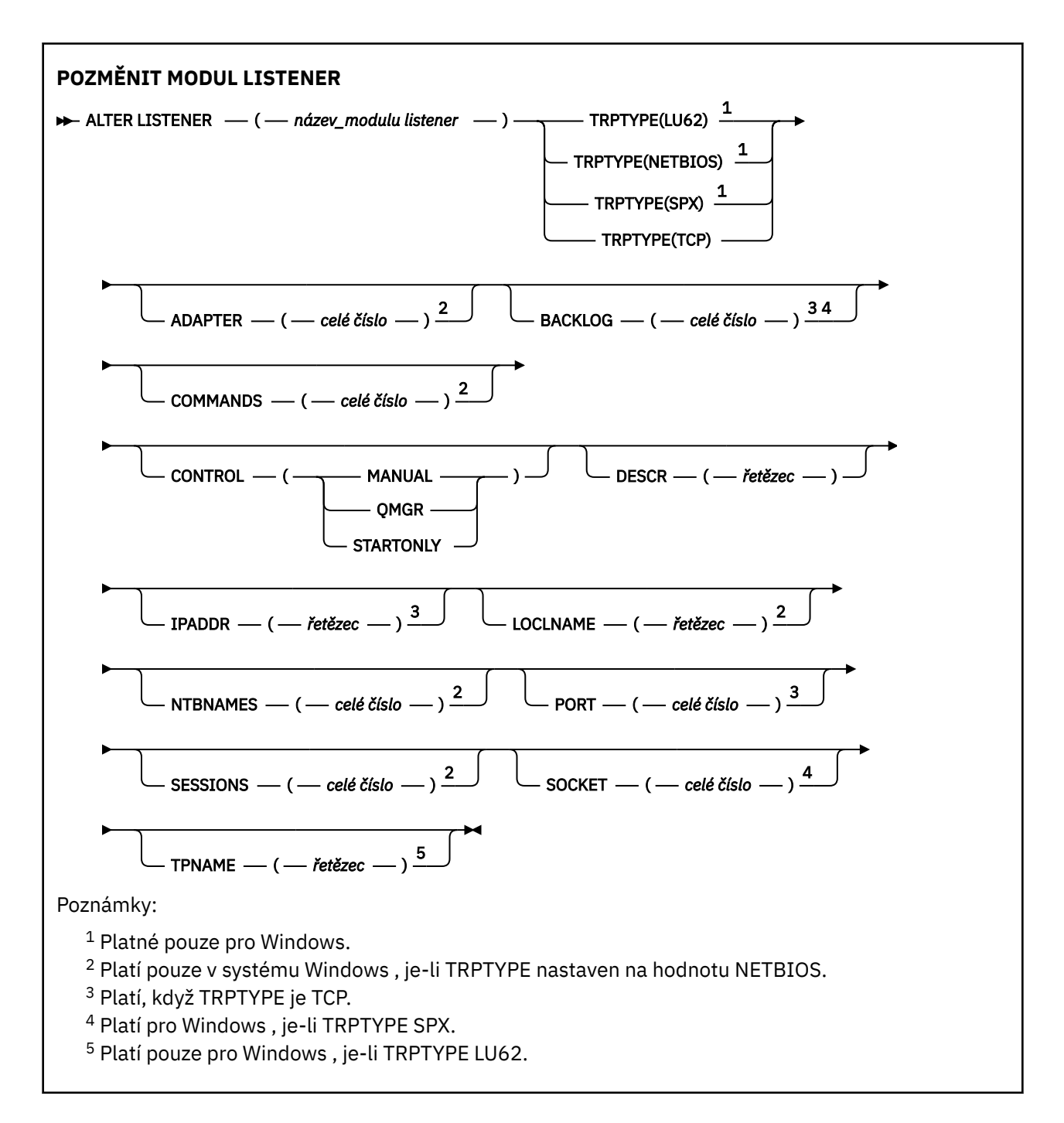

## **Popisy parametrů pro ALTER LISTENER**

#### *(název-listeneru)*

Název definice modulu listener IBM MQ (viz Pravidla pro pojmenování IBM MQ objektů ). Toto je povinné.

Název se nesmí shodovat s žádnou jinou definicí modulu listener, která je aktuálně definována v tomto správci front (není-li zadána volba REPLACE ).

### **ADAPTÉR (***celé číslo***)**

Číslo adaptéru, prostřednictvím kterého systém NetBIOS přijímá požadavky. Tento parametr je platný pouze v systému Windows , pokud má parametr TRPTYPE hodnotu NETBIOS.

### **BACKLOG (***celé číslo***)**

Počet požadavků na souběžná připojení, které modul listener podporuje.

## **Windows COMMANDS** (*integer*)

Počet příkazů, které může modul listener použít. Tento parametr je platný pouze v systému Windows , když **TRPTYPE** je NETBIOS.

#### **CONTROL (***řetězec***)**

Uvádí, jak se má modul listener spustit a stopped.:

#### **RUČNÍ**

Modul listener nemá být automaticky spuštěn nebo zastaven. Má být řízen pomocí příkazů **START LISTENER** a **STOP LISTENER** .

#### **QMGR**

Definovaný modul listener má být spuštěn a zastaven ve stejnou dobu, kdy je spuštěn a zastaven správce front.

#### **Pouze STARTONLY**

Modul listener má být spuštěn současně se spuštěním správce front, ale není požádán o zastavení při zastavení správce front.

### **DESCR (***řetězec***)**

Komentář v prostém textu. Poskytuje popisné informace o modulu listener, když operátor zadá příkaz **DISPLAY LISTENER** (viz ["DISPLAY LISTENER \(zobrazení informací o modulu listener\) na platformě](#page-739-0) [Multiplatforms" na stránce 740](#page-739-0) ).

Měl by obsahovat pouze zobrazitelné znaky. Maximální délka je 64 znaků. V instalaci se znakovou sadou DBCS může obsahovat znaky DBCS (maximální délka je omezena na 64 bajtů).

**Poznámka:** Jsou-li použity znaky, které nejsou obsaženy v identifikátoru CCSID (coded character set identifier) pro daného správce front, mohou být tyto znaky při odeslání informace jinému správci front nesprávně přeloženy.

#### **IPADDR (***řetězec***)**

Adresa IP pro modul listener určený ve formátu IPv4 tečkového desítkového zápisu, IPv6 hexadecimálního zápisu nebo alfanumerického názvu hostitele. Pokud neuvedete hodnotu pro tento parametr, listener naslouchá na všech nakonfigurovaných zásobnících IPv4 a IPv6 .

#### **LIKE (***název-listeneru***)**

Název modulu listener s parametry, které se používají k modelování této definice.

Tento parametr platí pouze pro příkaz **DEFINE LISTENER** .

Pokud toto pole není vyplněno a nevyplníte pole parametrů související s příkazem, hodnoty jsou převzaty z výchozí definice pro moduly listener v tomto správci front. Jedná se o ekvivalent k určení:

LIKE(SYSTEM.DEFAULT.LISTENER)

Je poskytnut výchozí modul listener, ale může být změněn instalací požadovaných výchozích hodnot. Viz Pravidla pro pojmenování IBM MQ objektů.

## **LOCLNAME (***řetězec***)**

Lokální název systému NETBIOS, který používá modul listener. Tento parametr je platný pouze v systému Windows , když **TRPTYPE** je NETBIOS.

## **NTBNAMES** (*integer*)

Počet názvů, které může modul listener použít. Tento parametr je platný pouze v systému Windows , když **TRPTYPE** je NETBIOS.

#### **PORT (***celé číslo***)**

Číslo portu pro protokol TCP/IP. Tato volba je platná pouze v případě, že má parametr TRPTYPE hodnotu TCP. Nesmí překročit hodnotu 65535.

## **K** Windows SESSIONS (*celé číslo*)

Počet relací, které může modul listener používat. Tento parametr je platný pouze v systému Windows , když **TRPTYPE** je NETBIOS.

### **SOCKET (***celé číslo***)**

Soket SPX, jehož prostřednictvím mají být přijímány požadavky. Tato volba je platná pouze v případě, že parametr **TRPTYPE** má hodnotu SPX.

## **TPNAME (***řetězec***)**

Název transakčního programu LU 6.2 (maximální délka 64 znaků). Tento parametr je platný pouze v systému Windows , když **TRPTYPE** je LU62.

### **TRPTYPE (** *řetězec* **)**

Přenosový protokol, který se má použít:

## **LU62**

SNA LU 6.2. Tato volba je platná pouze v systému Windows.

## **Windows** NETBIOS

NetBIOS. Tato volba je platná pouze v systému Windows.

### **Windows** SPX

Sekvenční výměna paketů. Tato volba je platná pouze v systému Windows.

**TCP**

Protokol TCP/IP.

### **Související úlohy**

Použití volby nevyřízených požadavků modulu listener protokolu TCP v systému AIX and Linux

## **ALTER NAMELIST (změna seznamu názvů)**

Pomocí příkazu MQSC **ALTER NAMELIST** můžete změnit seznam názvů. Tento seznam je nejčastěji seznamem názvů klastrů nebo názvů front.

## **Použití příkazů MQSC**

Informace o způsobu použití příkazů MQSC naleznete v tématu Administrace IBM MQ pomocí příkazů MQSC.

Parametry, které nejsou uvedeny v příkazu **ALTER NAMELIST** , způsobí, že existující hodnoty těchto parametrů zůstanou nezměněny.

z/08 Tento příkaz můžete zadat ze zdrojů 2CR.Vysvětlení symbolů zdroje naleznete v tématu Zdroje, ze kterých můžete v systému IBM MQ for z/OSzadávat příkazy MQSC a PCF.

- Syntaktický diagram
- • ["Poznámky k použití" na stránce 342](#page-341-0)
- • ["Popisy parametrů pro ALTER NAMELIST" na stránce 342](#page-341-0)

**Synonymum**: ALT NL

<span id="page-341-0"></span>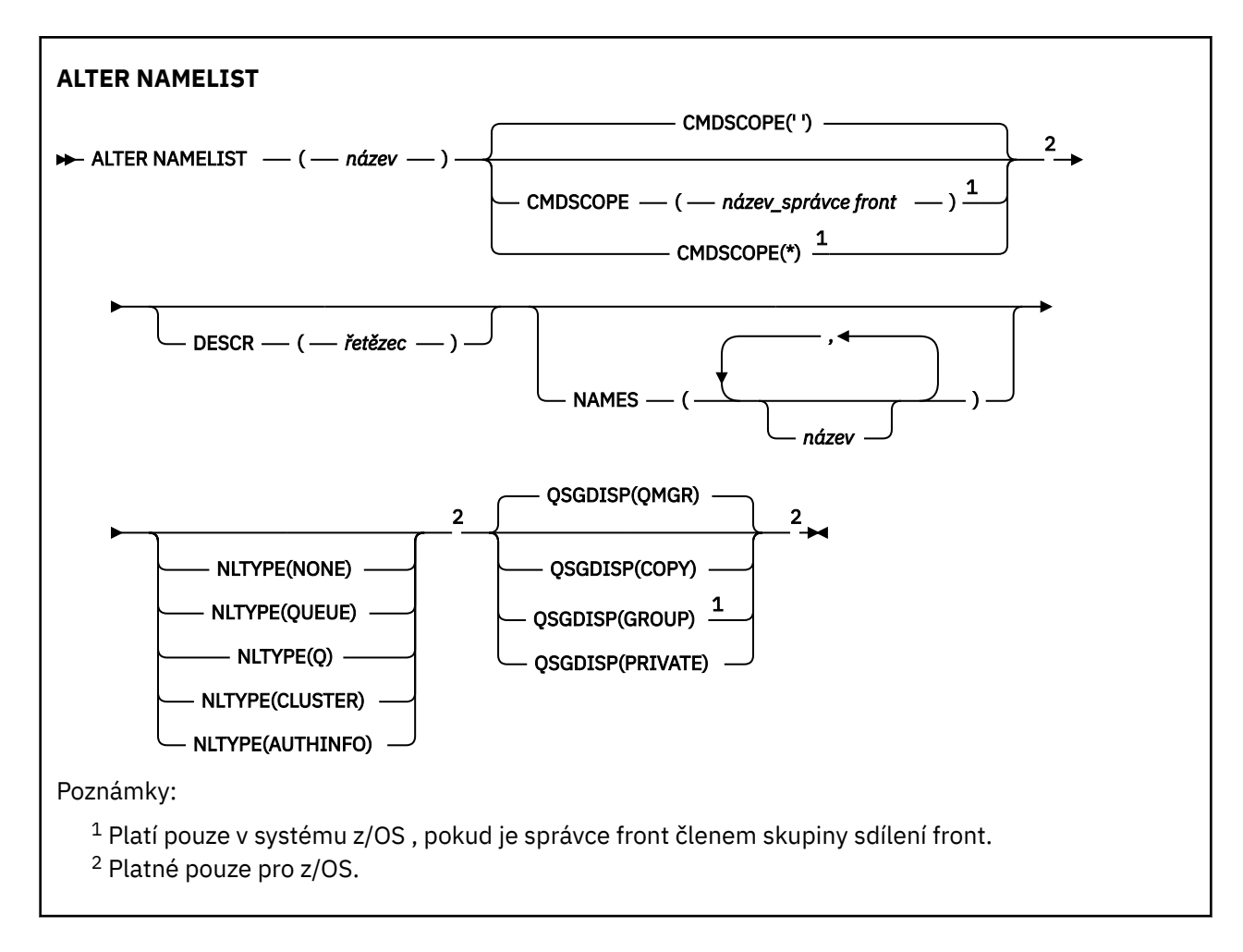

## **Poznámky k použití**

Úspěšné dokončení příkazu neznamená, že akce byla dokončena. Chcete-li zkontrolovat skutečné dokončení, prohlédněte si krok ALTER NAMELIST v části Kontrola dokončení asynchronních příkazů pro distribuované sítě.

## **Popisy parametrů pro ALTER NAMELIST**

### *(název)*

Název seznamu.

Název nesmí být stejný jako žádný jiný název seznamu názvů, který je aktuálně definován v tomto správci front (není-li zadán parametr **REPLACE** nebo **ALTER** ). Viz Pravidla pro pojmenování IBM MQ objektů.

## **Z/OS** CMDSCOPE

Tento parametr se týká pouze produktu z/OS a určuje způsob spuštění příkazu v případě, že je správce front členem skupiny sdílení front.

Parametr **CMDSCOPE** musí být prázdný nebo lokální správce front, pokud je parametr **QSGDISP** nastaven na hodnotu GROUP.

**' '**

Příkaz se spustí ve správci front, ve kterém byl zadán.

### *název\_správce front*

Příkaz se spustí ve vámi zadaném správci front za předpokladu, že je správce front aktivní v rámci skupiny sdílení front.

Název jiného správce front než správce front, v němž byl zadán, můžete zadat pouze v případě, že používáte sdílené prostředí front a je-li povolen příkazový server.

**\***

Příkaz je spuštěn v lokálním správci front a je také předán všem aktivním správcům front ve skupině sdílení front. Zadání znaku \* je stejné jako zadání příkazu pro každého správce front ve skupině sdílení front.

### **DESCR (***řetězec***)**

Komentář v prostém textu. Poskytuje popisné informace o seznamu názvů, když operátor zadá příkaz **DISPLAY NAMELIST** (viz ["DISPLAY NAMELIST \(zobrazit seznam názvů\)" na stránce 749](#page-748-0) ).

Musí obsahovat pouze zobrazitelné znaky. Maximální délka je 64 znaků. V instalaci se znakovou sadou DBCS může obsahovat znaky DBCS (maximální délka je omezena na 64 bajtů).

**Poznámka:** Jsou-li použity znaky, které nejsou obsaženy v identifikátoru CCSID (coded character set identifier) pro daného správce front, mohou být tyto znaky při odeslání informace jinému správci front nesprávně přeloženy.

#### **NAMES (***název, ...***)**

Seznam jmen.

Názvy mohou být libovolného typu, ale musí odpovídat pravidlům pro pojmenovávání objektů IBM MQ s maximální délkou 48 znaků.

Prázdný seznam je platný: uveďte **NAMES()**. Maximální počet názvů v seznamu je 256.

### **NLTYPE**

Označuje typ názvů v seznamu názvů.

Tento parametr je platný pouze na systému z/OS.

### **ŽÁDNÉ**

Názvy nemají žádný konkrétní typ.

#### **FRONTA nebo Q**

Seznam názvů, který obsahuje seznam názvů front.

#### **CLUSTER**

Seznam názvů, který je přidružen ke klastrování a obsahuje seznam názvů klastrů.

#### **AUTHINFO**

Tento seznam názvů je přidružen k protokolu TLS a obsahuje seznam názvů objektů ověřovacích informací.

Seznamy názvů použité pro klastrování musí mít hodnotu **NLTYPE(CLUSTER)** nebo **NLTYPE(NONE)**.

Seznamy názvů použité pro TLS musí mít **NLTYPE(AUTHINFO)**.

### **Z/US** OSGDISP

Tento parametr platí pouze pro z/OS .

Určuje dispozice objektu, na který příkaz aplikujete (tj. kde je definován a jak se chová).

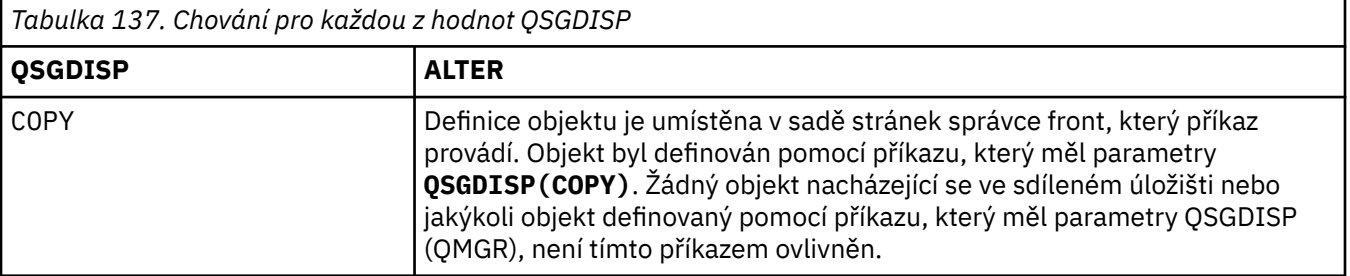

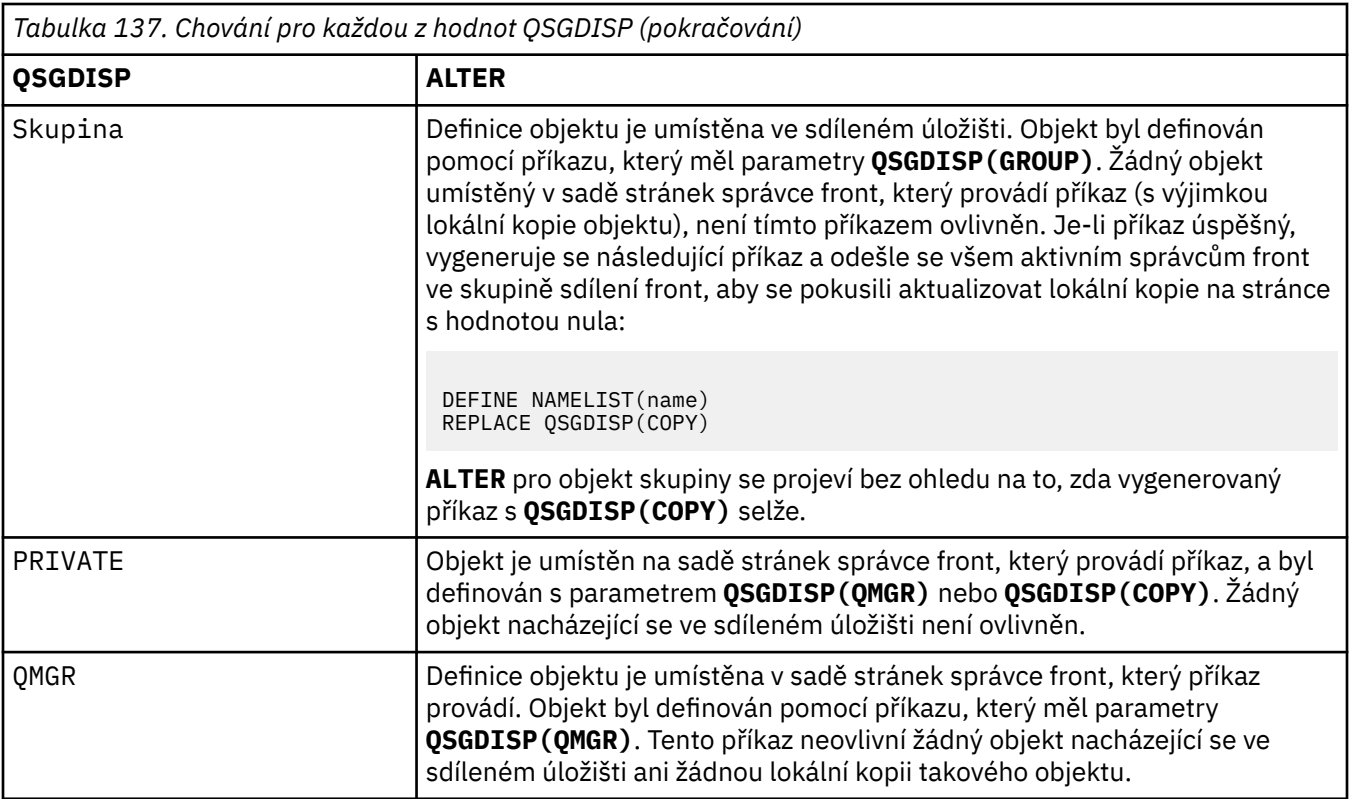

# **ALTER PROCESS (změna existující definice procesu)**

Pomocí příkazu MQSC **ALTER PROCESS** můžete změnit parametry existující definice procesu IBM MQ .

# **Použití příkazů MQSC**

Informace o způsobu použití příkazů MQSC naleznete v tématu Administrace IBM MQ pomocí příkazů MQSC.

 $\approx$  z/OS Tento příkaz můžete zadat ze zdrojů 2CR.Vysvětlení symbolů zdroje naleznete v tématu Zdroje, ze kterých můžete v systému IBM MQ for z/OSzadávat příkazy MQSC a PCF.

**Synonymum**: ALT PRO

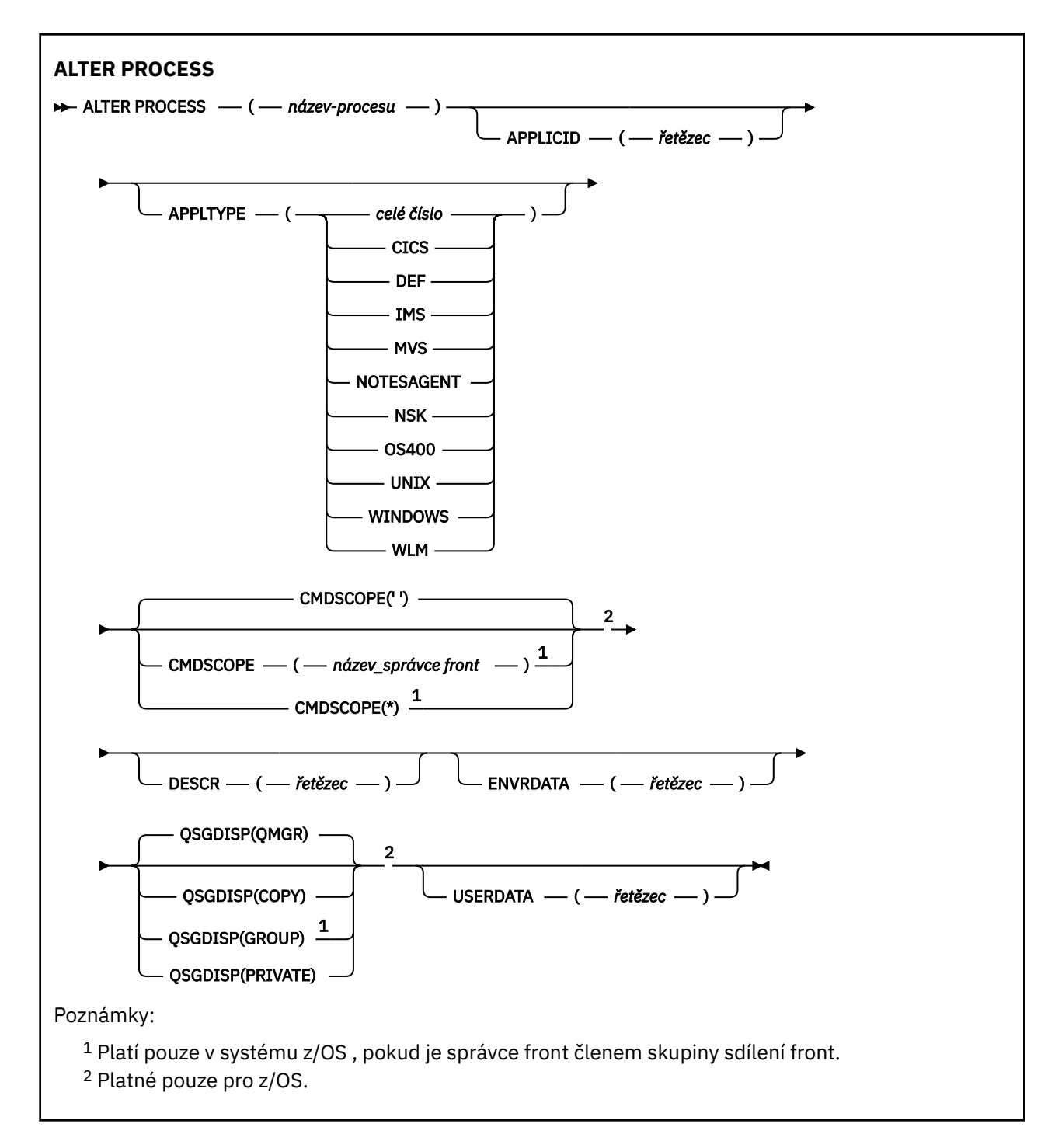

## **Popisy parametrů pro ALTER PROCESS**

#### *název-procesu*

Název definice procesu IBM MQ (viz Pravidla pro pojmenování IBM MQ objektů ). *process-name* je povinný.

Název nesmí být stejný jako žádná jiná definice procesu aktuálně definovaná v tomto správci front (není-li zadán parametr **REPLACE** ).

### **APPLICID (***řetězec***)**

Název aplikace, která se má spustit. Název může být obvykle úplný název spustitelného objektu. Kvalifikace názvu souboru je zvláště důležitá, pokud máte více instalací produktu IBM MQ , abyste se ujistili, že je spuštěna správná verze aplikace. Maximální délka je 256 znaků.

Pro aplikaci CICS je název ID transakce CICS a pro aplikaci IMS je to ID transakce IMS .

 $\blacktriangleright$  **z/08** V systému z/OSmusí být pro distribuované řazení do front "CSQX start".

### **APPLTYPE (***řetězec***)**

Typ aplikace, která se má spustit. Platné typy aplikací jsou:

### **celočíselná hodnota**

Typ aplikace definovaný systémem v rozsahu nula až 65 535 nebo typ aplikace definovaný uživatelem v rozsahu 65 536 až 999 999 999 999.

Pro určité hodnoty v rozsahu systému lze místo číselné hodnoty zadat parametr z následujícího seznamu:

### **CICS**

Představuje transakci CICS .

## **IMS** IMS

Představuje transakci IMS .

#### $z/0S$ **MVS**

Představuje aplikaci z/OS (dávku nebo TSO).

### **NOTESAGENT**

Představuje agenta Lotus Notes .

### **IBMI 0S400**

Představuje aplikaci IBM i .

### **UNIX** UNIX

Představuje aplikaci Linux nebo AIX .

## **Windows WINDOWS**

Představuje aplikaci Windows .

### **EXAMPLE** WLM

Představuje aplikaci správce pracovní zátěže z/OS .

#### **DEF**

Zadání DEF způsobí, že výchozí typ aplikace pro platformu, na které je příkaz interpretován, bude uložen v definici procesu. Tuto předvolbu nelze změnit instalací. Pokud platforma podporuje klienty, je předvolba interpretována jako výchozí typ aplikace serveru.

Používejte pouze ty typy aplikací (jiné než typy definované uživatelem), které jsou podporovány na platformě, na které příkaz běží:

- **2/08** V systémech z/OS: CICS, IMS, MVS, UNIX, WINDOWS, WLM a DEF jsou podporovány.
- **IBM i** V systémech IBM i: OS400, CICSa DEF jsou podporovány.
- Linux **AIX** V systému AIX and Linuxjsou podporovány systémy UNIX, WINDOWS, CICSa DEF.
- Windows N systémech Windows, UNIX, WINDOWS, CICSa DEF jsou podporovány

## **Z/OS** CMDSCOPE

Tento parametr se týká pouze produktu z/OS a určuje způsob spuštění příkazu v případě, že je správce front členem skupiny sdílení front.

Parametr **CMDSCOPE** musí být prázdný nebo lokální správce front, pokud je parametr **QSGDISP** nastaven na hodnotu GROUP.

**' '**

Příkaz se spustí ve správci front, ve kterém byl zadán.

### *název\_správce front*

Příkaz se spustí ve vámi zadaném správci front za předpokladu, že je správce front aktivní v rámci skupiny sdílení front.

Ve sdíleném prostředí front můžete zadat jiný název správce front než ten, který používáte k zadání příkazu. Příkazový server musí být povolen.

**\***

Příkaz je spuštěn v lokálním správci front a je také předán všem aktivním správcům front ve skupině sdílení front. Tento efekt je stejný jako zadání příkazu pro každého správce front ve skupině sdílení front.

### **DESCR (***řetězec***)**

Komentář v prostém textu. Poskytuje popisné informace o objektu, když operátor zadá příkaz **DISPLAY PROCESS** .

Musí obsahovat pouze zobrazitelné znaky. Maximální délka je 64 znaků. V instalaci se znakovou sadou DBCS může obsahovat znaky DBCS (maximální délka je omezena na 64 bajtů).

**Poznámka:** Použijte znaky z identifikátoru kódované znakové sady (CCSID) pro tohoto správce front. Jiné znaky mohou být nesprávně přeloženy, pokud jsou informace odeslány jinému správci front.

### **ENVRDATA (***řetězec***)**

Znakový řetězec, který obsahuje informace o prostředí týkající se aplikace, která má být spuštěna. Maximální délka je 128 znaků.

Význam parametru **ENVRDATA** je určen aplikací pro monitorování spouštěčů. Monitor spouštěčů poskytovaný pomocí IBM MQ připojení **ENVRDATA** k seznamu parametrů předaný spuštěné aplikaci. Seznam parametrů se skládá ze struktury MQTMC2 , následované jednou mezerou, následovanou **ENVRDATA** s odebranými koncovými mezerami.

### **Poznámka:**

- 1. V VIST V systému z/OSnení produkt **ENVRDATA** používán aplikacemi monitoru spouštěčů poskytovanými produktem IBM MQ.
- 2. V 1/08 V systému z/OS, má-li parametr APPLTYPE hodnotu WLM, lze výchozí hodnoty pro pole ServiceName a ServiceStep v záhlaví pracovních informací (MQWIH) zadat v souboru **ENVRDATA**. Formát musí být:

SERVICENAME=servname,SERVICESTEP=stepname

kde:

#### **SERVICENAME=**

je prvních 12 znaků souboru **ENVRDATA**.

#### **servname**

je 32znakový název služby. Může obsahovat vložené mezery nebo jiná data a koncové mezery. Zkopíruje se do MQWIH tak, jak je.

#### **SERVICESTEP=**

je dalších 13 znaků souboru **ENVRDATA**.

#### **stepname**

je název servisního kroku o délce 1-8 znaků. Zkopíruje se tak, jak je, do MQWIH a doplní se na osm znaků mezerami.

Je-li formát nesprávný, pole v MQWIH jsou nastavena na mezery.

3. **Linux AIX** V systému AIX and Linuxlze **ENVRDATA** nastavit na znak ampersand, aby se spuštěná aplikace spustila na pozadí.

#### $z/0S$ **LOSGDISP**

Tento parametr platí pouze pro z/OS .

Určuje dispozice objektu, na který příkaz aplikujete (tj. kde je definován a jak se chová).

<span id="page-347-0"></span>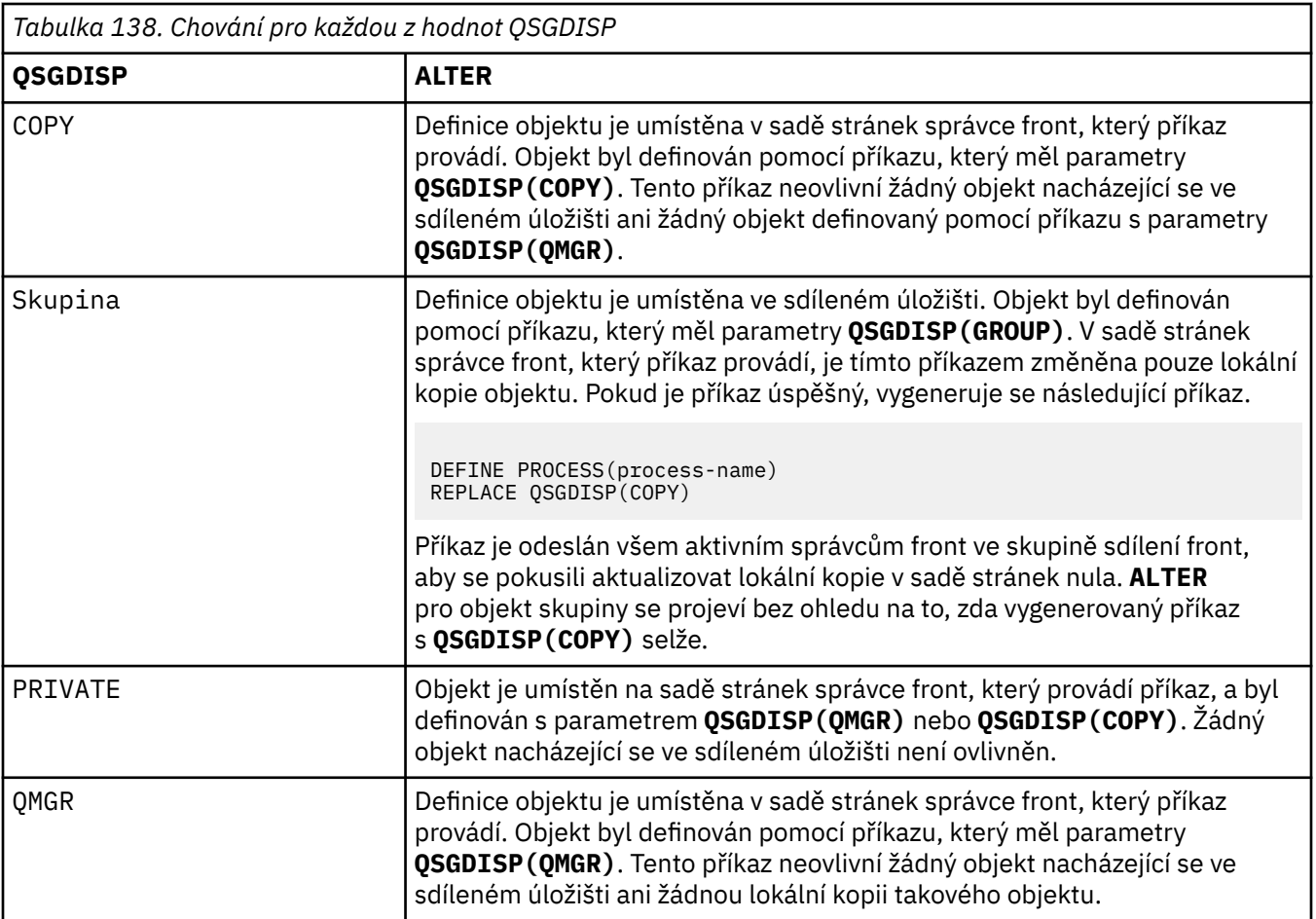

### **USERDATA (***řetězec***)**

Znakový řetězec, který obsahuje informace o uživateli týkající se aplikace definované v souboru **APPLICID** , který má být spuštěn. Maximální délka je 128 znaků.

Význam parametru **USERDATA** je určen aplikací pro monitorování spouštěčů. Monitor spouštěčů poskytovaný produktem IBM MQ jednoduše předá **USERDATA** spuštěné aplikaci jako součást seznamu parametrů. Seznam parametrů se skládá ze struktury MQTMC2 (obsahující **USERDATA**), následované jednou mezerou, následovanou **ENVRDATA** s odebranými koncovými mezerami.

Pro agenty kanálu zpráv IBM MQ je formát tohoto pole název kanálu až 20 znaků. Informace o tom, co má produkt **APPLICID** poskytnout agentům kanálu zpráv, naleznete v tématu Správa objektů pro spouštění .

 $\blacksquare$  Windows $\blacksquare$ V případě produktu Microsoft Windowsnesmí znakový řetězec obsahovat dvojité uvozovky, pokud má být definice procesu předána do **runmqtrm**.

# **ALTER PSID (změnit metodu rozšíření sady stránek) na z/OS**

Pomocí příkazu MQSC **ALTER PSID** můžete změnit metodu rozšíření pro sadu stránek.

## **Použití příkazů MQSC v systému z/OS**

Informace o způsobu použití příkazů MQSC v systému z/OSnaleznete v tématu Zdroje, z nichž lze v systému IBM MQ for z/OSzadávat příkazy MQSC a PCF.

Parametry, které nejsou uvedeny v příkazu **ALTER PSID** , způsobí, že existující hodnoty těchto parametrů zůstanou nezměněny.

Tento příkaz můžete zadat ze zdrojů CR.Vysvětlení symbolů zdroje naleznete v tématu Zdroje, ze kterých můžete v systému IBM MQ for z/OSzadávat příkazy MQSC a PCF.

- • [Syntaktický diagram](#page-347-0)
- "Popisy parametrů pro ALTER PSID" na stránce 349

**Synonymum**: ALT PSID

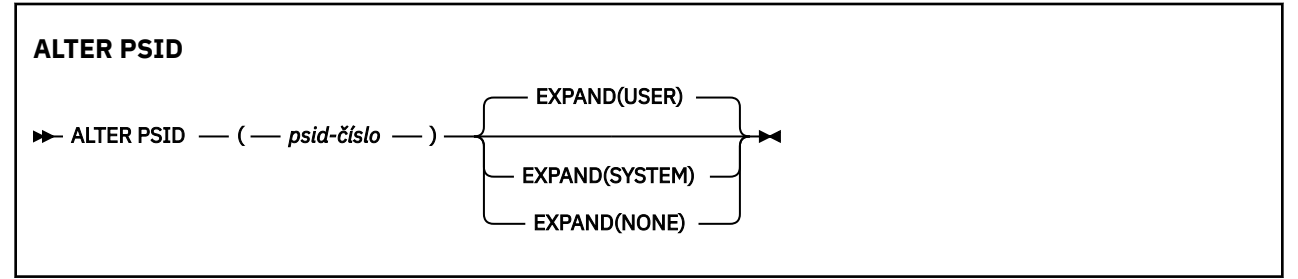

## **Popisy parametrů pro ALTER PSID**

### *(číslo-psid-číslo)*

Identifikátor sady stránek. Toto je povinné.

#### **EXPAND**

Řídí, jak by měl správce front rozbalit sadu stránek, když je téměř zaplněna, a jsou v ní vyžadovány další stránky.

### **UŽIVATEL**

Použije se velikost sekundární oblasti, která byla určena při definování sady stránek. Pokud nebyla zadána žádná velikost sekundární oblasti nebo pokud byla zadána jako nula, nemůže dojít k žádnému dynamickému rozšíření sady stránek.

Pokud bude v okamžiku opětného spuštění dříve používaná sada stránek nahrazena menší datovou sadou, bude rozšiřována, dokud nedosáhne velikosti sady dat používané dříve. K dosažení této velikosti je potřebná pouze jedna oblast.

### **SYSTÉM**

Použije se velikost sekundární oblasti, která je přibližně 10% aktuální velikosti sady stránek. Může být zaokrouhleno nahoru v závislosti na charakteristice DASD.

Velikost sekundární oblasti, která byla určena při definování sady stránek, je ignorována; k dynamickému rozšíření může dojít, pokud byla nulová nebo nebyla zadána.

### **ŽÁDNÉ**

Žádné další rozšíření sady stránek se neprovádí.

## **Poznámka k použití**

Pomocí volby **ALTER PSID** můžete resetovat interní indikátor IBM MQ , který zabraňuje rozbalení sady stránek; například po **ALTER**zobrazení datové sady **ADDVOLUMES**.

V této instanci, ačkoli klíčové slovo **EXPAND** musí být zadáno s hodnotou, nemusíte měnit hodnotu z již nakonfigurované hodnoty. Pokud například **DISPLAY USAGE** zobrazuje sadu stránek 3 nakonfigurovanou s produktem **EXPAND(SYSTEM)**, zadáte následující příkaz, který produktu IBM MQ povolí opakovat expanzi sady stránek:

ALTER PSID(3) EXPAND(SYSTEM)

#### **Související odkazy**

["DISPLAY USAGE \(zobrazení informací o využití\) na z/OS" na stránce 871](#page-870-0)

Pomocí příkazu MQSC DISPLAY USAGE můžete zobrazit informace o aktuálním stavu sady stránek, zobrazit informace o datových sadách protokolu nebo zobrazit informace o datových sadách sdílených zpráv.

# **ALTER QMGR (změna nastavení správce front)**

Pomocí příkazu MQSC **ALTER QMGR** můžete změnit parametry správce front pro lokálního správce front.

## **Použití příkazů MQSC**

Informace o způsobu použití příkazů MQSC naleznete v tématu Administrace IBM MQ pomocí příkazů MQSC.

Parametry, které nejsou uvedeny v příkazu **ALTER QMGR** , způsobí, že existující hodnoty těchto parametrů zůstanou nezměněny.

 $\frac{1708}{1000}$ Tento příkaz můžete zadat ze zdrojů 2CR.Vysvětlení symbolů zdroje naleznete v tématu Zdroje, ze kterých můžete v systému IBM MQ for z/OSzadávat příkazy MQSC a PCF.

Tyto informace jsou rozděleny do tří sekcí:

- "ALTER QMGR" na stránce 350
- • ["Popisy parametrů pro ALTER QMGR" na stránce 352](#page-351-0)
- • ["Parametry správce front" na stránce 352](#page-351-0)

## **ALTER QMGR**

#### **Synonymum**: ALT QMGR

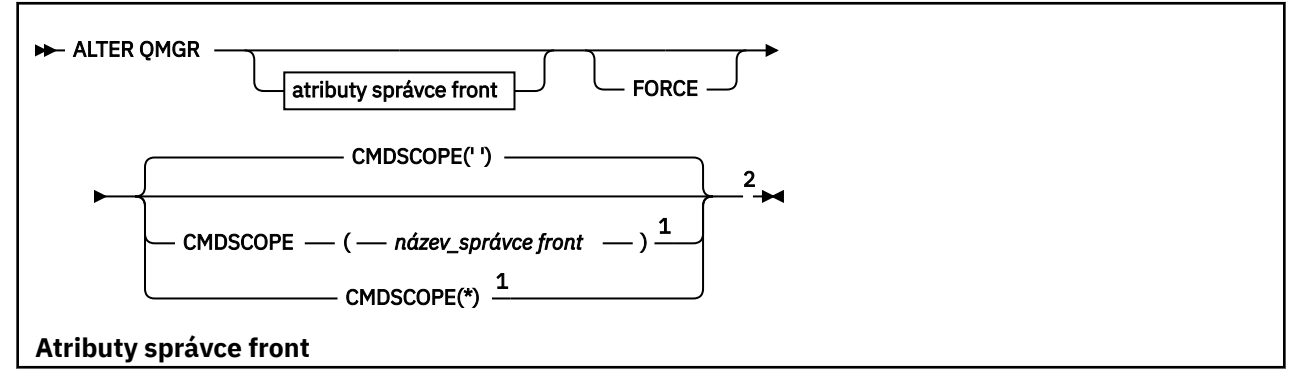

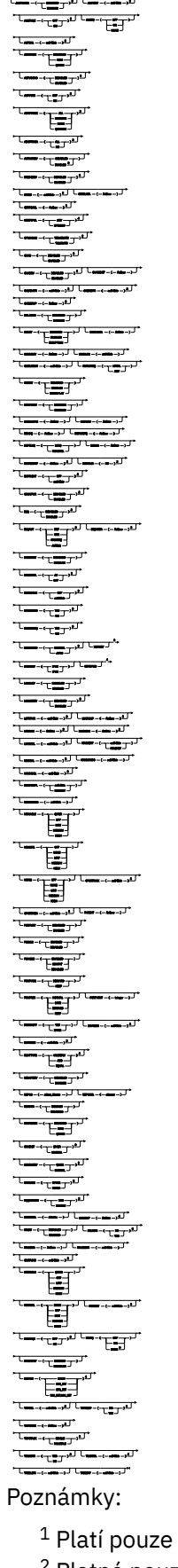

<sup>1</sup> Platí pouze v systému z/OS , pokud je správce front členem skupiny sdílení front.

<sup>2</sup> Platné pouze pro z/OS.

<span id="page-351-0"></span> $3$  Neplatné na z/OS.

<sup>4</sup> Platné pouze pro AIX, Linux, and Windows.

<sup>5</sup> Neplatné na IBM i.

## **Popisy parametrů pro ALTER QMGR**

Zadané parametry přepíší aktuální hodnoty. Atributy, které neuvedete, se nezmění.

### **Poznámka:**

- 1. Pokud nezadáte žádné parametry, příkaz se úspěšně dokončí, ale žádné volby správce front se nezmění.
- 2. Změny provedené pomocí tohoto příkazu přetrvávají i po zastavení a restartování správce front.

### **Vynutit**

Uveďte tento parametr, chcete-li vynutit dokončení příkazu, pokud jsou oba následující příkazy pravdivé:

- Je zadán parametr **DEFXMITQ** .
- Aplikace má otevřenou vzdálenou frontu, jejíž vyřešení by bylo touto změnou ovlivněno.

Pokud za těchto okolností není zadán parametr **FORCE** , příkaz bude neúspěšný.

### **Parametry správce front**

Tyto parametry jsou parametry správce front pro příkaz **ALTER QMGR** :

## **Multi ACCTCONO**

Určuje, zda mohou aplikace přepsat nastavení parametrů správce front **ACCTQ** a **ACCTMQI** :

### **VYPNUTO**

Aplikace nemohou přepsat nastavení parametrů **ACCTQ** a **ACCTMQI** .

Jedná se o počáteční výchozí hodnotu správce front.

#### **POVOLENO**

Aplikace mohou přepsat nastavení parametrů **ACCTQ** a **ACCTMQI** pomocí pole voleb struktury MQCNO volání rozhraní API MQCONNX .

Změny tohoto parametru se uplatní u dalších, následných připojení ke správci front.

Tento parametr je platný pouze na systému Multiplatforms.

## **ACCTINT (***celé číslo***)**

Časový interval, v sekundách, kdy se zapisují přechodné evidenční záznamy.

Uveďte hodnotu v rozsahu od 1 do 604800.

Změny tohoto parametru se uplatní u dalších, následných připojení ke správci front.

Tento parametr je platný pouze na systému Multiplatforms.

## **Multi ACCTMQI**

Určuje, zda mají být shromažďovány informace evidence pro data MQI:

#### **VYP**

Shromažďování dat evidence MQI je zakázáno.

Jedná se o počáteční výchozí hodnotu správce front.

#### **ZAP**

Shromažďování dat evidence MQI je povoleno.

Je-li atribut správce front **ACCTCONO** nastaven na hodnotu ENABLED, lze hodnotu tohoto parametru přepsat pomocí pole voleb struktury MQCNO .

Změny tohoto parametru se uplatní u dalších, následných připojení ke správci front.

Tento parametr je platný pouze na systému Multiplatforms.

### **ACCTQ**

Uvádí, zda se mají shromažďovat data evidence pro všechny fronty.

 $\approx$   $z/05$ V systému z/OSjsou shromážděná data evidenční data třídy 3 (evidence na úrovni podprocesů a na úrovni front).

#### **VYP**

Shromažďování dat evidence je zakázáno pro všechny fronty, které uvádějí QMGR jako hodnotu svého parametru ACCTQ .

#### **ZAP**

Shromažďování dat evidence je povoleno pro všechny fronty, které uvádějí QMGR jako hodnotu svého parametru ACCTQ .

z/0S Na systémech z/OS musíte zapnout evidenci třídy 3 pomocí příkazu START TRACE .

#### **NONE**

Shromažďování dat evidence pro všechny fronty je zakázáno bez ohledu na hodnotu parametru ACCTQ fronty.

Změny tohoto parametru jsou platné pouze pro připojení ke správci front, ke kterým došlo po změně parametru.

## **ACTCHL (***celé číslo***)**

Maximální počet kanálů, které mohou být kdykoli *aktivní* , pokud není hodnota snížena pod počet aktuálně aktivních kanálů.

Uveďte hodnotu od 1 do 9999, která není větší než hodnota MAXCHL. MAXCHL definuje maximální počet dostupných kanálů.

Změníte-li tuto hodnotu, musíte také zkontrolovat hodnoty MAXCHL, LU62CHLa TCPCHL , abyste se ujistili, že nedochází ke konfliktu hodnot.

Vysvětlení, které stavy kanálů jsou považovány za aktivní; viz Stavy kanálů.

Je-li hodnota parametru ACTCHL při inicializaci inicializátoru kanálu snížena na nižší hodnotu, budou kanály pokračovat v činnosti, dokud se nezastaví. Když počet spuštěných kanálů klesne pod hodnotu ACTCHL, lze spustit více kanálů. Zvýšení hodnoty ACTCHL na vyšší hodnotu, než je její hodnota při inicializaci inicializátoru kanálu, nemá okamžitý účinek. Vyšší hodnota parametru ACTCHL se projeví při příštím spuštění inicializátoru kanálu.

Konverzace sdílení nepřispívají k celkovému počtu pro tento parametr.

Tento parametr je platný pouze na systému z/OS.

### **ACTIVREC**

Uvádí, zda jsou sestavy aktivity generovány, pokud jsou požadovány ve zprávě:

#### **VYPNUTO**

Sestavy aktivit nejsou generovány.

**zpr**

Sestavy aktivity jsou generovány a odesílány do fronty odpovědí určené původcem ve zprávě, která sestavu způsobila.

Jedná se o počáteční výchozí hodnotu správce front.

#### **QUEUE**

Sestavy aktivit jsou generovány a odesílány na adresu SYSTEM.ADMIN.ACTIVITY.QUEUE .

Viz Záznam aktivity.

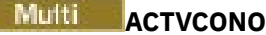

Určuje, zda mohou aplikace přepsat nastavení parametru správce front **ACTVTRC** :

#### **VYPNUTO**

Aplikace nemohou přepsat nastavení parametru správce front **ACTVTRC** .

Jedná se o počáteční výchozí hodnotu správce front.

#### **POVOLENO**

Aplikace mohou přepsat nastavení parametru správce front **ACTVTRC** pomocí pole voleb struktury MQCNO volání rozhraní API MQCONNX .

Změny tohoto parametru se uplatní u dalších, následných připojení ke správci front.

Tento parametr je platný pouze na systému Multiplatforms.

## **Multi ACTVTRC**

Uvádí, zda mají být shromažďovány informace o trasování aktivity aplikace MQI. Viz Nastavení ACTVTRC pro řízení shromažďování informací o trasování aktivity.

#### **VYP**

IBM MQ Kolekce informací o trasování aktivity aplikace MQI není povolena.

Jedná se o počáteční výchozí hodnotu správce front.

#### **ZAP**

IBM MQ Kolekce informací o trasování aktivity aplikace MQI je povolena.

Je-li atribut správce front **ACTVCONO** nastaven na hodnotu ENABLED, lze hodnotu tohoto parametru přepsat pomocí pole voleb struktury MQCNO .

Změny tohoto parametru se uplatní u dalších, následných připojení ke správci front.

Tento parametr je platný pouze na systému Multiplatforms.

#### z/0S **ADOPTCHK**

Určuje, které prvky jsou kontrolovány, aby se určilo, zda je převzat agent MCA. Kontrola se provede, když je zjištěn nový příchozí kanál se stejným názvem jako již aktivní agent MCA.

#### **ALL**

Zkontrolujte název správce front a síťovou adresu. Provedením této kontroly zabráníte nechtěnému nebo úmyslnému vypnutí kanálů.

Jedná se o počáteční výchozí hodnotu správce front.

#### **NETADDR**

Zkontrolujte síťovou adresu.

#### **NONE**

Neprovádějte žádné kontroly.

#### **QMNAME**

Zkontrolujte název správce front.

Změny tohoto parametru se projeví při příštím pokusu kanálu o převzetí agenta MCA.

Tento parametr je platný pouze na systému z/OS.

### **Z/US**<br>**ADOPTMCA**

Určuje, zda se osiřelá instance agenta MCA restartuje okamžitě po zjištění nového požadavku příchozího kanálu odpovídajícího parametru **ADOPTCHK** :

#### **ALL**

Adoptovat všechny typy kanálů.

Jedná se o počáteční výchozí hodnotu správce front.

**NO**

Přijetí osiřelých kanálů není vyžadováno.

Změny tohoto parametru se projeví při příštím pokusu kanálu o převzetí agenta MCA.

Tento parametr je platný pouze na systému z/OS.

### **AUTHOREV**

Uvádí, zda se generují události autorizace (bez autorizace):

### **VYPNUTO**

Události autorizace nejsou generovány.

Jedná se o počáteční výchozí hodnotu správce front.

### **POVOLENO**

Události autorizace jsou generovány.

z/08 Tato hodnota není v systému z/OSpodporována.

## **BRIDGEEV**

Určuje, zda jsou generovány události mostu IMS .

### **VYPNUTO**

Události mostu IMS nejsou generovány.

Jedná se o počáteční výchozí hodnotu správce front.

### **POVOLENO**

Vygenerují se všechny události mostu IMS .

Tento parametr je platný pouze na systému z/OS.

### **CCSID (***celé číslo***)**

Identifikátor kódované znakové sady pro správce front. CCSID je identifikátor použitý se všemi poli řetězce znaků použitými rozhraním API. Pokud je CCSID v deskriptoru zprávy nastaven na hodnotu MQCCSI\_Q\_MGR, hodnota se použije na data aplikace v těle zprávy. Hodnota je nastavena při vložení zprávy do fronty.

Uveďte hodnotu v rozsahu 1 až 65535. CCSID uvádí hodnotu, která je definována pro použití na vaší platformě, a používá znakovou sadu, která odpovídá platformě.

Změníte-li hodnotu CCSID pomocí tohoto parametru, aplikace spuštěné v okamžiku změny budou i nadále používat původní hodnotu CCSID. Proto zastavte a znovu spusťte všechny spuštěné aplikace, než budete pokračovat včetně příkazového serveru a programů kanálu. Chcete-li zastavit a restartovat všechny spuštěné aplikace, zastavte a restartujte správce front po změně hodnoty parametru.

Tento parametr je platný pouze na systému Multiplatforms. Podrobnosti o podporovaných identifikátorech CCSID pro každou platformu viz Převod kódové stránky .

Chcete-li provést ekvivalentní úlohy v systému z/OS, použijte CSQ6SYSP k nastavení systémových parametrů.

### **CERTLABL**

Popisek certifikátu pro použití tímto správcem front. Popisek identifikuje, který osobní certifikát v úložišti klíčů byl vybrán.

Výchozí a migrované hodnoty správce front jsou:

- **V ALW V Systému AIX, Linux, and Windows:** *ibmwebspheremqxxxx* **, kde** *xxxx* **je název správce** front složený na malá písmena.
- IBM i V systému IBM i:
	- Pokud jste zadali SSLKEYR (\*SYSTEM), hodnota je prázdná.

Všimněte si, že je zakázáno používat neprázdný správce front CERTLABL s SSLKEYR (\*SYSTEM). Při pokusu o provedení této operace dojde k chybě MQRCCF\_Q\_MGR\_ATTR\_CONFLICT.

- Jinak *ibmwebspheremqxxxx* , kde *xxxx* je název správce front složený na malá písmena.
- V systému z/OS: *ibmWebSphereMQXXXX* , kde *XXXX* je název správce front.

Další informace viz z/OS systémy .

Měli byste uvést předchozí hodnoty. Ponechání hodnoty **CERTLABL** jako prázdné hodnoty ve správci front je však systémem interpretováno tak, že se jedná o určené výchozí hodnoty.

**Důležité:** Pokud ve správci front provedete změny v souboru **CERTLABL** , musíte spustit příkaz REFRESH SECURITY TYPE (SSL). Příkaz REFRESH SECURITY TYPE (SSL) však nemusíte spouštět, pokud v kanálu provedete nějaké změny v souboru **CERTLABL** .

#### $z/0S$ **CERTQSGL**

Popisek certifikátu skupiny sdílení front (QSG).

Tento parametr má přednost před parametrem **CERTLABL** v případě, že je správce front členem skupiny sdílení front.

Výchozí hodnota tohoto parametru je *ibmWebSphereMQXXXX* , kde *XXXX* je název skupiny sdílení front.

Tento parametr je platný pouze na systému z/OS.

Další informace viz z/OS systémy .

### **Multi CERTVPOL**

Uvádí, která zásada ověření certifikátu TLS se používá k ověření digitálních certifikátů přijatých ze vzdálených partnerských systémů. Tento atribut lze použít k řízení toho, jak striktně odpovídá ověření řetězu certifikátů průmyslovým standardům zabezpečení.

#### **ANY**

Použijte všechny zásady ověřování certifikátů podporované knihovnou zabezpečených soketů a přijměte řetěz certifikátů, pokud některá ze zásad považuje řetěz certifikátů za platný. Toto nastavení lze použít pro maximální zpětnou kompatibilitu se staršími digitálními certifikáty, které nevyhovují moderním certifikačním normám.

#### **RFC5280**

Použijte pouze zásadu ověření certifikátu vyhovující standardu RFC 5280. Toto nastavení poskytuje přísnější ověření než nastavení ANY, ale odmítá některé starší digitální certifikáty.

Další informace o zásadách ověřování certifikátů naleznete v tématu Zásady ověřování certifikátů v části IBM MQ.

Změny parametru se projeví až po zadání příkazu **REFRESH SECURITY TYPE(SSL)** .

Tento parametr je platný pouze na systému Multiplatforms.

### **Z/US CFCONLOS**

Určuje akci, která má být provedena v případě, že správce front ztratí připojení ke struktuře administrace, nebo libovolnou strukturu prostředku CF s parametrem **CFCONLOS** nastaveným na hodnotu ASQMGR.

### **TERMINATE**

Správce front je při ztrátě připojení ke strukturám prostředku CF ukončen.

#### **Tolerovat**

Správce front toleruje ztrátu konektivity ke strukturám prostředku CF bez ukončení.

Tento parametr je platný pouze na systému z/OS.

### **Multi** ČAD

Určuje, zda lze kanály příjemce a připojení serveru definovat automaticky:

### **VYPNUTO**

Automatická definice se nepoužívá.

Jedná se o počáteční výchozí hodnotu správce front.

### **POVOLENO**

Použije se automatická definice.

Odesílací kanály klastru lze vždy definovat automaticky bez ohledu na nastavení tohoto parametru.

Tento parametr je platný pouze na systému Multiplatforms.

## **Multi CHADEV**

Určuje, zda jsou generovány události automatické definice kanálu.

### **VYPNUTO**

Události automatické definice nejsou generovány.

Jedná se o počáteční výchozí hodnotu správce front.

### **POVOLENO**

Události automatické definice jsou generovány.

Tento parametr je platný pouze na systému Multiplatforms.

### **CHADEXIT (***řetězec***)**

Název uživatelské procedury automatické definice.

Je-li tento název neprázdný, je uživatelská procedura volána při přijetí příchozího požadavku pro nedefinovaný kanál příjemce, připojení serveru nebo odesílatele klastru. Volá se také při spuštění přijímacího kanálu klastru.

Formát a maximální délka názvu závisí na prostředí:

- V systému AIX and Linuxmá tvar *název\_knihovny (název\_funkce)*. Maximální délka je 128 znaků.
- **Windows –**V systému Windowsmá tvar *dllname (functionname) ,* kde *dllname* je uvedeno bez přípony .DLL. Maximální délka je 128 znaků.
- **IBM i Na systému IBM ije ve tvaru:**

progname libname

kde *název programu* zabírá prvních 10 znaků a *libname* dalších 10 znaků (obě jsou v případě potřeby doplněny mezerou vpravo). Maximální délka řetězce je 20 znaků.

z/08 V systému z/OSse jedná o název zaváděcího modulu, maximální délka je osm znaků.

 $\approx$  z/OS V systému z/OSse parametr **CHADEXIT** používá pouze pro odesílací a přijímací kanály klastru.

#### $z/0S$ **CHIADAPS (***celé číslo***)**

Počet dílčích úloh adaptéru inicializátoru kanálu, které se mají použít pro zpracování volání IBM MQ .

Zadejte hodnotu v rozsahu 0-9999. Navrhovaná nastavení jsou:

- Zkušební systém: 8
- Výrobní systém: 30

Změny tohoto parametru se projeví při restartování inicializátoru kanálu.

Další informace o relaci mezi CHIADAPS, CHIDISPS a MAXCHLnaleznete v tématu Přizpůsobení parametrů inicializátoru kanálu.

Tento parametr je platný pouze na systému z/OS.

## **CHIDISPS (** *celé číslo* **)**

Počet dispečerů, které mají být použity v inicializátoru kanálu.

Uveďte hodnotu v rozsahu 1 až 9999. Navrhovaná nastavení jsou:

- Zkušební systém: 5
- Výrobní systém: 20

Změny tohoto parametru se projeví při restartování inicializátoru kanálu.

Další informace o relaci mezi CHIADAPS, CHIDISPS a MAXCHLnaleznete v tématu Přizpůsobení parametrů inicializátoru kanálu.

Tento parametr je platný pouze na systému z/OS.

### **Z/OS** CHISERVP

Tento parametr je vyhrazen pouze pro použití v systému IBM ; není určen pro obecné použití.

Tento parametr je platný pouze na systému z/OS.

### **CHLAUTH**

Určuje, zda jsou použita pravidla definovaná záznamy ověřování kanálu. Pravidla CHLAUTH lze stále nastavit a zobrazit bez ohledu na hodnotu tohoto atributu.

Změny tohoto parametru se projeví při příštím pokusu kanálu příchozích požadavků o spuštění. Kanály, které jsou momentálně spuštěny, nejsou ovlivněny změnami tohoto parametru.

### **VYPNUTO**

Záznamy ověřování kanálu nejsou kontrolovány.

#### **POVOLENO**

Záznamy ověřování kanálu jsou kontrolovány.

#### **CHLEV**

Uvádí, zda jsou generovány události kanálu.

### **VYPNUTO**

Události kanálu nejsou generovány. Jedná se o počáteční výchozí hodnotu správce front.

#### **POVOLENO**

Jsou generovány všechny události kanálu.

#### **Výjimka**

Jsou generovány všechny události kanálu výjimek.

#### **CLWLDATA (***řetězec***)**

Data uživatelské procedury pracovní zátěže klastru. Maximální délka řetězce je 32 znaků.

Tento řetězec je při volání předán uživatelské proceduře pracovní zátěže klastru.

### **CLWLEXIT (***řetězec***)**

Název uživatelské procedury pracovní zátěže klastru.

Je-li tento název neprázdný, je uživatelská procedura volána, když je zpráva vložena do fronty klastru. Formát a maximální délka názvu závisí na prostředí:

• V systému AIX and Linuxmá tvar *název\_knihovny (název\_funkce)*. Maximální délka je 128 znaků.

- V systému Windowsje ve formátu *dllname (functionname)*, kde *dllname* je zadán bez přípony .DLL. Maximální délka je 128 znaků.
- $\blacktriangleright$   $\blacktriangleright$   $\blacktriangler$
- **IBM i Na systému IBM ije ve tvaru:**

progname libname

kde *název programu* zabírá prvních 10 znaků a *libname* dalších 10 znaků (obě jsou v případě potřeby doplněny mezerou vpravo). Maximální délka je 20 znaků.

#### **CLWLLEN (***celé číslo***)**

Maximální počet bajtů dat zprávy, odeslaných ukončení vytížení klastru.

Zadejte hodnotu v rozsahu:

 $\mathbf{A}$   $\mathbf{W}$   $\mathbf{0}$ -999,999,999 na AIX, Linux, and Windows.

• 0-999,999,999 na IBM i.

 $\frac{1}{2}$ /05  $\frac{1}{2}$  0-100 MB na systémech z/OS.

#### **CLWLMRUC (***celé číslo***)**

Maximální počet naposledy použitých odchozích kanálů klastru.

Uveďte hodnotu v rozsahu 1 až 99999999999.

Viz CLWLMRUC atribut správce front.

#### **CLWLUSEQ**

Tento atribut platí pro fronty s atributem fronty **CLWLUSEQ** nastaveným na hodnotu QMGR. Určuje chování operace MQPUT , když má cílová fronta lokální instanci a alespoň jednu vzdálenou instanci klastru. Nepoužije se, pokud MQPUT pochází z kanálu klastru.

Zadejte jednu z následujících možností:

### **LOKÁLNÍ**

Lokální fronta je jediným cílem operací MQPUT .

Jedná se o počáteční výchozí hodnotu správce front.

#### **ANY**

Správce front považuje lokální frontu za jinou instanci fronty klastru pro účely distribuce pracovní zátěže.

Viz CLWLUSEQ atribut správce front.

#### **CMDEV**

Určuje, zda jsou generovány události příkazu:

#### **VYPNUTO**

Události příkazu se negenerují.

Jedná se o počáteční výchozí hodnotu správce front.

#### **POVOLENO**

Události příkazu se generují všem úspěšným příkazům.

#### **NoDisplay**

Události příkazu se generují všem úspěšným příkazům, kromě příkazů DISPLAY.

### **CMDSCOPE**

Určuje, jakým způsobem bude příkaz spuštěn, když je správce front členem skupiny sdílení front.

**'**

Příkaz je spuštěn na správci front, na kterém byl zadán.

#### *název\_správce front*

Příkaz je spuštěn v zadaném správci front za předpokladu, že je správce front aktivní v rámci skupiny sdílení front.

Můžete určit jiného správce front. Můžete tak učinit, používáte-li prostředí skupiny sdílení front a je-li povolen příkazový server. Poté můžete zadat jiného správce front, než je správce front, pro kterého je příkaz zadán.

**\***

Příkaz je spuštěn v lokálním správci front a je také předán každému aktivnímu správci front ve skupině sdílení front. Účinek zadání této hodnoty je stejný jako zadání příkazu pro každého správce front ve skupině sdílení front.

Tento parametr je platný pouze na systému z/OS.

### **CONFIGEV**

Určuje, zda jsou generovány události konfigurace:

### **POVOLENO**

Události konfigurace jsou generovány. Po nastavení této hodnoty zadejte příkazy REFRESH QMGR TYPE(CONFIGEV) pro všechny objekty, které mají aktualizovat konfiguraci správce front.

### **VYPNUTO**

Události konfigurace nejsou generovány.

Jedná se o počáteční výchozí hodnotu správce front.

#### **CONNAUTH**

Název objektu ověřovacích informací, který se používá k poskytnutí umístění ověření pomocí ID uživatele a hesla. Je-li hodnota **CONNAUTH** prázdná, správce front neprovede žádnou kontrolu ID uživatele a hesla. Maximální délka řetězce je MQ\_AUTH\_INFO\_NAME\_LENGTH.

Lze uvést pouze objekty ověřovacích informací typu IDPWOS nebo IDPWLDAP; jiné typy vyústí v chybovou zprávu, když:

Multi <sup>OAM</sup> čte konfiguraci v systému Multiplatforms.

**z/08** Komponenta zabezpečení přečte konfiguraci v systému z/OS.

Změny této konfigurace nebo objektu, na který odkazuje, se projeví po zadání příkazu **REFRESH SECURITY TYPE(CONNAUTH)** .

Pokud ponecháte pole **CONNAUTH** prázdné a pokusíte se připojit ke kanálu (odpovídajícímu záznamu **CHLAUTH** ) nastaveném v poli **CHCKCLNT** , připojení se nezdaří:

**Multi** REODADM

*ZIOS* POVINNÉ

#### **CUSTOM (***řetězec***)**

Vlastní atribut pro nové funkce.

Tento atribut je vyhrazen pro konfiguraci nových funkcí před zavedením pojmenovaných atributů. Může obsahovat hodnoty nula nebo více atributů jako dvojice názvu atributu a hodnoty, oddělené alespoň jednou mezerou. Dvojice název-hodnota atributu mají tvar NAME(VALUE. Udejte znak jednoduché uvozovky s jinou jednoduchou uvozovkou.

Pro **Custom**nejsou definovány žádné hodnoty.

#### **DEADQ (***řetězec***)**

Lokální název fronty nedoručených zpráv (nebo fronty nedoručených zpráv), do které jsou vloženy zprávy, které nelze směrovat do správného místa určení.

Pojmenovaná fronta musí být lokální frontou; viz Pravidla pro pojmenování IBM MQ objektů.

#### **DEFCLXQ**

Atribut **DEFCLXQ** řídí, která přenosová fronta je standardně vybrána odesílacími kanály klastru pro získání zpráv, pro odeslání zpráv přijímacím kanálům klastru.

#### **Sctq**

Všechny odesílací kanály klastru odesílají zprávy z produktu SYSTEM.CLUSTER.TRANSMIT.QUEUE. correlID zpráv uvedený v přenosové frontě identifikuje, pro který odesílací kanál klastru je zpráva určena.
Parametr SCTQ je nastaven při definování správce front. **DEFCLXQ** nebyl přítomen.

# **CHANNEL**

Každý odesílací kanál klastru posílá zprávy z různých přenosových front. Každá přenosová fronta je vytvořena jako trvalá dynamická fronta z modelové fronty SYSTEM.CLUSTER.TRANSMIT.MODEL.QUEUE.

Pokud je atribut správce front **DEFCLXQ**nastaven na hodnotu CHANNEL,Výchozí konfigurace se změnila na odesílací kanály klastru přidružené k jednotlivým přenosovým frontám klastru. Přenosové fronty jsou trvalé dynamické fronty vytvořené z modelové fronty SYSTEM.CLUSTER.TRANSMIT.MODEL.QUEUE. Každá přenosová fronta je přidružená k jednomu odesílacímu kanálu klastru. Protože přenosovou frontu klastru obsluhuje jeden odesílací kanál klastru, obsahuje přenosová fronta zprávy pouze pro jednoho správce front v jednom klastru. Klastry můžete nakonfigurovat tak, aby každý správce front z klastru obsahoval pouze jednu frontu klastru. V takovém případě se zprávy ze správce front budou do každé fronty klastru přenášet odděleně od zpráv do jiných front.

# **DEFXMITQ (***řetězec***)**

Lokální název výchozí přenosové fronty, do které jsou vkládány zprávy určené pro vzdáleného správce front. Pokud není definována žádná jiná vhodná přenosová fronta, použije se výchozí přenosová fronta.

Přenosová fronta klastru nesmí být použita jako výchozí přenosová fronta správce front.

Pojmenovaná fronta musí být lokální přenosovou frontou; viz Pravidla pro pojmenování IBM MQ objektů.

# **DESCR (***řetězec***)**

Komentář v prostém textu. Poskytuje popisné informace o správci front.

Obsahuje pouze zobrazitelné znaky. Maximální délka řetězce je 64 znaků. V instalaci se znakovou sadou DBCS může obsahovat znaky DBCS (maximální délka je omezena na 64 bajtů).

Pokud jsou znaky v popisných informacích v identifikátoru kódované znakové sady (CCSID) pro tohoto správce front, jsou správně přeloženy. Jsou přeloženy, když jsou popisné informace odeslány jinému správci front. Pokud nejsou v CCSID pro tohoto správce front, mohou být nesprávně přeloženy.

# **DNSGROUP (***řetězec***)**

Tento parametr není již používán. Viz z/OS: WLM/DNS již není podporován.

#### $z/0S$ **DNSWLM**

Tento parametr není již používán. Viz z/OS: WLM/DNS již není podporován.

**NO**

Tato hodnota je jedinou přijatou hodnotou.

# **EXPRYINT**

Uvádí, jak často se mají fronty skenovat, aby se vyřadily zprávy s vypršenou platností:

**VYP**

Fronty nejsou skenovány. Neprovádí se žádné interní zpracování vypršení platnosti.

### *celočíselná hodnota*

Přibližný interval v sekundách, ve kterém jsou skenovány fronty. Pokaždé, když je dosažen interval vypršení platnosti, správce front hledá kandidátní fronty, které stojí za to skenovat, aby vyřadil zprávy s vypršenou platností.

Správce front udržuje informace o zprávách s vypršenou platností v jednotlivých frontách, a proto zjišťuje, zda jsou zprávy s vypršenou platností vhodné. Takže vždy je skenován pouze výběr front.

Hodnota musí být v rozsahu 1 až 99999999. Minimální použitý interval skenování je 5 sekund, i když uvedete nižší hodnotu.

Musíte nastavit stejnou hodnotu **EXPRYINT** pro všechny správce front v rámci skupiny sdílení front, která tento atribut podporuje. Sdílené fronty jsou skenovány pouze jedním správcem front ve skupině sdílení front. Tento správce front je buď prvním správcem front, který se má restartovat, nebo prvním správcem front, pro kterého je nastaven parametr **EXPRYINT** .

Změny **EXPRYINT** se projeví po vypršení aktuálního intervalu. Změny se projeví také v případě, že je nový interval menší než část aktuálního intervalu, která nevypršela. V tomto případě je naplánováno skenování a nová hodnota intervalu se projeví okamžitě.

Tento parametr je platný pouze na systému z/OS.

# **E/US GROUPUR**

Tento parametr určuje, zda aplikace klienta CICS a XA mohou vytvářet transakce s dispozicí pro zotavení typu GROUP.

Vlastnost lze povolit pouze v případě, že je správce front členem skupiny sdílení front.

### **POVOLENO**

Klientské aplikace CICS a XA mohou vytvářet transakce se skupinovou dispozicí pro jednotku zotavení zadáním názvu skupiny sdílení front při připojení.

### **VYPNUTO**

Aplikace klienta CICS a XA se musí připojovat pomocí názvu správce front.

Tento parametr je platný pouze na systému z/OS.

# **IGQ**

Určuje, zda má být použito řazení do front v rámci skupiny.

Parametr **IGQ** je platný pouze v systému z/OS , pokud je správce front členem skupiny sdílení front.

### **POVOLENO**

Přenos zpráv mezi správci front v rámci skupiny sdílení front používá sdílenou přenosovou frontu SYSTEM.QSG.TRANSMIT.QUEUE.

### **VYPNUTO**

Přenos zpráv mezi správci front v rámci skupiny sdílení front používá nesdílené přenosové fronty a kanály. Tento mechanizmus používají také správci front, kteří nejsou součástí skupiny sdílení front.

Je-li povoleno řazení do front v rámci skupiny, ale agent řazení do front v rámci skupiny je zastaven, použijte k jeho restartování následující příkaz:

ALTER QMGR IGQ(ENABLED)

Tento parametr je platný pouze na systému z/OS.

# **IGQAUT**

Uvádí typ kontroly oprávnění, a tedy i ID uživatelů, která mají být použita agentem IGQ (IGQA). Tento parametr vytváří oprávnění pro vložení zpráv do cílové fronty.

Parametr **IGQAUT** je platný pouze v systému z/OS , pokud je správce front členem skupiny sdílení front.

### **DEF**

Označuje, že výchozí ID uživatele se používá k zavedení oprávnění pro vložení zpráv do cílové fronty.

Pro kontrolu jednoho ID uživatele je výchozí ID uživatele ID uživatele správce front v rámci skupiny sdílení front. Výchozí ID uživatele je ID uživatele správce front, který vložil zprávy do souboru SYSTEM.QSG.TRANSMIT.QUEUE. Na toto ID uživatele se odkazuje jako na ID uživatele QSGSEND .

Pro dvě kontroly ID uživatele je výchozí druhé ID uživatele ID uživatele IGQ .

### **CTX**

Označuje, že ID uživatele z pole *UserIdentifier* se používá k zavedení oprávnění pro vložení zpráv do cílové fronty. ID uživatele je pole *UserIdentifier* v deskriptoru zprávy zprávy na serveru SYSTEM.QSG.TRANSMIT.QUEUE.

Pro jednu kontrolu ID uživatele se použije ID uživatele QSGSEND .

Pro dvě kontroly ID uživatele se použije ID uživatele QSGSEND , ID uživatele IGQ a alternativní ID uživatele. Alternativní ID uživatele je převzato z pole *UserIdentifier* v deskriptoru zprávy zprávy na serveru SYSTEM.QSG.TRANSMIT.QUEUE. Alternativní ID uživatele se nazývá ALT.

### **ONLYIGQ**

Označuje, že k vytvoření oprávnění pro vložení zpráv do cílové fronty se používá pouze ID uživatele IGQ .

Pro všechny kontroly ID se použije ID uživatele IGQ .

### **ALTIGQ**

Označuje, že ID uživatele IGQ a ID uživatele ALT se používají k zavedení oprávnění pro vložení zpráv do cílové fronty.

Pro jednu kontrolu ID uživatele se použije ID uživatele IGQ .

Pro dvě kontroly ID uživatele se použijí ID uživatele IGQ a ID uživatele ALT .

Tento parametr je platný pouze na systému z/OS.

# **IGQUSER**

Nominuje ID uživatele, které má agent IGQ (IGQA) použít k zavedení oprávnění pro vložení zpráv do cílové fronty. Na ID uživatele se odkazuje jako na ID uživatele IGQ .

Tento parametr je platný pouze v systému z/OS , pokud je správce front členem skupiny sdílení front. Možné hodnoty jsou:

### **Mezery**

Označuje, že je použito ID uživatele přijímajícího správce front v rámci skupiny sdílení front.

### *Specifické ID uživatele*

Označuje, že je použito ID uživatele zadané v parametru **IGQUSER** přijímajícího správce front.

### **Poznámka:**

- 1. Vzhledem k tomu, že přijímající správce front má oprávnění ke všem frontám, ke kterým má přístup, nemusí být pro tento typ ID uživatele provedena kontrola zabezpečení.
- 2. Protože hodnota mezer má speciální význam, nemůžete použít IGQUSER k uvedení skutečného ID uživatele mezer.

Tento parametr je platný pouze na systému z/OS.

# **IMulti** IMGINTVL

Cílová frekvence, se kterou správce front automaticky zapisuje obrazy médií, v minutách od předchozího obrazu média pro objekt.

Možné hodnoty jsou:

### *1-999 999 999 999*

Doba v minutách, kdy správce front automaticky zapisuje obrazy médií.

Výchozí hodnota je 60 minut.

# **VYP**

Obrazy média se nezapisují automaticky na základě časového intervalu.

Interval určený parametrem **IMGINTVL** je uznán v případě, že ve správci front bylo provedeno dostatečné množství nové práce, aby bylo možné provést záznam nového obrazu. Jinak je pořizování nových obrázků zpožděno.

Tento parametr je platný pouze na systému Multiplatforms.

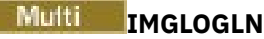

Cílová velikost protokolu pro zotavení, zapsaná před tím, než správce front automaticky zapisuje obrazy médií, v megabajtech od předchozího obrazu média pro objekt. Tím se omezuje rozsah protokolu, který je třeba přečíst při obnově objektu.

Možné hodnoty jsou:

# *1-999 999 999 999*

Cílová velikost protokolu pro zotavení v megabajtech.

**VYP**

Obrazy média se nezapisují automaticky na základě zapsané velikosti protokolu.

OFF je výchozí hodnota (s výjimkou vytvoření nativního správce front HA).

**N 9.3.4 Nativní správci front HA** jsou vytvářeni s hodnotou **IMGLOGLN** nastavenou na hodnotu 25% dostupného prostoru na svazku, do kterého mají být zapisovány protokoly pro zotavení. Tato hodnota je vypočtena v době vytvoření správce front, ale v případě potřeby ji lze následně změnit.

Tento parametr je platný pouze na systému Multiplatforms.

# **IMulti IMGRCOVO**

Určuje, zda jsou ověřovací informace, kanál, připojení klienta, modul listener, seznam názvů, proces, fronta aliasů, vzdálená fronta a servisní objekty obnovitelné z obrazu média, pokud se používá lineární protokolování.

Možné hodnoty jsou:

**NO**

Příkazy ["rcdmqimg \(obraz média záznamu\)" na stránce 139](#page-138-0) [a"rcrmqobj \(znovu vytvořit objekt\)" na](#page-141-0) [stránce 142](#page-141-0) nejsou pro tyto objekty povoleny a automatické obrazy médií, jsou-li povoleny, nejsou pro tyto objekty zapsány.

### **YES**

Tyto objekty nejsou obnovitelné.

YES je výchozí hodnota.

Tento parametr je platný pouze na systému Multiplatforms.

# **IMulti** IMGRCOVO

Určuje výchozí atribut **IMGRCOVQ** pro lokální a trvalé objekty dynamické fronty při použití s tímto parametrem.

Možné hodnoty jsou:

**NO**

Atribut **IMGRCOVQ** pro lokální a trvalé objekty dynamické fronty je nastaven na hodnotu NO.

**YES**

Atribut **IMGRCOVQ** pro lokální a trvalé objekty dynamické fronty je nastaven na hodnotu YES.

YES je výchozí hodnota.

Tento parametr je platný pouze na systému Multiplatforms.

# **Multi IMGSCHED**

Zda správce front automaticky zapisuje obrazy médií.

Možné hodnoty jsou:

**AUTO**

Správce front se pokusí o automatický zápis obrazu média pro objekt před uplynutím **IMGINTVL** minut nebo před zápisem **IMGLOGLN** megabajtů protokolu pro zotavení od doby, kdy byl pro objekt pořízen předchozí obraz média.

Předchozí obraz média mohl být pořízen ručně nebo automaticky v závislosti na nastavení **IMGINTVL** nebo **IMGLOGLN**.

Interval určený parametrem **IMGINTVL** je uznán v případě, že ve správci front bylo provedeno dostatečné množství nové práce, aby bylo možné provést záznam nového obrazu. Jinak je pořizování nových obrázků zpožděno.

### **RUČNÍ**

Obrazy média se nezapisují automaticky.

MANUAL je výchozí hodnota.

Tento parametr je platný pouze na systému Multiplatforms.

### **INHIBTEV**

Uvádí, zda jsou generovány blokovací události. Události jsou generovány pro akce Inhibit Get a Inhibit Put.

# **POVOLENO**

Blokovací události jsou generovány.

# **VYPNUTO**

Blokovací události nejsou generovány.

Jedná se o počáteční výchozí hodnotu správce front.

# **V 9.3.0 Multi V 9.3.0 INITKEY**

Počáteční klíč pro systém ochrany hesla. Produkt IBM MQ zašifruje hodnotu některých atributů správce front pomocí systému IBM MQ pro ochranu heslem.

Počáteční klíč je používán šifrovacím algoritmem k šifrování a dešifrování těchto atributů. Tento atribut byste měli použít k nastavení jedinečného počátečního klíče pro správce front před nastavením hodnot atributů, které jsou šifrovány.

Maximální délka počátečního klíče je 256 bajtů.

Pokud není počáteční klíč nastaven pomocí tohoto atributu, použije se výchozí počáteční klíč.

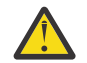

**Upozornění:** Změníte-li tento atribut, hodnoty atributů, které jsou šifrovány, jsou zneplatněny a musí být resetovány, než je možné je použít.

# **IPADDRV**

Určuje, který protokol IP má být použit pro připojení kanálu.

# **IPV4**

Použije se adresa IP IPv4 .

Jedná se o počáteční výchozí hodnotu správce front.

### **IPV6**

Použije se adresa IP IPv6 .

Tento parametr se používá pouze v systémech, na kterých běží IPv4 a IPv6. Platí pro kanály definované pouze s **TRPTYPE** protokolu TCP, když je splněna jedna z následujících dvou podmínek:

- Parametr **CONNAME** kanálu obsahuje název hostitele, který se interpretuje jak na adresu IPv4 , tak na adresu IPv6 , a parametr **LOCLADDR** není uveden.
- Hodnota parametrů **CONNAME** a **LOCLADDR** kanálu je název hostitele, který se interpretuje jako adresa IPv4 i IPv6 .

Tyto hodnoty mají stejný význam jako hodnoty nastavené v atributu **IPAddressVersion** sekce TCP konfiguračního souboru klienta a proměnné prostředí **MQIPADDRV** .

# $V$ 9.3.0 ALW  $V$ 9.3.0 KEYRPWD

Heslo pro přístup k úložišti klíčů TLS.

Je-li pro tento atribut zadána hodnota, použije se jako heslo pro přístup k úložišti klíčů SSL (Secure Sockets Layer). Je-li tento atribut prázdný, použije se soubor pro dočasné ukládání, který je přidružen k úložišti klíčů. Pokud soubor pro dočasné ukládání není přítomen nebo jej nelze přečíst, nelze k úložišti klíčů přistupovat a kanály používající protokol TLS se nepodařilo spustit.

Před nastavením tohoto atributu byste měli nastavit parametr **INITKEY** na jedinečnou hodnotu pro správce front. Výchozí hodnota je prázdná.

#### **LOCALEV**

Určuje, zda jsou generovány lokální chybové události, způsobené aplikací nebo správcem front, který nemá přístup k lokální frontě nebo jinému lokálnímu objektu, například proto, že objekt nebyl definován:

### **POVOLENO**

Události lokální chyby jsou generovány.

#### **VYPNUTO**

Události lokální chyby nejsou generovány.

Jedná se o počáteční výchozí hodnotu správce front.

# **Multi LOGGEREV**

Určuje, zda jsou generovány události protokolu zotavení:

#### **VYPNUTO**

Události modulu protokolování nejsou generovány.

Jedná se o počáteční výchozí hodnotu správce front.

### **POVOLENO**

Události modulu protokolování jsou generovány. Tato hodnota není platná pro správce front, kteří používají kruhové protokoly.

Tento parametr je platný pouze na systému Multiplatforms.

# **LSTRTMR (***celé číslo***)**

Časový interval v sekundách mezi pokusy produktu IBM MQ o restartování modulu listener po selhání APPC nebo TCP/IP. Pokud je listener restartován u protokolu TCP/IP, používá stejný port a adresu IP, jako byly použity při prvním spuštění.

Uveďte hodnotu v rozsahu 5 až 9999.

Změny tohoto parametru se projeví u listenerů, které jsou později spuštěny. Listenery, které jsou momentálně spuštěny, nejsou ovlivněny změnami tohoto parametru.

Tento parametr je platný pouze na systému z/OS.

# **LUGROUP (***řetězec***)**

Generické jméno LU, které má používat modul listener 6.2 , který zpracovává příchozí přenosy pro skupinu sdílení front. Maximální délka tohoto parametru je osm znaků.

Pokud je tento název prázdný, listener nelze použít.

Změny tohoto parametru se projeví u listenerů, které jsou později spuštěny. Listenery, které jsou momentálně spuštěny, nejsou ovlivněny změnami tohoto parametru.

Tento parametr je platný pouze na systému z/OS.

# **LUNAME (***řetězec***)**

Název LU, která má být použita pro odchozí přenosy LU 6.2 . Nastavte tento parametr tak, aby byl stejný jako název LU, kterou má modul listener použít pro příchozí přenosy. Maximální délka tohoto parametru je osm znaků.

Je-li toto jméno prázdné, použije se předvolené jméno LU APPC/MVS. Toto jméno je proměnná, takže LUNAME musí být vždy nastaveno, pokud používáte LU 6.2

Změny tohoto parametru se projeví při restartování inicializátoru kanálu.

Tento parametr je platný pouze na systému z/OS.

#### $z/0S$ **LU62ARM (***řetězec***)**

Přípona člena APPCPM SYS1.PARMLIB. Tato přípona určuje LUADD pro tento inicializátor kanálu. Když správce automatického restartu (ARM) restartuje inicializátor kanálu, je vydán z/OS příkaz SET APPC= *xx* .

Pokud nezadáte hodnotu pro tento parametr, nebude vydán žádný příkaz SET APPC= *xx* .

Maximální délka tohoto parametru jsou dva znaky.

Změny tohoto parametru se projeví při restartování inicializátoru kanálu.

Tento parametr je platný pouze na systému z/OS.

#### $z/0S$ **LU62CHL (***celé číslo***)**

Maximální počet kanálů, které mohou být aktuální, nebo klientů, kteří mohou být připojeni a kteří používají přenosový protokol LU 6.2 .

Uveďte hodnotu 0-9999, která není větší než hodnota MAXCHL. MAXCHL definuje maximální počet dostupných kanálů. Zadáte-li nulu, nebude použit přenosový protokol LU 6.2 .

Změníte-li tuto hodnotu, přezkoumejte také hodnoty MAXCHL, LU62CHLa ACTCHL . Ujistěte se, že nedochází ke konfliktu hodnot, a v případě potřeby zvyšte hodnotu MAXCHL a ACTCHL.

Je-li hodnota tohoto parametru snížena, budou všechny aktuální kanály, které překračují nový limit, nadále spuštěny, dokud se nezastaví.

Je-li hodnota parametru **LU62CHL** při spuštění inicializátoru kanálu nenulová, lze tuto hodnotu dynamicky upravovat. Je-li hodnota **LU62CHL** při spuštění inicializátoru kanálu nulová, pozdější příkaz ALTER se neprojeví. V tomto případě byste měli provést příkaz ALTER buď před spuštěním inicializátoru kanálu, nebo v adresáři CSQINP2 před zadáním příkazu **START CHINIT** .

Tento parametr je platný pouze na systému z/OS.

### **MARKINT (***celé číslo***)**

Časový interval vyjádřený v milisekundách, po který se očekává, že zprávy označené jako procházené voláním funkce MQGETs volbou získání zprávy MQGMO\_MARK\_BROWSE\_CO\_OPzůstanou označeny jako procházené.

Pokud jsou zprávy označeny více než přibližně **MARKINT** milisekund, může správce front automaticky zrušit označení zpráv. Může zrušit označení zpráv, které jsou označeny jako procházené pro spolupracující sadu popisovačů.

Tento parametr neovlivňuje stav žádné zprávy označené jako procházená voláním MQGET s volbou získání zprávy MQGMO\_MARK\_BROWSE\_HANDLE.

Uveďte hodnotu až do maxima 999999999. Výchozí hodnota je 5000.

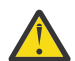

**Upozornění:** Neměli byste snížit hodnotu pod výchozí hodnotu 5000.

Speciální hodnota NOLIMIT označuje, že správce front automaticky nezruší označení zpráv tímto procesem.

#### *z/OS* **MAXCHL (***celé číslo***)**

Maximální počet kanálů, které mohou být *aktuální* (včetně kanálů připojení serveru s připojenými klienty).

Uveďte hodnotu v rozsahu 1-9999. Změníte-li tuto hodnotu, přezkoumejte také hodnoty **TCPCHL**, **LU62CHL**a **ACTCHL** , abyste se ujistili, že nedochází ke konfliktu hodnot. V případě potřeby zvyšte počet aktivních kanálů pomocí hodnoty **ACTCHL** . Hodnoty **ACTCHL**, **LU62CHL**a **TCPCHL** nesmí být větší než maximální počet kanálů. Navrhovaná nastavení jsou:

- Zkušební systém: 200
- Výrobní systém: 1000

Vysvětlení, které stavy kanálů jsou považovány za aktuální; viz Stavy kanálů.

Je-li hodnota tohoto parametru snížena, budou všechny aktuální kanály, které překračují nový limit, nadále spuštěny, dokud se nezastaví.

Je-li hodnota parametru MAXCHL při inicializaci inicializátoru kanálu snížena na nižší hodnotu, než je její hodnota, budou kanály pokračovat v činnosti, dokud se nezastaví. Když počet spuštěných kanálů klesne pod hodnotu MAXCHL, lze spustit více kanálů. Zvýšení hodnoty MAXCHL na vyšší hodnotu, než je její hodnota při inicializaci inicializátoru kanálu, nemá okamžitý účinek. Vyšší hodnota MAXCHL se projeví při příštím spuštění inicializátoru kanálu.

Konverzace sdílení nepřispívají k celkovému počtu pro tento parametr.

Další informace o vztahu mezi **CHIADAPS**, **CHIDISPS**a **MAXCHL**naleznete v tématu Přizpůsobení parametrů inicializátoru kanálu.

Tento parametr je platný pouze na systému z/OS.

### **MAXHANDS (***celé číslo***)**

Maximální počet otevřených popisovačů, které může mít libovolné připojení současně.

Tato hodnota je hodnota v rozsahu 0-999,999,999.

### **MAXMSGL (***celé číslo***)**

Maximální povolená délka zpráv ve frontách pro tohoto správce front.

Tato hodnota je v rozsahu 32 kB až 100 MB.

Při rozhodování o hodnotě parametru MAXMSGL kanálu se ujistěte, že jste také uvážili délku všech vlastností zprávy.

Pokud snížíte maximální délku zprávy pro správce front, musíte také snížit maximální délku zprávy definice SYSTEM.DEFAULT.LOCAL.QUEUE . Musíte také snížit maximální délku zpráv pro všechny ostatní fronty definované ve správci front. Tato změna zajistí, že limit správce front nebude menší než limit všech front, které jsou k němu přidruženy. Pokud tyto délky nezměníte a aplikace zjišťují pouze hodnotu **MAXMSGL** fronty, nemusí správně fungovat.

Všimněte si, že přidáním digitálního podpisu a klíče ke zprávě produkt Advanced Message Security zvýší délku zprávy.

### **MAXPROPL (** *celé číslo* **)**

Maximální délka dat vlastností v bajtech, která mohou být přidružena ke zprávě.

Tato hodnota je v rozsahu 0 až 100 MB (104 857 600 bajtů).

Speciální hodnota NOLIMIT označuje, že velikost vlastností není omezena, kromě horního limitu.

### **MAXUMSGS (***celé číslo***)**

Maximální počet nepotvrzených zpráv v synchronizačním bodu.

**MAXUMSGS** je limit počtu zpráv, které lze načíst, plus počet zpráv, které lze vložit, v rámci libovolného synchronizačního bodu. Omezení se nevztahuje na zprávy, které jsou vkládány nebo načítány mimo synchronizační bod.

Tento počet zahrnuje všechny zprávy spouštěče a zprávy sestavy generované v rámci stejné jednotky zotavení.

Pokud existující aplikace a procesy správce front vkládají a získávají větší počet zpráv v synchronizačním bodu, může snížení počtu zpráv **MAXUMSGS** způsobit problémy.

 $\approx$  z/OS Příkladem procesů správce front, které mohou být ovlivněny, je klastrování v systému z/OS.

Uveďte hodnotu v rozsahu 1 až 99999999999. Výchozí hodnota je 10000.

MAXUMSGS nemá žádný dopad na MQ Telemetry. MQ Telemetry se pokusí dávkově zpracovat požadavky na odběr, odhlášení z odběru, odeslání a přijetí zpráv z více klientů v pracovních dávkách v rámci dané transakce.

### **MONACLS**

Řídí shromažďování online dat monitorování pro automaticky definované odesílací kanály klastru:

# **QMGR**

Kolekce online dat monitorování je zděděna z nastavení parametru **MONCHL** správce front.

Jedná se o počáteční výchozí hodnotu správce front.

# **VYP**

Monitorování kanálu je zakázáno.

# **NÍZKÁ**

Pokud **MONCHL** není NONE, monitorování je povoleno s nízkou rychlostí shromažďování dat s minimálním dopadem na výkon systému. Shromážděná data pravděpodobně nebudou nejaktuálnější.

# **STŘEDNÍ**

Pokud **MONCHL** není NONE, monitorování je povoleno se střední rychlostí shromažďování dat s omezeným dopadem na výkon systému.

# **VYSOKÁ**

Pokud parametr MONCHL nemá hodnotu NONE, je monitorování povoleno s vysokou rychlostí shromažďování dat s pravděpodobným dopadem na výkon systému. Shromážděná data jsou nejaktuálnější dostupná.

Změna tohoto parametru se projeví pouze u kanálů spuštěných po provedení změny. Jakýkoli kanál spuštěný před změnou parametru pokračuje s hodnotou platnou v době, kdy byl kanál spuštěn.

### **MONCHL**

Ovládá shromažďování online monitorovacích dat pro kanály. Kanály definované s hodnotou **MONCHL(QMGR)** jsou ovlivněny změnou atributu QMGR **MONCHL** .

### **VYP**

Online shromažďování dat monitorování je vypnuto pro kanály, které v parametru **MONCHL** uvádějí hodnotu QMGR .

Jedná se o počáteční výchozí hodnotu správce front.

### **NONE**

Online shromažďování dat monitorování je vypnuto pro kanály bez ohledu na nastavení jejich parametru **MONCHL** .

# **NÍZKÁ**

Online shromažďování dat monitorování je zapnuto s nízkým poměrem shromažďování dat pro kanály, které ve svém parametru **MONCHL** uvádějí hodnotu QMGR .

# **STŘEDNÍ**

Online shromažďování dat monitorování se zapne se středním poměrem shromažďování dat pro kanály, které ve svém parametru **MONCHL** uvádějí hodnotu QMGR .

### **VYSOKÁ**

Online shromažďování dat monitorování je zapnuto s vysokým poměrem shromažďování dat pro kanály, které ve svém parametru **MONCHL** uvádějí hodnotu QMGR .

Změna tohoto parametru se projeví pouze u kanálů spuštěných po provedení změny. Jakýkoli kanál spuštěný před změnou parametru pokračuje s hodnotou platnou v době, kdy byl kanál spuštěn.

# **MONQ**

Ovládá shromažďování online monitorovacích dat pro fronty.

### **VYP**

Online shromažďování dat monitorování je vypnuto pro fronty, které uvádí hodnotu QMGR v jejich parametru **MONQ** .

Jedná se o počáteční výchozí hodnotu správce front.

# **NONE**

Online shromažďování dat monitorování je pro fronty vypnuto bez ohledu na nastavení jejich parametru **MONQ** .

### **NÍZKÁ**

Online shromažďování dat monitorování je zapnuto pro fronty, které v parametru **MONQ** uvádějí hodnotu QMGR .

# **STŘEDNÍ**

Online shromažďování dat monitorování je zapnuto pro fronty, které v parametru **MONQ** uvádějí hodnotu QMGR .

# **VYSOKÁ**

Online shromažďování dat monitorování je zapnuto pro fronty, které v parametru **MONQ** uvádějí hodnotu QMGR .

Na rozdíl od **MONCHL**není rozdíl mezi hodnotami LOW, MEDIUMa HIGH. Všechny tyto hodnoty zapnou shromažďování dat, ale neovlivní rychlost shromažďování.

Změny tohoto parametru jsou platné pouze pro fronty otevřené po změně parametru.

#### z/0S **OPORTMAX (***celé číslo***)**

Maximální hodnota v rozsahu čísel portů, která má být použita při vázání odchozích kanálů. Jsou-li použita všechna čísla portů v určeném rozsahu, odchozí kanály se spojí s jakýmkoli dostupným číslem portu.

Uveďte hodnotu v rozsahu 0-65535. Hodnota nula znamená, že všechny odchozí kanály se vážou k libovolnému dostupnému číslu portu.

Zadejte odpovídající hodnotu pro **OPORTMIN** , chcete-li definovat rozsah čísel portů. Ujistěte se, že hodnota, kterou zadáte pro parametr **OPORTMAX** , je větší nebo rovna hodnotě, kterou zadáte pro parametr **OPORTMIN**.

Změny tohoto parametru se projeví u kanálů, které jsou později spuštěny. Kanály, které jsou momentálně spuštěny, nejsou ovlivněny změnami tohoto parametru.

Tento parametr je platný pouze na systému z/OS.

# **OPORTMIN (***celé číslo***)**

Minimální hodnota v rozsahu čísel portů, která má být použita při vázání odchozích kanálů. Jsou-li použita všechna čísla portů v určeném rozsahu, odchozí kanály se spojí s jakýmkoli dostupným číslem portu.

Uveďte hodnotu v rozsahu 0-65535.

Zadejte odpovídající hodnotu pro **OPORTMAX** , chcete-li definovat rozsah čísel portů. Ujistěte se, že hodnota, kterou jste uvedli pro **OPORTMIN** , je menší nebo rovna hodnotě, kterou jste uvedli pro **OPORTMAX**.

Změny tohoto parametru se projeví u kanálů, které jsou později spuštěny. Kanály, které jsou momentálně spuštěny, nejsou ovlivněny změnami tohoto parametru.

Tento parametr je platný pouze na systému z/OS.

### **PAŘÍŽ (***parentname***)**

Název nadřízeného správce front, k němuž se má lokální správce front připojit jako podřízený objekt v hierarchii.

Prázdná hodnota označuje, že správce front nemá nadřízeného správce front.

Pokud existuje nadřízený správce front, je odpojen.

IBM MQ hierarchická připojení vyžadují, aby byl atribut správce front **PSMODE** nastaven na hodnotu POVOLENO.

Hodnotu **PARENT** lze nastavit na prázdnou hodnotu, pokud je parametr **PSMODE** nastaven na hodnotu DISABLED.

Aby se mohl správce front připojit ke správci front jako k podřízenému správci front v hierarchii, musí kanály existovat v obou směrech. Kanály musí existovat mezi nadřízeným správcem front a podřízeným správcem front.

Je-li již nadřízený prvek definován, příkaz **ALTER QMGR PARENT** se odpojí od původního nadřízeného prvku a odešle tok připojení do nového nadřízeného správce front.

Úspěšné dokončení příkazu neznamená, že akce byla dokončena. Chcete-li zkontrolovat, zda byl tento příkaz dokončen, prohlédněte si krok ALTER QMGR v části Kontrola dokončení asynchronních příkazů pro distribuované sítě.

### **PERFMEV**

Uvádí, zda se generují události související s výkonem:

# **POVOLENO**

Jsou generovány události související s výkonem.

# **VYPNUTO**

Události související s výkonem nejsou generovány.

Jedná se o počáteční výchozí hodnotu správce front.

 $z/0S$ 

V systému IBM MQ for z/OSmusí mít všichni správci front ve skupině sdílení front stejné nastavení.

# **PSCLUS**

Určuje, zda se tento správce front účastní aktivity publikování a odběru v rámci všech klastrů, jejichž je členem. Při úpravách z ENABLED na DISABLEDnemohou v žádném klastru existovat žádné klastrované objekty tématu.

Další informace o produktu **PSCLUS**naleznete v tématu Inhibiting clustered publish/subscribe.

**Poznámka:** Chcete-li změnit stav parametru **PSCLUS** , musí být spuštěn adresní prostor CHIN.

# **POVOLENO**

Tento správce front může definovat klastrované objekty témat, publikovat pro odběratele v jiných správcích front a registrovat odběry, které přijímají publikování od jiných správců front. Všichni správci front v klastru, na kterém je spuštěna verze produktu IBM MQ podporující tuto volbu, musí určit **PSCLUS(ENABLED)** , aby aktivita publikování/odběru fungovala podle očekávání. ENABLED je výchozí hodnota při vytvoření správce front.

# **VYPNUTO**

Tento správce front nemůže definovat klastrované objekty témat a ignoruje jejich definici v žádném jiném správci front v klastru.

Publikace nejsou předávány odběratelům jinde v klastru a odběry nejsou registrovány jinak než v lokálním správci front.

Chcete-li zajistit, aby se v klastru nevyskytovala žádná aktivita publikování/odběru, musí všichni správci front zadat hodnotu **PSCLUS(DISABLED)**. Úplná úložiště musí být přinejmenším konzistentní při povolování nebo zakazování účasti publikování/odběru.

# **PSMODE**

Řídí, zda je spuštěn stroj publikování/odběru a rozhraní publikování/odběru ve frontě. Řídí, zda mohou aplikace publikovat nebo odebírat pomocí rozhraní API. Také řídí, zda jsou monitorovány fronty, které jsou monitorovány rozhraním pro publikování/odběr ve frontě.

Změna atributu **PSMODE** může změnit stav **PSMODE** . Pomocí jednoho z následujících příkazů určete aktuální stav stroje publikování/odběru a rozhraní publikování/odběru ve frontě:

# • **[DISPLAY PUBSUB](#page-757-0)**

**IBM i [DSPMQM](#page-1813-0)** (pouze v systému IBM i )

### **COMPAT**

Stroj pro publikování/odběr je spuštěn. Proto je možné publikovat nebo se přihlásit k odběru pomocí rozhraní API.

Rozhraní pro publikování/odběr není spuštěné. Žádné zprávy publikování/odběru vkládané do front, které jsou monitorovány rozhraními publikování/odběru ve frontě, se nepoužívají.

Toto nastavení použijte pro kompatibilitu s produktem IBM Integration Bus (dříve známý jako WebSphere Message Broker) V6 nebo dřívějšími verzemi, které používají tohoto správce front.

### **VYPNUTO**

Stroj pro publikování/odběr a rozhraní pro publikování/odběr ve frontě nejsou spuštěny. Proto není možné publikovat ani se přihlásit k odběru pomocí rozhraní API. Žádné zprávy publikování/ odběru vkládané do front, které jsou monitorovány rozhraními publikování/odběru ve frontě, se nepoužívají.

Pokud je správce front v klastru nebo hierarchii publikování/odběru, může přijímat zprávy publikování/odběru od jiných správců front v klastru nebo hierarchii. Příklady takových zpráv jsou publikační zprávy nebo proxy odběry. Zatímco je parametr **PSMODE** nastaven na hodnotu DISABLED , tyto zprávy se nezpracovávají. Z tohoto důvodu zakažte všechny správce front v klastru nebo hierarchii publikování/odběru pouze po dobu, kdy je k dispozici jen malé množství zpráv.

### **POVOLENO**

Stroj publikování/odběru a rozhraní publikování/odběru ve frontě jsou spuštěny. Proto je možné publikovat nebo odebírat pomocí rozhraní API a front, které jsou monitorovány rozhraním publikování/odběru zařazeným do fronty.

Jedná se o počáteční výchozí hodnotu správce front.

**Poznámka:** Pokud je správce front v klastru nebo hierarchii publikování/odběru a změníte **PSMODE** na POVOLENO, možná budete muset spustit příkaz **REFRESH QMGR TYPE(PROXY)**. Příkaz zajistí, aby byly v rámci klastru nebo hierarchie známy dočasné odběry, když je parametr **PSMODE** nastaven zpět na hodnotu ENABLED. Situace, ve které musíte spustit příkaz, je následující. Pokud se **PSMODE** změní z POVOLENO na ZAKÁZÁNO a zpět na POVOLENO, a ve všech třech fázích existuje jeden nebo více dočasných odběrů.

### **PSNPMSG**

Pokud rozhraní pro publikování/odběr ve frontě nemůže zpracovat dočasnou vstupní zprávu, může se pokusit zapsat vstupní zprávu do fronty nedoručených zpráv. To, zda se o to pokusí, závisí na volbách sestavy vstupní zprávy. Pokus o zápis vstupní zprávy do fronty nedoručených zpráv může selhat. V tomto případě může rozhraní publikování/odběru zařazené ve frontě zahodit vstupní zprávu. Je-li ve vstupní zprávě zadána hodnota MQRO\_DISCARD\_MSG , bude vstupní zpráva zrušena. Není-li parametr MQRO\_DISCARD\_MSG nastaven, nastavení parametru **PSNPMSG** na hodnotu KEEP zabrání vyřazení vstupní zprávy. Výchozí nastavení je vyřadit vstupní zprávu.

**Poznámka:** Pokud uvedete hodnotu IFPER pro **PSSYNCPT**, nesmíte uvést hodnotu KEEP pro **PSNPMSG**.

### **Zahodit**

Dočasné vstupní zprávy mohou být vyřazeny, pokud je nelze zpracovat.

### **KEEP**

Dočasné vstupní zprávy nejsou vyřazeny, pokud je nelze zpracovat. V této situaci se rozhraní pro publikování/odběr ve frontě nadále pokouší zpracovat tuto zprávu znovu v příslušných intervalech a nepokračuje ve zpracování následných zpráv.

### **PSNPRES**

Atribut **PSNPRES** řídí, zda rozhraní publikování/odběru zařazené do fronty zapíše nedoručitelnou zprávu odpovědi do fronty nedoručených zpráv, nebo zprávu vyřadí. Tato volba je nezbytná, pokud rozhraní pro publikování/odběr ve frontě nemůže doručit zprávu odpovědi do fronty pro odpověď.

Pro nové správce front je počáteční hodnota NORMAL. Pokud uvedete hodnotu IFPER pro **PSSYNCPT**, nesmíte uvést hodnotu KEEP nebo SAFE pro **PSNPRES**.

**Pro migrované správce front v systému <u>Multiplatforms</u>hodnota závisí na** DLQNonPersistentResponse a DiscardNonPersistentResponse.

# **NORMÁLNÍ**

Netrvalé odezvy, které nelze umístit do fronty odezev, budou umístěny do fronty nedoručených zpráv. Pokud je nelze umístit do fronty nedoručených zpráv, budou vyřazeny.

# **Bezpečný**

Netrvalé odezvy, které nelze umístit do fronty odezev, budou umístěny do fronty nedoručených zpráv. Pokud odpověď nelze odeslat a nelze ji umístit do fronty nedoručených zpráv, rozhraní publikování/odběru ve frontě se vrací z aktuální operace. Pokouší se znovu v příslušných intervalech a nepokračuje ve zpracování následných zpráv.

# **Zahodit**

Dočasné odpovědi, které nelze umístit do fronty odpovědí, jsou vyřazeny.

### **KEEP**

Dočasné odpovědi nejsou umístěny do fronty nedoručených zpráv nebo vyřazeny. Místo toho rozhraní publikování/odběru zařazené ve frontě vrátí aktuální operaci zpět a pak se o ni pokusí znovu v příslušných intervalech a nebude pokračovat ve zpracování následných zpráv.

# **PSRTYCNT**

Pokud se rozhraní pro publikování/odběr ve frontě nepodaří zpracovat zprávu příkazu pod synchronizačním bodem, jednotka práce se odvolá. Příkaz se pokusí zpracovat zprávu vícekrát, než zprostředkovatel publikování/odběru zpracuje zprávu příkazu podle svých voleb sestavy. Tato situace může vzniknout z mnoha důvodů. Pokud například nelze zprávu publikování doručit odběrateli a není možné ji vložit do fronty nedoručených zpráv.

Počáteční hodnota tohoto parametru v novém správci front je 5.

Rozsah je 0-999,999,999.

# **PSSYNCPT**

Určuje, zda rozhraní pro publikování/odběr ve frontě zpracovává zprávy příkazů (publikuje nebo odstraňuje zprávy publikování) v synchronizačním bodu.

### **YES**

Všechny zprávy jsou zpracovány v synchronizačním bodu.

### **Ifper**

Součástí synchronizačního bodu jsou pouze trvalé zprávy.

Počáteční hodnota správce front je IFPER.

# **RCVTIME (** *celé číslo* **)**

Přibližná doba, po kterou kanál TCP/IP čeká na přijetí dat, včetně prezenčních signálů, od svého partnera před návratem do neaktivního stavu.

Tento parametr platí pouze pro kanály zpráv a pro připojení serveru MQI a kanály připojení klienta, kde hodnota **SHARECNV** je větší než nula, pokud je časový limit pro příjem kanálu nastaven na základě vyjednaného intervalu prezenčního signálu stejným způsobem jako pro kanály zpráv. Toto číslo lze kvalifikovat následujícím způsobem:

- Chcete-li určit, že toto číslo je multiplikátor, který se má použít na vyjednanou hodnotu **HBINT** k určení, jak dlouho má kanál čekat, nastavte **RCVTTYPE** na hodnotu MULTIPLY. Uveďte hodnotu **RCVTIME** nula nebo v rozsahu 2 až 99. Zadáte-li nulu, bude kanál i nadále čekat na příjem dat od svého partnera na dobu neurčitou.
- Chcete-li uvést, že **RCVTIME** je počet sekund, který se má přidat k vyjednané hodnotě **HBINT** , abyste určili, jak dlouho má kanál čekat, nastavte **RCVTTYPE** na ADD. Uveďte hodnotu **RCVTIME** v rozsahu 1 až 999999.
- Chcete-li určit, že **RCVTIME** je hodnota v sekundách, po kterou má kanál čekat, nastavte hodnotu **RCVTTYPE** na EQUAL. Uveďte hodnotu RCVTIME v rozsahu 0-999,999. Zadáte-li nulu, bude kanál i nadále čekat na příjem dat od svého partnera na dobu neurčitou.

**Poznámka:** Pro kanály MQI, které používají sdílené konverzace, je interval prezenčního signálu používaný produktem **ReceiveTimeout**, **ReceiveTimeMin**nebo **ReceiveTimeoutType** o pět sekund větší než vyjednaný interval prezenčního signálu.

Pro kanály s hodnotou **SHARECNV** rovnou nule **RCVTMIN** neplatí.

Změny tohoto parametru se projeví u kanálů, které jsou později spuštěny. Kanály, které jsou momentálně spuštěny, nejsou ovlivněny změnami tohoto parametru.

Další informace naleznete v tématu Kontrola, zda je druhý konec kanálu stále k dispozici.

Tento parametr je platný pouze na systému z/OS.

#### $z/0S$ **RCVTMIN (***celé číslo***)**

Minimální doba, po kterou kanál TCP/IP čeká na přijetí dat, včetně prezenčních signálů, od svého partnera, než se vrátí do neaktivního stavu.

Tento parametr platí pouze pro kanály zpráv a pro připojení serveru MQI a kanály připojení klienta, kde hodnota **SHARECNV** je větší než nula, pokud je časový limit pro příjem kanálu nastaven na základě vyjednaného intervalu prezenčního signálu stejným způsobem jako pro kanály zpráv.

**Poznámka:** Pro kanály MQI, které používají sdílené konverzace, je interval prezenčního signálu používaný produktem **ReceiveTimeout**, **ReceiveTimeMin**nebo **ReceiveTimeoutType** o pět sekund větší než vyjednaný interval prezenčního signálu.

Pro kanály s hodnotou **SHARECNV** rovnou nule **RCVTMIN** neplatí.

Čekací dobu kanálu TCP/IP lze konfigurovat vzhledem k vyjednané hodnotě **HBINT**. Je-li **RCVTTYPE** MULTIPLY nebo ADD, výsledná hodnota může být menší než hodnota nastavená v **RCVTMIN**. V tomto případě je doba čekání kanálu TCP/IP nastavena na hodnotu **RCVTMIN**. Je-li **RCVTTYPE** EQUAL , pak **RCVTMIN** neplatí.

Uveďte hodnotu v sekundách mezi nulou a 999999.

Změny tohoto parametru se projeví u kanálů, které jsou později spuštěny. Kanály, které jsou momentálně spuštěny, nejsou ovlivněny změnami tohoto parametru.

Další informace naleznete v tématu Kontrola, zda je druhý konec kanálu stále k dispozici.

Tento parametr je platný pouze na systému z/OS.

#### $z/0S$ **RCVTTYPE**

Kvalifikátor, který se má použít na hodnotu v souboru **RCVTIME**.

### **Násobit**

Uvádí, že **RCVTIME** je multiplikátor, který se má použít na vyjednanou hodnotu **HBINT** , aby se určilo, jak dlouho kanál čeká.

### **PŘIDAT**

Uvádí, že **RCVTIME** je hodnota v sekundách, která se má přidat k vyjednané hodnotě **HBINT** , aby se určilo, jak dlouho kanál čeká.

### **Rovno**

Určuje, že hodnota **RCVTIME** je hodnota v sekundách představující dobu čekání kanálu.

Změny tohoto parametru se projeví u kanálů, které jsou později spuštěny. Kanály, které jsou momentálně spuštěny, nejsou ovlivněny změnami tohoto parametru.

Další informace naleznete v tématu Kontrola, zda je druhý konec kanálu stále k dispozici.

Tento parametr je platný pouze na systému z/OS.

### **REMOTEEV**

Určuje, zda jsou generovány vzdálené chybové události, způsobené aplikací nebo správcem front, který není schopen přistupovat ke vzdálené frontě v jiném správci front, například přenosová fronta není správně definována:

### **VYPNUTO**

Události vzdálené chyby nejsou generovány.

Jedná se o počáteční výchozí hodnotu správce front.

### **POVOLENO**

Události vzdálené chyby jsou generovány.

z/OS Používáte-li zmenšenou formu funkce IBM MQ for z/OS dodávanou s produktem WebSphere Application Server, je platná pouze volba DISABLED .

### **REPOS (***název\_klastru***)**

Název klastru, pro který tento správce front poskytuje službu správce úložiště. Maximální délka je 48 znaků v souladu s pravidly pro pojmenování objektů IBM MQ .

Můžete uvést buď parametr **REPOS** , nebo parametr **REPOSNL** , ale ne obojí. Jak **REPOS** , tak **REPOSNL** mohou být prázdné, nebo **REPOS** mohou být prázdné a seznam názvů určený parametrem **REPOSNL** může být prázdný. V těchto případech tento správce front nemá úplné úložiště. Může se jednat o klienta jiných služeb úložiště definovaných v klastru.

Pomocí kanálu odesilatele klastru připojte tohoto správce front k alespoň jednomu dalšímu správci front úplného úložiště v klastru (pokud je určen parametr **REPOS**) nebo v každém klastru uvedeném v seznamu názvů (pokud je určen parametr **REPOSNL**). Podrobnosti o použití odesílacích kanálů klastru se správci front úplného úložiště naleznete v informacích v části Komponenty klastru .

Úspěšné dokončení příkazu neznamená, že akce byla dokončena. Chcete-li zkontrolovat skutečné dokončení, prohlédněte si krok ALTER QMGR v části Kontrola dokončení asynchronních příkazů pro distribuované sítě.

# **REPOSNL (***nlname***)**

Název seznamu názvů klastrů, pro který tento správce front poskytuje službu správce úložiště. Maximální délka je 48 znaků v souladu s pravidly pro pojmenování objektu seznamu názvů IBM MQ .

Informace o zadání parametru **REPOS** nebo **REPOSNL**naleznete v popisu parametru **REPOS** .

### **REVDNS**

Určuje, zda se provede zpětné vyhledání názvu hostitele ze serveru DNS (Domain Name Server) pro adresu IP, z níž byl kanál připojen. Tento atribut má vliv pouze na kanály používající typ transportu (TRPTYPE) protokolu TCP:

# **POVOLENO**

Názvy hostitelů DNS jsou v případě, že jsou tyto informace požadovány, zpětně vyhledány pro adresy IP příchozích kanálů. Toto nastavení je nezbytné pro porovnání s pravidly CHLAUTH, která obsahují názvy hostitelů, a pro zahrnutí názvu hostitele do chybových zpráv. Adresa IP je stále zahrnuta ve zprávách, které poskytují identifikátor připojení.

Jedná se o počáteční výchozí hodnotu pro správce front.

# **VYPNUTO**

Názvy hostitelů DNS nejsou zpětně vyhledány pro adresy IP příchozích kanálů. S tímto nastavením se neshodují žádná pravidla CHLAUTH používající názvy hostitelů.

### **ROUTEREC**

Uvádí, zda jsou informace o trasovací trase zaznamenány, pokud jsou požadovány ve zprávě. Není-li tento parametr nastaven na hodnotu DISABLED, řídí, zda je generovaná odpověď odeslána do produktu SYSTEM.ADMIN.TRACE.ROUTE.QUEUE, nebo do místa určení uvedeného samotnou zprávou. Pokud **ROUTEREC** není DISABLED, zprávy, které ještě nejsou v konečném místě určení, mohou mít přidané informace.

### **VYPNUTO**

Informace o trasovací trase nejsou zaznamenány.

**zpr**

Informace o trasovací trase se zaznamenávají a odesílají do místa určení určeného původcem zprávy, který způsobuje záznam trasovací trasy.

Jedná se o počáteční výchozí hodnotu správce front.

### **QUEUE**

Informace o trasovací trase jsou zaznamenány a odeslány na adresu SYSTEM.ADMIN.TRACE.ROUTE.QUEUE.

# **Multi** SCHINIT

Uvádí, zda je inicializátor kanálu spuštěn automaticky při spuštění správce front.

### **QMGR**

Inicializátor kanálu se spustí automaticky při spuštění správce front.

### **RUČNÍ**

Inicializátor kanálu se nespustí automaticky.

Tento parametr je platný pouze na systému Multiplatforms.

# **Multi** SCMDSERV

Uvádí, zda je příkazový server spuštěn automaticky při spuštění správce front.

### **QMGR**

Příkazový server se spustí automaticky při spuštění správce front.

### **RUČNÍ**

Příkazový server se nespustí automaticky.

Tento parametr je platný pouze na systému Multiplatforms.

# **Z/US** SCYCASE

Určuje, zda mají profily zabezpečení velká nebo smíšená písmena.

### **VELKÁ**

Profily zabezpečení jsou pouze velká písmena. Avšak MXTOPIC a GMXTOPIC se používají pro zabezpečení témat a mohou obsahovat profily s různými případy.

### **Smíšená**

Profily zabezpečení jsou smíšené velikosti písmen. MQCMDS a MQCONN se používají pro zabezpečení příkazů a připojení, ale mohou obsahovat pouze profily s velkými písmeny.

Změny souboru **SCYCASE** se projeví po spuštění následujícího příkazu:

REFFRESH SECURITY(\*) TYPE(CLASSES)

Tento parametr je platný pouze na systému z/OS.

#### $z/0S$ **SQQMNAME**

Atribut **SQQMNAME** určuje, zda má správce front ve skupině sdílení front přímo otevřít sdílenou frontu ve stejné skupině. Správce front zpracování volá MQOPEN pro sdílenou frontu a nastaví parametr *ObjectQmgrName* pro frontu. Pokud se sdílená fronta nachází ve stejné skupině sdílení front jako správce front zpracování, může ji otevřít přímo správce front zpracování. Nastavte atribut **SQQMNAME** tak, aby řídil, zda je fronta otevřena přímo, nebo pomocí správce front *ObjectQmgrName* . Atribut bude také dodržen při otevírání QALIAS s dispozicí kopírování, pokud je cílová fronta sdílená fronta ve stejné skupině sdílení front jako správce front zpracování. V této situaci je důležité, aby objekt kopie QALIAS v každém správci front ve skupině sdílení front měl stejnou cílovou frontu.

### **Použijte**

Použije se *ObjectQmgrName* a otevře se příslušná přenosová fronta.

### **IGNORE**

Správce front zpracování otevře sdílenou frontu přímo. Nastavení parametru na tuto hodnotu může snížit provoz v síti správce front.

Tento parametr je platný pouze na systému z/OS.

### **SSLCRLNL (** *nlname* **)**

Název seznamu názvů objektů ověřovacích informací, které se používají k poskytnutí umístění odvolaných certifikátů pro povolení rozšířené kontroly certifikátů TLS.

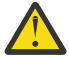

**Upozornění:** Seznam názvů může odkazovat pouze na jeden objekt AUTHINFO typu OCSP.

Je-li v parametru NAMELIST odkazováno více než jeden objekt AUTHINFO typu OCSP, v systému IBM MQ 9.2.0se použije pouze první položka.

Pokud je hodnota SSLCRLNL prázdná, kontrola odvolání certifikátů se nevyvolá, pokud jeden z použitých certifikátů TLS neobsahuje rozšíření certifikátu AuthorityInfoAccess nebo CrlDistributionPoint X.509 .

Změny v parametru SSLCRLNLnebo v názvech v dříve zadaném seznamu názvů nebo v dříve odkazovaných objektech ověřovacích informací se projeví následujícím způsobem:

# • Při zadání příkazu **REFRESH SECURITY TYPE(SSL)** .

- $\mathbf{ALW}$   $\mathbf{V}$  systému AIX, Linux, and Windows:
- Při spuštění nového procesu kanálu
- Pro kanály spuštěné jako podprocesy inicializátoru kanálu při restartování inicializátoru kanálu.
- Pro kanály, které jsou spuštěny jako podprocesy modulu listener, při restartování modulu listener.

• IBM i V systému IBM i:

- Při spuštění nového procesu kanálu
- Pro kanály spuštěné jako podprocesy inicializátoru kanálu při restartování inicializátoru kanálu.
- Pro kanály, které jsou spuštěny jako podprocesy modulu listener, při restartování modulu listener.

Ve správcích front systému IBM i je tento parametr ignorován. Používá se však k určení, které objekty ověřovacích informací se zapisují do souboru AMQCLCHL.TAB .

 $\sim$   $\frac{1}{208}$  V systému z/OS, když je inicializátor kanálu restartován.

V seznamu názvů, na který odkazuje **SSLCRLNL**, jsou povoleny pouze objekty ověřovacích informací s typy CRLLDAP nebo OCSP . Jakýkoli jiný typ má za následek chybovou zprávu, když je seznam zpracován a následně je ignorován.

### **SSLCRYP (***řetězec***)**

Nastaví název řetězce parametru požadovaného pro konfiguraci šifrovacího hardwaru přítomného v systému.

Veškerý podporovaný šifrovací hardware podporuje rozhraní PKCS #11 . Zadejte řetězec v následujícím formátu:

```
GSK_PKCS11= the PKCS #11 driver path and file name>
; the PKCS #11 token label> ;
the PKCS #11 token password> ; symmetric cipher setting>
;
```
Cesta k ovladači PKCS #11 je absolutní cesta ke sdílené knihovně poskytující podporu pro kartu PKCS #11 . Název souboru ovladače PKCS #11 je název sdílené knihovny. Příklad hodnoty požadované pro název souboru a cestu k ovladači PKCS #11 je /usr/lib/pkcs11/PKCS11\_API.so .

Chcete-li přistupovat k operacím symetrické šifry prostřednictvím produktu IBM Global Security Kit (GSKit), zadejte parametr nastavení symetrické šifry. Hodnota tohoto parametru je buď:

### **SYMETRICKÝ\_CIPHER\_OFF**

Nepřistupovat k operacím symetrické šifry.

# **SYMETRICKÝ\_CIPHER\_ON**

Přístup k operacím symetrické šifry.

Není-li parametr nastavení symetrické šifry uveden, má stejný účinek jako uvedení parametru SYMMETRIC\_CIPHER\_OFF.

Maximální délka řetězce je 256 znaků.

Zadáte-li řetězec, který není v uvedeném formátu, zobrazí se chyba.

Když se změní hodnota **SSLCRYP** , uvedené parametry šifrovacího hardwaru se stanou těmi, které se použijí pro nová prostředí připojení TLS. Nové informace nabývají účinnosti:

- Při spuštění nového procesu kanálu.
- Pro kanály, které jsou spuštěny jako podprocesy inicializátoru kanálu, po restartování inicializátoru kanálu.
- Pro kanály, které jsou spuštěny jako podprocesy modulu listener, po restartování modulu listener.
- Při zadání příkazu **REFRESH SECURITY TYPE(SSL)** .

# **SSLEV**

Určuje, zda jsou generovány události TLS.

# **VYPNUTO**

Události TLS nejsou generovány.

Jedná se o počáteční výchozí hodnotu správce front.

### **POVOLENO**

Vygenerují se všechny události TLS.

# $z/0S$  **ALW** SSLFIPS

**SSLFIPS** uvádí, zda se mají použít pouze algoritmy certifikované podle standardu FIPS, pokud se šifrování provádí v produktu IBM MQ, spíše než v šifrovacím hardwaru. Je-li konfigurován kryptografický hardware, používají se kryptografické moduly, které jsou poskytovány hardwarovým produktem. Ty mohou nebo nemusí být certifikovány podle standardu FIPS na konkrétní úrovni. To, zda jsou moduly certifikovány podle standardu FIPS, závisí na používaném hardwarovém produktu. Další informace o FIPS naleznete v příručce FIPS (Federal Information Processing Standards) .

### **NO**

Nastavíte-li parametr **SSLFIPS** na hodnotu NO, můžete použít buď certifikované FIPS, nebo necertifikované CipherSpecs.

Pokud je správce front spuštěn bez použití šifrovacího hardwaru, podívejte se na CipherSpecs uvedené v části Určení CipherSpecs.

Jedná se o počáteční výchozí hodnotu správce front.

### **YES**

Určuje, že ve specifikacích CipherSpecs povolených pro všechna připojení TLS z tohoto správce front a do tohoto správce front mají být použity pouze algoritmy s certifikací FIPS.

Seznam příslušných certifikovaných CipherSpecspodle standardu FIPS 140-2; viz Určení CipherSpecs.

Změny v souboru **SSLFIPS** nabývají účinnosti následujícím způsobem:

- $\bullet$  **Multicall** V systému AIX, Linux, and Windows:
	- při zadání příkazu **REFRESH SECURITY TYPE(SSL)**
	- při spuštění nového procesu kanálu
	- pro kanály, které jsou spuštěny jako podprocesy inicializátoru kanálu, při restartování inicializátoru kanálu
	- pro kanály, které jsou spuštěny jako podprocesy modulu listener, při restartování modulu listener
	- u kanálů, které jsou spuštěny jako podprocesy procesu sdružování procesů, při spuštění nebo restartování procesu sdružování procesů a při prvním spuštění kanálu TLS. Pokud již proces sdružování procesů spustil kanál TLS a chcete, aby se změna okamžitě stala účinnou, spusťte příkaz MQSC **REFRESH SECURITY TYPE(SSL)**. Proces sdružování procesů je **amqrmppa** .
	- **z/08 v** systému z/OS, když je inicializátor kanálu restartován.

Tento parametr je platný na z/OS, AIX, Linux, and Windows.

# **SSLKEYR (***řetězec***)**

Název úložiště klíčů SSL (Secure Sockets Layer). Maximální délka řetězce je 256 znaků. Formát názvu závisí na prostředí.

z/05 V systému z/OSje název názvem svazku klíčů.

Multi | V 9.3.0 | V 9.3.0 | V systému Multiplatformsje názvem úplná cesta a název souboru úložiště klíčů:

- **IBM i V S.3.0 V S.3.0** V systému IBM ije název ve tvaru *keyfile.kdb*, kde *soubor s klíči* identifikuje soubor databáze klíčů GSKit CMS . Není-li přípona souboru uvedena, předpokládá se, že je .kdb.
	- Zadáte-li hodnotu \*SYSTEM, produkt IBM MQ použije úložiště certifikátů systému jako úložiště klíčů pro správce front. Správce front je registrován jako serverová aplikace v produktu DCM (Digital Certificate Manager ). Správci front můžete přiřadit libovolný certifikát serveru/klienta v systémovém úložišti, protože jste jej zaregistrovali jako serverovou aplikaci.
	- Změníte-li parametr SSLKEYR na jinou hodnotu než \*SYSTEM, produkt IBM MQ zruší registraci správce front jako aplikace v produktu DCM.
- $\begin{array}{|c|c|c|c|c|}\n\hline\n\text{V 9.3.0} & \text{Linux} & \text{AIX} & \text{V 9.3.0} & \text{V} & \text{systemu AIX and Linux} & \text{název ve tvaru} \\
\hline\n\end{array}$ *pathname/keyfile* , kde *soubor s klíči* identifikuje soubor databáze klíčů GSKit CMS nebo PKCS#12.
- $\bullet$  Windows  $\bullet$  V 9.3.0  $\bullet$  V 9.3.0  $\bullet$  v systému Windowsje název ve tvaru *pathname\keyfile* , kde *soubor s klíči* identifikuje soubor databáze klíčů GSKit CMS nebo PKCS#12

 $\blacktriangleright$  <code>V 9.3.0</code>  $\blacktriangleright$  <code>V systémech</code> Windows a Linux , pokud jsou použity kanály TLS AMQP, musí být přípona souboru úložiště klíčů jedna z následujících:

- .kdb, pro úložiště klíčů CMS
- .p12 nebo .pkcs12pro úložiště klíčů PKCS #12 .

 $\blacktriangleright$  Multi $\blacktriangleright$  systému Multiplatformsje ověřena syntaxe tohoto parametru, aby se zajistilo, že obsahuje platnou a absolutní cestu k adresáři.

Pokud je hodnota **SSLKEYR** prázdná, kanály používající TLS se nespustí. Pokud je parametr **SSLKEYR** nastaven na hodnotu, která neodpovídá svazku klíčů nebo souboru databáze klíčů, kanály používající TLS se také nespustí.

Změny v souboru **SSLKEYR** nabývají účinnosti následujícím způsobem:

- Při zadání příkazu **REFRESH SECURITY TYPE(SSL)** .
- Multi V systému Multiplatforms:
	- Při spuštění nového procesu kanálu.
	- Pro kanály, které jsou spuštěny jako podprocesy inicializátoru kanálu, po restartování inicializátoru kanálu.
	- Pro kanály, které jsou spuštěny jako podprocesy modulu listener, po restartování modulu listener.
	- V případě kanálů, které jsou spuštěny jako podprocesy procesu sdružování procesů, **amqrmppa**při spuštění nebo restartování procesu sdružování procesů a prvním spuštění kanálu TLS. Pokud již proces sdružování procesů spustil kanál TLS a chcete, aby se změna okamžitě stala účinnou, spusťte příkaz MQSC **REFRESH SECURITY TYPE(SSL)**.

**1/05 V** systému z/OS, když je inicializátor kanálu restartován.

# **SSLRKEYC (***celé číslo***)**

Počet bajtů, které se mají odeslat a přijmout v rámci konverzace TLS, než se znovu vyjedná tajný klíč. Počet bajtů zahrnuje řídicí informace.

Příkaz SSLRKEYC je používán pouze kanály TLS, které zahajují komunikaci ze správce front. Kanál odesilatele například zahajuje komunikaci v párování kanálu odesilatele a kanálu příjemce.

Je-li uvedena hodnota větší než nula, tajný klíč je také znovu vyjednán před odesláním nebo přijetím dat zprávy po synchronizačním signálu kanálu. Počet bajtů do doby, než se po každém úspěšném opětném vyjednávání vynuluje další opětné vyjednávání tajného klíče.

Zadejte hodnotu v rozsahu 0-999,999,999. Hodnota nula znamená, že tajný klíč nebude nikdy znovu vyjednán. Pokud uvedete počet resetů tajného klíče TLS v rozsahu 1-32767 bajtů (32 kB), kanály TLS použijí počet resetů tajného klíče 32 kB. Větší hodnota počtu resetů se vyhne nákladům na nadměrná resetování klíčů, která by se vyskytovala pro malé hodnoty resetu tajného klíče TLS.

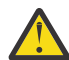

**Upozornění:** Pokud váš podnik použil opravu APAR *PH30305*, následující příkaz již neplatí:

• Nenulové hodnoty menší než 4096 (4 kB) mohou způsobit selhání spuštění kanálů, nebo mohou způsobit nekonzistence v hodnotách **SSLKEYDA**, **SSLKEYTI**a **SSLRKEYS**.

# **SSLTASKS (***celé číslo***)**

Počet dílčích úloh serveru, které se mají použít pro zpracování volání TLS. Chcete-li používat kanály TLS, musíte mít spuštěny alespoň dvě z těchto úloh.

Tato hodnota je v rozsahu 0-9999. Chcete-li se vyhnout problémům s přidělením úložiště, nenastavujte parametr **SSLTASKS** na hodnotu větší než 50.

Změny tohoto parametru se projeví po restartování inicializátoru kanálu.

Tento parametr je platný pouze na systému z/OS.

### **STATACLS**

Určuje, zda se mají shromažďovat statistická data pro automaticky definované odesílací kanály klastru:

### **QMGR**

Shromažďování statistických dat se dědí z nastavení parametru **STATCHL** správce front.

Jedná se o počáteční výchozí hodnotu správce front.

### **VYP**

Shromažďování statistických dat pro kanál je zakázáno.

### **NÍZKÁ**

Není-li hodnota STATCHL NONE, je shromažďování statistických dat zapnuto s nízkým poměrem shromažďování dat s minimálním dopadem na výkon systému.

# **STŘEDNÍ**

Není-li hodnota STATCHL NONE, je shromažďování statistických dat zapnuto se středním poměrem shromažďování dat.

### **VYSOKÁ**

Není-li hodnota STATCHL NONE, je shromažďování statistických dat zapnuto s vysokým poměrem shromažďování dat.

Změna tohoto parametru se projeví pouze u kanálů spuštěných po provedení změny. Jakýkoli kanál spuštěný před změnou parametru pokračuje s hodnotou platnou v době, kdy byl kanál spuštěn.

 $\blacktriangleright$   $\blacktriangleright$   $\blacktriangler$ statistických dat bez ohledu na vybranou hodnotu. Zadáním LOW, MEDIUM nebo HIGH nezpůsobíte ve výsledcích žádný změnu.Tento parametr musí být povolen, aby bylo možné shromažďovat účtovací záznamy kanálu.

### **STATCHL**

Uvádí, zda se mají shromažďovat statistická data pro kanály:

# **NONE**

Shromažďování statistických dat je pro kanály vypnuto bez ohledu na nastavení jejich parametru **STATCHL** .

### **VYP**

Shromažďování statistických dat je vypnuto pro kanály, které v parametru **STATCHL** uvádějí hodnotu QMGR .

Jedná se o počáteční výchozí hodnotu správce front.

# **NÍZKÁ**

Shromažďování statistických dat je zapnuto s nízkým poměrem shromažďování dat pro kanály, které v parametru **STATCHL** uvádějí hodnotu QMGR .

# **STŘEDNÍ**

Shromažďování statistických dat je zapnuto se středním poměrem shromažďování dat pro kanály, které v parametru **STATCHL** uvádějí hodnotu QMGR .

### **VYSOKÁ**

Shromažďování statistických dat je zapnuto s vysokým poměrem shromažďování dat pro kanály, které v parametru **STATCHL** uvádějí hodnotu QMGR .

Změna tohoto parametru se projeví pouze u kanálů spuštěných po provedení změny. Jakýkoli kanál spuštěný před změnou parametru pokračuje s hodnotou platnou v době, kdy byl kanál spuštěn.

 $z/0S$ Na systémech z/OS povolení tohoto parametru jednoduše zapne shromažďování statistických dat bez ohledu na vybranou hodnotu. Zadáním LOW, MEDIUM nebo HIGH nezpůsobíte ve výsledcích žádný změnu.Tento parametr musí být povolen, aby bylo možné shromažďovat účtovací záznamy kanálu.

# **STATINT (***celé číslo***)**

Časový interval, v sekundách, kdy se data monitorování statistiky zapisují do fronty monitorování.

Uveďte hodnotu v rozsahu od 1 do 604800.

Změny tohoto parametru mají okamžitý vliv na shromažďování dat monitorování a statistiky.

Tento parametr je platný pouze na systému Multiplatforms.

# **Multi** STATMQI

Určuje, zda mají být pro správce front shromažďována data monitorování statistiky:

**VYP**

Shromažďování dat pro statistiku MQ je znepřístupněno.

Jedná se o počáteční výchozí hodnotu správce front.

# **ZAP**

Shromažďování dat pro statistiku MQ je zpřístupněno.

Změny tohoto parametru mají okamžitý vliv na shromažďování dat monitorování a statistiky.

Tento parametr je platný pouze na systému Multiplatforms.

# $V 9.3.0 \t V 9.3.0$  STATO

Uvádí, zda se mají shromažďovat statistická data pro fronty:

# **Multi** NONE

Shromažďování statistických dat je pro fronty vypnuto bez ohledu na nastavení parametru **STATQ** .

**VYP**

Shromažďování statistických dat je vypnuto pro fronty, které v parametru **STATQ** uvádějí hodnotu QMGR nebo OFF . OFF je výchozí hodnota.

### **ZAP**

Shromažďování statistických dat je zapnuto pro fronty s uvedením hodnoty QMGR nebo ON v jejich parametru **STATQ** .

V systému z/OSmusíte zapnout statistiku třídy 5 pomocí příkazu START TRACE.

Statistické zprávy jsou generovány pouze pro fronty, které jsou otevřeny po povolení shromažďování statistických údajů. Aby se nová hodnota STATQ projevila, není nutné restartovat správce front.

### **STRSTPEV**

Určuje, zda jsou generovány události spuštění a zastavení:

### **POVOLENO**

 $z/0S$ 

Události spuštění a zastavení jsou generovány.

Jedná se o počáteční výchozí hodnotu správce front.

### **VYPNUTO**

Události spuštění a zastavení nejsou generovány.

### **SUITEB**

Určuje, zda je použito šifrování vyhovující standardu Suite B a jaká síla je vyžadována.

### **NONE**

Sada B se nepoužívá. NONE je předvolba

# **128\_BIT**

Používá se 128bitová úroveň zabezpečení Suite B.

### **192\_BIT**

Používá se 192bitové zabezpečení Suite B

### **128\_BIT,192\_BIT**

Používá se 128bitové i 192bitové zabezpečení Suite B

# **TCPCHL (***celé číslo***)**

Maximální počet kanálů, které mohou být aktuální, nebo klientů, kteří mohou být připojeni, kteří používají přenosový protokol TCP/IP.

Maximální počet použitých soketů je součtem hodnot v **TCPCHL** a **CHIDISPS**. Parametr z/OS UNIX System Services **MAXFILEPROC** (uvedený v BPXPRM*xx* členu SYS1.PARMLIB ) řídí, kolik soketů je každá úloha povolena, a tedy kolik kanálů je každý dispečer povolen. V tomto případě je počet kanálů používajících protokol TCP/IP omezen na hodnotu **MAXFILEPROC** vynásobenou hodnotou **CHIDISPS**.

Uveďte hodnotu 0-9999. Hodnota nesmí být větší než hodnota **MAXCHL**. **MAXCHL** definuje maximální počet dostupných kanálů. Protokol TCP/IP nemusí podporovat až 9999 kanálů. Pokud ano, hodnota, kterou můžete zadat, je omezena počtem kanálů, které může protokol TCP/IP podporovat. Zadáte-li nulu, přenosový protokol TCP/IP se nepoužije.

Změníte-li tuto hodnotu, přezkoumejte také hodnoty **MAXCHL**, **LU62CHL**a **ACTCHL** , abyste se ujistili, že nedochází ke konfliktu hodnot. V případě potřeby zvyšte hodnotu **MAXCHL** a **ACTCHL**.

Je-li hodnota tohoto parametru snížena, budou všechny aktuální kanály, které překračují nový limit, nadále spuštěny, dokud se nezastaví.

Konverzace sdílení nepřispívají k celkovému počtu pro tento parametr.

Je-li hodnota parametru **TCPCHL** při spuštění inicializátoru kanálu nenulová, lze tuto hodnotu dynamicky upravovat. Je-li hodnota **TCPCHL** při spuštění inicializátoru kanálu nulová, pozdější příkaz **ALTER** se neprojeví. V tomto případě byste měli provést příkaz **ALTER** buď před spuštěním inicializátoru kanálu, nebo v adresáři CSQINP2 před zadáním příkazu **START CHINIT** .

Tento parametr je platný pouze na systému z/OS.

# **TIOS TCPKEEP**

Uvádí, zda se má prostředek **KEEPALIVE** použít ke kontrole, zda je druhý konec připojení stále k dispozici. Pokud není k dispozici, kanál se zavře.

**NO**

Zařízení TCP **KEEPALIVE** se nemá používat.

Jedná se o počáteční výchozí hodnotu správce front.

**YES**

Prostředek TCP **KEEPALIVE** se má použít tak, jak je uvedeno v datové sadě konfigurace profilu TCP. Interval je uveden v atributu kanálu **KAINT** .

Změny tohoto parametru se projeví u kanálů, které jsou později spuštěny. Kanály, které jsou momentálně spuštěny, nejsou ovlivněny změnami tohoto parametru.

Tento parametr je platný pouze na systému z/OS.

Použití parametru **TCPKEEP** již není pro 'moderní' správce front vyžadováno. Náhrada je kombinací:

- pomocí 'moderních' kanálů klienta (**SHARECNV** < > 0)
- pomocí časového limitu příjmu pro kanály zpráv **RCVTIME**.

Další informace viz technická poznámka *Nastavení intervalu TCP/IP KeepAlive , který má používat produkt IBM MQ*, na adrese:<https://www.ibm.com/support/pages/node/342737>

#### $z/0S$ **TCPNAME (***řetězec***)**

Název buď jediného, nebo upřednostňovaného zásobníku TCP/IP, který se má použít, v závislosti na hodnotě **TCPSTACK**. Tento název je název zásobníku z/OS UNIX System Services pro TCP/IP, jak je uvedeno v parametru **SUBFILESYSTYPE** NAME v BPXPRM*xx* členu SYS1.PARMLIB. Produkt **TCPNAME** je použitelný pouze v prostředích s více zásobníky CINET. Počáteční výchozí hodnota správce front je TCPIP.

V prostředích s jedním zásobníkem INET používá inicializátor kanálu jediný dostupný zásobník TCP/IP.

Maximální délka tohoto parametru je osm znaků.

Změny tohoto parametru se projeví při restartování inicializátoru kanálu.

Tento parametr je platný pouze na systému z/OS.

# **TOS TCPSTACK**

Určuje, zda může inicializátor kanálu použít pouze zásobník TCP/IP uvedený v souboru **TCPNAME**, nebo zda může být volitelně svázán s jakýmkoli vybraným definovaným zásobníkem TCP/IP. Tento parametr lze použít pouze v prostředích s více zásobníky CINET.

### **Jediný**

Inicializátor kanálu může používat pouze adresní prostor TCP/IP uvedený v souboru **TCPNAME**.

### **Vícenásobný**

Inicializátor kanálu může použít libovolný adresní prostor TCP/IP, který má k dispozici.

Změny tohoto parametru se projeví při restartování inicializátoru kanálu.

Tento parametr je platný pouze na systému z/OS.

# **TRAXSTR**

Určuje, zda se trasování inicializátoru kanálu spustí automaticky:

**YES**

Trasování inicializátoru kanálu se spustí automaticky.

**NO**

Trasování inicializátoru kanálu se nemá automaticky spouštět.

Změny tohoto parametru se projeví při restartování inicializátoru kanálu. Chcete-li spustit nebo zastavit trasování inicializátoru kanálu bez restartování inicializátoru kanálu, použijte po spuštění inicializátoru kanálu příkazy **START TRACE** nebo **STOP TRACE** .

Tento parametr je platný pouze na systému z/OS.

# **TRAXTBL (***celé číslo***)**

Velikost prostoru trasovacích dat inicializátoru kanálu v megabajtech.

Zadejte hodnotu v rozsahu 2 až 2048.

# **Poznámka:**

- 1. Změny tohoto parametru se projeví okamžitě; veškerý existující obsah trasovací tabulky bude ztracen.
- 2. Trasování **CHINIT** je uloženo v datovém prostoru s názvem qmidCHIN.CSQXTRDS. Pokud použijete velké datové prostory systému z/OS, zkontrolujte, zda je v systému k dispozici dostatek pomocného úložného prostoru, aby bylo možné provádět všechny související činnosti stránkování operačního systému z/OS. Možná budete muset také zvýšit velikost datových sad SYS1.DUMP .

Tento parametr je platný pouze na systému z/OS.

# **TREELIFE (** *celé číslo* **)**

Doba životnosti neadministrativních témat v sekundách.

Neadministrativní témata jsou témata vytvořená, když aplikace publikuje nebo odebírá řetězec tématu, který neexistuje jako administrativní uzel. Pokud tento neadministrativní uzel již nemá žádné aktivní odběry, určuje tento parametr, jak dlouho bude správce front čekat před odebráním tohoto uzlu. Po recyklaci správce front jsou zachována pouze neadministrativní témata, která jsou používána trvalým odběrem.

Zadejte hodnotu v rozsahu 0 až 604000. Hodnota 0 znamená, že správce front neadministrativní témata neodebírá.

# **TRIGINT (***celé číslo***)**

Časový interval vyjádřený v milisekundách.

Parametr **TRIGINT** je relevantní pouze v případě, že je typ spouštěče (**TRIGTYPE**) nastaven na FIRST (podrobnosti viz ["DEFINE QLOCAL \(definovat novou lokální frontu\)" na stránce 574](#page-573-0) ). V tomto případě jsou zprávy spouštěče obvykle generovány pouze tehdy, když do fronty dorazí vhodná zpráva a fronta byla dříve prázdná. Za určitých okolností však lze pomocí spouštěče FIRST vygenerovat další zprávu spouštěče, a to i v případě, že fronta nebyla prázdná. Tyto další zprávy spouštěče se negenerují častěji než každých **TRIGINT** milisekund; viz Zvláštní případ typu spouštěče FIRST.

Zadejte hodnotu v rozsahu 0-999,999,999.

## **Související pojmy**

Práce s frontami nedoručených zpráv

z/OS Práce s protokolem TLS v systému z/OS

**Související úlohy**

Zobrazení a změna atributů správce front

# **ALTER queues (změnit nastavení fronty)**

Ke změně parametrů fronty použijte příkaz MQSC **ALTER** . Fronta může být lokální fronta (**ALTER QLOCAL**), alias fronta (**ALTER QALIAS**), modelová fronta (**ALTER QMODEL**), vzdálená fronta, alias správce front nebo alias fronty pro odpověď (**ALTER QREMOTE**).

# **Použití příkazů MQSC**

Informace o způsobu použití příkazů MQSC naleznete v tématu Administrace IBM MQ pomocí příkazů MQSC.

Tato sekce obsahuje následující příkazy:

- • ["ALTER QALIAS" na stránce 408](#page-407-0)
- • ["ALTER QLOCAL" na stránce 409](#page-408-0)
- • ["ALTER QMODEL" na stránce 412](#page-411-0)
- • ["ZMĚNA QREMOTE" na stránce 414](#page-413-0)

Parametry, které nejsou uvedeny v příkazech fronty **ALTER** , vedou k tomu, že existující hodnoty pro tyto parametry jsou ponechány beze změny.

# **Poznámky k použití pro fronty ALTER**

• Úspěšné dokončení příkazu neznamená, že akce byla dokončena. Chcete-li zkontrolovat skutečné dokončení, prohlédněte si krok ALTER queues v části Kontrola dokončení asynchronních příkazů pro distribuované sítě.

# **Popisy parametrů pro ALTER QUEUE**

Parametry, které jsou důležité pro každý typ fronty, jsou uvedeny v tabulce Tabulka 139 na stránce 385. Každý parametr je popsán za tabulkou.

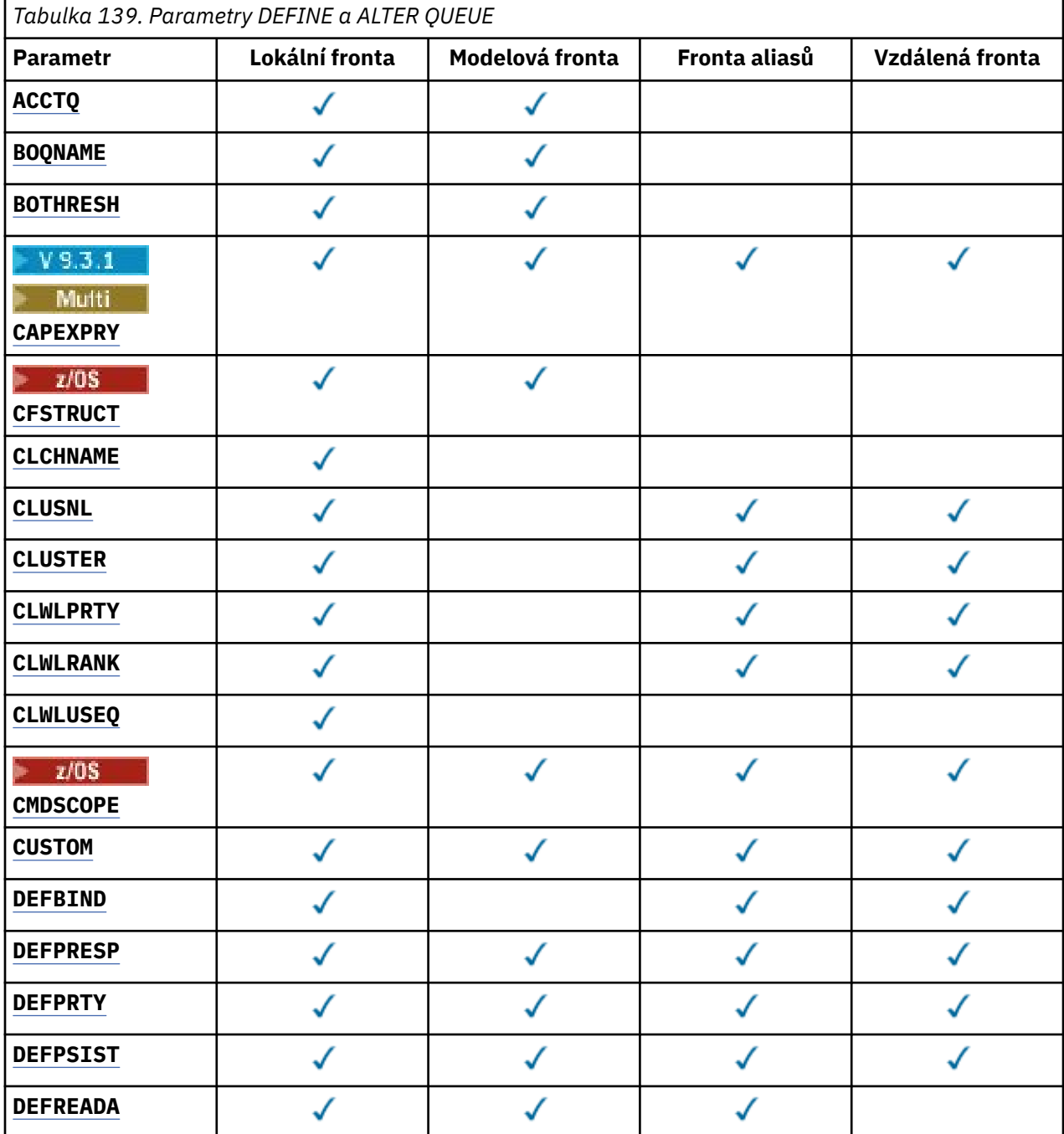

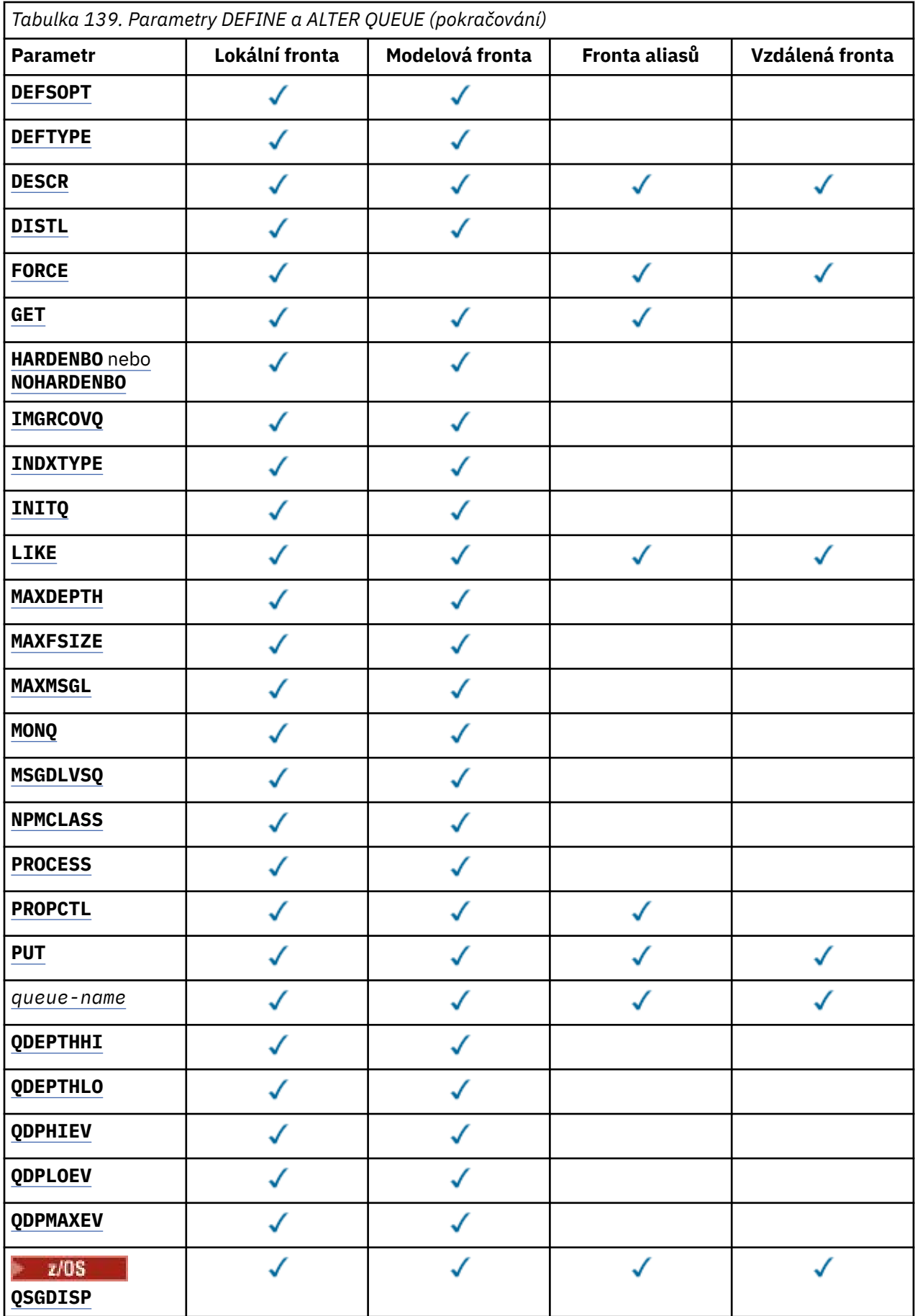

<span id="page-386-0"></span>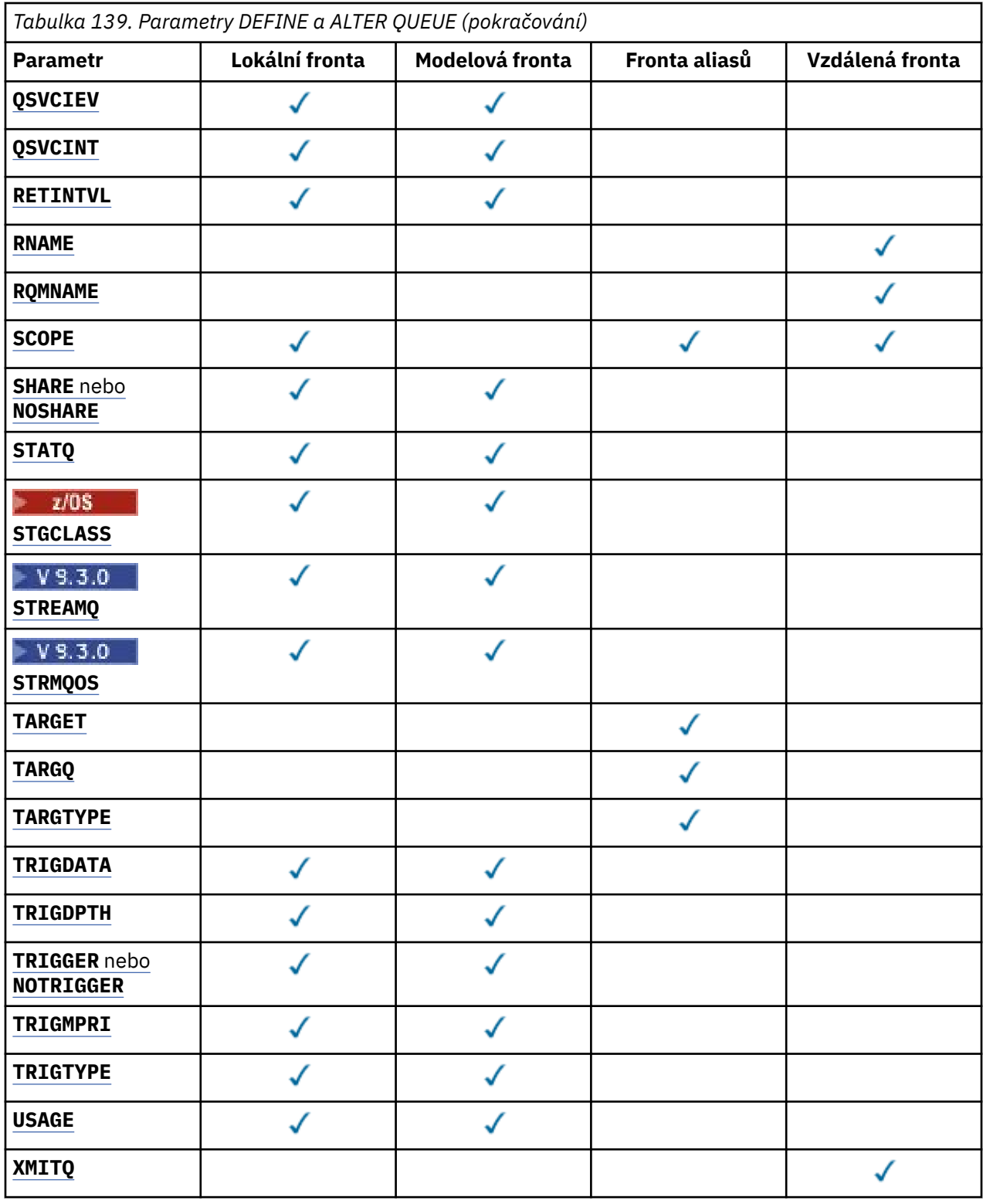

# *název-fronty*

Lokální název fronty, s výjimkou vzdálené fronty, kde se jedná o lokální definici vzdálené fronty. Viz Pravidla pro pojmenování IBM MQ objektů.

# **ACCTQ**

Určuje, zda má být pro frontu povoleno shromažďování dat evidence. V systému z/OSjsou shromážděná data evidenční data třídy 3 (evidence na úrovni podprocesů a na úrovni front). Aby mohla být pro tuto frontu shromažďována data evidence, musí být také povolena data evidence pro <span id="page-387-0"></span>toto připojení. Shromažďování dat evidence zapněte nastavením atributu správce front **ACCTQ** nebo pole voleb ve struktuře MQCNO ve volání MQCONNX .

## **QMGR**

Shromažďování dat evidence je založeno na nastavení parametru **ACCTQ** v definici správce front.

**ON**

Shromažďování dat evidence je pro frontu povoleno, pokud parametr správce front **ACCTQ** nemá hodnotu NONE.

 $z/0S$ Na systémech z/OS musíte povolit evidenci třídy 3 pomocí příkazu **START TRACE** .

**OFF**

Shromažďování dat evidence je pro frontu zakázáno.

# **BOQNAME (***název-fronty***)**

Nadměrný počet vrácený název fronty.

Tento parametr je podporován pouze v případě lokálních a modelových front.

Pomocí tohoto parametru můžete nastavit nebo změnit atribut názvu fronty zpětného zálohování lokální nebo modelové fronty. Kromě povolení dotazování na její hodnotu neprovádí správce front nic na základě hodnoty tohoto atributu. Produkt IBM MQ classes for JMS přenese do této fronty zprávu, která je maximálně vrácena zpět. Maximum je určeno atributem **BOTHRESH** .

# **BOTHRESH (***celé číslo***)**

Prahová hodnota vrácení.

Tento parametr je podporován pouze v případě lokálních a modelových front.

Pomocí tohoto parametru můžete nastavit nebo změnit hodnotu atributu prahové hodnoty vrácení pro lokální nebo modelovou frontu. Kromě povolení dotazování na její hodnotu neprovádí správce front nic na základě hodnoty tohoto atributu. IBM MQ classes for JMS použijte atribut k určení, kolikrát chcete povolit, aby byla zpráva odvolána. Když je hodnota překročena, zpráva se přenese do fronty pojmenované atributem **BOQNAME** .

Zadeite hodnotu v rozsahu 0-999.999.999.

# **CAPEXPRY (***celé číslo***)**

Maximální doba, vyjádřená v desetinách sekundy, do doby, než se zpráva vložená pomocí popisovače objektu s tímto objektem v cestě rozlišení stane způsobilou pro zpracování vypršení platnosti.

**Důležité: 2008 Memůžete použít atribut CAPEXPRY zavedený v produktu IBM MQ 9.3.1** s klastrem, pokud je úplné úložiště na systému z/OS.

Další informace o zpracování vypršení platnosti zprávy a o tom, co se stane při migraci z dřívější verze produktu, naleznete v tématu Vynucení nižších časů vypršení platnosti.

### *celočíselná hodnota*

Hodnota musí být v rozsahu od 1 do 999 999 999 999.

### **NOLIMIT**

Neexistuje žádné omezení doby vypršení platnosti zpráv vložených pomocí tohoto objektu. Toto je výchozí hodnota.

Pokud nastavíte **CAPEXPRY** na hodnotu NOLIMIT, můžete také nastavit atribut **CUSTOM** CAPEXPRY .

Všimněte si, že existující zprávy ve frontě před změnou v souboru **CAPEXPRY**nejsou změnou ovlivněny (tj. jejich doba platnosti zůstává nedotčena). Pouze nové zprávy, které jsou vloženy do fronty po změně v souboru **CAPEXPRY** , mají nový čas vypršení platnosti.

#### z/OS **CFSTRUCT (***název-struktury***)**

Určuje název struktury prostředku Coupling Facility, v níž mají být ukládány zprávy při použití sdílených front.

Tento parametr je podporován pouze v systému z/OS pro lokální a modelové fronty.

Název:

- <span id="page-388-0"></span>• Nesmí mít více než 12 znaků
- Musí začínat velkým písmenem (A-Z)
- Může obsahovat pouze znaky A-Z a 0-9

Před název skupiny sdílení front, ke které je správce front připojen, je uveden zadaný název. Název skupiny sdílení front má vždy čtyři znaky, které jsou v případě potřeby doplněny symboly @. Pokud například použijete skupinu sdílení front s názvem NY03 a zadáte název PRODUCT7, výsledný název struktury prostředku Coupling Facility je NY03PRODUCT7. Administrativní strukturu pro skupinu sdílení front (v tomto případě NY03CSQ\_ADMIN) nelze použít k ukládání zpráv.

# Pro **ALTER QLOCAL**, **ALTER QMODEL**, **DEFINE QLOCAL** s **REPLACE**a **DEFINE QMODEL** s **REPLACE** platí následující pravidla:

- V lokální frontě s **QSGDISP**(SHARED) **CFSTRUCT** nelze změnit.
- Pokud změníte hodnotu **CFSTRUCT** nebo **QSGDISP** , musíte frontu odstranit a předefinovat. Chceteli zachovat některou ze zpráv ve frontě, musíte zprávy před jejím odstraněním odlehčovat. Po předefinování fronty znovu načtěte zprávy nebo je přesuňte do jiné fronty.
- V modelové frontě s **DEFTYPE**(SHAREDYN) nemůže být hodnota **CFSTRUCT** prázdná.
- Na lokální frontě s hodnotou **QSGDISP** jinou než SHAREDnebo na modelové frontě s hodnotou **DEFTYPE** jinou než SHAREDYNnezáleží na hodnotě **CFSTRUCT** .

Pro **DEFINE QLOCAL** s **NOREPLACE** a **DEFINE QMODEL** s **NOREPLACE**se jedná o strukturu prostředku Coupling Facility:

- V lokální frontě s hodnotou **QSGDISP**(SHARED) nebo v modelové frontě s hodnotou **DEFTYPE**(SHAREDYN) nemůže být hodnota **CFSTRUCT** prázdná.
- Na lokální frontě s hodnotou **QSGDISP** jinou než SHAREDnebo na modelové frontě s hodnotou **DEFTYPE** jinou než SHAREDYNnezáleží na hodnotě **CFSTRUCT** .

**Poznámka:** Před použitím fronty musí být struktura definována v datové sadě zásad CFRM (Coupling Facility Resource Management).

### **CLCHNAME (***název kanálu***)**

Tento parametr je podporován pouze v přenosových frontách.

**CLCHNAME** je generický název odesílacích kanálů klastru, které používají tuto frontu jako přenosovou frontu. Atribut uvádí, které odesílací kanály klastru budou z této přenosové fronty klastru posílat zprávy do přijímacího kanálu klastru.

Můžete také nastavit atribut **CLCHNAME** přenosové fronty na kanál odesilatele klastru ručně. Zprávy, které jsou určeny pro správce front připojeného prostřednictvím odesílacího kanálu klastru, jsou uloženy do přenosové fronty, která identifikuje odesílací kanál klastru. Tyto zprávy se nebudou ukládat do výchozí přenosové fronty klastru. Nastavíte-li atribut **CLCHNAME** na mezery, kanál se při restartování kanálu přepne na výchozí přenosovou frontu klastru. Výchozí fronta je buď SYSTEM.CLUSTER.TRANSMIT.*ChannelName* , nebo SYSTEM.CLUSTER.TRANSMIT.QUEUE, v závislosti na hodnotě atributu **DEFCLXQ** správce front.

Zadáním hvězdičky "" \* ""v souboru **CLCHNAME**můžete přidružit přenosovou frontu k sadě odesílacích kanálů klastru. Hvězdička může být na začátku, na konci nebo kdekoli ve středu řetězce názvu klastru. **CLCHNAME** je omezeno na délku 48 znaků, MQ\_OBJECT\_NAME\_LENGTH. Název kanálu je omezen na 20 znaků: MQ\_CHANNEL\_NAME\_LENGTH. Zadáte-li hvězdičku, musíte také nastavit atribut SHARE , aby k přenosové frontě mohlo souběžně přistupovat více kanálů.

**Z/08 – Z/2**Zadáte-li "\*" v souboru **CLCHNAME**a chcete-li získat název profilu kanálu, musíte zadat název profilu kanálu v uvozovkách. Pokud neuvedete generický název kanálu v uvozovkách, obdržíte zprávu CSQ9030E.

Výchozí konfigurace správce front je určena pro všechny odesílací kanály klastru k odesílání zpráv z jedné přenosové fronty SYSTEM.CLUSTER.TRANSMIT.QUEUE. Výchozí konfiguraci lze upravit změnou atributu správce front **DEFCLXQ**. Výchozí hodnota tohoto atributu je SCTQ. Tuto hodnotu můžete změnit na CHANNEL. Nastavíte-li atribut **DEFCLXQ** na hodnotu CHANNEL, <span id="page-389-0"></span>bude každý odesílací kanál klastru standardně používat specifickou přenosovou frontu klastru, SYSTEM.CLUSTER.TRANSMIT.*ChannelName*.

 $\frac{2705}{1000}$  V systému z/OS, je-li tento parametr nastaven, fronta:

- Musí být sdílitelné zadáním atributu fronty SHARE.
- Musí být indexováno na ID korelace zadáním INDXTYPE (CORRELID).
- Nesmí se jednat o dynamickou nebo sdílenou frontu.

# **CLUSNL (***název seznamu názvů***)**

Název seznamu názvů klastrů, do kterých fronta patří.

Tento parametr je podporován pouze pro alias, lokální a vzdálené fronty.

Změny tohoto parametru nemají vliv na instance fronty, které jsou jiľ otevřeny.

Pouze jedna z výsledných hodnot **CLUSNL** nebo **CLUSTER** může být neprázdná; nemůžete uvést hodnotu pro obojí.

V lokálních frontách nelze tento parametr nastavit pro následující fronty:

- Přenosové fronty
- SYSTEM.CHANNEL.*xx* fronty
- SYSTEM.CLUSTER.*xx* fronty
- SYSTEM.COMMAND.*xx* fronty
- Pouze v z/OS , SYSTEM.QSG.*xx* frontách

Tento parametr je platný pouze na následujících platformách:

- AIX, Linux, and Windows
- z/OS

# **CLUSTER (***název klastru***)**

Název klastru, do kterého fronta patří.

Tento parametr je podporován pouze pro alias, lokální a vzdálené fronty.

Maximální délka je 48 znaků v souladu s pravidly pro pojmenování objektů IBM MQ . Změny tohoto parametru nemají vliv na instance fronty, které jsou jiľ otevřeny.

Pouze jedna z výsledných hodnot **CLUSNL** nebo **CLUSTER** může být neprázdná; nemůžete uvést hodnotu pro obojí.

V lokálních frontách nelze tento parametr nastavit pro následující fronty:

- Přenosové fronty
- SYSTEM.CHANNEL.*xx* fronty
- SYSTEM.CLUSTER.*xx* fronty
- SYSTEM.COMMAND.*xx* fronty

• Pouze v z/OS , SYSTEM.QSG.*xx* frontách

Tento parametr je platný pouze na následujících platformách:

- AIX, Linux, and Windows
- z/OS

# **CLWLPRTY (***celé číslo***)**

Určuje prioritu fronty pro účely distribuce pracovní zátěže klastru. Tento parametr je platný pouze pro lokální, vzdálené a alias fronty. Hodnota musí být v rozsahu od 0 do 9, kde nula je nejnižší priorita a 9 je nejvyšší. Další informace o tomto atributu naleznete v tématu Atribut fronty CLWLPRTY.

# <span id="page-390-0"></span>**CLWLRANK (***celé číslo***)**

Určuje pořadí fronty pro účely distribuce pracovní zátěže klastru. Tento parametr je platný pouze pro lokální, vzdálené a alias fronty. Hodnota musí být v rozsahu od nuly do 9, kde nula je nejnižší a 9 je nejvyšší. Další informace o tomto atributu naleznete v tématu Atribut fronty CLWLRANK.

### **CLWLUSEQ**

Uvádí chování operace MQPUT , když má cílová fronta lokální instanci a alespoň jednu vzdálenou instanci klastru. Parametr nemá žádný účinek, pokud MQPUT pochází z kanálu klastru. Tento parametr je platný pouze pro lokální fronty.

### **QMGR**

Chování je určeno parametrem **CLWLUSEQ** definice správce front.

### **ANY**

Správce front bude pro účely distribuce pracovní zátěže považovat lokální frontu za jinou instanci fronty klastru.

# **LOKÁLNÍ**

Lokální fronta je jediným cílem operace MQPUT .

# **CMDSCOPE**

Tento parametr platí pouze pro z/OS . Určuje, kde je příkaz spuštěn, když je správce front členem skupiny sdílení front.

Parametr **CMDSCOPE** musí být prázdný nebo lokální správce front, pokud je parametr **QSGDISP** nastaven na hodnotu GROUP nebo SHARED.

**''**

Příkaz se spustí ve správci front, ve kterém byl zadán.

# *QmgrName*

Příkaz se spustí ve vámi zadaném správci front za předpokladu, že je správce front aktivní v rámci skupiny sdílení front.

Můžete zadat jiný název správce front než správce front, v němž byl příkaz zadán. Jiný název můžete zadat pouze v případě, že používáte prostředí skupiny sdílení front a je-li povolen příkazový server.

**\***

Příkaz je spuštěn v lokálním správci front a je také předán všem aktivním správcům front ve skupině sdílení front. Znak \* má stejný účinek jako zadání příkazu pro každého správce front ve skupině sdílení front.

# **CUSTOM (***řetězec***)**

Vlastní atribut pro nové funkce.

Tento atribut obsahuje hodnoty atributů, jako dvojice názvu atributu a hodnoty, oddělené alespoň jednou mezerou. Dvojice název-hodnota atributu mají tvar NAME(VALUE).

Maximální délka je definována konstantou IBM MQ MQ\_CUSTOM\_LENGTH a je aktuálně nastavena na hodnotu 128 na všech platformách.

Atribut **CUSTOM** je určen pro použití s následujícím atributem IBM MQ .

#### $z/0S$ LTS. **CAPEXPRY (***celé číslo***)**

**Poznámka:** Y 9.3.1 Atribut fronty CAPEXPRY zavedený na adrese IBM MQ 9.3.1 for IBM MQ for Multiplatforms nahrazuje použití volby **CAPEXPRY** v poli **CUSTOM** .

Není možné nastavit atribut **CAPEXPRY** , pokud je v poli **CUSTOM** již definován atribut **CAPEXPRY** .

Měli byste změnit existující fronty, abyste nastavili nové pole **CAPEXPRY** a zrušili nastavení atributu **CAPEXPRY** z pole **CUSTOM** . Příklad:

ALTER QL(Q1) CAPEXPRY(1000) CUSTOM(' ')

z/OS V systému IBM MQ for z/OS nastavíte **CAPEXPRY** pomocí atributu **CUSTOM** . <span id="page-391-0"></span>Příklad:

ALTER QL(Q1) CUSTOM('CAPEXPRY(1000)')

Chcete-li zrušit nastavení atributu **CAPEXPRY** v systému IBM MQ for z/OS , zadejte například následující příkaz:

ALTER QL(Q1) CUSTOM(' ')

Všimněte si, že v systému z/OS musíte ponechat mezeru mezi jednoduchými uvozovkami, jinak příkaz selže.

Maximální doba, vyjádřená v desetinách sekundy, do doby, než se zpráva vložená pomocí popisovače objektu s tímto objektem v cestě rozlišení stane způsobilou pro zpracování vypršení platnosti.

Další informace o zpracování vypršení platnosti zprávy naleznete v tématu Vynucování nižších časů vypršení platnosti.

### *celočíselná hodnota*

Hodnota musí být v rozsahu od 1 do 999 999 999 999.

### **NOLIMIT**

Neexistuje žádné omezení doby vypršení platnosti zpráv vložených pomocí tohoto objektu. Toto je výchozí hodnota.

Uvedení hodnoty **CAPEXPRY** , která není platná, nezpůsobí selhání příkazu. Místo toho se použije výchozí hodnota.

Všimněte si, že existující zprávy ve frontě před změnou v souboru **CAPEXPRY**nejsou změnou ovlivněny (tj. jejich doba platnosti zůstává nedotčena). Pouze nové zprávy, které jsou vloženy do fronty po změně v souboru **CAPEXPRY** , mají nový čas vypršení platnosti.

### **DEFBIND**

Uvádí vazbu, která se má použít, když aplikace uvádí MQOO\_BIND\_AS\_Q\_DEF ve volání MQOPEN a fronta je fronta klastru.

### **OTEVŘENO**

Popisovač fronty je při otevření fronty navázán na specifickou instanci fronty klastru.

### **NotFixed**

Manipulátor fronty není svázán s žádnou instancí fronty klastru. Správce front vybere specifickou instanci fronty, když je zpráva vložena pomocí MQPUT. To změní, že výběr později, v případě potřeby.

### **Skupina**

Umožňuje aplikaci požadovat, aby byla skupina zpráv přidělena ke stejné cílové instanci.

V klastru správců front lze propagovat více front se stejným názvem. Aplikace může odeslat všechny zprávy do jediné instance MQOO\_BIND\_ON\_OPEN. Může umožnit algoritmu správy pracovní zátěže vybrat nejvhodnější místo určení pro každou zprávu, MQOO\_BIND\_NOT\_FIXED. Může umožnit aplikaci požadovat, aby byla skupina zpráv přidělena ke stejné cílové instanci. Vyrovnávání pracovní zátěže znovu vybere cíl mezi skupinami zpráv, aniž by vyžadovalo MQCLOSE a MQOPEN fronty.

Volání MQPUT1 se vždy chová, jako by byla zadána volba NOTFIXED .

Tento parametr je platný na všech platformách.

### **DEFPRESP**

Určuje chování, které mají používat aplikace v případě, že typ odezvy vložení v rámci voleb MQPMO je nastaven na hodnotu MQPMO\_RESPONSE\_AS\_Q\_DEF.

### **SYNC**

Operace vložení do fronty s parametrem MQPMO\_RESPONSE\_AS\_Q\_DEF se zadávají tak, jako by byl zadán parametr MQPMO\_SYNC\_RESPONSE .

### <span id="page-392-0"></span>**ASYNC**

Operace vložení do fronty s určením MQPMO\_RESPONSE\_AS\_Q\_DEF jsou vydávány tak, jako by byl zadán parametr MQPMO\_ASYNC\_RESPONSE . Viz Volby MQPMO (MQLONG).

### **DEFPRTY (***celé číslo***)**

Výchozí priorita zpráv vložených do fronty. Hodnota musí být v rozsahu 0 až 9. Nula je nejnižší priorita prostřednictvím parametru správce front **MAXPRTY** . Výchozí hodnota **MAXPRTY** je 9.

#### **DEFPSIST**

Uvádí perzistenci zpráv, která se má použít, když aplikace uvádějí volbu MQPER\_PERSISTENCE\_AS\_Q\_DEF .

**No**

Zprávy v této frontě se po restartu správce front ztratí.

### **Ano**

Zprávy v této frontě se uchovají i po restartu správce front.

 $z/0S$ V systémech z/OSjsou N a Y přijímána jako synonyma NO a YES.

### **DEFREADA**

Určuje výchozí chování dopředného čtení pro dočasné zprávy doručené klientovi. Povolení dopředného čtení může zlepšit výkon klientských aplikací, které spotřebovávají přechodné zprávy.

### **No**

Dočasné zprávy se nečtou napřed, pokud není aplikace klienta nakonfigurována tak, aby požadovala dopředné čtení.

#### **Ano**

Přechodné zprávy se odesílají klientovi dříve, než je aplikace požádá. Dočasné zprávy mohou být ztraceny, pokud klient skončí abnormálně nebo pokud klient neodstraní všechny zprávy, které odeslal.

### **VYPNUTO**

Čtení před dočasnou zprávou není pro tuto frontu povoleno. Zprávy se klientovi neodesílají dopředu bez ohledu na to, zda aplikace klienta požaduje dopředné čtení.

### **DEFSOPT**

Výchozí volba sdílení pro aplikace otevírající tuto frontu pro vstup:

### **Excl**

Otevřený poľadavek je pro výlučný vstup z fronty.

z/OS V systému z/OSje výchozí hodnota EXCL .

# **SHARED**

Otevřený poľadavek je pro sdílený vstup z fronty.

Multi Na platformě Multiplatforms je výchozí hodnota SHARED.

### **DEFTYPE**

Typ definice fronty.

Tento parametr je podporován pouze v modelových frontách.

#### **Trvalý dynamický**

Trvalá dynamická fronta se vytvoří, když aplikace vydá volání MQOPEN MQI s názvem této modelové fronty určené v deskriptoru objektu (MQOD).

z/OS V systému z/OSmá dynamická fronta dispozici QMGR.

# **Z/OS** SHAREDYN

Tato volba je k dispozici pouze v systému z/OS .

Trvalá dynamická fronta se vytvoří, když aplikace vydá volání rozhraní API MQOPEN s názvem této modelové fronty zadané v deskriptoru objektu (MQOD).

Dynamická fronta má dispozici SHARED.

## <span id="page-393-0"></span>**Dočasný dynamický**

Dočasná dynamická fronta se vytvoří, když aplikace vydá volání rozhraní API MQOPEN s názvem této modelové fronty zadané v deskriptoru objektu (MQOD).

 $z/0S$ V systému z/OSmá dynamická fronta dispozici QMGR.

 $z/0S$ Nezadávejte tuto hodnotu pro definici modelové fronty s parametrem **DEFPSIST** YES.

 $z/0S$ Pokud uvedete tuto volbu, neuvádějte **INDXTYPE**(MSGTOKEN).

### **DESCR (***řetězec***)**

Komentář v prostém textu. Poskytuje popisné informace o objektu, když operátor zadá příkaz **DISPLAY QUEUE** .

Musí obsahovat pouze zobrazitelné znaky. Maximální délka je 64 znaků. V instalaci se znakovou sadou DBCS může obsahovat znaky DBCS (maximální délka je omezena na 64 bajtů).

**Poznámka:** Použijte znaky, které jsou v identifikátoru kódované znakové sady (CCSID) tohoto správce front. Pokud tak neučiníte a informace jsou odeslány jinému správci front, mohou být nesprávně přeloženy.

# **DISTLE**

Nastaví, zda správce front partnera podporuje distribuční seznamy.

**Ano**

Distribuční seznamy jsou podporovány partnerským správcem front.

**No**

Distribuční seznamy nejsou podporovány partnerským správcem front.

**Poznámka:** Tento parametr obvykle neměníte, protože je nastaven agentem MCA. Tento parametr však můžete nastavit při definování přenosové fronty, pokud je známa schopnost distribučního seznamu správce cílové fronty.

Tento parametr je platný pouze na systému AIX, Linux, and Windows.

### **Vynutit**

Tento parametr platí pouze pro příkaz **ALTER** na alias, lokální a vzdálené frontě.

Uveďte tento parametr, chcete-li vynutit dokončení příkazu za následujících okolností.

V případě alias fronty platí, že jsou-li splněny oba následující příkazy:

- Parametr **TARGET** určuje frontu.
- Aplikace má tuto frontu aliasů otevřenou

V případě lokální fronty platí, že jsou-li splněny obě následující podmínky:

- Je zadán parametr **NOSHARE** .
- Více než jedna aplikace má otevřenou frontu pro vstup

**FORCE** je také zapotřebí, pokud jsou obě následující tvrzení pravdivá:

- Parametr **USAGE** se změnil.
- Buď je ve frontě jedna nebo více zpráv, nebo má jedna nebo více aplikací otevřenou frontu.

Neměňte parametr **USAGE** , když jsou ve frontě zprávy; formát zpráv se změní, když jsou vloženy do přenosové fronty.

Pro vzdálenou frontu platí, že pokud jsou splněny obě následující podmínky:

- Parametr **XMITQ** se změnil.
- Jedna nebo více aplikací má tuto frontu otevřenou jako vzdálenou frontu

**FORCE** je také zapotřebí, pokud jsou obě následující tvrzení pravdivá:

• Všechny parametry **RNAME**, **RQMNAME**nebo **XMITQ** se změní.

<span id="page-394-0"></span>• Jedna nebo více aplikací má otevřenou frontu, která se prostřednictvím této definice interpretuje jako alias správce front.

**Poznámka:** Parametr **FORCE** není vyžadován, pokud je tato definice používána pouze jako alias fronty pro odpovědi.

Není-li parametr **FORCE** uveden za popsaných okolností, příkaz bude neúspěšný.

### **GET**

Určuje, zda mají mít aplikace povoleno získávat zprávy z této fronty:

### **POVOLENO**

Zprávy lze načíst z fronty pomocí vhodně autorizovaných aplikací.

### **VYPNUTO**

Aplikace nemohou načítat zprávy z fronty.

Tento parametr lze také změnit pomocí volání rozhraní API MQSET .

### **HARDENBO & NOHARDENBO**

Určuje, zda je počet případů, kdy byla zpráva vrácena zpět, upřesněn. Je-li počet utvrzen, hodnota pole **BackoutCount** deskriptoru zprávy se zapíše do protokolu před vrácením zprávy operací MQGET. Zapsáním hodnoty do protokolu zajistíte, že hodnota bude přesná v rámci restartů správce front.

Tento parametr je podporován pouze v případě lokálních a modelových front.

Při zpřesnění počtu vrácení je ovlivněn výkon operací MQGET pro trvalé zprávy v této frontě.

### **HARDENBO**

Počet vrácení zpráv pro zprávy v této frontě je upřesněn, aby se zajistilo, že počet je přesný.

### **NoHardenBO**

Počet vrácení zpráv v této frontě není upřesněn a nemusí být přesný při restartování správce front.

Poznámka: **TVOS** Tento parametr ovlivňuje pouze z/OS. Tento parametr můžete nastavit na systému Multiplatforms, ale je neefektivní.

# **Multi IMGRCOVQ**

Uvádí, zda je lokální nebo trvalý objekt dynamické fronty obnovitelný z obrazu média, pokud se používá lineární protokolování. Možné hodnoty jsou:

### **YES**

Tyto objekty fronty nejsou obnovitelné.

### **NO**

Příkazy ["rcdmqimg \(obraz média záznamu\)" na stránce 139](#page-138-0) [a"rcrmqobj \(znovu vytvořit objekt\)" na](#page-141-0) [stránce 142](#page-141-0) nejsou pro tyto objekty povoleny a automatické obrazy médií, jsou-li povoleny, nejsou pro tyto objekty zapsány.

### **QMGR**

Zadáte-li volbu QMGRa atribut **IMGRCOVQ** pro správce front určuje hodnotu YES, budou tyto objekty front obnovitelné.

Pokud uvedete QMGR a atribut **IMGRCOVQ** pro správce front uvádí NO, příkazy ["rcdmqimg \(obraz](#page-138-0) [média záznamu\)" na stránce 139](#page-138-0) a["rcrmqobj \(znovu vytvořit objekt\)" na stránce 142](#page-141-0) nejsou pro tyto objekty povoleny a automatické obrazy médií, jsou-li povoleny, nejsou pro tyto objekty zapsány.

QMGR je výchozí hodnota.

Tento parametr není platný v systému z/OS.

# **INDXTYPE**

Typ indexu udržovaného správcem front pro urychlení operací MQGET ve frontě. Pro sdílené fronty určuje typ indexu typ operací MQGET , které lze použít.

Tento parametr je podporován pouze v systému z/OS.

Tento parametr je podporován pouze v případě lokálních a modelových front.

Zprávy lze načíst pomocí kritéria výběru pouze v případě, že je zachován příslušný typ indexu, jak ukazuje následující tabulka:

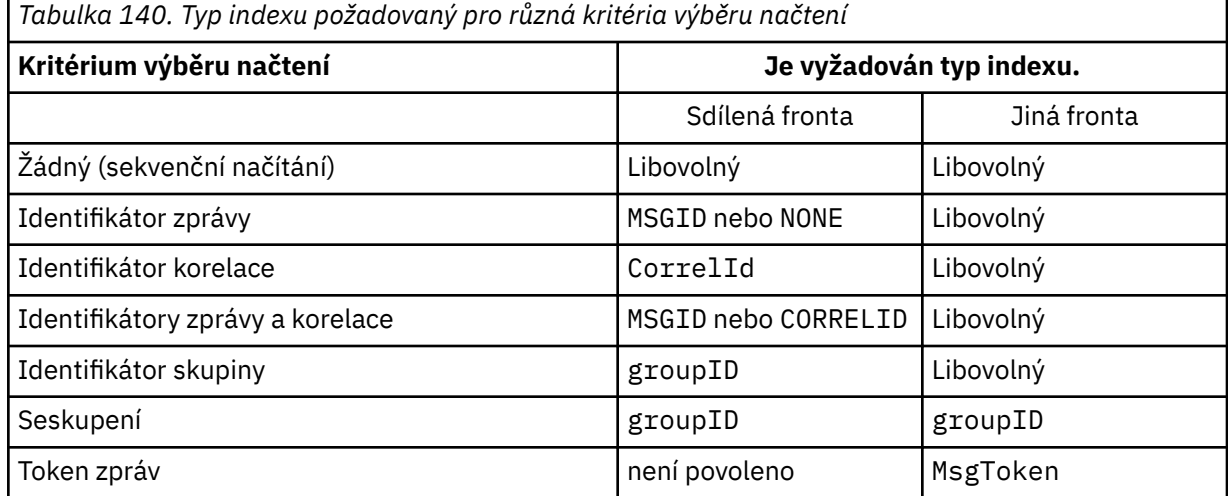

kde hodnota parametru **INDXTYPE** má následující hodnoty:

### **NONE**

Není udržován žádný index. Volbu NONE použijte, když jsou zprávy obvykle načítány sekvenčně, nebo použijte identifikátor zprávy i identifikátor korelace jako výběrové kritérium pro volání MQGET .

### **MSGID**

Je udržován index identifikátorů zpráv. Volbu MSGID použijte, když jsou zprávy obvykle načítány pomocí identifikátoru zprávy jako kritéria výběru ve volání MQGET s identifikátorem korelace nastaveným na hodnotu NULL.

### **CorrelId**

Je udržován index identifikátorů korelace. Volbu CORRELID použijte, když jsou zprávy obvykle načítány pomocí identifikátoru korelace jako kritéria výběru pro volání MQGET s identifikátorem zprávy nastaveným na hodnotu NULL.

### **groupID**

Je udržován index identifikátorů skupin. Použijte GROUPID , když se zprávy načítají pomocí kritérií výběru seskupení zpráv.

## **Poznámka:**

1. Parametr **INDXTYPE** nelze nastavit na hodnotu GROUPID , pokud se jedná o přenosovou frontu.

2. Fronta musí používat strukturu prostředku CF v adresáři CFLEVEL(3), aby mohla určit sdílenou frontu s parametrem **INDXTYPE**(GROUPID).

#### z/0S **MsgToken**

Je udržován index tokenů zpráv. Volbu MSGTOKEN použijte v případě, že se jedná o frontu spravovanou WLM, kterou používáte s funkcemi správce pracovní zátěže z/OS.

**Poznámka:** Parametr **INDXTYPE** nelze nastavit na hodnotu MSGTOKEN , pokud:

- Fronta je modelová fronta s typem definice SHAREDYN .
- Fronta je dočasná dynamická fronta
- Fronta je přenosová fronta
- Zadáte **QSGDISP**(SHARED).

Pro fronty, které nejsou sdílené a nepoužívají seskupování ani tokeny zpráv, typ indexu neomezuje typ výběru načtení. Index se však používá k urychlení operací **GET** ve frontě, takže zvolte typ, který odpovídá nejběžnějšímu výběru načtení.
Pokud měníte nebo nahrazujete existující lokální frontu, můžete změnit parametr **INDXTYPE** pouze v případech uvedených v následující tabulce:

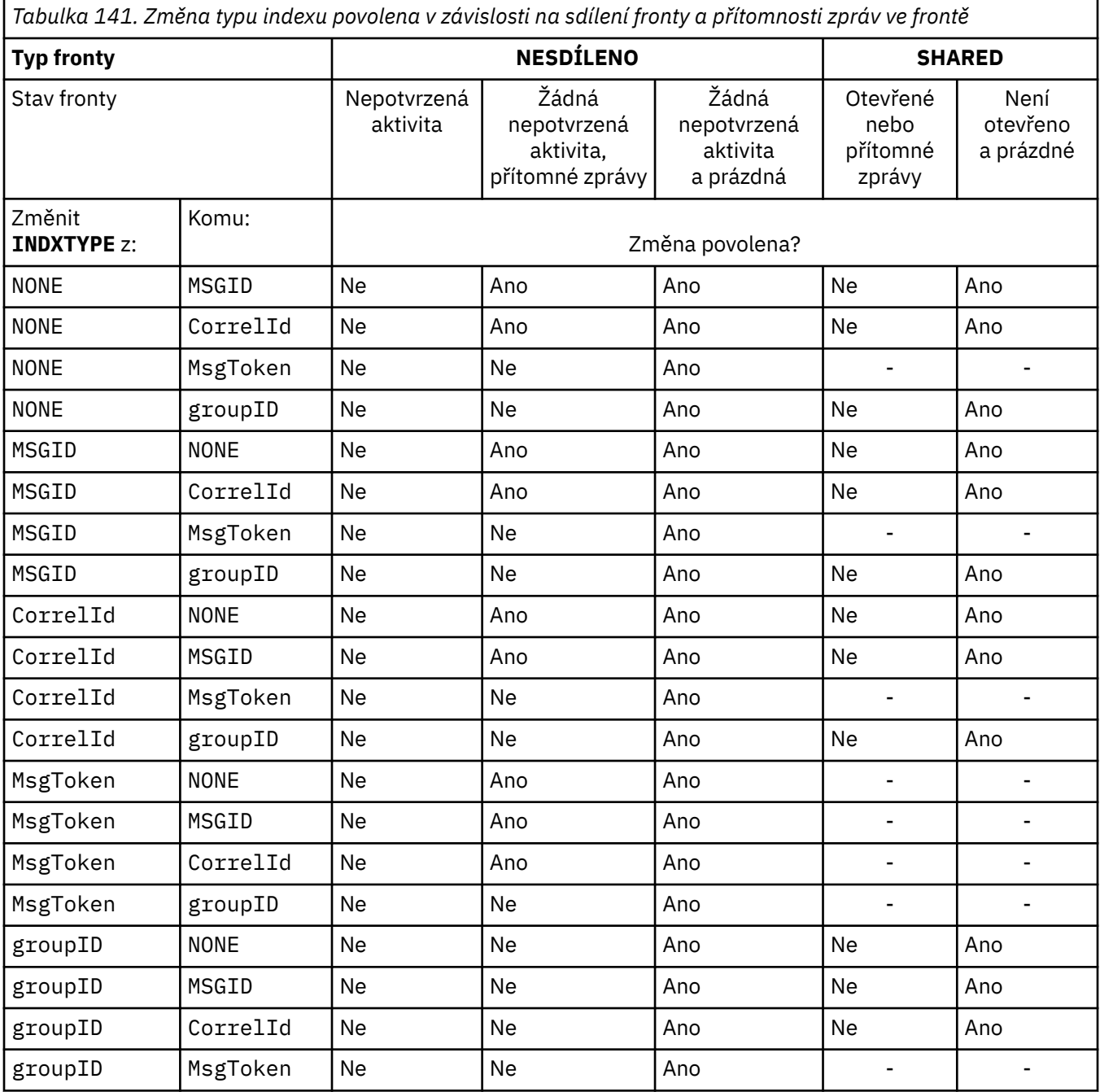

# **INITQ (***řetězec***)**

Lokální název inicializační fronty v tomto správci front, do které jsou zapisovány zprávy spouštěče související s touto frontou. Viz Pravidla pro pojmenování IBM MQ objektů.

Tento parametr je podporován pouze v případě lokálních a modelových front.

### **LIKE (***qtype-name***)**

Název fronty s parametry, které se používají k modelování této definice.

Není-li toto pole vyplněno, hodnoty nedefinovaných polí parametrů jsou převzaty z jedné z následujících definic. Volba závisí na typu fronty:

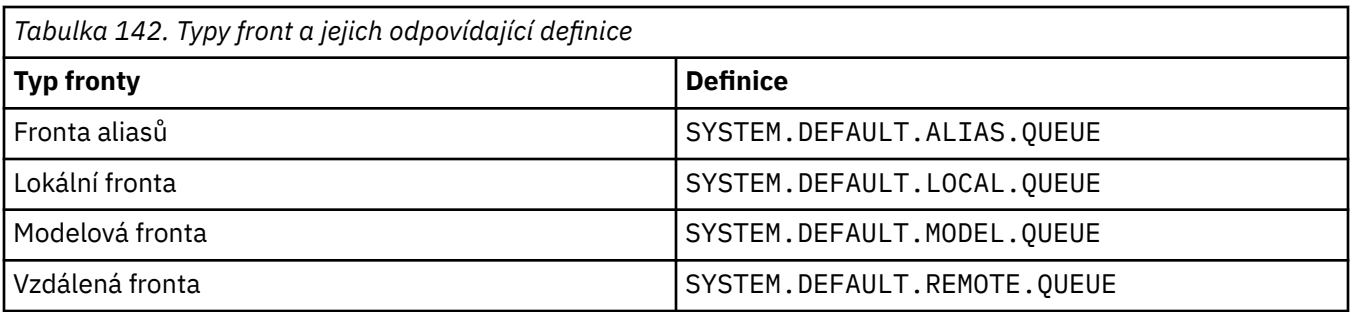

Například nedokončení tohoto parametru je ekvivalentní definování následující hodnoty **LIKE** pro alias frontu:

LIKE(SYSTEM.DEFAULT.ALIAS.QUEUE)

Požadujete-li pro všechny fronty jiné výchozí definice, změňte výchozí definice front namísto použití parametru **LIKE** .

 $\frac{2708}{1000}$ V systému z/OShledá správce front objekt s názvem a typem fronty, který určíte s dispozicí QMGR, COPYnebo SHARED. Dispozice objektu **LIKE** není zkopírována do objektu, který definujete.

### **Poznámka:**

- 1. Objekty typu **QSGDISP**(GROUP) nejsou prohledávány.
- 2. Parametr **LIKE** je ignorován, pokud je uveden parametr **QSGDISP**(COPY).

# **MAXDEPTH (***celé číslo***)**

Maximální počet zpráv povolených ve frontě.

Tento parametr je podporován pouze v případě lokálních a modelových front.

Na následujících platformách zadejte hodnotu v rozsahu od nuly do 999999999:

 $ALW = \Delta I X$ , Linux, and Windows

# $\frac{z}{0s}$   $\frac{1}{z}$ /0S

Na jakékoli jiné platformě IBM MQ zadejte hodnotu v rozsahu od 0 do 640000.

Další faktory mohou i nadále způsobit, že fronta bude považována za plnou, například pokud není k dispozici další místo na pevném disku.

Pokud se tato hodnota sníží, všechny zprávy, které jsou již ve frontě a které překračují nové maximum, zůstanou nedotčené.

# **Multi MAXFSIZE**

Maximální velikost (v megabajtech), na kterou může soubor fronty růst. Je možné, aby soubor fronty překročil tuto velikost, pokud jste nakonfigurovali hodnotu, která je nižší než aktuální velikost souboru fronty.

Pokud k tomu dojde, soubor fronty již nepřijímá nové zprávy, ale umožňuje spotřebovat existující zprávy. Po zrušení velikosti souboru fronty pod konfigurovanou hodnotu lze do fronty vkládat nové zprávy.

**Poznámka:** Tento obrázek se může lišit od hodnoty atributu konfigurovaného ve frontě, protože interně může být nutné, aby správce front použil větší velikost bloku k dosažení zvolené velikosti. Další informace o změně velikosti souborů fronty a velikosti bloku a granularity naleznete v tématu Úprava souborů fronty IBM MQ .

Když se granularita potřebuje změnit, protože byl tento atribut zvýšen, do protokolů AMQERR se zapíše varovná zpráva AMQ7493W Granularita změněna . To vám dává indikaci, že musíte naplánovat vyprázdnění fronty, aby produkt IBM MQ převzal novou granularitu.

Zadejte hodnotu větší nebo rovnou 20 a menší nebo rovnou 267 386 880.

Výchozí hodnota tohoto atributu je *DEFAULT*, což se rovná pevně naprogramované hodnotě 2 088 960 MB, což je maximum pro frontu ve verzích IBM MQ starších než IBM MQ 9.1.5.

# **MAXMSGL (***celé číslo***)**

Maximální délka (v bajtech) zpráv v této frontě.

Tento parametr je podporován pouze v případě lokálních a modelových front.

V systému AIX, Linux, and Windowszadejte hodnotu v rozsahu nula na maximální délku zprávy pro správce front. Viz parametr **MAXMSGL** příkazu ALTER QMGR , [ALTER QMGR MAXMSGL](#page-367-0).

 $z/0S$ V systému z/OSzadejte hodnotu v rozsahu od 0 do 100 MB (104 857 600 bajtů).

Délka zprávy zahrnuje délku uživatelských dat a délku záhlaví. Pro zprávy vkládané do přenosové fronty existují další přenosová záhlaví. Povolit dalších 4000 bajtů pro všechna záhlaví zpráv.

Je-li tato hodnota snížena, nebudou ovlivněny žádné zprávy, které jsou již ve frontě s délkou překračující nové maximum.

Aplikace mohou tento parametr použít k určení velikosti vyrovnávací paměti pro načítání zpráv z fronty. Proto lze hodnotu snížit pouze v případě, že je známo, že toto snížení nezpůsobí nesprávné fungování aplikace.

Všimněte si, že přidáním digitálního podpisu a klíče ke zprávě produkt Advanced Message Security zvýší délku zprávy.

### **MONQ**

Ovládá shromažďování online monitorovacích dat pro fronty.

Tento parametr je podporován pouze v případě lokálních a modelových front.

### **QMGR**

Shromážděte data monitorování podle nastavení parametru správce front **MONQ**.

# **OFF**

Shromažďování dat monitorování online je pro tuto frontu vypnuto.

### **NÍZKÁ**

Pokud hodnota parametru **MONQ** správce front není NONE, je pro tuto frontu zapnuto shromažďování dat monitorování online.

### **STŘEDNÍ**

Pokud hodnota parametru **MONQ** správce front není NONE, je pro tuto frontu zapnuto shromažďování dat monitorování online.

### **VYSOKÁ**

Pokud hodnota parametru **MONQ** správce front není NONE, je pro tuto frontu zapnuto shromažďování dat monitorování online.

Mezi hodnotami LOW, MEDIUMa HIGHnení rozdíl. Všechny tyto hodnoty zapnou shromažďování dat, ale neovlivní rychlost shromažďování.

Je-li tento parametr použit v příkazu fronty **ALTER** , změna se projeví pouze při příštím otevření fronty.

### **MSGDLVSQ**

Sekvence doručení zpráv.

Tento parametr je podporován pouze v případě lokálních a modelových front.

### **PRIORITY**

Zprávy jsou doručovány (jako odpověď na volání rozhraní API MQGET ) v pořadí FIFO (first-in-firstout) v rámci priority.

### **FIFO**

Zprávy jsou doručovány (jako odpověď na volání rozhraní API MQGET ) v pořadí FIFO. Priorita je pro zprávy v této frontě ignorována.

Parametr posloupnosti doručení zpráv lze změnit z hodnoty PRIORITY na hodnotu FIFO , zatímco jsou ve frontě zprávy. Pořadí zpráv, které jsou již ve frontě, se nezmění. Zprávy přidané do fronty

později mají výchozí prioritu fronty, a proto mohou být zpracovány před některými existujícími zprávami.

Pokud je posloupnost doručení zpráv změněna z hodnoty FIFO na hodnotu PRIORITY, budou zprávy vkládané do fronty v době, kdy byla fronta nastavena na hodnotu FIFO , mít výchozí prioritu.

**Poznámka: Z/OS** Je-li **INDXTYPE**(GROUPID) uveden s MSGDLVSQ(PRIORITY), priorita, ve které se načítají skupiny, je založena na prioritě první zprávy v každé skupině. Priority 0 a 1 používá správce front k optimalizaci načítání zpráv v logickém pořadí. První zpráva v každé skupině nesmí tyto priority používat. Pokud ano, zpráva se uloží, jako by měla prioritu dvě.

# **Multi** NPMCLASS

Úroveň spolehlivosti, která má být přiřazena dočasnému vložení zpráv do fronty:

### **NORMÁLNÍ**

Dočasné zprávy jsou ztraceny po selhání nebo po ukončení práce správce front. Tyto zprávy jsou při restartování správce front zrušeny.

### **VYSOKÁ**

Správce front se pokusí zachovat přechodné zprávy v této frontě po restartování nebo přepnutí správce front.

 $\blacksquare$  Tento parametr nelze nastavit na hodnotu z/OS.

### **PROCESS (***řetězec***)**

Lokální název procesu IBM MQ.

Tento parametr je podporován pouze v případě lokálních a modelových front.

Tento parametr je název instance procesu, který identifikuje aplikaci spuštěnou správcem front při výskytu události spouštěče; viz Pravidla pro pojmenování IBM MQ objektů.

Definice procesu není kontrolována, když je definována lokální fronta, ale musí být k dispozici, aby se mohla vyskytnout událost spouštěče.

Pokud se jedná o přenosovou frontu, obsahuje definice procesu název kanálu, který má být spuštěn. Tento parametr je volitelný pro přenosové fronty na následujících platformách:

# **IBM i IBM** i

- $ALW = \bigcup_{AIX, \text{Linux, and Windows}}$
- $z/0s$   $z/0s$

Pokud jej nezadáte, bude název kanálu převzat z hodnoty zadané pro parametr **TRIGDATA** .

### **PROPCTL**

Atribut řízení vlastností. Atribut je volitelný. Lze jej použít pro lokální fronty, alias a modelové fronty.

**Poznámka:** Pokud vaše aplikace otevírá alias frontu, musíte tuto hodnotu nastavit v alias i v cílové frontě.

Volby **PROPCTL** jsou následující. Volby neovlivňují vlastnosti zprávy v rozšíření MQMD nebo MQMD .

### **all**

Nastavte volbu ALL tak, aby aplikace mohla číst všechny vlastnosti zprávy buď v záhlaví MQRFH2 , nebo jako vlastnosti popisovače zprávy.

Volba ALL umožňuje aplikacím, které nelze změnit, přístup ke všem vlastnostem zprávy ze záhlaví MQRFH2 . Aplikace, které lze změnit, mohou přistupovat ke všem vlastnostem zprávy jako k vlastnostem popisovače zprávy.

V některých případech se může formát dat v záhlaví MQRFH2 v přijaté zprávě lišit od formátu ve zprávě při jejím odeslání.

### **COMPAT**

Nastavte volbu COMPAT tak, aby nezměněné aplikace, které očekávají, že se vlastnosti související s produktem JMSbudou nacházet v záhlaví MQRFH2 v datech zprávy, nadále fungovaly jako dříve. Aplikace, které lze změnit, mohou přistupovat ke všem vlastnostem zprávy jako k vlastnostem popisovače zprávy.

Pokud zpráva obsahuje vlastnost s předponou mcd., jms., usr.nebo mqext., všechny vlastnosti zprávy jsou doručeny do aplikace. Není-li zadán žádný popisovač zprávy, vrátí se vlastnosti v záhlaví MQRFH2 . Je-li zadán manipulátor zprávy, jsou v manipulátoru zprávy vráceny všechny vlastnosti.

Pokud zpráva neobsahuje vlastnost s jednou z těchto předpon a aplikace neposkytuje popisovač zprávy, nejsou aplikaci vráceny žádné vlastnosti zprávy. Je-li zadán manipulátor zprávy, jsou v manipulátoru zprávy vráceny všechny vlastnosti.

V některých případech se může formát dat v záhlaví MQRFH2 v přijaté zprávě lišit od formátu ve zprávě při jejím odeslání.

### **Vynutit**

Vynutit, aby všechny aplikace načítaly vlastnosti zpráv ze záhlaví MQRFH2 .

Vlastnosti jsou vždy vráceny v datech zprávy v záhlaví MQRFH2 bez ohledu na to, zda aplikace určuje popisovač zprávy.

Platný popisovač zprávy dodaný v poli MsgHandle struktury MQGMO ve volání MQGET je ignorován. Vlastnosti zprávy nejsou přístupné pomocí popisovače zprávy.

V některých případech se může formát dat v záhlaví MQRFH2 v přijaté zprávě lišit od formátu ve zprávě při jejím odeslání.

#### **NONE**

Je-li zadán popisovač zprávy, jsou v popisovači zprávy vráceny všechny vlastnosti.

Všechny vlastnosti zprávy jsou odebrány z těla zprávy před jejím doručením do aplikace.

#### **PUT**

Uvádí, zda zprávy lze vkládat do fronty.

### **POVOLENO**

Zprávy mohou být přidány do fronty (vhodně autorizovanými aplikacemi).

### **VYPNUTO**

Zprávy nelze přidat do fronty.

Tento parametr lze také změnit pomocí volání rozhraní API MQSET .

#### **QDEPTHHI (***celé číslo***)**

Prahová hodnota, se kterou je porovnána hloubka fronty, aby se vygenerovala událost Vysoká hloubka fronty.

Tento parametr je podporován pouze v případě lokálních a modelových front.

 $z/0S$ Další informace o vlivu sdílených front v systému z/OS na tuto událost naleznete v tématu Sdílené fronty a události hloubky front v systému z/OS.

Tato událost označuje, že aplikace vložila zprávu do fronty, což má za následek, že počet zpráv ve frontě bude větší nebo roven horní prahové hodnotě hloubky fronty. Viz parametr **QDPHIEV** .

Hodnota je vyjádřena jako procentní část maximální hloubky fronty (parametr**MAXDEPTH** ) a musí být v rozsahu od 0 do 100 a nesmí být menší než **QDEPTHLO**.

#### **QDEPTHLO (***celé číslo***)**

Prahová hodnota, se kterou je porovnána hloubka fronty při generování události dolní hloubky fronty.

Tento parametr je podporován pouze v případě lokálních a modelových front.

z/OS Další informace o vlivu sdílených front v systému z/OS na tuto událost naleznete v tématu Sdílené fronty a události hloubky front v systému z/OS.

Tato událost označuje, že aplikace načetla zprávu z fronty, což má za následek, že počet zpráv ve frontě bude menší nebo roven dolní prahové hodnotě hloubky fronty. Viz parametr **QDPLOEV** .

Hodnota je vyjádřena jako procentní část maximální hloubky fronty (parametr**MAXDEPTH** ) a musí být v rozsahu od 0 do 100 a nesmí být větší než **QDEPTHHI**.

### **QDPHIEV**

Řídí, zda jsou generovány události Vysoká hloubka fronty.

Tento parametr je podporován pouze v případě lokálních a modelových front.

Událost Vysoká hloubka fronty označuje, že aplikace vložila zprávu do fronty, což má za následek, že počet zpráv ve frontě bude větší nebo roven horní prahové hodnotě hloubky fronty. Viz parametr **QDEPTHHI** .

### **POVOLENO**

Události vysoké hloubky fronty se generují.

### **VYPNUTO**

Události vysoké hloubky fronty se negenerují.

**Poznámka:** Hodnota tohoto parametru se může implicitně změnit.

 $z/0S$ V systému z/OSmají sdílené fronty vliv na událost.

Další informace o této události naleznete v tématu Velká hloubka fronty.

### **QDPLOEV**

Řídí, zda jsou generovány události dolní hloubky fronty.

Tento parametr je podporován pouze v případě lokálních a modelových front.

Událost Nízká hloubka fronty označuje, že aplikace načetla zprávu z fronty, což má za následek, že počet zpráv ve frontě bude menší nebo roven dolní prahové hodnotě hloubky fronty. Viz parametr **QDEPTHLO** .

### **POVOLENO**

Události nízké hloubky fronty se generují.

#### **VYPNUTO**

Události nízké hloubky fronty se negenerují.

**Poznámka:** Hodnota tohoto parametru se může implicitně změnit.

 $z/0S$ V systému z/OSmají sdílené fronty vliv na událost.

Další informace o této události naleznete v tématu Nejnižší hloubka fronty.

### **QDPMAXEV**

Určuje, zda jsou generovány události zaplnění fronty.

Tento parametr je podporován pouze v případě lokálních a modelových front.

Událost Zaplnění fronty označuje, že vložení do fronty bylo odmítnuto, protože fronta je plná. Hloubka fronty dosáhla své maximální hodnoty.

### **POVOLENO**

Události naplnění fronty se generují.

### **VYPNUTO**

Události naplnění fronty se negenerují.

**Poznámka:** Hodnota tohoto parametru se může implicitně změnit.

 $z/0S$ V systému z/OSmají sdílené fronty vliv na událost.

Další informace o této události naleznete v tématu Plná fronta.

 $z/0S$ **QSGDISP**

Tento parametr platí pouze pro z/OS .

Určuje dispozici objektu v rámci skupiny.

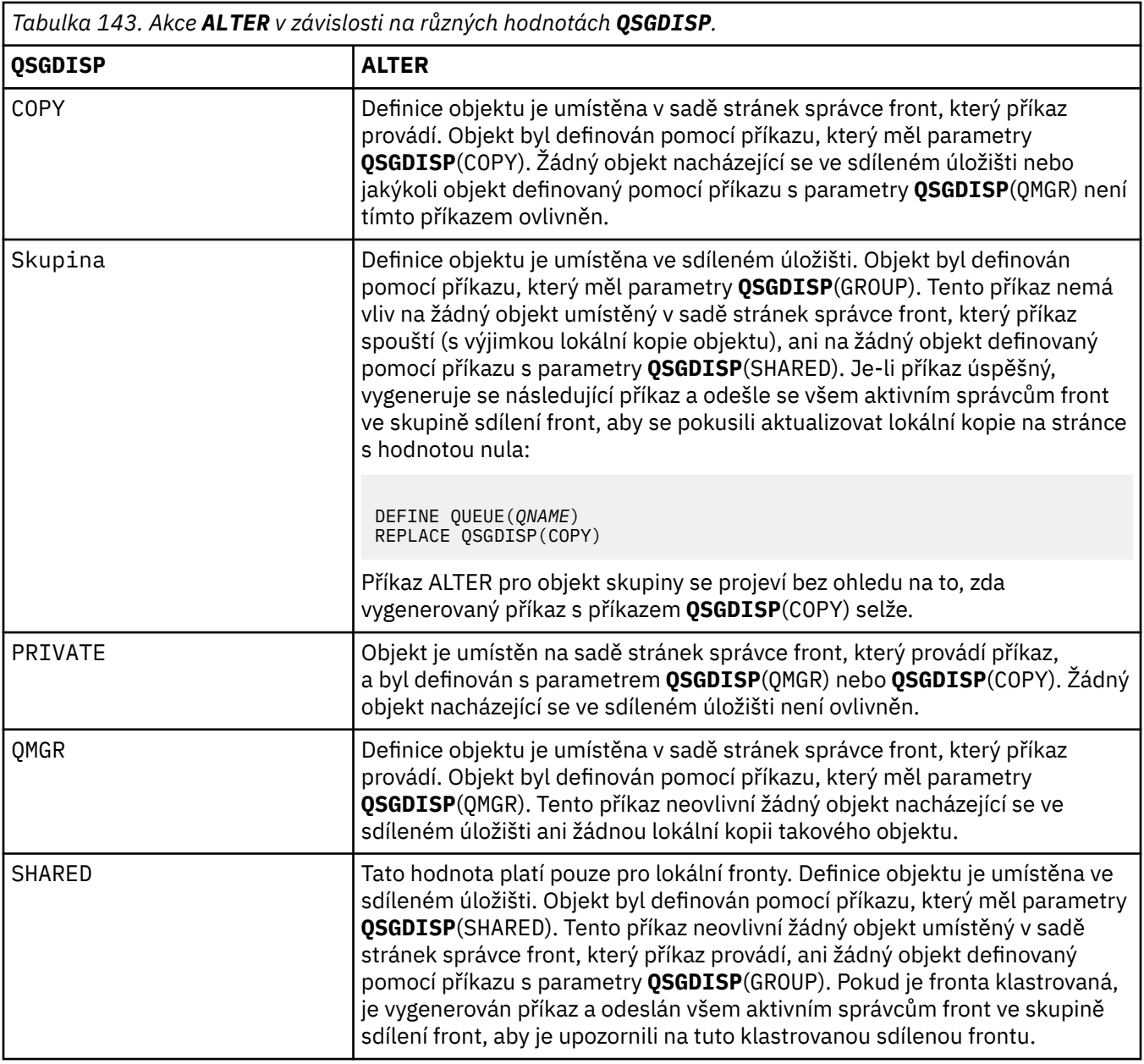

# **QSVCIEV**

Řídí, zda se generují události servisního intervalu vysokého nebo servisního intervalu OK.

Tento parametr je podporován pouze v lokálních a modelových frontách a je neúčinný, pokud je určen ve sdílené frontě.

Událost vysokého servisního intervalu je generována, když kontrola označuje, že z fronty nebyly načteny žádné zprávy alespoň po dobu označenou parametrem **QSVCINT** .

Událost servisního intervalu OK je generována, když kontrola označuje, že zprávy byly načteny z fronty v čase uvedeném parametrem **QSVCINT** .

**Poznámka:** Hodnota tohoto parametru se může implicitně změnit. Další informace naleznete v popisu událostí Service Interval High a Service Interval OK v části Interval služby fronty High a Interval služby fronty OK.

# **VYSOKÁ**

Události vysokého servisního intervalu jsou generovány

**OK**

Události OK servisního intervalu jsou generovány

**NONE**

Nejsou generovány žádné události servisního intervalu

## **QSVCINT (***celé číslo***)**

Interval služby použitý pro porovnání pro generování událostí servisního intervalu s vysokým a servisním intervalem OK.

Tento parametr je podporován pouze v lokálních a modelových frontách a je neúčinný, pokud je určen ve sdílené frontě.

# Viz parametr **QSVCIEV** .

Hodnota je v jednotkách milisekund a musí být v rozsahu nula až 999999999.

## **RETINTVL (***celé číslo***)**

Počet hodin od doby, kdy byla fronta definována, po kterém již fronta není potřebná. Hodnota musí být v rozsahu 0-999,999,999.

Tento parametr je podporován pouze v případě lokálních a modelových front.

### **CRDATE** a **CRTIME** lze zobrazit pomocí příkazu **[DISPLAY QUEUE](#page-798-0)** .

Tyto informace jsou k dispozici pro použití operátorem nebo úklidovou aplikací k odstranění front, které již nejsou požadovány.

**Poznámka:** Správce front neodstraní fronty založené na této hodnotě ani nezabrání odstranění front, pokud jejich interval uchování nevyprší. Je odpovědností uživatele, aby provedl jakoukoli požadovanou akci.

### **RNAME (***řetězec***)**

Název vzdálené fronty. Tento parametr představuje lokální název fronty, jak je definován ve správci front určeném parametrem **RQMNAME**.

Tento parametr je podporován pouze ve vzdálených frontách.

- Je-li tato definice použita pro lokální definici vzdálené fronty, **RNAME** nesmí být při otevření prázdná.
- Pokud je tato definice použita pro definici aliasu správce front, musí být hodnota **RNAME** při otevření prázdná.

V klastru správců front se tato definice vztahuje pouze na správce front, který ji vytvořil. Chcete-li propagovat alias pro celý klastr, přidejte atribut **CLUSTER** do definice vzdálené fronty.

• Pokud je tato definice použita pro alias fronty pro odpověď, je tento název názvem fronty, která má být frontou pro odpověď.

Název není kontrolován, aby se zajistilo, že obsahuje pouze ty znaky, které jsou obvykle povoleny pro názvy front; viz Pravidla pro pojmenování IBM MQ objektů.

# **RQMNAME (***řetězec***)**

Název vzdáleného správce front, ve kterém je fronta **RNAME** definována.

Tento parametr je podporován pouze ve vzdálených frontách.

- Pokud aplikace otevře lokální definici vzdálené fronty, nesmí být hodnota **RQMNAME** prázdná ani název lokálního správce front. Když dojde k otevření, pokud je **XMITQ** prázdné, musí existovat lokální fronta s tímto názvem, která se má použít jako přenosová fronta.
- Pokud je tato definice použita pro alias správce front, **RQMNAME** je název správce front, který je aliasem. Může se jednat o název lokálního správce front. Jinak, pokud je hodnota **XMITQ** prázdná, když se otevře, musí existovat lokální fronta s tímto názvem, která se má použít jako přenosová fronta.
- Pokud je pro alias fronty pro odpovědi použit parametr **RQMNAME** , je **RQMNAME** název správce front, který má být správcem front pro odpovědi.

Název není kontrolován, aby se zajistilo, že obsahuje pouze ty znaky, které jsou obvykle povoleny pro názvy objektů IBM MQ ; viz Pravidla pro pojmenování IBM MQ objektů.

# **ALW SCOPE**

Určuje obor definice fronty.

Tento parametr je podporován pouze pro alias, lokální a vzdálené fronty.

### **QMGR**

Definice fronty má obor správce front. To znamená, že definice fronty nepřekračuje rámec správce front, který ji vlastní. Frontu pro výstup, kterou vlastní jiný správce front, můžete otevřít jedním ze dvou způsobů:

1. Zadejte název vlastnícího správce front.

2. Otevřete lokální definici fronty v druhém správci front.

# **POLÍČKO**

Definice fronty má rozsah buňky. Obor buňky znamená, že fronta je známa všem správcům front v buňce. Frontu s oborem buňky lze otevřít pro výstup pouze zadáním názvu fronty. Název správce front, který vlastní frontu, nemusí být zadán.

Pokud již existuje fronta se stejným názvem v adresáři buňky, příkaz se nezdaří. Volba **REPLACE** tuto situaci neovlivní.

Tato hodnota je platná pouze v případě, že je konfigurována služba názvů podporující adresář buňky.

**Omezení:** Služba názvů DCE již není podporována.

Tento parametr je platný pouze na systému AIX, Linux, and Windows.

### **SHARE a NOSHARE**

Určuje, zda může více aplikací získat zprávy z této fronty.

Tento parametr je podporován pouze v případě lokálních a modelových front.

### **SHARE**

Více než jedna instance aplikace může získat zprávy z fronty.

### **NoShare**

Zprávy z fronty může získat pouze jedna instance aplikace.

# $V 9.3.0$   $V 9.3.0$  STATO

Určuje, zda je povoleno shromažďování statistických dat:

### **QMGR**

Shromažďování statistických dat je založeno na nastavení parametru **STATQ** správce front.

### **ON**

Pokud hodnota parametru **STATQ** správce front není NONE, shromažďování statistických dat pro frontu je povoleno.

 $z/0S$ V systémech z/OS musíte povolit statistiku třídy 5 pomocí příkazu START TRACE.

### **OFF**

Shromažďování statistických dat pro frontu je zakázáno.

Pokud je tento parametr použit v příkazu fronty **ALTER** , změna se projeví pouze u připojení ke správci front provedených po změně parametru.

# **STGCLASS (***řetězec***)**

Název paměťové třídy.

Tento parametr je podporován pouze v případě lokálních a modelových front.

**Poznámka:** Tento parametr můžete změnit pouze v případě, že je fronta prázdná a zavřená.

Tento parametr je název definovaný pro instalaci. První znak názvu musí být velká písmena A až Z a následující znaky buď velká písmena A až Z, nebo číslice 0 až 9.

Tento parametr je platný pouze v systému z/OS; viz Úložné třídy.

# **N**S.3.0 STREAMO

Název sekundární fronty, do které je vložena kopie každé zprávy.

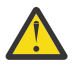

**Upozornění:** Pokud uživatel, který nastavil atribut **STREAMQ** , nemá oprávnění ke změně ve zvolené frontě proudu, příkaz selže s chybovou zprávou AMQ8135Enebo ekvivalentní zprávou CSQ9016E on z/OS.

Kromě toho, pokud fronta proudu neexistuje, vrátí se chybová zpráva AMQ8135E (CSQ9016E on z/OS) místo AMQ8147Enebo ekvivalentní zpráva CSQM125I on z/OS.

 $V 9.3.1$  2/08 Informace o tom, kdy můžete nastavit parametr STREAMQ, naleznete v tématu Omezení fronty proudu .

# V S.3.0 STRMQOS

Kvalita služby, která se má použít při doručování zpráv do fronty proudu.

Hodnota může být jedna z následujících:

### **BESTEF**

Pokud může být původní zpráva doručena, ale proudová zpráva doručena nemůže, původní zpráva je stále doručena do své fronty.

Toto je výchozí hodnota.

### **MUSTDUP**

Správce front zajistí, že původní zpráva i streamovaná zpráva budou úspěšně doručeny do svých front.

Pokud z nějakého důvodu nelze zprávu s kontinuální relací doručit do své fronty, nebude původní zpráva doručena ani do své fronty. Vkládající aplikace obdrží kód příčiny chyby a musí se pokusit zprávu znovu vložit.

### **TARGET (***řetězec***)**

Název fronty nebo objektu tématu, pro který je vytvořen alias; viz Pravidla pro pojmenování IBM MQ objektů. Objekt může být frontou nebo tématem, jak je definováno v souboru **TARGTYPE**. Maximální délka je 48 znaků.

Tento parametr je podporován pouze ve frontách aliasů.

Tento objekt je třeba definovat pouze v případě, že proces aplikace otevře alias fronty.

Parametr TARGQ, definovaný v souboru IBM WebSphere MQ 6.0, se přejmenuje na TARGET z verze 7.0 a zobecní, abyste mohli zadat název fronty nebo tématu. Výchozí hodnota pro TARGET je fronta, proto je TARGET(my\_queue\_name) stejná jako TARGQ(my\_queue\_name). Atribut TARGQ je zachován pro kompatibilitu s existujícími programy. Zadáte-li hodnotu **TARGET**, nemůžete zadat také hodnotu **TARGQ**.

### **TARGTYPE (***řetězec***)**

Typ objektu, na který se alias interpretuje.

# **QUEUE (výchozí)**

Alias se interpretuje jako fronta.

**Téma**

Alias se interpretuje jako téma.

### **TRIGDATA (***řetězec***)**

Data vložená do zprávy spouštěče. Maximální délka řetězce je 64 bajtů.

Tento parametr je podporován pouze v případě lokálních a modelových front.

Pro přenosovou frontu můžete pomocí tohoto parametru určit název kanálu, který má být spuštěn.

Tento parametr lze také změnit pomocí volání rozhraní API MQSET .

### **TRIGDPTH (***celé číslo***)**

Počet zpráv, které musí být ve frontě před zápisem zprávy spouštěče, je-li **TRIGTYPE** HLOUBKA. Hodnota musí být v rozsahu 1-999,999,999. Výchozí hodnota je 1.

Tento parametr je podporován pouze v případě lokálních a modelových front.

Tento parametr lze také změnit pomocí volání rozhraní API MQSET .

### **TRIGGER & NOTRIGGER**

Uvádí, zda se zprávy spouštěče zapisují do inicializační fronty, pojmenované parametrem **INITQ** , ke spuštění aplikace, pojmenované parametrem **PROCESS** :

### **TRIGGER**

Spouštění je aktivní a zprávy spouštěče se zapisují do inicializační fronty.

### **Žádný spouštěč**

Spouštění není aktivní a zprávy spouštěče se nezapisují do inicializační fronty. Toto je výchozí hodnota.

Tento parametr je podporován pouze v případě lokálních a modelových front.

Tento parametr lze také změnit pomocí volání rozhraní API MQSET .

### **TRIGMPRI (***celé číslo***)**

Číslo priority zprávy, která spouští tuto frontu. Hodnota musí být v rozsahu od nuly do parametru správce front **MAXPRTY** ; podrobnosti viz ["DISPLAY QMGR \(zobrazení nastavení správce front\)" na](#page-762-0) [stránce 763](#page-762-0) . Výchozí hodnota je 0.

Tento parametr lze také změnit pomocí volání rozhraní API MQSET .

### **TRIGTYPE**

Uvádí, zda a za jakých podmínek je zpráva spouštěče zapsána do inicializační fronty. Inicializační fronta je (pojmenovaná parametrem **INITQ** .

Tento parametr je podporován pouze v případě lokálních a modelových front.

### **FIRST**

Vždy, když do fronty dorazí první zpráva s prioritou větší nebo rovnou prioritě určené parametrem **TRIGMPRI** fronty. Toto je výchozí hodnota.

### **Každý**

Pokaždé, když zpráva dorazí do fronty s prioritou rovnou nebo větší než priorita určená parametrem **TRIGMPRI** fronty.

#### **DEPTH**

Pokud se počet zpráv s prioritou rovnající se nebo větší než priorita určená parametrem **TRIGMPRI** rovná počtu uvedenému v parametru **TRIGDPTH** .

### **NONE**

®ádné zprávy spouątěče se nezapisují.

Tento parametr lze také změnit pomocí volání rozhraní API MQSET .

#### **USAGE**

Použití fronty.

Tento parametr je podporován pouze v případě lokálních a modelových front.

### **NORMÁLNÍ**

Fronta není přenosová fronta.

#### **XMITQ**

Fronta je přenosová fronta, která se používá k ukládání zpráv určených pro vzdáleného správce front. Když aplikace vloží zprávu do vzdálené fronty, zpráva se uloží do příslušné přenosové fronty. Zůstane tam a čeká na přenos do vzdáleného správce front.

Pokud uvedete tuto volbu, neuvádějte hodnoty pro **CLUSTER** a **CLUSNL**.

 $z/0S$ Dále v systému z/OSneuvádějte **INDXTYPE**(MSGTOKEN) nebo **INDXTYPE**(GROUPID).

### **XMITQ (***řetězec***)**

Název přenosové fronty, která se má použít pro postoupení zpráv do vzdálené fronty. **XMITQ** se používá buď s definicemi aliasu vzdálené fronty, nebo s definicemi aliasu správce front.

Tento parametr je podporován pouze ve vzdálených frontách.

Je-li hodnota **XMITQ** prázdná, použije se jako přenosová fronta fronta fronta se stejným názvem jako **RQMNAME** .

Tento parametr je ignorován, pokud je definice používána jako alias správce front a **RQMNAME** je název lokálního správce front.

Také se ignoruje tehdy, jestliľe se definice pouľívá jako definice alias odpovídací fronty.

# *ALTER QALIAS*

Pomocí příkazu MQSC **ALTER QALIAS** změňte parametry alias fronty.

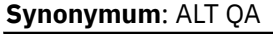

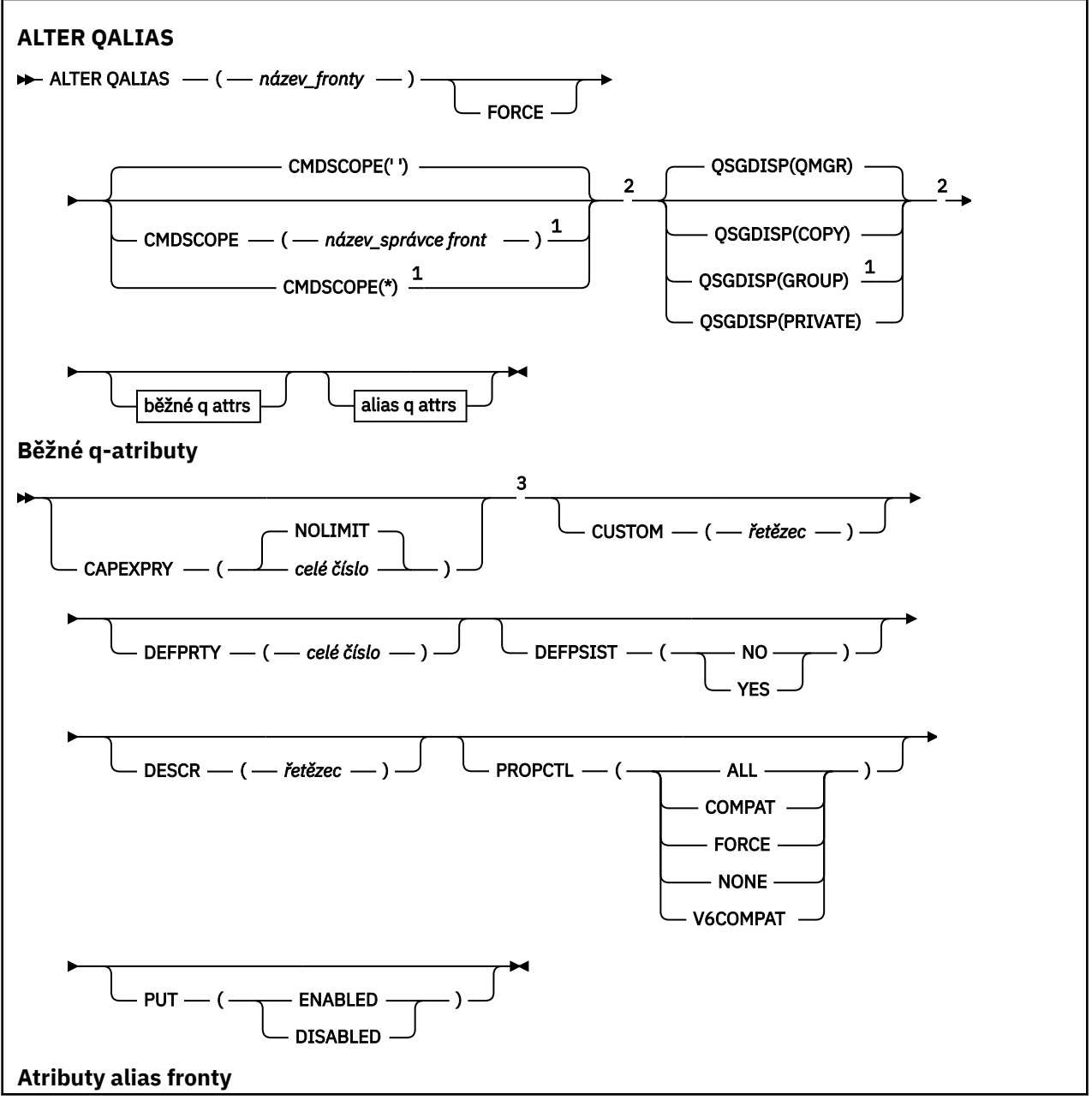

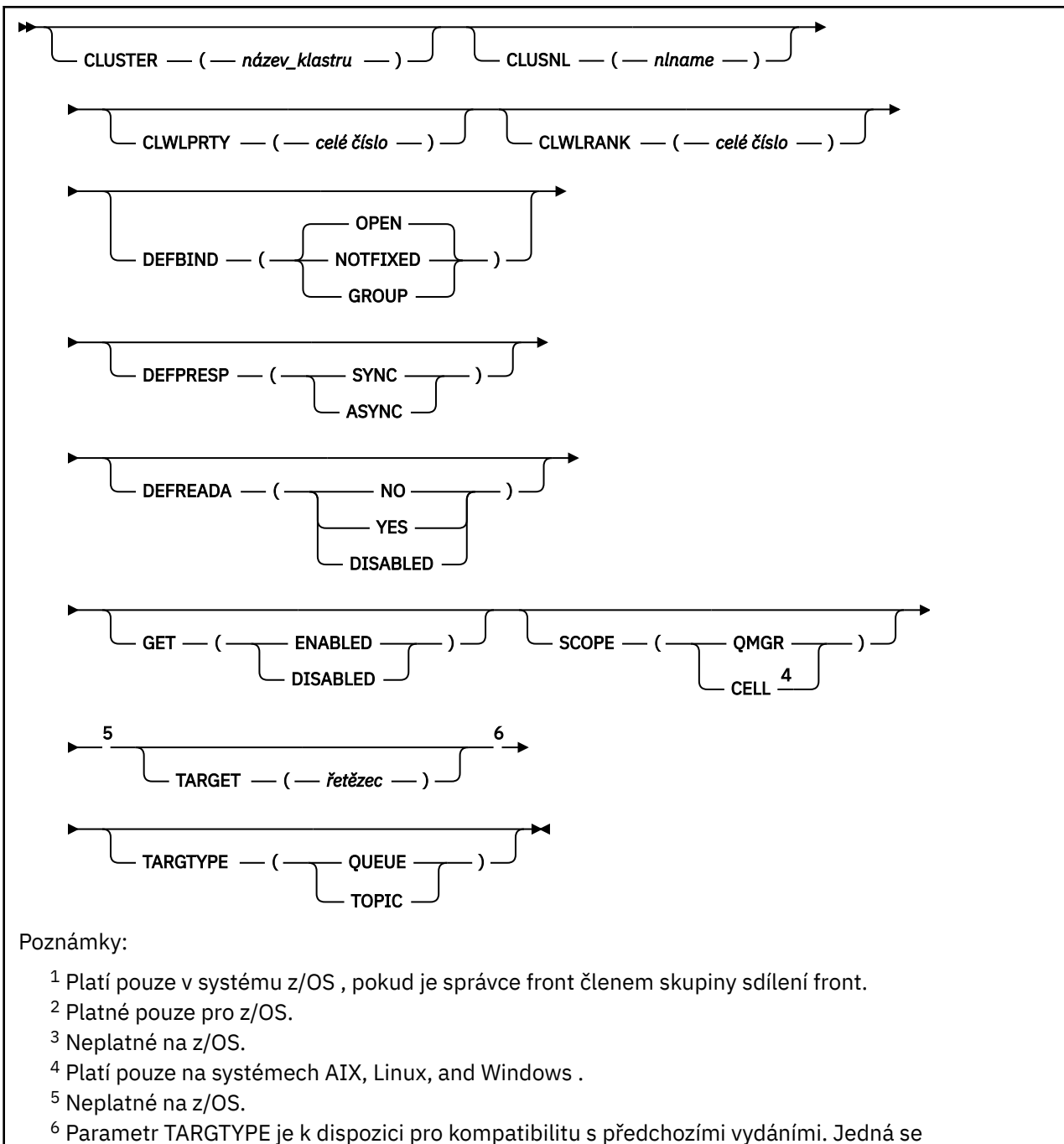

o synonymum TARGET; nelze zadat oba parametry.

Parametry jsou popsány v části ["ALTER queues \(změnit nastavení fronty\)" na stránce 384.](#page-383-0)

# **Související pojmy**

Práce s frontami aliasů

*ALTER QLOCAL* Pomocí příkazu MQSC **ALTER QLOCAL** změňte parametry lokální fronty.

**Synonymum**: ALT QL

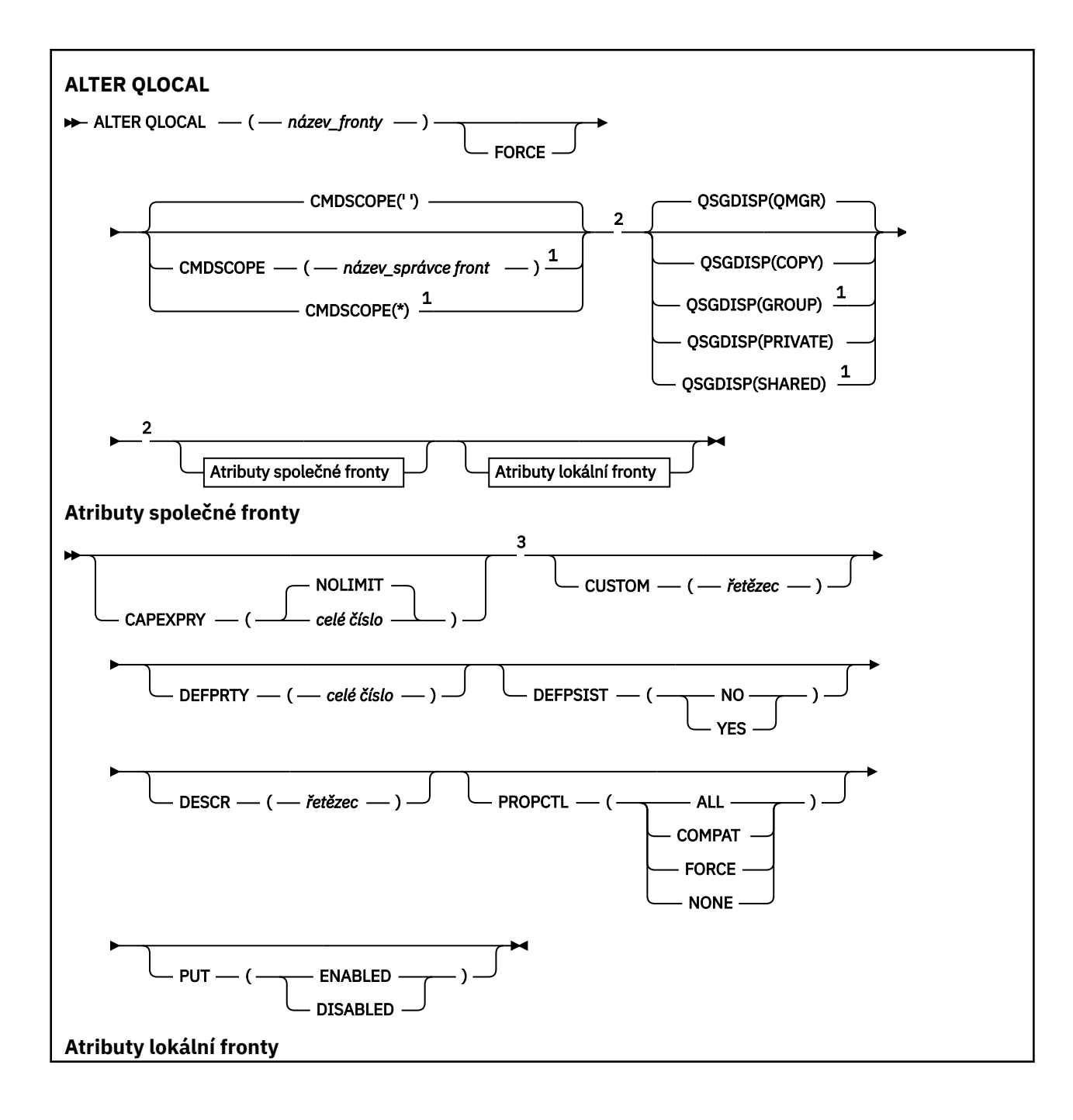

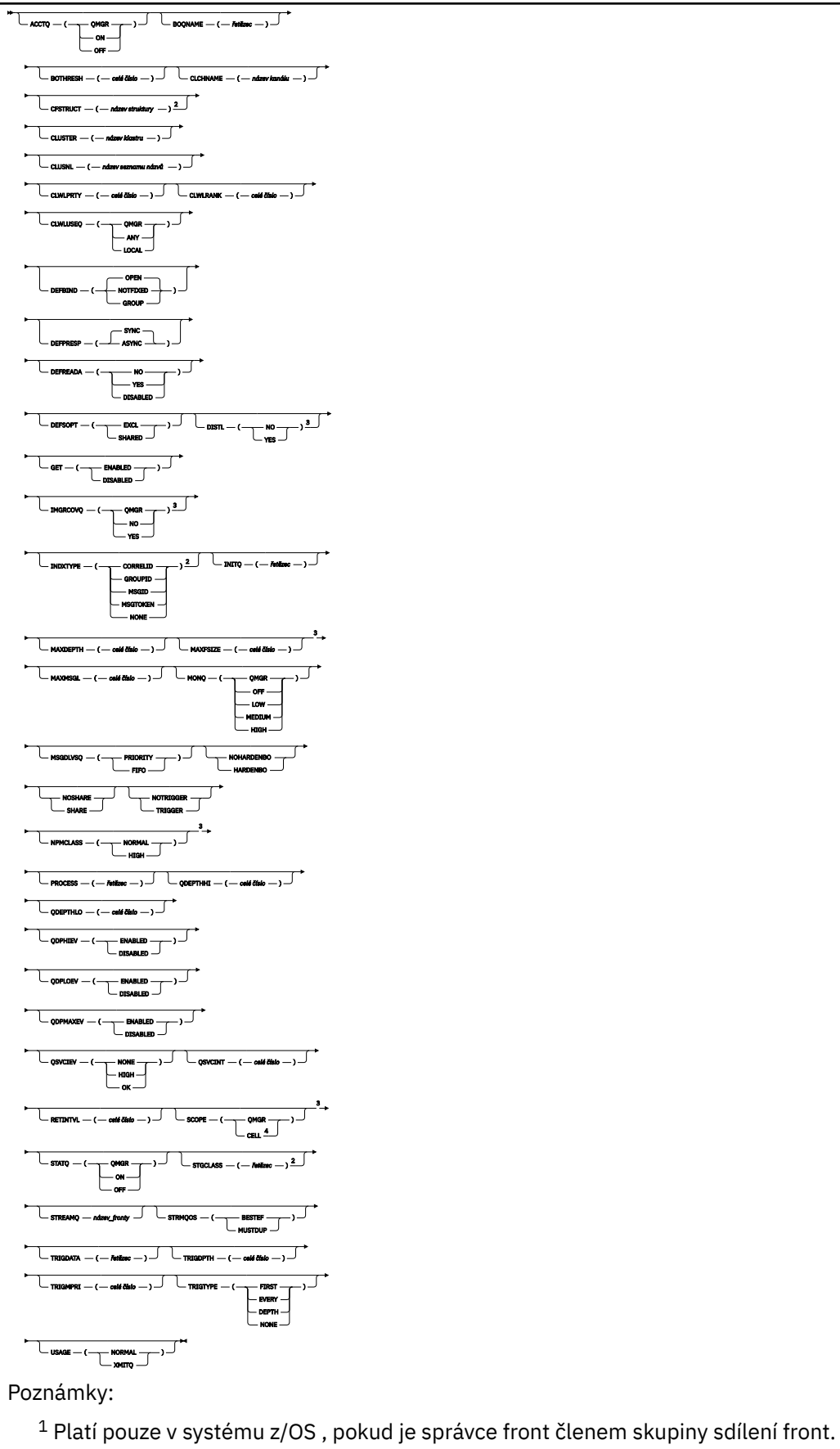

<sup>2</sup> Platné pouze pro z/OS.

```
3 Neplatné na z/OS.
```
<sup>4</sup> Platí pouze na systémech AIX, Linux, and Windows .

Parametry jsou popsány v části ["ALTER queues \(změnit nastavení fronty\)" na stránce 384.](#page-383-0)

# **Související úlohy**

Změna atributů lokální fronty

# *ALTER QMODEL*

Pomocí příkazu MQSC **ALTER QMODEL** můžete změnit parametry modelové fronty.

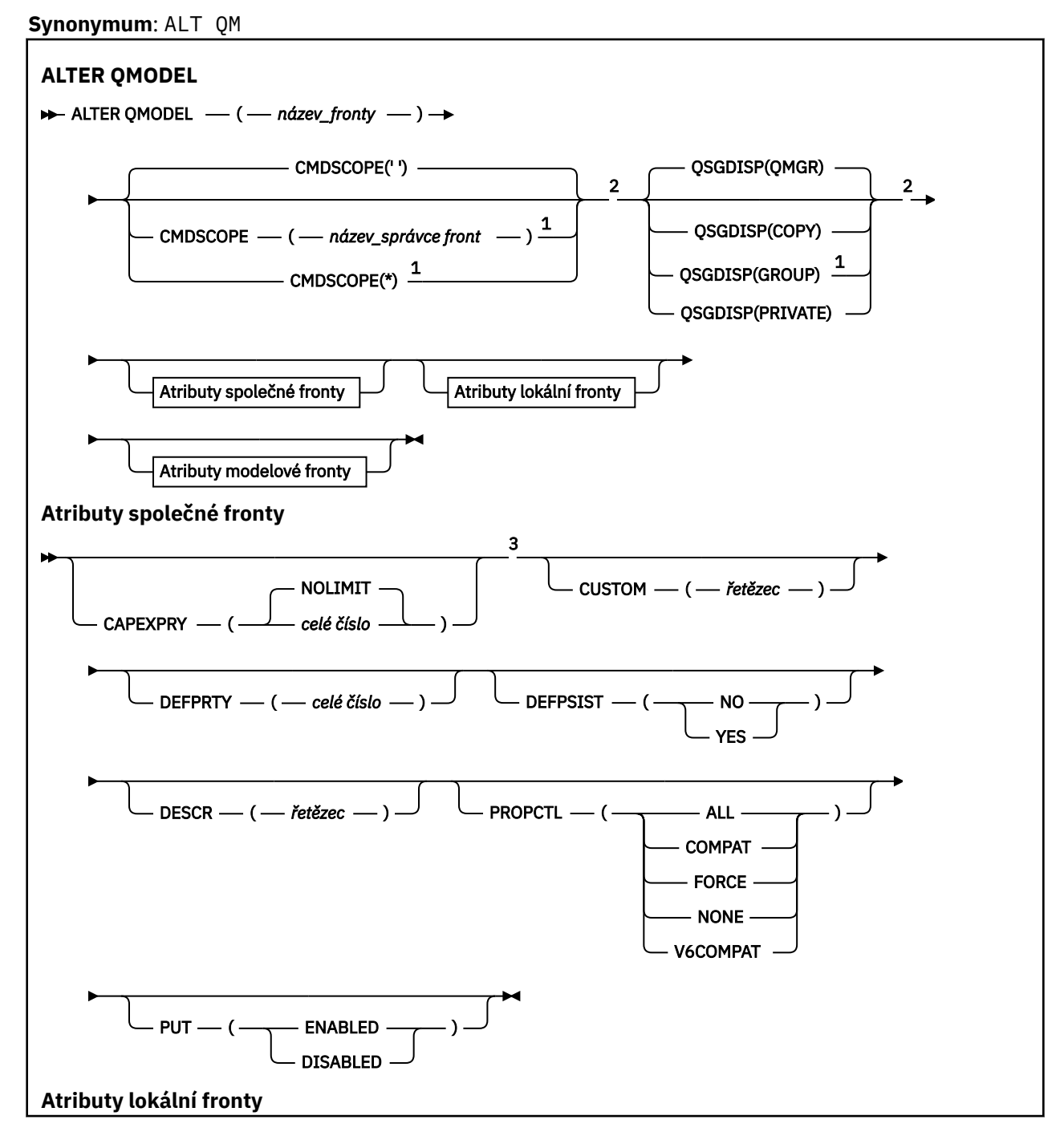

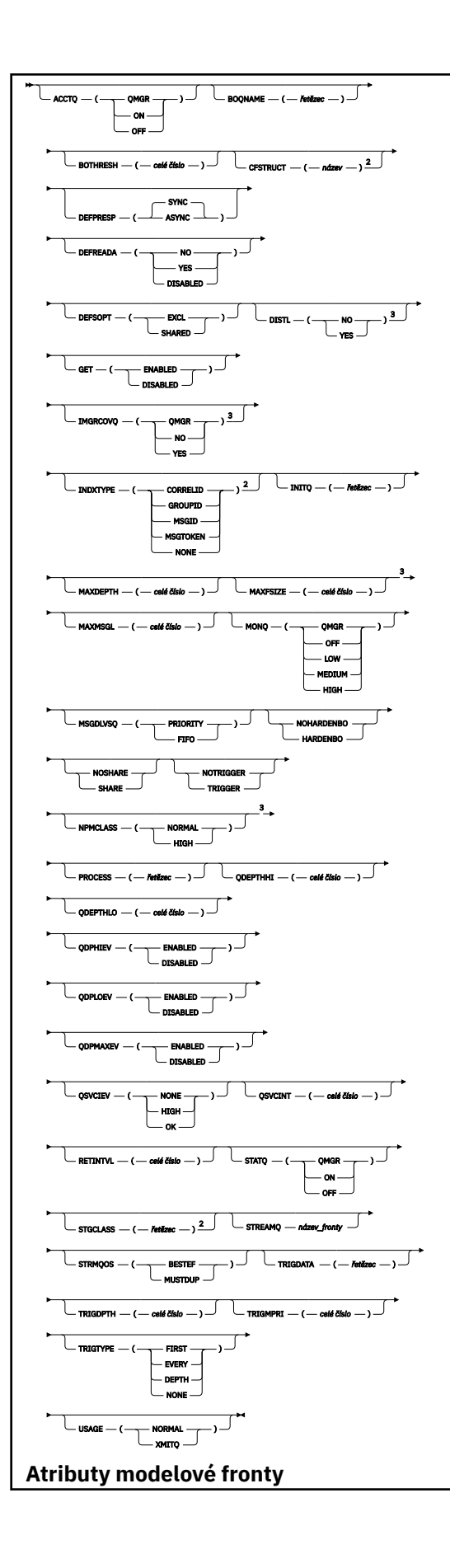

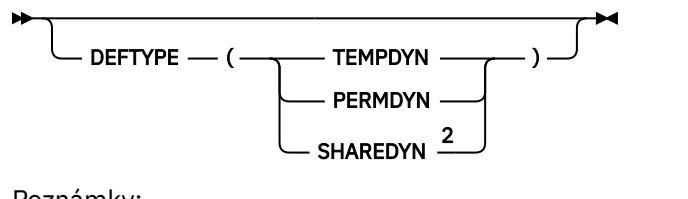

Poznámky:

- <sup>1</sup> Platí pouze v systému z/OS , pokud je správce front členem skupiny sdílení front.
- <sup>2</sup> Platné pouze pro z/OS.
- <sup>3</sup> Neplatné na z/OS.

Parametry jsou popsány v části ["ALTER queues \(změnit nastavení fronty\)" na stránce 384.](#page-383-0)

# **Související pojmy**

Práce s modelovými frontami

# *ZMĚNA QREMOTE*

Příkaz MQSC **ALTER QREMOTE** slouží ke změně parametrů lokální definice vzdálené fronty, aliasu správce front nebo aliasu fronty pro odpověď.

**Synonymum**: ALT QR

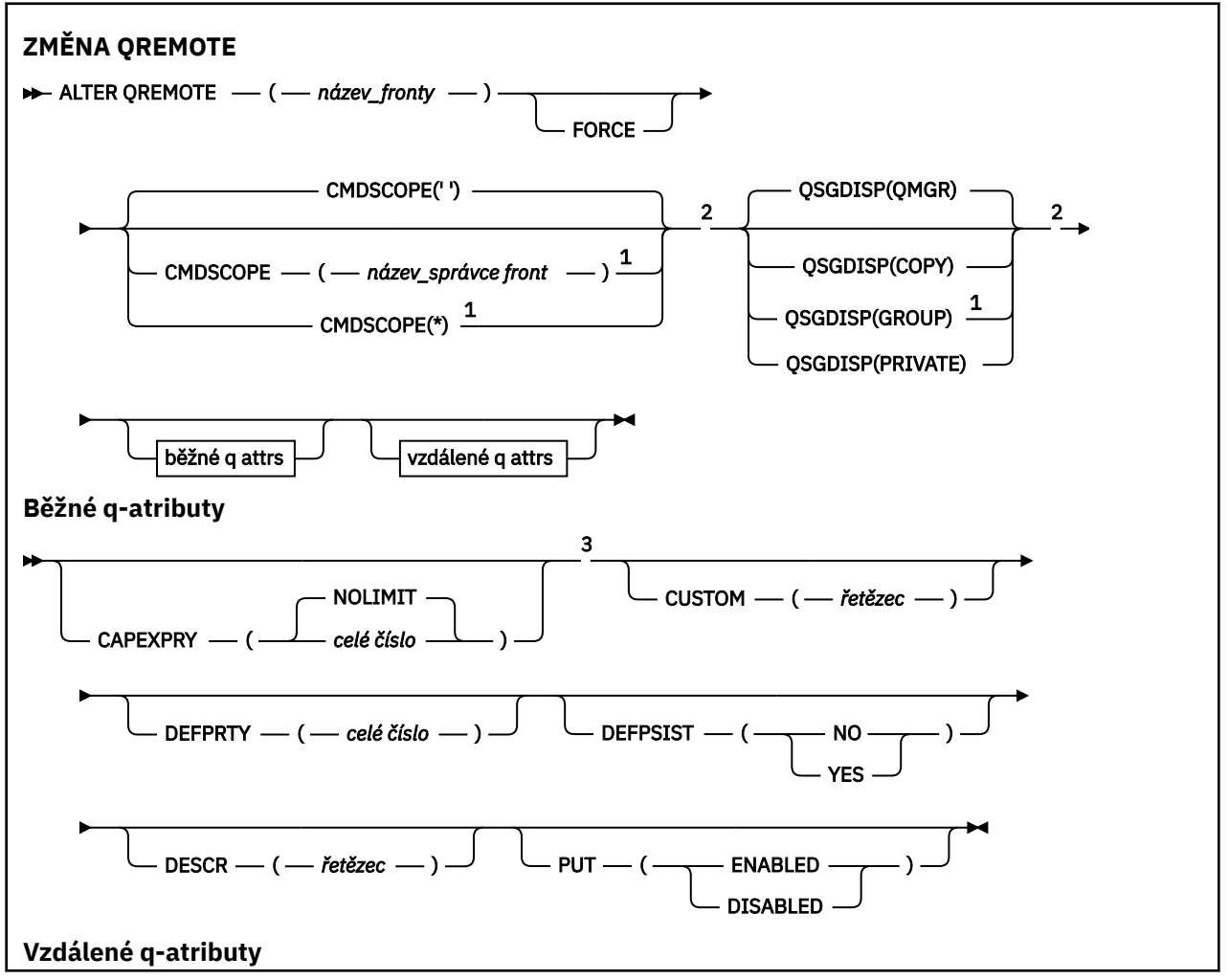

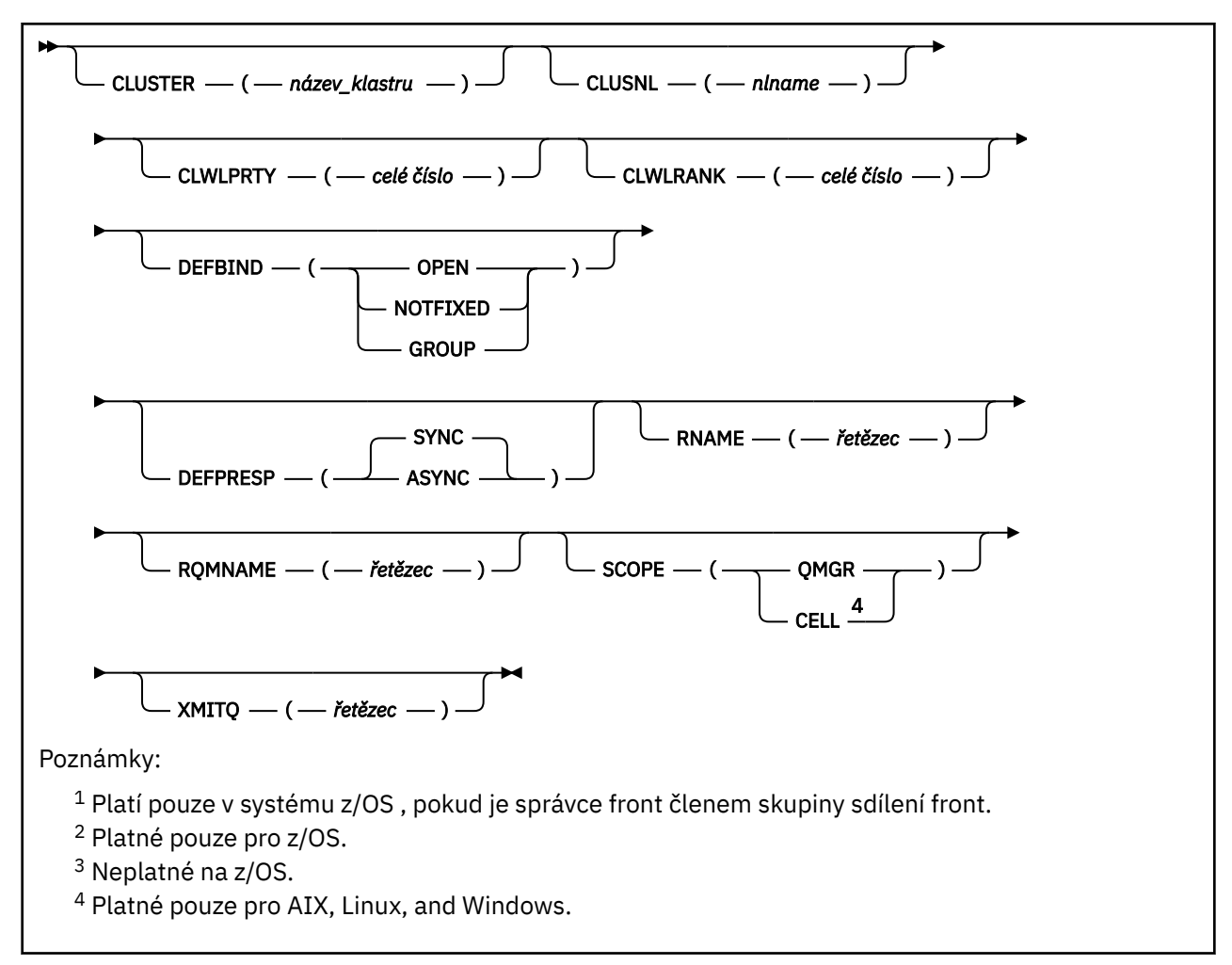

Parametry jsou popsány v části ["ALTER queues \(změnit nastavení fronty\)" na stránce 384.](#page-383-0)

#### $z/0S$ **ALTER SECURITY (změna voleb zabezpečení) na systému z/OS**

Pomocí příkazu MQSC **ALTER SECURITY** definujte volby zabezpečení pro celý systém.

# **Použití příkazů MQSC v systému z/OS**

Informace o způsobu použití příkazů MQSC v systému z/OSnaleznete v tématu Zdroje, z nichž lze v systému IBM MQ for z/OSzadávat příkazy MQSC a PCF.

Parametry, které nejsou uvedeny v příkazu **ALTER SECURITY** , způsobí, že existující hodnoty těchto parametrů zůstanou nezměněny.

Tento příkaz můžete zadat ze zdrojů 12CR.Vysvětlení symbolů zdroje naleznete v tématu Zdroje, ze kterých můžete v systému IBM MQ for z/OSzadávat příkazy MQSC a PCF.

- Syntaktický diagram
- • ["Popisy parametrů pro ALTER SECURITY" na stránce 416](#page-415-0)

**Synonymum**: ALT SEC

<span id="page-415-0"></span>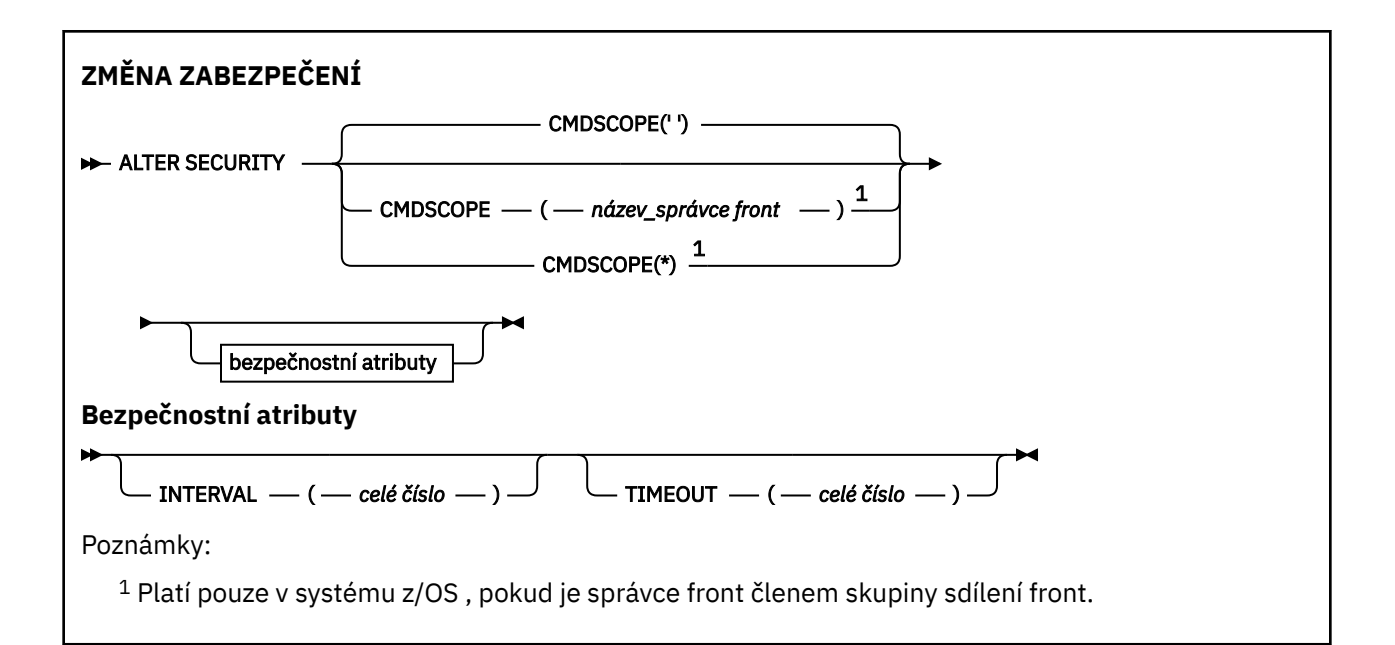

# **Popisy parametrů pro ALTER SECURITY**

Zadané parametry přepíší aktuální hodnoty parametrů. Atributy, které neuvedete, se nezmění.

**Poznámka:** Pokud neuvedete žádné parametry, příkaz se úspěšně dokončí, ale žádné volby zabezpečení se nezmění.

### **CMDSCOPE**

Tento parametr určuje způsob spuštění příkazu v případě, že je správce front členem skupiny sdílení front.

**CMDSCOPE** nelze použít pro příkazy vydané z první vstupní datové sady inicializace CSQINP1.

**' '**

Příkaz se spustí ve správci front, ve kterém byl zadán.

### *název\_správce front*

Příkaz se spustí ve vámi zadaném správci front za předpokladu, že je správce front aktivní v rámci skupiny sdílení front.

Název správce front, který není správcem front, v němž byl příkaz zadán, můžete zadat pouze v případě, že používáte prostředí skupiny sdílení front a je povolen příkazový server.

**\***

Příkaz je spuštěn v lokálním správci front a je také předán všem aktivním správcům front ve skupině sdílení front. Účinek znaku \* je stejný jako při zadávání příkazu pro každého správce front ve skupině sdílení front.

### **INTERVAL (***celé číslo***)**

Interval mezi kontrolami ID uživatelů a jejich přidruženými prostředky k určení, zda vypršela platnost **TIMEOUT** . Hodnota je v minutách, v rozsahu od nuly do 10080 (jeden týden). Je-li parametr **INTERVAL** zadán jako nula, nedojde k vypršení časového limitu uživatele.

### **ČASOVÝ LIMIT (***celé číslo***)**

Jak dlouho produkt IBM MQuchovává informace zabezpečení o nepoužitém ID uživatele a přidružených prostředcích. Hodnota určuje počet minut v rozsahu od nuly do 10080 (jeden týden). Pokud je parametr **TIMEOUT** zadán jako nula a parametr **INTERVAL** je nenulový, všechny tyto informace správce front vyřadí každých **INTERVAL** minut.

Doba, po kterou jsou nepoužívané ID uživatele a přidružené prostředky uchovávány produktem IBM MQ , závisí na hodnotě **INTERVAL**. ID uživatele vyprší v čase mezi **TIMEOUT** a **TIMEOUT** plus **INTERVAL**.

Když se změní parametry **TIMEOUT** a **INTERVAL** , předchozí požadavek časovače se zruší a okamžitě se naplánuje nový požadavek časovače s použitím nové hodnoty **TIMEOUT** . Když je požadavek časovače zpracován, je nastavena nová hodnota pro **INTERVAL** .

# **Související pojmy**

Vypršení časového limitu ID uživatele

# **ALTER SERVICE (změna definice služby) na Multiplatforms**

Použijte příkaz MQSC **ALTER SERVICE** ke změně parametrů existující definice služby IBM MQ .

# **Použití příkazů MQSC**

Informace o způsobu použití příkazů MQSC naleznete v tématu Administrace IBM MQ pomocí příkazů MQSC.

Parametry, které nejsou uvedeny v příkazu **ALTER SERVICE** , způsobí, že existující hodnoty těchto parametrů zůstanou nezměněny.

- Syntaktický diagram
- "Popisy parametrů pro ALTER SERVICE" na stránce 417

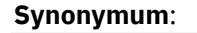

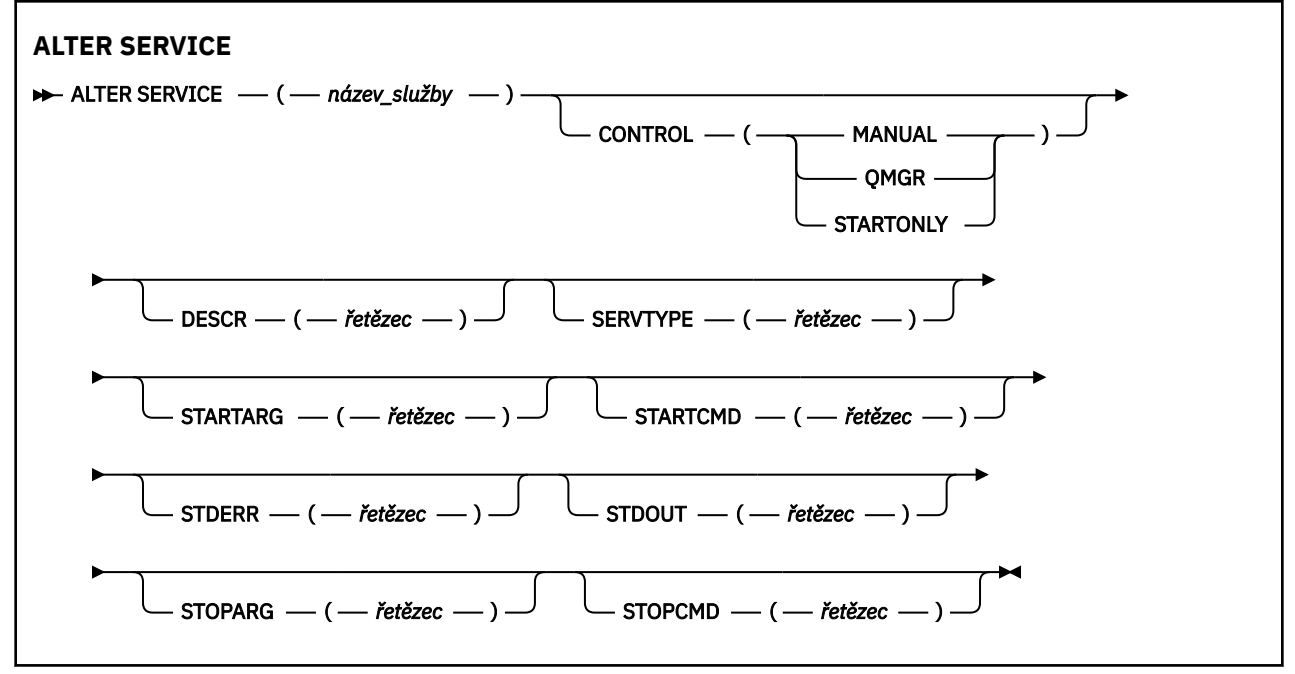

# **Popisy parametrů pro ALTER SERVICE**

Popisy parametrů platí pro příkazy **ALTER SERVICE** a **DEFINE SERVICE** s následujícími výjimkami:

- Parametr **LIKE** platí pouze pro příkaz **DEFINE SERVICE** .
- Parametry **NOREPLACE** a **REPLACE** platí pouze pro příkaz **DEFINE SERVICE** .

### *(název\_služby)*

Název definice služby IBM MQ (viz Pravidla pro pojmenování IBM MQ objektů ).

Název se nesmí shodovat s žádnou jinou definicí služby, která je aktuálně definována v tomto správci front (není-li zadána hodnota **REPLACE** ).

# **CONTROL (***řetězec***)**

Uvádí, jak se má služba spustit a zastavit:

# **RUČNÍ**

Služba nemá být automaticky spuštěna nebo zastavena. Má být řízen pomocí příkazů **START SERVICE** a **STOP SERVICE** .

### **QMGR**

Definovaná služba má být spuštěna a zastavena současně se spuštěným a zastaveným správcem front.

### **Pouze STARTONLY**

Služba má být spuštěna současně se spuštěním správce front, ale není požadováno její zastavení při zastavení správce front.

### **DESCR (***řetězec***)**

Komentář v prostém textu. Poskytuje popisné informace o službě, když operátor zadá příkaz **DISPLAY SERVICE** (viz ["DISPLAY SERVICE \(zobrazení servisních informací\) na platformě Multiplatforms" na](#page-820-0) [stránce 821\)](#page-820-0).

Musí obsahovat pouze zobrazitelné znaky. Maximální délka je 64 znaků. V instalaci se znakovou sadou DBCS může obsahovat znaky DBCS (maximální délka je omezena na 64 bajtů).

**Poznámka:** Jsou-li použity znaky, které nejsou obsaženy v identifikátoru CCSID (coded character set identifier) pro daného správce front, mohou být tyto znaky při odeslání informace jinému správci front nesprávně přeloženy.

### **LIKE (***service-name***)**

Název služby, jejíž parametry se používají k modelování této definice.

Tento parametr platí pouze pro příkaz **DEFINE SERVICE** .

Není-li toto pole vyplněno a nevyplníte-li pole parametrů související s příkazem, budou hodnoty převzaty z výchozí definice služeb v tomto správci front. Nevyplnit tento parametr znamená totéž jako zadat:

LIKE(SYSTEM.DEFAULT.SERVICE)

Je poskytnuta výchozí služba, ale může být změněna instalací požadovaných výchozích hodnot. Viz Pravidla pro pojmenování IBM MQ objektů.

### **REPLACE a NOREPLACE**

Určuje, zda má být existující definice nahrazena touto definicí.

Tento parametr platí pouze pro příkaz **DEFINE SERVICE** .

### **REPLACE**

Definice musí nahradit jakoukoli existující definici se stejným názvem. Pokud definice neexistuje, je vytvořena.

### **NOREPLACE**

Definice by neměla nahrazovat žádnou existující definici se stejným názvem.

### **SERVTYPE**

Určuje režim, ve kterém má být služba spuštěna:

### **PŘÍKAZ**

Objekt služby příkazů. Souběžně lze provádět více instancí objektu služby příkazu. Nemůžete monitorovat stav objektů služeb příkazů.

### **SERVER**

Objekt služby serveru. V daném okamžiku lze spustit pouze jednu instanci objektu služby serveru. Stav objektů služeb serveru lze monitorovat pomocí příkazu **DISPLAY SVSTATUS** .

# **STARTARG (***řetězec***)**

Určuje argumenty, které mají být předány uživatelskému programu při spuštění správce front.

# **STARTCMD (***řetězec***)**

Uvádí název programu, který se má spustit. Musíte zadat úplný název cesty ke spustitelnému programu.

# **STDERR (***řetězec***)**

Určuje cestu k souboru, do kterého je přesměrována standardní chyba (stderr) servisního programu. Pokud soubor při spuštění servisního programu neexistuje, vytvoří se. Pokud je tato hodnota prázdná, pak jsou všechna data zapsaná do stderr servisním programem vyřazena.

# **STDOUT (***řetězec***)**

Uvádí cestu k souboru, do kterého je přesměrován standardní výstup (stdout) servisního programu. Pokud soubor při spuštění servisního programu neexistuje, vytvoří se. Je-li tato hodnota prázdná, všechna data zapsaná do stdout servisním programem se vyřadí.

### **STOPARG (***řetězec***)**

Uvádí argumenty, které se mají předat programu zastavení, když je instruován k zastavení služby.

### **STOPCMD (***řetězec***)**

Určuje název spustitelného programu, který má být spuštěn při požadavku na zastavení služby. Musíte zadat úplný název cesty ke spustitelnému programu.

Vyměnitelná vložení lze použít pro libovolný z řetězců **STARTCMD**, **STARTARG**, **STOPCMD**, **STOPARG**, **STDOUT** nebo **STDERR** , další informace naleznete v tématu Vložitelné vložení v definicích služeb.

### **Související pojmy**

Práce se službami

### **Související úlohy**

Použití objektu služby serveru

Použití objektu služby příkazu

# **Související odkazy**

["DEFINE SERVICE \(vytvořit novou definici služby\) na Multiplatforms" na stránce 581](#page-580-0) Pomocí příkazu MQSC **DEFINE SERVICE** definujte novou definici služby IBM MQ a nastavte její parametry.

["DISPLAY SVSTATUS \(zobrazení stavu služeb\) na platformě Multiplatforms" na stránce 841](#page-840-0) Pomocí příkazu MQSC **DISPLAY SVSTATUS** zobrazte informace o stavu pro jednu nebo více služeb. Zobrazí se pouze služby s **SERVTYPE** SERVER .

["START SERVICE \(spuštění služby\) na platformě Multiplatforms" na stránce 954](#page-953-0) Ke spuštění služby použijte příkaz MQSC **START SERVICE** . Určená definice služby je spuštěna v rámci správce front a dědí proměnné prostředí a zabezpečení správce front.

["STOP SERVICE \(zastavte službu\) na Multiplatforms" na stránce 974](#page-973-0) Pomocí příkazu MQSC **STOP SERVICE** zastavte službu.

#### $z/0S$ **ALTER SMDS (pozměnit sdílené datové sady zpráv) na z/OS**

Pomocí příkazu MQSC **ALTER SMDS** můžete změnit parametry existujících definic IBM MQ souvisejících s jednou nebo více sdílenými datovými sadami zpráv přidruženými ke specifické struktuře aplikace. Je podporován pouze v případě, že definice CFSTRUCT používá volbu OFFLOAD (SMDS).

# **Použití příkazů MQSC v systému z/OS**

Informace o způsobu použití příkazů MQSC v systému z/OSnaleznete v tématu Zdroje, z nichž lze v systému IBM MQ for z/OSzadávat příkazy MQSC a PCF.

Parametry, které nejsou uvedeny v příkazu **ALTER SMDS** , způsobí, že existující hodnoty těchto parametrů zůstanou nezměněny.

Tento příkaz můžete zadat ze zdrojů 2CR.Vysvětlení symbolů zdroje naleznete v tématu Zdroje, ze kterých můžete v systému IBM MQ for z/OSzadávat příkazy MQSC a PCF.

- Syntaktický diagram
- • ["Popisy parametrů pro příkaz ALTER SMDS" na stránce 420](#page-419-0)

# **Synonymum**:

<span id="page-419-0"></span>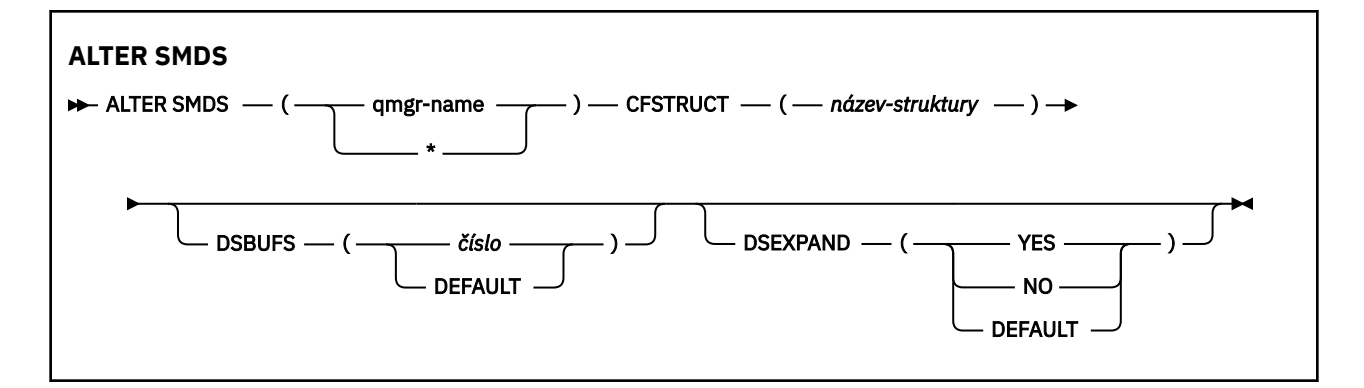

# **Popisy parametrů pro příkaz ALTER SMDS**

### **SMDS (***qmgr-name***| \*)**

Určete správce front, pro kterého mají být upraveny vlastnosti datové sady sdílených zpráv, nebo pomocí hvězdičky upravte vlastnosti pro všechny datové sady přidružené k určeným systému CFSTRUCT.

### **CFSTRUCT (***název-struktury***)**

Určete strukturu aplikace prostředku Coupling Facility, pro kterou mají být upraveny vlastnosti jedné nebo více sdílených datových sad zpráv.

### **DSBUFS (číslo|DEFAULT)**

Zadejte hodnotu přepisu pro počet vyrovnávacích pamětí, které mají být přiděleny v zadaném správci front nebo správcích front pro přístup ke sdíleným datovým sadám zpráv pro tuto strukturu, jako číslo v rozsahu 1 až 9999, nebo zadejte hodnotu DEFAULT , chcete-li zrušit předchozí přepis a pokračovat s použitím hodnoty **DSBUFS** z definice CFSTRUCT. Velikost každé vyrovnávací paměti se rovná velikosti logického bloku. Vyrovnávací paměti SMDS jsou alokovány v paměťových objektech umístěných v 64bitovém úložišti z/OS (nad pruhem).

Při změně tohoto parametru všichni ovlivnění správci front, kteří jsou již připojeni ke struktuře, dynamicky zvyšují nebo snižují počet vyrovnávacích pamětí datových sad používaných pro tuto strukturu tak, aby odpovídaly nové hodnotě. Pokud nelze dosáhnout zadané cílové hodnoty, dotčený správce front nahradí určený parametr **DSBUFS** skutečným novým počtem vyrovnávacích pamětí. Není-li správce front aktivní, změna se projeví po restartování správce front.

### **DSEXPAND (YES|NO|DEFAULT)**

Zadejte hodnotu přepisu, kterou má určený správce front nebo správci front použít k řízení rozšíření sdílených datových sad zpráv pro tuto strukturu.

Tento parametr určuje, zda má správce front rozbalit datovou sadu sdílených zpráv, když je téměř zaplněna, a zda jsou v datové sadě vyžadovány další bloky.

#### **Ano**

Rozšíření je podporováno.

Při každém požadavku na rozšíření je datová sada rozšířena o sekundární alokaci určenou při definování datové sady. Pokud nebyla zadána žádná sekundární alokace nebo byla zadána jako nula, použije se velikost sekundární alokace přibližně 10% stávající velikosti.

### **No**

Neproběhne žádné automatické rozšíření datové sady.

### **Výchozí**

Zruší předchozí přepsání.

Pokud jste použili DEFAULT ke zrušení předchozího přepsání, obnoví se pomocí hodnoty **DSEXPAND** z definice CFSTRUCT.

Pokud se pokus o expanzi nezdaří, přepis **DSEXPAND** pro ovlivněného správce front se automaticky změní na NO , aby se zabránilo dalším pokusům o expanzi, ale lze jej změnit zpět na hodnotu YES pomocí příkazu **ALTER SMDS** , který povolí další pokusy o expanzi.

Při změně tohoto parametru se všichni ovlivnění správci front, kteří jsou již připojeni ke struktuře, okamžitě spustí s použitím nové hodnoty parametru.

#### $z/0S$ **ALTER STGCLASS (změna nastavení paměťové třídy) na z/OS**

Pomocí příkazu MQSC **ALTER STGCLASS** můžete změnit charakteristiku paměťové třídy.

# **Použití příkazů MQSC v systému z/OS**

Informace o způsobu použití příkazů MQSC v systému z/OSnaleznete v tématu Zdroje, z nichž lze v systému IBM MQ for z/OSzadávat příkazy MQSC a PCF.

Parametry, které nejsou uvedeny v příkazu **ALTER STGCLASS** , způsobí, že existující hodnoty těchto parametrů zůstanou nezměněny.

Tento příkaz můžete zadat ze zdrojů 2CR.Vysvětlení symbolů zdroje naleznete v tématu Zdroje, ze kterých můžete v systému IBM MQ for z/OSzadávat příkazy MQSC a PCF.

- Syntaktický diagram
- "Popisy parametrů pro ALTER STGCLASS" na stránce 421

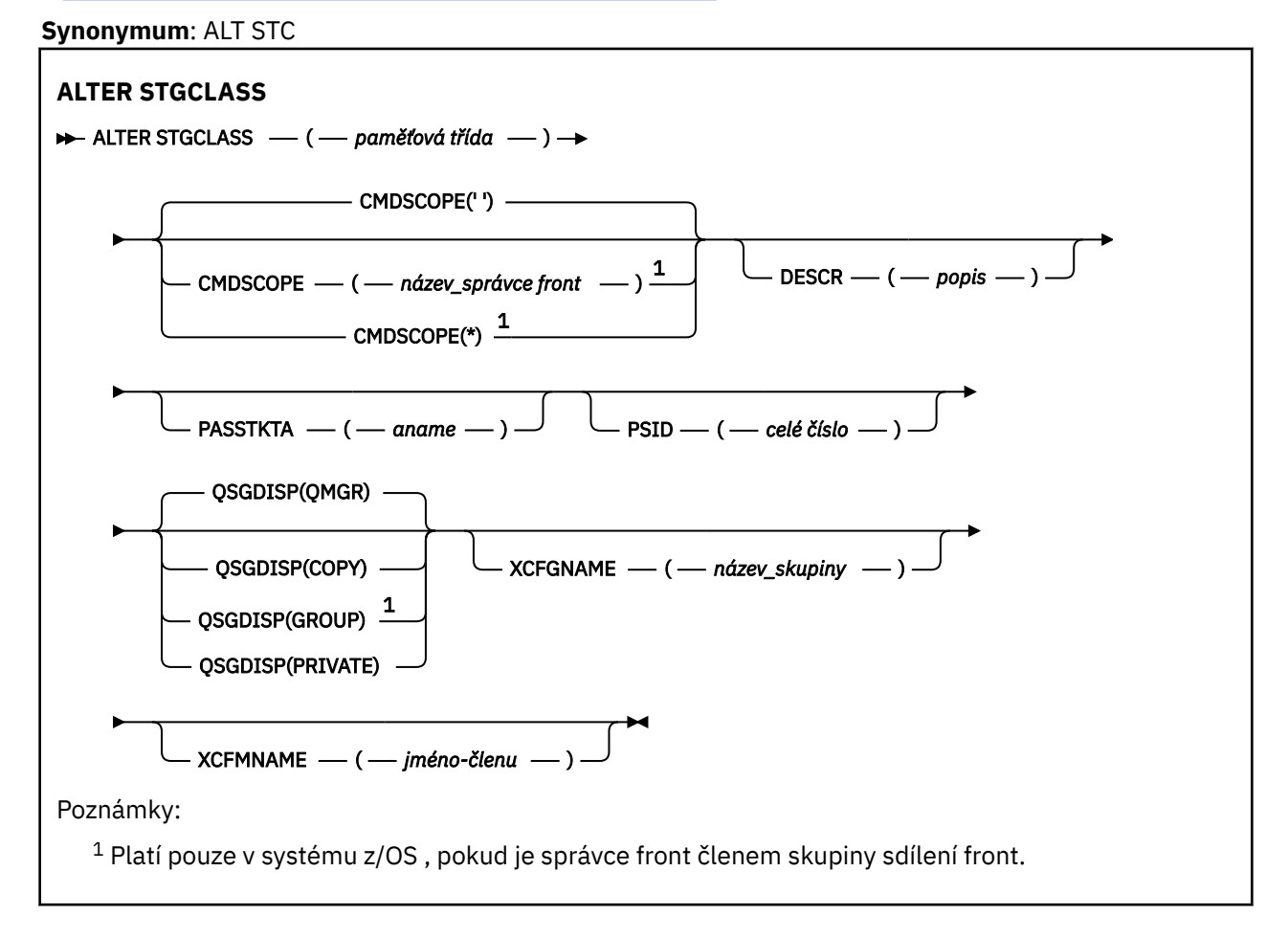

# **Popisy parametrů pro ALTER STGCLASS**

# *(třída úložiště)*

Název paměťové třídy.

Tento název má jeden až 8 znaků. První znak je v rozsahu A až Z; následující znaky jsou A až Z nebo 0 až 9.

**Poznámka:** Výjimečně jsou povoleny všechny číselné názvy paměťových tříd, ale jsou vyhrazeny pro použití servisním personálem IBM .

Paměťová třída nesmí být stejná jako žádná jiná paměťová třída, která je aktuálně definována v tomto správci front.

### **CMDSCOPE**

Tento parametr určuje způsob spuštění příkazu v případě, že je správce front členem skupiny sdílení front.

Parametr **CMDSCOPE** musí být prázdný nebo lokální správce front, pokud je parametr **QSGDISP** nastaven na hodnotu GROUP.

**' '**

Příkaz se spustí ve správci front, ve kterém byl zadán.

#### *název\_správce front*

Příkaz se spustí ve vámi zadaném správci front za předpokladu, že je správce front aktivní v rámci skupiny sdílení front.

Název jiného správce front než správce front, v němž byl zadán, můžete zadat pouze v případě, že používáte sdílené prostředí front a je-li povolen příkazový server.

**\***

Příkaz je spuštěn v lokálním správci front a je také předán všem aktivním správcům front ve skupině sdílení front. Znak \* má stejný účinek jako zadání příkazu pro každého správce front ve skupině sdílení front.

#### **DESCR (***popis***)**

Komentář v prostém textu. Poskytuje popisné informace o objektu, když operátor zadá příkaz **DISPLAY STGCLASS** .

Musí obsahovat pouze zobrazitelné znaky. Maximální délka je 64 znaků. V instalaci se znakovou sadou DBCS může obsahovat znaky DBCS (maximální délka je omezena na 64 bajtů).

**Poznámka:** Pokud jsou použity znaky, které nejsou v identifikátoru kódované znakové sady (CCSID) pro tohoto správce front, mohou být nesprávně přeloženy, pokud jsou informace odeslány jinému správci front.

### **PASSTKTA (***název aplikace***)**

Název aplikace předaný produktu RACF při ověřování PassTicket určeného v záhlaví MQIIH.

#### **PSID (***celé číslo***)**

Identifikátor sady stránek, ke které má být přidružena tato paměťová třída.

**Poznámka:** Není provedena žádná kontrola, zda byla sada stránek definována. K chybě dochází pouze při pokusu o vložení zprávy do fronty, která uvádí tuto paměťovou třídu (MQRC\_PAGESET\_ERROR).

Řetězec se skládá ze dvou číselných znaků v rozsahu 00 až 99. Viz ["DEFINE PSID \(definice sady](#page-545-0) [stránek a fondu vyrovnávacích pamětí\) na z/OS" na stránce 546.](#page-545-0)

#### **QSGDISP**

Určuje dispozici objektu ve skupině.

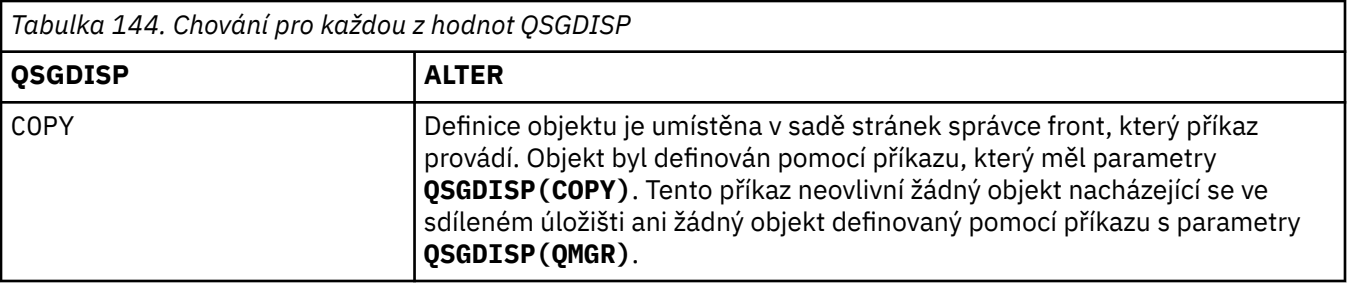

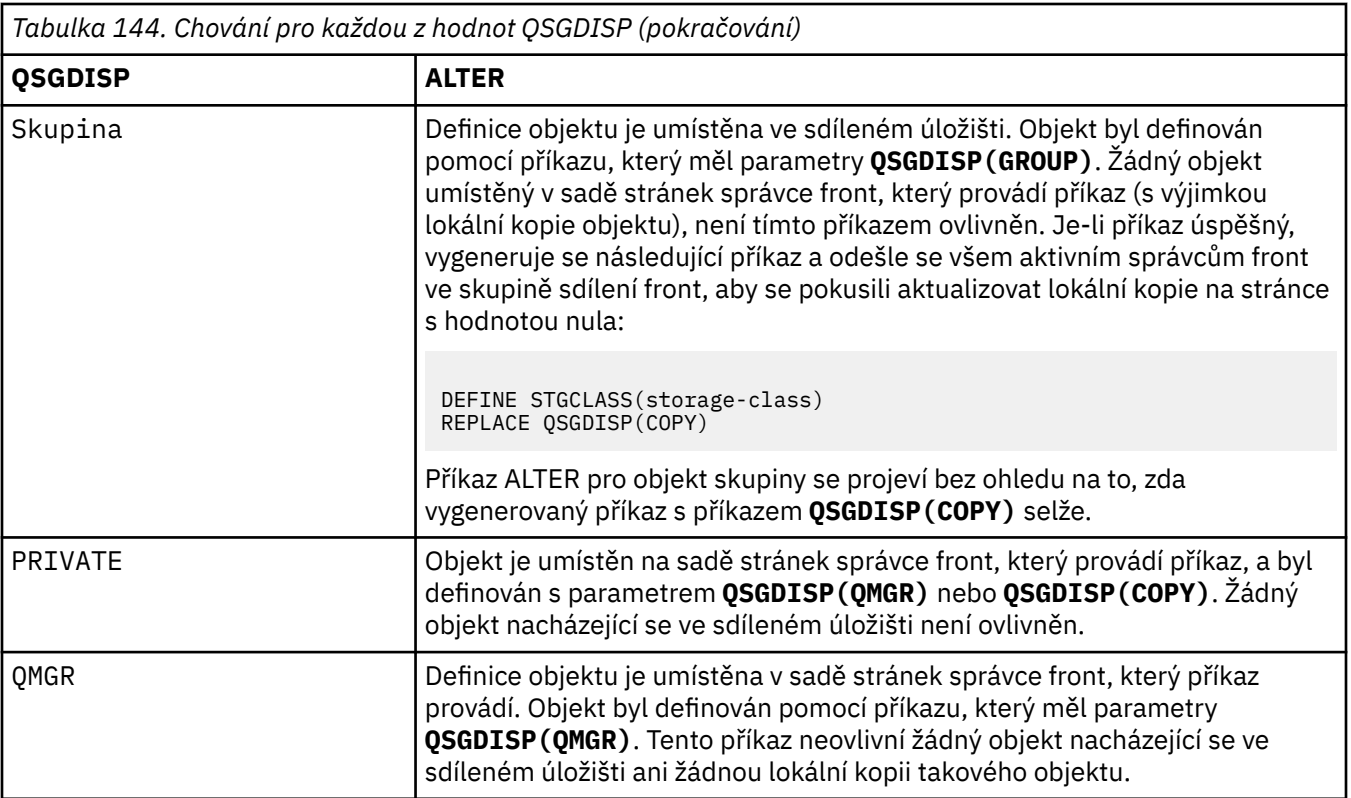

# **XCFGNAME (***název skupiny***)**

Používáte-li most IMS , jedná se o název skupiny XCF, do které patří systém IMS . (Tento název je název skupiny uvedený v seznamu parametrů IMS .)

Tento název má 1-8 znaků. První znak je v rozsahu A až Z; následující znaky jsou A až Z nebo 0-9.

# **XCFMNAME (***název člena***)**

Používáte-li most IMS , jedná se o název člena XCF systému IMS ve skupině XCF určené v XCFGNAME. (Tento název je název člena uvedený v seznamu parametrů IMS .)

Tento název má 1-16 znaků. První znak je v rozsahu A až Z; následující znaky jsou A až Z nebo 0-9.

# **ALTER SUB (změna nastavení odběru)**

Pomocí příkazu MQSC **ALTER SUB** můžete změnit charakteristiku existujícího odběru.

# **Použití příkazů MQSC**

Informace o způsobu použití příkazů MQSC naleznete v tématu Administrace IBM MQ pomocí příkazů MQSC.

Parametry, které nejsou uvedeny v příkazu **ALTER SUB** , způsobí, že existující hodnoty těchto parametrů zůstanou nezměněny.

 $z/0S$ Tento příkaz můžete zadat ze zdrojů CR.Vysvětlení symbolů zdroje naleznete v tématu Zdroje, ze kterých můžete v systému IBM MQ for z/OSzadávat příkazy MQSC a PCF.

- Syntaktický diagram
- • ["Poznámky k použití pro ALTER SUB" na stránce 424](#page-423-0)
- • ["Popisy parametrů pro ALTER SUB" na stránce 425](#page-424-0)

### **Synonymum**: **ALT SUB**

<span id="page-423-0"></span>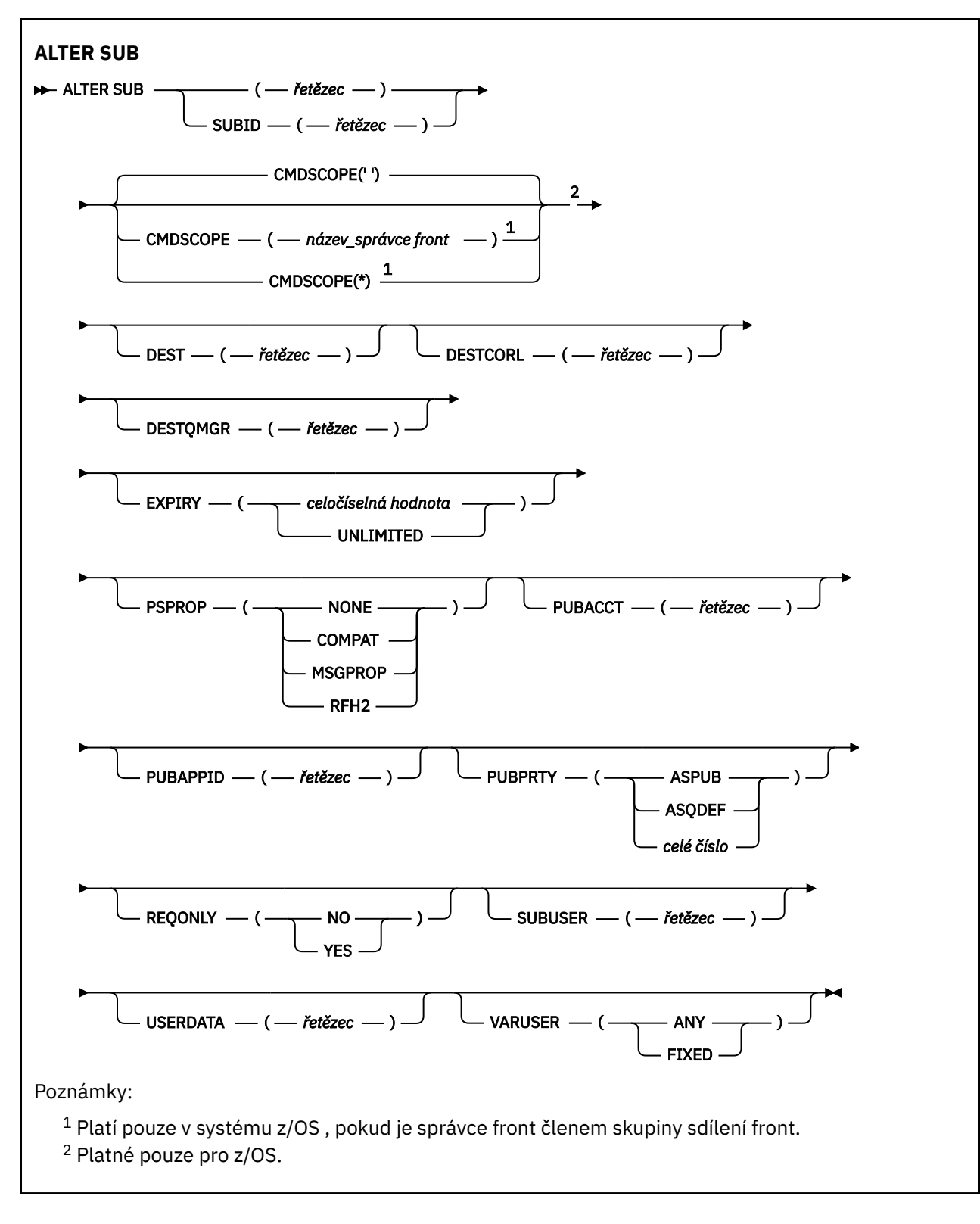

# **Poznámky k použití pro ALTER SUB**

1. Následující formuláře jsou platné pro příkaz:

```
ALT SUB(xyz)
ALT SUB SUBID(123)
ALT SUB(xyz) SUBID(123)
```
- <span id="page-424-0"></span>2. Ačkoli je příkaz **DEFINE** povolen, nemůžete měnit následující pole pomocí příkazu **ALTER SUB**:
	- **TOPICOBJ**
	- **TOPICSTR**
	- **WSCHEMA**
	- **SELECTOR**
	- **SUBSCOPE**
	- **DESTCLAS**
	- **SUBLEVEL**
- 3. V době zpracování příkazu **ALT SUB** se neprovádí žádná kontrola, zda uvedený název **DEST** nebo **DESTQMGR** existuje. Tyto názvy se používají při publikování jako *ObjectName* a *ObjectQMgrName* pro volání MQOPEN. Tyto názvy jsou rozlišeny podle pravidel pro překlad názvů IBM MQ .
- 4. Odběry s **SUBTYPE** PROXY nelze upravit. Pokusí se upravit proxy odběr pomocí rozhraní PCF a vrátit hodnotu MQRCCF\_SUBSCRIPTION\_IN\_USE. Prostředí MQSC ohlásí následující zprávu:

AMQ8469: IBM MQ odběr SYSTEM.PROXY se používá.

# **Popisy parametrů pro ALTER SUB**

### *(Řetězec)*

Povinný parametr. Určuje jedinečný název tohoto odběru, viz vlastnost **SUBNAME**.

# **Z/OS** CMDSCOPE

Tento parametr se týká pouze produktu z/OS a určuje způsob spuštění příkazu v případě, že je správce front členem skupiny sdílení front.

**' '**

Příkaz se spustí ve správci front, ve kterém byl zadán. Toto je výchozí hodnota.

### *název\_správce front*

Příkaz se spustí ve vámi zadaném správci front za předpokladu, že je správce front aktivní v rámci skupiny sdílení front.

Název správce front, který není správcem front, v němž byl příkaz zadán, můžete zadat pouze v případě, že používáte prostředí skupiny sdílení front a je povolen příkazový server.

**\***

Příkaz je spuštěn v lokálním správci front a je také předán všem aktivním správcům front ve skupině sdílení front. Efekt nastavení této hodnoty je stejný jako zadání příkazu pro každého správce front ve skupině sdílení front.

Jako klíčové slovo filtru nelze použít CMDSCOPE.

### **DEST (***řetězec***)**

Cíl zpráv publikovaných pro tento odběr; tento parametr představuje název fronty.

### **DESTCORL (***řetězec***)**

Soubor **CorrelId** použitý pro zprávy publikované v tomto odběru.

Prázdná hodnota (výchozí) má za následek použití systémově generovaného identifikátoru.

Je-li nastaveno na ' 000000000000000000000000000000000000000000000000 ' (48 nul) hodnota **CorrelId** nastavená publikační aplikací bude udržována v kopii zprávy doručené do odběru, pokud nejsou zprávy šířeny v rámci hierarchie publikování/odběru.

Je-li tento bajtový řetězec uzavřen v uvozovkách, musí být znaky v rozsahu A-F uvedeny velkými písmeny.

**Poznámka:** Není možné nastavit vlastnost DESTCORL programově pomocí JMS.

### **DESTQMGR (***řetězec***)**

Správce cílové fronty pro zprávy publikované pro tento odběr. Je třeba definovat kanály ke vzdálenému správci front, například XMITQ, a odesílací kanál. Pokud tak neučiníte, zprávy se k cíli nedostanou.

### **EXPIRY**

Doba platnosti objektu odběru, od data a času vytvoření do vypršení platnosti.

### **(***celé číslo***)**

Doba platnosti v desetinách sekundy, od data a času vytvoření do vypršení platnosti.

### **NEOMEZENO**

Není určen žádný čas vypršení platnosti. Toto je výchozí volba při dodání produktu.

### **PSPROP**

Způsob, jakým jsou ke zprávám odeslaným v rámci tohoto odběru přidávány vlastnosti zpráv týkající se publikování a odběru.

### **NONE**

Nepřidávat ke zprávě vlastnosti publikování a odběru.

### **COMPAT**

Vlastnosti publikování/odběru jsou přidány do záhlaví MQRFH verze 1, pokud zpráva nebyla publikována ve formátu PCF.

#### **MSGPROP**

Vlastnosti publikování/odběru jsou přidány jako vlastnosti zprávy.

## **RFH2**

Vlastnosti publikování/odběru jsou přidány v záhlaví MQRFH verze 2.

## **PUBACCT (***řetězec***)**

Token evidence předaný odběratelem pro šíření do zpráv publikovaných v rámci tohoto odběru v poli AccountingToken deskriptoru MQMD.

Je-li tento bajtový řetězec uzavřen v uvozovkách, musí být znaky v rozsahu A-F uvedeny velkými písmeny.

### **PUBAPPID (***řetězec***)**

Data identity předaná odběratelem pro šíření do zpráv publikovaných v tomto odběru v poli ApplIdentityData deskriptoru MQMD.

# **PUBPRTY**

Priorita zprávy odeslané tomuto odběru.

### **ASPUB**

Priorita zprávy odesílané v rámci tohoto odběru se převezme z priority uvedené v publikované zprávě.

#### **ASQDEF**

Priorita zprávy odesílané v rámci tohoto odběru se převezme z výchozí priority fronty definované jako cíl.

### *(celé číslo)*

Celé číslo udávající explicitní prioritu zpráv publikovaných v rámci tohoto odběru.

### **REQONLY**

Určuje, zda odběratel vyzývá k aktualizacím voláním rozhraní MQSUBRQ API, nebo zda jsou v rámci tohoto odběru doručovány všechny publikace.

#### **No**

V rámci tohoto odběru jsou doručovány všechny publikace k danému tématu. Toto je výchozí hodnota.

### **Ano**

V rámci tohoto odběru jsou publikace doručovány, pouze v reakci na volání rozhraní MQSUBRQ API.

Tento parametr je ekvivalentem volby odběru MQSO\_PUBLICATIONS\_ON\_REQUEST.

# **SUBUSER (***řetězec***)**

Určuje ID uživatele, které se používá pro kontroly zabezpečení prováděné, aby se zajistilo, že bude možné vložit publikace do cílové fronty přidružené k danému odběru. Tímto ID je buď ID uživatele přidružené k tvůrci odběru, nebo pokud je povoleno převzetí odběru, ID uživatele, který tento odběr naposledy převzal. Délka tohoto parametru nesmí překročit 12 znaků.

### **USERDATA (***řetězec***)**

Určuje uživatelská data přidružená k tomuto odběru. Tento řetězec představuje hodnota s proměnnou délkou, kterou může aplikace načíst voláním rozhraní MQSUB API a předat ve zprávě zaslané v rámci tohoto odběru jako vlastnost zprávy. Soubor **USERDATA** je uložen v záhlaví RFH2 ve složce mqps s klíčem Sud.

Aplikace IBM MQ classes for JMS může načíst uživatelská data odběru ze zprávy pomocí konstanty JMS\_IBM\_SUBSCRIPTION\_USER\_DATA. Další informace naleznete v tématu Načtení dat uživatelských odběrů.

## **VARUSER**

Určuje, zda se k tomuto odběru může připojit a převzít jeho vlastnictví i jiný uživatel než jeho tvůrce.

### **ANY**

K odběru se může připojit a jeho vlastnictví může převzít libovolný uživatel.

### **ZAOKROUH.NA.TEXT**

Převzetí jiným USERID není povoleno.

### **Související úlohy**

Změna atributů lokálního odběru

# **ALTER TOPIC (změna nastavení tématu)**

Pomocí příkazu MQSC **ALTER TOPIC** můžete změnit parametry existujícího objektu tématu IBM MQ .

# **Použití příkazů MQSC**

Informace o způsobu použití příkazů MQSC naleznete v tématu Administrace IBM MQ pomocí příkazů MQSC.

Parametry, které nejsou uvedeny v příkazu **ALTER TOPIC** , způsobí, že existující hodnoty těchto parametrů zůstanou nezměněny.

- Syntaktický diagram
- • ["Poznámky k použití pro ALTER TOPIC" na stránce 429](#page-428-0)
- • ["Popisy parametrů pro ALTER TOPIC" na stránce 429](#page-428-0)

 $\blacksquare$  7/05  $\blacksquare$ Tento příkaz můžete zadat ze zdrojů 2CR.Vysvětlení symbolů zdroje naleznete v tématu Zdroje, ze kterých můžete v systému IBM MQ for z/OSzadávat příkazy MQSC a PCF.

**Synonymum**: ALT TOPIC

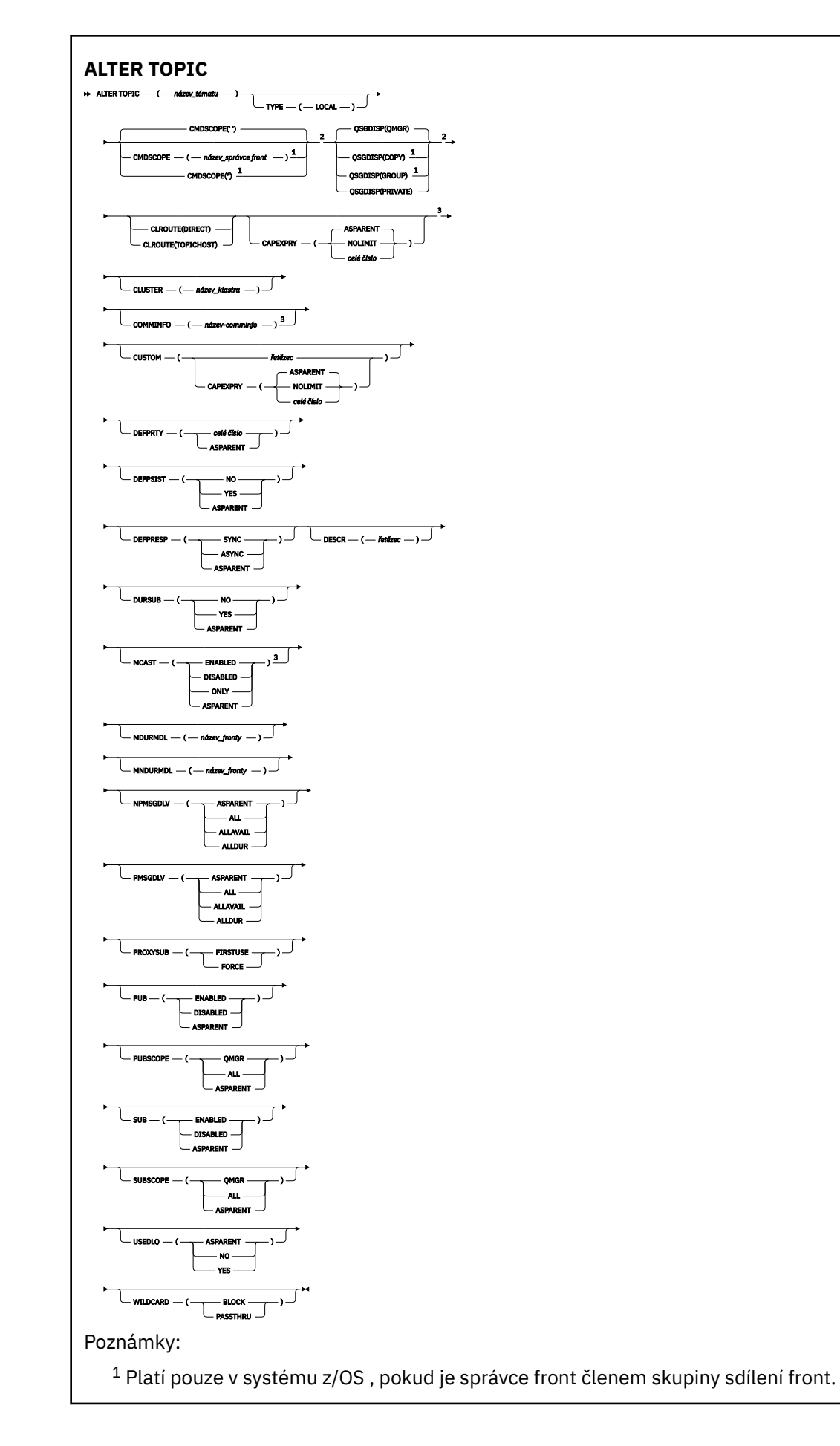

- <span id="page-428-0"></span><sup>2</sup> Platné pouze pro z/OS.
- <sup>3</sup> Neplatné na z/OS.

# **Poznámky k použití pro ALTER TOPIC**

• Úspěšné dokončení příkazu neznamená, že akce byla dokončena. Chcete-li zkontrolovat skutečné dokončení, prohlédněte si krok ALTER TOPIC v části Kontrola dokončení asynchronních příkazů pro distribuované sítě.

# **Popisy parametrů pro ALTER TOPIC**

### *(název-tématu)*

Název definice tématu IBM MQ (viz Pravidla pro pojmenování IBM MQ objektů ). Maximální délka je 48 znaků.

Název se nesmí shodovat s žádnou jinou definicí tématu, která je aktuálně definována v tomto správci front (není-li zadána volba REPLACE).

# **CAPEXPRY(***celé číslo***)**

Maximální doba, vyjádřená v desetinách sekundy, do doby, než zpráva publikovaná do tématu, které dědí vlastnosti z tohoto objektu, zůstane v systému, dokud nebude způsobilá pro zpracování vypršení platnosti.

Další informace o zpracování vypršení platnosti zprávy naleznete v tématu Vynucování nižších časů vypršení platnosti.

### *celočíselná hodnota*

Hodnota musí být v rozsahu od 1 do 999 999 999 999.

# **NOLIMIT**

Neexistuje žádné omezení doby vypršení platnosti zpráv vložených do tohoto tématu.

### **AsParent**

Maximální doba vypršení platnosti zprávy je založena na nastavení nejbližšího nadřazeného objektu administrativního tématu ve stromu témat. Toto je výchozí hodnota.

### **CLROUTE**

Chování směrování, které má být použito pro témata v klastru definovaném parametrem **CLUSTER** .

### **Přímý**

Pokud nakonfigurujete přímo směrované klastrované téma ve správci front, všichni správci front ve klastru budou mít informace o všech ostatních správcích front ve klastru. Při provádění operací publikování a odběru se každý správce fronty může připojit přímo k jinému správci fronty v klastru.

### **TOPICHOST**

Při použití směrování hostitelů témat budou mít všichni správci front v klastru informace o správcích front klastru, kteří jsou hostiteli směrované definice tématu (tj. správcích front, na kterých jste definovali objekt tématu). Při provádění operací publikování a odběru se správci front v klastru připojí pouze ke správcům front hostitele tématu a nikoli přímo každý s každým. Správci front hostitele tématu odpovídají za směrování publikování ze správců front, na nichž dochází k publikování publikací, na správce front s odpovídajícími odběry.

Po klastrovaném objektu tématu (prostřednictvím nastavení vlastnosti **CLUSTER** ) nemůžete změnit hodnotu vlastnosti **CLROUTE** . Před změnou hodnoty musíte vyjmout objekt z klastru (vlastnost **CLUSTER** nastavit na ' '). Vyřazením tématu z klastru převedete definici tématu na lokální téma, výsledkem čehož je období, během kterého nebudou publikace doručovány do vzdálených správců front. Tuto skutečnost byste měli při provádění této změny vzít v úvahu. Viz Dopad definice neklastrového tématu pod názvem témata klastru z jiného správce front . Pokud se pokusíte změnit hodnotu vlastnosti **CLROUTE** , zatímco je klastrovaná, systém vygeneruje výjimku MQRCCF\_CLROUTE\_NOT\_ALTERABLE .

Viz také Směrování pro klastry publikování/odběru: Poznámky k chování a Návrh klastrů publikování/ odběru.

### **CLUSTER**

Název klastru, ke kterému toto téma patří.Nastavením tohoto parametru na klastru, jehož členem je tento správce front, informujete všechny správce front v klastru o tomto tématu. Veškeré publikace k tomuto tématu nebo řetězci tématu pod ním, vložené do libovolného správce front v klastru, se předají do odběrů na všech ostatních správcích front v klastru. Další informace viz Distribuované sítě pro publikace/odběry.

**' '**

Pokud nemá žádný objekt tématu nad tímto tématem ve stromu tématu nastaven tento parametr na název klastru, nepatří toto téma do klastru. Publikování a odběry tohoto tématu se nebudou předávat do správců front pro publikování/odběry připojené do klastru. Pokud uzel tématu výše ve stromu tématu má nastavený název klastru, budou se publikování a odběry tohoto tématu předávat i prostřednictvím klastru.

### *řetězec*

Téma patří do tohoto klastru. Nedoporučuje se nastavení na jiný klastr z objektu tématu, nad tímto objektem tématu ve stromu témat. Ostatní správci front v klastru budou respektovat tuto definici objektu, pokud na těchto správcích front nebude existovat lokální definice se stejným názvem.

Chcete-li zabránit šíření odběrů a publikování prostřednictvím klastru, ponechte tento parametr v systémových tématech SYSTEM.BASE.TOPIC a SYSTEM.DEFAULT.TOPIC prázdný, kromě zvláštních případů jako např. při podpoře migrace.

# **CMDSCOPE**

Tento parametr se týká pouze produktu z/OS a určuje způsob spuštění příkazu v případě, že je správce front členem skupiny sdílení front.

Parametr **CMDSCOPE** musí být prázdný nebo lokální správce front, pokud je parametr **QSGDISP** nastaven na hodnotu GROUP.

**' '**

Příkaz se spustí ve správci front, ve kterém byl zadán.

### *název\_správce front*

Příkaz se spustí ve vámi zadaném správci front za předpokladu, že je správce front aktivní v rámci skupiny sdílení front.

Název jiného správce front než správce front, v němž byl zadán, můžete zadat pouze v případě, že používáte sdílené prostředí front a je-li povolen příkazový server.

**\***

Příkaz je spuštěn v lokálním správci front a je také předán všem aktivním správcům front ve skupině sdílení front. Znak \* má stejný účinek jako zadání příkazu pro každého správce front ve skupině sdílení front.

### **COMMINFO (***název-comminfo***)**

Název objektu informací o komunikaci přidruženého k tomuto objektu tématu.

### **CUSTOM (***řetězec***)**

Vlastní atribut pro nové funkce.

Tento atribut obsahuje hodnoty atributů, jako dvojice názvu atributu a hodnoty, oddělené alespoň jednou mezerou. Dvojice název-hodnota atributu mají tvar NAME(VALUE).

### **CAPEXPRY(***celé číslo***)**

Poznámka: <sup>V 9.3.1</sup> Atribut fronty CAPEXPRY zavedený v IBM MQ 9.3.1 nahrazuje použití volby CAPEXPRY v poli CUSTOM. Není možné nastavit atribut CAPEXPRY, pokud je v poli CUSTOM již definován atribut CAPEXPRY. Měli byste změnit existující témata, abyste nastavili nové pole CAPEXPRY a zrušili nastavení atributu CAPEXPRY v poli CUSTOM. Příklad:

```
ALTER TOPIC(Q1) CAPEXPRY(1000) CAPEXPRY('')
```
Maximální doba, vyjádřená v desetinách sekundy, do doby, než zpráva publikovaná do tématu, které dědí vlastnosti z tohoto objektu, zůstane v systému, dokud nebude způsobilá pro zpracování vypršení platnosti.

Další informace o zpracování vypršení platnosti zprávy naleznete v tématu Vynucování nižších časů vypršení platnosti.

### *celočíselná hodnota*

Hodnota musí být v rozsahu od 1 do 999 999 999 999.

### **NOLIMIT**

Neexistuje žádné omezení doby vypršení platnosti zpráv vložených do tohoto tématu.

### **AsParent**

Maximální doba vypršení platnosti zprávy je založena na nastavení nejbližšího nadřazeného objektu administrativního tématu ve stromu témat. Toto je výchozí hodnota.

Uvedení hodnoty CAPEXPRY , která není platná, nezpůsobí selhání příkazu. Místo toho se použije výchozí hodnota.

### **DEFPRTY (***celé číslo***)**

Výchozí priorita zpráv publikovaných v rámci tématu.

### **(***celé číslo***)**

Hodnota musí být v rozsahu nula (nejnižší priorita) až do parametru správce front **MAXPRTY** (**MAXPRTY** je 9).

### **AsParent**

Výchozí priorita je založena na nastavení nejbližšího nadřízeného objektu administrativního tématu ve stromu témat.

### **DEFPSIST**

Určuje perzistenci zpráv, která má být použita v případě, že aplikace zadávají volbu MQPER\_PERSISTENCE\_AS\_TOPIC\_DEF.

#### **AsParent**

Výchozí perzistence je založena na nastavení nejbližšího nadřízeného objektu administrativního tématu ve stromu témat.

### **No**

Zprávy v této frontě jsou během restartu správce front ztraceny.

#### **Ano**

Zprávy v této frontě se uchovají i po restartu správce front.

V systémech z/OSjsou N a Y přijímána jako synonyma NO a YES.

#### **DEFPRESP**

Určuje odezvu vložení, která se má použít, když aplikace uvádějí volbu MQPMO\_RESPONSE\_AS\_DEF.

### **AsParent**

Výchozí odezva vložení je založena na nastavení nejbližšího nadřízeného objektu administrativního tématu ve stromu témat.

### **SYNC**

Operace vložení do fronty, která určuje MQPMO\_RESPONSE\_AS\_Q\_DEF, jsou zadány, jako by místo toho byla zadána hodnota MQPMO\_SYNC\_RESPONSE. Pole v MQMD a MQPMO jsou vráceny správcem front do aplikace.

### **ASYNC**

Operace vložení do fronty, která určuje MQPMO\_RESPONSE\_AS\_Q\_DEF, se vždy zadávají, jako by místo toho byla zadána hodnota MQPMO\_ASYNC\_RESPONSE. Některá pole v MQMD a MQPMO nejsou vrácena správcem front do aplikace. U zpráv vložených do transakce a u všech přechodných zpráv však může dojít ke zlepšení výkonu.

### **DESCR (***řetězec***)**

Komentář v prostém textu. Poskytuje popisné informace o objektu, když operátor zadá příkaz **DISPLAY TOPIC** .

Musí obsahovat pouze zobrazitelné znaky. Maximální délka je 64 znaků. V instalaci se znakovou sadou DBCS může obsahovat znaky DBCS (maximální délka je omezena na 64 bajtů).

**Poznámka:** Jsou-li použity znaky, které nejsou obsaženy v identifikátoru CCSID (coded character set identifier) pro daného správce front, mohou být tyto znaky při odeslání informace jinému správci front nesprávně přeloženy.

### **DURSUB**

Určuje, zda je aplikacím povoleno vytvářet trvalé odběry pro toto téma.

# **AsParent**

To, zda lze pro toto téma vytvořit trvalé odběry, je založeno na nastavení nejbližšího nadřízeného objektu administrativního tématu ve stromu témat.

**No**

Pro toto téma nelze vytvořit trvalé odběry.

**Ano**

Pro toto téma lze vytvořit trvalé odběry.

### **MCAST**

Určuje, zda je výběrové vysílání povoleno ve stromu témat. Hodnoty:

### **AsParent**

Atribut výběrového vysílání tématu se dědí od nadřízeného objektu.

### **VYPNUTO**

V tomto uzlu není povolen žádný provoz výběrového vysílání.

### **POVOLENO**

V tomto uzlu je povolen provoz výběrového vysílání.

### **ONLY**

Jsou povoleny pouze odběry z klienta podporujícího výběrové vysílání.

#### **MDURMDL (***řetězec***)**

Název modelové fronty, která má být použita pro trvalé odběry, které vyžadují, aby správce front spravoval místo určení svých publikací (viz Pravidla pro pojmenovávání IBM MQ objektů). Maximální délka je 48 znaků.

Je-li **MDURMDL** prázdné, funguje stejně jako hodnoty ASPARENT na jiných atributech. Název modelové fronty, která se má použít, je založen na nejbližším nadřízeném objektu administrativního tématu ve stromu témat s hodnotou nastavenou pro **MDURMDL**.

Pokud používáte **MDURMDL** k určení modelové fronty pro klastrované téma, musíte se ujistit, že je fronta definována v každém správci front v klastru, kde lze vytvořit trvalý odběr používající toto téma.

Dynamická fronta vytvořená z tohoto modelu má předponu SYSTEM.MANAGED.DURABLE

#### **MNDURMDL (***řetězec***)**

Název modelové fronty, která má být použita pro dočasné odběry, které vyžadují, aby správce front spravoval místo určení svých publikování (viz Pravidla pro pojmenování IBM MQ objektů). Maximální délka je 48 znaků.

Je-li **MNDURMDL** prázdné, funguje stejně jako hodnoty ASPARENT na jiných atributech. Název modelové fronty, která se má použít, je založen na nejbližším nadřízeném objektu administrativního tématu ve stromu témat s hodnotou nastavenou pro **MNDURMDL**.

Pokud používáte **MNDURMDL** k určení modelové fronty pro klastrované téma, musíte se ujistit, že je fronta definována v každém správci front v klastru, kde lze vytvořit netrvalý odběr používající toto téma.

Dynamická fronta vytvořená z tohoto modelu má předponu SYSTEM.MANAGED.NDURABLE.

#### **NPMSGDLV**

Mechanizmus doručení pro dočasné zprávy publikované v tomto tématu:

### **AsParent**

Použitý mechanismus doručení je založen na nastavení prvního nadřízeného administrativního uzlu, který se nachází ve stromu témat týkajícím se tohoto tématu.
#### **all**

Přechodné zprávy musí být doručeny všem odběratelům bez ohledu na jejich trvanlivost, aby bylo volání MQPUT úspěšné. Pokud selže doručení zprávy některému z odběratelů, není zpráva přijata žádným z dalších odběratelů a volání MQPUT se nezdaří.

#### **ALLAVAIL**

Přechodné zprávy jsou doručeny všem odběratelům, kteří je mohou přijmout. Fakt, že selhalo doručení zprávy některému z odběratelů, nezabrání jejímu doručení ostatním odběratelům.

#### **ALLDUR**

Přechodné zprávy musí být doručeny všem trvalým odběratelům. Fakt, že selhalo doručení netrvalé zprávy některým netrvalým odběratelům neznamená, že bude na volání MQPUT vrácena chyba. Pokud dojde k selhání doručení trvalému odběrateli, neobdrží zprávu žádní odběratelé a volání MQPUT se nezdaří.

#### **PMSGDLV**

Mechanizmus doručení pro trvalé zprávy publikované v tomto tématu:

#### **AsParent**

Použitý mechanismus doručení je založen na nastavení prvního nadřízeného administrativního uzlu, který se nachází ve stromu témat týkajícím se tohoto tématu.

#### **all**

Trvalé zprávy musí být doručeny všem odběratelům bez ohledu na jejich trvanlivost, aby bylo možné volání MQPUT ohlásit úspěch. Pokud selže doručení zprávy některému z odběratelů, není zpráva přijata žádným z dalších odběratelů a volání MQPUT se nezdaří.

### **ALLAVAIL**

Trvalé zprávy jsou doručeny všem odběratelům, kteří mohou zprávu přijmout. Fakt, že selhalo doručení zprávy některému z odběratelů, nezabrání jejímu doručení ostatním odběratelům.

#### **ALLDUR**

Trvalé zprávy musí být doručeny všem trvalým odběratelům. Fakt, že selhalo doručení trvalé zprávy některým netrvalým odběratelům neznamená, že bude na volání MQPUT vrácena chyba. Pokud dojde k selhání doručení trvalému odběrateli, neobdrží zprávu žádní odběratelé a volání MQPUT se nezdaří.

### **PROXYSUB**

Řídí, kdy je pro toto téma nebo řetězce témat pod tímto tématem odesílán proxy odběr sousedním správcům front v rámci klastru nebo hierarchie publikování/odběru. Další podrobnosti viz Výkon odběru v sítích publikování/odběru.

#### **FirstUse**

Pro každý jedinečný řetězec tématu na nebo pod tímto objektem tématu je proxy odběr asynchronně odeslán všem sousedním správcům front při vytvoření lokálního odběru nebo při přijetí proxy odběru, který je šířen do dalších přímo připojených správců front v hierarchii.

### **Vynutit**

Proxy odběr se zástupnými znaky, který odpovídá všem řetězcům témat ve stromu témat a pod ním, je odeslán sousedním správcům front i v případě, že neexistují žádné lokální odběry.

**Poznámka:** Proxy odběr se odešle, když je tato hodnota nastavena na **DEFINE** nebo **ALTER**. Při nastavení v klastrovaném tématu všichni správci front v klastru vydávají zástupný znak proxy pro všechny ostatní správce front v klastru.

#### **PUB**

Určuje, zda lze do tohoto tématu publikovat zprávy.

#### **AsParent**

To, zda lze do tématu publikovat zprávy, je založeno na nastavení nejbližšího nadřízeného objektu administrativního tématu ve stromu témat.

#### **POVOLENO**

Zprávy mohou být publikovány do tématu (pomocí vhodně autorizovaných aplikací).

### **VYPNUTO**

Do tématu nelze publikovat zprávy.

Viz také Speciální zacházení pro parametr **PUB**.

#### **PUBSCOPE**

Určuje, zda tento správce front šíří publikování do správců front jako součást hierarchie nebo jako součást klastru publikování/odběru.

**Poznámka:** Můžete omezit chování jednotlivých publikování pomocí příkazu MQPMO\_SCOPE\_QMGR na volby Vložit zprávu.

#### **AsParent**

Zda tento správce front šíří publikování do správců front jako součást hierarchie nebo jako součást klastru publikování/odběru, je založeno na nastavení prvního nadřízeného administrativního uzlu nalezeného ve stromu témat, který souvisí s tímto tématem.

#### **QMGR**

Publikace pro toto téma nejsou šířeny do připojených správců front.

**all**

Publikování pro toto téma jsou šířena do hierarchicky propojených správců front a do správců front připojených ke klastru publikování/odběru.

#### $z/0S$ **QSGDISP**

Tento parametr platí pouze pro z/OS .

Určuje dispozici objektu v rámci skupiny.

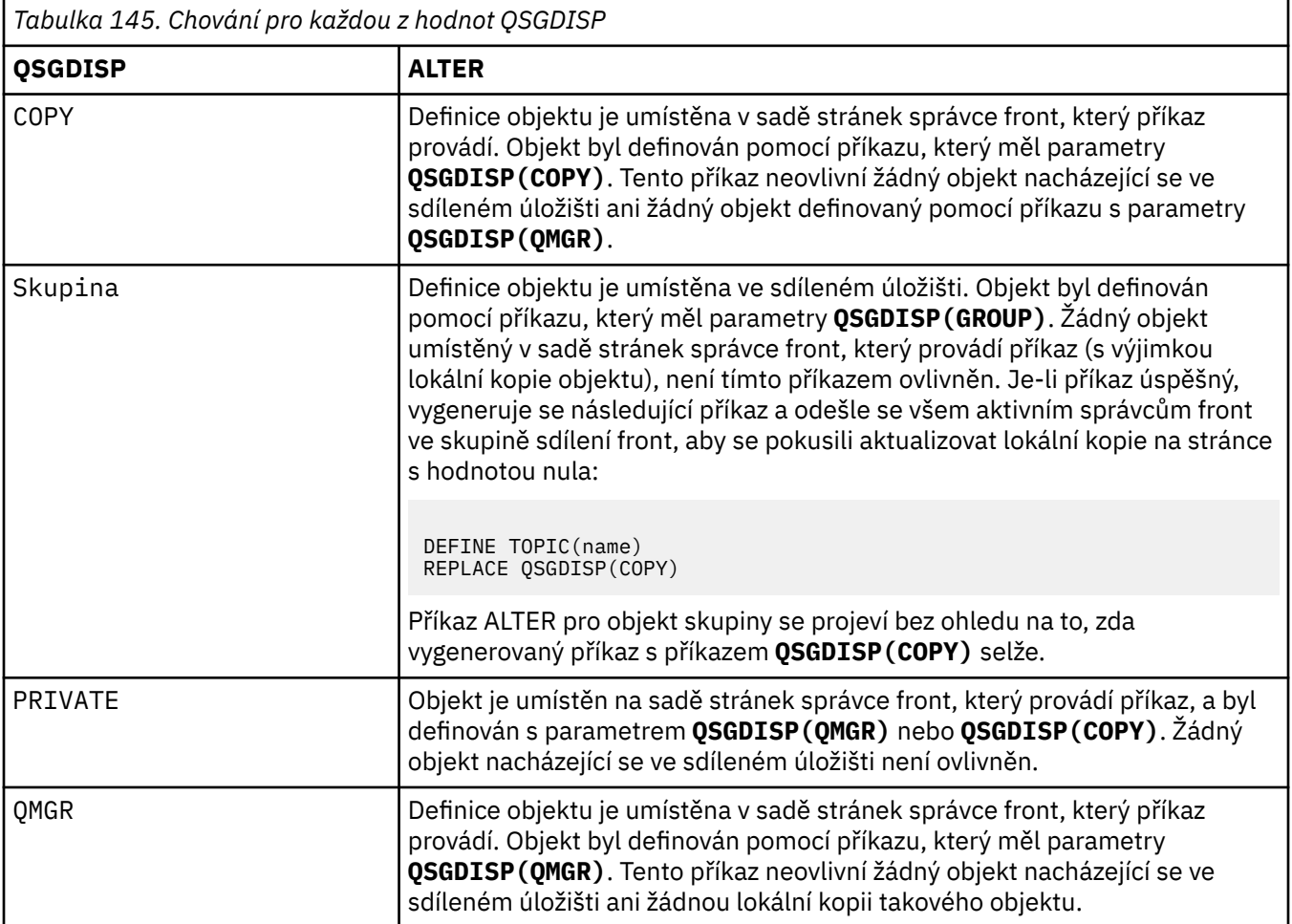

**SUB**

Určuje, zda mají mít aplikace povoleno přihlásit se k odběru tohoto tématu.

#### **AsParent**

Zda se mohou aplikace přihlásit k odběru tématu, je založeno na nastavení nejbližšího nadřízeného objektu administrativního tématu ve stromu témat.

#### **POVOLENO**

V tématu lze provádět odběry (prostřednictvím vhodně autorizovaných aplikací).

#### **VYPNUTO**

Aplikace se nemohou přihlásit k odběru tématu.

#### **SUBSCOPE**

Určuje, zda tento správce front odebírá publikování v tomto správci front nebo v síti připojených správců front. Pokud odebíráte všechny správce front, správce front jim předá odběry jako součást hierarchie nebo jako součást klastru publikování/odběru.

**Poznámka:** Chování pro jednotlivé odběry můžete omezit pomocí **MQPMO\_SCOPE\_QMGR** v deskriptoru odběru nebo **SUBSCOPE(QMGR)** v **DEFINE SUB**. Jednotliví odběratelé mohou přepsat nastavení **SUBSCOPE** ALL určením volby odběru **MQSO\_SCOPE\_QMGR** při vytváření odběru.

#### **AsParent**

Určuje, zda tento správce front odebírá publikování stejným způsobem jako nastavení prvního nadřízeného administrativního uzlu nalezeného ve stromu témat týkajícím se tohoto tématu.

#### **QMGR**

Odběrateli se dostanou pouze publikování publikovaná v tomto správci front.

#### **all**

Publikování provedené v tomto správci front nebo v jiném správci front se dostane k odběrateli. Odběry pro toto téma jsou šířeny do hierarchicky propojených správců front a do správců front připojených ke klastru publikování/odběru.

#### **TOPICSTR (** *řetězec* **)**

Řetězec tématu, představovaný touto definicí objektu tématu. Tento parametr je povinný a nemůže obsahovat prázdný řetězec.

Řetězec tématu nesmí být stejný jako žádný jiný řetězec tématu, který již představuje definice objektu tématu.

Maximální délka řetězce je 10 240 znaků.

#### **TYP (typ tématu)**

Je-li tento parametr použit, musí bezprostředně následovat po parametru *topic-name* na všech

platformách  $z/0s$  s výjimkou z/OS.

#### **LOKÁLNÍ**

Lokální objekt tématu.

#### **USEDLQ**

Určuje, zda má být fronta nedoručených zpráv použita v případě, že zprávy publikování nemohou být doručeny do správné fronty odběratele.

#### **AsParent**

Určuje, zda má být použita fronta nedoručených zpráv s použitím nastavení nejbližšího objektu administrativního tématu ve stromu témat.

#### **NO**

Publikační zprávy, které nelze doručit do správné fronty odběratele, jsou považovány za selhání při vložení zprávy. Operace MQPUT aplikace do tématu se nezdaří v souladu s nastavením NPMSGDLV a PMSGDLV.

#### **YES**

Když atribut správce front DEADQ poskytuje název fronty nedoručených zpráv, použije se. Pokud správce front neposkytne název fronty nedoručených zpráv, bude chování stejné jako u hodnoty NO.

#### **WILDCARD**

Chování odběrů používajících zástupné znaky s ohledem na toto téma.

### **PASSTHRU**

U odběrů registrovaných pro téma, které používá zástupné znaky a které je méně specifické než řetězec tématu v tomto objektu tématu, jsou poskytnuty publikace k tomuto tématu a k řetězcům tématu, které jsou specifičtější než toto téma.

#### **BLOCK**

U odběrů registrovaných pro téma, které používá zástupné znaky a které je méně specifické než řetězec tématu v tomto objektu tématu, nejsou poskytnuty publikace k tomuto tématu ani k řetězcům tématu, které jsou specifičtější než toto téma.

Hodnota tohoto atributu se použije při definici odběrů. Když tento atribut změníte, sada témat pokrytých existujícími odběry nebude touto změnou ovlivněna. Tento scénář platí i v případě, že se změnila topologie, tj. když byly objekty tématu vytvořeny nebo odstraněny. Sada témat odpovídajících odběrům, které byly vytvořeny po této změně atributu WILDCARD, se vytvoří s použitím této nové, upravené topologie. Pokud chcete vynutit opětovné vyhodnocení odpovídající sady témat pro existující odběry, musíte restartovat správce front.

#### **Související úlohy**

Změna atributů administrativního tématu

# **ALTER TRACE (změna nastavení události trasování) na z/OS**

Pomocí příkazu MQSC ALTER TRACE můžete změnit trasované události trasování pro konkrétní aktivní trasování správce front. Příkaz ALTER TRACE zastaví určené trasování a restartuje je se změněnými parametry.

# **Použití příkazů MQSC v systému z/OS**

Informace o způsobu použití příkazů MQSC v systému z/OSnaleznete v tématu Zdroje, z nichž lze v systému IBM MQ for z/OSzadávat příkazy MQSC a PCF.

Parametry, které nejsou určeny v příkazu ALTER TRACE, mají za následek, že stávající hodnoty pro tyto parametry budou ponechány beze změny.

Tento příkaz můžete zadat ze zdrojů 12CR.Vysvětlení symbolů zdroje naleznete v tématu Zdroje, ze kterých můžete v systému IBM MQ for z/OSzadávat příkazy MQSC a PCF.

- Syntaktický diagram
- • ["Poznámky k použití" na stránce 437](#page-436-0)
- • ["Popisy parametrů pro příkaz ALTER TRACE" na stránce 437](#page-436-0)
- • ["Parametry trasování" na stránce 437](#page-436-0)

**Synonymum**: ALT TRACE

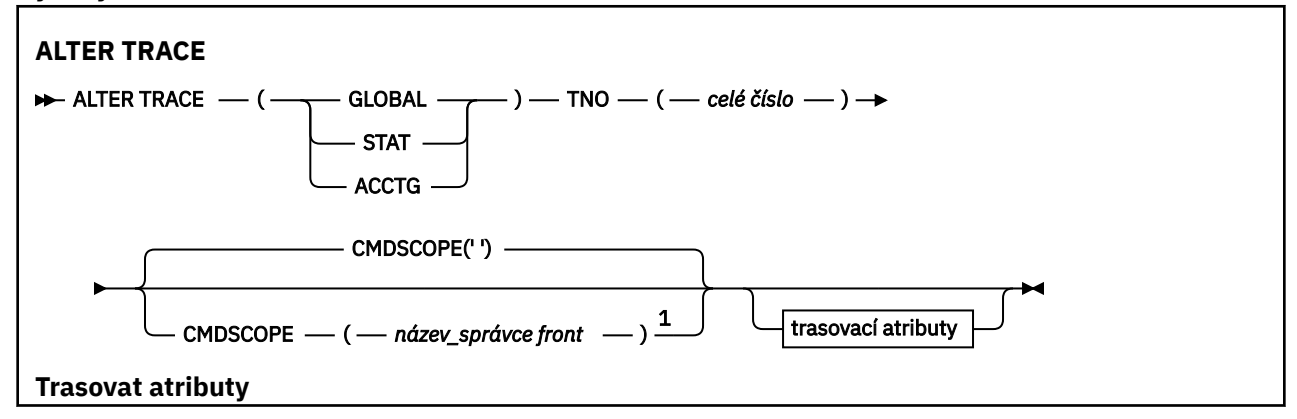

<span id="page-436-0"></span>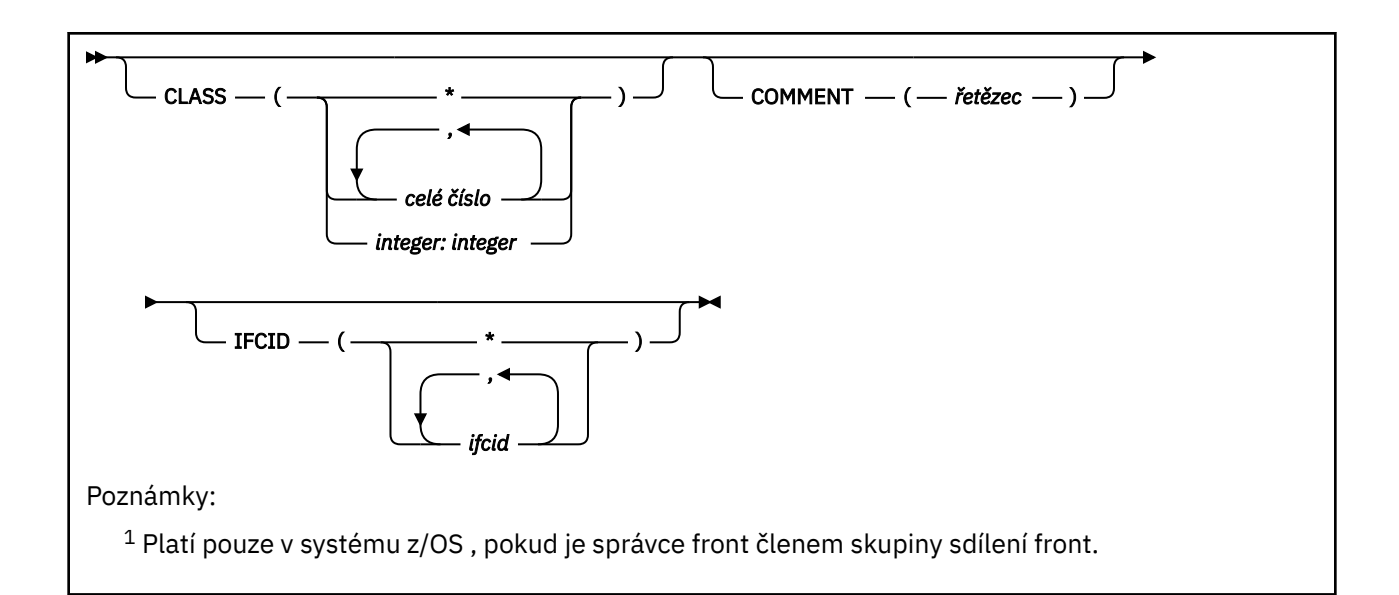

# **Poznámky k použití**

Trasování inicializátoru kanálu nelze změnit.

# **Popisy parametrů pro příkaz ALTER TRACE**

Zadejte jeden z následujících typů trasování:

### **GLOBAL**

Servisní data z celého správce front (synonymum je G)

### **STAT**

Statistické údaje (synonymum je S)

### **ACCTG**

Účetní data (synonymum je A)

## $A^{\cdot}$

### **TNO (** *celé číslo* **)**

Číslo trasování, které se má změnit (1 až 32). Můžete zadat pouze jedno číslo trasování.

### **CMDSCOPE**

Tento parametr určuje způsob spuštění příkazu v případě, že je správce front členem skupiny sdílení front.

CMDSCOPE nelze použít pro příkazy vydané z první vstupní datové sady inicializace CSQINP1.

**' '**

Příkaz se spustí ve správci front, ve kterém byl zadán.

### *název\_správce\_front*

Příkaz se spustí ve vámi zadaném správci front za předpokladu, že je správce front aktivní v rámci skupiny sdílení front.

Název správce front, který není správcem front, v němž byl příkaz zadán, můžete zadat pouze v případě, že používáte prostředí skupiny sdílení front a je povolen příkazový server.

# **Parametry trasování**

### **CLASS (** *celé číslo* **)**

Nová třída trasování. Seznam povolených tříd viz ["START TRACE \(spuštění trasování\) na z/OS" na](#page-955-0) [stránce 956](#page-955-0) . Rozsah tříd lze zadat jako *m: n* (například CLASS (01:03)).

Pro trasování GLOBAL a CHINIT aktivuje třída CLASS (\*) všechny třídy.

Pro trasování ACCTG a STAT aktivuje třída CLASS (\*) třídy 1 až 3. Statistika inicializátoru kanálu a data evidence kanálu nejsou spuštěna s CLASS (\*) a musí být spuštěna s CLASS (4).

### **COMMENT (** *řetězec* **)**

Komentář, který je reprodukován ve výstupním záznamu trasování (s výjimkou rezidentní trasovací tabulky).

*řetězec* je libovolný znakový řetězec. Pokud obsahuje mezery, čárky nebo speciální znaky, musí být uzavřeny mezi apostrofy (').

#### **IFCID (** *ifcid* **)**

Vyhrazeno pro službu IBM .

#### $z/0S$ **ARCHIVE LOG (zálohovat aktivní protokol) na z/OS**

Jako součást procedury zálohování použijte příkaz MQSC ARCHIVE LOG. Vyžaduje kopii aktuálního aktivního protokolu (nebo obou protokolů, pokud používáte duální protokolování).

## **Použití příkazů MQSC v systému z/OS**

Informace o způsobu použití příkazů MQSC v systému z/OSnaleznete v tématu Zdroje, z nichž lze v systému IBM MQ for z/OSzadávat příkazy MQSC a PCF.

Tento příkaz můžete zadat ze zdrojů 12CR.Vysvětlení symbolů zdroje naleznete v tématu Zdroje, ze kterých můžete v systému IBM MQ for z/OSzadávat příkazy MQSC a PCF.

- Syntaktický diagram
- "Poznámky k použití pro ARCHIVE LOG" na stránce 438
- • ["Popisy parametrů pro ARCHIVE LOG" na stránce 439](#page-438-0)

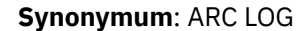

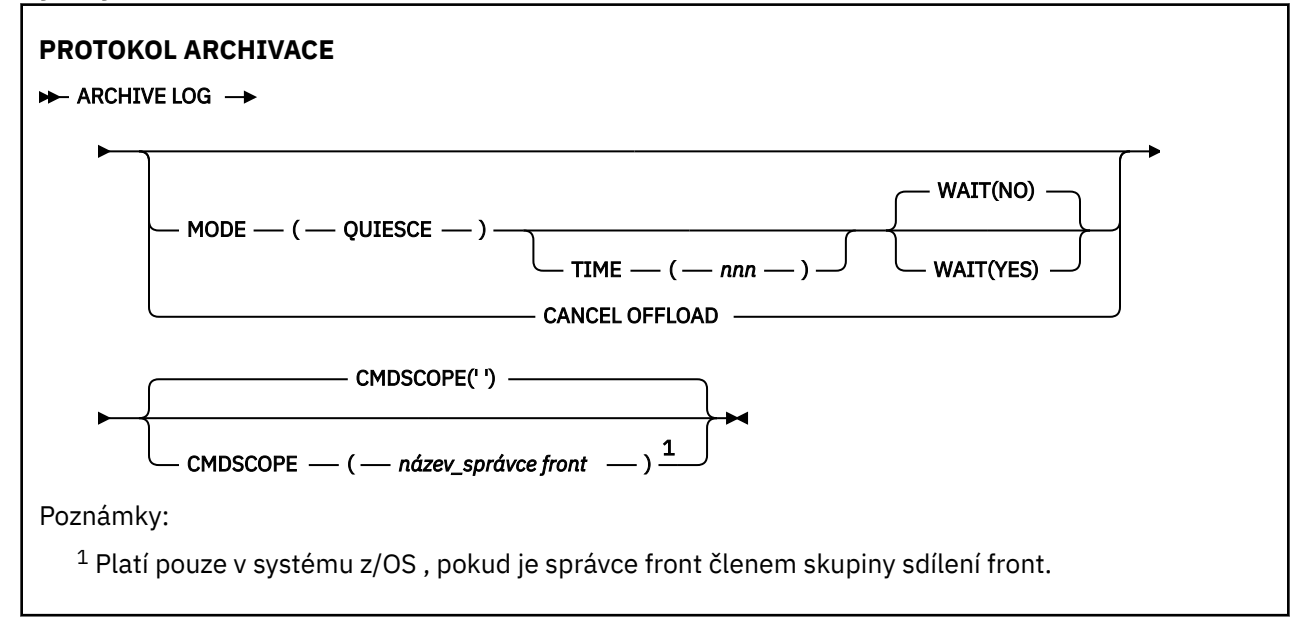

## **Poznámky k použití pro ARCHIVE LOG**

Produkt **ARCHIVE LOG** provádí následující akce:

- 1. Ořízne aktuální datové sady aktivního protokolu.
- 2. Pokračuje v protokolování, přepne se na další datovou sadu aktivního protokolu.
- 3. Spustí úlohu pro odlehčení datových sad.
- 4. Archivuje předchozí datové sady aktivního protokolu, které dosud nebyly archivovány.

<span id="page-438-0"></span>Je-li použit parametr **MODE(QUIESCE)** , příkaz **ARCHIVE LOG** před procesem odlehčování uvede do klidového stavu (pozastaví) všechny aktivity aktualizace uživatele v aktuálním aktivním protokolu. Po dosažení bodu konzistence v rámci celého systému (tj. po dosažení bodu potvrzení všemi aktuálně aktivními uživateli aktualizace) je aktuální datová sada aktivního protokolu okamžitě oříznuta a je zahájen proces odlehčování. Výsledný bod konzistence je zachycen v aktuálním aktivním protokolu před jeho odlehčením.

Obvykle se řízení okamžitě vrátí uživateli a uvedení do klidového stavu se provádí asynchronně. Pokud se však použije parametr **WAIT(YES)** , uvedení do klidového stavu se provede synchronně a řízení se nevrátí uživateli, dokud nebude dokončeno.

- Nemůžete zadat příkaz **ARCHIVE LOG** , zatímco probíhá předchozí příkaz **ARCHIVE LOG** .
- Příkaz **ARCHIVE LOG** nelze zadat, je-li datová sada aktivního protokolu poslední dostupnou datovou sadou aktivního protokolu, protože by využívala veškerý dostupný prostor datové sady aktivního protokolu a produkt IBM MQ by zastavil veškeré zpracování, dokud nebude odlehčování dokončeno.
- Příkaz **ARCHIVE LOG** můžete zadat bez volby **MODE(QUIESCE)** , když probíhá **STOP QMGR MODE(QUIESCE)** , ale ne, když probíhá **STOP QMGR MODE (FORCE)** .
- Můžete zadat příkaz **[DISPLAY LOG](#page-742-0)** , abyste zjistili, zda je příkaz **ARCHIVE LOG** aktivní. Pokud je příkaz **ARCHIVE LOG** aktivní, příkaz **DISPLAY** vrátí zprávu CSQV400I.
- Příkaz **ARCHIVE LOG** můžete zadat i v případě, že není použita archivace (tj. v makru systémového parametru CSQ6LOGP je parametr **OFFLOAD** nastaven na hodnotu NO ) nebo dynamicky pomocí příkazu **[SET LOG](#page-933-0)** . V tomto případě jsou aktuální datové sady aktivního protokolu oříznuty a protokolování pokračuje s použitím další datové sady aktivního protokolu, ale nedochází k žádnému odkládání do datových sad archivu.

# **Popisy parametrů pro ARCHIVE LOG**

Všechny parametry jsou volitelné. Nejsou-li zadány žádné, jsou aktuální datové sady aktivního protokolu okamžitě přepnuty a odlehčeny.

### **ZRUŠIT ODLEHČOVÁNÍ**

Zruší veškeré aktuálně probíhající odlehčování a restartuje proces odlehčování. Proces začíná nejstarší datovou sadou aktivního protokolu a pokračuje všemi aktivními datovými sadami, které vyžadují odlehčování.

Tento příkaz použijte pouze v případě, že se zdá, že úloha odlehčování nefunguje, nebo pokud chcete restartovat předchozí pokus o odlehčování, který se nezdařil.

#### **CMDSCOPE**

Tento parametr určuje způsob spuštění příkazu v případě, že je správce front členem skupiny sdílení front.

**CMDSCOPE** nelze použít pro příkazy vydané z první vstupní datové sady inicializace CSQINP1.

**' '**

Příkaz se spustí ve správci front, ve kterém byl zadán. Toto je výchozí hodnota.

#### *název\_správce front*

Příkaz se spustí ve vámi zadaném správci front za předpokladu, že je správce front aktivní v rámci skupiny sdílení front.

Název správce front, který není správcem front, v němž byl příkaz zadán, můžete zadat pouze v případě, že používáte prostředí skupiny sdílení front a je povolen příkazový server.

### **REŽIM (UVEDENÍ DO KLIDOVÉHO STAVU)**

Zastaví všechny nové aktualizační aktivity ve správci front a po potvrzení převede všechny existující uživatele do bodu konzistence. Po dosažení tohoto stavu nebo při nulovém počtu aktivních uživatelů je aktuální aktivní protokol archivován.

Doba, po kterou správce front čeká na dosažení takového stavu, je omezena hodnotou určenou parametrem **QUIESCE** v makru systémového parametru CSQ6ARVP . Hodnotu parametru **QUIESCE** lze přepsat parametrem **TIME** tohoto příkazu. Pokud aktivita nebyla v této době uvedena do klidového stavu, příkaz se nezdaří; nebude provedeno žádné odlehčování a protokolování bude pokračovat s aktuální datovou sadou aktivního protokolu.

### **TIME (** *nnn* **)**

Přepíše časové období uvedení do klidového stavu určené hodnotou **QUIESCE** makra systémového parametru CSQ6ARVP .

*nnn* je čas v sekundách v rozsahu 001 až 999.

Chcete-li zadat parametr TIME, musíte zadat také parametr MODE (QUIESCE).

Zadáte-li parametr TIME, musíte zadat odpovídající hodnotu pro období uvedení do klidového stavu. Pokud je období příliš krátké nebo příliš dlouhé, může dojít k jednomu z následujících problémů:

- Uvedení do klidového stavu nemusí být úplné
- Může se vyvinout soupeření o zámek systému IBM MQ .
- Časový limit může přerušit uvedení do klidového stavu

#### **WAIT**

Určuje, zda má produkt IBM MQ čekat na dokončení procesu uvedení do klidového stavu před návratem k vydavateli příkazu **ARCHIVE LOG** .

Chcete-li zadat parametr **WAIT** , musíte zadat také parametr **MODE(QUIESCE)**.

**NO**

Určuje, že při spuštění procesu uvedení do klidového stavu je vydavateli vrácen ovládací prvek. (Synonymum je N.) Tím se proces uvedení do klidového stavu stane asynchronním pro vydavatele. Pokud vám příkaz **ARCHIVE LOG** vrátí řízení, můžete zadat další příkazy MQSC. Toto nastavení je výchozí.

**YES**

Určuje, že po dokončení procesu uvedení do klidového stavu je vydavateli vrácen ovládací prvek. (Synonymum je Y.) Tím se proces uvedení do klidového stavu stane synchronním s vydavatelem. Další příkazy MQSC nebudou zpracovány, dokud nebude příkaz **ARCHIVE LOG** dokončen.

### **Související úlohy**

Archivace protokolů pomocí příkazu ARCHIVE LOG

#### $\approx$  z/OS **BACKUP CFSTRUCT (zálohování struktury aplikace CF) na systému**

### **z/OS**

Pomocí příkazu MQSC BACKUP CFSTRUCT zahajte zálohování struktury aplikace prostředku CF.

# **Použití příkazů MQSC v systému z/OS**

Informace o způsobu použití příkazů MQSC v systému z/OSnaleznete v tématu Zdroje, z nichž lze v systému IBM MQ for z/OSzadávat příkazy MQSC a PCF.

Tento příkaz můžete zadat ze zdrojů CR.Vysvětlení symbolů zdroje naleznete v tématu Zdroje, ze kterých můžete v systému IBM MQ for z/OSzadávat příkazy MQSC a PCF.

- Syntaktický diagram
- • ["Poznámky k použití pro BACKUP CFSTRUCT" na stránce 441](#page-440-0)
- • ["Popisy klíčových slov a parametrů pro BACKUP CFSTRUCT" na stránce 441](#page-440-0)

#### **Synonymum**: Žádné

<span id="page-440-0"></span>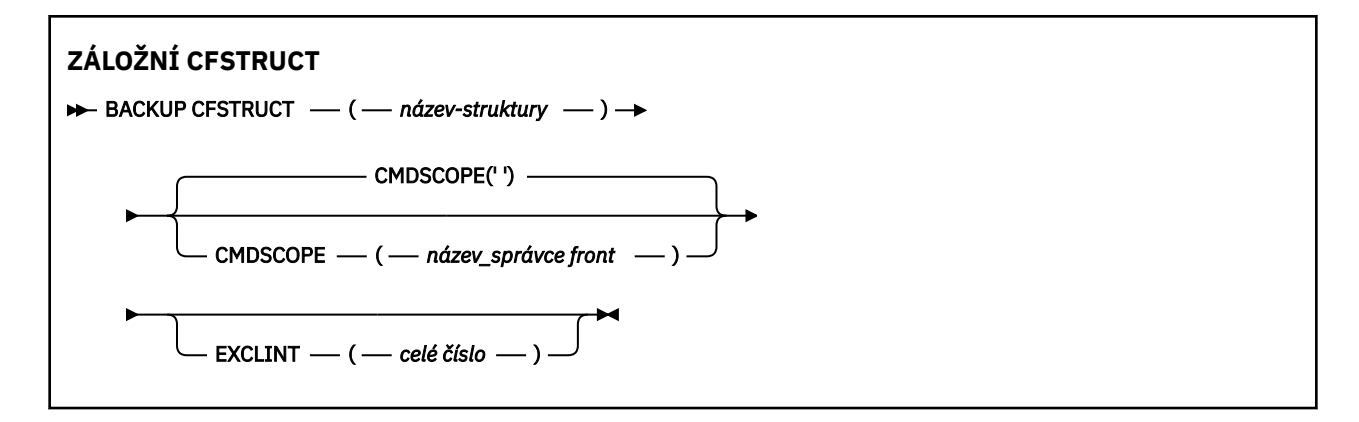

# **Poznámky k použití pro BACKUP CFSTRUCT**

- 1. Tento příkaz je platný pouze v systému z/OS , pokud je správce front členem skupiny sdílení front.
- 2. Zálohují se pouze trvalé zprávy sdílené fronty. Dočasné zprávy nejsou zálohovány a nelze je obnovit.
- 3. Můžete souběžně spouštět oddělené zálohy pro různé struktury aplikací v různých správcích front v rámci skupiny sdílení front. Můžete také souběžně spouštět oddělené zálohy pro různé struktury aplikací ve stejném správci front.
- 4. Tento příkaz selže, pokud je určená struktura prostředku CF definována buď s úrovní CFLEVEL menší než 3, nebo s RECOVER nastavenou na NO.
- 5. Příkaz se nezdaří, pokud je určená struktura aplikace v současné době v procesu zálohování jiným správcem front v rámci skupiny sdílení front.

# **Popisy klíčových slov a parametrů pro BACKUP CFSTRUCT**

#### *název-struktury*

Název struktury aplikace prostředku Coupling Facility (CF), která má být zálohována. Hvězdička (\*) sama o sobě určuje všechny obnovitelné struktury prostředku CF. Koncová hvězdička (\*) odpovídá všem obnovitelným názvům struktur s uvedeným kmenem následovaným žádným nebo více znaky. Hodnota (CSQ\*) odpovídá všem obnovitelným strukturám CF s uvedeným kmenem (CSQ) následovaným nula nebo více znaky.

### **CMDSCOPE**

Tento parametr určuje způsob spuštění příkazu v případě, že je správce front členem skupiny sdílení front.

**' '**

Příkaz se spustí ve správci front, ve kterém byl zadán. Toto je výchozí hodnota.

#### *název\_správce\_front*

Příkaz se spustí ve vámi zadaném správci front za předpokladu, že je správce front aktivní v rámci skupiny sdílení front.

Můžete zadat jiný název správce front než správce front, v němž byl příkaz zadán, pouze v případě, že používáte prostředí skupiny sdílení front a je povolen příkazový server.

### **EXCLINT (** *celé číslo* **)**

Uvádí hodnotu, která definuje počet sekund, které se použijí jako doba vyloučení. Záloha vylučuje aktivitu zálohování během této doby vyloučení. Čas vyloučení začíná bezprostředně před spuštěním zálohy. Je-li například uveden EXCLINT (30), záloha nezahrnuje posledních 30 sekund aktivity pro tuto strukturu aplikace před spuštěním zálohy.

Hodnota musí být v rozsahu 30 až 600. Výchozí hodnotou je hodnota 30.

# **CLEAR QLOCAL (vymazání zpráv z lokální fronty)**

Pomocí příkazu MQSC CLEAR QLOCAL vymažte zprávy z lokální fronty.

# **Použití příkazů MQSC**

Informace o způsobu použití příkazů MQSC naleznete v tématu Administrace IBM MQ pomocí příkazů MQSC.

z/OS Tento příkaz můžete zadat ze zdrojů 2CR.Vysvětlení symbolů zdroje naleznete v tématu Zdroje, ze kterých můžete v systému IBM MQ for z/OSzadávat příkazy MQSC a PCF.

- • [Syntaktický diagram](#page-440-0)
- "Popisy parametrů pro CLEAR QLOCAL" na stránce 442

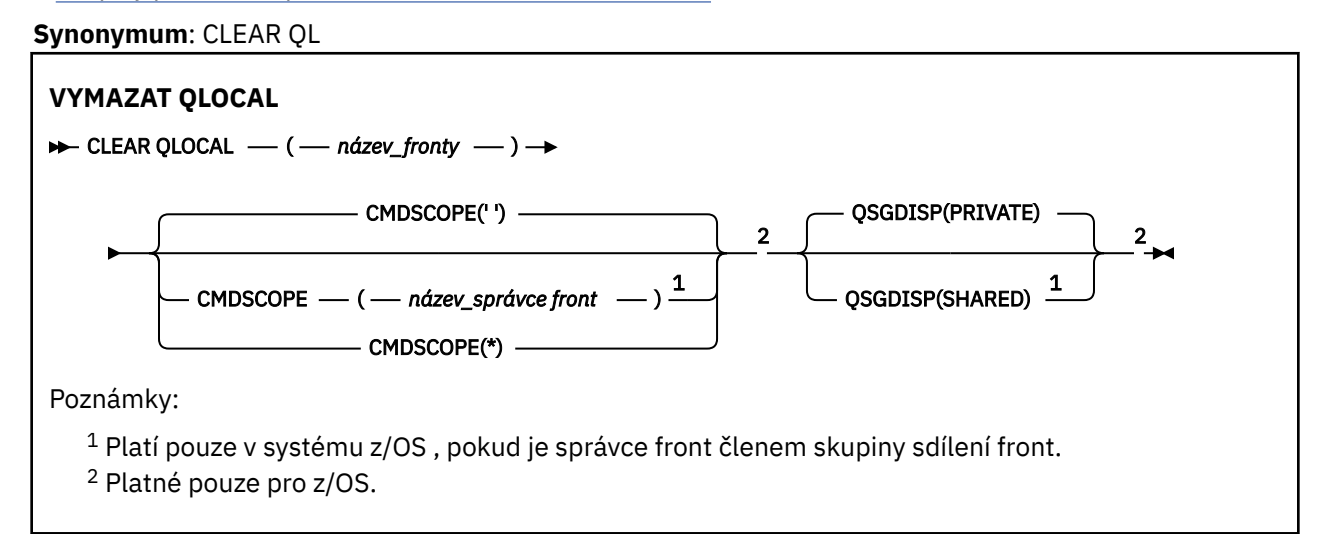

# **Popisy parametrů pro CLEAR QLOCAL**

Musíte uvést, kterou lokální frontu chcete vymazat.

Příkaz selže, pokud dojde k některé z následujících událostí. Fronta:

- Má nepotvrzené zprávy, které byly vloženy do fronty pod synchronizačním bodem.
- Je v současné době otevřen aplikací (s libovolnými otevřenými možnostmi).
- Je aktuálně otevřen kanálem.

Z důvodů výkonu jsou přijímací kanály ukládány do mezipaměti otevřené manipulátory front pro fronty, do kterých doručují zprávy jménem vzdálených správců front. Pokud kanál uložil manipulátor do této fronty do mezipaměti, nelze jej vymazat.

Chcete-li to vyřešit, zastavte kanál. Případně vyprázdněte frontu tak, že z ní získáte všechny zprávy, namísto použití příkazu CLEAR QLOCAL.

Pokud má aplikace tuto frontu otevřenou nebo má otevřenou frontu, která se nakonec vyřeší na tuto frontu, příkaz se nezdaří. Příkaz také selže, pokud je tato fronta přenosovou frontou a jakákoli fronta, která je vzdálenou frontou, která odkazuje na tuto přenosovou frontu, je otevřená.

### *(q-name)*

Název lokální fronty, která má být vymazána. Název musí být definován pro lokálního správce front.

## **Z/US** CMDSCOPE

Tento parametr se týká pouze produktu z/OS a určuje způsob spuštění příkazu v případě, že je správce front členem skupiny sdílení front.

CMDSCOPE musí být prázdný nebo lokální správce front, pokud je QSGDISP nastaven na hodnotu SHARED.

**' '**

Příkaz se spustí ve správci front, ve kterém byl zadán. Toto je výchozí hodnota.

### *název\_správce\_front*

Příkaz se spustí ve vámi zadaném správci front za předpokladu, že je správce front aktivní v rámci skupiny sdílení front.

Název správce front, který není správcem front, v němž byl příkaz zadán, můžete zadat pouze v případě, že používáte prostředí skupiny sdílení front a je povolen příkazový server.

**\***

Příkaz je spuštěn v lokálním správci front a je také předán všem aktivním správcům front ve skupině sdílení front. Tento efekt je stejný jako zadání příkazu pro každého správce front ve skupině sdílení front.

#### $z/0S$ **QSGDISP**

Určuje, zda je definice fronty sdílená. Tento parametr platí pouze pro z/OS .

### **PRIVATE**

Vymažte pouze soukromou frontu s názvem *q-name*. Fronta je soukromá, pokud byla definována pomocí příkazu, který měl parametry QSGDISP (COPY) nebo QSGDISP (QMGR). Toto je výchozí hodnota.

### **SHARED**

Vymažte pouze sdílenou frontu s názvem *q-name*. Fronta je sdílena, pokud byla definována pomocí příkazu, který měl parametry QSGDISP (SHARED).

### **Související úlohy**

Vymazání lokální fronty

# **CLEAR TOPICSTR (vymazat řetězec tématu)**

Pomocí příkazu MQSC CLEAR TOPICSTR vymažte zachovanou zprávu, která je uložena pro zadaný řetězec tématu.

# **Použití příkazů MQSC**

Informace o způsobu použití příkazů MQSC naleznete v tématu Administrace IBM MQ pomocí příkazů MQSC.

**Telle z/0S – T**ento příkaz můžete zadat ze zdrojů CR.Vysvětlení symbolů zdroje naleznete v tématu Zdroje, ze kterých můžete v systému IBM MQ for z/OSzadávat příkazy MQSC a PCF.

- Syntaktický diagram
- • [Poznámky k použití pro CLEAR TOPICSTR](#page-443-0)
- • [Popisy parametrů pro CLEAR TOPICSTR](#page-443-0)

**Synonymum**: Žádné.

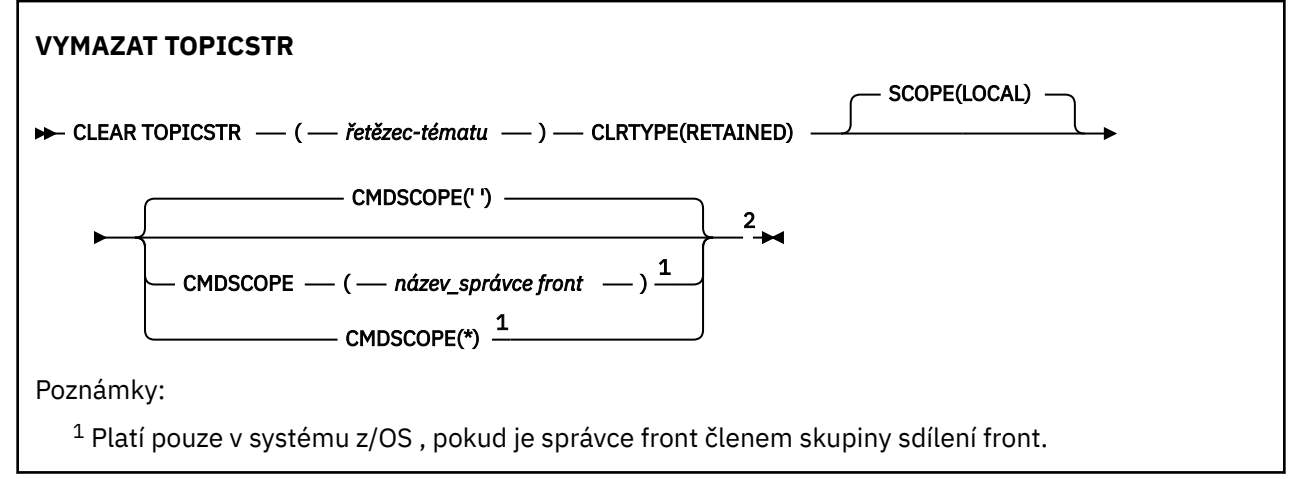

<span id="page-443-0"></span><sup>2</sup> Platné pouze pro z/OS.

# **Poznámky k použití pro CLEAR TOPICSTR**

- 1. Pokud zadaný řetězec tématu neobsahuje žádnou zachovanou zprávu, příkaz bude úspěšně dokončen. Pomocí příkazu DISPLAY TPSTATUS můžete zjistit, zda má řetězec tématu zachovanou zprávu. Pole ZACHOVÁNO zobrazuje, zda existuje uchovaná zpráva.
- 2. Vstupní parametr řetězce tématu v tomto příkazu musí odpovídat tématu, se kterým chcete pracovat. Doporučuje se zachovat znakové řetězce v řetězcích témat jako znaky, které lze použít z umístění, které příkaz zadává. Zadáte-li příkazy pomocí MQSC, budete mít k dispozici méně znaků, než když používáte aplikaci odesílající zprávy PCF, jako např. Průzkumník IBM MQ .
- 3. K odebrání zachovaného publikování z klastru publikování/odběru budete možná muset použít příkaz CLEAR TOPICSTR. Příklad:
	- Pokud omylem nakonfigurujete zachované publikování a poté jej budete muset odebrat ze všech správců front klastru, zadejte tento příkaz pro všechny členy klastru.
	- Pokud v přímo směrovaném klastru publikování/odběru přesunete aplikaci publikování do nového správce front a předchozí správce front neuchovává žádné odběry pro ovlivněný řetězec tématu, je třeba zajistit, aby předchozí správce front nepředal staré zachované publikování znovu ostatním členům klastru. Chcete-li tak učinit, počkejte na publikování aplikace v novém správci front a poté zadáním tohoto příkazu v předchozím správci front odeberte zachované publikování, které je zde zadrženo.

Aspekty návrhu pro zachovaná publikování v klastrech publikování/odběru

# **Popisy parametrů pro CLEAR TOPICSTR**

Musíte určit, ze kterého řetězce tématu chcete odebrat zachované publikování.

### *(topic-string)*

Řetězec tématu, který má být vymazán. Tento řetězec může představovat několik témat, která mají být vymazána pomocí zástupných znaků, jak je uvedeno v následující tabulce:

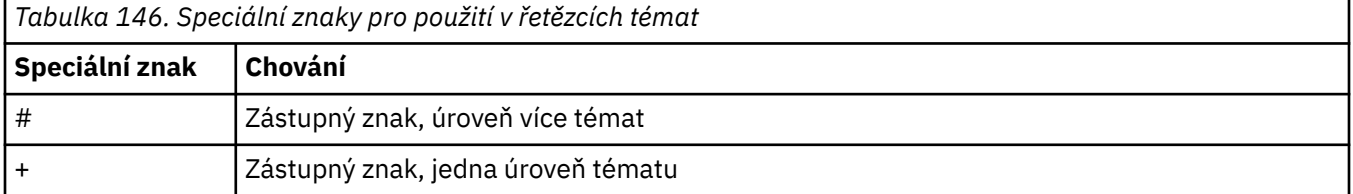

**Poznámka:** znaky '+' a '#' nejsou považovány za zástupné znaky, pokud jsou v rámci úrovně tématu smíšeny s jinými znaky (včetně sebe). V následujícím řetězci jsou znaky '#' a '+' považovány za běžné znaky.

level0/level1/#+/level3/level#

Pro ilustraci účinku zástupných znaků je použit následující příklad.

Vymazání následujícího tématu:

/a/b/#/z

vymaže následující témata:

/a/b/z /a/b/c/z /a/b/c/y/z

#### **CLRTYPE**

Jedná se o povinný parametr.

Hodnota musí být:

#### **Zachováno**

Odeberte zachované publikování ze zadaného řetězce tématu.

#### $z/0S$ **CMDSCOPE**

Tento parametr se týká pouze produktu z/OS a určuje způsob spuštění příkazu v případě, že je správce front členem skupiny sdílení front.

Hodnota CMDSCOPE musí být prázdná nebo název lokálního správce front, pokud má definice objektu sdílené fronty nastaven atribut dispozice skupiny sdílení front QSGDISP na hodnotu SHARED.

**' '**

Příkaz se spustí ve správci front, ve kterém byl zadán. Toto je výchozí hodnota.

#### *název\_správce\_front*

Příkaz se spustí ve vámi zadaném správci front za předpokladu, že je správce front aktivní v rámci skupiny sdílení front.

Název správce front, který není správcem front, v němž byl příkaz zadán, můžete zadat pouze v případě, že používáte prostředí skupiny sdílení front a je povolen příkazový server.

**\***

Příkaz je spuštěn v lokálním správci front a je také předán všem aktivním správcům front ve skupině sdílení front. Tento efekt je stejný jako zadání příkazu pro každého správce front ve skupině sdílení front.

#### **SCOPE**

Rozsah odstranění uchovaných zpráv.

Hodnota může být následující:

### **LOKÁLNÍ**

Uchovaná zpráva je odebrána pouze z určeného řetězce tématu v lokálním správci front. Toto je výchozí hodnota.

# **DEFINE AUTHINFO (definovat objekt ověřovacích informací)**

Pomocí příkazu MQSC **DEFINE AUTHINFO** definujte objekt ověřovacích informací. Tyto objekty obsahují definice nezbytné k provedení kontroly odvolaných certifikátů pomocí OCSP nebo seznamů odvolaných certifikátů (CRL) na serverech LDAP a definice potřebné ke kontrole ověřovacích pověření poskytnutých aplikacemi.

# **Použití příkazů MQSC**

Informace o způsobu použití příkazů MQSC naleznete v tématu Administrace IBM MQ pomocí příkazů MQSC.

 $z/0S$ Tento příkaz můžete zadat ze zdrojů 2CR.Vysvětlení symbolů zdroje naleznete v tématu Zdroje, ze kterých můžete v systému IBM MQ for z/OSzadávat příkazy MQSC a PCF.

- • [Diagram syntaxe pro TYPE \(CRLLDAP\)](#page-445-0)
- • [Diagram syntaxe pro TYPE \(OCSP\)](#page-445-0)
- • [Diagram syntaxe pro TYPE \(IDPWOS\)](#page-446-0)
- • [Diagram syntaxe pro TYPE \(IDPWLDAP\)](#page-447-0)
- • ["Poznámky k použití pro DEFINE AUTHINFO" na stránce 449](#page-448-0)
- • ["Popisy parametrů DEFINE AUTHINFO" na stránce 449](#page-448-0)

**Synonymum**: DEF AUTHINFO

<span id="page-445-0"></span>Hodnoty zobrazené nad hlavním řádkem v syntaktickém diagramu jsou výchozí hodnoty dodané s produktem IBM MQ, ale vaše instalace je mohla změnit. Popis způsobu použití těchto diagramů naleznete v tématu Jak číst syntaktické diagramy.

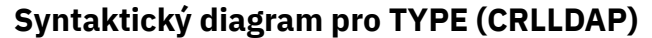

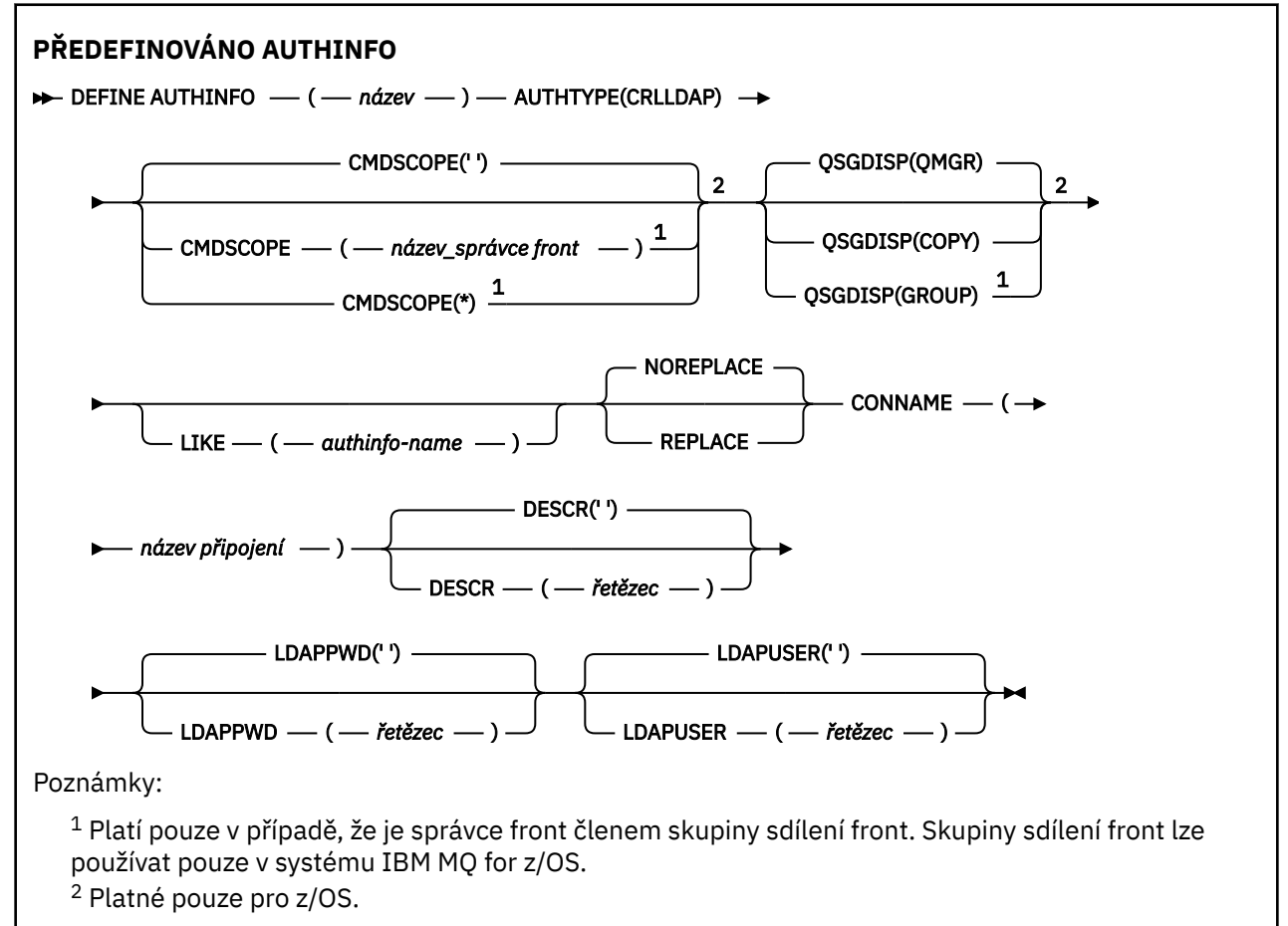

# **Syntaktický diagram pro TYPE (OCSP)**

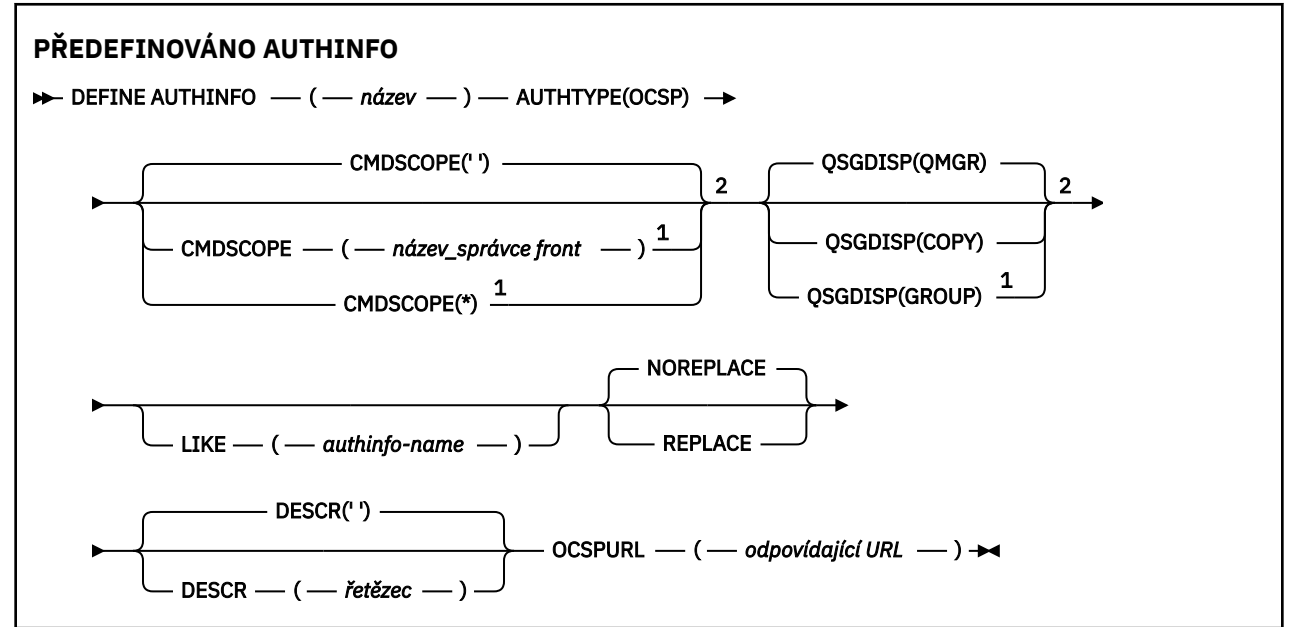

<span id="page-446-0"></span>Poznámky:

 $1$  Platí pouze v případě, že je správce front členem skupiny sdílení front. Skupiny sdílení front lze používat pouze v systému IBM MQ for z/OS.

<sup>2</sup> Platné pouze pro z/OS.

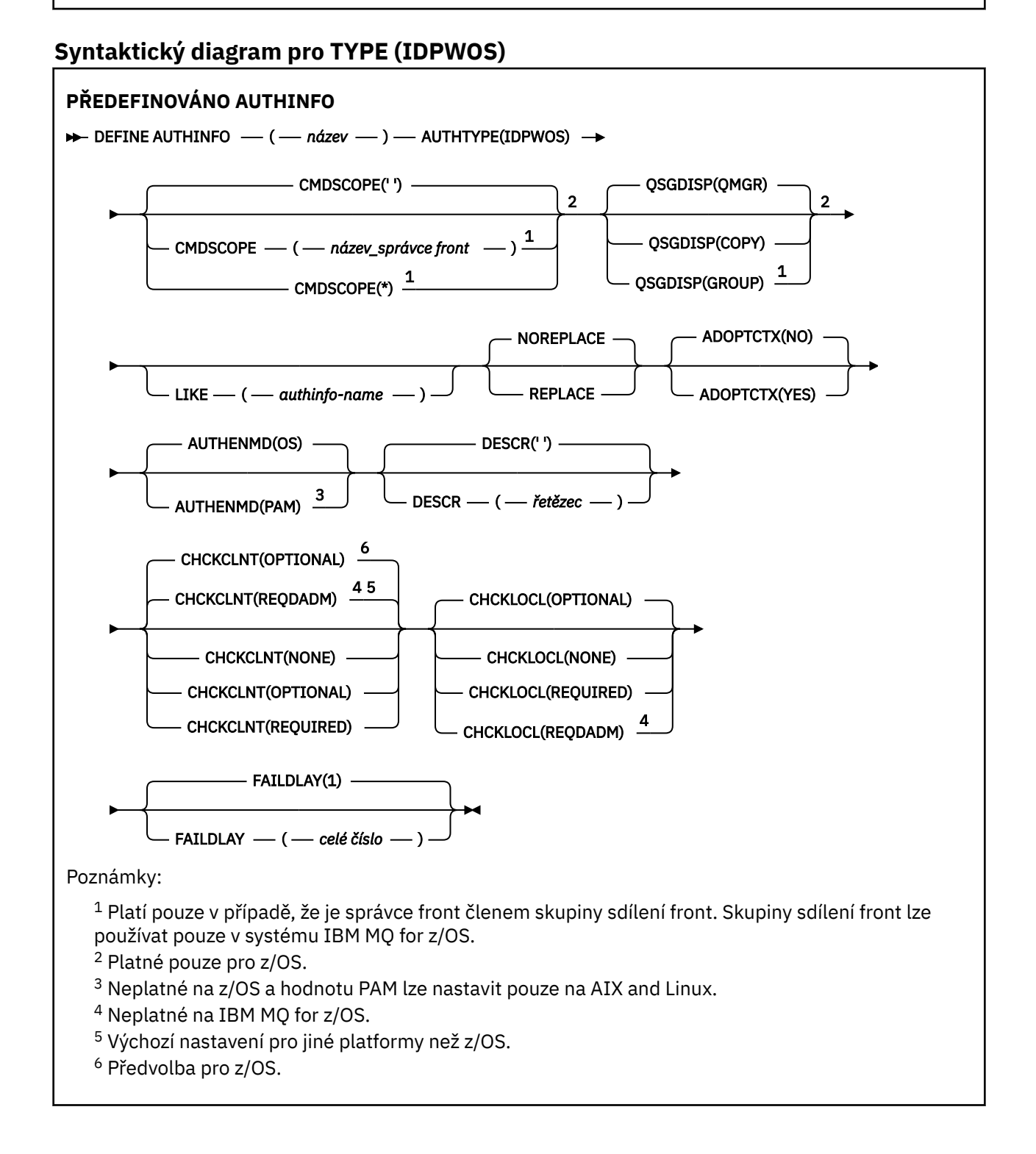

# <span id="page-447-0"></span>**Syntaktický diagram pro TYPE (IDPWLDAP)**

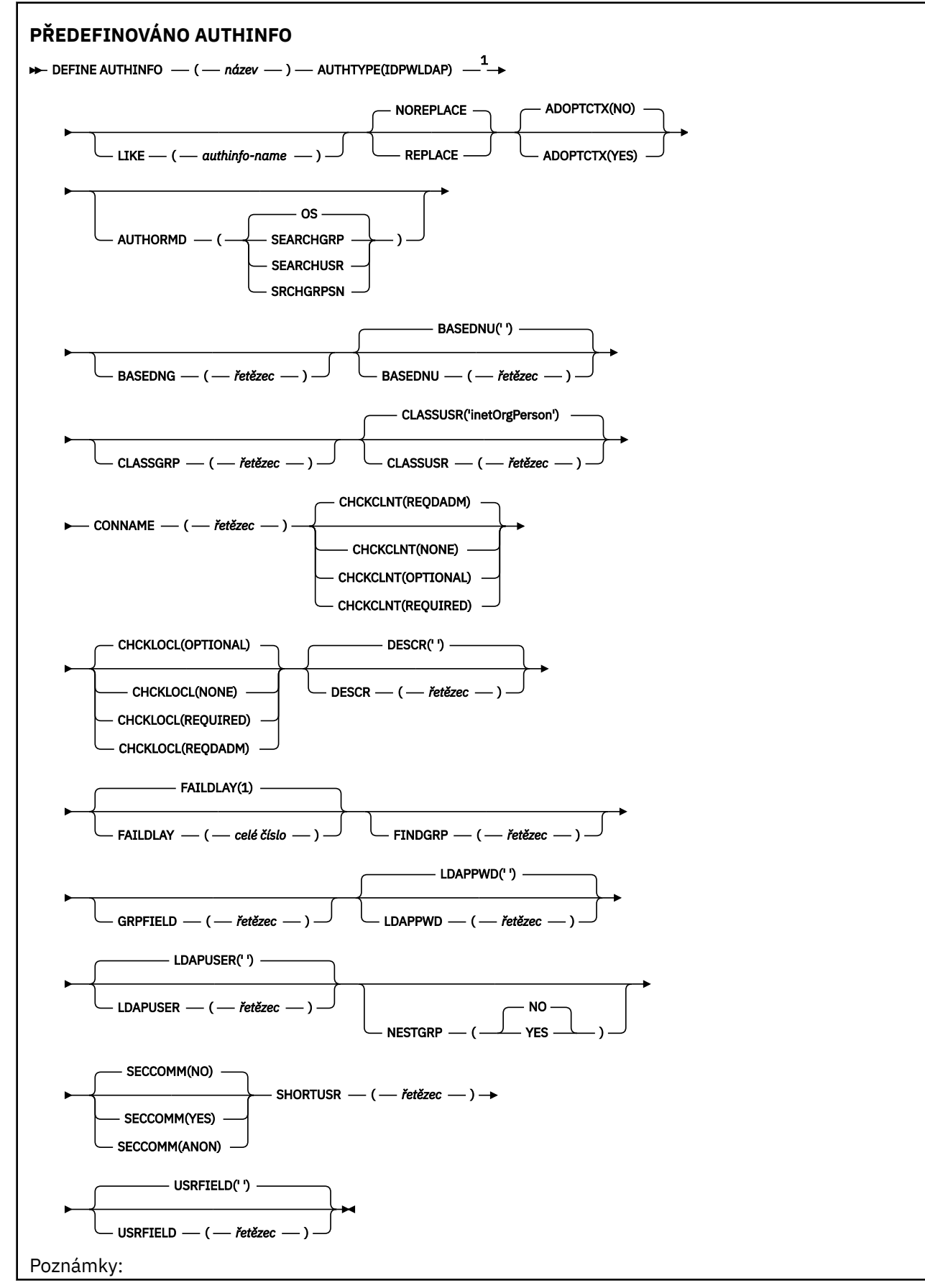

<span id="page-448-0"></span> $1$  Neplatné na IBM MQ for z/OS.

# **Poznámky k použití pro DEFINE AUTHINFO**

V systému IBM ise objekty ověřovacích informací AUTHTYPE (CRLLDAP) a AUTHTYPE (OCSP) používají pouze pro kanály typu CLNTCONN prostřednictvím AMQCLCHL.TAB. Certifikáty jsou definovány produktem Digital Certificate Manager pro každou certifikační autoritu a jsou ověřeny vůči serverům LDAP.

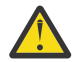

**Upozornění:** Po spuštění příkazu DEFINE AUTHINFO musíte restartovat správce front. Pokud nerestartujete správce front, příkaz [setmqaut](#page-192-0) nevrátí správný výsledek.

## **Popisy parametrů DEFINE AUTHINFO**

#### *name*

Název objektu ověřovacích informací. Tento parametr je požadovaný.

Název se nesmí shodovat s žádným jiným názvem objektu ověřovacích informací, který je aktuálně definován v tomto správci front (není-li zadán parametr **REPLACE** nebo **ALTER** ). Viz Pravidla pro pojmenování IBM MQ objektů.

#### **ADOPTCTX**

Zda použít znázorněné pověření jako kontext této aplikace. To znamená, že se používají pro kontroly autorizace, zobrazují se na administrativních obrazovkách a objevují se ve zprávách.

#### **YES**

ID uživatele v ověřovacích pověřeních uvedených ve struktuře MQCSP, která byla úspěšně ověřena, je převzata jako kontext pro použití pro tuto aplikaci. Proto má toto ID uživatele zkontrolována pověření pro autorizaci k použití prostředků IBM MQ .

Pokud aplikace představuje ID uživatele a heslo, bude ID uživatele ve struktuře MQCSP převzata, pokud bude heslo úspěšně ověřeno.

Linux  $V5.3.4$  AIX **Pokud aplikace předloží token ověření a token je úspěšně** ověřen, ID uživatele v nároku uživatele tokenu je převzata jako kontext pro aplikaci. Název nároku uživatele tokenu je uveden atributem **UserClaim** v sekci **AuthToken** souboru qm.ini . Další informace o atributu **UserClaim** viz UserClaim.

Pokud je uvedené ID uživatele ID uživatele LDAP a kontroly autorizace se provádějí pomocí ID uživatelů operačního systému, [SHORTUSR](#page-456-0) přidružené k položce uživatele v LDAP bude převzat jako pověření pro kontroly autorizace, které se mají provést.

Parametr **ADOPTCTX(YES)** se projeví pouze v případě, že je parametr CHCKCLNT nebo CHCKLOCL nastaven na hodnotu, která způsobí ověření pověření.

#### **NO**

Ověření se provádí na pověřeních prezentovaných ve struktuře MQCSP, ale pověření nejsou převzata pro další použití. Autorizace se provádí pomocí ID uživatele, pod kterým je aplikace spuštěna.

Atribut **ADOPTCTX** je platný pouze pro **AUTHTYPE** IDPWOS a IDPWLDAP.

#### **AUTHENMD-POZNÁMKA**

Metoda ověření. Zda použít operační systém nebo metodu PAM (Pluggable Authentication Method) k ověření hesel uživatelů.

**Company Company Systém** 

Použijte tradiční metodu ověření hesla UNIX .

#### Linux **AIX pam**

K ověření hesla uživatele použijte modul PAM.

Hodnotu PAM můžete nastavit pouze na AIX and Linux.

<span id="page-449-0"></span>Změny tohoto atributu se projeví až po spuštění příkazu [REFRESH SECURITY TYPE \(CONNAUTH\)](#page-891-0) .

Tento atribut je platný pouze pro **AUTHTYPE** IDPWOS.

#### **AUTHORMD**

Metoda autorizace.

#### **Operační systém**

Použijte skupiny operačních systémů, chcete-li určit oprávnění přidružená k uživateli.

Tímto způsobem produkt IBM MQ dříve fungoval a jedná se o výchozí hodnotu.

#### **ARCHIVLOLAMINÁT**

Položka skupiny v úložišti LDAP obsahuje atribut uvádějící rozlišující název všech uživatelů, kteří patří do této skupiny. Členství je označeno atributem definovaným v [FINDGRP.](#page-453-0) Tato hodnota je obvykle *člen* nebo *uniqueMember*.

### **ARCHUSR**

Položka uživatele v úložišti LDAP obsahuje atribut uvádějící rozlišující název všech skupin, do kterých uvedený uživatel patří. Atribut pro dotaz je definován hodnotou [FINDGRP](#page-453-0) , obvykle *memberOf*.

#### **SRCHGRPSN**

Položka skupiny v úložišti LDAP obsahuje atribut uvádějící krátké jméno uživatele všech uživatelů, kteří patří do této skupiny. Atribut v záznamu uživatele, který obsahuje krátké jméno uživatele, je určen parametrem [SHORTUSR.](#page-456-0)

Členství je označeno atributem definovaným v [FINDGRP](#page-453-0). Tato hodnota je obvykle *memberUid*.

**Poznámka:** Tato metoda autorizace by měla být použita pouze v případě, že jsou všechny krátké názvy uživatelů odlišné.

Mnoho serverů LDAP používá atribut objektu skupiny k určení členství ve skupině, a proto byste měli tuto hodnotu nastavit na SEARCHGRP.

Microsoft Active Directory obvykle ukládá členství ve skupinách jako atribut uživatele. Server IBM Tivoli Directory Server podporuje obě metody.

Obecně platí, že načítání členství prostřednictvím atributu uživatele bude rychlejší než vyhledávání skupin, které uvádějí uživatele jako člena.

#### **AUTHTYPE**

Typ ověřovacích informací.

# **CRLLDAP**

Kontrola seznamu odvolaných certifikátů se provádí pomocí serverů LDAP.

#### **IDPWLDAP**

Kontrola ID uživatele a hesla pro ověření připojení se provádí pomocí serveru LDAP.

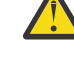

**Upozornění: Tato** volba není k dispozici na systému IBM MQ for z/OS .

#### **IDPWOS**

Kontrola ID uživatele a hesla pro ověření připojení se provádí pomocí operačního systému.

Linux  $V.9.3.4$ AIX Tokeny ověření dodané produktem IBM MQ MQI clients jsou ověřeny, pokud je správce front nakonfigurován tak, aby přijímal tokeny ověření pomocí sekce **AuthToken** souboru qm.ini . Další informace o sekci **AuthToken** naleznete v sekci AuthToken souboru qm.ini.

#### **OCSP**

Kontrola odvolání certifikátu se provádí pomocí protokolu OCSP.

Objekt ověřovacích informací s produktem **AUTHTYPE(OCSP)** se nevztahuje na použití ve správcích front na následujících platformách:

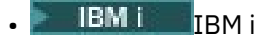

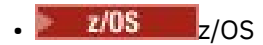

Na těchto platformách však může být určen ke zkopírování do tabulky CCDT (Client Channel Definition Table) pro použití klientem.

Tento parametr je požadovaný.

Nemůžete definovat objekt ověřovacích informací jako LIKE s jiným **AUTHTYPE**. Nelze změnit **AUTHTYPE** objektu ověřovacích informací po jeho vytvoření.

#### **BASEDNG**

Základní rozlišující název pro skupiny.

Aby bylo možné vyhledat názvy skupin, musí být tento parametr nastaven se základním rozlišujícím názvem, aby bylo možné hledat skupiny na serveru LDAP.

#### **BASEDNU (***základní DN***)**

Aby bylo možné najít atribut krátkého jména uživatele (viz [SHORTUSR](#page-456-0) ). tento parametr musí být nastaven se základním rozlišujícím názvem, aby bylo možné vyhledávat uživatele v rámci serveru LDAP.

Tento atribut je platný pouze pro **AUTHTYPE** IDPWLDAP.

#### **CHCKCLNT**

Tento atribut určuje požadavky na ověření pro klientské aplikace a je platný pouze pro **AUTHTYPE** IDPWOS nebo IDPWLDAP. Možné hodnoty jsou:

#### **NONE**

Ověřovací pověření poskytnutá klientskými aplikacemi nejsou kontrolována. Pokud klientská aplikace dodá ID uživatele a heslonebo token ověření , pověření se ignorují. Produkt **ADOPTCTX** nebude mít žádný účinek a žádná ID uživatelů obsažená v protokolu MQCSP nebudou později použita pro kontroly autorizace.

#### **Volitelný**

Klientské aplikace nejsou vyžadovány pro poskytnutí ověřovacích pověření.

Všechny aplikace, které poskytují ID uživatele a heslo ve struktuře MQCSP , jsou ověřeny správcem front vzhledem k úložišti hesel označenému **AUTHTYPE**. Připojení může pokračovat pouze v případě, že ID uživatele a heslo jsou platné.

Pokud aplikace poskytuje token ověřování a správce front je konfigurován tak, aby přijímal tokeny ověřování, bude token ověřen. Připojení může pokračovat pouze v případě, že je token vydán důvěryhodným vydavatelem.

Tato volba může být užitečná například během migrace.

### **POVINNÉ**

Všechny klientské aplikace musí poskytnout ověřovací pověření ve struktuře MQCSP .

Pokud aplikace poskytuje ID uživatele a heslo, jsou tato pověření ověřena správcem front vůči úložišti hesel označenému **AUTHTYPE**. Připojení může pokračovat pouze v případě, že ID uživatele a heslo jsou platné.

 $Linux \t|$  $V9.3.4$ AIX. **Pokud aplikace poskytuje token ověřování a správce front** je konfigurován tak, aby přijímal tokeny ověřování, bude token ověřen. Připojení může pokračovat pouze v případě, že je token vydán důvěryhodným vydavatelem.

Pokud aplikace neposkytne žádná ověřovací pověření, připojení se zamítne.

#### **REQDADM**

Všechny klientské aplikace používající ID oprávněného uživatele musí poskytnout ověřovací pověření ve struktuře MQCSP . Pro zadání ověřovacích pověření nejsou vyžadovány žádné klientské aplikace používající ID neprivilegovaného uživatele a je s nimi zacházeno jako s nastavením OPTIONAL .

Privilegovaný uživatel je ten, který má úplná administrativní oprávnění pro IBM MQ. Další informace viz Privilegovaní uživatelé .

Všechny zadané ID uživatele a heslo jsou ověřeny správcem front v úložišti hesel označeném **AUTHTYPE**. Připojení může pokračovat pouze v případě, že ID uživatele a heslo jsou platné.

Pokud aplikace poskytuje token ověřování a správce front je konfigurován tak, aby přijímal tokeny ověřování, bude token ověřen. Připojení může pokračovat pouze v případě, že je token vydán důvěryhodným vydavatelem.

**Poznámka:** Hodnota REQDADM pro atribut **CHCKCLNT** je irelevantní, pokud je typ ověřování LDAP. Je tomu tak proto, že při použití uživatelských účtů LDAP neexistuje žádný koncept ID oprávněného uživatele. Uživatelským účtům a skupinám LDAP musí být explicitně přiřazeno oprávnění.

*z/*0S Toto nastavení není na systémech z/OS povoleno.

### **Důležité:**

- 1. Tento atribut lze přepsat atributem **CHCKCLNT** pravidla CHLAUTH, který odpovídá připojení klienta. Atribut [CONNAUTH](#page-359-0) *AUTHINFO CHCKCLNT* ve správci front proto určuje výchozí chování kontroly klienta pro připojení klienta, která neodpovídají pravidlu CHLAUTH, nebo kde má odpovídající pravidlo CHLAUTH hodnotu **CHCKCLNT** ASQMGR.
- 2. Pokud vyberete NONE a připojení klienta se shoduje se záznamem CHLAUTH s **CHCKCLNT** REQUIRED (nebo REQDADM na jiných platformách než z/OS), připojení se nezdaří. Obdržíte tuto zprávu:
	- **Multi** AMQ9793 na Multiplatforms.
	- $\frac{1}{10}$  CSOX793E zapnuto z/OS.
- 3. Tento parametr je platný pouze s parametry **TYPE(USERMAP)**, **TYPE(ADDRESSMAP)** a TYPE (SSLPEERMAP) a pouze v případě, že parametr **USERSRC** není nastaven na hodnotu NOACCESS.
- 4. Tento parametr se vztahuje pouze na příchozí připojení, která jsou kanály připojení serveru.

#### **CHCKLOCL**

Tento atribut určuje požadavky na ověření pro lokálně vázané aplikace a je platný pouze pro **AUTHTYPE** IDPWOS nebo IDPWLDAP.

**IMQ Appliance** Informace o použití tohoto atributu v systému IBM MQ Appliancenaleznete v části Řídicí příkazy v zařízení IBM MQ Appliance v dokumentaci k produktu IBM MQ Appliance .

Možné hodnoty jsou:

#### **NONE**

Ověřovací pověření poskytnutá klientskými aplikacemi nejsou kontrolována. Pokud je ID uživatele a heslo dodáno lokálně vázanou aplikací, pověření se ignorují.

#### **Volitelný**

Lokálně vázané aplikace nejsou vyžadovány pro poskytnutí ověřovacích pověření.

Všechny aplikace, které poskytují ID uživatele a heslo ve struktuře MQCSP , jsou ověřeny správcem front vzhledem k úložišti hesel označenému **AUTHTYPE**. Připojení může pokračovat pouze v případě, že ID uživatele a heslo jsou platné.

 $\|$  Linux  $\|$  $V5.3.4$  $\blacktriangleright$  AIX Tokeny ověření nemohou být dodány lokálně vázanými aplikacemi.

Tato volba může být užitečná například během migrace.

#### **POVINNÉ**

Všechny lokálně vázané aplikace musí poskytnout ověřovací pověření ve struktuře MQCSP .

Pokud aplikace poskytuje ID uživatele a heslo, jsou tato pověření ověřena správcem front vůči úložišti hesel označenému **AUTHTYPE**. Připojení bude moci pokračovat, jen pokud je ID uživatele a heslo platné.

 $V5.3.4$ **AIX** Linux. Tokeny ověření nemohou být dodány lokálně vázanými

aplikacemi.

Pokud aplikace neposkytne žádná ověřovací pověření, připojení se zamítne.

**P**okud má vaše ID uživatele přístup UPDATE k profilu BATCH ve třídě MOCONN, můžete s hodnotou **CHCKLOCL(REQUIRED)** zacházet jako s hodnotou **CHCKLOCL(OPTIONAL)**. To znamená, že nemusíte zadávat heslo, ale pokud tak učiníte, heslo musí být správné.

Viz Použití **CHCKLOCL** v lokálně vázaných aplikacích.

### **REQDADM**

Všechny lokálně vázané aplikace používající ID oprávněného uživatele musí poskytnout ověřovací pověření ve struktuře MQCSP . Jakékoli lokálně vázané aplikace používající ID neprivilegovaného uživatele nemusí poskytovat ověřovací pověření a je s nimi zacházeno jako s nastavením OPTIONAL .

Privilegovaný uživatel je ten, který má úplná administrativní oprávnění pro IBM MQ. Další informace viz Privilegovaní uživatelé .

Jakékoli zadané ID uživatele a heslo bude ověřeno správcem front v úložišti hesel označeném **AUTHTYPE**. Připojení bude moci pokračovat, jen pokud je ID uživatele a heslo platné.

**Talx T**okeny ověření nemohou být dodány lokálně vázanými  $V$  9.3.4 Linux aplikacemi.

 $z/0S$ (Toto nastavení není na systémech z/OS povoleno.)

### **CLASSGRP**

Třída objektů LDAP používaná pro záznamy skupin v úložišti LDAP.

Je-li hodnota prázdná, použije se groupOfNames .

Mezi další běžně používané hodnoty patří groupOfUniqueNames nebo group.

### **CLASSUSR (** *název třídy LDAP* **)**

Třída objektů LDAP používaná pro záznamy uživatelů v úložišti LDAP.

Pokud je hodnota prázdná, výchozí hodnota je *inetOrgPerson*, což je obecně potřebná hodnota.

Pro produkt Microsoft Active Directoryje hodnota, kterou požadujete, často *uživatel*.

Tento atribut je platný pouze pro **AUTHTYPE** *IDPWLDAP*.

## **CMDSCOPE**

Tento parametr se týká pouze produktu z/OS a určuje způsob spuštění příkazu v případě, že je správce front členem skupiny sdílení front.

Hodnota CMDSCOPE musí být prázdná nebo lokální správce front, pokud je hodnota QSGDISP nastavena na GROUP.

**' '**

Příkaz se spustí ve správci front, ve kterém byl zadán.

### *název\_správce front*

Příkaz se spustí ve vámi zadaném správci front za předpokladu, že je správce front aktivní v rámci skupiny sdílení front.

Název jiného správce front než správce front, v němž byl zadán, můžete zadat pouze v případě, že používáte sdílené prostředí front a je-li povolen příkazový server.

**\***

Příkaz je spuštěn v lokálním správci front a je také předán všem aktivním správcům front ve skupině sdílení front. Účinek znaku  $\star$  je stejný jako při zadávání příkazu pro každého správce front ve skupině sdílení front.

### **CONNAME (***název připojení***)**

Název hostitele, IPv4 desítková adresa s tečkami nebo IPv6 hexadecimální notace hostitele, na kterém je spuštěn server LDAP, s volitelným číslem portu.

<span id="page-453-0"></span>Pokud uvedete název připojení jako adresu IPv6 , pouze systémy se zásobníkem IPv6 budou moci tuto adresu interpretovat. Pokud je objekt AUTHINFO součástí seznamu názvů CRL správce front, ujistěte se, že klienti používající tabulku kanálů klienta generovanou správcem front mohou interpretovat název připojení.

 $\approx$  z/OS V systému z/OSplatí, že pokud má produkt **CONNAME** interpretovat síťovou adresu IPv6 , je pro připojení k serveru LDAP požadována úroveň z/OS , která podporuje IPv6 .

Syntaxe pro **CONNAME** je stejná jako pro kanály. Například:

conname(' *hostname* (*nnn*)')

kde *nnn* je číslo portu.

Maximální délka pole závisí na platformě:

- V systému AIX, Linux, and Windowsje maximální délka 264 znaků.
- **IBM i v** systému IBM ije maximální délka 264 znaků.
- **z/08 V** systému z/OSje maximální délka 48 znaků.

Tento atribut je platný pouze pro **AUTHTYPE** CRLLDAP a IDPWLDAP, když je atribut povinný.

Při použití s **AUTHTYPE** IDPWLDAPmůže být seznam názvů připojení oddělených čárkami.

#### **DESCR (***řetězec***)**

Komentář v prostém textu. Poskytuje popisné informace o objektu ověřovacích informací, když operátor zadá příkaz **DISPLAY AUTHINFO** (viz ["DISPLAY AUTHINFO \(zobrazení ověřovacích](#page-638-0) [informací\)" na stránce 639\)](#page-638-0).

Musí obsahovat pouze zobrazitelné znaky. Maximální délka je 64 znaků. V instalaci se znakovou sadou DBCS může obsahovat znaky DBCS (maximální délka je omezena na 64 bajtů).

**Poznámka:** Jsou-li použity znaky, které nejsou obsaženy v identifikátoru CCSID (coded character set identifier) pro daného správce front, mohou být tyto znaky při odeslání informace jinému správci front nesprávně přeloženy.

### **FAILDLAY (***doba prodlevy***)**

Když jsou ověřovací pověření poskytnuta pro ověření připojení a ověření se nezdaří kvůli chybným pověřením, jedná se o prodlevu v sekundách před vrácením selhání aplikaci.

To může pomoci vyhnout se rušným smyčkám z aplikace, která se po obdržení selhání jednoduše opakuje nepřetržitě.

Hodnota musí být v rozsahu 0-60 sekund. Výchozí hodnota je 1.

Tento atribut je platný pouze pro **AUTHTYPE** IDPWOS a IDPWLDAP.

#### **FINDGRP**

Název atributu použitého v rámci položky LDAP k určení členství ve skupině.

Když **[AUTHORMD](#page-449-0)** = SEARCHGRP, atribut **FINDGRP** je obvykle nastaven na member nebo uniqueMember.

Když **[AUTHORMD](#page-449-0)** = SEARCHUSR, atribut **FINDGRP** je obvykle nastaven na memberOf.

Když **[AUTHORMD](#page-449-0)** = SRCHGRPSN, atribut **FINDGRP** je obvykle nastaven na memberUid.

Když je atribut **FINDGRP** ponechán prázdný:

- Pokud **[AUTHORMD](#page-449-0)** = SEARCHGRP, atribut **FINDGRP** standardně zobrazuje memberOf.
- Pokud **[AUTHORMD](#page-449-0)** = SEARCHUSR, atribut **FINDGRP** standardně zobrazuje člen.
- Pokud **[AUTHORMD](#page-449-0)** = SRCHGRPSN, atribut **FINDGRP** standardně zobrazuje memberUid.

#### **GRPFIELD**

Atribut LDAP, který představuje jednoduchý název skupiny.

Je-li hodnota prázdná, příkazy jako **[setmqaut](#page-192-0)** musí pro skupinu používat kvalifikovaný název. Hodnota může být buď úplné DN, nebo jeden atribut.

#### **LDAPPWD (***heslo LDAP***)**

Heslo přidružené k rozlišujícímu názvu uživatele, který přistupuje k serveru LDAP. Jeho maximální velikost je 32 znaků.

Tento atribut je platný pouze pro **AUTHTYPE** CRLLDAP a IDPWLDAP.

 $z/0S$ V systému z/OSnemusí být parametr **LDAPPWD** použitý pro přístup k serveru LDAP definován v objektu **AUTHINFO** . Pokud je v seznamu názvů, na který odkazuje parametr QMGR **SSLCRLNL**, umístěn více než jeden objekt **AUTHINFO** , použije se **LDAPPWD** v prvním objektu **AUTHINFO** pro přístup ke všem serverům LDAP.

#### **LDAPUSER (***uživatel LDAP***)**

Rozlišující název uživatele, který přistupuje k serveru LDAP. (Další informace o rozlišujících názvech naleznete v parametru [SSLPEER](#page-309-0) .)

Tento atribut je platný pouze pro **AUTHTYPE** CRLLDAP a IDPWLDAP.

Maximální velikost jména uživatele je následující:

**Multi** 1024 znaků na Multiplatforms

**z/05** – 256 znaků na systému z/OS

V systému z/OSnemusí být parametr **LDAPUSER** použitý pro přístup k serveru LDAP definován v objektu **AUTHINFO** . Pokud je v seznamu názvů, na který odkazuje parametr QMGR **SSLCRLNL**, umístěn více než jeden objekt **AUTHINFO** , použije se **LDAPUSER** v prvním objektu **AUTHINFO** pro přístup ke všem serverům LDAP.

 $\blacksquare$ Multi $\blacksquare$ V systému Multiplatformsje maximální přípustná délka řádku definována jako BUFSIZ, kterou lze nalézt v souboru stdio.h.

#### **LIKE (***authinfo-name***)**

Název objektu ověřovacích informací s parametry, které se používají k modelování této definice.

z/08 V systému z/OShledá správce front objekt s vámi zadaným názvem a dispozicí QMGR nebo COPY. Dispozice objektu LIKE není zkopírována do objektu, který definujete.

#### **Poznámka:**

- 1. Objekty **QSGDISP (GROUP)** nejsou prohledávány.
- 2. Operátor LIKE je ignorován, pokud je zadán parametr **QSGDISP(COPY)** . Definovaný objekt skupiny se však používá jako objekt LIKE.

#### **NESTGRP**

Hnízdění skupiny.

#### **NO**

Pro autorizaci se berou v úvahu pouze původně zjištěné skupiny.

#### **YES**

Seznam skupin se prohledává rekurzivně, aby se vyčíslily všechny skupiny, do kterých uživatel patří.

Rozlišující název skupiny se používá při rekurzivním prohledávání seznamu skupin bez ohledu na metodu autorizace vybranou v poli [AUTHORMD.](#page-449-0)

#### **OCSPURL (***Odpovídající URL***)**

Adresa URL odpovídacího modulu OCSP, použitá k zaškrtnutí odvolání certifikátu. Tato hodnota musí být HTTP URL obsahující název hostitele a číslo portu odpovídacího modulu OCSP. Pokud odpovídací modul OCSP používá port 80, který je výchozí pro HTTP, lze číslo portu vynechat. Adresy URL HTTP jsou definovány v RFC 1738.

V tomto poli se rozlišují malá a velká písmena. Musí začínat řetězcem http:// malými písmeny. Zbytek URL může v závislosti na implementaci serveru OCSP rozlišovat malá a velká písmena. Chcete-li zachovat velikost písmen, zadejte hodnotu parametru OCSPURL pomocí apostrofů, například:

```
 OCSPURL ('http://ocsp.example.ibm.com')
```
Tento parametr je použitelný pouze pro **AUTHTYPE(OCSP)**, pokud je povinný.

# **Z/US** QSGDISP

Tento parametr platí pouze pro z/OS .

Určuje dispozice objektu, na který příkaz aplikujete (tj. kde je definován a jak se chová).

| Tabulka 147. Chovani pro kazaou z noanot QSGDISP |                                                                                                    |
|--------------------------------------------------|----------------------------------------------------------------------------------------------------|
| QSGDISP                                          | <b>Definice</b>                                                                                                    |
| <b>COPY</b>                                      | Objekt je definován na sadě stránek správce front, který provádí daný<br>příkaz. Použije objekt QSGDISP (GROUP) se stejným názvem jako objekt<br>LIKE.                                                                                                    |
|                                                  | Zadáte-li například následující příkaz,                                                                                                    |
|                                                  | DEFINE AUTHINFO(auth_name)<br>REPLACE QSGDISP(COPY)                                                                                                    |
|                                                  | Správce front vyhledává v úložišti sdílených konfigurací definici<br>AUTHINFO s názvem auth_name. Je-li nalezena odpovídající definice<br>AUTHINFO, vytvoří správce front lokální kopii této definice v sadě stránek<br>správce front.                                              |
|                                                  | V případě lokálních front jsou zprávy ukládány do sad stránek<br>jednotlivých správců front a jsou k dispozici pouze prostřednictvím tohoto<br>správce front.                                                                                                    |
| Skupina                                          | Definice objektu je umístěna v úložišti sdílených konfigurací.<br>QSGDISP (GROUP) se povoluje pouze tehdy, když je správce front ve<br>skupině sdílení front.                                                                                                    |
|                                                  | Je-li funkce DEFINE pro objekt QSGDISP (GROUP) úspěšná,<br>vygeneruje se příkaz DEFINE AUTHINFO (auth_name) REPLACE<br>QSGDISP (COPY) a odešle se všem aktivním správcům front ve skupině<br>sdílení front, aby vytvořili nebo aktualizovali lokální kopie na sadě stránek<br>nula. |
|                                                  | Hodnota DEFINE pro skupinový objekt se projeví bez ohledu na to, zda<br>generovaný příkaz s QSGDISP (COPY) selže.                                                                                                    |
| PRIVATE                                          | Není povoleno.                                                                                                    |
| QMGR                                             | Objekt je definován na sadě stránek správce front, který provádí daný<br>příkaz.                                                                                                    |

*Tabulka 147. Chování pro každou z hodnot QSGDISP*

## **REPLACE a NOREPLACE**

Určuje, zda má být existující definice (a v systému z/OSse stejnou dispozicí) nahrazena touto definicí. Tento parametr je volitelný. Žádný objekt s jinou dispozicí se nezmění.

#### <span id="page-456-0"></span>**REPLACE**

Definice musí nahradit jakoukoli existující definici se stejným názvem. Pokud definice neexistuje, je vytvořena.

### **NOREPLACE**

Definice nesmí nahradit žádnou existující definici se stejným názvem.

#### **SECCOMM**

Zda by měla být zabezpečena konektivita k serveru LDAP pomocí TLS

#### **YES**

Konektivita k serveru LDAP se zabezpečeně provádí pomocí TLS.

Použitý certifikát je výchozím certifikátem pro správce front, který je uveden v souboru **CERTLABL** v objektu správce front, nebo je-li tento certifikát prázdný, certifikátem popsaným v tématu Popisky digitálních certifikátů, základní informace o požadavcích.

Certifikát je umístěn v úložišti klíčů určeném v adresáři **SSLKEYR** v objektu správce front. Bude vyjednána šifrovací specifikace, která je podporována serverem IBM MQ i serverem LDAP.

Je-li správce front konfigurován tak, aby používal specifikace šifer **SSLFIPS(YES)** nebo **SUITEB** , bude tato skutečnost zohledněna i v připojení k serveru LDAP.

#### **ANON**

Konektivita k serveru LDAP je zabezpečena pomocí TLS stejně jako u **SECCOMM(YES)** s jedním rozdílem.

Na server LDAP není odeslán žádný certifikát; připojení bude provedeno anonymně. Chcete-li použít toto nastavení, ujistěte se, že úložiště klíčů zadané v souboru **SSLKEYR**v objektu správce front neobsahuje certifikát označený jako výchozí.

#### **NO**

Konektivita k serveru LDAP nepoužívá protokol TLS.

Tento atribut je platný pouze pro **AUTHTYPE** IDPWLDAP.

#### **SHORTUSR (***jméno uživatele***)**

Pole v záznamu uživatele, které má být použito jako krátké jméno uživatele v souboru IBM MQ.

Toto pole musí obsahovat hodnoty 12 znaků nebo méně. Toto krátké jméno uživatele se používá pro následující účely:

- Je-li povoleno ověření LDAP, ale autorizace LDAP není povolena, použije se jako ID uživatele operačního systému pro kontroly autorizace. V tomto případě musí atribut představovat ID uživatele operačního systému.
- Pokud je povoleno ověření a autorizace LDAP, použije se jako ID uživatele se zprávou, aby se znovu zjistilo jméno uživatele LDAP, když je třeba použít ID uživatele uvnitř zprávy.

Například v jiném správci front nebo při zápisu zpráv sestavy. V tomto případě nemusí atribut představovat ID uživatele operačního systému, ale musí se jednat o jedinečný řetězec. Výrobní číslo zaměstnance je příkladem vhodného atributu po tento účelem.

Atribut **SHORTUSR** je platný pouze pro **AUTHTYPE** IDPWLDAP a je povinný.

#### **USRFIELD (** *název pole LDAP* **)**

Pokud ID uživatele poskytnuté aplikací pro ověření neobsahuje kvalifikátor pro pole v záznamu uživatele LDAP, to znamená, že neobsahuje znak rovná se (=), tento atribut identifikuje pole v záznamu uživatele LDAP, které se používá k interpretaci poskytnutého ID uživatele.

Toto pole může být prázdné. Pokud se jedná o tento případ, jakákoli nekvalifikovaná ID uživatelů používají parametr **SHORTUSR** k interpretaci poskytnutého ID uživatele.

Obsah tohoto pole bude zřetězen s ' = ' společně s hodnotou poskytnutou aplikací pro vytvoření úplného ID uživatele, které má být umístěno v záznamu uživatele LDAP. Aplikace například poskytuje uživatele fred a toto pole má hodnotu cn, pak se v úložišti LDAP vyhledá hodnota cn=fred.

Tento atribut je platný pouze pro **AUTHTYPE IDPWLDAP**.

#### $z/0S$ **DEFINE BUFFPOOL (definovat fond vyrovnávacích pamětí) na z/OS**

Použijte příkaz MQSC DEFINE BUFFPOOL k definování fondu vyrovnávacích pamětí, který se používá pro uchování zpráv v hlavní paměti.

# **Použití příkazů MQSC v systému z/OS**

Informace o způsobu použití příkazů MQSC v systému z/OSnaleznete v tématu Zdroje, z nichž lze v systému IBM MQ for z/OSzadávat příkazy MQSC a PCF.

Tento příkaz můžete zadat ze zdrojů 1. Vysvětlení symbolů zdroje naleznete v tématu Zdroje, ze kterých můžete v systému IBM MQ for z/OSzadávat příkazy MQSC a PCF.

- Syntaktický diagram
- "Poznámky k použití" na stránce 458
- "Popisy parametrů pro DEFINE BUFFPOOL" na stránce 458

**Synonymum**: DEF BP

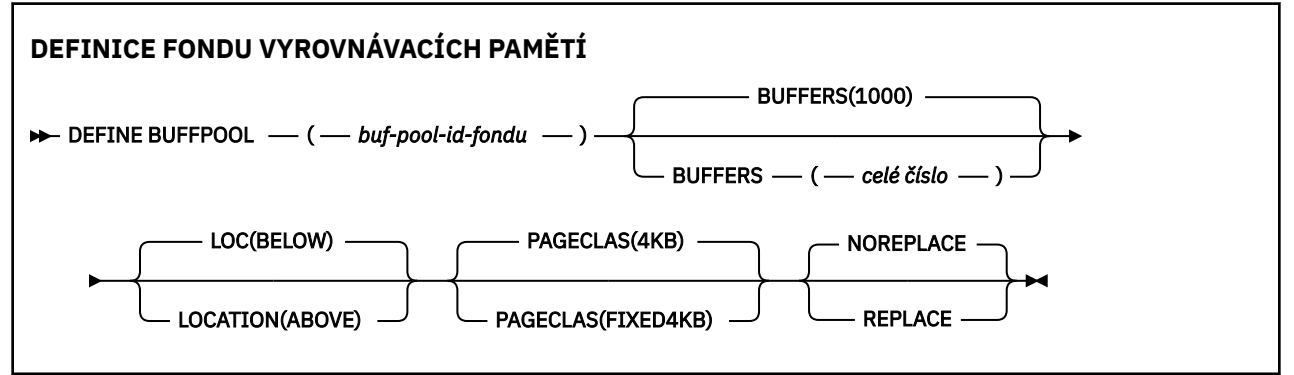

# **Poznámky k použití**

- 1. Zadejte příkazy DEFINE BUFFPOOL v datové sadě určené zřetězením definic dat CSQINP1 v proceduře spuštěné úlohy správce front.
- 2. Pomocí příkazu DISPLAY USAGE TYPE (PAGESET) zobrazte informace o fondu vyrovnávacích pamětí (viz ["DISPLAY USAGE \(zobrazení informací o využití\) na z/OS" na stránce 871](#page-870-0) ).
- 3. Pomocí příkazu ALTER BUFPOOL můžete dynamicky měnit nastavení předdefinovaného fondu vyrovnávacích pamětí (viz ["ALTER BUFFPOOL \(změna nastavení fondu vyrovnávacích pamětí\) na z/OS"](#page-266-0) [na stránce 267](#page-266-0) ).

## **Popisy parametrů pro DEFINE BUFFPOOL**

Pokud je pro stejný fond vyrovnávacích pamětí zadán více než jeden příkaz DEFINE BUFFPOOL, zpracuje se pouze poslední.

#### *(id-fondu-buf)*

Identifikátor fondu vyrovnávacích pamětí.

Tento parametr je celé číslo v rozsahu od 0 do 99.

#### **BUFFERS (** *celé číslo* **)**

Tento parametr je povinný a jedná se o počet 4096 bajtových vyrovnávacích pamětí, které mají být použity v tomto fondu vyrovnávacích pamětí.

Pokud je hodnota parametru **LOCATION** BELOW, minimální hodnota vyrovnávacích pamětí je 100 a maximální hodnota je 500 000. Je-li hodnota parametru **LOCATION** ABOVE, platné hodnoty jsou v rozsahu od 100 do 999999999 (devět devítek). Paměť použitá pro vyrovnávací paměti ve fondu vyrovnávacích pamětí s produktem **LOCATION ABOVE** je získána v násobcích 4MB. Proto zadáním hodnoty **BUFFERS** , která je násobkem 1024, dosáhneme co nejefektivnějšího využití úložiště.

## **UMÍSTĚNÍ (LOC) (***BELOW* **nebo** *ABOVE***)**

**LOCATION** a **LOC** jsou synonyma a lze použít buď, ale ne obojí.

Parametr **LOCATION** nebo **LOC** určuje umístění paměti používané určeným fondem vyrovnávacích pamětí.

**Upozornění:** V produktu IBM MQ 9.1je volba LOCATION (BELOW) zamítnuta a měli byste používat pouze volbu LOCATION (ABOVE).

Toto umístění paměti může být buď ABOVE (64bitové), nebo BELOW (31bitové). Platné hodnoty pro tento parametr jsou BELOW nebo ABOVE, výchozí hodnota je BELOW .

Při změně fondu vyrovnávacích pamětí byste měli dbát na to, aby při zvyšování počtu vyrovnávacích pamětí nebo při změně hodnoty **LOCATION** bylo k dispozici dostatek úložného prostoru. Přepnutí umístění fondu vyrovnávacích pamětí může být náročná úloha CPU a I/O. Tuto úlohu byste měli provést v případě, že správce front není příliš využíván.

Další informace viz Úložiště adresního prostoru.

### **PAGECLAS (** *4KB* **nebo** *FIXED4KB* **)**

Volitelný parametr, který popisuje typ stránek virtuálního úložiště používaných pro zálohování vyrovnávacích pamětí ve fondu vyrovnávacích pamětí.

Tento atribut platí pro všechny vyrovnávací paměti ve fondu vyrovnávacích pamětí, včetně těch, které jsou přidány později v důsledku použití příkazu ALTER BUFFPOOL. Výchozí hodnota je 4KB, což znamená, že stránky 4KB s možností stránkování se používají k zálohování vyrovnávacích pamětí ve fondu.

4KB je jedinou platnou hodnotou, pokud má fond vyrovnávacích pamětí nastaven atribut umístění na hodnotu BELOW. Pokud má fond vyrovnávacích pamětí nastaven atribut LOCATION na hodnotu ABOVE, je také možné zadat hodnotu FIXED4KB. To znamená, že pevné stránky o velikosti 4KB , které jsou trvale ve skutečné paměti a nebudou nikdy odloženy do pomocné paměti, se používají k zálohování vyrovnávacích pamětí ve fondu vyrovnávacích pamětí.

Atribut PAGECLAS fondu vyrovnávacích pamětí lze kdykoli změnit. K této změně však dochází pouze v případě, že fond vyrovnávacích pamětí přepne umístění z místa nad pruhem, na místo pod pruhem nebo naopak. Jinak se hodnota uloží do protokolu správce front a použije se při příštím spuštění správce front.

Zadáte-li parametr PAGECLAS (FIXED4KB), bude celý fond vyrovnávacích pamětí zálohován stránkami 4KB s pevnou stránkou, takže se ujistěte, že je v oblasti LPAR k dispozici dostatek skutečného úložiště. Jinak se nemusí spustit správce front nebo mohou být ovlivněny jiné adresní prostory; další informace naleznete v tématu Úložiště adresního prostoru.

Viz IBM MQ Support Pac [MP16: IBM MQ for z/OS -Plánování a vyladění kapacity](https://www.ibm.com/support/pages/node/572583) , kde naleznete rady, kdy použít hodnotu FIXED4KB atributu PAGECLAS.

### **REPLACE/NOREPLACE**

Volitelný atribut popisující, zda tato definice fondu vyrovnávacích pamětí potlačuje jakoukoli definici, která již může být obsažena v protokolu správce front.

Správce front zaznamenává aktuální nastavení fondu vyrovnávacích pamětí v záznamech protokolu kontrolních bodů. Tato nastavení fondu vyrovnávacích pamětí jsou automaticky obnovena při pozdějším restartování správce front. K této obnově dochází po zpracování datové sady CSQINP1 .

Proto, pokud jste od posledního definování fondu vyrovnávacích pamětí použili příkaz ALTER BUFFPOOL, budou všechny příkazy DEFINE BUFFPOOL v souboru CSQINP1 při restartu ignorovány, pokud není zadán atribut REPLACE.

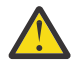

**Upozornění:** Zadáte-li atribut REPLACE v příkazu DEFINE BUFFPOOL v souboru CSQINP1, pak později zadáte příkaz ALTER BUFFPOOL, který zvýší velikost fondu vyrovnávacích pamětí v důsledku zvýšení pracovní zátěže, a tím například vyžádá využití fondu vyrovnávacích pamětí, což může vést k problému při příštím restartování správce front.

Po restartování se fondy vyrovnávacích pamětí vrátí na původní velikost definovanou v souboru CSQINP1 , a tudíž nebudou schopny zpracovat zvýšenou pracovní zátěž. Proto byste měli zvážit odebrání atributu REPLACE z příkazů DEFINE BUFFPOOL v oblasti CSQINP1 , jakmile budou fondy vyrovnávacích pamětí úspěšně definovány.

Tím zajistíte, že veškeré změny provedené ve fondech vyrovnávacích pamětí v důsledku zadání příkazů ALTER BUFFPOOL budou zachovány při restartování správce front.

#### **REPLACE**

Tato definice fondu vyrovnávacích pamětí přepíše definici uloženou v protokolu správce front, pokud existuje. Pokud se definice v protokolu správce front liší od této definice, rozdíly se vyřadí a vydá se zpráva CSQP064I .

#### **NOREPLACE**

Jedná se o výchozí hodnotu a poskytuje stejné chování jako u předchozích verzí produktu IBM MQ. Je-li v protokolu použitého správce front definice fondu vyrovnávacích pamětí a tato definice je ignorována.

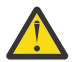

**Upozornění:** Správce front zaznamenává aktuální nastavení fondu vyrovnávacích pamětí v záznamech protokolu kontrolních bodů. Tato nastavení fondu vyrovnávacích pamětí jsou automaticky obnovena při pozdějším restartování správce front. K této obnově dochází po zpracování datové sady CSQINP1 . Proto, pokud jste použili **ALTER BUFFPOOL** od posledního definování fondu vyrovnávacích pamětí, byl jakýkoli příkaz **DEFINE BUFFPOOL** v souboru CSQINP1 při restartu ignorován, pokud nebyl zadán atribut **REPLACE** .

# **DEFINE CFSTRUCT (Definování struktury aplikace prostředku Coupling Facility) na z/OS**

Pomocí příkazu MQSC DEFINE CFSTRUCT definujte schopnost úrovně prostředku CF správce front, prostředí odlehčování zpráv a parametry zálohování a obnovy pro strukturu aplikace prostředku Coupling Facility.

# **Použití příkazů MQSC v systému z/OS**

Informace o způsobu použití příkazů MQSC v systému z/OSnaleznete v tématu Zdroje, z nichž lze v systému IBM MQ for z/OSzadávat příkazy MQSC a PCF.

Tento příkaz můžete zadat ze zdrojů 2CR.Vysvětlení symbolů zdroje naleznete v tématu Zdroje, ze kterých můžete v systému IBM MQ for z/OSzadávat příkazy MQSC a PCF.

- Syntaktický diagram
- • ["Poznámky k použití DEFINE CFSTRUCT" na stránce 461](#page-460-0)
- • ["Popisy parametrů DEFINE CFSTRUCT" na stránce 461](#page-460-0)

**Synonymum**: DEF CFSTRUCT

<span id="page-460-0"></span>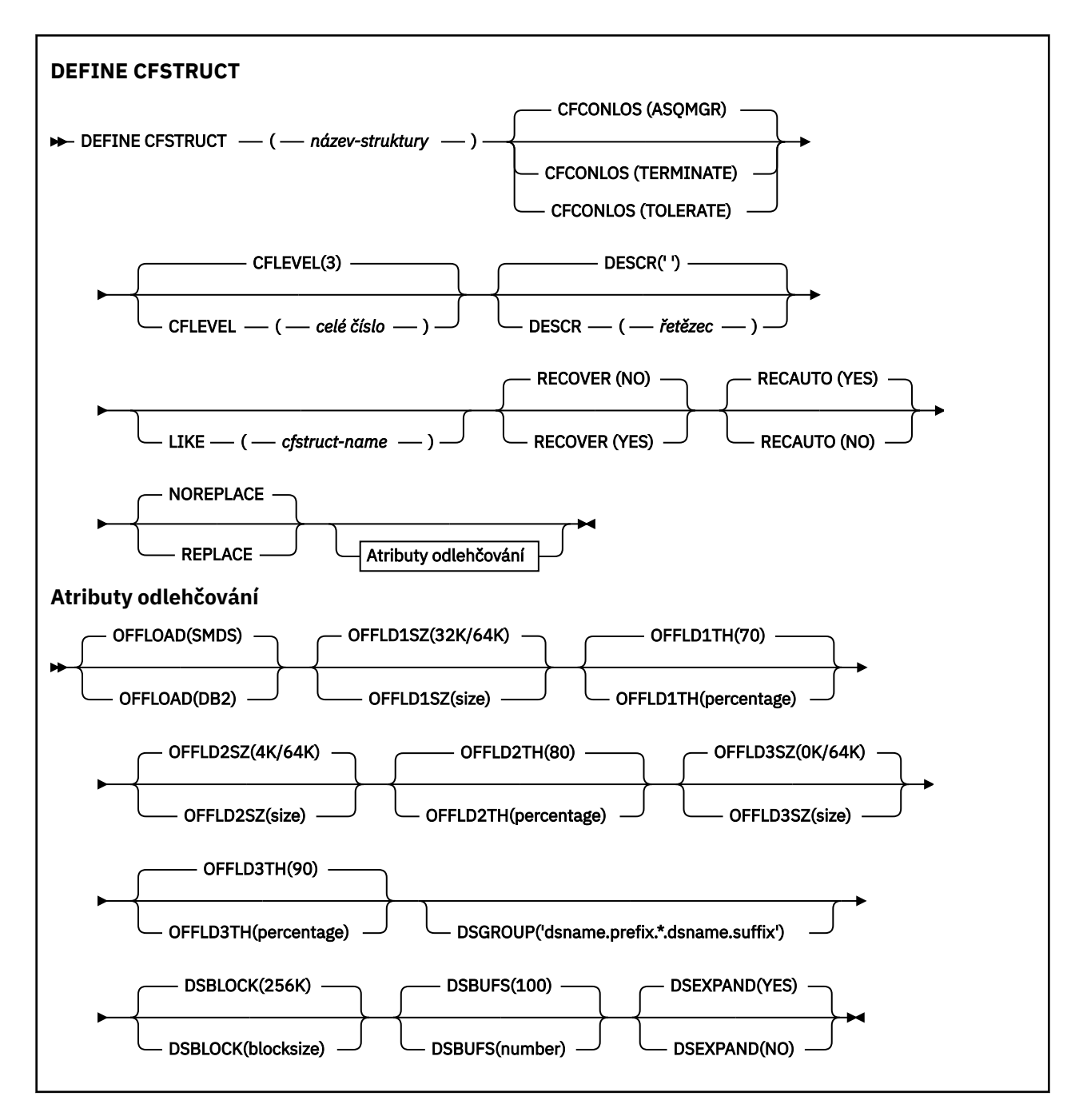

# **Poznámky k použití DEFINE CFSTRUCT**

- 1. Tento příkaz je platný pouze v systému z/OS , pokud je správce front členem skupiny sdílení front.
- 2. Tento příkaz nemůže určit administrativní strukturu prostředku CF (CSQ\_ADMIN).
- 3. Před použitím nově definované struktury prostředku CF libovolnými frontami musí být tato struktura definována v datové sadě zásad CFRM (Coupling Facility Resource Management).
- 4. Zálohovat a obnovit lze pouze struktury prostředku CF s definovaným parametrem RECOVER (YES).

# **Popisy parametrů DEFINE CFSTRUCT**

#### *(název-struktury)*

Název struktury aplikace prostředku Coupling Facility, která má schopnost úrovně prostředku CF správce front, a parametry zálohování a obnovy, které chcete definovat. Tento parametr je požadovaný.

Název:

- Nesmí mít více než 12 znaků.
- Musí začínat velkým písmenem (A až Z).
- Může obsahovat pouze znaky A až Z a 0 až 9.

Před název skupiny sdílení front, ke které je správce front připojen, je uveden zadaný název. Název skupiny sdílení front má vždy čtyři znaky, které jsou v případě potřeby doplněny symboly @. Pokud například použijete skupinu sdílení front s názvem NY03 a zadáte název PRODUCT7, výsledný název struktury prostředku Coupling Facility je NY03PRODUCT7. Administrativní strukturu pro skupinu sdílení front (v tomto případě NY03CSQ\_ADMIN) nelze použít k ukládání zpráv.

### **CFCONLOS**

Tento parametr určuje akci, která má být provedena v případě, že správce front ztratí připojení ke struktuře prostředku CF. Hodnota může být následující:

#### **Jako správce front**

Prováděná akce je založena na nastavení atributu správce front CFCONLOS.

#### **TERMINATE**

Správce front skončí, když dojde ke ztrátě konektivity ke struktuře.

#### **Tolerovat**

Správce front toleruje ztrátu konektivity ke struktuře bez ukončení.

Tento parametr je platný pouze z CFLEVEL (5).

#### **CFLEVEL (** *celé číslo* **)**

Určuje úroveň funkční schopnosti pro tuto strukturu aplikace prostředku CF. Hodnota může být jedna z následujících:

#### **1**

Struktura prostředku CF, kterou může "automaticky vytvořit" správce front na úrovni příkazů 520.

#### **2**

Struktura prostředku CF na úrovni příkazu 520, kterou může vytvořit nebo odstranit pouze správce front na úrovni příkazu 530 nebo vyšší.

#### **3**

Struktura prostředku CF na úrovni příkazu 530. Tato úroveň CFLEVEL je vyžadována, pokud chcete používat trvalé zprávy ve sdílených frontách (je-li nastavena hodnota RECOVER (YES)) nebo pro seskupení zpráv (je-li lokální fronta definována s hodnotou INDXTYPE (GROUPID)), nebo obojí.

Hodnotu parametru CFLEVEL můžete zvýšit na hodnotu 3 pouze v případě, že všichni správci front ve skupině sdílení front jsou na úrovni příkazů 530 nebo vyšší-to znamená zajistit, aby neexistovala žádná latentní připojení úrovně příkazů 520 k frontám odkazujícím na strukturu.

Hodnotu parametru CFLEVEL můžete snížit pouze z hodnoty 3, pokud jsou všechny fronty, které odkazují na strukturu prostředku CF, prázdné (nemají žádné zprávy nebo nepotvrzenou aktivitu) a zavřené.

**4**

Tato úroveň CFLEVEL podporuje všechny funkce CFLEVEL (3). CFLEVEL (4) umožňuje, aby fronty definované se strukturami CF na této úrovni měly zprávy o délce větší než 63 kB.

Ke struktuře prostředku CF na úrovni CFLEVEL (4) se může připojit pouze správce front s úrovní příkazu 600 nebo vyšší.

Hodnotu parametru CFLEVEL můžete zvýšit na hodnotu 4 pouze v případě, že jsou všichni správci front ve skupině sdílení front na úrovni příkazu 600 nebo vyšší.

Hodnotu parametru CFLEVEL můžete snížit pouze v případě, že všechny fronty, které odkazují na strukturu prostředku CF, jsou prázdné (nemají žádné zprávy ani nepotvrzenou aktivitu) a jsou zavřeny.

**5**

Tato CFLEVEL podporuje všechny funkce pro CFLEVEL (4). Navíc CFLEVEL (5) umožňuje následující nové funkce. Pokud měníte existující CFSTRUCT na CFLEVEL (5), musíte zkontrolovat ostatní atributy, jak je uvedeno:

- fronty definované se strukturami CF na této úrovni mohou mít data zpráv odlehčena buď do sdílených datových sad zpráv (SMDS), nebo do systému Db2pod kontrolou atributu OFFLOAD. Parametry prahové hodnoty a velikosti odlehčování (například OFFLD1THa OFFLD1SZ) určují, zda jsou některé konkrétní zprávy odlehčeny vzhledem k jejich velikosti a aktuálnímu využití struktury prostředku CF. Při použití odlehčování SMDS jsou respektovány atributy DSGROUP, DSBUFS, DSEXPAND a DSBLOCK.
- struktury na úrovni CFLEVEL (5) umožňují správci front tolerovat ztrátu konektivity ke struktuře prostředku CF. Atribut CFCONLOS určuje chování správce front při zjištění ztráty konektivity a atribut RECAUTO řídí následné chování automatického zotavení struktury.
- zprávy obsahující vlastnosti zpráv IBM MQ jsou uloženy v jiném formátu ve sdílených frontách ve struktuře CFLEVEL (5). Tento formát vede k interním optimalizacím zpracování. K dispozici jsou také další možnosti migrace aplikací, které jsou povoleny prostřednictvím atributu fronty PROPCTL.

Pouze správce front s úrovní příkazu 710 nebo vyšší se může připojit ke struktuře prostředku CF na úrovni CFLEVEL (5).

#### **Poznámka:**

Hodnotu parametru CFLEVEL můžete snížit z hodnoty 5, jsou-li všechny fronty, které odkazují na strukturu prostředku CF, prázdné, tj. fronty a struktura prostředku CF neobsahuje žádné zprávy nebo nepotvrzenou aktivitu a jsou-li uzavřeny.

#### **DESCR (** *řetězec* **)**

Komentář v prostém textu, který poskytuje popisné informace o objektu, když operátor zadá příkaz DISPLAY CFSTRUCT.

Řetězec by měl obsahovat pouze zobrazitelné znaky. Maximální délka je 64 znaků. V instalaci se znakovou sadou DBCS může obsahovat znaky DBCS (maximální délka je omezena na 64 bajtů).

**Poznámka:** Jsou-li použity znaky, které nejsou obsaženy v identifikátoru CCSID (coded character set identifier) pro daného správce front, mohou být tyto znaky při odeslání informace jinému správci front nesprávně přeloženy.

#### **LIKE (** *cfstruct-name* **)**

Název objektu CFSTRUCT s atributy použitými k modelování této definice.

Počáteční hodnoty všech atributů jsou zkopírovány z objektu, s výjimkou všech atributů DSGROUP, které jsou ignorovány, protože každá struktura vyžaduje svou vlastní jedinečnou hodnotu.

#### **OFFLOAD**

Určete, zda mají být odložená data zpráv uložena ve skupině sdílených datových sad zpráv nebo v adresáři Db2.

#### **SMDS**

Odlehčování zpráv z prostředku Coupling Facility do datové sady sdílených zpráv (SMDS). Tato hodnota je výchozí předpoklad, když je definována nová struktura s hodnotou CFLEVEL (5).

**DB2**

Odlehčovací zprávy z prostředku Coupling Facility do Db2. Tato hodnota je výchozí předpoklad, když je existující struktura zvýšena na CFLEVEL (5) pomocí DEFINE s volbou REPLACE.

Odlehčování zpráv pomocí produktu Db2 má významný dopad na výkon. Chcete-li použít pravidla odlehčování jako prostředek zvýšení kapacity, je třeba zadat nebo předpokládat volbu SMDS.

Tento parametr je platný pouze z CFLEVEL (5). Na úrovni CFLEVEL (4) má odlehčování zpráv vždy hodnotu Db2a vztahuje se pouze na zprávy, které jsou větší než maximální velikost položky prostředku Coupling Facility.

#### **Poznámka:**

Změníte-li techniku odlehčování (z Db2 na SMDS nebo jiným způsobem), budou všechny nové zprávy zapsány pomocí nové metody, ale všechny existující velké zprávy uložené pomocí předchozí techniky budou stále načteny. Příslušná tabulka zpráv Db2 nebo sdílené datové sady zpráv budou nadále používány, dokud správci front nezjistí, že ve starém formátu nejsou uloženy žádné další zprávy.

Je-li zadán nebo předpokládán parametr SMDS, je požadován také parametr DSGROUP. Může být uveden buď ve stejném příkazu, nebo v předchozím příkazu DEFINE nebo ALTER pro stejnou strukturu.

#### **OFFLD1TH(percentage) OFFLD1SZ(size) OFFLD2TH(percentage) OFFLD2SZ(size) OFFLD3TH(percentage) OFFLD3SZ(size)**

Určete pravidla pro případy, kdy mají být zprávy menší než maximální velikost položky prostředku Coupling Facility ukládány do externího úložiště (datové sady sdílených zpráv nebo tabulky Db2 ) namísto ukládání do struktury aplikace. Tato pravidla lze použít ke zvýšení efektivní kapacity struktury. Odlehčená zpráva stále vyžaduje položku v prostředku Coupling Facility obsahující řídicí informace zprávy a deskriptor odkazující na odlehčená data zprávy, ale požadovaný prostor struktury je menší než množství, které by bylo potřeba k uložení celé zprávy.

Pokud jsou data zprávy velmi malá (v řádu 100 bajtů), mohou se vejít do stejné položky prostředku Coupling Facility jako řídicí informace zprávy, aniž by bylo třeba dalších datových prvků. V tomto případě nelze uložit žádný prostor, takže všechna pravidla odlehčování jsou ignorována a data zprávy nejsou odlehčována. Skutečný počet se liší v závislosti na tom, zda jsou použita více než výchozí záhlaví, nebo zda jsou ukládány vlastnosti zprávy.

Zprávy překračující maximální velikost položky prostředku Coupling Facility (63.75 kB včetně řídicích informací) jsou vždy odlehčeny, protože je nelze uložit do položky prostředku Coupling Facility. Zprávy, jejichž tělo zprávy přesahuje 63 kB, jsou také odlehčeny, aby bylo zajištěno, že je pro řídicí informace k dispozici dostatek místa. Pomocí těchto dvojic klíčových slov lze určit další pravidla pro požadavek na odlehčování menších zpráv. Každé pravidlo označuje, že pokud použití struktury (v prvcích nebo položkách) překročí zadanou prahovou procentní hodnotu, budou data zprávy odlehčena, pokud celková velikost položky prostředku Coupling Facility potřebná k uložení celé zprávy (včetně dat zprávy, záhlaví a deskriptorů) překročí určenou hodnotu velikosti. Minimální sada pro dva prvky záhlaví a deskriptorů vyžaduje 512 bajtů, může však být větší, pokud jsou přidána další záhlaví nebo vlastnosti. Tento obrázek by byl také větší, pokud by byla použita verze MQMD větší než 1.

#### **procentní podíl**

Procentní hodnota prahové hodnoty využití je celé číslo v rozsahu 0 (což znamená, že toto pravidlo platí vždy) až 100 (což znamená, že toto pravidlo platí pouze v případě, že je struktura plná). Například OFFLD1TH(75) OFFLD1SZ(32K) znamená, že když je struktura více než 75% plná, zprávy větší než 32 kilobajtů jsou odlehčeny.

#### **velikost**

Hodnota velikosti zprávy by měla být zadána jako celé číslo následované hodnotou K, která udává počet kilobajtů v rozsahu **0K** až **64K**. Vzhledem k tomu, že zprávy překračující 63.75 kB jsou vždy odlehčeny, je hodnota 64K povolena jako jednoduchý způsob, jak označit, že se pravidlo nepoužívá.

Obecně platí, že čím menší počet, tím více zpráv bude odloženo.

Zpráva je odlehčena, pokud se nějaké pravidlo odlehčování shoduje. Normální konvencí je, že pozdější pravidlo by mělo být pro vyšší úroveň využití a menší velikost zprávy než dřívější, ale žádná kontrola konzistence nebo redundance mezi pravidly se neprovádí.

Je-li zpracování příkazu ALTER pro strukturu aktivní, může počet použitých prvků nebo položek dočasně překročit hlášený celkový počet, což představuje procentní hodnotu vyšší než 100, protože nové prvky nebo položky jsou k dispozici během zpracování příkazu ALTER, ale celkový počet je aktualizován až po dokončení příkazu ALTER. V takových časech může dočasně nabýt platnosti pravidlo určující pro prahovou hodnotu hodnotu 100. Není-li pravidlo určeno k použití vůbec, mělo by pro velikost určovat hodnotu 64K .

Výchozí hodnoty předpokládané pro pravidla odlehčování při definování nové struktury na úrovni CFLEVEL (5) nebo při upgradu existující struktury na úroveň CFLEVEL (5) závisí na volbě metody OFFLOAD. V případě funkce OFFLOAD (SMDS) výchozí pravidla určují rostoucí množství odlehčování při zaplnění struktury. To zvyšuje efektivní kapacitu struktury s minimálním dopadem na výkon. Pro OFFLOAD ( Db2 ) mají výchozí pravidla stejné prahové hodnoty jako pro SMDS, ale hodnoty velikosti jsou nastaveny na 64K , takže se pravidla nikdy nepoužijí a zprávy se odlehčují pouze v případě, že jsou příliš velké na to, aby mohly být uloženy ve struktuře, jako pro CFLEVEL (4).

Pro režim OFFLOAD (SMDS) jsou výchozí hodnoty:

- OFFLD1TH(70) OFFLD1SZ(32K)
- OFFLD2TH(80) OFFLD2SZ(4K)
- OFFLD3TH(90) OFFLD3SZ(0K)

Pro příkaz OFFLOAD ( Db2 ) výchozí hodnoty jsou:

- OFFLD1TH(70) OFFLD1SZ(64K)
- OFFLD2TH(80) OFFLD2SZ(64K)
- OFFLD3TH(90) OFFLD3SZ(64K)

Pokud je volba metody OFFLOAD změněna z Db2 na SMDS nebo zpět, když se aktuální pravidla odlehčování shodují s výchozími hodnotami staré metody, přepnou se pravidla odlehčování na výchozí hodnoty pro novou metodu. Pokud se však některá z pravidel změnila, aktuální hodnoty se při přepínání metody zachovají.

Tyto parametry jsou platné pouze z CFLEVEL (5). Na úrovni CFLEVEL (4) má odlehčování zpráv vždy hodnotu Db2a vztahuje se pouze na zprávy, které jsou větší než maximální velikost položky prostředku Coupling Facility.

#### **DSGROUP**

Pro obslužný program OFFLOAD (SMDS) zadejte generický název datové sady, který se má použít pro skupinu sdílených datových sad zpráv přidružených k této struktuře (jeden pro každého správce front), s právě jednou hvězdičkou, která označuje, kam se má vložit název správce front, aby se vytvořil specifický název datové sady.

#### **dsname.prefix.\*.dsname.suffix**

Hodnota musí být platný název datové sady, pokud je hvězdička nahrazena názvem správce front o délce až čtyři znaky.

Celá hodnota parametru musí být uzavřena v uvozovkách.

Tento parametr nelze změnit po aktivaci datových sad pro strukturu.

Je-li zadán nebo předpokládán parametr SMDS, musí být uveden také parametr DSGROUP.

Tento parametr je platný pouze z CFLEVEL (5).

#### **DSBLOCK**

Pro příkaz OFFLOAD (SMDS) zadejte velikost logického bloku, což je jednotka, ve které je prostor datové sady sdílených zpráv přidělen jednotlivým frontám.

**8K 16K 32K 64K 128K 256K 512K 1M**

> Každá zpráva se zapíše od další stránky v rámci aktuálního bloku a podle potřeby se přidělí další bloky. Větší velikost snižuje požadavky na správu prostoru a snižuje I/O pro velké zprávy, ale zvyšuje požadavky na prostor ve vyrovnávací paměti a požadavky na prostor na disku pro malé fronty.

Tento parametr nelze změnit po aktivaci datových sad pro strukturu.

Tento parametr je platný pouze z CFLEVEL (5).

#### **DSBUFS**

Pro funkci OFFLOAD (SMDS) zadejte počet vyrovnávacích pamětí, které mají být přiděleny v jednotlivých správcích front pro přístup ke sdíleným datovým sadám zpráv, jako číslo v rozsahu 1-9999. Velikost každé vyrovnávací paměti se rovná velikosti logického bloku. Vyrovnávací paměti SMDS jsou alokovány v paměťových objektech umístěných v 64bitovém úložišti z/OS (nad pruhem).

#### **číslo**

Tento parametr lze přepsat pro jednotlivé správce front pomocí parametru DSBUFS v příkazu ALTER SMDS.

Při změně tohoto parametru všichni správci front, kteří jsou již připojeni ke struktuře (a kteří nemají individuální hodnotu přepisu DSBUFS), dynamicky zvyšují nebo snižují počet vyrovnávacích pamětí datových sad používaných pro tuto strukturu tak, aby odpovídaly nové hodnotě. Není-li možné dosáhnout zadané cílové hodnoty, upraví ovlivněný správce front parametr DSBUFS přidružený k vlastní individuální definici SMDS (jako u příkazu ALTER SMDS) tak, aby odpovídal skutečnému novému počtu vyrovnávacích pamětí.

Tento parametr je platný pouze z CFLEVEL (5).

#### **DSEXPAND**

V případě funkce OFFLOAD (SMDS) tento parametr určuje, zda má správce front rozbalit datovou sadu sdílených zpráv, když je téměř zaplněna, a v datové sadě jsou vyžadovány další bloky.

#### **YES**

Rozšíření je podporováno.

Při každém požadavku na rozšíření je datová sada rozšířena o sekundární alokaci určenou při definování datové sady. Pokud nebyla zadána žádná sekundární alokace nebo byla zadána jako nula, použije se velikost sekundární alokace přibližně 10% stávající velikosti.

#### **NO**

Neproběhne žádné automatické rozšíření datové sady.

Tento parametr lze přepsat pro jednotlivé správce front pomocí parametru DSEXPAND v příkazu ALTER SMDS.

Pokud se pokus o rozšíření nezdaří, přepis DSEXPAND pro dotčeného správce front se automaticky změní na hodnotu NO, aby se zabránilo dalším pokusům o rozšíření, ale lze jej změnit zpět na hodnotu YES pomocí příkazu ALTER SMDS, čímž se povolí další pokusy o rozšíření.

Při změně tohoto parametru začnou všichni správci front, kteří jsou již připojeni ke struktuře (a kteří nemají individuální hodnotu přepisu DSEXPAND), okamžitě používat novou hodnotu parametru.

Tento parametr je platný pouze z CFLEVEL (5).

#### **RECOVER**

Určuje, zda je pro strukturu aplikace podporováno zotavení prostředku CF. Hodnoty jsou:

**NO**

Zotavení struktury aplikace prostředku CF není podporováno. (Synonymum je **N**.)

#### **YES**

Zotavení struktury aplikace prostředku CF je podporováno. (Synonymum je **Y**.)

Parametr RECOVER (YES) můžete nastavit pouze v případě, že má struktura úroveň CFLEVEL 3 nebo vyšší. Chcete-li používat trvalé zprávy, nastavte volbu RECOVER (YES).

Hodnotu RECOVER (NO) na hodnotu RECOVER (YES) lze změnit pouze v případě, že všichni správci front ve skupině sdílení front jsou na úrovni příkazů 530 nebo vyšší. To má zajistit, aby neexistovala žádná latentní připojení úrovně příkazů 520 k frontám odkazujícím na CFSTRUCT.

Parametr RECOVER (YES) můžete změnit na hodnotu RECOVER (NO) pouze v případě, že všechny fronty, které odkazují na strukturu prostředku CF, jsou prázdné (nemají žádné zprávy ani nepotvrzenou aktivitu) a jsou zavřeny.

#### **RECAUTO**

Určuje akci automatického zotavení, která má být provedena, pokud správce front zjistí, že struktura selhala, nebo pokud správce front ztratí připojitelnost ke struktuře a žádné systémy v prostředí sysplex nemají připojitelnost k prostředku Coupling Facility, v němž je struktura přidělena. Možné hodnoty:

#### **YES**

Struktura a přidružené sdílené datové sady zpráv, které také vyžadují obnovu, budou automaticky obnoveny (synonymum je **Y**.)

#### **NO**

Struktura nebude automaticky obnovena. (Synonymum je **N**.)

Tento parametr nemá žádný efekt pro struktury definované s RECOVER (NO).

Tento parametr je platný pouze z CFLEVEL (5).

### **REPLACE a NOREPLACE**

Definuje, zda má být existující definice nahrazena touto. Tento parametr je volitelný.

#### **REPLACE**

Definice by měla nahradit všechny existující definice se stejným názvem. Pokud definice neexistuje, je vytvořena. Pokud použijete volbu REPLACE, všechny fronty, které používají tuto strukturu prostředku CF, musí být prázdné a uzavřené.

#### **NOREPLACE**

Definice by neměla nahrazovat žádnou existující definici se stejným názvem.

# **DEFINE CHANNEL (definovat nový kanál)**

Pomocí příkazu MQSC **DEFINE CHANNEL** definujte nový kanál a nastavte jeho parametry.

# **Použití příkazů MQSC**

Informace o způsobu použití příkazů MQSC naleznete v tématu Administrace IBM MQ pomocí příkazů MQSC.

 $z/0S$ Tento příkaz můžete zadat ze zdrojů 2CR.Vysvětlení symbolů zdroje naleznete v tématu Zdroje, ze kterých můžete v systému IBM MQ for z/OSzadávat příkazy MQSC a PCF.

Synonymum: DEF CHL

- • ["Poznámky k použití" na stránce 468](#page-467-0)
- • ["Popisy parametrů pro DEFINE CHANNEL" na stránce 468](#page-467-0)

# <span id="page-467-0"></span>**Poznámky k použití**

- Pro kanály CLUSSDR můžete zadat volbu REPLACE pouze pro ručně vytvořené kanály.
- Úspěšné dokončení příkazu neznamená, že akce byla dokončena. Chcete-li zkontrolovat skutečné dokončení, prohlédněte si krok DEFINE CHANNEL v části Kontrola dokončení asynchronních příkazů pro distribuované sítě.

# **Popisy parametrů pro DEFINE CHANNEL**

Následující tabulka zobrazuje parametry, které jsou relevantní pro každý typ kanálu:

### **SDR**

["Kanál odesílatele" na stránce 507](#page-506-0)

#### **SVR**

["Kanál serveru" na stránce 509](#page-508-0)

### **RCVR**

["Kanál příjemce" na stránce 511](#page-510-0)

### **RQSTR**

["Kanál žadatele" na stránce 513](#page-512-0)

#### **CLNTCONN**

["Kanál připojení klienta" na stránce 515](#page-514-0)

#### **SVRCONN**

["Kanál připojení serveru" na stránce 517](#page-516-0)

**CLUSSDR**

["Odesílací kanál klastru" na stránce 519](#page-518-0)

#### **CLUSRCVR**

["Přijímací kanál klastru" na stránce 521](#page-520-0)

#### ⊩ Multi **AMQP**

["Kanál AMQP" na stránce 523](#page-522-0)

Za tabulkou je uveden popis jednotlivých parametrů. Parametry jsou volitelné, pokud popis neuvádí, že jsou povinné.

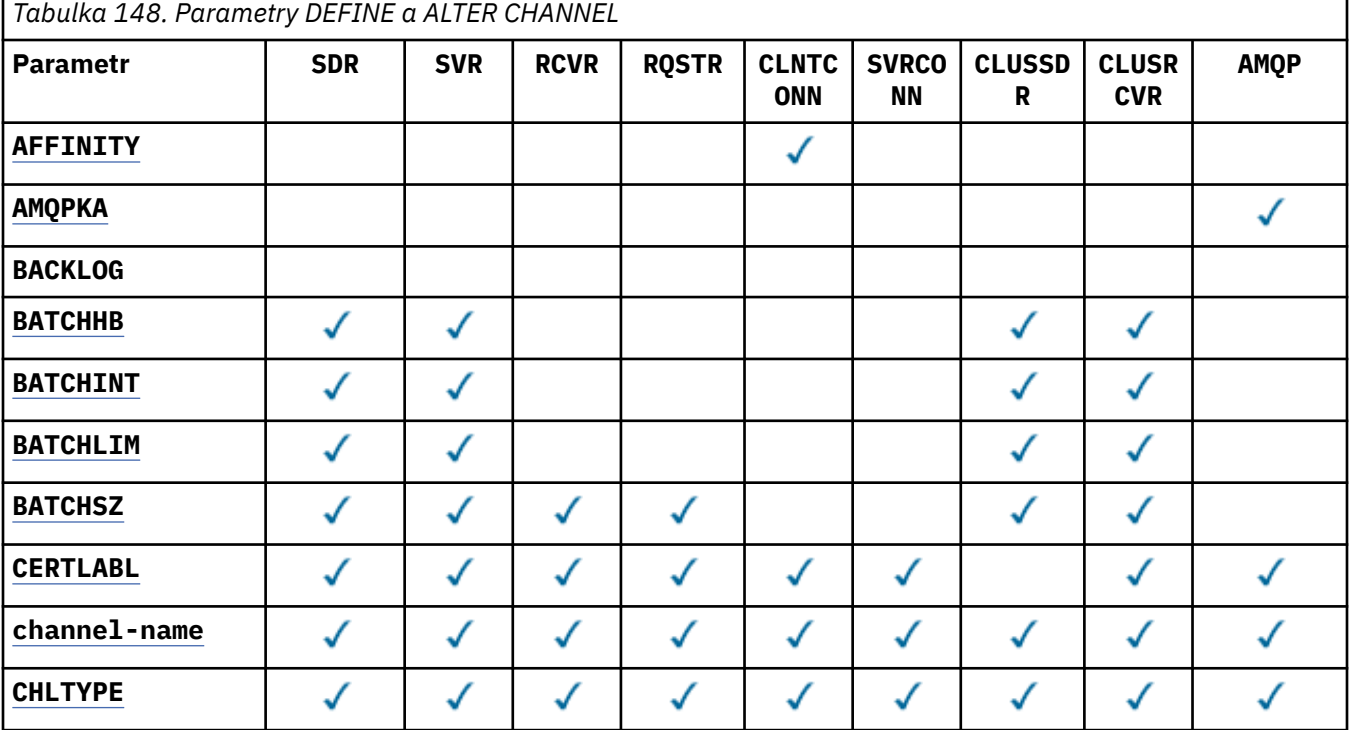
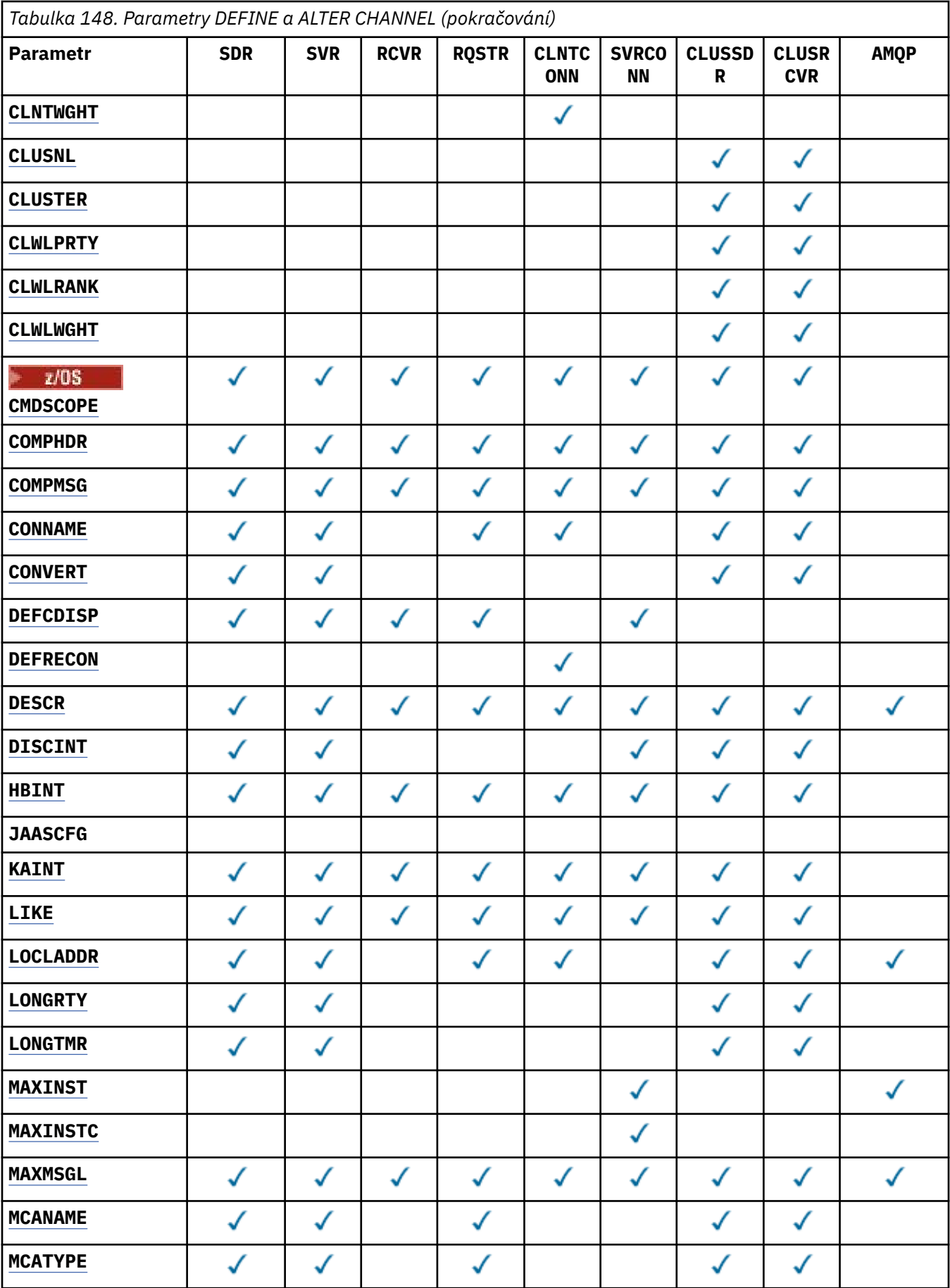

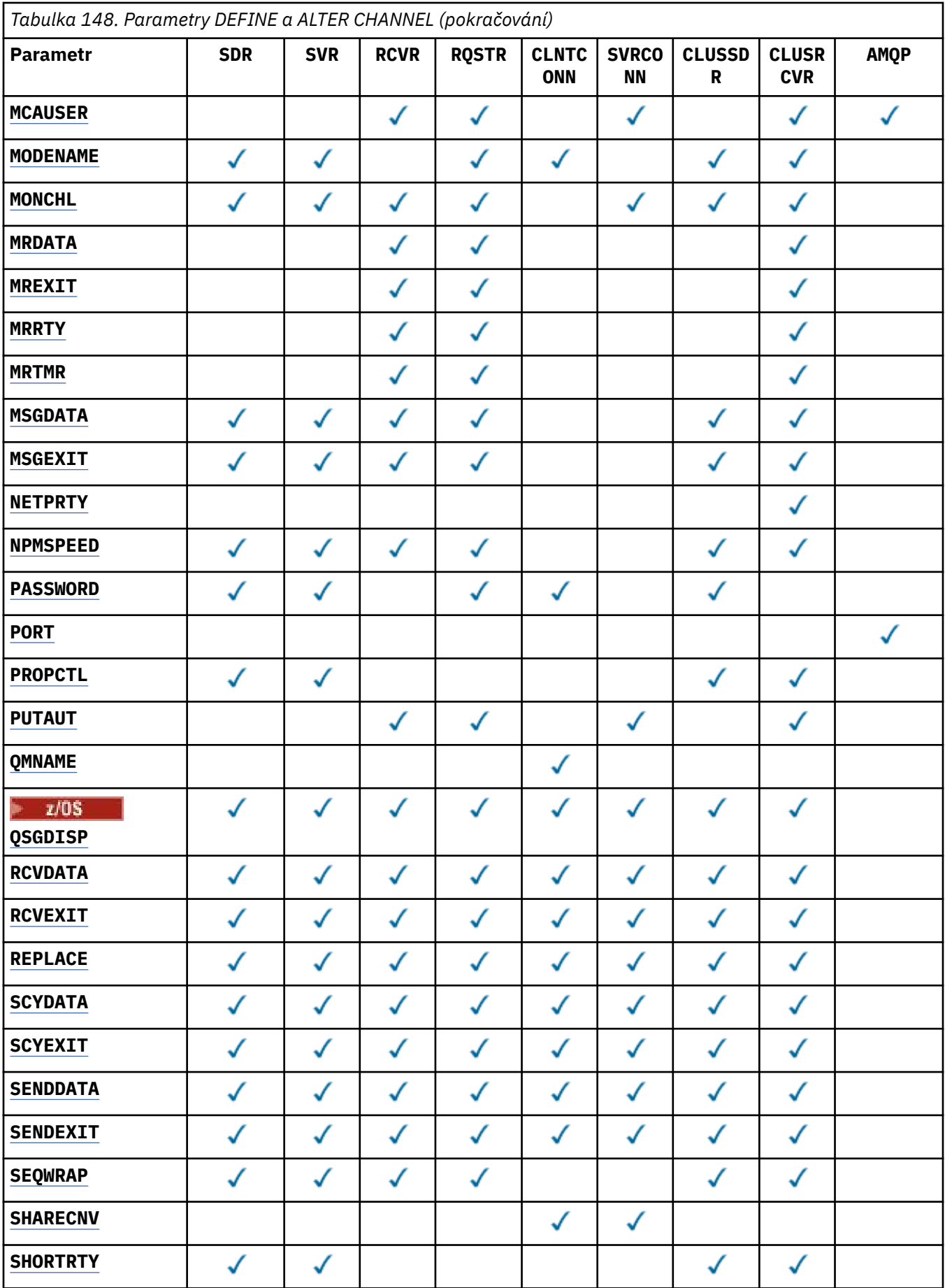

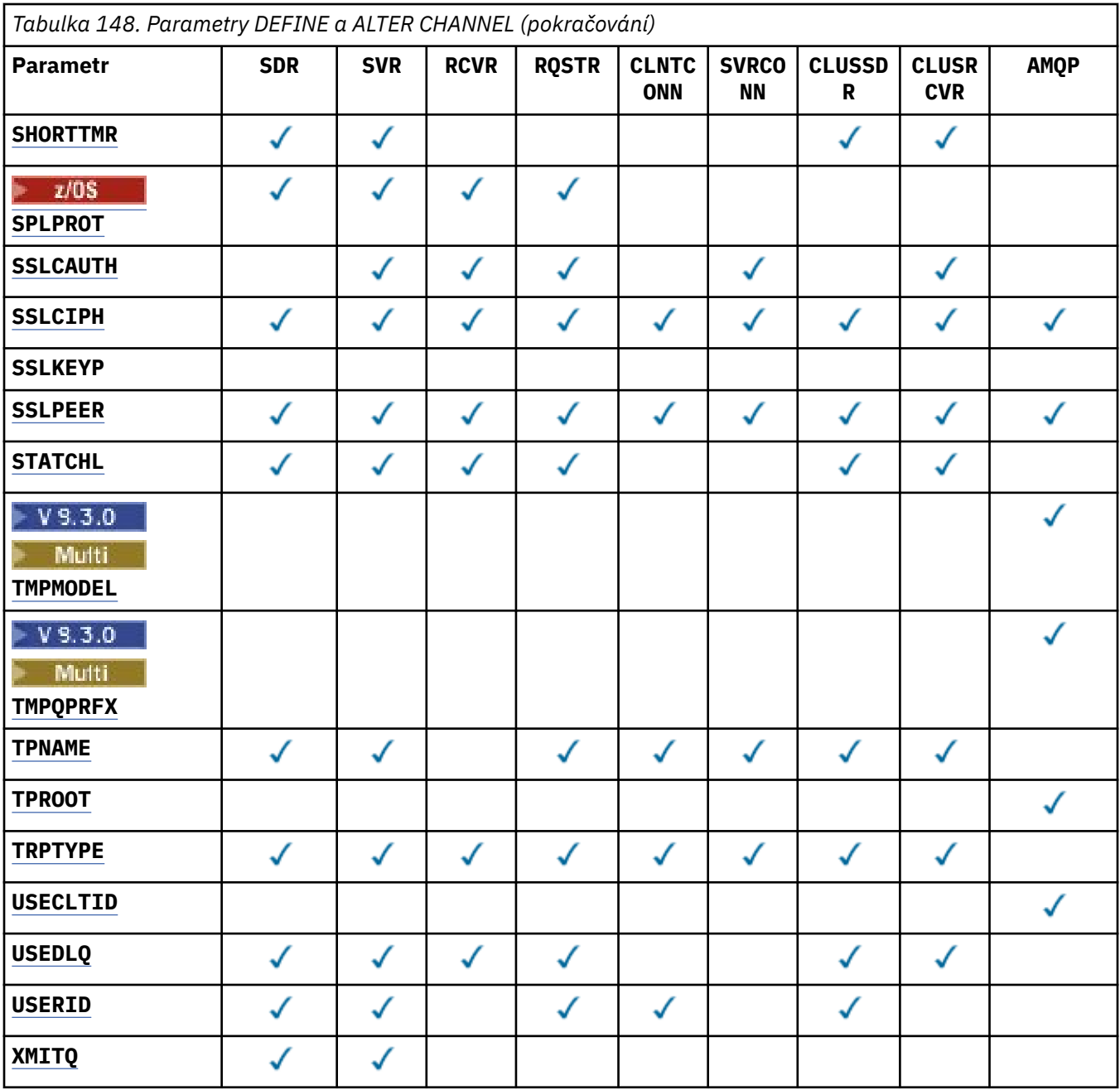

#### **AFFINITY**

Atribut afinity kanálu použijte v případě, že se aplikace klienta připojují vícekrát s použitím stejného názvu správce front. Pomocí tohoto atributu můžete zvolit, zda klient používá pro každé připojení stejnou definici kanálu klienta. Tento atribut je určen k použití, když je k dispozici více použitelných definic kanálů.

#### **Preferovaný**

První připojení v procesu, které čte tabulku CCDT (Client Channel Definition Table), vytvoří seznam použitelných definic. Seznam je založen na váhách, přičemž všechny použitelné definice produktu **CLNTWGHT(0)** jsou uvedeny jako první a v abecedním pořadí. Každé připojení v procesu se pokusí připojit pomocí první definice v seznamu. Pokud se navázání připojení nezdaří, je použita další definice. Neúspěšné definice, které nejsou **CLNTWGHT(0)** , jsou přesunuty na konec seznamu. Definice **CLNTWGHT(0)** zůstávají na začátku seznamu a jsou vybrány jako první pro každé připojení. Pro klienty C, C++ a .NET (včetně plně spravovaných .NET) je seznam aktualizován, pokud byla tabulka CCDT od vytvoření seznamu upravena. Každý proces klienta s týmž názvem hostitele vytvoří tentýž seznam.

### **NONE**

První připojení v procesu, které čte tabulku CCDT, vytvoří seznam použitelných definic. Všechna připojení v procesu vyberou použitelnou definici na základě váhy s jakýmikoli použitelnými definicemi **CLNTWGHT(0)** vybranými jako první v abecedním pořadí. Pro klienty C, C++ a .NET (včetně plně spravovaných .NET) je seznam aktualizován, pokud byla tabulka CCDT od vytvoření seznamu upravena.

Předpokládejme například, že jsme v tabulce CCDT měli následující definice:

CHLNAME(A) **QMNAME** (QM1) CLNTWGHT(3) CHLNAME(B) **QMNAME** (QM1) CLNTWGHT(4) CHLNAME(C) **QMNAME** (QM1) CLNTWGHT(4)

První připojení v procesu vytvoří vlastní seřazený seznam na základě vah. Může tedy například vytvořit seřazený seznam CHLNAME(B), CHLNAME(A), CHLNAME(C).

V případě systému **AFFINITY(PREFFERED)**se každé připojení v procesu pokusí připojit pomocí produktu CHLNAME(B). Pokud je připojení neúspěšné, definice se přesune na konec seznamu, který se nyní stane CHLNAME(A), CHLNAME(C), CHLNAME(B). Každé připojení v procesu se pak pokusí připojit pomocí CHLNAME(A).

Pro systém **AFFINITY(NONE)**se každé připojení v procesu pokusí připojit pomocí jedné ze tří definic vybraných náhodně na základě vah.

Je-li povoleno sdílení konverzací s nenulovou váhou kanálu a s hodnotou **AFFINITY(NONE)**, nemusí vícenásobná připojení sdílet existující instanci kanálu. Mohou se připojit ke stejnému názvu správce front pomocí jiných použitelných definic, než aby sdíleli existující instanci kanálu.

# **AMQPKA (***celé číslo***)**

Doba trvání platnosti kanálu AMQP v milisekundách. Pokud klient AMQP neodeslal žádné rámce v intervalu udržení aktivity, pak je připojení uzavřeno s chybovým stavem amqp:resource-limitexceeded AMQP.

Tento parametr je platný pouze pro kanály s typem kanálu (**CHLTYPE**) AMQP .

# **BATCHHB (***celé číslo***)**

Uvádí, zda se mají použít prezenční signály dávky. Hodnota je délka prezenčního signálu v milisekundách.

Synchronizační signály dávek umožňují odesílajícímu kanálu ověřit, zda je přijímací kanál stále aktivní těsně před potvrzením dávky zpráv. Není-li přijímací kanál aktivní, může být dávka vrácena zpět, spíše než aby se stala nejistou, jako by tomu bylo jinak. Zálohováním dávky zůstanou zprávy k dispozici pro zpracování, aby mohly být například přesměrovány na jiný kanál.

Pokud odesílající kanál přijal komunikaci od přijímacího kanálu v rámci intervalu synchronizace dávek, předpokládá se, že přijímací kanál je stále aktivní. Není-li tomu tak, odešle se 'prezenční signál' přijímajícímu kanálu ke kontrole.

Hodnota musí být v rozsahu 0-999999. Hodnota nula označuje, že nejsou použity tepové frekvence dávky.

Tento parametr je platný pro kanály s typem kanálu (**CHLTYPE**) pouze SDR, SVR, CLUSSDRa CLUSRCVR.

#### **BATCHINT (***celé číslo***)**

Minimální doba v milisekundách, po kterou kanál udržuje dávku otevřenou.

Dávka bude ukončena, je-li splněna jedna z následujících podmínek:

- Odesílají se zprávy **BATCHSZ** .
- Počet odeslaných kilobajtů: **BATCHLIM** .
- Přenosová fronta je prázdná a **BATCHINT** je překročena.

Hodnota musí být v rozsahu 0-999999999. Nula znamená, že dávka se ukončí, jakmile se přenosová fronta vyprázdní, nebo je dosažen limit **BATCHSZ** .

Tento parametr je platný pro kanály s typem kanálu (**CHLTYPE**) pouze SDR, SVR, CLUSSDRa CLUSRCVR.

# **BATCHLIM (***celé číslo***)**

Limit pro množství dat v kilobajtech, která lze odeslat prostřednictvím kanálu před provedením bodu synchronizace. Synchronizační bod je převzat po zprávě, která způsobila, že limit byl dosažen toky přes kanál. Hodnota nula v tomto atributu znamená, že se na dávky v tomto kanálu nepoužije žádný datový limit.

Dávka bude ukončena, je-li splněna jedna z následujících podmínek:

- Odesílají se zprávy **BATCHSZ** .
- Počet odeslaných kilobajtů: **BATCHLIM** .
- Přenosová fronta je prázdná a **BATCHINT** je překročena.

Tento parametr je platný pro kanály s typem kanálu (**CHLTYPE**) pouze SDR, SVR, CLUSSDRa CLUSRCVR.

Hodnota musí být v rozsahu 0-999999. Výchozí hodnota je 5000.

Tento parametr je podporován na všech platformách.

#### **BATCHSZ (***celé číslo***)**

Maximální počet zpráv, které lze odeslat prostřednictvím kanálu před vytvořením synchronizačního bodu.

Maximální použitá velikost dávky je nejnižší z následujících hodnot:

- **BATCHSZ** odesílajícího kanálu.
- **BATCHSZ** přijímacího kanálu.
- V systému z/OSjsou tři méně než maximální počet nepotvrzených zpráv povolených v odesílajícím správci front (nebo jedna, pokud je tato hodnota nula nebo menší).
- Multi V systému Multiplatformsse jedná o maximální počet nepotvrzených zpráv povolených v odesílajícím správci front (nebo o zprávy, pokud je tato hodnota nula nebo menší).
- <mark>1/0S V</mark> systému z/OSjsou to tři zprávy, které jsou nižší než maximální počet nepotvrzených zpráv povolených v přijímajícím správci front (nebo jedna, pokud je tato hodnota nula nebo menší).
- **Multi V** systému Multiplatformsse jedná o maximální počet nepotvrzených zpráv povolených v přijímajícím správci front (nebo o zprávy, pokud je tato hodnota nulová nebo nižší).

Zatímco dočasné zprávy odeslané prostřednictvím kanálu **NPMSPEED(FAST)** jsou doručeny do fronty okamžitě (bez čekání na úplnou dávku), zprávy stále přispívají k velikosti dávky pro kanál, a proto způsobují, že se toky potvrzení vyskytnou, když dojde k toku zpráv produktu **BATCHSZ** .

Pokud toky dávek mají vliv na výkon při přesouvání pouze dočasných zpráv a parametr **NPMSPEED** je nastaven na hodnotu FAST, měli byste zvážit nastavení parametru **BATCHSZ** na maximální přípustnou hodnotu 9999 a parametru **BATCHLIM** na nulu.

Navíc nastavení parametru **BATCHINT** na vysokou hodnotu, například 999999999, ponechá každou dávku "otevřenou" déle, a to i v případě, že v přenosové frontě nečekají žádné nové zprávy.

Výše uvedená nastavení minimalizují frekvenci potvrzovacích toků, ale uvědomte si, že pokud se nějaké trvalé zprávy přesunou přes kanál s těmito nastaveními, dojde k významným prodlevám pouze při doručování těchto trvalých zpráv.

Maximální počet nepotvrzených zpráv je určen parametrem **MAXUMSGS** příkazu **ALTER QMGR** .

Tento parametr je platný pouze pro kanály s typem kanálu (**CHLTYPE**) SDR, SVR, RCVR, RQSTR, CLUSSDRnebo CLUSRCVR.

Hodnota musí být v rozsahu 1-9999.

# **CERTLABL**

Popisek certifikátu, který se má použít pro tento kanál.

Popisek identifikuje, který osobní certifikát v úložišti klíčů je odeslán vzdálenému partnerovi. Pokud

je tento atribut prázdný, je certifikát určen správcem front **CERTLABL**nebo **v z/OS** v z/OS parametru **CERTQSGL** (pokud je správce front součástí skupiny sdílení front) .

Povšimněte si, že příchozí kanály (včetně kanálů příjemce, žadatele, příjemce klastru, nekvalifikovaného serveru a připojení serveru) odesílají konfigurovaný certifikát pouze v případě, že verze produktu IBM MQ vzdáleného partnera plně podporuje konfiguraci popisku certifikátu a kanál používá protokol TLS CipherSpec. Další informace viz Interoperabilita specifikací CipherSpecs pro eliptické křivky a RSA.

Nekvalifikovaný kanál serveru je kanál, který nemá nastaveno pole CONNAME.

Ve všech ostatních případech parametr **CERTLABL** správce front určuje odeslaný certifikát. Všichni aktuální klienti Java a JMS obdrží certifikát konfigurovaný parametrem **CERTLABL** správce front bez ohledu na nastavení popisku specifické pro daný kanál.

Příkaz **REFRESH SECURITY TYPE(SSL)** není třeba spouštět, pokud v kanálu provedete nějaké změny v souboru **CERTLABL** . Pokud však ve správci front provedete nějaké změny v souboru **CERTLABL** , musíte spustit příkaz **REFRESH SECURITY TYPE(SSL)** .

**Poznámka:** Jedná se o chybu dotazování nebo nastavení tohoto atributu pro odesílací kanály klastru. Pokud se o to pokusíte, obdržíte chybu MQRCCF\_WRONG\_CHANNEL\_TYPE. Atribut je však přítomen v objektech kanálu odesilatele klastru (včetně struktur MQCD) a uživatelská procedura automatické definice kanálu (CHAD) jej může v případě potřeby programově nastavit.

# *(channel-name)*

Název nové definice kanálu.

Tento parametr je povinný pro všechny typy kanálů.

**V Multich V** kanálech CLUSSDR může mít tento parametr jinou formu než ostatní typy kanálů. Pokud vaše konvence pojmenování kanálů CLUSSDR obsahuje název správce front, můžete definovat kanál CLUSSDR pomocí konstrukce +QMNAME+ . Po připojení k odpovídajícímu kanálu CLUSRCVR produkt IBM MQ nahradí správný název správce front úložiště v definici kanálu CLUSSDR názvem +QMNAME+ . Viz Komponenty klastru.

Název se nesmí shodovat s žádným existujícím kanálem definovaným v tomto správci front, není-li zadána volba REPLACE nebo ALTER .

z/08 V systému z/OSmohou názvy kanálů CLNTCONN duplikovat ostatní.

Maximální délka řetězce je 20 znaků a řetězec musí obsahovat pouze platné znaky; viz Pravidla pro pojmenování IBM MQ objektů.

**U Multi – U kanálů CLUSRCVR při použití automatického nastavení klastru může tento parametr** použít některé další vložení:

- + AUTOCL + se překládá na název automatického klastru
- + QMNAME + se interpretuje jako název lokálního správce front.

Při použití těchto vložení se neprozkoumaný řetězec i řetězec s nahrazenými hodnotami musí vejít do maximální velikosti pole. Pokud jsou v konfiguraci AutoCluster konfigurována úplná úložiště automatického klastru, musí název kanálu rovněž odpovídat maximální délce názvu kanálu v případě, že je + QMNAME + nahrazeno každým z konfigurovaných úplných názvů úložišť.

#### <span id="page-474-0"></span>**CHLTYPE**

Typ kanálu. Tento parametr je požadovaný.

 $\blacktriangleright$  Multi V systému Multiplatformsmusí následovat bezprostředně po parametru *(channel-*

*name)* .

# **SDR**

Kanál odesílatele

## **SVR**

Kanál serveru

#### **RCVR**

Kanál příjemce

# **RQSTR**

Kanál žadatele

# **CLNTCONN**

Kanál připojení klienta

# **SVRCONN**

Kanál připojení serveru

# **CLUSSDR**

Kanál CLUSSDR .

# **CLUSRCVR**

Kanál příjemce klastru.

# **AMQP**

Kanál AMQP

**Poznámka:** Pokud používáte volbu REPLACE , nemůžete změnit typ kanálu.

# **CLNTWGHT**

Nastavte atribut váhy kanálu klienta pro náhodný výběr definice kanálu klienta na základě jeho váhy, je-li k dispozici více než jedna vhodná definice. Zadejte hodnotu v rozsahu 0 - 99.

Speciální hodnota 0 označuje, že se neprovádí žádné náhodné vyvažování zátěže a jsou vybrány použitelné definice v abecedním pořadí. Chcete-li povolit náhodné vyrovnání zátěže, může být hodnota v rozsahu 1-99, kde 1 je nejnižší váha a 99 je nejvyšší.

Pokud aplikace klienta vydá příkaz MQCONN s názvem správce front \**name* , lze definici kanálu klienta vybrat náhodně. Vybraná definice je náhodně vybrána na základě váhy. Všechny vybrané použitelné definice **CLNTWGHT(0)** jsou vybrány jako první v abecedním pořadí. Náhodnost při výběru definic připojení klienta není zaručena.

Předpokládejme například, že v tabulce CCDT máme následující dvě definice:

```
CHLNAME(TO.QM1) CHLTYPE(CLNTCONN) QMNAME(GRP1) CONNAME(address1) CLNTWGHT(2)
CHLNAME(TO.QM2) CHLTYPE(CLNTCONN) QMNAME(GRP1) CONNAME(address2) CLNTWGHT(4)
```
Klient MQCONN s názvem správce front \*GRP1 zvolí jednu ze dvou definic na základě váhy definice kanálu. (Vygeneruje se náhodné celé číslo 1-6. Pokud by celé číslo bylo v rozsahu 1 až 2, bylo by použito address1 jinak address2 ). Pokud by toto připojení nebylo úspěšné, klient by použil jinou definici.

Tabulka CCDT může obsahovat použitelné definice s nulovou i nenulovou váhou. V této situaci jsou definice s nulovou váhou vybrány jako první a v abecedním pořadí. Pokud jsou tato připojení neúspěšná, jsou definice s nenulovou váhou vybrány na základě jejich váhy.

Předpokládejme například, že v tabulce CCDT máme následující čtyři definice:

CHLNAME(TO.QM1) CHLTYPE(CLNTCONN) QMNAME(GRP1) CONNAME(address1) CLNTWGHT(1) CHLNAME(TO.QM2) CHLTYPE(CLNTCONN) QMNAME(GRP1) CONNAME(address2) CLNTWGHT(2) <span id="page-475-0"></span>CHLNAME(TO.QM3) CHLTYPE(CLNTCONN) QMNAME(GRP1) CONNAME(address3) CLNTWGHT(0) CHLNAME(TO.QM4) CHLTYPE(CLNTCONN) QMNAME(GRP1) CONNAME(address4) CLNTWGHT(0)

Klient MQCONN s názvem správce front \*GRP1 by nejprve zvolil definici TO.QM3. Pokud bylo toto připojení neúspěšné, klient zvolí definici TO.QM4. Pokud by bylo toto připojení také neúspěšné, klient by si náhodně vybral jednu ze zbývajících dvou definic na základě jejich váhy.

Produkt **CLNTWGHT** je podporován pro všechny přenosové protokoly.

#### **CLUSNL (***nlname***)**

Název specifikující seznam názvů klastrů, kterému odpovídá daný kanál. Maximální délka je 48 znaků v souladu s pravidly pro pojmenování objektů IBM MQ .

Tento parametr je platný pouze pro kanály s typem kanálu (**CHLTYPE**) CLUSSDR a CLUSRCVR . Pouze jedna z výsledných hodnot **CLUSTER** nebo **CLUSNL** může být neprázdná, druhá musí být prázdná.

#### **CLUSTER (***název\_klastru***)**

Název klastru, do kterého kanál náleží. Maximální délka je 48 znaků v souladu s pravidly pro pojmenování objektů IBM MQ .

Tento parametr je platný pouze pro kanály s typem kanálu (**CHLTYPE**) CLUSSDR a CLUSRCVR . Pouze jedna z výsledných hodnot **CLUSTER** nebo **CLUSNL** může být neprázdná, druhá musí být prázdná.

**Multi – U** kanálů CLUSRCVR může tento parametr při použití automatického nastavení klastru použít hodnotu + AUTOCL +, která se automaticky rozbalí na název automatického klastru.

#### **CLWLPRTY (***celé číslo***)**

Určuje prioritu kanálu pro účely distribuce pracovní zátěže klastru. Hodnota musí být v rozsahu 0-9, kde 0 je nejnižší priorita a 9 je nejvyšší.

Tento parametr je platný pouze pro kanály s typem kanálu (**CHLTYPE**) CLUSSDR a CLUSRCVR .

Další informace o tomto atributu viz **CLWLPRTY** atribut kanálu.

#### **CLWLRANK (***celé číslo***)**

Určuje pořadí kanálu pro účely distribuce pracovní zátěže klastru. Hodnota musí být v rozsahu 0-9, kde 0 je nejnižší a 9 je nejvyšší.

Tento parametr je platný pouze pro kanály s typem kanálu (**CHLTYPE**) CLUSSDR a CLUSRCVR .

Další informace o tomto atributu naleznete v tématu Atribut kanálu CLWLRANK.

#### **CLWLWGHT (***celé číslo***)**

Určuje váhu, která má být použita pro kanál, aby bylo možné proporci zpráv odesílaných prostřednictvím kanálu řídit správou pracovní zátěže. Hodnota musí být v rozsahu 1-99, kde 1 je nejnižší a 99 je nejvyšší.

Tento parametr je platný pouze pro kanály s typem kanálu (**CHLTYPE**) CLUSSDR a CLUSRCVR .

Další informace o tomto atributu naleznete v tématu Atribut kanálu CLWLWGHT.

# **Z/US** CMDSCOPE

Tento parametr se týká pouze produktu z/OS a určuje způsob spuštění příkazu v případě, že je správce front členem skupiny sdílení front.

Parametr **CMDSCOPE** musí být buď ponechán prázdný, nebo je-li parametr **QSGDISP** nastaven na hodnotu GROUP, název lokálního správce front.

**' '**

Příkaz se spustí ve správci front, ve kterém byl zadán.

# *QmgrName*

Příkaz se spustí ve vámi zadaném správci front za předpokladu, že je správce front aktivní v rámci skupiny sdílení front.

Můžete zadat jiný název správce front než správce front, v němž byl příkaz zadán. Chcete-li tak učinit, musíte používat prostředí sdílené fronty a příkazový server musí být povolen.

<span id="page-476-0"></span>**\***

Příkaz je spuštěn v lokálním správci front a je také předán všem aktivním správcům front ve skupině sdílení front. Účinek znaku \* je stejný jako při zadávání příkazu pro každého správce front ve skupině sdílení front.

## **COMPHDR**

Seznam technik komprese dat hlavičky podporovaných kanálem.

Pro kanály SDR, SVR, CLUSSDR, CLUSRCVRa CLNTCONN musí být hodnoty uvedeny v pořadí podle předvolby. Použije se první technika komprese v seznamu, která je podporována vzdáleným koncem kanálu.

Vzájemně podporované techniky komprese kanálu jsou předány uživatelské proceduře pro zprávy odesílajícího kanálu. Uživatelská procedura zprávy může změnit techniku komprese pro každou zprávu. Komprese změní data předaná k odeslání a přijetí uživatelských procedur.

#### **NONE**

Neprovádí se žádná komprese dat hlavičky.

# **SYSTÉM**

Provádí se komprese dat hlavičky.

# **COMPMSG**

Seznam technik komprese dat zprávy podporovaných kanálem.

Pro kanály SDR, SVR, CLUSSDR, CLUSRCVRa CLNTCONN musí být hodnoty uvedeny v pořadí podle předvolby. Použije se první technika komprese v seznamu, která je podporována vzdáleným koncem kanálu.

Vzájemně podporované techniky komprese kanálu jsou předány uživatelské proceduře pro zprávy odesílajícího kanálu. Uživatelská procedura zprávy může změnit techniku komprese pro každou zprávu. Komprese změní data předaná k odeslání a přijetí uživatelských procedur.

# **NONE**

Neprovádí se žádná komprese dat zprávy.

## **RLE**

Komprese dat zprávy se provádí pomocí kódování délky spuštění.

#### **ZLIBFAST**

Komprese dat zpráv se provádí pomocí kódování ZLIB s nastavenou prioritou rychlosti.

z/08 V systémech z/OS s povoleným zařízením zEDC Express lze kompresi načíst do produktu zEDC Express.

# **ZLIBHIGH**

Komprese dat zpráv se provádí pomocí kódování ZLIB s prioritou komprese.

# **ANY**

Může být použita libovolná technika komprese podporovaná správcem front. Tato hodnota je platná pouze pro kanály RCVR, RQSTRa SVRCONN .

# **CONNAME (***řetězec* **<,** *řetězec* **>)**

Název připojení.

V případě kanálů CLUSRCVR se **CONNAME** vztahuje k lokálnímu správci front a v případě jiných kanálů k cílovému správci front.

V kanálech CLUSRCVR při použití automatického nastavení klastru může tento parametr používat libovolnou proměnnou konfigurovanou v čase vytvoření správce front obklopenou +; například +CONNAME+.

Další informace viz volba [crtmqm](#page-37-0) **-iv** .

**Poznámka:** Při použití těchto vložení se musí neprozkoumané i rozšířené hodnoty vejít do maximální velikosti pole.

 $z/0S$ V systému z/OSje pro kanály CLUSRCVR povinný parametr **CONNAME** . Kromě toho bez ohledu na to, zda jste zadali **CONNAME**, nebo zda je pro vás vygenerován název, musí být vytvořený soubor **CONNAME** platným názvem připojení pro lokálního správce front, jinak úplné úložiště nemůže vytvořit připojení zpět k lokálnímu správci front.

 $z/0S$ V systému z/OSje maximální délka řetězce 48 znaků.

V systému Multiplatformsje maximální délka řetězce 264 znaků

Náhradní řešení pro limit 48 znaků může být jedním z následujících návrhů:

- Nastavte servery DNS tak, aby používaly například název hostitele myserver namísto názvu hostitele myserver.location.company.com, čímž zajistíte, že budete moci použít krátký název hostitele.
- Použít adresy IP.

Zadejte **CONNAME** jako seznam názvů počítačů pro uvedené **TRPTYPE** oddělených čárkami. Obvykle se vyžaduje pouze jeden název počítače. Můžete zadat více názvů počítačů a nakonfigurovat více připojení se stejnými vlastnostmi. Tato připojení se obvykle zkouší v tom pořadí, ve kterém jsou uvedeny v seznamu připojení, dokud nedojde k úspěšnému navázání připojení. Pořadí je pro klienty upraveno, je-li zadán atribut **CLNTWGHT**. Pokud nebylo žádné připojení úspěšné, kanál se pokusí o připojení znovu, jak určují atributy kanálu. Spolu s kanály klienta je seznam připojení alternativou při konfiguraci více připojení ke skupinám správců front. Spolu s kanály zpráv se seznam připojení používá ke konfiguraci připojení k alternativním adresám správce front s více instancemi.

Parametr **CONNAME** je vyžadován pro kanály s typem kanálu (**CHLTYPE**) SDR, RQSTR, CLNTCONNa CLUSSDR. Je volitelný pro kanály SVR a pro kanály CLUSRCVR produktu **TRPTYPE(TCP)**a není platný pro kanály RCVR nebo SVRCONN .

V Multiplatforms je parametr názvu připojení TCP/IP přijímacího kanálu klastru nepovinný. Pokud ponecháte název připojení prázdný, vygeneruje IBM MQ název připojení za vás a bude předpokládat výchozí port a bude používat aktuální adresu IP systému. Výchozí číslo portu můžete přepsat, ale i nadále se bude používat aktuální adresa IP systému. Pro každý název připojení ponechte název IP prázdný a zadejte číslo portu do závorek. Např.:

 $(1415)$ 

Vygenerovaný řetězec **CONNAME** je vždy ve formátu desítkových čísel oddělených tečkami (IPv4) nebo v hexadecimálním formátu (IPv6) a nikoli ve tvaru alfanumerického názvu hostitele DNS.

**Tip:** Používáte-li některý ze speciálních znaků v názvu připojení (například závorky), musíte řetězec uzavřít do apostrofů.

Hodnota, kterou zadáte, závisí na typu přenosu (**TRPTYPE**), který se má použít:

**LU62**

• V systému z/OSexistují dva formuláře, ve kterých lze zadat hodnotu:

# **Název logické jednotky**

Informace o logické jednotce pro správce front zahrnující název logické jednotky, název TP a volitelný název režimu. Název logické jednotky může být uveden v jedné ze tří forem:

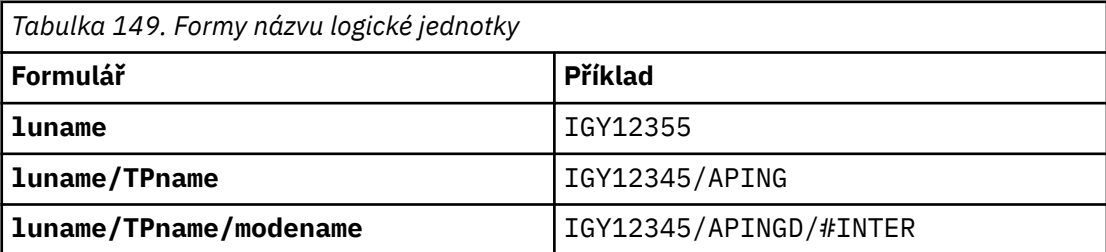

<span id="page-478-0"></span>Pro první formulář musí být uveden název TP a název režimu pro parametry **TPNAME** a **MODENAME** ; jinak musí být tyto parametry prázdné.

**Poznámka:** Pro kanály CLNTCONN je povolen pouze první formulář.

# **Symbolický název**

Symbolický název místa určení pro informace o logické jednotce pro správce front, jak je definován v datové sadě informací o straně. Parametry **TPNAME** a **MODENAME** musí být prázdné.

**Poznámka:** V případě kanálů CLUSRCVR jsou informace na straně ostatních správců front v klastru. Alternativně se může jednat o název, který může uživatelská procedura automatické definice kanálu interpretovat jako příslušné informace o logické jednotce pro lokálního správce front.

Zadané nebo odvozené jméno LU může být názvem skupiny generických prostředků VTAM.

• Multi V systému IBM i, AIX, Linux, and Windows, CONNAME je název objektu na straně komunikací CPI-C. Případně, pokud **TPNAME** není prázdné, **CONNAME** je úplný název partnerské logické jednotky. Viz Konfigurační parametry pro připojení LU 6.2.

# **NetBIOS**

Jedinečný název systému NetBIOS (omezeno na 16 znaků).

#### **SPX**

4bajtová síťová adresa, 6bajtová adresa uzlu a 2bajtové číslo soketu. Tyto hodnoty musí být zadány hexadecimálně s tečkou oddělující adresy sítě a uzlu. Číslo soketu musí být uvedeno v závorkách, například:

CONNAME('0a0b0c0d.804abcde23a1(5e86)')

# **TCP**

Buď název hostitele, nebo síťová adresa vzdáleného počítače (nebo lokální počítač pro kanály CLUSRCVR ). Za touto adresou může následovat volitelné číslo portu uzavřené v závorkách.

Pokud je **CONNAME** název hostitele, název hostitele se interpretuje na adresu IP.

Zásobník IP použitý pro komunikaci závisí na hodnotě uvedené pro **CONNAME** a na hodnotě uvedené pro **LOCLADDR**. Informace o vyřešení této hodnoty viz **[LOCLADDR](#page-482-0)** .

V systému z/OSmůže název připojení obsahovat název IP\_name vstupního portu z/OS dynamické skupiny DNS nebo Network Dispatcher . Nezahrnujte název IP nebo vstupní port pro kanály s typem kanálu (**CHLTYPE**) CLUSSDR.

Na všech platformách není vždy nutné zadávat síťovou adresu správce front. Pokud definujete kanál s typem kanálu (**CHLTYPE**) CLUSRCVR , který používá protokol TCP/IP, IBM MQ vygeneruje pro vás **CONNAME** . Předpokládá výchozí port a používá aktuální adresu systému IPv4 . Pokud systém nemá adresu IPv4 , použije se aktuální adresa systému IPv6 .

**Poznámka:** Pokud používáte klastrování mezi IPv6only a IPv4only správci front, neuvádějte síťovou adresu IPv6 jako **CONNAME** pro kanály CLUSRCVR . Správce front, který je schopen pouze komunikovat s produktem IPv4 , nemůže spustit definici kanálu CLUSSDR , která uvádí **CONNAME** v hexadecimálním formátu IPv6 . Zvažte místo toho použití názvů hostitelů v heterogenním prostředí IP.

# **CONVERT**

Určuje, zda se odesílající agent kanálu zpráv pokusí o převod dat zprávy aplikace, pokud přijímající agent kanálu zpráv nemůže provést tento převod.

#### **No**

Bez převodu odesílatelem

**Ano**

Převod podle odesílatele

<span id="page-479-0"></span> $z/0S$ 

V systémech z/OSjsou N a Y přijímána jako synonyma NO a YES.

Tento parametr je platný pouze pro kanály s typem kanálu (CHLTYPE) SDR, SVR, CLUSSDRnebo CLUSRCVR.

## **DEFCDISP**

Určuje výchozí dispozice kanálu.

# **PRIVATE**

Zamýšlená dispozice kanálu je jako soukromý kanál.

# **FixShared**

Zamýšlená dispozice kanálu je jako sdílený kanál přidružený ke specifickému správci front.

# **SHARED**

Zamýšlená dispozice kanálu je jako sdílený kanál.

Tento parametr se nevztahuje na kanály s typem kanálu (**CHLTYPE**) CLNTCONN, CLUSSDRnebo CLUSRCVR.

# **DEFRECON**

Určuje, zda připojení klienta automaticky znovu připojí klientskou aplikaci v případě přerušení připojení.

# **NO (výchozí)**

Pokud není přepsáno **MQCONNX**, klient není automaticky znovu připojen.

#### **Ano**

Pokud není přepsáno **MQCONNX**, klient se automaticky znovu připojí.

#### **QMGR**

Není-li přepsáno **MQCONNX**, klient se znovu připojí automaticky, ale pouze ke stejnému správci front. Volba QMGR má stejný účinek jako MQCNO\_RECONNECT\_Q\_MGR.

#### **VYPNUTO**

Opětovné připojení je zakázáno, a to i v případě, že to vyžaduje klientský program pomocí volání **MQCONNX** MQI.

*Tabulka 150. Automatické opětovné připojení závisí na hodnotách nastavených v aplikaci a definici kanálu.* **DEFRECON Volby opětovného připojení nastavené v aplikaci** MQCNO\_RECONN ECT MQCNO\_RECONNECT\_Q \_MGR MQCNO\_RECONNECT\_AS\_ DEF MQCNO\_RECONNECT\_DIS ABLED NO (výchozí) YES | QMGR | NO NO NO NO Ano |YES |QMGR |YES |NO QMGR | YES | QMGR | QMGR | NO VYPNUTO | NO | NO | NO | NO | NO

# **DESCR (***řetězec***)**

Komentář v prostém textu. Poskytuje popisné informace o kanálu, když operátor zadá příkaz **DISPLAY CHANNEL** .

Musí obsahovat pouze zobrazitelné znaky. Maximální délka je 64 znaků. V instalaci se znakovou sadou DBCS může obsahovat znaky DBCS (maximální délka je omezena na 64 bajtů).

**Poznámka:** Pokud jsou informace odeslány jinému správci front, mohou být nesprávně přeloženy. Znaky musí být v identifikátoru kódované znakové sady (CCSID) lokálního správce front.

# **DISCINT (***celé číslo***)**

Minimální doba v sekundách, po kterou kanál čeká na doručení zprávy do přenosové fronty. Doba čekání začíná po ukončení dávky. Po uplynutí čekací doby, pokud již nejsou žádné další zprávy, je kanál ukončen. Hodnota nula způsobí, že agent kanálu zpráv bude čekat neomezeně dlouho.

<span id="page-480-0"></span>Hodnota musí být v rozsahu 0-999 999.

Tento parametr je platný pouze pro kanály s typem kanálu (**CHLTYPE**) SVRCONN, SDR, SVR, CLUSSDR, CLUSRCVR.

Pro kanály SVRCONN používající protokol TCP má **DISCINT** jinou interpretaci. Jedná se o minimální dobu v sekundách, po kterou instance SVRCONN zůstává aktivní bez jakékoli komunikace od partnerského klienta. Hodnota nula zakáže toto zpracování odpojení. Interval nečinnosti SVRCONN se používá pouze mezi voláními rozhraní IBM MQ API z klienta, takže během rozšířeného volání MQGET s voláním čekání není odpojen žádný klient. Tento atribut je ignorován pro kanály SVRCONN používající jiné protokoly než TCP.

# **HBINT (***celé číslo***)**

Parametr **HBINT** určuje přibližný čas mezi toky synchronizačních signálů odesílanými agentem kanálu zpráv (MCA). Toky se odesílají, když v přenosové frontě nejsou žádné zprávy.

Toky synchronizace odblokují přijímajícího agenta MCA, který čeká na vložení zpráv nebo na vypršení intervalu odpojení. Je-li přijímající agent MCA odblokován, může kanál odpojit bez čekání na vypršení intervalu odpojení. Synchronizační toky také uvolňují všechny vyrovnávací paměti, které jsou přiděleny pro velké zprávy. Také zavírají všechny fronty, které jsou ponechány otevřené na přijímacím konci kanálu.

Hodnota je v sekundách a musí být v rozsahu 0-999999. Hodnota nula znamená, že se neodešlou žádné toky prezenčního signálu. Výchozí hodnota je 300. Aby byla hodnota nejužitečnější, musí být menší než hodnota intervalu odpojení.

Pro kanály SVRCONN a CLNTCONN mohou prezenční signály proudit nezávisle na straně serveru i na straně klienta. Pokud během intervalu prezenčního signálu nejsou přes kanál přenášena žádná data, agent MQI CLNTCONN odešle tok prezenčního signálu. Agent MQI SVRCONN na něj odpovídá jiným tokem prezenčního signálu. Toky se dějí bez ohledu na stav kanálu. Například bez ohledu na to, zda je neaktivní při volání rozhraní API nebo neaktivní při čekání na uživatelský vstup klienta. Agent SVRCONN MQI je také schopen znovu zahájit prezenční signál pro klienta bez ohledu na stav kanálu. Agenti MQI SVRCONN a CLNTCONN si nemohou vzájemně tlukot srdce ve stejnou dobu. Prezenční signál serveru je přenášen, pokud nejsou přes kanál přenášena žádná data pro interval prezenčního signálu plus 5 sekund.

Další informace viz Interval synchronizace (HBINT).

#### **KAINT (***celé číslo***)**

Hodnota předaná do zásobníku komunikací pro časování udržení aktivity pro tento kanál.

Aby byl tento atribut účinný, musí být povoleno udržení aktivity TCP/IP ve správci front i v protokolu TCP/IP.

 $\approx$  z/OS V systému z/OSpovolte udržení aktivity TCP/IP ve správci front zadáním příkazu **ALTER QMGR TCPKEEP(YES)** . Je-li parametr správce front **TCPKEEP** NO, hodnota se ignoruje a prostředek udržení aktivity se nepoužije.

**V Multich V** systému Multiplatformsje udržení aktivity TCP/IP povoleno, když je parametr **KEEPALIVE=YES** uveden v sekci TCP . Upravte sekci TCP v konfiguračním souboru distribuovaných front, qm.ini, nebo prostřednictvím IBM MQ Explorer.

Funkce Keepalive musí být také povolena v rámci samotného protokolu TCP/IP. Informace o konfiguraci udržení aktivity naleznete v dokumentaci k protokolu TCP/IP:

- V systému AIXpoužijte příkaz **no** .
- **Windows** V systému Windowsupravte registr.
- **1708** V systému z/OSaktualizujte datovou sadu TCP/IP PROFILE a přidejte nebo změňte parametr **INTERVAL** v sekci TCPCONFIG .

<span id="page-481-0"></span> $z/0S$ Ačkoli je parametr **KAINT** k dispozici na všech platformách, jeho nastavení je implementováno pouze v systému z/OS.

V systému Multiplatformsmůžete přistoupit a upravit parametr, ale neexistuje žádná funkční implementace parametru, je pouze uložena a postoupena. Tato funkce je užitečná v klastrovaném prostředí, kde hodnota nastavená v definici přijímacího kanálu klastru v systému AIXnapříklad směřuje do správců front produktu z/OS , kteří jsou v klastru nebo se k němu připojují, a je jimi implementována. Pokud v systému Multiplatformspotřebujete funkčnost poskytovanou parametrem **KAINT** , použijte parametr Interval synchronizace (**HBINT**), jak je popsáno v tématu **[HBINT](#page-480-0)**.

#### **(***celé číslo***)**

Interval KeepAlive , který se má použít, v sekundách, v rozsahu 1 až 99999.

**0**

Použitá hodnota je určena příkazem **INTERVAL** v datové sadě konfigurace profilu TCP.

**Auto**

Interval KeepAlive se vypočítá na základě vyjednané hodnoty prezenčního signálu takto:

- Je-li vyjednaný **HBINT** větší než nula, interval udržení aktivity se nastaví na tuto hodnotu plus 60 sekund.
- Je-li vyjednaná hodnota **HBINT** nula, použije se hodnota udržení aktivity, která je určena příkazem **INTERVAL** v datové sadě konfigurace TCP/IP PROFILE .

Je-li pro parametr **KAINT**zadána hodnota AUTO a jedná-li se o kanál připojení serveru, bude pro interval udržení aktivity použita hodnota **TCP INTERVAL** .

V tomto případě má parametr **KAINT** v souboru **DISPLAY CHSTATUS**hodnotu nula; hodnota by byla nenulová, kdyby bylo místo hodnoty AUTOkódováno celé číslo.

Tento parametr je platný pro všechny typy kanálů. Je ignorován pro kanály s **TRPTYPE** jiným než TCP nebo SPX.

#### **LIKE (***název-kanálu***)**

Název kanálu. Parametry tohoto kanálu se používají k modelování této definice.

Pokud nenastavíte parametr **LIKE**a nenastavíte pole parametru související s příkazem, bude jeho hodnota převzata z jednoho z výchozích kanálů. Výchozí hodnoty závisí na typu kanálu:

**SYSTEM.DEF.SENDER** Kanál odesílatele

**SYSTEM.DEF.SERVER** Kanál serveru

**SYSTEM.DEF.RECEIVER** Kanál příjemce

**SYSTEM.DEF.REQUESTER** Kanál žadatele

**SYSTEM.DEF.SVRCONN** Kanál připojení serveru

**SYSTEM.DEF.CLNTCONN** Kanál připojení klienta

**SYSTEM.DEF.CLUSSDR** Kanál CLUSSDR

**SYSTEM.DEF.CLUSRCVR** Přijímací kanál klastru

**SYSTEM.DEF.AMQP** Kanál AMQP

<span id="page-482-0"></span>Tento parametr je ekvivalentní k definování následujícího objektu pro kanál SDR a podobně pro ostatní typy kanálů:

LIKE(SYSTEM.DEF.SENDER)

Tyto výchozí definice kanálů mohou být při instalaci změněny na požadované výchozí hodnoty.

 $z/0S$ V systému z/OSsprávce front vyhledává na stránce nastavené na nulu objekt s vámi zadaným názvem a dispozicí QMGR nebo COPY. Dispozice objektu **LIKE** není zkopírována do objektu a typu kanálu, který definujete.

# **Poznámka:**

1. Objekty **QSGDISP(GROUP)** nejsou prohledávány.

2. Parametr **LIKE** je ignorován, pokud je zadán parametr **QSGDISP(COPY)** . Definovaný objekt skupiny se však používá jako objekt **LIKE** .

# **LOCLADDR (***řetězec***)**

**LOCLADDR** je lokální komunikační adresa kanálu. Pro jiné kanály než kanály AMQP použijte tento parametr, chcete-li, aby kanál používal pro odchozí komunikaci konkrétní adresu IP, port nebo rozsah portů. Produkt **LOCLADDR** může být užitečný ve scénářích obnovy, kde je kanál restartován v jiném zásobníku TCP/IP. **LOCLADDR** je také užitečné vynutit, aby kanál používal zásobník IPv4 nebo IPv6 na systému se dvěma zásobníky. Pomocí produktu **LOCLADDR** můžete také vynutit, aby kanál používal zásobník se dvěma režimy na systému s jedním zásobníkem.

**Poznámka:** Kanály AMQP nepodporují stejný formát **LOCLADDR** jako ostatní kanály IBM MQ . Formát podporovaný AMQ viz další parametr **AMQP: LOCLADDR**.

Pro jiné kanály než kanály AMQP je parametr **LOCLADDR** platný pouze pro kanály s typem přenosu (**TRPTYPE**) TCP. Pokud **TRPTYPE** není TCP, data se ignorují a nevydá se žádná chybová zpráva.

Hodnotou je volitelná adresa IP, volitelný port nebo rozsah portů, které se budou používat pro odchozí komunikaci TCP/IP. Formát této informace je následující:

LOCLADDR([ip-addr][(low-port[,high-port])]*[,[ip-addr][(low-port[,high-port])]]*)

Maximální délka pole **LOCLADDR**, včetně více adres, je MQ\_LOCAL\_ADDRESS\_LENGTH.

Vynecháte-li **LOCLADDR**, automaticky se alokuje lokální adresa.

Všimněte si, že můžete nastavit **LOCLADDR** pro klienta jazyka C pomocí tabulky definic kanálů klienta (CCDT).

Všechny parametry jsou volitelné. Vynechání části adresy ip-addr umožní nakonfigurovat pevné číslo portu pro brány firewall IP. Vynechání čísla portu umožní výběr určitého síťového adaptéru, aniž byste museli identifikovat jedinečné číslo lokálního portu. Sada protokolu TCP/IP vygeneruje jedinečné číslo portu.

Uveďte *[,[ip-addr][(low-port[,high-port])]]* vícekrát, pro každou další lokální adresu. Více lokálních adres použijte v případě, že chcete zadat specifickou podmnožinu lokálních síťových adaptérů. Můžete také použít produkt *[,[ip-addr][(low-port[,high-port])]]* k reprezentaci konkrétní lokální síťové adresy na různých serverech, které jsou součástí konfigurace správce front s více instancemi.

#### **ip-addr**

ip-addr se uvádí v jednom z těchto tří formátů:

**tečková dekadická notace IPv4**

Například: 192.0.2.1

# **hexadecimální notace IPv6**

Například: 2001:DB8:0:0:0:0:0:0

# **alfanumerický název hostitele**

Například: WWW.EXAMPLE.COM

#### **low-port and high-port**

low-port a high-port jsou čísla portů uzavřená do závorek.

Následující tabulka ukazuje, jak lze použít parametr **LOCLADDR**:

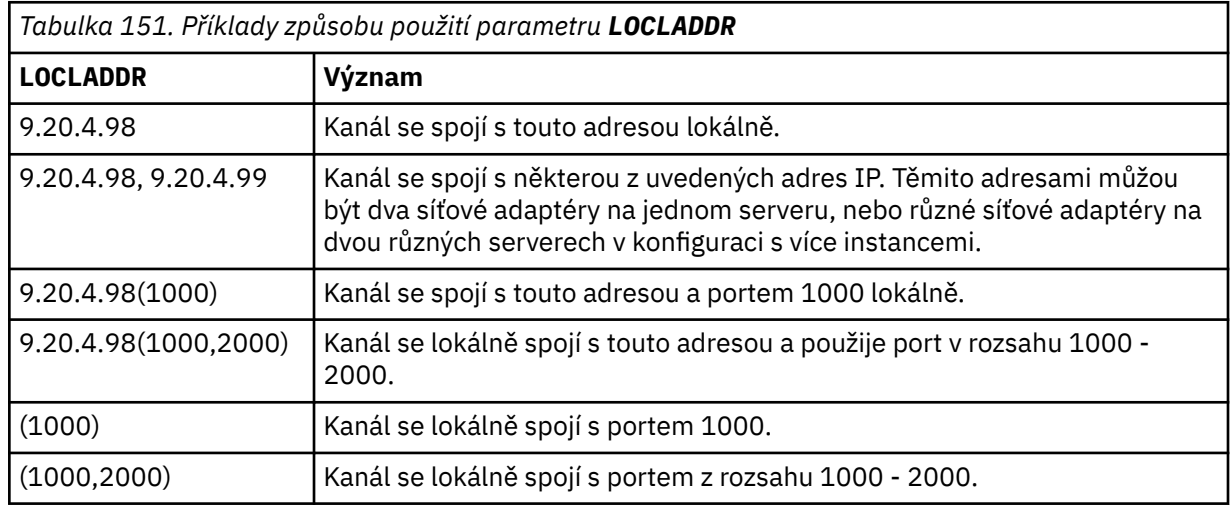

Tento parametr je platný pouze pro kanály s typem kanálu (**CHLTYPE**) SDR, SVR, RQSTR, CLNTCONN, CLUSSDR, OR CLUSRCVR.

V kanálech CLUSSDR je adresa IP a port, na které se odchozí kanál váže, kombinací polí. Jedná se o zřetězení adresy IP, jak je definováno v parametru **LOCLADDR** , a rozsah portů z mezipaměti klastru. Pokud v mezipaměti není žádný rozsah portů, použije se rozsah portů definovaný v parametru **LOCLADDR** .

Tento rozsah portů se nevztahuje na systémy z/OS .

 $z/0S$ 

I když je tento parametr ve formě podobný **CONNAME**, nesmí být s ním zaměňován. Parametr **LOCLADDR** určuje charakteristiku lokální komunikace, zatímco parametr **CONNAME** určuje způsob dosažení vzdáleného správce front.

Když je kanál spuštěn, hodnoty uvedené pro **CONNAME** a **LOCLADDR** určují zásobník IP, který se má použít pro komunikaci; viz Tabulka 3 a Lokální adresa ( **LOCLADDR**).

Pokud není zásobník TCP/IP pro lokální adresu nainstalován nebo nakonfigurován, kanál se nespustí a vygeneruje se zpráva výjimky.

z/08 Například na systémech z/OS je zpráva "CSQO015E: Příkaz vydán, ale nebyla přijata žádná odpověď." Zpráva označuje, že požadavek connect() uvádí adresu rozhraní, která není známa ve výchozím zásobníku IP. Chcete-li směrovat požadavek connect () do alternativního zásobníku, zadejte parametr **LOCLADDR** v definici kanálu jako rozhraní v alternativním zásobníku nebo jako název hostitele DNS. Stejná specifikace funguje i pro listenery, které nemusí používat výchozí zásobník. Chcete-li najít hodnotu pro kód **LOCLADDR**, spusťte příkaz **NETSTAT HOME** na zásobnících IP, které chcete použít jako alternativy.

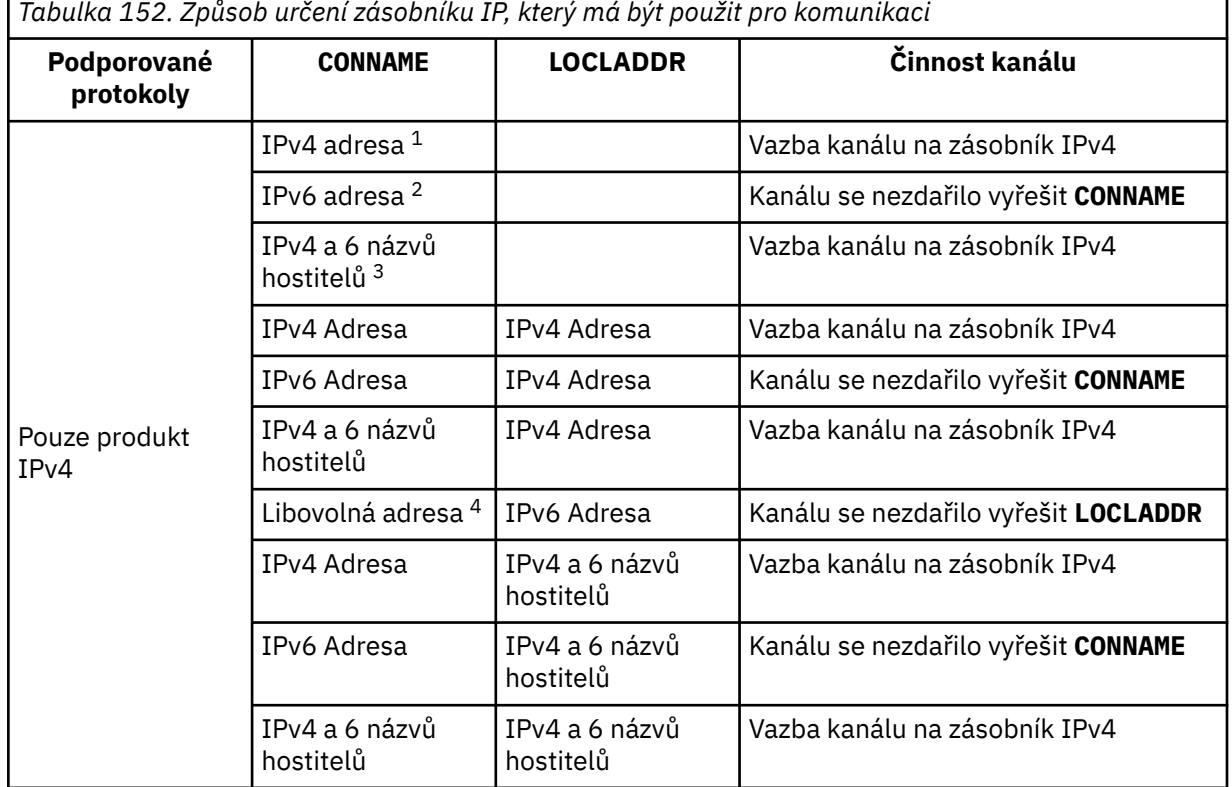

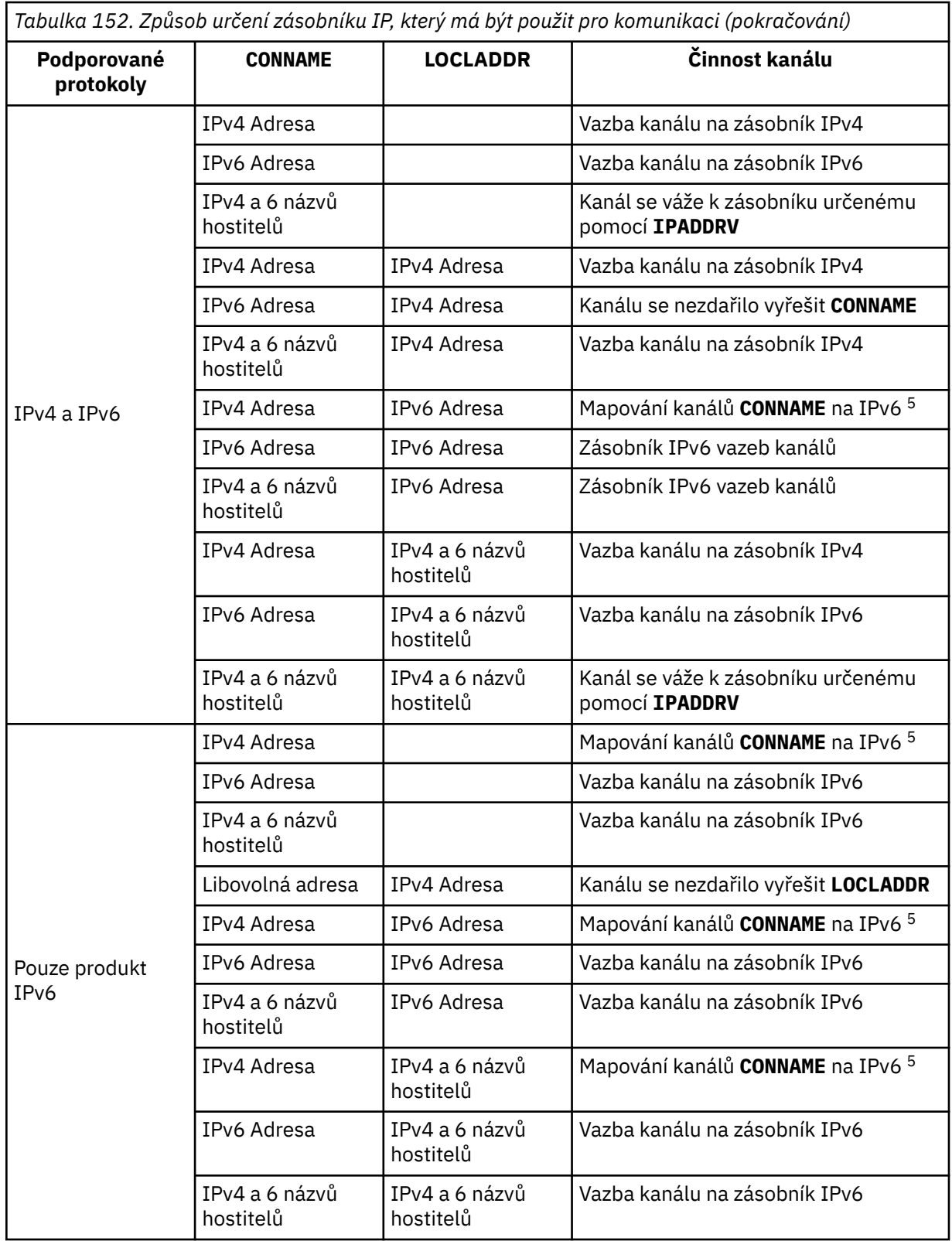

<span id="page-486-0"></span>*Tabulka 152. Způsob určení zásobníku IP, který má být použit pro komunikaci (pokračování)*

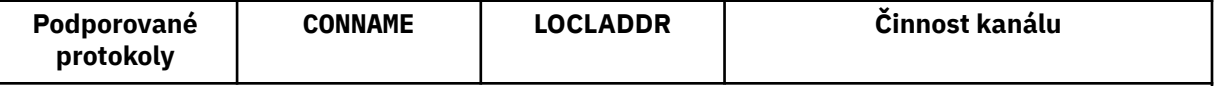

**Notes:**

- 1. IPv4 adresa. Název hostitele IPv4 , který se interpretuje pouze na síťovou adresu IPv4 nebo specifickou tečkovou notaci IPv4 , například 1.2.3.4. Tato poznámka se vztahuje na všechny výskyty ' IPv4 adresa ' v této tabulce.
- 2. IPv6 adresa. Název hostitele IPv6 , který se interpretuje pouze na síťovou adresu IPv6 nebo specifickou hexadecimální notaci IPv6 , například 4321:54bc. Tato poznámka se vztahuje na všechny výskyty ' IPv6 adresa ' v této tabulce.
- 3. IPv4 a 6 názvů hostitelů. Název hostitele, který se interpretuje na síťové adresy IPv4 i IPv6 . Tato poznámka se vztahuje na všechny výskyty ' IPv4 a 6 názvů hostitelů ' v této tabulce.
- 4. Libovolná adresa. IPv4 adresa, IPv6 adresa nebo IPv4 a 6 název hostitele. Tato poznámka se vztahuje na všechny výskyty položky 'Libovolná adresa' v této tabulce.
- 5. Mapuje IPv4 **CONNAME** na IPv4 mapovanou IPv6 adresu. Implementace zásobníku IPv6 , které nepodporují IPv4 mapované IPv6 adresování, selžou při vyřešení **CONNAME**. Mapované adresy mohou vyžadovat překladače protokolu, aby mohly být použity. Použití mapovaných adres se nedoporučuje.

# **AMQP: LOCLADDR (***ip-addr***)**

**Poznámka:** Formát **LOCLADDR** , který používají ostatní kanály IBM MQ , viz předchozí parametr **LOCLADDR**.

Pro kanály AMQP je **LOCLADDR** lokální komunikační adresa kanálu. Tento parametr použijte, chcete-li vynutit, aby klient používal konkrétní adresu IP. **LOCLADDR** je také užitečné vynutit, aby kanál používal adresu IPv4 nebo IPv6 , je-li k dispozici volba, nebo použít konkrétní síťový adaptér v systému s více síťovými adaptéry.

Maximální délka **LOCLADDR** je MQ\_LOCAL\_ADDRESS\_LENGTH.

Vynecháte-li **LOCLADDR**, automaticky se alokuje lokální adresa.

# **ip-addr**

ip-addr je jedna síťová adresa určená v jednom ze tří formátů:

# **tečková dekadická notace IPv4**

Například: 192.0.2.1

# **IPv6 hexadecimální notace**

Například: 2001:DB8:0:0:0:0:0:0

# **alfanumerický název hostitele**

Například: WWW.EXAMPLE.COM

Je-li zadána adresa IP, bude ověřen pouze formát adresy. Samotná adresa IP není ověřena.

# **LONGRTY (***celé číslo***)**

Parametr **LONGRTY** určuje maximální počet dalších pokusů o připojení kanálu SDR, SVRnebo CLUSSDR ke vzdálenému správci front. Interval mezi pokusy určuje **LONGTMR**. Parametr **LONGRTY** se projeví po vyčerpání počtu určeného parametrem **SHORTRTY** .

Je-li tento počet vyčerpán bez úspěchu, zaprotokoluje se do operátoru chyba a kanál se zastaví. Za těchto okolností musí být kanál restartován pomocí příkazu. Iniciátor kanálu jej automaticky nespustí.

Hodnota **LONGRTY** musí být v rozsahu 0-9999999.

Tento parametr je platný pouze pro kanály s typem kanálu ( **CHLTYPE**) SDR, SVR, CLUSSDRnebo CLUSRCVR.

<span id="page-487-0"></span>Kanál se pokusí o opětovné připojení, pokud se mu na začátku nepodaří připojit, ať už je spuštěn automaticky inicializátorem kanálu nebo explicitním příkazem. Také se pokusí znovu připojit, pokud připojení selže po úspěšném připojení kanálu. Pokud je příčina selhání taková, že je nepravděpodobné, že by bylo úspěšné více pokusů, nebude se o ně pokoušet.

# **LONGTMR (***celé číslo***)**

Pro parametr **LONGRTY**je **LONGTMR** maximální počet sekund, po který se má čekat před opětovným pokusem o připojení ke vzdálenému správci front.

Čas je přibližný; nula znamená, že další pokus o připojení se provede co nejdříve.

Interval mezi pokusy o opětovné připojení může být prodloužen, pokud má kanál čekat na aktivaci.

Hodnota **LONGTMR** musí být v rozsahu 0-9999999.

**Poznámka:** Z důvodu implementace je maximální hodnota **LONGTMR** 999,999; hodnoty překračující toto maximum jsou považovány za 999,999. Podobně je minimální interval mezi pokusy o opětovné připojení 2 sekundy. S hodnotami menšími než toto minimum se zachází jako s 2 sekundami.

Tento parametr je platný pouze pro kanály s typem kanálu ( **CHLTYPE**) SDR, SVR, CLUSSDRnebo CLUSRCVR.

# **MAXINST (***celé číslo***)**

Maximální počet souběžných instancí jednotlivého kanálu SVRCONN nebo AMQP , které lze spustit.

Hodnota musí být v rozsahu 0-999999999.

Hodnota nula brání veškerému klientskému přístupu na tomto kanálu.

Nové instance kanálů SVRCONN nelze spustit, pokud se počet spuštěných instancí rovná nebo překračuje hodnotu tohoto parametru. Pokud je parametr **MAXINST** změněn na menší počet instancí kanálu SVRCONN , které jsou momentálně spuštěny, počet spuštěných instancí nebude ovlivněn.

Pokud se klient AMQP pokusí připojit ke kanálu AMQP a počet připojených klientů dosáhl hodnoty **MAXINST**, kanál uzavře připojení s uzavřeným rámcem. Rámec uzavření obsahuje následující zprávu: amqp:resource-limit-exceeded. Pokud se klient připojí s ID, které je již připojeno (tj. provede převzetí klienta), a klient může převzít připojení, bude převzetí úspěšné bez ohledu na to, zda počet připojených klientů dosáhl hodnoty **MAXINST**.

Tento parametr je platný pouze pro kanály s typem kanálu (**CHLTYPE**) SVRCONN nebo AMQP.

#### **MAXINSTC (***celé číslo***)**

Maximální počet souběžných jednotlivých kanálů SVRCONN , které lze spustit z jednoho klienta. V tomto kontextu se připojení, která pocházejí ze stejné vzdálené síťové adresy, považují za připojení pocházející od stejného klienta.

Hodnota musí být v rozsahu 0-999999999.

Hodnota nula brání veškerému klientskému přístupu na tomto kanálu.

Pokud snížíte hodnotu parametru **MAXINSTC** na menší počet instancí kanálu SVRCONN , který je aktuálně spuštěn z jednotlivého klienta, spuštěné instance nebudou ovlivněny. Nové instance SVRCONN z tohoto klienta nelze spustit, dokud klient nespustí méně instancí, než je hodnota **MAXINSTC**.

Tento parametr je platný pouze pro kanály s typem kanálu (**CHLTYPE**) SVRCONN.

#### **MAXMSGL (***celé číslo***)**

Uvádí maximální délku zprávy, která může být přenesena na kanálu. Tento parametr je porovnán s hodnotou partnera a skutečné maximum použité je nižší ze dvou hodnot. Hodnota je neúčinná, pokud se provádí funkce MQCB a typ kanálu (**CHLTYPE**) je SVRCONN.

Hodnota nula znamená maximální délku zprávy pro správce front; viz [ALTER QMGR MAXMSGL.](#page-367-0)

 $\blacksquare$  Multi $\blacksquare$ V systému Multiplatformszadejte hodnotu v rozsahu nula na maximální délku zprávy pro správce front.

<span id="page-488-0"></span> $z/0S$ 

V systému z/OSzadejte hodnotu v rozsahu 0-104857600 bajtů (100 MB).

Všimněte si, že přidáním digitálního podpisu a klíče ke zprávě produkt Advanced Message Security zvýší délku zprávy.

## **MCANAME (***řetězec***)**

Název agenta oznamovacího kanálu.

Tento parametr je vyhrazený a pokud je uveden, musí být nastaven na mezery (maximální délka 20 znaků).

## **MCATYPE**

Určuje, zda je program message-channel-agent v kanálu odchozích zpráv spuštěn jako podproces nebo proces.

### **PROCESS**

Agent oznamovacího kanálu je spuštěn jako oddělený proces.

# **Podproces**

Agent kanálu zpráv je spuštěn jako samostatný podproces.

V situacích, kdy je k obsloužení mnoha příchozích požadavků vyžadován modul listener s podporou podprocesů, mohou být prostředky napjaté. V tomto případě použijte více procesů modulu listener a zaměřte příchozí požadavky na specifické moduly listener prostřednictvím čísla portu určeného v modulu listener.

V systému Multiplatformsje tento parametr platný pouze pro kanály s typem kanálu (**CHLTYPE**) SDR, SVR, RQSTR, CLUSSDRnebo CLUSRCVR.

 $\sim$   $2/08$   $\sim$   $\sqrt{ }$  systému z/OSje tento parametr podporován pouze pro kanály s typem kanálu CLUSRCVR. Je-li uvedeno v definici CLUSRCVR , **MCATYPE** použije vzdálený počítač k určení odpovídající definice CLUSSDR .

# **MCAUSER (***řetězec***)**

Identifikátor uživatele agenta oznamovacího kanálu

**Poznámka:** Alternativním způsobem, jak poskytnout ID uživatele pro kanál, pod kterým se má spustit, je použít záznamy ověření kanálu. U záznamů ověřování kanálu mohou různá připojení používat stejný kanál při použití různých pověření. Je-li v kanálu nastaven parametr **MCAUSER** a záznamy ověřování kanálu jsou použity pro použití na stejný kanál, mají přednost záznamy ověřování kanálu. Parametr **MCAUSER** v definici kanálu se používá pouze v případě, že záznam ověřování kanálu používá hodnotu **USERSRC(CHANNEL)**. Další podrobnosti viz Záznamy ověření kanálu

Tento parametr interaktivně spolupracuje s parametrem **PUTAUT**, viz **[PUTAUT](#page-493-0)**.

Je-li parametr **MCAUSER** neprázdný, agent kanálu zpráv použije identifikátor uživatele pro autorizaci pro přístup k prostředkům systému IBM MQ . Má-li parametr **PUTAUT** hodnotu DEF, autorizace zahrnuje autorizaci pro vložení zprávy do cílové fronty pro kanály RCVR nebo RQSTR .

Je-li tato hodnota prázdná, agent kanálu zpráv použije svůj vlastní výchozí identifikátor uživatele.

Výchozí kanál uživatele se odvozuje z ID uživatele, který spustil přijímací kanál. Možné hodnoty jsou:

#### $z/0S$ **z/OS**

ID uživatele přiřazené úloze, která byla spuštěna inicializátorem kanálu, v tabulce z/OS spuštěné procedury.

# **TCP/IP, více platforem**

ID uživatele z položky inetd.conf nebo uživatele, který spustil modul listener.

#### **SNA, více platforem**

ID uživatele ze záznamu serveru SNA. V případě nepřítomnosti ID uživatele ze záznamu serveru SNA, uživatele z příchozího požadavku na připojení nebo uživatele, který spustil modul listener.

## **NetBIOS nebo SPX**

ID uživatele, který spustil modul listener.

<span id="page-489-0"></span>Maximální délka řetězce je:

• Windows 64 znaků na systému Windows.

V případě kanálů s **CHLTYPE** AMQP se před verzí IBM MQ 9.2.0 podporuje ID uživatele MCAUSER pouze u těch ID uživatele s délkou 12 znaků. Od verze IBM MQ 9.2.0 již neplatí limit délky max. 12 znaků.

• 12 znaků u platforem jiných než Windows.

Windows Nystému Windows můžete volitelně kvalifikovat identifikátor uživatele s názvem domény ve formátu user@domain.

Tento parametr není platný pro kanály s typem kanálu (**CHLTYPE**) SDR, SVR, CLNTCONN, CLUSSDR.

#### **MODENAME (***řetězec***)**

Název režimu LU 6.2 (maximální délka 8 znaků).

Tento parametr je platný pouze pro kanály s typem přenosu (**TRPTYPE**) LU62. Pokud **TRPTYPE** není LU62, data se ignorují a nevydá se žádná chybová zpráva.

Je-li uveden, tento parametr musí být nastaven na název režimu SNA, pokud **CONNAME** neobsahuje název postranního objektu. Je-li **CONNAME** název objektu na straně, musí být nastaven na mezery. Skutečné jméno je pak převzato z objektu CPI-C Communications Side Object nebo datové sady informací na straně APPC, viz Konfigurační parametry pro připojení LU 6.2.

Tento parametr není platný pro kanály s typem kanálu (**CHLTYPE**) RCVR nebo SVRCONN.

#### **MONCHL**

Řídí shromažďování dat monitorování online pro kanály:

# **QMGR**

Shromážděte data monitorování podle nastavení parametru správce front **MONCHL**.

# **OFF**

Shromažďování dat monitorování je pro tento kanál vypnuto.

#### **NÍZKÁ**

Pokud hodnota parametru **MONCHL** správce front není NONE, zapnou se data monitorování online. Data, která jsme shromáždili s nízkou rychlostí pro tento kanál.

#### **STŘEDNÍ**

Pokud hodnota parametru **MONCHL** správce front není NONE, zapnou se data monitorování online. Data shromážděná střední rychlostí pro tento kanál.

#### **VYSOKÁ**

Pokud hodnota parametru **MONCHL** správce front není NONE, zapnou se data monitorování online. Data, která jsou pro tento kanál shromažďována vysokou rychlostí.

Změny tohoto parametru se projeví pouze u kanálů spuštěných po provedení změny.

Pro kanály klastru není hodnota tohoto parametru replikována v úložišti, a proto není použita v automatické definici kanálů CLUSSDR . Pro automaticky definované kanály CLUSSDR je hodnota tohoto parametru převzata z atributu správce front **MONACLS**. Tato hodnota pak může být přepsána v uživatelské proceduře automatické definice kanálu.

#### **MRDATA (***řetězec***)**

Zpráva kanálu-uživatelská data ukončení opakování. Maximální délka je 32 znaků.

Tento parametr je při volání předán uživatelské proceduře pro opakování zpráv kanálu.

Tento parametr je platný pouze pro kanály s typem kanálu (**CHLTYPE**) RCVR, RQSTRnebo CLUSRCVR.

## **MREXIT (***řetězec***)**

Název uživatelské procedury pro opakování zpráv kanálu.

Formát a maximální délka názvu je stejná jako pro **MSGEXIT**, můžete však zadat pouze jednu uživatelskou proceduru opakování zprávy.

Tento parametr je platný pouze pro kanály s typem kanálu (**CHLTYPE**) RCVR, RQSTRnebo CLUSRCVR.

# <span id="page-490-0"></span>**MRRTY (***celé číslo***)**

Počet případů, kdy se kanál znovu pokusí o doručení zprávy, než se rozhodne, že zprávu nedoručí.

Tento parametr řídí akci agenta MCA pouze v případě, že název uživatelské procedury opakování zprávy je prázdný. Není-li název uživatelské procedury prázdný, hodnota **MRRTY** se předá uživatelské proceduře, která se má použít. Počet pokusů o opětovné doručení zprávy je řízen uživatelskou procedurou, nikoli tímto parametrem.

Hodnota musí být v rozsahu 0-999999999. Hodnota nula znamená, že nebudou vyzkoušeny žádné pokusy o opětovné doručení zprávy.

Tento parametr je platný pouze pro kanály s typem kanálu (**CHLTYPE**) RCVR, RQSTRnebo CLUSRCVR.

# **MRTMR (***celé číslo***)**

Minimální časový interval, který musí uplynout, aby se kanál mohl znovu pokusit o operaci MQPUT. Časový interval je v milisekundách.

Tento parametr řídí akci agenta MCA pouze v případě, že název uživatelské procedury opakování zprávy je prázdný. Není-li název uživatelské procedury prázdný, hodnota **MRTMR** se předá uživatelské proceduře, která se má použít. Počet pokusů o opětovné doručení zprávy je řízen uživatelskou procedurou, nikoli tímto parametrem.

Hodnota musí být v rozsahu 0-999999999. Hodnota nula znamená, že pokud je hodnota **MRRTY** větší než nula, kanál se pokusí o doručení co nejdříve.

Tento parametr je platný pouze pro kanály s typem kanálu (**CHLTYPE**) RCVR, RQSTRnebo CLUSRCVR.

# **MSGDATA (***řetězec***)**

Uživatelská data pro uživatelskou proceduru zprávy kanálu. Maximální délka je 32 znaků.

Tato data jsou při volání předána uživatelské proceduře kanálu pro zprávy.

V systému AIX, Linux, and Windowsmůžete zadat data pro více než jeden uživatelský program zadáním více řetězců oddělených čárkami. Celková délka pole nesmí překročit 999 znaků.

V systému IBM imůžete zadat až 10 řetězců, z nichž každý má délku 32 znaků. První řetězec dat je předán první zadané uživatelské proceduře pro zprávy, druhý řetězec druhé uživatelské proceduře atd.

 $z/0S$ V systému z/OSmůžete zadat až osm řetězců, každý o délce 32 znaků. První řetězec dat je předán první zadané uživatelské proceduře pro zprávy, druhý řetězec druhé uživatelské proceduře atd.

Na jiných platformách můžete pro každý kanál určit pouze jeden řetězec dat uživatelské procedury pro zprávy.

**Poznámka:** Tento parametr je přijat, ale ignorován pro kanály SVRCONN a CLNTCONN .

# **MSGEXIT (***řetězec***)**

Název uživatelské procedury pro zprávy kanálu.

Je-li parametr **MSGEXIT** neprázdný, je uživatelská procedura volána v následujících časech:

- Okamžitě poté, co kanál SDR nebo SVR načte zprávu z přenosové fronty.
- Bezprostředně před tím, než kanál RQSTR vloží zprávu do cílové fronty.
- Když je kanál inicializován nebo ukončen.

Uživatelské proceduře je předána celá zpráva aplikace a záhlaví přenosové fronty pro úpravu.

Kanály CLNTCONN a SVRCONN přijímají a ignorují hodnotu **MSGEXIT** . Kanály CLNTCONN nebo SVRCONN nevolají uživatelské procedury zpráv.

Formát a maximální délka názvu ukončení závisí na platformě; viz [Tabulka 153 na stránce 492](#page-491-0).

<span id="page-491-0"></span>Pokud parametry **MSGEXIT**, **MREXIT**, **SCYEXIT**, **SENDEXIT**a **RCVEXIT** zůstanou prázdné, uživatelská procedura kanálu nebude vyvolána. Je-li některý z těchto parametrů neprázdný, je volán program uživatelské procedury kanálu. Pro tyto parametry můžete zadat textový řetězec. Maximální délka řetězce je 128 znaků.

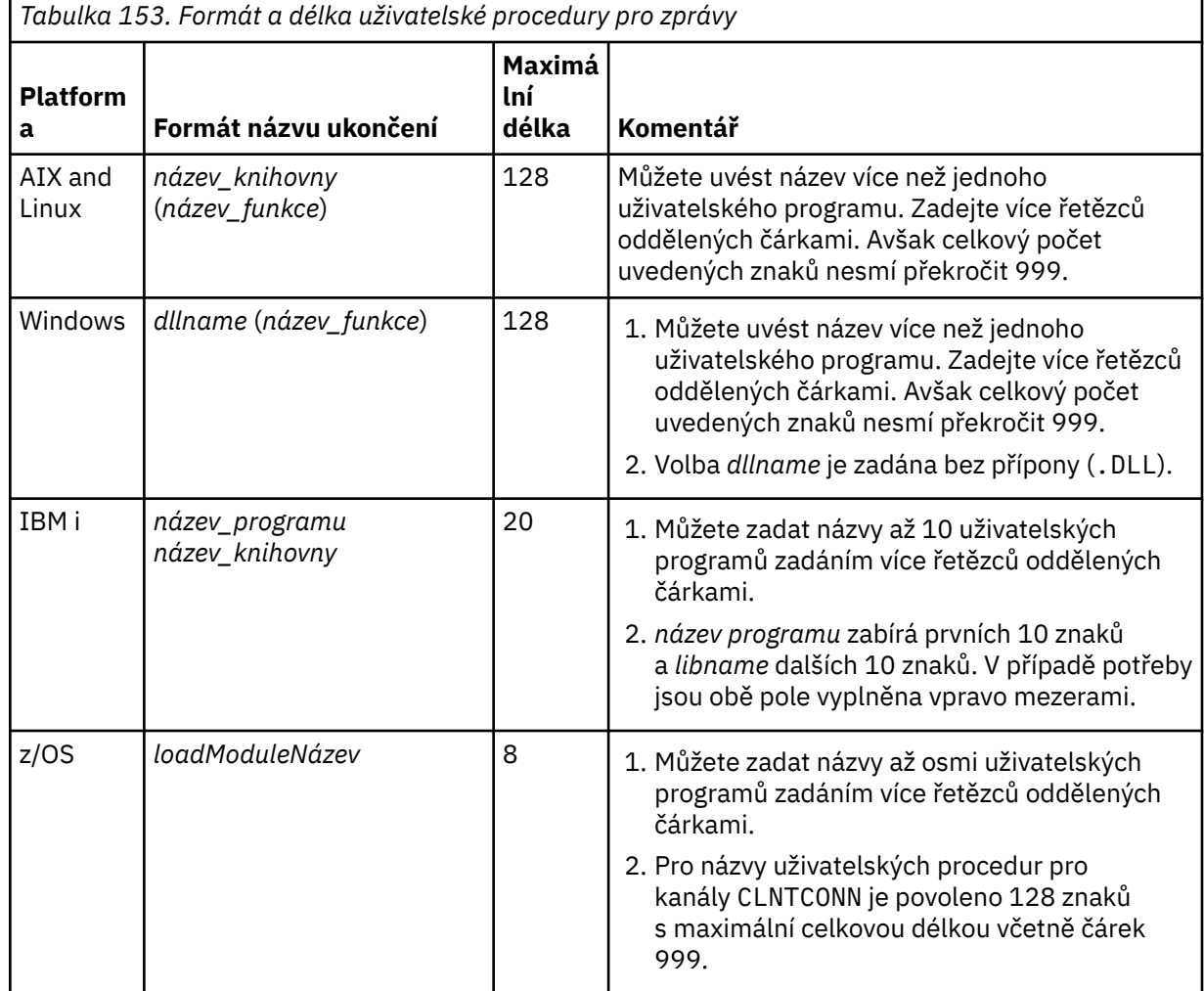

# **NETPRTY (***celé číslo***)**

Priorita pro připojení do sítě. Pokud je k dispozici více cest, tak distribuované vytváření front vybírá cestu s nejvyšší prioritou. Hodnota musí být v rozsahu 0-9; 0 je nejnižší priorita.

Tento parametr je platný pouze pro kanály CLUSRCVR .

#### **NPMSPEED**

Provozní třída pro přechodné zprávy v tomto kanálu:

# **FAST**

Rychlé doručení pro přechodné zprávy; zprávy mohou být ztraceny, pokud je kanál ztracen. Zprávy se načítají pomocí produktu MQGMO\_SYNCPOINT\_IF\_PERSISTENT , a proto nejsou zahrnuty do dávkové jednotky práce.

# **NORMÁLNÍ**

Normální doručení pro přechodné zprávy.

Pokud se hodnota **NPMSPEED** liší mezi odesilatelem a příjemcem, nebo ji nepodporuje, použije se hodnota NORMAL .

#### **Notes:**

1. Pokud aktivní protokoly pro zotavení produktu IBM MQ for z/OS přepínají a archivují častěji, než se očekávalo, vzhledem k tomu, že zprávy odesílané prostřednictvím kanálu jsou dočasné, nastavení

<span id="page-492-0"></span>parametru NPMSPEED (FAST) na odesílající i přijímající straně kanálu může minimalizovat SYSTEM.CHANNEL.SYNCQ .

2. Pokud vidíte vysoké využití procesoru související s aktualizacemi systému SYSTEM.CHANNEL.SYNCQ, nastavení NPMSPEED (FAST) může výrazně snížit využití procesoru.

Tento parametr je platný pouze pro kanály s hodnotou **CHLTYPE** SDR, SVR, RCVR, RQSTR, CLUSSDRnebo CLUSRCVR.

## **PASSWORD (***řetězec***)**

Heslo používané agentem kanálu zpráv při pokusu o zahájení zabezpečené relace LU 6.2 se vzdáleným agentem kanálu zpráv. Maximální délka je 12 znaků.

Tento parametr je platný pouze pro kanály s typem kanálu (**CHLTYPE**) SDR, SVR, RQSTR, CLNTCONNnebo CLUSSDR.

z/0S V systému z/OSje podporován pouze pro kanály s typem kanálu ( **CHLTYPE**) CLNTCONN.

Ačkoli maximální délka parametru je 12 znaků, použije se pouze prvních 10 znaků.

# **PORT (***celé číslo***)**

Číslo portu použité pro připojení kanálu AMQP. Výchozí port pro připojení AMQP 1.0 je 5672. Pokud již port 5672 používáte, zadejte jiný port.

#### **PROPCTL**

Atribut řízení vlastností; viz **PROPCTL** volby kanálu.

**PROPCTL** uvádí, co se stane s vlastnostmi zprávy, když je zpráva odeslána jinému správci front; viz

Tento parametr lze použít pro kanály SDR, SVR, CLUSSDRa CLUSRCVR .

Tento parametr je volitelný.

Povolené hodnoty jsou:

## **COMPAT**

COMPAT umožňuje aplikacím, které očekávají, že JMSsouvisející vlastnosti budou v záhlaví MQRFH2 v datech zprávy, pokračovat v práci bez úprav.

*Tabulka 154. Rozsah výsledků, v závislosti na nastavených vlastnostech sítě, když je hodnota PROPCTL COMPAT*

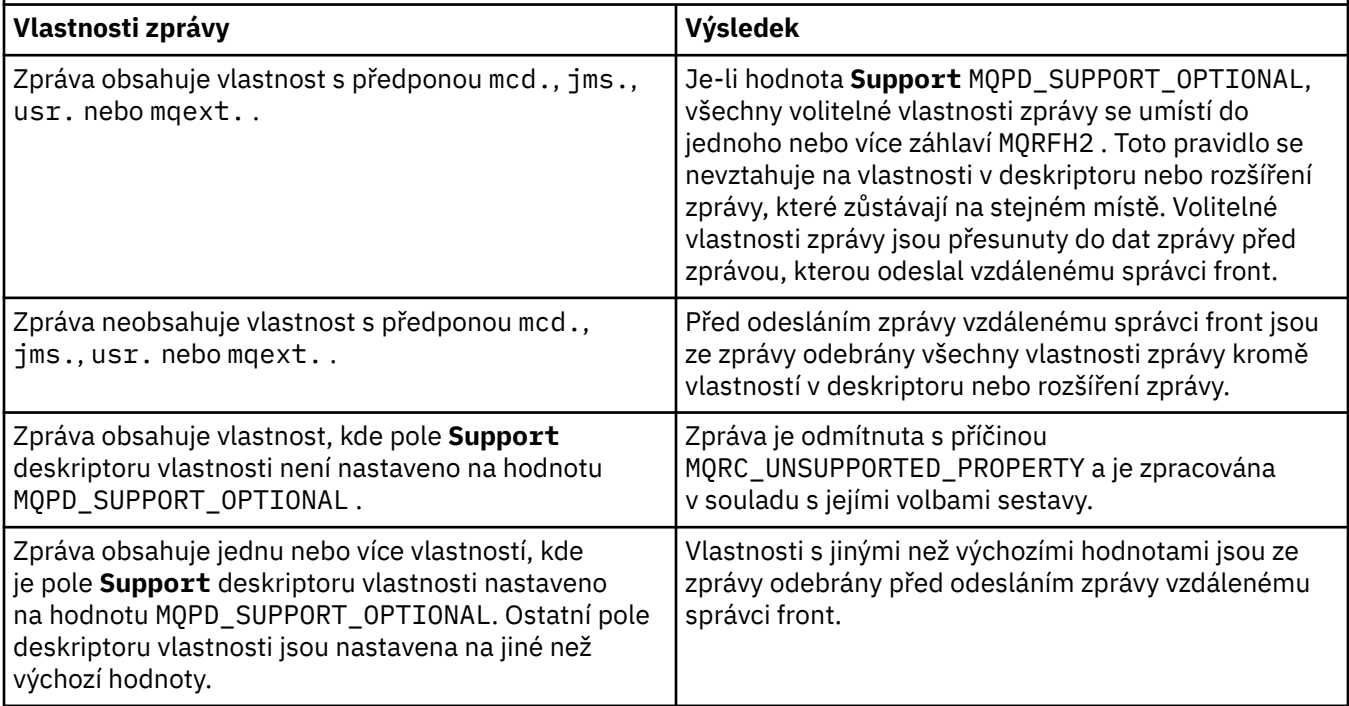

# <span id="page-493-0"></span>**NONE**

Všechny vlastnosti zprávy, s výjimkou vlastností v deskriptoru nebo rozšíření zprávy, jsou ze zprávy odebrány. Vlastnosti jsou odebrány před odesláním zprávy vzdálenému správci front.

Pokud zpráva obsahuje vlastnost, kde pole **Support** deskriptoru vlastnosti není nastaveno na hodnotu MQPD\_SUPPORT\_OPTIONAL , bude zpráva odmítnuta s příčinou MQRC\_UNSUPPORTED\_PROPERTY. Chyba je hlášena v souladu s volbami sestavy nastavenými v záhlaví zprávy.

# **all**

Všechny vlastnosti zprávy jsou zahrnuty do zprávy při jejím odeslání vzdálenému správci front. Vlastnosti, s výjimkou vlastností v deskriptoru zprávy (nebo rozšíření), jsou umístěny do jednoho nebo více záhlaví MQRFH2 v datech zprávy.

# **PUTAUT**

**PUTAUT** uvádí, které identifikátory uživatelů se používají k zavedení oprávnění pro kanál. Určuje identifikátor uživatele pro vložení zpráv do cílové fronty pomocí kanálu zpráv nebo pro spuštění volání MQI pomocí kanálu MQI.

# **DEF**

Použije se výchozí ID uživatele.

z/08 V systému z/OSmůže funkce DEF zahrnovat použití ID uživatele přijatého ze sítě i ID uživatele odvozeného z produktu **MCAUSER**.

# **CTX**

Použije se ID uživatele z pole *UserIdentifier* deskriptoru zprávy.

 $z/0S$ V systému z/OSmůže CTX zahrnovat také použití ID uživatele přijatého ze sítě, nebo ID uživatele odvozeného z produktu **MCAUSER**, nebo obojí.

#### $z/0S$ **ONLYMCA**

Použije se ID uživatele odvozené od MCAUSER. Není použito žádné ID uživatele přijaté ze sítě. Tato hodnota je podporována pouze v systému z/OS.

#### $z/0S$ **ALTMCA**

Použije se ID uživatele z pole *UserIdentifier* deskriptoru zprávy. Není použito žádné ID uživatele přijaté ze sítě. Tato hodnota je podporována pouze v systému z/OS.

 $z/0S$ V systému z/OSzávisí ID uživatelů, která jsou kontrolována, a počet ID uživatelů, která jsou kontrolována, na nastavení profilu MQADMIN RACF class hlq.RESLEVEL . V závislosti na úrovni přístupu má ID uživatele inicializátoru kanálu hodnotu hlq.RESLEVEL, jsou kontrolována žádná, jedna nebo dvě ID uživatele. Chcete-li zjistit, kolik ID uživatelů je zkontrolováno, prohlédněte si téma RESLEVEL a připojení inicializátoru kanálu. Další informace o tom, která ID uživatelů jsou kontrolována, naleznete v tématu ID uživatelů používaná inicializátorem kanálu.

V systému z/OSje tento parametr platný pouze pro kanály s typem kanálu (**CHLTYPE**) RCVR, RQSTR, CLUSRCVRnebo SVRCONN. CTX a ALTMCA nejsou platné pro kanály SVRCONN.

Multi V systému Multiplatformsje tento parametr platný pouze pro kanály s typem kanálu (**CHLTYPE**) RCVR, RQSTRnebo CLUSRCVR.

#### **QMNAME (***řetězec***)**

Název správce front.

Pro kanály CLNTCONN je **QMNAME** název správce front, ke kterému může aplikace IBM MQ MQI client požadovat připojení. **QMNAME** nemusí být nutně stejný jako název správce front, v němž je kanál definován; viz Skupiny správců front v tabulce CCDT.

Pro kanály jiných typů není parametr **QMNAME** platný.

#### $z/0S$ **QSGDISP**

Tento parametr platí pouze pro z/OS .

<span id="page-494-0"></span>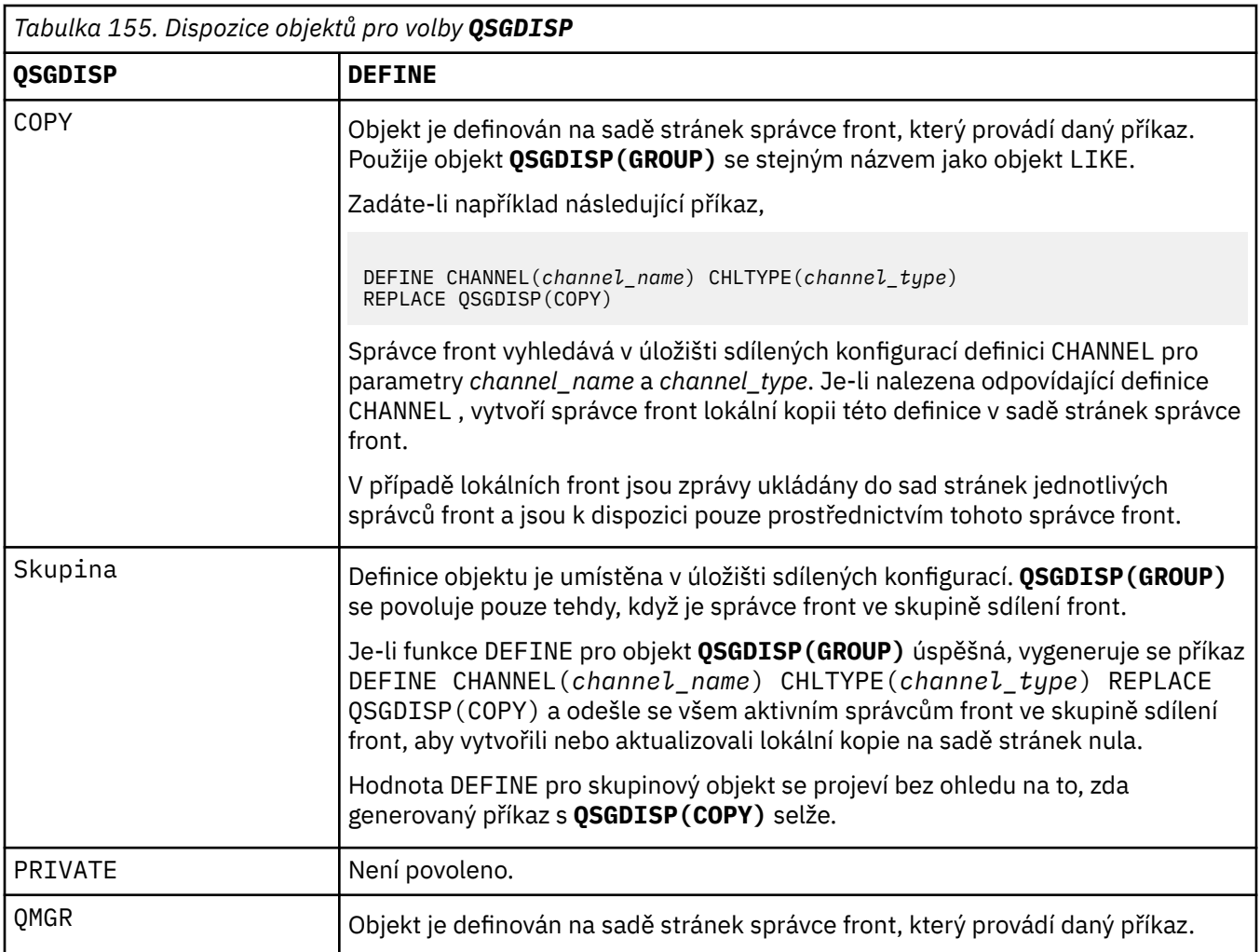

# **RCVDATA (***řetězec***)**

Uživatelská data uživatelské procedury pro příjem kanálu (maximální délka 32 znaků).

Tento parametr je při volání předán uživatelské proceduře pro příjem kanálu.

V systému AIX, Linux, and Windowsmůžete zadat data pro více než jeden uživatelský program zadáním více řetězců oddělených čárkami. Celková délka pole nesmí překročit 999 znaků.

V systému IBM imůžete zadat až 10 řetězců, z nichž každý má délku 32 znaků. První řetězec dat je předán první zadané uživatelské proceduře pro příjem, druhý řetězec druhé uživatelské proceduře atd.

 $z/0s$ V systému z/OSmůžete zadat až osm řetězců, každý o délce 32 znaků. První řetězec dat je předán první zadané uživatelské proceduře pro příjem, druhý řetězec druhé uživatelské proceduře atd.

V ostatních platformách můžete pro každý kanál zadat pouze jeden řetězec dat uživatelské procedury pro přijetí zprávy.

# **RCVEXIT (***řetězec***)**

Název uživatelské procedury pro příjem kanálu.

Není-li tento název prázdný, je uživatelská procedura volána v následujících časech:

• Bezprostředně před zpracováním přijatých síťových dat.

<span id="page-495-0"></span>Uživatelské proceduře je poskytnuta úplná přenosová vyrovnávací paměť jako přijatá. Obsah vyrovnávací paměti lze upravit podle potřeby.

• Při inicializaci a ukončení kanálu.

ALW V systému AIX, Linux, and Windowsmůžete zadat název více než jednoho uživatelského programu zadáním více řetězců oddělených čárkami. Avšak uvedený celkový počet znaků nesmí překročit 999.

 $\blacksquare$ IBM i $\blacksquare$ V systému IBM imůžete zadat názvy až 10 uživatelských programů zadáním více řetězců oddělených čárkami.

**2/08 – V** systému z/OSmůžete zadat názvy až osmi uživatelských programů zadáním více řetězců oddělených čárkami.

Na jiných platformách můžete pro každý kanál zadat pouze jeden název uživatelské procedury pro příjem.

Formát a maximální délka názvu je stejná jako pro **MSGEXIT**.

#### **REPLACE a NOREPLACE**

Nahraďte existující definici touto definicí, nebo ne. Tento parametr je volitelný.

 $z/0S$ V systému z/OS musí mít stejnou dispozici. Žádný objekt s jinou dispozicí se nezmění.

#### **REPLACE**

Tato definice nahradí jakoukoli existující definici se stejným názvem. Pokud definice neexistuje, je vytvořena. Produkt **REPLACE** nezmění stav kanálu.

#### **NOREPLACE**

Tato definice nenahradí žádnou existující definici se stejným názvem.

#### **SCYDATA (***řetězec***)**

Uživatelská data uživatelské procedury zabezpečení kanálu (maximální délka 32 znaků).

Tento parametr je při volání předán uživatelské proceduře pro zabezpečení zprávy kanálu.

#### **SCYEXIT (***řetězec***)**

Název uživatelské procedury zabezpečení kanálu.

Není-li tento název prázdný, je uživatelská procedura volána v následujících časech:

• Okamžitě po zavedení kanálu.

Před přenesením zpráv je uživatelská procedura schopna iniciovat toky zabezpečení pro ověření autorizace připojení.

• Po přijetí odezvy na tok zpráv zabezpečení.

Uživatelské proceduře jsou poskytnuty všechny toky zpráv zabezpečení přijaté od vzdáleného procesoru ve vzdáleném správci front.

• Při inicializaci a ukončení kanálu.

Formát a maximální délka názvu je stejná jako pro **MSGEXIT** , ale je povolen pouze jeden název.

#### **SENDDATA (***řetězec***)**

Uživatelská data uživatelské procedury odeslání kanálu. Maximální délka je 32 znaků.

Tento parametr je při volání předán uživatelské proceduře pro odesílání kanálu.

ALW V systému AIX, Linux, and Windowsmůžete zadat data pro více než jeden uživatelský program zadáním více řetězců oddělených čárkami. Celková délka pole nesmí překročit 999 znaků.

**IBM I – V** systému IBM imůžete zadat až 10 řetězců, z nichž každý má délku 32 znaků. První řetězec dat je předán první zadané uživatelské proceduře pro odeslání, druhý řetězec druhé uživatelské proceduře atd.

<span id="page-496-0"></span> $z/0S$ V systému z/OSmůžete zadat až osm řetězců, každý o délce 32 znaků. První řetězec dat je předán první zadané uživatelské proceduře pro odeslání, druhý řetězec druhé uživatelské proceduře atd.

V ostatních platformách můžete zadat pouze jeden řetězec dat uživatelské procedury pro odeslání zprávy pro každý kanál.

# **SENDEXIT (***řetězec***)**

Název uživatelské procedury pro odeslání kanálu.

Není-li tento název prázdný, je uživatelská procedura volána v následujících časech:

• Bezprostředně před odesláním dat do sítě.

Uživatelské proceduře je před přenosem předána úplná přenosová vyrovnávací paměť. Obsah vyrovnávací paměti lze upravit podle potřeby.

• Při inicializaci a ukončení kanálu.

V systému AIX, Linux, and Windowsmůžete zadat název více než jednoho uživatelského programu zadáním více řetězců oddělených čárkami. Avšak uvedený celkový počet znaků nesmí překročit 999.

V systému IBM imůžete zadat názvy až 10 uživatelských programů zadáním více řetězců oddělených čárkami.

z/08 V systému z/OSmůžete zadat názvy až osmi uživatelských programů zadáním více řetězců oddělených čárkami.

Na jiných platformách můžete pro každý kanál zadat pouze jeden název uživatelské procedury pro odesílání.

Formát a maximální délka názvu je stejná jako pro **MSGEXIT**.

#### **SEQWRAP (***celé číslo***)**

Když je tato hodnota dosažena, pořadová čísla se zalomí, aby začala znovu od 1.

Tato hodnota je nepřevoditelná a musí se shodovat v definici lokálního i vzdáleného kanálu.

Hodnota musí být v rozsahu 100-999999999.

Tento parametr je platný pouze pro kanály s typem kanálu (**CHLTYPE**) SDR, SVR, RCVR, RQSTR, CLUSSDRnebo CLUSRCVR.

#### **SHARECNV (***celé číslo***)**

Určuje maximální počet konverzací, které mohou sdílet jednotlivé instance kanálu TCP/IP. Hodnota **SHARECNV** :

**1**

Neurčuje žádné sdílení konverzací prostřednictvím instance kanálu TCP/IP. Tlukot srdce klienta je k dispozici bez ohledu na to, zda se jedná o volání MQGET či nikoli. Dopředné čtení a asynchronní spotřeba klienta jsou také k dispozici a uvedení kanálu do klidového stavu je řiditelnější.

**0**

Neurčuje žádné sdílení konverzací prostřednictvím instance kanálu TCP/IP.

Hodnota musí být v rozsahu nula až 999999999.

Tento parametr je platný pouze pro kanály s typem kanálu (**CHLTYPE**) CLNTCONN nebo SVRCONN. Pokud hodnota CLNTCONN **SHARECNV** neodpovídá hodnotě SVRCONN **SHARECNV** , použije se nižší z obou hodnot. Tento parametr je ignorován pro kanály s jiným typem přenosu (**TRPTYPE**) než TCP.

Všechny konverzace na soketu jsou přijímány stejným vláknem.

Vysoká omezení produktu **SHARECNV** mají tu výhodu, že snižují využití podprocesů správce front. Pokud je mnoho konverzací, které sdílejí soket, zaneprázdněno, existuje možnost zpoždění. <span id="page-497-0"></span>Konverzace se navzájem potýkaly, aby používaly přijímací vlákno. V této situaci je lepší nižší hodnota **SHARECNV** .

Počet sdílených konverzací nepřispívá k celkovému počtu **MAXINST** nebo **MAXINSTC** .

**Poznámka:** Aby se tato změna projevila, měli byste restartovat klienta.

# **SHORTRTY (***celé číslo***)**

Parametr **SHORTRTY** určuje maximální počet pokusů o připojení kanálu SDR, SVRnebo CLUSSDR ke vzdálenému správci front v intervalech určených parametrem **SHORTTMR**. Po vyčerpání počtu pokusů se kanál pokusí znovu připojit pomocí plánu definovaného v souboru **LONGRTY**.

Hodnota musí být v rozsahu 0-999999999.

Tento parametr je platný pouze pro kanály s typem kanálu ( **CHLTYPE**) SDR, SVR, CLUSSDRnebo CLUSRCVR.

Kanál se pokusí o opětovné připojení, pokud se mu na začátku nepodaří připojit, ať už je spuštěn automaticky inicializátorem kanálu nebo explicitním příkazem. Také se pokusí znovu připojit, pokud připojení selže po úspěšném připojení kanálu. Pokud je příčina selhání taková, že je nepravděpodobné, že by bylo úspěšné více pokusů, nebude se o ně pokoušet.

# **SHORTTMR (***celé číslo***)**

Pro parametr **SHORTRTY**je **SHORTTMR** maximální počet sekund, po který se má čekat před opětovným pokusem o připojení ke vzdálenému správci front.

Čas je přibližný. Od IBM MQ 8.0, nula znamená, že další pokus o připojení se provede co nejdříve.

Interval mezi pokusy o opětovné připojení může být prodloužen, pokud má kanál čekat na aktivaci.

Hodnota musí být v rozsahu 0-999999999.

**Poznámka:** Z důvodu implementace je maximální hodnota **SHORTTMR** 999,999; hodnoty překračující toto maximum jsou považovány za 999,999. Od IBM MQ 8.0, je-li parametr SHORTTMR nastaven na hodnotu 1, je minimální interval mezi pokusy o připojení 2 sekundy.

Tento parametr je platný pouze pro kanály s typem kanálu ( **CHLTYPE**) SDR, SVR, CLUSSDRnebo CLUSRCVR.

# **Z/US** SPLPROT

SPLPROT (Security Policy Protection) uvádí, jak by měl agent kanálu zpráv server-server pracovat s ochranou zpráv, když je produkt AMS aktivní a existuje použitelná zásada.

Tento parametr platí pouze pro z/OS od IBM MQ 9.1.3 dále.

Povolené hodnoty jsou:

#### **PASSTHRU**

Projděte, beze změny, všechny zprávy odeslané nebo přijaté agentem MCA pro tento kanál.

Tato hodnota je platná pro kanály s typem kanálu (**CHLTYPE**) SDR, SVR, RCVR nebo RQSTR a jedná se o výchozí hodnotu.

#### **REMOVE**

Odeberte veškerou ochranu AMS před zprávami načtenými z přenosové fronty agentem MCA a odešlete zprávy partnerovi.

Když agent message obdrží zprávu z přenosové fronty a je pro přenosovou frontu definována zásada AMS, je uplatněna pro odebrání veškeré ochrany AMS ze zprávy před odesláním zprávy přes kanál. Není-li pro přenosovou frontu zásada AMS definována, je zpráva odeslána, jak je.

Tato hodnota je platná pouze pro kanály s typem SDR nebo SVR.

#### **ASPOLICY**

Na základě zásady definované pro cílovou frontu se uplatní ochrana AMS na příchozí zprávy před jejich vložením do cílové fronty.

<span id="page-498-0"></span>Když agent MCA přijme příchozí zprávu a je pro cílovou frontu definována zásada AMS, uplatní se ochrana AMS na zprávu před jejím odesláním do cílové fronty. Není-li pro cílovou frontu definována zásada AMS, je zpráva vložena do cílové fronty, jak je.

Tato hodnota je platná pouze pro kanály s typem RCVR nebo RQSTR.

## **SSLCAUTH**

**SSLCAUTH** definuje, zda IBM MQ vyžaduje certifikát od klienta TLS. Klient TLS je inicializační konec kanálu. **SSLCAUTH** se použije na server TLS, aby se určilo chování požadované klientem. Server TLS je konec kanálu, který přijímá inicializační tok.

Tento parametr je platný pouze pro kanály s typem kanálu (**CHLTYPE**) RCVR, SVRCONN, CLUSRCVR, SVRnebo RQSTR.

Parametr se používá pouze pro kanály se zadaným parametrem **SSLCIPH** . Pokud je hodnota **SSLCIPH** prázdná, data se ignorují a nevydá se žádná chybová zpráva.

#### **POVINNÉ**

Produkt IBM MQ vyžaduje a ověřuje certifikát od klienta TLS.

#### **Volitelný**

Klientský systém TLS typu peer může přesto odeslat certifikát. Pokud ano, obsah tohoto certifikátu je ověřen jako normální.

#### **SSLCIPH***(řetězec)*

Určuje specifikaci CipherSpec, která je použita v kanálu. Maximální délka je 32 znaků.

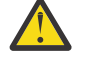

Upozornění: **Z/OS V** IBM i V systému IBM MQ for z/OSmůžete také zadat čtyřciferný hexadecimální kód CipherSpec, bez ohledu na to, zda se objevuje v následující tabulce. V systému IBM i můžete také zadat dvouciferný hexadecimální kód specifikace CipherSpec, bez ohledu na to, zda se v následující tabulce nachází, či nikoli. Rovněž v IBM i je instalace AC3 předpokladem pro použití TLS. V SSLCIPH byste neměli uvádět hexadecimální hodnoty šifer, protože není zřejmé z hodnoty, která šifra bude použita, a výběr, který protokol se má použít, je neurčitý. Použití hexadecimálních šifrovacích hodnot může vést k chybám neshody specifikace CipherSpec.

Hodnoty **SSLCIPH** musí uvádět stejnou CipherSpec na obou koncích kanálu.

Tento parametr je platný pro všechny typy kanálů, které používají typ transportu **TRPTYPE(TCP)**. Je-li parametr prázdný, není proveden žádný pokus o použití TLS v kanálu.

Multi P V 9.3.0 Je-li povolena volba SecureCommsPouze , komunikace v prostém textu není podporována a kanál se nespustí.

Hodnota pro tento parametr se také používá k nastavení hodnoty SECPROT, což je výstupní pole příkazu [DISPLAY CHSTATUS](#page-698-0) .

**Poznámka:** Když se **SSLCIPH** používá s kanálem telemetrie, znamená to, že se jedná o šifrovací sadu TLS. Viz popis **SSLCIPH** pro **[DEFINE CHANNEL](#page-525-0)** (MQTT).

**ALW** V produktu IBM MQ 9.1.1můžete zadat hodnotu ANY\_TLS12, která představuje podmnožinu přijatelných specifikací CipherSpecs , které používají protokol TLS 1.2 . Tyto specifikace CipherSpecs jsou uvedeny v následující tabulce.

ALW Od IBM MQ 9.1.4, na AIX, Linuxa Windows, IBM MQ poskytuje rozbalená sada aliasů CipherSpecs, která obsahuje ANY\_TLS12\_OR\_HIGHERa ANY\_TLS13\_OR\_HIGHER. Tyto specifikace CipherSpecs aliasu jsou uvedeny v následující tabulce.

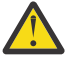

**Upozornění:** Pokud váš podnik potřebuje zaručit, že je vyjednána a použita určitá CipherSpec , nesmíte použít alias CipherSpec , například ANY\_TLS12.

Informace o změně existujících konfigurací zabezpečení tak, aby používaly ANY\_TLS12\_OR\_HIGHER CipherSpec, naleznete v tématu Migrace existujících konfigurací zabezpečení pro použití ANY TLS12 OR HIGHER CipherSpec.

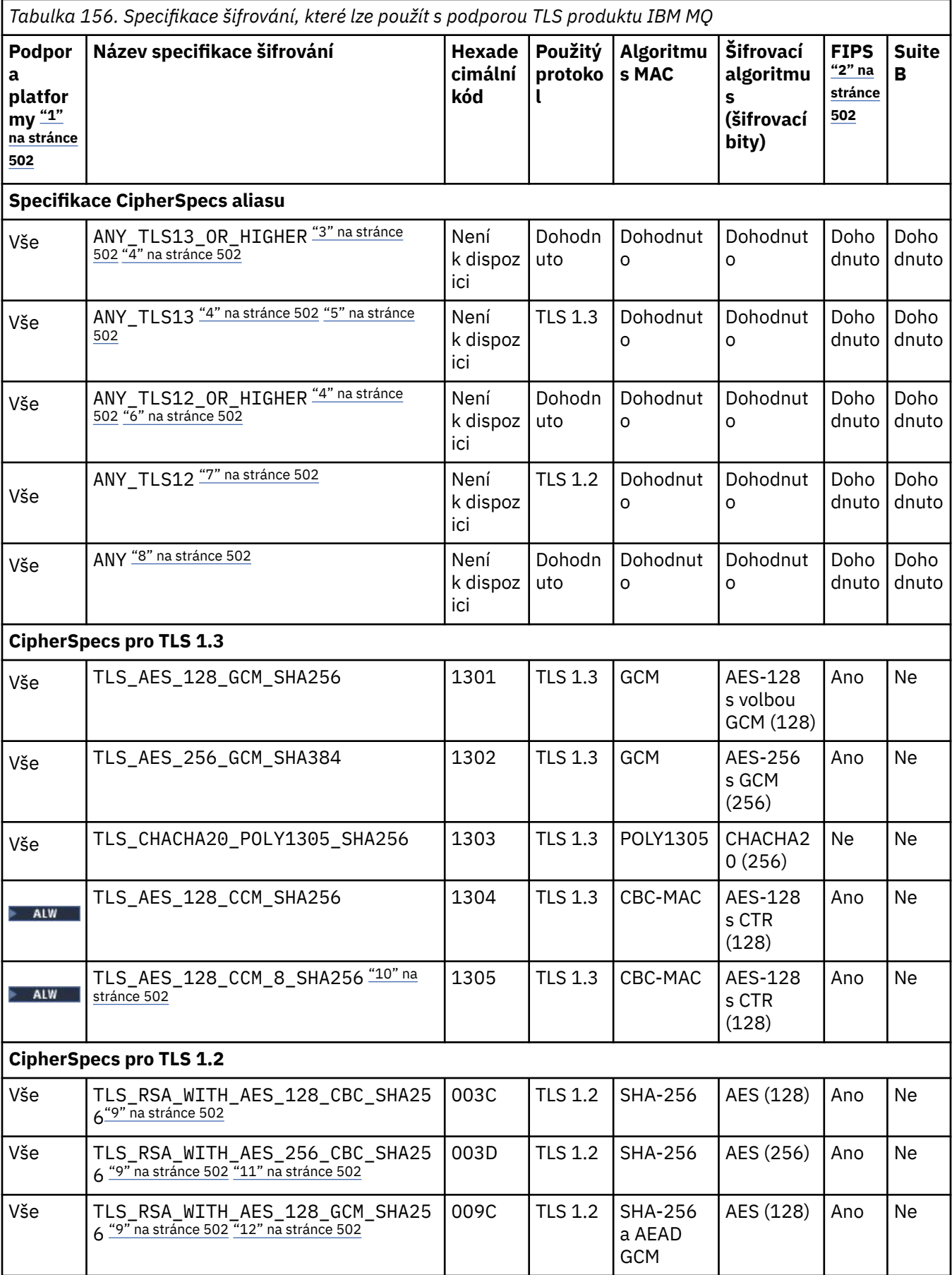

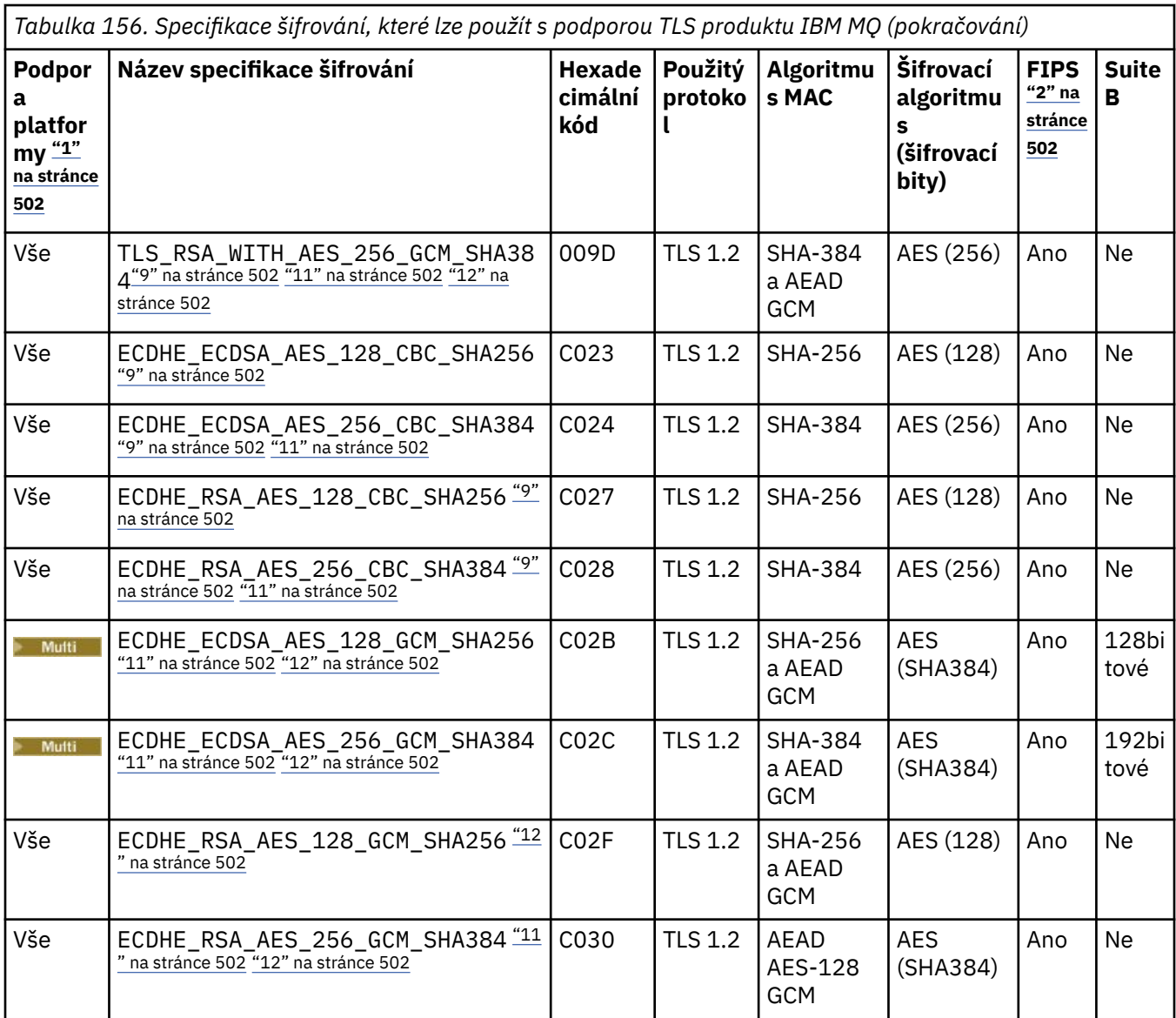

<span id="page-501-0"></span>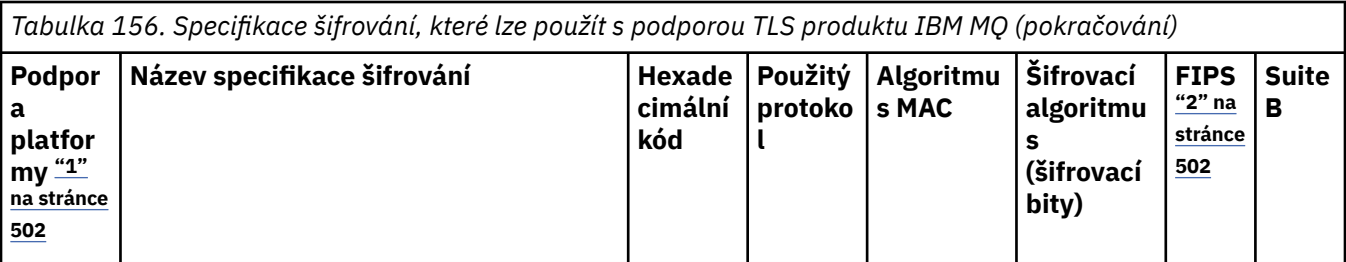

**Notes:**

- 1. Seznam platforem pokrytých každou ikonou platformy naleznete v tématu Ikony použité v dokumentaci k produktu.
- 2. Uvádí, zda má specifikace šifrování certifikaci FIPS na platformě s certifikací FIPS. Vysvětlení FIPS viz Federal Information Processing Standards (FIPS).
- 3. ALW Alias ANY\_TLS13\_OR\_HIGHER šifrování CipherSpec vyjedná nejvyšší úroveň zabezpečení, kterou vzdálený konec umožní, ale připojí se pouze protokolem TLS 1.3 nebo vyšším.
- 4. Chcete-li použít protokol TLS 1.3 nebo ANY CipherSpec v IBM i, musí základní verze operačního systému podporovat TLS 1.3. Další informace viz [Podpora TLS systému pro TLSv1.3.](https://www.ibm.com/support/pages/system-tls-support-transport-layer-security-version-13-tlsv13)
- 5. Specifikace ANY\_TLS13 CipherSpec představuje podmnožinu přijatelných specifikací CipherSpecs, které používají protokol TLS 1.3, jak je uvedeno v této tabulce pro jednotlivé platformy.
- 6. ALW ALIAS ANY\_TLS12\_OR\_HIGHER šifrování CipherSpec vyjedná nejvyšší úroveň zabezpečení, kterou vzdálený konec umožní, ale připojí se pouze protokolem TLS 1.2 nebo vyšším.
- 7. Specifikace ANY\_TLS12 CipherSpec představuje podmnožinu přijatelných specifikací CipherSpecs, které používají protokol TLS 1.2, jak je uvedeno v této tabulce pro jednotlivé platformy.
- 8. **ALW Alias ANY šifrování CipherSpec vyjedná nejvyšší úroveň zabezpečení, kterou vzdálený konec** umožní.
- 9. THEM I Tyto specifikace CipherSpecs nejsou povoleny v systémech IBM i 7.4, které mají hodnotu systému QSSLCSLCTL nastavenou na \*OPSSYS.
- 10. ALW Tato šifrování CipherSpecs používají 8oktetovou hodnotu ICV (8-octet Integrity Check Value) namísto 16oktetové hodnoty ICV.
- 11. Tuto specifikaci šifrování nelze použít k zabezpečení připojení z produktu IBM MQ Explorer na správce front, pokud nebudou v prostředí JRE průzkumníkem Explorer použity příslušné soubory neomezených zásad.
- 12. **Podle doporučení GSKit, TLS 1.2 GCM CipherSpecs mají omezení, což znamená, že po** odeslání záznamů TLS24.5 s použitím stejného klíče relace je připojení ukončeno zprávou AMQ9288E. Toto omezení GCM je aktivní, bez ohledu na použitý režim FIPS.

Chcete-li zabránit výskytu této chyby, vyhněte se použití šifer TLS 1.2 GCM , povolte reset tajného klíče nebo spusťte správce front nebo klienta IBM MQ s nastavenou proměnnou prostředí GSK\_ENFORCE\_GCM\_RESTRICTION=GSK\_FALSE . V případě knihoven GSKit musíte tuto proměnnou prostředí nastavit na obou stranách připojení a použít ji na připojení klienta ke správci front i na připojení správce front. Všimněte si, že toto nastavení ovlivňuje nespravované klienty .NET , ale ne Java nebo spravované .NET klienty. Další informace viz AES-GCM omezení šifrování.

Toto omezení se nevztahuje na IBM MQ for z/OS.

Další informace o specifikacích CipherSpecsnaleznete v tématu Povolení CipherSpecs.

Požadujete-li osobní certifikát, určíte velikost klíče pro dvojici veřejný a soukromý klíč. Velikost klíče použitá během navázání komunikace SSL může záviset na velikosti uložené v certifikátu a na specifikaci CipherSpec:

<span id="page-502-0"></span>**1/05** Pokud na systému 1/0S, AIX, Linux, and Windows, název specifikace CipherSpec obsahuje \_EXPORT, maximální velikost klíče pro navázání komunikace bude 512 bitů. Pokud některý z certifikátů, vyměněných během navázání komunikace SSL, bude mít velikost klíče větší než 512 bitů, vygeneruje se dočasný 512 bitový klíč určený pro navázání komunikace.

z/08 Na systému z/OS je to stav zabezpečení SSL systému, jako by bylo vyjednáváno připojení TLS V1.3:

- Minimální velikost klíče pro certifikát rovnocenného partnera RSA je větší z následujících dvou hodnot: 2 048, nebo hodnota uvedená v atributu GSK\_PEER\_RSA\_MIN\_KEY\_SIZE.
- Minimální velikost klíče pro certifikát rovnocenného partnera ECC je větší z následujících dvou hodnot: 256, nebo hodnota uvedená v atributu GSK\_PEER\_ECC\_MIN\_KEY\_SIZE.
- **ALW Pokud v systému AIX, Linux, and Windowsnázev CipherSpec obsahuje \_EXPORT1024,** je velikost klíče pro navázání komunikace 1024 bitů.
- Jinak velikost klíče pro navázání komunikace je velikost uložená v certifikátu.

# **SSLPEER** *(řetězec)*

Určuje filtr certifikátů používaný správcem front typu peer nebo klientem na druhém konci kanálu. Filtr se používá k porovnání s rozlišujícím názvem certifikátu. *Rozlišující název* je identifikátor certifikátu TLS. Pokud rozlišující název v certifikátu přijatém od partnera neodpovídá filtru **SSLPEER** , kanál se nespustí.

**Poznámka:** Alternativním způsobem, jak omezit připojení ke kanálům porovnáním s rozlišujícím názvem subjektu TLS, je použít záznamy ověřování kanálu. U záznamů ověřování kanálu lze pro stejný kanál použít různé vzory rozlišujících názvů subjektů TLS. Both **SSLPEER** and a channel authentication record can be applied to the same channel. Pokud ano, musí příchozí certifikát odpovídat oběma vzorům, aby se mohl připojit. Další informace naleznete v tématu Záznamy ověření kanálu.

**SSLPEER** je volitelné. Není-li zadán, rozlišující název rovnocenného partnera se při spuštění kanálu nekontroluje. Rozlišující název z certifikátu je stále zapsán do definice **SSLPEER** v paměti a předán uživatelské proceduře zabezpečení. Pokud je hodnota **SSLCIPH** prázdná, data se ignorují a nevydá se žádná chybová zpráva.

Tento parametr je platný pro všechny typy kanálů.

Hodnota **SSLPEER** je uvedena ve standardním formuláři, který se používá k určení rozlišujícího názvu. Příklad:

SSLPEER('SERIALNUMBER=4C:D0:49:D5:02:5F:38,CN="H1\_C\_FR1",O=IBM,C=GB')

Jako oddělovač můžete použít středník místo čárky.

Možné podporované typy atributů jsou:

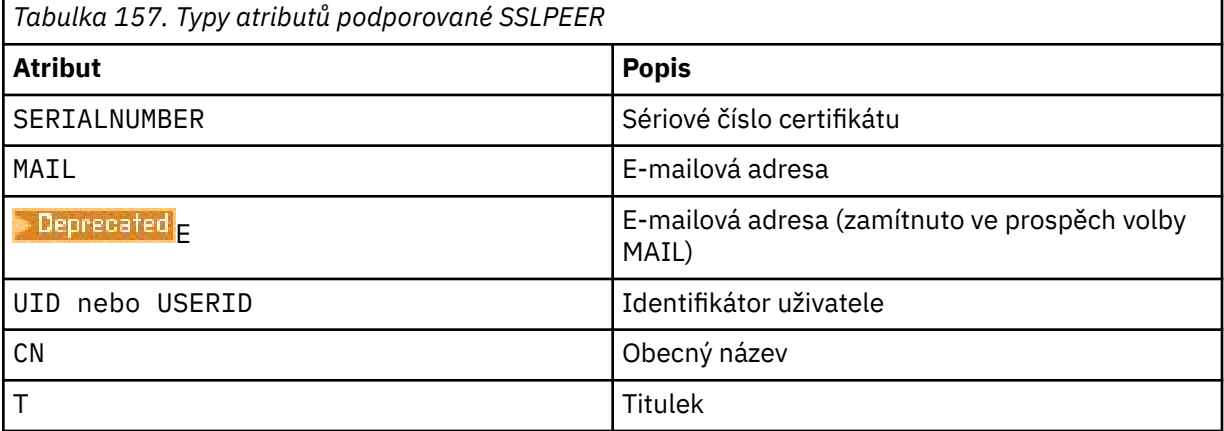

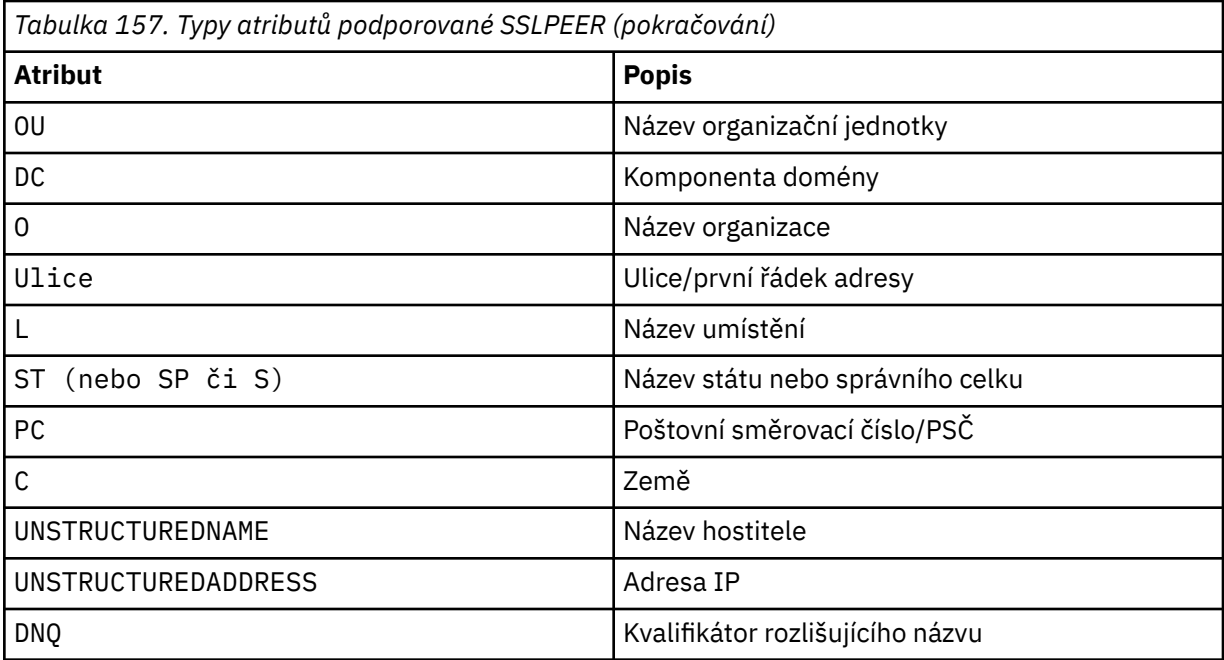

Produkt IBM MQ přijímá pro typy atributů pouze velká písmena.

Je-li v řetězci **SSLPEER** uveden některý z nepodporovaných typů atributů, je chyba výstupem buď při definování atributu, nebo za běhu. Když je chyba ve výstupu, závisí na tom, na které platformě pracujete. Chyba znamená, že řetězec **SSLPEER** neodpovídá rozlišujícímu názvu protečeného certifikátu.

Pokud rozlišující název certifikátu toku obsahuje více atributů organizační jednotky (OU) a parametr **SSLPEER** uvádí, že se tyto atributy mají porovnat, musí být definovány v sestupném hierarchickém pořadí. Pokud například rozlišující název certifikátu toku obsahuje organizační jednotky OU=Large Unit, OU=Medium Unit, OU=Small Unit, bude fungovat zadání následujících hodnot **SSLPEER** :

```
('OU=Large Unit,OU=Medium Unit')
('OU=*,OU=Medium Unit,OU=Small Unit')
('OU=\star, OU=Medium Unit<sup>i</sup>)
```
ale zadání následujících hodnot **SSLPEER** se nezdaří:

```
('OU=Medium Unit,OU=Small Unit')
('OU=Large Unit,OU=Small Unit')
('OU=Medium Unit')
('OU=Small Unit, Medium Unit, Large Unit')
```
Jak je uvedeno v těchto příkladech, atributy na spodním konci hierarchie mohou být vynechány. Například ('OU=Large Unit,OU=Medium Unit') je ekvivalentní hodnotě ('OU=Large Unit,OU=Medium Unit,OU=\*') .

Pokud jsou dvě DN shodná ve všech ohledech s výjimkou hodnot komponenty domény (DC), použijí se téměř stejná pravidla shody jako pro organizační jednotky. Výjimkou je, že u hodnot DC je nejlevější DC nejnižší úroveň a nejspecifičtější a pořadí porovnání se liší podle toho.

Jakékoli nebo všechny hodnoty atributů mohou být generické, buď hvězdička  $\star$  sama o sobě, nebo kmen s inicializační nebo koncovou hvězdičkou. Hvězdičky umožňují, aby **SSLPEER** odpovídalo libovolné hodnotě rozlišujícího názvu nebo jakékoli hodnotě začínající kmenem pro tento atribut. Můžete uvést hvězdičku na začátku nebo na konci libovolné hodnoty atributu v DN na certifikátu. Pokud tak učiníte, můžete stále zkontrolovat přesnou shodu s **SSLPEER**. Zadejte \\* , chcete-li
zkontrolovat přesnou shodu. Máte-li například atribut CN='Test\*' v rozlišujícím názvu certifikátu, použijte následující příkaz ke kontrole přesné shody:

SSLPEER('CN=Test\\*')

Multi Maximální délka parametru je 1024 bajtů v systému Multiplatforms.

 $z/0S$ Maximální délka parametru je 256 bajtů v systému z/OS.

Záznamy ověřování kanálu poskytují větší flexibilitu při používání SSLPEER a podporují 1024 bajtů na všech platformách.

#### **STATCHL**

Řídí shromažďování statistických dat pro kanály:

#### **QMGR**

Hodnota parametru **STATCHL** správce front je zděděna kanálem.

#### **OFF**

Shromažďování statistických dat je pro tento kanál vypnuto.

#### **NÍZKÁ**

Pokud hodnota parametru **STATCHL** správce front není NONE, shromažďování statistických dat se zapne. Data jsou pro tento kanál shromažďována s nízkou rychlostí.

#### **STŘEDNÍ**

Pokud hodnota parametru **STATCHL** správce front není NONE, shromažďování statistických dat se zapne.Data jsou pro tento kanál shromažďována střední rychlostí.

#### **VYSOKÁ**

Pokud hodnota parametru **STATCHL** správce front není NONE, shromažďování statistických dat se zapne.Data jsou pro tento kanál shromažďována vysokou rychlostí.

Změny tohoto parametru se projeví pouze u kanálů spuštěných po provedení změny.

 $\blacktriangleright$   $\blacktriangleright$   $\blacktriangleright$   $\blacktriangleright$   $\blacktriangleright$   $\blacktriangleright$   $\blacktriangleright$  ary stémech z/OS povolení tohoto parametru jednoduše zapne shromažďování statistických dat bez ohledu na vybranou hodnotu. Zadáním LOW, MEDIUM nebo HIGH nezpůsobíte ve výsledcích žádný změnu.Tento parametr musí být povolen, aby bylo možné shromažďovat účtovací záznamy kanálu.

Pro kanály klastru není hodnota tohoto parametru replikována v úložišti, a proto se nepoužívá v automatické definici kanálů CLUSSDR . Pro automaticky definované kanály CLUSSDR je hodnota tohoto parametru převzata z atributu **STATACLS** správce front. Tato hodnota pak může být přepsána v uživatelské proceduře automatické definice kanálu.

# **TMPMODEL (***řetězec***)**

Název modelové fronty, která se má použít při vytváření dočasné fronty (maximální délka 48 znaků). Výchozí fronta je SYSTEM.DEFAULT.MODEL.QUEUE.

## **TMPQPRFX (***řetězec***?**

Předpona názvu dočasné fronty, která se má přidat na začátek modelové fronty při odvozování názvu dočasné fronty (maximální délka 48 znaků).

Výchozí hodnota je AMQP.\*.

#### **TPNAME (***řetězec***)**

Název transakčního programu LU 6.2 (maximální délka 64 znaků).

Tento parametr je platný pouze pro kanály s typem přenosu (**TRPTYPE**) LU62.

Nastavte tento parametr na název transakčního programu SNA, pokud **CONNAME** neobsahuje název postranního objektu, v takovém případě jej nastavte na mezery. Skutečný název je místo toho převzat z objektu CPI-C Communications Side Object nebo z datové sady informací na straně APPC. Viz Konfigurační parametry pro připojení LU 6.2

Windows  $\approx$  z/OS Na Windows serveru SNA a v postranním objektu na z/OSje TPNAME

zalomeno velkými písmeny.

Tento parametr není platný pro kanály s typem kanálu (**CHLTYPE**) RCVR.

#### **TPROOT**

Kořen tématu pro kanál AMQP. Výchozí hodnota pro TPROOT je SYSTEM.BASE.TOPIC. Při použití této hodnoty nemá řetězec tématu, který klient AMQP používá k publikování nebo odběru, žádnou předponu a klient si může vyměňovat zprávy s jinými aplikacemi IBM MQ publish/subscribe. Případně mohou klienti AMQP publikovat a odebírat pod jinou předponou tématu uvedenou v atributu TPROOT.

Tento parametr je platný pouze pro kanály s typem kanálu (**CHLTYPE**) AMQP.

#### **TRPTYPE**

Typ dopravy, který má být použit:

#### **LU62**

LU SNA 6.2

#### **NETBIOS**

**Windows** Podporováno na systémech Windowsa DOS.

z/05 Používá se také v systému z/OS pro definování kanálů připojení klienta, které se připojují k serverům na platformách podporujících systém NetBIOS.

#### **SPX**

Sekvenční výměna paketů

Windows: Podporováno na systémech Windowsa DOS.

z/0S – Používá se také v systému z/OS pro definování kanálů připojení klienta, které se připojují k serverům na platformách podporujících SPX.

#### **TCP**

Transmission Control Protocol-součást sady protokolů TCP/IP.

Pokud nezadáte hodnotu pro tento parametr, použije se hodnota uvedená v definici SYSTEM.DEF.*channel-type* . Je-li kanál iniciován z druhého konce, není provedena žádná kontrola, zda je zadán správný typ transportu.

Pokud v systému Multiplatformsneexistuje definice SYSTEM.DEF.*channel-type* , musíte zadat hodnotu.

**2/05 Pokud v systému z/OSdefinice SYSTEM.DEF.**channel-type neexistuje, výchozí hodnota je LU62.

#### **Multi** USECLTID

Uvádí, že ID klienta by se mělo použít pro kontroly autorizace kanálu AMQP místo hodnoty atributu MCAUSER.

#### **NO**

ID uživatele MCA by mělo být použito pro kontroly autorizace.

#### **YES**

ID klienta by mělo být použito pro kontroly autorizace.

#### **USEDLQ**

Určuje, zda má být fronta nedoručených zpráv použita v případě, že zprávy nemohou být doručeny kanály.

**No**

Zprávy, které nelze doručit prostřednictvím kanálu, jsou považovány za selhání. Kanál buď zruší zprávu, nebo ukončí kanál v souladu s nastavením **NPMSPEED** .

**Ano**

Když atribut správce front **DEADQ** poskytuje název fronty nedoručených zpráv, použije se, jinak je chování stejné jako pro NO. YES je výchozí hodnota.

#### **USERID (***řetězec***)**

Identifikátor uživatele úlohy. Maximální délka je 12 znaků.

Tento parametr používá agent kanálu zpráv při pokusu o zahájení zabezpečené relace LU 6.2 se vzdáleným agentem kanálu zpráv.

**Multi – V** systému Multiplatformsje tento parametr platný pouze pro kanály s typem kanálu (CHLTYPE) SDR, SVR, RQSTR, CLNTCONN nebo CLUSSDR.

 $z/0S$ V systému z/OSje tento parametr podporován pouze pro kanály CLNTCONN.

Ačkoli maximální délka parametru je 12 znaků, použije se pouze prvních 10 znaků.

Pokud jsou na přijímacím konci hesla šifrována a software LU 6.2 používá jinou metodu šifrování, kanál se nespustí. Chyba je diagnostikována jako neplatné podrobnosti zabezpečení. Můžete se vyhnout neplatným podrobnostem zabezpečení tím, že upravíte konfiguraci přijímacího SNA na jednu z následujících možností:

- Vypněte substituci hesla, nebo
- Definujte ID a heslo uživatele zabezpečení.

#### **XMITQ (***řetězec***)**

Název přenosové fronty.

Název fronty, ze které jsou načítány zprávy. Viz Pravidla pro pojmenování IBM MQ objektů.

Tento parametr je platný pouze pro kanály s typem kanálu (**CHLTYPE**) SDR nebo SVR. Pro tyto typy kanálů je tento parametr povinný.

Pro každý typ kanálu existuje samostatný syntaktický diagram.

### *Kanál odesílatele*

Syntaktický diagram pro odesílací kanál při použití příkazu DEFINE CHANNEL.

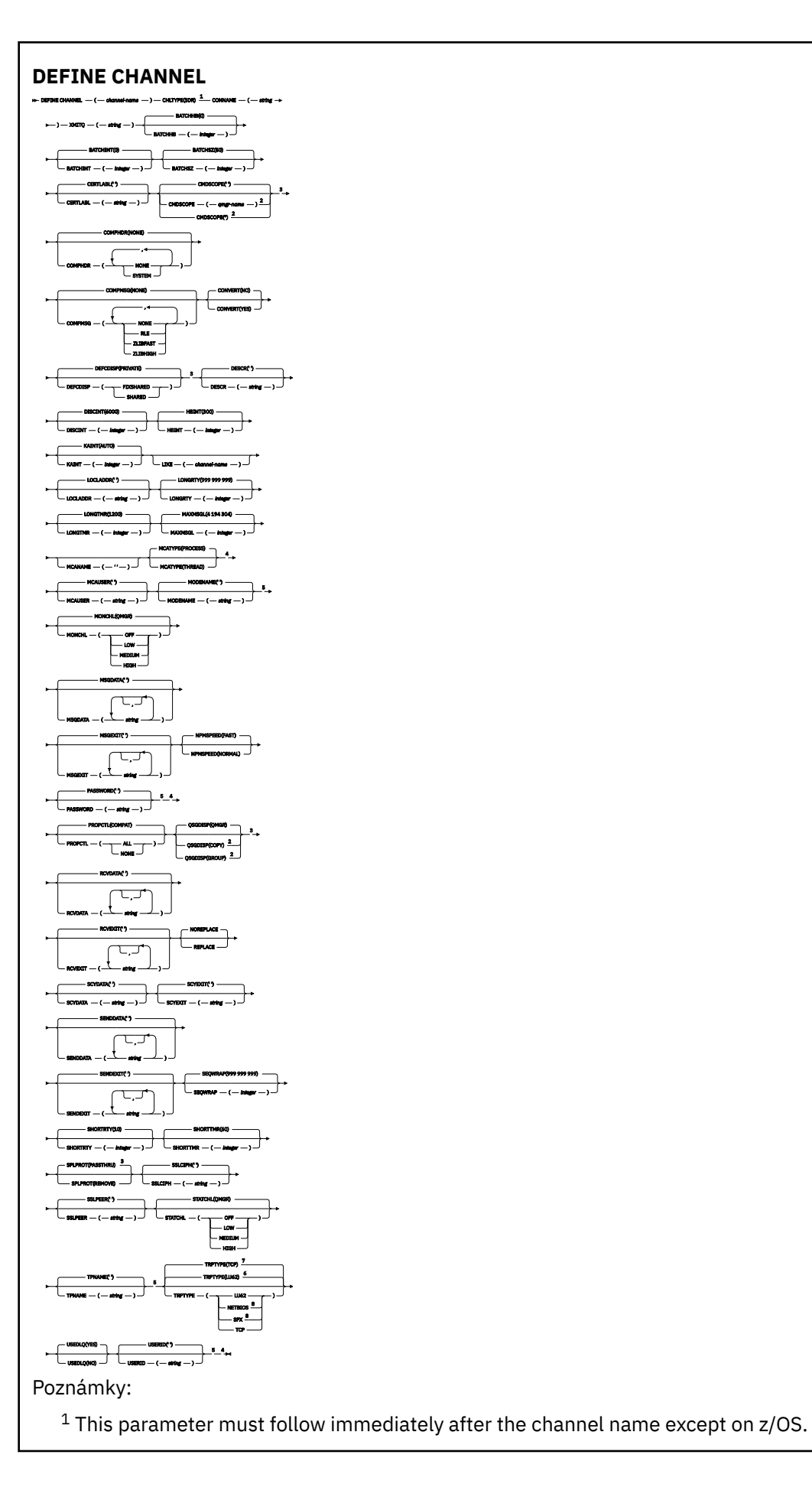

- <sup>2</sup> Valid only on IBM MQ for z/OS when the queue manager is a member of a queue sharing group.
- <sup>3</sup> Valid only on z/OS.
- <sup>4</sup> Not valid on z/OS.
- <sup>5</sup> Valid only if TRPTYPE is LU62.
- <sup>6</sup> Default for z/OS.
- <sup>7</sup> Default for Multiplatforms.
- <sup>8</sup> Valid only on Windows.

# *Kanál serveru*

Syntaktický diagram pro kanál serveru při použití příkazu DEFINE CHANNEL.

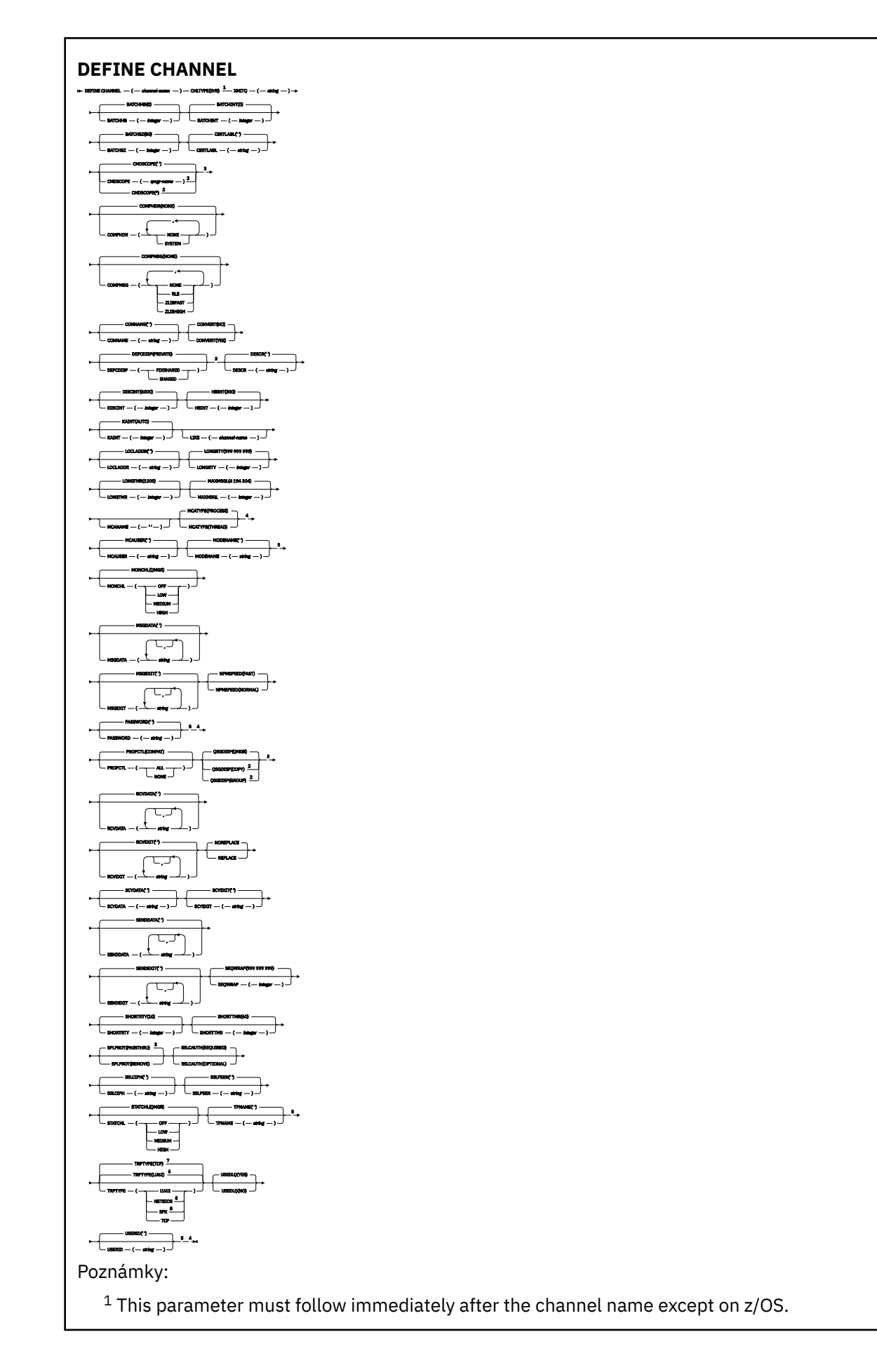

- <sup>2</sup> Valid only on IBM MQ for z/OS when the queue manager is a member of a queue sharing group.
- <sup>3</sup> Valid only on z/OS.
- <sup>4</sup> Not valid on z/OS.
- <sup>5</sup> Valid only if TRPTYPE is LU62.
- <sup>6</sup> Default for z/OS.
- <sup>7</sup> Default for Multiplatforms.
- <sup>8</sup> Valid only on Windows.

# *Kanál příjemce*

Syntaktický diagram pro přijímací kanál při použití příkazu DEFINE CHANNEL.

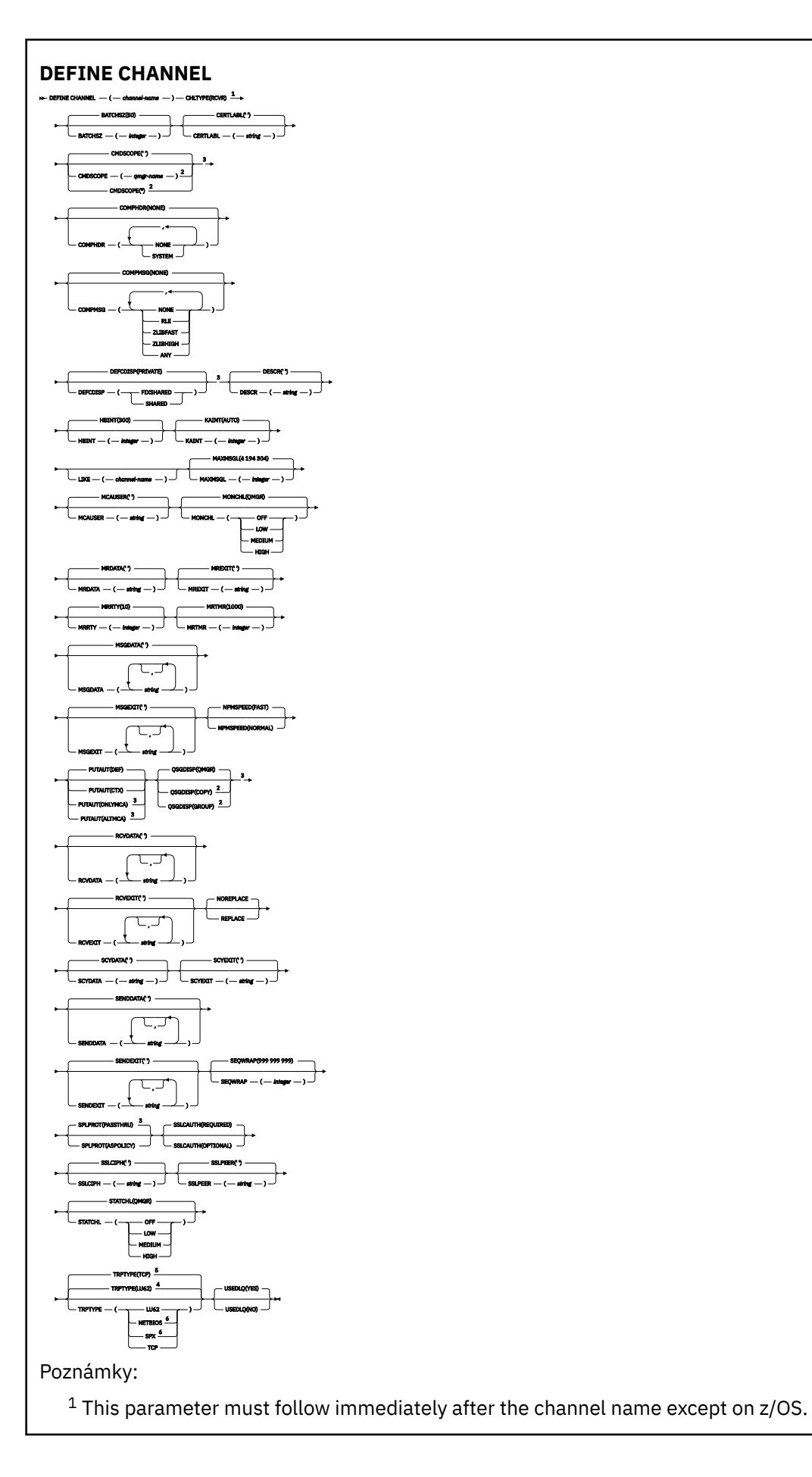

- <sup>2</sup> Valid only on IBM MQ for z/OS when the queue manager is a member of a queue sharing group.
- <sup>3</sup> Valid only on z/OS.
- <sup>4</sup> Default for z/OS.
- <sup>5</sup> Default for Multiplatforms.
- <sup>6</sup> Valid only on Windows.

# *Kanál žadatele*

Syntaktický diagram pro kanál žadatele při použití příkazu DEFINE CHANNEL.

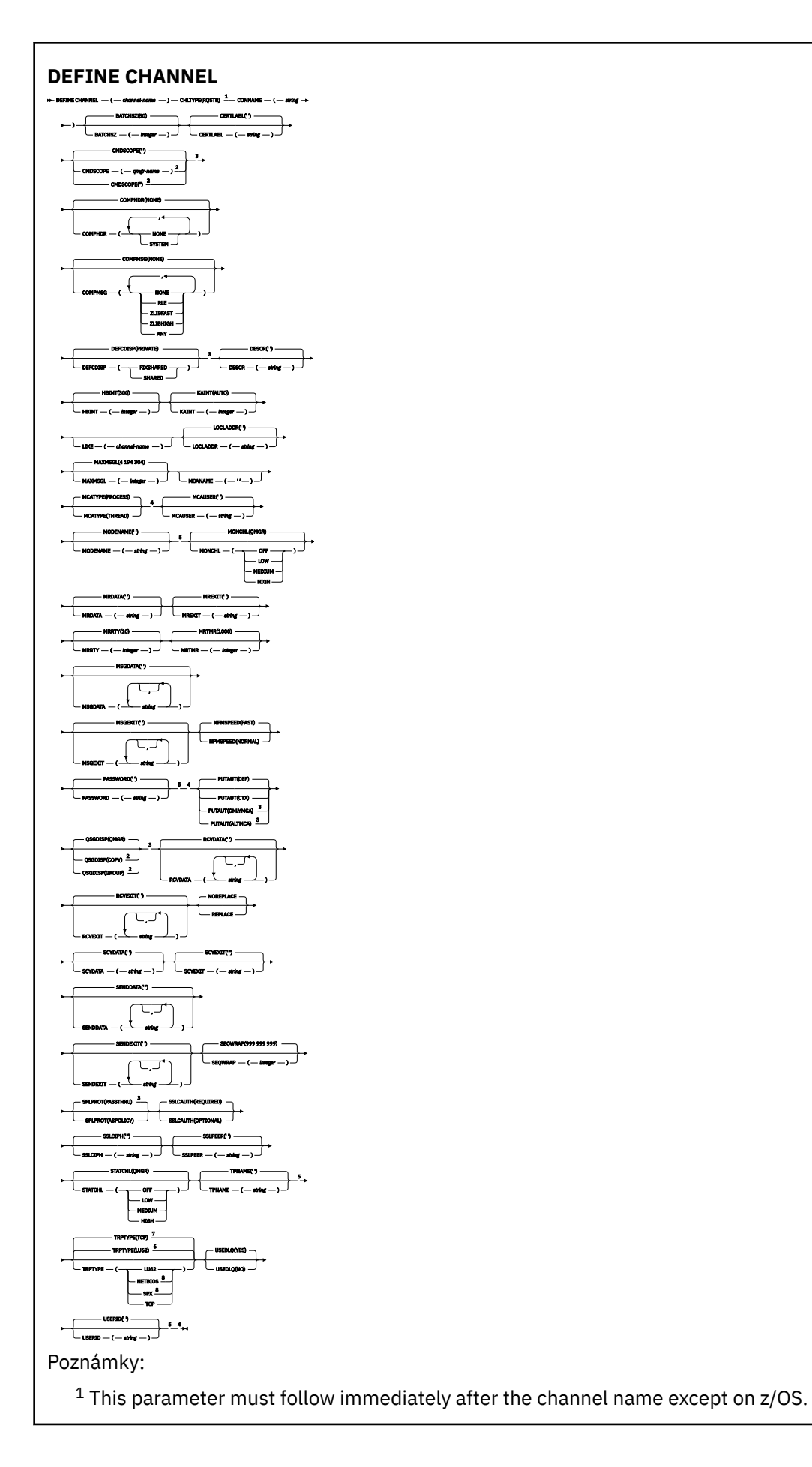

- <sup>2</sup> Valid only on IBM MQ for z/OS when the queue manager is a member of a queue sharing group.
- <sup>3</sup> Valid only on z/OS.
- <sup>4</sup> Not valid on z/OS.
- <sup>5</sup> Valid only if TRPTYPE is LU62.
- <sup>6</sup> Default for z/OS.
- <sup>7</sup> Default for Multiplatforms.
- <sup>8</sup> Valid only on Windows.

# *Kanál připojení klienta*

Syntaktický diagram pro kanál připojení klienta při použití příkazu DEFINE CHANNEL.

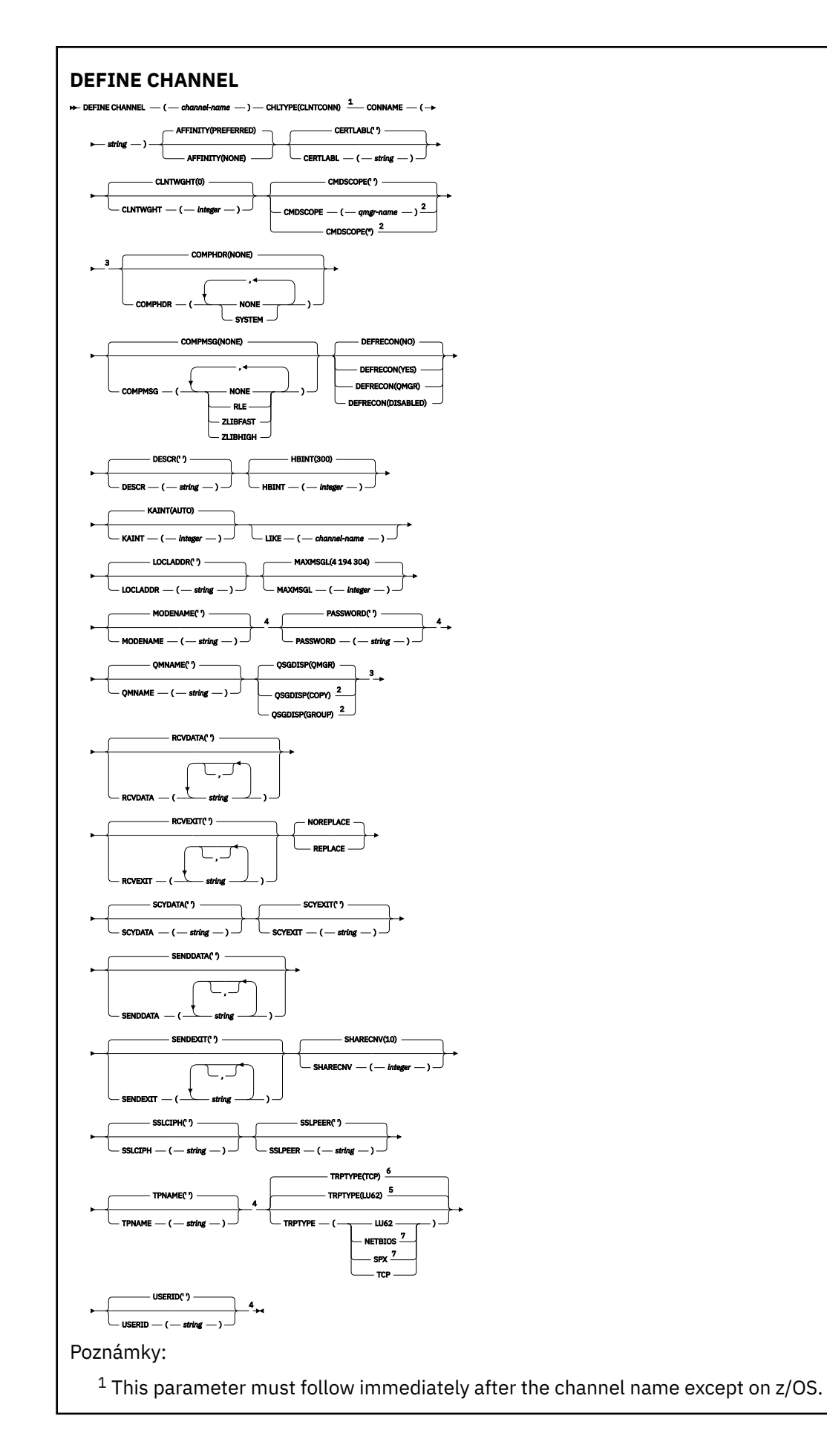

- <sup>2</sup> Valid only on z/OS when the queue manager is a member of a queue sharing group.
- <sup>3</sup> Valid only on z/OS.
- <sup>4</sup> Valid only if TRPTYPE is LU62.
- <sup>5</sup> Default for z/OS.
- <sup>6</sup> Default for Multiplatforms.
- <sup>7</sup> Valid only for clients to be run on DOS or Windows.

# *Kanál připojení serveru*

Syntaktický diagram pro kanál připojení serveru při použití příkazu DEFINE CHANNEL.

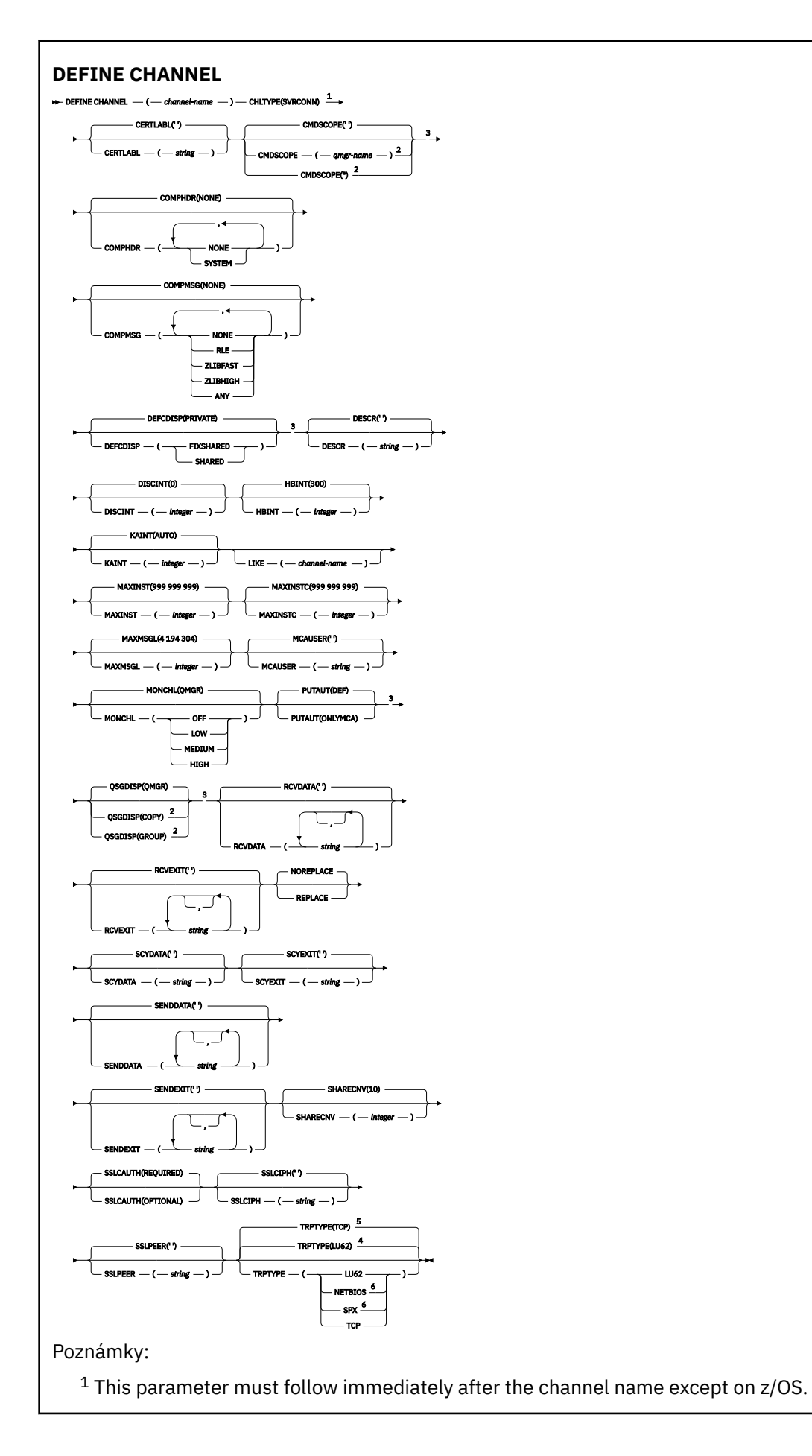

- <sup>2</sup> Valid only on z/OS when the queue manager is a member of a queue sharing group.
- <sup>3</sup> Valid only on z/OS.
- <sup>4</sup> Default for z/OS.
- <sup>5</sup> Default for Multiplatforms.
- <sup>6</sup> Valid only for clients to be run on Windows.

# *Odesílací kanál klastru*

Syntaktický diagram pro odesílací kanál klastru při použití příkazu DEFINE CHANNEL.

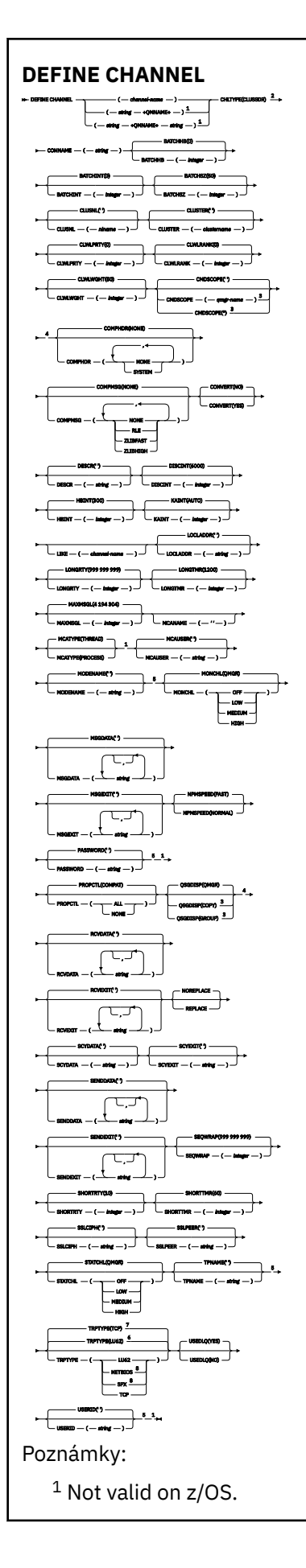

- <sup>2</sup> This parameter must follow immediately after the channel name except on z/OS.
- <sup>3</sup> Valid only on IBM MQ for z/OS when the queue manager is a member of a queue sharing group.
- <sup>4</sup> Valid only on z/OS.
- <sup>5</sup> Valid only if TRPTYPE is LU62.
- <sup>6</sup> Default for z/OS.
- <sup>7</sup> Default for Multiplatforms.
- <sup>8</sup> Valid only on Windows.

# *Přijímací kanál klastru*

Syntaktický diagram pro přijímací kanál klastru při použití příkazu DEFINE CHANNEL.

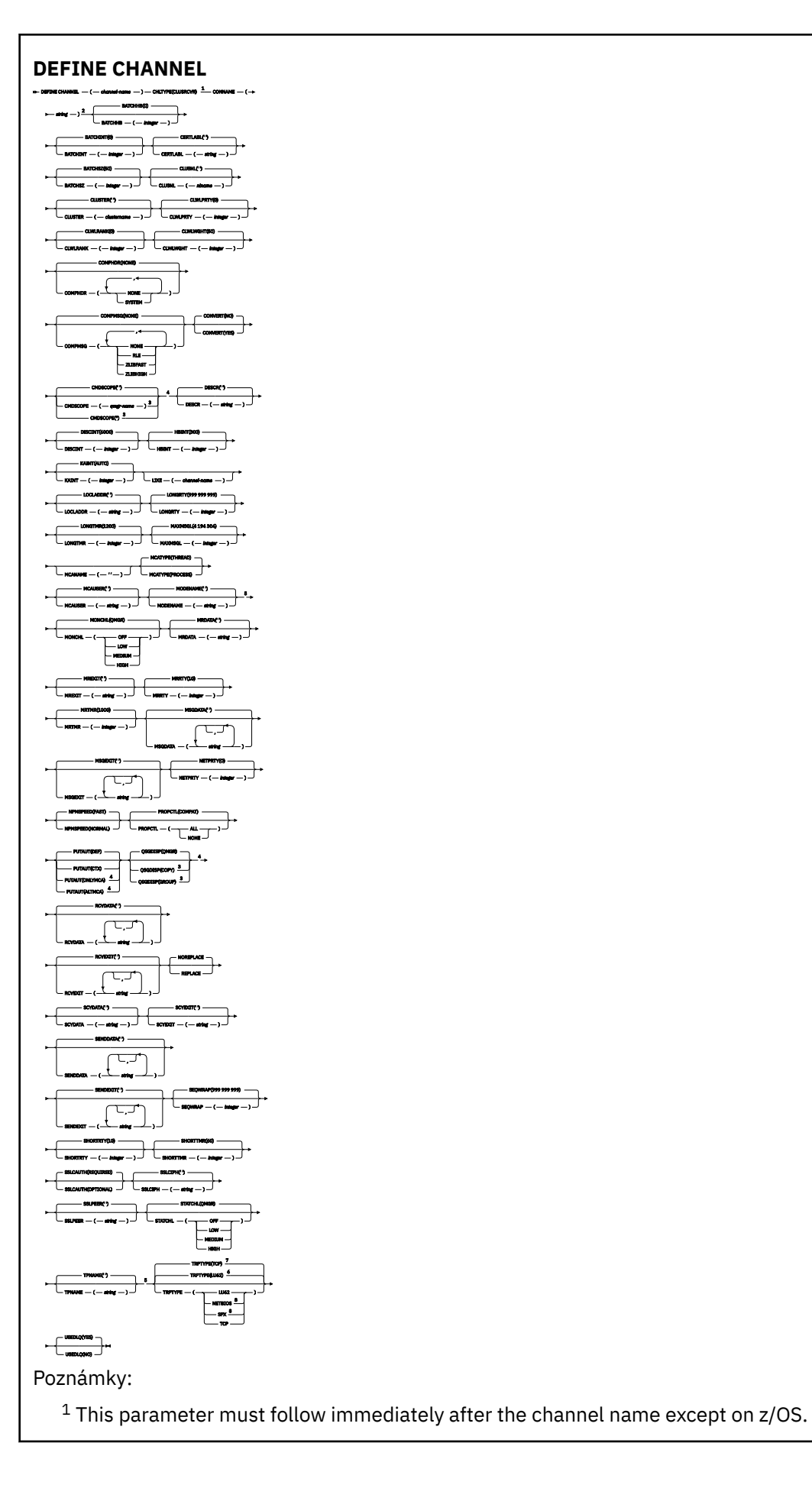

- <sup>2</sup> This parameter is optional if TRPTYPE is TCP.
- $3$  Valid only on IBM MQ for  $z/OS$  when the queue manager is a member of a queue sharing group.
- <sup>4</sup> Valid only on z/OS.
- <sup>5</sup> Valid only if TRPTYPE is LU62.
- <sup>6</sup> Default for z/OS.
- <sup>7</sup> Default for Multiplatforms.
- <sup>8</sup> Valid only on Windows.

# *Kanál AMQP*

Syntaktický diagram pro kanál AMQP při použití příkazu DEFINE CHANNEL.

Hodnoty zobrazené nad hlavním řádkem v syntaktickém diagramu jsou výchozí hodnoty dodané s produktem IBM MQ, ale vaše instalace je mohla změnit. Popis způsobu použití těchto diagramů naleznete v tématu Jak číst syntaktické diagramy.

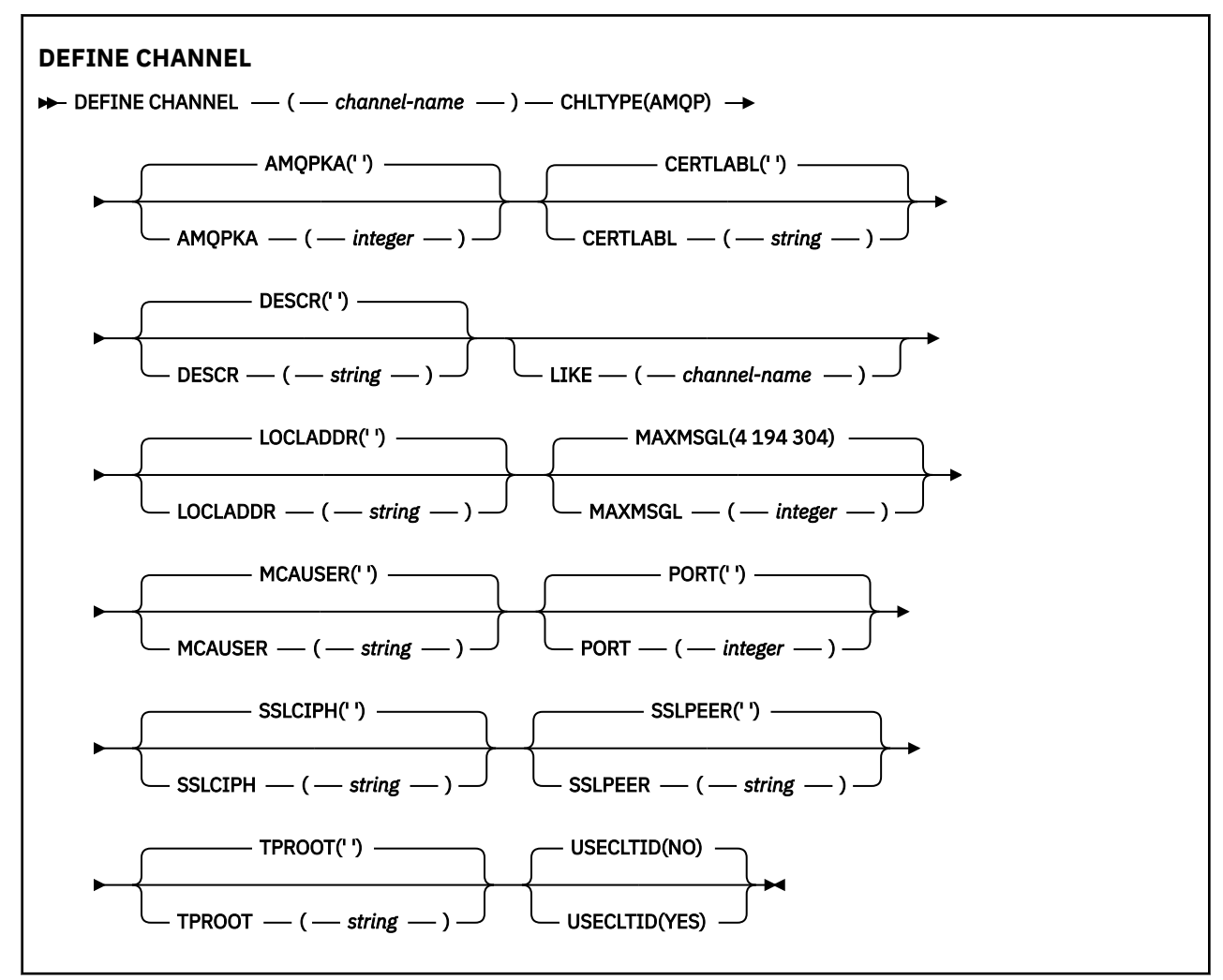

Parametry jsou popsány v části ["DEFINE CHANNEL \(definovat nový kanál\)" na stránce 467](#page-466-0).

# **DEFINE CHANNEL (definovat nový kanál) pro MQTT**

Syntaktický diagram pro kanál telemetrie při použití příkazu **DEFINE CHANNEL** .

# **Použití příkazů MQSC**

Informace o způsobu použití příkazů MQSC naleznete v tématu Administrace IBM MQ pomocí příkazů MQSC.

Synonymum: DEF CHL

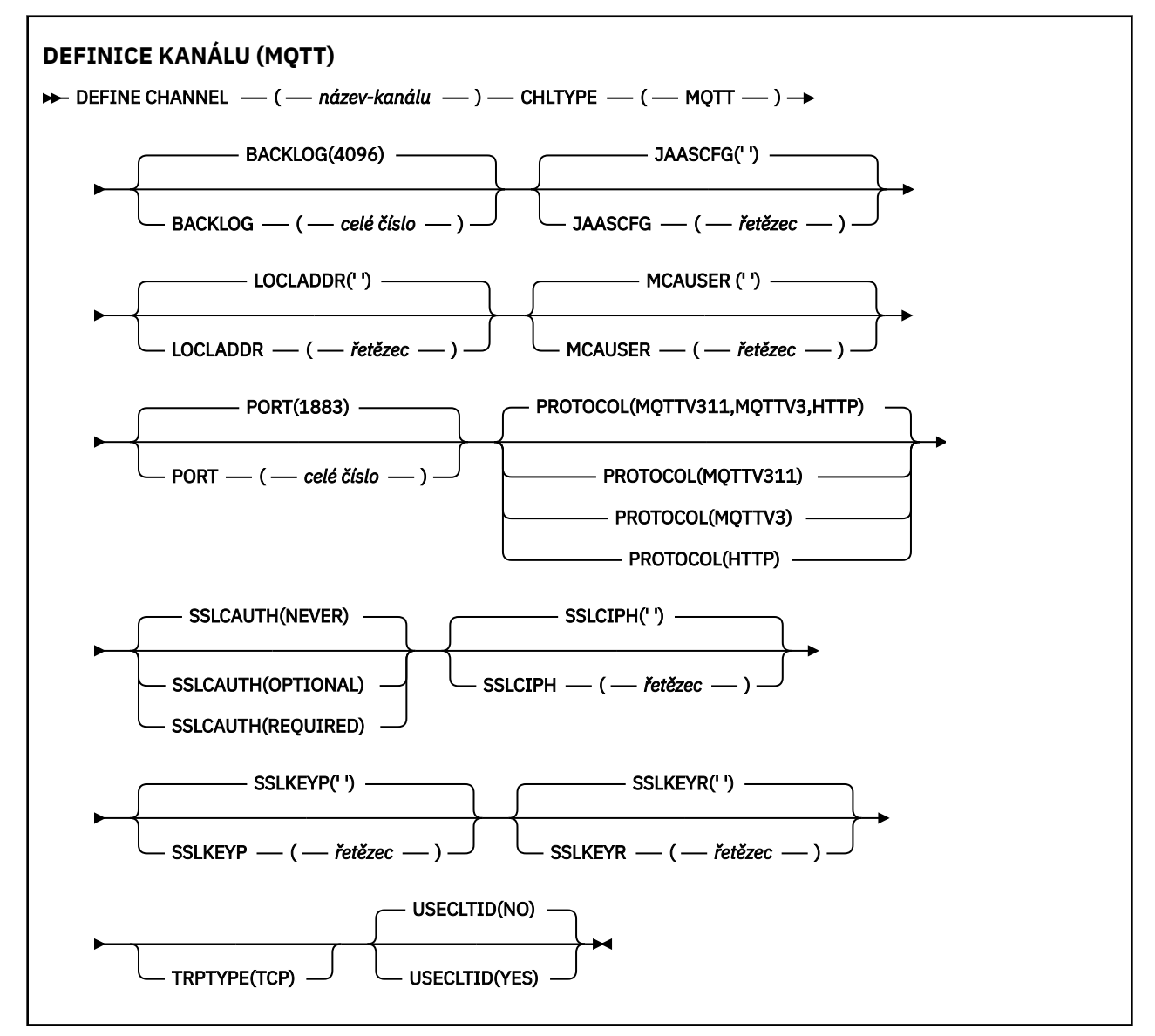

# **Poznámky k použití**

Při zadávání tohoto příkazu musí být spuštěna služba telemetrie (MQXR). Pokyny ke spuštění služby telemetrie (MQXR) naleznete v tématu Konfigurace správce front pro telemetrii v systému Linux nebo Konfigurace správce front pro telemetrii v systému Windows .

# **Popisy parametrů pro DEFINE CHANNEL (MQTT)**

#### *(channel-name)*

Název nové definice kanálu.

Název se nesmí shodovat s žádným existujícím kanálem definovaným v tomto správci front (není-li zadána volba REPLACE nebo ALTER ).

<span id="page-524-0"></span>Maximální délka řetězce je 20 znaků a řetězec musí obsahovat pouze platné znaky; viz Pravidla pro pojmenování IBM MQ objektů.

#### **BACKLOG (***celé číslo***)**

Počet nevyřízených požadavků na připojení, které může kanál telemetrie najednou podporovat. Po dosažení limitu nevyřízených položek budou další klienti pokoušející se o připojení odmítnuti, dokud nedojde ke zpracování aktuálních nevyřízených položek.

Hodnota je v rozsahu 0-999999999.

Výchozí hodnota je 4096.

#### **CHLTYPE**

Typ kanálu. Kanál MQTT (telemetrie).

#### **JAASCFG (***řetězec***)**

Název sekce v konfiguračním souboru JAAS .

Viz téma Ověřování aplikace MQTT klienta Java pomocí služby JAAS .

#### **LOCLADDR (***ip-addr***)**

LOCLADDR je lokální komunikační adresa kanálu. Tento parametr použijte, chcete-li vynutit, aby klient používal konkrétní adresu IP. LOCLADDR je také užitečné vynutit, aby kanál používal adresu IPv4 nebo IPv6 , je-li k dispozici volba, nebo použít konkrétní síťový adaptér v systému s více síťovými adaptéry.

Maximální délka **LOCLADDR** je MQ\_LOCAL\_ADDRESS\_LENGTH.

Vynecháte-li **LOCLADDR**, automaticky se alokuje lokální adresa.

#### **ip-addr**

*ip-addr* je jedna síťová adresa určená v jednom ze tří formátů:

**tečková dekadická notace IPv4** Například: 192.0.2.1

**hexadecimální notace IPv6** Například: 2001:DB8:0:0:0:0:0:0

**alfanumerický název hostitele** Například: WWW.EXAMPLE.COM

Je-li zadána adresa IP, bude ověřen pouze formát adresy. Samotná adresa IP není ověřena.

#### **MCAUSER (***řetězec***)**

Identifikátor uživatele agenta oznamovacího kanálu

Maximální délka řetězce je 12 znaků. V systému Windows můžete volitelně kvalifikovat identifikátor uživatele s názvem domény ve formátu user@domain.

Pokud je tento parametr neprázdný a parametr **[USECLNTID](#page-526-0)** je nastaven na hodnotu NO, použije tento identifikátor uživatele služba telemetrie pro autorizaci pro přístup k prostředkům IBM MQ .

Je-li tento parametr prázdný a parametr **USECLNTID** je nastaven na hodnotu NO, použije se jméno uživatele, které bylo zadáno v paketu MQTT CONNECT Packet. Viz MQTT identita a autorizace klienta.

#### **PORT (***celé číslo***)**

Číslo portu, na kterém služba telemetrie (MQXR) přijímá připojení klienta. Výchozí číslo portu pro kanál telemetrie je 1883 a výchozí číslo portu pro kanál telemetrie zabezpečený pomocí protokolu SSL je 8883. Zadání hodnoty portu 0 způsobí, že produkt MQTT dynamicky přidělí dostupné číslo portu.

#### **Protokol**

Kanál podporuje následující komunikační protokoly:

#### **MQTTV311**

Kanál přijímá připojení od klientů pomocí protokolu definovaného standardem [MQTT 3.1.1](https://docs.oasis-open.org/mqtt/mqtt/v3.1.1/os/mqtt-v3.1.1-os.html) Oasis. Funkčnost poskytovaná tímto protokolem je téměř totožná s funkčností poskytovanou již existujícím protokolem MQTTV3 .

#### **MQTTV3**

Kanál přijímá připojení od klientů pomocí specifikace protokolu [MQTT V3.1 Protocol Specification](https://public.dhe.ibm.com/software/dw/webservices/ws-mqtt/mqtt-v3r1.html) z produktu mqtt.org.

#### **HTTP**

Kanál přijímá požadavky HTTP na stránky nebo WebSockets připojení k produktu MQ Telemetry.

Chcete-li přijímat připojení od klientů používajících různé protokoly, zadejte přijatelné hodnoty jako seznam oddělený čárkami. Zadáte-li například MQTTV3,HTTP , kanál přijme připojení od klientů, kteří používají buď MQTTV3 , nebo HTTP. Pokud nezadáte žádné protokoly klienta, kanál přijme připojení od klientů s použitím některého z podporovaných protokolů.

Používáte-li produkt IBM MQ 8.0.0 Fix Pack 3 nebo novější a vaše konfigurace zahrnuje kanál MQTT, který byl naposledy upraven v dřívější verzi produktu, musíte výslovně změnit nastavení protokolu a vyzvat kanál k použití volby MQTTV311 . To platí i v případě, že kanál neurčuje žádné protokoly klienta, protože specifické protokoly, které mají být použity s kanálem, jsou uloženy v době konfigurace kanálu a předchozí verze produktu nemají žádnou informovanost o volbě MQTTV311 . Chcete-li vyzvat kanál v tomto stavu k použití volby MQTTV311 , explicitně přidejte volbu a uložte změny. Definice kanálu nyní tuto volbu zná. Pokud následně znovu změníte nastavení a nezadáte žádné protokoly klienta, bude volba MQTTV311 stále zahrnuta v uloženém seznamu podporovaných protokolů.

#### **SSLCAUTH**

Definuje, zda produkt IBM MQ vyžaduje certifikát od klienta TLS. Inicializační konec kanálu vystupuje jako klient TLS, takže tento parametr platí pro konec kanálu, který přijímá inicializační tok, který vystupuje jako server TLS.

#### **Nikdy**

Produkt IBM MQ nikdy nepožaduje certifikát od klienta TLS.

#### **POVINNÉ**

Produkt IBM MQ vyžaduje a ověřuje certifikát od klienta TLS.

#### **Volitelný**

Produkt IBM MQ umožňuje klientovi TLS rozhodnout, zda má poskytnout certifikát. Pokud klient odešle certifikát, obsah tohoto certifikátu se ověří jako normální.

#### **SSLCIPH***(řetězec)*

Když se **SSLCIPH** používá s kanálem telemetrie, znamená to, že se jedná o šifrovací sadu TLS. Šifrovací sada TLS je podporována prostředím JVM, na kterém je spuštěna služba telemetrie (MQXR). Je-li parametr prázdný, není proveden žádný pokus o použití TLS v kanálu.

Pokud plánujete použít šifrovací sady SHA-2 , prohlédněte si téma Systémové požadavky pro použití šifrovacích sad SHA-2 s kanály MQTT.

#### **SSLKEYP (***řetězec***)**

Přístupová fráze pro úložiště klíčů TLS.

Pokud je služba MQXR konfigurována pro šifrování přístupových frází zadáním volby **-sf** v STARTARG pro službu, bude přístupová fráze zašifrována. Další informace o šifrování přístupových frází naleznete v tématu Šifrování přístupových frází pro MQTT kanály TLS.

#### **SSLKEYR (***řetězec***)**

Úplný název cesty souboru úložiště klíčů TLS, úložiště digitálních certifikátů a jejich přidružených soukromých klíčů. Pokud nezadáte soubor s klíčem, zabezpečení TLS nebude použito.

Maximální délka řetězce je 256 znaků;

• V systémech AIX a Linuxje název ve tvaru *pathname/keyfile*.

<span id="page-526-0"></span>**Windows** V systému Windowsje název ve formátu *pathname\keyfile*.

kde *soubor s klíči* je uveden bez přípony .jksa identifikuje soubor úložiště klíčů Java .

### **TRPTYPE (***string***)**

Přenosový protokol, který se má použít:

**TCP**

Protokol TCP/IP.

### **USECLTID**

Rozhodněte, zda chcete použít ID klienta MQTT pro nové připojení jako ID uživatele IBM MQ pro toto připojení. Při zadání této vlastnosti je jméno uživatele zadané uživatelem ignorováno.

Nastavíte-li tento parametr na hodnotu YES, musí být hodnota **[MCAUSER](#page-524-0)** prázdná.

Je-li parametr **USECLNTID** nastaven na hodnotu NOa parametr **MCAUSER** je prázdný, použije se jméno uživatele, které bylo zadáno v paketu MQTT CONNECT. Viz MQTT identita a autorizace klienta.

### **Související pojmy**

Konfigurace kanálu telemetrie pro ověření klienta MQTT pomocí protokolu TLS Konfigurace kanálu telemetrie pro ověřování kanálu pomocí protokolu TLS CipherSpecs a CipherSuites **Související odkazy** ["ALTER CHANNEL \(změna nastavení kanálu\) MQTT" na stránce 330](#page-329-0)

Syntaktický diagram pro kanál telemetrie při použití příkazu **ALTER CHANNEL** .

Systémové požadavky pro použití šifrovacích sad SHA-2 s kanály MQTT

# **E Multi DEFINE COMMINFO (definování nového objektu informací o komunikaci) na platformě Multiplatforms**

Pomocí příkazu MQSC **DEFINE COMMINFO** definujte nový objekt informací o komunikaci. Tyto objekty obsahují definice vyžadované pro systém zpráv výběrového vysílání.

# **Použití příkazů MQSC**

Informace o způsobu použití příkazů MQSC naleznete v tématu Administrace IBM MQ pomocí příkazů MQSC.

- Syntaktický diagram
- • ["Popisy parametrů pro DEFINE COMMINFO" na stránce 529](#page-528-0)

#### **Synonymum**: DEF COMMINFO

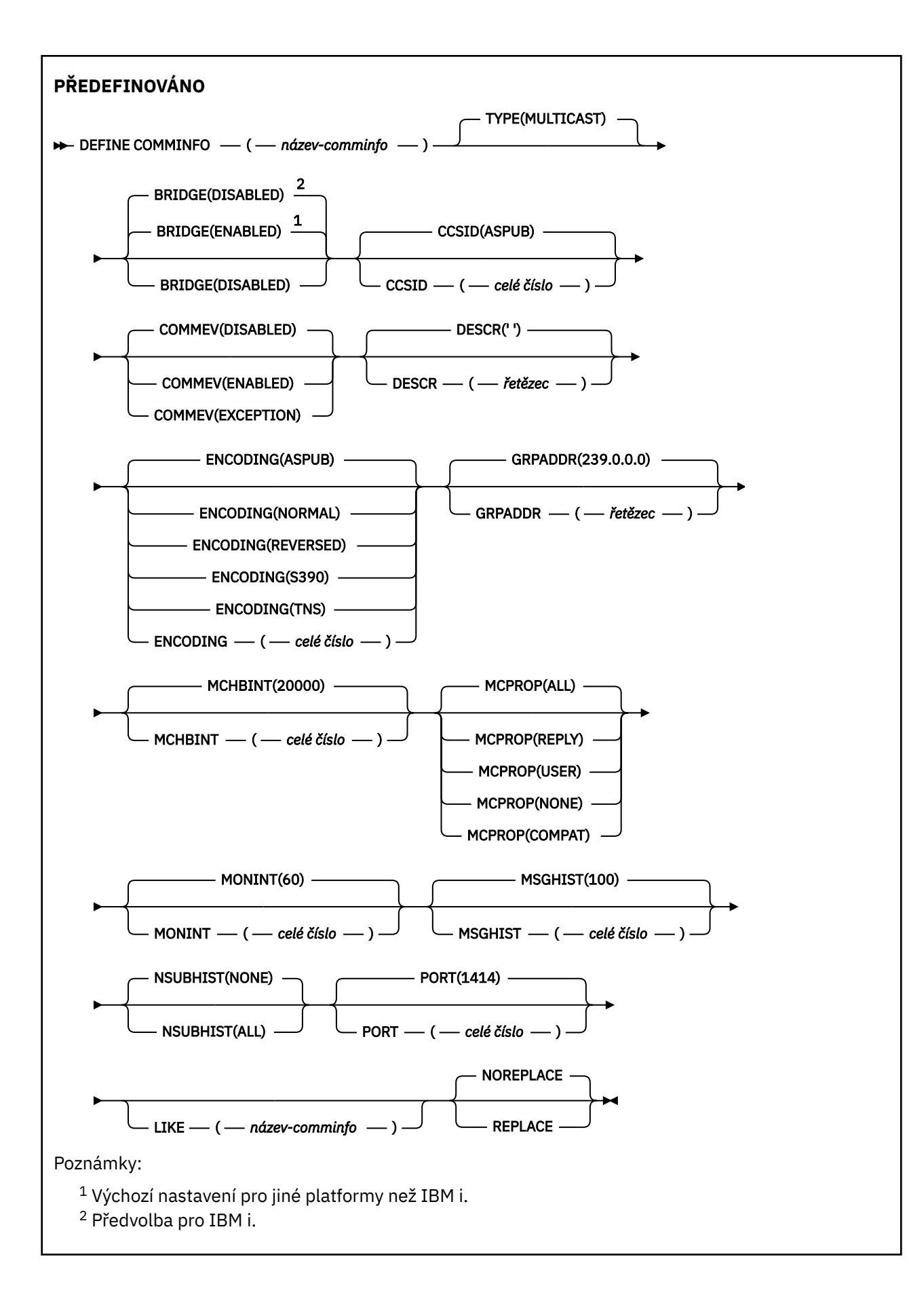

# <span id="page-528-0"></span>**Popisy parametrů pro DEFINE COMMINFO**

#### *(název comminfo)*

Název objektu informací o komunikaci. Toto je povinné.

Název nesmí být shodný s názvem žádného jiného objektu informací o komunikaci, který je v současné době definován v tomto správci front. Viz Pravidla pro pojmenování IBM MQ objektů.

#### **TYPE**

Typ objektu informací o komunikaci. Podporován je pouze typ MULTICAST.

#### **BRIDGE**

Určuje, zda budou publikování z aplikací, které nepoužívají výběrové vysílání, přenášena do aplikací využívajících výběrové vysílání. Přemostění se nevztahuje na témata, která jsou označena jako **MCAST(ONLY)**. Protože tato témata mohou být pouze přenosy výběrového vysílání, nelze je použít pro přemostění do domény publikování/odběru fronty.

#### **VYPNUTO**

Publikování z aplikací, které nepoužívají výběrové vysílání, nebudou přenášena do aplikací využívajících výběrové vysílání.

Toto je výchozí nastavení pro IBM i.

#### **POVOLENO**

Publikování z aplikací, které nepoužívají výběrové vysílání, budou přenášena do aplikací využívajících výběrové vysílání. Toto je výchozí nastavení pro jiné platformy než IBM i.

#### **CCSID (** *celé číslo* **)**

Identifikátor kódované znakové sady, v níž jsou zprávy přenášeny. Uveďte hodnotu v rozsahu od 1 do 65535.

Parametr CCSID musí mít hodnotu, která je definována pro použití na vaší platformě, a pracovat se znakovou sadou, která této platformě vyhovuje. Změníte-li hodnotu CCSID pomocí tohoto parametru, aplikace spuštěné v okamžiku změny budou i nadále používat původní hodnotu CCSID. Proto musíte před dalším pokračováním všechny běžící aplikace zastavit a znovu spustit. To se týká i příkazového serveru a programů kanálu. Chcete-li provést tento krok, po změně zastavte a znovu spusťte správce front.

Výchozí hodnota je ASPUB , což znamená, že kódovaná znaková sada je převzata z té, která je dodána v publikované zprávě.

#### **COMMEV**

Určuje, zda jsou generovány zprávy událostí pro manipulátory výběrového vysílání vytvořené s použitím tohoto objektu COMMINFO. Události budou generovány pouze v případě, že jsou povoleny pomocí parametru **MONINT** .

#### **VYPNUTO**

Zprávy událostí nejsou generovány pro manipulátory výběrového vysílání, které jsou vytvořeny pomocí objektu COMMINFO. Toto je výchozí hodnota.

#### **POVOLENO**

Zprávy událostí jsou generovány pro manipulátory výběrového vysílání, které jsou vytvořeny pomocí objektu COMMINFO.

#### **Výjimka**

Zprávy událostí se zapisují, pokud je spolehlivost zpráv nižší než prahová hodnota spolehlivosti. Prahová hodnota spolehlivosti je standardně nastavena na 90.

#### **DESCR (** *řetězec* **)**

Komentář v prostém textu. Poskytuje popisné informace o objektu informací o komunikaci, když operátor zadá příkaz DISPLAY COMMINFO (viz ["DISPLAY COMMINFO \(zobrazení informací](#page-719-0) [o komunikaci\) na platformě Multiplatforms" na stránce 720](#page-719-0) ).

Musí obsahovat pouze zobrazitelné znaky. Maximální délka je 64 znaků. V instalaci se znakovou sadou DBCS může obsahovat znaky DBCS (maximální délka je omezena na 64 bajtů).

**Poznámka:** Jsou-li použity znaky, které nejsou obsaženy v identifikátoru CCSID (coded character set identifier) pro daného správce front, mohou být tyto znaky při odeslání informace jinému správci front nesprávně přeloženy.

#### **ENCODING**

Kódování, v němž jsou zprávy přenášeny.

#### **ASPUB**

Kódování zprávy je převzato z kódování, které je dodáno v publikované zprávě. Toto je výchozí hodnota.

### **Převrácené**

#### **NORMÁLNÍ**

**S390**

**TNS**

**kódování**

#### **GRPADDR**

Adresa IP nebo název DNS skupiny.

Za správu adres skupin odpovídá administrátor. Je možné, aby všichni klienti výběrového vysílání používali pro všechna témata stejnou adresu skupiny; doručeny budou pouze zprávy odpovídající aktivním odběrům na straně klienta. Použití shodné adresy skupiny však může být neefektivní, protože v takovém případě musí každý klient prozkoumat a zpracovat všechny pakety výběrového vysílání, které procházejí sítí. Efektivnější je přidělit různým tématům nebo sadám témat různé skupinové adresy IP, tento přístup však vyžaduje pečlivou správu, zejména jsou-li v síti využívány jiné aplikace, které pracují s výběrovým vysíláním jiného typu než MQ. Výchozí hodnota je 239.0.0.0.

#### **MCHBINT**

Interval prezenčního signálu se udává v milisekundách a určuje, jak často bude vysílač zasílat přijímačům oznámení v případě, že nejsou k dispozici žádná další data. Hodnota je v rozsahu 0 až 999 999 999. Výchozí hodnota je 2000 milisekund.

#### **MCPROP**

Vlastnosti výběrového vysílání určují, kolik vlastností MQMD a uživatelských vlastností bude přenášeno se zprávami.

#### **Vše**

Přenáší se všechny uživatelské vlastnosti a všechna pole dat MQMD.

#### **Odpovědět**

Přenášejí se pouze uživatelské vlastnosti a pole MQMD, která souvisejí s odpovídáním na zprávy. Jde o následující vlastnosti:

- MsgType
- MessageId
- CorrelId
- ReplyToQ
- ReplyToQmgr

#### **Uživatel**

Přenášejí se pouze uživatelské vlastnosti.

#### **ŽÁDNÉ**

Nepřenášejí se žádné uživatelské vlastnosti ani pole MQMD.

#### **COMPAT**

Při použití této vlastnosti bude přenos zpráv probíhat v režimu kompatibilním se standardem RMM. Toto nastavení dovoluje určitou míru spolupráce s aktuálními aplikacemi XMS a se zprostředkovatelskými aplikacemi RMM.

**V 9.3.0 V 9.3.0 Expressér – XMS .NET Zpráva výběrového vysílání (pomocí RMM) byla** zamítnuta z IBM MQ 9.2 a je odebrána v IBM MQ 9.3.

#### <span id="page-530-0"></span>**MONINT (** *celé číslo* **)**

Interval aktualizace informací monitorování v sekundách. Jsou-li povoleny zprávy událostí, tento parametr také řídí, jak často jsou generovány zprávy událostí o stavu popisovačů výběrového vysílání vytvořených pomocí tohoto objektu COMMINFO.

Hodnota 0 znamená, že neprobíhá žádné monitorování.

Výchozí hodnota je 60.

#### **MSGHIST**

Tato hodnota je množství historie zpráv v kilobajtech, které systém uchovává pro zpracování opakovaných přenosů v případě NACK (záporná potvrzení).

Hodnota je v rozsahu 0 až 999 999 999 999. Hodnota 0 poskytuje nejnižší úroveň spolehlivosti. Výchozí hodnota je 100.

#### **NSUBHIST**

Historie nového odběratele určuje, zda odběratel, který se připojuje k proudu publikování, obdrží veškerá data, která jsou momentálně k dispozici, nebo jen publikace zveřejněné od okamžiku přihlášení k odběru.

#### **ŽÁDNÉ**

Hodnota NONE způsobí, že vysílač bude přenášet pouze publikování vytvořené od okamžiku odběru. Toto je výchozí hodnota.

#### **ALL**

Hodnota ALL způsobí, že vysílač znovu přenese tolik historie tématu, kolik je známo. V některých případech může dojít k podobnému chování jako u zachovaných publikování.

**Poznámka:** Použití hodnoty ALL může mít nepříznivý vliv na výkon, pokud existuje rozsáhlá historie témat, protože celá historie témat je znovu přenesena.

#### **PORT (** *celé číslo* **)**

Číslo přenosového portu. Výchozí číslo portu je 1414

#### **LIKE (** *authinfo-name* **)**

Název objektu informací o komunikaci s parametry, které se používají k modelování této definice.

Pokud toto pole není úplné a nevyplníte pole parametrů související s příkazem, hodnoty jsou převzaty z výchozí definice pro objekt tohoto typu.

Tuto výchozí definici objektu informací o komunikaci může instalace změnit na požadované výchozí hodnoty.

#### **REPLACE a NOREPLACE**

Určuje, zda má být existující definice nahrazena touto definicí. Toto je volitelné. Výchozí hodnota je NOREPLACE. Žádný objekt s jinou dispozicí se nezmění.

#### **REPLACE**

Definice nahradí existující definici se stejným názvem. Pokud definice neexistuje, je vytvořena.

#### **NOREPLACE**

Definice nenahrazuje existující definici se stejným názvem.

#### **Související úlohy**

Začínáme s výběrovým vysíláním

# **DEFINE LISTENER (definovat nový listener) na Multiplatforms**

Pomocí příkazu MQSC DEFINE LISTENER definujte novou definici modulu listener IBM MQ a nastavte její parametry.

# **Použití příkazů MQSC**

Informace o způsobu použití příkazů MQSC naleznete v tématu Administrace IBM MQ pomocí příkazů MQSC.

- • [Syntaktický diagram](#page-530-0)
- • ["Popisy parametrů pro DEFINE LISTENER" na stránce 533](#page-532-0)

#### **Synonymum**: DEF LSTR

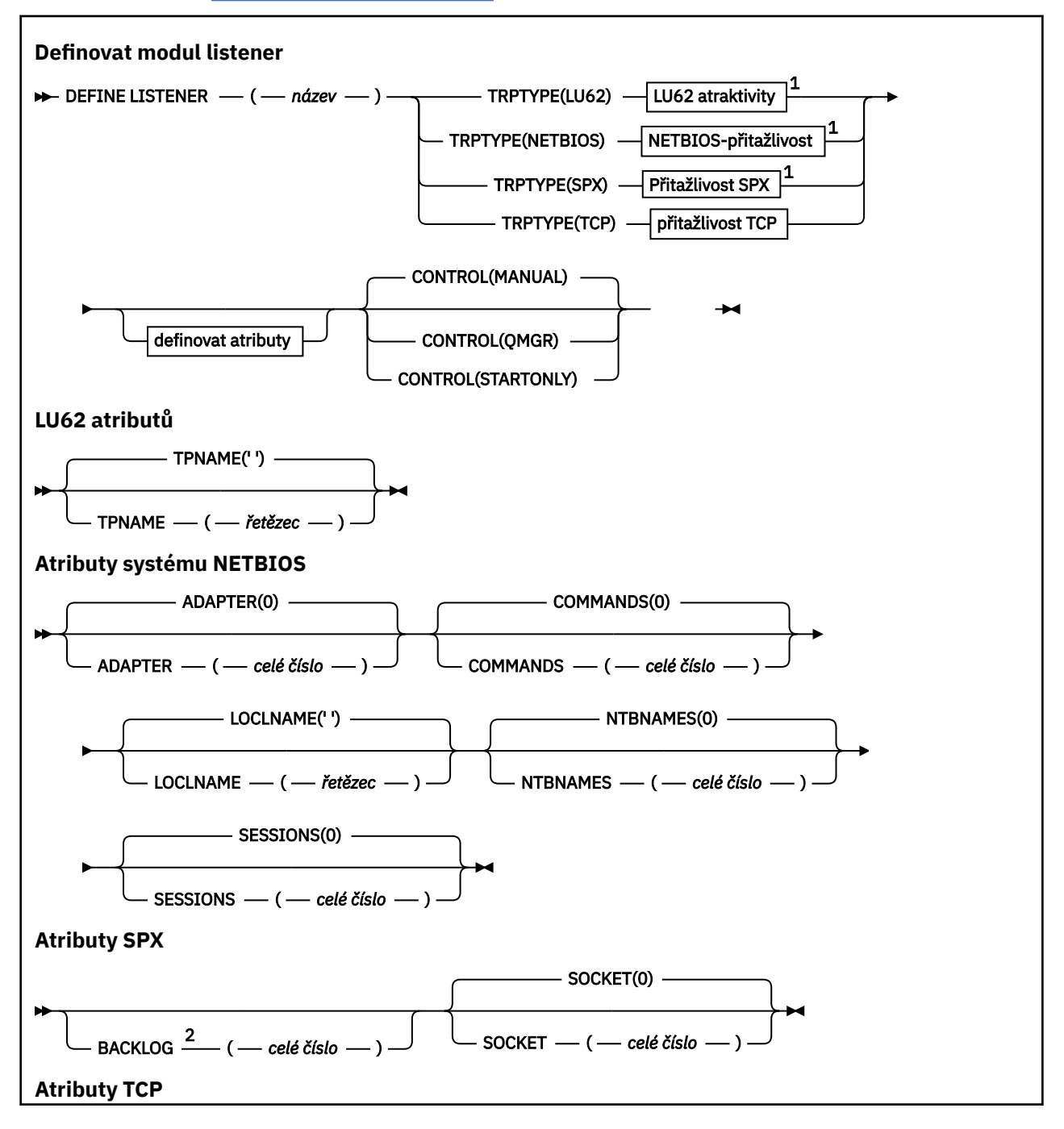

<span id="page-532-0"></span>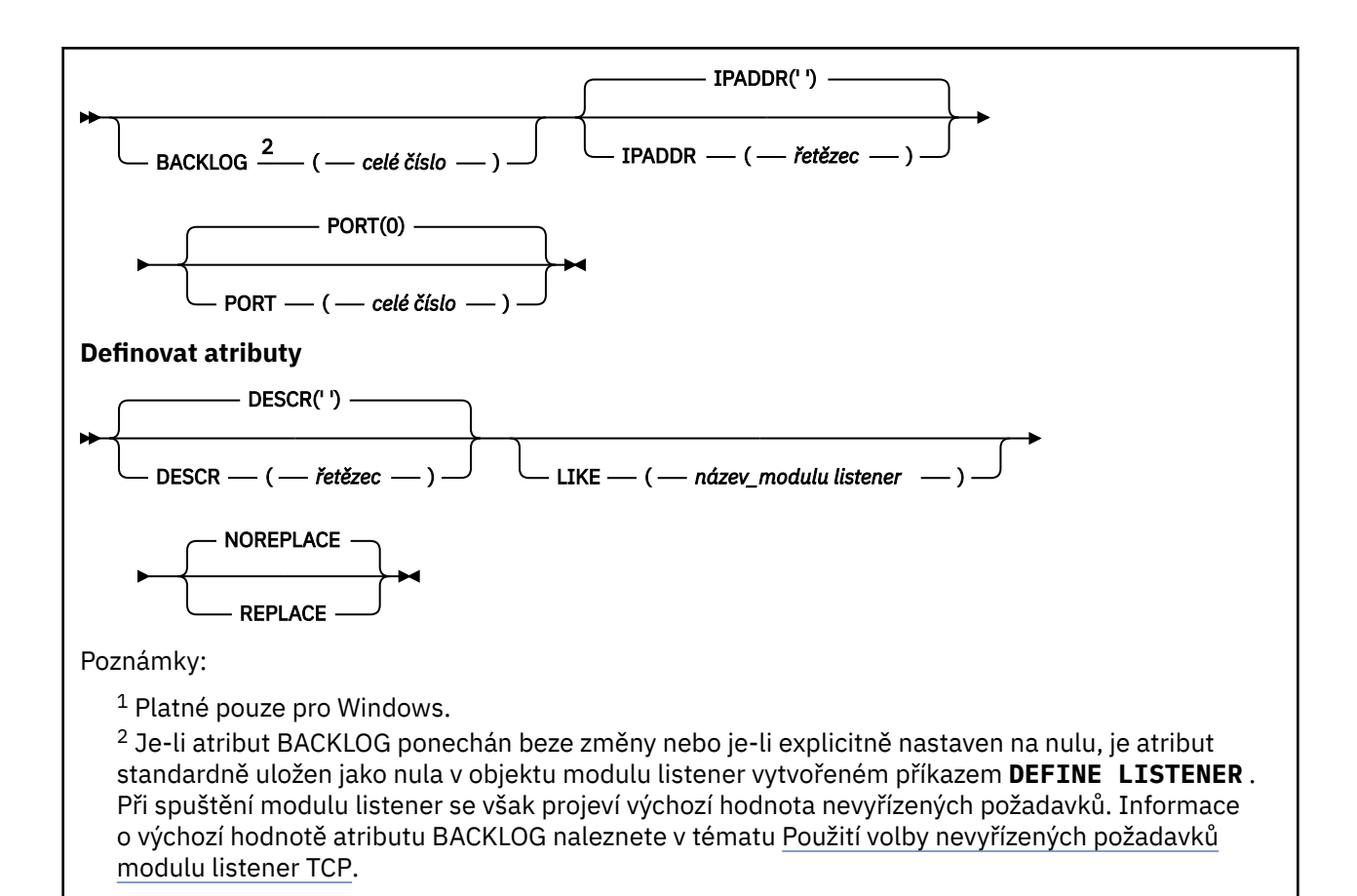

# **Popisy parametrů pro DEFINE LISTENER**

#### *(název-listeneru)*

Název definice modulu listener IBM MQ (viz Pravidla pro pojmenování IBM MQ objektů ). Toto je povinné.

Název se nesmí shodovat s žádnou jinou definicí modulu listener, která je aktuálně definována v tomto správci front (není-li zadána volba REPLACE ).

### **ADAPTÉR (***celé číslo***)**

Číslo adaptéru, prostřednictvím kterého systém NetBIOS přijímá požadavky. Tento parametr je platný pouze v systému Windows , pokud má parametr TRPTYPE hodnotu NETBIOS.

#### **BACKLOG (***celé číslo***)**

Počet požadavků na souběžná připojení, které modul listener podporuje.

#### **Windows COMMANDS** (*integer*)

Počet příkazů, které může modul listener použít. Tento parametr je platný pouze v systému Windows , když **TRPTYPE** je NETBIOS.

#### **CONTROL (***řetězec***)**

Uvádí, jak se má modul listener spustit a stopped.:

#### **RUČNÍ**

Modul listener nemá být automaticky spuštěn nebo zastaven. Má být řízen pomocí příkazů **START LISTENER** a **STOP LISTENER** .

#### **QMGR**

Definovaný modul listener má být spuštěn a zastaven ve stejnou dobu, kdy je spuštěn a zastaven správce front.

#### **Pouze STARTONLY**

Modul listener má být spuštěn současně se spuštěním správce front, ale není požádán o zastavení při zastavení správce front.

#### **DESCR (***řetězec***)**

Komentář v prostém textu. Poskytuje popisné informace o modulu listener, když operátor zadá příkaz **DISPLAY LISTENER** (viz ["DISPLAY LISTENER \(zobrazení informací o modulu listener\) na platformě](#page-739-0) [Multiplatforms" na stránce 740](#page-739-0) ).

Měl by obsahovat pouze zobrazitelné znaky. Maximální délka je 64 znaků. V instalaci se znakovou sadou DBCS může obsahovat znaky DBCS (maximální délka je omezena na 64 bajtů).

**Poznámka:** Jsou-li použity znaky, které nejsou obsaženy v identifikátoru CCSID (coded character set identifier) pro daného správce front, mohou být tyto znaky při odeslání informace jinému správci front nesprávně přeloženy.

#### **IPADDR (***řetězec***)**

Adresa IP pro modul listener určený ve formátu IPv4 tečkového desítkového zápisu, IPv6 hexadecimálního zápisu nebo alfanumerického názvu hostitele. Pokud neuvedete hodnotu pro tento parametr, listener naslouchá na všech nakonfigurovaných zásobnících IPv4 a IPv6 .

#### **LIKE (***název-listeneru***)**

Název modulu listener s parametry, které se používají k modelování této definice.

Tento parametr platí pouze pro příkaz **DEFINE LISTENER** .

Pokud toto pole není vyplněno a nevyplníte pole parametrů související s příkazem, hodnoty jsou převzaty z výchozí definice pro moduly listener v tomto správci front. Jedná se o ekvivalent k určení:

LIKE(SYSTEM.DEFAULT.LISTENER)

Je poskytnut výchozí modul listener, ale může být změněn instalací požadovaných výchozích hodnot. Viz Pravidla pro pojmenování IBM MQ objektů.

# **LOCLNAME (***řetězec***)**

Lokální název systému NETBIOS, který používá modul listener. Tento parametr je platný pouze v systému Windows , když **TRPTYPE** je NETBIOS.

# **Windows** NTBNAMES (*integer*)

Počet názvů, které může modul listener použít. Tento parametr je platný pouze v systému Windows , když **TRPTYPE** je NETBIOS.

#### **PORT (***celé číslo***)**

Číslo portu pro protokol TCP/IP. Tato volba je platná pouze v případě, že má parametr TRPTYPE hodnotu TCP. Nesmí překročit hodnotu 65535.

### **K** Mindows SESSIONS (*celé číslo*)

Počet relací, které může modul listener používat. Tento parametr je platný pouze v systému Windows , když **TRPTYPE** je NETBIOS.

#### **SOCKET (***celé číslo***)**

Soket SPX, jehož prostřednictvím mají být přijímány požadavky. Tato volba je platná pouze v případě, že parametr **TRPTYPE** má hodnotu SPX.

### **TPNAME (***řetězec***)**

Název transakčního programu LU 6.2 (maximální délka 64 znaků). Tento parametr je platný pouze v systému Windows , když **TRPTYPE** je LU62.

#### **TRPTYPE (** *řetězec* **)**

Přenosový protokol, který se má použít:

#### **Lugary** Windows 1162

SNA LU 6.2. Tato volba je platná pouze v systému Windows.

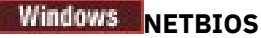

NetBIOS. Tato volba je platná pouze v systému Windows.

### **Windows** SPX

Sekvenční výměna paketů. Tato volba je platná pouze v systému Windows.

**TCP**

Protokol TCP/IP.

#### $z/0S$ **DEFINE LOG (definovat nový aktivní protokol) na z/OS**

Pomocí příkazu MQSC DEFINE LOG přidejte novou datovou sadu aktivního protokolu do kruhu aktivních protokolů.

# **Použití příkazů MQSC v systému z/OS**

Informace o způsobu použití příkazů MQSC v systému z/OSnaleznete v tématu Zdroje, z nichž lze v systému IBM MQ for z/OSzadávat příkazy MQSC a PCF.

Tento příkaz můžete zadat ze zdrojů CR.Vysvětlení symbolů zdroje naleznete v tématu Zdroje, ze kterých můžete v systému IBM MQ for z/OSzadávat příkazy MQSC a PCF.

Pojmenovaná datová sada je dynamicky přidělena spuštěnému správci front a je přidána do aktivního protokolu COPY1 nebo COPY2 a služba BSDS je aktualizována o informace, aby byla zachována po restartování správce front. Datová sada se přidá do kruhu aktivního protokolu na pozici, na kterou se přepne po posledním přidání aktivního protokolu.

- Syntaktický diagram
- "Poznámka k použití pro DEFINE LOG" na stránce 535
- "Popisy parametrů pro DEFINE LOG" na stránce 535

**Synonymum**: DEF LOG

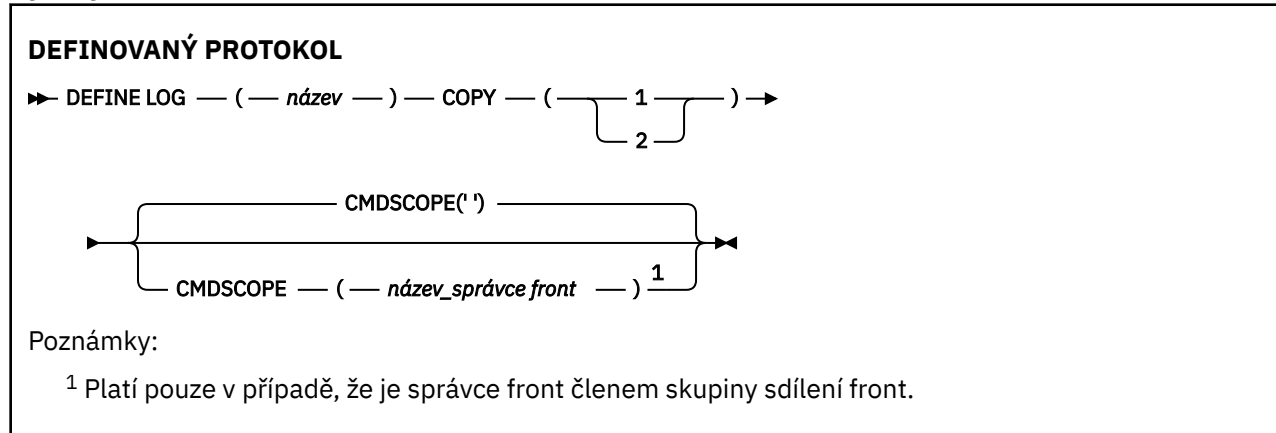

# **Poznámka k použití pro DEFINE LOG**

Pokud je třeba přidat datovou sadu protokolu, protože není k dispozici žádný další prostor pro žurnál a správce front čeká, musíte zadat příkaz z konzoly z/OS a nikoli prostřednictvím příkazového serveru.

# **Popisy parametrů pro DEFINE LOG**

#### *(název)*

Název nové datové sady protokolu. Toto je povinné a jedná se o název lineární datové sady VSAM, která již byla definována službami Access Method Services (a volitelně formátována obslužným programem CSQJUFMT). Tato hodnota je dynamicky přidělena správci front.

Maximální délka řetězce je 44 znaků. Řetězec musí odpovídat konvencím pojmenování datové sady z/OS .

#### **COPY**

Určuje číslo kruhu aktivního protokolu, do kterého se má přidat nová datová sada protokolu. Tato hodnota je buď 1, nebo 2 a je vyžadována.

#### **CMDSCOPE**

Tento parametr určuje způsob spuštění příkazu v případě, že je správce front členem skupiny sdílení front.

**' '**

Příkaz se spustí ve správci front, ve kterém byl zadán. Toto je výchozí hodnota.

#### *název\_správce\_front*

Příkaz se spustí ve vámi zadaném správci front za předpokladu, že je správce front aktivní v rámci skupiny sdílení front.

Název jiného správce front než správce front, v němž byl zadán, můžete zadat pouze v případě, že používáte sdílené prostředí front a je-li povolen příkazový server.

#### *z/*0S **DEFINE MAXSMSGS (definujte nastavení maximálního počtu zpráv)**

### **na z/OS**

Pomocí příkazu MQSC DEFINE MAXSMSGS definujte maximální počet zpráv, které může úloha získat nebo vložit do jediné jednotky zotavení.

# **Použití příkazů MQSC v systému z/OS**

Informace o způsobu použití příkazů MQSC v systému z/OSnaleznete v tématu Zdroje, z nichž lze v systému IBM MQ for z/OSzadávat příkazy MQSC a PCF.

Tento příkaz můžete zadat ze zdrojů 2CR.Vysvětlení symbolů zdroje naleznete v tématu Zdroje, ze kterých můžete v systému IBM MQ for z/OSzadávat příkazy MQSC a PCF.

- Syntaktický diagram
- "Poznámky k použití" na stránce 536
- • ["Popisy parametrů DEFINE MAXSMSGS" na stránce 537](#page-536-0)

**Synonymum**: DEF MAXSM

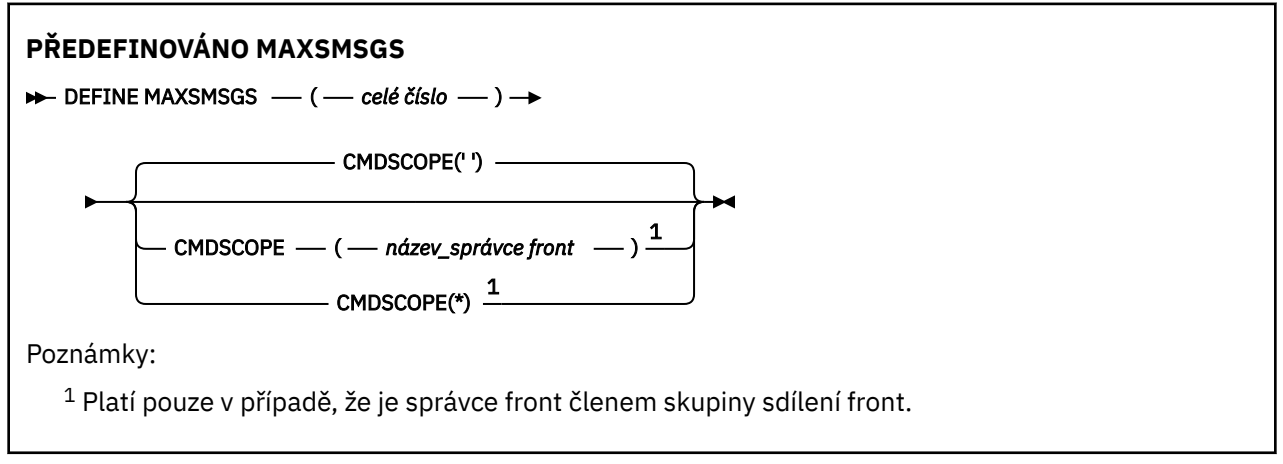

### **Poznámky k použití**

1. Tento příkaz je platný pouze v systému z/OS a je zachován z důvodu kompatibility s dřívějšími verzemi, ačkoli jej již nelze vydat ze vstupní datové sady inicializace CSQINP1 . Místo toho byste měli použít parametr MAXUMSGS příkazu ALTER QMGR.

<span id="page-536-0"></span>2. Chcete-li změnit počet povolených zpráv, můžete zadat příkaz DEFINE MAXSMSGS. Jakmile je hodnota nastavena, je zachována během restartu správce front.

## **Popisy parametrů DEFINE MAXSMSGS**

#### *(celé číslo)*

Maximální počet zpráv, které může úloha získat nebo vložit v rámci jedné jednotky zotavení. Tato hodnota musí být celé číslo v rozsahu 1 až 999999999. Výchozí hodnota je 10000.

Tento počet zahrnuje všechny zprávy spouštěče a zprávy sestavy generované v rámci stejné jednotky zotavení.

#### **CMDSCOPE**

Tento parametr určuje způsob spuštění příkazu v případě, že je správce front členem skupiny sdílení front.

**' '**

Příkaz se spustí ve správci front, ve kterém byl zadán. Toto je výchozí hodnota.

#### *název\_správce\_front*

Příkaz se spustí ve vámi zadaném správci front za předpokladu, že je správce front aktivní v rámci skupiny sdílení front.

Název jiného správce front než správce front, v němž byl zadán, můžete zadat pouze v případě, že používáte sdílené prostředí front a je-li povolen příkazový server.

**\***

Příkaz je spuštěn v lokálním správci front a je také předán všem aktivním správcům front ve skupině sdílení front. Tento efekt je stejný jako zadání příkazu pro každého správce front ve skupině sdílení front.

# **DEFINE NAMELIST (definovat seznam názvů)**

Pomocí příkazu MQSC **DEFINE NAMELIST** definujte seznam názvů. Jedná se nejčastěji o seznam názvů klastrů nebo názvů front.

# **Použití příkazů MQSC**

Informace o způsobu použití příkazů MQSC naleznete v tématu Administrace IBM MQ pomocí příkazů MQSC.

z/OS Tento příkaz můžete zadat ze zdrojů 2CR.Vysvětlení symbolů zdroje naleznete v tématu Zdroje, ze kterých můžete v systému IBM MQ for z/OSzadávat příkazy MQSC a PCF.

- Syntaktický diagram
- • ["Poznámky k použití" na stránce 538](#page-537-0)
- • ["Popisy parametrů pro DEFINE NAMELIST" na stránce 538](#page-537-0)

#### **Synonymum**: DEF NL

<span id="page-537-0"></span>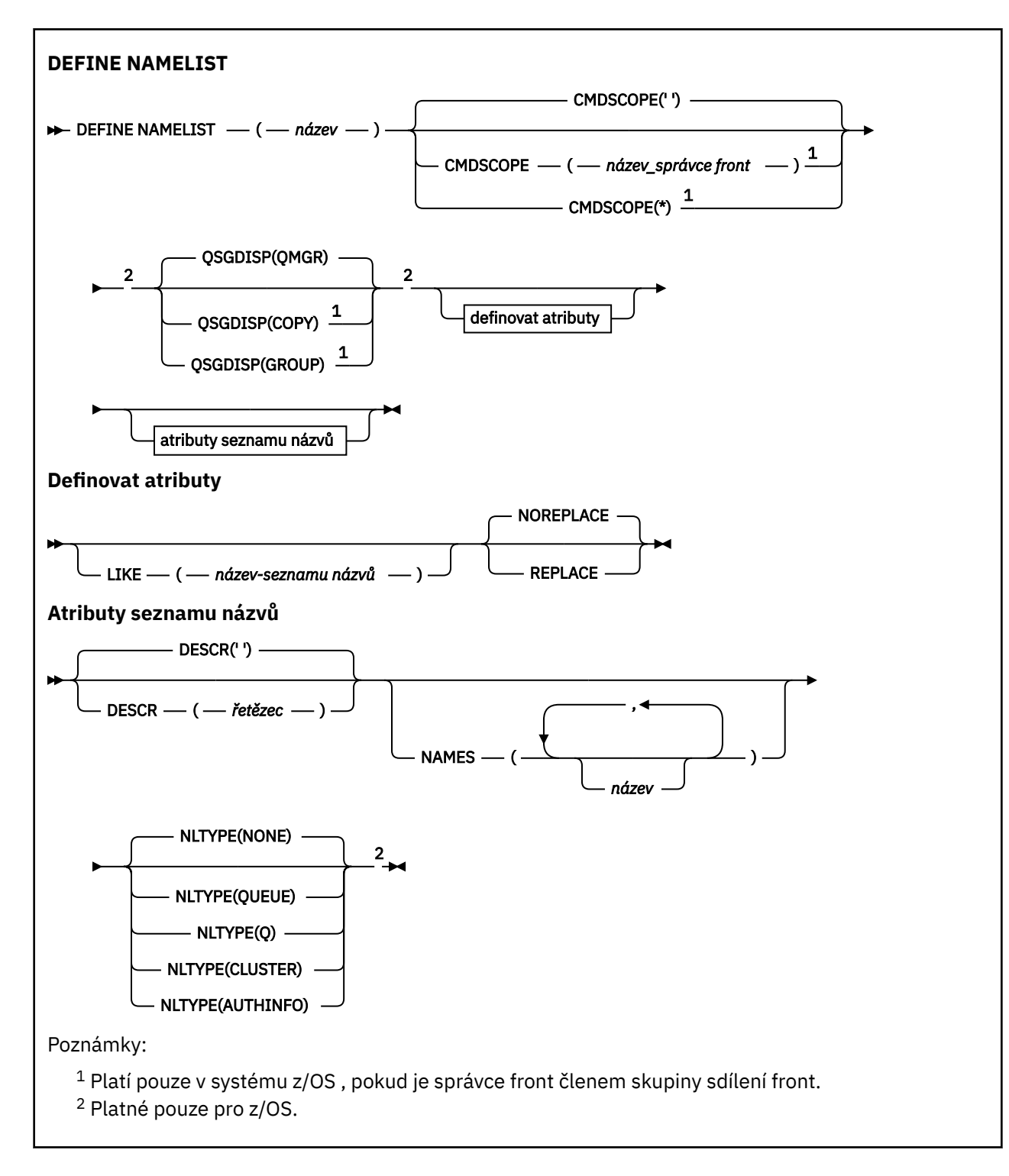

# **Poznámky k použití**

Úspěšné dokončení příkazu neznamená, že akce byla dokončena. Chcete-li zkontrolovat skutečné dokončení, prohlédněte si krok DEFINE NAMELIST v části Kontrola, zda byly dokončeny asynchronní příkazy pro distribuované sítě.

# **Popisy parametrů pro DEFINE NAMELIST**

#### *(název)*

Název seznamu.

Název nesmí být stejný jako žádný jiný název seznamu názvů, který je aktuálně definován v tomto správci front (není-li zadána volba REPLACE nebo ALTER). Viz Pravidla pro pojmenování IBM MQ objektů.

# **Z/OS** CMDSCOPE

Tento parametr se týká pouze produktu z/OS a určuje způsob spuštění příkazu v případě, že je správce front členem skupiny sdílení front.

Parametr **CMDSCOPE** musí být prázdný nebo lokální správce front, pokud je parametr **QSGDISP** nastaven na hodnotu GROUP.

**' '**

Příkaz se spustí ve správci front, ve kterém byl zadán.

#### *název\_správce front*

Příkaz se spustí ve vámi zadaném správci front za předpokladu, že je správce front aktivní v rámci skupiny sdílení front.

Název jiného správce front než správce front, v němž byl zadán, můžete zadat pouze v případě, že používáte sdílené prostředí front a je-li povolen příkazový server.

**\***

Příkaz je spuštěn v lokálním správci front a je také předán všem aktivním správcům front ve skupině sdílení front. Zadání znaku \* je stejné jako zadání příkazu pro každého správce front ve skupině sdílení front.

#### **DESCR (***řetězec***)**

Komentář v prostém textu. Poskytuje popisné informace o seznamu názvů, když operátor zadá příkaz **DISPLAY NAMELIST** (viz ["DISPLAY NAMELIST \(zobrazit seznam názvů\)" na stránce 749](#page-748-0)).

Musí obsahovat pouze zobrazitelné znaky. Maximální délka je 64 znaků. V instalaci se znakovou sadou DBCS může obsahovat znaky DBCS (maximální délka je omezena na 64 bajtů).

**Poznámka:** Jsou-li použity znaky, které nejsou obsaženy v identifikátoru CCSID (coded character set identifier) pro daného správce front, mohou být tyto znaky při odeslání informace jinému správci front nesprávně přeloženy.

#### **LIKE (***namelist-name***)**

Název seznamu názvů s parametry, které se používají k modelování této definice.

Pokud toto pole není vyplněno a nevyplníte pole parametrů související s příkazem, hodnoty budou převzaty z výchozí definice pro seznamy názvů v tomto správci front.

Nevyplnit tento parametr znamená totéž jako zadat:

LIKE(SYSTEM.DEFAULT.NAMELIST)

Je poskytnuta výchozí definice seznamu názvů, ale instalace ji může změnit na požadované výchozí hodnoty. Viz Pravidla pro pojmenování IBM MQ objektů.

#### $z/05$

V systému z/OSsprávce front vyhledává objekt s vámi zadaným názvem a dispozicí QMGR nebo COPY v sadě stránek nula. Dispozice objektu LIKE není zkopírována do objektu, který definujete.

#### **Poznámka:**

1. Objekty QSGDISP (GROUP) nejsou prohledávány.

2. Operátor LIKE je ignorován, pokud je zadán parametr QSGDISP (COPY).

#### **NAMES (***název, ...***)**

Seznam jmen.

Názvy mohou být libovolného typu, ale musí odpovídat pravidlům pro pojmenovávání objektů IBM MQ s maximální délkou 48 znaků.

Prázdný seznam je platný: uveďte NAMES(). Maximální počet názvů v seznamu je 256.

# **Z/OS** NLTYPE

Označuje typ názvů v seznamu názvů.

Tento parametr je platný pouze na systému z/OS.

### **ŽÁDNÉ**

Názvy nemají žádný konkrétní typ.

#### **FRONTA nebo Q**

Seznam názvů, který obsahuje seznam názvů front.

#### **CLUSTER**

Seznam názvů, který je přidružen ke klastrování a obsahuje seznam názvů klastrů.

#### **AUTHINFO**

Tento seznam názvů je přidružen k protokolu TLS a obsahuje seznam názvů objektů ověřovacích informací.

Seznamy názvů použité pro klastrování musí mít NLTYPE (CLUSTER) nebo NLTYPE (NONE).

Seznamy názvů použité pro TLS musí mít NLTYPE (AUTHINFO).

# **z/OS** QSGDISP

Tento parametr platí pouze pro z/OS .

Určuje dispozice objektu, na který příkaz aplikujete (tj. kde je definován a jak se chová).

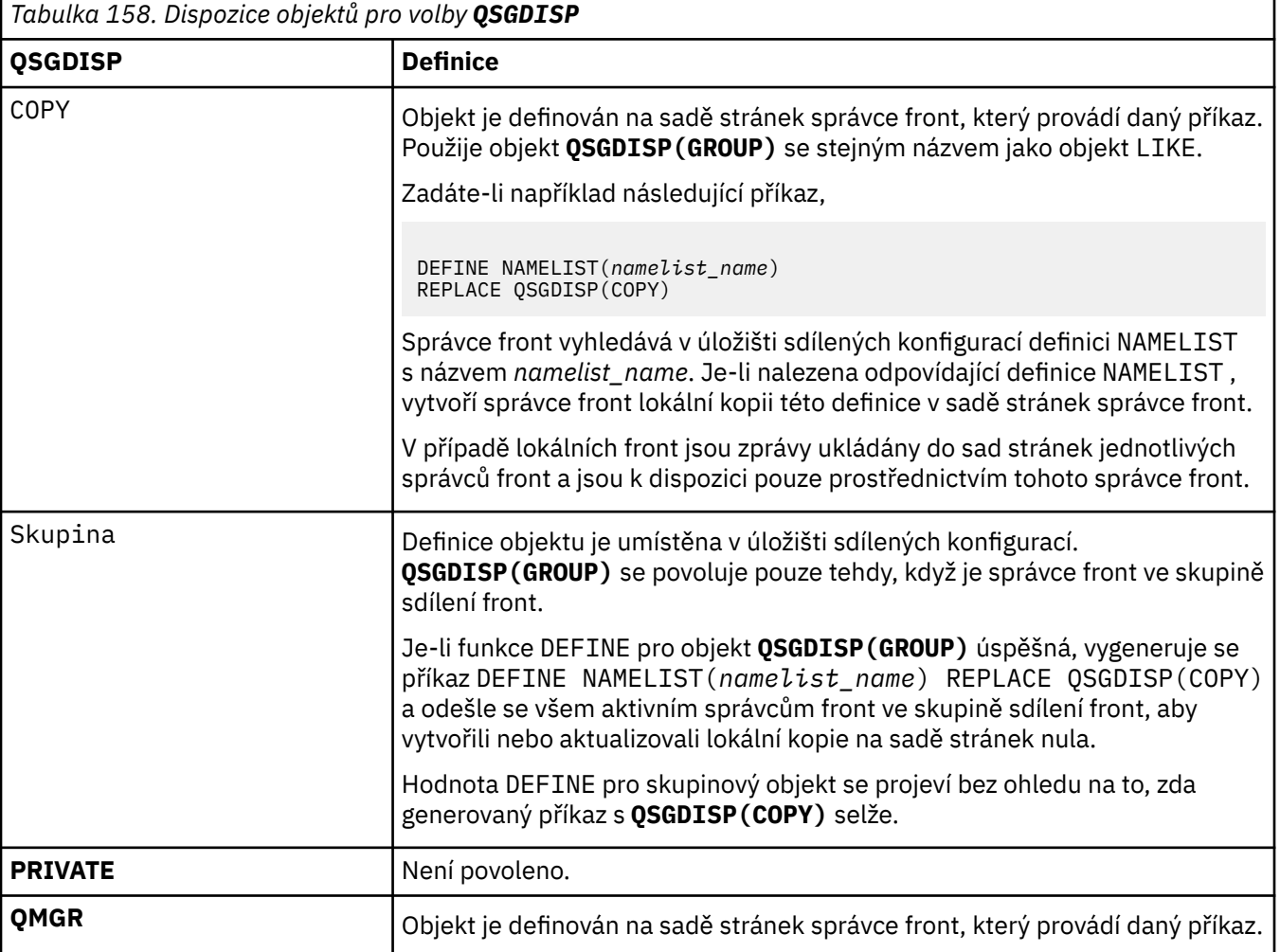
## **REPLACE a NOREPLACE**

Určuje, zda má být existující definice (a v systému z/OSse stejnou dispozicí) nahrazena touto definicí. Žádný objekt s jinou dispozicí se nezmění.

## **REPLACE**

Tato definice nahradí jakoukoli existující definici se stejným názvem. Pokud definice neexistuje, je vytvořena.

## **NOREPLACE**

Tato definice nenahradí žádnou existující definici se stejným názvem.

**Související pojmy** Seznamy názvů

## **Související úlohy**

Přidání nového, vzájemně propojeného klastru

# **DEFINE PROCESS (vytvořit novou definici procesu)**

Pomocí příkazu MQSC DEFINE PROCESS definujte novou definici procesu IBM MQa nastavte její parametry.

# **Použití příkazů MQSC**

Informace o způsobu použití příkazů MQSC naleznete v tématu Administrace IBM MQ pomocí příkazů MQSC.

 $z/0S$ Tento příkaz můžete zadat ze zdrojů 2CR.Vysvětlení symbolů zdroje naleznete v tématu Zdroje, ze kterých můžete v systému IBM MQ for z/OSzadávat příkazy MQSC a PCF.

- Syntaktický diagram
- • ["Popisy parametrů pro DEFINE PROCESS" na stránce 542](#page-541-0)

## **Synonymum**: DEF PRO

Hodnoty zobrazené nad hlavním řádkem v syntaktickém diagramu jsou výchozí hodnoty dodané s produktem IBM MQ, ale vaše instalace je mohla změnit. Popis způsobu použití těchto diagramů naleznete v tématu Jak číst syntaktické diagramy.

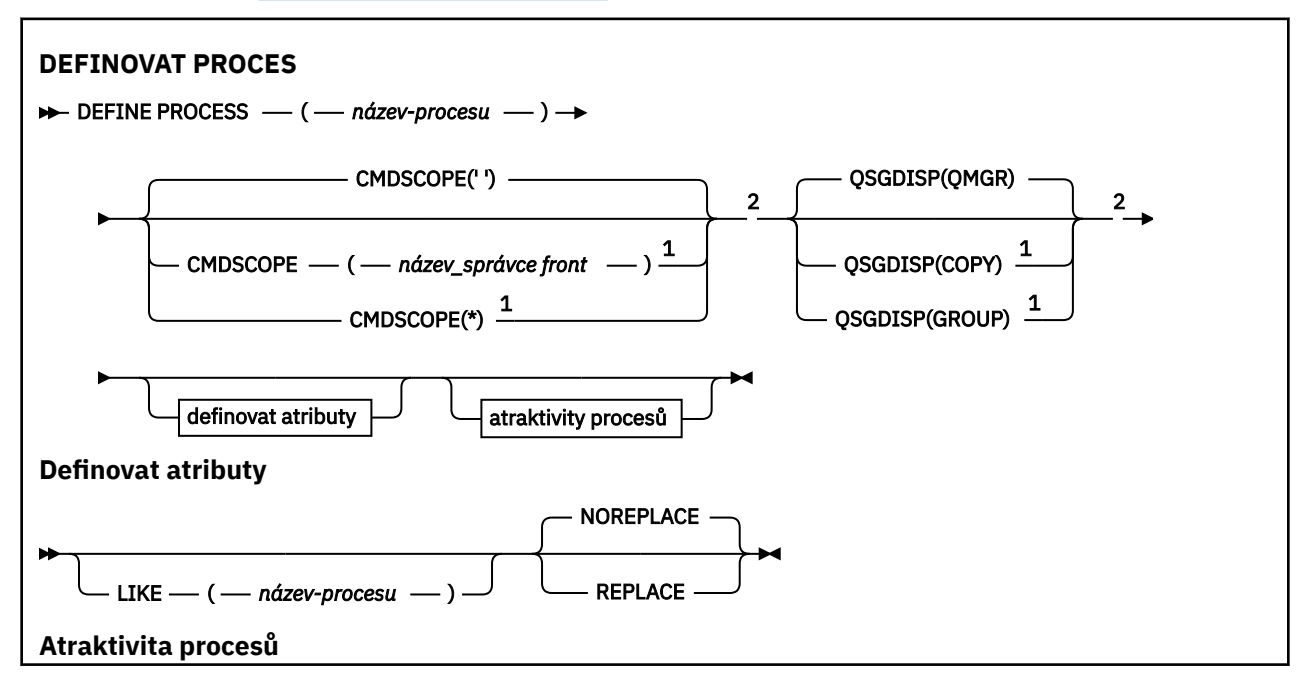

<span id="page-541-0"></span>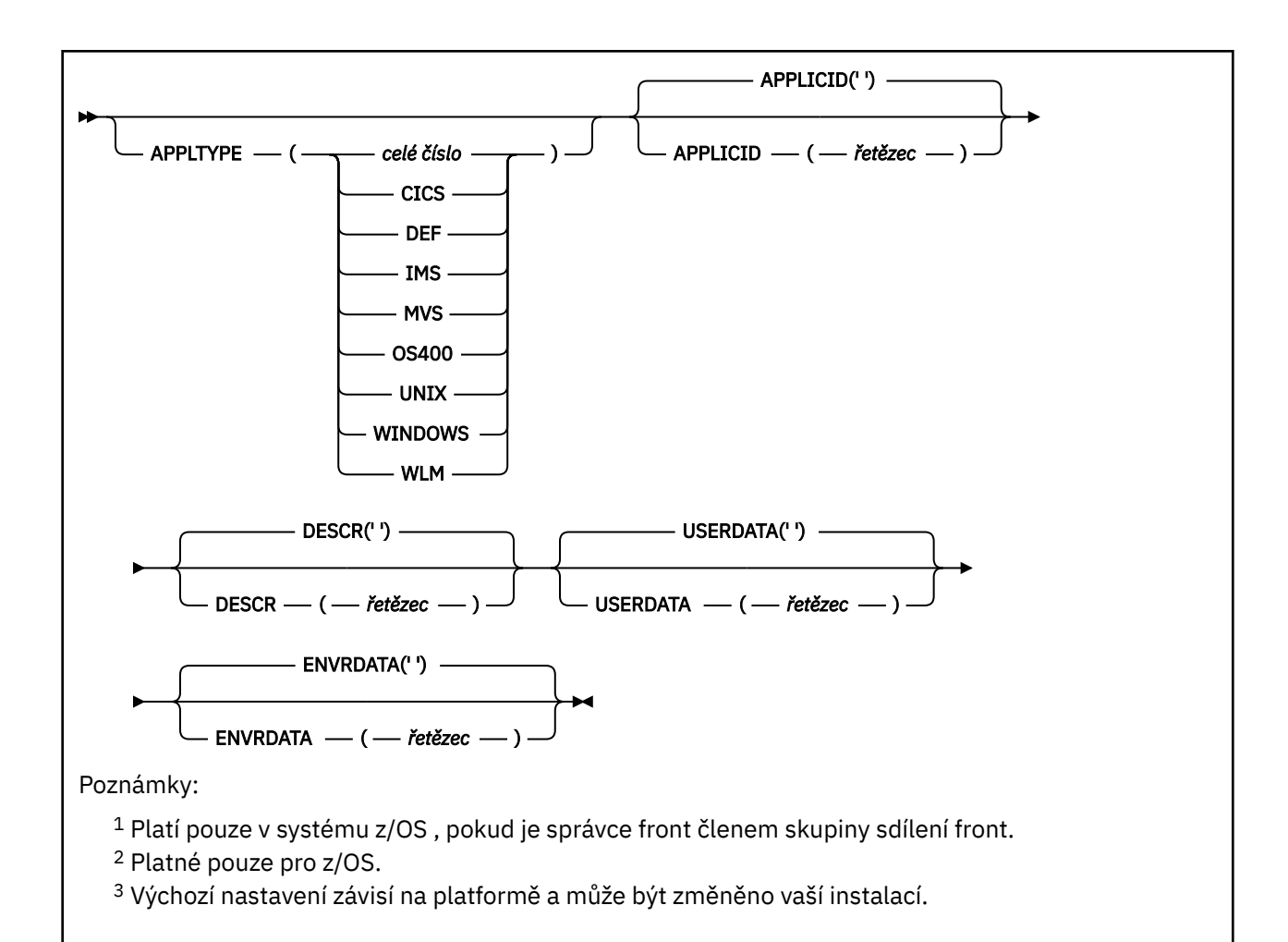

# **Popisy parametrů pro DEFINE PROCESS**

## *(název\_procesu)*

Název definice procesu IBM MQ (viz Pravidla pro pojmenování IBM MQ objektů ). *process-name* je povinný.

Název nesmí být shodný s žádnou jinou definicí procesu, která je aktuálně definována v tomto správci front (není-li zadána volba REPLACE).

## **APPLICID (** *řetězec* **)**

Název aplikace, která se má spustit. Název může být obvykle úplný název spustitelného objektu. Kvalifikace názvu souboru je zvláště důležitá, pokud máte více instalací produktu IBM MQ , abyste se ujistili, že je spuštěna správná verze aplikace. Maximální délka je 256 znaků.

Pro aplikaci CICS je název ID transakce CICS .

 $z/0S$ Pro aplikaci IMS se jedná o ID transakce IMS .

 $z/0S$ V systému z/OSmusí být pro distribuované řazení do front **CSQX START**.

## **APPLTYPE (** *řetězec* **)**

Typ aplikace, která se má spustit. Platné typy aplikací jsou:

## **celočíselná hodnota**

Typ aplikace definovaný systémem v rozsahu nula až 65 535 nebo typ aplikace definovaný uživatelem v rozsahu 65 536 až 999 999 999 999.

Pro určité hodnoty v rozsahu systému lze místo číselné hodnoty zadat parametr z následujícího seznamu:

## **CICS**

Představuje transakci CICS .

#### z/OS **IMS**

Představuje transakci IMS .

#### $z/0S$ **MVS**

Představuje aplikaci z/OS (dávku nebo TSO).

#### **IBM I OS400**

Představuje aplikaci IBM i .

#### **UNIX**

Představuje aplikaci Linux nebo AIX .

#### **WINDOWS**

Představuje aplikaci Windows .

## **EXPOS WLM**

Představuje aplikaci správce pracovní zátěže z/OS .

#### **DEF**

Zadání DEF způsobí, že výchozí typ aplikace pro platformu, na které je příkaz interpretován, bude uložen v definici procesu. Tuto předvolbu nelze změnit instalací. Pokud platforma podporuje klienty, je předvolba interpretována jako výchozí typ aplikace serveru.

Používejte pouze ty typy aplikací (jiné než typy definované uživatelem), které jsou podporovány na platformě, na které je příkaz spuštěn:

- **z/08 V** systémech z/OS, CICS, IMS, MVS, UNIX, WINDOWS, WLM a DEF jsou podporovány.
- **IBM I** v systémech IBM ijsou podporovány hodnoty OS400, CICSa DEF.

• Linux AIX V systémech AIX and Linux, UNIX, WINDOWS, CICSa DEF jsou podporovány.

Windows N systémech Windowsjsou podporovány systémy WINDOWS, UNIX, CICSa DEF.

#### $z/0S$ **CMDSCOPE**

Tento parametr se týká pouze produktu z/OS a určuje způsob spuštění příkazu v případě, že je správce front členem skupiny sdílení front.

Hodnota CMDSCOPE musí být prázdná nebo lokální správce front, pokud je hodnota QSGDISP nastavena na GROUP.

**' '**

Příkaz se spustí ve správci front, ve kterém byl zadán.

## *název\_správce front*

Příkaz se spustí ve vámi zadaném správci front za předpokladu, že je správce front aktivní v rámci skupiny sdílení front.

Ve sdíleném prostředí front můžete zadat jiný název správce front než ten, který používáte k zadání příkazu. Příkazový server musí být povolen.

**\***

Příkaz je spuštěn v lokálním správci front a je také předán všem aktivním správcům front ve skupině sdílení front. Tento efekt je stejný jako zadání příkazu pro každého správce front ve skupině sdílení front.

## **DESCR (** *řetězec* **)**

Komentář v prostém textu. Poskytuje popisné informace o objektu, když operátor zadá příkaz DISPLAY PROCESS.

Musí obsahovat pouze zobrazitelné znaky. Maximální délka je 64 znaků. V instalaci se znakovou sadou DBCS může obsahovat znaky DBCS (maximální délka je omezena na 64 bajtů).

**Poznámka:** Použijte znaky z identifikátoru kódované znakové sady (CCSID) pro tohoto správce front. Jiné znaky mohou být nesprávně přeloženy, pokud jsou informace odeslány jinému správci front.

## **ENVRDATA (** *řetězec* **)**

Znakový řetězec, který obsahuje informace o prostředí týkající se aplikace, která má být spuštěna. Maximální délka je 128 znaků.

Význam ENVRDATA je určen aplikací monitoru spouštěčů. Monitor spouštěčů poskytovaný produktem IBM MQ připojí ENVRDATA do seznamu parametrů předaného spuštěné aplikaci. Seznam parametrů se skládá ze struktury MQTMC2 , následované jednou mezerou, následovanou ENVRDATA s odebranými koncovými mezerami.

## **Notes:**

- 1. V Z/US V systému z/OSnení ENVRDATA používán aplikacemi monitoru spouštěčů poskytovanými produktem IBM MQ.
- 2. W 7/05 Má-li parametr APPLTYPE v systému z/OShodnotu WLM, lze v systému ENVRDATA zadat výchozí hodnoty pro pole ServiceName a ServiceStep v záhlaví pracovních informací (MQWIH). Formát musí být:

SERVICENAME=servname,SERVICESTEP=stepname

kde:

## **SERVICENAME=**

je prvních 12 znaků ENVRDATA.

#### **servname**

je 32znakový název služby. Může obsahovat vložené mezery nebo jiná data a koncové mezery. Zkopíruje se do MQWIH tak, jak je.

## **SERVICESTEP=**

je dalších 13 znaků ENVRDATA.

## **stepname**

je název servisního kroku o délce 1-8 znaků. Zkopíruje se tak, jak je, do MQWIH a doplní se na osm znaků mezerami.

Je-li formát nesprávný, pole v MQWIH jsou nastavena na mezery.

3. V systému AIX and Linuxlze ENVRDATA nastavit na znak ampersand, aby se spuštěná aplikace spustila na pozadí.

## **LIKE (** *název-procesu* **)**

Název objektu stejného typu s parametry, které se používají k modelování této definice.

Pokud toto pole není poskytnuto, hodnoty polí, které neposkytnete, jsou převzaty z výchozí definice pro tento objekt.

Použití LIKE je ekvivalentní zadání:

LIKE(SYSTEM.DEFAULT.PROCESS)

Pro každý typ objektu je poskytnuta výchozí definice. Poskytnuté výchozí hodnoty můžete změnit na požadované výchozí hodnoty. Viz Pravidla pro pojmenování IBM MQ objektů.

z/OS V systému z/OSsprávce front vyhledává objekt s vámi zadaným názvem a dispozicí QMGR nebo COPY v sadě stránek nula. Dispozice objektu LIKE není zkopírována do objektu, který definujete.

## **Poznámka:**

- 1. Objekty QSGDISP (GROUP) nejsou prohledávány.
- 2. Operátor LIKE je ignorován, pokud je zadán parametr QSGDISP (COPY).

# **Z/OS**OSGDISP

Tento parametr platí pouze pro z/OS .

Určuje dispozice objektu, na který příkaz aplikujete (tj. kde je definován a jak se chová).

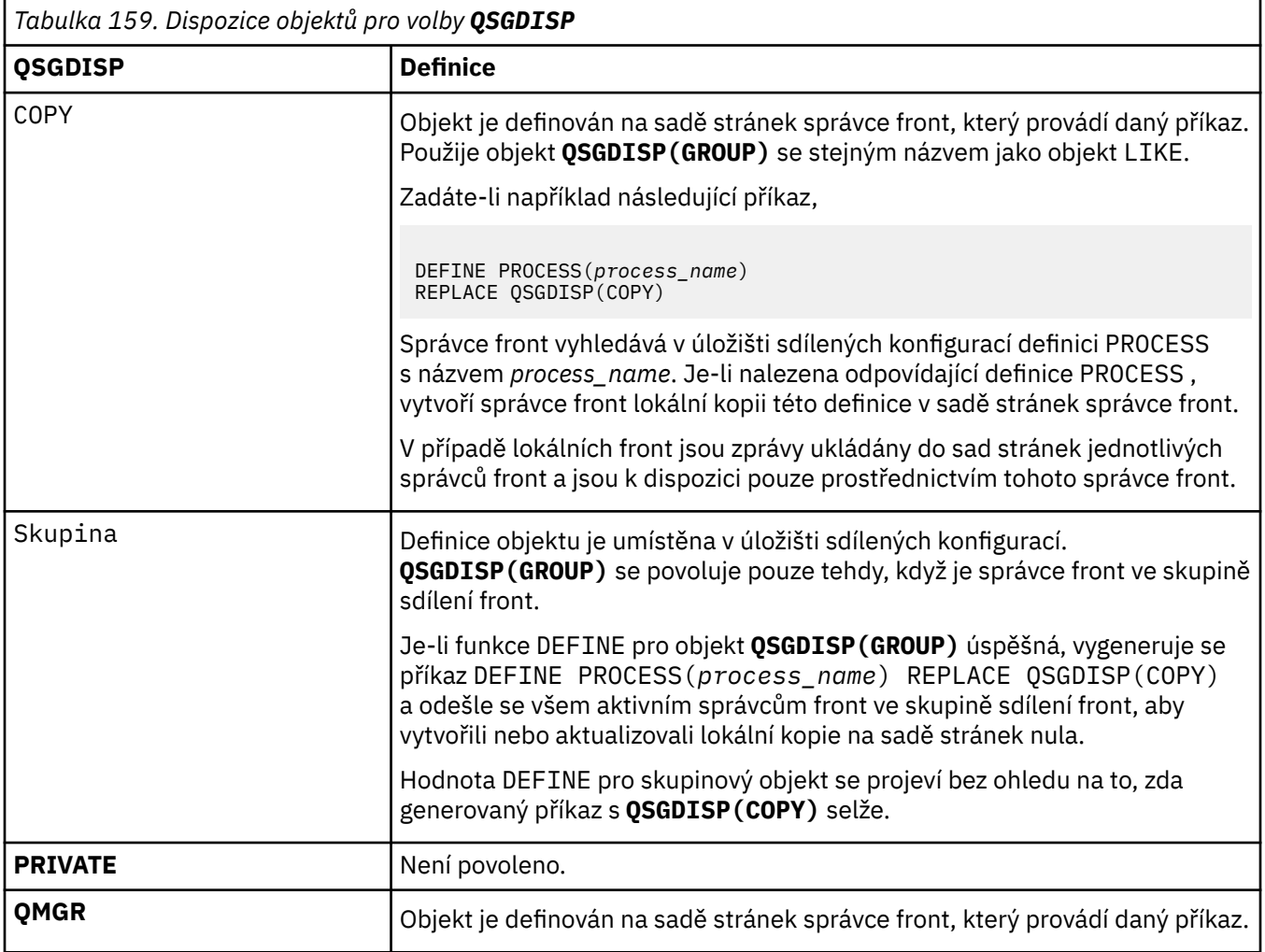

## **REPLACE a NOREPLACE**

Určuje, zda má být existující definice  $\frac{a}{2008}$  (a v systému z/OSse stejnou dispozicí) nahrazena touto definicí. REPLACE je volitelný. Žádný objekt s jinou dispozicí se nezmění.

## **REPLACE**

Tato definice nahradí jakoukoli existující definici se stejným názvem. Pokud definice neexistuje, je vytvořena.

## **NOREPLACE**

Tato definice nenahradí žádnou existující definici se stejným názvem.

## **USERDATA (** *řetězec* **)**

Znakový řetězec, který obsahuje informace o uživateli týkající se aplikace definované v APPLICID, která má být spuštěna. Maximální délka je 128 znaků.

Význam USERDATA je určen aplikací monitoru spouštěčů. Monitor spouštěčů poskytovaný produktem IBM MQ jednoduše předá USERDATA spuštěné aplikaci jako součást seznamu parametrů. Seznam parametrů se skládá ze struktury MQTMC2 (obsahující USERDATA), následované jednou mezerou, následovanou ENVRDATA s odebranými koncovými mezerami.

Pro agenty kanálu zpráv IBM MQ je formát tohoto pole název kanálu až 20 znaků. Informace o tom, co má APPLICID poskytnout agentům kanálu zpráv, naleznete v tématu Správa objektů pro spouštění .

V případě produktu Microsoft Windowsnesmí znakový řetězec obsahovat dvojité uvozovky, pokud má být definice procesu předána do **runmqtrm**.

#### $z/0S$ **DEFINE PSID (definice sady stránek a fondu vyrovnávacích pamětí) na z/OS**

Pomocí příkazu MQSC DEFINE PSID definujte sadu stránek a přidružený fond vyrovnávacích pamětí.

# **Použití příkazů MQSC v systému z/OS**

Informace o způsobu použití příkazů MQSC v systému z/OSnaleznete v tématu Zdroje, z nichž lze v systému IBM MQ for z/OSzadávat příkazy MQSC a PCF.

Tento příkaz můžete zadat ze zdrojů 1CR.Vysvětlení symbolů zdroje naleznete v tématu Zdroje, ze kterých můžete v systému IBM MQ for z/OSzadávat příkazy MQSC a PCF.

- Syntaktický diagram
- "Poznámky k použití pro DEFINE PSID" na stránce 546
- • ["Popisy parametrů DEFINE PSID" na stránce 547](#page-546-0)

**Synonymum**: DEF PSID

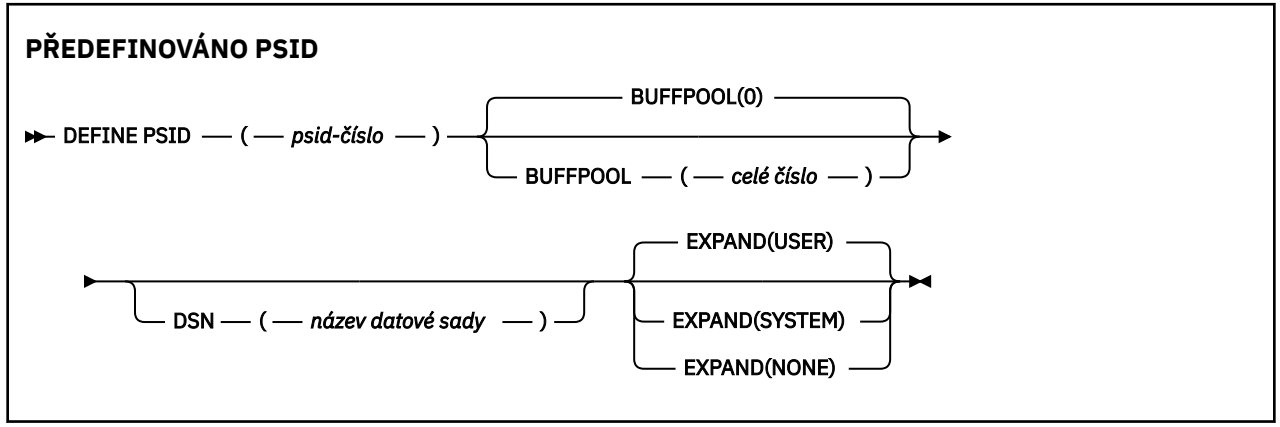

# **Poznámky k použití pro DEFINE PSID**

Příkaz lze použít dvěma způsoby:

## 1. **Při restartu ze vstupní datové sady inicializace CSQINP1 určete standardní sady stránek:**

- Nemůžete uvést klíčové slovo DSN, pokud zadáváte příkaz z CSQINP1.
- Pokud je pro stejnou sadu stránek zadán více než jeden příkaz DEFINE PSID, zpracuje se pouze poslední.

## 2. **Chcete-li dynamicky přidat sadu stránek, během spuštění správce front:**

- Příkaz musí uvádět klíčové slovo DSN a může být vydán z jedné z následujících možností:
	- Konzola z/OS .
	- Příkazový server a fronta příkazů pomocí CSQUTIL, CSQINPX nebo aplikací.
- Identifikátor sady stránek (tj. číslo PSID) mohl být dříve použit správcem front. Proto by měl být čerstvě formátován příkazem FORMAT (RECOVER) v CSQUTIL nebo formátován příkazem FORMAT (REPLACE) v CSQUTIL.
- Nelze dynamicky přidávat sadu stránek nula.
- Parametr BUFFPOOL může určovat aktuálně nepoužívaný fond vyrovnávacích pamětí. Pokud byl fond vyrovnávacích pamětí definován v CSQINP1 , ale nebyl použit žádným PSID, bude počet

<span id="page-546-0"></span>vyrovnávacích pamětí, které byly určeny, vytvořen v případě, že je k dispozici požadované virtuální úložiště. Pokud tato volba není k dispozici nebo pokud fond vyrovnávacích pamětí nebyl definován v souboru CSQINP1, pokusí se správce front přidělit 1000 vyrovnávacích pamětí. Pokud to není možné, alokuje se 100 vyrovnávacích pamětí.

• Měli byste aktualizovat soubor JCL procedury spuštěných úloh správce front a vstupní datovou sadu inicializace CSQINP1 tak, aby obsahovala novou sadu stránek.

Jedna ze zpráv CSQP042I nebo CSQP041E je výstup po dokončení příkazu.

Chcete-li dynamicky měnit metodu expanze, musíte použít příkaz [ALTER PSID](#page-347-0) . Chcete-li například změnit parametr EXPAND z USER na SYSTEM, zadejte následující příkaz:

ALTER PSID(page set id) EXPAND(SYSTEM)

Pomocí příkazu DISPLAY USAGE TYPE (PAGESET) můžete zobrazit informace o sadách stránek (viz ["DISPLAY USAGE \(zobrazení informací o využití\) na z/OS" na stránce 871](#page-870-0) ).

# **Popisy parametrů DEFINE PSID**

## *(číslo-psid-číslo)*

Identifikátor sady stránek. Toto je povinné.

Mezi sadami stránek a datovými sadami VSAM používanými k ukládání stránek existuje vztah jedna ku jedné. Identifikátor se skládá z čísla v rozsahu 00 až 99. Používá se ke generování *ddname*, který odkazuje na datovou sadu VSAM LDS, v rozsahu CSQP0000 až CSQP0099.

Identifikátor nesmí být stejný jako žádný jiný identifikátor sady stránek aktuálně definovaný v tomto správci front.

## **BUFFPOOL (** *celé číslo* **)**

Číslo fondu vyrovnávacích pamětí je v rozsahu od 0 do 99. Toto je volitelné. Výchozí hodnota je nula.

Pokud fond vyrovnávacích pamětí dosud nebyl vytvořen příkazem DEFINE BUFFPOOL, bude fond vyrovnávacích pamětí vytvořen s 1000 vyrovnávacími pamětmi a hodnotou LOCATION BELOW.

Je-li hodnota psid-number nula, musí být číslo fondu vyrovnávacích pamětí v rozsahu 0 až 15, jinak příkaz selže a správce front se nespustí.

## **DSN (** *název datové sady* **)**

Název katalogizované datové sady VSAM LDS. Toto je volitelné. Není nastavena žádná výchozí hodnota.

## **EXPAND**

Řídí, jak má správce front rozbalit sadu stránek, když je téměř zaplněna, a další stránky jsou vyžadovány v sadě stránek.

## **UŽIVATEL**

Použije se velikost sekundární oblasti, která byla určena při definování sady stránek. Pokud nebyla zadána žádná velikost sekundární oblasti nebo byla zadána jako nula, nemůže dojít k žádnému rozšíření dynamické sady stránek, není-li datová sada sady stránek rozložena.

Pokud bude v okamžiku opětného spuštění dříve používaná sada stránek nahrazena menší datovou sadou, bude rozšiřována, dokud nedosáhne velikosti sady dat používané dříve. K dosažení této velikosti je potřebná pouze jedna oblast.

## **SYSTÉM**

Použije se velikost sekundární oblasti, která je přibližně 10% aktuální velikosti sady stránek. Může být zaokrouhleno nahoru v závislosti na charakteristice DASD.

## **ŽÁDNÉ**

Žádné další rozšíření sady stránek se neprovádí.

# <span id="page-547-0"></span>**DEFINOVAT fronty**

Pomocí příkazu MQSC **DEFINE** můžete definovat lokální, modelovou nebo vzdálenou frontu, alias fronty, alias fronty pro odpověď nebo alias správce front.

# **Použití příkazů MQSC**

Informace o způsobu použití příkazů MQSC naleznete v tématu Administrace IBM MQ pomocí příkazů MOSC.

Tato sekce obsahuje následující příkazy:

- • ["DEFINE QALIAS \(definovat novou alias frontu\)" na stránce 572](#page-571-0)
- • ["DEFINE QLOCAL \(definovat novou lokální frontu\)" na stránce 574](#page-573-0)
- • ["DEFINE QMODEL \(definovat novou modelovou frontu\)" na stránce 577](#page-576-0)
- • ["DEFINE QREMOTE \(vytvořit lokální definici vzdálené fronty\)" na stránce 580](#page-579-0)

Definujte alias fronty nebo správce front pro odpověď pomocí příkazu ["DEFINE QREMOTE \(vytvořit lokální](#page-579-0) [definici vzdálené fronty\)" na stránce 580](#page-579-0) .

 $z/0S$ Tento příkaz můžete zadat ze zdrojů 2CR.Vysvětlení symbolů zdroje naleznete v tématu Zdroje, ze kterých můžete v systému IBM MQ for z/OSzadávat příkazy MQSC a PCF.

# **Poznámky k použití pro fronty DEFINE**

- Úspěšné dokončení příkazu neznamená, že akce byla dokončena. Chcete-li zkontrolovat skutečné dokončení, prohlédněte si krok Fronty DEFINE v části Kontrola dokončení asynchronních příkazů pro distribuované sítě.
- Pro lokální fronty
	- 1. Můžete definovat lokální frontu s produktem QSGDISP (SHARED), i když jiný správce front ve skupině sdílení front již má lokální verzi fronty. Pokusíte-li se však o přístup k lokálně definované frontě, dojde k selhání s kódem příčiny MQRC\_OBJECT\_NOT\_UNIQUE (2343). Lokální verze fronty se stejným názvem může být typu QLOCAL, QREMOTEnebo QALIAS a má dispozici QSGDISP(QMGR).

Chcete-li vyřešit konflikt, musíte odstranit jednu z front pomocí příkazu **DELETE** . Pokud fronta, kterou chcete odstranit, obsahuje zprávy, použijte volbu PURGE nebo odeberte zprávy nejprve pomocí příkazu **MOVE** .

Chcete-li například odstranit verzi QSGDISP(LOCAL) , která obsahuje zprávy, a zkopírovat tyto zprávy do verze QSGDISP(SHARED) , zadejte následující příkazy:

```
MOVE QLOCAL(QUEUE.1) QSGDISP(PRIVATE) TOQLOCAL(QUEUE.1) TYPE(ADD)
DELETE QLOCAL(QUEUE.1) QSGDISP(QMGR)
```
- Pro alias fronty:
	- 1. DEFINE QALIAS( *aliasqueue* ) TARGET( *otherqname* ) CLUSTER( *c* ) inzeruje frontu *otherqname* podle názvu *aliasqueue*.
	- 2. Produkt DEFINE QALIAS( *aliasqueue* ) TARGET( *otherqname* ) umožňuje použití fronty s názvem *otherqname* v tomto správci front s názvem *aliasqueue*.
	- 3. TARGTYPE a TARGET nejsou atributy klastru, to znamená, že nejsou sdíleny v klastrovaném prostředí.
- Pro vzdálené fronty:
	- 1. Produkt DEFINE QREMOTE( *rqueue* ) RNAME( *otherq* ) RQMNAME( *otherqm* ) CLUSTER( *cl* ) inzeruje tohoto správce front jako bránu pro ukládání a předávání, do které lze

<span id="page-548-0"></span>odesílat zprávy pro frontu *rqueue* . Nemá žádný účinek jako alias fronty pro odpověď, s výjimkou lokálního správce front.

Produkt DEFINE QREMOTE( *otherqm* ) RNAME() RQMNAME( *anotherqm* ) XMITQ( *xq* ) CLUSTER inzeruje tohoto správce front jako bránu pro ukládání a předávání, do které lze odesílat zprávy pro produkt *anotherqm* .

- 2. RQMNAME může být sám názvem správce front klastru v rámci klastru. Inzerovaný název správce front můžete namapovat na jiný název lokálně. Vzor je stejný jako u definic QALIAS .
- 3. Je možné, aby hodnoty RQMNAME a QREMOTE byly stejné, pokud je RQMNAME sám správcem front klastru. Pokud je tato definice také inzerována pomocí atributu CLUSTER , nevybírejte lokálního správce front v uživatelské proceduře pracovní zátěže klastru. Pokud tak učiníte, bude výsledkem cyklická definice.
- 4. Vzdálené fronty nemusí být definovány lokálně. Výhodou je, že aplikace mohou odkazovat na frontu jednoduchým, lokálně definovaným názvem. Pokud tak učiníte, bude název fronty kvalifikován názvem správce front, v němž je fronta umístěna. Použití lokální definice znamená, že aplikace nemusí být informovány o skutečném umístění fronty.
- 5. Definici vzdálené fronty lze také použít jako mechanizmus pro zadržení definice aliasu správce front nebo jako definici aliasu fronty pro odpověď. Název definice v těchto případech je:
	- Název správce front používaný jako alias pro jiný název správce front (alias správce front) nebo
	- Název fronty používaný jako alias pro frontu pro odpověď (alias fronty pro odpověď).

# **Popisy parametrů pro DEFINE QUEUE a ALTER QUEUE**

Tabulka 160 na stránce 549 zobrazuje parametry, které jsou důležité pro každý typ fronty. Za tabulkou je uveden popis jednotlivých parametrů.

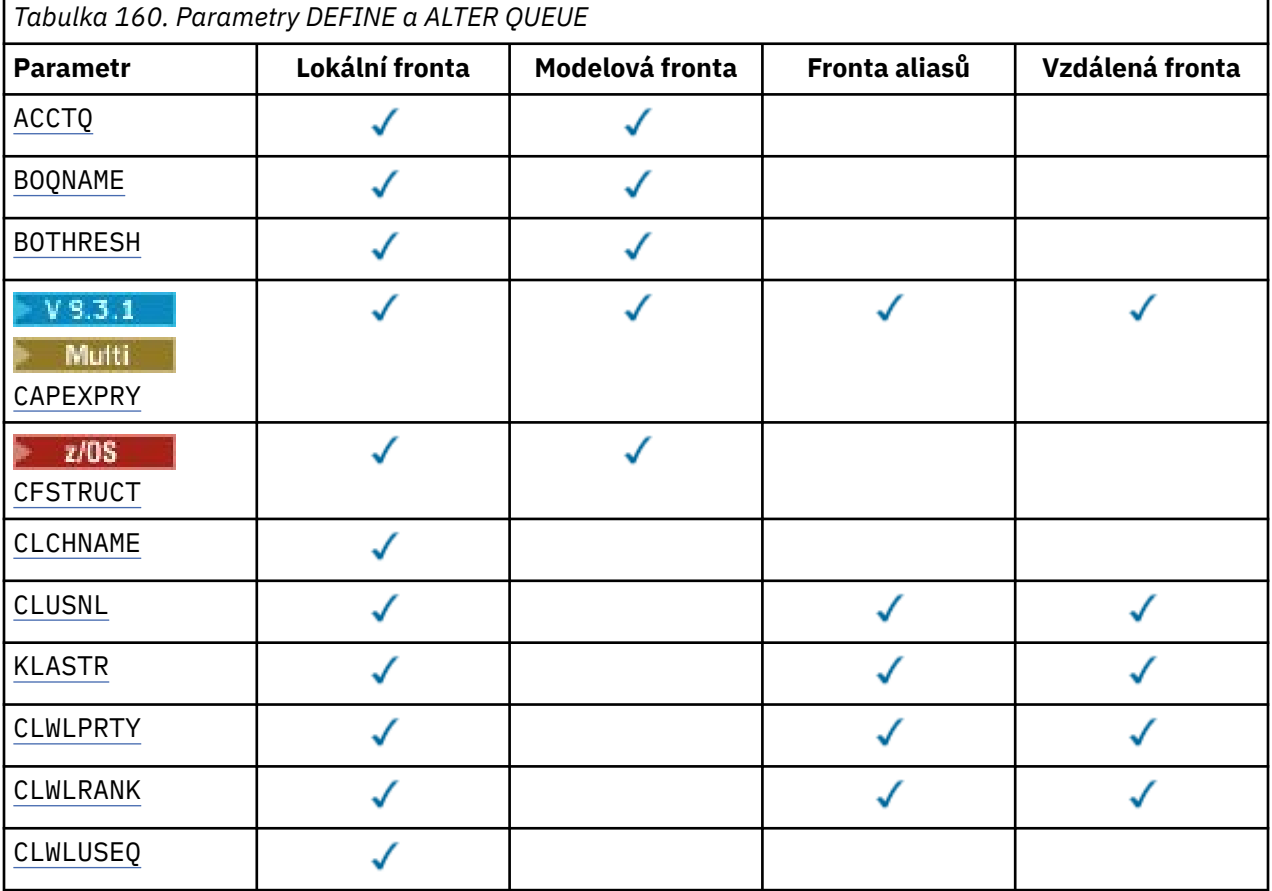

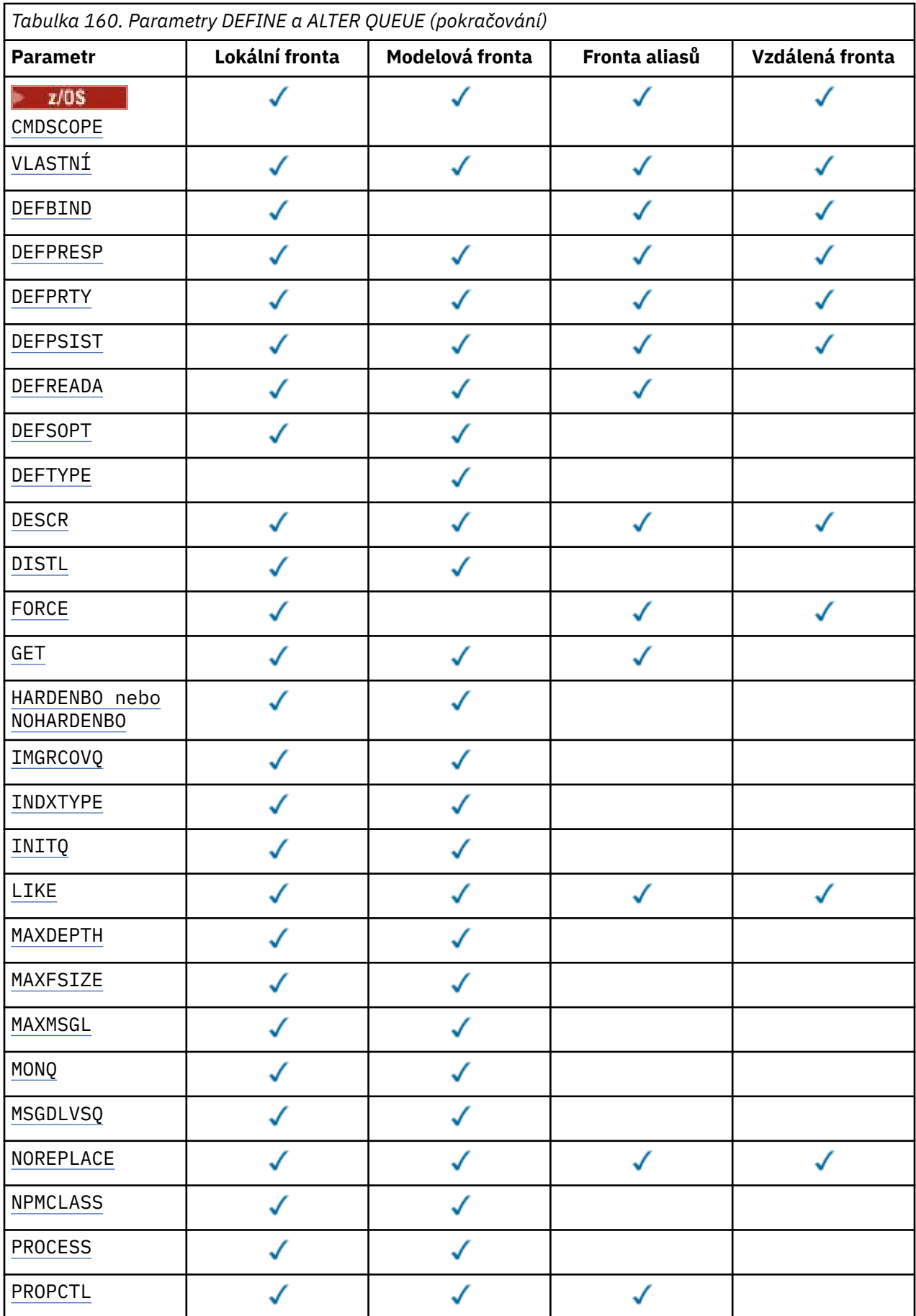

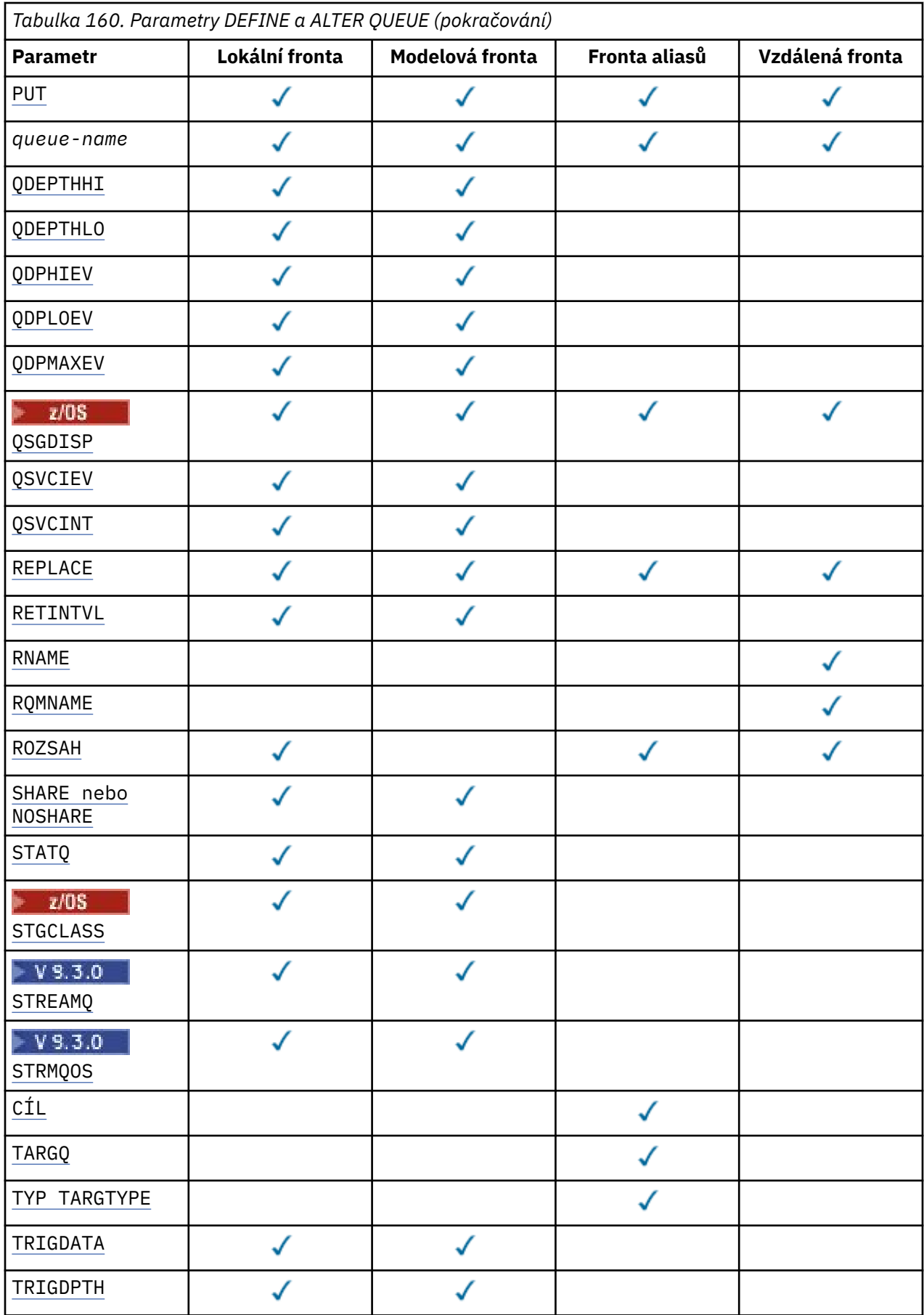

<span id="page-551-0"></span>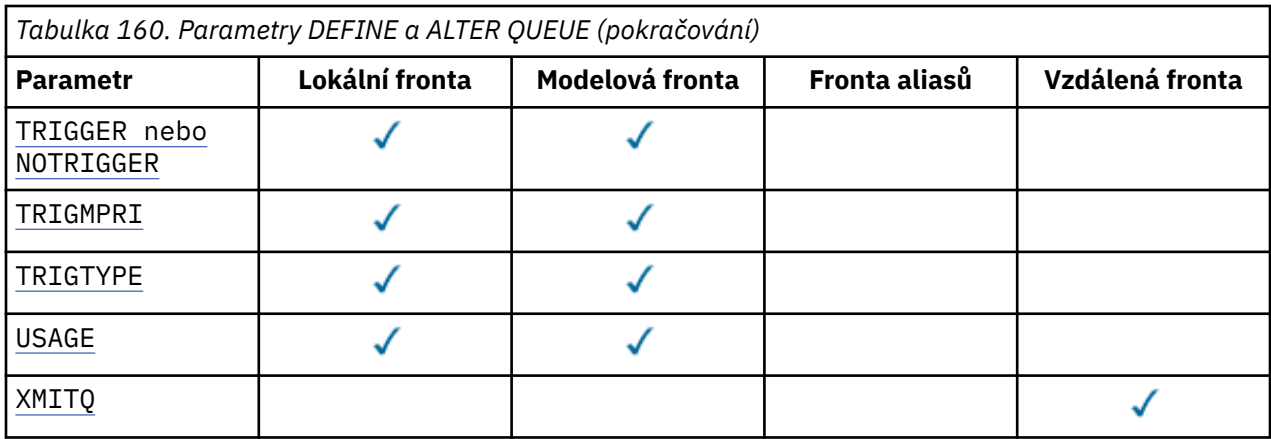

## *název-fronty*

Lokální název fronty, s výjimkou vzdálené fronty, kde se jedná o lokální definici vzdálené fronty.

Viz Pravidla pro pojmenování IBM MQ objektů.

## **ACCTQ**

Určuje, zda má být pro frontu povoleno shromažďování dat evidence. V systému z/OSjsou shromážděná data evidenční data třídy 3 (evidence na úrovni podprocesů a na úrovni front). Aby mohla být pro tuto frontu shromažďována data evidence, musí být také povolena data evidence pro toto připojení. Shromažďování dat evidence zapněte nastavením atributu správce front **ACCTQ** nebo pole voleb ve struktuře MQCNO ve volání MQCONNX .

## **QMGR**

Shromažďování dat evidence je založeno na nastavení parametru **ACCTQ** v definici správce front.

**ON**

Shromažďování dat evidence je pro frontu povoleno, pokud parametr správce front **ACCTQ** nemá hodnotu NONE.

z/0S Na systémech z/OS musíte povolit evidenci třídy 3 pomocí příkazu **START TRACE** .

## **OFF**

Shromažďování dat evidence je pro frontu zakázáno.

## **BOQNAME (***název\_fronty***)**

Nadměrný počet vrácený název fronty.

Tento parametr je podporován pouze v případě lokálních a modelových front.

Pomocí tohoto parametru můžete nastavit nebo změnit atribut názvu fronty zpětného zálohování lokální nebo modelové fronty. Kromě povolení dotazování na její hodnotu neprovádí správce front nic na základě hodnoty tohoto atributu. Produkt IBM MQ classes for JMS přenese do této fronty zprávu, která je maximálně vrácena zpět. Maximum je určeno atributem **BOTHRESH** .

## **BOTHRESH (***celé číslo***)**

Prahová hodnota vrácení.

Tento parametr je podporován pouze v případě lokálních a modelových front.

Pomocí tohoto parametru můžete nastavit nebo změnit hodnotu atributu prahové hodnoty vrácení pro lokální nebo modelovou frontu. Kromě povolení dotazování na její hodnotu neprovádí správce front nic na základě hodnoty tohoto atributu. IBM MQ classes for JMS použijte atribut k určení, kolikrát chcete povolit, aby byla zpráva odvolána. Když je hodnota překročena, zpráva se přenese do fronty pojmenované atributem **BOQNAME** .

Zadejte hodnotu v rozsahu 0-999,999,999.

# **CAPEXPRY (***celé číslo***)**

Maximální doba, vyjádřená v desetinách sekundy, do doby, než se zpráva vložená pomocí popisovače objektu s tímto objektem v cestě rozlišení stane způsobilou pro zpracování vypršení platnosti.

<span id="page-552-0"></span>**Důležité: Z/UŠ** Nemůžete použít atribut **CAPEXPRY** zavedený v produktu IBM MQ 9.3.1 s klastrem, pokud je úplné úložiště na systému z/OS.

Další informace o zpracování vypršení platnosti zprávy naleznete v tématu Vynucování nižších časů vypršení platnosti.

## *celočíselná hodnota*

Hodnota musí být v rozsahu od 1 do 999 999 999 999.

## **NOLIMIT**

Neexistuje žádné omezení doby vypršení platnosti zpráv vložených pomocí tohoto objektu. Toto je výchozí hodnota.

Pokud nastavíte **CAPEXPRY** na hodnotu NOLIMIT, můžete také nastavit atribut **CUSTOM** CAPEXPRY .

Všimněte si, že existující zprávy ve frontě před změnou v souboru **CAPEXPRY**nejsou změnou ovlivněny (tj. jejich doba platnosti zůstává nedotčena). Pouze nové zprávy, které jsou vloženy do fronty po změně v souboru **CAPEXPRY** , mají nový čas vypršení platnosti.

# **CFSTRUCT** (*název-struktury*)

Určuje název struktury prostředku Coupling Facility, v níž mají být ukládány zprávy při použití sdílených front.

Tento parametr je podporován pouze v systému z/OS pro lokální a modelové fronty.

Název:

- Nesmí mít více než 12 znaků
- Musí začínat velkým písmenem (A-Z)
- Může obsahovat pouze znaky A-Z a 0-9

Před název skupiny sdílení front, ke které je správce front připojen, je uveden zadaný název. Název skupiny sdílení front má vždy čtyři znaky, které jsou v případě potřeby doplněny symboly @. Pokud například použijete skupinu sdílení front s názvem NY03 a zadáte název PRODUCT7, výsledný název struktury prostředku Coupling Facility je NY03PRODUCT7. Administrativní strukturu pro skupinu sdílení front (v tomto případě NY03CSQ\_ADMIN) nelze použít k ukládání zpráv.

## Pro **ALTER QLOCAL**, **ALTER QMODEL**, **DEFINE QLOCAL** s **REPLACE**a **DEFINE QMODEL** s **REPLACE** platí následující pravidla:

- V lokální frontě s **QSGDISP**(SHARED) **CFSTRUCT** nelze změnit.
- Pokud změníte hodnotu **CFSTRUCT** nebo **QSGDISP** , musíte frontu odstranit a předefinovat. Chceteli zachovat některou ze zpráv ve frontě, musíte zprávy před jejím odstraněním odlehčovat. Po předefinování fronty znovu načtěte zprávy nebo je přesuňte do jiné fronty.
- V modelové frontě s **DEFTYPE**(SHAREDYN) nemůže být hodnota **CFSTRUCT** prázdná.
- Na lokální frontě s hodnotou **QSGDISP** jinou než SHAREDnebo na modelové frontě s hodnotou **DEFTYPE** jinou než SHAREDYNnezáleží na hodnotě **CFSTRUCT** .

Pro **DEFINE QLOCAL** s **NOREPLACE** a **DEFINE QMODEL** s **NOREPLACE**se jedná o strukturu prostředku Coupling Facility:

- V lokální frontě s hodnotou **QSGDISP**(SHARED) nebo v modelové frontě s hodnotou **DEFTYPE**(SHAREDYN) nemůže být hodnota **CFSTRUCT** prázdná.
- Na lokální frontě s hodnotou **QSGDISP** jinou než SHAREDnebo na modelové frontě s hodnotou **DEFTYPE** jinou než SHAREDYNnezáleží na hodnotě **CFSTRUCT** .

**Poznámka:** Před použitím fronty musí být struktura definována v datové sadě zásad CFRM (Coupling Facility Resource Management).

## **CLCHNAME (***název kanálu***)**

Tento parametr je podporován pouze v přenosových frontách.

<span id="page-553-0"></span>**CLCHNAME** je generický název odesílacích kanálů klastru, které používají tuto frontu jako přenosovou frontu. Atribut uvádí, které odesílací kanály klastru budou z této přenosové fronty klastru posílat zprávy do přijímacího kanálu klastru.

Můžete také nastavit atribut **CLCHNAME** přenosové fronty na kanál odesilatele klastru ručně. Zprávy, které jsou určeny pro správce front připojeného prostřednictvím odesílacího kanálu klastru, jsou uloženy do přenosové fronty, která identifikuje odesílací kanál klastru. Tyto zprávy se nebudou ukládat do výchozí přenosové fronty klastru. Nastavíte-li atribut **CLCHNAME** na mezery, kanál se při restartování kanálu přepne na výchozí přenosovou frontu klastru. Výchozí fronta je buď SYSTEM.CLUSTER.TRANSMIT.*ChannelName* , nebo SYSTEM.CLUSTER.TRANSMIT.QUEUE, v závislosti na hodnotě atributu **DEFCLXQ** správce front.

Zadáním hvězdičky "" \* ""v souboru **CLCHNAME**můžete přidružit přenosovou frontu k sadě odesílacích kanálů klastru. Hvězdička může být na začátku, na konci nebo kdekoli ve středu řetězce názvu klastru. **CLCHNAME** je omezeno na délku 48 znaků, MQ\_OBJECT\_NAME\_LENGTH. Název kanálu je omezen na 20 znaků: MQ\_CHANNEL\_NAME\_LENGTH. Zadáte-li hvězdičku, musíte také nastavit atribut SHARE , aby k přenosové frontě mohlo souběžně přistupovat více kanálů.

Zadáte-li "\*" v souboru **CLCHNAME**a chcete-li získat název profilu kanálu, musíte zadat název profilu kanálu v uvozovkách. Pokud neuvedete generický název kanálu v uvozovkách, obdržíte zprávu CSQ9030E.

Výchozí konfigurace správce front je určena pro všechny odesílací kanály klastru k odesílání zpráv z jedné přenosové fronty SYSTEM.CLUSTER.TRANSMIT.QUEUE. Výchozí konfiguraci lze upravit změnou atributu správce front **DEFCLXQ**. Výchozí hodnota tohoto atributu je SCTQ. Tuto hodnotu můžete změnit na CHANNEL. Nastavíte-li atribut **DEFCLXQ** na hodnotu CHANNEL, bude každý odesílací kanál klastru standardně používat specifickou přenosovou frontu klastru, SYSTEM.CLUSTER.TRANSMIT.*ChannelName*.

**Z/05** V systému z/OS, je-li tento parametr nastaven, fronta:

- Musí být sdílitelné zadáním atributu fronty SHARE.
- Musí být indexováno na ID korelace zadáním INDXTYPE (CORRELID).
- Nesmí se jednat o dynamickou nebo sdílenou frontu.

# **CLUSNL (***název seznamu názvů***)**

Název seznamu názvů klastrů, do kterých fronta patří.

Tento parametr je podporován pouze pro alias, lokální a vzdálené fronty.

Změny tohoto parametru nemají vliv na instance fronty, které jsou jiľ otevřeny.

Pouze jedna z výsledných hodnot **CLUSNL** nebo **CLUSTER** může být neprázdná; nemůžete uvést hodnotu pro obojí.

V lokálních frontách nelze tento parametr nastavit pro následující fronty:

- Přenosové fronty
- SYSTEM.CHANNEL.*xx* fronty
- SYSTEM.CLUSTER.*xx* fronty
- SYSTEM.COMMAND.*xx* fronty
- Pouze v z/OS , SYSTEM.QSG.*xx* frontách

Tento parametr je platný pouze na následujících platformách:

- AIX, Linux, and Windows
- z/OS

#### z/OS **EXALW CLUSTER (***název klastru***)**

Název klastru, do kterého fronta patří.

Tento parametr je podporován pouze pro alias, lokální a vzdálené fronty.

<span id="page-554-0"></span>Maximální délka je 48 znaků v souladu s pravidly pro pojmenování objektů IBM MQ . Změny tohoto parametru nemají vliv na instance fronty, které jsou jiľ otevřeny.

Pouze jedna z výsledných hodnot **CLUSNL** nebo **CLUSTER** může být neprázdná; nemůžete uvést hodnotu pro obojí.

V lokálních frontách nelze tento parametr nastavit pro následující fronty:

- Přenosové fronty
- SYSTEM.CHANNEL.*xx* fronty
- SYSTEM.CLUSTER.*xx* fronty
- SYSTEM.COMMAND.*xx* fronty
- Pouze v z/OS , SYSTEM.QSG.*xx* frontách

Tento parametr je platný pouze na následujících platformách:

- AIX, Linux, and Windows
- z/OS

## **CLWLPRTY (***celé číslo***)**

Určuje prioritu fronty pro účely distribuce pracovní zátěže klastru. Tento parametr je platný pouze pro lokální, vzdálené a alias fronty. Hodnota musí být v rozsahu od 0 do 9, kde nula je nejnižší priorita a 9 je nejvyšší. Další informace o tomto atributu naleznete v tématu Atribut fronty CLWLPRTY.

## **CLWLRANK (***celé číslo***)**

Určuje pořadí fronty pro účely distribuce pracovní zátěže klastru. Tento parametr je platný pouze pro lokální, vzdálené a alias fronty. Hodnota musí být v rozsahu od nuly do 9, kde nula je nejnižší a 9 je nejvyšší. Další informace o tomto atributu naleznete v tématu Atribut fronty CLWLRANK.

#### **CLWLUSEQ**

Uvádí chování operace MQPUT , když má cílová fronta lokální instanci a alespoň jednu vzdálenou instanci klastru. Parametr nemá žádný účinek, pokud MQPUT pochází z kanálu klastru. Tento parametr je platný pouze pro lokální fronty.

## **QMGR**

Chování je určeno parametrem **CLWLUSEQ** definice správce front.

## **ANY**

Správce front bude pro účely distribuce pracovní zátěže považovat lokální frontu za jinou instanci fronty klastru.

## **LOKÁLNÍ**

Lokální fronta je jediným cílem operace MQPUT .

# **CMDSCOPE**

Tento parametr platí pouze pro z/OS . Určuje, kde je příkaz spuštěn, když je správce front členem skupiny sdílení front.

Parametr **CMDSCOPE** musí být prázdný nebo lokální správce front, pokud je parametr **QSGDISP** nastaven na hodnotu GROUP nebo SHARED.

**''**

Příkaz se spustí ve správci front, ve kterém byl zadán.

## *QmgrName*

Příkaz se spustí ve vámi zadaném správci front za předpokladu, že je správce front aktivní v rámci skupiny sdílení front.

Můžete zadat jiný název správce front než správce front, v němž byl příkaz zadán. Jiný název můžete zadat pouze v případě, že používáte prostředí skupiny sdílení front a je-li povolen příkazový server.

<span id="page-555-0"></span>**\***

Příkaz je spuštěn v lokálním správci front a je také předán všem aktivním správcům front ve skupině sdílení front. Znak \* má stejný účinek jako zadání příkazu pro každého správce front ve skupině sdílení front.

## **CUSTOM (***řetězec***)**

Vlastní atribut pro nové funkce.

Tento atribut obsahuje hodnoty atributů, jako dvojice názvu atributu a hodnoty, oddělené alespoň jednou mezerou. Dvojice název-hodnota atributu mají tvar NAME(VALUE).

Maximální délka je definována konstantou IBM MQ MQ\_CUSTOM\_LENGTH a je aktuálně nastavena na hodnotu 128 na všech platformách.

Atribut CUSTOM je určen pro použití s následujícím atributem IBM MQ .

# **CAPEXPRY (***celé číslo***)**

Poznámka: <u>WS.3.1 Atribut fronty CAPEXPRY zavedený v IBM MQ 9.3.1 nahrazuje použití</u> volby CAPEXPRY v poli CUSTOM. Není možné nastavit atribut CAPEXPRY, pokud je v poli CUSTOM již definován atribut CAPEXPRY. Měli byste změnit existující fronty, abyste nastavili nové pole CAPEXPRY a zrušili nastavení atributu CAPEXPRY v poli CUSTOM. Příklad:

ALTER QL(Q1) CAPEXPRY(1000) CAPEXPRY('')

Maximální doba, vyjádřená v desetinách sekundy, do doby, než se zpráva vložená pomocí popisovače objektu s tímto objektem v cestě rozlišení stane způsobilou pro zpracování vypršení platnosti.

Další informace o zpracování vypršení platnosti zprávy naleznete v tématu Vynucování nižších časů vypršení platnosti.

## *celočíselná hodnota*

Hodnota musí být v rozsahu od 1 do 999 999 999 999.

## **NOLIMIT**

Neexistuje žádné omezení doby vypršení platnosti zpráv vložených pomocí tohoto objektu. Toto je výchozí hodnota.

Všimněte si, že existující zprávy ve frontě před změnou v souboru **CAPEXPRY**nejsou změnou ovlivněny (tj. jejich doba platnosti zůstává nedotčena). Pouze nové zprávy, které jsou vloženy do fronty po změně v souboru **CAPEXPRY** , mají nový čas vypršení platnosti.

## **DEFBIND**

Uvádí vazbu, která se má použít, když aplikace uvádí MQOO\_BIND\_AS\_Q\_DEF ve volání MQOPEN a fronta je fronta klastru.

## **OTEVŘENO**

Popisovač fronty je při otevření fronty navázán na specifickou instanci fronty klastru.

## **NotFixed**

Manipulátor fronty není svázán s žádnou instancí fronty klastru. Správce front vybere specifickou instanci fronty, když je zpráva vložena pomocí MQPUT. To změní, že výběr později, v případě potřeby.

## **Skupina**

Umožňuje aplikaci požadovat, aby byla skupina zpráv přidělena ke stejné cílové instanci.

V klastru správců front lze propagovat více front se stejným názvem. Aplikace může odeslat všechny zprávy do jediné instance MQOO\_BIND\_ON\_OPEN. Může umožnit algoritmu správy pracovní zátěže vybrat nejvhodnější místo určení pro každou zprávu, MQOO\_BIND\_NOT\_FIXED. Může umožnit aplikaci požadovat, aby byla skupina zpráv přidělena ke stejné cílové instanci. Vyrovnávání pracovní zátěže znovu vybere cíl mezi skupinami zpráv, aniž by vyžadovalo MQCLOSE a MQOPEN fronty.

Volání MQPUT1 se vždy chová, jako by byla zadána volba NOTFIXED .

Tento parametr je platný na všech platformách.

## <span id="page-556-0"></span>**DEFPRESP**

Určuje chování, které mají používat aplikace v případě, že typ odezvy vložení v rámci voleb MQPMO je nastaven na hodnotu MQPMO\_RESPONSE\_AS\_Q\_DEF.

## **SYNC**

Operace vložení do fronty s parametrem MQPMO\_RESPONSE\_AS\_Q\_DEF se zadávají tak, jako by byl zadán parametr MQPMO\_SYNC\_RESPONSE .

#### **ASYNC**

Operace vložení do fronty s určením MQPMO\_RESPONSE\_AS\_Q\_DEF jsou vydávány tak, jako by byl zadán parametr MQPMO\_ASYNC\_RESPONSE . Viz Volby MQPMO (MQLONG).

## **DEFPRTY (***celé číslo***)**

Výchozí priorita zpráv vložených do fronty. Hodnota musí být v rozsahu 0 až 9. Nula je nejnižší priorita prostřednictvím parametru správce front **MAXPRTY** . Výchozí hodnota **MAXPRTY** je 9.

#### **DEFPSIST**

Uvádí perzistenci zpráv, která se má použít, když aplikace uvádějí volbu MQPER\_PERSISTENCE\_AS\_Q\_DEF .

#### **No**

Zprávy v této frontě se po restartu správce front ztratí.

#### **Ano**

Zprávy v této frontě se uchovají i po restartu správce front.

 $\blacktriangleright$   $\blacktriangleright$   $\blacktriangleright$   $\blacktriangleright$   $\blacktriangleright$   $\blacktriangleright$  systémech z/OSjsou N a Y přijímána jako synonyma N0 a YES.

#### **DEFREADA**

Určuje výchozí chování dopředného čtení pro dočasné zprávy doručené klientovi. Povolení dopředného čtení může zlepšit výkon klientských aplikací, které spotřebovávají přechodné zprávy.

#### **No**

Dočasné zprávy se nečtou napřed, pokud není aplikace klienta nakonfigurována tak, aby požadovala dopředné čtení.

#### **Ano**

Přechodné zprávy se odesílají klientovi dříve, než je aplikace požádá. Dočasné zprávy mohou být ztraceny, pokud klient skončí abnormálně nebo pokud klient neodstraní všechny zprávy, které odeslal.

## **VYPNUTO**

Čtení před dočasnou zprávou není pro tuto frontu povoleno. Zprávy se klientovi neodesílají dopředu bez ohledu na to, zda aplikace klienta požaduje dopředné čtení.

## **DEFSOPT**

Výchozí volba sdílení pro aplikace otevírající tuto frontu pro vstup:

## **Excl**

Otevřený poľadavek je pro výlučný vstup z fronty.

 $\approx$  z/OS V systému z/OSje výchozí hodnota EXCL .

## **SHARED**

Otevřený poľadavek je pro sdílený vstup z fronty.

**Multi** Na platformě Multiplatforms je výchozí hodnota SHARED .

## **DEFTYPE**

Typ definice fronty.

Tento parametr je podporován pouze v modelových frontách.

## **Trvalý dynamický**

Trvalá dynamická fronta se vytvoří, když aplikace vydá volání MQOPEN MQI s názvem této modelové fronty určené v deskriptoru objektu (MQOD).

z/05 V systému z/OSmá dynamická fronta dispozici QMGR.

<span id="page-557-0"></span>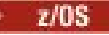

#### **SHAREDYN**

Tato volba je k dispozici pouze v systému z/OS .

Trvalá dynamická fronta se vytvoří, když aplikace vydá volání rozhraní API MQOPEN s názvem této modelové fronty zadané v deskriptoru objektu (MQOD).

Dynamická fronta má dispozici SHARED.

## **Dočasný dynamický**

Dočasná dynamická fronta se vytvoří, když aplikace vydá volání rozhraní API MQOPEN s názvem této modelové fronty zadané v deskriptoru objektu (MQOD).

 $z/0S$ V systému z/OSmá dynamická fronta dispozici QMGR.

 $z/0S$ Nezadávejte tuto hodnotu pro definici modelové fronty s parametrem **DEFPSIST** YES.

 $z/0S$ Pokud uvedete tuto volbu, neuvádějte **INDXTYPE**(MSGTOKEN).

## **DESCR (***řetězec***)**

Komentář v prostém textu. Poskytuje popisné informace o objektu, když operátor zadá příkaz **DISPLAY QUEUE** .

Musí obsahovat pouze zobrazitelné znaky. Maximální délka je 64 znaků. V instalaci se znakovou sadou DBCS může obsahovat znaky DBCS (maximální délka je omezena na 64 bajtů).

**Poznámka:** Použijte znaky, které jsou v identifikátoru kódované znakové sady (CCSID) tohoto správce front. Pokud tak neučiníte a informace jsou odeslány jinému správci front, mohou být nesprávně přeloženy.

## **ALW** DISTL

Nastaví, zda správce front partnera podporuje distribuční seznamy.

**Ano**

Distribuční seznamy jsou podporovány partnerským správcem front.

**No**

Distribuční seznamy nejsou podporovány partnerským správcem front.

**Poznámka:** Tento parametr obvykle neměníte, protože je nastaven agentem MCA. Tento parametr však můžete nastavit při definování přenosové fronty, pokud je známa schopnost distribučního seznamu správce cílové fronty.

Tento parametr je platný pouze na systému AIX, Linux, and Windows.

## **Vynutit**

Tento parametr platí pouze pro příkaz **ALTER** na alias, lokální a vzdálené frontě.

Uveďte tento parametr, chcete-li vynutit dokončení příkazu za následujících okolností.

V případě alias fronty platí, že jsou-li splněny oba následující příkazy:

- Parametr **TARGET** určuje frontu.
- Aplikace má tuto frontu aliasů otevřenou

V případě lokální fronty platí, že jsou-li splněny obě následující podmínky:

- Je zadán parametr **NOSHARE** .
- Více než jedna aplikace má otevřenou frontu pro vstup

**FORCE** je také zapotřebí, pokud jsou obě následující tvrzení pravdivá:

- Parametr **USAGE** se změnil.
- Buď je ve frontě jedna nebo více zpráv, nebo má jedna nebo více aplikací otevřenou frontu.

Neměňte parametr **USAGE** , když jsou ve frontě zprávy; formát zpráv se změní, když jsou vloženy do přenosové fronty.

<span id="page-558-0"></span>Pro vzdálenou frontu platí, že pokud jsou splněny obě následující podmínky:

- Parametr **XMITQ** se změnil.
- Jedna nebo více aplikací má tuto frontu otevřenou jako vzdálenou frontu

**FORCE** je také zapotřebí, pokud jsou obě následující tvrzení pravdivá:

- Všechny parametry **RNAME**, **RQMNAME**nebo **XMITQ** se změní.
- Jedna nebo více aplikací má otevřenou frontu, která se prostřednictvím této definice interpretuje jako alias správce front.

**Poznámka:** Parametr **FORCE** není vyžadován, pokud je tato definice používána pouze jako alias fronty pro odpovědi.

Není-li parametr **FORCE** uveden za popsaných okolností, příkaz bude neúspěšný.

## **GET**

Určuje, zda mají mít aplikace povoleno získávat zprávy z této fronty:

## **POVOLENO**

Zprávy lze načíst z fronty pomocí vhodně autorizovaných aplikací.

#### **VYPNUTO**

Aplikace nemohou načítat zprávy z fronty.

Tento parametr lze také změnit pomocí volání rozhraní API MQSET .

#### **HARDENBO & NOHARDENBO**

Určuje, zda je počet případů, kdy byla zpráva vrácena zpět, upřesněn. Je-li počet utvrzen, hodnota pole **BackoutCount** deskriptoru zprávy se zapíše do protokolu před vrácením zprávy operací MQGET. Zapsáním hodnoty do protokolu zajistíte, že hodnota bude přesná v rámci restartů správce front.

Tento parametr je podporován pouze v případě lokálních a modelových front.

Při zpřesnění počtu vrácení je ovlivněn výkon operací MQGET pro trvalé zprávy v této frontě.

## **HARDENBO**

Počet vrácení zpráv pro zprávy v této frontě je upřesněn, aby se zajistilo, že počet je přesný.

#### **NoHardenBO**

Počet vrácení zpráv v této frontě není upřesněn a nemusí být přesný při restartování správce front.

Poznámka: **Transa:** Tento parametr ovlivňuje pouze z/OS. Tento parametr můžete nastavit na systému Multiplatforms, ale je neefektivní.

## **Multi IMGRCOVQ**

Uvádí, zda je lokální nebo trvalý objekt dynamické fronty obnovitelný z obrazu média, pokud se používá lineární protokolování. Možné hodnoty jsou:

## **YES**

Tyto objekty fronty nejsou obnovitelné.

## **NO**

Příkazy ["rcdmqimg \(obraz média záznamu\)" na stránce 139](#page-138-0) [a"rcrmqobj \(znovu vytvořit objekt\)" na](#page-141-0) [stránce 142](#page-141-0) nejsou pro tyto objekty povoleny a automatické obrazy médií, jsou-li povoleny, nejsou pro tyto objekty zapsány.

## **QMGR**

Zadáte-li volbu QMGRa atribut **IMGRCOVQ** pro správce front určuje hodnotu YES, budou tyto objekty front obnovitelné.

Pokud uvedete QMGR a atribut **IMGRCOVQ** pro správce front uvádí NO, příkazy ["rcdmqimg \(obraz](#page-138-0) [média záznamu\)" na stránce 139](#page-138-0) a["rcrmqobj \(znovu vytvořit objekt\)" na stránce 142](#page-141-0) nejsou pro tyto objekty povoleny a automatické obrazy médií, jsou-li povoleny, nejsou pro tyto objekty zapsány.

QMGR je výchozí hodnota.

Tento parametr není platný v systému z/OS.

<span id="page-559-0"></span>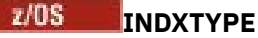

Typ indexu udržovaného správcem front pro urychlení operací MQGET ve frontě. Pro sdílené fronty určuje typ indexu typ operací MQGET , které lze použít.

Tento parametr je podporován pouze v systému z/OS.

Tento parametr je podporován pouze v případě lokálních a modelových front.

Zprávy lze načíst pomocí kritéria výběru pouze v případě, že je zachován příslušný typ indexu, jak ukazuje následující tabulka:

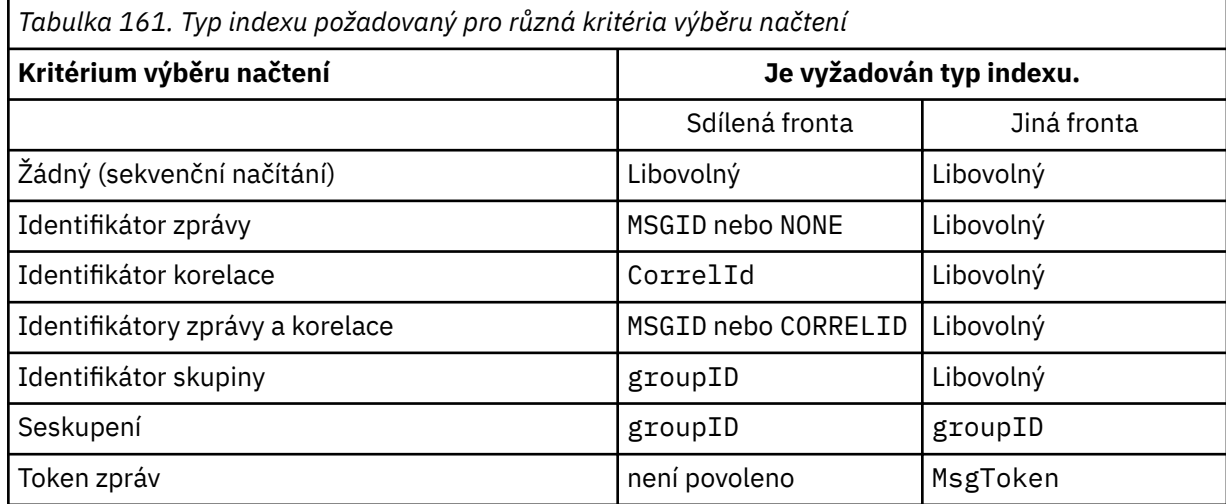

kde hodnota parametru **INDXTYPE** má následující hodnoty:

## **NONE**

Není udržován žádný index. Volbu NONE použijte, když jsou zprávy obvykle načítány sekvenčně, nebo použijte identifikátor zprávy i identifikátor korelace jako výběrové kritérium pro volání MQGET .

## **MSGID**

Je udržován index identifikátorů zpráv. Volbu MSGID použijte, když jsou zprávy obvykle načítány pomocí identifikátoru zprávy jako kritéria výběru ve volání MQGET s identifikátorem korelace nastaveným na hodnotu NULL.

## **CorrelId**

Je udržován index identifikátorů korelace. Volbu CORRELID použijte, když jsou zprávy obvykle načítány pomocí identifikátoru korelace jako kritéria výběru pro volání MQGET s identifikátorem zprávy nastaveným na hodnotu NULL.

## **groupID**

Je udržován index identifikátorů skupin. Použijte GROUPID , když se zprávy načítají pomocí kritérií výběru seskupení zpráv.

## **Poznámka:**

- 1. Parametr **INDXTYPE** nelze nastavit na hodnotu GROUPID , pokud se jedná o přenosovou frontu.
- 2. Fronta musí používat strukturu prostředku CF v adresáři CFLEVEL(3), aby mohla určit sdílenou frontu s parametrem **INDXTYPE**(GROUPID).

#### $z/0S$ **MsgToken**

Je udržován index tokenů zpráv. Volbu MSGTOKEN použijte v případě, že se jedná o frontu spravovanou WLM, kterou používáte s funkcemi správce pracovní zátěže z/OS.

**Poznámka:** Parametr **INDXTYPE** nelze nastavit na hodnotu MSGTOKEN , pokud:

- Fronta je modelová fronta s typem definice SHAREDYN .
- Fronta je dočasná dynamická fronta
- Fronta je přenosová fronta

## • Zadáte **QSGDISP**(SHARED).

<span id="page-560-0"></span>Pro fronty, které nejsou sdílené a nepoužívají seskupování ani tokeny zpráv, typ indexu neomezuje typ výběru načtení. Index se však používá k urychlení operací **GET** ve frontě, takže zvolte typ, který odpovídá nejběžnějšímu výběru načtení.

Pokud měníte nebo nahrazujete existující lokální frontu, můžete změnit parametr **INDXTYPE** pouze v případech uvedených v následující tabulce:

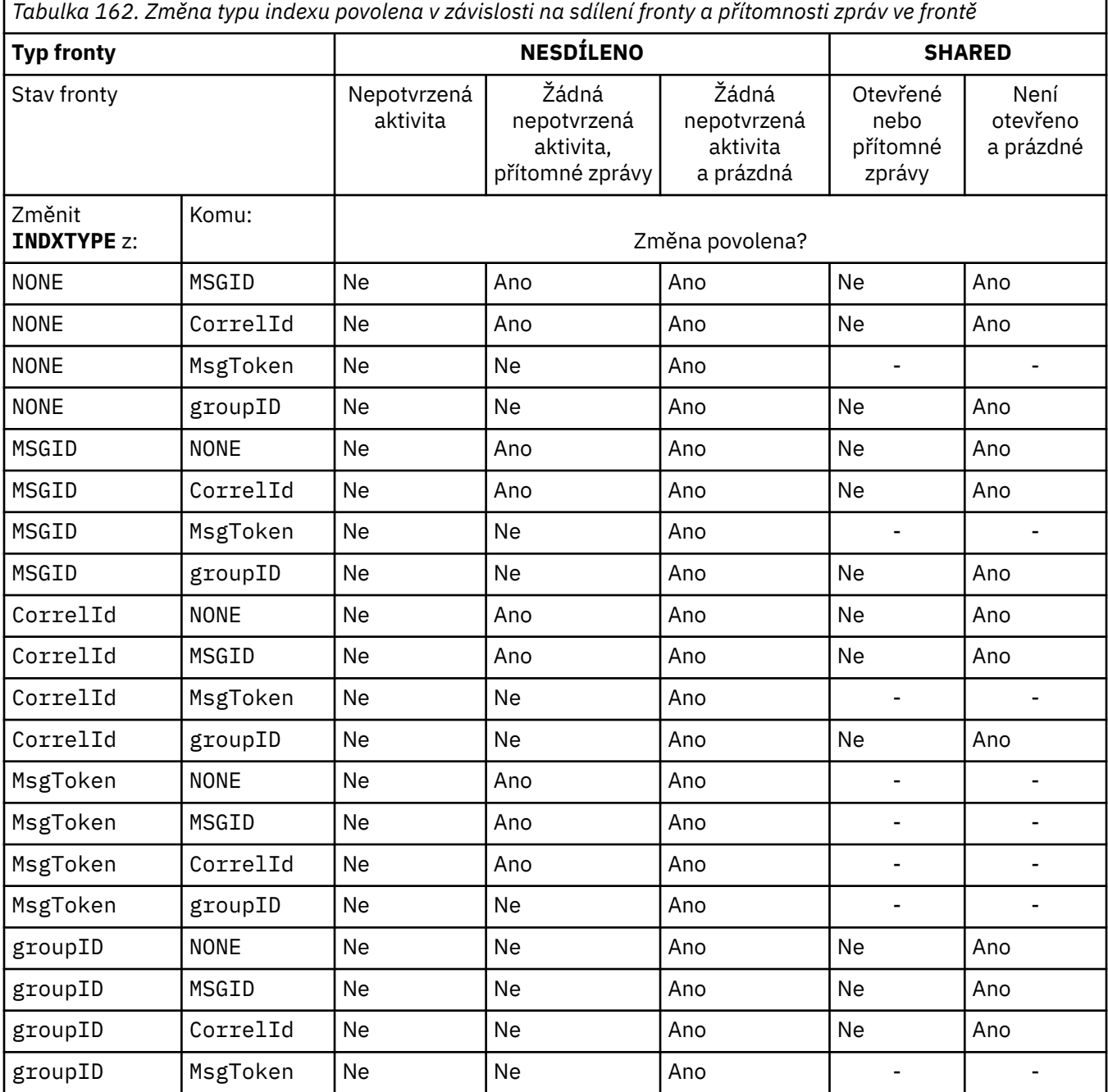

## **INITQ (***řetězec***)**

Lokální název inicializační fronty v tomto správci front, do které jsou zapisovány zprávy spouštěče související s touto frontou. Viz Pravidla pro pojmenování IBM MQ objektů.

Tento parametr je podporován pouze v případě lokálních a modelových front.

## **LIKE (***qtype-name***)**

Název fronty s parametry, které se používají k modelování této definice.

Není-li toto pole vyplněno, hodnoty nedefinovaných polí parametrů jsou převzaty z jedné z následujících definic. Volba závisí na typu fronty:

<span id="page-561-0"></span>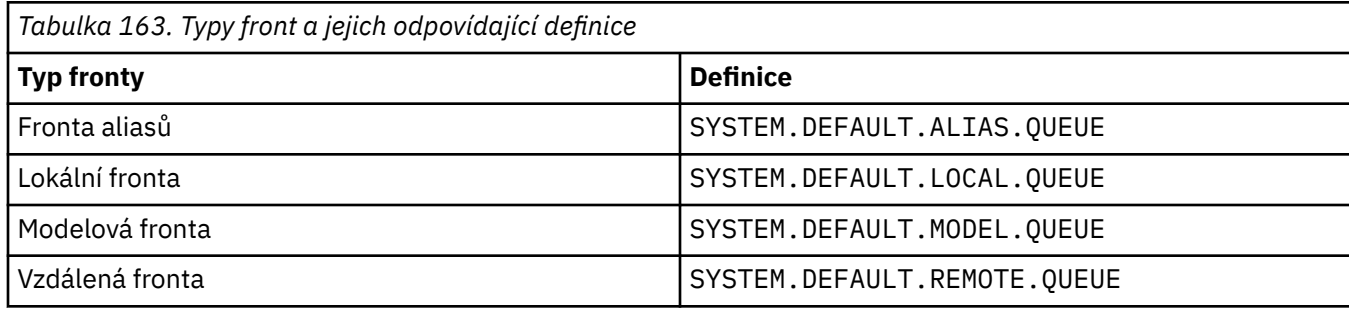

Například nedokončení tohoto parametru je ekvivalentní definování následující hodnoty **LIKE** pro alias frontu:

LIKE(SYSTEM.DEFAULT.ALIAS.QUEUE)

Požadujete-li pro všechny fronty jiné výchozí definice, změňte výchozí definice front namísto použití parametru **LIKE** .

 $z/0S$ V systému z/OShledá správce front objekt s názvem a typem fronty, který určíte s dispozicí QMGR, COPYnebo SHARED. Dispozice objektu **LIKE** není zkopírována do objektu, který definuiete.

## **Poznámka:**

- 1. Objekty typu **QSGDISP**(GROUP) nejsou prohledávány.
- 2. Parametr **LIKE** je ignorován, pokud je uveden parametr **QSGDISP**(COPY).

#### **MAXDEPTH** (*celé číslo*) z/OS

Maximální počet zpráv povolených ve frontě.

Tento parametr je podporován pouze v případě lokálních a modelových front.

Na následujících platformách zadejte hodnotu v rozsahu od nuly do 999999999:

 $ALW = AIX$ , Linux, and Windows

# $z/0s$   $z/0s$

Na jakékoli jiné platformě IBM MQ zadejte hodnotu v rozsahu od 0 do 640000.

Další faktory mohou i nadále způsobit, že fronta bude považována za plnou, například pokud není k dispozici další místo na pevném disku.

Pokud se tato hodnota sníží, všechny zprávy, které jsou již ve frontě a které překračují nové maximum, zůstanou nedotčené.

# **Multi MAXFSIZE**

Maximální velikost (v megabajtech), na kterou může soubor fronty růst. Je možné, aby soubor fronty překročil tuto velikost, pokud jste nakonfigurovali hodnotu, která je nižší než aktuální velikost souboru fronty.

Pokud k tomu dojde, soubor fronty již nepřijímá nové zprávy, ale umožňuje spotřebovat existující zprávy. Po zrušení velikosti souboru fronty pod konfigurovanou hodnotu lze do fronty vkládat nové zprávy.

**Poznámka:** Tento obrázek se může lišit od hodnoty atributu konfigurovaného ve frontě, protože interně může být nutné, aby správce front použil větší velikost bloku k dosažení zvolené velikosti. Další informace o změně velikosti souborů fronty a velikosti bloku a granularity naleznete v tématu Úprava souborů fronty IBM MQ .

<span id="page-562-0"></span>Když se granularita potřebuje změnit, protože byl tento atribut zvýšen, do protokolů AMQERR se zapíše varovná zpráva AMQ7493W Granularita změněna . To vám dává indikaci, že musíte naplánovat vyprázdnění fronty, aby produkt IBM MQ převzal novou granularitu.

Zadejte hodnotu větší nebo rovnou 20 a menší nebo rovnou 267 386 880.

Výchozí hodnota tohoto atributu je *DEFAULT*, což se rovná pevně naprogramované hodnotě 2 088 960 MB, což je maximum pro frontu ve verzích IBM MQ starších než IBM MQ 9.1.5.

## **MAXMSGL (***celé číslo***)**

Maximální délka (v bajtech) zpráv v této frontě.

Tento parametr je podporován pouze v případě lokálních a modelových front.

V systému AIX, Linux, and Windowszadejte hodnotu v rozsahu nula na maximální délku zprávy pro správce front. Viz parametr **MAXMSGL** příkazu ALTER QMGR , [ALTER QMGR MAXMSGL](#page-367-0).

 $z/0S$ V systému z/OSzadejte hodnotu v rozsahu od 0 do 100 MB (104 857 600 bajtů).

Délka zprávy zahrnuje délku uživatelských dat a délku záhlaví. Pro zprávy vkládané do přenosové fronty existují další přenosová záhlaví. Povolit dalších 4000 bajtů pro všechna záhlaví zpráv.

Je-li tato hodnota snížena, nebudou ovlivněny žádné zprávy, které jsou již ve frontě s délkou překračující nové maximum.

Aplikace mohou tento parametr použít k určení velikosti vyrovnávací paměti pro načítání zpráv z fronty. Proto lze hodnotu snížit pouze v případě, že je známo, že toto snížení nezpůsobí nesprávné fungování aplikace.

Všimněte si, že přidáním digitálního podpisu a klíče ke zprávě produkt Advanced Message Security zvýší délku zprávy.

## **MONQ**

Ovládá shromažďování online monitorovacích dat pro fronty.

Tento parametr je podporován pouze v případě lokálních a modelových front.

## **QMGR**

Shromážděte data monitorování podle nastavení parametru správce front **MONQ**.

## **OFF**

Shromažďování dat monitorování online je pro tuto frontu vypnuto.

## **NÍZKÁ**

Pokud hodnota parametru **MONQ** správce front není NONE, je pro tuto frontu zapnuto shromažďování dat monitorování online.

## **STŘEDNÍ**

Pokud hodnota parametru **MONQ** správce front není NONE, je pro tuto frontu zapnuto shromažďování dat monitorování online.

## **VYSOKÁ**

Pokud hodnota parametru **MONQ** správce front není NONE, je pro tuto frontu zapnuto shromažďování dat monitorování online.

Mezi hodnotami LOW, MEDIUMa HIGHnení rozdíl. Všechny tyto hodnoty zapnou shromažďování dat, ale neovlivní rychlost shromažďování.

Je-li tento parametr použit v příkazu fronty **ALTER** , změna se projeví pouze při příštím otevření fronty.

## **MSGDLVSQ**

Sekvence doručení zpráv.

Tento parametr je podporován pouze v případě lokálních a modelových front.

## **PRIORITY**

Zprávy jsou doručovány (jako odpověď na volání rozhraní API MQGET ) v pořadí FIFO (first-in-firstout) v rámci priority.

## **FIFO**

Zprávy jsou doručovány (jako odpověď na volání rozhraní API MQGET ) v pořadí FIFO. Priorita je pro zprávy v této frontě ignorována.

<span id="page-563-0"></span>Parametr posloupnosti doručení zpráv lze změnit z hodnoty PRIORITY na hodnotu FIFO , zatímco jsou ve frontě zprávy. Pořadí zpráv, které jsou již ve frontě, se nezmění. Zprávy přidané do fronty později mají výchozí prioritu fronty, a proto mohou být zpracovány před některými existujícími zprávami.

Pokud je posloupnost doručení zpráv změněna z hodnoty FIFO na hodnotu PRIORITY, budou zprávy vkládané do fronty v době, kdy byla fronta nastavena na hodnotu FIFO , mít výchozí prioritu.

**Poznámka: Z/OS** Je-li **INDXTYPE**(GROUPID) uveden s **MSGDLVSQ**(PRIORITY), priorita, ve které se načítají skupiny, je založena na prioritě první zprávy v každé skupině. Priority 0 a 1 používá správce front k optimalizaci načítání zpráv v logickém pořadí. První zpráva v každé skupině nesmí tyto priority používat. Pokud ano, zpráva se uloží, jako by měla prioritu dvě.

# **Multi** NPMCLASS

Úroveň spolehlivosti, která má být přiřazena dočasnému vložení zpráv do fronty:

#### **NORMÁLNÍ**

Dočasné zprávy jsou ztraceny po selhání nebo po ukončení práce správce front. Tyto zprávy jsou při restartování správce front zrušeny.

#### **VYSOKÁ**

Správce front se pokusí zachovat přechodné zprávy v této frontě po restartování nebo přepnutí správce front.

Tento parametr nelze nastavit na hodnotu z/OS.

# $z/0S$ **PROCESS (***řetězec***)**

Lokální název procesu IBM MQ.

Tento parametr je podporován pouze v případě lokálních a modelových front.

Tento parametr je název instance procesu, který identifikuje aplikaci spuštěnou správcem front při výskytu události spouštěče; viz Pravidla pro pojmenování IBM MQ objektů.

Definice procesu není kontrolována, když je definována lokální fronta, ale musí být k dispozici, aby se mohla vyskytnout událost spouštěče.

Pokud se jedná o přenosovou frontu, obsahuje definice procesu název kanálu, který má být spuštěn. Tento parametr je volitelný pro přenosové fronty na následujících platformách:

## • IBM i

**ALW AIX, Linux, and Windows** 

 $\overline{z}/0s$   $\overline{z}/0s$ 

Pokud jej nezadáte, bude název kanálu převzat z hodnoty zadané pro parametr **TRIGDATA** .

## **PROPCTL**

Atribut řízení vlastností. Atribut je volitelný. Lze jej použít pro lokální fronty, alias a modelové fronty.

**Poznámka:** Pokud vaše aplikace otevírá alias frontu, musíte tuto hodnotu nastavit v alias i v cílové frontě.

Volby **PROPCTL** jsou následující. Volby neovlivňují vlastnosti zprávy v rozšíření MQMD nebo MQMD .

## **all**

Nastavte volbu ALL tak, aby aplikace mohla číst všechny vlastnosti zprávy buď v záhlaví MQRFH2 , nebo jako vlastnosti popisovače zprávy.

Volba ALL umožňuje aplikacím, které nelze změnit, přístup ke všem vlastnostem zprávy ze záhlaví MQRFH2 . Aplikace, které lze změnit, mohou přistupovat ke všem vlastnostem zprávy jako k vlastnostem popisovače zprávy.

V některých případech se může formát dat v záhlaví MQRFH2 v přijaté zprávě lišit od formátu ve zprávě při jejím odeslání.

## <span id="page-564-0"></span>**COMPAT**

Nastavte volbu COMPAT tak, aby nezměněné aplikace, které očekávají, že se vlastnosti související s produktem JMSbudou nacházet v záhlaví MQRFH2 v datech zprávy, nadále fungovaly jako dříve. Aplikace, které lze změnit, mohou přistupovat ke všem vlastnostem zprávy jako k vlastnostem popisovače zprávy.

Pokud zpráva obsahuje vlastnost s předponou mcd., jms., usr.nebo mqext., všechny vlastnosti zprávy jsou doručeny do aplikace. Není-li zadán žádný popisovač zprávy, vrátí se vlastnosti v záhlaví MQRFH2 . Je-li zadán manipulátor zprávy, jsou v manipulátoru zprávy vráceny všechny vlastnosti.

Pokud zpráva neobsahuje vlastnost s jednou z těchto předpon a aplikace neposkytuje popisovač zprávy, nejsou aplikaci vráceny žádné vlastnosti zprávy. Je-li zadán manipulátor zprávy, jsou v manipulátoru zprávy vráceny všechny vlastnosti.

V některých případech se může formát dat v záhlaví MQRFH2 v přijaté zprávě lišit od formátu ve zprávě při jejím odeslání.

#### **Vynutit**

Vynutit, aby všechny aplikace načítaly vlastnosti zpráv ze záhlaví MQRFH2 .

Vlastnosti jsou vždy vráceny v datech zprávy v záhlaví MQRFH2 bez ohledu na to, zda aplikace určuje popisovač zprávy.

Platný popisovač zprávy dodaný v poli MsgHandle struktury MQGMO ve volání MQGET je ignorován. Vlastnosti zprávy nejsou přístupné pomocí popisovače zprávy.

V některých případech se může formát dat v záhlaví MQRFH2 v přijaté zprávě lišit od formátu ve zprávě při jejím odeslání.

#### **NONE**

Je-li zadán popisovač zprávy, jsou v popisovači zprávy vráceny všechny vlastnosti.

Všechny vlastnosti zprávy jsou odebrány z těla zprávy před jejím doručením do aplikace.

#### **PUT**

Uvádí, zda zprávy lze vkládat do fronty.

#### **POVOLENO**

Zprávy mohou být přidány do fronty (vhodně autorizovanými aplikacemi).

## **VYPNUTO**

Zprávy nelze přidat do fronty.

Tento parametr lze také změnit pomocí volání rozhraní API MQSET .

#### **QDEPTHHI (***celé číslo***)**

Prahová hodnota, se kterou je porovnána hloubka fronty, aby se vygenerovala událost Vysoká hloubka fronty.

Tento parametr je podporován pouze v případě lokálních a modelových front.

 $z/0S$ Další informace o vlivu sdílených front v systému z/OS na tuto událost naleznete v tématu Sdílené fronty a události hloubky front v systému z/OS.

Tato událost označuje, že aplikace vložila zprávu do fronty, což má za následek, že počet zpráv ve frontě bude větší nebo roven horní prahové hodnotě hloubky fronty. Viz parametr **QDPHIEV** .

Hodnota je vyjádřena jako procentní část maximální hloubky fronty (parametr**MAXDEPTH** ) a musí být v rozsahu od 0 do 100 a nesmí být menší než **QDEPTHLO**.

#### **QDEPTHLO (***celé číslo***)**

Prahová hodnota, se kterou je porovnána hloubka fronty při generování události dolní hloubky fronty.

Tento parametr je podporován pouze v případě lokálních a modelových front.

z/OS Další informace o vlivu sdílených front v systému z/OS na tuto událost naleznete v tématu Sdílené fronty a události hloubky front v systému z/OS.

<span id="page-565-0"></span>Tato událost označuje, že aplikace načetla zprávu z fronty, což má za následek, že počet zpráv ve frontě bude menší nebo roven dolní prahové hodnotě hloubky fronty. Viz parametr **QDPLOEV** .

Hodnota je vyjádřena jako procentní část maximální hloubky fronty (parametr**MAXDEPTH** ) a musí být v rozsahu od 0 do 100 a nesmí být větší než **QDEPTHHI**.

#### **QDPHIEV**

Řídí, zda jsou generovány události Vysoká hloubka fronty.

Tento parametr je podporován pouze v případě lokálních a modelových front.

Událost Vysoká hloubka fronty označuje, že aplikace vložila zprávu do fronty, což má za následek, že počet zpráv ve frontě bude větší nebo roven horní prahové hodnotě hloubky fronty. Viz parametr **QDEPTHHI** .

## **POVOLENO**

Události vysoké hloubky fronty se generují.

## **VYPNUTO**

Události vysoké hloubky fronty se negenerují.

**Poznámka:** Hodnota tohoto parametru se může implicitně změnit.

 $z/0S$ V systému z/OSmají sdílené fronty vliv na událost.

Další informace o této události naleznete v tématu Velká hloubka fronty.

## **QDPLOEV**

Řídí, zda jsou generovány události dolní hloubky fronty.

Tento parametr je podporován pouze v případě lokálních a modelových front.

Událost Nízká hloubka fronty označuje, že aplikace načetla zprávu z fronty, což má za následek, že počet zpráv ve frontě bude menší nebo roven dolní prahové hodnotě hloubky fronty. Viz parametr **QDEPTHLO** .

#### **POVOLENO**

Události nízké hloubky fronty se generují.

#### **VYPNUTO**

Události nízké hloubky fronty se negenerují.

**Poznámka:** Hodnota tohoto parametru se může implicitně změnit.

 $z/0S$ V systému z/OSmají sdílené fronty vliv na událost.

Další informace o této události naleznete v tématu Nejnižší hloubka fronty.

## **QDPMAXEV**

Určuje, zda jsou generovány události zaplnění fronty.

Tento parametr je podporován pouze v případě lokálních a modelových front.

Událost Zaplnění fronty označuje, že vložení do fronty bylo odmítnuto, protože fronta je plná. Hloubka fronty dosáhla své maximální hodnoty.

## **POVOLENO**

Události naplnění fronty se generují.

#### **VYPNUTO**

Události naplnění fronty se negenerují.

**Poznámka:** Hodnota tohoto parametru se může implicitně změnit.

 $z/0S$ V systému z/OSmají sdílené fronty vliv na událost.

Další informace o této události naleznete v tématu Plná fronta.

#### $z/0S$ **QSGDISP**

Tento parametr platí pouze pro z/OS .

Určuje dispozici objektu v rámci skupiny.

<span id="page-566-0"></span>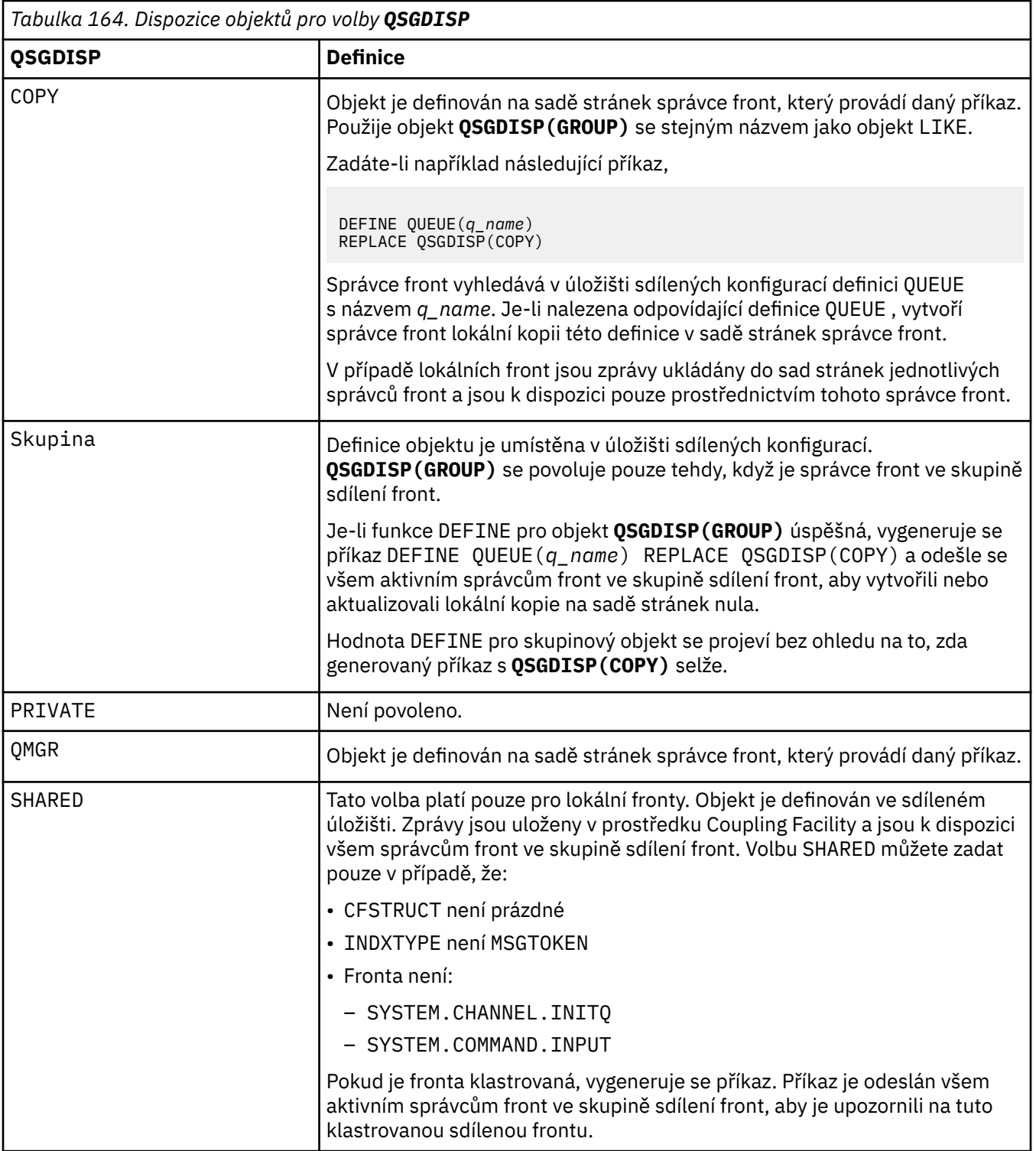

## **QSVCIEV**

Řídí, zda se generují události servisního intervalu vysokého nebo servisního intervalu OK.

Tento parametr je podporován pouze v lokálních a modelových frontách a je neúčinný, pokud je určen ve sdílené frontě.

Událost vysokého servisního intervalu je generována, když kontrola označuje, že z fronty nebyly načteny žádné zprávy alespoň po dobu označenou parametrem **QSVCINT** .

Událost servisního intervalu OK je generována, když kontrola označuje, že zprávy byly načteny z fronty v čase uvedeném parametrem **QSVCINT** .

<span id="page-567-0"></span>**Poznámka:** Hodnota tohoto parametru se může implicitně změnit. Další informace naleznete v popisu událostí Service Interval High a Service Interval OK v části Interval služby fronty High a Interval služby fronty OK.

## **VYSOKÁ**

Události vysokého servisního intervalu jsou generovány

## **OK**

Události OK servisního intervalu jsou generovány

## **NONE**

Nejsou generovány žádné události servisního intervalu

## **QSVCINT (***celé číslo***)**

Interval služby použitý pro porovnání pro generování událostí servisního intervalu s vysokým a servisním intervalem OK.

Tento parametr je podporován pouze v lokálních a modelových frontách a je neúčinný, pokud je určen ve sdílené frontě.

## Viz parametr **QSVCIEV** .

Hodnota je v jednotkách milisekund a musí být v rozsahu nula až 999999999.

## **NAHRADIT & NENAHRADIT**

Tato volba určuje, zda má být existující definice nahrazena touto definicí.

Poznámka: *VI*US V systému IBM MQ for z/OSje existující definice nahrazena pouze v případě, že má stejnou dispozici. Žádný objekt s jinou dispozicí se nezmění.

## **REPLACE**

Pokud objekt existuje, efekt je podobný zadání příkazu **ALTER** bez parametru **FORCE** a se všemi ostatními zadanými parametry. Všimněte si zejména, že všechny zprávy, které jsou v existující frontě, jsou zachovány.

Existuje rozdíl mezi příkazem **ALTER** bez parametru **FORCE** a příkazem **DEFINE** s parametrem **REPLACE** . Rozdíl je v tom, že **ALTER** nemění nespecifikované parametry, ale **DEFINE** s **REPLACE** nastaví všechny parametry. Pokud použijete **REPLACE**, nespecifikované parametry jsou převzaty buď z objektu pojmenovaného v parametru **LIKE** , nebo z výchozí definice a parametry nahrazovaného objektu, pokud nějaký existuje, jsou ignorovány.

Příkaz selže, pokud jsou obě následující tvrzení pravdivá:

- Příkaz nastaví parametry, které by vyžadovaly použití parametru **FORCE** , pokud byste používali příkaz **ALTER** .
- Objekt je otevřený

Příkaz **ALTER** s parametrem **FORCE** uspěje v této situaci.

Je-li v systému AIX, Linux, and Windowszadána hodnota **SCOPE(CELL)** a v adresáři buňky již existuje fronta se stejným názvem, příkaz selže i v případě, že je zadána hodnota **REPLACE** .

## **NOREPLACE**

Definice nesmí nahradit žádnou existující definici objektu.

## **RETINTVL (***celé číslo***)**

Počet hodin od doby, kdy byla fronta definována, po kterém již fronta není potřebná. Hodnota musí být v rozsahu 0-999,999,999.

Tento parametr je podporován pouze v případě lokálních a modelových front.

**CRDATE** a **CRTIME** lze zobrazit pomocí příkazu **[DISPLAY QUEUE](#page-798-0)** .

Tyto informace jsou k dispozici pro použití operátorem nebo úklidovou aplikací k odstranění front, které již nejsou požadovány.

<span id="page-568-0"></span>**Poznámka:** Správce front neodstraní fronty založené na této hodnotě ani nezabrání odstranění front, pokud jejich interval uchování nevyprší. Je odpovědností uživatele, aby provedl jakoukoli požadovanou akci.

## **RNAME (***řetězec***)**

Název vzdálené fronty. Tento parametr představuje lokální název fronty, jak je definován ve správci front určeném parametrem **RQMNAME**.

Tento parametr je podporován pouze ve vzdálených frontách.

- Je-li tato definice použita pro lokální definici vzdálené fronty, **RNAME** nesmí být při otevření prázdná.
- Pokud je tato definice použita pro definici aliasu správce front, musí být hodnota **RNAME** při otevření prázdná.

V klastru správců front se tato definice vztahuje pouze na správce front, který ji vytvořil. Chcete-li propagovat alias pro celý klastr, přidejte atribut **CLUSTER** do definice vzdálené fronty.

• Pokud je tato definice použita pro alias fronty pro odpověď, je tento název názvem fronty, která má být frontou pro odpověď.

Název není kontrolován, aby se zajistilo, že obsahuje pouze ty znaky, které jsou obvykle povoleny pro názvy front; viz Pravidla pro pojmenování IBM MQ objektů.

## **RQMNAME (***řetězec***)**

Název vzdáleného správce front, ve kterém je fronta **RNAME** definována.

Tento parametr je podporován pouze ve vzdálených frontách.

- Pokud aplikace otevře lokální definici vzdálené fronty, nesmí být hodnota **RQMNAME** prázdná ani název lokálního správce front. Když dojde k otevření, pokud je **XMITQ** prázdné, musí existovat lokální fronta s tímto názvem, která se má použít jako přenosová fronta.
- Pokud je tato definice použita pro alias správce front, **RQMNAME** je název správce front, který je aliasem. Může se jednat o název lokálního správce front. Jinak, pokud je hodnota **XMITQ** prázdná, když se otevře, musí existovat lokální fronta s tímto názvem, která se má použít jako přenosová fronta.
- Pokud je pro alias fronty pro odpovědi použit parametr **RQMNAME** , je **RQMNAME** název správce front, který má být správcem front pro odpovědi.

Název není kontrolován, aby se zajistilo, že obsahuje pouze ty znaky, které jsou obvykle povoleny pro názvy objektů IBM MQ ; viz Pravidla pro pojmenování IBM MQ objektů.

# **ALW SCOPE**

Určuje obor definice fronty.

Tento parametr je podporován pouze pro alias, lokální a vzdálené fronty.

## **QMGR**

Definice fronty má obor správce front. To znamená, že definice fronty nepřekračuje rámec správce front, který ji vlastní. Frontu pro výstup, kterou vlastní jiný správce front, můžete otevřít jedním ze dvou způsobů:

1. Zadejte název vlastnícího správce front.

2. Otevřete lokální definici fronty v druhém správci front.

## **POLÍČKO**

Definice fronty má rozsah buňky. Obor buňky znamená, že fronta je známa všem správcům front v buňce. Frontu s oborem buňky lze otevřít pro výstup pouze zadáním názvu fronty. Název správce front, který vlastní frontu, nemusí být zadán.

Pokud již existuje fronta se stejným názvem v adresáři buňky, příkaz se nezdaří. Volba **REPLACE** tuto situaci neovlivní.

Tato hodnota je platná pouze v případě, že je konfigurována služba názvů podporující adresář buňky.

**Omezení:** Služba názvů DCE již není podporována.

Tento parametr je platný pouze na systému AIX, Linux, and Windows.

## <span id="page-569-0"></span>**SHARE a NOSHARE**

Určuje, zda může více aplikací získat zprávy z této fronty.

Tento parametr je podporován pouze v případě lokálních a modelových front.

## **SHARE**

Více než jedna instance aplikace může získat zprávy z fronty.

## **NoShare**

Zprávy z fronty může získat pouze jedna instance aplikace.

#### $V9.3.0 V9.3.0$ **STATQ**

Určuje, zda je povoleno shromažďování statistických dat:

## **QMGR**

Shromažďování statistických dat je založeno na nastavení parametru **STATQ** správce front.

**ON**

Pokud hodnota parametru **STATQ** správce front není NONE, shromažďování statistických dat pro frontu je povoleno.

 $z/0S$ V systémech z/OS musíte povolit statistiku třídy 5 pomocí příkazu START TRACE.

## **OFF**

Shromažďování statistických dat pro frontu je zakázáno.

Pokud je tento parametr použit v příkazu fronty **ALTER** , změna se projeví pouze u připojení ke správci front provedených po změně parametru.

# **STGCLASS (***řetězec***)**

Název paměťové třídy.

Tento parametr je podporován pouze v případě lokálních a modelových front.

**Poznámka:** Tento parametr můžete změnit pouze v případě, že je fronta prázdná a zavřená.

Tento parametr je název definovaný pro instalaci. První znak názvu musí být velká písmena A až Z a následující znaky buď velká písmena A až Z, nebo číslice 0 až 9.

Tento parametr je platný pouze v systému z/OS; viz Úložné třídy.

# **V** S.3.0 STREAMQ

Název sekundární fronty, do které je vložena kopie každé zprávy.

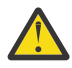

**Upozornění:** Pokud uživatel nastavující atribut **STREAMQ** nemá správné oprávnění pro vybranou frontu proudu, příkaz selže s chybovou zprávou AMQ8135Enebo ekvivalentní zprávou CSQ9016E on z/OS.

Kromě toho, pokud fronta proudu neexistuje, vrátí se chybová zpráva AMQ8135E (CSQ9016E on z/OS) místo AMQ8147Enebo ekvivalentní zpráva CSQM125I on z/OS.

 $V S.3.1$  2/0S Informace o tom, kdy můžete nastavit parametr STREAMQ, naleznete v tématu Omezení fronty proudu .

# **V S.3.0 STRMQOS**

Kvalita služby, která se má použít při doručování zpráv do fronty proudu.

Hodnota může být jedna z následujících:

## **BESTEF**

Pokud může být původní zpráva doručena, ale proudová zpráva doručena nemůže, původní zpráva je stále doručena do své fronty.

Toto je výchozí hodnota.

## **MUSTDUP**

Správce front zajistí, že původní zpráva i streamovaná zpráva budou úspěšně doručeny do svých front.

Pokud z nějakého důvodu nelze zprávu s kontinuální relací doručit do své fronty, nebude původní zpráva doručena ani do své fronty. Vkládající aplikace obdrží kód příčiny chyby a musí se pokusit zprávu znovu vložit.

## <span id="page-570-0"></span>**TARGET (***řetězec***)**

Název fronty nebo objektu tématu, pro který je vytvořen alias; viz Pravidla pro pojmenování IBM MQ objektů. Objekt může být frontou nebo tématem, jak je definováno v souboru **TARGTYPE**. Maximální délka je 48 znaků.

Tento parametr je podporován pouze ve frontách aliasů.

Tento objekt je třeba definovat pouze v případě, že proces aplikace otevře alias fronty.

Parametr TARGQ, definovaný v souboru IBM WebSphere MQ 6.0, se přejmenuje na TARGET z verze 7.0 a zobecní, abyste mohli zadat název fronty nebo tématu. Výchozí hodnota pro TARGET je fronta, proto je TARGET(my\_queue\_name) stejná jako TARGQ(my\_queue\_name). Atribut TARGQ je zachován pro kompatibilitu s existujícími programy. Zadáte-li hodnotu **TARGET**, nemůžete zadat také hodnotu **TARGQ**.

## **TARGTYPE (***řetězec***)**

Typ objektu, na který se alias interpretuje.

## **QUEUE (výchozí)**

Alias se interpretuje jako fronta.

## **Téma**

Alias se interpretuje jako téma.

## **TRIGDATA (***řetězec***)**

Data vložená do zprávy spouštěče. Maximální délka řetězce je 64 bajtů.

Tento parametr je podporován pouze v případě lokálních a modelových front.

Pro přenosovou frontu můžete pomocí tohoto parametru určit název kanálu, který má být spuštěn.

Tento parametr lze také změnit pomocí volání rozhraní API MQSET .

## **TRIGDPTH (***celé číslo***)**

Počet zpráv, které musí být ve frontě před zápisem zprávy spouštěče, je-li **TRIGTYPE** HLOUBKA. Hodnota musí být v rozsahu 1-999,999,999. Výchozí hodnota je 1.

Tento parametr je podporován pouze v případě lokálních a modelových front.

Tento parametr lze také změnit pomocí volání rozhraní API MQSET .

## **TRIGGER & NOTRIGGER**

Uvádí, zda se zprávy spouštěče zapisují do inicializační fronty, pojmenované parametrem **INITQ** , ke spuštění aplikace, pojmenované parametrem **PROCESS** :

## **TRIGGER**

Spouštění je aktivní a zprávy spouštěče se zapisují do inicializační fronty.

## **Žádný spouštěč**

Spouštění není aktivní a zprávy spouštěče se nezapisují do inicializační fronty. Toto je výchozí hodnota.

Tento parametr je podporován pouze v případě lokálních a modelových front.

Tento parametr lze také změnit pomocí volání rozhraní API MQSET .

## **TRIGMPRI (***celé číslo***)**

Číslo priority zprávy, která spouští tuto frontu. Hodnota musí být v rozsahu od nuly do parametru správce front **MAXPRTY** ; podrobnosti viz ["DISPLAY QMGR \(zobrazení nastavení správce front\)" na](#page-762-0) [stránce 763](#page-762-0) . Výchozí hodnota je 0.

Tento parametr lze také změnit pomocí volání rozhraní API MQSET .

## **TRIGTYPE**

Uvádí, zda a za jakých podmínek je zpráva spouštěče zapsána do inicializační fronty. Inicializační fronta je (pojmenovaná parametrem **INITQ** .

Tento parametr je podporován pouze v případě lokálních a modelových front.

## <span id="page-571-0"></span>**FIRST**

Vždy, když do fronty dorazí první zpráva s prioritou větší nebo rovnou prioritě určené parametrem **TRIGMPRI** fronty. Toto je výchozí hodnota.

## **Každý**

Pokaždé, když zpráva dorazí do fronty s prioritou rovnou nebo větší než priorita určená parametrem **TRIGMPRI** fronty.

## **DEPTH**

Pokud se počet zpráv s prioritou rovnající se nebo větší než priorita určená parametrem **TRIGMPRI** rovná počtu uvedenému v parametru **TRIGDPTH** .

#### **NONE**

®ádné zprávy spouątěče se nezapisují.

Tento parametr lze také změnit pomocí volání rozhraní API MQSET .

#### **USAGE**

Použití fronty.

Tento parametr je podporován pouze v případě lokálních a modelových front.

#### **NORMÁLNÍ**

Fronta není přenosová fronta.

#### **XMITQ**

Fronta je přenosová fronta, která se používá k ukládání zpráv určených pro vzdáleného správce front. Když aplikace vloží zprávu do vzdálené fronty, zpráva se uloží do příslušné přenosové fronty. Zůstane tam a čeká na přenos do vzdáleného správce front.

Pokud uvedete tuto volbu, neuvádějte hodnoty pro **CLUSTER** a **CLUSNL**.

 $z/0S$ Dále v systému z/OSneuvádějte **INDXTYPE**(MSGTOKEN) nebo **INDXTYPE**(GROUPID).

## **XMITQ (***řetězec***)**

Název přenosové fronty, která se má použít pro postoupení zpráv do vzdálené fronty. **XMITQ** se používá buď s definicemi aliasu vzdálené fronty, nebo s definicemi aliasu správce front.

Tento parametr je podporován pouze ve vzdálených frontách.

Je-li hodnota **XMITQ** prázdná, použije se jako přenosová fronta fronta fronta se stejným názvem jako **RQMNAME** .

Tento parametr je ignorován, pokud je definice používána jako alias správce front a **RQMNAME** je název lokálního správce front.

Také se ignoruje tehdy, jestliľe se definice pouľívá jako definice alias odpovídací fronty.

## **Související úlohy**

Kopírování definice lokální fronty

## *DEFINE QALIAS (definovat novou alias frontu)*

Pomocí produktu **DEFINE QALIAS** můžete definovat novou alias frontu a nastavit její parametry.

**Poznámka:** Alias fronty poskytuje úroveň nepřímý odkaz na jinou frontu nebo objekt tématu. Pokud alias odkazuje na frontu, musí se jednat o jinou lokální nebo vzdálenou frontu definovanou v tomto správci front nebo o frontu s aliasem klastru definovanou v jiném správci front. Nemůže se jednat o jinou alias frontu v tomto správci front. Pokud alias odkazuje na téma, musí se jednat o objekt tématu definovaný v tomto správci front.

- Syntaktický diagram
- • ["Poznámky k použití pro fronty DEFINE" na stránce 548](#page-547-0)
- • ["Popisy parametrů pro DEFINE QUEUE a ALTER QUEUE" na stránce 549](#page-548-0)

## **Synonymum**: DEF QA

Hodnoty zobrazené nad hlavním řádkem v syntaktickém diagramu jsou výchozí hodnoty dodané s produktem IBM MQ, ale vaše instalace je mohla změnit. Popis způsobu použití těchto diagramů naleznete v tématu Jak číst syntaktické diagramy.

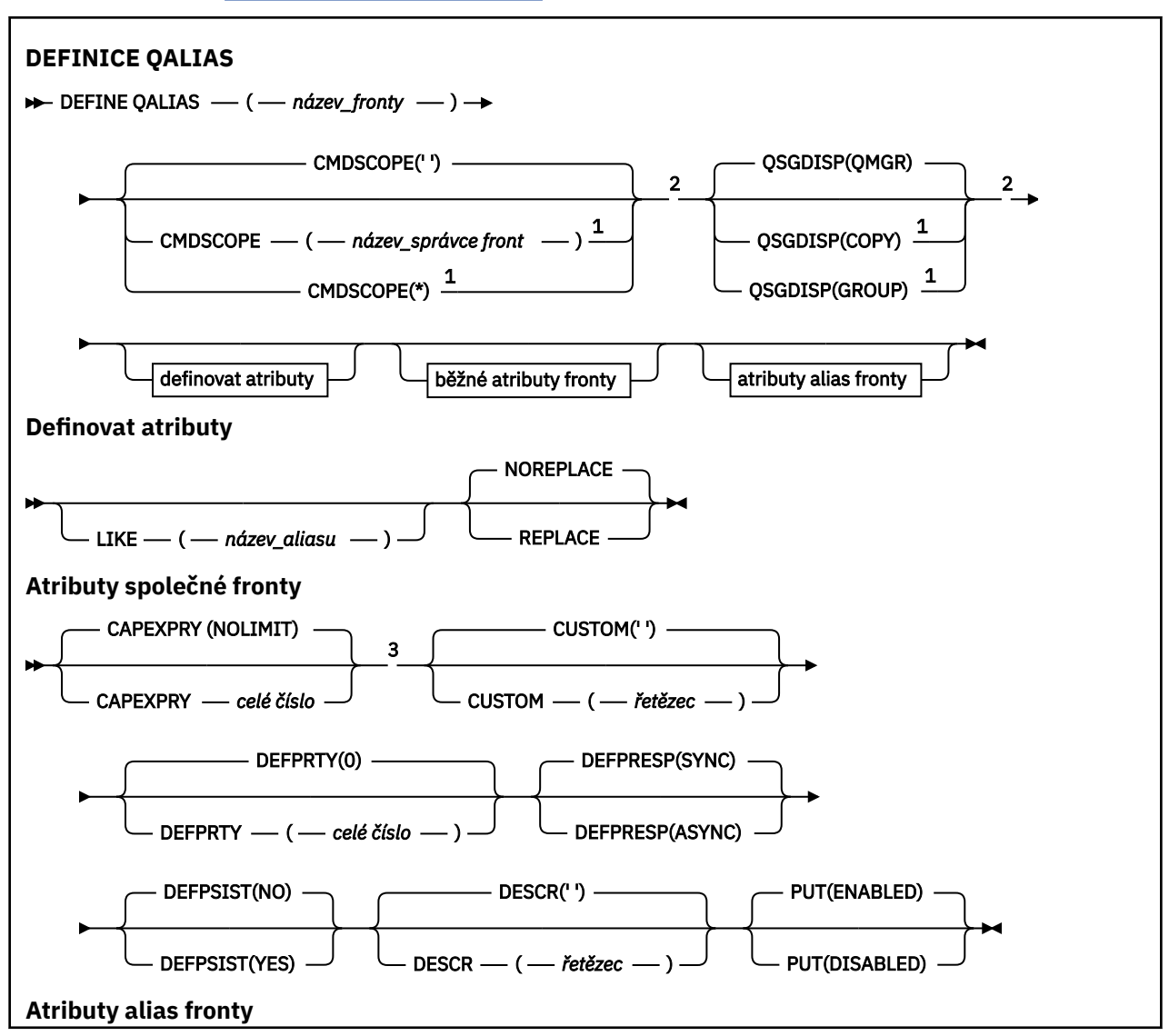

<span id="page-573-0"></span>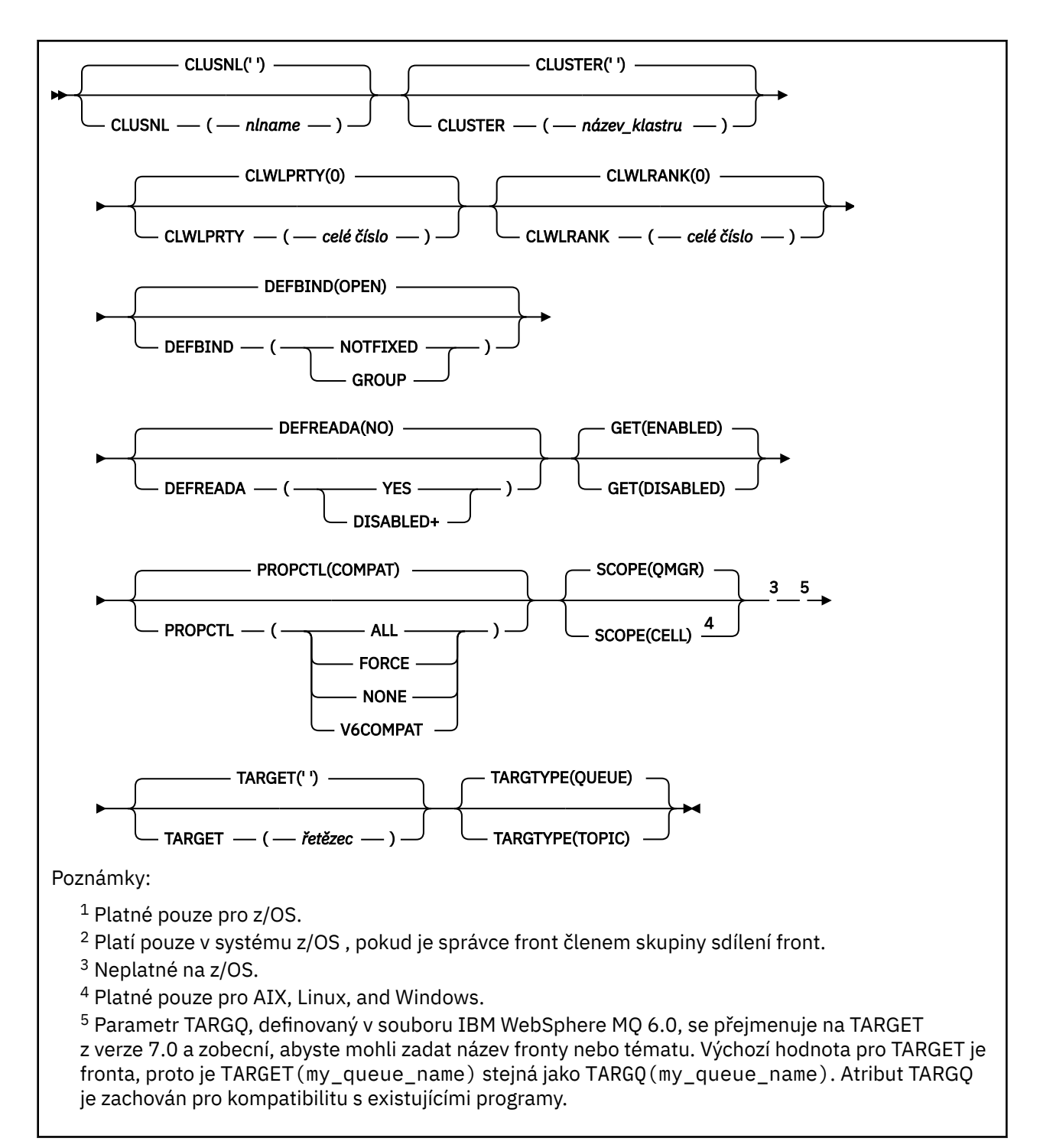

## **Související pojmy**

Práce s frontami aliasů

# *DEFINE QLOCAL (definovat novou lokální frontu)*

Pomocí funkce **DEFINE QLOCAL** definujte novou lokální frontu a nastavte její parametry.

- Syntaktický diagram
- • ["Poznámky k použití pro fronty DEFINE" na stránce 548](#page-547-0)
- • ["Popisy parametrů pro DEFINE QUEUE a ALTER QUEUE" na stránce 549](#page-548-0)

## **Synonymum**: **DEF QL**

Hodnoty zobrazené nad hlavním řádkem v syntaktickém diagramu jsou výchozí hodnoty dodané s produktem IBM MQ, ale vaše instalace je mohla změnit. Popis způsobu použití těchto diagramů naleznete v tématu Jak číst syntaktické diagramy.

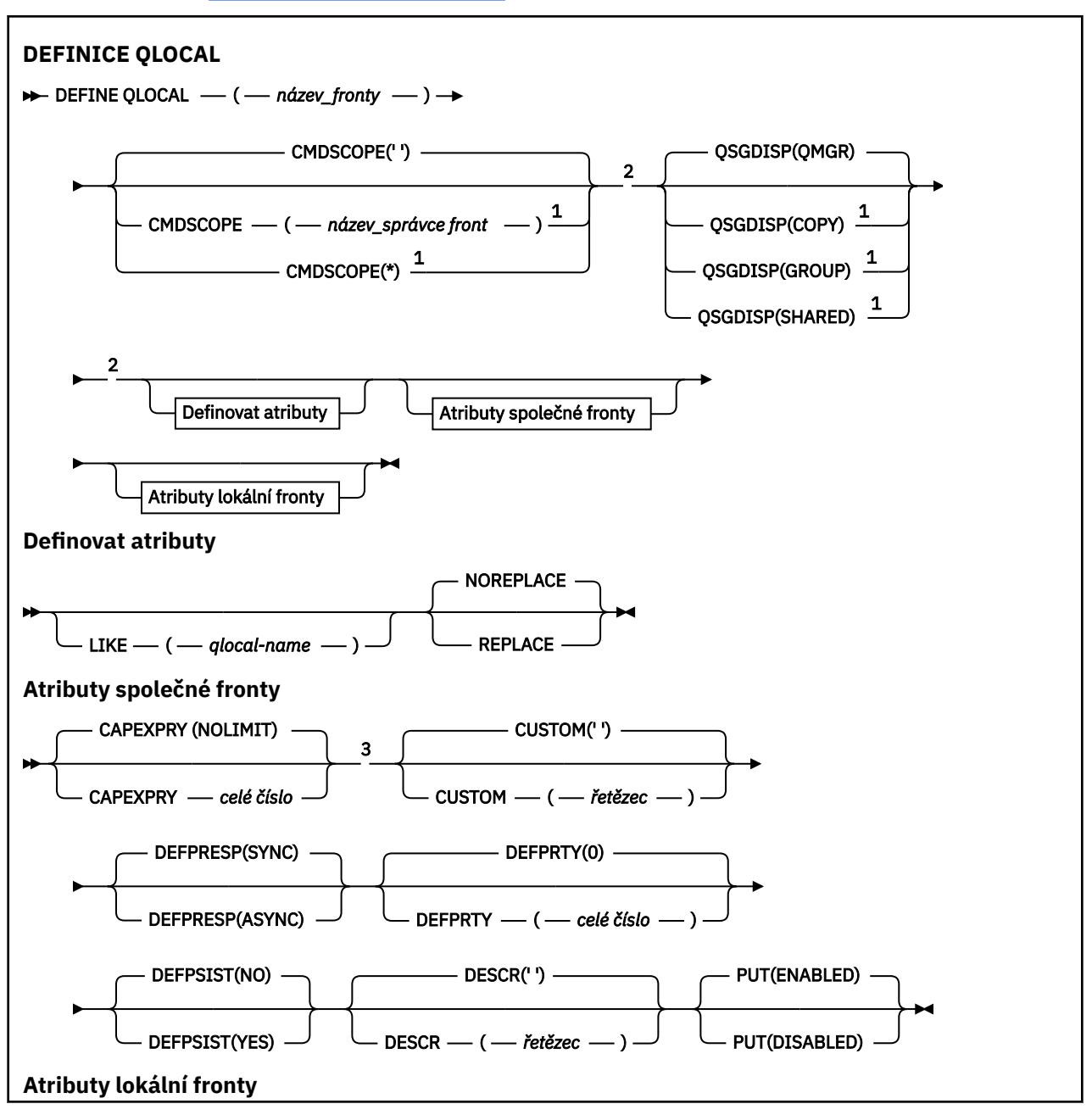

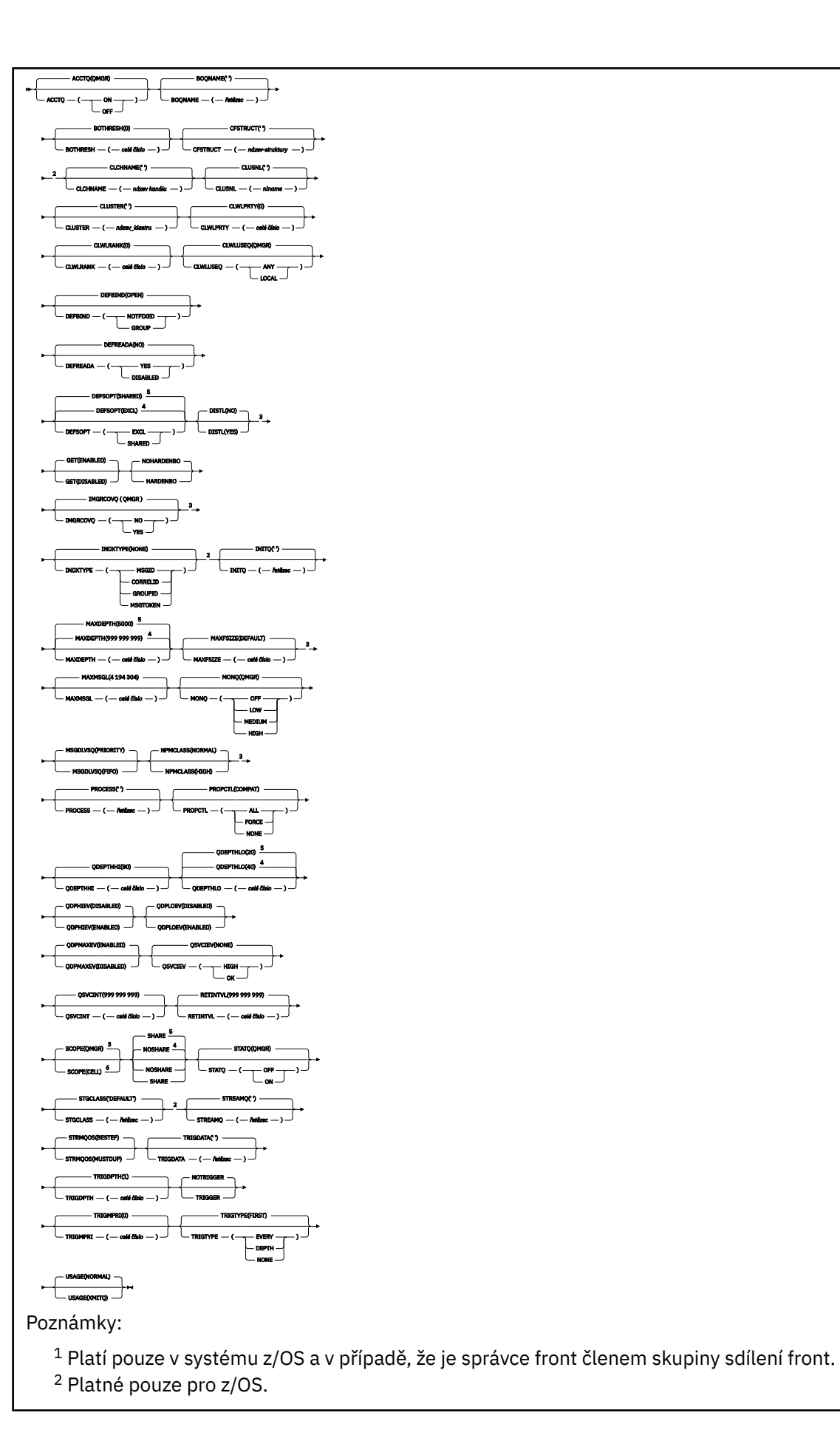
- <sup>3</sup> Neplatné na z/OS.
- <sup>4</sup> Předvolba pro z/OS.
- <sup>5</sup> Výchozí nastavení pro Multiplatforms.
- <sup>6</sup> Platí pouze na systémech AIX, Linux, and Windows .

### **Související úlohy**

Definování lokální fronty Změna atributů lokální fronty

### *DEFINE QMODEL (definovat novou modelovou frontu)*

Pomocí funkce **DEFINE QMODEL** definujte novou modelovou frontu a nastavte její parametry.

Modelová fronta není skutečná fronta, ale kolekce atributů, kterou můžete použít při vytváření dynamických front pomocí volání rozhraní API MQOPEN .

Když je definována, modelová fronta (stejně jako jakákoli jiná fronta) má úplnou sadu použitelných atributů, i když některé z nich jsou výchozí.

- Syntaktický diagram
- • ["Poznámky k použití pro fronty DEFINE" na stránce 548](#page-547-0)
- • ["Popisy parametrů pro DEFINE QUEUE a ALTER QUEUE" na stránce 549](#page-548-0)

### **Synonymum**: **DEF QM**

Hodnoty zobrazené nad hlavním řádkem v syntaktickém diagramu jsou výchozí hodnoty dodané s produktem IBM MQ, ale vaše instalace je mohla změnit. Popis způsobu použití těchto diagramů naleznete v tématu Jak číst syntaktické diagramy.

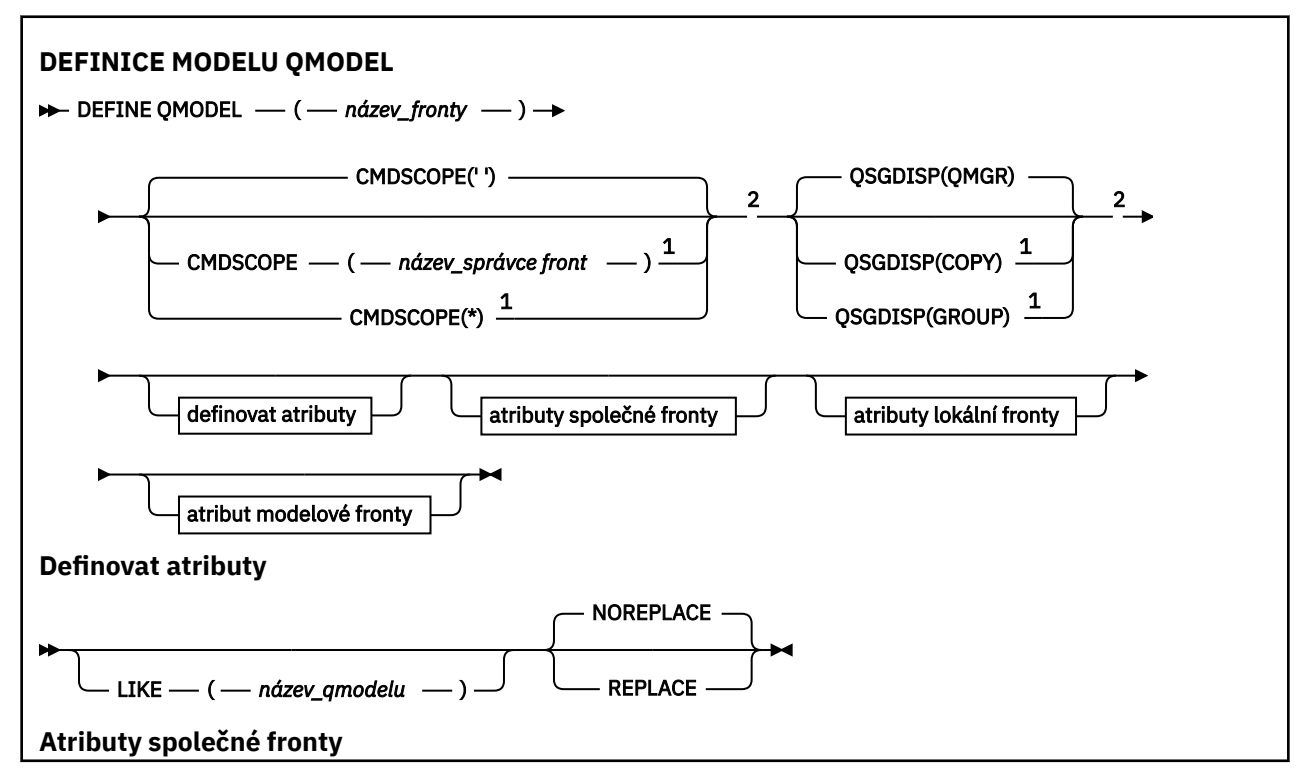

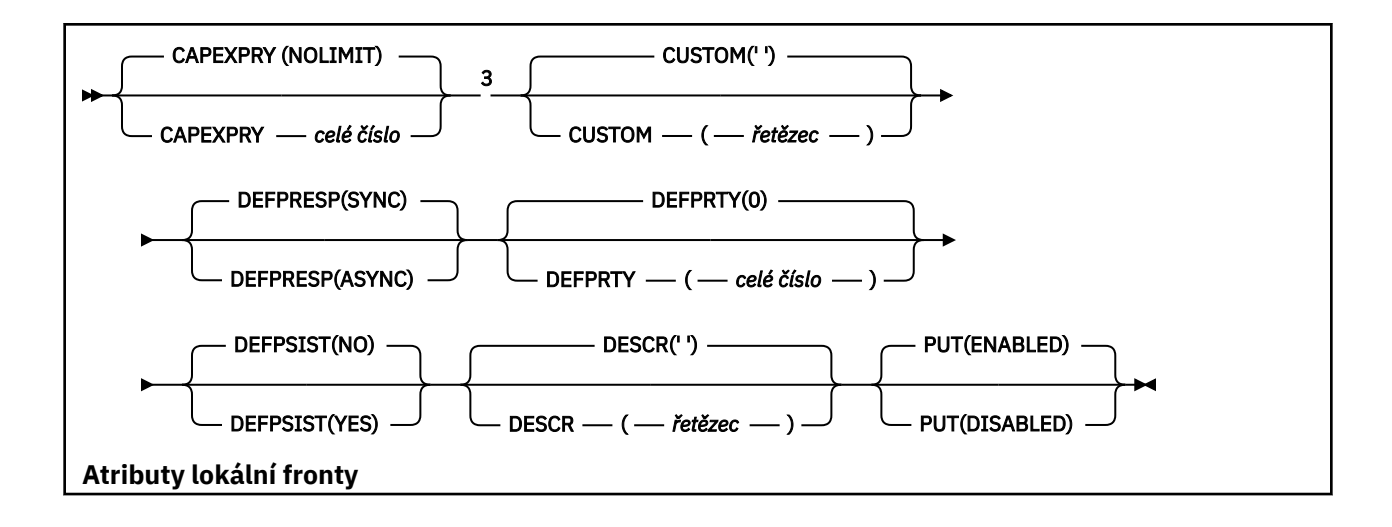

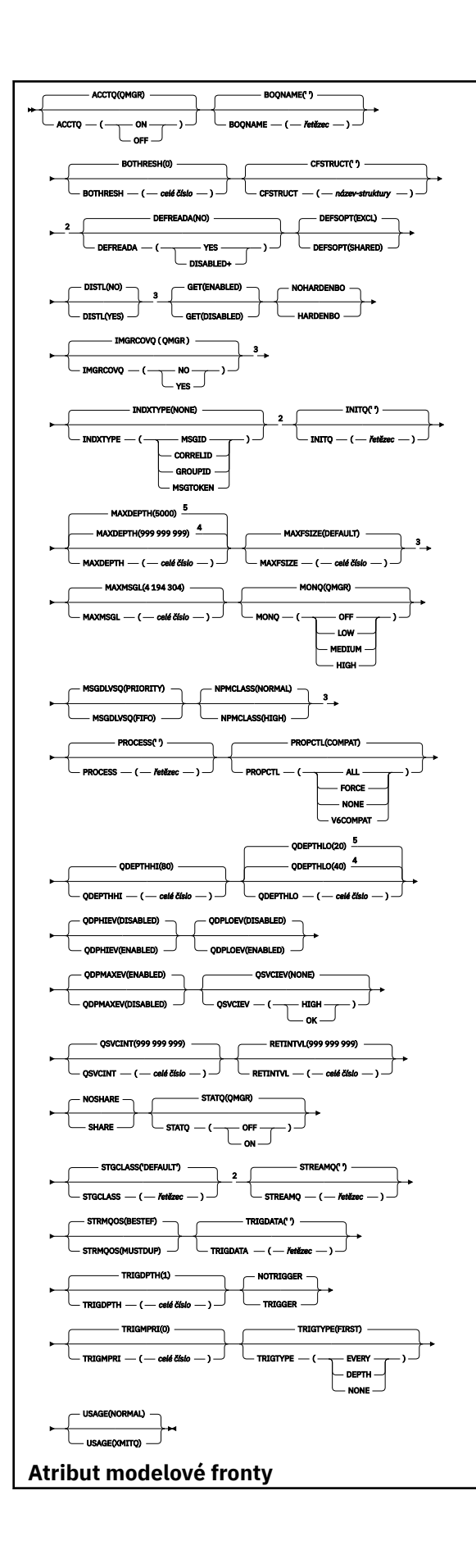

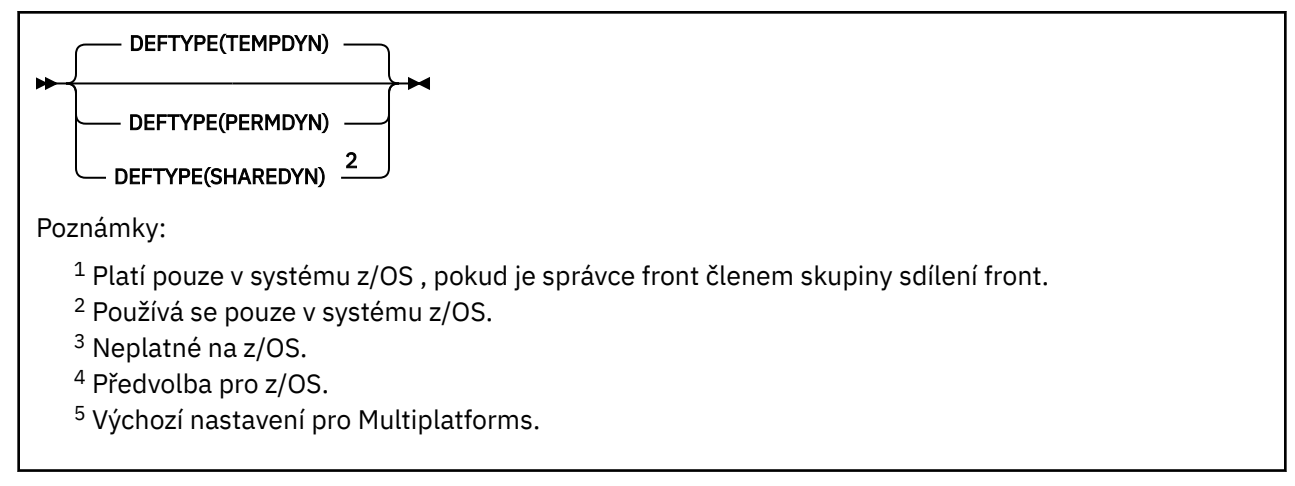

#### **Související pojmy**

Práce s modelovými frontami

### *DEFINE QREMOTE (vytvořit lokální definici vzdálené fronty)*

Pomocí příkazu DEFINE QREMOTE můžete definovat novou lokální definici vzdálené fronty, alias správce front nebo alias fronty pro odpověď a nastavit její parametry.

Vzdálená fronta je fronta vlastněná jiným správcem front, ke kterému musí mít přístup aplikační procesy připojené k tomuto správci front.

- Syntaktický diagram
- • ["Poznámky k použití pro fronty DEFINE" na stránce 548](#page-547-0)
- • ["Popisy parametrů pro DEFINE QUEUE a ALTER QUEUE" na stránce 549](#page-548-0)

#### **Synonymum**: DEF QR

Hodnoty zobrazené nad hlavním řádkem v syntaktickém diagramu jsou výchozí hodnoty dodané s produktem IBM MQ, ale vaše instalace je mohla změnit. Popis způsobu použití těchto diagramů naleznete v tématu Jak číst syntaktické diagramy.

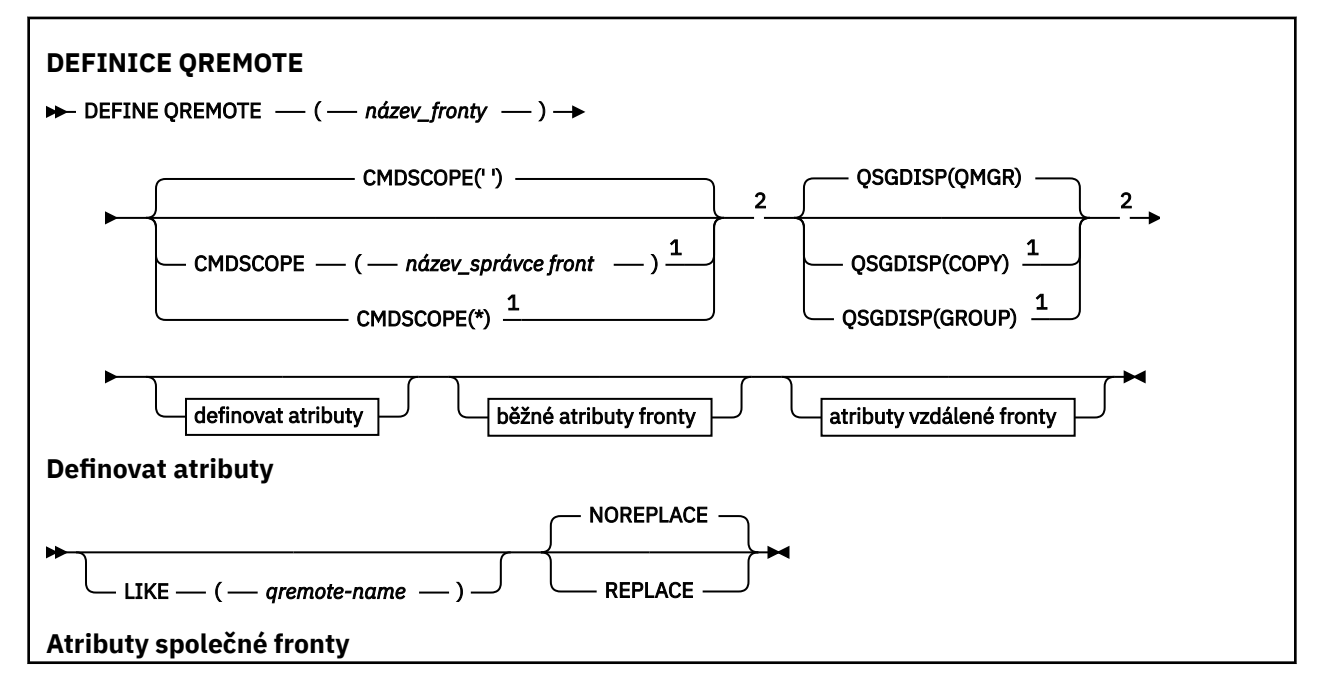

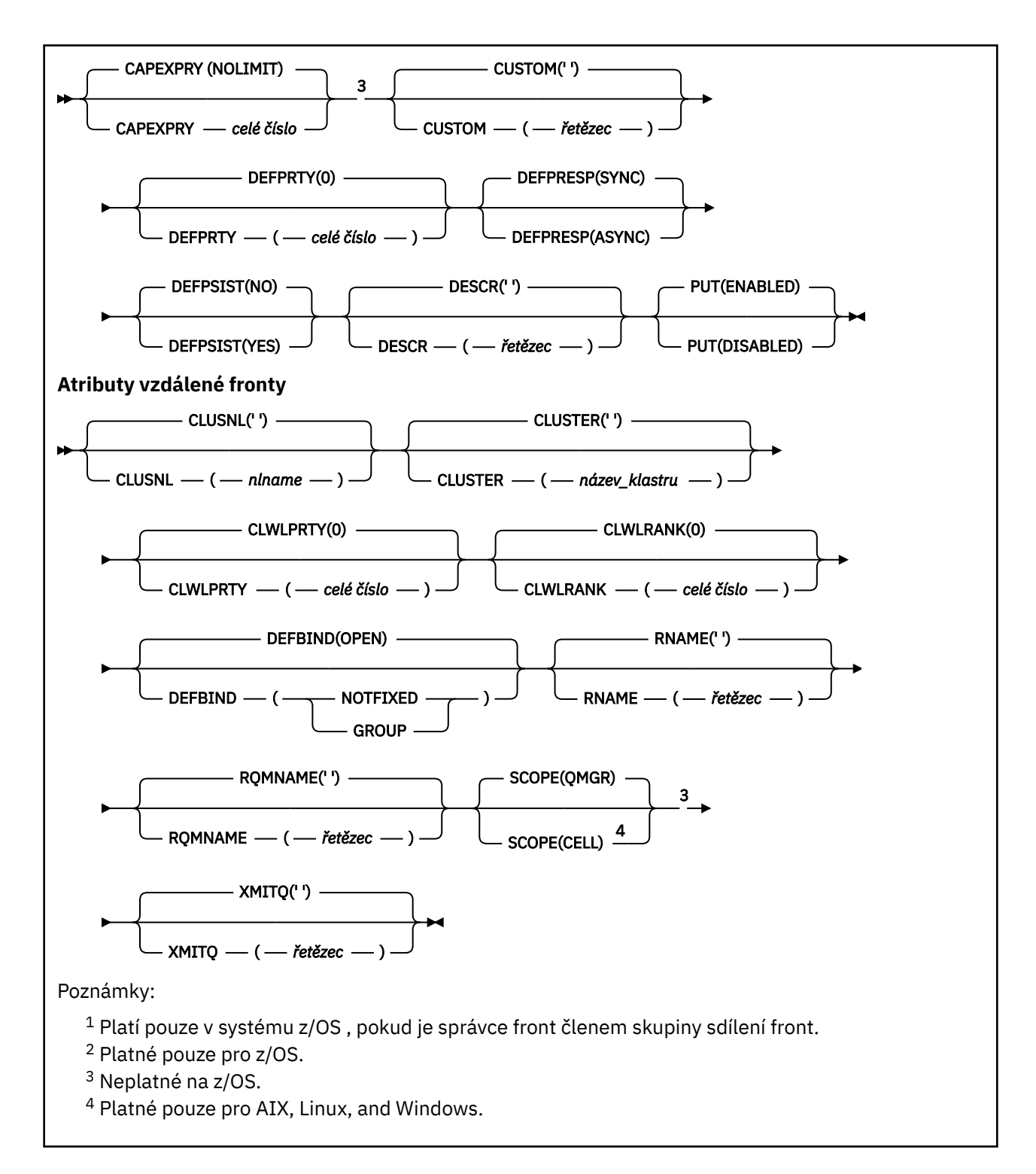

#### Multi **DEFINE SERVICE (vytvořit novou definici služby) na Multiplatforms**

Pomocí příkazu MQSC **DEFINE SERVICE** definujte novou definici služby IBM MQ a nastavte její parametry.

# **Použití příkazů MQSC**

Informace o způsobu použití příkazů MQSC naleznete v tématu Administrace IBM MQ pomocí příkazů MQSC.

• Syntaktický diagram

- "Poznámky k použití" na stránce 582
- "Popisy parametrů pro DEFINE SERVICE" na stránce 582

Hodnoty zobrazené nad hlavním řádkem v syntaktickém diagramu jsou výchozí hodnoty dodané s produktem IBM MQ, ale vaše instalace je mohla změnit. Popis způsobu použití těchto diagramů naleznete v tématu Jak číst syntaktické diagramy.

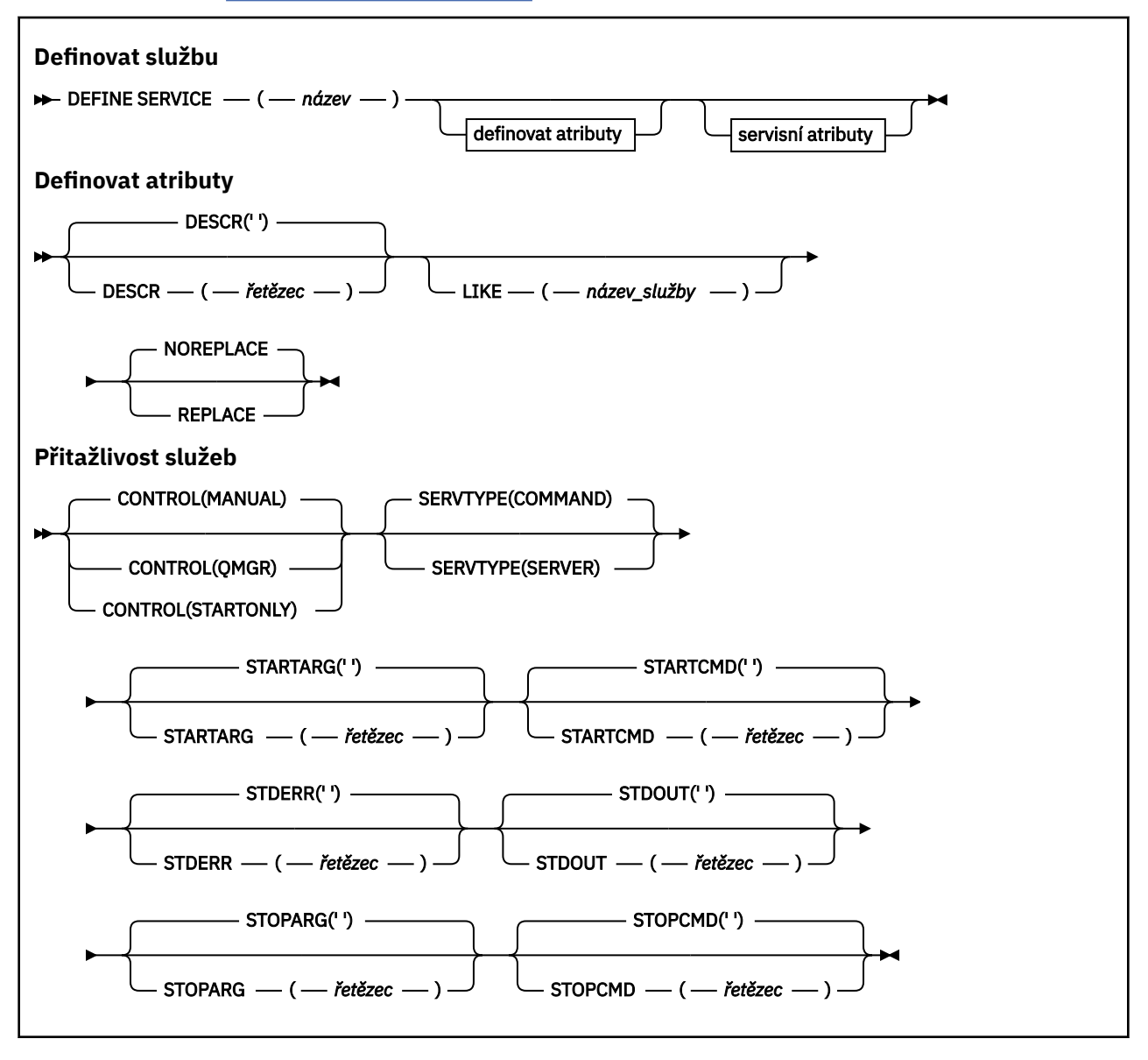

### **Poznámky k použití**

Služba se používá k definování uživatelských programů, které mají být spuštěny a zastaveny při spuštění a zastavení správce front. Tyto programy můžete také spustit a zastavit zadáním příkazů **START SERVICE** a **STOP SERVICE** .

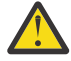

**Upozornění:** Tento příkaz umožňuje uživateli spustit libovolný příkaz s oprávněním mqm. Pokud jsou udělena práva k použití tohoto příkazu, může škodlivý nebo neopatrný uživatel definovat službu, která poškozuje vaše systémy nebo data, například odstraněním základních souborů.

Další informace o službách viz Služby.

### **Popisy parametrů pro DEFINE SERVICE**

Popisy parametrů platí pro příkazy **ALTER SERVICE** a **DEFINE SERVICE** s následujícími výjimkami:

- Parametr **LIKE** platí pouze pro příkaz **DEFINE SERVICE** .
- Parametry **NOREPLACE** a **REPLACE** platí pouze pro příkaz **DEFINE SERVICE** .

#### *(název\_služby)*

Název definice služby IBM MQ (viz Pravidla pro pojmenování IBM MQ objektů ).

Název se nesmí shodovat s žádnou jinou definicí služby, která je aktuálně definována v tomto správci front (není-li zadána hodnota **REPLACE** ).

#### **CONTROL (***řetězec***)**

Uvádí, jak se má služba spustit a zastavit:

#### **RUČNÍ**

Služba nemá být automaticky spuštěna nebo zastavena. Má být řízen pomocí příkazů **START SERVICE** a **STOP SERVICE** .

#### **QMGR**

Definovaná služba má být spuštěna a zastavena současně se spuštěným a zastaveným správcem front.

#### **Pouze STARTONLY**

Služba má být spuštěna současně se spuštěním správce front, ale není požadováno její zastavení při zastavení správce front.

#### **DESCR (***řetězec***)**

Komentář v prostém textu. Poskytuje popisné informace o službě, když operátor zadá příkaz **DISPLAY SERVICE** (viz ["DISPLAY SERVICE \(zobrazení servisních informací\) na platformě Multiplatforms" na](#page-820-0) [stránce 821\)](#page-820-0).

Musí obsahovat pouze zobrazitelné znaky. Maximální délka je 64 znaků. V instalaci se znakovou sadou DBCS může obsahovat znaky DBCS (maximální délka je omezena na 64 bajtů).

**Poznámka:** Jsou-li použity znaky, které nejsou obsaženy v identifikátoru CCSID (coded character set identifier) pro daného správce front, mohou být tyto znaky při odeslání informace jinému správci front nesprávně přeloženy.

#### **LIKE (***service-name***)**

Název služby, jejíž parametry se používají k modelování této definice.

Tento parametr platí pouze pro příkaz **DEFINE SERVICE** .

Není-li toto pole vyplněno a nevyplníte-li pole parametrů související s příkazem, budou hodnoty převzaty z výchozí definice služeb v tomto správci front. Nevyplnit tento parametr znamená totéž jako zadat:

LIKE(SYSTEM.DEFAULT.SERVICE)

Je poskytnuta výchozí služba, ale může být změněna instalací požadovaných výchozích hodnot. Viz Pravidla pro pojmenování IBM MQ objektů.

#### **REPLACE a NOREPLACE**

Určuje, zda má být existující definice nahrazena touto definicí.

Tento parametr platí pouze pro příkaz **DEFINE SERVICE** .

#### **REPLACE**

Definice musí nahradit jakoukoli existující definici se stejným názvem. Pokud definice neexistuje, je vytvořena.

#### **NOREPLACE**

Definice by neměla nahrazovat žádnou existující definici se stejným názvem.

#### **SERVTYPE**

Určuje režim, ve kterém má být služba spuštěna:

### <span id="page-583-0"></span>**PŘÍKAZ**

Objekt služby příkazů. Souběžně lze provádět více instancí objektu služby příkazu. Nemůžete monitorovat stav objektů služeb příkazů.

### **SERVER**

Objekt služby serveru. V daném okamžiku lze spustit pouze jednu instanci objektu služby serveru. Stav objektů služeb serveru lze monitorovat pomocí příkazu **DISPLAY SVSTATUS** .

#### **STARTARG (***řetězec***)**

Určuje argumenty, které mají být předány uživatelskému programu při spuštění správce front.

#### **STARTCMD (***řetězec***)**

Uvádí název programu, který se má spustit. Musíte zadat úplný název cesty ke spustitelnému programu.

#### **STDERR (***řetězec***)**

Určuje cestu k souboru, do kterého je přesměrována standardní chyba (stderr) servisního programu. Pokud soubor při spuštění servisního programu neexistuje, vytvoří se. Pokud je tato hodnota prázdná, pak jsou všechna data zapsaná do stderr servisním programem vyřazena.

#### **STDOUT (***řetězec***)**

Uvádí cestu k souboru, do kterého je přesměrován standardní výstup (stdout) servisního programu. Pokud soubor při spuštění servisního programu neexistuje, vytvoří se. Je-li tato hodnota prázdná, všechna data zapsaná do stdout servisním programem se vyřadí.

#### **STOPARG (***řetězec***)**

Uvádí argumenty, které se mají předat programu zastavení, když je instruován k zastavení služby.

#### **STOPCMD (***řetězec***)**

Určuje název spustitelného programu, který má být spuštěn při požadavku na zastavení služby. Musíte zadat úplný název cesty ke spustitelnému programu.

Vyměnitelná vložení lze použít pro libovolný z řetězců **STARTCMD**, **STARTARG**, **STOPCMD**, **STOPARG**, **STDOUT** nebo **STDERR** , další informace naleznete v tématu Vložitelné vložení v definicích služeb.

#### **Související pojmy**

Práce se službami

#### **Související úlohy**

Definování objektu služby

Použití objektu služby serveru Použití objektu služby příkazu

#### **Související odkazy**

["ALTER SERVICE \(změna definice služby\) na Multiplatforms" na stránce 417](#page-416-0) Použijte příkaz MQSC **ALTER SERVICE** ke změně parametrů existující definice služby IBM MQ .

["DISPLAY SVSTATUS \(zobrazení stavu služeb\) na platformě Multiplatforms" na stránce 841](#page-840-0) Pomocí příkazu MQSC **DISPLAY SVSTATUS** zobrazte informace o stavu pro jednu nebo více služeb. Zobrazí se pouze služby s **SERVTYPE** SERVER .

["START SERVICE \(spuštění služby\) na platformě Multiplatforms" na stránce 954](#page-953-0) Ke spuštění služby použijte příkaz MQSC **START SERVICE** . Určená definice služby je spuštěna v rámci správce front a dědí proměnné prostředí a zabezpečení správce front.

["STOP SERVICE \(zastavte službu\) na Multiplatforms" na stránce 974](#page-973-0) Pomocí příkazu MQSC **STOP SERVICE** zastavte službu.

# **DEFINE STGCLASS (definovat mapování paměťové třídy na sadu stránek) na z/OS**

Pomocí příkazu MQSC DEFINE STGCLASS definujte mapování paměťové třídy na sadu stránek.

# **Použití příkazů MQSC v systému z/OS**

Informace o způsobu použití příkazů MQSC v systému z/OSnaleznete v tématu Zdroje, z nichž lze v systému IBM MQ for z/OSzadávat příkazy MQSC a PCF.

Tento příkaz můžete zadat ze zdrojů 2CR.Vysvětlení symbolů zdroje naleznete v tématu Zdroje, ze kterých můžete v systému IBM MQ for z/OSzadávat příkazy MQSC a PCF.

- • [Syntaktický diagram](#page-583-0)
- "Poznámky k použití pro DEFINE STGCLASS" na stránce 585
- • ["Popisy parametrů pro DEFINE STGCLASS" na stránce 586](#page-585-0)

### **Synonymum**: DEF STC

Hodnoty zobrazené nad hlavním řádkem v syntaktickém diagramu jsou výchozí hodnoty dodané s produktem IBM MQ, ale vaše instalace je mohla změnit. Popis způsobu použití těchto diagramů naleznete v tématu Jak číst syntaktické diagramy.

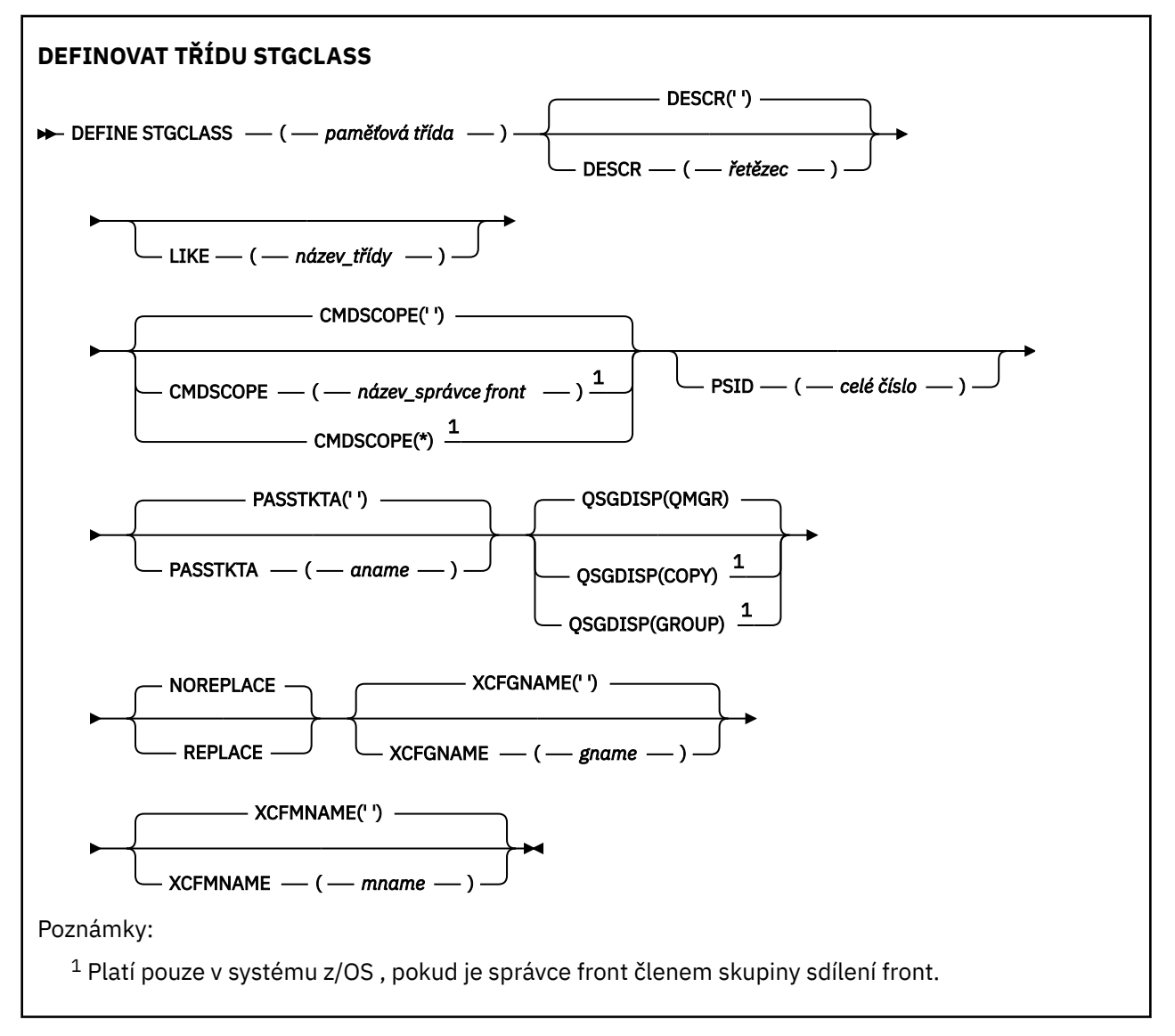

# **Poznámky k použití pro DEFINE STGCLASS**

- 1. Výsledné hodnoty XCFGNAME a XCFMNAME musí být buď prázdné, nebo neprázdné.
- 2. Paměťovou třídu můžete změnit pouze v případě, že ji nepoužívají žádné fronty. Chcete-li zjistit, zda některé fronty používají paměťovou třídu, můžete použít následující příkaz:

<span id="page-585-0"></span>DISPLAY QUEUE(\*) STGCLASS(ABC) PSID(*n*)

kde 'ABC' je název paměťové třídy a *n* je identifikátor sady stránek, ke které je paměťová třída přidružena.

Tento příkaz poskytuje seznam všech front, které odkazují na paměťovou třídu a mají aktivní přidružení k sadě stránek *n*, a proto identifikuje fronty, které ve skutečnosti brání změně paměťové třídy. Pokud neuvedete PSID, získáte pouze seznam front, které potenciálně zastavují změnu.

Další informace o aktivním přidružení fronty k sadě stránek viz příkaz [DISPLAY QUEUE PSID](#page-798-0) .

### **Popisy parametrů pro DEFINE STGCLASS**

#### *(třída úložiště)*

Název paměťové třídy.

Tento název má jeden až 8 znaků. První znak je v rozsahu A až Z; následující znaky jsou A až Z nebo 0 až 9.

**Poznámka:** Výjimečně jsou povoleny všechny číselné názvy paměťových tříd, ale jsou vyhrazeny pro použití servisním personálem IBM .

Paměťová třída nesmí být stejná jako žádná jiná paměťová třída, která je aktuálně definována v tomto správci front.

#### **CMDSCOPE**

Tento parametr určuje způsob spuštění příkazu v případě, že je správce front členem skupiny sdílení front.

Hodnota CMDSCOPE musí být prázdná nebo lokální správce front, pokud je hodnota QSGDISP nastavena na GROUP.

**' '**

Příkaz se spustí ve správci front, ve kterém byl zadán.

#### *název\_správce\_front*

Příkaz se spustí ve vámi zadaném správci front za předpokladu, že je správce front aktivní v rámci skupiny sdílení front.

Název jiného správce front než správce front, v němž byl zadán, můžete zadat pouze v případě, že používáte sdílené prostředí front a je-li povolen příkazový server.

**\***

Příkaz je spuštěn v lokálním správci front a je také předán všem aktivním správcům front ve skupině sdílení front. Znak \* má stejný účinek jako zadání příkazu pro každého správce front ve skupině sdílení front.

#### **DESCR (** *popis* **)**

Komentář v prostém textu. Poskytuje popisné informace o objektu, když operátor zadá příkaz DISPLAY STGCLASS.

Musí obsahovat pouze zobrazitelné znaky. Maximální délka je 64 znaků. V instalaci se znakovou sadou DBCS může obsahovat znaky DBCS (maximální délka je omezena na 64 bajtů).

**Poznámka:** Pokud jsou použity znaky, které nejsou v identifikátoru kódované znakové sady (CCSID) pro tohoto správce front, mohou být nesprávně přeloženy, pokud jsou informace odeslány jinému správci front.

#### **LIKE (** *stgclass-name* **)**

Název objektu stejného typu s parametry, které se používají k modelování této definice.

Pokud toto pole není vyplněno a nevyplníte pole parametrů související s příkazem, hodnoty jsou převzaty z výchozí definice tohoto objektu.

Nevyplnit tento parametr znamená totéž jako zadat:

LIKE(SYSTEMST)

Tuto výchozí definici paměťové třídy může instalace změnit na požadované výchozí hodnoty.

Správce front vyhledá objekt s vámi zadaným názvem a dispozicí QMGR nebo COPY. Dispozice objektu LIKE není zkopírována do objektu, který definujete.

#### **Poznámka:**

1. Objekty QSGDISP (GROUP) nejsou prohledávány.

2. Operátor LIKE je ignorován, pokud je zadán parametr QSGDISP (COPY).

#### **PASSTKTA (** *název aplikace* **)**

Název aplikace předaný produktu RACF při ověřování PassTicket určeného v záhlaví MQIIH.

#### **PSID (** *celé číslo* **)**

Identifikátor sady stránek, ke které má být přidružena tato paměťová třída.

**Poznámka:** Není provedena žádná kontrola, zda byla sada stránek definována. K chybě dochází pouze při pokusu o vložení zprávy do fronty, která uvádí tuto paměťovou třídu (MQRC\_PAGESET\_ERROR).

Řetězec se skládá ze dvou číselných znaků v rozsahu 00 až 99. Viz ["DEFINE PSID \(definice sady](#page-545-0) [stránek a fondu vyrovnávacích pamětí\) na z/OS" na stránce 546.](#page-545-0)

#### **QSGDISP**

Určuje dispozici objektu ve skupině.

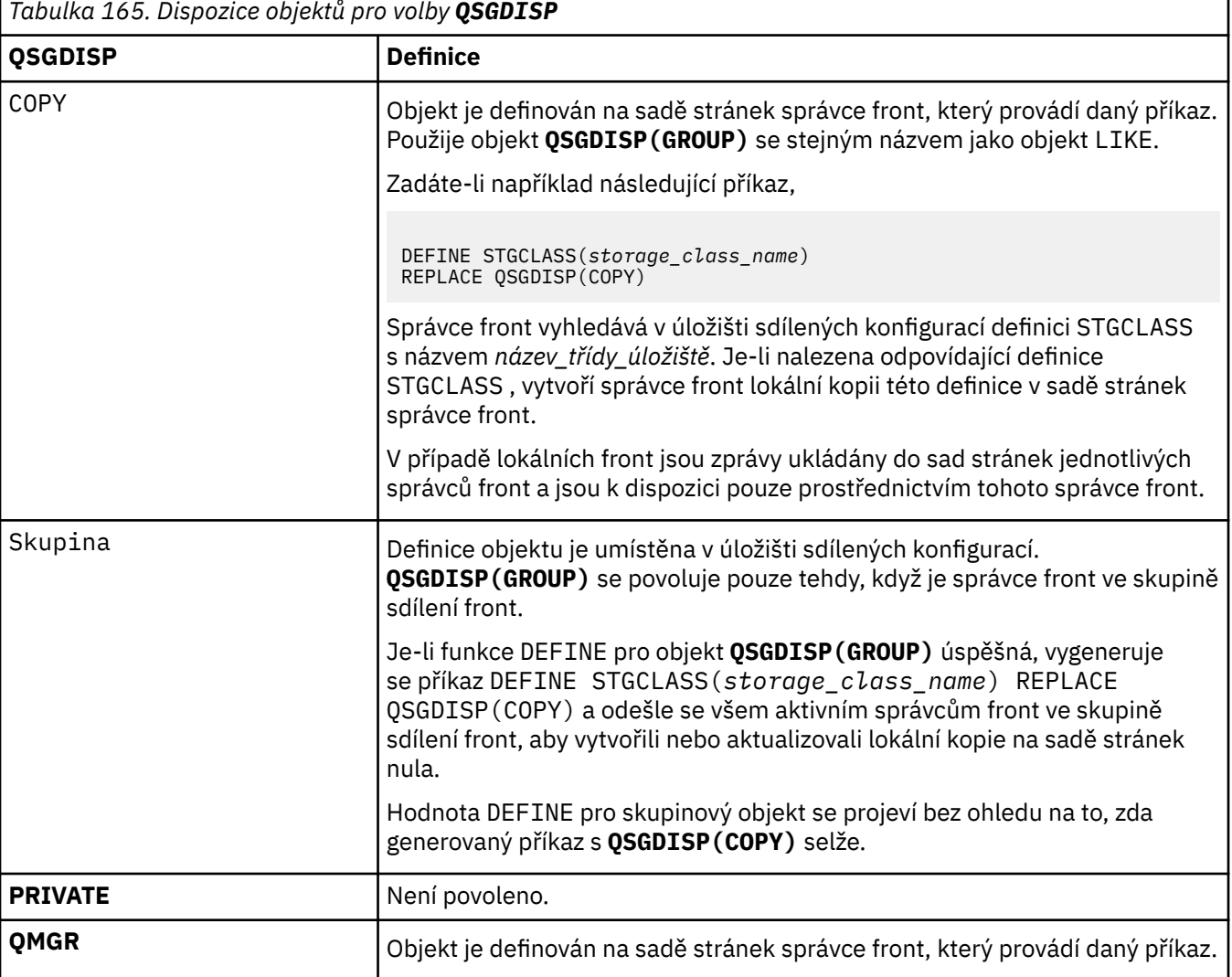

#### **REPLACE a NOREPLACE**

Určuje, zda má být existující definice a se stejnou dispozicí nahrazena touto definicí. Žádný objekt s jinou dispozicí se nezmění.

#### **REPLACE**

Tato definice nahradí jakoukoli existující definici se stejným názvem. Pokud definice neexistuje, je vytvořena.

Pokud použijete volbu REPLACE, všechny fronty, které používají tuto paměťovou třídu, musí být dočasně pozměněny tak, aby používaly jinou paměťovou třídu, zatímco je vydán příkaz.

#### **NOREPLACE**

Tato definice nenahradí žádnou existující definici se stejným názvem.

#### **XCFGNAME (** *název skupiny* **)**

Používáte-li most IMS , jedná se o název skupiny XCF, do které patří systém IMS . (Tento název je název skupiny uvedený v seznamu parametrů IMS .)

Tento název má 1-8 znaků. První znak je v rozsahu A až Z; následující znaky jsou A až Z nebo 0-9.

#### **XCFMNAME (** *název člena* **)**

Používáte-li most IMS , jedná se o název člena XCF systému IMS ve skupině XCF určené v parametru XCFGNAME. (Tento název je název člena uvedený v seznamu parametrů IMS .)

Tento název má 1-16 znaků. První znak je v rozsahu A až Z; následující znaky jsou A až Z nebo 0-9.

# **DEFINE SUB (vytvořit trvalý odběr)**

Pomocí volby **DEFINE SUB** můžete povolit existující aplikaci účastnit se aplikace publikování/odběru tím, že povolíte administrativní vytvoření trvalého odběru.

### **Použití příkazů MQSC**

Informace o způsobu použití příkazů MQSC naleznete v tématu Administrace IBM MQ pomocí příkazů MQSC.

 $\approx$  z/OS Tento příkaz můžete zadat ze zdrojů CR.Vysvětlení symbolů zdroje naleznete v tématu Zdroje, ze kterých můžete v systému IBM MQ for z/OSzadávat příkazy MQSC a PCF.

- Syntaktický diagram
- • ["Poznámky k použití pro DEFINE SUB" na stránce 590](#page-589-0)
- • ["Popisy parametrů pro DEFINE SUB" na stránce 590](#page-589-0)

#### **Synonymum**: **DEF SUB**

Hodnoty zobrazené nad hlavním řádkem v syntaktickém diagramu jsou výchozí hodnoty dodané s produktem IBM MQ, ale vaše instalace je mohla změnit. Popis způsobu použití těchto diagramů naleznete v tématu Jak číst syntaktické diagramy.

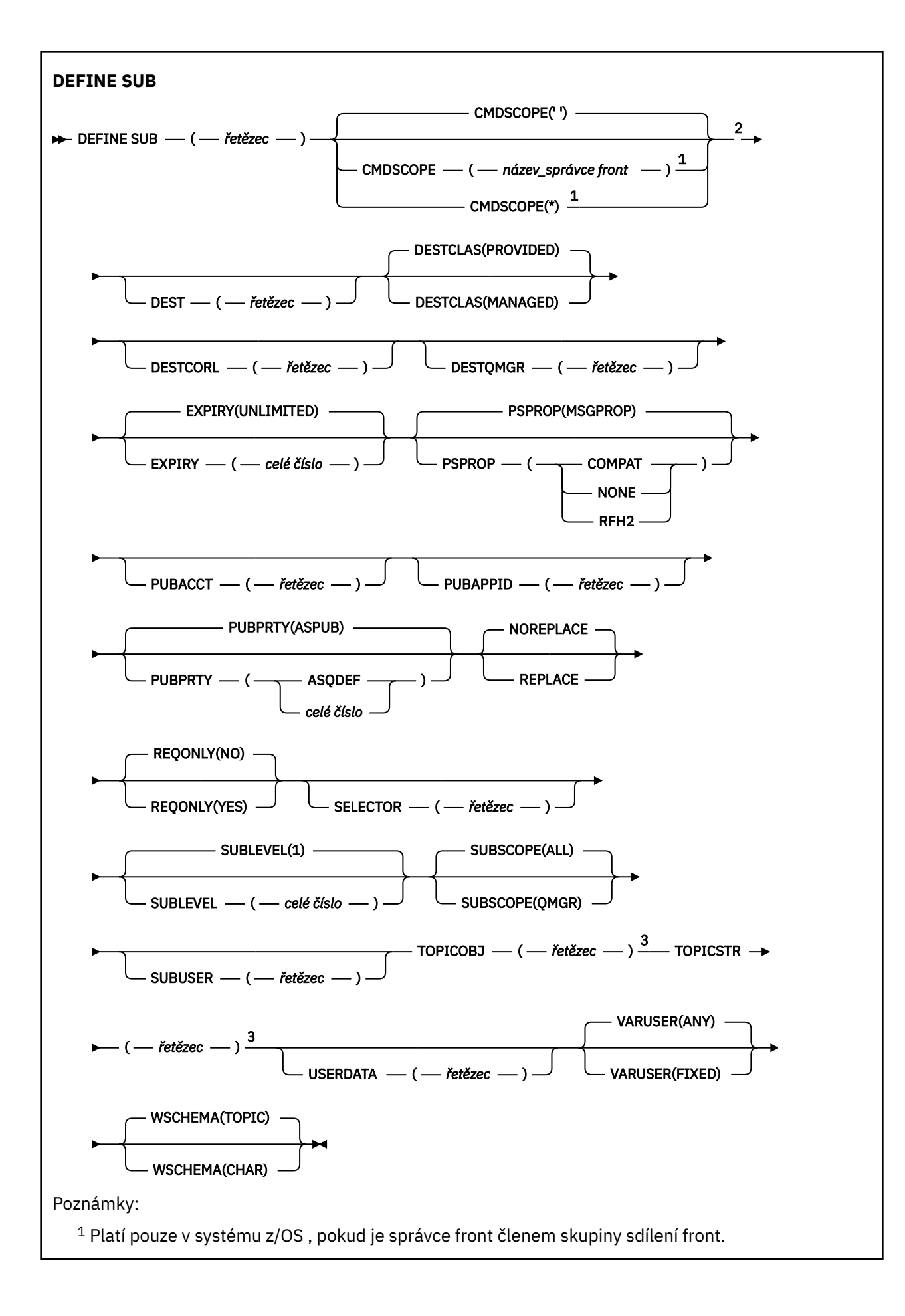

<span id="page-589-0"></span><sup>2</sup> Platné pouze pro z/OS.

<sup>3</sup> Spolu s příkazem **DEFINE** musí být použit příkaz **TOPICSTR** nebo **TOPICOBJ**, případně oba.

### **Poznámky k použití pro DEFINE SUB**

• Při definování odběru je třeba zadat tyto informace:

#### – **SUBNAME**

- Cíl zpráv.
- Téma, kterého se odběr týká.
- Název tématu je možné zadat těmito způsoby:

#### **TOPICSTR**

Téma je plně určeno atributem **TOPICSTR**.

#### **TOPICOBJ**

Téma je získáno z atributu **TOPICSTR** určeného objektu tématu. Určený objekt tématu je uchován jako atribut **TOPICOBJ** nového odběru. Tato metoda má pomoci zadávat dlouhé řetězce témat prostřednictvím definice objektu.

#### **TOPICSTR a TOPICOBJ**

Téma je získáno zřetězením atributu **TOPICSTR** určeného objektu tématu a hodnoty atributu **TOPICSTR** (pravidla zřetězení viz specifikace MQSUB API). Určený objekt tématu je uchován jako atribut **TOPICOBJ** nového odběru.

- Zadáte-li parametr **TOPICOBJ**, musí pojmenovat objekt tématu IBM MQ . Existence určeného objektu tématu se kontroluje při zpracování příkazu.
- Cíl zpráv můžete explicitně určit s pomocí klíčových slov **DEST** a **DESTQMGR**.

Pro výchozí volbu **DESTCLAS(PROVIDED)**musíte zadat klíčové slovo **DEST** . Pokud zadáte hodnotu **DESTCLAS(MANAGED)**, bude ve správci lokální fronty vytvořeno spravované místo určení, takže nebude možné určit atribut **DEST** ani atribut **DESTQMGR** . Další informace naleznete v tématu Spravované fronty a publikování/odběr.

• Pouze v systému z/OS se v době zpracování příkazu **DEF SUB** neprovádí žádná kontrola, zda uvedený **DEST** nebo **DESTQMGR** existuje.

Tyto názvy se používají při publikování jako ObjectName a ObjectQMgrName pro volání MQOPEN. Tyto názvy jsou rozlišeny podle pravidel pro překlad názvů IBM MQ .

- Když je odběr definován administrativně s pomocí příkazů MQSC nebo PCF, není ověřována platnost syntaxe selektoru. Příkaz **DEFINE SUB** nemá ekvivalent ke kódu příčiny MQRC\_SELECTION\_NOT\_AVAILABLE, který může být vrácen voláním rozhraní API MQSUB.
- **TOPICOBJ**, **TOPICSTR**, **WSCHEMA**, **SELECTOR**, **SUBSCOPE**, **SUBLEVEL**a **DESTCLAS** nelze změnit pomocí **DEFINE REPLACE**.
- Když je publikace uchována, není již dostupná pro odběratele na vyšších úrovních, protože je znovu publikována na úrovni PubLevel 1.
- Úspěšné dokončení příkazu neznamená, že akce byla dokončena. Chcete-li zkontrolovat skutečné dokončení, prohlédněte si krok DEFINE SUB v části Kontrola dokončení asynchronních příkazů pro distribuované sítě.

### **Popisy parametrů pro DEFINE SUB**

#### *(Řetězec)*

Povinný parametr. Určuje jedinečný název tohoto odběru, viz vlastnost **SUBNAME**.

### **CMDSCOPE**

Tento parametr se týká pouze produktu z/OS a určuje způsob spuštění příkazu v případě, že je správce front členem skupiny sdílení front.

**' '**

Příkaz se spustí ve správci front, ve kterém byl zadán. Toto je výchozí hodnota.

#### *název\_správce front*

Příkaz se spustí ve vámi zadaném správci front za předpokladu, že je správce front aktivní v rámci skupiny sdílení front.

Název správce front, který není správcem front, v němž byl příkaz zadán, můžete zadat pouze v případě, že používáte prostředí skupiny sdílení front a je povolen příkazový server.

**\***

Příkaz je spuštěn v lokálním správci front a je také předán všem aktivním správcům front ve skupině sdílení front. Efekt nastavení této hodnoty je stejný jako zadání příkazu pro každého správce front ve skupině sdílení front.

Jako klíčové slovo filtru nelze použít CMDSCOPE.

#### **DEST (***řetězec***)**

Cíl zpráv publikovaných pro tento odběr; tento parametr představuje název fronty.

#### **DESTCLAS**

Spravovaný cíl systému.

#### **PROVIDED**

Cílem je fronta.

#### **SPRAVOVANÝ**

Cíl je spravovaný.

#### **DESTCORL (***řetězec***)**

Soubor **CorrelId** použitý pro zprávy publikované v tomto odběru.

Prázdná hodnota (výchozí) má za následek použití systémově generovaného identifikátoru.

Je-li nastaveno na ' 000000000000000000000000000000000000000000000000 ' (48 nul) hodnota **CorrelId** nastavená publikační aplikací bude udržována v kopii zprávy doručené do odběru, pokud nejsou zprávy šířeny v rámci hierarchie publikování/odběru.

Je-li tento bajtový řetězec uzavřen v uvozovkách, musí být znaky v rozsahu A-F uvedeny velkými písmeny.

**Poznámka:** Není možné nastavit vlastnost DESTCORL programově pomocí JMS.

#### **DESTQMGR (***řetězec***)**

Správce cílové fronty pro zprávy publikované pro tento odběr. Je třeba definovat kanály ke vzdálenému správci front, například XMITQ, a odesílací kanál. Pokud tak neučiníte, zprávy se k cíli nedostanou.

#### **EXPIRY**

Doba platnosti objektu odběru, od data a času vytvoření do vypršení platnosti.

#### **(***celé číslo***)**

Doba platnosti v desetinách sekundy, od data a času vytvoření do vypršení platnosti.

#### **NEOMEZENO**

Není určen žádný čas vypršení platnosti. Toto je výchozí volba při dodání produktu.

#### **LIKE (***název-odběru***)**

Název odběru, jehož parametry jsou použity jako model pro tuto definici.

Tento parametr platí pouze pro příkaz **DEFINE SUB** .

Pokud pole není uvedeno a vy nevyplníte pole parametrů související s tímto příkazem, převezmou se hodnoty z výchozí definice odběrů pro tohoto správce front. Nevyplnit tento parametr znamená totéž jako zadat:

LIKE (SYSTEM.DEFAULT.SUB)

#### **PSPROP**

Způsob, jakým jsou ke zprávám odeslaným v rámci tohoto odběru přidávány vlastnosti zpráv týkající se publikování a odběru.

#### **NONE**

Nepřidávat ke zprávě vlastnosti publikování a odběru.

#### **COMPAT**

Vlastnosti publikování/odběru jsou přidány do záhlaví MQRFH verze 1, pokud zpráva nebyla publikována ve formátu PCF.

#### **MSGPROP**

Vlastnosti publikování/odběru jsou přidány jako vlastnosti zprávy.

#### **RFH2**

Vlastnosti publikování/odběru jsou přidány v záhlaví MQRFH verze 2.

#### **PUBACCT (***řetězec***)**

Token evidence předaný odběratelem pro šíření do zpráv publikovaných v rámci tohoto odběru v poli AccountingToken deskriptoru MQMD.

Je-li tento bajtový řetězec uzavřen v uvozovkách, musí být znaky v rozsahu A-F uvedeny velkými písmeny.

#### **PUBAPPID (***řetězec***)**

Data identity předaná odběratelem pro šíření do zpráv publikovaných v tomto odběru v poli ApplIdentityData deskriptoru MQMD.

#### **PUBPRTY**

Priorita zprávy odeslané tomuto odběru.

#### **ASPUB**

Priorita zprávy odesílané v rámci tohoto odběru se převezme z priority uvedené v publikované zprávě.

#### **ASQDEF**

Priorita zprávy odesílané v rámci tohoto odběru se převezme z výchozí priority fronty definované jako cíl.

#### *(celé číslo)*

Celé číslo udávající explicitní prioritu zpráv publikovaných v rámci tohoto odběru.

#### **REPLACE a NOREPLACE**

Tento parametr řídí, zda má tato definice nahradit nějakou existující definici.

#### **REPLACE**

Tato definice nahradí jakoukoli existující definici se stejným názvem. Pokud definice neexistuje, je vytvořena.

#### **TOPICOBJ**, **TOPICSTR**, **WSCHEMA**, **SELECTOR**, **SUBSCOPE**nebo **DESTCLAS** nemůžete změnit pomocí **DEFINE REPLACE**.

#### **NOREPLACE**

Tato definice nenahradí žádnou existující definici se stejným názvem.

#### **REQONLY**

Určuje, zda odběratel vyzývá k aktualizacím voláním rozhraní MQSUBRQ API, nebo zda jsou v rámci tohoto odběru doručovány všechny publikace.

#### **No**

V rámci tohoto odběru jsou doručovány všechny publikace k danému tématu. Toto je výchozí hodnota.

#### **Ano**

V rámci tohoto odběru jsou publikace doručovány, pouze v reakci na volání rozhraní MQSUBRQ API.

Tento parametr je ekvivalentem volby odběru MQSO\_PUBLICATIONS\_ON\_REQUEST.

#### **SELECTOR (***řetězec***)**

Selektor, který se používá na zprávy publikované k tomuto tématu.

#### **SUBLEVEL (***celé číslo***)**

Úroveň v hierarchii odběrů, na které je vytvořen tento odběr. Rozsah je nula až 9.

#### **SUBSCOPE**

Určuje, zda se tento odběr předává dalším správcům front, takže odběratel dostává zprávy publikované na těchto správcích front.

#### **all**

Odběr se předává všem správcům front přímo připojeným prostřednictvím hierarchie nebo kolektivu publikování a odběru.

#### **QMGR**

Odběr předává zprávy publikované k tomuto tématu pouze v rámci tohoto správce front.

**Poznámka:** Jednotliví odběratelé mohou omezit pouze **SUBSCOPE**. Pokud je tento parametr na úrovni tématu nastaven na hodnotu ALL, může jej individuální odběratel pro tento odběr omezit na úroveň QMGR. Pokud je ale parametr na úrovni tématu nastaven na hodnotu QMGR, nastavení individuálního odběratele na hodnotu ALL nemá žádný efekt.

#### **SUBNAME**

Jedinečný název odběru aplikace, který je přidružen k manipulátoru. Tento parametr se týká pouze manipulátorů odběrů tématu. Není vrácen pro další zpracování. Ne všechny odběry budou mít název odběru.

#### **SUBUSER (***řetězec***)**

Určuje ID uživatele, které se používá pro kontroly zabezpečení prováděné, aby se zajistilo, že bude možné vložit publikace do cílové fronty přidružené k danému odběru. Tímto ID je buď ID uživatele přidružené k tvůrci odběru, nebo pokud je povoleno převzetí odběru, ID uživatele, který tento odběr naposledy převzal. Délka tohoto parametru nesmí překročit 12 znaků.

#### **TOPICOBJ (***řetězec***)**

Název objektu tématu používaného tímto odběrem.

#### **TOPICSTR (***řetězec***)**

Určuje úplný název tématu nebo sady témat pro daný odběr s pomocí zástupných znaků.

#### **USERDATA (***řetězec***)**

Určuje uživatelská data přidružená k tomuto odběru. Tento řetězec představuje hodnota s proměnnou délkou, kterou může aplikace načíst voláním rozhraní MQSUB API a předat ve zprávě zaslané v rámci tohoto odběru jako vlastnost zprávy. Soubor **USERDATA** je uložen v záhlaví RFH2 ve složce mqps s klíčem Sud.

Aplikace IBM MQ classes for JMS může načíst uživatelská data odběru ze zprávy pomocí konstanty JMS\_IBM\_SUBSCRIPTION\_USER\_DATA. Další informace naleznete v tématu Načtení dat uživatelských odběrů.

#### **VARUSER**

Určuje, zda se k tomuto odběru může připojit a převzít jeho vlastnictví i jiný uživatel než jeho tvůrce.

#### **ANY**

K odběru se může připojit a jeho vlastnictví může převzít libovolný uživatel.

#### **ZAOKROUH.NA.TEXT**

Převzetí jiným USERID není povoleno.

#### **WSCHEMA**

Schéma, které se má použít při interpretaci zástupných znaků v řetězci tématu.

#### **ZNAK**

Zástupné znaky představují části řetězců.

#### **Téma**

Zástupné znaky představují části hierarchie témat.

#### **Související úlohy**

Definování administrativního odběru

Změna atributů lokálního odběru Kopírování lokální definice odběru

# **DEFINE TOPIC (definovat nové administrativní téma)**

Pomocí volby **DEFINE TOPIC** můžete definovat nové administrativní téma IBM MQ ve stromu témat a nastavit jeho parametry.

### **Použití příkazů MQSC**

Informace o způsobu použití příkazů MQSC naleznete v tématu Administrace IBM MQ pomocí příkazů MQSC.

 $\approx$  z/OS Tento příkaz můžete zadat ze zdrojů 2CR.Vysvětlení symbolů zdroje naleznete v tématu Zdroje, ze kterých můžete v systému IBM MQ for z/OSzadávat příkazy MQSC a PCF.

- Syntaktický diagram
- • ["Poznámky k použití pro DEFINE TOPIC" na stránce 596](#page-595-0)
- • ["Popisy parametrů pro DEFINE TOPIC" na stránce 596](#page-595-0)

**Synonymum**: TÉMA ke stanovení environmentální stopy

Hodnoty zobrazené nad hlavním řádkem v syntaktickém diagramu jsou výchozí hodnoty dodané s produktem IBM MQ, ale vaše instalace je mohla změnit. Popis způsobu použití těchto diagramů naleznete v tématu Jak číst syntaktické diagramy.

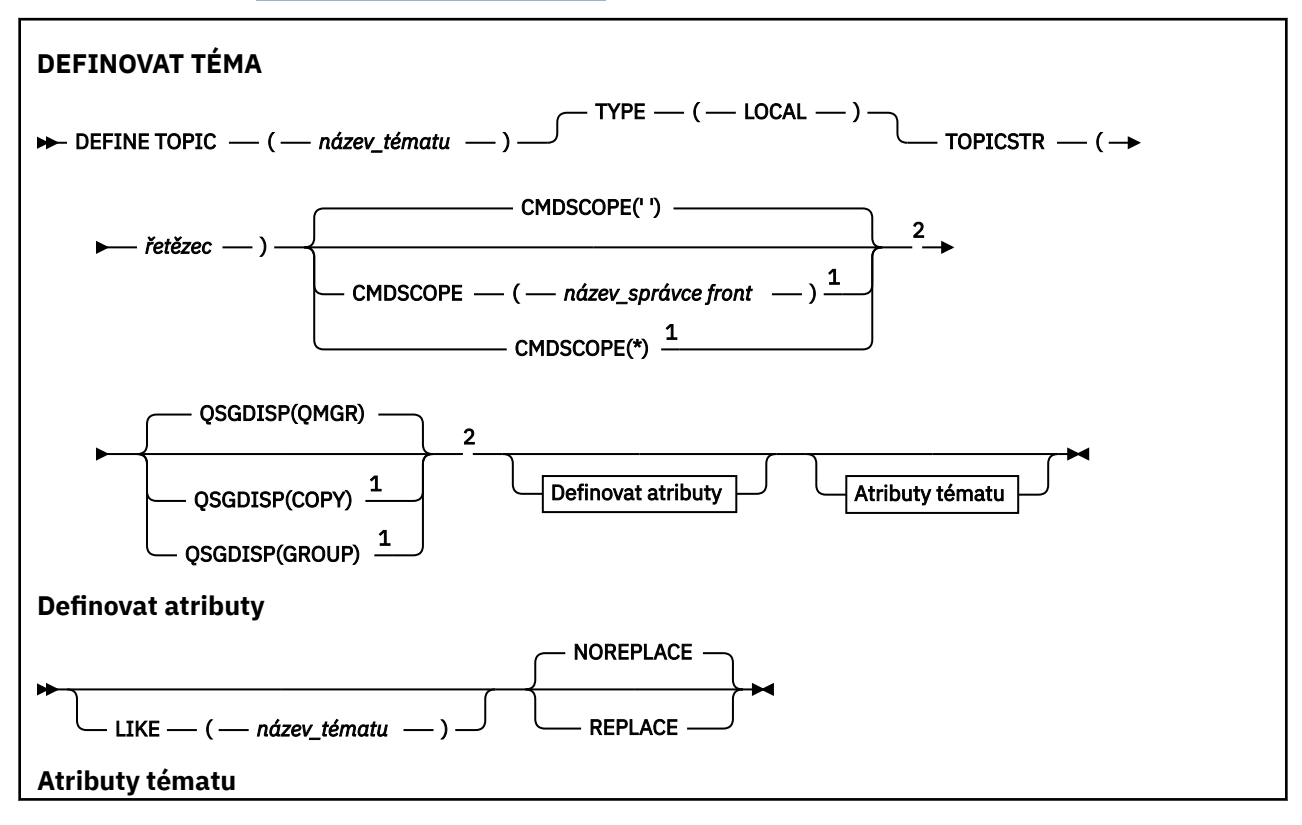

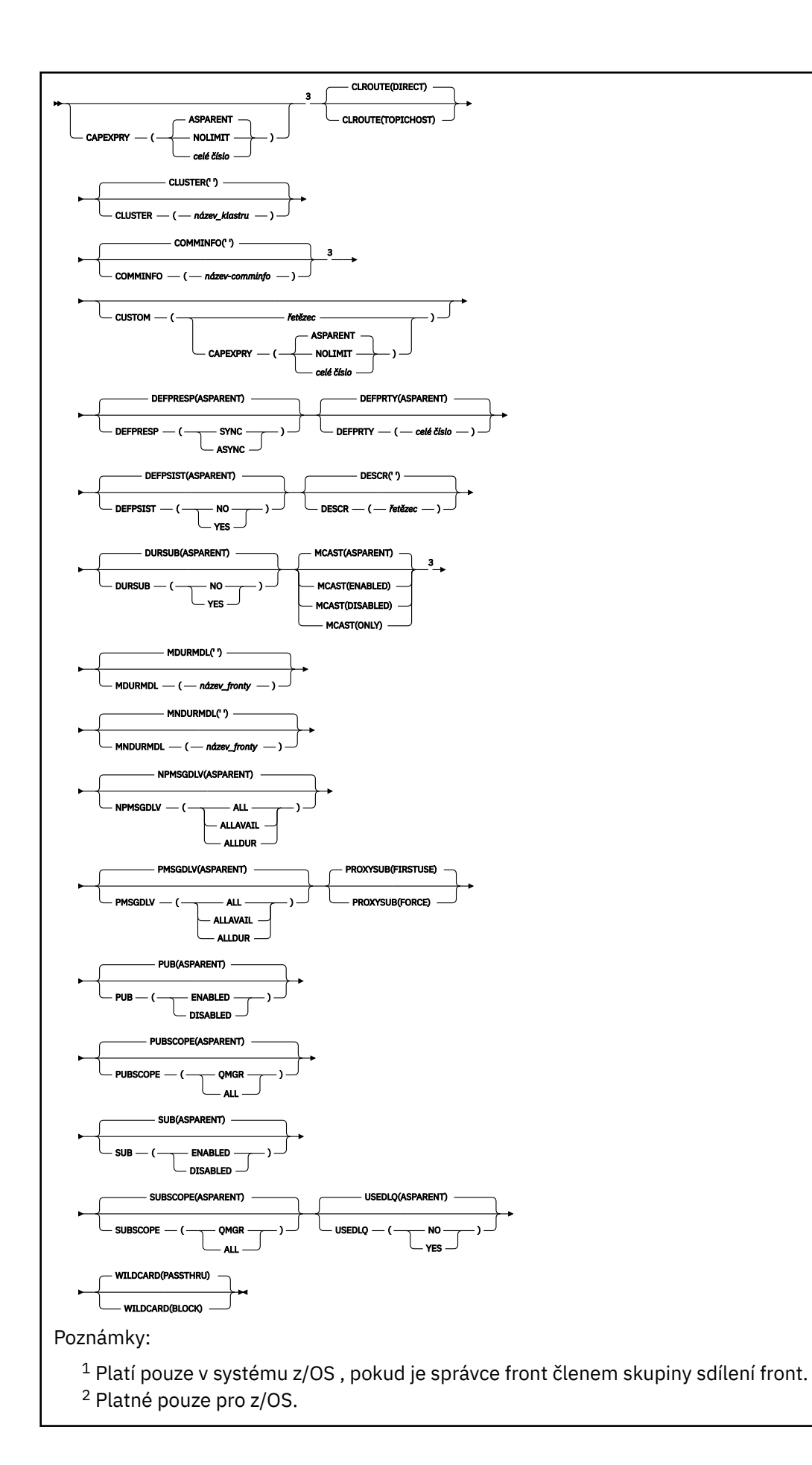

### <span id="page-595-0"></span>**Poznámky k použití pro DEFINE TOPIC**

- Když má atribut hodnotu ASPARENT, je hodnota převzata z nastavení prvního nadřízeného administrativního uzlu, který se nachází ve stromu témat. Spravované uzly jsou založeny buď na lokálně definovaných objektech témat, nebo na vzdáleně definovaných tématech klastru při účasti v klastru publikování/odběru. Pokud má první nadřízený objekt tématu také hodnotu ASPARENT, vyhledá se další objekt. Pokud každý nalezený objekt při vyhledávání stromu používá funkci ASPARENT, jsou hodnoty převzaty ze systému SYSTEM.BASE.TOPIC, pokud existuje. Je-li SYSTEM.BASE.TOPIC neexistuje, hodnoty jsou stejné jako hodnoty dodané s IBM MQ v definici SYSTEM.BASE.TOPIC.
- Atribut ASPARENT se použije na každého správce front v kolektivu klastru kontrolou sady lokálních definic a definic klastrů, které jsou v daném okamžiku viditelné ve správci front.
- Když je publikování odesláno více odběratelům, atributy použité z objektu tématu se používají konzistentně pro všechny odběratele, kteří obdrží publikování. Například blokování publikování v tématu se použije pro další aplikaci MQPUT do tématu. Publikování, které probíhá pro více odběratelů, se dokončí pro všechny odběratele. Tato publikace si nevšímá změny, která se stala součástí průchodu, na žádný atribut v tématu.
- Úspěšné dokončení příkazu neznamená, že akce byla dokončena. Chcete-li zkontrolovat skutečné dokončení, prohlédněte si krok DEFINE TOPIC v části Kontrola dokončení asynchronních příkazů pro distribuované sítě.

### **Popisy parametrů pro DEFINE TOPIC**

#### *(název-tématu)*

Název definice tématu IBM MQ (viz Pravidla pro pojmenování IBM MQ objektů ). Maximální délka je 48 znaků.

Název se nesmí shodovat s žádnou jinou definicí tématu, která je aktuálně definována v tomto správci front (není-li zadána volba REPLACE).

### **CAPEXPRY(***celé číslo***)**

Maximální doba, vyjádřená v desetinách sekundy, do doby, než zpráva publikovaná do tématu, které dědí vlastnosti z tohoto objektu, zůstane v systému, dokud nebude způsobilá pro zpracování vypršení platnosti.

Další informace o zpracování vypršení platnosti zprávy naleznete v tématu Vynucování nižších časů vypršení platnosti.

#### *celočíselná hodnota*

Hodnota musí být v rozsahu od 1 do 999 999 999 999.

#### **NOLIMIT**

Neexistuje žádné omezení doby vypršení platnosti zpráv vložených do tohoto tématu.

#### **AsParent**

Maximální doba vypršení platnosti zprávy je založena na nastavení nejbližšího nadřazeného objektu administrativního tématu ve stromu témat. Toto je výchozí hodnota.

#### **CLROUTE**

Chování směrování, které má být použito pro témata v klastru definovaném parametrem **CLUSTER** .

#### **Přímý**

Pokud nakonfigurujete přímo směrované klastrované téma ve správci front, všichni správci front ve klastru budou mít informace o všech ostatních správcích front ve klastru. Při provádění operací publikování a odběru se každý správce fronty může připojit přímo k jinému správci fronty v klastru.

#### **TOPICHOST**

Při použití směrování hostitelů témat budou mít všichni správci front v klastru informace o správcích front klastru, kteří jsou hostiteli směrované definice tématu (tj. správcích front, na

kterých jste definovali objekt tématu). Při provádění operací publikování a odběru se správci front v klastru připojí pouze ke správcům front hostitele tématu a nikoli přímo každý s každým. Správci front hostitele tématu odpovídají za směrování publikování ze správců front, na nichž dochází k publikování publikací, na správce front s odpovídajícími odběry.

Po klastrovaném objektu tématu (prostřednictvím nastavení vlastnosti **CLUSTER** ) nemůžete změnit hodnotu vlastnosti **CLROUTE** . Před změnou hodnoty musíte vyjmout objekt z klastru (vlastnost **CLUSTER** nastavit na ' '). Vyřazením tématu z klastru převedete definici tématu na lokální téma, výsledkem čehož je období, během kterého nebudou publikace doručovány do vzdálených správců front. Tuto skutečnost byste měli při provádění této změny vzít v úvahu. Viz Dopad definice neklastrového tématu pod názvem témata klastru z jiného správce front . Pokud se pokusíte změnit hodnotu vlastnosti **CLROUTE** , zatímco je klastrovaná, systém vygeneruje výjimku MQRCCF\_CLROUTE\_NOT\_ALTERABLE .

Viz také Směrování pro klastry publikování/odběru: Poznámky k chování a Návrh klastrů publikování/ odběru.

#### **CLUSTER**

Název klastru, ke kterému toto téma patří. Nastavením tohoto parametru na klastru, jehož členem je tento správce front, informujete všechny správce front v klastru o tomto tématu. Veškeré publikace k tomuto tématu nebo řetězci tématu pod ním, vložené do libovolného správce front v klastru, se předají do odběrů na všech ostatních správcích front v klastru. Další informace viz Distribuované sítě pro publikace/odběry.

**' '**

Pokud nemá žádný objekt tématu nad tímto tématem ve stromu tématu nastaven tento parametr na název klastru, nepatří toto téma do klastru. Publikování a odběry tohoto tématu se nebudou předávat do správců front pro publikování/odběry připojené do klastru. Pokud uzel tématu výše ve stromu tématu má nastavený název klastru, budou se publikování a odběry tohoto tématu předávat i prostřednictvím klastru.

#### *řetězec*

Téma patří do tohoto klastru. Nedoporučuje se nastavení na jiný klastr z objektu tématu, nad tímto objektem tématu ve stromu témat. Ostatní správci front v klastru budou respektovat tuto definici objektu, pokud na těchto správcích front nebude existovat lokální definice se stejným názvem.

Chcete-li zabránit šíření odběrů a publikování prostřednictvím klastru, ponechte tento parametr v systémových tématech SYSTEM.BASE.TOPIC a SYSTEM.DEFAULT.TOPIC prázdný, kromě zvláštních případů jako např. při podpoře migrace.

#### z/0S **CMDSCOPE**

Tento parametr se týká pouze produktu z/OS a určuje způsob spuštění příkazu v případě, že je správce front členem skupiny sdílení front.

Hodnota CMDSCOPE musí být prázdná nebo lokální správce front, pokud je hodnota QSGDISP nastavena na GROUP.

**' '**

Příkaz se spustí ve správci front, ve kterém byl zadán.

#### *název\_správce\_front*

Příkaz se spustí ve vámi zadaném správci front za předpokladu, že je správce front aktivní v rámci skupiny sdílení front.

Název jiného správce front než správce front, v němž byl zadán, můžete zadat pouze v případě, že používáte sdílené prostředí front a je-li povolen příkazový server.

**\***

Příkaz je spuštěn v lokálním správci front a je také předán všem aktivním správcům front ve skupině sdílení front. Znak \* má stejný účinek jako zadání příkazu pro každého správce front ve skupině sdílení front.

#### **COMMINFO (** *název-comminfo* **)**

Název objektu informací o komunikaci výběrového vysílání přidruženého k tomuto objektu tématu.

#### **CUSTOM (***řetězec***)**

Vlastní atribut pro nové funkce.

Tento atribut obsahuje hodnoty atributů, jako dvojice názvu atributu a hodnoty, oddělené alespoň jednou mezerou. Dvojice název-hodnota atributu mají tvar NAME(VALUE).

#### **CAPEXPRY(***celé číslo***)**

Poznámka: <sup>V 9.3.1</sup> Atribut fronty CAPEXPRY zavedený v IBM MQ 9.3.1 nahrazuje použití volby CAPEXPRY v poli CUSTOM. Není možné nastavit atribut CAPEXPRY, pokud je v poli CUSTOM již definován atribut CAPEXPRY. Měli byste změnit existující témata, abyste nastavili nové pole CAPEXPRY a zrušili nastavení atributu CAPEXPRY v poli CUSTOM. Příklad:

DEFINE TOPIC(Q1) CAPEXPRY(1000) CAPEXPRY('')

Maximální doba, vyjádřená v desetinách sekundy, do doby, než zpráva publikovaná do tématu, které dědí vlastnosti z tohoto objektu, zůstane v systému, dokud nebude způsobilá pro zpracování vypršení platnosti.

Další informace o zpracování vypršení platnosti zprávy naleznete v tématu Vynucování nižších časů vypršení platnosti.

#### *celočíselná hodnota*

Hodnota musí být v rozsahu od 1 do 999 999 999 999.

#### **NOLIMIT**

Neexistuje žádné omezení doby vypršení platnosti zpráv vložených do tohoto tématu.

#### **AsParent**

Maximální doba vypršení platnosti zprávy je založena na nastavení nejbližšího nadřazeného objektu administrativního tématu ve stromu témat. Toto je výchozí hodnota.

Uvedení hodnoty CAPEXPRY , která není platná, nezpůsobí selhání příkazu. Místo toho se použije výchozí hodnota.

#### **DEFPRESP**

Určuje odezvu vložení, která se má použít, když aplikace uvádějí volbu MQPMO\_RESPONSE\_AS\_DEF.

#### **AsParent**

Výchozí odezva vložení je založena na nastavení nejbližšího nadřízeného objektu administrativního tématu ve stromu témat.

#### **SYNC**

Operace vložení do fronty, která určuje MQPMO\_RESPONSE\_AS\_Q\_DEF, jsou zadány, jako by místo toho byla zadána hodnota MQPMO\_SYNC\_RESPONSE. Pole v MQMD a MQPMO jsou vráceny správcem front do aplikace.

#### **ASYNC**

Operace vložení do fronty, která určuje MQPMO\_RESPONSE\_AS\_Q\_DEF, se vždy zadávají, jako by místo toho byla zadána hodnota MQPMO\_ASYNC\_RESPONSE. Některá pole v MQMD a MQPMO nejsou vráceny správcem front do aplikace; u zpráv vložených do transakce a všech dočasných zpráv však může dojít ke zlepšení výkonu.

#### **DEFPRTY (** *celé číslo* **)**

Výchozí priorita zpráv publikovaných v rámci tématu.

#### **(** *celé číslo* **)**

Hodnota musí být v rozsahu nula (nejnižší priorita) až do parametru správce front MAXPRTY (MAXPRTY je 9).

#### **AsParent**

Výchozí priorita je založena na nastavení nejbližšího nadřízeného objektu administrativního tématu ve stromu témat.

#### **DEFPSIST**

Určuje perzistenci zpráv, která má být použita v případě, že aplikace zadávají volbu MQPER\_PERSISTENCE\_AS\_TOPIC\_DEF.

#### **AsParent**

Výchozí perzistence je založena na nastavení nejbližšího nadřízeného objektu administrativního tématu ve stromu témat.

#### **NO**

Zprávy v této frontě jsou během restartu správce front ztraceny.

#### **YES**

Zprávy v této frontě se uchovají i po restartu správce front.

Na systémech z/OSjsou hodnoty N a Y přijímány jako synonyma NO a YES.

#### **DESCR (** *řetězec* **)**

Komentář v prostém textu. Poskytuje popisné informace o objektu, když operátor zadá příkaz DISPLAY TOPIC.

Musí obsahovat pouze zobrazitelné znaky. Maximální délka je 64 znaků. V instalaci se znakovou sadou DBCS může obsahovat znaky DBCS (maximální délka je omezena na 64 bajtů).

**Poznámka:** Jsou-li použity znaky, které nejsou obsaženy v identifikátoru CCSID (coded character set identifier) pro daného správce front, mohou být tyto znaky při odeslání informace jinému správci front nesprávně přeloženy.

#### **DURSUB**

Určuje, zda je aplikacím povoleno vytvářet trvalé odběry pro toto téma.

#### **AsParent**

To, zda lze pro toto téma vytvořit trvalé odběry, je založeno na nastavení nejbližšího nadřízeného objektu administrativního tématu ve stromu témat.

#### **NO**

Pro toto téma nelze vytvořit trvalé odběry.

#### **YES**

Pro toto téma lze vytvořit trvalé odběry.

#### **LIKE (** *název-tématu* **)**

Název tématu. Parametry tématu se používají k modelování této definice.

Pokud toto pole není vyplněno a nevyplníte pole parametrů související s příkazem, hodnoty jsou převzaty z výchozí definice pro témata v tomto správci front.

Nevyplnění tohoto pole je ekvivalentní zadání:

LIKE(SYSTEM.DEFAULT.TOPIC)

Je poskytnuta výchozí definice tématu, ale instalace ji může změnit na požadované výchozí hodnoty. Viz Pravidla pro pojmenování IBM MQ objektů.

z/OS V systému z/OSsprávce front vyhledává objekt s vámi zadaným názvem a dispozicí QMGR nebo COPY v sadě stránek nula. Dispozice objektu LIKE není zkopírována do objektu, který definujete.

### **Poznámka:**

1. Objekty QSGDISP (GROUP) nejsou prohledávány.

2. Operátor LIKE je ignorován, pokud je zadán parametr QSGDISP (COPY).

#### **MCAST**

Určuje, zda je výběrové vysílání povoleno ve stromu témat. Hodnoty:

#### **AsParent**

Atribut výběrového vysílání tématu se dědí od nadřízeného objektu.

#### **VYPNUTO**

V tomto uzlu není povolen žádný provoz výběrového vysílání.

#### **POVOLENO**

V tomto uzlu je povolen provoz výběrového vysílání.

#### **Pouze**

Jsou povoleny pouze odběry z klienta podporujícího výběrové vysílání.

#### **MDURMDL (***řetězec***)**

Název modelové fronty, která má být použita pro trvalé odběry, které vyžadují, aby správce front spravoval místo určení svých publikací (viz Pravidla pro pojmenovávání IBM MQ objektů). Maximální délka je 48 znaků.

Je-li **MDURMDL** prázdné, funguje stejně jako hodnoty ASPARENT na jiných atributech. Název modelové fronty, která se má použít, je založen na nejbližším nadřízeném objektu administrativního tématu ve stromu témat s hodnotou nastavenou pro **MDURMDL**.

Pokud používáte **MDURMDL** k určení modelové fronty pro klastrované téma, musíte se ujistit, že je fronta definována v každém správci front v klastru, kde lze vytvořit trvalý odběr používající toto téma.

Dynamická fronta vytvořená z tohoto modelu má předponu SYSTEM.MANAGED.DURABLE

#### **MNDURMDL (** *řetězec* **)**

Název modelové fronty, která má být použita pro dočasné odběry, které vyžadují, aby správce front spravoval místo určení svých publikování (viz Pravidla pro pojmenování IBM MQ objektů). Maximální délka je 48 znaků.

Je-li **MNDURMDL** prázdné, funguje stejně jako hodnoty ASPARENT na jiných atributech. Název modelové fronty, která se má použít, je založen na nejbližším nadřízeném objektu administrativního tématu ve stromu témat s hodnotou nastavenou pro **MNDURMDL**.

Pokud používáte **MNDURMDL** k určení modelové fronty pro klastrované téma, musíte se ujistit, že je fronta definována v každém správci front v klastru, kde lze vytvořit netrvalý odběr používající toto téma.

Dynamická fronta vytvořená z tohoto modelu má předponu SYSTEM.MANAGED.NDURABLE.

#### **NPMSGDLV**

Mechanizmus doručení pro dočasné zprávy publikované v tomto tématu:

#### **AsParent**

Použitý mechanismus doručení je založen na nastavení prvního nadřízeného administrativního uzlu, který se nachází ve stromu témat týkajícím se tohoto tématu.

#### **ALL**

Přechodné zprávy musí být doručeny všem odběratelům bez ohledu na jejich trvanlivost, aby bylo volání MQPUT úspěšné. Pokud selže doručení zprávy některému z odběratelů, není zpráva přijata žádným z dalších odběratelů a volání MQPUT se nezdaří.

#### **ALLAVAIL.**

Přechodné zprávy jsou doručeny všem odběratelům, kteří je mohou přijmout. Fakt, že selhalo doručení zprávy některému z odběratelů, nezabrání jejímu doručení ostatním odběratelům.

#### **ALLDUR**

Přechodné zprávy musí být doručeny všem trvalým odběratelům. Fakt, že selhalo doručení netrvalé zprávy některým netrvalým odběratelům neznamená, že bude na volání MQPUT vrácena chyba. Pokud dojde k selhání doručení trvalému odběrateli, neobdrží zprávu žádní odběratelé a volání MQPUT se nezdaří.

#### **PMSGDLV**

Mechanizmus doručení pro trvalé zprávy publikované v tomto tématu:

#### **AsParent**

Použitý mechanismus doručení je založen na nastavení prvního nadřízeného administrativního uzlu, který se nachází ve stromu témat týkajícím se tohoto tématu.

#### **ALL**

Trvalé zprávy musí být doručeny všem odběratelům bez ohledu na jejich trvanlivost, aby bylo možné volání MQPUT ohlásit úspěch. Pokud selže doručení zprávy některému z odběratelů, není zpráva přijata žádným z dalších odběratelů a volání MQPUT se nezdaří.

#### **ALLAVAIL.**

Trvalé zprávy jsou doručeny všem odběratelům, kteří mohou zprávu přijmout. Fakt, že selhalo doručení zprávy některému z odběratelů, nezabrání jejímu doručení ostatním odběratelům.

#### **ALLDUR**

Trvalé zprávy musí být doručeny všem trvalým odběratelům. Fakt, že selhalo doručení trvalé zprávy některým netrvalým odběratelům neznamená, že bude na volání MQPUT vrácena chyba. Pokud dojde k selhání doručení trvalému odběrateli, neobdrží zprávu žádní odběratelé a volání MQPUT se nezdaří.

#### **PROXYSUB**

Řídí, kdy je pro toto téma nebo řetězce témat pod tímto tématem odesílán proxy odběr sousedním správcům front v rámci klastru nebo hierarchie publikování/odběru. Další podrobnosti viz Výkon odběru v sítích publikování/odběru.

#### **FirstUse**

V případě každého jedinečného řetězce tématu na úrovni nebo pod úrovní tohoto objektu tématu je asynchronně zaslán proxy odběr všem sousedním správcům front v těchto scénářích:

- Když je vytvořen lokální odběr.
- Když je přijat proxy odběr, který je třeba rozšířit k dalším přímo připojeným správcům front.

#### **Vynutit**

Proxy odběr se zástupnými znaky, který odpovídá všem řetězcům témat ve stromu témat a pod ním, je odeslán sousedním správcům front i v případě, že neexistují žádné lokální odběry.

**Poznámka:** Proxy odběr je odeslán, když je tato hodnota nastavena na DEFINE nebo ALTER. Při nastavení v klastrovaném tématu všichni správci front v klastru vydávají zástupný znak proxy pro všechny ostatní správce front v klastru.

#### **PUB**

Určuje, zda lze do tohoto tématu publikovat zprávy.

#### **AsParent**

To, zda lze do tématu publikovat zprávy, je založeno na nastavení nejbližšího nadřízeného objektu administrativního tématu ve stromu témat.

#### **POVOLENO**

Zprávy mohou být publikovány do tématu (pomocí vhodně autorizovaných aplikací).

#### **VYPNUTO**

Do tématu nelze publikovat zprávy.

Viz také Speciální zacházení pro parametr **PUB**.

#### **PUBSCOPE**

Určuje, zda tento správce front šíří publikování do správců front jako součást hierarchie nebo jako součást klastru publikování/odběru.

**Poznámka:** Můžete omezit chování jednotlivých publikování pomocí příkazu MQPMO\_SCOPE\_QMGR na volby Vložit zprávu.

#### **AsParent**

Určuje, zda tento správce front šíří publikování do správců front jako součást hierarchie nebo jako součást klastru publikování/odběru. Toto nastavení je založeno na nastavení prvního nadřízeného administrativního uzlu nalezeného ve stromu témat, který souvisí s tímto tématem.

#### **QMGR**

Publikace pro toto téma nejsou šířeny do připojených správců front.

#### **ALL**

Publikování pro toto téma jsou šířena do hierarchicky propojených správců front a do správců front připojených ke klastru publikování/odběru.

#### $z/0S$ **OSGDISP**

Tento parametr platí pouze pro z/OS .

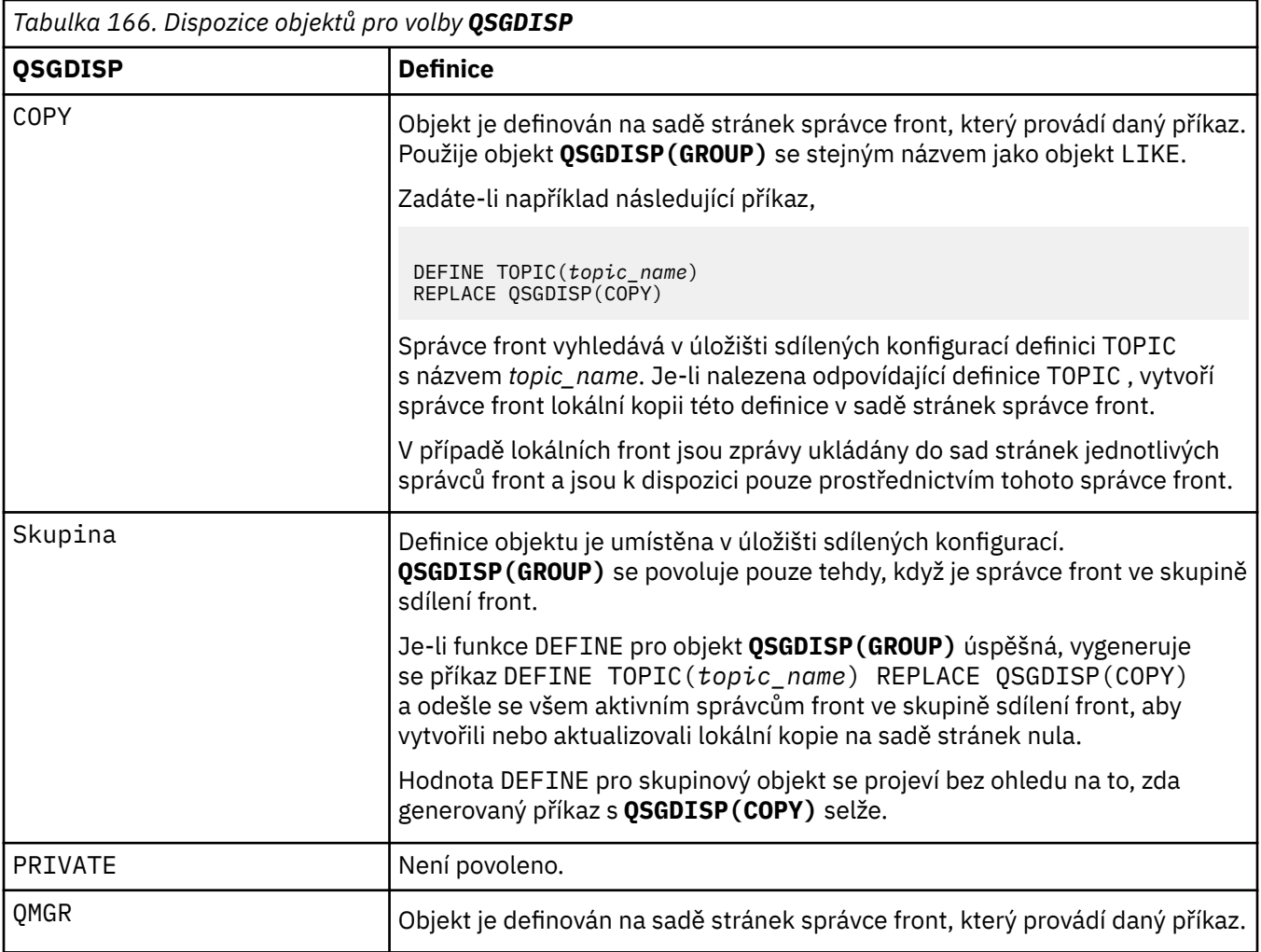

#### **REPLACE a NOREPLACE**

Určuje, zda má být existující definice (a v systému z/OSse stejnou dispozicí) nahrazena touto definicí. Žádný objekt s jinou dispozicí se nezmění.

#### **REPLACE**

Pokud objekt existuje, efekt je podobný zadání příkazu **ALTER** bez volby **FORCE** a s *všemi* ostatními zadanými parametry.

(Rozdíl mezi příkazem **ALTER** bez volby **FORCE** a příkazem **DEFINE** s volbou **REPLACE** je v tom, že **ALTER** nemění nespecifikované parametry, ale **DEFINE** s **REPLACE** nastaví *všechny* parametry. Při použití **REPLACE**jsou nespecifikované parametry převzaty buď z objektu s názvem ve volbě **LIKE** , nebo z výchozí definice a parametry nahrazovaného objektu, pokud nějaký existuje, jsou ignorovány.)

Příkaz selže, pokud jsou obě následující tvrzení pravdivá:

- Příkaz nastavuje parametry, které by vyžadovaly použití volby **FORCE** , pokud byste používali příkaz **ALTER** .
- Objekt je otevřený.

Příkaz ALTER s volbou FORCE v této situaci uspěje.

**Poznámka:** Volba REPLACE nenahrazuje vlastnosti TOPICSTR tématu. TOPICSTR je vlastnost, která se v příkladu používá k testování různých stromů témat. Chcete-li změnit témata, nejprve je odstraňte.

#### **NOREPLACE**

Definice nesmí nahradit žádnou existující definici objektu.

#### **SUB**

Určuje, zda mají mít aplikace povoleno přihlásit se k odběru tohoto tématu.

#### **AsParent**

Zda se mohou aplikace přihlásit k odběru tématu, je založeno na nastavení nejbližšího nadřízeného objektu administrativního tématu ve stromu témat.

#### **POVOLENO**

V tématu lze provádět odběry (prostřednictvím vhodně autorizovaných aplikací).

#### **VYPNUTO**

Aplikace se nemohou přihlásit k odběru tématu.

#### **SUBSCOPE**

Určuje, zda tento správce front odebírá publikování v tomto správci front nebo v síti připojených správců front. Pokud odebíráte všechny správce front, správce front jim předá odběry jako součást hierarchie nebo jako součást klastru publikování/odběru.

**Poznámka:** Chování pro jednotlivé odběry můžete omezit pomocí **MQPMO\_SCOPE\_QMGR** v deskriptoru odběru nebo **SUBSCOPE(QMGR)** v **DEFINE SUB**. Jednotliví odběratelé mohou přepsat nastavení **SUBSCOPE** ALL určením volby odběru **MQSO\_SCOPE\_QMGR** při vytváření odběru.

#### **AsParent**

Určuje, zda tento správce front odebírá publikování stejným způsobem jako nastavení prvního nadřízeného administrativního uzlu nalezeného ve stromu témat týkajícím se tohoto tématu.

#### **QMGR**

Odběrateli se dostanou pouze publikování publikovaná v tomto správci front.

#### **all**

Publikování provedené v tomto správci front nebo v jiném správci front se dostane k odběrateli. Odběry pro toto téma jsou šířeny do hierarchicky propojených správců front a do správců front připojených ke klastru publikování/odběru.

#### **TOPICSTR (***řetězec***)**

Řetězec tématu, představovaný touto definicí objektu tématu. Tento parametr je povinný a nemůže obsahovat prázdný řetězec.

Řetězec tématu nesmí být stejný jako žádný jiný řetězec tématu, který již představuje definice objektu tématu.

Maximální délka řetězce je 10 240 znaků.

**Poznámka:** Volba REPLACE nenahrazuje vlastnosti TOPICSTR tématu. TOPICSTR je vlastnost, která se v příkladu používá k testování různých stromů témat. Chcete-li změnit témata, nejprve je odstraňte.

#### **TYPE (***typ-tématu***)**

Je-li tento parametr použit, musí bezprostředně následovat po parametru *topic-name* na všech

platformách z/US s výjimkou z/OS.

#### **LOKÁLNÍ**

Lokální objekt tématu.

#### **USEDLQ**

Určuje, zda má být fronta nedoručených zpráv použita v případě, že zprávy publikování nemohou být doručeny do správné fronty odběratele.

#### **AsParent**

Určuje, zda má být použita fronta nedoručených zpráv s použitím nastavení nejbližšího objektu administrativního tématu ve stromu témat. Tato hodnota je výchozí hodnota dodaná s produktem IBM MQ, ale vaše instalace ji mohla změnit.

#### **No**

Publikační zprávy, které nelze doručit do správné fronty odběratele, jsou považovány za selhání při vložení zprávy. Operace MQPUT aplikace do tématu se nezdaří v souladu s nastaveními parametrů **NPMSGDLV** a **PMSGDLV**.

#### **Ano**

Pokud atribut správce front **DEADQ** poskytuje název fronty nedoručených zpráv, použije se. Pokud správce front neposkytne název fronty nedoručených zpráv, bude chování stejné jako u volby NO.

#### **WILDCARD**

Chování odběrů používajících zástupné znaky s ohledem na toto téma.

#### **PASSTHRU**

U odběrů registrovaných pro téma, které používá zástupné znaky a které je méně specifické než řetězec tématu v tomto objektu tématu, jsou poskytnuty publikace k tomuto tématu a k řetězcům tématu, které jsou specifičtější než toto téma.

#### **BLOCK**

U odběrů registrovaných pro téma, které používá zástupné znaky a které je méně specifické než řetězec tématu v tomto objektu tématu, nejsou poskytnuty publikace k tomuto tématu ani k řetězcům tématu, které jsou specifičtější než toto téma.

Hodnota tohoto atributu se použije při definici odběrů. Když tento atribut změníte, sada témat pokrytých existujícími odběry nebude touto změnou ovlivněna. Tento scénář platí i v případě, že se topologie změní při vytvoření nebo odstranění objektů tématu; sada témat odpovídajících odběrům vytvořená po úpravě atributu **WILDCARD** se vytvoří pomocí upravené topologie. Pokud chcete vynutit opětovné vyhodnocení odpovídající sady témat pro existující odběry, musíte restartovat správce front.

#### **Související úlohy**

Definování administrativního tématu

### **DELETE AUTHINFO (odstranění ověřovacích informací)**

K odstranění objektu ověřovacích informací použijte příkaz MQSC **DELETE AUTHINFO** .

### **Použití příkazů MQSC**

Informace o způsobu použití příkazů MQSC naleznete v tématu Administrace IBM MQ pomocí příkazů MQSC.

 $z/0S$ Tento příkaz můžete zadat ze zdrojů 2CR.Vysvětlení symbolů zdroje naleznete v tématu Zdroje, ze kterých můžete v systému IBM MQ for z/OSzadávat příkazy MQSC a PCF.

- Syntaktický diagram
- • ["Popisy parametrů pro DELETE AUTHINFO" na stránce 605](#page-604-0)

**Synonymum**: Žádné

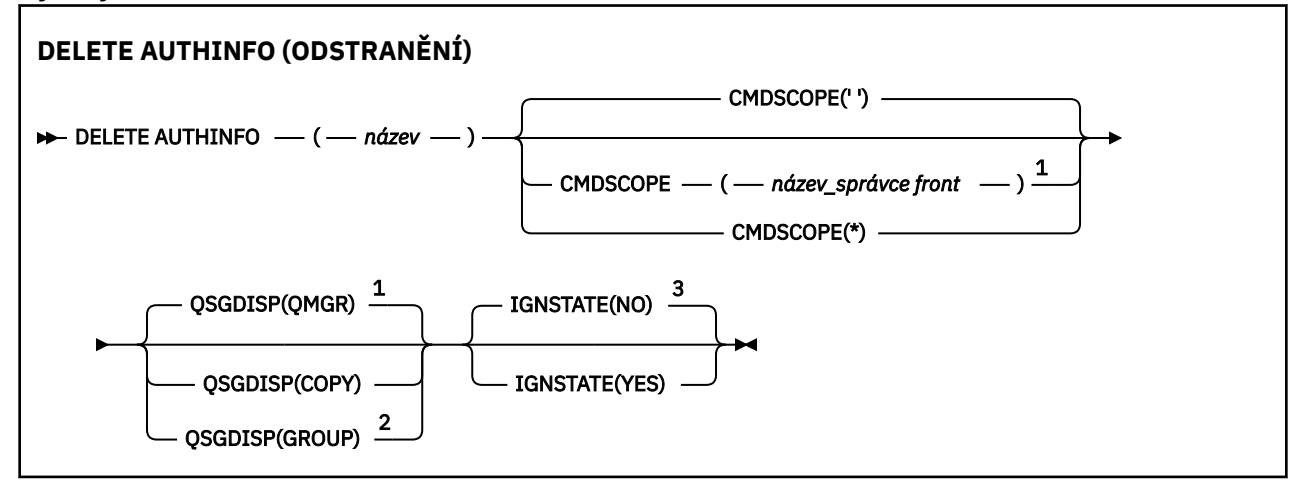

#### <span id="page-604-0"></span>Poznámky:

<sup>1</sup> Platné pouze pro z/OS.

<sup>2</sup> Platí pouze v případě, že je správce front členem skupiny sdílení front. Skupiny sdílení front lze používat pouze v systému IBM MQ for z/OS.

 $3$  Platné pouze pro AIX, Linux, and Windows.

### **Popisy parametrů pro DELETE AUTHINFO**

#### *(název)*

Název objektu ověřovacích informací. Toto je povinné.

Název musí být názvem existujícího objektu ověřovacích informací.

### **Z/OS** CMDSCOPE

Tento parametr se týká pouze produktu z/OS a určuje způsob spuštění příkazu v případě, že je správce front členem skupiny sdílení front.

Parametr **CMDSCOPE** musí být prázdný nebo lokální správce front, pokud je parametr **QSGDISP** nastaven na hodnotu GROUP.

**' '**

Příkaz se spustí ve správci front, ve kterém byl zadán. Toto je výchozí hodnota.

#### *název\_správce\_front*

Příkaz se spustí ve vámi zadaném správci front za předpokladu, že je správce front aktivní v rámci skupiny sdílení front.

Název správce front, který není správcem front, v němž byl příkaz zadán, můžete zadat pouze v případě, že používáte prostředí skupiny sdílení front a je povolen příkazový server.

**\***

Příkaz je spuštěn v lokálním správci front a je také předán všem aktivním správcům front ve skupině sdílení front. Tento efekt je stejný jako zadání příkazu pro každého správce front ve skupině sdílení front.

#### **L**OSGDISP

Tento parametr platí pouze pro z/OS .

Určuje dispozice objektu, na který příkaz aplikujete (tj. kde je definován a jak se chová).

#### **COPY**

 $z/0S$ 

Definice objektu je umístěna v sadě stránek správce front, který příkaz provádí. Objekt byl definován pomocí příkazu, který měl parametry **QSGDISP(COPY)**. Žádný objekt nacházející se ve sdíleném úložišti nebo jakýkoli objekt definovaný pomocí příkazu, který měl parametry QSGDISP (QMGR), není tímto příkazem ovlivněn.

#### **SKUPINA**

Definice objektu je umístěna ve sdíleném úložišti. Objekt byl definován pomocí příkazu, který měl parametry **QSGDISP(GROUP)**. Žádný objekt umístěný v sadě stránek správce front, který provádí příkaz (s výjimkou lokální kopie objektu), není tímto příkazem ovlivněn.

Pokud je příkaz úspěšný, vygeneruje se následující příkaz a odešle se všem aktivním správcům front ve skupině sdílení front, aby se odstranily lokální kopie na sadě stránek nula:

DELETE AUTHINFO(name) QSGDISP(COPY)

Odstranění objektu skupiny se projeví i v případě, že generovaný příkaz s příkazem **QSGDISP(COPY)** selže.

#### **QMGR**

Definice objektu je umístěna v sadě stránek správce front, který příkaz provádí. Objekt byl definován pomocí příkazu, který měl parametry **QSGDISP(QMGR)**. Tento příkaz neovlivní žádný objekt nacházející se ve sdíleném úložišti ani žádnou lokální kopii takového objektu.

Toto je výchozí hodnota.

### **IGNSTATE**

Uvádí, zda příkaz selže, pokud objekt neexistuje. Hodnota může být jedna z následujících hodnot:

**NO**

Když je příkaz spuštěn z produktu **[runmqsc](#page-176-0)** s parametrem **-n** pro spuštění bez připojení ke správci front, příkaz uspěje bez ohledu na to, zda objekt existuje.

Ve všech ostatních prostředích příkaz selže, pokud objekt neexistuje.

Toto je výchozí hodnota.

**YES**

Příkaz uspěje bez ohledu na to, zda objekt existuje.

### **DELETE AUTHREC (odstranění záznamů oprávnění) na Multiplatforms**

Pomocí příkazu MQSC DELETE AUTHREC odstraňte záznamy oprávnění přidružené k názvu profilu.

### **Použití příkazů MQSC**

Informace o způsobu použití příkazů MQSC naleznete v tématu Administrace IBM MQ pomocí příkazů MQSC.

- • [Syntaktický diagram](#page-606-0)
- • ["Popisy parametrů" na stránce 607](#page-606-0)

<span id="page-606-0"></span>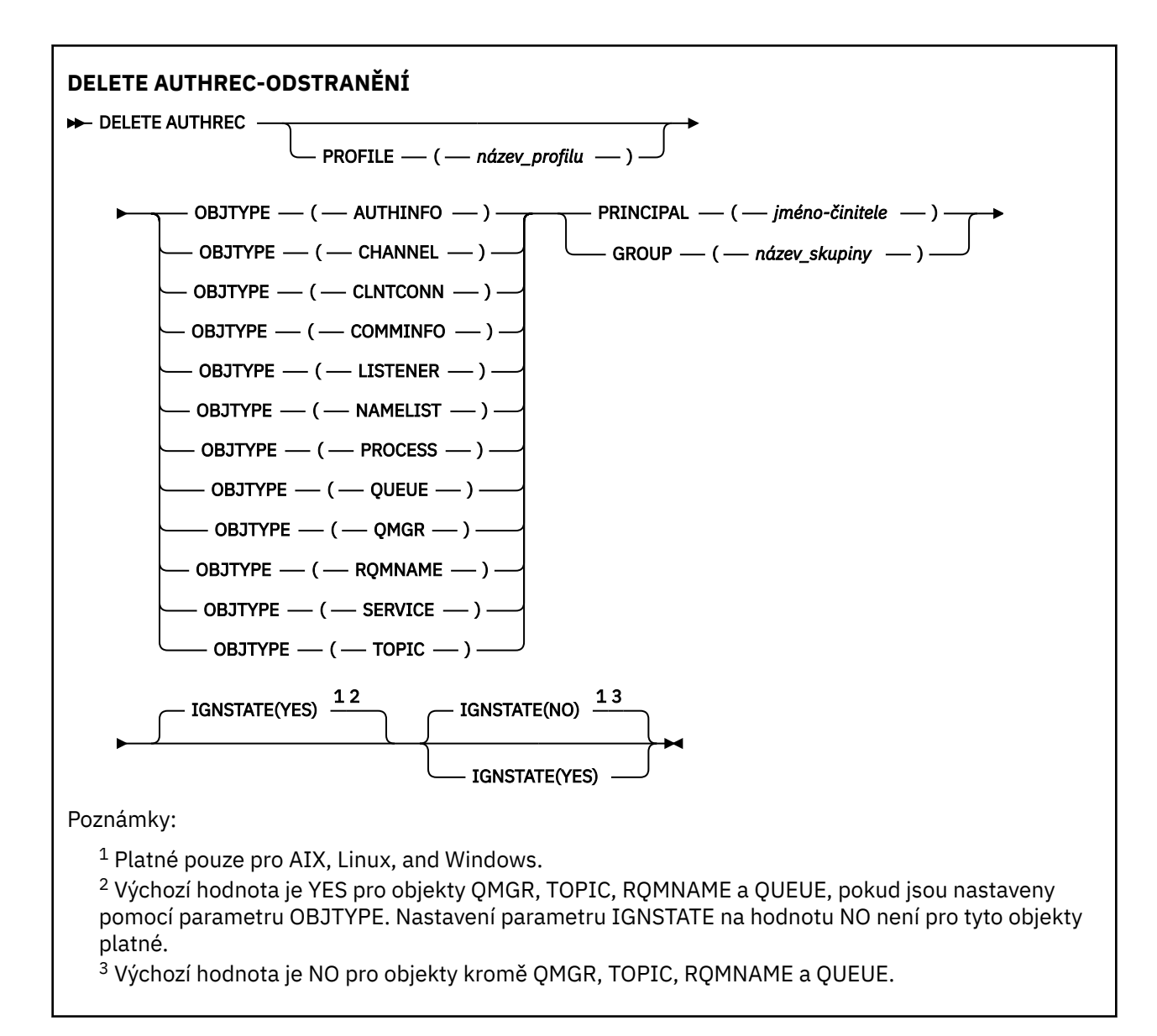

### **Popisy parametrů**

#### **PROFILE (***název-profilu***)**

Název objektu nebo generického profilu, pro který se má odebrat záznam oprávnění. Tento parametr je povinný, pokud parametr **OBJTYPE** není QMGR, v takovém případě jej lze vynechat.

#### **OBJTYPE**

Typ objektu, na který odkazuje profil. Uveďte jednu z následujících hodnot:

#### **AUTHINFO**

Záznam ověřovacích informací

#### **CHANNEL**

Kanál

#### **CLNTCONN**

Kanál připojení klienta

#### **COMMINFO**

Objekt informací o komunikaci

#### **LISTENER**

Modul listener

#### <span id="page-607-0"></span>**NAMELIST**

Seznam názvů

#### **PROCESS**

Proces

#### **QUEUE**

Fronta

**QMGR**

Správce front

#### **RQMNAME**

Vzdálený správce front

#### **SERVICE**

Služba

### **TOPIC**

Téma

#### **ČINITEL (***činitel-jméno***)**

Název činitele. Toto je jméno uživatele, pro kterého se mají odebrat záznamy oprávnění pro uvedený profil. V systému IBM MQ for Windowsmůže název činitele volitelně obsahovat název domény určený v tomto formátu: user@domain.

Musíte uvést buď ČINITEL, nebo GROUP.

#### **GROUP (***název-skupiny***)**

Název skupiny. Toto je název skupiny uživatelů, pro kterou se mají odebrat záznamy oprávnění pro uvedený profil. Můžete uvést pouze jeden název a musí to být název existující skupiny uživatelů.

Windows Pouze pro IBM MO for Windows může název skupiny volitelně obsahovat název domény uvedený v následujících formátech:

GroupName@domain domain\GroupName

Musíte uvést buď ČINITEL, nebo GROUP.

### **ALW | V 9.3.0 IGNSTATE**

Uvádí, zda příkaz selže, pokud záznam oprávnění neexistuje. Hodnota může být jedna z následujících hodnot:

**NO**

Příkaz selže, pokud záznam oprávnění neexistuje.

Tato hodnota není platná pro objekty typu QUEUE, QMGR, RQMNAME a TOPIC. Toto je výchozí hodnota pro všechny ostatní typy objektů.

#### **YES**

Příkaz uspěje bez ohledu na to, zda existuje záznam oprávnění.

Jedná se o výchozí hodnotu pro objekty typu QUEUE, QMGR, RQMNAME a TOPIC.

#### $z/0S$ **DELETE BUFFPOOL (odstranění fondu vyrovnávacích pamětí) na z/OS**

#### Použijte příkaz MQSC DELETE BUFFPOOL k odstranění fondu vyrovnávacích pamětí, který se používá pro uchování zpráv v hlavní paměti.

### **Použití příkazů MQSC v systému z/OS**

Informace o způsobu použití příkazů MQSC v systému z/OSnaleznete v tématu Zdroje, z nichž lze v systému IBM MQ for z/OSzadávat příkazy MQSC a PCF.

Tento příkaz můžete zadat ze zdrojů 2CR.Vysvětlení symbolů zdroje naleznete v tématu Zdroje, ze kterých můžete v systému IBM MQ for z/OSzadávat příkazy MQSC a PCF.

- • [Syntaktický diagram](#page-607-0)
- "Poznámka k použití pro DELETE BUFFPOOL" na stránce 609
- "Popisy parametrů pro DELETE BUFFPOOL" na stránce 609

### **Synonymum**: DEL BP

### **ODSTRANIT FOND VYROVNÁVACÍCH PAMĚTÍ**

**DELETE BUFFPOOL** - (- celé číslo - )  $\rightarrow$ 

### **Poznámka k použití pro DELETE BUFFPOOL**

- Ujistěte se, že neexistují žádné aktuální definice sad stránek používající uvedený fond vyrovnávacích pamětí, jinak příkaz selže.
- DELETE BUFFPOOL nelze vydat z CSQINPT.

### **Popisy parametrů pro DELETE BUFFPOOL**

### *(celé číslo)*

Jedná se o číslo fondu vyrovnávacích pamětí, který má být odstraněn. Hodnota je celé číslo v rozsahu od 0 do 99.

# **DELETE CFSTRUCT (odstranění struktury aplikace prostředku CF) na z/OS**

Pomocí příkazu MQSC DELETE CFSTRUCT odstraňte definici struktury aplikace prostředku CF.

### **Použití příkazů MQSC v systému z/OS**

Informace o způsobu použití příkazů MQSC v systému z/OSnaleznete v tématu Zdroje, z nichž lze v systému IBM MQ for z/OSzadávat příkazy MQSC a PCF.

Tento příkaz můžete zadat ze zdrojů 2CR.Vysvětlení symbolů zdroje naleznete v tématu Zdroje, ze kterých můžete v systému IBM MQ for z/OSzadávat příkazy MQSC a PCF.

- Syntaktický diagram
- "Poznámky k použití příkazu DELETE CFSTRUCT" na stránce 609
- • ["Popisy klíčových slov a parametrů pro příkaz DELETE CFSTRUCT" na stránce 610](#page-609-0)

**Synonymum**: Žádné

### **DELETE CFSTRUCT (ODSTRANĚNÍ)**

```
DELETE CFSTRUCT - ( - název-struktury - ) \rightarrow
```
### **Poznámky k použití příkazu DELETE CFSTRUCT**

1. This command is valid only z/OS when the queue manager is a member of a queue sharing group.

- 2. Příkaz se nezdaří, pokud existují nějaké fronty, které odkazují na tento název struktury prostředku CF a nejsou prázdné ani zavřené.
- 3. Příkaz nemůže určit administrativní strukturu prostředku CF (CSQ\_ADMIN).
- <span id="page-609-0"></span>4. Příkaz odstraní pouze záznam struktury prostředku CF Db2 . **Neodstraní** definici struktury prostředku CF z datové sady zásady CFRM.
- 5. Struktury CF na úrovni CFLEVEL (1) jsou automaticky odstraněny při odstranění poslední fronty na této struktuře.

### **Popisy klíčových slov a parametrů pro příkaz DELETE CFSTRUCT**

#### *(název-struktury)*

Název definice struktury prostředku CF, která má být odstraněna. Název musí být definován v rámci skupiny sdílení front.

### **DELETE CHANNEL (odstranění kanálu)**

K odstranění definice kanálu použijte příkaz MQSC DELETE CHANNEL.

### **Použití příkazů MQSC**

Informace o způsobu použití příkazů MQSC naleznete v tématu Administrace IBM MQ pomocí příkazů MQSC.

 $\approx$  z/OS Tento příkaz můžete zadat ze zdrojů CR.Vysvětlení symbolů zdroje naleznete v tématu Zdroje, ze kterých můžete v systému IBM MQ for z/OSzadávat příkazy MQSC a PCF.

- Syntaktický diagram
- • ["Poznámky k použití" na stránce 611](#page-610-0)
- • ["Popisy parametrů" na stránce 611](#page-610-0)

**Synonymum**: DELETE CHL

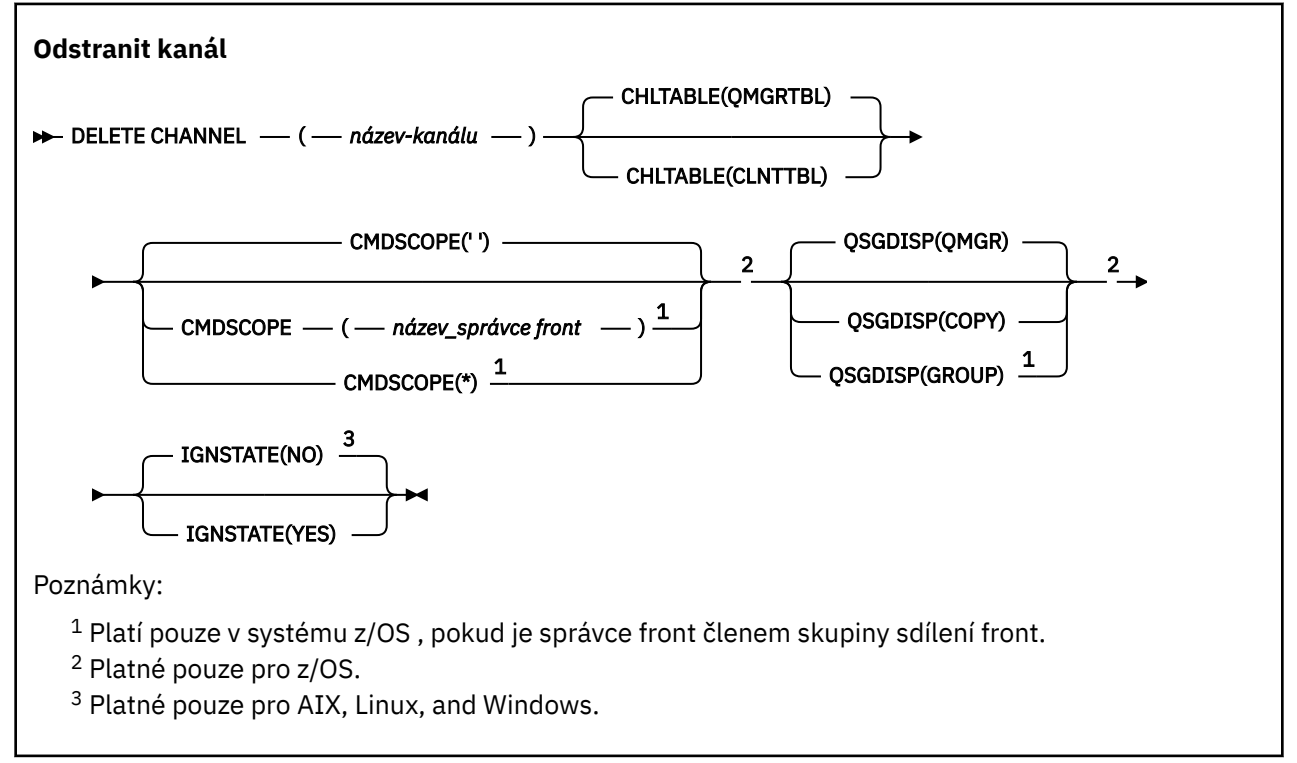

### <span id="page-610-0"></span>**Poznámky k použití**

- Úspěšné dokončení příkazu neznamená, že akce byla dokončena. Chcete-li zkontrolovat skutečné dokončení, prohlédněte si krok DELETE CHANNEL v části Kontrola dokončení asynchronních příkazů pro distribuované sítě.
- Na systémech z/OS příkaz selže, pokud nebyl spuštěn inicializátor kanálu a příkazový server, nebo pokud je stav kanálu RUNNING, s výjimkou kanálů připojení klienta, které lze odstranit bez spuštěného inicializátoru kanálu nebo příkazového serveru.

**• VIOS CO**V systémech z/OS můžete odstranit pouze odesílací kanály klastru, které byly vytvořeny ručně.

### **Popisy parametrů**

#### *(channel-name)*

Název definice kanálu, která má být odstraněna. Toto je povinné. Název musí být názvem existujícího kanálu.

#### **ZLEVA**

Určuje tabulku definic kanálů, která obsahuje kanál, který má být odstraněn. Toto je volitelné.

#### **QMGRTBL**

Tabulka kanálů je přidružena k cílovému správci front. Tato tabulka neobsahuje žádné kanály typu CLNTCONN. Toto nastavení je výchozí.

#### **CLNTTBL**

Tabulka kanálů pro kanály CLNTCONN. V systému z/OSje tato položka přidružena k cílovému správci front, ale je oddělena od hlavní tabulky kanálů. Na všech ostatních platformách je tato tabulka kanálů obvykle přidružena ke správci front, ale může se jednat o tabulku nezávislých kanálů správce front pro celý systém, pokud nastavíte řadu proměnných prostředí. Další informace o nastavení proměnných prostředí viz Použití IBM MQ proměnných prostředí.

#### z/0S **CMDSCOPE**

Tento parametr se týká pouze produktu z/OS a určuje způsob spuštění příkazu v případě, že je správce front členem skupiny sdílení front.

Hodnota CMDSCOPE musí být prázdná nebo lokální správce front, pokud je hodnota QSGDISP nastavena na GROUP.

**' '**

Příkaz se spustí ve správci front, ve kterém byl zadán. Toto je výchozí hodnota.

#### *název\_správce\_front*

Příkaz se spustí ve vámi zadaném správci front za předpokladu, že je správce front aktivní v rámci skupiny sdílení front.

Název správce front, který není správcem front, v němž byl příkaz zadán, můžete zadat pouze v případě, že používáte prostředí skupiny sdílení front a je povolen příkazový server.

**\***

Příkaz je spuštěn v lokálním správci front a je také předán všem aktivním správcům front ve skupině sdílení front. Tento efekt je stejný jako zadání příkazu pro každého správce front ve skupině sdílení front.

#### z/OS **QSGDISP**

Tento parametr platí pouze pro z/OS .

Určuje dispozice objektu, na který příkaz aplikujete (tj. kde je definován a jak se chová).

**COPY**

Definice objektu je umístěna v sadě stránek správce front, který příkaz provádí. Objekt byl definován pomocí příkazu, který měl parametry QSGDISP (COPY). Žádný objekt nacházející se ve sdíleném úložišti nebo jakýkoli objekt definovaný pomocí příkazu, který měl parametry QSGDISP (QMGR), není tímto příkazem ovlivněn.

#### **SKUPINA**

Definice objektu je umístěna ve sdíleném úložišti. Objekt byl definován pomocí příkazu, který měl parametry QSGDISP (GROUP). Žádný objekt umístěný v sadě stránek správce front, který provádí příkaz (s výjimkou lokální kopie objektu), není tímto příkazem ovlivněn.

Pokud je příkaz úspěšný, vygeneruje se následující příkaz a odešle se všem aktivním správcům front ve skupině sdílení front, aby se odstranily lokální kopie na sadě stránek nula:

DELETE CHANNEL(channel-name) QSGDISP(COPY)

Odstranění skupinového objektu se projeví i v případě, že generovaný příkaz s příkazem QSGDISP (COPY) selže.

#### **QMGR**

Definice objektu je umístěna v sadě stránek správce front, který příkaz provádí. Objekt byl definován pomocí příkazu, který měl parametry QSGDISP (QMGR). Tento příkaz neovlivní žádný objekt nacházející se ve sdíleném úložišti ani žádnou lokální kopii takového objektu.

Toto je výchozí hodnota.

### **IGNSTATE**

Určuje, zda příkaz selže, pokud kanál neexistuje. Hodnota může být jedna z následujících hodnot:

**NO**

Je-li příkaz spuštěn z produktu **[runmqsc](#page-176-0)** s parametrem **-n** , který má být spuštěn bez připojení ke správci front, příkaz bude úspěšný bez ohledu na to, zda kanál existuje.

Ve všech ostatních prostředích příkaz selže, pokud kanál neexistuje.

Toto je výchozí hodnota.

**YES**

Příkaz je úspěšný bez ohledu na to, zda kanál existuje.

### **DELETE CHANNEL (odstranění kanálu) MQTT**

Pomocí příkazu MQSC DELETE CHANNEL odstraňte definici kanálu MQ Telemetry .

### **Použití příkazů MQSC**

Informace o způsobu použití příkazů MQSC naleznete v tématu Administrace IBM MQ pomocí příkazů MQSC.

Příkaz DELETE CHANNEL (MQTT) je platný pouze pro kanály MQ Telemetry .

**Synonymum**: DELETE CHL

```
Odstranit kanál
DELETE CHANNEL - ( - název-kanálu - ) - CHLTYPE - ( - MQTT - ) +
```
### **Popisy parametrů**

#### *(channel-name)*

Název definice kanálu, která má být odstraněna. Toto je povinné. Název musí být názvem existujícího kanálu.

#### **CHLTYPE**

Tento parametr je požadovaný. Existuje pouze jedna možná hodnota: MQTT.
## **DELETE COMMINFO (odstranění informací o komunikaci) na Multiplatforms**

K odstranění objektu informací o komunikaci použijte příkaz MQSC DELETE COMMINFO.

## **Použití příkazů MQSC**

Informace o způsobu použití příkazů MQSC naleznete v tématu Administrace IBM MQ pomocí příkazů MQSC.

- Syntaktický diagram
- "Popisy parametrů pro příkaz DELETE COMMINFO" na stránce 613

### **Synonymum**: DEL COMMINFO

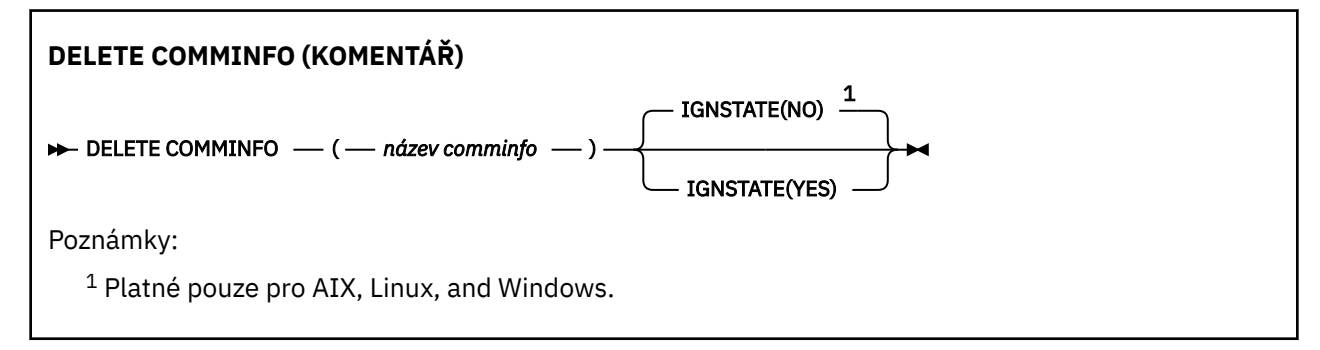

## **Popisy parametrů pro příkaz DELETE COMMINFO**

### *(název comminfo)*

Název objektu informací o komunikaci, který se má odstranit. Tento parametr je požadovaný.

## **IGNSTATE**

Uvádí, zda příkaz selže, pokud objekt neexistuje. Hodnota může být jedna z následujících hodnot:

**NO**

Příkaz selže, pokud objekt neexistuje. Toto je výchozí hodnota.

**YES**

Příkaz uspěje bez ohledu na to, zda objekt existuje.

## **DELETE LISTENER (odstranění modulu listener) na platformě Multiplatforms**

K odstranění definice modulu listener použijte příkaz MQSC DELETE LISTENER.

## **Použití příkazů MQSC**

Informace o způsobu použití příkazů MQSC naleznete v tématu Administrace IBM MQ pomocí příkazů MQSC.

- Syntaktický diagram
- • ["Poznámky k použití pro DELETE LISTENER" na stránce 614](#page-613-0)
- • ["Popisy klíčových slov a parametrů pro DELETE LISTENER" na stránce 614](#page-613-0)

**Synonymum**: DELETE LSTR

<span id="page-613-0"></span>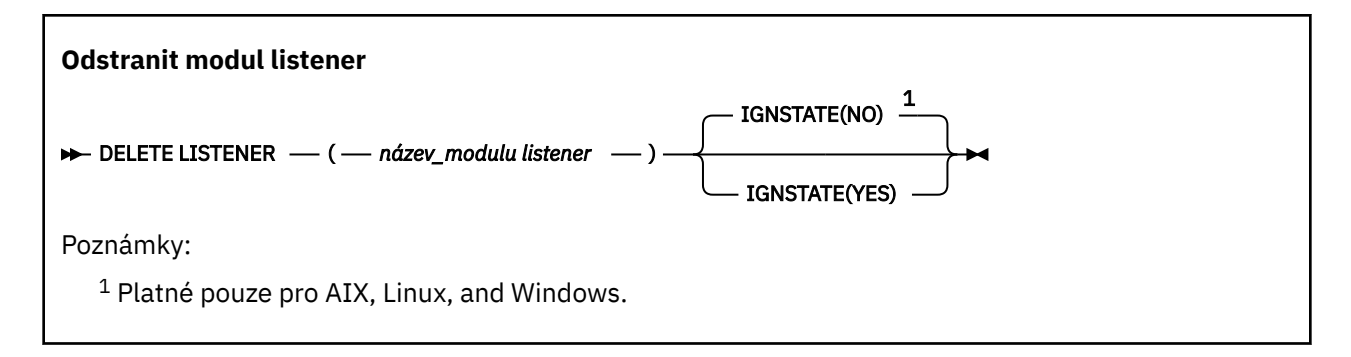

## **Poznámky k použití pro DELETE LISTENER**

1. Příkaz selže, pokud má aplikace uvedený objekt modulu listener otevřený, nebo pokud je modul listener momentálně spuštěn.

## **Popisy klíčových slov a parametrů pro DELETE LISTENER**

### *(název-listeneru)*

Název definice modulu listener, která má být odstraněna. Tento parametr je požadovaný. Název musí odpovídat existujícímu modulu listener definovanému v lokálním správci front.

## ALW V 9.3.0 **IGNSTATE**

Určuje, zda příkaz selže, pokud modul listener neexistuje. Hodnota může být jedna z následujících hodnot:

**NO**

Příkaz selže, pokud modul listener neexistuje. Toto je výchozí hodnota.

**YES**

Příkaz je úspěšný bez ohledu na to, zda modul listener existuje.

## **DELETE NAMELIST (odstranění seznamu názvů)**

Pomocí příkazu MQSC DELETE NAMELIST odstraňte definici seznamu názvů.

## **Použití příkazů MQSC**

Informace o způsobu použití příkazů MQSC naleznete v tématu Administrace IBM MQ pomocí příkazů MQSC.

 $\approx$  z/OS Tento příkaz můžete zadat ze zdrojů 2CR.Vysvětlení symbolů zdroje naleznete v tématu Zdroje, ze kterých můžete v systému IBM MQ for z/OSzadávat příkazy MQSC a PCF.

- Syntaktický diagram
- • ["Poznámky k použití" na stránce 615](#page-614-0)
- • ["Popisy parametrů pro příkaz DELETE NAMELIST" na stránce 615](#page-614-0)

**Synonymum**: DELETE NL

<span id="page-614-0"></span>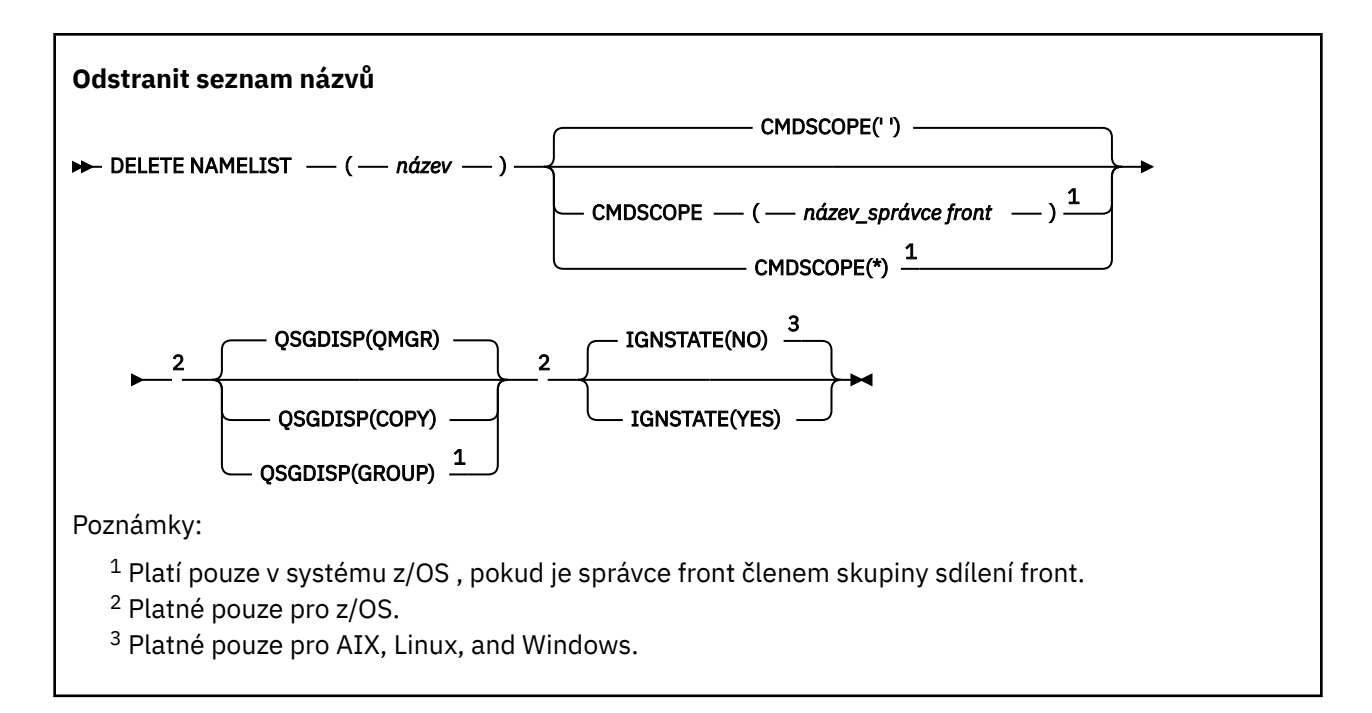

## **Poznámky k použití**

Úspěšné dokončení příkazu neznamená, že akce byla dokončena. Chcete-li zkontrolovat skutečné dokončení, prohlédněte si krok DELETE NAMELIST v části Kontrola dokončení asynchronních příkazů pro distribuované sítě.

## **Popisy parametrů pro příkaz DELETE NAMELIST**

Musíte určit, kterou definici seznamu názvů chcete odstranit.

*(název)*

Název definice seznamu názvů, která má být odstraněna. Název musí být definován pro lokálního správce front.

Pokud má aplikace tento seznam názvů otevřený, příkaz se nezdaří.

#### $z/0S$ **CMDSCOPE**

Tento parametr se týká pouze produktu z/OS a určuje způsob spuštění příkazu v případě, že je správce front členem skupiny sdílení front.

Hodnota CMDSCOPE musí být prázdná nebo lokální správce front, pokud je hodnota QSGDISP nastavena na GROUP.

**' '**

Příkaz se spustí ve správci front, ve kterém byl zadán. Toto je výchozí hodnota.

#### *název\_správce\_front*

Příkaz se spustí ve vámi zadaném správci front za předpokladu, že je správce front aktivní v rámci skupiny sdílení front.

Název správce front, který není správcem front, v němž byl příkaz zadán, můžete zadat pouze v případě, že používáte prostředí skupiny sdílení front a je povolen příkazový server.

**\***

 $z/0S$ 

Příkaz je spuštěn v lokálním správci front a je také předán všem aktivním správcům front ve skupině sdílení front. Tento efekt je stejný jako zadání příkazu pro každého správce front ve skupině sdílení front.

#### **QSGDISP**

Tento parametr platí pouze pro z/OS .

Určuje dispozice objektu, na který příkaz aplikujete (tj. kde je definován a jak se chová).

#### **COPY**

Definice objektu je umístěna v sadě stránek správce front, který příkaz provádí. Objekt byl definován pomocí příkazu, který měl parametry QSGDISP (COPY). Žádný objekt nacházející se ve sdíleném úložišti nebo jakýkoli objekt definovaný pomocí příkazu, který měl parametry QSGDISP (QMGR), není tímto příkazem ovlivněn.

#### **SKUPINA**

Definice objektu je umístěna ve sdíleném úložišti. Objekt byl definován pomocí příkazu, který měl parametry QSGDISP (GROUP). Žádný objekt umístěný v sadě stránek správce front, který provádí příkaz (s výjimkou lokální kopie objektu), není tímto příkazem ovlivněn.

Pokud je příkaz úspěšný, vygeneruje se následující příkaz a odešle se všem aktivním správcům front ve skupině sdílení front, aby se odstranily lokální kopie na sadě stránek nula:

DELETE NAMELIST(name) QSGDISP(COPY)

Odstranění skupinového objektu se projeví i v případě, že generovaný příkaz s příkazem QSGDISP (COPY) selže.

#### **QMGR**

Definice objektu je umístěna v sadě stránek správce front, který příkaz provádí. Objekt byl definován pomocí příkazu, který měl parametry QSGDISP (QMGR). Tento příkaz neovlivní žádný objekt nacházející se ve sdíleném úložišti ani žádnou lokální kopii takového objektu.

Toto je výchozí hodnota.

## ALW **V** 9.3.0 **IGNSTATE**

Určuje, zda příkaz selže, pokud seznam názvů neexistuje. Hodnota může být jedna z následujících hodnot:

#### **NO**

Příkaz selže, pokud seznam názvů neexistuje. Toto je výchozí hodnota.

#### **YES**

Příkaz je úspěšný bez ohledu na to, zda seznam názvů existuje.

## **E Multi DELETE POLICY (delete a security policy) (odstranění zásady zabezpečení) na platformě Multiplatforms**

K odstranění zásady zabezpečení použijte příkaz MQSC DELETE POLICY.

• Syntaktický diagram

• "Popisy parametrů pro DELETE POLICY" na stránce 616

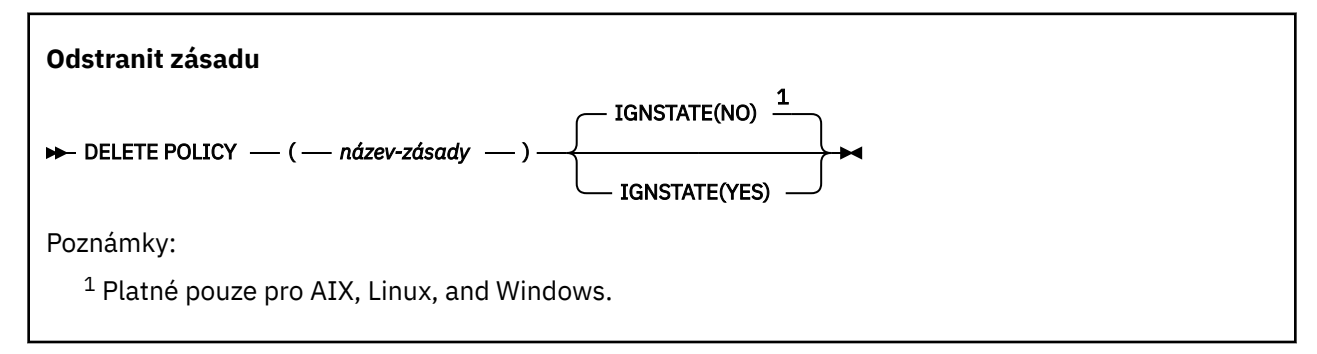

## **Popisy parametrů pro DELETE POLICY**

#### *(název-zásady)*

Uvádí název zásady, která se má odstranit.

Název zásady nebo zásad, které se mají odstranit, jsou stejné jako název fronty nebo front, které řídí zásady.

## **IGNSTATE**

Uvádí, zda příkaz selže, pokud zásada neexistuje. Hodnota může být jedna z následujících hodnot:

**NO**

Příkaz selže, pokud zásada neexistuje. Toto je výchozí hodnota.

**YES**

Příkaz uspěje bez ohledu na to, zda zásada existuje.

## **DELETE PROCESS (odstranění definice procesu)**

K odstranění definice procesu použijte příkaz MQSC DELETE PROCESS.

## **Použití příkazů MQSC**

Informace o způsobu použití příkazů MQSC naleznete v tématu Administrace IBM MQ pomocí příkazů MQSC.

 $z/0S$ Tento příkaz můžete zadat ze zdrojů 2CR.Vysvětlení symbolů zdroje naleznete v tématu Zdroje, ze kterých můžete v systému IBM MQ for z/OSzadávat příkazy MQSC a PCF.

- Syntaktický diagram
- "Popisy parametrů pro příkaz DELETE PROCESS" na stránce 617

**Synonymum**: DELETE PRO

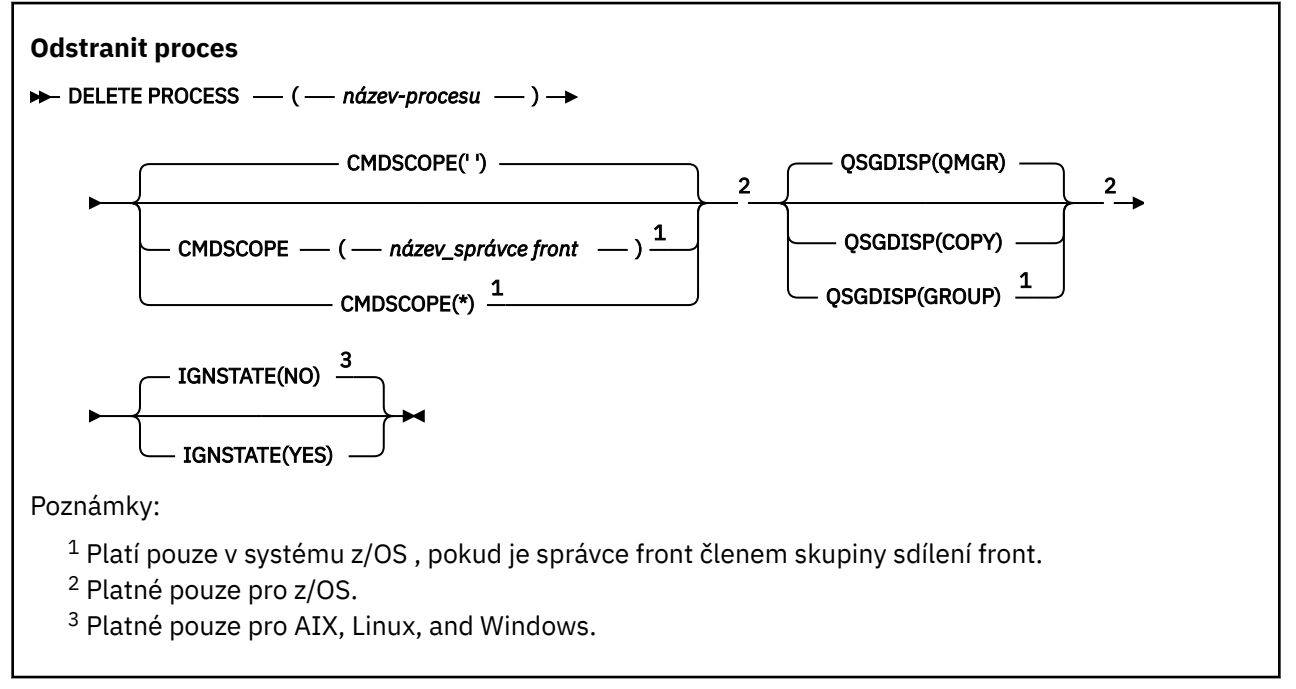

## **Popisy parametrů pro příkaz DELETE PROCESS**

Musíte určit, kterou definici procesu chcete odstranit.

#### *(název\_procesu)*

Název definice procesu, která má být odstraněna. Název musí být definován pro lokálního správce front.

Pokud má aplikace tento proces otevřený, příkaz se nezdaří.

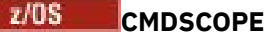

Tento parametr se týká pouze produktu z/OS a určuje způsob spuštění příkazu v případě, že je správce front členem skupiny sdílení front.

Hodnota CMDSCOPE musí být prázdná nebo lokální správce front, pokud je hodnota QSGDISP nastavena na GROUP.

**' '**

Příkaz se spustí ve správci front, ve kterém byl zadán. Toto je výchozí hodnota.

#### *název\_správce\_front*

Příkaz se spustí ve vámi zadaném správci front za předpokladu, že je správce front aktivní v rámci skupiny sdílení front.

Název správce front, který není správcem front, v němž byl příkaz zadán, můžete zadat pouze v případě, že používáte prostředí skupiny sdílení front a je povolen příkazový server.

**\***

Příkaz je spuštěn v lokálním správci front a je také předán všem aktivním správcům front ve skupině sdílení front. Tento efekt je stejný jako zadání příkazu pro každého správce front ve skupině sdílení front.

#### $z/0S$ **QSGDISP**

Tento parametr platí pouze pro z/OS .

Určuje dispozice objektu, na který příkaz aplikujete (tj. kde je definován a jak se chová).

#### **COPY**

Definice objektu je umístěna v sadě stránek správce front, který příkaz provádí. Objekt byl definován pomocí příkazu, který měl parametry QSGDISP (COPY). Žádný objekt nacházející se ve sdíleném úložišti nebo jakýkoli objekt definovaný pomocí příkazu, který měl parametry QSGDISP (QMGR), není tímto příkazem ovlivněn.

#### **SKUPINA**

Definice objektu je umístěna ve sdíleném úložišti. Objekt byl definován pomocí příkazu, který měl parametry QSGDISP (GROUP). Žádný objekt umístěný v sadě stránek správce front, který provádí příkaz (s výjimkou lokální kopie objektu), není tímto příkazem ovlivněn.

Pokud je příkaz úspěšný, vygeneruje se následující příkaz a odešle se všem aktivním správcům front ve skupině sdílení front, aby se odstranily lokální kopie na sadě stránek nula:

DELETE PROCESS(process-name) QSGDISP(COPY)

Odstranění skupinového objektu se projeví i v případě, že generovaný příkaz s příkazem QSGDISP (COPY) selže.

#### **QMGR**

Definice objektu je umístěna v sadě stránek správce front, který příkaz provádí. Objekt byl definován pomocí příkazu, který měl parametry QSGDISP (QMGR). Tento příkaz neovlivní žádný objekt nacházející se ve sdíleném úložišti ani žádnou lokální kopii takového objektu.

Toto je výchozí hodnota.

## ALW > V 9.3.0 **IGNSTATE**

Určuje, zda příkaz selže, pokud definice procesu neexistuje. Hodnota může být jedna z následujících hodnot:

**NO**

Příkaz selže, pokud definice procesu neexistuje. Toto je výchozí hodnota.

**YES**

Příkaz uspěje bez ohledu na to, zda definice procesu existuje.

#### <span id="page-618-0"></span> $z/0S$ **DELETE PSID (odstranění sady stránek) na z/OS**

K odstranění sady stránek použijte příkaz MQSC DELETE PSID. Tento příkaz uzavře sadu stránek a zruší její přidělení ze správce front.

## **Použití příkazů MQSC v systému z/OS**

Informace o způsobu použití příkazů MQSC v systému z/OSnaleznete v tématu Zdroje, z nichž lze v systému IBM MQ for z/OSzadávat příkazy MQSC a PCF.

Tento příkaz můžete zadat ze zdrojů CR.Vysvětlení symbolů zdroje naleznete v tématu Zdroje, ze kterých můžete v systému IBM MQ for z/OSzadávat příkazy MQSC a PCF.

- Syntaktický diagram
- "Poznámky k použití pro DELETE PSID" na stránce 619
- "Popisy parametrů pro DELETE PSID" na stránce 619

**Synonymum**: DEL PSID

#### **Odstranit PSID**

**DELETE PSID** — ( — psid-číslo — )  $\rightarrow$ 

## **Poznámky k použití pro DELETE PSID**

- 1. Identifikovaná sada stránek nesmí mít žádnou paměťovou třídu (STGCLASS), která by na ni odkazovala.
- 2. Pokud sada stránek stále obsahuje vyrovnávací paměti ve fondu vyrovnávacích pamětí při zadání tohoto příkazu, příkaz se nezdaří a zobrazí se chybová zpráva. Sadu stránek nelze odstranit, dokud nebudou dokončeny 3 kontrolní body od vyprázdnění sady stránek.
- 3. Pokud nemá být sada stránek znovu používána správcem front, aktualizujte soubor JCL procedury spuštěných úloh správce front a odeberte příslušný příkaz DEFINE PSID z datové sady inicializace CSQINP1 . Pokud měla sada stránek vyhrazený fond vyrovnávacích pamětí, odeberte jeho definice také z CSQINP1.
- 4. Chcete-li datovou sadu znovu použít jako sadu stránek, před jejím použitím ji naformátujte.

## **Popisy parametrů pro DELETE PSID**

#### *(číslo-psid-číslo)*

Identifikátor sady stránek. Toto je povinné. Sadu stránek 0 nelze odstranit.

## **Odstranit fronty**

Pomocí příkazu MQSC **DELETE** můžete odstranit definici fronty pro lokální, modelovou nebo vzdálenou frontu nebo alias fronty.

## **Použití příkazů MQSC**

Informace o způsobu použití příkazů MQSC naleznete v tématu Administrace IBM MQ pomocí příkazů MQSC.

Tato sekce obsahuje následující příkazy:

- • ["DELETE QALIAS \(odstranění definice alias fronty\)" na stránce 622](#page-621-0)
- • ["DELETE QLOCAL \(odstranění definice lokální fronty\)" na stránce 622](#page-621-0)
- • ["DELETE QMODEL \(odstranění definice modelové fronty\)" na stránce 623](#page-622-0)
- • ["DELETE QREMOTE \(odstranění lokální definice vzdálené fronty\)" na stránce 624](#page-623-0)

## **Poznámky k použití pro fronty DELETE**

• Úspěšné dokončení příkazu neznamená, že akce byla dokončena. Chcete-li zkontrolovat skutečné dokončení, prohlédněte si krok Fronty DELETE v části Kontrola dokončení asynchronních příkazů pro distribuované sítě.

## **Popisy parametrů pro fronty DELETE**

### *(q-name)*

Název fronty musí být definován pro lokálního správce front pro všechny typy front.

Pro alias frontu se jedná o lokální název alias fronty, která má být odstraněna.

Pro modelovou frontu se jedná o lokální název modelové fronty, která má být odstraněna.

Pro vzdálenou frontu je to lokální název vzdálené fronty, která se má odstranit.

Pro lokální frontu se jedná o název lokální fronty, která má být odstraněna. Musíte uvést, kterou frontu chcete odstranit.

**Poznámka:** Frontu nelze odstranit, pokud obsahuje nepotvrzené zprávy.

Pokud má aplikace tuto frontu otevřenou nebo má otevřenou frontu, která se nakonec vyřeší na tuto frontu, příkaz se nezdaří. Příkaz také selže, pokud je tato fronta přenosovou frontou a jakákoli fronta, která je vzdálenou frontou, která odkazuje na tuto přenosovou frontu, je otevřená.

Pokud má tato fronta atribut SCOPE CELL, položka pro frontu se také odstraní z adresáře buňky.

### **AUTHREC-ZMĚNA**

Tento parametr se nevztahuje na z/OS.

Uvádí, zda se také odstraní přidružený záznam oprávnění:

### **YES**

Záznam oprávnění přidružený k objektu je odstraněn. Toto nastavení je výchozí.

### **NO**

Záznam oprávnění přidružený k objektu není odstraněn.

## **CMDSCOPE**

Tento parametr se týká pouze produktu z/OS a určuje způsob spuštění příkazu v případě, že je správce front členem skupiny sdílení front.

CMDSCOPE musí být prázdný nebo lokální správce front, pokud je QSGDISP nastaven na GROUP nebo SHARED.

**' '**

Příkaz se spustí ve správci front, ve kterém byl zadán. Toto je výchozí hodnota.

#### *název\_správce\_front*

Příkaz se spustí ve vámi zadaném správci front za předpokladu, že je správce front aktivní v rámci skupiny sdílení front.

Název správce front, který není správcem front, v němž byl příkaz zadán, můžete zadat pouze v případě, že používáte prostředí skupiny sdílení front a je povolen příkazový server.

**\***

Příkaz je spuštěn v lokálním správci front a je také předán všem aktivním správcům front ve skupině sdílení front. Tento efekt je stejný jako zadání příkazu pro každého správce front ve skupině sdílení front.

#### **PURGE a NOPURGE**

Určuje, zda mají být všechny existující potvrzené zprávy ve frontě pojmenované příkazem DELETE vyprázdněny, aby příkaz delete fungoval. Výchozí hodnota je NOPURGE.

#### **PURGE**

Odstranění má pokračovat i v případě, že jsou v uvedené frontě potvrzeny zprávy, a tyto zprávy mají být také vymazány.

#### **NOPURGE-UVOLNĚNÍ**

Odstranění nemá pokračovat, pokud jsou v uvedené frontě nějaké potvrzené zprávy.

#### $z/0S$ **QSGDISP**

Určuje dispozice objektu, na který příkaz aplikujete (tj. kde je definován a jak se chová). Je-li definice objektu sdílená, nemusíte ji odstraňovat v každém správci front, který je součástí skupiny sdílení front. (Skupiny sdílení front jsou k dispozici pouze v systému IBM MQ for z/OS.)

#### **COPY**

Definice objektu je umístěna v sadě stránek správce front, který příkaz provádí. Objekt byl definován pomocí příkazu, který měl parametry QSGDISP (COPY). Žádný objekt nacházející se ve sdíleném úložišti nebo jakýkoli objekt definovaný pomocí příkazu, který měl parametry QSGDISP (QMGR), není tímto příkazem ovlivněn.

#### **SKUPINA**

Definice objektu je umístěna ve sdíleném úložišti. Objekt byl definován pomocí příkazu, který měl parametry QSGDISP (GROUP). Tento příkaz nemá vliv na žádný objekt nacházející se v sadě stránek správce front, který příkaz spouští, ani na žádný objekt definovaný pomocí příkazu s parametry QSGDISP (SHARED).

Pokud je odstranění úspěšné, vygeneruje se následující příkaz a odešle se všem aktivním správcům front ve skupině sdílení front, aby vytvořili nebo odstranili lokální kopie na sadě stránek nula:

```
DELETE queue(q-name) QSGDISP(COPY)
```
nebo, pouze pro lokální frontu:

```
DELETE QLOCAL(q-name) NOPURGE QSGDISP(COPY)
```
Odstranění skupinového objektu se projeví i v případě, že generovaný příkaz s příkazem QSGDISP (COPY) selže.

**Poznámka:** Volbu NOPURGE získáte vždy, i když uvedete PURGE. Chcete-li odstranit zprávy v lokálních kopiích front, musíte explicitně zadat příkaz:

DELETE QLOCAL(q-name) QSGDISP(COPY) PURGE

pro každou kopii.

#### **QMGR**

Definice objektu je umístěna v sadě stránek správce front, který příkaz provádí. Objekt byl definován pomocí příkazu, který měl parametry QSGDISP (QMGR). Tento příkaz neovlivní žádný objekt nacházející se ve sdíleném úložišti ani žádnou lokální kopii takového objektu.

Toto je výchozí hodnota.

#### **SHARED**

Tato volba platí pouze pro lokální fronty.

Definice objektu je umístěna ve sdíleném úložišti. Objekt byl definován pomocí příkazu, který měl parametry QSGDISP (SHARED). Tento příkaz neovlivní žádný objekt umístěný v sadě stránek správce front, který příkaz provádí, ani žádný objekt definovaný pomocí příkazu s parametry QSGDISP (GROUP).

#### <span id="page-621-0"></span>**IGNSTATE** ALW

Uvádí, zda příkaz selže, pokud fronta neexistuje. Hodnota může být jedna z následujících hodnot:

**NO**

Příkaz selže, pokud fronta neexistuje. Toto je výchozí hodnota.

#### **YES**

Příkaz je úspěšný bez ohledu na to, zda fronta existuje.

## *DELETE QALIAS (odstranění definice alias fronty)*

Pomocí příkazu DELETE QALIAS odstraňte definici alias fronty.

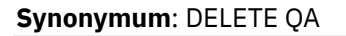

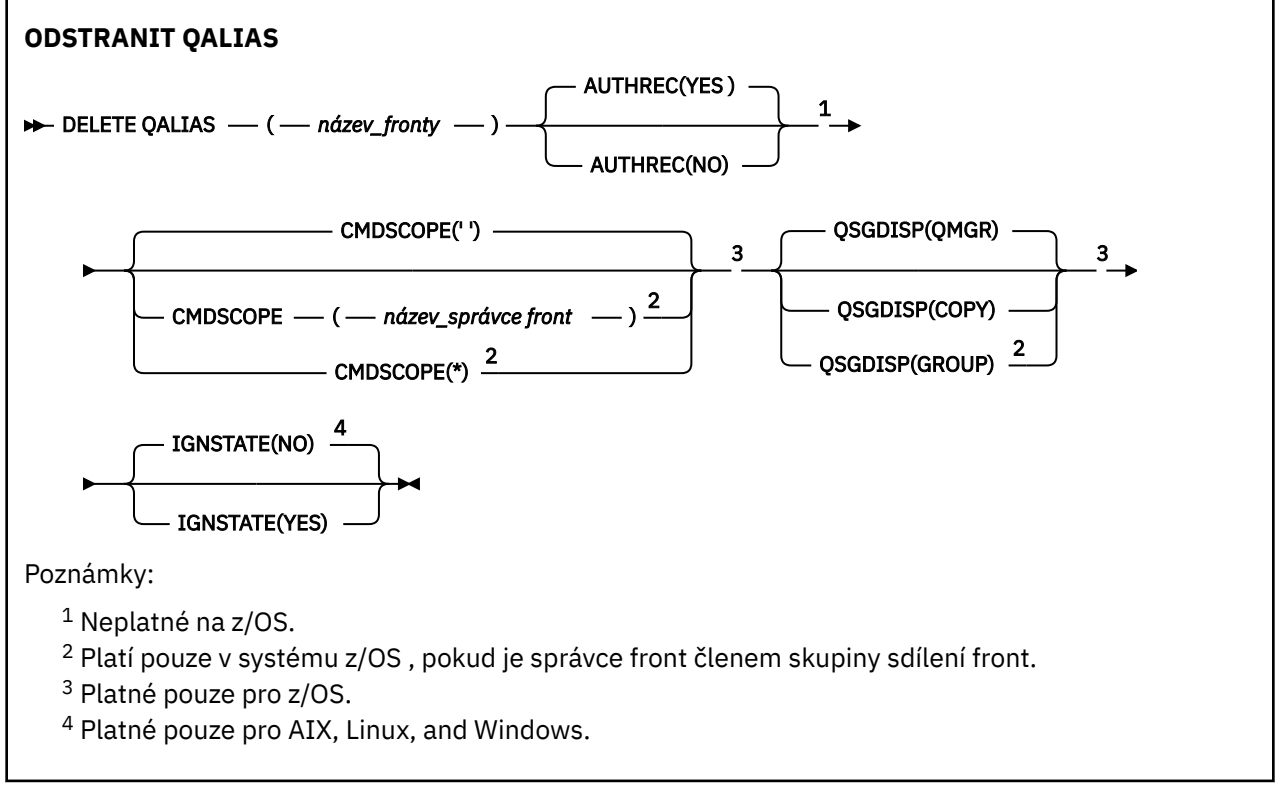

Parametry jsou popsány v části ["Odstranit fronty" na stránce 619](#page-618-0).

#### **Související pojmy**

Práce s frontami aliasů

## *DELETE QLOCAL (odstranění definice lokální fronty)*

Použijte DELETE QLOCAL k odstranění definice lokální fronty. Můžete uvést, že fronta nesmí být odstraněna, pokud obsahuje zprávy, nebo že může být odstraněna, i když obsahuje zprávy.

#### **Synonymum**: DELETE QL

<span id="page-622-0"></span>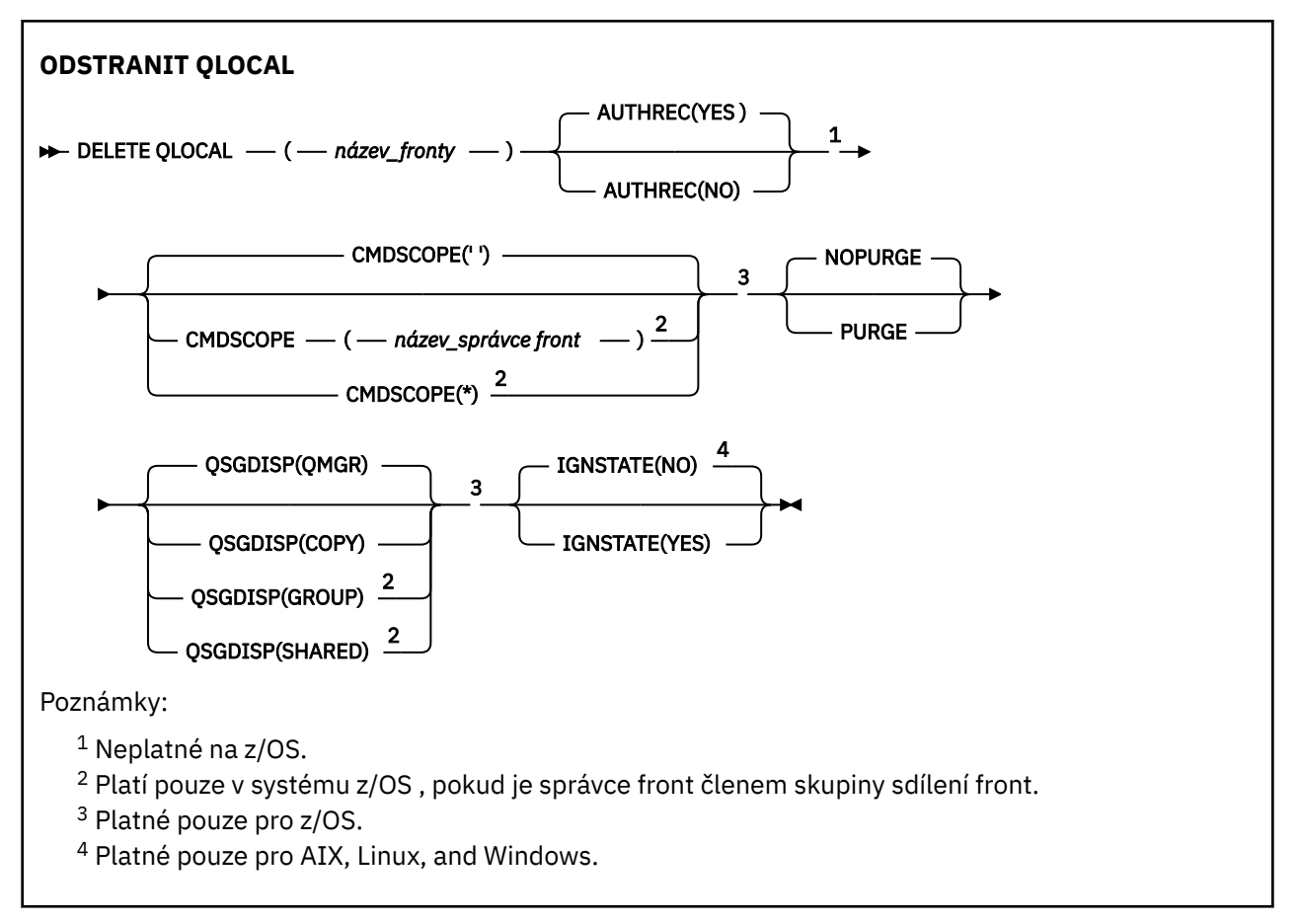

Parametry jsou popsány v části ["Odstranit fronty" na stránce 619](#page-618-0).

## **Související úlohy**

Odstranění lokální fronty

## *DELETE QMODEL (odstranění definice modelové fronty)*

Použijte **DELETE QMODEL** k odstranění definice modelové fronty.

**Synonymum**: DELETE QM

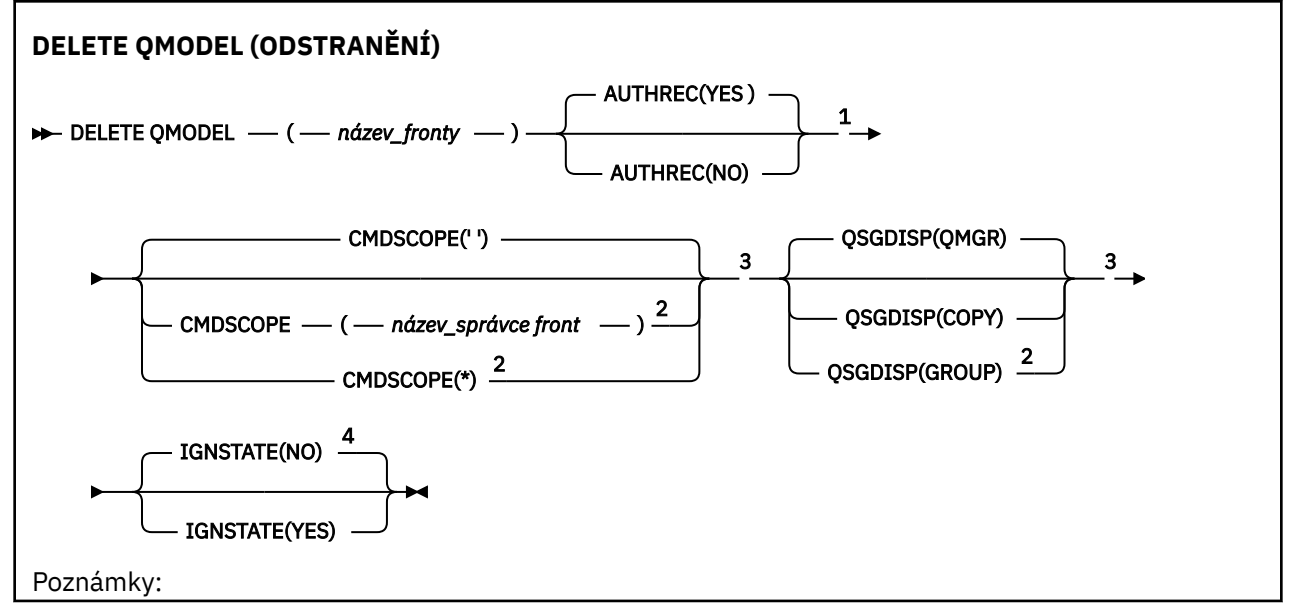

```
1 Neplatné na z/OS.
```
- <sup>2</sup> Platí pouze v systému z/OS , pokud je správce front členem skupiny sdílení front.
- $3$  Platné pouze pro  $z/OS$ .
- <sup>4</sup> Platné pouze pro AIX, Linux, and Windows.

Parametry jsou popsány v části ["Odstranit fronty" na stránce 619](#page-618-0).

### **Související pojmy**

Práce s modelovými frontami

## *DELETE QREMOTE (odstranění lokální definice vzdálené fronty)*

K odstranění lokální definice vzdálené fronty použijte příkaz DELETE QREMOTE. Nemá vliv na definici této fronty na vzdáleném systému.

**Synonymum**: DELETE QR

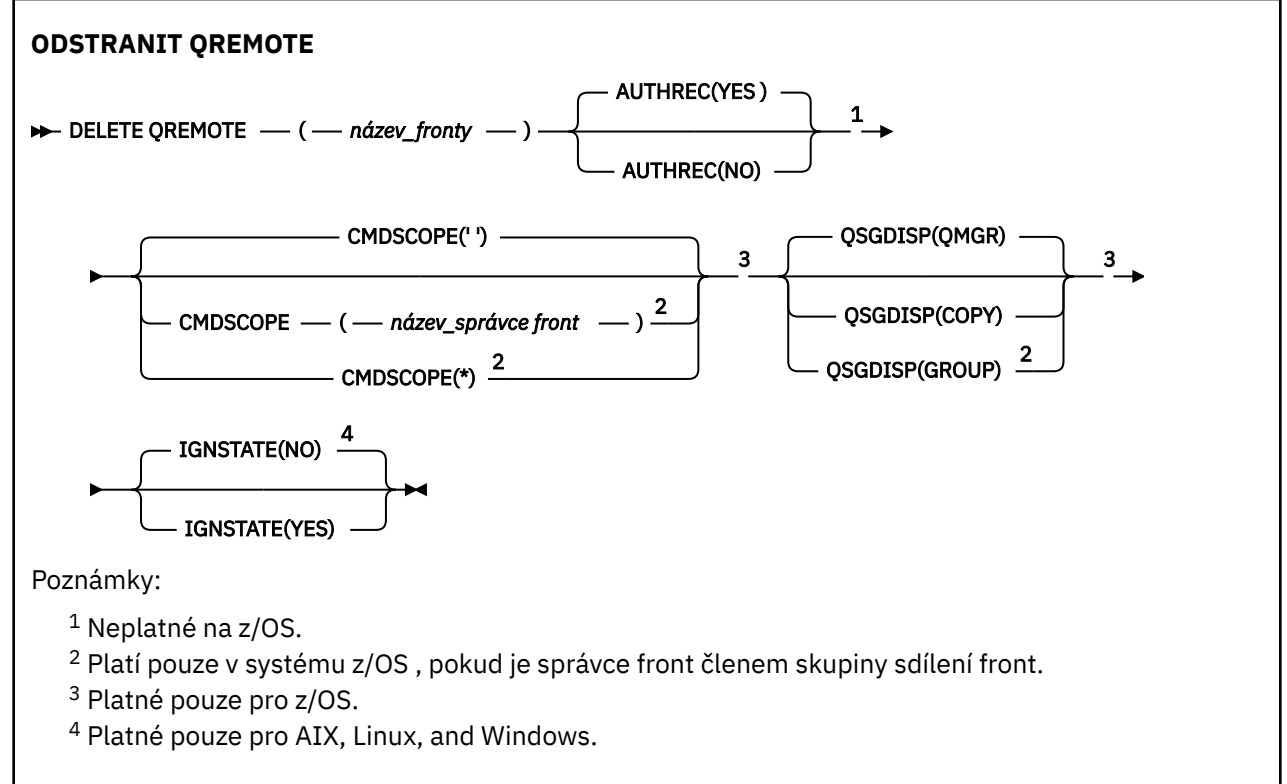

Parametry jsou popsány v části ["Odstranit fronty" na stránce 619](#page-618-0).

## **DELETE SERVICE (odstranění definice služby) na Multiplatforms**

K odstranění definice služby použijte příkaz MQSC DELETE SERVICE.

## **Použití příkazů MQSC**

Informace o způsobu použití příkazů MQSC naleznete v tématu Administrace IBM MQ pomocí příkazů MQSC.

- Syntaktický diagram
- • ["Poznámky k použití pro DELETE SERVICE" na stránce 625](#page-624-0)
- • ["Popisy klíčových slov a parametrů pro DELETE SERVICE" na stránce 625](#page-624-0)

#### **Synonymum**:

<span id="page-624-0"></span>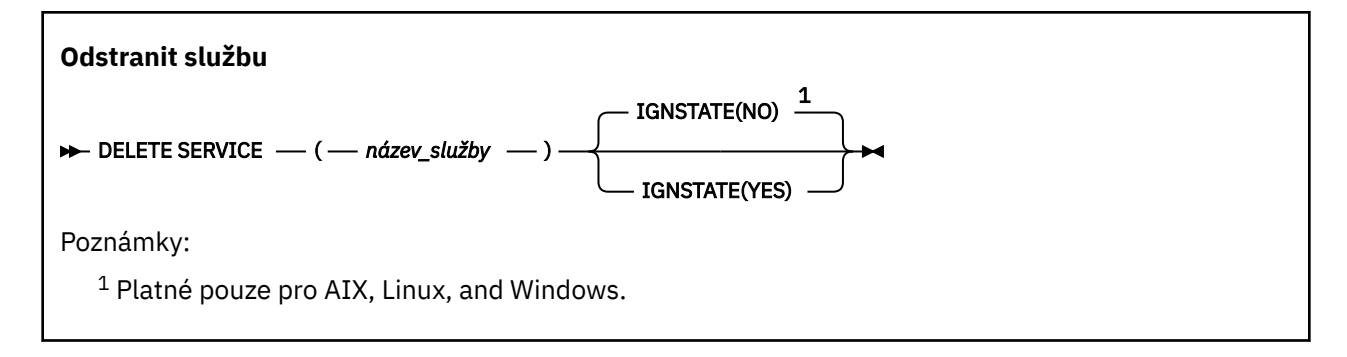

## **Poznámky k použití pro DELETE SERVICE**

1. Příkaz selže, pokud má aplikace uvedený objekt služby otevřený, nebo pokud je služba momentálně spuštěná.

## **Popisy klíčových slov a parametrů pro DELETE SERVICE**

### *(název\_služby)*

Název definice služby, která se má odstranit. Tento parametr je požadovaný. Název musí být názvem existující služby definované v lokálním správci front.

## ALW V 9.3.0 **IGNSTATE**

Uvádí, zda příkaz selže, pokud služba neexistuje. Hodnota může být jedna z následujících hodnot:

**NO**

Příkaz selže, pokud služba neexistuje. Toto je výchozí hodnota.

**YES**

Příkaz uspěje bez ohledu na to, zda služba existuje.

#### $z/0S$ **DELETE STGCLASS (odstranění paměťové třídy) na z/OS**

Pomocí příkazu MQSC DELETE STGCLASS odstraňte definici paměťové třídy.

## **Použití příkazů MQSC v systému z/OS**

Informace o způsobu použití příkazů MQSC v systému z/OSnaleznete v tématu Zdroje, z nichž lze v systému IBM MQ for z/OSzadávat příkazy MQSC a PCF.

Tento příkaz můžete zadat ze zdrojů 2CR.Vysvětlení symbolů zdroje naleznete v tématu Zdroje, ze kterých můžete v systému IBM MQ for z/OSzadávat příkazy MQSC a PCF.

- Syntaktický diagram
- • ["Popisy parametrů pro DELETE STGCLASS" na stránce 626](#page-625-0)

**Synonymum**: DELETE STC

<span id="page-625-0"></span>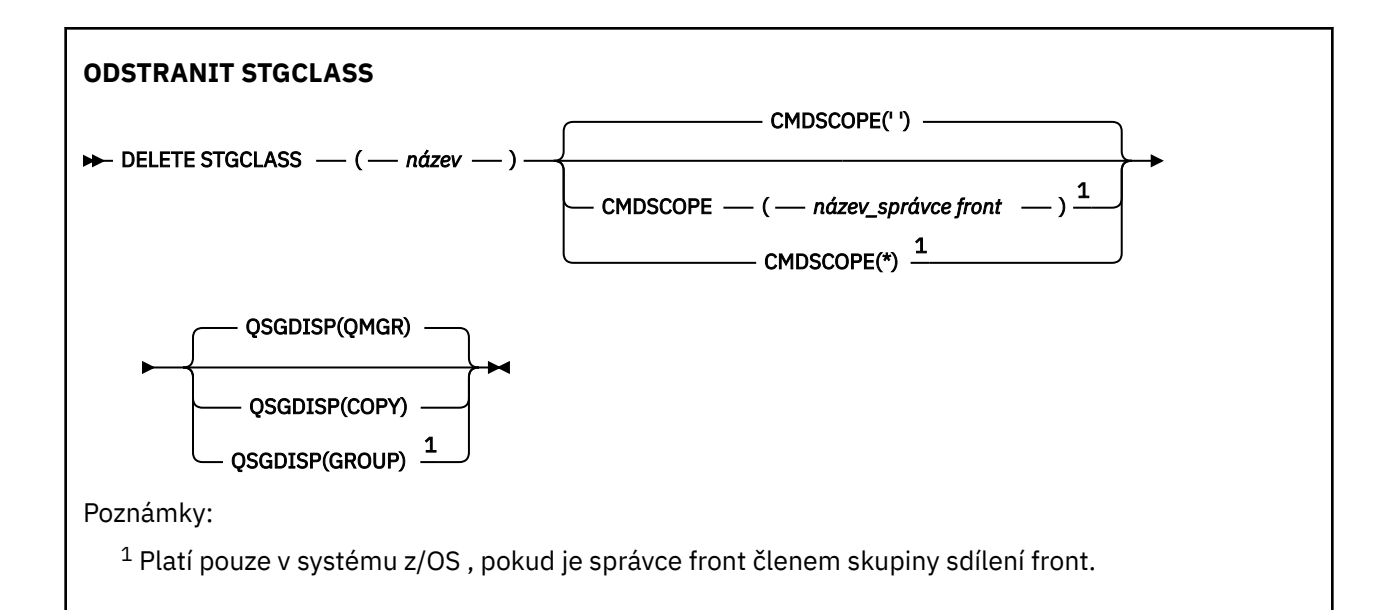

## **Popisy parametrů pro DELETE STGCLASS**

Musíte uvést, kterou definici paměťové třídy chcete odstranit.

Všechny fronty, které používají tuto paměťovou třídu, musí být změněny tak, aby používaly jinou paměťovou třídu.

#### *(název)*

Název definice paměťové třídy, která má být odstraněna. Název musí být definován pro lokálního správce front.

Příkaz selže, pokud nejsou všechny fronty odkazující na paměťovou třídu prázdné a zavřené.

#### **CMDSCOPE**

Tento parametr určuje způsob spuštění příkazu v případě, že je správce front členem skupiny sdílení front.

Hodnota CMDSCOPE musí být prázdná nebo lokální správce front, pokud je hodnota QSGDISP nastavena na GROUP.

**' '**

Příkaz se spustí ve správci front, ve kterém byl zadán. Toto je výchozí hodnota.

#### *název\_správce\_front*

Příkaz se spustí ve vámi zadaném správci front za předpokladu, že je správce front aktivní v rámci skupiny sdílení front.

Název správce front, který není správcem front, v němž byl příkaz zadán, můžete zadat pouze v případě, že používáte prostředí skupiny sdílení front a je povolen příkazový server.

**\***

Příkaz je spuštěn v lokálním správci front a je také předán všem aktivním správcům front ve skupině sdílení front. Tento efekt je stejný jako zadání příkazu pro každého správce front ve skupině sdílení front.

#### **QSGDISP**

Určuje dispozice objektu, na který příkaz aplikujete (tj. kde je definován a jak se chová).

#### **COPY**

Definice objektu je umístěna v sadě stránek správce front, který příkaz provádí. Objekt byl definován pomocí příkazu, který měl parametry QSGDISP (COPY). Žádný objekt nacházející se ve sdíleném úložišti nebo jakýkoli objekt definovaný pomocí příkazu, který měl parametry QSGDISP (QMGR), není tímto příkazem ovlivněn.

#### **SKUPINA**

Definice objektu je umístěna ve sdíleném úložišti. Objekt byl definován pomocí příkazu, který měl parametry QSGDISP (GROUP). Žádný objekt umístěný v sadě stránek správce front, který provádí příkaz (s výjimkou lokální kopie objektu), není tímto příkazem ovlivněn.

Pokud je příkaz úspěšný, vygeneruje se následující příkaz a odešle se všem aktivním správcům front ve skupině sdílení front, aby se odstranily lokální kopie na sadě stránek nula:

```
DELETE STGCLASS(name) QSGDISP(COPY)
```
Odstranění skupinového objektu se projeví i v případě, že generovaný příkaz s příkazem QSGDISP (COPY) selže.

### **QMGR**

Definice objektu je umístěna v sadě stránek správce front, který příkaz provádí. Objekt byl definován pomocí příkazu, který měl parametry QSGDISP (QMGR). Tento příkaz neovlivní žádný objekt nacházející se ve sdíleném úložišti ani žádnou lokální kopii takového objektu.

Toto je výchozí hodnota.

## **DELETE SUB (odstranění trvalého odběru)**

Pomocí příkazu MQSC **DELETE SUB** odeberte trvalý odběr ze systému. Pro spravované místo určení jsou odebrány všechny nezpracované zprávy, které zůstaly v místě určení.

## **Použití příkazů MQSC**

Informace o způsobu použití příkazů MQSC naleznete v tématu Administrace IBM MQ pomocí příkazů MQSC.

 $\approx$  z/OS Tento příkaz můžete zadat ze zdrojů CR.Vysvětlení symbolů zdroje naleznete v tématu Zdroje, ze kterých můžete v systému IBM MQ for z/OSzadávat příkazy MQSC a PCF.

- Syntaktický diagram
- • [Poznámky k použití pro DELETE SUB](#page-627-0)
- • ["Popisy parametrů pro DELETE SUB" na stránce 628](#page-627-0)

#### **Synonymum**: **DEL SUB**

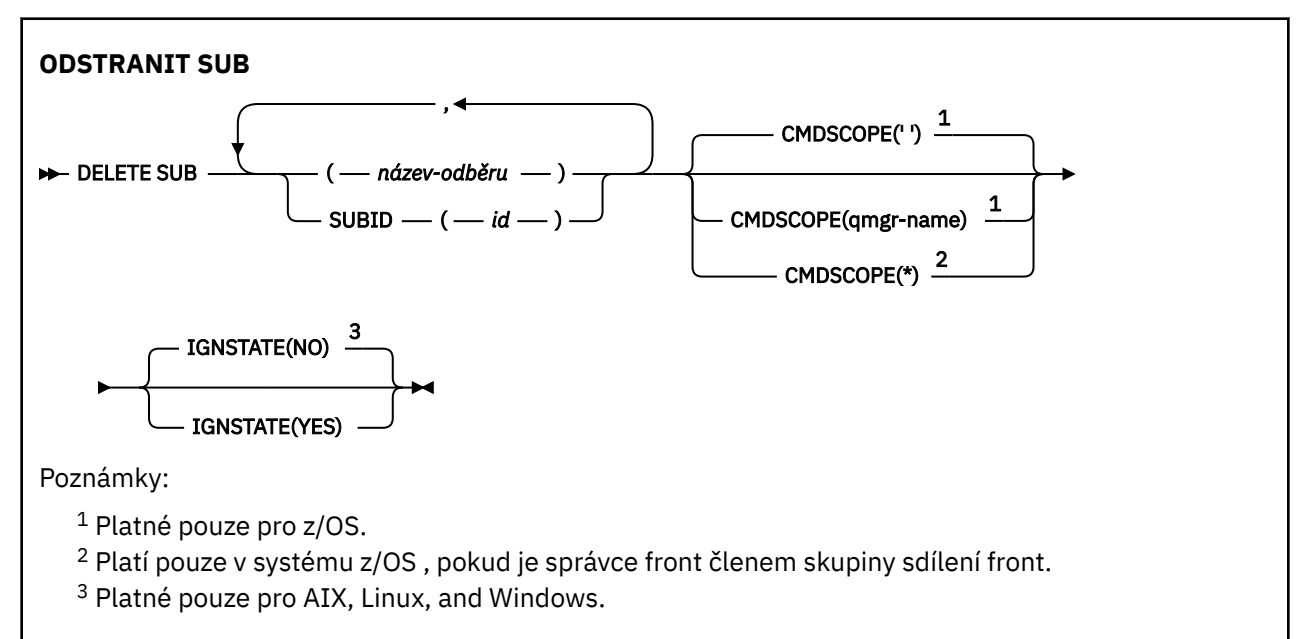

## <span id="page-627-0"></span>**Poznámky k použití pro DELETE SUB**

• Můžete zadat buď název, identifikátor, nebo obojí, odběru, který chcete odstranit.

Příklady platných formulářů:

 DELETE SUB(xyz) DELETE SUB SUBID(123) DELETE SUB(xyz) SUBID(123)

• Úspěšné dokončení příkazu neznamená, že akce byla dokončena. Chcete-li zkontrolovat skutečné dokončení, prohlédněte si krok DELETE SUB v části Kontrola dokončení asynchronních příkazů pro distribuované sítě.

## **Popisy parametrů pro DELETE SUB**

#### *jméno-odběru*

Lokální název definice odběru, která má být odstraněna.

### **CMDSCOPE**

Tento parametr se týká pouze produktu z/OS a určuje způsob spuštění příkazu v případě, že je správce front členem skupiny sdílení front.

Parametr **CMDSCOPE** musí být prázdný nebo lokální správce front, pokud je parametr **QSGDISP** nastaven na hodnotu GROUP.

**' '**

Příkaz se spustí ve správci front, ve kterém byl zadán. Toto je výchozí hodnota.

#### *název\_správce front*

Příkaz se spustí ve vámi zadaném správci front za předpokladu, že je správce front aktivní v rámci skupiny sdílení front.

Můžete zadat jiný název správce front než správce front, v němž byl příkaz zadán, pouze v případě, že používáte prostředí skupiny sdílení front a je povolen příkazový server.

**\***

Příkaz je spuštěn v lokálním správci front a je také předán všem aktivním správcům front ve skupině sdílení front. Tento efekt je stejný jako zadání příkazu pro každého správce front ve skupině sdílení front.

Jako klíčové slovo filtru nelze použít **CMDSCOPE** .

#### **SUBID (** *řetězec* **)**

Interní jedinečný klíč identifikující odběr.

## **IGNSTATE**

Určuje, zda příkaz selže, pokud odběr neexistuje. Hodnota může být jedna z následujících hodnot:

**NO**

Příkaz se nezdaří, pokud odběr neexistuje. Toto je výchozí hodnota.

**YES**

Příkaz uspěje bez ohledu na to, zda odběr existuje.

#### **Související úlohy**

Odstranění odběru

## **DELETE TOPIC (odstranění uzlu administrativního tématu)**

Pomocí volby **DELETE TOPIC** můžete odstranit uzel administrativního tématu produktu IBM MQ .

## **Použití příkazů MQSC**

Informace o způsobu použití příkazů MQSC naleznete v tématu Administrace IBM MQ pomocí příkazů MQSC.

z/OS Tento příkaz můžete zadat ze zdrojů 2CR.Vysvětlení symbolů zdroje naleznete v tématu Zdroje, ze kterých můžete v systému IBM MQ for z/OSzadávat příkazy MQSC a PCF.

- • [Syntaktický diagram](#page-627-0)
- "Poznámky k použití pro DELETE TOPIC" na stránce 629
- "Popisy parametrů pro DELETE TOPIC" na stránce 629

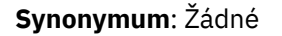

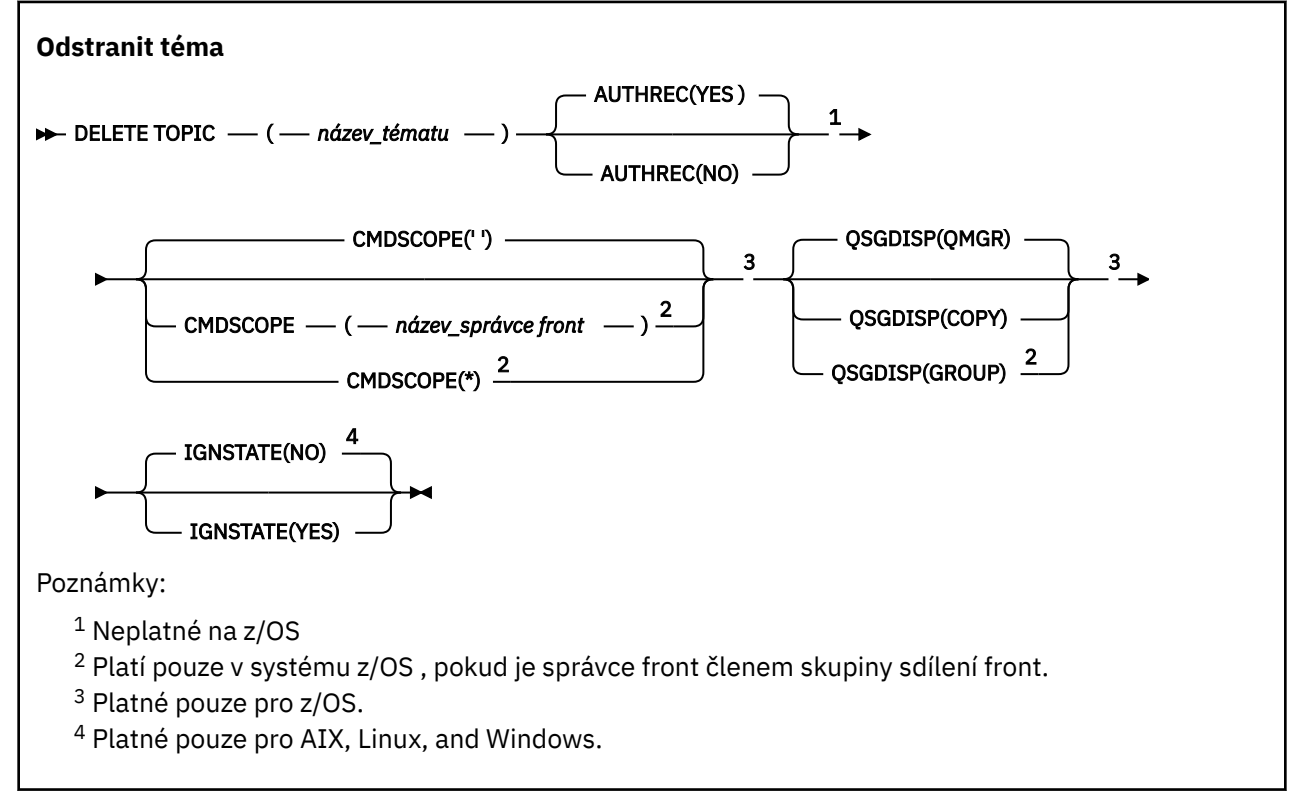

## **Poznámky k použití pro DELETE TOPIC**

• Úspěšné dokončení příkazu neznamená, že akce byla dokončena. Chcete-li zkontrolovat skutečné dokončení, prohlédněte si krok DELETE TOPIC v části Kontrola dokončení asynchronních příkazů pro distribuované sítě.

## **Popisy parametrů pro DELETE TOPIC**

#### *(název-tématu)*

Název objektu administrativního tématu, který má být odstraněn. Tento parametr je požadovaný.

Název musí být názvem existujícího objektu administrativního tématu.

#### **AUTHREC-ZMĚNA**

Tento parametr se nevztahuje na z/OS

Uvádí, zda se také odstraní přidružený záznam oprávnění:

#### **YES**

Záznam oprávnění přidružený k objektu je odstraněn. Toto nastavení je výchozí.

**NO**

Záznam oprávnění přidružený k objektu není odstraněn.

## **Z/US** CMDSCOPE

Tento parametr se týká pouze parametru z/OS a určuje způsob spuštění příkazu v případě, že je správce front členem skupiny sdílení front.

Hodnota CMDSCOPE musí být prázdná nebo lokální správce front, pokud je hodnota QSGDISP nastavena na GROUP.

**' '**

Příkaz se spustí ve správci front, ve kterém byl zadán. Toto je výchozí hodnota.

#### *název\_správce front*

Příkaz se spustí ve vámi zadaném správci front za předpokladu, že je správce front aktivní v rámci skupiny sdílení front.

Název správce front, který není správcem front, v němž byl příkaz zadán, můžete zadat pouze v případě, že používáte prostředí skupiny sdílení front a je povolen příkazový server.

**\***

Příkaz je spuštěn v lokálním správci front a je také předán všem aktivním správcům front ve skupině sdílení front. Tento efekt je stejný jako zadání příkazu pro každého správce front ve skupině sdílení front.

## **Z/US** OSGDISP

Tento parametr platí pouze pro z/OS .

Určuje dispozice objektu, na který příkaz aplikujete (tj. kde je definován a jak se chová).

#### **COPY**

Definice objektu je umístěna v sadě stránek správce front, který příkaz provádí. Objekt byl definován pomocí příkazu, který měl parametry QSGDISP (COPY). Žádný objekt nacházející se ve sdíleném úložišti nebo jakýkoli objekt definovaný pomocí příkazu, který měl parametry QSGDISP (QMGR), není tímto příkazem ovlivněn.

#### **SKUPINA**

Definice objektu je umístěna ve sdíleném úložišti. Objekt byl definován pomocí příkazu, který měl parametry QSGDISP (GROUP). Žádný objekt umístěný v sadě stránek správce front, který provádí příkaz (s výjimkou lokální kopie objektu), není tímto příkazem ovlivněn.

Pokud je příkaz úspěšný, vygeneruje se následující příkaz a odešle se všem aktivním správcům front ve skupině sdílení front, aby vytvořili nebo odstranili lokální kopie na sadě stránek nula:

```
DELETE TOPIC(topic-name) QSGDISP(COPY)
```
Odstranění skupinového objektu se projeví i v případě, že generovaný příkaz s příkazem QSGDISP (COPY) selže.

#### **QMGR**

Definice objektu je umístěna v sadě stránek správce front, který příkaz provádí. Objekt byl definován pomocí příkazu, který měl parametry QSGDISP (QMGR). Tento příkaz neovlivní žádný objekt nacházející se ve sdíleném úložišti ani žádnou lokální kopii takového objektu.

Toto je výchozí hodnota.

## ALW V9.3.0 **IGNSTATE**

Určuje, zda příkaz selže, pokud téma neexistuje. Hodnota může být jedna z následujících hodnot:

**NO**

Příkaz selže, pokud téma neexistuje. Toto je výchozí hodnota.

**YES**

Příkaz uspěje bez ohledu na to, zda téma existuje.

#### **Související úlohy**

Odstranění definice administrativního tématu

## **DISPLAY APSTATUS (zobrazení stavu aplikace) na platformě**

## **Multiplatforms**

Pomocí příkazu MQSC **DISPLAY APSTATUS** můžete zobrazit stav jedné nebo více aplikací a instancí aplikací připojených ke správci front nebo jednotnému klastru.

## **Použití příkazů MQSC**

Informace o způsobu použití příkazů MQSC naleznete v tématu Administrace IBM MQ pomocí příkazů MQSC.

- Syntaktický diagram
- • ["Poznámky k použití pro DISPLAY APSTATUS" na stránce 632](#page-631-0)
- • ["Popisy parametrů pro DISPLAY APSTATUS" na stránce 632](#page-631-0)
- • ["Stav aplikace" na stránce 634](#page-633-0)
- • ["Stav správce front" na stránce 634](#page-633-0)
- • ["Lokální stav" na stránce 635](#page-634-0)

**Synonymum**: DIS APS

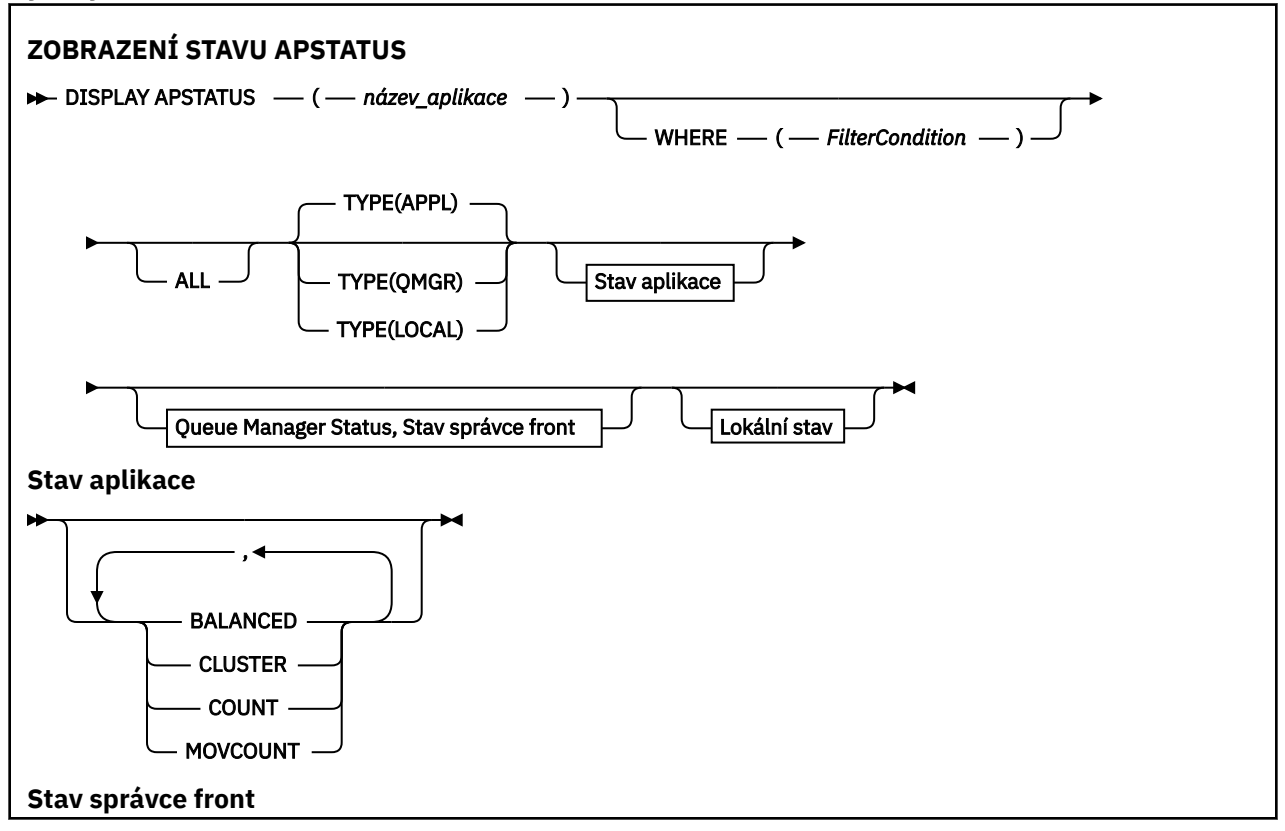

<span id="page-631-0"></span>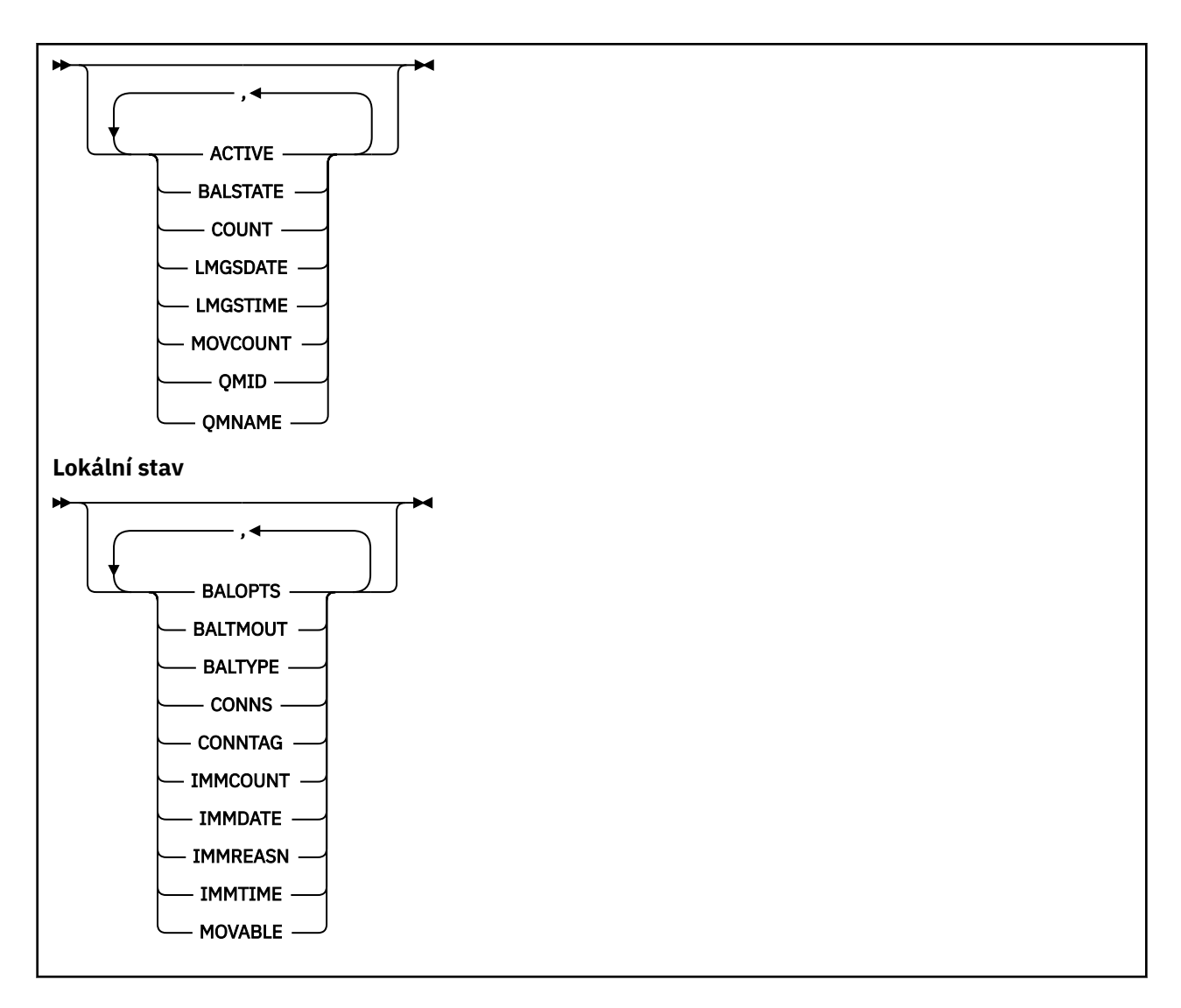

## **Poznámky k použití pro DISPLAY APSTATUS**

Parametr názvu aplikace příkazu **DISPLAY APSTATUS** se shoduje s názvy aplikací nastavenými aplikacemi. Další informace viz použití názvu aplikace v podporovaných programovacích jazycích .

## **Popisy parametrů pro DISPLAY APSTATUS**

Příkaz **DISPLAY APSTATUS** vyžaduje hodnotu řetězce názvu aplikace k určení, které podrobnosti aplikace se mají vrátit.

## *název\_aplikace*

Řetězec názvu aplikace může mít jednu z následujících hodnot:

- Specifická hodnota řetězce názvu aplikace. Například DIS APSTATUS('myapp') vrátí podrobnosti pouze o aplikaci 'myapp' .
- Řetězec obsahující jeden nebo více zástupných znaků. Například DIS APSTATUS('\*put\*') vrátí všechny aplikace, které mají ve svých názvech aplikací 'put' .

Chcete-li vrátit seznam všech uživatelských aplikací, použijte DIS APSTATUS('\*')

Chcete-li filtrovat seznam vrácených aplikací, použijte parametr WHERE. Produkt DIS APSTATUS('\*put\*') TYPE(APPL) WHERE(BALANCED eq NO) například vrátí informace o všech nevyvážených aplikacích s názvem 'put' .

#### **kde:**

Určuje podmínku filtru, která se má shodovat pouze s těmi aplikacemi nebo instancemi aplikace, které splňují kritérium výběru podmínky filtru. Podmínka filtru se skládá ze tří částí: *filter-keyword*, *operator*a *filter-value*:

#### **filter-klíčové slovo**

Libovolný parametr, který můžete použít s tímto příkazem **DISPLAY** na základě volby **TYPE** .

#### **operátor**

Určuje, zda hodnota klíčových slov splňuje podmínku pro danou hodnotu filtru. Jedná se o tyto operátory:

#### **LT**

Menší než

#### **GT**

Větší než

## **EQ**

Rovná se

#### **NE**

Není rovno

### **LE**

Menší nebo rovno

#### **GE**

Větší nebo rovno

#### **LK**

Shoduje se s generickým řetězcem, který jste poskytli jako *filtr-hodnota* .

#### **nl**

Neodpovídá generickému řetězci, který zadáte jako *filtr-hodnotu* .

#### **typ CT**

Obsahuje určenou položku. Pokud je *filter-keyword* seznam, můžete použít tento filtr k zobrazení objektů, jejichž atributy obsahují uvedenou položku.

#### **EX**

Neobsahuje určenou položku. Pokud je *filter-keyword* seznam, můžete použít tento filtr k zobrazení objektů, jejichž atributy neobsahují uvedenou položku.

#### **hodnota-filtru**

Hodnota, na které musí být testována hodnota atributu pomocí operátoru. V závislosti na klíčovém slově filtru může být tato hodnota:

• Explicitní hodnota, která je platnou hodnotou pro testovaný atribut.

Můžete použít pouze operátory LT, GT, EQ, NE, LE nebo GE. Pokud je však hodnota atributu jedna z možných sad hodnot v parametru, můžete použít pouze EQ nebo NE.

• Generická hodnota. Tato hodnota je znakový řetězec s hvězdičkou na konci, například ABC\*. Pokud je operátor LK, jsou vypsány všechny položky, kde hodnota atributu začíná řetězcem (v příkladu ABC). Pokud je operátor NL, jsou vypsány všechny položky, kde hodnota atributu nezačíná řetězcem.

Nemůžete použít generickou hodnotu filtru pro parametry s číselnými hodnotami nebo s jednou ze sad hodnot.

#### **ALL**

Pomocí tohoto parametru zobrazíte všechny atributy.

Zadáte-li tento parametr, žádné atributy, které požadujete, nebudou mít žádný účinek; příkaz zobrazí všechny atributy.

Tato hodnota je předvolba, pokud neuvedete generický název a nepožadujete žádné specifické parametry.

#### <span id="page-633-0"></span>**TYPE**

Uvádí typ požadovaných informací o stavu:

#### **APPL**

Příkaz zobrazí informace o stavu týkající se každého jedinečného názvu aplikace, což je předvolba, pokud nezadáte parametr **TYPE** . Toto představuje souhrn podrobností od lokálního správce front a všech správců front ve stejném jednotném klastru.

#### **QMGR**

Příkaz zobrazí informace o stavu týkající se aplikací na úrovni správce front, včetně lokálního správce front a všech správců front ve stejném jednotném klastru.

## **LOKÁLNÍ**

Příkaz zobrazí informace o stavu pro aplikace pro každou instanci aplikace připojenou k lokálnímu správci front.

### **Stav aplikace**

Parametry stavu aplikace definují data, která příkaz zobrazí. Tyto parametry můžete zadat v libovolném pořadí, ale nesmíte zadat stejný parametr více než jednou:

#### **V rovnováze**

Pokud je lokální správce front členem jednotného klastru, toto pole informuje o tom, zda je počet instancí aplikace v rámci klastru v současné době vyrovnaný, a to na základě posledních informací přijatých od ostatních správců front v klastru.

Pokud není správce front členem uniformního klastru, zobrazí se v tomto poli hodnota NOTAPPLIC.

Hodnota může být některá z následujících:

#### **NO**

Tato aplikace není v jednotném klastru považována za vyváženou.

#### **YES**

Tato aplikace je v jednotném klastru považována za vyváženou.

### **NOTAPPLIC**

Tato aplikace není sdílena v rámci jednotného klastru.

#### **NEZNÁMÉ**

Jedná se o dočasný stav představující aplikaci, která ještě neprošla skenováním pro výpočet, zda je vyvážená, či nikoli, alespoň v jednom správci front v rámci jednotného klastru.

#### **CLUSTER**

Pokud jsou podrobnosti aplikace odesílány kolem uniformního klastru, toto pole zobrazí název uniformního klastru, jinak se zobrazí prázdný.

#### **Počet**

Zobrazí se součet počtu instancí aplikace pro tuto aplikaci z lokálního správce front a všech správců front v uniformním klastru, kteří sdíleli své počty instancí aplikace.

Správce front, který není v jednotném klastru, zobrazuje počet instancí lokální aplikace.

#### **MOVCOUNT (počet)**

Zobrazí se součet instancí přesunutelné aplikace pro tuto aplikaci z lokálního správce front a všech správců front v jednotném klastru, kteří sdíleli své počty instancí aplikace.

Správce front, který není v jednotném klastru, zobrazuje počet instancí lokální aplikace, které by bylo možné přesunout, pokud by byl vložen do uniformního klastru.

### **Stav správce front**

Parametry stavu správce front definují data, která příkaz zobrazí. Tyto parametry můžete zadat v libovolném pořadí, ale nesmíte zadat stejný parametr více než jednou.

#### **ACTIVE**

Zobrazuje, zda je správce front považován za aktivního při vyvažování aplikací, což označuje, zda byly informace z tohoto správce front v poslední době přijaty.

#### <span id="page-634-0"></span>**YES**

Správce front komunikuje s jednotným klastrem. Lokální správce front vždy zobrazuje **ACTIVE(YES)**.

#### **NO**

Z tohoto správce front nebyl nedávno přijat žádný stav. To může označovat problém s komunikací nebo skutečnost, že správce front byl pozastaven z uniformního klastru.

#### **BALSTATE**

Označuje stav instancí aplikace v tomto správci front v porovnání s ostatními správci front v jednotném klastru. Hodnota může být:

#### **VYSOKÁ**

Existuje přebytek instancí aplikace.

#### **OK**

Existuje vyvážený počet instancí aplikace.

#### **NÍZKÁ**

Není k dispozici dostatek instancí aplikace.

#### **NOTAPPLIC**

Správce front není v jednotném klastru.

#### **NEZNÁMÉ**

Jedná se o dočasný stav představující aplikaci, která je pro jednotný klastr nová a která ještě neprošla skenováním pro výpočet, zda je vyvážená, či nikoli.

#### **Počet**

Představuje počet instancí aplikace pro tuto aplikaci ve správci front.

#### **LMSGDATE**

Lokální datum, kdy lokální správce front naposledy obdržel publikovanou zprávu od tohoto správce front obsahující podrobnosti o jeho instanci aplikace.

#### **LMSGTIME**

Lokální čas, kdy lokální správce front naposledy obdržel publikovanou zprávu od tohoto správce front obsahující podrobnosti o jeho instanci aplikace.

#### **MOVCOUNT (počet)**

Tato hodnota představuje počet instancí aplikací, které lze přesunout pro tuto aplikaci ve správci front. Pro opětovné vyvážení v jednotném klastru budou zvažovány pouze případy aplikací, které jsou pohyblivé.

#### **QMID**

Identifikátor správce front, ze kterého tyto informace pocházejí.

#### **QMNAME**

Název správce front, ze kterého tyto informace pocházejí. Bude existovat jedna položka pro lokálního správce front a jedna položka pro každého správce front, který distribuoval informace o této aplikaci v jednotném klastru.

#### **Lokální stav**

Parametry lokálního stavu definují data, která příkaz zobrazí. Tyto parametry můžete zadat v libovolném pořadí, ale nesmíte zadat stejný parametr více než jednou.

## **V** 9.3.0 BALOPTS

Volby vyvažování platné pro tuto instanci aplikace. Možné hodnoty jsou:

#### **MQBNO\_OPTIONS\_NONE**

Nejsou nastaveny žádné volby.

#### **MQBNO\_OPTIONS\_IGNORE\_TRANS**

Tato volba umožňuje vyvážit aplikace i v případě, že se nacházejí uprostřed transakce.

## **V** 9.3.0 BALTMOUT

Hodnota časového limitu v platnosti pro tuto instanci aplikace. Možné hodnoty jsou:

#### **Nikdy**

Žádný časový limit se nevyskytne.

#### **IMMEDIATE**

Časový limit se vyskytne okamžitě

#### **Nastavená hodnota**

Hodnota časového limitu v sekundách, maximálně 999999999 sekund.

## V 9.3.0 BALTYPE

Typ aplikace platný pro tuto instanci aplikace. Možné hodnoty jsou:

#### **MQBNO\_BALTYPE\_SIMPLE**

Kromě výchozích nastavení popsaných v tématu Konfigurace chování vyváženíby neměla být použita žádná specifická pravidla.

#### **MQBNO\_BALTYPE\_REQREP**

Po každém volání MQPUT je pro zprávu odpovědi očekáváno odpovídající volání MQGET. Vyvažování je zpožděno, dokud není taková zpráva přijata, nebo dokud není překročena hodnota EXPIRACE zprávy požadavku.

#### **MQBNO\_BALTYPE\_RAMANAGED**

Požadavky na opětovné vyvážení jsou vždy okamžitě odesílány klientovi, který v okamžiku, kdy to klient považuje za vhodné, znovu vyvažuje.

Všimněte si, že různé instance stejné aplikace mohou poskytovat různé volby vyvážení, aniž by došlo k chybě.

#### **CONNS**

Počet připojení (HCONNS), která instance aplikace momentálně má.

#### **CONNTAG**

Značka připojení této instance aplikace.

### **Modul IMMCOUNT**

Počet případů, kdy byla tato instance aplikace požádána o opětovné připojení, ale zůstala připojena. Jakákoli hodnota vyšší než jedna označuje, že se aplikace nepřesouvá, když je požadována.

#### **Datum IMMDATE**

Je-li instance aplikace nehybná po pevné období, označuje datum, kdy bude instance způsobilá pro opětovné přesunutí. Pokud má tato hodnota hodnotu, pole **IMMREASN** by mělo uvádět, proč je připojení dočasně nepohyblivé. Pokud připojení není dočasně nepohyblivé, hodnota je prázdná.

#### **IMMREASN**

Je-li instance aplikace nehybná, označuje to důvod proč. Pokud je instance aplikace pohyblivá, hodnota je prázdná. Zobrazí se pouze jeden **IMMREASN** , i když se může použít více; Všimněte si, že trvalé stavy (například NOTRECONN, NOTCLIENT) se zobrazí jako předvolba k dočasným hodnotám (například MOVING, INTRANS).

Hodnota může být některá z následujících:

#### **APPNAMECHG**

Tuto instanci aplikace nelze přesunout, protože sdílí soket s připojením z instance aplikace, která má jiný název aplikace.

## **INTRANS (DOPRAVA)**

Instance aplikace úspěšně provedla alespoň jednu operaci MQI v rámci synchronizačního bodu a nebyl dosažen časový limit pro vynucené vyvážení instance.

#### **Přesouvání**

Tuto instanci aplikace nelze přesunout, protože byla nedávno požádána o přesun a nebyla dosud odpojena.

Tento stav by měl být dočasný. **IMMDATE** a **IMMTIME** označují, kdy je tato instance aplikace považována za způsobilou k opětovnému přesunu, pokud tento stav neočekávaně přetrvává.

### **ŽÁDNÉ**

Tato instance aplikace je v současné době považována za pohyblivou.

## **V** 9.3.0 NOREDIRECT

Klientská aplikace uvedla, že nemůže zpracovat pokyny pro přesměrování ze správce front. Příčinou může být skutečnost, že aplikace nepoužívá pro připojení ke správci front CCDT.

#### **NOTCLIENT**

Tuto instanci aplikace nelze přesunout, protože se nejedná o připojení klienta.

#### **NOTRECONN**

Tuto instanci aplikace nelze přesunout, protože se nejedná o připojení klienta s možností opětovného připojení.

## **V** 9.3.0 Odpověď

Instance aplikace je typu REQREP a odeslala alespoň jednu zprávu požadavku, pro kterou nebyla přijata odpovídající odpověď. Nebyl dosažen časový limit pro vynucené vyvážení instance.

#### **IMMTIME**

Je-li instance aplikace nehybná po pevné období, označuje čas, kdy bude instance způsobilá pro opětovné přesunutí. Pokud má tato hodnota hodnotu, pole **IMMREASN** by mělo uvádět, proč je připojení dočasně nepohyblivé. Pokud připojení není dočasně nepohyblivé, hodnota je prázdná.

#### **Movitý**

Označuje, zda je tato instance aplikace považována za pohyblivou.

#### **Související úlohy**

Monitorování vyvažování aplikací

#### **Související odkazy**

["Odezva MQCMD\\_INQUIRE\\_APPL\\_STATUS \(zjišťovat stav aplikace\) na více platformách" na stránce 1157](#page-1156-0) Odpověď na příkaz dotazovat se na stav aplikace (**MQCMD\_INQUIRE\_APPL\_STATUS**) PCF se skládá ze záhlaví odezvy následovaného strukturou *ApplicationName* a požadovanou kombinací struktur parametrů atributu (kde je to možné) pro požadovaný *ApplicationStatusInfoType*.

#### $z/0S$ **DISPLAY ARCHIVE (zobrazení systémových informací o archivu) na z/OS**

Pomocí příkazu MQSC DISPLAY ARCHIVE zobrazte parametry a informace archivačního systému.

## **Použití příkazů MQSC v systému z/OS**

Informace o způsobu použití příkazů MQSC v systému z/OSnaleznete v tématu Zdroje, z nichž lze v systému IBM MQ for z/OSzadávat příkazy MQSC a PCF.

Tento příkaz můžete zadat ze zdrojů 12CR.Vysvětlení symbolů zdroje naleznete v tématu Zdroje, ze kterých můžete v systému IBM MQ for z/OSzadávat příkazy MQSC a PCF.

- Syntaktický diagram
- • ["Poznámky k použití pro DISPLAY ARCHIVE" na stránce 638](#page-637-0)
- • ["Popisy parametrů pro DISPLAY ARCHIVE" na stránce 638](#page-637-0)

#### **Synonymum**: DIS ARC

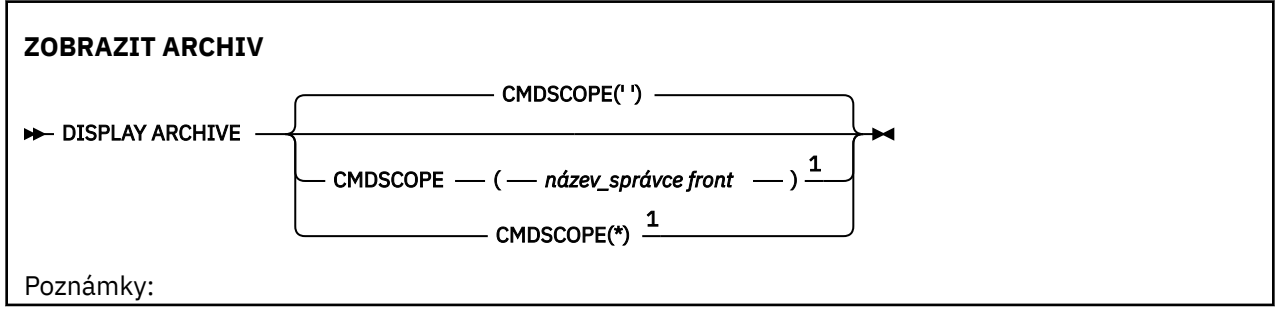

<span id="page-637-0"></span> $1$  Platí pouze v systému z/OS, pokud je správce front členem skupiny sdílení front.

## **Poznámky k použití pro DISPLAY ARCHIVE**

- 1. DISPLAY ARCHIVE vrací sestavu, která zobrazuje počáteční hodnoty parametrů archivace a aktuální hodnoty změněné příkazem SET ARCHIVE.
	- Jednotky, ve kterých se provádí alokace primárního a sekundárního prostoru (ALCUNIT).
	- Předpona pro název datové sady prvního protokolu archivace (ARCPFX1).
	- Předpona pro název datové sady druhého protokolu archivace (ARCPFX2).
	- Doba uchování datové sady protokolu archivace ve dnech (ARCRETN).
	- Seznam kódů směrování pro zprávy operátorovi o datových sadách protokolu archivace (ARCWRTC).
	- Zda odeslat zprávu operátorovi a počkat na odpověď před pokusem o připojení datové sady protokolu archivu (ARCWTOR).
	- Velikost bloku datové sady protokolu archivace (BLKSIZE).
	- Zda jsou datové sady protokolu archivace katalogizovány v ICF (CATALOG).
	- Zda mají být datové sady protokolu archivace optimalizovány (COMPACT).
	- Přidělení primárního prostoru pro datové sady DASD (PRIQTY).
	- Zda jsou datové sady protokolu archivace chráněny profily ESM při vytvoření datových sad (PROTECT).
	- Maximální doba, v sekundách, povolená pro uvedení do klidového stavu, když je zadán parametr ARCHIVE LOG s parametrem MODE (QUIESCE) (QUIESCE).
	- Přidělení sekundárního prostoru pro datové sady DASD. Prohlédněte parametr ALCUNIT pro jednotky, které se mají použít (SECQTY).
	- Zda má název datové sady archivu obsahovat časové razítko (TSTAMP).
	- Typ zařízení nebo název jednotky, na kterém je uložena první kopie datových sad protokolu archivace (UNIT).
	- Typ zařízení nebo název jednotky, na kterém je uložena druhá kopie datových sad protokolu archivace (UNIT2).

Také uvádí stav páskových jednotek používaných pro archivaci.

Další podrobnosti o těchto parametrech viz ["SET ARCHIVE \(změna nastavení archivního systému\) na](#page-913-0) [z/OS" na stránce 914.](#page-913-0)

2. Tento příkaz je vydán interně produktem IBM MQ na konci spuštění správce front.

## **Popisy parametrů pro DISPLAY ARCHIVE**

#### **CMDSCOPE**

Tento parametr určuje způsob spuštění příkazu v případě, že je správce front členem skupiny sdílení front.

CMDSCOPE nelze použít pro příkazy vydané z první vstupní datové sady inicializace CSQINP1.

**' '**

Příkaz se spustí ve správci front, ve kterém byl zadán. Toto je výchozí hodnota.

#### *název\_správce\_front*

Příkaz se spustí ve vámi zadaném správci front za předpokladu, že je správce front aktivní v rámci skupiny sdílení front.

Název správce front, který není správcem front, v němž byl příkaz zadán, můžete zadat pouze v případě, že používáte prostředí skupiny sdílení front a je povolen příkazový server.

**\***

Příkaz je spuštěn v lokálním správci front a je také předán všem aktivním správcům front ve skupině sdílení front. Tento efekt je stejný jako zadání příkazu pro každého správce front ve skupině sdílení front.

## **DISPLAY AUTHINFO (zobrazení ověřovacích informací)**

Pomocí příkazu MQSC DISPLAY AUTHINFO zobrazte atributy objektu ověřovacích informací.

## **Použití příkazů MQSC**

Informace o způsobu použití příkazů MQSC naleznete v tématu Administrace IBM MQ pomocí příkazů MQSC.

 $z/0S$ Tento příkaz můžete zadat ze zdrojů 2CR.Vysvětlení symbolů zdroje naleznete v tématu Zdroje, ze kterých můžete v systému IBM MQ for z/OSzadávat příkazy MQSC a PCF.

- Syntaktický diagram
- • ["Popisy parametrů pro DISPLAY AUTHINFO" na stránce 640](#page-639-0)
- • ["Požadované parametry" na stránce 643](#page-642-0)

**Synonymum**: DIS AUTHINFO

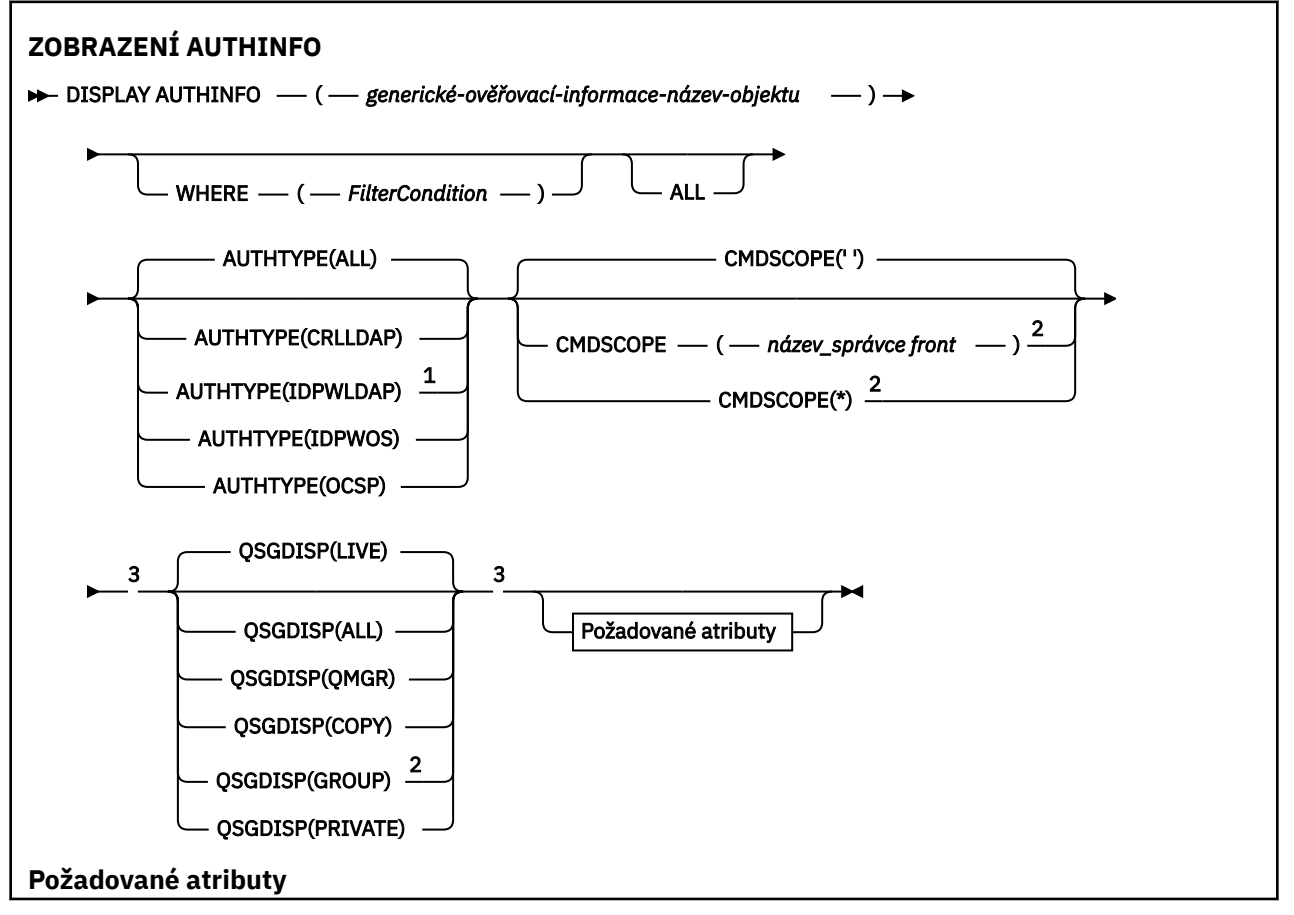

<span id="page-639-0"></span>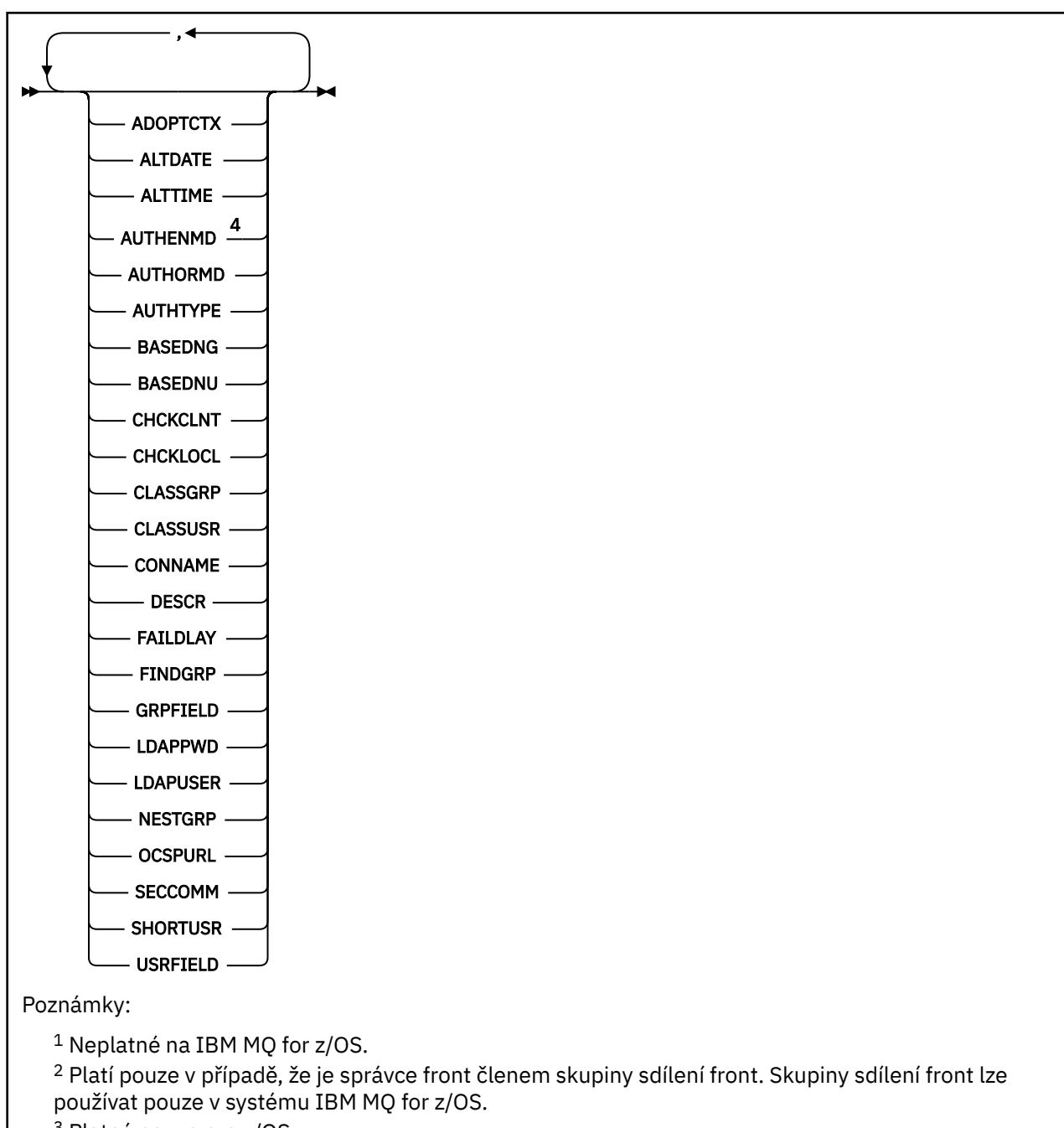

<sup>3</sup> Platné pouze pro z/OS.

 $4$  Neplatná hodnota na z/OS a hodnota AUTHENMD PAM platná pouze na AIX and Linux.

## **Popisy parametrů pro DISPLAY AUTHINFO**

#### *(generické-ověřovací-informace-název-objektu)*

Název objektu ověřovacích informací, který se má zobrazit (viz Pravidla pro pojmenování IBM MQ objektů ). Koncová hvězdička (\*) odpovídá všem objektům ověřovacích informací s uvedeným kmenem následovaným žádným nebo více znaky. Hvězdička (\*) sama o sobě určuje všechny objekty ověřovacích informací.

**kde:**

Zadejte podmínku filtru, aby se zobrazily pouze ty objekty ověřovacích informací, které splňují kritérium výběru podmínky filtru. Podmínka filtru se skládá ze tří částí: *filter-keyword*, *operator*a *filtervalue*:

#### **filter-klíčové slovo**

Téměř jakýkoli parametr, který lze použít k zobrazení atributů pro tento příkaz DISPLAY. Avšak nemůžete použít parametry CMDSCOPE nebo QSGDISP jako klíčová slova filtru.

#### **operátor**

Používá se k určení, zda objekt ověřovacích informací splňuje hodnotu filtru v daném klíčovém slově filtru. Jedná se o tyto operátory:

**LT**

Menší než

**GT** Větší než

**EQ**

Rovná se

**NE**

Není rovno

**LE**

Menší nebo rovno

**GE**

Větší nebo rovno

#### **LK**

Shoduje se s generickým řetězcem, který jste poskytli jako *filtr-hodnota* .

**nl**

Neodpovídá generickému řetězci, který zadáte jako *filtr-hodnotu* .

#### **hodnota-filtru**

Hodnota, na které musí být testována hodnota atributu pomocí operátoru. V závislosti na klíčovém slově filter-může jít o:

• Explicitní hodnota, která je platnou hodnotou pro testovaný atribut.

Můžete použít libovolný z operátorů kromě LK a NL.

• Generická hodnota. Jedná se o znakový řetězec (například znakový řetězec, který zadáte pro parametr DESCR) s hvězdičkou na konci, například ABC\*. Znaky musí být platné pro atribut, který testujete. Pokud je operátor LK, jsou vypsány všechny položky, kde hodnota atributu začíná řetězcem (v příkladu ABC). Pokud je operátor NL, jsou vypsány všechny položky, kde hodnota atributu nezačíná řetězcem. Nemůžete použít generickou hodnotu filtru s číselnými hodnotami. Je povolen pouze jeden koncový zástupný znak (hvězdička).

Pro generické hodnoty v příkazu DISPLAY AUTHINFO můžete použít pouze operátory LK nebo NL.

#### **ALL**

Uveďte tuto volbu, chcete-li zobrazit všechny parametry. Je-li uveden tento parametr, všechny požadované parametry nemají žádný efekt; všechny parametry jsou stále zobrazeny.

Toto je předvolba, pokud neuvedete generický název a nepožadujete žádné specifické parametry.

⊧ z/OS V systému z/OS je toto také předvolba, pokud uvedete podmínku filtru pomocí parametru WHERE, ale na ostatních platformách se zobrazí pouze požadované atributy.

#### $z/0S$ **CMDSCOPE**

Tento parametr se týká pouze produktu z/OS a určuje způsob spuštění příkazu v případě, že je správce front členem skupiny sdílení front.

Hodnota CMDSCOPE musí být prázdná nebo lokální správce front, pokud je hodnota QSGDISP nastavena na GROUP.

**' '**

Příkaz se spustí ve správci front, ve kterém byl zadán. Toto je výchozí hodnota.

#### *název\_správce\_front*

Příkaz se spustí ve vámi zadaném správci front za předpokladu, že je správce front aktivní v rámci skupiny sdílení front.

Název správce front, který není správcem front, v němž byl příkaz zadán, můžete zadat pouze v případě, že používáte prostředí skupiny sdílení front a je povolen příkazový server.

**\***

Příkaz je spuštěn v lokálním správci front a je také předán všem aktivním správcům front ve skupině sdílení front. Tento efekt je stejný jako zadání příkazu pro každého správce front ve skupině sdílení front.

Jako klíčové slovo filtru nelze použít CMDSCOPE.

#### **AUTHTYPE**

Uvádí typ ověřovacích informací objektů, pro které se mají zobrazit informace. Hodnoty jsou:

#### **ALL**

Toto je výchozí hodnota a zobrazuje informace pro objekty definované s AUTHTYPE (CRLLDAP) a AUTHTYPE (OCSP).

#### **CRLLDAP**

Zobrazí informace pouze pro objekty definované s AUTHTYPE (CRLLDAP).

#### **IDPWLDAP**

Zobrazí informace pouze pro objekty definované s AUTHTYPE (IDPWLDAP).

#### **IDPWOS**

Zobrazí informace pouze pro objekty definované s AUTHTYPE (IDPWOS).

#### **OCSP**

Zobrazí informace pouze pro objekty definované s parametrem AUTHTYPE (OCSP).

#### z/0S **QSGDISP**

Určuje dispozici objektů, pro které mají být zobrazeny informace. Hodnoty jsou:

#### **LIVE**

Toto je výchozí hodnota a zobrazuje informace pro objekty definované pomocí QSGDISP (QMGR) nebo QSGDISP (COPY).

#### **ALL**

Zobrazí informace o objektech definovaných pomocí QSGDISP (QMGR) nebo QSGDISP (COPY).

Pokud existuje sdílené prostředí správce front a příkaz je spouštěn ve správci front, kde byl vydán, zobrazí tato volba také informace pro objekty definované s QSGDISP (GROUP).

Je-li zadána nebo výchozí hodnota QSGDISP (LIVE) nebo je-li ve sdíleném prostředí správce front zadána hodnota QSGDISP (ALL), může příkaz zadat duplicitní názvy (s různými dispozicemi).

#### **COPY**

Zobrazí informace pouze pro objekty definované s QSGDISP (COPY).

#### **SKUPINA**

Zobrazí informace pouze pro objekty definované s QSGDISP (GROUP). To je povoleno pouze v případě, že existuje sdílené prostředí správce front.

#### **PRIVATE**

Zobrazí informace o objektech definovaných pomocí QSGDISP (QMGR) nebo QSGDISP (COPY). Všimněte si, že QSGDISP (PRIVATE) zobrazuje stejné informace jako QSGDISP (LIVE).

#### **QMGR**

Zobrazí informace pouze pro objekty definované s QSGDISP (QMGR).

QSGDISP zobrazí jednu z následujících hodnot:

#### **QMGR**

Objekt byl definován s QSGDISP (QMGR).

#### <span id="page-642-0"></span>**SKUPINA**

Objekt byl definován s QSGDISP (GROUP).

#### **COPY**

Objekt byl definován s QSGDISP (COPY).

Nemůžete použít QSGDISP jako klíčové slovo filtru.

## **Požadované parametry**

Uveďte jeden nebo více parametrů, které definují data, která se mají zobrazit. Parametry lze zadat v libovolném pořadí, ale nezadávejte stejný parametr více než jednou.

Předvolba, pokud nejsou uvedeny žádné parametry (a parametr ALL není uveden), je, že se zobrazí názvy objektů a jejich AUTHTYPEs a v systému z/OSjejich QSGDISPs.

#### **ADOPTCTX**

Zobrazí prezentovaná pověření jako kontext pro tuto aplikaci.

#### **ALTDATE**

Datum, kdy byla definice naposledy změněna, ve formátu yyyy-mm-dd

#### **ALTTIME**

Čas poslední změny definice ve formátu hh.mm.ss

#### **AUTHENMD-POZNÁMKA**

Metoda ověření. Možné hodnoty jsou:

#### **Operační systém**

Zobrazuje tradiční oprávnění metody ověření hesla UNIX .

#### **pam**

Zobrazí oprávnění metody ověření Pluggable.

Hodnotu PAM můžete nastavit pouze na platformách AIX and Linux .

#### **AUTHORMD**

Zobrazí metodu autorizace. Možné hodnoty jsou:

#### **Operační systém**

Použijte skupiny operačních systémů, chcete-li určit oprávnění přidružená k uživateli.

#### **ARCHIVLOLAMINÁT**

Položka skupiny v úložišti LDAP obsahuje atribut uvádějící rozlišující název všech uživatelů, kteří patří do této skupiny.

#### **ARCHUSR**

Položka uživatele v úložišti LDAP obsahuje atribut uvádějící rozlišující název všech skupin, do kterých uvedený uživatel patří.

#### **SRCHGRPSN**

Položka skupiny v úložišti LDAP obsahuje atribut uvádějící krátké jméno uživatele všech uživatelů, kteří patří do této skupiny.

#### **AUTHTYPE**

Typ ověřovacích informací

#### **BASEDNG**

Zobrazí základní DN pro skupiny.

#### **BASEDNU**

Zobrazí základní rozlišující název pro hledání uživatelů v rámci serveru LDAP.

#### **CHCKLOCL nebo CHCKCLNT**

Tyto atributy jsou platné pouze pro **AUTHTYPE** *IDPWOS* nebo *IDPWLDAP*. Možné hodnoty jsou:

#### **NONE**

Zobrazí všechny lokálně vázané aplikace, které nemají žádné ověření ID uživatele a hesla.

#### **Volitelný**

Zobrazí ID uživatelů a hesla poskytnutá aplikací. Všimněte si, že není povinné poskytovat tyto atributy. Tato volba může být užitečná například během migrace.

#### **POVINNÉ**

Zobrazí všechny aplikace poskytující platné ID uživatele a heslo.

#### **REQDADM**

Zobrazí oprávněné uživatele, kteří zadávají platné ID uživatele a heslo. S neprivilegovanými

 $z/0S$ uživateli se zachází jako s nastavením OPTIONAL . Viz také následující poznámka. (Toto nastavení není v systémech z/OS povoleno.)

#### **CLASSGRP**

Zobrazí třídu objektů LDAP pro záznamy skupin.

#### **CLASSUSR**

Zobrazí třídu objektů LDAP pro záznamy uživatelů v úložišti LDAP.

#### **CONNAME**

Název hostitele, IPv4 desítková adresa s tečkami nebo IPv6 hexadecimální notace hostitele, na kterém je spuštěn server LDAP. Platí pouze pro objekty s AUTHTYPE (CRLLDAP) nebo AUTHTYPE (IDPWLDAP).

#### **DESCR**

Popis objektu ověřovacích informací.

#### **FAILDLAY**

Prodleva v sekundách před vrácením selhání ověření aplikaci.

#### **FINDGRP**

Zobrazuje název atributu v rámci položky LDAP pro určení členství ve skupinách.

#### **GRPFIELD**

Zobrazuje atribut LDAP, který představuje jednoduchý název skupiny.

#### **LDAPPWD**

Heslo přidružené k rozlišujícímu názvu uživatele na serveru LDAP. Pokud není prázdná, zobrazí se

jako hvězdičky $\frac{1}{2}$   $\frac{1}{105}$  na všech platformách kromě platformy z/OS. Platí pouze pro objekty s AUTHTYPE (CRLLDAP) nebo AUTHTYPE (IDPWLDAP).

#### **LDAPUSER**

Rozlišující název uživatele na serveru LDAP. Platí pouze pro objekty s AUTHTYPE (CRLLDAP) nebo AUTHTYPE (IDPWLDAP).

#### **NESTGRP**

Zobrazí, zda je skupina členem jiné skupiny.

#### **OCSPURL**

Adresa URL odpovídacího modulu OCSP, použitá k zaškrtnutí odvolání certifikátu. Platí pouze pro objekty s parametrem AUTHTYPE (OCSP).

#### **SECCOMM**

Zobrazí metodu použitou pro připojení k serveru LDAP.

#### **SHORTUSR**

Zobrazí záznam uživatele, který se používá jako krátký název.

#### **USRFIELD**

Zobrazí záznam uživatele používaný v záznamu uživatele LDAP, pouze pokud ID uživatele neobsahuje kvalifikátor.

Další informace o jednotlivých parametrech viz ["Poznámky k použití pro DEFINE AUTHINFO" na stránce](#page-448-0) [449](#page-448-0) .

## **DISPLAY AUTHREC (zobrazení záznamů oprávnění) na platformě Multiplatforms**

Pomocí příkazu MQSC DISPLAY AUTHREC zobrazte záznamy oprávnění přidružené k názvu profilu.

## **Použití příkazů MQSC**

Informace o způsobu použití příkazů MQSC naleznete v tématu Administrace IBM MQ pomocí příkazů MQSC.

- Syntaktický diagram
- • ["Popisy parametrů" na stránce 646](#page-645-0)
- • ["Požadované parametry" na stránce 647](#page-646-0)

**Synonymum**: DIS AUTHREC

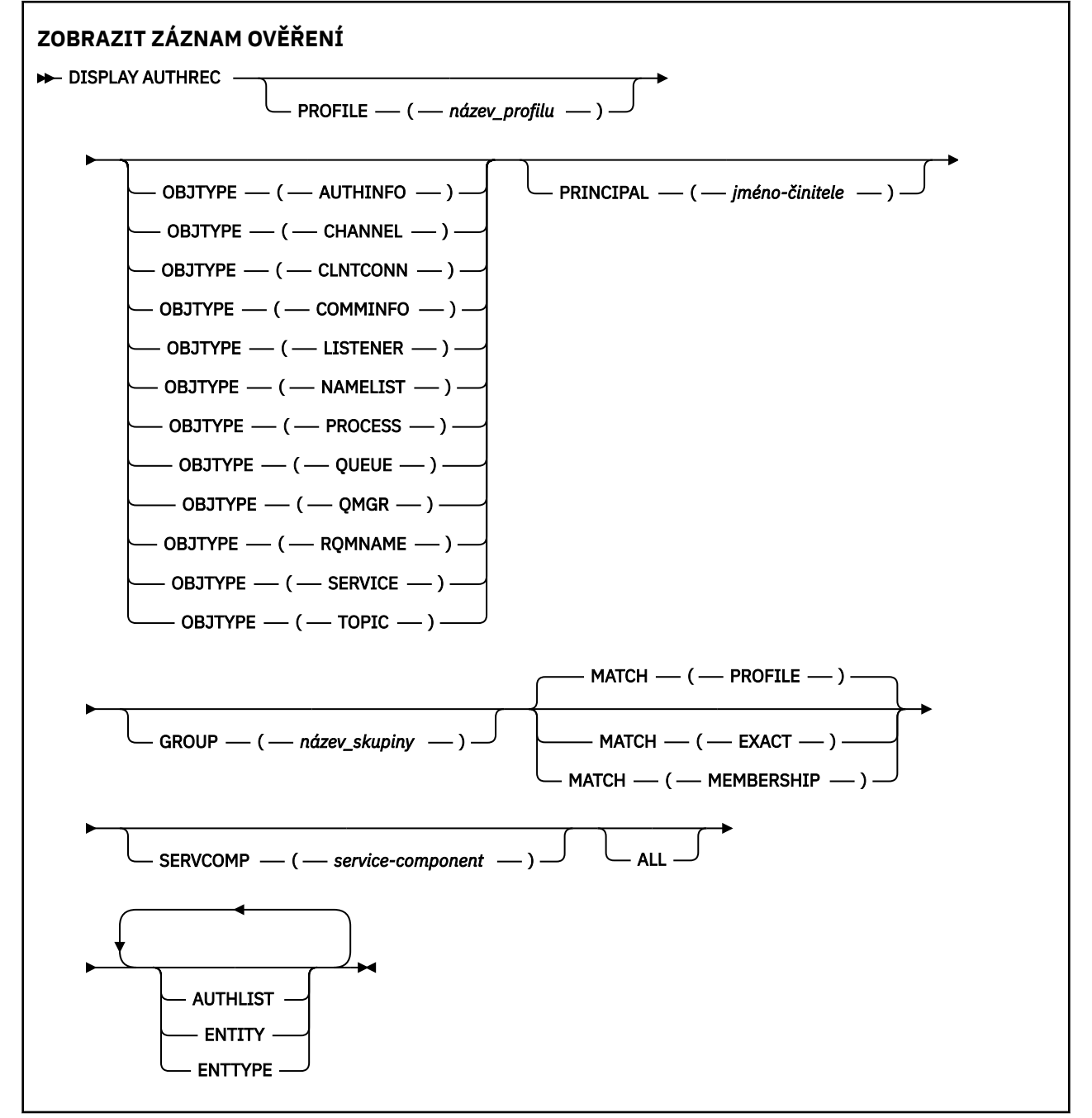

## <span id="page-645-0"></span>**Popisy parametrů**

#### **PROFILE (***název-profilu***)**

Název objektu nebo generického profilu, pro který se mají zobrazit záznamy oprávnění. Pokud vynecháte tento parametr, zobrazí se všechny záznamy oprávnění, které splňují hodnoty ostatních parametrů.

#### **OBJTYPE**

Typ objektu, na který odkazuje profil. Uveďte jednu z následujících hodnot:

#### **AUTHINFO**

Záznam ověřovacích informací

**CHANNEL**

Kanál

#### **CLNTCONN**

Kanál připojení klienta

#### **COMMINFO**

Objekt informací o komunikaci

#### **LISTENER**

Modul listener

#### **NAMELIST**

Seznam názvů

#### **PROCESS**

Proces

#### **QUEUE**

Fronta

#### **QMGR**

Správce front

#### **RQMNAME**

Vzdálený správce front

#### **SERVICE**

Služba

### **TOPIC**

Téma

Pokud vynecháte tento parametr, zobrazí se záznamy oprávnění pro všechny typy objektů.

#### **ČINITEL (***činitel-jméno***)**

Název činitele. Jedná se o jméno uživatele, pro kterého se mají načíst autorizace k uvedenému objektu. V systému IBM MQ for Windowsmůže název činitele volitelně obsahovat název domény určený v tomto formátu: user@domain.

Tento parametr nelze uvést s GROUP.

#### **GROUP (***název-skupiny***)**

Název skupiny. Jedná se o název skupiny uživatelů, na které se má provést dotaz. Můžete uvést pouze jeden název a musí to být název existující skupiny uživatelů.

Windows Pouze pro IBM MQ for Windows může název skupiny volitelně obsahovat název domény uvedený v následujících formátech:

GroupName@domain domain\GroupName

Tento parametr nelze zadat s PRINCIPAL.

#### <span id="page-646-0"></span>**POZVYHLEDAT**

Uveďte tento parametr, chcete-li řídit zobrazenou sadu záznamů oprávnění. Uveďte jednu z následujících hodnot:

#### **PROFILE**

Vrátit pouze ty záznamy oprávnění, které se shodují s uvedeným profilem, činitelem a názvy skupin. To znamená, že profil ABCD má za následek vrácení profilů ABCD, ABC\* a AB\* (pokud byly ABC\* a AB\* definovány jako profily). Pokud je název profilu generický profil, vrátí se pouze záznamy oprávnění, které se přesně shodují s uvedeným názvem profilu. Je-li uveden činitel, nevrátí se žádné profily pro žádnou skupinu, ve které je činitel členem; pouze profily definované pro uvedeného činitele nebo skupinu.

Toto je výchozí hodnota.

#### **Členství**

Vrátit pouze ty záznamy oprávnění, které se shodují s uvedeným profilem, a pole entity, jehož se shoduje s uvedeným činitelem, a profily vztahující se k libovolným skupinám, ve kterých je činitel členem, které přispívají k kumulativnímu oprávnění pro uvedenou entitu.

Je-li zadána tato volba, musí být zadány také parametry PROFILE a OBJTYPE. Kromě toho musí být zadán také parametr PRINCIPAL nebo GROUP. Je-li uveden OBJTYPE (QMGR), název profilu je volitelný.

#### **STEJNÉ**

Vrátit pouze ty záznamy oprávnění, které se přesně shodují s uvedeným názvem profilu a názvem EntityName. Nejsou vráceny žádné odpovídající generické profily, pokud název profilu není sám generický profil. Je-li uveden činitel, nevrátí se žádné profily pro žádnou skupinu, ve které je činitel členem; pouze profil definovaný pro uvedeného činitele nebo skupinu.

#### **SERVCOMP (***služba-komponenta***)**

Název služby autorizace, pro kterou se mají zobrazit informace.

Zadáte-li tento parametr, bude uveden název autorizační služby, na kterou se autorizace vztahují. Pokud vynecháte tento parametr, dotaz se provede na registrované autorizační služby v souladu s pravidly pro zřetězení autorizačních služeb.

#### **ALL**

Uveďte tento parametr, chcete-li zobrazit všechny informace o autorizaci, které jsou k dispozici pro entitu a uvedený profil.

### **Požadované parametry**

Můžete si vyžádat následující informace o oprávněních:

#### **AUTHLIST**

Uveďte tento parametr, chcete-li zobrazit seznam autorizací.

#### **ENTITY**

Zadáním tohoto parametru zobrazíte název entity.

#### **TYP KLÁVESY**

Tento parametr zadejte, chcete-li zobrazit typ entity.

#### **Související odkazy**

["dmpmqaut \(výpis oprávnění MQ \)" na stránce 55](#page-54-0)

Výpis seznamu aktuálních autorizací pro rozsah typů objektů a profilů IBM MQ .

#### ["setmqaut \(udělit nebo odvolat oprávnění\)" na stránce 193](#page-192-0)

Změňte oprávnění na profil, objekt nebo třídu objektů. Autorizace mohou být uděleny nebo odvolány libovolnému počtu činitelů nebo skupin.

["SET AUTHREC \(nastavení záznamů oprávnění\) na platformě Multiplatforms" na stránce 919](#page-918-0) Pomocí příkazu MQSC SET AUTHREC nastavte záznamy oprávnění přidružené k názvu profilu.

## **DISPLAY AUTHSERV (zobrazení informací o autorizačních službách) na AIX, Linux, and Windows**

Pomocí příkazu MQSC DISPLAY AUTHSERV zobrazte informace o úrovni funkce podporované instalovanými autorizačními službami.

## **Použití příkazů MQSC**

Informace o způsobu použití příkazů MQSC naleznete v tématu Administrace IBM MQ pomocí příkazů MQSC.

- Syntaktický diagram
- "Popisy parametrů" na stránce 648
- "Požadované parametry" na stránce 648

#### **Synonymum**: DIS AUTHSERV

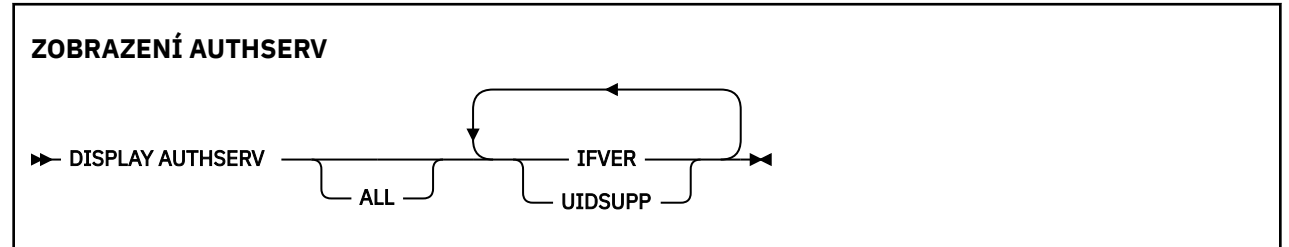

## **Popisy parametrů**

#### **ALL**

Uveďte tento parametr, chcete-li zobrazit všechny informace pro každou autorizační službu.

## **Požadované parametry**

Pro službu autorizace si můžete vyžádat následující informace:

#### **IFVER (nikdy)**

Uveďte tento parametr, chcete-li zobrazit aktuální verzi rozhraní služby autorizace.

#### **UIDSUPP**

Uveďte tento parametr, chcete-li zobrazit, zda autorizační služba podporuje ID uživatelů.

# **z/OS**

## z/0S **DISPLAY CFSTATUS (zobrazení stavu struktury aplikace CF) na**

Pomocí příkazu MQSC DISPLAY CFSTATUS zobrazte stav jedné nebo více struktur aplikace prostředku CF. Tento příkaz je platný pouze v systému IBM MQ for z/OS , pokud je správce front členem skupiny sdílení front.

## **Použití příkazů MQSC v systému z/OS**

Informace o způsobu použití příkazů MQSC v systému z/OSnaleznete v tématu Zdroje, z nichž lze v systému IBM MQ for z/OSzadávat příkazy MQSC a PCF.

Tento příkaz můžete zadat ze zdrojů CR.Vysvětlení symbolů zdroje naleznete v tématu Zdroje, ze kterých můžete v systému IBM MQ for z/OSzadávat příkazy MQSC a PCF.

- Syntaktický diagram
- • ["Popisy klíčových slov a parametrů pro příkaz DISPLAY CFSTATUS" na stránce 649](#page-648-0)
- • ["Souhrnný stav" na stránce 651](#page-650-0)
- • ["Stav připojení" na stránce 652](#page-651-0)
- • ["Stav zálohování" na stránce 653](#page-652-0)
- • ["Stav sady SMDS" na stránce 654](#page-653-0)

**Synonymum**: DIS CFSTATUS

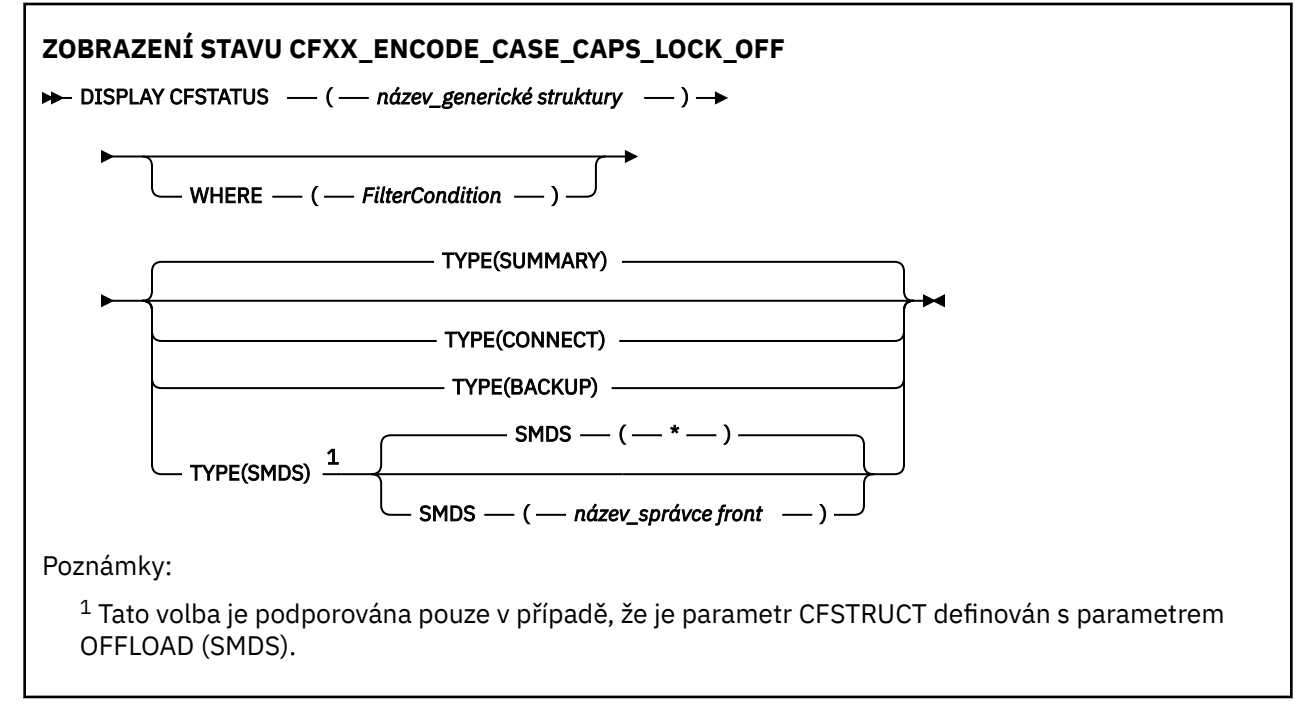

### **Popisy klíčových slov a parametrů pro příkaz DISPLAY CFSTATUS**

Musí být uveden název struktury aplikace pro informace o stavu, které se mají zobrazit. Může se jednat o specifický název struktury aplikace nebo generický název. Pomocí generického názvu je možné zobrazit buď:

- informace o stavu pro všechny definice struktury aplikace
- informace o stavu pro jednu nebo více struktur aplikace, které se shodují s uvedeným názvem

Lze také uvést typ informací o stavu, které se mají vrátit. Může se jednat o:

- souhrnné informace o stavu struktury aplikace ve skupině sdílení front
- informace o stavu připojení pro každého správce front ve skupině sdílení front pro každý odpovídající název struktury aplikace
- informace o stavu zálohy pro každou zálohu pořízenou pro každou odpovídající strukturu aplikace definovanou ve skupině sdílení front

#### *(název-generické-struktury)*

12znakový název struktury aplikace prostředku CF, která má být zobrazena. Koncová hvězdička (\*) odpovídá všem názvům struktur s uvedeným kmenem následovaným žádným nebo více znaky. Hvězdička (\*) sama o sobě určuje všechny názvy struktur.

Název struktury prostředku CF musí být definován v rámci skupiny sdílení front.

Generický název CFSTATUS může být název struktury administrativního prostředku CF (CSQ\_ADMIN) nebo jakákoli generická forma tohoto názvu. Data pro tuto strukturu se však zobrazí pouze v případě, že je TYPE nastaven na SUMMARY.

**kde:**

Zadejte podmínku filtru, chcete-li zobrazit informace o stavu pro ty struktury aplikace prostředku CF, které splňují kritérium výběru podmínky filtru. Podmínka filtru se skládá ze tří částí: *filter-keyword*, *operator*a *filter-value*:

#### **filter-klíčové slovo**

Téměř jakýkoli parametr vrácený tímto příkazem DISPLAY. Nemůžete však použít parametr TYPE jako klíčové slovo filtru.

### **operátor**

Slouží k určení, zda struktura aplikace prostředku CF splňuje hodnotu filtru pro dané klíčové slovo filtru. Jedná se o tyto operátory:

#### **LT**

Menší než

#### **GT** Větší než

**EQ**

Rovná se

#### **NE**

Není rovno

#### **LE**

Menší nebo rovno

#### **GE**

Větší nebo rovno

#### **LK**

Shoduje se s generickým řetězcem, který jste poskytli jako *filtr-hodnota* .

#### **nl**

Neodpovídá generickému řetězci, který zadáte jako *filtr-hodnotu* .

#### **typ CT**

Obsahuje určenou položku. Pokud je *filtrovací-klíčové slovo* seznam, můžete jej použít k zobrazení objektů, jejichž atributy obsahují uvedenou položku.

#### **EX**

Neobsahuje určenou položku. Je-li *klíčové slovo filtru* seznam, můžete jej použít k zobrazení objektů, jejichž atributy neobsahují uvedenou položku.

#### **CTG**

Obsahuje položku, která odpovídá generickému řetězci, který zadáte jako *hodnotu filtru*. Pokud je *klíčové slovo filtru* seznam, můžete jej použít k zobrazení objektů, jejichž atributy odpovídají generickému řetězci.

#### **EXG**

Neobsahuje žádnou položku, která odpovídá generickému řetězci, který zadáte jako *filtrhodnotu*. Pokud je *filtrovací-klíčové slovo* seznam, můžete jej použít k zobrazení objektů, jejichž atributy neodpovídají generickému řetězci.

#### **hodnota-filtru**

Hodnota, na které musí být testována hodnota atributu pomocí operátoru. V závislosti na klíčovém slově filtru může jít o:

• Explicitní hodnota, která je platnou hodnotou pro testovaný atribut.

Můžete použít pouze operátory LT, GT, EQ, NE, LE, GE. Pokud je však hodnota jedna z možných sad hodnot, které lze vrátit v parametru (například hodnota ACTIVE v parametru STATUS), můžete použít pouze EQ nebo NE.

• Generická hodnota. Jedná se o znakový řetězec (například znakový řetězec v parametru QMNAME) s hvězdičkou na konci, například ABC\*. Znaky musí být platné pro atribut, který testujete. Pokud je operátor LK, jsou vypsány všechny položky, kde hodnota atributu začíná řetězcem (v příkladu ABC). Pokud je operátor NL, jsou vypsány všechny položky, kde hodnota atributu nezačíná řetězcem.

Nemůžete použít generickou hodnotu filtru pro parametry s číselnými hodnotami nebo s jednou ze sad hodnot.

• Položka v seznamu hodnot. Hodnota může být explicitní, nebo pokud se jedná o znakovou hodnotu, může být explicitní nebo generická. Pokud je to explicitní, použijte jako operátor CT nebo EX. Například, pokud je hodnota DEF uvedena s operátorem CT, jsou vypsány všechny položky, kde jedna z hodnot atributu je DEF. Pokud je generický, použijte jako operátor CTG nebo EXG. Pokud je ABC\* uvedeno s operátorem CTG, jsou vypsány všechny položky, kde jedna z hodnot atributu začíná ABC.

#### **TYPE**

Uvádí typ informací o stavu, které se mají zobrazit. Hodnoty jsou:

#### **SOUHRN**

Zobrazte souhrnné informace o stavu pro každou strukturu aplikace. Toto nastavení je výchozí.

#### **CONNECT**

Zobrazit informace o stavu připojení pro každou strukturu aplikace pro každého aktivního správce front.

#### **BACKUP**

Zobrazte informace o stavu zálohy pro každou strukturu aplikace.

#### **SMDS**

Zobrazit informace o datové sadě sdílených zpráv.

#### **SMDS**

#### **qmgr-název**

Určuje správce front, pro kterého má být zobrazen stav datové sady sdílených zpráv.

**\***

Zobrazí stav pro všechny sdílené datové sady zpráv přidružené k uvedeným CFSTRUCT kromě těch, které mají jak STATUS (NOTFOUND), tak ACCESS (ENABLED).

### **Souhrnný stav**

Pro souhrnný stav jsou pro každou strukturu, která splňuje kritéria výběru, vráceny následující informace:

- Název struktury aplikace odpovídající generickému názvu.
- Typ vrácených informací.

#### **CFTYPE**

Typ struktury prostředku CF. Jedná se o jednu z následujících možností:

#### **ADMIN**

Jedná se o administrativní strukturu prostředku CF.

#### **APPL**

Jedná se o strukturu aplikace prostředku CF.

#### **STATUS**

Stav struktury aplikace prostředku CF. Jedná se o jednu z následujících možností:

#### **ACTIVE**

Struktura je aktivní.

#### **FAILED**

Struktura se nezdařila.

#### **NotFound**

Struktura není přidělena v prostředku CF, ale byla definována pro Db2. Zkontrolujte a vyřešte všechny zprávy v protokolu úlohy o této struktuře.

#### **Probíhá záloha**

Struktura je v procesu zálohování.

### **Probíhá obnovení**

Struktura je v procesu obnovení.

#### **NEZNÁMÉ**

Stav struktury prostředku CF není znám, protože například Db2 může být nedostupný.

#### **SIZEMAX** *(velikost)*

Velikost struktury aplikace v kilobajtech.

#### **SIZEUSED** *(celé číslo)*

Procento velikosti struktury aplikace, která se používá. Proto by SIZEUSED (25) označil, že se používá čtvrtina prostoru přiděleného této struktuře aplikace.

#### **ENTSMAX** *(celé číslo)*

Počet položek seznamu prostředku CF definovaných pro tuto strukturu aplikace.

**Poznámka:** Tento počet nezahrnuje žádné položky, které jsou v paměti paměťové třídy (SCM) a které by mohly být přiděleny struktuře.

#### **ENTSUSED** *(celé číslo)*

Počet položek seznamu prostředku CF pro tuto strukturu aplikace, které se používají.

**Poznámka:** Tento počet nezahrnuje žádné položky, které jsou v paměti paměťové třídy (SCM) a které by mohly být přiděleny struktuře.

#### **SELHÁNÍ** *(čas)*

Čas, kdy tato struktura aplikace selhala. Formát tohoto pole je hh.mm.ss. Tento parametr lze použít pouze v případě, že se struktura prostředku CF nachází ve stavu FAILED nebo INRECOVER. Není-li struktura ve stavu selhání, zobrazí se jako FAILTIME ().

#### **FAILDATE** *(datum)*

Datum, kdy se tato struktura aplikace nezdařila. Formát tohoto pole je yyyy-mm-dd. Tento parametr lze použít pouze v případě, že se struktura prostředku CF nachází ve stavu FAILED nebo INRECOVER. Pokud struktura není ve stavu selhání, zobrazí se jako FAILDATE ().

### **KANCELÁŘ**

Tato volba určuje, zda mohou existovat velké objemy odlehčených dat zpráv v datových sadách sdílených zpráv, v databázi Db2 nebo na obou místech.

Při přepnutí metody odlehčování musí předchozí metoda odlehčování zůstat k dispozici pro načtení a odstranění starých zpráv, takže stav OFFLDUSE se změní tak, aby označoval BOTH. Když se správce front normálně odpojí od struktury, která má OFFLDUSE (BOTH), zkontroluje, zda stále existují nějaké zprávy, které byly uloženy pomocí staré metody odlehčování. Pokud ne, změní stav OFFLDUSE tak, aby odpovídal aktuální metodě odlehčování, a vydá zprávu CSQE245I , která označuje, že je přepínač dokončen.

Tento parametr je jeden z následujících:

#### **ŽÁDNÉ**

Nejsou k dispozici žádné odlehčované velké zprávy.

#### **SMDS**

Odlehčené velké zprávy mohou existovat ve sdílených datových sadách zpráv.

**Db2**

Odlehčené velké zprávy mohou existovat v produktu Db2.

#### **BOTH**

Odlehčené velké zprávy mohou existovat jak ve sdílených datových sadách zpráv, tak v produktu  $Db2.$ 

### **Stav připojení**

Pro stav připojení jsou pro každé připojení ke každé struktuře, která splňuje kritéria výběru, vráceny následující informace:

- Název struktury aplikace odpovídající generickému názvu.
- Typ vrácených informací.

#### **QMNAME** *(qmgrname)*

Název správce front.

#### <span id="page-652-0"></span>**SYSNAME** *(název\_systému)*

Název obrazu z/OS správce front, který byl naposledy připojen ke struktuře aplikace. V závislosti na nastavení konfigurace zákazníka se mohou v různých správcích front lišit.

#### **STATUS**

Stav označující, zda je tento správce front připojen k této struktuře aplikace. Jedná se o jednu z následujících možností:

#### **ACTIVE**

Struktura je připojena k tomuto správci front.

### **FAILED**

Připojení správce front k této struktuře se nezdařilo.

#### **ŽÁDNÉ**

Struktura nebyla nikdy připojena k tomuto správci front.

#### **NEZNÁMÉ**

Stav struktury prostředku CF není znám.

#### **SELHÁNÍ** *(čas)*

Čas, kdy tento správce front ztratil připojitelnost k této struktuře aplikace. Formát tohoto pole je hh.mm.ss. Tento parametr lze použít pouze v případě, že se struktura prostředku CF nachází ve stavu SELHÁNÍ. Není-li struktura ve stavu selhání, zobrazí se jako FAILTIME ().

#### **FAILDATE** *(datum)*

Datum, kdy tento správce front ztratil připojitelnost k této struktuře aplikace. Formát tohoto pole je yyyy-mm-dd. Tento parametr lze použít pouze v případě, že se struktura prostředku CF nachází ve stavu SELHÁNÍ. Pokud struktura není ve stavu selhání, zobrazí se jako FAILDATE ().

### **Stav zálohování**

V případě stavu zálohy jsou pro každou strukturu, která splňuje kritéria výběru, vráceny následující informace:

- Název struktury aplikace odpovídající generickému názvu.
- Typ vrácených informací.

#### **STATUS**

Stav struktury aplikace prostředku CF. Jedná se o jednu z následujících možností:

#### **ACTIVE**

Struktura je aktivní.

#### **FAILED**

Struktura se nezdařila.

#### **ŽÁDNÉ**

Struktura je definována jako RECOVER (YES), ale nikdy nebyla zálohována.

#### **Probíhá záloha**

Struktura je v procesu zálohování.

#### **Probíhá obnovení**

Struktura je v procesu obnovení.

#### **NEZNÁMÉ**

Stav struktury prostředku CF není znám.

#### **QMNAME** *(qmgrname)*

Název správce front, který provedl poslední úspěšnou zálohu pro tuto strukturu aplikace.

#### **BKUPTIME** *(čas)*

Čas ukončení poslední úspěšné zálohy pro tuto strukturu aplikace. Formát tohoto pole je hh.mm.ss.

#### **BKUPDATE** *(datum)*

Datum poslední úspěšné zálohy pro tuto strukturu aplikace. Formát tohoto pole je yyyy-mm-dd.

#### <span id="page-653-0"></span>**BKUPSIZE** *(velikost)*

Velikost poslední úspěšné zálohy této struktury aplikace v megabajtech.

#### **BKUPSRBA** *(hexadecimální)*

Toto je počáteční adresa RBA datové sady zálohy pro spuštění poslední úspěšné zálohy pro tuto strukturu aplikace.

#### **BKUPERBA** *(hexadecimální)*

Toto je koncová adresa RBA datové sady zálohy pro konec poslední úspěšné zálohy pro tuto strukturu aplikace.

#### **LOGS** *(seznam názvů qmgrname)*

Toto je seznam správců front, jejichž protokoly jsou nezbytné k provedení zotavení.

#### **SELHÁNÍ** *(čas)*

Čas nezdaru této struktury prostředku CF. Formát tohoto pole je hh.mm.ss. Tento parametr lze použít pouze v případě, že se struktura prostředku CF nachází ve stavu SELHÁNÍ. Není-li struktura ve stavu selhání, zobrazí se jako FAILTIME ().

#### **FAILDATE** *(datum)*

Datum, kdy tato struktura prostředku CF selhala. Formát tohoto pole je yyyy-mm-dd. Tento parametr lze použít pouze v případě, že se struktura prostředku CF nachází ve stavu SELHÁNÍ. Pokud struktura není ve stavu selhání, zobrazí se jako FAILDATE ().

### **Stav sady SMDS**

Příkaz DISPLAY CFSTATUS s TYPE (SMDS) zobrazuje informace o stavu týkající se jedné nebo více sdílených datových sad zpráv přidružených ke specifické struktuře aplikace.

Pro každou vybranou datovou sadu jsou vrácena následující data:

#### **SMDS**

Název správce front, který vlastní datovou sadu sdílených zpráv, pro kterou se zobrazují vlastnosti

#### **STATUS**

Aktuální stav datové sady sdílených zpráv. Jedná se o jednu z následujících možností:

#### **NotFound**

Datová sada nebyla nikdy použita nebo pokus o její první otevření selhal. Zkontrolujte a vyřešte všechny zprávy v protokolu úlohy o této struktuře.

#### **NOVÁ VERZE**

Datová sada se otevírá a inicializuje poprvé a je připravena k aktivaci.

#### **ACTIVE**

Datová sada je k dispozici pro běžné použití.

#### **FAILED**

Datová sada je v nepoužitelném stavu a pravděpodobně vyžaduje obnovu.

#### **Probíhá obnovení**

Probíhá obnova datové sady (pomocí příkazu RECOVER CFSTRUCT).

#### **Zotaveno**

Datová sada byla obnovena nebo jinak opravena a je připravena k opětovému použití, ale vyžaduje určité zpracování restartu při příštím otevření. Toto zpracování restartu zajistí, že zastaralé odkazy na všechny odstraněné zprávy byly odebrány ze struktury prostředku Coupling Facility před opětovným zpřístupněním datové sady. Zpracování restartu také znovu sestaví mapu prostoru datové sady.

#### **PRÁZDNÝ**

Datová sada neobsahuje žádné zprávy. Datová sada je uvedena do tohoto stavu, pokud je normálně zavřena vlastnícím správcem front v době, kdy neobsahuje žádné zprávy. Může být také převeden do stavu EMPTY, když má být předchozí obsah datové sady vyřazen, protože struktura aplikace byla vyprázdněna (pomocí **RECOVER CFSTRUCT** s TYPE PURGE nebo, pouze v případě nezotavitelné struktury, odstraněním předchozí instance struktury). Při příštím otevření datové sady vlastním správcem front se mapa prostoru resetuje na prázdnou hodnotu a stav se změní

na AKTIVNÍ. Vzhledem k tomu, že předchozí obsah datové sady již není požadován, datovou sadu v tomto stavu lze nahradit nově přidělenou datovou sadou, například pro změnu přidělení prostoru nebo jeho přesunutí na jiný svazek.

#### <span id="page-654-0"></span>**ACCESS**

Aktuální stav dostupnosti datové sady sdílených zpráv. Tento parametr je jeden z následujících:

#### **POVOLENO**

Datovou sadu lze použít a od doby, kdy byla povolena, nebyla zjištěna žádná chyba. Má-li datová sada STATUS (ZOTAVENÍ), může ji otevřít pouze vlastnící správce front pro účely restartování, ale pokud má STATUS (ACTIVE), mohou ji otevřít všichni správci front.

#### **POZASTAVENO**

Datová sada není k dispozici kvůli chybě.

K tomu dochází specificky, když je STATUS nastaven na FAILED buď kvůli chybě při přístupu k datové sadě, nebo pomocí příkazu ALTER SMDS.

Správce front se může pokusit o automatické povolení přístupu znovu v případě, že chyba již nemusí být přítomna, například po dokončení obnovy, nebo pokud je stav ručně nastaven na hodnotu OBNOVENO. Jinak ji lze znovu povolit příkazem, aby se zopakovala akce, která se původně nezdařila.

#### **VYPNUTO**

Datovou sadu sdílených zpráv nelze použít, protože byla explicitně zakázána pomocí příkazu. Lze ji znovu povolit pouze pomocí jiného příkazu, který ji povolí. Další informace viz téma ["RESET SMDS](#page-903-0) [\(reset sdílených datových sad zpráv\) na z/OS" na stránce 904](#page-903-0).

#### **RCVDATE**

Datum zahájení zotavení.

Pokud je pro datovou sadu momentálně povolena obnova, označuje datum, kdy byla aktivována, ve formátu rrrr-mm-dd. Není-li obnova povolena, zobrazí se jako RCVDATE ().

#### **RCVTIME**

Čas zahájení zotavení.

Je-li pro datovou sadu momentálně povolena obnova, označuje čas, kdy byla aktivována, ve formátu hh.mm.ss. Pokud není obnova povolena, zobrazí se jako RCVTIME ().

#### **FAILDATE**

Datum selhání.

Pokud byla datová sada uvedena do stavu selhání a ještě nebyla obnovena do aktivního stavu, označuje to datum, kdy bylo selhání označeno, ve formátu rrrr-mm-dd. Pokud je datová sada v aktivním stavu, zobrazí se jako FAILDATE ().

#### **FAILTIME**

Čas selhání.

Pokud byla datová sada uvedena do stavu selhání a ještě nebyla obnovena do aktivního stavu, označuje čas, kdy bylo selhání označeno, ve tvaru hh.mm.ss. Pokud je datová sada v aktivním stavu, zobrazí se jako FAILTIME ().

#### z/0S **DISPLAY CFSTRUCT (zobrazení nastavení struktury aplikace CF) na z/OS**

Pomocí příkazu MQSC DISPLAY CFSTRUCT zobrazte atributy jedné nebo více struktur aplikace prostředku CF. Tento příkaz je platný pouze v systému z/OS , pokud je správce front členem skupiny sdílení front.

### **Použití příkazů MQSC v systému z/OS**

Informace o způsobu použití příkazů MQSC v systému z/OSnaleznete v tématu Zdroje, z nichž lze v systému IBM MQ for z/OSzadávat příkazy MQSC a PCF.

Tento příkaz můžete zadat ze zdrojů 2CR.Vysvětlení symbolů zdroje naleznete v tématu Zdroje, ze kterých můžete v systému IBM MQ for z/OSzadávat příkazy MQSC a PCF.

- • [Syntaktický diagram](#page-654-0)
- "Poznámky k použití pro DISPLAY CFSTRUCT" na stránce 656
- • ["Popisy klíčových slov a parametrů pro příkaz DISPLAY CFSTRUCT" na stránce 657](#page-656-0)
- • ["Požadované parametry" na stránce 658](#page-657-0)

**Synonymum**: DIS CFSTRUCT

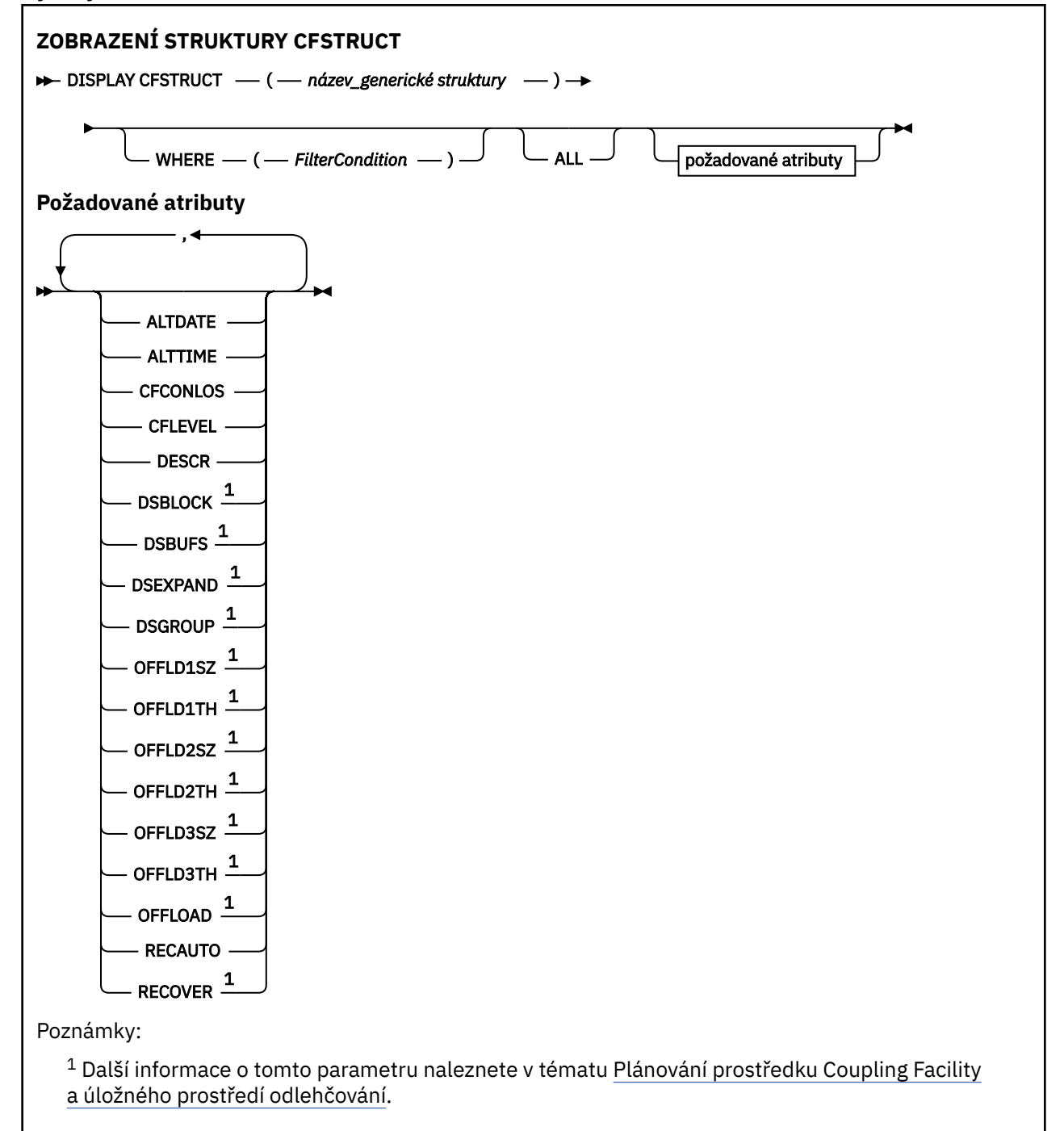

### **Poznámky k použití pro DISPLAY CFSTRUCT**

1. Příkaz nemůže určit administrativní strukturu prostředku CF (CSQ\_ADMIN).

### <span id="page-656-0"></span>**Popisy klíčových slov a parametrů pro příkaz DISPLAY CFSTRUCT**

Musí být uveden název struktury aplikace, která se má zobrazit. Může se jednat o specifický název struktury aplikace nebo generický název. Pomocí generického názvu je možné zobrazit buď:

- všechny definice struktury aplikace
- jedna nebo více struktur aplikace, které odpovídají zadanému názvu

#### **(** *generický-název-struktury* **)**

12znakový název struktury aplikace prostředku CF, která má být zobrazena. Koncová hvězdička (\*) odpovídá všem názvům struktur s uvedeným kmenem následovaným žádným nebo více znaky. Hvězdička (\*) sama o sobě určuje všechny názvy struktur.

Název struktury prostředku CF musí být definován v rámci skupiny sdílení front.

#### **kde:**

Zadejte podmínku filtru, aby se zobrazily pouze ty struktury aplikace prostředku CF, které splňují kritérium výběru podmínky filtru. Podmínka filtru se skládá ze tří částí: *filter-keyword*, *operator*a *filtervalue*:

#### **filter-klíčové slovo**

Jakýkoli parametr, který lze použít k zobrazení atributů pro tento příkaz DISPLAY.

#### **operátor**

Slouží k určení, zda struktura aplikace prostředku CF splňuje hodnotu filtru pro dané klíčové slovo filtru. Jedná se o tyto operátory:

#### **LT**

Menší než

#### **GT**

Větší než

#### **EQ**

Rovná se

#### **NE**

Není rovno

#### **LE**

Menší nebo rovno

#### **GE**

Větší nebo rovno

#### **LK**

Shoduje se s generickým řetězcem, který jste poskytli jako *filtr-hodnota* .

#### **nl**

Neodpovídá generickému řetězci, který zadáte jako *filtr-hodnotu* .

#### **hodnota-filtru**

Hodnota, na které musí být testována hodnota atributu pomocí operátoru. V závislosti na klíčovém slově filtru může jít o:

• Explicitní hodnota, která je platnou hodnotou pro testovaný atribut.

Můžete použít libovolný z operátorů kromě LK a NL. Je-li však hodnota jedna z možných sad hodnot, které lze vrátit v parametru (například hodnota YES v parametru RECOVER), můžete použít pouze EQ nebo NE.

• Generická hodnota. Jedná se o znakový řetězec (například znakový řetězec, který zadáte pro parametr DESCR) s hvězdičkou na konci, například ABC\*. Znaky musí být platné pro atribut, který testujete. Pokud je operátor LK, jsou vypsány všechny položky, kde hodnota atributu začíná řetězcem (v příkladu ABC). Pokud je operátor NL, jsou vypsány všechny položky, kde hodnota atributu nezačíná řetězcem. Nemůžete použít generickou hodnotu filtru pro parametry s číselnými hodnotami nebo s jednou ze sad hodnot.

Pro generické hodnoty v příkazu DISPLAY CFSTRUCT můžete použít pouze operátory LK nebo NL.

#### <span id="page-657-0"></span>**ALL**

Uveďte tuto volbu, chcete-li zobrazit všechny atributy. Je-li uvedeno toto klíčové slovo, všechny požadované atributy nemají žádný vliv; všechny atributy jsou stále zobrazeny.

Toto je výchozí chování, pokud neuvedete generický název a nepožadujete žádné specifické atributy.

### **Požadované parametry**

Uveďte jeden nebo více atributů, které definují data, která se mají zobrazit. Atributy lze zadat v libovolném pořadí. Neuvádějte stejný atribut více než jednou.

Předvolba, pokud nejsou uvedeny žádné parametry (a parametr ALL není uveden), je, že se zobrazí názvy struktury.

#### **ALTDATE**

Datum, kdy byla definice naposledy změněna, ve formátu yyyy-mm-dd.

#### **ALTTIME**

Čas poslední změny definice ve formátu hh.mm.ss.

#### **CFCONLOS**

Akce, která má být provedena v případě, že správce front ztratí připojení ke struktuře aplikace prostředku CF.

#### **CFLEVEL**

Označuje úroveň funkční schopnosti pro tuto strukturu aplikace prostředku CF.

#### **DESCR**

Popisný komentář.

#### **DSBLOCK**

Velikost logického bloku, což je jednotka, ve které je prostor datové sady sdílených zpráv přidělen jednotlivým frontám.

#### **DSBUFS**

Počet vyrovnávacích pamětí přidělených v každém správci front pro přístup ke sdíleným datovým sadám zpráv.

#### **DSEXPAND**

Zda správce front rozbalí datovou sadu sdílených zpráv.

#### **DSGROUP**

Název generické datové sady, která se má použít pro skupinu sdílených datových sad zpráv.

#### **OFFLD1SZ**

Pravidlo odlehčování 1: Hodnota velikosti zprávy určující celé číslo následované znakem K, udávající počet kilobajtů.

#### **OFFLD1TH**

Pravidlo odlehčování 1: Prahová hodnota procenta využití struktury prostředku Coupling Facility je celočíselná.

#### **OFFLD2SZ**

Pravidlo odlehčování 2: Hodnota velikosti zprávy určující celé číslo následované znakem K, udávající počet kilobajtů.

#### **OFFLD2TH**

Pravidlo odlehčování 2: Prahová hodnota procenta využití struktury prostředku Coupling Facility je celočíselná.

#### **OFFLD3SZ**

Pravidlo odlehčování 3: Hodnota velikosti zprávy určující celé číslo následované znakem K, udávající počet kilobajtů.

#### **OFFLD3TH**

Pravidlo odlehčování 3: Prahová hodnota procenta využití struktury prostředku Coupling Facility jako celé číslo.

#### **OFFLOAD**

Je-li hodnota CFLEVEL menší než 4, jediná hodnota, kterou můžete zobrazit, je NONE.

Je-li hodnota CFLEVEL 4, může se zobrazit pouze hodnota Db2.

Je-li hodnota CFLEVEL 5, zobrazené hodnoty jsou Db2, SMDS nebo BOTH. Tyto hodnoty zobrazují, zda jsou odložená data zpráv uložena ve skupině sdílených datových sad zpráv, v adresáři Db2nebo v obou.

Kromě toho se zobrazí hodnoty parametrů pravidel odlehčování pro OFFLD1SZ, OFFLD1TH, OFFLD2SZ, OFFLD2TH, OFFLD3SZa OFFLD3TH .

#### **RECAUTO**

Označuje, zda je akce automatického zotavení provedena, když správce front zjistí, že struktura selhala, nebo když správce front ztratí připojitelnost ke struktuře a žádné systémy v prostředí SysPlex nemají připojitelnost k prostředku Coupling Facility, ve kterém je struktura přidělena. Hodnoty jsou:

#### **YES**

Struktura a přidružené sdílené datové sady zpráv, které také vyžadují obnovu, jsou automaticky obnoveny.

**NO**

Struktura se automaticky neobnoví.

#### **RECOVER**

Označuje, zda je podporováno zotavení prostředku CF pro strukturu aplikace. Hodnoty jsou:

**NO**

Zotavení struktury aplikace prostředku CF není podporováno.

**YES**

Zotavení struktury aplikace prostředku CF je podporováno.

### **DISPLAY CHANNEL (zobrazit definici kanálu)**

K zobrazení definice kanálu použijte příkaz MQSC DISPLAY CHANNEL.

### **Použití příkazů MQSC**

Informace o způsobu použití příkazů MQSC naleznete v tématu Administrace IBM MQ pomocí příkazů MQSC.

 $\approx$   $z/0$ S Tento příkaz můžete zadat ze zdrojů 2CR.Vysvětlení symbolů zdroje naleznete v tématu Zdroje, ze kterých můžete v systému IBM MQ for z/OSzadávat příkazy MQSC a PCF.

- Syntaktický diagram
- • ["Poznámky k použití" na stránce 662](#page-661-0)
- • ["Popisy parametrů pro DISPLAY CHANNEL" na stránce 662](#page-661-0)
- • ["Požadované parametry" na stránce 665](#page-664-0)

**Synonymum**: DIS CHL

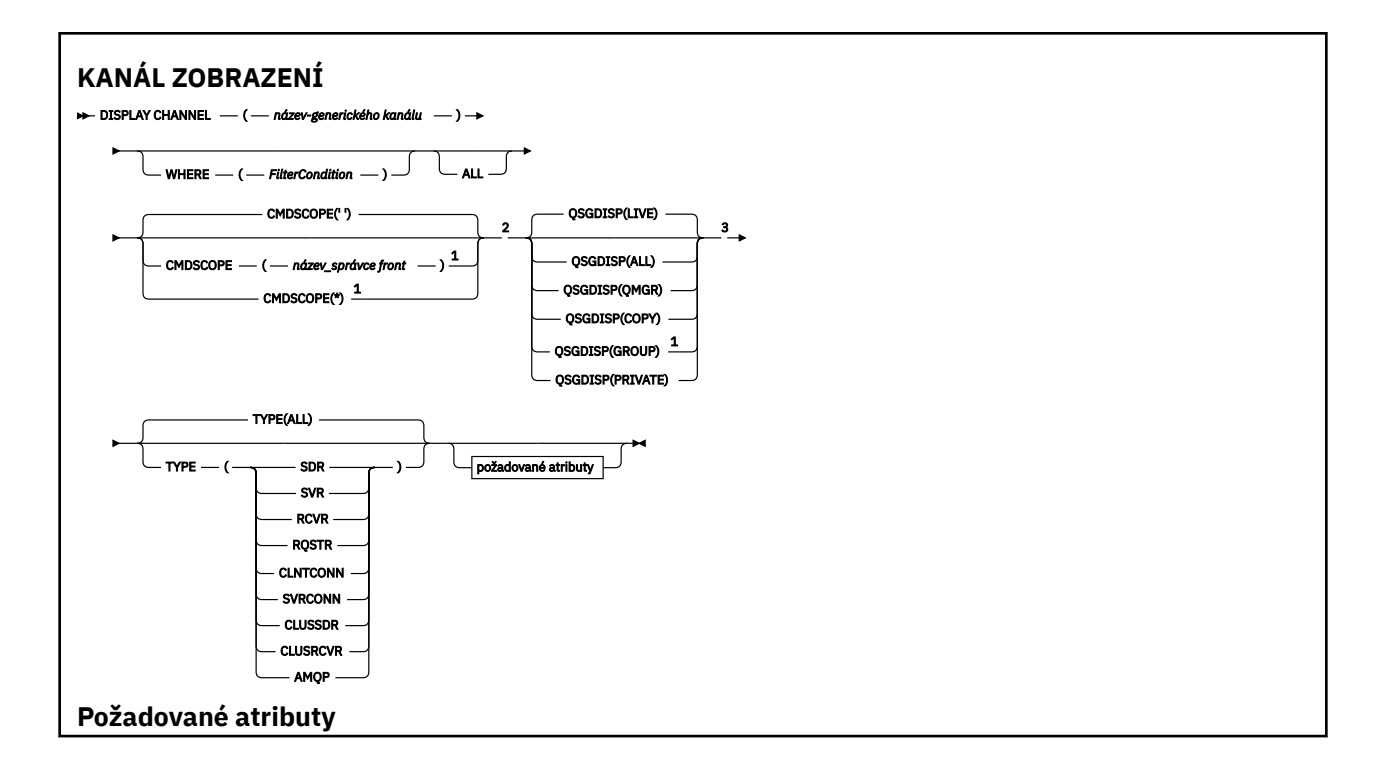

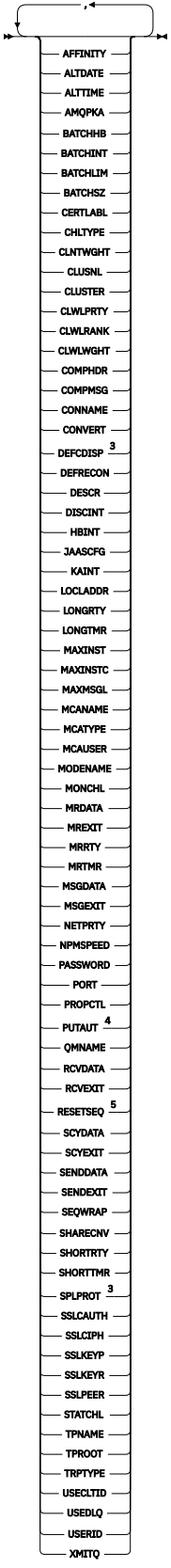

Poznámky:

 $^1$  Platí pouze v systému z/OS , pokud je správce front členem skupiny sdílení front.

<sup>2</sup> Není platné pro kanály připojení klienta z/OS .

<span id="page-661-0"></span><sup>3</sup> Platné pouze pro z/OS.

<sup>4</sup> Platné pouze pro typy kanálů RCVR, RQSTR, CLUSRCVR a (pouze pro z/OS ) SVRCONN.

<sup>5</sup> Neplatné na z/OS.

### **Poznámky k použití**

Odesílací kanály klastru lze zobrazit pouze v případě, že byly vytvořeny ručně. Viz Kanály klastru.

Zobrazené hodnoty popisují aktuální definici kanálu. Pokud byl kanál od spuštění změněn, nemusí mít žádná aktuálně spuštěná instance objektu kanálu stejné hodnoty jako aktuální definice.

### **Popisy parametrů pro DISPLAY CHANNEL**

Musíte zadat název definice kanálu, kterou chcete zobrazit. Může se jednat o specifický název kanálu nebo generický název kanálu. Pomocí generického názvu kanálu můžete zobrazit buď:

- Všechny definice kanálů
- Jedna nebo více definic kanálů, které odpovídají zadanému názvu.

#### *(generický-název-kanálu)*

Název definice kanálu, která se má zobrazit (viz Pravidla pro pojmenování IBM MQ objektů ). Koncová hvězdička (\*) odpovídá všem definicím kanálů s uvedeným kmenem následovaným žádným nebo více znaky. Hvězdička (\*) sama o sobě určuje všechny definice kanálů.

#### **kde:**

Chcete-li zobrazit pouze kanály, které splňují kritérium výběru podmínky filtru, zadejte podmínku filtru. Podmínka filtru se skládá ze tří částí: *filter-keyword*, *operator*a *filter-value*:

#### **filter-klíčové slovo**

Téměř jakýkoli parametr, který lze použít k zobrazení atributů pro tento příkaz DISPLAY. Avšak nemůžete použít parametry CMDSCOPE, QSGDISP nebo MCANAME jako klíčová slova filtru. Nemůžete použít TYPE (nebo CHLTYPE), pokud je také použit pro výběr kanálů. Kanály typu, pro který klíčové slovo filtru není platným atributem, nejsou zobrazeny.

#### **operátor**

Slouží k určení, zda kanál splňuje hodnotu filtru pro dané klíčové slovo filtru. Jedná se o tyto operátory:

**LT**

Menší než

**GT**

Větší než

**EQ**

Rovná se

**NE**

Není rovno

**LE**

**GE**

Větší nebo rovno

Menší nebo rovno

#### **LK**

Shoduje se s generickým řetězcem, který jste poskytli jako *filtr-hodnota* .

**nl**

Neodpovídá generickému řetězci, který zadáte jako *filtr-hodnotu* .

**typ CT**

Obsahuje určenou položku. Pokud je *filtrovací-klíčové slovo* seznam, můžete jej použít k zobrazení objektů, jejichž atributy obsahují uvedenou položku.

#### **EX**

Neobsahuje určenou položku. Je-li *klíčové slovo filtru* seznam, můžete jej použít k zobrazení objektů, jejichž atributy neobsahují uvedenou položku.

#### **CTG**

Obsahuje položku, která odpovídá generickému řetězci, který zadáte jako *hodnotu filtru*. Pokud je *klíčové slovo filtru* seznam, můžete jej použít k zobrazení objektů, jejichž atributy odpovídají generickému řetězci.

#### **EXG**

Neobsahuje žádnou položku, která odpovídá generickému řetězci, který zadáte jako *filtrhodnotu*. Pokud je *filtrovací-klíčové slovo* seznam, můžete jej použít k zobrazení objektů, jejichž atributy neodpovídají generickému řetězci.

#### **hodnota-filtru**

Hodnota, na které musí být testována hodnota atributu pomocí operátoru. V závislosti na klíčovém slově filtru může jít o:

• Explicitní hodnota, která je platnou hodnotou pro testovaný atribut.

Můžete použít pouze operátory LT, GT, EQ, NE, LE nebo GE. Pokud je však hodnota atributu jedna z možných hodnot parametru (například hodnota SDR v parametru TYPE), můžete použít pouze EQ nebo NE.

• Generická hodnota. Jedná se o znakový řetězec (například znakový řetězec, který zadáte pro parametr DESCR) s hvězdičkou na konci, například ABC\*. Znaky musí být platné pro atribut, který testujete. Pokud je operátor LK, jsou vypsány všechny položky, kde hodnota atributu začíná řetězcem (v příkladu ABC). Pokud je operátor NL, jsou vypsány všechny položky, kde hodnota atributu nezačíná řetězcem. Je povolen pouze jeden koncový zástupný znak (hvězdička).

Nemůžete použít generickou hodnotu filtru pro parametry s číselnými hodnotami nebo s jednou ze sad hodnot.

• Položka v seznamu hodnot. Hodnota může být explicitní, nebo pokud se jedná o znakovou hodnotu, může být explicitní nebo generická. Pokud je to explicitní, použijte jako operátor CT nebo EX. Například, pokud je hodnota DEF uvedena s operátorem CT, jsou vypsány všechny položky, kde jedna z hodnot atributu je DEF. Pokud je generický, použijte jako operátor CTG nebo EXG. Pokud je ABC\* uvedeno s operátorem CTG, jsou vypsány všechny položky, kde jedna z hodnot atributu začíná ABC.

#### **ALL**

Chcete-li zobrazit výsledky dotazování na všechny parametry, zadejte hodnotu ALL. Je-li uvedeno ALL, jakýkoli požadavek na specifický parametr se ignoruje. Výsledkem dotazování s ALL je vrácení výsledků pro všechny možné parametry.

Toto je předvolba, pokud neuvedete generický název a nepožadujete žádné specifické parametry.

 $z/0S$ V systému z/OS je to také předvolba, pokud uvedete podmínku filtru pomocí parametru WHERE, ale na jiných platformách se zobrazí pouze požadované atributy.

Nejsou-li zadány žádné parametry (a parametr ALL není zadán nebo nastaven na výchozí hodnotu), výchozí nastavení je, že se zobrazí pouze názvy kanálů.

 $z/0S$ V systému z/OSjsou také zobrazeny hodnoty CHLTYPE a QSGDISP.

### **Z/OS** CMDSCOPE

Tento parametr určuje způsob provádění příkazu v případě, že je správce front členem skupiny sdílení front.

**' '**

Příkaz se provede ve správci front, ve kterém byl zadán. Toto je výchozí hodnota.

#### *název\_správce\_front*

Příkaz je spuštěn v zadaném správci front za předpokladu, že je správce front aktivní v rámci skupiny sdílení front.

Název správce front, který není správcem front, v němž byl příkaz zadán, můžete zadat pouze v případě, že používáte prostředí skupiny sdílení front a je povolen příkazový server.

**\***

Příkaz je spuštěn v lokálním správci front a je také předán všem aktivním správcům front ve skupině sdílení front. Tento efekt je stejný jako zadání příkazu pro každého správce front ve skupině sdílení front.

#### $z/0S$ **QSGDISP**

Určuje dispozici objektů, pro které mají být zobrazeny informace. Hodnoty jsou:

**LIVE**

Toto je výchozí hodnota a zobrazuje informace pro objekty definované pomocí QSGDISP (QMGR) nebo QSGDISP (COPY).

**ALL**

Zobrazí informace o objektech definovaných pomocí QSGDISP (QMGR) nebo QSGDISP (COPY).

Pokud existuje sdílené prostředí správce front a příkaz je spouštěn ve správci front, kde byl vydán, zobrazí tato volba také informace pro objekty definované s QSGDISP (GROUP).

Je-li ve sdíleném prostředí správce front uveden parametr QSGDISP (ALL), může příkaz poskytnout duplicitní názvy (s různými dispozicemi).

**Poznámka:** V případě QSGDISP (LIVE) k tomu dochází pouze v případě, že sdílená a nesdílená fronta mají stejný název; taková situace by neměla nastat v dobře spravovaném systému.

Ve sdíleném prostředí správce front použijte

DISPLAY CHANNEL(name) CMDSCOPE(\*) QSGDISP(ALL)

chcete-li vypsat VŠECHNY odpovídající objekty

name

ve skupině sdílení front bez duplikování těch, které jsou ve sdíleném úložišti.

#### **COPY**

Zobrazit informace pouze pro objekty definované s QSGDISP (COPY).

#### **SKUPINA**

Zobrazit informace pouze pro objekty definované s QSGDISP (GROUP). To je povoleno pouze v případě, že existuje sdílené prostředí správce front.

#### **PRIVATE**

Zobrazit informace pouze pro objekty definované s QSGDISP (QMGR) nebo QSGDISP (COPY). Všimněte si, že QSGDISP (PRIVATE) zobrazuje stejné informace jako QSGDISP (LIVE).

#### **QMGR**

Zobrazit informace pouze pro objekty definované s QSGDISP (QMGR).

QSGDISP zobrazí jednu z následujících hodnot:

#### **QMGR**

Objekt byl definován s QSGDISP (QMGR).

#### **SKUPINA**

Objekt byl definován s QSGDISP (GROUP).

#### **COPY**

Objekt byl definován s QSGDISP (COPY).

Nemůžete použít QSGDISP jako klíčové slovo filtru.

#### **TYPE**

Toto je volitelné. Lze jej použít k omezení zobrazení na kanály jednoho typu.

<span id="page-664-0"></span>Hodnota je jedna z následujících:

#### **ALL**

Zobrazí se kanály všech typů (toto je výchozí nastavení).

#### **SDR**

Zobrazí se pouze odesílací kanály.

### **SVR**

Zobrazí se pouze kanály serveru.

### **RCVR**

Zobrazí se pouze přijímací kanály.

### **RQSTR**

Zobrazí se pouze kanály žadatele.

### **CLNTCONN**

Zobrazí se pouze kanály připojení klienta.

### **SVRCONN**

Zobrazí se pouze kanály připojení serveru.

### **CLUSSDR**

Zobrazí se pouze odesílací kanály klastru. ).

#### **CLUSRCVR**

Zobrazí se pouze přijímací kanály klastru. ).

### **AMQP**

Zobrazí se pouze kanály MQP.

CHLTYPE ( *typ* ) lze použít jako synonymum pro tento parametr. ,

### **Požadované parametry**

Uveďte jeden nebo více parametrů DISPLAY CHANNEL, které definují data, která se mají zobrazit. Parametry můžete zadat v libovolném pořadí, ale nezadávejte stejný parametr více než jednou.

Některé parametry jsou relevantní pouze pro kanály určitého typu nebo typů. Atributy, které nejsou důležité pro konkrétní typ kanálu, nezpůsobují žádný výstup, ani není vyvolána chyba. V následující tabulce jsou uvedeny parametry, které jsou relevantní pro každý typ kanálu. Za tabulkou je uveden popis jednotlivých parametrů. Parametry jsou volitelné, pokud popis neuvádí, že jsou povinné.

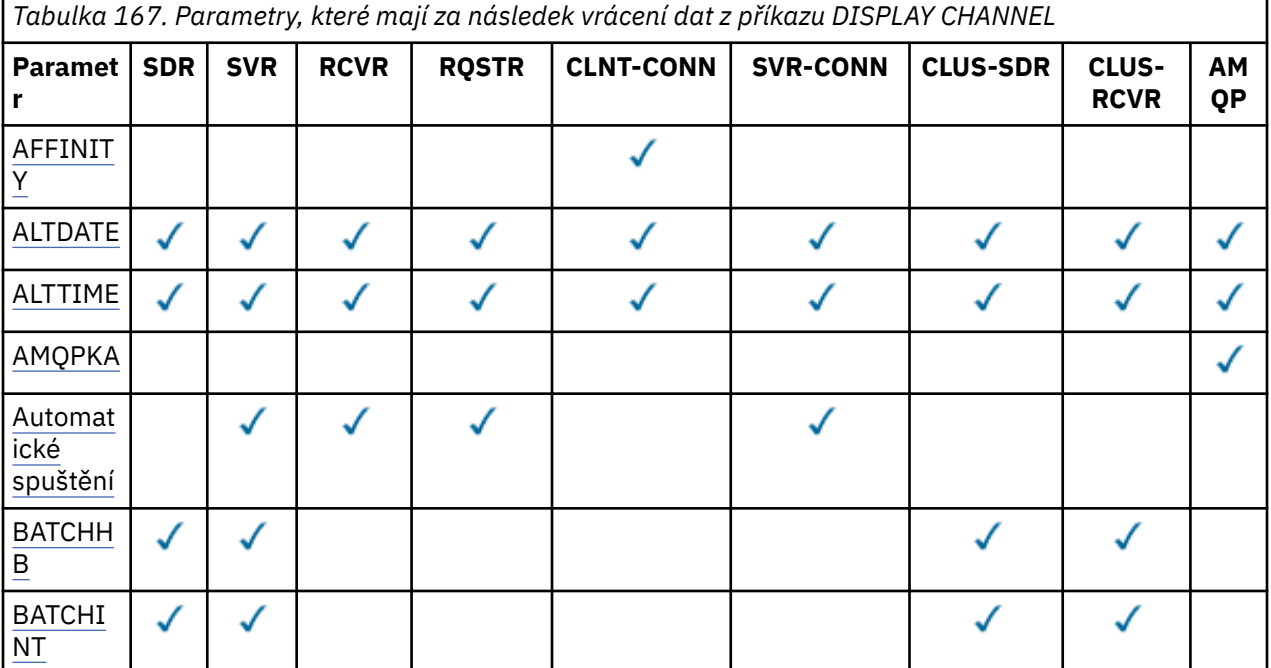

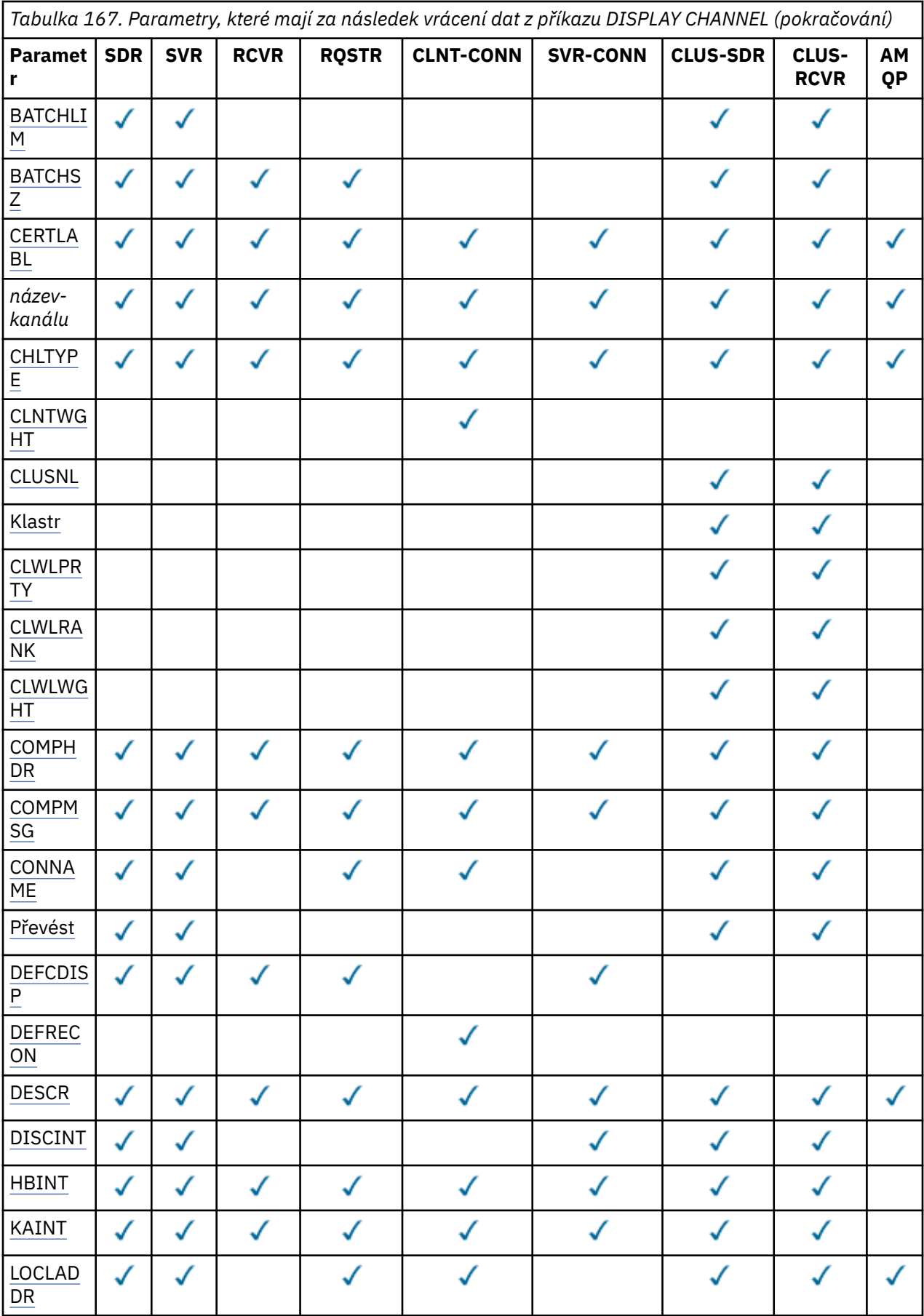

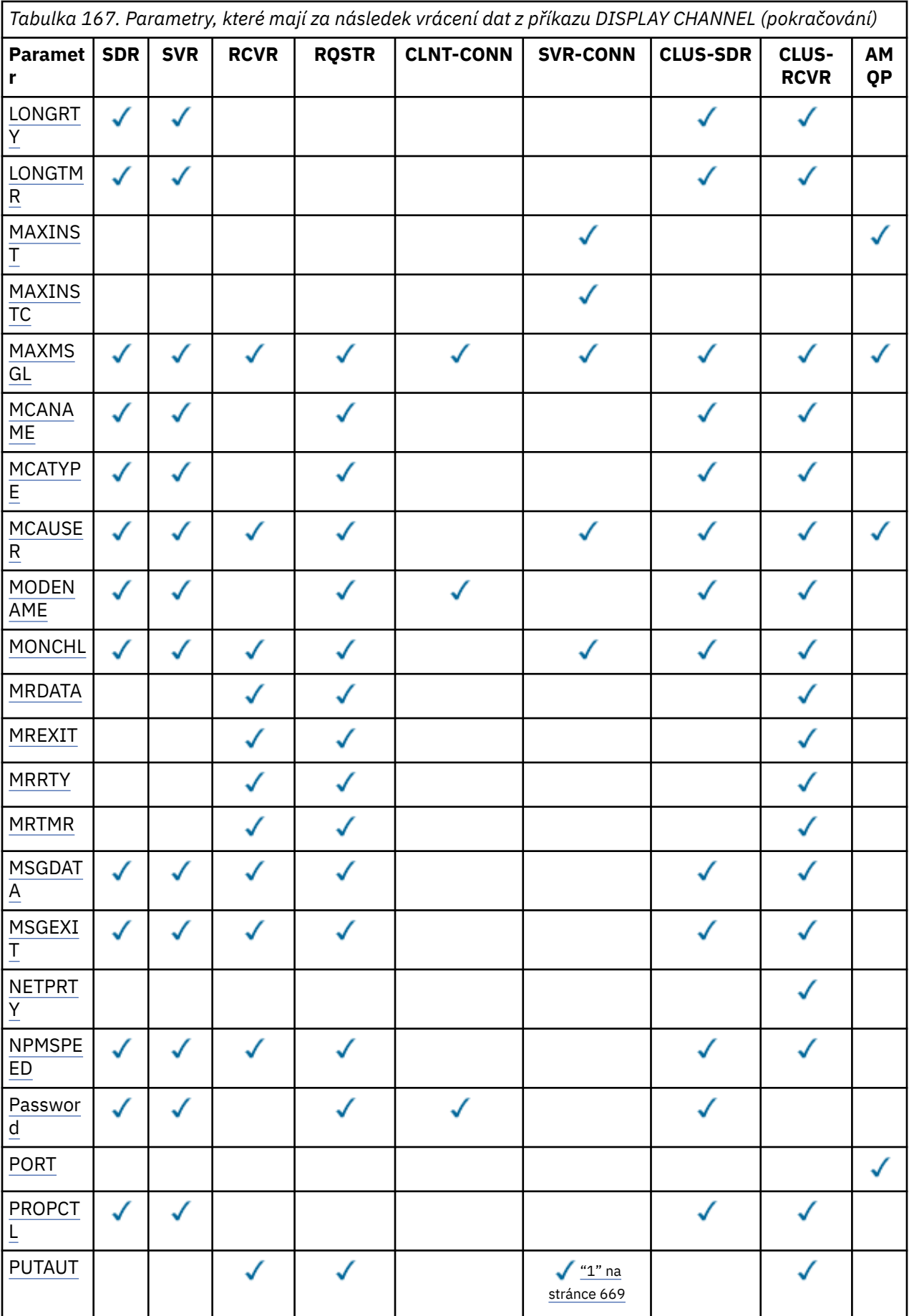

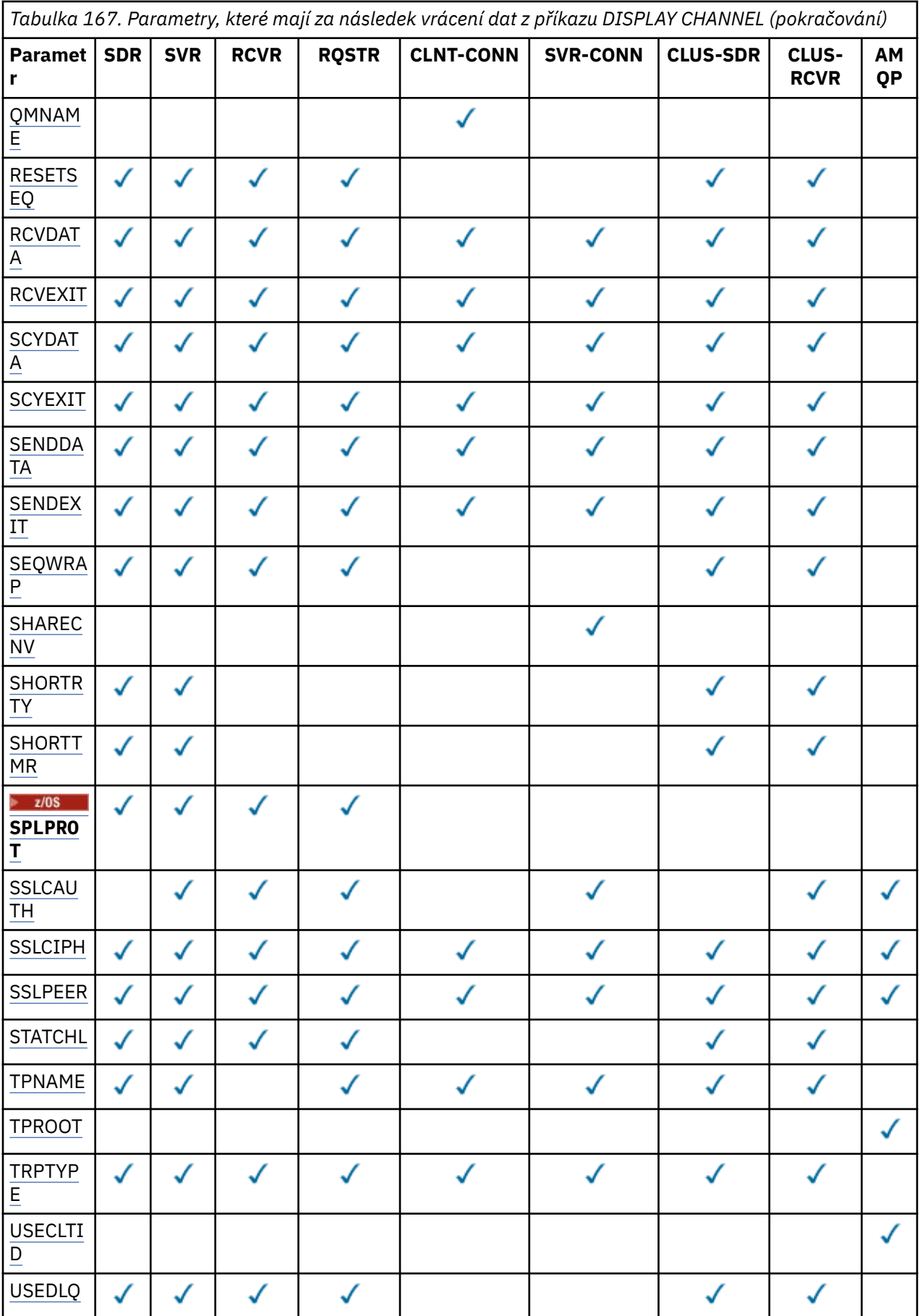

<span id="page-668-0"></span>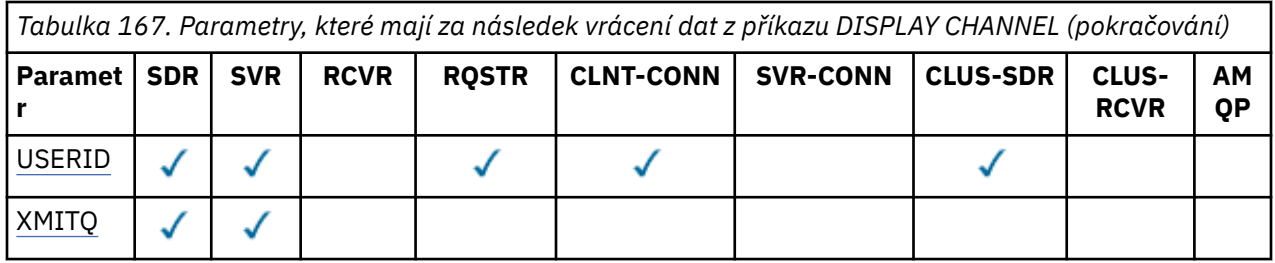

#### **Poznámka:**

1. Parametr PUTAUT je platný pouze pro typ kanálu SVRCONN v systému z/OS .

#### **AFFINITY**

Atribut afinity kanálu.

#### **Preferovaný**

Následná připojení v procesu se pokusí použít stejnou definici kanálu jako první připojení.

#### **ŽÁDNÉ**

Všechny připojení v procesu vybírají aplikovatelnou definici, v závislosti na vážení s jakýmikoliv aplikovatelnými definicemi CLNTWGHT(0), vybranými jako první v abecedním pořadí.

#### **ALTDATE**

Datum, kdy byla definice naposledy změněna, ve formátu yyyy-mm-dd.

#### **ALTTIME**

Čas poslední změny definice ve formátu hh.mm.ss.

#### **AMQPKA**

Doba trvání platnosti kanálu AMQP v milisekundách.

#### **Spustit automaticky**

Určuje, zda má být pro kanál spuštěn proces odpovídacího modulu LU 6.2 .

#### **BATCHHB**

Použitá hodnota prezenčního signálu dávky.

#### **BATCHINT**

Minimální doba trvání dávky.

#### **BATCHLIM**

Limit dávkových dat.

Omezení množství dat, která lze odeslat prostřednictvím kanálu.

#### **BATCHSZ**

Velikost dávky.

#### **CERTLABL**

Popisek certifikátu

#### **CHLTYPE**

Typ kanálu.

Typ kanálu se zobrazí vždy, pokud zadáte generický název kanálu a nepožadujete žádné další parametry. V systému z/OSje typ kanálu vždy zobrazen.

 $\blacktriangleright$  Multi $\blacktriangleright$ V systému <u>Multiplatforms</u>lze TYPE použít jako synonymum pro tento parametr.

#### **CLNTWGHT**

Váha kanálu klienta.

Speciální hodnota 0 označuje, že není provedeno žádné náhodné vyvažování zátěže a použitelné definice jsou vybrány v abecedním pořadí. Je-li provedeno náhodné vyrovnání zátěže, je hodnota v rozsahu 1-99, kde 1 je nejnižší váha a 99 je nejvyšší.

#### **CLUSTER**

Název klastru, do kterého kanál náleží.

#### <span id="page-669-0"></span>**CLUSNL**

Název seznamu názvů, který určuje seznam klastrů, ke kterým kanál náleží.

#### **CLWLPRTY**

Priorita kanálu pro účely distribuce pracovní zátěže klastru.

#### **CLWLRANK**

Skupina disků rank kanálu pro účely distribuce pracovní zátěže klastru.

#### **CLWLWGHT**

Váha kanálu pro účely rozdělení pracovní zátěže klastru.

#### **COMPHDR**

Seznam technik komprese dat hlavičky podporovaných kanálem. Pro kanály odesilatele, serveru, odesilatele klastru, příjemce klastru a připojení klienta jsou zadané hodnoty v upřednostňovaném pořadí.

#### **COMPMSG**

Seznam technik komprese dat zprávy podporovaných kanálem. Pro kanály odesilatele, serveru, odesilatele klastru, příjemce klastru a připojení klienta jsou zadané hodnoty v upřednostňovaném pořadí.

#### **CONNAME**

Název připojení.

#### **CONVERT**

Určuje, zda má odesilatel převést data zprávy aplikace.

#### **DEFCDISP**

Určuje výchozí dispozice kanálu pro kanály, pro které mají být vráceny informace. Není-li toto klíčové slovo přítomno, jsou vhodné kanály všech výchozích dispozic kanálů.

#### **ALL**

Zobrazí se kanály všech výchozích dispozic kanálů.

Toto je výchozí nastavení.

#### **PRIVATE**

Zobrazí se pouze kanály, jejichž výchozí dispozice kanálu je PRIVATE.

#### **SHARED**

Zobrazí se pouze kanály, jejichž výchozí dispozice kanálu je FIXSHARED nebo SHARED.

**Poznámka:** To neplatí pro typy kanálů připojení klienta v systému z/OS.

#### **DESCR**

Výchozí volba opětovného připojení klienta.

#### **DESCR**

Popis.

#### **DISCINT**

Interval odpojení.

#### **HBINT**

Interval prezenčního signálu.

#### **KAINT**

Časování KeepAlive pro kanál.

#### **LOCLADDR**

Lokální komunikační adresa pro kanál.

#### **LONGRTY**

Počet dlouhých opakování.

#### **LONGTMR**

Časovač dlouhých opakování.

#### **MAXINST (** *celé číslo* **)**

Maximální počet instancí kanálu připojení serveru, které mohou být spuštěny současně.

#### <span id="page-670-0"></span>**MAXINSTC (** *celé číslo* **)**

Maximální počet instancí kanálu připojení serveru spuštěných z jednoho klienta, které mohou být spuštěny současně.

**Poznámka:** V tomto kontextu se připojení s počátkem na téže vzdálené síťové adrese považují za připojení pocházející z téhož klienta.

#### **MAXMSGL**

Maximální délka zprávy pro kanál.

#### **MCANAME**

Název agenta oznamovacího kanálu.

Nemůžete použít MCANAME jako klíčové slovo filtru.

#### **MCATYPE**

Zda je agent kanálu zpráv spuštěn jako samostatný proces nebo jako samostatný podproces.

#### **MCAUSER**

Identifikátor uživatele agenta oznamovacího kanálu

#### **MODENAME**

Název režimu LU 6.2 .

#### **MONCHL**

Online shromažďování dat monitorování.

#### **MRDATA**

Zpráva kanálu-uživatelská data ukončení opakování.

#### **MREXIT**

Název uživatelské procedury pro opakování zpráv kanálu.

#### **MRRTY**

Počet opakování zpráv kanálu.

#### **MRTMR**

Zpráva kanálu-doba opakování.

#### **MSGDATA**

Uživatelská data uživatelské procedury zprávy kanálu.

#### **MSGEXIT**

Názvy uživatelských procedur pro zprávy kanálu.

#### **NETPRTY**

Priorita pro připojení do sítě.

#### **NPMSPEED**

Rychlost přechodných zpráv.

#### **PASSWORD**

Heslo pro inicializaci relace LU 6.2 . Pokud není prázdná, zobrazí se jako hvězdičky na 1/05 mil na všech platformách kromě platformy z/OS.

#### **PORT**

Číslo portu použité pro připojení kanálu AMQP.

#### **PROPCTL**

Řízení vlastností zpráv.

Uvádí, co se stane s vlastnostmi zprávy, když je zpráva odeslána správci front V6, nebo dřívější verze (správce front, který nerozumí konceptu deskriptoru vlastností).

Tento parametr lze použít pro kanály odesilatele, serveru, odesilatele klastru a příjemce klastru.

Tento parametr je volitelný.

Povolené hodnoty jsou:

#### **COMPAT**

Toto je výchozí hodnota.

<span id="page-671-0"></span>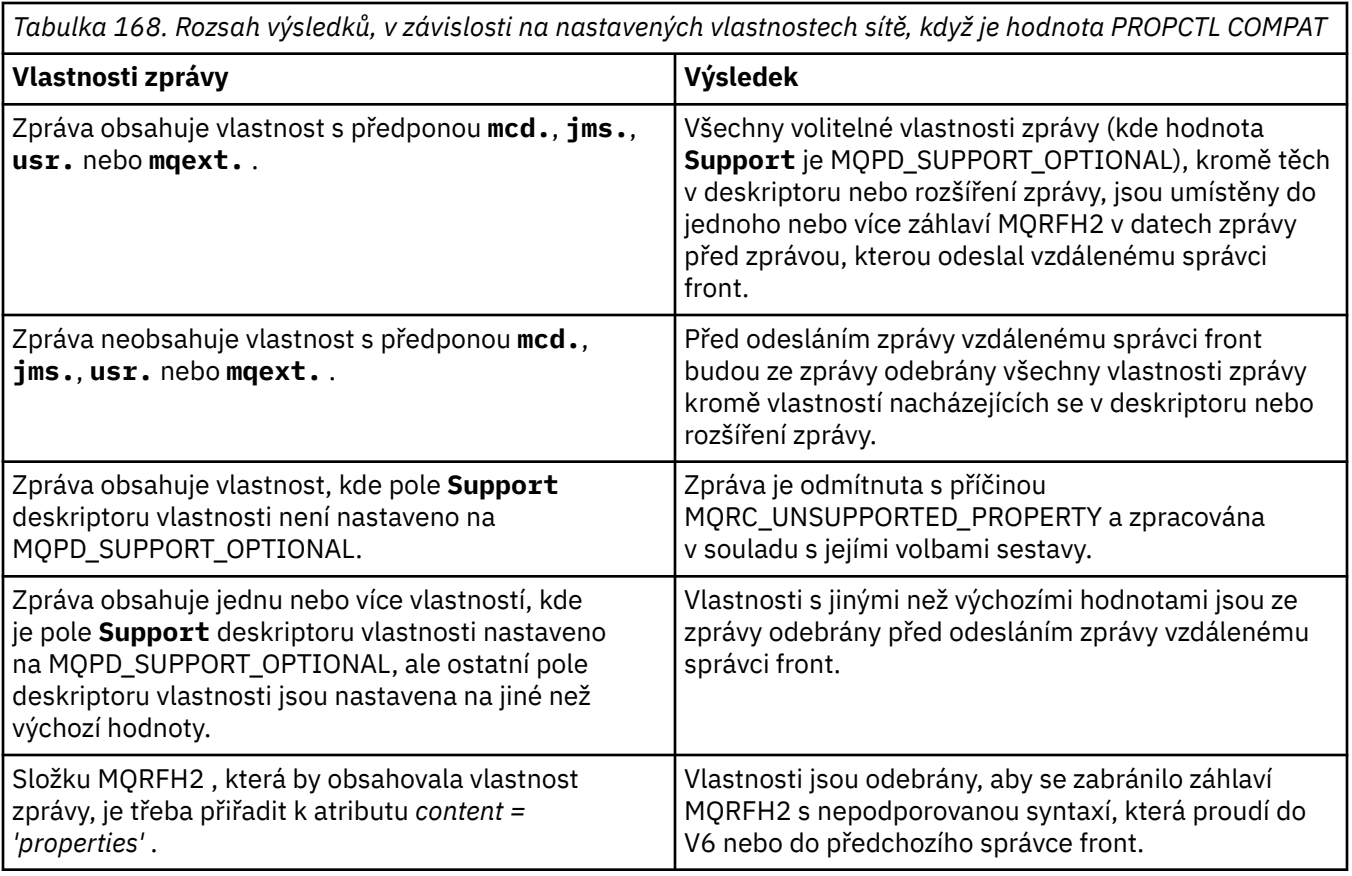

### **ŽÁDNÉ**

Před odesláním zprávy vzdálenému správci front jsou ze zprávy odebrány všechny vlastnosti zprávy kromě vlastností nacházejících se v deskriptoru nebo rozšíření zprávy.

Pokud zpráva obsahuje vlastnost, kde pole **Support** deskriptoru vlastnosti není nastaveno na MQPD\_SUPPORT\_OPTIONAL, bude zpráva odmítnuta s příčinou MQRC\_UNSUPPORTED\_PROPERTY a zpracována v souladu s jejími volbami sestavy.

#### **ALL**

Všechny vlastnosti zprávy jsou zahrnuty do zprávy při jejím odeslání vzdálenému správci front. Vlastnosti, s výjimkou vlastností obsažených v deskriptoru (či rozšíření) zprávy, budou umístěny v jednom nebo několika záhlavích v datech zprávy.

### **PUTAUT**

Dejte oprávnění.

### **QMNAME**

Název správce front.

#### **RESETSEQ**

Nevyřízené resetování pořadového čísla.

Toto je pořadové číslo z nevyřízeného požadavku, které informuje o tom, že se čeká na zpracování uživatelského požadavku na příkaz RESET CHANNEL.

Nulová hodnota znamená, že neexistuje žádný nevyřízený příkaz RESET CHANNEL. Možný rozsah hodnot je od 1 do 999999999.

Tento parametr nelze použít v systému z/OS.

#### **RCVDATA**

Uživatelská data uživatelské procedury pro příjem kanálu.

#### **RCVEXIT**

Názvy uživatelských procedur pro příjem kanálů.

#### <span id="page-672-0"></span>**SCYDATA**

Uživatelská data uživatelské procedury zabezpečení kanálu.

#### **SCYEXIT**

Názvy uživatelských procedur zabezpečení kanálu.

#### **SENDDATA**

Uživatelská data uživatelské procedury odeslání kanálu.

#### **SENDEXIT**

Názvy uživatelských procedur pro odeslání kanálu.

#### **SEQWRAP**

Hodnota zalomení pořadového čísla.

#### **SHARECNV**

Hodnota sdílení konverzací.

#### **SHORTRTY**

Určuje maximální počet pokusů kanálu o přidělení relace svému partnerovi.

#### **SHORTTMR**

Časovač krátkých opakování.

### **EXAMPLE SPLPROT**

SPLPROT (Security Policy Protection) uvádí, jak by měl agent kanálu zpráv server-server pracovat s ochranou zpráv, když je produkt AMS aktivní a existuje použitelná zásada.

#### **SSLCAUTH**

Zda je vyžadováno ověření klienta TLS.

#### **SSLCIPH**

Specifikace šifrování pro připojení TLS.

#### **SSLPEER**

Filtr pro rozlišující název z certifikátu správce front typu peer nebo klienta na druhém konci kanálu.

#### **STATCHL**

Shromažďování statistických dat.

#### **TPNAME**

Název transakčního programu LU 6.2 .

#### **TPROOT**

Kořen tématu pro kanál AMQP.

### **TRPTYPE**

Typ přenosu.

#### **USECLTID**

Uvádí, že ID klienta by se mělo použít pro kontroly autorizace kanálu AMQP, místo hodnoty atributu MCAUSER.

#### **USEDLQ**

Určuje, zda má být fronta nedoručených zpráv použita v případě, že zprávy nemohou být doručeny kanály.

#### **USERID**

Identifikátor uživatele pro inicializaci relace LU 6.2 .

#### **XMITQ**

Název přenosové fronty.

Další podrobnosti o těchto parametrech viz ["DEFINE CHANNEL \(definovat nový kanál\)" na stránce 467.](#page-466-0)

## **DISPLAY CHANNEL (zobrazit definici kanálu) MQTT**

Pomocí příkazu MQSC DISPLAY CHANNEL (MQTT) zobrazte definici kanálu MQ Telemetry .

## **Použití příkazů MQSC**

Informace o způsobu použití příkazů MQSC naleznete v tématu Administrace IBM MQ pomocí příkazů MQSC.

- • [Syntaktický diagram](#page-672-0)
- "Popisy parametrů pro DISPLAY CHANNEL (MQTT)" na stránce 674
- • ["Požadované parametry" na stránce 676](#page-675-0)

**Synonymum**: DIS CHL

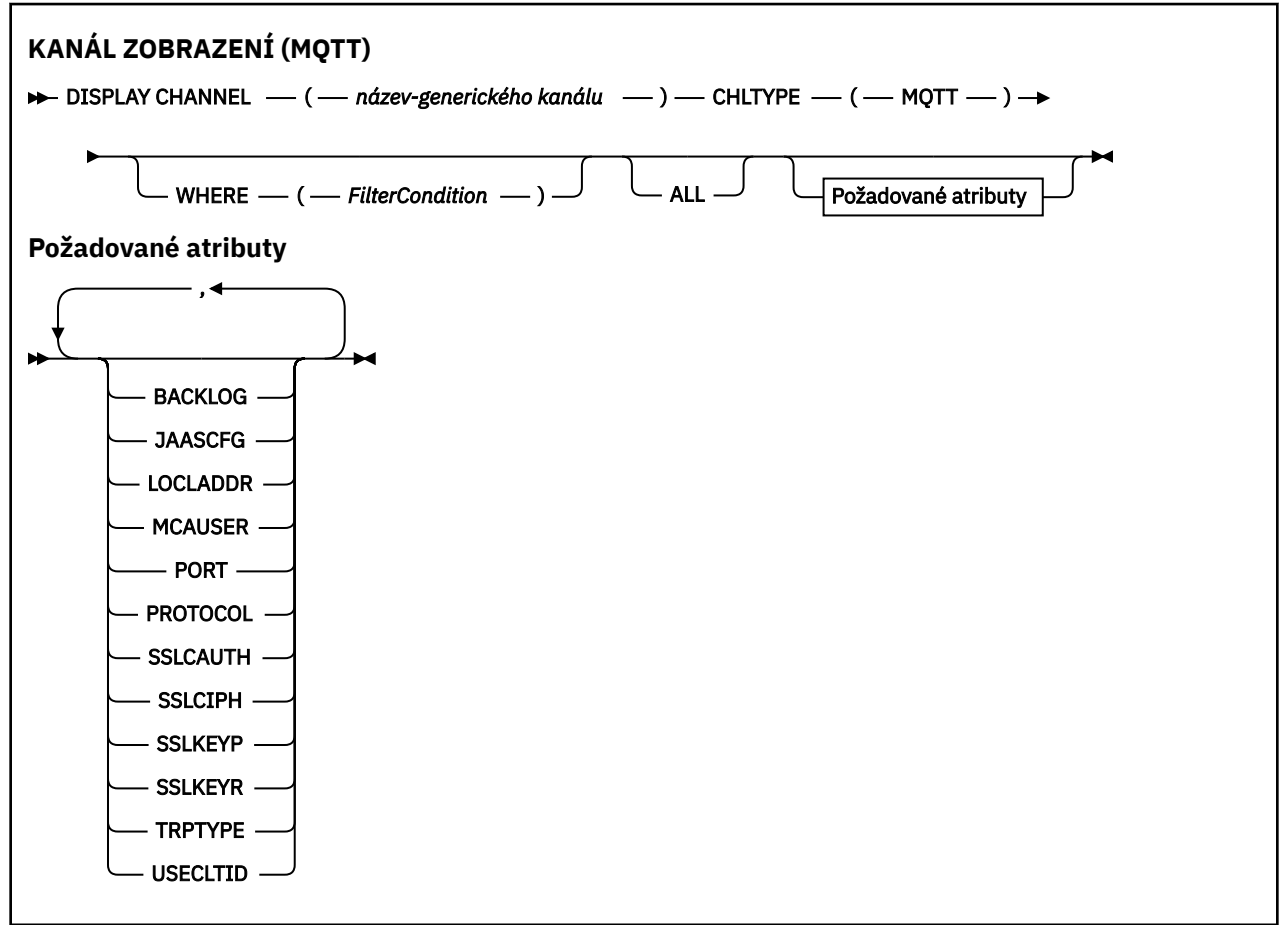

Příkaz DISPLAY CHANNEL (MQTT) je platný pouze pro kanály MQ Telemetry .

### **Popisy parametrů pro DISPLAY CHANNEL (MQTT)**

Musíte zadat název definice kanálu, kterou chcete zobrazit. Může se jednat o specifický název kanálu nebo generický název kanálu. Pomocí generického názvu kanálu můžete zobrazit buď:

- Všechny definice kanálů
- Jedna nebo více definic kanálů, které odpovídají zadanému názvu.

#### *(generic-channel-name)*

Název definice kanálu, která se má zobrazit (viz Pravidla pro pojmenování IBM MQ objektů ). Koncová hvězdička (\*) odpovídá všem definicím kanálů s uvedeným kmenem následovaným žádným nebo více znaky. Hvězdička (\*) sama o sobě určuje všechny definice kanálů.

#### **CHLTYPE(** *type* **)**

Hodnota je vždy MQTT.

TYPE lze použít jako synonymum pro tento parametr.

#### **WHERE**

Chcete-li zobrazit pouze kanály, které splňují kritérium výběru podmínky filtru, zadejte podmínku filtru. Podmínka filtru se skládá ze tří částí: *filter-keyword*, *operator*a *filter-value*:

#### **filter-klíčové slovo**

Téměř jakýkoli parametr, který lze použít k zobrazení atributů pro tento příkaz DISPLAY. Avšak nemůžete použít parametry CMDSCOPE, QSGDISP nebo MCANAME jako klíčová slova filtru. Nemůžete použít TYPE (nebo CHLTYPE), pokud je také použit pro výběr kanálů. Kanály typu, pro který klíčové slovo filtru není platným atributem, nejsou zobrazeny.

#### **operátor**

Slouží k určení, zda kanál splňuje hodnotu filtru pro dané klíčové slovo filtru. Jedná se o tyto operátory:

#### **LT**

Menší než

#### **GT**

Větší než

## **EQ**

Rovná se

### **NE**

Není rovno

#### **LE**

Menší nebo rovno

#### **GE**

Větší nebo rovno

#### **LK**

Shoduje se s generickým řetězcem, který jste poskytli jako *filtr-hodnota* .

#### **nl**

Neodpovídá generickému řetězci, který zadáte jako *filtr-hodnotu* .

#### **typ CT**

Obsahuje určenou položku. Pokud je *filtrovací-klíčové slovo* seznam, můžete jej použít k zobrazení objektů, jejichž atributy obsahují uvedenou položku.

#### **EX**

Neobsahuje určenou položku. Je-li *klíčové slovo filtru* seznam, můžete jej použít k zobrazení objektů, jejichž atributy neobsahují uvedenou položku.

#### **CTG**

Obsahuje položku, která odpovídá generickému řetězci, který zadáte jako *hodnotu filtru*. Pokud je *klíčové slovo filtru* seznam, můžete jej použít k zobrazení objektů, jejichž atributy odpovídají generickému řetězci.

#### **EXG**

Neobsahuje žádnou položku, která odpovídá generickému řetězci, který zadáte jako *filtrhodnotu*. Pokud je *filtrovací-klíčové slovo* seznam, můžete jej použít k zobrazení objektů, jejichž atributy neodpovídají generickému řetězci.

#### **hodnota-filtru**

Hodnota, na které musí být testována hodnota atributu pomocí operátoru. V závislosti na klíčovém slově filtru může jít o:

• Explicitní hodnota, která je platnou hodnotou pro testovaný atribut.

Můžete použít pouze operátory LT, GT, EQ, NE, LE nebo GE. Pokud je však hodnota atributu jedna z možných hodnot parametru (například hodnota SDR v parametru TYPE), můžete použít pouze EQ nebo NE.

• Generická hodnota. Jedná se o znakový řetězec (například znakový řetězec, který zadáte pro parametr DESCR) s hvězdičkou na konci, například ABC\*. Znaky musí být platné pro atribut,

<span id="page-675-0"></span>který testujete. Pokud je operátor LK, jsou vypsány všechny položky, kde hodnota atributu začíná řetězcem (v příkladu ABC). Pokud je operátor NL, jsou vypsány všechny položky, kde hodnota atributu nezačíná řetězcem. Je povolen pouze jeden koncový zástupný znak (hvězdička).

Nemůžete použít generickou hodnotu filtru pro parametry s číselnými hodnotami nebo s jednou ze sad hodnot.

• Položka v seznamu hodnot. Hodnota může být explicitní, nebo pokud se jedná o znakovou hodnotu, může být explicitní nebo generická. Pokud je to explicitní, použijte jako operátor CT nebo EX. Například, pokud je hodnota DEF uvedena s operátorem CT, jsou vypsány všechny položky, kde jedna z hodnot atributu je DEF. Pokud je generický, použijte jako operátor CTG nebo EXG. Pokud je ABC\* uvedeno s operátorem CTG, jsou vypsány všechny položky, kde jedna z hodnot atributu začíná ABC.

#### **ALL**

Chcete-li zobrazit výsledky dotazování na všechny parametry, zadejte hodnotu ALL. Je-li uvedeno ALL, jakýkoli požadavek na specifický parametr se ignoruje. Výsledkem dotazování s ALL je vrácení výsledků pro všechny možné parametry.

Toto je předvolba, pokud neuvedete generický název a nepožadujete žádné specifické parametry.

Nejsou-li zadány žádné parametry (a parametr ALL není zadán nebo nastaven na výchozí hodnotu), výchozí nastavení je, že se zobrazí pouze názvy kanálů.

### **Požadované parametry**

Uveďte jeden nebo více parametrů DISPLAY CHANNEL , které definují data, která se mají zobrazit. Parametry můžete zadat v libovolném pořadí, ale nezadávejte stejný parametr více než jednou.

Některé parametry jsou relevantní pouze pro kanály určitého typu nebo typů. Atributy, které nejsou důležité pro konkrétní typ kanálu, nezpůsobují žádný výstup, ani není vyvolána chyba. V následující tabulce jsou uvedeny parametry, které jsou relevantní pro každý typ kanálu. Za tabulkou je uveden popis jednotlivých parametrů. Parametry jsou volitelné, pokud popis neuvádí, že jsou povinné.

#### **BACKLOG**

Počet nevyřízených požadavků na připojení, které může kanál telemetrie najednou podporovat. Po dosažení limitu nevyřízených položek budou další klienti pokoušející se o připojení odmítnuti, dokud nedojde ke zpracování aktuálních nevyřízených položek. Hodnota je v rozsahu 0-999999999. Výchozí hodnota je 4096.

#### **CHLTYPE**

Typ kanálu.

Pro tento parametr existuje pouze jedna platná hodnota: MQTT.

#### **JAASCFG**

Název sekce v konfiguračním souboru JAAS .

#### **LOCLADDR**

Lokální komunikační adresa kanálu.

#### **MCAUSER**

Identifikátor uživatele MCA (agenta kanálu zpráv).

#### **PORT**

Číslo portu, na kterém služba telemetrie (MQXR) přijímá připojení klienta.

#### **PROTOCOL**

Komunikační protokol podporovaný kanálem.

#### **SSLCAUTH**

Definuje, zda produkt IBM MQ vyžaduje certifikát od klienta TLS.

#### **SSLCIPH**

Když se **SSLCIPH** používá s kanálem telemetrie, znamená to, že se jedná o šifrovací sadu TLS.

#### **SSLKEYP**

Heslo pro úložiště klíčů. Pokud není zadána žádná přístupová fráze, musíte použít nešifrovaná připojení.

#### **SSLKEYR**

Název úložiště klíčů TLS. Úplné podrobnosti naleznete v parametru SSLKEYR příkazu [ALTER QMGR](#page-349-0) .

#### **TRPTYPE**

Přenosový protokol, který se má použít. Pro kanál telemetrie je to vždy TCP (tj. protokol TCP/IP).

#### **USECLTID**

Označuje, zda chcete použít ID klienta MQTT pro připojení jako ID uživatele IBM MQ pro toto připojení.

Další podrobnosti o těchto parametrech viz ["DEFINE CHANNEL \(definovat nový kanál\) pro MQTT" na](#page-522-0) [stránce 523.](#page-522-0)

#### $z/0S$ **DISPLAY CHINIT (zobrazit informace o inicializátoru kanálu) na**

### **z/OS**

Pomocí příkazu MQSC DISPLAY CHINIT zobrazte informace o inicializátoru kanálu. Příkazový server musí být spuštěn.

### **Použití příkazů MQSC v systému z/OS**

Informace o způsobu použití příkazů MQSC v systému z/OSnaleznete v tématu Zdroje, z nichž lze v systému IBM MQ for z/OSzadávat příkazy MQSC a PCF.

Tento příkaz můžete zadat ze zdrojů CR.Vysvětlení symbolů zdroje naleznete v tématu Zdroje, ze kterých můžete v systému IBM MQ for z/OSzadávat příkazy MQSC a PCF.

- Syntaktický diagram
- "Poznámky k použití pro DISPLAY CHINIT" na stránce 677
- • ["Popisy parametrů pro DISPLAY CHINIT" na stránce 678](#page-677-0)

#### **Synonymum**: DIS CHI nebo DIS DQM

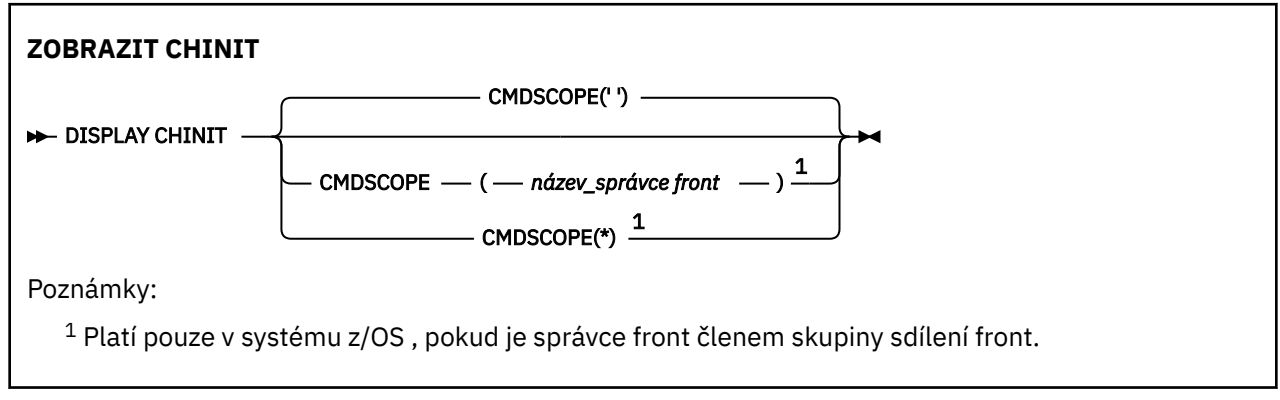

### **Poznámky k použití pro DISPLAY CHINIT**

1. Odpovědí na tento příkaz je řada zpráv, které zobrazují aktuální stav inicializátoru kanálu. To zahrnuje následující:

- <span id="page-677-0"></span>• Zda je inicializátor kanálu spuštěn či nikoli
- Které listenery jsou spuštěny, a informace o nich.
- Počet spuštěných dispečerů a počet požadovaných dispečerů
- Kolik podúloh adaptéru je spuštěno a kolik bylo vyžádáno
- Kolik dílčích úloh TLS je spuštěno a kolik bylo vyžádáno
- Název systému TCP
- Kolik připojení kanálu je aktuálních a zda jsou aktivní, zastavená nebo opakující se
- Maximální počet aktuálních připojení

### **Popisy parametrů pro DISPLAY CHINIT**

#### **CMDSCOPE**

Tento parametr určuje způsob spuštění příkazu v případě, že je správce front členem skupiny sdílení front.

**' '**

Příkaz se spustí ve správci front, ve kterém byl zadán. Toto je výchozí hodnota.

#### *název\_správce\_front*

Příkaz se spustí ve vámi zadaném správci front za předpokladu, že je správce front aktivní v rámci skupiny sdílení front.

Název správce front, který není správcem front, v němž byl příkaz zadán, můžete zadat pouze v případě, že používáte prostředí skupiny sdílení front a je povolen příkazový server.

**\***

Příkaz je spuštěn v lokálním správci front a je také předán všem aktivním správcům front ve skupině sdílení front. Tento efekt je stejný jako zadání příkazu pro každého správce front ve skupině sdílení front.

### **DISPLAY CHLAUTH (zobrazit záznam ověření kanálu)**

Pomocí příkazu MQSC DISPLAY CHLAUTH zobrazte atributy záznamu ověřování kanálu.

### **Použití příkazů MQSC**

Informace o způsobu použití příkazů MQSC naleznete v tématu Administrace IBM MQ pomocí příkazů MQSC.

 $z/0S$ Tento příkaz můžete zadat ze zdrojů 2CR.Vysvětlení symbolů zdroje naleznete v tématu Zdroje, ze kterých můžete v systému IBM MQ for z/OSzadávat příkazy MQSC a PCF.

- • [Syntaktický diagram](#page-678-0)
- • [Parametry](#page-679-0)

**Synonymum**: DIS CHLAUTH

<span id="page-678-0"></span>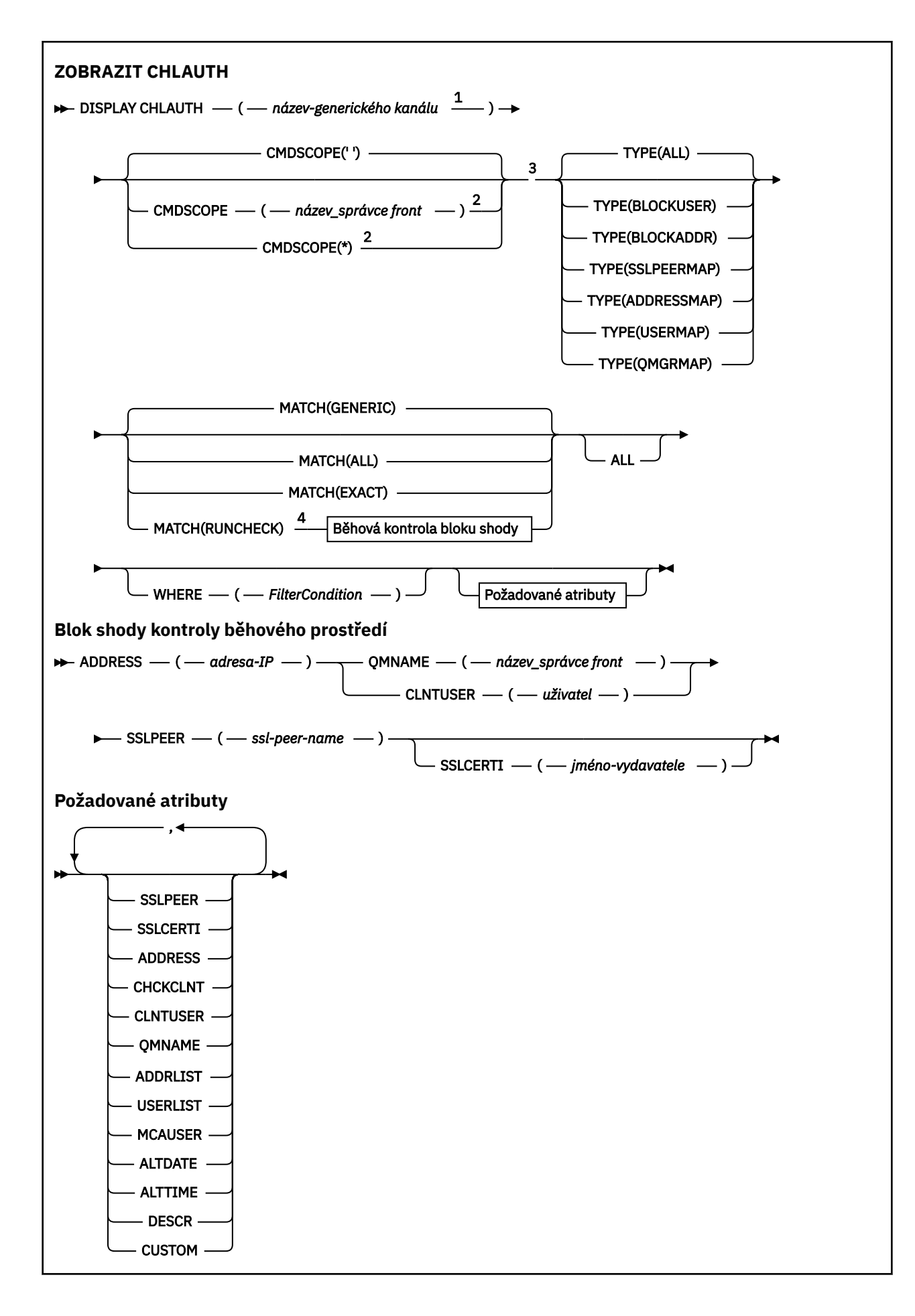

#### <span id="page-679-0"></span>Poznámky:

- $1$  Musí být \* s TYPE (BLOCKADDR) a nemůže být generický s MATCH (RUNCHECK)
- $2$  Platí pouze v systému z/OS, pokud je správce front členem skupiny sdílení front.
- <sup>3</sup> Platné pouze pro z/OS.
- <sup>4</sup> Musí být kombinováno s TYPE (ALL)

#### **Parametry**

#### **název-generického-kanálu**

Název kanálu nebo sady kanálů, které se mají zobrazit. Můžete použít hvězdičku (\*) jako zástupný znak pro určení sady kanálů. Je-li v systému z/OSpoužita hvězdička, musí být kolem celé hodnoty použity apostrofy. Má-li parametr **MATCH** hodnotu RUNCHECK , nesmí být tento parametr generický.

#### **ADDRESS**

Adresa IP, která se má porovnat.

Tento parametr je platný pouze v případě, že **MATCH** je RUNCHECK, nesmí být generický a nesmí být názvem hostitele.

#### **ALL**

Uveďte tento parametr, chcete-li zobrazit všechny atributy. Je-li uvedeno toto klíčové slovo, všechny požadované atributy nemají žádný vliv; všechny atributy jsou stále zobrazeny.

Toto je výchozí chování, pokud neuvedete generický název a nepožadujete žádné specifické atributy.

#### **CLNTUSER**

ID uživatele deklarovaný klientem, který má být mapován na nové ID uživatele, povoleno přes nezměněné nebo blokováno.

Může se jednat o ID uživatele z toku z klienta, které označuje ID uživatele, pod kterým běží proces na straně klienta, nebo ID uživatele, které klient prezentuje ve volání MQCONNX pomocí MQCSP.

Tento parametr je platný pouze s TYPE (USERMAP) a když **Match** je RUNCHECK.

Maximální délka řetězce je MQ\_CLIENT\_USER\_ID\_LENGTH.

### **Z/US** CMDSCOPE

Tento parametr se vztahuje pouze na soubor z/OS a určuje způsob spuštění příkazu v případě, že je správce front členem skupiny sdílení front.

**' '**

Příkaz je spuštěn na správci front, na kterém byl zadán. Toto je výchozí hodnota.

#### *název\_správce front*

Příkaz je spuštěn v zadaném správci front za předpokladu, že je správce front aktivní v rámci skupiny sdílení front.

Název správce front, který není správcem front, v němž byl příkaz zadán, můžete zadat pouze v případě, že používáte prostředí skupiny sdílení front a je povolen příkazový server.

**\***

Příkaz je spuštěn v lokálním správci front a je také předán každému aktivnímu správci front ve skupině sdílení front. Tento efekt je stejný jako zadání příkazu pro každého správce front ve skupině sdílení front.

#### **POZVYHLEDAT**

Označuje typ shody, která se má použít.

#### **RUNCHECK**

Vrátí záznam, který odpovídá specifickému příchozímu kanálu za běhu, pokud se připojí k tomuto správci front. Specifický příchozí kanál je popsán zadáním hodnot, které nejsou generické:

• Název kanálu.

- Atribut **ADDRESS** obsahující adresu IP, který je poté zpětně vyhledán jako součást spuštění příkazu ke zjištění názvu hostitele, je-li správce front nakonfigurován s produktem **REVDNS(ENABLED)**.
- Atribut **SSLCERTI** , pouze pokud příchozí kanál používá protokol TLS.
- Atribut **SSLPEER** , pouze pokud příchozí kanál používá protokol TLS.
- Atribut **QMNAME** nebo **CLNTUSER** v závislosti na tom, zda je příchozí kanál kanálem klienta nebo kanálem správce front.

Pokud má zjištěný záznam **WARN** nastaveno na hodnotu YES, může se také zobrazit druhý záznam, který bude zobrazovat skutečný záznam, který bude kanál používat za běhu. Tento parametr musí být kombinován s parametrem **TYPE(ALL)**.

#### **STEJNÉ**

Vrátí pouze ty záznamy, které přesně odpovídají zadanému názvu profilu kanálu. Pokud v názvu profilu kanálu nejsou žádné hvězdičky, tato volba vrátí stejný výstup jako MATCH (GENERIC).

#### **Generický**

Všechny hvězdičky v názvu profilu kanálu jsou považovány za zástupné znaky. Pokud v názvu profilu kanálu nejsou žádné hvězdičky, vrací stejný výstup jako MATCH (EXACT). Například profil ABC\* může vést k vrácení záznamů pro ABC, ABC\* a ABCD.

#### **ALL**

Vrátit všechny možné záznamy, které odpovídají zadanému názvu profilu kanálu. Pokud je název kanálu v tomto případě generický, vrátí se všechny záznamy, které se shodují s názvem kanálu, i když existují specifičtější shody. Například profil SYSTEM. \* .SVRCONN může vést k záznamům pro SYSTEM. \*, SYSTEM.DEF.\*, SYSTEM.DEF.SVRCONNa SYSTEM.ADMIN.SVRCONN.

#### **QMNAME**

Název správce front vzdáleného partnera, pro kterého má být zjišťována shoda

Tento parametr je platný pouze v případě, že **MATCH** je RUNCHECK a nesmí být generický.

#### **SSLCERTI**

Rozlišující název vydavatele certifikátu, který se má porovnat.

Pole **SSLCERTI** , pokud není prázdné, se kromě hodnoty **SSLPEER** shoduje.

Tento parametr je platný pouze v případě, že **MATCH** je RUNCHECK a nesmí být generický.

#### **SSLPEER**

Rozlišující název subjektu certifikátu, který se má porovnat.

Hodnota **SSLPEER** je uvedena ve standardním formuláři použitém k určení rozlišujícího názvu.

Tento parametr je platný pouze v případě, že **MATCH** je RUNCHECK a nesmí být generický.

**TYPE**

Typ záznamu ověřování kanálu, pro který se mají zobrazit podrobnosti. Možné hodnoty jsou:

- $-$  ALL
- BlockUser
- BlockAddr
- SSLPEERMAP
- AddressMap
- UserMap
- QmgrMap

**kde:**

Zadejte podmínku filtru, aby se zobrazily pouze ty záznamy ověření kanálu, které splňují kritérium výběru podmínky filtru. Podmínka filtru se skládá ze tří částí: *filter-keyword*, *operator*a *filter-value*:

#### **filter-klíčové slovo**

Jakýkoli parametr, který lze použít k zobrazení atributů pro tento příkaz DISPLAY.

#### **operátor**

Používá se k určení, zda záznam ověření kanálu splňuje hodnotu filtru v daném klíčovém slově filtru. Operátory jsou následující:

#### **LT**

Menší než

#### **GT**

Větší než

### **EQ**

Rovná se

#### **NE**

Není rovno

#### **LE**

Menší nebo rovno

Větší nebo rovno

# **GE**

### **LK**

Shoduje se s generickým řetězcem, který jste poskytli jako *filtr-hodnota* .

#### **nl**

Neodpovídá generickému řetězci, který zadáte jako *filtr-hodnotu* .

#### **typ CT**

Obsahuje určenou položku. Pokud je *filtrovací-klíčové slovo* seznam, můžete jej použít k zobrazení objektů, jejichž atributy obsahují uvedenou položku.

#### **EX**

Neobsahuje určenou položku. Je-li *klíčové slovo filtru* seznam, můžete jej použít k zobrazení objektů, jejichž atributy neobsahují uvedenou položku.

#### **CTG**

Obsahuje položku, která odpovídá generickému řetězci, který zadáte jako *hodnotu filtru*. Pokud je *klíčové slovo filtru* seznam, můžete jej použít k zobrazení objektů, jejichž atributy odpovídají generickému řetězci.

#### **EXG**

Neobsahuje žádnou položku, která odpovídá generickému řetězci, který zadáte jako *filtrhodnotu*. Pokud je *filtrovací-klíčové slovo* seznam, můžete jej použít k zobrazení objektů, jejichž atributy neodpovídají generickému řetězci.

#### **hodnota-filtru**

Hodnota, na které musí být testována hodnota atributu pomocí operátoru. V závislosti na klíčovém slově filtru může být hodnota buď explicitní, nebo generická:

• Explicitní hodnota, která je platnou hodnotou pro testovaný atribut.

Můžete použít libovolný z operátorů kromě LK a NL. Pokud je však hodnota jedna z možných sad hodnot, které lze vrátit v parametru (například hodnota ALL v parametru MATCH), můžete použít pouze EQ nebo NE.

• Generická hodnota. Jedná se o znakový řetězec s hvězdičkou na konci, například ABC\*. Znaky musí být platné pro atribut, který testujete. Pokud je operátor LK, jsou vypsány všechny položky, kde hodnota atributu začíná řetězcem (v příkladu ABC). Pokud je operátor NL, jsou vypsány všechny položky, kde hodnota atributu nezačíná řetězcem. Nemůžete použít generickou hodnotu filtru pro parametry s číselnými hodnotami nebo s jednou ze sad hodnot.

Pro generické hodnoty můžete použít pouze operátory LK nebo NL.

• Položka v seznamu hodnot. Hodnota může být explicitní, nebo pokud se jedná o znakovou hodnotu, může být explicitní nebo generická. Pokud je to explicitní, použijte jako operátor CT nebo EX. Například, pokud je hodnota DEF uvedena s operátorem CT, jsou vypsány všechny

položky, kde jedna z hodnot atributu je DEF. Pokud je generický, použijte jako operátor CTG nebo EXG. Pokud je ABC\* uvedeno s operátorem CTG, jsou vypsány všechny položky, kde jedna z hodnot atributu začíná ABC.

**Poznámka:** *VI*OS V systému z/OS existuje limit 256 znaků pro hodnotu filtru klauzule MQSC **WHERE** . Tento limit není pro ostatní platformy zaveden.

### **Požadované parametry**

Uveďte jeden nebo více parametrů, které definují data, která se mají zobrazit. Parametry lze zadat v libovolném pořadí, ale nezadávejte stejný parametr více než jednou.

#### **TYPE**

Typ záznamu ověřování kanálu

#### **SSLPEER**

Rozlišující název certifikátu.

#### **ADDRESS**

Adresa IP

#### **CHCKCLNT**

Zda má být ID uživatele a heslo dodáno pomocí připojení, která odpovídají tomuto pravidlu.

#### **CLNTUSER**

ID uživatele deklarovaný klientem

#### **QMNAME**

Název správce front vzdáleného partnera

#### **MCAUSER**

Identifikátor uživatele, který má být použit v případě, že příchozí připojení odpovídá rozlišujícímu názvu TLS, adrese IP, ID uživatele deklarovaný klientem nebo zadanému názvu vzdáleného správce front.

#### **ADDRLIST**

Seznam vzorů adres IP, pro které je zakázáno připojení k tomuto správci front v libovolném kanálu.

#### **USERLIST**

Seznam ID uživatelů, kterým je zakázáno používat tento kanál nebo sadu kanálů.

#### **ALTDATE**

Datum poslední změny záznamu ověřování kanálu ve formátu *rrrr-mm-dd*.

#### **ALTTIME**

Čas poslední změny záznamu ověření kanálu ve formátu *hh.mm.ss*.

#### **DESCR**

Popisné informace o záznamu ověřování kanálu.

#### **SSLCERTI**

Rozlišující název vydavatele certifikátu, který se má porovnat.

#### **CUSTOM**

Vyhrazeno pro budoucí použití.

#### **Související pojmy**

Záznamy ověření kanálu

#### **Související odkazy**

["Generické adresy IP pro záznamy ověření kanálu" na stránce 932](#page-931-0)

V různých příkazech, které vytvářejí a zobrazují záznamy ověřování kanálu, můžete zadat určité parametry buď jako jednu adresu IP, nebo jako vzor odpovídající sadě adres IP.

### **DISPLAY CHSTATUS (zobrazení stavu kanálu)**

Pomocí příkazu MQSC **DISPLAY CHSTATUS** můžete zobrazit stav jednoho nebo více kanálů.

## **Použití příkazů MQSC**

Informace o způsobu použití příkazů MQSC naleznete v tématu Administrace IBM MQ pomocí příkazů MQSC.

 $z/0S$ Tento příkaz můžete zadat ze zdrojů CR.Vysvětlení symbolů zdroje naleznete v tématu Zdroje, ze kterých můžete v systému IBM MQ for z/OSzadávat příkazy MQSC a PCF.

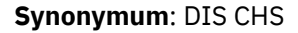

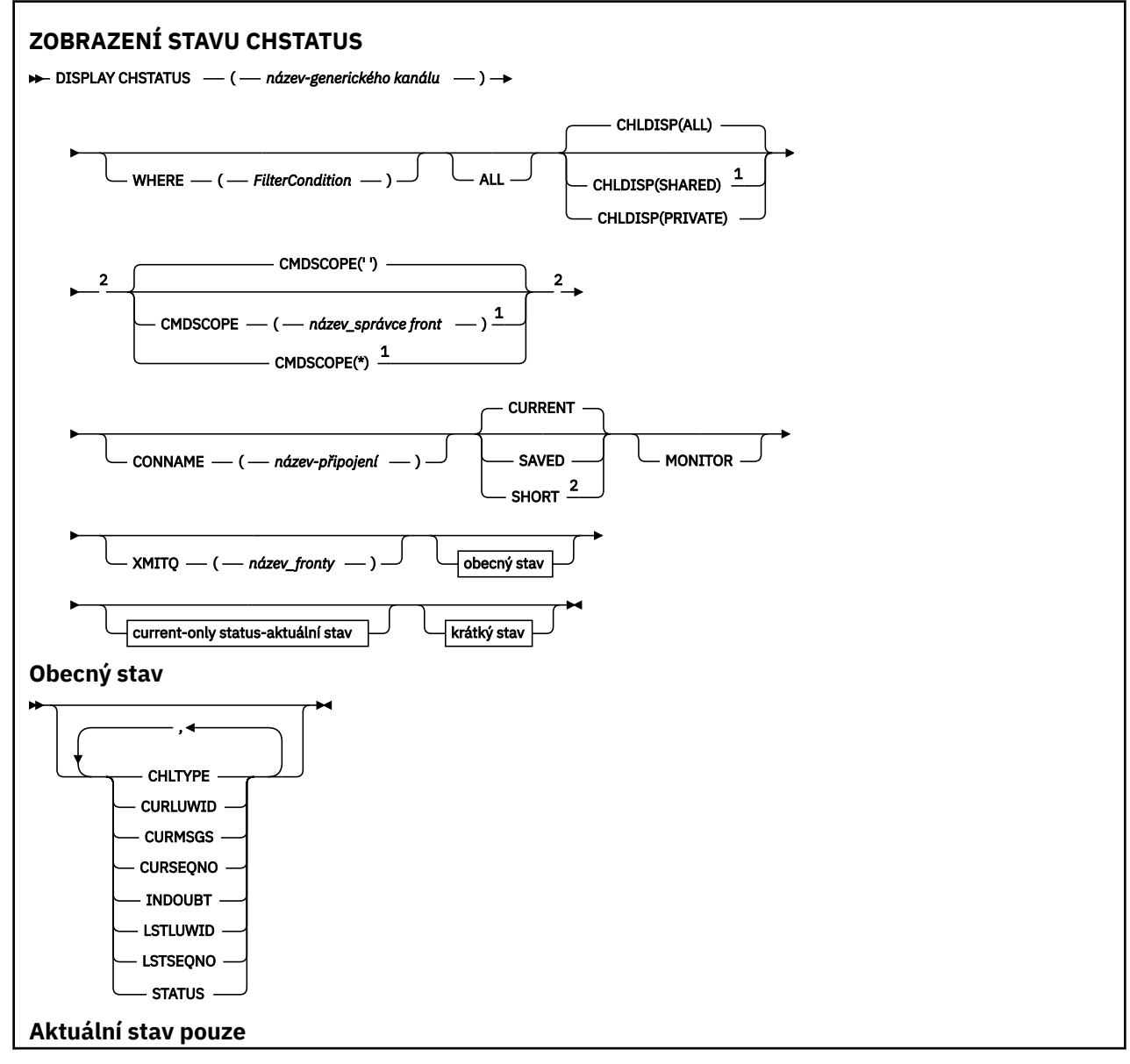
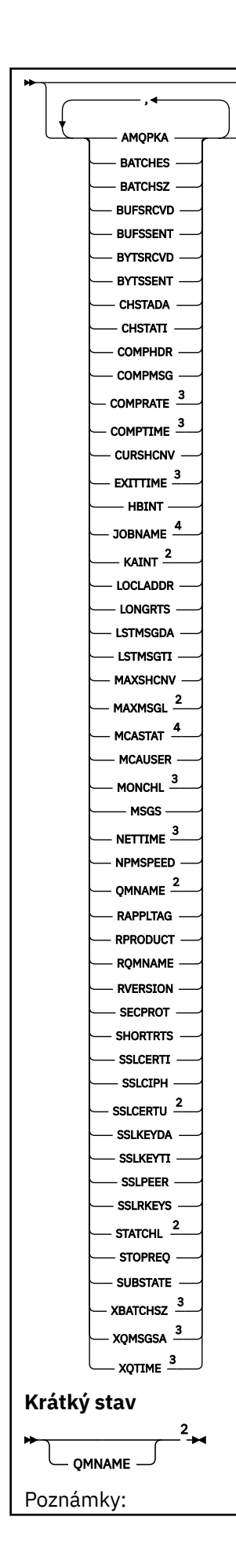

- <span id="page-685-0"></span><sup>1</sup> Platí pouze v systému z/OS , pokud je správce front členem skupiny sdílení front.
- <sup>2</sup> Platné pouze pro z/OS.
- <sup>3</sup> Zobrazí se také výběrem parametru MONITOR.
- <sup>4</sup> Ignoruje se, pokud je uvedeno na z/OS.

## **Poznámky k použití pro DISPLAY CHSTATUS na z/OS**

 $z/0S$ 

┍

- 1. Příkaz selže, pokud nebyl inicializátor kanálu spuštěn.
- 2. Příkazový server musí být spuštěn.
- 3. Chcete-li zobrazit celkový stav kanálu (tj. stav skupiny sdílení front), použijte příkaz **DISPLAY CHSTATUS SHORT**, který získá informace o stavu kanálu z produktu Db2.
- 4. Pokud některý numerický parametr překročí 99999999999, zobrazí se jako 999999999.
- 5. Informace o stavu, které jsou vráceny pro různé kombinace **CHLDISP**, **CMDSCOPE**a typu stavu, jsou shrnuty v Tabulka 169 na stránce 686, Tabulka 170 na stránce 686a [Tabulka 171 na stránce 687.](#page-686-0)

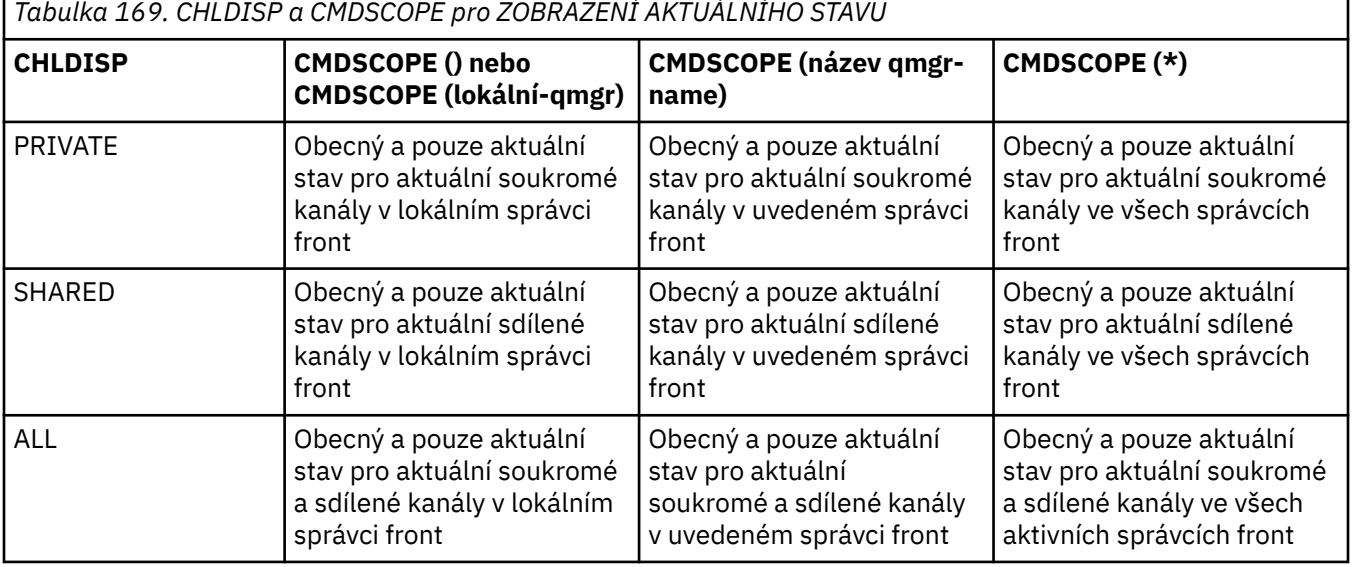

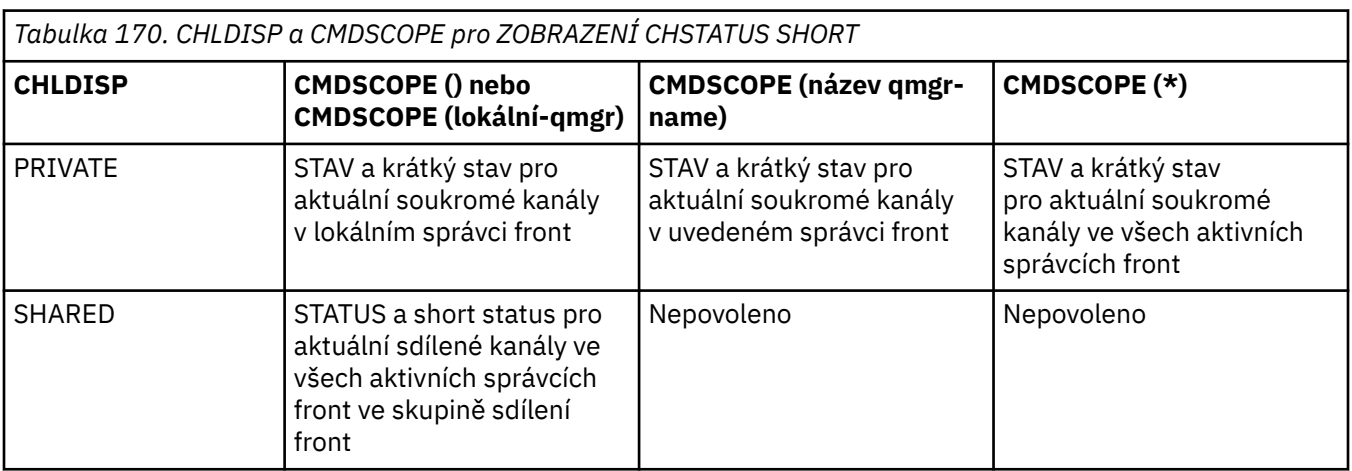

<span id="page-686-0"></span>*Tabulka 170. CHLDISP a CMDSCOPE pro ZOBRAZENÍ CHSTATUS SHORT (pokračování)*

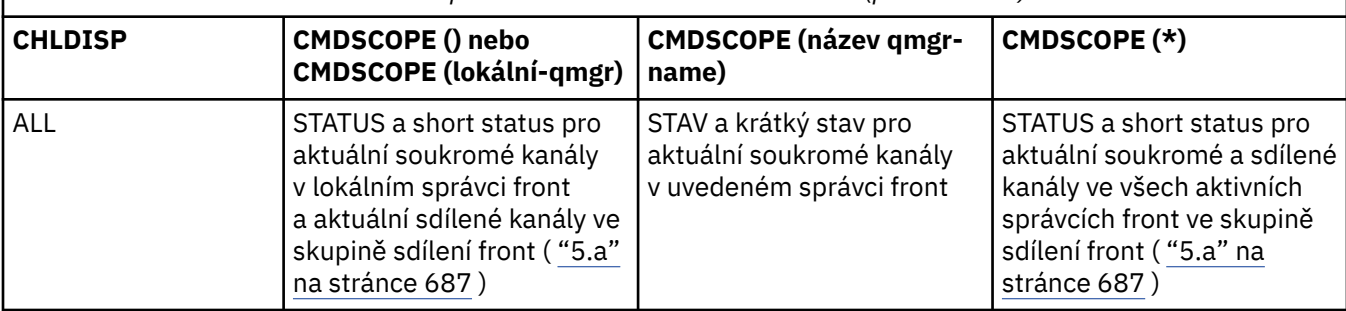

### **Poznámka:**

a. V tomto případě získáte dvě samostatné sady odpovědí na příkaz ve správci front, kde byl zadán; jednu pro PRIVATE a jednu pro SHARED.

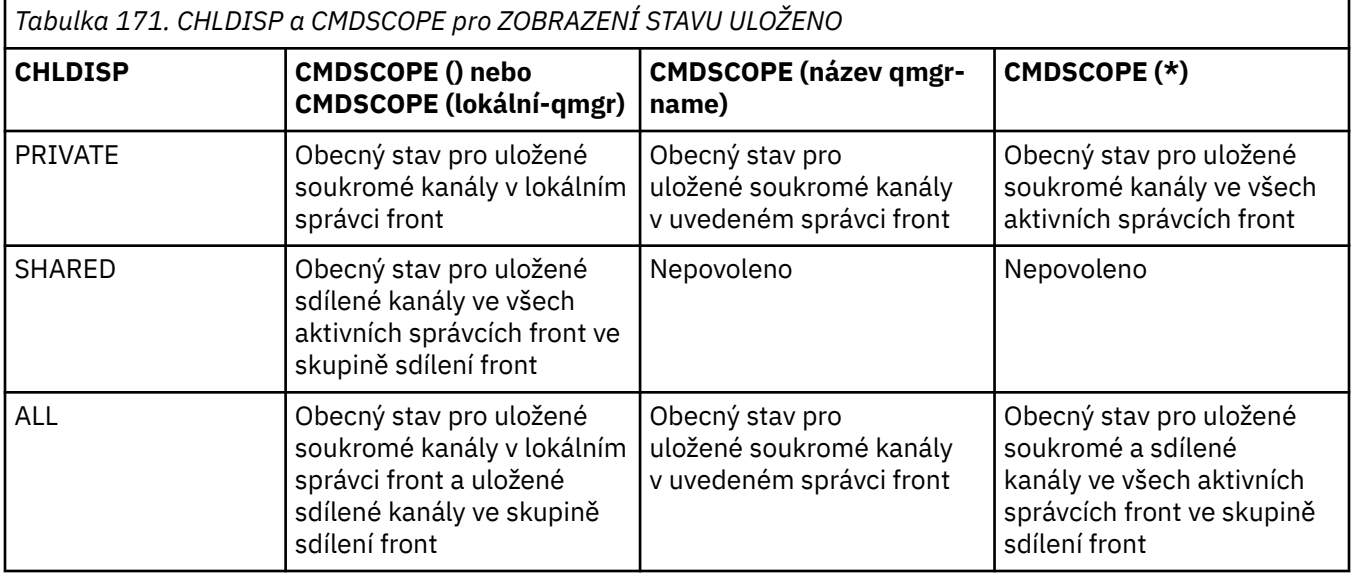

## **Popisy parametrů pro DISPLAY CHSTATUS na všech platformách**

Musíte uvést název kanálu, pro který chcete zobrazit informace o stavu. Může se jednat o specifický název kanálu nebo generický název kanálu. Pomocí generického názvu kanálu můžete zobrazit informace o stavu pro všechny kanály nebo informace o stavu pro jeden či více kanálů, které odpovídají zadanému názvu.

Můžete také uvést, zda chcete aktuální stavová data (pouze aktuálních kanálů), nebo uložená stavová data všech kanálů.

Zobrazí se stav všech kanálů, které splňují kritéria výběru, bez ohledu na to, zda byly kanály definovány ručně nebo automaticky.

Třídy dat, které jsou k dispozici pro stav kanálu, jsou **uloženy** a **aktuální**a (pouze z/OS ) **krátké**.

Stavová pole dostupná pro uložená data jsou podmnožinou polí dostupných pro aktuální data a nazývají se **obecná** stavová pole. Všimněte si, že ačkoli jsou společná *pole* dat stejná, *hodnoty* dat se mohou lišit pro uložený a aktuální stav. Zbývající pole dostupná pro aktuální data se nazývají **pouze aktuální** stavová pole.

- **Uložená** data se skládají z obecných polí stavu, která jsou uvedena v syntaktickém diagramu.
	- Pro data odesílajícího kanálu jsou aktualizována před žádostí o potvrzení, že byla přijata dávka zpráv a že bylo přijato potvrzení.
	- Pro data přijímacího kanálu jsou resetována těsně před potvrzením, že byla přijata dávka zpráv.
	- Pro kanál připojení serveru nejsou uložena žádná data.
	- Kanál, který nikdy nebyl aktivní, proto nemůže mít žádný uložený stav.

**Poznámka:** Stav není uložen, dokud je trvalá zpráva přenášena kanálem, nebo dokud není netrvalá zpráva přenesena s NPMSPEED NORMAL. Vzhledem k tomu, že stav je uložen na konci každé dávky, kanál nemá žádný uložený stav, dokud nebyla přenesena alespoň jedna dávka.

- **Aktuální** data se skládají z polí běžného stavu a polí aktuálního stavu, jak je uvedeno v syntaktickém diagramu. Datová pole jsou průběžně aktualizována, jak jsou zprávy odesílány/přijímány.
- **Krátká** data se skládají z aktuální datové položky STATUS a pole short status, jak je uvedeno v syntaktickém diagramu.

Tento způsob fungování má následující důsledky:

- Neaktivní kanál nemusí mít žádný uložený stav-pokud nebyl nikdy aktuální nebo ještě nedosáhl bodu, kdy je uložený stav resetován.
- "Společná" datová pole mohou mít různé hodnoty pro uložený a aktuální stav.
- Aktuální kanál má vždy aktuální stav a může mít uložený stav.

Kanály mohou být buď aktuální, nebo neaktivní:

#### **Aktuální kanály**

Jedná se o kanály, které byly spuštěny nebo na kterých se klient připojil a které nebyly dokončeny nebo odpojeny normálně. Možná ještě nedosáhli bodu přenosu zpráv, dat nebo dokonce navázání kontaktu s partnerem. Aktuální kanály mají **aktuální** stav a mohou mít také **uložený** stav.

Výraz **Aktivní** se používá k popisu sady aktuálních kanálů, které nejsou zastaveny.

#### **Neaktivní kanály**

Jedná se o kanály, které:

- Nebyly spuštěny
- Na kterém se klient nepřipojil
- Bylo dokončeno
- Odpojit se normálně

(Všimněte si, že pokud je kanál zastaven, ještě není považován za dokončený normálně-a je tedy stále aktuální.) Neaktivní kanály mají buď **uložený** stav, nebo nemají žádný stav.

Současně může existovat více než jedna instance stejného pojmenovaného příjemce, žadatele, příjemce klastru nebo kanálu připojení serveru (žadatel vystupuje jako příjemce). K tomu dochází v případě, že několik odesilatelů v různých správcích front zahájí relaci s tímto příjemcem s použitím stejného názvu kanálu. Pro kanály jiných typů může být v daném okamžiku aktuální pouze jedna instance.

Pro všechny typy kanálů však může být pro název kanálu k dispozici více než jedna sada uložených informací o stavu. Nejvýše jedna z těchto sad se vztahuje k aktuální instanci kanálu, zbytek se vztahuje k dříve aktuálním instancím. Pokud byly použity různé názvy přenosových front nebo názvy připojení se stejným kanálem, dojde k více instancím. K tomu může dojít v následujících případech:

- U odesilatele nebo serveru:
	- Pokud byl stejný kanál připojen různými žadateli (pouze servery)
	- Pokud byl název přenosové fronty změněn v definici
	- Pokud byl název připojení změněn v definici
- U příjemce nebo žadatele:
	- Pokud byl stejný kanál připojen různými odesilateli nebo servery
	- Pokud byl název připojení změněn v definici (pro žadatelských kanálů, které inicializují připojení)

Počet sad zobrazených pro kanál lze omezit pomocí parametrů XMITQ, CONNAME a CURRENT v příkazu.

#### **(** *generický-název-kanálu* **)**

Název definice kanálu, pro kterou se mají zobrazit informace o stavu. Koncová hvězdička (\*) odpovídá všem definicím kanálů s uvedeným kmenem následovaným žádným nebo více znaky. Hvězdička (\*) sama o sobě určuje všechny definice kanálů. Pro všechny typy kanálů je vyžadována hodnota.

**kde:**

Zadejte podmínku filtru, chcete-li zobrazit informace o stavu pro ty kanály, které splňují kritérium výběru podmínky filtru.

Podmínka filtru se skládá ze tří částí: *filter-keyword*, *operator*a *filter-value*:

#### **filter-klíčové slovo**

Parametr, který se má použít k zobrazení atributů pro tento příkaz DISPLAY.

**Multi – J**ako klíčová slova filtru v systému Multiplatformsnelze použít následující parametry: SKLÁDÁ SE, COMPTIME, CURRENT, EXITTIME, JOBNAME, NETTIME, ULOŽENÝ, SHORT, XBATCHSZ nebo XQTIME.

z/05 Jako klíčová slova filtru v systému z/OSnelze použít následující parametry: CHLDISP, CMDSCOPE, MCASTAT nebo MONITOR.

Nemůžete použít CONNAME nebo XMITQ jako klíčová slova filtru, pokud je také použijete k výběru stavu kanálu.

Informace o stavu pro kanály typu, pro který není klíčové slovo filtru platné, nejsou zobrazeny.

#### **operátor**

Slouží k určení, zda kanál splňuje hodnotu filtru v klíčovém slově filtru. Jedná se o tyto operátory:

#### **LT** Menší než

**GT**

Větší než

#### **EQ**

Rovná se

#### **NE**

Není rovno

## **LE**

Menší nebo rovno

#### **GE**

Větší nebo rovno

#### **LK**

Shoduje se s generickým řetězcem, který jste poskytli jako *filtr-hodnota* .

#### **nl**

Neodpovídá generickému řetězci, který zadáte jako *filtr-hodnotu* .

#### **typ CT**

Obsahuje určenou položku. Pokud je *filtrovací-klíčové slovo* seznam, můžete jej použít k zobrazení objektů, jejichž atributy obsahují uvedenou položku.

#### **EX**

Neobsahuje určenou položku. Je-li *klíčové slovo filtru* seznam, můžete jej použít k zobrazení objektů, jejichž atributy neobsahují uvedenou položku.

#### **hodnota-filtru**

Hodnota, na které musí být testována hodnota atributu pomocí operátoru. V závislosti na klíčovém slově filtru může jít o:

• Explicitní hodnota, která je platnou hodnotou pro testovaný atribut.

Můžete použít pouze operátory LT, GT, EQ, NE, LE nebo GE. Pokud je však hodnota atributu jedna z možné sady hodnot parametru (například hodnota SDR parametru CHLTYPE), můžete použít pouze EQ nebo NE.

• Generická hodnota. Jedná se o znakový řetězec s hvězdičkou na konci, například ABC\*. Pokud je operátor LK, jsou vypsány všechny položky, kde hodnota atributu začíná řetězcem (v příkladu ABC). Pokud je operátor NL, jsou vypsány všechny položky, kde hodnota atributu nezačíná řetězcem. Je povolen pouze jeden koncový zástupný znak (hvězdička).

Nemůžete použít generickou hodnotu filtru pro parametry s číselnými hodnotami nebo s jednou ze sad hodnot.

• Položka v seznamu hodnot. Jako operátor použijte CT nebo EX. Například, pokud je hodnota DEF uvedena s operátorem CT, jsou vypsány všechny položky, kde jedna z hodnot atributu je DEF.

#### **ALL**

Uveďte tuto volbu, chcete-li zobrazit všechny informace o stavu pro každou relevantní instanci.

Je-li uvedeno SAVED, způsobí to, že se zobrazí pouze běžné informace o stavu, ne pouze aktuální informace o stavu.

Je-li tento parametr uveden, všechny parametry požadující specifické informace o stavu, které jsou také uvedeny, nemají žádný účinek; zobrazí se všechny informace.

## **Z/OS CHLDISP**

Tento parametr platí pouze pro z/OS a určuje dispozice kanálů, pro které mají být zobrazeny informace, jak jsou použity v příkazech START a STOP CHANNEL, a **nikoli** , které jsou nastaveny pomocí QSGDISP pro definici kanálu. Hodnoty jsou:

#### **ALL**

Toto je výchozí hodnota a zobrazuje požadované informace o stavu pro soukromé kanály.

Pokud existuje prostředí sdíleného správce front a příkaz je spouštěn ve správci front, kde byl vydán, nebo pokud je zadána volba CURRENT, zobrazí tato volba také požadované informace o stavu pro sdílené kanály.

#### **PRIVATE**

Zobrazit požadované informace o stavu pro soukromé kanály.

#### **SHARED**

Zobrazit požadované informace o stavu pro sdílené kanály. To je povoleno pouze v případě, že existuje sdílené prostředí správce front, a to:

- CMDSCOPE je prázdný nebo lokální správce front
- AKTUÁLNÍ je uvedeno

CHLDISP zobrazí následující hodnoty:

#### **PRIVATE**

Stav je pro soukromý kanál.

#### **SHARED**

Stav je pro sdílený kanál.

#### **FixShared**

Stav je pro sdílený kanál svázaný se specifickým správcem front.

## **Z/US** CMDSCOPE

Tento parametr se týká pouze produktu z/OS a určuje způsob spuštění příkazu v případě, že je správce front členem skupiny sdílení front.

**' '**

Příkaz se spustí ve správci front, ve kterém byl zadán. Toto je výchozí hodnota.

#### *název\_správce\_front*

Příkaz se spustí ve vámi zadaném správci front za předpokladu, že je správce front aktivní v rámci skupiny sdílení front.

Název jiného správce front než správce front, v němž byl zadán, můžete zadat pouze v případě, že používáte prostředí skupiny sdílení front a je-li povolen příkazový server.

**\***

Příkaz je spuštěn v lokálním správci front a je také předán všem aktivním správcům front ve skupině sdílení front. Tento efekt je stejný jako zadání příkazu pro každého správce front ve skupině sdílení front.

Jako klíčové slovo filtru nelze použít CMDSCOPE.

**Poznámka:** Povolené kombinace CHLDISP a CMDSCOPE viz [Tabulka 1](#page-685-0), [Tabulka 2a](#page-685-0) [Tabulka 3](#page-686-0) .

#### **CONNAME (** *název-připojení* **)**

Název připojení, pro které mají být zobrazeny informace o stavu pro určený kanál nebo kanály.

Tento parametr lze použít k omezení počtu zobrazených sad informací o stavu. Není-li uvedeno, obrazovka není tímto způsobem omezena.

Hodnota vrácená pro CONNAME nemusí být stejná jako v definici kanálu a může se lišit mezi aktuálním stavem kanálu a uloženým stavem kanálu. (Použití CONNAME pro omezení počtu sad stavů se proto nedoporučuje.)

Například při použití TCP, je-li CONNAME v definici kanálu:

- Je prázdný nebo je ve formátu "název hostitele" , hodnota stavu kanálu má vyřešenou adresu IP.
- Zahrnuje číslo portu, aktuální hodnota stavu kanálu zahrnuje číslo portu (s výjimkou z/OS ), ale uložená hodnota stavu kanálu nikoli.

 $\approx$   $z/0S$ Pro stav SAVED nebo SHORT může být touto hodnotou také název správce front nebo název skupiny sdílení front na vzdáleném systému.

Multi Pro stav SAVED může být tato hodnota také:

- 1. Název správce front ve vzdáleném systému.
- 2. Kombinace názvu správce front a QMID názvu správce front ve vzdáleném systému.

Pro druhou volbu je formát **ALWA QMNAME@QMID nebo AMENAME QMNAME & QMID**, kde QMNAME je název správce front, prázdné, vyplněné napravo, až 48 znaků.

Chcete-li to zobrazit, v následujícím příkladu je mezi znakem 2 (v souboru QM2) a znakem @ 45 mezer.

CONNAME(QM2 @QM2\_2023-07-18\_12.24.06)

#### **CURRENT**

Toto je předvolba a označuje, že se mají zobrazit pouze informace o aktuálním stavu, jak jsou zadrženy inicializátorem kanálu pro aktuální kanály.

Pro aktuální kanály lze požadovat běžné i aktuální informace o stavu.

Stručné informace o stavu se nezobrazí, pokud je uveden tento parametr.

#### **Uloženo**

Uveďte tuto volbu, chcete-li zobrazit uložené informace o stavu pro aktuální i neaktivní kanály.

Lze zobrazit pouze obecné informace o stavu. Je-li uveden tento parametr, nejsou pro aktuální kanály zobrazeny informace o krátkém a aktuálním stavu.

## **Krátký**

To označuje, že se mají zobrazit pouze krátké informace o stavu a položka STATUS pro aktuální kanály.

Ostatní obecné informace o stavu a aktuálním stavu se pro aktuální kanály nezobrazí, pokud je tento parametr uveden.

#### **MONITOR**

Uveďte tuto volbu, chcete-li vrátit sadu parametrů monitorování online. Jedná se o COMPRATE, COMPTIME, EXITTIME, MONCHL, NETTIME, XBATCHSZ, XQMSGSA a XQTIME. Zadáte-li tento parametr, žádný z parametrů monitorování, které požadujete, nebude mít žádný efekt; všechny parametry monitorování budou stále zobrazeny.

#### **XMITQ (** *název\_fronty* **)**

Název přenosové fronty, pro kterou se mají zobrazit informace o stavu pro uvedený kanál nebo kanály.

Tento parametr lze použít k omezení počtu zobrazených sad informací o stavu. Není-li uvedeno, obrazovka není tímto způsobem omezena.

Pro každou sadu informací o stavu jsou vždy vráceny následující informace:

- Název kanálu
- Název přenosové fronty (pro kanály odesilatele a serveru)
- Název připojení
- Název vzdáleného správce front nebo skupiny sdílení front (pouze pro aktuální stav a pro všechny typy kanálů kromě kanálů připojení serveru).
- Název aplikace vzdáleného partnera (pro kanály připojení serveru)
- Typ vrácených informací o stavu (CURRENT nebo SAVED, nebo pouze na z/OS , SHORT)
- STATUS (kromě SAVED na z/OS )
- V systému z/OS, CHLDISP
- STOPREQ (pouze pro aktuální stav)
- SUBSTATE

Pokud nejsou uvedeny žádné parametry požadující specifické informace o stavu (a parametr ALL není uveden), nevrátí se žádné další informace.

Je-li požadována informace o stavu, která není relevantní pro konkrétní typ kanálu, nejedná se o chybu.

## **Obecný stav**

Následující informace platí pro sady aktuálních stavových dat a také pro sady uložených stavových dat. Některé z těchto informací se nevztahují na kanály připojení serveru.

#### **CHLTYPE**

Typ kanálu. Jedná se o jednu z následujících možností:

#### **SDR**

Kanál odesilatele

#### **SVR**

Kanál serveru

#### **RCVR**

Přijímací kanál

#### **RQSTR**

Žadatelský kanál

#### **CLUSSDR**

Odesílací kanál klastru

#### **CLUSRCVR**

Přijímací kanál klastru

#### **SVRCONN**

Kanál připojení serveru

#### **AMQP**

Kanál AMQP

#### **CURLUWID**

Identifikátor logické pracovní jednotky přidružený k aktuální dávce pro odesílající nebo přijímající kanál.

V případě odesílajícího kanálu, který je v nejistém stavu, jde o identifikátor LUWID dávky, která je v nejistém stavu.

U instancí uložených kanálů obsahuje tento parametr smysluplné informace pouze v případě, že instance kanálu je v nejistém stavu. Nicméně hodnota parametru je na požádání vrácena i v případě, že stav instance kanálu není nejistý.

Tato hodnota je aktualizována tak, aby udávala identifikátor LUWID další dávky, pokud je znám.

Tento parametr se nevztahuje na kanály připojení serveru.

#### **CURMSGS**

V případě odesílajícího kanálu jde o počet zpráv, které byly odeslány v aktuální dávce. Při odesílání každé zprávy se zvýší, a když se kanál stane nejistým, jedná se o počet zpráv, které jsou v nejistém stavu.

U instancí uložených kanálů obsahuje tento parametr smysluplné informace pouze v případě, že instance kanálu je v nejistém stavu. Nicméně hodnota parametru je na požádání vrácena i v případě, že stav instance kanálu není nejistý.

V případě přijímajícího kanálu jde o počet zpráv, které byly přijaty v aktuální dávce. Tato hodnota se při každém přijetí zprávy zvětší o 1.

Pro odesílající i pro přijímající kanály se tato hodnota při potvrzení dávky znovu nastaví na hodnotu nula.

Tento parametr se nevztahuje na kanály připojení serveru.

#### **CURSEQNO**

V případě odesílajícího kanálu jde o pořadové číslo poslední odeslané zprávy. Tato hodnota je aktualizována při každém odeslání zprávy. V případě, že se kanál dostane do nejistého stavu, udává tato hodnota pořadové číslo poslední zprávy v dávce, která je v nejistém stavu.

U instancí uložených kanálů obsahuje tento parametr smysluplné informace pouze v případě, že instance kanálu je v nejistém stavu. Nicméně hodnota parametru je na požádání vrácena i v případě, že stav instance kanálu není nejistý.

V případě přijímajícího kanálu jde o pořadové číslo poslední přijaté zprávy. Tato hodnota je aktualizována při každém přijetí zprávy.

Tento parametr se nevztahuje na kanály připojení serveru.

#### **INDOUBT**

Určuje, zda je kanál aktuálně nejistý.

Tato volba má hodnotu YES pouze v případě, že odesílající agent kanálu zpráv čeká na potvrzení, že odeslaná dávka zpráv byla úspěšně přijata. Ve všech ostatních případech má tento atribut hodnotu Ne, a to včetně časového úseku, během kterého jsou zprávy odesílány, ale požadavek na potvrzení nebyl dosud vydán.

Pro přijímací kanál je hodnota vždy NO.

Tento parametr se nevztahuje na kanály připojení serveru.

#### **LSTLUWID**

Identifikátor logické pracovní jednotky přidružený k poslední potvrzené dávce přenesených zpráv.

Tento parametr se nevztahuje na kanály připojení serveru.

#### **LSTSEQNO**

Pořadové číslo poslední zprávy v poslední potvrzené dávce. Toto číslo není zvýšeno o přechodné zprávy používající kanály s NPMSPEED FAST.

Tento parametr se nevztahuje na kanály připojení serveru.

#### **STATUS**

Aktuální stav kanálu. Jedná se o jednu z následujících možností:

#### **Vazba**

Kanál provádí vyjednávání kanálu a ještě není připraven k přenosu zpráv.

#### **INICIALIZACE**

Iniciátor kanálu se pokouší kanál spustit.

V systému z/OSse zobrazí jako INITIALIZI.

#### **Pozastaveno**

Kanál čeká na dokončení intervalu opakování zpráv před zopakováním operace MQPUT.

#### **Zpracování požadavků**

Lokální žadatelský kanál požaduje služby od vzdáleného agenta MCA.

#### **Opakovaný pokus**

Předchozí pokus zavést připojení selhal. Agent MCA se znovu pokusí o připojení po zadaném časovém intervalu.

#### **RUNNING**

Kanál v tuto chvíli buď přenáší zprávy, nebo čeká, až zprávy dorazí do přenosové fronty, aby mohly být přeneseny.

#### **SPOUŠTĚNÍ**

Byl zadán požadavek na spuštění kanálu, ale kanál dosud nezahájil zpracování. Kanál je v tomto stavu, pokud čeká na aktivaci.

#### **ZASTAVENO**

Tento stav může být způsoben jedním z následujících stavů:

• Kanál byl ručně zastaven.

Uživatel zadal příkaz k zastavení kanálu pro tento kanál.

• Dosažen limit opakování

Agent MCA dosáhl limitu opakovaných pokusů o navázání připojení. Nebude proveden žádný další pokus o automatické navázání připojení.

Kanál v tomto stavu lze restartovat pouze zadáním příkazu START CHANNEL nebo spuštěním programu MCA způsobem závislým na operačním systému.

#### **ZASTAVOVÁNÍ**

Kanál se zastavuje nebo byl přijat požadavek na zavření.

#### **Přepínání**

Kanál přepíná přenosové fronty.

V systému z/OSse STAV nezobrazí, pokud jsou požadována uložená data.

**V – Multich V** systému Multiplatformsje hodnota pole STATUS vrácená v uložených datech stavem kanálu v době zápisu uloženého stavu. Obvykle je uložená hodnota stavu SPUŠTĚNO. Chcete-li zobrazit aktuální stav kanálu, může uživatel použít příkaz DISPLAY CHSTATUS CURRENT.

**Poznámka:** V případě neaktivního kanálu mají parametry CURMSGS, CURSEQNO a CURLUWID smysluplné informace pouze v případě, že se jedná o kanál INDOUBT. Nicméně jsou stále zobrazeny a vráceny, pokud jsou požadovány.

## **Aktuální stav pouze**

Následující informace platí pouze pro aktuální instance kanálu. Informace se vztahují na všechny typy kanálů, s výjimkou případů, kdy je to uvedeno.

#### **AMQPKA**

Doba trvání platnosti kanálu AMQP v milisekundách. Pokud klient AMQP během intervalu udržení připojení neodešle žádný rámec, připojení se uzavře s chybovým stavem AMQP amqp:resourcelimit-exceeded.

Tento parametr je platný pouze pro kanály s typem kanálu ( CHLTYPE ). z AMQP

#### **BATCHES**

Počet dokončených dávek během této relace (od spuštění kanálu).

#### **BATCHSZ**

Velikost dávky, která se používá pro tuto relaci.

Tento parametr se nevztahuje na kanály připojení serveru a nejsou vráceny žádné hodnoty. Je-li uveden v příkazu, je ignorován.

#### **BUFSRCVD**

Počet přijatých vyrovnávacích pamětí přenosu. Zahrnuje to přenosy pro získání pouze řídicích informací.

#### **BUFSSENT**

Počet odeslaných vyrovnávacích pamětí přenosu. To zahrnuje přenosy pouze pro odesílání řídicích informací.

#### **BYTSRCVD**

Počet bajtů přijatých během této relace (od spuštění kanálu). Zahrnuje to řídicí informace přijaté agentem MCA (Message Channel Agent).

Pokud hodnota pro BYTSSENT nebo BYTSRCVD přesáhne 999999999, přetéká na nulu.

#### **BYTSSENT**

Počet bajtů odeslaných během této relace (od spuštění kanálu). Zahrnuje to řídicí informace odeslané agentem MCA (Message Channel Agent).

Pokud hodnota pro BYTSSENT nebo BYTSRCVD přesáhne 999999999, přetéká na nulu.

#### **CHSTADA**

Datum spuštění tohoto kanálu (ve tvaru rrrr-mm-dd).

#### **CHSTATI**

Čas spuštění tohoto kanálu (ve tvaru hh.mm.ss).

#### **COMPHDR**

Technika použitá ke kompresi dat záhlaví odesílaných kanálem. Zobrazí se dvě hodnoty:

- Výchozí hodnota komprese dat záhlaví vyjednaná pro tento kanál.
- Hodnota komprese dat záhlaví použitá pro poslední přenosový segment, který byl vhodný pro kompresi, která může nebo nemusí nést zprávu. Hodnotu komprese dat záhlaví lze změnit v uživatelské proceduře pro zprávy odesílacích kanálů. Pokud nebyl odeslán žádný vhodný přenosový segment, druhá hodnota je prázdná.

#### **COMPMSG**

Technika použitá pro kompresi dat zprávy odesílaných kanálem. Zobrazí se dvě hodnoty:

- Výchozí hodnota komprese dat zprávy vyjednaná pro tento kanál.
- Hodnota komprese dat zprávy použitá pro poslední odeslanou zprávu. Hodnotu komprese dat zprávy lze změnit v uživatelské proceduře pro odeslání zprávy kanálu. Pokud nebyla odeslána žádná zpráva, druhá hodnota je prázdná.

#### **COMPRATE**

Dosažená kompresní rychlost zobrazená na nejbližší procentní hodnotu; to znamená, že rychlost 25 označuje, že jsou zprávy komprimovány na 75% jejich původní délky.

Zobrazí se dvě hodnoty:

- První hodnota založená na nedávné aktivitě za krátké období.
- Druhá hodnota založená na aktivitě za delší období.

Tyto hodnoty jsou resetovány při každém spuštění kanálu a jsou zobrazeny pouze v případě, že stav kanálu je RUNNING. Pokud se data monitorování neshromažďují nebo pokud kanál neodeslal žádné zprávy, hodnoty se zobrazí jako prázdné.

Hodnota se pro tento parametr zobrazí pouze v případě, že je pro tento kanál nastavena hodnota MONCHL. Viz ["Nastavení hodnot monitoru" na stránce 703.](#page-702-0)

#### **COMPTIME**

Doba v mikrosekundách pro každou zprávu zobrazenou při kompresi nebo dekompresi. Zobrazí se dvě hodnoty:

- První hodnota založená na nedávné aktivitě za krátké období.
- Druhá hodnota založená na aktivitě za delší období.

Poznámka: **VIII. VIII. V systému z/OSje COMPTIME** množství času pro každou zprávu za předpokladu, že zpráva nemusí být zpracována v segmentech. Tato segmentace zprávy v systému z/OS se vyskytne, když je zpráva:

- 32 KB nebo větší, nebo
- 16 KB nebo větší a kanál má šifrování TLS.

Pokud je zpráva rozdělena do segmentů, COMPTIME je čas strávený komprimací každého segmentu. To znamená, že zpráva, která je rozdělena do 8 segmentů, skutečně stráví (COMPTIME \* 8) mikrosekund během komprese nebo dekomprese.

Hodnota se pro tento parametr zobrazí pouze v případě, že je pro tento kanál nastavena hodnota MONCHL. Viz ["Nastavení hodnot monitoru" na stránce 703.](#page-702-0)

#### **CURSHCNV**

Hodnota CURSHCNV je prázdná pro všechny typy kanálů jiné než kanály připojení serveru. Pro každou instanci kanálu připojení serveru výstup CURSHCNV udává počet konverzací, které jsou aktuálně spuštěny v dané instanci kanálu.

Hodnota nula označuje, že kanál je spuštěn stejně jako ve verzích produktu starších než IBM WebSphere MQ 7.0, pokud jde o:

- Zastavení a uvedení do klidového stavu administrátorem
- Synchronizační signály
- Dopředné čtení
- Konverzace sdílení
- Asynchronní spotřeba klienta

#### **EXITTIME**

Doba (v mikrosekundách) strávená zpracováním uživatelských procedur na jednu zprávu. Zobrazí se dvě hodnoty:

- První hodnota založená na nedávné aktivitě za krátké období.
- Druhá hodnota založená na aktivitě za delší období.

Tyto hodnoty závisí na konfiguraci a chování systému a dále na úrovních provozované aktivity a slouží jako indikátory, že systém pracuje normálně. Významná proměnnost těchto hodnot může indikovat problém v systému. Jsou resetovány při každém spuštění kanálu a jsou zobrazeny pouze v případě, že STATUS kanálu je RUNNING.

Tento parametr se také zobrazí, když uvedete parametr MONITOR.

Hodnota se pro tento parametr zobrazí pouze v případě, že je pro tento kanál nastavena hodnota MONCHL. Viz ["Nastavení hodnot monitoru" na stránce 703.](#page-702-0)

#### **HBINT**

Interval prezenčního signálu používaný pro tuto relaci.

#### **JOBNAME**

Název, který identifikuje proces produktu MQ , který aktuálně poskytuje a je hostitelem kanálu.

Multi V systému Multiplatformsje tento název zřetězením identifikátoru procesu a identifikátoru podprocesu programu MCA, zobrazeného hexadecimálně.

 $z/0S$ Tyto informace nejsou k dispozici na webu z/OS. Parametr je ignorován, pokud je zadán.

z/08 V systému z/OSnelze použít JOBNAME jako klíčové slovo filtru.

## **KAINT**

Interval udržení aktivity používaný pro tuto relaci. Tato volba je platná pouze v systému z/OS.

#### **LOCLADDR**

Lokální komunikační adresa pro kanál. Vrácená hodnota závisí na typu TRPTYPE kanálu (aktuálně je podporován pouze protokol TCP/IP).

#### **LONGRTS**

Počet pokusů o spuštění čekání na dlouhé opakování. Tento atribut se týká pouze kanálů serveru a odesílacích kanálů.

#### **LSTMSGDA**

Datum odeslání poslední zprávy nebo zpracování volání MQI, viz LSTMSGTI.

#### **LSTMSGTI**

Čas odeslání poslední zprávy nebo zpracování volání MQI.

V případě odesilatele nebo serveru jde o čas, kdy byla odeslána poslední zpráva (nebo poslední část zprávy v případě rozdělené zprávy). V případě žadatele nebo příjemce jde o čas, kdy byla poslední zpráva vložena do příslušné cílové fronty. V případě kanálu připojení serveru jde o čas dokončení posledního volání MQI.

V případě instance kanálu připojení serveru, v níž jsou konverzace sdíleny, se jedná o čas, kdy bylo dokončeno poslední volání MQI pro kteroukoli z konverzací spuštěných v instanci kanálu.

#### z/OS **MAXMSGL**

Maximální délka zprávy použitá pro tuto relaci (platí pouze na systému z/OS ).

#### **MAXSHCNV**

Hodnota MAXSHCNV je prázdná pro všechny typy kanálů jiné než kanály připojení serveru. Pro každou instanci kanálu připojení serveru výstup MAXSHCNV poskytuje vyjednaný maximální počet konverzací, které lze spustit přes tuto instanci kanálu.

Hodnota nula označuje, že kanál je spuštěn stejně jako ve verzích starších než IBM WebSphere MQ 7.0, pokud jde o:

- Zastavení a uvedení do klidového stavu administrátorem
- Synchronizační signály
- Dopředné čtení
- Konverzace sdílení
- Asynchronní spotřeba klienta

#### **Multi MCASTAT**

Zda je agent kanálu zpráv momentálně spuštěn. Jedná se buď o "spuštěný", nebo "nespuštěný". Všimněte si, že je možné, aby byl kanál v zastaveném stavu, ale aby byl program stále spuštěn.

 $z/0S$ Tyto informace nejsou k dispozici na webu z/OS. Parametr je ignorován, pokud je zadán.

 $z/0S$ Funkci MCASTAT nelze použít jako klíčové slovo filtru v systému z/OS.

#### **MCAUSER**

Jméno uživatele používané modulem MCA. Může se jednat o ID uživatele nastavené v definici kanálu, výchozí ID uživatele pro kanály zpráv, ID uživatele přenesené z klienta, pokud se jedná o kanál připojení serveru, nebo ID uživatele určené uživatelskou procedurou zabezpečení.

Tento parametr se vztahuje pouze na kanály připojení serveru, příjemce, žadatele a příjemce klastru.

U kanálů připojení serveru, které sdílejí konverzace, obsahuje pole MCAUSER ID uživatele, pokud všechny konverzace mají stejnou hodnotu ID uživatele MCA. Pokud se používané ID uživatele MCA v těchto konverzacích liší, pole MCAUSER obsahuje hodnotu \*.

Multi. Maximální délka v systému Multiplatforms je 64 znaků.

 $z/0S$ Maximální délka na systému z/OS je 12 znaků.

#### **MONCHL**

Aktuální úroveň shromažďování dat monitorování pro kanál.

Tento parametr se také zobrazí, když uvedete parametr MONITOR.

#### **MSGS**

Počet odeslaných nebo přijatých zpráv (nebo pro kanály připojení serveru počet obsloužených volání MQI) během této relace (od spuštění kanálu).

V případě instance kanálu připojení serveru, v níž jsou konverzace sdíleny, se jedná o celkový počet volání MQI zpracovaných ve všech konverzacích spuštěných v instanci kanálu.

#### **NETTIME**

Doba v mikrosekundách pro odeslání požadavku na vzdálený konec kanálu a přijetí odpovědi. Tento čas měří pouze čas sítě pro takovou operaci. Zobrazí se dvě hodnoty:

- První hodnota založená na nedávné aktivitě za krátké období.
- Druhá hodnota založená na aktivitě za delší období.

Tyto hodnoty závisí na konfiguraci a chování systému a dále na úrovních provozované aktivity a slouží jako indikátory, že systém pracuje normálně. Významná proměnnost těchto hodnot může indikovat problém v systému. Jsou resetovány při každém spuštění kanálu a jsou zobrazeny pouze v případě, že STATUS kanálu je RUNNING.

Tento parametr se vztahuje pouze na odesílací kanál, kanál serveru a odesílací kanál klastru.

Tento parametr se také zobrazí, když uvedete parametr MONITOR.

Hodnota se pro tento parametr zobrazí pouze v případě, že je pro tento kanál nastavena hodnota MONCHL. Viz ["Nastavení hodnot monitoru" na stránce 703.](#page-702-0)

#### **NPMSPEED**

Technika manipulace s dočasnými zprávami používaná pro tuto relaci.

#### **PORT**

Číslo portu použité pro připojení kanálu AMQP. Výchozí port pro připojení AMQP 1.0 je 5672.

#### **RAPPLTAG**

Název aplikace vzdáleného partnera. Jedná se o název klientské aplikace na vzdáleném konci kanálu.

V případě systému Managed File Transferse zobrazí hodnota **RAPPLTAG** Managed File Transfer Agent *agent name*.

Tento parametr se vztahuje pouze na kanály připojení serveru.

**Poznámka:** Pokud více připojení produktu IBM MQ používá stejnou instanci kanálu, to znamená, že kanál je definován s hodnotou SHARECNV > 1 a stejný proces vytváří více připojení ke správci front, pokud připojení uvádí různé názvy aplikací, pole RAPPLTAG zobrazí hvězdičku: RAPPLTAG(\*).

#### **RPRODUCT**

Identifikátor vzdáleného produktu partnera. Toto je identifikátor produktu IBM MQ, který je spuštěn na vzdálené straně kanálu. Možné hodnoty jsou uvedeny v souboru Tabulka 172 na stránce 698.

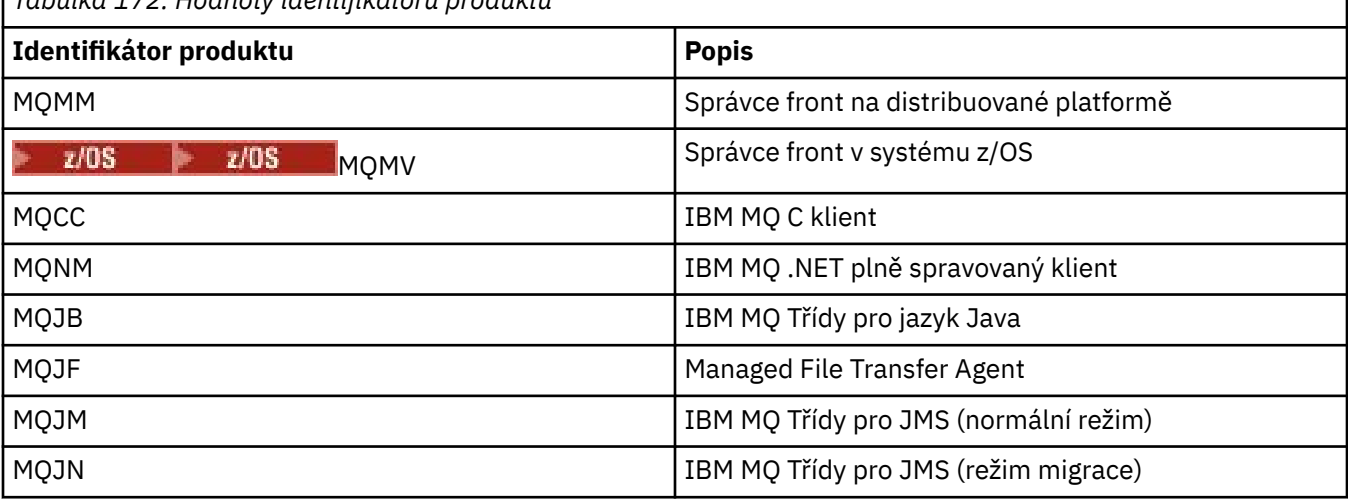

*Tabulka 172. Hodnoty identifikátoru produktu*

<span id="page-698-0"></span>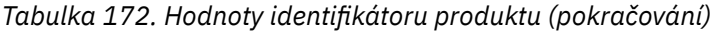

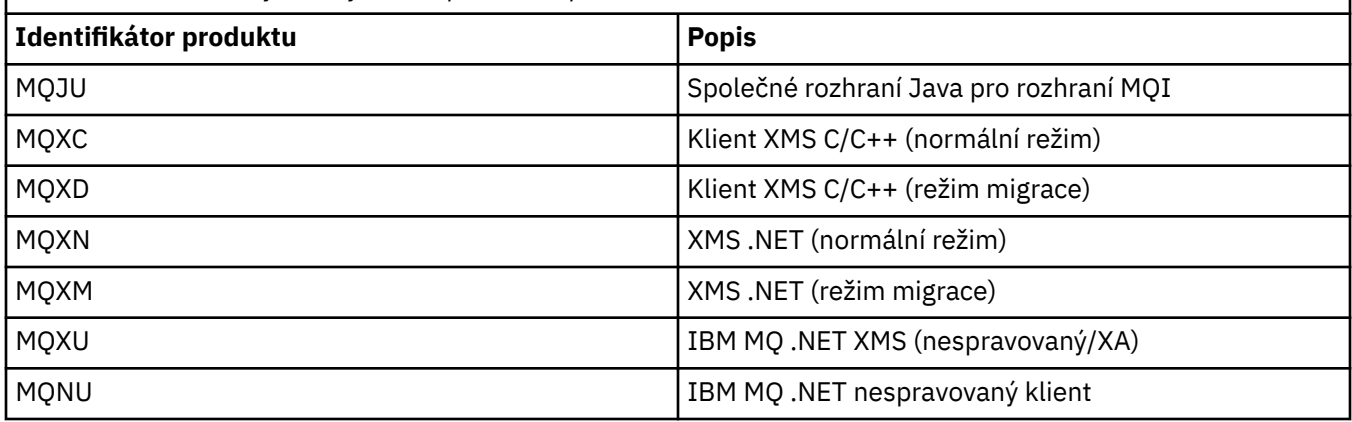

#### **RQMNAME**

Název správce front či název skupiny sdílení front vzdáleného systému. Tento parametr se nevztahuje na kanály připojení serveru.

#### **RVERSION**

Verze vzdáleného partnera. Jedná se o verzi kódu IBM MQ spuštěného na vzdáleném konci kanálu.

Vzdálená verze se zobrazí jako **VVRRMMFF**, kde

#### **VV**

Verze

## **RR**

Uvolnit

#### **MM**

Úroveň údržby

#### **FF**

Úroveň oprav

#### **SECPROT**

Definuje protokol zabezpečení, který je aktuálně používán.

Nevztahuje se na kanály připojení klienta.

Nastavte automaticky na základě hodnoty, kterou jste nastavili pro parametr [SSLCIPH](#page-699-0) v souboru **DEFINE CHANNEL**.

 $z/0S$ V operačním systému IBM MQ 9.2.0je produkt **SECPROT** podporován v operačním

systému z/OS. Možné hodnoty jsou:

#### **ŽÁDNÉ**

Žádný protokol zabezpečení

## **Deprecated** SSLV3

SSL 3.0

Tento protokol je zamítnutý. Viz Zamítnuté CipherSpecs

## **E** Deprecated **TLSV1**

TLS 1.0

Tento protokol je zamítnutý. Viz Zamítnuté CipherSpecs

## **TLSV12**

TLS 1.2

## **TLSV13**

TLS 1.3

V produktu IBM MQ 9.2.0produkt podporuje protokol zabezpečení TLS 1.3 na všech platformách.

 $z/0S$ V systému IBM MQ for z/OSje protokol TLS 1.3 podporován pouze v systému z/OS 2.4 nebo novějším.

#### <span id="page-699-0"></span>**SHORTRTS**

Zbývá počet pokusů o spuštění čekání na krátká opakování. Tento atribut se týká pouze kanálů serveru a odesílacích kanálů.

#### **SSLCERTI**

Úplný rozlišující název vydavatele vzdáleného certifikátu. Vydavatelem je certifikační autorita, která certifikát vydala.

Maximální délka je 256 znaků, delší rozlišující názvy jsou oříznuty.

## **Z/US** SSLCERTU

Lokální jméno uživatele přidružené ke vzdálenému certifikátu. Toto platí pouze pro systém z/OS .

#### **SSLCIPH**

CipherSpec používaná připojením.

Tento parametr, který již v produktu **DEFINE CHANNEL**existoval, je zobrazen pomocí **DISPLAY CHSTATUS** z IBM MQ 9.2.0.

Další informace viz [vlastnost SSLCIPH v DEFINE CHANNEL.](#page-498-0)

Hodnota tohoto parametru se také používá k nastavení hodnoty [SECPROT.](#page-698-0)

#### **SSLKEYDA**

Datum, kdy byl vydán předchozí úspěšný reset tajného klíče TLS.

**Poznámka:** Resety klíčů TLS 1.3 jsou integrální součástí TLS 1.3 a nejsou předávány aplikacím. Následkem toho nebude v případě přijímacích kanálů u správců front z/OS tato hodnota nastavena v případě, že kanál komunikuje s použitím specifikace CipherSpec TLS 1.3. V distribuovaných správcích front nebude tato hodnota přesná a může být dokonce na obou koncích kanálu nastavena na nulu, když kanál komunikuje pomocí specifikace TLS 1.3 CipherSpec.

#### **SSLKEYTI**

Čas, kdy byl vydán předchozí úspěšný reset tajného klíče TLS.

**Poznámka:** Resety klíčů TLS 1.3 jsou integrální součástí TLS 1.3 a nejsou předávány aplikacím. Následkem toho nebude v případě přijímacích kanálů u správců front z/OS tato hodnota nastavena v případě, že kanál komunikuje s použitím specifikace CipherSpec TLS 1.3. V distribuovaných správcích front nebude tato hodnota přesná a může být dokonce na obou koncích kanálu nastavena na nulu, když kanál komunikuje pomocí specifikace TLS 1.3 CipherSpec.

#### **SSLPEER**

Rozlišující název partnerského správce front nebo klienta na druhém konci kanálu.

Maximální délka je 256 znaků, delší rozlišující názvy jsou oříznuty.

#### **SSLRKEYS**

Počet úspěšných resetů klíče TLS. Počet resetování tajných klíčů zabezpečení TLS se vynuluje při ukončení instance kanálu.

**Poznámka:** Resety klíčů TLS 1.3 jsou integrální součástí TLS 1.3 a nejsou předávány aplikacím. Následkem toho nebude v případě přijímacích kanálů u správců front z/OS tato hodnota nastavena v případě, že kanál komunikuje s použitím specifikace CipherSpec TLS 1.3. V distribuovaných správcích front nebude tato hodnota přesná a může být dokonce na obou koncích kanálu nastavena na nulu, když kanál komunikuje pomocí specifikace TLS 1.3 CipherSpec.

#### **STOPREQ**

Určuje, zda existuje nevyřízený uživatelský požadavek na zastavení. Toto je buď ANO, nebo NE.

#### z/0S **STATCHL**

Aktuální úroveň shromažďování statistických dat pro kanál.

#### **SUBSTATE**

Akce prováděná kanálem při zadání tohoto příkazu. Následující podstavy jsou uvedeny v pořadí podle priority, počínaje podstavem nejvyšší priority:

#### **ENDBATCH**

Kanál provádí zpracování konce dávky.

#### **Odeslat**

Byl učiněn požadavek na základní komunikační subsystém, aby odeslal nějaká data.

#### **Příjem**

Byl učiněn požadavek na základní komunikační subsystém, aby přijal nějaká data.

#### **E/US** SERIALIZOVAT

Kanál serializuje svůj přístup ke správci front. Platí pouze na systému z/OS .

#### **resynchronizace**

Kanál se znovu synchronizuje s partnerem.

#### **prezenční signál**

Kanál tlukot srdce s partnerem.

#### **SCYEXIT**

Kanál spouští uživatelskou proceduru pro zabezpečení zprávy.

#### **RCVEXIT**

V kanálu je spuštěna jedna z uživatelských procedur pro příjem.

#### **SENDEXIT**

V kanálu je spuštěna jedna z uživatelských procedur odeslání.

#### **MSGEXIT**

V kanálu je spuštěna jedna z uživatelských procedur zpráv.

#### **MREXIT**

Kanál spouští uživatelskou proceduru opakování zprávy.

#### **CHADEXIT**

Kanál je spuštěn prostřednictvím uživatelské procedury automatické definice kanálu.

#### **NETCONNECT**

Byl zadán požadavek na základní komunikační subsystém pro připojení partnerského počítače.

#### **SSLHANDSHK**

Kanál zpracovává navázání komunikace TLS.

#### **NameServer**

Byl zadán požadavek na server názvů.

#### **MQPUT**

Správce front byl požádán o vložení zprávy do cílové fronty.

#### **MQGET**

Správce front byl požádán o získání zprávy z přenosové fronty (jedná-li se o kanál zpráv). nebo z fronty aplikací (jedná-li se o kanál MQI).

#### **MQICALL**

Provádí se jiné volání rozhraní API produktu MQ než MQPUT a MQGET.

#### **COMPRESS**

Kanál komprimuje nebo extrahuje data.

Ne všechny dílčí stavy jsou platné pro všechny typy kanálů nebo stavy kanálů. Existují případy, kdy není platný žádný dílčí stav, kdy je vrácena prázdná hodnota.

Pro kanály spuštěné na více podprocesech tento parametr zobrazuje dílčí stav s nejvyšší prioritou.

#### **TPROOT**

Kořen tématu pro kanál AMQP. Výchozí hodnota pro TPROOT je SYSTEM.BASE.TOPIC. Při použití této hodnoty nemá řetězec tématu, který klient AMQP používá k publikování nebo odběru, žádnou předponu a klient si může vyměňovat zprávy s jinými aplikacemi publikování/odběru produktu MQ . Chcete-li, aby klienti AMQP publikovali a odebírali pod předponou tématu, nejprve vytvořte objekt tématu MQ s řetězcem tématu nastaveným na požadovanou předponu a poté nastavte TPROOT na název vytvořeného objektu tématu MQ .

Tento parametr je platný pouze pro kanály s typem kanálu ( CHLTYPE ). z AMQP

#### **XBATCHSZ**

Velikost dávek přenesených přes kanál. Zobrazí se dvě hodnoty:

- První hodnota založená na nedávné aktivitě za krátké období.
- Druhá hodnota založená na aktivitě za delší období.

Tyto hodnoty závisí na konfiguraci a chování systému a dále na úrovních provozované aktivity a slouží jako indikátory, že systém pracuje normálně. Významná proměnnost těchto hodnot může indikovat problém v systému. Jsou resetovány při každém spuštění kanálu a jsou zobrazeny pouze v případě, že STATUS kanálu je RUNNING.

Tento parametr se nevztahuje na kanály připojení serveru.

Tento parametr se také zobrazí, když uvedete parametr MONITOR.

Hodnota se pro tento parametr zobrazí pouze v případě, že je pro tento kanál nastavena hodnota MONCHL. Viz ["Nastavení hodnot monitoru" na stránce 703.](#page-702-0)

#### **USECLTID**

Uvádí, že ID klienta by se mělo použít pro kontroly autorizace kanálu AMQP, místo hodnoty atributu MCAUSER.

#### **XQMSGSA**

Počet zpráv ve frontě v přenosové frontě, které jsou kanálu k dispozici pro příkazy MQGETs.

Tento parametr má maximální zobrazitelnou hodnotu 999. Pokud počet dostupných zpráv překročí 999, zobrazí se hodnota 999.

Pokud v systému z/OSnení přenosová fronta indexována produktem *CorrelId*, tato hodnota se zobrazí jako prázdná.

Tento parametr platí pouze pro odesílací kanály klastru.

Tento parametr se také zobrazí, když uvedete parametr MONITOR.

Hodnota se pro tento parametr zobrazí pouze v případě, že je pro tento kanál nastavena hodnota MONCHL. Viz ["Nastavení hodnot monitoru" na stránce 703.](#page-702-0)

#### **XQTIME**

Čas v mikrosekundách, po který zůstaly zprávy v přenosové frontě před tím, než byly načteny. Čas se měří od okamžiku, kdy je zpráva vložena do přenosové fronty, do doby, než je načtena k odeslání na kanál, a proto zahrnuje jakýkoli interval způsobený prodlevou ve vkládající aplikaci.

Zobrazí se dvě hodnoty:

- První hodnota založená na nedávné aktivitě za krátké období.
- Druhá hodnota založená na aktivitě za delší období.

Tyto hodnoty závisí na konfiguraci a chování systému a dále na úrovních provozované aktivity a slouží jako indikátory, že systém pracuje normálně. Významná proměnnost těchto hodnot může indikovat problém v systému. Jsou resetovány při každém spuštění kanálu a jsou zobrazeny pouze v případě, že STATUS kanálu je RUNNING.

Tento parametr se vztahuje pouze na odesílací kanál, kanál serveru a odesílací kanál klastru.

Tento parametr se také zobrazí, když uvedete parametr MONITOR.

Hodnota se pro tento parametr zobrazí pouze v případě, že je pro tento kanál nastavena hodnota MONCHL. Viz ["Nastavení hodnot monitoru" na stránce 703.](#page-702-0)

<span id="page-702-0"></span>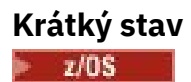

Následující informace platí pouze pro aktuální instance kanálu.

#### **QMNAME**

Název správce front, který vlastní instanci kanálu.

## **Nastavení hodnot monitoru**

U automaticky definovaných odesílacích kanálů klastru jsou tyto kanály řízeny pomocí parametru MONACLS správce front. Další informace viz ["ALTER QMGR \(změna nastavení správce front\)" na stránce](#page-349-0) [350.](#page-349-0) Nelze zobrazit nebo změnit automaticky definované odesílací kanály klastru. Můžete však získat jejich stav nebo zadat příkaz DISPLAY CLUSQMGR, jak je popsáno zde: Práce s automaticky definovanými odesílacími kanály klastru.

U ostatních kanálů, včetně ručně definovaných odesílacích kanálů klastru, jsou tyto kanály řízeny parametrem kanálu MONCHL. Další informace viz ["ALTER CHANNEL \(změna nastavení kanálu\)" na stránce](#page-274-0) [275.](#page-274-0)

## **Související odkazy**

["MQCMD\\_INQUIRE\\_CHANNEL\\_STATUS \(Stav dotazového kanálu\)" na stránce 1217](#page-1216-0) Příkaz PCF s dotazem na stav kanálu (MQCMD\_INQUIRE\_CHANNEL\_STATUS) zjišťuje stav jedné nebo více instancí kanálu.

["Odezva MQCMD\\_INQUIRE\\_CHANNEL\\_STATUS \(Stav dotazového kanálu\)" na stránce 1232](#page-1231-0) Odpověď na příkaz PCF stavu kanálu dotazování (MQCMD\_INQUIRE\_CHANNEL\_STATUS) se skládá ze záhlaví odezvy následovaného několika strukturami.

# **DISPLAY CHSTATUS (zobrazení stavu kanálu) AMQP**

Použijte příkaz MQSC DISPLAY CHSTATUS (AMQP) k zobrazení stavu jednoho nebo více kanálů AMQP.

## **Použití příkazů MQSC**

Informace o způsobu použití příkazů MQSC naleznete v tématu Administrace IBM MQ pomocí příkazů MQSC.

- "Syntaktický diagram" na stránce 703
- • ["Popisy parametrů pro DISPLAY CHSTATUS" na stránce 704](#page-703-0)
- • ["Souhrnné atributy" na stránce 705](#page-704-0)
- • ["Režim podrobností klienta" na stránce 706](#page-705-0)
- • ["Příklady" na stránce 706](#page-705-0)

## **Syntaktický diagram**

**Synonymum**: DIS CHS

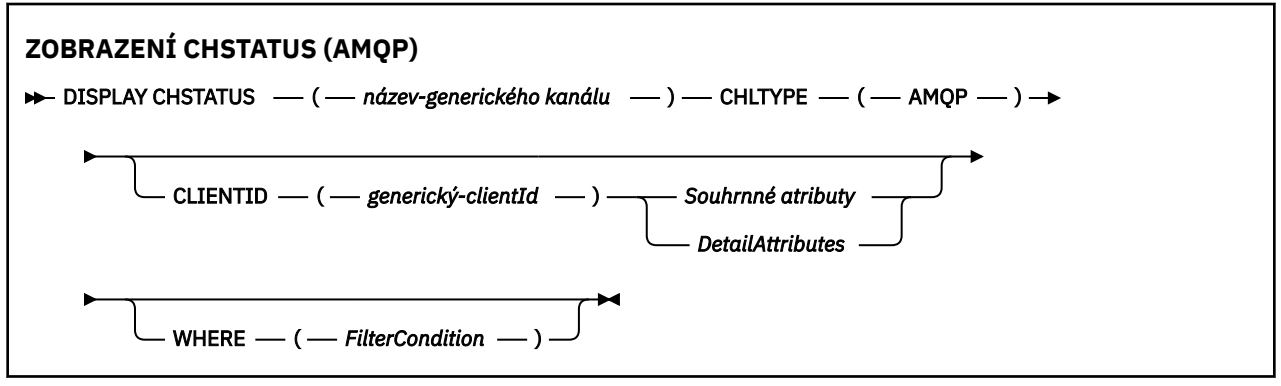

<span id="page-703-0"></span>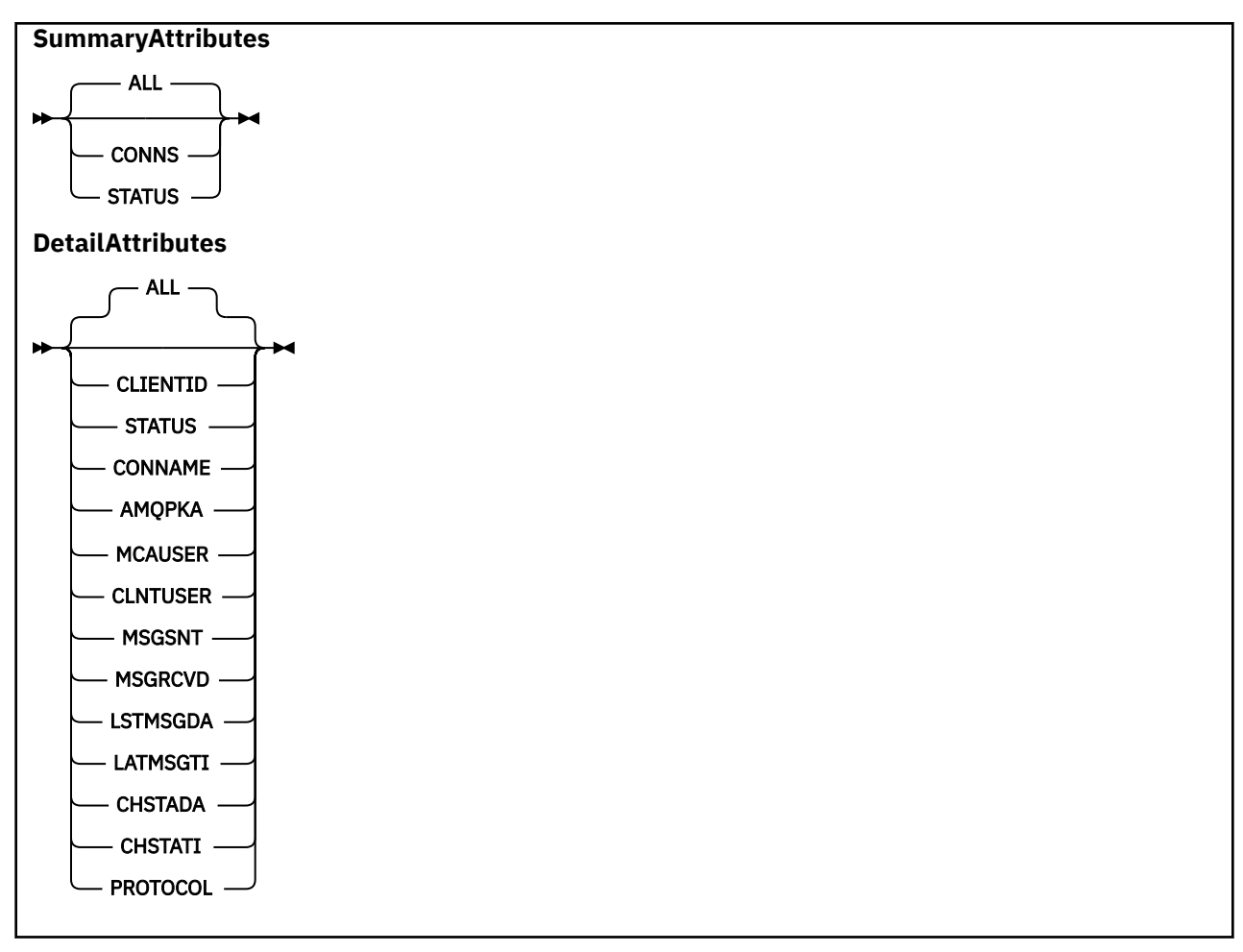

#### **Poznámka:**

• Výchozí chování je, aby produkt **RUNMQSC** vrátil souhrn připojení ke kanálu. Je-li zadána hodnota **CLIENTID** , funkce **RUNMQSC** vrátí podrobnosti o každém klientovi připojeném ke kanálu.

## **Popisy parametrů pro DISPLAY CHSTATUS**

Musíte uvést název kanálu, pro který chcete zobrazit informace o stavu. Tento parametr může být specifický název kanálu nebo generický název kanálu. Pomocí generického názvu kanálu můžete zobrazit informace o stavu pro všechny kanály nebo informace o stavu pro jeden či více kanálů, které odpovídají zadanému názvu.

#### **(** *generic-channel-name* **)**

Název definice kanálu, pro kterou se mají zobrazit informace o stavu. Koncová hvězdička (\*) odpovídá všem definicím kanálů s uvedeným kmenem následovaným žádným nebo více znaky. Hvězdička (\*) sama o sobě určuje všechny definice kanálů. Pro všechny typy kanálů je vyžadována hodnota.

#### **WHERE**

Zadejte podmínku filtru, chcete-li zobrazit informace o stavu pro ty kanály, které splňují kritérium výběru podmínky filtru.

Podmínka filtru se skládá ze tří částí: *filter-keyword*, *operator*a *filter-value*:

#### **filter-klíčové slovo**

Parametr, který se má použít k zobrazení atributů pro tento příkaz DISPLAY.

Informace o stavu pro kanály typu, pro který není klíčové slovo filtru platné, nejsou zobrazeny.

#### **operátor**

Slouží k určení, zda kanál splňuje hodnotu filtru v klíčovém slově filtru. Jedná se o tyto operátory:

#### <span id="page-704-0"></span>**LT**

Menší než

## **GT**

Větší než

## **EQ**

Rovná se

## **NE**

Není rovno

## **LE**

Menší nebo rovno

## **GE**

Větší nebo rovno

## **LK**

Shoduje se s generickým řetězcem, který jste poskytli jako *filtr-hodnota* .

## **nl**

Neodpovídá generickému řetězci, který zadáte jako *filtr-hodnotu* .

## **typ CT**

Obsahuje určenou položku. Pokud je *filter-keyword* seznam, můžete použít tento operátor k zobrazení objektů, jejichž atributy obsahují uvedenou položku.

## **EX**

Neobsahuje určenou položku. Pokud je *filter-keyword* seznam, můžete použít tento operátor k zobrazení objektů, jejichž atributy neobsahují uvedenou položku.

## **hodnota-filtru**

Hodnota, na které musí být testována hodnota atributu pomocí operátoru. V závislosti na klíčovém slově filtru může být tato hodnota:

• Explicitní hodnota, která je platnou hodnotou pro testovaný atribut.

Můžete použít pouze operátory LT, GT, EQ, NE, LE nebo GE. Pokud je však hodnota atributu jedna z možných hodnot v parametru (například hodnota SDR v parametru CHLTYPE), můžete použít pouze EQ nebo NE.

• Generická hodnota. Tato hodnota je znakový řetězec s hvězdičkou na konci, například ABC\*. Pokud je operátor LK, jsou vypsány všechny položky, kde hodnota atributu začíná řetězcem (v příkladu ABC). Pokud je operátor NL, jsou vypsány všechny položky, kde hodnota atributu nezačíná řetězcem. Je povolen pouze jeden koncový zástupný znak (hvězdička).

Nemůžete použít generickou hodnotu filtru pro parametry s číselnými hodnotami nebo s jednou ze sad hodnot.

• Položka v seznamu hodnot. Jako operátor použijte CT nebo EX. Například, pokud je hodnota DEF uvedena s operátorem CT, jsou vypsány všechny položky, kde jedna z hodnot atributu je DEF.

## **ALL**

Uveďte tento parametr, chcete-li zobrazit všechny informace o stavu pro každou relevantní instanci.

Je-li uveden tento parametr, všechny parametry, které požadují specifické informace o stavu, které jsou také uvedeny, nemají žádný účinek; zobrazí se všechny informace.

## **Souhrnné atributy**

Není-li do příkazu MQSC DISPLAY CHSTATUS (AMQP) přidán žádný parametr CLIENTID, zobrazí se souhrn informací o kanálu AMQP. Počet připojení se zobrazí jako atribut CONNS. Následující atributy zobrazují souhrn pro každý kanál.

## **ALL**

Uveďte tento parametr, chcete-li zobrazit všechny informace o stavu pro každou relevantní instanci. Tento atribut je výchozí hodnota, pokud nejsou požadovány žádné atributy.

<span id="page-705-0"></span>Tento parametr je platný pro kanály AMQP.

Je-li tento parametr uveden, žádné uvedené parametry, které požadují specifické informace o stavu, nemají žádný účinek; a všechny informace se zobrazí.

#### **CONNS**

Počet aktuálních připojení k tomuto kanálu.

## **STATUS**

Stav tohoto kanálu.

## **Režim podrobností klienta**

#### **CLIENTID**

Identifikátor klienta.

#### **STATUS**

Stav klienta.

#### **CONNAME**

Název vzdáleného připojení (adresa IP)

#### **AMQPKA**

Interval udržení aktivity klienta.

#### **MCAUSER**

ID uživatele, které klient používá pro přístup k prostředkům IBM MQ .

#### **CLNTUSER**

ID uživatele, které klient poskytl při připojení.

## **MSGSNT**

Počet zpráv odeslaných klientem od posledního připojení.

#### **MSGRCVD**

Počet zpráv přijatých klientem od posledního připojení.

#### **LSTMSGDA**

Datum, kdy byla přijata nebo odeslána poslední zpráva.

### **LSTMSGTI**

Čas, kdy byla přijata nebo odeslána poslední zpráva.

#### **CHSTADA**

Datum spuštění kanálu.

## **CHSTATI**

Časový kanál byl spuštěn.

## **PROTOCOL**

Komunikační protokol používaný klientem. Hodnota je AMQP.

## **Příklady**

Následující příkaz načte souhrn stavu pro kanál AMQP s názvem MYAMQP:

```
dis chstatus(MYAMQP) chltype(AMQP) all
```
Výstupem příkazu je následující stav:

AMQ8417: Display Channel Status details. CHANNEL(MYAMQP) CHLTYPE(AMQP) STATUS(RUNNING)

Následující příkaz načte úplný stav pro kanál AMQP s názvem MYAMQP:

dis chstatus(\*) chltype(AMQP) clientid(\*) all

Výstupem příkazu je následující stav:

```
AMQ8417: Display Channel Status details.
 CHANNEL(MYAMQP) CHLTYPE(AMQP)
CLIENTID(recv_cc2022b) STATUS(RUNDING)<br>CONNAME(192.168.60.1) AMOPKA(0)
CONNAME(192.168.60.1) AMQPKA(0)<br>MCAUSER(matt) CLNTUSER()
MCAUSER(matt)
 MSGSNT(0) MSGRCVD(0)
                                         LSTMSGTI( )<br>CHSTATI(06.23.30)
CHSTADA(2015-09-18)
 PROTOCOL(AMQP)
```
#### **Windows E AIX DISPLAY CHSTATUS (zobrazení stavu kanálu)** Linux.

## **MQTT**

Pomocí příkazu MQSC DISPLAY CHSTATUS (MQTT) můžete zobrazit stav jednoho nebo více kanálů produktu MQ Telemetry .

## **Použití příkazů MQSC**

Informace o způsobu použití příkazů MQSC naleznete v tématu Administrace IBM MQ pomocí příkazů MQSC.

- Syntaktický diagram
- • ["Popisy parametrů pro DISPLAY CHSTATUS" na stránce 708](#page-707-0)
- • ["Souhrnné atributy" na stránce 710](#page-709-0)

**Synonymum**: DIS CHS

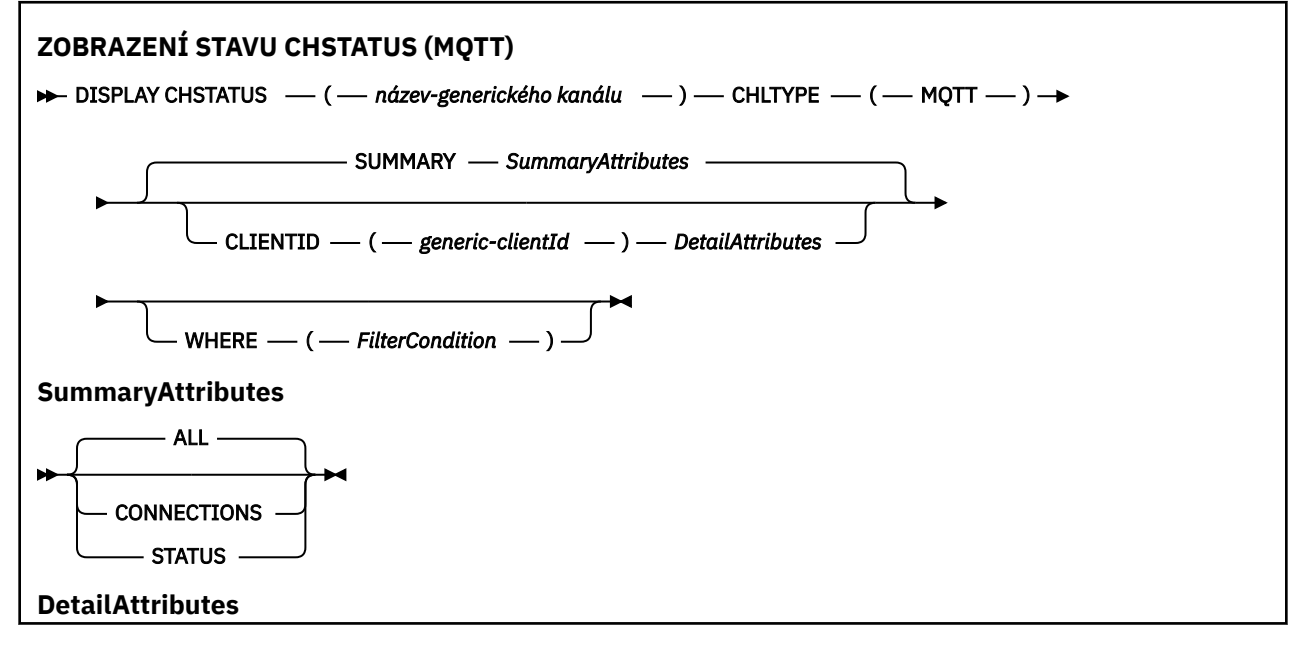

<span id="page-707-0"></span>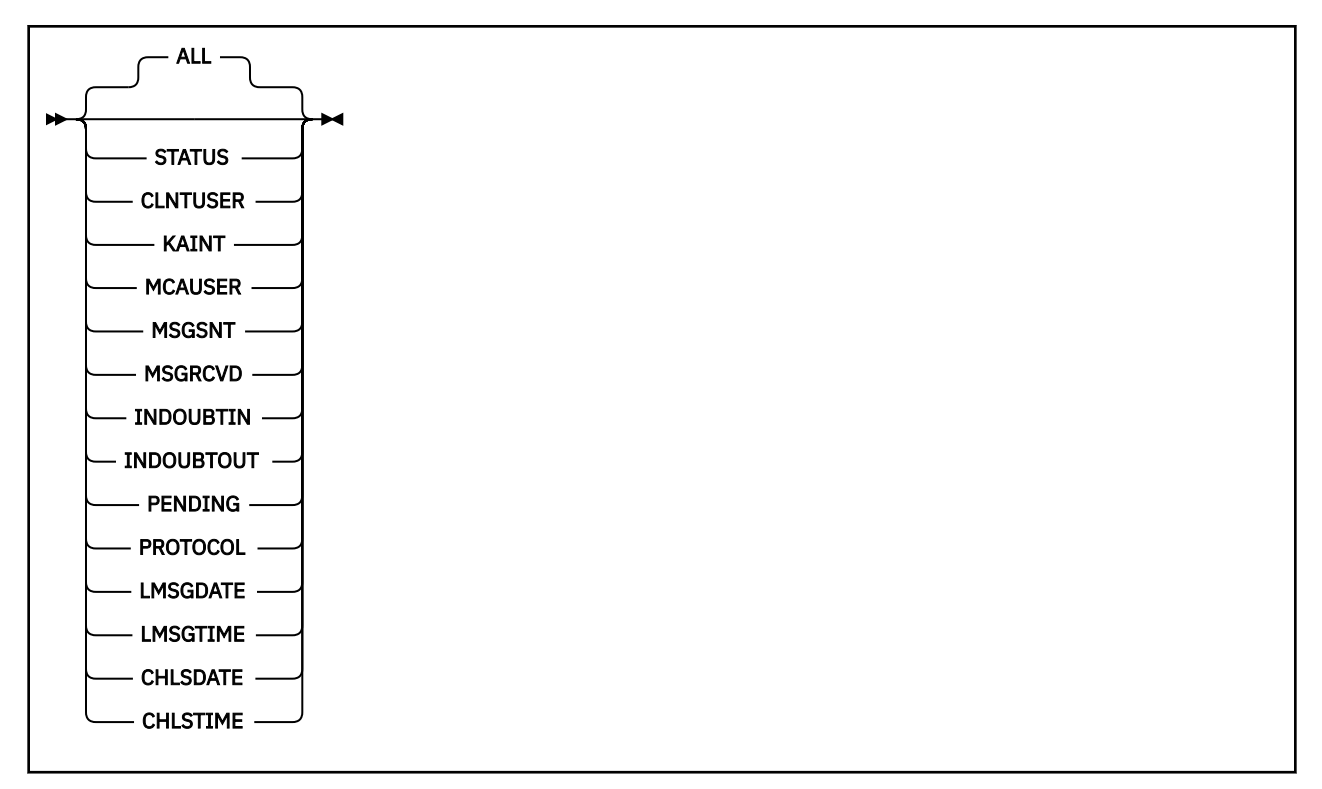

#### **Notes:**

- Výchozí chování je, aby produkt **RUNMQSC** vrátil souhrn připojení ke kanálu. Je-li zadána hodnota **CLIENTID** , funkce **RUNMQSC** vrátí podrobnosti o každém klientovi připojeném ke kanálu.
- Lze zadat buď **CLIENTID**, **SUMMARY**, nebo obojí, ale ne obojí současně.
- Příkaz **DISPLAY CHSTATUS** pro MQ Telemetry má potenciál vrátit mnohem větší počet odpovědí, než kdyby byl příkaz spuštěn pro kanál IBM MQ . Z tohoto důvodu server MQ Telemetry nevrátí více odezev, než kolik se vejde do fronty pro odpověď. Počet odpovědí je omezen na hodnotu parametru MAXDEPTH fronty SYSTEM.MQSC.REPLY.QUEUE . Když příkaz RUNMQSC zpracovává příkaz MQ Telemetry , který je zkrácen serverem MQ Telemetry , zobrazí se zpráva AMQ8492 uvádějící, kolik odpovědí je vráceno na základě velikosti MAXDEPTH.
- Tento příkaz můžete použít k vypsání odpojených klientů. Vzhledem k tomu, že tito klienti nejsou přidruženi ke konkrétnímu kanálu, vypíšete je pomocí zástupného znaku. Například:

DIS CHS(\*) CHLTYPE(MQTT) CLIENTID(\*) WHERE(STATUS EQ DISCONNECTED).

Při použití tohoto příkazu byste měli dbát na to, aby byl k dispozici velký počet odpojených klientů.

## **Popisy parametrů pro DISPLAY CHSTATUS**

Musíte uvést název kanálu, pro který chcete zobrazit informace o stavu. Tento parametr může být specifický název kanálu nebo generický název kanálu. Pomocí generického názvu kanálu můžete zobrazit informace o stavu pro všechny kanály nebo informace o stavu pro jeden či více kanálů, které odpovídají zadanému názvu.

#### **(** *generic-channel-name* **)**

Název definice kanálu, pro kterou se mají zobrazit informace o stavu. Koncová hvězdička (\*) odpovídá všem definicím kanálů s uvedeným kmenem následovaným žádným nebo více znaky. Hvězdička (\*) sama o sobě určuje všechny definice kanálů. Pro všechny typy kanálů je vyžadována hodnota.

#### **WHERE**

Zadejte podmínku filtru, chcete-li zobrazit informace o stavu pro ty kanály, které splňují kritérium výběru podmínky filtru.

Podmínka filtru se skládá ze tří částí: *filter-keyword*, *operator*a *filter-value*:

#### **filter-klíčové slovo**

Parametr, který se má použít k zobrazení atributů pro tento příkaz DISPLAY.

Informace o stavu pro kanály typu, pro který není klíčové slovo filtru platné, nejsou zobrazeny.

#### **operátor**

Slouží k určení, zda kanál splňuje hodnotu filtru v klíčovém slově filtru. Jedná se o tyto operátory:

**LT**

Menší než

**GT**

Větší než

**EQ**

Rovná se

**NE**

Není rovno

# **LE**

Menší nebo rovno

## **GE**

Větší nebo rovno

#### **LK**

Shoduje se s generickým řetězcem, který jste poskytli jako *filtr-hodnota* .

## **nl**

Neodpovídá generickému řetězci, který zadáte jako *filtr-hodnotu* .

#### **typ CT**

Obsahuje určenou položku. Pokud je *filter-keyword* seznam, můžete použít tento operátor k zobrazení objektů, jejichž atributy obsahují uvedenou položku.

#### **EX**

Neobsahuje určenou položku. Pokud je *filter-keyword* seznam, můžete použít tento operátor k zobrazení objektů, jejichž atributy neobsahují uvedenou položku.

#### **hodnota-filtru**

Hodnota, na které musí být testována hodnota atributu pomocí operátoru. V závislosti na klíčovém slově filtru může být tato hodnota:

• Explicitní hodnota, která je platnou hodnotou pro testovaný atribut.

Můžete použít pouze operátory LT, GT, EQ, NE, LE nebo GE. Pokud je však hodnota atributu jedna z možných hodnot v parametru (například hodnota SDR v parametru CHLTYPE), můžete použít pouze EQ nebo NE.

• Generická hodnota. Tato hodnota je znakový řetězec s hvězdičkou na konci, například ABC\*. Pokud je operátor LK, jsou vypsány všechny položky, kde hodnota atributu začíná řetězcem (v příkladu ABC). Pokud je operátor NL, jsou vypsány všechny položky, kde hodnota atributu nezačíná řetězcem. Je povolen pouze jeden koncový zástupný znak (hvězdička).

Nemůžete použít generickou hodnotu filtru pro parametry s číselnými hodnotami nebo s jednou ze sad hodnot.

• Položka v seznamu hodnot. Jako operátor použijte CT nebo EX. Například, pokud je hodnota DEF uvedena s operátorem CT, jsou vypsány všechny položky, kde jedna z hodnot atributu je DEF.

#### **ALL**

Uveďte tento parametr, chcete-li zobrazit všechny informace o stavu pro každou relevantní instanci.

Je-li uveden tento parametr, všechny parametry, které požadují specifické informace o stavu, které jsou také uvedeny, nemají žádný účinek; zobrazí se všechny informace.

## <span id="page-709-0"></span>**Souhrnné atributy**

Při přidání parametru SUMMARY do příkazu MQSC DISPLAY CHSTATUS (MQTT) se počet připojení zobrazí jako atribut CONNECTIONS. Následující atributy zobrazují souhrn pro každý kanál.

#### **ALL**

Uveďte tento parametr, chcete-li zobrazit všechny informace o stavu pro každou relevantní instanci. Tento atribut je výchozí hodnota, pokud nejsou požadovány žádné atributy.

Tento parametr je platný pro kanály MQTT .

Je-li tento parametr uveden, žádné uvedené parametry, které požadují specifické informace o stavu, nemají žádný účinek; a všechny informace se zobrazí.

#### **CONNECTIONS**

Počet aktuálních připojení k tomuto kanálu.

#### **STATUS**

Stav tohoto kanálu.

## **Režim podrobností klienta**

#### **STATUS**

Stav klienta.

#### **CLNTUSER**

ID uživatele, které klient poskytl při připojení.

#### **CONNAME**

Název vzdáleného připojení (adresa IP)

#### **KAINT**

Interval udržení aktivity klienta.

#### **MCAUSER**

ID uživatele, které klient používá pro přístup k prostředkům IBM MQ . Jedná se o ID uživatele klienta vybrané procesem popsaným v tématu MQTT Identita a autorizace klienta.

#### **MSGSNT**

Počet zpráv odeslaných klientem od posledního připojení.

#### **MSGRCVD**

Počet zpráv přijatých klientem od posledního připojení.

#### **INDOUBTIN**

Počet nejistých příchozích zpráv pro klienta.

#### **INDOUBTOUT**

Počet nejistých odchozích zpráv pro klienta.

#### **PENDING**

Počet odchozích nevyřízených zpráv.

#### **PROTOCOL**

Komunikační protokol používaný klientem. Jedná se o MQTTV311, MQTTV3nebo HTTP.

#### **LMSGDATE**

Datum, kdy byla přijata nebo odeslána poslední zpráva.

## **LMSGTIME**

Čas, kdy byla přijata nebo odeslána poslední zpráva.

## **CHLSDATE**

Datum spuštění kanálu.

## **CHLSTIME**

Časový kanál byl spuštěn.

# **DISPLAY CLUSQMGR (zobrazit informace o kanálu pro správce front klastru)**

Pomocí příkazu MQSC **DISPLAY CLUSQMGR** můžete zobrazit informace o kanálech klastru pro správce front v klastru.

# **Použití příkazů MQSC**

Informace o způsobu použití příkazů MQSC naleznete v tématu Administrace IBM MQ pomocí příkazů MQSC.

 $z/0S$ Tento příkaz můžete zadat ze zdrojů CR.Vysvětlení symbolů zdroje naleznete v tématu Zdroje, ze kterých můžete v systému IBM MQ for z/OSzadávat příkazy MQSC a PCF.

- Syntaktický diagram
- • ["Poznámky k použití" na stránce 714](#page-713-0)
- • ["Popisy parametrů pro příkaz DISPLAY CLUSQMGR" na stránce 714](#page-713-0)
- • ["Požadované parametry" na stránce 716](#page-715-0)
- • ["Parametry kanálu" na stránce 717](#page-716-0)

Synonymum : DIS CLUSQMGR

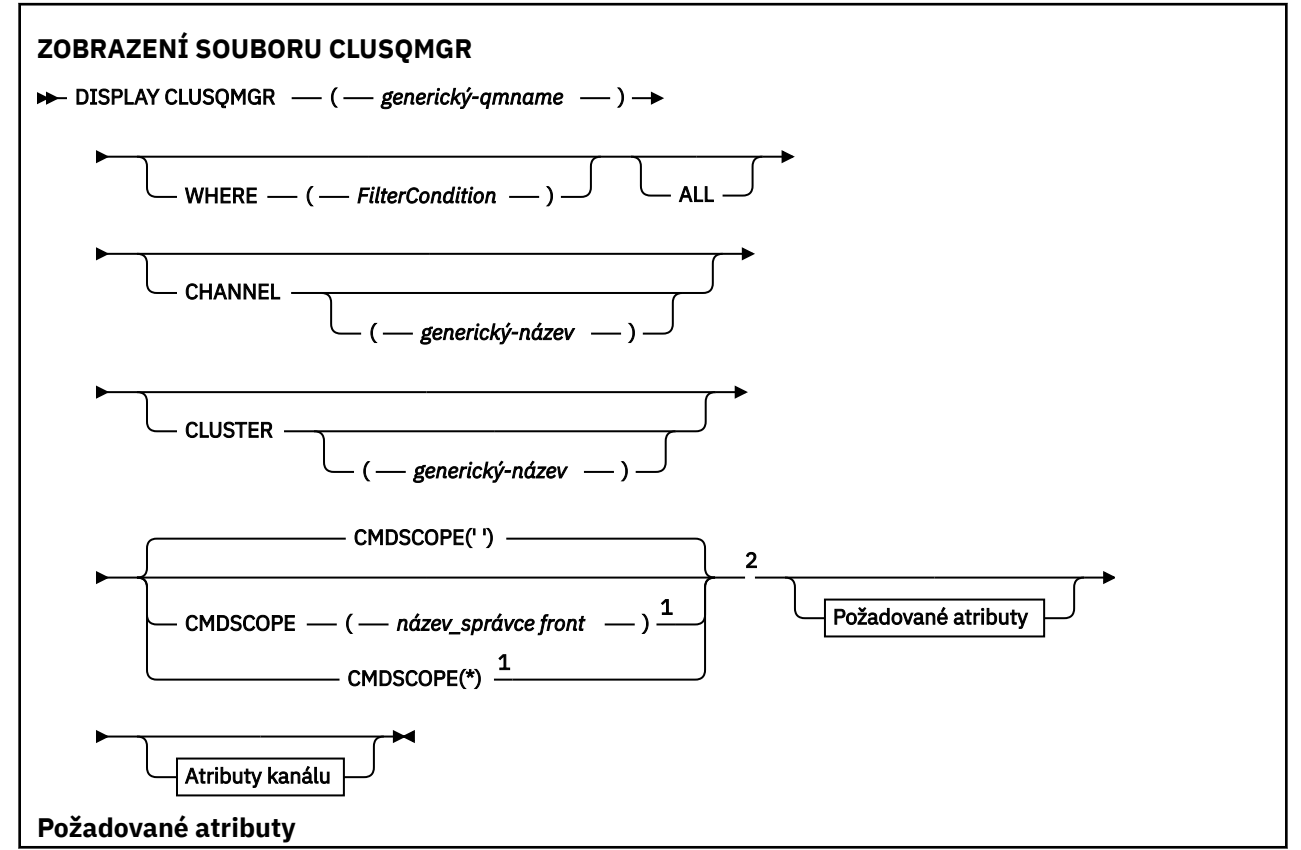

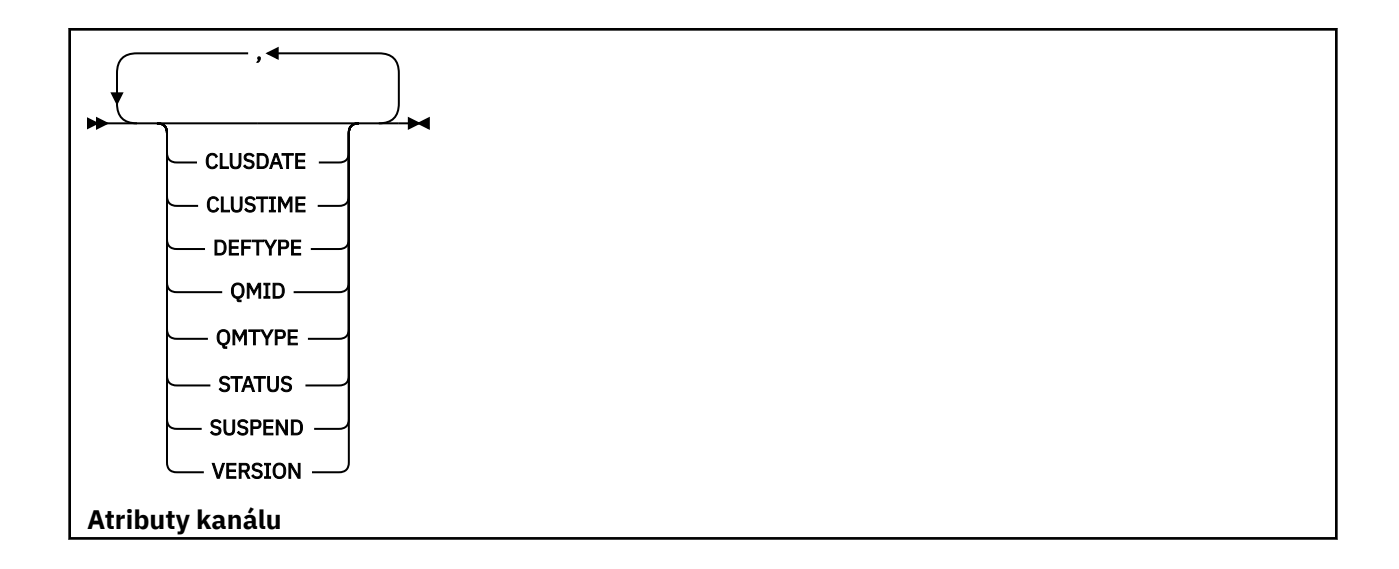

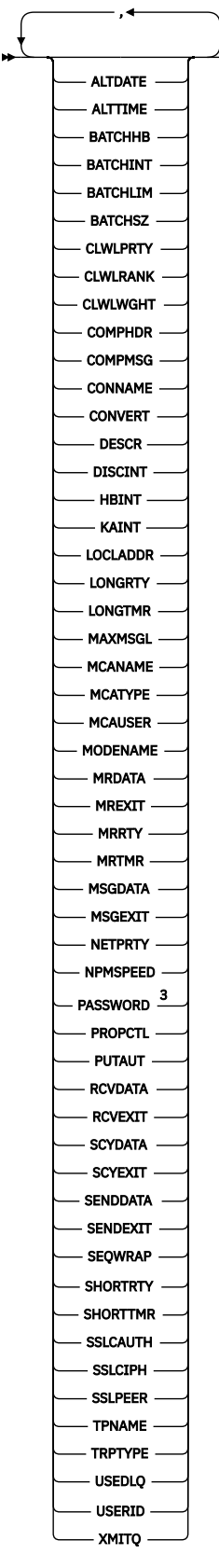

Poznámky:

 $^{\rm 1}$  Platí pouze v systému z/OS , pokud je správce front členem skupiny sdílení front.

<sup>2</sup> Platné pouze pro z/OS.

## <span id="page-713-0"></span>**Poznámky k použití**

Na rozdíl od příkazu **DISPLAY CHANNEL** tento příkaz zahrnuje informace o kanálech klastru, které jsou definovány automaticky, a stav kanálů klastru.

**Poznámka:** V systému z/OSpříkaz selže, pokud není inicializátor kanálu spuštěn.

## **Popisy parametrů pro příkaz DISPLAY CLUSQMGR**

#### **(** *generický-qmgr-name* **)**

Název správce front klastru, pro kterého mají být zobrazeny informace.

Koncová hvězdička "\*" odpovídá všem správcům front klastru se zadaným kmenem následovaným žádným nebo více znaky. Hvězdička "\*" sama o sobě určuje všechny správce front klastru.

#### **kde:**

Zadejte podmínku filtru, aby se zobrazily pouze ty kanály klastru, které splňují kritérium výběru podmínky filtru. Podmínka filtru se skládá ze tří částí: *filter-keyword*, *operator*a *filter-value*:

#### **filter-klíčové slovo**

Téměř jakýkoli parametr, který lze použít k zobrazení atributů pro tento příkaz **DISPLAY** . Avšak nemůžete použít parametry CMDSCOPE nebo MCANAME jako klíčová slova filtru. Jako klíčová slova filtru nelze použít CHANNEL ani CLUSTER , pokud je používáte k výběru správců front klastru.

#### **operátor**

Jedná se o tyto operátory:

#### **LT**

Menší než

#### **GT**

Větší než

#### **EQ**

Rovná se

#### **NE**

Není rovno

## **LE**

Menší nebo rovno

#### **GE**

Větší nebo rovno

#### **LK**

Shoduje se s generickým řetězcem, který jste poskytli jako *filtr-hodnota* .

#### **nl**

Neodpovídá generickému řetězci, který zadáte jako *filtr-hodnotu* .

#### **typ CT**

Obsahuje určenou položku. Pokud je *filter-keyword* seznam, můžete použít CT k zobrazení objektů, jejichž atributy obsahují uvedenou položku.

#### **EX**

Neobsahuje určenou položku. Pokud je *filter-keyword* seznam, můžete použít EX k zobrazení objektů, jejichž atributy neobsahují uvedenou položku.

#### **CTG**

Obsahuje položku, která odpovídá generickému řetězci, který zadáte jako *hodnotu filtru*. Pokud je seznam *filter-keyword* , můžete použít CTG k zobrazení objektů, jejichž atributy se shodují s generickým řetězcem.

#### **EXG**

Neobsahuje žádnou položku, která odpovídá generickému řetězci, který zadáte jako *filtrhodnotu*. Pokud je *filter-keyword* seznam, můžete použít EXG k zobrazení objektů, jejichž atributy se neshodují s generickým řetězcem.

#### **hodnota-filtru**

Hodnota, na které musí být testována hodnota atributu pomocí operátoru. V závislosti na klíčovém slově filter-keyword může *filter-value* být:

• Explicitní hodnota, která je platnou hodnotou pro testovaný atribut.

Můžete použít pouze operátory LT, GT, EQ, NE, LE,nebo GE . Pokud je hodnota atributu hodnotou z možné sady hodnot, můžete použít pouze EQ nebo NE. Například hodnota STARTING v parametru **STATUS** .

• Generická hodnota. *filter-value* je znakový řetězec. Příkladem je ABC\*. Je-li operátor LK, vypíše se seznam všech položek, kde hodnota atributu začíná řetězcem ABC v příkladu. Pokud je operátor NL, jsou vypsány všechny položky, kde hodnota atributu nezačíná řetězcem. Je povolen pouze jeden koncový zástupný znak (hvězdička).

Nemůžete použít generickou hodnotu filtru pro parametry s číselnými hodnotami nebo s jednou ze sad hodnot.

• Položka v seznamu hodnot. Hodnota může být explicitní, nebo pokud se jedná o znakovou hodnotu, může být explicitní nebo generická. Pokud je explicitní, použijte jako operátor CT nebo EX . Pokud je například hodnota DEF uvedena s operátorem CT, jsou vypsány všechny položky, kde jedna z hodnot atributu je DEF . Pokud je generický, použijte jako operátor CTG nebo EXG . Pokud je hodnota ABC\* uvedena s operátorem CTG, jsou vypsány všechny položky, kde jedna z hodnot atributu začíná na ABC .

#### **ALL**

Chcete-li zobrazit všechny parametry, zadejte hodnotu ALL . Je-li tento parametr uveden, všechny parametry, které jsou také požadovány, nemají žádný vliv; všechny parametry jsou stále zobrazeny.

ALL je předvolba, pokud neuvedete generický název a nepožadujete žádné specifické parametry.

 $z/0S$ Na z/OS ALL je také předvolba, pokud uvedete podmínku filtru pomocí parametru WHERE , ale na jiných platformách se zobrazí pouze požadované atributy.

#### **CHANNEL (** *generický-název* **)**

Tato volba je volitelná a omezuje zobrazené informace na kanály klastru s určeným názvem kanálu. Hodnota může být generický název.

#### **CLUSTER (** *generický-název* **)**

Tato volba je volitelná a omezuje zobrazené informace na správce front klastru s určeným názvem klastru. Hodnota může být generický název.

#### $z/0S$ **CMDSCOPE**

Tento parametr se týká pouze produktu z/OS a určuje způsob spuštění příkazu v případě, že je správce front členem skupiny sdílení front.

**''**

Příkaz se spustí ve správci front, ve kterém byl zadán. '' je výchozí hodnota.

#### *název\_správce front*

Příkaz se spustí ve vámi zadaném správci front za předpokladu, že je správce front aktivní v rámci skupiny sdílení front.

Můžete zadat jiný název správce front než správce front, v němž byl příkaz zadán. Pokud používáte prostředí skupiny sdílení front a je povolen příkazový server, můžete zadat jiný název správce front.

**\***

Příkaz je spuštěn v lokálním správci front a je také předán všem aktivním správcům front ve skupině sdílení front. Účinek znaku \* je stejný jako při zadávání příkazu pro každého správce front ve skupině sdílení front.

<span id="page-715-0"></span>Jako klíčové slovo filtru nelze použít CMDSCOPE .

## **Požadované parametry**

Uveďte jeden nebo více parametrů, které definují data, která se mají zobrazit. Parametry lze zadat v libovolném pořadí, ale nezadávejte stejný parametr více než jednou.

Některé parametry jsou relevantní pouze pro kanály klastru určitého typu nebo typů. Atributy, které nejsou důležité pro konkrétní typ kanálu, nezpůsobují žádný výstup a nezpůsobují chybu.

#### **CLUSDATE**

Datum, kdy byla definice zpřístupněna lokálnímu správci front, ve formátu yyyy-mm-dd.

#### **CLUSTIME**

Čas, kdy byla definice zpřístupněna lokálnímu správci front, ve formátu hh.mm.ss.

#### **DEFTYPE**

Jak byl definován kanál klastru:

#### **CLUSSDR**

Jako odesílací kanál klastru z explicitní definice.

#### **VČETNĚ**

Jako odesílací kanál klastru pouze pomocí automatické definice.

#### **CLUSSDRB**

Jako odesílací kanál klastru pomocí automatické definice a explicitní definice.

#### **CLUSRCVR**

Jako přijímací kanál klastru z explicitní definice.

#### **QMID**

Interně generovaný jedinečný název správce front klastru.

#### **QMTYPE**

Funkce správce front klastru v klastru:

#### **REPOS**

Poskytuje službu úplného úložiště.

#### **NORMÁLNÍ**

Neposkytuje službu úplného úložiště.

#### **STATUS**

Stav kanálu pro tohoto správce front klastru je jedna z následujících hodnot:

#### **SPOUŠTĚNÍ**

Kanál byl spuštěn a čeká na aktivaci.

## **Vazba**

Kanál provádí vyjednávání kanálu a dosud není připraven k přenosu zpráv.

#### **INACTIVE**

Kanál není aktivní.

#### **INICIALIZACE**

Iniciátor kanálu se pokouší kanál spustit.

 $z/0S$ V systému z/OSse hodnota INITIALIZING zobrazí jako INITIALIZI.

#### **RUNNING**

Kanál v tuto chvíli buď přenáší zprávy, nebo čeká, až zprávy dorazí do přenosové fronty, aby mohly být přeneseny.

#### **ZASTAVOVÁNÍ**

Kanál se zastavuje nebo přijal požadavek na zavření.

#### **Opakovaný pokus**

Předchozí pokus o vytvoření připojení se nezdařil. Agent MCA se pokusí znovu připojit po zadaném časovém intervalu.

#### <span id="page-716-0"></span>**Pozastaveno**

Kanál čeká na dokončení intervalu opakování zpráv, než se znovu pokusí o operaci MQPUT .

#### **ZASTAVENO**

Tento stav může být způsoben jednou z následujících událostí:

• Kanál byl ručně zastaven.

Uživatel zadal příkaz k zastavení kanálu pro tento kanál.

• Počet pokusů o vytvoření připojení dosáhl maximálního počtu pokusů povolených pro kanál.

Není proveden žádný další pokus o automatické navázání připojení.

Kanál v tomto stavu lze restartovat pouze zadáním příkazu **START CHANNEL** nebo spuštěním programu MCA způsobem závislým na operačním systému.

#### **Zpracování požadavků**

Lokální žadatelský kanál požaduje služby od vzdáleného agenta MCA.

#### **Přepínání**

Kanál přepíná přenosové fronty.

#### **SUSPEND**

Určuje, zda je tento správce front klastru pozastaven z klastru či nikoli (jako výsledek příkazu **SUSPEND QMGR** ). Hodnota SUSPEND je buď YES , nebo NO.

#### **VERSION**

Verze instalace produktu IBM MQ , ke které je přidružen správce front klastru.

Verze je ve formátu VVRRMMFF:

- VV: Verze
- RR: Vydání
- MM: Úroveň údržby
- FF: Úroveň opravy

#### **XMITQ**

Přenosová fronta klastru.

#### **Parametry kanálu**

#### **ALTDATE**

Datum, kdy byla definice nebo informace naposledy změněna, ve formátu yyyy-mm-dd

#### **ALTTIME**

Čas poslední změny definice nebo informací ve formátu hh.mm.ss

#### **BATCHHB**

Použitá hodnota prezenčního signálu dávky.

#### **BATCHINT**

Minimální doba trvání dávky.

## **BATCHLIM**

Limit dávkových dat.

Omezení množství dat, která lze odeslat prostřednictvím kanálu.

#### **BATCHSZ**

Velikost dávky.

#### **CLWLPRTY**

Priorita kanálu pro účely distribuce pracovní zátěže klastru.

#### **CLWLRANK**

Skupina disků rank kanálu pro účely distribuce pracovní zátěže klastru.

#### **CLWLWGHT**

Váha kanálu pro účely rozdělení pracovní zátěže klastru.

#### **COMPHDR**

Seznam technik komprese dat hlavičky podporovaných kanálem.

#### **COMPMSG**

Seznam technik komprese dat zprávy podporovaných kanálem.

#### **CONNAME**

Název připojení.

## **CONVERT**

Určuje, zda odesilatel převádí data zprávy aplikace.

## **DESCR**

Popis.

#### **DISCINT**

Interval odpojení.

#### **HBINT**

Interval prezenčního signálu.

#### **KAINT**

Časování KeepAlive pro kanál.

#### **LOCLADDR**

Lokální komunikační adresa pro kanál.

#### **LONGRTY**

Omezení počtu pokusů o připojení pomocí časovače s dlouhou dobou trvání.

#### **LONGTMR**

Časovač s dlouhou dobou trvání.

#### **MAXMSGL** Maximální délka zprávy pro kanál.

#### **MCANAME**

Název agenta oznamovacího kanálu.

Nemůžete použít MCANAME jako klíčové slovo filtru.

#### **MCATYPE**

Určuje, zda je agent kanálu zpráv spuštěn jako samostatný proces nebo jako samostatný podproces.

#### **MCAUSER**

Identifikátor uživatele agenta oznamovacího kanálu

#### **MODENAME**

Název režimu LU 6.2 .

#### **MRDATA**

Zpráva kanálu-uživatelská data ukončení opakování.

#### **MREXIT**

Název uživatelské procedury pro opakování zpráv kanálu.

#### **MRRTY**

Počet opakování zpráv kanálu.

#### **MRTMR**

Zpráva kanálu-doba opakování.

#### **MSGDATA**

Uživatelská data uživatelské procedury zprávy kanálu.

#### **MSGEXIT**

Názvy uživatelských procedur pro zprávy kanálu.

#### **NETPRTY**

Priorita pro připojení do sítě.

#### **NPMSPEED**

Rychlost přechodných zpráv.

#### <span id="page-718-0"></span>**PASSWORD**

Heslo pro zahájení relace LU 6.2 (není-li prázdné, zobrazí se jako hvězdičky PASSWORD ).

#### **PROPCTL**

Řízení vlastností zpráv.

#### **PUTAUT**

Dejte oprávnění.

## **RCVDATA**

Uživatelská data uživatelské procedury pro příjem kanálu.

### **RCVEXIT**

Názvy uživatelských procedur pro příjem kanálů.

#### **SCYDATA**

Uživatelská data uživatelské procedury zabezpečení kanálu.

#### **SCYEXIT**

Název uživatelské procedury zabezpečení kanálu.

#### **SENDDATA**

Uživatelská data uživatelské procedury odeslání kanálu.

#### **SENDEXIT**

Názvy uživatelských procedur pro odeslání kanálu.

#### **SEQWRAP**

Hodnota zalomení pořadového čísla.

#### **SHORTRTY**

Omezení počtu pokusů o připojení pomocí časovače krátkého trvání.

#### **SHORTTMR**

Časovač krátkého trvání.

#### **SSLCAUTH**

Určuje, zda je vyžadováno ověření klienta TLS.

#### **SSLCIPH**

Specifikace šifrování pro připojení TLS.

#### **SSLPEER**

Filtr pro rozlišující název z certifikátu správce front typu peer nebo klienta na druhém konci kanálu.

#### **TRPTYPE**

Typ přenosu.

#### **TPNAME**

Název transakčního programu LU 6.2 .

#### **USEDLQ**

Určuje, zda má být fronta nedoručených zpráv použita v případě, že zprávy nemohou být doručeny kanály.

#### **USERID**

Identifikátor uživatele pro inicializaci relace LU 6.2 .

Další informace o parametrech kanálu viz ["DEFINE CHANNEL \(definovat nový kanál\)" na stránce 467](#page-466-0)

#### $z/0S$ **DISPLAY CMDSERV (zobrazení stavu příkazového serveru) na z/OS**

Pomocí příkazu MQSC DISPLAY CMDSERV zobrazte stav příkazového serveru.

## **Použití příkazů MQSC v systému z/OS**

Informace o způsobu použití příkazů MQSC v systému z/OSnaleznete v tématu Zdroje, z nichž lze v systému IBM MQ for z/OSzadávat příkazy MQSC a PCF.

Tento příkaz můžete zadat ze zdrojů 12CR.Vysvětlení symbolů zdroje naleznete v tématu Zdroje, ze kterých můžete v systému IBM MQ for z/OSzadávat příkazy MQSC a PCF.

- • [Syntaktický diagram](#page-718-0)
- "Poznámky k použití pro DISPLAY CMDSERV" na stránce 720

#### **Synonymum**: CS DIS

## **ZOBRAZENÍ CMDSERV**

## DISPLAY CMDSERV ->

## **Poznámky k použití pro DISPLAY CMDSERV**

- 1. Příkazový server převezme zprávy ze vstupní fronty systémových příkazů a příkazy pomocí CMDSCOPE a zpracuje je. DISPLAY CMDSERV zobrazuje stav příkazového serveru.
- 2. Odpověď na tento příkaz je zpráva zobrazující aktuální stav příkazového serveru, což je jedna z následujících:

#### **POVOLENO**

K dispozici pro zpracování příkazů

#### **VYPNUTO**

Není k dispozici pro zpracování příkazů

#### **SPOUŠTĚNÍ**

Probíhá spuštění příkazu START CMDSERV

#### **ZASTAVOVÁNÍ**

Probíhá ZASTAVENÍ CMDSERV

#### **ZASTAVENO**

STOP CMDSERV dokončeno

#### **RUNNING**

K dispozici pro zpracování příkazů, aktuálně zpracovává zprávu

#### **ČEKÁNÍ**

K dispozici pro zpracování příkazů, aktuálně čeká na zprávu

# **DISPLAY COMMINFO (zobrazení informací o komunikaci) na platformě Multiplatforms**

Použijte příkaz MQSC DISPLAY COMMINFO k zobrazení atributů objektu informací o komunikaci.

## **Použití příkazů MQSC**

Informace o způsobu použití příkazů MQSC naleznete v tématu Administrace IBM MQ pomocí příkazů MQSC.

- Syntaktický diagram
- • ["Popisy parametrů pro DISPLAY COMMINFO" na stránce 721](#page-720-0)
- • ["Požadované parametry" na stránce 722](#page-721-0)

**Synonymum**: DIS COMMINFO
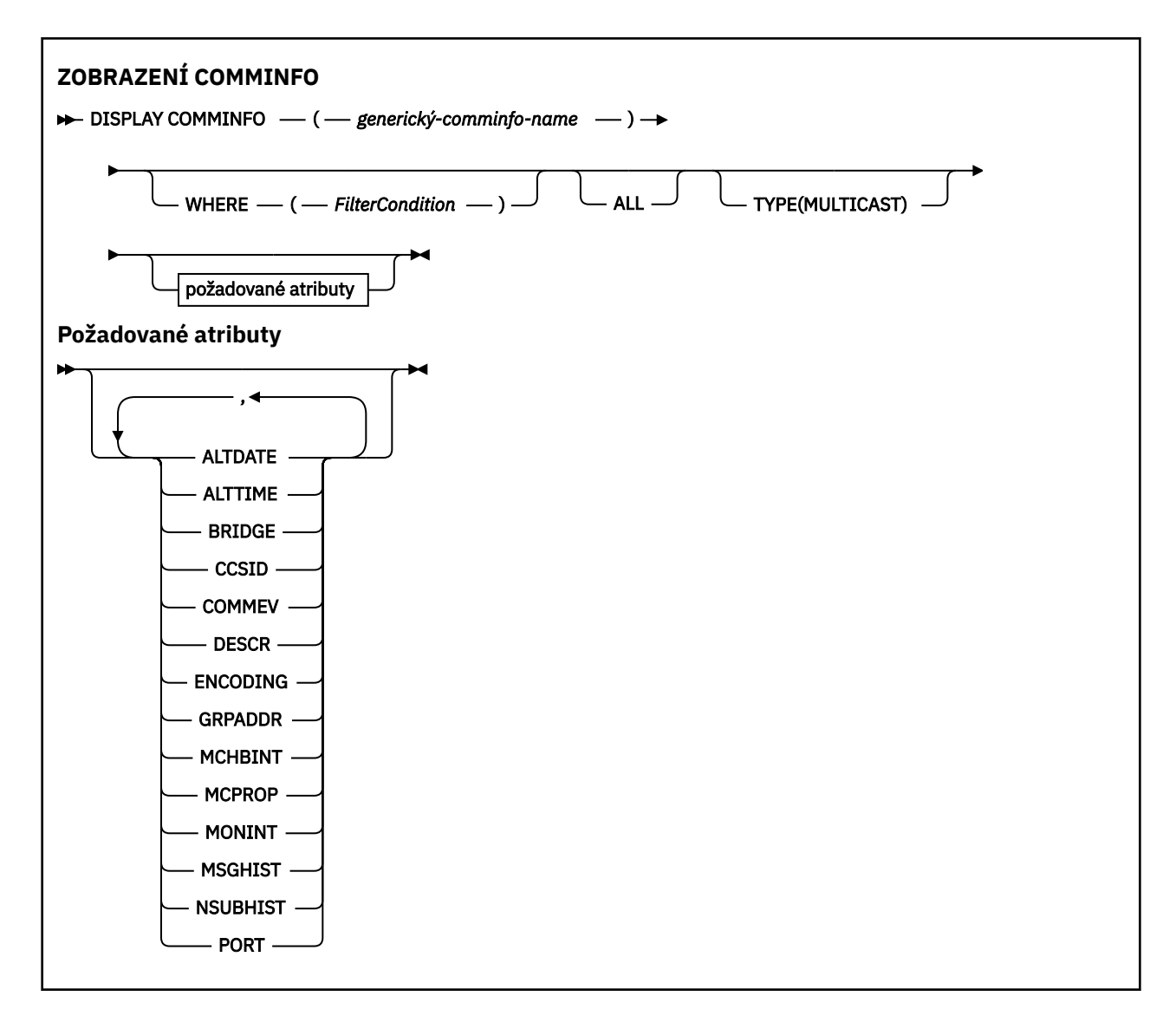

## **Popisy parametrů pro DISPLAY COMMINFO**

Musíte uvést název objektu informací o komunikaci, který chcete zobrazit. Může se jednat o specifický název objektu informací o komunikaci nebo generický název objektu informací o komunikaci. Pomocí generického názvu objektu informací o komunikaci můžete zobrazit buď:

- Všechny definice objektů informací o komunikaci
- Jeden nebo více objektů informací o komunikaci, které odpovídají uvedenému názvu

### *(generický-comminfo-name)*

Název definice objektu informací o komunikaci, která se má zobrazit (viz Pravidla pro pojmenování IBM MQ objektů ). Koncová hvězdička (\*) odpovídá všem objektům informací o komunikaci s uvedeným kmenem následovaným žádným nebo více znaky. Hvězdička (\*) sama o sobě uvádí všechny objekty informací o komunikaci. Všechny názvy musí být definovány pro lokálního správce front.

#### **kde:**

Uveďte podmínku filtru, aby se zobrazily pouze ty definice objektů informací o komunikaci, které splňují kritérium výběru podmínky filtru. Podmínka filtru se skládá ze tří částí: *filter-keyword*, *operator*a *filter-value*:

#### **filter-klíčové slovo**

Téměř jakýkoli parametr, který lze použít k zobrazení atributů pro tento příkaz DISPLAY.

### **operátor**

Používá se k určení, zda definice objektu informací o komunikaci splňuje hodnotu filtru v daném klíčovém slově filtru. Jedná se o tyto operátory:

**LT**

Menší než

**GT**

Větší než

**EQ**

Rovná se

**NE**

Není rovno

**LE**

Menší nebo rovno

**GE**

Větší nebo rovno

### **LK**

Shoduje se s generickým řetězcem, který jste poskytli jako *filtr-hodnota* .

**nl**

Neodpovídá generickému řetězci, který zadáte jako *filtr-hodnotu* .

### **hodnota-filtru**

Hodnota, na které musí být testována hodnota atributu pomocí operátoru. V závislosti na klíčovém slově filtru může jít o:

• Explicitní hodnota, která je platnou hodnotou pro testovaný atribut.

Můžete použít pouze operátory LT, GT, EQ, NE, LE nebo GE. Pokud je však hodnota atributu jedna z možných sad hodnot parametru (například hodnota DISABLED v parametru COMMEV), můžete použít pouze EQ nebo NE.

• Generická hodnota. Jedná se o znakový řetězec (například znakový řetězec, který zadáte pro parametr DESCR) s hvězdičkou na konci, například ABC\*. Pokud je operátor LK, jsou vypsány všechny položky, kde hodnota atributu začíná řetězcem (v příkladu ABC). Pokud je operátor NL, jsou vypsány všechny položky, kde hodnota atributu nezačíná řetězcem. Je povolen pouze jeden koncový zástupný znak (hvězdička).

### **ALL**

Uveďte tuto volbu, chcete-li zobrazit všechny parametry. Je-li uveden tento parametr, všechny požadované parametry nemají žádný efekt; všechny parametry jsou stále zobrazeny.

### **TYPE**

Označuje typ seznamu názvů, který se má zobrazit.

### **MULTICAST**

Zobrazí objekty informací o komunikaci výběrového vysílání. Toto nastavení je výchozí.

## **Požadované parametry**

Uveďte jeden nebo více parametrů, které definují data, která se mají zobrazit. Parametry lze zadat v libovolném pořadí, ale nezadávejte stejný parametr více než jednou.

Předvolba, pokud nejsou uvedeny žádné parametry (a parametr ALL není uveden) je, že se zobrazí názvy objektů a parametry TYPE.

### **ALTDATE**

Datum, kdy byla definice naposledy změněna, ve formátu yyyy-mm-dd

### **ALTTIME**

Čas poslední změny definice ve formátu hh.mm.ss

### **BRIDGE**

Přemostění výběrového vysílání

### **CCSID**

Identifikátor kódované znakové sady, v níž jsou zprávy přenášeny.

### **COMMEV**

Určuje, zda jsou pro výběrové vysílání generovány zprávy událostí.

### **DESCR (** *řetězec* **)**

Popis

## **ENCODING**

Kódování, v němž jsou zprávy přenášeny.

#### **GRPADDR**

Adresa IP nebo název DNS skupiny.

### **MCHBINT**

Interval synchronizace výběrového vysílání.

### **MCPROP**

Řízení vlastností výběrového vysílání

### **MONINT**

Frekvence monitorování.

### **MSGHIST**

Množství historie zpráv v kilobajtech, které systém uchovává pro zpracování opakovaných přenosů v případě NACK (záporná potvrzení).

### **NSUBHIST**

Kolik historie obdrží nový odběratel, který se připojí k proudu publikování.

### **PORT**

Číslo přenosového portu.

# **DISPLAY CONN (zobrazení informací o připojení aplikace)**

Pomocí příkazu MQSC **DISPLAY CONN** můžete zobrazit informace o připojení k aplikacím připojeným ke správci front. Jedná se o užitečný příkaz, protože vám umožňuje identifikovat aplikace s přerušitelnou pracovní jednotkou.

## **Použití příkazů MQSC**

Informace o způsobu použití příkazů MQSC naleznete v tématu Administrace IBM MQ pomocí příkazů MQSC.

 $z/0S$ Tento příkaz můžete zadat ze zdrojů 2CR.Vysvětlení symbolů zdroje naleznete v tématu Zdroje, ze kterých můžete v systému IBM MQ for z/OSzadávat příkazy MQSC a PCF.

- • ["Poznámky k použití pro DISPLAY CONN" na stránce 726](#page-725-0)
- • ["Popisy parametrů pro DISPLAY CONN" na stránce 726](#page-725-0)
- • ["Atributy připojení" na stránce 729](#page-728-0)
- • ["Atributy popisovače" na stránce 733](#page-732-0)
- • ["Úplné atributy" na stránce 737](#page-736-0)

**Synonymum**: DIS CONN

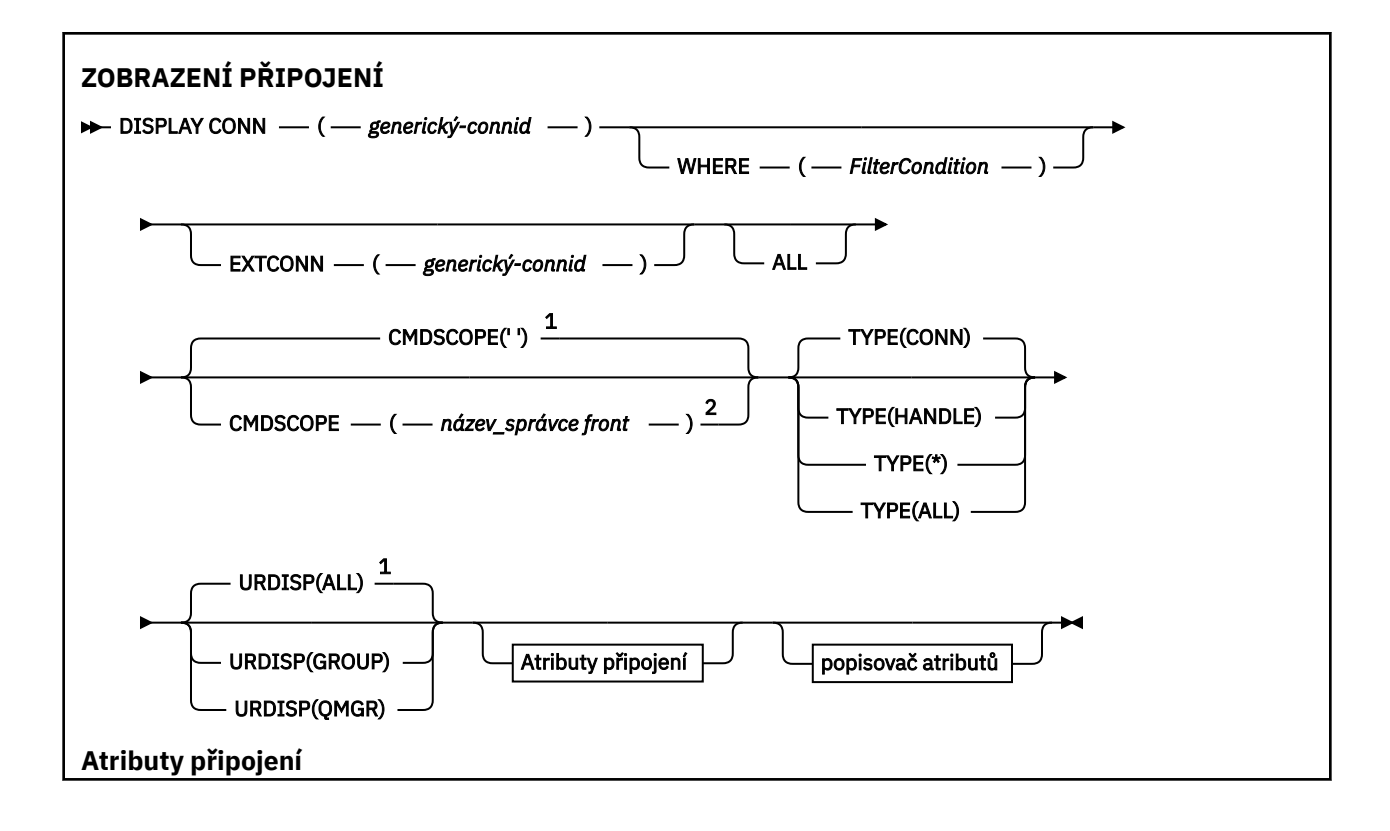

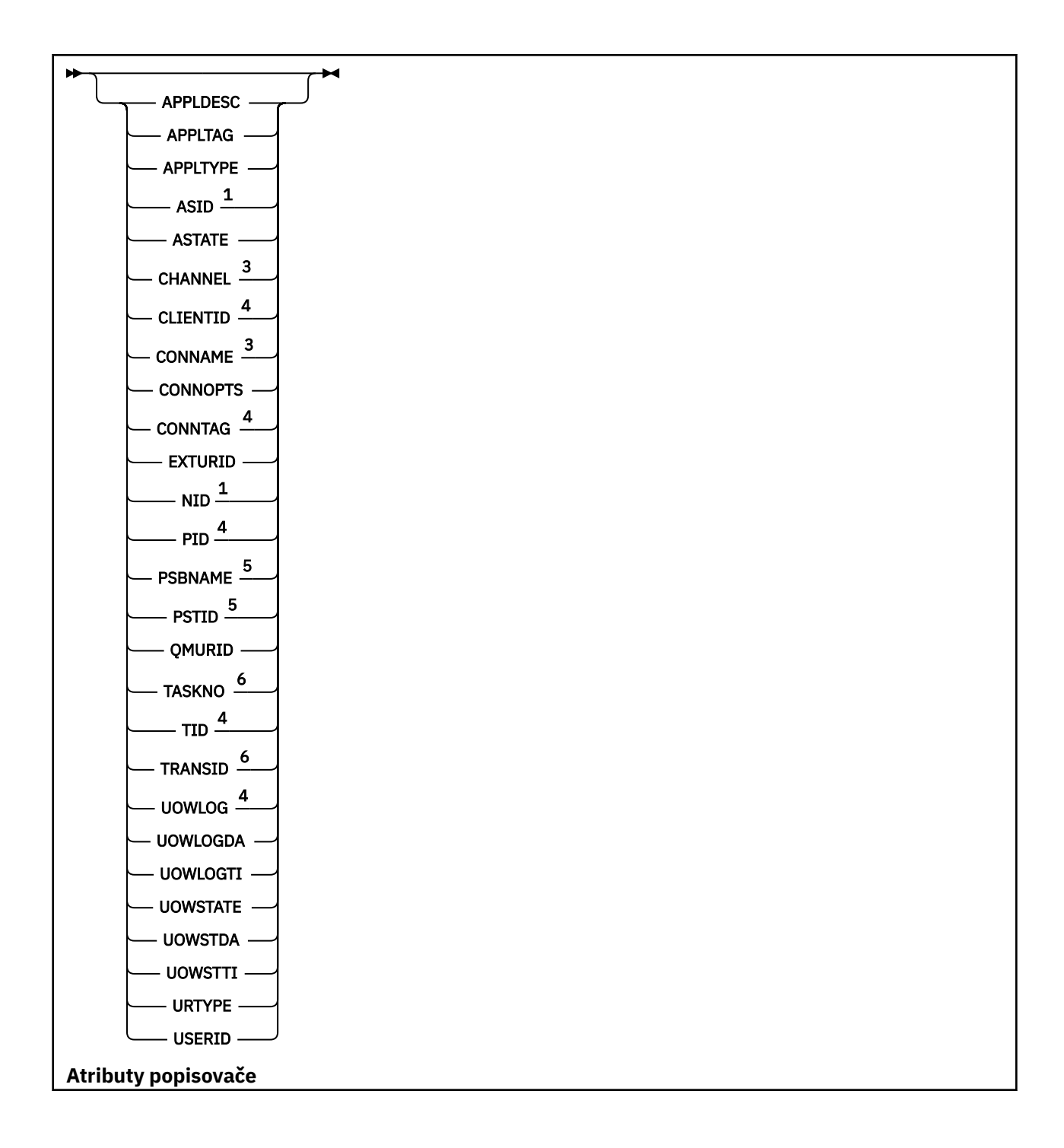

<span id="page-725-0"></span>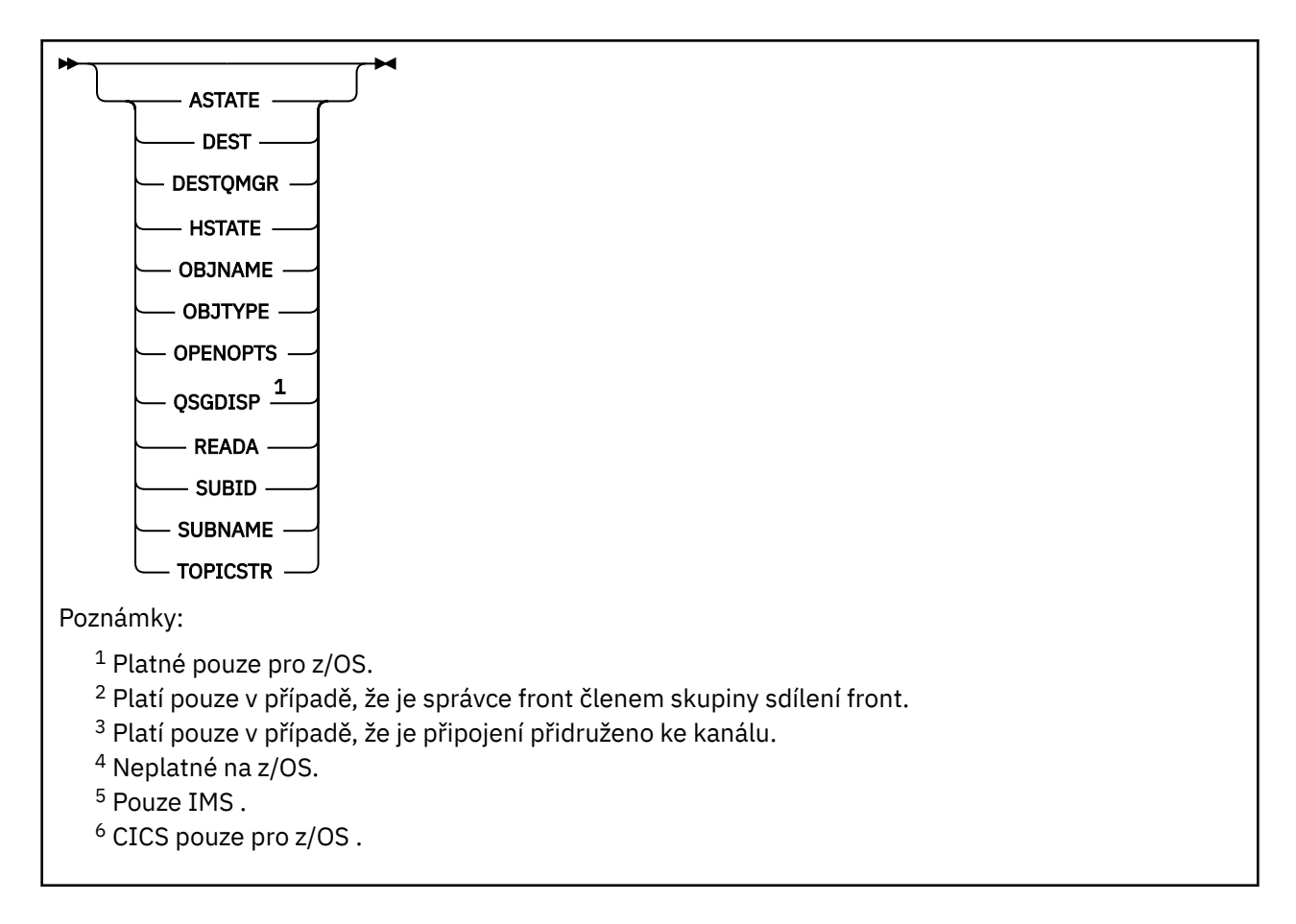

## **Poznámky k použití pro DISPLAY CONN**

- 1. Tellecí zíluštva Tento příkaz je vydán interně příkazem IBM MQ on z/OS při vytváření kontrolního bodu a při spouštění a zastavování správce front, aby byl do protokolu konzoly z/OS zapsán seznam jednotek práce, které jsou v daném okamžiku v nejistém stavu.
- 2. Parametr TOPICSTR může obsahovat znaky, které nelze při zobrazení výstupu příkazu převést na tisknutelné znaky.

 $z/0S$ V systému z/OSse tyto netisknutelné znaky zobrazí jako mezery.

Na platformách Multiplatforms používajících systém **runmqsc**se tyto netisknutelné znaky zobrazí jako tečky.

3. Stav asynchronních spotřebitelů, ASTATE, odráží stav serveru proxy pro připojení serveru jménem klientské aplikace; neodráží stav klientské aplikace.

V systému IBM MQ 8.0dochází ke změně dat, která jsou vrácena v poli EXTURID ve výsledcích zobrazených pro příkaz **DISPLAY CONN runmqsc** , pokud není k připojení přidružena žádná transakce XA. Pokud před IBM MQ 8.0neexistuje žádná transakce XA přidružená k připojení, pak by se v rámci atributu EXTURID zobrazilo pole XA\_FORMATID jako [ 00000000]. Pokud v systému IBM MQ 8.0není k připojení přidružena žádná transakce XA, zobrazí se hodnota XA\_FORMATID jako prázdný řetězec [].

## **Popisy parametrů pro DISPLAY CONN**

Musíte uvést připojení, pro které chcete zobrazit informace. Může se jednat o specifický identifikátor připojení nebo generický identifikátor připojení. Jedinou hvězdičku (\*) lze použít jako generický identifikátor připojení k zobrazení informací pro všechna připojení.

### **(***generický-connid***)**

Identifikátor definice připojení, pro kterou se mají zobrazit informace. Jedna hvězdička (\*) uvádí, že se zobrazí informace pro všechny identifikátory připojení.

Když se aplikace připojí k produktu IBM MQ, obdrží jedinečný 24bajtový identifikátor připojení (ConnectionId). Hodnota CONN je tvořena převodem posledních osmi bajtů ConnectionId na 16znakový hexadecimální ekvivalent.

#### **kde:**

Zadejte podmínku filtru, aby se zobrazila pouze ta připojení, která splňují kritérium výběru podmínky filtru. Podmínka filtru se skládá ze tří částí: *filter-keyword*, *operator*a *filter-value*:

#### **filter-klíčové slovo**

Téměř jakýkoli parametr, který lze použít k zobrazení atributů pro tento příkaz **DISPLAY** . Jako klíčová slova filtru však nelze použít parametry **CMDSCOPE**, **EXTCONN**, **QSGDISP**, **TYPE**a **EXTURID** .

#### **operátor**

Používá se k určení, zda připojení splňuje hodnotu filtru v daném klíčovém slově filtru. Jedná se o tyto operátory:

**LT**

Menší než

**GT**

Větší než

**EQ**

Rovná se

**NE**

Není rovno

### **LE**

Menší nebo rovno

#### **GE**

Větší nebo rovno

#### **LK**

Shoduje se s generickým řetězcem, který jste poskytli jako *filtr-hodnota* .

## **nl**

Neodpovídá generickému řetězci, který zadáte jako *filtr-hodnotu* .

### **typ CT**

Obsahuje určenou položku. Pokud je *filtrovací-klíčové slovo* seznam, můžete jej použít k zobrazení objektů, jejichž atributy obsahují uvedenou položku. S tímto operátorem nelze použít hodnotu **CONNOPTS** MQCNO\_STANDARD\_BINDING .

#### **EX**

Neobsahuje určenou položku. Je-li *klíčové slovo filtru* seznam, můžete jej použít k zobrazení objektů, jejichž atributy neobsahují uvedenou položku. S tímto operátorem nelze použít hodnotu **CONNOPTS** MQCNO\_STANDARD\_BINDING .

#### **hodnota-filtru**

Hodnota, na které musí být testována hodnota atributu pomocí operátoru. V závislosti na klíčovém slově filtru může jít o:

• Explicitní hodnota, která je platnou hodnotou pro testovaný atribut.

Můžete použít pouze operátory LT, GT, EQ, NE, LE nebo GE . Pokud je však hodnota atributu jedna z možných hodnot parametru (například hodnota NONE v parametru **UOWSTATE** ), můžete použít pouze EQ nebo NE.

• Generická hodnota. Jedná se o znakový řetězec (například řetězec znaků v parametru **APPLTAG** ) s hvězdičkou na konci, například ABC\*. Pokud je operátor LK, jsou vypsány všechny položky, kde hodnota atributu začíná řetězcem (v příkladu ABC). Pokud je operátor NL, jsou vypsány všechny položky, kde hodnota atributu nezačíná řetězcem. Je povolen pouze jeden koncový zástupný znak (hvězdička).

Nemůžete použít generickou hodnotu filtru pro parametry s číselnými hodnotami nebo s jednou ze sad hodnot.

• Položka v seznamu hodnot. Jako operátor použijte CT nebo EX . Pokud je například hodnota DEF uvedena s operátorem CT, jsou vypsány všechny položky, kde jedna z hodnot atributu je DEF.

#### **ALL**

Uveďte tuto volbu, chcete-li zobrazit všechny informace o připojení požadovaného typu pro každé uvedené připojení. Toto je předvolba, pokud neuvedete generický identifikátor a nepožadujete žádné specifické parametry.

## **Z/OS** CMDSCOPE

Tento parametr se týká pouze produktu z/OS a určuje způsob spuštění příkazu v případě, že je správce front členem skupiny sdílení front.

**' '**

Příkaz se spustí ve správci front, ve kterém byl zadán. Toto je výchozí hodnota.

#### *název\_správce front*

Příkaz se spustí ve vámi zadaném správci front za předpokladu, že je správce front aktivní v rámci skupiny sdílení front.

Název jiného správce front než správce front, v němž byl zadán, můžete zadat pouze v případě, že používáte prostředí skupiny sdílení front a je-li povolen příkazový server.

**\***

Příkaz je spuštěn v lokálním správci front a je také předán všem aktivním správcům front ve skupině sdílení front. Tento efekt je stejný jako zadání příkazu pro každého správce front ve skupině sdílení front.

Jako klíčové slovo filtru nelze použít **CMDSCOPE** .

#### **EXTCONN**

Hodnota **EXTCONN** je založena na prvních šestnácti bajtech identifikátoru ConnectionId převedeného na jeho hexadecimální ekvivalent v délce 32 znaků.

Připojení jsou identifikována 24bajtovým identifikátorem připojení. Identifikátor připojení se skládá z předpony, která identifikuje správce front, a přípony, která identifikuje připojení k tomuto správci front. Standardně je předpona určena pro správce front, který je právě spravován, můžete ji však zadat explicitně pomocí parametru **EXTCONN** . K určení přípony použijte parametr **CONN** .

Když jsou identifikátory připojení získány z jiných zdrojů, uveďte úplný identifikátor připojení (jak **EXTCONN** , tak **CONN**), abyste se vyvarovali možných problémů souvisejících s nejedinečnými hodnotami **CONN** .

Neuvádějte jak generickou hodnotu pro **CONN** , tak i negenerickou hodnotu pro **EXTCONN**.

Jako klíčové slovo filtru nelze použít **EXTCONN** .

#### **TYPE**

Uvádí typ informací, které se mají zobrazit. Hodnoty jsou:

#### **CONN**

Informace o připojení pro zadané připojení.

 $z/0S$ V systému z/OSto zahrnuje podprocesy, které mohou být logicky nebo skutečně odpojeny od připojení, spolu s těmi, které jsou v nejistém stavu a pro které je k jejich vyřešení nutný externí zásah. Tyto poslední podprocesy jsou ty, které **DIS THREAD TYPE(INDOUBT)** zobrazí.

#### **aplikace**

Informace týkající se všech objektů otevřených uvedeným připojením.

**\***

Zobrazí všechny dostupné informace týkající se připojení.

<span id="page-728-0"></span>**ALL**

Zobrazí všechny dostupné informace týkající se připojení.

 $\approx$   $z/0$ S V systému z/OS, pokud uvedete **TYPE**(*ALL | \**) a **WHERE**(*xxxxx*), získáte pouze vrácené informace CONN nebo HANDLE na základě specifikace **WHERE** . To znamená, že pokud je *xxxxx* podmínka vztahující se k atributům obsluhy, pak jsou vráceny pouze atributy pro připojení.

### **URDISP**

Určuje jednotku dispozice zotavení pro připojení, která mají být zobrazena. Hodnoty jsou:

**ALL**

Zobrazit všechna připojení. Jedná se o výchozí volbu.

### **SKUPINA**

Zobrazí pouze ta připojení, která mají dispoziční jednotku obnovy GROUP.

**QMGR**

Zobrazit pouze ta připojení s dispozicí zotavení jednotky QMGR.

## **Atributy připojení**

Je-li parametr **TYPE** nastaven na hodnotu CONN, jsou vždy vráceny následující informace pro každé připojení, které splňuje kritéria výběru, s výjimkou případů, kdy je to označeno:

- Identifikátor připojení (parametr**CONN** )
- Typ vrácených informací (parametr**TYPE** )

Pro parametr **TYPE(CONN)** lze zadat následující parametry, které vyžadují další informace pro každé připojení. Pokud je uveden parametr, který není relevantní pro připojení, provozní prostředí nebo typ požadovaných informací, tento parametr se ignoruje.

### **APPLDESC**

Řetězec obsahující popis aplikace připojené ke správci front, kde je znám. Není-li aplikace správcem front rozpoznána, je vrácený popis prázdný.

#### **APPLTAG**

Řetězec obsahující značku aplikace připojené ke správci front. Jedná se o jednu z následujících položek:

- **z/OS** z/OS název dávkové úlohy
- **Z/US** TSO USERID
- CICS APPLID
- **z/0S** IMS Název oblasti
- Název úlohy inicializátoru kanálu
- **IBM I**Název úlohy IBM i
- Linux **AIX** Proces systému UNIX

**Notes:**

- Linux Pokud v systémech Linuxnázev procesu překročí 15 znaků, zobrazí se pouze prvních 15 znaků.
- Pokud v systému AIXnázev procesu překročí 28 znaků, zobrazí se pouze prvních 28 znaků.
- **Windows** Windows proces

**Poznámka:** Skládá se z úplné cesty k programu a názvu spustitelného souboru. Pokud je delší než 28 znaků, zobrazí se pouze posledních 28 znaků.

• Název interního procesu správce front

### **APPLTYPE**

Řetězec označující typ aplikace, která je připojena ke správci front. Jedná se o jednu z následujících položek:

### **DÁVKA**

Aplikace používající dávkové připojení

#### **RRSBATCH**

RRS-koordinovaná aplikace používající dávkové připojení

#### **CICS**

CICS transakce

#### **IMS**

IMS transakce

#### **CHINIT**

Inicializátor kanálu

## **E IBM i** 0S400

Aplikace IBM i

#### **SYSTÉM**

Správce front

#### **SYSTEMEXT**

Aplikace provádějící rozšíření funkce poskytované správcem front

## **Linux AIX** UNIX

Aplikace Linux nebo AIX

#### **UŽIVATEL**

Uživatelská aplikace

## **Windows WindowsNT**

Aplikace Windows

### $Z/0S$  **ASID**

4znakový identifikátor adresního prostoru aplikace identifikovaný pomocí **APPLTAG**. Rozlišuje duplicitní hodnoty **APPLTAG**.

Tento parametr je vrácen pouze v systému z/OS , pokud parametr **APPLTYPE** nemá hodnotu SYSTEM.

Tento parametr je platný pouze na systému z/OS.

#### **ASTATE**

Stav asynchronní spotřeby pro tento popisovač připojení.

Možné hodnoty jsou:

#### **POZASTAVENO**

Pro manipulátor připojení bylo vydáno volání MQCTL s parametrem operace nastaveným na hodnotu MQOP\_SUSPEND, aby byla v tomto připojení dočasně pozastavena asynchronní spotřeba zpráv.

### **SPUŠTĚNO**

Pro manipulátor připojení bylo vydáno volání MQCTL s parametrem Operace nastaveným na hodnotu MQOP\_START, aby mohla v tomto připojení pokračovat asynchronní spotřeba zpráv.

#### **StartWait**

Pro manipulátor připojení bylo vydáno volání MQCTL s parametrem operace nastaveným na hodnotu MQOP\_START\_WAIT, aby v tomto připojení mohla pokračovat asynchronní spotřeba zpráv.

#### **ZASTAVENO**

Pro manipulátor připojení bylo vydáno volání MQCTL s parametrem Operace nastaveným na hodnotu MQOP\_STOP, takže asynchronní spotřeba zpráv nemůže v tomto připojení v současné době pokračovat.

## **ŽÁDNÉ**

Pro manipulátor připojení nebylo vydáno žádné volání MQCTL. Asynchronní spotřeba zpráv nemůže v tomto připojení v současné době pokračovat.

### **CHANNEL**

Název kanálu, který vlastní připojení. Pokud k připojení není přidružen žádný kanál, je tento parametr prázdný.

## **Multi CLIENTID**

ID klienta, který používá připojení. Pokud není k připojení přidruženo žádné ID klienta, je tento parametr prázdný.

### **CONNAME**

Název připojení přidružený ke kanálu, který je vlastníkem připojení. Pokud k připojení není přidružen žádný kanál, je tento parametr prázdný.

### **CONNOPTS**

Volby připojení, které jsou aktuálně platné pro toto připojení aplikace. Možné hodnoty jsou:

- MOCNO ACCOUNTING MOI DISABLED
- MQCNO\_ACCOUNTING\_MQI\_ENABLED
- MOCNO ACCOUNTING O DISABLED
- MQCNO\_ACCOUNTING\_Q\_ENABLED
- MQCNO\_FASTPATH\_BINDING
- MOCNO HANDLE SHARE BLOCK
- MQCNO\_HANDLE\_SHARE\_NO\_BLOCK
- MQCNO\_HANDLE\_SHARE\_NONE
- MOCNO ISOLATED BINDING
- MOCNO RECONNECT
- MQCNO\_RECONNECT\_Q\_MGR
- MOCNO\_RESTRICT\_CONN\_TAG\_Q\_MGR
- MQCNO\_RESTRICT\_CONN\_TAG\_QSG
- MQCNO\_SERIALIZE\_CONN\_TAG\_Q\_MGR
- MOCNO SERIALIZE CONN TAG OSG
- MQCNO\_SHARED\_BINDING
- MQCNO\_STANDARDNÍ\_VAZBA

Pokud používáte klienta IBM MQ 9.1.2 nebo novější, hodnoty zobrazené pro MQCNO\_RECONNECT a MQCNO\_RECONNECT\_Q\_MGR jsou efektivní volby opětovného připojení. Používáte-li starší verzi klienta, zobrazené hodnoty jsou bez ohledu na to, co aplikace uvádí, bez ohledu na to, zda se momentálně projevují, či nikoli.

Hodnotu MQCNO\_STANDARD\_BINDING nelze použít jako hodnotu filtru s operátory CT a EX v parametru **WHERE** .

## **ALW CONNTAG**

Značka připojení přidružená k tomuto připojení, formátovaná jako čitelný řetězec v lokální kódové stránce pro příkaz RUNMQSC.

**Poznámka:** Příkaz *CONNTAG* je považován za řetězcová data, takže jej lze filtrovat pomocí syntaxe WHERE(CONNTAG LK 'generic\_tag\*').

#### **EXTURID**

Identifikátor externí jednotky obnovy přidružený k tomuto připojení. Jeho formát je určen hodnotou **URTYPE**.

Jako klíčové slovo filtru nelze použít **EXTURID** .

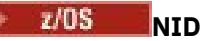

Identifikátor původu, nastavte pouze v případě, že hodnota **UOWSTATE** je NEVYŘEŠENO. Jedná se o jedinečný token identifikující jednotku práce v rámci správce front. Je ve tvaru originnode.origin-urid , kde

- origin-node označuje původce podprocesu, s výjimkou případu, kdy je parametr **APPLTYPE** nastaven na hodnotu RRSBATCH, když je vynechán.
- origin-urid je hexadecimální číslo přiřazené k jednotce obnovy původním systémem pro konkrétní podproces, který má být vyřešen.

Tento parametr je platný pouze na systému z/OS.

### **Identifikátor PID**

Číslo určující identifikátor procesu aplikace, která je připojena ke správci front.

**Z/OS** Tento parametr není platný v systému z/OS.

## **Z/OS** PSBNAME

8znakový název bloku specifikace programu (PSB) přidruženého ke spuštěné transakci IMS . Pomocí příkazů **PSBNAME** a **PSTID** můžete transakci vyprázdnit pomocí příkazů IMS . Platí pouze na systému z/OS .

Tento parametr je vrácen pouze v případě, že parametr **APPLTYPE** má hodnotu IMS.

#### z/0S **PSTID**

4znakový identifikátor oblasti specifikace programu IMS (PST) pro připojenou oblast IMS . Platí pouze na systému z/OS .

Tento parametr je vrácen pouze v případě, že parametr **APPLTYPE** má hodnotu IMS.

### **QMURID**

Identifikátor jednotky zotavení správce front.

 $z/0S$ V systému z/OSse jedná o 8bajtový protokol RBA zobrazený jako 16 hexadecimálních znaků.

**Multi – V** systému Multiplatformsse jedná o 8bajtový identifikátor transakce zobrazený jako m.n , kde m a n jsou desetinná reprezentace prvních a posledních 4 bajtů identifikátoru transakce.

 $z/0S$ Jako klíčové slovo filtru můžete použít **QMURID** . V systému z/OSmusíte zadat hodnotu filtru jako hexadecimální řetězec.

Multi Na jiných platformách než z/OSmusíte zadat hodnotu filtru jako dvojici desetinných čísel oddělených tečkou (.). Můžete použít pouze operátory filtru EQ, NE, GT, LT, GEnebo LE .

 $z/0S$ Avšak v systému z/OS, pokud došlo k posunu protokolu, jak uvádí zpráva CSQR026I, musíte místo RBA použít identifikátor URID ze zprávy.

#### $z/0S$ **TASKNO-číslo úlohy**

7místné číslo úlohy CICS . Toto číslo lze použít v příkazu CICS " CEMT SET TASK (taskno) PURGE " pro ukončení úlohy CICS . Tento parametr je platný pouze v systému z/OS .

Tento parametr je vrácen pouze v případě, že parametr **APPLTYPE** má hodnotu CICS.

**TID**

Číslo určující identifikátor podprocesu v rámci aplikačního procesu, který otevřel uvedenou frontu.

 $z/0S$ Tento parametr není platný v systému z/OS.

## **TRANSID**

4znakový identifikátor transakce CICS . Tento parametr je platný pouze na systému z/OS.

<span id="page-732-0"></span>Tento parametr je vrácen pouze v případě, že parametr **APPLTYPE** má hodnotu CICS.

## **Multi UOWLOG**

Název souboru rozsahu, do kterého transakce přidružená k tomuto připojení poprvé zapsala.

**Tento parametr je platný pouze na systému <u>Multiplatforms</u>.** 

### **UOWLOGDA**

Datum, kdy transakce přidružená k aktuálnímu připojení poprvé zapsala do protokolu.

### **UOWLOGTI**

Čas, kdy transakce přidružená k aktuálnímu připojení poprvé zapsala do protokolu.

### **UOWSTATE**

Stav pracovní jednotky. Jedná se o jednu z následujících položek:

### **ŽÁDNÉ**

Neexistuje žádná jednotka práce.

### **ACTIVE**

Jednotka práce je aktivní.

### **Připraveno**

Jednotka práce je v procesu potvrzování.

## Z<sup>JOS</sup>NEVYŘEŠENO

Pracovní jednotka je ve druhé fázi operace dvoufázového potvrzování. Produkt IBM MQ uchovává prostředky svým jménem a k jejich vyřešení je nutný externí zásah. Tato operace může být stejně jednoduchá jako spuštění koordinátora zotavení (například CICS, IMSnebo RRS) nebo může zahrnovat složitější operaci, například použití příkazu **RESOLVE INDOUBT** . Hodnota Nevyřešeno se může vyskytnout pouze v systému z/OS.

### **UOWSTDA**

Datum, kdy byla spuštěna transakce přidružená k aktuálnímu připojení.

### **UOWSTTI**

Čas, kdy byla spuštěna transakce přidružená k aktuálnímu připojení.

### **URTYPE**

Typ jednotky zotavení z pohledu správce front. Jedná se o jednu z následujících položek:

- $\frac{2}{105}$  CICS (platné pouze pro z/OS)
- XA
- $\approx$   $\frac{1}{105}$  RRS (platné pouze pro z/OS)
- $\bullet$   $\blacksquare$   $\blacksquare$   $\blacksquare$   $\blacksquare$  IMS (platné pouze pro z/OS )
- QMGR

**URTYPE** identifikuje typ **EXTURID** a nikoli typ koordinátora transakcí. Když je **URTYPE** QMGR, přidružený identifikátor je **QMURID** (a ne **EXTURID**).

### **USERID**

Identifikátor uživatele přidružený k připojení.

Tento parametr není vrácen, pokud má parametr **APPLTYPE** hodnotu SYSTEM.

## **Atributy popisovače**

Je-li parametr **TYPE** nastaven na hodnotu HANDLE, vrátí se vždy následující informace pro každé připojení, které splňuje kritéria výběru, s výjimkou případů, kdy je to označeno:

- Identifikátor připojení (parametr**CONN** )
- Stav dopředného čtení (parametr**DEFREADA** )
- Typ vrácených informací (parametr**TYPE** )
- Stav popisovače (**HSTATE**)
- Název objektu (parametr**OBJNAME** )
- Typ objektu (parametr**OBJTYPE** )

Pro produkt **TYPE(HANDLE)** lze zadat následující parametry, které vyžadují další informace pro každou frontu. Pokud je uveden parametr, který není relevantní pro připojení, provozní prostředí nebo typ požadovaných informací o stavu, tento parametr se ignoruje.

### **ASTATE**

Stav asynchronního spotřebitele pro daný popisovač objektu.

Možné hodnoty jsou:

#### **ACTIVE**

Volání MQCB nastavilo funkci pro asynchronní zpětné volání zpráv procesu a manipulátor připojení byl spuštěn, takže asynchronní spotřeba zpráv může pokračovat.

#### **INACTIVE**

Volání MQCB nastavilo funkci pro asynchronní zpětné volání pro zpracování zpráv, ale manipulátor připojení dosud nebyl spuštěn nebo byl zastaven či pozastaven, takže asynchronní spotřeba zpráv nemůže v současné době pokračovat.

### **POZASTAVENO**

Zpětné volání asynchronní spotřeby bylo pozastaveno, takže asynchronní spotřeba zpráv nemůže v tomto popisovači objektu aktuálně pokračovat. Důvodem může být skutečnost, že aplikace vyslala pro daný popisovač objektu volání MQCB s operací MQOP\_SUSPEND, nebo jeho pozastavení systémem. Pokud došlo k pozastavení systémem, v rámci procesu pozastavení asynchronní spotřeby zpráv bude vyvolána funkce zpětného volání s kódem příčiny, který popisuje problém, jenž vedl k pozastavení. Tato zpráva bude uvedena v poli Příčina ve struktuře MQCBC, která je předána funkci zpětného volání.

Aby mohla asynchronní spotřeba zpráv pokračovat, musí aplikace vyslat volání MQCB s parametrem operace nastaveným na hodnotu MQOP\_RESUME.

#### **SUSPTEMP**

Zpětné volání asynchronní spotřeby bylo dočasně pozastaveno systémem, takže asynchronní spotřeba zpráv nemůže v tomto popisovači objektu v současné době pokračovat. V rámci procesu pozastavení asynchronní spotřeby zpráv bude vyvolána funkce zpětného volání s kódem příčiny, který popisuje problém, jenž vedl k pozastavení. Tato zpráva bude uvedena v poli Příčina ve struktuře MQCBC předané funkci zpětného volání.

Funkce zpětného volání bude vyvolána znovu, když systém po vyřešení dočasného problémového stavu obnoví asynchronní spotřebu zpráv.

#### **ŽÁDNÉ**

Pro tento manipulátor nebylo vydáno volání MQCB, takže pro tento manipulátor není konfigurována žádná asynchronní spotřeba zpráv.

#### **DEST**

Cílová fronta pro zprávy publikované v rámci tohoto odběru. Tento parametr se týká pouze manipulátorů odběrů témat. Není vrácen pro další zpracování.

#### **DESTQMGR**

Správce cílové fronty pro zprávy publikované v rámci tohoto odběru. Tento parametr se týká pouze manipulátorů odběrů tématu. Není vrácen pro další zpracování. Je-li DEST fronta, jejímž hostitelem je lokální správce front, tento parametr bude obsahovat název lokálního správce front. Je-li DEST fronta, jejímž hostitelem je vzdálený správce front, tento parametr bude obsahovat název vzdáleného správce front.

#### **HSTATE**

Stav popisovače.

Možné hodnoty jsou:

#### **ACTIVE**

Pro tento objekt aktuálně probíhá volání rozhraní API z tohoto připojení. Je-li objekt ve frontě, může tato situace nastat v případě, že je prováděno volání MQGET WAIT.

Pokud existuje nevyřízené volání MQGET SIGNAL, neznamená to samo o sobě, že je manipulátor aktivní.

### **INACTIVE**

Pro tento objekt aktuálně neprobíhá žádné volání rozhraní API z tohoto připojení. Je-li objekt ve frontě, může tato situace nastat v případě, že není prováděno žádné volání MQGET WAIT.

### **OBJNAME**

Název objektu, který má připojení otevřený.

### **OBJTYPE**

Typ objektu, který má otevřené připojení. Pokud se jedná o popisovač odběru tématu, pak parametr **SUBID** identifikuje odběr. Poté můžete pomocí příkazu **DISPLAY SUB** vyhledat všechny podrobnosti o odběru.

Jedná se o jednu z následujících položek:

- QUEUE
- PROCESS
- QMGR
- z/0S STGCLASS (platí pouze pro z/OS)
- NAMELIST
- CHANNEL
- AUTHINFO
- Téma

### **OPENOPTS**

Aktuálně platné volby otevření pro připojení objektu. Tento parametr není vrácen pro odběr. Pomocí hodnoty v parametru **SUBID** a příkazu **DISPLAY SUB** vyhledejte podrobnosti o odběru.

Možné hodnoty jsou:

### **MQOO\_INPUT\_AS\_Q\_DEF**

Otevřít frontu pro získání zpráv pomocí výchozího nastavení definovaného frontou.

#### **MQOO\_INPUT\_SHARED**

Chcete-li získat zprávy se sdíleným přístupem, otevřete frontu.

#### **MQOO\_INPUT\_EXCLUSIVE**

Chcete-li získat zprávy s výlučným přístupem, otevřete frontu.

#### **MQOO\_BROWSE**

Chcete-li procházet zprávy, otevřete frontu.

#### **MQOO\_OUTPUT**

Otevřít frontu nebo téma pro vložení zpráv.

#### **MQOO\_DOTAZOVAT**

Otevřít frontu pro zjišťování atributů.

#### **MQOO\_SET**

Chcete-li nastavit atributy, otevřete frontu.

#### **MQOO\_BIND\_ON\_OPEN**

Svázat manipulátor s cílem při nalezení fronty.

#### **MQOO\_BIND\_NOT\_FIXED**

Nepřipojujte se ke specifickému cíli.

### **MQOO\_SAVE\_ALL\_CONTEXT**

Uložit kontext při načtení zprávy.

#### **MQOO\_PASS\_IDENTITY\_CONTEXT**

Povolit předání kontextu identity.

### **MQOO\_PASS\_ALL\_CONTEXT**

Povolit předání všech kontextů.

#### **MQOO\_SET\_IDENTITY\_CONTEXT**

Povolit nastavení kontextu identity.

#### **MQOO\_SET\_ALL\_CONTEXT**

Povolit nastavení všech kontextů.

### **Oprávnění MQOO\_ALTERNATE\_USER\_AUTHORITY**

Ověřit s uvedeným identifikátorem uživatele.

#### **MQOO\_FAIL\_IF\_QUIESCING**

Selhání při uvedení správce front do klidového stavu.

#### z/0S **QSGDISP**

Označuje dispozici objektu. Platí pouze na systému z/OS . Hodnota je jedna z následujících:

#### **QMGR**

Objekt byl definován s **QSGDISP(QMGR)**.

#### **COPY**

Objekt byl definován s **QSGDISP(COPY)**.

#### **SHARED**

Objekt byl definován s **QSGDISP(SHARED)**.

Jako klíčové slovo filtru nelze použít **QSGDISP** .

#### **READA**

Stav připojení dopředného čtení.

Možné hodnoty jsou:

### **NO**

Pro tento objekt není povoleno dopředné čtení přechodných zpráv.

#### **YES**

Čtení před dočasnou zprávou je pro tento objekt povoleno a je efektivně používáno.

#### **BACKLOG**

Pro tento objekt je povoleno dopředné čtení dočasných zpráv. Není však efektivně využíváno, protože klientovi byl zaslán vysoký počet zpráv, které nejsou spotřebovávány.

#### **Blokováno**

Aplikace požadovala dopředné čtení, ale bylo zablokováno kvůli nekompatibilním volbám zadaným v prvním volání MQGET.

#### **SUBID**

Interní trvalý jedinečný identifikátor odběru. Tento parametr se týká pouze manipulátorů odběrů tématu. Není vrácen pro další zpracování.

V produktu **DISPLAY CONN**se nezobrazují všechny odběry; zobrazí se pouze ty, které mají aktuální obslužné rutiny otevřené pro odběr. Pomocí příkazu **DISPLAY SUB** můžete zobrazit všechny odběry.

#### **SUBNAME**

Jedinečný název odběru aplikace, který je přidružen k manipulátoru. Tento parametr se týká pouze manipulátorů odběrů tématu. Není vrácen pro další zpracování. Ne všechny odběry budou mít název odběru.

### **TOPICSTR**

Převedený řetězec tématu. Tento parametr je relevantní pro popisovače s parametrem **OBJTYPE(TOPIC)**. Pro jakýkoli jiný typ objektu není tento parametr vrácen.

# <span id="page-736-0"></span>**Úplné atributy**

Je-li parametr **TYPE** nastaven na hodnotu \*nebo na hodnotu ALL, jsou atributy připojení i atributy popisovače vráceny pro každé připojení, které splňuje kritéria výběru.

#### **DISPLAY ENTAUTH (zobrazení oprávnění entity) na platformě** Multi

## **Multiplatforms**

Pomocí příkazu MQSC DISPLAY ENTAUTH zobrazte autorizace, které má entita k určenému objektu.

## **Použití příkazů MQSC**

Informace o způsobu použití příkazů MQSC naleznete v tématu Administrace IBM MQ pomocí příkazů MQSC.

- Syntaktický diagram
- • ["Popisy parametrů" na stránce 738](#page-737-0)
- • ["Požadované parametry" na stránce 739](#page-738-0)

**Synonymum**: DIS ENTAUTH

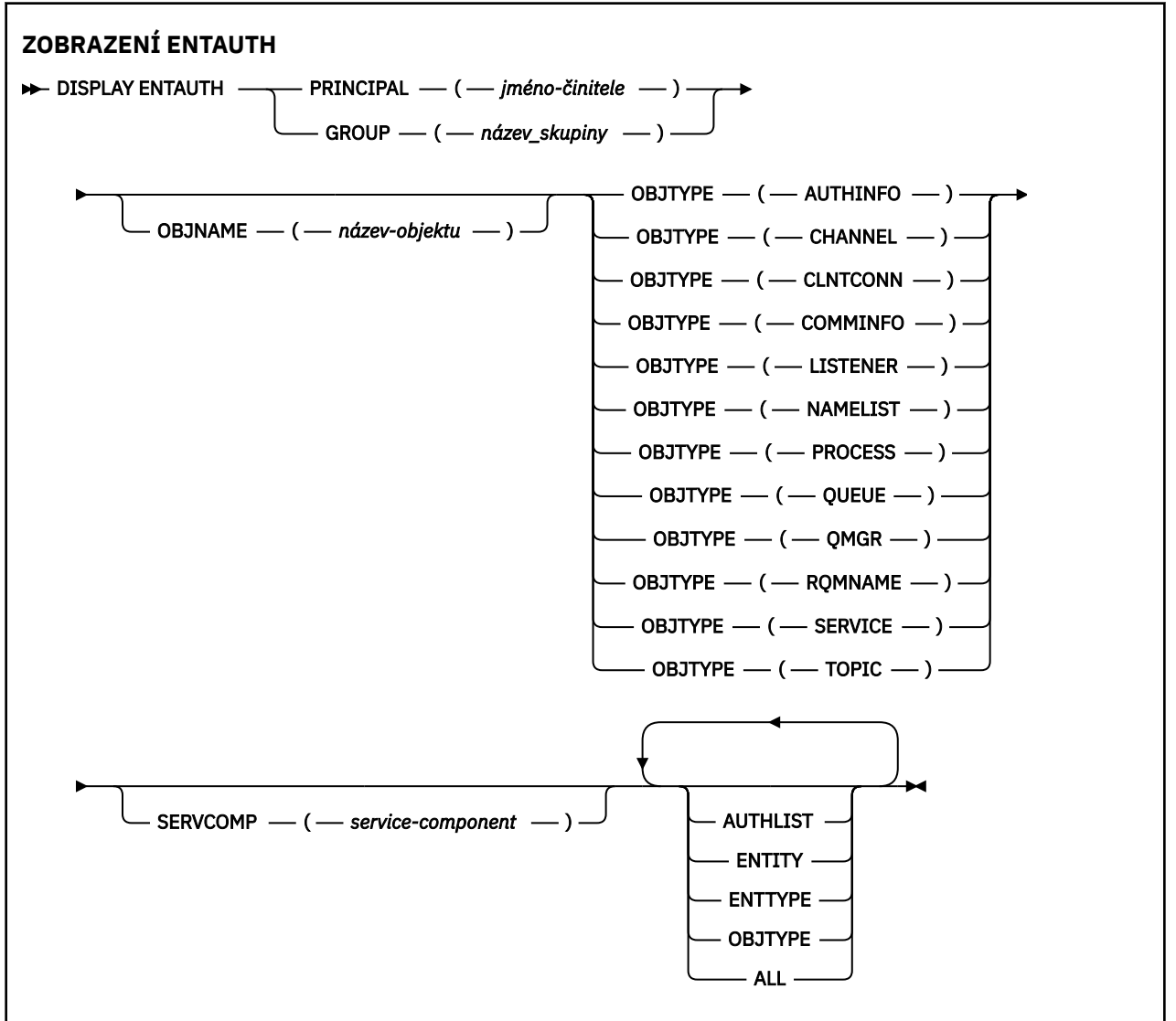

## <span id="page-737-0"></span>**Popisy parametrů**

### **ČINITEL (***činitel-jméno***)**

Název činitele. Jedná se o jméno uživatele, pro kterého se mají načíst autorizace k uvedenému objektu. V systému IBM MQ for Windowsmůže název činitele volitelně obsahovat název domény určený v tomto formátu: user@domain.

Musíte uvést buď ČINITEL, nebo GROUP.

#### **GROUP (***název-skupiny***)**

Název skupiny. Jedná se o název skupiny uživatelů, na které se má provést dotaz. Můžete uvést pouze jeden název a musí to být název existující skupiny uživatelů.

**Pouze pro IBM MQ for Windows může název skupiny volitelně obsahovat název domény** uvedený v následujících formátech:

GroupName@domain domain\GroupName

Musíte uvést buď ČINITEL, nebo GROUP.

#### **OBJNAME (***název-objektu***)**

Název objektu nebo generického profilu, pro který se mají zobrazit autorizace.

Tento parametr je povinný, pokud parametr OBJTYPE není QMGR. Tento parametr lze vynechat, pokud je parametr OBJTYPE QMGR.

#### **OBJTYPE**

Typ objektu, na který odkazuje profil. Uveďte jednu z následujících hodnot:

#### **AUTHINFO**

Záznam ověřovacích informací

#### **CHANNEL**

Kanál

#### **CLNTCONN**

Kanál připojení klienta

#### **COMMINFO**

Objekt informací o komunikaci

#### **LISTENER**

Modul listener

#### **NAMELIST**

Seznam názvů

#### **PROCESS**

Proces

### **QUEUE**

Fronta

### **QMGR**

Správce front

#### **RQMNAME**

Vzdálený správce front

### **SERVICE**

Služba

### **TOPIC**

Téma

### **SERVCOMP (***služba-komponenta***)**

Název služby autorizace, pro kterou se mají zobrazit informace.

<span id="page-738-0"></span>Zadáte-li tento parametr, bude uveden název autorizační služby, na kterou se autorizace vztahují. Pokud vynecháte tento parametr, dotaz se provede na registrované autorizační služby v souladu s pravidly pro zřetězení autorizačních služeb.

### **ALL**

Uveďte tuto hodnotu, chcete-li zobrazit všechny informace o autorizaci, které jsou k dispozici pro entitu a uvedený profil.

## **Požadované parametry**

Můžete si vyžádat následující informace o oprávněních:

### **AUTHLIST**

Uveďte tento parametr, chcete-li zobrazit seznam autorizací.

### **ENTITY**

Zadáním tohoto parametru zobrazíte název entity.

### **TYP KLÁVESY**

Tento parametr zadejte, chcete-li zobrazit typ entity.

### **OBJTYPE**

Uveďte tento parametr, chcete-li zobrazit typ objektu.

#### $z/0S$ **DISPLAY GROUP (zobrazení informací QSG) na z/OS**

Pomocí příkazu MQSC DISPLAY GROUP můžete zobrazit informace o skupině sdílení front, ke které je správce front připojen. Tento příkaz je platný pouze v případě, že je správce front členem skupiny sdílení front.

## **Použití příkazů MQSC v systému z/OS**

Informace o způsobu použití příkazů MQSC v systému z/OSnaleznete v tématu Zdroje, z nichž lze v systému IBM MQ for z/OSzadávat příkazy MQSC a PCF.

Tento příkaz můžete zadat ze zdrojů 2CR.Vysvětlení symbolů zdroje naleznete v tématu Zdroje, ze kterých můžete v systému IBM MQ for z/OSzadávat příkazy MQSC a PCF.

- Syntaktický diagram
- "Poznámky k použití pro DISPLAY GROUP" na stránce 739
- • ["Popisy parametrů pro DISPLAY GROUP" na stránce 740](#page-739-0)

**Synonymum**: DIS GROUP

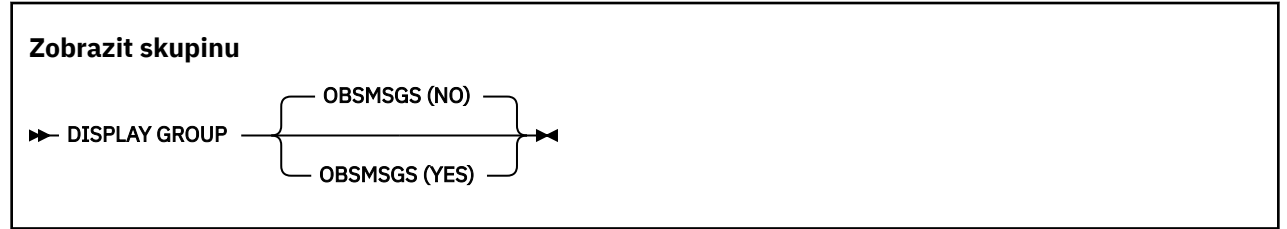

## **Poznámky k použití pro DISPLAY GROUP**

1. Odezva na příkaz DISPLAY GROUP je posloupnost zpráv obsahujících informace o skupině sdílení front, ke které je správce front připojen.

Vrátí se následující informace:

- Název skupiny sdílení front
- Zda jsou všichni správci front, kteří patří do skupiny, aktivní nebo neaktivní
- Názvy všech správců front, kteří patří do skupiny.

<span id="page-739-0"></span>• Zadáte-li volbu OBSMSGS (YES), bude informace o tom, zda správci front ve skupině obsahují zastaralé zprávy v produktu Db2 .

## **Popisy parametrů pro DISPLAY GROUP**

### **OBSMSGS**

Určuje, zda příkaz dále vyhledává zastaralé zprávy v adresáři Db2. Toto je volitelné. Možné hodnoty jsou:

**NO**

Zastaralé zprávy v produktu Db2 se nevyhledávají. Toto je výchozí hodnota.

**YES**

V produktu Db2 jsou vyhledány zastaralé zprávy a vráceny zprávy obsahující informace o nalezených zprávách.

# **DISPLAY LISTENER (zobrazení informací o modulu listener) na platformě Multiplatforms**

Pomocí příkazu MQSC DISPLAY LISTENER zobrazte informace o modulu listener.

## **Použití příkazů MQSC**

Informace o způsobu použití příkazů MQSC naleznete v tématu Administrace IBM MQ pomocí příkazů MQSC.

- Syntaktický diagram
- • ["Poznámky k použití" na stránce 741](#page-740-0)
- • ["Popisy klíčových slov a parametrů pro DISPLAY LISTENER" na stránce 741](#page-740-0)
- • ["Požadované parametry" na stránce 743](#page-742-0)

**Synonymum**: DIS LSTR

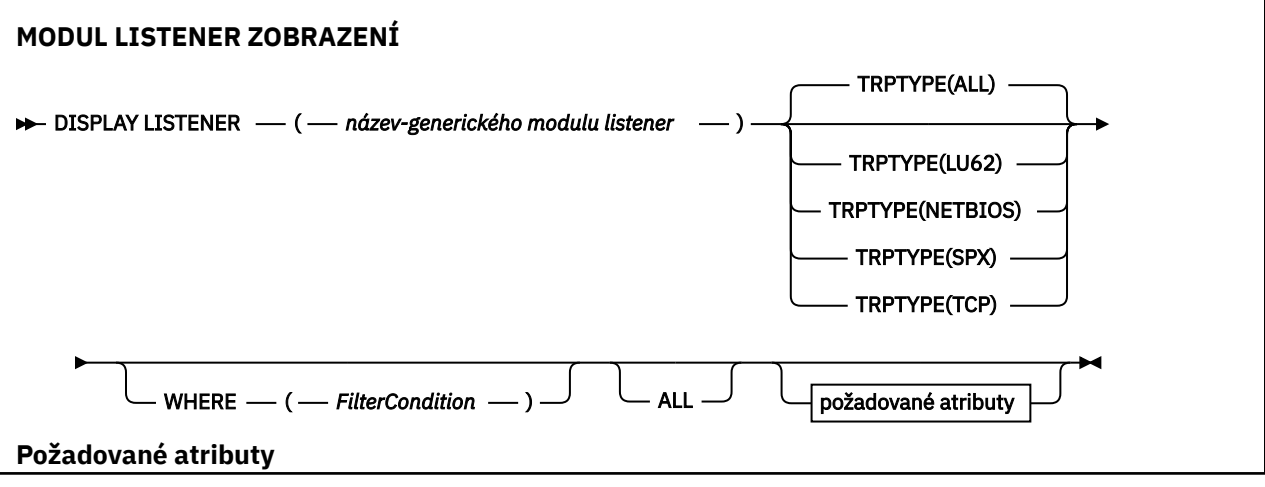

<span id="page-740-0"></span>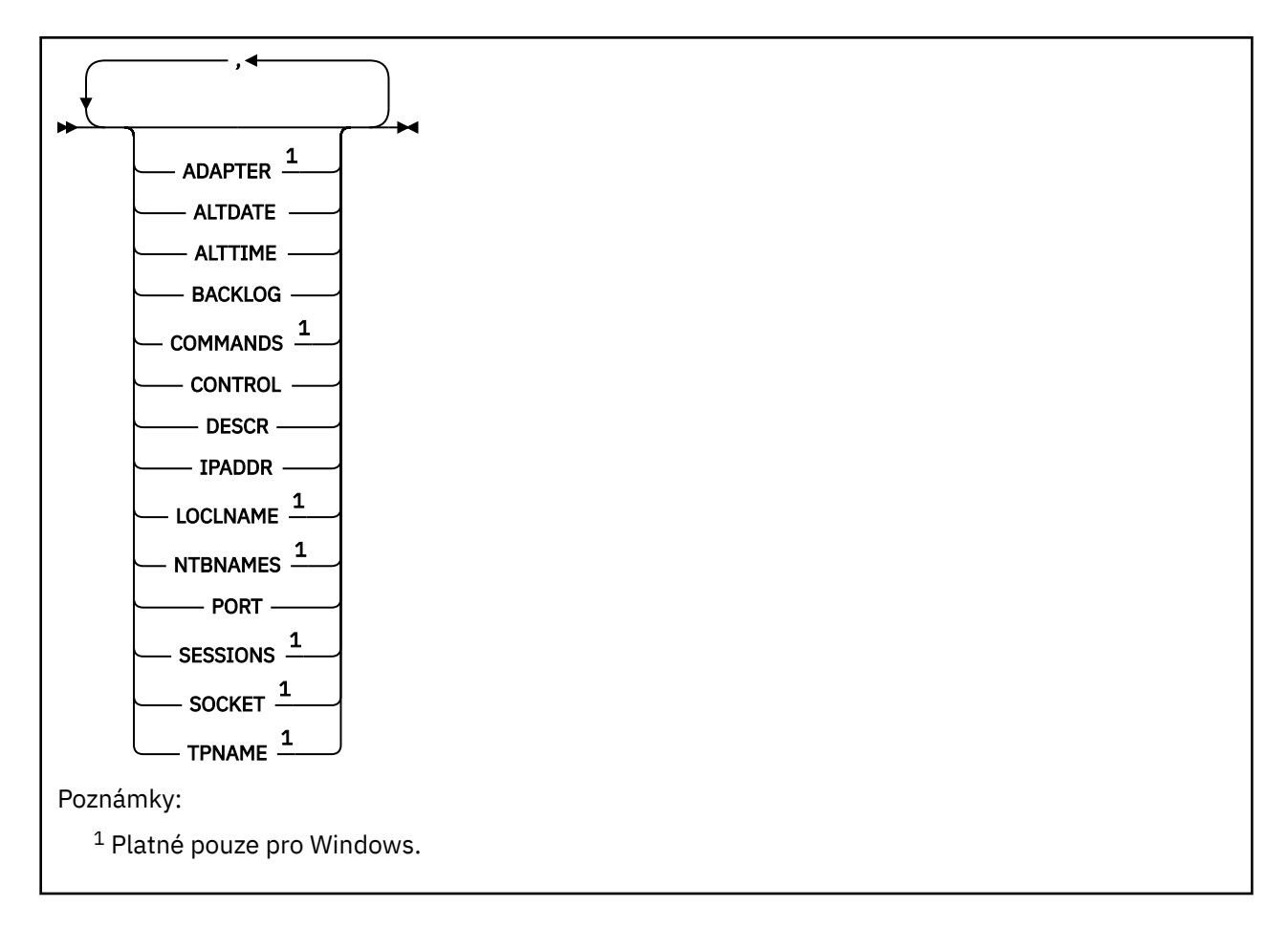

# **Poznámky k použití**

Zobrazené hodnoty popisují aktuální definici modulu listener. Pokud byl modul listener od spuštění změněn, nemusí mít aktuálně spuštěná instance objektu modulu listener stejné hodnoty jako aktuální definice.

# **Popisy klíčových slov a parametrů pro DISPLAY LISTENER**

Musíte zadat modul listener, pro který chcete zobrazit informace. Modul listener lze určit pomocí specifického nebo generického názvu modulu listener. Pomocí generického názvu modulu listener můžete zobrazit buď:

- Informace o všech definicích modulu listener pomocí jediné hvězdičky (\*), nebo
- Informace o jednom nebo více modulech listener, které odpovídají zadanému názvu.

## **(** *název-generického modulu listener* **)**

Název definice modulu listener, pro kterou mají být zobrazeny informace. Jedna hvězdička (\*) určuje, že se mají zobrazit informace pro všechny identifikátory modulu listener. Znakový řetězec s hvězdičkou na konci odpovídá všem listenerům s řetězcem, za kterým následuje nula nebo více znaků.

## **TRPTYPE**

Přenosový protokol. Zadáte-li tento parametr, musí následovat přímo po parametru *generic-listenername* . Pokud neuvedete tento parametr, předpokládá se předvolba ALL. Hodnoty jsou:

### **ALL**

Toto je výchozí hodnota a zobrazuje informace pro všechny listenery.

### **LU62**

Zobrazí informace pro všechny moduly listener definované s hodnotou LU62 v parametru TRPTYPE.

### **NETBIOS**

Zobrazí informace pro všechny moduly listener definované s hodnotou NETBIOS v parametru TRPTYPE.

#### **SPX**

Zobrazí informace pro všechny moduly listener definované s hodnotou SPX v parametru TRPTYPE.

### **TCP**

Zobrazí informace pro všechny listenery definované s hodnotou TCP v jejich parametru TRPTYPE.

#### **kde:**

Chcete-li zobrazit informace pro listenery, které splňují kritérium výběru podmínky filtru, zadejte podmínku filtru. Podmínka filtru se skládá ze tří částí: *filter-keyword*, *operator*a *filter-value*:

#### **filter-klíčové slovo**

Jakýkoli parametr, který lze použít k zobrazení atributů pro tento příkaz DISPLAY.

#### **operátor**

Slouží k určení, zda modul listener splňuje hodnotu filtru pro dané klíčové slovo filtru. Jedná se o tyto operátory:

#### **LT**

Menší než

#### **GT**

Větší než

#### **EQ**

Rovná se

**NE**

Není rovno

### **LE**

Menší nebo rovno

#### **GE**

Větší nebo rovno

#### **LK**

Shoduje se s generickým řetězcem, který jste poskytli jako *filtr-hodnota* .

### **nl**

Neodpovídá generickému řetězci, který zadáte jako *filtr-hodnotu* .

#### **hodnota-filtru**

Hodnota, na které musí být testována hodnota atributu pomocí operátoru. V závislosti na klíčovém slově filtru může jít o:

- Explicitní hodnota, která je platnou hodnotou pro testovaný atribut.
- Generická hodnota. Jedná se o znakový řetězec. s hvězdičkou na konci, například ABC\*. Pokud je operátor LK, jsou vypsány všechny položky, kde hodnota atributu začíná řetězcem (v příkladu ABC). Pokud je operátor NL, jsou vypsány všechny položky, kde hodnota atributu nezačíná řetězcem.

Nemůžete použít generickou hodnotu filtru pro parametry s číselnými hodnotami nebo s jednou ze sad hodnot.

#### **ALL**

Tuto volbu zadejte, chcete-li zobrazit všechny informace modulu listener pro každý určený modul listener. Je-li uveden tento parametr, všechny požadované parametry nemají žádný efekt; všechny parametry jsou stále zobrazeny.

Toto je předvolba, pokud neuvedete generický identifikátor a nepožadujete žádné specifické parametry.

## <span id="page-742-0"></span>**Požadované parametry**

Uveďte jeden nebo více atributů, které definují data, která se mají zobrazit. Atributy lze zadat v libovolném pořadí. Neuvádějte stejný atribut více než jednou.

### **ADAPTER**

Číslo adaptéru, prostřednictvím kterého systém NetBIOS přijímá požadavky.

### **ALTDATE**

Datum, kdy byla definice naposledy změněna, ve formátu yyyy-mm-dd.

### **ALTTIME**

Čas poslední změny definice ve formátu hh.mm.ss.

### **BACKLOG**

Počet požadavků na souběžná připojení, které modul listener podporuje.

### **COMMANDS**

Počet příkazů, které může modul listener použít.

### **CONTROL**

Jak má být modul listener spuštěn a zastaven:

### **RUČNÍ**

Modul listener nemá být automaticky spuštěn nebo zastaven. Má být řízen pomocí příkazů START LISTENER a STOP LISTENER.

### **QMGR**

Definovaný modul listener má být spuštěn a zastaven ve stejnou dobu, kdy je spuštěn a zastaven správce front.

### **Pouze STARTONLY**

Modul listener má být spuštěn současně se spuštěním správce front, ale není požádán o zastavení při zastavení správce front.

### **DESCR**

Popisný komentář.

#### **IPADDR**

Adresa IP modulu listener.

#### **LOCLNAME**

Lokální název systému NETBIOS, který používá modul listener.

### **NTBNAMES**

Počet názvů, které může modul listener použít.

### **PORT**

Číslo portu pro protokol TCP/IP.

### **SESSIONS**

Počet relací, které může modul listener používat.

### **SOCKET**

Soket SPX.

### **TPNAME**

Název transakčního programu LU6.2 .

Další informace o těchto parametrech viz ["DEFINE LISTENER \(definovat nový listener\) na Multiplatforms"](#page-530-0) [na stránce 531](#page-530-0).

#### $\approx$  2/0S **DISPLAY LOG (zobrazení informací o protokolu) na z/OS**

Pomocí příkazu MQSC **DISPLAY LOG** zobrazte parametry a informace systému protokolu.

# **Použití příkazů MQSC v systému z/OS**

Informace o způsobu použití příkazů MQSC v systému z/OSnaleznete v tématu Zdroje, z nichž lze v systému IBM MQ for z/OSzadávat příkazy MQSC a PCF.

Tento příkaz můžete zadat ze zdrojů 12CR.Vysvětlení symbolů zdroje naleznete v tématu Zdroje, ze kterých můžete v systému IBM MQ for z/OSzadávat příkazy MQSC a PCF.

- "Poznámky k použití pro DISPLAY LOG" na stránce 744
- "Popisy parametrů pro DISPLAY LOG" na stránce 744

### **Synonymum**: DIS LOG

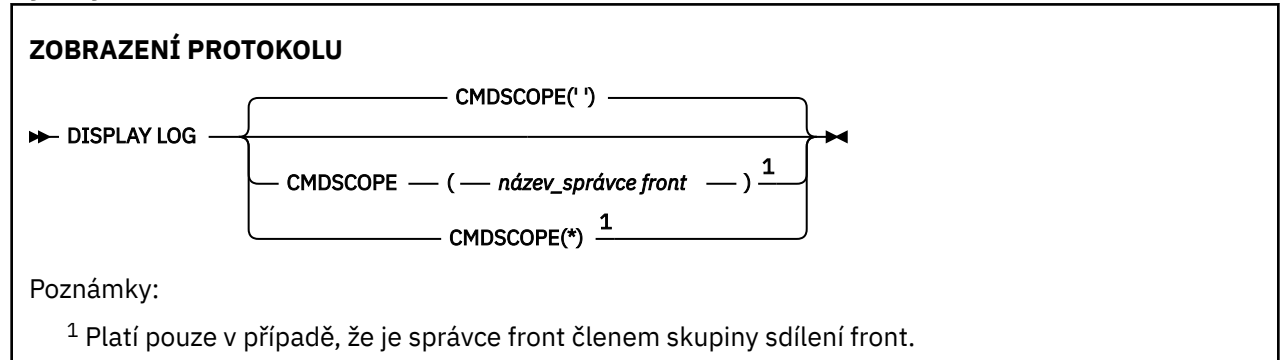

## **Poznámky k použití pro DISPLAY LOG**

- 1. **DISPLAY LOG** vrací sestavu, která zobrazuje počáteční parametry protokolu a aktuální hodnoty změněné příkazem **[SET LOG](#page-933-0)** :
	- Zda je komprese protokolu aktivní (COMPLOG).
	- Zda jsou zápisy do aktivních protokolů prováděny s povoleným zápisem zHyper(ZHYWRITE)
	- Doba, po kterou zůstává povolená pásková jednotka pro čtení archivu nevyužita, než bude dealokována (DEALLCT).
	- Velikost vstupní vyrovnávací paměti pro datové sady aktivního a archivního protokolu (INBUFF).
	- Velikost úložiště výstupní vyrovnávací paměti pro datové sady aktivního a archivního protokolu (OUTBUFF).
	- Maximální počet vyhrazených páskových jednotek, které lze nastavit pro čtení páskových nosičů protokolu archivace (MAXRTU).
	- Maximální počet svazků protokolu archivace, které lze zaznamenat (MAXARCH).
	- Maximální počet souběžných úloh odlehčování pro protokol (MAXCNOFF)
	- Zda je archivace zapnuta nebo vypnuta (OFFLOAD).
	- Zda se používá jednoduché nebo duální aktivní protokolování (TWOACTV).
	- Zda se používá jednoduché nebo duální archivní protokolování (TWOARCH).
	- Zda se používá jednoduchý nebo duální BSDS (TWOBSDS).
	- Počet výstupních vyrovnávacích pamětí, které se mají vyplnit, než se zapíší do datových sad aktivního protokolu (WRTHRSH).

Také vrátí sestavu o stavu protokolů.

2. Tento příkaz je vydán interně produktem IBM MQ na konci spuštění správce front.

## **Popisy parametrů pro DISPLAY LOG**

## **CMDSCOPE**

Tento parametr určuje způsob spuštění příkazu v případě, že je správce front členem skupiny sdílení front.

**CMDSCOPE** nelze použít pro příkazy vydané z první vstupní datové sady inicializace CSQINP1.

**' '**

Příkaz se spustí ve správci front, ve kterém byl zadán. Toto je výchozí hodnota.

### *název\_správce front*

Příkaz se spustí ve vámi zadaném správci front za předpokladu, že je správce front aktivní v rámci skupiny sdílení front.

Název správce front, který není správcem front, v němž byl příkaz zadán, můžete zadat pouze v případě, že používáte prostředí skupiny sdílení front a je povolen příkazový server.

**\***

Příkaz je spuštěn v lokálním správci front a je také předán všem aktivním správcům front ve skupině sdílení front. Tento efekt je stejný jako zadání příkazu pro každého správce front ve skupině sdílení front.

## **DISPLAY LSSTATUS (zobrazení stavu modulu listener) na platformě Multiplatforms**

Pomocí příkazu MQSC DISPLAY LSSTATUS zobrazte informace o stavu pro jeden nebo více modulů listener.

## **Použití příkazů MQSC**

Informace o způsobu použití příkazů MQSC naleznete v tématu Administrace IBM MQ pomocí příkazů MQSC.

- • ["Popisy klíčových slov a parametrů pro příkaz DISPLAY LSSTATUS" na stránce 746](#page-745-0)
- • ["Požadované parametry" na stránce 747](#page-746-0)

**Synonymum**: DIS LSSTATUS

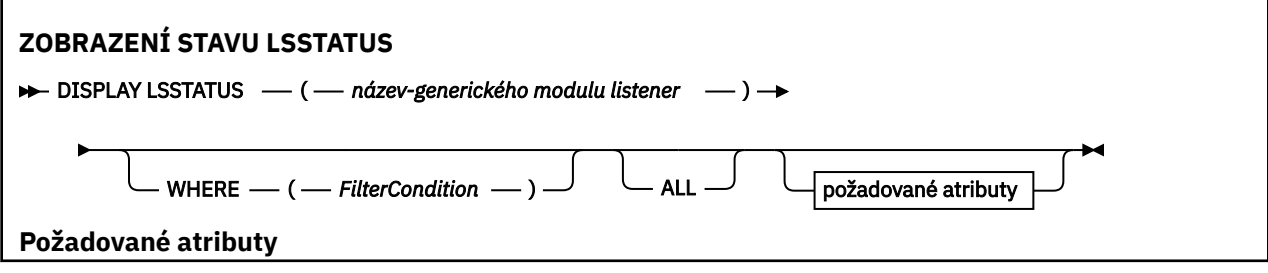

<span id="page-745-0"></span>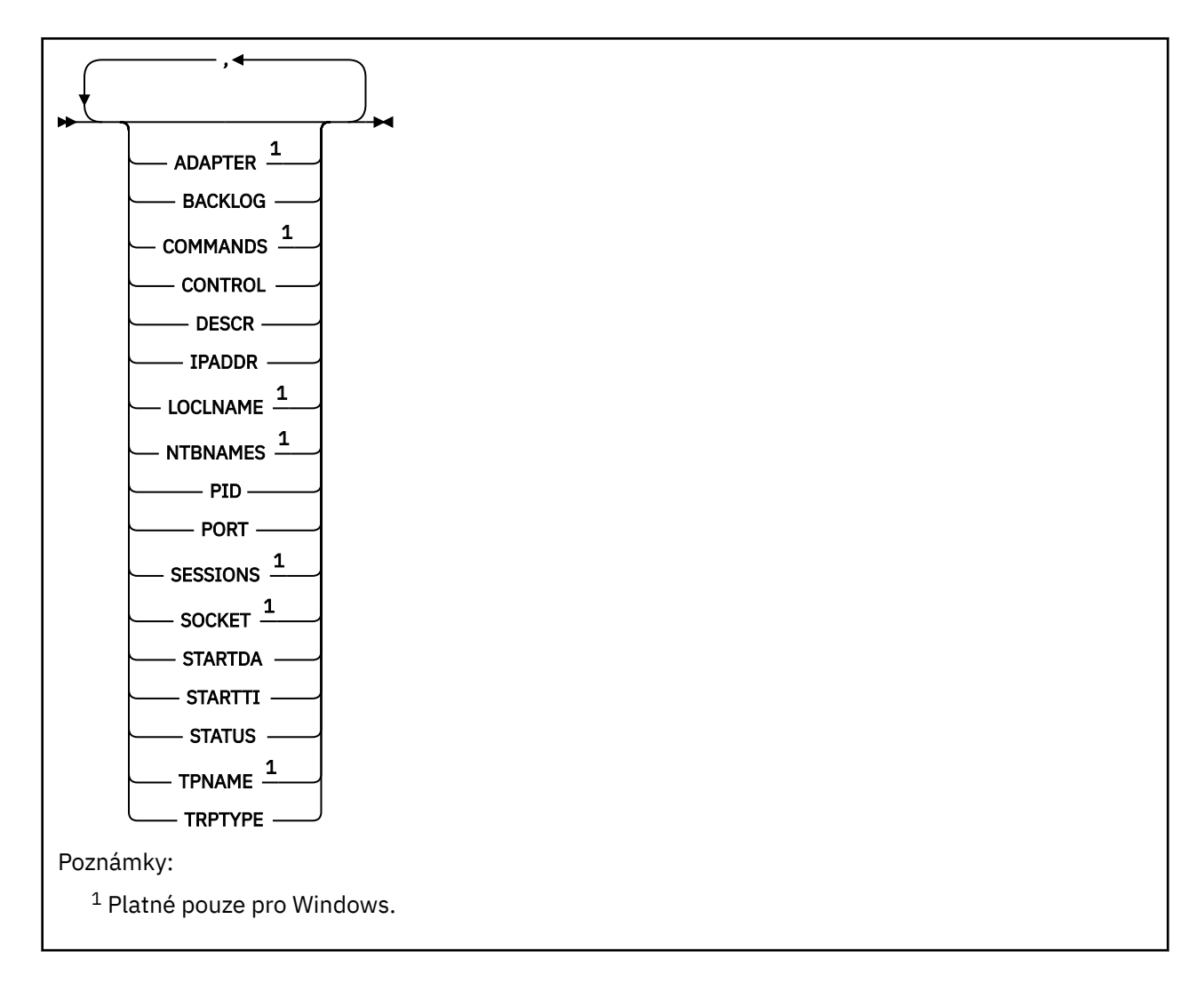

## **Popisy klíčových slov a parametrů pro příkaz DISPLAY LSSTATUS**

Je nutné určit modul listener, pro který chcete zobrazit informace o stavu. Modul listener lze určit pomocí specifického nebo generického názvu modulu listener. Pomocí generického názvu modulu listener můžete zobrazit buď:

- Informace o stavu pro všechny definice modulu listener pomocí jediné hvězdičky (\*), nebo
- Informace o stavu pro jeden nebo více modulů listener, které odpovídají zadanému názvu.

#### **(** *název-generického modulu listener* **)**

Název definice modulu listener, pro kterou se mají zobrazit informace o stavu. Jedna hvězdička (\*) uvádí, že se zobrazí informace pro všechny identifikátory připojení. Znakový řetězec s hvězdičkou na konci odpovídá všem listenerům s řetězcem, za kterým následuje nula nebo více znaků.

### **kde:**

Chcete-li zobrazit informace pro listenery, které splňují kritérium výběru podmínky filtru, zadejte podmínku filtru. Podmínka filtru se skládá ze tří částí: *filter-keyword*, *operator*a *filter-value*:

#### **filter-klíčové slovo**

Jakýkoli parametr, který lze použít k zobrazení atributů pro tento příkaz DISPLAY.

### **operátor**

Slouží k určení, zda modul listener splňuje hodnotu filtru pro dané klíčové slovo filtru. Jedná se o tyto operátory:

#### **LT**

Menší než

#### <span id="page-746-0"></span>**GT**

Větší než

### **EQ**

Rovná se

## **NE**

Není rovno

## **LE**

Menší nebo rovno

## **GE**

Větší nebo rovno

## **LK**

Shoduje se s generickým řetězcem, který jste poskytli jako *filtr-hodnota* .

**nl**

Neodpovídá generickému řetězci, který zadáte jako *filtr-hodnotu* .

## **hodnota-filtru**

Hodnota, na které musí být testována hodnota atributu pomocí operátoru. V závislosti na klíčovém slově filtru může jít o:

- Explicitní hodnota, která je platnou hodnotou pro testovaný atribut.
- Generická hodnota. Jedná se o znakový řetězec. s hvězdičkou na konci, například ABC\*. Pokud je operátor LK, jsou vypsány všechny položky, kde hodnota atributu začíná řetězcem (v příkladu ABC). Pokud je operátor NL, jsou vypsány všechny položky, kde hodnota atributu nezačíná řetězcem.

Nemůžete použít generickou hodnotu filtru pro parametry s číselnými hodnotami nebo s jednou ze sad hodnot.

### **ALL**

Zobrazit všechny informace o stavu pro každý určený modul listener. Toto je předvolba, pokud neuvedete generický název a nepožadujete žádné specifické parametry.

## **Požadované parametry**

Uveďte jeden nebo více atributů, které definují data, která se mají zobrazit. Atributy lze zadat v libovolném pořadí. Neuvádějte stejný atribut více než jednou.

## **ADAPTER**

Číslo adaptéru, prostřednictvím kterého systém NetBIOS přijímá požadavky.

## **BACKLOG**

Počet požadavků na souběžná připojení, které modul listener podporuje.

### **CONTROL**

Jak má být modul listener spuštěn a zastaven:

## **RUČNÍ**

Modul listener nemá být automaticky spuštěn nebo zastaven. Má být řízen pomocí příkazů START LISTENER a STOP LISTENER.

### **QMGR**

Definovaný modul listener má být spuštěn a zastaven ve stejnou dobu, kdy je spuštěn a zastaven správce front.

### **Pouze STARTONLY**

Modul listener má být spuštěn současně se spuštěním správce front, ale není požádán o zastavení při zastavení správce front.

### **DESCR**

Popisný komentář.

### **IPADDR**

Adresa IP modulu listener.

### **LOCLNAME**

Lokální název systému NETBIOS, který používá modul listener.

### **NTBNAMES**

Počet názvů, které může modul listener použít.

### **Identifikátor PID**

Identifikátor procesu operačního systému přidružený k modulu listener.

### **PORT**

Číslo portu pro protokol TCP/IP.

#### **SESSIONS**

Počet relací, které může modul listener používat.

#### **SOCKET**

Soket SPX.

### **STARTDA**

Datum spuštění modulu listener.

### **STARTTI**

Čas spuštění modulu listener.

### **STATUS**

Aktuální stav modulu listener. Může se jednat o jednu z následujících možností:

### **RUNNING**

Modul listener je spuštěn.

### **SPOUŠTĚNÍ**

Modul listener je v procesu inicializace.

### **ZASTAVOVÁNÍ**

Modul listener se zastavuje.

#### **TPNAME**

Název transakčního programu LU6.2 .

### **TRPTYPE**

Typ přenosu.

Další informace o těchto parametrech viz ["DEFINE LISTENER \(definovat nový listener\) na Multiplatforms"](#page-530-0) [na stránce 531](#page-530-0).

#### $z/0S$ **DISPLAY MAXSMSGS (nastavení maximálního počtu zpráv) na z/OS**

Pomocí příkazu MQSC DISPLAY MAXSMSGS můžete zobrazit maximální počet zpráv, které může úloha získat nebo vložit do jedné jednotky zotavení.

## **Použití příkazů MQSC v systému z/OS**

Informace o způsobu použití příkazů MQSC v systému z/OSnaleznete v tématu Zdroje, z nichž lze v systému IBM MQ for z/OSzadávat příkazy MQSC a PCF.

Tento příkaz můžete zadat ze zdrojů 2CR.Vysvětlení symbolů zdroje naleznete v tématu Zdroje, ze kterých můžete v systému IBM MQ for z/OSzadávat příkazy MQSC a PCF.

- Syntaktický diagram
- • ["Poznámky k použití" na stránce 749](#page-748-0)
- • ["Popisy parametrů pro DISPLAY MAXSMSGS" na stránce 749](#page-748-0)

**Synonymum**: DIS MAXSM

<span id="page-748-0"></span>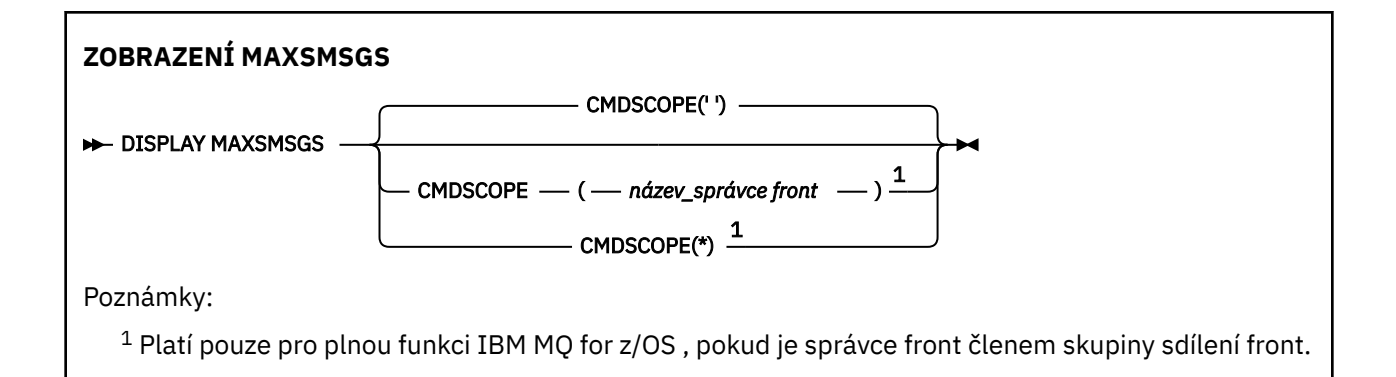

## **Poznámky k použití**

Tento příkaz je platný pouze v systému z/OS a je zachován z důvodu kompatibility s dřívějšími verzemi, ačkoli jej již nelze vydat z datové sady inicializace CSQINP1 . Měli byste místo toho použít parametr MAXUMSGS příkazu DISPLAY QMGR.

## **Popisy parametrů pro DISPLAY MAXSMSGS**

### **CMDSCOPE**

Tento parametr určuje způsob spuštění příkazu v případě, že je správce front členem skupiny sdílení front.

**' '**

Příkaz se spustí ve správci front, ve kterém byl zadán. Toto je výchozí hodnota.

### *název\_správce\_front*

Příkaz se spustí ve vámi zadaném správci front za předpokladu, že je správce front aktivní v rámci skupiny sdílení front.

Název správce front, který není správcem front, v němž byl příkaz zadán, můžete zadat pouze v případě, že používáte prostředí skupiny sdílení front a je povolen příkazový server.

**\***

Příkaz je spuštěn v lokálním správci front a je také předán všem aktivním správcům front ve skupině sdílení front. Tento efekt je stejný jako zadání příkazu pro každého správce front ve skupině sdílení front.

# **DISPLAY NAMELIST (zobrazit seznam názvů)**

Pomocí příkazu MQSC DISPLAY NAMELIST zobrazte názvy v seznamu názvů.

## **Použití příkazů MQSC**

Informace o způsobu použití příkazů MQSC naleznete v tématu Administrace IBM MQ pomocí příkazů MQSC.

 $\blacktriangleright$   $\blacktriangleright$   $\blacktriangler$ Zdroje, ze kterých můžete v systému IBM MQ for z/OSzadávat příkazy MQSC a PCF.

- Syntaktický diagram
- • ["Popisy parametrů pro DISPLAY NAMELIST" na stránce 750](#page-749-0)
- • ["Požadované parametry" na stránce 753](#page-752-0)

**Synonymum**: DIS NL

<span id="page-749-0"></span>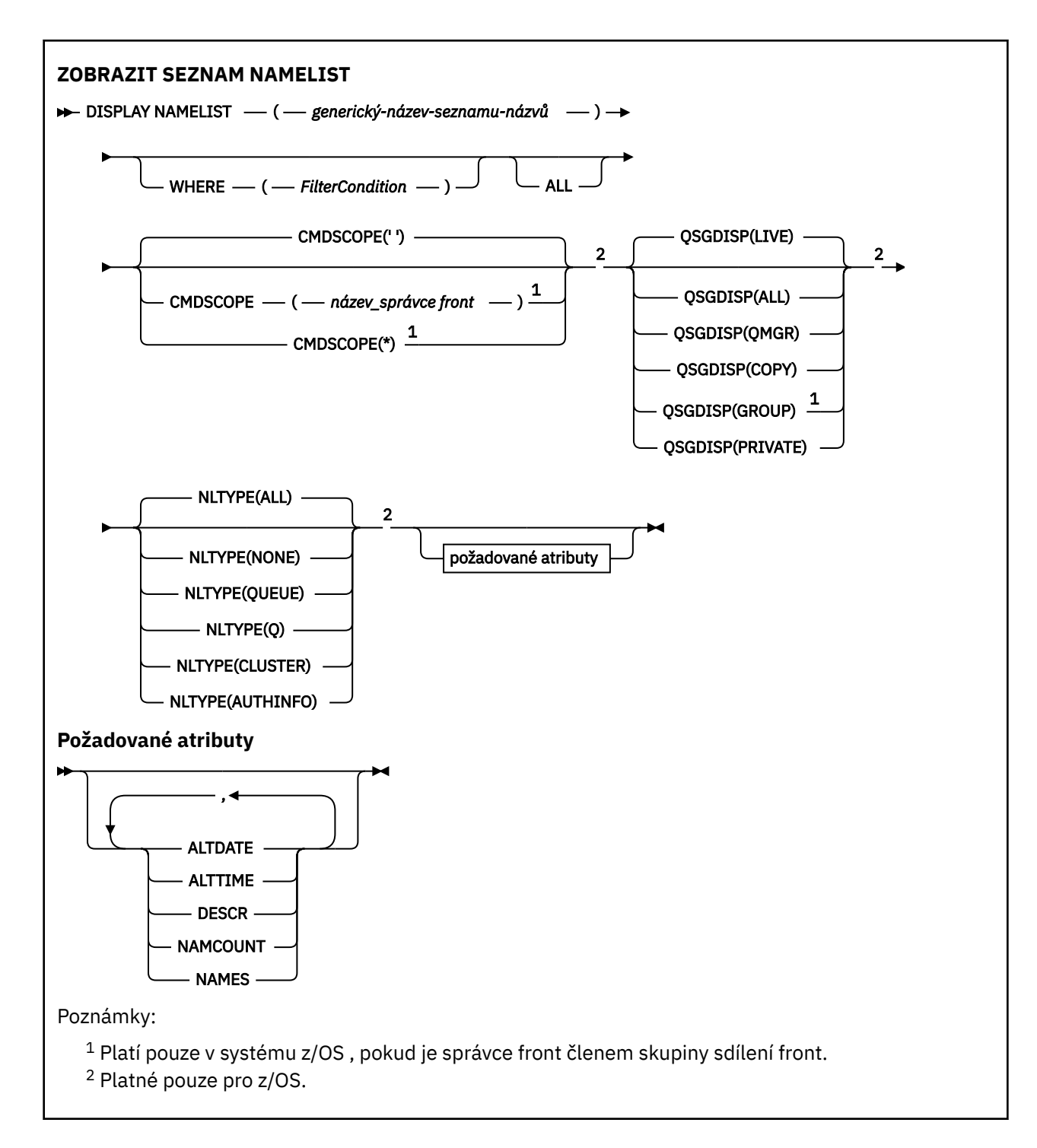

## **Popisy parametrů pro DISPLAY NAMELIST**

Musíte zadat název definice seznamu názvů, kterou chcete zobrazit. Může se jednat o specifický název seznamu názvů nebo generický název seznamu názvů. Pomocí generického názvu seznamu názvů můžete zobrazit buď:

- Všechny definice seznamu názvů
- Jeden nebo více seznamů názvů, které odpovídají zadanému názvu

#### **(** *generický-název-seznamu-názvů* **)**

Název definice seznamu názvů, která se má zobrazit (viz Pravidla pro pojmenování IBM MQ objektů ). Koncová hvězdička (\*) odpovídá všem seznamům názvů s uvedeným kmenem následovaným žádným nebo více znaky. Hvězdička (\*) sama o sobě určuje všechny seznamy názvů.

### **kde:**

Zadejte podmínku filtru, aby se zobrazily pouze ty seznamy názvů, které splňují kritérium výběru podmínky filtru. Podmínka filtru se skládá ze tří částí: *filter-keyword*, *operator*a *filter-value*:

### **filter-klíčové slovo**

Téměř jakýkoli parametr, který lze použít k zobrazení atributů pro tento příkaz DISPLAY. Avšak nemůžete použít parametry CMDSCOPE nebo QSGDISP jako klíčová slova filtru. Položku NLTYPE nelze použít jako klíčové slovo filtru, pokud ji také použijete k výběru seznamů názvů.

### **operátor**

Slouží k určení, zda seznam názvů splňuje hodnotu filtru pro dané klíčové slovo filtru. Jedná se o tyto operátory:

#### **LT**

Menší než

**GT**

Větší než

### **EQ**

Rovná se

### **NE**

Není rovno

## **LE**

Menší nebo rovno

### **GE**

Větší nebo rovno

### **LK**

Shoduje se s generickým řetězcem, který jste poskytli jako *filtr-hodnota* .

### **nl**

Neodpovídá generickému řetězci, který zadáte jako *filtr-hodnotu* .

### **typ CT**

Obsahuje určenou položku. Pokud je *filtrovací-klíčové slovo* seznam, můžete jej použít k zobrazení objektů, jejichž atributy obsahují uvedenou položku.

### **EX**

Neobsahuje určenou položku. Je-li *klíčové slovo filtru* seznam, můžete jej použít k zobrazení objektů, jejichž atributy neobsahují uvedenou položku.

### **CTG**

Obsahuje položku, která odpovídá generickému řetězci, který zadáte jako *hodnotu filtru*. Pokud je *klíčové slovo filtru* seznam, můžete jej použít k zobrazení objektů, jejichž atributy odpovídají generickému řetězci.

### **EXG**

Neobsahuje žádnou položku, která odpovídá generickému řetězci, který zadáte jako *filtrhodnotu*. Pokud je *filtrovací-klíčové slovo* seznam, můžete jej použít k zobrazení objektů, jejichž atributy neodpovídají generickému řetězci.

### **hodnota-filtru**

Hodnota, na které musí být testována hodnota atributu pomocí operátoru. V závislosti na klíčovém slově filtru může jít o:

• Explicitní hodnota, která je platnou hodnotou pro testovaný atribut.

Můžete použít pouze operátory LT, GT, EQ, NE, LE nebo GE. Pokud je však hodnota atributu jedna z možných sad hodnot v parametru (například hodnota NONE v parametru NLTYPE), můžete použít pouze EQ nebo NE.

• Generická hodnota. Jedná se o znakový řetězec (například znakový řetězec, který zadáte pro parametr DESCR) s hvězdičkou na konci, například ABC\*. Znaky musí být platné pro atribut, který testujete. Pokud je operátor LK, jsou vypsány všechny položky, kde hodnota atributu začíná řetězcem (v příkladu ABC). Pokud je operátor NL, jsou vypsány všechny položky, kde hodnota atributu nezačíná řetězcem. Je povolen pouze jeden koncový zástupný znak (hvězdička).

Nemůžete použít generickou hodnotu filtru pro parametry s číselnými hodnotami nebo s jednou ze sad hodnot.

• Položka v seznamu hodnot. Hodnota může být explicitní, nebo pokud se jedná o znakovou hodnotu, může být explicitní nebo generická. Pokud je to explicitní, použijte jako operátor CT nebo EX. Například, pokud je hodnota DEF uvedena s operátorem CT, jsou vypsány všechny položky, kde jedna z hodnot atributu je DEF. Pokud je generický, použijte jako operátor CTG nebo EXG. Pokud je ABC\* uvedeno s operátorem CTG, jsou vypsány všechny položky, kde jedna z hodnot atributu začíná ABC.

#### **ALL**

Uveďte tuto volbu, chcete-li zobrazit všechny parametry. Je-li tento parametr uveden, žádné parametry, které jsou požadovány specificky, nemají žádný účinek; všechny parametry jsou zobrazeny.

Toto je předvolba, pokud neuvedete generický název a nepožadujete žádné specifické parametry.

z/08 V systému z/OS je toto také předvolba, pokud uvedete podmínku filtru pomocí parametru WHERE, ale na ostatních platformách se zobrazí pouze požadované atributy.

### **Z/US** CMDSCOPE

Tento parametr určuje způsob spuštění příkazu v případě, že je správce front členem skupiny sdílení front.

**' '**

Příkaz se spustí ve správci front, ve kterém byl zadán. Toto je výchozí hodnota.

#### *název\_správce\_front*

Příkaz se spustí ve vámi zadaném správci front za předpokladu, že je správce front aktivní v rámci skupiny sdílení front.

Název správce front, který není správcem front, v němž byl příkaz zadán, můžete zadat pouze v případě, že používáte prostředí skupiny sdílení front a je povolen příkazový server.

**\***

Příkaz je spuštěn v lokálním správci front a je také předán všem aktivním správcům front ve skupině sdílení front. Tento efekt je stejný jako zadání příkazu pro každého správce front ve skupině sdílení front.

#### $z/0S$ **QSGDISP**

Určuje dispozici objektů, pro které mají být zobrazeny informace. Hodnoty jsou:

#### **LIVE**

Toto je výchozí hodnota a zobrazuje informace pro objekty definované pomocí QSGDISP (QMGR) nebo QSGDISP (COPY).

#### **ALL**

Zobrazí informace o objektech definovaných pomocí QSGDISP (QMGR) nebo QSGDISP (COPY).

Pokud existuje sdílené prostředí správce front a příkaz je spouštěn ve správci front, kde byl vydán, zobrazí tato volba také informace pro objekty definované s QSGDISP (GROUP).

Je-li ve sdíleném prostředí správce front uveden parametr QSGDISP (ALL), může příkaz poskytnout duplicitní názvy (s různými dispozicemi).

Ve sdíleném prostředí správce front použijte

DISPLAY NAMELIST(name) CMDSCOPE(\*) QSGDISP(ALL)

chcete-li vypsat VŠECHNY odpovídající objekty

name

ve skupině sdílení front bez duplikování těch, které jsou ve sdíleném úložišti.

### <span id="page-752-0"></span>**COPY**

Zobrazit informace pouze pro objekty definované s QSGDISP (COPY).

### **SKUPINA**

Zobrazit informace pouze pro objekty definované s QSGDISP (GROUP). To je povoleno pouze v případě, že existuje sdílené prostředí správce front.

### **PRIVATE**

Zobrazení informací pro objekty definované pomocí QSGDISP (QMGR) nebo QSGDISP (COPY). Všimněte si, že QSGDISP (PRIVATE) zobrazuje stejné informace jako QSGDISP (LIVE).

### **QMGR**

Zobrazit informace pouze pro objekty definované s QSGDISP (QMGR).

QSGDISP zobrazí jednu z následujících hodnot:

### **QMGR**

Objekt byl definován s QSGDISP (QMGR).

### **SKUPINA**

Objekt byl definován s QSGDISP (GROUP).

### **COPY**

Objekt byl definován s QSGDISP (COPY).

Nemůžete použít QSGDISP jako klíčové slovo filtru.

## **NLTYPE**

Označuje typ seznamu názvů, který se má zobrazit.

Tento parametr je platný pouze na systému z/OS.

### **ALL**

Zobrazí seznamy názvů všech typů. Toto nastavení je výchozí.

#### **ŽÁDNÉ**

Zobrazí seznamy názvů typu NONE.

#### **FRONTA nebo Q**

Zobrazí seznamy názvů, které obsahují seznamy názvů front.

#### **CLUSTER**

Zobrazí seznamy názvů, které jsou přidruženy ke klastrování.

### **AUTHINFO**

Zobrazí seznamy názvů, které obsahují seznamy názvů objektů ověřovacích informací.

## **Požadované parametry**

Uveďte jeden nebo více parametrů, které definují data, která se mají zobrazit. Parametry lze zadat v libovolném pořadí, ale nezadávejte stejný parametr více než jednou.

Pokud nejsou zadány žádné parametry (a parametr ALL není uveden), výchozí nastavení je, že se zobrazí názvy objektů a v systému z/OSjejich položky NLTYPEs a QSGDISP.

### **ALTDATE**

Datum, kdy byla definice naposledy změněna, ve formátu yyyy-mm-dd

### **ALTTIME**

Čas poslední změny definice ve formátu hh.mm.ss

### **DESCR**

Popis

### **NAMCOUNT**

Počet jmen v seznamu

### **NAMES**

Seznam jmen

Další informace o jednotlivých parametrech viz ["DEFINE NAMELIST \(definovat seznam názvů\)" na stránce](#page-536-0) [537](#page-536-0) .

# **DISPLAY POLICY (zobrazení zásady zabezpečení) na platformě Multiplatforms**

Pomocí příkazu MQSC **DISPLAY POLICY** zobrazte zásadu zabezpečení.

# **Použití příkazů MQSC**

Informace o způsobu použití příkazů MQSC naleznete v tématu Administrace IBM MQ pomocí příkazů MQSC.

- Syntaktický diagram
- "Popisy parametrů pro DISPLAY POLICY" na stránce 754

### **ZÁSADA ZOBRAZENÍ**

**→** DISPLAY POLICY — ( — název-zásady — ) →

## **Popisy parametrů pro DISPLAY POLICY**

### *(název-zásady)*

Uvádí název zásady, která se má zobrazit.

Název zásady, která se má zobrazit, je stejný jako název fronty, kterou zásada řídí. Chcete-li zobrazit všechny názvy zásad, můžete zadat hvězdičku.

**Poznámka:** *policy-name* nepodporuje zástupné znaky pro vrácení více zásad.

## **Zobrazit chování zásady se specifickými názvy zásad**

Při provádění příkazu **DISPLAY POLICY** pro specifickou zásadu, například DISPLAY POLICY(QUEUE.1), je objekt zásady vždy vrácen, i když neexistuje. Když objekt zásady neexistuje, vrácený objekt zásady je výchozí objekt zásady, který uvádí ochranu prostého textu, tj. bez podepisování nebo šifrování dat zprávy.

Chcete-li zobrazit existující objekty zásad, musíte spustit příkaz DISPLAY POLICY(\*) . Tento příkaz vrátí všechny existující objekty zásad.

### **Související odkazy**

["SET POLICY \(nastavit zásadu zabezpečení\) na platformě Multiplatforms" na stránce 937](#page-936-0) Pomocí příkazu MQSC SET POLICY nastavte zásadu zabezpečení.

["setmqspl \(nastavit zásadu zabezpečení\)" na stránce 215](#page-214-0)

Pomocí příkazu **setmqspl** definujte novou zásadu zabezpečení, nahraďte již existující zásadu nebo

odeberte existující zásadu.  $\frac{1}{2}$   $\frac{1}{2}$  V systému z/OS použijete příkaz s obslužným programem CSQ0UTIL .

["dspmqspl \(zobrazení zásady zabezpečení\)" na stránce 99](#page-98-0)

Pomocí příkazu **dspmqspl** zobrazte seznam všech zásad a podrobnosti o pojmenované zásadě.

⊫ z/OS I V systému z/OS použijete příkaz s obslužným programem CSQ0UTIL .

### **Související informace**

Správa zásad zabezpečení v systému AMS

# **DISPLAY PROCESS (zobrazení informací o procesu)**

Pomocí příkazu MQSC DISPLAY PROCESS zobrazte atributy jednoho nebo více procesů IBM MQ .

## **Použití příkazů MQSC**

Informace o způsobu použití příkazů MQSC naleznete v tématu Administrace IBM MQ pomocí příkazů MQSC.

 $z/0S$ Tento příkaz můžete zadat ze zdrojů 2CR.Vysvětlení symbolů zdroje naleznete v tématu Zdroje, ze kterých můžete v systému IBM MQ for z/OSzadávat příkazy MQSC a PCF.

- Syntaktický diagram
- • ["Popisy parametrů pro DISPLAY PROCESS" na stránce 756](#page-755-0)
- • ["Požadované parametry" na stránce 758](#page-757-0)

**Synonymum**: DIS PRO

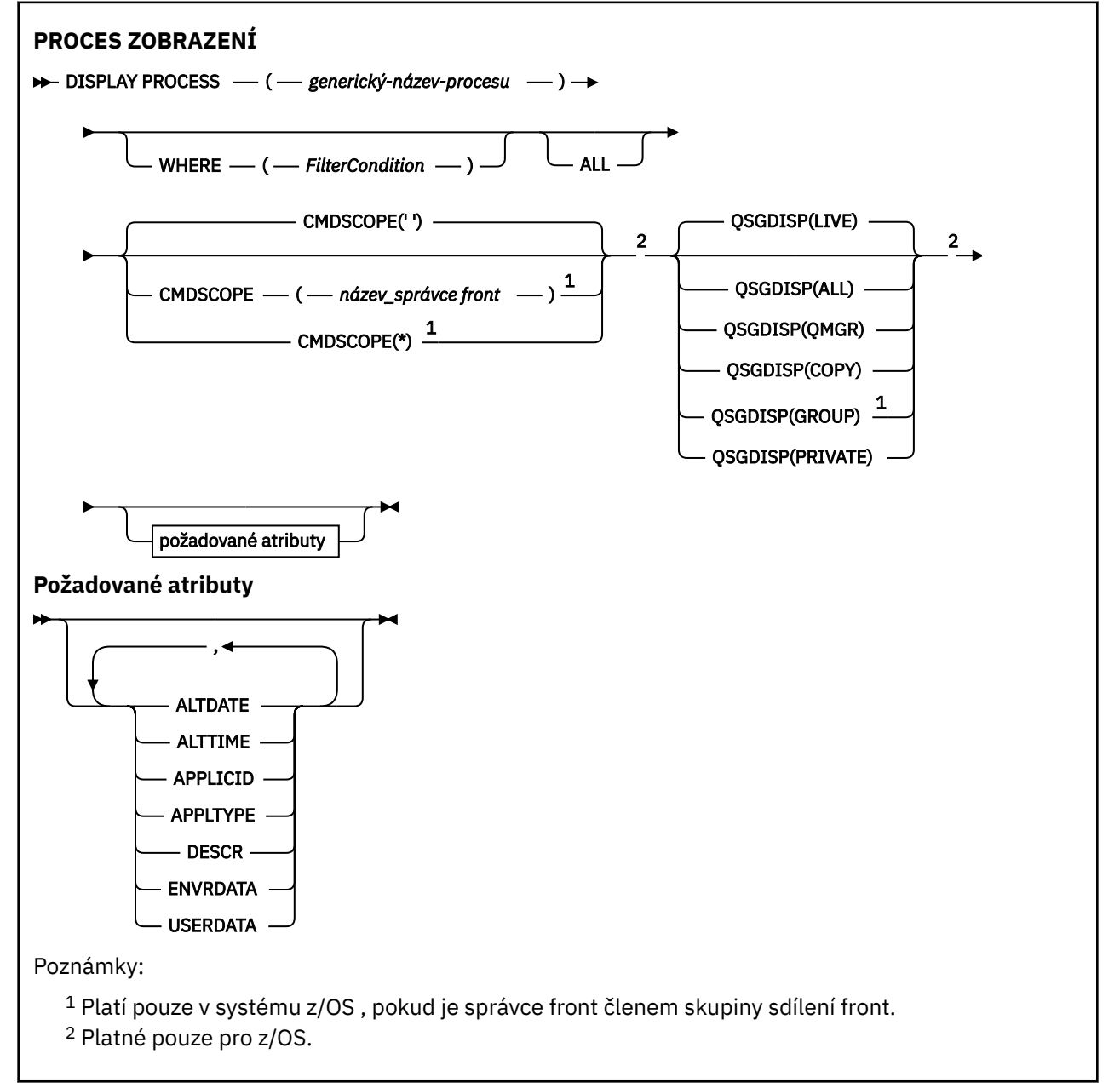

## <span id="page-755-0"></span>**Popisy parametrů pro DISPLAY PROCESS**

Musíte zadat název procesu, který chcete zobrazit. Může se jednat o specifický název procesu nebo generický název procesu. Pomocí generického názvu procesu můžete zobrazit buď:

- Všechny definice procesů
- Jeden nebo více procesů, které odpovídají zadanému názvu

### *(generický-název-procesu)*

Název definice procesu, která se má zobrazit (viz Pravidla pro pojmenování IBM MQ objektů ). Koncová hvězdička (\*) odpovídá všem procesům s uvedeným kmenem následovaným žádným nebo více znaky. Hvězdička (\*) sama o sobě určuje všechny procesy. Všechny názvy musí být definovány pro lokálního správce front.

### **kde:**

Chcete-li zobrazit pouze ty definice procesu, které splňují kritérium výběru podmínky filtru, zadejte podmínku filtru. Podmínka filtru se skládá ze tří částí: *filter-keyword*, *operator*a *filter-value*:

### **filter-klíčové slovo**

Téměř jakýkoli parametr, který lze použít k zobrazení atributů pro tento příkaz DISPLAY.

z/08 – Avšak v systému z/OSnemůžete použít parametry CMDSCOPE nebo QSGDISP jako klíčová slova filtru.

### **operátor**

Slouží k určení, zda definice procesu splňuje hodnotu filtru v daném klíčovém slově filtru. Jedná se o tyto operátory:

### **LT**

Menší než

### **GT**

Větší než

### **EQ**

Rovná se

### **NE**

Není rovno

#### **LE**

Menší nebo rovno

#### **GE**

Větší nebo rovno

### **LK**

Shoduje se s generickým řetězcem, který jste poskytli jako *filtr-hodnota* .

### **nl**

Neodpovídá generickému řetězci, který zadáte jako *filtr-hodnotu* .

### **hodnota-filtru**

Hodnota, na které musí být testována hodnota atributu pomocí operátoru. V závislosti na klíčovém slově filtru může jít o:

• Explicitní hodnota, která je platnou hodnotou pro testovaný atribut.

Můžete použít pouze operátory LT, GT, EQ, NE, LE nebo GE. Pokud je však hodnota atributu jedna z možných sad hodnot v parametru (například hodnota DEF v parametru APPLTYPE), můžete použít pouze EQ nebo NE.

• Generická hodnota. Jedná se o znakový řetězec (například znakový řetězec, který zadáte pro parametr DESCR) s hvězdičkou na konci, například ABC\*. Pokud je operátor LK, jsou vypsány všechny položky, kde hodnota atributu začíná řetězcem (v příkladu ABC). Pokud je operátor NL, jsou vypsány všechny položky, kde hodnota atributu nezačíná řetězcem. Je povolen pouze jeden koncový zástupný znak (hvězdička).
**ALL**

Uveďte tuto volbu, chcete-li zobrazit všechny parametry. Je-li uveden tento parametr, všechny požadované parametry nemají žádný efekt; všechny parametry jsou stále zobrazeny.

Na následujících platformách se jedná o předvolbu, pokud neuvedete generický název a nepožadujete žádné specifické parametry:

- **AIX AIX**
- **IBM** i TRM i
- Linux | linux
- **Windows** Windows
- $z/0s$   $z/0s$

 $z/0S$ V systému z/OS je toto také předvolba, pokud uvedete podmínku filtru pomocí parametru WHERE, ale na ostatních platformách se zobrazí pouze požadované atributy.

#### z/OS **CMDSCOPE**

Tento parametr se týká pouze produktu z/OS a určuje způsob spuštění příkazu v případě, že je správce front členem skupiny sdílení front.

Hodnota CMDSCOPE musí být prázdná nebo lokální správce front, pokud je hodnota QSGDISP nastavena na GROUP.

**' '**

Příkaz se spustí ve správci front, ve kterém byl zadán. Toto je výchozí hodnota.

### *název\_správce front*

Příkaz se spustí ve vámi zadaném správci front za předpokladu, že je správce front aktivní v rámci skupiny sdílení front.

Název správce front, který není správcem front, v němž byl příkaz zadán, můžete zadat pouze v případě, že používáte prostředí skupiny sdílení front a je povolen příkazový server.

**\***

Příkaz je spuštěn v lokálním správci front a je také předán všem aktivním správcům front ve skupině sdílení front. Tento efekt je stejný jako zadání příkazu pro každého správce front ve skupině sdílení front.

Jako klíčové slovo filtru nelze použít CMDSCOPE.

# **Z/US** OSGDISP

Určuje dispozici objektů, pro které mají být zobrazeny informace. Hodnoty jsou:

**LIVE**

Toto je výchozí hodnota a zobrazuje informace pro objekty definované pomocí QSGDISP (QMGR) nebo QSGDISP (COPY).

### **ALL**

Zobrazí informace o objektech definovaných pomocí QSGDISP (QMGR) nebo QSGDISP (COPY).

Pokud existuje sdílené prostředí správce front a příkaz je spouštěn ve správci front, kde byl vydán, zobrazí tato volba také informace pro objekty definované s QSGDISP (GROUP).

Je-li zadána nebo výchozí hodnota QSGDISP (LIVE) nebo je-li ve sdíleném prostředí správce front zadána hodnota QSGDISP (ALL), může příkaz zadat duplicitní názvy (s různými dispozicemi).

### **COPY**

Zobrazit informace pouze pro objekty definované s QSGDISP (COPY).

### **SKUPINA**

Zobrazit informace pouze pro objekty definované s QSGDISP (GROUP). To je povoleno pouze v případě, že existuje sdílené prostředí správce front.

### <span id="page-757-0"></span>**PRIVATE**

Zobrazení informací pro objekty definované pomocí QSGDISP (QMGR) nebo QSGDISP (COPY). Všimněte si, že QSGDISP (PRIVATE) zobrazuje stejné informace jako QSGDISP (LIVE).

#### **QMGR**

Zobrazit informace pouze pro objekty definované s QSGDISP (QMGR).

QSGDISP zobrazí jednu z následujících hodnot:

#### **QMGR**

Objekt byl definován s QSGDISP (QMGR).

#### **SKUPINA**

Objekt byl definován s QSGDISP (GROUP).

**COPY**

Objekt byl definován s QSGDISP (COPY).

Nemůžete použít QSGDISP jako klíčové slovo filtru.

# **Požadované parametry**

Uveďte jeden nebo více parametrů, které definují data, která se mají zobrazit. Parametry lze zadat v libovolném pořadí, ale nezadávejte stejný parametr více než jednou.

Pokud nejsou zadány žádné parametry a parametr **ALL** není uveden, výchozí hodnota je:

**Multi – Na systémech Multiplatforms, tj. na jiných platformách než z/OS, se zobrazí názvy objektů.** 

**z/08** Pouze v systému z/OS jsou zobrazeny názvy objektů a QSGDISP.

### **ALTDATE**

Datum, kdy byla definice naposledy změněna, ve formátu yyyy-mm-dd

# **ALTTIME**

Čas poslední změny definice ve formátu hh.mm.ss

#### **APPLICID**

Identifikátor aplikace

#### **APPLTYPE**

Typ aplikace. Kromě hodnot uvedených pro tento parametr v souboru ["Popisy parametrů pro DEFINE](#page-541-0) [PROCESS" na stránce 542](#page-541-0)lze zobrazit hodnotu SYSTEM. To označuje, že typ aplikace je správce front.

### **DESCR**

Popis

### **ENVRDATA**

Data prostředí

### **USERDATA**

Data uživatele

Další informace o jednotlivých parametrech viz ["DEFINE PROCESS \(vytvořit novou definici procesu\)" na](#page-540-0) [stránce 541](#page-540-0) .

# **DISPLAY PUBSUB (zobrazení informací o stavu publikování/odběru)**

Pomocí příkazu MQSC DISPLAY PUBSUB můžete zobrazit informace o stavu publikování/odběru pro správce front.

# **Použití příkazů MQSC**

Informace o způsobu použití příkazů MQSC naleznete v tématu Administrace IBM MQ pomocí příkazů MQSC.

 $z/0S$ Tento příkaz můžete zadat ze zdrojů 2CR.Vysvětlení symbolů zdroje naleznete v tématu Zdroje, ze kterých můžete v systému IBM MQ for z/OSzadávat příkazy MQSC a PCF.

- • [Syntaktický diagram](#page-757-0)
- "Popisy parametrů pro DISPLAY PUBSUB" na stránce 759
- • ["Vrácené parametry" na stránce 760](#page-759-0)

## **Synonymum**: Žádné

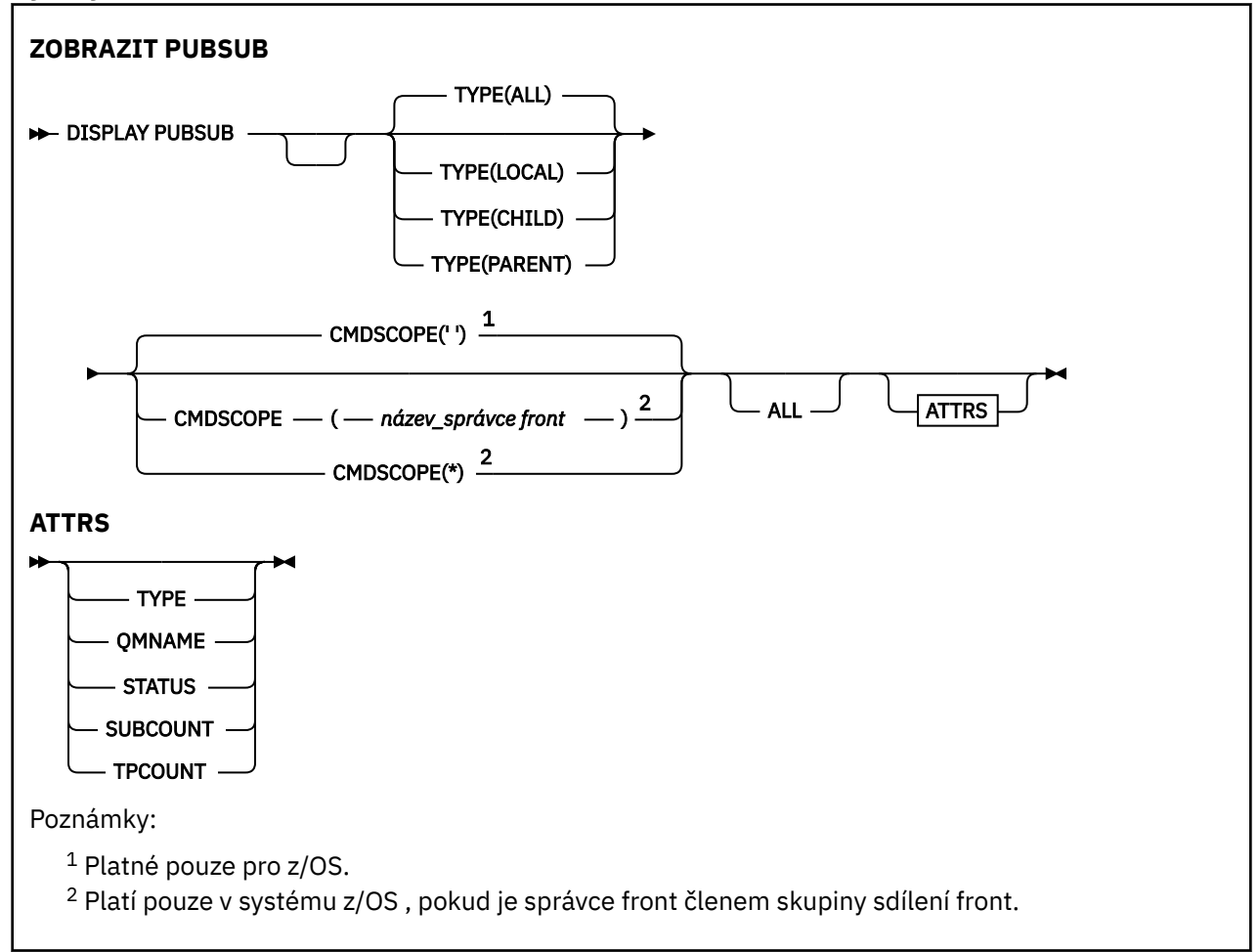

# **Popisy parametrů pro DISPLAY PUBSUB**

### **TYPE**

Typ připojení publikování/odběru.

# **ALL**

Zobrazit stav publikování/odběru pro tohoto správce front a pro nadřízená a podřízená hierarchická připojení.

### **Podřízený prvek**

Zobrazit stav publikování/odběru pro podřízená připojení.

# **LOKÁLNÍ**

Zobrazit stav publikování/odběru pro tohoto správce front.

### **PARENT**

Zobrazit stav publikování/odběru pro nadřízené připojení.

# **Z/OS** CMDSCOPE

Tento parametr se týká pouze produktu z/OS a určuje způsob spuštění příkazu v případě, že je správce front členem skupiny sdílení front.

<span id="page-759-0"></span>**' '**

Příkaz se spustí ve správci front, ve kterém byl zadán. Toto je výchozí hodnota.

*název\_správce\_front*

Příkaz se spustí ve vámi zadaném správci front za předpokladu, že je správce front aktivní v rámci skupiny sdílení front.

Název správce front, který není správcem front, v němž byl příkaz zadán, můžete zadat pouze v případě, že používáte prostředí skupiny sdílení front a je povolen příkazový server.

**\***

Příkaz je spuštěn v lokálním správci front a je také předán všem aktivním správcům front ve skupině sdílení front. Tento efekt je stejný jako zadání příkazu pro každého správce front ve skupině sdílení front.

Jako klíčové slovo filtru nelze použít CMDSCOPE.

# **Vrácené parametry**

Je vrácena skupina parametrů obsahující atributy TYPE, QMNAME, STATUS, SUBCOUNT a TPCOUNT. Tato skupina je vrácena pro aktuálního správce front, pokud jste nastavili TYPE na LOCAL nebo ALL, pro nadřízeného správce front, pokud jste nastavili TYPE na PARENT nebo ALL, a pro každého podřízeného správce front, pokud jste nastavili TYPE na CHILD nebo ALL.

# **TYPE**

# **Podřízený prvek**

Podřízené připojení.

# **LOKÁLNÍ**

Informace pro tohoto správce front.

### **PARENT**

Nadřízené připojení.

### **QMNAME**

Název aktuálního správce front nebo vzdáleného správce front připojeného jako nadřízený nebo podřízený.

### **STATUS**

Stav stroje publikování/odběru nebo hierarchického připojení. Stroj publikování/odběru se inicializuje a ještě není v provozu. Pokud je správce front členem klastru (má definován alespoň jeden CLUSRCVR), zůstane v tomto stavu, dokud nebude k dispozici mezipaměť klastru.

z/08 V systému IBM MQ for z/OSto vyžaduje, aby byl inicializátor kanálu spuštěn.

Je-li TYPE CHILD, mohou být vráceny následující hodnoty:

### **ACTIVE**

Připojení k podřízenému správci front je aktivní.

### **ERROR**

Tento správce front nemůže inicializovat připojení k podřízenému správci front kvůli chybě konfigurace. V protokolech správce front se zobrazí zpráva informující o specifické chybě. Pokud obdržíte chybovou zprávu AMQ5821 nebo na z/OS systémech CSQT821E, možné příčiny jsou:

- Přenosová fronta je plná.
- Vložení do přenosové fronty je zakázáno.

Pokud obdržíte chybovou zprávu AMQ5814 nebo na systémech z/OS CSQT814E, proveďte následující akce:

- Zkontrolujte, zda je správně zadán podřízený správce front.
- Ujistěte se, že zprostředkovatel je schopen interpretovat název správce front podřízeného zprostředkovatele.

Chcete-li interpretovat název správce front, musí být konfigurován alespoň jeden z následujících prostředků:

- Přenosová fronta se stejným názvem jako podřízený správce front.
- Definice aliasu správce front se stejným názvem jako název podřízeného správce front.
- Klastr s podřízeným správcem front, který je členem stejného klastru jako tento správce front.
- Definice aliasu správce front klastru se stejným názvem jako název podřízeného správce front.
- Výchozí přenosová fronta.

Po správném nastavení konfigurace upravte název podřízeného správce front tak, aby byl prázdný. Poté nastavte název podřízeného správce front.

#### **SPOUŠTĚNÍ**

Jiný správce front se pokouší požadovat, aby se tento správce front stal jeho nadřízeným správcem.

Pokud podřízený stav zůstane ve stavu SPOUŠTĚNÍ bez postupu do stavu AKTIVNÍ, proveďte následující akce:

- Zkontrolujte, zda je kanál odesilatele pro podřízeného správce front spuštěn.
- Zkontrolujte, zda je kanál příjemce z podřízeného správce front spuštěn.

#### **ZASTAVOVÁNÍ**

Správce front se odpojuje.

Pokud podřízený stav zůstane ve stavu ZASTAVOVÁNÍ, proveďte následující akce:

- Zkontrolujte, zda je kanál odesilatele pro podřízeného správce front spuštěn.
- Zkontrolujte, zda je kanál příjemce z podřízeného správce front spuštěn.

Když je TYPE LOCAL, mohou být vráceny následující hodnoty:

#### **ACTIVE**

Stroj publikování/odběru a rozhraní publikování/odběru ve frontě jsou spuštěny. Proto je možné publikovat nebo odebírat pomocí rozhraní API a front, které jsou monitorovány rozhraním publikování/odběru zařazeným do fronty.

#### **COMPAT**

Stroj pro publikování/odběr je spuštěn. Proto je možné publikovat nebo se přihlásit k odběru pomocí rozhraní API. Rozhraní pro publikování/odběr není spuštěné. Proto produkt IBM MQneprovádí žádnou zprávu vloženou do front, které jsou monitorovány rozhraním pro publikování/odběr ve frontě.

#### **ERROR**

Stroj publikování/odběru se nezdařil. Zkontrolujte protokoly chyb, abyste určili příčinu selhání.

#### **INACTIVE**

Stroj pro publikování/odběr a rozhraní pro publikování/odběr ve frontě nejsou spuštěny. Proto není možné publikovat ani se přihlásit k odběru pomocí rozhraní API. Jakékoli zprávy publikování/ odběru, které jsou vloženy do front, které jsou monitorovány rozhraním pro publikování/odběr ve frontě, nejsou produktem IBM MQovlivněny.

Pokud je neaktivní a chcete spustit stroj publikování/odběru, použijte příkaz **ALTER QMGR PSMODE(ENABLED)**.

### **SPOUŠTĚNÍ**

Stroj publikování/odběru se inicializuje a ještě není v provozu. Je-li správce front členem klastru, tj. má-li definován alespoň jeden soubor CLUSRCVR, zůstane v tomto stavu, dokud nebude k dispozici mezipaměť klastru.

 $\mathbb{Z}/\mathbb{US}$  v systému IBM MQ for z/OSto vyžaduje, aby byl inicializátor kanálu spuštěn.

### **ZASTAVOVÁNÍ**

Stroj publikování/odběru se zastavuje.

Je-li TYPE PARENT, mohou být vráceny následující hodnoty:

#### **ACTIVE**

Připojení k nadřízenému správci front je aktivní.

### **ERROR**

Tento správce front nemůže inicializovat připojení k nadřízenému správci front kvůli chybě konfigurace. V protokolech správce front se zobrazí zpráva informující o specifické chybě. Pokud

obdržíte chybovou zprávu AMQ5821, nebo na systémech z/OS CSQT821E, možné příčiny jsou:

- Přenosová fronta je plná.
- Vložení do přenosové fronty je zakázáno.

Pokud obdržíte chybovou zprávu AMQ5814, nebo chybovou zprávu CSQT814E na systémech z/OS , proveďte následující akce:

- Zkontrolujte, zda je správně zadán nadřízený správce front.
- Ujistěte se, že zprostředkovatel je schopen interpretovat název správce front nadřízeného zprostředkovatele.

Chcete-li interpretovat název správce front, musí být konfigurován alespoň jeden z následujících prostředků:

- Přenosová fronta se stejným názvem jako nadřízený správce front.
- Definice aliasu správce front se stejným názvem jako název nadřízeného správce front.
- Klastr s nadřízeným správcem front, který je členem stejného klastru jako tento správce front.
- Definice aliasu správce front klastru se stejným názvem jako název nadřízeného správce front.
- Výchozí přenosová fronta.

Po správném nastavení konfigurace upravte název nadřízeného správce front tak, aby byl prázdný. Poté nastavte název nadřízeného správce front.

#### **Odmítnuto**

Připojení bylo odmítnuto nadřízeným správcem front. Příčinou může být následující:

- Nadřízený správce front již má podřízeného správce front se stejným názvem jako tento správce front.
- Nadřízený správce front použil příkaz RESET QMGR TYPE (PUBSUB) CHILD k odebrání tohoto správce front jako jednoho z jeho podřízených prvků.

### **SPOUŠTĚNÍ**

Správce front se pokouší požádat o to, aby se jiný správce front stal jeho nadřízeným správcem.

Pokud stav nadřízeného zůstane ve stavu SPOUŠTĚNÍ bez postupu do stavu AKTIVNÍ, proveďte následující akce:

- Zkontrolujte, zda je kanál odesilatele pro nadřízeného správce front spuštěn.
- Zkontrolujte, zda je kanál příjemce z nadřízeného správce front spuštěn.

### **ZASTAVOVÁNÍ**

Správce front se odpojuje od nadřízeného objektu.

Pokud stav nadřízeného zůstane v ZASTAVENÍ, proveďte následující akce:

- Zkontrolujte, zda je kanál odesilatele pro nadřízeného správce front spuštěn.
- Zkontrolujte, zda je kanál příjemce z nadřízeného správce front spuštěn.

### **SUBCOUNT**

Je-li TYPE LOCAL, vrátí se celkový počet odběrů vůči lokálnímu stromu. Má-li parametr TYPE hodnotu CHILD nebo PARENT, nejsou vztahy správce front zjišťovány a je vrácena hodnota NONE .

# **TPCOUNT**

Je-li TYPE LOCAL, vrátí se celkový počet uzlů tématu v lokálním stromu. Má-li parametr TYPE hodnotu CHILD nebo PARENT, nejsou vztahy správce front zjišťovány a je vrácena hodnota NONE .

# **DISPLAY QMGR (zobrazení nastavení správce front)**

Pomocí příkazu MQSC DISPLAY QMGR zobrazte parametry správce front pro tohoto správce front.

# **Použití příkazů MQSC**

Informace o způsobu použití příkazů MQSC naleznete v tématu Administrace IBM MQ pomocí příkazů MQSC.

z/OS Tento příkaz můžete zadat ze zdrojů 2CR.Vysvětlení symbolů zdroje naleznete v tématu Zdroje, ze kterých můžete v systému IBM MQ for z/OSzadávat příkazy MQSC a PCF.

- Syntaktický diagram
- • ["Popisy parametrů pro DISPLAY QMGR" na stránce 767](#page-766-0)
- • ["Požadované parametry" na stránce 768](#page-767-0)

# **Synonymum**: **DIS QMGR**

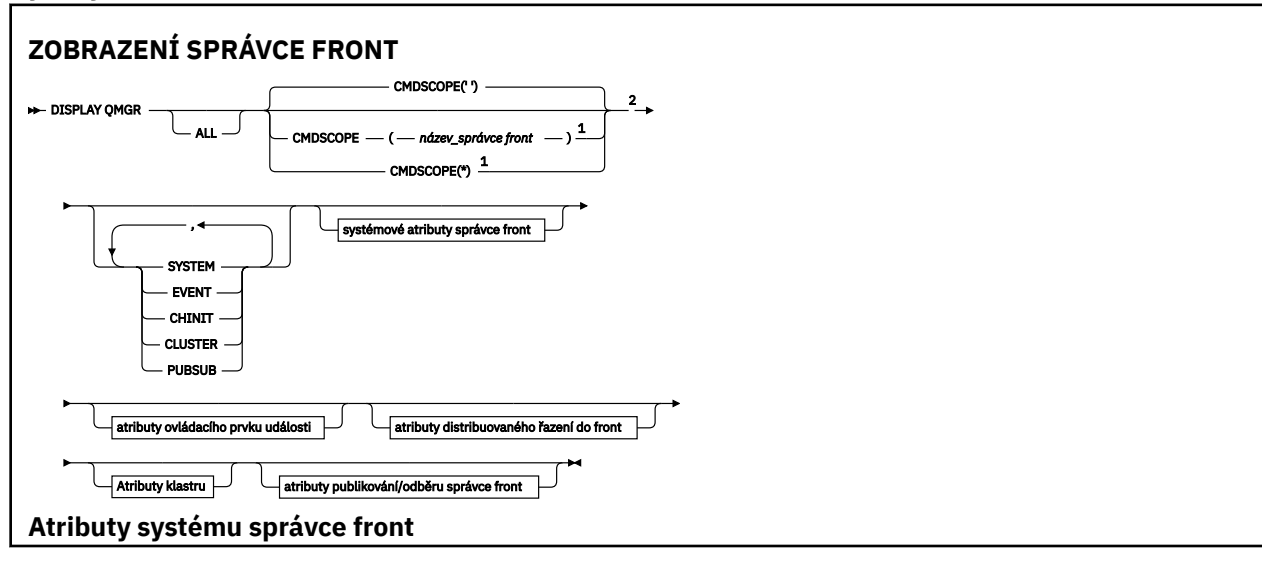

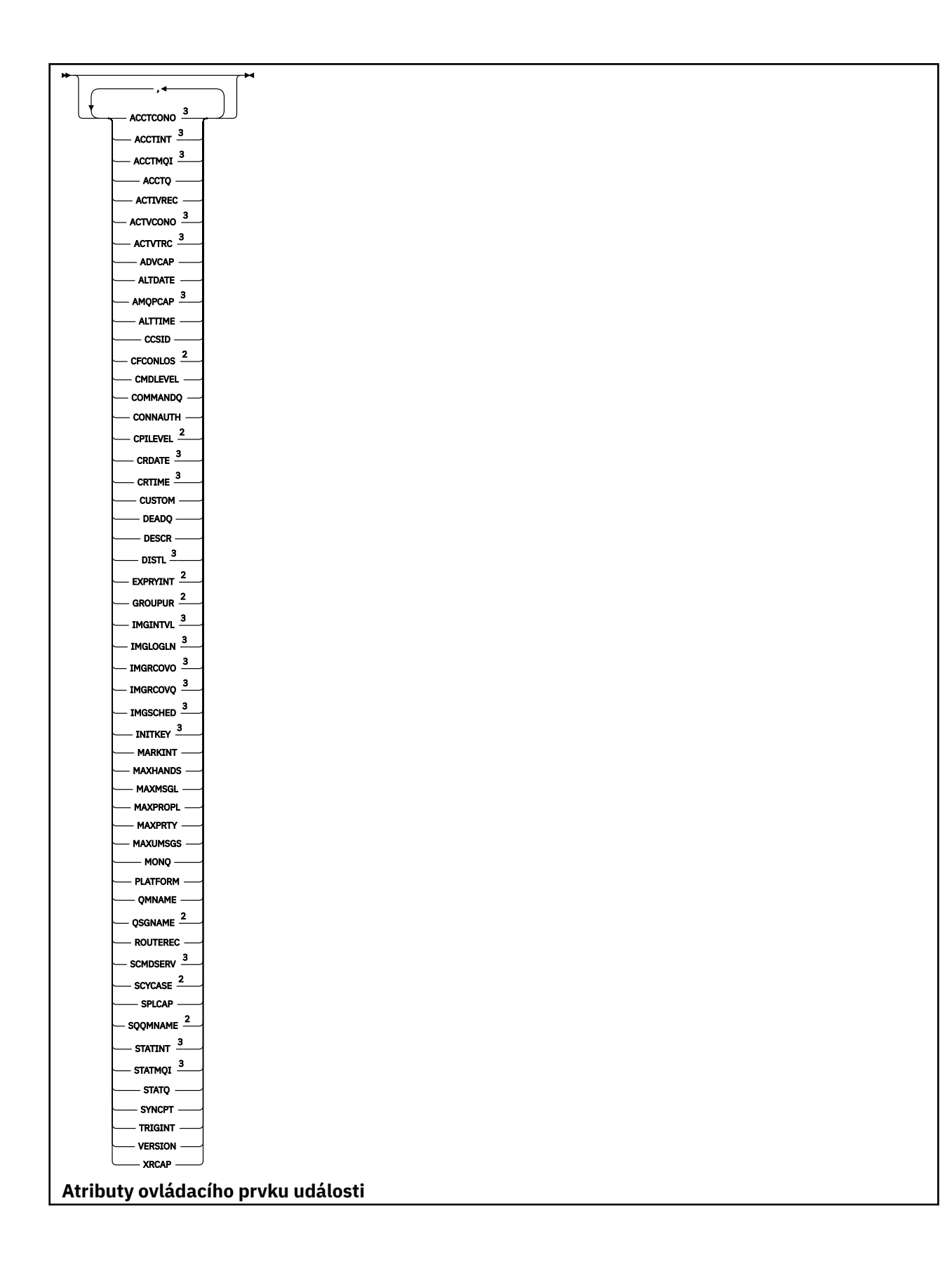

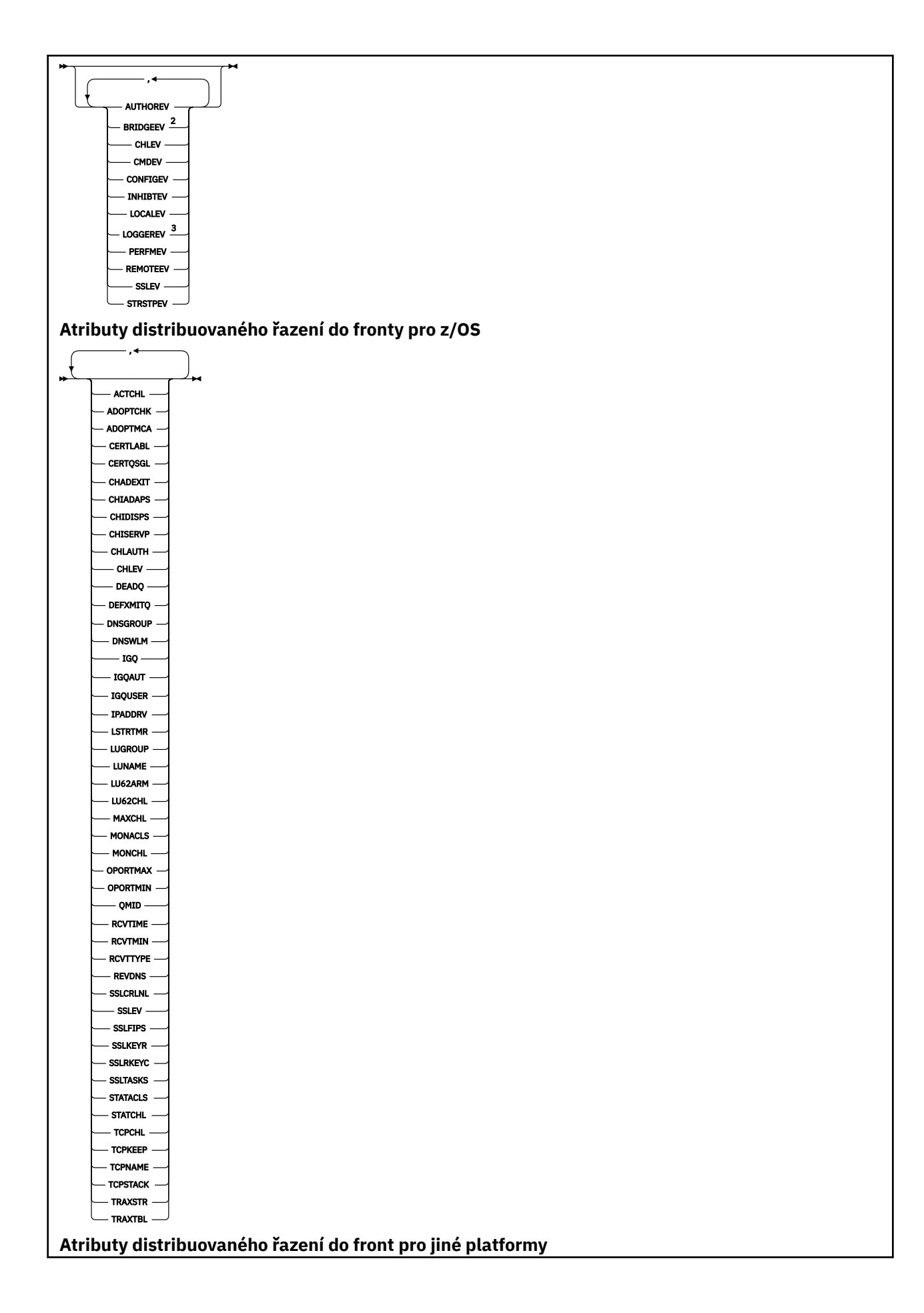

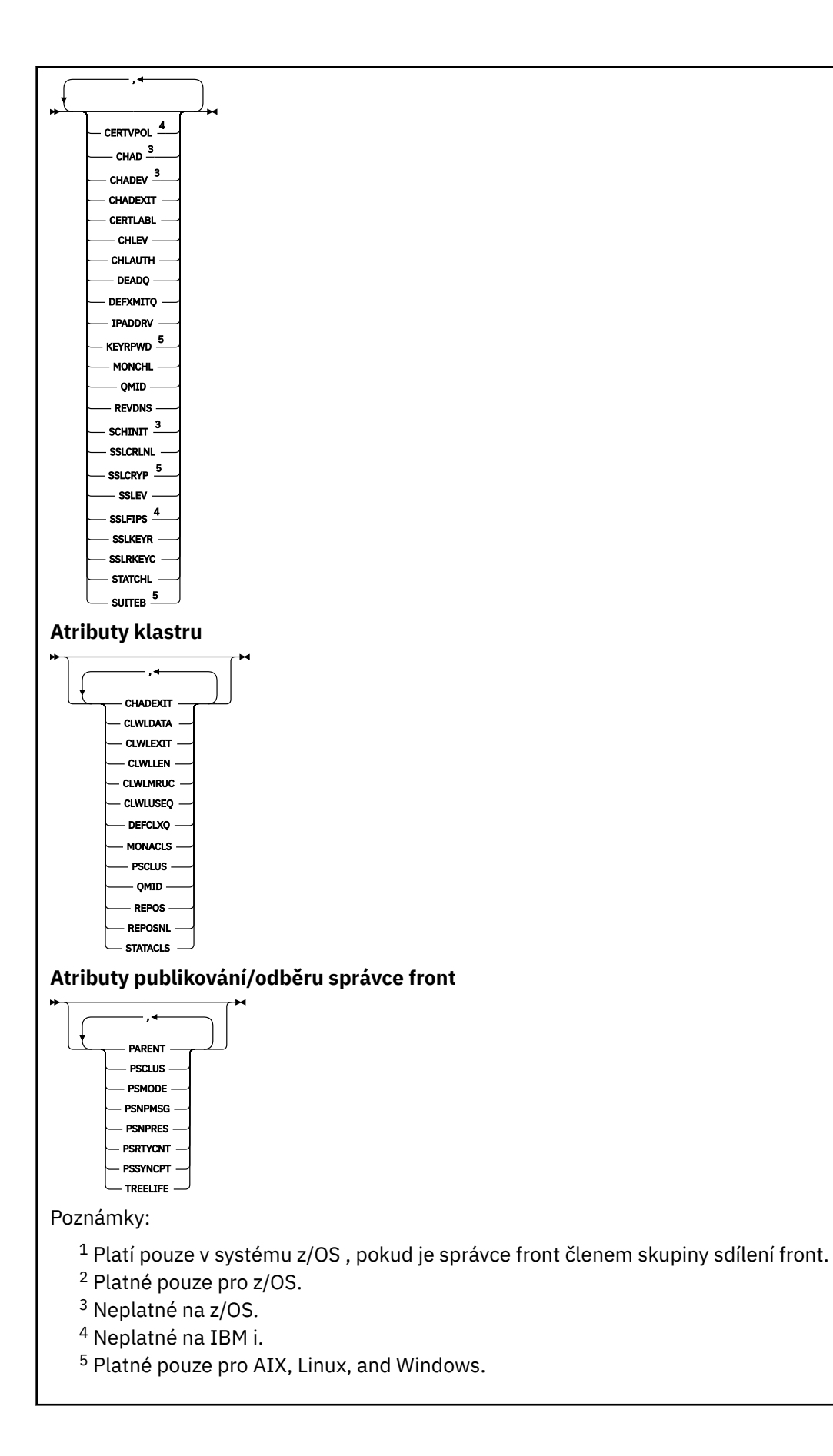

# <span id="page-766-0"></span>**Popisy parametrů pro DISPLAY QMGR**

#### **ALL**

Uveďte tento parametr, chcete-li zobrazit všechny parametry. Je-li uveden tento parametr, všechny parametry, které jsou požadovány specificky, jsou neúčinné; všechny parametry jsou stále zobrazeny.

**Multi – V** systému Multiplatformsje tento parametr výchozí, pokud nepožadujete žádné specifické parametry.

# **Z/US** CMDSCOPE

Tento parametr se týká pouze produktu z/OS a určuje způsob spuštění příkazu v případě, že je správce front členem skupiny sdílení front.

**' '**

Příkaz se spustí ve správci front, ve kterém byl zadán. Tento příkaz je výchozí hodnota.

# *název\_správce front*

Příkaz se spustí ve vámi zadaném správci front za předpokladu, že je správce front aktivní v rámci skupiny sdílení front.

Název správce front, který není správcem front, v němž byl příkaz zadán, můžete zadat pouze v případě, že používáte prostředí skupiny sdílení front a je povolen příkazový server.

**\***

Příkaz je spuštěn v lokálním správci front a je také předán všem aktivním správcům front ve skupině sdílení front. Účinek spuštění tohoto příkazu je stejný jako zadání příkazu pro každého správce front ve skupině sdílení front.

#### **SYSTÉM**

Tento parametr zadejte, chcete-li zobrazit sadu systémových atributů správce front, které jsou k dispozici v seznamu systémových atributů správce front. Informace o těchto parametrech viz ["Požadované parametry" na stránce 768](#page-767-0) .

Zadáte-li tento parametr, jakýkoli požadavek na zobrazení jednotlivých parametrů v rámci této sady bude neúčinný.

#### **Událost**

Tento parametr zadejte, chcete-li zobrazit sadu atributů řízení událostí, které jsou k dispozici v seznamu atributů řízení událostí. Informace o těchto parametrech viz ["Požadované parametry" na](#page-767-0) [stránce 768](#page-767-0) .

Zadáte-li tento parametr, jakýkoli požadavek na zobrazení jednotlivých parametrů v rámci této sady bude neúčinný.

#### **CHINIT**

Zadáním tohoto parametru zobrazíte sadu atributů souvisejících s distribuovaným řazením do front, které jsou k dispozici v seznamu atributů distribuovaného řazení do front. Můžete také zadat DQM, aby se zobrazila stejná sada atributů. Informace o těchto parametrech viz ["Požadované parametry" na](#page-767-0) [stránce 768](#page-767-0) .

Zadáte-li tento parametr, jakýkoli požadavek na zobrazení jednotlivých parametrů v rámci této sady bude neúčinný.

#### **CLUSTER**

Tento parametr zadejte, chcete-li zobrazit sadu atributů souvisejících s klastrováním, které jsou k dispozici v seznamu atributů klastru. Informace o těchto parametrech viz ["Požadované parametry"](#page-767-0) [na stránce 768](#page-767-0) .

Zadáte-li tento parametr, jakýkoli požadavek na zobrazení jednotlivých parametrů v rámci této sady bude neúčinný.

#### **PubSub**

Zadáním tohoto parametru zobrazíte sadu atributů souvisejících s publikování/odběry, které jsou k dispozici v seznamu atributů publikování/odběru správce front. Informace o těchto parametrech viz ["Požadované parametry" na stránce 768](#page-767-0) .

<span id="page-767-0"></span>Zadáte-li tento parametr, jakýkoli požadavek na zobrazení jednotlivých parametrů v rámci této sady bude neúčinný.

# **Požadované parametry**

**Poznámka:** Nejsou-li zadány žádné parametry (a parametr **ALL** není zadán nebo je nastaven na výchozí hodnotu), bude vrácen název správce front.

Pro správce front můžete požadovat následující informace:

# **ACCTCONO**

Určuje, zda lze přepsat nastavení parametrů správce front **ACCTQMQI** a **ACCTQ** . Tento parametr je platný pouze na systému Multiplatforms.

# **ACCTINT**

Interval, ve kterém se zapisují přechodné evidenční záznamy. Tento parametr je platný pouze na systému Multiplatforms.

# **ACCTMQI**

Zda mají být shromažďovány informace o účtování pro data MQI. Tento parametr je platný pouze na systému Multiplatforms.

#### **ACCTQ**

Zda má být pro fronty povoleno shromažďování dat evidence.

# **ACTCHL**

Maximální počet kanálů, které mohou být současně aktivní.

Tento parametr je platný pouze na systému z/OS.

#### **ACTIVREC**

Zda se mají generovat sestavy aktivity, pokud jsou požadovány ve zprávě.

# **Multi ACTVCONO**

Určuje, zda lze přepsat nastavení parametru správce front **ACTVTRC** . Tento parametr je platný pouze na systému Multiplatforms.

# **Multi ACTVTRC**

Určuje, zda mají být shromažďovány informace o trasování aktivity aplikace IBM MQ MQI. Viz Nastavení ACTVTRC pro řízení shromažďování informací o trasování aktivity. Tento parametr je platný pouze na systému Multiplatforms.

# **ADOPTCHK**

Které prvky jsou kontrolovány, aby se zjistilo, zda je agent MCA adoptován, když je zjištěn nový příchozí kanál se stejným názvem jako již aktivní agent MCA.

Tento parametr je platný pouze na systému z/OS.

# **ADOPTMCA**

Zda má být osamocená instance MCA restartována, když je zjištěn nový příchozí požadavek kanálu odpovídající parametrům **ADOPTCHK** .

Tento parametr je platný pouze na systému z/OS.

# **ADVCAP**

Určuje, zda jsou pro správce front k dispozici rozšířené schopnosti produktu IBM MQ Advanced .

 $\blacktriangleright$   $\blacktriangleright$   $\blacktriangler$ **QMGRPROD** ADVANCEDVUE. Pro jakoukoli jinou hodnotu parametru **QMGRPROD**, nebo není-li parametr **QMGRPROD** nastaven, nastaví správce front hodnotu na DISABLED. Je-li **ADVCAP** POVOLENO , musíte mít nárok na IBM MQ Advanced for z/OS Value Unit Edition (VUE). Další informace viz ["START QMGR](#page-951-0)

[\(spuštění správce front\) na z/OS" na stránce 952](#page-951-0) a Instalace IBM MQ Advanced for z/OS Value Unit Edition .

**Multi – N**a jiných platformách nastaví správce front hodnotu ENABLEDpouze v případě, že jste nainstalovali produkty Managed File Transfer, XR, Advanced Message Security nebo RDQM. Pokud jste nenainstalovali Managed File Transfer, XR, Advanced Message Security nebo RDQM, **ADVCAP** je nastaveno na DISABLED. Má-li parametr **ADVCAP** hodnotu ENABLED, musíte mít oprávnění IBM MQ Advanced. Seznam instalovatelných komponent, které povolují produkt **ADVCAP** , se může v budoucích verzích změnit. Další informace viz IBM MQ komponenty a funkce a Instalace IBM MQ Advanced pro Multiplatforms.

#### **ALTDATE**

Datum poslední změny definice ve formátu *rrrr-mm-dd*.

### **ALTTIME**

Čas poslední změny definice ve formátu *hh.mm.ss*.

### **AMQPCAP**

Zda jsou pro správce front k dispozici schopnosti AMQP.

#### **AUTHOREV**

Zda jsou generovány události autorizace.

# **BRIDGEEV**

Pouze v systému z/OS určuje, zda jsou generovány události mostu IMS .

#### **CCSID**

Identifikátor kódované znakové sady. Tento parametr se vztahuje na všechna pole znakových řetězců definovaná rozhraním API (application programming interface), včetně názvů objektů a data a času vytvoření každé fronty. Nevztahuje se na data aplikace přenášené jako text zpráv.

#### **CERTLABL**

Určuje popisek certifikátu, který tento správce front použil.

# **CERTOSGL**

Určuje popisek certifikátu skupiny sdílení front (QSG).

Tento parametr je platný pouze na systému z/OS.

# **ALW CERTVPOL**

Uvádí, která zásada ověření certifikátu TLS se používá k ověření digitálních certifikátů přijatých ze vzdálených partnerských systémů. Tento atribut lze použít k řízení toho, jak striktně odpovídá ověření řetězu certifikátů průmyslovým standardům zabezpečení. Další informace o zásadách ověřování certifikátů naleznete v tématu Zásady ověřování certifikátů v části IBM MQ.

Tento parametr je platný pouze na systému AIX, Linux, and Windows.

# **Z/US CFCONLOS**

Určuje akci, která má být provedena v případě, že správce front ztratí připojení ke struktuře administrace, nebo libovolnou strukturu prostředku CF s parametrem **CFCONLOS** nastaveným na hodnotu ASQMGR.

Tento parametr je platný pouze na systému z/OS.

# **Multi CHAD**

Zda je povolena automatická definice kanálů příjemce a připojení serveru.

 $z/0S$ Tento parametr není platný v systému z/OS.

# **Multi CHADEV**

Zda jsou povoleny události automatické definice.

 $z/0S$ Tento parametr není platný v systému z/OS.

#### **CHADEXIT**

Název uživatelské procedury automatické definice kanálu.

# **CHIADAPS**

Počet dílčích úloh adaptéru, které se mají použít ke zpracování volání IBM MQ .

Tento parametr je platný pouze na systému z/OS.

# **Z/OS CHIDISPS**

Počet dispečerů, které mají být použity pro inicializátor kanálu.

Tento parametr je platný pouze na systému z/OS.

#### **CHISERVP**

Toto pole je vyhrazeno pouze pro použití IBM .

#### **CHLAUTH**

Určuje, zda jsou kontrolovány záznamy ověřování kanálu.

#### **CHLEV**

Zda jsou generovány události kanálu.

### **CLWLEXIT**

Název uživatelské procedury pracovní zátěže klastru.

#### **CLWLDATA**

Data předaná uživatelské proceduře pracovní zátěže klastru.

# Windows z/0S AIX CLWLLEN

Maximální počet bajtů dat zprávy, odeslaných ukončení vytížení klastru.

Linux Tento parametr není platný v systému Linux.

#### **CLWLMRUC**

Maximální počet odchozích kanálů klastru.

#### **CLWLUSEQ**

Chování MQPUTs pro fronty, kde **CLWLUSEQ** má hodnotu QMGR.

#### **CMDEV**

Zda jsou generovány události příkazu.

#### **CMDLEVEL**

Úroveň příkazu. To označuje úroveň řídicích příkazů systému podporovaných správcem front.

#### **COMMANDQ**

Název vstupní fronty systémového příkazu. Do této fronty mohou vkládat příkazy vhodně autorizované aplikace.

#### **CONFIGEV**

Zda jsou generovány události konfigurace.

#### **CONNAUTH**

Název objektu ověřovacích informací, který se používá k poskytnutí umístění ověření pomocí ID uživatele a hesla.

### **CPILevel**

Vyhrazeno, tato hodnota nemá žádný význam.

### **CRDATE**

Datum, kdy byl správce front vytvořen (ve formátu *rrrr-mm-dd*).

#### **CRTIME**

Čas vytvoření správce front (ve formátu *hh.mm.ss*).

#### **CUSTOM**

Tento atribut je vyhrazen pro konfiguraci nových funkcí před zavedením oddělených atributů. Může obsahovat hodnoty nula nebo více atributů jako dvojice názvu atributu a hodnoty ve tvaru NAME(VALUE).

### **DEADQ**

Název fronty, do které jsou zprávy odesílány, pokud je nelze směrovat do správného místa určení (fronta nedoručených zpráv nebo fronta nedoručených zpráv). Předvolba jsou mezery.

Zprávy jsou například vloženy do této fronty, když:

- Zpráva dorazí do správce front určeného pro frontu, která dosud není v daném správci front definována.
- Zpráva dorazí do správce front, ale fronta, pro kterou je určena, ji nemůže přijmout, protože je možné, že:
	- Fronta je plná
	- Fronta je blokována pro vložení
	- Odesílající uzel nemá oprávnění k vložení zprávy do fronty.
- Musí být vygenerována zpráva výjimky, ale fronta s názvem není tomuto správci front známa.

**Poznámka:** Zprávy, které překročily svůj čas vypršení platnosti, nejsou přeneseny do této fronty, když jsou vyřazeny.

Není-li fronta nedoručených zpráv definována, plná nebo nepoužitelná z jiného důvodu, je zpráva, která by do ní byla přenesena agentem kanálu zpráv, uchována v přenosové frontě.

Není-li uvedena fronta nedoručených zpráv nebo fronta nedoručených zpráv, vrátí se pro tento parametr všechny mezery.

#### **DEFCLXQ**

Atribut **DEFCLXQ** řídí, která přenosová fronta je standardně vybrána odesílacími kanály klastru pro získání zpráv, pro odeslání zpráv přijímacím kanálům klastru.

### **Sctq**

Všechny odesílací kanály klastru odesílají zprávy z produktu SYSTEM.CLUSTER.TRANSMIT.QUEUE. correlID zpráv uvedený v přenosové frontě identifikuje, pro který odesílací kanál klastru je zpráva určena.

Parametr SCTQ je nastaven při definování správce front. **DEFCLXQ** nebyl přítomen.

#### **CHANNEL**

Každý odesílací kanál klastru posílá zprávy z různých přenosových front. Každá přenosová fronta je vytvořena jako trvalá dynamická fronta z modelové fronty SYSTEM.CLUSTER.TRANSMIT.MODEL.QUEUE.

Pokud je atribut správce front **DEFCLXQ**nastaven na hodnotu CHANNEL,Výchozí konfigurace se změnila na odesílací kanály klastru přidružené k jednotlivým přenosovým frontám klastru. Přenosové fronty jsou trvalé dynamické fronty vytvořené z modelové fronty SYSTEM.CLUSTER.TRANSMIT.MODEL.QUEUE. Každá přenosová fronta je přidružená k jednomu odesílacímu kanálu klastru. Protože přenosovou frontu klastru obsluhuje jeden odesílací kanál klastru, obsahuje přenosová fronta zprávy pouze pro jednoho správce front v jednom klastru. Klastry můžete nakonfigurovat tak, aby každý správce front z klastru obsahoval pouze jednu frontu klastru. V takovém případě se zprávy ze správce front budou do každé fronty klastru přenášet odděleně od zpráv do jiných front.

#### **DEFXMITQ**

Výchozí název přenosové fronty. Tento parametr představuje přenosovou frontu, do které jsou vkládány zprávy určené pro vzdáleného správce front, pokud není definována žádná jiná vhodná přenosová fronta.

### **DESCR**

Popis.

# **Multi** DISTL

Zda správce front podporuje distribuční seznamy.

z/OS

Tento parametr není platný v systému z/OS.

#### $z/0S$ **DNSGROUP**

Tento parametr není již používán. Viz z/OS: WLM/DNS již není podporován. Tento parametr je platný pouze v systému z/OS .

# **Z/OS** DNSWLM

Tento parametr není již používán. Viz z/OS: WLM/DNS již není podporován. Tento parametr je platný pouze na systému z/OS.

# **EXPRYINT**

Pouze v systému z/OS je to přibližný interval mezi skenováním zpráv s vypršenou platností.

# **EXPOSITION**GROUPUR

Pouze v systému z/OS určuje, zda se mohou klientské aplikace XA připojovat k tomuto správci front s dispozicí zotavení GROUP.

#### **IMGINTVL**

Cílová frekvence, se kterou správce front automaticky zapisuje obrazy médií.

 $z/0S$ Tento parametr není platný v systému z/OS.

### **IMGLOGLN**

Cílové množství zapsaného protokolu pro zotavení, do kterého správce front automaticky zapisuje obrazy médií.

 $z/0S$ 

Tento parametr není platný v systému z/OS.

#### **IMGRCOVO**

Zda jsou uvedené objekty obnovitelné z obrazu média, pokud se používá lineární protokolování.

 $z/0S$ Tento parametr není platný v systému z/OS.

**IMGRCOVQ**

Zda je lokální nebo trvalý objekt dynamické fronty obnovitelný z obrazu média, pokud se používá lineární protokolování.

 $z/0S$ 

Tento parametr není platný v systému z/OS.

### **IMGSCHED**

Zda správce front automaticky zapisuje obrazy médií.

 $\blacksquare$   $\blacksquare$  Tento parametr není platný v systému z/OS.

# **IGQ**

Pouze v systému z/OS určuje, zda má být použito řazení do front v rámci skupiny.

#### $z/0S$ **IGQAUT**

Pouze v systému z/OS zobrazuje typ kontroly oprávnění používaný agentem řazení do front v rámci skupiny.

#### $z/0S$ **IGQUSER**

Pouze v systému z/OS zobrazuje ID uživatele použité agentem front v rámci skupiny.

### **INHIBTEV**

Zda se generují blokovací události.

## **V 9.3.0 Multi V 9.3.0 INITKEY**

Počáteční klíč pro systém ochrany heslem. Je-li hodnota nastavena na vlastní hodnotu, zobrazí se jako \*\*\*\*\*\*\*\* . Hodnota se zobrazí jako ' ' , když se používá výchozí klíč.

 $z/0S$ Tento parametr není platný v systému z/OS.

#### **IPADDRV**

Zda použít adresu IP IPv4 nebo IPv6 pro připojení kanálu v nejednoznačných případech.

# $V9.3.0$  ALW  $V9.3.0$  KEYRPWD

Heslo pro úložiště klíčů TLS. Hodnota se zobrazí jako \*\*\*\*\*\*\*\*.

Tento parametr je platný pouze na systému AIX, Linux, and Windows.

#### **LOCALEV**

Zda jsou generovány lokální chybové události.

# **Multi LOGGEREV**

Zda se generují události protokolu pro zotavení. Tento parametr je platný pouze na systému Multiplatforms.

# **LSTRTMR**

Časový interval v sekundách mezi pokusy produktu IBM MQ o restartování modulu listener po selhání APPC nebo TCP/IP.

Tento parametr je platný pouze na systému z/OS.

# **LUGROUP**

Generické jméno LU, které má používat modul listener 6.2 , který zpracovává příchozí přenosy pro skupinu sdílení front.

Tento parametr je platný pouze na systému z/OS.

# **LUNAME**

Název LU, která má být použita pro odchozí přenosy LU 6.2 .

Tento parametr je platný pouze na systému z/OS.

# **LU62ARM**

Přípona člena APPCPM SYS1.PARMLIB. Tato přípona určuje LUADD pro tento inicializátor kanálu. Když správce automatického restartu (ARM) restartuje inicializátor kanálu, je vydán příkaz z/OS SET APPC= xx .

Tento parametr je platný pouze na systému z/OS.

# **LU62CHL**

Maximální počet kanálů, které mohou být aktuální, nebo klientů, kteří mohou být připojeni a kteří používají přenosový protokol LU 6.2 . Je-li hodnota LU62CHL nula, přenosový protokol LU 6.2 se nepoužije.

Tento parametr je platný pouze na systému z/OS.

#### **MARKINT**

Interval procházení značek v milisekundách.

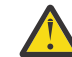

### **Upozornění:** Tato hodnota by neměla být nižší než výchozí hodnota 5000.

# **MAXCHL**

Maximální počet kanálů, které mohou být aktuální (včetně kanálů připojení serveru s připojenými klienty).

Tento parametr je platný pouze na systému z/OS.

### **MAXHANDS**

Maximální počet otevřených popisovačů, které může mít libovolné připojení najednou.

#### **MAXMSGL**

Maximální délka zprávy, kterou může správce front zpracovat. Jednotlivé fronty nebo kanály mohou mít menší maximum, než je hodnota tohoto parametru.

#### **MAXPROPL (** *celé číslo* **)**

Maximální délka dat vlastností v bajtech, která mohou být přidružena ke zprávě.

### **MAXPRTY**

Maximální priorita. Tato hodnota je 9.

#### **MAXUMSGS**

Maximální počet nepotvrzených zpráv v rámci jednoho synchronizačního bodu. Výchozí hodnota je 10000.

MAXUMSGS nemá žádný dopad na MQ Telemetry. MQ Telemetry se pokusí dávkově zpracovat požadavky na odběr, odhlášení z odběru, odeslání a přijetí zpráv z více klientů v pracovních dávkách v rámci dané transakce.

### **MONACLS**

Zda se mají shromažďovat data monitorování online pro automaticky definované odesílací kanály klastru, a pokud ano, rychlost shromažďování dat.

### **MONCHL**

Zda se mají shromažďovat data monitorování online pro kanály, a pokud ano, rychlost shromažďování dat.

### **MONQ**

Zda se mají shromažďovat data monitorování online pro fronty, a pokud ano, rychlost shromažďování dat.

#### $z/0S$ **OPORTMAX**

Maximální hodnota v rozsahu čísel portů, která má být použita při vázání odchozích kanálů.

Tento parametr je platný pouze na systému z/OS.

#### $z/0S$ **OPORTMIN**

Minimální hodnota v rozsahu čísel portů, která má být použita při vázání odchozích kanálů.

Tento parametr je platný pouze na systému z/OS.

### **PARENT**

Název správce front, ke kterému je tento správce front připojen hierarchicky jako jeho podřízený.

#### **PERFMEV**

Zda jsou generovány události související s výkonem.

#### **PLATFORM**

Architektura platformy, na které je spuštěn správce front. Hodnota tohoto parametru je:

- $\bullet$   $\blacksquare$   $\blacksquare$
- NSK
- 0S<sub>2</sub>
- OS400
- Zařízení
- UNIX
- WindowsNT

### **PSCLUS**

Určuje, zda se tento správce front účastní aktivity publikování a odběru v rámci všech klastrů, jejichž je členem. Při úpravách z hodnoty POVOLENO na hodnotu ZAKÁZÁNOnemohou v žádném klastru existovat žádné klastrované objekty tématu.

#### **PSMODE**

Řídí, zda je spuštěn stroj publikování/odběru a rozhraní publikování/odběru ve frontě, a proto řídí, zda mohou aplikace publikovat nebo odebírat pomocí rozhraní API a front, které jsou monitorovány rozhraním publikování/odběru ve frontě.

### **PSNPMSG**

Pokud rozhraní pro publikování/odběr ve frontě nemůže zpracovat dočasnou vstupní zprávu, může se pokusit zapsat vstupní zprávu do fronty nedoručených zpráv (v závislosti na volbách sestavy vstupní zprávy). Pokud pokus o zápis vstupní zprávy do fronty nedoručených zpráv selže a volba sestavy

MQRO\_DISCARD\_MSG byla uvedena ve vstupní zprávě nebo PSNPMSG=DISCARD, zprostředkovatel vstupní zprávu vyřadí. Je-li uvedeno PSNPMSG=KEEP, rozhraní pouze vyřadí vstupní zprávu, pokud byla ve vstupní zprávě nastavena volba sestavy MQRO\_DISCARD\_MSG.

#### **PSNPRES**

Pokud se rozhraní publikování/odběru zařazené ve frontě pokusí vygenerovat zprávu odpovědi jako odpověď na dočasnou vstupní zprávu a zprávu odpovědi nelze doručit do fronty pro odpověď, tento atribut označuje, zda se rozhraní pokusí zapsat nedoručitelnou zprávu do fronty nedoručitelných zpráv, nebo zda zprávu vyřadit.

### **PSRTYCNT**

Pokud se rozhraní pro publikování/odběr ve frontě nepodaří zpracovat zprávu příkazu v synchronizačním bodě (například zprávu publikování, kterou nelze doručit odběrateli, protože fronta odběratele je plná a nelze ji vložit do fronty nedoručených zpráv), je jednotka práce vrácena zpět a příkaz se pokusí tento počet zopakovat dříve, než se zprostředkovatel pokusí zpracovat zprávu příkazu podle svých voleb sestavy.

### **PSSYNCPT**

Je-li tento atribut nastaven na hodnotu IFPER, pak když rozhraní publikování/odběru zařazené ve frontě čte publikační zprávy z fronty proudu během normální operace, určuje MQGMO\_SYNCPOINT\_IF\_PERSISTENT. Tato hodnota způsobí, že démon pubsub zařazený ve frontě přijme dočasné zprávy mimo synchronizační bod. Pokud démon obdrží publikování mimo synchronizační bod, předá toto publikování odběratelům, kteří jsou mu známí mimo synchronizační bod.

### **QMID**

Interně generovaný jedinečný název správce front.

### **QMNAME**

Název lokálního správce front. Viz Pravidla pro pojmenování IBM MQ objektů.

#### $z/0S$ **QSGNAME**

Název skupiny sdílení front, do které správce front náleží, nebo prázdný, pokud správce front není členem skupiny sdílení front. Skupiny sdílení front lze používat pouze v systému z/OS.

#### $z/0S$ **RCVTIME**

Přibližná doba, po kterou kanál TCP/IP čeká na přijetí dat, včetně prezenčních signálů, od svého partnera, než se vrátí do neaktivního stavu. Hodnota tohoto parametru je číselná hodnota kvalifikovaná pomocí **RCVTTYPE**.

Tento parametr je platný pouze na systému z/OS.

#### $z/0S$ **RCVTMIN**

Minimální doba, po kterou kanál TCP/IP čeká na přijetí dat, včetně prezenčních signálů, od svého partnera, než se vrátí do neaktivního stavu.

Tento parametr je platný pouze na systému z/OS.

# **RCVTTYPE**

Kvalifikátor, který se má použít na hodnotu v souboru **RCVTIME**.

Tento parametr je platný pouze na systému z/OS.

#### **REMOTEEV**

Zda jsou generovány vzdálené chybové události.

#### **REPOS**

Název klastru, pro který tento správce front poskytuje službu správce úložiště.

#### **REPOSNL**

Název seznamu klastrů, pro které má tento správce front poskytovat službu správce úložiště.

#### **REVDNS**

Určuje, zda se provádí zpětné vyhledávání názvu hostitele ze serveru DNS (Domain Name Server) pro adresu IP, ze které je kanál připojen.

#### **ROUTEREC**

Zda mají být informace o trasovací trase zaznamenány, pokud jsou požadovány ve zprávě.

# **Multi SCHINIT**

Určuje, zda má být inicializátor kanálu spuštěn automaticky při spuštění správce front.

 $z/0S$ Tento parametr není platný v systému z/OS.

# **Multi** SCMDSERV

Určuje, zda má být příkazový server automaticky spuštěn při spuštění správce front.

 $z/0S$ 

Tento parametr není platný v systému z/OS.

# **Z/OS** SCYCASE

Zda jsou profily zabezpečení velká nebo malá písmena.

Tento parametr je platný pouze na systému z/OS.

Pokud byl tento parametr změněn, ale příkaz **REFRESH SECURITY** dosud nebyl zadán, je možné, že správce front nepoužívá očekávaný případ profilů. Pomocí funkce **DISPLAY SECURITY** ověřte, který případ profilů se skutečně používá.

#### **SPLCAP**

Označuje, zda jsou pro správce front k dispozici schopnosti Advanced Message Security (AMS). Je-li komponenta AMS nainstalována pro verzi produktu IBM MQ , pod kterou je spuštěn správce front, má atribut hodnotu ENABLED. Pokud není komponenta AMS nainstalována, hodnota je DISABLED.

# **ENGINEERING** SQQMNAME

Pokud správce front provede volání MQOPEN pro sdílenou frontu a správce front určený v parametru **ObjectQmgrName** volání MQOPEN se nachází ve stejné skupině sdílení front jako správce front zpracování, určuje atribut **SQQMNAME** , zda je použita hodnota **ObjectQmgrName** nebo zda správce front zpracování otevře sdílenou frontu přímo.

Tento parametr je platný pouze na systému z/OS.

#### **SSLCRLNL**

Označuje seznam názvů objektů AUTHINFO používaných pro správce front pro kontrolu odvolání certifikátů.

V seznamu názvů, na který odkazuje **SSLCRLNL**, jsou povoleny pouze objekty ověřovacích informací s typy CRLLDAP nebo OCSP . Jakýkoli jiný typ má za následek chybovou zprávu, když je seznam zpracován a následně je ignorován.

# **ALW** SSLCRYP

Označuje název řetězce parametru, který se používá ke konfiguraci šifrovacího hardwaru přítomného v systému. Heslo PKCS #11 se zobrazí jako xxxxxx. Tato volba je platná pouze v systému AIX, Linux, and Windows.

#### **SSLEV**

Zda jsou generovány události TLS.

#### **SSLFIPS**

Zda se mají použít pouze algoritmy certifikované FIPS, pokud je šifrování zpracováno v produktu IBM MQ , spíše než v samotném šifrovacím hardwaru.

#### **SSLKEYR**

Označuje název úložiště klíčů SSL (Secure Sockets Layer).

#### **SSLRKEYC**

Označuje počet bajtů, které se mají odeslat a přijmout v rámci konverzace TLS, než se znovu vyjedná tajný klíč.

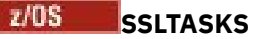

Pouze v systému z/OS označuje počet dílčích úloh serveru, které se mají použít pro zpracování volání TLS.

### **STATACLS**

Zda se mají shromažďovat statistická data pro automaticky definované odesílací kanály klastru, a pokud ano, rychlost shromažďování dat.

#### **STATCHL**

Určuje, zda se mají shromažďovat statistická data pro kanály, a pokud ano, rychlost shromažďování dat.

# **Multi** STATINT

Interval, ve kterém jsou data monitorování statistiky zapsána do fronty monitorování. Tento parametr je platný pouze na systému Multiplatforms.

# **Multi STATMQI**

Určuje, zda mají být pro správce front shromažďována data monitorování statistiky. Tento parametr je platný pouze na systému Multiplatforms.

# **V 9.3.0 STATQ**

Zda se mají shromažďovat statistická data pro fronty.

#### **STRSTPEV**

Zda jsou generovány události spuštění a zastavení.

#### **SUITEB**

Zda se používá šifrování vyhovující standardu Suite B. Další informace o konfiguraci sady B a jejím vlivu na kanály TLS naleznete v tématu NSA Suite B Cryptography in IBM MQ .

#### **SYNCPT**

Určuje, zda je pro správce front k dispozici podpora synchronizačních bodů. Jedná se o atribut správce front jen pro čtení.

# **TCPCHL**

Maximální počet kanálů, které mohou být aktuální, nebo klientů, kteří mohou být připojeni, kteří používají přenosový protokol TCP/IP. Je-li nula, přenosový protokol TCP/IP se nepoužije.

Tento parametr je platný pouze na systému z/OS.

### **TIOS TCPKEEP**

Zda se má prostředek KEEPALIVE použít ke kontrole, zda je druhý konec připojení stále k dispozici. Pokud není k dispozici, kanál se zavře.

Tento parametr je platný pouze na systému z/OS.

# **TLANE**

Název preferovaného zásobníku TCP/IP, který se má použít v prostředí s více zásobníky CINET. V prostředích s jedním zásobníkem INET používá inicializátor kanálu jediný dostupný zásobník TCP/IP.

Tento parametr je platný pouze na systému z/OS.

#### **T/US TCPSTACK**

Zda iniciátor kanálu používá pouze zásobník TCP/IP uvedený v parametru TCPNAME, nebo může volitelně vytvořit vazbu s libovolným zásobníkem TCP/IP definovaným v prostředí s více zásobníky CINET.

Tento parametr je platný pouze na systému z/OS.

# **TRAXSTR**

Určuje, zda se trasování inicializátoru kanálu spustí automaticky.

Tento parametr je platný pouze na systému z/OS.

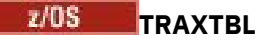

Velikost prostoru trasovacích dat inicializátoru kanálu v megabajtech.

Tento parametr je platný pouze na systému z/OS.

# **TREELIFE**

Doba trvání neadministrativních témat.

# **TRIGINT**

Interval spouštěče.

# **VERSION**

Verze instalace produktu IBM MQ , ke které je přidružen správce front. Verze má formát VVRRMMFF:

VV: Verze

RR: Vydání

MM: Úroveň údržby

FF: Úroveň opravy

# **XRCAP**

Zda správce front podporuje funkci MQ Telemetry .

Další informace o těchto parametrech viz ["ALTER QMGR \(změna nastavení správce front\)" na stránce 350](#page-349-0).

# **Související úlohy**

Zobrazení a změna atributů správce front

# **DISPLAY QMSTATUS (zobrazení stavu správce front) na platformě Multiplatforms**

Pomocí příkazu MQSC **DISPLAY QMSTATUS** zobrazte informace o stavu přidružené k tomuto správci front.

# **Použití příkazů MQSC**

Informace o způsobu použití příkazů MQSC naleznete v tématu Administrace IBM MQ pomocí příkazů MQSC.

- Syntaktický diagram
- • ["Popisy parametrů pro DISPLAY QMSTATUS" na stránce 780](#page-779-0)
- • ["Požadované parametry" na stránce 781](#page-780-0)

**Synonymum**: DIS QMSTATUS

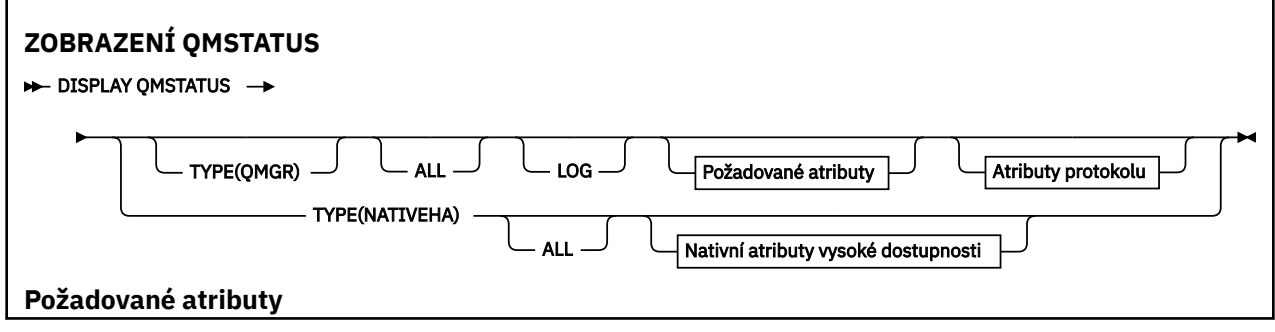

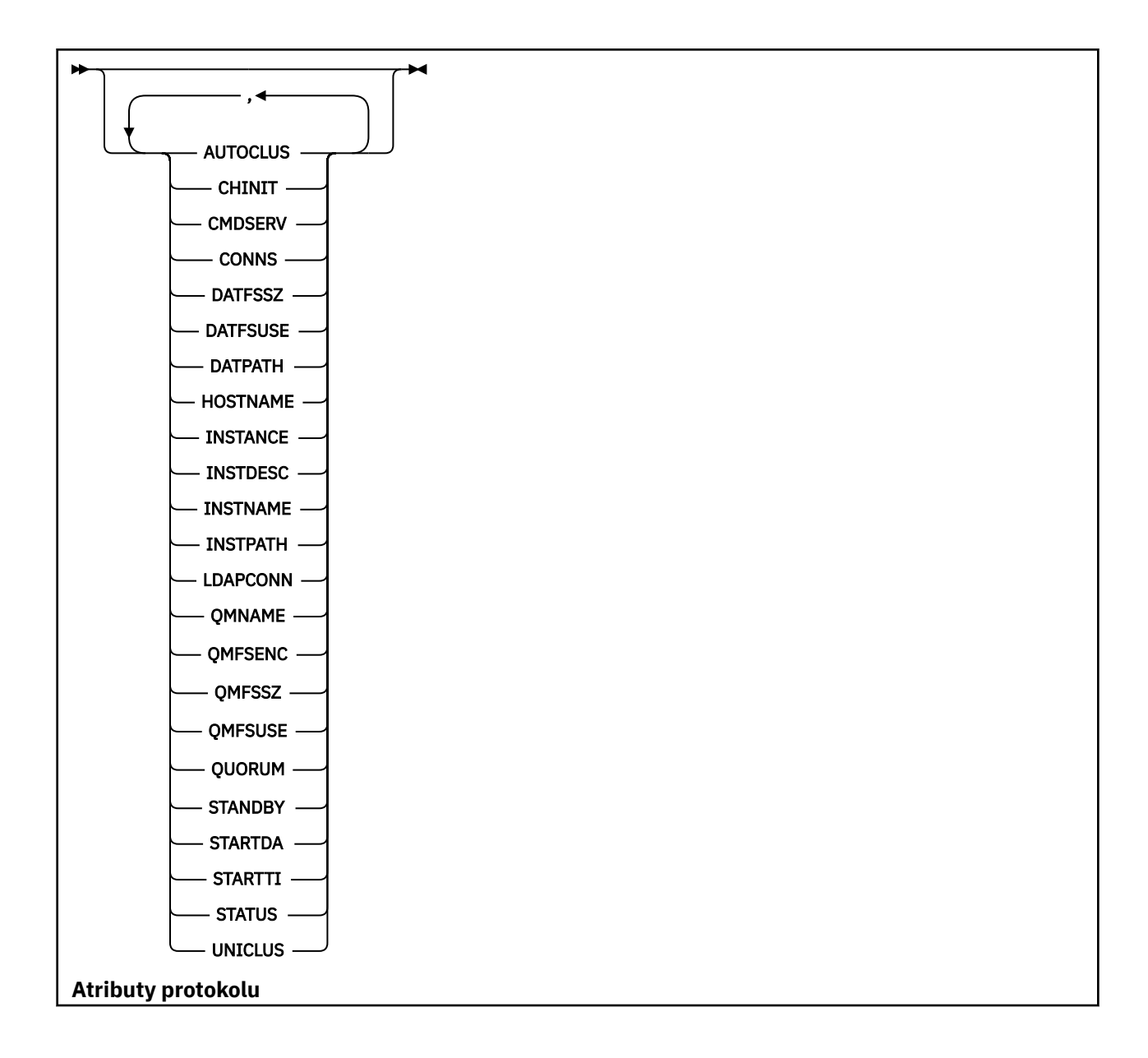

<span id="page-779-0"></span>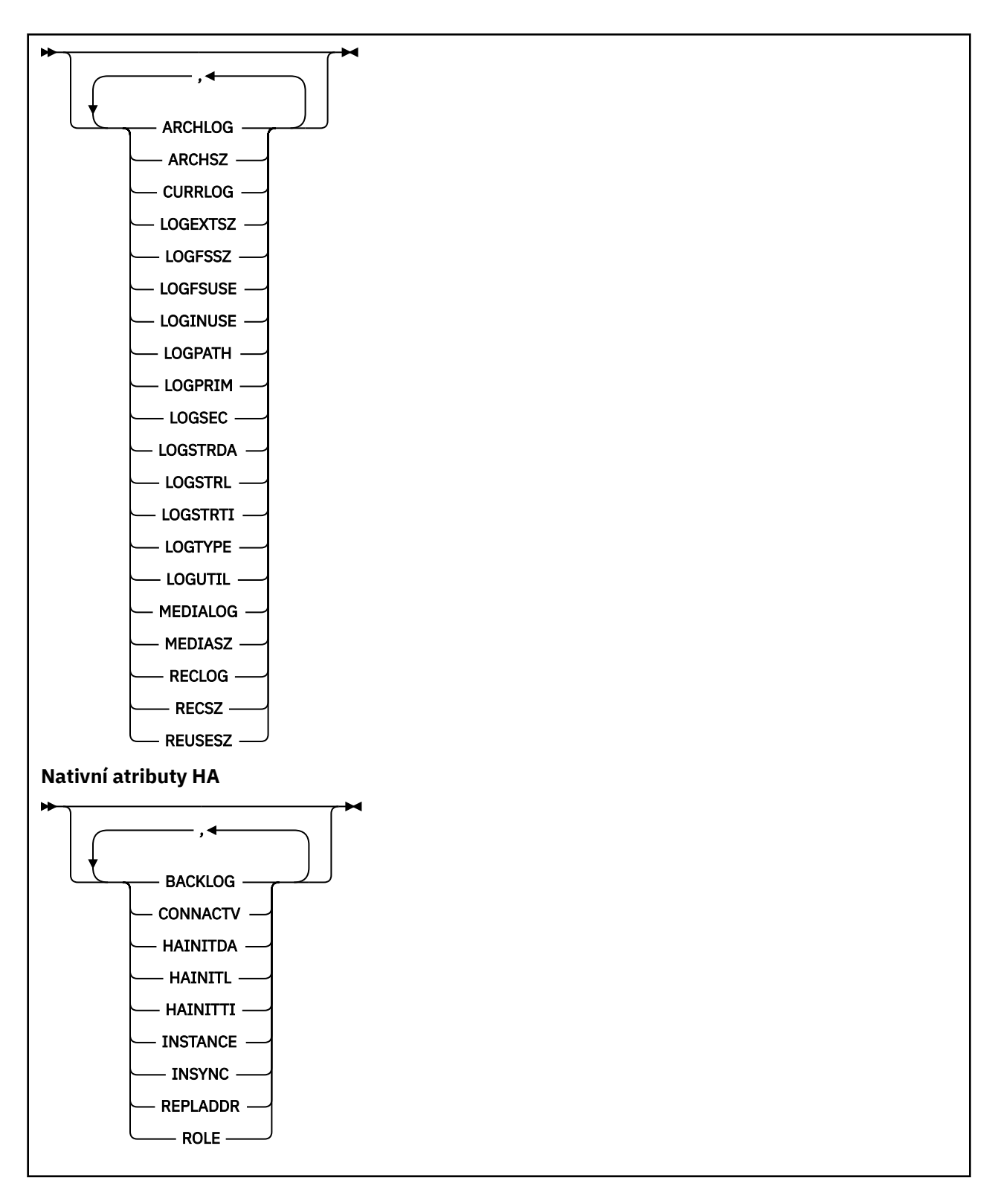

# **Popisy parametrů pro DISPLAY QMSTATUS**

# **ALL**

Uveďte tento parametr, chcete-li zobrazit všechny parametry. Je-li uveden tento parametr, všechny požadované parametry nemají žádný efekt; všechny parametry jsou stále zobrazeny.

Tento parametr je výchozí, pokud nepožadujete žádné specifické parametry.

### <span id="page-780-0"></span>**LOG**

Uveďte tento parametr, chcete-li zobrazit všechny parametry **LOG** . Je-li uveden tento parametr, žádné parametry **LOG** , které jsou požadovány specificky, nemají žádný účinek; všechny parametry jsou stále zobrazeny.

V S.3.2 Parametry pro **DISPLAY QMSTATUS TYPE (NATIVEHA)** viz ["Atributy pro TYPE \(NATIVEHA\)"](#page-785-0) [na stránce 786](#page-785-0).

# **Požadované parametry**

Uveďte jeden nebo více parametrů, které definují data, která se mají zobrazit. Parametry lze zadat v libovolném pořadí, ale nezadávejte stejný parametr více než jednou.

#### **ARCHLOG**

Název nejstarší oblasti protokolu, u které správce front čeká na oznámení o archivaci. Tento parametr je:

- K dispozici pouze pro správce front, kteří používají správu protokolů archivu.
- Toto pole je prázdné, pokud správce front nepoužívá správu protokolu archivu nebo pokud správce front nemá žádné oblasti čekající na oznámení.

**IBM i** Tento parametr není platný v systému IBM i.

#### **ARCHSZ**

Velikost prostoru (v megabajtech) obsazeného oblastmi protokolu, které již nejsou zapotřebí k restartování nebo obnovení média, ale čekají na archivaci.

Všimněte si, že tato hodnota ovlivňuje celkový prostor využitý správcem front pro oblasti protokolu.

Tento parametr je k dispozici pouze pro správce front, kteří používají správu protokolu archivu. Pokud správce front nepoužívá správu protokolu archivu, je tento parametr nulový.

IBM i

Tento parametr není platný v systému IBM i.

# **V S.3.2 AUTOCLUS**

Zda je správce front členem automatického klastru. Jedná se o jednu z následujících možností:

### **ŽÁDNÉ**

Nepatří do automatického klastru.

### **STÁLÝ**

Je součástí jednotného klastru.

Viz Použití automatické konfigurace klastru.

#### **CHINIT**

Stav inicializátoru kanálu, který čte SYSTEM.CHANNEL.INITQ. Jedná se o jednu z následujících položek:

### **ZASTAVENO**

Inicializátor kanálu není spuštěn.

### **SPOUŠTĚNÍ**

Inicializátor kanálu je v procesu inicializace a ještě není v provozu.

#### **RUNNING**

Inicializátor kanálu je plně inicializován a je spuštěn.

#### **ZASTAVOVÁNÍ**

Iniciátor kanálu se zastavuje.

### **CMDSERV**

Stav příkazového serveru. Jedná se o jednu z následujících položek:

#### **ZASTAVENO**

Příkazový server není spuštěn.

#### **SPOUŠTĚNÍ**

Příkazový server je v procesu inicializace a ještě není v provozu.

#### **RUNNING**

Příkazový server je plně inicializován a je spuštěn.

### **ZASTAVOVÁNÍ**

Probíhá zastavování příkazového serveru.

#### **CONNS**

Aktuální počet připojení ke správci front.

#### **CURRLOG**

Název oblasti protokolu, do které se zapisuje v době zpracování příkazu **DISPLAY QMSTATUS** . Pokud správce front používá kruhové protokolování a tento parametr je explicitně požadován, zobrazí se prázdný řetězec.

# V 9.3.2 DATFSSZ

Velikost vyhrazeného systému souborů dat správce front v MB, zaokrouhlená nahoru. Pokud se data správce front a protokol pro zotavení nacházejí ve stejném systému souborů, hodnota je **SHARED** (viz QMFSSZ).

# **V 9.3.2 DATFSUSE**

Procentní část vyhrazeného systému souborů dat správce front, která je plná, zaokrouhlená nahoru na nejbližší celé procento. Pokud se data správce front a protokol pro zotavení nacházejí ve stejném systému souborů, hodnota je **SHARED** (viz QMFSUSE).

# **VS.3.2 DATPATH**

Cesta k datovému adresáři správce front.

# **V** 9.3.2 HOSTNAME

Název hostitele, na kterém je spuštěn správce front z perspektivy produktu IBM MQ. Obvykle se jedná o hodnotu ohlášenou O/S, ale lze ji přepsat proměnnou prostředí MQS\_IPC\_HOST.

# **V** 9.3.2 **INSTANCE**

Název lokální nativní instance HA, je-li správce front součástí skupiny Nativní HA. Jinak je prázdný.

#### **INSTDESC-INSTALÁTOR**

Popis instalace přidružené ke správci front.

#### **InstName**

Název instalace přidružené ke správci front.

#### **INSTPATH-INSTALACE**

Cesta instalace přidružené ke správci front.

### **LDAPCONN**

Stav připojení k serveru LDAP. Jedná se o jednu z následujících položek:

#### **SPOJENO**

Správce front má aktuálně připojení k serveru LDAP.

#### **ERROR**

Správce front se pokusil vytvořit připojení k serveru LDAP a nezdařilo se.

#### **INACTIVE**

Správce front není konfigurován pro použití serveru LDAP nebo dosud nenavázal připojení k serveru LDAP.

**Poznámka: LDAPCONN** Stav v rámci **DISPLAY QMSTATUS** je jediný stav pro celého správce front, který odráží pouze nejnovější akce provedené se serverem LDAP. Existuje více připojení k serveru LDAP, jedno pro každý proces agenta správce front. **LDAPCONN** odráží stav z nejnovějšího připojení LDAP napříč agenty celého správce front. Pokud je chyba dočasná a rychle se vymaže, stav CHYBA bude krátkodobý. Další podrobnosti o všech selháních konektivity LDAP naleznete vždy v protokolech chyb správce front .

# V 9.3.2 LOGEXTSZ

Velikost každého souboru protokolu (nebo prahová hodnota momentálně připojeného žurnálového zásobníku na systému IBM i) v kB.

# **LOGFSSZ**

Velikost vyhrazeného systému souborů protokolu pro zotavení v MB, zaokrouhlená nahoru. Pokud se data správce front a protokol pro zotavení nacházejí ve stejném systému souborů, hodnota je **SHARED** (viz QMFSSZ).

# **VS.3.2 LOGFSUSE**

Procentní část vyhrazeného systému souborů protokolu pro zotavení, která je plná, zaokrouhlená nahoru na nejbližší celé procento. Pokud se data správce front a protokol pro zotavení nacházejí ve stejném systému souborů, hodnota je **SHARED** (viz QMFSUSE).

### **LOGINUSE**

Procentní část prostoru primárního protokolu používaného k zotavení při restartu v tomto časovém okamžiku.

Hodnota 100 nebo vyšší označuje, že správce front mohl alokovat a používat sekundární soubory protokolu, pravděpodobně kvůli dlouhotrvajícím transakcím v tomto časovém okamžiku.

**IBM I**Fento parametr není platný v systému IBM i.

#### **LOGPATH**

Identifikuje adresář, ve kterém jsou soubory protokolu vytvářeny správcem front.

# **V** 9.3.2 LOGPRIM

Počet souborů primárního protokolu.

**IBM i** 

Tento parametr není platný v systému IBM i.

# **LOGSEC (přihlášení)**

Maximální počet sekundárních souborů protokolu.

IBM i Tento parametr není platný v systému IBM i.

# **LOGSTRDA**

Datum posledního obnovení záznamu protokolu při spuštění správce front.

IBM i

Tento parametr není platný v systému IBM i.

# **LOGSTRL**

Pořadové číslo v protokolu (LSN) pro poslední záznam protokolu obnovený při spuštění správce front, ve formátu <*nnnnn*:*nnnnn*:*nnnnn*:*nnnnn*> .

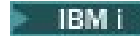

IBM i Tento parametr není platný v systému IBM i.

# **LOGSTRTI**

Čas posledního obnovení záznamu protokolu při spuštění správce front.

**IBM i** Tento parametr není platný v systému IBM i.

# V 9.3.2 LogType

Typ protokolování má jednu z následujících hodnot:

### **KRUHOVÉ**

Používá kruhové protokolování.

#### **Lineární**

Používá lineární protokolování.

#### **Replikováno**

Používá replikované protokolování.

Informace o typech protokolování naleznete v tématu Typy protokolování.

### **LOGUTIL**

Odhad procentní části obsažení pracovní zátěže správce front v prostoru primárního protokolu.

Pokud je hodnota konzistentně vyšší než 100, možná budete chtít zjistit, zda existují transakce s dlouhou životností, nebo zda počet primárních souborů není dostatečný pro pracovní zátěž.

Pokud využití nadále roste, požadavky na většinu dalších operací, které vyžadují aktivitu protokolu, budou odmítnuty spolu s návratovým kódem MQRC\_RESOURCE\_PROBLEM vráceným aplikaci. Transakce mohou být vráceny zpět.

**IBM i** 

Tento parametr není platný v systému IBM i.

#### **MEDIALOG**

Název nejstarší oblasti protokolu vyžadované správcem front k provedení zotavení z médií. Pokud správce front používá kruhové protokolování a tento parametr je explicitně požadován, zobrazí se prázdný řetězec.

#### **MEDIASZ**

Velikost dat protokolu (v megabajtech) nezbytných pro obnovení média.

Tato hodnota zobrazuje, kolik protokolu musí být přečteno pro obnovu médií a má přímý dopad na dobu potřebnou pro tuto operaci.

Tato hodnota je nulová pro správce front kruhového protokolování. Velikost se obvykle zmenšuje tím, že se častěji pořizují obrazy objektů z médií.

IBM i Tento parametr není platný v systému IBM i.

# **QMFSENC**

Označuje, zda je systém souborů správce front šifrovaný či nikoli. Je nastavena na jednu z následujících hodnot:

**NO**

Systém souborů není šifrován.

#### **YES**

Systém souborů je šifrován.

### **NEZNÁMÉ**

Stav šifrování není znám.

**MQ Appliance** Vráceno pouze na zařízení IBM MQ.

# V 9.3.2 OMFSSZ

Celková velikost dat správce front a systémů souborů protokolu pro zotavení v MB zaokrouhlená nahoru. Pokud se data správce front a protokol pro zotavení nacházejí ve stejném systému souborů, hodnota je velikost tohoto systému souborů.

#### $V5.3.2$ **QMFSUSE**

Procentní část dat správce front a systémů souborů protokolu pro zotavení, které jsou plné, zaokrouhlená nahoru na nejbližší celou procentní část. Pokud se data správce front a protokol pro zotavení nacházejí ve stejném systému souborů, bude hodnotou použití tohoto systému souborů.

#### **QMNAME**

Název správce front. Tento parametr je vždy vrácen.

# **V** 9.3.2 **QUORUM**

Dvě číselné hodnoty oddělené dopředným lomítkem (*X*/*Y*), pokud je správce front součástí nativní skupiny HA, nebo prázdné. Tyto dvě hodnoty poskytují následující informace:

- *X* je počet konfigurovaných instancí, které jsou synchronizovány s aktivní instancí.
- *Y* je celkový počet konfigurovaných instancí správce front.

#### **RECLOG**

Název nejstarší oblasti protokolu vyžadované správcem front k provedení zotavení při restartování. Pokud správce front používá kruhové protokolování a tento parametr je explicitně požadován, zobrazí se prázdný řetězec.

#### **RECSZ**

Velikost dat protokolu (v megabajtech) nezbytných pro zotavení při restartu.

Tato hodnota zobrazuje, kolik protokolů, které je třeba číst pro zotavení při restartu, a přímo ovlivňuje dobu potřebnou pro tuto operaci.

 $\blacksquare$  IBM i

 $\blacksquare$ Tento parametr není platný v systému IBM i.

#### **REUSESZ**

Tento atribut je platný pouze pro automatické správce front nebo správce front správy protokolu archivu.

Velikost prostoru (v megabajtech) obsazeného oblastmi protokolu dostupnými pro opětovné použití.

Tato hodnota ovlivňuje celkový prostor využitý správcem front pro oblasti protokolu.

Velikost je automaticky spravována správcem front, ale v případě potřeby můžete požádat o snížení pomocí příkazu **RESET QMGR TYPE(REDUCELOG)** .

**IBM i** Tento parametr není platný v systému IBM i.

#### **REZERVA**

Zda je instance v pohotovostním režimu povolena. Jedná se o jednu z následujících položek:

#### **Operace NOPERMIT**

Instance v pohotovostním režimu nejsou povoleny.

#### **PERMIT**

Instance v pohotovostním režimu jsou povoleny.

#### **STARTDA**

Datum, kdy byl spuštěn správce front (ve formátu rrrr-mm-dd).

### <span id="page-785-0"></span>**STARTTI**

Čas spuštění správce front (ve formátu hh.mm.ss).

### **STATUS**

Stav správce front. Jedná se o jednu z následujících položek:

### **SPOUŠTĚNÍ**

Probíhá inicializace správce front.

### **RUNNING**

Správce front je plně inicializován a je spuštěn.

### **UVÁDĚNÁ DO KLIDOVÉHO STAVU**

Probíhá uvedení správce front do klidového stavu.

# V 9.3.2 UNICLUS

Název uniformního klastru, jehož je správce front členem, jinak prázdný.

# **Atributy pro TYPE (NATIVEHA)**

### $V5.3.2$

Když uvedete TYPE (NATVEHA), můžete uvést ALL, aby se vrátily všechny atributy, případně můžete uvést jeden nebo více z následujících parametrů:

### **BACKLOG (pouze pro instance REPLICA)**

Kolik kB dat protokolu pro zotavení zapsala aktivní instance, které dosud nebyly potvrzeny pojmenovanou instancí. Toto je způsob, jakým je pojmenovaná instance 'nesynchronizovaná'. Hodnota je zaokrouhlena nahoru na hranici 1 kB. Nastavte na hodnotu **UNKNOWN** , pokud informace nejsou k dispozici.

#### **CONNACTV (pouze pro instance REPLICA)**

Zda má instance momentálně dvojici aktivních připojení k aktivní instanci. Nastavte na hodnotu **YES** nebo **NO**.

#### **HAINITDA (pouze pro aktivní instance)**

Datum posledního obnoveného záznamu protokolu, kdy se nativní skupina HA na počátku stala aktivní.

### **HAINITL (pouze pro aktivní instance)**

Pořadové číslo v protokolu (LSN) posledního záznamu protokolu obnoveného, když se nativní skupina HA na počátku stala aktivní, ve formátu <*nnnnn*:*nnnnn*:*nnnnn*:*nnnnn*>.

#### **HAINITTI (pouze pro aktivní instance)**

Čas, kdy se poslední záznam protokolu obnovil, když se nativní skupina HA na počátku stala aktivní.

#### **INSTANCE**

Název nativní instance HA.

### **INSYNC (pouze pro instance REPLICA)**

Zda je tato instance aktuálně považována za synchronizovanou s aktivní instancí. Nastavte na hodnotu **YES** nebo **NO**.

#### **REPLADDR**

Síťová adresa a port, které se mají použít při odesílání dat do a z uvedené instance.

#### **ROLE**

Aktuální role instance v nativní skupině HA. Může být **ACTIVE**, **REPLICA**nebo **UNKNOWN**.

Popis těchto rolí viz Nativní HA .

Pokud použijete příkaz **DISPLAY QMSTATUS TYPE (NATIVEHA)** v prostředí, kde nativní HA není podporována nebo nakonfigurována, vrátí se následující zpráva:

AMQ5708E: Native HA not available.

# **DISPLAY QSTATUS (zobrazení stavu fronty)**

Pomocí příkazu MQSC DISPLAY QSTATUS zobrazte stav jedné nebo více front.

# **Použití příkazů MQSC**

Informace o způsobu použití příkazů MQSC naleznete v tématu Administrace IBM MQ pomocí příkazů MQSC.

 $z/0S$ Tento příkaz můžete zadat ze zdrojů 2CR.Vysvětlení symbolů zdroje naleznete v tématu Zdroje, ze kterých můžete v systému IBM MQ for z/OSzadávat příkazy MQSC a PCF.

- Syntaktický diagram
- • ["Poznámky k použití pro DISPLAY QSTATUS" na stránce 789](#page-788-0)
- • ["Popisy parametrů pro DISPLAY QSTATUS" na stránce 790](#page-789-0)
- • ["Stav fronty" na stránce 792](#page-791-0)
- • ["Stav popisovače" na stránce 795](#page-794-0)

**Synonymum**: DIS QS

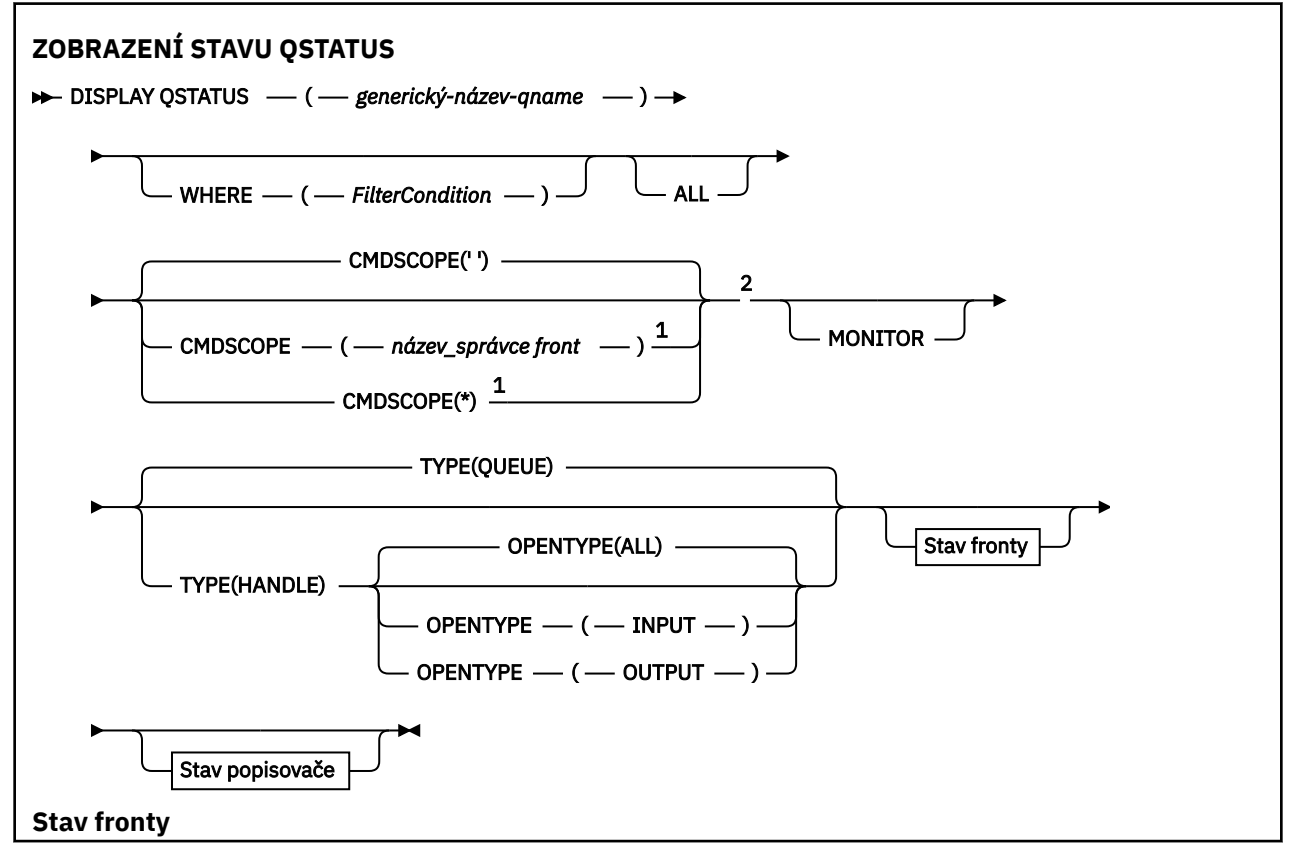

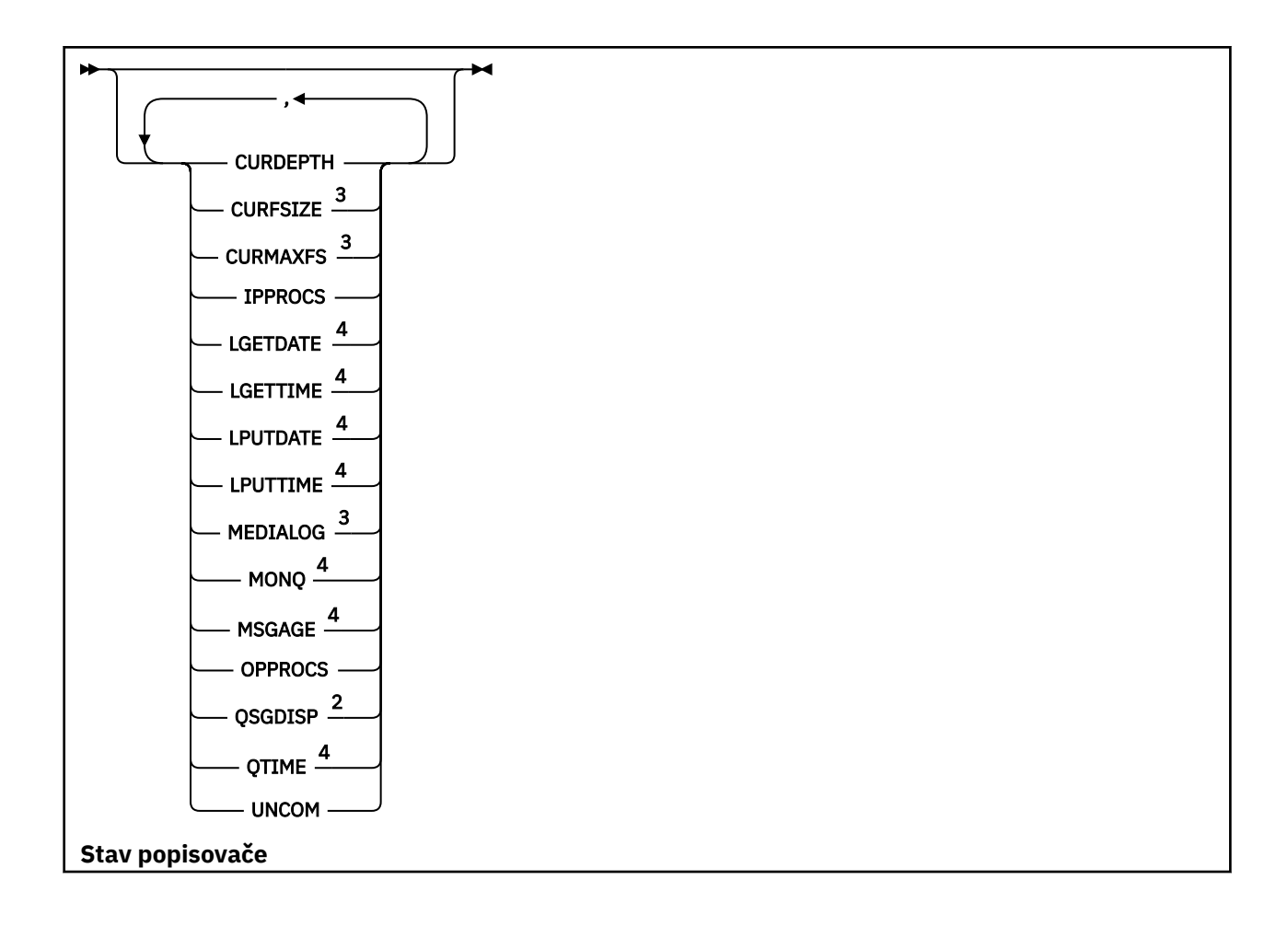

<span id="page-788-0"></span>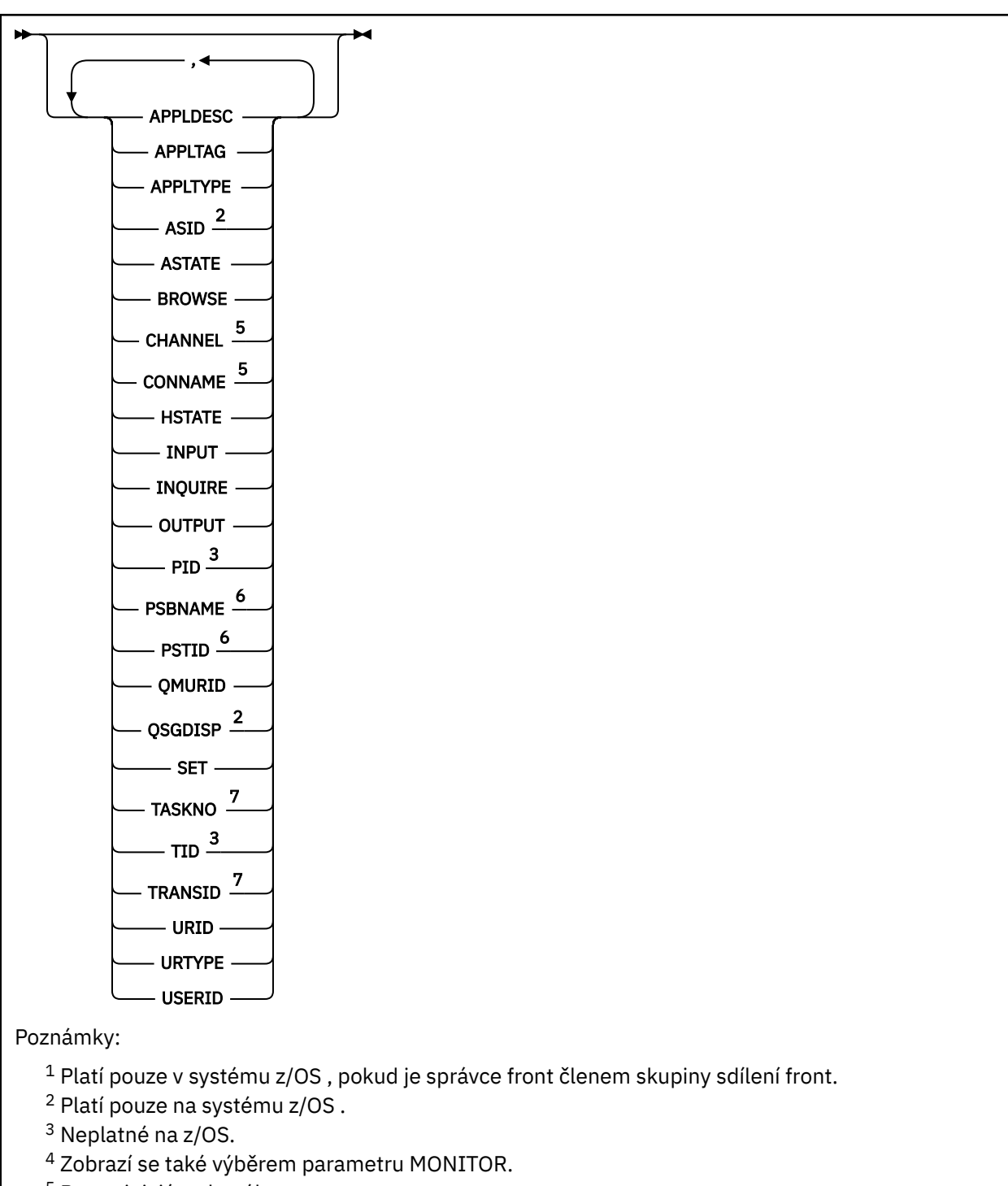

- <sup>5</sup> Pouze iniciátor kanálu
- <sup>6</sup> Pouze produkt IMS
- <sup>7</sup> Pouze produkt CICS

# **Poznámky k použití pro DISPLAY QSTATUS**

Stav asynchronních spotřebitelů, ASTATE, odráží stav serveru proxy pro připojení serveru jménem klientské aplikace; neodráží stav klientské aplikace.

# <span id="page-789-0"></span>**Popisy parametrů pro DISPLAY QSTATUS**

Musíte uvést název fronty, pro kterou chcete zobrazit informace o stavu. Tento název může být buď specifický název fronty, nebo generický název fronty. Pomocí generického názvu fronty můžete zobrazit buď:

- informace o stavu pro všechny fronty, nebo
- Informace o stavu pro jednu nebo více front, které odpovídají zadanému názvu a dalším kritériím výběru

Musíte také uvést, zda chcete informace o stavu:

- Fronty
- Manipulátory, které přistupují k frontám

**Poznámka:** Příkaz DISPLAY QSTATUS nelze použít k zobrazení stavu alias fronty nebo vzdálené fronty. Zadáte-li název jednoho z těchto typů fronty, nebudou vrácena žádná data. Můžete však uvést název lokální fronty nebo přenosové fronty, na kterou se alias fronty nebo vzdálená fronta interpretuje.

### **(** *generický-qname* **)**

Název fronty, pro kterou se mají zobrazit informace o stavu. Koncová hvězdička (\*) odpovídá všem frontám s uvedeným kmenem následovaným žádným nebo více znaky. Hvězdička (\*) sama o sobě odpovídá všem frontám.

#### **kde:**

Zadejte podmínku filtru pro zobrazení informací o stavu pro fronty, které splňují kritérium výběru podmínky filtru. Podmínka filtru se skládá ze tří částí: *filter-keyword*, *operator*a *filter-value*:

### **filter-klíčové slovo**

Téměř jakýkoli parametr, který lze použít k zobrazení atributů pro tento příkaz DISPLAY. Jako klíčová slova filtru však nelze použít parametry CMDSCOPE, MONITOR, OPENTYPE, QSGDISP, QTIME, TYPE nebo URID.

#### **operátor**

Operátor se používá k určení, zda fronta splňuje hodnotu filtru v daném klíčovém slově filtru. Jedná se o tyto operátory:

### **LT**

Menší než

#### **GT**

Větší než

#### **EQ**

Rovná se

#### **NE**

Není rovno

### **LE**

Menší nebo rovno

### **GE**

Větší nebo rovno

### **LK**

Shoduje se s generickým řetězcem, který jste poskytli jako *filtr-hodnota* .

# **nl**

Neodpovídá generickému řetězci, který zadáte jako *filtr-hodnotu* .

### **typ CT**

Obsahuje určenou položku. Pokud je *filter-keyword* seznam, můžete použít tento filtr k zobrazení objektů, jejichž atributy obsahují uvedenou položku.

#### **EX**

Neobsahuje určenou položku. Pokud je *filter-keyword* seznam, můžete použít tento filtr k zobrazení objektů, jejichž atributy neobsahují uvedenou položku.

#### **hodnota-filtru**

Hodnota, na které musí být testována hodnota atributu pomocí operátoru. V závislosti na klíčovém slově filtru může být tato hodnota:

• Explicitní hodnota, která je platnou hodnotou pro testovaný atribut.

Můžete použít pouze operátory LT, GT, EQ, NE, LE nebo GE. Pokud je však hodnota atributu jedna z možných sad hodnot v parametru (například hodnota NO v parametru UNCOM), můžete použít pouze EQ nebo NE.

• Generická hodnota. Tato hodnota je řetězec znaků (například řetězec znaků v parametru APPLTAG) s hvězdičkou na konci, například ABC\*. Pokud je operátor LK, jsou vypsány všechny položky, kde hodnota atributu začíná řetězcem (v příkladu ABC). Pokud je operátor NL, jsou vypsány všechny položky, kde hodnota atributu nezačíná řetězcem. Je povolen pouze jeden koncový zástupný znak (hvězdička).

Nemůžete použít generickou hodnotu filtru pro parametry s číselnými hodnotami nebo s jednou ze sad hodnot.

• Položka v seznamu hodnot. Operátor musí být CT nebo EX. Pokud se jedná o znakovou hodnotu, může být explicitní nebo generická. Například, pokud je hodnota DEF uvedena s operátorem CT, jsou vypsány všechny položky, kde jedna z hodnot atributu je DEF. Je-li uvedeno ABC\*, jsou vypsány všechny položky, kde jedna z hodnot atributu začíná na ABC.

#### **ALL**

Zobrazit všechny informace o stavu pro každou uvedenou frontu.

Tato hodnota je předvolba, pokud neuvedete generický název a nepožadujete žádné specifické parametry.

 $z/0S$ V systému z/OSje tato hodnota také výchozí, pokud uvedete podmínku filtru pomocí parametru WHERE, ale na jiných platformách se zobrazí pouze požadované atributy.

# **Z/OS** CMDSCOPE

Tento parametr určuje způsob spuštění příkazu v případě, že je správce front členem skupiny sdílení front. Platí pouze na systému z/OS .

**' '**

Příkaz se spustí ve správci front, ve kterém byl zadán. Tato hodnota je výchozí.

#### *název\_správce\_front*

Příkaz se spustí ve vámi zadaném správci front za předpokladu, že je správce front aktivní v rámci skupiny sdílení front.

Název správce front, který není správcem front, v němž byl příkaz zadán, můžete zadat pouze v případě, že používáte prostředí skupiny sdílení front a je povolen příkazový server.

**\***

Příkaz je spuštěn v lokálním správci front a je také předán všem aktivním správcům front ve skupině sdílení front. Účinek této hodnoty je stejný jako zadání příkazu pro každého správce front ve skupině sdílení front.

Jako klíčové slovo filtru nelze použít CMDSCOPE.

#### **MONITOR**

Zadejte tuto hodnotu, chcete-li vrátit sadu parametrů monitorování online. Jedná se o LGETDATE, LGETTIME, LPUTDATE, LPUTTIME, MONQ, MSGAGE a QTIME. Zadáte-li tento parametr, žádný z parametrů monitorování, které požadujete, nebude mít žádný efekt; všechny parametry monitorování budou stále zobrazeny.

#### **OpenType**

Omezuje vybrané fronty na fronty, které mají obslužné rutiny se zadaným typem přístupu:

#### **ALL**

Vybere fronty, které jsou otevřené s libovolným typem přístupu. Tato hodnota je výchozí, pokud není uveden parametr OPENTYPE.

### <span id="page-791-0"></span>**INPUT**

Vybere fronty, které jsou otevřené pouze pro vstup. Tato volba nevybírá fronty, které jsou otevřené pro procházení.

### **OUTPUT**

Vybere fronty, které jsou otevřené pouze pro výstup.

Parametr OPENTYPE je platný pouze, pokud je uveden také TYPE (HANDLE).

Nemůžete použít OPENTYPE jako klíčové slovo filtru.

### **TYPE**

Uvádí typ požadovaných informací o stavu:

### **QUEUE**

Zobrazí se informace o stavu související s frontami. Tato hodnota je výchozí, pokud není uveden parametr TYPE.

### **aplikace**

Zobrazí se informace o stavu týkající se popisovačů, které přistupují k frontám.

Nemůžete použít TYPE jako klíčové slovo filtru.

# **Stav fronty**

Pro stav fronty jsou vždy vráceny následující informace pro každou frontu, která splňuje kritéria výběru, s výjimkou případů, kdy je to uvedeno:

- Název fronty
- Typ vrácených informací (parametr TYPE)
- **Multi** Aktuální hloubka fronty (parametr CURDEPTH)
- z/08 Pouze v systému z/OS, dispozice skupiny sdílení front (parametr QSGDISP)

Následující parametry mohou být uvedeny pro TYPE (QUEUE), aby se vyžádaly další informace pro každou frontu. Je-li uveden parametr, který není relevantní pro frontu, provozní prostředí nebo typ požadovaných informací o stavu, tento parametr se ignoruje.

#### **CURDEPTH**

Aktuální hloubka fronty, tj. počet zpráv ve frontě, včetně potvrzených i nepotvrzených zpráv.

# **Multi CURFSIZE**

Označuje aktuální velikost souboru fronty v megabajtech, zaokrouhlenou nahoru na nejbližší megabajt.

Pro novou frontu s výchozími atributy je hodnota CURFSIZE 1.

**Multi CURMAXFS** 

Označuje aktuální maximální velikost, na kterou může soubor fronty růst, zaokrouhlenou nahoru na nejbližší megabajt, vzhledem k aktuální velikosti bloku, který se používá ve frontě.

Použití tohoto pole je dvojí:

- Nastavíte-li parametr MAXFSIZE (DEFAULT) pro aktuální velikost bloku, CURMAXFS zobrazí skutečnou hodnotu, se kterou hodnota DEFAULT odpovídá.
- Pokud CURMAXFS neodpovídá parametru MAXFSIZE, víte, že fronta musí být vyprázdněna, aby bylo možné převzít větší granularitu.

#### **IPPROCS**

Počet popisovačů, které jsou momentálně otevřené pro vstup pro frontu (buď sdílený vstup, nebo výlučný vstup). Toto číslo nezahrnuje popisovače, které jsou otevřené pro procházení.

U sdílených front se vrácený počet vztahuje pouze na správce front generujícího odpověď. Nejedná se o celkový počet pro všechny správce front ve skupině sdílení front.
### **LGETDATE**

Datum získání poslední zprávy z fronty od okamžiku spuštění správce front. Prohlížená zpráva není považována za získanou zprávu. Není-li k dispozici žádné datum získání (například proto, že od spuštění správce front nebyla z fronty získána žádná zpráva), zobrazí se prázdná hodnota.

 $z/0S$ Pro fronty s QSGDISP (SHARED) je zobrazená hodnota pouze pro měření shromážděná v tomto správci front.

Tento parametr se také zobrazí, když uvedete parametr MONITOR.

Hodnota se zobrazí pouze pro tento parametr, pokud je MONQ nastaven na jinou hodnotu než OFF pro tuto frontu.

### **LGETTIME**

Čas získání poslední zprávy z fronty od okamžiku spuštění správce front. Prohlížená zpráva není považována za získanou zprávu. Není-li k dispozici žádný čas získání (například proto, že od spuštění správce front nebyla z fronty získána žádná zpráva), zobrazí se prázdná hodnota.

z/05 Pro fronty s OSGDISP (SHARED) je zobrazená hodnota pouze pro měření shromážděná v tomto správci front.

Tento parametr se také zobrazí, když uvedete parametr MONITOR.

Hodnota se zobrazí pouze pro tento parametr, pokud je MONQ nastaven na jinou hodnotu než OFF pro tuto frontu.

### **LPUTDATE**

Datum vložení poslední zprávy do fronty od okamžiku spuštění správce front. Není-li k dispozici žádné datum vložení (například proto, že od spuštění správce front nebyla do fronty vložena žádná zpráva), zobrazí se prázdná hodnota.

z/08 Pro fronty s QSGDISP (SHARED) je zobrazená hodnota pouze pro měření shromážděná v tomto správci front.

Tento parametr se také zobrazí, když uvedete parametr MONITOR.

Hodnota se zobrazí pouze pro tento parametr, pokud je MONQ nastaven na jinou hodnotu než OFF pro tuto frontu.

### **LPUTTIME**

Čas vložení poslední zprávy do fronty od okamžiku spuštění správce front. Není-li k dispozici žádný čas vložení (například proto, že od spuštění správce front nebyla do fronty vložena žádná zpráva), zobrazí se prázdná hodnota.

 $z/0S$ Pro fronty s QSGDISP (SHARED) je zobrazená hodnota pouze pro měření shromážděná v tomto správci front.

Tento parametr se také zobrazí, když uvedete parametr MONITOR.

Hodnota se zobrazí pouze pro tento parametr, pokud je MONQ nastaven na jinou hodnotu než OFF pro tuto frontu.

**Poznámka:** V případě, že je k monitorování zpráv používán čas LPUTTIME, je třeba se vyhnout zpětnému přesouvání systémových hodin. Hodnota LPUTTIME pro frontu je aktualizována pouze v případě, že zpráva, která dorazí do fronty, má hodnotu PutTime větší než existující hodnota LPUTTIME. Vzhledem k tomu, že hodnota PutTime zprávy je v tomto případě menší než hodnota LPUTTIME existující ve frontě, je čas ponechán beze změny.

## **Multi MEDIALOG**

Oblast protokolu nebo příjemce žurnálu potřebný pro zotavení fronty z médií. Ve správcích front, pro které je k dispozici kruhové protokolování, je hodnota MEDIALOG vrácena jako řetězec s hodnotou Null.

Tento parametr je platný pouze na systému Multiplatforms.

### **MONQ**

Aktuální úroveň shromažďování dat monitorování pro frontu.

Tento parametr se také zobrazí, když uvedete parametr MONITOR.

### **MSGAGE**

Stáří nejstarší zprávy ve frontě v sekundách. Maximální zobrazitelná hodnota je 999999999; pokud stáří překročí tuto hodnotu, zobrazí se 999999999.

Tento parametr se také zobrazí, když uvedete parametr MONITOR.

Hodnota se zobrazí pouze pro tento parametr, pokud je MONQ nastaven na jinou hodnotu než OFF pro tuto frontu.

### **OPPROCS**

Jedná se o počet popisovačů, které jsou momentálně otevřené pro výstup pro frontu.

U sdílených front se vrácený počet vztahuje pouze na správce front generujícího odpověď. Nejedná se o celkový počet pro všechny správce front ve skupině sdílení front.

#### $z/0S$ **QSGDISP**

Označuje dispozice fronty. Zobrazená hodnota je jedna z následujících:

### **QMGR**

Objekt byl definován s QSGDISP (QMGR).

### **COPY**

Objekt byl definován s QSGDISP (COPY).

### **SHARED**

Objekt byl definován s QSGDISP (SHARED).

Tento parametr je platný pouze v systému z/OS .

Pro sdílené fronty platí, že pokud je struktura prostředku CF používaná frontou nedostupná nebo selhala, informace o stavu mohou být nespolehlivé.

Nemůžete použít QSGDISP jako klíčové slovo filtru.

#### **QTIME**

Interval (v mikrosekundách) mezi vložením zpráv do fronty a následným destruktivním čtenáním. Maximální zobrazitelná hodnota je 999999999; pokud interval překročí tuto hodnotu, zobrazí se 999999999.

Interval se měří od okamžiku, kdy je zpráva umístěna do fronty, do doby, kdy je destruktivně načtena aplikací, a proto zahrnuje jakýkoli interval způsobený prodlevou při potvrzování aplikací, které ji vložily.

Zobrazí se dvě hodnoty, které jsou přepočítány pouze při zpracování zpráv:

- Hodnota založená na několika posledních zpracovaných zprávách
- Hodnota založená na větším vzorku nedávno zpracovaných zpráv

Tyto hodnoty závisí na konfiguraci a chování systému a dále na úrovních provozované aktivity a slouží jako indikátory, že systém pracuje normálně. Významná proměnnost těchto hodnot může indikovat problém v systému. Pro fronty s QSGDISP (SHARED) jsou zobrazené hodnoty pouze pro měření shromážděná v tomto správci front.

Tento parametr se také zobrazí, když uvedete parametr MONITOR.

Hodnota se zobrazí pouze pro tento parametr, pokud je MONQ nastaven na jinou hodnotu než OFF pro tuto frontu.

#### **UNCOM**

Označuje, zda jsou pro frontu nevyřízené nepotvrzené změny (vložení a získání). Zobrazená hodnota je jedna z následujících:

### **YES**

V systému z/OSexistuje jedna nebo více nevyřízených nepotvrzených změn.

**NO**

Neexistují ľádné nevázané nevyřízené změny.

*n*

V systému Multiplatformsse jedná o celočíselnou hodnotu označující, kolik nepotvrzených změn čeká na vyřízení.

Pro sdílené fronty se vrácená hodnota vztahuje pouze na správce front generujícího odpověď. Hodnota se nevztahuje na všechny správce front ve skupině sdílení front.

## **Stav popisovače**

Pro stav popisovače jsou vždy vráceny následující informace pro každou frontu, která splňuje kritéria výběru, s výjimkou případů, kdy je to uvedeno:

- Název fronty
- Typ vrácených informací (parametr TYPE)
- Multi Identifikátor uživatele (parametr USERID)-nevráceno pro APPLTYPE (SYSTEM)

Poznámka: <sup>2705</sup> Vráceno pouze v případě požadavku na z/OS

- Multi značka aplikace (parametr APPLTAG)
- Typ aplikace (parametr APPLTYPE)
- **z/08** Pouze v systému z/OS, dispozice skupiny sdílení front (parametr QSGDISP)

Pro TYPE (HANDLE) lze zadat následující parametry, které vyžadují další informace pro každou frontu. Pokud je pro frontu, provozní prostředí nebo typ požadovaných informací o stavu uveden parametr, který není relevantní, je tento parametr ignorován.

### **APPLDESC**

Řetězec obsahující popis aplikace připojené ke správci front, kde je znám. Není-li aplikace správcem front rozpoznána, je vrácený popis prázdný.

### **APPLTAG**

Řetězec obsahující značku aplikace připojené ke správci front. Jedná se o jednu z následujících položek:

- **z/OS** z/OS název dávkové úlohy
- **z/0S** TSO USERID
- CICS APPLID
- IMS Název oblasti
- Název úlohy inicializátoru kanálu
- **IBM i IBM** i Název úlohy
- Linux **AIX** Proces Linux nebo AIX
- **Windows** Windows proces

**Poznámka:** Vrácená hodnota se skládá z úplné cesty k programu a názvu spustitelného souboru. Pokud je delší než 28 znaků, zobrazí se pouze prvních 28 znaků.

• Název interního procesu správce front

Název aplikace představuje název procesu nebo úlohy, která se připojila ke správci front. V případě propojení tohoto procesu nebo úlohy prostřednictvím kanálu představuje název aplikace vzdálený proces nebo vzdálenou úlohu, nikoli název úlohy nebo proces lokálního kanálu.

### **APPLTYPE**

Řetězec označující typ aplikace, která je připojena ke správci front. Jedná se o jednu z následujících položek:

### **DÁVKA**

Aplikace používající dávkové připojení

### **RRSBATCH**

RRS-koordinovaná aplikace používající dávkové připojení

### **CICS**

CICS transakce

### **IMS**

IMS transakce

### **CHINIT**

Inicializátor kanálu

### **SYSTÉM**

Správce front

### **SYSTEMEXT**

Aplikace provádějící rozšíření funkce poskytované správcem front

### **UŽIVATEL**

Uživatelská aplikace

#### $z/0S$ **ASID**

Čtyřznakový identifikátor adresního prostoru aplikace identifikovaný pomocí APPLTAG. Rozlišuje duplicitní hodnoty APPLTAG.

Tento parametr je vrácen pouze v případě, že je správce front, který je vlastníkem fronty, spuštěn v systému z/OSa parametr APPLTYPE nemá hodnotu SYSTEM.

### **ASTATE**

Stav asynchronního spotřebitele v této frontě.

Možné hodnoty jsou:

### **ACTIVE**

Volání MQCB nastavilo funkci pro asynchronní zpětné volání zpráv procesu a manipulátor připojení byl spuštěn, takže asynchronní spotřeba zpráv může pokračovat.

### **INACTIVE**

Volání MQCB nastavilo funkci pro asynchronní zpětné volání pro zpracování zpráv, ale manipulátor připojení dosud nebyl spuštěn nebo byl zastaven či pozastaven, takže asynchronní spotřeba zpráv nemůže v současné době pokračovat.

### **POZASTAVENO**

Zpětné volání asynchronní spotřeby bylo pozastaveno, takže asynchronní spotřeba zpráv nemůže v současné době v této frontě pokračovat. Důvodem může být skutečnost, že aplikace vyslala pro daný popisovač objektu volání MQCB s operací MQOP\_SUSPEND, nebo jeho pozastavení systémem. Pokud byla pozastavena systémem, je v rámci procesu pozastavení asynchronní spotřeby zpráv zahájena funkce zpětného volání s kódem příčiny, který popisuje problém, jehož výsledkem je pozastavení. Tento kód je uveden v poli Příčina ve struktuře MQCBC, která je předána funkci zpětného volání.

Aby mohla asynchronní spotřeba zpráv pokračovat, musí aplikace vyslat volání MQCB s parametrem operace nastaveným na hodnotu MQOP\_RESUME.

### **SUSPTEMP**

Systém dočasně pozastavil zpětné volání asynchronní spotřeby, takže asynchronní spotřeba zpráv nemůže v této frontě aktuálně pokračovat. V rámci procesu pozastavení asynchronní spotřeby zpráv je volána funkce zpětného volání s kódem příčiny, který popisuje problém, jenž vedl k pozastavení. Tento kód je uveden v poli Příčina ve struktuře MQCBC předané funkci zpětného volání.

Funkce zpětného volání je znovu zahájena, když systém obnoví asynchronní spotřebu zpráv, když je vyřešena dočasná podmínka.

### **ŽÁDNÉ**

Pro tento manipulátor nebylo vydáno volání MQCB, takže pro tento manipulátor není konfigurována žádná asynchronní spotřeba zpráv.

### **BROWSE**

Označuje, zda popisovač poskytuje přístup pro procházení k frontě. Hodnota je jedna z následujících:

### **YES**

Popisovač poskytuje přístup pro procházení.

### **NO**

Popisovač neposkytuje přístup pro procházení.

### **CHANNEL**

Název kanálu, který vlastní manipulátor. Pokud k popisovači není přidružen žádný kanál, je tento parametr prázdný.

Tento parametr je vrácen pouze v případě, že manipulátor náleží k inicializátoru kanálu.

### **CONNAME**

Název připojení přidružený ke kanálu, který je vlastníkem manipulátoru. Pokud k popisovači není přidružen žádný kanál, je tento parametr prázdný.

Tento parametr je vrácen pouze v případě, že manipulátor náleží k inicializátoru kanálu.

### **HSTATE**

Zda probíhá volání rozhraní API.

Možné hodnoty jsou:

### **ACTIVE**

Pro tento objekt aktuálně probíhá volání rozhraní API z připojení. V případě fronty může tato podmínka nastat, když probíhá volání MQGET WAIT.

Pokud existuje nevyřízené volání MQGET SIGNAL, pak tato hodnota sama o sobě neznamená, že je manipulátor aktivní.

### **INACTIVE**

Pro tento objekt aktuálně neprobíhá žádné volání rozhraní API z připojení. Pro frontu může tato podmínka nastat, když neprobíhá žádné volání MQGET WAIT.

### **INPUT**

Označuje, zda manipulátor poskytuje vstupní přístup do fronty. Hodnota je jedna z následujících:

### **SHARED**

Manipulátor poskytuje přístup se sdíleným vstupem.

### **Excl**

Manipulátor poskytuje přístup s výlučným vstupem.

### **NO**

Popisovač neposkytuje vstupní přístup.

### **INQUIRE**

Označuje, zda popisovač momentálně poskytuje přístup s dotazem k frontě. Hodnota je jedna z následujících:

### **YES**

Popisovač poskytuje přístup k dotazům.

### **NO**

Popisovač neposkytuje přístup s dotazem.

### **OUTPUT**

Označuje, zda popisovač poskytuje výstupní přístup do fronty. Hodnota je jedna z následujících:

**YES**

Popisovač poskytuje výstupní přístup.

**NO**

Popisovač neposkytuje přístup k výstupu.

### **Identifikátor PID**

Číslo určující identifikátor procesu aplikace, která otevřela uvedenou frontu.

 $z/0S$ Tento parametr není platný v systému z/OS.

## **PSBNAME**

Osm znaků dlouhý název bloku specifikace programu (PSB) přidruženého ke spuštěné transakci IMS . K vymazání transakce pomocí příkazů IMS můžete použít PSBNAME a PSTID. Platí pouze na systému  $z/OS$ .

Tento parametr je vrácen pouze v případě, že parametr APPLTYPE má hodnotu IMS.

## **PSTID**

Čtyřznakový identifikátor oblasti IMS tabulky specifikace programu (PST) pro připojenou oblast IMS . Platí pouze na systému z/OS .

Tento parametr je vrácen pouze v případě, že parametr APPLTYPE má hodnotu IMS.

### **QMURID**

Identifikátor jednotky zotavení správce front. V systému z/OSje tato hodnota 8bajtový protokol RBA, zobrazený jako 16 hexadecimálních znaků. Na jiných platformách než z/OSje tato hodnota 8bajtovým identifikátorem transakce zobrazeným jako m.n , kde m a n jsou dekadickou reprezentací prvních a posledních 4 bajtů identifikátoru transakce.

Jako klíčové slovo filtru můžete použít QMURID. V systému z/OSmusíte zadat hodnotu filtru jako hexadecimální řetězec. Na jiných platformách než z/OSmusíte zadat hodnotu filtru jako dvojici desetinných čísel oddělených tečkou (.). Můžete použít pouze operátory filtru EQ, NE, GT, LT, GE nebo LE.

#### $z/0S$ **QSGDISP**

Označuje dispozice fronty. Platí pouze na systému z/OS . Hodnota je jedna z následujících:

### **QMGR**

Objekt byl definován s QSGDISP (QMGR).

### **COPY**

Objekt byl definován s QSGDISP (COPY).

### **SHARED**

Objekt byl definován s QSGDISP (SHARED).

Nemůžete použít QSGDISP jako klíčové slovo filtru.

### **SET**

Označuje, zda popisovač poskytuje nastavený přístup ke frontě. Hodnota je jedna z následujících:

### **YES**

Popisovač poskytuje nastavený přístup.

### **NO**

Popisovač neposkytuje nastavený přístup.

### **TASKNO-číslo úlohy**

Sedmimístné číslo úlohy CICS . Toto číslo lze použít v příkazu CICS " CEMT SET TASK (taskno) PURGE " pro ukončení úlohy CICS . Tento parametr je platný pouze v systému z/OS .

Tento parametr je vrácen pouze v případě, že parametr APPLTYPE má hodnotu CICS.

### **TID**

Číslo určující identifikátor podprocesu v rámci aplikačního procesu, který otevřel uvedenou frontu.

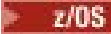

Tento parametr není platný v systému z/OS.

Hvězdička označuje, že tato fronta byla otevřena pomocí sdíleného připojení.

Další informace o sdílených připojeních naleznete v tématu Sdílená připojení (nezávislá na podprocesech) s produktem MQCONNX .

## **TRANSID**

Čtyřznakový identifikátor transakce CICS . Tento parametr je platný pouze v systému z/OS .

Tento parametr je vrácen pouze v případě, že parametr APPLTYPE má hodnotu CICS.

### **URID**

Identifikátor externí jednotky zotavení přidružený k připojení. Jedná se o identifikátor zotavení známý v rámci koordinátora externího synchronizačního bodu. Jeho formát je určen hodnotou URTYPE.

Identifikátor URID nelze použít jako klíčové slovo filtru.

### **URTYPE**

Typ jednotky zotavení z pohledu správce front. Jedná se o jednu z následujících položek:

- CICS (platné pouze pro z/OS )
- XA
- RRS (platné pouze pro z/OS )
- IMS (platné pouze pro z/OS )
- QMGR

URTYPE identifikuje typ EXTURID, nikoli typ koordinátora transakcí. Je-li URTYPE QMGR, přidružený identifikátor je QMURID (a ne URID).

### **USERID**

Identifikátor uživatele přidružený k popisovači.

Tento parametr není vrácen, pokud má parametr APPLTYPE hodnotu SYSTEM.

## **DISPLAY QUEUE (atributy fronty zobrazení)**

Pomocí příkazu MQSC **DISPLAY QUEUE** zobrazte atributy jedné nebo více front libovolného typu.

## **Použití příkazů MQSC**

Informace o způsobu použití příkazů MQSC naleznete v tématu Administrace IBM MQ pomocí příkazů MQSC.

 $z/0S$ Tento příkaz můžete zadat ze zdrojů 2CR.Vysvětlení symbolů zdroje naleznete v tématu Zdroje, ze kterých můžete v systému IBM MQ for z/OSzadávat příkazy MQSC a PCF.

- Syntaktický diagram
- • ["Poznámky k použití" na stránce 802](#page-801-0)
- • ["Popisy parametrů pro DISPLAY QUEUE" na stránce 802](#page-801-0)
- • ["Požadované parametry" na stránce 806](#page-805-0)

**Synonymum**: **DIS Q**

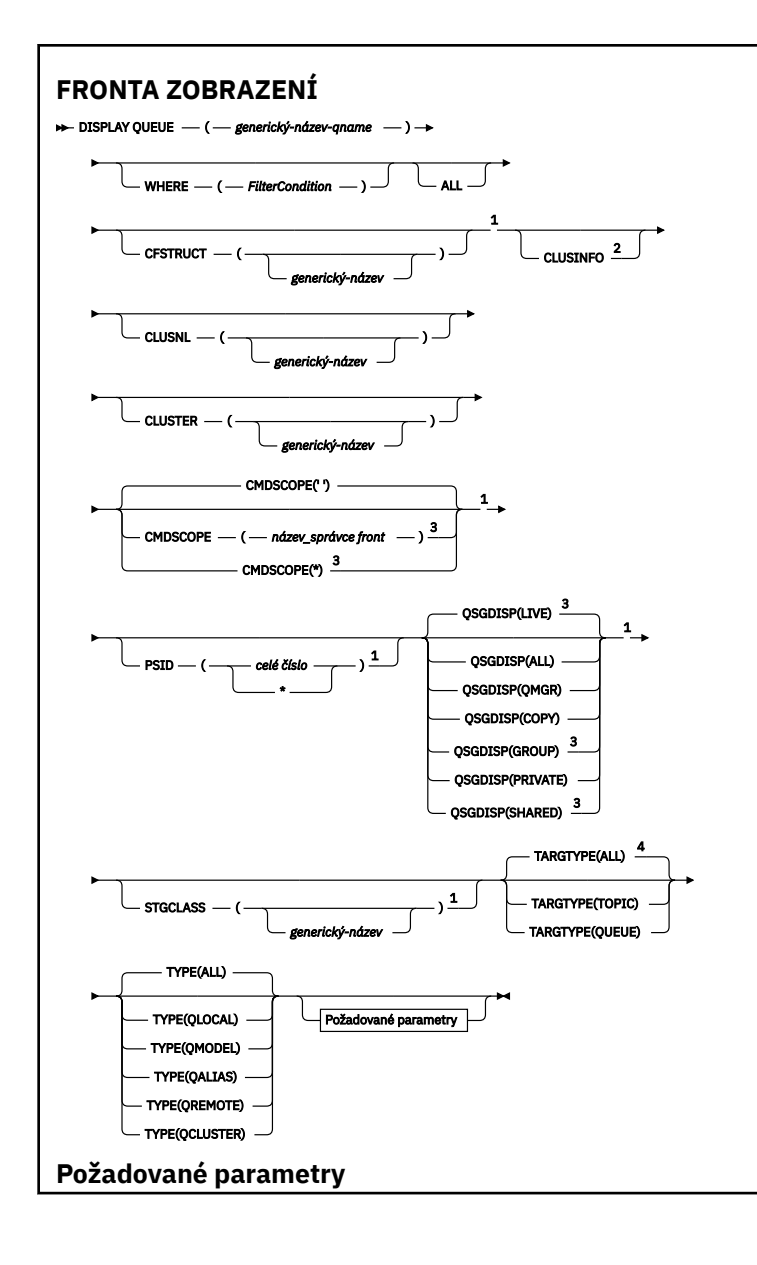

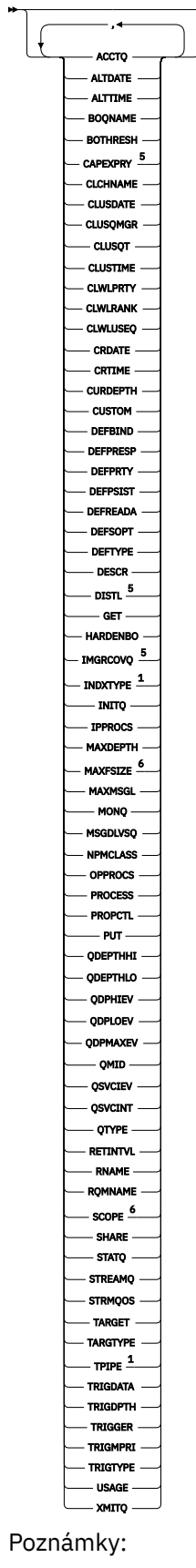

- <sup>1</sup> Platné pouze pro z/OS.
- <sup>2</sup> V systému z/OSto nemůžete vydat z CSQINP2.

<span id="page-801-0"></span><sup>3</sup> Platí pouze v systému z/OS, pokud je správce front členem skupiny sdílení front.

- <sup>4</sup> Platné pouze pro alias frontu.
- <sup>5</sup> Neplatné na z/OS.

<sup>6</sup> Neplatné na z/OS nebo IBM i.

## **Poznámky k použití**

- 1. Jako alternativní způsob zobrazení těchto atributů můžete použít následující příkazy (nebo jejich synonyma).
	- **DISPLAY QALIAS**
	- **DISPLAY QCLUSTER**
	- **DISPLAY QLOCAL**
	- **DISPLAY QMODEL**
	- **DISPLAY QREMOTE**

Tyto příkazy vytvářejí stejný výstup jako příkaz DISPLAY QUEUE TYPE(*queue-type*) . Zadáte-li příkazy tímto způsobem, nepoužívejte parametr **TYPE** .

- 2. V VIS V systému z/OSmusí být iniciátor kanálu spuštěn, než budete moci zobrazit informace o frontách klastru (pomocí parametru TYPE(QCLUSTER) nebo CLUSINFO ).
- 3. Příkaz nemusí zobrazit všechny klastrované fronty v klastru, když jsou vydány v částečném úložišti, protože dílčí úložiště o frontě ví pouze po jejím pokusu o její použití.

## **Popisy parametrů pro DISPLAY QUEUE**

Musíte uvést název definice fronty, kterou chcete zobrazit. Může se jednat o specifický název fronty nebo generický název fronty. Pomocí generického názvu fronty můžete zobrazit buď:

- Všechny definice front
- Jedna nebo více front, které odpovídají zadanému názvu

### *název-fronty*

Lokální název definice fronty, která se má zobrazit (viz Pravidla pro pojmenování IBM MQ objektů). Koncová hvězdička \* odpovídá všem frontám s uvedeným kmenem následovaným nula nebo více znaky. Hvězdička (\*) sama o sobě určuje všechny fronty.

### **kde:**

Zadejte podmínku filtru, aby se zobrazily pouze ty fronty, které splňují kritérium výběru podmínky filtru. Podmínka filtru se skládá ze tří částí: *filter-keyword*, *operator*a *filter-value*:

### **filter-klíčové slovo**

Téměř jakýkoli parametr, který lze použít k zobrazení atributů pro tento příkaz **DISPLAY** .

Avšak nemůžete použít parametry **CMUS M**CMDSCOPE , QDPHIEV, QDPLOEV, QDPMAXEV,

 $z/0S$ *z/*05 QSGDISP, nebo QSVCIEV jako klíčová slova filtru. Nemůžete použít

CFSTRUCT, CLUSTER, 2/08 PSID, 2/08 STGCLASS, nebo CLUSNL, pokud jsou také použity pro výběr front. Fronty typu, pro který klíčové slovo filtru není platným atributem, nejsou zobrazeny.

### **operátor**

Používá se k určení, zda fronta splňuje hodnotu filtru v daném klíčovém slově filtru. Jedná se o tyto operátory:

### **LT**

Menší než

**GT**

Větší než

### <span id="page-802-0"></span>**EQ**

Rovná se

### **NE**

Není rovno

## **LE**

Menší nebo rovno

### **GE**

Větší nebo rovno

### **LK**

Shoduje se s generickým řetězcem, který jste poskytli jako *filtr-hodnota* .

## **nl**

Neodpovídá generickému řetězci, který zadáte jako *filtr-hodnotu* .

## **hodnota-filtru**

Hodnota, na které musí být testována hodnota atributu pomocí operátoru. V závislosti na klíčovém slově filtru může jít o:

• Explicitní hodnota, která je platnou hodnotou pro testovaný atribut.

Můžete použít pouze operátory LT, GT, EQ, NE, LE nebo GE. Pokud je však hodnota atributu jedna z možné sady hodnot parametru (například hodnota QALIAS v parametru CLUSQT), můžete použít pouze EQ nebo NE. Pro parametry HARDENBO, SHARE a TRIGGER použijte buď EQ YES, nebo EQ NO.

• Generická hodnota. Jedná se o znakový řetězec (například znakový řetězec, který zadáte pro parametr DESCR) s hvězdičkou na konci, například ABC\*. Pokud je operátor LK, jsou vypsány všechny položky, kde hodnota atributu začíná řetězcem (v příkladu ABC). Pokud je operátor NL, jsou vypsány všechny položky, kde hodnota atributu nezačíná řetězcem. Je povolen pouze jeden koncový zástupný znak (hvězdička).

Nemůžete použít generickou hodnotu filtru pro parametry s číselnými hodnotami nebo s jednou ze sad hodnot.

### **ALL**

Uveďte tuto volbu, chcete-li zobrazit všechny atributy. Je-li uveden tento parametr, všechny atributy, které jsou také požadovány, nemají žádný vliv; všechny atributy jsou stále zobrazeny.

Na všech platformách se jedná o předvolbu, pokud neuvedete generický název a nepožadujete žádné specifické atributy.

**2/05 V** systému z/OS se jedná také o předvolbu, pokud uvedete podmínku filtru pomocí parametru WHERE , ale na ostatních platformách se zobrazí pouze požadované atributy.

## **CFSTRUCT (** *generický-název)*

Tento parametr je volitelný a omezuje zobrazované informace na ty fronty, kde je hodnota struktury prostředku Coupling Facility určena v hranatých závorkách.

Hodnota může být generický název. Pokud nezadáte hodnotu pro tento parametr, bude s parametrem **CFSTRUCT** zacházeno jako s požadovaným parametrem.

### **CLUSINFO**

To vyžaduje, aby se kromě informací o atributech front definovaných v tomto správci front zobrazily informace o těchto a dalších frontách v klastru, které odpovídají kritériím výběru. V tomto případě může být zobrazeno více front se stejným názvem. Informace o klastru jsou získány z úložiště tohoto správce front.

 $z/0S$ Všimněte si, že v systému z/OSnemůžete vydávat příkazy DISPLAY QUEUE CLUSINFO z CSQINP2.

### <span id="page-803-0"></span>**CLUSNL (** *generický-název* **)**

Toto je volitelné a omezuje zobrazené informace, pokud jsou zadány s hodnotou v hranatých závorkách:

- Pro fronty definované v lokálním správci front se jedná pouze o fronty se zadaným seznamem klastrů. Hodnota může být generický název. Tímto způsobem jsou omezeny pouze typy front, pro které je parametr **CLUSNL** platným parametrem; zobrazí se další typy front, které splňují ostatní kritéria výběru.
- Pro fronty klastru se jedná pouze o ty, které náleží ke klastrům v uvedeném seznamu klastrů, pokud hodnota není generický název. Pokud je hodnota generický název, pro fronty klastru se nepoužije žádné omezení.

Pokud nezadáte hodnotu, která by tento parametr kvalifikovala, bude s ním zacházeno jako s požadovaným parametrem a informace o seznamu klastrů se vrátí o všech zobrazených frontách.

Poznámka: <sup>2/08</sup> Je-li požadováno odebrání SHARED, musí být volba CMDSCOPE prázdná nebo lokální správce front.

### **CLUSTER (** *generický-název* **)**

Tato volba je volitelná a omezuje zobrazené informace na fronty se zadaným názvem klastru, pokud jsou zadány s hodnotou v hranatých závorkách. Hodnota může být generický název. Tímto způsobem jsou tímto parametrem omezeny pouze typy front, pro které je parametr **CLUSTER** platným parametrem; zobrazí se další typy front, které splňují ostatní kritéria výběru.

Pokud nezadáte hodnotu pro kvalifikaci tohoto parametru, bude s ním zacházeno jako s požadovaným parametrem a informace o názvu klastru se vrátí pro všechny zobrazené fronty.

## **CMDSCOPE**

Tento parametr se týká pouze produktu z/OS a určuje způsob spuštění příkazu v případě, že je správce front členem skupiny sdílení front.

Parametr **CMDSCOPE** musí být prázdný nebo lokální správce front, je-li parametr QSGDISP nastaven na hodnotu GROUP nebo SHARED.

**''**

Příkaz se spustí ve správci front, ve kterém byl zadán. Toto je výchozí hodnota.

### *název\_správce front*

Příkaz se spustí ve vámi zadaném správci front za předpokladu, že je správce front aktivní v rámci skupiny sdílení front.

Název správce front, který není správcem front, v němž byl příkaz zadán, můžete zadat pouze v případě, že používáte prostředí skupiny sdílení front a je povolen příkazový server.

**\***

Příkaz je spuštěn v lokálním správci front a je také předán všem aktivním správcům front ve skupině sdílení front. Tento efekt je stejný jako zadání příkazu pro každého správce front ve skupině sdílení front.

Jako klíčové slovo filtru nelze použít **CMDSCOPE** .

## **PSID (** *celé číslo* **)**

Identifikátor sady stránek, kde se nachází fronta. Toto je volitelné. Zadáním hodnoty omezíte zobrazené informace na fronty, které mají aktivní přidružení k uvedené sadě stránek. Hodnota se skládá ze dvou číselných znaků v rozsahu 00-99. Hvězdička \* sama o sobě uvádí všechny identifikátory sady stránek. Pokud nezadáte hodnotu, informace o sadě stránek se vrátí o všech zobrazených frontách.

Identifikátor sady stránek se zobrazí pouze v případě, že existuje aktivní přidružení fronty k sadě stránek, tj. poté, co byla fronta cílem požadavku MQPUT . Přidružení fronty k sadě stránek není aktivní, když:

• Fronta je právě definována

- <span id="page-804-0"></span>• Atribut STGCLASS fronty je změněn a neexistuje žádný následný požadavek MQPUT na frontu.
- Správce front je restartován a ve frontě nejsou žádné zprávy.

Tento parametr je platný pouze na systému z/OS.

#### z/OS **QSGDISP**

Určuje dispozici objektů, pro které mají být zobrazeny informace. Hodnoty jsou:

### **LIVE**

Jedná se o výchozí hodnotu a zobrazí informace pro objekty definované pomocí QSGDISP(QMGR) nebo QSGDISP(COPY). Pokud existuje prostředí sdíleného správce front a příkaz se provádí ve správci front, kde byl vydán, zobrazí se také informace pro objekty definované pomocí QSGDISP(SHARED).

### **ALL**

Zobrazit informace pro objekty definované pomocí QSGDISP(QMGR) nebo QSGDISP(COPY).

Pokud existuje sdílené prostředí správce front a příkaz je spouštěn ve správci front, v němž byl vydán, zobrazí tato volba také informace o objektech definovaných pomocí QSGDISP(GROUP) nebo QSGDISP(SHARED).

Ve sdíleném prostředí správce front:

DISPLAY QUEUE(name) CMDSCOPE(\*) QSGDISP(ALL)

Příkaz vypíše objekty odpovídající name ve skupině sdílení front, aniž by došlo k jejich duplikaci ve sdíleném úložišti.

### **COPY**

Zobrazit informace pouze pro objekty definované pomocí QSGDISP(COPY).

### **SKUPINA**

Zobrazit informace pouze pro objekty definované pomocí QSGDISP(GROUP). To je povoleno pouze v případě, že existuje sdílené prostředí správce front.

### **PRIVATE**

Zobrazit informace pouze pro objekty definované pomocí QSGDISP(QMGR) nebo QSGDISP(COPY).

### **QMGR**

Zobrazit informace pouze pro objekty definované pomocí QSGDISP(QMGR).

### **SHARED**

Zobrazit informace pouze pro objekty definované pomocí QSGDISP(SHARED). Tato volba je povolena pouze v prostředí sdíleného správce front.

**Poznámka:** U front klastru se s touto hodnotou vždy zachází jako s požadovaným parametrem. Vrácená hodnota je dispozice skutečné fronty, kterou představuje fronta klastru.

Je-li zadána volba QSGDISP(LIVE) nebo je-li použita výchozí hodnota nebo je-li ve sdíleném prostředí správce front zadána hodnota QSGDISP(ALL) , může příkaz zadat duplicitní názvy (s různými dispozicemi).

**Poznámka:** V případě QSGDISP(LIVE) k tomu dochází pouze v případě, že sdílená a nesdílená fronta mají stejný název; taková situace by neměla nastat v dobře spravovaném systému.

**QSGDISP** zobrazuje jednu z následujících hodnot:

#### **QMGR**

Objekt byl definován s QSGDISP(QMGR).

### **SKUPINA**

Objekt byl definován s QSGDISP(GROUP).

#### **COPY**

Objekt byl definován s QSGDISP(COPY).

### <span id="page-805-0"></span>**SHARED**

Objekt byl definován s QSGDISP(SHARED).

Jako klíčové slovo filtru nelze použít **QSGDISP** .

## **STGCLASS (** *generický-název)*

Tato volba je volitelná a omezuje zobrazené informace na fronty se zadanou paměťovou třídou, pokud jsou zadány s hodnotou v hranatých závorkách. Hodnota může být generický název.

Pokud nezadáte hodnotu pro kvalifikaci tohoto parametru, bude s ním zacházeno jako s požadovaným parametrem a informace o paměťové třídě budou vráceny o všech zobrazených frontách.

Tento parametr je platný pouze na systému z/OS.

### **TARGTYPE (** *typ-cíle* **)**

Tato volba je volitelná a určuje typ cíle alias fronty, kterou chcete zobrazit.

### **TYPE (** *typ-fronty* **)**

Tato volba je volitelná a určuje typ front, které chcete zobrazit. Pokud uvedete ALL, což je výchozí hodnota, zobrazí se všechny typy front; to zahrnuje i fronty klastru, pokud je také uvedeno CLUSINFO .

Stejně jako ALLmůžete uvést jakýkoli typ fronty povolený pro příkaz **DEFINE** : QALIAS, QLOCAL, QMODEL, QREMOTEnebo jejich synonyma, jak je uvedeno níže:

### **QALIAS**

Alias fronty

### **QLOCAL**

Lokální fronty

### **QMODEL**

Modelové fronty

### **QREMOTE**

Vzdálené fronty

Chcete-li zobrazit pouze informace o frontě klastru, můžete zadat typ fronty QCLUSTER . Je-li uvedeno QCLUSTER , všechna kritéria výběru uvedená v parametrech CFSTRUCT, PSIDnebo STGCLASS se ignorují. Všimněte si, že nemůžete zadat příkazy **DISPLAY QUEUE TYPE(QCLUSTER)** z CSQINP2.

V systému Multiplatforms QTYPE ( *typ* ) lze použít jako synonymum pro tento parametr.

Vždy se zobrazí název fronty a typ fronty  $\frac{1}{2}$   $\frac{1}{2}$   $\frac{1}{2}$  (a v systému z/OSdispozice fronty).

## **Požadované parametry**

Uveďte jeden nebo více parametrů, které definují data, která se mají zobrazit. Parametry lze zadat v libovolném pořadí, ale nezadávejte stejný parametr více než jednou.

Většina parametrů je relevantní pouze pro fronty určitého typu nebo typů. Parametry, které nejsou relevantní pro konkrétní typ fronty, nezpůsobují žádný výstup, ani není vyvolána chyba.

Následující tabulka zobrazuje parametry, které jsou důležité pro každý typ fronty. Za tabulkou je stručný popis každého parametru, ale další informace viz příkaz **DEFINE** pro každý typ fronty.

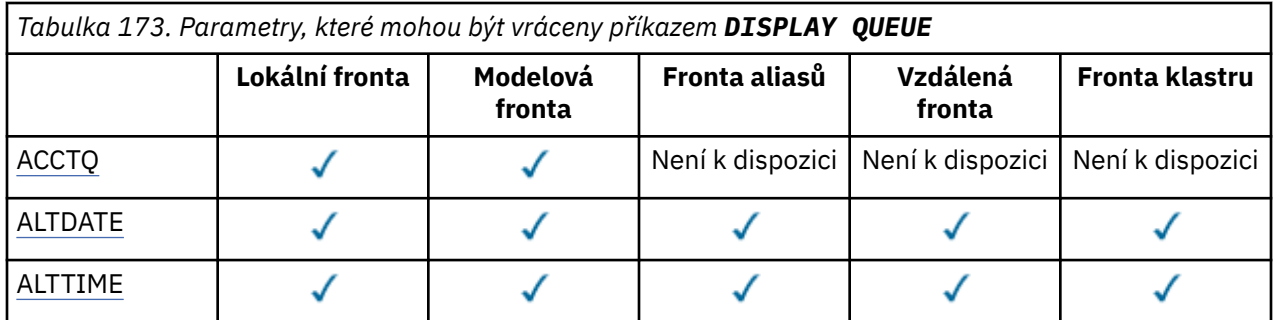

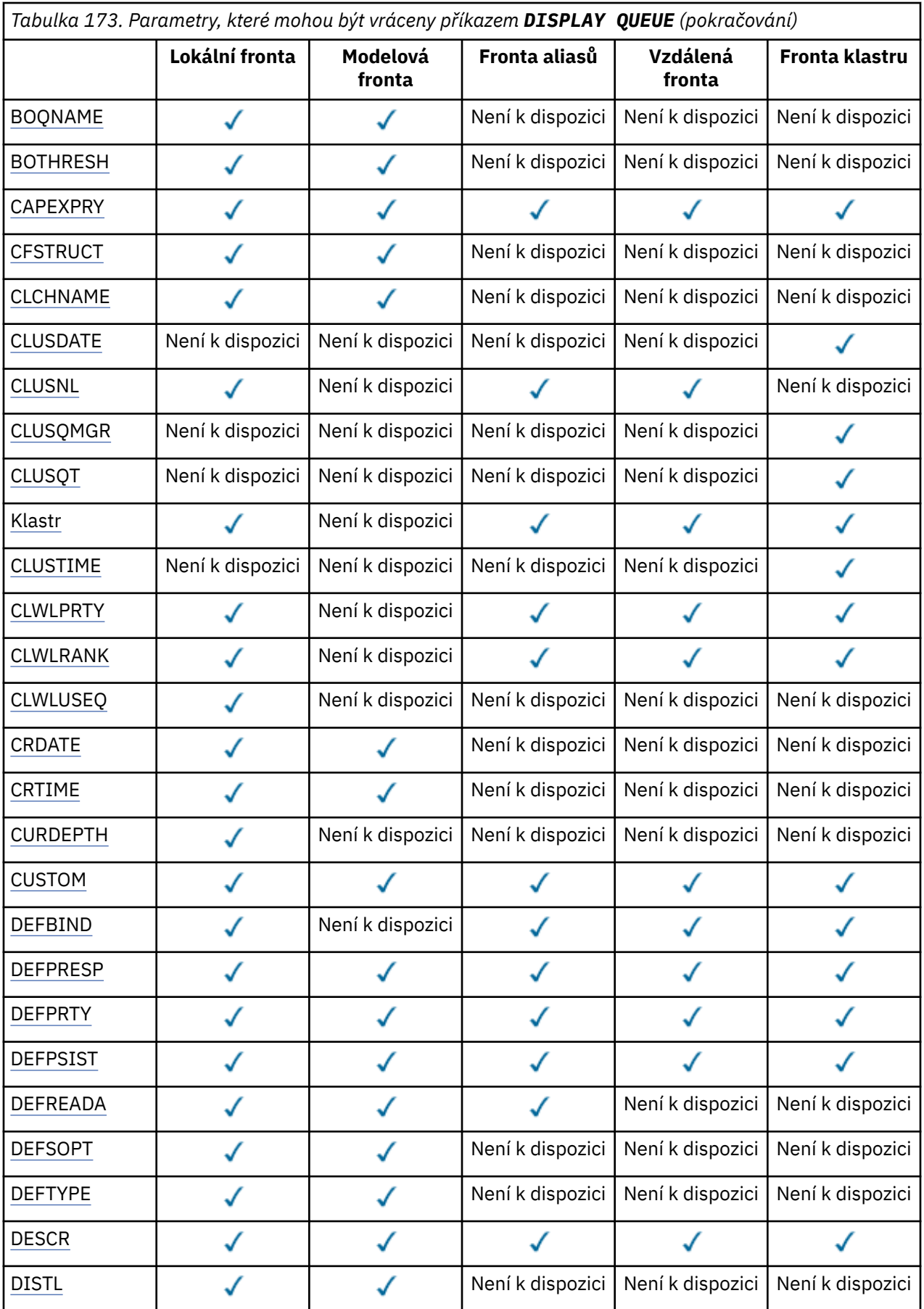

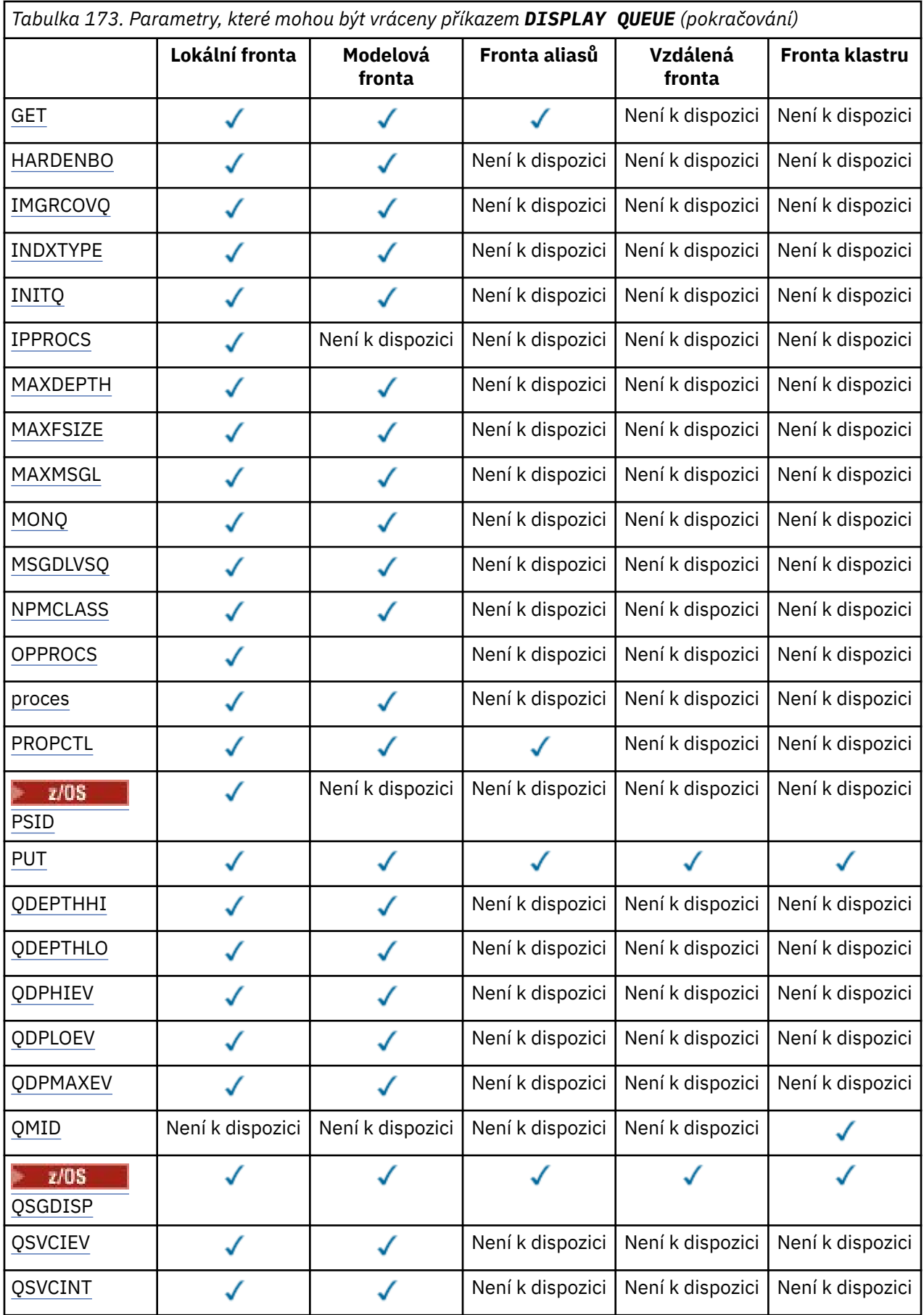

<span id="page-808-0"></span>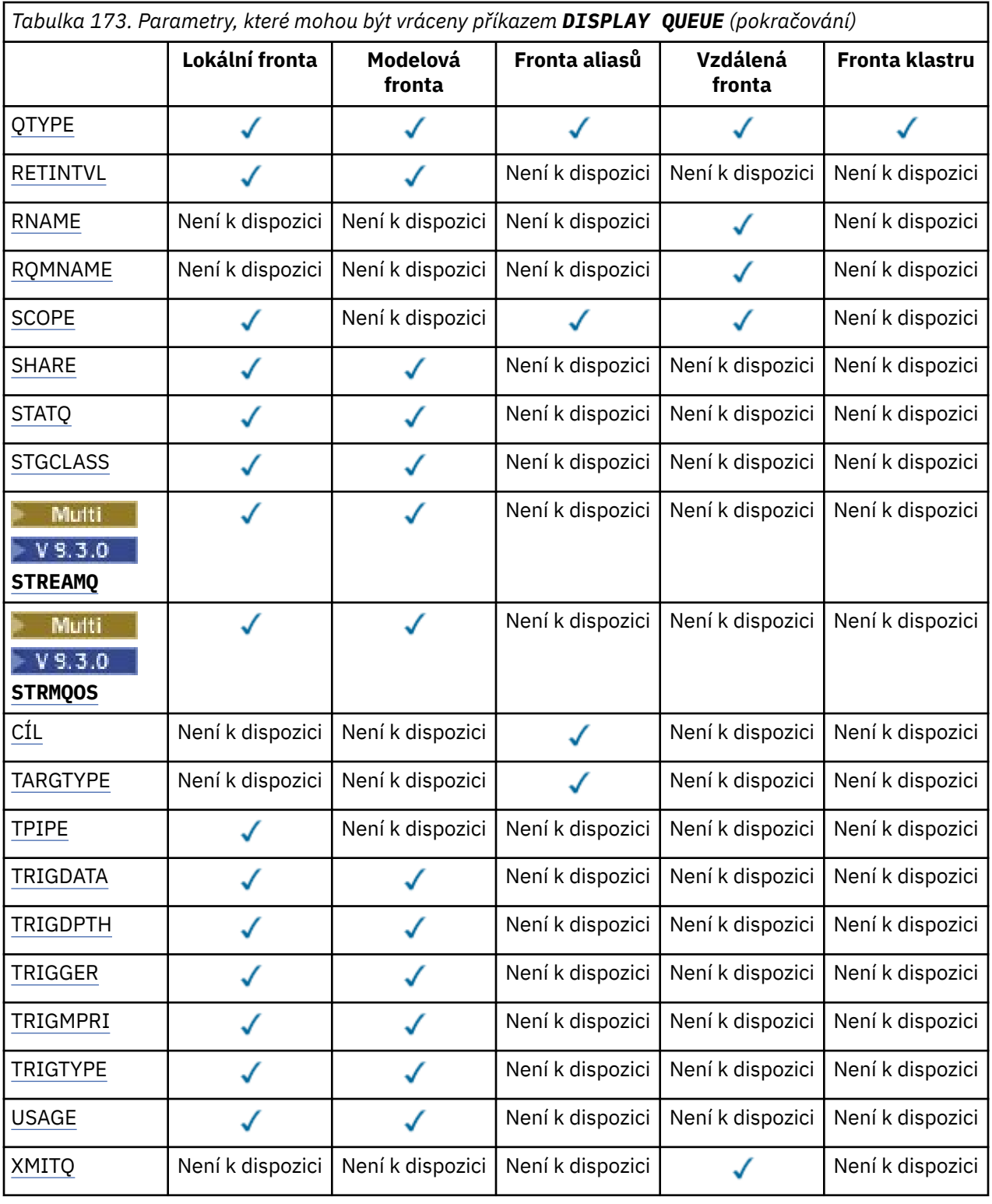

## **ACCTQ**

Zda má být pro frontu povoleno shromažďování dat evidence (na úrovni z/OS, evidence na úrovni podprocesu a evidence na úrovni fronty).

### **ALTDATE**

Datum, kdy byla definice nebo informace naposledy změněna, ve formátu yyyy-mm-dd.

### **ALTTIME**

Čas poslední změny definice nebo informací ve formátu hh.mm.ss.

### <span id="page-809-0"></span>**BOQNAME**

Název fronty vrácených zpráv.

### **BOTHRESH**

Prahová hodnota vyřazených zpráv.

## **CAPEXPRY (***celé číslo***)**

Maximální doba, vyjádřená v desetinách sekundy, do doby, než zpráva vložená do popisovače objektu otevřeného pomocí tohoto objektu v cestě rozlišení zůstane v systému, dokud nebude způsobilá pro zpracování vypršení platnosti.

**Důležité:** 2005 Nemůžete použít atribut **CAPEXPRY** zavedený v produktu IBM MQ 9.3.1 s klastrem, pokud je úplné úložiště na systému z/OS.

### **CLCHNAME**

**CLCHNAME** je generický název odesílacích kanálů klastru, které používají tuto frontu jako přenosovou frontu. Atribut uvádí, které odesílací kanály klastru budou z této přenosové fronty klastru posílat zprávy do přijímacího kanálu klastru.

### **CLUSDATE**

Datum, kdy byla definice zpřístupněna lokálnímu správci front, ve formátu yyyy-mm-dd.

### **CLUSNL**

Seznam názvů, který definuje klastr, ve kterém se fronta nachází.

### **CLUSQMGR**

Název správce front, který je hostitelem fronty.

### **CLUSQT**

Typ fronty klastru. Může se jednat o:

### **QALIAS**

Fronta klastru představuje alias frontu.

### **QLOCAL**

Fronta klastru představuje lokální frontu.

### **QMGR**

Fronta klastru představuje alias správce front.

### **QREMOTE**

Fronta klastru představuje vzdálenou frontu.

### **CLUSTER**

Název klastru, v němľ je fronta.

### **CLUSTIME**

Čas, kdy byla definice zpřístupněna lokálnímu správci front, ve formátu hh.mm.ss.

### **CLWLPRTY**

Priorita fronty pro účely distribuce pracovní zátěže klastru.

### **CLWLRANK**

Pořadí fronty pro účely distribuce pracovní zátěže klastru.

### **CLWLUSEQ**

Zda jsou povolena vložení do jiných definic front kromě lokálních.

### **CRDATE**

Datum, kdy byla fronta definována (ve tvaru yyyy-mm-dd).

### **CRTIME**

Čas, kdy byla fronta definována (ve tvaru hh.mm.ss).

### **CURDEPTH**

Aktuální hloubka fronty.

 $z/0S$ V systému z/OSje hodnota **CURDEPTH** vrácena jako nula pro fronty definované s dispozicí GROUP. Je také vrácena jako nula pro fronty definované s dispozicí SHARED , pokud struktura prostředku CF, kterou používají, je nedostupná nebo selhala.

<span id="page-810-0"></span>Počet zpráv vložených do fronty se započítává do aktuální hloubky při jejich vložení. Zprávy získané z fronty se nepočítají do aktuální hloubky. To platí bez ohledu na to, zda jsou operace prováděny pod synchronizačním bodem, či nikoli. Potvrzení nemá žádný vliv na aktuální hloubku. Proto:

- Zprávy vložené do synchronizačního bodu (ale dosud nepotvrzené) jsou zahrnuty do aktuální hloubky.
- Zprávy přijaté pod synchronizačním bodem (ale dosud nepotvrzené) nejsou zahrnuty do aktuální hloubky.

### **CUSTOM**

Tento atribut je vyhrazen pro konfiguraci nových funkcí před zavedením oddělených atributů. Může obsahovat hodnoty nula nebo více atributů jako dvojice názvu atributu a hodnoty ve tvaru NAME(VALUE).

### **DEFBIND**

Výchozí vázání zpráv.

### **DEFPRESP**

Výchozí odezva vložení; definuje chování, které by měly aplikace používat, když byl typ odezvy vložení ve volbách **MQPMO** nastaven na MQPMO\_RESPONSE\_AS\_Q\_DEF.

#### **DEFPRTY**

Výchozí priorita zpráv vloľených do fronty.

### **DEFPSIST**

Určuje, zda je výchozí perzistence zpráv vložených do této fronty nastavena na hodnotu NO nebo YES. Hodnota NO znamená, že po restartování správce front dojde ke ztrátě zpráv.

### **DEFREADA**

Tato volba určuje výchozí chování dopředného čtení pro dočasné zprávy doručené klientovi.

### **DEFSOPT**

Výchozí volba sdílení ve frontě otevřené pro vstup.

### **DEFTYPE**

Typ definice fronty. Může se jednat o:

• PŘEDDEFINOVANÝ (Předdefinovaný)

Fronta byla vytvořena pomocí příkazu **DEFINE** , buď operátorem, nebo vhodně autorizovanou aplikací odesílající zprávu příkazu do fronty služeb.

• PERMDYN (trvalá dynamika)

Buď byla fronta vytvořena aplikací vydávající příkaz MQOPEN s názvem modelové fronty určené v deskriptoru objektu (MQOD), nebo (pokud se jedná o modelovou frontu) určuje typ dynamické fronty, kterou lze z ní vytvořit.

z/08 V systému z/OS byla fronta vytvořena pomocí QSGDISP (QMGR).

• TEMPDYN (Dočasná dynamická)

Buď byla fronta vytvořena aplikací vydávající příkaz MQOPEN s názvem modelové fronty určené v deskriptoru objektu (MQOD), nebo (pokud se jedná o modelovou frontu) určuje typ dynamické fronty, kterou lze z ní vytvořit.

V systému z/OS byla fronta vytvořena pomocí QSGDISP(QMGR).

 $\approx$   $z/0S$ • SHAREDYN

> Trvalá dynamická fronta byla vytvořena, když aplikace vydala volání rozhraní API MQOPEN s názvem této modelové fronty určené v deskriptoru objektu (MQOD).

V systému z/OSbyla v prostředí skupiny sdílení front vytvořena fronta s produktem QSGDISP(SHARED).

**DESCR**

Popisný komentář.

<span id="page-811-0"></span>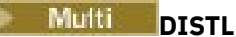

Zda jsou rozdělovníky podporovány partnerským správcem front. Podporováno pouze na systému Multiplatforms.

### **GET**

Zda je fronta povolena pro získání.

### **HARDENBO**

Zda je počet vrácení upřesněn, aby se zajistilo, že počet případů, kdy byla zpráva vrácena zpět, je přesný.

**Poznámka:** Tento parametr ovlivňuje pouze IBM MQ for z/OS. Lze jej nastavit a zobrazit na jiných platformách, ale nemá žádný vliv.

### **IMGRCOVQ**

Zda je lokální nebo trvalý objekt dynamické fronty obnovitelný z obrazu média, pokud se používá lineární protokolování.

**Poznámka: TAUS** Tento parametr není platný v systému IBM MO for z/OS.

### **INDXTYPE**

Typ indexu (podporováno pouze v systému z/OS).

### **INITQ**

Název inicializační fronty.

### **IPPROCS**

Počet aplikací, které jsou aktuálně připojeny k frontě pro získání zpráv z fronty.

V systému z/OSje hodnota **IPPROCS** vrácena jako nula pro fronty definované s dispozicí GROUP. S dispozicí SHAREDjsou vráceny pouze manipulátory pro správce front odesílajícího zpět informace, nikoli informace pro celou skupinu.

### **MAXDEPTH**

Maximální hloubka fronty.

## **Multi MAXFSIZE**

Velikost zobrazeného souboru fronty v megabajtech.

Výchozí hodnota tohoto atributu je DEFQFS, což znamená *výchozí velikost souboru fronty* a rovná se pevně naprogramované hodnotě 2 088 960 MB.

### **MAXMSGL**

Maximální délka zprávy.

### **MONQ**

Online shromažďování dat monitorování.

### **MSGDLVSQ**

Sekvence doručení zpráv.

### **NPMCLASS**

Úroveň spolehlivosti přiřazená dočasnému vložení zpráv do fronty.

### **OPPROCS**

Počet aplikací, které jsou aktuálně připojeny k frontě pro vložení zpráv do fronty.

 $\approx$  2/05 V systému z/OSje hodnota **OPPROCS** vrácena jako nula pro fronty definované s dispozicí GROUP. S dispozicí SHAREDjsou vráceny pouze manipulátory pro správce front odesílajícího zpět informace, nikoli informace pro celou skupinu.

### **PROCESS**

Název procesu.

### **PROPCTL**

Atribut řízení vlastností.

Tento parametr lze použít pro lokální fronty, fronty aliasů a modelové fronty.

<span id="page-812-0"></span>Tento parametr je volitelný.

Určuje způsob zpracování vlastností zpráv při načítání zpráv z front pomocí volání MQGET s volbou MQGMO\_PROPERTIES\_AS\_Q\_DEF .

Přípustné hodnoty jsou:

**ALL**

Mají-li být obsaženy všechny vlastnosti zprávy, kromě vlastností nacházejících se v deskriptoru (či rozšíření) zprávy, vyberte volbu Vše. Hodnota Vše umožňuje aplikacím, které nelze změnit, přístup ke všem vlastnostem zprávy ze záhlaví MQRFH2 .

### **COMPAT**

Pokud zpráva obsahuje vlastnost s předponou **mcd.**, **jms.**, **usr.**nebo **mqext.**, jsou všechny vlastnosti zprávy doručeny do aplikace v záhlaví MQRFH2 . Jinak budou všechny vlastnosti zprávy, kromě vlastností obsažených v deskriptoru (či rozšíření) zprávy, zahozeny a nebudou nadále pro aplikaci přístupné.

Jedná se o výchozí hodnotu; umožňuje aplikacím, které očekávají, že se vlastnosti související s JMS budou nacházet v záhlaví MQRFH2 v datech zprávy, aby i nadále fungovaly nezměněné.

### **Vynutit**

Vlastnosti jsou vždy vráceny v datech zprávy v záhlaví MQRFH2 bez ohledu na to, zda aplikace určuje popisovač zprávy.

Platný popisovač zprávy dodaný v poli MsgHandle struktury MQGMO ve volání MQGET je ignorován. Vlastnosti zprávy nejsou pomocí popisovače zprávy přístupné.

### **NONE**

Všechny vlastnosti zprávy, s výjimkou vlastností nacházejících se v deskriptoru zprávy (či rozšíření), jsou ze zprávy odebrány před jejím doručením do aplikace.

### **PUT**

Zda je fronta povolena pro vložení.

### **QDEPTHHI**

Prahová hodnota generování události vysoké hloubky.

### **QDEPTHLO**

Prahová hodnota generování události nízké hloubky.

### **QDPHIEV**

Zda se generují události vysoké hloubky fronty.

Jako klíčové slovo filtru nelze použít **QDPHIEV** .

### **QDPLOEV**

Zda se generují události nízké hloubky fronty.

Jako klíčové slovo filtru nelze použít **QDPLOEV** .

### **QDPMAXEV**

Zda jsou generovány události zaplnění fronty.

Jako klíčové slovo filtru nelze použít **QDPMAXEV** .

### **QMID**

Interně generovaný jedinečný název správce front, který je hostitelem fronty.

### **QSVCIEV**

Zda se generují události servisního intervalu.

Jako klíčové slovo filtru nelze použít **QSVCIEV** .

### **QSVCINT**

Prahová hodnota generování události servisního intervalu.

### **QTYPE**

Typ fronty.

Typ fronty je vždy zobrazen.

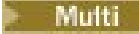

V systému Multiplatformslze TYPE (*typ*) použít jako synonymum pro tento parametr.

### <span id="page-813-0"></span>**RETINTVL**

Interval uchování.

### **RNAME**

Název lokální fronty, jak je znám správci vzdálené fronty.

### **RQMNAME**

Název vzdáleného správce front.

### **SCOPE**

Rozsah definice fronty (není podporován v systému z/OS).

### **SHARE**

Zda fronta můľe být sdílená.

### **STATQ**

Zda se mají shromažďovat informace o statistických datech.

### **STGCLASS**

Paměťová třída.

## **Multi** V 9.3.0 STREAMQ

Název sekundární fronty, do které je vložena kopie každé zprávy.

## Multi - V 9.3.0 STRMQOS

Kvalita služby, která se má použít při doručování zpráv do duplicitní fronty.

### **CÍL**

Tento parametr požaduje, aby se zobrazil název základního objektu alias fronty.

### **TARGTYPE**

Tento parametr požaduje, aby se zobrazil cílový (základní) typ alias fronty.

### **TPIPE**

Názvy **TPIPE** použité pro komunikaci s OTMA pomocí mostu IBM MQ - IMS , je-li most aktivní. Tento parametr je podporován pouze v systému z/OS.

z/08 Další informace o TPIPE naleznete v tématu Řízení mostu IMS.

### **TRIGDATA**

Data spouątěče.

### **TRIGDPTH**

Hloubka spouątěče.

### **TRIGGER**

Zda jsou aktivní spouštěče.

### **TRIGMPRI**

Priorita zprávy prahové hodnoty pro spouątěče.

## **TRIGTYPE**

Typ spouątěče.

### **USAGE**

Zda fronta je přenosová fronta.

### **XMITQ**

Název přenosové fronty.

Další podrobnosti o těchto parametrech viz ["DEFINOVAT fronty" na stránce 548](#page-547-0).

### **Související pojmy**

Práce s modelovými frontami

### **Související úlohy**

Zobrazení výchozích atributů objektu

## **DISPLAY SBSTATUS (zobrazení stavu odběru)**

Pomocí příkazu MQSC **DISPLAY SBSTATUS** můžete zobrazit stav odběru.

## **Použití příkazů MQSC**

Informace o způsobu použití příkazů MQSC naleznete v tématu Administrace IBM MQ pomocí příkazů MQSC.

 $z/0S$ Tento příkaz můžete zadat ze zdrojů CR.Vysvětlení symbolů zdroje naleznete v tématu Zdroje, ze kterých můžete v systému IBM MQ for z/OSzadávat příkazy MQSC a PCF.

- Syntaktický diagram
- • ["Popisy parametrů pro DISPLAY SBSTATUS" na stránce 816](#page-815-0)
- • ["Požadované parametry" na stránce 818](#page-817-0)

**Synonymum**: **DIS SBSTATUS**

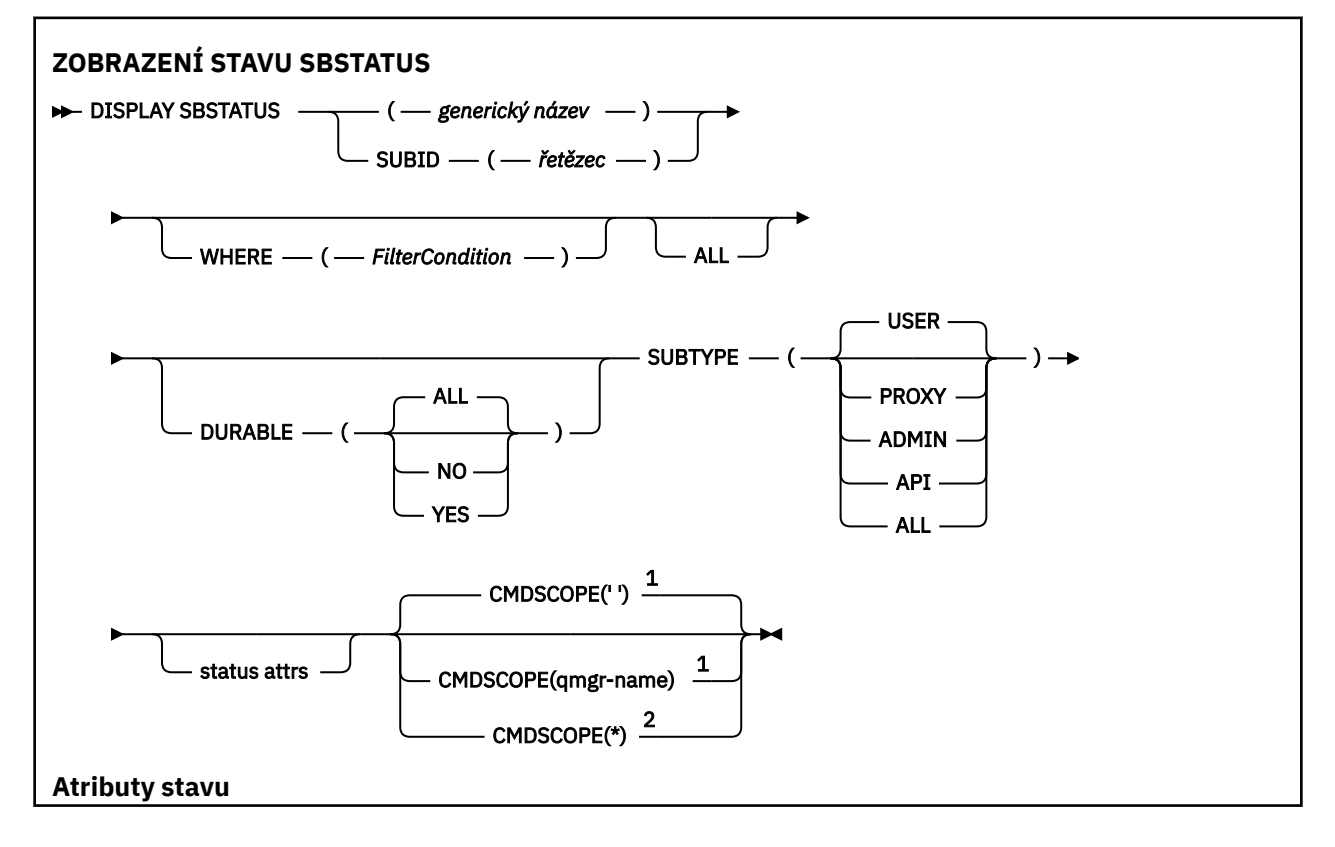

<span id="page-815-0"></span>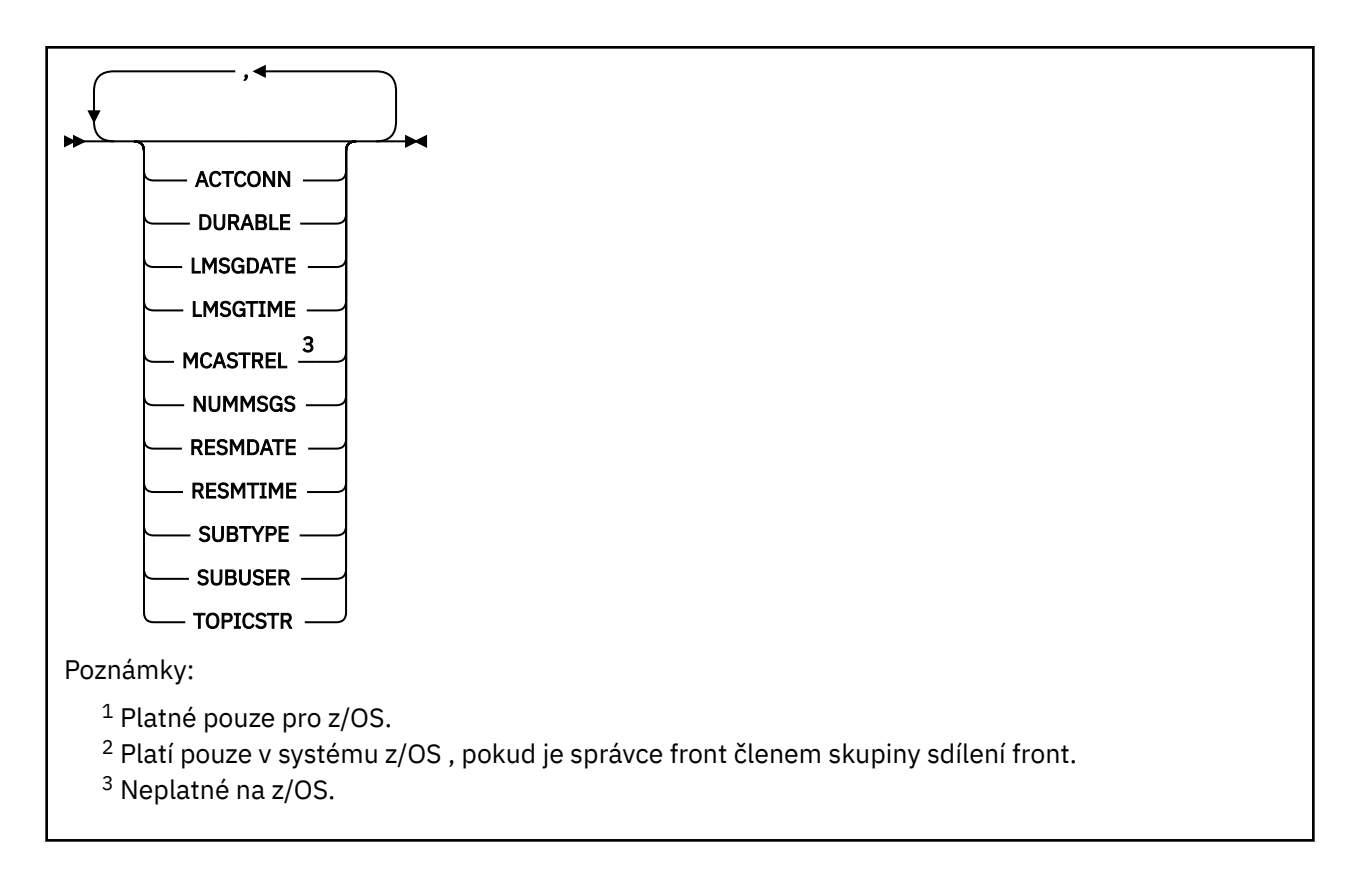

## **Popisy parametrů pro DISPLAY SBSTATUS**

Musíte zadat název definice odběru, pro kterou chcete zobrazit informace o stavu. Může se jednat o specifický název odběru nebo generický název odběru. Pomocí generického názvu odběru můžete zobrazit buď:

- Všechny definice odběrů
- Jeden nebo více odběrů, které odpovídají zadanému názvu

### *(generický-název)*

Lokální název definice odběru, která se má zobrazit. Koncová hvězdička (\*) odpovídá všem odběrům s uvedeným kmenem následovaným žádným nebo více znaky. Hvězdička (\*) sama o sobě určuje všechny odběry.

### **kde:**

Zadejte podmínku filtru, aby se zobrazily pouze ty odběry, které splňují kritérium výběru podmínky filtru. Podmínka filtru se skládá ze tří částí: *filter-keyword*, *operator*a *filter-value*:

### **filter-klíčové slovo**

Téměř jakýkoli parametr, který lze použít k zobrazení atributů pro tento příkaz **DISPLAY** .

 $z/0S$ Parametr **CMDSCOPE** však nelze použít jako klíčové slovo filtru.

Odběry typu, pro který klíčové slovo filtru není platným atributem, nejsou zobrazeny.

### **operátor**

Slouží k určení, zda odběr splňuje hodnotu filtru pro dané klíčové slovo filtru. Jedná se o tyto operátory:

**LT**

Menší než

**GT** Větší než

**EQ**

Rovná se

### **NE**

Není rovno

**LE**

Menší nebo rovno

### **GE**

Větší nebo rovno

### **LK**

Shoduje se s generickým řetězcem, který jste poskytli jako *filtr-hodnota* .

**nl**

Neodpovídá generickému řetězci, který zadáte jako *filtr-hodnotu* .

### **hodnota-filtru**

Hodnota, na které musí být testována hodnota atributu pomocí operátoru. V závislosti na klíčovém slově filtru může jít o:

• Explicitní hodnota, která je platnou hodnotou pro testovaný atribut.

Můžete použít pouze operátory LT, GT, EQ, NE, LE nebo GE . Pokud je však hodnota atributu jedna z možných sad hodnot v parametru (například hodnota USER v parametru **SUBTYPE** ), můžete použít pouze EQ nebo NE.

• Generická hodnota. Jedná se o znakový řetězec (například znakový řetězec, který zadáte pro parametr **SUBUSER** ) s hvězdičkou na konci, například ABC\*. Pokud je operátor LK, jsou vypsány všechny položky, kde hodnota atributu začíná řetězcem (v příkladu ABC). Pokud je operátor NL, jsou vypsány všechny položky, kde hodnota atributu nezačíná řetězcem.

Nemůžete použít generickou hodnotu filtru pro parametry s číselnými hodnotami nebo s jednou ze sad hodnot.

### **ALL**

Zobrazit všechny informace o stavu pro každou zadanou definici odběru. Toto je předvolba, pokud neuvedete generický název a nepožadujete žádné specifické parametry.

 $z/0S$ V systému z/OS se jedná také o předvolbu, pokud určíte podmínku filtru pomocí parametru **WHERE** , ale pouze na jiných platformách se zobrazí požadované atributy.

## **CMDSCOPE**

Tento parametr se týká pouze produktu z/OS a určuje způsob spuštění příkazu v případě, že je správce front členem skupiny sdílení front.

Parametr **CMDSCOPE** musí být prázdný nebo lokální správce front, pokud je parametr **QSGDISP** nastaven na hodnotu GROUP.

**' '**

Příkaz se spustí ve správci front, ve kterém byl zadán. Toto je výchozí hodnota.

### **qmgr-název**

Příkaz se spustí ve vámi zadaném správci front za předpokladu, že je správce front aktivní v rámci skupiny sdílení front.

Název správce front, který není správcem front, v němž byl příkaz zadán, můžete zadat pouze v případě, že používáte prostředí skupiny sdílení front a je povolen příkazový server.

**\***

Příkaz je spuštěn v lokálním správci front a je také předán všem aktivním správcům front ve skupině sdílení front. Tento efekt je stejný jako zadání příkazu pro každého správce front ve skupině sdílení front.

Jako klíčové slovo filtru nelze použít **CMDSCOPE** .

### **DURABLE**

Tento atribut zadejte, chcete-li omezit typ zobrazených odběrů.

### <span id="page-817-0"></span>**ALL**

Zobrazit všechny odběry.

### **NO**

Zobrazí se pouze informace o přechodných odběrech.

### **YES**

Zobrazí se pouze informace o trvalých odběrech.

### **SUBTYPE**

Tento atribut zadejte, chcete-li omezit typ zobrazených odběrů.

### **UŽIVATEL**

Zobrazí pouze odběry **API** a **ADMIN** .

### **PROXY**

Jsou vybrány pouze systémem vytvořené odběry související s odběry mezi správci front.

### **ADMIN**

Jsou vybrány pouze odběry, které byly vytvořeny rozhraním administrace nebo upraveny rozhraním administrace.

## **Rozhraní API**

Jsou vybrány pouze odběry vytvořené aplikacemi pomocí volání rozhraní API IBM MQ .

### **ALL**

Zobrazí se všechny typy odběrů (bez omezení).

### **Požadované parametry**

Uveďte jeden nebo více parametrů, které definují data, která se mají zobrazit. Parametry lze zadat v libovolném pořadí, ale nezadávejte stejný parametr více než jednou.

### **ACTCONN**

Vrátí hodnotu *ConnId* položky *HConn* , pro kterou je tento odběr aktuálně otevřen.

### **DURABLE**

Trvalý odběr není odstraněn v případě, že aplikace, která jej vytvořila, uzavře příslušný manipulátor odběru.

### **NO**

Odběr je odebrán, když je aplikace, která jej vytvořila, zavřená nebo odpojená od správce front.

### **YES**

Odběr přetrvává i v případě, že aplikace, která jej vytvořila, již není spuštěna nebo byla odpojena. Odběr je obnoven při restartování správce front.

### **LMSGDATE**

Datum, kdy byla zpráva naposledy publikována do místa určení určeného tímto odběrem.

### **LMSGTIME**

Čas, kdy byla zpráva naposledy publikována do místa určení určeného tímto odběrem.

### **MCASTREL**

Indikátor spolehlivosti zpráv výběrového vysílání.

Tyto hodnoty jsou vyjádřeny v procentech. Hodnota 100 indikuje, že všechny zprávy jsou doručeny bez problémů. Hodnota menší než 100 indikuje, že v případě některých zpráv došlo k problémům sítě. Chcete-li určit povahu těchto problémů, můžete povolit generování zpráv událostí pomocí parametru **COMMEV** objektů COMMINFO a prozkoumat vygenerované zprávy událostí.

Vrátí se následující dvě hodnoty:

- První hodnota je založena na nedávné aktivitě během krátkého období.
- Druhá hodnota je založena na aktivitě v delším období.

Pokud nejsou k dispozici žádné míry, hodnoty se zobrazí jako prázdné.

### **NUMMSGS**

Počet zpráv vložených do místa určení specifikovaného tímto odběrem od jeho vytvoření nebo od spuštění správce front (od pozdější z uvedených událostí). Toto číslo nemusí odrážet celkový počet zpráv, které jsou nebo byly dostupné přijímající aplikaci. Je tomu tak proto, že může zahrnovat rovněž publikace, jež byly částečně zpracovány a poté zrušeny správcem front kvůli selhání publikace, nebo publikace, které byly provedeny v rámci synchronizačního bodu a odvolány publikující aplikací.

### **RESMDATE**

Datum posledního volání rozhraní API produktu **MQSUB** , které bylo připojeno k odběru.

### **RESMTIME**

Čas posledního volání rozhraní API **MQSUB** , které se připojily k odběru.

### **SUBID (** *řetězec* **)**

Interní jedinečný klíč identifikující odběr.

### **SUBUSER (** *řetězec* **)**

Dlužné ID uživatele předplatného.

### **SUBTYPE**

Označuje, jak byl odběr vytvořen.

### **PROXY**

Interně vytvořený odběr používaný pro směrování publikování prostřednictvím správce front.

### **ADMIN**

Vytvořeno pomocí příkazu **DEF SUB** MQSC nebo PCF. Tento **SUBTYPE** také označuje, že odběr byl upraven pomocí administrativního příkazu.

### **Rozhraní API**

Vytvořeno pomocí volání rozhraní API **MQSUB** .

### **TOPICSTR**

Vrací plně vyřešený řetězec tématu odběru.

Další podrobnosti o těchto parametrech viz ["DEFINE SUB \(vytvořit trvalý odběr\)" na stránce 588.](#page-587-0)

### **Související úlohy**

Kontrola zpráv v odběru

#### $z/0S$ **DISPLAY SECURITY (nastavení zabezpečení zobrazení) na z/OS**

Pomocí příkazu MQSC DISPLAY SECURITY zobrazte aktuální nastavení parametrů zabezpečení.

## **Použití příkazů MQSC v systému z/OS**

Informace o způsobu použití příkazů MQSC v systému z/OSnaleznete v tématu Zdroje, z nichž lze v systému IBM MQ for z/OSzadávat příkazy MQSC a PCF.

Tento příkaz můžete zadat ze zdrojů CR.Vysvětlení symbolů zdroje naleznete v tématu Zdroje, ze kterých můžete v systému IBM MQ for z/OSzadávat příkazy MQSC a PCF.

- Syntaktický diagram
- • ["Popisy parametrů pro DISPLAY SECURITY" na stránce 820](#page-819-0)

**Poznámka:** Od roku IBM WebSphere MQ 7.0 již není povoleno vydání tohoto příkazu z CSQINP1 nebo CSQINP2 na systému z/OS.

**Synonymum**: DIS SEC

<span id="page-819-0"></span>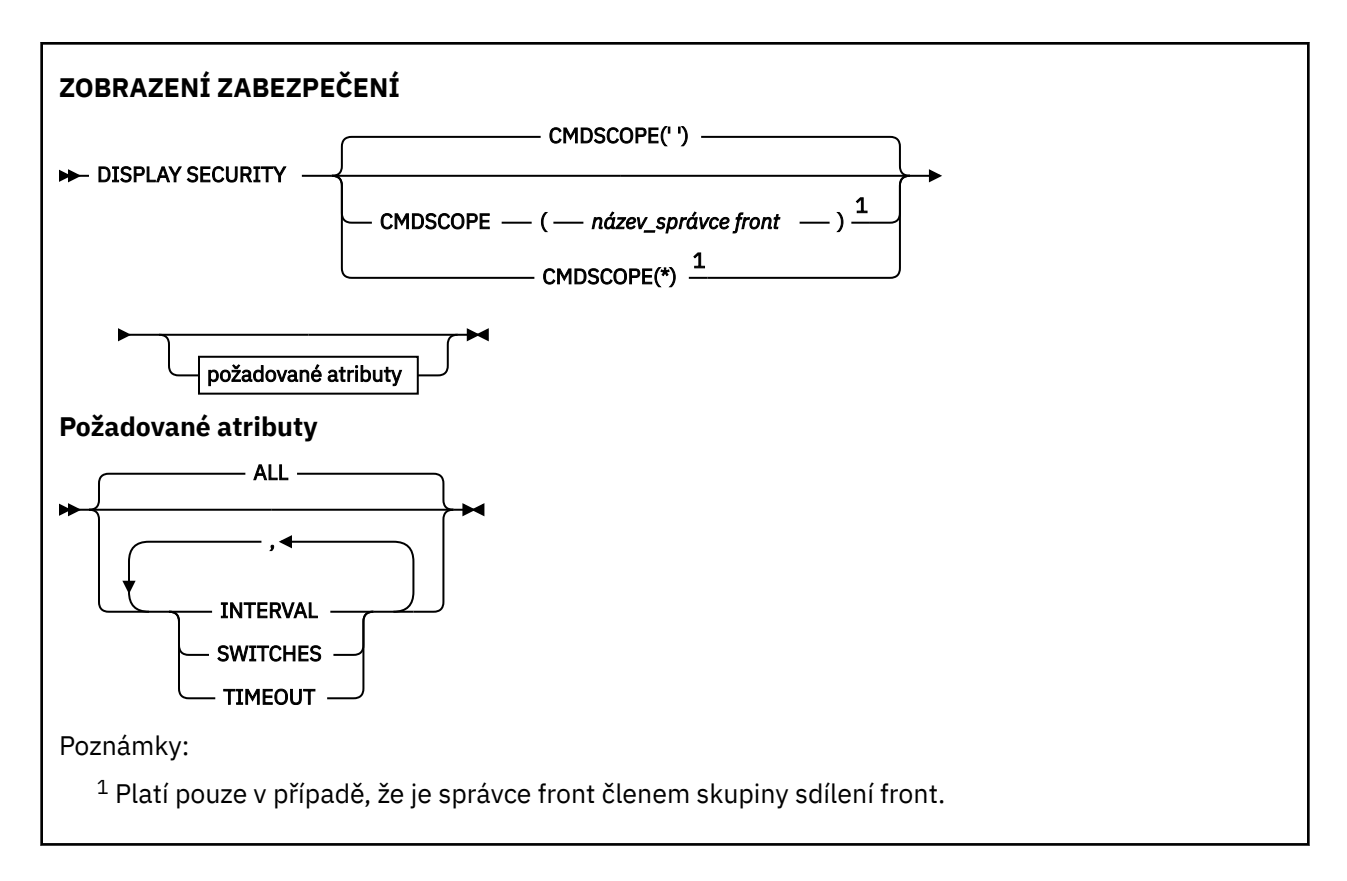

## **Popisy parametrů pro DISPLAY SECURITY**

### **CMDSCOPE**

Tento parametr určuje způsob spuštění příkazu v případě, že je správce front členem skupiny sdílení front.

CMDSCOPE nelze použít pro příkazy vydané z první vstupní datové sady inicializace CSQINP1.

**' '**

Příkaz se spustí ve správci front, ve kterém byl zadán. Toto je výchozí hodnota.

### *název\_správce\_front*

Příkaz se spustí ve vámi zadaném správci front za předpokladu, že je správce front aktivní v rámci skupiny sdílení front.

Název správce front, který není správcem front, v němž byl příkaz zadán, můžete zadat pouze v případě, že používáte prostředí skupiny sdílení front a je povolen příkazový server.

**\***

Příkaz je spuštěn v lokálním správci front a je také předán všem aktivním správcům front ve skupině sdílení front. Tento efekt je stejný jako zadání příkazu pro každého správce front ve skupině sdílení front.

### **ALL**

Zobrazte parametry TIMEOUT, INTERVAL a SWITCHES. Jedná se o předvolbu, pokud nejsou zadány žádné požadované parametry.

Výstupem příkazu je také další zpráva, buď CSQH037I , nebo CSQH038I, která uvádí, zda zabezpečení aktuálně používá třídy zabezpečení s velkými nebo smíšenými písmeny.

Příkaz také vypisuje zprávy CSQH040I prostřednictvím CSQH042I zobrazující aktuálně používaná nastavení ověřování připojení.

## **INTERVAL**

Časový interval mezi kontrolami.

### **Přepínače**

Zobrazí aktuální nastavení profilů přepínače.

Je-li přepínač zabezpečení subsystému vypnutý, nezobrazí se žádná další nastavení profilu přepínače.

### **TIMEOUT**

Hodnota časového limitu.

Podrobnosti o parametrech TIMEOUT a INTERVAL viz ["ALTER SECURITY \(změna voleb zabezpečení\) na](#page-414-0) [systému z/OS" na stránce 415](#page-414-0) .

### **Související úlohy**

Zobrazení stavu zabezpečení

## **DISPLAY SERVICE (zobrazení servisních informací) na platformě Multiplatforms**

Pomocí příkazu MQSC DISPLAY SERVICE zobrazte informace o službě.

## **Použití příkazů MQSC**

Informace o způsobu použití příkazů MQSC naleznete v tématu Administrace IBM MQ pomocí příkazů MQSC.

- Syntaktický diagram
- • ["Popisy klíčových slov a parametrů pro DISPLAY SERVICE" na stránce 822](#page-821-0)
- • ["Požadované parametry" na stránce 823](#page-822-0)

**Synonymum**:

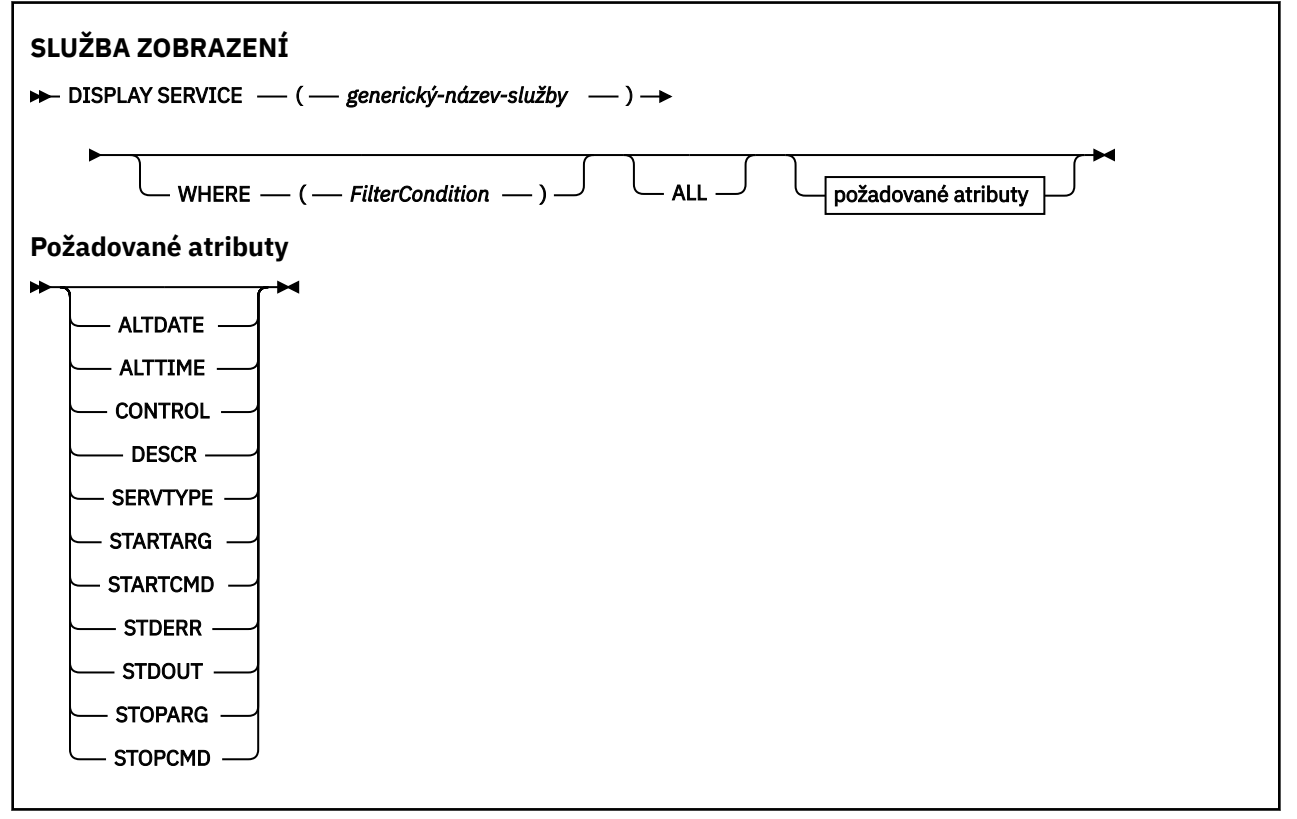

## <span id="page-821-0"></span>**Popisy klíčových slov a parametrů pro DISPLAY SERVICE**

Musíte uvést službu, pro kterou chcete zobrazit informace. Službu můžete zadat buď pomocí specifického názvu služby, nebo pomocí generického názvu služby. Pomocí generického názvu služby můžete zobrazit buď:

- Informace o všech definicích služeb pomocí jediné hvězdičky (\*), nebo
- Informace o jedné nebo více službách, které odpovídají zadanému názvu.

### **(** *generický-název-služby* **)**

Název definice služby, pro kterou se mají zobrazit informace. Jedna hvězdička (\*) uvádí, že se zobrazí informace pro všechny identifikátory služeb. Řetězec znaků s hvězdičkou na konci odpovídá všem službám s řetězcem následovaným žádným nebo více znaky.

### **kde:**

Chcete-li zobrazit informace pro listenery, které splňují kritérium výběru podmínky filtru, zadejte podmínku filtru. Podmínka filtru se skládá ze tří částí: *filter-keyword*, *operator*a *filter-value*:

### **filter-klíčové slovo**

Jakýkoli parametr, který lze použít k zobrazení atributů pro tento příkaz DISPLAY.

### **operátor**

Slouží k určení, zda modul listener splňuje hodnotu filtru pro dané klíčové slovo filtru. Jedná se o tyto operátory:

### **LT**

Menší než

### **GT**

Větší než

### **EQ**

Rovná se

## **NE**

Není rovno

### **LE**

Menší nebo rovno

### **GE**

Větší nebo rovno

### **LK**

Shoduje se s generickým řetězcem, který jste poskytli jako *filtr-hodnota* .

**nl**

Neodpovídá generickému řetězci, který zadáte jako *filtr-hodnotu* .

### **hodnota-filtru**

.

Hodnota, na které musí být testována hodnota atributu pomocí operátoru. V závislosti na klíčovém slově filtru může jít o:

• Explicitní hodnota, která je platnou hodnotou pro testovaný atribut.

Můžete použít pouze operátory LT, GT, EQ, NE, LE nebo GE. Pokud je však hodnota atributu jedna z možných sad hodnot parametru (například hodnota MANUAL parametru CONTROL), můžete použít pouze EQ nebo NE.

• Generická hodnota. Jedná se o znakový řetězec. s hvězdičkou na konci, například ABC\*. Pokud je operátor LK, jsou vypsány všechny položky, kde hodnota atributu začíná řetězcem (v příkladu ABC). Pokud je operátor NL, jsou vypsány všechny položky, kde hodnota atributu nezačíná řetězcem.

Nemůžete použít generickou hodnotu filtru pro parametry s číselnými hodnotami nebo s jednou ze sad hodnot.

### <span id="page-822-0"></span>**ALL**

Uveďte tuto volbu, chcete-li zobrazit všechny informace o službě pro každou uvedenou službu. Je-li uveden tento parametr, všechny požadované parametry nemají žádný efekt; všechny parametry jsou stále zobrazeny.

Toto je předvolba, pokud neuvedete generický identifikátor a nepožadujete žádné specifické parametry.

V systému z/OS je toto také předvolba, pokud uvedete podmínku filtru pomocí parametru WHERE, ale na ostatních platformách se zobrazí pouze požadované atributy.

### **Požadované parametry**

Uveďte jeden nebo více atributů, které definují data, která se mají zobrazit. Atributy lze zadat v libovolném pořadí. Neuvádějte stejný atribut více než jednou.

### **ALTDATE**

Datum, kdy byla definice naposledy změněna, ve formátu yyyy-mm-dd.

### **ALTTIME**

Čas poslední změny definice ve formátu hh.mm.ss.

### **CONTROL**

Jak má být služba spuštěna a zastavena:

### **RUČNÍ**

Služba nemá být automaticky spuštěna nebo zastavena. Je řízen pomocí příkazů START SERVICE a STOP SERVICE.

### **QMGR**

Služba má být spuštěna a zastavena ve stejnou dobu, kdy je spuštěn a zastaven správce front.

### **Pouze STARTONLY**

Služba má být spuštěna současně se spuštěním správce front, ale není požadováno její zastavení při zastavení správce front.

### **DESCR**

Popisný komentář.

### **SERVTYPE**

Určuje režim, ve kterém má být služba spuštěna:

### **PŘÍKAZ**

Objekt služby příkazů. Souběžně lze provádět více instancí objektu služby příkazu. Nemůžete monitorovat stav objektů služeb příkazů.

### **SERVER**

Objekt služby serveru. V daném okamžiku lze spustit pouze jednu instanci objektu služby serveru. Stav objektů služeb serveru lze monitorovat pomocí příkazu DISPLAY SVSTATUS.

### **STARTARG**

Určuje argumenty, které mají být předány uživatelskému programu při spuštění správce front.

### **STARTCMD**

Uvádí název programu, který se má spustit.

#### **STDERR**

Určuje cestu k souboru, do kterého má být přesměrována standardní chyba (stderr) servisního programu.

### **STDOUT**

Určuje cestu k souboru, do kterého má být přesměrován standardní výstup (stdout) servisního programu.

### **STOPARG**

Uvádí argumenty, které se mají předat programu zastavení, když je instruován k zastavení služby.

### **STOPCMD**

Určuje název spustitelného programu, který má být spuštěn při požadavku na zastavení služby.

Další podrobnosti o těchto parametrech viz ["DEFINE SERVICE \(vytvořit novou definici služby\) na](#page-580-0) [Multiplatforms" na stránce 581](#page-580-0).

#### $z/0S$ **DISPLAY SMDS (zobrazení informací o sdílených datových sadách zpráv) na z/OS**

Pomocí příkazu MQSC DISPLAY SMDS můžete zobrazit parametry existujících sdílených datových sad zpráv IBM MQ přidružených k určené struktuře aplikace.

## **Použití příkazů MQSC v systému z/OS**

Informace o způsobu použití příkazů MQSC v systému z/OSnaleznete v tématu Zdroje, z nichž lze v systému IBM MQ for z/OSzadávat příkazy MQSC a PCF.

Tento příkaz můžete zadat ze zdrojů 2CR.Vysvětlení symbolů zdroje naleznete v tématu Zdroje, ze kterých můžete v systému IBM MQ for z/OSzadávat příkazy MQSC a PCF.

- Syntaktický diagram
- "Popisy parametrů pro DISPLAY SMDS" na stránce 824
- • ["Poznámky k použití pro DISPLAY SMDSCONN" na stránce 828](#page-827-0)

### **Synonymum**:

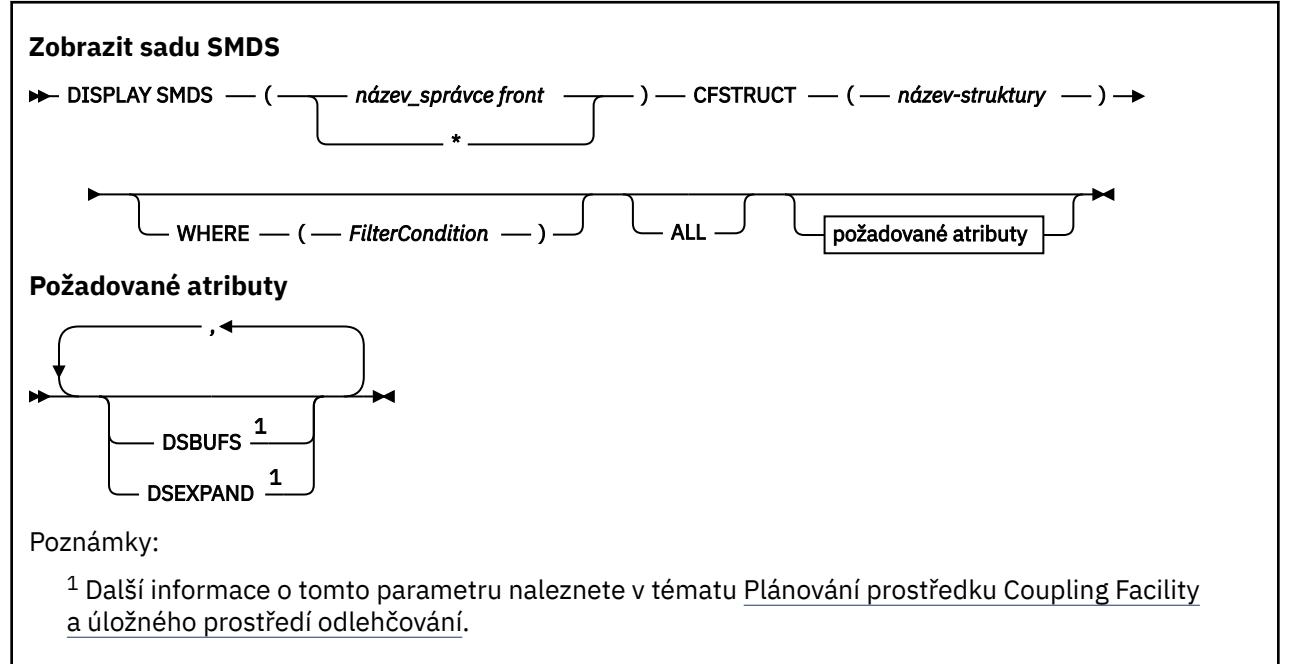

## **Popisy parametrů pro DISPLAY SMDS**

Popisy parametrů pro příkaz DISPLAY SMDS.

### **SMDS (***qmgr-name***| \*)**

Uvádí správce front, pro kterého se mají zobrazit vlastnosti datové sady sdílených zpráv, nebo hvězdičku, která zobrazí vlastnosti pro všechny sdílené datové sady zpráv přidružené k uvedeným CFSTRUCT.

### **CFSTRUCT (** *název-struktury* **)**

Určete strukturu aplikace prostředku Coupling Facility, pro kterou mají být zobrazeny vlastnosti jedné nebo více sdílených datových sad zpráv.

#### **kde:**

Zadejte podmínku filtru, aby se zobrazily pouze informace SMDS, které splňují kritérium výběru podmínky filtru. Podmínka filtru se skládá ze tří částí: *filter-keyword*, *operator*a *filter-value*:

### **filter-klíčové slovo**

Jakýkoli parametr, který lze použít k zobrazení atributů pro tento příkaz DISPLAY.

### **operátor**

Slouží k určení, zda struktura aplikace prostředku CF splňuje hodnotu filtru pro dané klíčové slovo filtru. Jedná se o tyto operátory:

**LT**

Menší než

### **GT**

Větší než

**EQ**

Rovná se

**NE**

Není rovno

**LE**

Menší nebo rovno

Větší nebo rovno

# **GE**

**LK**

Shoduje se s generickým řetězcem, který jste poskytli jako *filtr-hodnota* .

**nl**

Neodpovídá generickému řetězci, který zadáte jako *filtr-hodnotu* .

### **hodnota-filtru**

Hodnota, na které musí být testována hodnota atributu pomocí operátoru. V závislosti na klíčovém slově filtru může jít o:

• Explicitní hodnota, která je platnou hodnotou pro testovaný atribut.

Můžete použít libovolný z operátorů kromě LK a NL. Je-li však hodnota jedna z možných sad hodnot, které lze vrátit v parametru (například hodnota YES v parametru RECOVER), můžete použít pouze EQ nebo NE.

• Generická hodnota. Jedná se o znakový řetězec (například znakový řetězec, který zadáte pro parametr DESCR) s hvězdičkou na konci, například ABC\*. Znaky musí být platné pro atribut, který testujete. Pokud je operátor LK, jsou vypsány všechny položky, kde hodnota atributu začíná řetězcem (v příkladu ABC). Pokud je operátor NL, jsou vypsány všechny položky, kde hodnota atributu nezačíná řetězcem. Nemůžete použít generickou hodnotu filtru pro parametry s číselnými hodnotami nebo s jednou ze sad hodnot.

Pro generické hodnoty v příkazu DISPLAY SMDS můžete použít pouze operátory LK nebo NL.

### **ALL**

Chcete-li zobrazit všechny atributy, zadejte toto klíčové slovo. Je-li uvedeno toto klíčové slovo, všechny požadované atributy nemají žádný vliv; všechny atributy jsou stále zobrazeny.

Toto je výchozí chování, pokud neuvedete generický název a nepožadujete žádné specifické atributy.

## **Požadované parametry pro DISPLAY SMDS**

Pro každou vybranou datovou sadu jsou vráceny následující informace:

### **SMDS**

Název správce front, který vlastní datovou sadu sdílených zpráv, pro kterou se zobrazují vlastnosti.

### **CFSTRUCT**

Název struktury aplikace prostředku Coupling Facility.

### **DSBUFS**

Zobrazí hodnotu přepisu pro počet vyrovnávacích pamětí, které má použít vlastnící správce front pro přístup ke sdíleným datovým sadám zpráv pro tuto strukturu, nebo hodnotu DEFAULT, pokud se používá hodnota skupiny z definice CFSTRUCT.

### **DSEXPAND**

Zobrazí hodnotu přepisu (YES nebo NO) pro volbu rozšíření datové sady nebo DEFAULT, pokud se používá hodnota skupiny z definice CFSTRUCT.

## **DISPLAY SMDSCONN (zobrazení informací o připojení datových sad sdílených zpráv) v systému z/OS**

Pomocí příkazu MQSC DISPLAY SMDSCONN můžete zobrazit informace o stavu a dostupnosti připojení mezi správcem front a datovými sadami sdílených zpráv pro určenou položku CFSTRUCT.

## **Použití příkazů MQSC v systému z/OS**

Informace o způsobu použití příkazů MQSC v systému z/OSnaleznete v tématu Zdroje, z nichž lze v systému IBM MQ for z/OSzadávat příkazy MQSC a PCF.

Tento příkaz můžete zadat ze zdrojů 2CR.Vysvětlení symbolů zdroje naleznete v tématu Zdroje, ze kterých můžete v systému IBM MQ for z/OSzadávat příkazy MQSC a PCF.

- Syntaktický diagram
- "Popisy parametrů pro DISPLAY SMDSCONN" na stránce 826
- • ["Poznámky k použití pro DISPLAY SMDSCONN" na stránce 828](#page-827-0)

### **Synonymum**:

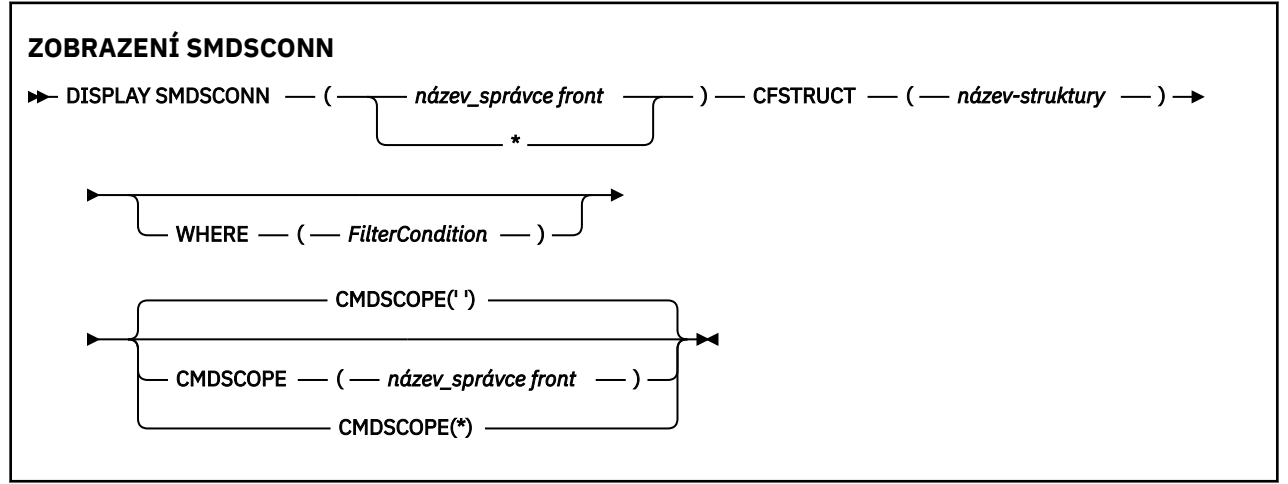

### **Popisy parametrů pro DISPLAY SMDSCONN**

Popisy parametrů pro příkaz DISPLAY SMDS.

### **SMDSCONN (***název\_správce front***| \*)**

Uveďte správce front, který vlastní SMDS, pro který se mají zobrazit informace o připojení, nebo hvězdičku, chcete-li zobrazit informace o připojení pro všechny sdílené datové sady zpráv přidružené k uvedeným CFSTRUCT.

### **CFSTRUCT (** *název-struktury* **)**

Zadejte název struktury, pro kterou jsou vyžadovány informace o připojení datové sady sdílených zpráv.

### **kde:**

Zadejte podmínku filtru, aby se zobrazily pouze informace o připojení SMDS, které splňují kritérium výběru podmínky filtru. Podmínka filtru se skládá ze tří částí: *filter-keyword*, *operator*a *filter-value*:

### **filter-klíčové slovo**

Jakýkoli parametr, který lze použít k zobrazení atributů pro tento příkaz DISPLAY.

### **operátor**

Slouží k určení, zda struktura aplikace prostředku CF splňuje hodnotu filtru pro dané klíčové slovo filtru. Jedná se o tyto operátory:

**LT**

Menší než

### **GT**

Větší než

**EQ**

Rovná se

**NE** Není rovno

**LE**

Menší nebo rovno

Větší nebo rovno

# **GE**

**LK**

Shoduje se s generickým řetězcem, který jste poskytli jako *filtr-hodnota* .

**nl**

Neodpovídá generickému řetězci, který zadáte jako *filtr-hodnotu* .

### **hodnota-filtru**

Hodnota, na které musí být testována hodnota atributu pomocí operátoru. V závislosti na klíčovém slově filtru může jít o:

• Explicitní hodnota, která je platnou hodnotou pro testovaný atribut.

Můžete použít libovolný z operátorů kromě LK a NL. Je-li však hodnota jedna z možných sad hodnot, které lze vrátit v parametru (například hodnota YES v parametru RECOVER), můžete použít pouze EQ nebo NE.

• Generická hodnota. Jedná se o znakový řetězec (například znakový řetězec, který zadáte pro parametr DESCR) s hvězdičkou na konci, například ABC\*. Znaky musí být platné pro atribut, který testujete. Pokud je operátor LK, jsou vypsány všechny položky, kde hodnota atributu začíná řetězcem (v příkladu ABC). Pokud je operátor NL, jsou vypsány všechny položky, kde hodnota atributu nezačíná řetězcem. Nemůžete použít generickou hodnotu filtru pro parametry s číselnými hodnotami nebo s jednou ze sad hodnot.

Pro generické hodnoty v příkazu DISPLAY SMDSCONN můžete použít pouze operátory LK nebo NL.

### **CMDSCOPE**

Tento parametr určuje způsob spuštění příkazu v případě, že je správce front členem skupiny sdílení front.

**' '**

Příkaz se spustí ve správci front, ve kterém byl zadán.

Toto je výchozí hodnota.

### **qmgr-název**

Příkaz se spustí ve vámi zadaném správci front za předpokladu, že je správce front aktivní v rámci skupiny sdílení front. Název správce front, který není správcem front, v němž byl příkaz zadán, můžete zadat pouze v případě, že používáte prostředí skupiny sdílení front a je povolen příkazový server.

<span id="page-827-0"></span>**\***

Příkaz je spuštěn v lokálním správci front a je také předán všem aktivním správcům front ve skupině sdílení front. Tento efekt je stejný jako zadání příkazu pro každého správce front ve skupině sdílení front.

## **Poznámky k použití pro DISPLAY SMDSCONN**

Tento příkaz je podporován pouze v případě, že definice CFSTRUCT aktuálně používá volbu OFFLOAD (SMDS).

Tato informace označuje, zda je správce front aktuálně schopen přidělit a otevřít datovou sadu.

Pro každé vybrané připojení jsou vráceny následující výsledky:

### **SMDSCONN**

Název správce front, který vlastní datovou sadu sdílených zpráv pro toto připojení.

### **CFSTRUCT**

Název struktury aplikace Coupling Facility.

### **OPENMODE**

Režim, ve kterém je datová sada aktuálně otevřena tímto správcem front. Jedná se o jednu z následujících možností:

### **ŽÁDNÉ**

Datová sada není aktuálně otevřena.

### **readonly**

Datová sada je vlastněna jiným správcem front a je otevřena pro přístup jen pro čtení.

### **AKTUALIZOVAT**

Datová sada je vlastněna tímto správcem front a je otevřena pro přístup k aktualizaci.

### **OBNOVA**

Datová sada je otevřena pro zpracování obnovy.

#### **STATUS**

Stav připojení z pohledu tohoto správce front. Jedná se o jednu z následujících možností:

### **ZAVŘENO**

Tato datová sada není aktuálně otevřena.

### **Otevírání**

Tento správce front je v současné době v procesu otevírání a ověřování této datové sady (v případě potřeby včetně zpracování restartu prostorové mapy).

### **OTEVŘENO**

Tento správce front úspěšně otevřel tuto datovou sadu a je k dispozici pro běžné použití.

### **ZAVÍRÁNÍ**

Tento správce front je v současné době v procesu zavírání této datové sady, včetně uvedení normální aktivity I/O do klidového stavu a uložení mapy ušetřeného prostoru v případě potřeby.

### **Nepovolené**

Definice SMDS není ve stavu ACCESS (ENABLED), takže datová sada není momentálně k dispozici pro běžné použití. Tento stav je nastaven pouze v případě, že stav SMDSCONN již neoznačuje jinou formu selhání.

### **Neúspěšné přidružení**

Tento správce front nenalezl nebo nealokoval tuto datovou sadu.

### **Neúspěšné otevření**

Tento správce front byl schopen přidělit datovou sadu, ale nemohl ji otevřít, takže byla nyní uvolněna.

### **Neúspěšný řetězec**

Datovou sadu nelze použít, protože správce front nemohl přidělit přidružené oblasti úložiště pro řídicí bloky nebo pro zpracování mapy prostoru nebo záznamu záhlaví.
### <span id="page-828-0"></span>**Neúspěšná data**

Datová sada byla úspěšně otevřena, ale bylo zjištěno, že data jsou neplatná nebo nekonzistentní, nebo došlo k trvalé chybě I/O, takže byla nyní uzavřena a dealokována.

To může vést k tomu, že datová sada sdílených zpráv bude sama označena jako STATUS (FAILED).

### **AVAIL**

Dostupnost tohoto připojení datové sady z pohledu správce front. Jedná se o jednu z následujících možností:

# **NORMÁLNÍ**

Připojení lze použít a nebyla zjištěna žádná chyba.

## **ERROR**

Připojení není k dispozici kvůli chybě.

Správce front se může pokusit o automatické povolení přístupu znovu v případě, že chyba již není přítomna, například při dokončení zotavení nebo při ručním nastavení stavu na hodnotu ZOTAVEN. Jinak jej lze znovu povolit pomocí příkazu START SMDSCONN, aby se zopakovala akce, která původně selhala.

# **ZASTAVENO**

Připojení nelze použít, protože bylo explicitně zastaveno pomocí příkazu STOP SMDSCONN. Lze ji znovu zpřístupnit pouze pomocí příkazu START SMDSCONN, který ji povolí.

### **EXPANDST**

Stav automatického prodloužení datové sady. Jedná se o jednu z následujících možností:

## **NORMÁLNÍ**

Nebyl zaznamenán žádný problém, který by měl vliv na automatické rozšíření.

### **FAILED**

Nedávný pokus o rozbalení selhal, což způsobí, že volba DSEXPAND bude pro tuto specifickou datovou sadu nastavena na hodnotu NO. Tento stav je vymazán, pokud je příkaz ALTER SMDS použit k nastavení volby DSEXPAND zpět na hodnotu YES nebo DEFAULT.

### **MAXIMUM**

Byl dosažen maximální počet oblastí, takže budoucí rozšíření není možné (s výjimkou toho, že data budou mimo službu a zkopírují je do větších oblastí).

Všimněte si, že příkaz funguje pouze v případě, že je struktura momentálně připojena, to znamená, že byly otevřeny některé sdílené fronty přidělené k této struktuře.

### **Související odkazy**

["START SMDSCONN \(restartovat připojení datové sady sdílených zpráv\) na systému z/OS" na stránce](#page-954-0) [955](#page-954-0)

Pomocí příkazu MQSC START SMDSCONN povolte dříve zastavené připojení z tohoto správce front k určeným sdíleným datovým sadám zpráv, čímž umožníte jejich přidělení a opětovné otevření.

["STOP SMDSCONN \(zastavit připojení sdílených datových sad zpráv\) na systému z/OS" na stránce 975](#page-974-0) Pomocí příkazu MQSC STOP SMDSCONN ukončete připojení z tohoto správce front k jedné nebo více určeným sdíleným datovým sadám zpráv (což způsobí jejich zavření a zrušení přidělení) a označte připojení jako ZASTAVENÉ.

#### $\approx$   $z/0S$ **DISPLAY STGCLASS (zobrazení informací o paměťové třídě) na**

# **z/OS**

Pomocí příkazu MQSC DISPLAY STGCLASS zobrazte informace o úložných třídách.

# **Použití příkazů MQSC v systému z/OS**

Informace o způsobu použití příkazů MQSC v systému z/OSnaleznete v tématu Zdroje, z nichž lze v systému IBM MQ for z/OSzadávat příkazy MQSC a PCF.

Tento příkaz můžete zadat ze zdrojů 2CR.Vysvětlení symbolů zdroje naleznete v tématu Zdroje, ze kterých můžete v systému IBM MQ for z/OSzadávat příkazy MQSC a PCF.

- • [Syntaktický diagram](#page-828-0)
- "Popisy parametrů pro DISPLAY STGCLASS" na stránce 830
- • ["Požadované parametry" na stránce 833](#page-832-0)

**Synonymum**: DIS STC

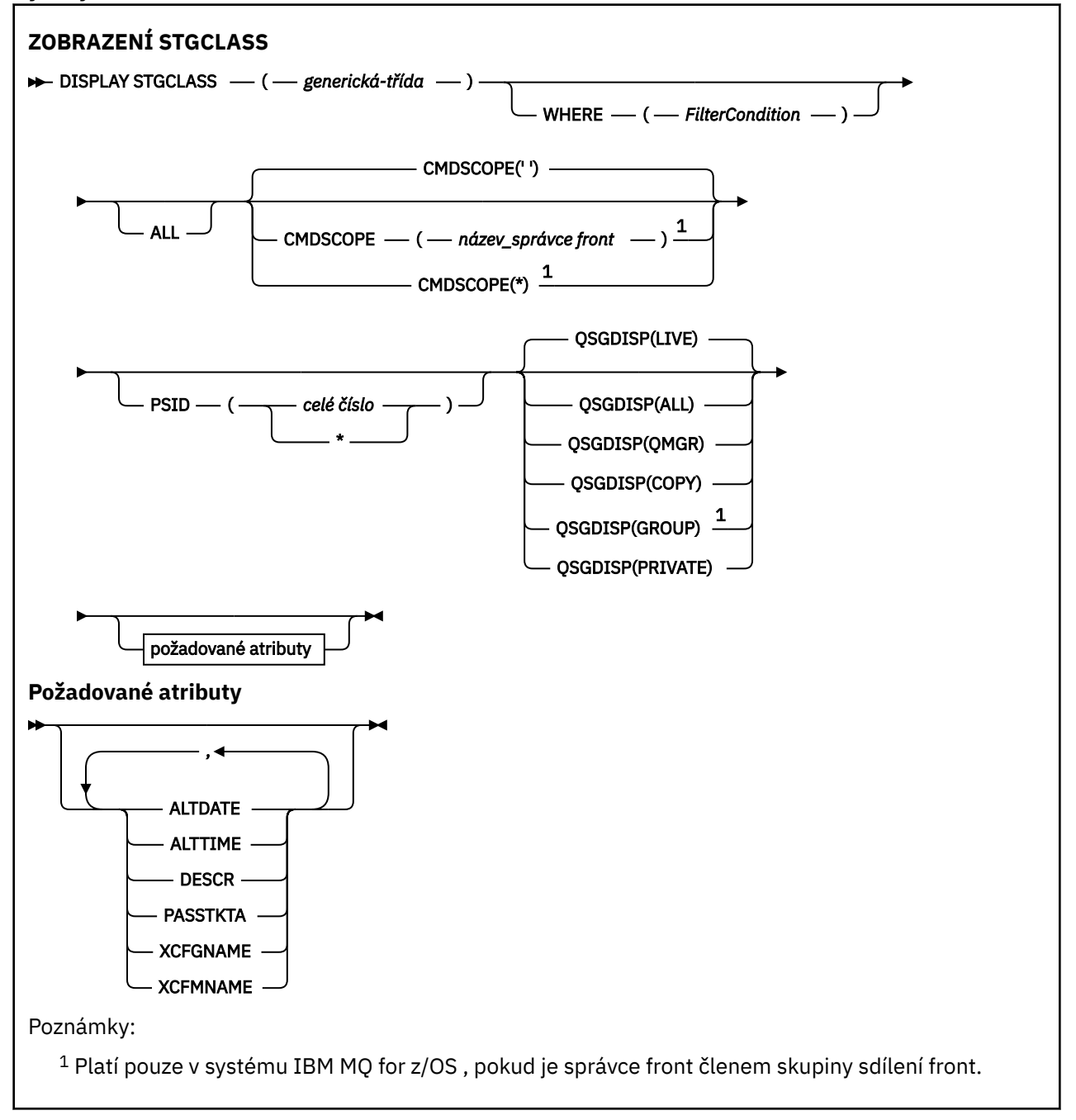

# **Popisy parametrů pro DISPLAY STGCLASS**

Pomocí příkazu DISPLAY STGCLASS můžete zobrazit identifikátory sad stránek, které jsou přidruženy ke každé paměťové třídě.

### *(generická-třída)*

Název paměťové třídy. Toto je povinné.

Jedná se o 1 až 8 znaků. První znak je v rozsahu A až Z; následující znaky jsou A až Z nebo 0 až 9.

Koncová hvězdička (\*) odpovídá všem paměťovým třídám s uvedeným kmenem následovaným žádným nebo více znaky. Hvězdička (\*) sama o sobě určuje všechny paměťové třídy.

### **kde:**

Chcete-li zobrazit pouze ty úložné třídy, které splňují kritérium výběru podmínky filtru, zadejte podmínku filtru. Podmínka filtru se skládá ze tří částí: *filter-keyword*, *operator*a *filter-value*:

## **filter-klíčové slovo**

Téměř jakýkoli parametr, který lze použít k zobrazení atributů pro tento příkaz DISPLAY. Avšak nemůžete použít parametry CMDSCOPE nebo QSGDISP jako klíčová slova filtru. Nemůžete použít PSID jako klíčové slovo filtru, pokud jej také použijete pro výběr paměťových tříd.

### **operátor**

Používá se k určení, zda připojení splňuje hodnotu filtru v daném klíčovém slově filtru. Jedná se o tyto operátory:

**LT**

Menší než

**GT**

Větší než

**EQ**

Rovná se

**NE**

Není rovno

**LE**

Menší nebo rovno

**GE**

Větší nebo rovno

### **LK**

Shoduje se s generickým řetězcem, který jste poskytli jako *filtr-hodnota* .

**nl**

Neodpovídá generickému řetězci, který zadáte jako *filtr-hodnotu* .

### **hodnota-filtru**

Hodnota, na které musí být testována hodnota atributu pomocí operátoru. V závislosti na klíčovém slově filtru může jít o:

• Explicitní hodnota, která je platnou hodnotou pro testovaný atribut.

Můžete použít pouze operátory LT, GT, EQ, NE, LE nebo GE. Pokud je však hodnota atributu jedna z možných sad hodnot v parametru, můžete použít pouze EQ nebo NE.

• Generická hodnota. Jedná se o znakový řetězec (například znakový řetězec v parametru DESCR) s hvězdičkou na konci, například ABC\*. Pokud je operátor LK, jsou vypsány všechny položky, kde hodnota atributu začíná řetězcem (v příkladu ABC). Pokud je operátor NL, jsou vypsány všechny položky, kde hodnota atributu nezačíná řetězcem ABC. Je povolen pouze jeden koncový zástupný znak (hvězdička).

Nemůžete použít generickou hodnotu filtru pro parametry s číselnými hodnotami nebo s jednou ze sad hodnot.

### **ALL**

Uveďte tuto volbu, chcete-li zobrazit všechny parametry. Je-li tento parametr uveden, všechny parametry, které jsou také požadovány, nemají žádný vliv; všechny parametry jsou stále zobrazeny.

Toto je předvolba, pokud neuvedete generický název a nepožadujete žádné specifické parametry.

V systému z/OS je toto také předvolba, pokud uvedete podmínku filtru pomocí parametru WHERE, ale na ostatních platformách se zobrazí pouze požadované atributy.

### **CMDSCOPE**

Tento parametr určuje způsob spuštění příkazu v případě, že je správce front členem skupiny sdílení front.

Je-li parametr QSGDISP nastaven na hodnotu GROUP, musí být parametr CMDSCOPE prázdný nebo lokální správce front.

**' '**

Příkaz se spustí ve správci front, ve kterém byl zadán. Toto je výchozí hodnota.

### *název\_správce\_front*

Příkaz se spustí ve vámi zadaném správci front za předpokladu, že je správce front aktivní v rámci skupiny sdílení front.

Název správce front, který není správcem front, v němž byl příkaz zadán, můžete zadat pouze v případě, že používáte prostředí skupiny sdílení front a je povolen příkazový server.

**\***

Příkaz je spuštěn v lokálním správci front a je také předán všem aktivním správcům front ve skupině sdílení front. Tento efekt je stejný jako zadání příkazu pro každého správce front ve skupině sdílení front.

Jako klíčové slovo filtru nelze použít CMDSCOPE.

### **PSID (** *celé číslo* **)**

Identifikátor sady stránek, na který je mapována paměťová třída. Toto je volitelné.

Řetězec se skládá ze dvou číselných znaků v rozsahu 00 až 99. Hvězdička (\*) sama o sobě uvádí všechny identifikátory sady stránek. Viz ["DEFINE PSID \(definice sady stránek a fondu vyrovnávacích](#page-545-0) [pamětí\) na z/OS" na stránce 546.](#page-545-0)

### **QSGDISP**

Určuje dispozici objektů, pro které mají být zobrazeny informace. Hodnoty jsou:

**LIVE**

Toto je výchozí hodnota a zobrazuje informace pro objekty definované pomocí QSGDISP (QMGR) nebo QSGDISP (COPY).

#### **ALL**

Zobrazí informace o objektech definovaných pomocí QSGDISP (QMGR) nebo QSGDISP (COPY).

Pokud existuje sdílené prostředí správce front a příkaz je spouštěn ve správci front, kde byl vydán, zobrazí tato volba také informace pro objekty definované s QSGDISP (GROUP).

Je-li ve sdíleném prostředí správce front uveden parametr QSGDISP (ALL), může příkaz poskytnout duplicitní názvy (s různými dispozicemi).

Ve sdíleném prostředí správce front použijte

DISPLAY STGCLASS(generic-class) CMDSCOPE(\*) QSGDISP(ALL)

chcete-li vypsat VŠECHNY odpovídající objekty

name

ve skupině sdílení front bez duplikování těch, které jsou ve sdíleném úložišti.

#### **COPY**

Zobrazit informace pouze pro objekty definované s QSGDISP (COPY).

#### **SKUPINA**

Zobrazit informace pouze pro objekty definované s QSGDISP (GROUP). To je povoleno pouze v případě, že existuje sdílené prostředí správce front.

### **PRIVATE**

Zobrazit informace pouze pro objekty definované s QSGDISP (QMGR) nebo QSGDISP (COPY).

# <span id="page-832-0"></span>**QMGR**

Zobrazit informace pouze pro objekty definované s QSGDISP (QMGR).

QSGDISP zobrazí jednu z následujících hodnot:

# **QMGR**

Objekt byl definován s QSGDISP (QMGR).

# **SKUPINA**

Objekt byl definován s QSGDISP (GROUP).

# **COPY**

Objekt byl definován s QSGDISP (COPY).

Nemůžete použít QSGDISP jako klíčové slovo filtru.

# **Požadované parametry**

Uveďte jeden nebo více parametrů, které definují data, která se mají zobrazit. Parametry lze zadat v libovolném pořadí, ale nezadávejte stejný parametr více než jednou.

Předvolba, pokud nejsou zadány žádné parametry (a parametr ALL není uveden), jsou zobrazeny názvy paměťových tříd, jejich identifikátory sad stránek a dispozice skupin sdílení front.

## **ALTDATE**

Datum, kdy byla definice naposledy změněna, ve formátu yyyy-mm-dd.

# **ALTTIME**

Čas poslední změny definice ve formátu hh.mm.ss.

## **DESCR**

Popisný komentář.

## **PASSTKTA**

Název aplikace použitý k ověření přístupových štítků mostu IMS . Prázdná hodnota označuje, že se má použít výchozí název profilu dávkové úlohy.

### **XCFGNAME**

Název skupiny XCF, jejímž je IBM MQ členem.

# **XCFMNAME**

Název člena XCF systému IMS ve skupině XCF určené v parametru XCFGNAME.

Další podrobnosti o těchto parametrech viz ["DEFINE STGCLASS \(definovat mapování paměťové třídy na](#page-583-0) [sadu stránek\) na z/OS" na stránce 584](#page-583-0).

# **DISPLAY SUB (zobrazení informací o odběru)**

Pomocí příkazu MQSC **DISPLAY SUB** můžete zobrazit atributy přidružené k odběru.

# **Použití příkazů MQSC**

Informace o způsobu použití příkazů MQSC naleznete v tématu Administrace IBM MQ pomocí příkazů MQSC.

Tento příkaz můžete zadat ze zdrojů CR.Vysvětlení symbolů zdroje naleznete v tématu Zdroje, ze kterých můžete v systému IBM MQ for z/OSzadávat příkazy MQSC a PCF.

- Syntaktický diagram
- • ["Poznámky k použití pro DISPLAY SUB" na stránce 835](#page-834-0)
- • ["Popisy parametrů pro DISPLAY SUB" na stránce 835](#page-834-0)

### **Synonymum**: **DIS SUB**

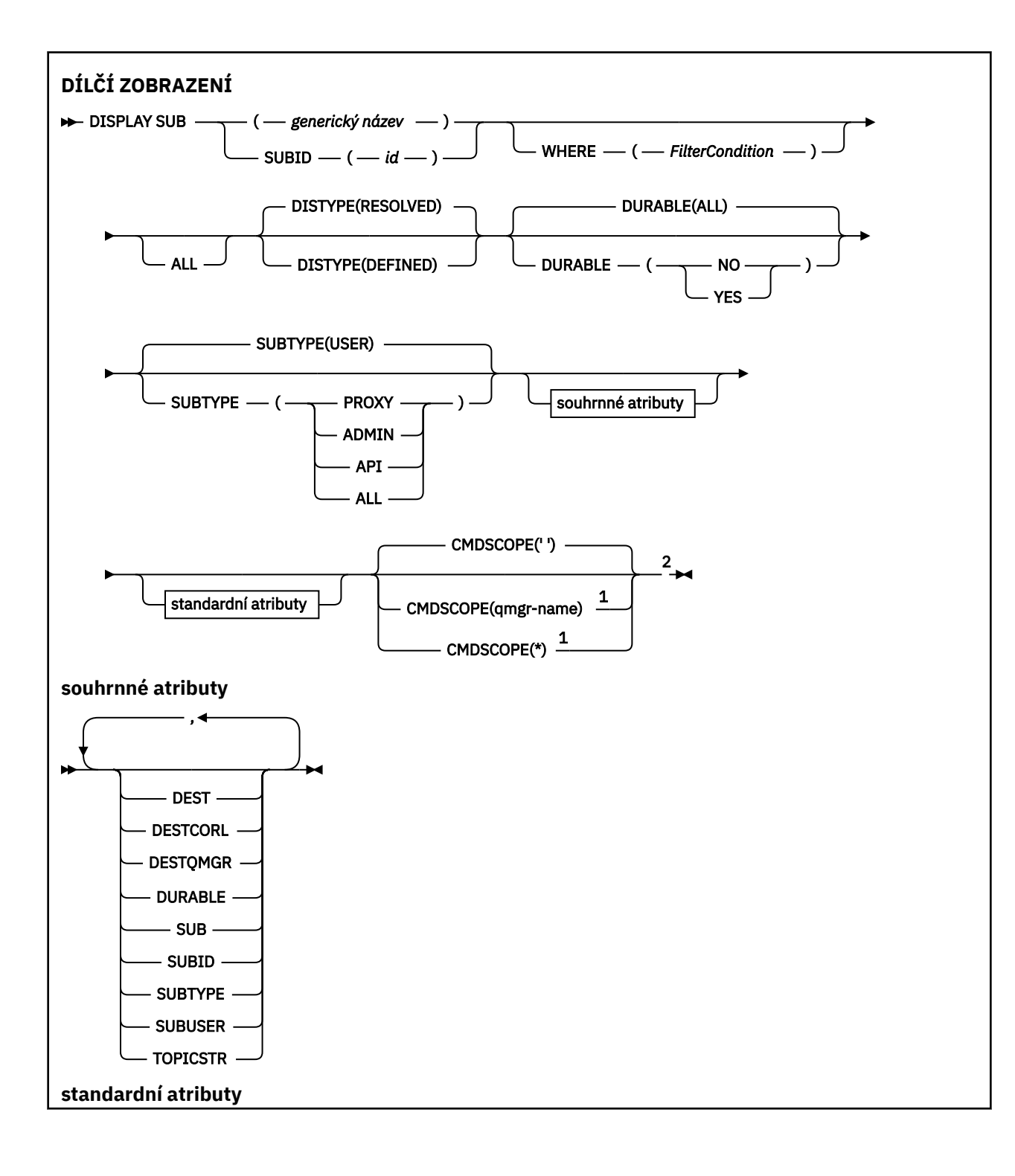

<span id="page-834-0"></span>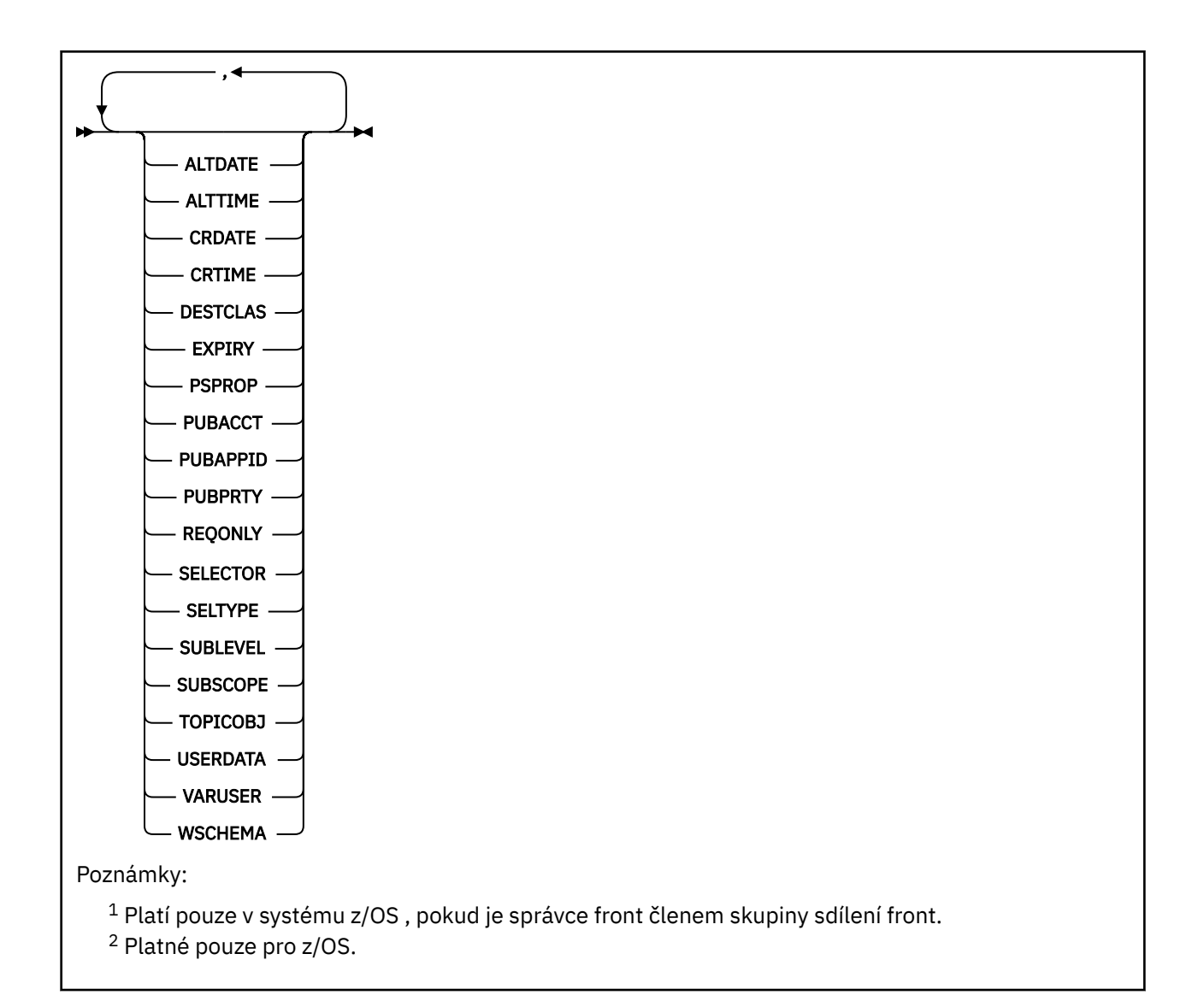

# **Poznámky k použití pro DISPLAY SUB**

Parametr **TOPICSTR** může obsahovat znaky, které nelze při zobrazení výstupu příkazu převést na tisknutelné znaky.

 $z/0S$ V systému z/OSjsou tyto netisknutelné znaky zobrazeny jako mezery.

Multi V systému Multiplatforms používajícím příkaz runmqsc se tyto netisknutelné znaky zobrazují jako tečky.

# **Popisy parametrů pro DISPLAY SUB**

Musíte zadat buď název, nebo identifikátor odběru, který chcete zobrazit. Může se jednat o specifický název odběru, SUBID nebo generický název odběru. Pomocí generického názvu odběru můžete zobrazit buď:

- Všechny definice odběrů
- Jeden nebo více odběrů, které odpovídají zadanému názvu

Platné jsou následující formuláře:

DIS SUB(xyz)

### *(generický-název)*

Lokální název definice odběru, která se má zobrazit. Koncová hvězdička (\*) odpovídá všem odběrům s uvedeným kmenem následovaným žádným nebo více znaky. Hvězdička (\*) sama o sobě určuje všechny odběry.

**kde:**

Zadejte podmínku filtru, aby se zobrazily pouze ty odběry, které splňují kritérium výběru podmínky filtru. Podmínka filtru se skládá ze tří částí: *filter-keyword*, *operator*a *filter-value*:

### **filter-klíčové slovo**

Téměř jakýkoli parametr, který lze použít k zobrazení atributů pro tento příkaz DISPLAY. Avšak nemůžete použít parametr CMDSCOPE jako klíčové slovo filtru. Odběry typu, pro který klíčové slovo filtru není platným atributem, nejsou zobrazeny.

#### **operátor**

Slouží k určení, zda odběr splňuje hodnotu filtru pro dané klíčové slovo filtru. Jedná se o tyto operátory:

**LT**

Menší než

**GT**

Větší než

**EQ**

Rovná se

**NE**

Není rovno

### **LE**

Menší nebo rovno

### **GE**

Větší nebo rovno

### **LK**

Shoduje se s generickým řetězcem, který jste poskytli jako *filtr-hodnota* .

**nl**

Neodpovídá generickému řetězci, který zadáte jako *filtr-hodnotu* .

### **hodnota-filtru**

Hodnota, na které musí být testována hodnota atributu pomocí operátoru. V závislosti na klíčovém slově filtru může jít o:

• Explicitní hodnota, která je platnou hodnotou pro testovaný atribut.

Můžete použít pouze operátory LT, GT, EQ, NE, LE nebo GE. Pokud je však hodnota atributu jedna z možné sady hodnot parametru (například hodnota QALIAS v parametru CLUSQT), můžete použít pouze EQ nebo NE. Pro parametry HARDENBO, SHARE a TRIGGER použijte buď EQ YES, nebo EQ NO.

• Generická hodnota. Jedná se o znakový řetězec (například znakový řetězec, který zadáte pro parametr DESCR) s hvězdičkou na konci, například ABC\*. Pokud je operátor LK, jsou vypsány všechny položky, kde hodnota atributu začíná řetězcem (v příkladu ABC). Pokud je operátor NL, jsou vypsány všechny položky, kde hodnota atributu nezačíná řetězcem. Je povolen pouze jeden koncový zástupný znak (hvězdička).

Nemůžete použít generickou hodnotu filtru pro parametry s číselnými hodnotami nebo s jednou ze sad hodnot.

**Poznámka:** V systému z/OS existuje limit 256 znaků pro hodnotu filtru klauzule MQSC WHERE . Tento limit není pro ostatní platformy zaveden.

### **SOUHRN**

Uveďte tuto volbu, chcete-li zobrazit sadu souhrnných atributů, které chcete zobrazit.

### **ALL**

Uveďte tuto volbu, chcete-li zobrazit všechny atributy.

Je-li uveden tento parametr, všechny atributy, které jsou také požadovány, nemají žádný vliv; všechny atributy jsou stále zobrazeny.

Toto je předvolba, pokud neuvedete generický název a nepožadujete žádné specifické atributy.

# **ALTDATE (** *řetězec* **)**

Datum posledního příkazu **MQSUB** nebo **ALTER SUB** , který upravil vlastnosti odběru.

### **ALTTIME (** *řetězec* **)**

Čas posledního příkazu **MQSUB** nebo **ALTER SUB** , který upravil vlastnosti odběru.

# **Z/OS** CMDSCOPE

Tento parametr se týká pouze produktu z/OS a určuje způsob spuštění příkazu v případě, že je správce front členem skupiny sdílení front.

**' '**

Příkaz se spustí ve správci front, ve kterém byl zadán. Toto je výchozí hodnota.

# *název\_správce front*

Příkaz se spustí ve vámi zadaném správci front za předpokladu, že je správce front aktivní v rámci skupiny sdílení front.

Název správce front, který není správcem front, v němž byl příkaz zadán, můžete zadat pouze v případě, že používáte prostředí skupiny sdílení front a je povolen příkazový server.

**\***

Příkaz je spuštěn v lokálním správci front a je také předán všem aktivním správcům front ve skupině sdílení front. Efekt nastavení této hodnoty je stejný jako zadání příkazu pro každého správce front ve skupině sdílení front.

Jako klíčové slovo filtru nelze použít CMDSCOPE.

### **CRDATE (** *řetězec* **)**

Datum prvního příkazu **MQSUB** nebo **DEF SUB** , který vytvořil tento odběr.

# **CRTIME (** *řetězec* **)**

Čas prvního příkazu **MQSUB** nebo **DEF SUB** , který vytvořil tento odběr.

### **DEST (***řetězec***)**

Cíl zpráv publikovaných pro tento odběr; tento parametr představuje název fronty.

### **DESTCLAS**

Spravovaný cíl systému.

### **PROVIDED**

Cílem je fronta.

### **SPRAVOVANÝ**

Cíl je spravovaný.

### **DESTCORL (***řetězec***)**

Soubor **CorrelId** použitý pro zprávy publikované v tomto odběru.

Prázdná hodnota (výchozí) má za následek použití systémově generovaného identifikátoru.

Je-li nastaveno na ' 000000000000000000000000000000000000000000000000 ' (48 nul) hodnota **CorrelId** nastavená publikační aplikací bude udržována v kopii zprávy doručené do odběru, pokud nejsou zprávy šířeny v rámci hierarchie publikování/odběru.

Je-li tento bajtový řetězec uzavřen v uvozovkách, musí být znaky v rozsahu A-F uvedeny velkými písmeny.

**Poznámka:** Není možné nastavit vlastnost DESTCORL programově pomocí JMS.

## **DESTQMGR (***řetězec***)**

Správce cílové fronty pro zprávy publikované pro tento odběr.

### **DISTYPE (nezadáno)**

Řídí výstup vrácený v atributech **TOPICSTR** a **TOPICOBJ** .

## **VYŘEŠENO**

Vrací vyřešený (plný) řetězec tématu v atributu **TOPICSTR** . Vrátí se také hodnota atributu **TOPICOBJ** . Toto je výchozí hodnota.

### **definované**

Vrací hodnoty atributů **TOPICOBJ** a **TOPICSTR** poskytnutých při vytvoření odběru. Atribut **TOPICSTR** bude obsahovat pouze aplikační část řetězce tématu. Hodnoty vrácené s **TOPICOBJ** a **TOPICSTR** můžete použít k úplnému opětovnému vytvoření odběru pomocí **DISTYPE(DEFINED)**.

### **DURABLE**

Trvalý odběr není odstraněn v případě, že aplikace, která jej vytvořila, uzavře příslušný manipulátor odběru.

### **ALL**

Zobrazit všechny odběry.

### **NO**

Odběr je odebrán, když je aplikace, která jej vytvořila, zavřena nebo odpojena od správce front.

#### **YES**

Odběr přetrvává i v případě, že aplikace, která jej vytvořila, již není spuštěna nebo byla odpojena. Odběr je obnoven při restartování správce front.

#### **EXPIRY**

Doba platnosti objektu odběru, od data a času vytvoření do vypršení platnosti.

### **(***celé číslo***)**

Doba platnosti v desetinách sekundy, od data a času vytvoření do vypršení platnosti.

### **NEOMEZENO**

Není určen žádný čas vypršení platnosti. Toto je výchozí volba při dodání produktu.

#### **PSPROP**

Způsob, jakým jsou ke zprávám odeslaným v rámci tohoto odběru přidávány vlastnosti zpráv týkající se publikování a odběru.

#### **NONE**

Nepřidávat ke zprávě vlastnosti publikování a odběru.

### **COMPAT**

Vlastnosti publikování/odběru jsou přidány do záhlaví MQRFH verze 1, pokud zpráva nebyla publikována ve formátu PCF.

#### **MSGPROP**

Vlastnosti publikování/odběru jsou přidány jako vlastnosti zprávy.

### **RFH2**

Vlastnosti publikování/odběru jsou přidány v záhlaví MQRFH verze 2.

### **PUBACCT (***řetězec***)**

Token evidence předaný odběratelem pro šíření do zpráv publikovaných v rámci tohoto odběru v poli AccountingToken deskriptoru MQMD.

Je-li tento bajtový řetězec uzavřen v uvozovkách, musí být znaky v rozsahu A-F uvedeny velkými písmeny.

### **PUBAPPID (***řetězec***)**

Data identity předaná odběratelem pro šíření do zpráv publikovaných v tomto odběru v poli ApplIdentityData deskriptoru MQMD.

### **PUBPRTY**

Priorita zprávy odeslané tomuto odběru.

### **ASPUB**

Priorita zprávy odesílané v rámci tohoto odběru se převezme z priority uvedené v publikované zprávě.

### **ASQDEF**

Priorita zprávy odesílané v rámci tohoto odběru se převezme z výchozí priority fronty definované jako cíl.

### *(celé číslo)*

Celé číslo udávající explicitní prioritu zpráv publikovaných v rámci tohoto odběru.

### **REQONLY**

Určuje, zda odběratel vyzývá k aktualizacím voláním rozhraní MQSUBRQ API, nebo zda jsou v rámci tohoto odběru doručovány všechny publikace.

### **No**

V rámci tohoto odběru jsou doručovány všechny publikace k danému tématu. Toto je výchozí hodnota.

### **Ano**

V rámci tohoto odběru jsou publikace doručovány, pouze v reakci na volání rozhraní MQSUBRQ API.

Tento parametr je ekvivalentem volby odběru MQSO\_PUBLICATIONS\_ON\_REQUEST.

### **SELECTOR (***řetězec***)**

Selektor, který se používá na zprávy publikované k tomuto tématu.

# **SELTYPE**

Typ řetězce selektoru, který byl zadán.

### **ŽÁDNÉ**

Nebyl uveden žádný selektor.

### **STANDARD**

Selektor odkazuje pouze na vlastnosti zprávy, nikoli na její obsah, pomocí standardní syntaxe selektoru IBM MQ . Selektory tohoto typu mají být zpracovány interně správcem front.

### **Rozšířené**

Selektor používá rozšířenou syntaxi selektoru, která obvykle odkazuje na obsah zprávy. Selektory tohoto typu nemohou být zpracovány interně správcem front; rozšířené selektory mohou být zpracovány pouze jiným programem, například IBM Integration Bus.

### **SUB (***řetězec***)**

Jedinečný identifikátor aplikace pro odběr.

### **SUBID (***řetězec***)**

Interní jedinečný klíč identifikující odběr.

### **SUBLEVEL (***celé číslo***)**

Úroveň v hierarchii odběrů, na které je vytvořen tento odběr. Rozsah je nula až 9.

### **SUBSCOPE**

Určuje, zda se tento odběr předává dalším správcům front, takže odběratel dostává zprávy publikované na těchto správcích front.

### **all**

Odběr se předává všem správcům front přímo připojeným prostřednictvím hierarchie nebo kolektivu publikování a odběru.

### **QMGR**

Odběr předává zprávy publikované k tomuto tématu pouze v rámci tohoto správce front.

**Poznámka:** Jednotliví odběratelé mohou omezit pouze **SUBSCOPE**. Pokud je tento parametr na úrovni tématu nastaven na hodnotu ALL, může jej individuální odběratel pro tento odběr omezit na úroveň QMGR. Pokud je ale parametr na úrovni tématu nastaven na hodnotu QMGR, nastavení individuálního odběratele na hodnotu ALL nemá žádný efekt.

### **SUBTYPE**

Označuje, jak byl odběr vytvořen.

## **UŽIVATEL**

Zobrazí pouze odběry **API** a **ADMIN** .

## **PROXY**

Interně vytvořený odběr používaný pro směrování publikování prostřednictvím správce front.

Odběry typu PROXY nejsou při pokusu o změny upraveny na ADMIN.

### **ADMIN**

Vytvořeno pomocí příkazu **DEF SUB** MQSC nebo PCF. Tento **SUBTYPE** také označuje, že odběr byl upraven pomocí administrativního příkazu.

## **Rozhraní API**

Vytvořeno pomocí požadavku rozhraní API **MQSUB** .

### **ALL**

Všechno.

## **SUBUSER (***řetězec***)**

Určuje ID uživatele, které se používá pro kontroly zabezpečení prováděné, aby se zajistilo, že bude možné vložit publikace do cílové fronty přidružené k danému odběru. Tímto ID je buď ID uživatele přidružené k tvůrci odběru, nebo pokud je povoleno převzetí odběru, ID uživatele, který tento odběr naposledy převzal. Délka tohoto parametru nesmí překročit 12 znaků.

## **TOPICOBJ (***řetězec***)**

Název objektu tématu používaného tímto odběrem.

### **TOPICSTR (***řetězec***)**

Vrátí řetězec tématu, který může obsahovat zástupné znaky odpovídající sadě řetězců tématu pro daný odběr. Řetězec tématu je buď pouze část poskytovaná aplikací, nebo úplná, v závislosti na hodnotě **DISTYPE**.

### **USERDATA (***řetězec***)**

Určuje uživatelská data přidružená k tomuto odběru. Tento řetězec představuje hodnota s proměnnou délkou, kterou může aplikace načíst voláním rozhraní MQSUB API a předat ve zprávě zaslané v rámci tohoto odběru jako vlastnost zprávy. Soubor **USERDATA** je uložen v záhlaví RFH2 ve složce mqps s klíčem Sud.

Aplikace IBM MQ classes for JMS může načíst uživatelská data odběru ze zprávy pomocí konstanty JMS\_IBM\_SUBSCRIPTION\_USER\_DATA. Další informace naleznete v tématu Načtení dat uživatelských odběrů.

### **VARUSER**

Určuje, zda se k tomuto odběru může připojit a převzít jeho vlastnictví i jiný uživatel než jeho tvůrce.

**ANY**

K odběru se může připojit a jeho vlastnictví může převzít libovolný uživatel.

# **ZAOKROUH.NA.TEXT**

Převzetí jiným USERID není povoleno.

### **WSCHEMA**

Schéma, které se má použít při interpretaci zástupných znaků v řetězci tématu.

# **ZNAK**

Zástupné znaky představují části řetězců.

### **Téma**

Zástupné znaky představují části hierarchie témat.

### **Související úlohy**

Zobrazení atributů odběrů

#### **DISPLAY SVSTATUS (zobrazení stavu služeb) na platformě** Multi **Multiplatforms**

Pomocí příkazu MQSC **DISPLAY SVSTATUS** zobrazte informace o stavu pro jednu nebo více služeb. Zobrazí se pouze služby s **SERVTYPE** SERVER .

# **Použití příkazů MQSC**

Informace o způsobu použití příkazů MQSC naleznete v tématu Administrace IBM MQ pomocí příkazů MQSC.

- Syntaktický diagram
- "Popisy klíčových slov a parametrů pro DISPLAY SVSTATUS" na stránce 841
- • ["Požadované parametry" na stránce 842](#page-841-0)

**Synonymum**:

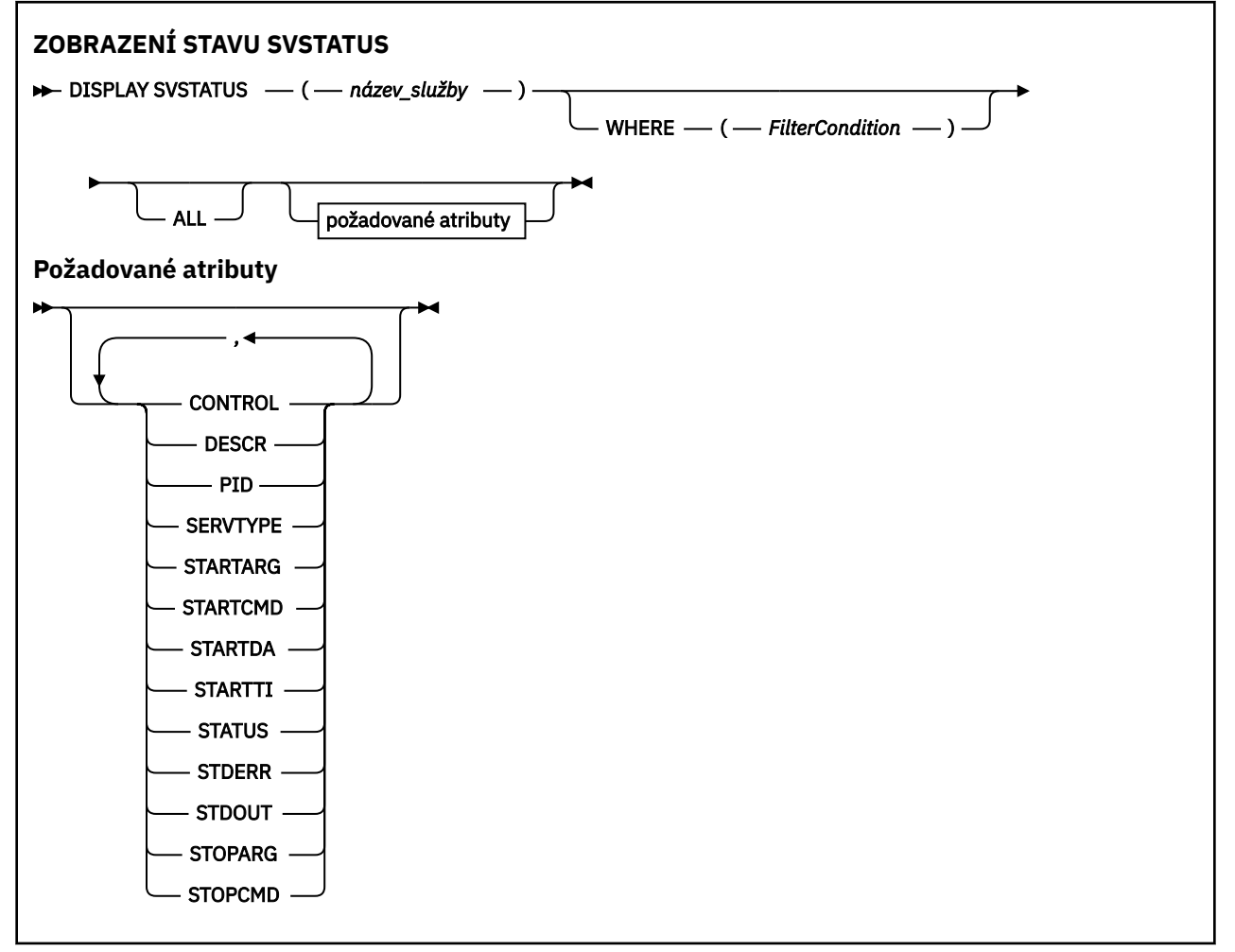

# **Popisy klíčových slov a parametrů pro DISPLAY SVSTATUS**

Musíte uvést službu, pro kterou chcete zobrazit informace o stavu. Službu můžete zadat buď pomocí specifického názvu služby, nebo pomocí generického názvu služby. Pomocí generického názvu služby můžete zobrazit buď:

- Informace o stavu pro všechny definice služeb pomocí jediné hvězdičky (\*), nebo
- Informace o stavu pro jednu nebo více služeb, které odpovídají uvedenému názvu.

## <span id="page-841-0"></span>**(***generický-název-služby***)**

Název definice služby, pro kterou se mají zobrazit informace o stavu. Jedna hvězdička (\*) uvádí, že se zobrazí informace pro všechny identifikátory připojení. Řetězec znaků s hvězdičkou na konci odpovídá všem službám s řetězcem následovaným žádným nebo více znaky.

### **kde:**

Zadejte podmínku filtru, chcete-li zobrazit informace o stavu pro ty služby, které splňují kritérium výběru podmínky filtru. Podmínka filtru se skládá ze tří částí: *filter-keyword*, *operator*a *filter-value*:

### **filter-klíčové slovo**

Libovolný parametr, který lze použít k zobrazení atributů pro tento příkaz **DISPLAY** .

### **operátor**

Používá se k určení, zda služba splňuje hodnotu filtru pro dané klíčové slovo filtru. Jedná se o tyto operátory:

**LT**

Menší než

**GT**

Větší než

**EQ**

Rovná se

**NE**

Není rovno

**LE** Menší nebo rovno

## **GE**

Větší nebo rovno

### **hodnota-filtru**

Hodnota, na které musí být testována hodnota atributu pomocí operátoru. V závislosti na klíčovém slově filtru může jít o:

• Explicitní hodnota, která je platnou hodnotou pro testovaný atribut.

Můžete použít pouze operátory LT, GT, EQ, NE, LEnebo GE . Pokud je však hodnota atributu jedna z možných hodnot parametru (například hodnota MANUAL parametru **CONTROL** ), můžete použít pouze EQ nebo NE.

• Generická hodnota. Jedná se o znakový řetězec. s hvězdičkou na konci, například ABC\*. Pokud je operátor LK, jsou vypsány všechny položky, kde hodnota atributu začíná řetězcem (v příkladu ABC). Pokud je operátor NL, jsou vypsány všechny položky, kde hodnota atributu nezačíná řetězcem.

Nemůžete použít generickou hodnotu filtru pro parametry s číselnými hodnotami nebo s jednou ze sad hodnot.

### **ALL**

Zobrazit všechny informace o stavu pro každou uvedenou službu. Toto je předvolba, pokud neuvedete generický název a nepožadujete žádné specifické parametry.

# **Požadované parametry**

Uveďte jeden nebo více atributů, které definují data, která se mají zobrazit. Atributy lze zadat v libovolném pořadí. Neuvádějte stejný atribut více než jednou.

### **CONTROL**

Jak má být služba spuštěna a zastavena:

### **RUČNÍ**

Služba nemá být automaticky spuštěna nebo zastavena. Má být řízen pomocí příkazů **START SERVICE** a **STOP SERVICE** .

<span id="page-842-0"></span>**QMGR**

Služba má být spuštěna a zastavena ve stejnou dobu, kdy je spuštěn a zastaven správce front.

## **Pouze STARTONLY**

Služba má být spuštěna současně se spuštěním správce front, ale není požadováno její zastavení při zastavení správce front.

### **DESCR**

Popisný komentář.

## **Identifikátor PID**

Identifikátor procesu operačního systému přidružený ke službě.

### **SERVTYPE**

Režim, ve kterém je služba spuštěna. Služba může mít hodnotu **SERVTYPE** SERVER nebo COMMAND, ale tímto příkazem se zobrazí pouze služby s **SERVTYPE(SERVER)** .

## **STARTARG**

Argumenty předané uživatelskému programu při spuštění.

# **STARTCMD**

Název spouštěného programu.

## **STARTDA**

Datum spuštění služby.

## **STARTTI**

Čas spuštění služby.

# **STATUS**

Stav procesu:

# **RUNNING**

Služba je spuštěna.

## **SPOUŠTĚNÍ**

Služba je v procesu inicializace.

# **ZASTAVOVÁNÍ**

Služba se zastavuje.

# **STDERR**

Cíl standardní chyby (stderr) servisního programu.

# **STDOUT**

Cíl standardního výstupu (stdout) servisního programu.

# **STOPARG**

Argumenty, které mají být předány programu zastavení, když je instruován k zastavení služby.

# **STOPCMD**

Název spustitelného programu, který se má spustit, když je požadováno zastavení služby.

Další informace o těchto parametrech viz ["DEFINE SERVICE \(vytvořit novou definici služby\) na](#page-580-0) [Multiplatforms" na stránce 581](#page-580-0).

## **Související pojmy**

Práce se službami

### **Související úlohy**

Použití objektu služby serveru

Použití objektu služby příkazu

# **DISPLAY SYSTEM (zobrazení systémových informací) na z/OS**

Pomocí příkazu MQSC DISPLAY SYSTEM zobrazte obecné systémové parametry a informace.

# **Použití příkazů MQSC v systému z/OS**

Informace o způsobu použití příkazů MQSC v systému z/OSnaleznete v tématu Zdroje, z nichž lze v systému IBM MQ for z/OSzadávat příkazy MQSC a PCF.

Tento příkaz můžete zadat ze zdrojů 12CR.Vysvětlení symbolů zdroje naleznete v tématu Zdroje, ze kterých můžete v systému IBM MQ for z/OSzadávat příkazy MQSC a PCF.

- • [Syntaktický diagram](#page-842-0)
- "Poznámky k použití pro DISPLAY SYSTEM" na stránce 844
- • ["Popisy parametrů pro DISPLAY SYSTEM" na stránce 845](#page-844-0)

### **Synonymum**: DIS SYSTEM

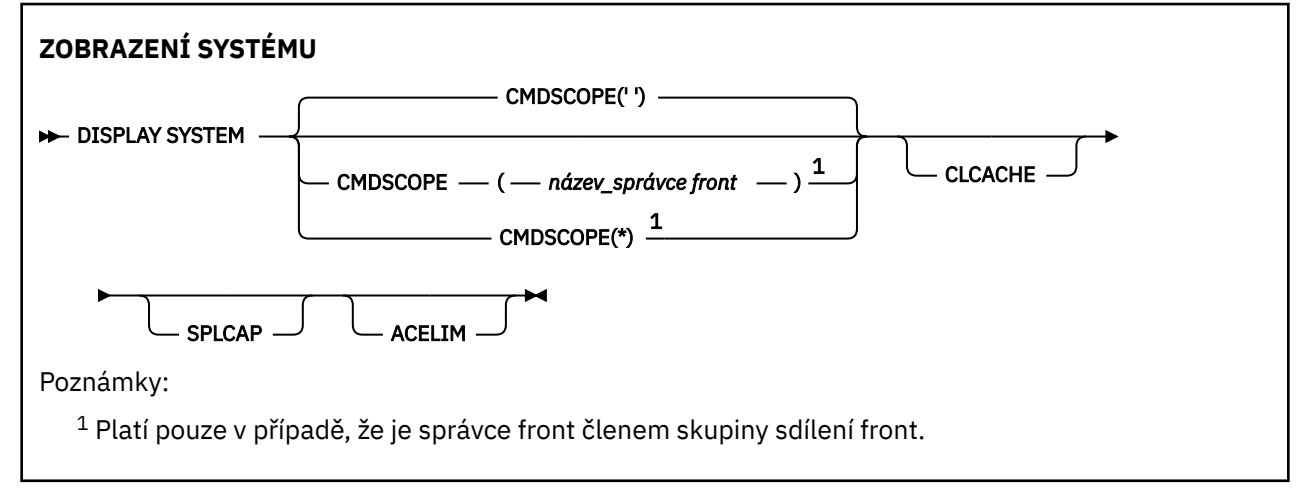

# **Poznámky k použití pro DISPLAY SYSTEM**

- 1. DISPLAY SYSTEM vrací sestavu, která zobrazuje počáteční hodnoty systémových parametrů a aktuální hodnoty změněné příkazem SET SYSTEM:
	- Výchozí ID uživatele pro kontroly zabezpečení příkazu (CMDUSER).
	- Doba v sekundách, po kterou mohou uživatelské procedury správce front provádět při každém vyvolání (EXITLIM).
	- Počet spuštěných úloh serveru, které mají být použity ke spuštění uživatelských procedur správce front (EXITTCB).
	- Počet záznamů protokolu zapsaných příkazem IBM MQ mezi začátkem jednoho kontrolního bodu a dalším (LOGLOAD).
	- Vlastnost Ceny měřeného využití pro tohoto správce front (MULCCAPT). Tato vlastnost se zobrazí pouze v případě, že je vlastnost MULCCAPT nastavena na hodnotu RAFINOVÁNO.
	- Parametry připojení OTMA (OTMACON).
	- Zda restartování správce front čeká na sestavení všech indexů nebo na dokončení před sestavením všech indexů (QINDXBLD).
	- Identifikátor kódované znakové sady pro správce front (QMCCSID).
	- Parametry skupiny sdílení front (QSGDATA).
	- Parametr auditování RESLEVEL (RESAUDIT).
	- Kód směrování zpráv přiřazený ke zprávám, které nebyly vyžádány z určité konzoly (ROUTCDE).
	- Zda se data evidence SMF shromažďují při spuštění produktu IBM MQ (SMFACCT).
	- Zda se statistiky SMF shromažďují při spuštění IBM MQ (SMFSTAT).
- <span id="page-844-0"></span> $\rightarrow$  <code>V 9.3.0</code> od IBM MQ for z/OS 9.3.0, doba v minutách a sekundách mezi následnými shromažďeními statistických dat (STATIME). Tato hodnota se také používá pro data evidence, pokud je ACCTIME nastaveno na -1.
- $\bullet$   $\blacktriangleright$  V 9.3.0  $\blacksquare$ Čas v minutách a sekundách mezi každým shromažďováním dat evidence (ACCTIME).
- Zda je trasování spuštěno automaticky (TRACSTR).
- Velikost trasovací tabulky v blocích o velikosti 4 kB, která má být použita globálním trasovacím prostředkem (TRACTBL).
- Doba mezi skenováním indexu fronty pro fronty spravované WLM (WLMTIME).
- WLMTIMU označuje, zda je WLMTIME uveden v sekundách nebo minutách.
- Seznam zpráv vyloučených z zápisu do libovolného protokolu (EXCLMSG).
- Může také vrátit sestavu o stavu systému.
- 2. Tento příkaz je vydán interně produktem IBM MQ na konci spuštění správce front.

# **Popisy parametrů pro DISPLAY SYSTEM**

# **CMDSCOPE**

Tento parametr určuje způsob spuštění příkazu v případě, že je správce front členem skupiny sdílení front.

CMDSCOPE nelze použít pro příkazy vydané z první vstupní datové sady inicializace CSQINP1.

**' '**

Příkaz se spustí ve správci front, ve kterém byl zadán. Toto je výchozí hodnota.

# *název\_správce\_front*

Příkaz se spustí ve vámi zadaném správci front za předpokladu, že je správce front aktivní v rámci skupiny sdílení front.

Můžete zadat jiný název správce front než správce front, v němž byl příkaz zadán, pouze v případě, že používáte prostředí skupiny sdílení front a je povolen příkazový server.

**\***

Příkaz je spuštěn v lokálním správci front a je také předán všem aktivním správcům front ve skupině sdílení front. Tento efekt je stejný jako zadání příkazu pro každého správce front ve skupině sdílení front.

# **ACELIM**

Maximální velikost fondu úložišť ACE v kilobajtech.

# **CLCACHE**

Typ mezipaměti klastru.

# **SPLCAP**

Zda je nainstalována komponenta AMS.

# **DISPLAY TCLUSTER (zobrazení atributů tématu klastru)**

Pomocí příkazu MQSC DISPLAY TCLUSTER zobrazte atributy objektu tématu klastru IBM MQ .

# **Použití příkazů MQSC**

Informace o způsobu použití příkazů MQSC naleznete v tématu Administrace IBM MQ pomocí příkazů MQSC.

 $\blacksquare$   $\blacksquare$ Tento příkaz můžete zadat ze zdrojů 2CR.Vysvětlení symbolů zdroje naleznete v tématu Zdroje, ze kterých můžete v systému IBM MQ for z/OSzadávat příkazy MQSC a PCF.

**Poznámka:** Příkaz **DISPLAY TCLUSTER** vytvoří stejný výstup jako příkaz **DISPLAY TOPIC TYPE(CLUSTER)** . Další informace o všech zobrazených atributech viz ["DISPLAY TOPIC \(zobrazení](#page-850-0) [informací o tématu\)" na stránce 851](#page-850-0) .

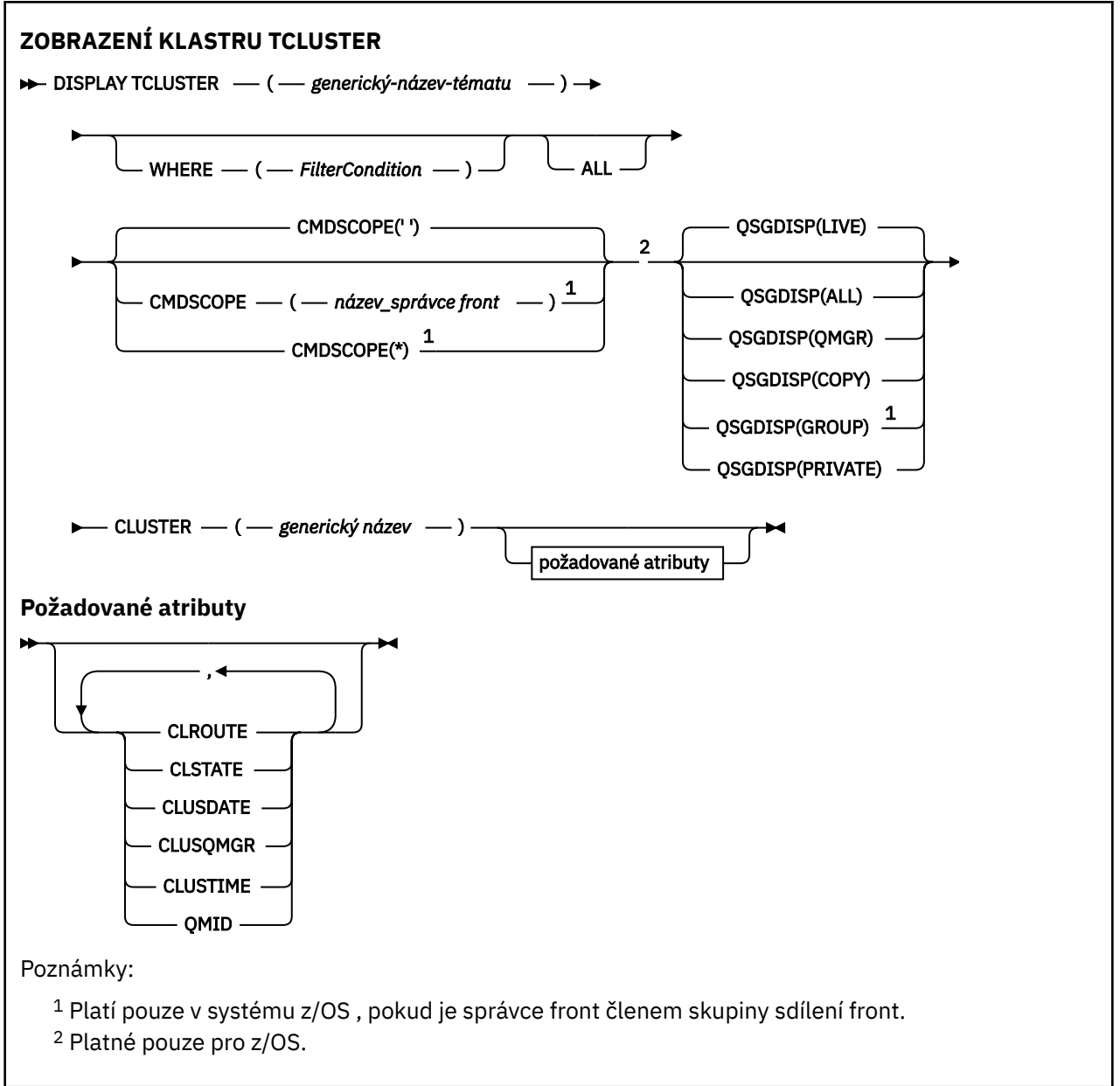

# **Popisy parametrů pro DISPLAY TCLUSTER**

Musíte zadat název definice tématu klastru, kterou chcete zobrazit. Tento název může být specifický název tématu klastru nebo generický název tématu klastru. Pomocí generického názvu tématu můžete zobrazit buď:

# *(generický-název-tématu)*

Název definice tématu administrativního klastru, která se má zobrazit (viz Pravidla pro pojmenování IBM MQ objektů ). Koncová hvězdička (\*) odpovídá všem objektům administrativních témat se zadaným kmenem následovaným žádným nebo více znaky. Hvězdička (\*) sama o sobě určuje všechny objekty administrativních témat.

### **kde:**

Zadejte podmínku filtru, aby se zobrazily pouze ty definice objektů administrativního tématu, které splňují kritérium výběru podmínky filtru. Podmínka filtru se skládá ze tří částí: *filter-keyword*, *operator*a *filter-value*:

### **filter-klíčové slovo**

Téměř jakýkoli parametr, který lze použít k zobrazení atributů pro tento příkaz DISPLAY.

 $z/0S$ Avšak nemůžete použít parametry CMDSCOPE nebo QSGDISP jako klíčová slova

filtru.

# **operátor**

Tato část se používá k určení, zda objekt tématu splňuje hodnotu filtru v daném klíčovém slově filtru. Jedná se o tyto operátory:

**LT**

Menší než

**GT**

Větší než

**EQ**

Rovná se

**NE**

Není rovno **LE**

Menší nebo rovno

**GE**

Větší nebo rovno

**LK**

Shoduje se s generickým řetězcem, který jste poskytli jako *filtr-hodnota* .

**nl**

Neodpovídá generickému řetězci, který zadáte jako *filtr-hodnotu* .

# **hodnota-filtru**

Hodnota, na které musí být testována hodnota atributu pomocí operátoru. V závislosti na klíčovém slově filtru může být tato hodnota:

• Explicitní hodnota, která je platnou hodnotou pro testovaný atribut.

Můžete použít pouze operátory LT, GT, EQ, NE, LE nebo GE. Pokud je však hodnota atributu jedna z možných sad hodnot v parametru, můžete použít pouze EQ nebo NE.

• Generická hodnota. Tato hodnota je řetězec znaků (například řetězec znaků, který zadáte pro parametr DESCR) s hvězdičkou na konci, například ABC\*. Pokud je operátor LK, jsou vypsány všechny položky, kde hodnota atributu začíná řetězcem (v příkladu ABC). Pokud je operátor NL, jsou vypsány všechny položky, kde hodnota atributu nezačíná řetězcem. Je povolen pouze jeden koncový zástupný znak (hvězdička).

Nemůžete použít generickou hodnotu filtru pro parametry s číselnými hodnotami nebo s jednou ze sad hodnot.

**Poznámka:** *VI*OS V systému z/OS existuje limit 256 znaků pro hodnotu filtru klauzule MQSC **WHERE** . Tento limit není pro ostatní platformy zaveden.

**ALL**

Uveďte tento parametr, chcete-li zobrazit všechny atributy. Pokud je uveden tento parametr, všechny požadované atributy nemají žádný efekt; všechny atributy jsou stále zobrazeny.

Toto je předvolba, pokud neuvedete generický název a nepožadujete žádné specifické atributy.

# **Z/OS** CMDSCOPE

Tento parametr se týká pouze produktu z/OS a určuje způsob spuštění příkazu v případě, že je správce front členem skupiny sdílení front.

Hodnota CMDSCOPE musí být prázdná nebo lokální správce front, pokud je hodnota QSGDISP nastavena na GROUP.

**' '**

Příkaz se spustí ve správci front, ve kterém byl zadán. Tato hodnota je výchozí hodnota.

### *název\_správce\_front*

Příkaz se spustí ve vámi zadaném správci front za předpokladu, že je správce front aktivní v rámci skupiny sdílení front.

Název správce front, který není správcem front, v němž byl příkaz zadán, můžete zadat pouze v případě, že používáte prostředí skupiny sdílení front a je povolen příkazový server.

**\***

Příkaz je spuštěn v lokálním správci front a je také předán všem aktivním správcům front ve skupině sdílení front. Účinek tohoto procesu je stejný jako zadání příkazu pro každého správce front ve skupině sdílení front.

Jako klíčové slovo filtru nelze použít CMDSCOPE.

# **Z/US** OSGDISP

Určuje dispozici objektů, pro které mají být zobrazeny informace. Hodnoty jsou:

### **LIVE**

LIVE je výchozí hodnota a zobrazuje informace pro objekty definované pomocí QSGDISP (QMGR) nebo QSGDISP (COPY).

### **ALL**

Zobrazení informací pro objekty definované pomocí QSGDISP (QMGR) nebo QSGDISP (COPY).

Pokud existuje sdílené prostředí správce front a příkaz je spouštěn ve správci front, kde byl vydán, zobrazí tato volba také informace pro objekty definované s QSGDISP (GROUP).

Je-li ve sdíleném prostředí správce front uveden parametr QSGDISP (ALL), může příkaz poskytnout duplicitní názvy (s různými dispozicemi).

Ve sdíleném prostředí správce front použijte

DISPLAY TOPIC(name) CMDSCOPE(\*) QSGDISP(ALL)

chcete-li vypsat VŠECHNY objekty odpovídající name ve skupině sdílení front bez duplikace těchto objektů ve sdíleném úložišti.

### **COPY**

Zobrazit informace pouze pro objekty definované s QSGDISP (COPY).

#### **SKUPINA**

Zobrazit informace pouze pro objekty definované s QSGDISP (GROUP). To je povoleno pouze v případě, že existuje sdílené prostředí správce front.

#### **PRIVATE**

Zobrazit informace pouze pro objekty definované s QSGDISP (QMGR) nebo QSGDISP (COPY). QSGDISP (PRIVATE) zobrazuje stejné informace jako QSGDISP (LIVE).

### **QMGR**

Zobrazit informace pouze pro objekty definované s QSGDISP (QMGR).

### **QSGDISP**

QSGDISP zobrazí jednu z následujících hodnot:

### **QMGR**

Objekt byl definován s QSGDISP (QMGR).

### **SKUPINA**

Objekt byl definován s QSGDISP (GROUP).

### **COPY**

Objekt byl definován s QSGDISP (COPY).

Nemůžete použít QSGDISP jako klíčové slovo filtru.

### **CLUSTER**

Zobrazí témata se zadaným názvem klastru. Hodnota může být generický název.

# <span id="page-848-0"></span>**Požadované atributy**

# **CLROUTE**

Chování směrování, které má být použito pro témata v klastru definovaném parametrem **CLUSTER** .

# **CLSTATE**

Aktuální stav tohoto tématu v klastru definovaném parametrem **CLUSTER** . Možné hodnoty:

# *AKTIVNÍ*

Téma klastru je správně nakonfigurováno a drží se jej tento správce front.

# *NEVYŘÍZENO*

Tento stav se zobrazuje pouze pro správce front hostitele a hlásí se v situaci, kdy bylo vytvořeno téma, avšak úplné úložiště dosud neprovedlo jeho rozšíření do klastru. Možným důvodem je skutečnost, že správce front hostitele není připojen k úplnému úložišti nebo úplné úložiště považuje téma za neplatné.

# *NEPLATNÉ*

Tato definice tématu klastru koliduje s dřívější definicí v klastru, a proto není momentálně aktivní.

# *CHYBA*

Došlo k chybě v souvislosti s tímto objektem tématu.

Tento parametr se obvykle používá k podpoře diagnostiky, je-li definováno více definic ve stejném tématu klastru v různých správcích front, přičemž tyto definice nejsou identické. Viz Směrování pro klastry publikování/odběru: Poznámky k chování.

# **CLUSDATE**

Datum, kdy byly informace zpřístupněny lokálnímu správci front, ve formátu yyyy-mm-dd.

# **CLUSQMGR**

Název správce front, který je hostitelem tématu.

# **CLUSTIME**

Čas, kdy byly informace zpřístupněny lokálnímu správci front, ve formátu hh.mm.ss.

# **QMID**

Interně generovaný jedinečný název správce front, který je hostitelem tématu.

# **Poznámky k použití pro DISPLAY TCLUSTER**

- 1. V systému z/OSmusí být iniciátor kanálu spuštěn, aby bylo možné zobrazit informace o tématech klastru.
- 2. Parametr TOPICSTR může obsahovat znaky, které nelze při zobrazení výstupu příkazu převést na tisknutelné znaky.

 $z/0S$ 

V systému z/OSjsou tyto netisknutelné znaky zobrazeny jako mezery.

V systému Multiplatforms , který používá příkaz **runmqsc** , jsou tyto netisknutelné znaky zobrazeny jako tečky.

# **Související odkazy**

["DISPLAY TPSTATUS \(zobrazit stav tématu\)" na stránce 860](#page-859-0)

Pomocí příkazu MQSC **DISPLAY TPSTATUS** můžete zobrazit stav jednoho nebo více témat ve stromu témat.

["DISPLAY TOPIC \(zobrazení informací o tématu\)" na stránce 851](#page-850-0)

Pomocí příkazu MQSC **DISPLAY TOPIC** můžete zobrazit atributy jednoho nebo více objektů tématu IBM MQ libovolného typu.

# **DISPLAY THREAD (zobrazení informací o vláknu) na z/OS**

Pomocí příkazu MQSC DISPLAY THREAD zobrazte informace o aktivních a nejistých podprocesech.

# **Použití příkazů MQSC v systému z/OS**

Informace o způsobu použití příkazů MQSC v systému z/OSnaleznete v tématu Zdroje, z nichž lze v systému IBM MQ for z/OSzadávat příkazy MQSC a PCF.

Tento příkaz můžete zadat ze zdrojů 2CR.Vysvětlení symbolů zdroje naleznete v tématu Zdroje, ze kterých můžete v systému IBM MQ for z/OSzadávat příkazy MQSC a PCF.

- • [Syntaktický diagram](#page-848-0)
- "Poznámky k použití" na stránce 850
- "Popisy parametrů pro DISPLAY THREAD" na stránce 850

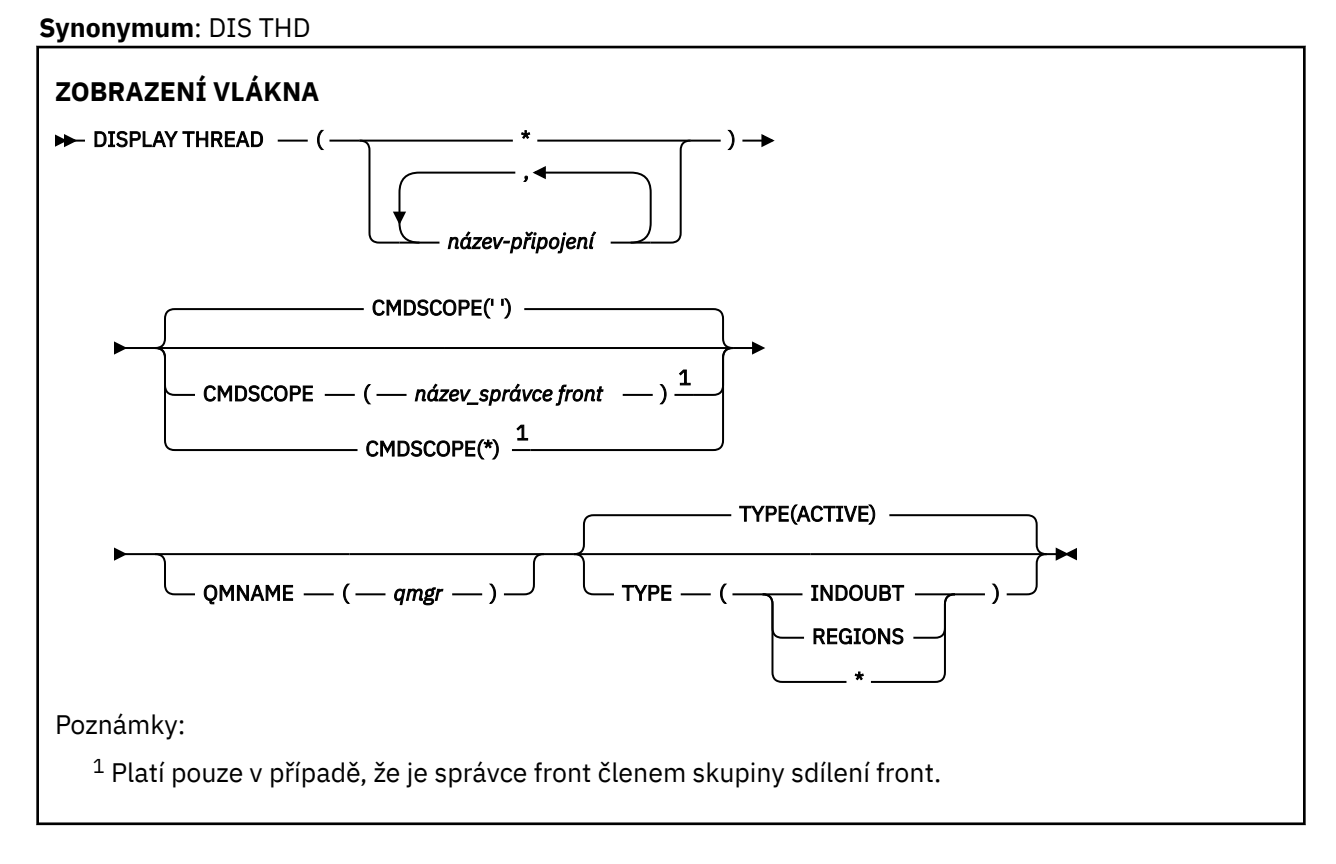

# **Poznámky k použití**

Podprocesy zobrazené jako nejisté při jednom vyvolání tohoto příkazu budou pravděpodobně vyřešeny pro následná vyvolání.

Tento příkaz je zachován kvůli kompatibilitě s dřívějším vydáním produktu IBM MQ. Byl nahrazen příkazem DISPLAY CONN, který je vhodnější použít.

# **Popisy parametrů pro DISPLAY THREAD**

# *(název-připojení)*

Seznam jednoho nebo více *název-připojení* (po 1 až 8 znacích).

- Pro dávková připojení je tento název názvem dávkové úlohy.
- Pro připojení CICS je tento název CICS applid
- Pro připojení systému IMS je tento název názvem úlohy IMS .
- Pro připojení TSO je tento název ID uživatele TSO
- Pro připojení RRS je to RRSBATCH pro všechna připojení typu RRSBATCH nebo název dávkové úlohy

Podprocesy se vybírají pouze z adresních prostorů přidružených k těmto připojením.

<span id="page-850-0"></span>*(\*)*

Zobrazí podprocesy přidružené ke všem připojením k produktu IBM MQ.

# **CMDSCOPE**

Tento parametr určuje způsob spuštění příkazu v případě, že je správce front členem skupiny sdílení front.

**' '**

Příkaz se spustí ve správci front, ve kterém byl zadán. Toto je výchozí hodnota.

# *název\_správce\_front*

Příkaz se spustí ve vámi zadaném správci front za předpokladu, že je správce front aktivní v rámci skupiny sdílení front.

Název správce front, který není správcem front, v němž byl příkaz zadán, můžete zadat pouze v případě, že používáte prostředí skupiny sdílení front a je povolen příkazový server.

**\***

Příkaz je spuštěn v lokálním správci front a je také předán všem aktivním správcům front ve skupině sdílení front. Tento efekt je stejný jako zadání příkazu pro každého správce front ve skupině sdílení front.

# **TYPE**

Typ podprocesu, který se má zobrazit. Tento parametr je volitelný.

# **ACTIVE**

Zobrazit pouze aktivní podprocesy.

Aktivní podproces je podproces, pro který byla jednotka obnovy spuštěna, ale nebyla dokončena. Prostředky jsou drženy v produktu IBM MQ jejím jménem.

Toto je předvolba, pokud je TYPE vynechán.

## **INDOUBT**

Zobrazit pouze neověřované podprocesy.

Podproces, který je v nejistém stavu, je ve druhé fázi operace dvoufázového potvrzování. Prostředky jsou drženy v produktu IBM MQ jejím jménem. K vyřešení stavu nejistých podprocesů je nutný externí zásah. Možná budete muset spustit pouze koordinátora zotavení ( CICS, IMSnebo RRS), nebo budete muset provést více. Mohly mít pochybnosti při posledním restartu, nebo se mohly stát pochybnými od posledního restartu.

# **Oblasti**

Zobrazte souhrn aktivních podprocesů pro každé aktivní připojení.

**Poznámka:** Podprocesy používané interně produktem IBM MQ jsou vyloučeny.

**\***

Zobrazit aktivní i neověřené podprocesy, nikoli však oblasti.

Pokud se během zpracování příkazu stane aktivní podproces nejistým, může se objevit dvakrát: jednou jako aktivní a jednou jako nejistý.

# **QMNAME**

Určuje, že by produkt IBM MQ měl zkontrolovat, zda je určený správce front NEAKTIVNÍ, a pokud ano, měl by ohlásit všechny sdílené jednotky práce, které probíhaly v určeném a neaktivním správci front.

Tato volba je platná pouze pro TYPE (INDOUBT).

**Z/05** Další informace o příkazu DISPLAY THREAD a neověřeném zotavení naleznete v tématu Obnova jednotek zotavení v jiném správci front ve skupině sdílení front. Viz také zprávy CSQV401I až CSQV406Ia CSQV432Iv části Zprávy služeb agenta (CSQV ...).

# **DISPLAY TOPIC (zobrazení informací o tématu)**

Pomocí příkazu MQSC **DISPLAY TOPIC** můžete zobrazit atributy jednoho nebo více objektů tématu IBM MQ libovolného typu.

# **Použití příkazů MQSC**

Informace o způsobu použití příkazů MQSC naleznete v tématu Administrace IBM MQ pomocí příkazů MQSC.

z/0S Tento příkaz můžete zadat ze zdrojů 2CR.Vysvětlení symbolů zdroje naleznete v tématu Zdroje, ze kterých můžete v systému IBM MQ for z/OSzadávat příkazy MQSC a PCF.

- • [Syntaktický diagram](#page-850-0)
- • ["Poznámky k použití pro DISPLAY TOPIC" na stránce 853](#page-852-0)
- • ["Popisy parametrů pro DISPLAY TOPIC" na stránce 854](#page-853-0)
- • ["Požadované parametry" na stránce 857](#page-856-0)

**Synonymum**: DIS TOPIC

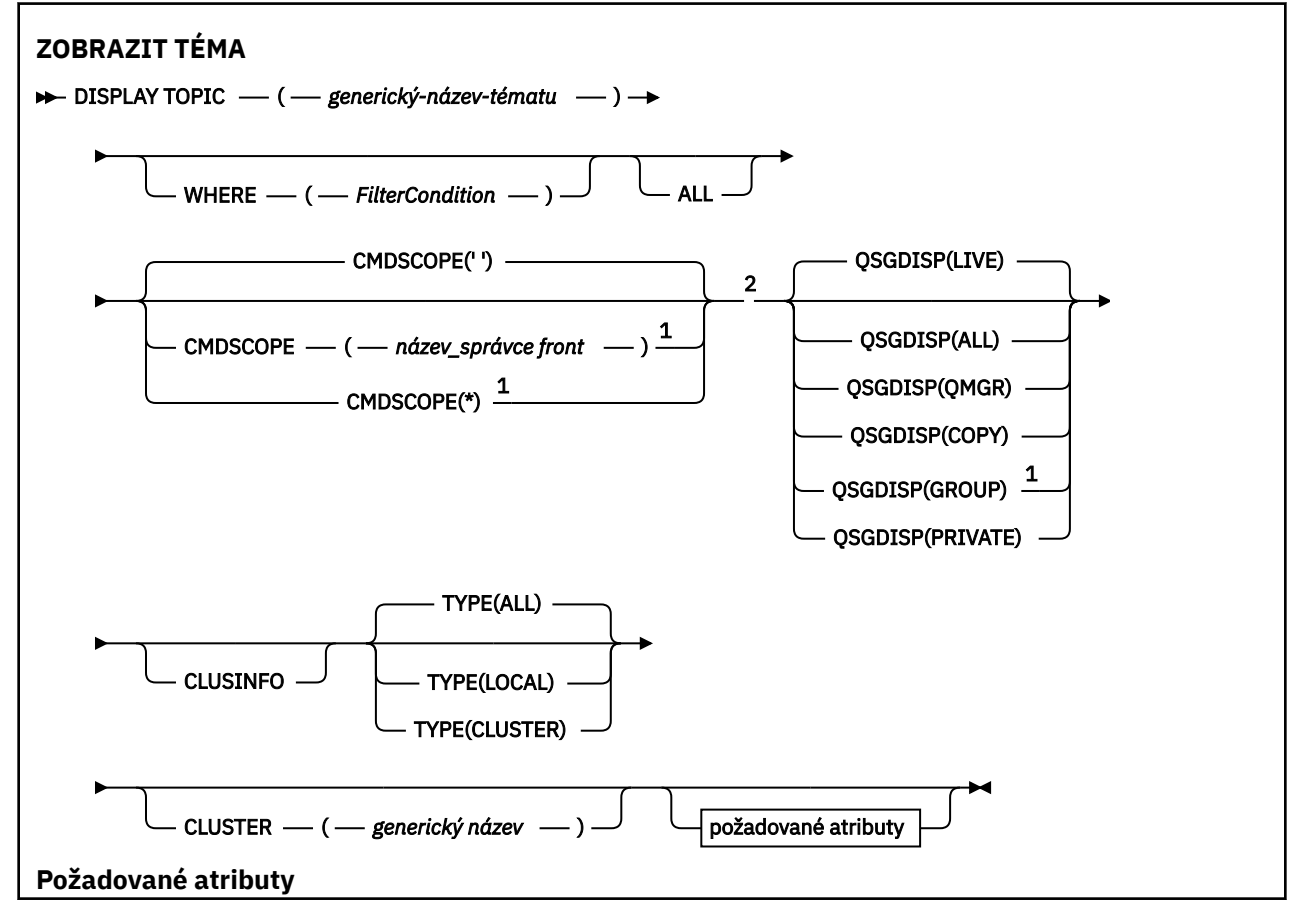

<span id="page-852-0"></span>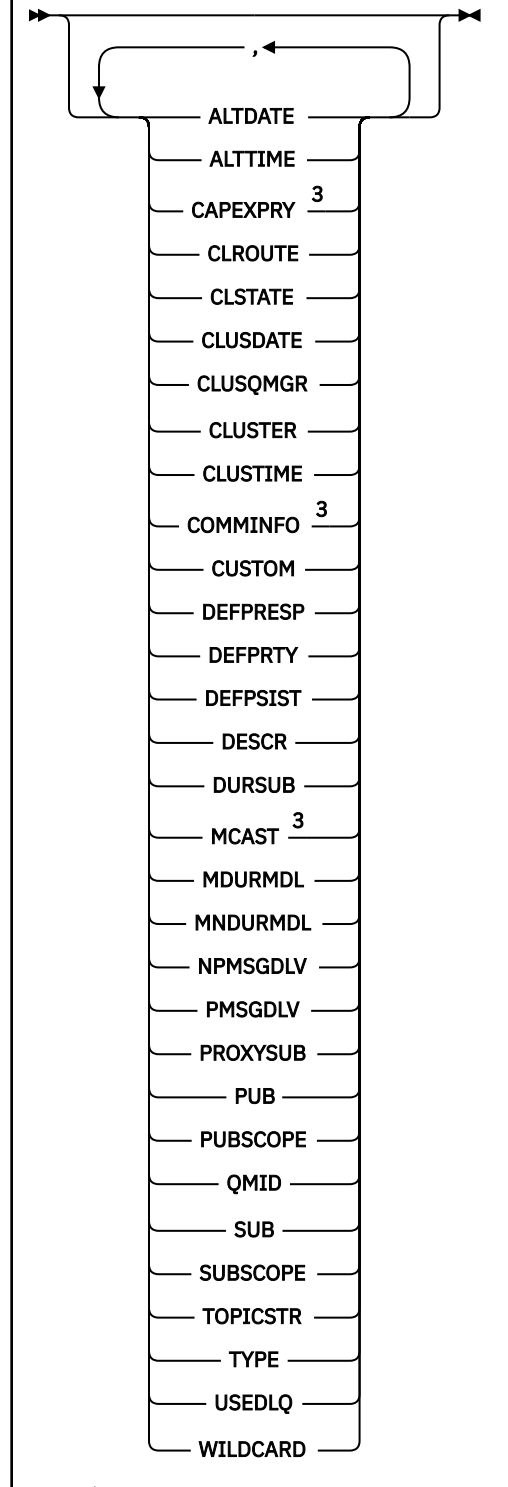

# Poznámky:

- <sup>1</sup> Platí pouze v systému z/OS , pokud je správce front členem skupiny sdílení front.
- <sup>2</sup> Platné pouze pro z/OS.
- <sup>3</sup> Neplatné na z/OS.

# **Poznámky k použití pro DISPLAY TOPIC**

1. VIOS Vystému z/OSmusí být inicializátor kanálu spuštěn, aby bylo možné zobrazit informace o tématech klastru pomocí parametru **TYPE(CLUSTER)** nebo **CLUSINFO** .

<span id="page-853-0"></span>2. Parametr **TOPICSTR** může obsahovat znaky, které nelze při zobrazení výstupu příkazu převést na tisknutelné znaky.

z/OS V systému z/OSjsou tyto netisknutelné znaky zobrazeny jako mezery.

V systému Multiplatforms , který používá příkaz runmqsc, jsou tyto netisknutelné znaky zobrazeny jako tečky.

3. Jako alternativní způsob zobrazení těchto atributů můžete použít následující příkaz (nebo synonymum).

DISPLAY TCLUSTER

Tento příkaz vytvoří stejný výstup jako následující příkaz:

DISPLAY TOPIC TYPE(CLUSTER)

Pokud zadáte příkaz tímto způsobem, nepoužívejte parametr **TYPE** .

# **Popisy parametrů pro DISPLAY TOPIC**

Musíte zadat název definice tématu, kterou chcete zobrazit. Tento název může být specifickým názvem tématu nebo generickým názvem tématu. Pomocí generického názvu tématu můžete zobrazit buď:

- Všechny definice témat
- Jedna nebo více definic témat, které odpovídají zadanému názvu.

### *(generický-název-tématu)*

Název definice administrativního tématu, která se má zobrazit (viz Pravidla pro pojmenování IBM MQ objektů ). Koncová hvězdička (\*) odpovídá všem objektům administrativních témat se zadaným kmenem následovaným žádným nebo více znaky. Hvězdička (\*) sama o sobě určuje všechny objekty administrativních témat.

#### **kde:**

Zadejte podmínku filtru, aby se zobrazily pouze ty definice objektů administrativního tématu, které splňují kritérium výběru podmínky filtru. Podmínka filtru se skládá ze tří částí: *filter-keyword*, *operator*a *filter-value*:

### **filter-klíčové slovo**

Téměř jakýkoli parametr, který lze použít k zobrazení atributů pro tento příkaz **DISPLAY** . Parametry **CMDSCOPE**nebo **QSGDISP** však nelze použít jako klíčová slova filtru.

#### **operátor**

Tato část se používá k určení, zda objekt tématu splňuje hodnotu filtru v daném klíčovém slově filtru. Jedná se o tyto operátory:

#### **LT**

Menší než

**GT**

Větší než

# **EQ**

Rovná se **NE**

Není rovno

### **LE**

Menší nebo rovno

# **GE**

Větší nebo rovno

#### **LK**

Shoduje se s generickým řetězcem, který jste poskytli jako *filtr-hodnota* .

**nl**

Neodpovídá generickému řetězci, který zadáte jako *filtr-hodnotu* .

## **hodnota-filtru**

Hodnota, na které musí být testována hodnota atributu pomocí operátoru. V závislosti na klíčovém slově filtru může být tato hodnota:

• Explicitní hodnota, která je platnou hodnotou pro testovaný atribut.

Můžete použít pouze operátory LT, GT, EQ, NE, LE nebo GE. Pokud je však hodnota atributu jedna z možných sad hodnot v parametru, můžete použít pouze EQ nebo NE.

• Generická hodnota. Tato hodnota je řetězec znaků (například řetězec znaků, který zadáte pro parametr DESCR) s hvězdičkou na konci, například ABC\*. Pokud je operátor LK, jsou vypsány všechny položky, kde hodnota atributu začíná řetězcem (v příkladu ABC). Pokud je operátor NL, jsou vypsány všechny položky, kde hodnota atributu nezačíná řetězcem. Je povolen pouze jeden koncový zástupný znak (hvězdička).

Nemůžete použít generickou hodnotu filtru pro parametry s číselnými hodnotami nebo s jednou ze sad hodnot.

**Poznámka: Z/US** V systému z/OS existuje limit 256 znaků pro hodnotu filtru klauzule MQSC **WHERE** . Tento limit není pro ostatní platformy zaveden.

### **ALL**

Uveďte tento parametr, chcete-li zobrazit všechny atributy. Pokud je uveden tento parametr, všechny požadované atributy nemají žádný efekt; všechny atributy jsou stále zobrazeny.

Toto je předvolba, pokud neuvedete generický název a nepožadujete žádné specifické atributy.

# **CMDSCOPE**

Tento parametr se týká pouze produktu z/OS a určuje způsob spuštění příkazu v případě, že je správce front členem skupiny sdílení front.

Hodnota CMDSCOPE musí být prázdná nebo lokální správce front, pokud je hodnota QSGDISP nastavena na GROUP.

**' '**

Příkaz se spustí ve správci front, ve kterém byl zadán. Tato hodnota je výchozí hodnota.

### **qmgr-název**

Příkaz se spustí ve vámi zadaném správci front za předpokladu, že je správce front aktivní v rámci skupiny sdílení front.

Název správce front, který není správcem front, v němž byl příkaz zadán, můžete zadat pouze v případě, že používáte prostředí skupiny sdílení front a je povolen příkazový server.

**\***

Příkaz je spuštěn v lokálním správci front a je také předán všem aktivním správcům front ve skupině sdílení front. Účinek tohoto procesu je stejný jako zadání příkazu pro každého správce front ve skupině sdílení front.

Jako klíčové slovo filtru nelze použít CMDSCOPE.

#### z/OS **L**OSGDISP

Určuje dispozici objektů, pro které mají být zobrazeny informace. Hodnoty jsou:

**LIVE**

LIVE je výchozí hodnota a zobrazuje informace pro objekty definované pomocí QSGDISP (QMGR) nebo QSGDISP (COPY).

### **ALL**

Zobrazení informací pro objekty definované pomocí QSGDISP (QMGR) nebo QSGDISP (COPY).

Pokud existuje sdílené prostředí správce front a příkaz je zpracováván ve správci front, ve kterém byl vydán, zobrazí tato volba také informace pro objekty definované s QSGDISP (GROUP).

Je-li ve sdíleném prostředí správce front uveden parametr QSGDISP (ALL), může příkaz poskytnout duplicitní názvy (s různými dispozicemi).

Ve sdíleném prostředí správce front použijte

```
DISPLAY TOPIC(name) CMDSCOPE(*) QSGDISP(ALL)
```
chcete-li vypsat VŠECHNY objekty odpovídající name ve skupině sdílení front bez duplikace těchto objektů ve sdíleném úložišti.

## **COPY**

Zobrazit informace pouze pro objekty definované s QSGDISP (COPY).

## **SKUPINA**

Zobrazit informace pouze pro objekty definované s QSGDISP (GROUP). To je povoleno pouze v případě, že existuje sdílené prostředí správce front.

### **PRIVATE**

Zobrazit informace pouze pro objekty definované s QSGDISP (QMGR) nebo QSGDISP (COPY). QSGDISP (PRIVATE) zobrazuje stejné informace jako QSGDISP (LIVE).

### **QMGR**

Zobrazit informace pouze pro objekty definované s QSGDISP (QMGR).

### **QSGDISP**

QSGDISP zobrazí jednu z následujících hodnot:

### **QMGR**

Objekt byl definován s QSGDISP (QMGR).

### **SKUPINA**

Objekt byl definován s QSGDISP (GROUP).

### **COPY**

Objekt byl definován s QSGDISP (COPY).

Nemůžete použít QSGDISP jako klíčové slovo filtru.

### **CLUSINFO**

Zobrazí se požadavky, které kromě informací o atributech témat definovaných v tomto správci front zobrazují informace o těchto a dalších tématech v klastru, která odpovídají kritériím výběru. V tomto případě může být zobrazeno více témat se stejným řetězcem tématu. Informace o klastru jsou získány z úložiště tohoto správce front.

V systému z/OSmusí být inicializátor kanálu spuštěn, než budete moci použít parametr CLUSINFO k zobrazení informací o tématech klastru.

### **CLUSTER**

Omezuje zobrazené informace na témata s uvedeným názvem klastru, pokud jsou zadány s hodnotou v hranatých závorkách. Hodnota může být generický název.

Pokud nezadáte hodnotu pro kvalifikaci tohoto parametru, bude s ním zacházeno jako s požadovaným parametrem a informace o názvu klastru se vrátí o všech zobrazených tématech.

**VICS – V** systému z/OSmusí být inicializátor kanálu spuštěn, než budete moci použít parametr CLUSINFO k zobrazení informací o tématech klastru.

### **TYPE**

Určuje typ témat, která chcete zobrazit. Hodnoty jsou:

### **ALL**

Zobrazit všechny typy témat, včetně témat klastru, pokud také zadáte CLUSINFO.

### **LOKÁLNÍ**

Zobrazit lokálně definovaná témata.

#### **CLUSTER**

Zobrazit témata, která jsou definována v klastrech publikování/odběru. Atributy klastru zahrnují:

## <span id="page-856-0"></span>**CLUSDATE**

Datum, kdy byla definice zpřístupněna lokálnímu správci front, ve formátu yyyy-mm-dd.

## **CLUSQMGR**

Název správce front, který je hostitelem tématu.

## **CLUSTIME**

Čas, kdy byla definice zpřístupněna lokálnímu správci front, ve formátu hh.mm.ss.

## **QMID**

Interně generovaný jedinečný název správce front, který je hostitelem tématu.

# **Požadované parametry**

Uveďte jeden nebo více parametrů, které definují data, která se mají zobrazit. Parametry lze zadat v libovolném pořadí, ale nezadávejte stejný parametr více než jednou.

Většina parametrů je relevantní pro oba typy témat, ale parametry, které nejsou relevantní pro konkrétní typ tématu, nezpůsobují žádný výstup, ani se neobjeví chyba.

V následující tabulce jsou uvedeny parametry, které jsou relevantní pro jednotlivé typy témat. Za tabulkou je stručný popis každého parametru, ale další informace viz ["DEFINE TOPIC \(definovat nové](#page-593-0) [administrativní téma\)" na stránce 594.](#page-593-0)

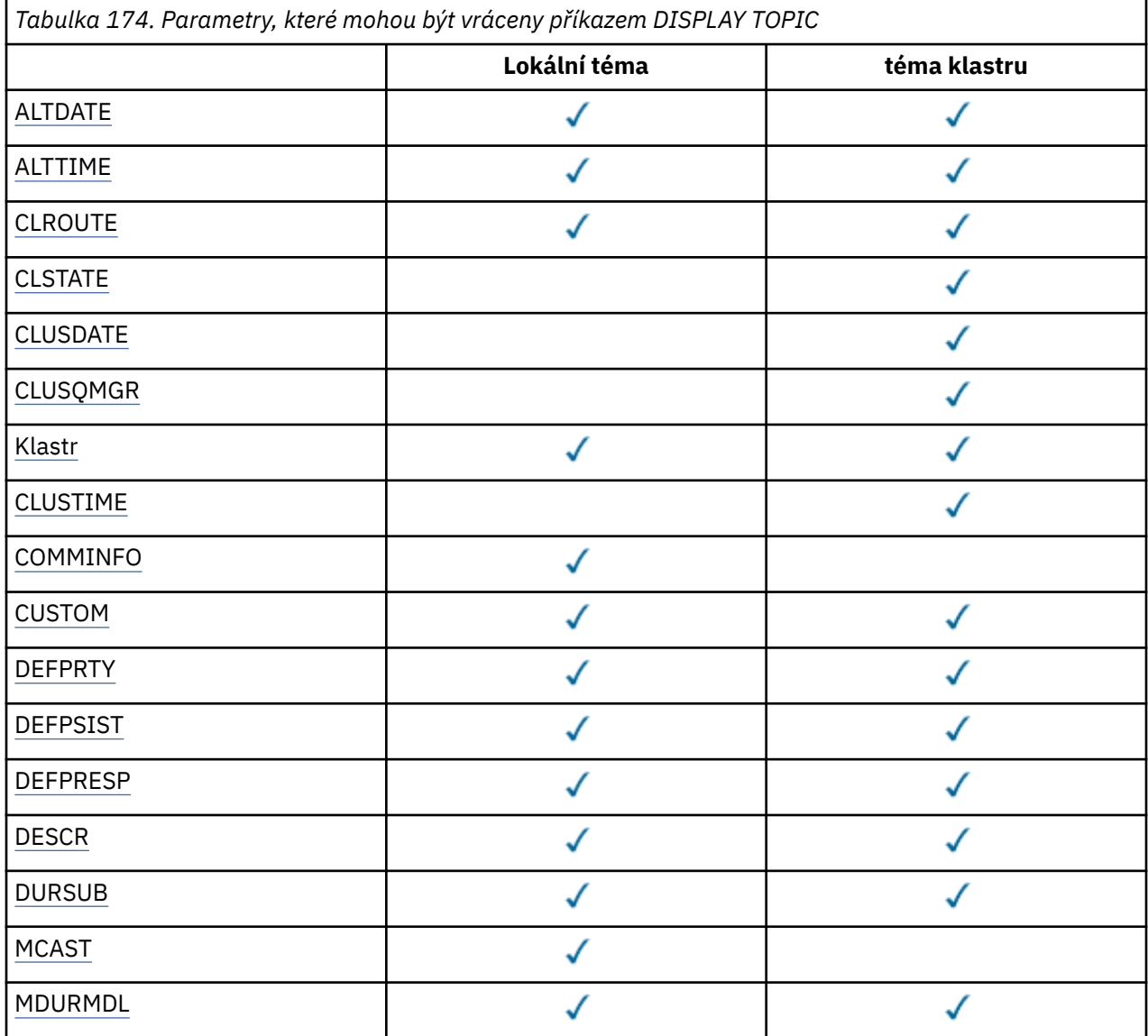

<span id="page-857-0"></span>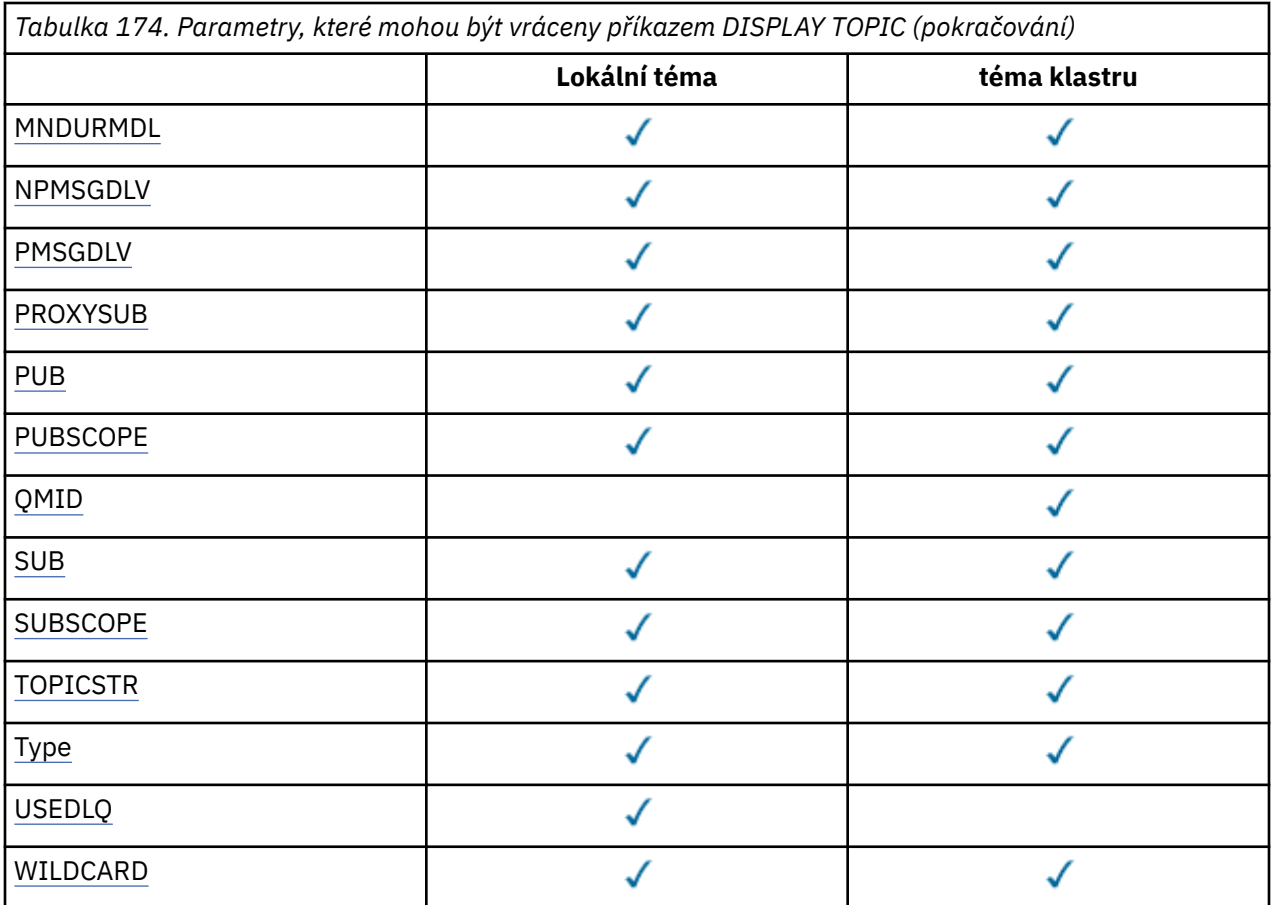

### **ALTDATE**

Datum, kdy byla definice nebo informace naposledy změněna, ve formátu yyyy-mm-dd.

# **ALTTIME**

Čas poslední změny definice nebo informací ve formátu hh.mm.ss.

# **V 9.3.1** V 9.3.1 Multi CAPEXPRY-základní model

Maximální doba, vyjádřená v desetinách sekundy, do doby, než zpráva vložená do popisovače objektu, otevřená pomocí tohoto objektu na cestě rozlišení, zůstane v systému, dokud nebude způsobilá pro zpracování vypršení platnosti.

### **CLROUTE**

Chování směrování, které má být použito pro témata v klastru definovaném parametrem **CLUSTER** .

# **CLSTATE**

Aktuální stav tohoto tématu v klastru definovaném parametrem **CLUSTER** . Možné hodnoty:

# *AKTIVNÍ*

Téma klastru je správně nakonfigurováno a drží se jej tento správce front.

# *NEVYŘÍZENO*

Tento stav se zobrazuje pouze pro správce front hostitele a hlásí se v situaci, kdy bylo vytvořeno téma, avšak úplné úložiště dosud neprovedlo jeho rozšíření do klastru. Možným důvodem je skutečnost, že správce front hostitele není připojen k úplnému úložišti nebo úplné úložiště považuje téma za neplatné.

### *NEPLATNÉ*

Tato definice tématu klastru koliduje s dřívější definicí v klastru, a proto není momentálně aktivní.

### *CHYBA*

Došlo k chybě v souvislosti s tímto objektem tématu.

<span id="page-858-0"></span>Tento parametr se obvykle používá k podpoře diagnostiky, je-li definováno více definic ve stejném tématu klastru v různých správcích front, přičemž tyto definice nejsou identické. Viz Směrování pro klastry publikování/odběru: Poznámky k chování.

### **CLUSDATE**

Datum, kdy byly informace zpřístupněny lokálnímu správci front, ve formátu yyyy-mm-dd.

## **CLUSQMGR**

Název správce front, který je hostitelem tématu.

### **CLUSTER**

Název klastru, ve kterém se nachází téma.

## **CLUSTIME**

Čas, kdy byly informace zpřístupněny lokálnímu správci front, ve formátu hh.mm.ss.

### **COMMINFO**

Název objektu informací o komunikaci.

### **CUSTOM**

Tento atribut je vyhrazen pro konfiguraci nových funkcí před zavedením oddělených atributů. Může obsahovat hodnoty nula nebo více atributů jako dvojice názvu atributu a hodnoty ve tvaru NAME(VALUE).

### **DEFPRTY**

Výchozí priorita zpráv publikovaných v tomto tématu.

### **DEFPSIST**

Výchozí perzistence zpráv publikovaných v tomto tématu.

## **DEFPRESP**

Výchozí odezva vložení pro toto téma. Tento atribut definuje chování, které musí používat aplikace, když byl typ odezvy vložení ve volbách MQPMO nastaven na MQPMO\_RESPONSE\_AS\_TOPIC\_DEF.

### **DESCR**

Popis tohoto objektu administrativního tématu.

### **DURSUB**

Určuje, zda téma povoluje provedení trvalých odběrů.

#### **MCAST**

Určuje, zda je pro téma povoleno výběrové vysílání.

### **MDURMDL**

Název modelové fronty pro trvalé spravované odběry.

### **MNDURMDL**

Název modelové fronty pro dočasné spravované odběry.

### **NPMSGDLV**

Mechanismus doručení pro přechodné zprávy.

### **PMSGDLV**

Mechanismus doručení pro trvalé zprávy.

## **PROXYSUB**

Určuje, zda je proxy odběr pro tento odběr vynucen, a to i v případě, že neexistují žádné lokální odběry.

### **PUB**

Určuje, zda je téma povoleno pro publikování.

### **PUBSCOPE**

Určuje, zda tento správce front šíří publikování do správců front jako součást hierarchie nebo jako součást klastru publikování/odběru.

### **QMID**

Interně generovaný jedinečný název správce front, který je hostitelem tématu.

#### **SUB**

Určuje, zda je téma povoleno pro odběr.

## <span id="page-859-0"></span>**SUBSCOPE**

Určuje, zda tento správce front šíří odběry do správců front jako součást hierarchie nebo jako součást klastru publikování/odběru.

# **TOPICSTR**

Řetězec tématu.

# **TYPE**

Určuje, zda se jedná o lokální téma nebo téma klastru.

## **USEDLQ**

Určuje, zda má být fronta nedoručených zpráv použita v případě, že zprávy publikování nemohou být doručeny do správné fronty odběratele.

## **WILDCARD**

Chování odběrů používajících zástupné znaky s ohledem na toto téma.

Další podrobnosti o těchto parametrech, s výjimkou parametru **CLSTATE** , viz ["DEFINE TOPIC \(definovat](#page-593-0) [nové administrativní téma\)" na stránce 594.](#page-593-0)

## **Související úlohy**

Zobrazení atributů objektu administrativního tématu

Změna atributů administrativního tématu

# **Související odkazy**

"DISPLAY TPSTATUS (zobrazit stav tématu)" na stránce 860

Pomocí příkazu MQSC **DISPLAY TPSTATUS** můžete zobrazit stav jednoho nebo více témat ve stromu témat.

# **DISPLAY TPSTATUS (zobrazit stav tématu)**

Pomocí příkazu MQSC **DISPLAY TPSTATUS** můžete zobrazit stav jednoho nebo více témat ve stromu témat.

# **Použití příkazů MQSC**

Informace o způsobu použití příkazů MQSC naleznete v tématu Administrace IBM MQ pomocí příkazů MQSC.

 $\approx$   $z/0S$ Tento příkaz můžete zadat ze zdrojů 2CR.Vysvětlení symbolů zdroje naleznete v tématu Zdroje, ze kterých můžete v systému IBM MQ for z/OSzadávat příkazy MQSC a PCF.

- Syntaktický diagram
- • ["Poznámky k použití pro DISPLAY TPSTATUS" na stránce 862](#page-861-0)
- • ["Popisy parametrů pro DISPLAY TPSTATUS" na stránce 862](#page-861-0)
- • ["Parametry stavu tématu" na stránce 864](#page-863-0)
- • ["Parametry dílčího stavu" na stránce 866](#page-865-0)
- • ["Parametry stavu publikování" na stránce 867](#page-866-0)

# **Synonymum**: DIS TPS

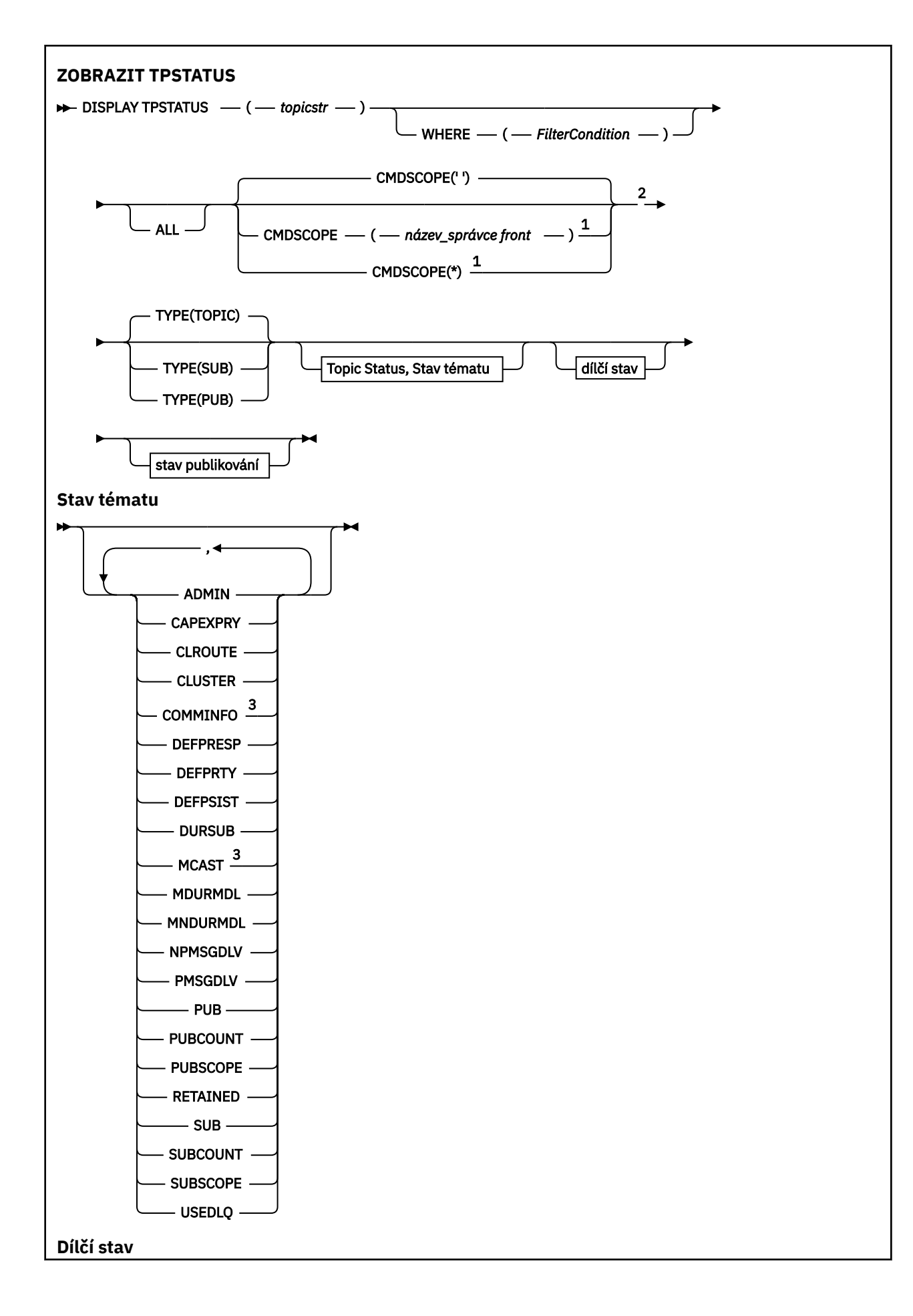

<span id="page-861-0"></span>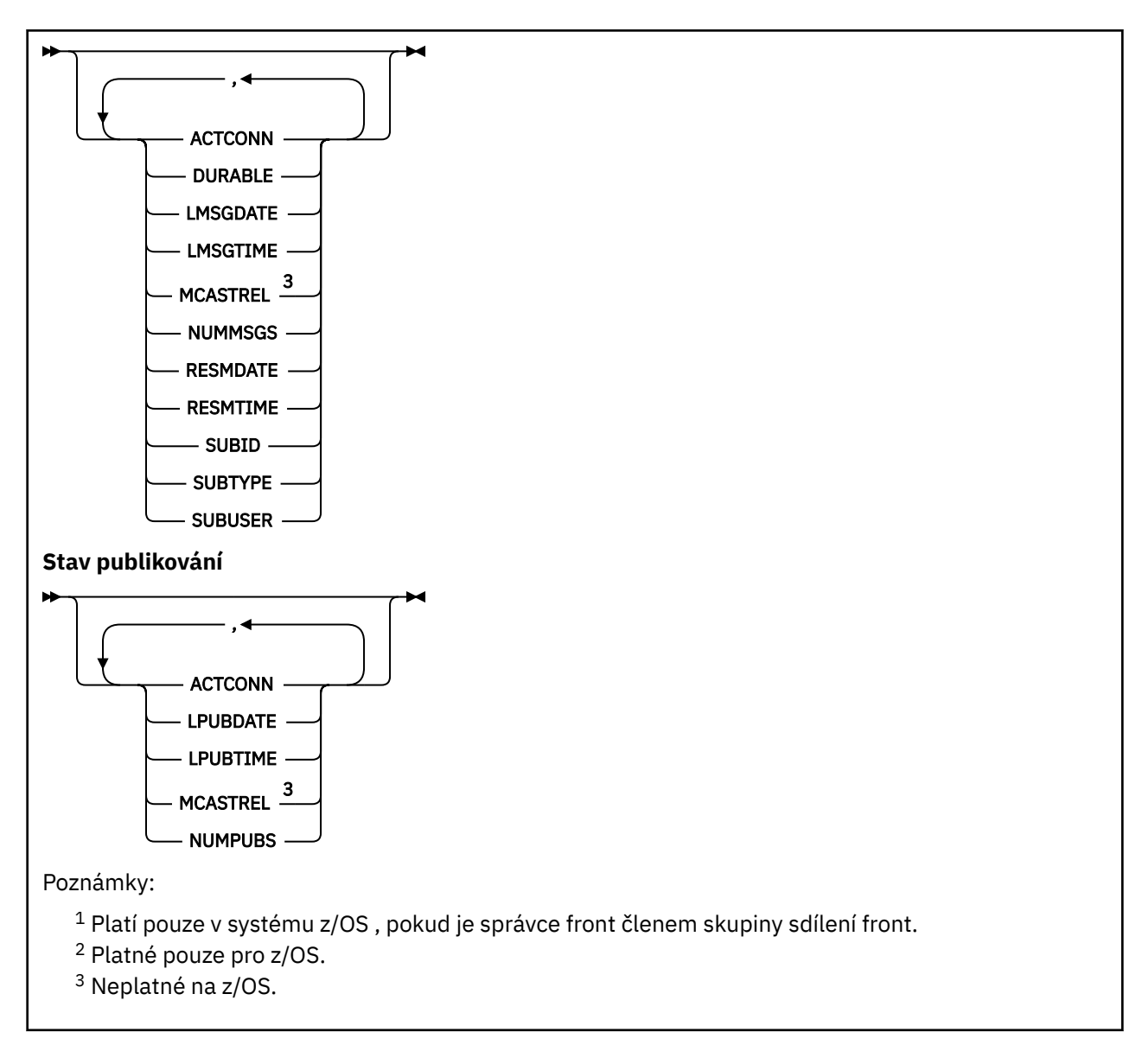

# **Poznámky k použití pro DISPLAY TPSTATUS**

- 1. Parametr TOPICSTR může obsahovat znaky, které nelze při zobrazení výstupu příkazu převést na tisknutelné znaky.
	- V systému Multiplatforms , který používá příkaz **runmqsc** , jsou tyto netisknutelné znaky zobrazeny jako tečky.

```
z/08 V systému z/OSjsou tyto netisknutelné znaky zobrazeny jako mezery.
```
2. Vstupní parametr řetězce tématu v tomto příkazu musí odpovídat tématu, se kterým chcete pracovat. Zachovejte znakové řetězce v řetězcích témat jako znaky, které lze použít z umístění, které příkaz zadává. Pokud zadáváte příkazy pomocí MQSC, máte k dispozici méně znaků, než když používáte aplikaci, která odesílá zprávy PCF, například IBM MQ Explorer.

# **Popisy parametrů pro DISPLAY TPSTATUS**

Příkaz **DISPLAY TPSTATUS** vyžaduje hodnotu řetězce tématu k určení uzlů tématu, které příkaz vrátí.

# *topicstr)*

Hodnota řetězce tématu, pro který chcete zobrazit informace o stavu. Nelze určit název objektu tématu IBM MQ .

Řetězec tématu může mít jednu z následujících hodnot:

- Specifická hodnota řetězce tématu. Například funkce DIS TPS('Sports/Football') vrátí pouze uzel 'Sports/Football '.
- Řetězec tématu obsahující zástupný znak "+" . Například DIS TPS('Sports/Football/+') vrátí všechny přímé podřízené uzly uzlu 'Sports/Football '.
- Řetězec tématu obsahující zástupný znak "#" . Například DIS TPS('Sports/Football/#') vrátí uzel 'Sports/Football ' a všechny jeho podřízené uzly.
- Řetězec tématu obsahující více než jeden zástupný znak. Například DIS TPS('Sports/+/ Teams/#') vrátí jakýkoli přímý podřízený uzel 'Sports', který má také podřízený prvek 'teams', se všemi následníky těchto uzlů.

Příkaz **DISPLAY TPSTATUS** nepodporuje zástupný znak '\*'. Další informace o použití zástupných znaků naleznete v souvisejícím tématu.

- Chcete-li vrátit seznam všech témat na kořenové úrovni, použijte DIS TPS('+')
- Chcete-li vrátit seznam všech témat ve stromu témat, použijte DIS TPS('#'), ale uvědomte si, že tento příkaz může vrátit velké množství dat.
- Chcete-li filtrovat seznam vrácených témat, použijte parametr **WHERE** . Například DIS TPS('Sports/Football/+') WHERE(TOPICSTR LK 'Sports/Football/L\*') vrátí všechny přímé podřízené uzly uzlu 'Sports/Football ', které začínají písmenem "L".

### **kde:**

Určuje podmínku filtru pro zobrazení pouze těch definic administrativních témat, které splňují kritérium výběru podmínky filtru. Podmínka filtru se skládá ze tří částí: *filter-keyword*, *operator*a *filtervalue*:

### **filter-klíčové slovo**

S výjimkou parametru CMDSCOPE, jakýkoli parametr, který můžete použít s tímto příkazem DISPLAY.

### **operátor**

Určuje, zda řetězec tématu splňuje hodnotu filtru pro dané klíčové slovo filtru. Jedná se o tyto operátory:

#### **LT**

Menší než

### **GT**

Větší než

### **EQ**

Rovná se

### **NE**

Není rovno

# **LE**

Menší nebo rovno

# **GE**

Větší nebo rovno

### **LK**

Odpovídá generickému řetězci, který zadáte jako *topicstr* .

### **nl**

Neodpovídá generickému řetězci, který zadáte jako *topicstr* .

### **hodnota-filtru**

Hodnota, na které musí být testována hodnota atributu pomocí operátoru. V závislosti na klíčovém slově filtru může být tato hodnota:

• Explicitní hodnota, která je platnou hodnotou pro testovaný atribut.

<span id="page-863-0"></span>Můžete použít pouze operátory LT, GT, EQ, NE, LE nebo GE. Pokud je však hodnota atributu jedna z možných sad hodnot v parametru, můžete použít pouze EQ nebo NE.

• Generická hodnota. Tato hodnota je znakový řetězec s hvězdičkou na konci, například ABC\*. Pokud je operátor LK, příkaz vypíše všechny uzly témat, které začínají řetězcem (v příkladu ABC). Pokud je operátor NL, příkaz vypíše všechny uzly témat, které nezačínají řetězcem.

Generickou *filtr-hodnotu* nelze použít pro parametry s číselnými hodnotami nebo s jednou ze sad hodnot.

### **ALL**

Pomocí tohoto parametru zobrazíte všechny atributy.

Je-li uveden tento parametr, jakékoli atributy, které požadujete, nemají žádný efekt; příkaz zobrazí všechny atributy.

Tento parametr je výchozí parametr, pokud neuvedete generický název a nepožadujete žádné specifické atributy.

# **Z/OS** CMDSCOPE

Tento parametr se týká pouze produktu z/OS a určuje způsob spuštění příkazu v případě, že je správce front členem skupiny sdílení front.

*' '*

Příkaz se spustí ve správci front, ve kterém byl zadán. Tato hodnota je výchozí hodnota.

### *název\_správce front*

Příkaz se spustí v uvedeném správci front, pokud je správce front aktivní v rámci skupiny sdílení front.

Můžete zadat jiný název správce front než správce front, na kterém zadáváte příkaz, ale pouze v případě, že používáte prostředí skupiny sdílení front a je povolen příkazový server.

*\**

Příkaz se spustí v lokálním správci front a v každém aktivním správci front ve skupině sdílení front. Účinek této volby je ekvivalentní zadání příkazu pro každého správce front ve skupině sdílení front.

### **TYPE**

### **TOPIC**

Příkaz zobrazí informace o stavu týkající se každého uzlu tématu, což je výchozí nastavení, pokud nezadáte parametr **TYPE** .

#### **PUB**

Příkaz zobrazí informace o stavu související s aplikacemi, které mají otevřené uzly témat pro publikování.

### **SUB**

Příkaz zobrazí informace o stavu související s aplikacemi, které se přihlásí k odběru uzlu nebo uzlů tématu. Odběratelé, které příkaz vrátí, nemusí být nutně odběrateli, kteří obdrží zprávu publikovanou v tomto uzlu tématu. Hodnota **SelectionString** nebo **SubLevel** určuje, kteří odběratelé obdrží takové zprávy.

# **Parametry stavu tématu**

Parametry stavu tématu definují data, která příkaz zobrazí. Tyto parametry můžete zadat v libovolném pořadí, ale nesmíte zadat stejný parametr více než jednou.

Objekty tématu lze definovat s atributy, které mají hodnotu *ASPARENT*. Stav tématu zobrazuje vyřešené hodnoty, které vedou k nalezení nastavení nejbližšího nadřízeného objektu administrativního tématu ve stromu témat, a proto se nikdy nezobrazí hodnota *ASPARENT*.
#### **ADMIN**

Pokud je uzel tématu administrativní uzel, příkaz zobrazí název přidruženého objektu tématu obsahujícího konfiguraci uzlu. Pokud pole není administrativní uzel, příkaz zobrazí mezeru.

# **CAPEXPRY(***celé číslo***)**

Maximální doba, vyjádřená v desetinách sekundy, do doby, než zpráva publikovaná do tématu, které dědí vlastnosti z tohoto objektu, zůstane v systému, dokud nebude způsobilá pro zpracování vypršení platnosti.

Další informace o zpracování vypršení platnosti zprávy naleznete v tématu Vynucování nižších časů vypršení platnosti.

#### *celočíselná hodnota*

Hodnota musí být v rozsahu od 1 do 999 999 999 999.

#### **NOLIMIT**

Neexistuje žádné omezení doby vypršení platnosti zpráv vložených do tohoto tématu.

#### **AsParent**

Maximální doba vypršení platnosti zprávy je založena na nastavení nejbližšího nadřazeného objektu administrativního tématu ve stromu témat. Toto je výchozí hodnota.

#### **CLROUTE**

Chování směrování, které má být použito pro témata v klastru definovaném parametrem **CLUSTER** . Možné hodnoty:

### *PŘÍMÁ*

Publikace pro tento řetězec tématu pocházející z tohoto správce front je odeslána přímo libovolnému správci front v klastru s odpovídajícím odběrem.

#### *HOSTITELTÉMATU*

Publikace pro tento řetězec tématu pocházející z tohoto správce front je odeslána jednomu ze správců front v klastru, který je hostitelem definice příslušného objektu klastrovaného tématu, a odtud libovolnému správci front v klastru s odpovídajícím odběrem.

#### *Žádné*

Tento uzel tématu není klastrovaný.

#### **CLUSTER**

Název klastru, ke kterému toto téma patří.

**' '**

Toto téma nepatří do klastru. Publikování a odběry tohoto tématu se nebudou předávat do správců front pro publikování/odběry připojené do klastru.

#### **COMMINFO**

Zobrazí rozlišenou hodnotu názvu objektu informací o komunikaci, který má být použit pro uzel tématu ths.

### **DEFPRESP**

Zobrazí vyřešenou výchozí odezvu vložení zpráv publikovaných do tématu. Hodnota může být *SYNC* nebo *ASYNC*

### **DEFPRTY**

Zobrazí vyřešenou výchozí prioritu zpráv publikovaných do tématu.

### **DEFPSIST**

Zobrazí vyřešenou výchozí perzistenci pro tento řetězec tématu. Hodnota může být *YES* nebo *NO*.

#### **DURSUB**

Zobrazuje vyřešenou hodnotu, která ukazuje, zda aplikace mohou vytvářet trvalé odběry. Hodnota může být *YES* nebo *NO*.

### **MCAST**

Zobrazí vyřešenou hodnotu, která ukazuje, zda může být téma přenositelné přes výběrové vysílání, či nikoli. Hodnota může být *POVOLENO*, *ZAKÁZÁNO*nebo *POUZE*.

### **MDURMDL**

Zobrazí vyřešenou hodnotu názvu modelové fronty, která má být použita pro trvalé odběry.

### **MNDURMDL**

Zobrazí vyřešenou hodnotu názvu modelové fronty použité pro dočasné odběry.

### **NPMSGDLV**

Zobrazí vyřešenou hodnotu mechanizmu doručení pro dočasné zprávy publikované v tomto tématu. Hodnota může být *ALL*, *ALLDUR*nebo *ALLAVAIL*.

### **PMSGDLV**

Zobrazí vyřešenou hodnotu pro mechanizmus doručení pro trvalé zprávy publikované v tomto tématu. Hodnota může být *ALL*, *ALLDUR*nebo *ALLAVAIL*.

### **PUB**

Zobrazí vyřešenou hodnotu, která ukazuje, zda jsou pro toto téma povolena publikování. Hodnoty mohou být *POVOLENO* nebo *ZAKÁZÁNO*.

### **PUBCOUNT**

Zobrazuje počet popisovačů, které jsou otevřené pro publikování na tomto uzlu tématu.

### **PUBSCOPE**

Určuje, zda tento správce front šíří publikování pro tento uzel tématu do jiných správců front jako součást hierarchie nebo klastru, nebo zda je omezuje pouze na odběry definované v lokálním správci front. Hodnota může být *QMGR* nebo *ALL*.

### **Zachováno**

Zobrazuje, zda je k tomuto tématu přidruženo zachované publikování. Hodnota může být *YES* nebo *NO*.

### **SUB**

Zobrazí vyřešenou hodnotu, která ukazuje, zda jsou pro toto téma povoleny odběry. Hodnoty mohou být *POVOLENO* nebo *ZAKÁZÁNO*.

### **SUBCOUNT**

Zobrazuje počet odběratelů tohoto uzlu tématu, včetně trvalých odběratelů, kteří nejsou aktuálně připojeni.

# **SUBSCOPE**

Určuje, zda tento správce front šíří odběry pro tento uzel tématu do jiných správců front jako součást klastru nebo hierarchie, nebo zda omezuje odběry pouze na lokálního správce front. Hodnota může být *QMGR* nebo *ALL*.

# **USEDLQ**

Určuje, zda má být fronta nedoručených zpráv použita v případě, že zprávy publikování nemohou být doručeny do správné fronty odběratele. Hodnota může být *YES* nebo *NO*.

# **Parametry dílčího stavu**

Parametry dílčího stavu definují data, která příkaz zobrazí. Tyto parametry můžete zadat v libovolném pořadí, ale nesmíte zadat stejný parametr více než jednou.

# **ACTCONN**

Zjistí lokální publikování a vrátí aktuálně aktivní položku ConnectionId (CONNID), která otevřela tento odběr.

# **DURABLE**

Označuje, zda trvalý odběr není odstraněn, když aplikace, která jej vytvořila, zavře svůj popisovač odběru a přetrvá po restartu správce front. Hodnota může být *YES* nebo *NO*.

# **LMSGDATE**

Datum, kdy volání MQPUT naposledy odeslalo zprávu tomuto odběru. Volání MQPUT aktualizuje pole data pouze v případě, že volání úspěšně vloží zprávu do místa určení určeného tímto odběrem. Volání MQSUBRQ způsobí aktualizaci této hodnoty.

# **LMSGTIME**

Čas, kdy volání MQPUT naposledy odeslalo zprávu tomuto odběru. Volání MQPUT aktualizuje pole času pouze v případě, že volání úspěšně vloží zprávu do místa určení určeného tímto odběrem. Volání MQSUBRQ způsobí aktualizaci této hodnoty.

#### **MCASTREL**

Indikátor spolehlivosti zpráv výběrového vysílání.

Tyto hodnoty jsou vyjádřeny v procentech. Hodnota 100 indikuje, že všechny zprávy jsou doručeny bez problémů. Hodnota menší než 100 indikuje, že v případě některých zpráv došlo k problémům sítě. Chcete-li určit povahu těchto problémů, můžete povolit generování zpráv událostí, použít parametr **COMMEV** objektů COMMINFO a prozkoumat vygenerované zprávy událostí.

Vrátí se následující dvě hodnoty:

- První hodnota je založena na nedávné aktivitě během krátkého období.
- Druhá hodnota je založena na aktivitě v delším období.

Pokud nejsou k dispozici žádné míry, hodnoty se zobrazí jako prázdné.

#### **NUMMSGS**

Počet zpráv vložených do místa určení určeného tímto odběrem. Volání MQSUBRQ způsobí aktualizaci této hodnoty.

#### **RESMDATE**

Datum posledního volání MQSUB připojeného k tomuto odběru.

#### **RESMTIME**

Čas posledního volání MQSUB připojeného k tomuto odběru.

#### **SUBID**

Jedinečný identifikátor pro tento odběr přiřazený správcem front po celou dobu. Formát **SUBID** odpovídá formátu CorrelId. V případě trvalých odběrů příkaz vrátí hodnotu **SUBID** i v případě, že odběratel není aktuálně připojen ke správci front.

### **SUBTYPE**

Typ odběru, který označuje, jak byl vytvořen. Hodnota může být *ADMIN*, *API*nebo *PROXY*.

#### **SUBUSER**

ID uživatele, který vlastní tento odběr, což může být buď ID uživatele přidružené k tvůrci odběru, nebo, je-li povoleno převzetí odběru, ID uživatele, který odběr naposledy převzal.

# **Parametry stavu publikování**

Parametry stavu publikování definují data, která příkaz zobrazí. Tyto parametry můžete zadat v libovolném pořadí, ale nesmíte zadat stejný parametr více než jednou.

#### **ACTCONN**

Aktuálně aktivní ConnectionId (CONNID) přidružené k popisovači, který má tento uzel tématu otevřený pro publikování.

### **Datum LPUBDATE**

Datum, kdy tento vydavatel naposledy odeslal zprávu.

### **LPUBTIME**

Čas, kdy tento vydavatel naposledy odeslal zprávu.

### **MCASTREL**

Indikátor spolehlivosti zpráv výběrového vysílání.

Tyto hodnoty jsou vyjádřeny v procentech. Hodnota 100 indikuje, že všechny zprávy jsou doručeny bez problémů. Hodnota menší než 100 indikuje, že v případě některých zpráv došlo k problémům sítě. Chcete-li určit povahu těchto problémů, můžete povolit generování zpráv událostí pomocí parametru **COMMEV** objektů COMMINFO a prozkoumat vygenerované zprávy událostí.

Vrátí se následující dvě hodnoty:

• První hodnota je založena na nedávné aktivitě během krátkého období.

• Druhá hodnota je založena na aktivitě v delším období.

Pokud nejsou k dispozici žádné míry, hodnoty se zobrazí jako prázdné.

### **NumPubs**

Počet publikování tímto vydavatelem. Tato hodnota zaznamenává skutečný počet publikování, nikoli celkový počet zpráv publikovaných všem odběratelům.

### **Související úlohy**

Zobrazení atributů objektu administrativního tématu

# **Související odkazy**

["DISPLAY TOPIC \(zobrazení informací o tématu\)" na stránce 851](#page-850-0)

Pomocí příkazu MQSC **DISPLAY TOPIC** můžete zobrazit atributy jednoho nebo více objektů tématu IBM MQ libovolného typu.

#### **DISPLAY TRACE (zobrazení seznamu aktivních trasování) na z/OS**  $z/0S$

Pomocí příkazu MQSC DISPLAY TRACE zobrazte seznam aktivních trasování.

# **Použití příkazů MQSC v systému z/OS**

Informace o způsobu použití příkazů MQSC v systému z/OSnaleznete v tématu Zdroje, z nichž lze v systému IBM MQ for z/OSzadávat příkazy MQSC a PCF.

Tento příkaz můžete zadat ze zdrojů 12CR.Vysvětlení symbolů zdroje naleznete v tématu Zdroje, ze kterých můžete v systému IBM MQ for z/OSzadávat příkazy MQSC a PCF.

- Syntaktický diagram
- • ["Popisy parametrů pro DISPLAY TRACE" na stránce 869](#page-868-0)
- • ["Cílový blok" na stránce 870](#page-869-0)
- • ["Blok omezení" na stránce 870](#page-869-0)

**Synonymum**: DIS TRACE

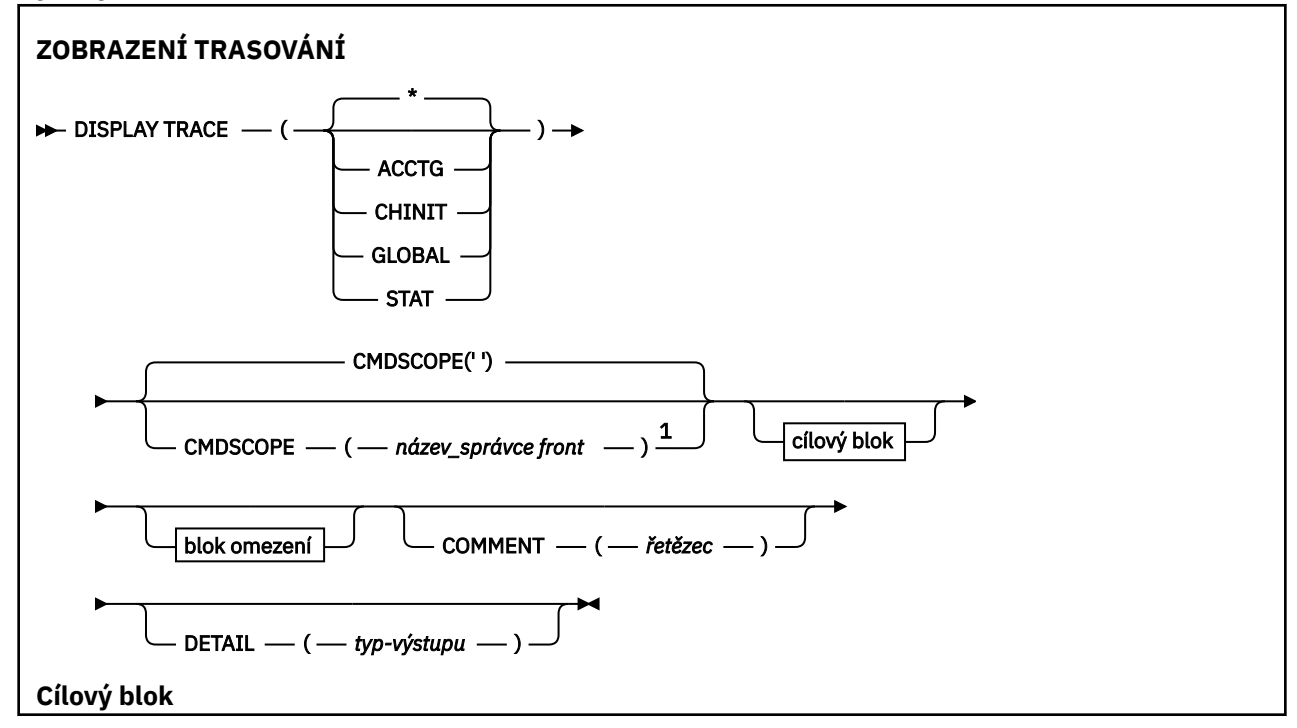

<span id="page-868-0"></span>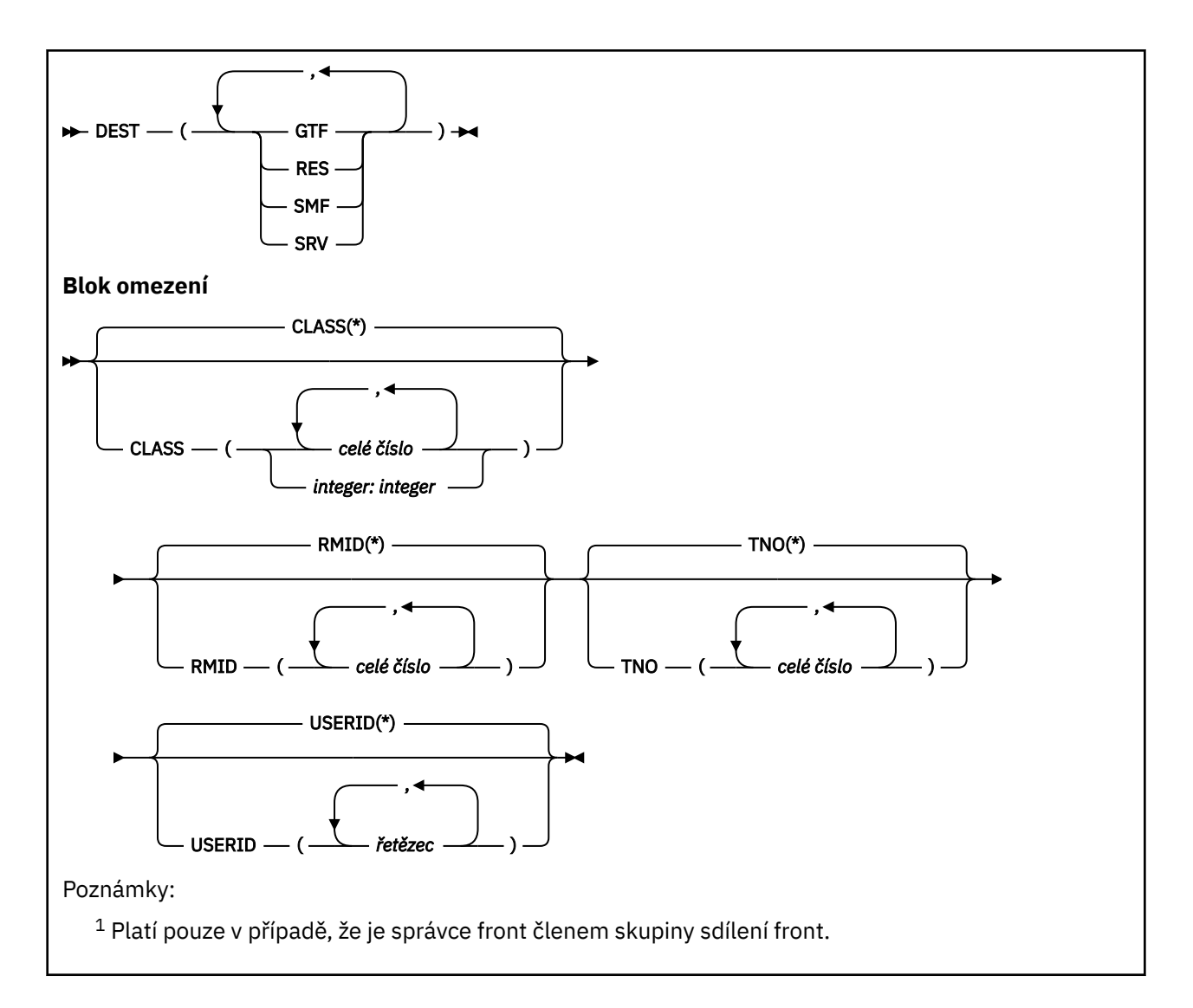

# **Popisy parametrů pro DISPLAY TRACE**

Všechny parametry jsou volitelné. Každá volba, která je použita, omezuje účinek příkazu na aktivní trasování, která byla spuštěna pomocí stejné volby, buď explicitně, nebo standardně, se stejnými hodnotami parametrů.

**\***

Neomezuje seznam trasování. Toto nastavení je výchozí. Volbu CLASS nelze použít s volbou DISPLAY TRACE (\*).

Každý zbývající parametr v této sekci omezuje seznam na trasování odpovídajícího typu:

# **ACCTG**

Účetní data (synonymum je A)

# **CHINIT**

Servisní data z inicializátoru kanálu. Synonymum je CHI nebo DQM.

# **GLOBAL**

Servisní data z celého správce front s výjimkou inicializátoru kanálu. Synonymum je G.

# **STAT**

Statistické údaje (synonymum je S)

# **COMMENT (** *řetězec* **)**

Určuje komentář. Toto se na obrazovce neobjeví, ale může být zaznamenáno ve výstupu trasování.

# <span id="page-869-0"></span>**DETAIL (** *typ-výstupu* **)**

Tento parametr je ignorován; je zachován pouze pro kompatibilitu s dřívějšími verzemi.

Možné hodnoty pro *typ-výstupu* jsou \*, 1 nebo 2.

### **CMDSCOPE**

Tento parametr určuje způsob spuštění příkazu v případě, že je správce front členem skupiny sdílení front.

CMDSCOPE nelze použít pro příkazy vydané z první vstupní datové sady inicializace CSQINP1.

**' '**

Příkaz se spustí ve správci front, ve kterém byl zadán. Toto je výchozí hodnota.

### *název\_správce\_front*

Příkaz se spustí ve vámi zadaném správci front za předpokladu, že je správce front aktivní v rámci skupiny sdílení front.

Název správce front, který není správcem front, v němž byl příkaz zadán, můžete zadat pouze v případě, že používáte prostředí skupiny sdílení front a je povolen příkazový server.

# **Cílový blok**

### **DEST**

Omezuje seznam na trasování spuštěná pro konkrétní cíle. Lze uvést více než jednu hodnotu, ale nepoužívat stejnou hodnotu dvakrát. Není-li uvedena žádná hodnota, seznam není omezen.

Možné hodnoty a jejich význam jsou:

# **GTF**

Zobecněný trasovací prostředek

### **RES**

Tabulka obtékání sídlící v ECSA (rozšířená oblast společných služeb)

### **SMF**

Zařízení pro správu systému

### **SRV**

Rutina provozuschopnosti navržená pro produkt IBM pro diagnostiku problémů

# **Blok omezení**

### **CLASS (** *celé číslo* **)**

Omezuje seznam na trasování spuštěné pro konkrétní třídy. Seznam povolených tříd viz ["START](#page-955-0) [TRACE \(spuštění trasování\) na z/OS" na stránce 956](#page-955-0) .

Výchozí hodnota je CLASS (\*), která neomezuje seznam.

# **RMID (** *celé číslo* **)**

Omezuje seznam na trasování spuštěné pro konkrétní správce prostředků. Seznam povolených identifikátorů správce prostředků naleznete v části ["START TRACE \(spuštění trasování\) na z/OS" na](#page-955-0) [stránce 956](#page-955-0) . Nepoužívejte tuto volbu s typem trasování STAT nebo CHINIT.

Výchozí hodnota je RMID (\*), což neomezuje seznam.

### **TNO (** *celé číslo* **)**

Omezuje seznam na konkrétní trasování, identifikované jejich číslem trasování (0 až 32). Lze použít až 8 trasovacích čísel. Pokud je použito více než jedno číslo, lze použít pouze jednu hodnotu pro USERID. Výchozí hodnota je TNO (\*), což neomezuje seznam.

0 je trasování, které může iniciátor kanálu spustit automaticky. Trasování 1 až 32 je určeno pro správce front nebo iniciátor kanálu, který může být automaticky spuštěn správcem front nebo ručně pomocí příkazu START TRACE.

# **USERID (** *řetězec* **)**

Omezuje seznam na trasování spuštěná pro konkrétní ID uživatelů. Lze použít až 8 ID uživatelů. Pokud je použito více než jedno ID uživatele, lze pro TNO použít pouze jednu hodnotu. Tuto volbu nepoužívejte se STAT. Výchozí hodnota je USERID (\*), která neomezuje seznam.

#### $z/0S$ **DISPLAY USAGE (zobrazení informací o využití) na z/OS**

Pomocí příkazu MQSC DISPLAY USAGE můžete zobrazit informace o aktuálním stavu sady stránek, zobrazit informace o datových sadách protokolu nebo zobrazit informace o datových sadách sdílených zpráv.

# **Použití příkazů MQSC v systému z/OS**

Informace o způsobu použití příkazů MQSC v systému z/OSnaleznete v tématu Zdroje, z nichž lze v systému IBM MQ for z/OSzadávat příkazy MQSC a PCF.

Tento příkaz můžete zadat ze zdrojů 2CR.Vysvětlení symbolů zdroje naleznete v tématu Zdroje, ze kterých můžete v systému IBM MQ for z/OSzadávat příkazy MQSC a PCF.

- Syntaktický diagram
- "Popisy parametrů pro DISPLAY USAGE" na stránce 871

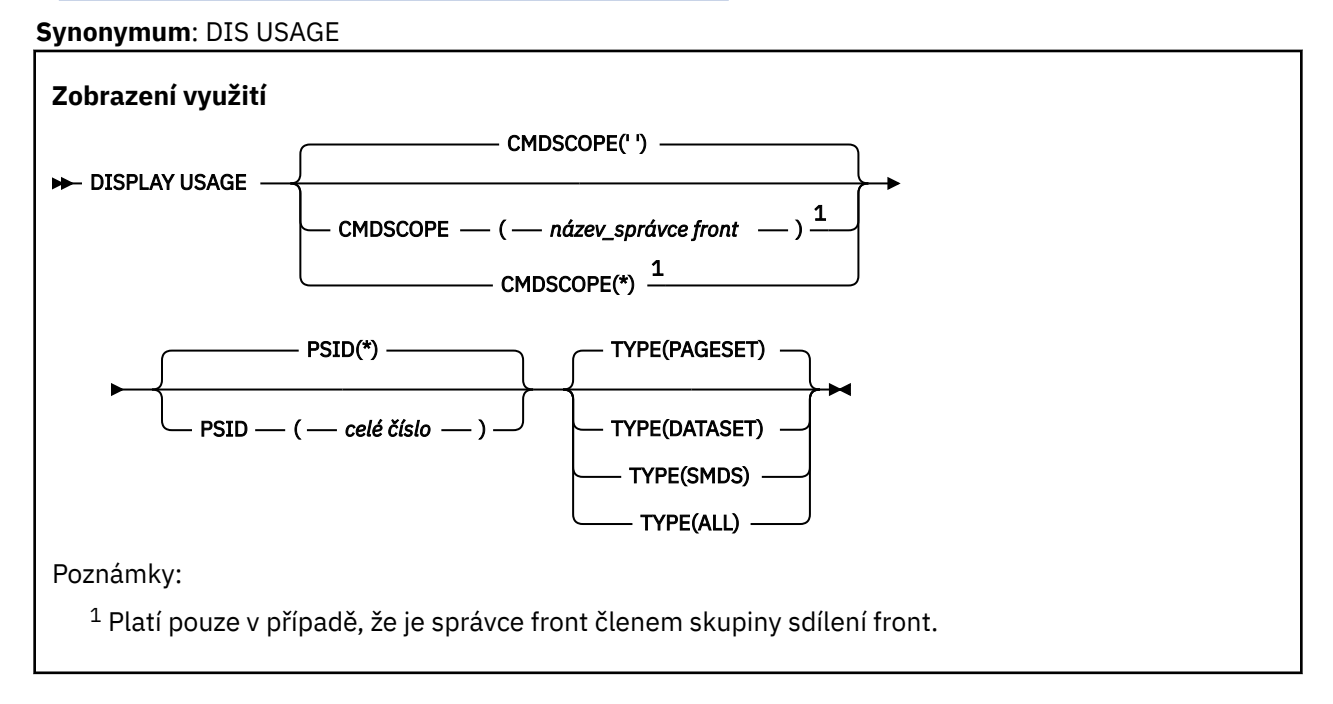

# **Popisy parametrů pro DISPLAY USAGE**

# **CMDSCOPE**

Tento parametr určuje způsob spuštění příkazu v případě, že je správce front členem skupiny sdílení front.

**' '**

Příkaz se spustí ve správci front, ve kterém byl zadán. Toto je výchozí hodnota.

### *název\_správce\_front*

Příkaz se spustí ve vámi zadaném správci front za předpokladu, že je správce front aktivní v rámci skupiny sdílení front.

Název správce front, který není správcem front, v němž byl příkaz zadán, můžete zadat pouze v případě, že používáte prostředí skupiny sdílení front a je povolen příkazový server.

**\***

Příkaz je spuštěn v lokálním správci front a je také předán všem aktivním správcům front ve skupině sdílení front. Tento efekt je stejný jako zadání příkazu pro každého správce front ve skupině sdílení front.

# **PSID (** *celé číslo* **)**

Identifikátor sady stránek. Toto je volitelné.

**\***

Hvězdička (\*) sama o sobě uvádí všechny identifikátory sady stránek. Toto je výchozí hodnota.

### **celočíselná hodnota**

Toto je číslo v rozsahu 00 až 99.

Příkaz selže, pokud byl zadán PSID společně s TYPE (DATASET) nebo TYPE (SMDS).

Je-li příkaz spuštěn současně s příkazem ALTER BUFFPOOL, nemusí být atributy fondu vyrovnávacích pamětí zcela konzistentní. Například hodnota parametru umístění může být NÍŽE, ale počet dostupných vyrovnávacích pamětí může být větší, než se vejde pod panel. Pokud k tomu dojde, spusťte příkaz display znovu po dokončení příkazu ALTER BUFFPOOL.

### **TYPE**

Definuje typ informací, které se mají zobrazit. Hodnoty jsou:

#### **Sada stránek**

Zobrazení informací o sadě stránek a fondu vyrovnávacích pamětí. Toto nastavení je výchozí.

### **dataset**

Zobrazit informace o datové sadě pro datové sady protokolu. Tato funkce vrací zprávy obsahující názvy datových sad o délce 44 znaků pro následující položky:

- Datová sada protokolu obsahující záznam BEGIN\_UR pro nejstarší nedokončenou pracovní jednotku pro tohoto správce front, nebo pokud neexistují žádné nedokončené pracovní jednotky, datová sada protokolu obsahující aktuální nejvyšší zapsanou RBA.
- Datová sada protokolu obsahující nejstarší restart RBA libovolné sady stránek vlastněné tímto správcem front.
- Datová sada protokolu s rozsahem časového razítka, který zahrnuje časové razítko poslední úspěšné zálohy libovolné struktury aplikace známé v rámci skupiny sdílení front.

### **SMDS**

Zobrazit informace o využití prostoru datové sady a informace o fondu vyrovnávacích pamětí pro sdílené datové sady zpráv vlastněné tímto správcem front. Informace o využití prostoru jsou k dispozici pouze v případě, že je datová sada otevřená. Informace o fondu vyrovnávacích pamětí jsou k dispozici pouze v případě, že je správce front připojen ke struktuře. Další informace o zobrazených informacích naleznete v popisech zpráv CSQE280I a CSQE285I.

### **ALL**

Zobrazení informací o sadě stránek, datové sadě a SMDS.

**Poznámka:** Tento příkaz je vydán interně produktem IBM MQ:

- Během ukončování činnosti správce front tak, aby byl adaptér RBA pro restart zaznamenán v protokolu konzoly z/OS .
- Při spuštění správce front lze zaznamenávat informace o sadě stránek.
- Je-li atribut DEFINE PSID použit k dynamickému definování první sady stránek ve správci front, který používá fond vyrovnávacích pamětí uvedený v příkazu DEFINE PSID.

#### **Související odkazy**

["ALTER PSID \(změnit metodu rozšíření sady stránek\) na z/OS" na stránce 348](#page-347-0) Pomocí příkazu MQSC **ALTER PSID** můžete změnit metodu rozšíření pro sadu stránek.

#### $z/0S$ **MOVE QLOCAL (přesouvá zprávy mezi lokálními frontami) v systému z/OS**

Pomocí příkazu MQSC MOVE QLOCAL přesuňte všechny zprávy z jedné lokální fronty do jiné.

# **Použití příkazů MQSC v systému z/OS**

Informace o způsobu použití příkazů MQSC v systému z/OSnaleznete v tématu Zdroje, z nichž lze v systému IBM MQ for z/OSzadávat příkazy MQSC a PCF.

Tento příkaz můžete zadat ze zdrojů 2CR.Vysvětlení symbolů zdroje naleznete v tématu Zdroje, ze kterých můžete v systému IBM MQ for z/OSzadávat příkazy MQSC a PCF.

- Syntaktický diagram
- "Poznámky k použití pro MOVE QLOCAL" na stránce 873
- • ["Popisy parametrů pro MOVE QLOCAL" na stránce 874](#page-873-0)

**Synonymum**: MOVE QL

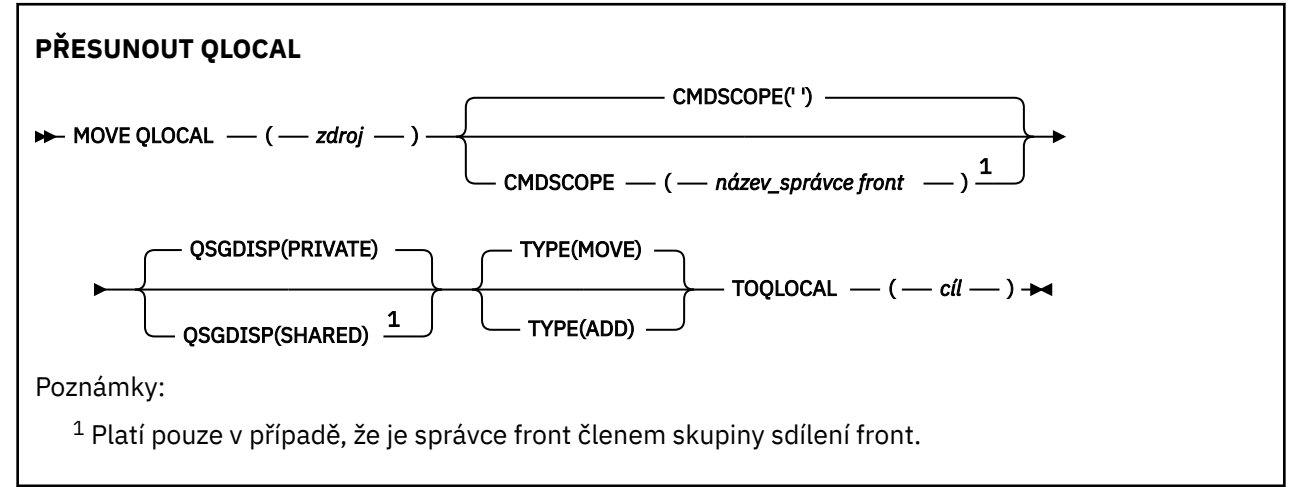

# **Poznámky k použití pro MOVE QLOCAL**

- 1. Typickým použitím příkazu MOVE QLOCAL je přesunutí zpráv ze soukromé fronty do sdílené fronty při nastavování prostředí skupiny sdílení front.
- 2. Příkaz MOVE QLOCAL *přesune* zprávy; nezkopíruje je.
- 3. Příkaz MOVE QLOCAL přesouvá zprávy podobným způsobem jako aplikace provádějící následná volání MQGET a MQPUT. Příkaz MOVE QLOCAL však zprávy s logicky vypršenou platností fyzicky neodstraní, a proto nejsou generovány žádné sestavy vypršení platnosti.
- 4. Priorita, kontext a perzistence jednotlivých zpráv se nezmění.
- 5. Příkaz neprovádí převod dat a nevolá žádné uživatelské procedury.
- 6. Zprávy sestavy potvrzení při doručení (COD) nejsou generovány, ale zprávy sestavy potvrzení při příjmu (COA) jsou. To znamená, že pro zprávu lze vygenerovat více než jednu zprávu sestavy COA.
- 7. Příkaz MOVE QLOCAL přenese zprávy v dávkách. Jsou-li v době COMMIT splněny podmínky spouštěče, vytvoří se zprávy spouštěče. To může být na konci operace přesunu.

**Poznámka:** Před zahájením přenosu zpráv tento příkaz ověří, zda počet zpráv ve zdrojové frontě při přidání k počtu zpráv v cílové frontě nepřekračuje hodnotu MAXDEPTH v cílové frontě.

Pokud měla být překročena hodnota MAXDEPTH u cílové fronty, nepřesunou se žádné zprávy.

- 8. Příkaz MOVE QLOCAL může změnit pořadí, ve kterém lze zprávy načíst. Pořadí zůstane nezměněno pouze tehdy, pokud:
	- Zadáte TYPE (MOVE) a
- Parametr MSGDLVSQ zdrojové a cílové fronty jsou stejné.
- <span id="page-873-0"></span>9. Zprávy jsou přesunuty v rámci jednoho nebo více synchronizovaných bodů. Počet zpráv v každém synchronizačním bodu je určen správcem front.
- 10. Pokud něco brání přesunu jedné nebo více zpráv, příkaz zastaví zpracování. To může znamenat, že některé zprávy již byly přesunuty, zatímco jiné zůstávají ve zdrojové frontě. Některé z příčin, které brání přesunu zprávy, jsou:
	- Cílová fronta je plná.
	- Zpráva je pro cílovou frontu příliš dlouhá.
	- Zpráva je trvalá, ale cílová fronta nemůže ukládat trvalé zprávy.
	- Sada stránek je plná.
- 11. Zacházení s vlastnostmi zprávy závisí na hodnotě PROPCTL zdrojové fronty. Vlastnosti zprávy jsou zpracovány tak, jako by byl příkaz MQGET proveden s MQGMO\_PROPERTIES\_AS\_Q\_DEF.

**Poznámka:** Vlastnosti zpráv jsou vždy přesunuty, když je použit příkaz MOVE QLOCAL do nebo z určitých front SYSTEM, které obsahují zprávy s vlastnostmi vyžadovanými produktem IBM MQ.

# **Popisy parametrů pro MOVE QLOCAL**

Musíte uvést názvy dvou lokálních front: těch, ze kterých chcete přesunout zprávy (zdrojová fronta) a těch, do kterých chcete přesunout zprávy (cílová fronta).

### *zdroj*

Název lokální fronty, ze které jsou zprávy přesunuty. Název musí být definován pro lokálního správce front.

Příkaz selže, pokud fronta obsahuje nepotvrzené zprávy.

Pokud má aplikace tuto frontu otevřenou nebo má otevřenou frontu, která se nakonec vyřeší na tuto frontu, příkaz se nezdaří. Příkaz například selže, pokud je tato fronta přenosovou frontou a jakákoli fronta, která je nebo je přeložena na vzdálenou frontu, která odkazuje na tuto přenosovou frontu, je otevřená.

Aplikace může tuto frontu otevřít, zatímco příkaz probíhá, ale čeká na dokončení příkazu.

### **CMDSCOPE**

Tento parametr určuje způsob spuštění příkazu v případě, že je správce front členem skupiny sdílení front.

**' '**

Příkaz se spustí ve správci front, ve kterém byl zadán. Toto je výchozí hodnota.

### *název\_správce\_front*

Příkaz se spustí ve vámi zadaném správci front za předpokladu, že je správce front aktivní v rámci skupiny sdílení front.

Název správce front, který není správcem front, v němž byl příkaz zadán, můžete zadat pouze v případě, že používáte prostředí skupiny sdílení front a je povolen příkazový server.

### **QSGDISP**

Určuje dispozice zdrojové fronty.

### **PRIVATE** Fronta je definována pomocí QSGDISP (QMGR) nebo QSGDISP (COPY). Toto je výchozí hodnota.

### **SHARED**

Fronta je definována pomocí QSGDISP (SHARED). Tato volba je platná pouze v prostředí skupiny sdílení front.

### **TYPE**

Uvádí, jak se zprávy přesouvají.

### **MOVE**

Přesuňte zprávy ze zdrojové fronty do prázdné cílové fronty.

Příkaz selže, pokud cílová fronta již obsahuje jednu nebo více zpráv. Zprávy jsou odstraněny ze zdrojové fronty. Toto je výchozí hodnota.

# **PŘIDAT**

Přesuňte zprávy ze zdrojové fronty a přidejte je do všech zpráv, které jsou již v cílové frontě.

Zprávy jsou odstraněny ze zdrojové fronty.

*cíl*

Název lokální fronty, do které jsou zprávy přesunuty. Název musí být definován pro lokálního správce front.

Název cílové fronty může být stejný jako název zdrojové fronty pouze v případě, že fronta existuje jako sdílená i soukromá fronta. V tomto případě příkaz přesune zprávy do fronty, která má opačnou dispozici (sdílenou nebo soukromou) než ta, která je určena pro zdrojovou frontu v parametru QSGDISP .

Pokud má aplikace tuto frontu otevřenou nebo má otevřenou frontu, která se nakonec vyřeší na tuto frontu, příkaz se nezdaří. Příkaz také selže, pokud je tato fronta přenosovou frontou a jakákoli fronta, která je vzdálenou frontou, která odkazuje na tuto přenosovou frontu, je otevřená.

Během zpracování příkazu nemůže tuto frontu otevřít žádná aplikace.

Zadáte-li TYPE (MOVE), příkaz se nezdaří, pokud cílová fronta již obsahuje jednu nebo více zpráv.

Parametry DEFTYPE, HARDENBO a USAGE cílové fronty musí být stejné jako parametry zdrojové fronty.

# **PING CHANNEL (odezva testovacího kanálu)**

Pomocí příkazu MQSC **PING CHANNEL** otestujte kanál odesláním dat jako speciální zprávy vzdálenému správci front a kontrolou vrácení dat. Data jsou vygenerována lokálním správcem front.

# **Použití příkazů MQSC**

Informace o způsobu použití příkazů MQSC naleznete v tématu Administrace IBM MQ pomocí příkazů MQSC.

 $z/0S$ Tento příkaz můžete zadat ze zdrojů CR.Vysvětlení symbolů zdroje naleznete v tématu Zdroje, ze kterých můžete v systému IBM MQ for z/OSzadávat příkazy MQSC a PCF.

- Syntaktický diagram
- • ["Poznámky k použití" na stránce 876](#page-875-0)
- • ["Popisy parametrů pro PING CHANNEL" na stránce 876](#page-875-0)

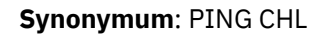

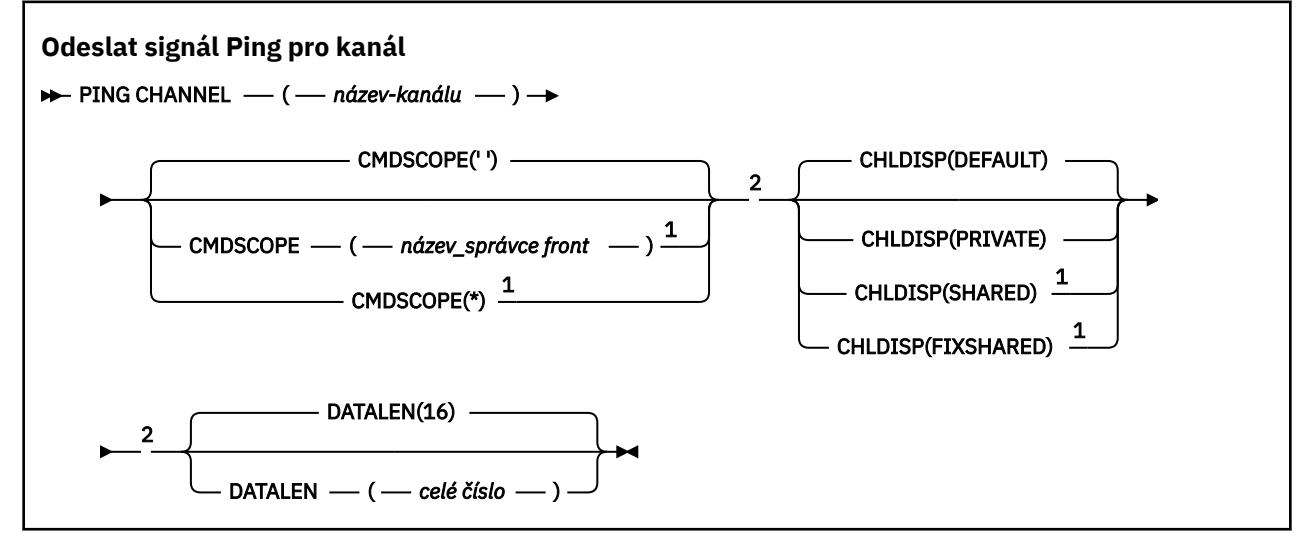

<span id="page-875-0"></span>Poznámky:

 $1$  Platí pouze v případě, že je správce front členem skupiny sdílení front.

<sup>2</sup> Platné pouze pro z/OS.

# **Poznámky k použití**

- 1. VIIS V systému z/OSmusí být spuštěn příkazový server a inicializátor kanálu.
- 2. Pokud existuje jak lokálně definovaný kanál, tak automaticky definovaný kanál odesilatele klastru se stejným názvem, příkaz se použije na lokálně definovaný kanál. Pokud neexistuje žádný lokálně definovaný kanál, ale existuje více než jeden automaticky definovaný kanál odesilatele klastru, příkaz se použije na kanál, který byl naposledy přidán do úložiště lokálního správce front.
- 3. Tento příkaz lze použít pouze pro kanály odesílatele (SDR), serveru (SVR) a odesílatele klastru (CLUSSDR) (včetně kanálů, které byly definovány automaticky). Je-li kanál spuštěn, není platný. Je však platný v případě, že je kanál zastaven nebo je v režimu opakování.

# **Popisy parametrů pro PING CHANNEL**

# *(channel-name)*

Název kanálu, který má být testován. Toto je povinné.

#### $z/0S$ **CMDSCOPE**

Tento parametr se týká pouze produktu z/OS a určuje způsob spuštění příkazu v případě, že je správce front členem skupiny sdílení front.

Je-li parametr **CHLDISP** nastaven na hodnotu SHARED, musí být hodnota **CMDSCOPE** prázdná nebo lokální správce front.

**' '**

Příkaz se spustí ve správci front, ve kterém byl zadán. Toto je výchozí hodnota.

# *název\_správce\_front*

Příkaz se spustí ve vámi zadaném správci front za předpokladu, že je správce front aktivní v rámci skupiny sdílení front.

Název správce front můžete zadat pouze v případě, že používáte prostředí skupiny sdílení front a je-li povolen příkazový server.

**\***

Příkaz je spuštěn v lokálním správci front a je také předán všem aktivním správcům front ve skupině sdílení front. Tento efekt je stejný jako zadání příkazu pro každého správce front ve skupině sdílení front.

**Poznámka:** Volba '\*' není povolena, pokud **CHLDISP** je FIXSHARED.

# **Z/OS** CHLDISP

Tento parametr se vztahuje pouze na z/OS a může nabývat hodnot:

- Výchozí
- PRIVATE
- SHARED
- FixShared

Je-li tento parametr vynechán, použije se hodnota DEFAULT . Jedná se o hodnotu výchozího atributu dispozice kanálu **DEFCDISP**objektu kanálu.

Ve spojení s různými hodnotami parametru **CMDSCOPE** tento parametr řídí dva typy kanálu:

### **SHARED**

Přijímající kanál je sdílený, pokud byl spuštěn v reakci na příchozí přenos směrovaný do skupiny sdílení front.

Odesílající kanál je sdílen, pokud má jeho přenosová fronta dispozici SHARED.

# **PRIVATE**

Přijímací kanál je soukromý, pokud byl spuštěn v reakci na příchozí přenos směrovaný na správce front.

Odesílající kanál je soukromý, pokud má jeho přenosová fronta jinou dispozici než SHARED.

**Poznámka:** Tato dispozice **nesouvisí** s dispozicí nastavenou dispozicí skupiny sdílení front definice kanálu.

Kombinace parametrů **CHLDISP** a **CMDSCOPE** také řídí, ze kterého správce front je kanál obsluhován. Možné volby jsou:

- V lokálním správci front, kde je příkaz zadán.
- Na jiném specifickém pojmenovaném správci front ve skupině.
- Na nejvhodnějším správci front ve skupině, který je určen automaticky samotným správcem front.

Různé kombinace **CHLDISP** a **CMDSCOPE** jsou shrnuty v následující tabulce.

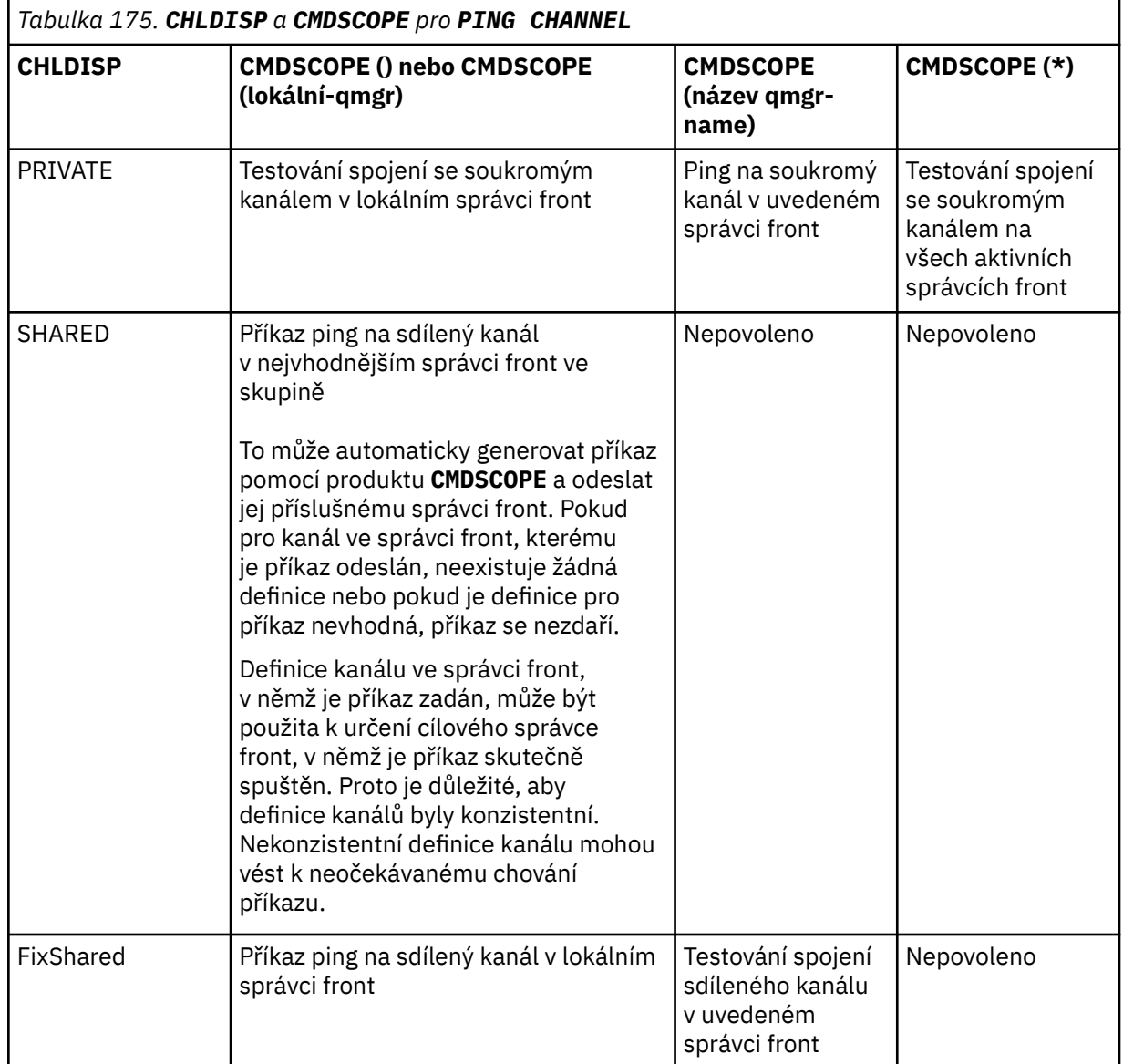

# **DATALEN (** *celé číslo* **)**

Délka dat v rozsahu 16 až 32 768. Toto je volitelné.

### **Související pojmy**

Kontrola odkazů pomocí příkazu ping

# **Související úlohy**

Použití příkazu ping k testování komunikace

# **PING QMGR (odezva správce front testu) na platformě**

# **Multiplatforms**

Pomocí příkazu MQSC PING QMGR otestujte, zda správce front reaguje na příkazy.

# **Použití příkazů MQSC**

Informace o způsobu použití příkazů MQSC naleznete v tématu Administrace IBM MQ pomocí příkazů MQSC.

- Syntaktický diagram
- "Poznámky k použití" na stránce 878

**Synonymum**: PING QMGR

**PING QMGR**

**PING QMGR**  $\rightarrow$ 

# **Poznámky k použití**

Pokud jsou příkazy odesílány do správce front odesíláním zpráv do fronty příkazového serveru, tento příkaz způsobí odeslání speciální zprávy, která se skládá pouze ze záhlaví příkazu, a kontrolu, zda je vrácena kladná odpověď.

# **PURGE CHANNEL (zastavit a vyprázdnit kanál) na AIX, Linux, and**

# **Windows**

Pomocí příkazu MQSC PURGE CHANNEL zastavte a vymažte telemetrii nebo kanál AMQP. Vyprázdnění telemetrie nebo kanálu AMQP odpojí všechny připojené klienty MQTT nebo AMQP, vyčistí stav klientů MQTT nebo AMQP a zastaví telemetrii nebo kanál AMQP. Při čištění stavu klienta dojde k odstranění všech nevyřízených publikování včetně všech zpráv poslední vůle a závěti vyžadovaných klientem a k odebrání všech odběrů od klienta.

# **Použití příkazů MQSC**

Informace o způsobu použití příkazů MQSC naleznete v tématu Administrace IBM MQ pomocí příkazů MQSC.

- Syntaktický diagram
- • ["Popisy parametrů pro PURGE CHANNEL" na stránce 879](#page-878-0)

**Synonymum**: Žádné

<span id="page-878-0"></span>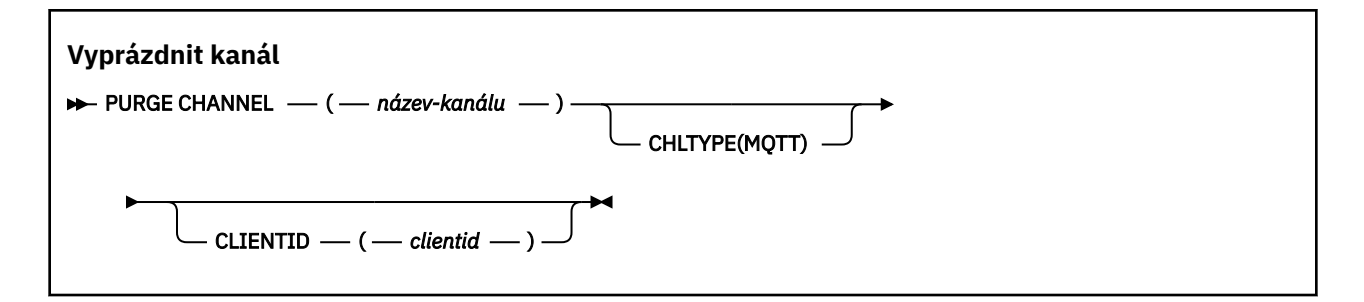

# **Popisy parametrů pro PURGE CHANNEL**

### *(název kanálu)*

Název kanálu telemetrie nebo AMQP, který má být zastaven a vyprázdněn. Tento parametr je požadovaný.

### **CHLTYPE** *(řetězec)*

Typ kanálu. Tento parametr je požadovaný. Musí následovat bezprostředně za parametrem (channelname).

Hodnota musí být buď MQTT , nebo AMQP.

### **CLIENTID** *(řetězec)*

Identifikátor klienta. Identifikátor klienta je 23bajtový řetězec, který identifikuje klienta MQ Telemetry Transport nebo AMQP. Pokud příkaz PURGE CHANNEL určuje hodnotu CLIENTID, bude uvolněno pouze připojení pro určený identifikátor klienta. Není-li parametr CLIENTID zadán, budou všechna připojení v kanálu vymazána.

#### $z/0S$ **RECOVER BSDS (obnovit datovou sadu zaváděcího programu) na systému z/OS**

Použijte příkaz MQSC RECOVER BSDS k opětovnému vytvoření datové sady BSDS (dual bootstrap data set) poté, co datová sada způsobila, že jedna přestala fungovat.

# **Použití příkazů MQSC v systému z/OS**

Informace o způsobu použití příkazů MQSC v systému z/OSnaleznete v tématu Zdroje, z nichž lze v systému IBM MQ for z/OSzadávat příkazy MQSC a PCF.

Tento příkaz můžete zadat ze zdrojů CR.Vysvětlení symbolů zdroje naleznete v tématu Zdroje, ze kterých můžete v systému IBM MQ for z/OSzadávat příkazy MQSC a PCF.

- Syntaktický diagram
- • ["Poznámky k použití pro příkaz RECOVER BSDS" na stránce 880](#page-879-0)
- • ["Popisy klíčových slov a parametrů pro příkaz RECOVER BSDS" na stránce 880](#page-879-0)

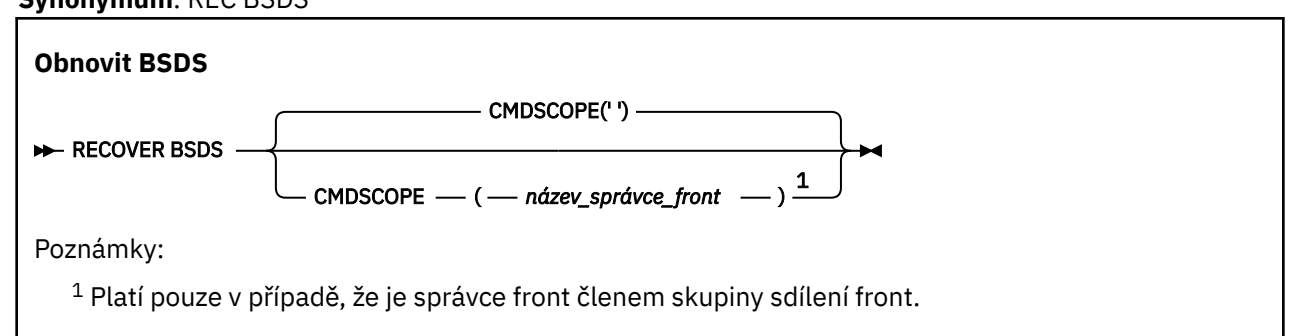

**Synonymum**: REC BSDS

# <span id="page-879-0"></span>**Poznámky k použití pro příkaz RECOVER BSDS**

**Poznámka:** Zpracování příkazu spočívá v přidělení datové sady se stejným názvem, jako má ta, která zjistila chybu, a zkopírování obsahu BSDS, která neobsahuje chybu, do nové datové sady.

# **Popisy klíčových slov a parametrů pro příkaz RECOVER BSDS**

# **CMDSCOPE**

Tento parametr určuje způsob provádění příkazu v případě, že je správce front členem skupiny sdílení front.

CMDSCOPE nelze použít pro příkazy vydané z první vstupní datové sady inicializace CSQINP1.

**' '**

Příkaz je spuštěn na správci front, na kterém byl zadán. Toto je výchozí hodnota.

### *název\_správce\_front*

Příkaz je spuštěn v zadaném správci front za předpokladu, že je správce front aktivní v rámci skupiny sdílení front.

Název správce front, kde příkaz zadán nebyl, můžete zadat, pouze pokud používáte prostředí skupiny sdílení front a je povolen příkazový server.

#### $z/0S$ **RECOVER CFSTRUCT (zotavení struktury aplikace CF) na systému z/OS**

Pomocí příkazu MQSC RECOVER CFSTRUCT můžete zahájit obnovu aplikačních struktur prostředku CF a přidružených sdílených datových sad zpráv. Tento příkaz je platný pouze v případě, že je správce front členem skupiny sdílení front.

# **Použití příkazů MQSC v systému z/OS**

Informace o způsobu použití příkazů MQSC v systému z/OSnaleznete v tématu Zdroje, z nichž lze v systému IBM MQ for z/OSzadávat příkazy MQSC a PCF.

Tento příkaz můžete zadat ze zdrojů CR.Vysvětlení symbolů zdroje naleznete v tématu Zdroje, ze kterých můžete v systému IBM MQ for z/OSzadávat příkazy MQSC a PCF.

- Syntaktický diagram
- "Poznámky k použití pro příkaz RECOVER CFSTRUCT" na stránce 880
- • ["Popisy klíčových slov a parametrů pro příkaz RECOVER CFSTRUCT" na stránce 881](#page-880-0)

# **Synonymum**: REC CFSTRUCT

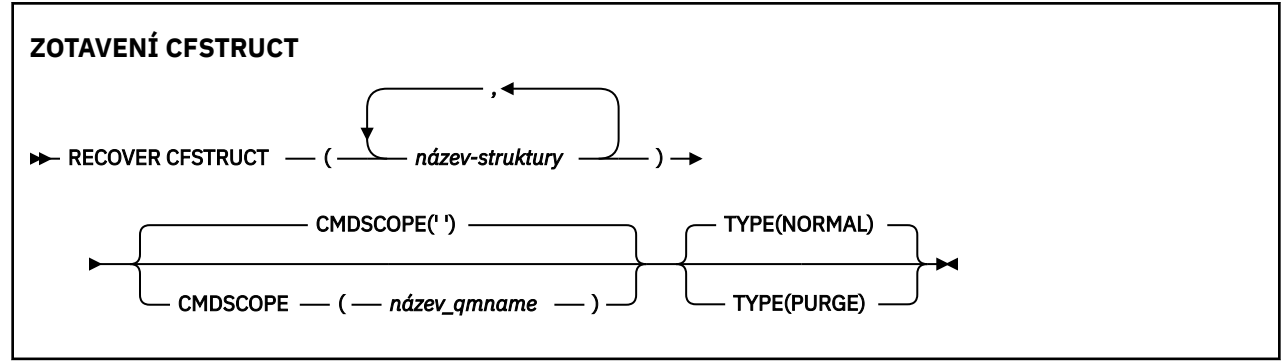

# **Poznámky k použití pro příkaz RECOVER CFSTRUCT**

- <span id="page-880-0"></span>• Příkaz se nezdaří, pokud určená struktura aplikace ani její přidružené sdílené datové sady zpráv nejsou označeny jako ve stavu SELHÁNÍ.
- Pokud je datová sada označena jako SELHÁNÍ, ale odpovídající struktura ne, pak příkaz **RECOVER CFSTRUCT** změní stav struktury na SELHÁNÍ a odstraní obsah pro provedení obnovy. Tato akce odstraní všechny přechodné zprávy uložené ve struktuře a znepřístupní strukturu, dokud se nedokončí obnova.
- V případě struktury s přidruženými sdílenými datovými sadami zpráv příkaz **RECOVER CFSTRUCT** obnoví strukturu plus odlehčená data zpráv pro všechny datové sady, které jsou již označeny jako SELHÁNÍ nebo které byly při otevření zpracováním obnovy shledány prázdnými nebo neplatnými. U všech datových sad, které jsou označeny jako AKTIVNÍ a mají platná záhlaví, se předpokládá, že nevyžadují obnovu.
- Když je zpracování obnovy normálně dokončeno, všechny přidružené sdílené datové sady zpráv pro obnovené struktury (včetně datových sad, které obnovu nepotřebovaly) jsou označeny jako OBNOVENÉ, což označuje, že mapu prostoru je třeba znovu sestavit.
- Po obnově se pro každou ovlivněnou datovou sadu provede znovusestavení prostorové mapy, aby se mapoval prostor obsazený obnovenými daty zprávy (ignorují se všechny existující zprávy, které byly přechodné nebo odvolané). Když byla mapa prostoru znovu sestavena pro každou datovou sadu, je znovu označena jako AKTIVNÍ.
- Příkaz se nezdaří, pokud některý z uvedených názvů struktury není definován v datové sadě zásad CFRM.
- Proces obnovy je náročný na I/O i procesor a lze jej spustit pouze na jednom obrazu systému z/OS . Proto by měl být spuštěn na nejvýkonnějším nebo nejméně vytíženém systému ve skupině sdílení front.
- Nejpravděpodobnějším selháním je ztráta kompletního prostředku CF, a tedy i současná ztráta všech aplikačních struktur v něm obsažených. Pokud jsou datum a čas zálohy pro každou strukturu aplikace, která selhala, podobné, je efektivnější je obnovit v jediném příkazu **RECOVER CFSTRUCT** .
- Tento příkaz selže, pokud je některá ze zadaných struktur prostředku CF definována buď s úrovní CFLEVEL menší než 3, nebo s RECOVER nastavenou na NO.
- Chcete-li použít TYPE (NORMAL), musíte provést zálohu struktur CF pomocí příkazu **BACKUP CFSTRUCT** .
- Pokud zálohy požadovaných struktur prostředku CF nebyly v poslední době provedeny, může použití parametru TYPE (NORMAL) trvat delší dobu.
- Pokud není k dispozici záloha struktury prostředku CF nebo požadovaný archivní protokol, můžete provést zotavení na prázdnou strukturu prostředku CF s použitím parametru TYPE (PURGE).
- Příkaz **RECOVER CFSTRUCT(CSQSYSAPPL) TYPE(PURGE)** je zakázán. To má zabránit náhodné ztrátě interních objektů správce front.

# **Popisy klíčových slov a parametrů pro příkaz RECOVER CFSTRUCT**

# **CFSTRUCT (** *strukturální-názvy ...* **)**

Zadejte seznam názvů až 63 názvů struktur, pro které mají být obnoveny struktury aplikace Coupling Facility, spolu s přidruženými sdílenými datovými sadami zpráv, které také vyžadují obnovu. Pokud je třeba obnovit prostředky pro více než jednu strukturu, je efektivnější je obnovit současně.

# **CMDSCOPE**

Tento parametr určuje způsob spuštění příkazu v případě, že je správce front členem skupiny sdílení front.

**' '**

Příkaz se spustí ve správci front, ve kterém byl zadán. Toto je výchozí hodnota.

### *název\_správce\_front*

Příkaz se spustí ve vámi zadaném správci front za předpokladu, že je správce front aktivní v rámci skupiny sdílení front.

Název správce front, který není správcem front, v němž byl příkaz zadán, můžete zadat pouze v případě, že používáte prostředí skupiny sdílení front a je povolen příkazový server.

# **TYPE**

Uvádí, která varianta příkazu **RECOVER** se má vydat. Hodnoty jsou:

# **NORMÁLNÍ**

Proveďte skutečnou obnovu tím, že obnovíte data ze zálohy pořízené pomocí příkazu BACKUP CFSTRUCT a od té doby znovu použijete zaprotokolované změny. Všechny přechodné zprávy jsou vyřazeny.

Toto nastavení je výchozí.

# **PURGE**

Resetujte strukturu a přidružené sdílené datové sady zpráv do prázdného stavu. To lze použít k obnovení pracovního stavu, když není k dispozici žádná záloha, ale výsledkem je ztráta všech ovlivněných zpráv.

# **REFRESH CLUSTER (znovu sestavit klastr)**

Příkaz MQSC REFRESH CLUSTER použijte k vyřazení všech lokálně zadržených informací o klastru a k jejich opětovnému sestavení. Příkaz také zpracuje všechny automaticky kódované kanály, které jsou v nejistém stavu. Po dokončení zpracování příkazu můžete v klastru provést "studený start" .

# **Použití příkazů MQSC**

Informace o způsobu použití příkazů MQSC naleznete v tématu Administrace IBM MQ pomocí příkazů MQSC.

z/0S Tento příkaz můžete zadat ze zdrojů CR.Vysvětlení symbolů zdroje naleznete v tématu Zdroje, ze kterých můžete v systému IBM MQ for z/OSzadávat příkazy MQSC a PCF.

- Syntaktický diagram
- "Poznámky k použití pro REFRESH CLUSTER" na stránce 882
- • ["Popisy parametrů pro REFRESH CLUSTER" na stránce 884](#page-883-0)

**Synonymum**: REF CLUSTER

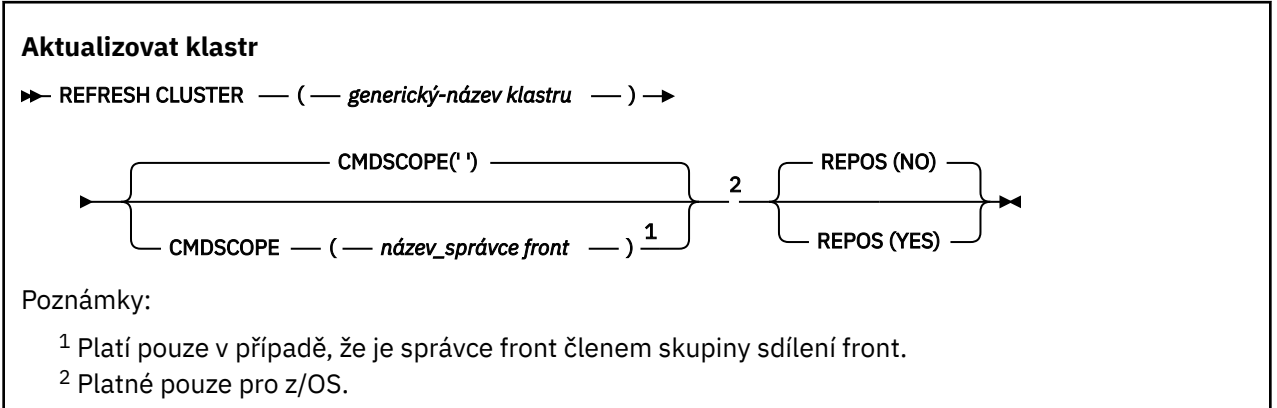

# **Poznámky k použití pro REFRESH CLUSTER**

1. Vydání příkazu **REFRESH CLUSTER** je pro klastr s přerušením. To může způsobit, že objekty klastru budou na krátkou dobu neviditelné, dokud nebude zpracování **REFRESH CLUSTER** dokončeno. To může ovlivnit spuštěné aplikace, jak je popsáno v tématu Problémy s aplikacemi při spuštění příkazu REFRESH CLUSTER. Pokud aplikace publikuje nebo odebírá téma klastru, může být toto téma dočasně nedostupné. Viz Aspekty REFRESH CLUSTER pro klastry publikování/odběru. Nedostupnost má za následek přerušení proudu publikování, dokud se nedokončí příkaz **REFRESH CLUSTER** . Je-li příkaz zadán pro správce front úplného úložiště, může produkt **REFRESH CLUSTER** vytvořit velký objem toku zpráv.

- 2. V případě velkých klastrů může být použití příkazu **REFRESH CLUSTER** pro probíhající klastr s přerušením a poté znovu ve 27 denních intervalech, když objekty klastru automaticky odesílají aktualizace stavu všem zainteresovaným správcům front. Viz téma Aktualizace velkých klastrů mohou ovlivnit jejich výkon a dostupnost.
- 3. Před zadáním příkazu **REFRESH CLUSTER** uveďte všechny aplikace publikování/odběru do klidového stavu, protože zadáním tohoto příkazu v klastru publikování/odběru dojde k přerušení doručování publikací do a z jiných správců front v klastru a může dojít ke zrušení proxy odběrů od jiných správců front. Pokud k tomu dojde, znovu synchronizujte proxy odběry po obnovení klastru a ponechte všechny aplikace publikování/odběru v klidovém stavu, dokud nebudou znovu synchronizovány proxy odběry. Viz Aspekty REFRESH CLUSTER pro klastry publikování/odběru.
- 4. Když příkaz vrátí řízení uživateli, neoznačuje, že byl příkaz dokončen. Aktivita na systému SYSTEM.CLUSTER.COMMAND.QUEUE označuje, že příkaz se stále zpracovává. Viz také krok REFRESH CLUSTER v části Kontrola dokončení asynchronních příkazů pro distribuované sítě.
- 5. Pokud jsou odesílací kanály klastru spuštěny v době vydání příkazu **REFRESH CLUSTER** , nemusí se aktualizace dokončit, dokud se kanály nezastaví a nerestartují. Chcete-li urychlit dokončení, zastavte před spuštěním příkazu **REFRESH CLUSTER** všechny odesílací kanály klastru pro klastr. Pokud během zpracování příkazu **REFRESH CLUSTER** není kanál nejistý, může být stav kanálu znovu vytvořen.
- 6. Pokud vyberete volbu REPOS (YES), před zadáním příkazu **REFRESH CLUSTER** zkontrolujte, zda jsou všechny odesílací kanály klastru v příslušném klastru neaktivní nebo zastavené.

Pokud jsou odesílací kanály klastru spuštěny v době, kdy spouštíte příkaz **REFRESH CLUSTER** REPOS (YES) , jsou tyto odesílací kanály klastru ukončeny během operace a ponechány ve stavu NEAKTIVNÍ po dokončení operace. Případně můžete vynutit zastavení kanálů pomocí příkazu STOP CHANNEL s parametrem MODE (FORCE).

Zastavení kanálů zajistí, že aktualizace může odebrat stav kanálu a že kanál bude po dokončení aktualizace spuštěn s obnovenou verzí. Pokud stav kanálu nelze odstranit, jeho stav se po aktualizaci neobnoví. Pokud byl kanál zastaven, nebude automaticky restartován. Stav kanálu nelze odstranit, pokud je kanál nejistý, nebo protože je také spuštěn jako součást jiného klastru.

Vyberete-li volbu REPOS (YES) ve správci front úplného úložiště, musíte ji změnit tak, aby byla částečným úložištěm. Pokud se jedná o jediné funkční úložiště v klastru, výsledkem je, že v klastru nezůstalo žádné úplné úložiště. Po aktualizaci správce front a jeho obnovení do stavu úplného úložiště je třeba aktualizovat ostatní dílčí úložiště, aby bylo možné obnovit funkční klastr.

Pokud se nejedná o jediné zbývající úložiště, nemusíte dílčí úložiště aktualizovat ručně. Další funkční úplné úložiště v klastru informuje ostatní členy klastru, že úplné úložiště spouštějící příkaz **REFRESH CLUSTER** obnovilo svou roli jako úplné úložiště.

- 7. Obvykle není nutné zadat příkaz **REFRESH CLUSTER** s výjimkou jedné z následujících situací:
	- Zprávy byly odebrány buď z produktu SYSTEM.CLUSTER.COMMAND.QUEUE, nebo z jiné přenosové fronty klastru, kde cílová fronta je SYSTEM.CLUSTER.COMMAND.QUEUE v daném správci front.
	- Zadání příkazu **REFRESH CLUSTER** doporučuje služba IBM .
	- Kanály CLUSRCVR byly odebrány z klastru nebo jejich CONNAME byly změněny na dvou nebo více správcích front úplného úložiště, zatímco nemohli komunikovat.
	- Stejný název byl použit pro kanál CLUSRCVR ve více než jednom správci front v klastru. V důsledku toho byly zprávy určené pro jednoho ze správců front doručeny do jiného správce front. V tomto případě odeberte duplikáty a spusťte příkaz **REFRESH CLUSTER** pro jednoho zbývajícího správce front s definicí CLUSRCVR .
	- Příkaz RESET CLUSTER ACTION(FORCEREMOVE) byl vydán s chybou.
	- Správce front byl restartován od dřívějšího časového bodu, než kdy byl naposledy použit, například obnovením zálohovaných dat.
- 8. Zadáním příkazu **REFRESH CLUSTER** se neopraví chyby v definicích klastru, ani není nutné zadat příkaz po opravě těchto chyb.
- <span id="page-883-0"></span>9. Během zpracování produktu **REFRESH CLUSTER** vygeneruje správce front zprávu AMQ9875 následovanou zprávou AMQ9442 nebo AMQ9404. Správce front může také generovat zprávu AMQ9420. Pokud funkčnost klastru není ovlivněna, lze zprávu AMQ9420 ignorovat.
- 10. VÝOS V systému z/OSpříkaz selže, pokud není inicializátor kanálu spuštěn.
- 11. VIII. V systému z/OSisou veškeré chyby nahlášeny konzole v systému, kde je spuštěn inicializátor kanálu. Nejsou ohlášeny systému, který vydal příkaz.

# **Popisy parametrů pro REFRESH CLUSTER**

### **(** *generický-název\_klastru* **)**

Název klastru, který se má aktualizovat. Alternativně lze *generický-název klastru* zadat jako "\*". Je-li zadána volba "\*" , bude správce front aktualizován ve všech klastrech, jejichž je členem. Pokud se používá s volbou REPOS (YES), vynucuje to, aby správce front restartoval své vyhledávání úplných úložišť z informací v lokálních definicích CLUSSDR . Restartuje vyhledávání, i když definice CLUSSDR připojí správce front k několika klastrům.

Parametr *generic-clustername* je povinný.

#### $z/0S$ **CMDSCOPE**

Tento parametr se týká pouze produktu z/OS a určuje způsob spuštění příkazu v případě, že je správce front členem skupiny sdílení front.

**''**

Příkaz se spustí ve správci front, ve kterém byl zadán. '' je výchozí hodnota.

### *název\_správce front*

Příkaz se spustí ve vámi zadaném správci front za předpokladu, že je správce front aktivní v rámci skupiny sdílení front.

Můžete zadat jiný název správce front než správce front, v němž byl příkaz zadán. Pokud tak učiníte, musíte používat prostředí skupiny sdílení front a příkazový server musí být povolen.

### **REPOS**

Určuje, zda mají být aktualizovány také objekty představující správce front klastru s úplným úložištěm.

### **NO**

Správce front uchovává informace o všech frontách front klastru a frontách klastru označených jako lokálně definované. Také si uchovává informace o všech správcích front klastru, kteří jsou označeni jako úplná úložiště. Kromě toho, pokud je správce front úplným úložištěm pro klastr, uchová si informace o ostatních správcích front klastru v klastru. Vše ostatní je odebráno z lokální kopie úložiště a znovu sestaveno z ostatních úplných úložišť v klastru. Kanály klastru se nezastaví, pokud se použije REPOS (NO) . Úplné úložiště používá své kanály CLUSSDR , aby informovalo zbytek klastru, že dokončil svou aktualizaci.

NO je předvolba.

### **YES**

Určuje, že kromě chování REPOS (NO) jsou aktualizovány také objekty reprezentující správce front klastru úplného úložiště. Volba REPOS (YES) nesmí být použita, pokud je správce front sám úplným úložištěm. Jedná-li se o úplné úložiště, musíte je nejprve změnit tak, aby nešlo o úplné úložiště pro daný klastr. Úplné umístění úložiště je obnoveno z ručně definovaných definic CLUSSDR . Po zadání aktualizace s volbou REPOS (YES) lze správce front změnit tak, aby se v případě potřeby znovu zobrazil jako úplné úložiště.

 $z/0S$ V systémech z/OSjsou N a Y přijímána synonyma NO a YES.

### **Související pojmy**

Aspekty příkazu REFRESH CLUSTER pro klastry publikování/odběru

### **Související odkazy**

Problémy aplikace při spuštění příkazu REFRESH CLUSTER

# <span id="page-884-0"></span>**REFRESH QMGR (aktualizace správce front)**

Pomocí příkazu MQSC REFRESH QMGR můžete provádět speciální operace na správcích front.

# **Použití příkazů MQSC**

Informace o způsobu použití příkazů MQSC naleznete v tématu Administrace IBM MQ pomocí příkazů MQSC.

- Syntaktický diagram
- <mark>• 2/05 V</mark>iz téma ["Použití příkazu REFRESH QMGR na systému z/OS" na stránce 886](#page-885-0)
- • ["Poznámky k použití pro REFRESH QMGR" na stránce 887](#page-886-0)
- • ["Popisy parametrů pro REFRESH QMGR" na stránce 887](#page-886-0)

# **Syntaktický diagram**

**Synonymum**: Žádné

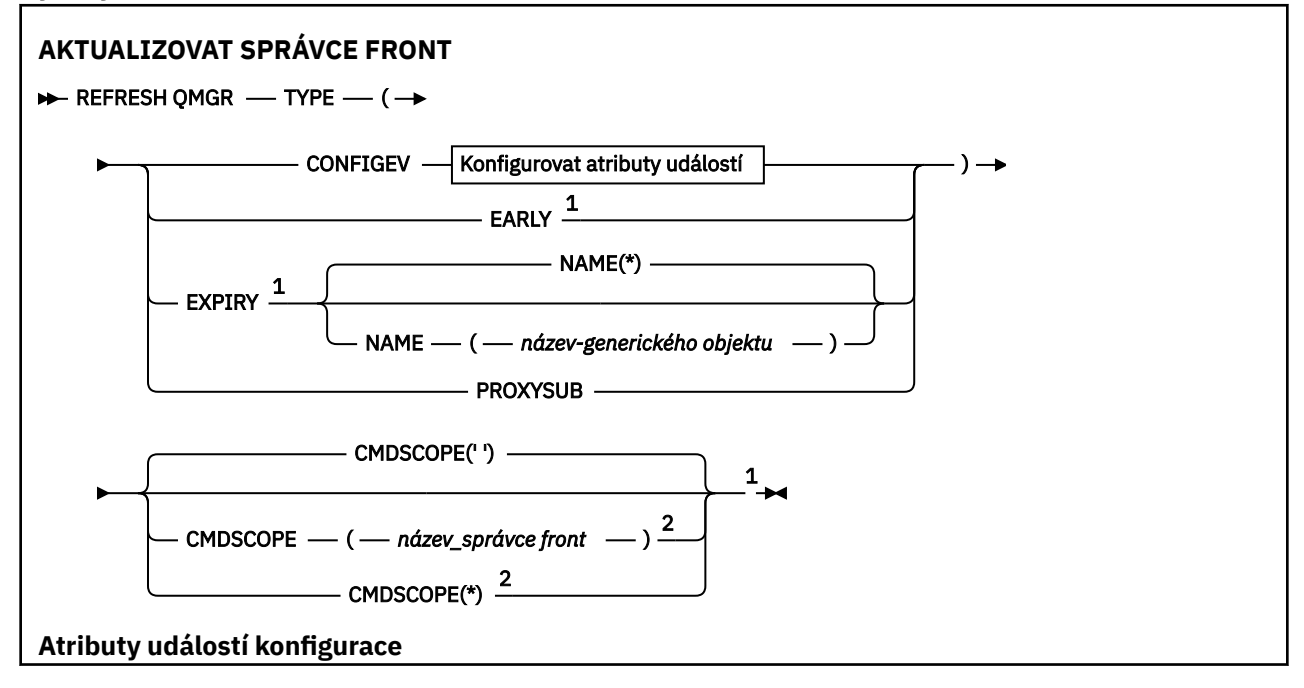

<span id="page-885-0"></span>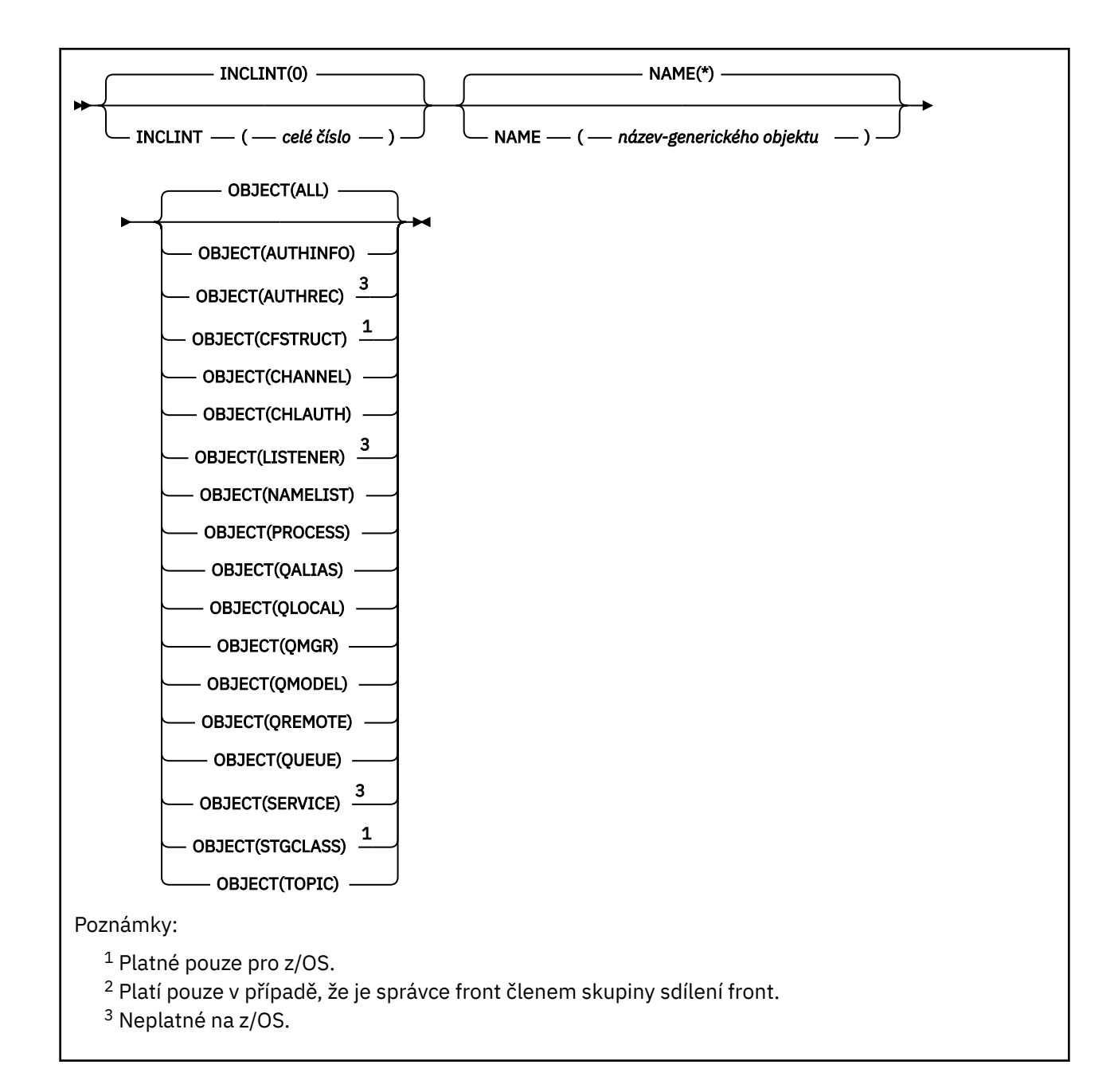

# **Použití příkazu REFRESH QMGR na systému z/OS**  $z/0S$

Příkaz REFRESH QMGR lze použít v systému z/OS. V závislosti na parametrech použitých v příkazu může být vydán z různých zdrojů. Vysvětlení symbolů v této tabulce naleznete v tématu Zdroje, ze kterých můžete zadat příkazy MQSC a PCF v systému IBM MQ for z/OS.

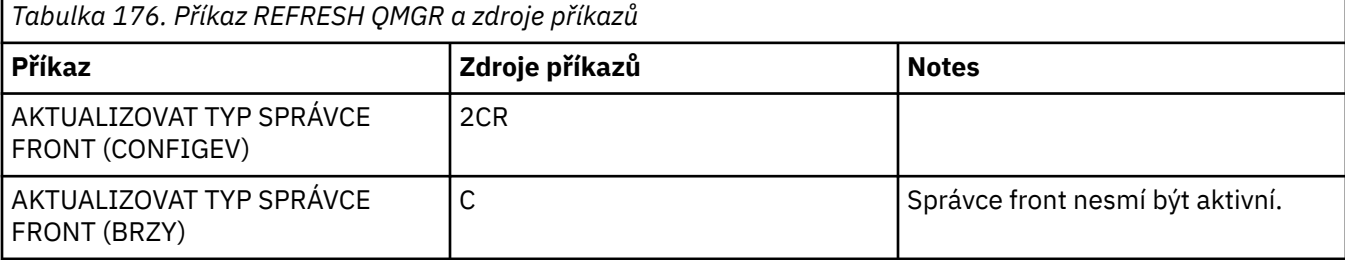

<span id="page-886-0"></span>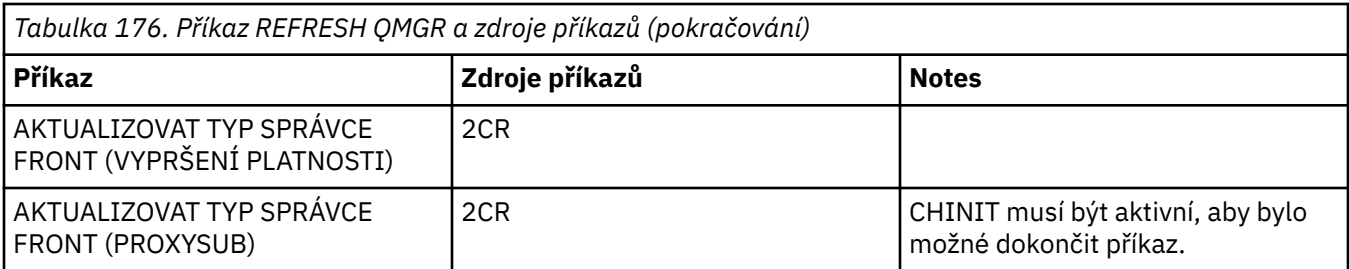

# **Poznámky k použití pro REFRESH QMGR**

- 1. Zadejte tento příkaz s TYPE (CONFIGEV) po nastavení atributu CONFIGEV správce front na ENABLED, aby byla konfigurace správce front aktuální. Chcete-li se ujistit, že jsou generovány úplné informace o konfiguraci, zahrňte všechny objekty; pokud máte mnoho objektů, může být vhodnější použít několik příkazů, z nichž každý má jiný výběr objektů, ale všechny jsou zahrnuty.
- 2. Můžete také použít příkaz s TYPE (CONFIGEV) k zotavení z problémů, jako jsou chyby ve frontě událostí. V takových případech použijte vhodná kritéria výběru, abyste se vyhnuli nadměrnému času zpracování a generování zpráv událostí.
- 3. Zadejte příkaz s TYPE (EXPIRAČNÍ) kdykoli, když se domníváte, že fronta může obsahovat počet zpráv s vypršenou platností.
- 4. Julis Julis Je-li zadáno TYPE (EARLY), nejsou povolena žádná další klíčová slova a příkaz lze zadat pouze z konzoly z/OS a pouze v případě, že správce front není aktivní.
- 5. Není pravděpodobné, že byste používali **REFRESH QMGR TYPE(PROXYSUB)** jinak než za výjimečných okolností. Viz Resynchronizace proxy odběrů.
- 6. Úspěšné dokončení příkazu **REFRESH QMGR TYPE(PROXYSUB)** neznamená, že byla akce dokončena. Chcete-li zkontrolovat skutečné dokončení, prohlédněte si krok REFRESH QMGR TYPE (PROXYSUB) v části Kontrola dokončení asynchronních příkazů pro distribuované sítě.
- 7. Pokud je příkaz **REFRESH QMGR TYPE (PROXYSUB)** vydán na systému z/OS, když není spuštěn CHINIT, příkaz se zařadí do fronty a zpracuje se při spuštění CHINIT.
- 8. Spuštění příkazu REFRESH QMGR TYPE (CONFIGEV) OBJECT (ALL) zahrnuje záznamy oprávnění.

Parametry **INCLINT** a **NAME** nelze zadat, pokud explicitně určíte události AUTHREC. Zadáte-li parametr **OBJECT**(*ALL*), parametry **INCLINT** a **NAME** budou ignorovány.

# **Popisy parametrů pro REFRESH QMGR**

# **Z/OS** CMDSCOPE

Tento parametr se týká pouze produktu z/OS a určuje způsob spuštění příkazu v případě, že je správce front členem skupiny sdílení front.

**' '**

Příkaz se spustí ve správci front, ve kterém byl zadán. Toto je výchozí hodnota.

# *název\_správce\_front*

Příkaz se spustí ve vámi zadaném správci front za předpokladu, že je správce front aktivní v rámci skupiny sdílení front.

Název správce front, který není správcem front, v němž byl příkaz zadán, můžete zadat pouze v případě, že používáte prostředí skupiny sdílení front a je povolen příkazový server.

**\***

Příkaz je spuštěn v lokálním správci front a je také předán všem aktivním správcům front ve skupině sdílení front. Tento efekt je stejný jako zadání příkazu pro každého správce front ve skupině sdílení front.

Tento parametr není platný s TYPE (EARLY).

### **INCLINT** *(celé číslo)*

Uvádí hodnotu v minutách definující období bezprostředně před aktuálním časem a požadavky, aby byly zahrnuty pouze objekty, které byly vytvořeny nebo změněny během tohoto období (jak jsou definovány atributy ALTDATE a ALTTIME). Hodnota musí být v rozsahu od 0 do 999 999. Hodnota nula znamená, že neexistuje žádný časový limit (toto je předvolba).

Tento parametr je platný pouze s TYPE (CONFIGEV).

### **NAME** *(generický-název-objektu)*

Požadavky, které jsou zahrnuty pouze objekty s názvy, které odpovídají zadanému názvu. Koncová hvězdička (\*) odpovídá všem názvům objektů s uvedeným kmenem následovaným žádným nebo více znaky. Hvězdička (\*) sama o sobě určuje všechny objekty (toto je předvolba). Parametr NAME je ignorován, pokud je zadán parametr OBJECT (QMGR).

Tento parametr není platný s TYPE (EARLY).

### **OBJECT** *(objtype)*

Požadavky, pro které jsou zahrnuty pouze objekty uvedeného typu. (Synonyma pro typy objektů, jako např. QL, lze také zadat.) Výchozí hodnota je ALL, chcete-li zahrnout objekty všech typů.

Tento parametr je platný pouze s TYPE (CONFIGEV).

### **TYPE**

Toto je povinné. Hodnoty jsou:

### **CONFIGEV**

Požaduje, aby správce front generoval zprávu události konfigurace pro každý objekt, odpovídající kritériím výběru uvedeným parametry OBJECT, NAME a INCLINT. Vždy jsou zahrnuty odpovídající objekty definované pomocí QSGDISP (QMGR) nebo QSGDISP (COPY). Odpovídající objekty definované s QSGDISP (GROUP) nebo QSGDISP (SHARED) jsou zahrnuty pouze v případě, že je příkaz spouštěn ve správci front, ve kterém je zadán.

### **PŘEDČASNÉ**

Požaduje, aby se rutiny funkcí subsystému (obecně známé jako dřívější kód) pro správce front nahradily odpovídajícími rutinami v oblasti LPA (linkpack area).

Tento příkaz je třeba použít pouze po instalaci nových funkčních rutin subsystému (poskytovaných jako opravná údržba nebo s novou verzí nebo vydáním produktu IBM MQ). Tento příkaz instruuje správce front, aby používal nové rutiny.

z/08 Další informace o předčasných kódových rutinách IBM MQ naleznete v tématu Aktualizace seznamu odkazů z/OS a LPA .

### **EXPIRY**

Požaduje, aby správce front provedl skenování za účelem vyřazení zpráv s vypršenou platností pro každou frontu, která splňuje kritéria výběru uvedená v parametru NAME. (Skenování se provádí bez ohledu na nastavení atributu správce front EXPRYINT.)

### **PROXYSUB**

Požaduje, aby správce front resynchronizoval proxy odběry, které jsou obsaženy a prováděny ve správcích front připojených v hierarchii nebo publikačním/odběrovém klastru.

Za výjimečných okolností byste měli znovu synchronizovat proxy odběry. Viz Resynchronizace proxy odběrů.

# **REFRESH SECURITY (obnovit nastavení zabezpečení)**

Pomocí příkazu MQSC REFRESH SECURITY proveďte aktualizaci zabezpečení.

# **Použití příkazů MQSC**

Informace o způsobu použití příkazů MQSC naleznete v tématu Administrace IBM MQ pomocí příkazů MQSC.

• Syntaktický diagram

# **1/08** Viz téma "Použití příkazu REFRESH SECURITY na systému z/OS" na stránce 889

- • ["Poznámky k použití pro REFRESH SECURITY" na stránce 890](#page-889-0)
- • ["Popisy parametrů pro REFRESH SECURITY" na stránce 891](#page-890-0)

# **Synonymum**: REF SEC

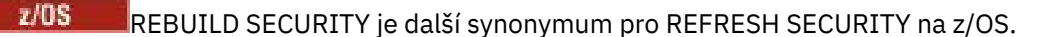

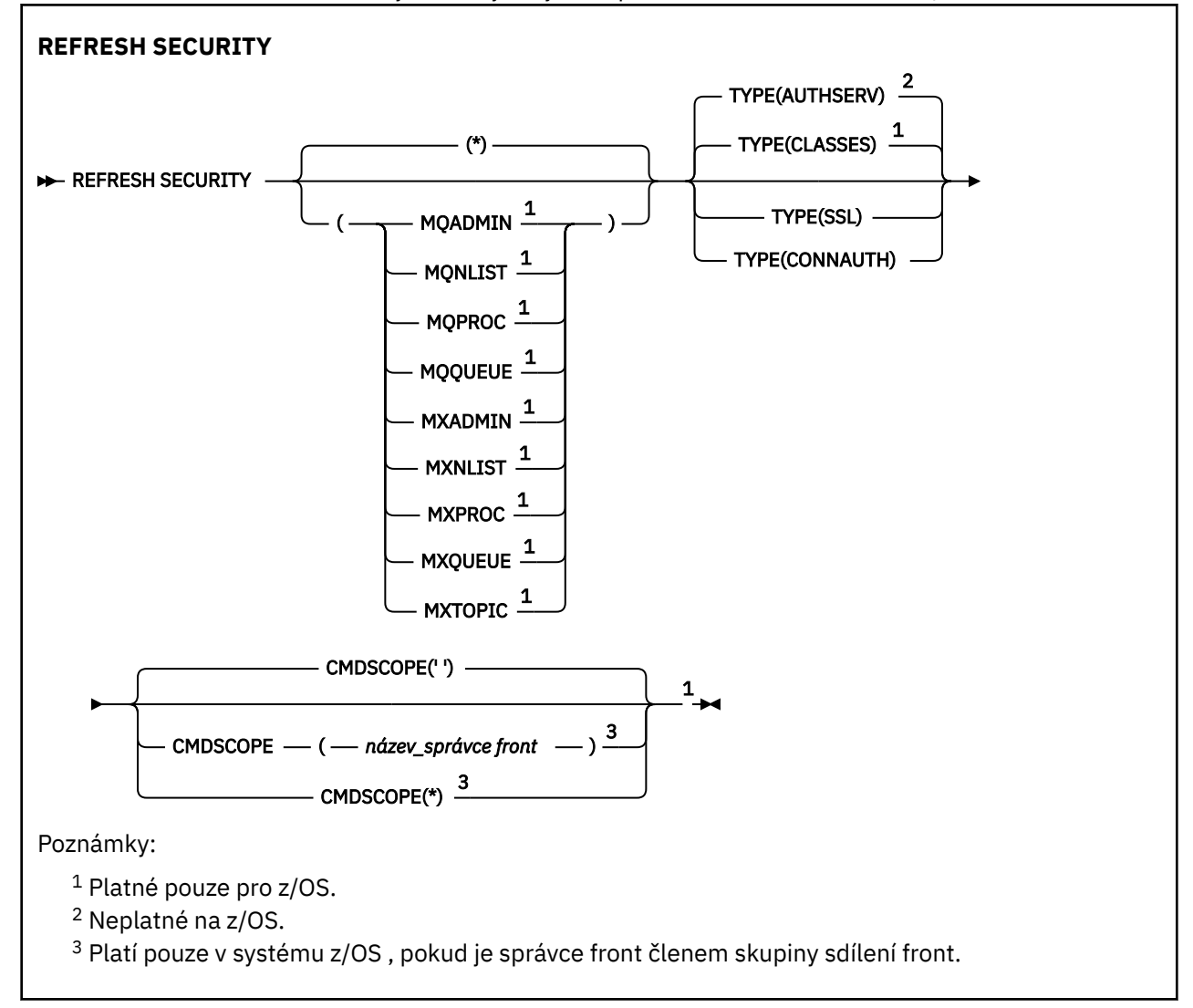

# **Použití příkazu REFRESH SECURITY na systému z/OS**

 $z/0S$ 

Příkaz REFRESH SECURITY lze použít v systému z/OS. V závislosti na parametrech použitých v příkazu může být vydán z různých zdrojů. Vysvětlení symbolů v této tabulce naleznete v tématu Zdroje, ze kterých můžete zadat příkazy MQSC a PCF v systému IBM MQ for z/OS.

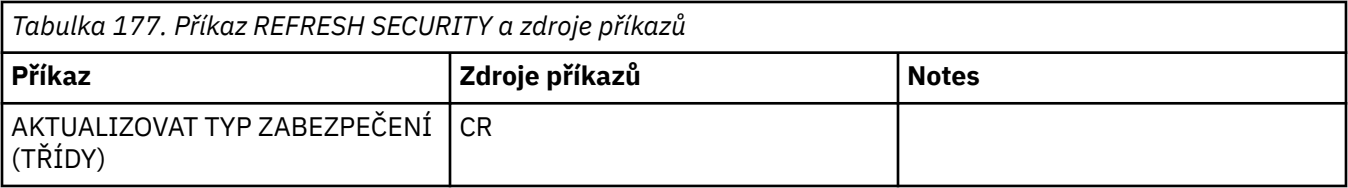

<span id="page-889-0"></span>*Tabulka 177. Příkaz REFRESH SECURITY a zdroje příkazů (pokračování)*

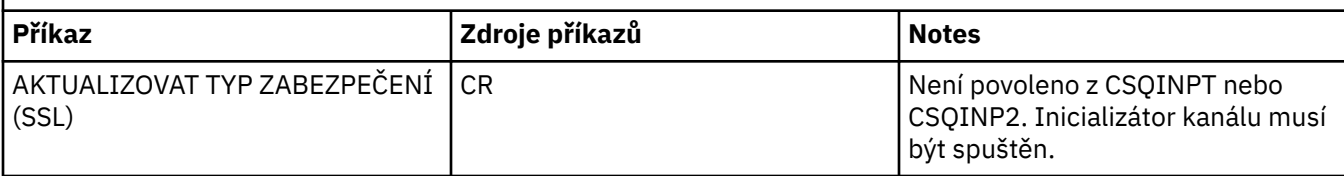

# **Poznámky k použití pro REFRESH SECURITY**

Při zadání příkazu MQSC REFRESH SECURITY TYPE (SSL) jsou všechny spuštěné kanály TLS zastaveny a restartovány. Někdy může vypnutí kanálů TLS trvat delší dobu, což znamená, že dokončení operace

aktualizace trvá určitou dobu. Existuje časový limit 10 minut pro dokončení aktualizace TLS 270S (nebo 1 minuta v systému z/OS ), takže dokončení příkazu může potenciálně trvat 10 minut. To může dát vzhled, že operace aktualizace byla "zmrazena". Operace aktualizace se nezdaří s chybovou zprávou MQSC AMQ9710 nebo chybou PCF MQRCCF\_COMMAND\_FAILED, pokud dojde k překročení časového limitu před zastavením všech kanálů. K tomu pravděpodobně dojde, pokud jsou splněny následující podmínky:

- Správce front má při vyvolání příkazu refresh mnoho kanálů TLS spuštěných současně.
- Kanály obsluhující velký počet zpráv

Pokud aktualizace za těchto podmínek selže, zopakujte příkaz později, až bude správce front méně vytížený. V případě, že je spuštěno mnoho kanálů, můžete před vyvoláním příkazu REFRESH zastavit některé kanály ručně.

Při použití TYPE (SSL):

- 2/08 V systému z/OSmusí být spuštěn příkazový server a inicializátor kanálu.
- 2. V **z/0S V** systému z/OSprodukt IBM MQ určuje, zda je třeba provést aktualizaci z jednoho nebo více následujících důvodů:
	- Obsah úložiště klíčů se změnil.
	- Umístění serveru LDAP, který se má použít pro seznamy odvolaných certifikátů, se změnilo
	- Umístění úložiště klíčů se změnilo

Není-li třeba žádná aktualizace, příkaz se úspěšně dokončí a kanály nebudou ovlivněny.

- 3. Multi V systému Multiplatformspříkaz aktualizuje všechny kanály TLS bez ohledu na to, zda je nutná aktualizace zabezpečení.
- 4. Má-li být provedena aktualizace, příkaz aktualizuje všechny kanály TLS, které jsou aktuálně spuštěny, takto:
	- Odesílací, serverové a klastrové odesílací kanály používající TLS mohou dokončit aktuální dávku. Obecně pak znovu spustí navázání komunikace TLS s aktualizovaným zobrazením úložiště klíčů TLS. Musíte však ručně restartovat kanál requester-server, na kterém nemá definice serveru žádný parametr CONNAME.
	- Kanály AMQP používající protokol TLS jsou restartovány s vynucením odpojení všech aktuálně připojených klientů. Klient obdrží chybovou zprávu amqp:connection:forced AMQP.
	- Všechny ostatní typy kanálů používající protokol TLS jsou zastaveny pomocí příkazu STOP CHANNEL MODE (FORCE) STATUS (INACTIVE). Pokud má partnerský konec zastaveného kanálu zpráv definovány hodnoty opakování, kanál zopakuje a nové navázání komunikace TLS použije obnovený pohled na obsah úložiště klíčů TLS, umístění serveru LDAP, který se má použít pro seznamy odvolaných certifikátů, a umístění úložiště klíčů. V případě kanálu připojení serveru aplikace klienta ztratí připojení ke správci front a musí se znovu připojit, aby mohla pokračovat.

```
z/0SPři použití TYPE (CLASSES):
```
- <span id="page-890-0"></span>• Třídy MQADMIN, MQNLIST, MQPROC a MQQUEUE mohou obsahovat pouze profily definované velkými písmeny.
- Třídy MXADMIN, MXNLIST, MXPROC a MQXUEUE mohou obsahovat profily definované ve smíšených případech.
- Třídu MXTOPIC lze aktualizovat bez ohledu na to, zda používáte třídy velkých nebo smíšených písmen. Ačkoli se jedná o třídu smíšených velkých a malých písmen, jedná se o jedinou třídu smíšených velkých a malých písmen, která může být aktivní s libovolnou skupinou tříd.
- Třídy MQCMD a MQCONN nelze zadat a nejsou zahrnuty do třídy REFRESH SECURITY CLASS (\*).

Informace o zabezpečení ze tříd MQCMD a MQCONN nejsou ve správci front uloženy do mezipaměti. Další informace naleznete v tématu Aktualizace zabezpečení správce front v systému z/OS .

### **Notes:**

1. Provedení operace REFRESH SECURITY(\*) TYPE(CLASSES) je jediný způsob, jak změnit třídy používané vaším systémem z podpory pouze velkých písmen na podporu smíšených písmen.

Proveďte to kontrolou atributu správce front SCYCASE, abyste zjistili, zda je nastaven na hodnotu UPPER nebo MIXED.

- 2. Před provedením operace REFRESH SECURITY(\*) TYPE (CLASSES) je vaší povinností zajistit, že jste zkopírovali nebo definovali všechny profily, které potřebujete v příslušných třídách.
- 3. Aktualizace jednotlivých tříd je povolena pouze v případě, že aktuálně používané třídy jsou stejného typu. Pokud se například používá MQPROC, můžete zadat aktualizaci pro MQPROC, ale ne MXPROC.

# **Popisy parametrů pro REFRESH SECURITY**

Kvalifikátor příkazu vám umožňuje označit přesnější chování pro specifickou hodnotu TYPE. Vybrat z:

**\***

Provede se úplná aktualizace uvedeného typu.  $\frac{1}{2}$   $\frac{1}{2}$  Toto je výchozí hodnota na systémech z/OS .

#### $z/0S$ **MQADMIN**

Platí pouze v případě, že TYPE je CLASSES. Uvádí, že se mají aktualizovat prostředky typu administrace. Platí pouze na systému z/OS .

**Poznámka:** Je-li při aktualizaci této třídy zjištěno, že došlo ke změně přepínače zabezpečení vztahujícího se k jedné z ostatních tříd, dojde také k aktualizaci pro tuto třídu.

# **MONLIST**

Platí pouze v případě, že TYPE je CLASSES. Určuje, že mají být aktualizovány prostředky seznamu názvů. Platí pouze na systému z/OS .

# **MQPROC**

Platí pouze v případě, že TYPE je CLASSES. Určuje, že prostředky procesu mají být aktualizovány. Platí pouze na systému z/OS .

#### $z/0S$ **MOOUEUE**

Platí pouze v případě, že TYPE je CLASSES. Určuje, že se mají aktualizovat prostředky fronty. Platí pouze na systému z/OS .

# **MXADMIN**

Platí pouze v případě, že TYPE je CLASSES. Určuje, že se mají aktualizovat prostředky typu administrace. Platí pouze na systému z/OS .

**Poznámka:** Je-li při aktualizaci této třídy zjištěno, že došlo ke změně přepínače zabezpečení vztahujícího se k jedné z ostatních tříd, dojde také k aktualizaci pro tuto třídu.

# **MXNLIST**

Platí pouze v případě, že TYPE je CLASSES. Určuje, že prostředky seznamu názvů mají být aktualizovány. Platí pouze na systému z/OS .

#### $z/0S$ **MXPROC**

Platí pouze v případě, že TYPE je CLASSES. Určuje, že se mají aktualizovat prostředky procesu. Platí pouze na systému z/OS .

# **MXQUEUE**

Platí pouze v případě, že TYPE je CLASSES. Uvádí, že prostředky fronty se mají aktualizovat. Platí pouze na systému z/OS .

### **MXTOPIC**

Platí pouze v případě, že TYPE je CLASSES. Určuje, že prostředky témat mají být aktualizovány. Platí pouze na systému z/OS .

#### $z/0S$ **CMDSCOPE**

Tento parametr se týká pouze produktu z/OS a určuje způsob spuštění příkazu v případě, že je správce front členem skupiny sdílení front.

**' '**

Příkaz se spustí ve správci front, ve kterém byl zadán. Toto je výchozí hodnota pro pro jiné systémy nežz/OS.

#### *název\_správce\_front*

Příkaz se spustí ve vámi zadaném správci front za předpokladu, že je správce front aktivní v rámci skupiny sdílení front.

Název správce front, který není správcem front, v němž byl příkaz zadán, můžete zadat pouze v případě, že používáte prostředí skupiny sdílení front a je povolen příkazový server.

**\***

Příkaz je spuštěn v lokálním správci front a je také předán všem aktivním správcům front ve skupině sdílení front. Tento efekt je stejný jako zadání příkazu pro každého správce front ve skupině sdílení front.

### **TYPE**

Určuje typ aktualizace, která má být provedena.

# **AuthServ**

Seznam oprávnění uložených interně komponentou služeb autorizace je aktualizován.

Toto je výchozí hodnota.

# z/0S třídy

IBM MQ in-storage ESM (například externí správce zabezpečení RACF ) profily se obnovují. Profily v úložišti pro požadované prostředky jsou odstraněny. Nové položky jsou vytvořeny při provádění kontrol zabezpečení a jsou ověřeny, když uživatel další požaduje přístup.

Můžete vybrat specifické třídy prostředků, pro které se má provést aktualizace zabezpečení.

Tato volba je platná pouze v systému z/OS , kde je výchozí.

#### **CONNAUTH**

Aktualizuje zobrazení konfigurace pro ověření připojení uložené v mezipaměti.

Konfigurace ověření připojení se skládá z následujících prostředků:

- Objekt AUTHINFO, na který odkazuje atribut **CONNAUTH** správce front.
- Konfigurace tokenu ověření v sekci **AuthToken** souboru qm.ini .

• Linux – V 9.3.4 <mark>– AIX – Ú</mark>ložiště klíčů, které obsahuje certifikáty a symetrické klíče, které se používají k ověření tokenů ověření. Na toto úložiště klíčů odkazuje atribut **KeyStore** sekce **AuthToken** .

Musíte aktualizovat konfiguraci dříve, než správce front rozpozná změny těchto prostředků.

Multi V systému Multiplatformsse jedná o synonymum pro AUTHSERV.

Další informace viz Ověření připojení .

**SSL**

Obnoví zobrazení v mezipaměti úložiště klíčů Secure Sockets Layer nebo Transport Layer Security a umožní, aby se aktualizace staly účinnými po úspěšném dokončení příkazu. Obnoveny jsou také umístění:

- servery LDAP, které se mají použít pro certifikované seznamy odvolaných certifikátů
- úložiště klíčů
- stejně jako všechny kryptografické hardwarové parametry zadané prostřednictvím IBM MQ.

Chcete-li aktualizovat CHLAUTH, použijte příkaz ["REFRESH QMGR \(aktualizace správce front\)" na stránce](#page-884-0) [885](#page-884-0) .

**Související úlohy**

 $z/0S$ Aktualizace zabezpečení správce front v systému z/OS

#### $z/0S$ **RESET CFSTRUCT (resetování struktury aplikace CF) na z/OS**

Použijte příkaz MQSC RESET CFSTRUCT k úpravě stavu specifické struktury aplikace.

# **Použití příkazů MQSC v systému z/OS**

Informace o způsobu použití příkazů MQSC v systému z/OSnaleznete v tématu Zdroje, z nichž lze v systému IBM MQ for z/OSzadávat příkazy MQSC a PCF.

Tento příkaz můžete zadat ze zdrojů CR.Vysvětlení symbolů zdroje naleznete v tématu Zdroje, ze kterých můžete v systému IBM MQ for z/OSzadávat příkazy MQSC a PCF.

- Syntaktický diagram
- "Poznámky:" na stránce 893
- "Popisy parametrů pro RESET CFSTRUCT" na stránce 893

**Synonymum**: Žádné.

# **RESET CFSTRUCT**

**RESET CFSTRUCT** (*název-struktury* ) ACTION (FAIL)  $\rightarrow$ 

# **Poznámky:**

- 1. Platí pouze v případě, že je správce front členem skupiny sdílení front.
- 2. RESET CFSTRUCT vyžaduje, aby byla struktura definována pomocí CFLEVEL (5).

# **Popisy parametrů pro RESET CFSTRUCT**

# **CFSTRUCT (** *název-struktury* **)**

Zadejte název struktury aplikace prostředku Coupling Facility, kterou chcete resetovat.

# **ACTION (FAIL) (SELHÁNÍ)**

Chcete-li simulovat selhání struktury a nastavit stav struktury aplikace na SELHÁNÍ, zadejte toto klíčové slovo.

**Poznámka:** Selhání struktury odstraní všechny přechodné zprávy uložené ve struktuře a znepřístupní strukturu, dokud se nedokončí obnova. Dokončení obnovy struktury může trvat dlouho. Proto by měla být tato akce použita pouze v situaci, kdy můžete vyřešit problém se strukturou tím, že vynutíte opětovné přidělení a obnovení struktury.

# **RESET CHANNEL (resetovat pořadové číslo zprávy pro kanál)**

Pomocí příkazu MQSC **RESET CHANNEL** můžete resetovat pořadové číslo zprávy pro kanál IBM MQ s volitelně zadaným pořadovým číslem, které má být použito při příštím spuštění kanálu. Tento příkaz se obvykle používá, když je přijata zpráva AMQ9526E , kde se kanál nemůže spustit kvůli chybě pořadového čísla.

# **Použití příkazů MQSC**

Informace o způsobu použití příkazů MQSC naleznete v tématu Administrace IBM MQ pomocí příkazů MQSC.

 $z/0S$ Tento příkaz můžete zadat ze zdrojů CR.Vysvětlení symbolů zdroje naleznete v tématu Zdroje, ze kterých můžete v systému IBM MQ for z/OSzadávat příkazy MQSC a PCF.

- Syntaktický diagram
- "Poznámky k použití" na stránce 894
- • ["Popisy parametrů pro RESET CHANNEL" na stránce 895](#page-894-0)

# **Synonymum**: RESET CHL

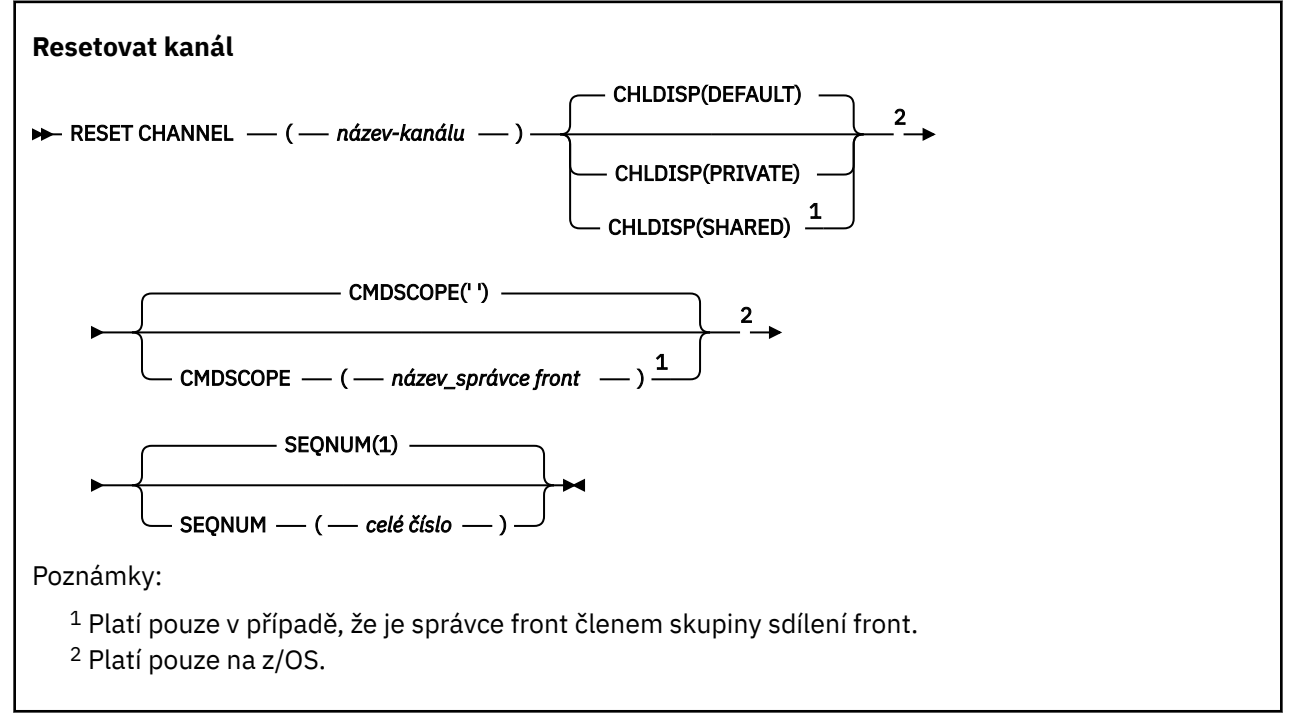

# **Poznámky k použití**

1. V z/**OS V** systému z/OSmusí být spuštěn příkazový server a inicializátor kanálu.

2. Tento příkaz lze zadat pro kanál libovolného typu s výjimkou kanálů SVRCONN a CLNTCONN (včetně kanálů, které byly definovány automaticky). Je-li však vydán odesílateli nebo kanálu serveru, pak kromě resetování hodnoty na konci, na kterém je příkaz vydán, je hodnota na druhém konci (příjemce nebo žadatel) také resetována na stejnou hodnotu při příštím zahájení tohoto kanálu (a resynchronizována, je-li to nutné). Zadáním tohoto příkazu v kanálu odesilatele klastru můžete

<span id="page-894-0"></span>resetovat pořadové číslo zprávy na obou koncích kanálu. To však není důležité, protože pořadová čísla nejsou kontrolována v klastrovacích kanálech.

- 3. Pokud je příkaz zadán pro kanál příjemce, žadatele nebo příjemce klastru, hodnota na druhém konci se také neresetuje; v případě potřeby se to musí provést odděleně.
- 4. Pokud existuje jak lokálně definovaný kanál, tak automaticky definovaný kanál odesilatele klastru se stejným názvem, příkaz se použije na lokálně definovaný kanál. Pokud neexistuje žádný lokálně definovaný kanál, ale existuje více než jeden automaticky definovaný kanál odesilatele klastru, příkaz se použije na kanál, který byl naposledy přidán do úložiště lokálního správce front.
- 5. Je-li zpráva dočasná a je-li odesílacímu kanálu zadán příkaz **RESET CHANNEL** , jsou při každém spuštění kanálu odeslána resetovaná data a toky.

# **Popisy parametrů pro RESET CHANNEL**

#### *(channel-name)*

Název kanálu, který má být resetován. Toto je povinné.

# **Z/US** CHLDISP

Tento parametr se vztahuje pouze na z/OS a může nabývat hodnot:

- DEFAULT
- PRIVATE
- SHARED

Je-li tento parametr vynechán, použije se hodnota DEFAULT . Tato hodnota je převzata z výchozího atributu dispozice kanálu **DEFCDISP**objektu kanálu.

Ve spojení s různými hodnotami parametru **CMDSCOPE** tento parametr řídí dva typy kanálu:

#### **SHARED**

Přijímající kanál je sdílený, pokud byl spuštěn v reakci na příchozí přenos směrovaný do skupiny sdílení front.

Odesílající kanál je sdílen, pokud má jeho přenosová fronta dispozici SHARED.

#### **PRIVATE**

Přijímací kanál je soukromý, pokud byl spuštěn v reakci na příchozí přenos směrovaný do správce front.

Odesílající kanál je soukromý, pokud má jeho přenosová fronta jinou dispozici než SHARED.

**Poznámka:** Tato dispozice **nesouvisí** s dispozicí nastavenou dispozicí skupiny sdílení front definice kanálu.

Kombinace parametrů **CHLDISP** a **CMDSCOPE** také řídí, ze kterého správce front je kanál obsluhován. Možné volby jsou:

- V lokálním správci front, kde je příkaz zadán.
- Na jiném specifickém pojmenovaném správci front ve skupině.

Různé kombinace položek **CHLDISP** a **CMDSCOPE** jsou shrnuty v následující tabulce:

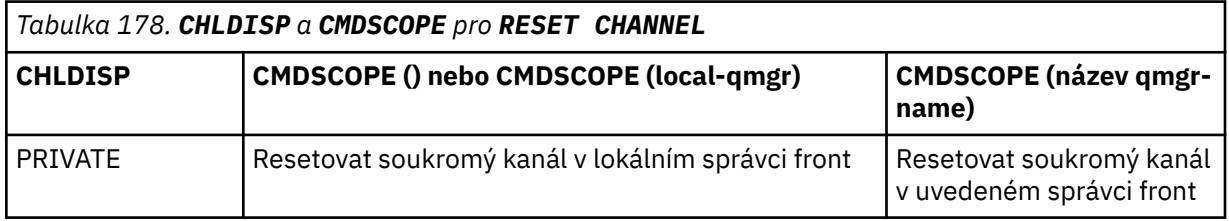

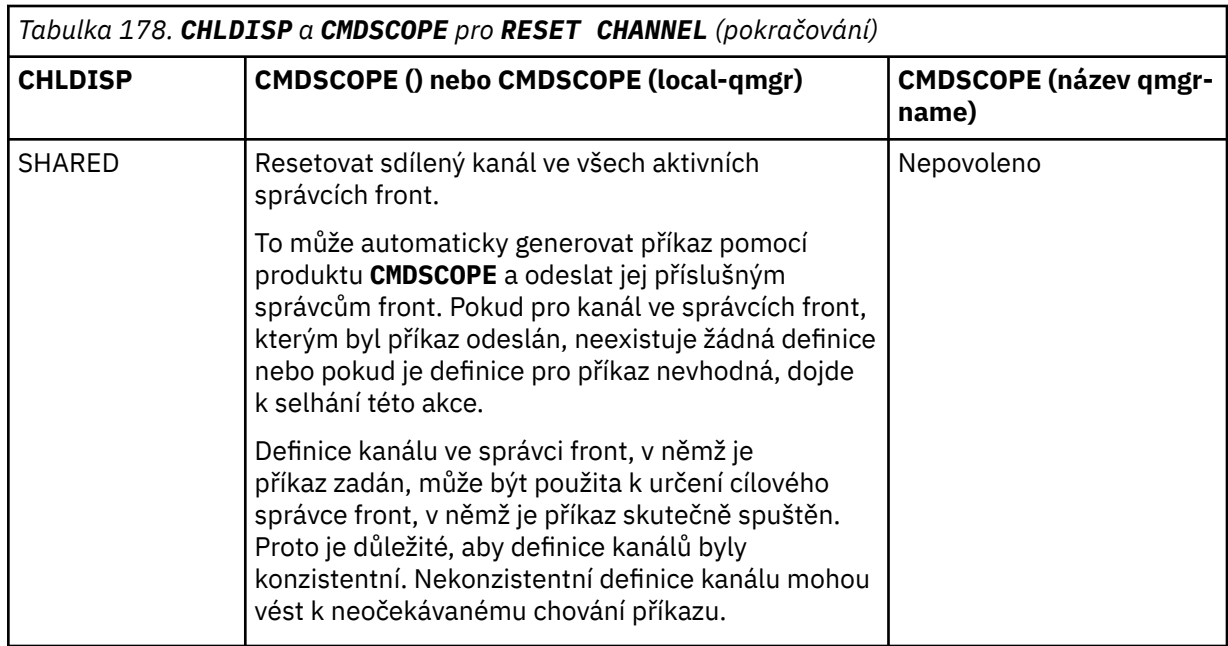

# **Z/OS** CMDSCOPE

Tento parametr se týká pouze produktu z/OS a určuje způsob spuštění příkazu v případě, že je správce front členem skupiny sdílení front.

Je-li parametr **CHLDISP** nastaven na hodnotu SHARED, **CMDSCOPE** musí být prázdný nebo lokální správce front.

**' '**

Příkaz se spustí na správci front, na kterém byl zadán. Toto je výchozí hodnota.

### *název\_správce\_front*

Příkaz se spustí ve vámi zadaném správci front za předpokladu, že je správce front aktivní v rámci skupiny sdílení front.

Název správce front můžete zadat pouze v případě, že používáte prostředí skupiny sdílení front a je-li povolen příkazový server.

### **SEQNUM (** *celé číslo* **)**

Nové pořadové číslo zprávy, které musí být v rozsahu 1 až 999 999 999. Toto je volitelné.

# **Související úlohy**

Odstraňování problémů v místech, kde kanál odmítá spustit

# **RESET CLUSTER (resetujte klastr)**

Použijte příkaz MQSC **RESET CLUSTER** k provedení speciálních operací na klastrech.

# **Použití příkazů MQSC**

Informace o způsobu použití příkazů MQSC naleznete v tématu Administrace IBM MQ pomocí příkazů MQSC.

z/0S Tento příkaz můžete zadat ze zdrojů CR.Vysvětlení symbolů zdroje naleznete v tématu Zdroje, ze kterých můžete v systému IBM MQ for z/OSzadávat příkazy MQSC a PCF.

- Syntaktický diagram
- • ["Poznámky k použití pro RESET CLUSTER" na stránce 897](#page-896-0)
- • ["Popisy parametrů pro RESET CLUSTER" na stránce 897](#page-896-0)

**Synonymum**: Žádné

<span id="page-896-0"></span>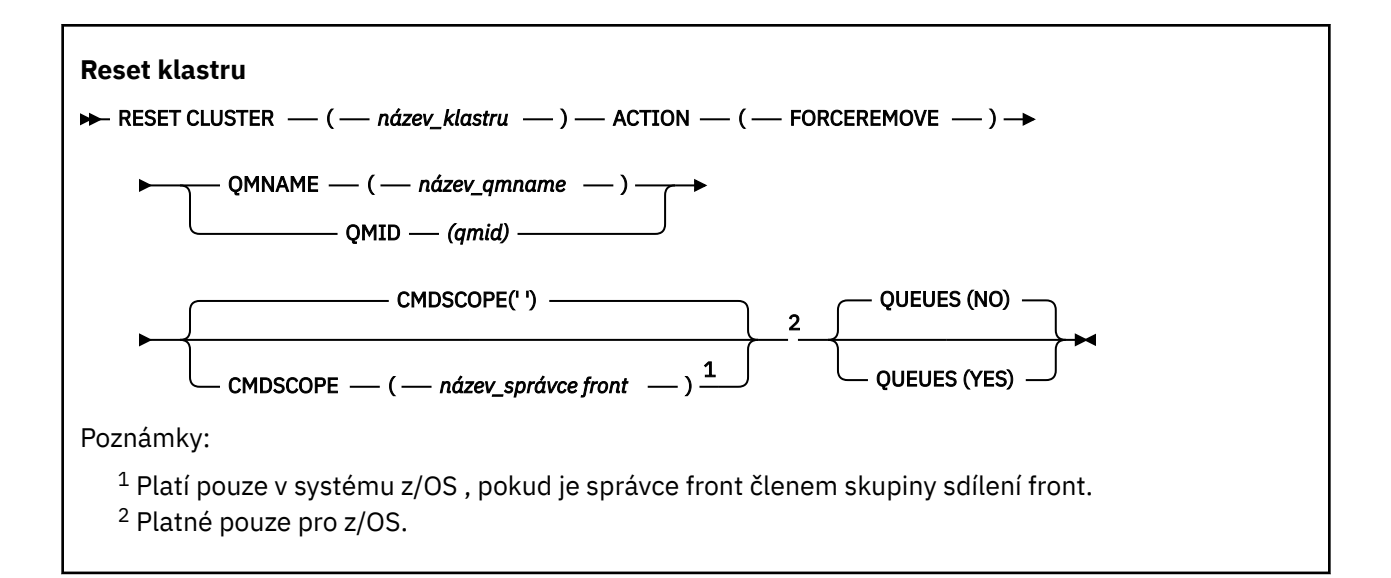

# **Poznámky k použití pro RESET CLUSTER**

- **z/08 v** systému z/OSpříkaz selže, pokud nebyl inicializátor kanálu spuštěn.
- V systému z/OSjsou jakékoli chyby nahlášeny konzole v systému, kde je spuštěn inicializátor kanálu; nejsou nahlášeny systému, který vydal příkaz.
- Chcete-li se vyvarovat nejednoznačnosti, je vhodnější použít QMID spíše než QMNAME. Identifikátor správce front lze nalézt pomocí příkazů DISPLAY QMGR a DISPLAY CLUSQMGR.

Je-li použit název QMNAME a v klastru existuje více než jeden správce front s tímto názvem, příkaz nebude proveden akci.

- Používáte-li v názvech objektů nebo proměnných jiné znaky než ty, které jsou uvedeny v seznamu Pravidla pro pojmenování IBM MQ objektů , například v QMID, musíte název uzavřít do uvozovek.
- Pokud odeberete správce front z klastru pomocí tohoto příkazu, můžete jej znovu připojit ke klastru zadáním příkazu **REFRESH CLUSTER** . Před zadáním příkazu **REFRESH CLUSTER** počkejte alespoň 10 sekund, protože úložiště ignoruje jakýkoli pokus o opětovné připojení ke klastru během 10 sekund od příkazu **RESET CLUSTER** . Je-li správce front v klastru publikování/odběru, musíte znovu nastavit všechny požadované proxy odběry. Viz Aspekty REFRESH CLUSTER pro klastry publikování/odběru.

**Poznámka:** V případě velkých klastrů může být použití příkazu **REFRESH CLUSTER** pro probíhající klastr s přerušením a poté znovu ve 27 denních intervalech, když objekty klastru automaticky odesílají aktualizace stavu všem zainteresovaným správcům front. Viz téma Aktualizace velkých klastrů mohou ovlivnit jejich výkon a dostupnost.

• Úspěšné dokončení příkazu neznamená, že akce byla dokončena. Chcete-li zkontrolovat skutečné dokončení, prohlédněte si krok RESET CLUSTER v části Kontrola dokončení asynchronních příkazů pro distribuované sítě.

# **Popisy parametrů pro RESET CLUSTER**

### *(název\_klastru)*

Název klastru, který se má resetovat. Toto je povinné.

# **AKCE (FORCEREMOVE)**

Požaduje, aby byl správce front vynuceně odebrán z klastru. To může být zapotřebí k zajištění správného vyčištění po odstranění správce front.

Tuto akci může požadovat pouze správce front úplného úložiště.

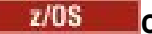

### **CMDSCOPE**

Tento parametr se týká pouze produktu z/OS a určuje způsob spuštění příkazu v případě, že je správce front členem skupiny sdílení front.

**' '**

Příkaz se spustí ve správci front, ve kterém byl zadán. Toto je výchozí hodnota.

### *název\_správce\_front*

Příkaz se spustí ve vámi zadaném správci front za předpokladu, že je správce front aktivní v rámci skupiny sdílení front.

Název správce front, který není správcem front, v němž byl příkaz zadán, můžete zadat pouze v případě, že používáte prostředí skupiny sdílení front a je povolen příkazový server.

### **QMID (** *qmid* **)**

Identifikátor správce front, který má být vynuceně odebrán.

### **QMNAME (** *qmname* **)**

Název správce front, který má být vynuceně odebrán.

### **Fronty**

Určuje, zda mají být z klastru odebrány fronty klastru vlastněné vynuceně odebíraným správcem front.

**NO**

Fronty klastru vlastněné vynuceně odebíraným správcem front nejsou z klastru odebrány. Toto nastavení je výchozí.

**YES**

Fronty klastru vlastněné vynuceně odebíraným správcem front jsou kromě samotného správce front klastru odebrány z klastru. Fronty klastru jsou odebrány i v případě, že správce front klastru není v klastru viditelný, například proto, že byl dříve vynuceně odebrán bez volby QUEUES.

 $z/0S$ V systémech z/OSjsou **N** a **Y** akceptována synonyma **NO** a **YES**.

# **Související odkazy**

RESET CLUSTER: Vynucené odebrání správce front z klastru

# **RESET QMGR (resetování správce front)**

Jako součást procedur zálohování a obnovy použijte příkaz MQSC RESET QMGR.

# **Použití příkazů MQSC**

Informace o způsobu použití příkazů MQSC naleznete v tématu Administrace IBM MQ pomocí příkazů MQSC.

 $z/0S$ Tento příkaz můžete zadat ze zdrojů 2CR.Vysvětlení symbolů zdroje naleznete v tématu Zdroje, ze kterých můžete v systému IBM MQ for z/OSzadávat příkazy MQSC a PCF.

Pomocí volby **TYPE(ARCHLOG)** oznamte správci front, že byly archivovány všechny oblasti protokolu až do určené oblasti. Není-li typ správy protokolu ARCHIVE, příkaz selže. Pomocí volby **TYPE(REDUCELOG)** můžete požadovat, aby správce front snížil počet oblastí protokolu za předpokladu, že již nejsou vyžadovány.

- Syntaktický diagram
- • ["Poznámky k použití pro RESET QMGR" na stránce 899](#page-898-0)
- • ["Popisy parametrů pro RESET QMGR" na stránce 900](#page-899-0)

**Synonymum**: Žádné

<span id="page-898-0"></span>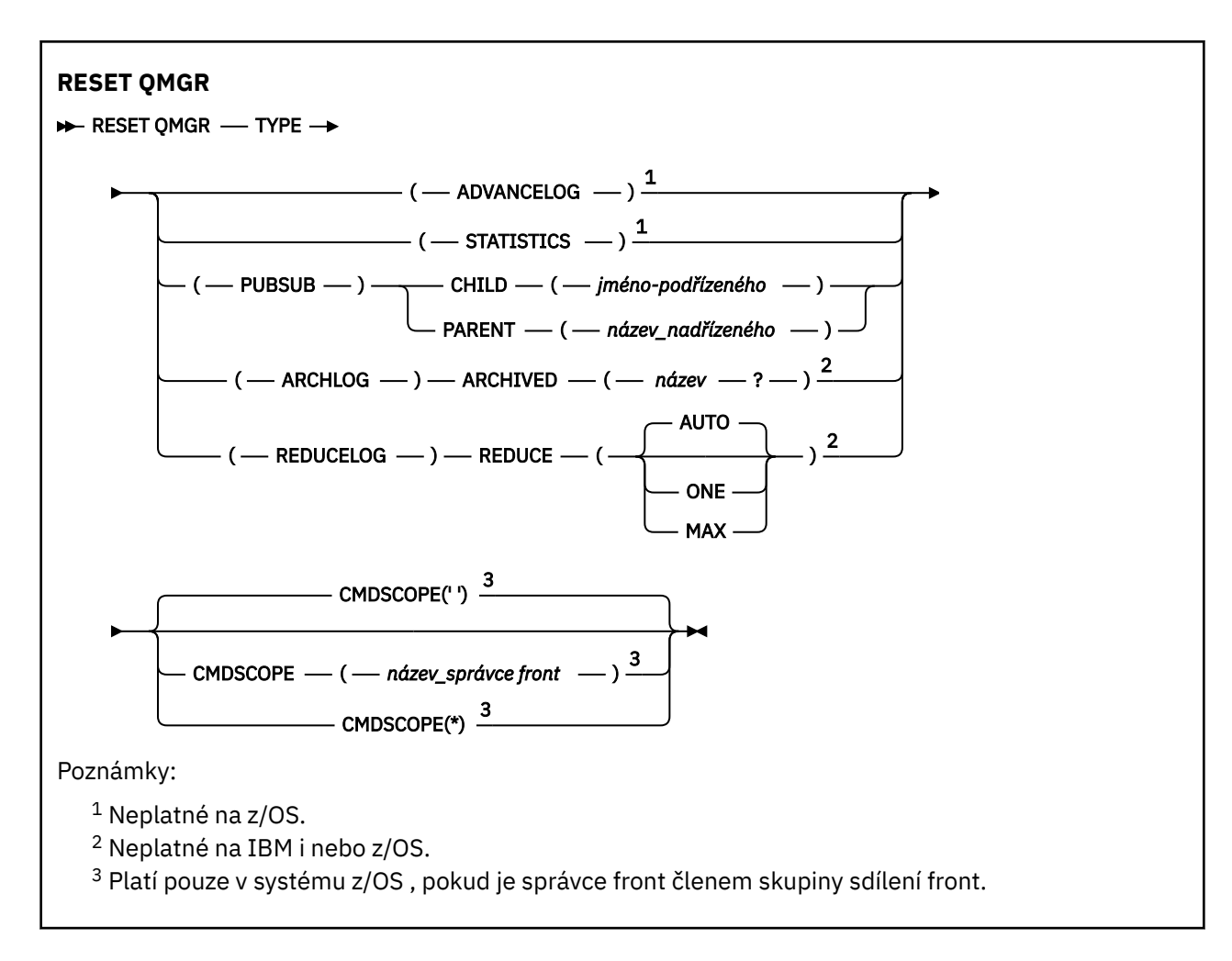

# **Poznámky k použití pro RESET QMGR**

- Pomocí tohoto příkazu můžete požadovat, aby správce front začal zapisovat do nové oblasti protokolu, čímž zpřístupní předchozí oblast protokolu pro zálohování. Viz Aktualizace záložního správce front. Alternativně můžete pomocí tohoto příkazu požadovat, aby správce front ukončil aktuální období shromažďování statistických údajů a zapisoval shromážděné statistické údaje. Pomocí tohoto příkazu můžete také vynutit odebrání hierarchického připojení publikování/odběru, pro které je tento správce front nominován jako nadřízený nebo podřízený v hierarchickém připojení.
- Správce front může odmítnout požadavek na postoupení protokolu pro zotavení, pokud by postoupení protokolu pro zotavení způsobilo nedostatek místa v aktivním protokolu.
- Není pravděpodobné, že byste použili **RESET QMGR** TYPE (PUBSUB) jinak než za výjimečných okolností. Podřízený správce front obvykle používá k odebrání hierarchického připojení volbu **ALTER QMGR** PARENT ('').
- Potřebujete-li se odpojit od podřízeného nebo nadřízeného správce front, se kterým nemůže správce front komunikovat, musíte zadat příkaz **RESET QMGR** TYPE (PUBSUB) ze správce front. Při použití tohoto příkazu není vzdálený správce front informován o zrušených připojeních. Proto může být nutné zadat příkaz **ALTER QMGR** PARENT ('') ve vzdáleném správci front. Není-li podřízený správce front odpojen ručně, bude vynuceně odpojen a nadřízený stav bude nastaven na ODMÍTNUTO.
- Pokud obnovujete nadřízený vztah, zadejte příkaz **ALTER QMGR** PARENT (''), jinak se správce front pokusí znovu navázat připojení, když je později povolena možnost publikování/odběru správce front.
- Úspěšné dokončení příkazu **RESET QMGR** TYPE (PUBSUB) neznamená, že byla akce dokončena. Chceteli zkontrolovat skutečné dokončení, prohlédněte si krok RESET QMGR TYPE (PUBSUB) v části Kontrola dokončení asynchronních příkazů pro distribuované sítě.
- Musíte uvést pouze jeden z **ADVANCELOG**, **STATISTICS**, **PUBSUB**, **ARCHLOG** nebo **REDUCELOG**.

# <span id="page-899-0"></span>**Poznámky k použití pro TYPE (ARCHLOG)**

Multi

Tato volba vyžaduje oprávnění ke změně objektu správce front.

Příkaz selže, pokud není oblast protokolu rozpoznána nebo se jedná o aktuální protokol.

Pokud z nějakého důvodu nefunguje programový způsob, jakým váš podnik upozorní vaše oblasti protokolu, a disk se zaplňuje oblastmi protokolu, může administrátor použít tento příkaz.

Je třeba určit sami sebe, název, který má být předáván z procesu archivace, pokud jde o to, co již bylo archivováno.

# **Poznámky k použití pro TYPE (REDUCELOG)**

### Multi

Tato volba vyžaduje oprávnění ke změně objektu správce front.

Tento příkaz byste za normálních okolností neměli potřebovat. Obecně platí, že používáte-li automatickou správu souborů protokolu, měli byste ji ponechat na správci front, aby se snížil počet oblastí protokolu podle potřeby.

V případě kruhového protokolování můžete pomocí této volby odebrat neaktivní sekundární oblasti protokolu. Nárůst v sekundárních oblastech protokolu je obvykle zaznamenán zvýšením využití disku, často kvůli určitému problému v minulosti.

**Poznámka:** Pro kruhové protokolování nemusí být příkaz schopen okamžitě snížit rozsah protokolu o požadovaný počet. V takovém případě se příkaz vrátí a redukce proběhne asynchronně později.

V případě lineárního protokolování může dojít k odebrání oblastí protokolu, které nejsou vyžadovány pro zotavení (a byly archivovány, pokud používáte správu archivního protokolu), jak je patrné z vysoké hodnoty parametru [REUSESZ](#page-784-0) v příkazu DISPLAY QMSTATUS.

Tento příkaz byste měli spustit pouze po určité události, která způsobila, že počet oblastí protokolu je mimořádně velký.

Příkaz blokuje, dokud nebude odstraněn zvolený počet oblastí pro rozšíření. Všimněte si, že příkaz nevrací počet oblastí, které byly odebrány, ale je zapsána zpráva protokolu chyb správce front, která označuje, co se stalo.

# **Popisy parametrů pro RESET QMGR**

# **TYPE**

# **AdvanceLog**

Požaduje, aby správce front začal zapisovat do nové oblasti protokolu, čímž zpřístupní předchozí oblast protokolu pro zálohování. Viz Aktualizace záložního správce front. Tento příkaz je přijat pouze v případě, že je správce front konfigurován pro použití lineárního protokolování.

# **Multi ARCHLOG**

# **ARCHXX\_ENCODE\_CASE\_ONE archiv (** *název* **)**

Oznamuje správci front, že tato oblast a všechny logicky starší oblasti byly archivovány.

Název oblasti pro rozšíření je například S0000001.LOG nebo AMQA000001 na systému IBM i.

### **PubSub**

Požaduje, aby správce front zrušil uvedené hierarchické připojení publikování/odběru. Tato hodnota vyžaduje, aby byl uveden jeden z atributů CHILD nebo PARENT:

### **Podřízený prvek**

Název podřízeného správce front, pro kterého má být vynuceně zrušeno hierarchické připojení. Tento atribut se používá pouze s TYPE (PUBSUB). Nelze jej použít společně s PARENT.
### **PARENT**

Název nadřízeného správce front, pro kterého má být vynucené zrušení hierarchického připojení. Tento atribut se používá pouze s TYPE (PUBSUB). Nelze jej použít společně s CHILD.

## **Multi REDUCELOG**

#### **Zmenšit**

Požádá správce front o snížení počtu neaktivních nebo nadbytečných oblastí protokolu a způsobu, jakým jsou oblasti protokolu omezeny.

Hodnota může být jedna z následujících:

#### **AUTO**

Zredukujte oblasti protokolu o množství zvolené správcem front.

### **Jeden**

Je-li to možné, zmenšete oblasti protokolu o jednu oblast.

#### **MAX**

Zmenšete oblasti protokolu o maximální možný počet.

### **STATISTIKA**

Požaduje, aby správce front ukončil aktuální období shromažďování statistických údajů a zapsala shromážděné statistické údaje.

#### $z/0S$ **CMDSCOPE**

Tento parametr se týká pouze produktu z/OS a určuje způsob spuštění příkazu v případě, že je správce front členem skupiny sdílení front.

Hodnota CMDSCOPE musí být prázdná nebo lokální správce front, pokud je hodnota QSGDISP nastavena na GROUP.

**' '**

Příkaz se spustí ve správci front, ve kterém byl zadán. Tato hodnota je výchozí hodnota.

### *název\_správce\_front*

Příkaz se spustí ve vámi zadaném správci front za předpokladu, že je správce front aktivní v rámci skupiny sdílení front.

Název jiného správce front než správce front, v němž byl zadán, můžete zadat pouze v případě, že používáte sdílené prostředí front a je-li povolen příkazový server.

**\***

Příkaz je spuštěn v lokálním správci front a je také předán všem aktivním správcům front ve skupině sdílení front. Efekt nastavení této hodnoty je stejný jako zadání příkazu pro každého správce front ve skupině sdílení front.

#### $\approx$  z/OS **RESET QSTATS (sestava a reset dat o výkonu fronty) na systému**

## **z/OS**

Pomocí příkazu MQSC RESET QSTATS můžete hlásit data o výkonu pro frontu a poté tato data resetovat.

## **Použití příkazů MQSC v systému z/OS**

Informace o způsobu použití příkazů MQSC v systému z/OSnaleznete v tématu Zdroje, z nichž lze v systému IBM MQ for z/OSzadávat příkazy MQSC a PCF.

Tento příkaz můžete zadat ze zdrojů 2CR.Vysvětlení symbolů zdroje naleznete v tématu Zdroje, ze kterých můžete v systému IBM MQ for z/OSzadávat příkazy MQSC a PCF.

### • Syntaktický diagram

- • ["Poznámky k použití pro RESET QSTATS" na stránce 902](#page-901-0)
- • ["Popisy parametrů pro RESET QSTATS" na stránce 902](#page-901-0)

### <span id="page-901-0"></span>**Synonymum**: Žádné

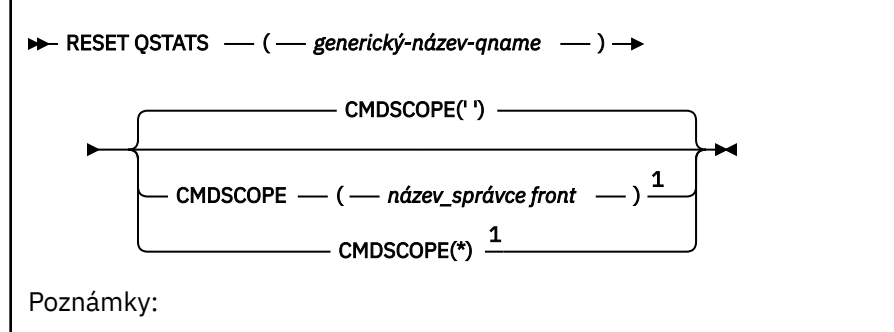

 $1$  Platí pouze v případě, že je správce front členem skupiny sdílení front.

## **Poznámky k použití pro RESET QSTATS**

- 1. Pokud existuje více než jedna fronta s názvem, který splňuje *generický název fronty*, všechny tyto fronty se resetují.
- 2. Zadejte tento příkaz z aplikace, nikoli z konzoly z/OS nebo jejího ekvivalentu, abyste se ujistili, že jsou statistické informace zaznamenány.
- 3. Následující informace jsou uchovávány pro všechny fronty, soukromé i sdílené. Pro sdílené fronty uchovává každý správce front nezávislou kopii informací:

### **MSGIN**

Zvýšit při každém vložení zprávy do sdílené fronty

### **MSGOUT**

Inkrementováno pokaždé, když je zpráva odebrána ze sdílené fronty

### **HIQDEPTH**

Vypočteno porovnáním aktuální hodnoty HIQDEPTH držené tímto správcem front s novou hloubkou fronty získanou z prostředku Coupling Facility během každé operace vložení. Hloubka fronty je ovlivněna tím, že všichni správci front vkládají zprávy do fronty nebo z ní získávají zprávy.

Chcete-li načíst informace a získat úplnou statistiku pro sdílenou frontu, zadejte hodnotu **CMDSCOPE(\*)** , chcete-li příkaz vysílat všem správcům front ve skupině sdílení front.

Maximální hloubka fronty se blíží maximu všech vrácených hodnot HIQDEPTH, celkový počet MQPUT se blíží součtu všech vrácených hodnot MSGIN a celkový počet MQGET se blíží součtu všech vrácených hodnot MSGOUT.

4. Je-li atribut PERFMEV správce front DISABLED, příkaz se nezdaří.

## **Popisy parametrů pro RESET QSTATS**

### *generický-název-qname*

Název lokální fronty s dispozicí QMGR, COPY nebo SHARED, ale ne GROUP, s daty výkonu, která se mají resetovat.

Koncová hvězdička (\*) odpovídá všem frontám s uvedeným kmenem následovaným žádným nebo více znaky. Hvězdička (\*) sama o sobě určuje všechny fronty.

Data o výkonu jsou vrácena ve stejném formátu jako parametry vrácené příkazy DISPLAY. Data jsou:

### **QSTATS**

Název fronty

## **Z/OS** OSGDISP

Dispozice fronty, tj. QMGR, COPY nebo SHARED.

### **RESETINT**

Počet sekund od posledního vynulování statistiky.

### **HIQDEPTH**

Maximální hloubka fronty od posledního vynulování statistiky.

#### **MSGSIN**

Počet zpráv, které byly přidány do fronty pomocí volání MQPUT a MQPUT1 od posledního obnovení statistiky.

Tento počet zahrnuje zprávy přidané do fronty v jednotkách práce, které ještě nebyly potvrzeny, ale počet není snížen, pokud jsou jednotky práce později odvolány. Maximální zobrazitelná hodnota je 999 999 999 999; pokud toto číslo překročí tuto hodnotu, zobrazí se 999 999 999 999.

### **MSGSOUT**

Počet zpráv odebraných z fronty destruktivními voláními MQGET (bez procházení) od posledního resetu statistiky.

Počet zahrnuje zprávy odebrané z fronty v jednotkách práce, které ještě nebyly potvrzeny, ale počet není snížen, pokud jsou jednotky práce následně odvolány. Maximální zobrazitelná hodnota je 999 999 999 999; pokud toto číslo překročí tuto hodnotu, zobrazí se 999 999 999 999.

#### **CMDSCOPE**

Tento parametr určuje způsob spuštění příkazu v případě, že je správce front členem skupiny sdílení front.

**' '**

Příkaz se spustí ve správci front, ve kterém byl zadán. Toto je výchozí hodnota.

#### *název\_správce\_front*

Příkaz se spustí ve vámi zadaném správci front za předpokladu, že je správce front aktivní v rámci skupiny sdílení front.

Název správce front, který není správcem front, v němž byl příkaz zadán, můžete zadat pouze v případě, že používáte prostředí skupiny sdílení front a je povolen příkazový server.

**\***

Příkaz je spuštěn v lokálním správci front a je také předán všem aktivním správcům front ve skupině sdílení front. Tento efekt je stejný jako zadání příkazu pro každého správce front ve skupině sdílení front.

## **Příklad výstupu**

Následující příklad zobrazuje výstup z příkazu v systému z/OS.

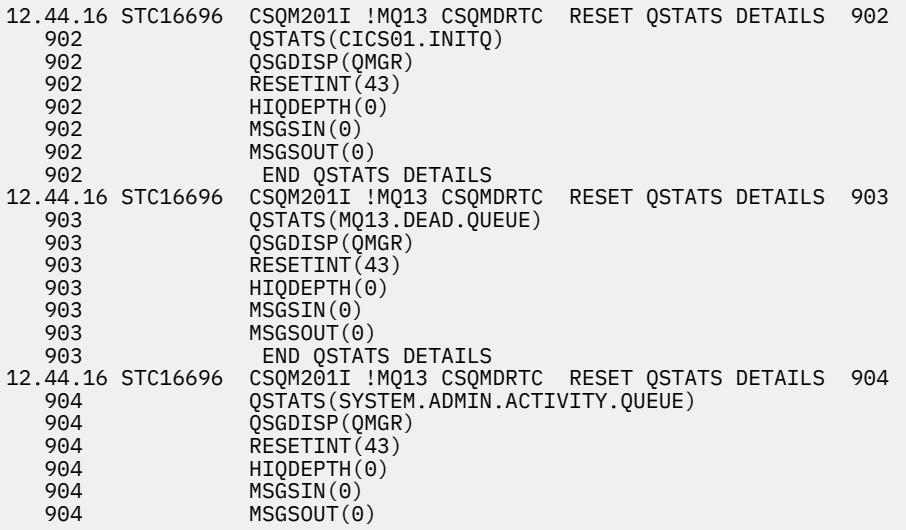

#### $z/0S$ **RESET SMDS (reset sdílených datových sad zpráv) na z/OS**

Pomocí příkazu MQSC RESET SMDS můžete upravit informace o dostupnosti nebo stavu týkající se jedné nebo více sdílených datových sad zpráv přidružených ke specifické struktuře aplikace.

## **Použití příkazů MQSC v systému z/OS**

Informace o způsobu použití příkazů MQSC v systému z/OSnaleznete v tématu Zdroje, z nichž lze v systému IBM MQ for z/OSzadávat příkazy MQSC a PCF.

Tento příkaz můžete zadat ze zdrojů CR.Vysvětlení symbolů zdroje naleznete v tématu Zdroje, ze kterých můžete v systému IBM MQ for z/OSzadávat příkazy MQSC a PCF.

- Syntaktický diagram
- "Popisy parametrů pro RESET SMDS" na stránce 904

### **Synonymum**:

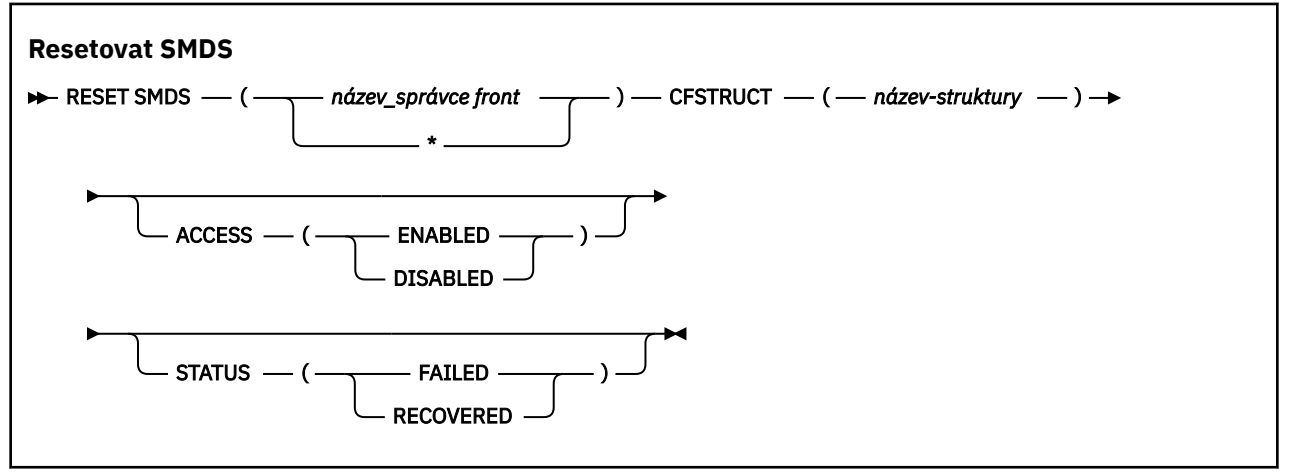

## **Popisy parametrů pro RESET SMDS**

Tento příkaz je podporován pouze v případě, že definice CFSTRUCT aktuálně používá volbu OFFLOAD (SMDS).

### **SMDS (***qmgr-name***| \*)**

Určete správce front, pro kterého má být upravena dostupnost nebo informace o stavu sdílené datové sady zpráv, nebo pomocí hvězdičky upravte informace pro všechny datové sady přidružené k určeným systému CFSTRUCT.

### **CFSTRUCT (** *název-struktury* **)**

Určete strukturu aplikace prostředku Coupling Facility, pro kterou mají být upraveny informace o dostupnosti nebo stavu pro jednu či více sdílených datových sad zpráv.

### **PŘÍSTUP ( POVOLENO|ZAKÁZÁNO )**

Toto klíčové slovo slouží k povolení nebo zakázání přístupu ke sdílené datové sadě zpráv, čímž je zpřístupněno nebo nedostupné pro správce front ve skupině.

Toto klíčové slovo je užitečné, když je požadováno, aby datová sada sdílených zpráv byla dočasně nedostupná, například při přesunu na jiný svazek. V této instanci bude klíčové slovo použito k označení datové sady jako ACCESS (DISABLED), což způsobí, že ji všichni správci front normálně zavřou a dealokují. Je-li datová sada připravena k použití, lze ji označit jako ACCESS (ENABLED), což umožňuje správcům front znovu přistupovat k ní.

### **POVOLENO**

Pomocí parametru ENABLED povolte přístup ke sdílené datové sadě zpráv po předchozím zakázání přístupu nebo zopakujte přístup po chybě, která způsobila nastavení stavu dostupnosti na hodnotu ACCESS (POZASTAVENO).

### **VYPNUTO**

Parametr DISABLED použijte k označení, že datovou sadu sdílených zpráv nelze použít, dokud nebude přístup změněn zpět na ENABLED. Všichni správci front, kteří jsou aktuálně připojeni ke sdílené datové sadě zpráv, jsou od ní odpojeni.

### **STATUS (FAILED | OBNOVENO)**

Toto klíčové slovo se používá k určení, že datová sada sdílených zpráv vyžaduje obnovu/opravu, nebo k resetování stavu datové sady ze selhání.

Pokud jste zjistili, že datová sada potřebuje opravu, lze toto klíčové slovo použít k ručnímu označení datové sady jako STATUS (FAILED). Pokud správce front zjistí, že datová sada vyžaduje opravu, automaticky ji označí jako STATUS (FAILED). Pokud se pak k úspěšnému dokončení opravy datové sady použije příkaz RECOVER CFSTRUCT, správce front jej automaticky označí jako STATUS (RECOVER). Je-li k úspěšné opravě datové sady použita jiná metoda, lze toto klíčové slovo použít k ručnímu označení datové sady jako STATUS (ZOTAVEN). Není nutné ručně měnit ACCESS, protože se automaticky změní na POZASTAVENO, když je STATUS FAILED, a pak zpět na ENABLED, když je STATUS nastaven na ZOTAVEN.

### **FAILED**

Použijte parametr FAILED k označení, že datovou sadu sdílených zpráv je třeba obnovit nebo opravit, a neměli byste ji používat, dokud nebude dokončena. To je povoleno pouze v případě, že aktuální stav je STATUS (ACTIVE) nebo STATUS (ZOTAVEN). Pokud je aktuální stav dostupnosti ACCESS (ENABLED) a není změněn ve stejném příkazu, nastaví ACCESS (SUSPENDOVÁNO), aby se zabránilo dalším pokusům o použití datové sady sdílených zpráv, dokud nebude opravena. Všichni správci front, kteří jsou aktuálně připojeni ke sdílené datové sadě zpráv, jsou nuceni se od ní odpojit zavřením a uvolním datové sady. Tento stav může být nastaven automaticky, pokud dojde k trvalé chybě I/O při přístupu ke sdílené datové sadě zpráv nebo pokud správce front určí, že informace záhlaví v datové sadě jsou neplatné nebo jsou nekonzistentní s aktuálním stavem struktury.

### **Zotaveno**

Parametr ZOTAVEN použijte k resetování stavu ze stavu STATUS (FAILED), pokud datovou sadu sdílených zpráv ve skutečnosti není třeba obnovit, například pokud byla pouze dočasně nedostupná. Je-li aktuální stav dostupnosti (po změně zadané ve stejném příkazu) ACCESS (POZASTAVENO), nastaví ACCESS (POVOLENO) tak, aby správce front, který je vlastníkem, mohl otevřít datovou sadu sdílených zpráv a provést zpracování restartu, po kterém se stav změní na STATUS (ACTIVE) a ostatní správci front jej mohou znovu použít.

### $\approx$  z/OS **RESET TPIPE (reset pořadových čísel pro IMS Tpipe) na systému**

## **z/OS**

Pomocí příkazu MQSC RESET TPIPE resetujte obnovitelná pořadová čísla pro IMS Tpipe používané mostem IBM MQ - IMS .

## **Použití příkazů MQSC v systému z/OS**

Informace o způsobu použití příkazů MQSC v systému z/OSnaleznete v tématu Zdroje, z nichž lze v systému IBM MQ for z/OSzadávat příkazy MQSC a PCF.

Tento příkaz můžete zadat ze zdrojů CR.Vysvětlení symbolů zdroje naleznete v tématu Zdroje, ze kterých můžete v systému IBM MQ for z/OSzadávat příkazy MQSC a PCF.

- Syntaktický diagram
- • ["Poznámky k použití" na stránce 906](#page-905-0)
- • ["Popisy parametrů pro RESET TPIPE" na stránce 906](#page-905-0)

**Synonymum**: Pro tento příkaz neexistuje žádné synonymum.

<span id="page-905-0"></span>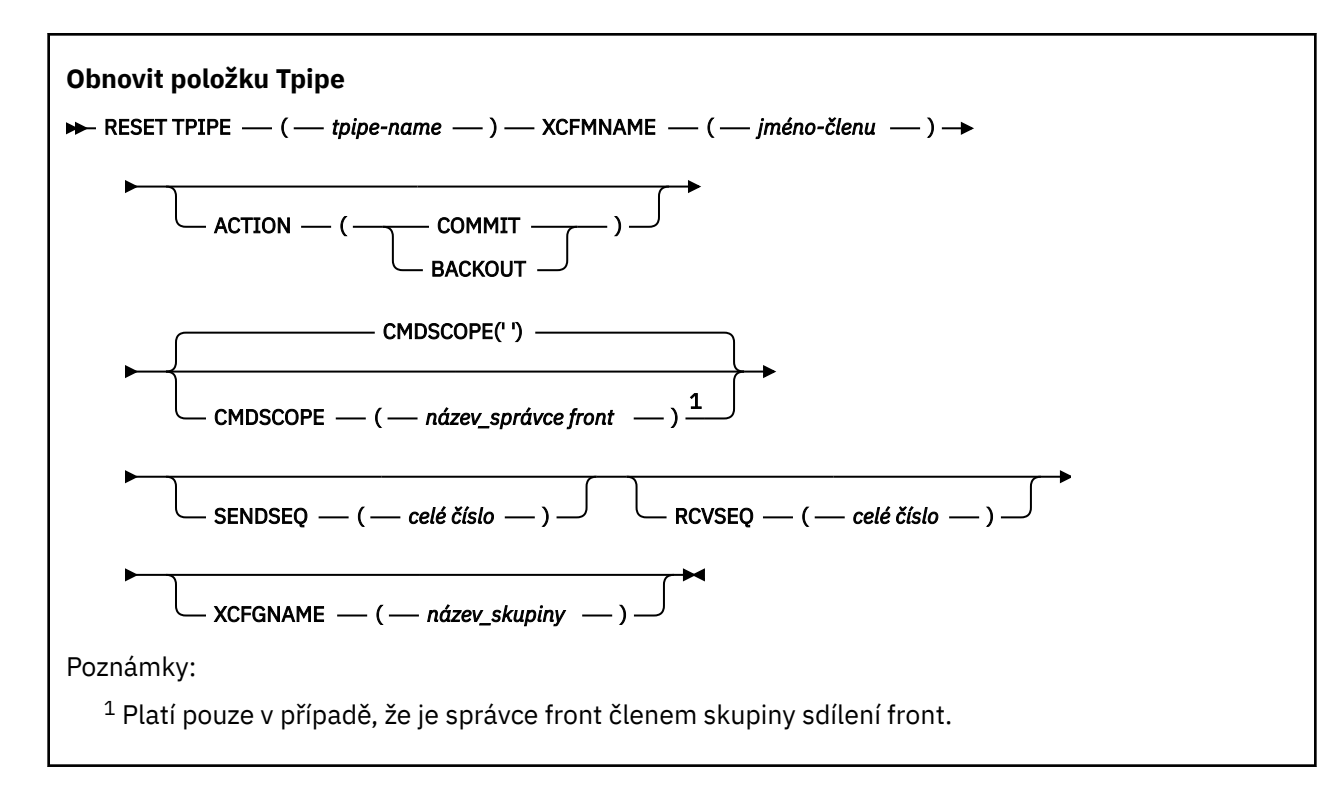

## **Poznámky k použití**

- 1. Tento příkaz se používá jako odpověď na chybu resynchronizace nahlášenou ve zprávě CSQ2020Ea zahajuje resynchronizaci Tpipe s IMS.
- 2. Příkaz se nezdaří, pokud není správce front připojen k určenému členovi XCF.
- 3. Příkaz se nezdaří, pokud je správce front připojen k určenému členovi XCF, ale propojení procesů je otevřené.

## **Popisy parametrů pro RESET TPIPE**

### **(** *tpipe-name* **)**

Název propojení procesů, které má být resetováno. Toto je povinné.

### **CMDSCOPE**

Tento parametr určuje způsob spuštění příkazu v případě, že je správce front členem skupiny sdílení front.

**' '**

Příkaz se spustí ve správci front, ve kterém byl zadán. Toto je výchozí hodnota.

### *název\_správce\_front*

Příkaz se spustí ve vámi zadaném správci front za předpokladu, že je správce front aktivní v rámci skupiny sdílení front.

Název správce front, který není správcem front, v němž byl příkaz zadán, můžete zadat pouze v případě, že používáte prostředí skupiny sdílení front a je povolen příkazový server.

### **AKCE**

Uvádí, zda se má potvrdit nebo vrátit jakákoli jednotka obnovy přidružená k tomuto Tpipe. Toto je povinné, pokud je taková jednotka zotavení uvedena ve zprávě CSQ2020E; jinak je ignorována.

### **COMMIT**

Zprávy z produktu IBM MQ jsou potvrzeny jako zprávy, které již byly přeneseny do produktu IMS ; to znamená, že jsou odstraněny z fronty mostu IBM MQ - IMS .

### **odvolání**

Zprávy z produktu IBM MQ jsou vráceny zpět; to znamená, že jsou vráceny do fronty mostu IBM MQ - IMS .

### **SENDSEQ (** *celé číslo* **)**

Nové obnovitelné pořadové číslo, které má být nastaveno v propojení procesů pro zprávy odeslané produktem IBM MQ a které má být nastaveno jako pořadové číslo příjmu partnera. Musí být hexadecimální a může být dlouhý až 8 číslic a volitelně může být uzavřen v X' '. Je volitelný; je-li vynechán, pořadové číslo se nezmění, ale posloupnost příjmu partnera se nastaví na IBM MQ pořadové číslo odeslání.

### **RCVSEQ (** *celé číslo* **)**

Nové obnovitelné pořadové číslo, které má být nastaveno v Tpipe pro zprávy přijaté produktem IBM MQ a které má být nastaveno jako pořadové číslo odeslání partnera. Musí být hexadecimální a může být dlouhý až 8 číslic a volitelně může být uzavřen v X' '. Je volitelný; je-li vynechán, pořadové číslo se nezmění, ale posloupnost odeslání partnera se nastaví na IBM MQ pořadové číslo příjmu.

### **XCFGNAME (** *název-skupiny* **)**

Název skupiny XCF, ke které Tpipe patří. Tato délka je 1 až 8 znaků. Je volitelný; je-li vynechán, použije se název skupiny, který je uveden v systémovém parametru OTMACON.

### **XCFMNAME (** *jméno-členu* **)**

Název člena XCF ve skupině určené parametrem XCFGNAME, ke kterému náleží propojení procesů. Tato hodnota je dlouhá 1 až 16 znaků a je povinná.

# **RESOLVE CHANNEL (požádat kanál o vyřešení neověřených zpráv)**

Příkaz MQSC **RESOLVE CHANNEL** slouží k vyžádání kanálu pro potvrzení nebo vrácení nejistých zpráv.

## **Použití příkazů MQSC**

Informace o způsobu použití příkazů MQSC naleznete v tématu Administrace IBM MQ pomocí příkazů MQSC.

 $z/0S$ Tento příkaz můžete zadat ze zdrojů CR.Vysvětlení symbolů zdroje naleznete v tématu Zdroje, ze kterých můžete v systému IBM MQ for z/OSzadávat příkazy MQSC a PCF.

- Syntaktický diagram
- • ["Poznámky k použití pro RESOLVE CHANNEL" na stránce 908](#page-907-0)
- • ["Popisy parametrů pro RESOLVE CHANNEL" na stránce 908](#page-907-0)

**Synonymum**: RESOLVE CHL (RES CHL na z/OS )

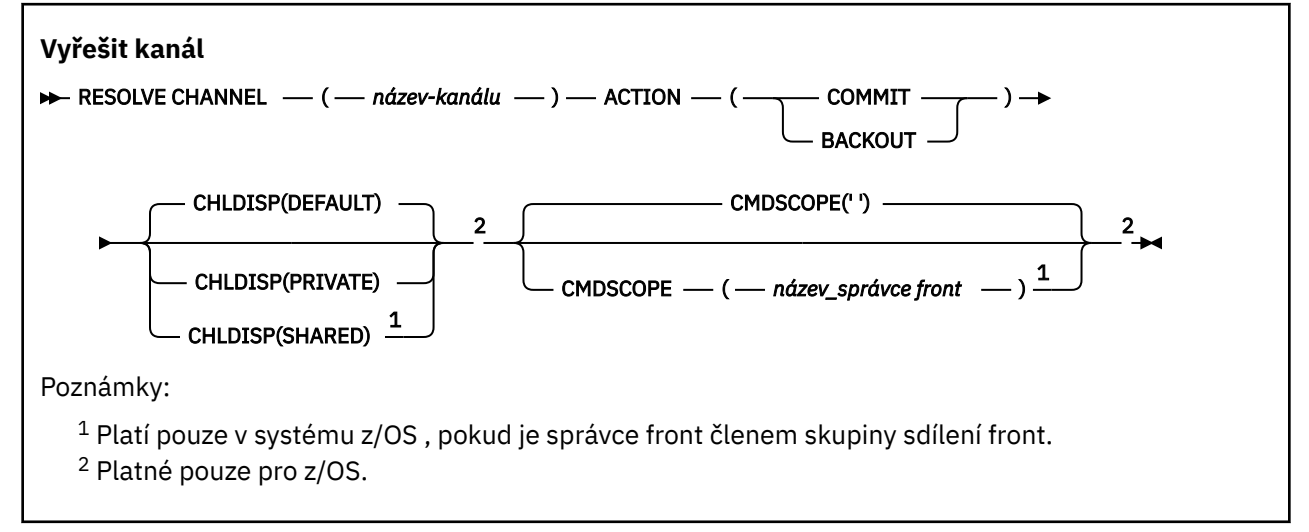

## <span id="page-907-0"></span>**Poznámky k použití pro RESOLVE CHANNEL**

- 1. Tento příkaz se používá, když druhý konec spoje selže během období potvrzení a z nějakého důvodu nelze znovu navázat připojení.
- 2. V této situaci zůstává odesílající konec nejistý, zda byly zprávy přijaty. Všechny nevyřízené jednotky práce musí být vyřešeny zálohováním nebo potvrzením.
- 3. Pokud zadané rozlišení není stejné jako rozlišení na přijímacím konci, zprávy mohou být ztraceny nebo duplikovány.
- 4. VIS V systému z/OSmusí být spuštěn příkazový server a inicializátor kanálu.
- 5. Tento příkaz lze použít pouze pro kanály odesílatele (SDR), serveru (SVR) a odesílatele klastru (CLUSSDR) (včetně kanálů, které byly definovány automaticky).
- 6. Pokud existuje jak lokálně definovaný kanál, tak automaticky definovaný kanál odesilatele klastru se stejným názvem, příkaz se použije na lokálně definovaný kanál. Pokud neexistuje žádný lokálně definovaný kanál, ale existuje více než jeden automaticky definovaný kanál odesilatele klastru, příkaz se použije na kanál, který byl naposledy přidán do úložiště lokálního správce front.

## **Popisy parametrů pro RESOLVE CHANNEL**

### *(channel-name)*

Název kanálu, pro který mají být rozpoznány neověřené zprávy. Toto je povinné.

### **AKCE**

Určuje, zda se mají potvrzovat nebo vracet neověřené zprávy (toto je povinné):

### **COMMIT**

Zprávy jsou potvrzeny, to znamená, že jsou odstraněny z přenosové fronty.

### **odvolání**

Zprávy jsou vráceny zpět, to znamená, že jsou obnoveny do přenosové fronty.

### **Z/US CHLDISP**

Tento parametr se vztahuje pouze na z/OS a může nabývat hodnot:

- DEFAULT
- PRIVATE
- SHARED

Je-li tento parametr vynechán, použije se hodnota DEFAULT . Tato hodnota je převzata z výchozího atributu dispozice kanálu **DEFCDISP**objektu kanálu.

Ve spojení s různými hodnotami parametru **CMDSCOPE** tento parametr řídí dva typy kanálu:

### **SHARED**

Přijímající kanál je sdílený, pokud byl spuštěn v reakci na příchozí přenos směrovaný do skupiny sdílení front.

Odesílající kanál je sdílen, pokud má jeho přenosová fronta dispozici SHARED.

### **PRIVATE**

Přijímací kanál je soukromý, pokud byl spuštěn v reakci na příchozí přenos směrovaný na správce front.

Odesílající kanál je soukromý, pokud má jeho přenosová fronta jinou dispozici než SHARED.

**Poznámka:** Tato dispozice **nesouvisí** s dispozicí nastavenou dispozicí skupiny sdílení front definice kanálu.

Kombinace parametrů **CHLDISP** a **CMDSCOPE** také řídí, ze kterého správce front je kanál obsluhován. Možné volby jsou:

- V lokálním správci front, kde je příkaz zadán.
- Na jiném specifickém pojmenovaném správci front ve skupině.

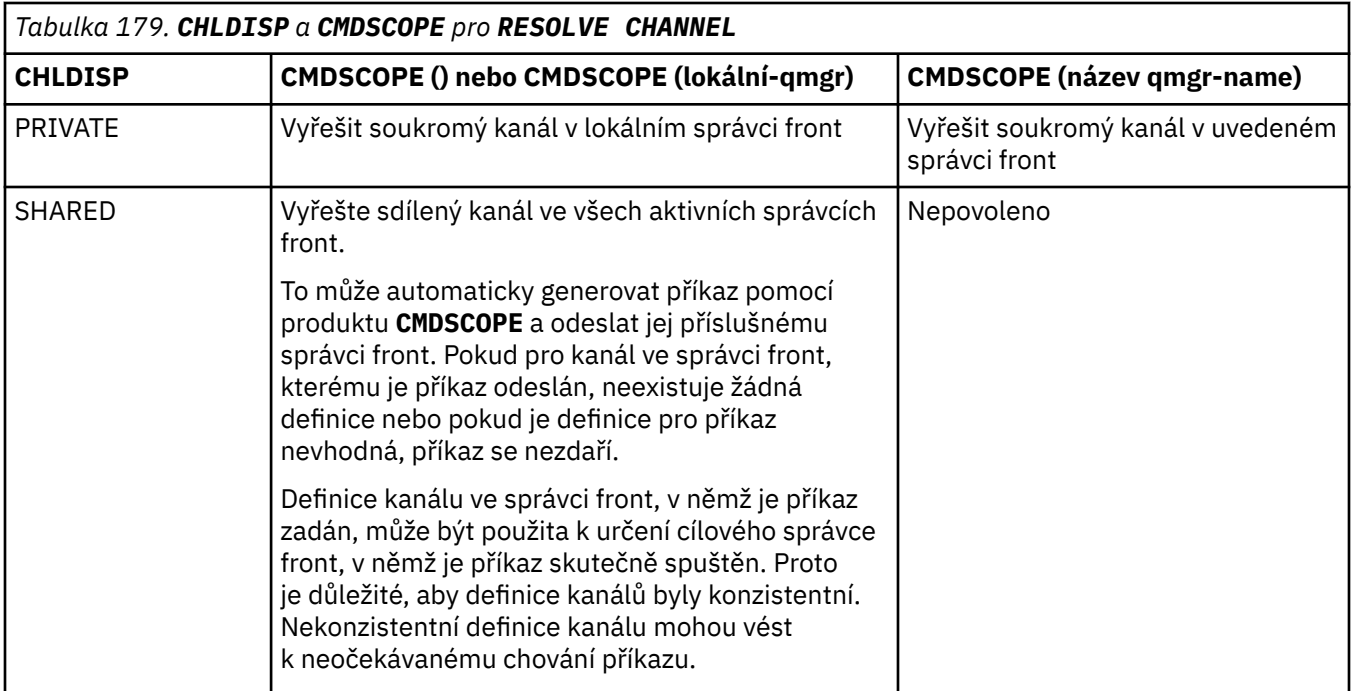

## **CMDSCOPE**

Tento parametr se týká pouze produktu z/OS a určuje způsob spuštění příkazu v případě, že je správce front členem skupiny sdílení front.

Je-li parametr **CHLDISP** nastaven na hodnotu SHARED, musí být hodnota **CMDSCOPE** prázdná nebo lokální správce front.

**' '**

Příkaz se spustí ve správci front, ve kterém byl zadán. Toto je výchozí hodnota.

### *název\_správce front*

Příkaz se spustí ve vámi zadaném správci front za předpokladu, že je správce front aktivní v rámci skupiny sdílení front.

Název správce front můžete zadat pouze v případě, že používáte prostředí skupiny sdílení front a je-li povolen příkazový server.

### **Související úlohy**

Zpracování nejistých kanálů

## **RESOLVE INDOUBT (vyřešení podprocesů, které zůstaly v nejistém stavu) na z/OS**

Pomocí příkazu MQSC RESOLVE INDOUBT vyřešte podprocesy, které zůstaly neověřené, protože je IBM MQ nebo správce transakcí je nemohl vyřešit automaticky.

## **Použití příkazů MQSC v systému z/OS**

Informace o způsobu použití příkazů MQSC v systému z/OSnaleznete v tématu Zdroje, z nichž lze v systému IBM MQ for z/OSzadávat příkazy MQSC a PCF.

Tento příkaz můžete zadat ze zdrojů 2CR.Vysvětlení symbolů zdroje naleznete v tématu Zdroje, ze kterých můžete v systému IBM MQ for z/OSzadávat příkazy MQSC a PCF.

- Syntaktický diagram
- • ["Poznámky k použití" na stránce 910](#page-909-0)

<span id="page-909-0"></span>• "Popisy parametrů pro RESOLVE INDOUBT" na stránce 910

**Synonymum**: RES IND

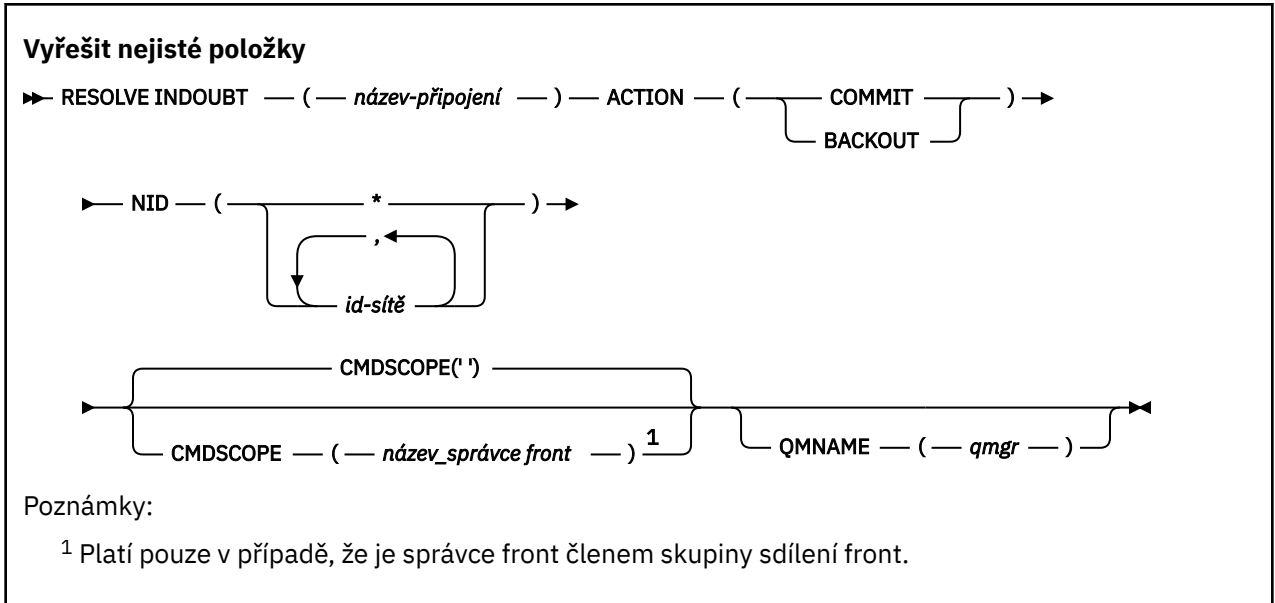

## **Poznámky k použití**

Tento příkaz se nevztahuje na jednotky zotavení přidružené k dávkovým aplikacím nebo aplikacím TSO, pokud nepoužíváte adaptér RRS.

## **Popisy parametrů pro RESOLVE INDOUBT**

### *(název-připojení)*

Název připojení o délce 1 až 8 znaků.

- Pro připojení CICS je to CICS applid.
- Pro připojení adaptéru IMS je to název úlohy řídicí oblasti IMS .
- Pro připojení mostu IMS se jedná o název správce front IBM MQ .
- Pro připojení RRS je to RRSBATCH.
- Pro připojení CHIN je to název inicializátoru kanálu IBM MQ .

### **AKCE**

Určuje, zda se mají potvrdit nebo vrátit neověřené podprocesy:

### **COMMIT**

Potvrdí podprocesy

### **odvolání**

Vrací zpět vlákna

### **CMDSCOPE**

Tento parametr určuje způsob spuštění příkazu v případě, že je správce front členem skupiny sdílení front.

**' '**

Příkaz se spustí ve správci front, ve kterém byl zadán. Toto je výchozí hodnota.

### *název\_správce\_front*

Příkaz se spustí ve vámi zadaném správci front za předpokladu, že je správce front aktivní v rámci skupiny sdílení front.

Název správce front, který není správcem front, v němž byl příkaz zadán, můžete zadat pouze v případě, že používáte prostředí skupiny sdílení front a je povolen příkazový server.

### **NID**

Identifikátor původu. Určuje podproces nebo podprocesy, které mají být rozlišeny.

### **(** *ID\_původu* **)**

Toto je vráceno příkazem DISPLAY CONN ve tvaru *origin-node*.*origin-urid*, kde:

- *origin-node* označuje původce podprocesu, kromě RRSBATCH, kde je vynechán.
- *origin-urid* je hexadecimální číslo přiřazené k jednotce obnovy původním systémem pro konkrétní podproces, který má být vyřešen.

Je-li uveden parametr *origin-node* , musí být mezi ním a *origin-urid*uvedena tečka (.).

Chcete-li vyřešit více než jeden podproces, můžete zadat více identifikátorů oddělených čárkami.

**(\*)**

Vyřeší všechny podprocesy přidružené k připojení.

### **QMNAME**

Určuje, že pokud je určený správce front NEAKTIVNÍ, měl by produkt IBM MQ v prostředku Coupling Facility vyhledávat informace o jednotkách práce provedených uvedeným správcem front, které se shodují s názvem připojení a identifikátorem původu.

Odpovídající jednotky práce jsou buď potvrzeny, nebo vráceny zpět podle uvedené akce ACTION.

Tímto příkazem je vyřešena pouze sdílená část pracovní jednotky.

Vzhledem k tomu, že správce front je nutně neaktivní, lokální zprávy nejsou ovlivněny a zůstávají uzamčeny, dokud se správce front znovu nespustí nebo dokud se po restartování nepřipojí ke správci transakcí.

Příklady:

```
RESOLVE INDOUBT(CICSA) ACTION(COMMIT) NID(CICSA.ABCDEF0123456789)
RESOLVE INDOUBT(CICSA) ACTION(BACKOUT) NID(*)
```
## **RESUME QMGR (obnovení správce front klastru)**

Pomocí příkazu MQSC RESUME QMGR informujte ostatní správce front v klastru o tom, že lokální správce front je opět k dispozici pro zpracování a lze mu odesílat zprávy. Vrátí zpět akci příkazu SUSPEND QMGR.

## **Použití příkazů MQSC**

Informace o způsobu použití příkazů MQSC naleznete v tématu Administrace IBM MQ pomocí příkazů MQSC.

- Syntaktický diagram
- **Z/OS V**iz téma ["Použití příkazu RESUME QMGR na systému z/OS" na stránce 912](#page-911-0)
- • ["Poznámky k použití" na stránce 912](#page-911-0)
- • ["Popisy parametrů pro RESUME QMGR" na stránce 913](#page-912-0)

**Synonymum**: Žádné

<span id="page-911-0"></span>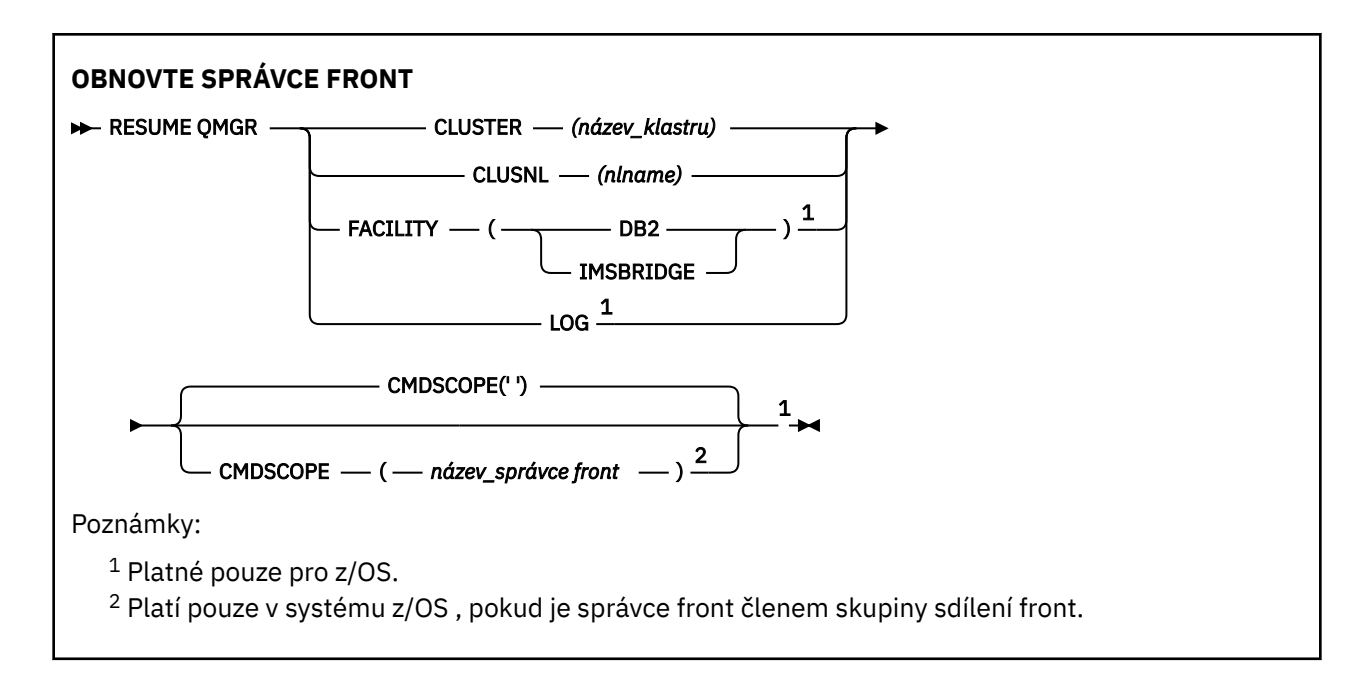

# **Použití příkazu RESUME QMGR na systému z/OS**

 $z/0S$ 

RESUME QMGR lze použít na z/OS. V závislosti na parametrech použitých v příkazu může být vydán z různých zdrojů. Vysvětlení symbolů v této tabulce naleznete v tématu Zdroje, ze kterých můžete zadat příkazy MQSC a PCF v systému IBM MQ for z/OS.

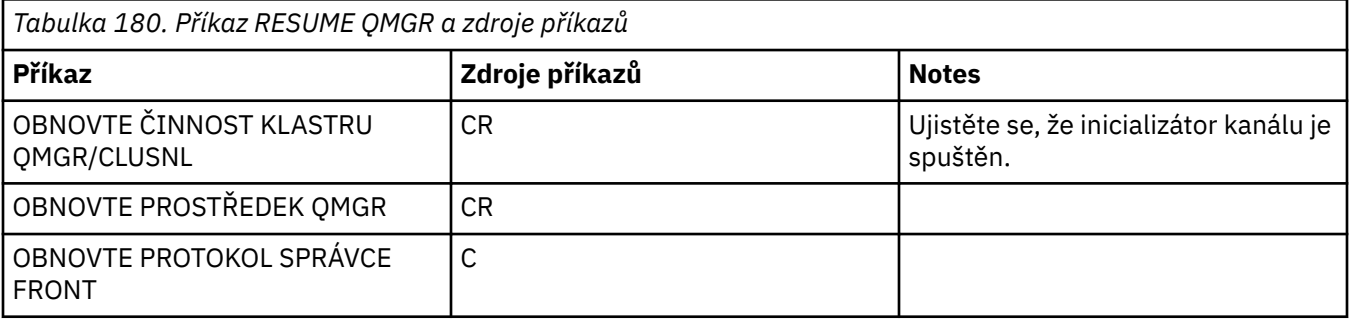

## **Poznámky k použití**

- 1. Příkaz je **Příkaz je platný pouze na systému AIX and Linux.**
- 2. **Pokud v systému z/OSdefinujete CLUSTER nebo CLUSNL:** 
	- a. Příkaz selže, pokud nebyl inicializátor kanálu spuštěn.
	- b. Všechny chyby jsou ohlášeny konzole v systému, kde je spuštěn inicializátor kanálu; nejsou ohlášeny systému, který vydal příkaz.
- 3. V systému z/OSnemůžete zadat příkazy RESUME QMGR CLUSTER *(clustername)* nebo RESUME QMGR FACILITY z CSQINP2.
- 4. Tento příkaz s parametry CLUSTER a CLUSNL **není** k dispozici v redukované formě funkce IBM MQ for z/OS dodávané s WebSphere Application Server.
- 5. V ZJOS V systému z/OSjsou příkazy SUSPEND QMGR a RESUME QMGR podporovány pouze prostřednictvím konzoly. Všechny ostatní příkazy SUSPEND a RESUME jsou však podporovány prostřednictvím konzoly a příkazového serveru.

## <span id="page-912-0"></span>**Popisy parametrů pro RESUME QMGR**

### **CLUSTER** *(název\_klastru)*

Název klastru, pro který má být obnovena dostupnost.

### **CLUSNL** *(nlname)*

Název seznamu názvů určující seznam klastrů, pro které má být obnovena dostupnost.

### **Poskytovaná služba**

Určuje zařízení, ke kterému má být znovu navázáno připojení.

### **Db2**

Znovu naváže spojení s Db2.

### **IMSBRIDGE**

Obnoví normální aktivitu mostu IMS .

Tento parametr je platný pouze v systému z/OS.

### **LOG**

Obnoví aktivitu protokolování a aktualizace pro správce front, který byl pozastaven předchozím příkazem SUSPEND QMGR. Platí pouze na systému z/OS . Je-li uveden LOG, příkaz může být vydán pouze z konzoly z/OS .

### **CMDSCOPE**

Tento parametr se týká pouze produktu z/OS a určuje způsob spuštění příkazu v případě, že je správce front členem skupiny sdílení front.

**' '**

Příkaz se spustí ve správci front, ve kterém byl zadán. Toto je výchozí hodnota.

### *název\_správce\_front*

Příkaz se spustí ve vámi zadaném správci front za předpokladu, že je správce front aktivní v rámci skupiny sdílení front.

Název správce front, který není správcem front, v němž byl příkaz zadán, můžete zadat pouze v případě, že používáte prostředí skupiny sdílení front a je povolen příkazový server.

## **RVERIFY SECURITY (nastavení příznaku vrácení uživatele) na**

## **systému z/OS**

Použijte příkaz MQSC RVERIFY SECURITY k nastavení příznaku vrácení pro všechny určené uživatele. Uživatel je znovu ověřen při příští kontrole zabezpečení pro tohoto uživatele.

## **Použití příkazů MQSC v systému z/OS**

Informace o způsobu použití příkazů MQSC v systému z/OSnaleznete v tématu Zdroje, z nichž lze v systému IBM MQ for z/OSzadávat příkazy MQSC a PCF.

Tento příkaz můžete zadat ze zdrojů 2CR.Vysvětlení symbolů zdroje naleznete v tématu Zdroje, ze kterých můžete v systému IBM MQ for z/OSzadávat příkazy MQSC a PCF.

- Syntaktický diagram
- • ["Popisy parametrů pro RVERIFY SECURITY" na stránce 914](#page-913-0)

### **Synonymum**: REV SEC

REVERIFY SECURITY je další synonymum pro RVERIFY SECURITY

<span id="page-913-0"></span>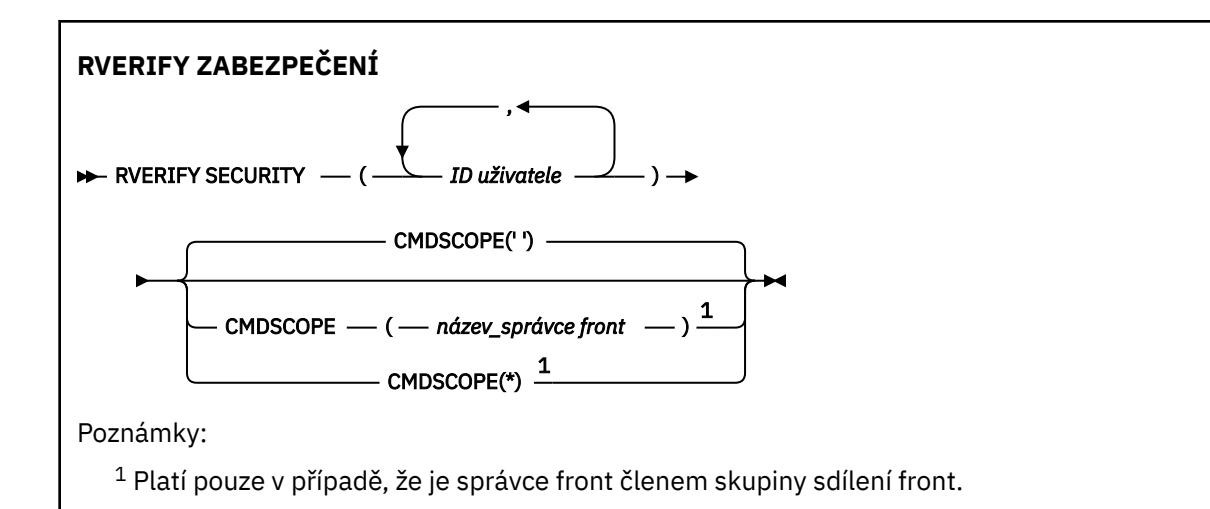

## **Popisy parametrů pro RVERIFY SECURITY**

### *(ID uživatelů ...)*

Musíte uvést jedno nebo více ID uživatele. Každé zadané ID uživatele je odhlášeno a znovu odhlášeno při příštím vydání požadavku jménem tohoto uživatele, který vyžaduje kontrolu zabezpečení.

### **CMDSCOPE**

Tento parametr určuje způsob spuštění příkazu v případě, že je správce front členem skupiny sdílení front.

CMDSCOPE nelze použít pro příkazy vydané z první vstupní datové sady inicializace CSQINP1.

**' '**

Příkaz se spustí ve správci front, ve kterém byl zadán. Toto je výchozí hodnota.

## *název\_správce\_front*

Příkaz se spustí ve vámi zadaném správci front za předpokladu, že je správce front aktivní v rámci skupiny sdílení front.

Název správce front, který není správcem front, v němž byl příkaz zadán, můžete zadat pouze v případě, že používáte prostředí skupiny sdílení front a je povolen příkazový server.

**\***

Příkaz je spuštěn v lokálním správci front a je také předán všem aktivním správcům front ve skupině sdílení front. Tento efekt je stejný jako zadání příkazu pro každého správce front ve skupině sdílení front.

#### $z/0S$ **SET ARCHIVE (změna nastavení archivního systému) na z/OS**

Pomocí příkazu MQSC SET ARCHIVE můžete dynamicky měnit určité hodnoty parametrů archivního systému, které byly původně nastaveny modulem systémových parametrů při spuštění správce front.

# **Použití příkazů MQSC v systému z/OS**

Informace o způsobu použití příkazů MQSC v systému z/OSnaleznete v tématu Zdroje, z nichž lze v systému IBM MQ for z/OSzadávat příkazy MQSC a PCF.

Tento příkaz můžete zadat ze zdrojů 12CR.Vysvětlení symbolů zdroje naleznete v tématu Zdroje, ze kterých můžete v systému IBM MQ for z/OSzadávat příkazy MQSC a PCF.

- Syntaktický diagram
- • ["Poznámky k použití pro SET ARCHIVE" na stránce 915](#page-914-0)
- • ["popisy parametrů pro SET ARCHIVE" na stránce 916](#page-915-0)
- • ["Blok parametrů" na stránce 916](#page-915-0)

<span id="page-914-0"></span>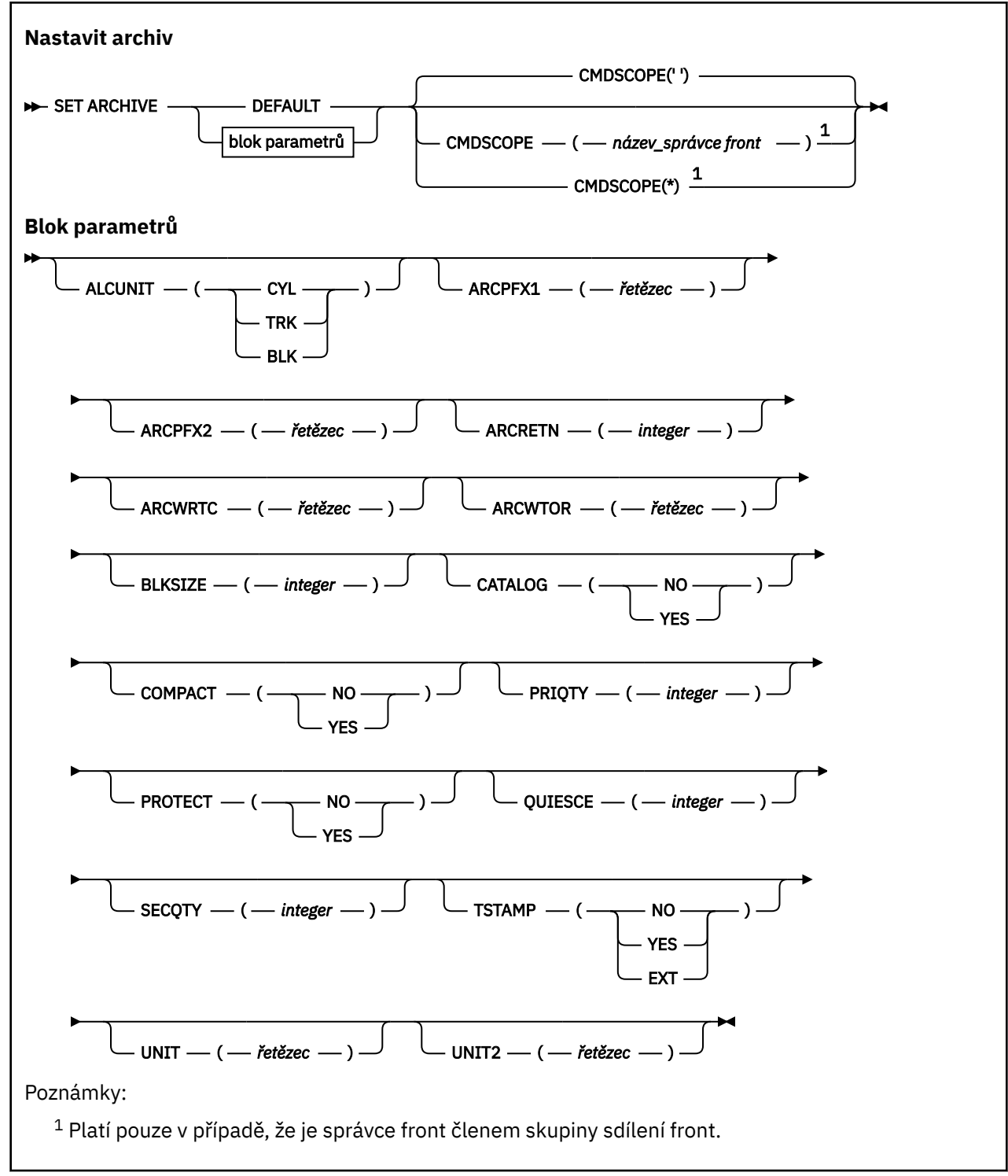

## **Poznámky k použití pro SET ARCHIVE**

- 1. Nové hodnoty budou použity při dalším odlehčování protokolu archivu.
- 2. Správce front vyzvedne hodnoty v ZPARM, takže hodnoty **SET ARCHIVE** , které jste použili v předchozím cyklu, budou ztraceny.

Chcete-li trvale změnit hodnoty, buď změňte parametry CSQ6SYSP a znovu vygenerujte modul parametrů, nebo vložte příkazy **SET ARCHIVE** do datové sady ve zřetězení CSQINP2 .

## <span id="page-915-0"></span>**popisy parametrů pro SET ARCHIVE**

### **CMDSCOPE**

Tento parametr se týká pouze produktu z/OS a určuje způsob spuštění příkazu v případě, že je správce front členem skupiny sdílení front.

CMDSCOPE nelze použít pro příkazy vydané z první vstupní datové sady inicializace CSQINP1.

**' '**

Příkaz se spustí ve správci front, ve kterém byl zadán. Toto je výchozí hodnota.

### *název\_správce\_front*

Příkaz se spustí ve vámi zadaném správci front za předpokladu, že je správce front aktivní v rámci skupiny sdílení front.

Název jiného správce front než správce front, v němž byl zadán, můžete zadat pouze v případě, že používáte prostředí skupiny sdílení front a je-li povolen příkazový server.

Nemůžete použít CMDSCOPE ( *qmgr-name)* pro příkazy vydané z první vstupní datové sady inicializace, CSQINP1.

**\***

Příkaz je spuštěn v lokálním správci front a je také předán všem aktivním správcům front ve skupině sdílení front. Tento efekt je stejný jako zadání příkazu pro každého správce front ve skupině sdílení front.

Nemůžete použít CMDSCOPE (\*) pro příkazy vydané z CSQINP1.

### **DEFAULT**

Resetuje všechny parametry archivačního systému na hodnoty nastavené při spuštění správce front.

## **Blok parametrů**

 $z/0S$ Úplný popis těchto parametrů viz Použití CSQ6ARVP.

Blok parametrů je libovolný z následujících parametrů, které chcete změnit:

### **ALCUNIT**

Uvádí jednotku, ve které jsou prováděny alokace primárního a sekundárního prostoru.

Zadejte jednu z následujících možností:

### **CYL**

Tlakové láhve

**TRK**

Stopy

### **BLK**

Bloky

### **ARCPFX1**

Určuje předponu pro název první datové sady protokolu archivace.

Viz parametr [TSTAMP](#page-917-0) , kde naleznete popis toho, jak jsou datové sady pojmenovány, a omezení délky ARCPFX1.

### **ARCPFX2**

Určuje předponu pro název druhé datové sady protokolu archivace.

Viz parametr [TSTAMP](#page-917-0) , kde naleznete popis toho, jak jsou datové sady pojmenovány, a omezení délky ARCPFX2.

### **ARCRETN**

Určuje dobu uchování ve dnech, která má být použita při vytvoření datové sady protokolu archivace.

Parametr musí být v rozsahu nula-9999.

z/08 Další informace o vyřazení datových sad protokolu archivu naleznete v tématu Vyřazení datových sad protokolu archivu.

### **ARCWRTC**

Určuje seznam kódů směrování systému z/OS pro zprávy o datových sadách protokolu archivace pro operátora.

Uveďte až 14 kódů směrování, každý s hodnotou v rozsahu 1 až 16. Musíte zadat alespoň jeden kód. Oddělte kódy v seznamu čárkami, ne mezerami.

Další informace o kódech směrování systému z/OS naleznete v tématu *Kódy směrování* v části *[Popis](https://www.ibm.com/docs/en/zos/2.5.0?topic=introduction-message-description) [zprávy](https://www.ibm.com/docs/en/zos/2.5.0?topic=introduction-message-description)* na jednom z nosičů příruček *z/OS Systémové zprávy MVS* .

### **ARCWTOR**

Určuje, zda má být odeslána zpráva operátorovi a přijata odpověď před pokusem o připojení datové sady protokolu archivu.

Ostatní uživatelé produktu IBM MQ by mohli být nuceni počkat, než bude datová sada připojena, pokud však produkt IBM MQ čeká na odezvu na zprávu, nemá to na ně vliv.

Zadejte jednu z následujících možností:

### **YES**

Zařízení potřebuje dlouhou dobu k připojení datových sad protokolu archivu. Například pásková jednotka. (Synonymum je **Y**.)

### **NO**

Zařízení nemá dlouhé prodlevy. Například DASD. (Synonymum je **N**.)

### **BLKSIZE**

Určuje velikost bloku datové sady protokolu archivace. Velikost bloku, kterou uvedete, musí být kompatibilní s typem zařízení, který uvedete v parametru UNIT.

Parametr musí být v rozsahu 4 097 až 28 672. Zadaná hodnota je zaokrouhlena na násobek 4 096.

Tento parametr je ignorován u datových sad, které jsou spravovány subsystémem SMS (storage management subsystem).

### **CATALOG**

Uvádí, zda jsou datové sady protokolu archivace katalogovány v primárním katalogu ICF (integrated catalog facility).

Zadejte jednu z následujících možností:

### **NO**

Datové sady protokolu archivace nejsou katalogizovány. (Synonymum je **N**.)

## **YES**

Datové sady protokolu archivace jsou katalogizovány. (Synonymum je **Y**.)

### **COMPACT**

Uvádí, zda data zapisovaná do protokolů archivu mají být optimalizována. Tato možnost se používá u zařízení 3480 nebo 3490 s funkcí IDRC (Improved Data Recording Capability). Pokud je tato funkce zapnuta, zapisuje hardware v páskové řídicí jednotce data s daleko vyšší hustotou, než je obvyklé, což umožňuje na každém nosiči uložit více dat. Uveďte NO, pokud nepoužíváte zařízení 3480 s funkcí IDRC nebo základním modelem 3490, s výjimkou 3490E. Chcete-li data komprimovat, zadejte hodnotu YES.

Zadejte jednu z následujících možností:

### **NO**

Neoptimalizujte datové sady. (Synonymum je **N**.)

### **YES**

Optimalizují datové sady. (Synonymum je **Y**.)

### **PRIQTY**

Určuje přidělení primárního prostoru pro datové sady DASD v ALCUNIT.

<span id="page-917-0"></span>Hodnota musí být větší než nula.

Tato hodnota musí být dostatečná pro kopii datové sady protokolu nebo odpovídajícího BSDS, podle toho, která hodnota je větší.

#### **PROTECT**

Uvádí, zda mají být datové sady protokolu archivace chráněny diskrétními profily ESM (externího správce zabezpečení) při vytváření datových sad.

Zadejte jednu z následujících možností:

**NO**

Profily nejsou vytvořeny. (Synonymum je **N**.)

**YES**

Diskrétní profily datové sady jsou vytvořeny při odlehčování protokolů. (Synonymum je **Y**.) Pokud zadáte hodnotu YES:

- Ochrana ESM musí být aktivní pro IBM MQ.
- ID uživatele přidružené k adresnímu prostoru IBM MQ musí mít oprávnění k vytvoření těchto profilů.
- Třída TAPEVOL musí být aktivní, pokud archivujete na pásku.

V opačném případě dojde k selhání odlehčování.

#### **QUIESCE**

Určuje maximální dobu v sekundách povolenou pro uvedení do klidového stavu při zadání příkazu ARCHIVE LOG se zadaným parametrem MODE QUIESCE.

Parametr musí být v rozsahu 1 až 999.

#### **SECQTY**

Určuje přidělení sekundárního prostoru pro datové sady DASD v ALCUNIT.

Parametr musí být větší než nula.

#### **TSTAMP**

Uvádí, zda název datové sady protokolu archivace obsahuje časovou značku.

Zadejte jednu z následujících možností:

#### **NO**

Názvy neobsahují časové razítko. (Synonymum je **N**.) Datové sady protokolu archivu jsou pojmenovány:

*arcpfxi*.A *nnnnnnn*

Kde *arcpfxi* je předpona názvu datové sady uvedená ARCPFX1 nebo ARCPFX2. *arcpfxi* může mít až 35 znaků.

#### **YES**

Názvy zahrnují časové razítko. (Synonymum je **Y**.) Datové sady protokolu archivu jsou pojmenovány:

*arcpfxi.cyyddd*.T *hhmmsst*.A *nnnnnnn*

kde *c* je 'D' pro roky do roku 1999 včetně nebo 'E' pro rok 2000 a novější a *arcpfxi* je předpona názvu datové sady určená ARCPFX1 nebo ARCPFX2. *arcpfxi* může mít až 19 znaků.

#### **EXT**

Názvy zahrnují časové razítko. Datové sady protokolu archivu jsou pojmenovány:

*arcpfxi*.D *yyyyddd*.T *hhmmsst*.A *nnnnnnn*

Kde *arcpfxi* je předpona názvu datové sady uvedená ARCPFX1 nebo ARCPFX2. *arcpfxi* může mít až 17 znaků.

### **UNIT**

Uvádí typ zařízení nebo název jednotky zařízení, které se používá k uložení první kopie datové sady protokolu archivace.

Uveďte typ zařízení nebo název jednotky od 1 do 8 znaků.

Pokud archivujete na DASD, můžete uvést generický typ zařízení s omezeným rozsahem svazků.

### **UNIT2**

Uvádí typ zařízení nebo název jednotky zařízení, které se používá k uložení druhé kopie datových sad protokolu archivace.

Uveďte typ zařízení nebo název jednotky od 1 do 8 znaků.

Je-li tento parametr prázdný, použije se hodnota nastavená pro parametr UNIT.

# **SET AUTHREC (nastavení záznamů oprávnění) na platformě Multiplatforms**

Pomocí příkazu MQSC SET AUTHREC nastavte záznamy oprávnění přidružené k názvu profilu.

## **Použití příkazů MQSC**

Informace o způsobu použití příkazů MQSC naleznete v tématu Administrace IBM MQ pomocí příkazů MQSC.

- • [Syntaktický diagram](#page-919-0)
- • ["Popisy parametrů" na stránce 921](#page-920-0)
- • [Poznámky k použití příkazu SET AUTHREC](#page-923-0)

Další informace o volbách, které můžete vybrat, naleznete v části ["setmqaut \(udělit nebo odvolat](#page-192-0) [oprávnění\)" na stránce 193](#page-192-0) .

<span id="page-919-0"></span>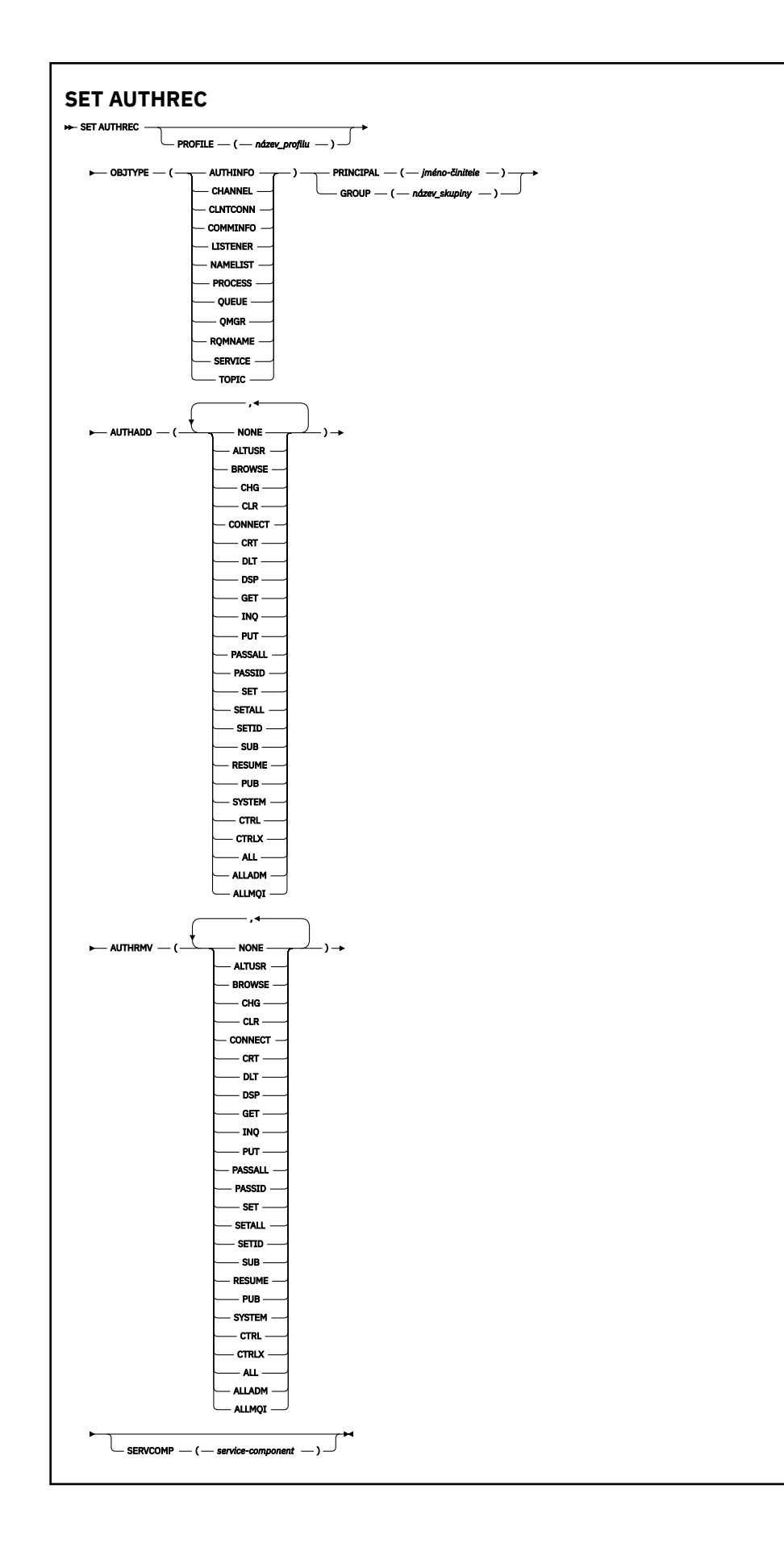

## <span id="page-920-0"></span>**Popisy parametrů**

### **PROFILE (***název-profilu***)**

Název objektu nebo generického profilu, pro který se mají zobrazit záznamy oprávnění. Tento parametr je povinný, pokud parametr **OBJTYPE** není QMGR, v takovém případě jej lze vynechat.

Další informace o generických profilech a zástupných znacích naleznete v tématu Použití generických profilů OAM v systému AIX, Linux, and Windows .

### **OBJTYPE**

Typ objektu, na který odkazuje profil. Uveďte jednu z následujících hodnot:

### **AUTHINFO**

Záznam ověřovacích informací

### **CHANNEL**

Kanál

### **CLNTCONN**

Kanál připojení klienta

### **COMMINFO**

Objekt informací o komunikaci

### **LISTENER**

Modul listener

### **NAMELIST**

Seznam názvů

### **PROCESS**

Proces

### **QUEUE**

Fronta

### **QMGR**

Správce front

### **RQMNAME**

Vzdálený správce front

### **SERVICE**

Služba

### **TOPIC**

Téma

### **ČINITEL (***činitel-jméno***)**

Název činitele. Toto je jméno uživatele, pro kterého se mají nastavit záznamy oprávnění pro uvedený profil. V systému IBM MQ for Windowsmůže název činitele volitelně obsahovat název domény určený v tomto formátu: user@domain.

Musíte uvést buď ČINITEL, nebo GROUP.

### **GROUP (***název-skupiny***)**

Název skupiny. Toto je název skupiny uživatelů, pro kterou se mají nastavit záznamy oprávnění pro uvedený profil. Můžete uvést pouze jeden název a musí to být název existující skupiny uživatelů.

**Pouze pro IBM MQ for Windows může název skupiny volitelně obsahovat název domény** uvedený v následujícím formátu:

GroupName@domain

Musíte uvést buď ČINITEL, nebo GROUP.

### **AUTHADD PŘIDÁNÍ**

Seznam autorizací, které se mají přidat do záznamů oprávnění. Zadejte libovolnou kombinaci následujících hodnot:

## **ŽÁDNÉ**

Žádná autorizace

### **altusr**

Zadejte alternativní ID uživatele pro volání MQI

### **BROWSE**

Načtení zprávy z fronty vyvoláním volání **MQGET** s volbou BROWSE .

### **chg**

Změňte atributy uvedeného objektu pomocí příslušné sady příkazů.

### **CLR**

Vymazat frontu nebo téma

### **CONNECT**

Připojení aplikace ke správci front vyvoláním volání **MQCONN**

### **CRT**

Vytvořit objekty uvedeného typu pomocí příslušné sady příkazů

### **DLT**

Odstranit uvedený objekt pomocí odpovídající sady příkazů

### **dsp**

Zobrazit atributy uvedeného objektu pomocí příslušné sady příkazů

### **GET**

Načtení zprávy z fronty vyvoláním volání **MQGET** .

### **inq**

Zadejte dotaz na specifickou frontu zadáním volání **MQINQ** .

### **PUT**

Vložení zprávy do specifické fronty vyvoláním volání **MQPUT**

### **passall**

Předat celý kontext

### **passid**

Předat kontext identity

### **SET**

Nastavení atributů ve frontě vyvoláním volání **MQSET**

### **setall**

Nastavení všech kontextů ve frontě

### **SETID**

Nastavení kontextu identity ve frontě

### **SUB**

Vytvořit, změnit nebo obnovit odběr tématu pomocí volání **MQSUB**

### **RESUME**

Obnovení odběru pomocí volání MQSUB

### **PUB**

Publikovat zprávu na téma pomocí volání **MQPUT**

### **SYSTÉM**

Udělte oprávnění činitelům nebo skupinám, kteří jsou oprávněni provádět privilegované operace ve správci front, pro interní systémové operace.

### **Ctrl**

Spustit a zastavit určený kanál, modul listener nebo službu a příkaz ping pro určený kanál

### **Ctrlx**

Resetovat nebo vyřešit zadaný kanál

### **ALL**

Použít všechny operace související s objektem

Oprávnění all je ekvivalentní sjednocení oprávnění alladm, allmqia system odpovídajících typu objektu.

### **ALLADM**

Provést všechny operace administrace související s objektem

#### **Rozhraní ALLMQI**

Použít všechna volání MQI související s objektem

#### **AUTHRMV-neprovedení**

Seznam autorizací, které se mají odebrat ze záznamů oprávnění. Zadejte libovolnou kombinaci následujících hodnot:

### **ŽÁDNÉ**

Žádná autorizace

### **altusr**

Zadejte alternativní ID uživatele pro volání MQI

### **BROWSE**

Načtení zprávy z fronty vyvoláním volání **MQGET** s volbou BROWSE .

### **chg**

Změňte atributy uvedeného objektu pomocí příslušné sady příkazů.

#### **CLR**

Vymazat frontu nebo téma

#### **CONNECT**

Připojení aplikace ke správci front vyvoláním volání **MQCONN**

#### **CRT**

Vytvořit objekty uvedeného typu pomocí příslušné sady příkazů

#### **DLT**

Odstranit uvedený objekt pomocí odpovídající sady příkazů

#### **dsp**

Zobrazit atributy uvedeného objektu pomocí příslušné sady příkazů

### **GET**

Načtení zprávy z fronty vyvoláním volání **MQGET** .

## **inq**

Zadejte dotaz na specifickou frontu zadáním volání **MQINQ** .

### **PUT**

Vložení zprávy do specifické fronty vyvoláním volání **MQPUT**

### **passall**

Předat celý kontext

### **passid**

Předat kontext identity

### **SET**

Nastavení atributů ve frontě vyvoláním volání **MQSET**

### **setall**

Nastavení všech kontextů ve frontě

### **SETID**

Nastavení kontextu identity ve frontě

### **SUB**

Vytvořit, změnit nebo obnovit odběr tématu pomocí volání **MQSUB**

### **RESUME**

Obnovení odběru pomocí volání MQSUB

### **PUB**

Publikovat zprávu na téma pomocí volání **MQPUT**

### <span id="page-923-0"></span>**SYSTÉM**

Použít správce front pro interní systémové operace

### **Ctrl**

Spustit a zastavit určený kanál, modul listener nebo službu a příkaz ping pro určený kanál

### **Ctrlx**

Resetovat nebo vyřešit zadaný kanál

### **ALL**

Použít všechny operace související s objektem

Oprávnění all je ekvivalentní sjednocení oprávnění alladm, allmqia system odpovídajících typu objektu.

### **ALLADM**

Provést všechny operace administrace související s objektem

### **Rozhraní ALLMQI**

Použít všechna volání MQI související s objektem

**Poznámka:** Chcete-li použít oprávnění SETID nebo SETALL, musíte udělit oprávnění jak pro příslušný objekt fronty, tak pro objekt správce front.

### **SERVCOMP (***služba-komponenta***)**

Název autorizační služby, pro kterou se mají nastavit informace.

Zadáte-li tento parametr, bude uveden název autorizační služby, na kterou se autorizace vztahují. Pokud vynecháte tento parametr, záznam oprávnění se nastaví pomocí registrovaných autorizačních služeb v souladu s pravidly pro zřetězení autorizačních služeb.

## **Poznámky k použití příkazu SET AUTHREC**

Seznam oprávnění pro přidání a seznam oprávnění pro odebrání se nesmí překrývat. Nemůžete například přidat oprávnění pro zobrazení a odebrat oprávnění pro zobrazení v jednom příkazu. Toto pravidlo platí i v případě, že jsou oprávnění vyjádřena různými volbami. Například následující příkaz se nezdaří, protože oprávnění DSP se překrývá s oprávněním ALLADM:

SET AUTHREC PROFILE(\*) OBJTYPE(QUEUE) PRINCIPAL(PRINC01) AUTHADD(DSP) AUTHRMV(ALLADM)

Výjimkou z tohoto chování je oprávnění ALL. Následující příkaz nejprve přidá oprávnění ALL, a pak odebere oprávnění SETID:

SET AUTHREC PROFILE(\*) OBJTYPE(QUEUE) PRINCIPAL(PRINC01) AUTHADD(ALL) AUTHRMV(SETID)

Následující příkaz nejprve odebere oprávnění ALL, a pak přidá oprávnění DSP:

SET AUTHREC PROFILE(\*) OBJTYPE(QUEUE) PRINCIPAL(PRINC01) AUTHADD(DSP) AUTHRMV(ALL)

Bez ohledu na pořadí, v jakém je oprávnění v příkazu zadáno, se oprávnění ALL zpracuje vždy jako první.

### **Související pojmy**

Oprávnění založená na uživateli OAM na AIX and Linux

### **Související odkazy**

["dmpmqaut \(výpis oprávnění MQ \)" na stránce 55](#page-54-0)

Výpis seznamu aktuálních autorizací pro rozsah typů objektů a profilů IBM MQ .

["setmqaut \(udělit nebo odvolat oprávnění\)" na stránce 193](#page-192-0)

Změňte oprávnění na profil, objekt nebo třídu objektů. Autorizace mohou být uděleny nebo odvolány libovolnému počtu činitelů nebo skupin.

["DISPLAY AUTHREC \(zobrazení záznamů oprávnění\) na platformě Multiplatforms" na stránce 645](#page-644-0) Pomocí příkazu MQSC DISPLAY AUTHREC zobrazte záznamy oprávnění přidružené k názvu profilu.

# **SET CHLAUTH (vytvořit nebo upravit záznam ověření kanálu)**

Pomocí příkazu MQSC **SET CHLAUTH** vytvořte nebo upravte záznam ověřování kanálu.

## **Použití příkazů MQSC**

Informace o způsobu použití příkazů MQSC naleznete v tématu Administrace IBM MQ pomocí příkazů MQSC.

 $z/0S$ Tento příkaz můžete zadat ze zdrojů 2CR.Vysvětlení symbolů zdroje naleznete v tématu Zdroje, ze kterých můžete v systému IBM MQ for z/OSzadávat příkazy MQSC a PCF.

- Syntaktický diagram
- • [Poznámky k používání](#page-925-0)
- • [Parametry](#page-926-0)

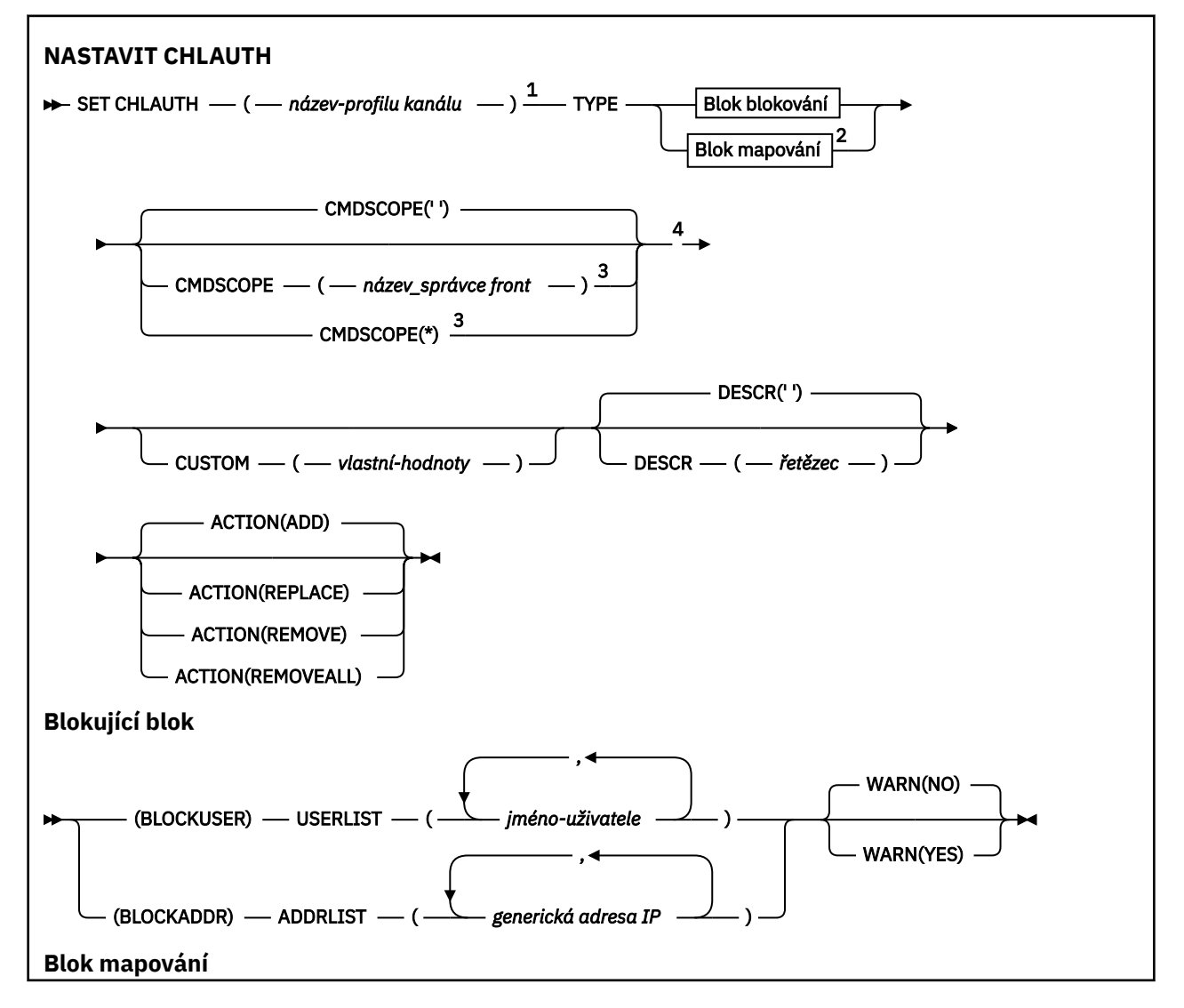

<span id="page-925-0"></span>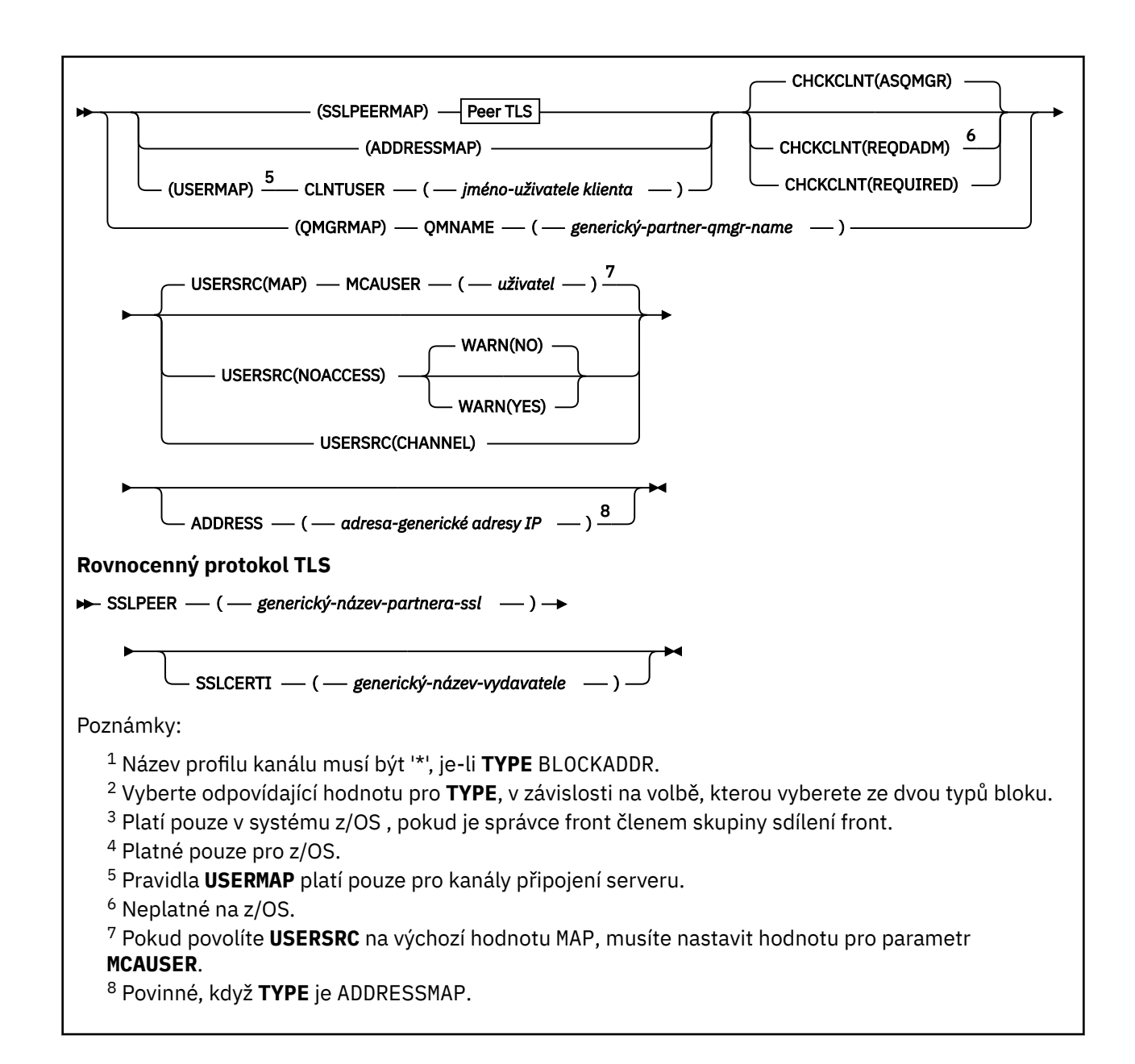

## **Poznámky k použití**

Následující tabulka zobrazuje, které parametry jsou platné pro každou hodnotu **ACTION**:

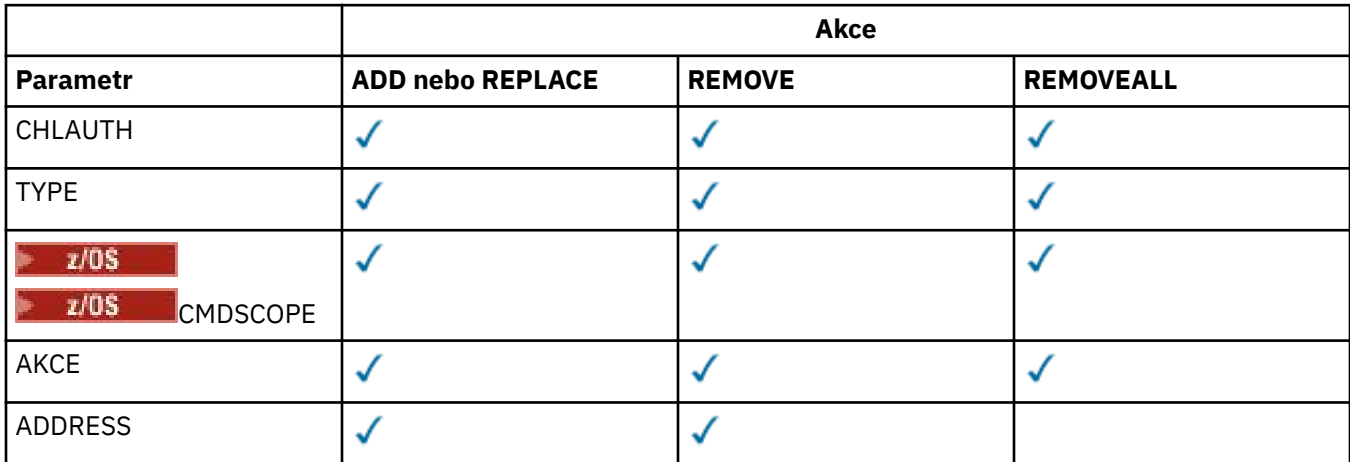

<span id="page-926-0"></span>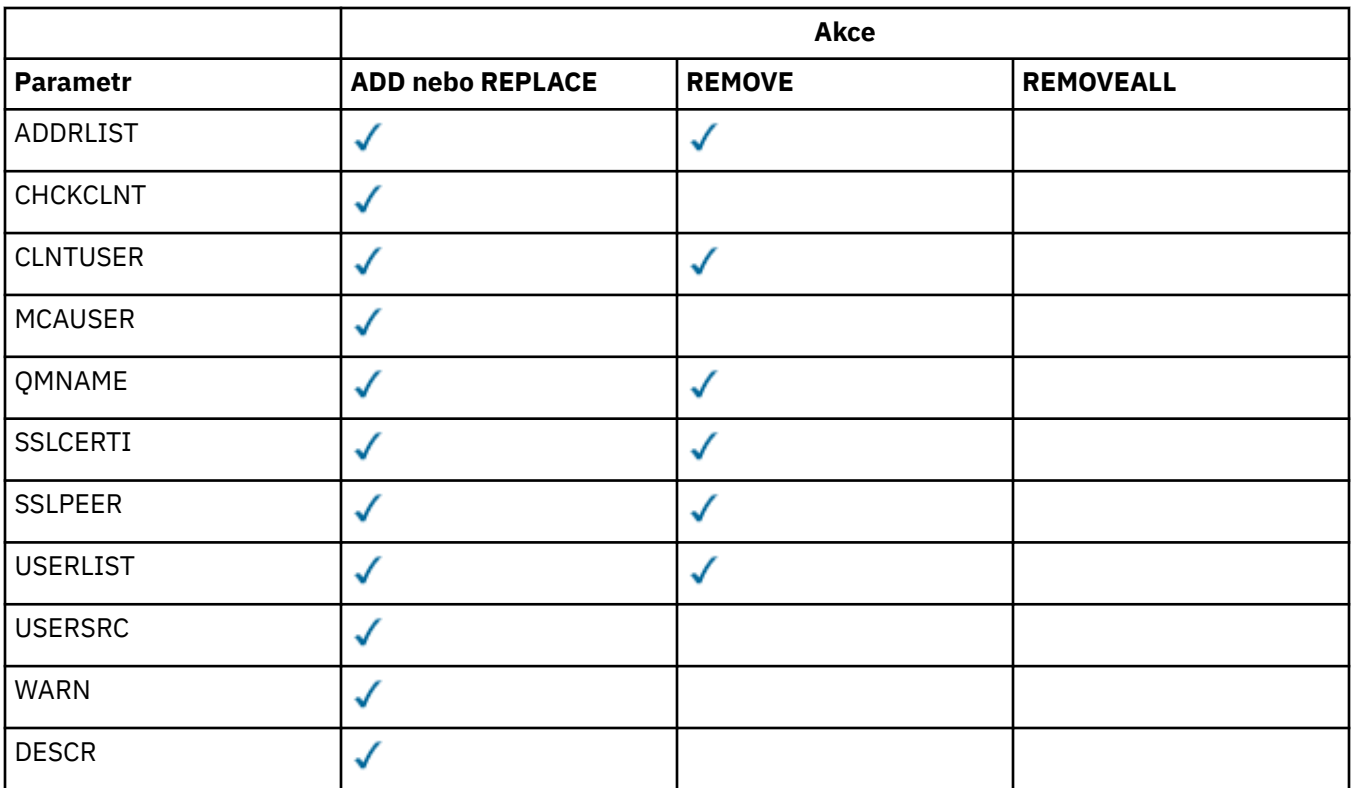

Všimněte si následujícího:

- Pravidla **CHLAUTH** lze použít pro všechny kanály
- Pravidla **USERMAP** jsou platná pouze pro kanály připojení serveru.
- Změny, jako např. mapování **MCAUSER** kanálu, se projeví pouze při spuštění kanálu.

Proto, pokud je kanál již spuštěn, musí být zastaven a restartován, aby se projevily změny pravidla **CHLAUTH** .

## **Parametry**

### *název-profilu-kanálu*

Název kanálu nebo sady kanálů, pro které nastavujete konfiguraci ověřování kanálu. Můžete použít jednu nebo více hvězdiček (\*) na libovolné pozici jako zástupné znaky pro určení sady kanálů. Nastavíte-li parametr **TYPE** na hodnotu BLOCKADDR, musíte nastavit generický název kanálu na jedinou hvězdičku, která bude odpovídat všem názvům kanálů. V systému z/OS musí být název generického kanálu uveden v uvozovkách, pokud obsahuje hvězdičku.

## **TYPE**

Parametr **TYPE** musí následovat za parametrem **channel-profile-name** .

Typ záznamu ověření kanálu, pro který se mají nastavit povolené podrobnosti o partnerovi nebo mapování na **MCAUSER**. Tento parametr je požadovaný. Lze použít následující hodnoty:

### **BlockUser**

Tento záznam ověřování kanálu zabraňuje připojení určeného uživatele nebo uživatelů. Parametr BLOCKUSER musí být doprovázen parametrem **USERLIST** .

### **BlockAddr**

Tento záznam ověřování kanálu zabraňuje připojení z určené adresy IP nebo adres. Parametr BLOCKADDR musí být doprovázen parametrem **ADDRLIST** . BLOCKADDR pracuje na modulu listener před tím, než je znám název kanálu.

### **SSLPEERMAP**

Tento záznam ověřování kanálu mapuje rozlišující názvy TLS (DN) na hodnoty **MCAUSER** . Parametr SSLPEERMAP musí být doprovázen parametrem **SSLPEER** .

#### **AddressMap**

Tento záznam ověřování kanálu mapuje adresy IP na hodnoty **MCAUSER** . Parametr ADDRESSMAP musí být doprovázen parametrem **ADDRESS** . ADDRESSMAP pracuje na kanálu.

### **UserMap**

Tento záznam ověřování kanálu mapuje deklarovaná ID uživatelů na hodnoty **MCAUSER** . Parametr **USERMAP** musí být doprovázen parametrem **CLNTUSER** .

#### **QmgrMap**

Tento záznam ověřování kanálu mapuje názvy vzdálených správců front na hodnoty **MCAUSER** . QMGRMAP musí být doprovázen parametrem **QMNAME** .

#### **AKCE**

Akce, která se má provést na záznamu ověření kanálu. Platné jsou tyto hodnoty:

### **PŘIDAT**

Přidejte uvedenou konfiguraci do záznamu ověření kanálu. Toto je výchozí hodnota.

Pro volby parametru **TYPE** SSLPEERMAP, ADDRESSMAP, USERMAP a QMGRMAP, pokud uvedená konfigurace existuje, příkaz selže.

Pro volby parametru **TYPE** BLOCKUSER a BLOCKADDRse konfigurace přidá do seznamu.

### **REPLACE**

Nahraďte aktuální konfiguraci záznamu ověřování kanálu.

Pro volby parametru **TYPE** SSLPEERMAP, ADDRESSMAP, USERMAP a QMGRMAP, pokud uvedená konfigurace existuje, je nahrazena novou konfigurací. Pokud neexistuje, přidá se.

Pro volby parametru **TYPE** BLOCKUSER a BLOCKADDRuvedená konfigurace nahradí aktuální seznam, i když je aktuální seznam prázdný. Pokud nahradíte aktuální seznam prázdným seznamem, bude to fungovat jako REMOVEALL.

#### **REMOVE**

Odeberte uvedenou konfiguraci ze záznamů ověření kanálu. Všimněte si, že pokud konfigurace neexistuje, příkaz stále funguje. Pokud odeberete poslední položku ze seznamu, bude to fungovat jako REMOVEALL.

### **REMOVEALL**

Odeberte všechny členy seznamu, a tedy celý záznam (pro BLOCKADDR a BLOCKUSER) nebo všechna dříve definovaná mapování (pro ADDRESSMAP, SSLPEERMAP, QMGRMAP a USERMAP) ze záznamů ověření kanálu. Tuto volbu nelze kombinovat se specifickými hodnotami dodanými v **ADDRLIST**, **USERLIST**, **ADDRESS**, **SSLPEER**, **QMNAME** nebo **CLNTUSER**. Pokud zadaný soubor **TYPE** nemá žádnou aktuální konfiguraci, příkaz bude i nadále úspěšný.

### **ADDRESS**

Filtr, který má být použit pro porovnání s adresou IP nebo názvem hostitele partnerského správce front nebo klienta na druhém konci kanálu. Záznamy ověřování kanálu obsahující názvy hostitelů jsou kontrolovány pouze v případě, že je správce front konfigurován tak, aby je vyhledal pomocí produktu **REVDNS(ENABLED)**. Podrobnosti o hodnotách, které jsou povoleny jako názvy hostitelů, jsou definovány v dokumentech IETF [RFC 952](https://www.ietf.org/rfc/rfc952.txt) a [RFC 1123](https://www.ietf.org/rfc/rfc1123.txt). Shoda názvu hostitele nerozlišuje velká a malá písmena.

Tento parametr je povinný s parametrem **TYPE(ADDRESSMAP)**

Tento parametr je také platný, když **TYPE** je SSLPEERMAP, USERMAPnebo QMGRMAP a **ACTION** je ADD, REPLACEnebo REMOVE. Můžete definovat více než jeden objekt ověřování kanálu se stejnou hlavní identitou, například se stejným názvem partnera TLS, s různými adresami. Nemůžete však definovat záznamy ověřování kanálu s překrývajícími se rozsahy adres pro stejnou hlavní identitu. Další informace o filtrování adres IP naleznete v části ["Generické adresy IP pro záznamy ověření](#page-931-0) [kanálu" na stránce 932](#page-931-0) .

Pokud je adresa generická, musí být v uvozovkách.

### **ADDRLIST**

Seznam až 256 generických adres IP, které mají zakázáno přistupovat k tomuto správci front v libovolném kanálu. Tento parametr je platný pouze s parametrem **TYPE(BLOCKADDR)**. Další informace o filtrování adres IP viz ["Generické adresy IP pro záznamy ověření kanálu" na stránce](#page-931-0) [932](#page-931-0).

Pokud je adresa generická, musí být v uvozovkách.

### **CHCKCLNT**

Určuje, zda připojení, které odpovídá tomuto pravidlu a je povoleno v kombinaci s produktem **USERSRC(CHANNEL)** nebo **USERSRC(MAP)**, musí také určovat platná ověřovací pověření ve struktuře MQCSP. Je-li zadáno heslo, nesmí obsahovat jednoduché uvozovky (' ).

### **REQDADM**

Platná ověřovací pověření jsou vyžadována, aby bylo připojení povoleno, pokud používá ID oprávněného uživatele.

Privilegovaný uživatel je ten, který má úplná administrativní oprávnění pro IBM MQ. Další informace viz Oprávněné uživatele.

Pro poskytnutí ověřovacích pověření nejsou vyžadována žádná připojení používající ID neprivilegovaného uživatele.

Pověření se kontrolují pomocí podrobností úložiště uživatelů poskytnutých v objektu ověřovacích informací, na který odkazuje atribut **CONNAUTH** správce front. Pokud nejsou poskytnuty žádné podrobnosti o úložišti uživatelů, takže ověření připojení není ve správci front povoleno, připojení není úspěšné.

Pokud aplikace poskytuje ID uživatele a heslo, jsou tato pověření ověřena správcem front proti úložišti hesel označenému atributem **AUTHTYPE** v objektu ověřovacích informací. Připojení může pokračovat pouze v případě, že ID uživatele a heslo jsou platné.

Linux **V S.3.4 AIX** Pokud aplikace poskytuje token ověření a správce front je konfigurován tak, aby přijímal tokeny ověření, token je ověřen pomocí konfigurace uvedené v sekci AuthToken souboru qm.ini . Připojení může pokračovat pouze v případě, že je token vydán důvěryhodným vydavatelem.

 $z/0S$ 

Tato volba není platná na platformách z/OS .

### **POVINNÉ**

Pro povolení připojení jsou vyžadována platná ověřovací pověření.

Pověření se kontrolují pomocí podrobností úložiště uživatelů poskytnutých v objektu ověřovacích informací, na který odkazuje atribut **CONNAUTH** správce front. Pokud nejsou poskytnuty žádné podrobnosti o úložišti uživatelů, takže ověření připojení není ve správci front povoleno, připojení není úspěšné.

Pokud aplikace poskytuje ID uživatele a heslo, jsou tato pověření ověřena správcem front vůči úložišti hesel označenému v objektu ověřovacích informací **AUTHTYPE** . Připojení může pokračovat pouze v případě, že ID uživatele a heslo jsou platné. Heslo nesmí obsahovat jednoduché uvozovky  $(')$ .

 $\blacksquare$  Linux  $\blacksquare$  $\mathbf{V}$  9.3.4  $\blacksquare$  AIX  $\blacksquare$  Pokud aplikace poskytuje token ověření a správce front je konfigurován tak, aby přijímal tokeny ověření, token je ověřen pomocí konfigurace uvedené v sekci AuthToken souboru qm.ini . Připojení může pokračovat pouze v případě, že je token vydán důvěryhodným vydavatelem.

Pokud aplikace neposkytne žádná ověřovací pověření, připojení se zamítne.

### **Jako správce front**

Aby bylo připojení povoleno, musí splňovat požadavky na ověření připojení definované ve správci front.

Pokud atribut **CONNAUTH** správce front uvádí objekt ověřovacích informací a hodnota **CHCKCLNT** v objektu ověřovacích informací je REQUIRED, připojení se nezdaří, pokud nejsou dodána platná ověřovací pověření. Pokud atribut **CONNAUTH** správce front neuvádí objekt ověřovacích informací nebo hodnota **CHCKCLNT** v objektu ověřovacích informací není REQUIRED, ověřovací pověření nejsou povinná.

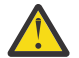

**Upozornění:** Pokud vyberete volbu REQUIREDnebo volbu REQDADM v systému Multiplatformsa nenastavili jste atribut **CONNAUTH** ve správci front, nebo pokud je hodnota **CHCKCLNT** v objektu AUTHINFO, na který odkazuje atribut **CONNAUTH** správce front, hodnota NONE , připojení se nezdaří. V systému Multiplatformsobdržíte zprávu AMQ9793. V systému z/OSobdržíte zprávu CSQX793E.

Tento parametr je platný pouze s parametry **TYPE(USERMAP)**,

**TYPE(ADDRESSMAP)**a **TYPE(SSLPEERMAP)** a pouze v případě, že parametr **USERSRC** není nastaven na hodnotu NOACCESS. Vztahuje se pouze na příchozí připojení, která jsou kanály SVRCONN.

Příklad pravidel, která používají tento atribut:

• Cokoli v definované síti může použít deklarovaný identifikátor uživatele, pokud jsou dodána platná ověřovací pověření:

```
SET CHLAUTH('*.SVRCONN') +
 TYPE(ADDRESSMAP) ADDRESS('192.0.2.*') +
 USERSRC(CHANNEL) CHCKCLNT(REQUIRED)
```
• Toto pravidlo zajišťuje, že ověření TLS musí být úspěšné před zpracováním ověření připojení klienta podle sady zásad ve správci front:

```
SET CHLAUTH('SSL.APP1.SVRCONN') +
 TYPE(SSLPEERMAP) SSLPEER('CN="Steve Smith", L="BankA"') +
 MCAUSER(SSMITH) CHCKCLNT(ASQMGR)
```
### **CLNTUSER**

ID uživatele deklarovaný klientem, který má být mapován na nové ID uživatele, povoleno přes nezměněné nebo blokováno.

Může se jednat o jedno z následujících ID uživatelů:

- ID uživatele, pod kterým je spuštěn proces na straně klienta, pochází z klienta a označuje ID uživatele, pod kterým je spuštěn proces na straně klienta.
- ID uživatele prezentované klientem ve struktuře MQCSP ve volání MQCONNX.
- Linux V 9.3.4 Alx ID uživatele v požadavku uživatele na token ověření předložený klientem pomocí struktury MQCSP ve volání MQCONNX.

Maximální délka řetězce je MQ\_CLIENT\_USER\_ID\_LENGTH.

**z/OS CMDSCOPE**

Tento parametr se týká pouze produktu z/OS a určuje způsob spuštění příkazu v případě, že je správce front členem skupiny sdílení front.

**' '**

Příkaz se spustí ve správci front, ve kterém byl zadán. Toto je výchozí hodnota.

#### *název\_správce front*

Příkaz se spustí ve vámi zadaném správci front za předpokladu, že je správce front aktivní v rámci skupiny sdílení front.

Název správce front, který není správcem front, v němž byl příkaz zadán, můžete zadat pouze v případě, že používáte prostředí skupiny sdílení front a je povolen příkazový server.

**\***

Příkaz je spuštěn v lokálním správci front a je také předán všem aktivním správcům front ve skupině sdílení front. Tento efekt je stejný jako zadání příkazu pro každého správce front ve skupině sdílení front.

### **CUSTOM**

Vyhrazeno pro budoucí použití.

### **DESCR**

Poskytuje popisné informace o záznamu ověření kanálu, který se zobrazí při zadání příkazu DISPLAY CHLAUTH. Musí obsahovat pouze zobrazitelné znaky. Maximální délka je 64 znaků. V instalaci se znakovou sadou DBCS může obsahovat znaky DBCS (maximální délka je omezena na 64 bajtů).

**Poznámka:** Použijte znaky z identifikátoru kódované znakové sady (CCSID) pro tohoto správce front. Jiné znaky mohou být nesprávně přeloženy, pokud jsou informace odeslány jinému správci front.

### **MCAUSER**

Identifikátor uživatele, který má být použit v případě, že příchozí připojení odpovídá rozlišujícímu názvu TLS, adrese IP, ID uživatele deklarovaný klientem nebo zadanému názvu vzdáleného správce front.

Tento parametr je povinný s parametrem **USERSRC(MAP)** a je platný, když je **TYPE** SSLPEERMAP, ADDRESSMAP, USERMAPnebo QMGRMAP.

Používáte-li malá písmena ID uživatelů, musíte je uzavřít do uvozovek: Například:

```
SET CHLAUTH('SYSTEM.DEF.SVRCONN') TYPE(USERMAP) CLNTUSER('johndoe') +
     USERSRC(MAP) MCAUSER(JOHNDOE1) +
 ADDRESS('::FFFF:9.20.4.136') +
 DESCR('Client from z/Linux machine') +
     ACTION(REPLACE)
```
To umožňuje, aby ID uživatele s malými písmeny používalo kanál SYSTEM.DEF.SVRCONN na adrese IP ::FFFF:9.20.4.136. Uživatel MCA pro připojení je JOHNDOE1.

Pokud zobrazíte stav kanálu (CHS) kanálu, výstup je MCAUSER(JOHNDOE1).

Tento parametr lze použít pouze v případě, že **ACTION** je ADD nebo REPLACE.

### **QMNAME**

Název vzdáleného partnerského správce front nebo vzor, který odpovídá sadě názvů správců front, které mají být mapovány na ID uživatele nebo blokovány.

Tento parametr je platný pouze s parametrem **TYPE(QMGRMAP)**.

Pokud je název správce front generický, musí být uveden v uvozovkách.

### **SSLCERTI**

Tento parametr je dodatečný k parametru **SSLPEER** .

Produkt **SSLCERTI** omezuje shodu na certifikáty vydané konkrétní certifikační autoritou.

Prázdný znak **SSLCERTI** se chová jako zástupný znak a odpovídá libovolnému rozlišujícímu názvu vydavatele.

### **SSLPEER**

Filtr, který má být použit k porovnání s rozlišujícím názvem předmětu certifikátu ze správce front typu peer nebo klienta na druhém konci kanálu.

Filtr **SSLPEER** je uveden ve standardním formuláři, který se používá k určení rozlišujícího názvu. Další informace viz IBM MQ pravidla pro hodnoty SSLPEER.

Maximální délka parametru je 1024 bajtů.

#### <span id="page-931-0"></span>**USERLIST**

Seznam až 100 ID uživatelů, kterým je zakázáno používat tento kanál nebo sadu kanálů. Použijte speciální hodnotu \*MQADMIN , abyste znamenali privilegované nebo administrativní uživatele. Definice této hodnoty závisí na operačním systému:

- $\blacktriangleright$  **Windows**  $\blacktriangleright$  systému Windowsse jedná o všechny členy skupiny mqm, skupiny Administrátoři a SYSTEM.
- **Linux AIX V** systému AIX and Linuxvšichni členové skupiny mqm.
- **IBM I** V systému IBM iprofily (uživatelé) qmqm a qmqmadm a všichni členové skupiny qmqmadm a všichni uživatelé definovaní se speciálním nastavením \*ALLOBJ .
- V systému z/OSse jedná o ID uživatele, pod kterým je spuštěn iniciátor kanálu, správce front a adresní prostory rozšířeného zabezpečení zpráv.

Další informace o oprávněných uživatelích naleznete v tématu Oprávněné uživatele.

Tento parametr je platný pouze s parametrem **TYPE(BLOCKUSER)**.

#### **USERSRC**

Zdroj ID uživatele, který se má použít pro **MCAUSER** za běhu. Platné jsou tyto hodnoty:

#### **MAP**

Příchozí připojení, která odpovídají tomuto mapování, používají ID uživatele uvedené v atributu **MCAUSER** . Toto je výchozí hodnota.

#### **Bez přístupu**

Příchozí připojení, která odpovídají tomuto mapování, nemají přístup ke správci front a kanál je okamžitě ukončen.

### **CHANNEL**

Příchozí připojení, která odpovídají tomuto mapování, používají ID uživatele v toku nebo libovolného uživatele definovaného v objektu kanálu v poli **MCAUSER** .

Všimněte si, že **WARN** a **USERSRC(CHANNEL)**nebo **USERSRC(MAP)** jsou nekompatibilní. Důvodem je skutečnost, že přístup ke kanálům není v těchto případech nikdy blokován, takže nikdy není důvod k vygenerování varování.

#### **WARN**

Označuje, zda tento záznam funguje v režimu varování.

#### **NO**

Tento záznam nefunguje ve varovném režimu. Všechna příchozí připojení, která odpovídají tomuto záznamu, jsou blokována. Toto je výchozí hodnota.

### **YES**

Tento záznam pracuje v režimu varování. Jakékoli příchozí připojení, které odpovídá tomuto záznamu, a proto by bylo blokováno, má povolen přístup. Jsou-li nakonfigurovány události kanálu, vytvoří se zpráva události kanálu s podrobnostmi o tom, co by bylo blokováno, viz Blokovaný kanál. Připojení může pokračovat. Došlo k pokusu o nalezení jiného záznamu, který je nastaven na hodnotu WARN (NO) pro nastavení pověření pro příchozí kanál.

Chcete-li generovat zprávu AMQ9787 , musíte přidat **ChlauthIssueWarn**=*y* do sekce Kanály souboru qm.ini .

### **Související pojmy**

Záznamy ověření kanálu

#### **Související úlohy**

Zabezpečení vzdálené konektivity ke správci front

### *Generické adresy IP pro záznamy ověření kanálu*

V různých příkazech, které vytvářejí a zobrazují záznamy ověřování kanálu, můžete zadat určité parametry buď jako jednu adresu IP, nebo jako vzor odpovídající sadě adres IP.

Když vytvoříte záznam ověřování kanálu pomocí příkazu MQSC **SET CHLAUTH** nebo příkazu PCF **Set Channel Authentication Record**, můžete zadat generickou adresu IP v různých kontextech. Můžete také uvést generickou adresu IP v podmínce filtru, když zobrazíte záznam ověření kanálu pomocí příkazů **DISPLAY CHLAUTH** nebo **Inquire Channel Authentication Records**.

Adresu můžete zadat jedním z následujících způsobů:

- jedinou adresu IPv4 , například 192.0.2.0
- vzor založený na adrese IPv4 , včetně hvězdičky (\*) jako zástupného znaku. Zástupný znak představuje jednu nebo více částí adresy v závislosti na kontextu. Platné jsou například následující hodnoty:
	- $-192.0.2.*$
	- $-192.0$ <sup>\*</sup>
	- $-192.0$ .\*.2
	- $-192.*.2.$
	- \*
- vzor založený na adrese IPv4 , včetně spojovníku (-), který označuje rozsah, například 192.0.2.1-8
- vzor založený na adrese IPv4 , zahrnující jak hvězdičku, tak pomlčku, například 192.0. \* .1-8
- jedna IPv6 adresa, například 2001:DB8:0:0:0:0:0:0
- vzor založený na adrese IPv6 včetně hvězdičky (\*) jako zástupného znaku. Zástupný znak představuje jednu nebo více částí adresy v závislosti na kontextu. Platné jsou například následující hodnoty:
	- $-2001:DB8:0:0:0:0:0.*$
	- $-2001:DB8:0:0:0.*$
	- $-2001:DB8:0:0:0$ :\*:0:1
	- 2001: \*: 1
	- \*
- vzor založený na adrese IPv6 , včetně spojovníku (-), který označuje rozsah, například 2001:DB8:0:0:0:0:0:0-8
- vzor založený na adrese IPv6 , včetně hvězdičky i spojovníku, například 2001:DB8:0:0:0:\*:0:0-8

Pokud váš systém podporuje jak IPv4 , tak IPv6, můžete použít buď formát adresy. IBM MQ rozpoznává IPv4 mapované adresy v souboru IPv6.

Některé vzory jsou neplatné:

- Vzorec nesmí mít menší než vyžadovaný počet částí, pokud tento vzorec nekončí jednou hvězdičkou. Například, hodnota 192.0.2 je neplatná, ale 192.0.2.\* je platná.
- Koncová hvězdička musí být oddělena od zbytku adresy odpovídajícím oddělovačem části (tečka (.) pro IPv4, dvojtečka (:) pro IPv6). Například vzorec 192.0\*, není platný, protože hvězdička není samostatnou částí.
- Vzorec může obsahovat další hvězdičky, pokud je nejedná o hvězdičky připojené za koncovou hvězdičkou. Například, hodnota 192.\*.2.\* je platná, ale hodnota 192.0.\*.\* je neplatný.
- Vzor adresy IPv6 nemůže obsahovat dvojitou dvojtečku a koncovou hvězdičku, protože výsledná adresa by byla nejednoznačná. Například vzorec 2001::\* by bylo možné rozšířit na formát 2001:0000:\*, 2001:0000:0000:\* atd.

## **Související úlohy**

Mapování adresy IP na ID uživatele MCAUSER

# **SET LOG (oznámení o dokončení archivace protokolu) na platformě Multiplatforms**

Na platformě Multiplatforms pomocí příkazu SET LOG MQSC oznamte správci front, že archivace oblasti protokolu byla dokončena. Není-li typ správy protokolu ARCHIVE, příkaz selže.

# **Použití příkazů MQSC**

Informace o způsobu použití příkazů MQSC naleznete v tématu Administrace IBM MQ pomocí příkazů MQSC.

- Syntaktický diagram
- "Popisy parametrů pro SET LOG" na stránce 934
- "Poznámky k použití" na stránce 934

**Synonymum**: SET LOG

### **Nastavit protokol**

```
\rightarrow SET LOG - ARCHIVED - (- název -) \rightarrow
```
## **Popisy parametrů pro SET LOG**

## **ARCHXX\_ENCODE\_CASE\_ONE archiv (** *název* **)**

Název oblasti pro rozšíření, například S0000001.LOG.

## **Poznámky k použití**

Tento příkaz vyžaduje oprávnění ke změně objektu správce front.

Příkaz selže, pokud není oblast protokolu rozpoznána nebo se zapisuje.

Příkaz neselže, pokud již byla oblast označena jako archivovaná.

Oblasti s předponou s písmenem R jsou oblasti, které čekají na opětovné použití, takže tyto oblasti nelze předat do produktu **SET LOG ARCHIVED**.

Libovolný rozsah (s předponou S) lze archivovat a předat do produktu **SET LOG ARCHIVED**, s výjimkou aktuálního rozsahu. Oblasti potřebné pro restart, obnovu médií nebo obojí lze tedy archivovat a předat produktu **SET LOG ARCHIVED** , protože správce front do nich dokončil zápis.

Mějte na paměti, že oblasti lze archivovat a předávat do produktu **SET LOG ARCHIVED** v libovolném pořadí-nikoli nutně v pořadí, v jakém byly napsány.

Zpráva se zapíše do protokolu chyb, pokud je správce front upozorněn na oblast více než jednou, buď z tohoto příkazu, nebo z příkazu ["RESET QMGR \(resetování správce front\)" na stránce 898](#page-897-0) .

Tento příkaz není platný v systému IBM i.

#### $z/0S$ **SET LOG (změna nastavení systému protokolu) na systému z/OS**

V systému z/OSpoužijte příkaz MQSC SET LOG k dynamické změně určitých hodnot systémových parametrů protokolu, které byly původně nastaveny modulem systémových parametrů při spuštění správce front.

# **Použití příkazů MQSC v systému z/OS**

Informace o způsobu použití příkazů MQSC v systému z/OSnaleznete v tématu Zdroje, z nichž lze v systému IBM MQ for z/OSzadávat příkazy MQSC a PCF.

Tento příkaz můžete zadat ze zdrojů 12CR.Vysvětlení symbolů zdroje naleznete v tématu Zdroje, ze kterých můžete v systému IBM MQ for z/OSzadávat příkazy MQSC a PCF.

- Syntaktický diagram
- • ["Poznámky k použití příkazu SET LOG" na stránce 935](#page-934-0)
- • ["Popisy parametrů pro SET LOG" na stránce 935](#page-934-0)
- • ["Blok parametrů" na stránce 936](#page-935-0)

<span id="page-934-0"></span>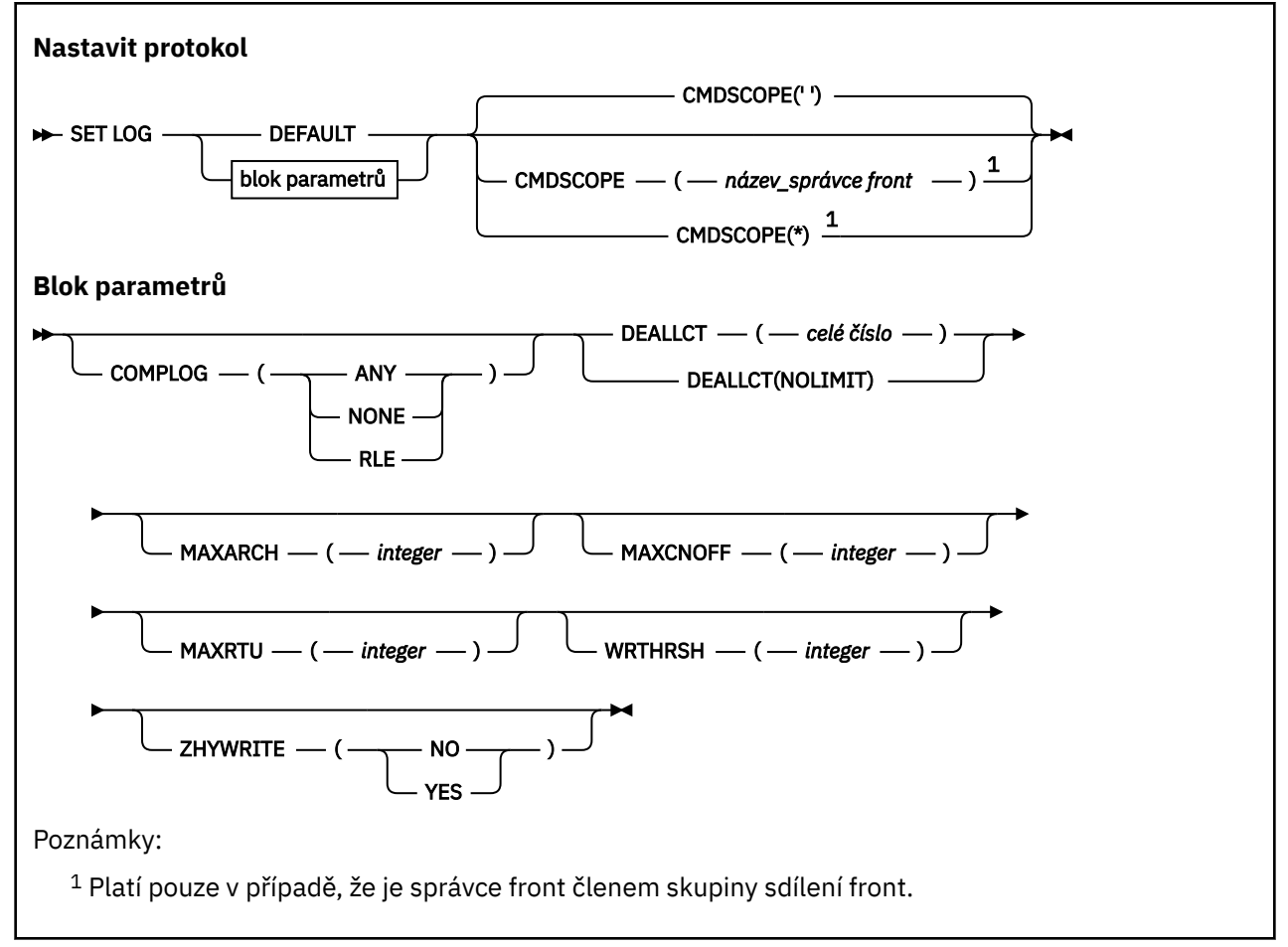

## **Poznámky k použití příkazu SET LOG**

- 1. Jakékoli změny WRTHRSH se projeví okamžitě.
- 2. Jakákoli změna parametru MAXARCH se projeví pro další plánované odlehčování (tj. nikoli pro žádné odlehčování probíhající v době vydání příkazu).

## **Popisy parametrů pro SET LOG**

### **CMDSCOPE**

Tento parametr se týká pouze produktu z/OS a určuje způsob spuštění příkazu v případě, že je správce front členem skupiny sdílení front.

**''**

Příkaz se spustí ve správci front, ve kterém byl zadán. Toto je výchozí hodnota.

## *název\_správce front*

Příkaz se spustí ve vámi zadaném správci front za předpokladu, že je správce front aktivní v rámci skupiny sdílení front.

Název správce front jiný než správce front, v němž byl zadán, můžete zadat pouze v případě, že používáte prostředí skupiny sdílení front a je-li příkazový server enabled.You Nelze použít CMDSCOPE ( *qmgr-name)* pro příkazy vydané z první datové sady vstupu inicializace, CSQINP1.

**\***

Příkaz je spuštěn v lokálním správci front a je také předán všem aktivním správcům front ve skupině sdílení front. Tento efekt je stejný jako zadání příkazu pro každého správce front ve skupině sdílení front.

Nemůžete použít CMDSCOPE (\*) pro příkazy vydané z CSQINP1.

#### <span id="page-935-0"></span>**DEFAULT**

Resetovat všechny systémové parametry protokolu na hodnoty určené při spuštění správce front.

### **Blok parametrů**

 $z/0S$ Úplný popis těchto parametrů naleznete v tématu Použití CSQ6LOGP.

Blok parametrů je libovolný z následujících parametrů, které chcete změnit:

#### **COMPLOG**

Tento parametr určuje, zda má správce front při zápisu záznamů protokolu použít kompresi. Všechny komprimované záznamy jsou automaticky dekomprimovány bez ohledu na aktuální nastavení COMPLOG.

Možné hodnoty jsou:

#### **ANY**

Povolte správci front výběr algoritmu komprese, který poskytuje nejvyšší stupeň komprese záznamu protokolu. Použití této volby v současné době vede ke kompresi RLE.

### **ŽÁDNÉ**

Nepoužívá se žádná komprese dat protokolu. Toto je výchozí hodnota.

#### **RLE**

Komprese dat protokolu se provádí pomocí kódování RLE (run-length encoding).

 $z/0S$ Další podrobnosti o kompresi protokolu viz Komprese protokolu.

#### **DEALLCT**

Uvádí dobu, po kterou může přidělená pásková jednotka pro čtení archivu zůstat nevyužita, než bude dealokována. Doporučuje se uvést maximální možné hodnoty, v rámci systémových omezení, pro obě volby, abyste dosáhli optimálního výkonu pro čtení archivních pásek.

To spolu s parametrem MAXRTU umožňuje produktu IBM MQ optimalizovat čtení archivního protokolu z páskových zařízení.

Možné hodnoty jsou:

### *celočíselná hodnota*

Určuje maximální dobu v minutách v rozsahu 0 až 1439. Nula znamená, že pásková jednotka se okamžitě dealokuje.

### **NOLIMIT nebo 1440**

Označuje, že pásková jednotka není nikdy dealokována.

#### **MAXARCH**

Uvádí maximální počet svazků protokolu archivace, které lze zaznamenat v BSDS. Po překročení tohoto počtu začne záznam znovu na začátku BSDS.

Použijte desetinné číslo v rozsahu 10 až 1000.

#### **MAXCNOFF**

Maximální počet souběžných úloh odlehčování protokolu.

Zadejte desetinné číslo mezi 1 a 31. Není-li zadána žádná hodnota, použije se výchozí hodnota 31.

Konfigurujte číslo nižší, než je výchozí, pokud jsou protokoly archivu přiděleny na páskovém zařízení, a existují omezení počtu takových zařízení, která lze souběžně přidělit správci front.

#### **MAXRTU (** *celé číslo* **)**

Uvádí maximální počet vyhrazených páskových jednotek, které lze přidělit pro čtení páskových nosičů protokolu archivace. Tím dojde k přepsání hodnoty pro sadu MAXRTU hodnotou CSQ6LOGP v parametrech systému archivu.

To spolu s parametrem DEALLCT umožňuje produktu IBM MQ optimalizovat čtení archivního protokolu z páskových zařízení.

#### **Poznámka:**
- 1. Celočíselná hodnota může být v rozsahu 1-99.
- 2. Pokud je uvedený počet větší než aktuální specifikace, zvýší se maximální počet páskových jednotek, které jsou přípustné pro čtení protokolů archivace.
- 3. Pokud je uvedený počet menší než aktuální specifikace, páskové jednotky, které se nepoužívají, se okamžitě dealokují, aby se přizpůsobily nové hodnotě. Aktivní nebo předem nasazené páskové jednotky zůstávají přiděleny.
- 4. Pásková jednotka je kandidátem pro uvolnění z důvodu snížené hodnoty pouze v případě, že pro jednotku neexistuje žádná aktivita.
- 5. Když jste vyzváni k připojení archivní pásky a odpovíte CANCEL, hodnota MAXRTU se resetuje na aktuální počet páskových jednotek.

Například, pokud je aktuální hodnota 10, ale odpovíte CANCEL na požadavek pro sedmou páskovou jednotku, hodnota se resetuje na šest.

#### **WRTHRSH**

Určuje počet výstupních vyrovnávacích pamětí o velikosti 4 kB, které mají být zaplněny před jejich zápisem do datových sad aktivního protokolu.

Čím větší je počet vyrovnávacích pamětí, tím méně často dochází k zápisu, což zlepšuje výkon produktu IBM MQ. Vyrovnávací paměti mohou být zapsány před dosažením tohoto počtu, dojde-li k významným událostem, například k bodu potvrzení.

Zadejte počet vyrovnávacích pamětí v rozsahu 1 až 256.

#### **ZHYWRITE**

Uvádí, zda jsou zápisy do aktivních protokolů prováděny s povolenou technologií zHyperWrite.

Další informace o povolení aktivních protokolů s technologií zHyperWrite viz Použití technologie zHyperWrite s aktivními protokoly IBM MQ.

Hodnota může být následující:

**NO**

zHyperWrite není povolena.

**YES**

zHyperWrite je povolena.

# **SET POLICY (nastavit zásadu zabezpečení) na platformě**

### **Multiplatforms**

Pomocí příkazu MQSC SET POLICY nastavte zásadu zabezpečení.

### **Použití příkazů MQSC**

Informace o způsobu použití příkazů MQSC naleznete v tématu Administrace IBM MQ pomocí příkazů MQSC.

- Syntaktický diagram
- • ["Popisy parametrů pro SET POLICY" na stránce 938](#page-937-0)

**Důležité:** Chcete-li zadat tento příkaz, musíte mít nainstalovanou licenci Advanced Message Security (AMS). Pokud se pokusíte vydat příkaz **SET POLICY** bez nainstalované licence AMS, obdržíte zprávu AMQ7155 -Soubor s licencí nebyl nalezen nebo je neplatný.

<span id="page-937-0"></span>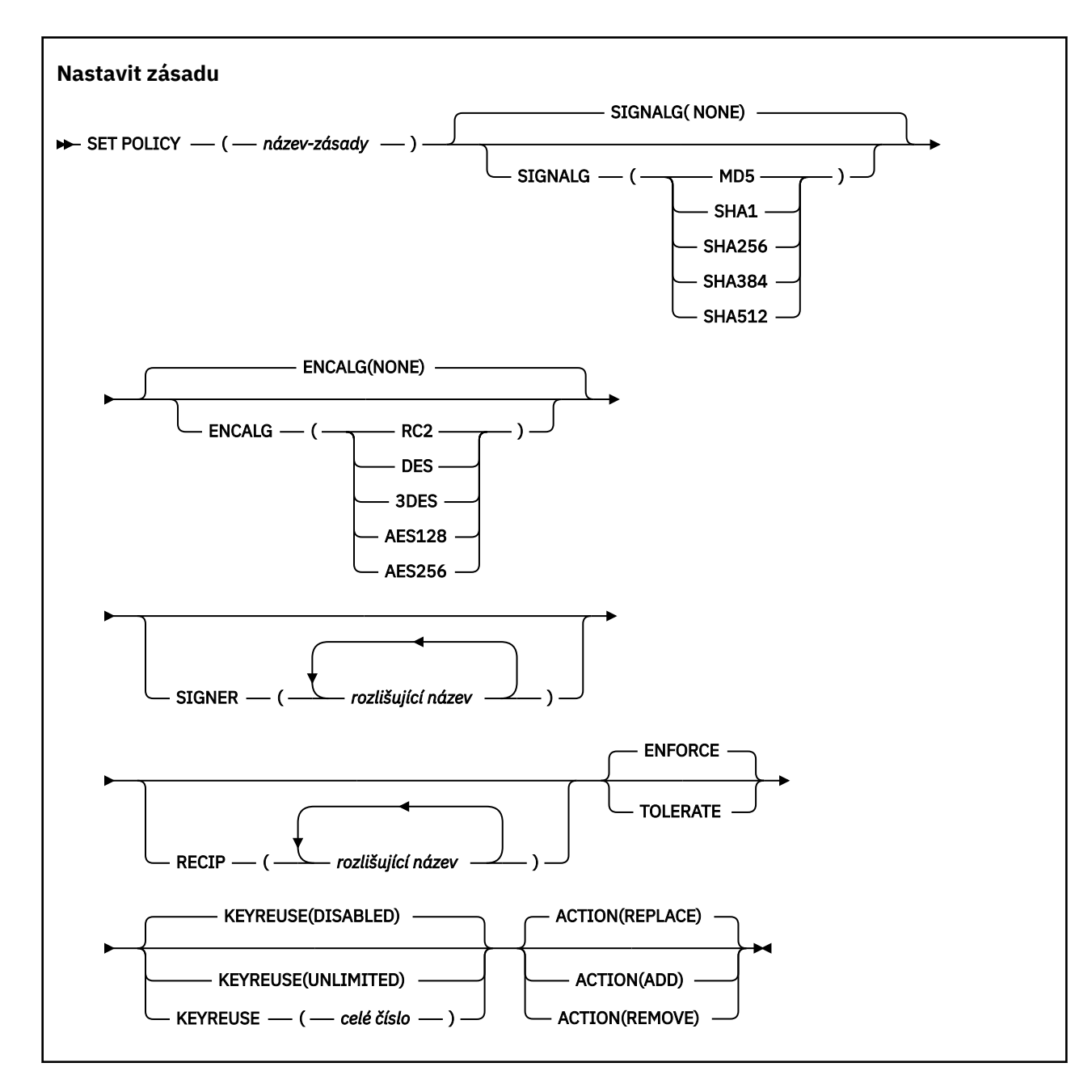

# **Popisy parametrů pro SET POLICY**

#### *(název-zásady)*

Název zásady, požadováno.

Název zásady se musí shodovat s názvem fronty, která má být chráněna.

#### **SIGNALIZACE**

Určuje algoritmus digitálního podpisu z jedné z následujících hodnot:

- NONE
- Deprecated MD5
- Deprecated <sub>SHA-1</sub>
- SHA256
- SHA384
- SHA512

Výchozí hodnota je NONE.

#### **ENCALG**

Určuje algoritmus digitálního šifrování z jedné z následujících hodnot:

- NONE
- Deprecated RC2
- Deprecated DES
- **Deprecated 3DES**
- AES128
- AES256
- Výchozí hodnota je NONE.

### **RECIP** *(rozlišený-název)*

Uvádí rozlišující název zprávy (DN) příjemce, tj. certifikát DN poskytnutého k zašifrování dané zprávy.

### **Notes:**

- 1. Názvy atributů pro DN musí být zadány velkými písmeny.
- 2. Jako oddělovač názvů musí být použity čárky.
- 3. Pokud používáte jiný šifrovací algoritmus než NONE, musíte zadat alespoň jednoho příjemce.

Ve stejné zásadě můžete uvést více parametrů **RECIP** .

#### **SIGNER** *(rozlišené jméno)*

Uvádí DN podpisu, které je ověřeno během načítání zprávy. Během načítání jsou přijímány pouze zprávy podepsané uživatelem s poskytnutým rozlišujícím názvem.

#### **Notes:**

- 1. Název atributů pro DN musí být zadán velkými písmeny.
- 2. Jako oddělovač názvů musí být použity čárky.
- 3. Rozlišovací jména pro podpis můžete zadat pouze v případě, že používáte jiný podpisový algoritmus než NONE.

Ve stejné zásadě můžete uvést více parametrů **SIGNER** .

#### **VYNUTIT**

Určuje, že při načítání z fronty musí být chráněny všechny zprávy.

Všechny zjištěné nechráněné zprávy jsou přesunuty do SYSTEM.PROTECTION.ERROR.QUEUE.

#### **ENFORCE** je výchozí hodnota.

#### **Tolerovat**

Uvádí, že zprávy, které nejsou chráněny při načtení z fronty, mohou ignorovat zásadu.

**TOLERATE** je volitelný a existuje pro usnadnění fázované implementace, kde:

- Pro fronty byly použity zásady, ale tyto fronty již mohou obsahovat nechráněné zprávy, nebo
- Fronty mohou stále přijímat zprávy ze vzdálených systémů, které dosud nemají sadu zásad.

#### **KEYREUSE**

Uveďte, kolikrát může být šifrovací klíč znovu použit, v rozsahu 1-9999999, nebo speciální hodnoty *DISABLED* nebo *UNLIMITED*.

Všimněte si, že toto je maximální počet opakovaných použití klíče, proto hodnota *1* znamená, že nejvýše dvě zprávy mohou používat stejný klíč.

#### **VYPNUTO**

Zabraňuje opětovnému použití symetrického klíče

#### **NEOMEZENO**

Umožňuje opakované použití symetrického klíče.

*DISABLED* je výchozí hodnota.

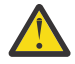

**Upozornění:** Opětovné použití klíče je platné pouze pro zásady DŮVĚRNOSTI, tj. **SIGNALG** nastaveno na *NONE* a **ENCALG** nastaveno na hodnotu algoritmu. Pro všechny ostatní typy zásad musíte vynechat parametr nebo nastavit hodnotu **KEYREUSE** na *DISABLED*.

#### **AKCE**

Uveďte akci pro zadané parametry, protože se vztahují na existující zásadu, pomocí jedné z následujících hodnot:

#### **REPLACE**

Má za následek nahrazení všech existujících zásad dodanými parametry.

#### **PŘIDAT**

Má za následek, že parametry podepisujících subjektů a příjemců mají aditivní účinek. To znamená, že pokud je zadán podepisující subjekt nebo příjemce a dosud neexistuje v již existující zásadě, hodnota podepisujícího subjektu nebo příjemce se přidá do existující definice zásady.

#### **REMOVE**

Má opačný účinek než *ADD*. To znamená, že pokud některá ze zadaných hodnot podepisujícího nebo příjemce existuje v již existující zásadě, tyto hodnoty se odeberou z definice zásady.

*REPLACE* je výchozí hodnota.

#### **Související odkazy**

["DISPLAY POLICY \(zobrazení zásady zabezpečení\) na platformě Multiplatforms" na stránce 754](#page-753-0) Pomocí příkazu MQSC **DISPLAY POLICY** zobrazte zásadu zabezpečení.

["setmqspl \(nastavit zásadu zabezpečení\)" na stránce 215](#page-214-0)

Pomocí příkazu **setmqspl** definujte novou zásadu zabezpečení, nahraďte již existující zásadu nebo

odeberte existující zásadu. V systému z/OS použijete příkaz s obslužným programem CSQ0UTIL .

["dspmqspl \(zobrazení zásady zabezpečení\)" na stránce 99](#page-98-0)

Pomocí příkazu **dspmqspl** zobrazte seznam všech zásad a podrobnosti o pojmenované zásadě.

 $z/0S$ V systému z/OS použijete příkaz s obslužným programem CSQ0UTIL .

#### $z/0S$ **SET SYSTEM (změna nastavení systému) na systému z/OS**

Pomocí příkazu SET SYSTEM příkazu MQSC můžete dynamicky měnit určité obecné hodnoty systémových parametrů, které byly původně nastaveny z modulu systémových parametrů při spuštění správce front. Chcete-li je trvale změnit, buď změňte parametry CSQ6SYSP a znovu vygenerujte modul parametrů, nebo vložte příkazy SET SYSTEM do datové sady ve zřetězení CSQINP2 .

### **Použití příkazů MQSC v systému z/OS**

Informace o způsobu použití příkazů MQSC v systému z/OSnaleznete v tématu Zdroje, z nichž lze v systému IBM MQ for z/OSzadávat příkazy MQSC a PCF.

Tento příkaz můžete zadat ze zdrojů 12CR.Vysvětlení symbolů zdroje naleznete v tématu Zdroje, ze kterých můžete v systému IBM MQ for z/OSzadávat příkazy MQSC a PCF.

- Syntaktický diagram
- • ["Poznámky k použití pro SET SYSTEM" na stránce 941](#page-940-0)
- • ["Popisy parametrů pro SET SYSTEM" na stránce 941](#page-940-0)
- • ["Blok parametrů" na stránce 942](#page-941-0)

#### **Synonymum**: Žádné

<span id="page-940-0"></span>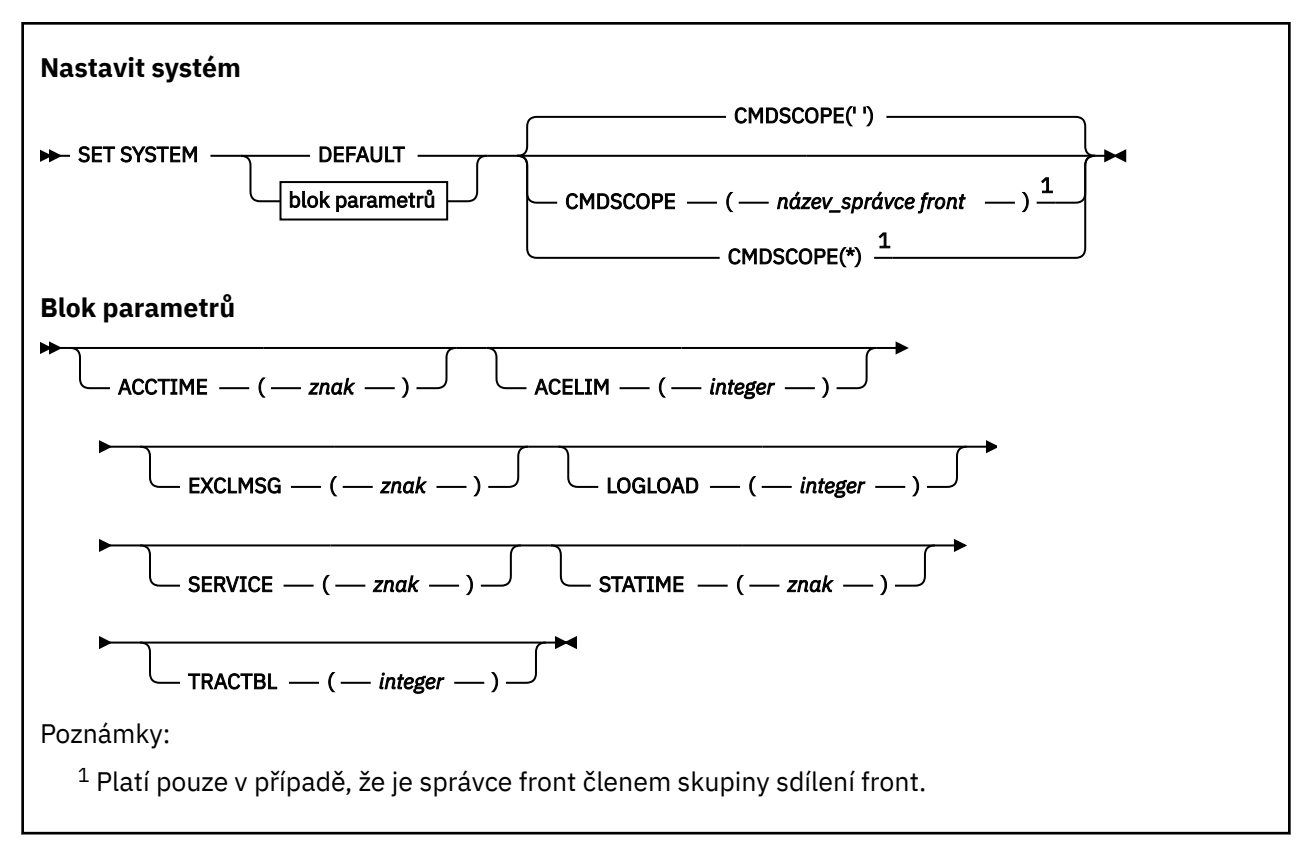

Parametry CTHREAD, IDFORE a IDBACK jsou v produktu IBM WebSphere MQ 7.1 nebo novějším ignorovány, ale jsou stále povoleny pro kompatibilitu se staršími verzemi. Jakýkoli pokus o změnu hodnoty jednoho z těchto parametrů jej nastaví na výchozí hodnotu 32767.

## **Poznámky k použití pro SET SYSTEM**

Nové hodnoty se projeví okamžitě, s možnou výjimkou hodnot STATIME, NIVE, S.O. NACCTIME a TRACTBL.

Změny hodnot STATIME  $\approx$   $\sqrt{9.3.0}$  a ACCTIME se projeví po vypršení aktuálního intervalu, pokud nový interval není menší než dosud platná část aktuálního intervalu. V takovém případě se data SMF shromáždí okamžitě a nový interval se poté projeví.

Pokud pro TRACTBL existuje aktuálně platné trasování, bude i nadále používána existující trasovací tabulka a její velikost se nezmění. Nová globální trasovací tabulka je získána pouze pro nový příkaz START TRACE. Pokud je nová tabulka trasování vytvořena s nedostatečným úložným prostorem, bude se dále používat původní tabulka trasování a zobrazí se zpráva CSQW153E.

## **Popisy parametrů pro SET SYSTEM**

### **CMDSCOPE**

Tento parametr se týká pouze produktu z/OS a určuje způsob spuštění příkazu v případě, že je správce front členem skupiny sdílení front.

**' '**

Příkaz se spustí ve správci front, ve kterém byl zadán. Toto je výchozí hodnota.

### *název\_správce\_front*

Příkaz se spustí ve vámi zadaném správci front za předpokladu, že je správce front aktivní v rámci skupiny sdílení front.

Název jiného správce front než správce front, v němž byl zadán, můžete zadat pouze v případě, že používáte prostředí skupiny sdílení front a je-li povolen příkazový server. Nemůžete použít CMDSCOPE ( *qmgr-name)* pro příkazy vydané z první vstupní datové sady inicializace, CSQINP1. <span id="page-941-0"></span>**\***

Příkaz je spuštěn v lokálním správci front a je také předán všem aktivním správcům front ve skupině sdílení front. Tento efekt je stejný jako zadání příkazu pro každého správce front ve skupině sdílení front.

Nemůžete použít CMDSCOPE (\*) pro příkazy vydané z CSQINP1.

#### **DEFAULT**

Resetuje všechny obecné systémové parametry na hodnoty nastavené při spuštění správce front.

### **Blok parametrů**

 $z/0S$ 

Úplný popis těchto parametrů naleznete v tématu Použití CSQ6SYSP.

Blok parametrů je libovolný z následujících parametrů, které chcete změnit:

### **V** S.3.0 ACCTIME

Určuje interval v minutách a sekundách mezi následnými shromažďeními dat evidence.

Zadejte číslo v rozsahu 0 až 1440 minut ve formátu 'mmmm'nebo v rozsahu 0 až 1439 minut a 0 -59 sekund ve formátu 'mmmm.ss'. Výchozí hodnota je 30 minut.

Zadejte číslo, buď -1, nebo v rozsahu 0 až 1440 minut ve formátu 'mmmm', nebo v rozsahu 0 až 1439 minut a 0 -59 sekund, ve formátu 'mmmm.ss'.

#### **Notes:**

- Při zadávání pouze intervalu v sekundách musíte před interval zadat hodnotu 0. Nejmenší možný interval je jedna sekunda: '0.01'.
- Zadáte-li hodnotu 0, data evidence se shromáždí ve všesměrovém vysílání shromažďování dat SMF. Další informace naleznete v tématu Použití zařízení pro správu systému .
- Zadáte-li hodnotu -1, která je výchozí, budou data evidence shromažďována s použitím hodnoty STATIME.

Příklad:

- '0.30' nastaví interval 30 sekund.
- '5.30' nastaví interval 5 minut a 30 sekund.
- '30' nastavuje interval 30 minut.

#### **ACELIM**

Určuje maximální velikost fondu úložišť ACE v 1kB blocích. Číslo musí být v rozsahu 0-999999. Výchozí hodnota nula znamená, že nejsou určena žádná omezení nad rámec možností systému.

Hodnotu ACELIM byste měli nastavit pouze pro správce front, u nichž bylo zjištěno nadměrné používání úložiště ECSA. Omezení fondu úložišť ACE je limitováno počtem připojení v systému, a tedy množstvím úložiště ECSA používané správcem front.

Jakmile správce front dosáhne limitu, není možné pro aplikace získat nová připojení. Nedostatek nových připojení způsobí selhání ve zpracování MQCONN a u aplikací koordinovaných prostřednictvím služby RRS bude pravděpodobně docházet k selháním v nějakém rozhraníIBM MQ API.

Položka řízení přístupu (ACE) představuje přibližně 12,5 % z celkové hodnoty ECSA vyžadované pro řídicí bloky připojení, které souvisí s podprocesy. Lze tedy například očekávat, že zadáte-li hodnotu ACELIM=5120 , celkové množství ECSA přidělené správcem front (pro řídicí bloky související s podprocesy) bude přibližně 40960K; , tj. 5120 krát 8.

Pro omezení celkového množství ECSA přiděleného správcem front je pro řídicí bloky související s podprocesy s hodnotou 5120Kvyžadována hodnota ACELIM 640.

Prostřednictvím záznamů SMF 115 subtype 7 zhotovovaných trasováním statistiky CLASS(3) lze monitorovat velikost fondu úložišť 'ACE/PEB, a následně nastavit vhodnou hodnotu ACELIM.

Informaci, jaké celkové množství úložiště ECSA používá správce front pro řídicí bloky, lze získat ze záznamů SMF 115 subtype 7 zapisovaných trasováním statistiky CLASS(2). Celková velikost použité paměti ECSA je součtem polí QSRSPHBGF a QSRSPHBGV.

Další informace o záznamech statistiky SMF 115 viz Interpretace statistiky výkonu produktu IBM MQ.

Poznámka: Nastavení ACELIM by mělo sloužit jako mechanizmus k ochraně obrazu z/OS před špatným chováním správce front, nikoli jako prostředek k řízení připojení aplikací ke správci front.

#### **EXCLMSG**

Uveďte seznam identifikátorů zpráv, které mají být vyloučeny ze zápisu do libovolného protokolu. Zprávy v tomto seznamu nejsou odesílány na konzolu z/OS a do protokolu tištěné kopie. V důsledku toho je použití parametru EXCLMSG k vyloučení zpráv z perspektivy CPU efektivnější než použití mechanizmů z/OS , jako je seznam zařízení pro zpracování zpráv, a mělo by se použít místo toho, kde je to možné. Tento seznam je dynamický a je aktualizován pomocí příkazu SET SYSTEM.

Výchozí hodnota je prázdný list ().

Identifikátory zpráv jsou dodávány bez předpony CSQ a bez přípony kódu akce (I-D-E-A). Chceteli například vyloučit zprávu CSQX500I, přidejte do tohoto seznamu X500 . Tento seznam může obsahovat maximálně 16 identifikátorů zpráv.

Aby byla zpráva způsobilá k zařazení do seznamu, musí být vydána po normálním spuštění adresních prostorů MSTR nebo CHIN a musí začínat jedním z následujících znaků E, H, I, J, L, M, N, P, R, T, V, W, X, Y, 2, 3, 5, 9.

Identifikátory zpráv, které jsou vydány jako výsledek zpracování příkazů, mohou být přidány do seznamu, ale nejsou vyloučeny.

Příklad:

```
SET SYSTEM EXCLMSG(X511,X512)
```
potlačuje spuštěný kanál a kanál již není aktivní.

#### **LOGLOAD**

Určuje počet záznamů protokolu, které produkt IBM MQ zapisuje mezi začátkem jednoho kontrolního bodu a dalším. Produkt IBM MQ zahájí nový kontrolní bod po zapsání počtu záznamů, které zadáte.

Zadejte hodnotu v rozsahu 200 až 16 000 000.

#### **SERVICE**

Tento parametr je vyhrazen pro účely společnosti IBM.

#### **STATIME**

Hodnota IBM MQ for z/OS 9.2.4určuje čas v minutách a sekundách mezi následnými shromažďeními statistických dat. Není-li hodnota ACCTIME nastavena nebo je-li hodnota -1, určuje také čas mezi následnými shromažďeními dat evidence.

Zadáte-li hodnotu 0, data se shromáždí ve všesměrovém vysílání kolekce dat SMF.

Zadejte číslo v rozsahu 0 až 1440 minut ve formátu 'mmmm'nebo v rozsahu 0 až 1439 minut a 0 -59 sekund ve formátu 'mmmm.ss'. Výchozí hodnota je 30 minut.

Zadejte číslo, buď -1, nebo v rozsahu 0 až 1440 minut ve formátu 'mmmm', nebo v rozsahu 0 až 1439 minut a 0 -59 sekund, ve formátu 'mmmm, ss'.

**Poznámka:** Při zadávání pouze intervalu v sekundách musíte před interval zadat hodnotu 0. Nejmenší možný interval je jedna sekunda: '0.01'.

Příklad:

- '0.30' nastaví interval 30 sekund.
- '5.30' nastaví interval 5 minut a 30 sekund.
- '30' nastavuje interval 30 minut.

### **TRACTBL**

Určuje výchozí velikost trasovací tabulky (v blocích o velikosti 4 kB), do které globální trasovací prostředek ukládá IBM MQ trasovací záznamy.

Uveďte hodnotu v rozsahu 1 až 999.

**Poznámka:** Úložiště pro trasovací tabulku je přiděleno v ECSA. Proto musíte tuto hodnotu vybrat opatrně.

# **START CHANNEL (spuštění kanálu)**

Ke spuštění kanálu použijte příkaz MQSC **START CHANNEL** .

# **Použití příkazů MQSC**

Informace o způsobu použití příkazů MQSC naleznete v tématu Administrace IBM MQ pomocí příkazů MQSC.

 $z/0S$ Tento příkaz můžete zadat ze zdrojů CR.Vysvětlení symbolů zdroje naleznete v tématu Zdroje, ze kterých můžete v systému IBM MQ for z/OSzadávat příkazy MQSC a PCF.

- Syntaktický diagram
- "Poznámky k použití" na stránce 944
- • ["Popisy parametrů pro START CHANNEL" na stránce 945](#page-944-0)

#### **Synonymum**: STA CHL

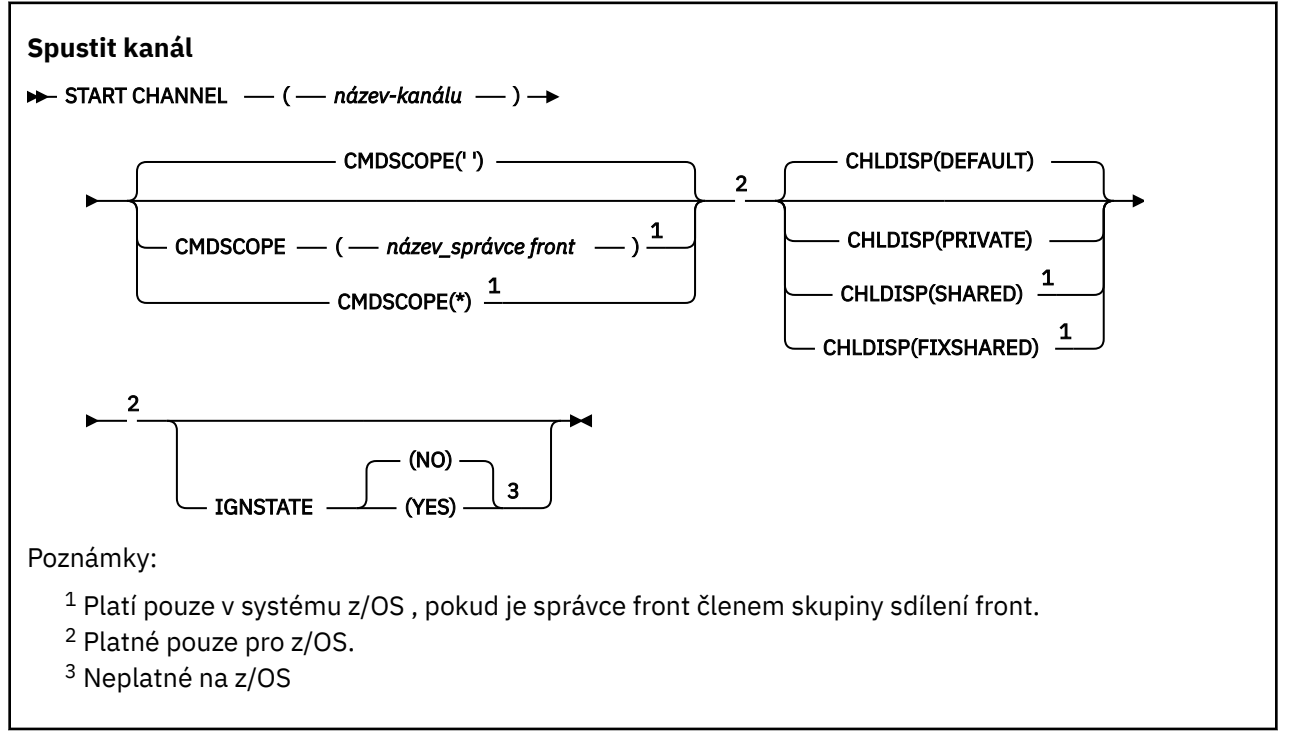

### **Poznámky k použití**

1. V VIS V systému z/OSmusí být spuštěn příkazový server a inicializátor kanálu.

2. Tento příkaz lze zadat pro kanál libovolného typu s výjimkou kanálů CLNTCONN (včetně kanálů, které byly definovány automaticky). Pokud je však vydán pro kanál příjemce (RCVR), připojení serveru (SVRCONN) nebo pro kanál příjemce klastru (CLUSRCVR), jedinou akcí je povolit kanál, nikoli jej spustit.

<span id="page-944-0"></span>3. Pokud existuje jak lokálně definovaný kanál, tak automaticky definovaný kanál odesilatele klastru se stejným názvem, příkaz se použije na lokálně definovaný kanál. Pokud neexistuje žádný lokálně definovaný kanál, ale existuje více než jeden automaticky definovaný kanál odesilatele klastru, příkaz se použije na kanál, který byl naposledy přidán do úložiště lokálního správce front.

# **Popisy parametrů pro START CHANNEL**

### *(channel-name)*

Název definice kanálu, která má být spuštěna. Tato volba je vyžadována pro všechny typy kanálů. Název musí být názvem existujícího kanálu.

# **Z/OS** CHLDISP

Tento parametr se vztahuje pouze na z/OS a může nabývat hodnot:

- Výchozí
- PRIVATE
- SHARED
- FixShared

Je-li tento parametr vynechán, použije se hodnota DEFAULT . Tato hodnota je převzata z výchozího atributu dispozice kanálu **DEFCDISP**objektu kanálu.

Ve spojení s různými hodnotami parametru **CMDSCOPE** tento parametr řídí dva typy kanálu:

#### **SHARED**

Přijímající kanál je sdílený, pokud byl spuštěn v reakci na příchozí přenos směrovaný do skupiny sdílení front.

Odesílající kanál je sdílen, pokud má jeho přenosová fronta dispozici SHARED.

#### **PRIVATE**

Přijímací kanál je soukromý, pokud byl spuštěn v reakci na příchozí přenos směrovaný na správce front.

Odesílající kanál je soukromý, pokud má jeho přenosová fronta jinou dispozici než SHARED.

**Poznámka:** Tato dispozice nesouvisí s dispozicí nastavenou dispozicí skupiny sdílení front definice kanálu.

Kombinace parametrů **CHLDISP** a **CMDSCOPE** také řídí, ze kterého správce front je kanál obsluhován. Možné volby jsou:

- V lokálním správci front, kde je příkaz zadán.
- Na jiném specifickém pojmenovaném správci front ve skupině.
- Na každém aktivním správci front ve skupině.
- Na nejvhodnějším správci front ve skupině, který je určen automaticky samotným správcem front.

Různé kombinace položek **CHLDISP** a **CMDSCOPE** jsou shrnuty v následující tabulce:

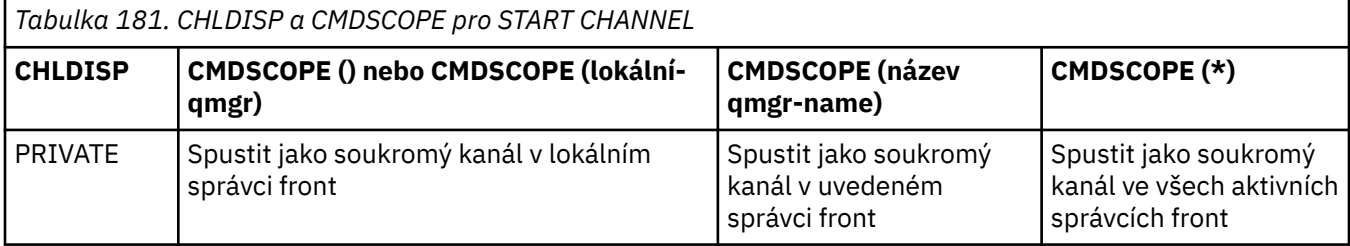

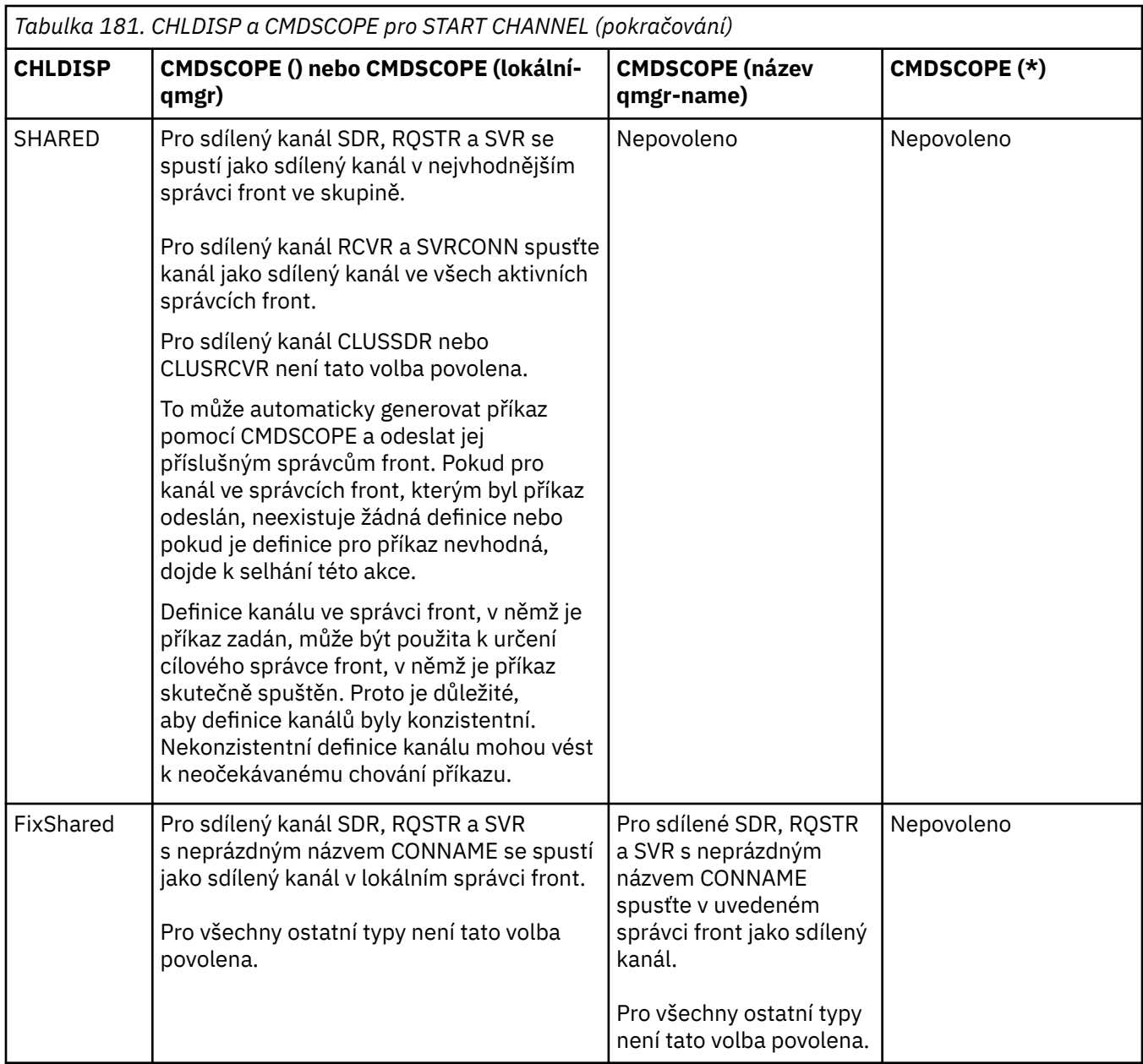

Kanály spuštěné s produktem **CHLDISP(FIXSHARED)** jsou svázány se specifickým správcem front. Pokud se iniciátor kanálu v daném správci front z nějakého důvodu zastaví, nebudou kanály obnoveny jiným správcem front ve skupině. Další informace o kanálech SHARED a FIXSHARED naleznete v tématu Spuštění sdíleného kanálu.

### **CMDSCOPE**

Tento parametr se týká pouze produktu z/OS a určuje způsob spuštění příkazu v případě, že je správce front členem skupiny sdílení front.

Je-li parametr **CHLDISP** nastaven na hodnotu SHARED, musí být hodnota **CMDSCOPE** prázdná nebo lokální správce front.

**' '**

Příkaz se spustí ve správci front, ve kterém byl zadán. Toto je výchozí hodnota.

#### *název\_správce\_front*

Příkaz se spustí ve vámi zadaném správci front za předpokladu, že je správce front aktivní v rámci skupiny sdílení front.

Název správce front můžete zadat pouze v případě, že používáte prostředí skupiny sdílení front a je-li povolen příkazový server.

**\***

Příkaz je spuštěn v lokálním správci front a je také předán všem aktivním správcům front ve skupině sdílení front. Tento efekt je stejný jako zadání příkazu pro každého správce front ve skupině sdílení front.

Tato volba není povolena, pokud **CHLDISP** je FIXSHARED.

### **IGNSTATE**

Určuje, zda příkaz selže, pokud je kanál již spuštěn. Možné hodnoty jsou:

**NO**

Příkaz selže, pokud je kanál již spuštěn. Toto je výchozí hodnota.

**YES**

Příkaz je úspěšný bez ohledu na aktuální stav kanálu.

# **START CHANNEL (spuštění kanálu) MQTT**

Ke spuštění kanálu MQ Telemetry použijte příkaz MQSC START CHANNEL.

### **Použití příkazů MQSC**

Informace o způsobu použití příkazů MQSC naleznete v tématu Administrace IBM MQ pomocí příkazů MQSC.

Příkaz START CHANNEL (MQTT) je platný pouze pro kanály MQ Telemetry . Podporované platformy pro MQ Telemetry jsou AIX, Linux, Windows.

**Synonymum**: STA CHL

#### **Spustit kanál**

 $\rightarrow$  START CHANNEL  $-$  (  $-$  název-kanálu  $-$  )  $-$  CHLTYPE  $-$  (  $-$  MQTT  $-$  )  $\rightarrow$ 

### **Popisy parametrů pro START CHANNEL**

#### *(channel-name)*

Název definice kanálu, která má být spuštěna. Název musí být názvem existujícího kanálu.

#### **CHLTYPE**

Typ kanálu. Hodnota musí být MQTT.

#### z/0S **START CHINIT (spuštění inicializátoru kanálu) na z/OS**

Ke spuštění inicializátoru kanálu použijte příkaz MQSC START CHINIT.

## **Použití příkazů MQSC v systému z/OS**

Informace o způsobu použití příkazů MQSC v systému z/OSnaleznete v tématu Zdroje, z nichž lze v systému IBM MQ for z/OSzadávat příkazy MQSC a PCF.

Tento příkaz můžete zadat ze zdrojů 2CR.Vysvětlení symbolů zdroje naleznete v tématu Zdroje, ze kterých můžete v systému IBM MQ for z/OSzadávat příkazy MQSC a PCF.

- • [Syntaktický diagram](#page-947-0)
- • ["Poznámky k použití" na stránce 948](#page-947-0)
- • ["Popisy parametrů pro START CHINIT" na stránce 948](#page-947-0)

**Synonymum**: STA CHI

### <span id="page-947-0"></span>**Syntaktický diagram**

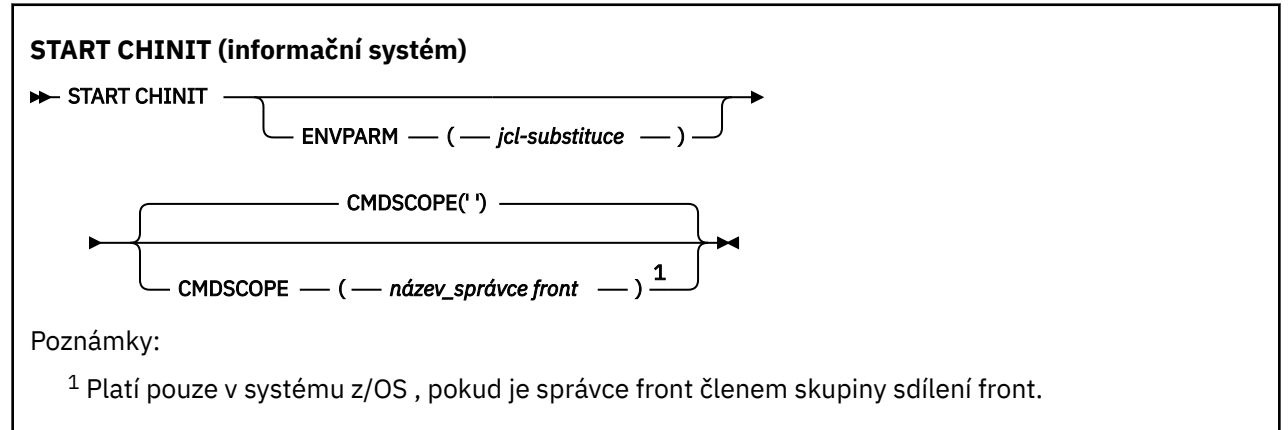

## **Poznámky k použití**

- 1. Příkazový server musí být spuštěn.
- 2. Ačkoli příkaz START CHINIT je povolen z CSQINP2, jeho zpracování není dokončeno (a inicializátor kanálu není k dispozici), dokud nebude zpracování CSQINP2 dokončeno. Pro tyto příkazy zvažte místo toho použití CSQINPX .

# **Popisy parametrů pro START CHINIT**

### **CMDSCOPE**

Tento parametr se týká pouze produktu z/OS a určuje způsob spuštění příkazu v případě, že je správce front členem skupiny sdílení front.

**' '**

Příkaz se spustí ve správci front, ve kterém byl zadán. Toto je výchozí hodnota.

### *název\_správce\_front*

Příkaz se spustí ve vámi zadaném správci front za předpokladu, že je správce front aktivní v rámci skupiny sdílení front.

Název správce front, který není správcem front, v němž byl příkaz zadán, můžete zadat pouze v případě, že používáte prostředí skupiny sdílení front a je povolen příkazový server.

### **ENVPARM (** *jcl-substituce* **)**

Parametry a hodnoty, které mají být nahrazeny v proceduře JCL (xxxxCHIN, kde xxxx je název správce front), která se používá ke spuštění adresního prostoru inicializátoru kanálu.

#### *jcl-substituce*

Jeden nebo více znakových řetězců ve tvaru keyword=value uzavřených v apostrofech. Pokud použijete více než jeden znakový řetězec, oddělte jej čárkami a uzavřete celý seznam do jednoduchých uvozovek, například ENVPARM ('HLQ=CSQ,VER=520').

Tento parametr je platný pouze na systému z/OS.

### **INITQ (** *řetězec* **)**

Název inicializační fronty pro proces inicializace kanálu. Jedná se o inicializační frontu, která je uvedena v definici přenosové fronty.

Inicializační fronta v systému z/OS je vždy SYSTEM.CHANNEL.INITQ).

### **Související pojmy**

Kontrola zabezpečení prostředků příkazů pro alias fronty a vzdálené fronty

#### $z/0S$ **START CMDSERV (spuštění příkazového serveru) na systému z/OS**

K inicializaci příkazového serveru použijte příkaz MQSC START CMDSERV.

# **Použití příkazů MQSC v systému z/OS**

Informace o způsobu použití příkazů MQSC v systému z/OSnaleznete v tématu Zdroje, z nichž lze v systému IBM MQ for z/OSzadávat příkazy MQSC a PCF.

Tento příkaz můžete zadat ze zdrojů 12C.Vysvětlení symbolů zdroje naleznete v tématu Zdroje, ze kterých můžete v systému IBM MQ for z/OSzadávat příkazy MQSC a PCF.

- • [Syntaktický diagram](#page-947-0)
- "Poznámky k použití příkazu START CMDSERV" na stránce 949

**Synonymum**: STA CS

#### **START CMDSERV**

START CMDSERV -

## **Poznámky k použití příkazu START CMDSERV**

- 1. Příkaz START CMDSERV spustí příkazový server a umožní mu zpracovat příkazy ve vstupní frontě systémového příkazu (SYSTEM.COMMAND.INPUT), příkazy modulu pro přesouvání a příkazy používající CMDSCOPE.
- 2. Pokud je tento příkaz zadán prostřednictvím inicializačních souborů nebo prostřednictvím konzoly operátora před uvolněním práce do správce front (tj. před automatickým spuštěním příkazového serveru), potlačí všechny předchozí příkazy STOP CMDSERV a umožní správci front automaticky spustit příkazový server tak, že jej uvede do stavu POVOLENO.
- 3. Pokud je tento příkaz zadán prostřednictvím konzoly operátora, zatímco je příkazový server ve stavu STOPPED nebo DISABLED, spustí příkazový server a umožní mu zpracovat příkazy ve vstupní frontě příkazů systému, příkazy modulu pro přesouvání a příkazy používající CMDSCOPE okamžitě.
- 4. Pokud je příkazový server ve stavu RUNNING nebo WAITING (včetně případu, kdy je příkaz zadán prostřednictvím samotného příkazového serveru), nebo pokud byl příkazový server automaticky zastaven, protože se správce front ukončuje, neprovede se žádná akce, příkazový server zůstane ve svém aktuálním stavu a původci příkazu se vrátí chybová zpráva.
- 5. Příkaz START CMDSERV lze použít k restartování příkazového serveru poté, co byl zastaven, buď kvůli závažné chybě při zpracování příkazových zpráv, nebo kvůli příkazům používajícím parametr CMDSCOPE.

# **START LISTENER (spuštění modulu listener kanálu)**

Ke spuštění modulu listener kanálu použijte příkaz MQSC START LISTENER.

# **Použití příkazů MQSC**

Informace o způsobu použití příkazů MQSC naleznete v tématu Administrace IBM MQ pomocí příkazů MQSC.

 $z/0S$ Tento příkaz můžete zadat ze zdrojů CR.Vysvětlení symbolů zdroje naleznete v tématu Zdroje, ze kterých můžete v systému IBM MQ for z/OSzadávat příkazy MQSC a PCF.

- **E<sup>10S</sup>** [Syntaktický diagram pro IBM MQ for z/OS](#page-949-0)
- • [Syntaktický diagram pro IBM MQ na jiných platformách](#page-949-0)
- • ["Poznámky k použití" na stránce 950](#page-949-0)
- • ["Popisy parametrů pro příkaz START LISTENER" na stránce 951](#page-950-0)

**Synonymum**: STA LSTR

### <span id="page-949-0"></span>**IBM MQ for z/OS**

7/08

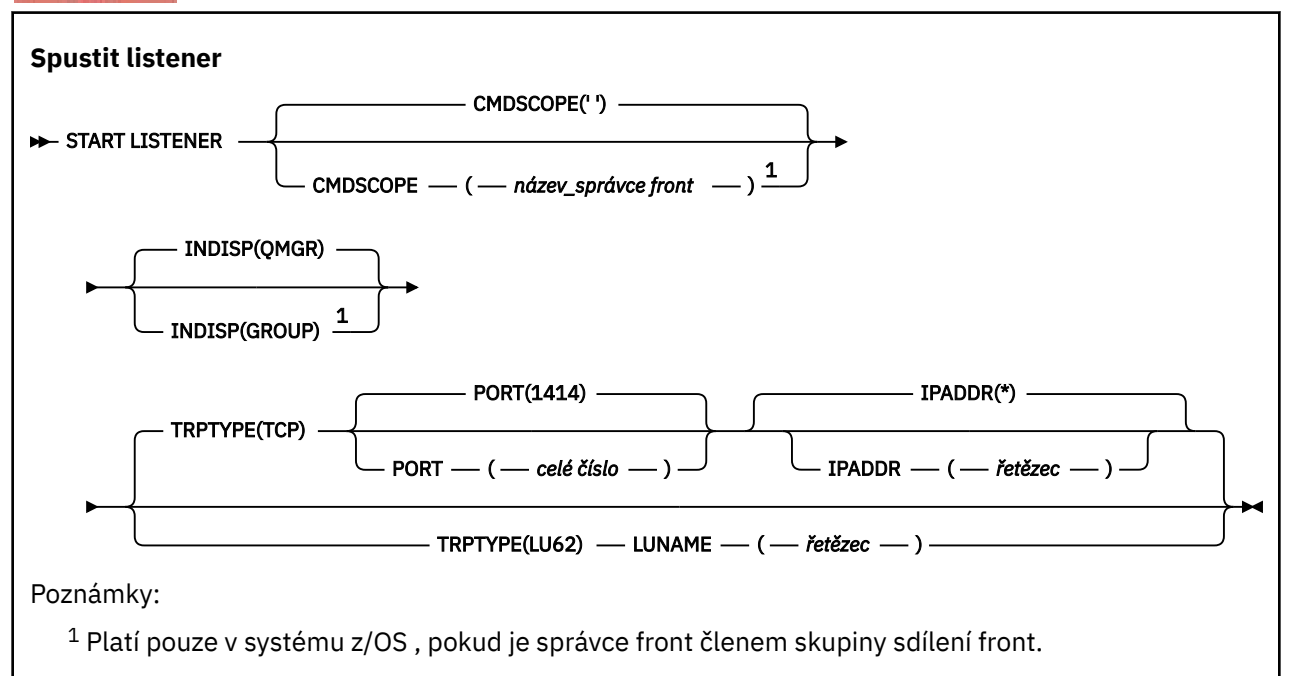

## **IBM MQ na jiných platformách**

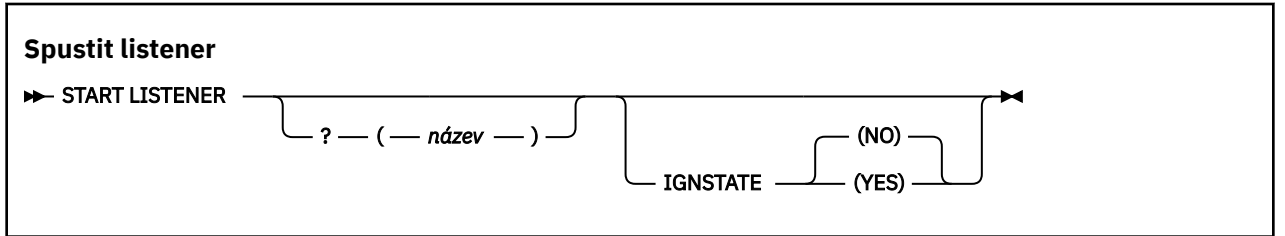

### **Poznámky k použití**

- $1.$  **z/0S** V systému z/OS:
	- a. Příkazový server a inicializátor kanálu musí být spuštěny.
	- b. Není-li uvedeno IPADDR, naslouchá modul listener na všech dostupných adresách IPv4 a IPv6 .
	- c. Pro TCP/IP je možné naslouchat na více adresách a kombinacích portů.
	- d. Pro každý požadavek START LISTENER pro TCP/IP se kombinace adresy a portu přidá do seznamu kombinací, na kterých modul listener aktuálně naslouchá.
	- e. Požadavek START LISTENER pro TCP/IP selže, pokud uvádí stejnou, nebo podmnožinu nebo supersadu existující kombinace adres a portů, na kterých modul listener TCP/IP momentálně naslouchá.
	- f. Spouštíte-li modul listener na specifické adrese, aby poskytoval zabezpečené rozhraní s produktem zabezpečení, například s bránou firewall, je důležité zajistit, aby nedošlo k propojení s ostatními nezabezpečenými rozhraními v systému.

Měli byste zakázat přesměrování IP a směrování z jiných nezabezpečených rozhraní, aby se pakety přicházející do jiného rozhraní nepředávaly na tuto specifickou adresu.

Informace o tom, jak to provést, naleznete v příslušné dokumentaci TCP/IP.

2. Na platformě Multiplatforms je tento příkaz platný pouze pro kanály, pro které je přenosovým protokolem (TRPTYPE) protokol TCP.

### <span id="page-950-0"></span>**Popisy parametrů pro příkaz START LISTENER**

#### **(** *název* **)**

Název modulu listener, který má být spuštěn. Zadáte-li tento parametr, nemůžete zadat žádné další parametry.

Pokud nezadáte název $\frac{1}{2}$   $\frac{1}{105}$  (na jiných platformách než z/OS), SYSTEM.DEFAULT.LISTENER.TCP je spuštěno.

 $z/0S$ Tento parametr není platný v systému z/OS.

#### $z/0S$ **CMDSCOPE**

Tento parametr se týká pouze produktu z/OS a určuje způsob spuštění příkazu v případě, že je správce front členem skupiny sdílení front.

**' '**

Příkaz se spustí ve správci front, ve kterém byl zadán. Toto je výchozí hodnota.

#### *název\_správce\_front*

Příkaz se spustí ve vámi zadaném správci front za předpokladu, že je správce front aktivní v rámci skupiny sdílení front.

Název správce front, který není správcem front, v němž byl příkaz zadán, můžete zadat pouze v případě, že používáte prostředí skupiny sdílení front a je povolen příkazový server.

### **INDISP**

Určuje dispozici příchozích přenosů, které mají být zpracovány. Možné hodnoty jsou:

#### **QMGR**

Naslouchá přenosům směrovaných na správce front. Toto nastavení je výchozí.

#### **SKUPINA**

Naslouchejte přenosům směrovaných do skupiny sdílení front. To je povoleno pouze v případě, že existuje sdílené prostředí správce front.

Tento parametr je platný pouze na systému z/OS.

### **IPADDR**

Adresa IP pro protokol TCP/IP uvedená v IPv4 desítkové tečkové notaci, IPv6 hexadecimální notaci nebo alfanumerickém formátu. Tato volba je platná pouze v případě, že přenosový protokol (TRPTYPE) je TCP/IP.

Tento parametr je platný pouze na systému z/OS.

#### z/OS **LUNAME (** *řetězec* **)**

Symbolický název místa určení pro logickou jednotku, jak je uvedeno v datové sadě informací na straně APPC. (Musí se jednat o stejnou logickou jednotku, která byla zadána pro správce front, pomocí parametru LUNAME příkazu ALTER QMGR.)

Tento parametr je platný pouze pro kanály s přenosovým protokolem (TRPTYPE) LU 6.2. Příkaz START LISTENER, který určuje parametr TRPTYPE (LU62), musí také určovat parametr LUNAME.

Tento parametr je platný pouze na systému z/OS.

### **PORT (** *čís-portu* **)**

Číslo portu pro TCP. Tato volba je platná pouze v případě, že přenosový protokol (TRPTYPE) je TCP.

Tento parametr je platný pouze na systému z/OS.

### **TRPTYPE**

Typ přenosu, který se má použít. Toto je volitelné.

**TCP**

TCP - Tato hodnota je výchozí, pokud není zadán parametr TRPTYPE.

**LU62**

SNA LU 6.2.

Tento parametr je platný pouze na systému z/OS.

## **Multi IGNSTATE**

Určuje, zda příkaz selže, pokud je modul listener již spuštěn. Možné hodnoty jsou:

**NO**

Příkaz selže, pokud je modul listener již spuštěn. Toto je výchozí hodnota.

**YES**

Příkaz je úspěšný bez ohledu na aktuální stav modulu listener.

#### $z/0S$ **START QMGR (spuštění správce front) na z/OS**

Inicializujte správce front pomocí příkazu MQSC **START QMGR** . V produktu IBM MQ 9.2.0můžete tento příkaz také použít k přípravě jeho dat pro zpětnou migraci pomocí parametru **BACKMIG** .

## **Použití příkazů MQSC v systému z/OS**

Informace o způsobu použití příkazů MQSC v systému z/OSnaleznete v tématu Zdroje, z nichž lze v systému IBM MQ for z/OSzadávat příkazy MQSC a PCF.

Tento příkaz můžete zadat ze zdrojů C. Vysvětlení symbolů zdroje naleznete v tématu Zdroje, ze kterých můžete v systému IBM MQ for z/OSzadávat příkazy MQSC a PCF.

- Syntaktický diagram
- "Poznámky k použití" na stránce 952
- • ["Popisy parametrů pro START QMGR" na stránce 953](#page-952-0)

#### **Synonymum**: STA QMGR

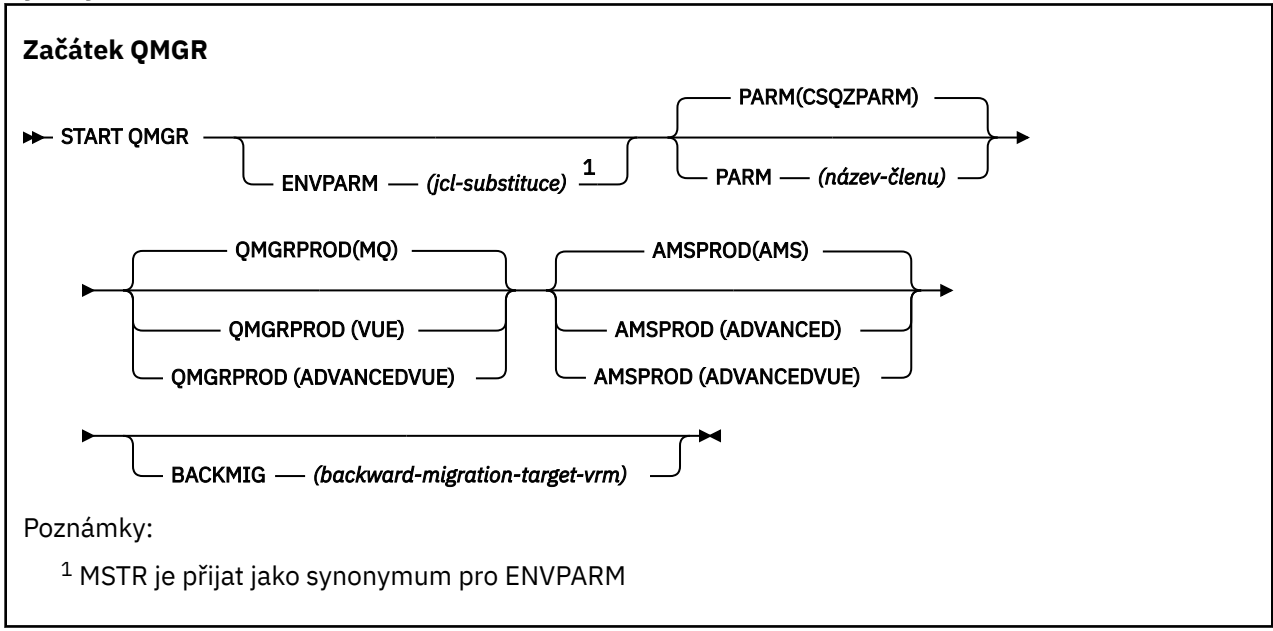

### **Poznámky k použití**

Po dokončení příkazu je správce front aktivní a dostupný pro aplikace CICS, IMS, dávku a TSO, pokud nezadáte parametr BACKMIG. Pokud zadáte parametr BACKMIG, správce front se vypne a je připraven na zpětnou migraci, než se stane dostupným pro všechny aplikace.

Zadáte-li parametr BACKMIG spolu s hodnotou parametru *backward-migration-target-vrm* , která není platná, bude správce front ukončen nestandardním způsobem.

<span id="page-952-0"></span>Parametry spuštění **QMGRPROD** a **AMSPROD** označují, u kterého produktu by mělo být zaznamenáno jeho použití.

Můžete určit atribut pro správce front:

- Jako parametr v příkazu START QMGR
- Jako součást PARM příkazu EXEC PGM v proceduře MSTR JCL
- Jako součást zkompilovaného správce front ZPARMS, pomocí makra CSQ6USGP
- Jako výchozí hodnota, není-li uvedena jinde.

Zadáte-li atribut více než jedním z výše uvedených mechanizmů, pořadí položek v předchozím seznamu definuje pořadí priorit od nejvyššího po nejnižší. Pokud atribut explicitně nezadáte, použije se výchozí hodnota.

Zadáte-li atribut, který není platný, bude vydána chybová zpráva a spuštění správce front bude ukončeno.

### **Popisy parametrů pro START QMGR**

Tyto volby jsou nepovinné.

#### **ENVPARM (** *jcl-substituce* **)**

Parametry a hodnoty, které mají být nahrazeny v proceduře JCL (xxxxMSTR, kde xxxx je název správce front), která se používá ke spuštění adresního prostoru správce front.

#### *jcl-substituce*

Jeden nebo více znakových řetězců formuláře:

keyword=value

uzavřené v jednoduchých uvozovkách. Pokud použijete více než jeden znakový řetězec, oddělte jej čárkami a uzavřete celý seznam do jednoduchých uvozovek, například ENVPARM ('HLQ=CSQ,VER=520').

MSTR je přijat jako synonymum pro ENVPARM

#### **PARM (** *jméno-členu* **)**

Zaváděcí modul, který obsahuje inicializační parametry správce front. *název-člena* je název zaváděcího modulu poskytnutého instalací.

Výchozí hodnota je CSQZPARM, kterou poskytuje IBM MQ.

#### **QMGRPROD**

Určuje ID produktu, pro které má být zaznamenáno využití správce front. Hodnota může být jedna z následujících:

**MQ**

Správce front je samostatný produkt IBM MQ for z/OS s ID produktu 5655-MQ9.

**LTS P**řed verzí IBM MQ for z/OS 9.1.3se jedná o výchozí hodnotu, pokud knihovna SCUEAUTH není součástí správce front STEPLIB.

Od IBM MQ for z/OS 9.1.3 je to výchozí hodnota.

#### **VUE**

Správce front je samostatný produkt VUE s ID produktu 5655‑VU9.

LTS I Před hodnotou parametru IBM MQ for z/OS 9.1.3se jedná o výchozí hodnotu, pokud je knihovna SCUEAUTH součástí správce front STEPLIB.

#### **ADVANCEDVUE**

Správce front je součástí produktu IBM MQ Advanced for z/OS Value Unit Edition s ID produktu 5655‑AV1.

#### **AMSPROD**

Určuje ID produktu, pro které má být zaznamenáno využití správce front. Hodnota může být jedna z následujících:

#### **AMS**

Advanced Message Security (AMS) je samostatný produkt Advanced Message Security for z/OS s ID produktu 5655-AM9.

Jedná se o výchozí hodnotu, pokud atribut pro správce front neoznačuje hodnotu IBM MQ Advanced for z/OS Value Unit Edition.

#### **ROZŠÍŘENÝ**

Služba AMS je součástí produktu IBM MQ Advanced for z/OS s ID produktu 5655‑AV9.

#### **ADVANCEDVUE**

Služba AMS je součástí produktu IBM MQ Advanced for z/OS Value Unit Edition s ID produktu 5655‑AV1. Jedná se o výchozí hodnotu, pokud je atribut pro správce front také **ADVANCEDVUE**.

#### **BACKMIG (** *backward-migration-target-vrm* **)**

Správce front má spustit a provést akce zpětné migrace tak, aby ji bylo možné restartovat v adresáři *backward-migration-target-vrm*, a poté má být správce front vypnut, aniž by byl k dispozici pro jakékoli aplikace.

#### *backward-migration-target-vrm*

Verze, vydání a číslo modifikace pro cílovou verzi pro zpětnou migraci, například 910. Zpětná migrace na toto vydání musí být povolena.

Případné vydání, na které je povolena zpětná migrace, je označeno ve zprávě CSQY039I při spuštění správce front. Není-li zpráva CSQY039I vyslána, není zpětná migrace podporována pro žádnou verzi.

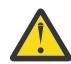

**Upozornění:** Při použití parametru BACKMIG postupujte podle pokynů uvedených v tématu Vrácení správce front na předchozí verzi v systému z/OS .

# **START SERVICE (spuštění služby) na platformě Multiplatforms**

Ke spuštění služby použijte příkaz MQSC **START SERVICE** . Určená definice služby je spuštěna v rámci správce front a dědí proměnné prostředí a zabezpečení správce front.

## **Použití příkazů MQSC**

Informace o způsobu použití příkazů MQSC naleznete v tématu Administrace IBM MQ pomocí příkazů MQSC.

- Syntaktický diagram
- "Popisy parametrů pro START SERVICE" na stránce 954

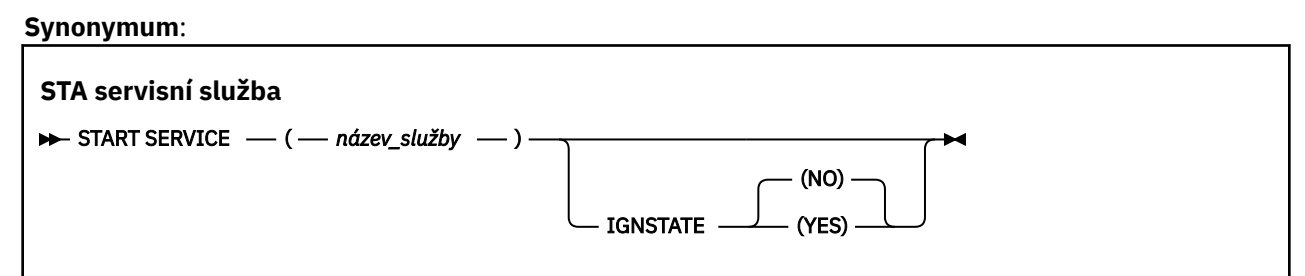

### **Popisy parametrů pro START SERVICE**

#### **(** *název-služby* **)**

Název definice služby, která se má spustit. Toto je povinné. Název musí odpovídat názvu existující služby v tomto správci front.

Pokud je služba již spuštěna a úloha operačního systému je aktivní, je vrácena chyba.

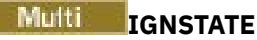

Určuje, zda příkaz selže, pokud je služba již spuštěna. Možné hodnoty jsou:

**NO**

Příkaz selže, pokud je služba již spuštěna. Toto je výchozí hodnota.

**YES**

Příkaz uspěje bez ohledu na aktuální stav služby.

**Související pojmy** Práce se službami **Související úlohy** Správa služeb Použití objektu služby serveru Použití objektu služby příkazu

# **START SMDSCONN (restartovat připojení datové sady sdílených zpráv) na systému z/OS**

Pomocí příkazu MQSC START SMDSCONN povolte dříve zastavené připojení z tohoto správce front k určeným sdíleným datovým sadám zpráv, čímž umožníte jejich přidělení a opětovné otevření.

## **Použití příkazů MQSC v systému z/OS**

Informace o způsobu použití příkazů MQSC v systému z/OSnaleznete v tématu Zdroje, z nichž lze v systému IBM MQ for z/OSzadávat příkazy MQSC a PCF.

Tento příkaz můžete zadat ze zdrojů 2CR.Vysvětlení symbolů zdroje naleznete v tématu Zdroje, ze kterých můžete v systému IBM MQ for z/OSzadávat příkazy MQSC a PCF.

- Syntaktický diagram
- "Popisy parametrů pro příkaz START SMDSCONN" na stránce 955

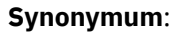

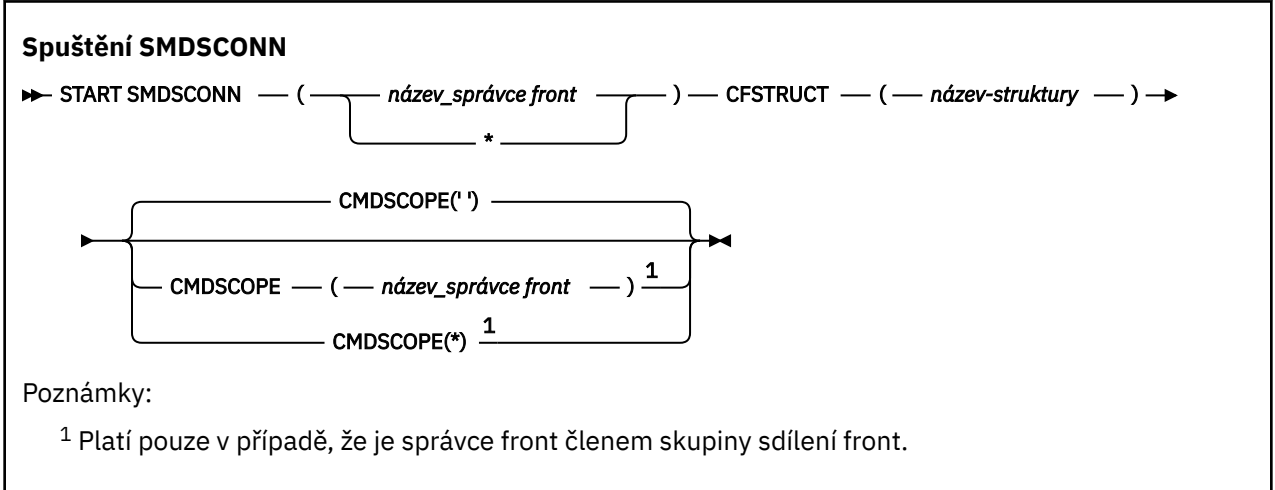

## **Popisy parametrů pro příkaz START SMDSCONN**

Tento příkaz se používá po uvedení připojení do stavu AVAIL (STOPPED) předchozím příkazem STOP SMDSCONN. Lze jej také použít k signalizaci správci front, aby zopakoval připojení, které je po předchozí chybě ve stavu AVAIL (ERROR).

#### **SMDSCONN (***název\_správce front***| \*)**

Určete správce front, který vlastní datovou sadu sdílených zpráv, pro kterou má být připojení spuštěno, nebo pomocí hvězdičky spusťte připojení ke všem sdíleným datovým sadám zpráv přidruženým k určené struktuře.

#### **CFSTRUCT (***název-struktury***)**

Zadejte název struktury, pro kterou mají být spuštěna připojení datové sady sdílených zpráv.

#### **CMDSCOPE**

Tento parametr určuje způsob spuštění příkazu v případě, že je správce front členem skupiny sdílení front.

**' '**

Příkaz se spustí ve správci front, ve kterém byl zadán. Toto je výchozí hodnota.

#### *název\_správce\_front*

Příkaz se spustí ve vámi zadaném správci front za předpokladu, že je správce front aktivní v rámci skupiny sdílení front.

Název správce front, který není správcem front, v němž byl příkaz zadán, můžete zadat pouze v případě, že používáte prostředí skupiny sdílení front a je povolen příkazový server.

**\***

Příkaz je spuštěn v lokálním správci front a je také předán všem aktivním správcům front ve skupině sdílení front. Tento efekt je stejný jako zadání příkazu pro každého správce front ve skupině sdílení front.

#### z/0S **START TRACE (spuštění trasování) na z/OS**

Ke spuštění trasování použijte příkaz MQSC START TRACE.

### **Použití příkazů MQSC v systému z/OS**

Informace o způsobu použití příkazů MQSC v systému z/OSnaleznete v tématu Zdroje, z nichž lze v systému IBM MQ for z/OSzadávat příkazy MQSC a PCF.

Tento příkaz můžete zadat ze zdrojů 12CR.Vysvětlení symbolů zdroje naleznete v tématu Zdroje, ze kterých můžete v systému IBM MQ for z/OSzadávat příkazy MQSC a PCF.

- Syntaktický diagram
- • ["Poznámky k použití" na stránce 958](#page-957-0)
- • ["Popisy parametrů pro příkaz START TRACE" na stránce 958](#page-957-0)
- • ["Cílový blok" na stránce 958](#page-957-0)
- • ["Blok omezení" na stránce 959](#page-958-0)

**Synonymum**: STA TRACE

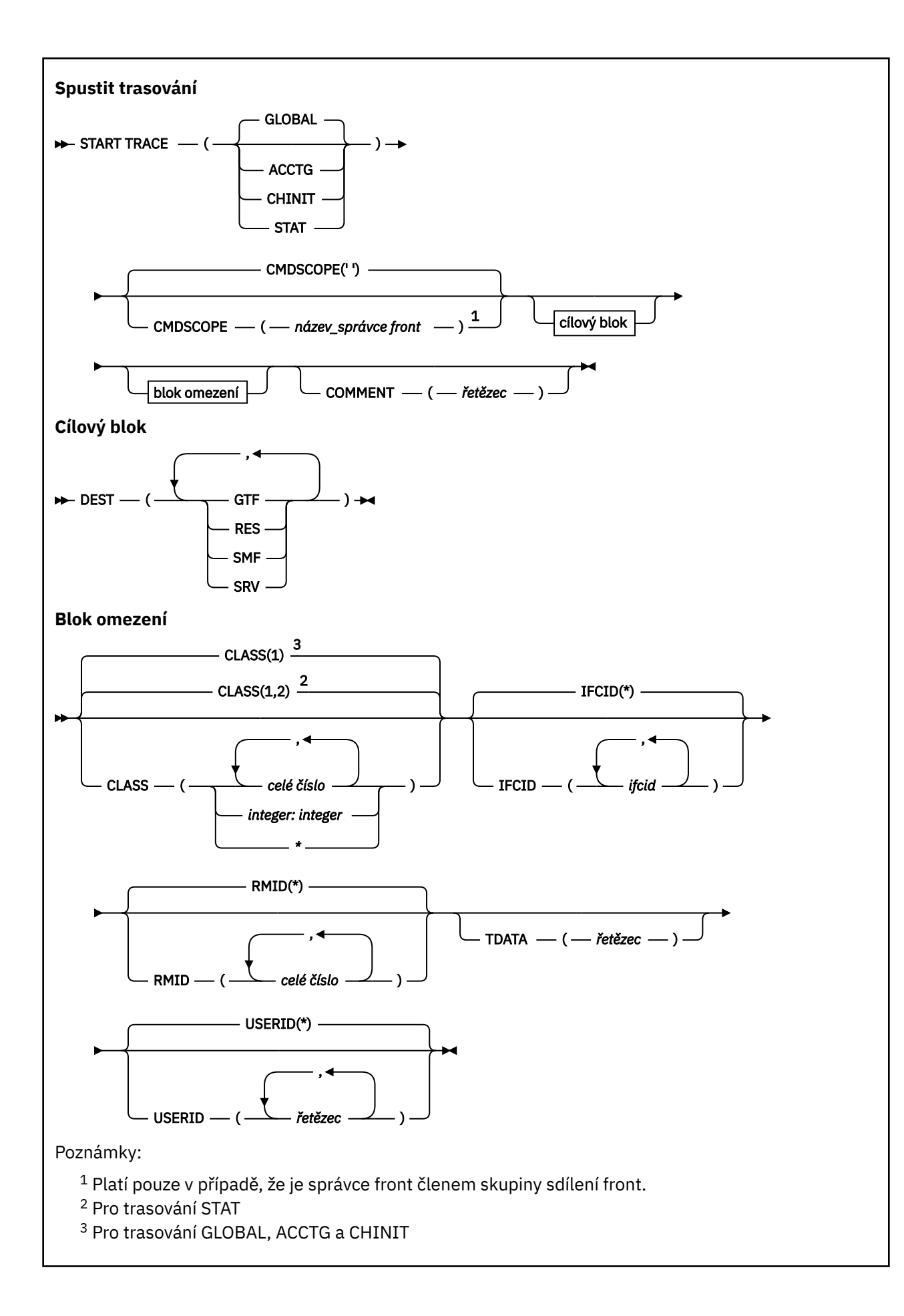

### <span id="page-957-0"></span>**Poznámky k použití**

Když zadáte tento příkaz, vrátí se číslo trasování v čísle zprávy CSQW130I. Toto číslo trasování (TNO) můžete použít v příkazech ALTER TRACE, DISPLAY TRACE a STOP TRACE.

### **Popisy parametrů pro příkaz START TRACE**

Pokud neuvedete typ trasování, který se má spustit, spustí se výchozí trasování (GLOBAL). Typy jsou:

#### **ACCTG**

Povoluje data evidence, která poskytují informace o způsobu interakce aplikací se správcem front ve formě záznamů SMF 116. Synonymum je A.

**Poznámka:** Data evidence mohou být ztracena, pokud je trasování evidence spuštěno nebo zastaveno za běhu aplikací. Informace o podmínkách, které musí být splněny pro úspěšné shromažďování dat evidence, naleznete v tématu Použití IBM MQ trasování.

#### **CHINIT**

To zahrnuje data z inicializátoru kanálu. Synonymum je CHI nebo DQM. Je-li spuštěno trasování pro inicializátor kanálu, zastaví se, pokud se zastaví inicializátor kanálu.

Všimněte si, že nemůžete zadat příkaz START TRACE (CHINIT), pokud není spuštěn příkazový server nebo inicializátor kanálu.

#### **GLOBAL**

To zahrnuje data z celého správce front kromě inicializátoru kanálu. Synonymum je G.

#### **STAT**

Povoluje statistiku vysoké úrovně o stavu správce front ve formě záznamů SMF 115. Synonymem je S.

#### **CMDSCOPE**

Tento parametr určuje způsob spuštění příkazu v případě, že je správce front členem skupiny sdílení front.

CMDSCOPE nelze použít pro příkazy vydané z první vstupní datové sady inicializace CSQINP1.

**' '**

Příkaz se spustí ve správci front, ve kterém byl zadán. Toto je výchozí hodnota.

#### *název\_správce\_front*

Příkaz se spustí ve vámi zadaném správci front za předpokladu, že je správce front aktivní v rámci skupiny sdílení front.

Název správce front, který není správcem front, v němž byl příkaz zadán, můžete zadat pouze v případě, že používáte prostředí skupiny sdílení front a je povolen příkazový server.

#### **COMMENT (** *řetězec* **)**

Určuje komentář, který je reprodukován ve výstupním záznamu trasování (s výjimkou rezidentní trasovací tabulky). Lze jej použít k zaznamenání, proč byl příkaz vydán.

*řetězec* je libovolný znakový řetězec. Musí být uzavřen v apostrofech, pokud obsahuje mezeru, čárku nebo speciální znak.

### **Cílový blok**

#### **DEST**

Uvádí, kde se má zaznamenat výstup trasování. Lze uvést více než jednu hodnotu, ale nepoužívat stejnou hodnotu dvakrát.

Význam každé hodnoty je následující:

#### **GTF**

Prostředek GTF ( z/OS Generalized Trace Facility). Je-li použito, musí být GTF spuštěno a musí přijmout záznamy uživatele (USR) před vydáním příkazu START TRACE.

#### **RES**

Tabulka obtékání umístěná v ECSA nebo datový prostor pro CHINIT.

<span id="page-958-0"></span>**SMF**

Zařízení SMF (System Management Facility). Je-li použit, musí SMF fungovat před zadáním příkazu START TRACE. Čísla záznamů SMF používaná produktem IBM MQ jsou 115 a 116. Pro typ záznamu SMF 115 jsou pro trasování statistiky výkonu poskytnuty podtypy 1, 2 a 215.

**SRV**

Rutina provozuschopnosti vyhrazená pouze pro použití v systému IBM ; nikoli pro obecné použití.

**Poznámka:** Pokud vaše centrum podpory IBM vyžaduje, abyste použili toto místo určení pro trasovací data, dodají vám modul CSQWVSER. Pokusíte-li se použít cílový SRV bez CSQWVSER, zobrazí se při zadání příkazu START TRACE v konzole IBM chybová zpráva.

Povolené hodnoty a výchozí hodnota závisí na typu spuštěného trasování, jak ukazuje následující tabulka:

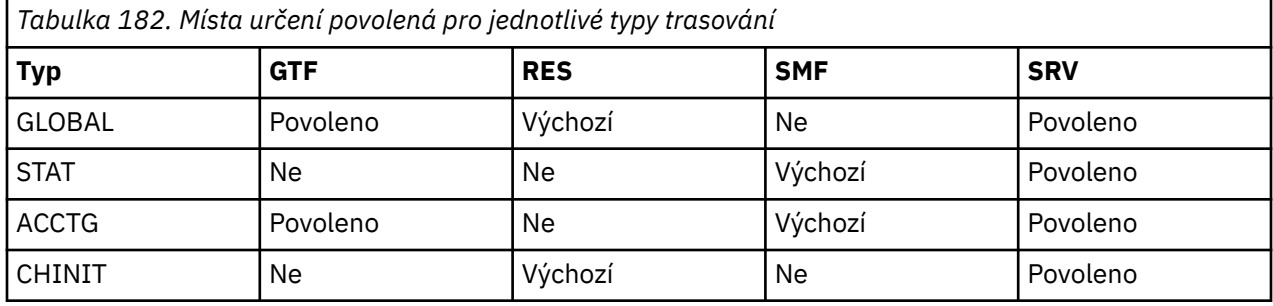

### **Blok omezení**

Blok omezení umístí volitelná omezení na druhy dat shromážděných trasováním. Povolená omezení závisí na typu spuštěného trasování, jak ukazuje následující tabulka:

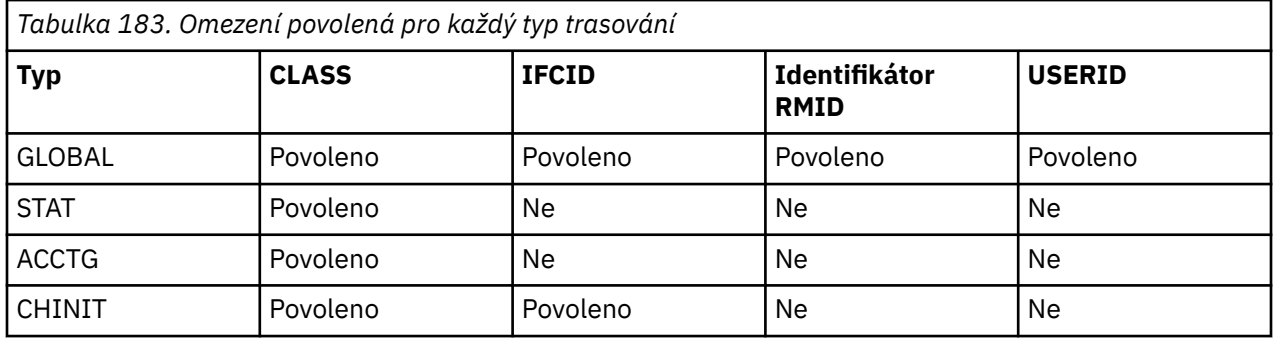

#### **CLASS**

Zavádí seznam tříd shromážděných dat. Povolené třídy a jejich význam závisí na typu spuštěného trasování:

**(\*)**

Pro trasování GLOBAL a CHINIT spustí trasování pro všechny třídy dat.

 $\blacktriangleright$  V 9.3.0  $\blacktriangleright$  V 9.3.0  $\blacktriangleright$  Pro trasování ACCTG a STAT spustí trasování pro třídy 1 až 3. Statistika inicializátoru kanálu a data evidence kanálu nejsou spuštěna s CLASS (\*) a musí být spuštěna s CLASS (4). Statistika front není spuštěna s CLASS (\*) a musí být spuštěna s CLASS (5).

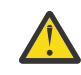

**Upozornění:** Můžete uvést seznam tříd oddělených čárkami, například TRACE (ACCTG) CLASS (01,03,04); neexistuje žádný CLASS2. Chcete-li zastavit tyto třídy, které jste spustili, musíte v příkazu STOP zadat třídu CLASS (01,03,04). To znamená, že musíte zadat úplný rozsah tříd, které jsou aktivní v příkazu STOP, než budete moci restartovat požadované třídy.

#### **(** *celé číslo* **)**

Libovolné číslo ve sloupci třídy následující tabulky. Můžete použít více než jednu třídu, která je povolena pro typ spuštěného trasování. Rozsah tříd lze zadat jako *m: n* (například CLASS (01:03)). Pokud neuvedete třídu, předvolba je spustit třídu 1, kromě případů, kdy používáte příkaz **START TRACE(STAT)** bez třídy, kde předvolba je spustit třídu 1 a 2.

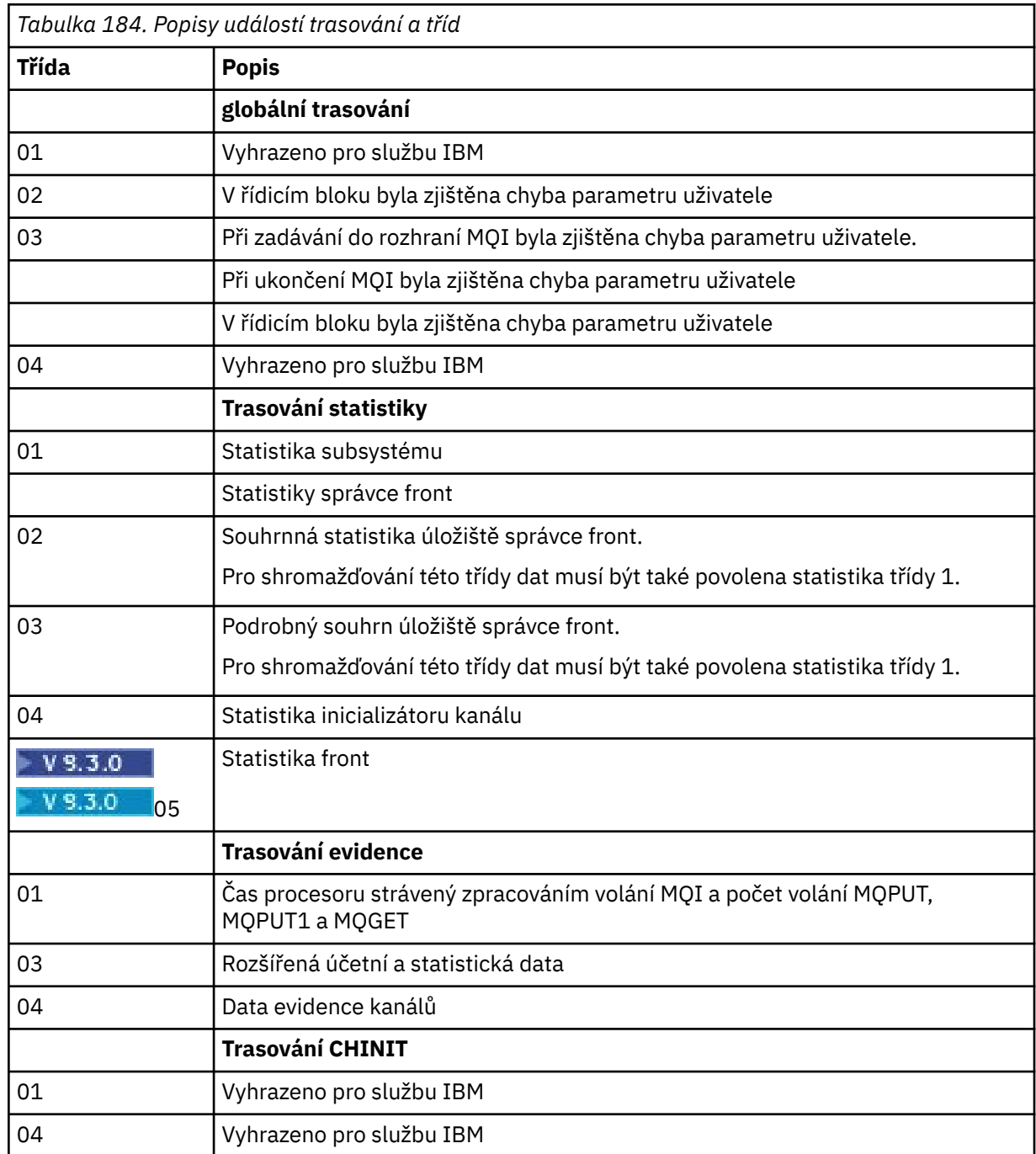

#### **IFCID**

Vyhrazeno pro službu IBM .

#### **Identifikátor RMID**

Představuje seznam specifických správců prostředků, pro které jsou shromažďovány informace o trasování. Tuto volbu nemůžete použít pro trasování STAT, ACCTG nebo CHINIT.

**(\*)**

Spustí trasování pro všechny správce prostředků.

Toto nastavení je výchozí.

#### **(** *celé číslo* **)**

Identifikační číslo libovolného správce prostředků v následující tabulce. Můžete použít až 8 povolených identifikátorů správce prostředků; nepoužívejte stejné identifikátory dvakrát.

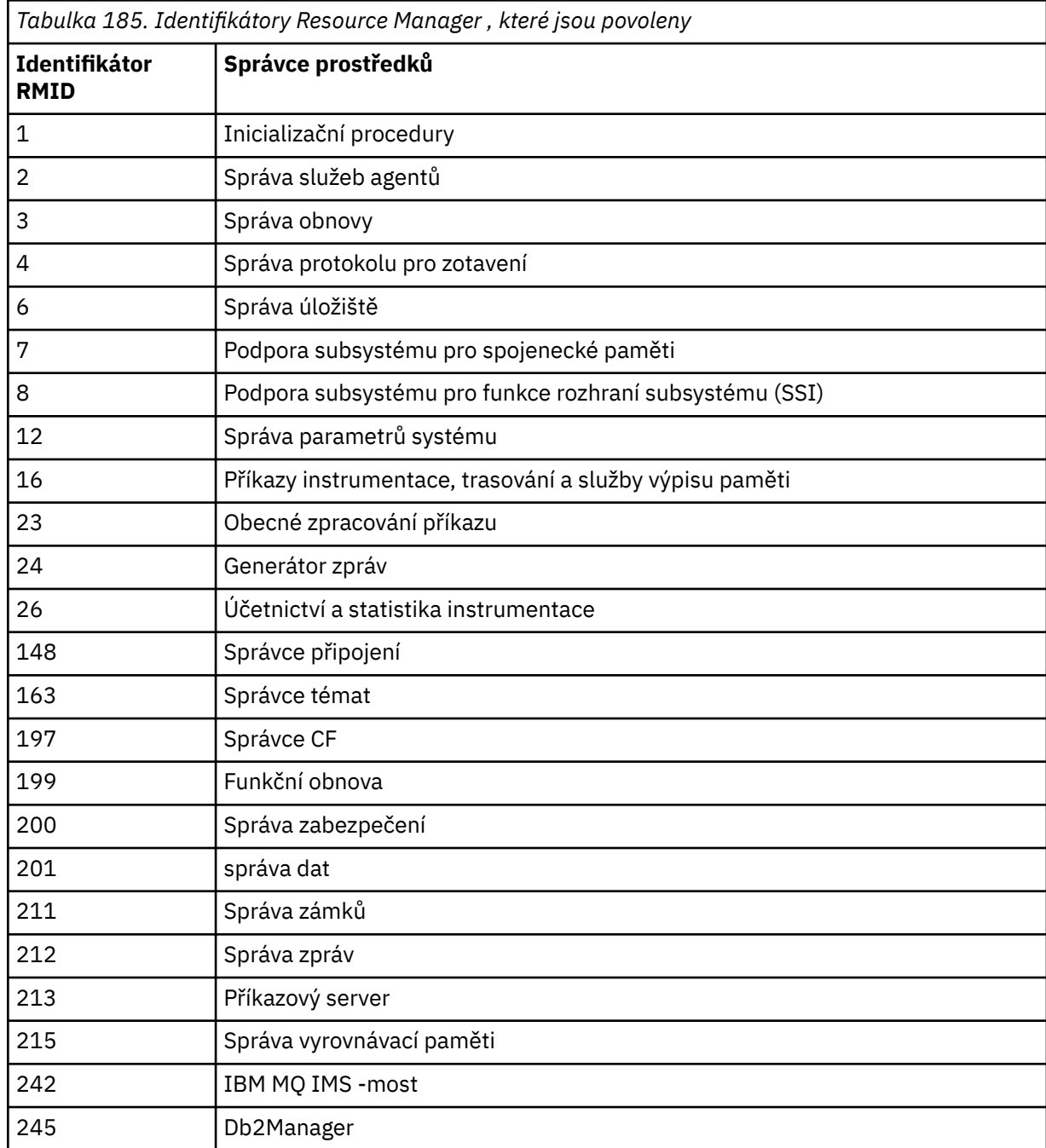

### **TDATA**

Vyhrazeno pro službu IBM .

### **USERID**

Představuje seznam specifických ID uživatelů, pro která jsou shromažďovány informace o trasování. Tuto volbu nemůžete použít pro trasování STAT, ACCTG nebo CHINIT.

**(\*)**

Spustí trasování pro všechna ID uživatelů. Toto nastavení je výchozí.

### <span id="page-961-0"></span>**(** *ID uživatele* **)**

Pojmenuje ID uživatele. Můžete použít až 8 uživatelských ID; pro každé z nich se spustí samostatné trasování. ID uživatele je primární autorizační ID úlohy používané produktem IBM MQ ve správci front. Jedná se o ID uživatele zobrazené příkazem MQSC DISPLAY CONN.

### **Související úlohy**

Trasování na z/OS

# **STOP CHANNEL (zastavení kanálu)**

K zastavení kanálu použijte příkaz MQSC **STOP CHANNEL** .

# **Použití příkazů MQSC**

Informace o způsobu použití příkazů MQSC naleznete v tématu Administrace IBM MQ pomocí příkazů MQSC.

 $\approx$  z/OS Tento příkaz můžete zadat ze zdrojů CR.Vysvětlení symbolů zdroje naleznete v tématu Zdroje, ze kterých můžete v systému IBM MQ for z/OSzadávat příkazy MQSC a PCF.

- Syntaktický diagram
- • ["Poznámky k použití pro STOP CHANNEL" na stránce 963](#page-962-0)
- • ["Popisy parametrů pro STOP CHANNEL" na stránce 963](#page-962-0)

**Synonymum**: STOP CHL

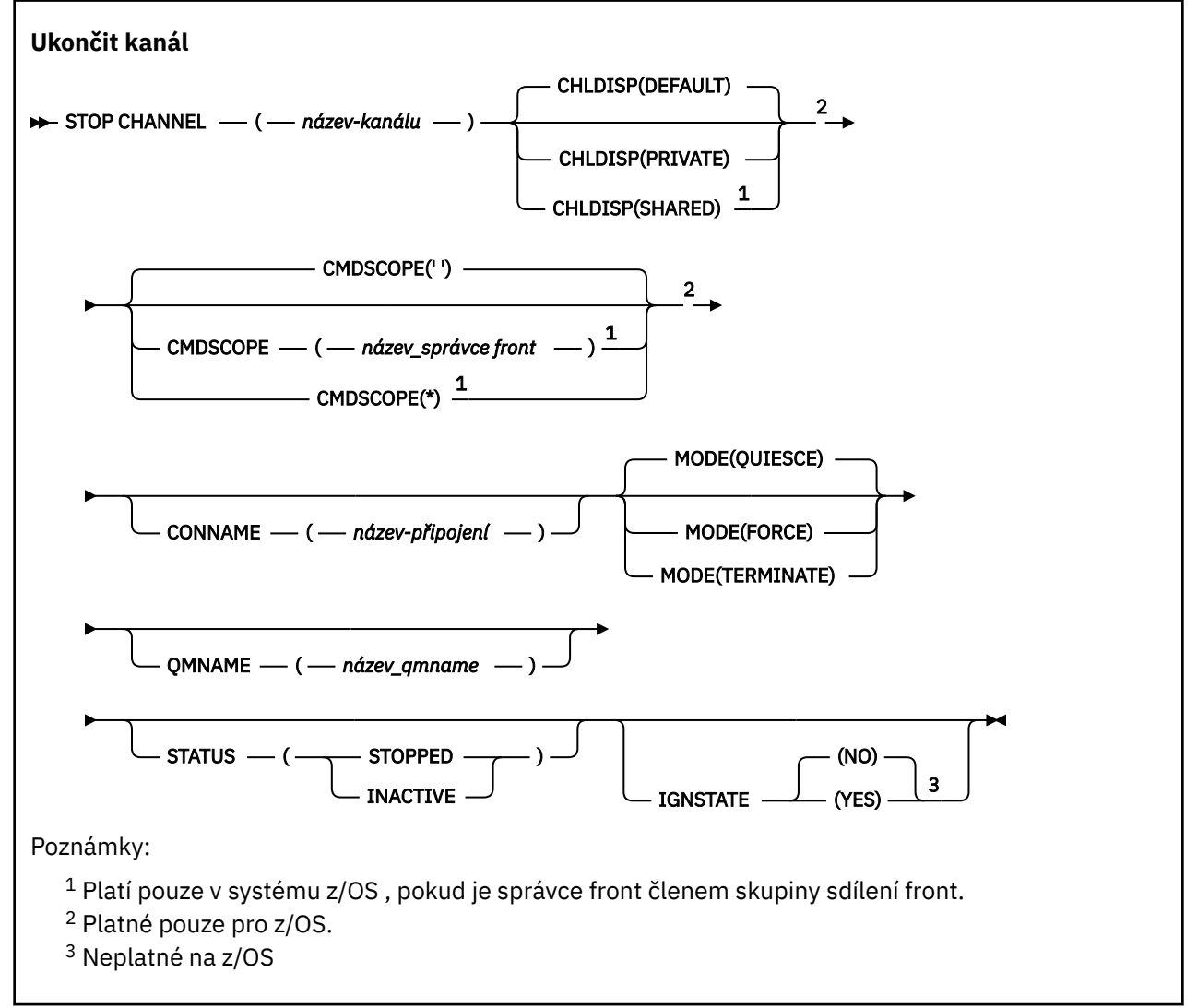

# <span id="page-962-0"></span>**Poznámky k použití pro STOP CHANNEL**

- 1. Pokud uvedete buď **QMNAME** , nebo **CONNAME**, **STATUS** musí být buď NEAKTIVNÍ , nebo nesmí být uvedeno. Neuvádějte **QMNAME** nebo **CONNAME** a **STATUS(STOPPED)**. Není možné, aby byl kanál zastaven pro jednoho partnera, ale ne pro ostatní. Tento druh funkce může být poskytován uživatelskou procedurou pro zabezpečení zprávy kanálu. Další informace o uživatelských procedurách kanálu naleznete v tématu Programy uživatelských procedur kanálu.
- 2. VIIS V systému z/OSmusí být spuštěn příkazový server a inicializátor kanálu.
- 3. Všechny kanály ve stavu ZASTAVENO je třeba spustit ručně; nespustí se automaticky. Informace o restartování zastavených kanálů naleznete v tématu Restartování zastavených kanálů .
- 4. Tento příkaz lze zadat pro kanál libovolného typu s výjimkou kanálů CLNTCONN (včetně kanálů, které byly definovány automaticky).
- 5. Pokud existuje jak lokálně definovaný kanál, tak automaticky definovaný kanál odesilatele klastru se stejným názvem, příkaz se použije na lokálně definovaný kanál. Pokud neexistuje žádný lokálně definovaný kanál, ale existuje více než jeden automaticky definovaný kanál odesilatele klastru, příkaz se použije na kanál, který byl naposledy přidán do úložiště lokálního správce front.

### **Popisy parametrů pro STOP CHANNEL**

#### *(channel-name)*

Název kanálu, který má být zastaven. Tento parametr je povinný pro všechny typy kanálů.

## **Z/US** CHLDISP

Tento parametr se vztahuje pouze na z/OS a může nabývat hodnot:

- DEFAULT
- PRIVATE
- SHARED

Je-li tento parametr vynechán, použije se hodnota DEFAULT . Tato hodnota je převzata z výchozího atributu dispozice kanálu **DEFCDISP**objektu kanálu.

Ve spojení s různými hodnotami parametru **CMDSCOPE** tento parametr řídí dva typy kanálu:

#### **SHARED**

Přijímající kanál je sdílený, pokud byl spuštěn v reakci na příchozí přenos směrovaný do skupiny sdílení front.

Odesílající kanál je sdílen, pokud má jeho přenosová fronta dispozici SHARED.

#### **PRIVATE**

Přijímací kanál je soukromý, pokud byl spuštěn v reakci na příchozí přenos směrovaný na správce front.

Odesílající kanál je soukromý, pokud má jeho přenosová fronta jinou dispozici než SHARED.

**Poznámka:** Tato dispozice nesouvisí s dispozicí nastavenou dispozicí skupiny sdílení front definice kanálu.

Kombinace parametrů **CHLDISP** a **CMDSCOPE** také řídí, ze kterého správce front je kanál obsluhován. Možné volby jsou:

- V lokálním správci front, kde je příkaz zadán.
- Na jiném specifickém pojmenovaném správci front ve skupině.
- Na každém aktivním správci front ve skupině.
- Na nejvhodnějším správci front ve skupině, který je určen automaticky samotným správcem front.

Různé kombinace položek **CHLDISP** a **CMDSCOPE** jsou shrnuty v následující tabulce:

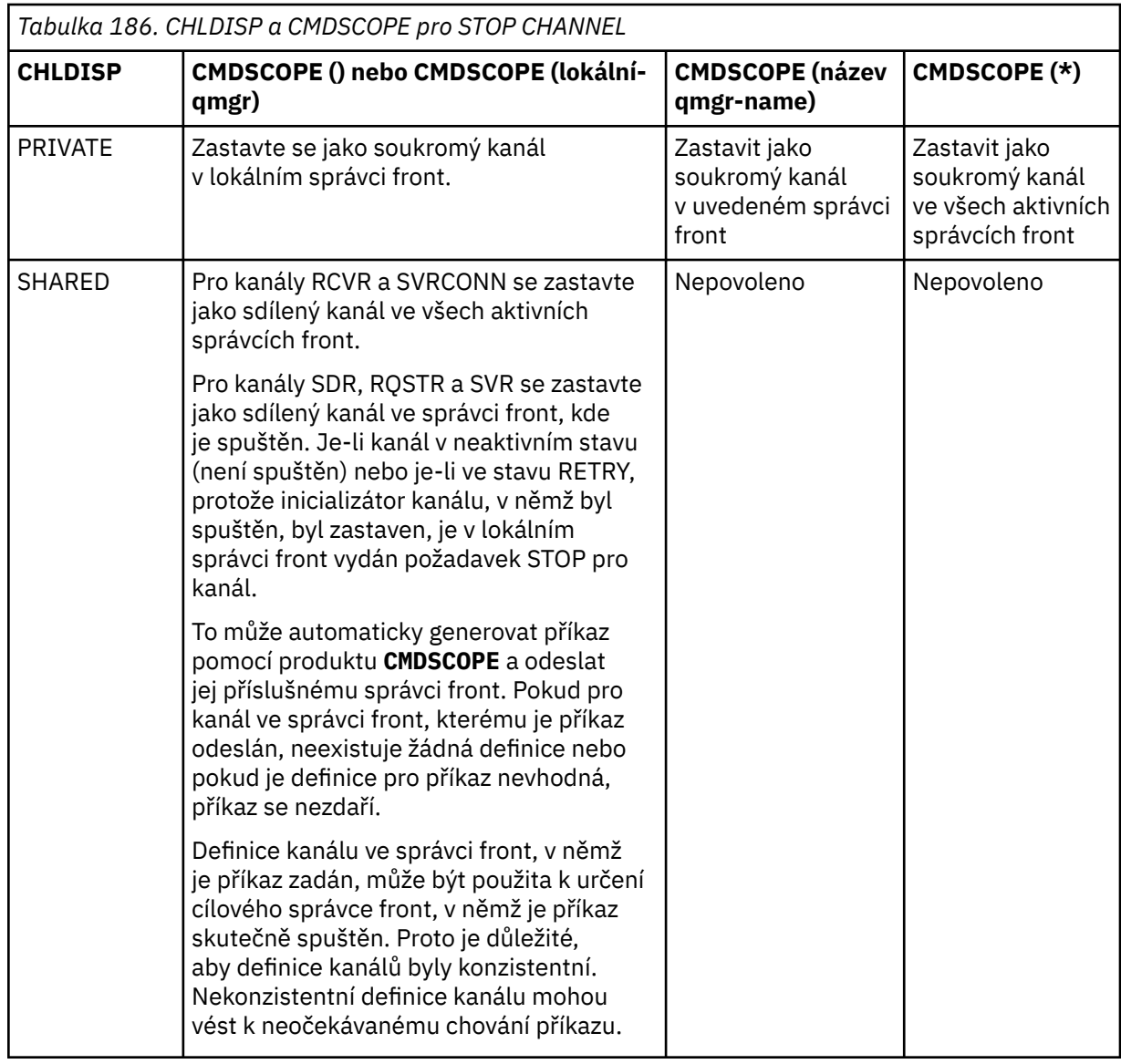

### **CMDSCOPE**

Tento parametr se týká pouze produktu z/OS a určuje způsob spuštění příkazu v případě, že je správce front členem skupiny sdílení front.

Je-li parametr **CHLDISP** nastaven na hodnotu SHARED, musí být hodnota **CMDSCOPE** prázdná nebo lokální správce front.

**' '**

Příkaz se spustí ve správci front, ve kterém byl zadán. Toto je výchozí hodnota.

#### *název\_správce front*

Příkaz se spustí ve vámi zadaném správci front za předpokladu, že je správce front aktivní v rámci skupiny sdílení front.

Název správce front můžete zadat pouze v případě, že používáte prostředí skupiny sdílení front a je-li povolen příkazový server.

**\***

Příkaz je spuštěn v lokálním správci front a je také předán všem aktivním správcům front ve skupině sdílení front. Tento efekt je stejný jako zadání příkazu pro každého správce front ve skupině sdílení front.

#### **CONNAME** *(název-připojení)*

Název připojení. Zastaveny jsou pouze kanály odpovídající zadanému názvu připojení.

Při zadávání příkazu **STOP CHANNEL** s použitím parametru **CONNAME** se ujistěte, že hodnota uvedená v parametru **CONNAME** je přesně taková, jak je uvedeno v části ["DISPLAY CHSTATUS \(zobrazení stavu](#page-682-0) [kanálu\)" na stránce 683.](#page-682-0)

#### **MODE**

Určuje, zda je aktuální dávka povolena k řízenému dokončení. Tento parametr je volitelný.

#### **QUIESCE**

Toto nastavení je výchozí.

V systému Multiplatformsumožňuje aktuální dávku dokončit zpracování.

 $z/0S$ V systému z/OSse kanál zastaví po dokončení zpracování aktuální zprávy. (Dávka se pak ukončí a neodešlou se žádné další zprávy, a to ani v případě, že v přenosové frontě čekají zprávy.)

Pro přijímací kanál platí, že pokud neprobíhá žádná dávka, kanál před zastavením čeká na některou z následujících akcí:

- Další dávka, která se má spustit
- Další prezenční signál (pokud se používá prezenční signál)

Pro kanály připojení serveru umožňuje ukončení aktuálního připojení.

Pokud zadáte příkaz STOP CHANNEL *channelname* MODE (QUIESCE) na kanálu připojení serveru, infrastruktura klienta IBM MQ se včas dozví o požadavku na zastavení. Tato doba závisí na rychlosti sítě.

Pokud aplikace klienta používá kanál připojení serveru a v době zadání příkazu provádí některou z následujících operací, operace MQPUT nebo MQGET se nezdaří:

- Operace MQPUT s volbou PMO MQPMO\_FAIL\_IF\_QUIESCING nastavena.
- Operace MQGET s nastavenou volbou GMO MQGMO\_FAIL\_IF\_QUIESCING.

Aplikace klienta obdrží kód příčiny MQRC\_CONNECTION\_QUIESCING.

Pokud aplikace klienta používá kanál připojení serveru a provádí některou z následujících operací, může aplikace klienta dokončit operaci MQPUT nebo MQGET:

- Operace MOPUT bez nastavení volby PMO MOPMO\_FAIL\_IF\_QUIESCING.
- Operace MQGET bez nastavení volby GMO MQGMO\_FAIL\_IF\_QUIESCING.

Všechna následná volání FAIL\_IF\_QUIESCING používající toto připojení selžou s MQRC\_CONNECTION\_QUIESCING. Volání, která neuvádějí FAIL\_IF\_QUIESCING, jsou obvykle povolena k dokončení, ačkoli aplikace by měla tyto operace dokončit včas, aby umožnila ukončení kanálu.

Pokud aplikace klienta neprovádí volání rozhraní API produktu MQ při zastavení kanálu připojení serveru, uvědomí se o požadavku na zastavení v důsledku následného volání produktu IBM MQ a obdrží návratový kód MQRC\_CONNECTION\_QUIESCING.

Po odeslání návratového kódu MQRC\_CONNECTION\_QUIESCING klientovi a po povolení dokončení všech nevyřízených operací MQPUT nebo MQGET v případě potřeby server ukončí připojení klienta pro kanál připojení serveru.

Vzhledem k nepřesnému časování síťových operací by se klientská aplikace neměla pokoušet o další operace rozhraní API produktu MQ .

#### **Vynutit**

Pro kanály připojení serveru přeruší aktuální připojení a vrátí MQRC\_CONNECTION\_QUIESCING nebo MQRC\_CONNECTION\_BROKEN. Pro ostatní typy kanálů ukončí přenos jakékoli aktuální dávky. To bude pravděpodobně mít za následek pochybné situace.

 $z/0S$ V systému IBM MQ for z/OSse zadáním parametru **FORCE** přeruší jakákoli probíhající realokace zpráv, což může způsobit, že zprávy BIND\_NOT\_FIXED budou částečně realokovány nebo budou mimo pořadí.

#### **TERMINATE**

 $\approx$  z/OS V systému z/OSje **TERMINATE** synonymem pro **FORCE**.

**Multi** Na jiných platformách produkt **TERMINATE** ukončuje přenos libovolné aktuální dávky.

To umožňuje příkazu skutečně ukončit podproces nebo proces kanálu.

Pro kanály připojení serveru produkt **TERMINATE** přeruší aktuální připojení a vrátí MQRC\_CONNECTION\_QUIESCING nebo MQRC\_CONNECTION\_BROKEN. Použití **TERMINATE** může způsobit nepředvídatelné výsledky.

V systému z/OSse zadáním parametru **TERMINATE** přeruší jakákoli probíhající realokace zpráv, což může způsobit, že zprávy BIND\_NOT\_FIXED budou částečně realokovány nebo budou mimo pořadí.

#### **QMNAME** *(qmname)*

Název správce front. Zastaveny jsou pouze kanály odpovídající zadanému vzdálenému správci front.

#### **STATUS**

Určuje nový stav všech kanálů zastavených tímto příkazem. Další informace o kanálech ve stavu ZASTAVENO, zejména o kanálech SVRCONN v systému z/OS naleznete v tématu Restartování zastavených kanálů.

#### **ZASTAVENO**

Kanál je zastaven. Pro odesílací kanál nebo kanál serveru je přenosová fronta nastavena na **GET(DISABLED)** a NOTRIGGER.

Toto je předvolba, pokud nejsou zadány hodnoty **QMNAME** nebo **CONNAME** .

#### **INACTIVE**

Kanál je neaktivní.

Jedná se o předvolbu, pokud jsou zadány hodnoty **QMNAME** nebo **CONNAME** .

### **Multi IGNSTATE**

Určuje, zda příkaz selže, pokud je kanál již zastaven. Možné hodnoty jsou:

**NO**

Příkaz selže, pokud je kanál již zastaven. Toto je výchozí hodnota.

**YES**

Příkaz je úspěšný bez ohledu na aktuální stav kanálu.

# Windows **External Control AIX STOP CHANNEL (zastavení kanálu) MQTT**

Pomocí příkazu MQSC STOP CHANNEL zastavte kanál MQ Telemetry .

## **Použití příkazů MQSC**

Informace o způsobu použití příkazů MQSC naleznete v tématu Administrace IBM MQ pomocí příkazů MQSC.

Příkaz STOP CHANNEL (MQTT) je platný pouze pro kanály MQ Telemetry .

**Synonymum**: STOP CHL

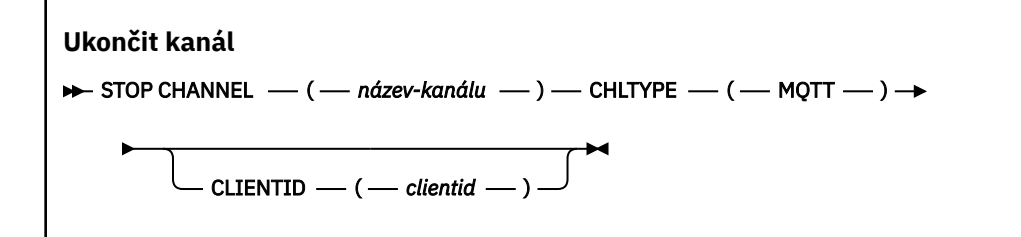

### **Poznámky k použití pro STOP CHANNEL**

1. Všechny kanály ve stavu ZASTAVENO je třeba spustit ručně; nespustí se automaticky.

### **Popisy parametrů pro STOP CHANNEL**

#### *(channel-name)*

Název kanálu, který má být zastaven. Tento parametr je povinný pro všechny typy kanálů včetně kanálů MQTT .

### **CHLTYPE**

Typ kanálu. Hodnota tthe musí být MQTT.

#### **CLIENTID** *(řetězec)*

Identifikátor klienta. Identifikátor klienta je 23bajtový řetězec, který identifikuje přenosového klienta MQ Telemetry . Když příkaz STOP CHANNEL uvádí CLIENTID, zastaví se pouze připojení pro uvedený identifikátor klienta. Není-li parametr CLIENTID zadán, budou zastavena všechna připojení kanálu.

# **STOP CHINIT (zastavit inicializátor kanálu) na systému z/OS**

Pomocí příkazu MQSC STOP CHINIT zastavte inicializátor kanálu. Příkazový server musí být spuštěn.

## **Použití příkazů MQSC v systému z/OS**

Informace o způsobu použití příkazů MQSC v systému z/OSnaleznete v tématu Zdroje, z nichž lze v systému IBM MQ for z/OSzadávat příkazy MQSC a PCF.

Tento příkaz můžete zadat ze zdrojů CR.Vysvětlení symbolů zdroje naleznete v tématu Zdroje, ze kterých můžete v systému IBM MQ for z/OSzadávat příkazy MQSC a PCF.

- Syntaktický diagram
- • ["Poznámky k použití pro STOP CHINIT" na stránce 968](#page-967-0)
- • ["Popisy parametrů pro STOP CHINIT" na stránce 968](#page-967-0)

#### **Synonymum**: STOP CHI

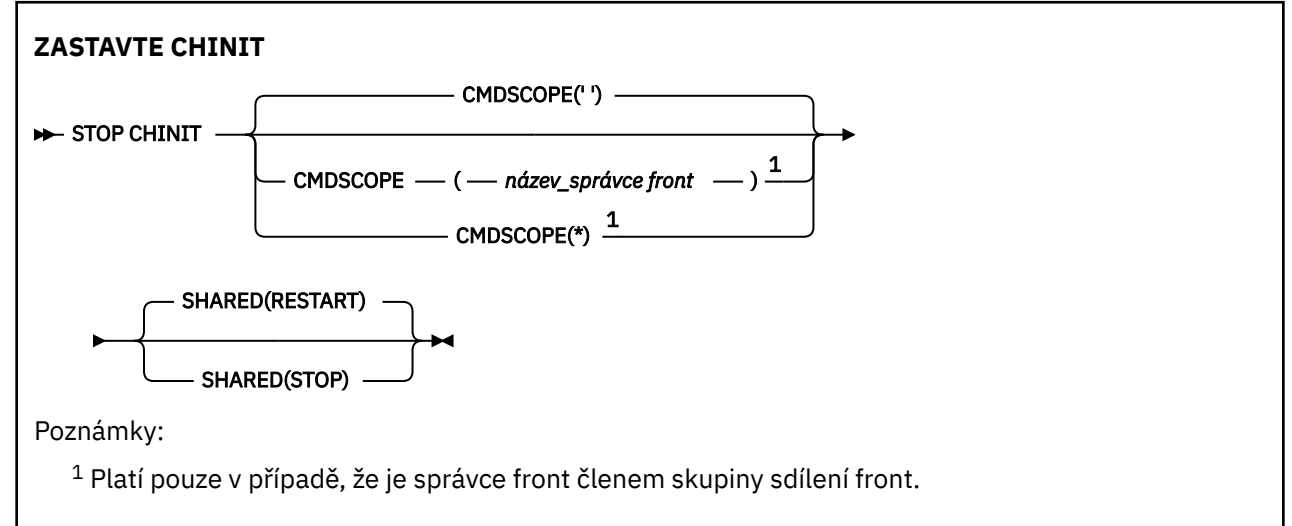

# <span id="page-967-0"></span>**Poznámky k použití pro STOP CHINIT**

- 1. Když zadáte příkaz STOP CHINIT, produkt IBM MQ zastaví všechny kanály, které jsou spuštěny následujícím způsobem:
	- Kanály odesilatele a serveru jsou zastaveny pomocí příkazu STOP CHANNEL MODE (QUIESCE) STATUS (INACTIVE)
	- Všechny ostatní kanály jsou zastaveny pomocí příkazu STOP CHANNEL MODE (FORCE)

Informace o tom, co to zahrnuje, viz ["STOP CHANNEL \(zastavení kanálu\)" na stránce 962](#page-961-0) .

2. V důsledku zadání příkazu STOP CHINIT můžete obdržet chybové zprávy komunikací.

# **Popisy parametrů pro STOP CHINIT**

### **CMDSCOPE**

Tento parametr určuje způsob spuštění příkazu v případě, že je správce front členem skupiny sdílení front.

**' '**

Příkaz se spustí ve správci front, ve kterém byl zadán. Toto je výchozí hodnota.

#### *název\_správce\_front*

Příkaz se spustí ve vámi zadaném správci front za předpokladu, že je správce front aktivní v rámci skupiny sdílení front.

Název správce front, který není správcem front, v němž byl příkaz zadán, můžete zadat pouze v případě, že používáte prostředí skupiny sdílení front a je povolen příkazový server.

**\***

Příkaz je spuštěn v lokálním správci front a je také předán všem aktivním správcům front ve skupině sdílení front. Tento efekt je stejný jako zadání příkazu pro každého správce front ve skupině sdílení front.

#### **SHARED**

Uvádí, zda by se měl iniciátor kanálu pokusit restartovat všechny aktivní odesílací kanály spuštěné s CHLDISP (SHARED), které vlastní v jiném správci front. Možné hodnoty jsou:

#### **RESTART**

Sdílené odesílací kanály mají být restartovány. Toto nastavení je výchozí.

#### **ZASTAVIT**

Sdílené odesílací kanály se nerestartují, takže se stanou neaktivními.

(Aktivní kanály spuštěné s CHLDISP (FIXSHARED) nejsou restartovány a vždy se stanou neaktivními.)

### *z/*0S

## **STOP CMDSERV (zastavení příkazového serveru) na systému z/OS**

Pomocí příkazu MQSC STOP CMDSERV zastavte příkazový server.

## **Použití příkazů MQSC v systému z/OS**

Informace o způsobu použití příkazů MQSC v systému z/OSnaleznete v tématu Zdroje, z nichž lze v systému IBM MQ for z/OSzadávat příkazy MQSC a PCF.

Tento příkaz můžete zadat ze zdrojů 12C.Vysvětlení symbolů zdroje naleznete v tématu Zdroje, ze kterých můžete v systému IBM MQ for z/OSzadávat příkazy MQSC a PCF.

- Syntaktický diagram
- • ["Poznámky k použití pro STOP CMDSERV" na stránce 969](#page-968-0)

**Synonymum**: STOP CS

#### <span id="page-968-0"></span>STOP CMDSERV -

### **Poznámky k použití pro STOP CMDSERV**

- 1. STOP CMDSERV zastaví zpracování příkazů příkazového serveru ve vstupní frontě systémových příkazů (SYSTEM.COMMAND.INPUT), příkazy modulu pro přesouvání a příkazy používající CMDSCOPE.
- 2. Je-li tento příkaz zadán prostřednictvím inicializačních souborů nebo prostřednictvím konzoly operátora před uvolněním práce správci front (tj. před automatickým spuštěním příkazového serveru), zabrání příkazovému serveru v automatickém spuštění a uvede jej do stavu DISABLED. Přepíše dřívější příkaz START CMDSERV.
- 3. Pokud je tento příkaz vydán prostřednictvím konzoly operátora nebo příkazového serveru, když je příkazový server ve stavu RUNNING, zastaví příkazový server, když dokončí zpracování svého aktuálního příkazu. Když k tomu dojde, příkazový server přejde do stavu ZASTAVENO.
- 4. Pokud je tento příkaz vydán prostřednictvím konzoly operátora, zatímco je příkazový server ve stavu ČEKÁNÍ, okamžitě zastaví příkazový server. Když k tomu dojde, příkazový server přejde do stavu ZASTAVENO.
- 5. Pokud je tento příkaz vydán, když je příkazový server ve stavu DISABLED nebo STOPPED, neprovede se žádná akce, příkazový server zůstane ve svém aktuálním stavu a původci příkazu se vrátí chybová zpráva.

# **STOP CONN (zastavit připojení) na Multiplatforms**

Pomocí příkazu MQSC STOP CONN přerušte připojení mezi aplikací a správcem front.

### **Použití příkazů MQSC**

Informace o způsobu použití příkazů MQSC naleznete v tématu Administrace IBM MQ pomocí příkazů MQSC.

- Syntaktický diagram
- "Poznámky k použití" na stránce 969
- "Popisy parametrů pro STOP CONN" na stránce 969

**Synonymum**: STOP CONN

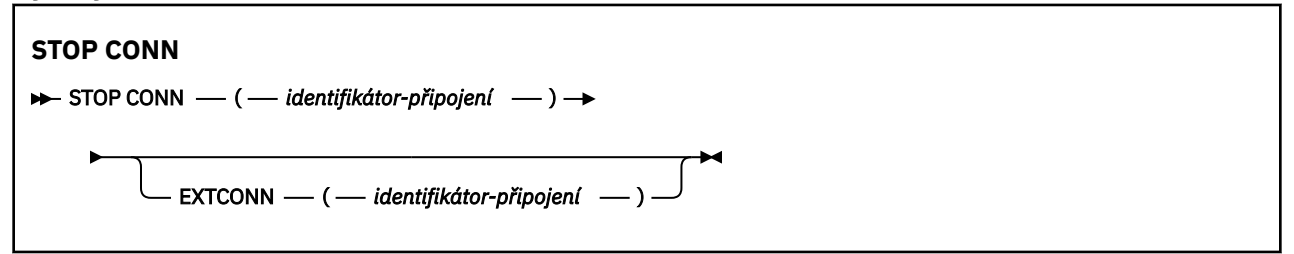

### **Poznámky k použití**

Mohou se vyskytnout okolnosti, kdy správce front nemůže implementovat tento příkaz, když nelze zaručit úspěch tohoto příkazu.

### **Popisy parametrů pro STOP CONN**

#### **(** *identifikátor-připojení* **)**

Identifikátor definice připojení pro přerušené připojení.

Když se aplikace připojí k produktu IBM MQ, obdrží jedinečný 24bajtový identifikátor připojení (ConnectionId). Hodnota CONN je tvořena převodem posledních osmi bajtů ConnectionId na 16znakový hexadecimální ekvivalent.

#### **EXTCONN**

Hodnota EXTCONN je založena na prvních šestnácti bajtech identifikátoru ConnectionId převedeného na jeho 32bitový hexadecimální ekvivalent.

Připojení jsou identifikována 24bajtovým identifikátorem připojení. Identifikátor připojení se skládá z předpony, která identifikuje správce front, a přípony, která identifikuje připojení k tomuto správci front. Standardně je předpona určena pro správce front, který je právě spravován, můžete ji však zadat explicitně pomocí parametru EXTCONN. K určení přípony použijte parametr CONN.

Když jsou identifikátory připojení získány z jiných zdrojů, uveďte úplný identifikátor připojení (EXTCONN i CONN), abyste se vyvarovali možných problémů souvisejících s nejedinečnými hodnotami CONN.

#### **Související odkazy**

pracovní jednotkou.

["DISPLAY CONN \(zobrazení informací o připojení aplikace\)" na stránce 723](#page-722-0) Pomocí příkazu MQSC **DISPLAY CONN** můžete zobrazit informace o připojení k aplikacím připojeným ke správci front. Jedná se o užitečný příkaz, protože vám umožňuje identifikovat aplikace s přerušitelnou

# **STOP LISTENER (zastavení listeneru kanálu)**

Pomocí příkazu MQSC STOP LISTENER zastavte modul listener kanálu.

## **Použití příkazů MQSC**

Informace o způsobu použití příkazů MQSC naleznete v tématu Administrace IBM MQ pomocí příkazů MQSC.

 $z/0S$ Tento příkaz můžete zadat ze zdrojů CR.Vysvětlení symbolů zdroje naleznete v tématu Zdroje, ze kterých můžete v systému IBM MQ for z/OSzadávat příkazy MQSC a PCF.

- **Z/OS** Syntaktický diagram pro IBM MQ for z/OS
- • [Syntaktický diagram pro IBM MQ na jiných platformách](#page-970-0)
- **z/08 "**Poznámky k použití" na stránce 971
- • ["Popisy parametrů pro STOP LISTENER" na stránce 971](#page-970-0)

**Synonymum**: STOP LSTR

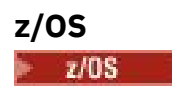

<span id="page-970-0"></span>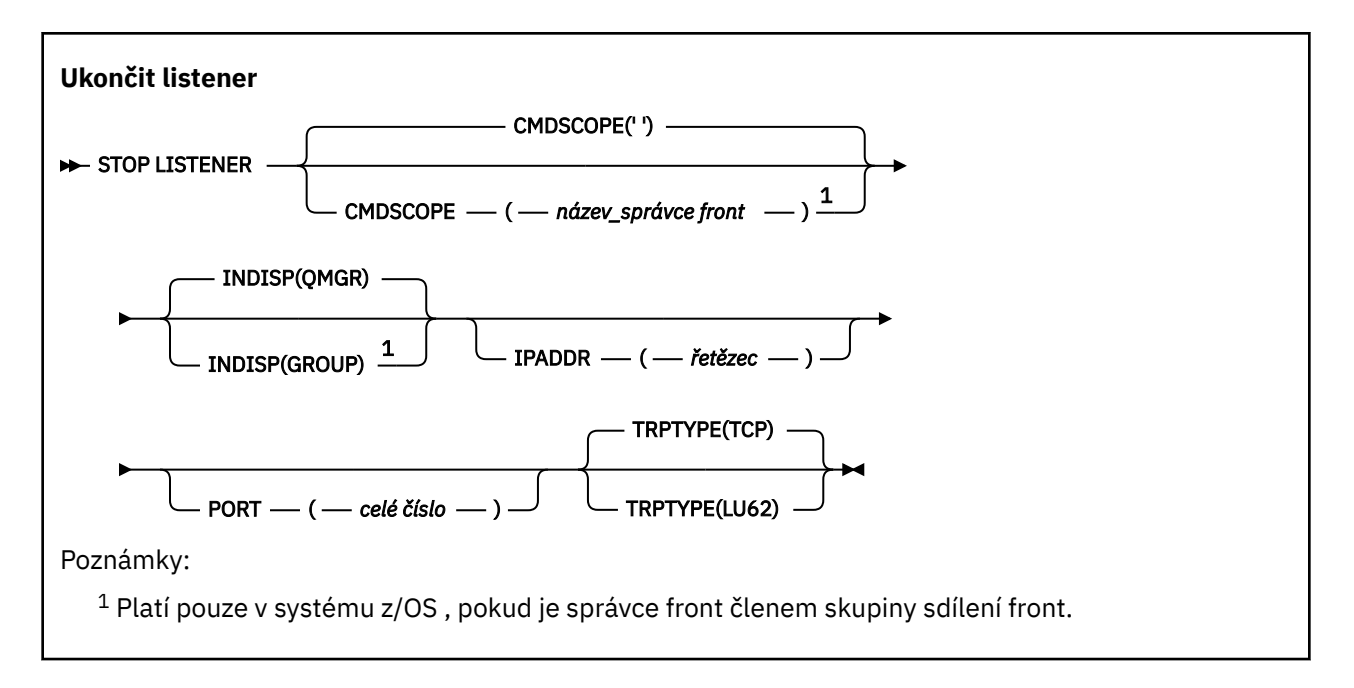

### **Ostatní platformy**

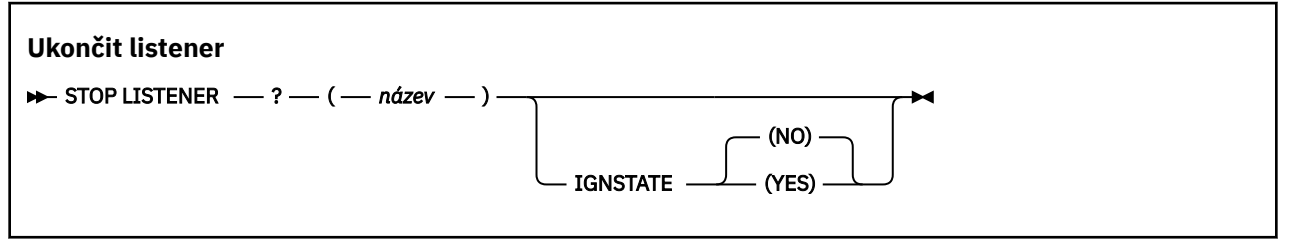

# **Poznámky k použití**

Modul listener se zastaví v klidovém režimu (bez ohledu na další požadavky).

z/0S V systému z/OS:

- Příkazový server a inicializátor kanálu musí být spuštěny.
- Pokud modul listener naslouchá na více adresách nebo portech, zastaví se pouze kombinace adresy a portu s uvedenou adresou nebo portem.
- Pokud modul listener naslouchá na všech adresách konkrétního portu, požadavek na zastavení pro specifický IPADDR se stejným portem selže.
- Není-li zadána adresa ani port, jsou všechny adresy a porty zastaveny a úloha modulu listener skončí.

# **Popisy parametrů pro STOP LISTENER**

#### **(** *název* **)**

Název modulu listener, který má být zastaven. Zadáte-li tento parametr, nemůžete zadat žádné další parametry.

Tento parametr je vyžadován na všech platformách **je za 2/0S a výv**ijných než z/OS , kde se nejedná o podporovaný parametr.

#### $z/0S$ **CMDSCOPE**

Tento parametr určuje způsob spuštění příkazu v případě, že je správce front členem skupiny sdílení front.

**' '**

Příkaz se spustí ve správci front, ve kterém byl zadán. Toto je výchozí hodnota.

#### *název\_správce\_front*

Příkaz se spustí ve vámi zadaném správci front za předpokladu, že je správce front aktivní v rámci skupiny sdílení front.

Název správce front, který není správcem front, v němž byl příkaz zadán, můžete zadat pouze v případě, že používáte prostředí skupiny sdílení front a je povolen příkazový server.

Tento parametr je platný pouze na systému z/OS.

#### z/0S **INDISP**

Určuje dispozice příchozích přenosů, které modul listener zpracovává. Možné hodnoty jsou:

#### **QMGR**

Zpracování pro přenosy směrované na správce front. Toto nastavení je výchozí.

#### **SKUPINA**

Zpracování pro přenosy směrované do skupiny sdílení front. To je povoleno pouze v případě, že existuje sdílené prostředí správce front.

Tento parametr je platný pouze na systému z/OS.

### **IPADDR**

Adresa IP pro protokol TCP/IP uvedená v IPv4 desítkové tečkové notaci, IPv6 hexadecimální notaci nebo alfanumerickém formátu. Tato volba je platná pouze v případě, že přenosový protokol (TRPTYPE) je TCP/IP.

Tento parametr je platný pouze na systému z/OS.

### **PORT**

Číslo portu pro protokol TCP/IP. Jedná se o číslo portu, na kterém má modul listener zastavit naslouchání. Toto je platné pouze v případě, že přenosový protokol je TCP/IP.

Tento parametr je platný pouze na systému z/OS.

### **TRPTYPE**

Byl použit přenosový protokol. Toto je volitelné.

#### **TCP**

TCP - Tato hodnota je výchozí, pokud není zadán parametr TRPTYPE.

**LU62**

SNA LU 6.2.

Tento parametr je platný pouze na systému z/OS.

### **IGNSTATE**

Určuje, zda příkaz selže, pokud je modul listener již zastaven. Možné hodnoty jsou:

#### **NO**

Příkaz selže, pokud je modul listener již zastaven. Toto je výchozí hodnota.

**YES**

Příkaz je úspěšný bez ohledu na aktuální stav modulu listener.

#### $z/0S$ **STOP QMGR (zastavení správce front) na z/OS**

Správce front zastavte pomocí příkazu MQSC STOP QMGR.

## **Použití příkazů MQSC v systému z/OS**

Informace o způsobu použití příkazů MQSC v systému z/OSnaleznete v tématu Zdroje, z nichž lze v systému IBM MQ for z/OSzadávat příkazy MQSC a PCF.
Tento příkaz můžete zadat ze zdrojů CR.Vysvětlení symbolů zdroje naleznete v tématu Zdroje, ze kterých můžete v systému IBM MQ for z/OSzadávat příkazy MQSC a PCF.

- • [Syntaktický diagram](#page-971-0)
- "Popisy parametrů pro STOP QMGR" na stránce 973

**Synonymum**: Pro tento příkaz neexistuje žádné synonymum.

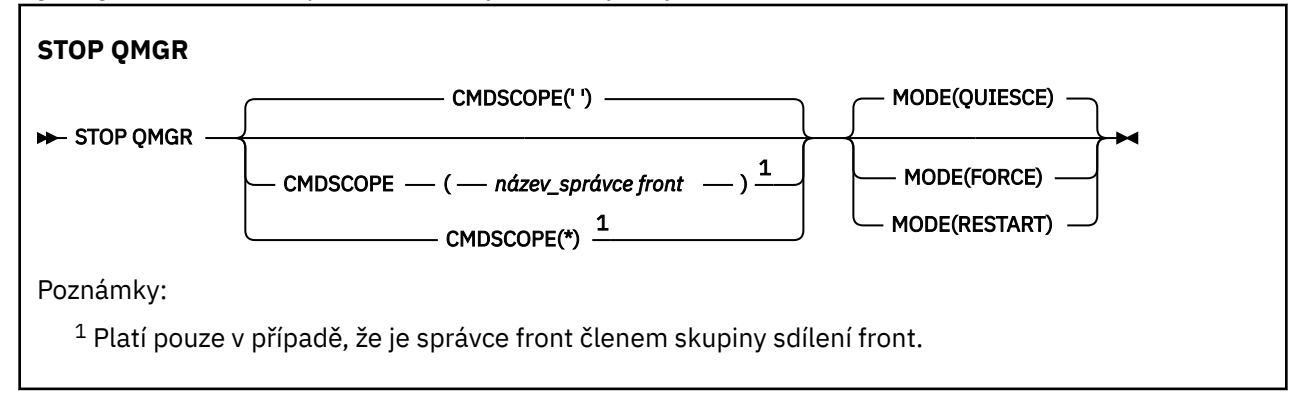

# **Popisy parametrů pro STOP QMGR**

Parametry jsou volitelné.

#### **CMDSCOPE**

Tento parametr určuje způsob spuštění příkazu v případě, že je správce front členem skupiny sdílení front.

**' '**

Příkaz se spustí ve správci front, ve kterém byl zadán. Toto je výchozí hodnota.

#### *název\_správce\_front*

Příkaz se spustí ve vámi zadaném správci front za předpokladu, že je správce front aktivní v rámci skupiny sdílení front.

Název správce front, který není správcem front, v němž byl příkaz zadán, můžete zadat pouze v případě, že používáte prostředí skupiny sdílení front a je povolen příkazový server.

#### **\***

Příkaz je spuštěn v lokálním správci front a je také předán všem aktivním správcům front ve skupině sdílení front. Tento efekt je stejný jako zadání příkazu pro každého správce front ve skupině sdílení front.

#### **MODE**

Uvádí, zda jsou momentálně prováděné programy povoleny k dokončení.

#### **QUIESCE**

Umožňuje programům, které jsou momentálně prováděny, dokončit zpracování. Není povoleno spuštění nového programu. Toto nastavení je výchozí.

Tato volba znamená, že před zastavením správce front musí být ukončena všechna připojení k jiným adresním prostorům. Systémový operátor může pomocí příkazu DISPLAY CONN zjistit, zda některá připojení zůstávají, a pomocí příkazů z/OS může zbývající připojení zrušit.

Tato volba deregistruje IBM MQ ze správce automatického restartu produktu z/OS (ARM).

#### **Vynutit**

Ukončí aktuálně prováděné programy, včetně obslužných programů. Není povoleno spuštění nového programu. Tato volba může způsobit neověřené situace.

Tato volba nemusí fungovat, pokud jsou všechny aktivní protokoly plné a nedošlo k archivaci protokolů. V této situaci musíte zadat příkaz z/OS CANCEL pro ukončení.

Tato volba deregistruje IBM MQ ze správce automatického restartu produktu z/OS (ARM).

### **RESTART**

Ukončí aktuálně prováděné programy, včetně obslužných programů. Není povoleno spuštění nového programu. Tato volba může způsobit neověřené situace.

Tato volba nemusí fungovat, pokud jsou všechny aktivní protokoly plné a nedošlo k archivaci protokolů. V této situaci musíte zadat příkaz z/OS CANCEL pro ukončení.

Tato volba neregistruje IBM MQ z ARM, takže je správce front vhodný pro okamžité automatické restartování.

# **STOP SERVICE (zastavte službu) na Multiplatforms**

Pomocí příkazu MQSC **STOP SERVICE** zastavte službu.

### **Použití příkazů MQSC**

Informace o způsobu použití příkazů MQSC naleznete v tématu Administrace IBM MQ pomocí příkazů MQSC.

- Syntaktický diagram
- "Poznámky k použití" na stránce 974
- "Popisy parametrů pro STOP SERVICE" na stránce 974

```
Synonymum:
```
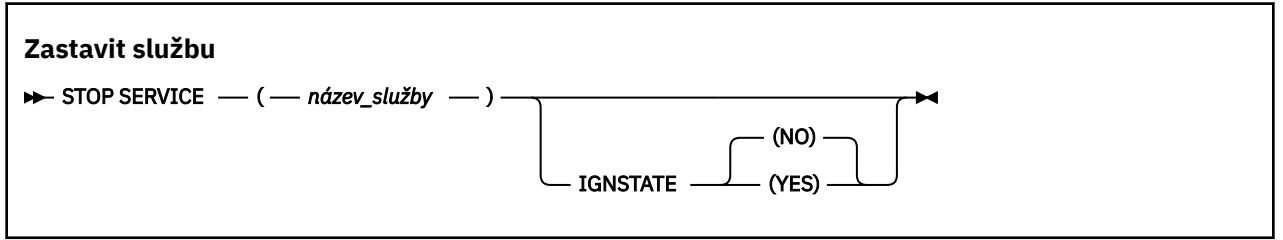

### **Poznámky k použití**

Pokud je služba spuštěna, je požadováno její zastavení. Tento příkaz je zpracován asynchronně, takže se může vrátit před zastavením služby.

Pokud pro službu, která má být zastavena, není definován žádný příkaz STOP, je vrácena chyba.

### **Popisy parametrů pro STOP SERVICE**

#### **(***název-služby***)**

Název definice služby, která se má zastavit. Toto je povinné. Název musí odpovídat názvu existující služby v tomto správci front.

#### **IGNSTATE**

Uvádí, zda příkaz selže, pokud je služba již zastavena. Možné hodnoty jsou:

#### **NO**

Příkaz selže, pokud je služba již zastavena. Toto je výchozí hodnota.

### **YES**

Příkaz uspěje bez ohledu na aktuální stav služby.

# **Související pojmy**

Práce se službami **Související úlohy** Správa služeb Použití objektu služby serveru Použití objektu služby příkazu

### **Související odkazy**

["ALTER SERVICE \(změna definice služby\) na Multiplatforms" na stránce 417](#page-416-0) Použijte příkaz MQSC **ALTER SERVICE** ke změně parametrů existující definice služby IBM MQ .

["START SERVICE \(spuštění služby\) na platformě Multiplatforms" na stránce 954](#page-953-0) Ke spuštění služby použijte příkaz MQSC **START SERVICE** . Určená definice služby je spuštěna v rámci správce front a dědí proměnné prostředí a zabezpečení správce front.

# **STOP SMDSCONN (zastavit připojení sdílených datových sad zpráv) na systému z/OS**

Pomocí příkazu MQSC STOP SMDSCONN ukončete připojení z tohoto správce front k jedné nebo více určeným sdíleným datovým sadám zpráv (což způsobí jejich zavření a zrušení přidělení) a označte připojení jako ZASTAVENÉ.

# **Použití příkazů MQSC v systému z/OS**

Informace o způsobu použití příkazů MQSC v systému z/OSnaleznete v tématu Zdroje, z nichž lze v systému IBM MQ for z/OSzadávat příkazy MQSC a PCF.

Tento příkaz můžete zadat ze zdrojů 2CR.Vysvětlení symbolů zdroje naleznete v tématu Zdroje, ze kterých můžete v systému IBM MQ for z/OSzadávat příkazy MQSC a PCF.

- "Syntaktický diagram pro STOP SMDSCONN" na stránce 975
- "Popisy parametrů pro STOP SMDSCONN" na stránce 975

# **Syntaktický diagram pro STOP SMDSCONN**

### **Synonymum**:

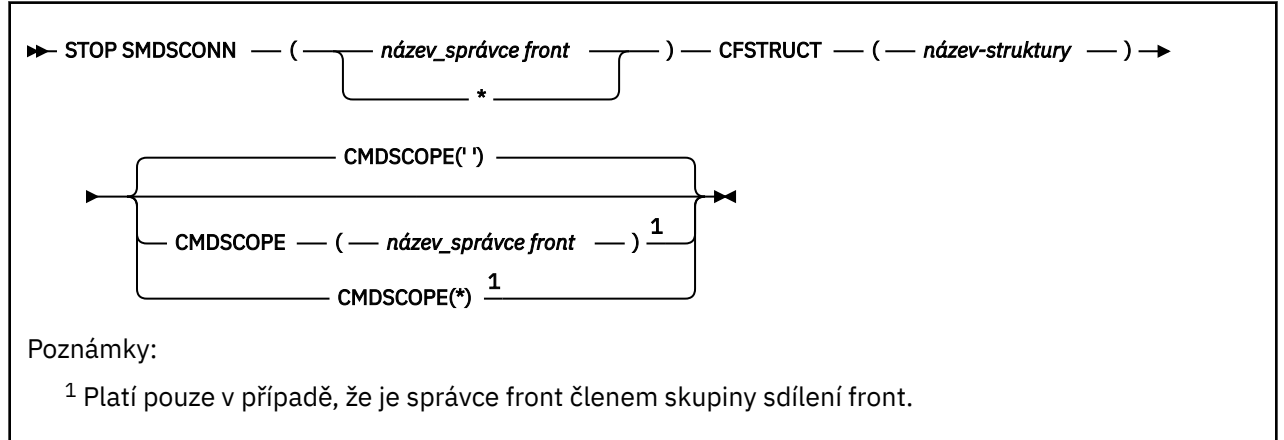

# **Popisy parametrů pro STOP SMDSCONN**

### **SMDSCONN**

Určete správce front, který vlastní datovou sadu sdílených zpráv, pro kterou má být připojení zastaveno, nebo pomocí hvězdičky zastavte připojení ke všem sdíleným datovým sadám zpráv přidruženým k určené struktuře.

### **CFSTRUCT**

Zadejte název struktury, pro kterou mají být zastavena připojení datové sady sdílených zpráv.

### **CMDSCOPE**

Tento parametr určuje způsob spuštění příkazu v případě, že je správce front členem skupiny sdílení front.

**' '**

Příkaz se spustí ve správci front, ve kterém byl zadán. Toto je výchozí hodnota.

### *název\_správce\_front*

Příkaz se spustí ve vámi zadaném správci front za předpokladu, že je správce front aktivní v rámci skupiny sdílení front.

Název správce front, který není správcem front, v němž byl příkaz zadán, můžete zadat pouze v případě, že používáte prostředí skupiny sdílení front a je povolen příkazový server.

**\***

Příkaz je spuštěn v lokálním správci front a je také předán všem aktivním správcům front ve skupině sdílení front. Tento efekt je stejný jako zadání příkazu pro každého správce front ve skupině sdílení front.

#### **STOP TRACE (zastavit trasování) na z/OS**  $z/0S$

Trasování zastavte pomocí příkazu MQSC STOP TRACE.

# **Použití příkazů MQSC v systému z/OS**

Informace o způsobu použití příkazů MQSC v systému z/OSnaleznete v tématu Zdroje, z nichž lze v systému IBM MQ for z/OSzadávat příkazy MQSC a PCF.

Tento příkaz můžete zadat ze zdrojů 12CR.Vysvětlení symbolů zdroje naleznete v tématu Zdroje, ze kterých můžete v systému IBM MQ for z/OSzadávat příkazy MQSC a PCF.

- Syntaktický diagram
- • ["Popisy parametrů pro STOP TRACE" na stránce 977](#page-976-0)
- • ["Cílový blok" na stránce 978](#page-977-0)
- • ["Blok omezení" na stránce 978](#page-977-0)

**Synonymum**: Pro tento příkaz neexistuje žádné synonymum.

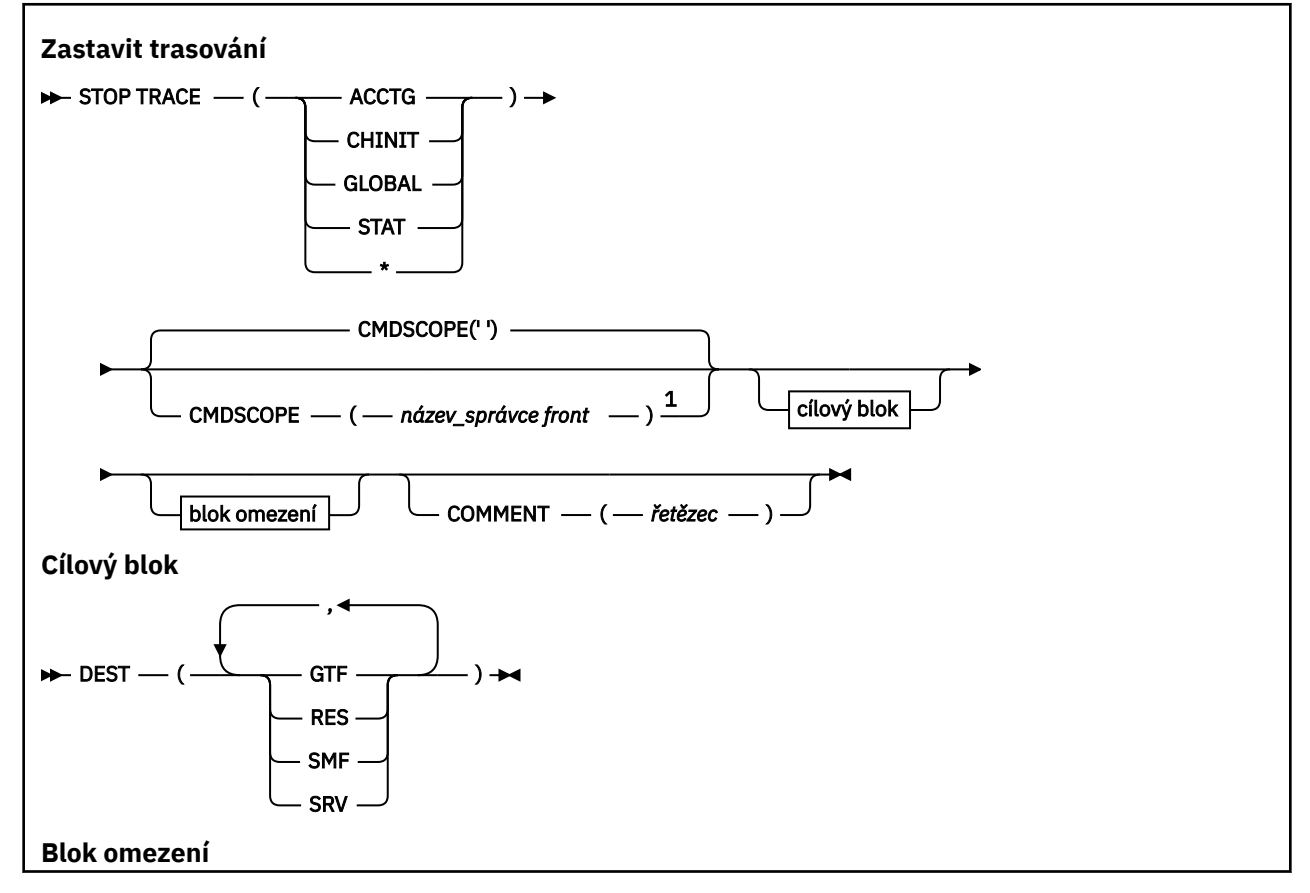

<span id="page-976-0"></span>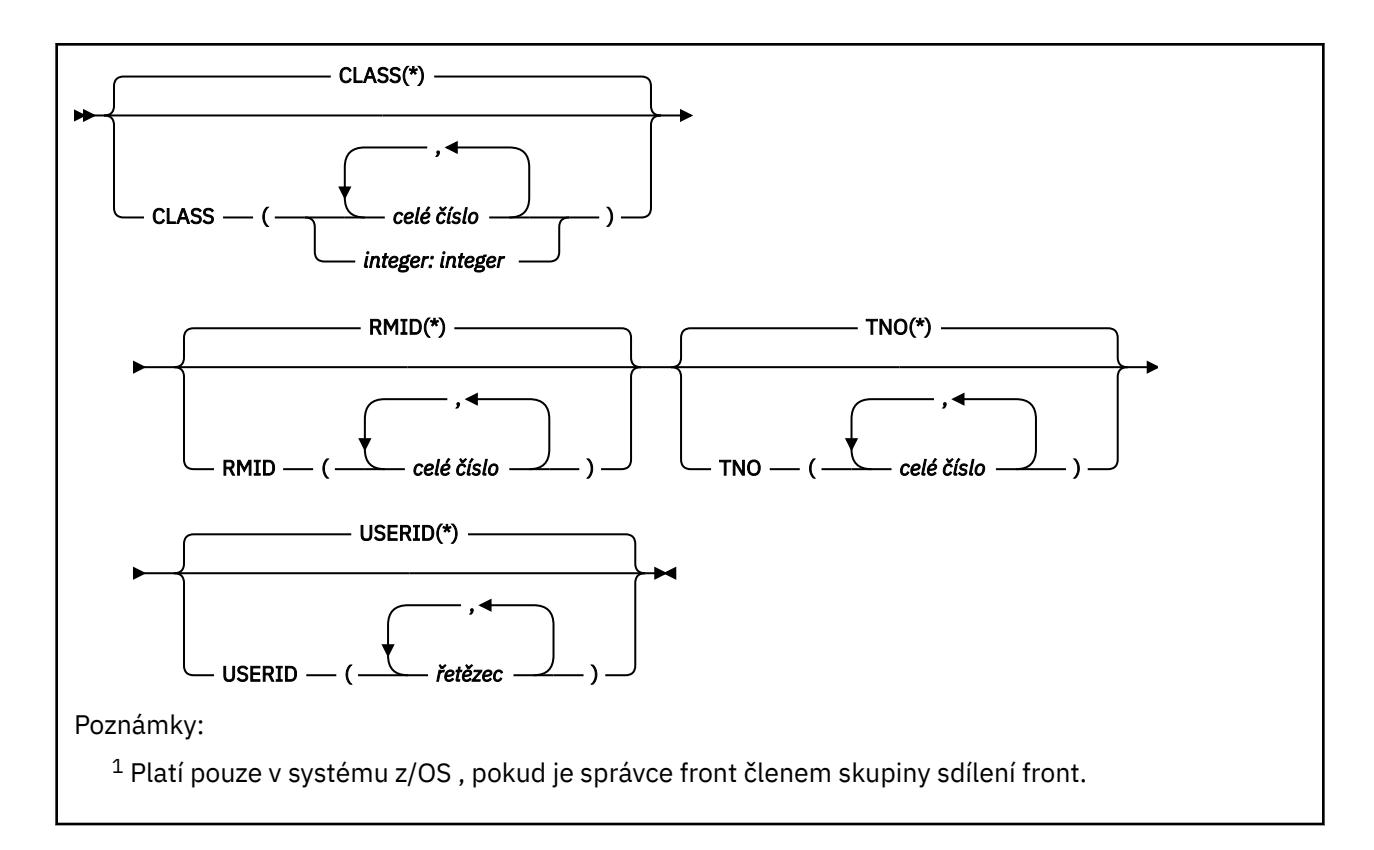

# **Popisy parametrů pro STOP TRACE**

Každá volba, kterou použijete, omezuje účinek příkazu na aktivní trasování, která byla spuštěna pomocí stejné volby, buď explicitně, nebo standardně, se stejnými hodnotami parametrů.

Musíte uvést typ trasování nebo hvězdičku. STOP TRACE (\*) zastaví všechna aktivní trasování.

Typy trasování jsou:

### **ACCTG**

Účetní data (synonymum je A)

**Poznámka:** Data evidence mohou být ztracena, pokud je trasování evidence spuštěno nebo zastaveno za běhu aplikací. Informace o podmínkách, které musí být splněny pro úspěšné shromažďování dat evidence, naleznete v tématu Použití IBM MQ trasování.

### **CHINIT**

Servisní data z inicializátoru kanálu. Synonymum je CHI nebo DQM.

Pokud je jediné trasování spuštěné na CHINIT spuštěno automaticky při spuštění CHINIT, lze toto trasování zastavit pouze explicitním uvedením TNO pro předvolené trasování CHINIT (0). Například: STOP TRACE(CHINIT) TNO(0)

#### **GLOBAL**

Servisní data z celého správce front s výjimkou inicializátoru kanálu. Synonymum je G.

### **STAT**

Statistické údaje (synonymum je S)

**\***

Všechna aktivní trasování

### **CMDSCOPE**

Tento parametr určuje způsob spuštění příkazu v případě, že je správce front členem skupiny sdílení front.

CMDSCOPE nelze použít pro příkazy vydané z první vstupní datové sady inicializace CSQINP1.

<span id="page-977-0"></span>**' '**

Příkaz se spustí ve správci front, ve kterém byl zadán. Toto je výchozí hodnota.

### *název\_správce\_front*

Příkaz se spustí ve vámi zadaném správci front za předpokladu, že je správce front aktivní v rámci skupiny sdílení front.

Název správce front, který není správcem front, v němž byl příkaz zadán, můžete zadat pouze v případě, že používáte prostředí skupiny sdílení front a je povolen příkazový server.

### **COMMENT (** *řetězec* **)**

Uvádí komentář, který je reprodukován ve výstupním záznamu trasování (s výjimkou rezidentní trasovací tabulky) a lze jej použít k zaznamenání, proč byl příkaz vydán.

*řetězec* je libovolný znakový řetězec. Musí být uzavřen v apostrofech, pokud obsahuje mezeru, čárku nebo speciální znak.

### **Cílový blok**

### **DEST**

Omezuje akci na trasování spuštěné pro konkrétní cíle. Lze uvést více než jednu hodnotu, ale nepoužívat stejnou hodnotu dvakrát. Není-li uvedena žádná hodnota, seznam není omezen.

Možné hodnoty a jejich význam jsou:

### **GTF**

Zobecněný trasovací prostředek

### **RES**

Obalový stůl sídlící v ECSA

#### **SMF**

Zařízení pro správu systému

#### **SRV**

Rutina provozuschopnosti navržená pro diagnostiku problémů

# **Blok omezení**

#### **CLASS (** *celé číslo* **)**

Omezuje příkaz na trasování spuštěné pro konkrétní třídy. Seznam povolených tříd naleznete v příkazu START TRACE. Rozsah tříd lze zadat jako *m: n* (například CLASS (01:03)). Nemůžete uvést třídu, pokud jste neuvedli typ trasování.

Výchozí hodnota je CLASS (\*), která neomezuje příkaz.

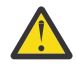

**Upozornění:** Můžete uvést seznam tříd oddělených čárkami, například TRACE (ACCTG) CLASS (01,03,04); neexistuje žádný CLASS2. Chcete-li zastavit tyto třídy, které jste spustili, musíte v příkazu STOP zadat třídu CLASS (01,03,04). To znamená, že musíte zadat úplný rozsah tříd, které jsou aktivní v příkazu STOP, než budete moci restartovat požadované třídy.

#### **RMID (** *celé číslo* **)**

Omezuje příkaz na trasování spuštěné pro konkrétní správce prostředků. Seznam povolených identifikátorů správce prostředků naleznete v příkazu START TRACE.

Nepoužívejte tuto volbu s typem trasování STAT, ACCTG nebo CHINIT.

Výchozí hodnota je RMID (\*), což neomezuje příkaz.

#### **TNO (** *celé číslo* **)**

Omezuje příkaz na konkrétní trasování, identifikované jejich číslem trasování (0 až 32). Lze použít až 8 trasovacích čísel. Pokud je použito více než jedno číslo, lze použít pouze jednu hodnotu pro USERID.

0 je trasování, které může iniciátor kanálu spustit automaticky. Trasování 1 až 32 je určeno pro správce front nebo iniciátor kanálu, který může být automaticky spuštěn správcem front nebo ručně pomocí příkazu START TRACE.

Výchozí hodnota je TNO (\*), která použije příkaz na všechna aktivní trasování s čísly 1 až 32, ale **ne** na trasování 0. Trasování číslo 0 lze zastavit pouze s explicitním určením.

### **USERID (** *řetězec* **)**

Omezuje akci STOP TRACE na trasování spuštěné pro konkrétní ID uživatele. Lze použít až 8 ID uživatelů. Pokud je použito více než jedno ID uživatele, lze pro TNO použít pouze jednu hodnotu. Nepoužívejte tuto volbu s typem trasování STAT, ACCTG nebo CHINIT.

Výchozí hodnota je USERID (\*), která neomezuje příkaz.

# **SUSPEND QMGR (pozastavení správce front klastru)**

Pomocí příkazu MQSC **SUSPEND QMGR** můžete poradit ostatním správcům front v klastru, aby se vyhnuli odesílání zpráv lokálnímu správci front, je-li to možné.

# **Použití příkazů MQSC**

Informace o způsobu použití příkazů MQSC naleznete v tématu Administrace IBM MQ pomocí příkazů MQSC.

Další podrobnosti o dočasném odebrání správce front z klastru pomocí příkazů **SUSPEND QMGR** a **RESUME QMGR** naleznete v tématu SUSPEND QMGR, RESUME QMGR a klastry.

z/OS V systému z/OS lze tento příkaz také použít k pozastavení aktivity protokolování a aktualizace pro správce front, dokud nebude vydán následný příkaz **RESUME QMGR** . Jeho akci lze zvrátit příkazem **RESUME QMGR** . Tento příkaz neznamená, že je správce front zakázán.

- Syntaktický diagram
- Viz téma "Použití příkazu SUSPEND QMGR v systému z/OS" na stránce 979
- **z/08 "**Poznámky k použití" na stránce 980
- • ["Popisy parametrů pro SUSPEND QMGR" na stránce 980](#page-979-0)

### **Synonymum**: Žádné

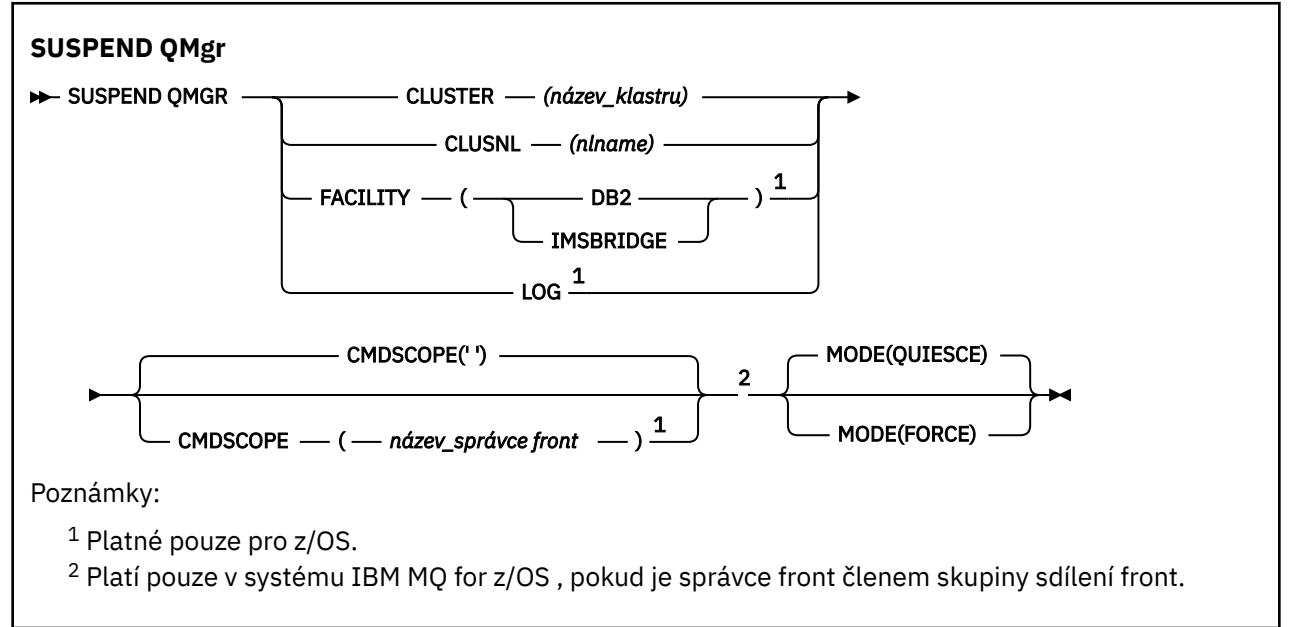

# **Použití příkazu SUSPEND QMGR v systému z/OS**

 $z/0S$ 

<span id="page-979-0"></span>**SUSPEND QMGR** lze použít na systému z/OS. V závislosti na parametrech použitých v příkazu může být vydán z různých zdrojů. Vysvětlení symbolů v této tabulce naleznete v tématu Zdroje, ze kterých můžete zadat příkazy MQSC a PCF v systému IBM MQ for z/OS.

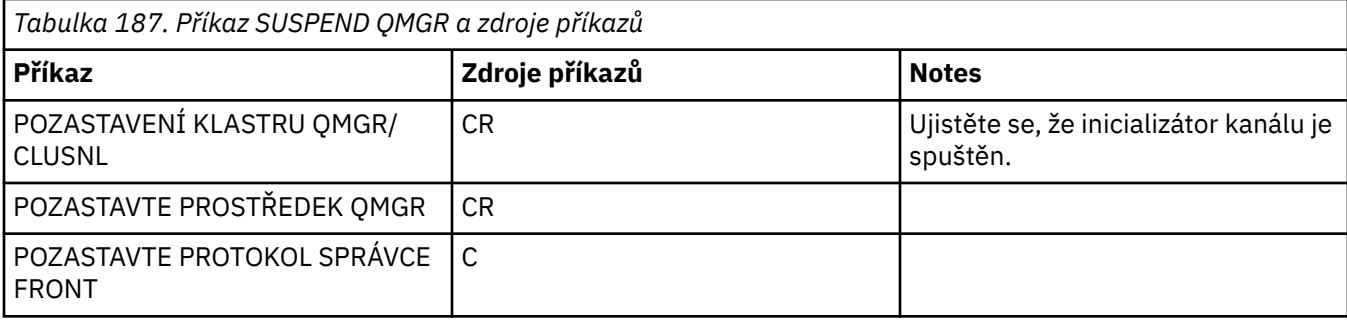

# **Poznámky k použití**

**V** systému z/OS:

- Pokud definujete **CLUSTER** nebo **CLUSNL**, mějte na paměti následující chování:
	- Příkaz selže, pokud nebyl inicializátor kanálu spuštěn.
	- Jakékoli chyby jsou ohlášeny systémové konzole, kde je spuštěn inicializátor kanálu; nejsou ohlášeny systému, který vydal příkaz.
- Příkazy **SUSPEND QMGR** a **RESUME QMGR** jsou podporovány pouze prostřednictvím konzoly. Avšak všechny ostatní příkazy **SUSPEND** a **RESUME** jsou podporovány prostřednictvím konzoly a příkazového serveru.

### **Popisy parametrů pro SUSPEND QMGR**

Parametr **SUSPEND QMGR** s parametry **CLUSTER** nebo **CLUSNL** k určení klastru nebo klastrů, pro které je pozastavena dostupnost, jak se pozastavení projeví.

 $z/0S$ V systému z/OSřídí aktivitu protokolování a aktualizace a způsob spuštění příkazu, když je správce front členem skupiny sdílení front.

Pomocí příkazu SUSPEND QMGR FACILITY(Db2) můžete ukončit připojení správce front k produktu Db2. Tento příkaz může být užitečný, pokud chcete použít službu na Db2. Uvědomte si, že pokud použijete tuto volbu, nemáte přístup k prostředkům Db2 , například k velkým zprávám, které mohou být odlehčeny do produktu Db2 z prostředku Coupling Facility.

Pomocí příkazu SUSPEND QMGR FACILITY(IMSBRIDGE) můžete zastavit odesílání zpráv

z mostu IBM MO IMS do systému IMS OTMA. DALŠÍ informace o řízení doručování zpráv do sdílených a nesdílených front naleznete v tématu Řízení mostu IMS.

### **CLUSTER** *(název\_klastru)*

Název klastru, pro který má být pozastavena dostupnost.

### **CLUSNL** *(nlname)*

Název seznamu názvů, který určuje seznam klastrů, pro které má být pozastavena dostupnost.

### **Poskytovaná služba**

Určuje prostředek, ke kterému má být ukončeno připojení. Parametr musí mít jednu z následujících hodnot:

**Db2**

Způsobí ukončení existujícího připojení k produktu Db2 . Připojení se znovu ustanoví při zadání příkazu **[RESUME QMGR](#page-910-0)** . Když je připojení Db2 **SUSPENDED**, všechny požadavky rozhraní API, které musí mít přístup k produktu Db2 , aby se dokončily, budou pozastaveny, dokud nebude vydán příkaz RESUME QMGR FACILITY( Db2) . Požadavky rozhraní API zahrnují:

• První MQOPEN sdílené fronty od spuštění správce front

• MQPUT, MQPUT1 a MQGET do nebo ze sdílené fronty, kde byl informační obsah zprávy odložen do Db2

# **IMSBRIDGE**

Zastaví odesílání zpráv z front mostu IMS do OTMA. Připojení IMS není ovlivněno. Po ukončení úloh, které přenášejí zprávy do produktu IMS , nejsou do produktu IMS odesílány žádné další zprávy, dokud nedojde k jedné z následujících akcí:

- Aplikace OTMA nebo IMS je zastavena a restartována
- IBM MQ je zastaveno a restartováno
- Je zpracován příkaz **[RESUME QMGR](#page-910-0)** .

Vrácení zpráv z produktu IMS OTMA do správce front není ovlivněno.

Chcete-li monitorovat průběh příkazu, zadejte následující příkaz a ujistěte se, že žádná z front není otevřená:

```
DIS Q(*) CMDSCOPE(qmgr) STGCLASS(bridge_stgclass) IPPROCS
```
Je-li otevřena libovolná fronta, pomocí příkazu **DISPLAY QSTATUS** ověřte, že most MQ-IMS ji nemá otevřenou.

Tento parametr je platný pouze na systému z/OS.

#### z/0S **LOG**

Pozastaví aktivitu protokolování a aktualizace pro správce front, dokud nebude vydán následný požadavek **RESUME** . Všechny nezapsané vyrovnávací paměti protokolu jsou externalizovány, je vytvořen kontrolní bod systému (pouze prostředí, které nesdílí data) a BSDS je před pozastavením aktivity aktualizace aktualizován s použitím vysoce zapsané adresy RBA. Je vydána zvýrazněná zpráva (CSQJ372I) a zůstává na systémové konzole, dokud nebude obnovena aktivita aktualizace. Platí pouze na systému z/OS . Je-li uveden parametr **LOG** , příkaz lze zadat pouze z konzoly systému z/OS .

Tato volba není povolena, je-li systém v klidovém stavu aktivní pomocí příkazu **ARCHIVE LOG** nebo **STOP QMGR** .

Aktivita aktualizace zůstává pozastavena, dokud není vydán příkaz **RESUME QMGR LOG** nebo **STOP QMGR** .

Tento příkaz nesmí být použit během období vysoké aktivity nebo po dlouhou dobu. Pozastavení aktivity aktualizace může způsobit události související s časováním, například vypršení časového limitu zámku nebo výpisy paměti diagnostiky systému IBM MQ při zjištění prodlev.

### **CMDSCOPE**

Tento parametr se týká pouze produktu z/OS a určuje způsob spuštění příkazu v případě, že je správce front členem skupiny sdílení front.

**' '**

Příkaz se spustí ve správci front, ve kterém byl zadán. Toto je výchozí hodnota.

#### *název\_správce\_front*

Příkaz se spustí ve vámi zadaném správci front za předpokladu, že je správce front aktivní v rámci skupiny sdílení front.

Název správce front, který není správcem front, v němž byl příkaz zadán, můžete zadat pouze v případě, že používáte prostředí skupiny sdílení front a je povolen příkazový server.

#### **MODE**

Určuje, jak se má projevit pozastavení dostupnosti:

#### **QUIESCE**

Ostatním správcům front v klastru se doporučuje vyhnout se odesílání zpráv lokálnímu správci front, je-li to možné. Neznamená to, že je správce front zakázán.

### <span id="page-981-0"></span>**Vynutit**

Všechny příchozí kanály klastru z jiných správců front v klastru jsou vynuceně zastaveny. K tomu dochází pouze v případě, že byl správce front také vynuceně pozastaven ze všech ostatních klastrů, do kterých náleží přijímací kanál klastru pro tento klastr.

Klíčové slovo **MODE** je povoleno pouze s **CLUSTER** nebo **CLUSNL**. Není povolen s parametrem **LOG** nebo **FACILITY** .

### **Související odkazy**

["RESUME QMGR \(obnovení správce front klastru\)" na stránce 911](#page-910-0)

Pomocí příkazu MQSC RESUME QMGR informujte ostatní správce front v klastru o tom, že lokální správce front je opět k dispozici pro zpracování a lze mu odesílat zprávy. Vrátí zpět akci příkazu SUSPEND QMGR.

POZASTAVTE SPRÁVCE FRONT, OBNOVTE SPRÁVCE FRONT A KLASTRY

# **Reference programovatelných formátů příkazů (PCF)**

PCF definují zprávy příkazů a odpovědí, které lze vyměňovat v rámci sítě mezi programem a libovolným správcem front, který podporuje PCF. To zjednodušuje administraci správce front a další administraci sítě.

Úvod do PCF viz Úvod do programovatelných formátů příkazů.

Úplný seznam PCF viz "Definice programovatelných formátů příkazů" na stránce 982.

Příkazy a odezvy PCF mají konzistentní strukturu včetně záhlaví a libovolného počtu struktur parametrů definovaných typů. Informace o těchto strukturách viz ["Struktury pro příkazy a odezvy PCF" na stránce](#page-1510-0) [1511.](#page-1510-0)

Příklad PCF viz ["Příklad PCF" na stránce 1537.](#page-1536-0)

- "Definice programovatelných formátů příkazů" na stránce 982
- • ["Struktury pro příkazy a odezvy PCF" na stránce 1511](#page-1510-0)
- • ["Příklad PCF" na stránce 1537](#page-1536-0)

#### **Související pojmy**

["Odkaz na řídicí příkazy IBM MQ" na stránce 21](#page-20-0) Referenční informace o řídicích příkazech IBM MQ .

### **Související odkazy**

["Příkazy CL pro odkaz IBM i" na stránce 1548](#page-1547-0) Seznam CL příkazů pro IBM i, seskupených podle typu příkazu.

["Odkaz na příkazy MQSC" na stránce 251](#page-250-0)

Pomocí příkazů MQSC můžete spravovat objekty správce front, včetně samotného správce front, front, definic procesů, kanálů, kanálů připojení klienta, modulů listener, služeb, seznamů názvů, klastrů a objektů ověřovacích informací.

# **Definice programovatelných formátů příkazů**

Všechny dostupné programovatelné formáty příkazů (PCF) jsou uvedeny včetně jejich parametrů (povinné a volitelné), dat odezvy a kódů chyb.

Dále jsou uvedeny referenční informace pro programovatelné formáty příkazů (PCF) příkazů a odpovědí odesílaných mezi aplikačním programem pro správu systémů IBM MQ a správcem front systému IBM MQ .

 $\blacktriangleright$   $\blacktriangleright$   $\blacktriangler$ [stránce 1103](#page-1102-0)

["Změna, kopírování a vytvoření objektu ověřovacích informací" na stránce 997](#page-996-0)

 $z/0S$ ["Změnit, kopírovat a vytvořit strukturu CF v systému z/OS" na stránce 1006](#page-1005-0)

["Změnit, kopírovat a vytvořit kanál" na stránce 1011](#page-1010-0)

["Změna, kopírování a vytvoření kanálu \(MQTT\) v systému AIX, Linux, and Windows" na stránce 1048](#page-1047-0) ["Změnit, kopírovat a vytvořit modul listener kanálu na multiplatformách" na stránce 1053](#page-1052-0)

["Změnit, kopírovat a vytvořit seznam názvů" na stránce 1059](#page-1058-0) ["Změnit, kopírovat a vytvořit proces" na stránce 1062](#page-1061-0) ["Změnit, kopírovat a vytvořit frontu" na stránce 1065](#page-1064-0) ["MQCMD\\_CHANGE\\_Q\\_MGR \(Změnit správce front\)" na stránce 1106](#page-1105-0) ["MQCMD\\_CHANGE\\_SECURITY \(Změnit zabezpečení\) na z/OS" na stránce 1134](#page-1133-0)  $z/0S$ ["MQCMD\\_CHANGE\\_SMDS \(Změna SMDS\) na z/OS" na stránce 1135](#page-1134-0) ["Změnit, kopírovat a vytvořit službu na multiplatformách" na stránce 1085](#page-1084-0)  $z/0S$ ["Změnit, kopírovat a vytvořit paměťovou třídu v systému z/OS" na stránce 1087](#page-1086-0) ["Změnit, kopírovat a vytvořit odběr" na stránce 1090](#page-1089-0) ["Změnit, kopírovat a vytvořit téma" na stránce 1094](#page-1093-0) ["MQCMD\\_CLEAR\\_Q \(Vymazat frontu\)" na stránce 1136](#page-1135-0) ["MQCMD\\_CLEAR\\_TOPIC\\_STRING \(Vymazat řetězec tématu\)" na stránce 1137](#page-1136-0) ["MQCMD\\_DELETE\\_AUTH\\_INFO \(Odstranění objektu ověřovacích informací\)" na stránce 1137](#page-1136-0) ["MQCMD\\_DELETE\\_AUTH\\_REC \(Odstranění záznamu oprávnění\) na více platformách" na stránce 1139](#page-1138-0)  $\approx$  z/OS ["MQCMD\\_DELETE\\_CF\\_STRUC \(Odstranění struktury prostředku CF\) na systému z/OS" na](#page-1139-0) [stránce 1140](#page-1139-0) ["MQCMD\\_DELETE\\_CHANNEL \(Odstranit kanál\)" na stránce 1141](#page-1140-0) ["MQCMD\\_DELETE\\_CHANNEL \(odstranit kanál\) MQTT na AIX, Linux, and Windows" na stránce 1142](#page-1141-0) ["MQCMD\\_DELETE\\_LISTENER \(Odstranit modul listener kanálu\) na více platformách" na stránce 1143](#page-1142-0) ["MQCMD\\_DELETE\\_NAMELIST \(Odstranit seznam názvů\)" na stránce 1144](#page-1143-0) ["MQCMD\\_DELETE\\_PROCESS \(Odstranění procesu\)" na stránce 1145](#page-1144-0) ["MQCMD\\_DELETE\\_Q \(Odstranit frontu\)" na stránce 1147](#page-1146-0) ["MQCMD\\_DELETE\\_SERVICE \(Odstranit službu\) na více platformách" na stránce 1149](#page-1148-0)  $\approx$  z/OS ["MQCMD\\_DELETE\\_STG\\_CLASS \(Odstranění úložné třídy\) na z/OS" na stránce 1150](#page-1149-0) ["MQCMD\\_DELETE\\_SUBSCRIPTION \(Odstranit odběr\)" na stránce 1151](#page-1150-0) ["MQCMD\\_DELETE\\_TOPIC \(Odstranit téma\)" na stránce 1151](#page-1150-0) ["MQCMD\\_ESCAPE \(Útěk\) na multiplatformách" na stránce 1153](#page-1152-0) ["MQCMD\\_ESCAPE \(Útěk\) Odpověď na multiplatformách" na stránce 1154](#page-1153-0) z/OS "MOCMD\_INQUIRE\_ARCHIVE (Archiv dotazování) na z/OS" na stránce 1161  $z/0S$  $\blacksquare$ "MOCMD\_INOUIRE\_ARCHIVE (Archiv dotazování) Odezva na z/OS" na stránce 1161 ["MQCMD\\_INQUIRE\\_AUTH\\_INFO \(dotazovat se na objekt ověřovacích informací\)" na stránce 1164](#page-1163-0) ["Odezva MQCMD\\_INQUIRE\\_AUTH\\_INFO \(dotazovat objekt ověřovacích informací\)" na stránce 1167](#page-1166-0) ["MQCMD\\_INQUIRE\\_AUTH\\_INFO\\_NAMES \(Inquire Authentication Information Object Name\)" na](#page-1170-0) [stránce 1171](#page-1170-0) ["MQCMD\\_INQUIRE\\_AUTH\\_INFO\\_NAMES \(Zadotazovat se na názvy objektů ověřovacích informací\)" na](#page-1171-0) [stránce 1172](#page-1171-0) ["MQCMD\\_INQUIRE\\_AUTH\\_RECS \(záznamy dotazovacího oprávnění\) na více platformách" na stránce](#page-1172-0) [1173](#page-1172-0) ["Odezva MQCMD\\_INQUIRE\\_AUTH\\_RECS \(záznamy oprávnění k dotazům\) na více platformách" na](#page-1175-0) [stránce 1176](#page-1175-0) ["MQCMD\\_INQUIRE\\_AUTH\\_SERVICE \(služba dotazovací autority\) na více platformách" na stránce](#page-1178-0) [1179](#page-1178-0) ["Odezva MQCMD\\_INQUIRE\\_AUTH\\_SERVICE \(Inquire Authority Service\) na více platformách" na](#page-1179-0) [stránce 1180](#page-1179-0)  $z/0S$  $\mathsf{I}^\mu$ MOCMD\_INQUIRE\_CF\_STRUC (dotazovat se na strukturu prostředku CF) na z/OS" na [stránce 1180](#page-1179-0)  $z/0S$ ["MQCMD\\_INQUIRE\\_CF\\_STRUC \(dotazovat se na strukturu prostředku CF\)-odezva na](#page-1181-0) [z/OS" na stránce 1182](#page-1181-0)

 $z/0S$ ["MQCMD\\_INQUIRE\\_CF\\_STRUC\\_NAMES \(dotazovat se na názvy struktury prostředku CF\)](#page-1184-0) [na systému z/OS" na stránce 1185](#page-1184-0)

z/OS ["MQCMD\\_INQUIRE\\_CF\\_STRUC\\_NAMES \(dotazovat se na názvy struktury prostředku CF\),](#page-1184-0) [odezva na z/OS" na stránce 1185](#page-1184-0)

 $1/08$  " ["MQCMD\\_INQUIRE\\_CF\\_STRUC\\_STATUS \(dotazovat se na stav struktury prostředku CF\)](#page-1185-0) [na systému z/OS" na stránce 1186](#page-1185-0)

 $z/0S$ "Odezva MOCMD\_INQUIRE\_CF\_STRUC\_STATUS (informovat o stavu struktury prostředku [CF\) na z/OS" na stránce 1187](#page-1186-0)

["MQCMD\\_INQUIRE\\_CHANNEL \(kanál dotazování\)" na stránce 1191](#page-1190-0)

["MQCMD\\_INQUIRE\\_CHANNEL \(kanál dotazování\) MQTT na AIX, Linux, and Windows" na stránce 1199](#page-1198-0) ["Odezva MQCMD\\_INQUIRE\\_CHANNEL \(kanál dotazování\)" na stránce 1200](#page-1199-0)

["MQCMD\\_INQUIRE\\_CHLAUTH\\_RECS \(informovat o záznamech ověřování kanálu\)" na stránce 1247](#page-1246-0) ["Odezva MQCMD\\_INQUIRE\\_CHLAUTH\\_RECS \(informovat o záznamech ověření kanálu\)" na stránce](#page-1249-0) [1250](#page-1249-0)

["MQCMD\\_INQUIRE\\_CHANNEL\\_INIT \(Iniciátor dotazovacího kanálu\) na z/OS" na stránce 1212](#page-1211-0) ["Odezva MQCMD\\_INQUIRE\\_CHANNEL\\_INIT \(Iniciátor dotazovacího kanálu\) na z/OS" na stránce 1212](#page-1211-0)

["MQCMD\\_INQUIRE\\_LISTENER \(Inquire Channel Listener\) na více platformách" na stránce 1286](#page-1285-0)

["MQCMD\\_INQUIRE\\_LISTENER \(Inquire Channel Listener\), odezva na více platformách" na stránce](#page-1287-0) [1288](#page-1287-0)

["MQCMD\\_INQUIRE\\_LISTENER\\_STATUS \(Stav modulu listener kanálu dotazu\) na více platformách" na](#page-1289-0) [stránce 1290](#page-1289-0)

["Odezva MQCMD\\_INQUIRE\\_LISTENER\\_STATUS \(informovat o stavu modulu listener kanálu\) na více](#page-1291-0) [platformách" na stránce 1292](#page-1291-0)

["MQCMD\\_INQUIRE\\_CHANNEL\\_NAMES \(dotazovat se na názvy kanálů\)" na stránce 1214](#page-1213-0) ["MQCMD\\_INQUIRE\\_CHANNEL\\_NAMES \(dotazovat se na názvy kanálů\), odezva" na stránce 1216](#page-1215-0)

["MQCMD\\_INQUIRE\\_CHANNEL\\_STATUS \(Stav dotazového kanálu\)" na stránce 1217](#page-1216-0)

["MQCMD\\_INQUIRE\\_CHANNEL\\_STATUS \(Stav dotazového kanálu\) MQTT on AIX, Linux, and Windows"](#page-1229-0) [na stránce 1230](#page-1229-0)

["Odezva MQCMD\\_INQUIRE\\_CHANNEL\\_STATUS \(Stav dotazového kanálu\)" na stránce 1232](#page-1231-0) ["Odezva MQCMD\\_INQUIRE\\_CHANNEL\\_STATUS \(Stav dotazového kanálu\) MQTT na AIX, Linux, and](#page-1244-0) [Windows" na stránce 1245](#page-1244-0)

["MQCMD\\_INQUIRE\\_CLUSTER\\_Q\\_MGR \(dotazovat správce front klastru\)" na stránce 1252](#page-1251-0) ["MQCMD\\_INQUIRE\\_CLUSTER\\_Q\\_MGR \(dotazovat správce front klastru\)" na stránce 1257](#page-1256-0) ["MQCMD\\_INQUIRE\\_COMM\\_INFO \(dotazovat se na objekt informací o komunikaci\) na více](#page-1263-0) [platformách" na stránce 1264](#page-1263-0)

["Odezva MQCMD\\_INQUIRE\\_COMM\\_INFO \(informovat o objektu informací o komunikaci\) na](#page-1264-0) [multiplatformách" na stránce 1265](#page-1264-0)

["MQCMD\\_INQUIRE\\_CONNECTION \(dotazovat se na připojení\)" na stránce 1268](#page-1267-0)

["Odezva MQCMD\\_INQUIRE\\_CONNECTION \(Inquire Connection\)" na stránce 1271](#page-1270-0)

["MQCMD\\_INQUIRE\\_ENTITY\\_AUTH \(Oprávnění k dotazované entitě\) na více platformách" na stránce](#page-1277-0) [1278](#page-1277-0)

["Odezva MQCMD\\_INQUIRE\\_ENTITY\\_AUTH \(dotazovat se na oprávnění entity\) na více platformách" na](#page-1279-0) [stránce 1280](#page-1279-0)

 $z/0S$ ["MQCMD\\_INQUIRE\\_QSG \(Skupina dotazů\) na systému z/OS" na stránce 1283](#page-1282-0)

 $z/0S$ ["Odezva MQCMD\\_INQUIRE\\_QSG \(skupina dotazů\) na z/OS" na stránce 1283](#page-1282-0)

 $z/0S$ ["MQCMD\\_INQUIRE\\_LOG \(dotazovací protokol\) na z/OS" na stránce 1294](#page-1293-0)

 $z/0S$ ["Odezva MQCMD\\_INQUIRE\\_LOG \(Inquire Log\) na systému z/OS" na stránce 1294](#page-1293-0)

["MQCMD\\_INQUIRE\\_NAMELIST \(dotazovat se na seznam názvů\)" na stránce 1298](#page-1297-0)

["Odezva MQCMD\\_INQUIRE\\_NAMELIST \(Inquire Namelist\)" na stránce 1300](#page-1299-0)

["MQCMD\\_INQUIRE\\_NAMELIST\\_NAMES \(dotazovat názvy seznamů názvů\)" na stránce 1301](#page-1300-0)

["MQCMD\\_INQUIRE\\_NAMELIST\\_NAMES \(dotazovat se na názvy seznamů názvů\)" na stránce 1302](#page-1301-0) ["MQCMD\\_INQUIRE\\_PROCESS \(Proces dotazování\)" na stránce 1303](#page-1302-0)

["Odezva MQCMD\\_INQUIRE\\_PROCESS \(Proces dotazování\)" na stránce 1305](#page-1304-0)

["MQCMD\\_INQUIRE\\_PROCESS\\_NAMES \(dotazovat se na názvy procesů\)" na stránce 1306](#page-1305-0)

["MQCMD\\_INQUIRE\\_PROCESS\\_NAMES \(dotazovat se na názvy procesů\), odezva" na stránce 1307](#page-1306-0)

["MQCMD\\_INQUIRE\\_PUBSUB\\_STATUS \(STAV DOTAZOVÁNÍ PUBLIKOVÁNÍ/ODBĚRU\)" na stránce 1310](#page-1309-0)

["MQCMD\\_INQUIRE\\_PUBSUB\\_STATUS \(Inquire Publish/Subscribe Status\), odpověď" na stránce 1311](#page-1310-0) ["MQCMD\\_INQUIRE\\_Q \(dotazová fronta\)" na stránce 1314](#page-1313-0)

["Odezva MQCMD\\_INQUIRE\\_Q \(fronta dotazů\)" na stránce 1323](#page-1322-0)

["MQCMD\\_INQUIRE\\_Q\\_MGR \(správce front dotazu\)" na stránce 1334](#page-1333-0)

["Odezva MQCMD\\_INQUIRE\\_Q\\_MGR \(správce front dotazu\)" na stránce 1345](#page-1344-0)

["MQCMD\\_INQUIRE\\_Q\\_MGR\\_STATUS \(informovat o stavu správce front\) na více platformách" na](#page-1371-0) [stránce 1372](#page-1371-0)

["Odezva MQCMD\\_INQUIRE\\_Q\\_MGR\\_STATUS \(informovat o stavu správce front\) na více platformách"](#page-1376-0) [na stránce 1377](#page-1376-0)

["MQCMD\\_INQUIRE\\_Q\\_NAMES \(Název fronty dotazování\)" na stránce 1383](#page-1382-0)

["MQCMD\\_INQUIRE\\_Q\\_NAMES \(Inquire Queue Names\), odpověď" na stránce 1385](#page-1384-0)

["MQCMD\\_INQUIRE\\_Q\\_STATUS \(Stav fronty dotazů\)" na stránce 1386](#page-1385-0)

["Odezva MQCMD\\_INQUIRE\\_Q\\_STATUS \(Stav fronty dotazu\)" na stránce 1390](#page-1389-0)

 $z/0S$ ["MQCMD\\_INQUIRE\\_SECURITY \(dotazovat se na zabezpečení\) na z/OS" na stránce 1397](#page-1396-0)

 $z/0S$ ["MQCMD\\_INQUIRE\\_SECURITY \(dotazovat se na zabezpečení\) Response on z/OS" na](#page-1397-0) [stránce 1398](#page-1397-0)

["MQCMD\\_INQUIRE\\_SERVICE \(dotazovací služba\) na více platformách" na stránce 1399](#page-1398-0)

["Odezva MQCMD\\_INQUIRE\\_SERVICE \(Inquire Service\) na více platformách" na stránce 1400](#page-1399-0)

["MQCMD\\_INQUIRE\\_SERVICE\\_STATUS \(dotazovat se na stav služby\) na multiplatformách" na stránce](#page-1401-0) [1402](#page-1401-0)

["MQCMD\\_INQUIRE\\_SERVICE\\_STATUS \(dotazovat se na stav služby\), odezva na více platformách" na](#page-1402-0) [stránce 1403](#page-1402-0)

 $z/0S$ ["MQCMD\\_INQUIRE\\_SMDS \(dotazovat SMDS\) na z/OS" na stránce 1405](#page-1404-0)

 $z/0S$ ["Odezva MQCMD\\_INQUIRE\\_SMDS \(dotazovat SMDS\) na z/OS" na stránce 1406](#page-1405-0)

z/0\$ ["MQCMD\\_INQUIRE\\_SMDSCONN \(informovat o připojení SMDS\) na systému z/OS" na](#page-1405-0) [stránce 1406](#page-1405-0)

**Z/0S CODEZVA MOCMD** INQUIRE\_SMDSCONN (informovat o připojení SMDS) na z/OS" na [stránce 1407](#page-1406-0)

 $z/0S$ ["MQCMD\\_INQUIRE\\_STG\\_CLASS \(Paměťová třída\) na z/OS" na stránce 1408](#page-1407-0)

 $z/0S$ ["MQCMD\\_INQUIRE\\_STG\\_CLASS \(Paměťová třída\), odezva na z/OS" na stránce 1410](#page-1409-0)

 $z/0S$ ["MQCMD\\_INQUIRE\\_STG\\_CLASS\\_NAMES \(dotazovat se na názvy úložných tříd\) na](#page-1410-0) [systému z/OS" na stránce 1411](#page-1410-0)

 $z/0S$ ["MQCMD\\_INQUIRE\\_STG\\_CLASS\\_NAMES \(dotazovat se na názvy úložných tříd\), odezva](#page-1412-0) [na z/OS" na stránce 1413](#page-1412-0)

["MQCMD\\_INQUIRE\\_SUBSCRIPTION \(Odběr dotazování\)" na stránce 1413](#page-1412-0)

["MQCMD\\_INQUIRE\\_SUBSCRIPTION \(Odběr dotazování\) Odezva" na stránce 1416](#page-1415-0)

["MQCMD\\_INQUIRE\\_SUB\\_STATUS \(informovat o stavu odběru\)" na stránce 1420](#page-1419-0)

["Odezva MQCMD\\_INQUIRE\\_SUB\\_STATUS \(informovat o stavu odběru\)" na stránce 1422](#page-1421-0)

 $z/0S$ ["MQCMD\\_INQUIRE\\_SYSTEM \(dotazovací systém\) na systému z/OS" na stránce 1423](#page-1422-0)

 $\approx$  z/OS ["Odezva MQCMD\\_INQUIRE\\_SYSTEM \(dotazovací systém\) na systému z/OS" na stránce](#page-1423-0) [1424](#page-1423-0)

["MQCMD\\_INQUIRE\\_TOPIC \(Téma dotazování\)" na stránce 1427](#page-1426-0)

["Odezva MQCMD\\_INQUIRE\\_TOPIC \(dotazovat se na téma\)" na stránce 1431](#page-1430-0) ["MQCMD\\_INQUIRE\\_TOPIC\\_NAMES \(dotazovat se na názvy témat\)" na stránce 1437](#page-1436-0) ["MQCMD\\_INQUIRE\\_TOPIC\\_NAMES \(dotazovat se na názvy témat\), odezva" na stránce 1438](#page-1437-0) ["MQCMD\\_INQUIRE\\_TOPIC\\_STATUS \(Stav dotazovaného tématu\)" na stránce 1439](#page-1438-0) ["Odezva MQCMD\\_INQUIRE\\_TOPIC\\_STATUS \(Stav dotazování tématu\)" na stránce 1440](#page-1439-0)  $z/0S$ ["MQCMD\\_INQUIRE\\_USAGE \(Použití dotazování\) na z/OS" na stránce 1446](#page-1445-0)  $z/0S$ ["MQCMD\\_INQUIRE\\_USAGE \(Inquire Usage\) Odezva na z/OS" na stránce 1447](#page-1446-0)  $z/0S$ ["MQCMD\\_MOVE\\_Q \(fronta přesunu\) na z/OS" na stránce 1451](#page-1450-0) ["MQCMD\\_PING\\_CHANNEL \(Ping Channel\)" na stránce 1452](#page-1451-0) ["MQCMD\\_PING\\_Q\\_MGR \(Správce front příkazu ping\) na více platformách" na stránce 1456](#page-1455-0) ["MQCMD\\_PURGE\\_CHANNEL \(Vyprázdnit kanál\) na AIX, Linux, and Windows" na stránce 1456](#page-1455-0) **108 W** "MOCMD RECOVER CF STRUC (Obnova struktury prostředku CF) v systému z/OS" na [stránce 1456](#page-1455-0) ["MQCMD\\_REFRESH\\_CLUSTER \(obnovit klastr\)" na stránce 1457](#page-1456-0) ["MQCMD\\_REFRESH\\_Q\\_MGR \(Aktualizace správce front\)" na stránce 1458](#page-1457-0) ["MQCMD\\_REFRESH\\_SECURITY \(Aktualizovat zabezpečení\)" na stránce 1461](#page-1460-0)  $\approx$  z/OS  $\blacksquare$ "MOCMD\_RESET\_CF\_STRUC (Resetovat strukturu prostředku Coupling Facility) na [systému z/OS" na stránce 1463](#page-1462-0) ["MQCMD\\_RESET\\_CHANNEL \(Resetovat kanál\)" na stránce 1463](#page-1462-0) ["MQCMD\\_RESET\\_CLUSTER \(Resetovat klastr\)" na stránce 1465](#page-1464-0) ["MQCMD\\_RESET\\_Q\\_MGR \(Resetovat správce front\)" na stránce 1466](#page-1465-0) ["MQCMD\\_RESET\\_Q\\_STATS \(Resetovat statistiku front\)" na stránce 1469](#page-1468-0) ["MQCMD\\_RESET\\_Q\\_STATS \(Resetovat statistiku front\) Odezva" na stránce 1470](#page-1469-0)  $\approx$  z/OS ["MQCMD\\_RESET\\_SMDS \(Resetování sdílených datových sad zpráv\) na systému z/OS" na](#page-1470-0) [stránce 1471](#page-1470-0) ["MQCMD\\_RESOLVE\\_CHANNEL \(Vyřešit kanál\)" na stránce 1472](#page-1471-0)  $\approx$   $z/0$ S  $\mathsf{I}^\mu$ MOCMD\_RESUME\_O\_MGR (Pokračování ve správci front) na systému z/OS" na stránce [1474](#page-1473-0) ["MQCMD\\_RESUME\\_Q\\_MGR\\_CLUSTER \(Obnovit klastr správce front\)" na stránce 1474](#page-1473-0)  $z/0S$ ["MQCMD\\_REVERIFY\\_SECURITY \(Reverify Security\) na systému z/OS" na stránce 1475](#page-1474-0)  $z/0S$ ["MQCMD\\_SET\\_ARCHIVE \(Nastavit archiv\) na z/OS" na stránce 1475](#page-1474-0) ["MQCMD\\_SET\\_AUTH\\_REC \(Nastavení záznamu oprávnění\) na více platformách" na stránce 1479](#page-1478-0) ["MQCMD\\_SET\\_CHLAUTH\\_REC \(Nastavení záznamu ověřování kanálu\)" na stránce 1483](#page-1482-0)  $z/0S$ ["MQCMD\\_SET\\_LOG \(Nastavit protokol\) na z/OS" na stránce 1489](#page-1488-0)  $z/0S$ ["MQCMD\\_SET\\_SYSTEM \(Nastavit systém\) na systému z/OS" na stránce 1491](#page-1490-0) ["MQCMD\\_START\\_CHANNEL \(Spustit kanál\)" na stránce 1493](#page-1492-0) ["MQCMD\\_START\\_CHANNEL \(Spustit kanál\) MQTT na AIX, Linux, and Windows" na stránce 1496](#page-1495-0) ["MQCMD\\_START\\_CHANNEL\\_INIT \(Spuštění inicializátoru kanálu\)" na stránce 1497](#page-1496-0) ["MQCMD\\_START\\_CHANNEL\\_LISTENER \(Spustit modul listener kanálu\)" na stránce 1498](#page-1497-0) ["MQCMD\\_START\\_SERVICE \(Spuštění služby\) na více platformách" na stránce 1500](#page-1499-0)  $\approx$   $z/0S$ ["MQCMD\\_START\\_SMDSCONN \(Spuštění připojení SMDS\) na systému z/OS" na stránce](#page-1499-0) [1500](#page-1499-0) ["MQCMD\\_STOP\\_CHANNEL \(Zastavit kanál\)" na stránce 1501](#page-1500-0) ["MQCMD\\_STOP\\_CHANNEL \(Zastavit kanál\) MQTT na AIX, Linux, and Windows" na stránce 1505](#page-1504-0)  $z/0S$ "MOCMD\_STOP\_CHANNEL\_INIT (Zastavit inicializátor kanálu) na systému z/OS" na [stránce 1506](#page-1505-0) ["MQCMD\\_STOP\\_CHANNEL\\_LISTENER \(Zastavit modul listener kanálu\)" na stránce 1507](#page-1506-0)

["MQCMD\\_STOP\\_CONNECTION \(Zastavit připojení\) na více platformách" na stránce 1508](#page-1507-0) ["MQCMD\\_STOP\\_SERVICE \(Zastavit službu\) na více platformách" na stránce 1508](#page-1507-0)

 $\approx$  z/OS ["MQCMD\\_STOP\\_SMDSCONN \(zastavení připojení datových sad sdílených zpráv\) na](#page-1508-0) [systému z/OS" na stránce 1509](#page-1508-0)

z/OS ["MQCMD\\_SUSPEND\\_Q\\_MGR \(Pozastavit správce front\) na systému z/OS" na stránce](#page-1508-0) [1509](#page-1508-0)

["MQCMD\\_SUSPEND\\_Q\\_MGR\\_CLUSTER \(Pozastavit klastr správce front\)" na stránce 1510](#page-1509-0)

# *Jak jsou zobrazeny definice PCF*

Definice programovatelných formátů příkazů (PCF) včetně jejich příkazů, odpovědí, parametrů, konstant a chybových kódů jsou zobrazeny v konzistentním formátu.

Pro každý příkaz nebo odpověď PCF je uveden popis toho, co příkaz nebo odpověď dělá, a v závorkách je uveden identifikátor příkazu. Viz Konstanty pro všechny hodnoty identifikátoru příkazu. Každý popis příkazu začíná tabulkou, která identifikuje platformy, na kterých je příkaz platný. Další podrobné poznámky o použití jednotlivých příkazů naleznete v příslušném popisu příkazu v souboru ["Definice](#page-981-0) [programovatelných formátů příkazů" na stránce 982](#page-981-0).

Jiné produkty IBM MQ než IBM MQ for z/OSmohou používat rozhraní IBM MQ Administration Interface (MQAI), které poskytuje zjednodušený způsob sestavování a odesílání příkazů PCF pro aplikace napsané v programovacím jazyku C a Visual Basic. Informace o MQAI viz druhá část tohoto tématu.

# **Příkazy**

V seznamu jsou uvedeny *povinné parametry* a *volitelné parametry* .

- Multi V systému Multiplatformsse parametry musí vyskytovat v tomto pořadí:
- 1. Všechny požadované parametry, v uvedeném pořadí, následované
- 2. Nepovinné parametry podle potřeby v libovolném pořadí, pokud to není uvedeno v definici PCF.
	- $z/0S$ V systému z/OSmohou být parametry v libovolném pořadí.

# **Odezvy**

Atribut dat odezvy je *vždy vrácen* bez ohledu na to, zda je požadován, či nikoli. Tento parametr je vyžadován k jedinečné identifikaci objektu, pokud existuje možnost vrácení více zpráv odpovědi.

Ostatní zobrazené atributy jsou *vráceny, pokud jsou požadovány* jako volitelné parametry v příkazu. Atributy dat odezvy nejsou vráceny v definovaném pořadí.

# **Parametry a data odezvy**

Každý název parametru je následován názvem jeho struktury v závorkách (podrobnosti jsou uvedeny v části ["Struktury pro příkazy a odezvy PCF" na stránce 1511](#page-1510-0) ). Identifikátor parametru je uveden na začátku popisu.

# **Konstanty**

Hodnoty konstant používaných příkazy a odezvami PCF viz Konstanty.

# **Informační zprávy**

 $z/0S$ 

V systému z/OSvrací řada odpovědí na příkaz strukturu MQIACF\_COMMAND\_INFO s hodnotami, které poskytují informace o příkazu.

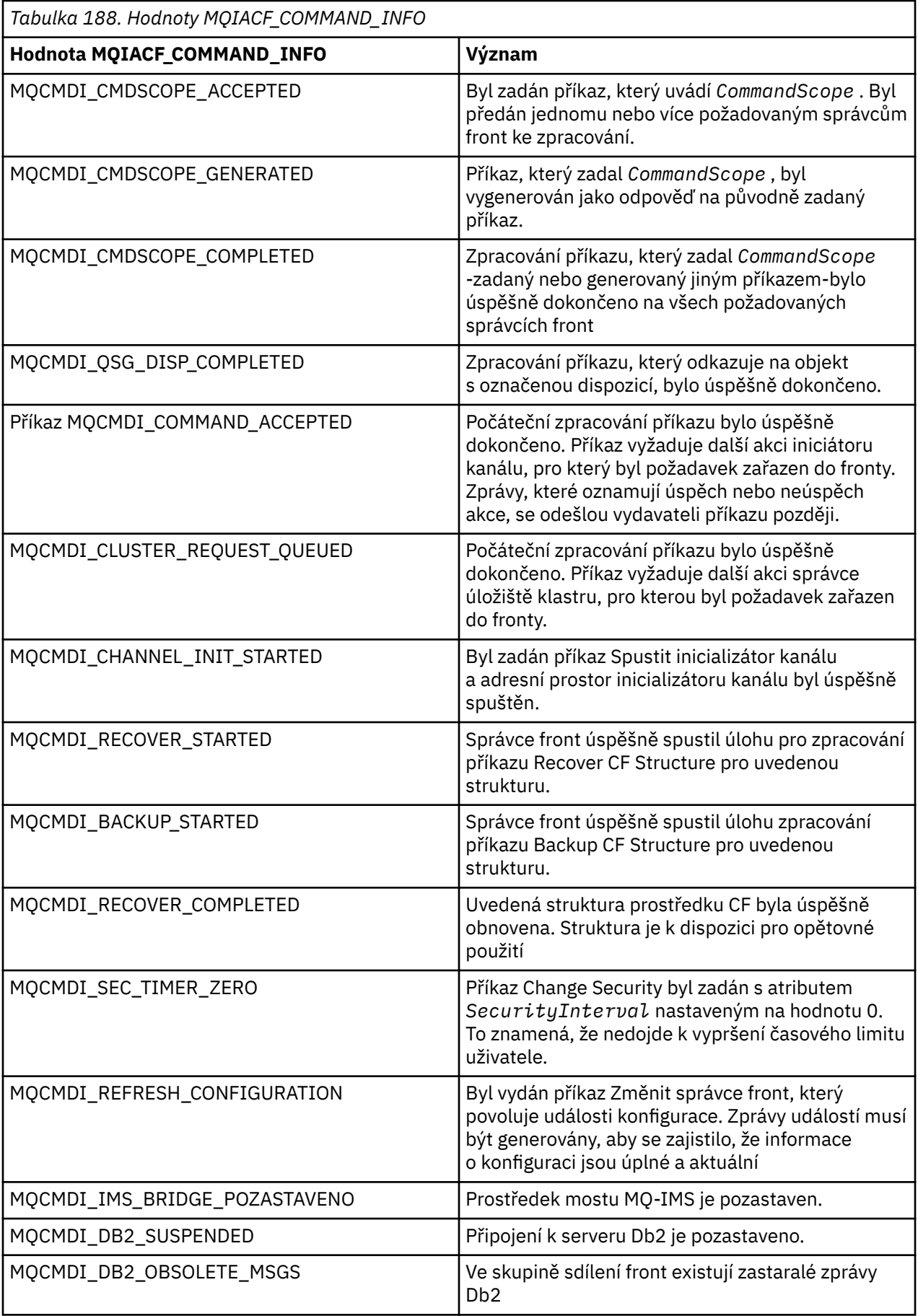

# **Kódy chyb**

 $z/0S$ V systému z/OSmohou příkazy PCF namísto kódů MQRCCF vracet kódy příčiny MQRC.

Kódy MQRCCF se používají v adresáři AIX, Linux, and Windows. Na konci většiny definic formátů příkazů je seznam kódů chyb, které mohou být vráceny tímto příkazem.

# **Kódy chyb použitelné pro všechny příkazy**

Kromě kódů chyb uvedených pod každým formátem příkazu mohou všechny příkazy vrátit následující kódy chyb v záhlaví formátu odezvy (popisy kódů chyb MQRC\_ \* jsou uvedeny v dokumentaci Zprávy

a kódy příčiny  $\frac{1}{208}$   $\frac{1}{2}$  IBM MQ for z/OS zprávy, dokončení, a kódy příčiny ):

**Příčina (MQLONG)** Hodnota může být některá z následujících: **MQRC\_NONE** (0, X'000 ') Není důvod k hlášení. **MQRC\_MSG\_TOO\_BIG\_FOR\_Q** (2030, X'7EE') Délka zprávy je větší než maximum pro frontu. **MQRC\_CONNECTION\_BROKEN** (2009, X'7D9') Připojení ke správci front bylo ztraceno. **MQRC\_NOT\_AUTHORIZED** (2035, X'7F3') Není autorizováno pro přístup. **MQRC\_SELECTOR\_ERROR** (2067, X'813 ') Selektor atributů není platný. **MQRC\_STORAGE\_NOT\_AVAILABLE** (2071, X'817 ') Nedostatek dostupného úložiště. **MQRC\_UNKNOWN\_OBJECT\_NAME** (2085, X'825 ') Neznámý název objektu. **MQRCCF\_ATTR\_VALUE\_ERROR** Hodnota atributu není platná. **MQRCCF\_CFBF\_FILTER\_VAL\_LEN\_ERROR** Délka hodnoty filtru není platná. **MQRCCF\_CFBF\_LENGTH\_ERROR** Délka struktury není platná. **MQRCCF\_CFBF\_OPERATOR\_ERROR** Chyba operátora. **MQRCCF\_CFBF\_PARM\_ID\_ERROR** Identifikátor parametru není platný. **MQRCCF\_CFBS\_DUPLICATE\_PARM** Duplicitní parametr. **MQRCCF\_CFBS\_LENGTH\_ERROR** Délka struktury není platná. **MQRCCF\_CFBS\_PARM\_ID\_ERROR** Identifikátor parametru není platný. **MQRCCF\_CFBS\_STRING\_LENGTH\_ERROR** Délka řetězce není platná. **MQRCCF\_CFGR\_LENGTH\_ERROR** Délka struktury není platná. **MQRCCF\_CFGR\_PARM\_COUNT\_ERROR** Počet parametrů není platný.

**MQRCCF\_CFGR\_PARM\_ID\_ERROR** Identifikátor parametru není platný.

**MQRCCF\_CFH\_COMMAND\_ERROR** Identifikátor příkazu není platný.

**MQRCCF\_CFH\_CONTROL\_ERROR** Volba řízení není platná.

**MQRCCF\_CFH\_LENGTH\_ERROR** Délka struktury není platná.

**MQRCCF\_CFH\_MSG\_SEQ\_NUMBER\_ERR** Pořadové číslo zprávy není platné.

**MQRCCF\_CFH\_PARM\_COUNT\_ERROR** Počet parametrů není platný.

**MQRCCF\_CFH\_TYPE\_ERROR** Typ není platný.

**MQRCCF\_CFH\_VERSION\_ERROR** Číslo verze struktury není platné.

**MQRCCF\_CFIF\_LENGTH\_ERROR** Délka struktury není platná.

**MQRCCF\_CFIF\_OPERATOR\_ERROR** Chyba operátora.

**MQRCCF\_CFIF\_PARM\_ID\_ERROR** Identifikátor parametru není platný.

**MQRCCF\_CFIL\_COUNT\_ERROR** Počet hodnot parametru není platný.

**MQRCCF\_CFIL\_DUPLICATE\_VALUE** Duplicitní parametr.

**MQRCCF\_CFIL\_LENGTH\_ERROR** Délka struktury není platná.

**MQRCCF\_CFIL\_PARM\_ID\_ERROR** Identifikátor parametru není platný.

**MQRCCF\_CFIN\_DUPLICATE\_PARM** Duplicitní parametr.

**MQRCCF\_CFIN\_LENGTH\_ERROR** Délka struktury není platná.

**MQRCCF\_CFIN\_PARM\_ID\_ERROR** Identifikátor parametru není platný.

**MQRCCF\_CFSF\_FILTER\_VAL\_LEN\_ERROR** Délka hodnoty filtru není platná.

**MQRCCF\_CFSF\_LENGTH\_ERROR** Délka struktury není platná.

**MQRCCF\_CFSF\_OPERATOR\_ERROR** Chyba operátora.

**MQRCCF\_CFSF\_PARM\_ID\_ERROR** Identifikátor parametru není platný.

**MQRCCF\_CFSL\_COUNT\_ERROR** Počet hodnot parametru není platný.

**MQRCCF\_CFSL\_DUPLICATE\_PARM** Duplicitní parametr.

**MQRCCF\_CFSL\_LENGTH\_ERROR** Délka struktury není platná.

**MQRCCF\_CFSL\_PARM\_ID\_ERROR** Identifikátor parametru není platný.

**MQRCCF\_CFSL\_STRING\_LENGTH\_ERROR** Hodnota délky řetězce není platná.

**MQRCCF\_CFSL\_TOTAL\_LENGTH\_ERROR** Chyba celkové délky řetězce.

**MQRCCF\_CFST\_CONFLICTING\_PARM** Konfliktní parametry.

**MQRCCF\_CFST\_DUPLICATE\_PARM** Duplicitní parametr.

**MQRCCF\_CFST\_LENGTH\_ERROR** Délka struktury není platná.

**MQRCCF\_CFST\_PARM\_ID\_ERROR** Identifikátor parametru není platný.

**MQRCCF\_CFST\_STRING\_LENGTH\_ERROR** Hodnota délky řetězce není platná.

**MQRCCF\_COMMAND\_FAILED** Příkaz se nezdařil.

**MQRCCF\_ENCODING\_ERROR** Chyba kódování.

**MQRCCF\_MD\_FORMAT\_ERROR** Formát není platný.

**MQRCCF\_MSG\_SEQ\_NUMBER\_ERROR** Pořadové číslo zprávy není platné.

**MQRCCF\_MSG\_TRUNCATED** Zpráva byla oříznuta.

**MQRCCF\_MSG\_LENGTH\_ERROR** Délka zprávy není platná.

**MQRCCF\_OBJECT\_NAME\_ERROR** Název objektu není platný.

**MQRCCF\_OBJECT\_OPEN** Objekt je otevřený.

**MQRCCF\_PARM\_COUNT\_TOO\_BIG** Počet parametrů je příliš velký.

**MQRCCF\_PARM\_COUNT\_TOO\_SMALL** Počet parametrů je příliš malý.

**MQRCCF\_PARM\_SEQUENCE\_ERROR** Posloupnost parametrů není platná.

**MQRCCF\_PARM\_SYNTAX\_ERROR** V parametru byla nalezena chyba syntaxe.

**MQRCCF\_STRUCTURE\_TYPE\_ERROR** Typ struktury není platný.

**MQRCCF\_UNKNOWN\_OBJECT\_NAME** Neznámý název objektu.

### *Příkazy a odpovědi PCF ve skupinách*

V hlavní navigaci pro tuto dokumentaci produktu jsou příkazy PCF a odpovědi na data uvedeny v abecedním pořadí. Toto téma poskytuje alternativní index seskupením příkazů PCF podle funkční oblasti.

# **Příkazy ověřovacích informací**

- • ["Změna, kopírování a vytvoření objektu ověřovacích informací" na stránce 997](#page-996-0)
- • ["MQCMD\\_DELETE\\_AUTH\\_INFO \(Odstranění objektu ověřovacích informací\)" na stránce 1137](#page-1136-0)
- • ["MQCMD\\_INQUIRE\\_AUTH\\_INFO \(dotazovat se na objekt ověřovacích informací\)" na stránce 1164](#page-1163-0)
- "MOCMD\_INQUIRE\_AUTH\_INFO\_NAMES (Inquire Authentication Information Object Name)" na [stránce 1171](#page-1170-0)

# **Příkazy pro záznam oprávnění**

- • ["MQCMD\\_DELETE\\_AUTH\\_REC \(Odstranění záznamu oprávnění\) na více platformách" na stránce 1139](#page-1138-0)
- "MOCMD\_INQUIRE\_AUTH\_RECS (záznamy dotazovacího oprávnění) na více platformách" na stránce [1173](#page-1172-0)
- • ["MQCMD\\_INQUIRE\\_AUTH\\_SERVICE \(služba dotazovací autority\) na více platformách" na stránce 1179](#page-1178-0)
- • ["MQCMD\\_INQUIRE\\_ENTITY\\_AUTH \(Oprávnění k dotazované entitě\) na více platformách" na stránce](#page-1277-0) [1278](#page-1277-0)
- "MOCMD\_SET\_AUTH\_REC (Nastavení záznamu oprávnění) na více platformách" na stránce 1479

# **Příkazy CF**

 $\approx$  z/OS

- • ["MQCMD\\_BACKUP\\_CF\\_STRUC \(Struktura záložního prostředku CF\) na systému z/OS" na stránce 1103](#page-1102-0)
- • ["Změnit, kopírovat a vytvořit strukturu CF v systému z/OS" na stránce 1006](#page-1005-0)
- "MOCMD\_DELETE\_CF\_STRUC (Odstranění struktury prostředku CF) na systému z/OS" na stránce 1140
- • ["MQCMD\\_INQUIRE\\_CF\\_STRUC \(dotazovat se na strukturu prostředku CF\) na z/OS" na stránce 1180](#page-1179-0)
- "MOCMD\_INQUIRE\_CF\_STRUC\_NAMES (dotazovat se na názvy struktury prostředku CF) na systému [z/OS" na stránce 1185](#page-1184-0)
- "MOCMD\_INQUIRE\_CF\_STRUC\_STATUS (dotazovat se na stav struktury prostředku CF) na systému [z/OS" na stránce 1186](#page-1185-0)
- • ["MQCMD\\_RECOVER\\_CF\\_STRUC \(Obnova struktury prostředku CF\) v systému z/OS" na stránce 1456](#page-1455-0)

# **Příkazy kanálu**

- • ["Změnit, kopírovat a vytvořit kanál" na stránce 1011](#page-1010-0)
- "MOCMD DELETE CHANNEL (Odstranit kanál)" na stránce 1141
- "MOCMD INQUIRE CHANNEL (kanál dotazování)" na stránce 1191
- $\bullet$   $\blacksquare$   $\blacksquare$ [1212](#page-1211-0)
- • ["MQCMD\\_INQUIRE\\_CHANNEL\\_NAMES \(dotazovat se na názvy kanálů\)" na stránce 1214](#page-1213-0)
- • ["MQCMD\\_INQUIRE\\_CHANNEL\\_STATUS \(Stav dotazového kanálu\)" na stránce 1217](#page-1216-0)
- • ["MQCMD\\_PING\\_CHANNEL \(Ping Channel\)" na stránce 1452](#page-1451-0)
- • ["MQCMD\\_RESET\\_CHANNEL \(Resetovat kanál\)" na stránce 1463](#page-1462-0)
- • ["MQCMD\\_RESOLVE\\_CHANNEL \(Vyřešit kanál\)" na stránce 1472](#page-1471-0)
- • ["MQCMD\\_START\\_CHANNEL \(Spustit kanál\)" na stránce 1493](#page-1492-0)
- 2/05 · "MOCMD\_START\_CHANNEL\_INIT (Spuštění inicializátoru kanálu)" na stránce 1497
- "MOCMD STOP CHANNEL (Zastavit kanál)" na stránce 1501
- 2/05 M<sup>e</sup>MQCMD\_STOP\_CHANNEL\_INIT (Zastavit inicializátor kanálu) na systému z/OS" na [stránce 1506](#page-1505-0)

# **Příkazy kanálu (MQTT)**

- • ["Změna, kopírování a vytvoření kanálu \(MQTT\) v systému AIX, Linux, and Windows" na stránce 1048](#page-1047-0)
- "MOCMD\_DELETE\_CHANNEL (odstranit kanál) MOTT na AIX, Linux, and Windows" na stránce 1142
- • ["MQCMD\\_INQUIRE\\_CHANNEL \(kanál dotazování\) MQTT na AIX, Linux, and Windows" na stránce 1199](#page-1198-0)
- • ["MQCMD\\_INQUIRE\\_CHANNEL\\_STATUS \(Stav dotazového kanálu\) MQTT on AIX, Linux, and Windows"](#page-1229-0) [na stránce 1230](#page-1229-0)
- "MOCMD\_PURGE\_CHANNEL (Vyprázdnit kanál) na AIX, Linux, and Windows" na stránce 1456
- • ["MQCMD\\_START\\_CHANNEL \(Spustit kanál\) MQTT na AIX, Linux, and Windows" na stránce 1496](#page-1495-0)
- • ["MQCMD\\_STOP\\_CHANNEL \(Zastavit kanál\) MQTT na AIX, Linux, and Windows" na stránce 1505](#page-1504-0)

# **Příkazy pro ověřování kanálu**

- • ["MQCMD\\_INQUIRE\\_CHLAUTH\\_RECS \(informovat o záznamech ověřování kanálu\)" na stránce 1247](#page-1246-0)
- • ["MQCMD\\_SET\\_CHLAUTH\\_REC \(Nastavení záznamu ověřování kanálu\)" na stránce 1483](#page-1482-0)

# **Příkazy modulu listener kanálu**

- • ["Změnit, kopírovat a vytvořit modul listener kanálu na multiplatformách" na stránce 1053](#page-1052-0)
- "MOCMD\_DELETE\_LISTENER (Odstranit modul listener kanálu) na více platformách" na stránce 1143
- • ["MQCMD\\_INQUIRE\\_LISTENER \(Inquire Channel Listener\) na více platformách" na stránce 1286](#page-1285-0)
- • ["MQCMD\\_INQUIRE\\_LISTENER\\_STATUS \(Stav modulu listener kanálu dotazu\) na více platformách" na](#page-1289-0) [stránce 1290](#page-1289-0)
- • ["MQCMD\\_START\\_CHANNEL\\_LISTENER \(Spustit modul listener kanálu\)" na stránce 1498](#page-1497-0)
- "MOCMD\_STOP\_CHANNEL\_LISTENER (Zastavit modul listener kanálu)" na stránce 1507

# **Příkazy klastru**

- • ["MQCMD\\_INQUIRE\\_CLUSTER\\_Q\\_MGR \(dotazovat správce front klastru\)" na stránce 1252](#page-1251-0)
- • ["MQCMD\\_REFRESH\\_CLUSTER \(obnovit klastr\)" na stránce 1457](#page-1456-0)
- "MOCMD\_RESET\_CLUSTER (Resetovat klastr)" na stránce 1465
- • ["MQCMD\\_RESUME\\_Q\\_MGR\\_CLUSTER \(Obnovit klastr správce front\)" na stránce 1474](#page-1473-0)
- • ["MQCMD\\_SUSPEND\\_Q\\_MGR\\_CLUSTER \(Pozastavit klastr správce front\)" na stránce 1510](#page-1509-0)

# **Příkazy pro informace o komunikaci**

- • ["Změnit, kopírovat a vytvořit objekt komunikačních informací na více platformách" na stránce 1056](#page-1055-0)
- "MOCMD\_DELETE\_COMM\_INFO (Odstranění objektu informací o komunikaci) na více platformách" na [stránce 1143](#page-1142-0)
- • ["MQCMD\\_INQUIRE\\_COMM\\_INFO \(dotazovat se na objekt informací o komunikaci\) na více platformách"](#page-1263-0) [na stránce 1264](#page-1263-0)

# **příkazy pro připojení**

- "MOCMD\_INQUIRE\_CONNECTION (dotazovat se na připojení)" na stránce 1268
- "MOCMD\_STOP\_CONNECTION (Zastavit připojení) na více platformách" na stránce 1508

# **Příkaz escape**

• ["MQCMD\\_ESCAPE \(Útěk\) na multiplatformách" na stránce 1153](#page-1152-0)

# **Příkazy seznamu názvů**

- • ["Změnit, kopírovat a vytvořit seznam názvů" na stránce 1059](#page-1058-0)
- • ["MQCMD\\_DELETE\\_NAMELIST \(Odstranit seznam názvů\)" na stránce 1144](#page-1143-0)
- • ["MQCMD\\_INQUIRE\\_NAMELIST \(dotazovat se na seznam názvů\)" na stránce 1298](#page-1297-0)
- • ["MQCMD\\_INQUIRE\\_NAMELIST\\_NAMES \(dotazovat názvy seznamů názvů\)" na stránce 1301](#page-1300-0)

# **Příkazy procesů**

- • ["Změnit, kopírovat a vytvořit proces" na stránce 1062](#page-1061-0)
- "MOCMD\_DELETE\_PROCESS (Odstranění procesu)" na stránce 1145
- "MOCMD\_INQUIRE\_PROCESS (Proces dotazování)" na stránce 1303
- • ["MQCMD\\_INQUIRE\\_PROCESS\\_NAMES \(dotazovat se na názvy procesů\)" na stránce 1306](#page-1305-0)

# **Příkazy publikování/odběru**

- • ["Změnit, kopírovat a vytvořit odběr" na stránce 1090](#page-1089-0)
- • ["Změnit, kopírovat a vytvořit téma" na stránce 1094](#page-1093-0)
- • ["MQCMD\\_CLEAR\\_TOPIC\\_STRING \(Vymazat řetězec tématu\)" na stránce 1137](#page-1136-0)
- • ["MQCMD\\_DELETE\\_SUBSCRIPTION \(Odstranit odběr\)" na stránce 1151](#page-1150-0)
- • ["MQCMD\\_DELETE\\_TOPIC \(Odstranit téma\)" na stránce 1151](#page-1150-0)
- • ["MQCMD\\_INQUIRE\\_PUBSUB\\_STATUS \(STAV DOTAZOVÁNÍ PUBLIKOVÁNÍ/ODBĚRU\)" na stránce 1310](#page-1309-0)
- • ["MQCMD\\_INQUIRE\\_SUBSCRIPTION \(Odběr dotazování\)" na stránce 1413](#page-1412-0)
- • ["MQCMD\\_INQUIRE\\_SUB\\_STATUS \(informovat o stavu odběru\)" na stránce 1420](#page-1419-0)
- • ["MQCMD\\_INQUIRE\\_TOPIC \(Téma dotazování\)" na stránce 1427](#page-1426-0)
- • ["MQCMD\\_INQUIRE\\_TOPIC\\_NAMES \(dotazovat se na názvy témat\)" na stránce 1437](#page-1436-0)
- • ["MQCMD\\_INQUIRE\\_TOPIC\\_STATUS \(Stav dotazovaného tématu\)" na stránce 1439](#page-1438-0)

# **Příkazy fronty**

- • ["Změnit, kopírovat a vytvořit frontu" na stránce 1065](#page-1064-0)
- • ["MQCMD\\_CLEAR\\_Q \(Vymazat frontu\)" na stránce 1136](#page-1135-0)
- • ["MQCMD\\_DELETE\\_Q \(Odstranit frontu\)" na stránce 1147](#page-1146-0)
- • ["MQCMD\\_INQUIRE\\_Q \(dotazová fronta\)" na stránce 1314](#page-1313-0)
- • ["MQCMD\\_INQUIRE\\_Q\\_NAMES \(Název fronty dotazování\)" na stránce 1383](#page-1382-0)
- • ["MQCMD\\_INQUIRE\\_Q\\_STATUS \(Stav fronty dotazů\)" na stránce 1386](#page-1385-0)
- 2/05 · ["MQCMD\\_MOVE\\_Q \(fronta přesunu\) na z/OS" na stránce 1451](#page-1450-0)
- • ["MQCMD\\_RESET\\_Q\\_STATS \(Resetovat statistiku front\)" na stránce 1469](#page-1468-0)

# **Příkazy správce front**

- • ["MQCMD\\_CHANGE\\_Q\\_MGR \(Změnit správce front\)" na stránce 1106](#page-1105-0)
- • ["MQCMD\\_INQUIRE\\_Q\\_MGR \(správce front dotazu\)" na stránce 1334](#page-1333-0)
- • ["MQCMD\\_INQUIRE\\_Q\\_MGR\\_STATUS \(informovat o stavu správce front\) na více platformách" na stránce](#page-1371-0) [1372](#page-1371-0)
- • ["MQCMD\\_PING\\_Q\\_MGR \(Správce front příkazu ping\) na více platformách" na stránce 1456](#page-1455-0)
- • ["MQCMD\\_REFRESH\\_Q\\_MGR \(Aktualizace správce front\)" na stránce 1458](#page-1457-0)
- • ["MQCMD\\_RESET\\_Q\\_MGR \(Resetovat správce front\)" na stránce 1466](#page-1465-0)
- $\blacksquare$   $\blacksquare$   $\blacksquare$  ["MQCMD\\_RESUME\\_Q\\_MGR \(Pokračování ve správci front\) na systému z/OS" na stránce](#page-1473-0) [1474](#page-1473-0)
- 2/05 "MOCMD\_SUSPEND\_Q\_MGR (Pozastavit správce front) na systému z/OS" na stránce 1509

# **Příkazy zabezpečení**

- "MOCMD CHANGE SECURITY (Změnit zabezpečení) na z/OS" na stránce 1134
- "MOCMD\_INQUIRE\_SECURITY (dotazovat se na zabezpečení) na z/OS" na stránce 1397
- "MOCMD\_REFRESH\_SECURITY (Aktualizovat zabezpečení)" na stránce 1461
- 2/05 "MOCMD\_REVERIFY\_SECURITY (Reverify Security) na systému z/OS" na stránce 1475

# **Příkazy služeb**

- • ["Změnit, kopírovat a vytvořit službu na multiplatformách" na stránce 1085](#page-1084-0)
- • ["MQCMD\\_DELETE\\_SERVICE \(Odstranit službu\) na více platformách" na stránce 1149](#page-1148-0)
- • ["MQCMD\\_INQUIRE\\_SERVICE \(dotazovací služba\) na více platformách" na stránce 1399](#page-1398-0)
- "MOCMD\_INQUIRE\_SERVICE\_STATUS (dotazovat se na stav služby) na multiplatformách" na stránce [1402](#page-1401-0)
- • ["MQCMD\\_START\\_SERVICE \(Spuštění služby\) na více platformách" na stránce 1500](#page-1499-0)
- "MOCMD\_STOP\_SERVICE (Zastavit službu) na více platformách" na stránce 1508

### **Příkazy SMDS**

 $\approx$  z/OS

- • ["MQCMD\\_CHANGE\\_SMDS \(Změna SMDS\) na z/OS" na stránce 1135](#page-1134-0)
- • ["MQCMD\\_INQUIRE\\_SMDS \(dotazovat SMDS\) na z/OS" na stránce 1405](#page-1404-0)
- • ["MQCMD\\_INQUIRE\\_SMDSCONN \(informovat o připojení SMDS\) na systému z/OS" na stránce 1406](#page-1405-0)
- • ["MQCMD\\_RESET\\_SMDS \(Resetování sdílených datových sad zpráv\) na systému z/OS" na stránce 1471](#page-1470-0)
- • ["MQCMD\\_START\\_SMDSCONN \(Spuštění připojení SMDS\) na systému z/OS" na stránce 1500](#page-1499-0)
- • ["MQCMD\\_STOP\\_SMDSCONN \(zastavení připojení datových sad sdílených zpráv\) na systému z/OS" na](#page-1508-0) [stránce 1509](#page-1508-0)

# **Příkazy pro paměťové třídy**

 $= z/0S$ 

- $\cdot$   $\blacksquare$   $\blacksquare$   $\blacksquare$   $\blacksquare$   $\blacksquare$   $\blacksquare$   $\blacksquare$   $\blacksquare$   $\blacksquare$   $\blacksquare$  z/DS  $\blacksquare$   $\blacksquare$   $\blacksquare$
- "MOCMD\_DELETE\_STG\_CLASS (Odstranění úložné třídy) na z/OS" na stránce 1150
- "MOCMD\_INQUIRE\_STG\_CLASS (Paměťová třída) na z/OS" na stránce 1408
- "MOCMD\_INQUIRE\_STG\_CLASS\_NAMES (dotazovat se na názvy úložných tříd) na systému z/OS" na [stránce 1411](#page-1410-0)

# **systémové příkazy**

 $\approx$   $z/0S$ 

- "MOCMD\_INQUIRE\_ARCHIVE (Archiv dotazování) na z/OS" na stránce 1161
- • ["MQCMD\\_SET\\_ARCHIVE \(Nastavit archiv\) na z/OS" na stránce 1475](#page-1474-0)
- • ["MQCMD\\_INQUIRE\\_QSG \(Skupina dotazů\) na systému z/OS" na stránce 1283](#page-1282-0)
- • ["MQCMD\\_INQUIRE\\_LOG \(dotazovací protokol\) na z/OS" na stránce 1294](#page-1293-0)
- • ["MQCMD\\_SET\\_LOG \(Nastavit protokol\) na z/OS" na stránce 1489](#page-1488-0)
- • ["MQCMD\\_INQUIRE\\_SYSTEM \(dotazovací systém\) na systému z/OS" na stránce 1423](#page-1422-0)
- "MOCMD\_SET\_SYSTEM (Nastavit systém) na systému z/OS" na stránce 1491
- • ["MQCMD\\_INQUIRE\\_USAGE \(Použití dotazování\) na z/OS" na stránce 1446](#page-1445-0)

# **Odezvy dat na příkazy**

- • ["MQCMD\\_ESCAPE \(Útěk\) Odpověď na multiplatformách" na stránce 1154](#page-1153-0)
- 2/05 M "MOCMD\_INQUIRE\_ARCHIVE (Archiv dotazování) Odezva na z/OS" na stránce 1161
- • ["Odezva MQCMD\\_INQUIRE\\_AUTH\\_INFO \(dotazovat objekt ověřovacích informací\)" na stránce 1167](#page-1166-0)
- • ["MQCMD\\_INQUIRE\\_AUTH\\_INFO\\_NAMES \(Zadotazovat se na názvy objektů ověřovacích informací\)" na](#page-1171-0) [stránce 1172](#page-1171-0)
- • ["Odezva MQCMD\\_INQUIRE\\_AUTH\\_RECS \(záznamy oprávnění k dotazům\) na více platformách" na](#page-1175-0) [stránce 1176](#page-1175-0)
- • ["Odezva MQCMD\\_INQUIRE\\_AUTH\\_SERVICE \(Inquire Authority Service\) na více platformách" na stránce](#page-1179-0) [1180](#page-1179-0)
- MOS MUMO INQUIRE\_CF\_STRUC (dotazovat se na strukturu prostředku CF)-odezva na z/OS" [na stránce 1182](#page-1181-0)
- 1/05 MgCMD\_INQUIRE\_CF\_STRUC\_NAMES (dotazovat se na názvy struktury prostředku CF), [odezva na z/OS" na stránce 1185](#page-1184-0)
- 2/05 M<sup>e</sup>Odezva MOCMD\_INQUIRE\_CF\_STRUC\_STATUS (informovat o stavu struktury prostředku [CF\) na z/OS" na stránce 1187](#page-1186-0)
- • ["Odezva MQCMD\\_INQUIRE\\_CHANNEL \(kanál dotazování\)" na stránce 1200](#page-1199-0)
- • ["Odezva MQCMD\\_INQUIRE\\_CHLAUTH\\_RECS \(informovat o záznamech ověření kanálu\)" na stránce](#page-1249-0) [1250](#page-1249-0)
- • ["Odezva MQCMD\\_INQUIRE\\_CHANNEL\\_INIT \(Iniciátor dotazovacího kanálu\) na z/OS" na stránce 1212](#page-1211-0)
- • ["MQCMD\\_INQUIRE\\_LISTENER \(Inquire Channel Listener\), odezva na více platformách" na stránce 1288](#page-1287-0)
- • ["Odezva MQCMD\\_INQUIRE\\_LISTENER\\_STATUS \(informovat o stavu modulu listener kanálu\) na více](#page-1291-0) [platformách" na stránce 1292](#page-1291-0)
- • ["MQCMD\\_INQUIRE\\_CHANNEL\\_NAMES \(dotazovat se na názvy kanálů\), odezva" na stránce 1216](#page-1215-0)
- • ["Odezva MQCMD\\_INQUIRE\\_CHANNEL\\_STATUS \(Stav dotazového kanálu\)" na stránce 1232](#page-1231-0)
- • ["Odezva MQCMD\\_INQUIRE\\_CHANNEL\\_STATUS \(Stav dotazového kanálu\) MQTT na AIX, Linux, and](#page-1244-0) [Windows" na stránce 1245](#page-1244-0)
- • ["MQCMD\\_INQUIRE\\_CLUSTER\\_Q\\_MGR \(dotazovat správce front klastru\)" na stránce 1257](#page-1256-0)
- • ["Odezva MQCMD\\_INQUIRE\\_COMM\\_INFO \(informovat o objektu informací o komunikaci\) na](#page-1264-0) [multiplatformách" na stránce 1265](#page-1264-0)
- • ["Odezva MQCMD\\_INQUIRE\\_CONNECTION \(Inquire Connection\)" na stránce 1271](#page-1270-0)
- • ["Odezva MQCMD\\_INQUIRE\\_ENTITY\\_AUTH \(dotazovat se na oprávnění entity\) na více platformách" na](#page-1279-0) [stránce 1280](#page-1279-0)
- ["Odezva MQCMD\\_INQUIRE\\_QSG \(skupina dotazů\) na z/OS" na stránce 1283](#page-1282-0)
- 2/08 · ["Odezva MQCMD\\_INQUIRE\\_LOG \(Inquire Log\) na systému z/OS" na stránce 1294](#page-1293-0)
- • ["Odezva MQCMD\\_INQUIRE\\_NAMELIST \(Inquire Namelist\)" na stránce 1300](#page-1299-0)
- • ["MQCMD\\_INQUIRE\\_NAMELIST\\_NAMES \(dotazovat se na názvy seznamů názvů\)" na stránce 1302](#page-1301-0)
- • ["Odezva MQCMD\\_INQUIRE\\_PROCESS \(Proces dotazování\)" na stránce 1305](#page-1304-0)
- • ["MQCMD\\_INQUIRE\\_PROCESS\\_NAMES \(dotazovat se na názvy procesů\), odezva" na stránce 1307](#page-1306-0)
- <span id="page-996-0"></span>• ["MQCMD\\_INQUIRE\\_PUBSUB\\_STATUS \(Inquire Publish/Subscribe Status\), odpověď" na stránce 1311](#page-1310-0)
- • ["Odezva MQCMD\\_INQUIRE\\_Q \(fronta dotazů\)" na stránce 1323](#page-1322-0)
- • ["Odezva MQCMD\\_INQUIRE\\_Q\\_MGR \(správce front dotazu\)" na stránce 1345](#page-1344-0)
- • ["Odezva MQCMD\\_INQUIRE\\_Q\\_MGR\\_STATUS \(informovat o stavu správce front\) na více platformách" na](#page-1376-0) [stránce 1377](#page-1376-0)
- "MOCMD\_INQUIRE\_Q\_NAMES (Inquire Queue Names), odpověď" na stránce 1385
- • ["MQCMD\\_RESET\\_Q\\_STATS \(Resetovat statistiku front\) Odezva" na stránce 1470](#page-1469-0)
- • ["Odezva MQCMD\\_INQUIRE\\_Q\\_STATUS \(Stav fronty dotazu\)" na stránce 1390](#page-1389-0)
- 2/05 MgCMD\_INQUIRE\_SECURITY (dotazovat se na zabezpečení) Response on z/OS" na [stránce 1398](#page-1397-0)
- • ["Odezva MQCMD\\_INQUIRE\\_SERVICE \(Inquire Service\) na více platformách" na stránce 1400](#page-1399-0)
- • ["MQCMD\\_INQUIRE\\_SERVICE\\_STATUS \(dotazovat se na stav služby\), odezva na více platformách" na](#page-1402-0) [stránce 1403](#page-1402-0)
- **1/05 · 1/4/200** "MOCMD\_INQUIRE\_STG\_CLASS (Paměťová třída), odezva na z/OS" na stránce 1410
- <mark>108 M</mark>["MQCMD\\_INQUIRE\\_STG\\_CLASS\\_NAMES \(dotazovat se na názvy úložných tříd\), odezva na](#page-1412-0) [z/OS" na stránce 1413](#page-1412-0)
- <sup>2008</sup> Odezva MOCMD\_INQUIRE\_SMDS (dotazovat SMDS) na z/OS" na stránce 1406
- ["Odezva MQCMD\\_INQUIRE\\_SMDSCONN \(informovat o připojení SMDS\) na z/OS" na](#page-1406-0) [stránce 1407](#page-1406-0)
- • ["MQCMD\\_INQUIRE\\_SUBSCRIPTION \(Odběr dotazování\) Odezva" na stránce 1416](#page-1415-0)
- • ["Odezva MQCMD\\_INQUIRE\\_SUB\\_STATUS \(informovat o stavu odběru\)" na stránce 1422](#page-1421-0)
- **108 Prodezva MQCMD\_INQUIRE\_SYSTEM** (dotazovací systém) na systému z/OS" na stránce [1424](#page-1423-0)
- • ["Odezva MQCMD\\_INQUIRE\\_TOPIC \(dotazovat se na téma\)" na stránce 1431](#page-1430-0)
- • ["MQCMD\\_INQUIRE\\_TOPIC\\_NAMES \(dotazovat se na názvy témat\), odezva" na stránce 1438](#page-1437-0)
- • ["Odezva MQCMD\\_INQUIRE\\_TOPIC\\_STATUS \(Stav dotazování tématu\)" na stránce 1440](#page-1439-0)
- 105 Mg MQCMD\_INQUIRE\_USAGE (Inquire Usage) Odezva na z/OS" na stránce 1447

# *Změna, kopírování a vytvoření objektu ověřovacích informací*

Příkaz Změna ověřovacích informací PCF mění atributy existujícího objektu ověřovacích informací. Příkazy Vytvořit a kopírovat ověřovací informace vytvářejí nové objekty ověřovacích informací-příkaz Kopírovat používá hodnoty atributů existujícího objektu.

Příkaz Změna ověřovacích informací (MQCMD\_CHANGE\_AUTH\_INFO) mění určené atributy v objektu ověřovacích informací. U všech nepovinných parametrů, které jsou vynechány, se hodnota nezmění.

Příkaz Kopírovat ověřovací informace (MQCMD\_COPY\_AUTH\_INFO) vytvoří nový objekt ověřovacích informací s použitím hodnot atributů existujícího objektu ověřovacích informací pro atributy, které nejsou určeny v příkazu.

Příkaz Vytvořit ověřovací informace (MQCMD\_CREATE\_AUTH\_INFO) vytvoří objekt ověřovacích informací. Všechny atributy, které nejsou explicitně definovány, jsou nastaveny na výchozí hodnoty v cílovém správci front. Objekt předvolených ověřovacích informací systému existuje a jsou z něj převzaty předvolené hodnoty.

# **Povinné parametry (změna ověřovacích informací)**

### **AuthInfoNázev (MQCFST)**

Název objektu ověřovacích informací (identifikátor parametru: MQCA\_AUTH\_INFO\_NAME).

Maximální délka řetězce je MQ\_AUTH\_INFO\_NAME\_LENGTH.

### **Typ AuthInfo(MQCFIN)**

Typ objektu ověřovacích informací (identifikátor parametru: MQIA\_AUTH\_INFO\_TYPE).

Hodnota může být následující:

### **MQAIT\_CRL\_LDAP**

Definuje tento objekt ověřovacích informací jako určení serveru LDAP obsahujícího seznamy odvolaných certifikátů.

### **MQAIT\_OCSP**

Tato hodnota definuje tento objekt ověřovacích informací jako určení kontroly odvolání certifikátu pomocí protokolu OCSP.

AuthInfoTyp MQAIT\_OCSP se nevztahuje na správce front IBM i nebo z/OS , ale lze jej zadat na těchto platformách, které mají být zkopírovány do tabulky definic kanálů klienta pro použití klientem.

### **MQAIT\_IDPW\_OS**

Tato hodnota definuje tento objekt ověřovacích informací jako určení kontroly odvolání certifikátu pomocí kontroly ID uživatele a hesla prostřednictvím operačního systému.

### **MQAIT\_IDPW\_LDAP**

Tato hodnota definuje tento objekt ověřovacích informací jako určení kontroly odvolání certifikátu pomocí kontroly ID uživatele a hesla prostřednictvím serveru LDAP.

**Důležité:** Tato volba není v systému z/OSplatná.

Další informace viz Zabezpečení IBM MQ .

### **Povinné parametry (Kopírovat ověřovací informace)**

### **FromAuthInfoName (MQCFST)**

Název definice objektu ověřovacích informací, ze které se má kopírovat (identifikátor parametru: MQCACF\_FROM\_AUTH\_INFO\_NAME).

z/08 V systému z/OShledá správce front objekt s vámi zadaným názvem a dispozicí MQQSGD\_Q\_MGR nebo MQQSGD\_COPY, ze kterého se má kopírovat. Tento parametr je ignorován, pokud je pro parametr *QSGDisposition*zadána hodnota MQQSGD\_COPY. V tomto případě se hledá objekt s názvem určeným parametrem *ToAuthInfoName* a dispozicí MQQSGD\_GROUP, ze kterého se má kopírovat.

Maximální délka řetězce je MQ\_AUTH\_INFO\_NAME\_LENGTH.

#### **ToAuthInfoName (MQCFST)**

Název objektu ověřovacích informací, do které se má kopírovat (identifikátor parametru: MQCACF\_TO\_AUTH\_INFO\_NAME).

Maximální délka řetězce je MQ\_AUTH\_INFO\_NAME\_LENGTH.

#### **Typ AuthInfo(MQCFIN)**

Typ objektu ověřovacích informací (identifikátor parametru: MQIA\_AUTH\_INFO\_TYPE). Hodnota musí odpovídat typu AuthInfoobjektu ověřovacích informací, ze kterého kopírujete.

Hodnota může být následující:

#### **MQAIT\_CRL\_LDAP**

Tato hodnota definuje tento objekt ověřovacích informací jako určení seznamů odvolaných certifikátů, které jsou uloženy na serveru LDAP.

#### **MQAIT\_OCSP**

Tato hodnota definuje tento objekt ověřovacích informací jako určení kontroly odvolání certifikátu pomocí protokolu OCSP.

#### **MQAIT\_IDPW\_OS**

Tato hodnota definuje tento objekt ověřovacích informací jako určení kontroly odvolání certifikátu pomocí kontroly ID uživatele a hesla prostřednictvím operačního systému.

#### **MQAIT\_IDPW\_LDAP**

Tato hodnota definuje tento objekt ověřovacích informací jako určení kontroly odvolání certifikátu pomocí kontroly ID uživatele a hesla prostřednictvím serveru LDAP.

**Důležité:** Tato volba není v systému z/OSplatná.

Další informace viz Zabezpečení IBM MQ .

### **Povinné parametry (Vytvořit ověřovací informace)**

#### **AuthInfoNázev (MQCFST)**

Název objektu ověřovacích informací (identifikátor parametru: MQCA\_AUTH\_INFO\_NAME).

Maximální délka řetězce je MQ\_AUTH\_INFO\_NAME\_LENGTH.

#### **Typ AuthInfo(MQCFIN)**

Typ objektu ověřovacích informací (identifikátor parametru: MQIA\_AUTH\_INFO\_TYPE).

Jsou přijaty následující hodnoty:

#### **MQAIT\_CRL\_LDAP**

Tato hodnota definuje tento objekt ověřovacích informací jako určení serveru LDAP obsahujícího seznamy odvolaných certifikátů.

#### **MQAIT\_OCSP**

Tato hodnota definuje tento objekt ověřovacích informací jako určení kontroly odvolání certifikátu pomocí protokolu OCSP.

Objekt ověřovacích informací s typem AuthInfoMQAIT\_OCSP se nevztahuje na použití ve správcích front IBM i nebo z/OS , ale lze jej zadat na těchto platformách, které mají být zkopírovány do tabulky definic kanálů klienta pro použití klientem.

### **MQAIT\_IDPW\_OS**

Tato hodnota definuje tento objekt ověřovacích informací jako určení kontroly odvolání certifikátu pomocí kontroly ID uživatele a hesla prostřednictvím operačního systému.

#### **MQAIT\_IDPW\_LDAP**

Tato hodnota definuje tento objekt ověřovacích informací jako určení kontroly odvolání certifikátu pomocí kontroly ID uživatele a hesla prostřednictvím serveru LDAP.

**Důležité:** Tato volba není v systému z/OSplatná.

Další informace viz Zabezpečení IBM MQ .

### **Volitelné parametry (změna, kopírování a vytvoření objektu ověřovacích informací)**

#### **AdoptContext (MQCFIN)**

Zda použít prezentovaná pověření jako kontext pro tuto aplikaci (identifikátor parametru MQIA\_ADOPT\_CONTEXT). To znamená, že se používají pro kontroly autorizace, zobrazují se na administrativních obrazovkách a objevují se ve zprávách.

#### **MQADPCTX\_YES**

ID uživatele uvedené ve struktuře MQCSP, které bylo úspěšně ověřeno pomocí hesla, je převzat jako kontext, který má být použit pro tuto aplikaci. Proto bude toto ID uživatele pověření kontrolováno pro autorizaci k použití prostředků IBM MQ .

Pokud je uvedené ID uživatele ID uživatele LDAP a kontroly autorizace jsou prováděny pomocí ID uživatelů operačního systému, [ShortUser](#page-1004-0) přidružený k položce uživatele v LDAP bude převzat jako pověření pro kontroly autorizace.

#### <span id="page-999-0"></span>**MQADPCTX\_NO**

ID a heslo uživatele LDAP přítomné ve struktuře MQCSP bude ověřeno, ale pověření se nepřevezmou pro další využití. Autorizace bude provedena pomocí ID uživatele, pod kterým je aplikace spuštěna.

Tento atribut je platný pouze pro **AuthInfoType** z *MQAIT\_IDPW\_OS* a *MQAIT\_IDPW\_LDAP*.

Maximální délka je MQIA\_ADOPT\_CONTEXT\_LENGTH.

#### **AuthInfoConnName (MQCFST)**

Název připojení objektu ověřovacích informací (identifikátor parametru: MQCA\_AUTH\_INFO\_CONN\_NAME).

Tento parametr je relevantní pouze v případě, že je typ AuthInfonastaven na hodnotu *MQAIT\_CRL\_LDAP* nebo *MQAIT\_IDPW\_LDAP*, je-li vyžadován.

Při použití s typem AuthInfo *MQAIT\_IDPW\_LDAP*může jít o seznam názvů připojení oddělených čárkami.

**Multi** V systému Multiplatformsje maximální délka MQ\_AUTH\_INFO\_CONN\_NAME\_LENGTH.

 $z/0S$ V systému z/OSje maximální délka MQ\_LOCAL\_ADDRESS\_LENGTH.

### **AuthInfoPopis (MQCFST)**

Popis objektu ověřovacích informací (identifikátor parametru: MQCA\_AUTH\_INFO\_DESC).

Maximální délka je MQ\_AUTH\_INFO\_DESC\_LENGTH.

#### **AuthenticationMethod (MQCFIN)**

Metody ověřování pro hesla uživatelů (identifikátor parametru: MQIA\_AUTHENTICATION\_METHOD). Možné hodnoty jsou:

#### **MQAUTHENTICATE\_OS-operační systém**

Použít tradiční metodu ověření hesla UNIX

Toto je výchozí hodnota.

#### **MQAUTHENTICATE\_PAM**

K ověření hesel uživatelů použijte metodu Pluggable Authentication.

Hodnotu PAM můžete nastavit pouze na platformách AIX and Linux .

Tento atribut je platný pouze pro **AuthInfoType** *MQAIT\_IDPW\_OS*a není platný na IBM MQ for z/OS.

#### **AuthorizationMethod (MQCFIN)**

Metody autorizace pro správce front (identifikátor parametru: MQIA\_LDAP\_AUTHORMD). Možné hodnoty jsou:

#### **MQLDAP\_AUTHORMD\_OS**

Použijte skupiny operačních systémů, chcete-li určit oprávnění přidružená k uživateli.

Tímto způsobem produkt IBM MQ dříve fungoval a jedná se o výchozí hodnotu.

#### **MQLDAP\_AUTHORMD\_SEARCHGRP**

Položka skupiny v úložišti LDAP obsahuje atribut uvádějící rozlišující název všech uživatelů, kteří patří do této skupiny. Členství je označeno atributem definovaným v [FindGroup](#page-1001-0). Tato hodnota je obvykle *člen* nebo *uniqueMember*.

#### **MQLDAP\_AUTHORMD\_SEARCHUSR**

Položka uživatele v úložišti LDAP obsahuje atribut uvádějící rozlišující název všech skupin, do kterých uvedený uživatel patří. Atribut pro dotaz je definován hodnotou [FindGroup](#page-1001-0) , obvykle *memberOf*.

### **MQLDAP\_AUTHORMD\_SRCHGRPSN**

Položka skupiny v úložišti LDAP obsahuje atribut uvádějící krátké jméno uživatele všech uživatelů, kteří patří do této skupiny. Atribut v záznamu uživatele, který obsahuje krátké jméno uživatele, je uveden pomocí [ShortUser](#page-1004-0).

Členství je označeno atributem definovaným v [FindGroup.](#page-1001-0) Tato hodnota je obvykle *memberUid*.

**Poznámka:** Tato metoda autorizace by měla být použita pouze v případě, že jsou všechny krátké názvy uživatelů odlišné.

Mnoho serverů LDAP používá atribut objektu skupiny k určení členství ve skupině, a proto byste měli tuto hodnotu nastavit na *MQLDAP\_AUTHORMD\_SEARCHGRP*.

Microsoft Active Directory obvykle ukládá členství ve skupinách jako atribut uživatele. Server IBM Tivoli Directory Server podporuje obě metody.

Obecně platí, že načítání členství prostřednictvím atributu uživatele bude rychlejší než vyhledávání skupin, které uvádějí uživatele jako člena.

#### **BaseDNGroup (MQCFST)**

Aby bylo možné vyhledat názvy skupin, musí být tento parametr nastaven se základním rozlišujícím názvem, aby bylo možné hledat skupiny na serveru LDAP (identifikátor parametru: MQCA\_LDAP\_BASE\_DN\_GROUPS).

Maximální délka je MQ\_LDAP\_BASE\_DN\_LENGTH.

#### **BaseDNUser (MQCFST)**

Aby bylo možné najít atribut krátkého jména uživatele (viz [ShortUser](#page-1004-0) ). tento parametr musí být nastaven se základním rozlišujícím názvem pro vyhledávání uživatelů na serveru LDAP (identifikátor parametru: MQCA\_LDAP\_BASE\_DN\_USERS).

Tento atribut je platný pouze pro **AuthInfoType** *MQAIT\_IDPW\_LDAP* a je povinný.

Maximální délka je MQ\_LDAP\_BASE\_DN\_LENGTH.

#### **Kontrolní klient (MQCFIN)**

Tento atribut je platný pouze pro **AuthInfoType** z *MQAIT\_IDPW\_OS* nebo *MQAIT\_IDPW\_LDAP* (identifikátor parametru: MQIA\_CHECK\_CLIENT\_BINDING). Možné hodnoty jsou:

#### **MQCHK\_NONE**

Vypne kontrolu.

#### **MQCHK\_OPTIONAL**

Zajišťuje, že pokud je ID uživatele a heslo poskytnuto aplikací, jedná se o platnou dvojici, ale není povinné je poskytovat. Tato volba může být užitečná například během migrace.

#### **MQCHK\_REQUIRED**

Vyžaduje, aby všechny aplikace poskytovaly platné ID uživatele a heslo.

#### **MQCHK\_REQUIRED\_ADMIN**

Oprávnění uživatelé musí zadat platné ID uživatele a heslo, ale s neprivilegovanými uživateli

se zachází jako s nastavením OPTIONAL .  $\blacksquare$   $\blacksquare$   $\blacksquare$  (Toto nastavení není v systémech z/OS) povoleno.)

Privilegovaný uživatel je ten, který má úplná administrativní oprávnění pro IBM MQ. Další informace viz Privilegovaní uživatelé .

#### **Checklocal (MQCFIN)**

Tento atribut je platný pouze pro **AuthInfoType** z *MQAIT\_IDPW\_OS* nebo *MQAIT\_IDPW\_LDAP* (identifikátor parametru: MQIA\_CHECK\_LOCAL\_BINDING). Možné hodnoty jsou:

#### **MQCHK\_NONE**

Vypne kontrolu.

#### **MQCHK\_OPTIONAL**

Zajišťuje, že pokud je ID uživatele a heslo poskytnuto aplikací, jedná se o platnou dvojici, ale není povinné je poskytovat. Tato volba může být užitečná například během migrace.

#### **MQCHK\_REQUIRED**

Vyžaduje, aby všechny aplikace poskytovaly platné ID uživatele a heslo.

<span id="page-1001-0"></span> $z/0S$ Pokud má vaše ID uživatele přístup UPDATE k profilu BATCH ve třídě MQCONN, můžete s hodnotou **MQCHK\_REQUIRED** zacházet jako s hodnotou **MQCHK\_OPTIONAL**. To znamená, že nemusíte zadávat heslo, ale pokud tak učiníte, heslo musí být správné.

### **MQCHK\_REQUIRED\_ADMIN**

Oprávnění uživatelé musí zadat platné ID uživatele a heslo, ale s neprivilegovanými uživateli

se zachází jako s nastavením OPTIONAL .  $\Box$   $\Box$   $\Box$   $\Box$   $\Box$  (Toto nastavení není v systémech z/OS) povoleno.)

Privilegovaný uživatel je ten, který má úplná administrativní oprávnění pro IBM MQ. Další informace viz Privilegovaní uživatelé .

### **ClassGroup (MQCFST)**

Třída objektů LDAP použitá pro záznamy skupin v úložišti LDAP (identifikátor parametru: MQCA\_LDAP\_GROUP\_OBJECT\_CLASS).

Je-li hodnota prázdná, použije se **groupOfNames** .

Mezi další běžně používané hodnoty patří *groupOfUniqueNames* nebo *group*.

Maximální délka je MQ\_LDAP\_CLASS\_LENGTH.

### **Classuser (MQCFST) (uživatel třídy)**

Třída objektů LDAP použitá pro záznamy uživatelů v úložišti LDAP (identifikátor parametru MQCA\_LDAP\_USER\_OBJECT\_CLASS).

Pokud je hodnota prázdná, výchozí hodnota je *inetOrgPerson*, což je obecně potřebná hodnota.

V případě produktu Microsoft Active Directoryje požadovaná hodnota často *uživatel*.

Tento atribut je platný pouze pro **AuthInfoType** z *MQAIT\_IDPW\_LDAP*.

#### **z/OS CommandScope (MQCFST)**

Obor příkazu (identifikátor parametru: MQCACF\_COMMAND\_SCOPE). Tento parametr platí pouze pro  $z/OS$ .

Určuje způsob provádění příkazu v případě, že je správce front členem skupiny sdílení front. Můžete zadat jednu z následujících možností:

- prázdný (nebo zcela vynechat parametr). Příkaz se provede ve správci front, ve kterém byl zadán.
- název správce front. Příkaz je spuštěn ve vámi zadaném správci front za předpokladu, že je aktivní v rámci skupiny sdílení front. Zadáte-li jiný název správce front než správce front, v němž byl zadán, musíte používat prostředí skupiny sdílení front a příkazový server musí být povolen.
- hvězdička (\*). Příkaz je spuštěn v lokálním správci front a je také předán všem aktivním správcům front ve skupině sdílení front.

Maximální délka je MQ\_QSG\_NAME\_LENGTH.

### **FailureDelay (MQCFIN)**

Pokud je pro ověření připojení poskytnuto ID uživatele a heslo a ověření se nezdaří z důvodu nesprávného ID uživatele nebo hesla, jedná se o prodlevu v sekundách před vrácením selhání aplikaci (identifikátor parametru: MQIA\_AUTHENTICATION\_FAIL\_DELAY).

To může pomoci vyhnout se rušným smyčkám z aplikace, která se po obdržení selhání jednoduše opakuje nepřetržitě.

Hodnota musí být v rozsahu 0-60 sekund. Výchozí hodnota je 1.

Tento parametr je platný pouze pro **AuthInfoType** *MQAIT\_IDPW\_OS* nebo *MQAIT\_IDPW\_LDAP*.

### **FindGroup (MQCFST)**

Název atributu použitého v rámci položky LDAP k určení členství ve skupině (identifikátor parametru: MQCA\_LDAP\_FIND\_GROUP\_FIELD).

Když [AuthorizationMethod](#page-999-0) = *MQLDAP\_AUTHORMD\_SEARCHGRP*, je tento atribut obvykle nastaven na *member* nebo *uniqueMember*.

Když [AuthorizationMethod](#page-999-0) = *MQLDAP\_AUTHORMD\_SEARCHUSR*, je tento atribut obvykle nastaven na hodnotu *memberOf*.

Když [AuthorizationMethod](#page-999-0) = *MQLDAP\_AUTHORMD\_SRCHGRPSN*, je tento atribut obvykle nastaven na hodnotu *memberUid*.

Ponecháte-li prázdné, pokud:

- • [AuthorizationMethod](#page-999-0) = *MQLDAP\_AUTHORMD\_SEARCHGRP*, tento atribut je standardně *memberOf*.
- • [AuthorizationMethod](#page-999-0) = *MQLDAP\_AUTHORMD\_SEARCHUSR*, tento atribut je standardně *člen*.
- • [AuthorizationMethod](#page-999-0) = *MQLDAP\_AUTHORMD\_SRCHGRPSN*, tento atribut má výchozí hodnotu *memberUid*.

Maximální délka je MQ\_LDAP\_FIELD\_LENGTH.

#### **GroupField (MQCFST)**

Atribut LDAP, který představuje jednoduchý název skupiny (identifikátor parametru: MOCA\_LDAP\_GROUP\_ATTR\_FIELD).

Je-li hodnota prázdná, příkazy jako [setmqaut](#page-192-0) musí pro skupinu používat kvalifikovaný název. Hodnota může být buď úplné DN, nebo jeden atribut.

Maximální délka je MQ\_LDAP\_FIELD\_LENGTH.

#### **GroupNesting (MQCFIN)**

Zda jsou skupiny členy jiných skupin (identifikátor parametru: MQIA\_LDAP\_NESTGRP). Hodnoty mohou být:

#### **MQLDAP\_NESTGRP\_NO**

Pro autorizaci se berou v úvahu pouze původně zjištěné skupiny.

#### **MQLDAP\_NESTGRP\_YES**

Seznam skupin se prohledává rekurzivně, aby se vyčíslily všechny skupiny, do kterých uživatel patří.

Rozlišující název skupiny se používá při rekurzivním prohledávání seznamu skupin bez ohledu na metodu autorizace vybranou v části [AuthorizationMethod.](#page-999-0)

#### **LDAPPassword (MQCFST)**

Heslo LDAP (identifikátor parametru: MQCA\_LDAP\_PASSWORD).

Tento parametr je relevantní pouze v případě, že je parametr **AuthInfoType** nastaven na hodnotu *MQAIT\_CRL\_LDAP* nebo *MQAIT\_IDPW\_LDAP*.

Maximální délka je MQ\_LDAP\_PASSWORD\_LENGTH.

#### **LDAPUserName (MQCFST)**

Jméno uživatele LDAP (identifikátor parametru: MQCA\_LDAP\_USER\_NAME).

Tento parametr je relevantní pouze v případě, že je typ AuthInfonastaven na *MQAIT\_CRL\_LDAP* nebo *MQAIT\_IDPW\_LDAP*.

V systému Multiplatformsje maximální délka MQ\_ROZLIŠISHED\_NAME\_LENGTH.

 $z/0S$ V systému z/OSje maximální délka MQ\_SHORT\_DNAME\_LENGTH.

#### **OCSPResponderURL (MQCFST)**

URL , na které lze kontaktovat odpovídací modul OCSP (identifikátor parametru: MOCA\_AUTH\_INFO\_OCSP\_URL).

Tento parametr je relevantní pouze v případě, že je typ AuthInfonastaven na hodnotu MQAIT\_OCSP, je-li vyžadován.

V tomto poli se rozlišují malá a velká písmena. Musí začínat řetězcem http:// malými písmeny. Zbytek URL může v závislosti na implementaci serveru OCSP rozlišovat malá a velká písmena.

Maximální délka je MQ\_AUTH\_INFO\_OCSP\_URL\_LENGTH.

#### $z/0S$ **QSGDisposition (MQCFIN)**

Dispozice objektu v rámci skupiny (identifikátor parametru: MQIA\_QSG\_DISP). Tento parametr platí pouze pro z/OS .

Určuje dispozice objektu, na který příkaz aplikujete (tj. kde je definován a jak se chová). Hodnota může být některá z následujících:

٦

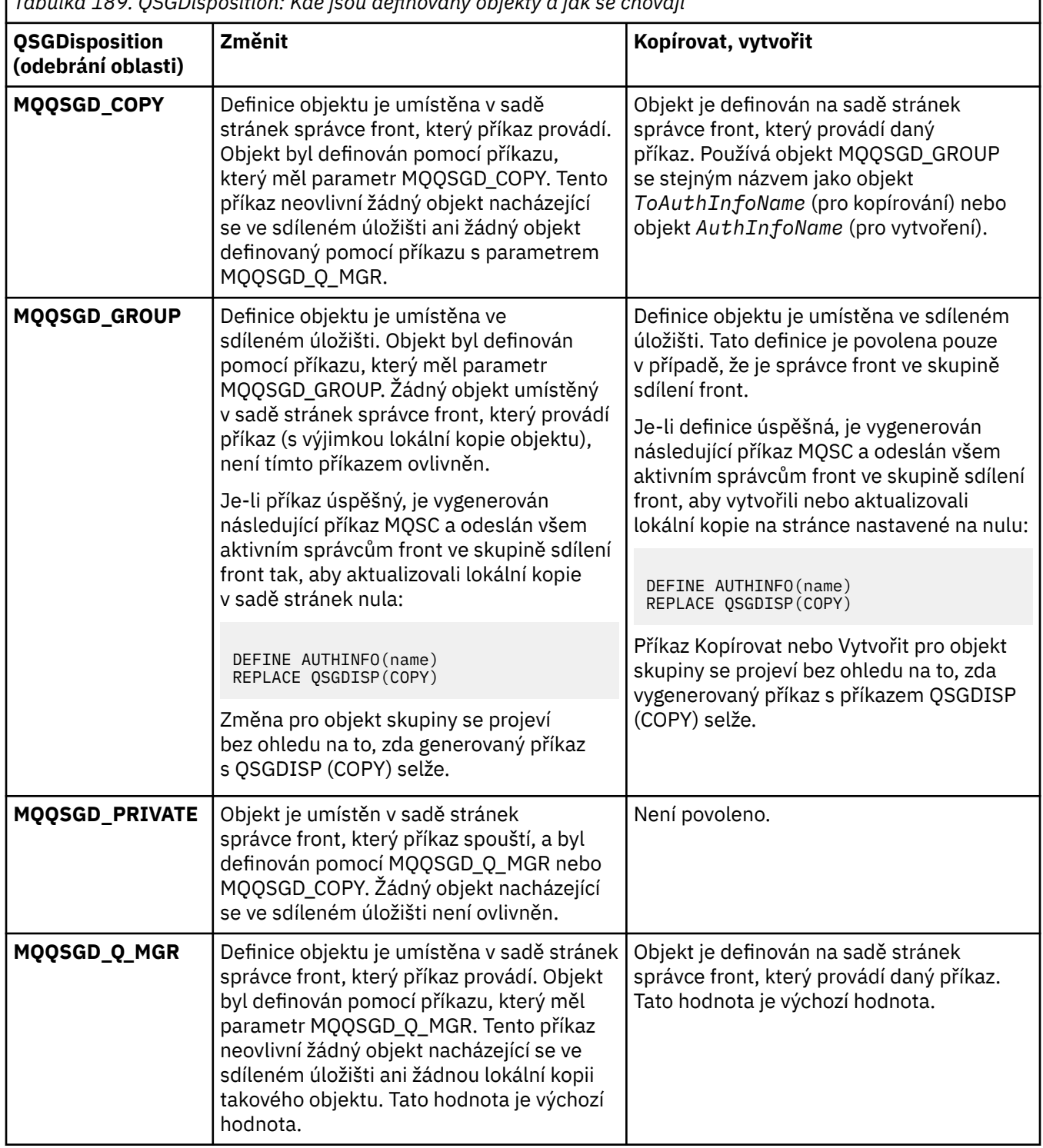

*Tabulka 189. QSGDisposition: Kde jsou definovány objekty a jak se chovají*

### **Nahradit (MQCFIN)**

Nahradit atributy (identifikátor parametru: MQIACF\_REPLACE).

<span id="page-1004-0"></span>Pokud existuje objekt ověřovacích informací se stejným názvem jako název AuthInfonebo ToAuthInfoName , uvádí, zda se má nahradit. Hodnota může být některá z následujících:

### **MQRP\_YES**

Nahradit existující definici

### **MQRP\_NO**

Nenahradit existující definici

#### **SecureComms (MQCFIN)**

Zda by měla být zabezpečena konektivita k serveru LDAP pomocí TLS (identifikátor parametru MQIA\_LDAP\_SECURE\_COMM).

### **MQSECCOMM\_YES**

Konektivita k serveru LDAP se zabezpečeně provádí pomocí TLS.

Použitý certifikát je výchozím certifikátem pro správce front, pojmenovaným v CERTLABL na objektu správce front, nebo je-li tato hodnota prázdná, certifikátem popsaným v tématu Popisky digitálních certifikátů, základní informace o požadavcích.

Certifikát je umístěn v úložišti klíčů určeném v parametru SSLKEYR v objektu správce front. Bude vyjednána šifrovací specifikace, která je podporována serverem IBM MQ i serverem LDAP.

Pokud je správce front konfigurován tak, aby používal specifikace šifrování SSLFIPS (YES) nebo SUITEB, bude tato skutečnost zohledněna i v připojení k serveru LDAP.

#### **MQSECCOMM\_ANON**

Konektivita k serveru LDAP je zabezpečena pomocí TLS stejně jako u MQSECCOMM\_YES s jedním rozdílem.

Na server LDAP není odeslán žádný certifikát; připojení bude provedeno anonymně. Chcete-li použít toto nastavení, ujistěte se, že úložiště klíčů zadané v parametru SSLKEYR v objektu správce front neobsahuje certifikát označený jako výchozí.

### **MQSECCOMM\_NO**

Konektivita k serveru LDAP nepoužívá protokol TLS.

Tento atribut je platný pouze pro **AuthInfoType** z *MQAIT\_IDPW\_LDAP*.

#### **ShortUser (MQCFST)**

Pole v záznamu uživatele, které má být použito jako krátké jméno uživatele v souboru IBM MQ (identifikátor parametru MQCA\_LDAP\_SHORT\_USER\_FIELD).

Toto pole musí obsahovat hodnoty 12 znaků nebo méně. Toto krátké jméno uživatele se používá pro následující účely:

- Je-li povoleno ověření LDAP, ale autorizace LDAP není povolena, použije se jako ID uživatele operačního systému pro kontroly autorizace. V tomto případě musí atribut představovat ID uživatele operačního systému.
- Pokud je povoleno ověření a autorizace LDAP, použije se jako ID uživatele se zprávou, aby se znovu zjistilo jméno uživatele LDAP, když je třeba použít ID uživatele uvnitř zprávy.

Například v jiném správci front nebo při zápisu zpráv sestavy. V tomto případě nemusí atribut představovat ID uživatele operačního systému, ale musí se jednat o jedinečný řetězec. Výrobní číslo zaměstnance je příkladem vhodného atributu po tento účelem.

Tento atribut je platný pouze pro **AuthInfoType** *MQAIT\_IDPW\_LDAP* a je povinný.

Maximální délka je MQ\_LDAP\_FIELD\_LENGTH.

#### **UserField (MQCFST)**

Pokud ID uživatele poskytnuté aplikací pro ověření neobsahuje kvalifikátor pro pole v záznamu uživatele LDAP, to znamená, že neobsahuje ' = ' , tento atribut identifikuje pole v záznamu uživatele LDAP, které se používá k interpretaci poskytnutého ID uživatele (identifikátor parametru MQCA\_LDAP\_USER\_ATTR\_FIELD).

<span id="page-1005-0"></span>Toto pole může být prázdné. Jedná-li se o tento případ, všechna nekvalifikovaná ID uživatelů používají pole [ShortUser](#page-1004-0) k interpretaci poskytnutého ID uživatele.

Obsah tohoto pole bude zřetězen s ' = ' společně s hodnotou poskytnutou aplikací pro vytvoření úplného ID uživatele, které má být umístěno v záznamu uživatele LDAP. Aplikace například poskytuje uživatele fred a toto pole má hodnotu cn, pak se v úložišti LDAP vyhledá hodnota cn=fred.

Maximální délka je MQ\_LDAP\_FIELD\_LENGTH.

#### *z/*08 *Změnit, kopírovat a vytvořit strukturu CF v systému z/OS*

Příkaz Změnit strukturu prostředku CF PCF mění existující struktury aplikace prostředku CF. Příkazy Kopírovat a vytvořit strukturu prostředku CF vytvářejí nové struktury aplikace prostředku CF-příkaz Kopírovat používá hodnoty atributů existující struktury aplikace prostředku CF.

**Poznámka:** Tyto příkazy jsou podporovány pouze v systému z/OS , pokud je správce front členem skupiny sdílení front.

Příkaz Změna struktury prostředku CF (MQCMD\_CHANGE\_CF\_STRUC) mění určené atributy v aplikační struktuře prostředku CF. U všech nepovinných parametrů, které jsou vynechány, se hodnota nezmění.

Příkaz Kopírovat strukturu prostředku CF (MQCMD\_COPY\_CF\_STRUC) vytvoří novou strukturu aplikace prostředku CF s použitím hodnot atributů existující struktury aplikace prostředku CF pro atributy, které nejsou určeny v příkazu.

Příkaz Vytvořit strukturu prostředku CF (MQCMD\_CREATE\_CF\_STRUC) vytvoří strukturu aplikace prostředku CF. Všechny atributy, které nejsou explicitně definovány, jsou nastaveny na výchozí hodnoty v cílovém správci front.

### **Povinné parametry (Změnit a vytvořit strukturu prostředku CF)**

### **CFStrucName (MQCFST)**

Název struktury aplikace prostředku CF s parametry zálohování a obnovy, které chcete definovat (identifikátor parametru: MQCA\_CF\_STRUC\_NAME).

Maximální délka řetězce je MQ\_CF\_STRUC\_NAME\_LENGTH.

### **Povinné parametry (Kopírovat strukturu CF)**

#### **FromCFStrucNázev (MQCFST)**

Název struktury aplikace prostředku CF, ze které se má kopírovat (identifikátor parametru: MOCACF\_FROM\_CF\_STRUC\_NAME).

Maximální délka řetězce je MQ\_CF\_STRUC\_NAME\_LENGTH.

#### **ToCFStrucNázev (MQCFST)**

Název struktury aplikace prostředku CF, do které se má kopírovat (identifikátor parametru: MOCACF TO CF STRUC\_NAME).

Maximální délka řetězce je MQ\_CF\_STRUC\_NAME\_LENGTH.

# **Volitelné parametry (změna, kopírování a vytvoření struktury CF)**

### **CFConlos (MQCFIN)**

Určuje akci, která má být provedena v případě, že správce front ztratí připojení ke struktuře prostředku CF (identifikátor parametru: MQIA\_CF\_CFCONLOS).

Hodnota může být některá z následujících:

#### **MQCFCONLOS\_ASQMGR**

Prováděná akce je založena na nastavení atributu správce front CFCONLOS. Tato hodnota je výchozí pro nově vytvořené objekty struktury prostředku CF s hodnotou CFLEVEL (5).

### **MQCFCONLOS\_TERMINATE**

Správce front se ukončí při ztrátě konektivity ke struktuře. Tato hodnota je výchozí, pokud objekt struktury prostředku CF není na úrovni CFLEVEL (5), a pro existující objekty struktury prostředku CF, které jsou změněny na úroveň CFLEVEL (5).

### **MQCFCONLOS\_TOLERATE**

Správce front toleruje ztrátu konektivity ke struktuře bez ukončení.

Tento parametr je platný pouze z CFLEVEL (5).

#### **CFLevel (MQCFIN)**

Úroveň funkční schopnosti pro tuto strukturu aplikace prostředku CF (identifikátor parametru: MQIA\_CF\_LEVEL).

Určuje úroveň funkčních schopností pro strukturu aplikace prostředku CF. Hodnota může být některá z následujících:

**1**

Struktura prostředku CF, kterou může "automaticky vytvořit" správce front na úrovni příkazů 520.

**2**

Struktura prostředku CF na úrovni příkazu 520, kterou může vytvořit nebo odstranit pouze správce front na úrovni příkazu 530 nebo vyšší.

**3**

Struktura prostředku CF na úrovni příkazu 530. Tento parametr *CFLevel* je vyžadován v případě, že chcete používat trvalé zprávy ve sdílených frontách, pro seskupení zpráv nebo pro obojí. Tato úroveň představuje výchozí hodnotu *CFLevel* pro správce front na úrovni příkazů 600.

Hodnotu *CFLevel* lze zvýšit na hodnotu 3 pouze v případě, že všichni správci front ve skupině sdílení front jsou na úrovni příkazů 530 nebo vyšší. Toto omezení má zajistit, aby neexistovala žádná latentní připojení na úrovni příkazů 520 pro fronty odkazující na strukturu prostředku CF.

Hodnotu parametru *CFLevel* můžete snížit pouze z hodnoty 3, pokud jsou všechny fronty, které odkazují na strukturu prostředku CF, prázdné (nemají žádné zprávy ani nepotvrzenou aktivitu) a jsou zavřeny.

**4**

Tento *CFLevel* podporuje všechny funkce *CFLevel* (3). *CFLevel* (4) umožňuje, aby fronty definované se strukturami prostředku CF na této úrovni měly zprávy o délce větší než 63 kB.

Ke struktuře prostředku CF v produktu *CFLevel* (4) se může připojit pouze správce front s úrovní příkazu 600.

Hodnotu *CFLevel* můžete zvýšit na 4 pouze v případě, že jsou všichni správci front ve skupině sdílení front na úrovni příkazů 600 nebo vyšší.

Hodnotu parametru *CFLevel* můžete snížit ze 4 pouze v případě, že všechny fronty, které odkazují na strukturu prostředku CF, jsou prázdné (nemají žádné zprávy ani nepotvrzenou aktivitu) a jsou zavřeny.

**5**

Tento *CFLevel* podporuje všechny funkce *CFLevel* (4). *CFLevel* (5) umožňuje výběrově ukládat trvalé a přechodné zprávy v produktu Db2 nebo ve sdílených datových sadách zpráv.

Struktury musí být na úrovni CFLEVEL (5), aby podporovaly toleranci ztráty konektivity.

z/OS Další informace naleznete v tématu Kde jsou uchovávány zprávy sdílené fronty?.

#### **CFStrucDesc (MQCFST)**

Popis struktury prostředku CF (identifikátor parametru: MQCA\_CF\_STRUC\_DESC).

Maximální délka je MQ\_CF\_STRUC\_DESC\_LENGTH.

#### **DSBlock (MQCFIN)**

Velikost logického bloku pro sdílené datové sady zpráv (identifikátor parametru: MQIACF\_CF\_SMDS\_BLOCK\_SIZE).

Jednotka, ve které je prostor datové sady sdílených zpráv přidělen jednotlivým frontám. Hodnota může být některá z následujících:

#### **MQDSB\_8K**

Velikost logického bloku je nastavena na 8 K.

### **MQDSB\_16K**

Velikost logického bloku je nastavena na 16K.

#### **MQDSB\_32K**

Velikost logického bloku je nastavena na 32 K.

### **MQDSB\_64K**

Velikost logického bloku je nastavena na 64 K.

#### **MQDSB\_128K**

Velikost logického bloku je nastavena na 128 K.

#### **MQDSB\_256K**

Velikost logického bloku je nastavena na 256 K.

#### **MQDSB\_512K**

Velikost logického bloku je nastavena na 512 K.

#### **MQDSB\_1024K**

Velikost logického bloku je nastavena na 1024 K.

#### **MQDSB\_1M**

Velikost logického bloku je nastavena na 1 M.

Hodnotu nelze nastavit, pokud není definována hodnota CFLEVEL (5).

Výchozí hodnota je 256 K, pokud CFLEVEL není 5. V tomto případě se použije hodnota 0.

#### **DSBufs (MQCFIN)**

Skupina vyrovnávacích pamětí datové sady sdílených zpráv (identifikátor parametru: MQIA\_CF\_SMDS\_BUFFERS).

Určuje počet vyrovnávacích pamětí, které mají být přiděleny v jednotlivých správcích front pro přístup ke sdíleným datovým sadám zpráv. Velikost každé vyrovnávací paměti se rovná velikosti logického bloku.

Hodnota v rozsahu 1-9999.

Hodnotu nelze nastavit, pokud není definována hodnota CFLEVEL (5).

#### **DSEXPAND (MQCFIN)**

Volba rozšíření sdílené datové sady zpráv (identifikátor parametru: MQIACF\_CF\_SMDS\_EXPAND).

Určuje, zda má či nemá správce front rozbalit datovou sadu sdílených zpráv, je-li téměř plná, a v datové sadě jsou vyžadovány další bloky. Hodnota může být některá z následujících:

#### **MQDSE\_YES**

Datovou sadu lze rozbalit.

#### **MQDSE\_NO**

Datovou sadu nelze rozbalit.

#### **VÝCHOZÍ**

Vráceno pouze v příkazu DISPLAY CFSTRUCT, není-li explicitně nastaveno

Hodnotu nelze nastavit, pokud není definována hodnota CFLEVEL (5).

#### **DSGroup (MQCFST)**

Název skupiny sdílené datové sady zpráv (identifikátor parametru: MQCACF\_CF\_SMDS\_GENERIC\_NAME).
Určuje generický název datové sady, který má být použit pro skupinu sdílených datových sad zpráv přidružených k této struktuře prostředku CF.

Řetězec musí obsahovat právě jednu hvězdičku ('\*'), která bude nahrazena názvem správce front o délce maximálně 4 znaky.

Maximální délka tohoto parametru je 44 znaků.

Hodnotu nelze nastavit, pokud není definována hodnota CFLEVEL (5).

### **Odlehčování (MQCFIN)**

Určuje, zda mají být odložená data zpráv uložena ve skupině sdílených datových sad zpráv nebo v adresáři Db2 (identifikátor parametru: MQIA\_CF\_OFFLOAD).

Hodnota může být následující:

## **MQCFOFFLD\_DB2**

Velké sdílené zprávy lze uložit do adresáře Db2.

## **MQCFOFFLD\_SMDS**

Velké sdílené zprávy lze ukládat do datových sad sdílených zpráv z/OS .

Hodnotu nelze nastavit, pokud není definována hodnota CFLEVEL (5).

Pro existující objekty struktury prostředku CF, které jsou změněny na hodnotu CFLEVEL (5), je výchozí hodnota MQCFOFFLD\_DB2.

Pro nově vytvořené objekty struktury prostředku CF s úrovní CFLEVEL (5) je výchozí hodnotou MQCFOFFLD\_SMDS.

Další informace o skupině parametrů (*OFFLDxSZ* a *OFFLDxTH*) naleznete v tématu Určení voleb odlehčování pro datové sady sdílených zpráv

#### **OFFLD1SZ (MQCFST)**

Vlastnost 1 velikosti odlehčování (identifikátor parametru: MQCACF\_CF\_OFFLOAD\_SIZE1)

Určuje první pravidlo odlehčování na základě velikosti zprávy a procentní prahové hodnoty využití struktury prostředku Coupling Facility. Tato vlastnost určuje velikost zpráv, které mají být odlehčeny. Vlastnost je určena jako řetězec s hodnotami v rozsahu 0K - 64K.

Výchozí hodnota je 32K. Tato vlastnost se používá s *OFFLD1TH*.

Hodnotu nelze nastavit, pokud není definována hodnota CFLEVEL (5).

Hodnota 64K označuje, že se pravidlo nepoužívá.

Maximální délka je 3.

## **OFFLD2SZ (MQCFST)**

Vlastnost 2 velikosti odlehčování (identifikátor parametru: MQCACF\_CF\_OFFLOAD\_SIZE2)

Určuje druhé pravidlo odlehčování na základě velikosti zprávy a procentní prahové hodnoty využití struktury prostředku Coupling Facility. Tato vlastnost určuje velikost zpráv, které mají být odlehčeny. Vlastnost je určena jako řetězec s hodnotami v rozsahu 0K - 64K.

Výchozí hodnota je 4K. Tato vlastnost se používá s *OFFLD2TH*.

Hodnotu nelze nastavit, pokud není definována hodnota CFLEVEL (5).

Hodnota 64K označuje, že se pravidlo nepoužívá.

Maximální délka je 3.

## **OFFLD3SZ (MQCFST)**

Vlastnost 3 velikosti odlehčování (identifikátor parametru: MQCACF\_CF\_OFFLOAD\_SIZE3)

Určuje třetí pravidlo odlehčování na základě velikosti zprávy a procentní prahové hodnoty využití struktury prostředku Coupling Facility. Tato vlastnost určuje velikost zpráv, které mají být odlehčeny. Vlastnost je určena jako řetězec s hodnotami v rozsahu 0K - 64K.

Výchozí hodnota je 0K. Tato vlastnost se používá s *OFFLD3TH*.

Hodnotu nelze nastavit, pokud není definována hodnota CFLEVEL (5).

Hodnota 64K označuje, že se pravidlo nepoužívá.

Maximální délka je 3.

## **OFFLD1TH (MQCFIN)**

Vlastnost 1 prahové hodnoty odlehčování (identifikátor parametru: MQIA\_CF\_OFFLOAD\_THRESHOLD1)

Určuje první pravidlo odlehčování na základě velikosti zprávy a procentní prahové hodnoty využití struktury prostředku Coupling Facility. Tato vlastnost označuje procentní část zaplnění struktury prostředku Coupling Facility.

Výchozí hodnota je 70. Tato vlastnost se používá s *OFFLD1SZ*.

Hodnotu nelze nastavit, pokud není definována hodnota CFLEVEL (5).

### **OFFLD2TH (MQCFIN)**

Vlastnost 2 prahové hodnoty odlehčování (identifikátor parametru: MQIA\_CF\_OFFLOAD\_THRESHOLD2)

Určuje druhé pravidlo odlehčování na základě velikosti zprávy a procentní prahové hodnoty využití struktury prostředku Coupling Facility. Tato vlastnost označuje procentní část zaplnění struktury prostředku Coupling Facility.

Výchozí hodnota je 80. Tato vlastnost se používá s *OFFLD2SZ*.

Hodnotu nelze nastavit, pokud není definována hodnota CFLEVEL (5).

#### **OFFLD3TH (MQCFIN)**

Vlastnost 3 prahové hodnoty odlehčování (identifikátor parametru: MQIA\_CF\_OFFLOAD\_THRESHOLD3)

Určuje třetí pravidlo odlehčování na základě velikosti zprávy a procentní prahové hodnoty využití struktury prostředku Coupling Facility. Tato vlastnost označuje procentní část zaplnění struktury prostředku Coupling Facility.

Výchozí hodnota je 90. Tato vlastnost se používá s *OFFLD3SZ*.

Hodnotu nelze nastavit, pokud není definována hodnota CFLEVEL (5).

## **Recauto (MQCFIN)**

Určuje akci automatického zotavení, která má být provedena, když správce front zjistí, že struktura selhala, nebo když správce front ztratí připojitelnost ke struktuře a žádné systémy v prostředí sysplex nemají připojitelnost k prostředku Coupling Facility, v němž je struktura přidělena (identifikátor parametru: MQIA\_CF\_RECAUTO).

Hodnota může být následující:

## **MQRECAUTO\_YES**

Struktura a přidružené sdílené datové sady zpráv, které také vyžadují obnovu, jsou automaticky obnoveny. Tato hodnota je výchozí pro nově vytvořené objekty struktury prostředku CF s hodnotou CFLEVEL (5).

## **MQRECAUTO\_NO**

Struktura se automaticky neobnoví. Tato hodnota je výchozí, pokud objekt struktury prostředku CF není na úrovni CFLEVEL (5), a pro existující objekty struktury prostředku CF, které jsou změněny na úroveň CFLEVEL (5).

Tento parametr je platný pouze z CFLEVEL (5).

## **Zotavení (MQCFIN)**

Určuje, zda je pro strukturu aplikace podporováno zotavení prostředku CF (identifikátor parametru: MOIA CF RECOVER).

Hodnota může být následující:

## **MQCFR\_YES**

Obnova je podporována.

## **MQCFR\_NO**

Obnova není podporována.

## **Nahradit (MQCFIN)**

Nahradit atributy (identifikátor parametru: MQIACF\_REPLACE).

Pokud existuje definice struktury prostředku CF se stejným názvem jako *ToCFStrucName* , tato hodnota určuje, zda má být nahrazena. Hodnota může být některá z následujících:

## **MQRP\_YES**

Nahradit existující definici.

## **MQRP\_NO**

Nenahrazujte existující definici.

## *Změnit, kopírovat a vytvořit kanál*

Příkaz Change Channel PCF mění existující definice kanálů. Příkazy Kopírovat a vytvořit kanál vytvářejí nové definice kanálů-příkaz Kopírovat používá hodnoty atributů existující definice kanálu.

Příkaz Změnit kanál (MQCMD\_CHANGE\_CHANNEL) změní určené atributy v definici kanálu. U všech nepovinných parametrů, které jsou vynechány, se hodnota nezmění.

Příkaz Kopírovat kanál (MQCMD\_COPY\_CHANNEL) vytvoří novou definici kanálu s použitím hodnot atributů existující definice kanálu pro atributy, které nejsou určeny v příkazu.

Příkaz Vytvořit kanál (MQCMD\_CREATE\_CHANNEL) vytvoří definici kanálu IBM MQ . Všechny atributy, které nejsou explicitně definovány, jsou nastaveny na výchozí hodnoty v cílovém správci front. Pokud pro vytvářený typ kanálu existuje výchozí kanál systému, budou z něj převzaty výchozí hodnoty.

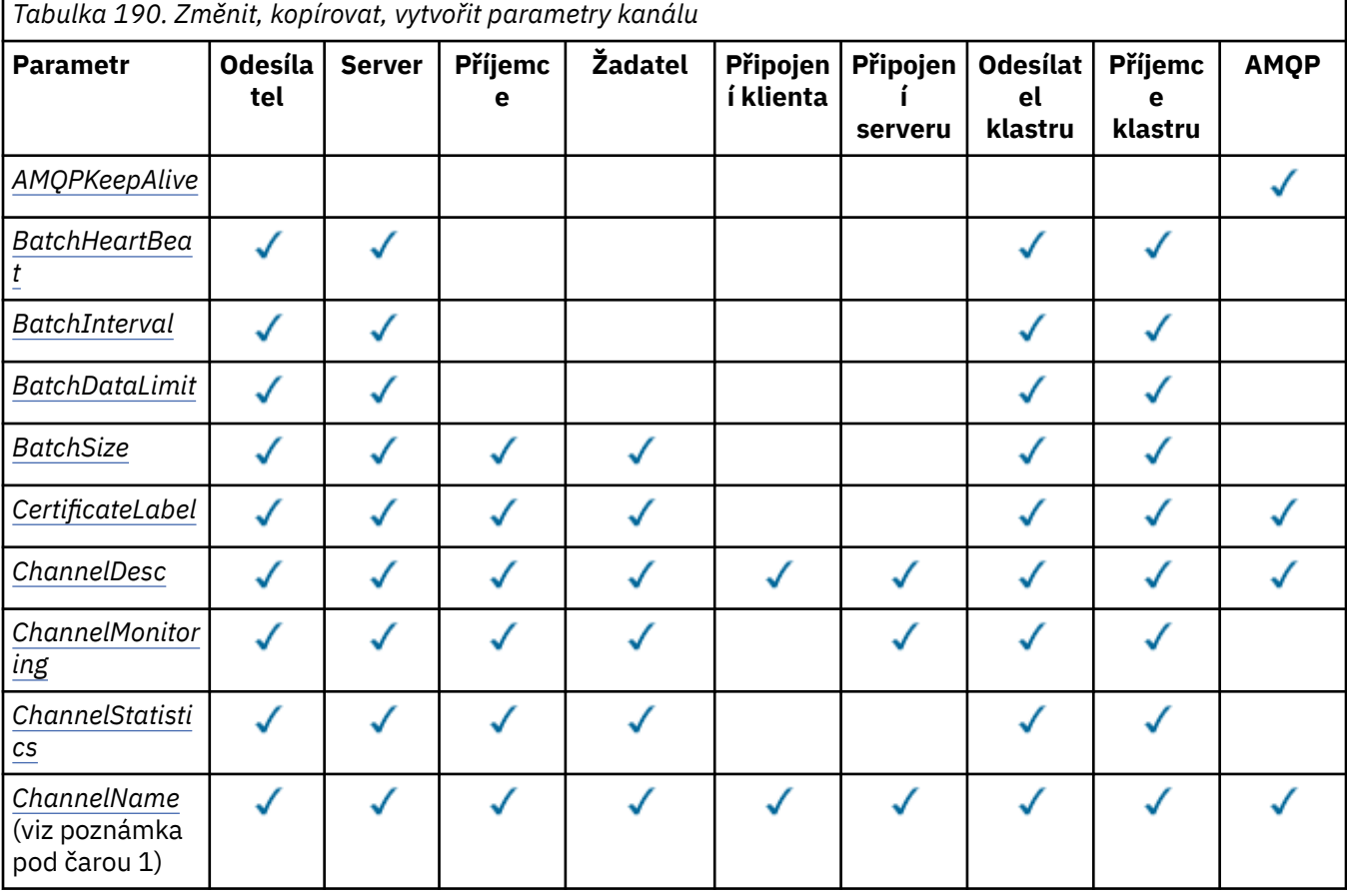

V následující tabulce jsou uvedeny parametry použitelné pro jednotlivé typy kanálů.

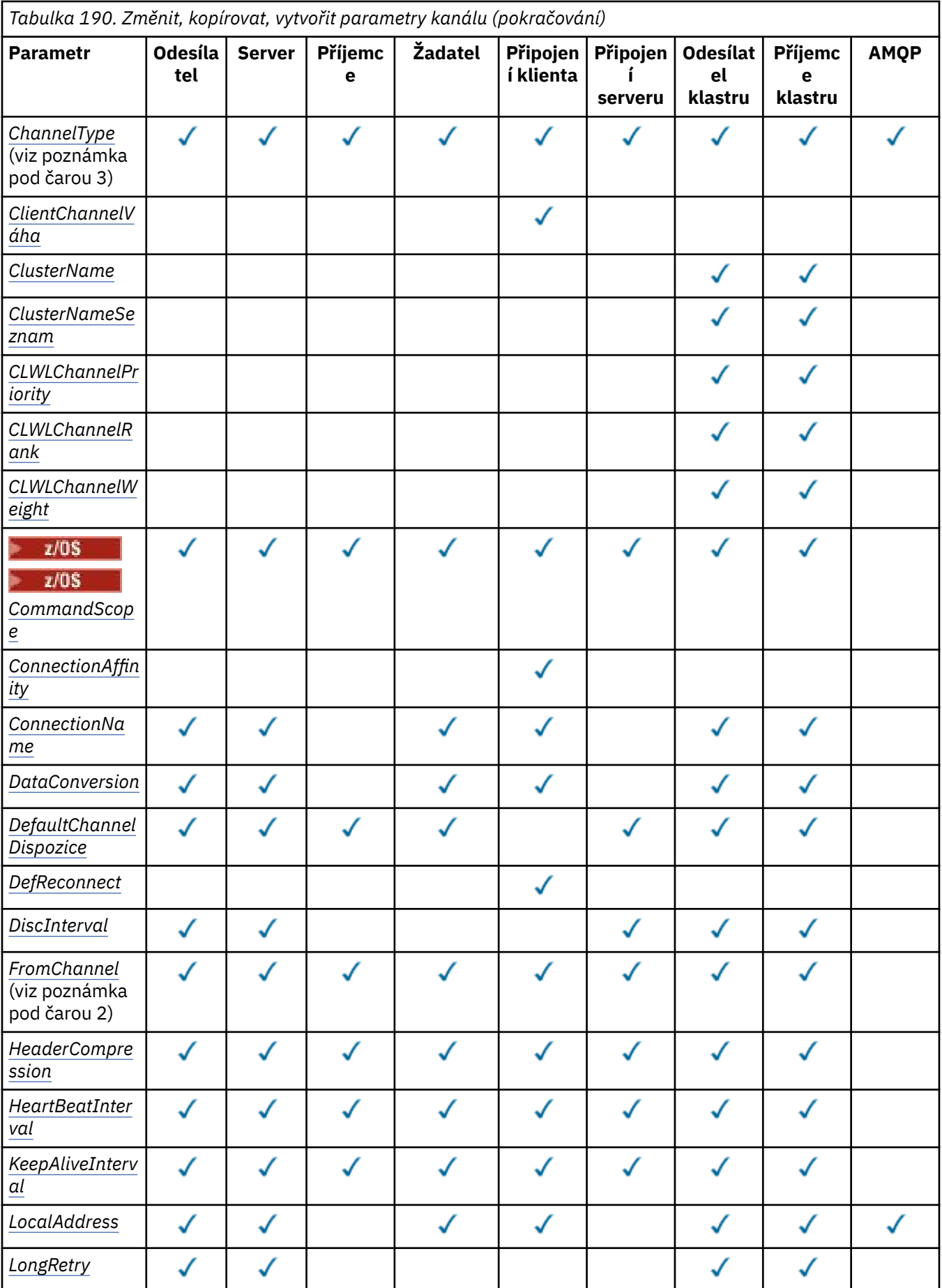

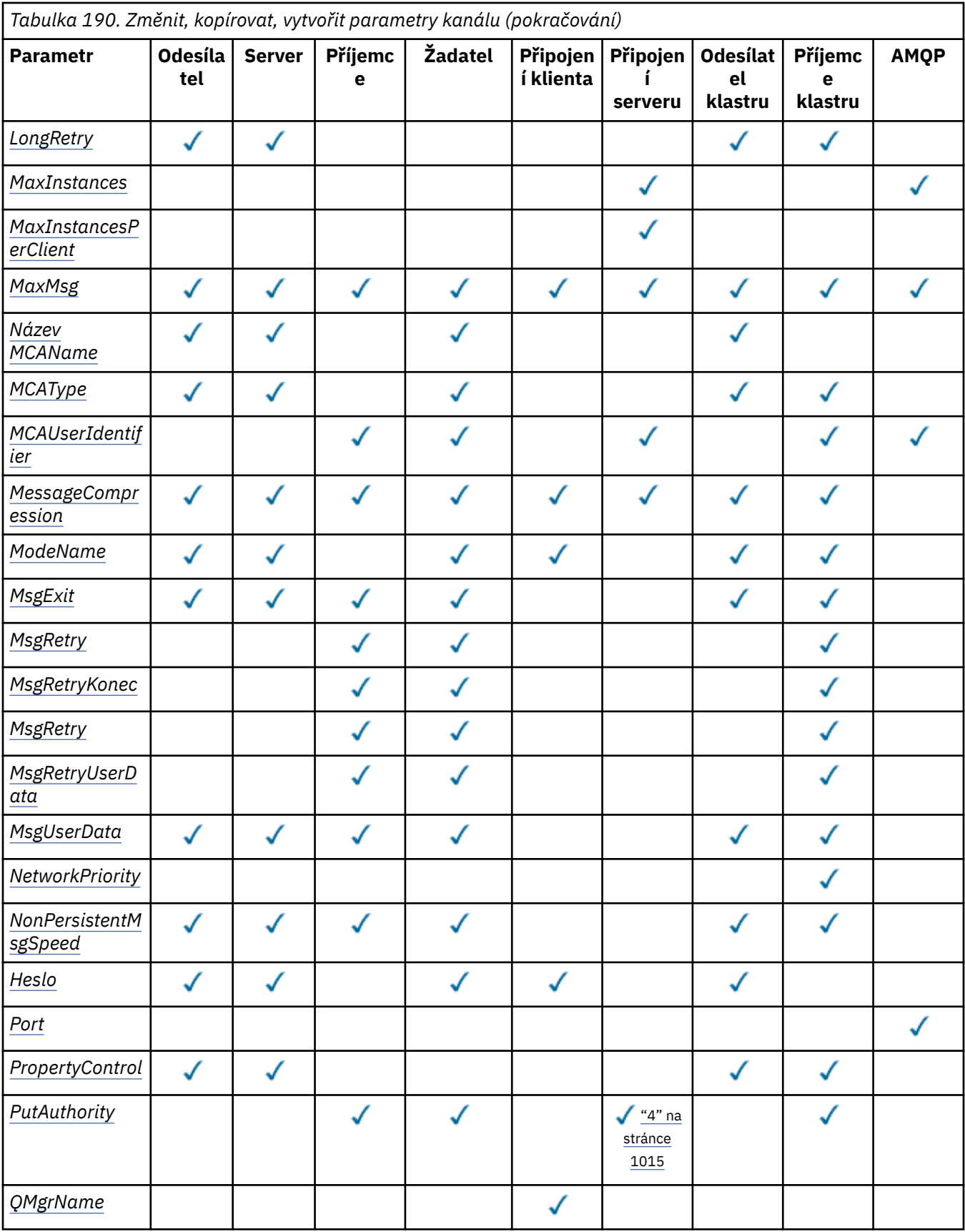

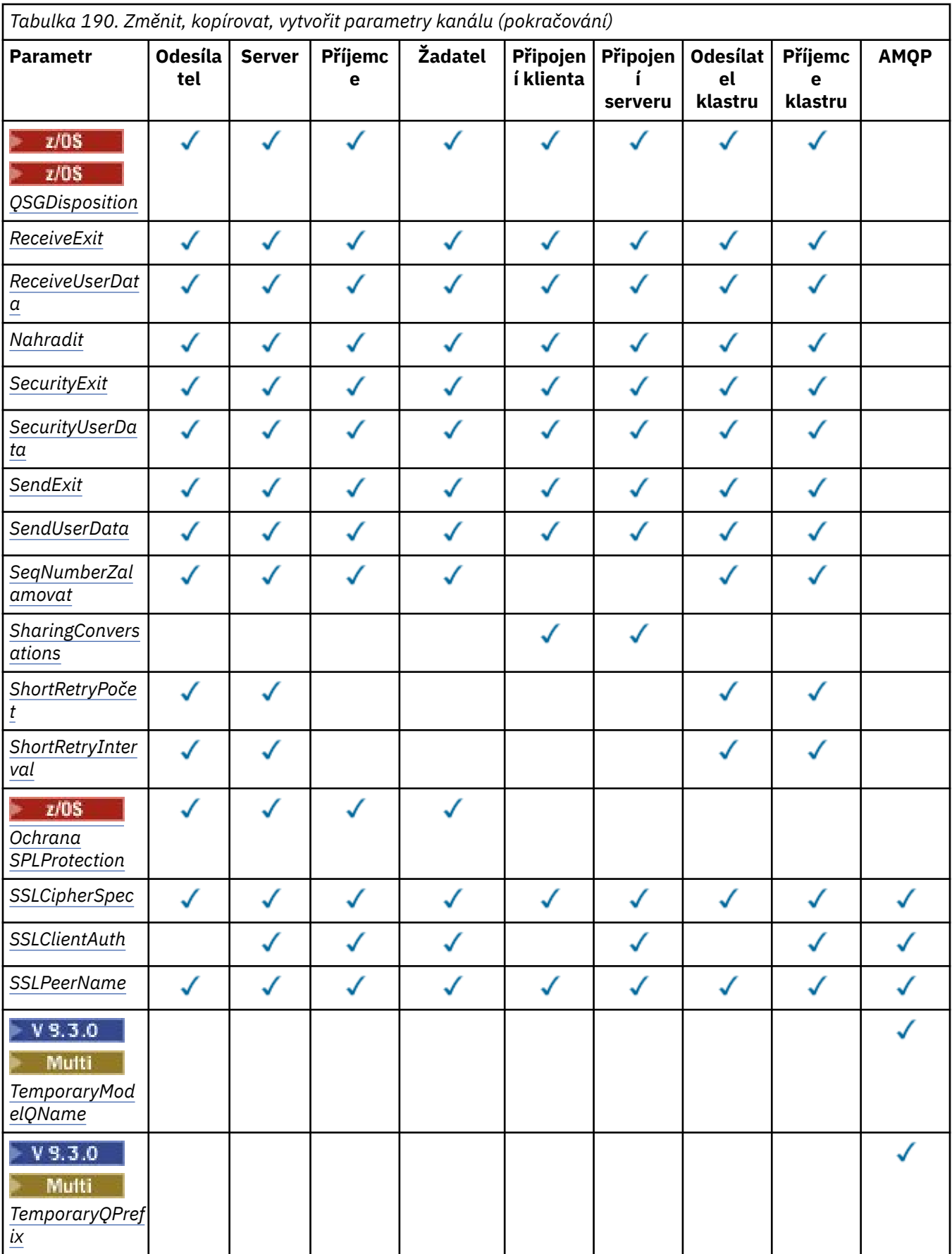

<span id="page-1014-0"></span>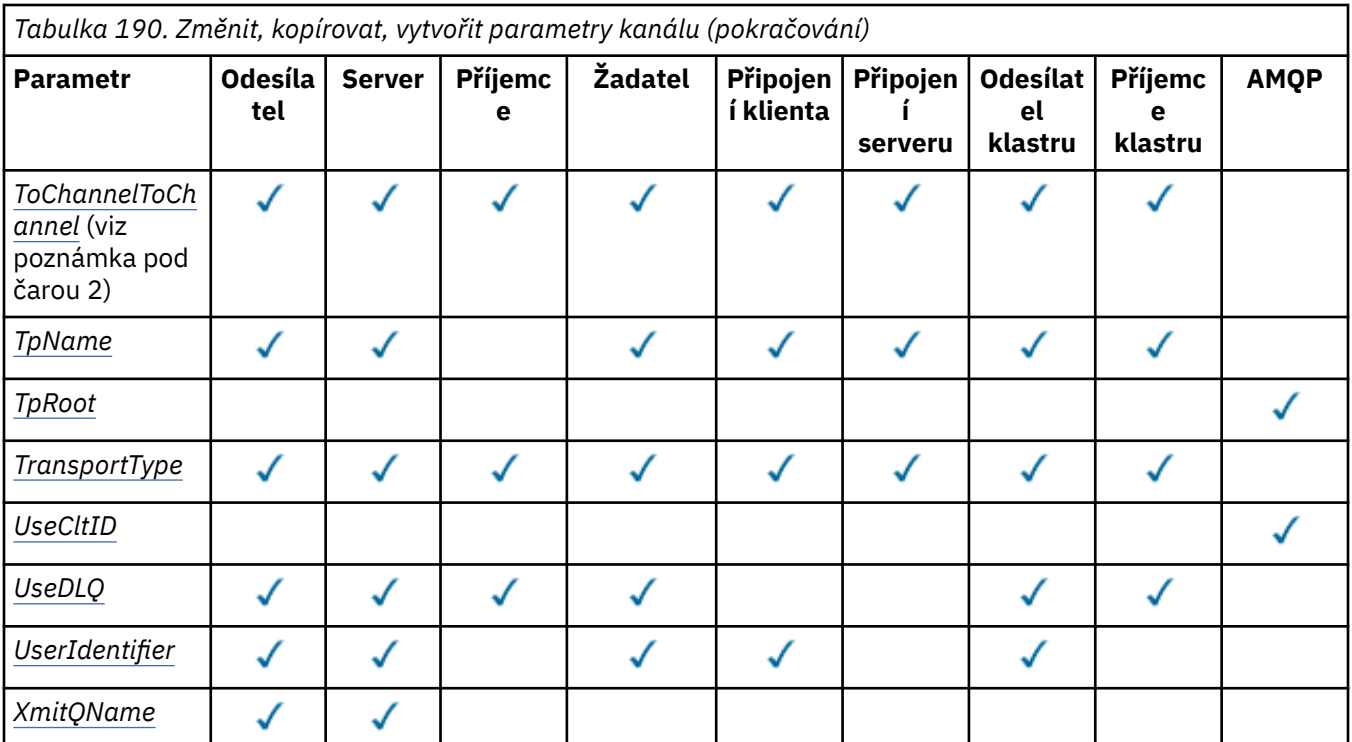

## **Poznámka:**

- 1. Povinný parametr v příkazech Change and Create Channel.
- 2. Povinný parametr v příkazu Kopírovat kanál.
- 3. Povinný parametr v příkazech Změnit, Vytvořit a Kopírovat kanál.
- 4. Parametr PUTAUT je platný pouze pro typ kanálu SVRCONN v systému z/OS .
- 5. Povinný parametr v příkazu Vytvořit kanál, pokud je TrpType TCP.
- 6. Povinný parametr v příkazu Vytvořit kanál pro typ kanálu MQTT.

# **Povinné parametry (Změnit, Vytvořit kanál)**

## **ChannelName (MQCFST)**

Název kanálu (identifikátor parametru: MQCACH\_CHANNEL\_NAME).

Určuje název definice kanálu, která má být změněna nebo vytvořena.

Maximální délka řetězce je MQ\_CHANNEL\_NAME\_LENGTH.

Tento parametr je povinný pro všechny typy kanálů; v CLUSSDR se může lišit od ostatních typů kanálů. Pokud vaše konvence pojmenování kanálů obsahuje název správce front, můžete vytvořit definici CLUSSDR pomocí konstrukce +QMNAME+ a produkt IBM MQ nahradí správný název správce front úložiště místo názvu +QMNAME+. Toto zařízení platí pouze pro IBM i, AIX, Linux, and Windows . Další podrobnosti viz Konfigurace klastru správců front .

**Multi U** kanálů CLUSRCVR při použití automatického nastavení klastru může tento parametr použít některé další vložení:

- + AUTOCL + se překládá na název automatického klastru
- + QMNAME + se interpretuje jako název lokálního správce front.

Při použití těchto vložení se neprozkoumaný řetězec i řetězec s nahrazenými hodnotami musí vejít do maximální velikosti pole. Pokud jsou v konfiguraci AutoCluster konfigurována úplná úložiště automatického klastru, musí název kanálu rovněž odpovídat maximální délce názvu kanálu v případě, že je + QMNAME + nahrazeno každým z konfigurovaných úplných názvů úložišť.

## <span id="page-1015-0"></span>**ChannelType (MQCFIN)**

Typ kanálu (identifikátor parametru: MQIACH\_CHANNEL\_TYPE).

Určuje typ měněného, kopírovaného nebo vytvářeného kanálu. Hodnota může být některá z následujících:

**MQCHT\_SENDER-odesilatel**

Odesílatel.

## **MQCHT\_SERVER**

.

**MQCHT\_RECEIVER**

Přijímač.

**MQCHT\_REQUESTER** Žadatel.

**MQCHT\_SVRCONN** Server-připojení (pro použití klienty).

**MQCHT\_CLNTCONN**

Připojení klienta.

**MQCHT\_CLUSRCVR**

Příjemce klastru.

# **MQCHT\_CLUSSDR**

Odesilatel klastru.

**MQCHT\_AMQP** AMQP.

## **Povinné parametry (Kopírovat kanál)**

## **Název FromChannel(MQCFST)**

Název zdrojového kanálu (identifikátor parametru: MQCACF\_FROM\_CHANNEL\_NAME).

Název existující definice kanálu, která obsahuje hodnoty pro atributy, které nejsou uvedeny v tomto příkazu.

 $\blacktriangleright$  2/08  $\blacksquare$ V systému z/OShledá správce front objekt s vámi zadaným názvem a dispozicí MQQSGD\_Q\_MGR nebo MQQSGD\_COPY, ze kterého se má kopírovat. Tento parametr je ignorován, pokud je pro parametr *QSGDisposition*zadána hodnota MQQSGD\_COPY. V tomto případě se hledá objekt s názvem určeným parametrem *ToChannelName* a dispozicí MQQSGD\_GROUP, ze kterého se má kopírovat.

Maximální délka řetězce je MQ\_CHANNEL\_NAME\_LENGTH.

## **ChannelType (MQCFIN)**

Typ kanálu (identifikátor parametru: MQIACH\_CHANNEL\_TYPE).

Určuje typ měněného, kopírovaného nebo vytvářeného kanálu. Hodnota může být některá z následujících:

**MQCHT\_SENDER-odesilatel** Odesílatel. **MQCHT\_SERVER**

. **MQCHT\_RECEIVER**

Přijímač.

**MQCHT\_REQUESTER** Žadatel.

**MQCHT\_SVRCONN** Server-připojení (pro použití klienty).

## <span id="page-1016-0"></span>**MQCHT\_CLNTCONN**

Připojení klienta.

# **MQCHT\_CLUSRCVR**

Příjemce klastru.

# **MQCHT\_CLUSSDR**

Odesilatel klastru.

# **MQCHT\_AMQP**

AMQP.

## **Název ToChannel(MQCFST)**

Do názvu kanálu (identifikátor parametru: MQCACF\_TO\_CHANNEL\_NAME).

Název nové definice kanálu.

Maximální délka řetězce je MQ\_CHANNEL\_NAME\_LENGTH.

Názvy kanálů musí být jedinečné; pokud existuje definice kanálu s tímto názvem, hodnota *Replace* musí být MQRP\_YES. Typ kanálu existující definice kanálu musí být stejný jako typ kanálu nové definice kanálu, jinak jej nelze nahradit.

# **Volitelné parametry (Změnit, Kopírovat a Vytvořit kanál)**

## **AMQPKeepAlive (MQCFIN)**

Interval udržení aktivity kanálu AMQP (identifikátor parametru: MQIACH\_AMQP\_KEEP\_ALIVE).

Doba trvání platnosti kanálu AMQP v milisekundách. Pokud klient AMQP během intervalu udržení připojení neodešle žádný rámec, připojení se uzavře s chybovým stavem AMQP amqp:resourcelimit-exceeded.

Tento parametr je platný pouze pro hodnoty *ChannelType* MQCHT\_AMQP.

## **BatchHeartbeat (MQCFIN)**

Interval prezenčního signálu dávky (identifikátor parametru: MQIACH\_BATCH\_HB).

Synchronizační signál dávky umožňuje kanálům typu odesilatel určit, zda je instance vzdáleného kanálu stále aktivní, než se stane nejistou. Hodnota může být v rozsahu 0-999999. Hodnota 0 označuje, že se nemá použít tepová frekvence dávky. Prezenční signál dávky se měří v milisekundách.

Tento parametr je platný pouze pro hodnoty *ChannelType* MQCHT\_SENDER, MQCHT\_SERVER, MQCHT\_CLUSSDR nebo MQCHT\_CLUSRCVR.

## **BatchInterval (MQCFIN)**

Interval dávky (identifikátor parametru: MQIACH\_BATCH\_INTERVAL).Přibližná doba v milisekundách, po kterou kanál uchová dávku otevřenou, pokud bylo v aktuální dávce přeneseno méně než BatchSize zpráv nebo BatchDataLimit bajtů.

Dávka bude ukončena, je-li splněna jedna z následujících podmínek:

- BatchSize zpráv bylo odesláno.
- Počet odeslaných bajtů: BatchDataLimit .
- Přenosová fronta je prázdná a od spuštění dávky uplynulo BatchInterval milisekund.

BatchInterval musí být v rozsahu 0-999999999. Hodnota nula znamená, že dávka bude ukončena, jakmile bude přenosová fronta prázdná nebo bude dosaženo hodnoty BatchSize nebo BatchDataLimit .

Tento parametr platí pouze pro kanály s hodnotou *ChannelType* : MQCHT\_SENDER, MQCHT\_SERVER, MQCHT\_CLUSSDR nebo MQCHT\_CLUSRCVR.

## **BatchDataLimit (MQCFIN)**

Limit dat dávky (identifikátor parametru: MQIACH\_BATCH\_DATA\_LIMIT).

Limit pro množství dat v kilobajtech, která lze odeslat prostřednictvím kanálu před provedením bodu synchronizace. Bod synchronizace se provede po zprávě, která způsobí dosažení limitu zpráv <span id="page-1017-0"></span>proteklých kanálem. Hodnota nula v tomto atributu znamená, že se na dávky v tomto kanálu nepoužije žádný datový limit.

Hodnota musí být v rozsahu 0-999999. Výchozí hodnota je 5000.

Parametr **BATCHLIM** je podporován na všech platformách.

Tento parametr platí pouze pro kanály s hodnotou *ChannelType* MQCHT\_SENDER, MQCHT\_SERVER, MQCHT\_CLUSRCVR nebo MQCHT\_CLUSSDR.

## **BatchSize (MQCFIN)**

Velikost dávky (identifikátor parametru: MQIACH\_BATCH\_SIZE).

Maximální počet zpráv, které musí být odeslány kanálem před provedením kontrolního bodu.

Použitá velikost dávky je nejnižší z následujících:

- *BatchSize* odesílajícího kanálu
- *BatchSize* přijímacího kanálu
- Maximální počet nepotvrzených zpráv v odesílajícím správci front
- Maximální počet nepotvrzených zpráv v přijímajícím správci front

Maximální počet nepotvrzených zpráv je určen parametrem **MaxUncommittedMsgs** příkazu Change Queue Manager.

Uveďte hodnotu v rozsahu 1-9999.

Tento parametr není platný pro kanály s hodnotou *ChannelType* MQCHT\_SVRCONN nebo MQCHT\_CLNTCONN.

## **CertificateLabel (MQCFST)**

Popisek certifikátu (identifikátor parametru: MQCA\_CERT\_LABEL).

Popisek certifikátu, který se má použít pro tento kanál.

Popisek identifikuje, který osobní certifikát v úložišti klíčů je odeslán vzdálenému partnerovi. Pokud je tento atribut prázdný, je certifikát určen parametrem **CertificateLabel** správce front.

Povšimněte si, že příchozí kanály (včetně kanálů příjemce, žadatele, příjemce klastru, nekvalifikovaného serveru a připojení serveru) odesílají konfigurovaný certifikát pouze v případě, že verze produktu IBM MQ vzdáleného partnera plně podporuje konfiguraci popisku certifikátu a kanál používá protokol TLS CipherSpec.

Nekvalifikovaný kanál serveru je kanál, který nemá nastaveno pole **ConnectionName** .

Ve všech ostatních případech parametr **CertificateLabel** správce front určuje odeslaný certifikát. Bez ohledu na nastavení popisku specifické pro konkrétní kanál obdrží certifikát konfigurovaný parametrem **CertificateLabel** správce front pouze následující:

- Všichni aktuální klienti Java a JMS .
- Verze IBM MQ před IBM MQ 8.0.

## **ChannelDesc (MQCFST)**

Popis kanálu (identifikátor parametru: MQCACH\_DESC).

Maximální délka řetězce je MQ\_CHANNEL\_DESC\_LENGTH.

Použít znaky ze znakové sady, identifikované identifikátorem kódované znakové sady (CCSID) pro správce front zpráv, ve kterém se příkaz provádí, aby se zajistilo, že je text správně přeložen.

## **ChannelMonitoring (MQCFIN)**

Online shromažďování dat monitorování (identifikátor parametru: MQIA\_MONITORING\_CHANNEL).

Uvádí, zda se mají shromažďovat data monitorování online, a pokud ano, rychlost, jakou se data shromažďují. Hodnota může být některá z následujících:

## **MQMON\_OFF**

Shromažďování dat monitorování online je pro tento kanál vypnuto.

## <span id="page-1018-0"></span>**MQMON\_Q\_MGR**

Hodnota parametru **ChannelMonitoring** správce front je zděděna kanálem.

## **MQMON\_LOW**

Pokud hodnota parametru *ChannelMonitoring* správce front není MQMON\_NONE, je pro tento kanál zapnuto online shromažďování dat monitorování s nízkou rychlostí shromažďování dat.

## **MQMON\_MEDIUM**

Pokud hodnota parametru *ChannelMonitoring* správce front není MQMON\_NONE, je pro tento kanál zapnuto online shromažďování dat monitorování se střední rychlostí shromažďování dat.

### **MQMON\_HIGH-vysoká**

Pokud hodnota parametru *ChannelMonitoring* správce front není MQMON\_NONE, je pro tento kanál zapnuto online shromažďování dat monitorování s vysokou rychlostí shromažďování dat.

## **ChannelStatistics (MQCFIN)**

Shromažďování statistických dat (identifikátor parametru: MQIA\_STATISTICS\_CHANNEL).

Uvádí, zda se mají shromažďovat statistická data, a pokud ano, rychlost, jakou se data shromažďují. Hodnota může být následující:

#### **MQMON\_OFF**

Shromažďování statistických dat je pro tento kanál vypnuto.

## **MQMON\_Q\_MGR**

Hodnota parametru **ChannelStatistics** správce front je zděděna kanálem.

## **MQMON\_LOW**

Pokud hodnota parametru *ChannelStatistics* správce front není MQMON\_NONE, je pro tento kanál zapnuto online shromažďování dat monitorování s nízkou rychlostí shromažďování dat.

#### **MQMON\_MEDIUM**

Pokud hodnota parametru *ChannelStatistics* správce front není MQMON\_NONE, je pro tento kanál zapnuto online shromažďování dat monitorování se střední rychlostí shromažďování dat.

## **MQMON\_HIGH-vysoká**

Pokud hodnota parametru *ChannelStatistics* správce front není MQMON\_NONE, je pro tento kanál zapnuto online shromažďování dat monitorování s vysokou rychlostí shromažďování dat.

 $\blacktriangleright$   $\blacktriangleright$   $\blacktriangleright$   $\blacktriangleright$   $\blacktriangleright$   $\blacktriangleright$   $\blacktriangleright$  ary  $\blacktriangleright$   $\blacktriangleright$  statistických dat bez ohledu na vybranou hodnotu. Zadáním LOW, MEDIUM nebo HIGH nezpůsobíte ve výsledcích žádný změnu.Tento parametr musí být povolen, aby bylo možné shromažďovat účtovací záznamy kanálu.

## **ClientChannel(MQCFIN)**

Váha kanálu klienta (identifikátor parametru: MQIACH\_CLIENT\_CHANNEL\_WEIGHT).

Atribut váhy kanálu klienta se používá tak, aby definice kanálu klienta mohly být vybrány náhodně, přičemž větší váhy mají vyšší pravděpodobnost výběru, je-li k dispozici více než jedna vhodná definice.

Zadejte hodnotu v rozsahu 0 - 99. Výchozí hodnota je 0.

Tento parametr je platný pouze pro kanály s hodnotou ChannelType MQCHT\_CLNTCONN

## **Název klastru (MQCFST)**

Název klastru (identifikátor parametru: MQCA\_CLUSTER\_NAME).

Název klastru, do kterého kanál náleží.

Tento parametr platí pouze pro kanály s hodnotou *ChannelType* :

- MQCHT\_CLUSSDR
- MOCHT CLUSRCVR

Pouze jedna z hodnot *ClusterName* a *ClusterNamelist* může být neprázdná; druhá musí být prázdná.

Maximální délka řetězce je MQ\_CLUSTER\_NAME\_LENGTH.

## <span id="page-1019-0"></span>**ClusterNamelist (MQCFST)**

Seznam názvů klastru (identifikátor parametru: MQCA\_CLUSTER\_NAMELIST).

Název seznamu názvů, který určuje seznam klastrů, ke kterým kanál náleží.

Tento parametr platí pouze pro kanály s hodnotou *ChannelType* :

- MQCHT\_CLUSSDR
- MOCHT CLUSRCVR

Pouze jedna z hodnot *ClusterName* a *ClusterNamelist* může být neprázdná; druhá musí být prázdná.

## **CLWLChannelPriority (MQCFIN)**

Priorita kanálu pro účely distribuce pracovní zátěže klastru (identifikátor parametru: MQIACH\_CLWL\_CHANNEL\_PRIORITY).

Zadejte hodnotu v rozsahu 0-9, kde 0 je nejnižší priorita a 9 je nejvyšší.

Tento parametr platí pouze pro kanály s hodnotou *ChannelType* :

- MOCHT CLUSSDR
- MOCHT CLUSRCVR

## **CLWLChannelRank (MQCFIN)**

Pozice kanálu pro účely distribuce pracovní zátěže klastru (identifikátor parametru: MOIACH CLWL CHANNEL RANK).

Zadejte hodnotu v rozsahu 0-9, kde 0 je nejnižší priorita a 9 je nejvyšší.

Tento parametr platí pouze pro kanály s hodnotou *ChannelType* :

- MOCHT CLUSSDR
- MQCHT\_CLUSRCVR

## **CLWLChannelWeight (MQCFIN)**

Váha kanálu pro účely rozdělení pracovní zátěže klastru (identifikátor parametru: MQIACH\_CLWL\_CHANNEL\_WEIGHT).

Zadejte váhu kanálu pro použití ve správě pracovní zátěže. Uveďte hodnotu v rozsahu 1-99, kde 1 je nejnižší priorita a 99 je nejvyšší.

Tento parametr platí pouze pro kanály s hodnotou *ChannelType* :

- MQCHT\_CLUSSDR
- MOCHT CLUSRCVR

#### z/0S **CommandScope (MQCFST)**

Obor příkazu (identifikátor parametru: MQCACF\_COMMAND\_SCOPE). Tento parametr platí pouze pro z/OS .

Určuje způsob provádění příkazu v případě, že je správce front členem skupiny sdílení front. Můžete zadat jednu z následujících možností:

- prázdný (nebo zcela vynechat parametr). Příkaz se provede ve správci front, ve kterém byl zadán.
- název správce front. Příkaz je spuštěn ve vámi zadaném správci front za předpokladu, že je aktivní v rámci skupiny sdílení front. Zadáte-li jiný název správce front než správce front, v němž byl zadán, musíte používat prostředí skupiny sdílení front a příkazový server musí být povolen.
- hvězdička (\*). Příkaz je spuštěn v lokálním správci front a je také předán všem aktivním správcům front ve skupině sdílení front.

Maximální délka je MQ\_QSG\_NAME\_LENGTH.

## **ConnectionAffinity (MQCFIN)**

Afinita kanálu (identifikátor parametru: MQIACH\_CONNECTION\_AFFINITY)

<span id="page-1020-0"></span>Atribut afinity kanálu určuje, zda klientské aplikace, které se připojují vícekrát pomocí stejného názvu správce front, používají stejný kanál klienta. Hodnota může být některá z následujících:

## **MQCAFTY\_PREFERRED**

První připojení v procesu, které čte tabulku CCDT (Client Channel Definition Table), vytvoří seznam použitelných definic na základě váhy s nulovými definicemi váhy ClientChannelnejprve v abecedním pořadí. Každé připojení v procesu se pokusí připojit pomocí první definice v seznamu. Pokud se navázání připojení nezdaří, je použita další definice. Neúspěšné nenulové definice váhy ClientChanneljsou přesunuty na konec seznamu. Definice váhy ClientChannelzůstávají na začátku seznamu a jsou vybrány jako první pro každé připojení. Pro klienty v jazycích C, C++ a .NET (včetně plně spravovaných .NET) je seznam aktualizován, pokud byla tabulka CCDT od vytvoření seznamu upravena. Každý proces klienta s týmž názvem hostitele vytvoří tentýž seznam.

Tato hodnota je výchozí hodnota.

## **MQCAFTY\_NONE**

První připojení v procesu, které čte tabulku CCDT, vytvoří seznam použitelných definic. Všechna připojení v procesu nezávisle vybírají použitelnou definici na základě váhy s libovolnými použitelnými definicemi váhy ClientChannel, které jsou vybrány jako první v abecedním pořadí. Pro klienty v jazycích C, C++ a .NET (včetně plně spravovaných .NET) je seznam aktualizován, pokud byla tabulka CCDT od vytvoření seznamu upravena.

Tento parametr je platný pouze pro kanály s ChannelType MQCHT\_CLNTCONN.

## **ConnectionName (MQCFST)**

Název připojení (identifikátor parametru: MQCACH\_CONNECTION\_NAME).

**Multi** U kanálů CLUSRCVR při použití automatického nastavení klastru může tento parametr použít některé další vložení:

- + AUTOCL + se překládá na název automatického klastru
- + QMNAME + interpretuje název lokálního správce front

Kromě toho lze použít libovolnou proměnnou konfigurovanou v čase vytvoření správce front, viz volba [crtmqm](#page-37-0) **-iv** , která je obklopena '+', například + CONNAME +. Při použití těchto vložení musí neukončené vložení i rozbalené hodnoty odpovídat maximální velikosti pole.

V systému Multiplatformsje maximální délka řetězce 264.

 $z/0S$ 

V systému z/OSje maximální délka řetězce 48.

Zadejte *ConnectionName* jako seznam názvů počítačů pro uvedené *TransportType* oddělených čárkami. Obvykle je vyžadován pouze jeden název počítače. Můžete zadat více názvů počítačů a nakonfigurovat více připojení se stejnými vlastnostmi. Připojení se zkoušejí v pořadí, v jakém jsou uvedena v seznamu připojení, dokud se připojení úspěšně nezavedou. Není-li připojení úspěšné, kanál se začne znovu pokoušet o zpracování. Seznamy připojení jsou alternativou ke skupinám správců front pro konfiguraci připojení pro klienty s možností opětovného připojení a také pro konfiguraci připojení kanálu ke správcům front s více instancemi.

Uveďte název počítače, jak je požadováno pro uvedený *TransportType*:

• Pro MQXPT\_LU62 on IBM izadejte AIX and Linuxnázev objektu na straně komunikace CPI-C. V systému Windows zadejte symbolický název místa určení rozhraní CPI-C.

 $z/0S$ V systému z/OSexistují dva formuláře, ve kterých lze zadat hodnotu:

## **Název logické jednotky**

Informace o logické jednotce pro správce front obsahující název logické jednotky, název TP a volitelný název režimu. Tento název lze zadat v jedné ze tří forem:

<span id="page-1021-0"></span>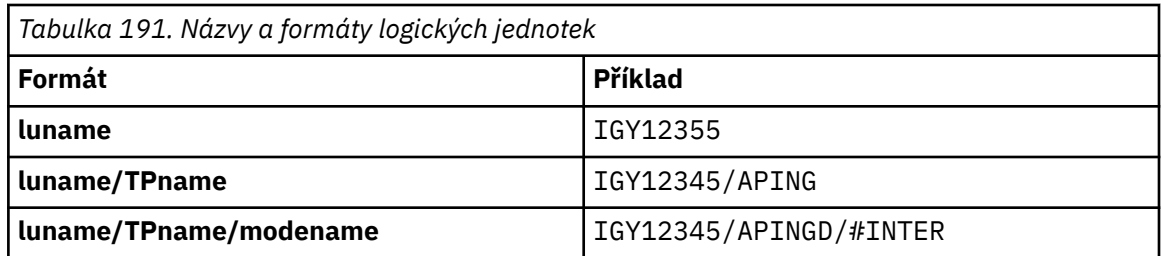

Pro první formulář musí být uveden název TP a název režimu pro parametry *TpName* a *ModeName* ; jinak musí být tyto parametry prázdné.

**Poznámka:** Pro kanály připojení klienta je povolen pouze první formulář.

## **Symbolický název**

Symbolický název místa určení pro informace o logické jednotce pro správce front, jak je definován v datové sadě informací o straně. Parametry **TpName** a **ModeName** musí být prázdné.

**Poznámka:** V případě přijímacích kanálů klastru se informace o straně nacházejí v ostatních správcích front v klastru. V tomto případě může jít o název, který může uživatelská procedura automatické definice kanálu interpretovat jako příslušné informace o logické jednotce pro lokálního správce front.

Zadané nebo odvozené jméno LU může být názvem skupiny generických prostředků VTAM.

• Pro MQXPT\_TCP můžete zadat název připojení nebo seznam připojení obsahující název hostitele nebo síťovou adresu vzdáleného počítače. Oddělte názvy připojení v seznamu připojení čárkami.

 $z/0S$  $\blacksquare$ V systému z/OSmůže název připojení zahrnovat název IP dynamické skupiny DNS systému z/OS nebo vstupní port dispečera sítě. Nezahrnujte tento parametr pro kanály s hodnotou *ChannelType* MQCHT\_CLUSSDR.

V Multiplatforms je parametr názvu připojení TCP/IP přijímacího kanálu klastru nepovinný. Pokud ponecháte název připojení prázdný, vygeneruje IBM MQ název připojení za vás a bude předpokládat výchozí port a bude používat aktuální adresu IP systému. Výchozí číslo portu můžete přepsat, ale i nadále se bude používat aktuální adresa IP systému. Pro každý název připojení ponechte název IP prázdný a zadejte číslo portu do závorek. Např.:

#### (1415)

Vygenerovaný řetězec **CONNAME** je vždy ve formátu desítkových čísel oddělených tečkami (IPv4) nebo v hexadecimálním formátu (IPv6) a nikoli ve tvaru alfanumerického názvu hostitele DNS.

- Pro MQXPT\_NETBIOS uveďte název stanice NetBIOS .
- Pro MQXPT\_SPX uveďte 4bajtovou síťovou adresu, 6bajtovou adresu uzlu a 2bajtové číslo soketu. Tyto hodnoty musí být zadány hexadecimálně s tečkou oddělující adresy sítě a uzlu. Číslo soketu musí být uvedeno v závorkách, například:

0a0b0c0d.804abcde23a1(5e86)

Pokud je číslo soketu vynecháno, předpokládá se výchozí hodnota IBM MQ (5e86 hex).

Tento parametr je platný pouze pro hodnoty *ChannelType* MQCHT\_SENDER, MQCHT\_SERVER, MOCHT\_REQUESTER, MOCHT\_CLNTCONN, MOCHT\_CLUSSDR nebo MOCHT\_CLUSRCVR.

**Poznámka:** Pokud používáte klastrování mezi IPv6 only a IPv4 only správci front, neuvádějte síťovou adresu IPv6 jako *ConnectionName* pro přijímací kanály klastru. Správce front, který je schopen pouze komunikovat s produktem IPv4 , nemůže spustit definici odesílacího kanálu klastru, která uvádí *ConnectionName* v hexadecimálním formátu IPv6 . Zvažte místo toho použití názvů hostitelů v heterogenním prostředí IP.

## **DataConversion (MQCFIN)**

Zda musí odesilatel převést data aplikace (identifikátor parametru: MQIACH\_DATA\_CONVERSION).

<span id="page-1022-0"></span>Tento parametr je platný pouze pro hodnoty *ChannelType* MQCHT\_SENDER, MQCHT\_SERVER, MQCHT\_CLUSSDR nebo MQCHT\_CLUSRCVR.

Hodnota může být některá z následujících:

### **MQCDC\_NO\_SENDER\_CONVERSION**

Žádný převod podle odesílatele.

## **MQCDC\_SENDER\_CONVERSION**

Převod podle odesílatele.

## **DefaultChannelDispozice (MQCFIN)**

Zamýšlená dispozice kanálu při jeho aktivaci nebo spuštění (identifikátor parametru: MQIACH\_DEF\_CHANNEL\_DISP).

Tento parametr platí pouze pro z/OS .

Hodnota může být některá z následujících:

#### **MQCHLD\_PRIVATE**

Zamýšlené použití objektu je jako soukromý kanál.

Tato hodnota je výchozí hodnota.

## **MQCHLD\_FIXSHARED**

Zamýšlené použití objektu je jako fixshared kanál.

## **MQCHLD\_SHARED**

Zamýšlené použití objektu je jako sdílený kanál.

## **DefReconnect (MQCFIN)**

Výchozí volba opětovného připojení kanálu klienta (identifikátor parametru: MQIACH\_DEF\_RECONNECT).

Volba pro výchozí automatické opětovné připojení klienta. Produkt IBM MQ MQI client můžete nakonfigurovat tak, aby znovu automaticky připojil aplikaci klienta. Produkt IBM MQ MQI client se pokusí znovu připojit ke správci front po selhání připojení. Pokusí se připojit znovu, aniž by aplikační klient vydal volání MQCONN nebo MQCONNX MQI.

#### **MQRCN\_NO**

MQRCN\_NO je výchozí hodnota.

Pokud není přepsáno **MQCONNX**, klient není automaticky znovu připojen.

#### **MQRCN\_YES**

Pokud není přepsáno **MQCONNX**, klient se automaticky znovu připojí.

#### **MQRCN\_Q\_MGR**

Není-li přepsáno **MQCONNX**, klient se znovu připojí automaticky, ale pouze ke stejnému správci front. Volba QMGR má stejný účinek jako MQCNO\_RECONNECT\_Q\_MGR.

## **MQRCN\_DISABLED**

Opětovné připojení je zakázáno, a to i v případě, že to vyžaduje klientský program pomocí volání **MQCONNX** MQI.

*Tabulka 192. Automatické opětovné připojení závisí na hodnotách nastavených v aplikaci a definici kanálu.*

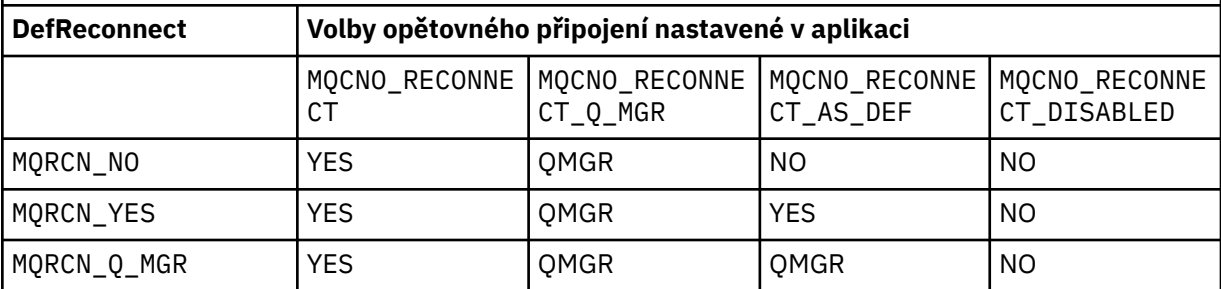

<span id="page-1023-0"></span>*Tabulka 192. Automatické opětovné připojení závisí na hodnotách nastavených v aplikaci a definici kanálu. (pokračování)*

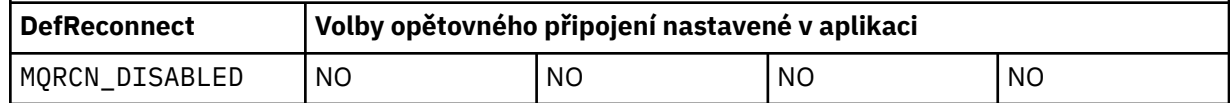

Tento parametr je platný pouze pro *ChannelType* hodnotu MQCHT\_CLNTCONN.

## **DiscInterval (MQCFIN)**

Interval odpojení (identifikátor parametru: MQIACH\_DISC\_INTERVAL).

Tento interval definuje maximální počet sekund, po které kanál čeká na vložení zpráv do přenosové fronty před ukončením kanálu. Hodnota nula způsobí, že agent kanálu zpráv bude čekat neomezeně dlouho.

Zadeite hodnotu v rozsahu 0-999 999 999.

Tento parametr je platný pouze pro hodnoty *ChannelType* příkazu MQCHT\_SENDER MQCHT\_SERVER, MQCHT\_SVRCONN, MQCHT\_CLUSSDR nebo MQCHT\_CLUSRCVR.

Pro kanály připojení serveru používající protokol TCP je tento interval minimální dobou v sekundách, po kterou zůstává instance kanálu připojení serveru aktivní bez jakékoli komunikace od partnerského klienta. Hodnota nula zakáže toto zpracování odpojení. Interval nečinnosti připojení serveru se používá pouze mezi voláními rozhraní API produktu MQ z klienta, takže během rozšířeného volání MQGET s voláním čekání není odpojen žádný klient. Tento atribut je ignorován pro kanály připojení serveru používající jiné protokoly než TCP.

## **HeaderCompression (MQCFIL)**

Techniky komprese dat záhlaví podporované kanálem (identifikátor parametru: MQIACH\_HDR\_COMPRESSION).

Seznam technik komprese dat hlavičky podporovaných kanálem. Pro kanály odesilatele, serveru, odesilatele klastru, příjemce klastru a připojení klienta jsou zadané hodnoty v pořadí podle priority s první technikou komprese podporovanou vzdáleným koncem používaného kanálu.

Vzájemně podporované techniky komprese kanálu jsou předány uživatelské proceduře pro zprávy odesílajícího kanálu, kde lze použitou techniku komprese změnit na základě jednotlivých zpráv. Komprese změní data předaná k odeslání a přijetí uživatelských procedur.

Zadejte jednu nebo více z následujících možností:

## **MQCOMPRESS\_NONE**

Neprovádí se žádná komprese dat hlavičky. Tato hodnota je výchozí hodnota.

## **MQCOMPRESS\_SYSTEM**

Provádí se komprese dat hlavičky.

#### **HeartbeatInterval (MQCFIN)**

Interval prezenčního signálu (identifikátor parametru: MQIACH\_HB\_INTERVAL).

Interpretace tohoto parametru závisí na typu kanálu:

• Pro typ kanálu MQCHT\_SENDER, MQCHT\_SERVER, MQCHT\_RECEIVER, MQCHT\_REQUESTER, MQCHT\_CLUSSDR nebo MQCHT\_CLUSRCVR je tento interval v sekundách mezi toky synchronizačních signálů předávanými z odesílajícího agenta MCA, když v přenosové frontě nejsou žádné zprávy. Tento interval dává přijímajícímu MCA možnost uvést kanál do klidového stavu. Chcete-li být užitečné, *HeartbeatInterval* musí být menší než *DiscInterval*. Jedinou kontrolou však je, že hodnota je v povoleném rozsahu.

Tento typ prezenčního signálu je podporován na následujících platformách: IBM i, z/OS, AIX, Linux, and Windows.

• Pro typ kanálu MQCHT\_CLNTCONN nebo MQCHT\_SVRCONN je tento interval dobou v sekundách mezi toky prezenčního signálu předanými ze serveru MCA, když tento MCA zadal volání MQGET s volbou MQGMO\_WAIT jménem klientské aplikace. Tento interval umožňuje, aby agent

<span id="page-1024-0"></span>MCA serveru zpracoval situace, kdy dojde k selhání připojení klienta během operace MQGET s MQGMO\_WAIT.

Tento typ prezenčního signálu je podporován na všech platformách.

Hodnota musí být v rozsahu 0-999 999. Hodnota 0 znamená, že nedojde k žádné výměně prezenčního signálu. Použitá hodnota je větší z hodnot uvedených na straně odesílání a na straně příjmu.

## **Interval KeepAlive(MQCFIN)**

KeepAlive interval (identifikátor parametru: MQIACH\_KEEP\_ALIVE\_INTERVAL).

Určuje hodnotu předanou do komunikačního zásobníku pro časování KeepAlive pro daný kanál.

Aby byl tento atribut platný, musí být povoleno udržení aktivity TCP/IP. V systému z/OSpovolíte udržení aktivity TCP/IP zadáním příkazu Změnit správce front s hodnotou MQTCPKEEP v parametru *TCPKeepAlive* ; pokud má parametr správce front *TCPKeepAlive* hodnotu MQTCPKEEP\_NO, hodnota se ignoruje a prostředek KeepAlive se nepoužije. Na jiných platformách je funkce udržení aktivity TCP/IP povolena, když je parametr KEEPALIVE=YES uveden v sekci TCP v konfiguračním souboru distribuovaných front, qm.ini, nebo prostřednictvím průzkumníku IBM MQ . Udržení aktivity musí být také povoleno v rámci samotného TCP/IP, pomocí datové sady konfigurace profilu TCP.

Ačkoli je tento parametr k dispozici na všech platformách, jeho nastavení je implementováno pouze v systému z/OS. Na jiných platformách než z/OSmůžete k parametru přistupovat a upravovat jej, ale je pouze uložen a předáván; neexistuje žádná funkční implementace parametru. Tento parametr je užitečný v klastrovaném prostředí, kde hodnota nastavená v definici přijímacího kanálu klastru v systému AIX, například směřuje do správců front systému z/OS , kteří jsou v klastru nebo se k němu připojují, a je jimi implementován.

Zadejte jednu z následujících možností:

## *celočíselná hodnota*

Interval KeepAlive , který se má použít, v sekundách, v rozsahu 0-99 999. Zadáte-li hodnotu 0, použije se hodnota určená příkazem INTERVAL v datové sadě konfigurace profilu TCP.

## **MQKAI\_AUTO**

Interval KeepAlive se vypočítá na základě vyjednané hodnoty prezenčního signálu takto:

- Pokud je vyjednaný *HeartbeatInterval* větší než nula, interval KeepAlive se nastaví na tuto hodnotu plus 60 sekund.
- Je-li vyjednaná hodnota *HeartbeatInterval* nula, použije se hodnota určená příkazem INTERVAL v datové sadě konfigurace profilu TCP.

Pokud v systému M<u>ultiplatforms</u>potřebujete funkčnost poskytovanou parametrem **KeepAliveInterval** , použijte parametr **HeartBeatInterval** .

## **LocalAddress (MQCFST)**

Lokální komunikační adresa kanálu (identifikátor parametru: MQCACH\_LOCAL\_ADDRESS).

Maximální délka řetězce je MQ\_LOCAL\_ADDRESS\_LENGTH.

Hodnota, kterou zadáte, závisí na typu přenosu *(TransportType)* , který se má použít:

## **TCP/IP**

Hodnota je volitelná adresa IP a volitelný port nebo rozsah portů, které se mají použít pro odchozí komunikaci TCP/IP. Formát této informace je následující:

LOCLADDR([ip-addr][(low-port[,high-port])]*[,[ip-addr][(low-port[,high-port])]]*)

kde ip-addr je uvedeno v IPv4 tečkovém desítkovém zápisu, IPv6 hexadecimálním zápisu nebo alfanumerickém tvaru a low-port a high-port jsou čísla portů uzavřená v závorkách. Všechny jsou volitelné.

Uveďte *[,[ip-addr][(low-port[,high-port])]]* vícekrát, pro každou další lokální adresu. Více lokálních adres použijte v případě, že chcete zadat specifickou podmnožinu lokálních síťových adaptérů. Můžete také použít produkt *[,[ip-addr][(low-port[,high-port])]]*

<span id="page-1025-0"></span>k reprezentaci konkrétní lokální síťové adresy na různých serverech, které jsou součástí konfigurace správce front s více instancemi.

## **Všechny ostatní**

Hodnota je ignorována; není diagnostikována žádná chyba.

Tento parametr použijte, chcete-li, aby kanál používal pro odchozí komunikaci konkrétní adresu IP, port nebo rozsah portů. Tento parametr je užitečný, když je počítač připojen k více sítím s různými adresami IP.

Příklady použití

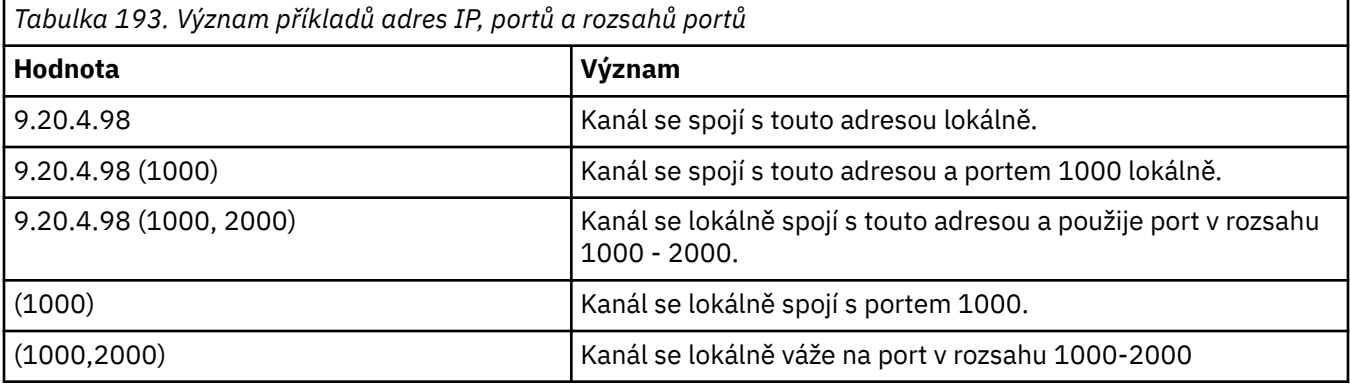

Tento parametr je platný pro následující typy kanálů:

- MQCHT\_SENDER-odesilatel
- MQCHT\_SERVER
- MQCHT\_REQUESTER
- MQCHT\_CLNTCONN
- MQCHT\_CLUSRCVR
- MOCHT CLUSSDR

## **Poznámka:**

• Tento parametr nepleťte s parametrem *ConnectionName*. Parametr *LocalAddress* určuje charakteristiku lokální komunikace; parametr *ConnectionName* určuje způsob dosažení vzdáleného správce front.

## **Počet LongRetry(MQCFIN)**

Počet dlouhých opakování (identifikátor parametru: MQIACH\_LONG\_RETRY).

Pokud se odesílatel nebo kanál serveru pokouší připojit ke vzdálenému počítači a počet určený parametrem *ShortRetryCount* byl vyčerpán, určuje tento počet maximální počet dalších pokusů o připojení ke vzdálenému počítači v intervalech určených parametrem *LongRetryInterval*.

Pokud je tento počet také vyčerpán bez úspěchu, zaprotokoluje se do operátoru chyba a kanál se zastaví. Kanál musí být později restartován pomocí příkazu (není automaticky spuštěn inicializátorem kanálu) a poté provede pouze jeden pokus o připojení, protože se předpokládá, že problém byl nyní vymazán administrátorem. Posloupnost opakování se znovu neprovede, dokud se kanál úspěšně nepřipojí.

Zadejte hodnotu v rozsahu 0-999 999 999 999.

Tento parametr je platný pouze pro hodnoty *ChannelType* MQCHT\_SENDER, MQCHT\_SERVER, MOCHT\_CLUSSDR nebo MOCHT\_CLUSRCVR.

#### **LongRetryinterval (MQCFIN)**

Dlouhý časovač (identifikátor parametru: MQIACH\_LONG\_TIMER).

<span id="page-1026-0"></span>Určuje interval čekání na dlouhá opakování pro kanál odesilatele nebo serveru, který je automaticky spuštěn inicializátorem kanálu. Definuje interval v sekundách mezi pokusy o vytvoření připojení ke vzdálenému počítači po vyčerpání počtu určeného parametrem *ShortRetryCount* .

Čas je přibližný; nula znamená, že další pokus o připojení se provede co nejdříve.

Zadejte hodnotu v rozsahu 0-999 999 999. Hodnoty překračující tuto hodnotu jsou považovány za 999 999.

Tento parametr je platný pouze pro hodnoty *ChannelType* MQCHT\_SENDER, MQCHT\_SERVER, MQCHT\_CLUSSDR nebo MQCHT\_CLUSRCVR.

#### **MaxInstances (MQCFIN)**

Maximální počet souběžných instancí kanálu připojení serveru nebo kanálu AMQP (identifikátor parametru: MQIACH\_MAX\_INSTANCES).

Zadejte hodnotu v rozsahu 0-999 999 999 999.

Výchozí hodnota je 999 999 999.

Hodnota nula označuje, že na kanálu nejsou povolena žádná připojení klienta.

Pokud je hodnota snížena pod počet instancí kanálu připojení serveru, které jsou aktuálně spuštěny, spuštěné kanály nejsou ovlivněny. Tento parametr platí i v případě, že hodnota je nula. Je-li však hodnota nižší než počet instancí kanálu připojení serveru, které jsou aktuálně spuštěny, nelze nové instance spustit, dokud nebude ukončen dostatečný počet existujících instancí.

Pokud se klient AMQP pokusí připojit ke kanálu AMQP a počet připojených klientů dosáhl hodnoty MaxInstances, kanál uzavře připojení s uzavřeným rámcem. Rámec uzavření obsahuje následující zprávu: amqp: resource-limit-exceeded. Pokud se klient připojí s ID, které je již připojeno (tj. provede převzetí klienta), a klient může převzít připojení, bude převzetí úspěšné bez ohledu na to, zda počet připojených klientů dosáhl hodnoty MaxInstances.

Tento parametr je platný pouze pro kanály s hodnotou *ChannelType* MQCHT\_SVRCONN nebo MQCHT\_AMQP.

#### **MaxInstancesPerClient (MQCFIN)**

Maximální počet souběžných instancí kanálu připojení serveru, které lze spustit z jednoho klienta (identifikátor parametru: MQIACH\_MAX\_INSTS\_PER\_CLIENT). V tomto kontextu se připojení, která pocházejí ze stejné vzdálené síťové adresy, považují za připojení pocházející od stejného klienta.

Zadejte hodnotu v rozsahu 0-999 999 999 999.

Výchozí hodnota je 999 999 999.

Hodnota nula označuje, že na kanálu nejsou povolena žádná připojení klienta.

Pokud je hodnota snížena pod počet instancí kanálu připojení serveru, které jsou aktuálně spuštěny z jednotlivých klientů, spuštěné kanály nejsou ovlivněny. Tento parametr platí i v případě, že hodnota je nula. Je-li však hodnota nižší než počet instancí kanálu připojení serveru, které jsou aktuálně spuštěny z jednotlivých klientů, nelze spustit nové instance z těchto klientů, dokud nebude ukončen dostatečný počet existujících instancí.

Tento parametr je platný pouze pro kanály s hodnotou *ChannelType* MQCHT\_SVRCONN.

#### **MaxMsgDélka (MQCFIN)**

Maximální délka zprávy (identifikátor parametru: MQIACH\_MAX\_MSG\_LENGTH).

Uvádí maximální délku zprávy, která může být přenesena na kanálu. Tato hodnota je porovnána s hodnotou pro vzdálený kanál a skutečné maximum je nižší ze dvou hodnot.

Hodnota nula znamená maximální délku zprávy pro správce front.

Dolní limit pro tento parametr je 0. Maximální délka zprávy je 100 MB (104 857 600 bajtů).

#### **MCAName (MQCFST)**

Název agenta kanálu zpráv (identifikátor parametru: MQCACH\_MCA\_NAME).

<span id="page-1027-0"></span>**Poznámka:** Alternativním způsobem, jak poskytnout ID uživatele pro kanál, pod kterým se má spustit, je použít záznamy ověření kanálu. U záznamů ověřování kanálu mohou různá připojení používat stejný kanál při použití různých pověření. Pokud je v kanálu nastaven atribut MCAUSER a pro stejný kanál jsou použity záznamy ověřování kanálu, mají přednost záznamy ověřování kanálu. Atribut MCAUSER v definici kanálu se používá pouze v případě, že záznam ověřování kanálu používá hodnotu USERSRC (CHANNEL). Další podrobnosti viz Záznamy ověření kanálu

Tento parametr je vyhrazený a pokud je uveden, lze jej nastavit pouze na mezery.

Maximální délka řetězce je MQ\_MCA\_NAME\_LENGTH.

Tento parametr je platný pouze pro hodnoty *ChannelType* parametru MQCHT\_SENDER, MQCHT\_SERVER, MQCHT\_REQUESTER, MQCHT\_CLUSSDR nebo MQCHT\_CLUSRCVR.

## **MCAType (MQCFIN)**

Typ agenta kanálu zpráv (identifikátor parametru: MQIACH\_MCA\_TYPE).

Určuje typ programu agenta kanálu zpráv.

V systému Multiplatformsje tento parametr platný pouze pro hodnoty *ChannelType* MQCHT\_SENDER, MQCHT\_SERVER, MQCHT\_REQUESTER nebo MQCHT\_CLUSSDR.

V systému z/OSje tento parametr platný pouze pro hodnotu *ChannelType* MQCHT\_CLURCVR.

Hodnota může být některá z následujících:

**MQMCAT\_PROCESS**

process.

**MQMCAT\_THREAD**

Vlákno.

### **MCAUserIdentifier (MQCFST)**

Identifikátor uživatele agenta kanálu zpráv (identifikátor parametru: MQCACH\_MCA\_USER\_ID).

Pokud je tento parametr neprázdný, jedná se o identifikátor uživatele, který má agent kanálu zpráv použít pro autorizaci pro přístup k prostředkům produktu IBM MQ , včetně (pokud je *PutAuthority* MQPA\_DEFAULT) autorizace pro vložení zprávy do cílové fronty pro kanály příjemce nebo žadatele.

Je-li tato hodnota prázdná, agent kanálu zpráv použije svůj vlastní výchozí identifikátor uživatele.

Tento identifikátor uživatele může být přepsán jedním z identifikátorů dodaných uživatelskou procedurou pro zabezpečení zprávy kanálu.

Tento parametr není platný pro kanály s hodnotou *ChannelType* MQCHT\_SDR, MQCHT\_SVR, MQCHT\_CLNTCONN, MQCHT\_CLUSSDR.

Maximální délka identifikátoru uživatele MCA závisí na prostředí, ve kterém je agent MCA spuštěn. MQ\_MCA\_USER\_ID\_LENGTH udává maximální délku prostředí, pro které je aplikace spuštěna. MQ\_MAX\_MCA\_USER\_ID\_LENGTH udává maximum pro všechna podporovaná prostředí.

V systému Windowsmůžete volitelně kvalifikovat identifikátor uživatele názvem domény v následujícím formátu:

user@domain

## **MessageCompression (MQCFIL)**

Seznam technik komprese dat zpráv podporovaných kanálem (identifikátor parametru: MQIACH\_MSG\_COMPRESSION). Pro kanály odesilatele, serveru, odesilatele klastru, příjemce klastru a připojení klienta jsou zadané hodnoty v pořadí podle priority s první technikou komprese podporovanou vzdáleným koncem používaného kanálu.

Vzájemně podporované techniky komprese kanálu jsou předány uživatelské proceduře pro zprávy odesílajícího kanálu, kde lze použitou techniku komprese změnit na základě jednotlivých zpráv. Komprese změní data předaná k odeslání a přijetí uživatelských procedur.

<span id="page-1028-0"></span>Zadejte jednu nebo více z následujících možností:

## **MQCOMPRESS\_NONE**

Neprovádí se žádná komprese dat zprávy. Tato hodnota je výchozí hodnota.

## **MQCOMPRESS\_RLE**

Komprese dat zprávy se provádí pomocí kódování délky spuštění.

## **MQCOMPRESS\_ZLIBFAST**

Komprese dat zpráv se provádí pomocí kódování ZLIB s nastavenou prioritou rychlosti.

## **MQCOMPRESS\_ZLIBHIGH**

Komprese dat zpráv se provádí pomocí kódování ZLIB s prioritou komprese.

## **MQCOMPRESS\_ANY**

Může být použita libovolná technika komprese podporovaná správcem front. Tato hodnota je platná pouze pro kanály příjemce, žadatele a připojení serveru.

## **ModeName (MQCFST)**

Název režimu (identifikátor parametru: MQCACH\_MODE\_NAME).

Tento parametr je název režimu LU 6.2 .

Maximální délka řetězce je MQ\_MODE\_NAME\_LENGTH.

• V systémech IBM i, AIX, Linux, and Windowslze tento parametr nastavit pouze na mezery. Skutečný název je místo toho převzat z objektu CPI-C Communications Side Object nebo (na Windows ) z vlastností symbolického názvu místa určení rozhraní CPI-C.

Tento parametr je platný pouze pro kanály s hodnotou *TransportType* MQXPT\_LU62. Není platný pro kanály příjemce nebo připojení serveru.

### **MsgExit (MQCFSL)**

Název uživatelské procedury pro zprávy (identifikátor parametru: MQCACH\_MSG\_EXIT\_NAME).

Pokud je definován název, který není mezerový, bude ukončení vyvoláno okamžitě po načtení zprávy z přenosové fronty. Ukončení je poskytnuta celá zpráva aplikace a popisovač zprávy k modifikaci.

Pro kanály s typem kanálu (*ChannelType*) MQCHT\_SVRCONN nebo MQCHT\_CLNTCONN je tento parametr přijat, ale ignorován, protože pro tyto kanály nejsou vyvolány uživatelské procedury zpráv.

Formát řetězce je stejný jako pro *SecurityExit*.

Maximální délka názvu uživatelské procedury závisí na prostředí, ve kterém je uživatelská procedura spuštěna. MQ\_EXIT\_NAME\_LENGTH udává maximální délku prostředí, ve kterém je aplikace spuštěna. MQ\_MAX\_EXIT\_NAME\_LENGTH udává maximum pro všechna podporovaná prostředí.

Seznam názvů uživatelských procedur můžete zadat pomocí struktury MQCFSL namísto struktury MQCFST.

- Uživatelské procedury jsou vyvolány v pořadí uvedeném v seznamu.
- Seznam s pouze jedním názvem je ekvivalentní zadání jednoho názvu ve struktuře MQCFST.
- Pro stejný atribut kanálu nelze zadat současně strukturu seznamu (MQCFSL) a strukturu jedné položky (MQCFST).
- Celková délka všech názvů uživatelských procedur v seznamu (s výjimkou koncových mezer v každém názvu) nesmí překročit hodnotu MQ\_TOTAL\_EXIT\_NAME\_LENGTH. Individuální řetězec nesmí překročit hodnotu MQ\_EXIT\_NAME\_LENGTH.
- V systému z/OSmůžete zadat názvy až osmi uživatelských programů.

## **Počet MsgRetry(MQCFIN)**

Počet opakování zprávy (identifikátor parametru: MQIACH\_MR\_COUNT).

Určuje, kolikrát se má opakovat pokus o zprávu, která selhala.

Zadejte hodnotu v rozsahu 0-999 999 999 999.

<span id="page-1029-0"></span>Tento parametr je platný pouze pro hodnoty *ChannelType* příkazu MQCHT\_RECEIVER, MQCHT\_REQUESTER nebo MQCHT\_CLUSRCVR.

## **MsgRetryKonec (MQCFST)**

Název uživatelské procedury pro opakování zpráv (identifikátor parametru: MQCACH\_MR\_EXIT\_NAME).

Je-li definován neprázdný název, je uživatelská procedura vyvolána před provedením čekání před zopakováním zprávy, která selhala.

Formát řetězce je stejný jako pro *SecurityExit*.

Maximální délka názvu uživatelské procedury závisí na prostředí, ve kterém je uživatelská procedura spuštěna. MQ\_EXIT\_NAME\_LENGTH udává maximální délku prostředí, ve kterém je aplikace spuštěna. MQ\_MAX\_EXIT\_NAME\_LENGTH udává maximum pro všechna podporovaná prostředí.

Tento parametr je platný pouze pro hodnoty *ChannelType* příkazu MQCHT\_RECEIVER, MQCHT\_REQUESTER nebo MQCHT\_CLUSRCVR.

#### **Interval MsgRetry(MQCFIN)**

Interval opakování zprávy (identifikátor parametru: MQIACH\_MR\_INTERVAL).

Určuje minimální časový interval v milisekundách mezi opakovanými pokusy selhávajících zpráv.

Zadejte hodnotu v rozsahu 0-999 999 999 999.

Tento parametr je platný pouze pro hodnoty *ChannelType* příkazu MQCHT\_RECEIVER, MQCHT\_REQUESTER nebo MQCHT\_CLUSRCVR.

## **MsgRetryUserData (MQCFST)**

Uživatelská data uživatelské procedury pro opakování zpráv (identifikátor parametru: MQCACH\_MR\_EXIT\_USER\_DATA).

Určuje uživatelská data, která jsou předána uživatelské proceduře pro opakování zpráv.

Maximální délka řetězce je MQ\_EXIT\_DATA\_LENGTH.

Tento parametr je platný pouze pro hodnoty *ChannelType* příkazu MQCHT\_RECEIVER, MQCHT\_REQUESTER nebo MQCHT\_CLUSRCVR.

#### **MsgUserData (MQCFSL)**

Uživatelská data uživatelské procedury pro zprávy (identifikátor parametru: MQCACH\_MSG\_EXIT\_USER\_DATA).

Určuje uživatelská data, která jsou předána uživatelské proceduře pro zpracování zpráv.

Maximální délka řetězce je MQ\_EXIT\_DATA\_LENGTH.

Pro kanály s typem kanálu (*ChannelType*) MQCHT\_SVRCONN nebo MQCHT\_CLNTCONN je tento parametr přijat, ale ignorován, protože pro tyto kanály nejsou vyvolány uživatelské procedury zpráv.

Seznam řetězců uživatelských dat uživatelské procedury můžete zadat pomocí struktury MQCFSL namísto struktury MQCFST.

- Každý řetězec uživatelských dat uživatelské procedury je předán uživatelské proceduře na stejné pořadové pozici v seznamu *MsgExit* .
- Seznam s pouze jedním názvem je ekvivalentní zadání jednoho názvu ve struktuře MQCFST.
- Pro stejný atribut kanálu nelze zadat současně strukturu seznamu (MQCFSL) a strukturu jedné položky (MQCFST).
- Celková délka všech uživatelských dat uživatelské procedury v seznamu (s výjimkou koncových mezer v každém řetězci) nesmí překročit hodnotu MQ\_TOTAL\_EXIT\_DATA\_LENGTH. Individuální řetězec nesmí překročit hodnotu MQ\_EXIT\_DATA\_LENGTH.
- V systému z/OSmůžete zadat až osm řetězců.

## **NetworkPriority (MQCFIN)**

Priorita sítě (identifikátor parametru: MQIACH\_NETWORK\_PRIORITY).

<span id="page-1030-0"></span>Priorita pro připojení do sítě. Je-li k dispozici více cest, distribuované řazení do front vybere cestu s nejvyšší prioritou.

Hodnota musí být v rozsahu 0 (nejnižší)-9 (nejvyšší).

Tento parametr platí pouze pro kanály s hodnotou *ChannelType* MQCHT\_CLUSRCVR

### **NonPersistentMsgSpeed (MQCFIN)**

Rychlost odesílání dočasných zpráv (identifikátor parametru: MQIACH\_NPM\_SPEED).

Tento parametr je podporován v následujících prostředích: IBM i, AIX, Linux, and Windows.

Určení MQNPMS\_FAST znamená, že přechodné zprávy v kanálu nemusí čekat na synchronizační bod, než budou zpřístupněny pro načtení. Výhodou je, že přechodné zprávy budou k dispozici pro rychlejší načtení. Nevýhodou je, že protože nečekají na synchronizační bod, mohou být ztraceny, pokud dojde k selhání přenosu.

Tento parametr je platný pouze pro hodnoty *ChannelType* MQCHT\_SENDER, MQCHT\_SERVER, MQCHT\_RECEIVER, MQCHT\_REQUESTER, MQCHT\_CLUSSDR nebo MQCHT\_CLUSRCVR. Hodnota může být některá z následujících:

## **MQNPMS\_NORMAL normální**

Normální rychlost.

## **MQNPMS\_FAST**

Rychlá rychlost.

## **Heslo (MQCFST)**

Heslo (identifikátor parametru: MQCACH\_PASSWORD).

Tento parametr používá agent kanálu zpráv při pokusu o zahájení zabezpečené relace SNA s agentem vzdáleného kanálu zpráv. V systému IBM i, AIX and Linuxje platný pouze pro hodnoty *ChannelType* MQCHT\_SENDER, MQCHT\_SERVER, MQCHT\_REQUESTER, MQCHT\_CLNTCONN nebo MQCHT\_CLUSSDR. V systému z/OSje platný pouze pro hodnotu *ChannelType* MQCHT\_CLNTCONN.

Maximální délka řetězce je MQ\_PASSWORD\_LENGTH. Použije se však pouze prvních 10 znaků.

#### **Port (MQCFIN)**

Číslo portu (identifikátor parametru MQIACH\_PORT).

Číslo portu použité pro připojení kanálu AMQP. Výchozí port pro připojení AMQP 1.0 je 5672. Pokud již port 5672 používáte, zadejte jiný port.

Tento atribut je použitelný pro kanály AMQP.

### **PropertyControl (MQCFIN)**

Atribut řízení vlastností (identifikátor parametru MQIA\_PROPERTY\_CONTROL).

Uvádí, co se stane s vlastnostmi zprávy, když je zpráva odeslána správci front V6, nebo dřívější verze (správce front, který nerozumí konceptu deskriptoru vlastností). Hodnota může být některá z následujících:

## **MQPROP\_KOMPATIBILITA**

Pokud zpráva obsahuje vlastnost s předponou **mcd.**, **jms.**, **usr.** nebo **mqext.**, jsou všechny vlastnosti zprávy doručeny do aplikace v záhlaví MQRFH2 . Jinak jsou všechny vlastnosti zprávy, s výjimkou vlastností obsažených v deskriptoru zprávy (nebo rozšíření), vyřazeny a pro aplikaci již nejsou přístupné.

Tato hodnota je výchozí hodnota. Umožňuje aplikacím, které očekávají, že se vlastnosti související s produktem JMSbudou nacházet v záhlaví MQRFH2 v datech zprávy, aby nadále fungovaly neupravené.

#### **MQPROP\_NONE**

Před odesláním zprávy vzdálenému správci front budou ze zprávy odebrány všechny vlastnosti zprávy kromě vlastností nacházejících se v deskriptoru zprávy (či rozšíření).

## <span id="page-1031-0"></span>**MQPROP\_ALL**

Všechny vlastnosti zprávy jsou zahrnuty do zprávy při jejím odeslání vzdálenému správci front. Vlastnosti, s výjimkou vlastností obsažených v deskriptoru (či rozšíření) zprávy, budou umístěny v jednom nebo několika záhlavích v datech zprávy.

Tento atribut lze použít pro kanály odesilatele, serveru, odesilatele klastru a příjemce klastru.

## **PutAuthority (MQCFIN)**

Oprávnění vložení (identifikátor parametru: MQIACH\_PUT\_AUTHORITY).

Určuje, které identifikátory uživatelů se používají k vytvoření oprávnění pro vložení zpráv do cílové fronty (pro kanály zpráv) nebo k provedení volání MQI (pro kanály MQI).

Tento parametr je platný pouze pro kanály s hodnotou *ChannelType* MQCHT\_RECEIVER, MQCHT\_REQUESTER, MQCHT\_CLUSRCVR nebo MQCHT\_SVRCONN.

Hodnota může být některá z následujících:

## **VÝCHOZÍ**

Použije se výchozí identifikátor uživatele.

z/08 V systému z/OSmůže MQPA\_DEFAULT zahrnovat použití ID uživatele přijatého ze sítě a odvozeného od MCAUSER.

#### **MQPA\_CONTEXT**

Použije se ID uživatele z pole *UserIdentifier* deskriptoru zprávy.

 $z/0S$ V systému z/OSmůže MQPA\_CONTEXT zahrnovat také použití ID uživatele přijatého ze sítě nebo odvozeného od uživatele MCAUSER nebo obojí.

#### **MQPA\_ALTERNATE\_OR\_MCA**

Použije se ID uživatele z pole *UserIdentifier* deskriptoru zprávy. Není použito žádné ID uživatele přijaté ze sítě. Tato hodnota je podporována pouze v systému z/OS.

## **MQPA\_ONLY\_MCA**

Použije se ID uživatele odvozené od MCAUSER. Není použito žádné ID uživatele přijaté ze sítě. Tato hodnota je podporována pouze v systému z/OS.

#### **QMgrName (MQCFST)**

Název správce front (identifikátor parametru: MQCA\_Q\_MGR\_NAME).

V případě kanálů s hodnotou *ChannelType* MQCHT\_CLNTCONN je tento název názvem správce front, ke kterému může aplikace klienta požadovat připojení.

Pro kanály jiných typů je tento parametr neplatný. Maximální délka řetězce je MQ\_Q\_MGR\_NAME\_LENGTH.

# **Z/US** OSGDisposition (MQCFIN)

Dispozice objektu v rámci skupiny (identifikátor parametru: MQIA\_QSG\_DISP). Tento parametr platí pouze pro z/OS .

Určuje dispozice objektu, na který příkaz aplikujete (tj. kde je definován a jak se chová). Hodnota může být některá z následujících:

<span id="page-1032-0"></span>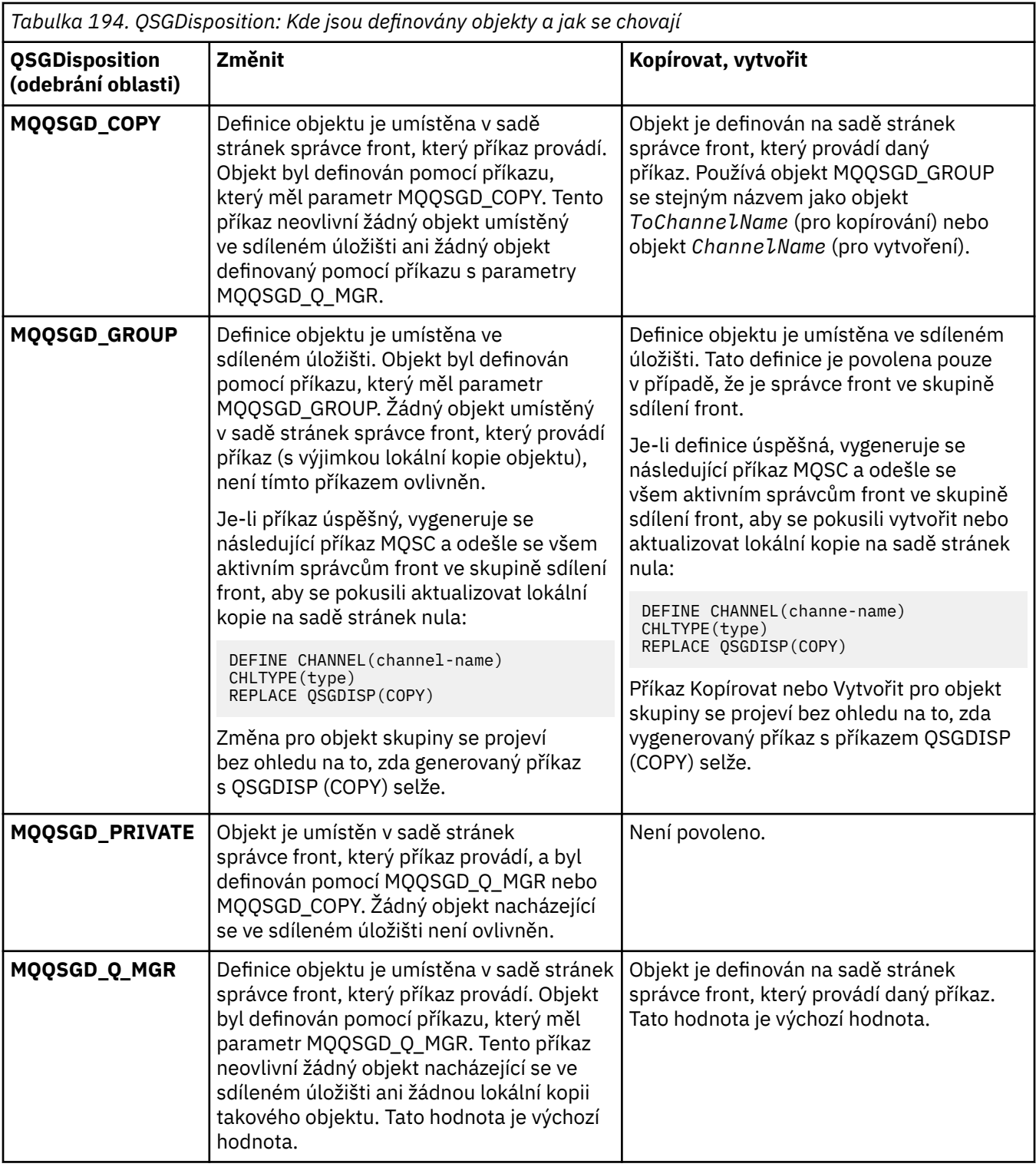

## **ReceiveExit (MQCFSL)**

Název uživatelské procedury pro příjem (identifikátor parametru: MQCACH\_RCV\_EXIT\_NAME).

Pokud je definován název, který není mezerový, bude ukončení vyvoláno před zpracováním dat přijatých ze sítě. Ukončení je předána kompletní vyrovnávací paměť přenosu a obsah vyrovnávací paměti může být podle potřeby modifikován.

Formát řetězce je stejný jako pro *SecurityExit*.

<span id="page-1033-0"></span>Maximální délka názvu uživatelské procedury závisí na prostředí, ve kterém je uživatelská procedura spuštěna. MQ\_EXIT\_NAME\_LENGTH udává maximální délku prostředí, ve kterém je aplikace spuštěna. MQ\_MAX\_EXIT\_NAME\_LENGTH udává maximum pro všechna podporovaná prostředí.

Seznam názvů uživatelských procedur můžete zadat pomocí struktury MQCFSL namísto struktury MQCFST.

- Uživatelské procedury jsou vyvolány v pořadí uvedeném v seznamu.
- Seznam s pouze jedním názvem je ekvivalentní zadání jednoho názvu ve struktuře MQCFST.
- Pro stejný atribut kanálu nelze zadat současně strukturu seznamu (MQCFSL) a strukturu jedné položky (MQCFST).
- Celková délka všech názvů uživatelských procedur v seznamu (s výjimkou koncových mezer v každém názvu) nesmí překročit hodnotu MQ\_TOTAL\_EXIT\_NAME\_LENGTH. Individuální řetězec nesmí překročit hodnotu MQ\_EXIT\_NAME\_LENGTH.
- V systému z/OSmůžete zadat názvy až osmi uživatelských programů.

## **ReceiveUserData (MQCFSL)**

Uživatelská data uživatelské procedury pro příjem (identifikátor parametru: MQCACH\_RCV\_EXIT\_USER\_DATA).

Uvádí uživatelská data, která jsou předána ukončení příjmu.

Maximální délka řetězce je MQ\_EXIT\_DATA\_LENGTH.

Seznam řetězců uživatelských dat uživatelské procedury můžete zadat pomocí struktury MQCFSL namísto struktury MQCFST.

- Každý řetězec uživatelských dat uživatelské procedury je předán uživatelské proceduře na stejné pořadové pozici v seznamu *ReceiveExit* .
- Seznam s pouze jedním názvem je ekvivalentní zadání jednoho názvu ve struktuře MQCFST.
- Pro stejný atribut kanálu nelze zadat současně strukturu seznamu (MQCFSL) a strukturu jedné položky (MQCFST).
- Celková délka všech uživatelských dat uživatelské procedury v seznamu (s výjimkou koncových mezer v každém řetězci) nesmí překročit hodnotu MQ\_TOTAL\_EXIT\_DATA\_LENGTH. Individuální řetězec nesmí překročit hodnotu MQ\_EXIT\_DATA\_LENGTH.
- V systému z/OSmůžete zadat až osm řetězců.

## **Nahradit (MQCFIN)**

Nahradit definici kanálu (identifikátor parametru: MQIACF\_REPLACE).

Hodnota může být některá z následujících:

## **MQRP\_YES**

Nahradit existující definici.

Má-li parametr *ChannelType* hodnotu MQCHT\_CLUSSDR, lze hodnotu MQRP\_YES zadat pouze v případě, že byl kanál vytvořen ručně.

## **MQRP\_NO**

Nenahrazujte existující definici.

## **SecurityExit (MQCFST)**

Název uživatelské procedury zabezpečení (identifikátor parametru: MQCACH\_SEC\_EXIT\_NAME).

Je-li definován neprázdný název, je uživatelská procedura zabezpečení vyvolána v následujících časech:

• Okamžitě po zavedení kanálu.

Před přenoem zpráv je uživatelské proceduře umožněno iniciovat toky zabezpečení pro ověření autorizace připojení.

• Po přijetí odezvy na tok zpráv zabezpečení.

<span id="page-1034-0"></span>Jakékoli toky zpráv zabezpečení, přijaté od vzdáleného procesoru na vzdáleném počítači budou předány do procedury ukončení.

Ukončení je poskytnuta celá zpráva aplikace a popisovač zprávy k modifikaci.

Formát řetězce závisí na platformě, jak je uvedeno níže:

• V systému IBM i, AIX and Linuxse jedná o formulář.

libraryname(functionname)

**Poznámka:** Na systémech IBM i je pro kompatibilitu se staršími verzemi podporován také následující formulář:

progname libname

kde *progname* zabírá prvních 10 znaků a *libname* dalších 10 znaků (obě jsou v případě potřeby doplněny mezerou vpravo).

• V systému Windowsje ve tvaru

dllname(functionname)

kde *dllname* je uvedeno bez přípony .DLL.

• V systému z/OSse jedná o název zaváděcího modulu o maximální délce 8 znaků (128 znaků je povoleno pro názvy uživatelských procedur pro kanály připojení klienta, s maximální celkovou délkou 999).

Maximální délka názvu uživatelské procedury závisí na prostředí, ve kterém je uživatelská procedura spuštěna. MQ\_EXIT\_NAME\_LENGTH udává maximální délku prostředí, ve kterém je aplikace spuštěna. MQ\_MAX\_EXIT\_NAME\_LENGTH udává maximum pro všechna podporovaná prostředí.

## **Data SecurityUser(MQCFST)**

Uživatelská data uživatelské procedury zabezpečení (identifikátor parametru: MQCACH\_SEC\_EXIT\_USER\_DATA).

Určuje uživatelská data, která jsou předána uživatelské proceduře zabezpečení.

Maximální délka řetězce je MQ\_EXIT\_DATA\_LENGTH.

## **SendExit (MQCFSL)**

Název uživatelské procedury odeslání (identifikátor parametru: MQCACH\_SEND\_EXIT\_NAME).

Pokud je definován název, který není mezerový, bude procedura ukončení vyvolána okamžitě před odesláním dat mimo síť. Proceduře ukončení je před přenosem poskytnuta kompletní vyrovnávací paměť přenosu; obsah vyrovnávací paměti může být podle potřeby modifikován.

Formát řetězce je stejný jako pro *SecurityExit*.

Maximální délka názvu uživatelské procedury závisí na prostředí, ve kterém je uživatelská procedura spuštěna. MQ\_EXIT\_NAME\_LENGTH udává maximální délku prostředí, ve kterém je aplikace spuštěna. MQ\_MAX\_EXIT\_NAME\_LENGTH udává maximum pro všechna podporovaná prostředí.

Seznam názvů uživatelských procedur můžete zadat pomocí struktury MQCFSL namísto struktury MQCFST.

- Uživatelské procedury jsou vyvolány v pořadí uvedeném v seznamu.
- Seznam s pouze jedním názvem je ekvivalentní zadání jednoho názvu ve struktuře MQCFST.
- Pro stejný atribut kanálu nelze zadat současně strukturu seznamu (MQCFSL) a strukturu jedné položky (MQCFST).
- Celková délka všech názvů uživatelských procedur v seznamu (s výjimkou koncových mezer v každém názvu) nesmí překročit hodnotu MQ\_TOTAL\_EXIT\_NAME\_LENGTH. Individuální řetězec nesmí překročit hodnotu MQ\_EXIT\_NAME\_LENGTH.
- V systému z/OSmůžete zadat názvy až osmi uživatelských programů.

## <span id="page-1035-0"></span>**SendUserData (MQCFSL)**

Uživatelská data uživatelské procedury odeslání (identifikátor parametru: MQCACH\_SEND\_EXIT\_USER\_DATA).

Uvádí uživatelská data, která jsou předána uživatelské proceduře pro odeslání.

Maximální délka řetězce je MQ\_EXIT\_DATA\_LENGTH.

Seznam řetězců uživatelských dat uživatelské procedury můžete zadat pomocí struktury MQCFSL namísto struktury MQCFST.

- Každý řetězec uživatelských dat uživatelské procedury je předán uživatelské proceduře na stejné pořadové pozici v seznamu *SendExit* .
- Seznam s pouze jedním názvem je ekvivalentní zadání jednoho názvu ve struktuře MQCFST.
- Pro stejný atribut kanálu nelze zadat současně strukturu seznamu (MQCFSL) a strukturu jedné položky (MQCFST).
- Celková délka všech uživatelských dat uživatelské procedury v seznamu (s výjimkou koncových mezer v každém řetězci) nesmí překročit hodnotu MQ\_TOTAL\_EXIT\_DATA\_LENGTH. Individuální řetězec nesmí překročit hodnotu MQ\_EXIT\_DATA\_LENGTH.
- V systému z/OSmůžete zadat až osm řetězců.

### **SeqNumberZalomení (MQCFIN)**

Pořadové číslo se zpětnou smyčkou (identifikátor parametru: MQIACH\_SEQUENCE\_NUMBER\_WRAP).

Uvádí maximální pořadové číslo zprávy. Když je maximum dosaženo, jsou pořadová čísla zalomena, aby začínala znovu od 1.

Maximální pořadové číslo zprávy není převoditelné; lokální a vzdálený kanál musí zalamovat na stejném čísle.

Uveďte hodnotu v rozsahu 100-999 999 999 999.

Tento parametr není platný pro kanály s hodnotou *ChannelType* MQCHT\_SVRCONN nebo MOCHT\_CLNTCONN.

#### **SharingConversations (MQCFIN)**

Maximální počet konverzací sdílení (identifikátor parametru: MQIACH\_SHARING\_CONVERATIONS).

Určuje maximální počet konverzací, které mohou sdílet konkrétní instanci kanálu TCP/IP MQI (soket).

Zadejte hodnotu v rozsahu 0-999 999 999 999. Výchozí hodnota je 10 a migrovaná hodnota je 10.

Tento parametr je platný pouze pro kanály s hodnotou *ChannelType* MQCHT\_CLNTCONN nebo MQCHT\_SVRCONN. Je ignorován pro kanály s jiným produktem *TransportType* než MQXPT\_TCP.

Počet sdílených konverzací nepřispívá k celkovému počtu *MaxInstances* nebo *MaxInstancesPerClient* .

Hodnota:

**1**

Znamená, že není k dispozici žádné sdílení konverzací prostřednictvím instance kanálu TCP/IP, ale prezenční signál klienta je k dispozici bez ohledu na to, zda je ve volání MQGET či nikoli, zda je k dispozici dopředné čtení a asynchronní spotřeba klienta a zda je klidový kanál lépe ovladatelný.

**0**

Neurčuje žádné sdílení konverzací prostřednictvím instance kanálu TCP/IP. Instance kanálu je spuštěna v režimu před režimem IBM WebSphere MQ 7.0, který se týká:

- Zastavení a uvedení do klidového stavu administrátorem
- Synchronizační signály
- Dopředné čtení
- Asynchronní spotřeba klienta

## <span id="page-1036-0"></span>**Počet ShortRetry(MQCFIN)**

Počet krátkých opakování (identifikátor parametru: MQIACH\_SHORT\_RETRY).

Maximální počet pokusů, které odesilatel nebo kanál serveru provede pro vytvoření připojení ke vzdálenému počítači v intervalech určených parametrem *ShortRetryInterval* před použitím (obvykle delších) *LongRetryCount* a *LongRetryInterval* .

Pokud se kanál na počátku nepřipojí (ať už je spuštěn automaticky inicializátorem kanálu nebo explicitním příkazem), dojde k opakovaným pokusům, a také k selhání připojení po úspěšném připojení kanálu. Avšak pokud je příčinou selhání taková, že opakování je nepravděpodobné, že by bylo úspěšné, opakování se neprovede.

Zadejte hodnotu v rozsahu 0-999 999 999 999.

Tento parametr je platný pouze pro hodnoty *ChannelType* MQCHT\_SENDER, MQCHT\_SERVER, MQCHT\_CLUSSDR nebo MQCHT\_CLUSRCVR.

## **ShortRetryInterval (MQCFIN)**

Krátký časovač (identifikátor parametru: MQIACH\_SHORT\_TIMER).

Určuje krátký interval čekání na opakování pro kanál odesilatele nebo serveru, který je automaticky spuštěn inicializátorem kanálu. Definuje interval v sekundách mezi pokusy o vytvoření připojení ke vzdálenému počítači.

Čas je přibližný. Od IBM MQ 8.0, nula znamená, že další pokus o připojení se provede co nejdříve.

Zadejte hodnotu v rozsahu 0-999 999 999. Hodnoty překračující tuto hodnotu jsou považovány za 999 999.

Tento parametr je platný pouze pro hodnoty *ChannelType* MQCHT\_SENDER, MQCHT\_SERVER, MQCHT\_CLUSSDR nebo MQCHT\_CLUSRCVR.

## **Z/US** SPLProtection (MQCFIN)

SPLProtection (identifikátor parametru: MQIACH\_SPL\_PROTECTION). Tento parametr platí pouze pro z/OS od IBM MQ 9.1.3 dále.

Parametr ochrany zásad zabezpečení. Uvádí, co se stane se zprávami v kanálu, když je Advanced Message Security aktivní a existuje použitelná zásada.

Tento parametr je platný pouze pro typy kanálů MQCHT\_SENDER, MQCHT\_SERVER, MQCHT\_RECEIVER a MQCHT\_REQUESTER.

Možné hodnoty jsou:

## **MQSPL\_PASSTHRU**

Projděte, beze změny, všechny zprávy odeslané nebo přijaté agentem MCA pro tento kanál.

Tato hodnota je platná pouze pro hodnoty *ChannelType* MQCHT\_SENDER, MQCHT\_SERVER, MQCHT\_RECEIVER nebo MQCHT\_REQUESTER a je výchozí hodnotou.

## **MQSPL\_REMOVE**

Odeberte veškerou ochranu AMS před zprávami načtenými z přenosové fronty agentem MCA a odešlete zprávy partnerovi.

Když agent MCA obdrží zprávu z přenosové fronty a je pro přenosovou frontu definována zásada AMS, je uplatněna pro odebrání veškeré ochrany AMS ze zprávy před odesláním zprávy přes kanál. Není-li pro přenosovou frontu zásada AMS definována, je zpráva odeslána, jak je.

Tato hodnota je platná pouze pro hodnoty *ChannelType* parametru MQCHT\_SENDER nebo MQCHT\_SERVER.

## **MQSPL\_AS\_POLICY**

Na základě zásady definované pro cílovou frontu se uplatní ochrana AMS na příchozí zprávy před jejich vložením do cílové fronty.

Když agent MCA přijme příchozí zprávu a je pro cílovou frontu definována zásada AMS, uplatní se ochrana AMS na zprávu před jejím odesláním do cílové fronty. Není-li pro cílovou frontu definována zásada AMS, je zpráva vložena do cílové fronty, jak je.

Tato hodnota je platná pouze pro hodnoty *ChannelType* parametru MQCHT\_RECEIVER nebo MQCHT\_REQUESTER.

## <span id="page-1037-0"></span>**SSLCipherSpec (MQCFST)**

CipherSpec (identifikátor parametru: MQCACH\_SSL\_CIPHER\_SPEC).Určuje specifikaci CipherSpec, která je použita v kanálu. Délka řetězce je MQ\_SSL\_CIPHER\_SPEC\_LENGTH.

Upozornění: **Z/OS V** IBM i V systému IBM MQ for z/OSmůžete také zadat čtyřciferný hexadecimální kód CipherSpec, bez ohledu na to, zda se objevuje v následující tabulce. V systému IBM i můžete také zadat dvouciferný hexadecimální kód specifikace CipherSpec, bez ohledu na to, zda se v následující tabulce nachází, či nikoli. Rovněž v IBM i je instalace AC3 předpokladem pro použití TLS. V SSLCIPH byste neměli uvádět hexadecimální hodnoty šifer, protože není zřejmé z hodnoty, která šifra bude použita, a výběr, který protokol se má použít, je neurčitý. Použití hexadecimálních šifrovacích hodnot může vést k chybám neshody specifikace CipherSpec.

Pokud se používá specifický název CipherSpec , musí hodnoty **SSLCIPH** na obou koncích kanálu uvádět stejný název CipherSpec.

Tento parametr je platný pro všechny typy kanálů, které používají typ transportu **TRPTYPE(TCP)**. Je-li parametr prázdný, není proveden žádný pokus o použití TLS v kanálu. Pokud TRPTYPE není TCP, jsou data ignorována a není vydána žádná chybová zpráva.

Hodnota tohoto parametru se také používá k nastavení hodnoty SecurityProtocol, což je výstupní pole příkazu [Inquire Channel Status \(Response\)](#page-1239-0) .

**Poznámka:** Je-li specifikace SSLCipherSpec použita s kanálem telemetrie, znamená to, že se jedná o šifrovací sadu TLS.

**ALW**  $\mathsf{\mathsf{\mathsf{V}}}$  produktu IBM MO 9.1.1můžete zadat hodnotu ANY $\;$  TLS12, která představuje podmnožinu přijatelných specifikací CipherSpecs , které používají protokol TLS 1.2 . Tyto specifikace CipherSpecs jsou uvedeny v následující tabulce.

ALW Od IBM MQ 9.1.4, na AIX, Linuxa Windows, IBM MQ poskytuje rozbalená sada aliasů CipherSpecs, která obsahuje ANY\_TLS12\_OR\_HIGHERa ANY\_TLS13\_OR\_HIGHER. Tyto specifikace CipherSpecs aliasu jsou uvedeny v následující tabulce.

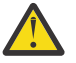

**Upozornění:** Pokud váš podnik potřebuje zaručit, že je vyjednána a použita určitá CipherSpec , nesmíte použít alias CipherSpec , například ANY\_TLS12.

Informace o změně existujících konfigurací zabezpečení tak, aby používaly ANY\_TLS12\_OR\_HIGHER CipherSpec, naleznete v tématu Migrace existujících konfigurací zabezpečení pro použití ANY TLS12 OR HIGHER CipherSpec.

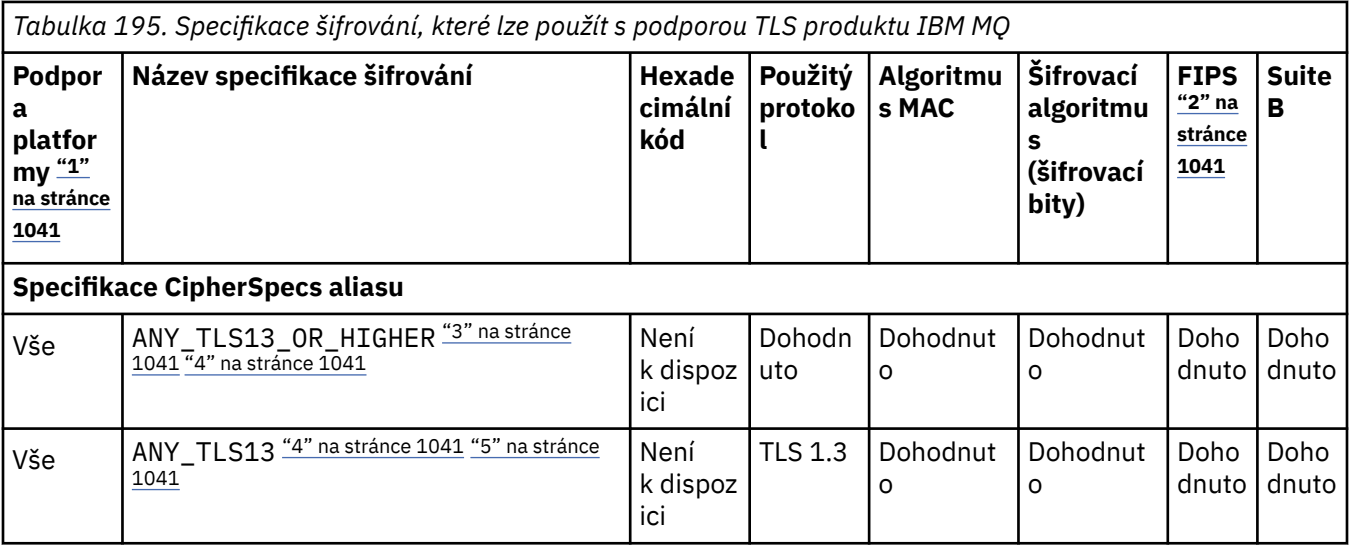

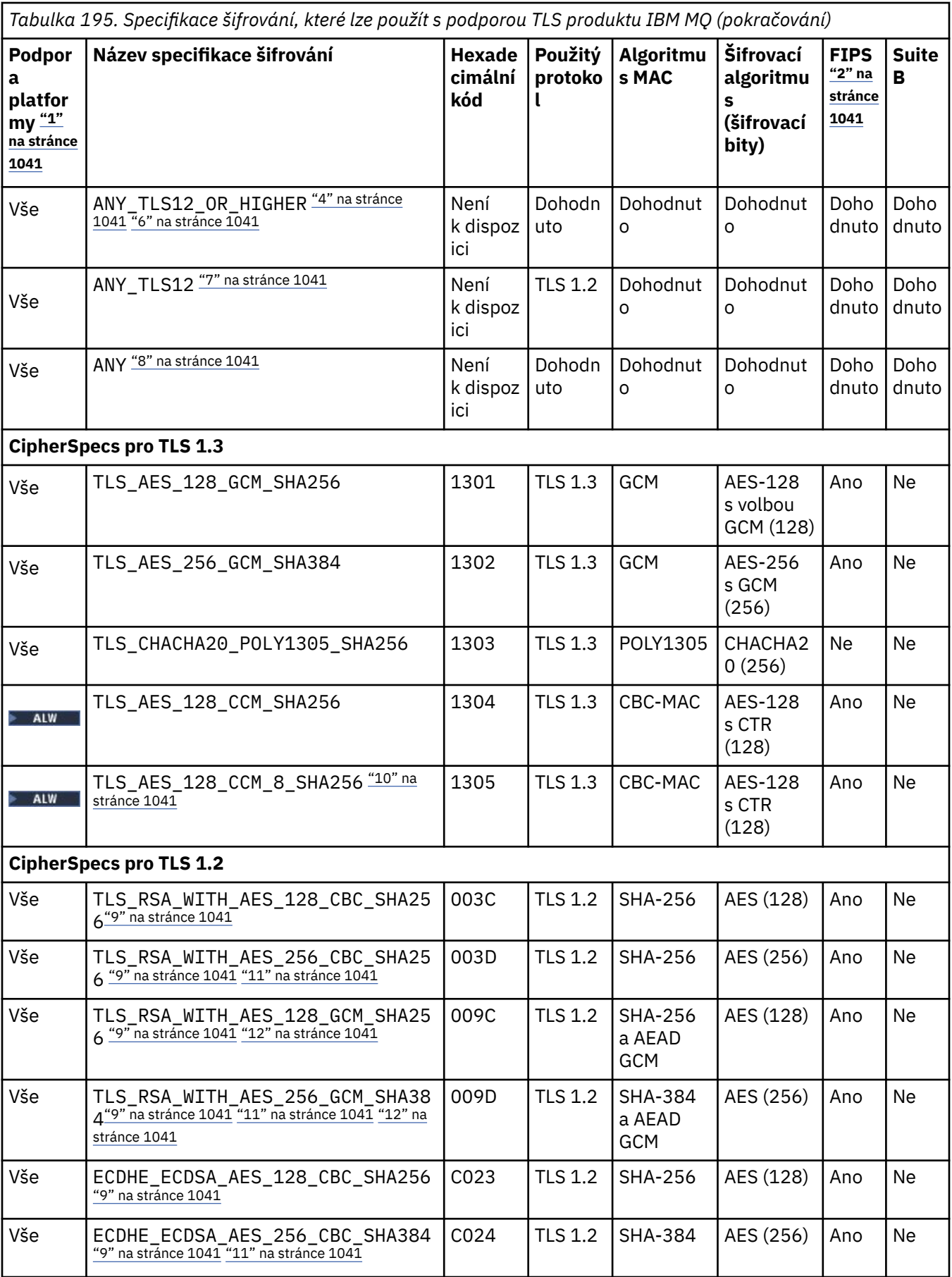

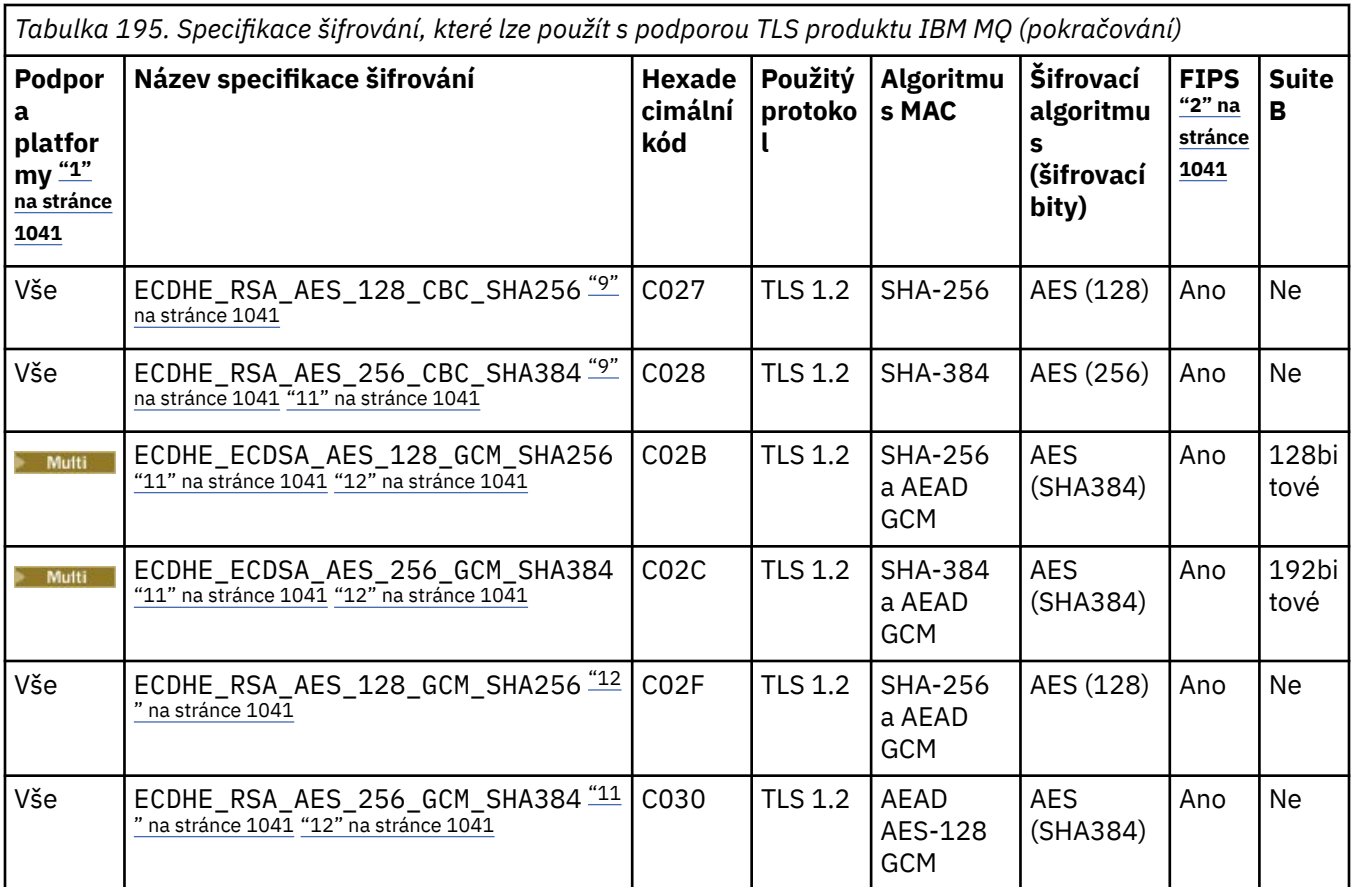

<span id="page-1040-0"></span>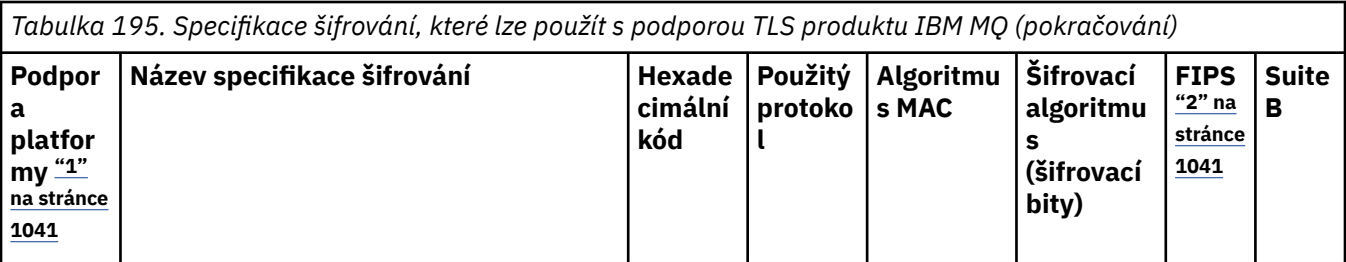

**Notes:**

- 1. Seznam platforem pokrytých každou ikonou platformy naleznete v tématu Ikony použité v dokumentaci k produktu.
- 2. Uvádí, zda má specifikace šifrování certifikaci FIPS na platformě s certifikací FIPS. Vysvětlení FIPS viz Federal Information Processing Standards (FIPS).
- 3. ALW Alias ANY\_TLS13\_OR\_HIGHER šifrování CipherSpec vyjedná nejvyšší úroveň zabezpečení, kterou vzdálený konec umožní, ale připojí se pouze protokolem TLS 1.3 nebo vyšším.
- 4. Chcete-li použít protokol TLS 1.3 nebo ANY CipherSpec v IBM i, musí základní verze operačního systému podporovat TLS 1.3. Další informace viz [Podpora TLS systému pro TLSv1.3.](https://www.ibm.com/support/pages/system-tls-support-transport-layer-security-version-13-tlsv13)
- 5. **SPECIFIK Specifikace ANY TLS13 CipherSpec představuje podmnožinu přijatelných specifikací** CipherSpecs, které používají protokol TLS 1.3, jak je uvedeno v této tabulce pro jednotlivé platformy.
- 6. ALW ALIAS ANY\_TLS12\_OR\_HIGHER šifrování CipherSpec vyjedná nejvyšší úroveň zabezpečení, kterou vzdálený konec umožní, ale připojí se pouze protokolem TLS 1.2 nebo vyšším.
- 7. Specifikace ANY\_TLS12 CipherSpec představuje podmnožinu přijatelných specifikací CipherSpecs, které používají protokol TLS 1.2, jak je uvedeno v této tabulce pro jednotlivé platformy.
- 8. **ALW ALIA** Alias ANY šifrování CipherSpec vyjedná nejvyšší úroveň zabezpečení, kterou vzdálený konec umožní.
- 9. THEM I Tyto specifikace CipherSpecs nejsou povoleny v systémech IBM i 7.4, které mají hodnotu systému QSSLCSLCTL nastavenou na \*OPSSYS.
- 10. Tato šifrování CipherSpecs používají 8oktetovou hodnotu ICV (8-octet Integrity Check Value) namísto 16oktetové hodnoty ICV.
- 11. Tuto specifikaci šifrování nelze použít k zabezpečení připojení z produktu IBM MQ Explorer na správce front, pokud nebudou v prostředí JRE průzkumníkem Explorer použity příslušné soubory neomezených zásad.
- 12. **Podle doporučení GSKit, TLS 1.2 GCM CipherSpecs mají omezení, což znamená, že po** odeslání záznamů TLS24.5 s použitím stejného klíče relace je připojení ukončeno zprávou AMQ9288E. Toto omezení GCM je aktivní, bez ohledu na použitý režim FIPS.

Chcete-li zabránit výskytu této chyby, vyhněte se použití šifer TLS 1.2 GCM , povolte reset tajného klíče nebo spusťte správce front nebo klienta IBM MQ s nastavenou proměnnou prostředí GSK\_ENFORCE\_GCM\_RESTRICTION=GSK\_FALSE . V případě knihoven GSKit musíte tuto proměnnou prostředí nastavit na obou stranách připojení a použít ji na připojení klienta ke správci front i na připojení správce front. Všimněte si, že toto nastavení ovlivňuje nespravované klienty .NET , ale ne Java nebo spravované .NET klienty. Další informace viz AES-GCM omezení šifrování.

Toto omezení se nevztahuje na IBM MQ for z/OS.

Další informace o specifikacích CipherSpecsnaleznete v tématu Povolení CipherSpecs.

Požadujete-li osobní certifikát, určíte velikost klíče pro dvojici veřejný a soukromý klíč. Velikost klíče použitá během navázání komunikace SSL může záviset na velikosti uložené v certifikátu a na specifikaci CipherSpec:

<span id="page-1041-0"></span>**z/08** Pokud na systému z/OS, AIX, Linux, and Windows, název specifikace CipherSpec obsahuje \_EXPORT, maximální velikost klíče pro navázání komunikace bude 512 bitů. Pokud některý z certifikátů, vyměněných během navázání komunikace SSL, bude mít velikost klíče větší než 512 bitů, vygeneruje se dočasný 512 bitový klíč určený pro navázání komunikace.

**z/05 Na systému z/OS je to stav zabezpečení SSL systému, jako by bylo vyjednáváno** připojení TLS V1.3:

- Minimální velikost klíče pro certifikát rovnocenného partnera RSA je větší z následujících dvou hodnot: 2 048, nebo hodnota uvedená v atributu GSK\_PEER\_RSA\_MIN\_KEY\_SIZE.
- Minimální velikost klíče pro certifikát rovnocenného partnera ECC je větší z následujících dvou hodnot: 256, nebo hodnota uvedená v atributu GSK\_PEER\_ECC\_MIN\_KEY\_SIZE.

• **ALW Pokud v systému AIX, Linux, and Windowsnázev CipherSpec obsahuje \_EXPORT1024,** je velikost klíče pro navázání komunikace 1024 bitů.

• Jinak velikost klíče pro navázání komunikace je velikost uložená v certifikátu.

## **SSLClientAuth (MQCFIN)**

Ověření klienta (identifikátor parametru: MQIACH\_SSL\_CLIENT\_AUTH).

Hodnota může být některá z následujících:

## **MQSCA\_REQUIRED**

Je vyžadováno ověření klienta.

## **MQSCA\_OPTIONAL**

Ověření klienta je volitelné.

Definuje, zda produkt IBM MQ vyžaduje certifikát od klienta TLS.

Klient TLS je konec kanálu zpráv, který iniciuje připojení. Server TLS je konec kanálu zpráv, který přijímá inicializační tok.

Parametr se používá pouze pro kanály s uvedeným SSLCIPH. Pokud je parametr SSLCIPH prázdný, data se ignorují a není vydána žádná chybová zpráva.

## **SSLPeerName (MQCFST)**

Název partnera (identifikátor parametru: MQCACH\_SSL\_PEER\_NAME).

**Poznámka:** Alternativním způsobem, jak omezit připojení do kanálů porovnáním s rozlišujícím názvem subjektu TLS, je použít záznamy ověřování kanálu. U záznamů ověřování kanálu lze pro stejný kanál použít různé vzory rozlišujícího názvu subjektu TLS. Pokud se pro stejný kanál použije protokol SSLPEER na kanálu i záznam ověřování kanálu, příchozí certifikát se musí shodovat s oběma vzory, aby se mohl připojit. Další informace naleznete v tématu Záznamy ověření kanálu.

Multi. V systému Multiplatformsje délka řetězce MQ\_SSL\_PEER\_NAME\_LENGTH.

 $z/0S$ V systému z/OSje délka řetězce MQ\_SSL\_SHORT\_PEER\_NAME\_LENGTH.

Určuje filtr, který má být použit pro porovnání s rozlišujícím názvem certifikátu ze správce front typu peer nebo klienta na druhém konci kanálu. (Rozlišující název je identifikátor certifikátu TLS.) Pokud rozlišující název v certifikátu přijatém od partnera neodpovídá filtru SSLPEER, kanál se nespustí.

Tento parametr je volitelný; není-li uveden, rozlišující název rovnocenného partnera se při spuštění kanálu nekontroluje. (Rozlišující název z certifikátu je stále zapsán do definice SSLPEER v paměti a předán uživatelské proceduře zabezpečení). Pokud je parametr SSLCIPH prázdný, data se ignorují a není vydána žádná chybová zpráva.

Tento parametr je platný pro všechny typy kanálů.

Hodnota SSLPEER je uvedena ve standardním formuláři, který se používá k určení rozlišujícího názvu. Například: SSLPEER('SERIALNUMBER=4C:D0:49:D5:02:5F:38,CN="H1\_C\_FR1",O=IBM,C=GB')

Jako oddělovač můžete použít středník místo čárky.

Podporované typy atributů jsou následující:

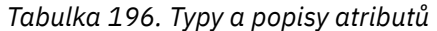

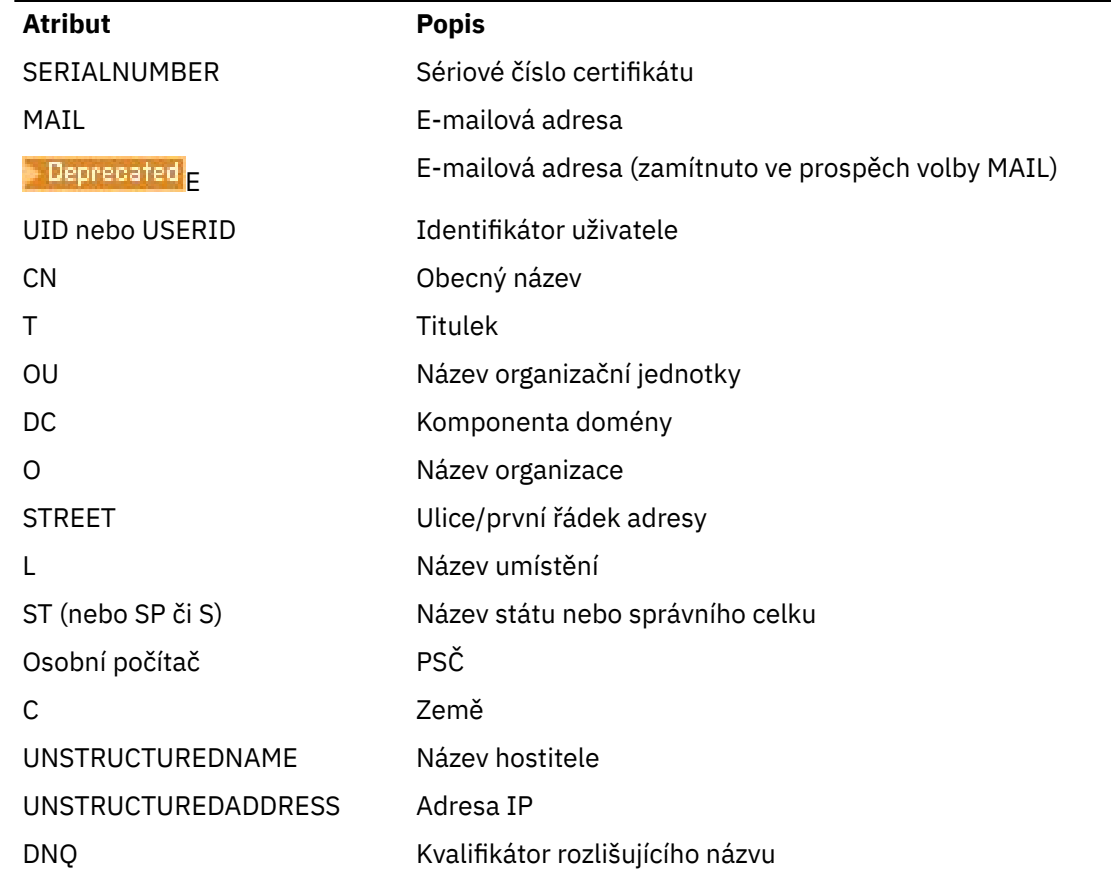

IBM MQ přijímá pouze velká písmena pro typy atributů.

Je-li v řetězci SSLPEER uveden některý z nepodporovaných typů atributů, je výstupem chyby buď při definování atributu, nebo za běhu (v závislosti na tom, na které platformě spouštíte), a má se za to, že se řetězec neshoduje s rozlišujícím názvem certifikátu toku.

Pokud rozlišující název certifikátu toku obsahuje více atributů organizační jednotky (organizační jednotky) a SSLPEER uvádí tyto atributy, které se mají porovnat, musí být definovány v sestupném hierarchickém pořadí. Pokud například rozlišující název certifikátu toku obsahuje organizační jednotky OU=Large Unit,OU=Medium Unit,OU=Small Unit, zadání následujících hodnot SSLPEER bude fungovat:

```
('OU=Large Unit,OU=Medium Unit') ('OU=*,OU=Medium Unit,OU=Small Unit') ('OU=*,OU=Medium 
Unit')
```
ale určení následujících hodnot SSLPEER se nezdaří:

```
('OU=Medium Unit,OU=Small Unit') ('OU=Large Unit,OU=Small Unit') ('OU=Medium Unit')
```
Jakékoli nebo všechny hodnoty atributu mohou být generické, buď hvězdička (\*) sama o sobě, nebo kmen s inicializační nebo koncovou hvězdičkou. Tato hodnota umožňuje, aby SSLPEER odpovídal libovolné hodnotě rozlišujícího názvu nebo jakékoli hodnotě začínající kmenem pro tento atribut.

Pokud je hvězdička uvedena na začátku nebo na konci libovolné hodnoty atributu v rozlišujícím názvu v certifikátu, můžete zadat \ \*, abyste zkontrolovali přesnou shodu v SSLPEER. Máte-li například atribut CN=Test \* v rozlišujícím názvu certifikátu, můžete použít následující příkaz:

SSLPEER('CN=Test\\*')

#### <span id="page-1043-0"></span>**TemporaryModelQName (MQCFST)**  $V5.3.0$

Název modelové fronty, která se má použít při vytváření dočasné fronty (identifikátor parametru MQCACH\_TEMPORARY\_MODEL\_Q).

Maximální délka řetězce je MQ\_Q\_NAME\_LENGTH.

# **TemporaryQPrefix (MQCFST)**

Předpona názvu dočasné fronty, která má být přidána na začátek modelové fronty při odvozování názvu dočasné fronty (identifikátor parametru MQCACH\_TEMPORARY\_Q\_PREFIX).

Maximální délka řetězce je MQ\_TEMPORARY\_Q\_PREFIX\_LENGTH.

## **TpName (MQCFST)**

Název transakčního programu (identifikátor parametru: MQCACH\_TP\_NAME).

Toto jméno je název transakčního programu LU 6.2 .

Maximální délka řetězce je MQ\_TP\_NAME\_LENGTH.

• Na platformách IBM i, AIX, Linux, and Windows lze tento parametr nastavit pouze na mezery. Skutečný název je místo toho převzat z objektu CPI-C Communications Side Object nebo (na Windows ) z vlastností symbolického názvu místa určení rozhraní CPI-C.

Tento parametr je platný pouze pro kanály s hodnotou *TransportType* MQXPT\_LU62. Není platný pro přijímací kanály.

## **TPRoot (MQCFST)**

Kořen tématu pro kanál AMQP. (identifikátor parametru: MQCACH\_TOPIC\_ROOT).

Výchozí hodnota pro TPROOT je SYSTEM.BASE.TOPIC. Při použití této hodnoty nemá řetězec tématu, který klient AMQP používá k publikování nebo odběru, žádnou předponu a klient si může vyměňovat zprávy s jinými aplikacemi publikování/odběru produktu MQ . Chcete-li nechat klienty AMQP publikovat a odebírat pod předponou tématu, nejprve vytvořte objekt tématu MQ s řetězcem tématu nastaveným na požadovanou předponu a poté nastavte TPRoot na název vámi vytvořeného objektu tématu MQ .

Tento parametr je platný pouze pro kanály AMQP.

## **TransportType (MQCFIN)**

Typ přenosového protokolu (identifikátor parametru: MQIACH\_XMIT\_PROTOCOL\_TYPE).

Není provedena žádná kontrola, zda byl zadán správný typ transportu, pokud je kanál iniciován z druhého konce. Hodnota může být některá z následujících:

## **MQXPT\_LU62**

LU 6.2.

# **MQXPT\_TCP**

TCP -

## **MQXPT\_NETBIOS**

NetBIOS.

Tato hodnota je podporována v produktu Windows. Vztahuje se také na produkt z/OS pro definování kanálů připojení klienta, které se připojují k serverům na platformách podporujících systém NetBIOS.

## **MQXPT\_SPX**

Dělostřelectvo.

Tato hodnota je podporována v produktu Windows. Vztahuje se také na produkt z/OS pro definování kanálů připojení klienta, které se připojují k serverům na platformách podporujících SPX.

## **ID UseClt(MQCFIN)**

Určuje, jak se provádějí kontroly autorizace pro kanály AMQP. (identifikátor parametru: MQIACH\_USE\_CLIENT\_ID).
Hodnota může být některá z následujících:

### **MQUCI\_NO**

ID uživatele MCA by mělo být použito pro kontroly autorizace.

#### **MQUCI\_YES**

ID klienta by mělo být použito pro kontroly autorizace.

Tento parametr je platný pouze pro kanály AMQP.

#### **UseDLQ (MQCFIN)**

Určuje, zda má být fronta nedoručených zpráv použita v případě, že zprávy nemohou být doručeny kanály. (identifikátor parametru: MQIA\_USE\_DEAD\_LETTER\_Q).

Hodnota může být některá z následujících:

#### **MQUSEDLQ\_NO**

Zprávy, které nelze doručit prostřednictvím kanálu, jsou považovány za selhání. Kanál zprávu buď vyřadí, nebo skončí v souladu s nastavením NonPersistentMsgSpeed .

#### **MQUSEDLQ\_YES**

Když atribut správce front DEADQ poskytuje název fronty nedoručených zpráv, použije se, jinak je chování stejné jako u MQUSEDLQ\_NO.

#### **UserIdentifier (MQCFST)**

Identifikátor uživatele úlohy (identifikátor parametru: MQCACH\_USER\_ID).

Tento parametr používá agent kanálu zpráv při pokusu o zahájení zabezpečené relace SNA s agentem vzdáleného kanálu zpráv. V systému IBM i, AIX and Linuxje platný pouze pro hodnoty *ChannelType* MQCHT\_SENDER, MQCHT\_SERVER, MQCHT\_REQUESTER, MQCHT\_CLNTCONN, MQCHT\_CLUSSDR nebo MQCHT\_CLUSRCVR. V systému z/OSje platný pouze pro hodnotu *ChannelType* MQCHT\_CLNTCONN.

Maximální délka řetězce je MQ\_USER\_ID\_LENGTH. Použije se však pouze prvních 10 znaků.

#### **XmitQName (MQCFST)**

Název přenosové fronty (identifikátor parametru: MQCACH\_XMIT\_Q\_NAME).

Maximální délka řetězce je MQ\_Q\_NAME\_LENGTH.

Název přenosové fronty je povinný (buď dříve definovaný, nebo zde uvedený), pokud *ChannelType* je MQCHT\_SENDER nebo MQCHT\_SERVER. Není platný pro jiné typy kanálů.

### **Kódy chyb (změna, kopírování a vytvoření kanálu)**

Kromě kódů uvedených v části ["Kódy chyb použitelné pro všechny příkazy" na stránce 989](#page-988-0)může tento příkaz vrátit v záhlaví formátu odezvy následující kódy chyb.

### **Příčina (MQLONG)**

Hodnota může být některá z následujících:

**MQRCCF\_BATCH\_INT\_ERROR** Interval dávky není platný.

**MQRCCF\_BATCH\_INT\_WRONG\_TYPE** Parametr intervalu dávky není pro tento typ kanálu povolen.

**MQRCCF\_BATCH\_SIZE\_ERROR**

Velikost dávky není platná.

**MQRCCF\_CHANNEL\_NAME\_ERROR** Chyba názvu kanálu.

**MQRCCF\_CHANNEL\_NOT\_FOUND** Kanál nebyl nalezen.

**MQRCCF\_CHANNEL\_TYPE\_ERROR** Typ kanálu není platný.

#### **MQRCCF\_CLUSTER\_NAME\_CONFLICT/konflikt**

Konflikt názvů klastru.

- **MQRCCF\_DISC\_INT\_ERROR** Interval odpojení není platný.
- **MQRCCF\_DISC\_INT\_WRONG\_TYPE** Interval odpojení není pro tento typ kanálu povolen.
- **MQRCCF\_HB\_INTERVAL\_ERROR** Interval prezenčního signálu není platný.
- **MQRCCF\_HB\_INTERVAL\_WRONG\_TYPE** Parametr intervalu prezenčního signálu není pro tento typ kanálu povolen.

### **MQRCCF\_KWD\_VALUE\_WRONG\_TYPE**

Kombinace klíčového slova a hodnoty atributu není pro tento typ kanálu platná.

- **MQRCCF\_LONG\_RETRY\_ERROR** Počet dlouhých opakování není platný.
- **MQRCCF\_LONG\_RETRY\_WRONG\_TYPE** Parametr dlouhého opakování není pro tento typ kanálu povolen.
- **MQRCCF\_LONG\_TIMER\_ERROR** Dlouhý časovač není platný.

### **MQRCCF\_LONG\_TIMER\_WRONG\_TYPE**

Parametr dlouhého časovače není pro tento typ kanálu povolen.

- **MQRCCF\_MAX\_INSTANCES\_ERROR** Hodnota maximálního počtu instancí není platná.
- **MQRCCF\_MAX\_INSTS\_PER\_CLNT\_ERR**
	- Hodnota maximálního počtu instancí na klienta není platná.

### **MQRCCF\_MAX\_MSG\_LENGTH\_ERROR**

Maximální délka zprávy není platná.

- **MQRCCF\_MCA\_NAME\_ERROR** Chyba názvu agenta kanálu zpráv.
- **MQRCCF\_MCA\_NAME\_WRONG\_TYPE** Název agenta kanálu zpráv není pro tento typ kanálu povolen.
- **MQRCCF\_MCA\_TYPE\_ERROR** Typ agenta kanálu zpráv není platný.
- **MQRCCF\_MISSING\_CONN\_NAME** Parametr názvu připojení je povinný, ale chybí.
- **MQRCCF\_MR\_COUNT\_ERROR** Počet opakování zprávy není platný.
- **MQRCCF\_MR\_COUNT\_WRONG\_TYPE** Parametr počtu opakování zpráv není pro tento typ kanálu povolen.

# **MQRCCF\_MR\_EXIT\_NAME\_ERROR** Zpráva kanálu-chyba názvu uživatelské procedury pro opakování pokusu.

**MQRCCF\_MR\_EXIT\_NAME\_WRONG\_TYPE**

Parametr uživatelské procedury opakování zprávy není pro tento typ kanálu povolen.

**MQRCCF\_MR\_INTERVAL\_ERROR** Interval opakování zprávy není platný.

### **MQRCCF\_MR\_INTERVAL\_WRONG\_TYPE**

Parametr intervalu opakování zpráv není pro tento typ kanálu povolen.

### **MQRCCF\_MSG\_EXIT\_NAME\_ERROR**

Chyba názvu uživatelské procedury pro zprávu kanálu.

### **MQRCCF\_NET\_PRIORITY\_ERROR**

Chyba hodnoty priority sítě.

#### **MQRCCF\_NET\_PRIORITY\_WRONG\_TYPE**

**MQRCCF\_NPM\_SPEED\_ERROR**

Atribut priority sítě není pro tento typ kanálu povolen.

Rychlost přechodné zprávy není platná. **MQRCCF\_NPM\_SPEED\_WRONG\_TYPE** Pro tento typ kanálu není povolen dočasný parametr rychlosti zpráv.

**MQRCCF\_PARM\_SEQUENCE\_ERROR** Posloupnost parametrů není platná.

**MQRCCF\_SEC\_EXIT\_NAME\_ERROR**

**MQRCCF\_PUT\_AUTH\_ERROR** Hodnota oprávnění vložení není platná.

**MQRCCF\_PUT\_AUTH\_WRONG\_TYPE** Parametr oprávnění vložení není pro tento typ kanálu povolen.

**MQRCCF\_RCV\_EXIT\_NAME\_ERROR** Chyba názvu uživatelské procedury pro příjem kanálu.

Chyba názvu uživatelské procedury zabezpečení kanálu. **MQRCCF\_SEND\_EXIT\_NAME\_ERROR**

Chyba názvu uživatelské procedury odeslání kanálu.

**MQRCCF\_SEQ\_NUMBER\_WRAP\_ERROR** Pořadové číslo se zpětnou smyčkou není platné.

**MQRCCF\_SHARING\_CONVS\_ERROR** Hodnota zadaná pro sdílení konverzací není platná.

**MQRCCF\_SHARING\_CONVS\_TYPE** Parametr konverzace sdílení není pro tento typ kanálu platný.

**MQRCCF\_SHORT\_RETRY\_ERROR** Počet krátkých opakování není platný.

**MQRCCF\_SHORT\_RETRY\_WRONG\_TYPE** Parametr krátkého opakování není pro tento typ kanálu povolen.

**MQRCCF\_SHORT\_TIMER\_ERROR** Hodnota krátkého časovače není platná.

**MQRCCF\_SHORT\_TIMER\_WRONG\_TYPE** Parametr krátkého časovače není pro tento typ kanálu povolen.

- **MQRCCF\_SSL\_CIPHER\_SPEC\_ERROR** Protokol TLS CipherSpec není platný.
- **MQRCCF\_SSL\_CLIENT\_AUTH\_ERROR** Ověření klienta TLS není platné.

**MQRCCF\_SSL\_PEER\_NAME\_ERROR** Název partnera TLS není platný.

**MQRCCF\_WRONG\_CHANNEL\_TYPE** Parametr není pro tento typ kanálu povolen.

**MQRCCF\_XMIT\_PROTOCOL\_TYPE\_ERR** Typ přenosového protokolu není platný.

**MQRCCF\_XMIT\_Q\_NAME\_ERROR** Chyba názvu přenosové fronty.

**MQRCCF\_XMIT\_Q\_NAME\_WRONG\_TYPE** Název přenosové fronty není pro tento typ kanálu povolen.

### **ALW** *Změna, kopírování a vytvoření kanálu (MQTT) v systému AIX, Linux, and*

### *Windows*

Příkaz Change Channel PCF mění existující definice kanálů telemetrie. Příkazy Kopírovat a vytvořit kanál vytvářejí nové definice kanálu telemetrie-příkaz Kopírovat používá hodnoty atributů existující definice kanálu.

Příkaz Změnit kanál (MQCMD\_CHANGE\_CHANNEL) změní určené atributy v definici kanálu. U všech nepovinných parametrů, které jsou vynechány, se hodnota nezmění.

Příkaz Kopírovat kanál (MQCMD\_COPY\_CHANNEL) vytvoří novou definici kanálu s použitím hodnot atributů existující definice kanálu pro atributy, které nejsou určeny v příkazu.

Příkaz Vytvořit kanál (MQCMD\_CREATE\_CHANNEL) vytvoří definici kanálu IBM MQ . Všechny atributy, které nejsou explicitně definovány, jsou nastaveny na výchozí hodnoty v cílovém správci front. Pokud pro vytvářený typ kanálu existuje výchozí kanál systému, budou z něj převzaty výchozí hodnoty.

# **Povinné parametry (Změnit, Vytvořit kanál)**

### **ChannelName (MQCFST)**

Název kanálu (identifikátor parametru: MQCACH\_CHANNEL\_NAME).

Určuje název definice kanálu, která má být změněna nebo vytvořena.

Maximální délka řetězce je MQ\_CHANNEL\_NAME\_LENGTH.

### **ChannelType (MQCFIN)**

Typ kanálu (identifikátor parametru: MQIACH\_CHANNEL\_TYPE).

Určuje typ měněného, kopírovaného nebo vytvářeného kanálu. Hodnota může být některá z následujících:

### **MQCHT\_MQTT**

Telemetrie.

### **TrpType (MQCFIN)**

Typ přenosového protokolu kanálu (identifikátor parametru: MQIACH\_XMIT\_PROTOCOL\_TYPE). Tento parametr je vyžadován pro příkaz create v telemetrii.

Není provedena žádná kontrola, zda byl zadán správný typ transportu, pokud je kanál iniciován z druhého konce. Hodnota je:

### **MQXPT\_TCP**

TCP -

### **Port (MQCFIN)**

Číslo portu, které má být použito, je-li parametr *TrpType* nastaven na hodnotu MQXPT\_TCP. Tento parametr je vyžadován pro příkaz create v telemetrii, pokud je parametr *TrpType* nastaven na MQXPT\_TCP.

Hodnota je v rozsahu 1-65335.

### **Povinné parametry (Kopírovat kanál)**

### **ChannelType (MQCFIN)**

Typ kanálu (identifikátor parametru: MQIACH\_CHANNEL\_TYPE).

Určuje typ měněného, kopírovaného nebo vytvářeného kanálu. Hodnota může být některá z následujících:

### **MQCHT\_MQTT**

Telemetrie.

# **Volitelné parametry (Změnit, Kopírovat a Vytvořit kanál)**

### **Nevyřízené požadavky (MQCFIN)**

Počet souběžných požadavků na připojení, které kanál telemetrie podporuje najednou (identifikátor parametru: MQIACH\_BACKLOG).

Hodnota je v rozsahu 0-999999999.

### **JAASConfig (MQCFST)**

Cesta k souboru konfigurace JAAS (identifikátor parametru: MQCACH\_JAAS\_CONFIG).

Maximální délka této hodnoty je MQ\_JAAS\_CONFIG\_LENGTH.

Pro kanál telemetrie lze zadat pouze jednu z možností JAASCONFIG, MCAUSER a USECLIENTID. Neníli zadána žádná hodnota, nebude provedeno žádné ověřování. Je-li zadána hodnota JAASConfig, klient projde jméno uživatele a heslo. Ve všech ostatních případech je jméno uživatele v toku ignorováno.

### **LocalAddress (MQCFST)**

Lokální komunikační adresa kanálu (identifikátor parametru: MQCACH\_LOCAL\_ADDRESS).

Maximální délka řetězce je MQ\_LOCAL\_ADDRESS\_LENGTH.

Hodnota, kterou zadáte, závisí na typu transportu *(TrpType)* , který se má použít:

### **TCP/IP**

Hodnota je volitelná adresa IP a volitelný port nebo rozsah portů, které se mají použít pro odchozí komunikaci TCP/IP. Formát této informace je následující:

[ip-addr][(low-port[,high-port])]

kde ip-addr je uvedeno v IPv4 tečkovém desítkovém zápisu, IPv6 hexadecimálním zápisu nebo alfanumerickém tvaru a low-port a high-port jsou čísla portů uzavřená v závorkách. Všechny jsou volitelné.

### **Všechny ostatní**

Hodnota je ignorována; není diagnostikována žádná chyba.

Tento parametr použijte, chcete-li, aby kanál používal pro odchozí komunikaci konkrétní adresu IP, port nebo rozsah portů. Tento parametr je užitečný, když je počítač připojen k více sítím s různými adresami IP.

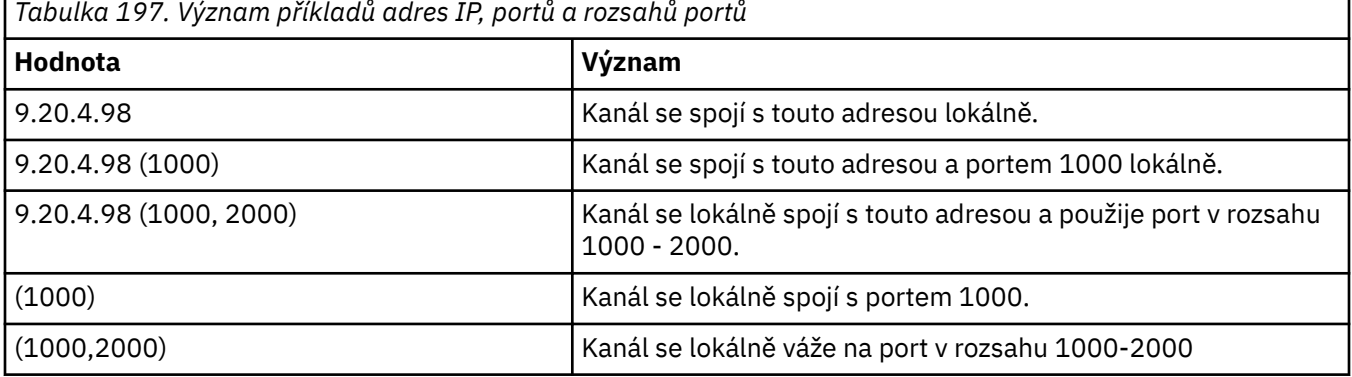

Příklady použití

### **Poznámka:**

• Tento parametr nepleťte s parametrem *ConnectionName*. Parametr *LocalAddress* určuje charakteristiku lokální komunikace; parametr *ConnectionName* určuje způsob dosažení vzdáleného správce front.

### **Protokol (MQCFIL)**

Protokoly klienta podporované kanálem MQTT (identifikátor parametru: MQIACH\_PROTOCOL).

Hodnota může být jedna nebo více z následujících hodnot:

### **MQPROTO\_MQTTV311**

Kanál přijímá připojení od klientů pomocí protokolu definovaného standardem [MQTT 3.1.1](https://docs.oasis-open.org/mqtt/mqtt/v3.1.1/os/mqtt-v3.1.1-os.html) Oasis. Funkčnost poskytovaná tímto protokolem je téměř totožná s funkčností poskytovanou již existujícím protokolem MQTTV3 .

### **MQPROTO\_MQTTV3**

Kanál přijímá připojení od klientů pomocí specifikace protokolu [MQTT V3.1 Protocol Specification](https://public.dhe.ibm.com/software/dw/webservices/ws-mqtt/mqtt-v3r1.html) z produktu mqtt.org.

### **MQPROTO\_HTTP**

Kanál přijímá požadavky HTTP na stránky nebo WebSockets připojení k produktu MQ Telemetry.

Pokud nezadáte žádné protokoly klienta, kanál přijme připojení od klientů s použitím některého z podporovaných protokolů.

Používáte-li produkt IBM MQ 8.0.0 Fix Pack 3 nebo novější a vaše konfigurace zahrnuje kanál MQTT, který byl naposledy upraven v dřívější verzi produktu, musíte výslovně změnit nastavení protokolu a vyzvat kanál k použití volby MQTTV311 . To platí i v případě, že kanál neurčuje žádné protokoly klienta, protože specifické protokoly, které mají být použity s kanálem, jsou uloženy v době konfigurace kanálu a předchozí verze produktu nemají žádnou informovanost o volbě MQTTV311 . Chcete-li vyzvat kanál v tomto stavu k použití volby MQTTV311 , explicitně přidejte volbu a uložte změny. Definice kanálu nyní tuto volbu zná. Pokud následně znovu změníte nastavení a nezadáte žádné protokoly klienta, bude volba MQTTV311 stále zahrnuta v uloženém seznamu podporovaných protokolů.

### **SSLCipherSuite (MQCFST)**

CipherSuite (identifikátor parametru: MQCACH\_SSL\_CIPHER\_SUITE).

Délka řetězce je MQ\_SSL\_CIPHER\_SUITE\_LENGTH.

Typ parametru znakového kanálu SSL CIPHER SUITE.

#### **SSLClientAuth (MQCFIN)**

Ověření klienta (identifikátor parametru: MQIACH\_SSL\_CLIENT\_AUTH).

Hodnota může být některá z následujících:

#### **MQSCA\_REQUIRED**

Je vyžadováno ověření klienta

#### **MQSCA\_OPTIONAL**

Ověření klienta je volitelné.

### **MQSCA\_NEVER\_REQUIRED**

Ověření klienta není nikdy vyžadováno a nesmí být poskytnuto.

Definuje, zda produkt IBM MQ vyžaduje certifikát od klienta TLS.

Klient TLS je konec kanálu zpráv, který iniciuje připojení. Server TLS je konec kanálu zpráv, který přijímá inicializační tok.

Parametr se používá pouze pro kanály s uvedeným SSLCIPH. Pokud je parametr SSLCIPH prázdný, data se ignorují a není vydána žádná chybová zpráva.

#### **SSLKeyFile (MQCFST)**

Úložiště pro digitální certifikáty a jejich přidružené soukromé klíče (identifikátor parametru: MQCA\_SSL\_KEY\_REPOSITORY).

Pokud nezadáte soubor s klíčem, zabezpečení TLS nebude použito.

Maximální délka tohoto parametru je MQ\_SSL\_KEY\_REPOSITORY\_LENGTH.

#### **SSLPassPhrase (MQCFST)**

Heslo pro úložiště klíčů (identifikátor parametru: MQCACH\_SSL\_KEY\_PASSPHRASE).

Není-li zadána žádná přístupová fráze, musí být použita nešifrovaná připojení.

Maximální délka tohoto parametru je MQ\_SSL\_KEY\_PASSPHRASE\_LENGTH.

Pokud je služba MQXR konfigurována pro šifrování přístupových frází zadáním volby **-sf** v STARTARG pro službu, bude přístupová fráze zašifrována. Další informace o šifrování přístupových frází naleznete v tématu Šifrování přístupových frází pro MQTT kanály TLS.

#### **Identifikátor UseClient(MQCFIN)**

Určuje, zda má být jako ID uživatele pro dané připojení použito ID klienta nového připojení (identifikátor parametru: MQIACH\_USE\_CLIENT\_ID).

Hodnota je buď:

**MQUCI\_YES**

Ano.

## **MQUCI\_NO**

Číslo

Pro kanál telemetrie lze zadat pouze jednu z možností JAASCONFIG, MCAUSER a USECLIENTID. Není-li zadána žádná hodnota, nebude provedeno žádné ověřování. Je-li zadáno USECLIENTID, bude jméno uživatele klienta v toku ignorováno.

# **Kódy chyb (změna, kopírování a vytvoření kanálu)**

Kromě kódů uvedených v části ["Kódy chyb použitelné pro všechny příkazy" na stránce 989](#page-988-0)může tento příkaz vrátit v záhlaví formátu odezvy následující kódy chyb.

### **Příčina (MQLONG)**

Hodnota může být některá z následujících:

- **MQRCCF\_BATCH\_INT\_ERROR** Interval dávky není platný.
- **MQRCCF\_BATCH\_INT\_WRONG\_TYPE** Parametr intervalu dávky není pro tento typ kanálu povolen.
- **MQRCCF\_BATCH\_SIZE\_ERROR** Velikost dávky není platná.

**MQRCCF\_CHANNEL\_NAME\_ERROR** Chyba názvu kanálu.

**MQRCCF\_CHANNEL\_NOT\_FOUND**

Kanál nebyl nalezen.

#### **MQRCCF\_CHANNEL\_TYPE\_ERROR** Typ kanálu není platný.

**MQRCCF\_CLUSTER\_NAME\_CONFLICT/konflikt** Konflikt názvů klastru.

**MQRCCF\_DISC\_INT\_ERROR** Interval odpojení není platný.

# **MQRCCF\_DISC\_INT\_WRONG\_TYPE**

Interval odpojení není pro tento typ kanálu povolen.

**MQRCCF\_HB\_INTERVAL\_ERROR** Interval prezenčního signálu není platný.

### **MQRCCF\_HB\_INTERVAL\_WRONG\_TYPE**

Parametr intervalu prezenčního signálu není pro tento typ kanálu povolen.

# **MQRCCF\_LONG\_RETRY\_ERROR**

Počet dlouhých opakování není platný.

### **MQRCCF\_LONG\_RETRY\_WRONG\_TYPE**

Parametr dlouhého opakování není pro tento typ kanálu povolen.

**MQRCCF\_LONG\_TIMER\_ERROR** Dlouhý časovač není platný.

#### **MQRCCF\_LONG\_TIMER\_WRONG\_TYPE**

Parametr dlouhého časovače není pro tento typ kanálu povolen.

### **MQRCCF\_MAX\_INSTANCES\_ERROR**

Hodnota maximálního počtu instancí není platná.

#### **MQRCCF\_MAX\_INSTS\_PER\_CLNT\_ERR**

Hodnota maximálního počtu instancí na klienta není platná.

### **MQRCCF\_MAX\_MSG\_LENGTH\_ERROR**

Maximální délka zprávy není platná.

**MQRCCF\_MCA\_NAME\_ERROR** Chyba názvu agenta kanálu zpráv.

### **MQRCCF\_MCA\_NAME\_WRONG\_TYPE**

Název agenta kanálu zpráv není pro tento typ kanálu povolen.

**MQRCCF\_MCA\_TYPE\_ERROR**

Typ agenta kanálu zpráv není platný.

**MQRCCF\_MISSING\_CONN\_NAME** Parametr názvu připojení je povinný, ale chybí.

# **MQRCCF\_MR\_COUNT\_ERROR**

Počet opakování zprávy není platný.

#### **MQRCCF\_MR\_COUNT\_WRONG\_TYPE**

Parametr počtu opakování zpráv není pro tento typ kanálu povolen.

#### **MQRCCF\_MR\_EXIT\_NAME\_ERROR**

Zpráva kanálu-chyba názvu uživatelské procedury pro opakování pokusu.

# **MQRCCF\_MR\_EXIT\_NAME\_WRONG\_TYPE**

Parametr uživatelské procedury opakování zprávy není pro tento typ kanálu povolen.

#### **MQRCCF\_MR\_INTERVAL\_ERROR**

Interval opakování zprávy není platný.

#### **MQRCCF\_MR\_INTERVAL\_WRONG\_TYPE**

Parametr intervalu opakování zpráv není pro tento typ kanálu povolen.

#### **MQRCCF\_MSG\_EXIT\_NAME\_ERROR**

Chyba názvu uživatelské procedury pro zprávu kanálu.

**MQRCCF\_NET\_PRIORITY\_ERROR** Chyba hodnoty priority sítě.

#### **MQRCCF\_NET\_PRIORITY\_WRONG\_TYPE**

Atribut priority sítě není pro tento typ kanálu povolen.

**MQRCCF\_NPM\_SPEED\_ERROR** Rychlost přechodné zprávy není platná.

#### **MQRCCF\_NPM\_SPEED\_WRONG\_TYPE**

Pro tento typ kanálu není povolen dočasný parametr rychlosti zpráv.

#### **MQRCCF\_PARM\_SEQUENCE\_ERROR**

Posloupnost parametrů není platná.

#### **MQRCCF\_PUT\_AUTH\_ERROR**

Hodnota oprávnění vložení není platná.

#### **MQRCCF\_PUT\_AUTH\_WRONG\_TYPE**

Parametr oprávnění vložení není pro tento typ kanálu povolen.

#### **MQRCCF\_RCV\_EXIT\_NAME\_ERROR**

Chyba názvu uživatelské procedury pro příjem kanálu.

#### **MQRCCF\_SEC\_EXIT\_NAME\_ERROR**

Chyba názvu uživatelské procedury zabezpečení kanálu.

#### **MQRCCF\_SEND\_EXIT\_NAME\_ERROR**

Chyba názvu uživatelské procedury odeslání kanálu.

#### **MQRCCF\_SEQ\_NUMBER\_WRAP\_ERROR**

**MQRCCF\_SHARING\_CONVS\_ERROR**

Pořadové číslo se zpětnou smyčkou není platné.

Hodnota zadaná pro sdílení konverzací není platná. **MQRCCF\_SHARING\_CONVS\_TYPE**

Parametr konverzace sdílení není pro tento typ kanálu platný.

**MQRCCF\_SHORT\_RETRY\_ERROR** Počet krátkých opakování není platný.

**MQRCCF\_SHORT\_RETRY\_WRONG\_TYPE** Parametr krátkého opakování není pro tento typ kanálu povolen.

**MQRCCF\_SHORT\_TIMER\_ERROR** Hodnota krátkého časovače není platná.

**MQRCCF\_SHORT\_TIMER\_WRONG\_TYPE**

Parametr krátkého časovače není pro tento typ kanálu povolen.

**MQRCCF\_SSL\_CIPHER\_SPEC\_ERROR** Protokol TLS CipherSpec není platný.

**MQRCCF\_SSL\_CLIENT\_AUTH\_ERROR** Ověření klienta TLS není platné.

**MQRCCF\_SSL\_PEER\_NAME\_ERROR** Název partnera TLS není platný.

**MQRCCF\_WRONG\_CHANNEL\_TYPE** Parametr není pro tento typ kanálu povolen.

**MQRCCF\_XMIT\_PROTOCOL\_TYPE\_ERR** Typ přenosového protokolu není platný.

**MQRCCF\_XMIT\_Q\_NAME\_ERROR** Chyba názvu přenosové fronty.

**MQRCCF\_XMIT\_Q\_NAME\_WRONG\_TYPE** Název přenosové fronty není pro tento typ kanálu povolen.

# *Změnit, kopírovat a vytvořit modul listener kanálu na multiplatformách*

Příkaz Change Channel Listener PCF mění existující definice modulů listener kanálu. Příkazy Kopírovat a vytvořit modul listener kanálu vytvářejí nové definice modulu listener kanálu-příkaz Kopírovat používá hodnoty atributů existující definice modulu listener kanálu.

Příkaz Change Channel Listener (MQCMD\_CHANGE\_LISTENER) mění určené atributy existující definice modulu listener IBM MQ . U všech nepovinných parametrů, které jsou vynechány, se hodnota nezmění.

Příkaz Kopírovat modul listener kanálu (MQCMD\_ COPY\_LISTENER) vytvoří definici modulu listener produktu IBM MQ s použitím hodnot atributů existující definice modulu listener pro atributy, které nejsou určeny v příkazu.

Příkaz Vytvořit modul listener kanálu (MQCMD\_CREATE\_LISTENER) vytvoří definici modulu listener IBM MQ . Všechny atributy, které nejsou explicitně definovány, jsou nastaveny na výchozí hodnoty v cílovém správci front.

# **Povinné parametry (Změnit a vytvořit modul listener kanálu)**

#### **ListenerName (MQCFST)**

Název definice modulu listener, která má být změněna nebo vytvořena (identifikátor parametru: MQCACH\_LISTENER\_NAME).

Maximální délka řetězce je MQ\_LISTENER\_NAME\_LENGTH.

#### **TransportType (MQCFIN)**

Přenosový protokol (identifikátor parametru: MQIACH\_XMIT\_PROTOCOL\_TYPE).

Hodnota může být následující:

#### **MQXPT\_TCP**

TCP -

### **MQXPT\_LU62**

LU 6.2. Tato hodnota je platná pouze v systému Windows.

#### **MQXPT\_NETBIOS**

NetBIOS. Tato hodnota je platná pouze v systému Windows.

#### **MQXPT\_SPX**

Dělostřelectvo. Tato hodnota je platná pouze v systému Windows.

### **Povinné parametry (Kopírovat modul listener kanálu)**

#### **FromListenerNázev (MQCFST)**

Název definice modulu listener, která má být zkopírována (identifikátor parametru: MQCACF\_FROM\_LISTENER\_NAME).

Tento parametr určuje název existující definice modulu listener, která obsahuje hodnoty pro atributy, které nejsou určeny v tomto příkazu.

Maximální délka řetězce je MQ\_LISTENER\_NAME\_LENGTH.

#### **ToListenerNázev (MQCFST)**

Do názvu modulu listener (identifikátor parametru: MQCACF\_TO\_LISTENER\_NAME).

Tento parametr určuje název nové definice modulu listener. Pokud existuje definice listeneru s tímto názvem, *Replace* musí být zadána jako MQRP\_YES.

Maximální délka řetězce je MQ\_LISTENER\_NAME\_LENGTH.

### **Volitelné parametry (Změnit, Kopírovat a Vytvořit modul listener kanálu)**

#### **Adaptér (MQCFIN)**

Číslo adaptéru (identifikátor parametru: MQIACH\_ADAPTER).

Číslo adaptéru, prostřednictvím kterého systém NetBIOS přijímá požadavky. Tento parametr je platný pouze na systému Windows.

#### **Nevyřízené požadavky (MQCFIN)**

Nevyřízené požadavky (identifikátor parametru: MQIACH\_BACKLOG).

Počet požadavků na souběžná připojení, které modul listener podporuje.

#### **Příkazy (MQCFIN)**

Číslo adaptéru (identifikátor parametru: MQIACH\_COMMAND\_COUNT).

Počet příkazů, které může modul listener použít. Tento parametr je platný pouze na systému Windows.

#### **Adresa IP (MQCFST)**

Adresa IP (identifikátor parametru: MQCACH\_IP\_ADDRESS).

Adresa IP pro modul listener určený ve formátu IPv4 tečkového desítkového zápisu, IPv6 hexadecimálního zápisu nebo alfanumerického názvu hostitele. Pokud neuvedete hodnotu pro tento parametr, listener naslouchá na všech nakonfigurovaných zásobnících IPv4 a IPv6 .

Maximální délka řetězce je MQ\_LOCAL\_ADDRESS\_LENGTH

#### **ListenerDesc (MQCFST)**

Popis definice modulu listener (identifikátor parametru: MQCACH\_LISTENER\_DESC).

Tento parametr je komentář v prostém textu, který poskytuje popisné informace o definici modulu listener. Musí obsahovat pouze zobrazitelné znaky.

Pokud jsou použity znaky, které nejsou v identifikátoru kódované znakové sady (CCSID) pro správce front, na kterém je příkaz spuštěn, mohou být nesprávně přeloženy.

Maximální délka řetězce je MQ\_LISTENER\_DESC\_LENGTH.

#### **LocalName (MQCFST)**

NetBIOS lokální název (identifikátor parametru: MQCACH\_LOCAL\_NAME).

Lokální název systému NETBIOS, který používá modul listener. Tento parametr je platný pouze na systému Windows.

Maximální délka řetězce je MQ\_CONN\_NAME\_LENGTH

#### **NetbiosNames (MQCFIN)**

NetBIOS názvů (identifikátor parametru: MQIACH\_NAME\_COUNT).

Počet názvů, které modul listener podporuje. Tento parametr je platný pouze na systému Windows.

#### **Port (MQCFIN)**

Číslo portu (identifikátor parametru: MQIACH\_PORT).

Číslo portu pro protokol TCP/IP. Tento parametr je platný pouze v případě, že hodnota parametru *TransportType* je MQXPT\_TCP.

#### **Nahradit (MQCFIN)**

Nahradit atributy (identifikátor parametru: MQIACF\_REPLACE).

Pokud existuje definice seznamu názvů se stejným názvem jako *ToListenerName* , tato definice určuje, zda má být nahrazena. Hodnota může být následující:

### **MQRP\_YES**

Nahradit existující definici.

### **MQRP\_NO**

Nenahrazujte existující definici.

#### **Relace (MQCFIN)**

NetBIOS relací (identifikátor parametru: MQIACH\_SESSION\_COUNT).

Počet relací, které může modul listener používat. Tento parametr je platný pouze na systému Windows.

#### **Soket (MQCFIN)**

Číslo soketu SPX (identifikátor parametru: MQIACH\_SOCKET).

Soket SPX, jehož prostřednictvím mají být přijímány požadavky. Tento parametr je platný pouze v případě, že hodnota parametru *TransportType* je MQXPT\_SPX.

#### **StartMode (MQCFIN)**

Režim služby (identifikátor parametru: MQIACH\_LISTENER\_CONTROL).

Určuje, jak má být modul listener spuštěn a zastaven. Hodnota může být některá z následujících:

### **MQSVC\_CONTROL\_MANUAL**

Modul listener nemá být automaticky spuštěn nebo zastaven. Má být řízen uživatelským příkazem. Tato hodnota je výchozí hodnota.

#### **MQSVC\_CONTROL\_Q\_MGR**

Definovaný modul listener má být spuštěn a zastaven ve stejnou dobu, kdy je spuštěn a zastaven správce front.

#### **MQSVC\_CONTROL\_Q\_MGR\_START**

Modul listener má být spuštěn současně se spuštěním správce front, ale není požádán o zastavení při zastavení správce front.

### **TPName (MQCFST)**

Název transakčního programu (identifikátor parametru: MQCACH\_TP\_NAME).

Název transakčního programu LU 6.2 . Tento parametr je platný pouze na systému Windows.

Maximální délka řetězce je MQ\_TP\_NAME\_LENGTH

# *Změnit, kopírovat a vytvořit objekt komunikačních informací na více*

### *platformách*

Příkaz Změna informací o komunikaci objektu PCF změní existující definice objektů informací o komunikaci. Příkazy Kopírovat a vytvořit objekt informací o komunikaci vytvářejí nové definice objektů informací o komunikaci-příkaz Kopírovat používá hodnoty atributů existující definice objektu informací o komunikaci.

Příkaz Změna informací o komunikaci (MQCMD\_CHANGE\_COMM\_INFO) mění určené atributy existující definice objektu informací o komunikaci IBM MQ . U všech nepovinných parametrů, které jsou vynechány, se hodnota nezmění.

Příkaz Kopírovat informace o komunikaci (MQCMD\_COPY\_COMM\_INFO) vytvoří definici objektu informací o komunikaci systému IBM MQ s použitím hodnot atributů existující definice informací o komunikaci pro atributy, které nejsou určeny v příkazu.

Příkaz Vytvořit informace o komunikaci (MQCMD\_CREATE\_COMM\_INFO) vytvoří definici objektu informací o komunikaci IBM MQ . Všechny atributy, které nejsou explicitně definovány, jsou nastaveny na výchozí hodnoty v cílovém správci front.

# **Požadovaný parametr (změna informací o komunikaci)**

### **ComminfoName (MQCFST)**

Název definice informací o komunikaci, která se má změnit (identifikátor parametru: MQCA\_COMM\_INFO\_NAME).

Maximální délka řetězce je MQ\_COMM\_INFO\_NAME\_LENGTH.

# **Požadované parametry (kopírovat informace o komunikaci)**

### **FromComminfoNázev (MQCFST)**

Název definice objektu informací o komunikaci, ze které se má kopírovat (identifikátor parametru: MQCACF\_FROM\_COMM\_INFO\_NAME).

Maximální délka řetězce je MQ\_COMM\_INFO\_NAME\_LENGTH.

### **ToComminfoNázev (MQCFST)**

Název definice informací o komunikaci, do které se má kopírovat (identifikátor parametru: MQCACF\_TO\_COMM\_INFO\_NAME).

Maximální délka řetězce je MQ\_COMM\_INFO\_NAME\_LENGTH.

# **Požadované parametry (Vytvořit informace o komunikaci)**

### **ComminfoName (MQCFST)**

Název definice informací o komunikaci, která má být vytvořena (identifikátor parametru: MQCA\_COMM\_INFO\_NAME).

Maximální délka řetězce je MQ\_COMM\_INFO\_NAME\_LENGTH.

# **Volitelné parametry (změna, kopírování a vytvoření informací o komunikaci)**

### **Most (MQCFIN)**

Určuje, zda jsou publikace z aplikací, které nepoužívají výběrové vysílání, přemostěny do aplikací používajících výběrové vysílání (identifikátor parametru: MQIA\_MCAST\_BRIDGE).

Přemostění se nevztahuje na témata, která jsou označena jako **MCAST(ONLY)**. Vzhledem k tomu, že tato témata mohou mít pouze provoz výběrového vysílání, nelze je použít pro přemostění na doménu publikování/odběru jiného než výběrového vysílání.

### **MQMCB\_DISABLED**

Publikování z aplikací, které nepoužívají výběrové vysílání, nebudou přenášena do aplikací využívajících výběrové vysílání. Toto je výchozí nastavení pro IBM i.

#### **MQMCB\_ENABLED**

Publikování z aplikací, které nepoužívají výběrové vysílání, budou přenášena do aplikací využívajících výběrové vysílání. Toto je výchozí nastavení pro jiné platformy než IBM i. Tato hodnota není platná v systému IBM i.

#### **CCSID (MQCFIN)**

Identifikátor kódované znakové sady, v níž jsou zprávy přenášeny (identifikátor parametru: MQIA\_CODED\_CHAR\_SET\_ID).

Uveďte hodnotu v rozsahu 1 až 65535.

Parametr CCSID musí mít hodnotu, která je definována pro použití na vaší platformě, a pracovat se znakovou sadou, která této platformě vyhovuje. Změníte-li hodnotu CCSID pomocí tohoto parametru, aplikace spuštěné v okamžiku změny budou i nadále používat původní hodnotu CCSID. Proto musíte před dalším pokračováním všechny běžící aplikace zastavit a znovu spustit.

To se týká i příkazového serveru a programů kanálu. Chcete-li provést tento krok, po změně zastavte a znovu spusťte správce front. Výchozí hodnota je ASPUB, což znamená, že kódovaná znaková sada je převzata z té, která je dodána v publikované zprávě.

#### **CommEvent (MQCFIN)**

Určuje, zda jsou generovány zprávy událostí pro manipulátory výběrového vysílání vytvořené pomocí tohoto objektu COMMINFO (identifikátor parametru: MQIA\_COMM\_EVENT).

Události se generují pouze v případě, že je monitorování povoleno také pomocí parametru **MonitorInterval** .

### **MQEVR\_DISABLED**

Publikování z aplikací, které nepoužívají výběrové vysílání, nebudou přenášena do aplikací využívajících výběrové vysílání. Toto je výchozí hodnota.

#### **MQEVR\_ENABLED**

Publikování z aplikací, které nepoužívají výběrové vysílání, budou přenášena do aplikací využívajících výběrové vysílání.

### **VÝJIMKA-MQEVR\_EXCEPTION**

Zprávy událostí se zapisují, pokud je spolehlivost zpráv nižší než prahová hodnota spolehlivosti. Prahová hodnota spolehlivosti je standardně nastavena na 90.

### **Popis (MQCFST)**

Komentář v prostém textu, který poskytuje popisné informace o objektu informací o komunikaci (identifikátor parametru: MQCA\_COMM\_INFO\_DESC).

Musí obsahovat pouze zobrazitelné znaky. Maximální délka je 64 znaků. V instalaci se znakovou sadou DBCS může obsahovat znaky DBCS (maximální délka je omezena na 64 bajtů).

Jsou-li použity znaky, které nejsou obsaženy v identifikátoru CCSID (coded character set identifier) pro daného správce front, mohou být tyto znaky při odeslání informace jinému správci front nesprávně přeloženy.

Maximální délka je MQ\_COMM\_INFO\_DESC\_LENGTH.

### **Kódování (MQCFIN)**

Kódování, v němž jsou zprávy přenášeny (identifikátor parametru: MQIACF\_ENCODING).

### **MQENC\_AS\_PUBLISHED**

Kódování zprávy je převzato z kódování, které je dodáno v publikované zprávě. Toto je výchozí hodnota.

#### **MQENC\_NORMAL**

**MQENC\_REVERSED**

**MQENC\_S390**

**MQENC\_TNS**

#### **GrpAddress (MQCFST)**

Adresa IP skupiny nebo název DNS (identifikátor parametru: MQCACH\_GROUP\_ADDRESS).

Za správu adres skupin odpovídá administrátor. Je možné, aby všichni klienti výběrového vysílání používali pro všechna témata stejnou adresu skupiny; doručeny budou pouze zprávy odpovídající aktivním odběrům na straně klienta. Použití shodné adresy skupiny však může být neefektivní, protože v takovém případě musí každý klient prozkoumat a zpracovat všechny pakety výběrového vysílání, které procházejí sítí. Efektivnější je přidělit různým tématům nebo sadám témat různé skupinové adresy IP, tento přístup však vyžaduje pečlivou správu, zejména jsou-li v síti využívány jiné aplikace, které pracují s výběrovým vysíláním jiného typu než MQ. Výchozí hodnota je 239.0.0.0.

Maximální délka je MQ\_GROUP\_ADDRESS\_LENGTH.

#### **MonitorInterval (MQCFIN)**

Četnost aktualizace informací monitorování a generování zpráv událostí (identifikátor parametru: MQIA\_MONITOR\_INTERVAL).

Hodnota je uvedena jako počet sekund v rozsahu 0 až 999 999. Hodnota 0 označuje, že není vyžadováno žádné monitorování.

Je-li zadána nenulová hodnota, monitorování je povoleno. Informace o monitorování se aktualizují a zprávy událostí (jsou-li povoleny pomocí produktu *CommEvent*, jsou generovány o stavu popisovačů výběrového vysílání vytvořených pomocí tohoto objektu informací o komunikaci.

#### **MsgHistory (MQCFIN)**

Tato hodnota je množství historie zpráv v kilobajtech, které systém uchovává pro zpracování opakovaných přenosů v případě NACKs (identifikátor parametru: MQIACH\_MSG\_HISTORY).

Hodnota je v rozsahu 0 až 999 999 999 999. Hodnota 0 poskytuje nejnižší úroveň spolehlivosti. Výchozí hodnota je 100.

#### **MulticastHeartbeat (MQCFIN)**

Interval prezenčního signálu se měří v milisekundách a určuje frekvenci, při které vysílač oznamuje všem přijímačům, že nejsou k dispozici žádná další data (identifikátor parametru: MQIACH\_MC\_HB\_INTERVAL).

Hodnota je v rozsahu 0 až 999 999 999. Výchozí hodnota je 2000 milisekund.

#### **Řízení MulticastProp(MQCFIN)**

Vlastnosti výběrového vysílání řídí, kolik vlastností MQMD a uživatelských vlastností protéká se zprávou (identifikátor parametru: MQIACH\_MULTICAST\_PROPERTIES).

#### **MQMCP\_ALL**

Přenáší se všechny uživatelské vlastnosti a všechna pole dat MQMD. Toto je výchozí hodnota.

### **MQMCP\_REPLY**

Přenášejí se pouze uživatelské vlastnosti a pole MQMD, která souvisejí s odpovídáním na zprávy. Jde o následující vlastnosti:

- MsgType
- MessageId
- CorrelId
- ReplyToQ
- ReplyToQmgr

#### **MQMCP\_USER**

Přenášejí se pouze uživatelské vlastnosti.

#### **MQMCP\_NONE**

Nepřenášejí se žádné uživatelské vlastnosti ani pole MQMD.

#### **MQMCP\_COMPAT**

Vlastnosti jsou přenášeny ve formátu kompatibilním s předchozími klienty výběrového vysílání produktu MQ .

#### **Historie NewSub(MQCFIN)**

Nová historie odběratele určuje, zda odběratel, který se připojuje k proudu publikování, přijímá tolik dat, kolik je aktuálně k dispozici, nebo přijímá pouze publikování z doby odběru (identifikátor parametru: MQIACH\_NEW\_SUBSCRIBER\_HISTORY).

### **MQNSH\_NONE**

Hodnota NONE způsobí, že vysílač bude vysílat pouze publikování vytvořené od okamžiku odběru. Toto je výchozí hodnota.

### **MQNSH\_ALL**

Hodnota ALL způsobí, že vysílač znovu přenese tolik historie tématu, kolik je známo. Za určitých okolností se v takovém případě může vyskytnout podobné chování i u zachovaných publikací.

Použití hodnoty MQNSH\_ALL může mít nepříznivý vliv na výkon, pokud existuje rozsáhlá historie témat, protože celá historie témat je znovu přenesena.

#### **PortNumber (MQCFIN)**

Číslo portu, na kterém se má provést přenos (identifikátor parametru: MQIACH\_PORT).

Výchozí číslo portu je 1414

### **Typ (MQCFIN)**

Typ objektu informací o komunikaci (identifikátor parametru: MQIA\_COMM\_INFO\_TYPE).

Jediný podporovaný typ je MQCIT\_MULTICAST.

### *Změnit, kopírovat a vytvořit seznam názvů*

Příkaz Change Namelist PCF mění existující definice seznamu názvů. Příkazy Kopírovat a vytvořit seznam názvů vytvářejí nové definice seznamu názvů-příkaz Kopírovat používá hodnoty atributů existující definice seznamu názvů.

Příkaz Změna seznamu názvů (MQCMD\_CHANGE\_NAMELIST) mění určené atributy existující definice seznamu názvů IBM MQ . U všech nepovinných parametrů, které jsou vynechány, se hodnota nezmění.

Příkaz Kopírovat seznam názvů (MQCMD\_COPY\_NAMELIST) vytvoří definici seznamu názvů IBM MQ , přičemž pro atributy, které nejsou uvedeny v příkazu, použijí hodnoty atributů existující definice seznamu názvů.

Příkaz Vytvořit seznam názvů (MQCMD\_CREATE\_NAMELIST) vytvoří definici seznamu názvů IBM MQ . Všechny atributy, které nejsou explicitně definovány, jsou nastaveny na výchozí hodnoty v cílovém správci front.

# **Povinný parametr (Změnit a vytvořit seznam názvů)**

### **NamelistName (MQCFST)**

Název definice seznamu názvů, která se má změnit (identifikátor parametru: MQCA\_NAMELIST\_NAME).

Maximální délka řetězce je MQ\_NAMELIST\_NAME\_LENGTH.

### **Povinné parametry (Kopírovat seznam názvů)**

#### **FromNamelistNázev (MQCFST)**

Název definice seznamu názvů, ze které se má kopírovat (identifikátor parametru: MQCACF\_FROM\_LIST\_NAME).

Tento parametr určuje název existující definice seznamu názvů, která obsahuje hodnoty pro atributy, které nejsou určeny v tomto příkazu.

 $\approx$  z/0S V systému z/OShledá správce front objekt s vámi zadaným názvem a dispozicí MQQSGD\_Q\_MGR nebo MQQSGD\_COPY, ze kterého se má kopírovat. Tento parametr je ignorován, pokud je pro parametr *QSGDisposition*zadána hodnota MQQSGD\_COPY. V tomto případě se hledá objekt s názvem určeným parametrem *ToNamelistName* a dispozicí MQQSGD\_GROUP, ze kterého se má kopírovat.

Maximální délka řetězce je MQ\_NAMELIST\_NAME\_LENGTH.

#### **ToNamelistNázev (MQCFST)**

Do názvu seznamu názvů (identifikátor parametru: MQCACF\_TO\_NAMELIST\_NAME).

Tento parametr určuje název nové definice seznamu názvů. Pokud existuje definice seznamu názvů s tímto názvem, *Replace* musí být zadána jako MQRP\_YES.

Maximální délka řetězce je MQ\_NAMELIST\_NAME\_LENGTH.

### **Volitelné parametry (Změnit, Kopírovat a Vytvořit seznam názvů)**

#### $z/0S$

#### **CommandScope (MQCFST)**

Obor příkazu (identifikátor parametru: MQCACF\_COMMAND\_SCOPE). Tento parametr platí pouze pro z/OS .

Určuje způsob provádění příkazu v případě, že je správce front členem skupiny sdílení front. Můžete zadat jednu z následujících možností:

- prázdný (nebo zcela vynechat parametr). Příkaz se provede ve správci front, ve kterém byl zadán.
- název správce front. Příkaz je spuštěn ve vámi zadaném správci front za předpokladu, že je aktivní v rámci skupiny sdílení front. Zadáte-li jiný název správce front než správce front, v němž byl zadán, musíte používat prostředí skupiny sdílení front a příkazový server musí být povolen.
- hvězdička (\*). Příkaz je spuštěn v lokálním správci front a je také předán všem aktivním správcům front ve skupině sdílení front.

Maximální délka je MQ\_QSG\_NAME\_LENGTH.

#### **NamelistDesc (MQCFST)**

Popis definice seznamu názvů (identifikátor parametru: MQCA\_NAMELIST\_DESC).

Tento parametr je komentář v prostém textu, který poskytuje popisné informace o definici seznamu názvů. Musí obsahovat pouze zobrazitelné znaky.

Pokud jsou použity znaky, které nejsou v identifikátoru kódované znakové sady (CCSID) pro správce front, na kterém je příkaz spuštěn, mohou být nesprávně přeloženy.

Maximální délka řetězce je MQ\_NAMELIST\_DESC\_LENGTH.

#### **NamelistType (MQCFIN)**

Typ názvů v seznamu názvů (identifikátor parametru: MQIA\_NAMELIST\_TYPE). Tento parametr platí pouze pro z/OS .

Určuje typ názvů v seznamu názvů. Hodnota může být některá z následujících:

#### **MQNT\_NONE**

Názvy nemají žádný konkrétní typ.

#### **MQNT\_Q**

Seznam názvů, který obsahuje seznam názvů front.

#### **MQNT\_CLUSTER**

Seznam názvů, který je přidružen ke klastrování a obsahuje seznam názvů klastrů.

### **MQNT\_AUTH\_INFO**

Seznam názvů je přidružen k protokolu TLS a obsahuje seznam názvů objektů ověřovacích informací.

#### **Názvy (MQCFSL)**

Názvy, které mají být umístěny v seznamu názvů (identifikátor parametru: MQCA\_NAMES).

Počet názvů v seznamu je dán polem *Count* ve struktuře MQCFSL. Délka každého názvu je dána polem *StringLength* v této struktuře. Maximální délka názvu je MQ\_OBJECT\_NAME\_LENGTH.

### **QSGDisposition (MQCFIN)**

Dispozice objektu v rámci skupiny (identifikátor parametru: MQIA\_QSG\_DISP). Tento parametr platí pouze pro z/OS .

Určuje dispozice objektu, na který příkaz aplikujete (tj. kde je definován a jak se chová). Hodnota může být některá z následujících:

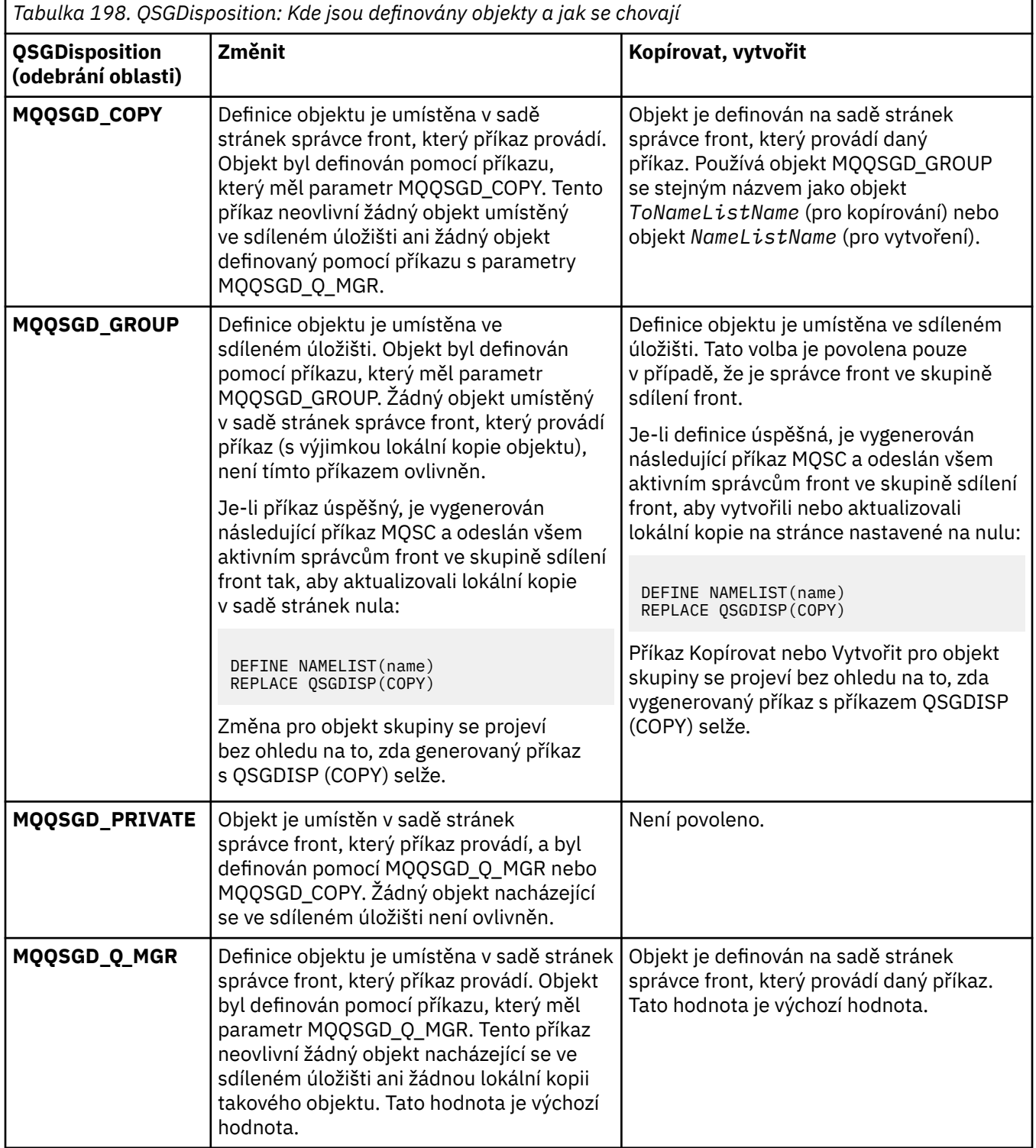

### **Nahradit (MQCFIN)**

Nahradit atributy (identifikátor parametru: MQIACF\_REPLACE).

Pokud existuje definice seznamu názvů se stejným názvem jako *ToNamelistName* , tato definice určuje, zda má být nahrazena. Hodnota může být následující:

### **MQRP\_YES**

Nahradit existující definici.

### **MQRP\_NO**

Nenahrazujte existující definici.

### *Změnit, kopírovat a vytvořit proces*

Příkaz Change Process PCF mění existující definice procesů. Příkazy Kopírovat a vytvořit proces vytvářejí nové definice procesu-příkaz Kopírovat používá hodnoty atributů existující definice procesu.

Příkaz Change Process (MQCMD\_CHANGE\_PROCESS) mění určené atributy existující definice procesu IBM MQ . U všech nepovinných parametrů, které jsou vynechány, se hodnota nezmění.

Příkaz Kopírovat proces (MQCMD\_COPY\_PROCESS) vytvoří definici procesu IBM MQ s použitím hodnot atributů existující definice procesu pro atributy, které nejsou určeny v příkazu.

Příkaz Vytvořit proces (MQCMD\_CREATE\_PROCESS) vytvoří definici procesu IBM MQ . Všechny atributy, které nejsou explicitně definovány, jsou nastaveny na výchozí hodnoty v cílovém správci front.

# **Povinné parametry (Změnit a vytvořit proces)**

### **ProcessName (MQCFST)**

Název definice procesu, která se má změnit nebo vytvořit (identifikátor parametru: MQCA\_PROCESS\_NAME).

Maximální délka řetězce je MQ\_PROCESS\_NAME\_LENGTH.

### **Povinné parametry (Kopírovat proces)**

### **Název FromProcess(MQCFST)**

Název definice procesu, ze které se má kopírovat (identifikátor parametru: MOCACF\_FROM\_PROCESS\_NAME).

Určuje název existující definice procesu, která obsahuje hodnoty pro atributy, které nejsou uvedeny v tomto příkazu.

 $z/0S$ V systému z/OShledá správce front objekt s vámi zadaným názvem a dispozicí MQQSGD\_Q\_MGR nebo MQQSGD\_COPY, ze kterého se má kopírovat. Tento parametr je ignorován, pokud je pro parametr *QSGDisposition*zadána hodnota MQQSGD\_COPY. V tomto případě se hledá objekt s názvem určeným parametrem *ToProcessName* a dispozicí MQQSGD\_GROUP, ze kterého se má kopírovat.

Maximální délka řetězce je MQ\_PROCESS\_NAME\_LENGTH.

#### **ToProcessNázev (MQCFST)**

Název procesu (identifikátor parametru: MQCACF\_TO\_PROCESS\_NAME).

Název nové definice procesu. Pokud existuje definice procesu s tímto názvem, *Replace* musí být zadána jako MQRP\_YES.

Maximální délka řetězce je MQ\_PROCESS\_NAME\_LENGTH.

# **Volitelné parametry (Změnit, Kopírovat a Vytvořit proces)**

### **ApplId (MQCFST)**

Identifikátor aplikace (identifikátor parametru: MQCA\_APPL\_ID).

*ApplId* je název aplikace, která se má spustit. Aplikace musí být na platformě, pro kterou se příkaz provádí. Název může být obvykle úplný název spustitelného objektu. Kvalifikace názvu souboru je zvláště důležitá, pokud máte více instalací produktu IBM MQ , abyste se ujistili, že je spuštěna správná verze aplikace.

Maximální délka řetězce je MQ\_PROCESS\_APPL\_ID\_LENGTH.

#### **ApplType (MQCFIN)**

Typ aplikace (identifikátor parametru: MQIA\_APPL\_TYPE).

Platné typy aplikací jsou:

**MQAT\_OS400** IBM i .

**MQAT\_DOS**

Aplikace klienta DOS.

### **MQAT\_WINDOWS**

IBM MQ MQI client .

### **MQAT\_AIX-operační systém**

Aplikace AIX (stejná hodnota jako MQAT\_UNIX).

**MQAT\_CICS**

CICS transakce.

 $z/0S$ **MQAT\_ZOS**

### z/OS .

**VÝCHOZÍ**

Výchozí typ aplikace.

*integer*: Typ aplikace definovaný systémem v rozsahu 0 až 65 535 nebo typ aplikace definovaný uživatelem v rozsahu 65 536 až 999 999 999 (nezaškrtnuto).

Zadávejte pouze ty typy aplikací (kromě typů definovaných uživatelem), které jsou na platformě, kde se příkaz provádí, podporované:

- IBM I V systémech IBM i: MQAT\_OS400, MQAT\_CICS a MQAT\_DEFAULT jsou podporovány.
- **Example: Linux AIX** V systémech AIX and Linux: MQAT\_UNIX, MQAT\_OS2, MQAT\_DOS, MQAT\_WINDOWS, MQAT\_CICS a MQAT\_DEFAULT jsou podporovány.
- **Windows** V systému Windowsjsou podporovány volby MQAT\_WINDOWS\_NT, MQAT\_OS2, MQAT\_DOS, MQAT\_WINDOWS, MQAT\_CICS a MQAT\_DEFAULT.
- *VI*OS V systému z/OSjsou podporovány hodnoty MQAT\_DOS, MQAT\_IMS, MQAT\_MVS, MQAT\_UNIX, MQAT\_CICS a MQAT\_DEFAULT.

### $z/0S$

#### **CommandScope (MQCFST)**

Obor příkazu (identifikátor parametru: MQCACF\_COMMAND\_SCOPE). Tento parametr platí pouze pro  $z/OS$ .

Určuje způsob provádění příkazu v případě, že je správce front členem skupiny sdílení front. Můžete zadat jednu z následujících možností:

- Prázdné (nebo zcela vynechat parametr). Příkaz se provede ve správci front, ve kterém byl zadán.
- Název správce front. Příkaz je spuštěn ve vámi zadaném správci front za předpokladu, že je aktivní v rámci skupiny sdílení front. Ve sdíleném prostředí front můžete zadat jiný název správce front než ten, který používáte k zadání příkazu. Příkazový server musí být povolen.
- Hvězdička (\*). Příkaz je spuštěn v lokálním správci front a je také předán všem aktivním správcům front ve skupině sdílení front.

Maximální délka je MQ\_QSG\_NAME\_LENGTH.

#### **EnvData (MQCFST)**

Data prostředí (identifikátor parametru: MQCA\_ENV\_DATA).

Znakový řetězec, který obsahuje informace o prostředí týkající se aplikace, která má být spuštěna.

Maximální délka řetězce je MQ\_PROCESS\_ENV\_DATA\_LENGTH.

#### **ProcessDesc (MQCFST)**

Popis definice procesu (identifikátor parametru: MQCA\_PROCESS\_DESC).

Komentář v prostém textu, který poskytuje popisné informace o definici procesu. Musí obsahovat pouze zobrazitelné znaky.

Maximální délka řetězce je MQ\_PROCESS\_DESC\_LENGTH.

Použijte znaky z identifikátoru kódované znakové sady (CCSID) pro tohoto správce front. Jiné znaky mohou být nesprávně přeloženy, pokud jsou informace odeslány jinému správci front.

### **QSGDisposition (MQCFIN)**

Dispozice objektu v rámci skupiny (identifikátor parametru: MQIA\_QSG\_DISP). Tento parametr platí pouze pro z/OS .

Určuje dispozice objektu, na který příkaz aplikujete (tj. kde je definován a jak se chová). Hodnota může být některá z následujících:

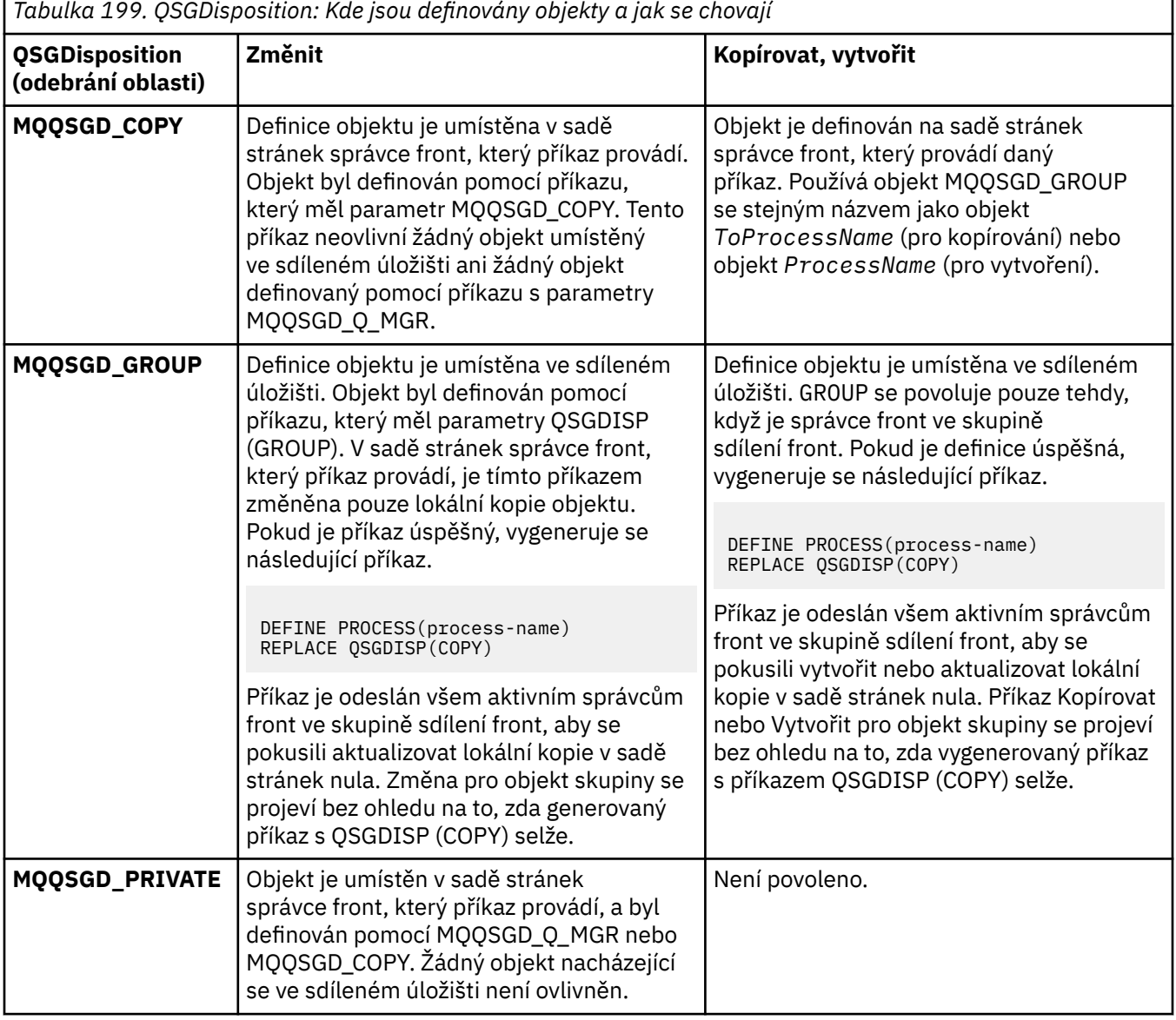

*Tabulka 199. QSGDisposition: Kde jsou definovány objekty a jak se chovají (pokračování)*

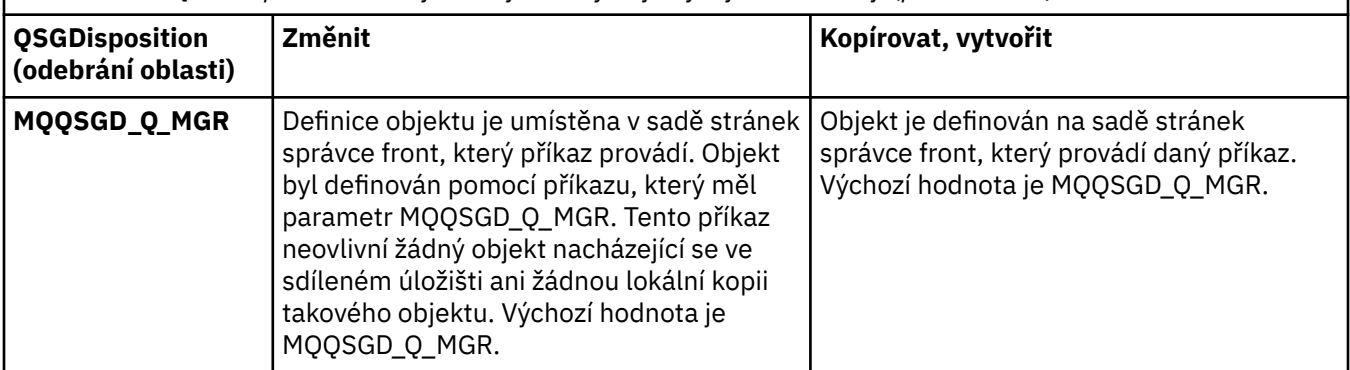

### **Nahradit (MQCFIN)**

Nahradit atributy (identifikátor parametru: MQIACF\_REPLACE).

Pokud existuje definice procesu se stejným názvem jako *ToProcessName* , určete, zda má být nahrazena.

Hodnota může být některá z následujících:

### **MQRP\_YES**

Nahradit existující definici.

### **MQRP\_NO**

Nenahrazujte existující definici.

### **UserData (MQCFST)**

Uživatelská data (identifikátor parametru: MQCA\_USER\_DATA).

Znakový řetězec, který obsahuje informace o uživateli týkající se aplikace (definované pomocí *ApplId*), která má být spuštěna.

V případě produktu Microsoft Windowsnesmí znakový řetězec obsahovat dvojité uvozovky, pokud má být definice procesu předána do **runmqtrm**.

Maximální délka řetězce je MQ\_PROCESS\_USER\_DATA\_LENGTH.

# *Změnit, kopírovat a vytvořit frontu*

Příkaz Změna fronty PCF mění existující definice front. Příkazy Kopírovat a vytvořit frontu vytvářejí nové definice front-příkaz Kopírovat používá hodnoty atributů existující definice fronty.

Příkaz Změnit frontu MQCMD\_CHANGE\_Q změní uvedené atributy existující fronty IBM MQ . U všech nepovinných parametrů, které jsou vynechány, se hodnota nezmění.

Příkaz Kopírovat frontu MQCMD\_COPY\_Q vytvoří definici fronty stejného typu. Pro atributy, které nejsou uvedeny v příkazu, používá hodnoty atributů existující definice fronty.

Příkaz Vytvořit frontu MQCMD\_CREATE\_Q vytvoří definici fronty se zadanými atributy. Všechny atributy, které nejsou uvedeny, se nastaví na hodnoty výchozí pro typ fronty, kterou vytváříte.

# **Povinné parametry (Změnit a vytvořit frontu)**

### **QName (MQCFST)**

Název fronty (identifikátor parametru: MQCA\_Q\_NAME).

Název fronty, která se má změnit. Maximální délka řetězce je MQ\_Q\_NAME\_LENGTH.

# **Povinné parametry (Kopírovat frontu)**

### **FromQName (MQCFST)**

Název zdrojové fronty (identifikátor parametru: MQCACF\_FROM\_Q\_NAME).

Určuje název existující definice fronty.

 $\blacktriangleright$   $\blacktriangleright$   $\blacktriangleright$   $\blacktriangleright$   $\blacktriangleright$  systému z/OShledá správce front objekt se zadaným názvem a dispozicí MQQSGD\_Q\_MGR, MQQSGD\_COPYnebo MQQSGD\_SHARED , ze které má být zkopírován. Tento parametr je ignorován, pokud je pro parametr *QSGDisposition*zadána hodnota MQQSGD\_COPY . V tomto případě se hledá objekt s názvem určeným parametrem *ToQName* a dispozicí MQQSGD\_GROUP , ze kterého se má kopírovat.

Maximální délka řetězce je MQ\_Q\_NAME\_LENGTH.

#### **ToQName (MQCFST)**

Do názvu fronty (identifikátor parametru: MQCACF\_TO\_Q\_NAME).

Uvádí název nové definice fronty.

Maximální délka řetězce je MQ\_Q\_NAME\_LENGTH.

Názvy front musí být jedinečné; pokud existuje definice fronty s názvem a typem nové fronty, *Replace* musí být uvedeno jako MQRP\_YES. Pokud existuje definice fronty se stejným názvem a jiným typem než nová fronta, příkaz selže.

# **Požadované parametry (všechny příkazy)**

### **QType (MQCFIN)**

Typ fronty (identifikátor parametru: MQIA\_Q\_TYPE).

Zadaná hodnota se musí shodovat s typem měněné fronty.

Hodnota může být některá z následujících:

**MQQT\_ALIAS** Definice alias fronty.

**MQQT\_LOCAL**

Lokální fronta.

### **MQQT\_REMOTE**

Lokální definice vzdálené fronty.

### **MQQT\_MODEL**

Definice modelové fronty.

### **Volitelné parametry (Změnit, Kopírovat a Vytvořit frontu)**

### **BackoutRequeueNázev (MQCFST)-viz MQSC [BOQNAME](#page-551-0)**

Nadměrný počet vrácený název fronty (identifikátor parametru: MQCA\_BACKOUT\_REQ\_Q\_NAME).

Uvádí název fronty, do které je zpráva přenesena, pokud je vrácena zpět vícekrát, než je hodnota *BackoutThreshold*. Fronta nemusí být lokální frontou.

Fronta vrácení nemusí v tuto chvíli existovat, ale musí existovat, když je překročena hodnota *BackoutThreshold* .

Maximální délka řetězce je MQ\_Q\_NAME\_LENGTH.

#### **BackoutThreshold (MQCFIN)**

Prahová hodnota vrácení (identifikátor parametru: MQIA\_BACKOUT\_THRESHOLD).

Počet případů, kdy může být zpráva vrácena zpět, než je přenesena do fronty vrácení uvedené parametrem *BackoutRequeueName*.

Pokud je hodnota později snížena, zprávy, které jsou již ve frontě a které byly vráceny zpět alespoň tolikrát, kolikrát nová hodnota zůstala ve frontě. Tyto zprávy jsou přeneseny, pokud jsou znovu vráceny zpět.

Zadejte hodnotu v rozsahu 0-999,999,999.

#### **BaseObjectNázev (MQCFST)**

Název objektu, na který se alias interpretuje (identifikátor parametru: MQCA\_BASE\_OBJECT\_NAME).

Tento parametr představuje název fronty nebo tématu, který je definován pro lokálního správce front.

Maximální délka řetězce je MQ\_OBJECT\_NAME\_LENGTH.

#### **BaseQName (MQCFST)**

Název fronty, na kterou se alias interpretuje (identifikátor parametru: MQCA\_BASE\_Q\_NAME).

Tento parametr je název lokální nebo vzdálené fronty, která je definována pro lokálního správce front.

Maximální délka řetězce je MQ\_Q\_NAME\_LENGTH.

# **V 9.3.1 Multi CapExpiry (MQCFIN)**

Zpracování vypršení platnosti zprávy s omezením (identifikátor parametru MQIA\_CAP\_EXPIRY), který může být celočíselnou hodnotou, nebo může mít hodnotu MQCEX\_NOLIMIT.

Určuje limit životnosti pro zprávy vkládané pomocí objektu, vyjádřený v 10ths sekundy. Hodnota -1 zobrazená jako NOLIMIT nemá žádný vliv na zpracování.

Všimněte si, že kromě samotného atributu CapExpiry můžete použít atribut parametru **CUSTOM** , což je řetězec. Proto předání řetězcového parametru PCF MQCA\_CUSTOM má hodnotu řetězce CAPEXPRY(integer). Další informace viz [Nastavení CAPEXPRY atributu MQSC první třídy v produktu](https://community.ibm.com/community/user/integration/blogs/vasily-shcherbinin1/2022/10/24/making-capexpry-a-first-class-mqsc-attribute-in-mq) [MQ 9.3.1](https://community.ibm.com/community/user/integration/blogs/vasily-shcherbinin1/2022/10/24/making-capexpry-a-first-class-mqsc-attribute-in-mq) .

CapExpiry poskytuje nebo omezuje hodnotu v poli MQMD Expiry pro libovolnou vloženou zprávu.

Aplikace poskytla hodnotu MQMD **Expiry** , která je menší než jakákoli vyřešená hodnota CapExpiry . Tato hodnota není nahrazena touto vyřešenou hodnotou CapExpiry .

Tento proces umožňuje administrátorovi produktu IBM MQ omezit životnost zpráv vkládaných aplikací, která přehlédla (nebo nebyla schopna poskytnout v případě MQTT) kritéria vypršení platnosti zpráv.

Tato volba však neumožňuje administrátorovi potlačit chování aplikace, kde byla požadovaná doba životnosti zpráv podceňována.

Pokud je v cestě rozlišení použit více než jeden objekt, například alias fronta-> vzdálená fronta-> přenosová fronta, pak se jako horní limit pro ukončení platnosti použije nejmenší ze všech nenulových hodnot CapExpiry .

Nová limitovaná hodnota pro vypršení platnosti se použije během zpracování vložení, jako by byla poskytnuta aplikací ve struktuře MQMD.

Hodnota *s omezením* je vyhodnocena pro každé prováděné vložení, a je tedy citlivá na vyřešení operace vložení. Například v klastru, kde se operace vložení provádí s volbou BIND NOT FIXED, mohou zprávy vybírat různé hodnoty vypršení platnosti v závislosti na hodnotě CapExpiry nastavené pro přenosovou frontu používanou kanálem.

# **EXAMPLE 2/08 Struktura CFStructure (MQCFST)**

Název struktury prostředku Coupling Facility (identifikátor parametru: MQCA\_CF\_STRUC\_NAME). Tento parametr platí pouze pro z/OS .

Určuje název struktury prostředku Coupling Facility, v níž mají být uloženy zprávy při použití sdílených front. Název:

- Nesmí mít více než 12 znaků
- Musí začínat velkým písmenem (A-Z)
- Může obsahovat pouze znaky A-Z a 0-9

Maximální délka řetězce je MQ\_CF\_STRUC\_NAME\_LENGTH.

Před název skupiny sdílení front, ke které je správce front připojen, je uveden zadaný název. Název skupiny sdílení front má vždy čtyři znaky, které jsou v případě potřeby doplněny symboly @. Pokud například použijete skupinu sdílení front s názvem NY03 a zadáte název PRODUCT7, výsledný název struktury prostředku Coupling Facility je NY03PRODUCT7. Všimněte si, že administrativní strukturu pro skupinu sdílení front (v tomto případě NY03CSQ\_ADMIN) nelze použít k ukládání zpráv.

Pro lokální a modelové fronty platí následující pravidla. Pravidla platí, pokud použijete příkaz Vytvořit frontu s hodnotou MQRP\_YES v parametru **Replace** . Pravidla platí i v případě, že použijete příkaz Změnit frontu.

• V lokální frontě s hodnotou MQQSGD\_SHARED v parametru **QSGDisposition** nelze *CFStructure* změnit.

Potřebujete-li změnit hodnotu *CFStructure* nebo *QSGDisposition* , musíte frontu odstranit a předefinovat. Chcete-li zachovat některou ze zpráv ve frontě, musíte zprávy před odstraněním fronty odlehčovat. Po předefinování fronty znovu načtěte zprávy nebo je přesuňte do jiné fronty.

- V modelové frontě s hodnotou MQQDT\_SHARED\_DYNAMIC v parametru **DefinitionType** nemůže být hodnota *CFStructure* prázdná.
- Na lokální frontě s jinou hodnotou než MQQSGD\_SHARED v parametru **QSGDisposition** nezáleží na hodnotě *CFStructure* . Hodnota *CFStructure* také nezáleží na modelové frontě s jinou hodnotou než MQQDT\_SHARED\_DYNAMIC v parametru **DefinitionType** .

Pokud pro lokální a modelové fronty použijete příkaz Vytvořit frontu s hodnotou MQRP\_NO v parametru **Replace** , struktura prostředku Coupling Facility:

- V lokální frontě s hodnotou MQQSGD\_SHARED v parametru **QSGDisposition** nebo v modelové frontě s hodnotou MQQDT\_SHARED\_DYNAMIC v parametru **DefinitionType** nemůže být hodnota *CFStructure* prázdná.
- Na lokální frontě s jinou hodnotou než MQQSGD\_SHARED v parametru **QSGDisposition** nezáleží na hodnotě *CFStructure* . Hodnota *CFStructure* také nezáleží na modelové frontě s jinou hodnotou než MQQDT\_SHARED\_DYNAMIC v parametru **DefinitionType** .

**Poznámka:** Před použitím fronty musí být struktura definována v datové sadě zásad CFRM (Coupling Facility Resource Management).

#### **Název ClusterChannel(MQCFST)**

Tento parametr je podporován pouze v přenosových frontách.

ClusterChannel je generický název odesílacích kanálů klastru, které používají tuto frontu jako přenosovou frontu. Atribut uvádí, které odesílací kanály klastru budou z této přenosové fronty klastru posílat zprávy do přijímacího kanálu klastru. (Identifikátor parametru: MQCA\_CLUS\_CHL\_NAME.)

Atribut přenosové fronty ClusterChannelName můžete také nastavit na odesílací kanál klastru ručně. Zprávy, které jsou určeny pro správce front připojeného prostřednictvím odesílacího kanálu klastru, jsou uloženy do přenosové fronty, která identifikuje odesílací kanál klastru. Tyto zprávy se nebudou ukládat do výchozí přenosové fronty klastru. Pokud nastavíte atribut ClusterChannelName na prázdné znaky, přepne se kanál na výchozí přenosovou frontu klastru, jakmile se kanál restartuje. Výchozí fronta je buď SYSTEM.CLUSTER.TRANSMIT.*ChannelName*, nebo SYSTEM.CLUSTER.TRANSMIT.QUEUE, v závislosti na hodnotě atributu správce front DefClusterXmitQueueType.

Zadáním hvězdiček, "\*", do pole **ClusterChannelName** můžete přidružit přenosovou frontu k sadě odesílacích kanálů klastru. Hvězdička může být na začátku, na konci nebo kdekoli ve středu řetězce názvu klastru. Pole **ClusterChannelName** je omezeno na délku 20 znaků: MQ\_CHANNEL\_NAME\_LENGTH.

Výchozí konfigurace správce front je určena pro všechny odesílací kanály klastru k odesílání zpráv z jedné přenosové fronty SYSTEM.CLUSTER.TRANSMIT.QUEUE. Výchozí konfiguraci lze změnit úpravou atributu správce front, **DefClusterXmitQueueType**. Výchozí hodnota tohoto atributu je SCTQ. Tuto hodnotu můžete změnit na CHANNEL. Nastavíte-li atribut **DefClusterXmitQueueType** na hodnotu CHANNEL, bude každý odesílací kanál klastru standardně používat specifickou přenosovou frontu klastru, SYSTEM.CLUSTER.TRANSMIT.*ChannelName*.

#### **Název klastru (MQCFST)**

Název klastru (identifikátor parametru: MQCA\_CLUSTER\_NAME).

Název klastru, do kterého fronta patří.

Změny tohoto parametru neovlivňují instance fronty, které jsou otevřené.

Pouze jedna z výsledných hodnot **ClusterName** a **ClusterNamelist** může být neprázdná; nemůžete uvést hodnotu pro obojí.

Maximální délka řetězce je MQ\_CLUSTER\_NAME\_LENGTH.

### **ClusterNamelist (MQCFST)**

Seznam názvů klastru (identifikátor parametru: MQCA\_CLUSTER\_NAMELIST).

Název seznamu názvů, který určuje seznam klastrů, do kterých fronta patří.

Změny tohoto parametru neovlivňují instance fronty, které jsou otevřené.

Pouze jedna z výsledných hodnot **ClusterName** a **ClusterNamelist** může být neprázdná; nemůžete uvést hodnotu pro obojí.

### **CLWLQueuePriority (MQCFIN)**

Priorita fronty pracovní zátěže klastru (identifikátor parametru: MQIA\_CLWL\_Q\_PRIORITY).

Určuje prioritu fronty ve správě pracovní zátěže klastru. Viz Konfigurace klastru správce front. Hodnota musí být v rozsahu 0-9, kde 0 je nejnižší priorita a 9 je nejvyšší.

### **CLWLQueueRank (MQCFIN)**

Pořadí fronty pracovní zátěže klastru (identifikátor parametru: MQIA\_CLWL\_Q\_RANK).

Určuje pořadí fronty ve správě pracovní zátěže klastru. Hodnota musí být v rozsahu 0-9, kde 0 je nejnižší priorita a 9 je nejvyšší.

### **CLWLUseQ (MQCFIN)**

Pracovní zátěž klastru používá vzdálenou frontu (identifikátor parametru: MQIA\_CLWL\_USEQ).

Určuje, zda mají být v distribuci pracovní zátěže klastru použity vzdálené a lokální fronty. Hodnota může být některá z následujících:

### **MQCLWL\_USEQ\_AS\_Q\_MGR**

Použijte hodnotu parametru **CLWLUseQ** v definici správce front.

### **MQCLWL\_USEQ\_ANY**

Použijte vzdálené a lokální fronty.

### **MQCLWL\_USEQ\_LOCAL**

Nepoužívat vzdálené fronty.

### **Z/OS** CommandScope (MQCFST)

Rozsah příkazu (identifikátor parametru: MQCACF\_COMMAND\_SCOPE). Tento parametr platí pouze pro  $z/OS$ .

Určuje, jakým způsobem bude příkaz spuštěn, když je správce front členem skupiny sdílení front. Můžete určit jednu z následujících hodnot:

- Prázdné, nebo zcela vynechte parametr. Příkaz je spuštěn na správci front, na kterém byl zadán.
- Název správce front. Příkaz je spuštěn v zadaném správci front za předpokladu, že je aktivní v rámci skupiny sdílení front. Zadáte-li jiný název správce front než správce front, v němž byl zadán, musíte používat prostředí skupiny sdílení front. Příkazový server musí být povolen.
- Hvězdička (\*). Příkaz je spuštěn v lokálním správci front a je také předán všem aktivním správcům front ve skupině sdílení front.

Maximální délka je MQ\_QSG\_NAME\_LENGTH.

#### **Vlastní (MQCFST)**

Vlastní atribut pro nové funkce (identifikátor parametru: MQCA\_CUSTOM).

Tento atribut obsahuje hodnoty atributů, jako dvojice názvu atributu a hodnoty, oddělené alespoň jednou mezerou. Dvojice název-hodnota atributu mají tvar NAME(VALUE). Jednoduché uvozovky musí být uvozeny jinými jednoduchými uvozovkami.

#### **CAPEXPRY (***celé číslo* **)**

Maximální doba, vyjádřená v desetinách sekundy, do doby, než zpráva vložená pomocí popisovače objektu, otevřená pomocí tohoto objektu na cestě rozlišení, zůstane v systému, dokud nebude způsobilá pro zpracování vypršení platnosti.

Další informace o zpracování vypršení platnosti zprávy naleznete v tématu Vynucování nižších časů vypršení platnosti.

Hodnota může být jedna z následujících:

#### **integer**

Hodnota musí být v rozsahu od 1 do 999 999 999 999.

#### **NOLIMIT**

Neexistuje žádné omezení doby vypršení platnosti zpráv vložených pomocí tohoto objektu. Toto je výchozí hodnota.

Uvedení hodnoty CAPEXPRY, která není platná, nezpůsobí selhání příkazu. Místo toho se použije výchozí hodnota.

#### **Odezva DefaultPut(MQCFIN)**

Výchozí definice typu odezvy vložení (identifikátor parametru: MQIA\_DEF\_PUT\_RESPONSE\_TYPE).

Parametr uvádí typ odezvy, která se má použít pro operace vložení do fronty, když aplikace uvádí MQPMO\_RESPONSE\_AS\_Q\_DEF. Hodnota může být některá z následujících:

#### **MQPRT\_SYNC\_RESPONSE**

Operace vložení je vydána synchronně a vrací odezvu.

#### **MQPRT\_ASYNC\_RESPONSE**

Operace vložení je vydána asynchronně a vrací podmnožinu polí MQMD.

#### **DefBind (MQCFIN)**

Definice vazby (identifikátor parametru: MQIA\_DEF\_BIND).

Parametr určuje vazbu, která má být použita při zadání parametru MQOO\_BIND\_AS\_Q\_DEF ve volání MQOPEN . Hodnota může být některá z následujících:

#### **MQBND\_BIND\_ON\_OPEN**

Vazba je opravena voláním funkce MQOPEN .

#### **MQBND\_BIND\_NOT\_FIXED**

Vazba není pevná.

#### **MQBND\_BIND\_ON\_GROUP**

Umožňuje aplikaci požadovat, aby byla skupina zpráv přidělena ke stejné cílové instanci.

Změny tohoto parametru neovlivňují instance fronty, které jsou otevřené.

#### **DefinitionType (MQCFIN)**

Typ definice fronty (identifikátor parametru: MQIA\_DEFINITION\_TYPE).

Hodnota může být některá z následujících:

#### **MQQDT\_PERMANENT\_DYNAMIC**

Dynamicky definovaná trvalá fronta.

#### **MQQDT\_SHARED\_DYNAMIC**

Dynamicky definovaná sdílená fronta. Tato volba je k dispozici pouze v systému z/OS .

#### **MQQDT\_TEMPORARY\_DYNAMIC**

Dynamicky definovaná dočasná fronta.

#### **DefInputOpenOption (MQCFIN)**

Výchozí volba otevření vstupu (identifikátor parametru: MQIA\_DEF\_INPUT\_OPEN\_OPTION).

Uvádí výchozí volbu sdílení pro aplikace otevírající tuto frontu pro vstup.

Hodnota může být některá z následujících:

#### **MQOO\_INPUT\_EXCLUSIVE**

Chcete-li získat zprávy s výlučným přístupem, otevřete frontu.

#### **MQOO\_INPUT\_SHARED**

Chcete-li získat zprávy se sdíleným přístupem, otevřete frontu.

#### **DefPersistence (MQCFIN)**

Výchozí perzistence (identifikátor parametru: MQIA\_DEF\_PERSISTENCE).

Uvádí předvolbu pro trvalost zpráv ve frontě. Trvalost zprávy určuje, zda budou zprávy uchovány po restartu správce front.

Hodnota může být některá z následujících:

**MQPER\_PERSISTENT**

Zpráva je trvalá.

#### **MQPER\_NOT\_PERSISTENT**

Zpráva není trvalá.

#### **DefPriority (MQCFIN)**

Výchozí priorita (identifikátor parametru: MQIA\_DEF\_PRIORITY).

Uvádí výchozí prioritu zpráv vloľených do fronty. Hodnota musí být v rozsahu od nuly do maximální podporované hodnoty priority (9).

#### **DefReadpřed (MQCFIN)**

Výchozí dopředné čtení (identifikátor parametru: MQIA\_DEF\_READ\_AHEAD).

Určuje výchozí chování dopředného čtení pro dočasné zprávy doručené klientovi.

Hodnota může být některá z následujících:

#### **MQREADA\_NO**

Dočasné zprávy se nečtou napřed, pokud není aplikace klienta nakonfigurována tak, aby požadovala dopředné čtení.

#### **MQREADA\_YES**

Přechodné zprávy jsou klientovi odesílány dopředu před tím, než je aplikace požádá. Dočasné zprávy mohou být ztraceny, pokud klient skončí nestandardně nebo pokud klient nespotřebuje všechny zprávy, které odeslal.

### **MQREADA\_DISABLED**

Čtení před dočasnou zprávou není pro tuto frontu povoleno. Zprávy se klientovi neodesílají dopředu bez ohledu na to, zda aplikace klienta požaduje dopředné čtení.

### **Multi** DistLists (MQCFIN)

Podpora distribučního seznamu (identifikátor parametru: MQIA\_DIST\_LISTS).

Uvádí, zda zprávy rozdělovníku mohou být umístěny do fronty.

**Poznámka:** Tento atribut je nastaven agentem MCA (odesílající kanál zpráv). Odesílající agent MCA odebírá zprávy z fronty pokaždé, když vytváří připojení k přijímajícímu adaptéru MCA ve správci front partnera. Atribut není obvykle nastaven administrátory, i když může být nastaven v případě potřeby.

Tento parametr je podporován na systému Multiplatforms.

Hodnota může být některá z následujících:

#### **MQDL\_SUPPORTED**

Distribuční seznamy jsou podporovány.

#### **MQDL\_NOT\_SUPPORTED**

Distribuční seznamy nejsou podporovány.

#### **Vynutit (MQCFIN)**

Vynutit změny (identifikátor parametru: MQIACF\_FORCE).

Uvádí, zda musí být příkaz vynucen k dokončení, když jsou podmínky takové, že by dokončení příkazu ovlivnilo otevřenou frontu. Podmínky závisí na typu fronty, která se mění:

#### **QALIAS**

*BaseQName* je uvedeno s názvem fronty a aplikace má otevřenou alias frontu.

#### **QLOCAL**

Jedna z následujících podmínek označuje, že lokální fronta bude ovlivněna:

- Parametr *Shareability* je uveden jako MQQA\_NOT\_SHAREABLE a více než jedna aplikace má otevřenou lokální frontu pro vstup.
- Hodnota *Usage* se změní a jedna nebo více aplikací má otevřenou lokální frontu, nebo se ve frontě nachází jedna nebo více zpráv. (Hodnota *Usage* se obvykle nesmí měnit, když jsou ve frontě zprávy. Formát zpráv se mění při jejich vložení do přenosové fronty.)

#### **QREMOTE**

Jedna z následujících podmínek označuje, že by byla ovlivněna vzdálená fronta:

- Je-li zadán parametr *XmitQName* s názvem přenosové fronty nebo s prázdným názvem a aplikace má otevřenou vzdálenou frontu, která by byla touto změnou ovlivněna.
- Je-li některý z následujících parametrů zadán s názvem fronty nebo správce front a jedna nebo více aplikací má otevřenou frontu, která se prostřednictvím této definice interpretuje jako alias správce front. Parametry jsou:
	- 1. *RemoteQName*
	- 2. *RemoteQMgrName*
	- 3. *XmitQName*

#### **QMODEL**

Tento parametr není platný pro modelové fronty.

**Poznámka:** Hodnota MQFC\_YES není požadována, pokud je tato definice používána pouze jako definice fronty pro odpověď.

Hodnota může být některá z následujících:

### **MQFC\_YES**

Přinutit změnu.

#### **MQFC\_NO**

Nevynuťte změnu.

#### **HardenGetVrátit zpět (MQCFIN)**

Ztuhněte počet vrácení, nebo ne (identifikátor parametru: MQIA\_HARDEN\_GET\_BACKOUT).

Určuje, zda je počet případů, kdy byla zpráva vrácena zpět, upřesněn. Je-li počet utvrzen, hodnota pole **BackoutCount** deskriptoru zprávy se zapíše do protokolu před vrácením zprávy operací MQGET. Zapsáním hodnoty do protokolu zajistíte, že hodnota bude přesná v rámci restartů správce front.

**Poznámka:** IBM MQ for IBM i vždy ztvrdne počet, bez ohledu na nastavení tohoto atributu.

Při zpřesnění počtu vrácení je ovlivněn výkon operací MQGET pro trvalé zprávy v této frontě.

Hodnota může být některá z následujících:

#### **MQQA\_BACKOUT\_HARDENED**

Počet vrácení zpráv pro zprávy v této frontě je upřesněn, aby se zajistilo, že počet je přesný.

#### **MQQA\_BACKOUT\_NOT\_HARDENED**

Počet vrácení zpráv v této frontě není upřesněn a nemusí být přesný při restartování správce front.

#### **Fronta ImageRecover(MQCFST)**

Uvádí, zda je lokální nebo trvalý objekt dynamické fronty obnovitelný z obrazu média, pokud se používá lineární protokolování (identifikátor parametru: MQIA\_MEDIA\_IMAGE\_RECOVER\_Q).

Tento parametr není platný v systému z/OS. Možné hodnoty jsou:

#### **MQIMGRCOV\_YES**

Tyto objekty fronty nejsou obnovitelné.

#### **MQIMGRCOV\_NO**

Příkazy ["rcdmqimg \(obraz média záznamu\)" na stránce 139](#page-138-0) a "rcrmqobj (znovu vytvořit objekt)" na [stránce 142](#page-141-0) nejsou pro tyto objekty povoleny a automatické obrazy médií, jsou-li povoleny, nejsou pro tyto objekty zapsány.

### **MQIMGRCOV\_AS\_Q\_MGR**

Zadáte-li hodnotu MQIMGRCOV\_AS\_Q\_MGR a atribut **ImageRecoverQueue** pro správce front určuje hodnotu MQIMGRCOV\_YES , budou tyto objekty front obnovitelné.

Zadáte-li volbu MQIMGRCOV\_AS\_Q\_MGR a atribut **ImageRecoverQueue** pro správce front určuje hodnotu MQIMGRCOV\_NO, příkazy ["rcdmqimg \(obraz média záznamu\)" na stránce 139](#page-138-0) [a"rcrmqobj](#page-141-0) [\(znovu vytvořit objekt\)" na stránce 142](#page-141-0) nebudou pro tyto objekty povoleny a pro tyto objekty nebudou zapsány automatické obrazy médií, jsou-li povoleny.

MQIMGRCOV\_AS\_Q\_MGR je výchozí hodnota.

### **IndexType (MQCFIN)**

Typ indexu (identifikátor parametru: MQIA\_INDEX\_TYPE). Tento parametr platí pouze pro z/OS .

Určuje typ indexu udržovaného správcem front pro urychlení operací MQGET ve frontě. Pro sdílené fronty typ indexu určuje, jaký typ volání MQGET lze použít. Hodnota může být některá z následujících:

### **MQIT\_NONE**

Žádný index.

### **MQIT\_MSG\_ID**

Fronta je indexována pomocí identifikátorů zpráv.

### **MQIT\_CORREL\_ID**

Fronta je indexována pomocí identifikátorů korelace.

### **MQIT\_MSG\_TOKEN**

**Důležité:** Tento typ indexu by se měl používat pouze pro fronty používané s produktem IBM MQ Workflow for z/OS .

Fronta je indexována pomocí tokenů zpráv.

### **MQIT\_GROUP\_ID**

Fronta je indexována pomocí identifikátorů skupin.

Zprávy lze načíst pomocí kritéria výběru pouze v případě, že je zachován příslušný typ indexu, jak ukazuje následující tabulka:

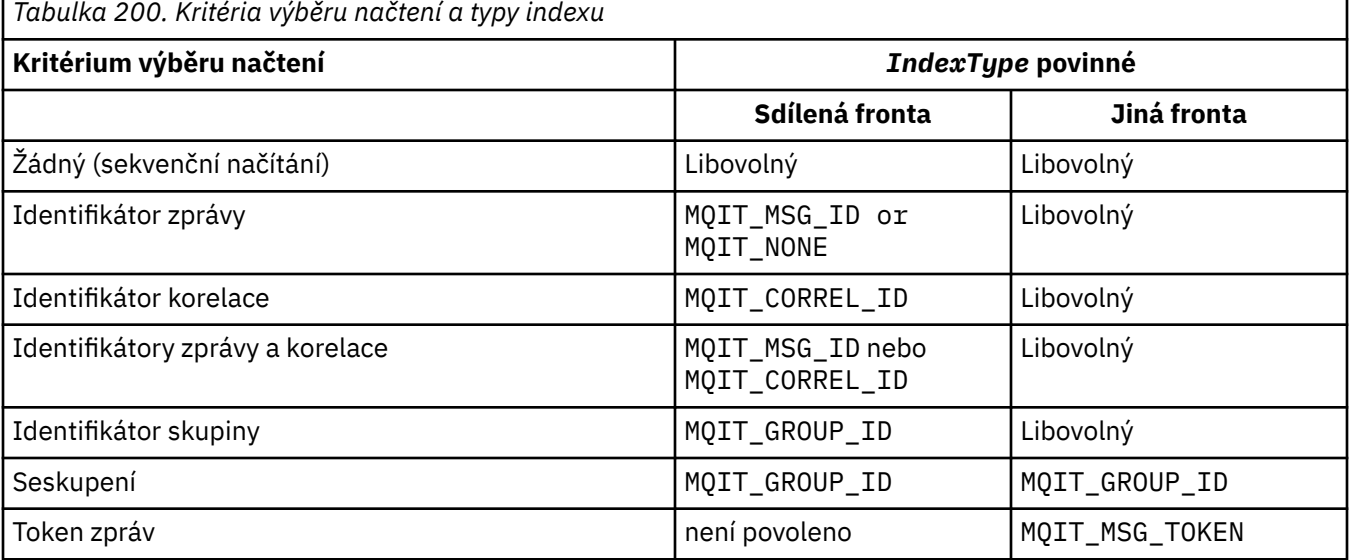

#### **InhibitGet (MQCFIN)**

Operace získání jsou povoleny nebo zakázány (identifikátor parametru: MQIA\_INHIBIT\_GET).

Hodnota může být následující:

#### **MQQA\_GET\_ALLOWED**

Operace získání jsou povoleny.

### **MQQA\_GET\_INHIBITED**

Operace získání jsou zablokovány.

#### **InhibitPut (MQCFIN)**

Operace vložení jsou povoleny nebo zakázány (identifikátor parametru: MQIA\_INHIBIT\_PUT).

Uvádí, zda zprávy lze vkládat do fronty.

Hodnota může být některá z následujících:

#### **MQQA\_PUT\_ALLOWED**

Operace vložení jsou povoleny.

### **MQQA\_PUT\_INHIBITED**

Operace vložení jsou zablokovány.

#### **InitiationQName (MQCFST)**

Název inicializační fronty (identifikátor parametru: MQCA\_INITIATION\_Q\_NAME).

Lokální fronta pro zprávy spouštěče související s touto frontou. Inicializační fronta musí být ve stejném správci front.

Maximální délka řetězce je MQ\_Q\_NAME\_LENGTH.

#### **MaxMsgDélka (MQCFIN)**

Maximální délka zprávy (identifikátor parametru: MQIA\_MAX\_MSG\_LENGTH).

Maximální délka zpráv ve frontě. Aplikace mohou používat hodnotu tohoto atributu ke zjištění velikosti vyrovnávací paměti, kterou potřebují pro načtení zpráv z fronty. Změníte-li tuto hodnotu, může to způsobit, že aplikace bude pracovat nesprávně.

Nenastavujte hodnotu, která je větší než atribut *MaxMsgLength* správce front.

Dolní limit pro tento parametr je 0. Horní hranice závisí na prostředí:

- V systémech AIX, Linux, Windows, IBM ia z/OSje maximální délka zprávy 100 MB (104 857 600 bajtů).
- Na jiných systémech UNIX je maximální délka zprávy 4 MB (4 194 304 bajtů).

#### **MaxQDepth (MQCFIN)**

Maximální hloubka fronty (identifikátor parametru: MQIA\_MAX\_Q\_DEPTH).

Maximální počet zpráv povolených ve frontě.

**Poznámka:** Další faktory mohou způsobit, že fronta bude považována za plnou. Například se zdá, že je plný, pokud pro zprávu není k dispozici žádné úložiště.

Zadejte hodnotu větší nebo rovnou 0 a menší nebo rovnou 999,999,999.

# **Multi Velikost MaxQFile(MQCFIN)**

Maximální hloubka fronty (identifikátor parametru: MQIA\_MAX\_Q\_FILE\_SIZE).

Maximální velikost (v megabajtech), na kterou může soubor fronty růst.

Je možné, aby soubor fronty překročil maximální velikost, pokud je konfigurován na hodnotu nižší než aktuální velikost souboru fronty. Pokud k tomu dojde, soubor fronty již nepřijímá nové zprávy, ale umožňuje spotřebovat existující zprávy. Po zrušení velikosti souboru fronty pod konfigurovanou hodnotu je povoleno vkládat do fronty nové zprávy.

Je-li zobrazen ve stavu fronty, tento atribut označuje aktuální maximální velikost, na kterou může soubor fronty růst.

**Poznámka:** Tento obrázek se může lišit od hodnoty atributu konfigurovaného ve frontě, protože interně může být nutné, aby správce front použil větší velikost bloku k dosažení zvolené velikosti. Další informace o změně velikosti souborů fronty a velikosti bloku a granularity naleznete v tématu Úprava souborů fronty IBM MQ .

Když se granularita potřebuje změnit, protože byl tento atribut zvýšen, do protokolů AMQERR se zapíše varovná zpráva AMQ7493W Granularita změněna . To vám dává indikaci, že musíte naplánovat vyprázdnění fronty, aby produkt IBM MQ převzal novou granularitu.

Zadejte hodnotu větší nebo rovnou 20 a menší nebo rovnou 267 386 880.

#### **Posloupnost MsgDelivery(MQCFIN)**

Zprávy jsou doručovány v pořadí priority nebo v pořadí (identifikátor parametru: MQIA\_MSG\_DELIVERY\_SEQUENCE).

Hodnota může být některá z následujících:

#### **MQMDS\_PRIORITY**

Zprávy jsou vraceny v pořadí podle priority.

#### **MQMDS\_FIFO**

Zprávy jsou vráceny v pořadí FIFO (první dovnitř, první ven).

#### **NonPersistentMessageClass (MQCFIN)**

Úroveň spolehlivosti, která má být přiřazena netrvalým zprávám vloženým do fronty (identifikátor parametru: MQIA\_NPM\_CLASS).

Hodnota může být následující:

#### **MQNPM\_CLASS\_NORMAL**

Dočasné zprávy přetrvávají po celou dobu životnosti relace správce front. Jsou vyřazeny v případě restartování správce front. Tato hodnota je výchozí hodnota.

#### **MQNPM\_CLASS\_HIGH**

Správce front se pokusí uchovat dočasné zprávy po dobu životnosti fronty. V případě selhání může dojít ke ztrátě dočasných zpráv.

Tento parametr je platný pouze pro lokální a modelové fronty. Není platný na systému z/OS.

#### **ProcessName (MQCFST)**

Název definice procesu pro frontu (identifikátor parametru: MQCA\_PROCESS\_NAME).

Určuje lokální název procesu IBM MQ , který identifikuje aplikaci, která má být spuštěna při výskytu události spouštěče.

- Pokud se jedná o přenosovou frontu, obsahuje definice procesu název kanálu, který má být spuštěn. Tento parametr je volitelný pro přenosové fronty. Pokud jej nezadáte, bude název kanálu převzat z hodnoty zadané pro parametr **TriggerData** .
- V jiných prostředích musí být název procesu neprázdný, aby se událost spouštěče mohla vyskytnout, i když může být nastaven po vytvoření fronty.

Maximální délka řetězce je MQ\_PROCESS\_NAME\_LENGTH.

#### **PropertyControl (MQCFIN)**

Atribut řízení vlastností (identifikátor parametru: MQIA\_PROPERTY\_CONTROL).

Určuje způsob zpracování vlastností zpráv při načítání zpráv z front pomocí volání MQGET s volbou MQGMO\_PROPERTIES\_AS\_Q\_DEF . Hodnota může být některá z následujících:

### **MQPROP\_COMPATIBILITY**

Pokud zpráva obsahuje vlastnost s předponou **mcd.**, **jms.**, **usr.** nebo **mqext.**, jsou všechny vlastnosti zprávy doručeny do aplikace v záhlaví MQRFH2 . Jinak jsou všechny vlastnosti zprávy, s výjimkou vlastností obsažených v deskriptoru zprávy (nebo rozšíření), vyřazeny a pro aplikaci již nejsou přístupné.

Tato hodnota je výchozí hodnota. Umožňuje aplikacím, které očekávají, že vlastnosti související s JMSbudou v záhlaví MQRFH2 v datech zprávy, aby i nadále fungovaly nezměněné.

#### **MQPROP\_NONE**

Před odesláním zprávy vzdálenému správci front jsou ze zprávy odebrány všechny vlastnosti zprávy. Vlastnosti v deskriptoru zprávy nebo rozšíření nejsou odebrány.

### **MQPROP\_ALL**

Všechny vlastnosti zprávy jsou zahrnuty do zprávy při jejím odeslání vzdálenému správci front. Vlastnosti, s výjimkou těchto vlastností v deskriptoru zprávy (nebo rozšíření), jsou umístěny do jednoho nebo více záhlaví MQRFH2 v datech zprávy.

#### **MQPROP\_FORCE\_MQRFH2**

Vlastnosti jsou vždy vráceny v datech zprávy v záhlaví MQRFH2 bez ohledu na to, zda aplikace určuje popisovač zprávy.

Platný popisovač zprávy zadaný v poli MsgHandle struktury MQGMO ve volání MQGET je ignorován. Vlastnosti zprávy nejsou přístupné pomocí popisovače zprávy.

#### **MQPROP\_V6COMPAT**

Jakékoli záhlaví MQRFH2 aplikace je přijato tak, jak bylo odesláno. Všechny vlastnosti nastavené pomocí MQSETMP musí být načteny pomocí MQINQMP. Nejsou přidány do souboru MQRFH2 vytvořeného aplikací. Vlastnosti, které byly nastaveny v záhlaví MQRFH2 odesílající aplikací, nelze načíst pomocí MQINQMP.

Tento parametr lze použít pro lokální fronty, alias a modelové fronty.

#### **Událost QDepthHigh(MQCFIN)**

Určuje, zda mají být generovány události s vysokou hloubkou fronty (identifikátor parametru: MQIA Q DEPTH HIGH EVENT).

Událost Vysoká hloubka fronty označuje, že aplikace vložila zprávu do fronty. Tato událost způsobila, že počet zpráv ve frontě bude větší nebo roven horní prahové hodnotě hloubky fronty. Viz parametr **QDepthHighLimit** .

**Poznámka:** Hodnota tohoto atributu se může implicitně změnit; viz ["Definice programovatelných](#page-981-0) [formátů příkazů" na stránce 982](#page-981-0).

Hodnota může být následující:

#### **MQEVR\_DISABLED**

Hlášení událostí zakázáno.

#### **MQEVR\_ENABLED**

Vytváření sestav událostí je povoleno.

#### **QDepthHighLimit (MQCFIN)**

Horní limit pro hloubku fronty (identifikátor parametru: MQIA\_Q\_DEPTH\_HIGH\_LIMIT).

Prahová hodnota, se kterou je porovnána hloubka fronty, aby se vygenerovala událost Vysoká hloubka fronty.

Tato událost označuje, že aplikace vložila zprávu do fronty. Tato událost způsobila, že počet zpráv ve frontě bude větší nebo roven horní prahové hodnotě hloubky fronty. Viz parametr **QDepthHighEvent** .

Hodnota je vyjádřena jako procentní část maximální hloubky fronty *MaxQDepth*. Musí být větší nebo rovno 0 a menší nebo rovno 100.

#### **Událost QDepthLow(MQCFIN)**

Řídí, zda jsou generovány události dolní hloubky fronty (identifikátor parametru: MOIA O DEPTH LOW EVENT).

Událost Nízká hloubka fronty označuje, že aplikace načetla zprávu z fronty. Tato událost způsobila, že počet zpráv ve frontě bude menší nebo roven dolní prahové hodnotě hloubky fronty. Viz parametr **QDepthLowLimit** .

**Poznámka:** Hodnota tohoto atributu se může implicitně změnit. Viz ["Definice programovatelných](#page-981-0) [formátů příkazů" na stránce 982](#page-981-0).

Hodnota může být následující:

### **MQEVR\_DISABLED**

Hlášení událostí zakázáno.

#### **MQEVR\_ENABLED**

Vytváření sestav událostí je povoleno.

#### **QDepthLowLimit (MQCFIN)**

Dolní limit pro hloubku fronty (identifikátor parametru: MQIA\_Q\_DEPTH\_LOW\_LIMIT).

Prahová hodnota, se kterou je porovnána hloubka fronty při generování události dolní hloubky fronty.

Tato událost označuje, že aplikace načetla zprávu z fronty. Tato událost způsobila, že počet zpráv ve frontě bude menší nebo roven dolní prahové hodnotě hloubky fronty. Viz parametr **QDepthLowEvent** .

Zadejte hodnotu jako procentní část maximální hloubky fronty (atribut**MaxQDepth** ) v rozsahu 0 až 100.

#### **Událost QDepthMax(MQCFIN)**

Určuje, zda jsou generovány události zaplnění fronty (identifikátor parametru: MQIA Q DEPTH MAX EVENT).

Událost zaplnění fronty označuje, že volání MQPUT do fronty bylo odmítnuto, protože fronta je plná. To znamená, že hloubka fronty dosáhla své maximální hodnoty.

**Poznámka:** Hodnota tohoto atributu se může implicitně změnit; viz ["Definice programovatelných](#page-981-0) [formátů příkazů" na stránce 982](#page-981-0).

Hodnota může být následující:

#### **MQEVR\_DISABLED**

Hlášení událostí zakázáno.

#### **MQEVR\_ENABLED**

Vytváření sestav událostí je povoleno.

#### **QDesc (MQCFST)**

Popis fronty (identifikátor parametru: MQCA\_Q\_DESC).

Text, který stručně popisuje objekt.

Maximální délka řetězce je MQ\_Q\_DESC\_LENGTH.

Použijte znaky ze znakové sady identifikované identifikátorem kódované znakové sady (CCSID) pro správce front zpráv, na kterém se příkaz provádí. Tato volba zajistí, aby byl text správně přeložen, pokud je odeslán jinému správci front.

#### **QServiceInterval (MQCFIN)**

Cíl pro interval služby fronty (identifikátor parametru: MQIA\_Q\_SERVICE\_INTERVAL).

Interval služby použitý pro porovnání pro generování událostí vysokého intervalu služby fronty a OK intervalu služby fronty. Viz parametr *QServiceIntervalEvent* .

Zadejte hodnotu v rozsahu 0 až 999 999 999 999 milisekund.

#### **Událost QServiceInterval(MQCFIN)**

Určuje, zda mají být generovány události Service Interval High nebo Service Interval OK (identifikátor parametru: MQIA\_Q\_SERVICE\_INTERVAL\_EVENT).

Událost Vysoký servisní interval fronty je generována, když kontrola označuje, že nebyly načteny žádné zprávy z fronty nebo vloženy do fronty alespoň po dobu označenou atributem **QServiceInterval** .

Událost OK intervalu služby fronty je generována, když kontrola označuje, že zpráva byla načtena z fronty v čase uvedeném atributem **QServiceInterval** .

**Poznámka:** Hodnota tohoto atributu se může implicitně změnit; viz ["Definice programovatelných](#page-981-0) [formátů příkazů" na stránce 982](#page-981-0).

Hodnota může být některá z následujících:

### **MQQSIE\_HIGH**

Události vysokého servisního intervalu fronty jsou povoleny.

- Události vysokého intervalu služby fronty jsou povoleny a
- Události OK intervalu služby fronty jsou zakázány.

### **MQQSIE\_OK**

Události OK intervalu služby fronty jsou povoleny.

- Události vysokého intervalu služby fronty jsou zakázány a
- Události OK intervalu služby fronty jsou povoleny.

#### **MQQSIE\_NONE**

Nejsou povoleny žádné události intervalu služby fronty.

- Události vysokého intervalu služby fronty jsou zakázány a
- Události OK intervalu služby fronty jsou také zakázány.

#### $z/0S$ **QSGDisposition (MQCFIN)**

Dispozice objektu ve skupině (identifikátor parametru: MQIA\_QSG\_DISP ). Tento parametr platí pouze pro z/OS .

Určuje dispozice objektu, na který příkaz aplikujete (tj. kde je definován a jak se chová). Hodnota může být některá z následujících:

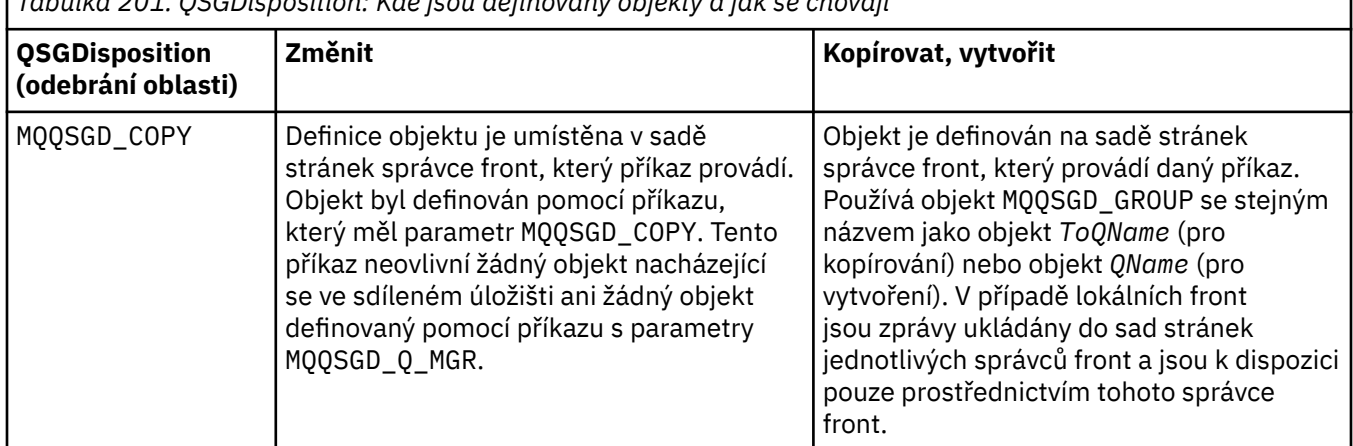

*Tabulka 201. QSGDisposition: Kde jsou definovány objekty a jak se chovají*

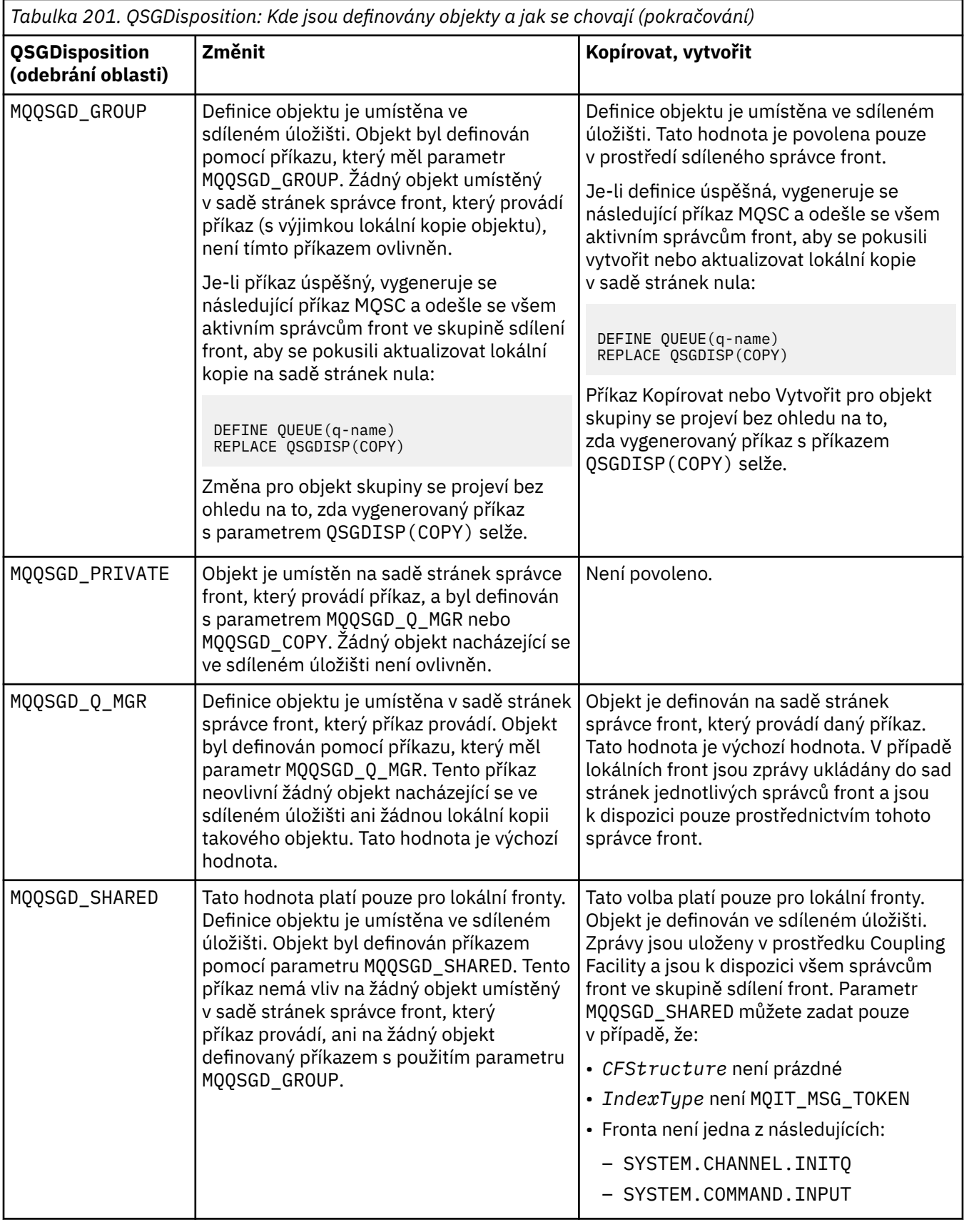

### **QueueAccounting (MQCFIN)**

Řídí shromažďování dat evidence (identifikátor parametru: MQIA\_ACCOUNTING\_Q).

Hodnota může být následující:

#### **MQMON\_Q\_MGR**

Shromažďování dat evidence pro frontu je prováděno na základě nastavení parametru **QueueAccounting** ve správci front.

#### **MQMON\_OFF**

Shromažďování dat evidence je pro frontu zakázáno.

#### **MQMON\_ON**

Pokud hodnota parametru *QueueAccounting* správce front není MQMON\_NONE, shromažďování dat evidence je pro frontu povoleno.

#### **QueueMonitoring (MQCFIN)**

Online shromažďování dat monitorování (identifikátor parametru: MQIA\_MONITORING\_Q).

Uvádí, zda se mají shromažďovat data monitorování online, a pokud ano, rychlost, jakou se data shromažďují. Hodnota může být některá z následujících:

#### **MQMON\_OFF**

Shromažďování dat monitorování online je pro tuto frontu vypnuto.

 $z/0S$  $\blacksquare$ Jedná se o výchozí hodnotu v systému z/OS.

#### **MQMON\_Q\_MGR**

Hodnota parametru **QueueMonitoring** správce front je zděděna frontou.

#### **MQMON\_LOW**

Rychlost shromažďování dat je pro tuto frontu nízká.

Není-li hodnota parametru **QueueMonitoring** správce front MQMON\_NONE, zapne se shromažďování dat monitorování online.

#### **MQMON\_MEDIUM**

Rychlost shromažďování dat je pro tuto frontu střední.

Není-li hodnota parametru **QueueMonitoring** správce front MQMON\_NONE, zapne se shromažďování dat monitorování online.

#### **MQMON\_HIGH**

Rychlost shromažďování dat je pro tuto frontu vysoká.

Není-li hodnota parametru **QueueMonitoring** správce front MQMON\_NONE, zapne se shromažďování dat monitorování online.

#### **QueueStatistics (MQCFIN)**

Shromažďování statistických dat (identifikátor parametru: MQIA\_STATISTICS\_Q).

Určuje, zda je povoleno shromažďování statistických dat. Hodnota může být některá z následujících:

#### **MQMON\_Q\_MGR**

Hodnota parametru **QueueStatistics** správce front je zděděna frontou.

#### **MQMON\_OFF**

Shromažďování statistických dat je zakázáno.

### **MQMON\_ON**

Pokud hodnota parametru *QueueStatistics* správce front není MQMON\_NONE, je povoleno shromažďování statistických dat.

 $V$ 9.3.0  $z/0S$ V systémech z/OS musíte povolit statistiku třídy 5 pomocí příkazu START TRACE.

#### **RemoteQMgrNázev (MQCFST)**

Název vzdáleného správce front (identifikátor parametru: MQCA\_REMOTE\_Q\_MGR\_NAME).

Pokud aplikace otevře lokální definici vzdálené fronty, *RemoteQMgrName* nesmí být prázdná nebo název správce front, ke kterému je aplikace připojena. Pokud je parametr *XmitQName* prázdný, musí existovat lokální fronta s názvem *RemoteQMgrName*. Tato fronta se používá jako přenosová fronta.
Pokud je tato definice použita pro alias správce front, *RemoteQMgrName* je název správce front. Název správce front může být názvem připojeného správce front. Je-li parametr *XmitQName* prázdný, musí při otevření fronty existovat lokální fronta s názvem *RemoteQMgrName*. Tato fronta se používá jako přenosová fronta.

Pokud je tato definice použita pro alias fronty pro odpovědi, *RemoteQMgrName* je název správce front, který má být správcem front pro odpovědi.

Maximální délka řetězce je MQ\_Q\_MGR\_NAME\_LENGTH.

#### **RemoteQName (MQCFST)**

Název vzdálené fronty známý lokálně ve vzdáleném správci front (identifikátor parametru: MQCA\_REMOTE\_Q\_NAME).

Je-li tato definice použita pro lokální definici vzdálené fronty, *RemoteQName* nesmí být při otevření prázdná.

Pokud je tato definice použita pro definici aliasu správce front, musí být hodnota *RemoteQName* při otevření prázdná.

Pokud je tato definice použita pro alias fronty pro odpověď, je tento název názvem fronty, která má být frontou pro odpověď.

Maximální délka řetězce je MQ\_Q\_NAME\_LENGTH.

#### **Nahradit (MQCFIN)**

Nahradit atributy (identifikátor parametru: MQIACF\_REPLACE). Tento parametr není platný v příkazu Změna fronty.

Pokud objekt existuje, efekt je podobný zadání příkazu Změnit frontu. Je to jako příkaz Změna fronty bez volby MQFC\_YES v parametru **Force** a se všemi ostatními uvedenými atributy. Všimněte si zejména, že všechny zprávy, které jsou ve stávající frontě, jsou zachovány.

Příkaz Změnit frontu bez hodnoty MQFC\_YES v parametru **Force** a příkaz Vytvořit frontu s hodnotou MQRP\_YES v parametru **Replace** se liší. Rozdíl spočívá v tom, že příkaz Změna fronty nezmění nespecifikované atributy. Vytvořit frontu s MQRP\_YES nastaví všechny atributy. Pokud použijete MQRP\_YES, nespecifikované atributy jsou převzaty z výchozí definice a atributy nahrazovaného objektu, pokud nějaký existuje, jsou ignorovány.)

Příkaz selže, pokud jsou obě následující tvrzení pravdivá:

- Příkaz nastaví atributy, které by vyžadovaly použití parametru MQFC\_YES v parametru **Force** , pokud byste používali příkaz Změnit frontu.
- Objekt je otevřený.

Příkaz Změna fronty s parametrem MQFC\_YES v parametru **Force** v této situaci uspěje.

Pokud je parametr MQSCO\_CELL zadán v parametru **Scope** v systému AIX and Linuxa v adresáři buňky již existuje fronta se stejným názvem, příkaz se nezdaří. Příkaz selže i v případě, že je zadán parametr MQRP\_YES .

Hodnota může být některá z následujících:

#### **MQRP\_YES**

Nahradit existující definici.

#### **MQRP\_NO**

Nenahrazujte existující definici.

#### **RetentionInterval (MQCFIN)**

Interval uchování (identifikátor parametru: MQIA\_RETENTION\_INTERVAL).

Počet hodin, po které může být fronta potřebná, na základě data a času, kdy byla fronta vytvořena.

Tato informace je k dispozici pro úklidovou aplikaci nebo operátora - lze ji vyuľít pro zjiątění situace, kdy uľ fronta není zapotřebí. Správce front neodstraňuje fronty ani nebrání odstranění front, pokud jejich interval uchování nevypršel. Je odpovědností uživatele, aby provedl jakoukoli požadovanou akci. Zadejte hodnotu v rozsahu 0-999,999,999.

#### **Rozsah (MQCFIN)**

Rozsah definice fronty (identifikátor parametru: MQIA\_SCOPE).

Určuje, zda rozsah definice fronty přesahuje správce front, který frontu vlastní. Činí tak v případě, že je název fronty obsažen v adresáři buňky, takže je znám všem správcům front v rámci buňky.

Pokud se tento atribut změní z MQSCO\_CELL na MQSCO\_Q\_MGR, položka pro frontu se odstraní z adresáře buňky.

Modelové a dynamické fronty nelze změnit tak, aby měly rozsah buňky.

Pokud se změní z MQSCO\_Q\_MGR na MQSCO\_CELL, vytvoří se položka pro frontu v adresáři buňky. Pokud již existuje fronta se stejným názvem v adresáři buňky, příkaz se nezdaří. Příkaz se také nezdaří, pokud není konfigurována žádná služba názvů podporující adresář buňky.

Hodnota může být následující:

#### **MQSCO\_Q\_MGR**

Obor správce front.

#### **MQSCO\_CELL**

Rozsah buňky.

Tato hodnota není v systému IBM ipodporována.

Tento parametr není k dispozici v systému z/OS.

#### **Možnost sdílení (MQCFIN)**

Fronta může být sdílená, nebo ne (identifikátor parametru: MQIA\_SHAREABILITY).

Uvádí, zda více instancí aplikací můľe otevřít tuto frontu pro vstup.

Hodnota může být některá z následujících:

**MQQA\_SHAREABLE**

Frontu lze sdílet.

#### **MQQA\_NOT\_SHAREABLE**

Frontu nelze sdílet.

### **Z/US** StorageClass (MQCFST)

Paměťová třída (identifikátor parametru: MQCA\_STORAGE\_CLASS). Tento parametr platí pouze pro  $z/OS$ .

Uvádí název paměťové třídy.

Maximální délka řetězce je MQ\_STORAGE\_CLASS\_LENGTH.

# Multi V 9.3.0 StreamQ (MQCFST)

Název fronty proudu (identifikátor parametru: MQCA\_STREAM\_QUEUE\_NAME)

**Poznámka:** Pokud uživatel nastavující atribut **Streamq** nemá oprávnění ke změně ve zvolené proudové frontě, příkaz selže s chybovou zprávou AMQ8135E Not Authorizednebo ekvivalentní zprávou CSQ9016E na systému z/OS.

Kromě toho, pokud fronta proudu neexistuje, vrátí se chybová zpráva AMQ8135E místo AMQ8147E IBM MQ objekt nebyl nalezen nebo zpráva CSQM125I na systému z/OS.

# **Multi V S.3.0** StreamQService (MQCFIN)

Kvalita služby použitá při doručování zpráv do produktu **Streamq** (identifikátor parametru: MQIA\_STREAM\_QUEUE\_QOS)

Hodnota může být následující:

#### **MQST\_BEST\_ÚSILÍ**

Pokud může být původní zpráva doručena, ale proudová zpráva doručena nemůže, původní zpráva je stále doručena do své fronty.

Toto je výchozí hodnota.

#### **MQST\_MUST\_DUP**

Správce front zajistí, že původní zpráva i streamovaná zpráva budou úspěšně doručeny do svých front.

Pokud z nějakého důvodu nelze zprávu s kontinuální relací doručit do její fronty, nebude původní zpráva doručena ani do její fronty.

#### **TargetType (MQCFIN)**

Typ cíle (identifikátor parametru: MQIA\_BASE\_TYPE).

Uvádí typ objektu, ke kterému se alias řeąí.

Hodnota může být některá z následujících:

#### **MQOT\_Q**

Objekt je fronta.

#### **MQOT\_TOPIC**

Objekt je téma.

#### **TriggerControl (MQCFIN)**

Řízení spouštěče (identifikátor parametru: MQIA\_TRIGGER\_CONTROL).

Uvádí, zda se zprávy spouątěče zapisují do inicializační fronty.

Hodnota může být následující:

#### **MQTC\_OFF**

Zprávy spouštěče nejsou požadovány.

#### **MQTC\_ON**

Jsou vyžadovány zprávy spouštěče.

#### **TriggerData (MQCFST)**

Data spouštěče (identifikátor parametru: MQCA\_TRIGGER\_DATA).

Určuje uživatelská data, která správce front zahrne do zprávy spouštěče. Tato data jsou zpřístupněna aplikaci monitorování, která zpracovává inicializační frontu, a aplikaci, která je spuštěna monitorem.

Maximální délka řetězce je MQ\_TRIGGER\_DATA\_LENGTH.

#### **TriggerDepth (MQCFIN)**

Hloubka spouštěče (identifikátor parametru: MQIA\_TRIGGER\_DEPTH).

Uvádí (když *TriggerType* je MQTT\_DEPTH) počet zpráv, které iniciují zprávu spouštěče do inicializační fronty. Hodnota musí být v rozsahu 1 až 999 999 999.

#### **Priorita TriggerMsg(MQCFIN)**

Prahová hodnota priority zpráv pro spouštěče (identifikátor parametru: MQIA\_TRIGGER\_MSG\_PRIORITY).

Určuje minimální prioritu, kterou musí mít zpráva, aby mohla způsobit nebo být započítána pro událost spouštěče. Hodnota musí být v rozsahu podporovaných hodnot priority (0 až 9).

#### **TriggerType (MQCFIN)**

Typ spouštěče (identifikátor parametru: MQIA\_TRIGGER\_TYPE).

Uvádí stav, který iniciuje událost spouštěče. Když je stav pravdivý, zpráva spouštěče se odešle do inicializační fronty.

Hodnota může být některá z následujících:

#### **MQTT\_NONE**

Žádné zprávy spouštěče.

#### **MQTT\_EVERY**

Spustit zprávu pro každou zprávu.

#### **MQTT\_FIRST**

Spustit zprávu, když je hloubka fronty od 0 do 1.

#### **MQTT\_DEPTH**

Spustit zprávu, když je překročena prahová hodnota hloubky.

#### **Použití (MQCFIN)**

Použití (identifikátor parametru: MQIA\_USAGE).

Uvádí, zda je fronta pro normální použití nebo pro přenos zpráv do vzdáleného správce front zpráv.

Hodnota může být některá z následujících:

#### **MQUS\_NORMAL**

Normální použití.

#### **MQUS\_TRANSMISSION**

Přenosová fronta.

#### **XmitQName (MQCFST)**

Název přenosové fronty (identifikátor parametru: MQCA\_XMIT\_Q\_NAME).

Určuje lokální název přenosové fronty, která má být použita pro zprávy určené pro vzdálenou frontu nebo pro definici aliasu správce front.

Je-li hodnota *XmitQName* prázdná, použije se jako přenosová fronta fronta fronta se stejným názvem jako *RemoteQMgrName* .

Tento atribut je ignorován, pokud je definice používána jako alias správce front a *RemoteQMgrName* je název připojeného správce front.

Také se ignoruje tehdy, jestliľe se definice pouľívá jako definice alias odpovídací fronty.

Maximální délka řetězce je MQ\_Q\_NAME\_LENGTH.

### **Kódy chyb (změna, kopírování a vytvoření fronty)**

Tento příkaz může kromě hodnot uvedených v souboru ["Kódy chyb použitelné pro všechny příkazy" na](#page-988-0) [stránce 989v](#page-988-0)rátit v záhlaví formátu odezvy následující chyby.

#### **Příčina (MQLONG)**

Hodnota může být některá z následujících:

**MQRCCF\_CELL\_DIR\_NOT\_AVAILABLE** Adresář buňky je nedostupný.

**MQRCCF\_CLUSTER\_NAME\_CONFLICT** Konflikt názvů klastru.

**MQRCCF\_CLUSTER\_Q\_USAGE\_ERROR** Konflikt využití klastru.

**MQRCCF\_DYNAMIC\_Q\_SCOPE\_ERROR** Chyba oboru dynamické fronty.

**MQRCCF\_FORCE\_VALUE\_ERROR** Hodnota vynucení není platná.

**MQRCCF\_Q\_ALREADY\_IN\_CELL** V buňce existuje fronta.

**MQRCCF\_Q\_TYPE\_ERROR** Typ fronty není platný.

## **KONFLIKT příkazu MQRCCF\_STREAMQ\_CONFLICT**

Tato fronta má jeden nebo více atributů, které nejsou kompatibilní s nastaveným atributem STREAMQ.

# Multi V 9.3.0 MQRCCF\_STREAMQ\_DEST\_CONFLICT

Atribut STREAMQ odkazuje na frontu, která má jeden nebo více atributů nekompatibilních se streamovací frontou.

# **MQRCCF\_STREAMQ\_DEST\_NOT\_SUPP**

Atribut STREAMQ odkazuje na frontu, kterou nelze použít jako frontu proudu.

## Multi V 9.3.0 MQRCCF\_STREAMQ\_NOT\_SUPPORTED

Tato fronta nemůže mít nastaven atribut STREAMQ.

#### ⊫ Multi *Změnit, kopírovat a vytvořit službu na multiplatformách*

Příkaz Change Service PCF změní existující definice služeb. Příkazy Kopírovat a Vytvořit službu vytvářejí nové definice služeb-příkaz Kopírovat používá hodnoty atributů existující definice služeb.

Příkaz Změna služby (MQCMD\_CHANGE\_SERVICE) mění určené atributy existující definice služby IBM MQ . U všech nepovinných parametrů, které jsou vynechány, se hodnota nezmění.

Příkaz Kopírovat službu (MQCMD\_COPY\_SERVICE) vytvoří definici služby IBM MQ s použitím hodnot atributů existující definice služby pro atributy, které nejsou určeny v příkazu.

Příkaz Vytvořit službu (MQCMD\_CREATE\_SERVICE) vytvoří definici služby IBM MQ . Všechny atributy, které nejsou explicitně definovány, jsou nastaveny na výchozí hodnoty v cílovém správci front.

### **Povinný parametr (Změnit a vytvořit službu)**

#### **ServiceName (MQCFST)**

Název definice služby, která má být změněna nebo vytvořena (identifikátor parametru: MQCA\_SERVICE\_NAME).

Maximální délka řetězce je MQ\_OBJECT\_NAME\_LENGTH.

### **Požadované parametry (Kopírovat službu)**

#### **FromServiceNázev (MQCFST)**

Název definice služby, ze které se má kopírovat (identifikátor parametru: MQCACF\_FROM\_SERVICE\_NAME).

Tento parametr uvádí název existující definice služby, která obsahuje hodnoty pro atributy, které nejsou uvedeny v tomto příkazu.

Maximální délka řetězce je MQ\_OBJECT\_NAME\_LENGTH.

#### **ToServiceNázev (MQCFST)**

Do názvu služby (identifikátor parametru: MQCACF\_TO\_SERVICE\_NAME).

Tento parametr určuje název nové definice služby. Pokud existuje definice služby s tímto názvem, *Replace* musí být zadána jako MQRP\_YES.

Maximální délka řetězce je MQ\_OBJECT\_NAME\_LENGTH.

### **Volitelné parametry (Změnit, Kopírovat a Vytvořit službu)**

#### **Nahradit (MQCFIN)**

Nahradit atributy (identifikátor parametru: MQIACF\_REPLACE).

Pokud existuje definice seznamu názvů se stejným názvem jako *ToServiceName* , určuje parametr, zda má být nahrazena. Hodnota může být následující:

#### **MQRP\_YES**

Nahradit existující definici.

#### **MQRP\_NO**

Nenahrazujte existující definici.

#### **ServiceDesc (MQCFST)**

Popis definice služby (identifikátor parametru: MQCA\_SERVICE\_DESC).

Tento parametr je komentář v prostém textu, který poskytuje popisné informace o definici služby. Musí obsahovat pouze zobrazitelné znaky.

Pokud jsou použity znaky, které nejsou v identifikátoru kódované znakové sady (CCSID) pro správce front, na kterém je příkaz spuštěn, mohou být nesprávně přeloženy.

Maximální délka řetězce je MQ\_SERVICE\_DESC\_LENGTH.

#### **ServiceType (MQCFIN)**

Režim, ve kterém má být služba spuštěna (identifikátor parametru: MQIA\_SERVICE\_TYPE).

Zadejte jednu z následujících možností:

#### **MQSVC\_TYPE\_SERVER**

V daném okamžiku lze provést pouze jednu instanci služby se stavem služby zpřístupněné příkazem Stav dotazovací služby.

#### **MQSVC\_TYPE\_COMMAND**

Lze spustit více instancí služby.

#### **StartArguments (MQCFST)**

Argumenty, které mají být předány programu při spuštění (identifikátor parametru: MQCA\_SERVICE\_START\_ARGS).

Zadejte každý argument v řetězci stejně jako na příkazovém řádku s mezerou pro oddělení jednotlivých argumentů programu.

Maximální délka řetězce je MQ\_SERVICE\_ARGS\_LENGTH.

#### **StartCommand (MQCFST)**

Název servisního programu (identifikátor parametru: MQCA\_SERVICE\_START\_COMMAND).

Uvádí název programu, který se má spustit. Musíte zadat úplný název cesty ke spustitelnému programu.

Maximální délka řetězce je MQ\_SERVICE\_COMMAND\_LENGTH.

#### **StartMode (MQCFIN)**

Servisní režim (identifikátor parametru: MQIA\_SERVICE\_CONTROL).

Určuje způsob, jakým má být služba spuštěna či zastavena. Hodnota může být některá z následujících:

#### **MQSVC\_CONTROL\_MANUAL**

Služba nemá být automaticky spuštěna nebo zastavena. Má být řízen uživatelským příkazem. Tato hodnota je výchozí hodnota.

#### **MQSVC\_CONTROL\_Q\_MGR**

Definovaná služba má být spuštěna a zastavena současně se spuštěným a zastaveným správcem front.

#### **MQSVC\_CONTROL\_Q\_MGR\_START**

Služba má být spuštěna současně se spuštěním správce front, ale není požadováno její zastavení při zastavení správce front.

#### **StderrDestination (MQCFST)**

Určuje cestu k souboru, do kterého musí být přesměrována standardní chyba (stderr) servisního programu (identifikátor parametru: MQCA\_STDERR\_DESTINATION).

Pokud soubor při spuštění servisního programu neexistuje, vytvoří se.

Maximální délka řetězce je MQ\_SERVICE\_PATH\_LENGTH.

#### **StdoutDestination (MQCFST)**

Určuje cestu k souboru, do kterého musí být přesměrován standardní výstup (stdout) servisního programu (identifikátor parametru: MQCA\_STDOUT\_DESTINATION).

Pokud soubor při spuštění servisního programu neexistuje, vytvoří se.

Maximální délka řetězce je MQ\_SERVICE\_PATH\_LENGTH.

#### **StopArguments (MQCFST)**

Určuje argumenty, které mají být předány programu zastavení při zadání příkazu k zastavení služby (identifikátor parametru: MQCA\_SERVICE\_STOP\_ARGS).

Zadejte každý argument v řetězci stejně jako na příkazovém řádku s mezerou pro oddělení jednotlivých argumentů programu.

Maximální délka řetězce je MQ\_SERVICE\_ARGS\_LENGTH.

#### **StopCommand (MQCFST)**

Příkaz pro zastavení servisního programu (identifikátor parametru: MQCA\_SERVICE\_STOP\_COMMAND).

Tento parametr je název programu, který se má spustit, když je požadováno zastavení služby. Musíte zadat úplný název cesty ke spustitelnému programu.

Maximální délka řetězce je MQ\_SERVICE\_COMMAND\_LENGTH.

#### $\approx$  z/OS *Změnit, kopírovat a vytvořit paměťovou třídu v systému z/OS*

Příkaz Change Storage Class PCF mění existující definice paměťových tříd. Příkazy Kopírovat a vytvořit paměťovou třídu vytvářejí nové definice paměťové třídy-příkaz Kopírovat používá hodnoty atributů existující definice paměťové třídy.

Příkaz Změnit paměťovou třídu (MQCMD\_CHANGE\_STG\_CLASS) mění charakteristiky paměťové třídy. U všech nepovinných parametrů, které jsou vynechány, se hodnota nezmění.

Příkaz Kopírovat paměťovou třídu (MQCMD\_COPY\_STG\_CLASS) vytvoří mapování paměťové třídy na sadu stránek s použitím hodnot atributů existující paměťové třídy pro atributy, které nejsou určeny v příkazu.

Příkaz Vytvořit paměťovou třídu (MQCMD\_CREATE\_STG\_CLASS) vytvoří mapování paměťové třídy na sadu stránek. Všechny atributy, které nejsou explicitně definovány, jsou nastaveny na výchozí hodnoty v cílovém správci front.

### **Povinný parametr (Změnit a vytvořit paměťovou třídu)**

#### **StorageClassNázev (MQCFST)**

Název paměťové třídy, která má být změněna nebo vytvořena (identifikátor parametru: MQCA\_STORAGE\_CLASS).

Maximální délka řetězce je MQ\_STORAGE\_CLASS\_LENGTH.

### **Povinné parametry (Kopírovat paměťovou třídu)**

#### **FromStorageClassName (MQCFST)**

Název úložné třídy, ze které se má kopírovat (identifikátor parametru: MOCACF\_FROM\_STORAGE\_CLASS).

V systému z/OShledá správce front objekt s vámi zadaným názvem a dispozicí MQQSGD\_Q\_MGR nebo MQQSGD\_COPY, ze kterého se má kopírovat. Tento parametr je ignorován, pokud je pro parametr *QSGDisposition*zadána hodnota MQQSGD\_COPY. V tomto případě se hledá objekt s názvem určeným parametrem *ToStorageClassName* a dispozicí MQQSGD\_GROUP, ze kterého se má kopírovat.

Maximální délka řetězce je MQ\_STORAGE\_CLASS\_LENGTH.

#### **ToStorageClassName (MQCFST)**

Název paměťové třídy, do které se má kopírovat (identifikátor parametru: MOCACF TO STORAGE CLASS).

Maximální délka řetězce je MQ\_STORAGE\_CLASS\_LENGTH.

## **Volitelné parametry (Změnit, Kopírovat a Vytvořit paměťovou třídu)**

### **CommandScope (MQCFST)**

Obor příkazu (identifikátor parametru: MQCACF\_COMMAND\_SCOPE).

Určuje způsob provádění příkazu v případě, že je správce front členem skupiny sdílení front. Můžete zadat jednu z následujících možností:

- prázdný (nebo zcela vynechat parametr). Příkaz se provede ve správci front, ve kterém byl zadán.
- název správce front. Příkaz je spuštěn ve vámi zadaném správci front za předpokladu, že je aktivní v rámci skupiny sdílení front. Zadáte-li jiný název správce front než správce front, v němž byl zadán, musíte používat prostředí skupiny sdílení front a příkazový server musí být povolen.
- hvězdička (\*). Příkaz je spuštěn v lokálním správci front a je také předán všem aktivním správcům front ve skupině sdílení front.

Maximální délka je MQ\_QSG\_NAME\_LENGTH.

#### **ID PageSet(MQCFIN)**

Identifikátor sady stránek, ke které má být přidružena paměťová třída (identifikátor parametru: MQIA\_PAGESET\_ID).

Uveďte řetězec dvou číselných znaků v rozsahu 00 až 99.

Pokud tento parametr nezadáte, bude výchozí hodnota převzata z výchozí paměťové třídy SYSTEMST.

Není provedena žádná kontrola, zda byla sada stránek definována. K chybě dojde pouze v případě, že se pokusíte vložit zprávu do fronty, která uvádí tuto paměťovou třídu (MQRC\_PAGESET\_ERROR).

#### **Aplikace PassTicket(MQCFST)**

Předejte aplikaci tiketu (identifikátor parametru: MQCA\_PASS\_TICKET\_APPL).

Název aplikace předaný produktu RACF při ověřování přístupového lístku určeného v záhlaví MQIIH.

Maximální délka je MQ\_PASS\_TICKET\_APPL\_LENGTH.

#### **QSGDisposition (MQCFIN)**

Dispozice objektu v rámci skupiny (identifikátor parametru: MQIA\_QSG\_DISP).

Určuje dispozice objektu, na který příkaz aplikujete (tj. kde je definován a jak se chová). Hodnota může být některá z následujících:

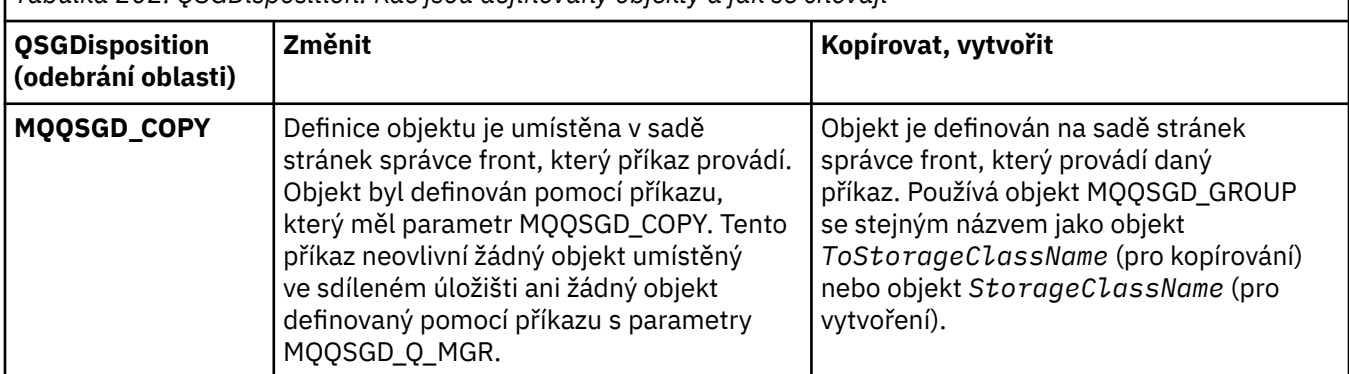

*Tabulka 202. QSGDisposition: Kde jsou definovány objekty a jak se chovají*

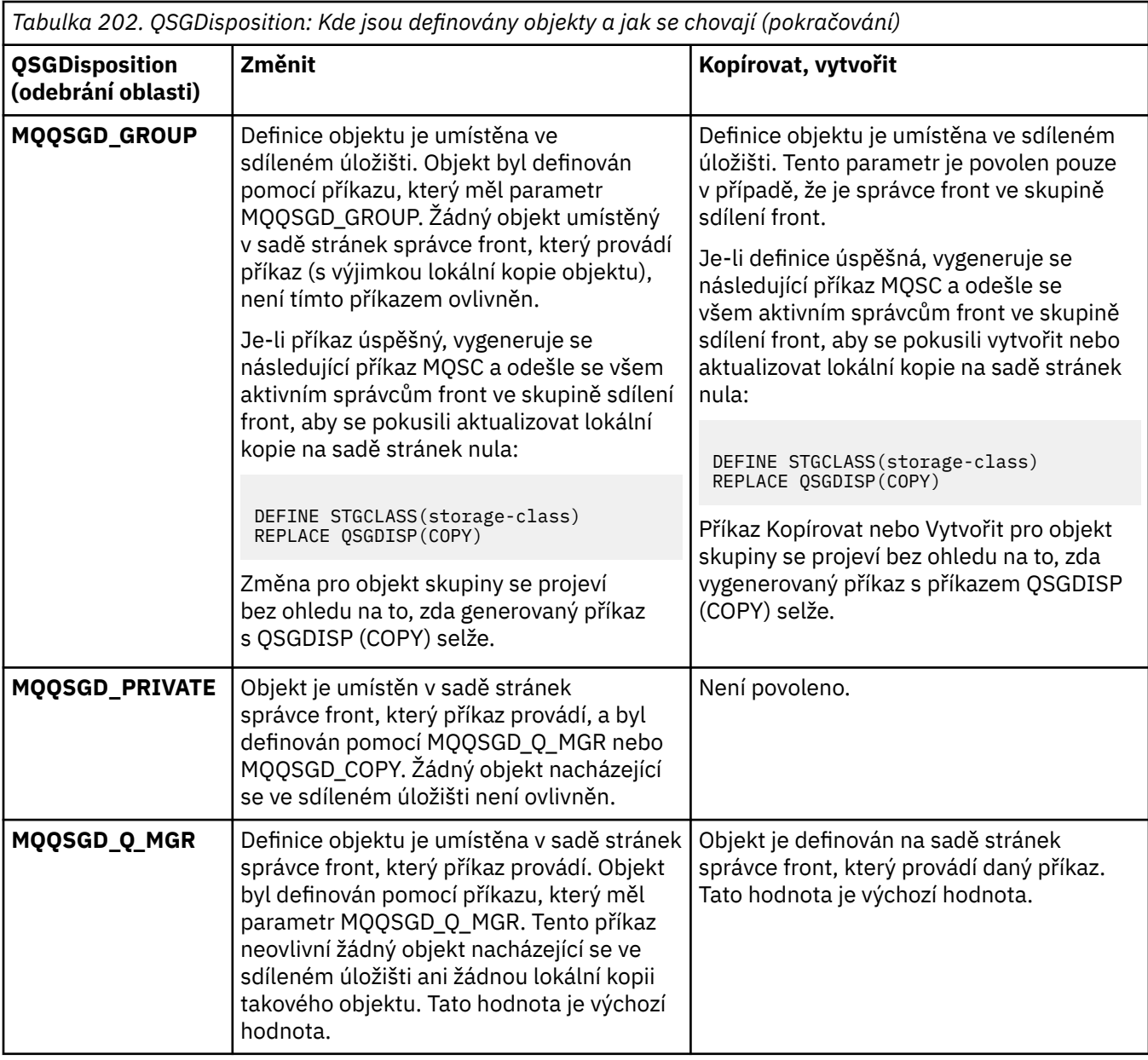

#### **Nahradit (MQCFIN)**

Nahradit atributy (identifikátor parametru: MQIACF\_REPLACE).

Pokud existuje definice paměťové třídy se stejným názvem jako *ToStorageClassName* , tento parametr uvádí, zda má být nahrazena. Hodnota může být následující:

### **MQRP\_YES**

Nahradit existující definici.

#### **MQRP\_NO**

Nenahrazujte existující definici.

#### **StorageClassPopis (MQCFST)**

Popis paměťové třídy (identifikátor parametru: MQCA\_STORAGE\_CLASS\_DESC).

Maximální délka je MQ\_STORAGE\_CLASS\_DESC\_LENGTH.

#### **XCFGroupName (MQCFST)**

Název skupiny XCF (identifikátor parametru: MQCA\_XCF\_GROUP\_NAME).

Používáte-li most IMS , je tento parametr názvem skupiny XCF, do které patří systém IMS .

Maximální délka je MQ\_XCF\_GROUP\_NAME\_LENGTH.

#### **XCFMemberName (MQCFST)**

Název člena XCF (identifikátor parametru: MQCA\_XCF\_MEMBER\_NAME).

Používáte-li most IMS , je tento parametr názvem člena XCF systému IMS ve skupině XCF určené v souboru *XCFGroupName*.

Maximální délka je MQ\_XCF\_MEMBER\_NAME\_LENGTH.

### *Změnit, kopírovat a vytvořit odběr*

Příkaz Change Subscription PCF mění existující definice odběrů. Příkazy Kopírovat a vytvořit odběr vytvářejí nové definice odběrů-příkaz Kopírovat používá hodnoty atributů existující definice odběru.

Příkaz Změnit odběr (MQCMD\_CHANGE\_SUBSCRIPTION) změní určené atributy existujícího odběru IBM MQ . U všech nepovinných parametrů, které jsou vynechány, se hodnota nezmění.

Příkaz Kopírovat odběr (MQCMD\_COPY\_SUBSCRIPTION) vytvoří odběr IBM MQ , přičemž pro atributy, které nejsou určeny v příkazu, vytvoří hodnoty atributů existujícího odběru.

Příkaz Vytvořit odběr (MQCMD\_CREATE\_SUBSCRIPTION) vytvoří administrativní odběr IBM MQ , aby se stávající aplikace mohly účastnit aplikace publikování/odběru.

### **Povinné parametry (Změnit odběr)**

#### **SubName (MQCFST)**

Název definice odběru, která má být změněna (identifikátor parametru: MQCACF\_SUB\_NAME).

Maximální délka řetězce je MQ\_SUB\_NAME\_LENGTH.

, nebo

#### **SubId (MQCFBS)**

Jedinečný identifikátor definice odběru, která má být změněna (identifikátor parametru: MQBACF\_SUB\_ID).

Maximální délka řetězce je MQ\_CORREL\_ID\_LENGTH.

### **Požadované parametry (Kopírovat odběr)**

#### **ToSubscription-název (MQCFBS)**

Název odběru, do který se má kopírovat (identifikátor parametru: MQCACF\_TO\_SUB\_NAME).

Maximální délka řetězce je MQ\_SUB\_NAME\_LENGTH.

Potřebujete alespoň jeden z *FromSubscriptionName* nebo *SubId*.

#### **FromSubscriptionNázev (MQCFST)**

Název definice odběru, která má být zkopírována (identifikátor parametru: MQCACF\_FROM\_SUB\_NAME).

z/08 V systému z/OShledá správce front objekt s vámi zadaným názvem a dispozicí MQQSGD\_Q\_MGR nebo MQQSGD\_COPY, ze kterého se má kopírovat. Tento parametr je ignorován, pokud je pro parametr *QSGDisposition*zadána hodnota MQQSGD\_COPY. V tomto případě se použije objekt s názvem určeným parametrem *ToSubscriptionName* a dispozicí MQQSGD\_GROUP.

Maximální délka řetězce je MQ\_SUB\_NAME\_LENGTH.

#### **SubId (MQCFBS)**

Jedinečný identifikátor definice odběru, která má být změněna (identifikátor parametru: MQBACF\_SUB\_ID).

Maximální délka řetězce je MQ\_CORREL\_ID\_LENGTH.

## **Povinné parametry (Vytvořit odběr)**

Musíte poskytnout *SubName*.

#### **SubName (MQCFST)**

Název definice odběru, která má být změněna (identifikátor parametru: MQCACF\_SUB\_NAME).

Maximální délka řetězce je MQ\_SUB\_NAME\_LENGTH.

Potřebujete alespoň jeden z *TopicObject* nebo *TopicString*.

#### **TopicObject (MQCFST)**

Název dříve definovaného objektu tématu, ze kterého je získán název tématu pro odběr (identifikátor parametru: MQCA\_TOPIC\_NAME). Ačkoli je parametr přijat, zadaná hodnota se nemůže lišit od původní hodnoty pro odběr změn.

Maximální délka řetězce je MQ\_TOPIC\_NAME\_LENGTH.

#### **TopicString (MQCFST)**

Vyřešený řetězec tématu (identifikátor parametru: MQCA\_TOPIC\_STRING)..

Maximální délka řetězce je MQ\_TOPIC\_STR\_LENGTH.

### **Volitelné parametry (změna, kopírování a vytvoření odběru)**

#### $z/0S$

#### **CommandScope (MQCFST)**

Obor příkazu (identifikátor parametru: MQCACF\_COMMAND\_SCOPE). Tento parametr platí pouze pro  $z/OS$ .

Určuje způsob zpracování příkazu v případě, že je správce front členem skupiny sdílení front. Můžete zadat jednu z následujících možností:

- prázdný (nebo zcela vynechat parametr). Příkaz se zpracovává v tom správci front, kde byl zadán.
- název správce front. Příkaz je zpracován v zadaném správci front za předpokladu, že je aktivní v rámci skupiny sdílení front. Zadáte-li jiný název správce front než správce front, v němž byl zadán, musíte používat prostředí skupiny sdílení front a příkazový server musí být povolen.
- hvězdička (\*). Příkaz je zpracován v lokálním správci front a je také předán všem aktivním správcům front ve skupině sdílení front.

Maximální délka je MQ\_QSG\_NAME\_LENGTH.

#### **Místo určení (MQCFST)**

Cíl (identifikátor parametru: MQCACF\_DESTINATION).

Určuje název aliasu fronty, lokální či vzdálené fronty nebo fronty klastru, do níž jsou vkládány zprávy pro tento odběr.

Tento parametr je povinný, pokud je *DestinationClass* nastaven na MQDC\_PROVIDED, ale není použitelný, pokud je *DestinationClass* nastaven na MQDC\_MANAGED.

#### **DestinationClass (MQCFIN)**

Cílová třída (identifikátor parametru: MQIACF\_DESTINATION\_CLASS).

Určuje, zda je cíl spravován.

Zadejte jednu z následujících možností:

#### **MQDC\_MANAGED**

Cíl je spravovaný.

### **MQDC\_PROVIDED**

Cílová fronta je uvedena v poli *Destination* .

Ačkoli je parametr přijat, zadaná hodnota se nemůže lišit od původní hodnoty pro odběr změn.

#### **ID DestinationCorrel(MQCFBS)**

Identifikátor korelace cíle (identifikátor parametru: MQBACF\_DESTINATION\_CORREL\_ID).

Poskytuje identifikátor korelace, který je umístěn v poli *CorrelId* deskriptoru zpráv pro všechny zprávy odeslané do tohoto odběru.

Maximální délka je MQ\_CORREL\_ID\_LENGTH.

#### **Správce DestinationQueue(MQCFST)**

Správce cílové fronty (identifikátor parametru: MQCACF\_DESTINATION\_Q\_MGR).

Určuje název lokálního nebo vzdáleného správce cílových front, kterému jsou předávány zprávy pro odběr.

Maximální délka řetězce je MQ\_Q\_MGR\_NAME\_LENGTH.

#### **Vypršení platnosti (MQCFIN)**

Čas v desetinách sekundy, kdy vyprší platnost odběru po datu a čase vytvoření (identifikátor parametru: MQIACF\_EXPIRES).

Výchozí hodnota MQEI\_UNLIMITED znamená, že odběr nikdy nevyprší.

Po vypršení platnosti odběru je správce front způsobilý k vyřazení a neobdrží žádná další publikování.

#### **PublishedAccountingToken (MQCFBS)**

Hodnota tokenu evidence použitého v poli *AccountingToken* deskriptoru zprávy (identifikátor parametru: MQBACF\_ACCOUNTING\_TOKEN).

Maximální délka řetězce je MQ\_ACCOUNTING\_TOKEN\_LENGTH.

#### **Identifikátor PublishedApplication(MQCFST)**

Hodnota dat identity aplikace použitá v poli *ApplIdentityData* deskriptoru zprávy (identifikátor parametru: MQCACF\_APPL\_IDENTITY\_DATA.

Maximální délka řetězce je MQ\_APPL\_IDENTITY\_DATA\_LENGTH.

#### **PublishPriority (MQCFIN)**

Priorita zprávy odeslané tomuto odběru (identifikátor parametru: MQIACF\_PUB\_PRIORITY).

Hodnota může být následující:

#### **MQPRI\_PRIORITY\_AS\_PUBLISHED**

Priorita zpráv odeslaných do tohoto odběru je převzata z priority zadané do publikované zprávy. Tato hodnota je dodaná výchozí hodnota.

#### **MQPRI\_PRIORITY\_AS\_QDEF**

Priorita zpráv odeslaných do tohoto odběru je určena výchozí prioritou fronty definované jako místo určení.

#### **0-9**

Celočíselná hodnota poskytující explicitní prioritu pro zprávy odeslané v rámci tohoto odběru.

#### **Vlastnosti PublishSubscribe(MQCFIN)**

Určuje způsob přidávání vlastností zpráv souvisejících s publikování/odběrem do zpráv odesílaných v rámci tohoto odběru (identifikátor parametru: MQIACF\_PUBSUB\_PROPERTIES).

Hodnota může být následující:

#### **MQPSPROP\_COMPAT-nejlepší volba**

Pokud je původní publikace zprávou PCF, pak se vlastnosti publikování/odběru přidají jako atributy PCF. Jinak se vlastnosti publikování/odběru přidají do záhlaví MQRFH verze 1. Tato metoda je kompatibilní s aplikacemi kódovanými pro použití s předchozími verzemi produktu IBM MQ.

#### **MQPSPROP\_NONE**

Do zpráv nepřidávejte vlastnosti publikování/odběru. Tato hodnota je dodaná výchozí hodnota.

#### **MQPSPROP\_RFH2**

Vlastnosti publikování/odběru jsou přidány v záhlaví MQRFH verze 2. Tato metoda je kompatibilní s aplikacemi kódovanými pro použití s produktem IBM Integration Bus, dříve označovaným jako WebSphere Message Broker.

#### **Selektor (MQCFST)**

Určuje selektor použitý pro zprávy publikované v tématu (identifikátor parametru: MQCACF\_SUB\_SELECTOR). Ačkoli je parametr přijat, zadaná hodnota se nemůže lišit od původní hodnoty pro odběr změn.

Do místa určení určeného tímto odběrem budou vloženy pouze zprávy, které splňují kritéria výběru.

Maximální délka řetězce je MQ\_SELECTOR\_LENGTH.

#### **SubscriptionLevel (MQCFIN)**

Úroveň v hierarchii zachycování odběrů, na které je tento odběr proveden (identifikátor parametru: MQIACF\_SUB\_LEVEL). Chcete-li zajistit, aby zachycující aplikace přijímala zprávy před ostatními odběrateli, ujistěte se, že má nejvyšší úroveň odběru všech odběratelů. Ačkoli je parametr přijat, zadaná hodnota se nemůže lišit od původní hodnoty pro odběr změn.

Hodnota může být následující:

#### **0 - 9**

Celé číslo v rozsahu 0-9. Výchozí hodnota je 1. Odběratelé s úrovní odběru 9 publikací zachycení dříve, než se dostanou k odběratelům s nižší úrovní odběru.

#### **SubscriptionScope (MQCFIN)**

Určuje, zda je tento odběr předán jiným správcům front v síti (identifikátor parametru: MQIACF\_SUBSCRIPTION\_SCOPE). Ačkoli je parametr přijat, zadaná hodnota se nemůže lišit od původní hodnoty pro odběr změn.

Hodnota může být následující:

#### **MQTSCOPE\_ALL**

Odběr se předává všem správcům front přímo připojeným prostřednictvím hierarchie nebo kolektivu publikování a odběru. Tato hodnota je dodaná výchozí hodnota.

#### **MQTSCOPE\_QMGR**

Odběr předává pouze zprávy publikované v tématu v rámci tohoto správce front.

#### **SubscriptionUser (MQCFST)**

ID uživatele, který 'vlastní' tento odběr. Tento parametr je buď ID uživatele přidružené k tvůrci odběru, nebo, je-li povoleno převzetí odběru, ID uživatele, který odběr naposledy převzal. (identifikátor parametru: MOCACF SUB\_USER\_ID).

Maximální délka řetězce je MQ\_USER\_ID\_LENGTH.

#### **TopicString (MQCFST)**

Vyřešený řetězec tématu (identifikátor parametru: MQCA\_TOPIC\_STRING). Ačkoli je parametr přijat, zadaná hodnota se nemůže lišit od původní hodnoty pro odběr změn.

Maximální délka řetězce je MQ\_TOPIC\_STR\_LENGTH.

#### **Uživatelská data (MQCFST)**

Uživatelská data (identifikátor parametru: MQCACF\_SUB\_USER\_DATA).

Určuje uživatelská data přidružená k odběru.

Maximální délka řetězce je MQ\_USER\_DATA\_LENGTH.

#### **VariableUser (MQCFST)**

Určuje, zda může vlastnictví odběru převzít jiný uživatel než ten, který vytvořil odběr, tj. uživatel uvedený v souboru *SubscriptionUser* (identifikátor parametru: MQIACF\_VARIABLE\_USER\_ID).

Hodnota může být následující:

#### **MQVU\_ANY\_USER**

Vlastnictví může převzít kterýkoli uživatel. Tato hodnota je dodaná výchozí hodnota.

### **MQVU\_FIXED\_USER**

Vlastnictví nemůže převzít žádný jiný uživatel.

#### **WildcardSchema (MQCFIN)**

Určuje schéma, které má být použito při interpretaci zástupných znaků obsažených v souboru *TopicString* (identifikátor parametru: MQIACF\_WILDCARD\_SCHEMA). Ačkoli je parametr přijat, zadaná hodnota se nemůže lišit od původní hodnoty pro odběr změn.

Hodnota může být následující:

### **MQWS\_CHAR**

Zástupné znaky představují části řetězců pro kompatibilitu se zprostředkovatelem IBM MQ V6.0 .

#### **MQWS\_TOPIC**

Zástupné znaky představují části hierarchie témat z důvodu kompatibility s produktem IBM Integration Bus. Tato hodnota je dodaná výchozí hodnota.

### *Změnit, kopírovat a vytvořit téma*

Příkaz Change Topic PCF mění existující definice témat. Příkazy Kopírovat a vytvořit téma vytvářejí nové definice tématu-příkaz Kopírovat používá hodnoty atributů existující definice tématu.

Příkaz Change Topic (MQCMD\_CHANGE\_TOPIC) mění zadané atributy existující definice administrativního tématu IBM MQ . U všech nepovinných parametrů, které jsou vynechány, se hodnota nezmění.

Příkaz Kopírovat téma (MQCMD\_COPY\_TOPIC) vytvoří definici administrativního tématu IBM MQ pomocí hodnot atributů existující definice tématu pro atributy, které nejsou určeny v příkazu.

Příkaz Vytvořit téma (MQCMD\_CREATE\_TOPIC) vytvoří definici administrativního tématu IBM MQ . Všechny atributy, které nejsou explicitně definovány, jsou nastaveny na výchozí hodnoty v cílovém správci front.

### **Povinný parametr (Změnit téma)**

#### **TopicName (MQCFST)**

Název definice administrativního tématu, která má být změněna (identifikátor parametru: MQCA\_TOPIC\_NAME).

Maximální délka řetězce je MQ\_TOPIC\_NAME\_LENGTH.

### **Povinné parametry (Kopírovat téma)**

#### **FromTopicNázev (MQCFST)**

Název definice objektu administrativního tématu, ze které se má kopírovat (identifikátor parametru: MQCACF\_FROM\_TOPIC\_NAME).

z/08 V systému z/OShledá správce front objekt s vámi zadaným názvem a dispozicí MQQSGD\_Q\_MGR nebo MQQSGD\_COPY, ze kterého se má kopírovat. Tento parametr je ignorován, pokud je pro parametr *QSGDisposition*zadána hodnota MQQSGD\_COPY. V tomto případě se hledá objekt s názvem určeným parametrem *ToTopicName* a dispozicí MQQSGD\_GROUP, ze kterého se má kopírovat.

Maximální délka řetězce je MQ\_TOPIC\_NAME\_LENGTH.

#### **TopicString (MQCFST)**

Řetězec tématu (identifikátor parametru: MQCA\_TOPIC\_STRING).Tento řetězec používá dopředné lomítko (/) jako oddělovač pro prvky ve stromu témat.

Maximální délka řetězce je MQ\_TOPIC\_STR\_LENGTH.

#### **ToTopicNázev (MQCFST)**

Název definice administrativního tématu, do které se má zkopírovat (identifikátor parametru: MOCACF TO TO TOPIC NAME).

Maximální délka řetězce je MQ\_TOPIC\_NAME\_LENGTH.

### **Povinné parametry (Vytvořit téma)**

#### **TopicName (MQCFST)**

Název definice administrativního tématu, která má být vytvořena (identifikátor parametru: MQCA\_TOPIC\_NAME).

Maximální délka řetězce je MQ\_TOPIC\_NAME\_LENGTH.

#### **TopicString (MQCFST)**

Řetězec tématu (identifikátor parametru: MQCA\_TOPIC\_STRING).

Tento parametr je povinný a nemůže obsahovat prázdný řetězec. Znak "/" v tomto řetězci má speciální význam. odděluje prvky ve stromu témat. Řetězec tématu může začínat znakem "/", ale není vyžadován. Řetězec začínající znakem "/" není stejný jako řetězec, který nezačíná znakem "/". Řetězec tématu nemůže končit znakem "/".

Maximální délka řetězce je MQ\_TOPIC\_STR\_LENGTH.

### **Volitelné parametry (Změnit, Kopírovat a Vytvořit téma)**

### **V 9.3.1** Multi CapExpiry (MQCFIN)

Zpracování vypršení platnosti s omezením (identifikátor parametru MQIA\_CAP\_EXPIRY) může být celočíselná hodnota nebo může mít hodnoty MQCEX\_NOLIMIT nebo MQCEX\_AS\_PARENT.

Určuje limit životnosti pro zprávy vkládané pomocí objektu, vyjádřený v 10ths sekundy. Hodnota -1 zobrazená jako NOLIMIT nemá žádný vliv na zpracování.

Všimněte si, že kromě samotného atributu CapExpiry můžete použít atribut parametru **CUSTOM** , což je řetězec. Proto předání řetězcového parametru PCF MQCA\_CUSTOM má hodnotu řetězce CAPEXPRY(integer).

CapExpiry poskytuje nebo omezuje hodnotu v poli MQMD Expiry pro libovolnou vloženou zprávu.

Aplikace poskytla hodnotu MQMD **Expiry** , která je menší než jakákoli vyřešená hodnota CapExpiry . Tato hodnota není nahrazena touto vyřešenou hodnotou CapExpiry .

Tento proces umožňuje administrátorovi produktu IBM MQ omezit životnost zpráv vkládaných aplikací, která přehlédla (nebo nebyla schopna poskytnout v případě MQTT) kritéria vypršení platnosti zpráv.

Tato volba však neumožňuje administrátorovi potlačit chování aplikace, kde byla požadovaná doba životnosti zpráv podceňována.

Pokud uvedete **CAPEXPRY** *ASPARENT*, hodnota se ustanoví přesunutím stromu směrem ke kořenu, až do bodu prvního vyřešení na jinou hodnotu než *ASPARENT* . Navíc můžete použít volbu CUSTOM CAPEXPRY. Další informace viz [Nastavení CAPEXPRY atributu MQSC první třídy v produktu MQ 9.3.1](https://community.ibm.com/community/user/integration/blogs/vasily-shcherbinin1/2022/10/24/making-capexpry-a-first-class-mqsc-attribute-in-mq) .

Stejně jako u front se použije nejmenší hodnota **CAPEXPRY** nalezená během operace vložení. Další omezení lze nastavit pro specifické odběratele na základě řešení **CAPEXPRY** použitého na cestu k vyřešení místa určení pro odběr.

Nová limitovaná hodnota pro vypršení platnosti se použije během zpracování vložení, jako by byla poskytnuta aplikací ve struktuře MQMD.

Hodnota *s omezením* je vyhodnocena pro každé prováděné vložení, a je tedy citlivá na vyřešení operace vložení. Například v klastru, kde se operace vložení provádí s volbou BIND NOT FIXED, mohou zprávy vybírat různé hodnoty vypršení platnosti v závislosti na hodnotě CapExpiry nastavené pro přenosovou frontu používanou kanálem.

#### **Název klastru (MQCFST)**

Název klastru, ke kterému toto téma patří. (identifikátor parametru:

MQCA\_CLUSTER\_NAME).Maximální délka řetězce je MQ\_CLUSTER\_NAME\_LENGTH.Nastavením tohoto parametru na klastru, jehož členem je tento správce front, informujete všechny správce front v klastru o tomto tématu. Veškeré publikace k tomuto tématu nebo řetězci tématu pod ním, vložené do libovolného správce front v klastru, se předají do odběrů na všech ostatních správcích front v klastru. Další informace viz Distribuované sítě pro publikace/odběry.

Hodnota může být některá z následujících:

#### **Prázdný**

Pokud nemá žádný objekt tématu nad tímto tématem ve stromu tématu nastaven tento parametr na název klastru, nepatří toto téma do klastru. Publikování a odběry tohoto tématu se nebudou předávat do správců front pro publikování/odběry připojené do klastru. Pokud uzel tématu výše ve stromu tématu má nastavený název klastru, budou se publikování a odběry tohoto tématu předávat i prostřednictvím klastru.

Tato hodnota je výchozí hodnotou tohoto parametru, není-li uvedena žádná jiná hodnota.

#### **Řetězec**

Téma patří do tohoto klastru. Nedoporučuje se nastavení na jiný klastr z objektu tématu, nad tímto objektem tématu ve stromu témat. Ostatní správci front v klastru budou respektovat tuto definici objektu, pokud na těchto správcích front nebude existovat lokální definice se stejným názvem.

Dále platí, že pokud je volba PublicationScope nebo SubscriptionScope nastavena na hodnotu MQSCOPE\_ALL, tato hodnota představuje klastr, který má být použit pro šíření publikování a odběrů pro toto téma pro správce front připojené ke klastru publikování/odběru.

#### **ClusterPubTrasa (MQCFIN)**

Chování směrování publikování mezi správci front v klastru (identifikátor parametru: MQIA\_CLUSTER\_PUB\_ROUTE).

Hodnota může být některá z následujících:

#### **MQCLROUTE\_DIRECT**

Pokud nakonfigurujete přímo směrované klastrované téma ve správci front, všichni správci front ve klastru budou mít informace o všech ostatních správcích front ve klastru. Při provádění operací publikování a odběru se každý správce fronty může připojit přímo k jinému správci fronty v klastru.

#### **MQCLROUTE\_TOPIC\_HOST**

Při použití směrování hostitelů témat budou mít všichni správci front v klastru informace o správcích front klastru, kteří jsou hostiteli směrované definice tématu (tj. správcích front, na kterých jste definovali objekt tématu). Při provádění operací publikování a odběru se správci front v klastru připojí pouze ke správcům front hostitele tématu a nikoli přímo každý s každým. Správci front hostitele tématu odpovídají za směrování publikování ze správců front, na nichž dochází k publikování publikací, na správce front s odpovídajícími odběry.

Po klastrovaném objektu tématu (prostřednictvím nastavení vlastnosti **CLUSTER** ) nemůžete změnit hodnotu vlastnosti **CLROUTE** . Před změnou hodnoty musíte vyjmout objekt z klastru (vlastnost **CLUSTER** nastavit na ' '). Vyřazením tématu z klastru převedete definici tématu na lokální téma, výsledkem čehož je období, během kterého nebudou publikace doručovány do vzdálených správců front. Tuto skutečnost byste měli při provádění této změny vzít v úvahu. Viz Dopad definice neklastrového tématu pod názvem témata klastru z jiného správce front . Pokud se pokusíte změnit hodnotu vlastnosti **CLROUTE** , zatímco je klastrovaná, systém vygeneruje výjimku MORCCF CLROUTE NOT ALTERABLE.

Viz také Směrování pro klastry publikování/odběru: Poznámky k chování a Návrh klastrů publikování/ odběru.

#### z/0S **CommandScope (MQCFST)**

Obor příkazu (identifikátor parametru: MQCACF\_COMMAND\_SCOPE). Tento parametr platí pouze pro  $z/OS$ .

Určuje způsob provádění příkazu v případě, že je správce front členem skupiny sdílení front. Můžete zadat jednu z následujících možností:

- prázdný (nebo zcela vynechat parametr). Příkaz se provede ve správci front, ve kterém byl zadán.
- název správce front. Příkaz je spuštěn ve vámi zadaném správci front za předpokladu, že je aktivní v rámci skupiny sdílení front. Zadáte-li jiný název správce front než správce front, v němž byl zadán, musíte používat prostředí skupiny sdílení front a příkazový server musí být povolen.
- hvězdička (\*). Příkaz je spuštěn v lokálním správci front a je také předán všem aktivním správcům front ve skupině sdílení front.

Maximální délka je MQ\_QSG\_NAME\_LENGTH.

#### **CommunicationInformation (MQCFST)**

Objekt informací o komunikaci výběrového vysílání (identifikátor parametru: MQCA\_COMM\_INFO\_NAME).

Maximální délka řetězce je MQ\_COMM\_INFO\_NAME\_LENGTH.

#### **Vlastní (MQCFST)**

Vlastní atribut pro nové funkce (identifikátor parametru: MQCA\_CUSTOM).

Tento atribut obsahuje hodnoty atributů, jako dvojice názvu atributu a hodnoty, oddělené alespoň jednou mezerou. Dvojice název-hodnota atributu mají tvar NAME(VALUE). Jednoduché uvozovky musí být uvozeny jinými jednoduchými uvozovkami.

#### **CAPEXPRY (** *celé číslo* **)**

Maximální doba, vyjádřená v desetinách sekundy, do doby, než zpráva publikovaná do tématu, které dědí vlastnosti z tohoto objektu, zůstane v systému, dokud nebude způsobilá pro zpracování vypršení platnosti.

Další informace o zpracování vypršení platnosti zprávy naleznete v tématu Vynucování nižších časů vypršení platnosti.

Hodnota může být jedna z následujících:

#### **integer**

Hodnota musí být v rozsahu od 1 do 999 999 999 999.

#### **NOLIMIT**

Neexistuje žádné omezení doby vypršení platnosti zpráv vložených pomocí tohoto objektu.

#### **ASPARENT**

Maximální doba vypršení platnosti zprávy je založena na nastavení nejbližšího nadřazeného objektu administrativního tématu ve stromu témat. Toto je výchozí hodnota.

Uvedení hodnoty CAPEXPRY, která není platná, nezpůsobí selhání příkazu. Místo toho se použije výchozí hodnota.

#### **DefPersistence (MQCFIN)**

Výchozí perzistence (identifikátor parametru: MQIA\_TOPIC\_DEF\_PERSISTENCE).

Určuje výchozí nastavení pro perzistenci zpráv publikovaných do tématu. Trvalost zprávy určuje, zda budou zprávy uchovány po restartu správce front.

Hodnota může být některá z následujících:

#### **MQPER\_PERSISTENCE\_AS\_PARENT**

Výchozí perzistence je založena na nastavení nejbližšího nadřízeného objektu administrativního tématu ve stromu témat.

#### **MQPER\_PERSISTENT**

Zpráva je trvalá.

#### **MQPER\_NOT\_PERSISTENT**

Zpráva není trvalá.

#### **DefPriority (MQCFIN)**

Výchozí priorita (identifikátor parametru: MQIA\_DEF\_PRIORITY).

Určuje výchozí prioritu zpráv publikovaných do tématu.

Zadejte jednu z následujících možností:

#### *celočíselná hodnota*

Výchozí priorita, která má být použita, v rozsahu od nuly do maximální podporované hodnoty priority (9).

#### **MQPRI\_PRIORITY\_AS\_PARENT**

Výchozí priorita je založena na nastavení nejbližšího nadřízeného objektu administrativního tématu ve stromu témat.

#### **Odezva DefPut(MQCFIN)**

Výchozí odezva vložení (identifikátor parametru: MQIA\_DEF\_PUT\_RESPONSE\_TYPE).

Hodnota může být následující:

#### **MQPRT\_ASYNC\_RESPONSE**

Operace vložení je vydána asynchronně a vrací podmnožinu polí MQMD.

#### **MQPRT\_RESPONSE\_AS\_PARENT**

Výchozí odezva vložení je založena na nastavení nejbližšího nadřízeného objektu administrativního tématu ve stromu témat.

#### **MQPRT\_SYNC\_RESPONSE**

Operace vložení je vydána synchronně a vrací odezvu.

#### **DurableModelQName (MQCFST)**

Název modelové fronty, která má být použita pro trvalé odběry (identifikátor parametru: MQCA\_MODEL\_DURABLE\_Q).

Maximální délka řetězce je MQ\_Q\_NAME\_LENGTH.

#### **DurableSubscriptions (MQCFIN)**

Zda mohou aplikace vytvářet trvalé odběry (identifikátor parametru: MQIA\_DURABLE\_SUB).

Hodnota může být následující:

#### **MQSUB\_DURABLE\_AS\_PARENT**

To, zda jsou povoleny trvalé odběry, je založeno na nastavení nejbližšího nadřízeného objektu administrativního tématu ve stromu témat.

#### **MQSUB\_DURABLE\_ALLOWED**

Trvalé odběry jsou povoleny.

#### **MQSUB\_DURABLE\_INHIBITED**

Trvalé odběry nejsou povoleny.

#### **InhibitPublications (MQCFIN)**

Určuje, zda jsou pro toto téma povolena publikování (identifikátor parametru: MQIA\_INHIBIT\_PUB).

Hodnota může být následující:

#### **MQTA\_PUB\_AS\_PARENT**

To, zda lze do tohoto tématu publikovat zprávy, je založeno na nastavení nejbližšího nadřízeného objektu administrativního tématu ve stromu témat.

#### **MQTA\_PUB\_INHIBITED**

Publikování jsou pro toto téma blokována.

#### **MQTA\_PUB\_ALLOWED**

Pro toto téma jsou povolena publikování.

#### **InhibitSubscriptions (MQCFIN)**

Určuje, zda jsou pro toto téma povoleny odběry (identifikátor parametru: MQIA\_INHIBITORY \_sub).

Hodnota může být následující:

#### **MQTA\_SUB\_AS\_PARENT**

Zda se mohou aplikace přihlásit k odběru tohoto tématu, je založeno na nastavení nejbližšího nadřízeného objektu administrativního tématu ve stromu témat.

#### **MQTA\_SUB\_INHIBITED**

Odběry jsou pro toto téma zablokovány.

#### **MQTA\_SUB\_ALLOWED**

Pro toto téma jsou povoleny odběry.

#### **Výběrové vysílání (MQCFIN)**

Zda je výběrové vysílání povoleno ve stromu témat (identifikátor parametru: MQIA\_MULTICAST).

Hodnota může být následující:

#### **MQMC\_AS\_PARENT**

Zda je výběrové vysílání povoleno pro toto téma, je založeno na nastavení nejbližšího nadřízeného objektu administrativního tématu ve stromu témat.

#### **MQMC\_ENABLED**

Výběrové vysílání je v tomto tématu povoleno.

#### **MQMC\_DISABLED**

Výběrové vysílání není v tomto tématu povoleno.

#### **MQMC\_ONLY**

V tomto tématu jsou povoleny pouze odběry a publikování vytvořené pomocí výběrového vysílání.

#### **NonDurableModelQName (MQCFST)**

Název modelové fronty, která má být použita pro dočasné odběry (identifikátor parametru: MQCA\_MODEL\_NON\_DURABLE\_Q).

Maximální délka řetězce je MQ\_Q\_NAME\_LENGTH.

#### **NonPersistentMsgDelivery (MQCFIN)**

Mechanizmus doručení pro dočasné zprávy publikované v tomto tématu (identifikátor parametru: MQIA\_NPM\_DELIVERY).

Hodnota může být následující:

#### **MQDLV\_AS\_PARENT**

Použitý mechanismus doručení je založen na nastavení prvního nadřízeného administrativního uzlu, který se nachází ve stromu témat týkajícím se tohoto tématu.

#### **MQDLV\_ALL**

Přechodné zprávy musí být doručeny všem odběratelům bez ohledu na jejich trvanlivost, aby bylo volání MQPUT úspěšné. Dojde-li k selhání doručení nějakému odběrateli, žádný jiný odběratel zprávu neobdrží a operace MQPUT se nezdaří.

#### **MQDLV\_ALL\_DUR**

Přechodné zprávy musí být doručeny všem trvalým odběratelům. Fakt, že selhalo doručení netrvalé zprávy některým netrvalým odběratelům neznamená, že bude na volání MQPUT vrácena chyba. Pokud dojde k selhání doručení trvalému odběrateli, žádný jiný odběratel zprávu neobdrží a operace MQPUT se nezdaří.

#### **MQDLV\_ALL\_AVAIL**

Přechodné zprávy jsou doručeny všem odběratelům, kteří je mohou přijmout. Fakt, že selhalo doručení zprávy některému z odběratelů, nezabrání jejímu doručení ostatním odběratelům.

#### **PersistentMsgDoručení (MQCFIN)**

Mechanizmus doručení pro trvalé zprávy publikované do tohoto tématu (identifikátor parametru: MQIA\_PM\_DELIVERY).

Hodnota může být následující:

#### **MQDLV\_AS\_PARENT**

Použitý mechanismus doručení je založen na nastavení prvního nadřízeného administrativního uzlu, který se nachází ve stromu témat týkajícím se tohoto tématu.

#### **MQDLV\_ALL**

Trvalé zprávy musí být doručeny všem odběratelům bez ohledu na jejich trvanlivost, aby bylo možné volání MQPUT ohlásit úspěch. Dojde-li k selhání doručení nějakému odběrateli, žádný jiný odběratel zprávu neobdrží a operace MQPUT se nezdaří.

#### **MQDLV\_ALL\_DUR**

Trvalé zprávy musí být doručeny všem trvalým odběratelům. Fakt, že selhalo doručení trvalé zprávy některým netrvalým odběratelům neznamená, že bude na volání MQPUT vrácena chyba. Pokud dojde k selhání doručení trvalému odběrateli, žádný jiný odběratel zprávu neobdrží a operace MQPUT se nezdaří.

#### **MQDLV\_ALL\_AVAIL**

Trvalé zprávy jsou doručeny všem odběratelům, kteří mohou zprávu přijmout. Fakt, že selhalo doručení zprávy některému z odběratelů, nezabrání jejímu doručení ostatním odběratelům.

#### **ProxySubscriptions (MQCFIN)**

Určuje, zda má být pro toto téma odeslán proxy odběr přímo připojeným správcům front, a to i v případě, že neexistují žádné lokální odběry (identifikátor parametru: MQIA\_PROXY\_SUB).

Hodnota může být následující:

#### **MQTA\_PROXY\_SUB\_FORCE**

Proxy odběr je odeslán připojeným správcům front i v případě, že neexistují žádné lokální odběry.

**Poznámka:** Proxy odběr se odešle, když je tato hodnota nastavena na Vytvořit nebo Změnit téma.

#### **MQTA\_PROXY\_SUB\_FIRSTUSE**

V případě každého jedinečného řetězce tématu na úrovni nebo pod úrovní tohoto objektu tématu je asynchronně zaslán proxy odběr všem sousedním správcům front v těchto scénářích:

- Když je vytvořen lokální odběr.
- Když je přijat proxy odběr, který je třeba rozšířit k dalším přímo připojeným správcům front.

Tato hodnota je výchozí hodnotou tohoto parametru, není-li uvedena žádná jiná hodnota.

#### **PublicationScope (MQCFIN)**

Zda tento správce front šíří publikování pro toto téma, pro správce front jako součást hierarchie nebo jako součást klastru publikování/odběru (identifikátor parametru: MQIA\_PUB\_SCOPE).

Hodnota může být následující:

#### **MQSCOPE\_AS\_PARENT**

Skutečnost, zda tento správce front šíří publikování pro toto téma do správců front jako součást hierarchie nebo jako součást klastru publikování/odběru, je založena na nastavení prvního nadřízeného administrativního uzlu nalezeného ve stromu témat týkajícím se tohoto tématu.

Tato hodnota je výchozí hodnotou tohoto parametru, není-li uvedena žádná jiná hodnota.

#### **MQSCOPE\_QMGR**

Publikování pro toto téma nejsou šířena do jiných správců front.

#### **MQSCOPE\_ALL-všechny**

Publikování pro toto téma jsou šířena do hierarchicky propojených správců front a do správců front připojených ke klastru publikování/odběru.

**Poznámka:** Toto chování lze přepsat na základě jednotlivých publikování pomocí příkazu MQPMO\_SCOPE\_QMGR ve volbách vložení zprávy.

#### $z/0S$ **QSGDisposition (MQCFIN)**

Dispozice objektu v rámci skupiny (identifikátor parametru: MQIA\_QSG\_DISP). Tento parametr platí pouze pro z/OS .

Určuje dispozice objektu, na který příkaz aplikujete (tj. kde je definován a jak se chová). Hodnota může být některá z následujících:

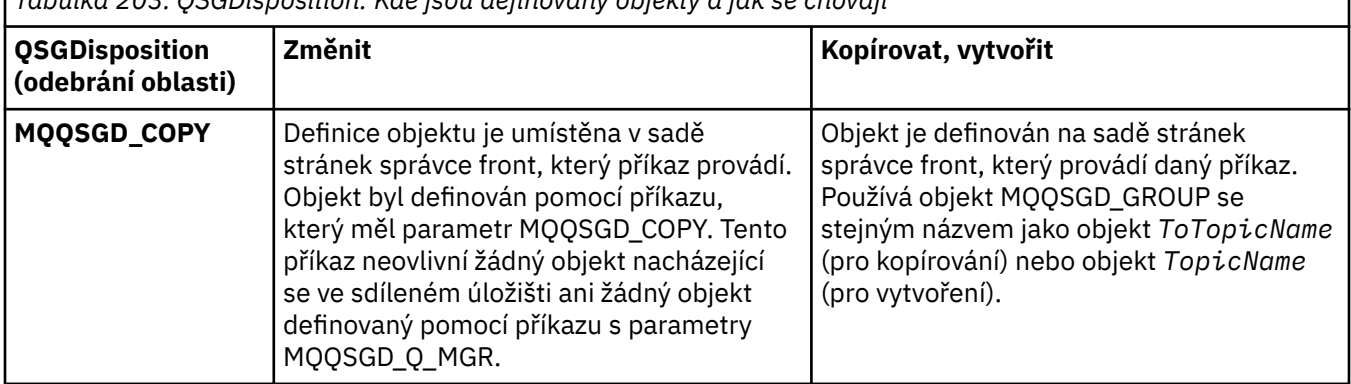

*Tabulka 203. QSGDisposition: Kde jsou definovány objekty a jak se chovají*

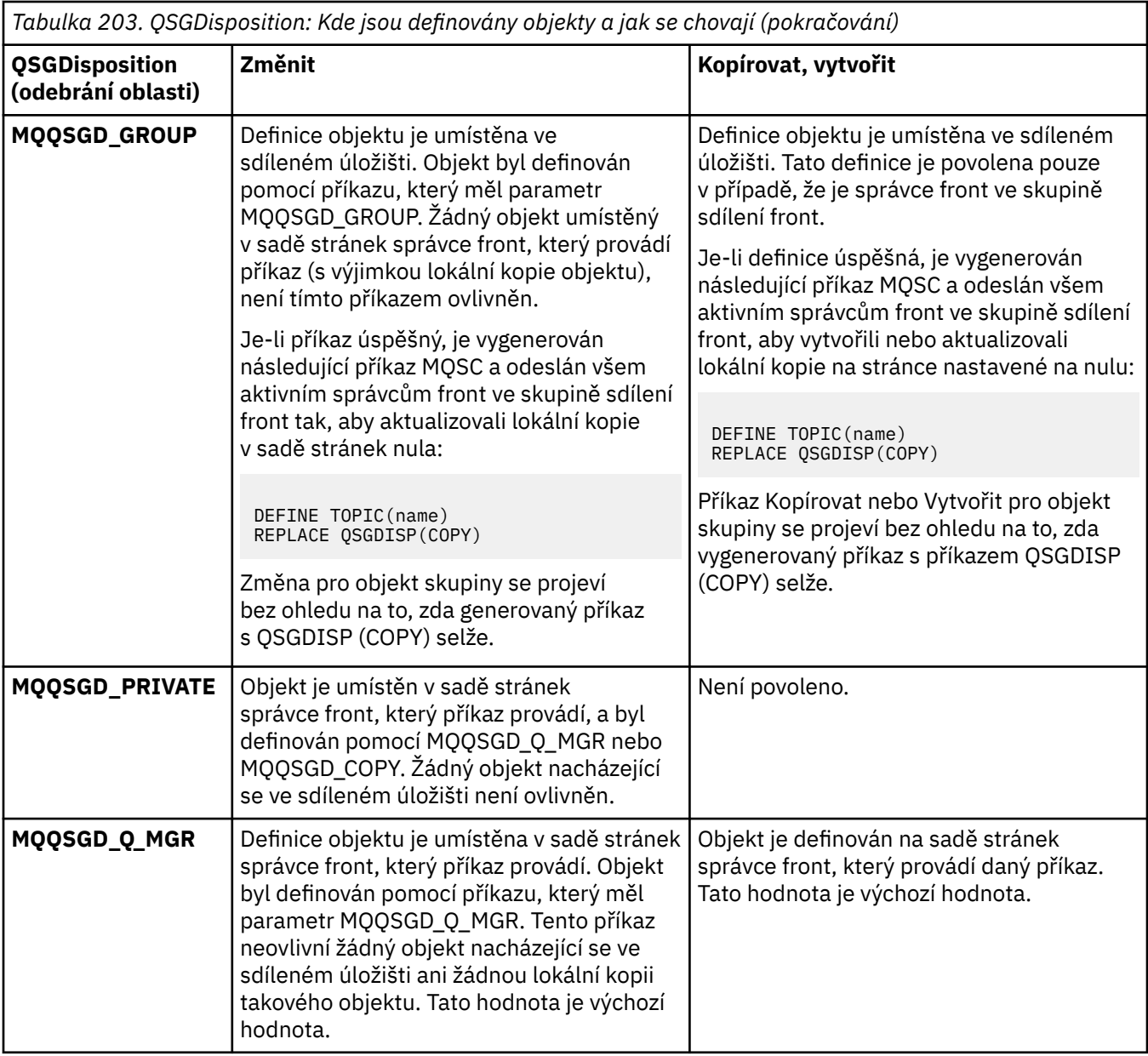

#### **Nahradit (MQCFIN)**

Nahradit atributy (identifikátor parametru: MQIACF\_REPLACE).

Pokud existuje definice tématu se stejným názvem jako *ToTopicName* , tento parametr určuje, zda má být nahrazena. Hodnota může být následující:

#### **MQRP\_YES**

Nahradit existující definici.

#### **MQRP\_NO**

Nenahrazujte existující definici.

#### **SubscriptionScope (MQCFIN)**

Zda tento správce front šíří odběry pro toto téma, pro správce front jako součást hierarchie nebo jako součást klastru publikování/odběru (identifikátor parametru: MQIA\_SUB\_SCOPE).

Hodnota může být následující:

#### **MQSCOPE\_AS\_PARENT**

Skutečnost, zda tento správce front šíří odběry pro toto téma do správců front jako součást hierarchie nebo jako součást klastru publikování/odběru, je založena na nastavení prvního nadřízeného administrativního uzlu nalezeného ve stromu témat týkajícím se tohoto tématu.

Tato hodnota je výchozí hodnotou tohoto parametru, není-li uvedena žádná jiná hodnota.

#### **MQSCOPE\_QMGR**

Odběry pro toto téma nejsou šířeny do jiných správců front.

#### **MQSCOPE\_ALL-všechny**

Odběry pro toto téma jsou šířeny do hierarchicky propojených správců front a do správců front připojených ke klastru publikování/odběru.

**Poznámka:** Toto chování lze přepsat na základě odběru podle podpředpisu pomocí příkazu MQSO\_SCOPE\_QMGR v deskriptoru odběru nebo pomocí příkazu SUBSCOPE (QMGR) v parametru DEFINE SUB.

#### **TopicDesc (MQCFST)**

Popis tématu (identifikátor parametru: MQCA\_TOPIC\_DESC).

Text, který stručně popisuje objekt

Maximální délka je MQ\_TOPIC\_DESC\_LENGTH.

Použijte znaky ze znakové sady identifikované identifikátorem kódované znakové sady (CCSID) pro správce front zpráv, na kterém se příkaz provádí, abyste se ujistili, že je text správně přeložen, pokud je odeslán jinému správci front.

#### **TopicType (MQCFIN)**

Typ tématu (identifikátor parametru: MQIA\_TOPIC\_TYPE).

Zadaná hodnota musí odpovídat typu měněného tématu. Hodnota může být následující:

#### **MQTOPT\_LOCAL-lokální**

Lokální objekt tématu

#### **UseDLQ (MQCFIN)**

Určuje, zda má být fronta nedoručených zpráv použita v případě, že zprávy publikování nelze doručit do správné fronty odběratele (identifikátor parametru: MQIA\_USE\_DEAD\_LETTER\_Q).

Hodnota může být některá z následujících:

#### **MQUSEDLQ\_AS\_PARENT**

Určuje, zda má být použita fronta nedoručených zpráv s použitím nastavení nejbližšího objektu administrativního tématu ve stromu témat. Tato hodnota je výchozí hodnota dodaná s produktem IBM MQ, ale vaše instalace ji mohla změnit.

#### **MQUSEDLQ\_NO**

Publikační zprávy, které nelze doručit do správné fronty odběratele, jsou považovány za selhání při vložení zprávy. Operace MQPUT aplikace do tématu se nezdaří v souladu s nastavením MQIA\_NPM\_DELIVERY a MQIA\_PM\_DELIVERY.

#### **MQUSEDLQ\_YES**

Pokud atribut správce front DEADQ poskytuje název fronty nedoručených zpráv, použije se, jinak je chování stejné jako pro MQUSEDLQ\_NO.

#### **WildcardOperation (MQCFIN)**

Chování odběrů včetně zástupných znaků provedených v tomto tématu (identifikátor parametru: MQIA\_WILDCARD\_OPERATION).

Hodnota může být následující:

#### **MQTA\_PASSTHRU**

Méně specifický odběr se zástupnými znaky je odběr provedený pomocí názvů témat se zástupnými znaky, které jsou méně specifické než řetězec tématu v tomto objektu tématu. MQTA\_PASSTHRU umožňuje méně specifickým odběrům zástupných znaků přijímat publikace vytvořené pro toto téma a pro řetězce témat, které jsou specifičtější než toto téma. Tato hodnota je standardně dodávána s IBM MQ.

#### **MQTA\_BLOCK**

Méně specifický odběr se zástupnými znaky je odběr provedený pomocí názvů témat se zástupnými znaky, které jsou méně specifické než řetězec tématu v tomto objektu tématu. Příkaz MQTA\_BLOCK zastaví méně specifické odběry se zástupnými znaky pro příjem publikací provedených pro toto téma nebo pro řetězce témat, které jsou specifičtější než toto téma.

Tato hodnota tohoto atributu se používá při definování odběrů. Když tento atribut změníte, sada témat pokrytých existujícími odběry nebude touto změnou ovlivněna. Tato hodnota platí také v případě, že se topologie změní při vytvoření nebo odstranění objektů tématu; sada témat odpovídajících odběrům vytvořeným po úpravě atributu **WildcardOperation** se vytvoří pomocí upravené topologie. Pokud chcete vynutit opětovné vyhodnocení odpovídající sady témat pro existující odběry, musíte restartovat správce front.

## *MQCMD\_BACKUP\_CF\_STRUC (Struktura záložního prostředku CF) na*

#### *systému z/OS*

Příkaz Backup CF Structure (MQCMD\_BACKUP\_CF\_STRUC) PCF zahájí zálohování struktury aplikace CF.

**Poznámka:** Tento příkaz je v systému z/OS podporován pouze v případě, že je správce front členem skupiny sdílení front.

### **Povinné parametry**

#### **CFStrucName (MQCFST)**

Název struktury aplikace prostředku CF, která má být zálohována (identifikátor parametru: MQCA\_CF\_STRUC\_NAME).

Maximální délka je MQ\_CF\_STRUC\_NAME\_LENGTH.

### **Nepovinné parametry**

#### **CommandScope (MQCFST)**

Obor příkazu (identifikátor parametru: MQCACF\_COMMAND\_SCOPE).

Určuje způsob provádění příkazu v případě, že je správce front členem skupiny sdílení front. Můžete zadat jednu z následujících možností:

- prázdný (nebo zcela vynechat parametr). Příkaz se provede ve správci front, ve kterém byl zadán.
- název správce front. Příkaz je spuštěn ve vámi zadaném správci front za předpokladu, že je aktivní v rámci skupiny sdílení front. Zadáte-li jiný název správce front než správce front, v němž byl zadán, musíte používat prostředí skupiny sdílení front a příkazový server musí být povolen.

Maximální délka je MQ\_QSG\_NAME\_LENGTH.

#### **ExcludeInterval (MQCFIN)**

Interval vyloučení (identifikátor parametru: MQIACF\_EXCLUDE\_INTERVAL).

Uvádí hodnotu v sekundách, která definuje délku času bezprostředně před aktuálním časem, kdy se spustí záloha. Záloha vylučuje zálohování aktivity posledních *n* sekund. Pokud je například uvedeno 30 sekund, záloha nezahrnuje aktivitu za posledních 30 sekund pro tuto strukturu aplikace.

Hodnota musí být v rozsahu 30 až 600. Výchozí hodnotou je hodnota 30.

## **Multi** MOCMD CHANGE PROT\_POLICY (nastavit zásadu ochrany) AMS na

#### *Multiplatforms*

Příkaz PCF nastavení zásady ochrany (MQCMD\_CHANGE\_PROT\_POLICY) používá k nastavení zásady ochrany Advanced Message Security (AMS).

**Důležité:** Chcete-li zadat tento příkaz, musíte mít nainstalovanou licenci AMS. Pokud se pokusíte vydat příkaz **Set Policy** bez nainstalované licence AMS, obdržíte zprávu AMQ7155 -Soubor s licencí nebyl nalezen nebo je neplatný.

### **Syntaktický diagram**

Informace o povolených kombinacích parametrů a hodnot naleznete v syntaktickém diagramu v příkazu MQSC ["SET POLICY \(nastavit zásadu zabezpečení\) na platformě Multiplatforms" na stránce 937](#page-936-0) .

### **Povinné parametry**

### **PolicyName (MQCFST)**

Určuje název zásady. Název zásady musí odpovídat názvu fronty, která má být chráněna (identifikátor parametru: MQCA\_POLICY\_NAME).

Maximální délka řetězce je MQ\_OBJECT\_NAME\_LENGTH.

### **Nepovinné parametry**

#### **SignAlg (MQCFIN)**

Určuje algoritmus digitálního podpisu (identifikátor parametru: MQIA\_SIGNATURE\_ALGORITHM). Platné jsou tyto hodnoty:

#### **MQMLP\_SIGN\_ALG\_NONE**

Není uveden žádný algoritmus digitálního podpisu. Toto je výchozí hodnota.

#### **MQMLP\_SIGN\_ALG\_MD5**

Deprecated V9.3.0  $V5.3.0$ MD5 Zadaný algoritmus digitálního podpisu.

#### **MQMLP\_SIGN\_ALG\_SHA1**

Deprecated V 9.3.0  $\triangleright$  V 9.3.0 SHA1 Zadaný algoritmus digitálního podpisu.

#### **MQMLP\_SIGN\_ALG\_SHA256**

Byl zadán algoritmus digitálního podpisu SHA256 .

#### **MQMLP\_SIGN\_ALG\_SHA384**

SHA384 uveden algoritmus digitálního podpisu.

### **MQMLP\_SIGN\_ALG\_SHA512**

Byl zadán algoritmus digitálního podpisu SHA512 .

#### **EncAlg (MQCFIN)**

Určuje šifrovací algoritmus (identifikátor parametru: MQIA\_ENCRYPTION\_ALGORITHM). Platné jsou tyto hodnoty:

#### **MQMLP\_ENCRYPTION\_ALG\_NONE**

Nebyl zadán žádný šifrovací algoritmus. Toto je výchozí hodnota.

### **MQMLP\_ENCRYPTION\_ALG\_RC2**

**-** Deprecated RC2 uvedený šifrovací algoritmus.

#### **MQMLP\_ENCRYPTION\_ALG\_DES**

Byl zadán šifrovací algoritmus DES.

#### **MQMLP\_ENCRYPTION\_ALG\_3DES**

Byl zadán šifrovací algoritmus 3DES .

#### **MQMLP\_ENCRYPTION\_ALG\_AES128**

Byl zadán šifrovací algoritmus AES128 .

#### **MQMLP\_ENCRYPTION\_ALG\_AES256**

Byl zadán šifrovací algoritmus AES256 .

#### **Podepisující subjekt (MQCFST)**

Určuje rozlišující název autorizovaného podepisujícího subjektu. Tento parametr lze zadat vícekrát (identifikátor parametru: MQCA\_SIGNER\_DN).

#### **Příjemce (MQCFST)**

Určuje rozlišující název zamýšleného příjemce. Tento parametr lze zadat vícekrát (identifikátor parametru: MQCA\_RECIPIENT\_DN).

#### **Vynutit a tolerovat (MQCFST)**

Určuje, zda má být vynucena zásada zabezpečení nebo zda mají být tolerovány nechráněné zprávy (identifikátor parametru: MQIA\_TOLERATE\_UNPROTECTED). Platné jsou tyto hodnoty:

#### **MQMLP\_TOLERATE\_NO**

Uvádí, že všechny zprávy musí být chráněny, když jsou načteny z fronty. Všechny zjištěné nechráněné zprávy jsou přesunuty do SYSTEM.PROTECTION.ERROR.QUEUE. Toto je výchozí hodnota.

#### **MQMLP\_TOLERATE\_YES**

Uvádí, že zprávy, které nejsou chráněny při načtení z fronty, mohou ignorovat zásadu.

Tolerance je nepovinná a existuje pro usnadnění fázovaného provádění, kde:

- Pro fronty byly použity zásady, ale tyto fronty již mohou obsahovat nechráněné zprávy, nebo
- Fronty mohou stále přijímat zprávy ze vzdálených systémů, které dosud nemají sadu zásad.

#### **KeyReuse (MQCFIN)**

Určuje, kolikrát lze znovu použít šifrovací klíč v rozsahu 1-9, 999,999 nebo speciální hodnoty *MQKEY\_REUSE\_DISABLED* nebo *MQKEY\_REUSE\_UNLIMITED* (identifikátor parametru: MQIA\_KEY\_REUSE\_COUNT). Platné jsou tyto hodnoty:

#### **MQKEY\_REUSE\_DISABLED**

Zabraňuje opětovnému použití symetrického klíče. Toto je výchozí hodnota.

#### **MQKEY\_REUSE\_UNLIMITED**

Umožňuje opakované použití symetrického klíče.

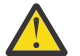

**Upozornění:** Opětovné použití klíče je platné pouze pro zásady DŮVĚRNOSTI, tj. **SignAlg** nastaveno na *MQESE\_SIGN\_ALG\_NONE* a **EncAlg** nastaveno na hodnotu algoritmu. Pro všechny ostatní typy zásad musíte vynechat parametr nebo nastavit hodnotu **Keyreuse** na *MQKEY\_REUSE\_DISABLED*.

#### **Akce (MQCFIN)**

Určuje akci pro zadané parametry tak, jak se používají pro všechny existující zásady (identifikátor parametru: MQIACF\_ACTION). Platné jsou tyto hodnoty:

#### **MQACT\_REPLACE**

Má za následek nahrazení všech existujících zásad dodanými parametry. Toto je výchozí hodnota.

#### **MQACT\_ADD**

Má za následek, že parametry podepisujících subjektů a příjemců mají aditivní účinek. To znamená, že pokud je zadán podepisující subjekt nebo příjemce a dosud neexistuje v již existující zásadě, hodnota podepisujícího subjektu nebo příjemce se přidá do existující definice zásady.

#### **MQACT\_REMOVE**

Má opačný účinek než *MQACT\_ADD*. To znamená, že pokud některá ze zadaných hodnot podepisujícího nebo příjemce existuje v již existující zásadě, tyto hodnoty se odeberou z definice zásady.

### **Kódy chyb**

Tento příkaz může kromě hodnot zobrazených v souboru ["Kódy chyb použitelné pro všechny příkazy" na](#page-988-0) [stránce 989v](#page-988-0)rátit v záhlaví formátu odezvy následující kódy chyb.

#### **Příčina (MQLONG)**

Hodnota může být některá z následujících:

#### **MQRCCF\_POLICY\_TYPE\_ERROR**

Typ zásady není platný.

### *MQCMD\_CHANGE\_Q\_MGR (Změnit správce front)*

Příkaz PCF Změna správce front (MQCMD\_CHANGE\_Q\_MGR) mění určené atributy správce front.

U všech nepovinných parametrů, které jsou vynechány, se hodnota nezmění.

#### **Povinné parametry:**

Není

### **Volitelné parametry (Změnit správce front)**

### **Multi AccountingConnPotlačení (MQCFIN)**

Určuje, zda mohou aplikace přepsat nastavení parametrů správce front *QueueAccounting* a *MQIAccounting* (identifikátor parametru: MQIA\_ACCOUNTING\_CONN\_OVERRIDE).

Hodnota může být některá z následujících:

#### **MQMON\_DISABLED**

Aplikace nemohou přepsat nastavení parametrů **QueueAccounting** a **MQIAccounting** .

Tato hodnota je počáteční výchozí hodnotou pro správce front.

#### **MQMON\_ENABLED**

Aplikace mohou přepsat nastavení parametrů **QueueAccounting** a **MQIAccounting** pomocí pole voleb struktury MQCNO volání rozhraní API MQCONNX .

Tento parametr je platný pouze na systému Multiplatforms.

### **AccountingInterval (MQCFIN)**

Časový interval v sekundách, ve kterém se zapisují přechodné evidenční záznamy (identifikátor parametru: MQIA\_ACCOUNTING\_INTERVAL).

Zadejte hodnotu v rozsahu 1-604 000.

Tento parametr je platný pouze na systému Multiplatforms.

#### **ActivityRecording (MQCFIN)**

Uvádí, zda lze generovat sestavy aktivity (identifikátor parametru: MQIA\_ACTIVITY\_RECORDING).

Hodnota může být následující:

#### **MQRECORDING\_DISABLED**

Sestavy aktivit nelze generovat.

#### **MQRECORDING\_MSG**

Sestavy aktivity lze vygenerovat a odeslat do fronty odpovědí určené původcem ve zprávě, která sestavu způsobila.

#### **MQRECORDING\_Q**

Sestavy aktivit lze generovat a odesílat na adresu SYSTEM. ADMIN. ACTIVITY. QUEUE.

#### z/OS **AdoptNewMCACheck (MQCFIN)**

Prvky, které byly zkontrolovány, aby se zjistilo, zda musí být agent MCA adoptován (restartován), když je zjištěn nový příchozí kanál. Musí být adoptován (restartován), pokud má stejný název jako momentálně aktivní MCA (identifikátor parametru: MQIA\_ADOPTNEWMCA\_CHECK).

Hodnota může být následující:

#### **MQADOPT\_CHECK\_Q\_MGR\_NAME**

Zkontrolujte název správce front.

#### **MQADOPT\_CHECK\_NET\_ADDR**

Zkontrolujte síťovou adresu.

#### **MQADOPT\_CHECK\_ALL**

Zkontrolujte název správce front a síťovou adresu. Provedením této kontroly zabráníte nechtěnému vypnutí kanálů. Tato hodnota je počáteční výchozí hodnotou správce front.

#### **MQADOPT\_CHECK\_NONE**

Nezaškrtávejte žádné prvky.

Tento parametr platí pouze pro z/OS .

### **AdoptNewMCAType (MQCFIN)**

Převzetí osamocených instancí kanálu (identifikátor parametru: MQIA\_ADOPTNEWMCA\_TYPE).

Určete, zda má být osamocená instance MCA převzata, když je zjištěn nový příchozí požadavek kanálu odpovídající parametrům **AdoptNewMCACheck** .

Hodnota může být následující:

#### **MQADOPT\_TYPE\_NO**

Neadoptovat osiřelé instance kanálu.

#### **MQADOPT\_TYPE\_ALL**

Adoptovat všechny typy kanálů. Tato hodnota je počáteční výchozí hodnotou správce front.

Tento parametr platí pouze pro z/OS .

#### **AuthorityEvent (MQCFIN)**

Řídí, zda se generují události autorizace (bez autorizace) (identifikátor parametru: MQIA\_AUTHORITY\_EVENT).

Hodnota může být následující:

#### **MQEVR\_DISABLED**

Hlášení událostí zakázáno.

#### **MQEVR\_ENABLED**

Vytváření sestav událostí je povoleno. Tato hodnota není v systému z/OSpovolena.

#### **BridgeEvent (MQCFIN)**

Řídí, zda jsou generovány události mostu IMS (identifikátor parametru: MQIA\_BRIDGE\_EVENT). Tento parametr platí pouze pro z/OS .

Hodnota může být následující:

#### **MQEVR\_DISABLED**

Hlášení událostí zakázáno. Tato hodnota je výchozí hodnota.

#### **MQEVR\_ENABLED**

Vytváření sestav událostí je povoleno.

#### **CertificateLabel (MQCFST)**

Určuje popisek certifikátu, který má tento správce front používat. Popisek identifikuje, který osobní certifikát v úložišti klíčů byl vybrán (identifikátor parametru: MQCA\_CERT\_LABEL).

Výchozí a migrované hodnoty správce front jsou:

• **• ALW CO**V systému AIX, Linux, and Windows: *ibmwebspheremqxxxx* , kde *xxxx* je název správce front složený na malá písmena.

**• IBM i** V systému IBM i:

– Pokud jste zadali SSLKEYR (\*SYSTEM), hodnota je prázdná.

Všimněte si, že je zakázáno používat neprázdný správce front CERTLABL s SSLKEYR (\*SYSTEM). Při pokusu o provedení této operace dojde k chybě MQRCCF\_Q\_MGR\_ATTR\_CONFLICT.

– Jinak *ibmwebspheremqxxxx* , kde *xxxx* je název správce front složený na malá písmena.

• *V* systému z/OS: *ibmWebSphereMQXXXX* , kde *XXXX* je název správce front.

Další informace viz z/OS systémy .

#### **Zásada CertificateVal(MQCFIN)**

Uvádí, která zásada ověření certifikátu TLS se používá k ověření digitálních certifikátů přijatých ze vzdálených partnerských systémů (identifikátor parametru: MQIA\_CERT\_VAL\_POLICY).

Tento atribut lze použít k řízení toho, jak striktně odpovídá ověření řetězu certifikátů průmyslovým standardům zabezpečení. Další informace naleznete v tématu Zásady ověřování certifikátů v části IBM MQ.

Hodnota může být některá z následujících:

#### **MQ\_CERT\_VAL\_POLICY\_ANY**

Použijte všechny zásady ověřování certifikátů podporované knihovnou zabezpečených soketů a přijměte řetěz certifikátů, pokud některá ze zásad považuje řetěz certifikátů za platný. Toto nastavení lze použít pro maximální zpětnou kompatibilitu se staršími digitálními certifikáty, které nevyhovují moderním certifikačním normám.

#### **MQ\_CERT\_VAL\_POLICY\_RFC5280**

Použijte pouze zásadu ověření certifikátu vyhovující standardu RFC 5280. Toto nastavení poskytuje přísnější ověření než nastavení ANY, ale odmítá některé starší digitální certifikáty.

Tento parametr je platný pouze v systému AIX, Linux, and Windows a lze jej použít pouze ve správci front s úrovní příkazu 711nebo vyšší.

Změny v souboru **CertificateValPolicy** nabývají účinnosti buď:

- Při spuštění nového procesu kanálu.
- Pro kanály, které jsou spuštěny jako podprocesy inicializátoru kanálu, po restartování inicializátoru kanálu.
- Pro kanály, které jsou spuštěny jako podprocesy modulu listener, po restartování modulu listener.
- V případě kanálů, které jsou spuštěny jako podprocesy procesu sdružování procesů, při spuštění nebo restartování procesu sdružování procesů a při prvním spuštění kanálu TLS. Pokud již proces sdružování procesů spustil kanál TLS a chcete, aby se změna okamžitě stala účinnou, spusťte příkaz MQSC **REFRESH SECURITY TYPE(SSL)**. Proces sdružování procesů je amqrmppa na AIX, Linux, and Windows.
- Při zadání příkazu **REFRESH SECURITY TYPE(SSL)** .

### **CFConlos (MQCFIN)**

Určuje akci, která má být provedena v případě, že správce front ztratí připojení ke struktuře administrace, nebo libovolnou strukturu prostředku CF s hodnotou CFConlos nastavenou na hodnotu ASQMGR (identifikátor parametru: MQIA\_QMGR\_CFCONLOS).

Hodnota může být následující:

#### **MQCFCONLOS\_TERMINATE**

Správce front je při ztrátě připojení ke strukturám prostředku CF ukončen.

#### **MQCFCONLOS\_TOLERATE**

Správce front toleruje ztrátu konektivity ke strukturám prostředku CF bez ukončení.

Tento parametr platí pouze pro z/OS .

#### **ChannelAutoDef (MQCFIN)**

Řídí, zda mohou být kanály příjemce a připojení serveru automaticky definovány (identifikátor parametru: MQIA\_CHANNEL\_AUTO\_DEF).

Automatická definice odesílacích kanálů klastru je vždy povolena.

Tento parametr je podporován v následujících prostředích: IBM i, AIX, Linux, and Windows systems.

Hodnota může být následující:

#### **MQCHAD\_DISABLED**

Automatická definice kanálu je zakázána.

#### **MQCHAD\_ENABLED**

Automatická definice kanálu je povolena.

#### **ChannelAutoDefEvent (MQCFIN)**

Řídí, zda jsou generovány události automatické definice kanálu (identifikátor parametru: MQIA\_CHANNEL\_AUTO\_DEF\_EVENT), když je automaticky definován kanál příjemce, připojení serveru nebo odesílatele klastru.

Tento parametr je podporován v následujících prostředích: IBM i, AIX, Linux, and Windows systems.

Hodnota může být následující:

### **MQEVR\_DISABLED**

Hlášení událostí zakázáno.

#### **MQEVR\_ENABLED**

Vytváření sestav událostí je povoleno.

#### **ChannelAutoDefExit (MQCFIN)**

Název uživatelské procedury automatické definice kanálu (identifikátor parametru: MQCA\_CHANNEL\_AUTO\_DEF\_EXIT).

Tato uživatelská procedura je vyvolána při přijetí příchozího požadavku pro nedefinovaný kanál, pokud:

1. Kanál je odesilatelem klastru nebo

2. Automatická definice kanálu je povolena (viz *ChannelAutoDef*).

Tato uživatelská procedura je také vyvolána při spuštění přijímacího kanálu klastru.

Formát názvu je stejný jako pro parametr *SecurityExit* popsaný v části ["Změnit, kopírovat](#page-1010-0) [a vytvořit kanál" na stránce 1011](#page-1010-0).

Maximální délka názvu uživatelské procedury závisí na prostředí, ve kterém je uživatelská procedura spuštěna. MQ\_EXIT\_NAME\_LENGTH poskytuje maximální délku pro prostředí, ve kterém je aplikace spuštěna. MQ\_MAX\_EXIT\_NAME\_LENGTH poskytuje maximum pro všechna podporovaná prostředí.

Tento parametr je podporován v následujících prostředích: z/OS, IBM i, AIX, Linux, and Windows. V systému z/OSse vztahuje pouze na odesílací a přijímací kanály klastru.

#### **Záznamy ChannelAuthentication(MQCFIN)**

Řídí, zda se používají záznamy ověření kanálu. Záznamy ověření kanálu lze stále nastavit a zobrazit bez ohledu na hodnotu tohoto atributu. (identifikátor parametru: MQIA\_CHLAUTH\_RECORDS).

Hodnota může být následující:

#### **MQCHLA\_DISABLED**

Záznamy ověřování kanálu nejsou kontrolovány.

#### **MQCHLA\_ENABLED**

Záznamy ověřování kanálu jsou kontrolovány.

#### **ChannelEvent (MQCFIN)**

Řídí, zda jsou generovány události kanálu (identifikátor parametru: MQIA\_CHANNEL\_EVENT).

Hodnota může být následující:

#### **MQEVR\_DISABLED**

Hlášení událostí zakázáno.

#### **MQEVR\_ENABLED**

Vytváření sestav událostí je povoleno.

#### **MQEVR\_EXCEPTION**

Hlášení událostí kanálu výjimek povoleno.

#### **Kanadia – Řízení ChannelInitiator(MQCFIN)**

Určuje, zda má být inicializátor kanálu spuštěn při spuštění správce front (identifikátor parametru: MOIA CHINIT CONTROL).

Hodnota může být následující:

#### **MQSVC\_CONTROL\_MANUAL**

Inicializátor kanálu nemá být spuštěn automaticky.

#### **MQSVC\_CONTROL\_Q\_MGR**

Inicializátor kanálu se spustí automaticky při spuštění správce front.

Tento parametr je platný pouze na systému Multiplatforms.

#### **ChannelMonitoring (MQCFIN)**

Výchozí nastavení pro online monitorování kanálů (identifikátor parametru: MQIA\_MONITORING\_CHANNEL).

Hodnota může být následující:

#### **MQMON\_NONE**

Online shromažďování dat monitorování je vypnuto pro kanály bez ohledu na nastavení jejich parametru **ChannelMonitoring** .

#### **MQMON\_OFF**

Online shromažďování dat monitorování je vypnuto pro kanály, které uvádějí hodnotu MQMON\_Q\_MGR v jejich parametru **ChannelMonitoring** . Tato hodnota je počáteční výchozí hodnotou správce front.

#### **MQMON\_LOW**

Online shromažďování dat monitorování je zapnuto, s nízkým poměrem shromažďování dat, pro kanály, které uvádějí hodnotu MQMON\_Q\_MGR ve svém parametru **ChannelMonitoring** .

#### **MQMON\_MEDIUM**

Online shromažďování dat monitorování je zapnuto se středním poměrem shromažďování dat pro kanály, které v parametru **ChannelMonitoring** uvádějí hodnotu MQMON\_Q\_MGR .

#### **MQMON\_HIGH**

Online shromažďování dat monitorování je zapnuto s vysokým poměrem shromažďování dat pro kanály, které v parametru **ChannelMonitoring** uvádějí hodnotu MQMON\_Q\_MGR .

#### **ChannelStatistics (MQCFIN)**

Řídí, zda se mají shromažďovat statistická data pro kanály (identifikátor parametru: MQIA STATISTICS CHANNEL).

Hodnota může být následující:

#### **MQMON\_NONE**

Shromažďování statistických dat je pro kanály vypnuto bez ohledu na nastavení jejich parametru **ChannelStatistics** . Tato hodnota je počáteční výchozí hodnotou správce front.

#### **MQMON\_OFF**

Shromažďování statistických dat je vypnuto pro kanály s hodnotou MQMON\_Q\_MGR v jejich parametru *ChannelStatistics* .

#### **MQMON\_LOW**

Shromažďování statistických dat je zapnuto s nízkým poměrem shromažďování dat pro kanály, které v parametru **ChannelStatistics** uvádějí hodnotu MQMON\_Q\_MGR .

#### **MQMON\_MEDIUM**

Shromažďování statistických dat je zapnuto se středním poměrem shromažďování dat pro kanály, které v parametru **ChannelStatistics** uvádějí hodnotu MQMON\_Q\_MGR .

#### **MQMON\_HIGH**

Shromažďování statistických dat je zapnuto s vysokým poměrem shromažďování dat pro kanály, které v parametru **ChannelStatistics** uvádějí hodnotu MQMON\_Q\_MGR .

 $z/0S$ Na systémech z/OS povolení tohoto parametru jednoduše zapne shromažďování statistických dat bez ohledu na vybranou hodnotu. Zadáním LOW, MEDIUM nebo HIGH nezpůsobíte ve výsledcích žádný změnu.Tento parametr musí být povolen, aby bylo možné shromažďovat účtovací záznamy kanálu.

### **ChinitAdapters (MQCFIN)**

Počet podúloh adaptéru (identifikátor parametru: MQIA\_CHINIT\_ADAPTERS).

Počet dílčích úloh adaptéru, které se mají použít pro zpracování volání IBM MQ . Tento parametr platí pouze pro z/OS .

Uveďte hodnotu v rozsahu 1-9999. Počáteční výchozí hodnota správce front je 8.

#### z/OS **ChinitDispatchers (MQCFIN)**

Počet dispečerů (identifikátor parametru: MQIA\_CHINIT\_DISPATCHERS).

Počet dispečerů, které mají být použity pro inicializátor kanálu. Tento parametr platí pouze pro z/OS .

Uveďte hodnotu v rozsahu 1-9999. Počáteční výchozí hodnota správce front je 5.

### *Ri***OS** Parametr ChinitService(MQCFIN)

Vyhrazeno pro použití v produktu IBM (identifikátor parametru: MQCA\_CHINIT\_SERVICE\_PARM).

Tento parametr platí pouze pro z/OS .

### **EXAMPLE 2008 ChinitTraceAutoStart (MQCFIN)**

Určuje, zda se musí trasování inicializátoru kanálu spustit automaticky (identifikátor parametru: MQIA\_CHINIT\_TRACE\_AUTO\_START).

Hodnota může být následující:

#### **MQTRAXSTR\_YES**

Trasování inicializátoru kanálu se spustí automaticky.

#### **MQTRAXSTR\_NO**

Trasování inicializátoru kanálu se nemá automaticky spouštět. Tato hodnota je počáteční výchozí hodnotou správce front.

Tento parametr platí pouze pro z/OS .

#### **ChinitTraceTableSize (MQCFIN)**

Velikost prostoru trasovacích dat inicializátoru kanálu v megabajtech (identifikátor parametru: MQIA\_CHINIT\_TRACE\_TABLE\_SIZE).

Zadejte hodnotu v rozsahu 2-2048. Počáteční výchozí hodnota správce front je 2.

Tento parametr platí pouze pro z/OS .

#### **ClusterSenderMonitoringDefault (MQCFIN)**

Výchozí nastavení pro monitorování online pro automaticky definované odesílací kanály klastru (identifikátor parametru: MQIA\_MONITORING\_AUTO\_CLUSSDR).

Určuje hodnotu, která má být použita pro atribut *ChannelMonitoring* automaticky definovaných odesílacích kanálů klastru. Hodnota může být některá z následujících:

#### **MQMON\_Q\_MGR**

Shromažďování dat monitorování online se dědí z nastavení parametru **ChannelMonitoring** správce front. Tato hodnota je počáteční výchozí hodnotou správce front.

#### **MQMON\_OFF**

Monitorování kanálu je zakázáno.

#### **MQMON\_LOW**

Pokud *ChannelMonitoring* není MQMON\_NONE, tato hodnota uvádí nízkou rychlost shromažďování dat s minimálním dopadem na výkon systému. Shromážděná data pravděpodobně nebudou nejaktuálnější.

### **MQMON\_MEDIUM**

Pokud *ChannelMonitoring* není MQMON\_NONE, tato hodnota uvádí střední rychlost shromažďování dat s omezeným dopadem na výkon systému.

#### **MQMON\_HIGH**

Pokud *ChannelMonitoring* není MQMON\_NONE, tato hodnota uvádí vysokou rychlost shromažďování dat s pravděpodobným dopadem na výkon systému. Shromážděná data jsou nejaktuálnější dostupná.

 $\approx$  z/0S Na systémech z/OS povolení tohoto parametru jednoduše zapne shromažďování statistických dat bez ohledu na vybranou hodnotu. Zadáním LOW, MEDIUM nebo HIGH nezpůsobíte ve výsledcích žádný změnu.

#### **Statistika ClusterSender(MQCFIN)**

Řídí, zda se mají shromažďovat statistická data pro automaticky definované odesílací kanály klastru (identifikátor parametru: MQIA\_STATISTICS\_AUTO\_CLUSSDR).

Hodnota může být následující:

#### **MQMON\_Q\_MGR**

Shromažďování statistických dat se dědí z nastavení parametru **ChannelStatistics** správce front. Tato hodnota je počáteční výchozí hodnotou správce front.

#### **MQMON\_OFF**

Shromažďování statistických dat pro kanál je zakázáno.

#### **MQMON\_LOW**

Pokud *ChannelStatistics* není MQMON\_NONE, tato hodnota uvádí nízkou rychlost shromažďování dat s minimálním dopadem na výkon systému.

#### **MQMON\_MEDIUM**

Pokud *ChannelStatistics* není MQMON\_NONE, tato hodnota uvádí střední rychlost shromažďování dat.

#### **MQMON\_HIGH**

Pokud *ChannelStatistics* není MQMON\_NONE, tato hodnota uvádí vysokou rychlost shromažďování dat.

#### $\approx$  z/OS

Na systémech z/OS povolení tohoto parametru jednoduše zapne shromažďování statistických dat bez ohledu na vybranou hodnotu. Zadáním LOW, MEDIUM nebo HIGH nezpůsobíte ve výsledcích žádný změnu.Tento parametr musí být povolen, aby bylo možné shromažďovat účtovací záznamy kanálu.

#### **ClusterWorkLoadData (MQCFST)**

Data uživatelské procedury pracovní zátěže klastru (identifikátor parametru: MQCA\_CLUSTER\_WORKLOAD\_DATA).

Tento parametr je při volání předán uživatelské proceduře pracovní zátěže klastru.

Maximální délka řetězce je MQ\_EXIT\_DATA\_LENGTH.

#### **ClusterWorkLoadExit (MQCFST)**

Název uživatelské procedury pracovní zátěže klastru (identifikátor parametru: MQCA\_CLUSTER\_WORKLOAD\_EXIT).

Je-li definován neprázdný název, je tato uživatelská procedura vyvolána při vložení zprávy do fronty klastru.

Formát názvu je stejný jako pro parametr *SecurityExit* popsaný v části ["Změnit, kopírovat](#page-1010-0) [a vytvořit kanál" na stránce 1011](#page-1010-0).

Maximální délka názvu uživatelské procedury závisí na prostředí, ve kterém je uživatelská procedura spuštěna. MQ\_EXIT\_NAME\_LENGTH poskytuje maximální délku pro prostředí, ve kterém je aplikace spuštěna. MQ\_MAX\_EXIT\_NAME\_LENGTH poskytuje maximum pro všechna podporovaná prostředí.

#### **ClusterWorkLoadLength (MQCFIN)**

Délka pracovní zátěže klastru (identifikátor parametru: MQIA\_CLUSTER\_WORKLOAD\_LENGTH).

Maximální délka zprávy předané uživatelské proceduře pracovní zátěže klastru.

Hodnota tohoto atributu musí být v rozsahu 0-999,999 999.

#### **CLWLMRUChannels (MQCFIN)**

Naposledy použité kanály pracovní zátěže klastru (MRU) (identifikátor parametru: MQIA\_CLWL\_MRU\_CHANNELS).

Maximální počet aktivních naposledy použitých odchozích kanálů.

Zadejte hodnotu v rozsahu 1-9999999 999.

#### **CLWLUseQ (MQCFIN)**

Použití vzdálené fronty (identifikátor parametru: MQIA\_CLWL\_USEQ).

Určuje, zda má správce front klastru používat vzdálené operace vložení do jiných front definovaných v jiných správcích front v rámci klastru během správy pracovní zátěže.

Zadejte jednu z následujících možností:

#### **MQCLWL\_USEQ\_ANY**

Použít vzdálené fronty.

#### **MQCLWL\_USEQ\_LOCAL**

Nepoužívat vzdálené fronty.

#### **CodedCharSetId (MQCFIN)**

Identifikátor kódované znakové sady správce front (identifikátor parametru: MQIA\_CODED\_CHAR\_SET\_ID).

Identifikátor znakové sady (CCSID) pro správce front. CCSID je identifikátor používaný se všemi poli znakového řetězce definovanými rozhraním API (application programming interface). Pokud je CCSID v deskriptoru zprávy nastaveno na hodnotu MQCCSI\_Q\_MGR, použije se pro znaková data zapsaná do těla zprávy. Data se zapisují pomocí MQPUT nebo MQPUT1. Znaková data jsou identifikována formátem uvedeným pro zprávu.

Zadejte hodnotu v rozsahu 1-65,535.

CCSID musí určovat hodnotu, která je definována pro použití na platformě, a používat odpovídající znakovou sadu. Znaková sada musí být:

- EBCDIC na systému IBM i
- ASCII nebo ASCII-související s jinými platformami

Po provedení tohoto příkazu zastavte a znovu spusťte správce front, aby všechny procesy odrážely změněný CCSID správce front.

Tento parametr není v systému z/OSpodporován.

#### **CommandEvent (MQCFIN)**

Řídí, zda jsou generovány události příkazu (identifikátor parametru: MQIA\_COMMAND\_EVENT).

Hodnota může být některá z následujících:

#### **MQEVR\_DISABLED**

Hlášení událostí zakázáno.

#### **MQEVR\_ENABLED**

Vytváření sestav událostí je povoleno.

#### **MQEVR\_NO\_DISPLAY**

Hlášení událostí je povoleno pro všechny úspěšné příkazy kromě příkazů Inquire.

### **EZ/US** CommandScope (MQCFIN)

Rozsah příkazu (identifikátor parametru: MQCACF\_COMMAND\_SCOPE). Tento parametr platí pouze pro z/OS .

Určuje způsob provádění příkazu v případě, že je správce front členem skupiny sdílení front. Můžete určit jednu z následujících hodnot:

• Prázdné (nebo zcela vynechat parametr). Příkaz se provede ve správci front, ve kterém byl zadán.

- Název správce front. Příkaz je spuštěn ve vámi zadaném správci front za předpokladu, že je aktivní v rámci skupiny sdílení front. Zadáte-li jiný název správce front než správce front, v němž byl zadán, musíte používat prostředí skupiny sdílení front. Příkazový server musí být povolen.
- Hvězdička " \* ". Příkaz je spuštěn v lokálním správci front a je také předán všem aktivním správcům front ve skupině sdílení front.

Maximální délka je MQ\_QSG\_NAME\_LENGTH.

### **Multi Covládací prvek CommandServer(MQCFIN)**

Určuje, zda má být příkazový server spuštěn při spuštění správce front (identifikátor parametru: MQIA\_CMD\_SERVER\_CONTROL).

Hodnota může být následující:

#### **MQSVC\_CONTROL\_MANUAL**

Příkazový server se nemá spouštět automaticky.

#### **MQSVC\_CONTROL\_Q\_MGR**

Příkazový server se spustí automaticky při spuštění správce front.

Tento parametr je platný pouze na systému Multiplatforms.

#### **ConfigurationEvent (MQCFIN)**

Řídí, zda jsou generovány události konfigurace (identifikátor parametru: MOIA CONFIGURATION EVENT).

Hodnota může být následující:

#### **MQEVR\_DISABLED**

Hlášení událostí zakázáno.

#### **MQEVR\_ENABLED**

Vytváření sestav událostí je povoleno.

#### **ConnAuth (MQCFST)**

Název objektu ověřovacích informací, který se používá k poskytnutí umístění ověření ID uživatele a hesla (identifikátor parametru: MQCA\_CONN\_AUTH).

Maximální délka řetězce je MQ\_AUTH\_INFO\_NAME\_LENGTH. Lze uvést pouze objekty ověřovacích informací typu IDPWOS nebo IDPWLDAP; jiné typy mají za následek chybovou zprávu, když OAM (na systému AIX, Linux, and Windows) nebo komponenta zabezpečení (na systému z/OS) přečte konfiguraci.

#### **Vlastní (MQCFST)**

Vlastní atribut pro nové funkce (identifikátor parametru: MQCA\_CUSTOM).

Tento atribut je vyhrazen pro konfiguraci nových funkcí před zavedením oddělených atributů. Může obsahovat hodnoty nula nebo více atributů jako dvojice názvu atributu a hodnoty, oddělené alespoň jednou mezerou. Dvojice název-hodnota atributu mají tvar NAME(VALUE). Jednoduché uvozovky musí být uvozeny jinými jednoduchými uvozovkami.

Tento popis je aktualizován, když jsou zavedeny funkce používající tento atribut. Momentálně neexistují žádné možné hodnoty pro *Custom*.

Maximální délka řetězce je MQ\_CUSTOM\_LENGTH.

#### **Název fronty DeadLetter(MQCFIN)**

Název fronty nedoručených zpráv (identifikátor parametru: MQCA\_DEAD\_LETTER\_Q\_NAME).

Uvádí název lokální fronty, která se použije pro nedoručené zprávy. Zprávy jsou do této fronty vkládány, pokud je nebylo možné přesměrovat do jejich správného místa určení. Maximální délka řetězce je MQ\_Q\_NAME\_LENGTH.

#### **DefClusterXmitQueue(MQCFIN)**

Atribut DefClusterXmitQueue řídí, která přenosová fronta je standardně vybrána odesílacími kanály klastru pro získání zpráv, pro odeslání zpráv přijímacím kanálům klastru. (Identifikátor parametru: MOIA\_DEF\_CLUSTER\_XMIT\_0\_TYPE.)

Hodnoty **DefClusterXmitQueueType** jsou MQCLXQ\_SCTQ nebo MQCLXQ\_CHANNEL.

#### **MQCLXQ\_SCTQ**

Všechny odesílací kanály klastru odesílají zprávy z produktu SYSTEM.CLUSTER.TRANSMIT.QUEUE. correlID zpráv uvedený v přenosové frontě identifikuje, pro který odesílací kanál klastru je zpráva určena.

Parametr SCTQ je nastaven při definování správce front.

#### **MQCLXQ\_CHANNEL**

Každý odesílací kanál klastru posílá zprávy z různých přenosových front. Každá přenosová fronta je vytvořena jako trvalá dynamická fronta z modelové fronty SYSTEM.CLUSTER.TRANSMIT.MODEL.QUEUE.

#### **Název fronty DefXmit(MQCFST)**

Výchozí název přenosové fronty (identifikátor parametru: MQCA\_DEF\_XMIT\_Q\_NAME).

Tento parametr představuje název výchozí přenosové fronty, která se používá pro přenos zpráv do vzdálených správců front. Je vybráno, pokud neexistuje jiná indikace, která přenosová fronta se má použít.

Maximální délka řetězce je MQ\_Q\_NAME\_LENGTH.

#### **DNSGroup (MQCFST)**

Název skupiny DNS (identifikátor parametru: MQCA\_DNS\_GROUP).

Tento parametr není již používán. Viz z/OS: WLM/DNS již není podporován. Tento parametr platí pouze pro z/OS .

Maximální délka řetězce je MQ\_DNS\_GROUP\_NAME\_LENGTH.

### **Z/US** DNSWLM (MQCFIN)

WLM/DNS Control: (identifikátor parametru: MQIA\_DNS\_WLM).

Tento parametr není již používán. Viz z/OS: WLM/DNS již není podporován.

Hodnota může být některá z následujících:

#### **MQDNSWLM\_NO**

Jedná se o jedinou hodnotu podporovanou správcem front.

Tento parametr platí pouze pro z/OS .

### **EXpiryInterval (MQCFIN)**

Interval mezi skenováním zpráv s ukončenou platností (identifikátor parametru: MQIA\_EXPIRY\_INTERVAL). Tento parametr platí pouze pro z/OS.

Určuje frekvenci, s jakou správce front prochází fronty, které hledají zprávy s vypršenou platností. Zadejte časový interval v sekundách v rozsahu 1-99 999 999 nebo následující speciální hodnotu:

#### **MQEXPI\_OFF**

Žádné skeny pro zprávy s vypršenou platností.

Minimální použitý interval skenování je 5 sekund, i když uvedete nižší hodnotu.

#### **EncryptionPolicySuiteB (MQCFIL)**

Určuje, zda je použito šifrování vyhovující standardu Suite B a jaká úroveň síly je použita (identifikátor parametru MQIA\_SUITE\_B\_STRENGTH).

Hodnota může být jedna nebo více z následujících hodnot:

#### **MQ\_SUITE\_B\_NONE**

Šifrování vyhovující standardu Suite B se nepoužívá.

#### **MQ\_SUITE\_B\_128\_BIT**

Používá se 128bitové zabezpečení Suite B.

#### **MQ\_SUITE\_B\_192\_BIT**

Používá se 192bitové zabezpečení síly Suite B.

Pokud jsou uvedeny neplatné seznamy, například MQ\_SUITE\_B\_NONE s MQ\_SUITE\_B\_128\_BIT, je vydána chyba MQRCCF\_SUITE\_B\_ERROR .

#### **Vynutit (MQCFIN)**

Vynutit změny (identifikátor parametru: MQIACF\_FORCE).

Uvádí, zda je příkaz vynucen k dokončení, pokud jsou splněny obě následující podmínky:

- Parametr *DefXmitQName* je určen a
- Aplikace má otevřenou vzdálenou frontu, jejíž řešení je touto změnou ovlivněno.

#### *z/OS* **GroupUR (MQCFIN)**

Určuje, zda aplikace klienta CICS a XA mohou vytvářet transakce s dispozicí zotavení GROUP .

Tento atribut je platný pouze v systému z/OS a lze jej povolit pouze v případě, že je správce front členem skupiny sdílení front.

Hodnota může být následující:

#### **MQGUR\_DISABLED**

Aplikace klienta CICS a XA se musí připojovat pomocí názvu správce front.

#### **MQGUR\_ENABLED**

Klientské aplikace CICS a XA mohou vytvářet transakce se skupinovou dispozicí pro jednotku zotavení zadáním názvu skupiny sdílení front při připojení.

z/08 Viz Dispozice jednotky zotavení ve skupině sdílení front.

## **IGQPutAuthority (MQCFIN)**

Rozsah příkazu (identifikátor parametru: MQIA\_IGQ\_PUT\_AUTHORITY). Tento parametr je platný pouze v systému z/OS , pokud je správce front členem skupiny sdílení front.

Uvádí typ kontroly oprávnění, a tedy i ID uživatelů, která mají být použita agentem IGQ (IGQA). Tento parametr vytváří oprávnění pro vložení zpráv do cílové fronty. Hodnota může být některá z následujících:

#### **MQIGQPA\_DEFAULT**

Použije se výchozí identifikátor uživatele.

Identifikátor uživatele použitý pro autorizaci je hodnota pole *UserIdentifier* . Pole *UserIdentifier* je v samostatném poli MQMD , které je přidruženo ke zprávě, když je zpráva ve sdílené přenosové frontě. Tato hodnota je identifikátor uživatele programu, který umístil zprávu do sdílené přenosové fronty. Obvykle se shoduje s identifikátorem uživatele, pod kterým je spuštěn vzdálený správce front.

Pokud profil RESLEVEL označuje, že se má zkontrolovat více než jeden identifikátor uživatele, zkontroluje se identifikátor uživatele lokálního agenta IGQ ( *IGQUserId*).

#### **MQIGQPA\_CONTEXT**

Použije se identifikátor uživatele kontextu.

Identifikátor uživatele použitý pro autorizaci je hodnota pole *UserIdentifier* . Pole *UserIdentifier* je v samostatném poli MQMD , které je přidruženo ke zprávě, když je zpráva ve sdílené přenosové frontě. Tato hodnota je identifikátor uživatele programu, který umístil zprávu do sdílené přenosové fronty. Obvykle se shoduje s identifikátorem uživatele, pod kterým je spuštěn vzdálený správce front.

Pokud profil RESLEVEL označuje, že se má zkontrolovat více než jeden identifikátor uživatele, zkontroluje se identifikátor uživatele lokálního agenta IGQ ( *IGQUserId*).. Kontroluje se také hodnota pole *UserIdentifier* ve vloženém MQMD . Druhý identifikátor uživatele je obvykle identifikátor uživatele aplikace, ze které zpráva pochází.
### **MQIGQPA\_ONLY\_IGQ**

Použije se pouze identifikátor uživatele IGQ.

Identifikátor uživatele použitý pro autorizaci je identifikátor uživatele lokálního agenta IGQ ( *IGQUserId*).

Pokud profil RESLEVEL označuje, že se má zkontrolovat více než jeden identifikátor uživatele, tento identifikátor uživatele se použije pro všechny kontroly.

### **MQIGQPA\_ALTERNATE\_OR\_IGQ**

Použije se alternativní identifikátor uživatele nebo identifikátor uživatele agenta IGQ.

Identifikátor uživatele použitý pro autorizaci je identifikátor uživatele lokálního agenta IGQ ( *IGQUserId*).

Pokud profil RESLEVEL označuje, že se má zkontrolovat více než jeden identifikátor uživatele, pro pole *UserIdentifier* ve vloženém MQMD . Druhý identifikátor uživatele je obvykle identifikátor uživatele aplikace, ze které zpráva pochází.

#### z/0S **IGQUserId (MQCFST)**

Identifikátor uživatele agenta front v rámci skupiny (identifikátor parametru: MQCA\_IGQ\_USER\_ID). Tento parametr je platný pouze v systému z/OS , pokud je správce front členem skupiny sdílení front.

Určuje identifikátor uživatele, který je přidružen k lokálnímu agentovi řazení do fronty v rámci skupiny. Tento identifikátor je jedním z identifikátorů uživatelů, které mohou být kontrolovány pro autorizaci, když agent IGQ vkládá zprávy do lokálních front. Skutečné kontrolované identifikátory uživatelů závisí na nastavení atributu *IGQPutAuthority* a na volbách externího zabezpečení.

Maximální délka je MQ\_USER\_ID\_LENGTH.

#### **ImageInterval (MQCFIN)**

Cílová frekvence, se kterou správce front automaticky zapisuje obrazy médií, v minutách od předchozího obrazu média pro objekt (identifikátor parametru: MQIA\_MEDIA\_IMAGE\_INTERVAL). Tento parametr není platný v systému z/OS.

Hodnota může být následující:

Čas v minutách od 1 do 999 999 999 999, kdy správce front automaticky zapisuje obrazy médií.

Výchozí hodnota je *60* minut.

### **MQMEDIMGINTVL\_OFF**

Obrazy média se nezapisují automaticky na základě časového intervalu.

### **ImageLogDélka (MQCFIN)**

Cílová velikost protokolu pro zotavení, zapsaná před tím, než správce front automaticky zapisuje obrazy médií, v megabajtech od předchozího obrazu média pro objekt. To omezuje množství protokolu, které se má číst při obnově objektu (identifikátor parametru: MQIA\_MEDIA\_IMAGE\_LOG\_LENGTH). Tento parametr není platný v systému z/OS.

Hodnota může být následující:

Cílová velikost protokolu pro zotavení v megabajtech od 1 do 999 999 999 999.

### **MQMEDIMGLOGLN\_OFF**

Obrazy média se nezapisují automaticky na základě zapsané velikosti protokolu.

MQMEDIMGLOGLN\_OFF je výchozí hodnota.

#### **ImageRecoverObjekt (MQCFST)**

Určuje, zda jsou ověřovací informace, kanál, připojení klienta, modul listener, seznam názvů, proces, alias fronta, vzdálená fronta a servisní objekty obnovitelné z obrazu média, pokud se používá lineární protokolování (identifikátor parametru: MQIA\_MEDIA\_IMAGE\_RECOVER\_OBJ). Tento parametr není platný v systému z/OS.

Hodnota může být následující:

### **MQIMGRCOV\_NO**

Příkazy ["rcdmqimg \(obraz média záznamu\)" na stránce 139](#page-138-0) [a"rcrmqobj \(znovu vytvořit objekt\)" na](#page-141-0) [stránce 142](#page-141-0) nejsou pro tyto objekty povoleny a automatické obrazy médií, jsou-li povoleny, nejsou pro tyto objekty zapsány.

### **MQIMGRCOV\_YES**

Tyto objekty nejsou obnovitelné.

MQIMGRCOV\_YES je výchozí hodnota.

### **Fronta ImageRecover(MQCFST)**

Určuje výchozí atribut **ImageRecoverQueue** pro objekty lokální a trvalé dynamické fronty při použití s tímto parametrem (identifikátor parametru: MQIA\_MEDIA\_IMAGE\_RECOVER\_Q). Tento parametr není platný v systému z/OS.

Hodnota může být následující:

### **MQIMGRCOV\_NO**

Atribut **ImageRecoverQueue** pro lokální a trvalé objekty dynamické fronty je nastaven na hodnotu MQIMGRCOV\_NO .

### **MQIMGRCOV\_YES**

Atribut **ImageRecoverQueue** pro lokální a trvalé objekty dynamické fronty je nastaven na hodnotu MQIMGRCOV YES .

MQIMGRCOV\_YES je výchozí hodnota.

#### **ImageSchedule (MQCFST)**

Zda správce front automaticky zapisuje obrazy médií (identifikátor parametru: MQIA\_MEDIA\_IMAGE\_SCHEDULING). Tento parametr není platný v systému z/OS.

Hodnota může být následující:

### **MQMEDIMGSCHED\_AUTO**

Správce front se pokusí o automatický zápis obrazu média pro objekt před uplynutím **ImageInterval** minut nebo před zápisem **ImageLogLength** megabajtů protokolu pro zotavení od doby, kdy byl pro objekt pořízen předchozí obraz média.

Předchozí obraz média mohl být pořízen ručně nebo automaticky v závislosti na nastavení **ImageInterval** nebo **ImageLogLength**.

### **MQMEDIMGSCHED\_MANUAL**

Obrazy média se nezapisují automaticky.

Výchozí hodnota je MQMEDIMGSCHED\_MANUAL .

### **InhibitEvent (MQCFIN)**

Řídí, zda jsou generovány události blokování (Inhibit Get a Inhibit Put) (identifikátor parametru: MQIA\_INHIBIT\_EVENT).

Hodnota může být následující:

### **MQEVR\_DISABLED**

Hlášení událostí zakázáno.

### **MQEVR\_ENABLED**

Vytváření sestav událostí je povoleno.

# V 9.3.0 Multi **X 9.3.0** InitialKey (MQCFST)

Počáteční klíč pro systém ochrany hesla (identifikátor parametru: MQCA\_INITIAL\_KEY).

Délka řetězce je MQ\_INITIAL\_KEY\_LENGTH.

Produkt IBM MQ zašifruje hodnotu některých atributů správce front pomocí systému IBM MQ Password Protection. Počáteční klíč je používán šifrovacím algoritmem k šifrování a dešifrování těchto atributů. Tento atribut byste měli použít k nastavení jedinečného počátečního klíče pro správce front před nastavením hodnot zašifrovaných atributů.

Pokud není počáteční klíč nastaven pomocí tohoto atributu, použije se výchozí počáteční klíč. Pokud se tento atribut změní, hodnoty atributů, které jsou šifrovány, se zneplatní a musí se resetovat, než je možné je použít.

Hodnota atributu **SSLKeyRepositoryPassword** je zašifrována pomocí počátečního klíče.

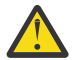

**Upozornění:** Změníte-li tento atribut, hodnoty zašifrovaných atributů se zneplatní a musíte je resetovat, než je budete moci použít.

## **IntraGroupqueuing (MQCFIN)**

Rozsah příkazu (identifikátor parametru: MQIA\_INTRA\_GROUP\_QUEUING). Tento parametr je platný pouze v systému z/OS , pokud je správce front členem skupiny sdílení front.

Určuje, zda má být použito řazení do front v rámci skupiny. Hodnota může být některá z následujících:

### **MQIGQ\_DISABLED**

Řazení do front v rámci skupiny je zakázáno.

### **MQIGQ\_ENABLED**

Řazení do front v rámci skupiny je povoleno.

### **IPAddressVersion (MQCFIN)**

Selektor verze adresy IP (identifikátor parametru: MQIA\_IP\_ADDRESS\_VERSION).

Uvádí, která verze adresy IP, buď IPv4 , nebo IPv6, se použije. Hodnota může být následující:

### **MQIPADDR\_IPV4**

IPv4 bude použita.

#### **MQIPADDR\_IPV6**

IPv6 bude použita.

Tento parametr je relevantní pouze pro systémy, na kterých běží jak IPv4 , tak IPv6. Ovlivňuje pouze kanály definované jako kanály s hodnotou *TransportType* MQXPY\_TCP , když je splněna jedna z následujících podmínek:

- Atribut kanálu *ConnectionName* je název hostitele, který se interpretuje na adresu IPv4 i IPv6 a jeho parametr **LocalAddress** není uveden.
- Atributy kanálu *ConnectionName* a *LocalAddress* jsou názvy hostitelů, které se interpretují na adresy IPv4 i IPv6 .

## **ListenerTimer (MQCFIN)**

Interval restartování modulu listener (identifikátor parametru: MQIA\_LISTENER\_TIMER).

Časový interval v sekundách mezi pokusy produktu IBM MQ o restartování modulu listener po selhání APPC nebo TCP/IP. Tento parametr platí pouze pro z/OS .

Zadejte hodnotu v rozsahu 5-9 999. Počáteční výchozí hodnota správce front je 60.

#### **LocalEvent (MQCFIN)**

Řídí, zda jsou generovány lokální chybové události (identifikátor parametru: MQIA\_LOCAL\_EVENT).

Hodnota může být následující:

### **MQEVR\_DISABLED**

Hlášení událostí zakázáno.

### **MQEVR\_ENABLED**

Vytváření sestav událostí je povoleno.

## **Multi** LoggerEvent (MQCFIN)

Řídí, zda jsou generovány události protokolu pro zotavení (identifikátor parametru: MQIA\_LOGGER\_EVENT).

Hodnota může být následující:

### **MQEVR\_DISABLED**

Hlášení událostí zakázáno.

### **MQEVR\_ENABLED**

Vytváření sestav událostí je povoleno. Tato hodnota není platná pro správce front, kteří používají kruhové protokoly.

Tento parametr je platný pouze na systému Multiplatforms.

### **LUGroupName (MQCFST)**

Generické jméno LU pro modul listener LU 6.2 (identifikátor parametru: MQCA\_LU\_GROUP\_NAME).

Generické jméno LU, které má používat modul listener 6.2 , který zpracovává příchozí přenosy pro skupinu sdílení front.

Tento parametr platí pouze pro z/OS .

Maximální délka řetězce je MQ\_LU\_NAME\_LENGTH.

#### z/OS **Název LUName (MQCFST)**

Jméno LU, které má být použito pro odchozí přenosy LU 6.2 (identifikátor parametru: MQCA\_LU\_NAME).

Název LU, která má být použita pro odchozí přenosy LU 6.2 . Nastavte tento parametr tak, aby byl stejný jako název LU, kterou má modul listener použít pro příchozí přenosy.

Tento parametr platí pouze pro z/OS .

Maximální délka řetězce je MQ\_LU\_NAME\_LENGTH.

#### z/0S **LU62ARMSuffix (MQCFST)**

APPCPM přípona (identifikátor parametru: MQCA\_LU62\_ARM\_SUFFIX).

Přípona APPCPM člena SYS1.PARMLIB. Tato přípona nominuje LUADD pro tento inicializátor kanálu.

Tento parametr platí pouze pro z/OS .

Maximální délka řetězce je MQ\_ARM\_SUFFIX\_LENGTH.

#### z/OS **LU62Channels (MQCFIN)**

Maximální počet kanálů LU 6.2 (identifikátor parametru: MQIA\_LU62\_CHANNELS).

Maximální počet kanálů, které mohou být aktuální, nebo klientů, kteří mohou být připojeni a kteří používají přenosový protokol LU 6.2 .

Tento parametr platí pouze pro z/OS .

Zadejte hodnotu v rozsahu 0-9999. Počáteční výchozí hodnota správce front je 200.

### **MaxActiveKanály (MQCFIN)**

Maximální počet aktivních kanálů (identifikátor parametru: MQIA\_ACTIVE\_CHANNELS ).

Maximální počet kanálů, které mohou být kdykoli *aktivní* .

Tento parametr platí pouze pro z/OS .

Konverzace sdílení nepřispívají k celkovému počtu pro tento parametr.

Uveďte hodnotu v rozsahu 1-9999. Počáteční výchozí hodnota správce front je 200.

#### $z/0S$ **MaxChannels (MQCFIN)**

Maximální počet aktuálních kanálů (identifikátor parametru: MQIA\_MAX\_CHANNELS).

Maximální počet kanálů, které mohou být *aktuální* (včetně kanálů připojení serveru s připojenými klienty).

Tento parametr platí pouze pro z/OS .

Konverzace sdílení nepřispívají k celkovému počtu pro tento parametr.

Uveďte hodnotu v rozsahu 1-9999.

### **MaxHandles (MQCFIN)**

Maximální počet popisovačů (identifikátor parametru: MQIA\_MAX\_HANDLES).

Maximální počet popisovačů, které může mít každé připojení otevřené současně.

Zadejte hodnotu v rozsahu 0-999,999,999.

#### **MaxMsgDélka (MQCFIN)**

Maximální délka zprávy (identifikátor parametru: MQIA\_MAX\_MSG\_LENGTH).

Určuje maximální délku zpráv povolených pro fronty ve správci front. Do fronty nelze vložit žádnou zprávu, která je větší než atribut fronty *MaxMsgLength* nebo atribut správce front *MaxMsgLength* .

Pokud snížíte maximální délku zpráv pro správce front, musíte také snížit maximální délku zpráv definice SYSTEM.DEFAULT.LOCAL.QUEUE a ostatních front. Snižte počet definic ve frontách na hodnotu menší nebo rovnou limitu správce front. Pokud odpovídajícím způsobem nesnížíte délku zpráv a aplikace se dotazují pouze na hodnotu atributu fronty *MaxMsgLength*, nemusí správně fungovat.

Dolní limit pro tento parametr je 32 kB (32 768 bajtů). Horní limit je 100 MB (104 857 600 bajtů).

Tento parametr není platný v systému z/OS.

#### **MaxPropertiesDélka (MQCFIN)**

Maximální délka vlastnosti (identifikátor parametru: MQIA\_MAX\_PROPERTIES\_LENGTH).

Určuje maximální délku vlastností, včetně názvu vlastnosti v bajtech a velikosti hodnoty vlastnosti v bajtech.

Zadejte hodnotu v rozsahu 0-100 MB (104 857 600 bajtů) nebo speciální hodnotu:

#### **MQPROP\_UNRESTRICTED\_LENGTH**

Velikost vlastností je omezena pouze horním limitem.

#### **MaxUncommittedPočet zpráv (MQCFIN)**

Maximální počet nepotvrzených zpráv (identifikátor parametru: MQIA\_MAX\_UNCOMMITTED\_MSGS).

Uvádí maximální počet nepotvrzených zpráv. Maximální počet nepotvrzených zpráv v libovolném synchronizačním bodu je součtem následujících zpráv:

Počet zpráv, které lze načíst. Počet zpráv, které lze vložit. Počet zpráv spouštěče generovaných v rámci této pracovní jednotky.

Omezení se nevztahuje na zprávy, které jsou načítány nebo vkládány mimo synchronizační bod.

Zadejte hodnotu v rozsahu 1-10 000.

### **Multi MQIAccounting (MQCFIN)**

Určuje, zda mají být shromažďovány informace o monitorování účtů pro data MQI (identifikátor parametru: MQIA\_ACCOUNTING\_MQI).

Hodnota může být následující:

#### **MQMON\_OFF**

Shromažďování dat evidence MQI je zakázáno. Tato hodnota je počáteční výchozí hodnotou správce front.

### **MQMON\_ON**

Shromažďování dat evidence MQI je povoleno.

Tento parametr je platný pouze na systému Multiplatforms.

## **Multi MOIStatistics (MQCFIN)**

Určuje, zda mají být pro správce front shromažďována data monitorování statistiky (identifikátor parametru: MQIA\_STATISTICS\_MQI).

Hodnota může být následující:

### **MQMON\_OFF**

Shromažďování dat pro statistiku MQ je znepřístupněno. Tato hodnota je počáteční výchozí hodnotou správce front.

### **MQMON\_ON**

Shromažďování dat pro statistiku MQ je zpřístupněno.

Tento parametr je platný pouze na systému Multiplatforms.

### **MsgMarkBrowseInterval (MQCFIN)**

Interval procházení značek (identifikátor parametru: MQIA\_MSG\_MARK\_BROWSE\_INTERVAL).

Určuje časový interval v milisekundách, po jehož uplynutí může správce front automaticky zrušit označení zpráv.

Uveďte hodnotu až do maxima 999999999, nebo speciální hodnotu MQMMBI\_UNLIMITED. Výchozí hodnota je 5000.

**Upozornění:** Neměli byste snížit hodnotu pod výchozí hodnotu 5000.

MQMMBI\_UNLIMITED označuje, že správce front automaticky nezruší označení zpráv.

#### $z/0S$ **OutboundPortMax (MQCFIN)**

Maximální hodnota v rozsahu pro vazbu odchozích kanálů (identifikátor parametru: MOIA OUTBOUND PORT MAX).

Maximální hodnota v rozsahu čísel portů, která má být použita při vázání odchozích kanálů. Tento parametr platí pouze pro z/OS .

Zadejte hodnotu v rozsahu 0-65,535. Počáteční výchozí hodnota správce front je nula.

Zadejte odpovídající hodnotu pro *OutboundPortMin* a ujistěte se, že hodnota *OutboundPortMax* je větší nebo rovna hodnotě *OutboundPortMin*.

### **Z/0S** OutboundPortMin (MQCFIN)

Minimální hodnota v rozsahu pro vazbu odchozích kanálů (identifikátor parametru: MQIA\_OUTBOUND\_PORT\_MIN).

Minimální hodnota v rozsahu čísel portů, která má být použita při vázání odchozích kanálů. Tento parametr platí pouze pro z/OS .

Zadejte hodnotu v rozsahu 0-65,535. Počáteční výchozí hodnota správce front je nula.

Uveďte odpovídající hodnotu pro *OutboundPortMax* a ujistěte se, že hodnota *OutboundPortMin* je menší nebo rovna hodnotě *OutboundPortMax*.

### **Nadřízený (MQCFST)**

Název správce front, ke kterému se má tento správce front připojit hierarchicky jako jeho podřízený (identifikátor parametru: MQCA\_PARENT).

Prázdná hodnota označuje, že tento správce front nemá nadřízeného správce front. Pokud existuje nadřízený správce front, je odpojen. Tato hodnota je počáteční výchozí hodnotou správce front.

Maximální délka řetězce je MQ\_Q\_MGR\_NAME\_LENGTH.

### **Poznámka:**

- Použití hierarchických připojení IBM MQ vyžaduje, aby byl atribut správce front PSMode nastaven na hodnotu MQPSM\_ENABLED.
- Hodnotu *Nadřízený prvek* lze nastavit na prázdnou hodnotu, je-li volba PSMode nastavena na hodnotu MQPSM\_DISABLED.
- Před hierarchickým připojením ke správci front jako k podřízenému objektu musí mezi nadřízeným a podřízeným správcem front existovat kanály v obou směrech.
- Je-li definován nadřízený prvek, příkaz **Change Queue Manager** se odpojí od původního nadřízeného prvku a odešle tok připojení do nového nadřízeného správce front.

• Úspěšné dokončení příkazu neznamená, že akce byla dokončena nebo že bude úspěšně dokončena. Pomocí příkazu **Inquire Pub/Sub Status** můžete sledovat stav požadovaného nadřízeného vztahu.

### **PerformanceEvent (MQCFIN)**

Řídí, zda jsou generovány události související s výkonem (identifikátor parametru: MQIA\_PERFORMANCE\_EVENT).

Hodnota může být následující:

### **MQEVR\_DISABLED**

Hlášení událostí zakázáno.

### **MQEVR\_ENABLED**

Vytváření sestav událostí je povoleno.

#### **PubSubClus (MQCFIN)**

Řídí, zda se správce front účastní klastrování publikování/odběru (identifikátor parametru: MQIA\_PUBSUB\_CLUSTER).

Hodnota může být následující:

### **MQPSCLUS\_ENABLED**

Vytváření nebo příjem klastrovaných definic témat a odběrů klastrů je povoleno.

**Poznámka:** Zavedení klastrovaného tématu do velkého klastru IBM MQ může způsobit snížení výkonu. K této degradaci dochází, protože všechna dílčí úložiště jsou upozorněna na všechny ostatní členy klastru. Ve všech ostatních uzlech mohou být vytvořeny neočekávané odběry, například, kde je zadána hodnota proxysub(FORCE) . Ze správce front může být spuštěn velký počet kanálů, například při resynchronizaci po selhání správce front.

### **MQPSCLUS\_DISABLED**

Vytváření nebo příjem definic klastrovaných témat a odběrů klastrů je blokován. Výtvory nebo příjemky jsou zaznamenány jako varování v protokolech chyb správce front.

### **PubSubMaxMsgRetryCount (MQCFIN)**

Počet pokusů o opětovné zpracování zprávy při zpracování nezdařené zprávy příkazu pod synchronizačním bodem (identifikátor parametru: MQIA\_PUBSUB\_MAXMSG\_RETRY\_COUNT).

Hodnota může být následující:

### **0 to 999 999 999**

Počáteční hodnota je 5.

#### **Režim PubSub(MQCFIN)**

Určuje, zda je spuštěn stroj publikování/odběru a rozhraní publikování/odběru ve frontě. Stroj publikování/odběru umožňuje aplikacím publikovat nebo odebírat pomocí rozhraní API. Rozhraní publikování/odběru monitoruje fronty použité ve frontě rozhraní publikování/odběru (identifikátor parametru: MQIA\_PUBSUB\_MODE).

Hodnota může být následující:

### **MQPSM\_COMPAT**

Stroj pro publikování/odběr je spuštěn. Proto je možné publikovat nebo se přihlásit k odběru pomocí rozhraní API. Rozhraní pro publikování/odběr není spuštěné. Proto není žádná zpráva vložená do front, které jsou monitorovány rozhraním publikování/odběru zařazeným ve frontě, nijak ovlivněna. Produkt MQPSM\_COMPAT se používá pro kompatibilitu s verzemi produktu IBM Integration Bus (dříve označovanými jako WebSphere Message Broker) staršími než verze 7, které používají tohoto správce front.

### **MQPSM\_DISABLED**

Stroj pro publikování/odběr a rozhraní pro publikování/odběr ve frontě nejsou spuštěny. Proto není možné publikovat ani se přihlásit k odběru pomocí rozhraní API. Žádné zprávy publikování/odběru, které jsou vkládány do front, které jsou monitorovány rozhraním pro publikování/odběr ve frontě, se nepoužívají.

### **MQPSM\_ENABLED**

Stroj publikování/odběru a rozhraní publikování/odběru ve frontě jsou spuštěny. Proto je možné publikovat nebo odebírat pomocí rozhraní API a front, které jsou monitorovány rozhraním publikování/odběru zařazeným do fronty. Tato hodnota je počáteční výchozí hodnotou správce front.

#### **PubSubNPInputMsg (MQCFIN)**

Zda zrušit (nebo uchovat) nedoručenou vstupní zprávu (identifikátor parametru: MQIA\_PUBSUB\_NP\_MSG).

Hodnota může být následující:

### **MQUNDELIVERED\_DISCARD**

Dočasné vstupní zprávy jsou vyřazeny, pokud je nelze zpracovat.

### **MQUNDELIVERED\_KEEP**

Dočasné vstupní zprávy nejsou vyřazeny, pokud je nelze zpracovat. V této situaci rozhraní publikování/odběru ve frontě pokračuje v opakovaném pokusu o zpracování v odpovídajících intervalech a nepokračuje ve zpracování následných zpráv.

### **PubSubNPResponse (MQCFIN)**

Řídí chování nedoručených zpráv odpovědi (identifikátor parametru: MQIA\_PUBSUB\_NP\_RESP).

Hodnota může být následující:

### **MQUNDELIVERED\_NORMAL**

Netrvalé odpovědi, které nelze umístit do fronty odpovědí, jsou umístěny do fronty zablokovaných zpráv (DLQ). Pokud je nelze umístit do fronty nedoručených zpráv, budou vyřazeny.

#### **MQUNDELIVERED\_SAFE**

Netrvalé odpovědi, které nelze umístit do fronty odpovědí, jsou umístěny do fronty zablokovaných zpráv (DLQ). Pokud odpověď nelze odeslat a nelze ji umístit do fronty nedoručených zpráv, rozhraní publikování/odběru ve frontě odvolá aktuální operaci. Operace se zopakuje ve vhodných intervalech a nepokračuje ve zpracování následných zpráv.

#### **MQUNDELIVERED\_DISCARD**

Dočasné odpovědi, které nejsou umístěny ve frontě odpovědí, jsou vyřazeny.

#### **MQUNDELIVERED\_KEEP**

Dočasné odpovědi nejsou umístěny do fronty nedoručených zpráv nebo vyřazeny. Místo toho rozhraní publikování/odběru zařazené ve frontě vrátí aktuální operaci zpět a pak ji zopakujte v příslušných intervalech.

#### **PubSubSyncPoint (MQCFIN)**

Určuje, zda mají být pod synchronizačním bodem zpracovány pouze trvalé (nebo všechny) zprávy (identifikátor parametru: MQIA\_PUBSUB\_SYNC\_PT).

Hodnota může být následující:

#### **MQSYNCPOINT\_IFPER**

Tato hodnota způsobí, že rozhraní publikování/odběru zařazené ve frontě bude přijímat dočasné zprávy mimo synchronizační bod. Pokud rozhraní obdrží publikování mimo synchronizační bod, předá toto publikování odběratelům, kteří jsou mu známí mimo synchronizační bod.

### **MQSYNCPOINT\_YES**

Tato hodnota způsobí, že rozhraní publikování/odběru zařazené ve frontě přijme všechny zprávy v synchronizačním bodu.

#### **QMgrDesc (MQCFST)**

Popis správce front (identifikátor parametru: MOCA\_Q\_MGR\_DESC).

Tento parametr je text, který stručně popisuje objekt.

Maximální délka řetězce je MQ\_Q\_MGR\_DESC\_LENGTH.

Použijte znaky ze znakové sady identifikované identifikátorem kódované znakové sady (CCSID) pro správce front, na kterém se příkaz provádí. Použití této znakové sady zajišťuje, že je text správně přeložen.

#### $z/0S$ **QSGCertificateLabel (MQCFST)**

Určuje popisek certifikátu pro skupinu sdílení front, která má být použita (identifikátor parametru: MQCA\_QSG\_CERT\_LABEL).

Tento parametr má přednost před parametrem **CERTLABL** v případě, že je správce front členem skupiny sdílení front.

### **QueueAccounting (MQCFIN)**

Řídí shromažďování dat evidence (evidence na úrovni podprocesů a na úrovni front) pro fronty (identifikátor parametru: MQIA\_ACCOUNTING\_Q). Všimněte si, že změny této hodnoty jsou platné pouze pro připojení ke správci front, ke kterým dojde po změně atributu.

Hodnota může být následující:

### **MQMON\_NONE**

Shromažďování dat evidence pro fronty je zakázáno. Tato hodnota nesmí být přepsána hodnotou parametru **QueueAccounting** ve frontě.

### **MQMON\_OFF**

Shromažďování dat evidence je zakázáno pro fronty, které v parametru **QueueAccounting** uvádějí hodnotu MQMON\_Q\_MGR .

### **MQMON\_ON**

Shromažďování dat evidence je povoleno pro fronty, které v parametru **QueueAccounting** uvádějí hodnotu MQMON\_Q\_MGR .

### **QueueMonitoring (MQCFIN)**

Výchozí nastavení pro monitorování front online (identifikátor parametru: MQIA\_MONITORING\_Q).

Je-li atribut fronty **QueueMonitoring** nastaven na hodnotu MQMON\_Q\_MGR, tento atribut určuje hodnotu, kterou předpokládá kanál. Hodnota může být některá z následujících:

#### **MQMON\_OFF**

Shromažďování dat monitorování online je vypnuto. Tato hodnota je počáteční výchozí hodnotou správce front.

#### **MQMON\_NONE**

Online shromažďování dat monitorování je vypnuto pro fronty bez ohledu na nastavení jejich atributu **QueueMonitoring** .

### **MQMON\_LOW**

Online shromažďování dat monitorování je zapnuto s nízkým poměrem shromažďování dat.

### **MQMON\_MEDIUM**

Online shromažďování dat monitorování je zapnuto se středním poměrem shromažďování dat.

### **MQMON\_HIGH**

Online shromažďování dat monitorování je zapnuto s vysokým poměrem shromažďování dat.

### **QueueStatistics (MQCFIN)**

Řídí, zda se mají shromažďovat statistická data pro fronty (identifikátor parametru: MQIA\_STATISTICS\_Q).

Hodnota může být následující:

## **Multi MOMON\_NONE**

Shromažďování statistických dat je pro fronty vypnuto bez ohledu na nastavení parametru **QueueStatistics** . Tato hodnota je počáteční výchozí hodnotou správce front.

 $z/0S$ Tuto hodnotu nelze použít pro z/OS

### **MQMON\_OFF**

Shromažďování statistických dat je vypnuto pro fronty, které v parametru **QueueStatistics** uvádějí hodnotu MQMON\_Q\_MGR .

z/08 Jedná se o výchozí hodnotu v systému z/OS.

#### **MQMON\_ON**

Shromažďování statistických dat je zapnuto pro fronty uvádějící hodnotu MQMON\_Q\_MGR v jejich parametru **QueueStatistics** .

 $\cdot$  V S.3.0  $\qquad$   $\blacksquare$  2/0S  $\blacksquare$  v systémech z/OS musíte povolit statistiku třídy 5 pomocí příkazu START TRACE.

## **ReceiveTimeout (MQCFIN)**

Jak dlouho kanál TCP/IP čeká na přijetí dat od svého partnera (identifikátor parametru: MQIA\_RECEIVE\_TIMEOUT).

Přibližná doba, po kterou kanál TCP/IP čeká na přijetí dat, včetně prezenčních signálů, od svého partnera před návratem do neaktivního stavu.

Tento parametr platí pouze pro z/OS . Vztahuje se na kanály zpráv, nikoli na kanály MQI. Toto číslo lze kvalifikovat následujícím způsobem:

- Toto číslo je multiplikátor, který se použije na vyjednanou hodnotu *HeartBeatInterval* , aby se určilo, jak dlouho má kanál čekat. Nastavte *ReceiveTimeoutType* na hodnotu MQRCVTIME\_MULTIPLY. Uveďte hodnotu nula nebo v rozsahu 2-99. Zadáte-li nulu, kanál bude čekat na příjem dat od svého partnera po neomezenou dobu.
- Toto číslo je hodnota v sekundách, která se má přidat k vyjednané hodnotě *HeartBeatInterval* , aby se určilo, jak dlouho má kanál čekat. Nastavte *ReceiveTimeoutType* na hodnotu MQRCVTIME\_ADD. Uveďte hodnotu v rozsahu 1-999,999.
- Ttoto číslo je hodnota v sekundách, po kterou má kanál čekat, nastavte *ReceiveTimeoutType* na hodnotu MQRCVTIME\_EQUAL. Zadejte hodnotu v rozsahu 0-999,999. Zadáte-li hodnotu 0, kanál bude čekat na příjem dat od svého partnera po neomezenou dobu.

Počáteční výchozí hodnota správce front je nula.

#### z/OS **ReceiveTimeoutMin (MQCFIN)**

Minimální doba, po kterou kanál TCP/IP čeká na přijetí dat od svého partnera (identifikátor parametru: MOIA RECEIVE TIMEOUT MIN).

Minimální doba, po kterou kanál TCP/IP čeká na přijetí dat, včetně prezenčních signálů, od svého partnera, než se vrátí do neaktivního stavu. Tento parametr platí pouze pro z/OS .

Zadejte hodnotu v rozsahu 0-999,999.

#### z/OS **Typ ReceiveTimeout(MQCFIN)**

Kvalifikátor, který se má použít na *ReceiveTimeout* (identifikátor parametru: MQIA\_RECEIVE\_TIMEOUT\_TYPE).

Kvalifikátor, který se má použít na produkt *ReceiveTimeoutType* pro výpočet doby, po kterou kanál TCP/IP čeká na přijetí dat, včetně prezenčních signálů, od svého partnera. Čeká na přijetí dat před návratem do neaktivního stavu. Tento parametr platí pouze pro z/OS .

Hodnota může být některá z následujících:

#### **MQRCVTIME\_MULTIPLY**

Hodnota *ReceiveTimeout* je multiplikátor, který se má použít na vyjednanou hodnotu *HeartbeatInterval* , aby se určilo, jak dlouho kanál čeká. Tato hodnota je počáteční výchozí hodnotou správce front.

### **MQRCVTIME\_ADD**

*ReceiveTimeout* je hodnota v sekundách, která se má přidat k vyjednané hodnotě *HeartbeatInterval* , aby se určilo, jak dlouho kanál čeká.

#### **MQRCVTIME\_EQUAL**

*ReceiveTimeout* je hodnota v sekundách, která představuje, jak dlouho kanál čeká.

#### **RemoteEvent (MQCFIN)**

Řídí, zda jsou generovány vzdálené chybové události (identifikátor parametru: MQIA\_REMOTE\_EVENT).

Hodnota může být následující:

### **MQEVR\_DISABLED**

Hlášení událostí zakázáno.

### **MQEVR\_ENABLED**

Vytváření sestav událostí je povoleno.

### **RepositoryName (MQCFST)**

Název klastru (identifikátor parametru: MQCA\_REPOSITORY\_NAME).

Název klastru, pro který tento správce front poskytuje službu správce úložiště.

Maximální délka řetězce je MQ\_OBJECT\_NAME\_LENGTH.

Více než jedna z výsledných hodnot *RepositoryName* nemůže být prázdná.

### **RepositoryNamelist (MQCFST)**

Seznam názvů úložiště (identifikátor parametru: MQCA\_REPOSITORY\_NAMELIST).

Název seznamu názvů klastrů, pro který tento správce front poskytuje službu správce úložiště.

Tento správce front nemá úplné úložiště, ale může být klientem jiných služeb úložiště, které jsou definovány v klastru, pokud

- Hodnoty *RepositoryName* i *RepositoryNamelist* jsou prázdné, nebo
- Parametr *RepositoryName* je prázdný a seznam názvů určený parametrem *RepositoryNamelist* je prázdný.

Více než jedna z výsledných hodnot *RepositoryNameList* nemůže být prázdná.

### **RevDns (MQCFIN)**

Zda se provádí zpětné vyhledání názvu hostitele ze serveru názvů domény. (identifikátor parametru: MQIA\_REVERSE\_DNS\_LOOKUP).

Tento atribut má vliv pouze na kanály používající typ transportu (TRPTYPE) protokolu TCP.

Hodnota může být následující:

### **MQRDNS\_DISABLED**

Názvy hostitelů DNS nejsou zpětně vyhledány pro adresy IP příchozích kanálů. S tímto nastavením se neshodují žádná pravidla CHLAUTH používající názvy hostitelů.

### **MQRDNS\_ENABLED**

Názvy hostitelů DNS jsou v případě, že jsou tyto informace požadovány, zpětně vyhledány pro adresy IP příchozích kanálů. Toto nastavení je nezbytné pro porovnání s pravidly CHLAUTH, která obsahují názvy hostitelů, a pro zápis chybových zpráv.

### **EXAMPLE SECURITY CASE (MQCFIN)**

Případ zabezpečení je podporován (identifikátor parametru: MQIA\_SECURITY\_CASE).

Určuje, zda správce front podporuje názvy profilů zabezpečení s použitím velkých i malých písmen nebo pouze velkých písmen. Hodnota se aktivuje při spuštění příkazu Refresh Security s uvedeným parametrem *SecurityType(MQSECTYPE\_CLASSES)* . Tento parametr je platný pouze na systému z/OS.

Hodnota může být následující:

### **MQSCYC\_UPPER**

Názvy profilů zabezpečení musí být uvedeny velkými písmeny.

### **MQSCYC\_MIXED**

Názvy profilů zabezpečení mohou být psány velkými písmeny nebo smíšenými písmeny.

#### $z/0S$ **SharedQQmgrNázev (MQCFIN)**

Název správce front sdílené fronty (identifikátor parametru: MQIA\_SHARED\_Q\_Q\_MGR\_NAME ).

Správce front provede volání MQOPEN pro sdílenou frontu. Správce front určený v parametru **ObjectQmgrName** volání MQOPEN je ve stejné skupině sdílení front jako správce front zpracování. Atribut SQQMNAME určuje, zda je použit objekt **ObjectQmgrName** nebo zda správce front zpracování otevře sdílenou frontu přímo. Tento parametr je platný pouze na systému z/OS.

Hodnota může být některá z následujících:

### **MQSQQM\_USE**

Použije se *ObjectQmgrName* a otevře se příslušná přenosová fronta.

#### **MQSQQM\_IGNORE**

Správce front zpracování otevře sdílenou frontu přímo. Tato hodnota může snížit provoz v síti správce front.

### **SSLCRLNamelist (MQCFST)**

Seznam názvů TLS (identifikátor parametru: MQCA\_SSL\_CRL\_NAMELIST).

Délka řetězce je MQ\_NAMELIST\_NAME\_LENGTH.

Označuje název seznamu názvů objektů ověřovacích informací, které se používají k poskytnutí umístění odvolaných certifikátů pro povolení rozšířené kontroly certifikátů TLS.

Pokud je hodnota *SSLCRLNamelist* prázdná, kontrola odvolání certifikátu není vyvolána.

Změny v produktu *SSLCRLNamelist*nebo v názvech v dříve zadaném seznamu názvů nebo v dříve odkazovaných objektech ověřovacích informací se stanou účinnými:

- **Multi V** systému Multiplatforms, když je spuštěn nový proces kanálu.
- Multi Pro kanály, které jsou spuštěny jako podprocesy inicializátoru kanálu v systému Multiplatforms, po restartování inicializátoru kanálu.
- **Multi Pro kanály, které jsou spuštěny jako podprocesy modulu listener na platformě** Multiplatforms, při restartování modulu listener.
- *1*/05 V systému z/OS, když je inicializátor kanálu restartován.
- Při zadání příkazu **REFRESH SECURITY TYPE(SSL)** .
- **IBM i ve správcích front systému IBM i je tento parametr ignorován. Používá se však** k určení, které objekty ověřovacích informací se zapisují do souboru AMQCLCHL.TAB .

V seznamu názvů, na který odkazuje příkaz *SSLCRLNamelist* (MQCFST), jsou povoleny pouze objekty ověřovacích informací s typy CRLLDAP nebo OCSP . Jakýkoli jiný typ má za následek chybovou zprávu, když je seznam zpracován a následně je ignorován.

#### **SSLCryptoHardware (MQCFST)**

Šifrovací hardware TLS (identifikátor parametru: MQCA\_SSL\_CRYPTO\_HARDWARE).

Délka řetězce je MQ\_SSL\_CRYPTO\_HARDWARE\_LENGTH.

Nastaví název řetězce parametru požadovaného pro konfiguraci šifrovacího hardwaru přítomného v systému.

Tento parametr je platný pouze na systému AIX, Linux, and Windows.

Veškerý podporovaný šifrovací hardware podporuje rozhraní PKCS #11 . Zadejte řetězec v následujícím formátu:

GSK\_PKCS11=*PKCS\_#11\_driver\_path\_and\_file\_name*;*PKCS\_#11\_token\_label*;*PKCS\_#11\_token\_password*;*s ymmetric\_cipher\_setting*;

Cesta k ovladači PKCS #11 je absolutní cesta ke sdílené knihovně poskytující podporu pro kartu PKCS #11 . Název souboru ovladače PKCS #11 je název sdílené knihovny. Příklad hodnoty požadované pro název souboru a cestu k ovladači PKCS #11 je /usr/lib/pkcs11/PKCS11\_API.so .

Chcete-li přistupovat k operacím symetrické šifry prostřednictvím produktu IBM Global Security Kit (GSKit), zadejte parametr nastavení symetrické šifry. Hodnota tohoto parametru je buď:

### **SYMMETRIC\_CIPHER\_OFF**

Nepřistupovat k operacím symetrické šifry.

### **SYMMETRIC\_CIPHER\_ON**

Přístup k operacím symetrické šifry.

Není-li nastavení symetrické šifry uvedeno, má tato hodnota stejný efekt jako uvedení SYMMETRIC\_CIPHER\_OFF.

Maximální délka řetězce je 256 znaků. Výchozí hodnota je prázdná.

Zadáte-li řetězec v nesprávném formátu, zobrazí se chyba.

Když se změní hodnota *SSLCryptoHardware* (MQCFST), uvedené parametry šifrovacího hardwaru se stanou těmi, které se používají pro nová prostředí připojení TLS. Nové informace nabývají účinnosti:

- Při spuštění nového procesu kanálu.
- Pro kanály, které jsou spuštěny jako podprocesy inicializátoru kanálu, po restartování inicializátoru kanálu.
- Pro kanály, které jsou spuštěny jako podprocesy modulu listener, po restartování modulu listener.
- Při zadání příkazu Refresh Security pro aktualizaci obsahu úložiště klíčů TLS.

### **SSLEvent (MQCFIN)**

Řídí, zda jsou generovány události TLS (identifikátor parametru: MQIA\_SSL\_EVENT).

Hodnota může být následující:

### **MQEVR\_DISABLED**

Hlášení událostí zakázáno.

### **MQEVR\_ENABLED**

Vytváření sestav událostí je povoleno.

### **SSLFipsRequired (MQCFIN)**

SSLFIPS uvádí, zda se mají použít pouze algoritmy certifikované FIPS, pokud se šifrování provádí v produktu IBM MQ, spíše než v šifrovacím hardwaru (identifikátor parametru: MQIA\_SSL\_FIPS\_REQUIRED).

Je-li konfigurován kryptografický hardware, používají se kryptografické moduly, které jsou poskytovány hardwarovým produktem. Tyto moduly mohou nebo nemusí být certifikovány podle standardu FIPS na konkrétní úrovni v závislosti na používaném hardwarovém produktu. Tento parametr platí pouze pro platformy z/OS, AIX, Linux, and Windows .

Hodnota může být některá z následujících:

### **MQSSL\_FIPS\_NO**

Produkt IBM MQ poskytuje implementaci šifrování TLS, které na některých platformách dodává některé moduly s certifikací FIPS. Nastavíte-li parametr *SSLFIPSRequired* na hodnotu MQSSL\_FIPS\_NO, lze použít libovolnou specifikaci CipherSpec podporovanou na konkrétní platformě. Tato hodnota je počáteční výchozí hodnotou správce front.

Pokud je správce front spuštěn bez použití šifrovacího hardwaru, postupujte podle pokynů uvedených v části CipherSpecs v části Určení CipherSpecs s použitím šifrování s certifikací FIPS 140-2:

### **MQSSL\_FIPS\_YES**

Určuje, že ve specifikacích CipherSpecs povolených pro všechna připojení TLS z tohoto správce front a do tohoto správce front mají být použity pouze algoritmy s certifikací FIPS.

Seznam příslušných certifikovaných CipherSpecspodle standardu FIPS 140-2; viz Určení CipherSpecs.

Změny parametru SSLFIPS nabývají účinnosti buď:

• V systému AIX, Linux, and Windows, když je spuštěn nový proces kanálu.

- Pro kanály, které jsou spuštěny jako podprocesy inicializátoru kanálu v systému AIX, Linux, and Windows, po restartování inicializátoru kanálu.
- Pro kanály, které jsou spuštěny jako podprocesy modulu listener v systému AIX, Linux, and Windows, po restartování modulu listener.
- V případě kanálů, které jsou spuštěny jako podprocesy procesu sdružování procesů, při spuštění nebo restartování procesu sdružování procesů a při prvním spuštění kanálu TLS. Pokud již proces sdružování procesů spustil kanál TLS a chcete, aby se změna okamžitě stala účinnou, spusťte příkaz MQSC **REFRESH SECURITY TYPE(SSL)**. Proces sdružování procesů je **amqrmppa** na AIX, Linux, and Windows.
- V systému z/OS, když je inicializátor kanálu restartován.
- Když je vydán příkaz **REFRESH SECURITY TYPE(SSL)** , s výjimkou z/OS.

#### **SSLKeyRepository (MQCFST)**

Úložiště klíčů TLS (identifikátor parametru: MQCA\_SSL\_KEY\_REPOSITORY).

Délka řetězce je MQ\_SSL\_KEY\_REPOSITORY\_LENGTH.

Označuje název úložiště klíčů SSL (Secure Sockets Layer).

Formát názvu závisí na prostředí:

• V systému z/OSse jedná o název svazku klíčů.

• V 9.3.0 • V 9.3.0 <sub>•</sub> V <sub>Sy</sub>stému IBM ije ve formátu *pathname* / *keyfile . kdb,* kde *keyfile* identifikuje soubor databáze klíčů GSKit CMS . Není-li přípona souboru uvedena, předpokládá se, že je .kdb.

Výchozí hodnota je /QIBM/UserData/ICSS/Cert/Server/Default. .

Zadáte-li hodnotu \*SYSTEM, produkt IBM MQ použije úložiště certifikátů systému jako úložiště klíčů pro správce front. V důsledku toho je správce front registrován jako serverová aplikace v produktu DCM (Digital Certificate Manager ). K této aplikaci můžete přiřadit libovolný certifikát serveru/klienta v systémovém úložišti.

Změníte-li parametr SSLKeyRepository na jinou hodnotu než \*SYSTEM, produkt IBM MQ zruší registraci správce front jako aplikace v produktu DCM.

• V systému AIX and Linuxje ve tvaru *pathname*/*keyfile* a v systému Windows *pathname*\*keyfile*, kde *keyfile* identifikuje soubor databáze klíčů GSKit CMS nebo PKCS#12 . Není-li přípona souboru uvedena, předpokládá se, že je .kdb.

Výchozí hodnota parametru AIX and Linux je /var/mqm/qmgrs/QMGR/ssl/keya v systému Windows je C:\Program Files\IBM\MQ\qmgrs\QMGR\ssl\key, kde QMGR je nahrazen názvem správce front.

Pokud je v **Pokud jsou použity kanály TLS AMQP,** přípona souboru úložiště klíčů musí být jedna z následujících:

- .kdb, pro úložiště klíčů CMS
- .p12 nebo .pkcs12pro úložiště klíčů PKCS #12 .

V systému Multiplatformsje ověřena syntaxe tohoto parametru, aby se zajistilo, že obsahuje platnou absolutní cestu k adresáři.

Pokud je hodnota SSLKeyRepository prázdná nebo se jedná o hodnotu, která neodpovídá svazku klíčů nebo souboru databáze klíčů, spuštění kanálů používajících TLS se nezdaří.

Změny v úložišti SSLKeyRepository se projeví takto:

- **Multi V** systému Multiplatforms:
- při spuštění nového procesu kanálu
- pro kanály, které jsou spuštěny jako podprocesy inicializátoru kanálu, při restartování inicializátoru kanálu.
- pro kanály, které jsou spuštěny jako podprocesy modulu listener, po restartování modulu listener.
- **12/08 V** systému z/OS, když je inicializátor kanálu restartován.

# V 9.3.0 **ALW V 9.3.0** Heslo SSLKeyRepository(MQCFST)

Heslo pro přístup k úložišti klíčů TLS (identifikátor parametru: MQCA\_SSL\_KEY\_REPO\_PASSWORD).

Délka řetězce je MQ\_SSL\_KEY\_REPO\_PWD\_LEN.

Pokud zadáte hodnotu pro tento atribut, použije se jako heslo pro přístup k úložišti klíčů SSL (Secure Sockets Layer). Je-li tento atribut prázdný, použije se soubor pro dočasné ukládání, který je přidružen k úložišti klíčů.

**Upozornění:** Pokud soubor pro dočasné ukládání není přítomen nebo jej nelze přečíst, nelze  $\blacktriangleright$  k úložišti klíčů přistupovat a kanály používající protokol TLS se nepodařilo spustit.

Před nastavením tohoto atributu byste měli nastavit parametr **InitialKey** na jedinečnou hodnotu pro správce front. Výchozí hodnota je prázdná.

### **Počet SSLKeyReset(MQCFIN)**

Počet resetů klíče SSL (identifikátor parametru: MQIA\_SSL\_RESET\_COUNT).

Uvádí, kdy kanálové MCA TLS, které iniciují komunikaci, vynulují tajný klíč použitý pro šifrování na kanálu. Hodnota tohoto parametru představuje celkový počet nešifrovaných bajtů, které jsou odeslány a přijaty kanálem před opětovným vyjednáním tajného klíče. Tento počet bajtů zahrnuje řídicí informace odeslané MCA.

Tajný klíč je znovu vyjednán, když (podle toho, co nastane dříve):

- Celkový počet nešifrovaných bajtů odeslaných a přijatých inicializujícím kanálem MCA překročil uvedenou hodnotu, nebo
- Jsou-li povoleny prezenční signály kanálu, před odesláním nebo přijetím dat po synchronizačním signálu kanálu.

Zadejte hodnotu v rozsahu 0-999,999,999. Hodnota nula, počáteční výchozí hodnota správce front, znamená, že tajné klíče nejsou nikdy znovu vyjednány. Pokud uvedete počet resetů tajného klíče TLS mezi 1 bajtem a 32 kB, kanály TLS použijí počet resetů tajného klíče 32Kb. Tento počet se má vyhnout výkonnostnímu efektu nadměrných resetů klíčů, které by se vyskytly pro malé hodnoty resetování tajného klíče TLS.

### **SSLTasks (MQCFIN)**

Počet dílčích úloh serveru, které se mají použít pro zpracování volání TLS (identifikátor parametru: MQIA\_SSL\_TASKS). Tento parametr platí pouze pro z/OS .

Počet dílčích úloh serveru, které se mají použít pro zpracování volání TLS. Chcete-li používat kanály TLS, musíte mít spuštěny alespoň dvě z těchto úloh.

Zadejte hodnotu v rozsahu 0-9999. Chcete-li se však vyhnout problémům s alokací úložiště, nenastavujte tento parametr na hodnotu větší než 50.

### **Událost StartStop(MQCFIN)**

Řídí, zda jsou generovány události spuštění a zastavení (identifikátor parametru: MQIA\_START\_STOP\_EVENT).

Hodnota může být následující:

### **MQEVR\_DISABLED**

Hlášení událostí zakázáno.

### **MQEVR\_ENABLED**

Vytváření sestav událostí je povoleno.

### **Multi** StatisticsInterval (MQCFIN)

Časový interval v sekundách, ve kterém jsou data monitorování statistiky zapsána do fronty monitorování (identifikátor parametru: MQIA\_STATISTICS\_INTERVAL).

Zadejte hodnotu v rozsahu 1-604 000.

Tento parametr je platný pouze na systému Multiplatforms.

#### z/OS **TCPChannels (MQCFIN)**

Maximální počet kanálů, které mohou být aktuální, nebo klientů, kteří mohou být připojeni, kteří používají přenosový protokol TCP/IP (identifikátor parametru: MQIA\_TCP\_CHANNELS).

Zadejte hodnotu v rozsahu 0-9999. Počáteční výchozí hodnota správce front je 200.

Konverzace sdílení nepřispívají k celkovému počtu pro tento parametr.

Tento parametr platí pouze pro z/OS .

## **TOS** TCPKeepAlive (MQCFIN)

Uvádí, zda se má prostředek TCP KEEPALIVE použít ke kontrole, zda je druhý konec připojení stále k dispozici (identifikátor parametru: MQIA\_TCP\_KEEP\_ALIVE).

Hodnota může být následující:

### **MQTCPKEEP\_YES**

Prostředek TCP KEEPALIVE se použije tak, jak je uvedeno v datové sadě konfigurace profilu TCP. Interval je uveden v atributu kanálu *KeepAliveInterval* .

### **MQTCPKEEP\_NO**

Zařízení TCP KEEPALIVE se nemá používat. Tato hodnota je počáteční výchozí hodnotou správce front.

Tento parametr se vztahuje pouze na systémy z/OS.

### **TOS** TCPName (MQCFST)

Název systému TCP/IP, který používáte (identifikátor parametru: MQIA\_TCP\_NAME).

Maximální délka řetězce je MQ\_TCP\_NAME\_LENGTH.

Tento parametr se vztahuje pouze na systémy z/OS.

### **TCPStackType (MQCFIN)**

Uvádí, zda může inicializátor kanálu použít pouze adresní prostor TCP/IP uvedený v *TCPName*, nebo může volitelně vázat na vybranou adresu TCP/IP (identifikátor parametru: MQIA\_TCP\_STACK\_TYPE).

Hodnota může být následující:

#### **MQTCPSTACK\_SINGLE**

Inicializátor kanálu používá adresní prostor TCP/IP, který je uveden v souboru *TCPName*. Tato hodnota je počáteční výchozí hodnotou správce front.

### **MQTCPSTACK\_MULTIPLE**

Inicializátor kanálu může používat libovolný adresní prostor TCP/IP, který má k dispozici. Je-li pro kanál nebo modul listener určena jiná hodnota, použije se výchozí hodnota uvedená v parametru *TCPName* .

Tento parametr se vztahuje pouze na systémy z/OS.

### **Záznam TraceRoute(MQCFIN)**

Uvádí, zda lze zaznamenat informace o trasovací trase a generovat zprávu odpovědi (identifikátor parametru: MOIA\_TRACE\_ROUTE\_RECORDING).

Hodnota může být následující:

### **MQRECORDING\_DISABLED**

Informace o trasovací trase nelze zaznamenat.

### **MQRECORDING\_MSG**

Informace o trasovací trase mohou být zaznamenány a odpovědi mohou být odeslány na místo určení určené původcem zprávy, který způsobil záznam trasovací trasy.

### **MQRECORDING\_Q**

Informace o trasovací trase lze zaznamenat a odeslat odpovědi na adresu SYSTEM.ADMIN.TRACE.ROUTE.QUEUE.

Pokud je povolena účast na trasování trasy pomocí tohoto atributu správce front, hodnota atributu je důležitá pouze v případě, že je generována odpověď. Trasování trasy je povoleno nastavením *TraceRouteRecording* na hodnotu MQRECORDING\_DISABLED. Odpověď musí jít buď do adresáře SYSTEM.ADMIN.TRACE.ROUTE.QUEUE, nebo do cíle určeného samotnou zprávou. Za předpokladu, že atribut není vypnutý, pak zprávy, které ještě nejsou v konečném místě určení, mohou mít přidané informace. Další informace o záznamech trace-route viz Řízení systému zpráv trace-route.

### **Čas TreeLife(MQCFIN)**

Doba životnosti, v sekundách, neadministrativních témat (identifikátor parametru: MQIA\_TREE\_LIFE\_TIME).

Neadministrativní témata jsou témata vytvořená, když aplikace publikuje nebo odebírá řetězec tématu, který neexistuje jako administrativní uzel. Pokud tento neadministrativní uzel již nemá žádné aktivní odběry, určuje tento parametr dobu čekání správce front před odebráním tohoto uzlu. Po recyklaci správce front jsou zachována pouze neadministrativní témata, která jsou používána trvalým odběrem.

Zadejte hodnotu v rozsahu 0-604 000. Hodnota 0 znamená, že správce front neadministrativní témata neodebírá. Počáteční výchozí hodnota správce front je 1800.

#### **TriggerInterval (MQCFIN)**

Interval spouštěče (identifikátor parametru: MQIA\_TRIGGER\_INTERVAL).

Uvádí časový interval spouštěče, vyjádřený v milisekundách, pro použití pouze s frontami, kde *TriggerType* má hodnotu MQTT\_FIRST.

V tomto případě jsou zprávy spouštěče obvykle generovány pouze tehdy, když do fronty dorazí vhodná zpráva a fronta byla dříve prázdná. Za určitých okolností však může být vygenerována další zpráva spouštěče se spouštěčem MQTT\_FIRST , a to i v případě, že fronta nebyla prázdná. Tyto další zprávy spouštěče se negenerují častěji než každých *TriggerInterval* milisekund.

Zadejte hodnotu v rozsahu 0-999,999,999.

### **Kódy chyb (Změnit správce front)**

Tento příkaz může kromě hodnot zobrazených na stránce ["Kódy chyb použitelné pro všechny příkazy" na](#page-988-0) [stránce 989v](#page-988-0)rátit v záhlaví formátu odezvy následující chyby.

### **Příčina (MQLONG)**

Hodnota může být některá z následujících:

#### **MQRCCF\_CERT\_LABEL\_NOT\_ALLOWED**

Chyba popisku certifikátu.

### **MQRCCF\_CHAD\_ERROR**

Chyba automatické definice kanálu.

### **MQRCCF\_CHAD\_EVENT\_ERROR**

Chyba události automatické definice kanálu.

### **MQRCCF\_CHAD\_EVENT\_WRONG\_TYPE**

Parametr události automatické definice kanálu není pro tento typ kanálu povolen.

### **MQRCCF\_CHAD\_EXIT\_ERROR**

Chyba názvu uživatelské procedury automatické definice kanálu.

### **MQRCCF\_CHAD\_EXIT\_WRONG\_TYPE**

Parametr uživatelské procedury automatické definice kanálu není pro tento typ kanálu povolen.

### **MQRCCF\_CHAD\_WRONG\_TYPE**

Parametr automatické definice kanálu není pro tento typ kanálu povolen.

#### **MQRCCF\_FORCE\_VALUE\_ERROR**

Hodnota vynucení není platná.

#### **MQRCCF\_PATH\_NOT\_VALID**

Cesta není platná.

### **MQRCCF\_PWD\_LENGTH\_ERROR**

Chyba délky hesla.

#### **MQRCCF\_PSCLUS\_DISABLED\_TOPDEF**

Administrátor nebo aplikace se pokusila definovat téma klastru, když je volba **PubSubClub** nastavena na hodnotu MQPSCLUS\_DISABLED.

### **MQRCCF\_PSCLUS\_TOPIC\_EXSITS**

Administrátor se pokusil nastavit volbu **PubSubClub** na hodnotu MQPSCLUS\_DISABLED , když existuje definice tématu klastru.

## **MQRCCF\_Q\_MGR\_ATTR\_CONFLICT**

Chyba atributu správce front. Možnou příčinou je, že jste se pokusili uvést SSLKEYR (\*SYSTEM) s neprázdným správcem front CERTLABL.

#### **MQRCCF\_Q\_MGR\_CCSID\_ERROR**

Hodnota kódované znakové sady není platná.

### **MQRCCF\_REPOS\_NAME\_CONFLICT**

Názvy úložišť nejsou platné.

### **MQRCCF\_UNKNOWN\_Q\_MGR**

Správce front není znám.

### **MQRCCF\_WRONG\_CHANNEL\_TYPE**

Chyba typu kanálu.

### **Související pojmy**

Stavy kanálů

### **Související úlohy**

Určení, že za běhu jsou v klientu MQI použity pouze specifikace CipherSpecs s certifikací FIPS.

### **Související odkazy**

Standard FIPS (Federal Information Processing Standards) pro AIX, Linux, and Windows

#### *z/*05 *MQCMD\_CHANGE\_SECURITY (Změnit zabezpečení) na z/OS*

Příkaz Change Security (MQCMD\_CHANGE\_SECURITY) PCF mění určené atributy existující definice zabezpečení.

### **Povinné parametry**

*None*

### **Nepovinné parametry**

### **CommandScope (MQCFST)**

Obor příkazu (identifikátor parametru: MQCACF\_COMMAND\_SCOPE).

Určuje způsob provádění příkazu v případě, že je správce front členem skupiny sdílení front. Můžete zadat jednu z následujících možností:

- prázdný (nebo zcela vynechat parametr). Příkaz se provede ve správci front, ve kterém byl zadán.
- název správce front. Příkaz je spuštěn ve vámi zadaném správci front za předpokladu, že je aktivní v rámci skupiny sdílení front. Zadáte-li jiný název správce front než správce front, v němž byl zadán, musíte používat prostředí skupiny sdílení front a příkazový server musí být povolen.

• hvězdička (\*). Příkaz je spuštěn v lokálním správci front a je také předán všem aktivním správcům front ve skupině sdílení front.

Maximální délka je MQ\_QSG\_NAME\_LENGTH.

### **SecurityInterval (MQCFIN)**

Interval kontroly časového limitu (identifikátor parametru: MQIACF\_SECURITY\_INTERVAL).

Uvádí interval mezi kontrolami ID uživatelů a přidružených prostředků, aby se určilo, zda došlo k *SecurityTimeout* . Hodnota určuje počet minut v rozsahu od nuly do 10080 (jeden týden). Je-li parametr *SecurityInterval* zadán jako nula, nedojde k vypršení časového limitu uživatele. Je-li parametr *SecurityInterval* zadán jako nenulový, dojde k vypršení časového limitu ID uživatele v době mezi *SecurityTimeout* a *SecurityTimeout* plus *SecurityInterval*.

### **SecurityTimeout (MQCFIN)**

Časový limit informací o zabezpečení (identifikátor parametru: MQIACF\_SECURITY\_TIMEOUT).

Určuje, jak dlouho má produkt IBM MQuchovávat informace o zabezpečení pro nepoužívané ID uživatele a přidružené prostředky. Hodnota určuje počet minut v rozsahu od nuly do 10080 (jeden týden). Pokud je parametr *SecurityTimeout* zadán jako nula a parametr *SecurityInterval* je nenulový, všechny tyto informace správce front vyřadí každých *SecurityInterval* minut.

#### $z/0S$ *MQCMD\_CHANGE\_SMDS (Změna SMDS) na z/OS*

Příkaz Change SMDS (MQCMD\_CHANGE\_SMDS) PCF mění aktuální volby datové sady sdílených zpráv pro určeného správce front a strukturu prostředku CF.

### **SMDS (MQCFST)**

Uvádí správce front, pro kterého se mají změnit vlastnosti datové sady sdílených zpráv, nebo hvězdičku, chcete-li změnit vlastnosti pro všechny sdílené datové sady zpráv přidružené k uvedenému CFSTRUCT.

### **CFStrucName (MQCFST)**

Název struktury aplikace prostředku CF s parametry SMDS, které chcete změnit (identifikátor parametru: MQCA\_CF\_STRUC\_NAME).

Maximální délka řetězce je MQ\_CF\_STRUC\_NAME\_LENGTH.

### **Nepovinné parametry**

### **DSBufs (MQCFIN)**

Skupina vyrovnávacích pamětí datové sady sdílených zpráv (identifikátor parametru: MOIA CF SMDS BUFFERS).

Určuje počet vyrovnávacích pamětí, které mají být přiděleny v jednotlivých správcích front pro přístup ke sdíleným datovým sadám zpráv. Velikost každé vyrovnávací paměti se rovná velikosti logického bloku.

Hodnota v rozsahu 1-9999 nebo MQDSB\_DEFAULT.

Je-li použita hodnota DEFAULT, přepíše se jakákoli předchozí hodnota a použije se hodnota DSBUFS z definice CFSTRUCT. Velikost každé vyrovnávací paměti se rovná velikosti logického bloku.

Hodnotu nelze nastavit, pokud není definována hodnota CFLEVEL (5).

### **DSEXPAND (MQCFIN)**

Volba rozšíření sdílené datové sady zpráv (identifikátor parametru: MQIACF\_CF\_SMDS\_EXPAND).

Určuje, zda má či nemá správce front rozbalit datovou sadu sdílených zpráv, je-li téměř plná, a v datové sadě jsou vyžadovány další bloky. Hodnota může být některá z následujících:

### **MQDSE\_YES**

Datovou sadu lze rozbalit.

### **MQDSE\_NO**

Datovou sadu nelze rozbalit.

### **VÝCHOZÍ**

Vráceno pouze v příkazu DISPLAY CFSTRUCT, není-li explicitně nastaveno

Hodnotu nelze nastavit, pokud není definována hodnota CFLEVEL (5).

### *MQCMD\_CLEAR\_Q (Vymazat frontu)*

Příkaz PCF pro vymazání fronty (MQCMD\_CLEAR\_Q) odstraní všechny zprávy z lokální fronty.

Příkaz selže, pokud fronta obsahuje nepotvrzené zprávy.

### **Povinné parametry**

### **QName (MQCFST)**

Název fronty (identifikátor parametru: MQCA\_Q\_NAME).

Název lokální fronty, která má být vymazána. Maximální délka řetězce je MQ\_Q\_NAME\_LENGTH.

**Poznámka:** Cílová fronta musí být typu local.

### **Nepovinné parametry**

### $\approx$  z/OS

### **CommandScope (MQCFST)**

Obor příkazu (identifikátor parametru: MQCACF\_COMMAND\_SCOPE). Tento parametr platí pouze pro  $z/OS$ .

Určuje způsob provádění příkazu v případě, že je správce front členem skupiny sdílení front. Můžete zadat jednu z následujících možností:

- prázdný (nebo zcela vynechat parametr). Příkaz se provede ve správci front, ve kterém byl zadán.
- název správce front. Příkaz je spuštěn ve vámi zadaném správci front za předpokladu, že je aktivní v rámci skupiny sdílení front. Zadáte-li jiný název správce front než správce front, v němž byl zadán, musíte používat prostředí skupiny sdílení front a příkazový server musí být povolen.
- hvězdička (\*). Příkaz je spuštěn v lokálním správci front a je také předán všem aktivním správcům front ve skupině sdílení front.

Maximální délka je MQ\_QSG\_NAME\_LENGTH.

### **QSGDisposition (MQCFIN)**

Dispozice objektu v rámci skupiny (identifikátor parametru: MQIA\_QSG\_DISP). Tento parametr platí pouze pro z/OS .

Určuje dispozice objektu, na který příkaz aplikujete (tj. kde je definován a jak se chová). Hodnota může být některá z následujících:

### **MQQSGD\_PRIVATE**

Vymažte soukromou frontu pojmenovanou v souboru *QName*. Fronta je soukromá, pokud byla vytvořena pomocí příkazu s atributy MQQSGD\_PRIVATE nebo MQQSGD\_Q\_MGR. Tato hodnota je výchozí hodnota.

### **MQQSGD\_SHARED**

Vymažte sdílenou frontu uvedenou v souboru *QName*. Fronta je sdílená, pokud byla vytvořena pomocí příkazu s atributem MQQSGD\_SHARED. Tato hodnota platí pouze pro lokální fronty.

### **Kódy chyb**

Tento příkaz může vrátit následující kódy chyb v záhlaví formátu odezvy, kromě hodnot zobrazených na stránce ["Kódy chyb použitelné pro všechny příkazy" na stránce 989.](#page-988-0)

### **Příčina (MQLONG)**

Hodnota může být některá z následujících:

### **MQRC\_Q\_NOT\_EMPTY**

(2055, X'807 ') Fronta obsahuje jednu nebo více zpráv nebo nepotvrzených požadavků na vložení nebo získání.

K této příčině dochází pouze v případě, že existují nepotvrzené aktualizace.

### **MQRCCF\_Q\_WRONG\_TYPE**

Akce není platná pro frontu uvedeného typu.

### *MQCMD\_CLEAR\_TOPIC\_STRING (Vymazat řetězec tématu)*

Příkaz PCF pro vymazání řetězce tématu (MQCMD\_CLEAR\_TOPIC\_STRING) vymaže zachovanou zprávu uloženou pro určené téma.

### **Povinné parametry**

### **TopicString (MQCFST)**

Řetězec tématu (identifikátor parametru: MQCA\_TOPIC\_STRING).

Řetězec tématu, který má být vymazán. Maximální délka řetězce je MQ\_TOPIC\_STR\_LENGTH.

### **ClearType (MQCFIN)**

Typ vymazání (identifikátor parametru: MQIACF\_CLEAR\_TYPE).

Uvádí typ příkazu vyčištění, který se vydává. Hodnota musí být:

MQCLRT\_ZACHOVÁNO Odebere zachované publikování ze zadaného řetězce tématu.

### **Nepovinné parametry**

### **Rozsah (MQCFIN)**

Rozsah zajištění (identifikátor parametru: MQIACF\_CLEAR\_SCOPE).

Určuje, zda má být řetězec tématu lokálně nebo globálně vymazán. Hodnota může být následující:

### **MQCLRS\_LOCAL**

Uchovaná zpráva je odebrána pouze z určeného řetězce tématu v lokálním správci front.

### $z/0S$

### **CommandScope (MQCFST)**

Obor příkazu (identifikátor parametru: MQCACF\_COMMAND\_SCOPE). Tento parametr platí pouze pro  $z/OS$ .

Určuje způsob provádění příkazu v případě, že je správce front členem skupiny sdílení front. Můžete zadat jednu z následujících možností:

- prázdný (nebo zcela vynechat parametr). Příkaz se provede ve správci front, ve kterém byl zadán.
- název správce front. Příkaz je spuštěn ve vámi zadaném správci front za předpokladu, že je aktivní v rámci skupiny sdílení front. Zadáte-li jiný název správce front než správce front, v němž byl zadán, musíte používat prostředí skupiny sdílení front a příkazový server musí být povolen.
- hvězdička (\*). Příkaz je spuštěn v lokálním správci front a je také předán všem aktivním správcům front ve skupině sdílení front.

Maximální délka je MQ\_QSG\_NAME\_LENGTH.

### *MQCMD\_DELETE\_AUTH\_INFO (Odstranění objektu ověřovacích informací)*

Příkaz Odstranění ověřovacích informací (MQCMD\_DELETE\_AUTH\_INFO) PCF odstraní určený objekt ověřovacích informací.

### **Povinné parametry**

### **AuthInfoNázev (MQCFST)**

Název objektu ověřovacích informací (identifikátor parametru: MQCA\_AUTH\_INFO\_NAME).

Maximální délka řetězce je MQ\_AUTH\_INFO\_NAME\_LENGTH.

### **Volitelné parametry pro z/OS**

 $z/0S$ 

### **CommandScope (MQCFST)**

Obor příkazu (identifikátor parametru: MQCACF\_COMMAND\_SCOPE). Tento parametr platí pouze pro  $z/OS$ .

Určuje způsob provádění příkazu v případě, že je správce front členem skupiny sdílení front. Můžete zadat jednu z následujících možností:

- prázdný (nebo zcela vynechat parametr). Příkaz se provede ve správci front, ve kterém byl zadán.
- název správce front. Příkaz je spuštěn ve vámi zadaném správci front za předpokladu, že je aktivní v rámci skupiny sdílení front. Zadáte-li jiný název správce front než správce front, v němž byl zadán, musíte používat prostředí skupiny sdílení front a příkazový server musí být povolen.
- hvězdička (\*). Příkaz je spuštěn v lokálním správci front a je také předán všem aktivním správcům front ve skupině sdílení front.

Maximální délka je MQ\_QSG\_NAME\_LENGTH.

### **QSGDisposition (MQCFIN)**

Dispozice objektu v rámci skupiny (identifikátor parametru: MQIA\_QSG\_DISP). Tento parametr platí pouze pro z/OS .

Určuje dispozice objektu, na který příkaz aplikujete (tj. kde je definován a jak se chová). Hodnota může být některá z následujících:

### **MQQSGD\_COPY**

Definice objektu je umístěna v sadě stránek správce front, který provádí tento příkaz. Objekt byl definován příkazem s použitím parametru MQQSGD\_COPY. Tento příkaz neovlivní žádný objekt ve sdíleném úložišti ani žádný objekt definovaný příkazem s parametrem MQQSGD\_Q\_MGR.

### **MQQSGD\_GROUP**

Definice objektu je umístěna ve sdíleném úložišti. Objekt byl definován příkazem s použitím parametru MQQSGD\_GROUP. Žádný objekt umístěný v sadě stránek správce front, který provádí příkaz (s výjimkou lokální kopie objektu), není tímto příkazem ovlivněn.

Je-li příkaz úspěšný, je vygenerován následující příkaz MQSC a odeslán všem aktivním správcům front ve skupině sdílení front za účelem odstranění lokálních kopií v sadě stránek nula:

```
DELETE AUTHINFO(name) QSGDISP(COPY)
```
Odstranění skupinového objektu se projeví bez ohledu na to, zda generovaný příkaz s QSGDISP (COPY) selže.

### **MQQSGD\_Q\_MGR**

Definice objektu je umístěna v sadě stránek správce front, který příkaz provádí. Objekt byl definován příkazem s použitím parametru MQQSGD\_Q\_MGR. Tento příkaz neovlivní žádný objekt nacházející se ve sdíleném úložišti ani žádnou lokální kopii takového objektu.

Výchozí hodnota je MQQSGD\_Q\_MGR.

### **Volitelné parametry pro AIX, Linux, and Windows**

## ALW

## **I**gnoreState (MQCFST)

Určuje, zda příkaz selže, pokud objekt neexistuje (identifikátor parametru MQIACF\_IGNORE\_STATE). Hodnota může být některá z následujících:

### **MQIS\_YES**

Příkaz uspěje bez ohledu na to, zda objekt existuje.

### **MQIS\_NO**

Příkaz selže, pokud objekt neexistuje. Toto je výchozí hodnota.

## *MQCMD\_DELETE\_AUTH\_REC (Odstranění záznamu oprávnění) na více*

### *platformách*

Příkaz Odstranění záznamu oprávnění (MQCMD\_DELETE\_AUTH\_REC) PCF odstraní záznam oprávnění. Autorizace přidružené k profilu již neplatí pro objekty IBM MQ s názvy, které se shodují s uvedeným názvem profilu.

### **Povinné parametry**

#### **ObjectType (MQCFIN)**

Typ objektu, pro který se mají odstranit autorizace (identifikátor parametru: MQIACF\_OBJECT\_TYPE).

Hodnota může být některá z následujících:

#### **MQOT\_AUTH\_INFO**

Ověřovací informace.

**MQOT\_CHANNEL**

Objekt kanálu.

**MQOT\_CLNTCONN\_CHANNEL**

Objekt kanálu připojení klienta.

**MQOT\_COMM\_INFO**

Objekt informací o komunikaci

**MQOT\_LISTENER**

Objekt modulu listener.

**MQOT\_NAMELIST** Seznam názvů.

**MQOT\_PROCESS** process.

### **MQOT\_Q**

Fronta nebo fronty, které odpovídají parametru názvu objektu.

#### **MQOT\_Q\_MGR**

Správce front.

#### **MQOT\_REMOTE\_Q\_MGR\_NAME**

Vzdálený správce front.

### **MQOT\_SERVICE**

Objekt služby.

### **MQOT\_TOPIC**

Objekt tématu.

#### **ProfileName (MQCFST)**

Název profilu, který má být odstraněn (identifikátor parametru: MQCACF\_AUTH\_PROFILE\_NAME).

Pokud jste definovali generický profil, můžete jej zde zadat pomocí zástupných znaků, abyste zadali pojmenovaný generický profil, který se má odebrat. Pokud zadáte explicitní název profilu, objekt musí existovat.

Maximální délka řetězce je MQ\_AUTH\_PROFILE\_NAME\_LENGTH.

### **Nepovinné parametry**

### **GroupNames (MQCFSL)**

Názvy skupin (identifikátor parametru: MQCACF\_GROUP\_ENTITY\_NAMES).

Názvy skupin, které mají odstraněný profil. Musí být uveden alespoň jeden název skupiny nebo název činitele. Pokud není zadán ani jeden z nich, dojde k chybě.

Každý člen v tomto seznamu může mít maximální délku MQ\_ENTITY\_NAME\_LENGTH.

### **PrincipalNames (MQCFSL)**

Názvy činitelů (identifikátor parametru: MQCACF\_PRINCIPAL\_ENTITY\_NAMES).

Názvy činitelů, kteří mají odstraněný profil. Musí být uveden alespoň jeden název skupiny nebo název činitele. Pokud není zadán ani jeden z nich, dojde k chybě.

Každý člen v tomto seznamu může mít maximální délku MQ\_ENTITY\_NAME\_LENGTH.

### **IgnoreState (MQCFST)**

Určuje, zda příkaz selže, pokud objekt neexistuje (identifikátor parametru MQIACF\_IGNORE\_STATE). Hodnota může být některá z následujících:

### **MQIS\_YES**

Příkaz uspěje bez ohledu na to, zda existuje záznam oprávnění.

Jedná se o výchozí hodnotu pro objekty typu QUEUE, QMGR, RQMNAME a TOPIC.

### **MQIS\_NO**

Příkaz selže, pokud záznam oprávnění neexistuje.

Tato hodnota není platná pro objekty typu QUEUE, QMGR, RQMNAME a TOPIC. Toto je výchozí hodnota pro všechny ostatní typy objektů.

### **Kódy chyb (Odstranit záznam oprávnění)**

Tento příkaz může vrátit následující kódy chyb v záhlaví formátu odezvy, kromě hodnot zobrazených na stránce ["Kódy chyb použitelné pro všechny příkazy" na stránce 989.](#page-988-0)

### **Příčina (MQLONG)**

Hodnota může být některá z následujících:

**MQRC\_OBJECT\_TYPE\_ERROR** Neplatný typ objektu.

**MQRC\_UNKNOWN\_ENTITY**

ID uživatele není autorizováno nebo neznámé.

### **MQRCCF\_ENTITY\_NAME\_MISSING**

Chybí název entity.

### **MQRCCF\_OBJECT\_TYPE\_MISSING**

Chybí typ objektu.

### **MQRCCF\_PROFILE\_NAME\_ERROR**

Neplatný název profilu.

#### $z/0S$ *MQCMD\_DELETE\_CF\_STRUC (Odstranění struktury prostředku CF) na*

### *systému z/OS*

Příkaz Odstranění struktury prostředku CF (MQCMD\_DELETE\_CF\_STRUC) PCF odstraní existující definici struktury aplikace prostředku CF.

**Poznámka:** Tento příkaz je v systému z/OS podporován pouze v případě, že je správce front členem skupiny sdílení front.

### **Povinné parametry**

### **CFStrucName (MQCFST)**

Název struktury prostředku CF (identifikátor parametru: MQCA\_CF\_STRUC\_NAME).

Definice struktury aplikace prostředku CF, která má být odstraněna. Maximální délka řetězce je MQ\_CF\_STRUC\_NAME\_LENGTH.

## *MQCMD\_DELETE\_CHANNEL (Odstranit kanál)*

Příkaz PCF Delete Channel (MQCMD\_DELETE\_CHANNEL) odstraní zadanou definici kanálu.

### **Povinné parametry**

### **ChannelName (MQCFST)**

Název kanálu (identifikátor parametru: MQCACH\_CHANNEL\_NAME).

Název definice kanálu, která má být odstraněna. Maximální délka řetězce je MQ\_CHANNEL\_NAME\_LENGTH.

### **Nepovinné parametry**

Žádný z následujících atributů není použitelný pro kanály MQTT , pokud není výslovně uveden v popisu parametru.

### **ChannelType (MQCFIN)**

Typ kanálu (identifikátor parametru: MQIACH\_CHANNEL\_TYPE). Tento parametr je v současné době používán pouze s kanály MQTT Telemetrie a je vyžadován při odstraňování kanálu telemetrie. Jedinou hodnotou, kterou lze v současné době parametru zadat, je hodnota **MQCHT\_MQTT**.

### **ChannelTable (MQCFIN)**

Tabulka kanálů (identifikátor parametru: MQIACH\_CHANNEL\_TABLE).

Určuje vlastnictví tabulky definic kanálů, která obsahuje určenou definici kanálu.

Hodnota může být některá z následujících:

### **MQCHTAB\_Q\_MGR**

Tabulka správce front.

Výchozí hodnota je MQCHTAB\_Q\_MGR. Tato tabulka obsahuje definice kanálů pro kanály všech typů kromě MQCHT\_CLNTCONN.

### **MQCHTAB\_CLNTCONN**

Tabulka připojení klienta.

Tato tabulka obsahuje pouze definice kanálů pro kanály typu MQCHT\_CLNTCONN.

Tento parametr nelze použít pro MQ Telemetry.

### **CommandScope (MQCFST)**

Obor příkazu (identifikátor parametru: MQCACF\_COMMAND\_SCOPE). Tento parametr platí pouze pro z/OS .

Určuje způsob provádění příkazu v případě, že je správce front členem skupiny sdílení front. Můžete zadat jednu z následujících možností:

- prázdný (nebo zcela vynechat parametr). Příkaz se provede ve správci front, ve kterém byl zadán.
- název správce front. Příkaz je spuštěn ve vámi zadaném správci front za předpokladu, že je aktivní v rámci skupiny sdílení front. Zadáte-li jiný název správce front než správce front, v němž byl zadán, musíte používat prostředí skupiny sdílení front a příkazový server musí být povolen.
- hvězdička (\*). Příkaz je spuštěn v lokálním správci front a je také předán všem aktivním správcům front ve skupině sdílení front.

Maximální délka je MQ\_QSG\_NAME\_LENGTH.

#### $z/0S$ **QSGDisposition (MQCFIN)**

Dispozice objektu v rámci skupiny (identifikátor parametru: MQIA\_QSG\_DISP). Tento parametr platí pouze pro z/OS .

Určuje dispozice objektu, na který příkaz aplikujete (tj. kde je definován a jak se chová). Hodnota může být některá z následujících:

### **MQQSGD\_COPY**

Definice objektu je umístěna v sadě stránek správce front, který příkaz provádí. Objekt byl definován příkazem s použitím parametru MQQSGD\_COPY. Tento příkaz neovlivní žádný objekt nacházející se ve sdíleném úložišti ani žádný objekt definovaný příkazem s parametrem MQQSGD\_Q\_MGR.

### **MQQSGD\_GROUP**

Definice objektu je umístěna ve sdíleném úložišti. Objekt byl definován příkazem s použitím parametrů MQQSGD\_GROUP. Žádný objekt umístěný v sadě stránek správce front, který provádí příkaz (s výjimkou lokální kopie objektu), není tímto příkazem ovlivněn.

Je-li příkaz úspěšný, je vygenerován následující příkaz MQSC a odeslán všem aktivním správcům front ve skupině sdílení front za účelem odstranění lokálních kopií v sadě stránek nula:

DELETE CHANNEL(name) QSGDISP(COPY)

Odstranění skupinového objektu se projeví bez ohledu na to, zda generovaný příkaz s QSGDISP (COPY) selže.

#### **MQQSGD\_Q\_MGR**

Definice objektu je umístěna v sadě stránek správce front, který příkaz provádí. Objekt byl definován příkazem s použitím parametru MQQSGD\_Q\_MGR. Tento příkaz neovlivní žádný objekt nacházející se ve sdíleném úložišti ani žádnou lokální kopii takového objektu.

Výchozí hodnota je MQQSGD\_Q\_MGR.

## ALW **V** S.3.0 IgnoreState (MQCFST)

Určuje, zda příkaz selže, pokud kanál neexistuje (identifikátor parametru MQIACF\_IGNORE\_STATE). Hodnota může být některá z následujících:

### **MQIS\_YES**

Příkaz je úspěšný bez ohledu na to, zda kanál existuje.

#### **MQIS\_NO**

Příkaz selže, pokud kanál neexistuje. Toto je výchozí hodnota.

### **Kódy chyb**

Tento příkaz může kromě hodnot uvedených v tématu ["Kódy chyb použitelné pro všechny příkazy" na](#page-988-0) [stránce 989v](#page-988-0)rátit v záhlaví formátu odezvy následující kódy chyb.

### **Příčina (MQLONG)**

Hodnota může být některá z následujících:

### **MQRCCF\_CHANNEL\_NOT\_FOUND**

Kanál nebyl nalezen.

### **MQRCCF\_CHANNEL\_TABLE\_ERROR**

Hodnota tabulky kanálů není platná.

# *MQCMD\_DELETE\_CHANNEL (odstranit kanál) MQTT na AIX, Linux, and*

### *Windows*

Příkaz Odstranit kanál telemetrie (MQCMD\_DELETE\_CHANNEL) PCF odstraní určenou definici kanálu.

### **Povinné parametry**

### **ChannelName (MQCFST)**

Název kanálu (identifikátor parametru: MQCACH\_CHANNEL\_NAME).

Název definice kanálu, která má být odstraněna. Maximální délka řetězce je MQ\_CHANNEL\_NAME\_LENGTH.

### **ChannelType (MQCFIN)**

Typ kanálu (identifikátor parametru: MQIACH\_CHANNEL\_TYPE). Vyžadováno při odstraňování kanálu telemetrie. Jedinou hodnotou, kterou lze v současné době parametru zadat, je hodnota **MQCHT\_MQTT**.

### **Kódy chyb**

Tento příkaz může kromě hodnot uvedených v souboru ["Kódy chyb použitelné pro všechny příkazy" na](#page-988-0) [stránce 989v](#page-988-0)rátit v záhlaví formátu odezvy následující kód chyby.

### **Příčina (MQLONG)**

Hodnota může být některá z následujících:

### **MQRCCF\_CHANNEL\_NOT\_FOUND**

Kanál nebyl nalezen.

### **Multi MOCMD\_DELETE\_COMM\_INFO (Odstranění objektu informací** *o komunikaci) na více platformách*

Příkaz Odstranění objektu informací o komunikaci (MQCMD\_DELETE\_COMM\_INFO) PCF odstraní určený objekt informací o komunikaci.

### **Povinný parametr**

### **ComminfoName (MQCFST)**

Název definice informací o komunikaci, která má být odstraněna (identifikátor parametru: MQCA\_COMM\_INFO\_NAME).

### **Nepovinné parametry**

**ALW** 

## **IgnoreState (MQCFST)**

Určuje, zda příkaz selže, pokud objekt neexistuje (identifikátor parametru MQIACF\_IGNORE\_STATE). Hodnota může být některá z následujících:

### **MQIS\_YES**

Příkaz uspěje bez ohledu na to, zda objekt existuje.

### **MQIS\_NO**

Příkaz selže, pokud objekt neexistuje. Toto je výchozí hodnota.

# **Multi MOCMD DELETE\_LISTENER (Odstranit modul listener kanálu) na více**

### *platformách*

Příkaz Odstranit modul listener kanálu (MQCMD\_DELETE\_LISTENER) PCF odstraní existující definici modulu listener kanálu.

### **Povinné parametry**

### **ListenerName (MQCFST)**

Název modulu listener (identifikátor parametru: MQCACH\_LISTENER\_NAME).

Tento parametr je název definice modulu listener, která má být odstraněna. Maximální délka řetězce je MQ\_LISTENER\_NAME\_LENGTH.

# ALW V S.3.0 IgnoreState (MQCFST)

Určuje, zda příkaz selže, pokud modul listener neexistuje (identifikátor parametru MQIACF\_IGNORE\_STATE). Hodnota může být některá z následujících:

### **MQIS\_YES**

Příkaz je úspěšný bez ohledu na to, zda modul listener existuje.

### **MQIS\_NO**

Příkaz selže, pokud modul listener neexistuje. Toto je výchozí hodnota.

### *MQCMD\_DELETE\_NAMELIST (Odstranit seznam názvů)*

Příkaz Odstranit seznam názvů (MQCMD\_DELETE\_NAMELIST) PCF odstraní existující definici seznamu názvů.

### **Povinné parametry**

### **NamelistName (MQCFST)**

Název seznamu názvů (identifikátor parametru: MQCA\_NAMELIST\_NAME).

Tento parametr je název definice seznamu názvů, která má být odstraněna. Maximální délka řetězce je MQ\_NAMELIST\_NAME\_LENGTH.

### **Volitelné parametry pro z/OS**

 $\approx$  z/OS

#### **CommandScope (MQCFST)**

Obor příkazu (identifikátor parametru: MQCACF\_COMMAND\_SCOPE). Tento parametr platí pouze pro  $z/OS$ .

Určuje způsob provádění příkazu v případě, že je správce front členem skupiny sdílení front. Můžete zadat jednu z následujících možností:

- prázdný (nebo zcela vynechat parametr). Příkaz se provede ve správci front, ve kterém byl zadán.
- název správce front. Příkaz je spuštěn ve vámi zadaném správci front za předpokladu, že je aktivní v rámci skupiny sdílení front. Zadáte-li jiný název správce front než správce front, v němž byl zadán, musíte používat prostředí skupiny sdílení front a příkazový server musí být povolen.
- hvězdička (\*). Příkaz je spuštěn v lokálním správci front a je také předán všem aktivním správcům front ve skupině sdílení front.

Maximální délka je MQ\_QSG\_NAME\_LENGTH.

### **QSGDisposition (MQCFIN)**

Dispozice objektu v rámci skupiny (identifikátor parametru: MQIA\_QSG\_DISP). Tento parametr platí pouze pro z/OS .

Určuje dispozice objektu, na který příkaz aplikujete (tj. kde je definován a jak se chová). Hodnota může být některá z následujících:

#### **MQQSGD\_COPY**

Definice objektu je umístěna v sadě stránek správce front, který příkaz provádí. Objekt byl definován příkazem s použitím parametru MQQSGD\_COPY. Tento příkaz neovlivní žádný objekt umístěný ve sdíleném úložišti ani žádný objekt definovaný pomocí příkazu s parametry MQQSGD\_Q\_MGR.

### **MQQSGD\_GROUP**

Definice objektu je umístěna ve sdíleném úložišti. Objekt byl definován příkazem s použitím parametru MQQSGD\_GROUP. Žádný objekt umístěný v sadě stránek správce front, který provádí příkaz (s výjimkou lokální kopie objektu), není tímto příkazem ovlivněn.

Je-li příkaz úspěšný, je vygenerován následující příkaz MQSC a odeslán všem aktivním správcům front ve skupině sdílení front za účelem odstranění lokálních kopií v sadě stránek nula:

```
DELETE NAMELIST(name) QSGDISP(COPY)
```
Odstranění skupinového objektu se projeví bez ohledu na to, zda generovaný příkaz s QSGDISP (COPY) selže.

### **MQQSGD\_Q\_MGR**

Definice objektu je umístěna v sadě stránek správce front, který příkaz provádí. Objekt byl definován příkazem s použitím parametru MQQSGD\_Q\_MGR. Tento příkaz neovlivní žádný objekt nacházející se ve sdíleném úložišti ani žádnou lokální kopii takového objektu.

Výchozí hodnota je MQQSGD\_Q\_MGR.

### **Volitelné parametry pro AIX, Linux, and Windows**

### ALW

## **IgnoreState (MQCFST)**

Určuje, zda příkaz selže, pokud seznam názvů neexistuje (identifikátor parametru MOIACF IGNORE STATE). Hodnota může být některá z následujících:

### **MQIS\_YES**

Příkaz je úspěšný bez ohledu na to, zda seznam názvů existuje.

### **MQIS\_NO**

Příkaz selže, pokud seznam názvů neexistuje. Toto je výchozí hodnota.

### *MQCMD\_DELETE\_PROCESS (Odstranění procesu)*

Příkaz Odstranit proces (MQCMD\_DELETE\_PROCESS) PCF odstraní existující definici procesu.

### **Povinné parametry**

### **ProcessName (MQCFST)**

Název procesu (identifikátor parametru: MQCA\_PROCESS\_NAME).

Definice procesu, která má být odstraněna. Maximální délka řetězce je MQ\_PROCESS\_NAME\_LENGTH.

### **Volitelné parametry pro z/OS**

### $z/0S$

### **CommandScope (MQCFST)**

Obor příkazu (identifikátor parametru: MQCACF\_COMMAND\_SCOPE). Tento parametr platí pouze pro  $z/OS$ .

Určuje způsob provádění příkazu v případě, že je správce front členem skupiny sdílení front. Můžete zadat jednu z následujících možností:

- prázdný (nebo zcela vynechat parametr). Příkaz se provede ve správci front, ve kterém byl zadán.
- název správce front. Příkaz je spuštěn ve vámi zadaném správci front za předpokladu, že je aktivní v rámci skupiny sdílení front. Zadáte-li jiný název správce front než správce front, v němž byl zadán, musíte používat prostředí skupiny sdílení front a příkazový server musí být povolen.
- hvězdička (\*). Příkaz je spuštěn v lokálním správci front a je také předán všem aktivním správcům front ve skupině sdílení front.

Maximální délka je MQ\_QSG\_NAME\_LENGTH.

### **QSGDisposition (MQCFIN)**

Dispozice objektu v rámci skupiny (identifikátor parametru: MQIA\_QSG\_DISP). Tento parametr platí pouze pro z/OS .

Určuje dispozice objektu, na který příkaz aplikujete (tj. kde je definován a jak se chová). Hodnota může být některá z následujících:

### **MQQSGD\_COPY**

Definice objektu je umístěna v sadě stránek správce front, který příkaz provádí. Objekt byl definován příkazem s použitím parametru MQQSGD\_COPY. Tento příkaz neovlivní žádný objekt umístěný ve sdíleném úložišti ani žádný objekt definovaný pomocí příkazu s parametry MQQSGD\_Q\_MGR.

### **MQQSGD\_GROUP**

Definice objektu je umístěna ve sdíleném úložišti. Objekt byl definován příkazem s použitím parametru MQQSGD\_GROUP. Žádný objekt umístěný v sadě stránek správce front, který provádí příkaz (s výjimkou lokální kopie objektu), není tímto příkazem ovlivněn.

Je-li příkaz úspěšný, je vygenerován následující příkaz MQSC a odeslán všem aktivním správcům front ve skupině sdílení front za účelem odstranění lokálních kopií v sadě stránek nula:

```
DELETE PROCESS(name) QSGDISP(COPY)
```
Odstranění skupinového objektu se projeví bez ohledu na to, zda generovaný příkaz s QSGDISP (COPY) selže.

### **MQQSGD\_Q\_MGR**

Definice objektu je umístěna v sadě stránek správce front, který příkaz provádí. Objekt byl definován příkazem s použitím parametru MQQSGD\_Q\_MGR. Tento příkaz neovlivní žádný objekt nacházející se ve sdíleném úložišti ani žádnou lokální kopii takového objektu.

Výchozí hodnota je MQQSGD\_Q\_MGR.

### **Volitelné parametry pro AIX, Linux, and Windows**

### **ALW**

## **IgnoreState (MQCFST)**

Určuje, zda příkaz selže, pokud definice procesu neexistuje (identifikátor parametru MQIACF\_IGNORE\_STATE). Hodnota může být některá z následujících:

### **MQIS\_YES**

Příkaz uspěje bez ohledu na to, zda definice procesu existuje.

### **MQIS\_NO**

Příkaz selže, pokud definice procesu neexistuje. Toto je výchozí hodnota.

### **Multich MOCMD\_DELETE\_PROT\_POLICY (odstranit zásadu zabezpečení) na**

### *platformě Multiplatforms*

Příkaz PCF Odstranit zásadu (MQCMD\_DELETE\_PROT\_POLICY) odstraní zásadu zabezpečení.

### **Povinné parametry**

### **Název zásady (MQCFST)**

Název zásady zabezpečení, která má být odstraněna (identifikátor parametru: MQCA\_POLICY\_NAME).

Název zásady nebo zásad, které se mají odstranit, jsou stejné jako název fronty nebo front, které řídí zásady.

Maximální délka řetězce je MQ\_OBJECT\_NAME\_LENGTH.

### **Nepovinné parametry**

## ALW **VS.3.0** IgnoreState (MQCFST)

Určuje, zda příkaz selže, pokud zásada neexistuje (identifikátor parametru MQIACF\_IGNORE\_STATE). Hodnota může být některá z následujících:

### **MQIS\_YES**

Příkaz uspěje bez ohledu na to, zda zásada existuje.

### **MQIS\_NO**

Příkaz selže, pokud zásada neexistuje. Toto je výchozí hodnota.

## **Kódy chyb (Odstranit zásadu zabezpečení)**

Tento příkaz může vrátit následující kódy chyb v záhlaví formátu odezvy, kromě hodnot zobrazených na stránce ["Kódy chyb použitelné pro všechny příkazy" na stránce 989.](#page-988-0)

### **Příčina (MQLONG)**

Hodnota může být některá z následujících:

**MQRC\_OBJECT\_TYPE\_ERROR** Neplatný typ objektu.

### **MQRCCF\_POLICY\_NAME\_ERROR**

Neplatný název zásady.

### *MQCMD\_DELETE\_Q (Odstranit frontu)*

Příkaz Odstranění fronty (MQCMD\_DELETE\_Q) PCF odstraní frontu.

### **Povinné parametry**

### **QName (MQCFST)**

Název fronty (identifikátor parametru: MQCA\_Q\_NAME).

Název fronty, která má být odstraněna.

Pokud je atribut **Scope** fronty MQSCO\_CELL, položka pro frontu se odstraní z adresáře buňky.

Maximální délka řetězce je MQ\_Q\_NAME\_LENGTH.

### **Nepovinné parametry**

### **Authrec (MQCFIN)**

Authrec (identifikátor parametru: MQIACF\_REMOVE\_AUTHREC).

Uvádí, zda je přidružený záznam oprávnění také odstraněn.

Tento parametr se nevztahuje na z/OS.

Hodnota může být některá z následujících:

### **MQRAR\_YES**

Záznam oprávnění přidružený k objektu je odstraněn. Toto nastavení je výchozí.

### **MQRAR\_NO**

Záznam oprávnění přidružený k objektu není odstraněn.

### $z/0S$

### **CommandScope (MQCFST)**

Obor příkazu (identifikátor parametru: MQCACF\_COMMAND\_SCOPE). Tento parametr platí pouze pro z/OS .

Určuje způsob provádění příkazu v případě, že je správce front členem skupiny sdílení front. Můžete zadat jednu z následujících možností:

- prázdný (nebo zcela vynechat parametr). Příkaz se provede ve správci front, ve kterém byl zadán.
- název správce front. Příkaz je spuštěn ve vámi zadaném správci front za předpokladu, že je aktivní v rámci skupiny sdílení front. Zadáte-li jiný název správce front než správce front, v němž byl zadán, musíte používat prostředí skupiny sdílení front a příkazový server musí být povolen.
- hvězdička (\*). Příkaz je spuštěn v lokálním správci front a je také předán všem aktivním správcům front ve skupině sdílení front.

Maximální délka je MQ\_QSG\_NAME\_LENGTH.

### **Vyprázdnění (MQCFIN)**

Fronta uvolnění (identifikátor parametru: MQIACF\_PURGE).

Pokud jsou ve frontě zprávy, musí být zadána hodnota MQPO\_YES, jinak příkaz selže. Pokud tento parametr není přítomen, fronta není vyprázdněna.

Platné pouze pro frontu typu local.

Hodnota může být některá z následujících:

### **MQPO\_YES**

Vyprázdnit frontu.

### **MQPO\_NO**

Nevyprázdnit frontu.

#### **QSGDisposition (MQCFIN)**

Dispozice objektu v rámci skupiny (identifikátor parametru: MQIA\_QSG\_DISP). Tento parametr platí pouze pro z/OS .

Určuje dispozice objektu, na který příkaz aplikujete (tj. kde je definován a jak se chová). Hodnota může být některá z následujících:

### **MQQSGD\_COPY**

Definice objektu je umístěna v sadě stránek správce front, který příkaz provádí. Objekt byl definován příkazem s použitím parametru MQQSGD\_COPY. Tento příkaz neovlivní žádný objekt umístěný ve sdíleném úložišti ani žádný objekt definovaný pomocí příkazu s parametry MOOSGD O MGR.

#### **MQQSGD\_GROUP**

Definice objektu je umístěna ve sdíleném úložišti. Objekt byl definován příkazem s použitím parametru MQQSGD\_GROUP. Žádný objekt umístěný v sadě stránek správce front, který provádí příkaz (s výjimkou lokální kopie objektu), není tímto příkazem ovlivněn.

Je-li odstranění úspěšné, je vygenerován následující příkaz MQSC a odeslán všem aktivním správcům front ve skupině sdílení front za účelem odstranění lokálních kopií v sadě stránek nula:

DELETE queue(q-name) QSGDISP(COPY)

nebo, pouze pro lokální frontu:

DELETE QLOCAL(q-name) NOPURGE QSGDISP(COPY)

Odstranění skupinového objektu se projeví i v případě, že generovaný příkaz s příkazem QSGDISP (COPY) selže.

**Poznámka:** Volbu NOPURGE se vždy zobrazí i v případě, že pro parametr *Purge*zadáte hodnotu MQPO\_YES. Chcete-li odstranit zprávy v lokálních kopiích front, musíte pro každou kopii explicitně zadat příkaz Odstranit frontu s hodnotou *QSGDisposition* MQQSGD\_COPY a hodnotou *Purge* MQPO\_YES.

#### **MQQSGD\_Q\_MGR**

Definice objektu je umístěna v sadě stránek správce front, který příkaz provádí. Objekt byl definován příkazem s použitím parametru MQQSGD\_Q\_MGR. Tento příkaz neovlivní žádný objekt nacházející se ve sdíleném úložišti ani žádnou lokální kopii takového objektu.

Výchozí hodnota je MQQSGD\_Q\_MGR.

#### **MQQSGD\_SHARED**

Platné pouze pro frontu typu local.

Objekt je umístěn ve sdíleném úložišti. Objekt byl definován příkazem s použitím parametru MQQSGD\_SHARED. Tento příkaz neovlivní žádný objekt umístěný v sadě stránek správce front, který příkaz provádí, ani žádný objekt definovaný příkazem s použitím parametru MQQSGD\_GROUP.

#### **QType (MQCFIN)**

Typ fronty (identifikátor parametru: MQIA\_Q\_TYPE).

Pokud je tento parametr přítomen, musí být fronta uvedeného typu.

Hodnota může být následující:

### **MQQT\_ALIAS**

Definice alias fronty.

### **MQQT\_LOCAL**

Lokální fronta.

### **MQQT\_REMOTE**

Lokální definice vzdálené fronty.

### **MQQT\_MODEL**

Definice modelové fronty.

# **IGNUME 1988** V S.3.0 IgnoreState (MQCFST)

Určuje, zda příkaz selže, pokud fronta neexistuje (identifikátor parametru MQIACF\_IGNORE\_STATE). Hodnota může být některá z následujících:

### **MQIS\_YES**

Příkaz je úspěšný bez ohledu na to, zda fronta existuje.

**MQIS\_NO**

Příkaz selže, pokud fronta neexistuje. Toto je výchozí hodnota.

### **Kódy chyb (Odstranit frontu)**

Tento příkaz může kromě hodnot uvedených v části ["Kódy chyb použitelné pro všechny příkazy" na](#page-988-0) [stránce 989v](#page-988-0)rátit následující kódy chyb v záhlaví formátu odezvy.

### **Příčina (MQLONG)**

Hodnota může být některá z následujících:

### **MQRC\_Q\_NOT\_EMPTY**

(2055, X'807 ') Fronta obsahuje jednu nebo více zpráv nebo nepotvrzených požadavků na vložení nebo získání.

## **Multi MOCMD\_DELETE\_SERVICE (Odstranit službu) na více platformách**

Příkaz Odstranění služby (MQCMD\_DELETE\_SERVICE) PCF odstraní existující definici služby.

### **Povinné parametry**

### **ServiceName (MQCFST)**

Název služby (identifikátor parametru: MQCA\_SERVICE\_NAME).

Tento parametr je název definice služby, která má být odstraněna.

Maximální délka řetězce je MQ\_OBJECT\_NAME\_LENGTH.

### **Nepovinné parametry**

### **ALW**

## **IgnoreState (MQCFST)**

Určuje, zda příkaz selže, pokud služba neexistuje (identifikátor parametru MQIACF\_IGNORE\_STATE). Hodnota může být některá z následujících:

### **MQIS\_YES**

Příkaz uspěje bez ohledu na to, zda služba existuje.

### **MQIS\_NO**

Příkaz selže, pokud služba neexistuje. Toto je výchozí hodnota.

#### $z/0S$ *MQCMD\_DELETE\_STG\_CLASS (Odstranění úložné třídy) na z/OS*

Příkaz Odstranění paměťové třídy (MQCMD\_DELETE\_STG\_CLASS) PCF odstraní existující definici paměťové třídy.

### **Povinné parametry**

### **StorageClassNázev (MQCFST)**

Název paměťové třídy (identifikátor parametru: MQCA\_STORAGE\_CLASS).

Definice paměťové třídy, která má být odstraněna. Maximální délka řetězce je MQ\_STORAGE\_CLASS\_LENGTH.

### **Nepovinné parametry**

### **CommandScope (MQCFST)**

Obor příkazu (identifikátor parametru: MQCACF\_COMMAND\_SCOPE).

Určuje způsob provádění příkazu v případě, že je správce front členem skupiny sdílení front. Můžete zadat jednu z následujících možností:

- prázdný (nebo zcela vynechat parametr). Příkaz se provede ve správci front, ve kterém byl zadán.
- název správce front. Příkaz je spuštěn ve vámi zadaném správci front za předpokladu, že je aktivní v rámci skupiny sdílení front. Zadáte-li jiný název správce front než správce front, v němž byl zadán, musíte používat prostředí skupiny sdílení front a příkazový server musí být povolen.
- hvězdička (\*). Příkaz je spuštěn v lokálním správci front a je také předán všem aktivním správcům front ve skupině sdílení front.

Maximální délka je MQ\_QSG\_NAME\_LENGTH.

### **QSGDisposition (MQCFIN)**

Dispozice objektu v rámci skupiny (identifikátor parametru: MQIA\_QSG\_DISP).

Určuje dispozice objektu, na který příkaz aplikujete (tj. kde je definován a jak se chová). Hodnota může být některá z následujících:

### **MQQSGD\_COPY**

Definice objektu je umístěna v sadě stránek správce front, který příkaz provádí. Objekt byl definován příkazem s použitím parametru MQQSGD\_COPY. Tento příkaz neovlivní žádný objekt umístěný ve sdíleném úložišti ani žádný objekt definovaný pomocí příkazu s parametry MQQSGD\_Q\_MGR.

### **MQQSGD\_GROUP**

Definice objektu je umístěna ve sdíleném úložišti. Objekt byl definován příkazem s použitím parametru MQQSGD\_GROUP. Žádný objekt umístěný v sadě stránek správce front, který provádí příkaz (s výjimkou lokální kopie objektu), není tímto příkazem ovlivněn.

Je-li příkaz úspěšný, je vygenerován následující příkaz MQSC a odeslán všem aktivním správcům front ve skupině sdílení front za účelem odstranění lokálních kopií v sadě stránek nula:

DELETE STGCLASS(name) QSGDISP(COPY)

Odstranění skupinového objektu se projeví bez ohledu na to, zda generovaný příkaz s QSGDISP (COPY) selže.

### **MQQSGD\_Q\_MGR**

Definice objektu je umístěna v sadě stránek správce front, který příkaz provádí. Objekt byl definován příkazem s použitím parametru MQQSGD\_Q\_MGR. Tento příkaz neovlivní žádný objekt nacházející se ve sdíleném úložišti ani žádnou lokální kopii takového objektu.

Výchozí hodnota je MQQSGD\_Q\_MGR.

### *MQCMD\_DELETE\_SUBSCRIPTION (Odstranit odběr)*

Příkaz Odstranit odběr (MQCMD\_DELETE\_SUBSCRIPTION) PCF odstraní odběr.

### **Povinné parametry**

### **SubName (MQCFST)**

Název odběru (identifikátor parametru: MQCACF\_SUB\_NAME).

Určuje jedinečný název odběru. Je-li zadán název odběru, musí být plně zadán; zástupný znak není přijatelný.

Název odběru musí odkazovat na trvalý odběr.

Není-li zadán parametr *SubName* , musí být zadán parametr *SubId* , aby bylo možné identifikovat odběr, který má být odstraněn.

Maximální délka řetězce je MQ\_SUB\_NAME\_LENGTH.

### **SubId (MQCFBS)**

Identifikátor odběru (identifikátor parametru: MQBACF\_SUB\_ID).

Určuje jedinečný interní identifikátor odběru.

Musíte zadat hodnotu pro *SubId* , pokud jste nezadali hodnotu pro *SubName*.

Maximální délka řetězce je MQ\_CORREL\_ID\_LENGTH.

### **Volitelné parametry pro z/OS**

#### $z/0S$

### **CommandScope (MQCFST)**

Obor příkazu (identifikátor parametru: MQCACF\_COMMAND\_SCOPE). Tento parametr platí pouze pro  $z/OS$ .

Určuje způsob zpracování příkazu v případě, že je správce front členem skupiny sdílení front. Můžete zadat jednu z následujících možností:

- Prázdné (nebo zcela vynechat parametr). Příkaz se zpracovává v tom správci front, kde byl zadán.
- Název správce front. Příkaz je zpracován v zadaném správci front za předpokladu, že je aktivní v rámci skupiny sdílení front. Zadáte-li jiný název správce front než správce front, v němž byl zadán, musíte používat prostředí skupiny sdílení front a příkazový server musí být povolen.
- Hvězdička (\*). Příkaz je zpracován v lokálním správci front a je také předán všem aktivním správcům front ve skupině sdílení front.

Maximální délka je MQ\_QSG\_NAME\_LENGTH.

Parametr *CommandScope* nelze použít jako parametr, který má být filtrován.

### **Volitelné parametry pro AIX, Linux, and Windows**

### ALW

## **IgnoreState (MQCFST)**

Určuje, zda příkaz selže, pokud odběr neexistuje (identifikátor parametru MQIACF\_IGNORE\_STATE). Hodnota může být některá z následujících:

### **MQIS\_YES**

Příkaz uspěje bez ohledu na to, zda odběr existuje.

### **MQIS\_NO**

Příkaz se nezdaří, pokud odběr neexistuje. Toto je výchozí hodnota.

### *MQCMD\_DELETE\_TOPIC (Odstranit téma)*

Příkaz Odstranit téma (MQCMD\_DELETE\_TOPIC) PCF odstraní určený objekt administrativního tématu.

### **Povinné parametry**

### **TopicName (MQCFST)**

Název definice administrativního tématu, která má být odstraněna (identifikátor parametru: MQCA\_TOPIC\_NAME).

Maximální délka řetězce je MQ\_TOPIC\_NAME\_LENGTH.

### **Volitelné parametry pro z/OS**

### z/0S

### **CommandScope (MQCFST)**

Obor příkazu (identifikátor parametru: MQCACF\_COMMAND\_SCOPE). Tento parametr platí pouze pro z/OS .

Určuje způsob provádění příkazu v případě, že je správce front členem skupiny sdílení front. Můžete zadat jednu z následujících možností:

- prázdný (nebo zcela vynechat parametr). Příkaz se provede ve správci front, ve kterém byl zadán.
- název správce front. Příkaz je spuštěn ve vámi zadaném správci front za předpokladu, že je aktivní v rámci skupiny sdílení front. Zadáte-li jiný název správce front než správce front, v němž byl zadán, musíte používat prostředí skupiny sdílení front a příkazový server musí být povolen.
- hvězdička (\*). Příkaz je spuštěn v lokálním správci front a je také předán všem aktivním správcům front ve skupině sdílení front.

Maximální délka je MQ\_QSG\_NAME\_LENGTH.

### **QSGDisposition (MQCFIN)**

Dispozice objektu v rámci skupiny (identifikátor parametru: MQIA\_QSG\_DISP). Tento parametr platí pouze pro z/OS .

Určuje dispozice objektu, na který příkaz aplikujete (tj. kde je definován a jak se chová). Hodnota může být některá z následujících:

### **MQQSGD\_COPY**

Definice objektu je umístěna v sadě stránek správce front, který příkaz provádí. Objekt byl definován příkazem s použitím parametru MQQSGD\_COPY. Tento příkaz neovlivní žádný objekt umístěný ve sdíleném úložišti ani žádný objekt definovaný pomocí příkazu s parametry MQQSGD\_Q\_MGR.

### **MQQSGD\_GROUP**

Definice objektu je umístěna ve sdíleném úložišti. Objekt byl definován příkazem s použitím parametru MQQSGD\_GROUP. Žádný objekt umístěný v sadě stránek správce front, který provádí příkaz (s výjimkou lokální kopie objektu), není tímto příkazem ovlivněn.

Je-li odstranění úspěšné, je vygenerován následující příkaz MQSC a odeslán všem aktivním správcům front ve skupině sdílení front za účelem vytvoření nebo odstranění lokálních kopií v sadě stránek nula:

DELETE TOPIC(name) QSGDISP(COPY)

Odstranění skupinového objektu se projeví i v případě, že generovaný příkaz s příkazem QSGDISP (COPY) selže.

### **MQQSGD\_Q\_MGR**

Definice objektu je umístěna v sadě stránek správce front, který příkaz provádí. Objekt byl definován příkazem s použitím parametru MQQSGD\_Q\_MGR. Tento příkaz neovlivní žádný objekt nacházející se ve sdíleném úložišti ani žádnou lokální kopii takového objektu.

Výchozí hodnota je MQQSGD\_Q\_MGR.
# **Volitelné parametry pro multiplatformy**

 $\blacktriangleright$  Multi

#### **Authrec (MQCFIN)**

Authrec (identifikátor parametru: MQIACF\_REMOVE\_AUTHREC).

Uvádí, zda je přidružený záznam oprávnění také odstraněn.

Tento parametr se nevztahuje na z/OS.

Hodnota může být některá z následujících:

#### **MQRAR\_YES**

Záznam oprávnění přidružený k objektu je odstraněn. Toto nastavení je výchozí.

#### **MQRAR\_NO**

Záznam oprávnění přidružený k objektu není odstraněn.

# **IgnoreState (MQCFST)**

Určuje, zda příkaz selže, pokud téma neexistuje (identifikátor parametru MQIACF\_IGNORE\_STATE). Hodnota může být některá z následujících:

#### **MQIS\_YES**

Příkaz uspěje bez ohledu na to, zda téma existuje.

#### **MQIS\_NO**

Příkaz selže, pokud téma neexistuje. Toto je výchozí hodnota.

# *MQCMD\_ESCAPE (Útěk) na multiplatformách*

Příkaz PCF Escape (MQCMD\_ESCAPE) předá jakýkoli příkaz IBM MQ (MQSC) vzdálenému správci front.

Použijte příkaz Escape, když správce front (nebo aplikace) odesílající příkaz nepodporuje konkrétní příkaz IBM MQ , a tak jej nerozpozná a nemůže sestavit požadovaný příkaz PCF.

Příkaz Escape lze také použít k odeslání příkazu, pro který nebyl definován žádný programovatelný formát příkazu.

Jediným typem příkazu, který lze provést, je příkaz identifikovaný jako MQSC, který je rozpoznán v přijímajícím správci front.

# **Povinné parametry**

#### **EscapeType (MQCFIN)**

Typ změny významu (identifikátor parametru: MQIACF\_ESCAPE\_TYPE).

Jediná podporovaná hodnota je:

#### **MQET\_MQSC**

IBM MQ příkazu.

#### **EscapeText (MQCFST)**

Řídicí text (identifikátor parametru: MQCACF\_ESCAPE\_TEXT).

Řetězec, který má obsahovat příkaz. Délka řetězce je omezena pouze velikostí zprávy.

# **Kódy chyb**

Tento příkaz může kromě hodnot uvedených v souboru ["Kódy chyb použitelné pro všechny příkazy" na](#page-988-0) [stránce 989v](#page-988-0)rátit v záhlaví formátu odezvy následující kód chyby.

#### **Příčina (MQLONG)**

Hodnota může být některá z následujících:

#### **MQRCCF\_ESCAPE\_TYPE\_ERROR**

Typ změny významu není platný.

# *MQCMD\_ESCAPE (Útěk) Odpověď na multiplatformách*

Odezva na příkaz PCF Escape (MQCMD\_ESCAPE) se skládá ze záhlaví odpovědi následované dvěma strukturami parametrů, z nichž jedna obsahuje typ změny významu a druhá obsahuje textovou odpověď. V závislosti na příkazu obsaženém v požadavku Escape může být vydána více než jedna taková zpráva.

Pole *Command* v záhlaví odezvy MQCFH obsahuje identifikátor příkazu MQCMD\_ \* textového příkazu obsaženého v parametru **EscapeText** v původním příkazu Escape. Pokud například parametr *EscapeText* v původním příkazu Escape zadal hodnotu PING QMGR, má parametr *Command* v odezvě hodnotu MQCMD\_PING\_Q\_MGR.

Pokud je možné určit výsledek příkazu, *CompCode* v záhlaví odezvy identifikuje, zda byl příkaz úspěšný. Úspěch nebo jinak lze tedy určit, aniž by příjemce odpovědi musel analyzovat text odpovědi.

Pokud není možné určit výsledek příkazu, má parametr *CompCode* v záhlaví odezvy hodnotu MQCC\_UNKNOWN a parametr *Reason* má hodnotu MQRC\_NONE.

# **Parametry**

#### **EscapeType (MQCFIN)**

Typ změny významu (identifikátor parametru: MQIACF\_ESCAPE\_TYPE).

Jediná podporovaná hodnota je:

## **MQET\_MQSC**

IBM MQ příkazu.

#### **EscapeText (MQCFST)**

Řídicí text (identifikátor parametru: MQCACF\_ESCAPE\_TEXT).

Řetězec obsahující odpověď na původní příkaz.

#### Multi *MQCMD\_INQUIRE\_APPL\_STATUS (zjišťovat stav aplikace) na platformě*

#### *Multiplatforms*

Příkaz PCF (MQCMD\_INQUIRE\_APPL\_STATUS) zjišťuje informace o aplikacích a instancích aplikací připojených ke správci front nebo jednotnému klastru.

Musíte uvést název aplikace, pro kterou chcete přijmout informace o stavu.

# **Povinné parametry**

#### **ApplicationName (MQCFST)**

Název aplikace nastavený pomocí parametru APPPLTAG (identifikátor parametru: MQCACF\_APPL\_NAME).

Generické názvy aplikací jsou podporovány. Generický název je řetězec znaků následovaný hvězdičkou (\*), například ABC\*, a vybírá všechny aplikace, které mají názvy začínající na vybraný řetězec znaků. Hvězdička sama o sobě odpovídá všem možným názvům.

Název aplikace je vždy vrácen bez ohledu na požadované atributy.

Maximální délka řetězce je MQ\_APPL\_NAME\_LENGTH.

# **Nepovinné parametry**

#### **ApplicationInfoAttrs (MQCFIL)**

Atributy informací o aplikaci (identifikátor parametru: MQIACF\_APPL\_INFO\_ATTRS)

Není-li uveden, výchozí hodnota je MQIACF\_ALL

Případně můžete zadat libovolnou z hodnot parametrů uvedených v příkazu [Stav aplikace dotazování](#page-1156-0) [\(odezva\)](#page-1156-0), které jsou platné pro požadovaný typ stavu.

#### **ApplicationStatusInfoType (MQCFIN)**

Typ stavu, který se má vrátit (identifikátor parametru: MQIACF\_APPL\_INFO\_TYPE).

Hodnota může být následující:

• MQIACF\_APPL\_INFO\_APPL

Příkaz zobrazí informace o stavu týkající se každého jedinečného názvu aplikace. Toto představuje souhrn podrobností od lokálního správce front a všech správců front ve stejném jednotném klastru.

• MQIACF\_APPL\_INFO\_QMGR

Příkaz zobrazí informace o stavu týkající se aplikací na úrovni správce front, včetně lokálního správce front a všech správců front ve stejném jednotném klastru.

• MQIACF\_APPL\_INFO\_LOCAL

Příkaz zobrazí informace o stavu pro aplikace pro každou instanci aplikace připojenou k lokálnímu správci front.

Není-li tento parametr zadán, výchozí hodnota je MQIACF\_APPL\_INFO\_APPL.

# **ApplicationType (MQCFIL)**

Typ aplikace (identifikátor parametru: MQIACF\_BALANCING\_TYPE)

Typ aplikace (MQBNO\_BALTYPE\_SIMPLE, MQBNO\_BALTYPE\_REQREP nebo MQBNO\_BALTYPE\_RAMANAGED) platný pro tuto instanci aplikace.

Všimněte si, že různé instance stejné aplikace mohou poskytovat různé volby vyvážení, aniž by došlo k chybě.

# **BalancingOptions (MQCFIL)**

Volby vyvážení aplikace (identifikátor parametru: MQIACF\_BALANCING\_OPTIONS)

Platné volby vyvážení (MQBNO\_OPTIONS\_NONE nebo MQBNO\_OPTIONS\_IGNORE\_TRANS) pro tuto instanci aplikace.

#### **Připojení (MQCFIN)**

Počet připojení správce front, která má tato instance aplikace aktuálně otevřená. (identifikátor parametru: MQIACF\_CONNECTION\_COUNT).

#### **ConnectionTag (MQCFBS)**

Značka připojení přidružená k této instanci aplikace. Při generování správcem front se jedná o řetězec UTF8 . (identifikátor parametru: MQBACF\_CONN\_TAG).

Maximální délka tohoto pole je MQ\_CONN\_TAG\_LENGTH.

#### **ImmovableCount (MQCFIN)**

Počet případů, kdy byla tato instance aplikace požádána o přesun do jiného správce front a dosud nebyla odpojena. Jakákoli hodnota vyšší než jedna označuje, že aplikace neprovádí vyvážení, když je o to požádána. (identifikátor parametru: MQIACF\_APPL\_IMMOVABLE\_COUNT).

#### **ImmovableDate (MQCFST)**

Datum, kdy je tato lokální instance považována za způsobilou pro přesun po jednotném klastru. Toto pole je prázdné, pokud neexistuje dočasný stav, který by bránil přesunu instance aplikace do jiného správce front v jednotném klastru. (identifikátor parametru: MQCACF\_APPL\_IMMOVABLE\_DATE).

Délka řetězce je MQ\_DATE\_LENGTH

#### **ImmovableReason (MQCFIN)**

Důvod, proč je tato aplikace v současné době považována za nemovitou, a proto nebude vyvážena kolem klastru. Některé příčiny jsou dočasné a mají přidruženou příčinu *ImmovableDate* a *ImmovableTime*nebo *ImmovableTime* . Další příčiny přetrvávají po dobu životnosti této instance aplikace. (identifikátor parametru: MQIACF\_APPL\_IMMOVABLE\_REASON).

Hodnota může být některá z následujících:

#### **MQIMMREASON\_NONE**

Tato instance aplikace je v současné době považována za pohyblivou.

#### **MQIMMREASON\_NOT\_CLIENT**

Tuto instanci aplikace nelze přesunout, protože se nejedná o připojení klienta.

#### **MQIMMREASON\_NOT\_RECONNEKOVATELNÉ**

Tuto instanci aplikace nelze přesunout, protože se nejedná o připojení klienta s možností opětovného připojení.

#### **MQIMMREASON\_MOVING**

Tuto instanci aplikace nelze přesunout, protože byla nedávno požádána o přesun a nebyla dosud odpojena.

#### **MQIMMREASON\_APPLNAME\_CHANGED**

Tuto instanci aplikace nelze přesunout, protože sdílí soket s připojením z instance aplikace, která má jiný název aplikace.

# **MQIMMREASON\_IN\_TRANSACTION**

Instance aplikace úspěšně provedla alespoň jednu operaci MQI v rámci synchronizačního bodu a nebyl dosažen časový limit pro vynucené vyvážení instance.

# **MQIMMREASON\_TDQ\_OPEN\_INPUT**

Instance aplikace má alespoň jednu dynamickou frontu otevřenou pro vstup a nebyl dosažen časový limit pro vynucené vyvážení instance.

# **W**g.3.0 MOIMMREASON\_AWAITS\_REPLY

Instance aplikace úspěšně provedla alespoň jednu operaci MQI v rámci synchronizačního bodu a nebyl dosažen časový limit pro vynucené vyvážení instance.

#### **ImmovableTime (MQCFST)**

Čas, kdy je tato lokální instance považována za způsobilou pro přesun po jednotném klastru. Toto pole je prázdné, pokud neexistuje dočasný stav, který by bránil přesunu instance aplikace do jiného správce front v jednotném klastru. (identifikátor parametru: MQCACF\_APPL\_IMMOVABLE\_TIME).

Délka řetězce je MQ\_TIME\_LENGTH

#### **IntegerFilterCommand (MQCFIF)**

Celočíselný deskriptor příkazu filtru, který použijete k omezení výstupu z příkazu. Identifikátor parametru musí být celočíselného typu a musí být jednou z hodnot povolených pro vybraný produkt **ApplicationStatusInfoType** , s výjimkou MQIACF\_ALL.

Pokud uvedete celočíselný filtr, nemůžete také zadat řetězcový filtr pomocí parametru **StringFilterCommand** .

#### **Přesunutelné (MQCFIN)**

Označuje, zda je tato instance aplikace považována za vhodnou pro přesun po jednotném klastru. Pohyblivá aplikace musí být minimálně připojení klienta, které se připojilo jako znovu připojitelné. (identifikátor parametru: MQIACF\_APPL\_MOVABLE).

Hodnota může být některá z následujících:

#### **MQACTIVE\_YES**

Tato instance aplikace je považována za pohyblivou.

#### **MQACTIVE\_NO**

Tato instance aplikace není považována za pohyblivou.

#### **StringFilterCommand (MQCFSF)**

Deskriptor příkazu filtru řetězce. Identifikátor parametru musí být libovolný parametr typu řetězce s výjimkou MQCA\_APPL\_NAME. Pomocí tohoto parametru můžete omezit výstup z příkazu zadáním podmínky filtru.

Ujistěte se, že parametr je platný pro typ vybraný v souboru **ApplicationStatusInfoType**.

Zadáte-li řetězcový filtr, nemůžete také zadat celočíselný filtr pomocí parametru **IntegerFilterCommand** .

**Poznámka:** Ačkoli je pole ConnectionTag (MQBACF\_CONN\_TAG) v poli [Stav aplikace dotazu \(odezva\)](#page-1156-0) definováno jako binární pole, obsah by měl být UTF8.

<span id="page-1156-0"></span>Proto pro toto pole použijte *StringFilter* , nikoli *ByteStringFilter*, a můžete použít všechny platné operátory *StringFilter* .

# **V 9.3.0 Časový limit (MQCFIN)**

Časový limit aplikace (identifikátor parametru: MQIACF\_BALANCING\_TIMEOUT)

Hodnota časového limitu NEVER, IMMEDIATE nebo doba v sekundách až do maxima 999999999 sekund.

# *Odezva MQCMD\_INQUIRE\_APPL\_STATUS (zjišťovat stav aplikace) na více*

#### *platformách*

Odpověď na příkaz dotazovat se na stav aplikace (**MQCMD\_INQUIRE\_APPL\_STATUS**) PCF se skládá ze záhlaví odezvy následovaného strukturou *ApplicationName* a požadovanou kombinací struktur parametrů atributu (kde je to možné) pro požadovaný *ApplicationStatusInfoType*.

#### **Vždy vráceno:**

*ApplicationName*

#### **Vráceno, pokud** *ApplicationStatusInfoType* **je MQIACF\_APPL\_INFO\_APPL:**

*Balanced*, *ClusterName*, *InstanceCount*, *MovableInstanceCount*, *MqiacfApplInfoAppl*

#### **Vráceno, pokud** *ApplicationStatusInfoType* **je MQIACF\_APPL\_INFO\_QMGR:**

*BalanceState*, *InstanceCount*, *LastMessageDate*, *LastMessageTime*, *MovableInstanceCount*, *QueueManagerActive*, *QueueManagerID*, *QueueManagerName*, *MqiacfApplInfoQmgr*

#### **Vráceno, pokud je** *ApplicationStatusInfoType* **MQIACF\_APPL\_INFO\_LOCAL:**

*ApplicationType*, *BalancingOptions*, *Connections*, *ConnectionTag*, *ImmovableCount*, *ImmovableDate*, *ImmovableReason*, *ImmovableTime*, *Movable*, *MqiacfApplInfoLocal*, *Timeout*

# **Data odezvy (MQIACF\_APPL\_INFO\_APPL)**

#### **Vyváženo (MQCFIN)**

Celkový stav této aplikace vzhledem k tomu, zda je vyvážena v jednotném klastru či nikoli (identifikátor parametru: MQIACF\_BALANCED).

Hodnota může být některá z následujících:

#### **MQBALANCED\_NO**

Tato aplikace není v jednotném klastru považována za vyváženou.

#### **MQBALANCED\_YES**

Tato aplikace je v jednotném klastru považována za vyváženou.

#### **MQBALANCED\_NEPOUŽITELNÉ**

Tato aplikace není sdílena v rámci jednotného klastru.

#### **MQBALANCED\_UNKNOWN**

Jedná se o dočasný stav představující aplikaci, která ještě neprošla skenováním pro výpočet, zda je vyvážená, či nikoli, alespoň v jednom správci front v rámci jednotného klastru.

#### **Název klastru (MQCFST)**

Název jednotného klastru, ve kterém jsou distribuovány podrobnosti o této aplikaci (identifikátor parametru: MQCA\_CLUSTER\_NAME).

Maximální délka řetězce je MQ\_CLUSTER\_NAME\_LENGTH.

Hodnota může být některá z následujících:

#### **Prázdný**

Pokud tato aplikace není distribuována kolem jednotného klastru. Důvodem může být skutečnost, že se aplikace nikdy nepřipojila způsobem, který by byl kompatibilní s přesouvaným (například nepřipojitelným), nebo že správce front není členem uniformního klastru.

## **Řetězec**

Název jednotného klastru.

#### **InstanceCount (MQCFIN)**

Souhrnný počet instancí aplikace pro tuto aplikaci. To zahrnuje počet lokálních správců front instancí plus počet instancí z libovolného správce front v jednotném klastru, který distribuoval podrobnosti o této aplikaci (identifikátor parametru: MQIACF\_APPL\_COUNT).

#### **Počet MovableInstance(MQCFIN)**

Souhrnný počet instancí přesunutelné aplikace pro tuto aplikaci. To zahrnuje počet lokálních správců front instancí, které lze přesunout, plus těch z libovolného správce front v jednotném klastru, který distribuoval podrobnosti o této aplikaci (identifikátor parametru: MQIACF\_MOVABLE\_APPL\_COUNT).

#### **MqiacfApplInfoAppl**

Označuje, že typ odezvy je aplikace.

# **Data odezvy (MQIACF\_APPL\_INFO\_QMGR)**

#### **BalanceState (MQCFIN)**

Aktuální stav této aplikace pro nahlášeného správce front vzhledem k tomu, zda je považován za vyvážený v rámci jednotného klastru či nikoli. Tyto informace jsou pravidelně aktualizovány pouze v době, kdy skenování způsobí opětovné vyvážení, a nemusí být založeny na aktuálních hodnotách pro *InstanceCount* a *MovableInstanceCount* (identifikátor parametru: MQIACF\_BALSTATE).

Hodnota může být některá z následujících:

#### **MQBALSTATE\_LOW**

Tato aplikace není v jednotném klastru vyvážená a má nedostatek instancí aplikace. Správce front v tomto stavu obvykle požaduje, aby byly aplikace znovu vyváženy, aby bylo možné vyvážit klastr.

#### **MQBALSTATE\_OK**

Tato aplikace je v jednotném klastru vyvážená.

#### **MQBALSTATE\_HIGH**

Tato aplikace není vyvážená v jednotném klastru a má přebytek instancí aplikace. Správce front v tomto stavu obvykle uznává požadavky na opětovné vyvážení některých aplikací, které jsou k němu připojeny, na správce front ve stavu LOW.

# **MQBALSTATE\_NOT\_POUŽITELNÉ**

Tento správce front není v jednotném klastru, a proto nemůže dojít k vyvážení.

#### **MQBALSTATE\_UNKNOWN (neznámý)**

Jedná se o dočasný stav představující aplikaci, která je pro jednotný klastr nová a která ještě neprošla skenováním pro výpočet, zda je vyvážená, či nikoli.

#### **InstanceCount (MQCFIN)**

Počet instancí aplikace pro tuto aplikaci v hlášeném správci front (identifikátor parametru: MQIACF\_APPL\_COUNT).

#### **LastMessage(MQCFST)**

Lokální datum, kdy byl správce front ohlášen, má distribuované informace o svých instancích aplikace. Pro lokálního správce front se jedná pouze o aktuální datum. (identifikátor parametru: MQCACF\_LAST\_MSG\_DATE).

Délka řetězce je MQ\_DATE\_LENGTH

#### **Čas LastMessage(MQCFST)**

Lokální čas, ve kterém je správce front sestavován, má distribuované informace o svých instancích aplikací. Pro lokálního správce front se jedná pouze o aktuální čas. (identifikátor parametru: MQCACF\_LAST\_MSG\_TIME).

Délka řetězce je MQ\_TIME\_LENGTH

#### **Počet MovableInstance(MQCFIN)**

Souhrnný počet instancí aplikací, které lze přesunout, pro tuto aplikaci ve správci front, pro kterého je sestavováno hlášení (identifikátor parametru: MQIA\_MOVABLE\_APPL\_COUNT).

#### **QueueManagerAktivní (MQCFIN)**

Označuje, zda je aktuálně hlášený správce front považován za aktivního. Instance aplikace v neaktivním správci front nejsou zahrnuty v počtech použitých k výpočtu vyvažování instancí aplikace. (identifikátor parametru: MQIACF\_REMOTE\_QMGR\_ACTIVE).

Hodnota může být některá z následujících:

#### **MQACTIVE\_NO**

Tento správce front není považován za aktivního, protože v poslední době nedistribuoval informace o vyvažování aplikací lokálnímu správci front.

#### **MQACTIVE\_YES**

Tento správce front je považován za aktivního a aktivně distribuuje informace o vyvažování aplikací.

#### **ID QueueManager(MQCFST)**

Interně generovaný jedinečný identifikátor správce front, pro kterého je vytvářena zpráva (identifikátor parametru: MQCA\_Q\_MGR\_IDENTIFIER).

Délka řetězce je MQ\_Q\_MGR\_IDENTIFIER\_LENGTH.

#### **Název QueueManager(MQCFST)**

Název správce front vykazovaného pro správce front (identifikátor parametru: MQCA\_Q\_MGR\_NAME).

Délka řetězce je MQ\_Q\_MGR\_NAME\_LENGTH.

#### **MqiacfApplInfoQmgr**

Označuje, že typ odezvy je správce front.

# **Data odezvy (MQIACF\_APPL\_INFO\_LOCAL)**

# **ApplicationType (MQCFIL)**

Typ aplikace (identifikátor parametru: MQIACF\_BALANCING\_TYPE)

Typ aplikace (MQBNO\_BALTYPE\_SIMPLE, MQBNO\_BALTYPE\_REQREP nebo MQBNO\_BALTYPE\_RAMANAGED) platný pro tuto instanci aplikace.

# **BalancingOptions (MQCFIL)**

Volby vyvážení aplikace (identifikátor parametru: MQIACF\_BALANCING\_OPTIONS)

Platné volby vyvážení (MQBNO\_OPTIONS\_NONE nebo MQBNO\_OPTIONS\_IGNORE\_TRANS) pro tuto instanci aplikace.

#### **Připojení (MQCFIN)**

Počet připojení správce front, která má tato instance aplikace aktuálně otevřená. (identifikátor parametru: MQIACF CONNECTION COUNT).

#### **ConnectionTag (MQCFBS)**

Značka připojení přidružená k této instanci aplikace. Při generování správcem front se jedná o řetězec UTF8 . (identifikátor parametru: MQBACF\_CONN\_TAG).

Maximální délka tohoto pole je MQ\_CONN\_TAG\_LENGTH.

#### **ImmovableCount (MQCFIN)**

Počet případů, kdy byla tato instance aplikace požádána o přesun do jiného správce front a dosud nebyla odpojena. Jakákoli hodnota vyšší než jedna označuje, že aplikace neprovádí vyvážení, když je o to požádána. (identifikátor parametru: MQIACF\_APPL\_IMMOVABLE\_COUNT).

#### **ImmovableDate (MQCFST)**

Datum, kdy je tato lokální instance považována za způsobilou pro přesun po jednotném klastru. Toto pole je prázdné, pokud neexistuje dočasný stav, který by bránil přesunu instance aplikace do jiného správce front v jednotném klastru. (identifikátor parametru: MQCACF\_APPL\_IMMOVABLE\_DATE).

Délka řetězce je MQ\_DATE\_LENGTH

#### **ImmovableReason (MQCFIN)**

Důvod, proč je tato aplikace v současné době považována za nemovitou, a proto nebude vyvážena kolem klastru. Některé příčiny jsou dočasné a mají přidruženou příčinu *ImmovableDate* a *ImmovableTime*nebo *ImmovableTime* . Další příčiny přetrvávají po dobu životnosti této instance aplikace. (identifikátor parametru: MQIACF\_APPL\_IMMOVABLE\_REASON).

Hodnota může být některá z následujících:

#### **MQIMMREASON\_NONE**

Tato instance aplikace je v současné době považována za pohyblivou.

#### **MQIMMREASON\_NOT\_CLIENT**

Tuto instanci aplikace nelze přesunout, protože se nejedná o připojení klienta.

#### **MQIMMREASON\_NOT\_RECONNEKOVATELNÉ**

Tuto instanci aplikace nelze přesunout, protože se nejedná o připojení klienta s možností opětovného připojení.

#### **MQIMMREASON\_MOVING**

Tuto instanci aplikace nelze přesunout, protože byla nedávno požádána o přesun a nebyla dosud odpojena.

#### **MQIMMREASON\_APPLNAME\_CHANGED**

Tuto instanci aplikace nelze přesunout, protože sdílí soket s připojením z instance aplikace, která má jiný název aplikace.

# **MQIMMREASON\_IN\_TRANSACTION**

Instance aplikace úspěšně provedla alespoň jednu operaci MQI v rámci synchronizačního bodu a nebyl dosažen časový limit pro vynucené vyvážení instance.

# **MQIMMREASON\_TDQ\_OPEN\_INPUT**

Instance aplikace má alespoň jednu dynamickou frontu otevřenou pro vstup a nebyl dosažen časový limit pro vynucené vyvážení instance.

# **MOIMMREASON\_AWAITS\_REPLY**

Instance aplikace úspěšně provedla alespoň jednu operaci MQI v rámci synchronizačního bodu a nebyl dosažen časový limit pro vynucené vyvážení instance.

#### **ImmovableTime (MQCFST)**

Čas, kdy je tato lokální instance považována za způsobilou pro přesun po jednotném klastru. Toto pole je prázdné, pokud neexistuje dočasný stav, který by bránil přesunu instance aplikace do jiného správce front v jednotném klastru. (identifikátor parametru: MQCACF\_APPL\_IMMOVABLE\_TIME).

Délka řetězce je MQ\_TIME\_LENGTH

#### **Přesunutelné (MQCFIN)**

Označuje, zda je tato instance aplikace považována za vhodnou pro přesun po jednotném klastru. Pohyblivá aplikace musí být minimálně připojení klienta, které se připojilo jako znovu připojitelné. (identifikátor parametru: MQIACF\_APPL\_MOVABLE).

Hodnota může být některá z následujících:

#### **MQACTIVE\_YES**

Tato instance aplikace je považována za pohyblivou.

#### **MQACTIVE\_NO**

Tato instance aplikace není považována za pohyblivou.

#### **MqiacfApplInfoLocal**

Označuje, že typ odezvy je lokální.

# **EX Y S.3.0 Časový limit (MQCFIN)**

Časový limit aplikace (identifikátor parametru: MQIACF\_BALANCING\_TIMEOUT)

Hodnota časového limitu NEVER, IMMEDIATE nebo doba v sekundách až do maxima 999999999 sekund.

## **Související úlohy**

Monitorování vyvažování aplikací

### **Související odkazy**

["DISPLAY APSTATUS \(zobrazení stavu aplikace\) na platformě Multiplatforms" na stránce 631](#page-630-0) Pomocí příkazu MQSC **DISPLAY APSTATUS** můžete zobrazit stav jedné nebo více aplikací a instancí aplikací připojených ke správci front nebo jednotnému klastru.

#### $z/0S$ *MQCMD\_INQUIRE\_ARCHIVE (Archiv dotazování) na z/OS*

Příkaz PCF inquire Archive (MQCMD\_INQUIRE\_ARCHIVE) vrací parametry a informace archivačního systému.

# **Nepovinné parametry**

## **CommandScope (MQCFST)**

Obor příkazu (identifikátor parametru: MQCACF\_COMMAND\_SCOPE).

Určuje způsob provádění příkazu v případě, že je správce front členem skupiny sdílení front. Můžete zadat jednu z následujících možností:

- prázdný (nebo zcela vynechat parametr). Příkaz se provede ve správci front, ve kterém byl zadán.
- název správce front. Příkaz je spuštěn ve vámi zadaném správci front za předpokladu, že je aktivní v rámci skupiny sdílení front. Zadáte-li jiný název správce front než správce front, v němž byl zadán, musíte používat prostředí skupiny sdílení front a příkazový server musí být povolen.
- hvězdička (\*). Příkaz je spuštěn v lokálním správci front a je také předán všem aktivním správcům front ve skupině sdílení front.

Maximální délka je MQ\_QSG\_NAME\_LENGTH.

#### z/0S *MQCMD\_INQUIRE\_ARCHIVE (Archiv dotazování) Odezva na z/OS*

Odezva na příkaz PCF Inquire Archive (MQCMD\_INQUIRE\_ARCHIVE) se skládá ze záhlaví odezvy následované strukturou *ParameterType* a kombinací struktur parametrů atributů určených hodnotou *ParameterType*.

#### **Vždy vráceno:**

*ParameterType* Uvádí typ vracených informací o archivaci. Hodnota může být některá z následujících:

#### **MQSYSP\_TYPE\_INITIAL**

Počáteční nastavení parametrů archivu.

#### **MQSYSP\_TYPE\_SET**

Nastavení parametrů archivu, pokud byly od počátečního nastavení změněny.

#### **MQSYSP\_TYPE\_ARCHIVE\_TAPE**

Parametry týkající se páskové jednotky (pokud se používá). Existuje jedna taková zpráva na každou páskovou jednotku, která se používá pro archivní protokolování.

#### **Vráceno, pokud je** *ParameterType* **MQSYSP\_TYPE\_INITIAL (vrátí se jedna zpráva):**

*AllocPrimary*, *AllocSecondary*, *AllocUnits*, *ArchivePrefix1*, *ArchivePrefix2*, *ArchiveRetention*, *ArchiveUnit1*, *ArchiveUnit2*, *ArchiveWTOR*, *BlockSize*, *Catalog*, *Compact*, *Protect*, *QuiesceInterval*, *RoutingCode*, *TimeStampFormat*

#### **Vráceno, pokud je** *ParameterType* **MQSYSP\_TYPE\_SET a je nastavena libovolná hodnota (vrátí se jedna zpráva):**

*AllocPrimary*, *AllocSecondary*, *AllocUnits*, *ArchivePrefix1*, *ArchivePrefix2*, *ArchiveRetention*, *ArchiveUnit1*, *ArchiveUnit2*, *ArchiveWTOR*, *BlockSize*, *Catalog*, *Compact*, *Protect*, *QuiesceInterval*, *RoutingCode*, *TimeStampFormat*

#### **Vráceno, pokud je** *ParameterType* **MQSYSP\_TYPE\_ARCHIVE\_TAPE (pro každou páskovou jednotku, která se používá pro archivní protokolování, je vrácena jedna zpráva):**

*DataSetName*, *LogCorrelId*, *UnitAddress*, *UnitStatus*, *UnitVolser*

# **Informace o parametrech archivace dat odezvy**

#### **AllocPrimary (MQCFIN)**

Přidělení primárního prostoru pro datové sady DASD (identifikátor parametru: MQIACF\_SYSP\_ALLOC\_PRIMARY).

Určuje alokaci primárního prostoru pro datové sady DASD v jednotkách uvedených v parametru **AllocUnits** .

#### **AllocSecondary (MQCFIN)**

Přidělení sekundárního prostoru pro datové sady DASD (identifikátor parametru: MQIACF\_SYSP\_ALLOC\_SECONDARY).

Určuje přidělení sekundárního prostoru pro datové sady DASD v jednotkách uvedených v parametru **AllocUnits** .

#### **AllocUnits (MQCFIN)**

Alokační jednotka (identifikátor parametru: MQIACF\_SYSP\_ALLOC\_UNIT).

Uvádí jednotku, ve které jsou prováděny alokace primárního a sekundárního prostoru. Hodnota může být některá z následujících:

**MQSYSP\_ALLOC\_BLK**

Bloky.

**MQSYSP\_ALLOC\_TRK**

Stopy.

**MQSYSP\_ALLOC\_CYL**

Válce.

#### **ArchivePrefix1 (MQCFST)**

Předpona pro název datové sady prvního protokolu archivace (identifikátor parametru: MOCACF SYSP ARCHIVE PFX1).

Maximální délka řetězce je MQ\_ARCHIVE\_PFX\_LENGTH.

#### **ArchivePrefix2 (MQCFST)**

Předpona pro název druhé datové sady protokolu archivace (identifikátor parametru: MQCACF\_SYSP\_ARCHIVE\_PFX2).

Maximální délka řetězce je MQ\_ARCHIVE\_PFX\_LENGTH.

#### **ArchiveRetention (MQCFIN)**

Doba uchování archivu (identifikátor parametru: MQIACF\_SYSP\_ARCHIVE\_RETAIN).

Určuje dobu uchování ve dnech, která má být použita při vytvoření datové sady protokolu archivace.

#### **ArchiveUnit1 (MQCFST)**

Určuje typ zařízení nebo název jednotky zařízení, které se používá k uložení první kopie datové sady protokolu archivu (identifikátor parametru: MQCACF\_SYSP\_ARCHIVE\_UNIT1).

Maximální délka řetězce je MQ\_ARCHIVE\_UNIT\_LENGTH.

#### **ArchiveUnit2 (MQCFST)**

Určuje typ zařízení nebo název jednotky zařízení, které se používá k uložení druhé kopie datové sady protokolu archivu (identifikátor parametru: MQCACF\_SYSP\_ARCHIVE\_UNIT2).

Maximální délka řetězce je MQ\_ARCHIVE\_UNIT\_LENGTH.

#### **ArchiveWTOR (MQCFIN)**

Určuje, zda má být operátorovi odeslána zpráva a před pokusem o připojení datové sady protokolu archivu je přijata odpověď (identifikátor parametru: MQIACF\_SYSP\_ARCHIVE\_WTOR).

Hodnota může být následující:

#### **MQSYSP\_YES**

Zpráva se odešle a odpověď se přijme před pokusem o připojení datové sady protokolu archivace.

#### **MQSYSP\_NO**

Zpráva se neodešle a odpověď se přijme před pokusem o připojení datové sady protokolu archivu.

#### **BlockSize (MQCFIN)**

Velikost bloku datové sady protokolu archivace (identifikátor parametru: MQIACF\_SYSP\_BLOCK\_SIZE).

#### **Katalog (MQCFIN)**

Určuje, zda jsou datové sady protokolu archivu katalogizovány v primárním prostředku integrovaného katalogu (identifikátor parametru: MQIACF\_SYSP\_CATALOG).

Hodnota může být následující:

#### **MQSYSP\_YES**

Datové sady protokolu archivace jsou katalogizovány.

#### **MQSYSP\_NO**

Datové sady protokolu archivace nejsou katalogizovány.

#### **Kompaktní (MQCFIN)**

Určuje, zda mají být data zapsaná do archivních protokolů optimalizována (identifikátor parametru: MQIACF\_SYSP\_COMPACT).

Hodnota může být některá z následujících:

#### **MQSYSP\_YES**

Data mají být optimalizována.

#### **MQSYSP\_NO**

Data nemají být optimalizována.

#### **Chránit (MQCFIN)**

Ochrana pomocí externího správce zabezpečení (ESM) (identifikátor parametru: MQIACF\_SYSP\_PROTECT).

Určuje, zda jsou datové sady protokolu archivace chráněny profily ESM při vytvoření datových sad.

Hodnota může být některá z následujících:

#### **MQSYSP\_YES**

Profily datových sad jsou vytvářeny při odlehčování protokolů.

#### **MQSYSP\_NO**

Profily nejsou vytvořeny.

#### **QuiesceInterval (MQCFIN)**

Maximální doba povolená pro uvedení do klidového stavu (identifikátor parametru: MQIACF\_SYSP\_QUIESCE\_INTERVAL).

Určuje maximální dobu (v sekundách) povolenou pro uvedení do klidového stavu.

#### **RoutingCode (MQCFIL)**

z/OS seznam kódů směrování (identifikátor parametru: MQIACF\_SYSP\_ROUTING\_CODE).

Určuje seznam kódů směrování systému z/OS pro zprávy o datových sadách protokolu archivace pro operátora. V seznamu může být 1-14 záznamů.

#### **Formát TimeStamp(MQCFIN)**

Časové razítko zahrnuto (identifikátor parametru: MQIACF\_SYSP\_TIMESTAMP).

Uvádí, zda název datové sady protokolu archivace obsahuje časovou značku.

Hodnota může být následující:

#### **MQSYSP\_YES**

Názvy zahrnují časové razítko.

#### **MQSYSP\_NO**

Názvy neobsahují časové razítko.

#### **MQSYSP\_EXTENDED, rozšířené**

Názvy zahrnují časové razítko.

# **Data odezvy-informace o stavu páskové jednotky**

#### **Název DataSet(MQCFST)**

Název datové sady (identifikátor parametru: MQCACF\_DATA\_SET\_NAME).

Uvádí název datové sady na páskovém nosiči, který se zpracovává nebo byl naposledy zpracován.

Maximální délka řetězce je MQ\_DATA\_SET\_NAME\_LENGTH.

#### **ID LogCorrel(MQCFST)**

Identifikátor korelace (identifikátor parametru: MQCACF\_SYSP\_LOG\_CORREL\_ID).

Určuje ID korelace přidružené k uživateli pásky, která se zpracovává. Tento parametr je prázdný, pokud neexistuje žádný aktuální uživatel.

Maximální délka řetězce je MQ\_LOG\_CORREL\_ID\_LENGTH.

#### **UnitAddress (MQCFIN)**

Adresa páskové jednotky: MQIACF\_SYSP\_UNIT\_ADDRESS).

Určuje fyzickou adresu páskové jednotky přidělené ke čtení archivního protokolu.

#### **UnitStatus (MQCFIN)**

Stav, pokud je pásková jednotka: MQIACF\_SYSP\_UNIT\_STATUS).

Hodnota může být následující:

#### **MQSYSP\_STATUS\_BUSY**

Pásková jednotka je zaneprázdněná, aktivně zpracovává datovou sadu protokolu archivace.

#### **MQSYSP\_STATUS\_PREMOUNT**

Pásková jednotka je aktivní a alokovaná pro předpřipojení.

#### **MQSYSP\_STATUS\_AVAILABLE**

Pásková jednotka je k dispozici, neaktivní a čeká na práci.

#### **MQSYSP\_STATUS\_UNKNOWN**

Stav páskové jednotky je neznámý.

#### **UnitVolser (MQCFST)**

Sériové číslo nasazené pásky (identifikátor parametru: MQCACF\_SYSP\_UNIT\_VOLSER).

Maximální délka řetězce je MQ\_VOLSER\_LENGTH.

# *MQCMD\_INQUIRE\_AUTH\_INFO (dotazovat se na objekt ověřovacích informací)*

Příkaz PCF objektu ověřovacích informací dotazu (MQCMD\_INQUIRE\_AUTH\_INFO) zjišťuje atributy objektů ověřovacích informací.

# **Povinné parametry**

#### **AuthInfoNázev (MQCFST)**

Název objektu ověřovacích informací (identifikátor parametru: MQCA\_AUTH\_INFO\_NAME).

Uvádí název objektu ověřovacích informací o tom, které informace se mají vrátit.

Generické názvy objektů ověřovacích informací jsou podporovány. Generický název je znakový řetězec následovaný hvězdičkou (\*), například ABC\*, a vybírá všechny objekty ověřovacích informací, které mají názvy začínající na vybraný znakový řetězec. Hvězdička sama o sobě odpovídá všem možným názvům.

Maximální délka řetězce je MQ\_AUTH\_INFO\_NAME\_LENGTH.

# **Nepovinné parametry**

#### **AuthInfoAttrs (MQCFIL)**

Atributy objektu ověřovacích informací (identifikátor parametru: MQIACF\_AUTH\_INFO\_ATTRS).

Seznam atributů může uvádět následující hodnotu-výchozí hodnotu, pokud není parametr uveden):

#### **MQIACF\_ALL**

Všechny atributy.

nebo kombinace těchto vlastností:

#### **MQIA\_ADOPT\_CONTEXT**

Převezměte prezentovaná pověření jako kontext pro aplikaci.

#### **MQCA\_ALTERATION\_DATE**

Datum poslední změny definice.

**MQCA\_ALTERATION\_TIME** Čas poslední změny definice.

**MQCA\_AUTH\_INFO\_DESC** Popis objektu ověřovacích informací.

# **MQCA\_AUTH\_INFO\_NAME**

Název objektu ověřovacích informací.

# **MQIA\_AUTH\_INFO\_TYPE**

Typ objektu ověřovacích informací.

## **MQCA\_AUTH\_INFO\_CONN\_NAME**

Název připojení objektu ověřovacích informací.

Tento atribut je relevantní pouze v případě, že je parametr **AuthInfoType** nastaven na hodnotu MQAIT CRL LDAP nebo MQAIT IDPW LDAP.

#### **MQIA\_AUTHENTICATION\_FAIL\_DELAY**

Prodleva v sekundách před vrácením selhání ověření aplikaci.

#### **MQIA\_AUTHENTICATION\_METHOD**

Metoda ověření pro hesla uživatelů.

#### **MQIA\_CHECK\_CLIENT\_BINDING**

Požadavky na ověření pro klientské aplikace.

#### **MQIA\_CHECK\_LOCAL\_BINDING**

Požadavky na ověření pro lokálně vázané aplikace.

#### **MQIA\_LDAP\_AUTHORMD**

Metoda autorizace pro správce front.

#### **MQCA\_LDAP\_BASE\_DN\_GROUPS**

Základní rozlišující název pro skupiny na serveru LDAP.

#### **MQCA\_LDAP\_BASE\_DN\_USERS**

Základní rozlišující název pro uživatele na serveru LDAP.

#### **MQCA\_LDAP\_FIND\_GROUP\_FIELD**

Název atributu použitého v rámci položky LDAP k určení členství ve skupině.

#### **MQCA\_LDAP\_GROUP\_ATTR\_FIELD**

Atribut LDAP, který představuje jednoduchý název skupiny.

#### **MQCA\_LDAP\_GROUP\_OBJECT\_CLASS**

Třída objektů LDAP používaná pro záznamy skupin v úložišti LDAP.

#### **MQIA\_LDAP\_NESTGRP**

Zda jsou skupiny LDAP kontrolovány pro členství v jiných skupinách.

#### **MQCA\_LDAP\_PASSWORD**

Heslo LDAP v objektu ověřovacích informací.

Tento atribut je relevantní pouze v případě, že je parametr **AuthInfoType** nastaven na hodnotu MQAIT\_CRL\_LDAP nebo MQAIT\_IDPW\_LDAP.

#### **MQIA\_LDAP\_SECURE\_COMM**

Zda by měla být zabezpečena konektivita k serveru LDAP pomocí TLS.

#### **MQCA\_LDAP\_SHORT\_USER\_FIELD**

Pole v záznamu uživatele LDAP, které se má použít jako krátké jméno uživatele v souboru IBM MQ.

#### **MQCA\_LDAP\_USER\_ATTR\_FIELD**

Pole v záznamu uživatele LDAP, které se má použít k interpretaci ID uživatele poskytnutého aplikací, pokud ID uživatele neobsahuje kvalifikátor.

#### **MQCA\_LDAP\_USER\_NAME**

Jméno uživatele LDAP v objektu ověřovacích informací.

Tento atribut je relevantní pouze v případě, že je parametr **AuthInfoType** nastaven na hodnotu MQAIT\_CRL\_LDAP nebo MQAIT\_IDPW\_LDAP.

#### **MQCA\_LDAP\_USER\_OBJECT\_CLASS**

Třída objektů LDAP používaná pro záznamy uživatelů v úložišti LDAP.

#### **MQCA\_AUTH\_INFO\_OCSP\_URL**

Adresa URL odpovídacího modulu OCSP, použitá k zaškrtnutí odvolání certifikátu.

#### **Typ AuthInfo(MQCFIN)**

Typ objektu ověřovacích informací. Jsou přijaty následující hodnoty:

#### **MQAIT\_CRL\_LDAP**

Objekty ověřovacích informací uvádějící seznamy odvolaných certifikátů uchovávané na serverech LDAP.

#### **MQAIT\_OCSP**

Objekty ověřovacích informací uvádějící kontrolu odvolání certifikátu pomocí protokolu OCSP.

#### **MQAIT\_IDPW\_OS**

Objekty ověřovacích informací uvádějící kontrolu odvolání certifikátu pomocí kontroly ID uživatele a hesla prostřednictvím operačního systému.

#### **MQAIT\_IDPW\_LDAP**

Objekty ověřovacích informací uvádějící kontrolu odvolání certifikátu pomocí kontroly ID uživatele a hesla prostřednictvím serveru LDAP.

#### **MQAIT\_ALL**

Objekty ověřovacích informací libovolného typu.

# **CommandScope (MQCFST)**

Obor příkazu (identifikátor parametru: MQCACF\_COMMAND\_SCOPE). Tento parametr platí pouze pro z/OS .

Určuje způsob provádění příkazu v případě, že je správce front členem skupiny sdílení front. Můžete zadat jednu z následujících možností:

- Prázdné (nebo zcela vynechat parametr). Příkaz se provede ve správci front, ve kterém byl zadán.
- Název správce front. Příkaz je spuštěn ve vámi zadaném správci front za předpokladu, že je aktivní v rámci skupiny sdílení front. Zadáte-li jiný název správce front než správce front, v němž byl zadán, musíte používat prostředí skupiny sdílení front a příkazový server musí být povolen.
- Hvězdička (\*). Příkaz je spuštěn v lokálním správci front a je také předán všem aktivním správcům front ve skupině sdílení front.

Maximální délka je MQ\_QSG\_NAME\_LENGTH.

**CommandScope** nemůžete použít jako parametr pro filtrování.

#### **Příkaz IntegerFilter(MQCFIF)**

Deskriptor příkazu celočíselného filtru. Identifikátor parametru musí být libovolný parametr celočíselného typu povolený v produktu **AuthInfoAttrs**, s výjimkou parametru MQIACF\_ALL.Pomocí tohoto parametru můžete omezit výstup z příkazu zadáním podmínky filtru. Informace o použití této podmínky filtru viz ["Parametr celočíselného filtru MQCFIF-PCF" na stránce](#page-1520-0) [1521](#page-1520-0) .

Pokud uvedete celočíselný filtr, nemůžete také zadat řetězcový filtr pomocí parametru **StringFilterCommand** .

#### z/05 **QSGDisposition (MQCFIN)**

Dispozice objektu v rámci skupiny (identifikátor parametru: MQIA\_QSG\_DISP). Tento parametr platí pouze pro z/OS .

Určuje dispozici objektu, pro který mají být vráceny informace (tj. kde jsou definovány a jak se chovají). Hodnota může být některá z následujících:

#### **MQQSGD\_LIVE**

Objekt je definován jako MQQSGD\_Q\_MGR nebo MQQSGD\_COPY. Tato hodnota je výchozí hodnota, pokud není parametr uveden.

### **MQQSGD\_ALL**

Objekt je definován jako MQQSGD\_Q\_MGR nebo MQQSGD\_COPY.

Pokud existuje sdílené prostředí správce front a příkaz je spouštěn ve správci front, v němž byl zadán, zobrazí tato volba také informace pro objekty definované pomocí MQQSGD\_GROUP.

Pokud je zadána volba MQQSGD\_LIVE nebo pokud je v prostředí sdíleného správce front zadána volba MQQSGD\_ALL , může příkaz zadat duplicitní názvy (s různými dispozicemi).

#### **MQQSGD\_COPY**

Objekt je definován jako MQQSGD\_COPY.

#### **MQQSGD\_GROUP**

Objekt je definován jako MQQSGD\_GROUP. Tato hodnota je povolena pouze v prostředí sdílené fronty.

#### **MQQSGD\_Q\_MGR**

Objekt je definován jako MQQSGD\_Q\_MGR.

#### **MQQSGD\_PRIVATE**

Objekt je definován buď jako MQQSGD\_Q\_MGR , nebo jako MQQSGD\_COPY. MQQSGD\_PRIVATE vrací stejné informace jako MQQSGD\_LIVE.

**QSGDisposition** nemůžete použít jako parametr pro filtrování.

#### **Příkaz StringFilter(MQCFSF)**

Deskriptor příkazu filtru řetězce. Identifikátor parametru musí být libovolný parametr typu řetězce povolený v produktu **AuthInfoAttrs**, s výjimkou parametru MQCA\_AUTH\_INFO\_NAME.Pomocí tohoto parametru můžete omezit výstup z příkazu zadáním podmínky filtru. Informace o použití této podmínky filtru viz ["MQCFSF-parametr filtru řetězců PCF" na stránce 1527](#page-1526-0).

Zadáte-li řetězcový filtr, nemůžete také zadat celočíselný filtr pomocí parametru **IntegerFilterCommand** .

#### *Odezva MQCMD\_INQUIRE\_AUTH\_INFO (dotazovat objekt ověřovacích informací)*

Odezva na ověřovací informace Inquire (MQCMD\_INQUIRE\_AUTH\_INFO) Příkaz PCF se skládá ze záhlaví odezvy, za nímž následuje struktura *AuthInfoName* (a pouze v systému z/OS struktura *QSGDisposition* ), a požadovaná kombinace struktur parametrů atributu (je-li to možné).

#### **Vždy vráceno:**

*AuthInfoName* , *QSGDisposition*

#### **Vráceno, pokud je požadováno:**

*AdoptContext*, *AlterationDate*, *AlterationTime*, *AuthInfoConnName*,*BaseDNGroup*, *BaseDNUser*, *AuthInfoType*, *CheckClient*, *CheckLocal*, *ClassUser*, *FailureDelay*, *LDAPPassword*, *LDAPUserName*, *OCSPResponderURL*, *SecureComms*, *ShortUser*, *UserField*

# **Data odpovědi**

#### **AdoptContext**

Zda použít znázorněné pověření jako kontext této aplikace.

#### **AlterationDate (MQCFST)**

Datum změny objektu ověřovacích informací ve tvaru yyyy-mm-dd (identifikátor parametru: MQCA\_ALTERATION\_DATE).

#### **AlterationTime (MQCFST)**

Doba změny objektu ověřovacích informací ve tvaru hh.mm.ss (identifikátor parametru: MQCA\_ALTERATION\_TIME).

#### **AuthInfoConnName (MQCFST)**

Název připojení objektu ověřovacích informací (identifikátor parametru: MQCA\_AUTH\_INFO\_CONN\_NAME).

Maximální délka řetězce je MQ\_AUTH\_INFO\_CONN\_NAME\_LENGTH. V systému z/OSje to MQ\_LOCAL\_ADDRESS\_LENGTH.

Tento parametr je relevantní pouze v případě, že je typ AuthInfonastaven na *MQAIT\_CRL\_LDAP* nebo *MQAIT\_IDPW\_LDAP*.

#### **AuthInfoPopis (MQCFST)**

Popis objektu ověřovacích informací (identifikátor parametru: MQCA\_AUTH\_INFO\_DESC).

Maximální délka je MQ\_AUTH\_INFO\_DESC\_LENGTH.

#### **AuthInfoNázev (MQCFST)**

Název objektu ověřovacích informací (identifikátor parametru: MQCA\_AUTH\_INFO\_NAME).

Maximální délka řetězce je MQ\_AUTH\_INFO\_NAME\_LENGTH.

#### **Typ AuthInfo(MQCFIN)**

Typ objektu ověřovacích informací (identifikátor parametru: MQIA\_AUTH\_INFO\_TYPE).

Hodnota může být následující:

#### **MQAIT\_CRL\_LDAP**

Tento objekt ověřovacích informací určuje seznamy odvolaných certifikátů, které jsou uloženy na serverech LDAP.

#### **MQAIT\_OCSP**

Tento objekt ověřovacích informací určuje kontrolu odvolání certifikátů pomocí protokolu OCSP.

#### **MQAIT\_IDPW\_OS**

Tento objekt ověřovacích informací určuje kontrolu odvolání certifikátu pomocí kontroly ID uživatele a hesla prostřednictvím operačního systému.

#### **MQAIT\_IDPW\_LDAP**

Tento objekt ověřovacích informací určuje kontrolu odvolání certifikátu pomocí ID uživatele a kontroly hesla prostřednictvím serveru LDAP.

Další informace viz Zabezpečení IBM MQ .

#### **AuthenticationMethod (MQCFIN)**

Metody ověřování pro hesla uživatelů (identifikátor parametru: MQIA\_AUTHENTICATION\_METHOD). Možné hodnoty jsou:

#### **MQAUTHENTICATE\_OS-operační systém**

Použijte tradiční metodu ověření hesla UNIX .

#### **MQAUTHENTICATE\_PAM**

K ověření hesel uživatelů použijte metodu Pluggable Authentication.

Hodnotu PAM můžete nastavit pouze na AIX and Linux.

Tento atribut je platný pouze pro **AuthInfoType** *MQAIT\_IDPW\_OS*a není platný na IBM MQ for z/OS.

#### **AuthorizationMethod (MQCFIN)**

Metody autorizace pro správce front (identifikátor parametru MQIA\_LDAP\_AUTHORMD). Možné hodnoty jsou:

#### **MQLDAP\_AUTHORMD\_OS**

Použijte skupiny operačních systémů, chcete-li určit oprávnění přidružená k uživateli.

#### **MQLDAP\_AUTHORMD\_SEARCHGRP**

Položka skupiny v úložišti LDAP obsahuje atribut uvádějící rozlišující název všech uživatelů, kteří patří do této skupiny.

#### **MQLDAP\_AUTHORMD\_SEARCHUSER**

Položka uživatele v úložišti LDAP obsahuje atribut uvádějící rozlišující název všech skupin, do kterých uvedený uživatel patří.

#### **MQLDAP\_AUTHORMD\_SRCHGRPSN**

Položka skupiny v úložišti LDAP obsahuje atribut uvádějící krátké jméno uživatele všech uživatelů, kteří patří do této skupiny.

#### **BaseDNGroup (MQCFST)**

Aby bylo možné vyhledat názvy skupin, musí být tento parametr nastaven se základním rozlišujícím názvem, aby bylo možné vyhledávat skupiny na serveru LDAP (identifikátor parametru MQCA\_LDAP\_BASE\_DN\_GROUPS).

Maximální délka řetězce je MQ\_LDAP\_BASE\_DN\_LENGTH.

#### **BaseDNUser (MQCFST)**

Aby bylo možné najít atribut krátkého jména uživatele (viz [ShortUser](#page-1170-0) ). tento parametr musí být nastaven se základním rozlišujícím názvem, aby bylo možné vyhledávat uživatele v rámci serveru LDAP.

Tento atribut je platný pouze pro **AuthInfoType** *MQAIT\_IDPW\_LDAP* a je povinný (identifikátor parametru MQ\_LDAP\_BASE\_DN\_USERS).

Maximální délka je MQ\_LDAP\_BASE\_DN\_LENGTH.

#### **Checklocal nebo Checkclient (MQCFIN)**

Tyto atributy jsou platné pouze pro **AuthInfoType** *MQAIT\_IDPW\_OS* nebo *MQAIT\_IDPW\_LDAP* (identifikátor parametru MQIA\_CHECK\_LOCAL\_BINDING nebo MQIA\_CHECK\_CLIENT\_BINDING). Možné hodnoty jsou:

#### **MQCHK\_NONE**

Vypne kontrolu.

#### **MQCHK\_OPTIONAL**

Zajišťuje, že pokud je ID uživatele a heslo poskytnuto aplikací, jedná se o platnou dvojici, ale není povinné je poskytovat. Tato volba může být užitečná například během migrace.

#### **MQCHK\_REQUIRED**

Vyžaduje, aby všechny aplikace poskytovaly platné ID uživatele a heslo.

#### **MQCHK\_REQUIRED\_ADMIN**

Oprávnění uživatelé musí zadat platné ID uživatele a heslo, ale s neprivilegovanými uživateli

se zachází jako s nastavením OPTIONAL . Viz také následující poznámka. (Toto <mark>z/US</mark> Matoto nastavení není v systémech z/OS povoleno.)

#### **ClassGroup (MQCFST)**

Třída objektů LDAP použitá pro záznamy skupin v úložišti LDAP (identifikátor parametru MQCA\_LDAP\_GROUP\_OBJECT\_CLASS).

#### **Classuser (MQCFST) (uživatel třídy)**

Třída objektů LDAP použitá pro záznamy uživatelů v úložišti LDAP (identifikátor parametru MQCA\_LDAP\_USER\_OBJECT\_CLASS).

Maximální délka je MQ\_LDAP\_CLASS\_LENGTH.

#### **FailureDelay (MQCFIN)**

Prodleva selhání (identifikátor parametru MQIA\_AUTHENTICATION\_FAIL\_DELAY), když se ověření nezdaří kvůli chybnému ID uživatele nebo heslu, v sekundách, před vrácením selhání aplikaci.

#### **FindGroup (MQCFST)**

Název atributu použitého v rámci položky LDAP k určení členství ve skupině (identifikátor parametru MQCA\_LDAP\_FIND\_GROUP\_FIELD).

Maximální délka řetězce je MQ\_LDAP\_FIELD\_LENGTH.

#### **GroupField (MQCFST)**

Atribut LDAP, který představuje jednoduchý název skupiny (identifikátor parametru MQCA\_LDAP\_GROUP\_ATTR\_FIELD).

Maximální délka řetězce je MQ\_LDAP\_FIELD\_LENGTH.

#### **GroupNesting (MQCFIN)**

Zda jsou skupiny členy jiných skupin (identifikátor parametru MQIA\_LDAP\_NESTGRP). Hodnoty mohou být:

#### **MQLDAP\_NESTGRP\_NO**

Pro autorizaci se berou v úvahu pouze původně zjištěné skupiny.

#### **MQLDAP\_NESTGRP\_YES**

Seznam skupin se prohledává rekurzivně, aby se vyčíslily všechny skupiny, do kterých uživatel patří.

#### **LDAPPassword (MQCFST)**

Heslo LDAP (identifikátor parametru: MQCA\_LDAP\_PASSWORD).

Maximální délka je MQ\_LDAP\_PASSWORD\_LENGTH.

Tento parametr je relevantní pouze v případě, že je typ AuthInfonastaven na *MQAIT\_CRL\_LDAP* nebo *MQAIT\_IDPW\_LDAP*.

#### **LDAPUserName (MQCFST)**

Jméno uživatele LDAP (identifikátor parametru: MQCA\_LDAP\_USER\_NAME).

Rozlišující název uživatele, který je svázáním s adresářem.

Maximální délka je MQ\_ROZLIŠISHED\_NAME\_LENGTH. V systému z/OSje to MQ\_SHORT\_DNAME\_LENGTH.

Tento parametr je relevantní pouze v případě, že je typ AuthInfonastaven na *MQAIT\_CRL\_LDAP* nebo *MQAIT\_IDPW\_LDAP*.

#### **OCSPResponderURL (MQCFST)**

Adresa URL odpovídacího modulu OCSP, použitá k zaškrtnutí odvolání certifikátu.

## **Z/US** QSGDisposition (MQCFIN)

Dispozice skupiny sdílení front (identifikátor parametru: MQIA\_QSG\_DISP).

Určuje dispozice objektu (tj. kde je definován a jak se chová). Tento parametr je platný pouze v systému z/OS . Hodnota může být některá z následujících:

#### **MQQSGD\_COPY**

Objekt je definován jako MQQSGD\_COPY.

#### **MQQSGD\_GROUP**

Objekt je definován jako MQQSGD\_GROUP.

#### **MQQSGD\_Q\_MGR**

Objekt je definován jako MQQSGD\_Q\_MGR.

#### **SecureComms (MQCFIN)**

Zda by měla být zabezpečena konektivita k serveru LDAP pomocí TLS (identifikátor parametru MQIA\_LDAP\_SECURE\_COMM).

Maximální délka je MQ\_LDAP\_SECURE\_COMM\_LENGTH.

#### <span id="page-1170-0"></span>**ShortUser (MQCFST)**

Pole v záznamu uživatele, které má být použito jako krátké jméno uživatele v souboru IBM MQ (identifikátor parametru MQCA\_LDAP\_SHORT\_USER\_FIELD).

Toto pole musí obsahovat hodnoty 12 znaků nebo méně. Toto krátké jméno uživatele se používá pro následující účely:

- Je-li povoleno ověření LDAP, ale autorizace LDAP není povolena, použije se jako ID uživatele operačního systému pro kontroly autorizace. V tomto případě musí atribut představovat ID uživatele operačního systému.
- Pokud je povoleno ověření a autorizace LDAP, použije se jako ID uživatele se zprávou, aby se znovu zjistilo jméno uživatele LDAP, když je třeba použít ID uživatele uvnitř zprávy.

Například v jiném správci front nebo při zápisu zpráv sestavy. V tomto případě nemusí atribut představovat ID uživatele operačního systému, ale musí se jednat o jedinečný řetězec. Výrobní číslo zaměstnance je příkladem vhodného atributu po tento účelem.

Tento atribut je platný pouze pro **AuthInfoType** *MQAIT\_IDPW\_LDAP* a je povinný.

Maximální délka je MQ\_LDAP\_FIELD\_LENGTH.

#### **UserField (MQCFST)**

Identifikuje pole v záznamu uživatele LDAP, které se používá k interpretaci poskytnutého ID uživatele, pouze pokud ID uživatele neobsahuje kvalifikátor (identifikátor parametru MQCA\_LDAP\_USER\_ATTR\_FIELD).

Maximální délka je MQ\_LDAP\_FIELD\_LENGTH.

# *MQCMD\_INQUIRE\_AUTH\_INFO\_NAMES (Inquire Authentication Information Object Name)*

Příkaz PCF příkazu MQCMD\_INQUIRE\_AUTH\_INFO\_NAMES) požádá o seznam názvů ověřovacích informací, které odpovídají zadanému generickému názvu ověřovacích informací.

#### **Povinné parametry**

#### **AuthInfoNázev (MQCFST)**

Název objektu ověřovacích informací (identifikátor parametru: MQCA\_AUTH\_INFO\_NAME).

Uvádí název objektu ověřovacích informací o tom, které informace se mají vrátit.

Generické názvy objektů ověřovacích informací jsou podporovány. Generický název je řetězec znaků následovaný hvězdičkou (\*), například ABC\*, a vybírá všechny objekty ověřovacích informací, které mají názvy začínající na vybraný řetězec znaků. Hvězdička sama o sobě odpovídá všem možným názvům.

Maximální délka řetězce je MQ\_AUTH\_INFO\_NAME\_LENGTH.

### **Nepovinné parametry**

#### **Typ AuthInfo(MQCFIN)**

Typ objektu ověřovacích informací. Jsou přijaty následující hodnoty:

#### **MQAIT\_CRL\_LDAP**

Objekty ověřovacích informací uvádějící seznamy odvolaných certifikátů uchovávané na serverech LDAP.

#### **MQAIT\_OCSP**

Objekty ověřovacích informací uvádějící kontrolu odvolání certifikátu pomocí protokolu OCSP.

#### **MQAIT\_ALL**

Objekty ověřovacích informací libovolného typu. Výchozí hodnota je MQAIT\_ALL.

#### $z/0S$ **CommandScope (MQCFST)**

Obor příkazu (identifikátor parametru: MQCACF\_COMMAND\_SCOPE). Tento parametr platí pouze pro z/OS .

Určuje způsob provádění příkazu v případě, že je správce front členem skupiny sdílení front. Můžete zadat jednu z následujících možností:

- prázdný (nebo zcela vynechat parametr). Příkaz se provede ve správci front, ve kterém byl zadán.
- název správce front. Příkaz je spuštěn ve vámi zadaném správci front za předpokladu, že je aktivní v rámci skupiny sdílení front. Zadáte-li jiný název správce front než správce front, v němž byl zadán, musíte používat prostředí skupiny sdílení front a příkazový server musí být povolen.
- hvězdička (\*). Příkaz je spuštěn v lokálním správci front a je také předán všem aktivním správcům front ve skupině sdílení front.

Maximální délka je MQ\_QSG\_NAME\_LENGTH.

#### $z/0S$

#### **QSGDisposition (MQCFIN)**

Dispozice objektu v rámci skupiny (identifikátor parametru: MQIA\_QSG\_DISP). Tento parametr platí pouze pro z/OS .

Určuje dispozici objektu, pro který mají být vráceny informace (tj. kde jsou definovány a jak se chovají). Hodnota může být některá z následujících:

#### **MQQSGD\_LIVE**

Objekt je definován jako MQQSGD\_Q\_MGR nebo MQQSGD\_COPY. Není-li parametr zadán, je výchozí hodnotou hodnota MQQSGD\_LIVE.

#### **MQQSGD\_ALL**

Objekt je definován jako MQQSGD\_Q\_MGR nebo MQQSGD\_COPY.

Pokud existuje sdílené prostředí správce front a příkaz je spouštěn ve správci front, ve kterém byl zadán, zobrazí tato volba také informace o objektech definovaných pomocí MQQSGD\_GROUP.

Je-li zadána hodnota MQQSGD\_LIVE nebo je-li použita výchozí hodnota nebo je-li zadána hodnota MQQSGD\_ALL ve sdíleném prostředí správce front, může příkaz zadat duplicitní názvy (s různými dispozicemi).

#### **MQQSGD\_COPY**

Objekt je definován jako MQQSGD\_COPY.

#### **MQQSGD\_GROUP**

Objekt je definován jako MQQSGD\_GROUP. MQQSGD\_GROUP je povolen pouze v prostředí sdílené fronty.

#### **MQQSGD\_Q\_MGR**

Objekt je definován jako MQQSGD\_Q\_MGR.

#### **MQQSGD\_PRIVATE**

Objekt je definován jako MQQSGD\_Q\_MGR nebo MQQSGD\_COPY. MQQSGD\_PRIVATE vrací stejné informace jako MQQSGD\_LIVE.

# *MQCMD\_INQUIRE\_AUTH\_INFO\_NAMES (Zadotazovat se na názvy objektů ověřovacích informací)*

Odpověď na názvy ověřovacích informací dotazování (MQCMD\_INQUIRE\_AUTH\_INFO\_NAMES) Příkaz PCF se skládá ze záhlaví odezvy následované strukturou parametrů, která neudává žádný nebo více názvů odpovídajících zadanému názvu ověřovacích informací.

Dále jsou vráceny pouze struktury parametrů z/OS *QSGDispositions* a *AuthInfoTypes* (se stejným počtem položek jako struktura *AuthInfoNames* ). Každá položka v této struktuře označuje dispozici objektu s odpovídající položkou ve struktuře *AuthInfoNames* .

#### **Vždy vráceno:**

*AuthInfoNames* , *QSGDispositions*, , *AuthInfoTypes*

#### **Vráceno, pokud je požadováno:**

Není

# **Data odpovědi**

#### **AuthInfoNames (MQCFSL)**

Seznam názvů objektů ověřovacích informací (identifikátor parametru: MQCACF\_AUTH\_INFO\_NAMES).

#### *z/*0\$

#### **QSGDispositions (MQCFIL)**

Seznam dispozic skupin sdílení front (identifikátor parametru: MQIACF\_QSG\_DISPS).

Určuje dispozice objektu (tj. kde je definován a jak se chová). Tento parametr je platný pouze v systému z/OS . Hodnota může být některá z následujících:

#### **MQQSGD\_COPY**

Objekt je definován jako MQQSGD\_COPY.

# **MQQSGD\_GROUP**

Objekt je definován jako MQQSGD\_GROUP.

#### **MQQSGD\_Q\_MGR**

Objekt je definován jako MQQSGD\_Q\_MGR.

#### **Typy AuthInfo(MQCFIL)**

Seznam typů objektů ověřovacích informací (identifikátor parametru: MQIACH\_AUTH\_INFO\_TYPES).

Určuje typ objektu. Tento parametr je platný pouze v systému z/OS . Hodnota může být některá z následujících:

#### **MQAIT\_CRL\_LDAP**

Definuje tento objekt ověřovacích informací jako určení serveru LDAP obsahujícího seznamy odvolaných certifikátů.

#### **MQAIT\_OCSP**

Tato hodnota definuje tento objekt ověřovacích informací jako určení kontroly odvolání certifikátu pomocí protokolu OCSP.

#### **MQAIT\_IDPW\_OS**

Tato hodnota definuje tento objekt ověřovacích informací jako určení kontroly odvolání certifikátu pomocí kontroly ID uživatele a hesla prostřednictvím operačního systému.

# *Multi • MOCMD\_INQUIRE\_AUTH\_RECS (záznamy dotazovacího oprávnění) na více*

#### *platformách*

Příkaz PCF (MQCMD\_INQUIRE\_AUTH\_RECS) načte záznamy oprávnění přidružené k názvu profilu.

# **Povinné parametry**

#### **Volby (MQCFIN)**

Volby pro řízení sady vrácených záznamů oprávnění (identifikátor parametru: MOIACF\_AUTH\_OPTIONS).

Tento parametr je povinný a musíte zahrnout jednu z následujících dvou hodnot:

#### **MQAUTHOPT\_NAME\_ALL\_MATCHING**

Vrátit všechny profily, jejichž názvy odpovídají zadanému *ProfileName*. To znamená, že *ProfileName* ABCD má za následek vrácení profilů ABCD, ABC\* a AB\* (pokud byly ABC\* a AB\* definovány jako profily).

#### **MQAUTHOPT\_NAME\_EXPLICIT**

Vrátit pouze ty profily, jejichž názvy se přesně shodují s *ProfileName*. Nejsou vráceny žádné odpovídající generické profily, pokud *ProfileName* není sám generický profil. Tuto hodnotu a parametr MQAUTHOPT\_ENTITY\_SET nelze zadat.

a jednu z následujících dvou hodnot:

#### **MQAUTHOPT\_ENTITY\_EXPLICIT**

Vrátit všechny profily, jejichž pole entity odpovídají zadanému *EntityName*. Pro žádnou skupinu, ve které je *EntityName* členem, nejsou vráceny žádné profily; pouze profil definovaný pro uvedenou *EntityName*.

#### **MQAUTHOPT\_ENTITY\_SET**

Vrátí profil, jehož pole entity odpovídá zadanému souboru *EntityName* , a profily týkající se všech skupin, ve kterých je produkt *EntityName* členem, který přispívá k kumulativnímu oprávnění pro uvedenou entitu. Tuto hodnotu a MQAUTHOPT\_NAME\_EXPLICIT nelze zadat.

Volitelně můžete také zadat:

#### **MQAUTHOPT\_NAME\_AS\_ZÁSTUPNÝ znak**

Interpretujte *ProfileName* jako filtr názvu profilu záznamů oprávnění. Pokud neuvedete tento atribut a *ProfileName* obsahuje zástupné znaky, bude interpretován jako generický profil a vrátí se pouze ty záznamy oprávnění, kde generické názvy profilů odpovídají hodnotě *ProfileName* .

Nemůžete zadat MQAUTHOPT\_NAME\_AS\_ZÁSTUPNÝ znak, pokud také zadáte MQAUTHOPT\_ENTITY\_SET.

#### **ProfileName (MQCFST)**

Název profilu (identifikátor parametru: MQCACF\_AUTH\_PROFILE\_NAME).

Tento parametr je název profilu, pro který se mají načíst autorizace. Generické názvy profilů jsou podporovány. Generický název je znakový řetězec následovaný hvězdičkou (\*), například ABC\*, a vybírá všechny profily, které mají názvy začínající na vybraný znakový řetězec. Hvězdička sama o sobě odpovídá všem možným názvům.

Pokud jste definovali generický profil, můžete o něm vrátit informace bez nastavení parametru MQAUTHOPT\_NAME\_AS\_ZÁSTUPNÝ znak v souboru *Options*.

Nastavíte-li parametr *Options* na hodnotu MQAUTHOPT\_NAME\_AS\_ZÁSTUPNÝ znak, bude jedinou platnou hodnotou parametru *ProfileName* jedna hvězdička (\*). To znamená, že jsou vráceny všechny záznamy oprávnění, které splňují hodnoty uvedené v ostatních parametrech.

Neuvádějte *ProfileName* , pokud je hodnota *ObjectType* MQOT\_Q\_MGR.

Název profilu je vždy vrácen bez ohledu na požadované atributy.

Maximální délka řetězce je MQ\_AUTH\_PROFILE\_NAME\_LENGTH.

#### **ObjectType (MQCFIN)**

Typ objektu, na který odkazuje profil (identifikátor parametru: MQIACF\_OBJECT\_TYPE).

Hodnota může být některá z následujících:

#### **MQOT\_ALL**

Všechny typy objektů. Hodnota MQOT\_ALL je výchozí, pokud nezadáte hodnotu *ObjectType*.

#### **MQOT\_AUTH\_INFO**

Ověřovací informace.

#### **MQOT\_CHANNEL**

Objekt kanálu.

#### **MQOT\_CLNTCONN\_CHANNEL**

Objekt kanálu připojení klienta.

#### **MQOT\_COMM\_INFO**

Objekt informací o komunikaci

#### **MQOT\_LISTENER**

Objekt modulu listener.

**MQOT\_NAMELIST**

Seznam názvů.

#### **MQOT\_PROCESS**

process.

#### **MQOT\_Q**

Fronta nebo fronty, které odpovídají parametru názvu objektu.

**MQOT\_Q\_MGR**

Správce front.

#### **MQOT\_REMOTE\_Q\_MGR\_NAME**

Vzdálený správce front.

**MQOT\_SERVICE**

Objekt služby.

**MQOT\_TOPIC**

Objekt tématu.

## **Nepovinné parametry**

#### **EntityName (MQCFST)**

Název entity (identifikátor parametru: MQCACF\_ENTITY\_NAME).

V závislosti na hodnotě parametru *EntityType*je tento parametr buď:

- Název činitele. Toto jméno je jméno uživatele, pro kterého se mají načíst autorizace k uvedenému objektu. V systému IBM MQ for Windowsmůže název činitele volitelně obsahovat název domény určený v tomto formátu: user@domain.
- Název skupiny. Tento název je název skupiny uživatelů, na které se má provést dotaz. Můžete zadat pouze jeden název a tento název musí být názvem existující skupiny uživatelů.

Windows Pouze pro IBM MQ for Windows může název skupiny volitelně obsahovat název domény uvedený v následujících formátech:

GroupName@domain domain\GroupName

Maximální délka řetězce je MQ\_ENTITY\_NAME\_LENGTH.

#### **EntityType (MQCFIN)**

Typ entity (identifikátor parametru: MQIACF\_ENTITY\_TYPE).

Hodnota může být následující:

#### **MQZAET\_GROUP**

Hodnota parametru **EntityName** odkazuje na název skupiny.

#### **MQZAET\_PRINCIPAL**

Hodnota parametru **EntityName** odkazuje na název činitele.

#### **ProfileAttrs (MQCFIL)**

Atributy profilu (identifikátor parametru: MQIACF\_AUTH\_PROFILE\_ATTRS).

Seznam atributů může sám o sobě uvádět následující hodnotu-výchozí hodnotu, pokud není parametr uveden:

#### **MQIACF\_ALL**

Všechny atributy.

nebo kombinace těchto vlastností:

#### **MQCACF\_ENTITY\_NAME**

Název entity.

#### **MQIACF\_AUTHORIZATION\_LIST**

Seznam oprávnění.

#### **MQIACF\_ENTITY\_TYPE**

Typ entity.

**Poznámka:** Je-li entita určena pomocí parametrů MQCACF\_ENTITY\_NAME a MOIACF\_ENTITY\_TYPE, musí být nejprve předány všechny požadované parametry.

#### **ServiceComponent (MQCFST)**

Komponenta služby (identifikátor parametru: MQCACF\_SERVICE\_COMPONENT).

Jsou-li podporovány instalovatelné autorizační služby, tento parametr uvádí název autorizační služby, ze které se má načíst autorizace.

Pokud vynecháte tento parametr, provede se dotaz na autorizaci pro první instalovatelnou komponentu služby.

Maximální délka řetězce je MQ\_SERVICE\_COMPONENT\_LENGTH.

# **Kódy chyb**

Tento příkaz může kromě hodnot uvedených v části ["Kódy chyb použitelné pro všechny příkazy" na](#page-988-0) [stránce 989v](#page-988-0)rátit následující kódy chyb v záhlaví formátu odezvy.

#### **Příčina (MQLONG)**

Hodnota může být některá z následujících:

**MQRC\_OBJECT\_TYPE\_ERROR**

Neplatný typ objektu.

#### **MQRC\_UNKNOWN\_ENTITY**

ID uživatele není autorizováno nebo neznámé.

#### **MQRCCF\_CFST\_CONFLICTING\_PARM** Konfliktní parametry.

#### **MQRCCF\_PROFILE\_NAME\_ERROR** Neplatný název profilu.

#### **MQRCCF\_ENTITY\_NAME\_MISSING** Chybí název entity.

**MQRCCF\_OBJECT\_TYPE\_MISSING**

Chybí typ objektu.

#### **MQRCCF\_PROFILE\_NAME\_MISSING**

Chybí název profilu.

# *Odezva MQCMD\_INQUIRE\_AUTH\_RECS (záznamy oprávnění k dotazům) na*

#### *více platformách*

Odezva na příkaz PCF Inquire Authority Records (MQCMD\_INQUIRE\_AUTH\_RECS) se skládá ze záhlaví odezvy následovaného strukturami *QMgrName*, *Options*, *ProfileName*a *ObjectType* a požadovanou kombinací struktur parametrů atributů.

Jedna zpráva PCF se vrátí pro každý nalezený záznam oprávnění, jehož název profilu odpovídá volbám uvedeným v požadavku na zjištění záznamů oprávnění.

#### **Vždy vráceno:**

*ObjectType*, *Options*, *ProfileName*, *QMgrName*

#### **Vráceno, pokud je požadováno:**

*AuthorizationList*, *EntityName*, *EntityType*

# **Data odpovědi**

#### **AuthorizationList (MQCFIL)**

Seznam oprávnění (identifikátor parametru: MQIACF\_AUTHORIZATION\_LIST).

Tento seznam může obsahovat nula nebo více hodnot autorizace. Každá vrácená hodnota autorizace znamená, že jakékoli ID uživatele v uvedené skupině nebo činiteli má oprávnění k provedení operace definované touto hodnotou. Hodnota může být některá z následujících:

#### **MQAUTH\_NONE**

Entita má nastaveno oprávnění 'none'.

#### **MQAUTH\_ALT\_USER\_AUTHORITY**

Zadejte alternativní ID uživatele pro volání MQI.

#### **MQAUTH\_BROWSE**

Načtěte zprávu z fronty zadáním volání MQGET s volbou BROWSE.

#### **MQAUTH\_CHANGE-změna**

Změňte atributy uvedeného objektu pomocí odpovídající sady příkazů.

#### **MQAUTH\_CLEAR**

Vymažte frontu.

#### **MQAUTH\_CONNECT-připojení**

Připojte aplikaci k určenému správci front zadáním volání MQCONN.

#### **MQAUTH\_CREATE**

Vytvořte objekty uvedeného typu pomocí příslušné sady příkazů.

#### **MQAUTH\_DELETE**

Odstraňte uvedený objekt pomocí odpovídající sady příkazů.

#### **MQAUTH\_DISPLAY-zobrazení**

Zobrazte atributy uvedeného objektu pomocí odpovídající sady příkazů.

#### **MQAUTH\_INPUT**

Načtení zprávy z fronty vyvoláním volání MQGET.

#### **DOTAZ\_MQAUTH\_INQUIRE**

Zadáním volání MQINQ proveďte dotaz na specifickou frontu.

#### **MQAUTH\_OUTPUT**

Vložte zprávu do specifické fronty zadáním volání MQPUT.

#### **MQAUTH\_PASS\_ALL\_CONTEXT**

Předat celý kontext.

#### **MQAUTH\_PASS\_IDENTITY\_CONTEXT**

Předejte kontext identity.

#### **MQAUTH\_SET**

Nastavte atributy ve frontě z rozhraní MQI zadáním volání MQSET.

#### **MQAUTH\_SET\_ALL\_CONTEXT**

Nastavit veškerý kontext ve frontě.

#### **MQAUTH\_SET\_IDENTITY\_CONTEXT**

Nastavte kontext identity ve frontě.

#### **MQAUTH\_CONTROL**

Pro moduly listener a služby spusťte a zastavte určený kanál, modul listener nebo službu.

Pro kanály spusťte, zastavte a zastavte určený kanál pomocí příkazu ping.

Pro témata definujte, změňte nebo odstraňte odběry.

#### **MQAUTH\_CONTROL\_EXTENDED**

Resetujte nebo vyřešte určený kanál.

#### **MQAUTH\_PUBLISH**

Publikovat do uvedeného tématu.

#### **MQAUTH\_SUBSCRIBE**

Přihlaste se k odběru určeného tématu.

#### **MQAUTH\_RESUME**

Obnovte odběr určeného tématu.

#### **MQAUTH\_SYSTEM**

Použít správce front pro interní systémové operace.

#### **MQAUTH\_ALL-počet operací**

Použijte všechny operace použitelné pro objekt.

#### **MQAUTH\_ALL\_ADMIN**

Použijte všechny operace použitelné pro objekt.

#### **MQAUTH\_ALL\_MQI**

Použijte všechna volání MQI použitelná pro objekt.

Pomocí pole *Count* ve struktuře MQCFIL určete, kolik hodnot je vráceno.

#### **EntityName (MQCFST)**

Název entity (identifikátor parametru: MQCACF\_ENTITY\_NAME).

Tento parametr může být buď název činitele, nebo název skupiny.

Maximální délka řetězce je MQ\_ENTITY\_NAME\_LENGTH.

#### **EntityType (MQCFIN)**

Typ entity (identifikátor parametru: MQIACF\_ENTITY\_TYPE).

Hodnota může být následující:

#### **MQZAET\_GROUP**

Hodnota parametru **EntityName** odkazuje na název skupiny.

#### **MQZAET\_PRINCIPAL**

Hodnota parametru **EntityName** odkazuje na název činitele.

#### **MQZAET\_UNKNOWN (neznámá)**

V systému Windowsstále existuje záznam oprávnění z předchozího správce front, který původně neobsahoval informace o typu entity.

#### **ObjectType (MQCFIN)**

Typ objektu (identifikátor parametru: MQIACF\_OBJECT\_TYPE).

Hodnota může být následující:

#### **MQOT\_AUTH\_INFO**

Ověřovací informace.

# **MQOT\_CHANNEL**

Objekt kanálu.

# **MQOT\_CLNTCONN\_CHANNEL**

Objekt kanálu připojení klienta.

#### **MQOT\_COMM\_INFO**

Objekt informací o komunikaci

#### **MQOT\_LISTENER**

Objekt modulu listener.

# **MQOT\_NAMELIST**

Seznam názvů.

#### **MQOT\_PROCESS** process.

#### **MQOT\_Q**

Fronta nebo fronty, které odpovídají parametru názvu objektu.

#### **MQOT\_Q\_MGR**

Správce front.

#### **MQOT\_REMOTE\_Q\_MGR\_NAME**

Vzdálený správce front.

#### **MQOT\_SERVICE**

Objekt služby.

#### **MQOT\_TOPIC**

Objekt tématu.

#### **Volby (MQCFIN)**

Volby použité k označení úrovně vrácených informací (identifikátor parametru: MQIACF\_AUTH\_OPTIONS).

#### **ProfileName (MQCFST)**

Název profilu (identifikátor parametru: MQCACF\_AUTH\_PROFILE\_NAME).

Maximální délka řetězce je MQ\_AUTH\_PROFILE\_NAME\_LENGTH.

#### **QMgrName (MQCFST)**

Název správce front, pro kterého je zadán příkaz Inquire (identifikátor parametru: MQCA\_Q\_MGR\_NAME).

Maximální délka řetězce je MQ\_Q\_MGR\_NAME\_LENGTH.

# **Multi MOCMD\_INQUIRE\_AUTH\_SERVICE (služba dotazovací autority) na více**

# *platformách*

Příkaz Inquire Authority Service (MQCMD\_INQUIRE\_AUTH\_SERVICE) PCF načte informace o úrovni funkce podporované instalovanými správci oprávnění.

## **Povinné parametry**

#### **AuthServiceAttrs (MQCFIL)**

Atributy služby oprávnění (identifikátor parametru: MQIACF\_AUTH\_SERVICE\_ATTRS).

Seznam atributů může uvádět následující hodnotu na své vlastní výchozí hodnotě, pokud není parametr uveden:

#### **MQIACF\_ALL**

Všechny atributy.

nebo kombinace těchto vlastností:

#### **MQIACF\_INTERFACE\_VERSION**

Aktuální verze rozhraní služby oprávnění.

#### **MQIACF\_USER\_ID\_SUPPORT**

Zda služba oprávnění podporuje ID uživatelů.

# **Nepovinné parametry**

#### **ServiceComponent (MQCFST)**

Název služby autorizace (identifikátor parametru: MQCACF\_SERVICE\_COMPONENT).

Název autorizační služby, která má zpracovat příkaz Inquire Authority Service.

Pokud je tento parametr vynechán nebo zadán jako prázdný řetězec nebo řetězec s hodnotou null, funkce inquire je volána v každé instalované autorizační službě v opačném pořadí, než jsou služby nainstalovány, dokud nejsou volány všechny autorizační služby nebo dokud jedna nevrátí hodnotu MQZCI\_STOP v poli Pokračování.

Maximální délka řetězce je MQ\_SERVICE\_COMPONENT\_LENGTH.

# **Kódy chyb**

Tento příkaz může kromě hodnot uvedených v části ["Kódy chyb použitelné pro všechny příkazy" na](#page-988-0) [stránce 989v](#page-988-0)rátit následující kódy chyb v záhlaví formátu odezvy.

#### **Příčina (MQLONG)**

Hodnota může být některá z následujících:

#### **MQRC\_SELECTOR\_ERROR**

Selektor atributů není platný.

#### **MQRC\_UNKNOWN\_COMPONENT\_NAME**

Neznámý název komponenty služby.

# *Odezva MQCMD\_INQUIRE\_AUTH\_SERVICE (Inquire Authority Service) na*

#### *více platformách*

Odezva na příkaz PCF služby Inquire Authority Service (MQCMD\_INQUIRE\_AUTH\_SERVICE) se skládá ze záhlaví odezvy následovaného strukturou *ServiceComponent* a požadované kombinace struktur parametrů atributů.

#### **Vždy vráceno:**

*ServiceComponent*

#### **Vráceno, pokud je požadováno:**

*InterfaceVersion*, *UserIDSupport*

# **Data odpovědi**

#### **InterfaceVersion (MQCFIN)**

Verze rozhraní (identifikátor parametru: MQIACF\_INTERFACE\_VERSION).

Tento parametr je aktuální verzí rozhraní OAM.

#### **ServiceComponent (MQCFSL)**

Název služby autorizace (identifikátor parametru: MQCACF\_SERVICE\_COMPONENT).

Pokud jste zahrnuli specifickou hodnotu pro *ServiceComponent* v příkazu Inquire Authority Service, toto pole obsahuje název autorizační služby, která obsluhovala příkaz. Pokud jste nezahrnuli specifickou hodnotu pro *ServiceComponent* do příkazu Inquire Authority Service, seznam obsahuje názvy všech nainstalovaných autorizačních služeb.

Pokud neexistuje žádný modul OAM nebo pokud modul OAM požadovaný v komponentě ServiceComponent neexistuje, je toto pole prázdné.

Maximální délka každého prvku v seznamu je MQ\_SERVICE\_COMPONENT\_LENGTH.

#### **UserIDSupport (MQCFIN)**

Podpora ID uživatele (identifikátor parametru: MQIACF\_USER\_ID\_SUPPORT).

Hodnota může být následující:

#### **MQUIDSUPP\_YES**

Služba oprávnění podporuje ID uživatelů.

#### **MQUIDSUPP\_NO**

Služba oprávnění nepodporuje ID uživatelů.

#### $\approx$  z/OS *MQCMD\_INQUIRE\_CF\_STRUC (dotazovat se na strukturu prostředku CF) na*

#### *z/OS*

Příkaz PCF dotazování struktury prostředku CF (MQCMD\_INQUIRE\_CF\_STRUC) vrací informace o atributech jedné nebo více struktur aplikace prostředku CF.

**Poznámka:** Tento příkaz je v systému z/OS podporován pouze v případě, že je správce front členem skupiny sdílení front.

#### **Povinné parametry**

#### **CFStrucName (MQCFST)**

Název struktury CF (identifikátor parametru: MQCA\_CF\_STRUC\_NAME).

Určuje název struktury aplikace prostředku CF, o které mají být vráceny informace.

Jsou podporovány generické názvy struktury prostředku CF. Generický název je znakový řetězec následovaný hvězdičkou (\*), například ABC\*, a vybírá všechny struktury aplikace CF, které mají názvy začínající na vybraný znakový řetězec. Hvězdička sama o sobě odpovídá všem možným názvům.

Maximální délka je MQ\_CF\_STRUC\_NAME\_LENGTH.

# **Nepovinné parametry**

#### **CFStrucAttrs (MQCFIL)**

Atributy struktury aplikace CF (identifikátor parametru: MQIACF\_CF\_STRUC\_ATTRS).

Seznam atributů může uvádět následující hodnotu pro svou vlastní výchozí hodnotu, která se použije, pokud parametr není uveden:

#### **MQIACF\_ALL**

Všechny atributy.

nebo kombinace těchto vlastností:

#### **MQCA\_ALTERATION\_DATE**

Datum poslední změny definice.

#### **MQCA\_ALTERATION\_TIME**

Čas poslední změny definice.

#### **MQIA\_CF\_CFCONLOS**

Akce, která má být provedena v případě, že správce front ztratí připojení ke struktuře aplikace prostředku CF.

#### **Úroveň MQIA\_CF\_LEVEL**

Úroveň funkční schopnosti pro strukturu aplikace prostředku CF.

#### **MQIA\_CF\_OFFLOAD**

Vlastnost OFFLOAD datové sady sdílených zpráv pro strukturu aplikace prostředku CF.

#### **MQIA\_CF\_RECOVER**

Zda je podporováno zotavení prostředku CF pro strukturu aplikace.

#### **MQIA\_CF\_RECAUTO**

Určuje, zda má být akce automatického zotavení provedena v případě selhání struktury nebo v případě, že správce front ztratí připojitelnost ke struktuře a žádné systémy v prostředí SysPlex nemají připojitelnost k prostředku Coupling Facility, ve které je struktura umístěna.

#### **MQIACF\_CF\_SMDS\_BLOCK\_SIZE**

Vlastnost DSGROUP datové sady sdílených zpráv pro strukturu aplikace prostředku CF.

#### **MQIA\_CF\_SMDS\_BUFFERS**

Vlastnost DSGROUP datové sady sdílených zpráv pro strukturu aplikace prostředku CF.

#### **MQIACF\_CF\_SMDS\_EXPAND**

Vlastnost datové sady sdílených zpráv DSEXPAND pro strukturu aplikace prostředku CF.

#### **MQCACF\_CF\_SMDS\_GENERIC\_NAME**

Vlastnost DSBUFS datové sady sdílených zpráv pro strukturu aplikace prostředku CF.

#### **MQCA\_CF\_STRUC\_DESC**

Popis struktury aplikace prostředku CF.

#### **MQCA\_CF\_STRUC\_NAME**

Název struktury aplikace prostředku CF.

#### **IntegerFilterCommand (MQCFIF)**

Deskriptor příkazu celočíselného filtru. Identifikátor parametru musí být libovolný parametr celočíselného typu povolený v produktu *CFStrucAttrs* s výjimkou MQIACF\_ALL.Pomocí tohoto parametru můžete omezit výstup z příkazu zadáním podmínky filtru. Informace o použití této podmínky filtru viz ["Parametr celočíselného filtru MQCFIF-PCF" na stránce 1521](#page-1520-0) .

Pokud uvedete celočíselný filtr, nemůžete také zadat řetězcový filtr pomocí parametru **StringFilterCommand** .

#### **StringFilterCommand (MQCFSF)**

Deskriptor příkazu filtru řetězce. Identifikátor parametru musí být libovolný parametr typu řetězce povolený v produktu *CFStrucAttrs* kromě MQCA\_CF\_STRUC\_NAME.Pomocí tohoto parametru můžete omezit výstup z příkazu zadáním podmínky filtru. Informace o použití této podmínky filtru viz ["MQCFSF-parametr filtru řetězců PCF" na stránce 1527](#page-1526-0) .

Zadáte-li řetězcový filtr, nemůžete také zadat celočíselný filtr pomocí parametru **IntegerFilterCommand** .

# *MQCMD\_INQUIRE\_CF\_STRUC (dotazovat se na strukturu prostředku CF) odezva na z/OS*

Odpověď na příkaz PCF struktury prostředku Coupling Facility Inquire (MQCMD\_INQUIRE\_CF\_STRUC) se skládá ze záhlaví odezvy následovaného strukturou *CFStrucName* a požadované kombinace struktur parametrů atributu.

Pokud byl zadán název struktury aplikace generického prostředku CF, bude pro každou nalezenou strukturu aplikace prostředku CF vygenerována jedna taková zpráva.

#### **Vždy vráceno:**

*CFStrucName*

#### **Vráceno, pokud je požadováno:**

*AlterationDate*, *AlterationTime*, *CFConlos*, *CFLevel*, *CFStrucDesc*, *DSBLOCK*, *DSBUFS*, *DSEXPAND*, *DSGROUP*, *OFFLD1SZ*, *OFFLD12SZ*, *OFFLD3SZ*, *OFFLD1TH*, *OFFLD2TH*, *OFFLD3TH*, *Offload*, *RCVDATE*, *RCVTIME*, *Recauto*, *Recovery*

# **Data odpovědi**

#### **AlterationDate (MQCFST)**

Datum změny (identifikátor parametru: MQCA\_ALTERATION\_DATE).

Datum, kdy byla definice naposledy změněna, ve formátu yyyy-mm-dd.

Maximální délka řetězce je MQ\_DATE\_LENGTH.

#### **AlterationTime (MQCFST)**

Doba změny (identifikátor parametru: MQCA\_ALTERATION\_TIME).

Čas poslední změny definice ve formátu hh.mm.ss.

Maximální délka řetězce je MQ\_TIME\_LENGTH.

#### **CFConlos (MQCFIN)**

Vlastnost CFConlos (identifikátor parametru: MQIA\_CF\_CFCONLOS).

Určuje akci, která má být provedena v případě, že správce front ztratí připojení ke struktuře prostředku CF. Hodnota může být některá z následujících:

#### **MQCFCONLOS\_TERMINATE**

Správce front bude ukončen při ztrátě konektivity ke struktuře.

#### **MQCFCONLOS\_TOLERATE**

Správce front bude tolerovat ztrátu konektivity ke struktuře bez ukončení.

#### **MQCFCONLOS\_ASQMGR**

Prováděná akce je založena na nastavení atributu správce front CFCONLOS.

Tento parametr je platný pouze z CFLEVEL (5).

#### **CFLevel (MQCFIN)**

Úroveň funkční schopnosti pro tuto strukturu aplikace prostředku CF (identifikátor parametru: MOIA CF LEVEL).

Určuje úroveň funkčních schopností pro strukturu aplikace prostředku CF. Hodnota může být některá z následujících:

**1**

Struktura prostředku CF, kterou může "automaticky vytvořit" správce front na úrovni příkazů 520.

**2**

Struktura prostředku CF na úrovni příkazu 520, kterou může vytvořit nebo odstranit pouze správce front na úrovni příkazu 530 nebo vyšší. Tato úroveň představuje výchozí hodnotu *CFLevel* pro správce front na úrovni příkazu 530 nebo vyšší.

**3**

Struktura prostředku CF na úrovni příkazu 530. Tento parametr *CFLevel* je vyžadován v případě, že chcete používat trvalé zprávy ve sdílených frontách, pro seskupení zpráv nebo pro obojí.

**4**

Struktura prostředku CF na úrovni příkazu 600. Tento parametr *CFLevel* lze použít pro trvalé zprávy nebo pro zprávy delší než 64 512 bajtů.

**5**

Struktura prostředku CF na úrovni příkazu 710. Tento produkt *CFLevel* podporuje datové sady sdílených zpráv (SMDS) a Db2 pro odlehčování zpráv.

Struktury musí být na úrovni CFLEVEL (5), aby podporovaly toleranci ztráty konektivity.

#### **CFStrucDesc (MQCFST)**

Popis struktury prostředku CF (identifikátor parametru: MQCA\_CF\_STRUC\_DESC).

Maximální délka je MQ\_CF\_STRUC\_DESC\_LENGTH.

#### **CFStrucName (MQCFST)**

Název struktury CF (identifikátor parametru: MQCA\_CF\_STRUC\_NAME).

Maximální délka je MQ\_CF\_STRUC\_NAME\_LENGTH.

#### **DSBLOCK (MQCFIN)**

Vlastnost CF DSBLOCK (identifikátor parametru: MQIACF\_CF\_SMDS\_BLOCK\_SIZE).

Navrácená hodnota je jednou z následujících konstant: MQDSB\_8K, MQDSB\_16K, MQDSB\_32K, MQDSB\_64K, MQDSB\_128K, MQDSB\_256K, MQDSB\_512K, MQDSB\_1024K, MQDSB\_1M.

#### **DSBUFS (MQCFIN)**

Vlastnost CF DSBUFS (identifikátor parametru: MQIA\_CF\_SMDS\_BUFFERS).

Vrácená hodnota je v rozsahu 0-9999.

Hodnota je počet vyrovnávacích pamětí, které mají být přiděleny v jednotlivých správcích front pro přístup ke sdíleným datovým sadám zpráv. Velikost každé vyrovnávací paměti se rovná velikosti logického bloku.

#### **DSEXPAND (MQCFIN)**

Vlastnost CF DSEXPAND (identifikátor parametru: MQIACF\_CF\_SMDS\_EXPAND).

#### **MQDSE\_YES**

Datovou sadu lze rozbalit.

#### **MQDSE\_NO**

Datovou sadu nelze rozbalit.

#### **VÝCHOZÍ**

Vráceno pouze pro řetězec dotazování prostředku CF, není-li explicitně nastaveno

## **DSGROUP (MQCFST)**

Vlastnost CF DSGROUP (identifikátor parametru: MQCACF\_CF\_SMDS\_GENERIC\_NAME).

Navrácená hodnota je řetězec obsahující generický název datové sady použitý pro skupinu sdílených datových sad zpráv přidružených k této struktuře prostředku CF.

#### **OFFLD1SZ (MQCFST)**

Vlastnost OFFLD1SZ prostředku CF (identifikátor parametru: MQCACF\_CF\_OFFLOAD\_SIZE1).

Vrácená hodnota je řetězec v rozsahu 0K - 64K.

Vrací, pokud jsou zadány parametry MQIACF\_ALL nebo MQIA\_CF\_OFFLOAD.

Maximální délka je 3.

#### **OFFLD2SZ (MQCFST)**

Vlastnost prostředku CF OFFLD2SZ (identifikátor parametru: MQCACF\_CF\_OFFLOAD\_SIZE2).

Vrácená hodnota je řetězec v rozsahu 0K - 64K.

Vrací, pokud jsou zadány parametry MQIACF\_ALL nebo MQIA\_CF\_OFFLOAD.

Maximální délka je 3.

#### **OFFLD3SZ (MQCFST)**

Vlastnost prostředku CF OFFLD3SZ (identifikátor parametru: MQCACF\_CF\_OFFLOAD\_SIZE3).

Vrácená hodnota je řetězec v rozsahu 0K - 64K.

Vrací, pokud jsou zadány parametry MQIACF\_ALL nebo MQIA\_CF\_OFFLOAD.

Maximální délka je 3.

#### **OFFLD1TH (MQCFIN)**

Vlastnost prostředku CF OFFLD1TH (identifikátor parametru: MQIA\_CF\_OFFLOAD\_THRESHOLD1).

Vrácená hodnota je v rozsahu 0-100.

Vrací, pokud jsou zadány parametry MQIACF\_ALL nebo MQIA\_CF\_OFFLOAD.

#### **OFFLD2TH (MQCFIN)**

Vlastnost OFFLD2TH prostředku CF (identifikátor parametru: MQIA\_CF\_OFFLOAD\_THRESHOLD2).

Vrácená hodnota je v rozsahu 0-100.

Vrací, pokud jsou zadány parametry MQIACF\_ALL nebo MQIA\_CF\_OFFLOAD.

#### **OFFLD3TH (MQCFIN)**

Vlastnost OFFLD3TH prostředku CF (identifikátor parametru: MQIA\_CF\_OFFLOAD\_THRESHOLD3).

Vrácená hodnota je v rozsahu 0-100.

Vrací, pokud jsou zadány parametry MQIACF\_ALL nebo MQIA\_CF\_OFFLOAD.

#### **Odlehčování (MQCFIN)**

Vlastnost OFFLOAD prostředku CF (identifikátor parametru: MQIA\_CF\_OFFLOAD).

Vrácené hodnoty mohou být:

#### **MQCFOFFLD\_DB2**

Velké sdílené zprávy lze uložit do adresáře Db2.

#### **MQCFOFFLD\_SMDS**

Velké sdílené zprávy lze ukládat do datových sad sdílených zpráv z/OS .

#### **MQCFOFFLD\_NONE**

Používá se, když vlastnost *Offload* nebyla explicitně nastavena.

#### **RCVDATE (MQCFST)**

Datum zahájení zotavení (identifikátor parametru: MQCACF\_RECOVERY\_DATE).

Pokud je pro datovou sadu momentálně povolena obnova, označuje datum, kdy byla aktivována, ve formátu rrrr-mm-dd. Není-li obnova povolena, zobrazí se jako RCVDATE ().

#### **RCVTIME (MQCFST)**

Čas zahájení zotavení (identifikátor parametru: MQCACF\_RECOVERY\_TIME).

Je-li pro datovou sadu momentálně povolena obnova, označuje čas, kdy byla aktivována, ve formátu hh.mm.ss. Pokud není obnova povolena, zobrazí se jako RCVTIME ().

#### **Recauto (MQCFIN)**

Recauto (identifikátor parametru: MQIA\_CF\_RECAUTO).

Označuje, zda je akce automatického zotavení provedena, když správce front zjistí, že struktura selhala, nebo když správce front ztratí připojitelnost ke struktuře a žádné systémy v prostředí SysPlex nemají připojitelnost k prostředku Coupling Facility, ve kterém je struktura přidělena. Hodnota může být následující:

#### **MQRECAUTO\_YES**

Struktura a přidružené sdílené datové sady zpráv, které také vyžadují obnovu, budou automaticky obnoveny.

#### **MQRECAUTO\_NO**

Struktura nebude automaticky obnovena.

#### **Zotavení (MQCFIN)**

Zotavení (identifikátor parametru: MQIA\_CF\_RECOVER).

Určuje, zda je pro strukturu aplikace podporováno zotavení prostředku CF. Hodnota může být následující:

#### **MQCFR\_YES**

Obnova je podporována.

#### **MQCFR\_NO**

Obnova není podporována.

# *MQCMD\_INQUIRE\_CF\_STRUC\_NAMES (dotazovat se na názvy struktury prostředku CF) na systému z/OS*

Příkaz PCF příkazu inquire CF Structure Name (MQCMD\_INQUIRE\_CF\_STRUC\_NAMES) zjišťuje seznam názvů struktur aplikací prostředku CF, které odpovídají zadanému generickému názvu struktury prostředku CF.

**Poznámka:** Tento příkaz je v systému z/OS podporován pouze v případě, že je správce front členem skupiny sdílení front.

# **Povinné parametry**

#### **CFStrucName (MQCFST)**

Název struktury CF (identifikátor parametru: MQCA\_CF\_STRUC\_NAME).

Určuje název struktury aplikace prostředku CF, o které mají být vráceny informace.

Jsou podporovány generické názvy struktury prostředku CF. Generický název je znakový řetězec následovaný hvězdičkou (\*), například ABC\*, a vybírá všechny struktury aplikace CF, které mají názvy začínající na vybraný znakový řetězec. Hvězdička sama o sobě odpovídá všem možným názvům.

Maximální délka je MQ\_CF\_STRUC\_NAME\_LENGTH.

# *MQCMD\_INQUIRE\_CF\_STRUC\_NAMES (dotazovat se na názvy struktury prostředku CF), odezva na z/OS*

Odezva na příkaz dotazování názvů struktury prostředku CF (MQCMD\_INQUIRE\_CF\_STRUC\_NAMES) PCF se skládá ze záhlaví odezvy následovaného jednou strukturou parametrů, která nedává žádný nebo více názvů odpovídajících zadanému názvu struktury aplikace prostředku CF.

#### **Vždy vráceno:**

*CFStrucNames*

#### **Vráceno, pokud je požadováno:** Není

# **Data odpovědi**

#### **CFStrucNames (MQCFSL)**

Seznam názvů struktury aplikace prostředku CF (identifikátor parametru: MQCACF\_CF\_STRUC\_NAMES).

# *MQCMD\_INQUIRE\_CF\_STRUC\_STATUS (dotazovat se na stav struktury prostředku CF) na systému z/OS*

Příkaz dotazování stavu struktury prostředku CF (MQCMD\_INQUIRE\_CF\_STRUC\_STATUS) zjišťuje stav struktury aplikace prostředku CF.

**Poznámka:** Tento příkaz je v systému z/OS podporován pouze v případě, že je správce front členem skupiny sdílení front.

# **Povinné parametry**

#### **CFStrucName (MQCFST)**

Název struktury CF (identifikátor parametru: MQCA\_CF\_STRUC\_NAME).

Určuje název struktury aplikace prostředku CF, pro kterou mají být vráceny informace o stavu.

Jsou podporovány generické názvy struktury prostředku CF. Generický název je znakový řetězec následovaný hvězdičkou (\*), například ABC\*, a vybírá všechny struktury aplikace CF, které mají názvy začínající na vybraný znakový řetězec. Hvězdička sama o sobě odpovídá všem možným názvům.

Maximální délka je MQ\_CF\_STRUC\_NAME\_LENGTH.

# **Nepovinné parametry**

#### **CFStatusType (MQCFIN)**

Typ informací o stavu (identifikátor parametru: MQIACF\_CF\_STATUS\_TYPE).

Uvádí typ informací o stavu, které chcete vrátit. Můžete zadat jednu z následujících možností:

#### **MQIACF\_CF\_STATUS\_SUMMARY**

Souhrnné informace o stavu pro strukturu aplikace prostředku CF. MQIACF\_CF\_STATUS\_SUMMARY je výchozí.

#### **MQIACF\_CF\_STATUS\_CONNECT**

Informace o stavu připojení pro každou strukturu aplikace prostředku CF pro každého aktivního správce front.

#### **MQIACF\_CF\_STATUS\_BACKUP**

Informace o stavu zálohy pro každou strukturu aplikace prostředku CF.

#### **MQIACF\_CF\_STATUS\_SMDS**

Informace o sdílené datové sadě zpráv pro každou strukturu aplikace prostředku CF.

#### **IntegerFilterCommand (MQCFIF)**

Deskriptor příkazu celočíselného filtru. Identifikátor parametru musí být libovolný parametr celočíselného typu v datech odezvy s výjimkou MQIACF\_CF\_STATUS\_TYPE.Pomocí tohoto parametru můžete omezit výstup z příkazu zadáním podmínky filtru. Informace o použití této podmínky filtru viz ["Parametr celočíselného filtru MQCFIF-PCF" na stránce 1521](#page-1520-0) .

Pokud uvedete celočíselný filtr, nemůžete také zadat řetězcový filtr pomocí parametru **StringFilterCommand** .

#### **StringFilterCommand (MQCFSF)**

Deskriptor příkazu filtru řetězce. Identifikátor parametru musí být libovolný parametr typu řetězce v datech odpovědi kromě MQCA\_CF\_STRUC\_NAME.Pomocí tohoto parametru můžete omezit výstup z příkazu zadáním podmínky filtru. Informace o použití této podmínky filtru viz ["MQCFSF-parametr](#page-1526-0) [filtru řetězců PCF" na stránce 1527](#page-1526-0) .

Zadáte-li řetězcový filtr, nemůžete také zadat celočíselný filtr pomocí parametru **IntegerFilterCommand** .

#### $z/0S$ *Odezva MQCMD\_INQUIRE\_CF\_STRUC\_STATUS (informovat o stavu*

# *struktury prostředku CF) na z/OS*

Odezva na příkaz PCF (MQCMD\_INQUIRE\_CF\_STRUC\_STATUS) se skládá ze záhlaví odezvy následovaného strukturami *CFStrucName* a *CFStatusType* a sady struktur parametrů atributů určených hodnotou *CFStatusType* v příkazu Inquire.

#### **Vždy vráceno:**

*CFStrucName*, *CFStatusType*.

*CFStatusType* uvádí typ vracených informací o stavu. Hodnota může být některá z následujících:

#### **MQIACF\_CF\_STATUS\_SUMMARY**

Souhrnné informace o stavu pro strukturu aplikace prostředku CF. Toto nastavení je výchozí.

#### **MQIACF\_CF\_STATUS\_CONNECT**

Informace o stavu připojení pro každou strukturu aplikace prostředku CF pro každého aktivního správce front.

#### **MQIACF\_CF\_STATUS\_BACKUP**

Informace o stavu zálohy pro každou strukturu aplikace prostředku CF.

#### **MQIACF\_CF\_STATUS\_SMDS**

Informace o sdílené datové sadě zpráv pro každou strukturu aplikace prostředku CF.

#### **Vráceno, pokud je** *CFStatusType* **MQIACF\_CF\_STATUS\_SUMMARY:**

*CFStrucStatus*, *CFStrucType*, *EntriesMax*, *EntriesUsed*, *FailDate*, *FailTime*, *OffLdUse*, *SizeMax*, *SizeUsed*

#### **Vráceno, pokud** *CFStatusType* **je MQIACF\_CF\_STATUS\_CONNECT:**

*CFStrucStatus*, *FailDate*, *FailTime*, *QMgrName*, *SysName*

#### **Vráceno, pokud je** *CFStatusType* **MQIACF\_CF\_STATUS\_BACKUP:**

*BackupDate*, *BackupEndRBA*, *BackupSize*, *BackupStartRBA*, *BackupTime*, *CFStrucStatus*, *FailDate*, *FailTime*, *LogQMgrNames*, *QmgrName*

# **Vráceno, pokud** *CFStatusType* **je MQIACF\_CF\_STATUS\_SMDS:**

*Access*, *FailDate*, *FailTime*, *RcvDate*, *RcvTime*, *CFStrucStatus*

# **Data odpovědi**

#### **Přístup (MQCFIN)**

Dostupnost datové sady sdílených zpráv (identifikátor parametru: MQIACF\_CF\_STRUC\_ACCESS).

#### **MQCFACCESS\_ENABLED**

Sdílená datová sada zpráv je buď k dispozici pro použití, nebo má být povolena po předchozím zakázání, nebo se má po chybě zopakovat přístup ke sdílené datové sadě zpráv.

#### **MQCFACCESS\_POZASTAVENO**

Datová sada sdílených zpráv je nedostupná kvůli chybě.

#### **MQCFACCESS\_DISABLED**

Datová sada sdílených zpráv je buď zakázána, nebo má být nastavena jako zakázaná.

#### **BackupDate (MQCFST)**

Datum, ve formátu yyyy-mm-dd, kdy byla pro tuto strukturu aplikace prostředku CF provedena poslední úspěšná záloha (identifikátor parametru: MQCACF\_BACKUP\_DATE).

Maximální délka řetězce je MQ\_DATE\_LENGTH.

#### **BackupEndRBA (MQCFST)**

Koncová adresa RBA datové sady zálohy pro konec poslední úspěšné zálohy pro tuto strukturu aplikace prostředku CF (identifikátor parametru: MQCACF\_CF\_STRUC\_BACKUP\_END).

Maximální délka řetězce je MQ\_RBA\_LENGTH.

#### **BackupSize (MQCFIN)**

Velikost, v megabajtech, poslední úspěšné zálohy pro tuto strukturu aplikace prostředku CF (identifikátor parametru: MQIACF\_CF\_STRUC\_BACKUP\_SIZE).

#### **BackupStartRBA (MQCFST)**

Počáteční adresa RBA datové sady zálohy pro spuštění poslední úspěšné zálohy pro tuto strukturu aplikace prostředku CF (identifikátor parametru: MQCACF\_CF\_STRUC\_BACKUP\_START).

Maximální délka řetězce je MQ\_RBA\_LENGTH.

#### **BackupTime (MQCFST)**

Čas ukončení, ve formátu hh.mm.ss, poslední úspěšné zálohy pořízené pro tuto strukturu aplikace prostředku CF (identifikátor parametru: MQCACF\_BACKUP\_TIME).

Maximální délka řetězce je MQ\_TIME\_LENGTH.

#### **CFStatusType (MQCFIN)**

Typ informací o stavu (identifikátor parametru: MQIACF\_CF\_STATUS\_TYPE).

Uvádí typ vracených informací o stavu. Hodnota může být některá z následujících:

#### **MQIACF\_CF\_STATUS\_SUMMARY**

Souhrnné informace o stavu pro strukturu aplikace prostředku CF. MQIACF\_CF\_STATUS\_SUMMARY je výchozí.

#### **MQIACF\_CF\_STATUS\_CONNECT**

Informace o stavu připojení pro každou strukturu aplikace prostředku CF pro každého aktivního správce front.

#### **MQIACF\_CF\_STATUS\_BACKUP**

Zálohujte informace o stavu pro každou strukturu aplikace prostředku CF.

#### **MQIACF\_CF\_STATUS\_SMDS**

Informace o sdílené datové sadě zpráv pro každou strukturu aplikace prostředku CF.

#### **CFStrucName (MQCFST)**

Název struktury CF (identifikátor parametru: MQCA\_CF\_STRUC\_NAME).

Maximální délka je MQ\_CF\_STRUC\_NAME\_LENGTH.

#### **CFStrucStatus (MQCFIN)**

Stav struktury prostředku CF (identifikátor parametru: MQIACF\_CF\_STRUC\_STATUS).

Stav struktury aplikace prostředku CF.

Pokud je *CFStatusType* MQIACF\_CF\_STATUS\_SUMMARY, hodnota může být:

#### **MQCFSTATUS\_ACTIVE**

Struktura je aktivní.

#### **MQCFSTATUS\_FAILED**

Struktura se nezdařila.

#### **MQCFSTATUS\_NOT\_FOUND**

Struktura není přidělena v prostředku CF, ale byla definována pro Db2.

#### **MQCFSTATUS\_IN\_BACKUP**

Struktura je v procesu zálohování.

#### **MQCFSTATUS\_IN\_RECOVER**

Struktura je v procesu obnovení.

#### **MQCFSTATUS\_UNKNOWN**

Stav struktury prostředku CF je neznámý, protože například Db2 může být nedostupný.

Má-li parametr *CFStatusType* hodnotu MQIACF\_CF\_STATUS\_CONNECT, může mít hodnotu:

#### **MQCFSTATUS\_ACTIVE**

Struktura je připojena k tomuto správci front.

#### **MQCFSTATUS\_FAILED**

Připojení správce front k této struktuře se nezdařilo.

#### **MQCFSTATUS\_NONE**

Struktura nebyla nikdy připojena k tomuto správci front.
Je-li *CFStatusType* MQIACF\_CF\_STATUS\_BACKUP, hodnota může být:

## **MQCFSTATUS\_ACTIVE**

Struktura je aktivní.

# **MQCFSTATUS\_FAILED**

Struktura se nezdařila.

# **MQCFSTATUS\_NONE**

Struktura nebyla nikdy zálohována.

## **MQCFSTATUS\_IN\_BACKUP**

Struktura je v procesu zálohování.

## **MQCFSTATUS\_IN\_RECOVER**

Struktura je v procesu obnovení.

Má-li parametr *CFStatusType* hodnotu MQIACF\_CF\_STATUS\_SMDS, může mít hodnotu:

## **MQCFSTATUS\_ACTIVE**

Datová sada sdílených zpráv je k dispozici pro běžné použití.

## **MQCFSTATUS\_FAILED**

Datová sada sdílených zpráv je v nepoužitelném stavu a pravděpodobně vyžaduje obnovu.

# **MQCFSTATUS\_IN\_RECOVER**

Datová sada sdílených zpráv je v procesu obnovy (pomocí příkazu RECOVER CFSTRUCT).

# **MQCFSTATUS\_NOT\_FOUND**

Datová sada nebyla nikdy použita nebo pokus o její první otevření selhal.

## **MQCFSTATUS\_ZOTAVENO**

Datová sada byla obnovena nebo jinak opravena a je připravena k opětovému použití, ale vyžaduje určité zpracování restartu při příštím otevření. Toto zpracování restartu zajistí, že zastaralé odkazy na všechny odstraněné zprávy byly odebrány ze struktury prostředku Coupling Facility před opětovným zpřístupněním datové sady. Zpracování restartu také znovu sestaví mapu prostoru datové sady.

# **MQCFSTATUS\_EMPTY**

Datová sada neobsahuje žádné zprávy. Datová sada je uvedena do tohoto stavu, pokud je normálně zavřena vlastnícím správcem front v době, kdy neobsahuje žádné zprávy. Může být také převeden do stavu EMPTY, když má být předchozí obsah datové sady vyřazen, protože struktura aplikace byla vyprázdněna (pomocí **RECOVER CFSTRUCT** s TYPE PURGE nebo, pouze v případě nezotavitelné struktury, odstraněním předchozí instance struktury). Při příštím otevření datové sady vlastním správcem front se mapa prostoru resetuje na prázdnou hodnotu a stav se změní na AKTIVNÍ. Vzhledem k tomu, že předchozí obsah datové sady již není požadován, datovou sadu v tomto stavu lze nahradit nově přidělenou datovou sadou, například pro změnu přidělení prostoru nebo jeho přesunutí na jiný svazek.

# **MQCFSTATUS\_NEW**

Datová sada se otevírá a inicializuje poprvé a je připravena k aktivaci.

## **CFStrucType (MQCFIN)**

Typ struktury prostředku CF (identifikátor parametru: MQIACF\_CF\_STRUC\_TYPE).

Hodnota může být následující:

## **MQCFTYPE\_ADMIN**

MQCFTYPE\_ADMIN je administrativní struktura prostředku CF.

## **MQCFTYPE\_APPL**

MQCFTYPE\_APPL je struktura aplikace prostředku CF.

## **EntriesMax (MQCFIN)**

Počet položek seznamu prostředku CF definovaných pro tuto strukturu aplikace prostředku CF (identifikátor parametru: MQIACF\_CF\_STRUC\_ENTRIES\_MAX).

# **EntriesUsed (MQCFIN)**

Počet položek seznamu CF definovaných pro tuto strukturu aplikace CF, které se používají (identifikátor parametru: MQIACF\_CF\_STRUC\_ENTRIES\_USED).

# **FailDate (MQCFST)**

Datum ve formátu yyyy-mm-dd, kdy došlo k selhání této struktury aplikace prostředku CF (identifikátor parametru: MQCACF\_FAIL\_DATE).

Má-li parametr *CFStatusType* hodnotu MQIACF\_CF\_STATUS\_CONNECT, jedná se o datum, kdy správce front ztratil připojitelnost k této struktuře aplikace. Pro ostatní hodnoty parametru *CFStatusType*se jedná o datum, kdy došlo k selhání této struktury aplikace prostředku CF. Tento parametr lze použít pouze v případě, že parametr *CFStrucStatus* má hodnotu MQCFSTATUS\_FAILED nebo MQCFSTATUS\_IN\_RECOVER.

Maximální délka řetězce je MQ\_DATE\_LENGTH.

# **FailTime (MQCFST)**

Čas ve formátu hh.mm.ss, kdy se tato struktura aplikace prostředku CF nezdařila (identifikátor parametru: MQCACF\_FAIL\_TIME).

Má-li parametr *CFStatusType* hodnotu MQIACF\_CF\_STATUS\_CONNECT, jedná se o čas, kdy správce front ztratil připojitelnost k této struktuře aplikace. Pro ostatní hodnoty parametru *CFStatusType*je to doba, kdy se tato struktura aplikace prostředku CF nezdařila. Tento parametr lze použít pouze v případě, že parametr *CFStrucStatus* má hodnotu MQCFSTATUS\_FAILED nebo MQCFSTATUS\_IN\_RECOVER.

Maximální délka řetězce je MQ\_TIME\_LENGTH.

# **LogQMgrNázvy (MQCFSL)**

Seznam správců front, jejichž protokoly jsou nezbytné k provedení zotavení (identifikátor parametru: MQCACF\_CF\_STRUC\_LOG\_Q\_MGRS).

Maximální délka každého názvu je MQ\_Q\_MGR\_NAME\_LENGTH.

# **OffLdPoužití (MQCFIN)**

Použití odlehčování (identifikátor parametru: MQIA\_CF\_OFFLDUSE).

Určuje, zda mohou ve sdílených datových sadách zpráv ( Db2) nebo v obou těchto sadách existovat nějaká odlehčovaná velká data zpráv. Hodnota může být některá z následujících:

# **MQCFOFFLD\_DB2**

Velké sdílené zprávy jsou uloženy v adresáři Db2.

# **MQCFOFFLD\_SMDS**

Velké sdílené zprávy jsou uloženy v datových sadách sdílených zpráv z/OS .

# **MQCFOFFLD\_NONE**

Použijte na DISPLAY CFSTRUCT, když vlastnost nebyla explicitně nastavena.

# **MQCFOFFLD\_BOTH**

Velké sdílené zprávy mohou být uloženy jak v produktu Db2, tak ve sdílených datových sadách zpráv.

Hodnotu nelze nastavit, pokud není definována hodnota CFLEVEL (5).

# **QMgrName (MQCFST)**

Název správce front (identifikátor parametru: MQCA\_Q\_MGR\_NAME).

Tento parametr představuje název správce front. Má-li parametr *CFStatusType* hodnotu MQIACF\_CF\_STATUS\_BACKUP, jedná se o název správce front, který provedl poslední úspěšnou zálohu.

Maximální délka je MQ\_Q\_MGR\_NAME\_LENGTH.

# **RcvDate (MQCFST)**

Datum zahájení zotavení (identifikátor parametru: MQCACF\_RECOVERY\_DATE).

Pokud je pro datovou sadu momentálně povolena obnova, označuje datum, kdy byla aktivována, ve formátu rrrr-mm-dd.

# **RcvTime (MQCFST)**

Čas zahájení zotavení (identifikátor parametru: MQCACF\_RECOVERY\_TIME).

Je-li pro datovou sadu momentálně povolena obnova, označuje čas, kdy byla aktivována, ve formátu hh.mm.ss.

# **SizeMax (MQCFIN)**

Velikost struktury aplikace prostředku CF (identifikátor parametru: MQIACF\_CF\_STRUC\_SIZE\_MAX).

Tento parametr představuje velikost struktury aplikace prostředku CF v kilobajtech.

## **SizeUsed (MQCFIN)**

Procentní část používané struktury aplikace prostředku CF (identifikátor parametru: MQIACF\_CF\_STRUC\_SIZE\_USED).

Tento parametr představuje procentní část velikosti používané struktury aplikace prostředku CF.

## **SysName (MQCFST)**

Název správce front (identifikátor parametru: MQCACF\_SYSTEM\_NAME).

Tento parametr představuje název obrazu z/OS správce front, který byl naposledy připojen ke struktuře aplikace prostředku CF.

Maximální délka je MQ\_SYSTEM\_NAME\_LENGTH.

## **SizeMax (MQCFIN)**

Velikost struktury aplikace prostředku CF (identifikátor parametru: MQIACF\_CF\_STRUC\_SIZE\_MAX).

Tento parametr představuje velikost struktury aplikace prostředku CF v kilobajtech.

# *MQCMD\_INQUIRE\_CHANNEL (kanál dotazování)*

Příkaz PCF dotazovací kanál (MQCMD\_INQUIRE\_CHANNEL) zjišťuje atributy definic kanálů IBM MQ .

# **Povinné parametry**

# **ChannelName (MQCFST)**

Název kanálu (identifikátor parametru: MQCACH\_CHANNEL\_NAME).

Jsou podporovány generické názvy kanálů. Generický název je znakový řetězec následovaný hvězdičkou (\*), například ABC\*, a vybírá všechny kanály, jejichž názvy začínají na vybraný znakový řetězec. Hvězdička sama o sobě odpovídá všem možným názvům.

Maximální délka řetězce je MQ\_CHANNEL\_NAME\_LENGTH.

# **Nepovinné parametry**

# **ChannelAttrs (MQCFIL)**

Atributy kanálu (identifikátor parametru: MQIACF\_CHANNEL\_ATTRS).

Seznam atributů může sám o sobě uvádět následující hodnotu. Toto je také výchozí hodnota, která se použije, pokud není parametr uveden:

# **MQIACF\_ALL**

Všechny atributy.

Alternativně může seznam atributů určit kombinaci parametrů v následující tabulce:

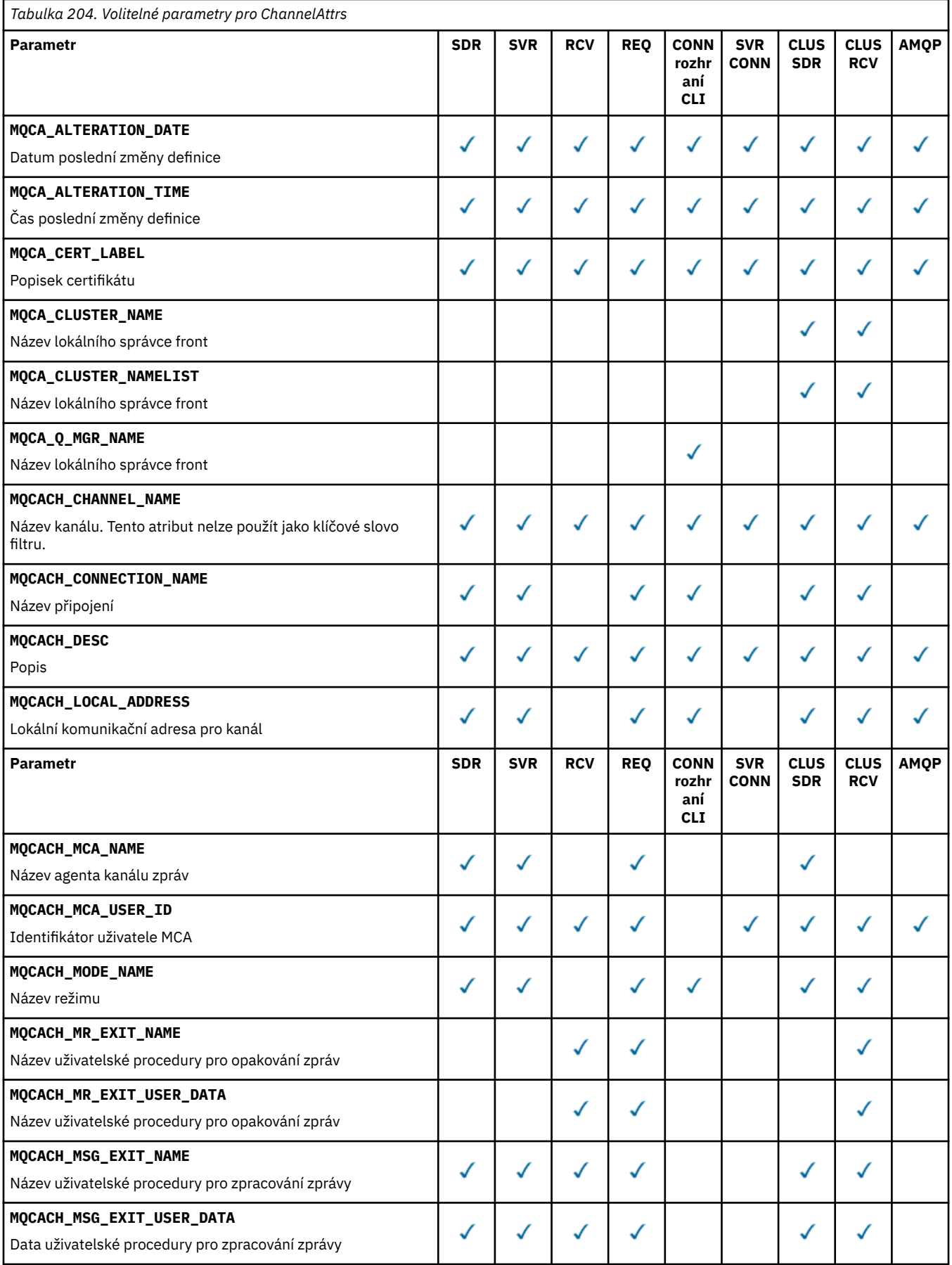

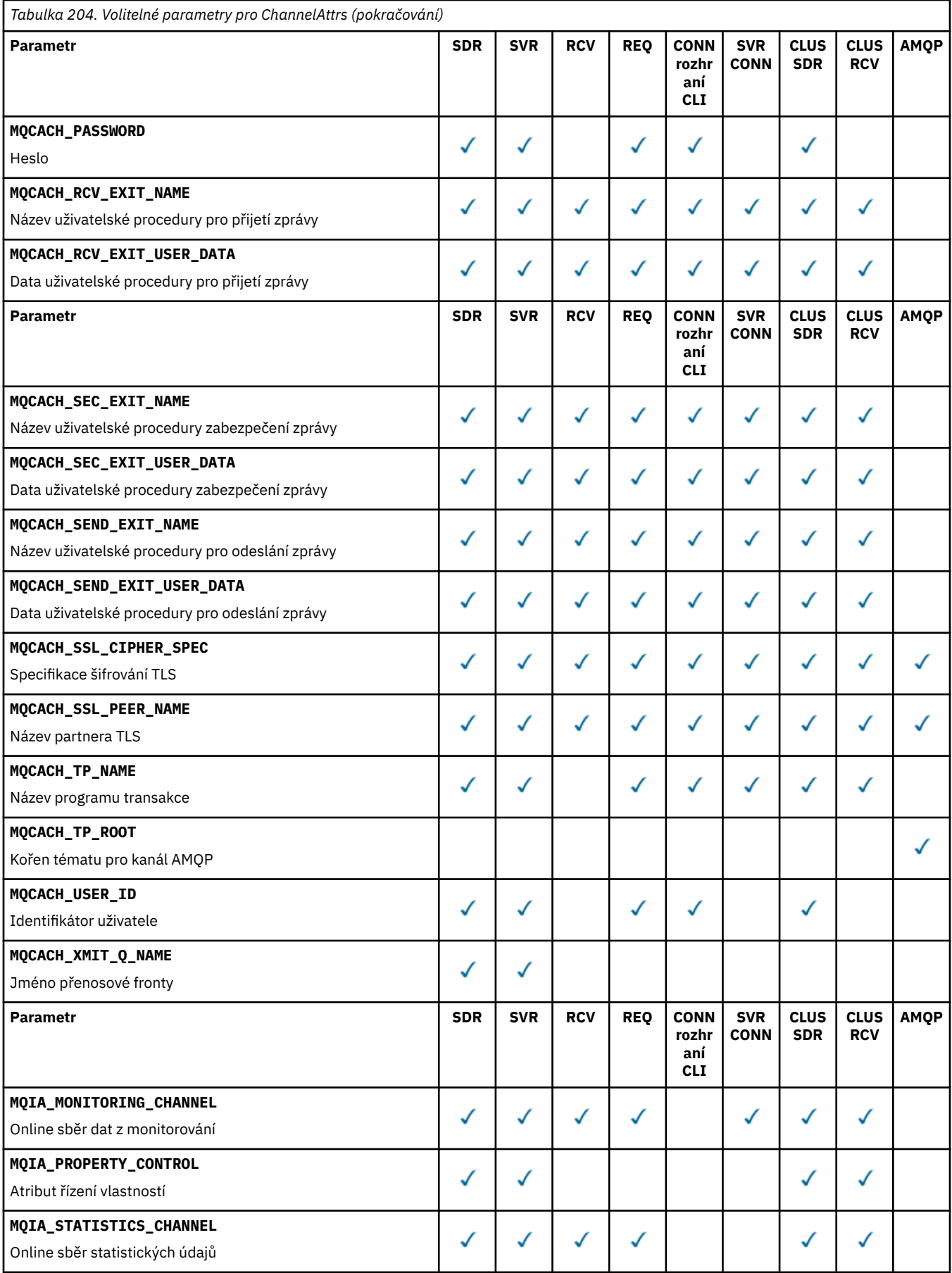

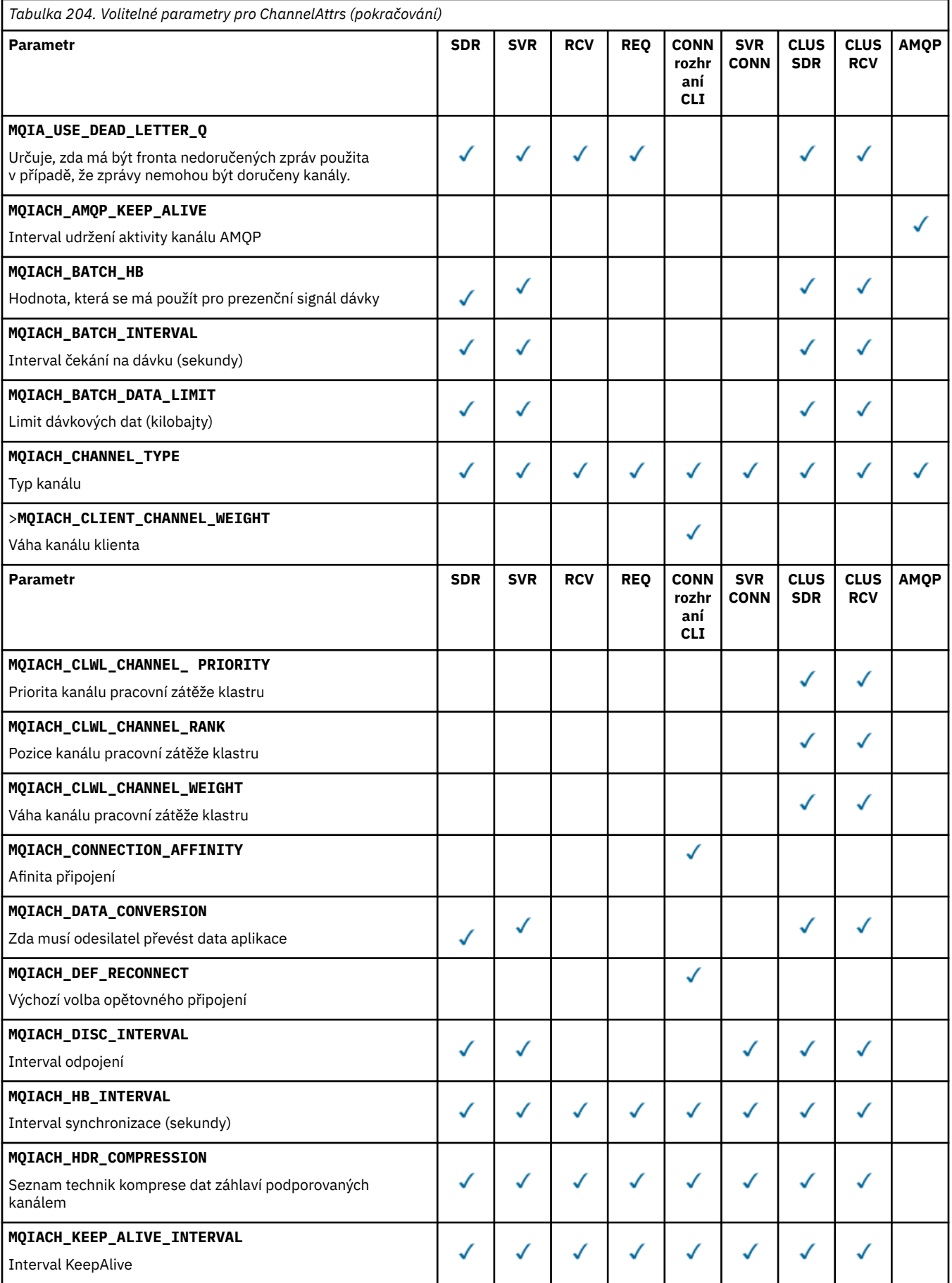

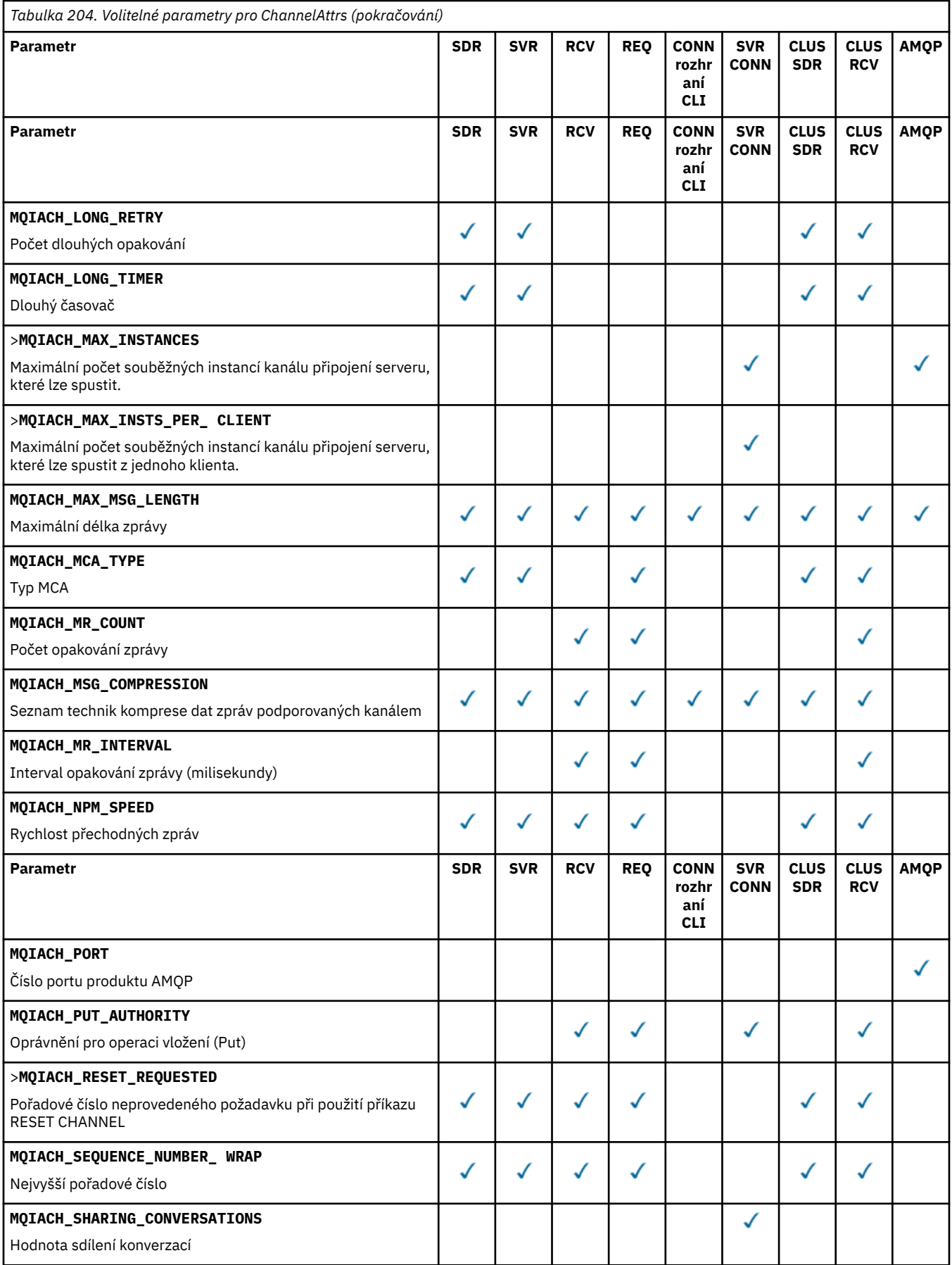

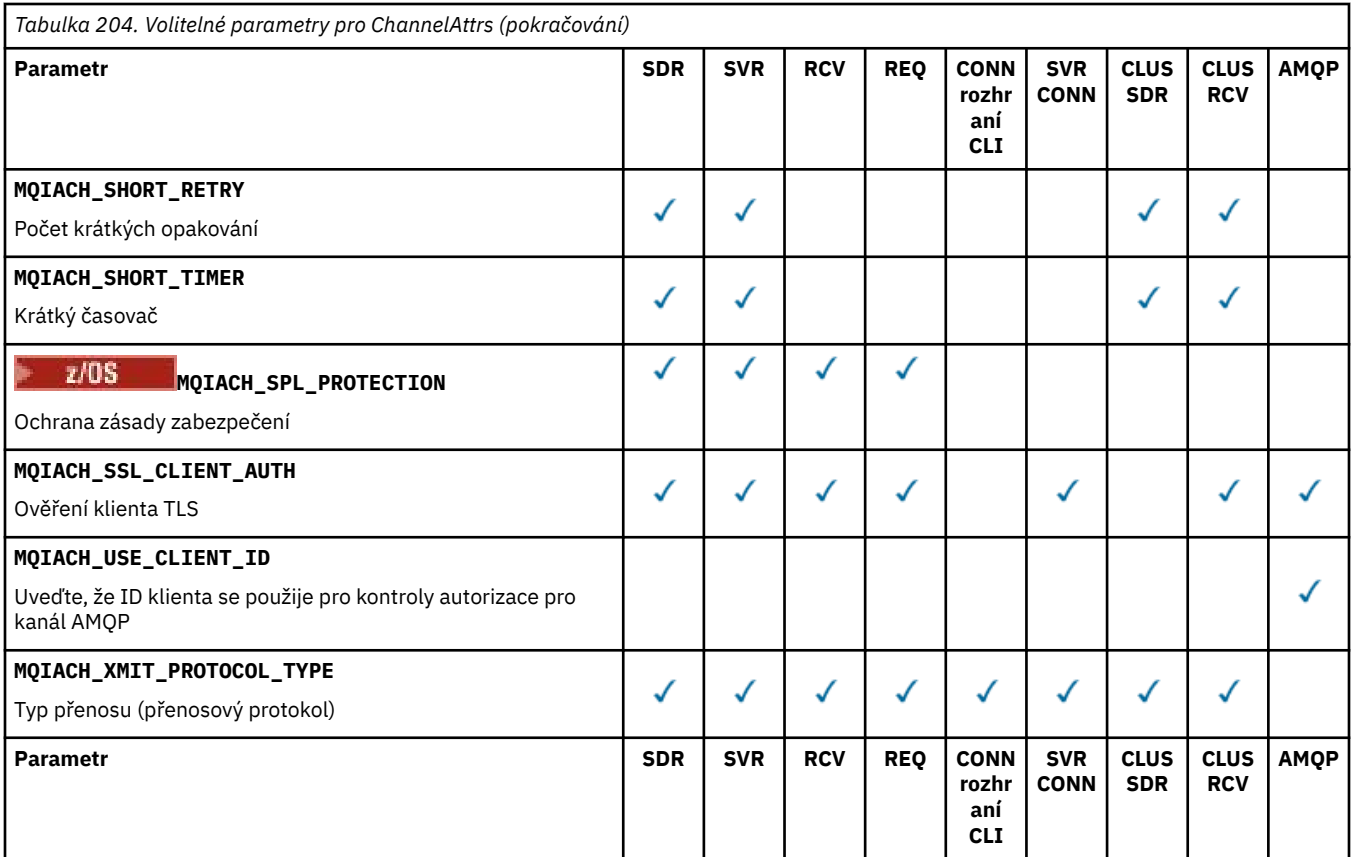

Klíč:

- SDR-Odesílatel
- SVR-Server
- RCV-příjemce
- REQ-Žadatel
- CLI CONN-Připojení klienta
- SVR CONN-Připojení serveru
- CLUS SDR-Odesílatel klastru
- CLUS RCV-přijímač klastru
- AMQP-AMQP

# **Poznámka:**

1. Lze zadat pouze jeden z následujících parametrů:

- MQCACH\_JAAS\_CONFIG
- MQCACH\_MCA\_USER\_ID
- MQIACH\_USE\_CLIENT\_ID

Není-li uveden žádný z těchto parametrů, neprovede se žádné ověření. Je-li zadána hodnota MQCACH\_JAAS\_CONFIG, klient projde jméno uživatele a heslo, ve všech ostatních případech bude jméno uživatele v toku ignorováno.

# **ChannelType (MQCFIN)**

Typ kanálu (identifikátor parametru: MQIACH\_CHANNEL\_TYPE).

Je-li tento parametr přítomen, jsou vhodné kanály omezeny na určený typ. Libovolný selektor atributů uvedený v seznamu *ChannelAttrs* , který je platný pouze pro kanály jiného typu nebo typů, je ignorován; nedojde k žádné chybě.

Není-li tento parametr přítomen (nebo je-li zadán parametr MQCHT\_ALL), jsou vhodné kanály všech typů jiných než MQCHT\_MQTT . Každý zadaný atribut musí být platným selektorem atributu kanálu (tj. musí být jedním z následujícího seznamu), ale nemusí být použitelný pro všechny (nebo žádné) vrácené kanály. Selektory atributů kanálu, které jsou platné, ale nejsou použitelné pro daný kanál, jsou ignorovány, nevyskytují se žádné chybové zprávy a není vrácen žádný atribut.

Hodnota může být následující:

#### **MQCHT\_SENDER-odesilatel** Odesílatel.

**MQCHT\_SERVER**

.

# **MQCHT\_RECEIVER**

Přijímač.

**MQCHT\_REQUESTER** Žadatel.

# **MQCHT\_SVRCONN**

Server-připojení (pro použití klienty).

# **MQCHT\_CLNTCONN**

Připojení klienta.

# **MQCHT\_CLUSRCVR**

Příjemce klastru.

**MQCHT\_CLUSSDR** Odesilatel klastru.

**MQCHT\_AMQP** Kanál AMQP.

# **MQCHT\_MQTT**

Kanál telemetrie.

# **MQCHT\_ALL**

Všechny typy jiné než MQCHT\_MQTT.

Není-li tento parametr zadán, výchozí hodnota je MQCHT\_ALL.

**Poznámka:** Je-li tento parametr přítomen, musí se vyskytnout okamžitě po parametru **ChannelName** na jiných platformách než z/OS , jinak bude mít za následek chybovou zprávu MQRCCF\_MSG\_LENGTH\_ERROR.

# $z/0S$

# **CommandScope (MQCFST)**

Obor příkazu (identifikátor parametru: MQCACF\_COMMAND\_SCOPE). Tento parametr platí pouze pro z/OS .

Určuje způsob provádění příkazu v případě, že je správce front členem skupiny sdílení front. Můžete zadat jednu z následujících možností:

- prázdný (nebo zcela vynechat parametr). Příkaz se provede ve správci front, ve kterém byl zadán.
- název správce front. Příkaz je spuštěn ve vámi zadaném správci front za předpokladu, že je aktivní v rámci skupiny sdílení front. Zadáte-li jiný název správce front než správce front, v němž byl zadán, musíte používat prostředí skupiny sdílení front a příkazový server musí být povolen.
- hvězdička (\*). Příkaz je spuštěn v lokálním správci front a je také předán všem aktivním správcům front ve skupině sdílení front.

Maximální délka je MQ\_QSG\_NAME\_LENGTH.

*CommandScope* nemůžete použít jako parametr pro filtrování.

# **IntegerFilterCommand (MQCFIF)**

Deskriptor příkazu celočíselného filtru. Identifikátor parametru musí být libovolný parametr celočíselného typu povolený v produktu *ChannelAttrs* s výjimkou MQIACF\_ALL.Pomocí tohoto parametru můžete omezit výstup z příkazu zadáním podmínky filtru. Informace o použití této podmínky filtru viz ["Parametr celočíselného filtru MQCFIF-PCF" na stránce 1521](#page-1520-0) .

Zadáte-li celočíselný filtr pro typ kanálu, nemůžete zadat také parametr **ChannelType** .

Pokud uvedete celočíselný filtr, nemůžete také zadat řetězcový filtr pomocí parametru **StringFilterCommand** .

# **QSGDisposition (MQCFIN)**

Dispozice objektu v rámci skupiny (identifikátor parametru: MQIA\_QSG\_DISP). Tento parametr platí pouze pro z/OS .

Určuje dispozici objektu, pro který mají být vráceny informace (tj. kde jsou definovány a jak se chovají). Hodnota může být některá z následujících:

# **MQQSGD\_LIVE**

Objekt je definován jako MQQSGD\_Q\_MGR nebo MQQSGD\_COPY. Není-li parametr zadán, je výchozí hodnotou hodnota MQQSGD\_LIVE.

# **MQQSGD\_ALL**

Objekt je definován jako MQQSGD\_Q\_MGR nebo MQQSGD\_COPY.

Pokud existuje sdílené prostředí správce front a příkaz je spouštěn ve správci front, ve kterém byl zadán, zobrazí tato volba také informace o objektech definovaných pomocí MQQSGD\_GROUP.

Je-li zadána hodnota MQQSGD\_LIVE nebo je-li použita výchozí hodnota nebo je-li zadána hodnota MQQSGD\_ALL ve sdíleném prostředí správce front, může příkaz zadat duplicitní názvy (s různými dispozicemi).

# **MQQSGD\_COPY**

Objekt je definován jako MQQSGD\_COPY.

# **MQQSGD\_GROUP**

Objekt je definován jako MQQSGD\_GROUP. MQQSGD\_GROUP je povolen pouze v prostředí sdílené fronty.

# **MQQSGD\_Q\_MGR**

Objekt je definován jako MQQSGD\_Q\_MGR.

# **MQQSGD\_PRIVATE**

Objekt je definován jako MQQSGD\_Q\_MGR nebo MQQSGD\_COPY. MQQSGD\_PRIVATE vrací stejné informace jako MQQSGD\_LIVE.

*QSGDisposition* nemůžete použít jako parametr pro filtrování.

# **StringFilterCommand (MQCFSF)**

Deskriptor příkazu filtru řetězce. Identifikátor parametru musí být libovolný parametr typu řetězce povolený v produktu *ChannelAttrs* kromě MQCACH\_CHANNEL\_NAME a MQCACH\_MCA\_NAME.Pomocí tohoto parametru můžete omezit výstup z příkazu zadáním podmínky filtru. Informace o použití této podmínky filtru viz ["MQCFSF-parametr filtru řetězců PCF" na stránce](#page-1526-0) [1527](#page-1526-0) .

Zadáte-li řetězcový filtr, nemůžete také zadat celočíselný filtr pomocí parametru **IntegerFilterCommand** .

# **Kódy chyb**

Tento příkaz může kromě hodnot uvedených v části ["Kódy chyb použitelné pro všechny příkazy" na](#page-988-0) [stránce 989v](#page-988-0)rátit následující kódy chyb v záhlaví formátu odezvy.

# **Příčina (MQLONG)**

Hodnota může být některá z následujících:

# **MQRCCF\_CHANNEL\_NAME\_ERROR**

Chyba názvu kanálu.

# **MQRCCF\_CHANNEL\_NOT\_FOUND**

Kanál nebyl nalezen.

# **MQRCCF\_CHANNEL\_TYPE\_ERROR**

Typ kanálu není platný.

# **Mindows Enter Linux MOCMD\_INQUIRE\_CHANNEL (kanál dotazování)**

# *MQTT na AIX, Linux, and Windows*

Příkaz PCF dotazovací kanál (MQCMD\_INQUIRE\_CHANNEL) zjišťuje atributy definic kanálů IBM MQ .

# **Povinné parametry**

# **ChannelName (MQCFST)**

Název kanálu (identifikátor parametru: MQCACH\_CHANNEL\_NAME).

Jsou podporovány generické názvy kanálů. Generický název je znakový řetězec následovaný hvězdičkou (\*), například ABC\*, a vybírá všechny kanály, jejichž názvy začínají na vybraný znakový řetězec. Hvězdička sama o sobě odpovídá všem možným názvům.

Maximální délka řetězce je MQ\_CHANNEL\_NAME\_LENGTH.

# **ChannelType (MQCFIN)**

Typ kanálu (identifikátor parametru: MQIACH\_CHANNEL\_TYPE).

Je-li tento parametr přítomen, jsou vhodné kanály omezeny na určený typ. Libovolný selektor atributů uvedený v seznamu *ChannelAttrs* , který je platný pouze pro kanály jiného typu nebo typů, je ignorován; nedojde k žádné chybě.

Není-li tento parametr přítomen (nebo je-li zadán parametr MQCHT\_ALL), jsou vhodné kanály všech typů. Každý zadaný atribut musí být platným selektorem atributu kanálu (tj. musí být jedním z následujícího seznamu), ale nemusí být použitelný pro všechny (nebo žádné) vrácené kanály. Selektory atributů kanálu, které jsou platné, ale nejsou použitelné pro daný kanál, jsou ignorovány, nevyskytují se žádné chybové zprávy a není vrácen žádný atribut.

Hodnota musí být:

# **MQCHT\_MQTT**

Kanál telemetrie.

# **Nepovinné parametry**

# **ChannelAttrs (MQCFIL)**

Atributy kanálu (identifikátor parametru: MQIACF\_CHANNEL\_ATTRS).

Seznam atributů může uvádět následující hodnotu na vlastní-výchozí hodnotu, která se použije, pokud není parametr uveden:

# **MQIACF\_ALL**

Všechny atributy.

nebo kombinace následujících parametrů:

# **MQCA\_SSL\_KEY\_REPOSITORY**

Úložiště klíčů TLS

# **MQCACH\_CHANNEL\_NAME**

Název kanálu. Tento atribut nelze použít jako klíčové slovo filtru.

# **MQCACH\_JAAS\_CONFIG**

Cesta k souboru konfigurace služby JAAS

# **MQCACH\_LOCAL\_ADDRESS**

Lokální komunikační adresa pro kanál

# **MQCACH\_MCA\_USER\_ID**

Identifikátor uživatele MCA.

# **MQCACH\_SSL\_CIPHER\_SPEC**

Specifikace šifrování TLS.

# **MQCACH\_SSL\_KEY\_PASSPHRASE**

Přístupová fráze klíče TLS.

# **MQIACH\_BACKLOG**

Počet souběžných požadavků na připojení, které kanál podporuje.

## **MQIACH\_CHANNEL\_TYPE**

Typ kanálu

# **MQIACH\_PORT**

Číslo portu, které se má použít, když je *TransportType* nastaven na TCP.

# **MQIACH\_PROTOCOL**

Komunikační protokol podporovaný kanálem.

**MQIACH\_SSL\_CLIENT\_AUTH**

Ověření klienta TLS.

# **MQIACH\_USE\_CLIENT\_ID**

Určete, zda se má použít *clientID* nového připojení jako *userID* pro toto připojení.

# **MQIACH\_XMIT\_PROTOCOL\_TYPE**

Typ přenosu (přenosový protokol)

# **Poznámka:**

1. Lze zadat pouze jeden z následujících parametrů:

- MQCACH\_JAAS\_CONFIG
- MOCACH\_MCA\_USER\_ID
- MOIACH USE CLIENT ID

Není-li uveden žádný z těchto parametrů, neprovede se žádné ověření. Je-li zadána hodnota MQCACH\_JAAS\_CONFIG, klient projde jméno uživatele a heslo, ve všech ostatních případech bude jméno uživatele v toku ignorováno.

# **Kódy chyb**

Tento příkaz může kromě hodnot uvedených v části ["Kódy chyb použitelné pro všechny příkazy" na](#page-988-0) [stránce 989v](#page-988-0)rátit následující kódy chyb v záhlaví formátu odezvy.

# **Příčina (MQLONG)**

Hodnota může být některá z následujících:

# **MQRCCF\_CHANNEL\_NAME\_ERROR**

Chyba názvu kanálu.

# **MQRCCF\_CHANNEL\_NOT\_FOUND**

Kanál nebyl nalezen.

# **MQRCCF\_CHANNEL\_TYPE\_ERROR**

Typ kanálu není platný.

# *Odezva MQCMD\_INQUIRE\_CHANNEL (kanál dotazování)*

Odezva na příkaz PCF kanálu Inquire (MQCMD\_INQUIRE\_CHANNEL) se skládá ze záhlaví odezvy následovaného strukturami *ChannelName* a *ChannelType* (a pouze v systému z/OS struktury *DefaultChannelDisposition*a *QSGDisposition* ) a požadované kombinace struktur parametrů atributu (kde je to vhodné).

Pokud byl zadán generický název kanálu, bude pro každý nalezený kanál vygenerována jedna taková zpráva.

# **Vždy vráceno:**

*ChannelName, ChannelType*, *DefaultChannelDisposition*, *DefaultChannelDisposition*, *QSGDisposition*

# **Vráceno, pokud je požadováno:**

*AlterationDate*, *AlterationTime*, *BatchDataLimit*, *BatchHeartbeat*, *BatchInterval*, *BatchSize*, *Certificatelabel*, *ChannelDesc*, *ChannelMonitoring*, *ChannelStatistics*, *ClientChannelWeight*, *ClientIdentifier*, *ClusterName*, *ClusterNamelist*, *CLWLChannelPriority*, *CLWLChannelRank*, *CLWLChannelWeight*, *ConnectionAffinity*, *ConnectionName*, *DataConversion*, *DefReconnect*, *DiscInterval*, *HeaderCompression*, *HeartbeatInterval*, *InDoubtInbound*, *InDoubtOutbound*, *KeepAliveInterval*, *LastMsgTime*, *LocalAddress*, *LongRetryCount*, *LongRetryInterval*, *MaxMsgLength*, *MCAName*, *MCAType*, *MCAUserIdentifier*, *MessageCompression*, *ModeName*, *MsgExit*, *MsgRetryCount*, *MsgRetryExit*, *MsgRetryInterval*, *MsgRetryUserData*, *MsgsReceived*, *MsgsSent*, *MsgUserData*, *NetworkPriority*, *NonPersistentMsgSpeed*, *Password*, *PendingOutbound*, *PropertyControl*, *PutAuthority*, *QMgrName*, *ReceiveExit*, *ReceiveUserData*, *ResetSeq*, *SecurityExit*, *SecurityUserData*, *SendExit*, *SendUserData*, *SeqNumberWrap*, *SharingConversations*, *ShortRetryCount*, *ShortRetryInterval*,

*SPLProtection*, *SSLCipherSpec*, *SSLCipherSuite*, *SSLClientAuth*, *SSLPeerName*, *TpName*, *TransportType*, *UseDLQ*, *UserIdentifier*, *XmitQName*

# **Data odpovědi**

# **AlterationDate (MQCFST)**

Datum změny ve formátu yyyy-mm-dd (identifikátor parametru: MQCA\_ALTERATION\_DATE).

Datum, kdy byly informace naposledy změněny.

# **AlterationTime (MQCFST)**

Doba změny ve tvaru hh.mm.ss (identifikátor parametru: MQCA\_ALTERATION\_TIME).

Čas poslední změny informací.

## **BatchDataLimit (MQCFIN)**

Limit dat dávky (identifikátor parametru: MQIACH\_BATCH\_DATA\_LIMIT).

Limit pro množství dat v kilobajtech, která lze odeslat prostřednictvím kanálu před provedením bodu synchronizace. Bod synchronizace se provede po zprávě, která způsobí dosažení limitu zpráv proteklých kanálem. Hodnota nula v tomto atributu znamená, že se na dávky v tomto kanálu nepoužije žádný datový limit.

Tento parametr platí pouze pro kanály s hodnotou *ChannelType* MQCHT\_SENDER, MQCHT\_SERVER, MQCHT\_CLUSRCVR nebo MQCHT\_CLUSSDR.

# **BatchHeartbeat (MQCFIN)**

Hodnota používaná pro prezenční signál dávky (identifikátor parametru: MQIACH\_BATCH\_HB).

Hodnota může být 0-999999. Hodnota 0 označuje, že prezenční signál není používán.

## **BatchInterval (MQCFIN)**

Interval dávky (identifikátor parametru: MQIACH\_BATCH\_INTERVAL).

# **BatchSize (MQCFIN)**

Velikost dávky (identifikátor parametru: MQIACH\_BATCH\_SIZE).

## **Listatelabel (MQCFST)**

Popisek certifikátu (identifikátor parametru: MQCA\_CERT\_LABEL).

Určuje popisek certifikátu, který se používá.

Maximální délka je MQ\_CERT\_LABEL\_LENGTH.

# **ChannelDesc (MQCFST)**

Popis kanálu (identifikátor parametru: MQCACH\_DESC).

Maximální délka řetězce je MQ\_CHANNEL\_DESC\_LENGTH.

## **ChannelMonitoring (MQCFIN)**

Online shromažďování dat monitorování (identifikátor parametru: MQIA\_MONITORING\_CHANNEL).

Hodnota může být některá z následujících:

## **MQMON\_OFF**

Shromažďování dat monitorování online je pro tento kanál vypnuto.

## **MQMON\_Q\_MGR**

Hodnota parametru **ChannelMonitoring** správce front je zděděna kanálem.

## **MQMON\_LOW**

Je zapnuto online shromažďování dat monitorování s nízkou četností shromažďování dat pro tento kanál, pokud není parametr **ChannelMonitoring** správce front nastaven na hodnotu MOMON\_NONE.

# **MQMON\_MEDIUM**

Pro tento kanál je zapnuto shromažďování dat monitorování online se střední rychlostí shromažďování dat, pokud není parametr *ChannelMonitoring* správce front nastaven na hodnotu MQMON\_NONE.

# **MQMON\_HIGH-vysoká**

Je zapnuto online shromažďování dat monitorování s vysokou rychlostí shromažďování dat pro tento kanál, pokud není parametr **ChannelMonitoring** správce front MQMON\_NONE.

## **ChannelName (MQCFST)**

Název kanálu (identifikátor parametru: MQCACH\_CHANNEL\_NAME).

Maximální délka řetězce je MQ\_CHANNEL\_NAME\_LENGTH.

## **ChannelStatistics (MQCFIN)**

Shromažďování statistických dat (identifikátor parametru: MQIA\_STATISTICS\_CHANNEL).

Hodnota může být některá z následujících:

## **MQMON\_OFF**

Shromažďování statistických dat je pro tento kanál vypnuto.

## **MQMON\_Q\_MGR**

Hodnota parametru **ChannelStatistics** správce front je zděděna kanálem.

## **MQMON\_LOW**

Shromažďování statistických dat je pro tento kanál zapnuto s nízkou rychlostí shromažďování dat, pokud není parametr **ChannelStatistics** správce front nastaven na hodnotu MQMON\_NONE.

# **MQMON\_MEDIUM**

Pro tento kanál je zapnuto shromažďování statistických dat se střední rychlostí shromažďování dat, pokud není parametr **ChannelStatistics** správce front nastaven na hodnotu MQMON\_NONE.

## **MQMON\_HIGH-vysoká**

Pro tento kanál je zapnuto shromažďování statistických dat s vysokou rychlostí shromažďování dat, pokud není parametr **ChannelStatistics** správce front nastaven na hodnotu MQMON\_NONE.

# $\approx$  z/OS  $\approx$

Na systémech z/OS povolení tohoto parametru jednoduše zapne shromažďování statistických dat bez ohledu na vybranou hodnotu. Zadáním LOW, MEDIUM nebo HIGH nezpůsobíte ve výsledcích žádný změnu.Tento parametr musí být povolen, aby bylo možné shromažďovat účtovací záznamy kanálu.

## **ChannelType (MQCFIN)**

Typ kanálu (identifikátor parametru: MQIACH\_CHANNEL\_TYPE).

Hodnota může být některá z následujících:

# **MQCHT\_SENDER-odesilatel**

Odesílatel.

## **MQCHT\_SERVER**

#### **MQCHT\_RECEIVER**

Přijímač.

.

## **MQCHT\_REQUESTER** Žadatel.

## **MQCHT\_SVRCONN**

Server-připojení (pro použití klienty).

## **MQCHT\_CLNTCONN** Připojení klienta.

**MQCHT\_CLUSRCVR**

Příjemce klastru.

## **MQCHT\_CLUSSDR**

Odesilatel klastru.

## **MQCHT\_MQTT**

Kanál telemetrie.

## **ClientChannel(MQCFIN)**

Váha kanálu klienta (identifikátor parametru: MQIACH\_CLIENT\_CHANNEL\_WEIGHT).

Atribut váhy kanálu klienta se používá tak, aby definice kanálu klienta mohly být vybrány náhodně, přičemž větší váhy mají vyšší pravděpodobnost výběru, je-li k dispozici více než jedna vhodná definice.

Hodnota může být 0-99. Výchozí hodnota je 0.

Tento parametr je platný pouze pro kanály s hodnotou ChannelType MQCHT\_CLNTCONN

## **ClientIdentifier (MQCFST)**

clientId klienta (identifikátor parametru: MQCACH\_CLIENT\_ID).

## **Název klastru (MQCFST)**

Název klastru (identifikátor parametru: MQCA\_CLUSTER\_NAME).

## **ClusterNamelist (MQCFST)**

Seznam názvů klastru (identifikátor parametru: MQCA\_CLUSTER\_NAMELIST).

## **CLWLChannelPriority (MQCFIN)**

Priorita kanálu (identifikátor parametru: MQIACH\_CLWL\_CHANNEL\_PRIORITY).

## **CLWLChannelRank (MQCFIN)**

Pozice kanálu (identifikátor parametru: MQIACH\_CLWL\_CHANNEL\_RANK).

## **CLWLChannelWeight (MQCFIN)**

Váha kanálu (identifikátor parametru: MQIACH\_CLWL\_CHANNEL\_WEIGHT).

## **ConnectionAffinity (MQCFIN)**

Afinita kanálu (identifikátor parametru: MQIACH\_CONNECTION\_AFFINITY)

Atribut afinity kanálu určuje, zda klientské aplikace, které se připojují vícekrát pomocí stejného názvu správce front, používají stejný kanál klienta. Hodnota může být některá z následujících:

## **MQCAFTY\_PREFERRED**

První připojení v procesu, které čte tabulku CCDT (Client Channel Definition Table), vytvoří seznam použitelných definic na základě váhy s nulovými definicemi váhy ClientChannelnejprve v abecedním pořadí. Každé připojení v procesu se pokusí připojit pomocí první definice v seznamu. Pokud se navázání připojení nezdaří, je použita další definice. Neúspěšné nenulové definice váhy ClientChanneljsou přesunuty na konec seznamu. Definice váhy ClientChannelzůstávají na začátku seznamu a jsou vybrány jako první pro každé připojení. Pro klienty v jazycích C, C++ a .NET (včetně plně spravovaných .NET) je seznam aktualizován, pokud byla tabulka CCDT od vytvoření seznamu upravena. Každý proces klienta s týmž názvem hostitele vytvoří tentýž seznam.

MQCAFTY\_PREFERRED je výchozí a má hodnotu 1.

# **MQCAFTY\_NONE**

První připojení v procesu, které čte tabulku CCDT, vytvoří seznam použitelných definic. Všechna připojení v procesu nezávisle vybírají použitelnou definici na základě váhy s libovolnými použitelnými definicemi váhy ClientChannel, které jsou vybrány jako první v abecedním pořadí. Pro klienty v jazycích C, C++ a .NET (včetně plně spravovaných .NET) je seznam aktualizován, pokud byla tabulka CCDT od vytvoření seznamu upravena.

Tento parametr je platný pouze pro kanály s ChannelType MQCHT\_CLNTCONN.

## **ConnectionName (MQCFST)**

Název připojení (identifikátor parametru: MQCACH\_CONNECTION\_NAME).

Maximální délka řetězce je MQ\_CONN\_NAME\_LENGTH. V systému z/OSje to MQ\_LOCAL\_ADDRESS\_LENGTH.

*ConnectionName* je seznam oddělený čárkami.

## **DataConversion (MQCFIN)**

Zda musí odesilatel převést data aplikace (identifikátor parametru: MQIACH\_DATA\_CONVERSION).

Hodnota může být následující:

## **MQCDC\_NO\_SENDER\_CONVERSION**

Žádný převod podle odesílatele.

# **MQCDC\_SENDER\_CONVERSION**

Převod podle odesílatele.

#### $z/0S$ **DefaultChannelDispozice (MQCFIN)**

Výchozí dispozice kanálu (identifikátor parametru: MQIACH\_DEF\_CHANNEL\_DISP).

Tento parametr platí pouze pro z/OS .

Určuje zamýšlenou dispozici kanálu, je-li aktivní. Hodnota může být některá z následujících:

## **MQCHLD\_PRIVATE**

Zamýšlené použití objektu je jako soukromý kanál.

## **MQCHLD\_FIXSHARED**

Zamýšlené použití objektu je jako sdílený kanál propojený se specifickým správcem front.

## **MQCHLD\_SHARED**

Zamýšlené použití objektu je jako sdílený kanál.

## **DiscInterval (MQCFIN)**

Interval odpojení (identifikátor parametru: MQIACH\_DISC\_INTERVAL).

## **DefReconnect (MQCFIN)**

Výchozí volba opětovného připojení kanálu klienta (identifikátor parametru: MOIACH DEF RECONNECT).

Vrácené hodnoty mohou být:

# **MQRCN\_NO**

MQRCN\_NO je výchozí hodnota.

Pokud není přepsáno **MQCONNX**, klient není automaticky znovu připojen.

# **MQRCN\_YES**

Pokud není přepsáno **MQCONNX**, klient se automaticky znovu připojí.

# **MQRCN\_Q\_MGR**

Není-li přepsáno **MQCONNX**, klient se znovu připojí automaticky, ale pouze ke stejnému správci front. Volba QMGR má stejný účinek jako MQCNO\_RECONNECT\_Q\_MGR.

## **MQRCN\_DISABLED**

Opětovné připojení je zakázáno, a to i v případě, že to vyžaduje klientský program pomocí volání **MQCONNX** MQI.

# **HeaderCompression (MQCFIL)**

Techniky komprese dat záhlaví podporované kanálem (identifikátor parametru: MQIACH\_HDR\_COMPRESSION).Pro kanály odesilatele, serveru, odesilatele klastru, příjemce klastru a připojení klienta jsou zadané hodnoty v upřednostňovaném pořadí.

Hodnota může být jedna nebo více hodnot

# **MQCOMPRESS\_NONE**

Neprovádí se žádná komprese dat hlavičky.

# **MQCOMPRESS\_SYSTEM**

Provádí se komprese dat hlavičky.

## **HeartbeatInterval (MQCFIN)**

Interval prezenčního signálu (identifikátor parametru: MQIACH\_HB\_INTERVAL).

# **InDoubtpříchozí (MQCFIN)**

Počet nejistých příchozích zpráv pro klienta (identifikátor parametru: MQIACH\_IN\_DOUBT\_IN).

## **InDoubtodchozí (MQCFIN)**

Počet odchozích zpráv od klienta, které jsou v nejistém stavu (identifikátor parametru: MQIACH\_IN\_DOUBT\_OUT).

## **Interval KeepAlive(MQCFIN)**

KeepAlive interval (identifikátor parametru: MQIACH\_KEEP\_ALIVE\_INTERVAL).

# **Čas LastMsg(MQCFST)**

Čas odeslání nebo přijetí poslední zprávy (identifikátor parametru: MQCACH\_LAST\_MSG\_TIME).

Maximální délka řetězce je MQ\_TIME\_LENGTH.

## **LocalAddress (MQCFST)**

Lokální komunikační adresa kanálu (identifikátor parametru: MQCACH\_LOCAL\_ADDRESS).

Maximální délka řetězce je MQ\_LOCAL\_ADDRESS\_LENGTH.

# **Počet LongRetry(MQCFIN)**

Počet dlouhých opakování (identifikátor parametru: MQIACH\_LONG\_RETRY).

# **LongRetryinterval (MQCFIN)**

Dlouhý časovač (identifikátor parametru: MQIACH\_LONG\_TIMER).

# **MaxInstances (MQCFIN)**

Maximální počet souběžných instancí kanálu připojení serveru (identifikátor parametru: MQIACH\_MAX\_INSTANCES).

Tento parametr je vrácen pouze pro kanály připojení serveru v reakci na volání kanálu dotazování s volbou ChannelAttrs včetně MQIACF\_ALL nebo MQIACH\_MAX\_INSTANCES.

## **MaxInstancesPerClient (MQCFIN)**

Maximální počet souběžných instancí kanálu připojení serveru, které lze spustit z jednoho klienta (identifikátor parametru: MQIACH\_MAX\_INSTS\_PER\_CLIENT).

Tento parametr je vrácen pouze pro kanály připojení serveru v reakci na volání kanálu dotazování s volbou ChannelAttrs včetně MQIACF\_ALL nebo MQIACH\_MAX\_INSTS\_PER\_CLIENT.

# **MaxMsgDélka (MQCFIN)**

Maximální délka zprávy (identifikátor parametru: MQIACH\_MAX\_MSG\_LENGTH).

## **MCAName (MQCFST)**

Název agenta kanálu zpráv (identifikátor parametru: MQCACH\_MCA\_NAME).

Maximální délka řetězce je MQ\_MCA\_NAME\_LENGTH.

# **MCAType (MQCFIN)**

Typ agenta kanálu zpráv (identifikátor parametru: MQIACH\_MCA\_TYPE).

Hodnota může být některá z následujících:

## **MQMCAT\_PROCESS**

process.

# **MQMCAT\_THREAD**

Podproces (pouze Windows ).

## **MCAUserIdentifier (MQCFST)**

Identifikátor uživatele agenta kanálu zpráv (identifikátor parametru: MQCACH\_MCA\_USER\_ID).

**Poznámka:** Alternativním způsobem, jak poskytnout ID uživatele pro kanál, pod kterým se má spustit, je použít záznamy ověření kanálu. U záznamů ověřování kanálu mohou různá připojení používat stejný kanál při použití různých pověření. Pokud je v kanálu nastaven atribut MCAUSER a pro stejný kanál jsou použity záznamy ověřování kanálu, mají přednost záznamy ověřování kanálu. Atribut MCAUSER v definici kanálu se používá pouze v případě, že záznam ověřování kanálu používá hodnotu USERSRC (CHANNEL). Další podrobnosti viz Záznamy ověření kanálu

Maximální délka identifikátoru uživatele MCA závisí na prostředí, ve kterém je agent MCA spuštěn. MQ\_MCA\_USER\_ID\_LENGTH udává maximální délku prostředí, pro které je aplikace spuštěna. MQ\_MAX\_MCA\_USER\_ID\_LENGTH udává maximum pro všechna podporovaná prostředí.

V systému Windowsmůže být identifikátor uživatele kvalifikován názvem domény v následujícím formátu:

user@domain

## **MessageCompression (MQCFIL)**

Techniky komprese dat zpráv podporované kanálem (identifikátor parametru: MQIACH\_MSG\_COMPRESSION).Pro kanály odesilatele, serveru, odesilatele klastru, příjemce klastru a připojení klienta jsou zadané hodnoty v upřednostňovaném pořadí.

Hodnota může být jedna nebo více z:

## **MQCOMPRESS\_NONE**

Neprovádí se žádná komprese dat zprávy.

## **MQCOMPRESS\_RLE**

Komprese dat zprávy se provádí pomocí kódování délky spuštění.

## **MQCOMPRESS\_ZLIBFAST**

Komprese dat zpráv se provádí pomocí kódování ZLIB s nastavenou prioritou rychlosti.

## **MQCOMPRESS\_ZLIBHIGH**

Komprese dat zpráv se provádí pomocí kódování ZLIB s prioritou komprese.

## **MQCOMPRESS\_ANY**

Může být použita libovolná technika komprese podporovaná správcem front. MQCOMPRESS\_ANY je platný pouze pro kanály příjemce, žadatele a připojení serveru.

## **ModeName (MQCFST)**

Název režimu (identifikátor parametru: MQCACH\_MODE\_NAME).

Maximální délka řetězce je MQ\_MODE\_NAME\_LENGTH.

## **MsgExit (MQCFST)**

Název uživatelské procedury pro zprávy (identifikátor parametru: MQCACH\_MSG\_EXIT\_NAME).

Maximální délka názvu uživatelské procedury závisí na prostředí, ve kterém je uživatelská procedura spuštěna. MQ\_EXIT\_NAME\_LENGTH udává maximální délku prostředí, ve kterém je aplikace spuštěna. MQ\_MAX\_EXIT\_NAME\_LENGTH udává maximum pro všechna podporovaná prostředí.

 $\blacksquare$ Multi $\square$ V systému Multiplatformsplatí, že pokud byla pro kanál definována více než jedna uživatelská procedura pro zprávy, vrátí se seznam názvů ve struktuře MQCFSL namísto struktury MQCFST.

 $z/0S$ V systému z/OSse vždy používá struktura MQCFSL.

# **MsgsReceived (MQCFIN64)**

Počet zpráv přijatých klientem od jeho posledního připojení (identifikátor parametru: MQIACH\_MSGS\_RECEIVED/MQIACH\_MSGS\_RCVD).

# **Počet MsgRetry(MQCFIN)**

Počet opakování zprávy (identifikátor parametru: MQIACH\_MR\_COUNT).

## **MsgRetryKonec (MQCFST)**

Název uživatelské procedury pro opakování zpráv (identifikátor parametru: MQCACH\_MR\_EXIT\_NAME).

Maximální délka názvu uživatelské procedury závisí na prostředí, ve kterém je uživatelská procedura spuštěna. MQ\_EXIT\_NAME\_LENGTH udává maximální délku prostředí, ve kterém je aplikace spuštěna. MQ\_MAX\_EXIT\_NAME\_LENGTH udává maximum pro všechna podporovaná prostředí.

# **Interval MsgRetry(MQCFIN)**

Interval opakování zprávy (identifikátor parametru: MQIACH\_MR\_INTERVAL).

# **MsgRetryUserData (MQCFST)**

Uživatelská data uživatelské procedury pro opakování zpráv (identifikátor parametru: MQCACH\_MR\_EXIT\_USER\_DATA).

Maximální délka řetězce je MQ\_EXIT\_DATA\_LENGTH.

## **MsgsSent (MQCFIN64)**

Počet zpráv odeslaných klientem od jeho posledního připojení (identifikátor parametru: MQIACH\_MSGS\_SENT).

# **MsgUserData (MQCFST)**

Uživatelská data uživatelské procedury pro zprávy (identifikátor parametru: MQCACH\_MSG\_EXIT\_USER\_DATA).

Maximální délka řetězce je MQ\_EXIT\_DATA\_LENGTH.

**Multi – V** systému Multiplatformsplatí, že pokud byla pro kanál definována více než jedna uživatelská procedura pro zprávy, vrátí se seznam názvů ve struktuře MQCFSL namísto struktury MQCFST.

 $z/0S$ V systému z/OSse vždy používá struktura MQCFSL.

# **NetworkPriority (MQCFIN)**

Priorita sítě (identifikátor parametru: MQIACH\_NETWORK\_PRIORITY).

## **NonPersistentMsgSpeed (MQCFIN)**

Rychlost odesílání dočasných zpráv (identifikátor parametru: MQIACH\_NPM\_SPEED).

Hodnota může být následující:

## **MQNPMS\_NORMAL normální**

Normální rychlost.

**MQNPMS\_FAST**

Rychlá rychlost.

## **Heslo (MQCFST)**

Heslo (identifikátor parametru: MQCACH\_PASSWORD).

Je-li definováno neprázdné heslo, vrátí se jako hvězdičky. Jinak se vrátí jako mezery.

Maximální délka řetězce je MQ\_PASSWORD\_LENGTH. Použije se však pouze prvních 10 znaků.

# **PropertyControl (MQCFIN)**

Atribut řízení vlastností (identifikátor parametru MQIA\_PROPERTY\_CONTROL).

Uvádí, co se stane s vlastnostmi zprávy, když je zpráva odeslána správci front V6, nebo dřívější verze (správce front, který nerozumí konceptu deskriptoru vlastností). Hodnota může být některá z následujících:

*Tabulka 205. Rozsah výsledků v závislosti na tom, které vlastnosti mesage jsou nastaveny, je-li hodnota PropertyControl MQPROP\_COMPATIBILITY*

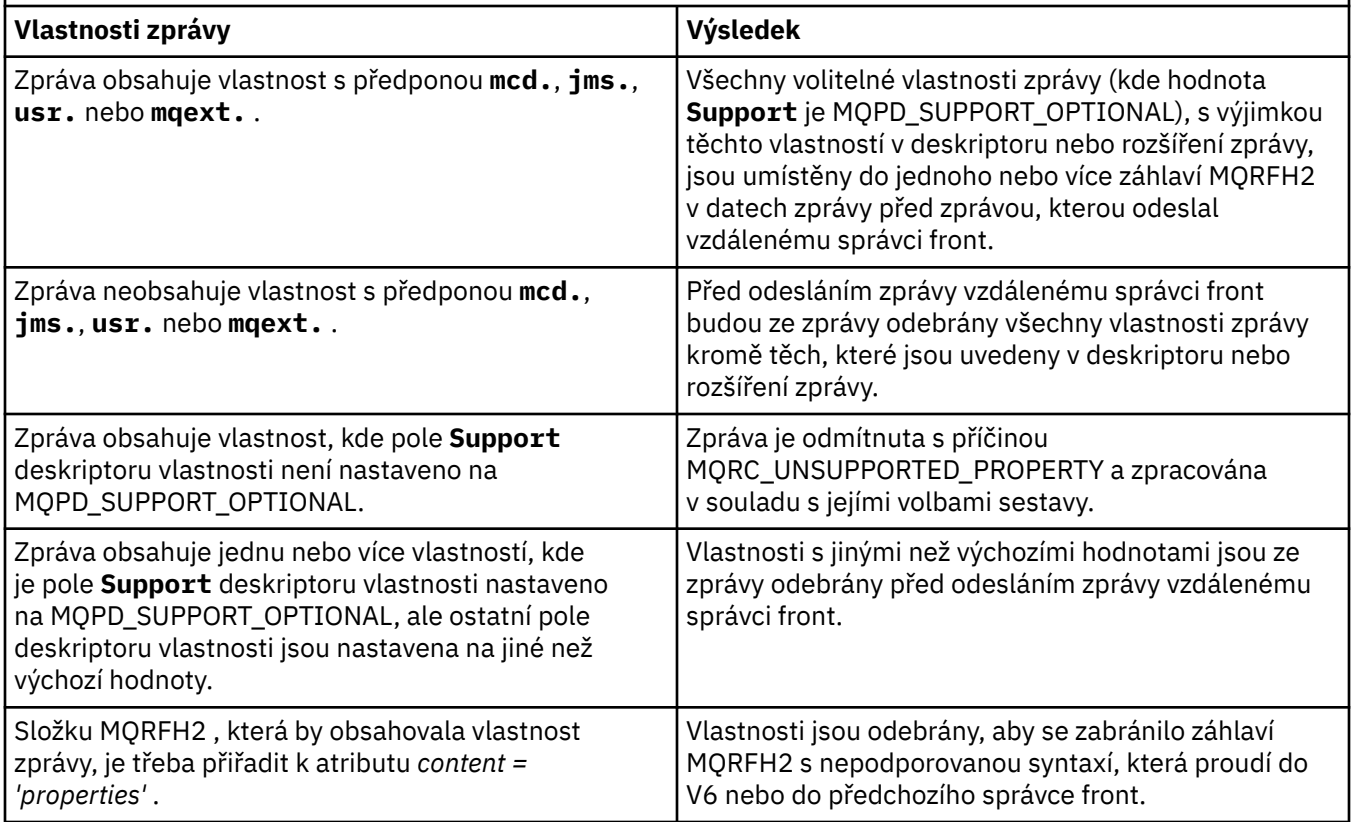

# **MQPROP\_NONE**

Před odesláním zprávy vzdálenému správci front jsou ze zprávy odebrány všechny vlastnosti zprávy kromě vlastností nacházejících se v deskriptoru nebo rozšíření zprávy.

Pokud zpráva obsahuje vlastnost, kde pole **Support** deskriptoru vlastnosti není nastaveno na MQPD\_SUPPORT\_OPTIONAL, bude zpráva odmítnuta s příčinou MQRC\_UNSUPPORTED\_PROPERTY a zpracována v souladu s jejími volbami sestavy.

# **MQPROP\_ALL**

Všechny vlastnosti zprávy jsou zahrnuty do zprávy při jejím odeslání vzdálenému správci front. Vlastnosti, s výjimkou vlastností obsažených v deskriptoru (či rozšíření) zprávy, budou umístěny v jednom nebo několika záhlavích v datech zprávy.

Tento atribut lze použít pro kanály odesilatele, serveru, odesilatele klastru a příjemce klastru.

# **PutAuthority (MQCFIN)**

Oprávnění vložení (identifikátor parametru: MQIACH\_PUT\_AUTHORITY).

Hodnota může být některá z následujících:

# **VÝCHOZÍ**

Použije se výchozí identifikátor uživatele.

# **MQPA\_CONTEXT**

Použije se identifikátor uživatele kontextu.

# **QMgrName (MQCFST)**

Název správce front (identifikátor parametru: MQCA\_Q\_MGR\_NAME).

Maximální délka řetězce je MQ\_Q\_MGR\_NAME\_LENGTH.

#### $z/0S$ **QSGDisposition (MQCFIN)**

Dispozice skupiny sdílení front (identifikátor parametru: MQIA\_QSG\_DISP).

Určuje dispozice objektu (tj. kde je definován a jak se chová). Tento parametr je platný pouze na systému z/OS. Hodnota může být některá z následujících:

# **MQQSGD\_COPY**

Objekt je definován jako MQQSGD\_COPY.

# **MQQSGD\_GROUP**

Objekt je definován jako MQQSGD\_GROUP.

# **MQQSGD\_Q\_MGR**

Objekt je definován jako MQQSGD\_Q\_MGR.

# **ReceiveExit (MQCFST)**

Název uživatelské procedury pro příjem (identifikátor parametru: MQCACH\_RCV\_EXIT\_NAME).

Maximální délka názvu uživatelské procedury závisí na prostředí, ve kterém je uživatelská procedura spuštěna. MQ\_EXIT\_NAME\_LENGTH udává maximální délku prostředí, ve kterém je aplikace spuštěna. MQ\_MAX\_EXIT\_NAME\_LENGTH udává maximum pro všechna podporovaná prostředí.

Multi V systému Multiplatformsplatí, že pokud byla pro kanál definována více než jedna uživatelská procedura příjmu, je seznam názvů vrácen ve struktuře MQCFSL namísto struktury MQCFST.

 $z/0S$ 

V systému z/OSse vždy používá struktura MQCFSL.

# **ReceiveUserData (MQCFST)**

Uživatelská data uživatelské procedury pro příjem (identifikátor parametru: MQCACH\_RCV\_EXIT\_USER\_DATA).

Maximální délka řetězce je MQ\_EXIT\_DATA\_LENGTH.

Pokud byl v systému Multiplatformspro kanál definován více než jeden řetězec uživatelských dat uživatelské procedury pro příjem, vrátí se seznam řetězců ve struktuře MQCFSL namísto struktury MQCFST.

V systému z/OSse vždy používá struktura MQCFSL.

# **ResetSeq (MQCFIN)**

 $z/0S$ 

Pořadové číslo nevyřízeného resetu (identifikátor parametru: MQIACH\_RESET\_POŽADOVANÉ).

Toto je pořadové číslo z nevyřízeného požadavku, které informuje o tom, že se čeká na zpracování uživatelského požadavku na příkaz RESET CHANNEL.

Nulová hodnota znamená, že neexistuje žádný nevyřízený příkaz RESET CHANNEL. Možný rozsah hodnot je od 1 do 999999999.

Možné návratové hodnoty jsou MQCHRR\_RESET\_NOT\_POŽADOVANÁ.

Tento parametr nelze použít v systému z/OS.

# **SecurityExit (MQCFST)**

Název uživatelské procedury zabezpečení (identifikátor parametru: MQCACH\_SEC\_EXIT\_NAME).

Maximální délka názvu uživatelské procedury závisí na prostředí, ve kterém je uživatelská procedura spuštěna. MQ\_EXIT\_NAME\_LENGTH udává maximální délku prostředí, ve kterém je aplikace spuštěna. MQ\_MAX\_EXIT\_NAME\_LENGTH udává maximum pro všechna podporovaná prostředí.

# **Data SecurityUser(MQCFST)**

Uživatelská data uživatelské procedury zabezpečení (identifikátor parametru: MQCACH\_SEC\_EXIT\_USER\_DATA).

Maximální délka řetězce je MQ\_EXIT\_DATA\_LENGTH.

# **SendExit (MQCFST)**

Název uživatelské procedury odeslání (identifikátor parametru: MQCACH\_SEND\_EXIT\_NAME).

Maximální délka názvu uživatelské procedury závisí na prostředí, ve kterém je uživatelská procedura spuštěna. MQ\_EXIT\_NAME\_LENGTH udává maximální délku prostředí, ve kterém je aplikace spuštěna. MQ\_MAX\_EXIT\_NAME\_LENGTH udává maximum pro všechna podporovaná prostředí.

**Multi – V** systému Multiplatformsplatí, že pokud byla pro kanál definována více než jedna uživatelská procedura odeslání, bude seznam názvů vrácen ve struktuře MQCFSL namísto struktury MQCFST.

 $z/0S$ V systému z/OSse vždy používá struktura MQCFSL.

# **SendUserData (MQCFST)**

Uživatelská data uživatelské procedury odeslání (identifikátor parametru: MQCACH\_SEND\_EXIT\_USER\_DATA).

Maximální délka řetězce je MQ\_EXIT\_DATA\_LENGTH.

V systému Multiplatformsplatí, že pokud byl pro kanál definován více než jeden řetězec uživatelských dat uživatelské procedury pro odeslání, bude místo struktury MQCFST vrácen seznam řetězců ve struktuře MQCFSL.

**z/0S** V systému z/OSse vždy používá struktura MQCFSL.

# **SeqNumberZalomení (MQCFIN)**

Pořadové číslo se zpětnou smyčkou (identifikátor parametru: MQIACH\_SEQUENCE\_NUMBER\_WRAP).

# **SharingConversations (MQCFIN)**

Počet konverzací sdílení (identifikátor parametru: MQIACH\_SHARING\_CONVERATIONS).

Tento parametr je vrácen pouze pro kanály připojení klienta a připojení serveru TCP/IP.

# **Počet ShortRetry(MQCFIN)**

Počet krátkých opakování (identifikátor parametru: MQIACH\_SHORT\_RETRY).

# **ShortRetryInterval (MQCFIN)**

Krátký časovač (identifikátor parametru: MQIACH\_SHORT\_TIMER).

# **E/US** SPLProtection (MQCFIN)

SPLProtection (identifikátor parametru: MQIACH\_SPL\_PROTECTION). Tento parametr platí pouze pro z/OS od IBM MQ 9.1.3 dále.

Parametr ochrany zásad zabezpečení. Uvádí, co se stane se zprávami v kanálu, když je Advanced Message Security aktivní a existuje použitelná zásada.

Tento parametr je platný pouze pro typy kanálů MQCHT\_SENDER, MQCHT\_SERVER, MQCHT\_RECEIVER a MQCHT\_REQUESTER.

Možné hodnoty jsou:

# **MQSPL\_PASSTHRU**

Projděte, beze změny, všechny zprávy odeslané nebo přijaté agentem MCA pro tento kanál.

Tato hodnota je platná pouze pro hodnoty *ChannelType* MQCHT\_SENDER, MQCHT\_SERVER, MQCHT\_RECEIVER nebo MQCHT\_REQUESTER a je výchozí hodnotou.

# **MQSPL\_REMOVE**

Odeberte veškerou ochranu AMS před zprávami načtenými z přenosové fronty agentem MCA a odešlete zprávy partnerovi.

Když agent MCA obdrží zprávu z přenosové fronty a je pro přenosovou frontu definována zásada AMS, je uplatněna pro odebrání veškeré ochrany AMS ze zprávy před odesláním zprávy přes kanál. Není-li pro přenosovou frontu zásada AMS definována, je zpráva odeslána, jak je.

Tato hodnota je platná pouze pro hodnoty *ChannelType* parametru MQCHT\_SENDER nebo MQCHT\_SERVER.

# **MQSPL\_AS\_POLICY**

Na základě zásady definované pro cílovou frontu se uplatní ochrana AMS na příchozí zprávy před jejich vložením do cílové fronty.

Když agent MCA přijme příchozí zprávu a je pro cílovou frontu definována zásada AMS, uplatní se ochrana AMS na zprávu před jejím odesláním do cílové fronty. Není-li pro cílovou frontu definována zásada AMS, je zpráva vložena do cílové fronty, jak je.

Tato hodnota je platná pouze pro hodnoty *ChannelType* parametru MQCHT\_RECEIVER nebo MQCHT\_REQUESTER.

# **SSLCipherSpec (MQCFST)**

CipherSpec (identifikátor parametru: MQCACH\_SSL\_CIPHER\_SPEC).

Délka řetězce je MQ\_SSL\_CIPHER\_SPEC\_LENGTH.

# **SSLCipherSuite (MQCFST)**

CipherSuite (identifikátor parametru: MQCACH\_SSL\_CIPHER\_SUITE).

Délka řetězce je MQ\_SSL\_CIPHER\_SUITE\_LENGTH.

# **SSLClientAuth (MQCFIN)**

Ověření klienta (identifikátor parametru: MQIACH\_SSL\_CLIENT\_AUTH).

Hodnota může být

# **MQSCA\_REQUIRED**

Je vyžadováno ověření klienta

# **MQSCA\_OPTIONAL**

Ověření klienta je volitelné.

Následující hodnota je platná také pro kanály typu MQCHT\_MQTT:

# **MQSCA\_NEVER\_REQUIRED**

Ověření klienta není nikdy vyžadováno a nesmí být poskytnuto.

Definuje, zda produkt IBM MQ vyžaduje certifikát od klienta TLS.

# **SSLPeerName (MQCFST)**

Název partnera (identifikátor parametru: MQCACH\_SSL\_PEER\_NAME).

**Poznámka:** Alternativním způsobem, jak omezit připojení do kanálů porovnáním s rozlišujícím názvem subjektu TLS, je použít záznamy ověřování kanálu. U záznamů ověřování kanálu lze pro stejný kanál použít různé vzory rozlišujícího názvu subjektu TLS. Pokud se pro stejný kanál použije protokol SSLPEER na kanálu i záznam ověřování kanálu, příchozí certifikát se musí shodovat s oběma vzory, aby se mohl připojit. Další informace naleznete v tématu Záznamy ověření kanálu.

Délka řetězce je MQ\_SSL\_PEER\_NAME\_LENGTH. V systému z/OSje to MQ\_SSL\_SHORT\_PEER\_NAME\_LENGTH.

Určuje filtr, který má být použit pro porovnání s rozlišujícím názvem certifikátu ze správce front typu peer nebo klienta na druhém konci kanálu. (Rozlišující název je identifikátor certifikátu TLS.) Pokud rozlišující název v certifikátu přijatém od partnera neodpovídá filtru SSLPEER, kanál se nespustí.

# **TpName (MQCFST)**

Název transakčního programu (identifikátor parametru: MQCACH\_TP\_NAME).

Maximální délka řetězce je MQ\_TP\_NAME\_LENGTH.

# **TransportType (MQCFIN)**

Typ přenosového protokolu (identifikátor parametru: MQIACH\_XMIT\_PROTOCOL\_TYPE).

Hodnota může být:

# **MQXPT\_LU62**

LU 6.2.

**MQXPT\_TCP**

TCP -

# **MQXPT\_NETBIOS**

NetBIOS.

# **MQXPT\_SPX**

Dělostřelectvo.

# **MQXPT\_DECNET**

-DECnet.

# **UseDLQ (MQCFIN)**

Určuje, zda má být použita fronta nedoručených zpráv (nebo nedoručená fronta zpráv) v případě, že zprávy nemohou být doručeny kanály (identifikátor parametru: MQIA\_USE\_DEAD\_LETTER\_Q).

Hodnota může být:

# **MQUSEDLQ\_NO**

Zprávy, které nemohou být doručeny kanálem, budou považovány za selhání a buď je kanál vyřadí, nebo bude kanál ukončen v souladu s nastavením NPMSPEED.

# **MQUSEDLQ\_YES**

Pokud atribut DEADQ správce front poskytuje název fronty nedoručených zpráv, bude použit, jinak bude chování stejné jako pro MQUSEDLQ\_NO.

# **UserIdentifier (MQCFST)**

Identifikátor uživatele úlohy (identifikátor parametru: MQCACH\_USER\_ID).

Maximální délka řetězce je MQ\_USER\_ID\_LENGTH. Použije se však pouze prvních 10 znaků.

# **XmitQName (MQCFST)**

Název přenosové fronty (identifikátor parametru: MQCACH\_XMIT\_Q\_NAME).

Maximální délka řetězce je MQ\_Q\_NAME\_LENGTH.

#### z/0S *MQCMD\_INQUIRE\_CHANNEL\_INIT (Iniciátor dotazovacího kanálu) na z/OS*

Příkaz PCF dotazovacího inicializátoru kanálu (MQCMD\_INQUIRE\_CHANNEL\_INIT) vrací informace o inicializátoru kanálu.

# **Nepovinné parametry**

# **CommandScope (MQCFST)**

Obor příkazu (identifikátor parametru: MQCACF\_COMMAND\_SCOPE).

Určuje způsob provádění příkazu v případě, že je správce front členem skupiny sdílení front. Můžete zadat jednu z následujících možností:

- prázdný (nebo zcela vynechat parametr). Příkaz se provede ve správci front, ve kterém byl zadán.
- název správce front. Příkaz je spuštěn ve vámi zadaném správci front za předpokladu, že je aktivní v rámci skupiny sdílení front. Zadáte-li jiný název správce front než správce front, v němž byl zadán, musíte používat prostředí skupiny sdílení front a příkazový server musí být povolen.
- hvězdička (\*). Příkaz je spuštěn v lokálním správci front a je také předán všem aktivním správcům front ve skupině sdílení front.

Maximální délka je MQ\_QSG\_NAME\_LENGTH.

#### *z/*OS *Odezva MQCMD\_INQUIRE\_CHANNEL\_INIT (Iniciátor dotazovacího kanálu) na z/OS*

Odpověď na příkaz PCF Inquire Channel Initiator (MQCMD\_INQUIRE\_CHANNEL\_INIT) se skládá z jedné odpovědi s řadou struktur parametrů atributů, které zobrazují stav inicializátoru kanálu (zobrazený parametrem *ChannelInitiatorStatus* ), a jedné odpovědi pro každý modul listener (zobrazený parametrem **ListenerStatus** ).

# **Vždy vráceno (jedna zpráva s informacemi o inicializátoru kanálu):**

*ActiveChannels*, *ActiveChannelsMax*, *ActiveChannelsPaused*, *ActiveChannelsRetrying*, *ActiveChannelsStarted*, *ActiveChannelsStopped*, *AdaptersMax*, *AdaptersStarted*, *ChannelInitiatorStatus*, *CurrentChannels*, *CurrentChannelsLU62*, *CurrentChannelsMax*, *CurrentChannelsTCP*, *DispatchersMax*, *DispatchersStarted*, *SSLTasksStarted*, *TCPName*

# **Vždy vráceno (jedna zpráva pro každý modul listener):**

*InboundDisposition*, *ListenerStatus*, *TransportType*

# **Vráceno, je-li použitelné pro modul listener:**

*IPAddress*, *LUName*, *Port*

# **Informace o inicializátoru datového kanálu odezvy**

# **ActiveChannels (MQCFIN)**

Počet aktivních připojení kanálu (identifikátor parametru: MQIACH\_ACTIVE\_CHL).

# **ActiveChannels-maximální počet (MQCFIN)**

Požadovaný počet aktivních připojení kanálu (identifikátor parametru: MQIACH\_ACTIVE\_CHL\_MAX).

# **ActiveChannelspozastaveno (MQCFIN)**

Počet připojení aktivních kanálů, která byla pozastavena a čekají na aktivaci, protože bylo dosaženo limitu pro aktivní kanály (identifikátor parametru: MQIACH\_ACTIVE\_CHL\_PAUSED).

# **ActiveChannelsopakování pokusu (MQCFIN)**

Počet aktivních připojení kanálu, která se pokoušejí znovu připojit po dočasné chybě (identifikátor parametru: MQIACH\_ACTIVE\_CHL\_RETRY).

# **ActiveChannels-spuštěno (MQCFIN)**

Počet aktivních připojení kanálu, která byla spuštěna (identifikátor parametru: MQIACH\_ACTIVE\_CHL\_STARTED).

# **ActiveChannelszastaveno (MQCFIN)**

Počet aktivních připojení kanálu, která byla zastavena a vyžadují ruční zásah (identifikátor parametru: MQIACH\_ACTIVE\_CHL\_STOPPED).

# **AdaptersMax (MQCFIN)**

Požadovaný počet podúloh adaptéru (identifikátor parametru: MQIACH\_ADAPS\_MAX).

# **AdaptersStarted (MQCFIN)**

Počet aktivních podúloh adaptéru (identifikátor parametru: MQIACH\_ADAPS\_STARTED).

# **Stav ChannelInitiator(MQCFIN)**

Stav inicializátoru kanálu (identifikátor parametru: MQIACF\_CHINIT\_STATUS).

Hodnota může být následující:

# **MQSVC\_STATUS\_ZASTAVENO**

Inicializátor kanálu není spuštěn.

# **MQSVC\_STATUS\_RUNNING**

Inicializátor kanálu je plně inicializován a je spuštěn.

# **CurrentChannels (MQCFIN)**

Počet aktuálních připojení kanálu (identifikátor parametru: MQIACH\_CURRENT\_CHL).

# **CurrentChannelsLU62 (MQCFIN)**

Počet aktuálních připojení kanálu LU 6.2 (identifikátor parametru: MQIACH\_CURRENT\_CHL\_LU62).

# **CurrentChannelsMax (MQCFIN)**

Požadovaný počet připojení kanálu (identifikátor parametru: MQIACH\_CURRENT\_CHL\_MAX).

# **CurrentChannels-protokol TCP (MQCFIN)**

Počet aktuálních připojení kanálu TCP/IP (identifikátor parametru: MQIACH\_CURRENT\_CHL\_TCP).

# **DispatchersMax (MQCFIN)**

Požadovaný počet dispečerů (identifikátor parametru: MQIACH\_DISPS\_MAX).

# **DispatchersStarted (MQCFIN)**

Počet aktivních dispečerů (identifikátor parametru: MQIACH\_DISPS\_STARTED).

## **SSLTasksMax (MQCFIN)**

Požadovaný počet podúloh serveru TLS (identifikátor parametru: MQIACH\_SSLTASKS\_MAX).

## **SSLTasksStarted (MQCFIN)**

Počet aktivních podúloh serveru TLS (identifikátor parametru: MQIACH\_SSLTASKS\_STARTED).

## **TCPName (MQCFST)**

Název systému TCP (identifikátor parametru: MQCACH\_TCP\_NAME).

Maximální délka je MQ\_TCP\_NAME\_LENGTH.

# **Informace o modulu listener pro data odezvy**

## **InboundDisposition (MQCFIN)**

Dispozice příchozího přenosu (identifikátor parametru: MQIACH\_INBOUND\_DISP).

Určuje dispozice příchozích přenosů, které modul listener zpracovává. Hodnota může být některá z následujících:

## **MQINBD\_Q\_MGR**

Zpracování pro přenosy směrované na správce front. Výchozí hodnota je MQINBD\_Q\_MGR.

# **MQINBD\_GROUP**

Zpracování pro přenosy směrované do skupiny sdílení front. MQINBD\_GROUP je povolen pouze v případě, že existuje sdílené prostředí správce front.

# **Adresa IP (MQCFST)**

Adresa IP, na které listener naslouchá (identifikátor parametru: MQCACH\_IP\_ADDRESS).

# **ListenerStatus (MQCFIN)**

Stav modulu listener (identifikátor parametru: MQIACH\_LISTENER\_STATUS).

Hodnota může být následující:

# **MQSVC\_STATUS\_RUNNING**

Modul listener byl spuštěn.

# **MQSVC\_STATUS\_ZASTAVENO**

Modul listener byl zastaven.

**MQSVC\_STATUS\_RETRYING**

Modul listener se znovu pokouší.

# **Název LUName (MQCFST)**

Název LU, na kterém naslouchá modul listener (identifikátor parametru: MQCACH\_LU\_NAME).

Maximální délka je MQ\_LU\_NAME\_LENGTH.

## **Port (MQCFIN)**

Číslo portu, na kterém modul listener naslouchá (identifikátor parametru: MQIACH\_PORT\_NUMBER).

# **TransportType (MQCFIN)**

Typ přenosového protokolu, který modul listener používá (identifikátor parametru: MQIACH\_XMIT\_PROTOCOL\_TYPE).

Hodnota může být následující:

**MQXPT\_LU62**

LU62.

**MQXPT\_TCP** TCP -

# *MQCMD\_INQUIRE\_CHANNEL\_NAMES (dotazovat se na názvy kanálů)*

Příkaz PCF příkazu MQCMD\_INQUIRE\_CHANNEL\_NAMES) zjišťuje seznam názvů kanálů IBM MQ , které odpovídají generickému názvu kanálu, a zadaný volitelný typ kanálu.

# **Povinné parametry**

# **ChannelName (MQCFST)**

Název kanálu (identifikátor parametru: MQCACH\_CHANNEL\_NAME).

Jsou podporovány generické názvy kanálů. Generický název je řetězec znaků následovaný hvězdičkou (\*), například ABC\*, a vybírá všechny objekty, které mají názvy začínající na vybraný řetězec znaků. Hvězdička sama o sobě odpovídá všem možným názvům.

Maximální délka řetězce je MQ\_CHANNEL\_NAME\_LENGTH.

# **Nepovinné parametry**

# **ChannelType (MQCFIN)**

Typ kanálu (identifikátor parametru: MQIACH\_CHANNEL\_TYPE).

Je-li uveden, tento parametr omezuje názvy kanálů vrácené kanálům určeného typu.

Hodnota může být některá z následujících:

**MQCHT\_SENDER-odesilatel**

Odesílatel.

**MQCHT\_SERVER**

**MQCHT\_RECEIVER**

Přijímač.

.

**MQCHT\_REQUESTER** Žadatel.

**MQCHT\_SVRCONN**

Server-připojení (pro použití klienty).

**MQCHT\_CLNTCONN** Připojení klienta.

**MQCHT\_CLUSRCVR**

Příjemce klastru.

**MQCHT\_CLUSSDR** Odesilatel klastru.

# **MQCHT\_ALL**

Všechny typy.

Výchozí hodnota, není-li tento parametr zadán, je MQCHT\_ALL, což znamená, že kanály všech typů kromě MQCHT\_CLNTCONN jsou vhodné.

# $z/0S$

# **CommandScope (MQCFST)**

Obor příkazu (identifikátor parametru: MQCACF\_COMMAND\_SCOPE). Tento parametr platí pouze pro  $z/OS$ .

Určuje způsob provádění příkazu v případě, že je správce front členem skupiny sdílení front. Můžete zadat jednu z následujících možností:

- prázdný (nebo zcela vynechat parametr). Příkaz se provede ve správci front, ve kterém byl zadán.
- název správce front. Příkaz je spuštěn ve vámi zadaném správci front za předpokladu, že je aktivní v rámci skupiny sdílení front. Zadáte-li jiný název správce front než správce front, v němž byl zadán, musíte používat prostředí skupiny sdílení front a příkazový server musí být povolen.
- hvězdička (\*). Příkaz je spuštěn v lokálním správci front a je také předán všem aktivním správcům front ve skupině sdílení front.

Maximální délka je MQ\_QSG\_NAME\_LENGTH.

# **QSGDisposition (MQCFIN)**

Dispozice objektu v rámci skupiny (identifikátor parametru: MQIA\_QSG\_DISP). Tento parametr platí pouze pro z/OS .

Určuje dispozici objektu, pro který mají být vráceny informace (tj. kde jsou definovány a jak se chovají). Hodnota může být některá z následujících:

# **MQQSGD\_LIVE**

Objekt je definován jako MQQSGD\_Q\_MGR nebo MQQSGD\_COPY. Není-li parametr zadán, je výchozí hodnotou hodnota MQQSGD\_LIVE.

## **MQQSGD\_ALL**

Objekt je definován jako MQQSGD\_Q\_MGR nebo MQQSGD\_COPY.

Pokud existuje sdílené prostředí správce front a příkaz je spouštěn ve správci front, ve kterém byl zadán, zobrazí tato volba také informace o objektech definovaných pomocí MQQSGD\_GROUP.

Je-li zadána hodnota MQQSGD\_LIVE nebo je-li použita výchozí hodnota nebo je-li zadána hodnota MQQSGD\_ALL ve sdíleném prostředí správce front, může příkaz zadat duplicitní názvy (s různými dispozicemi).

## **MQQSGD\_COPY**

Objekt je definován jako MQQSGD\_COPY.

## **MQQSGD\_GROUP**

Objekt je definován jako MQQSGD\_GROUP. MQQSGD\_GROUP je povolen pouze v prostředí sdílené fronty.

## **MQQSGD\_Q\_MGR**

Objekt je definován jako MQQSGD\_Q\_MGR.

## **MQQSGD\_PRIVATE**

Objekt je definován buď s MQQSGD\_Q\_MGR, nebo MQQSGD\_COPY. MQQSGD\_PRIVATE vrací stejné informace jako MQQSGD\_LIVE.

# **Kód chyby**

Tento příkaz může kromě hodnot uvedených v souboru ["Kódy chyb použitelné pro všechny příkazy" na](#page-988-0) [stránce 989v](#page-988-0)rátit v záhlaví formátu odezvy následující kód chyby.

## **Příčina (MQLONG)**

Hodnota může být některá z následujících:

## **MQRCCF\_CHANNEL\_NAME\_ERROR**

Chyba názvu kanálu.

## **MQRCCF\_CHANNEL\_TYPE\_ERROR**

Typ kanálu není platný.

# *MQCMD\_INQUIRE\_CHANNEL\_NAMES (dotazovat se na názvy kanálů), odezva*

Odpověď na příkaz PCF MQCMD\_INQUIRE\_CHANNEL\_NAMES) se skládá z jedné odezvy pro každý kanál připojení klienta (s výjimkou SYSTEM.DEF.CLNTCONN) a závěrečná zpráva se všemi zbývajícími kanály.

# **Vždy vráceno:**

*ChannelNames*, *ChannelTypes*

## **Vráceno, pokud je požadováno:**

Není

 $\approx$  z/OS Pouze v systému z/OS je vrácena jedna další struktura parametrů (se stejným počtem položek jako struktura *ChannelNames* ). Každá položka ve struktuře *QSGDispositions*označuje dispozici objektu s odpovídající položkou ve struktuře *ChannelNames* .

# **Data odpovědi**

# **ChannelNames (MQCFSL)**

Seznam názvů kanálů (identifikátor parametru: MQCACH\_CHANNEL\_NAMES).

# **ChannelTypes (MQCFIL)**

Seznam typů kanálů (identifikátor parametru: MQIACH\_CHANNEL\_TYPES).Možné hodnoty pro pole v této struktuře jsou hodnoty povolené pro parametr **ChannelType** , s výjimkou MQCHT\_ALL.

# z/0S

# **QSGDispositions (MQCFIL)**

Seznam dispozic skupin sdílení front (identifikátor parametru: MQIACF\_QSG\_DISPS). Tento parametr je platný pouze na systému z/OS.Hodnota může být následující:

# **MQQSGD\_COPY**

Objekt je definován jako MQQSGD\_COPY.

# **MQQSGD\_GROUP**

Objekt je definován jako MQQSGD\_GROUP. MQQSGD\_GROUP je povolen pouze v prostředí sdílené fronty.

# **MQQSGD\_Q\_MGR**

Objekt je definován jako MQQSGD\_Q\_MGR.

# *MQCMD\_INQUIRE\_CHANNEL\_STATUS (Stav dotazového kanálu)*

Příkaz PCF s dotazem na stav kanálu (MQCMD\_INQUIRE\_CHANNEL\_STATUS) zjišťuje stav jedné nebo více instancí kanálu.

Je třeba určit název kanálu, pro který chcete zjišťovat informace o stavu. Tento název může být specifickým názvem kanálu nebo generickým názvem kanálu. Pomocí generického názvu kanálu se můžete dotázat:

- informace o stavu pro všechny kanály, nebo
- Informace o stavu pro jeden nebo více kanálů, které odpovídají zadanému názvu.

Musíte také určit, zda chcete:

- údaje o stavu (pouze aktuálních kanálů), nebo
- uložená stavová data všech kanálů, nebo
- Pouze v systému z/OS se jedná o krátká stavová data kanálu.

Vrátí se stav všech kanálů, které splňují kritéria výběru, bez ohledu na to, zda byly kanály definovány ručně nebo automaticky.

# **Výběr**

Způsob, jak provést výběr, je použít jednu z následujících voleb:

- **XmitQname** (MQCACH\_XMIT\_Q\_NAME)
- **ConnectionName** (MQCACH\_CONNECTION\_NAME)
- **EXIOS ChannelType** (MOIACH CHANNEL TYPE)
- **ChannelInstanceType** (MQIACH\_CHANNEL\_INSTANCE\_TYPE)
- **ChannelSummaryAttrs** (MQIACH\_CHANNEL\_SUMMARY\_ATTRS)
- **ClientID** (MQCACH\_CLIENT\_ID)

**Tento příkaz zahrnuje kontrolu aktuální hloubky přenosové fronty pro kanál, pokud je kanál** kanálem CLUSSDR. Chcete-li zadat tento příkaz, musíte mít oprávnění k dotazování hloubky fronty, a to vyžaduje oprávnění *+ inq* pro přenosovou frontu. Všimněte si, že jiný název pro toto oprávnění je MQZAO\_INQUIRE.

**Multi Bez tohoto oprávnění se tento příkaz spustí bez chyby, ale hodnota nula je výstupem** pro parametr **MsgsAvailable** příkazu ["Odezva MQCMD\\_INQUIRE\\_CHANNEL\\_STATUS \(Stav dotazového](#page-1231-0) [kanálu\)" na stránce 1232](#page-1231-0) . Máte-li správné oprávnění, příkaz poskytne správnou hodnotu pro **MsgsAvailable**.

Pro stav kanálu jsou k dispozici tři třídy dat. Tyto třídy jsou **uloženy**, **aktuální**a **krátké**. Stavová pole dostupná pro uložená data jsou podmnožinou polí dostupných pro aktuální data a nazývají se **obecná** stavová pole. Ačkoli jsou společná *pole* dat stejná, *hodnoty* dat se mohou pro uložený a aktuální stav lišit. Zbývající pole dostupná pro aktuální data se nazývají **pouze aktuální** stavová pole.

- **Uložená** data se skládají z obecných polí stavu. Tato data se resetují v následujících časech:
	- pro všechny kanály:
		- Když kanál vstoupí nebo opustí stav ZASTAVENO nebo OPAKOVAT.
	- pro odesílající kanál:
		- před odesláním požadavku na potvrzení, že dávka zpráv byla přijata;
		- Když bylo přijato potvrzení
	- pro přijímající kanál:
		- pouze před potvrzením, že dávka zpráv byla přijata;
	- Pro kanál připojení serveru:
		- nejsou ukládána žádná data.

Proto kanál, který nikdy nebyl aktuální, nemá žádný uložený stav.

- **Aktuální** data se skládají z polí běžného stavu a polí aktuálního stavu. Datová pole jsou průběžně aktualizována při odesílání nebo přijímání zpráv.
- **Krátká** data se skládají z názvu správce front, který vlastní instanci kanálu. Tato třída dat je k dispozici pouze v systému z/OS.

Tento způsob fungování má následující důsledky:

- Neaktivní kanál nemusí mít žádný uložený stav, pokud nebyl nikdy aktuální nebo ještě nedosáhl bodu, kde je stav uložení resetován.
- "Společná" datová pole mohou mít různé hodnoty pro uložený a aktuální stav.
- Aktuální kanál má vždy aktuální stav a může mít uložený stav.

Kanály mohou být aktuální nebo neaktivní:

# **Aktuální kanály**

Jedná se o kanály, které byly spuštěny nebo na kterých se klient připojil a které nebyly dokončeny nebo odpojeny normálně. Možná ještě nedosáhli bodu přenosu zpráv, dat nebo dokonce navázání kontaktu s partnerem. Aktuální kanály mají **aktuální** stav a mohou mít také **uložený** nebo **krátký** stav.

Výraz **Aktivní** se používá k popisu sady aktuálních kanálů, které nejsou zastaveny.

# **Neaktivní kanály**

Jedná se o kanály, které buď nebyly spuštěny, nebo na kterých se klient nepřipojil, nebo které byly normálně dokončeny nebo odpojeny. (Pokud je kanál zastaven, ještě není považován za dokončený normálně a je tedy stále aktuální.) Neaktivní kanály mají buď **uložený** stav, nebo nemají žádný stav.

Současně může existovat více než jedna instance kanálu příjemce, žadatele, odesilatele klastru, příjemce klastru nebo kanálu připojení serveru (žadatel vystupuje jako příjemce). K této situaci dojde, pokud několik odesilatelů v různých správcích front zahájí relaci s tímto příjemcem s použitím stejného názvu kanálu. Pro kanály jiných typů může být v daném okamžiku aktuální pouze jedna instance.

Pro všechny typy kanálů však může být pro konkrétní název kanálu k dispozici více než jedna sada uložených informací o stavu. Nejvýše jedna z těchto sad se vztahuje k aktuální instanci kanálu, zbytek se vztahuje k dříve aktuálním instancím. Pokud byly použity různé názvy přenosových front nebo názvy připojení se stejným kanálem, dojde k více instancím. K této situaci může dojít v následujících případech:

- U odesilatele nebo serveru:
	- Pokud byl stejný kanál připojen různými žadateli (pouze servery),
	- Pokud byl název přenosové fronty v definici změněn, nebo
	- Pokud byl název připojení změněn v definici.
- U příjemce nebo žadatele:
	- Pokud byl stejný kanál připojen různými odesilateli nebo servery, nebo
	- Pokud byl název připojení změněn v definici (pro žadatelské kanály, které inicializují připojení).

Počet sad vrácených pro konkrétní kanál lze omezit pomocí parametrů **XmitQName**, **ConnectionName** a **ChannelInstanceType** .

# **Povinné parametry**

# **ChannelName (MQCFST)**

Název kanálu (identifikátor parametru: MQCACH\_CHANNEL\_NAME).

Jsou podporovány generické názvy kanálů. Generický název je řetězec znaků následovaný hvězdičkou (\*), například ABC\*, a vybírá všechny objekty, které mají názvy začínající na vybraný řetězec znaků. Hvězdička sama o sobě odpovídá všem možným názvům.

Název kanálu je vždy vrácen bez ohledu na požadované atributy instance.

Maximální délka řetězce je MQ\_CHANNEL\_NAME\_LENGTH.

# **Nepovinné parametry**

# **ChannelDisposition (MQCFIN)**

Dispozice kanálu (identifikátor parametru: MQIACH\_CHANNEL\_DISP). Tento parametr platí pouze pro  $z/OS$ .

Určuje dispozici kanálů, pro které mají být vráceny informace. Hodnota může být některá z následujících:

# **MQCHLD\_ALL**

Vrací požadované informace o stavu pro soukromé kanály.

V prostředí sdílené fronty, v němž je příkaz spouštěn ve správci front, v němž byl zadán, nebo v případě, že má parametr *ChannelInstanceType* hodnotu MQOT\_CURRENT\_CHANNEL, zobrazí tato volba také požadované informace o stavu pro sdílené kanály.

# **MQCHLD\_PRIVATE**

Vrací požadované informace o stavu pro soukromé kanály.

# **MQCHLD\_SHARED**

Vrátí požadované informace o stavu pro sdílené kanály.

Informace o stavu vrácené pro různé kombinace *ChannelDisposition*, *CommandScope*a typu stavu jsou shrnuty v Tabulka 206 na stránce 1219, [Tabulka 207 na stránce 1220](#page-1219-0)a [Tabulka 208 na](#page-1219-0) [stránce 1220.](#page-1219-0)

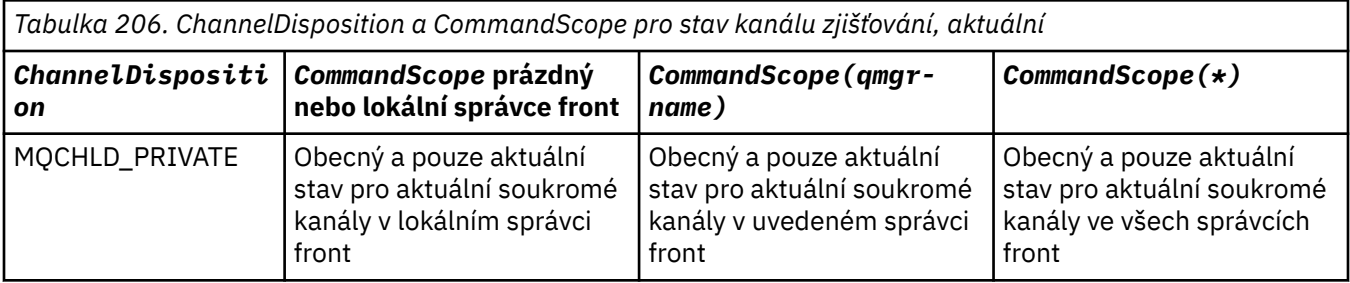

<span id="page-1219-0"></span>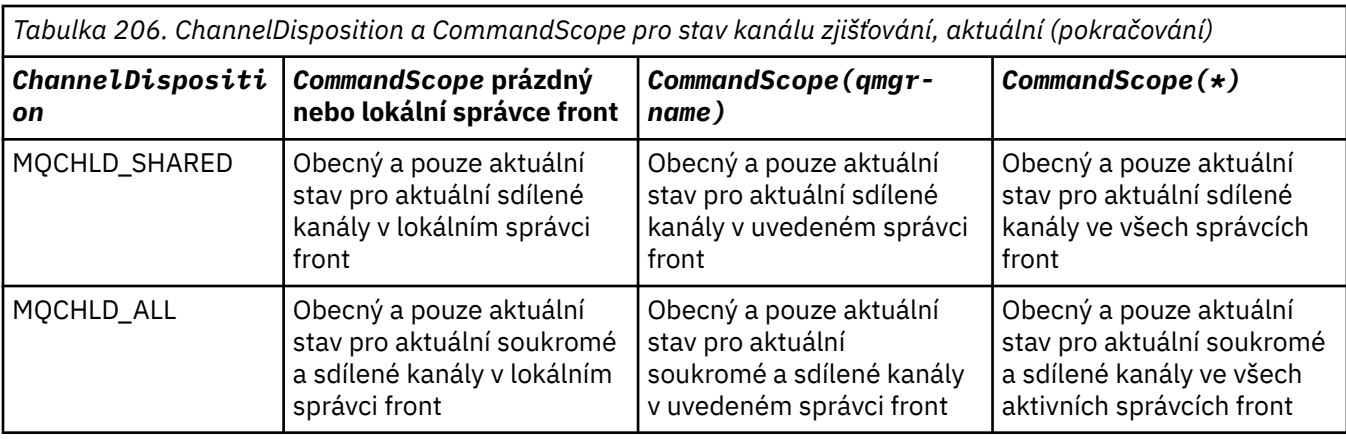

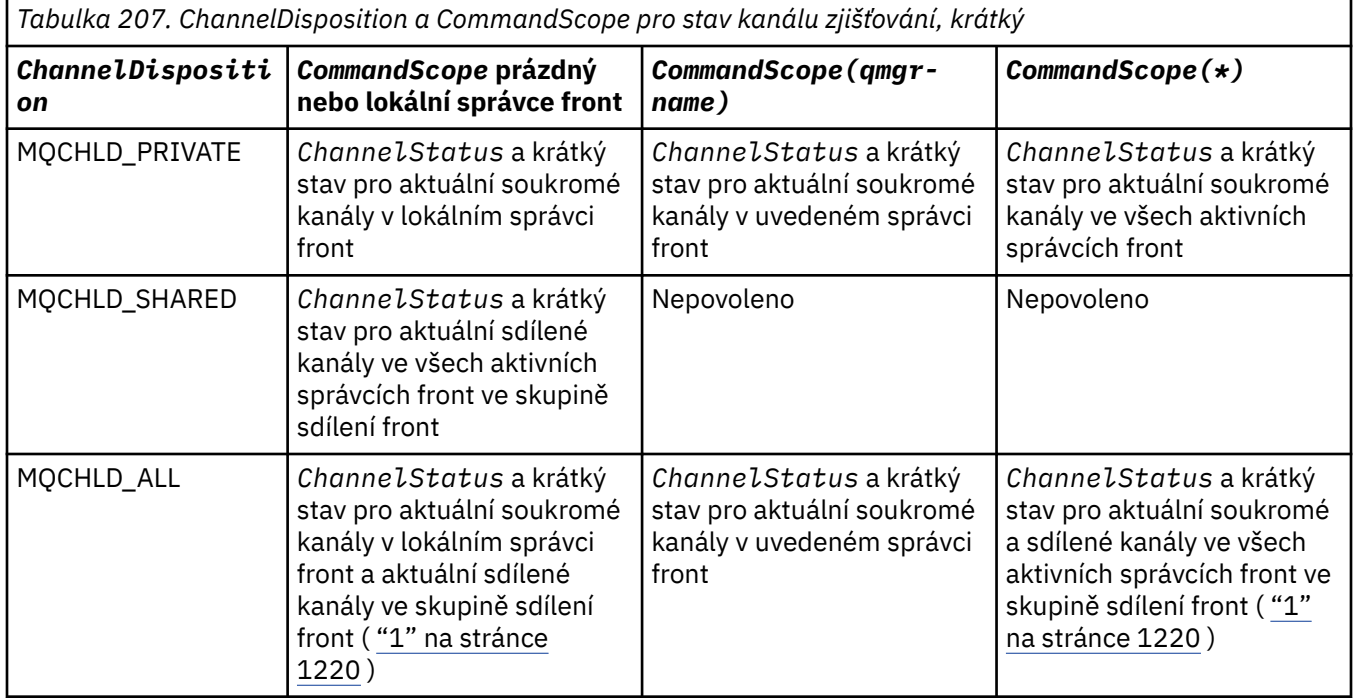

# **Poznámka:**

1. V tomto případě získáte dvě oddělené sady odpovědí na příkaz ve správci front, kde byl zadán; jednu pro MQCHLD\_PRIVATE a jednu pro MQCHLD\_SHARED.

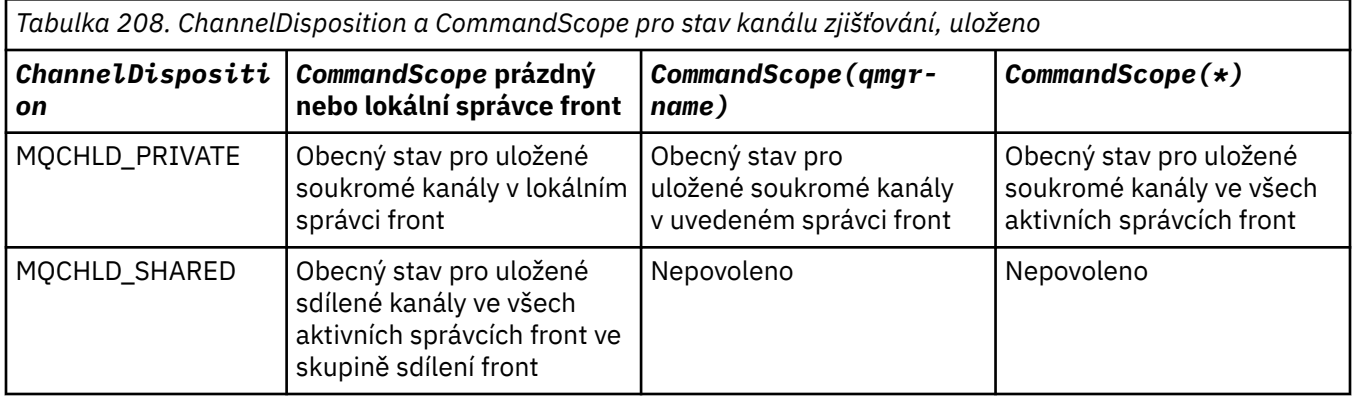

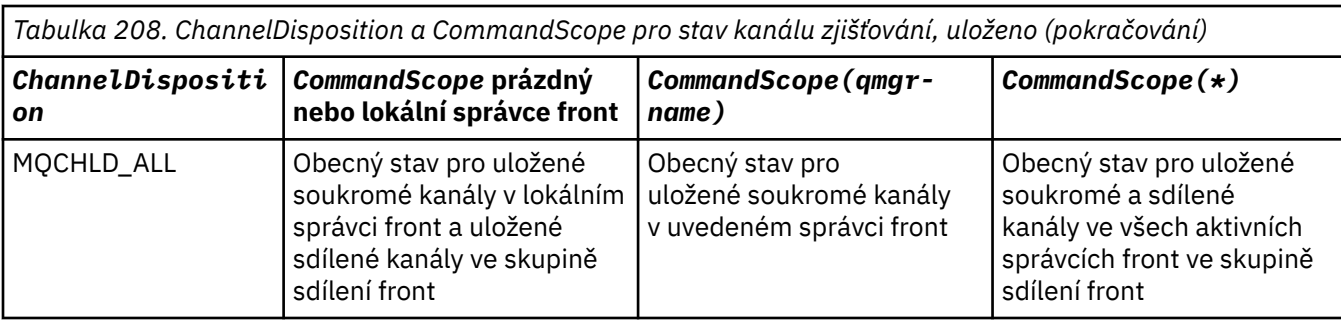

Tento parametr nelze použít jako klíčové slovo filtru.

# **ChannelInstanceAttrs (MQCFIL)**

Atributy instance kanálu (identifikátor parametru: MQIACH\_CHANNEL\_INSTANCE\_ATTRS).

Parametr **ChannelInstanceAttrs** uvádí seznam atributů, které se mají vrátit. Tento parametr neposkytuje žádný způsob výběru na základě hodnoty položek v tomto seznamu atributů.

Pokud jsou požadovány informace o stavu, které nejsou důležité pro konkrétní typ kanálu, nejedná se o chybu. Podobně není chybou požadovat informace o stavu, které jsou použitelné pouze pro aktivní kanály pro uložené instance kanálu. V obou těchto případech není v odpovědi na příslušné informace vrácena žádná struktura.

Pro uloženou instanci kanálu mají atributy MQCACH\_CURRENT\_LUWID, MQIACH\_CURRENT\_MSGS a MOIACH\_CURRENT\_SEQ\_NUMBER smysluplné informace pouze v případě, že je instance kanálu nejistá. Hodnoty atributů jsou však při požadavku stále vraceny, a to i v případě, že instance kanálu není nejistá.

Seznam atributů může sám o sobě uvádět následující hodnotu:

# **MQIACF\_ALL**

Všechny atributy.

MQIACF\_ALL je výchozí hodnota, která se používá v případě, že parametr není zadán, nebo může určovat kombinaci následujících hodnot:

• Relevantní pro společný status:

Následující informace platí pro všechny sady stavu kanálu, bez ohledu na to, zda je sada aktuální.

# **MQCACH\_CHANNEL\_NAME**

Název kanálu.

# **MQCACH\_CONNECTION\_NAME**

Název připojení.

# **MQCACH\_CURRENT\_LUWID**

Identifikátor logické pracovní jednotky pro aktuální dávku.

**MQCACH\_LAST\_LUWID**

Identifikátor logické pracovní jednotky pro poslední potvrzenou dávku.

**MQCACH\_XMIT\_Q\_NAME**

Název přenosové fronty.

# **MQIACH\_CHANNEL\_INSTANCE\_TYPE**

Typ instance kanálu.

# **MQIACH\_CHANNEL\_TYPE**

Typ kanálu.

# **MQIACH\_CURRENT\_MSGS**

Počet zpráv odeslaných nebo přijatých v aktuální dávce.

# **MQIACH\_CURRENT\_SEQ\_NUMBER**

Pořadové číslo poslední odeslané nebo přijaté zprávy.

# **MQIACH\_INDOUBT\_STATUS**

Zda je kanál v současné době nejistý.

# **MQIACH\_LAST\_SEQ\_NUMBER**

Pořadové číslo poslední zprávy v poslední potvrzené dávce.

MOCACH\_CURRENT\_LUWID, MOCACH\_LAST\_LUWID, MOIACH\_CURRENT\_MSGS, MQIACH\_CURRENT\_SEQ\_NUMBER, MQIACH\_INDOUBT\_STATUS a MQIACH\_LAST\_SEQ\_NUMBER se nevztahují na kanály připojení serveru a nejsou vráceny žádné hodnoty. Pokud jsou zadány v příkazu, jsou ignorovány.

• Relevantní pro aktuální stav:

Následující informace platí pouze pro aktuální instance kanálu. Informace se vztahují na všechny typy kanálů, s výjimkou případů, kdy je to uvedeno.

## **MQCA\_Q\_MGR\_NAME**

Název správce front, který vlastní instanci kanálu. Tento parametr je platný pouze na systému z/OS.

## **MQCA\_REMOTE\_Q\_MGR\_NAME**

Název správce front nebo název skupiny sdílení front vzdáleného systému. Název vzdáleného správce front je vždy vrácen bez ohledu na požadované atributy instance.

## **MQCACH\_CHANNEL\_START\_DATE**

Datum spuštění kanálu.

# **MQCACH\_CHANNEL\_START\_TIME**

Časový kanál byl spuštěn.

# **MQCACH\_LAST\_MSG\_DATE**

Datum odeslání poslední zprávy nebo zpracování volání MQI.

# **MQCACH\_LAST\_MSG\_TIME**

Čas odeslání poslední zprávy nebo zpracování volání MQI.

## **MQCACH\_LOCAL\_ADDRESS**

Lokální komunikační adresa pro kanál.

# **MQCACH\_MCA\_JOB\_NAME**

Název úlohy MCA.

Tento parametr není platný v systému z/OS.

Jako parametr pro filtrování nelze použít MQCACH\_MCA\_JOB\_NAME.

## **MQCACH\_MCA\_USER\_ID**

Jméno uživatele používané modulem MCA.

# **MQCACH\_REMOTE\_APPL\_TAG**

Název aplikace vzdáleného partnera. MQCACH\_REMOTE\_APPL\_TAG je název klientské aplikace na vzdáleném konci kanálu. Tento parametr se vztahuje pouze na kanály připojení serveru.

## **MQCACH\_REMOTE\_PRODUCT**

Identifikátor produktu vzdáleného partnera. Toto je identifikátor produktu IBM MQ, který je spuštěn na vzdálené straně kanálu.

## **MQCACH\_REMOTE\_VERSION**

Verze vzdáleného partnera. Jedná se o verzi kódu IBM MQ spuštěného na vzdáleném konci kanálu.

## **MQCACH\_SSL\_CIPHER\_SPEC**

CipherSpec se používá pro připojení.

## **MQCACH\_SSL\_SHORT\_PEER\_NAME**

Krátký název partnera TLS.

## **MQCACH\_SSL\_CERT\_ISSUER\_NAME**

Úplný rozlišující název vydavatele vzdáleného certifikátu.

#### z/0S **MQCACH\_SSL\_CERT\_USER\_ID**

ID uživatele přidružené ke vzdálenému certifikátu; platné pouze v systému z/OS .

## **MQCACH\_TOPIC\_ROOT**

Kořen tématu pro kanál AMQP.

# **MQIA\_MONITORING\_CHANNEL**

Úroveň shromažďování dat monitorování.

# **MQIA\_STATISTICS\_CHANNEL**

Úroveň shromažďování statistických dat; platí pouze pro systém z/OS .

## **MQIACF\_MONITORING**

Všechny atributy monitorování stavu kanálu. Tyto atributy jsou:

## **MQIA\_MONITORING\_CHANNEL**

Úroveň shromažďování dat monitorování.

# **MQIACH\_BATCH\_SIZE\_INDICATOR**

Velikost dávky.

# **MQIACH\_COMPRESSION\_RATE**

Dosažená míra komprese se zobrazí s nejbližším procentem.

# **MQIACH\_COMPRESSION\_TIME**

Doba v mikrosekundách pro jednu zprávu zobrazená během komprese nebo dekomprese.

# **MQIACH\_EXIT\_TIME\_INDICATOR**

Čas ukončení.

## **MQIACH\_NETWORK\_TIME\_INDICATOR** Čas sítě.

**MQIACH\_XMITQ\_MSGS\_AVAILABLE**

Počet zpráv dostupných pro kanál v přenosové frontě.

# **MQIACH\_XMITQ\_TIME\_INDICATOR**

Čas v přenosové frontě.

Jako parametr pro filtrování nelze použít MQIACF\_MONITORING.

# **MQIACH\_BATCH\_SIZE\_INDICATOR**

Velikost dávky.

Jako parametr pro filtrování nelze použít parametr MQIACH\_BATCH\_SIZE\_INDICATOR.

# **MQIACH\_BATCHES**

Počet dokončených dávek.

## **MQIACH\_BUFFERS\_RCVD**

Počet přijatých vyrovnávacích pamětí.

## **MQIACH\_BUFFERS\_SENT**

Počet odeslaných vyrovnávacích pamětí.

# **MQIACH\_BYTES\_RCVD**

Počet přijatých bajtů.

# **MQIACH\_BYTES\_SENT**

Počet odeslaných bajtů.

# **MQIACH\_CHANNEL\_SUBSTATE**

Podstav kanálu.

# **MQIACH\_COMPRESSION\_RATE**

Dosažená míra komprese se zobrazí s nejbližším procentem.

K filtrování nelze použít parametr MQIACH\_COMPRESSION\_RATE.

# **MQIACH\_COMPRESSION\_TIME**

Doba v mikrosekundách pro jednu zprávu zobrazená během komprese nebo dekomprese.

Parametr MQIACH\_COMPRESSION\_TIME nelze použít jako parametr pro filtrování.

## **MQIACH\_CURRENT\_SHARING\_CONVS**

Vyžádá si informace o aktuálním počtu konverzací v této instanci kanálu.

Tento atribut platí pouze pro kanály připojení serveru TCP/IP.

# **MQIACH\_EXIT\_TIME\_INDICATOR**

Čas ukončení.

Jako parametr pro filtrování nelze použít parametr MQIACH\_EXIT\_TIME\_INDICATOR.

## **KOMPRESE MQIACH\_HDR\_COMPRESSION**

Technika používaná ke komprimaci dat záhlaví odesílaných kanálem.

## **MQIACH\_KEEP\_ALIVE\_INTERVAL**

Interval KeepAlive se používá pro tuto relaci. Tento parametr je významný pouze pro z/OS.

#### **MQIACH\_LONG\_RETRIES\_LEFT**

Počet zbývajících pokusů o dlouhé opakování.

#### **MQIACH\_MAX\_MSG\_LENGTH**

Maximální délka zprávy. MQIACH\_MAX\_MSG\_LENGTH je platný pouze na systému z/OS.

## **MQIACH\_MAX\_SHARING\_CONVS**

Vyžádá si informace o maximálním počtu konverzací v této instanci kanálu.

Tento atribut platí pouze pro kanály připojení serveru TCP/IP.

#### **MQIACH\_MCA\_STATUS**

Stav MCA.

Nemůžete použít MQIACH\_MCA\_STATUS jako parametr pro filtrování.

## **MQIACH\_MSG\_COMPRESSION (komprese zpráv)**

Technika používaná ke kompresi dat zprávy odesílaných kanálem.

#### **MQIACH\_MSGS**

Počet odeslaných nebo přijatých zpráv nebo počet obsloužených volání MQI.

## **MQIACH\_NETWORK\_TIME\_INDICATOR**

Čas sítě.

Jako parametr pro filtrování nelze použít parametr MQIACH\_NETWORK\_TIME\_INDICATOR.

## **MQIACH\_SECURITY\_PROTOCOL**

Protokol zabezpečení se momentálně používá.

Tento parametr se nevztahuje na kanály připojení klienta.

z/OS V systému IBM MQ 9.1.1je tento parametr podporován v systému z/OS.

# **MQIACH\_SHORT\_RETRIES\_LEFT**

Zbývající počet pokusů o krátká opakování.

# **MQIACH\_SSL\_KEY\_RESETS**

Počet úspěšných resetů klíče TLS.

#### **MQIACH\_SSL\_RESET\_DATE**

Datum předchozího úspěšného resetování tajného klíče TLS.

## **MQIACH\_SSL\_RESET\_TIME**

Čas předchozího úspěšného resetování tajného klíče TLS.

## **MQIACH\_STOP\_VÁMI požadováno**

Zda byl přijat požadavek na zastavení uživatele.

## **MQIACH\_XMITQ\_MSGS\_AVAILABLE**

Počet zpráv dostupných pro kanál v přenosové frontě.

#### **MQIACH\_XMITQ\_TIME\_INDICATOR**

Čas v přenosové frontě.
Jako parametr pro filtrování nelze použít MQIACH\_XMITQ\_TIME\_INDICATOR.

Následující hodnota je podporována na všech platformách:

#### **MQIACH\_BATCH\_SIZE**

Velikost dávky.

Následující hodnota je podporována na všech platformách:

#### **MQIACH\_HB\_INTERVAL**

Interval prezenčního signálu (sekundy).

#### **MQIACH\_NPM\_SPEED**

Rychlost přechodných zpráv.

Následující atributy se nevztahují na kanály připojení serveru a nejsou vráceny žádné hodnoty. Jsou-li zadány v příkazu, jsou ignorovány:

- MQIACH\_BATCH\_SIZE\_INDICATOR
- MQIACH\_BATCH\_SIZE
- MQIACH\_BATCHES
- MQIACH\_LONG\_RETRIES\_LEFT
- MQIACH\_NETWORK\_TIME
- MQIACH\_NPM\_SPEED
- MQCA\_REMOTE\_Q\_MGR\_NAME
- MQIACH\_SHORT\_RETRIES\_LEFT
- MQIACH\_XMITQ\_MSGS\_AVAILABLE
- MQIACH\_XMITQ\_TIME\_INDICATOR

Následující atributy platí pouze pro kanály připojení serveru. Je-li uveden v příkazu pro jiné typy kanálu, atribut se ignoruje a není vrácena žádná hodnota:

- MQIACH\_CURRENT\_SHARING\_CONVS
- MQIACH\_MAX\_SHARING\_CONVS
- **z/OS** Relevantní pro krátké postavení:

Následující parametr platí pro aktuální kanály v systému z/OS:

#### **MQCACH\_Q\_MGR\_NAME**

Název správce front, který vlastní instanci kanálu.

#### **Typ ChannelInstance(MQCFIN)**

Typ instance kanálu (identifikátor parametru: MQIACH\_CHANNEL\_INSTANCE\_TYPE).

Vždy se vrací bez ohledu na požadované atributy instance kanálu.

Hodnota může být následující:

#### **MQOT\_CURRENT\_CHANNEL**

Stav kanálu.

MQOT\_CURRENT\_CHANNEL je výchozí a označuje, že mají být vráceny pouze aktuální informace o stavu pro aktivní kanály.

Pro aktuální kanály lze požadovat běžné informace o stavu i informace o stavu pouze aktivní.

### **MQOT\_SAVED\_CHANNEL**

Stav uloženého kanálu.

Zadejte MQOT\_SAVED\_CHANNEL, aby se vrátily uložené stavové informace pro aktivní i neaktivní kanály.

Mohou být vráceny pouze obecné informace o stavu. Informace o stavu Pouze aktivní nejsou vráceny pro aktivní kanály, pokud je uvedeno toto klíčové slovo.

#### $z/0S$ **MOOT SHORT CHANNEL**

Krátký stav kanálu (platný pouze v systému z/OS ).

Zadejte hodnotu MQOT\_SHORT\_CHANNEL, která způsobí vrácení krátkých informací o stavu pro aktuální kanály.

Jiné běžné informace o stavu a aktuálním stavu nejsou vráceny pro aktuální kanály, je-li uvedeno toto klíčové slovo.

Jako parametr pro filtrování nelze použít parametr MQIACH\_CHANNEL\_INSTANCE\_TYPE.

#### $z/0S$ **CommandScope (MQCFST)**

Obor příkazu (identifikátor parametru: MQCACF\_COMMAND\_SCOPE). Tento parametr platí pouze pro  $z/OS$ .

Určuje způsob provádění příkazu v případě, že je správce front členem skupiny sdílení front. Můžete zadat jednu z následujících možností:

- prázdný (nebo zcela vynechat parametr). Příkaz se provede ve správci front, ve kterém byl zadán.
- název správce front. Příkaz je spuštěn ve vámi zadaném správci front za předpokladu, že je aktivní v rámci skupiny sdílení front. Zadáte-li jiný název správce front než správce front, v němž byl zadán, musíte používat prostředí skupiny sdílení front a příkazový server musí být povolen.
- hvězdička (\*). Příkaz je spuštěn v lokálním správci front a je také předán všem aktivním správcům front ve skupině sdílení front.

Maximální délka je MQ\_QSG\_NAME\_LENGTH.

*CommandScope* nemůžete použít jako parametr pro filtrování.

#### **ConnectionName (MQCFST)**

Název připojení (identifikátor parametru: MQCACH\_CONNECTION\_NAME).

Je-li tento parametr přítomen, jsou vhodné instance kanálu omezeny na ty, které používají tento název připojení. Není-li určena, nejsou tímto způsobem omezeny vhodné instance kanálu.

Název připojení je vždy vrácen bez ohledu na požadované atributy instance.

Hodnota vrácená pro *ConnectionName* nemusí být stejná jako v definici kanálu a může se lišit mezi aktuálním stavem kanálu a uloženým stavem kanálu. (Použití *ConnectionName* pro omezení počtu sad stavů se proto nedoporučuje.)

Například při použití TCP, pokud *ConnectionName* v definici kanálu:

- Je prázdný nebo je ve formátu *název hostitele* , hodnota stavu kanálu má vyřešenou adresu IP.
- Zahrnuje číslo portu, aktuální hodnota stavu kanálu zahrnuje číslo portu (s výjimkou z/OS ), ale uložená hodnota stavu kanálu nikoli.

Maximální délka řetězce je MQ\_CONN\_NAME\_LENGTH.

#### **Příkaz IntegerFilter(MQCFIF)**

Deskriptor příkazu celočíselného filtru. Identifikátor parametru musí být libovolný parametr celočíselného typu povolený v produktu *ChannelInstanceAttrs* kromě MQIACF\_ALL a dalších, jak je uvedeno.Pomocí tohoto parametru můžete omezit výstup z příkazu zadáním podmínky filtru. Informace o použití této podmínky filtru viz ["Parametr celočíselného filtru MQCFIF-PCF" na stránce](#page-1520-0) [1521](#page-1520-0) .

Pokud uvedete celočíselný filtr, nemůžete také zadat řetězcový filtr pomocí parametru **StringFilterCommand** .

#### **Příkaz StringFilter(MQCFSF)**

Deskriptor příkazu filtru řetězce. Identifikátor parametru musí být libovolný parametr typu řetězce povolený v produktu *ChannelInstanceAttrs* kromě MQCACH\_CHANNEL\_NAME a dalších, jak je uvedeno.Pomocí tohoto parametru můžete omezit výstup z příkazu zadáním podmínky filtru. Informace o použití této podmínky filtru viz ["MQCFSF-parametr filtru řetězců PCF" na stránce 1527](#page-1526-0) . Zadáte-li řetězcový filtr pro **ConnectionName** nebo **XmitQName**, nemůžete zadat také parametr **ConnectionName** nebo **XmitQName** .

Zadáte-li řetězcový filtr, nemůžete také zadat celočíselný filtr pomocí parametru **IntegerFilterCommand** .

#### **XmitQName (MQCFST)**

Název přenosové fronty (identifikátor parametru: MQCACH\_XMIT\_Q\_NAME).

Je-li tento parametr přítomen, jsou vhodné instance kanálu omezeny na ty, které používají tuto přenosovou frontu. Není-li určena, nejsou tímto způsobem omezeny vhodné instance kanálu.

Název přenosové fronty je vždy vrácen bez ohledu na požadované atributy instance.

Maximální délka řetězce je MQ\_Q\_NAME\_LENGTH.

### **Kód chyby**

Tento příkaz může kromě hodnot uvedených v souboru ["Kódy chyb použitelné pro všechny příkazy" na](#page-988-0) [stránce 989v](#page-988-0)rátit v záhlaví formátu odezvy následující kód chyby.

#### **Příčina (MQLONG)**

Hodnota může být některá z následujících:

**MQRCCF\_CHANNEL\_NAME\_ERROR** Chyba názvu kanálu.

**MQRCCF\_CHANNEL\_NOT\_FOUND** Kanál nebyl nalezen.

**MQRCCF\_CHL\_INST\_TYPE\_ERROR** Typ instance kanálu není platný.

### **MQRCCF\_CHL\_STATUS\_NOT\_FOUND**

Stav kanálu nebyl zjištěn.

**MQRCCF\_NONE\_FOUND** Stav kanálu nebyl zjištěn.

## **MQRCCF\_XMIT\_Q\_NAME\_ERROR**

Chyba názvu přenosové fronty.

## *MQCMD\_INQUIRE\_CHANNEL\_STATUS (zjišťovat stav kanálu) AMQP na AIX,*

#### *Linux, and Windows*

Příkaz PCF dotazování stavu kanálu (MQCMD\_INQUIRE\_CHANNEL\_STATUS) (AMQP) zjišťuje stav jedné nebo více instancí kanálu AMQP.

Je třeba určit název kanálu, pro který chcete zjišťovat informace o stavu. Tento název může být specifickým názvem kanálu nebo generickým názvem kanálu. Pomocí generického názvu kanálu se můžete dotázat:

- informace o stavu pro všechny kanály, nebo
- Informace o stavu pro jeden nebo více kanálů, které odpovídají zadanému názvu.

Není-li zadán parametr **ClientIdentifier** , bude výstupem příkazu **Inquire Channel Status** souhrn stavů všech klientů připojených ke kanálu. Pro každý kanál je vrácena jedna zpráva odpovědi PCF.

Je-li zadán parametr **ClientIdentifier** , jsou pro každé připojení klienta vráceny samostatné zprávy odezvy PCF. Parametr **ClientIdentifier** může být zástupný znak, ve kterém je vrácen stav všech klientů odpovídajících řetězci **ClientIdentifier** .

### **Povinné parametry**

#### **ChannelName (MQCFST)**

Název kanálu (identifikátor parametru: MQCACH\_CHANNEL\_NAME).

Jsou podporovány generické názvy kanálů. Generický název je řetězec znaků následovaný hvězdičkou (\*), například ABC\*, a vybírá všechny objekty, které mají názvy začínající na vybraný řetězec znaků. Hvězdička sama o sobě odpovídá všem možným názvům.

Název kanálu je vždy vrácen bez ohledu na požadované atributy instance.

Maximální délka řetězce je MQ\_CHANNEL\_NAME\_LENGTH.

#### **ChannelType (MQCFIN)**

Typ kanálu (identifikátor parametru: MQIACH\_CHANNEL\_TYPE).

Hodnota musí být:

**MQCHT\_AMQP** AMQP

#### **Nepovinné parametry**

#### **ChannelInstanceAttrs (MQCFIL)**

Atributy instance kanálu (identifikátor parametru: MQIACH\_CHANNEL\_INSTANCE\_ATTRS).

Parametr **ChannelInstanceAttrs** uvádí seznam atributů, které se mají vrátit. Tento parametr neposkytuje žádný způsob výběru na základě hodnoty položek v tomto seznamu atributů.

Seznam atributů může sám o sobě uvádět následující hodnotu:

#### **MQIACF\_ALL**

Všechny atributy.

MQIACF\_ALL je výchozí hodnota, která se používá v případě, že parametr není zadán, nebo může určovat kombinaci následujících hodnot:

• Důležité pro souhrnný stav, použitelné, když neuvedete parametr **ClientIdentifier** .

Platí následující informace:

**MQCACH\_CHANNEL\_NAME** Název kanálu

**MQIACH\_CHANNEL\_TYPE** Typ kanálu

**MQIACF\_CONNECTION\_COUNT** Počet připojení popsaných v souhrnu

**MQIACH\_CHANNEL\_STATUS** Aktuální stav klienta

• Relevantní pro režim podrobností klienta, použitelné při zadání parametru **ClientIdentifier** .

Platí následující informace:

**MQCACH\_CHANNEL\_NAME** Název kanálu

**MQIACH\_CHANNEL\_STATUS** Aktuální stav klienta

**MQIACH\_CHANNEL\_TYPE**

Typ kanálu

**MQCACH\_CONNECTION\_NAME**

Název vzdáleného připojení (adresa IP)

**MQIACH\_AMQP\_KEEP\_ALIVE** Interval udržení aktivity klienta

**MQCACH\_MCA\_USER\_ID**

ID uživatele agenta oznamovacího kanálu

#### **MQIACH\_MSGS\_SENT**

Počet zpráv odeslaných klientem od jeho posledního připojení

#### **MQIACH\_MSGS\_RECEIVED nebo MQIACH\_MSGS\_RCVD**

Počet zpráv přijatých klientem od jeho posledního připojení

**MQCACH\_LAST\_MSG\_DATE** Datum, kdy byla přijata nebo odeslána poslední zpráva

**MQCACH\_LAST\_MSG\_TIME** Čas, kdy byla přijata nebo odeslána poslední zpráva

**MQCACH\_CHANNEL\_START\_DATE** Datum spuštění kanálu

**MQCACH\_CHANNEL\_START\_TIME** Čas spuštění kanálu

**ClientIdentifer (MQCFST)**

ID klienta (identifikátor parametru: MQCACH\_CLIENT\_ID).

Maximální délka řetězce je MQ\_CLIENT\_ID\_LENGTH.

### **Souhrnný režim**

Pokud neuvedete parametr **ClientIdentifier** , vrátí se následující pole:

**MQCACH\_CHANNEL\_NAME** Název kanálu.

**MQIACH\_CHANNEL\_TYPE** Typ kanálu AMQP.

**MQIACF\_CONNECTION\_COUNT** Počet připojení popsaných v souhrnu.

**MQIACH\_CHANNEL\_STATUS** Aktuální stav klienta.

### **Režim podrobností klienta**

Zadáte-li parametr **ClientIdentifier** , vrátí se následující pole:

**MQIACH\_CHANNEL\_STATUS** Aktuální stav klienta.

**MQCACH\_CONNECTION\_NAME** Název vzdáleného připojení, tj. adresa IP.

**MQIACH\_AMQP\_KEEP\_ALIVE** Interval udržení aktivity klienta.

**MQCACH\_MCA\_USER\_ID** ID uživatele agenta kanálu zpráv.

**MQIACH\_MSGS\_SENT**

Počet zpráv odeslaných klientem od jeho posledního připojení.

**MQIACH\_MSGS\_RECEIVED nebo MQIACH\_MSGS\_RCVD** Počet zpráv přijatých klientem od jeho posledního připojení.

**MQCACH\_LAST\_MSG\_DATE** Datum, kdy byla přijata nebo odeslána poslední zpráva.

**MQCACH\_LAST\_MSG\_TIME** Čas, kdy byla přijata nebo odeslána poslední zpráva.

**MQCACH\_CHANNEL\_START\_DATE** Datum spuštění kanálu.

**MQCACH\_CHANNEL\_START\_TIME** Časový kanál byl spuštěn.

#### **MQIACH\_PROTOCOL**

Protokol ADMQP podporovaný tímto kanálem.

### **Kód chyby**

Tento příkaz může kromě hodnot uvedených v souboru ["Kódy chyb použitelné pro všechny příkazy" na](#page-988-0) [stránce 989v](#page-988-0)rátit v záhlaví formátu odezvy následující kód chyby.

#### **Příčina (MQLONG)**

Hodnota může být některá z následujících:

**MQRCCF\_CHANNEL\_NAME\_ERROR** Chyba názvu kanálu.

### **MQRCCF\_CHANNEL\_NOT\_FOUND**

Kanál nebyl nalezen.

#### **MQRCCF\_CHL\_INST\_TYPE\_ERROR**

Typ instance kanálu není platný.

#### **MQRCCF\_CHL\_STATUS\_NOT\_FOUND**

Stav kanálu nebyl zjištěn.

#### **MQRCCF\_XMIT\_Q\_NAME\_ERROR**

Chyba názvu přenosové fronty.

# *MQCMD\_INQUIRE\_CHANNEL\_STATUS (Stav dotazového kanálu) MQTT on*

### *AIX, Linux, and Windows*

Příkaz dotazování stavu kanálu (MQCMD\_INQUIRE\_CHANNEL\_STATUS) (MQTT) PCF zjišťuje stav jedné nebo více instancí kanálu telemetrie.

Je třeba určit název kanálu, pro který chcete zjišťovat informace o stavu. Tento název může být specifickým názvem kanálu nebo generickým názvem kanálu. Pomocí generického názvu kanálu se můžete dotázat:

- informace o stavu pro všechny kanály, nebo
- Informace o stavu pro jeden nebo více kanálů, které odpovídají zadanému názvu.

**Poznámka:** Příkaz **Inquire Channel Status** pro MQ Telemetry má potenciál vrátit mnohem větší počet odpovědí, než kdyby byl příkaz spuštěn pro kanál IBM MQ . Z tohoto důvodu server MQ Telemetry nevrátí více odezev, než kolik se vejde do fronty pro odpověď. Počet odpovědí je omezen na hodnotu parametru MAXDEPTH fronty SYSTEM.MQSC.REPLY.QUEUE . Když server MQ Telemetry osekne příkaz MQ Telemetry , zobrazí se zpráva AMQ8492 uvádějící, kolik odpovědí je vráceno na základě velikosti MAXDEPTH.

Není-li zadán parametr **ClientIdentifier** , bude výstupem příkazu **Inquire Channel Status** souhrn stavů všech klientů připojených ke kanálu. Pro každý kanál je vrácena jedna zpráva odpovědi PCF.

Je-li zadán parametr **ClientIdentifier** , jsou pro každé připojení klienta vráceny samostatné zprávy odezvy PCF. Parametr **ClientIdentifier** může být zástupný znak, ve kterém je vrácen stav všech klientů odpovídajících řetězci **ClientIdentifier** (v rámci omezení **MaxResponses** a **ResponseRestartPoint** , pokud jsou nastaveny).

#### **Povinné parametry**

#### **ChannelName (MQCFST)**

Název kanálu (identifikátor parametru: MQCACH\_CHANNEL\_NAME).

Jsou podporovány generické názvy kanálů. Generický název je řetězec znaků následovaný hvězdičkou (\*), například ABC\*, a vybírá všechny objekty, které mají názvy začínající na vybraný řetězec znaků. Hvězdička sama o sobě odpovídá všem možným názvům.

Tento parametr je povolen pouze v případě, že je parametr **ResponseType** nastaven na hodnotu MQRESP\_TOTAL.

Název kanálu je vždy vrácen bez ohledu na požadované atributy instance.

Maximální délka řetězce je MQ\_CHANNEL\_NAME\_LENGTH.

#### **ChannelType (MQCFIN)**

Typ kanálu (identifikátor parametru: MQIACH\_CHANNEL\_TYPE).

Hodnota musí být:

#### **MQCHT\_MQTT**

Telemetrie.

#### **Nepovinné parametry**

#### **ClientIdentifer (MQCFST)**

ClientId klienta (identifikátor parametru: MQCACH\_CLIENT\_ID).

#### **MaxResponses (MQCFIN)**

Maximální počet klientů, kteří mají vrátit stav (identifikátor parametru: MQIA\_MAX\_RESPONSES).

Tento parametr je povolen pouze v případě, že je zadán parametr **ClientIdentifier** .

#### **Bod ResponseRestart(MQCFIN)**

První klient, pro kterého se má vrátit stav (identifikátor parametru: MQIA\_RESPONSE\_RESTART\_POINT). Kombinace tohoto parametru s parametrem **MaxResponses** umožňuje zadat rozsah klientů.

Tento parametr je povolen pouze v případě, že je zadán parametr **ClientIdentifier** .

### **Režim podrobností klienta**

#### **STATUS**

Aktuální stav klienta (identifikátor parametru: MQIACH\_CHANNEL\_STATUS).

#### **CONNAME**

Název vzdáleného připojení (adresa IP) (identifikátor parametru: MQCACH\_CONNECTION\_NAME).

### **KAINT**

Interval udržení aktivity klienta (identifikátor parametru: MQIACH\_KEEP\_ALIVE\_INTERVAL).

#### **MCANAME**

Název agenta kanálu zpráv (identifikátor parametru: MQCACH\_MCA\_USER\_ID).

#### **MSGSNT**

Počet zpráv odeslaných klientem od jeho posledního připojení (identifikátor parametru: MQIACH\_MSGS\_SENT).

#### **MSGRCVD**

Počet zpráv přijatých klientem od jeho posledního připojení (identifikátor parametru: MQIACH\_MSGS\_RECEIVED/MQIACH\_MSGS\_RCVD).

#### **INDOUBTIN**

Počet nejistých příchozích zpráv pro klienta (identifikátor parametru: MOIACH\_IN\_DOUBT\_IN).

#### **INDOUBTOUT-NESTANDARDNÍ**

Počet nejistých odchozích zpráv pro klienta (identifikátor parametru: MQIACH\_IN\_DOUBT\_OUT).

#### **PENDING**

Počet odchozích nevyřízených zpráv (identifikátor parametru: MQIACH\_PENDING\_OUT).

#### **LMSGDATE**

Datum, kdy byla přijata nebo odeslána poslední zpráva (identifikátor parametru: MQCACH\_LAST\_MSG\_DATE).

#### **LMSGTIME**

Čas, kdy byla přijata nebo odeslána poslední zpráva (identifikátor parametru: MQCACH\_LAST\_MSG\_TIME).

#### **CHLSDATE**

Datum spuštění kanálu (identifikátor parametru: MQCACH\_CHANNEL\_START\_DATE).

#### **CHLSTIME**

Časový kanál byl spuštěn (identifikátor parametru: MQCACH\_CHANNEL\_START\_TIME).

### **Kód chyby**

Tento příkaz může kromě hodnot uvedených v souboru ["Kódy chyb použitelné pro všechny příkazy" na](#page-988-0) [stránce 989v](#page-988-0)rátit v záhlaví formátu odezvy následující kód chyby.

#### **Příčina (MQLONG)**

Hodnota může být některá z následujících:

## **MQRCCF\_CHANNEL\_NAME\_ERROR**

Chyba názvu kanálu.

### **MQRCCF\_CHANNEL\_NOT\_FOUND**

Kanál nebyl nalezen.

#### **MQRCCF\_CHL\_INST\_TYPE\_ERROR** Typ instance kanálu není platný.

**MQRCCF\_CHL\_STATUS\_NOT\_FOUND** Stav kanálu nebyl zjištěn.

#### **MQRCCF\_XMIT\_Q\_NAME\_ERROR** Chyba názvu přenosové fronty.

### *Odezva MQCMD\_INQUIRE\_CHANNEL\_STATUS (Stav dotazového kanálu)*

Odpověď na příkaz PCF stavu kanálu dotazování (MQCMD\_INQUIRE\_CHANNEL\_STATUS) se skládá ze záhlaví odezvy následovaného několika strukturami.

Tyto struktury jsou

- Struktura *ChannelName*
- Struktura *ChannelDisposition* (pouze na systému z/OS ),
- Struktura *ChannelInstanceType*
- Struktura *ChannelStatus* (s výjimkou kanálů z/OS , jejichž parametr **ChannelInstanceType** má hodnotu MQOT\_SAVED\_CHANNEL.
- Struktura **ChannelType**
- Struktura **ConnectionName**
- Struktura **RemoteApplTag**
- Struktura **RemoteQMgrName**
- Struktura **StopRequested**
- Struktura **XmitQName**

které jsou pak následovány požadovanou kombinací struktur parametrů atributu stavu. Jedna taková zpráva je generována pro každou nalezenou instanci kanálu, která odpovídá kritériím uvedeným v příkazu.

z/OS V systému z/OSpřed IBM MQ 9.3.0, pokud hodnota *BytesSent* nebo *BytesReceived* přesáhne 999999999, je zalomena.

Na všech platformách, z operačního systému IBM MQ 9.3.0, je-li hodnota parametru *BuffersSent* nebo *BytesReceived* větší než 999999999, dojde k jeho zabalení.

### **Vždy vráceno:**

 $\approx$  z/OS *ChannelDisposition*, *ChannelInstanceType*, *ChannelName*, *ChannelStatus*, *ChannelType*, *ConnectionName*, *RemoteApplTag*, *RemoteQMgrName*, *StopRequested*, *SubState*, *XmitQName*

#### **Vráceno, pokud je požadováno:**

*Batches*, *BatchSize*, *BatchSizeIndicator*, *BuffersReceived*, *BuffersSent*, *BytesReceived*, *BytesSent*, *ChannelMonitoring*, *ChannelStartDate*, *ChannelStartTime*, *CompressionRate*, *CompressionTime*, *CurrentLUWID*, *CurrentMsgs*, *CurrentSequenceNumber*, *CurrentSharingConversations*, *ExitTime*, *HeaderCompression*, *HeartbeatInterval*, *InDoubtStatus*, *KeepAliveInterval*, *LastLUWID*, *LastMsgDate*, *LastMsgTime*, *LastSequenceNumber*, *LocalAddress*, *LongRetriesLeft*, *MaxMsgLength*, *MaxSharingConversations*, *MCAJobName*, *MCAStatus*, *MCAUserIdentifier*, *MessageCompression*, *Msgs*, *MsgsAvailable*, *NetTime*, *NonPersistentMsgSpeed*, *QMgrName*, *RemoteVersion*, *RemoteProduct*, *SecurityProtocol*, *ShortRetriesLeft*, *SSLCertRemoteIssuerName*, *SSLCertUserId*, *SSLKeyResetDate*, *SSLKeyResets*, *SSLKeyResetTime*, *SSLShortPeerName*, *XQTime*

### **Data odpovědi**

### **Dávky (MQCFIN)**

Počet dokončených dávek (identifikátor parametru: MQIACH\_BATCHES).

#### **BatchSize (MQCFIN)**

Vyjednaná velikost dávky (identifikátor parametru: MQIACH\_BATCH\_SIZE).

#### **BatchSizeIndikátor (MQCFIL)**

Indikátor počtu zpráv v dávce (identifikátor parametru: MQIACH\_BATCH\_SIZE\_INDICATOR).Vráceny jsou dvě hodnoty:

- Hodnota založená na nedávné aktivitě během krátkého období.
- Hodnota založená na aktivitě během delšího období.

Není-li k dispozici žádné měření, je vrácena hodnota MQMON\_NOT\_AVAILABLE.

### **BuffersReceived (MQCFIN)**

Počet přijatých vyrovnávacích pamětí (identifikátor parametru: MQIACH\_BUFFERS\_RCVD).

#### **BuffersSent (MQCFIN)**

Počet odeslaných vyrovnávacích pamětí (identifikátor parametru: MQIACH\_BUFFERS\_SENT).

#### **BytesReceived (MQCFIN)**

Počet přijatých bajtů (identifikátor parametru: MQIACH\_BYTES\_RCVD).

Pokud hodnota BytesSent nebo BytesReceived překročí hodnotu 999999999, bude se přetéci na nulu.

#### **BytesSent (MQCFIN)**

Počet odeslaných bajtů (identifikátor parametru: MQIACH\_BYTES\_SENT).

Pokud hodnota BytesSent nebo BytesReceived překročí hodnotu 999999999, bude se přetéci na nulu.

### **ChannelDisposition (MQCFIN)**

Dispozice kanálu (identifikátor parametru: MQIACH\_CHANNEL\_DISP). Tento parametr je platný pouze na systému z/OS.

Hodnota může být některá z následujících:

#### **MQCHLD\_PRIVATE**

Informace o stavu pro soukromý kanál.

#### **MQCHLD\_SHARED**

Informace o stavu sdíleného kanálu.

#### **MQCHLD\_FIXSHARED**

Informace o stavu pro sdílený kanál, svázané se specifickým správcem front.

#### **Typ ChannelInstance(MQCFIN)**

Typ instance kanálu (identifikátor parametru: MQIACH\_CHANNEL\_INSTANCE\_TYPE).

Hodnota může být některá z následujících:

#### **MQOT\_CURRENT\_CHANNEL**

Aktuální stav kanálu.

#### **MQOT\_SAVED\_CHANNEL**

Stav uloženého kanálu.

### **MQOT\_SHORT\_CHANNEL**

Krátký stav kanálu, pouze v systému z/OS.

#### **ChannelMonitoring (MQCFIN)**

Aktuální úroveň shromažďování dat monitorování pro kanál (identifikátor parametru: MOIA\_MONITORING\_CHANNEL).

Hodnota může být některá z následujících:

#### **MQMON\_OFF**

Monitorování kanálu je zakázáno.

#### **MQMON\_LOW**

Nízká rychlost shromažďování dat.

#### **MQMON\_MEDIUM**

Střední rychlost shromažďování dat.

#### **MQMON\_HIGH-vysoká**

Vysoká rychlost shromažďování dat.

#### **ChannelName (MQCFST)**

Název kanálu (identifikátor parametru: MQCACH\_CHANNEL\_NAME).

Maximální délka řetězce je MQ\_CHANNEL\_NAME\_LENGTH.

#### **ChannelStartDatum (MQCFST)**

Datum spuštění kanálu ve formátu yyyy-mm-dd (identifikátor parametru: MQCACH\_CHANNEL\_START\_DATE).

Maximální délka řetězce je MQ\_CHANNEL\_DATE\_LENGTH.

#### **Čas ChannelStart(MQCFST)**

Časový kanál byl spuštěn ve formátu hh.mm.ss (identifikátor parametru: MQCACH\_CHANNEL\_START\_TIME).

Maximální délka řetězce je MQ\_CHANNEL\_TIME\_LENGTH.

### **ChannelStatistics (MQCFIN)**

Uvádí, zda se mají shromažďovat statistická data pro kanály (identifikátor parametru: MQIA STATISTICS CHANNEL).

Hodnota může být následující:

#### **MQMON\_OFF**

Shromažďování statistických dat je vypnuto.

#### **MQMON\_LOW**

Shromažďování statistických dat je zapnuto s nízkým poměrem shromažďování dat.

#### **MQMON\_MEDIUM**

Shromažďování statistických dat je zapnuto se středním poměrem shromažďování dat.

#### **MQMON\_HIGH**

Shromažďování statistických dat je zapnuto s vysokým poměrem shromažďování dat.

Na systémech z/OS povolení tohoto parametru jednoduše zapne shromažďování statistických dat bez ohledu na vybranou hodnotu. Zadáním LOW, MEDIUM nebo HIGH nezpůsobíte ve výsledcích žádný změnu.Tento parametr musí být povolen, aby bylo možné shromažďovat účtovací záznamy kanálu.

Tento parametr je platný pouze na systému z/OS.

#### **ChannelStatus (MQCFIN)**

Stav kanálu (identifikátor parametru: MQIACH\_CHANNEL\_STATUS).

Stav kanálu má definovány tyto hodnoty:

**MQCHS\_BINDING** Kanál vyjednává s partnerem.

**MQCHS\_STARTING (spouštění)**

Kanál čeká na aktivaci. **MQCHS\_RUNNING** Kanál přenáší nebo čeká na zprávy.

#### **MQCHS\_PAUSED**

Kanál je pozastaven.

**MQCHS\_ZASTAVENÍ**

Probíhá zastavování kanálu.

#### **MQCHS\_RETRYING**

Kanál se znovu pokouší navázat připojení.

**MQCHS\_STOPPED** Kanál je zastaven.

#### **MQCHS\_VYŽÁDÁNÍ** Žadatelský kanál požaduje připojení.

**MQCHS\_PŘEPÍNÁNÍ** Kanál přepíná přenosové fronty.

### **MQCHS\_INITIALIZING**

Probíhá inicializace kanálu.

#### **ChannelType (MQCFIN)**

Typ kanálu (identifikátor parametru: MQIACH\_CHANNEL\_TYPE).

Hodnota může být některá z následujících:

**MQCHT\_SENDER-odesilatel** Odesílatel.

#### **MQCHT\_SERVER**

**MQCHT\_RECEIVER**

Přijímač.

.

**MQCHT\_REQUESTER**

Žadatel.

### **MQCHT\_SVRCONN**

Server-připojení (pro použití klienty).

**MQCHT\_CLNTCONN** Připojení klienta.

**MQCHT\_CLUSRCVR**

Příjemce klastru.

**MQCHT\_CLUSSDR** Odesilatel klastru.

#### **CompressionRate (MQCFIL)**

Dosažená míra komprese se zobrazí jako nejbližší procentní část (identifikátor parametru: MQIACH\_COMPRESSION\_RATE).Vráceny jsou dvě hodnoty:

• Hodnota založená na nedávné aktivitě během krátkého období.

• Hodnota založená na aktivitě během delšího období.

Není-li k dispozici žádné měření, je vrácena hodnota MQMON\_NOT\_AVAILABLE.

#### **CompressionTime (MQCFIL)**

Doba v mikrosekundách, kterou zpráva strávila kompresí nebo dekompresí (identifikátor parametru: MQIACH\_COMPRESSION\_TIME).Vráceny jsou dvě hodnoty:

- Hodnota založená na nedávné aktivitě během krátkého období.
- Hodnota založená na aktivitě během delšího období.

Není-li k dispozici žádné měření, je vrácena hodnota MQMON\_NOT\_AVAILABLE.

#### **ConnectionName (MQCFST)**

Název připojení (identifikátor parametru: MQCACH\_CONNECTION\_NAME).

V systému Multiplatformsje maximální délka řetězce 264.

 $z/0S$ 

V systému z/OSje maximální délka řetězce 48.

#### **CurrentLUWID (MQCFST)**

Identifikátor logické pracovní jednotky pro nejistá dávka (identifikátor parametru: MQCACH\_CURRENT\_LUWID).

Identifikátor logické pracovní jednotky přidružený k aktuální dávce pro odesílající nebo přijímající kanál.

Pro odesílající kanál platí, že pokud je kanál nejistý, jedná se o LUWID neověřené dávky.

Je aktualizována LUWID další dávky, je-li známa.

Maximální délka je MQ\_LUWID\_LENGTH.

#### **CurrentMsgs (MQCFIN)**

Počet nejistých zpráv (identifikátor parametru: MQIACH\_CURRENT\_MSGS).

Pro odesílající kanál je tento parametr počet zpráv, které byly odeslány v aktuální dávce. Zvyšuje se při odesílání každé zprávy, a když se kanál stane nejistým, jedná se o počet zpráv, které jsou v nejistém stavu.

V případě přijímajícího kanálu jde o počet zpráv, které byly přijaty v aktuální dávce. Tato hodnota se při každém přijetí zprávy zvětší o 1.

Pro odesílající i pro přijímající kanály se tato hodnota při potvrzení dávky znovu nastaví na hodnotu nula.

#### **CurrentSequence-číslo (MQCFIN)**

Pořadové číslo poslední zprávy v dávce s nejistotou (identifikátor parametru: MQIACH\_CURRENT\_SEQ\_NUMBER).

Pro odesílající kanál je tento parametr pořadové číslo poslední odeslané zprávy. Aktualizuje se při každém odeslání zprávy a když se kanál dostane do nejistého stavu, jedná se o pořadové číslo poslední zprávy v dávce s nejistým stavem.

V případě přijímajícího kanálu jde o pořadové číslo poslední přijaté zprávy. Tato hodnota je aktualizována při každém přijetí zprávy.

#### **CurrentSharingKonverzace (MQCFIN)**

Počet aktuálně aktivních konverzací v této instanci kanálu (identifikátor parametru: MQIACH\_CURRENT\_SHARING\_CONVS).

Tento parametr je vrácen pouze pro kanály připojení serveru TCP/IP.

Hodnota nula označuje, že instance kanálu je spuštěna v režimu před IBM WebSphere MQ 7.0, pokud ide o:

- Zastavení a uvedení do klidového stavu administrátorem
- Synchronizační signály
- Dopředné čtení
- Asynchronní spotřeba klienta

#### **ExitTime (MQCFIL)**

Indikátor času stráveného prováděním uživatelských procedur na jednu zprávu (identifikátor parametru: MQIACH\_EXIT\_TIME\_INDICATOR).Doba (v mikrosekundách) strávená zpracováním uživatelských procedur na jednu zprávu. Je-li pro jednu zprávu provedena více než jedna uživatelská procedura, je hodnota součtem všech časů uživatelských procedur pro jednu zprávu. Vráceny jsou dvě hodnoty:

- Hodnota založená na nedávné aktivitě během krátkého období.
- Hodnota založená na aktivitě během delšího období.

Není-li k dispozici žádné měření, je vrácena hodnota MQMON\_NOT\_AVAILABLE.

#### **HeaderCompression (MQCFIL)**

Zda jsou data záhlaví odesílaná kanálem komprimována (identifikátor parametru: MQIACH\_HDR\_COMPRESSION).Vráceny jsou dvě hodnoty:

- Výchozí hodnota komprese dat záhlaví vyjednaná pro tento kanál.
- Hodnota komprese dat záhlaví použitá pro poslední odeslanou zprávu. Hodnotu komprese dat záhlaví lze změnit v uživatelské proceduře pro zprávy odesílacích kanálů. Pokud nebyla odeslána žádná zpráva, druhá hodnota je MQCOMPRESS\_NOT\_AVAILABLE.

Hodnoty mohou být:

#### **MQCOMPRESS\_NONE**

Neprovádí se žádná komprese dat hlavičky. MQCOMPRESS\_NONE je výchozí hodnota.

#### **MQCOMPRESS\_SYSTEM**

Provádí se komprese dat hlavičky.

#### **MQCOMPRESS\_NOT\_AVAILABLE**

Kanál neodeslal žádnou zprávu.

#### **HeartbeatInterval (MQCFIN)**

Interval prezenčního signálu (identifikátor parametru: MQIACH\_HB\_INTERVAL).

#### **InDoubtstav (MQCFIN)**

Zda je kanál aktuálně nejistý (identifikátor parametru: MQIACH\_INDOUBT\_STATUS).

Odesílající kanál je nejistý pouze v případě, že odesílající agent kanálu zpráv čeká na potvrzení, že dávka zpráv, kterou odeslal, byla úspěšně přijata. Není ve všech ostatních případech nejistá, včetně období, během kterého jsou zprávy odesílány, ale před vyžádáním potvrzení.

Přijímací kanál není nikdy pochybný.

Hodnota může být některá z následujících:

#### **MQCHIDS\_NOT\_INDOUBT**

Kanál není nejistý.

#### **MQCHIDS\_INDOUBT**

Kanál je nejistý.

#### **Interval KeepAlive(MQCFIN)**

KeepAlive interval (identifikátor parametru: MQIACH\_KEEP\_ALIVE\_INTERVAL). Tento parametr je platný pouze na systému z/OS.

#### **LastLUWID (MQCFST)**

Identifikátor logické pracovní jednotky pro poslední potvrzenou dávku (identifikátor parametru: MQCACH\_LAST\_LUWID).

Maximální délka je MQ\_LUWID\_LENGTH.

#### **LastMsgDatum (MQCFST)**

Datum odeslání poslední zprávy nebo zpracování volání MQI ve formátu yyyy-mm-dd (identifikátor parametru: MQCACH\_LAST\_MSG\_DATE).

Maximální délka řetězce je MQ\_CHANNEL\_DATE\_LENGTH.

### **Čas LastMsg(MQCFST)**

Čas odeslání poslední zprávy nebo zpracování volání MQI ve formátu hh.mm.ss (identifikátor parametru: MQCACH\_LAST\_MSG\_TIME).

Maximální délka řetězce je MQ\_CHANNEL\_TIME\_LENGTH.

#### **LastSequenceČíslo (MQCFIN)**

Pořadové číslo poslední zprávy v poslední potvrzené dávce (identifikátor parametru: MQIACH\_LAST\_SEQ\_NUMBER).

#### **LocalAddress (MQCFST)**

Lokální komunikační adresa kanálu (identifikátor parametru: MQCACH\_LOCAL\_ADDRESS).

Maximální délka řetězce je MQ\_LOCAL\_ADDRESS\_LENGTH.

#### **LongRetriesZleva (MQCFIN)**

Počet zbývajících pokusů o dlouhá opakování (identifikátor parametru: MQIACH\_LONG\_RETRIES\_LEFT).

#### **MaxMsgDélka (MQCFIN)**

Maximální délka zprávy (identifikátor parametru: MQIACH\_MAX\_MSG\_LENGTH). Tento parametr je platný pouze na systému z/OS.

#### **MaxSharingKonverzace (MQCFIN)**

Maximální počet konverzací povolených v této instanci kanálu. (identifikátor parametru: MQIACH\_MAX\_SHARING\_CONVS)

Tento parametr je vrácen pouze pro kanály připojení serveru TCP/IP.

Hodnota nula označuje, že instance kanálu je spuštěna v režimu před IBM WebSphere MQ 7.0, pokud jde o:

- Zastavení a uvedení do klidového stavu administrátorem
- Synchronizační signály
- Dopředné čtení
- Asynchronní spotřeba klienta

#### **MCAJobName (MQCFST)**

Název úlohy MCA (identifikátor parametru: MQCACH\_MCA\_JOB\_NAME).

Maximální délka řetězce je MQ\_MCA\_JOB\_NAME\_LENGTH.

#### **MCAStatus (MQCFIN)**

Stav MCA (identifikátor parametru: MQIACH\_MCA\_STATUS).

Hodnota může být některá z následujících:

#### **MQMCAS\_ZASTAVENO**

Agent kanálu zpráv byl zastaven.

#### **SPUŠTĚNÍ\_MQMCAS\_RUNNING**

Agent kanálu zpráv je spuštěn.

#### **MCAUserIdentifier (MQCFST)**

ID uživatele použité agentem MCA (identifikátor parametru: MQCACH\_MCA\_USER\_ID).

Tento parametr se vztahuje pouze na kanály připojení serveru, příjemce, žadatele a příjemce klastru.

Maximální délka řetězce je MQ\_MCA\_USER\_ID\_LENGTH.

#### **MessageCompression (MQCFIL)**

Zda jsou data zprávy odeslaná kanálem komprimována (identifikátor parametru: MQIACH\_MSG\_COMPRESSION).Vráceny jsou dvě hodnoty:

• Výchozí hodnota komprese dat zprávy vyjednaná pro tento kanál.

• Hodnota komprese dat zprávy použitá pro poslední odeslanou zprávu. Hodnotu komprese dat zprávy lze změnit v uživatelské proceduře pro odeslání zprávy kanálu. Pokud nebyla odeslána žádná zpráva, druhá hodnota je MQCOMPRESS\_NOT\_AVAILABLE.

Hodnoty mohou být:

#### **MQCOMPRESS\_NONE**

Neprovádí se žádná komprese dat zprávy. MQCOMPRESS\_NONE je výchozí hodnota.

#### **MQCOMPRESS\_RLE**

Komprese dat zprávy se provádí pomocí kódování délky spuštění.

#### **MQCOMPRESS\_ZLIBFAST**

Komprese dat zpráv se provádí pomocí kódování ZLIB s nastavenou prioritou rychlosti.

#### **MQCOMPRESS\_ZLIBHIGH**

Komprese dat zpráv se provádí pomocí kódování ZLIB s prioritou komprese.

#### **MQCOMPRESS\_NOT\_AVAILABLE**

Kanál neodeslal žádnou zprávu.

#### **Zprávy (MQCFIN)**

Počet odeslaných nebo přijatých zpráv nebo počet obsloužených volání MQI (identifikátor parametru: MQIACH\_MSGS).

#### **MsgsAvailable (MQCFIN)**

Počet dostupných zpráv (identifikátor parametru: MQIACH\_XMITQ\_MSGS\_AVAILABLE).Počet zpráv ve frontě v přenosové frontě, které jsou kanálu k dispozici pro příkazy MQGETs.

Není-li k dispozici žádné měření, je vrácena hodnota MQMON\_NOT\_AVAILABLE.

Tento parametr platí pouze pro odesílací kanály klastru.

#### **NetTime (MQCFIL)**

Indikátor času síťové operace (identifikátor parametru: MQIACH\_NETWORK\_TIME\_INDICATOR).Doba v mikrosekundách pro odeslání požadavku na vzdálený konec kanálu a přijetí odezvy. Tento čas měří pouze čas sítě pro takovou operaci. Vráceny jsou dvě hodnoty:

- Hodnota založená na nedávné aktivitě během krátkého období.
- Hodnota založená na aktivitě během delšího období.

Není-li k dispozici žádné měření, je vrácena hodnota MQMON\_NOT\_AVAILABLE.

#### **NonPersistentMsgSpeed (MQCFIN)**

Rychlost odesílání dočasných zpráv (identifikátor parametru: MQIACH\_NPM\_SPEED).

Hodnota může být některá z následujících:

#### **MQNPMS\_NORMAL normální**

Normální rychlost.

#### **MQNPMS\_FAST**

Rychlá rychlost.

#### **QMgrName (MQCFST)**

Název správce front, který vlastní instanci kanálu (identifikátor parametru: MQCA\_Q\_MGR\_NAME). Tento parametr je platný pouze na systému z/OS.

Maximální délka řetězce je MQ\_Q\_MGR\_NAME\_LENGTH.

#### **Značka RemoteAppl(MQCFST)**

Název aplikace vzdáleného partnera. Tento parametr představuje název klientské aplikace na vzdáleném konci kanálu. Tento parametr platí pouze pro kanály připojení serveru (identifikátor parametru: MQCACH\_REMOTE\_APPL\_TAG).

#### **RemoteProduct (MQCFST)**

Identifikátor vzdáleného produktu partnera. Tento parametr je identifikátorem produktu kódu IBM MQ spuštěného na vzdáleném konci kanálu (identifikátor parametru: MQCACH\_REMOTE\_PRODUCT).

Možné hodnoty jsou uvedeny v následující tabulce:

<span id="page-1239-0"></span>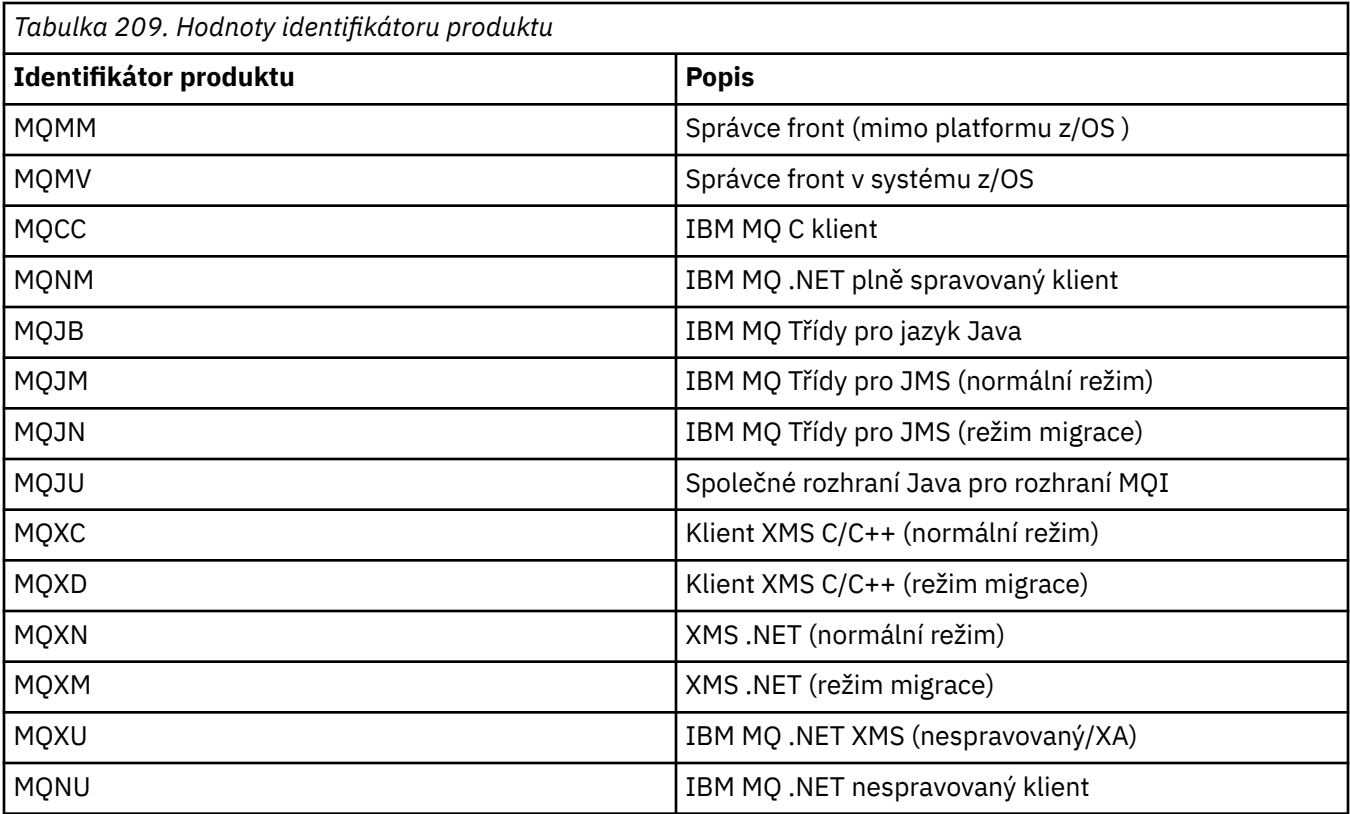

#### **RemoteVersion (MQCFST)**

Verze vzdáleného partnera. Tento parametr je verzí kódu IBM MQ spuštěného na vzdáleném konci kanálu (identifikátor parametru: MQCACH\_REMOTE\_VERSION).

Vzdálená verze se zobrazí jako **VVRRMMFF**, kde

#### **VV**

Verze

#### **RR**

Uvolnit

#### **MM**

Úroveň údržby

**FF**

Úroveň oprav

#### **RemoteQMgrNázev (MQCFST)**

Název vzdáleného správce front nebo skupiny sdílení front (identifikátor parametru: MQCA\_REMOTE\_Q\_MGR\_NAME).

#### **ShortRetriesZleva (MQCFIN)**

Počet zbývajících pokusů o krátká opakování (identifikátor parametru: MQIACH\_SHORT\_RETRIES\_LEFT).

#### **SecurityProtocol (MQCFIN)**

Definuje aktuálně používaný protokol zabezpečení (identifikátor parametru: MQIACH\_SECURITY\_PROTOCOL).

Nevztahuje se na kanály připojení klienta.

Nastavte automaticky na základě hodnoty, kterou jste nastavili pro specifikaci [SSLCipherSpecification](#page-1240-0).

### Možné hodnoty jsou:

#### **MQSECPROT\_NONE**

Žádný protokol zabezpečení

## <span id="page-1240-0"></span>**MQSECPROT\_SSLV30**

SSL 3.0

Tento protokol je zamítnutý. Viz Zamítnuté CipherSpecs

### **MOSECPROT\_TLSV10**

TLS 1.0

Tento protokol je zamítnutý. Viz Zamítnuté CipherSpecs

#### **MQSECPROT\_TLSV12**

TLS 1.2

### **MALW MOSECPROT\_TLSV13**

TLS 1.3

V produktu IBM MQ 9.2.0produkt podporuje protokol zabezpečení TLS 1.3 na všech platformách.

 $\sim$   $\frac{2705}{\sqrt{25}}$ V systému IBM MQ for z/OSje protokol TLS 1.3 podporován pouze v systému z/OS 2.4 nebo novějším.

#### **SSLCertRemoteIssuerName (MQCFST)**

Úplný rozlišující název vydavatele vzdáleného certifikátu. Vydavatel je certifikační autorita, která vydala certifikát (identifikátor parametru: MQCACH\_SSL\_CERT\_ISSUER\_NAME).

Maximální délka řetězce je MQ\_SHORT\_DNAME\_LENGTH.

#### **ID SSLCertUser(MQCFST)**

Lokální ID uživatele přidružené ke vzdálenému certifikátu (identifikátor parametru: MQCACH\_SSL\_CERT\_USER\_ID).

Tento parametr je platný pouze na systému z/OS.

Maximální délka řetězce je MQ\_USER\_ID\_LENGTH.

#### **SSLCipherSpecification (MQCFST)**

CipherSpec , kterou používá připojení (identifikátor parametru: MQCACH\_SSL\_CIPHER\_SPEC).

Maximální délka řetězce je MQ\_SSL\_CIPHER\_SPEC\_LENGTH.

Další informace naleznete v tématu [Vlastnost SSLCipherSpec v tématu Změna, kopírování a vytvoření](#page-1037-0) [kanálu.](#page-1037-0)

Hodnota tohoto parametru se také používá k nastavení hodnoty [SecurityProtocol](#page-1239-0)

#### **SSLKeyResetDatum (MQCFST)**

Datum předchozího úspěšného resetování tajného klíče TLS ve formátu yyyy-mm-dd (identifikátor parametru: MOCACH\_SSL\_KEY\_RESET\_DATE).

Maximální délka řetězce je MQ\_DATE\_LENGTH.

#### **SSLKeyResets (MQCFIN)**

Resetování tajného klíče TLS (identifikátor parametru: MQIACH\_SSL\_KEY\_RESETS).

Počet úspěšných obnovení tajných klíčů TLS, která se vyskytla pro tuto instanci kanálu od spuštění kanálu. Je-li povoleno vyjednávání tajného klíče TLS, počet se zvýší, kdykoli se provede reset tajného klíče.

#### **SSLKeyResetČas (MQCFST)**

Čas předchozího úspěšného resetování tajného klíče TLS ve formátu hh.mm.ss (identifikátor parametru: MQCACH\_SSL\_KEY\_RESET\_TIME).

Maximální délka řetězce je MQ\_TIME\_LENGTH.

#### **Název SSLShortPeer(MQCFST)**

Rozlišující název správce front typu peer nebo klienta na druhém konci kanálu (identifikátor parametru: MOCACH\_SSL\_SHORT\_PEER\_NAME).

Maximální délka je MQ\_SHORT\_DNAME\_LENGTH, takže delší rozlišující názvy jsou zkráceny.

#### **StopRequested (MQCFIN)**

Zda je neprovedený požadavek na zastavení uživatele (identifikátor parametru: MQIACH\_STOP\_REQUEST).

Hodnota může být některá z následujících:

#### **MQCHSR\_STOP\_NOT\_VÁMI požadováno**

Požadavek na zastavení uživatele nebyl přijat.

### **MQCHSR\_STOP\_VÁMI požadováno**

Byl přijat požadavek na zastavení uživatele.

#### **SubState (MQCFIN)**

Aktuální akce prováděná kanálem (identifikátor parametru: MQIACH\_CHANNEL\_SUBSTATE).

Hodnota může být některá z následujících:

#### **MQCHSSTATE\_CHADEXIT**

Probíhá uživatelská procedura automatické definice kanálu.

#### **MQCHSSTATE\_COMPRESSING**

Komprese nebo rozbalení dat.

#### **MQCHSSTATE\_END\_OF\_BATCH**

Konec dávkového zpracování.

#### **MQCHSSTATE\_HANDSHAKING/handshakování** Navázání komunikace TLS.

**MQCHSSTATE\_HEARTBEATING** Tlukot srdce s partnerem.

**MQCHSSTATE\_IN\_MQGET** Probíhá provádění příkazu MQGET.

#### **MQCHSSTATE\_IN\_MQI\_CALL** Provádí se jiné volání rozhraní API IBM MQ než MQPUT nebo MQGET.

#### **MQCHSSTATE\_IN\_MQPUT** Probíhá provádění operace MQPUT.

**MQCHSSTATE\_MREXIT**

Spuštění uživatelské procedury opakování.

### **MQCHSSTATE\_MSGEXIT**

Probíhá zpracování uživatelské procedury pro zprávy.

#### **MQCHSSTATE\_NAME\_SERVER**

Požadavek na server názvů.

#### **MQCHSSTATE\_NET\_CONNECTING** Síťové připojení.

**MQCHSSTATE\_OTHER**

### Nedefinovaný stav.

### **MQCHSSTATE\_RCVEXIT**

Probíhá spuštění uživatelské procedury pro příjem.

#### **MQCHSSTATE\_PŘIJÍMAJÍCÍ**

Příjem sítě.

#### **MQCHSSTATE\_RESYNCHING**

Resynchronizace s partnerem.

#### **MQCHSSTATE\_SCYEXIT**

Probíhá spuštění uživatelské procedury zabezpečení.

#### **MQCHSSTATE\_SENDEXIT**

Probíhá spuštění uživatelské procedury odeslání.

#### **MQCHSSTATE\_SENDING**

Odeslání po síti.

#### **MQCHSSTATE\_SERIALIZING**

Serializováno při přístupu ke správci front.

#### **XmitQName (MQCFST)**

Název přenosové fronty (identifikátor parametru: MQCACH\_XMIT\_Q\_NAME).

Maximální délka řetězce je MQ\_Q\_NAME\_LENGTH.

#### **XQTime (MQCFIL)**

Tento parametr se vztahuje pouze na odesílací kanály, kanály serveru a odesílací kanály klastru.

Indikátor času přenosové fronty (identifikátor parametru: MQIACH\_XMITQ\_TIME\_INDICATOR).Čas v mikrosekundách, po který zůstaly zprávy v přenosové frontě před tím, než byly načteny. Čas se měří od okamžiku, kdy je zpráva vložena do přenosové fronty, do doby, než je načtena k odeslání na kanál, a proto zahrnuje jakýkoli interval způsobený prodlevou ve vkládající aplikaci.

Vráceny jsou dvě hodnoty:

- Hodnota založená na nedávné aktivitě během krátkého období.
- Hodnota založená na aktivitě během delšího období.

Není-li k dispozici žádné měření, je vrácena hodnota MQMON\_NOT\_AVAILABLE.

#### **Související odkazy**

["DISPLAY CHSTATUS \(zobrazení stavu kanálu\)" na stránce 683](#page-682-0) Pomocí příkazu MQSC **DISPLAY CHSTATUS** můžete zobrazit stav jednoho nebo více kanálů.

### *MQCMD\_INQUIRE\_CHANNEL\_STATUS (stav dotazování kanálu) Odpověď AMQP na AIX, Linux, and Windows*

Odezva na příkaz PCF Inquire Channel Status (MQCMD\_INQUIRE\_CHANNEL\_STATUS) se skládá ze záhlaví odezvy následovaného strukturou *ChannelName* a požadovanou kombinací struktur parametrů atributů.

Pro každou nalezenou instanci kanálu, která odpovídá kritériím uvedeným v příkazu, se vygeneruje jedna zpráva odezvy PCF.

Není-li parametr **ClientIdentifier** uveden, výstup příkazu Stav kanálu dotazování je souhrn stavů všech klientů, kteří jsou připojeni ke kanálu. Pro každý kanál je vrácena jedna zpráva odpovědi PCF.

#### **Vždy vráceno:**

*ChannelName*, *ChannelStatus*, *ChannelType*,

Je-li zadán parametr **ClientIdentifier** , jsou pro každé připojení klienta vráceny samostatné zprávy odezvy PCF. Parametr **ClientIdentifier** může být zástupný znak, ve kterém je vrácen stav všech klientů, kteří se shodují s řetězcem **ClientIdentifier** .

#### **Vždy vráceno:**

*ChannelName*, *ChannelStatus*, *ChannelType*, *ClientIdentifier*

#### **Vráceno, pokud je požadováno:**

*ChannelStartDate*, *ChannelStartTime*, *ClientUser*, *ConnectionName*, *Connections*, *KeepAliveInterval*, *LastMsgDate*, *LastMsgTime*, *MCAUser*, *MsgsReceived*, *MsgsSent*, *Protocol*

### **Data odpovědi**

#### **ChannelName (MQCFST)**

Název kanálu (identifikátor parametru: MQCACH\_CHANNEL\_NAME).

Maximální délka řetězce je MQ\_CHANNEL\_NAME\_LENGTH.

#### **ChannelStartDatum (MQCFST)**

Datum, kdy byl kanál spuštěn, ve formátu yyyy-mm-dd (identifikátor parametru: MQCACH\_CHANNEL\_START\_DATE).

Maximální délka řetězce je MQ\_CHANNEL\_DATE\_LENGTH.

#### **Čas ChannelStart(MQCFST)**

Čas spuštění kanálu ve formátu hh.mm.ss (identifikátor parametru: MQCACH\_CHANNEL\_START\_TIME).

Maximální délka řetězce je MQ\_CHANNEL\_TIME\_LENGTH.

#### **ChannelStatus (MQCFIN)**

Stav kanálu (identifikátor parametru: MQIACH\_CHANNEL\_STATUS).

Hodnota může být následující:

#### **MQCHS\_ODPOJENO**

Kanál je odpojen.

#### **MQCHS\_RUNNING**

Kanál přenáší nebo čeká na zprávy.

#### **ChannelType (MQCFIN)**

Typ kanálu (identifikátor parametru: MQIACH\_CHANNEL\_TYPE).

Hodnota musí být:

**MQCHT\_AMQP** AMQP

#### **ClientUser (MQCFST)**

ID klienta (identifikátor parametru: MQCACH\_CLIENT\_USER\_ID).

Maximální délka řetězce je MQ\_CLIENT\_USER\_ID\_LENGTH.

#### **ConnectionName (MQCFST)**

Název připojení (identifikátor parametru: MQCACH\_CONNECTION\_NAME).

Maximální délka řetězce je MQ\_CONN\_NAME\_LENGTH.

#### **Připojení (MQCFIN)**

Aktuální počet připojení AMQP připojených k tomuto kanálu (identifikátor parametru: MOIACF\_NAME\_LENGTH).

#### **Interval KeepAlive(MQCFIN)**

Interval udržení aktivity (identifikátor parametru: MQIACH\_KEEP\_ALIVE\_INTERVAL).

Interval v milisekundách, po němž dojde k odpojení klienta v důsledku neaktivity.

#### **LastMsgDatum (MQCFST)**

Datum odeslání poslední zprávy nebo zpracování volání MQI ve formátu yyyy-mm-dd (identifikátor parametru: MQCACH\_LAST\_MSG\_DATE).

Maximální délka řetězce je MQ\_CHANNEL\_DATE\_LENGTH.

### **Čas LastMsg(MQCFST)**

Čas odeslání poslední zprávy nebo zpracování volání MQI ve formátu hh.mm.ss (identifikátor parametru: MQCACH\_LAST\_MSG\_TIME).

Maximální délka řetězce je MQ\_CHANNEL\_TIME\_LENGTH.

#### **MCAUser (MQCFST)**

Identifikátor uživatele agenta kanálu zpráv (identifikátor parametru: MQCACH\_MCA\_USER\_ID).

Maximální délka identifikátoru uživatele MCA je MQ\_MCA\_USER\_ID\_LENGTH.

#### **MsgsReceived (MQCFIN64)**

Počet zpráv přijatých klientem od jeho posledního připojení (identifikátor parametru: MQIACH\_MSGS\_RECEIVED nebo MQIACH\_MSGS\_RCVD).

#### **MsgsSent (MQCFIN64)**

Počet zpráv odeslaných klientem od jeho posledního připojení (identifikátor parametru: MQIACH\_MSGS\_SENT).

#### **Protokol (MQCFST)**

Protokol ADMQP podporovaný tímto kanálem (identifikátor parametru: MQIACH\_PROTOCOL).

Hodnota bude následující:

#### **MQPROTO\_AMQP**

AMQP

### *Odezva MQCMD\_INQUIRE\_CHANNEL\_STATUS (Stav dotazového kanálu) MQTT na AIX, Linux, and Windows*

Odezva na příkaz PCF Inquire Channel Status (MQCMD\_INQUIRE\_CHANNEL\_STATUS) se skládá ze záhlaví odezvy následovaného strukturou *ChannelName* a požadovanou kombinací struktur parametrů atributů.

Pro každou nalezenou instanci kanálu, která odpovídá kritériím uvedeným v příkazu, se vygeneruje jedna zpráva odezvy PCF.

Není-li parametr **ClientIdentifier** uveden, výstup příkazu Stav kanálu dotazování je souhrn stavů všech klientů, kteří jsou připojeni ke kanálu. Pro každý kanál je vrácena jedna zpráva odpovědi PCF.

#### **Vždy vráceno:**

*ChannelName*, *ChannelStatus*, *ChannelType*, *Connections*,

Je-li zadán parametr **ClientIdentifier** , jsou pro každé připojení klienta vráceny samostatné zprávy odezvy PCF. Parametr **ClientIdentifier** může být zástupný znak, ve kterém je vrácen stav pro všechny klienty, kteří odpovídají řetězci **ClientIdentifier** (v mezích **MaxResponses** a **ResponseRestartPoint** , pokud jsou nastaveny).

#### **Vždy vráceno:**

*ChannelName*, *ChannelStatus*, *ChannelType*, *ClientId*

#### **Vráceno, pokud je požadováno:**

*ChannelStatusDate*, *ChannelStatusTime*, *ClientUser*, *InDoubtInput*, *InDoubtOutput*, *KeepAliveInterval*, *LastMessageSentDate*, *LastMessageSentTime*, *MCAUser*, *MessagesReceived*, *MessagesSent*, *PendingOutbound*, *Protocol*

### **Data odpovědi**

#### **ChannelName (MQCFST)**

Název kanálu (identifikátor parametru: MQCACH\_CHANNEL\_NAME).

Maximální délka řetězce je MQ\_CHANNEL\_NAME\_LENGTH.

#### **ChannelStartDatum (MQCFST)**

Datum, kdy byl kanál spuštěn, ve formátu yyyy-mm-dd (identifikátor parametru: MQCACH\_CHANNEL\_START\_DATE).

Maximální délka řetězce je MQ\_CHANNEL\_DATE\_LENGTH.

#### **Čas ChannelStart(MQCFST)**

Čas spuštění kanálu ve formátu hh.mm.ss (identifikátor parametru: MQCACH\_CHANNEL\_START\_TIME).

Maximální délka řetězce je MQ\_CHANNEL\_TIME\_LENGTH.

#### **ChannelStatus (MQCFIN)**

Stav kanálu (identifikátor parametru: MQIACH\_CHANNEL\_STATUS).

Hodnota může být následující:

#### **MQCHS\_ODPOJENO**

Kanál je odpojen.

#### **MQCHS\_RUNNING**

Kanál přenáší nebo čeká na zprávy.

#### **ChannelType (MQCFIN)**

Typ kanálu (identifikátor parametru: MQIACH\_CHANNEL\_TYPE).

Hodnota musí být:

#### **MQCHT\_MQTT**

Telemetrie.

#### **ClientUser (MQCFST)**

ClientID klienta (identifikátor parametru: MQCACH\_CLIENT\_USER\_ID).

Maximální délka řetězce je MQ\_CLIENT\_USER\_ID\_LENGTH.

#### **ConnectionName (MQCFST)**

Název připojení (identifikátor parametru: MQCACH\_CONNECTION\_NAME).

Maximální délka řetězce je MQ\_CONN\_NAME\_LENGTH.

#### **Připojení (MQCFIN)**

Aktuální počet připojení MQTT připojených k tomuto kanálu (identifikátor parametru: MQIACF\_NAME\_LENGTH).

#### **InDoubtvstup (MQCFIN)**

Počet příchozích zpráv pro klienta, které jsou v nejistém stavu (identifikátor parametru: MQIACH\_IN\_DOUBT\_IN).

#### **InDoubtvýstup (MQCFIN)**

Počet odchozích zpráv od klienta, které jsou v nejistém stavu (identifikátor parametru: MQIACH\_IN\_DOUBT\_OUT).

#### **Interval KeepAlive(MQCFIN)**

KeepAlive interval (identifikátor parametru: MQIACH\_KEEP\_ALIVE\_INTERVAL).

Interval v milisekundách, po němž dojde k odpojení klienta v důsledku neaktivity. Pokud služba MQXR neobdrží od klienta žádné komunikační sdělení během intervalu udržení aktivity, dojde k jejímu odpojení od klienta. Tento interval je vypočítán na základě doby udržení aktivity MQTT odeslané klientem při připojení. Maximální velikost je MQ\_MQTT\_MAX\_KEEP\_ALIVE.

#### **LastMsgDatum (MQCFST)**

Datum odeslání poslední zprávy nebo zpracování volání MQI ve formátu yyyy-mm-dd (identifikátor parametru: MQCACH\_LAST\_MSG\_DATE).

Maximální délka řetězce je MQ\_CHANNEL\_DATE\_LENGTH.

#### **Čas LastMsg(MQCFST)**

Čas odeslání poslední zprávy nebo zpracování volání MQI ve formátu hh.mm.ss (identifikátor parametru: MQCACH\_LAST\_MSG\_TIME).

Maximální délka řetězce je MQ\_CHANNEL\_TIME\_LENGTH.

#### **MCAUser (MQCFST)**

Identifikátor uživatele agenta kanálu zpráv (identifikátor parametru: MQCACH\_MCA\_USER\_ID).

Maximální délka identifikátoru uživatele MCA je MQ\_MCA\_USER\_ID\_LENGTH.

#### **MsgsReceived (MQCFIN64)**

Počet zpráv přijatých klientem od jeho posledního připojení (identifikátor parametru: MQIACH\_MSGS\_RECEIVED/MQIACH\_MSGS\_RCVD).

#### **MsgsSent (MQCFIN64)**

Počet zpráv odeslaných klientem od jeho posledního připojení (identifikátor parametru: MQIACH\_MSGS\_SENT).

#### **PendingOutbound (MQCFIN)**

Počet nevyřízených odchozích zpráv (identifikátor parametru: MQIACH\_PENDING\_OUT).

#### **Protokol (MQCFST)**

MQTT protocol podporovaný tímto kanálem (identifikátor parametru: MQIACH\_PROTOCOL).

Zadejte jednu nebo více následujících voleb. Chcete-li zadat více než jednu volbu, buď sečtěte hodnoty (nepřidávejte stejnou konstantu více než jednou), nebo zkombinujte hodnoty pomocí bitové operace OR (pokud programovací jazyk podporuje bitové operace).

MQTTv311 (konstanta: MQPROTO\_MQTTV311) MQTTv3 (konstanta: MQPROTO\_MQTTV3) HTTP (konstanta: MQPROTO\_HTTP)

### *MQCMD\_INQUIRE\_CHLAUTH\_RECS (informovat o záznamech ověřování kanálu)*

Příkaz PCF (MOCMD\_INOUIRE\_CHLAUTH\_RECS) načte podrobnosti o povoleném partnerovi a mapování na uživatele MCAUSER pro kanál nebo sadu kanálů.

### **Povinné parametry**

#### **název-generického-kanálu (MQCFST)**

Název kanálu nebo sady kanálů, na kterých se dotazujete (identifikátor parametru: MQCACH\_CHANNEL\_NAME).

Můžete použít hvězdičku (\*) jako zástupný znak pro určení sady kanálů, pokud nenastavíte volbu Shoda na MQMATCH\_RUNCHECK. Nastavíte-li volbu Typ na hodnotu BLOCKADDR, musíte nastavit generický název kanálu na jedinou hvězdičku, která bude odpovídat všem názvům kanálů.

### **Nepovinné parametry**

#### **Adresa (MQCFST)**

Adresa IP, která má být mapována (identifikátor parametru: MQCACH\_CONNECTION\_NAME).

Tento parametr je platný pouze v případě, že **Match** je MQMATCH\_RUNCHECK a nesmí být generický.

#### **ByteStringFilterCommand (MQCFBF)**

Deskriptor příkazu filtru bajtového řetězce. Pomocí tohoto parametru můžete omezit výstup z příkazu zadáním podmínky filtru. Informace o použití této podmínky filtru viz ["Parametr filtru bajtového](#page-1515-0) [řetězce MQCFBF-PCF" na stránce 1516](#page-1515-0) .

Zadáte-li filtr řetězců bajtů, nemůžete také zadat filtr celých čísel pomocí parametru **IntegerFilterCommand** nebo filtr řetězců pomocí parametru **StringFilterCommand** .

#### **ChannelAuthAttrs (MQCFIL)**

Atributy záznamu oprávnění (identifikátor parametru: MQIACF\_CHLAUTH\_ATTRS).

Následující hodnotu můžete uvést v seznamu atributů samostatně. Jedná se o výchozí hodnotu, není-li parametr zadán.

#### **MQIACF\_ALL**

Všechny atributy.

Není-li zadána hodnota MQIACF\_ALL, zadejte kombinaci následujících hodnot:

**MQCA\_ALTERATION\_DATE** Datum změny.

**MQCA\_ALTERATION\_TIME** Čas změny.

**MQCA\_CHLAUTH\_DESC** Popis.

**MQCA\_CUSTOM** Vlastní.

### **MQCACH\_CONNECTION\_NAME**

Filtr adres IP.

#### **MQCACH\_MCA\_USER\_ID**

ID uživatele MCA mapované na záznamu.

#### **MQIACH\_USER\_SOURCE**

Zdroj ID uživatele pro tento záznam.

#### **MQIACH\_VAROVÁNÍ**

Režim varování.

#### **CheckClient (MQCFIN)**

Požadavky na ID uživatele a heslo, aby bylo připojení klienta úspěšné. Platné jsou tyto hodnoty:

#### **MQCHK\_REQUIRED\_ADMIN**

Pro připojení, které má být povoleno, pokud používáte ID oprávněného uživatele, je vyžadováno platné ID uživatele a heslo.

Žádná připojení používající ID neprivilegovaného uživatele nejsou vyžadována pro zadání ID uživatele a hesla.

ID uživatele a heslo jsou porovnány s podrobnostmi úložiště uživatelů poskytnutými v objektu ověřovacích informací a jsou zadány v příkazu ALTER QMGR v poli CONNAUTH.

Pokud nejsou poskytnuty žádné podrobnosti o úložišti uživatelů, takže kontrola ID uživatele a hesla není ve správci front povolena, připojení není úspěšné.

Privilegovaný uživatel je ten, který má úplná administrativní oprávnění pro IBM MQ. Další informace viz Privilegovaní uživatelé .

Tato volba není platná na platformách z/OS .

#### **MQCHK\_REQUIRED**

Pro povolení připojení je vyžadováno platné ID uživatele a heslo.

ID uživatele a heslo jsou porovnány s podrobnostmi úložiště uživatelů poskytnutými v objektu ověřovacích informací a dodanými v příkazu ALTER QMGR v poli CONNAUTH.

Pokud nejsou poskytnuty žádné podrobnosti o úložišti uživatelů, takže kontrola ID uživatele a hesla není ve správci front povolena, připojení není úspěšné.

#### **MQCHK\_AS\_Q\_MGR**

Aby bylo připojení povoleno, musí splňovat požadavky na ověření připojení definované ve správci front.

Pokud pole CONNAUTH poskytuje objekt ověřovacích informací a hodnota CHCKCLNT je REQUIRED, připojení selže, pokud není zadáno platné ID uživatele a heslo.

Pokud pole CONNAUTH neposkytuje objekt ověřovacích informací nebo hodnota CHCKCLNT není POVINNÁ, ID uživatele a heslo se nepožaduje.

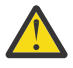

**Upozornění:** Pokud vyberete volbu MQCHK\_REQUIRED nebo MQCHK\_REQUIRED\_ADMIN v systému Multiplatforms a nenastavili jste pole **Connauth** ve správci front, nebo pokud je hodnota **CheckClient** Žádná, připojení se nezdaří. Na systémech Multiplatforms obdržíte zprávu AMQ9793. V systému z/OSobdržíte zprávu CSQX793E.

#### **ClntUser (MQCFST)**

ID uživatele deklarovaný klientem, které má být mapováno na nové ID uživatele, povolené prostřednictvím nezměněné nebo blokované (identifikátor parametru: MQCACH\_CLIENT\_USER\_ID).

Může se jednat o ID uživatele z toku z klienta, které označuje ID uživatele, pod kterým běží proces na straně klienta, nebo ID uživatele, které klient prezentuje ve volání MQCONNX pomocí MQCSP.

Tento parametr je platný pouze s TYPE (USERMAP) a když **Match** je MQMATCH\_RUNCHECK.

#### **CommandScope (MQCFST)**

Obor příkazu (identifikátor parametru: MQCACF\_COMMAND\_SCOPE). Tento parametr platí pouze pro z/OS .

Určuje způsob provádění příkazu v případě, že je správce front členem skupiny sdílení front. Můžete určit jednu z následujících hodnot:

- prázdný (nebo zcela vynechat parametr). Příkaz se provede ve správci front, ve kterém byl zadán.
- název správce front. Příkaz je spuštěn ve vámi zadaném správci front za předpokladu, že je aktivní v rámci skupiny sdílení front. Pokud zadáte jiný název správce front než správce front, v němž byl příkaz zadán, musíte používat prostředí skupiny sdílení front a příkazový server musí být povolen.

• hvězdička (\*). Příkaz je spuštěn v lokálním správci front a je také předán všem aktivním správcům front ve skupině sdílení front.

#### **Příkaz IntegerFilter(MQCFIF)**

Deskriptor příkazu celočíselného filtru. Pomocí tohoto parametru můžete omezit výstup z příkazu zadáním podmínky filtru. Informace o použití této podmínky filtru viz ["Parametr celočíselného filtru](#page-1520-0) [MQCFIF-PCF" na stránce 1521](#page-1520-0) .

Zadáte-li filtr celých čísel, nemůžete také zadat filtr řetězců bajtů pomocí parametru **ByteStringFilterCommand** nebo filtr řetězců pomocí parametru **StringFilterCommand** .

#### **Shoda (MQCFIN)**

Označuje typ shody, která se má použít (identifikátor parametru MQIACH\_MATCH). Můžete zadat libovolnou z následujících hodnot:

#### **MQMATCH\_RUNCHECK**

Pro zadaný název kanálu a volitelně dodané atributy **Address**, **SSLPeer**, **QMName**a **ClntUser** je vytvořena specifická shoda při hledání záznamu ověřování kanálu, který bude kanálem za běhu přiřazen, pokud se připojí k tomuto správci front. Pokud má zjištěný záznam hodnotu **Warn** nastavenou na MQWARN\_YES, může se také zobrazit druhý záznam, který kanál použije za běhu. Název kanálu zadaný v tomto případě nemůže být generický. Tuto volbu je třeba kombinovat s volbou **Type** MQCAUT\_ALL.

#### **MQMATCH\_EXACT**

Vrátí pouze ty záznamy, které přesně odpovídají zadanému názvu profilu kanálu. Pokud v názvu profilu kanálu nejsou žádné hvězdičky, tato volba vrátí stejný výstup jako MQMATCH\_GENERIC.

#### **MQMATCH\_GENERIC**

Všechny hvězdičky v názvu profilu kanálu jsou považovány za zástupné znaky. Pokud v názvu profilu kanálu nejsou žádné hvězdičky, vrací stejný výstup jako MQMATCH\_EXACT. Například profil ABC\* může vést k vrácení záznamů pro ABC, ABC\* a ABCD.

#### **MQMATCH\_ALL**

Vrátit všechny možné záznamy, které odpovídají zadanému názvu profilu kanálu. Pokud je název kanálu v tomto případě generický, vrátí se všechny záznamy, které se shodují s názvem kanálu, i když existují specifičtější shody. Například profil SYSTEM. \* .SVRCONN může vést k záznamům pro SYSTEM. \*, SYSTEM.DEF.\*, SYSTEM.DEF.SVRCONNa SYSTEM.ADMIN.SVRCONN .

#### **Název QMName (MQCFST)**

Název vzdáleného partnerského správce front, kterému má být přiřazena shoda (identifikátor parametru: MQCA\_REMOTE\_Q\_MGR\_NAME).

Tento parametr je platný pouze v případě, že **Match** je MQMATCH\_RUNCHECK. Hodnota nemůže být generická.

#### **SSLCertIssuer (MQCFST)**

Tento parametr je dodatečný k parametru **SSLPeer** .

Produkt **SSLCertIssuer** omezuje shodu na certifikáty vydané konkrétní certifikační autoritou.

#### **SSLPeer (MQCFST)**

Rozlišující název certifikátu, který se má shodovat (identifikátor parametru: MQCACH\_SSL\_PEER\_NAME).

Tento parametr je platný pouze v případě, že **Match** je MQMATCH\_RUNCHECK.

Hodnota **SSLPeer** je uvedena ve standardním formuláři použitém k uvedení rozlišujícího názvu a nemůže být generickou hodnotou.

Maximální délka parametru je MQ\_SSL\_PEER\_NAME\_LENGTH.

#### **Příkaz StringFilter(MQCFSF)**

Deskriptor příkazu filtru řetězce. Pomocí tohoto parametru můžete omezit výstup z příkazu zadáním podmínky filtru. Informace o použití této podmínky filtru viz ["MQCFSF-parametr filtru řetězců PCF" na](#page-1526-0) [stránce 1527](#page-1526-0) .

Pokud zadáte filtr řetězců, nemůžete také zadat filtr řetězců bajtů pomocí parametru **ByteStringFilterCommand** nebo celočíselný filtr pomocí parametru **IntegerFilterCommand** .

#### **Typ (MQCFIN)**

Typ záznamu ověřování kanálu, pro který mají být nastaveny povolené podrobnosti o partnerovi nebo mapování na uživatele MCAUSER (identifikátor parametru: MQIACF\_CHLAUTH\_TYPE). Platné jsou tyto hodnoty:

#### **MQCAUT\_BLOCKUSER**

Tento záznam ověřování kanálu zabraňuje připojení určeného uživatele nebo uživatelů.

#### **MQCAUT\_BLOCKADDR**

Tento záznam ověřování kanálu zabraňuje připojení z určené adresy IP nebo adres.

#### **MQCAUT\_SSLPEERMAP**

Tento záznam ověřování kanálu mapuje rozlišující názvy (DN) TLS do hodnot MCAUSER.

#### **MQCAUT\_ADDRESSMAP**

Tento záznam ověřování kanálu mapuje adresy IP na hodnoty MCAUSER.

#### **MQCAUT\_USERMAP**

Tento záznam ověřování kanálu mapuje deklarovaná ID uživatelů na hodnoty MCAUSER.

#### **MQCAUT\_QMGRMAP**

Tento záznam ověřování kanálu mapuje názvy vzdálených správců front na hodnoty MCAUSER.

#### **MQCAUT\_ALL**

Informujte se o všech typech záznamů. Toto je výchozí hodnota.

#### **Související pojmy**

#### Záznamy ověření kanálu

### *Odezva MQCMD\_INQUIRE\_CHLAUTH\_RECS (informovat o záznamech ověření kanálu)*

Odpověď na příkaz PCF Inquire Channel Authentication Records (MQCMD\_INQUIRE\_CHLAUTH\_RECS) se skládá ze záhlaví odpovědi následované požadovanou kombinací struktur parametrů atributu.

#### **Vždy vráceno:**

*ChlAuth*, *Type*, *Warn(yes)*

#### **Vždy vráceno, pokud je typ MQCAUT\_BLOCKUSER:**

*UserList*

### **Vždy vráceno, pokud je typ MQCAUT\_BLOCKADDR:**

*AddrList*

#### **Vždy vráceno, pokud je typ MQCAUT\_SSLPEERMAP:**

*Address (unless blanks)*, *MCAUser (unless blanks)*, *SSLCertIssuer*, *SSLPeer*, *UserSrc*

#### **Vždy vráceno, pokud je typ MQCAUT\_ADDRESSMAP:**

*Address (unless blanks)*, *MCAUser (unless blanks)*, *UserSrc*

#### **Vždy vráceno, pokud je typ MQCAUT\_USERMAP:**

*Address (unless blanks)*, *ClntUser*, *MCAUser (unless blanks)*, *UserSrc*

#### **Vždy vráceno, pokud je typ MQCAUT\_QMGRMAP:**

*Address (unless blanks)*, *MCAUser (unless blanks)*, *QMName*, *UserSrc*

#### **Vráceno, pokud je požadováno:**

*Address*, *AlterationDate*, *AlterationTime*, *Custom*, *Description*, *MCAUser*, *SSLPeer*, *UserSrc*, *Warn*

### **Data odpovědi**

#### **AlterationDate (MQCFST)**

Datum změny (identifikátor parametru: MQCA\_ALTERATION\_DATE).

Datum, kdy byly informace naposledy změněny, ve formátu yyyy-mm-dd.

#### **AlterationTime (MQCFST)**

Doba změny (identifikátor parametru: MQCA\_ALTERATION\_TIME).

Čas, kdy byly informace naposledy změněny, ve formátu hh.mm.ss.

#### **Adresa (MQCFST)**

Filtr použitý k porovnání s adresou IP nebo názvem hostitele partnerského správce front nebo klienta na druhém konci kanálu (identifikátor parametru: MQCACH\_CONNECTION\_NAME).

#### **AddrList (MQCFSL)**

Seznam až 100 vzorů adres IP, které mají zakázán přístup k tomuto správci front v libovolném kanálu (identifikátor parametru: MQCACH\_CONNECTION\_NAME\_LIST).

#### **Chlauth (MQCFST)**

Název kanálu nebo vzor, který odpovídá sadě kanálů, na které se vztahuje záznam ověřování kanálu (identifikátor parametru: MQCACH\_CHANNEL\_NAME).

#### **CheckClient (MQCFIN)**

Požadavky na ID uživatele a heslo pro úspěšné připojení klienta (identifikátor parametru: MQIA\_CHECK\_CLIENT\_BINDING).

#### **ClntUser (MQCFST)**

ID uživatele deklarovaný klientem, které má být mapováno na nové ID uživatele, povolené prostřednictvím nezměněné nebo blokované (identifikátor parametru: MQCACH\_CLIENT\_USER\_ID).

#### **Popis (MQCFST)**

Popisné informace o záznamu ověřování kanálu (identifikátor parametru: MQCA\_CHLAUTH\_DESC).

#### **MCAUser (MQCFST)**

Identifikátor uživatele, který se má použít, když příchozí připojení odpovídá DN TLS, adrese IP, ID uživatele deklarovaný klientem nebo zadanému názvu vzdáleného správce front (identifikátor parametru: MQCACH\_MCA\_USER\_ID).

#### **Název QMName (MQCFST)**

Název vzdáleného partnerského správce front, který má být mapován na ID uživatele, povoleno prostřednictvím nezměněného nebo blokovaného (identifikátor parametru: MQCA\_REMOTE\_Q\_MGR\_NAME).

#### **SSLCertIssuer (MQCFST)**

Tento parametr je dodatečný k parametru **SSLPeer** .

Produkt **SSLCertIssuer** omezuje shodu na certifikáty vydané konkrétní certifikační autoritou (identifikátor parametru: MQCA\_SSL\_CERT\_ISSUER\_NAME).

#### **SSLPeer (MQCFST)**

Filtr, který má být použit pro porovnání s rozlišujícím názvem certifikátu od správce front typu peer nebo klienta na druhém konci kanálu (identifikátor parametru: MQCACH\_SSL\_PEER\_NAME).

#### **Typ (MQCFIN)**

Typ záznamu ověřování kanálu, pro který mají být nastaveny povolené podrobnosti o partnerovi nebo mapování na uživatele MCAUSER (identifikátor parametru: MQIACF\_CHLAUTH\_TYPE). Mohou být vráceny následující hodnoty:

#### **MQCAUT\_BLOCKUSER**

Tento záznam ověřování kanálu zabraňuje připojení určeného uživatele nebo uživatelů.

#### **MQCAUT\_BLOCKADDR**

Tento záznam ověřování kanálu zabraňuje připojení z určené adresy IP nebo adres.

#### **MQCAUT\_SSLPEERMAP**

Tento záznam ověřování kanálu mapuje rozlišující názvy (DN) TLS do hodnot MCAUSER.

#### **MQCAUT\_ADDRESSMAP**

Tento záznam ověřování kanálu mapuje adresy IP na hodnoty MCAUSER.

#### **MQCAUT\_USERMAP**

Tento záznam ověřování kanálu mapuje deklarovaná ID uživatelů na hodnoty MCAUSER.

#### **MQCAUT\_QMGRMAP**

Tento záznam ověřování kanálu mapuje názvy vzdálených správců front na hodnoty MCAUSER.

#### **UserList (MQCFSL)**

Seznam až 100 ID uživatelů, kterým je zakázáno používat tento kanál nebo sadu kanálů (identifikátor parametru: MQCACH\_MCA\_USER\_ID\_LIST). Použijte speciální hodnotu \*MQADMIN , abyste znamenali privilegované nebo administrativní uživatele. Definice této hodnoty závisí na operačním systému:

- V systému AIX and Linuxvšichni členové skupiny mqm .
- V systému Windowsvšichni členové skupiny mqm , skupiny Administrátoři a SYSTEM.
- V systému IBM iprofily (uživatelé) qmqm a qmqmadm a všichni členové skupiny qmqmadm a všichni uživatelé definovaní pomocí speciálního nastavení \*ALLOBJ .
- V systému z/OSse jedná o ID uživatele, pod kterým je spuštěn iniciátor kanálu, správce front a adresní prostory rozšířeného zabezpečení zpráv.

#### **UserSrc (MQCFIN)**

Zdroj ID uživatele, který má být použit pro uživatele MCAUSER za běhu (identifikátor parametru: MQIACH\_USER\_SOURCE).

Mohou být vráceny následující hodnoty:

#### **MQUSRC\_MAP**

Příchozí připojení, která odpovídají tomuto mapování, používají ID uživatele uvedené v atributu **MCAUser** .

#### **MQUSRC\_NOACCESS**

Příchozí připojení, která odpovídají tomuto mapování, nemají přístup ke správci front a kanál je okamžitě ukončen.

#### **MQUSRC\_CHANNEL**

Příchozí připojení, která odpovídají tomuto mapování, používají ID uživatele v toku nebo libovolného uživatele definovaného v objektu kanálu v poli MCAUSER.

#### **Varovat (MQCFIN)**

Označuje, zda tento záznam pracuje ve varovném režimu (identifikátor parametru: MQIACH\_WARNING).

#### **MQWARN\_NO**

Tento záznam nefunguje ve varovném režimu. Všechna příchozí připojení, která odpovídají tomuto záznamu, jsou blokována. Toto je výchozí hodnota.

#### **MQWARN\_YES**

Tento záznam pracuje v režimu varování. Jakékoli příchozí připojení, které odpovídá tomuto záznamu, a proto by bylo blokováno, má povolen přístup. Zapíše se chybová zpráva, a pokud jsou nakonfigurovány události, vytvoří se zpráva události zobrazující podrobnosti o tom, co by bylo blokováno. Připojení může pokračovat.

### *MQCMD\_INQUIRE\_CLUSTER\_Q\_MGR (dotazovat správce front klastru)*

Příkaz PCF dotazování správce front klastru (MQCMD\_INQUIRE\_CLUSTER\_Q\_MGR) zjišťuje atributy správců front IBM MQ v klastru.

#### **Povinné parametry**

#### **ClusterQMgrNázev (MQCFST)**

Název správce front (identifikátor parametru: MQCA\_CLUSTER\_Q\_MGR\_NAME).

Jsou podporovány generické názvy správců front. Generický název je znakový řetězec následovaný hvězdičkou "\*", například ABC\*. Vybere všechny správce front, jejichž názvy začínají vybraným znakovým řetězcem. Hvězdička sama o sobě odpovídá všem možným názvům.

Název správce front je vždy vrácen bez ohledu na požadované atributy.

Maximální délka řetězce je MQ\_Q\_MGR\_NAME\_LENGTH.

### **Nepovinné parametry**

#### **Kanál (MQCFST)**

Název kanálu (identifikátor parametru: MQCACH\_CHANNEL\_NAME).

Určuje, že vhodní správci front klastru jsou omezeni na ty, kteří mají zadaný název kanálu.

Jsou podporovány generické názvy kanálů. Generický název je znakový řetězec následovaný hvězdičkou "\*", například ABC\*. Vybere všechny správce front, jejichž názvy začínají vybraným znakovým řetězcem. Hvězdička sama o sobě odpovídá všem možným názvům.

Maximální délka řetězce je MQ\_CHANNEL\_NAME\_LENGTH.

Pokud pro tento parametr nezadáte žádnou hodnotu, budou vráceny informace o kanálech pro *všechny* správce front v klastru.

#### **Název klastru (MQCFST)**

Název klastru (identifikátor parametru: MQCA\_CLUSTER\_NAME).

Určuje, že vhodní správci front klastru jsou omezeni na ty, kteří mají zadaný název klastru.

Generické názvy klastrů jsou podporovány. Generický název je znakový řetězec následovaný hvězdičkou "\*", například ABC\*. Vybere všechny správce front, jejichž názvy začínají vybraným znakovým řetězcem. Hvězdička sama o sobě odpovídá všem možným názvům.

Maximální délka řetězce je MQ\_CLUSTER\_NAME\_LENGTH.

Pokud nezadáte hodnotu pro tento parametr, budou vráceny informace o klastru *všech* správců front, kteří byli dotazováni.

#### **ClusterQMgrAttrs (MQCFIL)**

Atributy (identifikátor parametru: MQIACF\_CLUSTER\_Q\_MGR\_ATTRS).

Některé parametry jsou relevantní pouze pro kanály klastru určitého typu nebo typů. Atributy, které nejsou důležité pro konkrétní typ kanálu, nezpůsobují žádný výstup a nezpůsobují chybu. Chcete-li zkontrolovat, které atributy platí pro které typy kanálů; viz Atributy kanálů a typy kanálů.

Seznam atributů může sám určovat následující hodnotu. Není-li parametr uveden, použije se výchozí hodnota.

### **MQIACF\_ALL**

Všechny atributy.

Alternativně zadejte kombinaci následujících hodnot:

#### **MQCA\_ALTERATION\_DATE**

Datum, kdy byly informace naposledy změněny.

#### **MQCA\_ALTERATION\_TIME**

Čas poslední změny informací.

#### **MQCA\_CLUSTER\_DATE**

Datum, kdy byly informace zpřístupněny lokálnímu správci front.

#### **MQCA\_CLUSTER\_NAME**

Název klastru, do kterého kanál náleží.

#### **MQCA\_CLUSTER\_Q\_MGR\_NAME**

Název klastru, do kterého kanál náleží.

#### **MQCA\_CLUSTER\_TIME**

Čas, kdy byly informace zpřístupněny lokálnímu správci front.

#### **MQCA\_Q\_MGR\_IDENTIFIER**

Jedinečný identifikátor správce front.

### **MQCA\_VERSION**

Verze instalace produktu IBM MQ, ke které je správce front klastru přidružen.

#### **MQCA\_XMIT\_Q\_NAME**

Přenosová fronta klastru používaná správcem front.

#### **MQCACH\_CONNECTION\_NAME**

Název připojení.

**MQCACH\_DESCRIPTION**

Popis.

**MQCACH\_LOCAL\_ADDRESS**

Lokální komunikační adresa pro kanál.

#### **MQCACH\_MCA\_NAME**

Název agenta oznamovacího kanálu.

MQCACH\_MCA\_NAME nemůžete použít jako parametr pro filtrování.

**MQCACH\_MCA\_USER\_ID**

Identifikátor uživatele MCA.

**MQCACH\_MODE\_NAME** Název režimu.

**MQCACH\_MR\_EXIT\_NAME**

Název uživatelské procedury pro opakování zpráv.

#### **MQCACH\_MR\_EXIT\_USER\_DATA**

Uživatelská data uživatelské procedury pro opakování zpráv.

**MQCACH\_MSG\_EXIT\_NAME** Název ukončení zprávy.

**MQCACH\_MSG\_EXIT\_USER\_DATA** Uživatelská data ukončení zprávy.

**MQCACH\_PASSWORD**

Heslo.

Tento parametr není platný v systému z/OS.

**MQCACH\_RCV\_EXIT\_NAME** Název ukončení příjmu.

**MQCACH\_RCV\_EXIT\_USER\_DATA** Uživatelská data ukončení příjmu.

**MQCACH\_SEC\_EXIT\_NAME** Název ukončení zabezpečení.

**MQCACH\_SEC\_EXIT\_USER\_DATA** Uživatelská data ukončení zabezpečení.

**MQCACH\_SEND\_EXIT\_NAME** Název ukončení odeslání.

**MQCACH\_SEND\_EXIT\_USER\_DATA** Uživatelská data ukončení odeslání.

**MQCACH\_SSL\_CIPHER\_SPEC** Specifikace šifrování TLS.

**MQIACH\_SSL\_CLIENT\_AUTH** Ověření klienta TLS.

**MQCACH\_SSL\_PEER\_NAME** Název partnera TLS.

**MQCACH\_TP\_NAME** Název transakčního programu.

#### **MQCACH\_USER\_ID**

Identifikátor uživatele.

Tento parametr není platný v systému z/OS.

#### **MQIA\_MONITORING\_CHANNEL**

Online shromažďování dat monitorování.

#### **MQIA\_USE\_DEAD\_LETTER\_Q**

Určuje, zda má být fronta nedoručených zpráv použita v případě, že zprávy nemohou být doručeny kanály.

**MQIACF\_Q\_MGR\_DEFINITION\_TYPE**

Jak byl definován správce front klastru.

#### **MQIACF\_Q\_MGR\_TYPE**

Funkce správce front v klastru.

#### **MQIACF\_SUSPEND**

Určuje, zda je správce front pozastaven z klastru.

#### **MQIACH\_BATCH\_HB**

Hodnota používaná pro prezenční signál dávky.

### **MQIACH\_BATCH\_INTERVAL**

Interval čekání na dávku (sekundy).

#### **MQIACH\_BATCH\_DATA\_LIMIT** Limit dávkových dat (kilobajty).

**MQIACH\_BATCH\_SIZE** Velikost dávky.

**MQIACH\_CHANNEL\_STATUS** Stav kanálu

**MQIACH\_CLWL\_CHANNEL\_PRIORITY** Priorita kanálu pracovní zátěže klastru.

**MQIACH\_CLWL\_CHANNEL\_RANK** Skupina kanálů pracovní zátěže klastru.

## **MQIACH\_CLWL\_CHANNEL\_WEIGHT**

Váha kanálu pracovní zátěže klastru.

#### **MQIACH\_DATA\_CONVERSION** Určuje, zda musí odesilatel převést data aplikace.

**MQIACH\_DISC\_INTERVAL** Interval odpojení.

#### **MQIACH\_HB\_INTERVAL** Interval prezenčního signálu (sekundy).

- **MQIACH\_HDR\_COMPRESSION** Seznam technik komprese dat hlavičky podporovaných kanálem.
- **MQIACH\_KEEP\_ALIVE\_INTERVAL** Interval KeepAlive (platí pouze pro z/OS ).

#### **MQIACH\_LONG\_RETRY** Počet pokusů o dlouhou dobu trvání.

**MQIACH\_LONG\_TIMER**

Časovač s dlouhou dobou trvání.

#### **MQIACH\_MAX\_MSG\_LENGTH** Maximální délka zprávy.

**MQIACH\_MCA\_TYPE** Typ MCA.

### **MQIACH\_MR\_COUNT**

Počet pokusů o odeslání zprávy.

#### **MQIACH\_MR\_INTERVAL**

Interval mezi pokusy o opětovné odeslání zprávy v milisekundách.

#### **MQIACH\_MSG\_COMPRESSION**

Seznam technik komprese dat zpráv podporovaných kanálem.

#### **MQIACH\_NETWORK\_PRIORITY**

Priorita sítě.

- **MQIACH\_NPM\_SPEED** Rychlost přechodných zpráv.
- **MQIACH\_PUT\_AUTHORITY** Dejte oprávnění.

**MQIACH\_SEQUENCE\_NUMBER\_WRAP** Zalomení pořadového čísla.

**MQIACH\_SHORT\_RETRY** Počet pokusů o krátkou dobu trvání.

**MQIACH\_SHORT\_TIMER** Časovač krátkého trvání.

**MQIACH\_XMIT\_PROTOCOL\_TYPE**

Typ přenosového protokolu.

### **CommandScope (MQCFST)**

Rozsah příkazu (identifikátor parametru: MQCACF\_COMMAND\_SCOPE). Tento parametr platí pouze pro  $z/OS$ .

Určuje způsob zpracování příkazu v případě, že je správce front členem skupiny sdílení front. Můžete určit jednu z následujících hodnot:

- Prázdné (nebo zcela vynechat parametr). Příkaz se zpracovává v tom správci front, kde byl zadán.
- Název správce front. Příkaz je zpracován v zadaném správci front za předpokladu, že je aktivní v rámci skupiny sdílení front. Zadáte-li jiný název správce front než správce front, v němž byl zadán, musíte používat prostředí skupiny sdílení front. Příkazový server musí být povolen.
- Hvězdička " \* ". Příkaz je zpracován v lokálním správci front a je také předán všem aktivním správcům front ve skupině sdílení front.

Maximální délka je MQ\_QSG\_NAME\_LENGTH.

*CommandScope* nemůžete použít jako parametr pro filtrování.

#### **Příkaz IntegerFilter(MQCFIF)**

Deskriptor příkazu celočíselného filtru. Identifikátor parametru musí být libovolný parametr celočíselného typu povolený v *ClusterQMgrAttrs* kromě MQIACF\_ALL a dalších, jak je uvedeno.Pomocí tohoto parametru můžete omezit výstup z příkazu zadáním podmínky filtru. Informace o použití této podmínky filtru viz ["Parametr celočíselného filtru MQCFIF-PCF" na stránce](#page-1520-0) [1521](#page-1520-0) .

Pokud uvedete celočíselný filtr, nemůžete také zadat řetězcový filtr pomocí parametru **StringFilterCommand** .

#### **Příkaz StringFilter(MQCFSF)**

Deskriptor příkazu filtru řetězce. Identifikátor parametru musí být libovolný parametr typu řetězce povolený v *ClusterQMgrAttrs* kromě MQCA\_CLUSTER\_Q\_MGR\_NAME a dalších, jak je uvedeno.Pomocí tohoto parametru můžete omezit výstup z příkazu zadáním podmínky filtru. Informace o použití této podmínky filtru viz ["MQCFSF-parametr filtru řetězců PCF" na stránce 1527](#page-1526-0) .

Zadáte-li řetězcový filtr pro *Channel* nebo *ClusterName*, nemůžete zadat také parametr *Channel* nebo *ClusterName* .

Zadáte-li řetězcový filtr, nemůžete také zadat celočíselný filtr pomocí parametru **IntegerFilterCommand** .

### *MQCMD\_INQUIRE\_CLUSTER\_Q\_MGR (dotazovat správce front klastru)*

Odpověď na příkaz dotazování správce front klastru (MQCMD\_INQUIRE\_CLUSTER\_Q\_MGR) PCF se skládá ze tří částí. Za záhlavím odezvy následuje struktura *QMgrName* a požadovaná kombinace struktur parametrů atributu.

#### **Vždy vráceno:**

*ChannelName*, *ClusterName*, *QMgrName*,

#### **Vráceno, pokud je požadováno:**

*AlterationDate*, *AlterationTime*, *BatchHeartbeat*, *BatchInterval*, *BatchSize*, *ChannelDesc*, *ChannelMonitoring*, *ChannelStatus*, *ClusterDate*, *ClusterInfo*, *ClusterTime*, *CLWLChannelPriority*, *CLWLChannelRank*, *CLWLChannelWeight*, *ConnectionName*, *DataConversion*, *DiscInterval*, *HeaderCompression*,

*HeartbeatInterval*, *KeepAliveInterval*, *LocalAddress*, *LongRetryCount*, *LongRetryInterval*, *MaxMsgLength*, *MCAName*, *MCAType*, *MCAUserIdentifier*,

*MessageCompression*, *ModeName*, *MsgExit*, *MsgRetryCount*, *MsgRetryExit*, *MsgRetryInterval*, *MsgRetryUserData*, *MsgUserData*, *NetworkPriority*, *NonPersistentMsgSpeed*, *Password*, *PutAuthority*, *QMgrDefinitionType*, *QMgrIdentifier*, *QMgrType*, *ReceiveExit*, *ReceiveUserData*, *SecurityExit*, *SecurityUserData*, *SendExit*, *SendUserData*, *SeqNumberWrap*, *ShortRetryCount*, *ShortRetryInterval*, *SSLCipherSpec*, *SSLClientAuth*, *SSLPeerName*, *Suspend*, *TpName*, *TransmissionQName*, *TransportType*, *UseDLQ*, *UserIdentifier*, *Version*

### **Data odpovědi**

#### **AlterationDate (MQCFST)**

Datum změny ve formátu yyyy-mm-dd (identifikátor parametru: MQCA\_ALTERATION\_DATE).

Datum poslední změny informací.

#### **AlterationTime (MQCFST)**

Doba změny ve formátu hh.mm.ss (identifikátor parametru: MQCA\_ALTERATION\_TIME).

Čas poslední změny informací.

#### **BatchHeartbeat (MQCFIN)**

Hodnota používaná pro prezenční signál dávky (identifikátor parametru: MQIACH\_BATCH\_HB).

Hodnota může být 0-999,999. Hodnota 0 označuje, že se nepoužívá prezenční signál dávky.

#### **BatchInterval (MQCFIN)**

Interval dávky (identifikátor parametru: MQIACH\_BATCH\_INTERVAL).

#### **BatchSize (MQCFIN)**

Velikost dávky (identifikátor parametru: MQIACH\_BATCH\_SIZE).

#### **ChannelDesc (MQCFST)**

Popis kanálu (identifikátor parametru: MQCACH\_DESC).

Maximální délka řetězce je MQ\_CHANNEL\_DESC\_LENGTH.

#### **ChannelMonitoring (MQCFIN)**

Online shromažďování dat monitorování (identifikátor parametru: MQIA\_MONITORING\_CHANNEL).

Hodnota může být následující:

#### **MQMON\_OFF**

Shromažďování dat monitorování online je pro tento kanál vypnuto.

#### **MQMON\_Q\_MGR**

Hodnota parametru **ChannelMonitoring** správce front je zděděna kanálem. MQMON\_Q\_MGR je výchozí hodnota.

#### **MQMON\_LOW**

Pro tento kanál je zapnuto shromažďování dat monitorování online s nízkou četností shromažďování dat, není-li parametr **ChannelMonitoring** správce front MQMON\_NONE.

#### **MQMON\_MEDIUM**

Pro tento kanál je zapnuté shromažďování dat monitorování online se střední rychlostí shromažďování dat, pokud parametr **ChannelMonitoring** správce front není MQMON\_NONE.

#### **MQMON\_HIGH**

Pro tento kanál je zapnuté shromažďování dat monitorování online s vysokou rychlostí shromažďování dat, pokud parametr **ChannelMonitoring** správce front není MQMON\_NONE.

#### **ChannelName (MQCFST)**

Název kanálu (identifikátor parametru: MQCACH\_CHANNEL\_NAME).

Maximální délka řetězce je MQ\_CHANNEL\_NAME\_LENGTH.

#### **ChannelStatus (MQCFIN)**

Stav kanálu (identifikátor parametru: MQIACH\_CHANNEL\_STATUS).

Hodnota může být následující:

#### **MQCHS\_BINDING**

Kanál vyjednává s partnerem.

#### **MQCHS\_INACTIVE**

Kanál není aktivní.

#### **MQCHS\_STARTING**

Kanál čeká na aktivaci.

#### **MQCHS\_RUNNING**

Kanál přenáší nebo čeká na zprávy.

### **MQCHS\_PAUSED**

Kanál je pozastaven.

#### **MQCHS\_STOPPING**

Probíhá zastavování kanálu.

#### **MQCHS\_RETRYING**

Kanál se znovu pokouší navázat připojení.

#### **MQCHS\_STOPPED**

Kanál je zastaven.

#### **MQCHS\_REQUESTING**

Žadatelský kanál požaduje připojení.

#### **MQCHS\_INITIALIZING**

Probíhá inicializace kanálu.

#### **ClusterDate (MQCFST)**

Datum klastru ve formátu yyyy-mm-dd (identifikátor parametru: MQCA\_CLUSTER\_DATE).

Datum, kdy byly informace zpřístupněny lokálnímu správci front.

#### **ClusterInfo (MQCFIN)**

Informace o klastru (identifikátor parametru: MQIACF\_CLUSTER\_INFO).

Informace o klastru, které jsou k dispozici lokálnímu správci front.

#### **Název klastru (MQCFST)**

Název klastru (identifikátor parametru: MQCA\_CLUSTER\_NAME).

#### **ClusterTime (MQCFST)**

Čas klastru ve formátu hh.mm.ss (identifikátor parametru: MQCA\_CLUSTER\_TIME).

Čas, kdy byly informace zpřístupněny lokálnímu správci front.

#### **CLWLChannelPriority (MQCFIN)**

Priorita kanálu (identifikátor parametru: MQIACH\_CLWL\_CHANNEL\_PRIORITY).

#### **CLWLChannelRank (MQCFIN)**

Pozice kanálu (identifikátor parametru: MQIACH\_CLWL\_CHANNEL\_RANK).

#### **CLWLChannelWeight (MQCFIN)**

Váha kanálu (identifikátor parametru: MQIACH\_CLWL\_CHANNEL\_WEIGHT).

#### **ConnectionName (MQCFST)**

Název připojení (identifikátor parametru: MQCACH\_CONNECTION\_NAME).

Maximální délka řetězce je MQ\_CONN\_NAME\_LENGTH. V systému z/OSse jedná o MQ\_LOCAL\_ADDRESS\_LENGTH.

#### **DataConversion (MQCFIN)**

Určuje, zda odesilatel musí převést data aplikace (identifikátor parametru: MQIACH\_DATA\_CONVERSION).

Hodnota může být následující:

#### **MQCDC\_NO\_SENDER\_CONVERSION**

Žádný převod podle odesílatele.

#### **MQCDC\_SENDER\_CONVERSION**

Převod podle odesílatele.

#### **DiscInterval (MQCFIN)**

Interval odpojení (identifikátor parametru: MQIACH\_DISC\_INTERVAL).

#### **HeaderCompression (MQCFIL)**

Techniky komprese dat záhlaví podporované kanálem (identifikátor parametru: MOIACH\_HDR\_COMPRESSION).Zadané hodnoty jsou v pořadí podle předvolby.

Hodnota může být jedna nebo více hodnot

#### **MQCOMPRESS\_NONE**

Neprovádí se žádná komprese dat hlavičky.

#### **MQCOMPRESS\_SYSTEM**

Provádí se komprese dat hlavičky.

#### **HeartbeatInterval (MQCFIN)**

Interval prezenčního signálu (identifikátor parametru: MQIACH\_HB\_INTERVAL).

### **I**nterval KeepAlive(MQCFIN)

KeepAlive interval (identifikátor parametru: MQIACH\_KEEP\_ALIVE\_INTERVAL). Tento parametr platí pouze pro z/OS .

#### **LocalAddress (MQCFST)**

Lokální komunikační adresa kanálu (identifikátor parametru: MQCACH\_LOCAL\_ADDRESS).

Maximální délka řetězce je MQ\_LOCAL\_ADDRESS\_LENGTH.

#### **Počet LongRetry(MQCFIN)**

Dlouhý počet opakování (identifikátor parametru: MQIACH\_LONG\_RETRY).

#### **LongRetryinterval (MQCFIN)**

Dlouhý časovač (identifikátor parametru: MQIACH\_LONG\_TIMER).

#### **MaxMsgDélka (MQCFIN)**

Maximální délka zprávy (identifikátor parametru: MQIACH\_MAX\_MSG\_LENGTH).

#### **MCAName (MQCFST)**

Název agenta kanálu zpráv (identifikátor parametru: MQCACH\_MCA\_NAME).

Maximální délka řetězce je MQ\_MCA\_NAME\_LENGTH.

#### **MCAType (MQCFIN)**

Typ agenta kanálu zpráv (identifikátor parametru: MQIACH\_MCA\_TYPE).

Hodnota může být následující:

#### **MQMCAT\_PROCESS**

process.

#### **MQMCAT\_THREAD**

Podproces (pouze Windows ).

#### **MCAUserIdentifier (MQCFST)**

Identifikátor uživatele agenta kanálu zpráv (identifikátor parametru: MQCACH\_MCA\_USER\_ID).

Maximální délka řetězce je MQ\_USER\_ID\_LENGTH.

#### **MessageCompression (MQCFIL)**

Techniky komprese dat zpráv podporované kanálem (identifikátor parametru: MQIACH\_MSG\_COMPRESSION).Zadané hodnoty jsou v pořadí podle předvolby.

Hodnota může být jedna nebo více z:

#### **MQCOMPRESS\_NONE**

Neprovádí se žádná komprese dat zprávy.

#### **MQCOMPRESS\_RLE**

Komprese dat zprávy se provádí pomocí kódování délky spuštění.

#### **MQCOMPRESS\_ZLIBFAST**

Komprese dat zpráv se provádí pomocí kódování ZLIB s nastavenou prioritou rychlosti.

#### **MQCOMPRESS\_ZLIBHIGH**

Komprese dat zpráv se provádí pomocí kódování ZLIB s prioritou komprese.

#### **ModeName (MQCFST)**

Název režimu (identifikátor parametru: MQCACH\_MODE\_NAME).

Maximální délka řetězce je MQ\_MODE\_NAME\_LENGTH.

#### **MsgExit (MQCFST)**

Název uživatelské procedury pro zprávy (identifikátor parametru: MQCACH\_MSG\_EXIT\_NAME).

Maximální délka řetězce je MQ\_EXIT\_NAME\_LENGTH.

V systému Multiplatformslze pro kanál definovat více než jednu uživatelskou proceduru pro zprávy. Je-li definována více než jedna uživatelská procedura pro zprávy, vrátí se seznam názvů ve struktuře MQCFSL namísto struktury MQCFST.

z/OS V systému z/OSse vždy používá struktura MQCFSL.

#### **Počet MsgRetry(MQCFIN)**

Počet opakování zpráv (identifikátor parametru: MQIACH\_MR\_COUNT).

#### **MsgRetryKonec (MQCFST)**

Název uživatelské procedury opakování zprávy (identifikátor parametru: MQCACH\_MR\_EXIT\_NAME).

Maximální délka řetězce je MQ\_EXIT\_NAME\_LENGTH.

#### **Interval MsgRetry(MQCFIN)**

Interval opakování zprávy (identifikátor parametru: MQIACH\_MR\_INTERVAL).

#### **MsgRetryUserData (MQCFST)**

Uživatelská data uživatelské procedury pro opakování zpráv (identifikátor parametru: MQCACH\_MR\_EXIT\_USER\_DATA).

Maximální délka řetězce je MQ\_EXIT\_DATA\_LENGTH.

#### **MsgUserData (MQCFST)**

Uživatelská data uživatelské procedury pro zprávy (identifikátor parametru: MQCACH\_MSG\_EXIT\_USER\_DATA).

Maximální délka řetězce je MQ\_EXIT\_DATA\_LENGTH.

 $\blacksquare$ Multi $\blacksquare$ V systému Multiplatformslze pro kanál definovat více než jeden řetězec uživatelských dat uživatelské procedury pro zprávy. Je-li definován více než jeden řetězec, vrátí se seznam řetězců ve struktuře MQCFSL namísto struktury MQCFST.
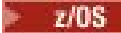

V systému z/OSse vždy používá struktura MQCFSL.

#### **NetworkPriority (MQCFIN)**

Priorita sítě (identifikátor parametru: MQIACH\_NETWORK\_PRIORITY).

#### **NonPersistentMsgSpeed (MQCFIN)**

Rychlost odesílání dočasných zpráv (identifikátor parametru: MQIACH\_NPM\_SPEED).

Hodnota může být následující:

#### **MQNPMS\_NORMAL**

Normální rychlost.

#### **MQNPMS\_FAST**

Rychlá rychlost.

#### **Heslo (MQCFST)**

Heslo (identifikátor parametru: MQCACH\_PASSWORD). Tento parametr není k dispozici v systému z/OS.

Je-li definováno neprázdné heslo, vrátí se jako hvězdičky. Jinak se vrátí jako mezery.

Maximální délka řetězce je MQ\_PASSWORD\_LENGTH. Použije se však pouze prvních 10 znaků.

# **PutAuthority (MQCFIN)**

Oprávnění k vložení (identifikátor parametru: MQIACH\_PUT\_AUTHORITY).

Hodnota může být následující:

#### **MQPA\_DEFAULT**

Použije se výchozí identifikátor uživatele.

#### **MQPA\_CONTEXT**

Použije se identifikátor uživatele kontextu.

#### **MQPA\_ALTERNATE\_OR\_MCA**

Použije se identifikátor uživatele z pole *UserIdentifier* deskriptoru zprávy. Není použito žádné ID uživatele přijaté ze sítě. Tato hodnota je platná pouze v systému z/OS.

#### **MQPA\_ONLY\_MCA**

Použije se výchozí identifikátor uživatele. Není použito žádné ID uživatele přijaté ze sítě. Tato hodnota je platná pouze v systému z/OS.

#### **Typ QMgrDefinition(MQCFIN)**

Typ definice správce front (identifikátor parametru: MQIACF\_Q\_MGR\_DEFINITION\_TYPE).

Hodnota může být následující:

#### **MQQMDT\_EXPLICIT\_CLUSTER\_SENDER**

Odesílací kanál klastru z explicitní definice.

#### **MQQMDT\_AUTO\_CLUSTER\_SENDER**

Odesílací kanál klastru podle automatické definice.

#### **MQQMDT\_CLUSTER\_RECEIVER**

Přijímací kanál klastru.

#### **MQQMDT\_AUTO\_EXP\_CLUSTER\_SENDER**

Odesílací kanál klastru, jak z explicitní definice, tak z automatické definice.

# **QMgrIdentifier (MQCFST)**

Identifikátor správce front (identifikátor parametru: MQCA\_Q\_MGR\_IDENTIFIER).

Jedinečný identifikátor správce front.

#### **QMgrName (MQCFST)**

Název správce front (identifikátor parametru: MQCA\_CLUSTER\_Q\_MGR\_NAME).

Maximální délka řetězce je MQ\_Q\_MGR\_NAME\_LENGTH.

#### **QMgrType (MQCFIN)**

Typ správce front (identifikátor parametru: MQIACF\_Q\_MGR\_TYPE).

Hodnota může být následující:

**MQQMT\_NORMAL**

Normální správce front.

**MQQMT\_REPOSITORY**

Správce front úložiště.

# **ReceiveExit (MQCFST)**

Název uživatelské procedury pro příjem (identifikátor parametru: MQCACH\_RCV\_EXIT\_NAME).

Maximální délka řetězce je MQ\_EXIT\_NAME\_LENGTH.

 $\blacktriangleright$  Multi $\blacktriangleright$  v systému Multiplatformslze pro kanál definovat více než jednu uživatelskou proceduru pro příjem. Je-li definována více než jedna uživatelská procedura příjmu, vrátí se seznam názvů ve struktuře MQCFSL namísto struktury MQCFST.

**Z/US – V** systému z/OSse vždy používá struktura MQCFSL.

# **ReceiveUserData (MQCFST)**

Uživatelská data uživatelské procedury pro příjem (identifikátor parametru: MQCACH\_RCV\_EXIT\_USER\_DATA).

Maximální délka řetězce je MQ\_EXIT\_DATA\_LENGTH.

 $\blacktriangleright$  Multi $\blacktriangleright$  systému Multiplatformslze pro kanál definovat více než jeden řetězec uživatelských dat uživatelské procedury pro příjem. Je-li definován více než jeden řetězec, vrátí se seznam řetězců ve struktuře MQCFSL namísto struktury MQCFST.

**z/0S** V systému z/OSse vždy používá struktura MQCFSL.

# **SecurityExit (MQCFST)**

Název uživatelské procedury zabezpečení (identifikátor parametru: MQCACH\_SEC\_EXIT\_NAME).

Maximální délka řetězce je MQ\_EXIT\_NAME\_LENGTH.

#### **Data SecurityUser(MQCFST)**

Uživatelská data uživatelské procedury zabezpečení (identifikátor parametru: MQCACH\_SEC\_EXIT\_USER\_DATA).

Maximální délka řetězce je MQ\_EXIT\_DATA\_LENGTH.

# **SendExit (MQCFST)**

Název uživatelské procedury odeslání (identifikátor parametru: MQCACH\_SEND\_EXIT\_NAME).

Maximální délka řetězce je MQ\_EXIT\_NAME\_LENGTH.

V systému Multiplatformslze pro kanál definovat více než jednu uživatelskou proceduru pro odesílání. Je-li definována více než jedna uživatelská procedura odeslání, vrátí se seznam názvů ve struktuře MQCFSL namísto struktury MQCFST.

**z/0S** V systému z/OSse vždy používá struktura MOCFSL.

# **SendUserData (MQCFST)**

Uživatelská data uživatelské procedury odeslání (identifikátor parametru: MQCACH\_SEND\_EXIT\_USER\_DATA).

Maximální délka řetězce je MQ\_EXIT\_DATA\_LENGTH.

**Multi** V systému Multiplatformslze pro kanál definovat více než jeden řetězec uživatelských dat uživatelské procedury odeslání. Je-li definován více než jeden řetězec, vrátí se seznam názvů ve struktuře MQCFSL namísto struktury MQCFST.

 $z/0S$ 

V systému z/OSse vždy používá struktura MQCFSL.

#### **SeqNumberZalomení (MQCFIN)**

Pořadové číslo se zpětnou smyčkou (identifikátor parametru: MQIACH\_SEQUENCE\_NUMBER\_WRAP).

### **Počet ShortRetry(MQCFIN)**

Počet krátkých opakování (identifikátor parametru: MQIACH\_SHORT\_RETRY).

### **ShortRetryInterval (MQCFIN)**

Krátký časovač (identifikátor parametru: MQIACH\_SHORT\_TIMER).

# **SSLCipherSpec (MQCFST)**

CipherSpec (identifikátor parametru: MQCACH\_SSL\_CIPHER\_SPEC).

Délka řetězce je MQ\_SSL\_CIPHER\_SPEC\_LENGTH.

# **SSLClientAuth (MQCFIN)**

Ověření klienta (identifikátor parametru: MQIACH\_SSL\_CLIENT\_AUTH).

Hodnota může být následující:

# **MQSCA\_REQUIRED**

Je vyžadováno ověření klienta

# **MQSCA\_OPTIONAL**

Ověření klienta je volitelné.

Definuje, zda produkt IBM MQ vyžaduje certifikát od klienta TLS.

# **SSLPeerName (MQCFST)**

Název partnera (identifikátor parametru: MQCACH\_SSL\_PEER\_NAME).

Délka řetězce je MQ\_SSL\_PEER\_NAME\_LENGTH. V systému z/OSse jedná o MQ\_SHORT\_PEER\_NAME\_LENGTH.

Určuje filtr, který má být použit pro porovnání s rozlišujícím názvem certifikátu ze správce front typu peer nebo klienta na druhém konci kanálu. (Rozlišující název je identifikátor certifikátu TLS.) Pokud rozlišující název v certifikátu přijatém od partnera neodpovídá filtru SSLPEER , kanál se nespustí.

# **Pozastavit (MQCFIN)**

Určuje, zda je správce front pozastaven (identifikátor parametru: MQIACF\_SUSPEND).

Hodnota může být následující:

# **MQSUS\_NO**

Správce front není pozastaven z klastru.

#### **MQSUS\_YES**

Správce front je pozastaven z klastru.

#### **TpName (MQCFST)**

Název transakčního programu (identifikátor parametru: MQCACH\_TP\_NAME).

Maximální délka řetězce je MQ\_TP\_NAME\_LENGTH.

# **TranmissionQName (MQCFST)**

Název přenosové fronty (identifikátor parametru: MQCA\_XMIT\_Q\_NAME). Přenosová fronta klastru používaná správcem front.

Maximální délka řetězce je MQ\_Q\_NAME\_LENGTH.

# **TransportType (MQCFIN)**

Typ přenosového protokolu (identifikátor parametru: MQIACH\_XMIT\_PROTOCOL\_TYPE).

Hodnota může být následující:

```
MQXPT_LU62
   LU 6.2.
MQXPT_TCP
   TCP -
```
# **MQXPT\_NETBIOS**

NetBIOS.

# **MQXPT\_SPX**

Dělostřelectvo.

# **MQXPT\_DECNET**

-DECnet.

# **UseDLQ (MQCFIN)**

Určuje, zda má být fronta nedoručených zpráv použita v případě, že zprávy publikování nemohou být doručeny do správné fronty odběratele (identifikátor parametru: MQIA\_USE\_DEAD\_LETTER\_Q)).

# **UserIdentifier (MQCFST)**

Identifikátor uživatele úlohy (identifikátor parametru: MQCACH\_USER\_ID). Tento parametr není k dispozici v systému z/OS.

Maximální délka řetězce je MQ\_USER\_ID\_LENGTH. Použije se však pouze prvních 10 znaků.

# **Verze (MQCFST)**

Verze instalace produktu IBM MQ , ke které je přidružen správce front klastru. (identifikátor parametru: MQCA\_VERSION).Verze je ve formátu VVRRMMFF:

VV: Verze

RR: Vydání

MM: Úroveň údržby

FF: Úroveň opravy

# *MQCMD\_INQUIRE\_COMM\_INFO (dotazovat se na objekt informací o komunikaci) na více platformách*

Příkaz PCF dotazu na objekt informací o komunikaci (MQCMD\_INQUIRE\_COMM\_INFO) zjišťuje atributy existujících objektů informací o komunikaci systému IBM MQ .

### **Povinné parametry:**

*ComminfoName*

#### **Volitelné parametry:**

*ComminfoAttrs*, **IntegerFilterCommand**, **StringFilterCommand**

# **Povinné parametry**

#### **ComminfoName (MQCFST)**

Název definice informací o komunikaci, o které mají být vráceny informace (identifikátor parametru: MQCA\_COMM\_INFO\_NAME).

Název informací o komunikaci se vždy vrátí bez ohledu na požadované atributy.

Maximální délka řetězce je MQ\_COMM\_INFO\_NAME\_LENGTH.

# **Nepovinné parametry**

# **ComminfoAttrs (MQCFIL)**

Atributy Comminfo (identifikátor parametru: MQIACF\_COMM\_INFO\_ATTRS).

Seznam atributů může uvádět následující hodnotu na své vlastní výchozí hodnotě, pokud není parametr uveden:

#### **MQIACF\_ALL**

Všechny atributy.

nebo kombinace těchto vlastností:

# **MQIA\_CODED\_CHAR\_SET\_ID**

CCSID pro přenesené zprávy.

#### **MQIA\_COMM\_EVENT**

Řízení událostí Comminfo.

**MQIA\_MCAST\_BRIDGE** Přemostění výběrového vysílání.

**MQIA\_MONITOR\_INTERVAL** Frekvence aktualizací pro informace o monitorování.

**KÓDOVÁNÍ MQIACF\_ENCODING** Kódování pro přenášené zprávy.

**MQIACH\_MC\_HB\_INTERVAL** Interval synchronizace výběrového vysílání.

**MQIACH\_MSG\_HISTORY** Množství uchovávané historie zpráv.

# **MQIACH\_MULTICAST\_PROPERTIES**

Řízení vlastností výběrového vysílání.

**MQIACH\_NEW\_SUBSCRIBER\_HISTORY** Historie nového odběratele.

**MQIACH\_PORT** Číslo portu.

# **MQCA\_ALTERATION\_DATE**

Datum, kdy byly informace naposledy změněny.

**MQCA\_ALTERATION\_TIME**

Čas poslední změny informací.

**MQCA\_COMM\_INFO\_DESC** Popis pro Comminfo.

**MQCA\_COMM\_INFO\_TYPE** Typ pro comminfo

#### **MQCACH\_GROUP\_ADDRESS**

Adresa skupiny.

#### **IntegerFilterCommand (MQCFIF)**

Deskriptor příkazu celočíselného filtru. Identifikátor parametru musí být libovolný parametr celočíselného typu povolený v produktu *ComminfoAttrs* s výjimkou MQIACF\_ALL.Pomocí tohoto parametru můžete omezit výstup z příkazu zadáním podmínky filtru. Informace o použití této podmínky filtru viz ["Parametr celočíselného filtru MQCFIF-PCF" na stránce 1521](#page-1520-0) .

Zadáte-li pro parametr *ComminfoType* (MQIA\_COMM\_INFO\_TYPE) celočíselný filtr, nelze zadat také parametr **ComminfoType** .

Pokud uvedete celočíselný filtr, nemůžete také zadat řetězcový filtr pomocí parametru **StringFilterCommand** .

#### **StringFilterCommand (MQCFSF)**

Deskriptor příkazu filtru řetězce. Identifikátor parametru musí být libovolný parametr typu řetězce povolený v souboru *ComminfoAttrs* s výjimkou parametru MQCA\_COMM\_INFO\_NAME.Pomocí tohoto parametru můžete omezit výstup z příkazu zadáním podmínky filtru. Informace o použití této podmínky filtru viz ["MQCFSF-parametr filtru řetězců PCF" na stránce 1527](#page-1526-0) .

Zadáte-li řetězcový filtr, nemůžete také zadat celočíselný filtr pomocí parametru **IntegerFilterCommand** .

# *Odezva MQCMD\_INQUIRE\_COMM\_INFO (informovat o objektu informací o komunikaci) na multiplatformách*

Odpověď na příkaz PCF dotazování na objekt informací o komunikaci (MQCMD\_INQUIRE\_COMM\_INFO) se skládá ze záhlaví odezvy následovaného strukturou ComminfoName a požadované kombinace struktur parametrů atributu (kde je to možné).

Pokud byl uveden generický název informací o komunikaci, jedna taková zpráva se vygeneruje pro každý nalezený objekt.

#### **Vždy vráceno:**

*ComminfoName*

#### **Vráceno, pokud je požadováno:**

*AlterationDate*, *AlterationTime*, *Bridge*, *CCSID*, *CommEvent*, *Description*, *Encoding*, *GrpAddress*, *MonitorInterval*, *MulticastHeartbeat*, *MulticastPropControl*, *MsgHistory*, *NewSubHistory*, *PortNumber*, *Type*

# **Data odpovědi**

#### **AlterationDate (MQCFST)**

Datum změny (identifikátor parametru: MQCA\_ALTERATION\_DATE).

Datum, kdy byly informace naposledy změněny, ve formátu yyyy-mm-dd.

#### **AlterationTime (MQCFST)**

Doba změny (identifikátor parametru: MQCA\_ALTERATION\_TIME).

Čas, kdy byly informace naposledy změněny, ve formátu hh.mm.ss.

#### **Most (MQCFIN)**

Přemostění výběrového vysílání (identifikátor parametru: MQIA\_MCAST\_BRIDGE).

Určuje, zda budou publikování z aplikací, které nepoužívají výběrové vysílání, přenášena do aplikací využívajících výběrové vysílání.

# **CCSID (MQCFIN)**

CCSID, ve kterém jsou zprávy trasovány (identifikátor parametru: MQIA\_CODED\_CHAR\_SET\_ID).

Identifikátor kódované znakové sady, ve které jsou zprávy přenášeny.

#### **CommEvent (MQCFIN)**

Řízení událostí (identifikátor parametru: MQIA\_COMM\_EVENT).

Určuje, zda jsou generovány zprávy událostí pro manipulátory výběrového vysílání vytvořené s použitím tohoto objektu COMMINFO. Hodnota může být následující:

# **MQEVR\_DISABLED**

Hlášení událostí zakázáno.

# **MQEVR\_ENABLED**

Vytváření sestav událostí je povoleno.

#### **VÝJIMKA-MQEVR\_EXCEPTION**

Vykazování událostí pro spolehlivost zpráv pod povolenou prahovou hodnotou spolehlivosti.

#### **ComminfoName (MQCFST)**

Název definice informací o komunikaci (identifikátor parametru: MQCA\_COMM\_INFO\_NAME).

Maximální délka řetězce je MQ\_COMM\_INFO\_NAME\_LENGTH.

#### **Popis (MQCFST)**

Popis definice informací o komunikaci (identifikátor parametru: MQCA\_COMM\_INFO\_DESC).

Maximální délka řetězce je MQ\_COMM\_INFO\_DESC\_LENGTH.

#### **Kódování (MQCFIN)**

Kódování, v němž jsou zprávy přenášeny (identifikátor parametru: MQIACF\_ENCODING).

Kódování, ve kterém jsou zprávy přenášeny. Hodnota může být některá z následujících:

#### **MQENC\_AS\_PUBLISHED**

Kódování převzato z publikované zprávy.

#### **MQENC\_NORMAL**

#### **MQENC\_REVERSED**

# **MQENC\_S390 MQENC\_TNS**

# **GrpAddress (MQCFST)**

Adresa IP skupiny nebo název DNS (identifikátor parametru: MQCACH\_GROUP\_ADDRESS).

Maximální délka řetězce je MQ\_GROUP\_ADDRESS\_LENGTH.

### **MonitorInterval (MQCFIN)**

Frekvence monitorování (identifikátor parametru: MQIA\_MONITOR\_INTERVAL).

Jak často, v sekundách, se aktualizují informace o monitorování a generují se zprávy o událostech.

#### **MulticastHeartbeat (MQCFIN)**

Interval prezenčního signálu pro výběrové vysílání (identifikátor parametru: MQIACH\_MC\_HB\_INTERVAL).

Interval prezenčního signálu v milisekundách pro vysílače výběrového vysílání.

#### **Řízení MulticastProp(MQCFIN)**

Řízení vlastností výběrového vysílání (identifikátor parametru: MQIACH\_MULTICAST\_PROPERTIES).

Řízení toku vlastností MQMD a uživatelských vlastností se zprávou. Hodnota může být některá z následujících:

# **MQMCP\_ALL**

Všechny vlastnosti MQMD a uživatelské vlastnosti.

# **MQMAP\_REPLY**

Vlastnosti související s odpovídáním na zprávy.

#### **MQMAP\_USER**

Pouze uživatelské vlastnosti.

#### **MQMAP\_NONE**

Žádné vlastnosti MQMD nebo uživatelské vlastnosti.

#### **MQMAP\_COMPAT**

Vlastnosti jsou přenášeny ve formátu kompatibilním s předchozími klienty výběrového vysílání.

#### **MsgHistory (MQCFIN)**

Historie zpráv (identifikátor parametru: MQIACH\_MSG\_HISTORY).

Množství historie zpráv v kilobajtech, které systém uchovává pro zpracování opakovaných přenosů v případě NACKS.

#### **Historie NewSub(MQCFIN)**

Historie nového odběratele (identifikátor parametru: MQIACH\_NEW\_SUBSCRIBER\_HISTORY).

Řídí, kolik historických dat nový odběratel obdrží. Hodnota může být některá z následujících:

#### **MQNSH\_NONE**

Odesílají se pouze publikování z doby odběru.

### **MQNSH\_ALL**

Tolik historie, jak je známo, je znovu přenášena.

#### **PortNumber (MQCFIN)**

Číslo portu (identifikátor parametru: MQIACH\_PORT).

Číslo přenosového portu.

#### **Typ (MQCFIN)**

Typ definice informací o komunikaci (identifikátor parametru: MQIA\_COMM\_INFO\_TYPE).

Hodnota může být následující:

# **VÝBĚROVÉ vysílání mqcit\_multicast**

Výběrové vysílání.

# *MQCMD\_INQUIRE\_CONNECTION (dotazovat se na připojení)*

Příkaz PCF příkazu MQCMD\_INQUIRE\_CONNECTION se dotazuje na aplikace, které jsou připojeny ke správci front, na stav transakcí, které jsou tyto aplikace spuštěny, a na objekty, které aplikace otevřela.

# **Povinné parametry**

# **ConnectionId (MQCFBS)**

Identifikátor připojení (identifikátor parametru: MQBACF\_CONNECTION\_ID).

Tento parametr je jedinečný identifikátor připojení přidružený k aplikaci, která je připojena ke správci front. Zadejte buď tento parametr **, nebo** *GenericConnectionId*.

Všem připojením je správcem front přiřazen jedinečný identifikátor bez ohledu na způsob vytvoření připojení.

Pokud potřebujete uvést generický identifikátor připojení, použijte místo toho parametr **GenericConnectionId** .

Délka řetězce je MQ\_CONNECTION\_ID\_LENGTH.

# **GenericConnectionID (MQCFBS)**

Generická specifikace identifikátoru připojení (identifikátor parametru: MQBACF\_GENERIC\_CONNECTION\_ID).

Zadejte buď tento parametr **, nebo** *ConnectionId*.

Zadáte-li bajtový řetězec s nulovou délkou nebo řetězec obsahující pouze bajty s hodnotou Null, budou vráceny informace o všech identifikátorech připojení. Tato hodnota je jedinou hodnotou povolenou pro *GenericConnectionId*.

Délka řetězce je MQ\_CONNECTION\_ID\_LENGTH.

# **Nepovinné parametry**

# **ByteStringFilterCommand (MQCFBF)**

Deskriptor příkazu filtru bajtového řetězce. Identifikátor parametru musí být MQBACF\_EXTERNAL\_UOW\_ID, MQBACF\_ORIGIN\_UOW\_ID nebo MQBACF\_Q\_MGR\_UOW\_ID.Pomocí tohoto parametru můžete omezit výstup z příkazu zadáním podmínky filtru. Informace o použití této podmínky filtru viz ["Parametr filtru bajtového řetězce MQCFBF-PCF" na stránce 1516](#page-1515-0) .

Zadáte-li filtr řetězců bajtů, nemůžete také zadat filtr celých čísel pomocí parametru **IntegerFilterCommand** nebo filtr řetězců pomocí parametru **StringFilterCommand** .

#### z/OS **CommandScope (MQCFST)**

Obor příkazu (identifikátor parametru: MQCACF\_COMMAND\_SCOPE). Tento parametr platí pouze pro z/OS .

Určuje způsob provádění příkazu v případě, že je správce front členem skupiny sdílení front. Můžete zadat jednu z následujících možností:

- prázdný (nebo zcela vynechat parametr). Příkaz se provede ve správci front, ve kterém byl zadán.
- název správce front. Příkaz je spuštěn ve vámi zadaném správci front za předpokladu, že je aktivní v rámci skupiny sdílení front. Zadáte-li jiný název správce front než správce front, v němž byl zadán, musíte používat prostředí skupiny sdílení front a příkazový server musí být povolen.
- hvězdička (\*). Příkaz je spuštěn v lokálním správci front a je také předán všem aktivním správcům front ve skupině sdílení front.

Maximální délka je MQ\_Q\_MGR\_NAME\_LENGTH.

*CommandScope* nemůžete použít jako parametr pro filtrování.

# **ConnectionAttrs (MQCFIL)**

Atributy připojení (identifikátor parametru: MQIACF\_CONNECTION\_ATTRS).

Seznam atributů může uvádět následující hodnotu na své vlastní výchozí hodnotě, pokud není parametr uveden:

### **MQIACF\_ALL**

Všechny atributy vybraného *ConnInfoType*.

nebo, pokud vyberete hodnotu MQIACF\_CONN\_INFO\_CONN pro *ConnInfoType*, kombinaci následujících možností:

#### **MQBACF\_CONNECTION\_ID**

Identifikátor připojení.

# **Multi** MOBACF CONN\_TAG

Značka připojení.

#### **MQBACF\_EXTERNAL\_UOW\_ID**

Identifikátor externí jednotky obnovy přidružený k připojení.

#### **MQBACF\_ORIGIN\_UOW\_ID**

Identifikátor jednotky obnovy přiřazený původcem (platný pouze v systému z/OS ).

#### **MQBACF\_Q\_MGR\_UOW\_ID**

Identifikátor jednotky zotavení přiřazený správcem front.

### **MQCACF\_APPL\_TAG**

Název aplikace, která je připojena ke správci front.

#### **MQCACF\_ASID**

4znakový identifikátor adresního prostoru aplikace určený v MQCACF\_APPL\_TAG (platný pouze v systému z/OS ).

#### **MQCACF\_ORIGIN\_NAME**

Původce jednotky zotavení (platné pouze pro systém z/OS ).

#### **MQCACF\_PSB\_NAME**

8znakový název bloku specifikace programu (PSB) přidruženého ke spuštěné transakci IMS (platné pouze v systému z/OS ).

#### **MQCACF\_PST\_ID**

The 4-character IMS program specification table (PST) region identifier for the connected IMS region (valid on z/OS only).

#### **MQCACF\_TASK\_NUMBER**

7místné číslo úlohy CICS (platné pouze pro z/OS ).

# **MQCACF\_TRANSACTION\_ID**

4znakový identifikátor transakce CICS (platný pouze v systému z/OS ).

#### **MQCACF\_UOW\_LOG\_EXTENT\_NAME**

Název první oblasti požadované pro obnovení transakce. MQCACF\_UOW\_LOG\_EXTENT\_NAME není platný v systému z/OS.

#### **MQCACF\_UOW\_LOG\_START\_DATE**

Datum, kdy transakce přidružená k aktuálnímu připojení poprvé zapsala do protokolu.

#### **MQCACF\_UOW\_LOG\_START\_TIME**

Čas, kdy transakce přidružená k aktuálnímu připojení poprvé zapsala do protokolu.

#### **MQCACF\_UOW\_START\_DATE**

Datum, kdy byla spuštěna transakce přidružená k aktuálnímu připojení.

#### **MQCACF\_UOW\_START\_TIME**

Čas, kdy byla spuštěna transakce přidružená k aktuálnímu připojení.

#### **Identifikátor uživatele MQCACF\_USER\_IDENTIFIER**

Identifikátor uživatele aplikace, která je připojena ke správci front.

#### **MQCACH\_CHANNEL\_NAME**

Název kanálu přidruženého k připojené aplikaci.

#### **MQCACH\_CONNECTION\_NAME**

Název připojení kanálu přidruženého k aplikaci.

#### **MQIA\_APPL\_TYPE**

Typ aplikace připojené ke správci front.

#### **MQIACF\_CONNECT\_OPTIONS**

Volby připojení, které jsou aktuálně platné pro toto připojení aplikace.

Jako hodnotu filtru nelze použít hodnotu MQCNO\_STANDARD\_BINDING.

### **MQIACF\_PROCESS\_ID**

Identifikátor procesu aplikace, která je aktuálně připojena ke správci front.

Tento parametr není platný v systému z/OS.

#### **MQIACF\_THREAD\_ID**

Identifikátor podprocesu aplikace, která je aktuálně připojena ke správci front.

Tento parametr není platný v systému z/OS.

### **MQIACF\_UOW\_STATE**

Stav pracovní jednotky.

#### **MQIACF\_UOW\_TYPE**

Typ identifikátoru externí jednotky zotavení, který je chápán správcem front.

nebo, pokud vyberete hodnotu MQIACF\_CONN\_INFO\_HANDLE pro *ConnInfoType*, kombinace následujících:

#### **MQCACF\_OBJECT\_NAME**

Název každého objektu, který má připojení otevřené.

### **MQCACH\_CONNECTION\_NAME**

Název připojení kanálu přidruženého k aplikaci.

# **MQIA\_QSG\_DISP**

Dispozice objektu (platí pouze pro z/OS ).

Jako parametr pro filtrování nelze použít MQIA\_QSG\_DISP.

#### **MQIA\_READ\_AHEAD**

Stav připojení dopředného čtení.

#### **MQIA\_UR\_DISP**

Jednotka dispozice zotavení přidružená k připojení (platí pouze v systému z/OS ).

### **MQIACF\_HANDLE\_STATE**

Zda probíhá volání rozhraní API.

#### **MQIACF\_OBJECT\_TYPE**

Typ každého objektu, který má připojení otevřené.

#### **MQIACF\_OPEN\_OPTIONS**

Volby použité připojením k otevření každého objektu.

nebo, pokud vyberete hodnotu MQIACF\_CONN\_INFO\_ALL pro *ConnInfoType*, libovolnou z předchozích hodnot.

#### **Typ ConnInfo(MQCFIN)**

Typ vracených informací o připojení (identifikátor parametru: MQIACF\_CONN\_INFO\_TYPE).

Hodnota může být některá z následujících:

### **MQIACF\_CONN\_INFO\_CONN**

Informace o připojení. V systému z/OSMQIACF\_CONN\_INFO\_CONN zahrnuje podprocesy, které mohou být logicky nebo ve skutečnosti odpojeny od připojení, spolu s těmi podprocesy, které jsou v nejistém stavu a pro které je k jejich vyřešení nutný externí zásah. Výchozí hodnota MQIACF\_CONN\_INFO\_CONN je použita v případě, že parametr není zadán.

# **MQIACF\_CONN\_INFO\_HANDLE**

Informace týkající se pouze objektů otevřených uvedeným připojením.

### **MQIACF\_CONN\_INFO\_ALL**

Informace o připojení a informace o objektech, které má připojení otevřené.

*ConnInfoType* nemůžete použít jako parametr pro filtrování.

#### **IntegerFilterCommand (MQCFIF)**

Deskriptor příkazu celočíselného filtru. Identifikátor parametru musí být libovolný parametr celočíselného typu povolený v produktu *ConnectionAttrs* s výjimkou uvedených parametrů a MQIACF\_ALL.Pomocí tohoto parametru můžete omezit výstup z příkazu zadáním podmínky filtru. Hodnotu MQCNO\_STANDARD\_BINDING nelze použít pro parametr MQIACF\_CONNECT\_OPTIONS s operátorem MQCFOP\_CONTAINS nebo MQCFOP\_VYLOUES. Informace o použití této podmínky filtru viz ["Parametr celočíselného filtru MQCFIF-PCF" na stránce 1521](#page-1520-0) .

Pokud filtrujete podle MQIACF\_CONNECT\_OPTIONS nebo MQIACF\_OPEN\_OPTIONS, v každém případě musí mít hodnota filtru nastaven pouze jeden bit.

Zadáte-li filtr celých čísel, nemůžete také zadat filtr řetězců bajtů pomocí parametru **ByteStringFilterCommand** nebo filtr řetězců pomocí parametru **StringFilterCommand** .

#### **StringFilterCommand (MQCFSF)**

Deskriptor příkazu filtru řetězce. Identifikátor parametru musí být libovolný parametr typu řetězce povolený v *ConnectionAttrs*.Pomocí tohoto parametru můžete omezit výstup z příkazu zadáním podmínky filtru. Informace o použití této podmínky filtru viz ["MQCFSF-parametr filtru řetězců PCF" na](#page-1526-0) [stránce 1527](#page-1526-0) .

Pokud zadáte filtr řetězců, nemůžete také zadat filtr řetězců bajtů pomocí parametru **ByteStringFilterCommand** nebo celočíselný filtr pomocí parametru **IntegerFilterCommand** .

#### **URDisposition (MQCFIN)**

Dispoziční jednotka zotavení přidružená k připojení (identifikátor parametru: MQI\_UR\_DISP). Tento parametr je platný pouze na systému z/OS.

Hodnota může být některá z následujících:

### **MQQSGD\_ALL**

Určuje, že musí být vrácena všechna připojení.

#### **MQQSGD\_GROUP**

Určuje, že musí být vrácena pouze připojení s dispozicí obnovy GROUP.

# **MQQSGD\_Q\_MGR**

Určuje, že mají být vrácena pouze připojení s dispozicí zotavení jednotky QMGR.

# **Kód chyby**

Tento příkaz může kromě hodnot uvedených v souboru ["Kódy chyb použitelné pro všechny příkazy" na](#page-988-0) [stránce 989v](#page-988-0)rátit v záhlaví formátu odezvy následující kód chyby.

#### **Příčina (MQLONG)**

Hodnota může být některá z následujících:

#### **MQRCCF\_CONNECTION\_ID\_ERROR**

Identifikátor připojení není platný.

# *Odezva MQCMD\_INQUIRE\_CONNECTION (Inquire Connection)*

Odezva na příkaz PCF Inquire Connection (MQCMD\_INQUIRE\_CONNECTION) se skládá ze záhlaví odezvy následované strukturou *ConnectionId* a sady struktur parametrů atributů určených hodnotou *ConnInfoType* v příkazu Inquire.

Pokud byla hodnota *ConnInfoType* MQIACF\_CONN\_INFO\_ALL, existuje jedna zpráva pro každé připojení nalezené s MQIACF\_CONN\_INFO\_CONN a *n* více zpráv pro každé připojení s MQIACF\_CONN\_INFO\_HANDLE (kde *n* je počet objektů, které má připojení otevřené).

# **Vždy vráceno:**

*ConnectionId*, *ConnInfoType*

# **Vždy vráceno, pokud je** *ConnInfoType* **MQIACF\_CONN\_INFO\_HANDLE:**

*ObjectName, ObjectType*, *QUB QSGDisposition* 

# **Vráceno, pokud je požadováno a** *ConnInfoType* **je MQIACF\_CONN\_INFO\_CONN:**

*ApplDesc*, *ApplTag*, *ApplType*, *ASID*, *AsynchronousState*, *ChannelName*,

*ClientIdentifier*, *ConnectionName*, *ConnectionOptions*, *ConnectionTag*,

*OriginName*, *OriginUOWId*, *ProcessId*, *PSBName*,  $z/0S$ 

 $z/0S$ *PSTId*, *QMgrUOWId*, *StartUOWLogExtent*, *TaskNumber*, *ThreadId*, *TransactionId*, *UOWIdentifier*, *UOWLogStartDate*, *UOWLogStartTime*, *UOWStartDate*,

*UOWStartTime*, *UOWState*, *UOWType*, *URDisposition*, *UserId*

# **Vráceno v případě požadavku a** *ConnInfoType* **je MQIACF\_CONN\_INFO\_HANDLE:**

*AsynchronousState*, *Destination*, *DestinationQueueManager*, *HandleState*, *OpenOptions*, *ReadAhead*, *SubscriptionID*, *SubscriptionName*, *TopicString*

# **Data odpovědi**

# **ApplDesc (MQCFST)**

Popis aplikace (identifikátor parametru: MQCACF\_APPL\_DESC).

Maximální délka je MQ\_APPL\_DESC\_LENGTH.

# **ApplTag (MQCFST)**

Značka aplikace (identifikátor parametru: MQCACF\_APPL\_TAG).

Maximální délka je MQ\_APPL\_TAG\_LENGTH.

# **ApplType (MQCFIN)**

Typ aplikace (identifikátor parametru: MQIA\_APPL\_TYPE).

Hodnota může být některá z následujících:

# **MQAT\_QMGR**

Proces správce front.

### **Iniciátor MQAT\_CHANNEL\_INITIATOR**

Inicializátor kanálu.

#### **MQAT\_USER**

Uživatelská aplikace.

#### **MQAT\_BATCH**

Aplikace používající dávkové připojení (pouze v systému z/OS ).

#### **MQAT\_RRS\_BATCH**

RRS-koordinovaná aplikace používající dávkové připojení (pouze na systému z/OS ).

# **MQAT\_CICS**

CICS transakce (pouze na systému z/OS ).

#### **MQAT\_IMS**

IMS transakce (pouze na systému z/OS ).

#### **MQAT\_SYSTEM\_EXTENSION**

Aplikace provádějící rozšíření funkce poskytované správcem front.

#### $z/0S$ **ASID (MQCFST)**

Identifikátor adresního prostoru (identifikátor parametru: MQCACF\_ASID).

Čtyřznakový identifikátor adresního prostoru aplikace identifikovaný pomocí *ApplTag*. Rozlišuje duplicitní hodnoty *ApplTag*.

Tento parametr je platný pouze na systému z/OS.

Délka řetězce je MQ\_ASID\_LENGTH.

#### **AsynchronousState (MQCFIN)**

Stav asynchronní spotřeby na tomto popisovači (identifikátor parametru: MQIACF\_ASYNC\_STATE).

Hodnota může být následující:

# **MQAS\_NONE**

Je-li *ConnInfoTyp* MQIACF\_CONN\_INFO\_CONN, nebylo pro manipulátor vydáno volání MQCTL. Asynchronní spotřeba zpráv nemůže v tomto připojení v současné době pokračovat. Má-li parametr *ConnInfotyp* hodnotu MQIACF\_CONN\_INFO\_HANDLE, nebylo pro tento manipulátor vydáno volání MQCB, takže pro tento manipulátor není konfigurována žádná asynchronní spotřeba zpráv.

#### **MQAS\_POZASTAVENO**

Zpětné volání asynchronní spotřeby bylo pozastaveno, takže asynchronní spotřeba zpráv nemůže v současné době na tomto popisovači pokračovat. Tato situace může nastat buď proto, že aplikace vydala volání MQCB nebo MQCTL s operací *Operation* MQOP\_SUSPEND pro tento popisovač objektu, nebo proto, že byl pozastaven systémem. Pokud byla pozastavena systémem, je v rámci procesu pozastavení asynchronní spotřeby zpráv volána funkce zpětného volání s kódem příčiny, který popisuje problém, jehož výsledkem je pozastavení. Tento kód příčiny je uveden v poli *Příčina* ve struktuře MQCBC předané zpětnému volání. Aby mohla asynchronní spotřeba zpráv pokračovat, musí aplikace zadat volání MQCB nebo MQCTL s volbou *Operace* MQOP\_RESUME. Tento kód příčiny může být vrácen v případě, že *ConnInfo* je MQIACF\_CONN\_INFO\_CONN nebo MQIACF\_CONN\_INFO\_HANDLE.

# **MQAS\_SUSPENDED\_TEMPORARY**

Zpětné volání asynchronní spotřeby bylo dočasně pozastaveno systémem, takže asynchronní spotřeba zpráv nemůže v tomto popisovači objektu v současné době pokračovat. V rámci procesu pozastavení asynchronní spotřeby zpráv je volána funkce zpětného volání s kódem příčiny, který popisuje problém, jehož výsledkem je pozastavení. MQAS\_SUSPENDED\_TEMPORARY je ohlášen v poli *Příčina* ve struktuře MQCBC předané zpětnému volání. Funkce zpětného volání je volána znovu při obnovení asynchronní spotřeby zpráv systémem po vyřešení dočasné podmínky. MQAS\_SUSPENDED\_TEMPORARY je vrácen pouze v případě, že typ ConnInfoje MQIACF\_CONN\_INFO\_HANDLE.

#### **MQAS\_STARTED**

Pro manipulátor připojení bylo vydáno volání MQCTL s volbou *Operace* MQOP\_START, aby mohla asynchronní spotřeba zpráv v tomto připojení pokračovat. Příkaz MQAS\_STARTED je vrácen pouze v případě, že typ *ConnInfo* je MQIACF\_CONN\_INFO\_CONN.

#### **MQAS\_START\_WAIT**

Pro manipulátor připojení bylo vydáno volání MQCTL s operací *Operation* MQOP\_START\_WAIT, aby v tomto připojení mohla pokračovat asynchronní spotřeba zpráv. Funkce MQAS\_START\_WAIT je vrácena pouze v případě, že typ *ConnInfo* je MQIACF\_CONN\_INFO\_CONN.

#### **MQAS\_ZASTAVENO**

Pro manipulátor připojení bylo vydáno volání MQCTL s operací *Operation* MQOP\_STOP, takže asynchronní spotřeba zpráv nemůže v tomto připojení v současné době pokračovat. MQAS\_STOPPED je vrácen pouze v případě, že *ConnInfo* je MQIACF\_CONN\_INFO\_CONN.

# **MQAS\_ACTIVE**

Volání MQCB nastavilo funkci pro asynchronní zpětné volání zpráv procesu a manipulátor připojení byl spuštěn, takže asynchronní spotřeba zpráv může pokračovat. Funkce MQAS\_ACTIVE je vrácena pouze v případě, že *ConnInfo* je MQIACF\_CONN\_INFO\_HANDLE.

### **MQAS\_INACTIVE**

Volání MQCB nastavilo funkci pro asynchronní zpětné volání pro zpracování zpráv, ale manipulátor připojení dosud nebyl spuštěn nebo byl zastaven či pozastaven, takže asynchronní spotřeba zpráv nemůže v současné době pokračovat. Funkce MQAS\_INACTIVE je vrácena pouze v případě, že typ ConnInfoje MQIACF\_CONN\_INFO\_HANDLE.

### **ChannelName (MQCFST)**

Název kanálu (identifikátor parametru: MQCACH\_CHANNEL\_NAME).

Maximální délka řetězce je MQ\_CHANNEL\_NAME\_LENGTH.

#### **ClientId (MQCFST)**

Identifikátor klienta (identifikátor parametru: MQCACH\_CLIENT\_ID). Identifikátor klienta, který používá připojení. Pokud není k připojení přidružen žádný identifikátor klienta, je tento atribut prázdný.

Maximální délka řetězce je MQ\_CLIENT\_ID\_LENGTH.

#### **ConnectionId (MQCFBS)**

Identifikátor připojení (identifikátor parametru: MQBACF\_CONNECTION\_ID).

Délka řetězce je MQ\_CONNECTION\_ID\_LENGTH.

#### **ConnectionName (MQCFST)**

Název připojení (identifikátor parametru: MQCACH\_CONNECTION\_NAME).

Maximální délka řetězce je MQ\_CONN\_NAME\_LENGTH.

#### **ConnectionOptions (MQCFIL)**

Volby připojení, které jsou aktuálně platné pro připojení (identifikátor parametru: MQIACF\_CONNECT\_OPTIONS).

# **ConnectionTag (MQCFBS)**

Značka připojení (identifikátor parametru: MQBACF\_CONN\_TAG).

Identifikuje související připojení, která společně představují jedinou instanci aplikace. Délka řetězce je MQ\_CONN\_TAG\_LENGTH.

#### **Typ ConnInfo(MQCFIN)**

Typ vrácených informací (identifikátor parametru: MQIACF\_CONN\_INFO\_TYPE).

Hodnota může být některá z následujících:

### **MQIACF\_CONN\_INFO\_CONN**

Generické informace pro uvedené připojení.

#### **MQIACF\_CONN\_INFO\_HANDLE**

Informace týkající se pouze těch objektů, které byly otevřeny uvedeným připojením.

#### **Místo určení (MQCFST)**

Cílová fronta pro zprávy publikované pro tento odběr (identifikátor parametru MQCACF\_DESTINATION).

Tento parametr se týká pouze manipulátorů odběrů tématu.

#### **Správce DestinationQueue(MQCFST)**

Správce cílové fronty pro zprávy publikované pro tento odběr (identifikátor parametru MQCACF\_DESTINATION\_Q\_MGR).

Tento parametr se týká pouze manipulátorů odběrů tématu. Pokud je *Cíl* fronta, jejímž hostitelem je lokální správce front, tento parametr obsahuje název lokálního správce front. Pokud je *Cíl* fronta, jejímž hostitelem je vzdálený správce front, tento parametr obsahuje název vzdáleného správce front.

#### **HandleState (MQCFIN)**

Stav popisovače (identifikátor parametru: MQIACF\_HANDLE\_STATE).

Hodnota může být některá z následujících:

# **MQHSTATE\_ACTIVE**

Pro tento objekt aktuálně probíhá volání rozhraní API z tohoto připojení. Je-li objekt ve frontě, může tato situace nastat v případě, že je prováděno volání MQGET WAIT.

Pokud existuje nevyřízené volání MQGET SIGNAL, pak tato situace sama o sobě neznamená, že je manipulátor aktivní.

### **MQHSTATE\_INACTIVE**

Pro tento objekt aktuálně neprobíhá žádné volání rozhraní API z tohoto připojení. Je-li objekt ve frontě, může tato situace nastat v případě, že není prováděno žádné volání MQGET WAIT.

#### **ObjectName (MQCFST)**

Název objektu (identifikátor parametru: MQCACF\_OBJECT\_NAME).

Maximální délka řetězce je MQ\_OBJECT\_NAME\_LENGTH.

#### **ObjectType (MQCFIN)**

Typ objektu (identifikátor parametru: MQIACF\_OBJECT\_TYPE).

Pokud je tento parametr popisovačem odběru tématu, parametr SUBID identifikuje odběr a lze jej použít s příkazem Inquire Subscription k vyhledání všech podrobností o odběru.

Hodnota může být některá z následujících:

#### **MQOT\_Q**

Fronta.

**MQOT\_NAMELIST**

Seznam názvů. **MQOT\_PROCESS**

process.

**MQOT\_Q\_MGR** Správce front.

**MQOT\_CHANNEL**

Kanál.

**MQOT\_AUTH\_INFO**

Objekt ověřovacích informací.

#### **MQOT\_TOPIC**

.

#### **OpenOptions (MQCFIN)**

Aktuálně platné volby otevření objektu pro připojení (identifikátor parametru: MOIACF OPEN OPTIONS).

Tento parametr není pro odběr relevantní. Pomocí pole SUBID příkazu DISPLAY SUB vyhledejte všechny podrobnosti o odběru.

#### z/0S **OriginName (MQCFST)**

Název původu (identifikátor parametru: MQCACF\_ORIGIN\_NAME).

Identifikuje původce jednotky zotavení, s výjimkou případu, kdy parametr *ApplType* má při vynechání hodnotu MQAT\_RRS\_BATCH.

Tento parametr je platný pouze na systému z/OS.

Délka řetězce je MQ\_ORIGIN\_NAME\_LENGTH.

#### $z/0S$ **OriginUOWId (MQCFBS)**

Identifikátor výchozí jednotky UOW (identifikátor parametru: MQBACF\_ORIGIN\_UOW\_ID).

Identifikátor jednotky obnovy přiřazený původcem. Jedná se o osmibajtovou hodnotu.

Tento parametr je platný pouze na systému z/OS.

Délka řetězce je MQ\_UOW\_ID\_LENGTH.

#### $z/0S$ **ProcessId (MQCFIN)**

Identifikátor procesu (identifikátor parametru: MQIACF\_PROCESS\_ID).

#### **PSBName (MQCFST)**

Název bloku specifikace programu (identifikátor parametru: MQCACF\_PSB\_NAME).

8znakový název bloku specifikace programu (PSB) přidruženého ke spuštěné transakci IMS .

Tento parametr je platný pouze na systému z/OS.

Délka řetězce je MQ\_PSB\_NAME\_LENGTH.

#### z/0S **PSTId (MQCFST)**

Identifikátor tabulky specifikace programu (identifikátor parametru: MQCACF\_PST\_ID).

4znakový identifikátor oblasti specifikace programu IMS (PST) pro připojenou oblast IMS .

Tento parametr je platný pouze na systému z/OS.

Délka řetězce je MQ\_PST\_ID\_LENGTH.

# **QMgrUOWId (MQCFBS)**

Identifikátor jednotky zotavení přiřazený správcem front (identifikátor parametru: MQBACF\_Q\_MGR\_UOW\_ID).

z/0S Na platformách z/OS je tento parametr vrácen jako 8bajtový adaptér RBA.

V systému Multiplatformsje tento parametr 8bajtový identifikátor transakce.

Maximální délka řetězce je MQ\_UOW\_ID\_LENGTH.

# **Z/US** OSGDispositon (MQCFIN)

Dispozice skupiny sdílení front (identifikátor parametru: MQIA\_QSG\_DISP).

Určuje dispozice objektu (tj. kde je definován a jak se chová). Tento parametr je platný pouze na systému z/OS. Hodnota může být některá z následujících:

# **MQQSGD\_COPY**

Objekt je definován jako MQQSGD\_COPY.

#### **MQQSGD\_Q\_MGR**

Objekt je definován jako MQQSGD\_Q\_MGR.

#### **MQQSGD\_SHARED**

Objekt je definován jako MQQSGD\_SHARED.

#### **ReadAhead (MQCFIN)**

Stav připojení dopředného čtení (identifikátor parametru: MQIA\_READ\_AHEAD).

Hodnota může být některá z následujících:

# **MQREADA\_NO**

Dopředné čtení pro procházení zpráv nebo přechodných zpráv není povoleno pro objekt, který má otevřené připojení.

### **MQREADA\_YES**

Dopředné čtení pro procházení zpráv nebo dočasných zpráv je povoleno pro objekt, který má připojení otevřené a je efektivně využíván.

### **MQREADA\_BACKLOG**

Pro tento objekt je povoleno dopředné čtení pro procházení zpráv nebo přechodných zpráv. Dopředné čtení není efektivně používáno, protože klientovi bylo odesláno mnoho zpráv, které nejsou spotřebovány.

# **MQREADA\_INHIBITED**

Aplikace požadovala dopředné čtení, ale bylo zablokováno kvůli nekompatibilním volbám zadaným v prvním volání MQGET.

# **Rozšíření StartUOWLog(MQCFST)**

Název první oblasti potřebné pro zotavení transakce (identifikátor parametru: MQCACF\_UOW\_LOG\_EXTENT\_NAME).

8znakový název bloku specifikace programu (PSB) přidruženého ke spuštěné transakci IMS .

Tento parametr není platný v systému z/OS.

Maximální délka řetězce je MQ\_LOG\_EXTENT\_NAME\_LENGTH.

#### **SubscriptionID (MQCFBS)**

Interní jedinečný identifikátor odběru po celou dobu (identifikátor parametru MQBACF\_SUB\_ID).

Tento parametr se týká pouze manipulátorů odběrů tématu.

Prostřednictvím aplikace Inquire Connection nelze zobrazit všechny odběry. Vidí se pouze ty odběry, které mají aktuální manipulátory otevřené pro odběry. Chcete-li zobrazit všechny odběry, použijte příkaz Inquire Subscription.

#### **SubscriptionName (MQCFST)**

Jedinečný název odběru aplikace přidružené k manipulátoru (identifikátor parametru MQCACF\_SUB\_NAME).

Tento parametr se týká pouze manipulátorů odběrů tématu. Ne všechny odběry mají název odběru.

### **ThreadId (MQCFIN)**

Identifikátor podprocesu (identifikátor parametru: MQIACF\_THREAD\_ID).

#### **TopicString (MQCFST)**

Vyřešený řetězec tématu (identifikátor parametru: MQCA\_TOPIC\_STRING).

Tento parametr je relevantní pro manipulátory s typem objektu ObjectType nastaveným na hodnotu MQOT\_TOPIC. U všech ostatních typů objektů je tento parametr prázdný.

# **TransactionId (MQCFST)**

Identifikátor transakce (identifikátor parametru: MQCACF\_TRANSACTION\_ID).

4znakový identifikátor transakce CICS .

Tento parametr je platný pouze na systému z/OS.

Maximální délka řetězce je MQ\_TRANSACTION\_ID\_LENGTH.

#### **Identifikátor UOWIdentifier (MQCFBS)**

Identifikátor externí jednotky zotavení přidružený k připojení (identifikátor parametru: MQBACF\_EXTERNAL UOW\_ID).

Tento parametr je identifikátor obnovy pro jednotku obnovy. Hodnota *UOWType* určuje její formát.

Maximální délka bajtového řetězce je MQ\_UOW\_ID\_LENGTH.

#### **UOWLogStartDatum (MQCFST)**

Datum zahájení zaprotokolované jednotky práce ve formátu yyyy-mm-dd (identifikátor parametru: MQCACF\_UOW\_LOG\_START\_DATE).

Maximální délka řetězce je MQ\_DATE\_LENGTH.

#### **Čas UOWLogStart(MQCFST)**

Zaprotokolovaný čas zahájení pracovní jednotky ve tvaru hh.mm.ss (identifikátor parametru: MQCACF\_UOW\_LOG\_START\_TIME).

Maximální délka řetězce je MQ\_TIME\_LENGTH.

#### **UOWStartDate (MQCFST)**

Datum vytvoření pracovní jednotky (identifikátor parametru: MOCACF\_UOW\_START\_DATE).

Maximální délka řetězce je MQ\_DATE\_LENGTH.

#### **UOWStartTime (MQCFST)**

Čas vytvoření jednotky práce (identifikátor parametru: MQCACF\_UOW\_START\_TIME).

Maximální délka řetězce je MQ\_TIME\_LENGTH.

#### **UOWState (MQCFIN)**

Stav pracovní jednotky (identifikátor parametru: MQIACF\_UOW\_STATE).

Hodnota může být některá z následujících:

# **MQUOWST\_NONE**

Neexistuje žádná jednotka práce.

### **MQUOWST\_AKTIVNÍ**

Jednotka práce je aktivní.

# **PŘIPRAVENÉ\_MQUOWST\_PŘIPRAVENÉ\_**

Jednotka práce je v procesu potvrzování.

# **NEVYŘEŠENÉ\_MQUOWST\_NEVYŘEŠENO**

Pracovní jednotka je ve druhé fázi operace dvoufázového potvrzování. Produkt IBM MQ uchovává prostředky jménem pracovní jednotky a k jejich vyřešení je vyžadován externí zásah. Může to být stejně jednoduché jako spuštění koordinátora zotavení (například CICS, IMSnebo RRS), nebo to může zahrnovat složitější operaci, například použití příkazu RESOLVE INDOUBT. Tato hodnota se může vyskytnout pouze v systému z/OS.

#### **UOWType (MQCFIN)**

Typ identifikátoru externí jednotky zotavení, jak jej vnímá správce front (identifikátor parametru: MQIACF\_UOW\_TYPE).

Hodnota může být některá z následujících:

**MQUOWT\_Q\_MGR**

**MQUOWT\_CICS**

**MQUOWT\_RRS**

**MQUOWT\_IMS**

**MQUOWT\_XA**

# **Z/US** URDisposition (MQCFIN)

Jednotka dispozice zotavení přidružená k připojení.

Tento parametr je platný pouze na systému z/OS.

Hodnota může být následující:

#### **MQQSGD\_GROUP**

Toto připojení má dispoziční jednotku GROUP pro zotavení.

#### **MQQSGD\_Q\_MGR**

Toto připojení má dispoziční jednotku zotavení QMGR.

#### **UserId (MQCFST)**

Identifikátor uživatele (identifikátor parametru: MQCACF\_USER\_IDENTIFIER).

Maximální délka řetězce je MQ\_MAX\_USER\_ID\_LENGTH.

# *MQCMD\_INQUIRE\_ENTITY\_AUTH (Oprávnění k dotazované entitě) na více*

# *platformách*

Příkaz Inquire Entity Authority (MQCMD\_INQUIRE\_ENTITY\_AUTH) PCF se dotazuje na autorizace entity k určenému objektu.

# **Povinné parametry**

# **EntityName (MQCFST)**

Název entity (identifikátor parametru: MQCACF\_ENTITY\_NAME).

V závislosti na hodnotě parametru *EntityType*je tento parametr buď:

- Název činitele. Toto jméno je jméno uživatele, pro kterého se mají načíst autorizace k uvedenému objektu. V systému IBM MQ for Windowsmůže název činitele volitelně obsahovat název domény určený v tomto formátu: user@domain.
- Název skupiny. Tento název je název skupiny uživatelů, na které se má provést dotaz. Můžete zadat pouze jeden název a tento název musí být názvem existující skupiny uživatelů.

Windows Pouze pro IBM MQ for Windows může název skupiny volitelně obsahovat název domény uvedený v následujících formátech:

GroupName@domain domain\GroupName

Maximální délka řetězce je MQ\_ENTITY\_NAME\_LENGTH.

### **EntityType (MQCFIN)**

Typ entity (identifikátor parametru: MQIACF\_ENTITY\_TYPE).

Hodnota může být následující:

#### **MQZAET\_GROUP**

Hodnota parametru **EntityName** odkazuje na název skupiny.

#### **MQZAET\_PRINCIPAL**

Hodnota parametru **EntityName** odkazuje na název činitele.

#### **ObjectType (MQCFIN)**

Typ objektu, na který odkazuje profil (identifikátor parametru: MQIACF\_OBJECT\_TYPE).

Hodnota může být některá z následujících:

#### **MQOT\_AUTH\_INFO**

Ověřovací informace.

**MQOT\_CHANNEL**

Objekt kanálu.

# **MQOT\_CLNTCONN\_CHANNEL**

Objekt kanálu připojení klienta.

#### **MQOT\_COMM\_INFO**

Objekt informací o komunikaci

#### **MQOT\_LISTENER**

Objekt modulu listener.

# **MQOT\_NAMELIST**

Seznam názvů.

# **MQOT\_PROCESS**

process.

#### **MQOT\_Q**

Fronta nebo fronty, které odpovídají parametru názvu objektu.

# **MQOT\_Q\_MGR**

Správce front.

# **MQOT\_REMOTE\_Q\_MGR\_NAME**

Vzdálený správce front.

# **MQOT\_SERVICE**

Objekt služby.

**MQOT\_TOPIC**

Objekt tématu.

#### **Volby (MQCFIN)**

Volby pro řízení sady vrácených záznamů oprávnění (identifikátor parametru: MQIACF\_AUTH\_OPTIONS).

Tento parametr je povinný a musíte jej nastavit na hodnotu MQAUTHOPT\_KUMULATIVNÍ. Vrací sadu oprávnění představující kumulativní oprávnění, které má entita k uvedenému objektu.

Pokud je ID uživatele členem více než jedné skupiny, tento příkaz zobrazí kombinované autorizace všech skupin.

# **Nepovinné parametry**

# **ObjectName (MQCFST)**

Název objektu (identifikátor parametru: MQCACF\_OBJECT\_NAME).

Název správce front, fronty, definice procesu nebo generického profilu, pro který má být dotaz zadán.

Musíte uvést parametr, pokud *ObjectType* není MQOT\_Q\_MGR. Pokud tento parametr nezahrnete, předpokládá se, že se dotazujete na správce front.

Nemůžete uvést generický název objektu, i když můžete uvést název generického profilu.

Maximální délka řetězce je MQ\_OBJECT\_NAME\_LENGTH.

# **ProfileAttrs (MQCFIL)**

Atributy profilu (identifikátor parametru: MQIACF\_AUTH\_PROFILE\_ATTRS).

Seznam atributů může uvádět následující hodnotu na své vlastní výchozí hodnotě, pokud není parametr uveden:

# **MQIACF\_ALL**

Všechny atributy.

nebo kombinace těchto vlastností:

**MQCACF\_ENTITY\_NAME** Název entity.

# **MQIACF\_AUTHORIZATION\_LIST**

Seznam oprávnění.

**MQIACF\_ENTITY\_TYPE**

Typ entity.

# **MQIACF\_OBJECT\_TYPE**

Typ objektu.

# **ServiceComponent (MQCFST)**

Komponenta služby (identifikátor parametru: MQCACF\_SERVICE\_COMPONENT).

Jsou-li podporovány instalovatelné autorizační služby, tento parametr určuje název autorizační služby, na kterou se autorizace vztahují.

Pokud vynecháte tento parametr, provede se dotaz na autorizaci pro první instalovatelnou komponentu služby.

Maximální délka řetězce je MQ\_SERVICE\_COMPONENT\_LENGTH.

# **Kódy chyb**

Tento příkaz může kromě hodnot uvedených v části ["Kódy chyb použitelné pro všechny příkazy" na](#page-988-0) [stránce 989v](#page-988-0)rátit následující kódy chyb v záhlaví formátu odezvy.

# **Příčina (MQLONG)**

Hodnota může být některá z následujících:

# **MQRC\_UNKNOWN\_ENTITY**

ID uživatele není autorizováno nebo neznámé.

# **MQRCCF\_OBJECT\_TYPE\_MISSING**

Chybí typ objektu.

# *Odezva MQCMD\_INQUIRE\_ENTITY\_AUTH (dotazovat se na oprávnění entity) na více platformách*

Každá odezva na příkaz PCF (MQCMD\_INQUIRE\_ENTITY\_AUTH) se skládá ze záhlaví odezvy následovaného strukturami *QMgrName*, *Options*a *ObjectName* a požadovanou kombinací struktur parametrů atributu.

### **Vždy vráceno:**

*ObjectName*, *Options*, *QMgrName*

#### **Vráceno, pokud je požadováno:**

*AuthorizationList*, *EntityName*, *EntityType*, *ObjectType*

# **Data odpovědi**

### **AuthorizationList (MQCFIL)**

Seznam oprávnění (identifikátor parametru: MQIACF\_AUTHORIZATION\_LIST).

Tento seznam může obsahovat nula nebo více hodnot autorizace. Každá vrácená hodnota autorizace znamená, že jakékoli ID uživatele v uvedené skupině nebo činiteli má oprávnění k provedení operace definované touto hodnotou. Hodnota může být některá z následujících:

# **MQAUTH\_NONE**

Entita má nastaveno oprávnění 'none'.

# **MQAUTH\_ALT\_USER\_AUTHORITY**

Zadejte alternativní ID uživatele pro volání MQI.

#### **MQAUTH\_BROWSE**

Načtěte zprávu z fronty zadáním volání MQGET s volbou BROWSE.

### **MQAUTH\_CHANGE-změna**

Změňte atributy uvedeného objektu pomocí odpovídající sady příkazů.

#### **MQAUTH\_CLEAR**

Vymažte frontu.

#### **MQAUTH\_CONNECT-připojení**

Připojte aplikaci k určenému správci front zadáním volání MQCONN.

#### **MQAUTH\_CREATE**

Vytvořte objekty uvedeného typu pomocí příslušné sady příkazů.

### **MQAUTH\_DELETE**

Odstraňte uvedený objekt pomocí odpovídající sady příkazů.

#### **MQAUTH\_DISPLAY-zobrazení**

Zobrazte atributy uvedeného objektu pomocí odpovídající sady příkazů.

#### **MQAUTH\_INPUT**

Načtení zprávy z fronty vyvoláním volání MQGET.

#### **DOTAZ\_MQAUTH\_INQUIRE**

Zadáním volání MQINQ proveďte dotaz na specifickou frontu.

#### **MQAUTH\_OUTPUT**

Vložte zprávu do specifické fronty zadáním volání MQPUT.

#### **MQAUTH\_PASS\_ALL\_CONTEXT**

Předat celý kontext.

#### **MQAUTH\_PASS\_IDENTITY\_CONTEXT**

Předejte kontext identity.

#### **MQAUTH\_SET**

Nastavte atributy ve frontě z rozhraní MQI zadáním volání MQSET.

#### **MQAUTH\_SET\_ALL\_CONTEXT**

Nastavit veškerý kontext ve frontě.

# **MQAUTH\_SET\_IDENTITY\_CONTEXT**

Nastavte kontext identity ve frontě.

#### **MQAUTH\_CONTROL**

Pro moduly listener a služby spusťte a zastavte určený kanál, modul listener nebo službu.

Pro kanály spusťte, zastavte a zastavte určený kanál pomocí příkazu ping.

Pro témata definujte, změňte nebo odstraňte odběry.

#### **MQAUTH\_CONTROL\_EXTENDED**

Resetujte nebo vyřešte určený kanál.

#### **MQAUTH\_PUBLISH**

Publikovat do uvedeného tématu.

#### **MQAUTH\_SUBSCRIBE**

Přihlaste se k odběru určeného tématu.

#### **MQAUTH\_RESUME**

Obnovte odběr určeného tématu.

#### **MQAUTH\_SYSTEM**

Použít správce front pro interní systémové operace.

#### **MQAUTH\_ALL-počet operací**

Použijte všechny operace použitelné pro objekt.

#### **MQAUTH\_ALL\_ADMIN**

Použijte všechny operace administrace použitelné pro objekt.

#### **MQAUTH\_ALL\_MQI**

Použijte všechna volání MQI použitelná pro objekt.

Pomocí pole *Count* ve struktuře MQCFIL určete, kolik hodnot je vráceno.

#### **EntityName (MQCFST)**

Název entity (identifikátor parametru: MQCACF\_ENTITY\_NAME).

Tento parametr může být buď název činitele, nebo název skupiny.

Maximální délka řetězce je MQ\_ENTITY\_NAME\_LENGTH.

#### **EntityType (MQCFIN)**

Typ entity (identifikátor parametru: MQIACF\_ENTITY\_TYPE).

Hodnota může být následující:

#### **MQZAET\_GROUP**

Hodnota parametru **EntityName** odkazuje na název skupiny.

#### **MQZAET\_PRINCIPAL**

Hodnota parametru **EntityName** odkazuje na název činitele.

#### **MQZAET\_UNKNOWN (neznámá)**

V systému Windowsstále existuje záznam oprávnění z předchozího správce front, který původně neobsahoval informace o typu entity.

### **ObjectName (MQCFST)**

Název objektu (identifikátor parametru: MQCACF\_OBJECT\_NAME).

Název správce front, fronty, definice procesu nebo generického profilu, na kterém je dotaz proveden.

Maximální délka řetězce je MQ\_OBJECT\_NAME\_LENGTH.

# **ObjectType (MQCFIN)**

Typ objektu (identifikátor parametru: MQIACF\_OBJECT\_TYPE).

Hodnota může být následující:

# **MQOT\_AUTH\_INFO**

Ověřovací informace.

# **MQOT\_CHANNEL**

Objekt kanálu.

# **MQOT\_CLNTCONN\_CHANNEL**

Objekt kanálu připojení klienta.

# **MQOT\_COMM\_INFO**

Objekt informací o komunikaci

#### **MQOT\_LISTENER**

Objekt modulu listener.

**MQOT\_NAMELIST**

Seznam názvů.

#### **MQOT\_PROCESS**

process.

# **MQOT\_Q**

Fronta nebo fronty, které odpovídají parametru názvu objektu.

**MQOT\_Q\_MGR**

Správce front.

# **MQOT\_REMOTE\_Q\_MGR\_NAME**

Vzdálený správce front.

### **MQOT\_SERVICE**

Objekt služby.

# **QMgrName (MQCFST)**

Název správce front, pro kterého je zadán příkaz Inquire (identifikátor parametru: MQCA\_Q\_MGR\_NAME).

Maximální délka řetězce je MQ\_Q\_MGR\_NAME\_LENGTH.

# *MQCMD\_INQUIRE\_QSG (Skupina dotazů) na systému z/OS*

Příkaz PCF dotazu na skupinu sdílení front (MQCMD\_INQUIRE\_QSG) zjišťuje skupinu sdílení front, ke které je správce front připojen.

**Poznámka:** Tento příkaz je v systému z/OS podporován pouze v případě, že je správce front členem skupiny sdílení front.

# **Nepovinné parametry**

# **ObsoleteDB2Msgs (MQCFIN)**

Zda hledat zastaralé zprávy Db2 (identifikátor parametru: MQIACF\_OBSOLETE\_MSGS).

Hodnota může být některá z následujících:

### **MQOM\_NO**

Zastaralé zprávy v produktu Db2 se nevyhledávají. MQOM\_NO je výchozí hodnota použitá v případě, že parametr není zadán.

# **MQOM\_YES**

V produktu Db2 jsou vyhledány zastaralé zprávy a vráceny zprávy obsahující informace o nalezených zprávách.

#### $\approx$  2/0S

# *Odezva MQCMD\_INQUIRE\_QSG (skupina dotazů) na z/OS*

Odpověď na příkaz PCF skupiny dotazování (MQCMD\_INQUIRE\_QSG) se skládá ze záhlaví odezvy následovaného strukturou *QMgrName* a několika dalšími strukturami parametrů. Jedna taková zpráva se vygeneruje pro každého správce front ve skupině sdílení front.

Pokud existují zastaralé zprávy Db2 a tyto informace jsou požadovány, je pro každou takovou zprávu vrácena jedna zpráva určená hodnotou MQCMDI\_DB2\_OBSOLETE\_MSGS v parametru **CommandInformation** .

# **Vždy vráceno pro správce front:**

*CommandLevel*, *DB2ConnectStatus*, *DB2Name*, *QmgrCPF*, *QMgrName*, *QmgrNumber*, *QMgrStatus*, *QSGName*

# **Vždy vráceno pro zastaralé zprávy Db2 :**

*CommandInformation*, *CFMsgIdentifier*

# **Data odezvy související se správcem front**

#### **CommandLevel (MQCFIN)**

Úroveň příkazu podporovaná správcem front (identifikátor parametru: MQIA\_COMMAND\_LEVEL).Hodnota může být některá z následujících:

**MQCMDL\_LEVEL\_800** Úroveň 800 příkazů pro řízení systému.

**MQCMDL\_LEVEL\_802** Úroveň 802 příkazů pro řízení systému.

**MQCMDL\_LEVEL\_900** Úroveň 900 příkazů pro řízení systému.

**MQCMDL\_LEVEL\_901** Úroveň 901 řídicích příkazů systému.

**MQCMDL\_LEVEL\_902** Úroveň 902 příkazů pro řízení systému.

**MQCMDL\_LEVEL\_903** Úroveň 903 příkazů pro řízení systému.

**MQCMDL\_LEVEL\_904** Úroveň 904 příkazů pro řízení systému.

**MQCMDL\_LEVEL\_905** Úroveň 905 příkazů pro řízení systému.

**MQCMDL\_LEVEL\_910** Úroveň 910 příkazů pro řízení systému.

**MQCMDL\_LEVEL\_911** Úroveň 911 řídicích příkazů systému.

**MQCMDL\_LEVEL\_912** Úroveň 912 příkazů pro řízení systému.

**MQCMDL\_LEVEL\_913** Úroveň 913 příkazů pro řízení systému.

**MQCMDL\_LEVEL\_914** Úroveň 914 příkazů pro řízení systému.

**MQCMDL\_LEVEL\_915** Úroveň 915 příkazů pro řízení systému.

**MQCMDL\_LEVEL\_920** Úroveň 920 příkazů pro řízení systému.

**MQCMDL\_LEVEL\_921** Úroveň 921 příkazů pro řízení systému.

**MQCMDL\_LEVEL\_922** Úroveň 922 příkazů pro řízení systému.

**MQCMDL\_LEVEL\_923** Úroveň 923 příkazů pro řízení systému.

**MQCMDL\_LEVEL\_924** Úroveň 924 příkazů pro řízení systému.

**MQCMDL\_LEVEL\_925** Úroveň 925 příkazů pro řízení systému.

**MQCMDL\_LEVEL\_930** Úroveň 930 příkazů pro řízení systému.

**MQCMDL\_LEVEL\_931** Úroveň 931 příkazů pro řízení systému.

# **MQCMDL\_LEVEL\_932**

Úroveň 932 příkazů pro řízení systému.

#### **DB2ConnectStatus (MQCFIN)**

Aktuální stav připojení k serveru Db2 (identifikátor parametru: MQIACF\_DB2\_CONN\_STATUS).

Aktuální stav správce front. Hodnota může být některá z následujících:

#### **MQQSGS\_ACTIVE**

Správce front je spuštěn a je připojen k produktu Db2.

#### **MQQSGS\_INACTIVE**

Správce front není spuštěn a není připojen k produktu Db2.

#### **MQQSGS\_FAILED**

Správce front je spuštěn, ale není připojen, protože produkt Db2 byl nestandardně ukončen.

#### **MQQSGS\_PENDING**

Správce front je spuštěn, ale není připojen, protože produkt Db2 byl normálně ukončen.

#### **MQQSGS\_UNKNOWN**

Stav nelze určit.

#### **DB2Name (MQCFST)**

Název subsystému nebo skupiny Db2 , ke které se má správce front připojit (identifikátor parametru: MQCACF\_DB2\_NAME).

Maximální délka je MQ\_DB2\_NAME\_LENGTH.

#### **QMgrCPF (MQCFST)**

Předpona příkazu správce front (identifikátor parametru: MQCACF\_Q\_MGR\_CPF).

Maximální délka je MQ\_Q\_MGR\_CPF\_LENGTH.

#### **QMgrName (MQCFST)**

Název správce front (identifikátor parametru: MQCA\_Q\_MGR\_NAME).

Maximální délka je MQ\_Q\_MGR\_NAME\_LENGTH.

#### **QmgrNumber (MQCFIN)**

Počet interně generovaných správců front ve skupině. (identifikátor parametru: MQIACF\_Q\_MGR\_NUMBER).

#### **QMgrStatus (MQCFIN)**

Zotavení (identifikátor parametru: MQIACF\_Q\_MGR\_STATUS).

Aktuální stav správce front. Hodnota může být některá z následujících:

#### **MQQSGS\_ACTIVE**

Správce front běží.

#### **MQQSGS\_INACTIVE**

Správce front není spuštěn a byl ukončen normálně.

#### **MQQSGS\_FAILED**

Správce front není spuštěn a byl nestandardně ukončen.

#### **MQQSGS\_CREATED**

Správce front byl definován pro skupinu, ale dosud nebyl spuštěn.

# **MQQSGS\_UNKNOWN**

Stav nelze určit.

#### **QSGName (MQCFST)**

Název skupiny sdílení front (identifikátor parametru: MQCA\_QSG\_NAME).

Maximální délka je MQ\_QSG\_NAME\_LENGTH.

# **Data odezvy související se zastaralými zprávami Db2**

# **CFMsgIdentifier (MQCFBS)**

Identifikátor položky seznamu CF (identifikátor parametru: MQBACF\_CF\_LEID).

Maximální délka je MQ\_CF\_LEID\_LENGTH.

# **CommandInformation (MQCFIN)**

Informace o příkazu (identifikátor parametru: MQIACF\_COMMAND\_INFO).Označuje, zda správci front ve skupině obsahují zastaralé zprávy. Hodnota je MQCMDI\_DB2\_OBSOLETE\_MSGS.

# **Multi MOCMD\_INQUIRE\_LISTENER (Inquire Channel Listener) na více**

# *platformách*

Příkaz PCF modulu listener kanálu dotazu (MQCMD\_INQUIRE\_LISTENER) zjišťuje atributy existujících modulů listener systému IBM MQ .

# **Povinné parametry**

# **ListenerName (MQCFST)**

Název modulu listener (identifikátor parametru: MQCACH\_LISTENER\_NAME).

Tento parametr je název modulu listener s atributy, které jsou povinné. Generické názvy modulů listener jsou podporovány. Generický název je znakový řetězec následovaný hvězdičkou (\*), například ABC\*, a vybírá všechny listenery, které mají názvy začínající na vybraný znakový řetězec. Hvězdička sama o sobě odpovídá všem možným názvům.

Název modulu listener je vždy vrácen bez ohledu na požadované atributy.

Maximální délka řetězce je MQ\_LISTENER\_NAME\_LENGTH.

# **Nepovinné parametry**

# **IntegerFilterCommand (MQCFIF)**

Deskriptor příkazu celočíselného filtru. Identifikátor parametru musí být libovolný parametr celočíselného typu povolený v produktu *ListenerAttrs* s výjimkou MQIACF\_ALL.Pomocí tohoto parametru můžete omezit výstup z příkazu zadáním podmínky filtru. Informace o použití této podmínky filtru viz ["Parametr celočíselného filtru MQCFIF-PCF" na stránce 1521](#page-1520-0) .

Pokud uvedete celočíselný filtr, nemůžete také zadat řetězcový filtr pomocí parametru **StringFilterCommand** .

# **ListenerAttrs (MQCFIL)**

Atributy modulu listener (identifikátor parametru: MQIACF\_LISTENER\_ATTRS).

Seznam atributů může uvádět následující hodnotu na své vlastní výchozí hodnotě, pokud není parametr uveden:

**MQIACF\_ALL**

Všechny atributy.

nebo kombinace těchto vlastností:

# **MQCA\_ALTERATION\_DATE**

Datum poslední změny definice.

**MQCA\_ALTERATION\_TIME** Čas poslední změny definice.

# **MQCACH\_IP\_ADDRESS**

Adresa IP pro modul listener.

**MQCACH\_LISTENER\_DESC** Popis definice modulu listener.

# **MQCACH\_LISTENER\_NAME**

Název definice modulu listener.

# **MQCACH\_LOCAL\_NAME**

Lokální název systému NetBIOS , který modul listener používá. MQCACH\_LOCAL\_NAME je platný pouze na systému Windows.

#### **MQCACH\_TP\_NAME**

Název transakčního programu LU 6.2 . Hodnota MQCACH\_TP\_NAME je platná pouze v systému Windows.

#### **MQIACH\_ADAPTER**

Číslo adaptéru, na kterém systém NetBIOS naslouchá. MQIACH\_ADAPTER je platný pouze na systému Windows.

#### **MQIACH\_BACKLOG**

Počet souběžných požadavků na připojení, které modul listener podporuje.

#### **Počet příkazů MQIACH\_COMMAND\_COUNT**

Počet příkazů, které může modul listener použít. Parametr MQIACH\_COMMAND\_COUNT je platný pouze v systému Windows.

#### **MQIACH\_LISTENER\_CONTROL**

Určuje, kdy má správce front spustit a zastavit modul listener.

#### **Počet MQIACH\_NAME\_COUNT**

Počet názvů, které může modul listener použít. MQIACH\_NAME\_COUNT je platný pouze v systému Windows.

#### **MQIACH\_PORT**

Číslo portu.

#### **MQIACH\_SESSION\_COUNT**

Počet relací, které může modul listener použít. MQIACH\_SESSION\_COUNT je platný pouze v systému Windows.

#### **SOKET\_MQIACH\_SOCKET**

Soket SPX, na kterém se má naslouchat. MQIACH\_SOCKET je platný pouze na systému Windows.

### **StringFilterCommand (MQCFSF)**

Deskriptor příkazu filtru řetězce. Identifikátor parametru musí být libovolný parametr typu řetězce povolený v produktu *ListenerAttrs* s výjimkou parametru MQCACH\_LISTENER\_NAME.Pomocí tohoto parametru můžete omezit výstup z příkazu zadáním podmínky filtru. Informace o použití této podmínky filtru viz ["MQCFSF-parametr filtru řetězců PCF" na stránce 1527](#page-1526-0) .

Zadáte-li řetězcový filtr, nemůžete také zadat celočíselný filtr pomocí parametru **IntegerFilterCommand** .

#### **TransportType (MQCFIN)**

Typ přenosového protokolu (identifikátor parametru: MQIACH\_XMIT\_PROTOCOL\_TYPE).

Zadáte-li tento parametr, vrátí se informace týkající se pouze těch modulů listener, které jsou definovány s uvedeným typem přenosového protokolu. Zadáte-li atribut v seznamu *ListenerAttrs* , který je platný pouze pro moduly listener jiného typu přenosového protokolu, bude ignorován a nedojde k žádné chybě. Zadáte-li tento parametr, musí se vyskytovat okamžitě po parametru **ListenerName** .

Pokud tento parametr nezadáte nebo pokud jej zadáte s hodnotou MQXPT\_ALL, budou vráceny informace o všech modulech listener. Platné atributy v seznamu *ListenerAttrs* , které nejsou použitelné pro modul listener, jsou ignorovány a nejsou vydávány žádné chybové zprávy. Hodnota může být některá z následujících:

#### **MQXPT\_ALL**

Všechny typy transportu.

#### **MQXPT\_LU62**

SNA LU 6.2. Hodnota MQXPT\_LU62 je platná pouze v systému Windows.

#### **MQXPT\_NETBIOS**

NetBIOS. Hodnota MQXPT\_NETBIOS je platná pouze v systému Windows.

#### **MQXPT\_SPX**

Dělostřelectvo. MQXPT\_SPX je platný pouze na systému Windows.

#### **MQXPT\_TCP**

Transmission Control Protocol/Internet Protocol (TCP/IP).

# *MQCMD\_INQUIRE\_LISTENER (Inquire Channel Listener), odezva na více*

# *platformách*

Odezva na příkaz PCF modulu listener kanálu dotazování (MQCMD\_INQUIRE\_LISTENER) se skládá ze záhlaví odezvy následovaného strukturou *ListenerName* a požadované kombinace struktur parametrů atributů.

Pokud byl zadán generický název modulu listener, bude pro každý nalezený modul listener vygenerována jedna taková zpráva.

#### **Vždy vráceno:**

*ListenerName*

#### **Vráceno, pokud je požadováno:**

```
Adapter, AlterationDate, AlterationTime, Backlog, Commands, IPAddress,
ListenerDesc, LocalName, NetbiosNames, Port, Sessions, Socket, StartMode, TPname,
TransportType
```
# **Data odpovědi**

#### **AlterationDate (MQCFST)**

Datum změny (identifikátor parametru: MQCA\_ALTERATION\_DATE).

Datum, ve formátu yyyy-mm-dd, kdy byly informace naposledy změněny.

#### **AlterationTime (MQCFST)**

Doba změny (identifikátor parametru: MQCA\_ALTERATION\_TIME).

Čas, ve formátu hh.mm.ss, kdy byly informace naposledy změněny.

#### **Adaptér (MQCFIN)**

Číslo adaptéru (identifikátor parametru: MQIACH\_ADAPTER).

Číslo adaptéru, prostřednictvím kterého systém NetBIOS přijímá požadavky. Tento parametr je platný pouze na systému Windows.

#### **Nevyřízené požadavky (MQCFIN)**

Nevyřízené požadavky (identifikátor parametru: MQIACH\_BACKLOG).

Počet požadavků na souběžná připojení, které modul listener podporuje.

#### **Příkazy (MQCFIN)**

Číslo adaptéru (identifikátor parametru: MQIACH\_COMMAND\_COUNT).

Počet příkazů, které může modul listener použít. Tento parametr je platný pouze na systému Windows.

#### **Adresa IP (MQCFST)**

Adresa IP (identifikátor parametru: MQCACH\_IP\_ADDRESS).

Adresa IP pro modul listener určený ve formátu IPv4 tečkového desítkového zápisu, IPv6 hexadecimálního zápisu nebo alfanumerického názvu hostitele.

Maximální délka řetězce je MQ\_CONN\_NAME\_LENGTH

#### **ListenerDesc (MQCFST)**

Popis definice modulu listener (identifikátor parametru: MQCACH\_LISTENER\_DESC).

Maximální délka řetězce je MQ\_LISTENER\_DESC\_LENGTH.

#### **ListenerName (MQCFST)**

Název definice modulu listener (identifikátor parametru: MQCACH\_LISTENER\_NAME).

Maximální délka řetězce je MQ\_LISTENER\_NAME\_LENGTH.

#### **LocalName (MQCFST)**

NetBIOS lokální název (identifikátor parametru: MQCACH\_LOCAL\_NAME).

Lokální název systému NETBIOS, který používá modul listener. Tento parametr je platný pouze na systému Windows.

Maximální délka řetězce je MQ\_CONN\_NAME\_LENGTH

#### **NetbiosNames (MQCFIN)**

NetBIOS názvů (identifikátor parametru: MQIACH\_NAME\_COUNT).

Počet názvů, které modul listener podporuje. Tento parametr je platný pouze na systému Windows.

#### **Port (MQCFIN)**

Číslo portu (identifikátor parametru: MQIACH\_PORT).

Číslo portu pro protokol TCP/IP. Tento parametr je platný pouze v případě, že hodnota parametru *TransportType* je MQXPT\_TCP.

#### **Relace (MQCFIN)**

NetBIOS relací (identifikátor parametru: MQIACH\_SESSION\_COUNT).

Počet relací, které může modul listener používat. Tento parametr je platný pouze na systému Windows.

#### **Soket (MQCFIN)**

Číslo soketu SPX (identifikátor parametru: MQIACH\_SOCKET).

Soket SPX, jehož prostřednictvím mají být přijímány požadavky. Tento parametr je platný pouze v případě, že hodnota parametru *TransportType* je MQXPT\_SPX.

#### **StartMode (MQCFIN)**

Režim služby (identifikátor parametru: MQIACH\_LISTENER\_CONTROL).

Určuje, jak má být modul listener spuštěn a zastaven. Hodnota může být některá z následujících:

#### **MQSVC\_CONTROL\_MANUAL**

Modul listener nemá být automaticky spuštěn nebo zastaven. Má být řízen uživatelským příkazem. MQSVC\_CONTROL\_MANUAL je výchozí hodnota.

#### **MQSVC\_CONTROL\_Q\_MGR**

Definovaný modul listener má být spuštěn a zastaven ve stejnou dobu, kdy je spuštěn a zastaven správce front.

#### **MQSVC\_CONTROL\_Q\_MGR\_START**

Modul listener má být spuštěn současně se spuštěním správce front, ale není žádán o zastavení při zastavení správce front.

#### **TPName (MQCFST)**

Název transakčního programu (identifikátor parametru: MQCACH\_TP\_NAME).

Název transakčního programu LU 6.2 . Tento parametr je platný pouze na systému Windows.

Maximální délka řetězce je MQ\_TP\_NAME\_LENGTH

#### **TransportType (MQCFIN)**

Přenosový protokol (identifikátor parametru: MQIACH\_XMIT\_PROTOCOL\_TYPE).

Hodnota může být následující:

#### **MQXPT\_TCP**

TCP -

#### **MQXPT\_LU62**

LU 6.2. Hodnota MQXPT\_LU62 je platná pouze v systému Windows.

#### **MQXPT\_NETBIOS**

NetBIOS. Hodnota MQXPT\_NETBIOS je platná pouze v systému Windows.

#### **MQXPT\_SPX**

Dělostřelectvo. MQXPT\_SPX je platný pouze na systému Windows.

# *MQCMD\_INQUIRE\_LISTENER\_STATUS (Stav modulu listener kanálu dotazu) na více platformách*

# Příkaz PCF dotazu na stav modulu listener kanálu (MQCMD\_INQUIRE\_LISTENER\_STATUS) se dotazuje na stav jedné nebo více instancí modulu listener produktu IBM MQ .

Musíte zadat název modulu listener, pro který chcete přijímat informace o stavu. Modul listener lze určit pomocí specifického nebo generického názvu modulu listener. Pomocí generického názvu modulu listener můžete zobrazit buď:

- Informace o stavu pro všechny definice modulu listener pomocí jediné hvězdičky (\*), nebo
- Informace o stavu pro jeden nebo více modulů listener, které odpovídají zadanému názvu.

# **Povinné parametry**

# **ListenerName (MQCFST)**

Název modulu listener (identifikátor parametru: MQCACH\_LISTENER\_NAME).

Generické názvy modulů listener jsou podporovány. Generický název je znakový řetězec následovaný hvězdičkou (\*), například ABC\*, a vybírá všechny listenery, které mají názvy začínající na vybraný znakový řetězec. Hvězdička sama o sobě odpovídá všem možným názvům.

Název modulu listener je vždy vrácen bez ohledu na požadované atributy.

Maximální délka řetězce je MQ\_LISTENER\_NAME\_LENGTH.

# **Nepovinné parametry**

# **IntegerFilterCommand (MQCFIF)**

Deskriptor příkazu celočíselného filtru. Identifikátor parametru musí být libovolný parametr celočíselného typu povolený v produktu *ListenerStatusAttrs* s výjimkou MQIACF\_ALL.Pomocí tohoto parametru můžete omezit výstup z příkazu zadáním podmínky filtru. Informace o použití této podmínky filtru viz ["Parametr celočíselného filtru MQCFIF-PCF" na stránce 1521](#page-1520-0) .

Pokud uvedete celočíselný filtr, nemůžete také zadat řetězcový filtr pomocí parametru **StringFilterCommand** .

# **ListenerStatusAttrs (MQCFIL)**

Atributy stavu modulu listener (identifikátor parametru: MQIACF\_LISTENER\_STATUS\_ATTRS).

Seznam atributů může uvádět následující hodnotu na vlastní-výchozí hodnotu, která se použije, pokud není parametr uveden:

# **MQIACF\_ALL**

Všechny atributy.

nebo kombinace těchto vlastností:

# **MQCACH\_IP\_ADDRESS**

Adresa IP modulu listener.

# **MQCACH\_LISTENER\_DESC**

Popis definice modulu listener.

# **MQCACH\_LISTENER\_NAME**

Název definice modulu listener.

# **MQCACH\_LISTENER\_START\_DATE**

Datum spuštění modulu listener.

# **MQCACH\_LISTENER\_START\_TIME**

Čas spuštění modulu listener.

# **MQCACH\_LOCAL\_NAME**

Lokální název systému NetBIOS , který modul listener používá. MQCACH\_LOCAL\_NAME je platný pouze na systému Windows.

### **MQCACH\_TP\_NAME**

LU6.2 název transakčního programu. Hodnota MQCACH\_TP\_NAME je platná pouze v systému Windows.

#### **MQIACF\_PROCESS\_ID**

Identifikátor procesu operačního systému přidružený k modulu listener.

#### **MQIACH\_ADAPTER**

Číslo adaptéru, na kterém systém NetBIOS naslouchá. MQIACH\_ADAPTER je platný pouze na systému Windows.

#### **MQIACH\_BACKLOG**

Počet souběžných požadavků na připojení, které modul listener podporuje.

#### **Počet příkazů MQIACH\_COMMAND\_COUNT**

Počet příkazů, které může modul listener použít. Parametr MQIACH\_COMMAND\_COUNT je platný pouze v systému Windows.

#### **MQIACH\_LISTENER\_CONTROL**

Jak má být modul listener spuštěn a zastaven.

#### **MQIACH\_LISTENER\_STATUS**

Stav modulu listener.

#### **Počet MQIACH\_NAME\_COUNT**

Počet názvů, které může modul listener použít. MQIACH\_NAME\_COUNT je platný pouze v systému Windows.

# **MQIACH\_PORT**

Číslo portu pro TCP/IP.

#### **MQIACH\_SESSION\_COUNT**

Počet relací, které může modul listener použít. MQIACH\_SESSION\_COUNT je platný pouze v systému Windows.

#### **SOKET\_MQIACH\_SOCKET**

Soket SPX. MQIACH\_SOCKET je platný pouze na systému Windows.

#### **MQIACH\_XMIT\_PROTOCOL\_TYPE**

Typ přenosu.

#### **StringFilterCommand (MQCFSF)**

Deskriptor příkazu filtru řetězce. Identifikátor parametru musí být libovolný parametr typu řetězce povolený v produktu *ListenerStatusAttrs* s výjimkou parametru MQCACH\_LISTENER\_NAME.Pomocí tohoto parametru můžete omezit výstup z příkazu zadáním podmínky filtru. Informace o použití této podmínky filtru viz ["MQCFSF-parametr filtru řetězců PCF"](#page-1526-0) [na stránce 1527](#page-1526-0) .

Zadáte-li řetězcový filtr, nemůžete také zadat celočíselný filtr pomocí parametru **IntegerFilterCommand** .

# **Kód chyby**

Tento příkaz může kromě hodnot uvedených v souboru ["Kódy chyb použitelné pro všechny příkazy" na](#page-988-0) [stránce 989v](#page-988-0)rátit v záhlaví formátu odezvy následující kód chyby.

# **Příčina (MQLONG)**

Hodnota může být některá z následujících:

#### **MQRCCF\_LSTR\_STATUS\_NOT\_FOUND**

Stav modulu listener nebyl nalezen.

# *Odezva MQCMD\_INQUIRE\_LISTENER\_STATUS (informovat o stavu modulu listener kanálu) na více platformách*

Odezva na příkaz PCF stavu modulu listener kanálu dotazování (MQCMD\_INQUIRE\_LISTENER\_STATUS) se skládá ze záhlaví odezvy následovaného strukturou *ListenerName* a požadované kombinace struktur parametrů atributů.

Pokud byl zadán generický název modulu listener, bude pro každý nalezený modul listener vygenerována jedna taková zpráva.

# **Vždy vráceno:**

*ListenerName*

# **Vráceno, pokud je požadováno:**

*Adapter*, *Backlog*, *ChannelCount*, *Commands*, *IPAddress*, *ListenerDesc*, *LocalName*, *NetbiosNames*, *Port*, *ProcessId*, *Sessions*, *Socket*, *StartDate*, *StartMode*, *StartTime*, *Status*, *TPname*, *TransportType*

# **Data odpovědi**

# **Adaptér (MQCFIN)**

Číslo adaptéru (identifikátor parametru: MQIACH\_ADAPTER).

Číslo adaptéru, prostřednictvím kterého systém NetBIOS přijímá požadavky.

# **Nevyřízené požadavky (MQCFIN)**

Nevyřízené požadavky (identifikátor parametru: MQIACH\_BACKLOG).

Počet požadavků na souběžná připojení, které modul listener podporuje.

# **Příkazy (MQCFIN)**

Číslo adaptéru (identifikátor parametru: MQIACH\_COMMAND\_COUNT).

Počet příkazů, které může modul listener použít.

# **Adresa IP (MQCFST)**

Adresa IP (identifikátor parametru: MQCACH\_IP\_ADDRESS).

Adresa IP pro modul listener určený ve formátu IPv4 tečkového desítkového zápisu, IPv6 hexadecimálního zápisu nebo alfanumerického názvu hostitele.

Maximální délka řetězce je MQ\_CONN\_NAME\_LENGTH

#### **ListenerDesc (MQCFST)**

Popis definice modulu listener (identifikátor parametru: MQCACH\_LISTENER\_DESC).

Maximální délka řetězce je MQ\_LISTENER\_DESC\_LENGTH.

# **ListenerName (MQCFST)**

Název definice modulu listener (identifikátor parametru: MQCACH\_LISTENER\_NAME).

Maximální délka řetězce je MQ\_LISTENER\_NAME\_LENGTH.

#### **LocalName (MQCFST)**

NetBIOS lokální název (identifikátor parametru: MQCACH\_LOCAL\_NAME).

Lokální název systému NETBIOS, který používá modul listener.

Maximální délka řetězce je MQ\_CONN\_NAME\_LENGTH

# **NetbiosNames (MQCFIN)**

NetBIOS názvů (identifikátor parametru: MQIACH\_NAME\_COUNT).

Počet názvů, které modul listener podporuje.

# **Port (MQCFIN)**

Číslo portu (identifikátor parametru: MQIACH\_PORT).

Číslo portu pro protokol TCP/IP.

#### **ProcessId (MQCFIN)**

Identifikátor procesu (identifikátor parametru: MQIACF\_PROCESS\_ID).

Identifikátor procesu operačního systému přidružený k modulu listener.

#### **Relace (MQCFIN)**

NetBIOS relací (identifikátor parametru: MQIACH\_SESSION\_COUNT).

Počet relací, které může modul listener používat.

#### **Soket (MQCFIN)**

Číslo soketu SPX (identifikátor parametru: MQIACH\_SOCKET).

Soket SPX, na kterém má listener naslouchat.

#### **StartDate (MQCFST)**

Datum zahájení (identifikátor parametru: MQCACH\_LISTENER\_START\_DATE).

Datum, ve formátu yyyy-mm-dd, kdy byl modul listener spuštěn.

Maximální délka řetězce je MQ\_DATE\_LENGTH

#### **StartMode (MQCFIN)**

Režim služby (identifikátor parametru: MQIACH\_LISTENER\_CONTROL).

Určuje, jak má být modul listener spuštěn a zastaven. Hodnota může být některá z následujících:

#### **MQSVC\_CONTROL\_MANUAL**

Modul listener nemá být automaticky spuštěn nebo zastaven. Má být řízen uživatelským příkazem. MQSVC\_CONTROL\_MANUAL je výchozí hodnota.

#### **MQSVC\_CONTROL\_Q\_MGR**

Definovaný modul listener má být spuštěn a zastaven ve stejnou dobu, kdy je spuštěn a zastaven správce front.

#### **MQSVC\_CONTROL\_Q\_MGR\_START**

Modul listener má být spuštěn současně se spuštěním správce front, ale není žádán o zastavení při zastavení správce front.

#### **StartTime (MQCFST)**

Datum zahájení (identifikátor parametru: MQCACH\_LISTENER\_START\_TIME).

Čas ve formátu hh.mm.ss, kdy byl modul listener spuštěn.

Maximální délka řetězce je MQ\_TIME\_LENGTH

#### **Stav (MQCFIN)**

Stav modulu listener (identifikátor parametru: MQIACH\_LISTENER\_STATUS).

Stav modulu listener. Hodnota může být některá z následujících:

#### **MQSVC\_STATUS\_STARTING**

Modul listener je v procesu inicializace.

#### **MQSVC\_STATUS\_RUNNING**

Modul listener je spuštěn.

#### **MQSVC\_STATUS\_ZASTAVENÍ**

Modul listener se zastavuje.

#### **TPName (MQCFST)**

Název transakčního programu (identifikátor parametru: MQCACH\_TP\_NAME).

Název transakčního programu LU 6.2 .

Maximální délka řetězce je MQ\_TP\_NAME\_LENGTH

#### **TransportType (MQCFIN)**

Přenosový protokol (identifikátor parametru: MQIACH\_XMIT\_PROTOCOL\_TYPE).

Hodnota může být následující:

# **MQXPT\_TCP**

TCP -

# **MQXPT\_LU62**

LU 6.2. Hodnota MQXPT\_LU62 je platná pouze v systému Windows.

# **MQXPT\_NETBIOS**

NetBIOS. Hodnota MQXPT\_NETBIOS je platná pouze v systému Windows.

# **MQXPT\_SPX**

Dělostřelectvo. MQXPT\_SPX je platný pouze na systému Windows.

#### z/0S *MQCMD\_INQUIRE\_LOG (dotazovací protokol) na z/OS*

Příkaz Inquire Log (MQCMD\_INQUIRE\_LOG) PCF vrací systémové parametry protokolu a informace.

# **Nepovinné parametry**

# **CommandScope (MQCFST)**

Obor příkazu (identifikátor parametru: MQCACF\_COMMAND\_SCOPE).

Určuje způsob zpracování příkazu v případě, že je správce front členem skupiny sdílení front. Můžete zadat jednu z následujících možností:

- prázdný (nebo zcela vynechat parametr). Příkaz se zpracovává v tom správci front, kde byl zadán.
- název správce front. Příkaz je zpracován v zadaném správci front za předpokladu, že je aktivní v rámci skupiny sdílení front. Zadáte-li jiný název správce front než správce front, v němž byl zadán, musíte používat prostředí skupiny sdílení front a příkazový server musí být povolen.
- hvězdička (\*). Příkaz je zpracován v lokálním správci front a je také předán všem aktivním správcům front ve skupině sdílení front.

Maximální délka je MQ\_QSG\_NAME\_LENGTH.

#### $z/0S$ *Odezva MQCMD\_INQUIRE\_LOG (Inquire Log) na systému z/OS*

Odezva na příkaz PCF protokolu Inquire (MQCMD\_INQUIRE\_LOG) se skládá ze záhlaví odezvy následovaného strukturou *ParameterType* a kombinací struktur parametrů atributů určených hodnotou *ParameterType*.

# **Vždy vráceno:**

*ParameterType*. Uvádí typ vracených informací o archivu. Hodnota může být některá z následujících:

# **MQSYSP\_TYPE\_INITIAL**

Počáteční nastavení parametrů protokolu.

# **MQSYSP\_TYPE\_SET**

Nastavení parametrů protokolu, pokud byly od počátečního nastavení změněny.

# **MQSYSP\_TYPE\_LOG\_COPY**

Informace týkající se kopie aktivního protokolu.

# **MQSYSP\_TYPE\_LOG\_STATUS**

Informace týkající se stavu protokolů.

# **Vráceno, pokud je** *ParameterType* **MQSYSP\_TYPE\_INITIAL (vrátí se jedna zpráva):**

*DeallocateInterval*, *DualArchive*, *DualActive*, *DualBSDS*, *InputBufferSize*, *LogArchive*, *LogCompression*, *MaxArchiveLog*, *MaxConcurrentOffloads*, *MaxReadTapeUnits*, *OutputBufferCount*, *OutputBufferSize*, *ZHyperWrite*

#### **Vráceno, pokud je** *ParameterType* **MQSYSP\_TYPE\_SET a je nastavena libovolná hodnota (vrátí se jedna zpráva):**

*DeallocateInterval*, *DualArchive*, *DualActive*, *DualBSDS*, *InputBufferSize*, *LogArchive*, *MaxArchiveLog*, *MaxConcurrentOffloads*, *MaxReadTapeUnits*, *OutputBufferCount*, *OutputBufferSize*, *ZHyperWrite*

# **Vráceno, pokud je** *ParameterType* **MQSYSP\_TYPE\_LOG\_COPY (pro každou kopii protokolu je vrácena jedna zpráva):**

*DataSetName*, *LogCopyNumber*, *LogUsed*, *ZHyperWrite*, *Encrypted*

**Vráceno, pokud je** *ParameterType* **MQSYSP\_TYPE\_LOG\_STATUS (vrátí se jedna zpráva):** *FullLogs*, *LogCompression*, *LogRBA*, *LogSuspend*, *OffloadStatus*, *QMgrStartDate*, *QMgrStartRBA*, *QMgrStartTime*, *TotalLogs*

# **Data odezvy-informace o parametru protokolu**

# **DeallocateInterval (MQCFIN)**

Interval uvolnění (identifikátor parametru: MQIACF\_SYSP\_DEALLOC\_INTERVAL).

Uvádí dobu v minutách, po kterou může přidělená pásková jednotka pro čtení archivu zůstat nevyužita, než bude dealokována. Hodnota může být v rozsahu od nuly do 1440. Pokud je nula, pásková jednotka se okamžitě dealokuje. Je-li to 1440, pásková jednotka se nikdy nedealokuje.

#### **DualActive (MQCFIN)**

Uvádí, zda se používá duální protokolování (identifikátor parametru: MQIACF\_SYSP\_DUAL\_ACTIVE).

Hodnota může být některá z následujících:

#### **MQSYSP\_YES**

Používá se duální protokolování.

#### **MQSYSP\_NO**

Duální protokolování se nepoužívá.

#### **DualArchive (MQCFIN)**

Určuje, zda se používá duální archivní protokolování (identifikátor parametru: MQIACF\_SYSP\_DUAL\_ARCHIVE).

Hodnota může být některá z následujících:

#### **MQSYSP\_YES**

Používá se duální archivní protokolování.

#### **MQSYSP\_NO**

Duální archivní protokolování se nepoužívá.

#### **DualBSDS (MQCFIN)**

Uvádí, zda se používá duální BSDS (identifikátor parametru: MQIACF\_SYSP\_DUAL\_BSDS).

Hodnota může být některá z následujících:

#### **MQSYSP\_YES**

Používá se duální BSDS.

#### **MQSYSP\_NO**

Duální BSDS se nepoužívá.

#### **InputBuffer(MQCFIN)**

Určuje velikost úložiště vstupní vyrovnávací paměti pro datové sady aktivního a archivního protokolu (identifikátor parametru: MQIACF\_SYSP\_IN\_BUFFER\_SIZE).

#### **LogArchive (MQCFIN)**

Určuje, zda je archivace zapnuta nebo vypnuta (identifikátor parametru: MQIACF\_SYSP\_ARCHIVE).

Hodnota může být některá z následujících:

#### **MQSYSP\_YES**

Archivace je zapnuté.

#### **MQSYSP\_NO**

Archivace je vypnutá.

#### **LogCompression (MQCFIN)**

Určuje, který parametr komprese protokolu je použit (identifikátor parametru: MQIACF\_LOG\_COMPRESSION).

Hodnota může být některá z následujících:

### **MQCOMPRESS\_NONE**

Neprovádí se žádná komprese protokolu.

#### **MQCOMPRESS\_RLE**

Provádí se komprese kódování délky spuštění.

#### **MQCOMPRESS\_ANY**

Povolte správci front výběr algoritmu komprese, který poskytuje nejvyšší stupeň komprese záznamu protokolu. Použití této volby v současné době vede ke kompresi RLE.

#### **Protokol MaxArchive(MQCFIN)**

Uvádí maximální počet svazků protokolu archivace, které lze zaznamenat v BSDS (identifikátor parametru: MQIACF SYSP MAX\_ARCHIVE).

#### **MaxConcurrentodlehčování (MQCFIN)**

Určuje maximální počet souběžných úloh odlehčování pro protokol (identifikátor parametru: MOIACF SYSP MAX CONC OFFLOADS).

#### **MaxReadTapeUnits (MQCFIN)**

Maximální počet vyhrazených páskových jednotek, které lze nastavit pro čtení páskových svazků protokolu archivu (identifikátor parametru: MQIACF\_SYSP\_MAX\_READ\_TAPES).

#### **Počet OutputBuffer(MQCFIN)**

Určuje počet výstupních vyrovnávacích pamětí, které mají být vyplněny před jejich zápisem do datových sad aktivního protokolu (identifikátor parametru: MQIACF\_SYSP\_OUT\_BUFFER\_COUNT).

#### **Velikost OutputBuffer(MQCFIN)**

Určuje velikost úložiště výstupní vyrovnávací paměti pro datové sady aktivního a archivního protokolu (identifikátor parametru: MQIACF\_SYSP\_OUT\_BUFFER\_SIZE).

#### **ZHyperWrite (MQCFIN)**

Pro volby *MQSYSP\_TYPE\_INITIAL* a *MQSYSP\_TYPE\_SET*zobrazuje, zda se zapisují do aktivních protokolů s povoleným zápisem zHyper, pokud jsou protokoly na svazcích s možností zápisu zHyper(identifikátor parametru: MQIACF\_SYSP\_ZHYPERWRITE).

Hodnota může být jedna z následujících hodnot:

# **MQSYSP\_YES**

Zápisy se provádějí pomocí zHyperWrite pro datové sady aktivního protokolu, které jsou na svazcích schopných zápisu zHyper.

### **MQSYSP\_NO**

Zápisy se neprovádějí pomocí zHyperWrite.

Pro *MQSYSP\_TYPE\_LOG\_COPY*zobrazuje, zda je kopie protokolu na svazku s možností zápisu zHyper(identifikátor parametru: MQIACF\_SYSP\_ZHYPERWRITE).

Hodnota může být jedna z následujících hodnot:

#### **MQSYSP\_YES**

Datová sada protokolu je na svazku s možností zápisu zHyper.

# **MQSYSP\_NO**

Datová sada protokolu není na svazku s možností zápisu zHyper.

# **Data odezvy-protokolovat informace o stavu**

#### **Název DataSet(MQCFST)**

Název datové sady aktivního protokolu (identifikátor parametru: MQCACF\_DATA\_SET\_NAME).

Pokud kopie není momentálně aktivní, tento parametr se vrátí jako prázdný.

Maximální délka řetězce je MQ\_DATA\_DATA\_SET\_NAME\_LENGTH.

# **Šifrováno (MQCFIN)**

Pro MQSYSP\_TYPE\_LOG\_COPY zobrazuje, zda je kopie protokolu šifrovaná datová sada (identifikátor parametru: MQIACF\_DS\_ENCRYPTED)
Hodnota může být jedna z následujících hodnot:

## **MQSYSP\_YES**

Datová sada protokolu je šifrována.

## **MQSYSP\_NO**

Datová sada protokolu není šifrována.

## **FullLogs (MQCFIN)**

Celkový počet úplných datových sad aktivního protokolu, které dosud nebyly archivovány (identifikátor parametru: MQIACF\_SYSP\_FULL\_LOGS).

#### **LogCompression (MQCFIN)**

Určuje aktuální volbu komprese protokolu (identifikátor parametru: MQIACF\_LOG\_COMPRESSION).

Hodnota může být některá z následujících:

## **MQCOMPRESS\_NONE**

Komprese protokolu není povolena.

## **MQCOMPRESS\_RLE**

Komprese protokolu kódování délky spuštění je povolena.

## **MQCOMPRESS\_ANY**

Je povolen libovolný algoritmus komprese podporovaný správcem front.

#### **Číslo LogCopy(MQCFIN)**

Číslo kopie (identifikátor parametru: MQIACF\_SYSP\_LOG\_COPY).

#### **LogRBA (MQCFST)**

Adresa RBA nejnověji zapsaného záznamu protokolu (identifikátor parametru: MQCACF\_SYSP\_LOG\_RBA).

Maximální délka řetězce je MQ\_RBA\_LENGTH.

## **LogSuspend (MQCFIN)**

Určuje, zda je protokolování pozastaveno (identifikátor parametru: MQIACF\_SYSP\_LOG\_SUSPEND).

Hodnota může být některá z následujících:

## **MQSYSP\_YES**

Protokolování je pozastaveno.

#### **MQSYSP\_NO**

Protokolování není pozastaveno.

#### **LogUsed (MQCFIN).**

Procento použité datové sady aktivního protokolu (identifikátor parametru: MQIACF\_SYSP\_LOG\_USED).

## **OffloadStatus (MQCFIN)**

Určuje stav úlohy odlehčování (identifikátor parametru: MQIACF\_SYSP\_OFFLOAD\_STATUS).

Hodnota může být některá z následujících:

## **MQSYSP\_STATUS\_ALLOCATING\_ARCHIVE**

Úloha odlehčování je zaneprázdněna přidělením datové sady archivu. MQSYSP\_STATUS\_ALLOCATING\_ARCHIVE může indikovat, že požadavek na připojení pásky je nevyřízený.

## **MQSYSP\_STATUS\_COPYING\_BSDS**

Úloha odlehčování je zaneprázdněna kopírováním datové sady BSDS.

#### **MQSYSP\_STATUS\_COPYING\_LOG**

Úloha odlehčování je zaneprázdněna kopírováním datové sady aktivního protokolu.

# **MQSYSP\_STATUS\_BUSY**

Úloha odlehčování je zaneprázdněna jiným zpracováním.

#### **MQSYSP\_STATUS\_AVAILABLE**

Úloha odlehčování čeká na práci.

## **QMgrStartDatum (MQCFST)**

Datum, kdy byl správce front spuštěn, ve formátu yyyy-mm-dd (identifikátor parametru: MQCACF\_SYSP\_Q\_MGR\_DATE).

Maximální délka řetězce je MQ\_DATE\_LENGTH.

## **QMgrStartRBA (MQCFST)**

Adresa RBA, ze které bylo zahájeno protokolování při spuštění správce front (identifikátor parametru: MQCACF\_SYSP\_Q\_MGR\_RBA).

Maximální délka řetězce je MQ\_RBA\_LENGTH.

## **Čas QMgrStart(MQCFST)**

Čas spuštění správce front ve formátu hh.mm.ss (identifikátor parametru: MQCACF\_SYSP\_Q\_MGR\_TIME).

Maximální délka řetězce je MQ\_TIME\_LENGTH.

#### **TotalLogs (MQCFIN)**

Celkový počet datových sad aktivního protokolu (identifikátor parametru: MQIACF\_SYSP\_TOTAL\_LOGS).

## *MQCMD\_INQUIRE\_NAMELIST (dotazovat se na seznam názvů)*

Příkaz PCF inquire Namelist (MQCMD\_INQUIRE\_NAMELIST) zjišťuje atributy existujících seznamů názvů IBM MQ .

## **Povinné parametry:**

*NamelistName*

## **Volitelné parametry:**

*CommandScope*, *IntegerFilterCommand*, *NamelistAttrs*, *QSGDisposition*, *StringFilterCommand*

## **Povinné parametry**

#### **NamelistName (MQCFST)**

Název seznamu názvů (identifikátor parametru: MQCA\_NAMELIST\_NAME).

Tento parametr je název seznamu názvů s atributy, které jsou povinné. Jsou podporovány generické názvy seznamů názvů. Generický název je řetězec znaků následovaný hvězdičkou (\*), například ABC\*, a vybírá všechny seznamy názvů, které mají názvy začínající na vybraný řetězec znaků. Hvězdička sama o sobě odpovídá všem možným názvům.

Název seznamu názvů je vždy vrácen bez ohledu na požadované atributy.

Maximální délka řetězce je MQ\_NAMELIST\_NAME\_LENGTH.

## **Nepovinné parametry**

## **CommandScope (MQCFST)**

Obor příkazu (identifikátor parametru: MQCACF\_COMMAND\_SCOPE). Tento parametr platí pouze pro  $z/OS$ .

Určuje způsob zpracování příkazu v případě, že je správce front členem skupiny sdílení front. Můžete zadat jednu z následujících možností:

- prázdný (nebo zcela vynechat parametr). Příkaz se zpracovává v tom správci front, kde byl zadán.
- název správce front. Příkaz je zpracován v zadaném správci front za předpokladu, že je aktivní v rámci skupiny sdílení front. Zadáte-li jiný název správce front než správce front, v němž byl zadán, musíte používat prostředí skupiny sdílení front a příkazový server musí být povolen.
- hvězdička (\*). Příkaz je zpracován v lokálním správci front a je také předán všem aktivním správcům front ve skupině sdílení front.

Maximální délka je MQ\_QSG\_NAME\_LENGTH.

*CommandScope* nemůžete použít jako parametr pro filtrování.

## **IntegerFilterCommand (MQCFIF)**

Deskriptor příkazu celočíselného filtru. Identifikátor parametru musí být libovolný parametr celočíselného typu povolený v produktu *NamelistAttrs* s výjimkou MQIACF\_ALL.Pomocí tohoto parametru můžete omezit výstup z příkazu zadáním podmínky filtru. Informace o použití této podmínky filtru viz ["Parametr celočíselného filtru MQCFIF-PCF" na stránce 1521](#page-1520-0) .

Zadáte-li pro parametr *NamelistType* (MQIA\_NAMELIST\_TYPE) celočíselný filtr, nelze zadat ani parametr **NamelistType** .

Pokud uvedete celočíselný filtr, nemůžete také zadat řetězcový filtr pomocí parametru **StringFilterCommand** .

## **NamelistAttrs (MQCFIL)**

Atributy seznamu názvů (identifikátor parametru: MQIACF\_NAMELIST\_ATTRS).

Seznam atributů může uvádět následující hodnotu na své vlastní výchozí hodnotě, pokud není parametr uveden:

## **MQIACF\_ALL**

Všechny atributy.

nebo kombinace těchto vlastností:

**MQCA\_NAMELIST\_NAME**

Název objektu seznamu názvů.

**MQCA\_NAMELIST\_DESC**

Popis seznamu názvů.

**MQCA\_NAMES**

Jména v seznamu názvů.

## **MQCA\_ALTERATION\_DATE**

Datum, kdy byly informace naposledy změněny.

## **MQCA\_ALTERATION\_TIME**

Čas poslední změny informací.

## **MQIA\_NAME\_COUNT**

Počet jmen v seznamu názvů.

## **MQIA\_NAMELIST\_TYPE**

Typ seznamu názvů (platný pouze v systému z/OS )

## **NamelistType (MQCFIN)**

Atributy seznamu názvů (identifikátor parametru: MQIA\_NAMELIST\_TYPE). Tento parametr platí pouze pro z/OS .

Určuje typ názvů v seznamu názvů. Hodnota může být některá z následujících:

## **MQNT\_NONE**

Názvy nemají žádný konkrétní typ.

## **MQNT\_Q**

Seznam názvů, který obsahuje seznam názvů front.

## **MQNT\_CLUSTER**

Seznam názvů, který je přidružen ke klastrování a obsahuje seznam názvů klastrů.

## **MQNT\_AUTH\_INFO**

Seznam názvů je přidružen k protokolu TLS a obsahuje seznam názvů objektů ověřovacích informací.

# **Z/OS** QSGDisposition (MQCFIN)

Dispozice objektu v rámci skupiny (identifikátor parametru: MQIA\_QSG\_DISP). Tento parametr platí pouze pro z/OS .

Určuje dispozici objektu, pro který mají být vráceny informace (tj. kde jsou definovány a jak se chovají). Hodnota může být některá z následujících:

## **MQQSGD\_LIVE**

Objekt je definován jako MQQSGD\_Q\_MGR nebo MQQSGD\_COPY. Není-li parametr zadán, je výchozí hodnotou hodnota MQQSGD\_LIVE.

## **MQQSGD\_ALL**

Objekt je definován jako MQQSGD\_Q\_MGR nebo MQQSGD\_COPY.

Pokud existuje sdílené prostředí správce front a příkaz je spouštěn ve správci front, ve kterém byl zadán, zobrazí tato volba také informace o objektech definovaných pomocí MQQSGD\_GROUP.

Je-li zadána hodnota MQQSGD\_LIVE nebo je-li použita výchozí hodnota nebo je-li zadána hodnota MQQSGD\_ALL ve sdíleném prostředí správce front, může příkaz zadat duplicitní názvy (s různými dispozicemi).

## **MQQSGD\_COPY**

Objekt je definován jako MQQSGD\_COPY.

#### **MQQSGD\_GROUP**

Objekt je definován jako MQQSGD\_GROUP. MQQSGD\_GROUP je povolen pouze v prostředí sdílené fronty.

### **MQQSGD\_Q\_MGR**

Objekt je definován jako MQQSGD\_Q\_MGR.

#### **MQQSGD\_PRIVATE**

Objekt je definován jako MQQSGD\_Q\_MGR nebo MQQSGD\_COPY. MQQSGD\_PRIVATE vrací stejné informace jako MQQSGD\_LIVE.

*QSGDisposition* nemůžete použít jako parametr pro filtrování.

## **StringFilterCommand (MQCFSF)**

Deskriptor příkazu filtru řetězce. Identifikátor parametru musí být libovolný parametr typu řetězce povolený v produktu *NamelistAttrs* s výjimkou MQCA\_NAMELIST\_NAME.Pomocí tohoto parametru můžete omezit výstup z příkazu zadáním podmínky filtru. Informace o použití této podmínky filtru viz ["MQCFSF-parametr filtru řetězců PCF" na stránce 1527](#page-1526-0) .

Zadáte-li řetězcový filtr, nemůžete také zadat celočíselný filtr pomocí parametru **IntegerFilterCommand** .

## *Odezva MQCMD\_INQUIRE\_NAMELIST (Inquire Namelist)*

Odezva na příkaz PCF Inquire Namelist (MQCMD\_INQUIRE\_NAMELIST) se skládá ze záhlaví odezvy následovaného strukturou *NamelistName* a požadovanou kombinací struktur parametrů atributů.

Pokud byl zadán generický název seznamu názvů, bude pro každý nalezený seznam názvů vygenerována jedna taková zpráva.

## **Vždy vráceno:**

*NamelistName*, *Z***/OS** *QSGDisposition* 

## **Vráceno, pokud je požadováno:**

*AlterationDate*, *AlterationTime*, *NameCount*, *NamelistDesc*, *NamelistType*, *Names*

## **Data odpovědi**

## **AlterationDate (MQCFST)**

Datum změny (identifikátor parametru: MQCA\_ALTERATION\_DATE).

Datum, kdy byly informace naposledy změněny, ve formátu yyyy-mm-dd.

## **AlterationTime (MQCFST)**

Doba změny (identifikátor parametru: MQCA\_ALTERATION\_TIME).

Čas, kdy byly informace naposledy změněny, ve formátu hh.mm.ss.

## **NameCount (MQCFIN)**

Počet názvů v seznamu názvů (identifikátor parametru: MQIA\_NAME\_COUNT).

Počet názvů obsažených v seznamu názvů.

#### **NamelistDesc (MQCFST)**

Popis definice seznamu názvů (identifikátor parametru: MQCA\_NAMELIST\_DESC).

Maximální délka řetězce je MQ\_NAMELIST\_DESC\_LENGTH.

## **NamelistName (MQCFST)**

Název definice seznamu názvů (identifikátor parametru: MQCA\_NAMELIST\_NAME).

Maximální délka řetězce je MQ\_NAMELIST\_NAME\_LENGTH.

# **EXAMPLE STARF IN A READ EXAMPLE THE EXAMPLE STARF**

Typ názvů v seznamu názvů (identifikátor parametru: MQIA\_NAMELIST\_TYPE). Tento parametr platí pouze pro z/OS .

Určuje typ názvů v seznamu názvů. Hodnota může být některá z následujících:

#### **MQNT\_NONE**

Názvy nemají žádný konkrétní typ.

## **MQNT\_Q**

Seznam názvů, který obsahuje seznam názvů front.

## **MQNT\_CLUSTER**

Seznam názvů, který je přidružen ke klastrování a obsahuje seznam názvů klastrů.

#### **MQNT\_AUTH\_INFO**

Seznam názvů je přidružen k protokolu TLS a obsahuje seznam názvů objektů ověřovacích informací.

## **Názvy (MQCFSL)**

Seznam názvů obsažených v seznamu názvů (identifikátor parametru: MQCA\_NAMES).

Počet názvů v seznamu je dán polem *Count* ve struktuře MQCFSL. Délka každého názvu je dána polem *StringLength* v této struktuře. Maximální délka názvu je MQ\_OBJECT\_NAME\_LENGTH.

#### z/0S **QSGDisposition (MQCFIN)**

Dispozice skupiny sdílení front (identifikátor parametru: MQIA\_QSG\_DISP).

Určuje dispozice objektu (tj. kde je definován a jak se chová). Tento parametr se vztahuje pouze na systémy z/OS. Hodnota může být některá z následujících:

## **MQQSGD\_COPY**

Objekt je definován jako MQQSGD\_COPY.

## **MQQSGD\_GROUP**

Objekt je definován jako MQQSGD\_GROUP.

#### **MQQSGD\_Q\_MGR**

Objekt je definován jako MQQSGD\_Q\_MGR.

## *MQCMD\_INQUIRE\_NAMELIST\_NAMES (dotazovat názvy seznamů názvů)*

Příkaz PCF pro zjišťování názvů seznamů názvů (MQCMD\_INQUIRE\_NAMELIST\_NAMES) zjišťuje seznam názvů seznamů názvů, které odpovídají zadanému generickému názvu seznamu názvů.

## **Povinné parametry**

## **NamelistName (MQCFST)**

Název seznamu názvů (identifikátor parametru: MQCA\_NAMELIST\_NAME).

Jsou podporovány generické názvy seznamů názvů. Generický název je řetězec znaků následovaný hvězdičkou (\*), například ABC\*, a vybírá všechny objekty, které mají názvy začínající na vybraný řetězec znaků. Hvězdička sama o sobě odpovídá všem možným názvům.

## **Nepovinné parametry**

 $\approx$  z/OS

## **CommandScope (MQCFST)**

Obor příkazu (identifikátor parametru: MQCACF\_COMMAND\_SCOPE). Tento parametr platí pouze pro  $z/OS$ .

Určuje způsob provádění příkazu v případě, že je správce front členem skupiny sdílení front. Můžete zadat jednu z následujících možností:

- prázdný (nebo zcela vynechat parametr). Příkaz se zpracovává v tom správci front, kde byl zadán.
- název správce front. Příkaz je zpracován v zadaném správci front za předpokladu, že je aktivní v rámci skupiny sdílení front. Zadáte-li jiný název správce front než správce front, v němž byl zadán, musíte používat prostředí skupiny sdílení front a příkazový server musí být povolen.
- hvězdička (\*). Příkaz je zpracován v lokálním správci front a je také předán všem aktivním správcům front ve skupině sdílení front.

Maximální délka je MQ\_QSG\_NAME\_LENGTH.

## **QSGDisposition (MQCFIN)**

Dispozice objektu v rámci skupiny (identifikátor parametru: MQIA\_QSG\_DISP). Tento parametr platí pouze pro z/OS .

Určuje dispozici objektu, pro který mají být vráceny informace (tj. kde jsou definovány a jak se chovají). Hodnota může být některá z následujících:

## **MQQSGD\_LIVE**

Objekt je definován jako MQQSGD\_Q\_MGR nebo MQQSGD\_COPY. Není-li parametr zadán, je výchozí hodnotou hodnota MQQSGD\_LIVE.

## **MQQSGD\_ALL**

Objekt je definován jako MQQSGD\_Q\_MGR nebo MQQSGD\_COPY.

Pokud existuje prostředí sdíleného správce front a příkaz je zpracováván ve správci front, kde byl vydán, zobrazí tato volba také informace pro objekty definované pomocí MQQSGD\_GROUP.

Je-li zadána hodnota MQQSGD\_LIVE nebo je-li použita výchozí hodnota nebo je-li zadána hodnota MQQSGD\_ALL ve sdíleném prostředí správce front, může příkaz zadat duplicitní názvy (s různými dispozicemi).

## **MQQSGD\_COPY**

Objekt je definován jako MQQSGD\_COPY.

## **MQQSGD\_GROUP**

Objekt je definován jako MQQSGD\_GROUP. MQQSGD\_GROUP je povolen pouze v prostředí sdílené fronty.

## **MQQSGD\_Q\_MGR**

Objekt je definován jako MQQSGD\_Q\_MGR.

## **MQQSGD\_PRIVATE**

Objekt je definován buď s MQQSGD\_Q\_MGR, nebo MQQSGD\_COPY. MQQSGD\_PRIVATE vrací stejné informace jako MQQSGD\_LIVE.

## *MQCMD\_INQUIRE\_NAMELIST\_NAMES (dotazovat se na názvy seznamů názvů)*

Odpověď na příkaz PCF s názvem dotazového seznamu názvů (MQCMD\_INQUIRE\_NAMELIST\_NAMES) se skládá ze záhlaví odezvy, za nímž následuje jedna struktura parametrů s nulovým nebo více názvy, které odpovídají zadanému názvu seznamu názvů.

 $z/0S$ 

Dále, pouze v systému z/OS , je vrácena struktura *QSGDispositions* (se stejným počtem položek jako struktura *NamelistNames* ). Každá položka v této struktuře označuje dispozici objektu s odpovídající položkou ve struktuře *NamelistNames* .

## **Vždy vráceno:**

*NamelistNames*, *QSGDispositions* 

## **Vráceno, pokud je požadováno:**

Není

## **Data odpovědi**

## **NamelistNames (MQCFSL)**

Seznam názvů seznamu názvů (identifikátor parametru: MQCACF\_NAMELIST\_NAMES).

#### z/OS **QSGDispositions (MQCFIL)**

Seznam dispozic skupin sdílení front (identifikátor parametru: MQIACF\_QSG\_DISPS). Tento parametr je platný pouze na systému z/OS. Možné hodnoty pro pole v této struktuře jsou:

## **MQQSGD\_COPY**

Objekt je definován jako MQQSGD\_COPY.

## **MQQSGD\_GROUP**

Objekt je definován jako MQQSGD\_GROUP. MQQSGD\_GROUP je povolen pouze v prostředí sdílené fronty.

## **MQQSGD\_Q\_MGR**

Objekt je definován jako MQQSGD\_Q\_MGR.

## *MQCMD\_INQUIRE\_PROCESS (Proces dotazování)*

Příkaz PCF procesu dotazování (MQCMD\_INQUIRE\_PROCESS) zjišťuje atributy existujících procesů IBM MQ .

## **Povinné parametry**

## **ProcessName (MQCFST)**

Název procesu (identifikátor parametru: MQCA\_PROCESS\_NAME).

Generické názvy procesů jsou podporovány. Generický název je znakový řetězec následovaný hvězdičkou (\*), například ABC\*, a vybírá všechny procesy, které mají názvy začínající na vybraný znakový řetězec. Hvězdička sama o sobě odpovídá všem možným názvům.

Název procesu je vždy vrácen bez ohledu na požadované atributy.

Maximální délka řetězce je MQ\_PROCESS\_NAME\_LENGTH.

## **Nepovinné parametry**

## **CommandScope (MQCFST)**

Obor příkazu (identifikátor parametru: MQCACF\_COMMAND\_SCOPE). Tento parametr platí pouze pro z/OS .

Určuje způsob provádění příkazu v případě, že je správce front členem skupiny sdílení front. Můžete zadat jednu z následujících možností:

- prázdný (nebo zcela vynechat parametr). Příkaz se provede ve správci front, ve kterém byl zadán.
- název správce front. Příkaz je spuštěn ve vámi zadaném správci front za předpokladu, že je aktivní v rámci skupiny sdílení front. Zadáte-li jiný název správce front než správce front, v němž byl zadán, musíte používat prostředí skupiny sdílení front a příkazový server musí být povolen.
- hvězdička (\*). Příkaz je spuštěn v lokálním správci front a je také předán všem aktivním správcům front ve skupině sdílení front.

Maximální délka je MQ\_QSG\_NAME\_LENGTH.

*CommandScope* nemůžete použít jako parametr pro filtrování.

## **IntegerFilterCommand (MQCFIF)**

Deskriptor příkazu celočíselného filtru. Identifikátor parametru musí být libovolný parametr celočíselného typu povolený v produktu *ProcessAttrs* s výjimkou MQIACF\_ALL.Pomocí tohoto parametru můžete omezit výstup z příkazu zadáním podmínky filtru. Informace o použití této podmínky filtru viz ["Parametr celočíselného filtru MQCFIF-PCF" na stránce 1521](#page-1520-0) .

Pokud uvedete celočíselný filtr, nemůžete také zadat řetězcový filtr pomocí parametru **StringFilterCommand** .

#### **ProcessAttrs (MQCFIL)**

Atributy procesu (identifikátor parametru: MQIACF\_PROCESS\_ATTRS).

Seznam atributů může uvádět následující hodnotu pro svou vlastní výchozí hodnotu, která se použije, pokud parametr není uveden:

## **MQIACF\_ALL**

Všechny atributy.

nebo kombinace těchto vlastností:

#### **MQCA\_ALTERATION\_DATE**

Datum poslední změny informací.

**MQCA\_ALTERATION\_TIME**

Čas poslední změny informací.

**MQCA\_APPL\_ID** Identifikátor aplikace.

**MQCA\_ENV\_DATA** Data prostředí.

**MQCA\_PROCESS\_DESC** Popis definice procesu.

**MQCA\_PROCESS\_NAME** Název definice procesu.

**MQCA\_USER\_DATA** Uživatelská data.

**MQIA\_APPL\_TYPE** Typ aplikace.

## **Z/US** OSGDisposition (MQCFIN)

Dispozice objektu v rámci skupiny (identifikátor parametru: MQIA\_QSG\_DISP). Tento parametr platí pouze pro z/OS .

Určuje dispozici objektu, pro který mají být vráceny informace (tj. kde jsou definovány a jak se chovají). Hodnota může být některá z následujících:

## **MQQSGD\_LIVE**

Objekt je definován jako MQQSGD\_Q\_MGR nebo MQQSGD\_COPY. Není-li parametr zadán, je výchozí hodnotou hodnota MQQSGD\_LIVE.

## **MQQSGD\_ALL**

Objekt je definován jako MQQSGD\_Q\_MGR nebo MQQSGD\_COPY.

Pokud existuje sdílené prostředí správce front a příkaz je spouštěn ve správci front, ve kterém byl zadán, zobrazí tato volba také informace o objektech definovaných pomocí MQQSGD\_GROUP.

Je-li zadána hodnota MQQSGD\_LIVE nebo je-li použita výchozí hodnota nebo je-li zadána hodnota MQQSGD\_ALL ve sdíleném prostředí správce front, může příkaz zadat duplicitní názvy (s různými dispozicemi).

#### **MQQSGD\_COPY**

Objekt je definován jako MQQSGD\_COPY.

## **MQQSGD\_GROUP**

Objekt je definován jako MQQSGD\_GROUP. MQQSGD\_GROUP je povolen pouze v prostředí sdílené fronty.

## **MQQSGD\_Q\_MGR**

Objekt je definován jako MQQSGD\_Q\_MGR.

## **MQQSGD\_PRIVATE**

Objekt je definován jako MQQSGD\_Q\_MGR nebo MQQSGD\_COPY. MQQSGD\_PRIVATE vrací stejné informace jako MQQSGD\_LIVE.

*QSGDisposition* nemůžete použít jako parametr pro filtrování.

## **StringFilterCommand (MQCFSF)**

Deskriptor příkazu filtru řetězce. Identifikátor parametru musí být libovolný parametr typu řetězce povolený v produktu *ProcessAttrs* s výjimkou MQCA\_PROCESS\_NAME.Pomocí tohoto parametru můžete omezit výstup z příkazu zadáním podmínky filtru. Informace o použití této podmínky filtru viz ["MQCFSF-parametr filtru řetězců PCF" na stránce 1527](#page-1526-0) .

Zadáte-li řetězcový filtr, nemůžete také zadat celočíselný filtr pomocí parametru **IntegerFilterCommand** .

## *Odezva MQCMD\_INQUIRE\_PROCESS (Proces dotazování)*

Odpověď na příkaz PCF dotazovacího procesu (MQCMD\_INQUIRE\_PROCESS) se skládá ze záhlaví odezvy následované strukturou *ProcessName* a požadovanou kombinací struktur parametrů atributů.

Pokud byl zadán generický název procesu, pro každý nalezený proces se vygeneruje jedna taková zpráva.

## **Vždy vráceno:**

*ProcessName*, *QSGDisposition*

## **Vráceno, pokud je požadováno:**

*AlterationDate*, *AlterationTime*, *ApplId*, *ApplType*, *EnvData*, *ProcessDesc*, *UserData*

## **Data odpovědi**

## **AlterationDate (MQCFST)**

Datum změny (identifikátor parametru: MQCA\_ALTERATION\_DATE).

Datum, kdy byly informace naposledy změněny, ve formátu yyyy-mm-dd.

## **AlterationTime (MQCFST)**

Doba změny (identifikátor parametru: MQCA\_ALTERATION\_TIME).

Čas, kdy byly informace naposledy změněny, ve formátu hh.mm.ss.

## **ApplId (MQCFST)**

Identifikátor aplikace (identifikátor parametru: MQCA\_APPL\_ID).

Maximální délka řetězce je MQ\_PROCESS\_APPL\_ID\_LENGTH.

## **ApplType (MQCFIN)**

Typ aplikace (identifikátor parametru: MQIA\_APPL\_TYPE).

Hodnota může být následující:

## **MQAT\_AIX-operační systém**

Aplikace AIX (stejná hodnota jako MQAT\_UNIX)

## **MQAT\_CICS**

CICS transakce

## **MQAT\_DOS**

Klientská aplikace DOS

## **MQAT\_MVS**

z/OS aplikace

## **MQAT\_OS400**

IBM i aplikace

## **MQAT\_QMGR**

Správce front

## **MQAT\_UNIX**

UNIX aplikace

## **MQAT\_WINDOWS**

16bitová aplikace Windows

## **MQAT\_WINDOWS\_NT**

32bitová aplikace Windows

## *celočíselná hodnota*

Typ aplikace definovaný systémem v rozsahu nula až 65 535 nebo typ aplikace definovaný uživatelem v rozsahu 65 536 až 999 999 999 999

## **EnvData (MQCFST)**

Data prostředí (identifikátor parametru: MQCA\_ENV\_DATA).

Maximální délka řetězce je MQ\_PROCESS\_ENV\_DATA\_LENGTH.

## **ProcessDesc (MQCFST)**

Popis definice procesu (identifikátor parametru: MQCA\_PROCESS\_DESC).

Maximální délka řetězce je MQ\_PROCESS\_DESC\_LENGTH.

## **ProcessName (MQCFST)**

Název definice procesu (identifikátor parametru: MQCA\_PROCESS\_NAME).

Maximální délka řetězce je MQ\_PROCESS\_NAME\_LENGTH.

#### z/0S **QSGDisposition (MQCFIN)**

Dispozice skupiny sdílení front (identifikátor parametru: MQIA\_QSG\_DISP).

Určuje dispozice objektu (tj. kde je definován a jak se chová). Tento parametr je platný pouze v systému z/OS . Hodnota může být některá z následujících:

## **MQQSGD\_COPY**

Objekt je definován jako MQQSGD\_COPY.

## **MQQSGD\_GROUP**

Objekt je definován jako MQQSGD\_GROUP.

## **MQQSGD\_Q\_MGR**

Objekt je definován jako MQQSGD\_Q\_MGR.

## **UserData (MQCFST)**

Uživatelská data (identifikátor parametru: MQCA\_USER\_DATA).

Maximální délka řetězce je MQ\_PROCESS\_USER\_DATA\_LENGTH.

## *MQCMD\_INQUIRE\_PROCESS\_NAMES (dotazovat se na názvy procesů)*

Příkaz PCF dotazu na názvy procesů (MQCMD\_INQUIRE\_PROCESS\_NAMES) zjišťuje seznam názvů procesů, které odpovídají zadanému generickému názvu procesu.

## **Povinné parametry**

## **ProcessName (MQCFST)**

Název definice procesu pro frontu (identifikátor parametru: MQCA\_PROCESS\_NAME).

Generické názvy procesů jsou podporovány. Generický název je řetězec znaků následovaný hvězdičkou (\*), například ABC\*, a vybírá všechny objekty, které mají názvy začínající na vybraný řetězec znaků. Hvězdička sama o sobě odpovídá všem možným názvům.

## **Nepovinné parametry**

 $z/0S$ 

## **CommandScope (MQCFST)**

Obor příkazu (identifikátor parametru: MQCACF\_COMMAND\_SCOPE). Tento parametr platí pouze pro z/OS .

Určuje způsob provádění příkazu v případě, že je správce front členem skupiny sdílení front. Můžete zadat jednu z následujících možností:

- prázdný (nebo zcela vynechat parametr). Příkaz se provede ve správci front, ve kterém byl zadán.
- název správce front. Příkaz je spuštěn ve vámi zadaném správci front za předpokladu, že je aktivní v rámci skupiny sdílení front. Zadáte-li jiný název správce front než správce front, v němž byl zadán, musíte používat prostředí skupiny sdílení front a příkazový server musí být povolen.
- hvězdička (\*). Příkaz je spuštěn v lokálním správci front a je také předán všem aktivním správcům front ve skupině sdílení front.

Maximální délka je MQ\_QSG\_NAME\_LENGTH.

## **QSGDisposition (MQCFIN)**

Dispozice objektu v rámci skupiny (identifikátor parametru: MQIA\_QSG\_DISP). Tento parametr platí pouze pro z/OS .

Určuje dispozici objektu, pro který mají být vráceny informace (tj. kde jsou definovány a jak se chovají). Hodnota může být některá z následujících:

## **MQQSGD\_LIVE**

Objekt je definován jako MQQSGD\_Q\_MGR nebo MQQSGD\_COPY. Není-li parametr zadán, je výchozí hodnotou hodnota MQQSGD\_LIVE.

## **MQQSGD\_ALL**

Objekt je definován jako MQQSGD\_Q\_MGR nebo MQQSGD\_COPY.

Pokud existuje sdílené prostředí správce front a příkaz je spouštěn ve správci front, ve kterém byl zadán, zobrazí tato volba také informace o objektech definovaných pomocí MQQSGD\_GROUP.

Je-li zadána hodnota MQQSGD\_LIVE nebo je-li použita výchozí hodnota nebo je-li zadána hodnota MQQSGD\_ALL ve sdíleném prostředí správce front, může příkaz zadat duplicitní názvy (s různými dispozicemi).

## **MQQSGD\_COPY**

Objekt je definován jako MQQSGD\_COPY.

## **MQQSGD\_GROUP**

Objekt je definován jako MQQSGD\_GROUP. MQQSGD\_GROUP je povolen pouze v prostředí sdílené fronty.

## **MQQSGD\_Q\_MGR**

Objekt je definován jako MQQSGD\_Q\_MGR.

## **MQQSGD\_PRIVATE**

Objekt je definován buď s MQQSGD\_Q\_MGR, nebo MQQSGD\_COPY. MQQSGD\_PRIVATE vrací stejné informace jako MQQSGD\_LIVE.

## *MQCMD\_INQUIRE\_PROCESS\_NAMES (dotazovat se na názvy procesů), odezva*

Odezva na příkaz PCF dotazování názvů procesů (MQCMD\_INQUIRE\_PROCESS\_NAMES) se skládá ze záhlaví odezvy následované jednou strukturou parametrů s nulovými nebo více názvy, které odpovídají zadanému názvu procesu.

Kromě toho je v systému z/OS vrácena pouze struktura parametrů *QSGDispositions* . Tato struktura parametrů má stejný počet položek jako struktura *ProcessNames* . Každá položka v této struktuře označuje dispozici objektu s odpovídající položkou ve struktuře *ProcessNames* .

Tato odpověď není v systému Windowspodporována.

## **Vždy vráceno:**

*ProcessNames*, *QSGDispositions*

## **Vráceno, pokud je požadováno:**

Není

## **Data odpovědi**

## **ProcessNames (MQCFSL)**

Seznam názvů procesů (identifikátor parametru: MQCACF\_PROCESS\_NAMES).

## **QSGDispositions (MQCFIL)**

Seznam dispozic skupin sdílení front (identifikátor parametru: MQIACF\_QSG\_DISPS). Tento parametr se vztahuje pouze na systémy z/OS.Možné hodnoty pro pole v této struktuře jsou:

## **MQQSGD\_COPY**

Objekt je definován jako MQQSGD\_COPY.

## **MQQSGD\_GROUP**

Objekt je definován jako MQQSGD\_GROUP.

## **MQQSGD\_Q\_MGR**

Objekt je definován jako MQQSGD\_Q\_MGR.

# *MQCMD\_INQUIRE\_PROT\_POLICY (zásada zabezpečení dotazu) na*

## *platformě Multiplatforms*

Příkaz PCF dotazu na zásadu (MQCMD\_INQUIRE\_PROT\_POLICY) zjišťuje zásadu nebo zásady nastavené ve frontě.

## **Povinné parametry**

## **název-zásady (MQCFST)**

Název zásady (identifikátor parametru: MQCA\_POLICY\_NAME).

Tento parametr je název zásady s atributy, které jsou povinné. Generické názvy zásad nejsou podporovány, avšak hvězdička sama o sobě může být použita k vrácení všech objektů zásad.

Název zásady nebo zásad (nebo části názvu zásady nebo názvů), které se mají dotazovat, je stejný jako název fronty nebo front, které řídí zásady. Maximální délka řetězce je MQ\_OBJECT\_NAME\_LENGTH.

Název zásady je vždy vrácen bez ohledu na požadované atributy.

## **Nepovinné parametry**

## **PolicyAttrs (MQCFIL)**

Atributy zásady (identifikátor parametru: MQIACF\_POLICY\_ATTRS).

Seznam atributů může uvádět následující hodnotu na své vlastní výchozí hodnotě, pokud není parametr uveden:

## **MQIACF\_ALL**

Všechny atributy.

nebo kombinace těchto vlastností:

#### **MQCA\_POLICY\_NAME** Název zásady.

#### **Algoritmus MQIA\_SIGNATURE\_ALGORITHM** Algoritmus digitálního podpisu.

## **MQIA\_ŠIFROVACÍ\_ALGORITMUS**

Šifrovací algoritmus.

## **Rozlišující název SIGNER\_MQCA\_SIGNER\_DN**

Rozlišující název autorizovaného podepisujícího subjektu nebo podepisujících subjektů.

## **MQCA\_RECIPIENT\_DN**

Rozlišující název zamýšleného příjemce nebo příjemců.

## **MQIA\_TOLERATE\_UNPROTECTED**

Zda je zásada vynucená nebo nechráněná, jsou tolerovány zprávy.

## **MQIA\_KEY\_REUSE\_COUNT**

Počet případů, kdy lze znovu použít šifrovací klíč.

## **MQIACF\_ACTION**

Akce prováděná na příkazu s ohledem na parametry podepisujícího subjektu a příjemce.

## **Očekávané chování při zjišťování zásady**

Při dotazování na název zásady je objekt zásady vždy vrácen, i když neexistuje. Když objekt zásady neexistuje, vrácený objekt zásady je výchozí objekt zásady, který uvádí ochranu prostého textu, tj. bez podepisování nebo šifrování dat zprávy.

Chcete-li zobrazit existující objekty zásad, název zásady by měl být nastaven na '\*'. Vrátí všechny existující objekty zásad.

## **Související informace**

Správa zásad zabezpečení v systému AMS

## **Multi – MOCMD\_INQUIRE\_PROT\_POLICY (zásada zabezpečení dotazu) Odpověď** *na platformě Multiplatforms*

Odpověď na příkaz PCF zásady dotazování (MQCMD\_INQUIRE\_PROT\_POLICY) se skládá ze záhlaví odezvy následovaného strukturou *PolicyName* a požadovanou kombinací struktur parametrů atributů.

Pokud byl uveden generický název zásady zabezpečení, jedna taková zpráva se vygeneruje pro každou nalezenou zásadu.

#### **Vždy vráceno:**

*PolicyName*

Název zásady nebo zásady (nebo část názvu zásady nebo názvů), které se mají dotazovat, jsou stejné jako název fronty nebo front, které řídí zásady.

## **Vráceno, pokud je požadováno:**

*Action*, *EncAlg*, *Enforce* a *Tolerate*, KeyReuse *Recipient*, *Recipient*, *SignAlg*, *Signer*

## **Data odpovědi**

## **Akce (MQCFIL)**

Akce (identifikátor parametru: MQIACF\_ACTION).

Akce prováděná na příkazu s ohledem na parametry podepisujícího subjektu a příjemce.

#### **EncAlg (MQCFIL)**

Šifrovací algoritmus (identifikátor parametru: MQIA\_ENCRYPTION\_ALGORITHM).

Uvedený šifrovací algoritmus.

#### **Vynutit a tolerovat (MQCFST)**

Určuje, zda má být vynucena zásada zabezpečení nebo zda mají být tolerovány nechráněné zprávy (identifikátor parametru: MQIA\_TOLERATE\_UNPROTECTED).

## **KeyReuse (MQCFIN)**

Určuje, kolikrát lze šifrovací klíč znovu použít (identifikátor parametru MQIA\_KEY\_REUSE\_COUNT).

#### **Příjemce (MQCFIL)**

Určuje rozlišující název zamýšleného příjemce (identifikátor parametru: MQCA\_RECIPIENT\_DN).

Tento parametr lze zadat vícekrát.

Maximální délka řetězce je MQ\_ROZLIŠISHED\_NAME\_LENGTH.

## **SignAlg (MQCFIL)**

Určuje algoritmus digitálního podpisu (identifikátor parametru: MQIA\_SIGNATURE\_ALGORITHM).

## **Podepisující subjekt (MQCFST)**

Určuje rozlišující název autorizovaného podepisujícího subjektu (identifikátor parametru: MQCA\_SIGNER\_DN).

Tento parametr lze zadat vícekrát.

Maximální délka řetězce je MQ\_ROZLIŠISHED\_NAME\_LENGTH.

## *MQCMD\_INQUIRE\_PUBSUB\_STATUS (STAV DOTAZOVÁNÍ PUBLIKOVÁNÍ/ODBĚRU)*

Příkaz PCF s dotazem na stav publikování/odběru (MQCMD\_INQUIRE\_PUBSUB\_STATUS) zjišťuje stav připojení publikování/odběru.

## **Nepovinné parametry**

## **CommandScope (MQCFST)**

Obor příkazu (identifikátor parametru: MQCACF\_COMMAND\_SCOPE).

Tento parametr platí pouze pro z/OS .

Určuje způsob provádění příkazu v případě, že je správce front členem skupiny sdílení front. Můžete zadat jednu z následujících možností:

## **prázdný (nebo zcela vynechat parametr)**

Příkaz se provede ve správci front, ve kterém byl zadán.

## **název správce front**

Příkaz je spuštěn ve vámi zadaném správci front za předpokladu, že je aktivní v rámci skupiny sdílení front. Zadáte-li jiný název správce front než správce front, v němž byl zadán, musíte používat prostředí skupiny sdílení front a příkazový server musí být povolen.

#### **hvězdička (\*)**

Příkaz je spuštěn v lokálním správci front a je také předán všem aktivním správcům front ve skupině sdílení front.

Maximální délka je MQ\_QSG\_NAME\_LENGTH.

Jako parametr pro filtrování nelze použít CommandScope .

#### **PubSubStatusAttrs (MQCFIL)**

Atributy stavu publikování/odběru (identifikátor parametru: MQIACF\_PUBSUB\_STATUS\_ATTRS).

Seznam atributů může uvádět následující hodnotu na své vlastní výchozí hodnotě, pokud není parametr uveden:

## **MQIACF\_ALL**

Všechny atributy.

nebo kombinace těchto vlastností:

## **MQIA\_SUB\_COUNT**

Celkový počet odběrů vůči lokálnímu stromu.

## **MQIA\_TOPIC\_NODE\_COUNT**

Celkový počet uzlů témat v lokálním stromu.

## **MQIACF\_PUBSUB\_STATUS**

Stav hierarchie.

## **MQIACF\_PS\_STATUS\_TYPE**

Typ hierarchie.

## **Typ (MQCFIN)**

Typ (identifikátor parametru: MQIACF\_PS\_STATUS\_TYPE).

Typ může určovat jednu z následujících možností:

## **MQPSST\_ALL**

Návratový stav nadřízeného i podřízeného připojení. Není-li parametr zadán, je výchozí hodnotou hodnota MQPSST\_ALL.

## **MQPSST\_LOCAL**

Vrátit informace o lokálním stavu.

## **MQPSST\_PARENT**

Návratový stav nadřízeného připojení.

## **MQPSST\_CHILD**

Návratový stav podřízených připojení.

## *MQCMD\_INQUIRE\_PUBSUB\_STATUS (Inquire Publish/Subscribe Status), odpověď*

Odezva na příkaz PCF stavu publikování/odběru Inquire (MQCMD\_INQUIRE\_PUBSUB\_STATUS) se skládá ze záhlaví odezvy následovaného strukturami atributů.

Vrátí se skupina parametrů obsahující následující atributy: *Type*, *QueueManagerName*, *Status*, *SubCount*a *TopicNodeCount*.

#### **Vždy vráceno:**

*QueueManagerName*, *Status*, *Type*, *SubCount*a *TopicNodeCount*.

#### **Vráceno, pokud je požadováno:**

*None*

## **Data odpovědi**

#### **Název QueueManager(MQCFST)**

Buď název lokálního správce front, když je TYPE LOCAL, nebo název hierarchicky připojeného správce front (identifikátor parametru: MQCA\_Q\_MGR\_NAME).

## **Typ (MQCFIN)**

Typ vraceného stavu (identifikátor parametru: MQIACF\_PS\_ STATUS\_TYPE).

Hodnota může být následující:

## **MQPSST\_CHILD**

Stav publikování/odběru pro podřízené hierarchické připojení.

#### **MQPSST\_LOCAL**

Stav publikování/odběru pro lokálního správce front.

#### **MQPSST\_PARENT**

Stav publikování/odběru pro nadřízené hierarchické připojení.

#### **Stav (MQCFIN)**

Stav stroje publikování/odběru nebo hierarchického připojení (identifikátor parametru: MQIACF\_PUBSUB\_STATUS).

Je-li TYPE LOCAL, mohou být vráceny následující hodnoty:

#### **MQPS\_STATUS\_ACTIVE**

Stroj publikování/odběru a rozhraní publikování/odběru ve frontě jsou spuštěny. Proto je možné publikovat nebo odebírat pomocí rozhraní API a front, které jsou odpovídajícím způsobem monitorovány rozhraním publikování/odběru zařazeným do fronty.

## **MQPS\_STATUS\_COMPAT**

Stroj pro publikování/odběr je spuštěn. Proto je možné publikovat nebo se přihlásit k odběru pomocí rozhraní API. Rozhraní pro publikování/odběr není spuštěné. Proto žádná zpráva, která je vložena do front monitorovaných rozhraním publikování/odběru zařazeným ve frontě, není produktem IBM MQovlivněna.

#### **MQPS\_STATUS\_CHYBA**

Stroj publikování/odběru se nezdařil. Zkontrolujte protokoly chyb, abyste určili příčinu selhání.

## **MQPS\_STATUS\_INACTIVE**

Stroj pro publikování/odběr a rozhraní pro publikování/odběr ve frontě nejsou spuštěny. Proto není možné publikovat ani se přihlásit k odběru pomocí rozhraní API. Žádné zprávy publikování/odběru, které jsou vkládány do front, které jsou monitorovány rozhraním pro publikování/odběr ve frontě, nejsou produktem IBM MQovlivněny.

Pokud je neaktivní a chcete spustit stroj publikování/odběru, nastavte v příkazu Změnit správce front režim PubSubna hodnotu **MQPSM\_ENABLED**.

## **MQPS\_STATUS\_STARTING**

Stroj publikování/odběru se inicializuje a ještě není v provozu.

## **MQPS\_STATUS\_STOPPING**

Stroj publikování/odběru se zastavuje.

Je-li TYPE PARENT, mohou být vráceny následující hodnoty:

## **MQPS\_STATUS\_ACTIVE**

Připojení k nadřízenému správci front je aktivní.

#### **MQPS\_STATUS\_CHYBA**

Tento správce front nemůže inicializovat připojení k nadřízenému správci front kvůli chybě konfigurace.

V protokolech správce front se zobrazí zpráva informující o specifické chybě. Pokud obdržíte chybovou zprávu AMQ5821 nebo na z/OS systémech CSQT821E, možné příčiny jsou:

- Přenosová fronta je plná
- Vložení do přenosové fronty zakázáno

Pokud obdržíte chybovou zprávu AMQ5814 nebo na systémech z/OS CSQT814E, proveďte následující akce:

- Zkontrolujte, zda je správně zadán nadřízený správce front.
- Ujistěte se, že zprostředkovatel je schopen interpretovat název správce front nadřízeného zprostředkovatele.

Chcete-li interpretovat název správce front, musí být konfigurován alespoň jeden z následujících prostředků:

- Přenosová fronta se stejným názvem jako nadřízený správce front.
- Definice aliasu správce front se stejným názvem jako název nadřízeného správce front.
- Klastr s nadřízeným správcem front, který je členem stejného klastru jako tento správce front.
- Definice aliasu správce front klastru se stejným názvem jako název nadřízeného správce front.
- Výchozí přenosová fronta.

Po správném nastavení konfigurace upravte název nadřízeného správce front tak, aby byl prázdný. Poté nastavte název nadřízeného správce front.

#### **MQPS\_STATUS\_REFUSED**

Připojení bylo odmítnuto nadřízeným správcem front.

Tato situace může být způsobena tím, že nadřízený správce front již má jiného podřízeného správce front se stejným názvem jako tento správce front.

Nadřízený správce front také použil příkaz RESET QMGR TYPE (PUBSUB) CHILD k odebrání tohoto správce front jako jednoho z jeho podřízených objektů.

## **MQPS\_STATUS\_STARTING**

Správce front se pokouší požádat o to, aby byl nadřízený jiný správce front.

Pokud stav nadřízeného zůstane ve stavu spuštění, aniž by došlo k aktivnímu stavu, proveďte následující akce:

• Zkontrolujte, zda je kanál odesilatele pro nadřízeného správce front spuštěn.

• Zkontrolujte, zda je kanál příjemce z nadřízeného správce front spuštěn.

## **MQPS\_STATUS\_STOPPING**

Správce front se odpojuje od nadřízeného objektu.

Pokud stav nadřízeného zůstane ve stavu zastavení, proveďte následující akce:

- Zkontrolujte, zda je kanál odesilatele pro nadřízeného správce front spuštěn.
- Zkontrolujte, zda je kanál příjemce z nadřízeného správce front spuštěn.

Je-li TYPE CHILD, mohou být vráceny následující hodnoty:

## **MQPS\_STATUS\_ACTIVE**

Připojení k nadřízenému správci front je aktivní.

## **MQPS\_STATUS\_CHYBA**

Tento správce front nemůže inicializovat připojení k nadřízenému správci front kvůli chybě konfigurace.

V protokolech správce front se zobrazí zpráva informující o specifické chybě. Pokud obdržíte chybovou zprávu AMQ5821 nebo na z/OS systémech CSQT821E, možné příčiny jsou:

- Přenosová fronta je plná
- Vložení do přenosové fronty zakázáno

Pokud obdržíte chybovou zprávu AMQ5814 nebo na systémech z/OS CSQT814E, proveďte následující akce:

- Zkontrolujte, zda je správně zadán podřízený správce front.
- Ujistěte se, že zprostředkovatel je schopen interpretovat název správce front podřízeného zprostředkovatele.

Chcete-li interpretovat název správce front, musí být konfigurován alespoň jeden z následujících prostředků:

- Přenosová fronta se stejným názvem jako podřízený správce front.
- Definice aliasu správce front se stejným názvem jako název podřízeného správce front.
- Klastr s podřízeným správcem front, který je členem stejného klastru jako tento správce front.
- Definice aliasu správce front klastru se stejným názvem jako název podřízeného správce front.
- Výchozí přenosová fronta.

Po správném nastavení konfigurace upravte název podřízeného správce front tak, aby byl prázdný. Poté nastavte název podřízeného správce front.

## **MQPS\_STATUS\_STARTING**

Správce front se pokouší požádat o to, aby byl nadřízený jiný správce front.

Pokud podřízený stav zůstane ve stavu spuštění, aniž by se změnil na aktivní stav, proveďte následující akce:

- Zkontrolujte, zda je kanál odesilatele pro podřízeného správce front spuštěn.
- Zkontrolujte, zda je kanál příjemce z podřízeného správce front spuštěn.

## **MQPS\_STATUS\_STOPPING**

Správce front se odpojuje od nadřízeného objektu.

Pokud podřízený stav zůstane ve stavu zastavení, proveďte následující akce:

- Zkontrolujte, zda je kanál odesilatele pro podřízeného správce front spuštěn.
- Zkontrolujte, zda je kanál příjemce z podřízeného správce front spuštěn.

## **SubCount (MQCFIN)**

Má-li parametr *Type* hodnotu MQPSST\_LOCAL, je vrácen celkový počet odběrů vůči lokálnímu stromu. Má-li parametr *Type* hodnotu MQPSST\_CHILD nebo MQPSST\_PARENT, nejsou zjišťovány vztahy správce front a je vrácena hodnota MQPSCT\_NONE . (identifikátor parametru: MQIA\_SUB\_COUNT).

## **Počet TopicNode(MQCFIN)**

Je-li *Type* MQPSST\_LOCAL, vrátí se celkový počet uzlů témat v lokálním stromu. Má-li parametr *Type* hodnotu MQPSST\_CHILD nebo MQPSST\_PARENT, nejsou zjišťovány vztahy správce front a je vrácena hodnota MQPSCT\_NONE . (identifikátor parametru: MQIA\_TOPIC\_NODE\_COUNT).

## *MQCMD\_INQUIRE\_Q (dotazová fronta)*

Použijte příkaz PCF fronty dotazování (MQCMD\_INQUIRE\_Q) k dotazování na atributy front IBM MQ .

## **Povinné parametry**

## **QName (MQCFST)**

Název fronty (identifikátor parametru: MQCA\_Q\_NAME).

Generické názvy front jsou podporovány. Generický název je znakový řetězec následovaný hvězdičkou \* ; například ABC\*. Vybere všechny fronty s názvy, které začínají vybraným znakovým řetězcem. Hvězdička sama o sobě odpovídá všem možným názvům.

Název fronty je vždy vrácen bez ohledu na požadované atributy.

Maximální délka řetězce je MQ\_Q\_NAME\_LENGTH.

## **Nepovinné parametry**

# **CapExpiry (MQCFIN)**

Zpracování vypršení platnosti s omezením (identifikátor parametru MQIA\_CAP\_EXPIRY), který může být celočíselnou hodnotou nebo může mít hodnotu MQCEX\_NOLIMIT.

Určuje limit životnosti pro zprávy vkládané pomocí objektu, vyjádřený v 10ths sekundy. Hodnota -1 zobrazená jako NOLIMIT nemá žádný vliv na zpracování.

CapExpiry poskytuje nebo omezuje hodnotu v poli MQMD Expiry pro libovolnou vloženou zprávu.

Aplikace poskytla hodnotu MQMD **Expiry** , která je menší než jakákoli vyřešená hodnota CapExpiry . Tato hodnota není nahrazena touto vyřešenou hodnotou CapExpiry .

Tento proces umožňuje administrátorovi produktu IBM MQ omezit životnost zpráv vkládaných aplikací, která přehlédla (nebo nebyla schopna poskytnout v případě MQTT) kritéria vypršení platnosti zpráv.

Tato volba však neumožňuje administrátorovi potlačit chování aplikace, kde byla požadovaná doba životnosti zpráv podceňována.

Nová limitovaná hodnota pro vypršení platnosti se použije během zpracování vložení, jako by byla poskytnuta aplikací ve struktuře MQMD.

Hodnota *s omezením* je vyhodnocena pro každé prováděné vložení, a je tedy citlivá na vyřešení operace vložení. Například v klastru, kde se operace vložení provádí s volbou BIND NOT FIXED, mohou zprávy vybírat různé hodnoty vypršení platnosti v závislosti na hodnotě CapExpiry nastavené pro přenosovou frontu používanou kanálem.

## **EXAMPLE Struktura CFStructure (MQCFST)**

Struktura prostředku CF (identifikátor parametru: MQCA\_CF\_STRUC\_NAME).Určuje název struktury prostředku CF. Tento parametr je platný pouze na systému z/OS.

Tento parametr uvádí, že vhodné fronty jsou omezeny na ty, které mají uvedenou hodnotu *CFStructure* . Není-li tento parametr uveden, jsou vhodné všechny fronty.

Jsou podporovány generické názvy struktury prostředku CF. Generický název je znakový řetězec následovaný hvězdičkou \* ; například ABC\*. Vybere všechny struktury prostředku CF, které mají názvy začínající na vybraný znakový řetězec. Hvězdička sama o sobě odpovídá všem možným názvům.

Maximální délka řetězce je MQ\_CF\_STRUC\_NAME\_LENGTH.

## **ClusterInfo (MQCFIN)**

Informace o klastru (identifikátor parametru: MQIACF\_CLUSTER\_INFO).

Tento parametr požaduje, aby se zobrazily informace klastru o těchto frontách a dalších frontách v úložišti, které odpovídají kritériím výběru. Kromě informací o atributech front definovaných v tomto správci front se zobrazí také informace o klastru.

V tomto případě může být zobrazeno více front se stejným názvem. Informace o klastru se zobrazí s typem fronty MQQT\_CLUSTER.

Tento parametr můžete nastavit na libovolnou celočíselnou hodnotu, použitá hodnota neovlivní odezvu na příkaz.

Informace o klastru jsou získány lokálně ze správce front.

## **Název klastru (MQCFST)**

Název klastru (identifikátor parametru: MQCA\_CLUSTER\_NAME).

Tento parametr uvádí, že vhodné fronty jsou omezeny na ty, které mají uvedenou hodnotu *ClusterName* . Není-li tento parametr uveden, jsou vhodné všechny fronty.

Generické názvy klastrů jsou podporovány. Generický název je znakový řetězec následovaný hvězdičkou \* ; například ABC\*. Vybere všechny klastry s názvy, které začínají vybraným řetězcem znaků. Hvězdička sama o sobě odpovídá všem možným názvům.

Maximální délka řetězce je MQ\_CLUSTER\_NAME\_LENGTH.

#### **ClusterNamelist (MQCFST)**

Seznam názvů klastru (identifikátor parametru: MQCA\_CLUSTER\_NAMELIST).

Tento parametr uvádí, že vhodné fronty jsou omezeny na ty, které mají uvedenou hodnotu *ClusterNameList* . Není-li tento parametr uveden, jsou vhodné všechny fronty.

Seznamy názvů generických klastrů jsou podporovány. Generický název je znakový řetězec následovaný hvězdičkou \* ; například ABC\*. Vybere všechny seznamy názvů klastru, které mají názvy začínající na vybraný řetězec znaků. Hvězdička sama o sobě odpovídá všem možným názvům.

#### $z/0S$ **CommandScope (MQCFST)**

Rozsah příkazu (identifikátor parametru: MQCACF\_COMMAND\_SCOPE). Tento parametr platí pouze pro  $z/OS$ .

Určuje způsob zpracování příkazu v případě, že je správce front členem skupiny sdílení front. Můžete určit jednu z následujících hodnot:

• Prázdné (nebo zcela vynechat parametr). Příkaz se zpracovává v tom správci front, kde byl zadán.

- Název správce front. Příkaz je zpracován v zadaném správci front za předpokladu, že je aktivní v rámci skupiny sdílení front. Zadáte-li jiný název správce front než správce front, v němž byl zadán, musíte používat prostředí skupiny sdílení front. Příkazový server musí být povolen.
- Hvězdička " \* ". Příkaz je zpracován v lokálním správci front a je také předán všem aktivním správcům front ve skupině sdílení front.

Maximální délka je MQ\_QSG\_NAME\_LENGTH.

*CommandScope* nemůžete použít jako parametr pro filtrování.

## **Příkaz IntegerFilter(MQCFIF)**

Deskriptor příkazu celočíselného filtru. Identifikátor parametru musí být libovolný parametr celočíselného typu povolený v *QAttrs* kromě MQIACF\_ALL.Pomocí tohoto parametru můžete omezit výstup z příkazu zadáním podmínky filtru. Informace o použití této podmínky filtru viz ["Parametr](#page-1520-0) [celočíselného filtru MQCFIF-PCF" na stránce 1521](#page-1520-0) .

Zadáte-li filtr celých čísel pro *Qtype* nebo *PageSetID*, nemůžete zadat také parametr *Qtype* nebo *PageSetID* .

Pokud uvedete celočíselný filtr, nemůžete také zadat řetězcový filtr pomocí parametru **StringFilterCommand** .

#### $z/0S$ **ID PageSet(MQCFIN)**

Identifikátor sady stránek (identifikátor parametru: MQIA\_PAGESET\_ID). Tento parametr platí pouze pro z/OS .

Tento parametr uvádí, že vhodné fronty jsou omezeny na ty, které mají uvedenou hodnotu *PageSetID* . Není-li tento parametr uveden, jsou vhodné všechny fronty.

## **QAttrs (MQCFIL)**

Atributy fronty (identifikátor parametru: MQIACF\_Q\_ATTRS).

Seznam atributů může sám určovat následující hodnotu. Není-li parametr uveden, tato hodnota je výchozí:

## **MQIACF\_ALL**

Všechny atributy.

Můžete také zadat kombinaci parametrů v následující tabulce:

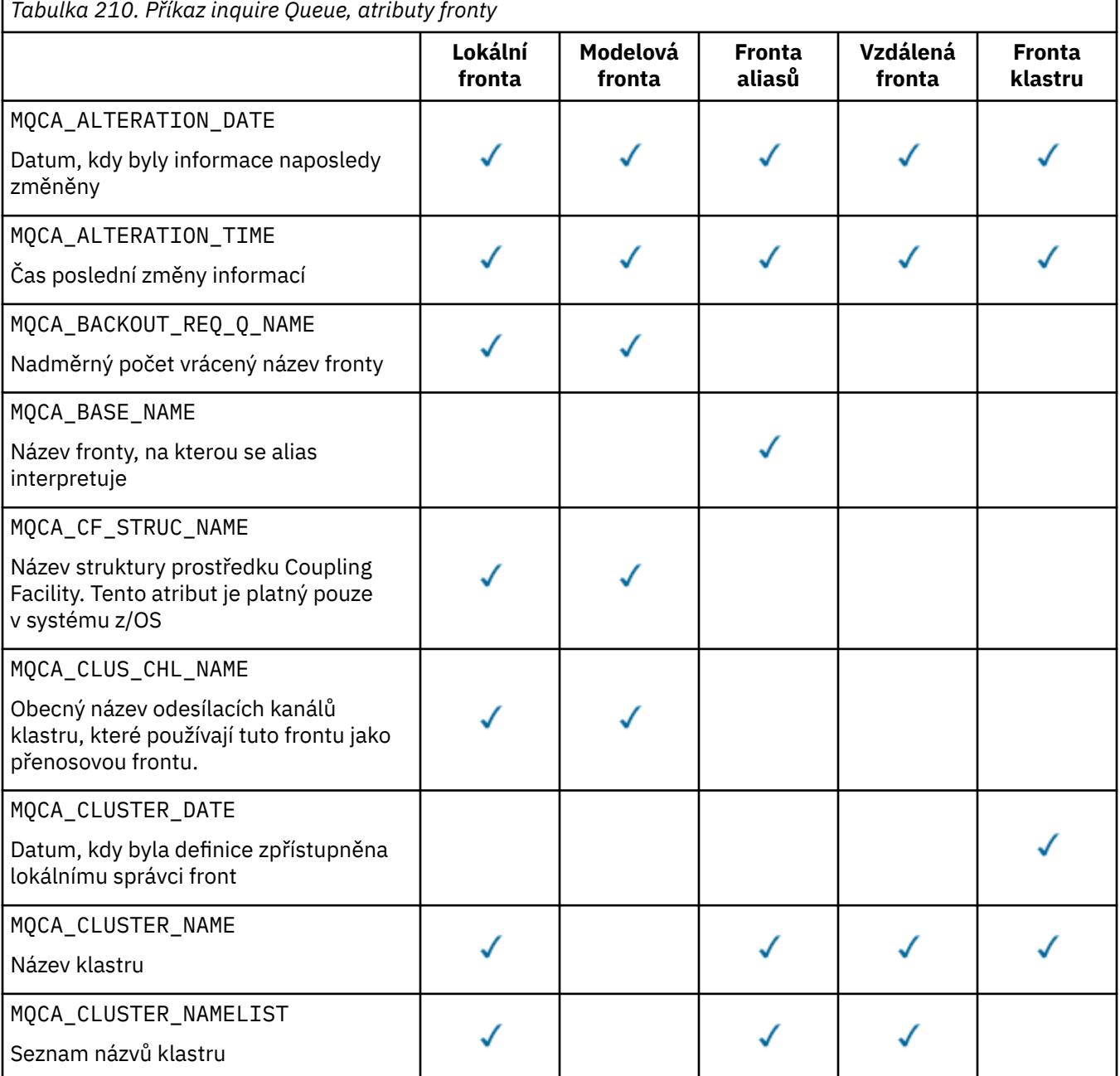

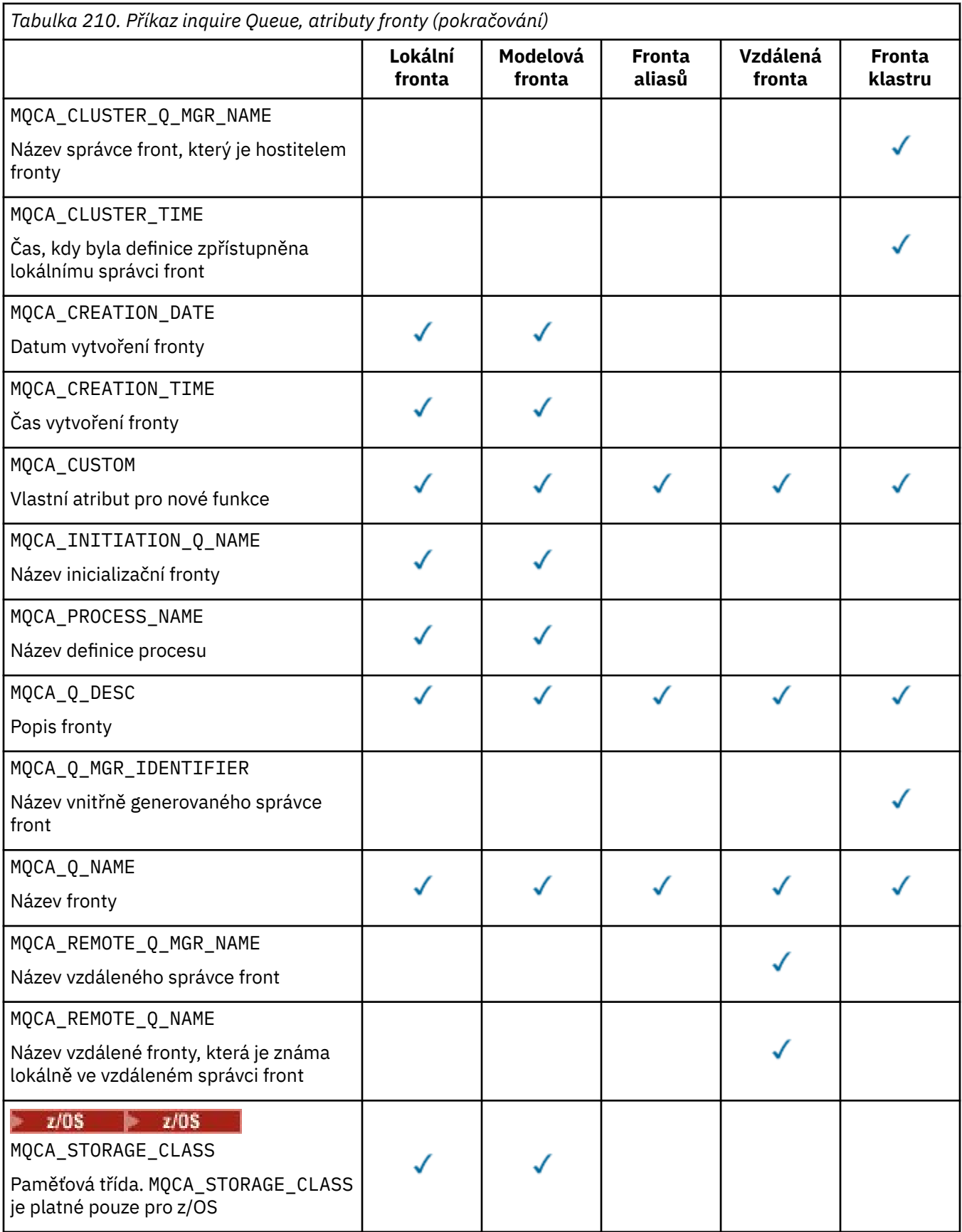

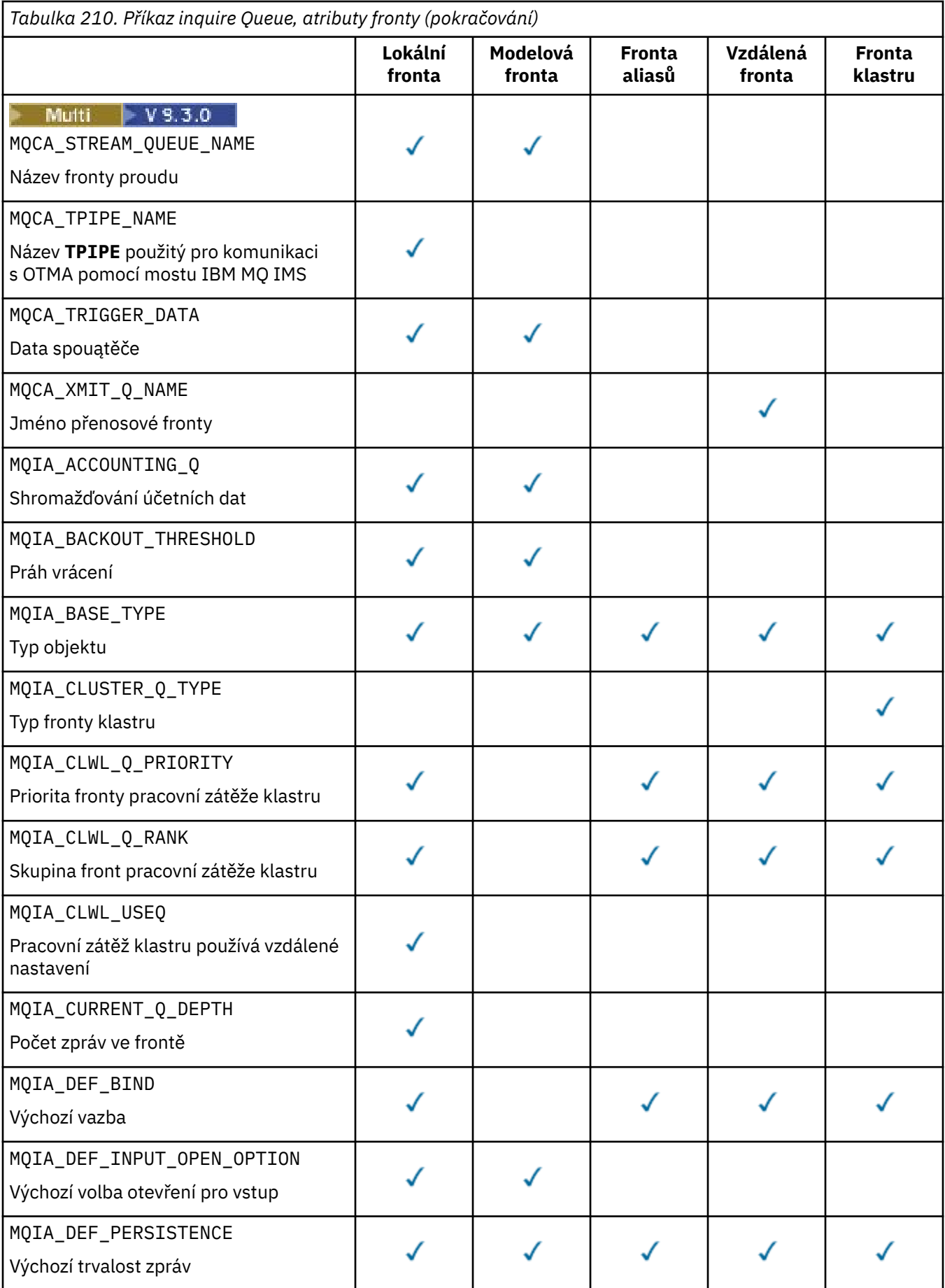

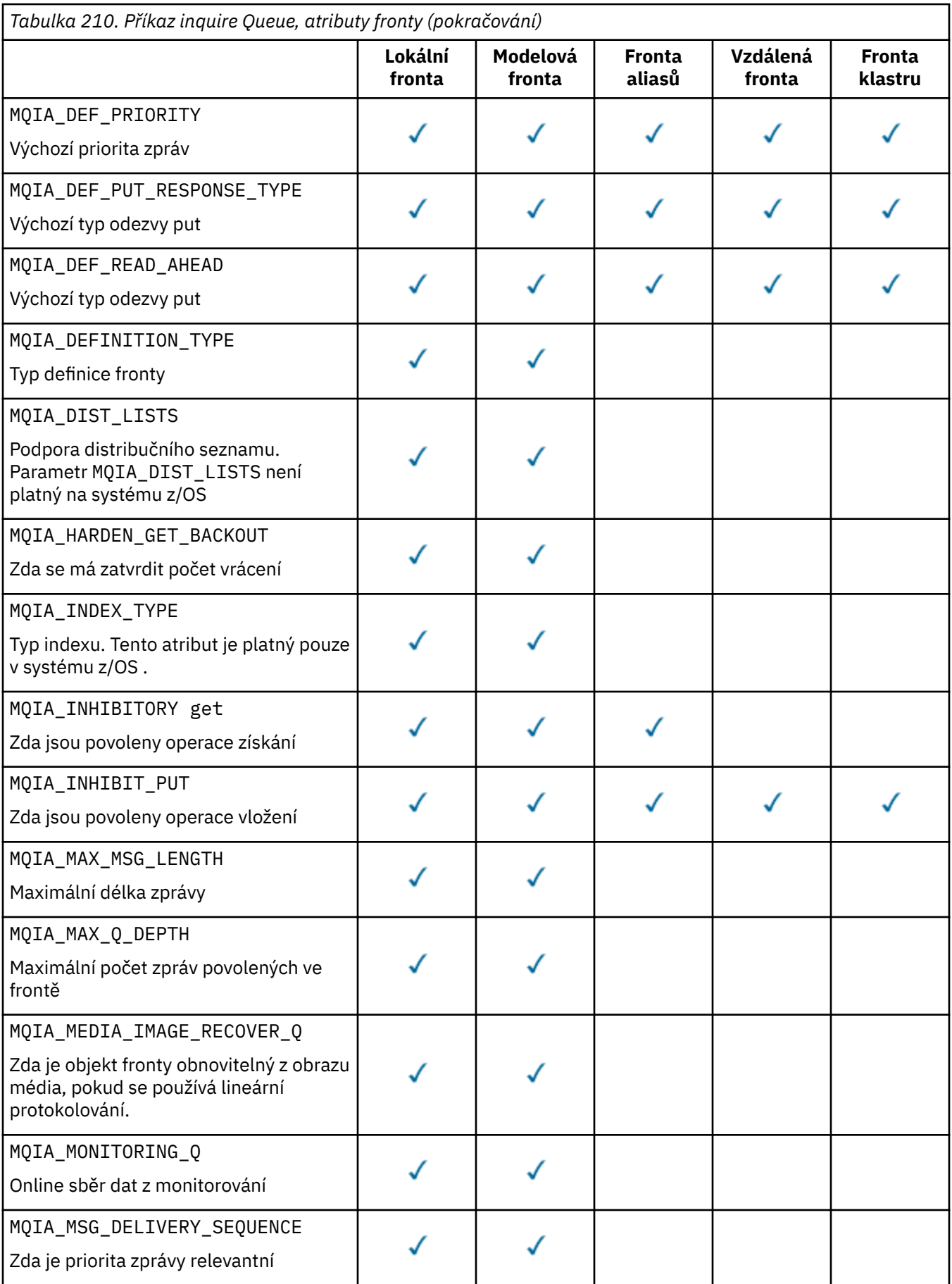

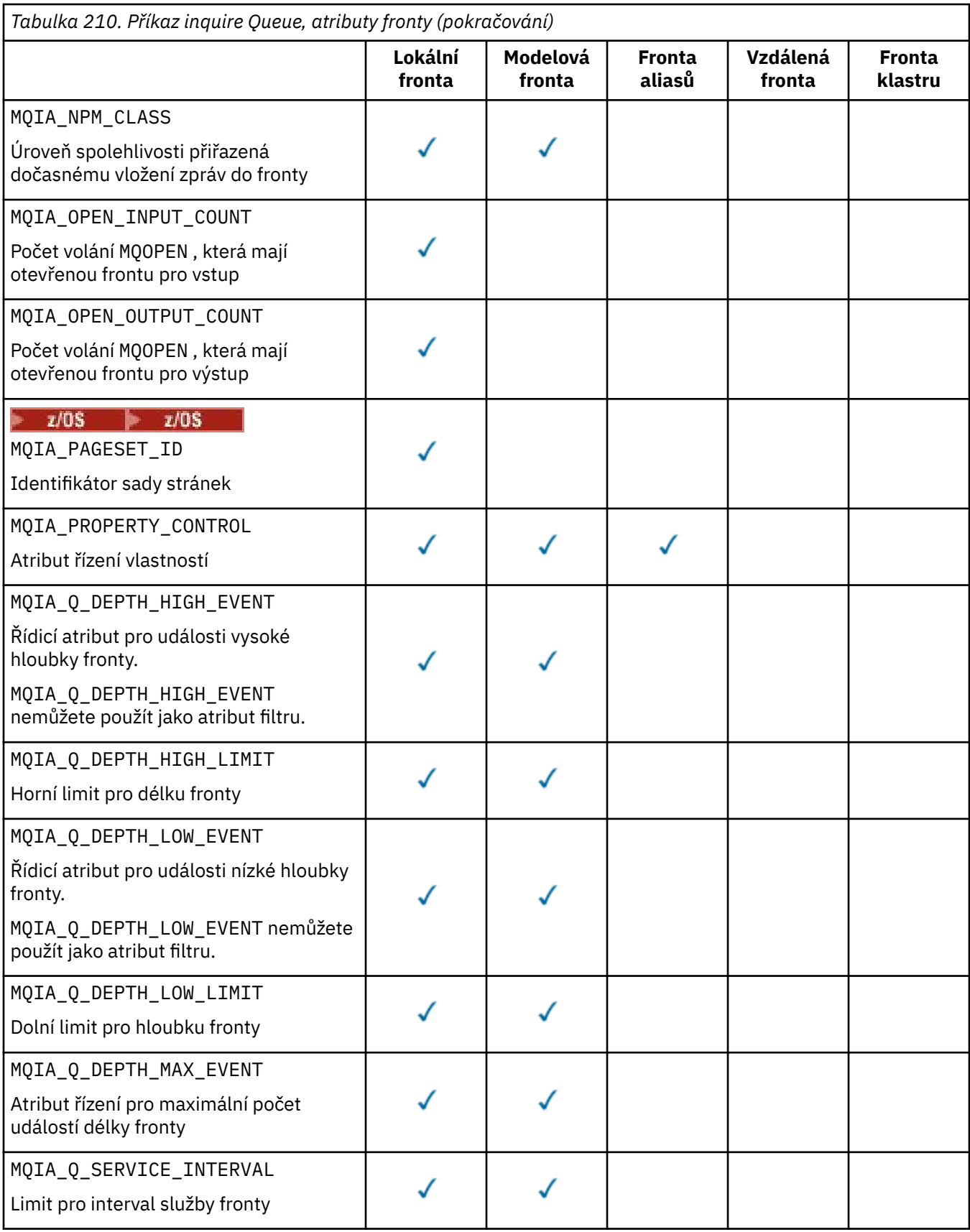

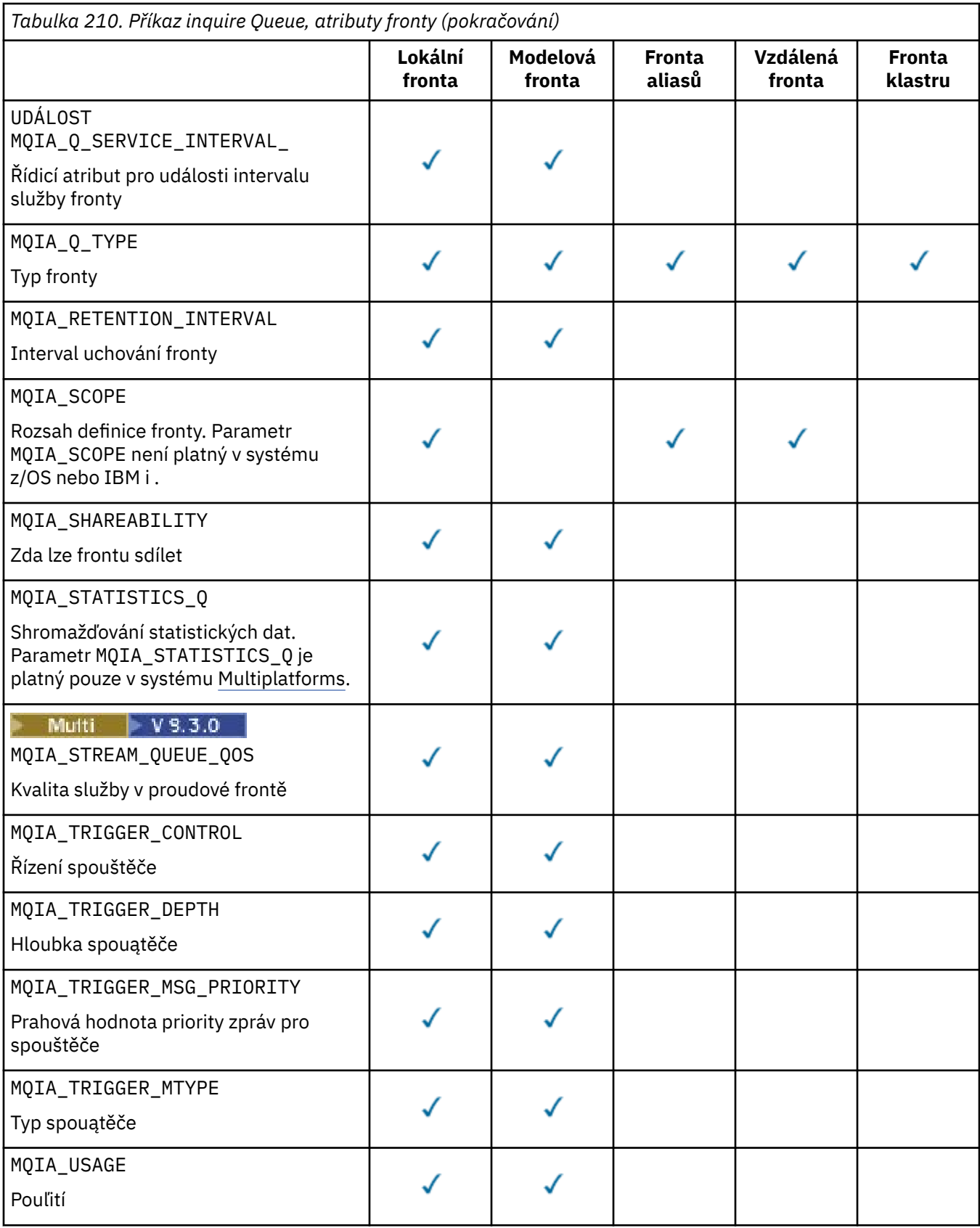

#### $z/0S$ **QSGDisposition (MQCFIN)**

с

Dispozice objektu ve skupině (identifikátor parametru: MQIA\_QSG\_DISP ). Tento parametr platí pouze pro z/OS .

Určuje dispozici objektu, pro který mají být vráceny informace. Význam "dispozice objektu" je místo, kde je objekt definován a jak se chová. Hodnota může být některá z následujících:

## **MQQSGD\_LIVE**

Objekt je definován jako MQQSGD\_Q\_MGR nebo MQQSGD\_COPY. Je-li ve sdíleném prostředí správce front příkaz spuštěn ve správci front, ve kterém byl vydán, produkt MQQSGD\_LIVE také vrátí informace pro objekty definované pomocí MQQSGD\_SHARED. MQQSGD\_LIVE je výchozí hodnota, pokud není parametr uveden.

#### **MQQSGD\_ALL**

Objekt je definován jako MQQSGD\_Q\_MGR nebo MQQSGD\_COPY.

Pokud je ve sdíleném prostředí správce front příkaz spuštěn ve správci front, ve kterém byl vydán, produkt MQQSGD\_ALL zobrazí také informace pro objekty definované pomocí MQQSGD\_GROUP nebo MQQSGD\_SHARED.

Je-li zadána volba MQQSGD\_LIVE nebo je-li použita výchozí hodnota nebo je-li ve sdíleném prostředí správce front zadána hodnota MQQSGD\_ALL , může příkaz zadat duplicitní názvy s různými dispozicemi.

#### **MQQSGD\_COPY**

Objekt je definován jako MQQSGD\_COPY.

## **MQQSGD\_GROUP**

Objekt je definován jako MQQSGD\_GROUP. MQQSGD\_GROUP je povoleno pouze v prostředí sdílené fronty.

#### **MQQSGD\_Q\_MGR**

Objekt je definován jako MQQSGD\_Q\_MGR.

#### **MQQSGD\_PRIVATE**

Objekt je definován buď pomocí MQQSGD\_Q\_MGR , nebo pomocí MQQSGD\_COPY.

#### **MQQSGD\_SHARED**

Objekt je definován jako MQQSGD\_SHARED. MQQSGD\_SHARED je povoleno pouze v prostředí sdílené fronty.

*QSGDisposition* nemůžete použít jako parametr pro filtrování.

#### **QType (MQCFIN)**

Typ fronty (identifikátor parametru: MQIA\_Q\_TYPE).

Je-li tento parametr přítomen, jsou vhodné fronty omezeny na uvedený typ. Jakýkoli selektor atributů uvedený v seznamu *QAttrs* , který je platný pouze pro fronty jiného typu nebo typů, je ignorován; nedojde k žádné chybě.

Není-li tento parametr přítomen nebo je-li zadán parametr MQQT\_ALL , jsou vhodné fronty všech typů. Každý zadaný atribut musí být platným selektorem atributů fronty. Atribut lze použít pro některé vrácené fronty. Nemusí se vztahovat na všechny fronty. Selektory atributů fronty, které jsou platné, ale nejsou použitelné pro frontu, jsou ignorovány, nevyskytují se žádné chybové zprávy a není vrácen žádný atribut. Následující seznamy obsahují hodnotu všech platných selektorů atributů fronty:

## **MQQT\_ALL**

Vąechny typy fronty.

#### **MQQT\_LOCAL**

Lokální fronta.

#### **MQQT\_ALIAS**

Definice alias fronty.

#### **MQQT\_REMOTE**

Lokální definice vzdálené fronty.

## **MQQT\_CLUSTER**

Fronta klastru.

## **MQQT\_MODEL**

Definice modelové fronty.

Poznámka: **Multi Pokud je v systému Multiplatformstento parametr přítomen, musí se** vyskytovat okamžitě po parametru **QName** .

#### z/OS **StorageClass (MQCFST)**

Paměťová třída (identifikátor parametru: MQCA\_STORAGE\_CLASS).Uvádí název paměťové třídy. Tento parametr je platný pouze na systému z/OS.

Tento parametr uvádí, že vhodné fronty jsou omezeny na ty, které mají uvedenou hodnotu *StorageClass* . Není-li tento parametr uveden, jsou vhodné všechny fronty.

Generické názvy jsou podporovány. Generický název je znakový řetězec následovaný hvězdičkou \* ; například ABC\*. Vybere všechny paměťové třídy, které mají názvy začínající vybraným znakovým řetězcem. Hvězdička sama o sobě odpovídá všem možným názvům.

Maximální délka řetězce je MQ\_STORAGE\_CLASS\_LENGTH.

## **Příkaz StringFilter(MQCFSF)**

Deskriptor příkazu filtru řetězce. Identifikátor parametru musí být libovolný parametr typu řetězce povolený v *QAttrs* kromě MQCA\_Q\_NAME.Pomocí tohoto parametru můžete omezit výstup z příkazu zadáním podmínky filtru. Informace o použití této podmínky filtru viz ["MQCFSF-parametr filtru řetězců](#page-1526-0) [PCF" na stránce 1527](#page-1526-0) .

Zadáte-li řetězcový filtr pro *ClusterName*, *ClusterNameList*, *StorageClass*nebo *CFStructure*, nemůžete jej zadat také jako parametr.

Zadáte-li řetězcový filtr, nemůžete také zadat celočíselný filtr pomocí parametru **IntegerFilterCommand** .

## **Kódy chyb**

Tento příkaz může kromě hodnot uvedených v souboru ["Kódy chyb použitelné pro všechny příkazy" na](#page-988-0) [stránce 989v](#page-988-0)rátit v záhlaví formátu odezvy následující kód chyby.

## **Příčina (MQLONG)**

Hodnota může být některá z následujících:

**MQRCCF\_Q\_TYPE\_ERROR** Typ fronty není platný.

## *Odezva MQCMD\_INQUIRE\_Q (fronta dotazů)*

Odpověď na příkaz PCF fronty dotazování (MQCMD\_INQUIRE\_Q) se skládá ze záhlaví odezvy následovaného strukturou *QName* . Pouze v systému z/OS odezva zahrnuje strukturu *QSGDisposition* a požadovanou kombinaci struktur parametrů atributů.

Pokud jste zadali generický název fronty nebo požadovali fronty klastru nastavením MQQT\_CLUSTER nebo MQIACF\_CLUSTER\_INFO, vygeneruje se pro každou nalezenou frontu jedna zpráva.

## **Vždy vráceno:**

*QName*, *QSGDisposition*, *QType*

## **Vráceno, pokud je požadováno:**

*AlterationDate*, *AlterationTime*, *BackoutRequeueName*, *BackoutThreshold*, *BaseQName*, *CapExpiry*, *CFStructure*, *ClusterChannelName*, *ClusterDate*, *ClusterName*, *ClusterNamelist*, *ClusterQType*, *ClusterTime*, *CLWLQueuePriority*, *CLWLQueueRank*, *CLWLUseQ*, *CreationDate*, *CreationTime*, *CurrentQDepth*, *Custom*, *DefaultPutResponse*, *DefBind*, *DefinitionType*, *DefInputOpenOption*, *DefPersistence*, *DefPriority*, *DefReadAhead*, *DistLists*, *HardenGetBackout*, *Imgrcovq*, *IndexType*, *InhibitGet*, *InhibitPut*, *InitiationQName*, *MaxMsgLength*, *MaxQDepth*, *MsgDeliverySequence*, *NonPersistentMessageClass*, *OpenInputCount*, *OpenOutputCount*, *PageSetID*, *ProcessName*, *PropertyControl*, *QDepthHighEvent*, *QDepthHighLimit*, *QDepthLowEvent*, *QDepthLowLimit*, *QDepthMaxEvent*, *QDesc*, *QMgrIdentifier*, *QMgrName*, *QServiceInterval*, *QServiceIntervalEvent*, *QueueAccounting*, *QueueMonitoring*, *QueueStatistics*, *RemoteQMgrName*, *RemoteQName*, *RetentionInterval*, *Scope*, *Shareability*,

*StorageClass*, *StreamQ*, *StreamQService*, *TpipeNames*, *TriggerControl*, *TriggerData*, *TriggerDepth*, *TriggerMsgPriority*, *TriggerType*, *Usage*, *XmitQName*

## **Data odpovědi**

## **AlterationDate (MQCFST)**

Datum změny (identifikátor parametru: MQCA\_ALTERATION\_DATE).

Datum, kdy byly informace naposledy změněny, ve formátu yyyy-mm-dd.

## **AlterationTime (MQCFST)**

Doba změny (identifikátor parametru: MQCA\_ALTERATION\_TIME).

Čas, kdy byly informace naposledy změněny, ve formátu hh.mm.ss.

## **BackoutRequeueNázev (MQCFST)**

Nadměrný počet vrácený název fronty (identifikátor parametru: MQCA\_BACKOUT\_REQ\_Q\_NAME).

Maximální délka řetězce je MQ\_Q\_NAME\_LENGTH.

#### **BackoutThreshold (MQCFIN)**

Prahová hodnota vrácení (identifikátor parametru: MQIA\_BACKOUT\_THRESHOLD).

#### **BaseQName (MQCFST)**

Název fronty, na kterou se alias interpretuje (identifikátor parametru: MQCA\_BASE\_Q\_NAME).

Název fronty, která je definována pro lokálního správce front.

Maximální délka řetězce je MQ\_Q\_NAME\_LENGTH.

# **CapExpiry (MQCFIN)**

Zpracování vypršení platnosti zprávy s omezením (identifikátor parametru MQIA\_CAP\_EXPIRY).

Určuje limit životnosti pro zprávy vkládané pomocí objektu, vyjádřený v 10ths sekundy.

## **Struktura CFStructure (MQCFST)**

Název struktury prostředku Coupling Facility (identifikátor parametru: MQCA\_CF\_STRUC\_NAME). Tento parametr platí pouze pro z/OS .

Určuje název struktury prostředku Coupling Facility, v níž mají být uloženy zprávy při použití sdílených front.

Maximální délka řetězce je MQ\_CF\_STRUC\_NAME\_LENGTH.

#### **Název ClusterChannel(MQCFST)**

Název odesílacího kanálu klastru (identifikátor parametru: MQCA\_CLUS\_CHL\_NAME).

ClusterChannel je generický název odesílacích kanálů klastru, které používají tuto frontu jako přenosovou frontu.

Maximální délka názvu kanálu je: MQ\_CHANNEL\_NAME\_LENGTH.

## **ClusterDate (MQCFST)**

Datum klastru (identifikátor parametru: MQCA\_CLUSTER\_DATE).

Datum, kdy byly informace zpřístupněny lokálnímu správci front, ve formátu yyyy-mm-dd.

## **Název klastru (MQCFST)**

Název klastru (identifikátor parametru: MQCA\_CLUSTER\_NAME).

#### **ClusterNamelist (MQCFST)**

Seznam názvů klastru (identifikátor parametru: MQCA\_CLUSTER\_NAMELIST).

## **ClusterQType (MQCFIN)**

Typ fronty klastru (identifikátor parametru: MQIA\_CLUSTER\_Q\_TYPE).

Hodnota může být následující:

## **MQCQT\_LOCAL\_Q**

Fronta klastru představuje lokální frontu.

## **MQCQT\_ALIAS\_Q**

Fronta klastru představuje alias frontu.

## **MQCQT\_REMOTE\_Q**

Fronta klastru představuje vzdálenou frontu.

## **MQCQT\_Q\_MGR\_ALIAS**

Fronta klastru představuje alias správce front.

#### **ClusterTime (MQCFST)**

Čas klastru (identifikátor parametru: MQCA\_CLUSTER\_TIME).

Čas, kdy byly informace zpřístupněny lokálnímu správci front, ve formátu hh.mm.ss.

## **CLWLQueuePriority (MQCFIN)**

Priorita fronty pracovní zátěže klastru (identifikátor parametru: MQIA\_CLWL\_Q\_PRIORITY).

Priorita fronty ve správě pracovní zátěže klastru. Hodnota je v rozsahu od nuly do 9, kde nula je nejnižší priorita a 9 je nejvyšší.

#### **CLWLQueueRank (MQCFIN)**

Pořadí fronty pracovní zátěže klastru (identifikátor parametru: MQIA\_CLWL\_Q\_RANK).

Pořadí fronty ve správě pracovní zátěže klastru. Hodnota je v rozsahu od nuly do 9, kde nula je nejnižší a 9 je nejvyšší.

## **CLWLUseQ (MQCFIN)**

Pořadí fronty pracovní zátěže klastru (identifikátor parametru: MQIA\_CLWL\_USEQ).

Hodnota může být následující:

## **MQCLWL\_USEQ\_AS\_Q\_MGR**

Použijte hodnotu parametru **CLWLUseQ** v definici správce front.

#### **MQCLWL\_USEQ\_ANY**

Použijte vzdálené a lokální fronty.

## **MQCLWL\_USEQ\_LOCAL**

Nepoužívat vzdálené fronty.

## **CreationDate (MQCFST)**

Datum vytvoření fronty ve formátu yyyy-mm-dd (identifikátor parametru: MQCA\_CREATION\_DATE).

Maximální délka řetězce je MQ\_CREATION\_DATE\_LENGTH.

#### **CreationTime (MQCFST)**

Čas vytvoření ve formátu hh.mm.ss (identifikátor parametru: MQCA\_CREATION\_TIME).

Maximální délka řetězce je MQ\_CREATION\_TIME\_LENGTH.

## **CurrentQDepth (MQCFIN)**

Aktuální hloubka fronty (identifikátor parametru: MQIA\_CURRENT\_Q\_DEPTH).

#### **Vlastní (MQCFST)**

Vlastní atribut pro nové funkce (identifikátor parametru: MQCA\_CUSTOM).

Tento atribut je vyhrazen pro konfiguraci nových funkcí před pojmenováním samostatných atributů. Může obsahovat hodnoty nula nebo více atributů jako dvojice názvu atributu a hodnoty, oddělené alespoň jednou mezerou. Dvojice název-hodnota atributu mají tvar NAME(VALUE).

Tento popis je aktualizován, když jsou zavedeny funkce používající tento atribut.

#### **Odezva DefaultPut(MQCFIN)**

Výchozí definice typu odezvy vložení (identifikátor parametru: MQIA\_DEF\_PUT\_RESPONSE\_TYPE).

Parametr určuje typ odezvy, která má být použita pro operace vložení do fronty, když aplikace určuje MOPMO\_RESPONSE\_AS\_Q\_DEF. Hodnota může být některá z následujících:

## **MQPRT\_SYNC\_RESPONSE**

Operace vložení je vydána synchronně a vrací odezvu.

## **MQPRT\_ASYNC\_RESPONSE**

Operace vložení je vydána asynchronně a vrací podmnožinu polí MQMD .

#### **DefBind (MQCFIN)**

Výchozí vazba (identifikátor parametru: MQIA\_DEF\_BIND).

Hodnota může být následující:

## **MQBND\_BIND\_ON\_OPEN**

Vazba byla opravena voláním MQOPEN.

## **MQBND\_BIND\_NOT\_FIXED**

Vazba není opravena.

## **MQBND\_BIND\_ON\_GROUP**

Umožňuje aplikaci požadovat, aby byla skupina zpráv přidělena ke stejné cílové instanci.

#### **DefinitionType (MQCFIN)**

Typ definice fronty (identifikátor parametru: MQIA\_DEFINITION\_TYPE).

Hodnota může být následující:

## **MQQDT\_PREDEFINED**

Předdefinovaná trvalá fronta.

## **MQQDT\_PERMANENT\_DYNAMIC**

Dynamicky definovaná trvalá fronta.

## **MQQDT\_SHARED\_DYNAMIC**

Dynamicky definovaná sdílená fronta. Tato volba je k dispozici pouze v systému z/OS .

## **MQQDT\_TEMPORARY\_DYNAMIC**

Dynamicky definovaná dočasná fronta.

#### **DefInputOpenOption (MQCFIN)**

Výchozí volba otevření vstupu pro definování, zda lze fronty sdílet (identifikátor parametru: MQIA\_DEF\_INPUT\_OPEN\_OPTION).

Hodnota může být následující:

## **MQOO\_INPUT\_EXCLUSIVE**

Chcete-li získat zprávy s výlučným přístupem, otevřete frontu.

## **MQOO\_INPUT\_SHARED**

Chcete-li získat zprávy se sdíleným přístupem, otevřete frontu.

#### **DefPersistence (MQCFIN)**

Výchozí perzistence (identifikátor parametru: MQIA\_DEF\_PERSISTENCE).

Hodnota může být následující:

**MQPER\_PERSISTENT**

Zpráva je trvalá.

## **MQPER\_NOT\_PERSISTENT**

Zpráva není trvalá.

#### **DefPriority (MQCFIN)**

Výchozí priorita (identifikátor parametru: MQIA\_DEF\_PRIORITY).

#### **DefReadpřed (MQCFIN)**

Výchozí dopředné čtení (identifikátor parametru: MQIA\_DEF\_READ\_AHEAD).

Určuje výchozí chování dopředného čtení pro dočasné zprávy doručené klientovi.

Hodnota může být některá z následujících:

#### **MQREADA\_NO**

Přechodné zprávy se klientovi neodesílají dopředu, dokud je aplikace nepožádá. Pokud klient skončí abnormálně, dojde ke ztrátě maximálně jedné netrvalé zprávy.

## **MQREADA\_YES**

Přechodné zprávy jsou klientovi odesílány dopředu před tím, než je aplikace požádá. Dočasné zprávy mohou být ztraceny, pokud klient skončí nestandardně nebo pokud klient nespotřebuje všechny zprávy, které odeslal.

## **MQREADA\_DISABLED**

Čtení před dočasnou zprávou není pro tuto frontu povoleno. Zprávy se klientovi neodesílají dopředu bez ohledu na to, zda aplikace klienta požaduje dopředné čtení.

## **Multi DistLists (MQCFIN)**

Podpora distribučního seznamu (identifikátor parametru: MQIA\_DIST\_LISTS).

Hodnota může být následující:

## **MQDL\_SUPPORTED**

Distribuční seznamy jsou podporovány.

## **MQDL\_NOT\_SUPPORTED**

Distribuční seznamy nejsou podporovány.

Tento parametr je podporován pouze v systému Multiplatforms.

## **HardenGetVrátit zpět (MQCFIN)**

Harden backout, nebo ne: (identifikátor parametru: MQIA\_HARDEN\_GET\_BACKOUT).

Hodnota může být následující:

**MQQA\_BACKOUT\_HARDENED**

Počet vrácení byl zapamatován.

## **MQQA\_BACKOUT\_NOT\_HARDENED**

Počet vrácení nemusí být zapamatován.

## **Fronta ImageRecover(MQCFST)**

Uvádí, zda je lokální nebo trvalý objekt dynamické fronty obnovitelný z obrazu média, pokud se používá lineární protokolování (identifikátor parametru: MQIA\_MEDIA\_IMAGE\_RECOVER\_Q).

Tento parametr není platný v systému z/OS. Možné hodnoty jsou:

## **MQIMGRCOV\_YES**

Tyto objekty fronty nejsou obnovitelné.

## **MQIMGRCOV\_NO**

Automatické obrazy médií, jsou-li povoleny, se pro tyto objekty nezapisují.

#### **MQIMGRCOV\_AS\_Q\_MGR**

Pokud atribut **ImageRecoverQueue** pro správce front určuje hodnotu MQIMGRCOV\_YES, lze tyto objekty front obnovit.

Pokud atribut **ImageRecoverQueue** pro správce front uvádí MQIMGRCOV\_NO, příkazy ["rcdmqimg](#page-138-0) [\(obraz média záznamu\)" na stránce 139](#page-138-0) a ["rcrmqobj \(znovu vytvořit objekt\)" na stránce 142](#page-141-0) nejsou pro tyto objekty povoleny a automatické obrazy médií, pokud jsou povoleny, nejsou pro tyto objekty zapsány.

#### **IndexType (MQCFIN)**

Typ indexu (identifikátor parametru: MQIA\_INDEX\_TYPE). Tento parametr platí pouze pro z/OS .

Určuje typ indexu udržovaného správcem front pro urychlení operací MQGET ve frontě. Hodnota může být některá z následujících:

## **MQIT\_NONE**

Žádný index.

## **MQIT\_MSG\_ID**

Fronta je indexována pomocí identifikátorů zpráv.

#### **MQIT\_CORREL\_ID**

Fronta je indexována pomocí identifikátorů korelace.

## **MQIT\_MSG\_TOKEN**

Fronta je indexována pomocí tokenů zpráv.

## **MQIT\_GROUP\_ID**

Fronta je indexována pomocí identifikátorů skupin.

## **InhibitGet (MQCFIN)**

Operace získání jsou povoleny nebo zakázány: (identifikátor parametru: MQIA\_INHIBIT\_GET).

Hodnota může být následující:

## **MQQA\_GET\_ALLOWED**

Operace získání jsou povoleny.

## **MQQA\_GET\_INHIBITED**

Operace získání jsou zablokovány.

#### **InhibitPut (MQCFIN)**

Operace putt jsou povoleny nebo zakázány: (identifikátor parametru: MQIA\_INHIBIT\_PUT).

Hodnota může být následující:

## **MQQA\_PUT\_ALLOWED**

Operace vložení jsou povoleny.

## **MQQA\_PUT\_INHIBITED**

Operace vložení jsou zablokovány.

## **InitiationQName (MQCFST)**

Název inicializační fronty (identifikátor parametru: MQCA\_INITIATION\_Q\_NAME).

Maximální délka řetězce je MQ\_Q\_NAME\_LENGTH.

#### **MaxMsgDélka (MQCFIN)**

Maximální délka zprávy (identifikátor parametru: MQIA\_MAX\_MSG\_LENGTH).

## **MaxQDepth (MQCFIN)**

Maximální hloubka fronty (identifikátor parametru: MQIA\_MAX\_Q\_DEPTH).

## **Posloupnost MsgDelivery(MQCFIN)**

Zprávy seřazené podle priority nebo posloupnosti: (identifikátor parametru: MQIA\_MSG\_DELIVERY\_SEQUENCE).

Hodnota může být následující:

## **MQMDS\_PRIORITY**

Zprávy jsou vraceny v pořadí podle priority.

#### **MQMDS\_FIFO**

Zprávy jsou vráceny v pořadí FIFO (první dovnitř, první ven).

## **NonPersistentMessageClass (MQCFIN)**

Úroveň spolehlivosti přiřazená dočasnému vložení zpráv do fronty (identifikátor parametru: MQIA\_NPM\_CLASS).

Určuje okolnosti, za kterých mohou být dočasné zprávy vkládané do fronty ztraceny. Hodnota může být některá z následujících:

#### **MQNPM\_CLASS\_NORMAL**

Dočasné zprávy jsou omezeny na dobu životnosti relace správce front. Jsou vyřazeny v případě restartování správce front. MQNPM\_CLASS\_NORMAL je výchozí hodnota.

## **MQNPM\_CLASS\_HIGH**

Správce front se pokusí uchovat dočasné zprávy po dobu životnosti fronty. Dočasné zprávy mohou být v případě selhání stále ztraceny.

#### **Počet OpenInput(MQCFIN)**

Počet volání MQOPEN, která mají otevřenou frontu pro vstup (identifikátor parametru: MQIA\_OPEN\_INPUT\_COUNT).

## **Počet OpenOutput(MQCFIN)**

Počet volání MQOPEN, která mají otevřenou frontu pro výstup (identifikátor parametru: MQIA\_OPEN\_OUTPUT\_COUNT).

## **ID PageSet(MQCFIN)**

Identifikátor sady stránek (identifikátor parametru: MQIA\_PAGESET\_ID).

Určuje identifikátor sady stránek, ve které je fronta umístěna.

Tento parametr se vztahuje na z/OS pouze v případě, že je fronta aktivně přidružena k sadě stránek.

## **ProcessName (MQCFST)**

Název definice procesu pro frontu (identifikátor parametru: MQCA\_PROCESS\_NAME).

Maximální délka řetězce je MQ\_PROCESS\_NAME\_LENGTH.

## **PropertyControl (MQCFIN)**

Atribut řízení vlastností (identifikátor parametru MQIA\_PROPERTY\_CONTROL).

Uvádí, jak se zachází s vlastnostmi zpráv, které se načítají z front pomocí volání MQGET s volbou MQGMO\_PROPERTIES\_AS\_Q\_DEF . Hodnota může být některá z následujících:

## **MQPROP\_COMPATIBILITY**

Pokud zpráva obsahuje vlastnost s předponou **mcd.**, **jms.**, **usr.** nebo **mqext.**, jsou všechny vlastnosti zprávy doručeny do aplikace v záhlaví MQRFH2 . Jinak jsou všechny vlastnosti zprávy, s výjimkou vlastností obsažených v deskriptoru zprávy (nebo rozšíření), vyřazeny a pro aplikaci již nejsou přístupné.

MQPROP\_COMPATIBILITY je výchozí hodnota. Umožňuje aplikacím, které očekávají, že vlastnosti související s JMSbudou v záhlaví MQRFH2 v datech zprávy, aby i nadále fungovaly nezměněné.

## **MQPROP\_NONE**

Před odesláním zprávy vzdálenému správci front jsou ze zprávy odebrány všechny vlastnosti zprávy. Vlastnosti v deskriptoru zprávy (nebo rozšíření) nejsou odebrány.

## **MQPROP\_ALL**

Všechny vlastnosti zprávy jsou zahrnuty do zprávy při jejím odeslání vzdálenému správci front. Vlastnosti jsou umístěny do jednoho nebo více záhlaví MQRFH2 v datech zprávy. Vlastnosti v deskriptoru zprávy (nebo rozšíření) nejsou umístěny v záhlavích MQRFH2 .

## **MQPROP\_FORCE\_ MQRFH2**

Vlastnosti jsou vždy vráceny v datech zprávy v záhlaví MQRFH2 bez ohledu na to, zda aplikace určuje popisovač zprávy.

Platný popisovač zprávy dodaný v poli MsgHandle struktury MQGMO ve volání MQGET je ignorován. Vlastnosti zprávy nejsou pomocí popisovače zprávy přístupné.

Tento parametr lze použít pro lokální fronty, alias a modelové fronty.

## **Událost QDepthHigh(MQCFIN)**

Určuje, zda mají být generovány události s vysokou hloubkou fronty (identifikátor parametru: MOIA O DEPTH HIGH EVENT).

Hodnota může být následující:

## **MQEVR\_DISABLED**

Hlášení událostí zakázáno.

## **MQEVR\_ENABLED**

Vytváření sestav událostí je povoleno.

## **QDepthHighLimit (MQCFIN)**

Horní limit pro hloubku fronty (identifikátor parametru: MOIA\_O\_DEPTH\_HIGH\_LIMIT).

Prahová hodnota, se kterou je porovnána hloubka fronty, aby se vygenerovala událost Vysoká hloubka fronty.

## **Událost QDepthLow(MQCFIN)**

Řídí, zda jsou generovány události dolní hloubky fronty (identifikátor parametru: MQIA\_Q\_DEPTH\_LOW\_EVENT).

Hodnota může být následující:

#### **MQEVR\_DISABLED**

Hlášení událostí zakázáno.

## **MQEVR\_ENABLED**

Vytváření sestav událostí je povoleno.

## **QDepthLowLimit (MQCFIN)**

Dolní limit pro hloubku fronty (identifikátor parametru: MQIA\_Q\_DEPTH\_LOW\_LIMIT).

Prahová hodnota, se kterou je porovnána hloubka fronty při generování události dolní hloubky fronty.

#### **Událost QDepthMax(MQCFIN)**

Určuje, zda jsou generovány události zaplnění fronty (identifikátor parametru: MQIA\_Q\_DEPTH\_MAX\_EVENT).

Hodnota může být následující:

#### **MQEVR\_DISABLED**

Hlášení událostí zakázáno.

#### **MQEVR\_ENABLED**

Vytváření sestav událostí je povoleno.

#### **QDesc (MQCFST)**

Popis fronty (identifikátor parametru: MQCA\_Q\_DESC).

Maximální délka řetězce je MQ\_Q\_DESC\_LENGTH.

#### **QMgrIdentifier (MQCFST)**

Identifikátor správce front (identifikátor parametru: MQCA\_Q\_MGR\_IDENTIFIER).

Jedinečný identifikátor správce front.

## **QMgrName (MQCFST)**

Název lokálního správce front (identifikátor parametru: MQCA\_CLUSTER\_Q\_MGR\_NAME).

Maximální délka řetězce je MQ\_Q\_MGR\_NAME\_LENGTH.

#### **QName (MQCFST)**

Název fronty (identifikátor parametru: MQCA\_Q\_NAME).

Maximální délka řetězce je MQ\_Q\_NAME\_LENGTH.

### **QServiceInterval (MQCFIN)**

Cíl pro interval služby fronty (identifikátor parametru: MQIA\_Q\_SERVICE\_INTERVAL).

Interval služby použitý pro porovnání pro generování událostí vysokého intervalu služby fronty a OK intervalu služby fronty.

## **Událost QServiceInterval(MQCFIN)**

Určuje, zda mají být generovány události Service Interval High nebo Service Interval OK (identifikátor parametru: MQIA\_Q\_SERVICE\_INTERVAL\_EVENT).

Hodnota může být následující:

#### **MQQSIE\_HIGH**

Události vysokého servisního intervalu fronty jsou povoleny.

#### **MQQSIE\_OK**

Události OK intervalu služby fronty jsou povoleny.

#### **MQQSIE\_NONE**

Nejsou povoleny žádné události intervalu služby fronty.

## **QSGDisposition (MQCFIN)**

Dispozice skupiny sdílení front (identifikátor parametru: MQIA\_QSG\_DISP).

Určuje dispozice objektu (tj. kde je definován a jak se chová). Volba *QSGDisposition* je platná pouze v systému z/OS. Hodnota může být některá z následujících:

#### **MQQSGD\_COPY**

Objekt je definován jako MQQSGD\_COPY.

#### **MQQSGD\_GROUP**

Objekt je definován jako MQQSGD\_GROUP.

#### **MQQSGD\_Q\_MGR**

Objekt je definován jako MQQSGD\_Q\_MGR.

# **MQQSGD\_SHARED**

Objekt je definován jako MQQSGD\_SHARED.

## **QType (MQCFIN)**

Typ fronty (identifikátor parametru: MQIA\_Q\_TYPE).

Hodnota může být následující:

## **MQQT\_ALIAS**

Definice alias fronty.

#### **MQQT\_CLUSTER**

Definice fronty klastru.

## **MQQT\_LOCAL**

Lokální fronta.

#### **MQQT\_REMOTE**

Lokální definice vzdálené fronty.

#### **MQQT\_MODEL**

Definice modelové fronty.

#### **QueueAccounting (MQCFIN)**

Řídí shromažďování dat evidence (evidence na úrovni podprocesů a na úrovni fronty) (identifikátor parametru: MQIA\_ACCOUNTING\_Q).

Hodnota může být následující:

## **MQMON\_Q\_MGR**

Shromažďování dat evidence pro frontu je prováděno na základě nastavení parametru **QueueAccounting** ve správci front.

#### **MQMON\_OFF**

Neshromažďujte data evidence pro frontu.

#### **MQMON\_ON**

Shromážděte data evidence pro frontu.

#### **QueueMonitoring (MQCFIN)**

Online shromažďování dat monitorování (identifikátor parametru: MQIA\_MONITORING\_Q).

Hodnota může být následující:

## **MQMON\_OFF**

Shromažďování dat monitorování online je pro tuto frontu vypnuto.

#### **MQMON\_Q\_MGR**

Hodnota parametru **QueueMonitoring** správce front je zděděna frontou.

#### **MQMON\_LOW**

Shromažďování dat monitorování online je pro tuto frontu zapnuto s nízkou rychlostí shromažďování dat, pokud není *QueueMonitoring* pro správce front MQMON\_NONE.

#### **MQMON\_MEDIUM**

Pro tuto frontu je zapnuté shromažďování dat monitorování online se střední rychlostí shromažďování dat, pokud není *QueueMonitoring* pro správce front MQMON\_NONE.

#### **MQMON\_HIGH**

Je zapnuto online shromažďování dat monitorování s vysokou rychlostí shromažďování dat pro tuto frontu, pokud není *QueueMonitoring* pro správce front MQMON\_NONE.

# **Multi QueueStatistics (MQCFIN)**

Řídí shromažďování statistických dat (identifikátor parametru: MQIA\_STATISTICS\_Q).

Hodnota může být následující:

## **MQMON\_Q\_MGR**

Shromažďování statistických dat pro frontu se provádí na základě nastavení parametru **QueueStatistics** ve správci front.

#### **MQMON\_OFF**

Neshromažďovat statistická data pro frontu.

#### **MQMON\_ON**

Shromážděte statistická data pro frontu, pokud *QueueStatistics* pro správce front není MOMON\_NONE.

Tento parametr je podporován pouze v systému Multiplatforms.

## **RemoteQMgrNázev (MQCFST)**

Název vzdáleného správce front (identifikátor parametru: MQCA\_REMOTE\_Q\_MGR\_NAME).

Maximální délka řetězce je MQ\_Q\_MGR\_NAME\_LENGTH.

#### **RemoteQName (MQCFST)**

Název vzdálené fronty známý lokálně ve vzdáleném správci front (identifikátor parametru: MQCA\_REMOTE\_Q\_NAME).

Maximální délka řetězce je MQ\_Q\_NAME\_LENGTH.

## **RetentionInterval (MQCFIN)**

Interval uchování (identifikátor parametru: MQIA\_RETENTION\_INTERVAL).

## **Rozsah (MQCFIN)**

Rozsah definice fronty (identifikátor parametru: MQIA\_SCOPE).

Hodnota může být následující:

#### **MQSCO\_Q\_MGR**

Obor správce front.

## **MQSCO\_CELL**

Rozsah buňky.

Tento parametr není platný pro IBM i nebo z/OS.

#### **Možnost sdílení (MQCFIN)**

Frontu lze sdílet, nebo ne: (identifikátor parametru: MQIA\_SHAREABILITY).

Hodnota může být následující:

#### **MQQA\_SHAREABLE**

Frontu lze sdílet.

#### **MQQA\_NOT\_SHAREABLE**

Frontu nelze sdílet.

#### **StorageClass (MQCFST)**

Paměťová třída (identifikátor parametru: MQCA\_STORAGE\_CLASS). Tento parametr platí pouze pro  $z/OS$ .

Uvádí název paměťové třídy.
Maximální délka řetězce je MQ\_STORAGE\_CLASS\_LENGTH.

# Multi **V 9.3.0** StreamQ (MQCFST)

Název fronty proudu (identifikátor parametru: MQCA\_STREAM\_QUEUE\_NAME)

# Multi **V S.3.0** StreamQService (MQCFIN)

Kvalita služby použitá při doručování zpráv do produktu **Streamq** (identifikátor parametru: MQIA\_STREAM\_QUEUE\_QOS)

Hodnota může být následující:

### **MQST\_BEST\_ÚSILÍ**

Pokud může být původní zpráva doručena, ale proudová zpráva doručena nemůže, původní zpráva je stále doručena do své fronty.

Toto je výchozí hodnota.

### **MQST\_MUST\_DUP**

Správce front zajistí, že původní zpráva i streamovaná zpráva budou úspěšně doručeny do svých front.

Pokud z nějakého důvodu nelze zprávu s kontinuální relací doručit do její fronty, nebude původní zpráva doručena ani do její fronty.

### **TpipeNames (MQCFSL)**

Názvy TPIPE (identifikátor parametru: MQCA\_TPIPE\_NAME). Tento parametr platí pouze pro lokální fronty v systému z/OS .

Určuje názvy TPIPE používané pro komunikaci s OTMA prostřednictvím mostu IBM MQ IMS , je-li most aktivní.

Maximální délka řetězce je MQ\_TPIPE\_NAME\_LENGTH.

### **TriggerControl (MQCFIN)**

Řízení spouštěče (identifikátor parametru: MQIA\_TRIGGER\_CONTROL).

Hodnota může být následující:

### **MQTC\_OFF**

Zprávy spouštěče nejsou požadovány.

## **MQTC\_ON**

Jsou vyžadovány zprávy spouštěče.

### **TriggerData (MQCFST)**

Data spouštěče (identifikátor parametru: MQCA\_TRIGGER\_DATA).

Maximální délka řetězce je MQ\_TRIGGER\_DATA\_LENGTH.

### **TriggerDepth (MQCFIN)**

Hloubka spouštěče (identifikátor parametru: MQIA\_TRIGGER\_DEPTH).

#### **Priorita TriggerMsg(MQCFIN)**

Prahová hodnota priority zpráv pro spouštěče (identifikátor parametru: MQIA\_TRIGGER\_MSG\_PRIORITY).

### **TriggerType (MQCFIN)**

Typ spouštěče (identifikátor parametru: MQIA\_TRIGGER\_TYPE).

Hodnota může být následující:

### **MQTT\_NONE**

Žádné zprávy spouštěče.

#### **MQTT\_FIRST**

Spustit zprávu, když je hloubka fronty od 0 do 1.

### **MQTT\_EVERY**

Spustit zprávu pro každou zprávu.

## **MQTT\_DEPTH**

Spustit zprávu, když je překročena prahová hodnota hloubky.

#### **Použití (MQCFIN)**

Použití (identifikátor parametru: MQIA\_USAGE).

Hodnota může být následující:

#### **MQUS\_NORMAL**

Normální použití.

### **MQUS\_TRANSMISSION**

Přenosová fronta.

### **XmitQName (MQCFST)**

Název přenosové fronty (identifikátor parametru: MQCA\_XMIT\_Q\_NAME).

Maximální délka řetězce je MQ\_Q\_NAME\_LENGTH.

## *MQCMD\_INQUIRE\_Q\_MGR (správce front dotazu)*

Příkaz PCF dotazování správce front (MQCMD\_INQUIRE\_Q\_MGR) zjišťuje atributy správce front.

# **Nepovinné parametry**

#### $z/0S$ **CommandScope (MQCFST)**

Rozsah příkazu (identifikátor parametru: MQCACF\_COMMAND\_SCOPE). Tento parametr platí pouze pro  $z/OS$ .

Určuje způsob zpracování příkazu v případě, že je správce front členem skupiny sdílení front. Můžete určit jednu z následujících hodnot:

- Prázdné (nebo zcela vynechat parametr). Příkaz se zpracovává v tom správci front, kde byl zadán.
- Název správce front. Příkaz je zpracován v zadaném správci front za předpokladu, že je aktivní v rámci skupiny sdílení front. Zadáte-li jiný název správce front než správce front, v němž byl zadán, musíte používat prostředí skupiny sdílení front. Příkazový server musí být povolen.
- Hvězdička " \* ". Příkaz je zpracován v lokálním správci front a je také předán všem aktivním správcům front ve skupině sdílení front.

Maximální délka je MQ\_QSG\_NAME\_LENGTH.

*CommandScope* nemůžete použít jako parametr pro filtrování.

### **QMgrAttrs (MQCFIL)**

Atributy správce front (identifikátor parametru: **MQIACF\_Q\_MGR\_ATTRS**).

Seznam atributů může uvádět následující hodnotu pro svou vlastní výchozí hodnotu, která se použije, pokud parametr není uveden:

### **MQIACF\_ALL**

Všechny atributy.

Nebo kombinace následujících hodnot:

### **MQCA\_ALTERATION\_DATE**

Datum poslední změny definice.

### **MQCA\_ALTERATION\_TIME**

Čas poslední změny definice.

### **MQCA\_CERT\_LABEL**

Popisek certifikátu správce front.

### **MQCA\_CHANNEL\_AUTO\_DEF\_EXIT**

Název uživatelské procedury automatické definice kanálu. Parametr **MQCA\_CHANNEL\_AUTO\_DEF\_EXIT** není platný v systému z/OS.

### **MQCA\_CLUSTER\_WORKLOAD\_DATA**

Data předaná uživatelské proceduře pracovní zátěže klastru.

### **MQCA\_CLUSTER\_WORKLOAD\_EXIT**

Název uživatelské procedury pracovní zátěže klastru.

## **MQCA\_COMMAND\_INPUT\_Q\_NAME**

Název vstupní fronty systémového příkazu.

#### **MQCA\_CONN\_AUTH**

Název objektu ověřovacích informací, který se používá k poskytnutí umístění ověření pomocí ID uživatele a hesla.

### **MQCA\_CREATION\_DATE**

Datum vytvoření správce front.

### **MQCA\_CREATION\_TIME**

Čas vytvoření správce front.

#### **MQCA\_CUSTOM**

Vlastní atribut pro nové funkce.

#### **MQCA\_DEAD\_LETTER\_Q\_NAME**

Název fronty nedoručených zpráv.

## **MQCA\_DEF\_XMIT\_Q\_NAME**

Výchozí název přenosové fronty.

#### z/OS **MQCA\_DNS\_GROUP**

Název skupiny, ke které se musí připojit modul listener TCP obsluhující příchozí přenosy pro skupinu sdílení front při použití správce pracovní zátěže pro podporu DDNS (Dynamic Domain Name Services). **MQCA\_DNS\_GROUP** je platné pouze pro z/OS .

#### $z/0S$ **MQCA\_IGQ\_USER\_ID**

Identifikátor uživatele zařazeného do fronty v rámci skupiny. Tento parametr je platný pouze v systému z/OS .

#### **Multi V9.3.0 MQCA\_INITIAL\_KEY**  $V$  9.3.0

Počáteční klíč pro systém ochrany hesla.

#### z/OS **MQCA\_LU\_GROUP\_NAME**

Generické jméno LU pro modul listener LU 6.2 . **MQCA\_LU\_GROUP\_NAME** je platné pouze pro z/OS .

#### $z/0S$ **MQCA\_LU\_NAME**

Jméno LU, které má být použito pro odchozí přenosy LU 6.2 . **MQCA\_LU\_NAME** je platné pouze pro z/OS .

#### $z/0S$ **MQCA\_LU62\_ARM\_SUFFIX**

Přípona APPCPM. **MQCA\_LU62\_ARM\_SUFFIX** je platné pouze pro z/OS .

#### **MQCA\_PARENT**

Název hierarchicky připojeného správce front, který je určen jako nadřízený objekt tohoto správce front.

#### **MQCA\_Q\_MGR\_DESC**

Popis správce front.

### **MQCA\_Q\_MGR\_IDENTIFIER**

Interně generovaný jedinečný název správce front.

#### **MQCA\_Q\_MGR\_NAME**

Název lokálního správce front.

#### $\approx$  z/OS **MQCA\_QSG\_CERT\_LABEL**

Popisek certifikátu skupiny sdílení front. Tento atribut parametru je platný pouze v systému z/OS .

#### z/OS **MQCA\_QSG\_NAME**

Název skupiny sdílení front. Tento atribut parametru je platný pouze v systému z/OS .

#### **MQCA\_REPOSITORY\_NAME**

Název klastru pro úložiště správce front.

#### **MQCA\_REPOSITORY\_NAMELIST**

Název seznamu klastrů, pro které správce front poskytuje službu správce úložiště.

### **MQCA\_SSL\_CRL\_NAMELIST**

Seznam názvů umístění odvolaných certifikátů TLS.

#### ALW **MQCA\_SSL\_CRYPTO\_HARDWARE**

Parametry pro konfiguraci šifrovacího hardwaru TLS. Tento parametr je podporován pouze v systému AIX, Linux, and Windows.

# **M** MOCA\_SSL\_KEY\_REPO\_PASSWORD

Heslo pro přístup k úložišti klíčů TLS.

#### **MQCA\_SSL\_KEY\_REPOSITORY**

Umístění a název úložiště klíčů TLS.

#### $\approx$  z/OS **MQCA\_TCP\_NAME**

Název systému TCP/IP, který používáte. **MQCA\_TCP\_NAME** je platné pouze pro z/OS .

#### **MQCA\_VERSION**

Verze instalace produktu IBM MQ , ke které je přidružen správce front. Verze má formát *VVRRMMFF*:

*VV*: Verze

*RR*: Vydání (release)

*MM*: Úroveň údržby (maintenance level)

*FF*: Úroveň oprav (fix level)

# **MQIA\_ACCOUNTING\_CONN\_OVERRIDE**

Určuje, zda lze přepsat nastavení parametrů správce front **MQIAccounting** a **QueueAccounting** . Parametr **MQIA\_ACCOUNTING\_CONN\_OVERRIDE** je platný pouze v systému AIX, Linux, and Windows.

# **MALW MOTA\_ACCOUNTING\_INTERVAL**

Mezilehlá doba shromažďování dat evidence. Parametr **MQIA\_ACCOUNTING\_INTERVAL** je platný pouze v systému AIX, Linux, and Windows.

# **ALW MOIA ACCOUNTING MQI**

Určuje, zda mají být pro data MQI shromažďovány informace o evidenci. Parametr **MQIA\_ACCOUNTING\_MQI** je platný pouze v systému AIX, Linux, and Windows.

### **MQIA\_ACCOUNTING\_Q**

Shromažďování dat evidence pro fronty.

#### z/0S **MQIA\_ACTIVE\_CHANNELS**

Maximální počet kanálů, které mohou být kdykoli aktivní. **MQIA\_ACTIVE\_CHANNELS** je platné pouze pro z/OS .

### **MQIA\_ACTIVITY\_CONN\_OVERRIDE**

Určuje, zda lze přepsat hodnotu trasování aktivity aplikace.

#### **MQIA\_ACTIVITY\_RECORDING**

Určuje, zda lze generovat sestavy aktivity.

### **MQIA\_ACTIVITY\_TRACE**

Určuje, zda lze generovat sestavy trasování aktivity aplikace.

#### z/0S **MQIA\_ADOPTNEWMCA\_CHECK**

Prvky byly zkontrolovány, aby se určilo, zda musí být adoptován agent MCA, když je zjištěn nový příchozí kanál se stejným názvem jako agent MCA, který je již aktivní. **MQIA\_ADOPTNEWMCA\_CHECK** je platné pouze pro z/OS .

#### z/0S **MQIA\_ADOPTNEWMCA\_TYPE**

Určuje, zda osiřelá instance agenta MCA musí být automaticky restartována, když je zjištěn nový příchozí požadavek kanálu odpovídající parametru **AdoptNewMCACheck** . **MQIA\_ADOPTNEWMCA\_TYPE** je platné pouze pro z/OS .

## **MQAdv. MOIA\_ADVANCED\_CAPABILITY**

Určuje, zda jsou pro správce front k dispozici rozšířené schopnosti produktu IBM MQ Advanced .

## **MQIA\_AMQP\_CAPABILITY**

Určuje, zda jsou pro správce front k dispozici funkce AMQP.

### **MQIA\_AUTHORITY\_EVENT**

Řídicí atribut pro události oprávnění.

#### z/OS **MQIA\_BRIDGE\_EVENT**

Řídicí atribut pro události mostu IMS . Parametr **MQIA\_BRIDGE\_EVENT** je platný pouze v systému z/OS.

# **MALW MOIA\_CERT\_VAL\_POLICY**

Uvádí, která zásada ověření certifikátu TLS se používá k ověření digitálních certifikátů přijatých ze vzdálených partnerských systémů. Tento atribut řídí, jak striktně odpovídá ověření řetězu certifikátů průmyslovým standardům zabezpečení. Parametr **MQIA\_CERT\_VAL\_POLICY** je platný pouze v systému AIX, Linux, and Windows. Další informace naleznete v tématu Zásady ověřování certifikátů v části IBM MQ.

# **MQIA\_CHANNEL\_AUTO\_DEF**

Řídicí atribut pro automatickou definici kanálu. Parametr **MQIA\_CHANNEL\_AUTO\_DEF** není platný v systému z/OS.

# z/0S

## **MQIA\_CHANNEL\_AUTO\_DEF\_EVENT**

Řídicí atribut pro události automatické definice kanálu. Parametr **MQIA\_CHANNEL\_AUTO\_DEF\_EVENT** není platný v systému z/OS.

### **MQIA\_CHANNEL\_EVENT**

Řídicí atribut pro události kanálu.

#### *z/*0S **MQIA\_CHINIT\_ADAPTERS**

Počet dílčích úloh adaptéru, které se mají použít pro zpracování volání IBM MQ . **MQIA\_CHINIT\_ADAPTERS** je platné pouze pro z/OS .

### **MQIA\_CHINIT\_CONTROL**

Spustit inicializátor kanálu automaticky při spuštění správce front.

#### $z/0S$ **MQIA\_CHINIT\_DISPATCHERS**

Počet dispečerů, které mají být použity pro inicializátor kanálu. **MQIA\_CHINIT\_DISPATCHERS** je platné pouze pro z/OS .

#### $z/0S$ **MOIA CHINIT SERVICE PARM**

Vyhrazeno pro použití společností IBM. Parametr **MQIA\_CHINIT\_SERVICE\_PARM** je platný pouze v systému z/OS.

#### ► z/OS **MQIA\_CHINIT\_TRACE\_AUTO\_START**

Určuje, zda musí být trasování inicializátoru kanálu automaticky zahájeno. **MQIA\_CHINIT\_TRACE\_AUTO\_START** je platné pouze pro z/OS .

#### z/0S **MQIA\_CHINIT\_TRACE\_TABLE\_SIZE**

Velikost prostoru trasovacích dat inicializátoru kanálu v megabajtech. **MQIA\_CHINIT\_TRACE\_TABLE\_SIZE** je platné pouze pro z/OS .

### **MQIA\_CHLAUTH\_RECORDS**

Řídicí atribut pro kontrolu záznamů ověřování kanálu.

### **MQIA\_CLUSTER\_WORKLOAD\_LENGTH**

Maximální délka zprávy předané uživatelské proceduře pracovní zátěže klastru.

### **MQIA\_CLWL\_MRU\_CHANNELS**

Naposledy použité kanály pracovní zátěže klastru.

### **MQIA\_CLWL\_USEQ**

Použití vzdálené fronty pracovní zátěže klastru.

### **MQIA\_CMD\_SERVER\_CONTROL**

Spustit příkazový server automaticky při spuštění správce front.

### **MQIA\_CODED\_CHAR\_SET\_ID**

Identifikátor kódované znakové sady.

### **MQIA\_COMMAND\_EVENT**

Řídicí atribut pro události příkazu.

## **MQIA\_COMMAND\_LEVEL**

Úroveň příkazů podporovaná správcem front.

### **MQIA\_CONFIGURATION\_EVENT**

Řídicí atribut pro události konfigurace.

### **MQIA\_CPI\_LEVEL**

Vyhrazeno pro použití společností IBM.

### **MQIA\_DEF\_CLUSTER\_XMIT\_Q\_TYPE**

Výchozí typ přenosové fronty, kterou budou používat odesílací kanály klastru.

# **Multi** MOIA\_DIST\_LISTS

Podpora distribučního seznamu. Tento parametr není platný v systému z/OS.

# **MQIA\_DNS\_WLM**

Určuje, zda modul listener protokolu TCP, který zpracovává příchozí přenosy pro skupinu sdílení front, musí být registrovaný ve správci WLM (Workload Manager) pro DDNS. **MQIA\_DNS\_WLM** je platné pouze pro z/OS .

#### z/0S **MQIA\_EXPIRY\_INTERVAL**

Interval vypršení platnosti. Tento parametr je platný pouze v systému z/OS .

#### $z/0S$ **MQIA\_GROUP\_UR**

Řídí atribut, zda se transakční aplikace mohou připojit k dispoziční jednotce zotavení GROUP . Tento parametr je platný pouze na systému z/OS.

#### *z/*0S **MQIA\_IGQ\_PUT\_AUTHORITY**

Oprávnění k vložení do fronty v rámci skupiny. Tento parametr je platný pouze v systému z/OS .

### **MQIA\_INHIBIT\_EVENT**

Řídicí atribut pro blokování událostí.

#### $z/0S$ **MQIA\_INTRA\_GROUP\_queuing**

Podpora řazení do front v rámci skupiny. Tento parametr je platný pouze v systému z/OS .

### **MQIA\_IP\_ADDRESS\_VERSION**

Selektor verze adresy IP.

#### *z/*0S **MQIA\_LISTENER\_TIMER**

Interval restartování modulu listener. **MQIA\_LISTENER\_TIMER** je platné pouze pro z/OS .

### **MQIA\_LOCAL\_EVENT**

Řídicí atribut pro lokální události.

### **MQIA\_LOGGER\_EVENT**

Řídicí atribut pro události protokolu zotavení.

#### $z/0S$ **MQIA\_LU62\_CHANNELS**

Maximální počet kanálů LU 6.2 . **MQIA\_LU62\_CHANNELS** je platné pouze pro z/OS .

### **MQIA\_MSG\_MARK\_BROWSE\_INTERVAL**

Interval, pro který zprávy, které byly procházeny, zůstávají označeny.

#### ⊭ z/OS **MQIA\_MAX\_CHANNELS**

Maximální počet kanálů, které mohou být aktuální. **MQIA\_MAX\_CHANNELS** je platné pouze pro  $z/OS$ .

### **MQIA\_MAX\_HANDLES**

Maximální počet popisovačů.

### **MQIA\_MAX\_MSG\_LENGTH**

Maximální délka zprávy.

### **MQIA\_MAX\_PRIORITY**

Maximální priorita.

### **MQIA\_MAX\_PROPERTIES\_LENGTH**

Maximální délka vlastností.

### **MQIA\_MAX\_UNCOMMITTED\_MSGS**

Maximální počet nepotvrzených zpráv v rámci pracovní jednotky.

# **MALW BUMPIA\_MEDIA\_IMAGE\_INTERVAL**

Cílová frekvence, se kterou správce front automaticky zapisuje obrazy médií.

# **MQIA\_MEDIA\_IMAGE\_LOG\_LENGTH**

Cílová velikost protokolu pro zotavení.

## **MQIA\_MEDIA\_IMAGE\_RECOVER\_OBJ**

Uvádí obnovitelné objekty z obrazu média, pokud se používá lineární protokolování.

# **MQIA\_MEDIA\_IMAGE\_RECOVER\_Q**

Určuje, zda jsou lokální a trvalé dynamické fronty definované s parametrem **ImageRecoverQueue** nastaveným na hodnotu MQIMGRCOV\_AS\_Q\_MGR obnovitelné z obrazu média.

# **MQIA\_MEDIA\_IMAGE\_SCHEDULING**

Zda správce front automaticky zapisuje obrazy médií.

### **MQIA\_MONITORING\_AUTO\_CLUSSDR**

Výchozí hodnota atributu **ChannelMonitoring** automaticky definovaných odesílacích kanálů klastru.

### **MQIA\_MONITORING\_CHANNEL**

Určuje, zda je povoleno monitorování kanálu.

### **MQIA\_MONITORING\_Q**

Určuje, zda je povoleno monitorování fronty.

## **MQIA\_OUTBOUND\_PORT\_MAX**

Maximální hodnota v rozsahu pro vazbu odchozích kanálů. **MQIA\_OUTBOUND\_PORT\_MAX** je platné pouze pro z/OS .

# **MQIA\_OUTBOUND\_PORT\_MIN**

Minimální hodnota v rozsahu pro vazbu odchozích kanálů. **MQIA\_OUTBOUND\_PORT\_MIN** je platné pouze pro z/OS .

### **MQIA\_PERFORMANCE\_EVENT**

Řídicí atribut pro události výkonu.

### **MQIA\_PLATFORM**

Platforma, na které je umístěn správce front.

#### $z/0S$ **MQIA\_PROT\_POLICY\_CAPABILITY**

Určuje, zda je pro verzi produktu IBM MQ , v níž je spuštěn správce front, nainstalován produkt Advanced Message Security .

## **MQIA\_PUBSUB\_CLUSTER**

Řídí, zda se tento správce front účastní klastrování publikování/odběru.

### **MQIA\_PUBSUB\_MAXMSG\_RETRY\_COUNT**

Počet opakování při zpracování (pod synchronizačním bodem) zprávy o nezdařených příkazech

### **MQIA\_PUBSUB\_MODE**

Zjišťuje, zda je spuštěn stroj publikování/odběru a rozhraní publikování/odběru ve frontě, což umožňuje aplikacím publikovat/odebírat pomocí rozhraní API a front, které jsou monitorovány rozhraním publikování/odběru ve frontě.

### **MQIA\_PUBSUB\_NP\_MSG**

Určuje, zda se má zrušit (nebo uchovat) nedoručená vstupní zpráva.

### **MQIA\_PUBSUB\_NP\_RESP**

Chování nedoručených zpráv odpovědi.

### **MQIA\_PUBSUB\_SYNC\_PT**

Určuje, zda mají být pod synchronizačním bodem zpracovány pouze trvalé (nebo všechny) zprávy.

#### z/OS **MQIA\_QMGR\_CFCONLOS**

Určuje akci, která má být provedena v případě, že správce front ztratí připojení ke struktuře administrace, nebo ke struktuře prostředku CF s volbou CFCONLOS nastavenou na hodnotu **ASQMGR**. Hodnota MQIA\_QMGR\_CFCONLOS je platná pouze v systému z/OS .

#### *z/*0S **MQIA\_RECEIVE\_TIMEOUT**

Jak dlouho kanál TCP/IP čeká na přijetí dat od svého partnera. **MQIA\_RECEIVE\_TIMEOUT** je platné pouze pro z/OS .

#### z/OS **MQIA\_RECEIVE\_TIMEOUT\_MIN**

Minimální doba, po kterou kanál TCP/IP čeká na přijetí dat od svého partnera, **. MQIA\_RECEIVE\_TIMEOUT\_MIN** je platná pouze v systému z/OS .

### **MOIA RECEIVE\_TIMEOUT\_TYPE**

Kvalifikátor, který se má použít na parametr **ReceiveTimeout** . **MQIA\_RECEIVE\_TIMEOUT\_TYPE** je platné pouze pro z/OS .

## **MQIA\_REMOTE\_EVENT**

Atribut řízení pro vzdálené události.

#### z/OS

**MQIA\_SECURITY\_CASE**

Určuje, zda správce front podporuje názvy profilů zabezpečení buď s malými i velkými písmeny, nebo pouze velkými písmeny. Parametr **MQIA\_SECURITY\_CASE** je platný pouze v systému z/OS.

#### z/0S **MQIA\_SHARED\_Q\_Q\_MGR\_NAME**

Když správce front provede volání MQOPEN pro sdílenou frontu a správce front, který je uveden v parametru **ObjectQmgrName** volání MQOPEN , je ve stejné skupině sdílení front jako správce front zpracování, atribut SQQMNAME určuje, zda je použit objekt **ObjectQmgrName** nebo zda správce front zpracování otevře sdílenou frontu přímo. Parametr **MQIA\_SHARED\_Q\_Q\_MGR\_NAME** je platný pouze v systému z/OS.

#### **MQIA\_SSL\_EVENT**

Atribut řízení pro události TLS.

### **MQIA\_SSL\_FIPS\_REQUIRED**

Uvádí, zda se mají použít pouze algoritmy certifikované FIPS, pokud se šifrování provádí v produktu IBM MQ , spíše než v samotném šifrovacím hardwaru.

### **MQIA\_SSL\_RESET\_COUNT**

Počet resetů klíče TLS.

# **MOIA\_SSL\_TASKS**

Úlohy TLS. Tento parametr je platný pouze v systému z/OS .

### **MQIA\_START\_STOP\_EVENT**

Řídicí atribut pro události zastavení spuštění.

### **MQIA\_STATISTICS\_AUTO\_CLUSSDR**

Uvádí, zda se mají shromažďovat statistická data pro automaticky definované odesílací kanály klastru, a pokud ano, rychlost shromažďování dat.

### **MQIA\_STATISTICS\_CHANNEL**

Uvádí, zda se mají shromažďovat data monitorování statistiky pro kanály, a pokud ano, rychlost shromažďování dat.

# **MQIA\_STATISTICS\_INTERVAL**

Interval shromažďování statistických dat. Parametr **MQIA\_STATISTICS\_INTERVAL** je platný pouze v systému AIX, Linux, and Windows.

# **MALWINGTA\_STATISTICS\_MQI**

Určuje, zda mají být pro správce front shromažďována data monitorování statistiky. Parametr **MQIA\_STATISTICS\_MQI** je platný pouze v systému AIX, Linux, and Windows.

# **MQIA\_STATISTICS\_Q**

Uvádí, zda se mají pro fronty shromažďovat data monitorování statistiky. Parametr **MQIA\_STATISTICS\_Q** je platný pouze v systému AIX, Linux, and Windows.

### **MQIA\_SUITE\_B\_STRENGTH**

Určuje, zda se používá šifrování vyhovující standardu Suite B a úroveň použité síly. Další informace o konfiguraci sady B a jejím vlivu na kanály TLS naleznete v tématu NSA Suite B Cryptography in IBM MQ .

## **MQIA\_SYNCPOINT**

Dostupnost synchronizačního bodu.

### **MQIA\_TCP\_CHANNELS**

Maximální počet kanálů, které mohou být aktuální, nebo klientů, kteří mohou být připojeni, kteří používají přenosový protokol TCP/IP. Toto je platné pouze v systému z/OS.

#### *z/*0S **MQIA\_TCP\_KEEP\_ALIVE**

Uvádí, zda se má prostředek TCP KEEPALIVE použít ke kontrole, zda je druhý konec připojení stále k dispozici. Parametr **MQIA\_TCP\_KEEP\_ALIVE** je platný pouze v systému z/OS.

#### z/0S **MQIA\_TCP\_STACK\_TYPE**

Určuje, zda může inicializátor kanálu použít pouze adresní prostor TCP/IP uvedený v parametru **TCPName** , nebo zda může volitelně vytvořit vazbu na libovolnou vybranou adresu TCP/IP. Parametr **MQIA\_TCP\_STACK\_TYPE** je platný pouze v systému z/OS.

### **MQIA\_TRACE\_ROUTE\_RECORDING**

Určuje, zda lze zaznamenávat informace o trasovací trase a generovat zprávy s odpovědí.

### **MQIA\_TREE\_LIFE\_TIME**

Doba trvání neadministrativních témat.

## **MQIA\_TRIGGER\_INTERVAL**

Interval spouštěče.

### **MQIA\_XR\_CAPABILITY**

Určuje, zda jsou podporovány příkazy telemetrie.

### **MQIACF\_Q\_MGR\_CLUSTER**

Všechny atributy klastrování. Tyto atributy jsou:

- **MQCA\_CLUSTER\_WORKLOAD\_DATA**
- **MQCA\_CLUSTER\_WORKLOAD\_EXIT**
- **MQCA\_CHANNEL\_AUTO\_DEF\_EXIT**
- **MQCA\_REPOSITORY\_NAME**
- **MQCA\_REPOSITORY\_NAMELIST**
- **MQIA\_CLUSTER\_WORKLOAD\_LENGTH**
- **MQIA\_CLWL\_MRU\_CHANNELS**
- **MQIA\_CLWL\_USEQ**
- **MQIA\_MONITORING\_AUTO\_CLUSSDR**
- **MQCA\_Q\_MGR\_IDENTIFIER**

## **MQIACF\_Q\_MGR\_DQM**

Všechny atributy distribuovaného řazení do front. Tyto atributy jsou:

- **MQCA\_CERT\_LABEL**
- **MQCA\_CHANNEL\_AUTO\_DEF\_EXIT**
- **MQCA\_DEAD\_LETTER\_Q\_NAME**
- **MQCA\_DEF\_XMIT\_Q\_NAME**
- **MQCA\_DNS\_GROUP**
- **MQCA\_IGQ\_USER\_ID**
- **MQCA\_LU\_GROUP\_NAME**
- **MQCA\_LU\_NAME**
- **MQCA\_LU62\_ARM\_SUFFIX**
- **MQCA\_Q\_MGR\_IDENTIFIER**
- **MQCA\_QSG\_CERT\_LABEL**
- **MQCA\_SSL\_CRL\_NAMELIST**
- **MQCA\_SSL\_CRYPTO\_HARDWARE**
- $\bullet$  **VS.3.0 MQCA\_SSL\_KEY\_REPO\_PASSWORD**
- **MQCA\_SSL\_KEY\_REPOSITORY**
- **MQCA\_TCP\_NAME**
- **MQIA\_ACTIVE\_CHANNELS**
- **MQIA\_ADOPTNEWMCA\_CHECK**
- **MQIA\_ADOPTNEWMCA\_TYPE**
- **MQIA\_CERT\_VAL\_POLICY**
- **MQIA\_CHANNEL\_AUTO\_DEF**
- **MQIA\_CHANNEL\_AUTO\_DEF\_EVENT**
- **MQIA\_CHANNEL\_EVENT**
- **MQIA\_CHINIT\_ADAPTERS**
- **MQIA\_CHINIT\_CONTROL**
- **MQIA\_CHINIT\_DISPATCHERS**
- **MQIA\_CHINIT\_SERVICE\_PARM**
- **MQIA\_CHINIT\_TRACE\_AUTO\_START**
- **MQIA\_CHINIT\_TRACE\_TABLE\_SIZE**
- **MQIA\_CHLAUTH\_RECORDS**
- **MQIA\_INTRA\_GROUP\_queuing**
- **MQIA\_IGQ\_PUT\_AUTHORITY**
- **MQIA\_IP\_ADDRESS\_VERSION**
- **MQIA\_LISTENER\_TIMER**
- **MQIA\_LU62\_CHANNELS**
- **MQIA\_MAX\_CHANNELS**
- **MQIA\_MONITORING\_CHANNEL**
- **MQIA\_OUTBOUND\_PORT\_MAX**
- **MQIA\_OUTBOUND\_PORT\_MIN**
- **MQIA\_RECEIVE\_TIMEOUT**
- **MQIA\_RECEIVE\_TIMEOUT\_MIN**
- **MQIA\_RECEIVE\_TIMEOUT\_TYPE**
- **MQIA\_SSL\_EVENT**
- **MQIA\_SSL\_FIPS\_REQUIRED**
- **MQIA\_SSL\_RESET\_COUNT**
- **MQIA\_SSL\_TASKS**
- **MQIA\_STATISTICS\_AUTO\_CLUSSDR**
- **MQIA\_TCP\_CHANNELS**
- **MQIA\_TCP\_KEEP\_ALIVE**
- **MQIA\_TCP\_STACK\_TYPE**

### **MQIACF\_Q\_MGR\_EVENT**

Všechny atributy řízení událostí. Tyto atributy jsou:

- **MQIA\_AUTHORITY\_EVENT**
- **MQIA\_BRIDGE\_EVENT**
- **MQIA\_CHANNEL\_EVENT**
- **MQIA\_COMMAND\_EVENT**
- **MQIA\_CONFIGURATION\_EVENT**
- **MQIA\_INHIBIT\_EVENT**
- **MQIA\_LOCAL\_EVENT**
- **MQIA\_LOGGER\_EVENT**
- **MQIA\_PERFORMANCE\_EVENT**
- **MQIA\_REMOTE\_EVENT**
- **MQIA\_SSL\_EVENT**
- **MQIA\_START\_STOP\_EVENT**

#### **MQIACF\_Q\_MGR\_PUBSUB**

Všechny atributy publikování/odběru správce front. Tyto atributy jsou:

- **MQCA\_PARENT**
- **MQIA\_PUBSUB\_MAXMSG\_RETRY\_COUNT**
- **MQIA\_PUBSUB\_MODE**
- **MQIA\_PUBSUB\_NP\_MSG**
- **MQIA\_PUBSUB\_NP\_RESP**
- **MQIA\_PUBSUB\_SYNC\_PT**

### • **MQIA\_TREE\_LIFE\_TIME**

### **MQIACF\_Q\_MGR\_SYSTEM**

Všechny atributy systému správce front. Tyto atributy jsou:

- **MQCA\_ALTERATION\_DATE**
- **MQCA\_ALTERATION\_TIME**
- **MQCA\_COMMAND\_INPUT\_Q\_NAME**
- **MQCA\_CONN\_AUTH**
- **MQCA\_CREATION\_DATE**
- **MQCA\_CREATION\_TIME**
- **MQCA\_CUSTOM**
- **MQCA\_DEAD\_LETTER\_Q\_NAME**

# • **MQCA\_INITIAL\_KEY**

- **MQCA\_Q\_MGR\_DESC**
- **MQCA\_Q\_MGR\_NAME**
- **MQCA\_QSG\_NAME**
- **MQCA\_VERSION**
- **MQIA\_ACCOUNTING\_CONN\_OVERRIDE**
- **MQIA\_ACCOUNTING\_INTERVAL**
- **MQIA\_ACCOUNTING\_MQI**
- **MQIA\_ACCOUNTING\_Q**
- **MQIA\_ACTIVITY\_CONN\_OVERRIDE**
- **MQIA\_ACTIVITY\_RECORDING**
- **MQIA\_ACTIVITY\_TRACE**
- **MQIA\_ADVANCED\_CAPABILITY**
- **MQIA\_CMD\_SERVER\_CONTROL**
- **MQIA\_CODED\_CHAR\_SET\_ID**
- **MQIA\_COMMAND\_LEVEL**
- **MQIA\_CPI\_LEVEL**
- **MQIA\_DIST\_LISTS**
- **MQIA\_EXPIRY\_INTERVAL**
- **MQIA\_GROUP\_UR**
- **MQIA\_MAX\_HANDLES**
- **MQIA\_MAX\_MSG\_LENGTH**
- **MQIA\_MAX\_PRIORITY**
- **MQIA\_MAX\_PROPERTIES\_LENGTH**
- **MQIA\_MAX\_UNCOMMITTED\_MSGS**
- **MQIA\_MEDIA\_IMAGE\_INTERVAL**
- **MQIA\_MEDIA\_IMAGE\_LOG\_LENGTH**
- **MQIA\_MEDIA\_IMAGE\_RECOVER\_OBJ**
- **MQIA\_MEDIA\_IMAGE\_RECOVER\_Q**
- **MQIA\_MEDIA\_IMAGE\_SCHEDULING**
- **MQIA\_MONITORING\_Q**
- **MQIA\_MSG\_MARK\_BROWSE\_INTERVAL**
- **MQIA\_PROT\_POLICY\_CAPABILITY**
- **MQIA\_QMGR\_CFCONLOS**
- **MQIA\_SECURITY\_CASE**
- **MQIA\_PLATFORM**
- **MQIA\_SHARED\_Q\_Q\_MGR\_NAME**
- **MQIA\_STATISTICS\_INTERVAL**
- **MQIA\_STATISTICS\_MQI**
- **MQIA\_STATISTICS\_Q**
- **MQIA\_SYNCPOINT**
- **MQIA\_TRACE\_ROUTE\_RECORDING**
- **MQIA\_TRIGGER\_INTERVAL**
- **MQIA\_XR\_CAPABILITY**

# *Odezva MQCMD\_INQUIRE\_Q\_MGR (správce front dotazu)*

Odezva na příkaz PCF správce front Inquire (MQCMD\_INQUIRE\_Q\_MGR) se skládá ze záhlaví odezvy následovaného strukturou *QMgrName* a požadovanou kombinací struktur parametrů atributu.

### **Always returned:**

*QMgrName*

## **Returned if requested:**

*AccountingConnOverride*, *AccountingInterval*, *ActivityConnOverride*, *ActivityRecording*, *ActivityTrace*, *AdoptNewMCACheck*, *AdoptNewMCAType*, *AdvancedCapability*, *AlterationDate*, *AlterationTime*, *AMQPCapability*,

*AuthorityEvent*, *BridgeEvent*, *CertificateLabel*, *CertificateValPolicy*,

*CFConlos*, *ChannelAutoDef*, *ChannelAutoDefEvent*, *ChannelAutoDefExit*, *ChannelAuthenticationRecords*, *ChannelEvent*, *ChannelInitiatorControl*,

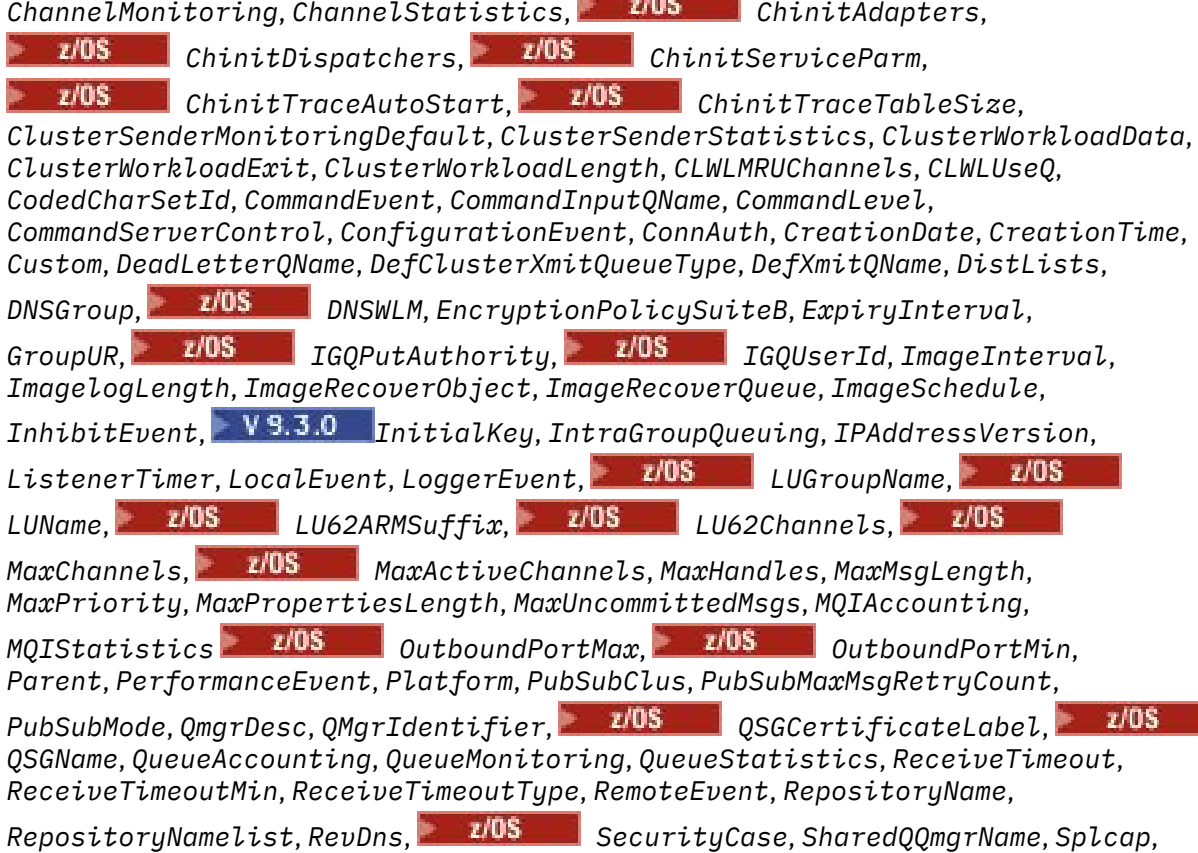

*SSLCRLNamelist*, *SSLCryptoHardware*, *SSLEvent*, *SSLFIPSRequired*, *SSLKeyRepository*,

*SSLKeyRepositoryPassword*, *SSLKeyResetCount*, *SSLTasks*, *StartStopEvent*, *StatisticsInterval*, *SyncPoint*, *TCPChannels*, *TCPKeepAlive*, *TCPName*, *TCPStackType*, *TraceRouteRecording*, *TreeLifeTime*, *TriggerInterval*, *Version*

# **Data odpovědi**

### **AccountingConnPotlačení (MQCFIN)**

Určuje, zda mohou aplikace přepsat nastavení parametrů správce front *QueueAccounting* a *MQIAccounting* (identifikátor parametru: MQIA\_ACCOUNTING\_CONN\_OVERRIDE).

Hodnota může být některá z následujících:

### **MQMON\_DISABLED**

Aplikace nemohou přepsat nastavení parametrů **QueueAccounting** a **MQIAccounting** .

### **MQMON\_ENABLED**

Aplikace mohou přepsat nastavení parametrů **QueueAccounting** a **MQIAccounting** pomocí pole voleb struktury MQCNO volání rozhraní API MQCONNX .

Tento parametr se vztahuje pouze na systémy AIX, Linux, and Windows.

### **AccountingInterval (MQCFIN)**

Časový interval v sekundách, ve kterém se zapisují přechodné evidenční záznamy (identifikátor parametru: MQIA\_ACCOUNTING\_INTERVAL).

Jedná se o hodnotu v rozsahu 1 až 604 000.

Tento parametr se vztahuje pouze na systémy AIX, Linux, and Windows.

### **ActivityConnPřepis (MQCFIN)**

Určuje, zda mohou aplikace přepsat nastavení hodnoty ACTVTRC v atributu správce front (identifikátor parametru: MQIA\_ACTIVITY\_CONN\_OVERRIDE).

Hodnota může být některá z následujících:

### **MQMON\_DISABLED**

Aplikace nemohou přepsat nastavení atributu správce front ACTVTRC pomocí pole Volby ve struktuře MQCNO ve volání MQCONNX. Toto je výchozí hodnota.

## **MQMON\_ENABLED**

Aplikace mohou přepsat atribut správce front ACTVTRC pomocí pole Volby ve struktuře MQCNO.

Změny této hodnoty se projeví pouze u připojení ke správci front po změně atributu.

Tento parametr platí pouze pro IBM i, AIX, Linux, and Windows.

### **ActivityRecording (MQCFIN)**

Zda lze generovat sestavy aktivity (identifikátor parametru: MQIA\_ACTIVITY\_RECORDING).

Hodnota může být následující:

### **MQRECORDING\_DISABLED**

Sestavy aktivit nelze generovat.

## **MQRECORDING\_MSG**

Sestavy aktivity lze vygenerovat a odeslat do místa určení určeného původcem zprávy, která sestavu způsobila.

## **MQRECORDING\_Q**

Sestavy aktivit lze generovat a odesílat na adresu SYSTEM.ADMIN.ACTIVITY.QUEUE.

## **Multi ActivityTrace (MQCFIN)**

Zda lze generovat sestavy aktivity (identifikátor parametru: MQIA\_ACTIVITY\_TRACE).

Hodnota může být následující:

### **MQMON\_OFF**

Neshromažďujte trasování aktivity aplikace IBM MQ MQI. Toto je výchozí hodnota.

Nastavíte-li atribut správce front ACTVCONO na hodnotu ENABLED, může být tato hodnota přepsána pro jednotlivá připojení pomocí pole Volby ve struktuře MQCNO.

### **MQMON\_ON**

Shromážděte trasování aktivity aplikace IBM MQ MQI.

Změny této hodnoty se projeví pouze u připojení ke správci front po změně atributu.

Tento parametr platí pouze pro IBM i, AIX, Linux, and Windows.

# **AdoptNewMCACheck (MQCFIN)**

Prvky, které byly zkontrolovány, aby se zjistilo, zda musí být agent MCA adoptován (restartován), když je zjištěn nový příchozí kanál. Je převzata, pokud má stejný název jako momentálně aktivní MCA (identifikátor parametru: MQIA\_ADOPTNEWMCA\_CHECK).

Hodnota může být následující:

**MQADOPT\_CHECK\_Q\_MGR\_NAME**

Zkontrolujte název správce front.

**MQADOPT\_CHECK\_NET\_ADDR**

Zkontrolujte síťovou adresu.

### **MQADOPT\_CHECK\_ALL**

Zkontrolujte název správce front a síťovou adresu.

**MQADOPT\_CHECK\_NONE**

Nezaškrtávejte žádné prvky.

Tento parametr je platný pouze na systému z/OS.

# **AdoptNewMCAType (MQCFIL)**

Převzetí osamocených instancí kanálu (identifikátor parametru: MQIA\_ADOPTNEWMCA\_TYPE).

Hodnota může být následující:

## **MQADOPT\_TYPE\_NO**

Neadoptovat osiřelé instance kanálu.

### **MQADOPT\_TYPE\_ALL**

Adoptovat všechny typy kanálů.

Tento parametr je platný pouze na systému z/OS.

# **AdvancedCapability (MQCFIN)**

Zda jsou pro správce front k dispozici rozšířené schopnosti IBM MQ Advanced (identifikátor parametru: MQIA\_ADVANCED\_CAPABILITY).

z/OS V systému z/OSnastaví správce front hodnotu MQCAP\_SUPPORTED, pouze pokud je hodnota **QMGRPROD** ADVANCEDVUE. Pro jakoukoli jinou hodnotu parametru **QMGRPROD**, nebo neníli parametr **QMGRPROD** nastaven, nastaví správce front hodnotu na MQCAP\_NOTSUPPORTED. Další informace viz ["START QMGR \(spuštění správce front\) na z/OS" na stránce 952](#page-951-0).

**Multi M**Na jiných platformách počínaje produktem IBM MQ 9.1nastavuje správce front hodnotu MQCAP\_SUPPORTEDpouze v případě, že jste nainstalovali produkty Managed File Transfer, XR nebo Advanced Message Security. Pokud jste nenainstalovali Managed File Transfer, XR nebo Advanced Message Security, **AdvancedCapability** je nastaven na MQCAP\_NOTSUPPORTED. Další informace viz IBM MQ komponenty a funkce .

### **AlterationDate (MQCFST)**

Datum změny (identifikátor parametru: MQCA\_ALTERATION\_DATE).

Datum, ve formátu yyyy-mm-dd, kdy byly informace naposledy změněny.

### **AlterationTime (MQCFST)**

Doba změny (identifikátor parametru: MQCA\_ALTERATION\_TIME).

Čas, ve formátu hh.mm.ss, kdy byly informace naposledy změněny.

# **Schopnost AMQPCapability (MQCFIN)**

Zda jsou ve správci front k dispozici schopnosti AMQP (identifikátor parametru: MQIA\_AMQP\_CAPABILITY).

Hodnota může být jedna z následujících hodnot:

### **MQCAP\_SUPPORTED**

Byla nainstalována funkce APMQP.

## **MQCAP\_NOT\_SUPPORTED**

Funkce APMQP nebyla nainstalována.

### **AuthorityEvent (MQCFIN)**

Řídí, zda se generují události autorizace (bez autorizace) (identifikátor parametru: MQIA\_AUTHORITY\_EVENT).

Hodnota může být následující:

### **MQEVR\_DISABLED**

Hlášení událostí zakázáno.

### **MQEVR\_ENABLED**

Vytváření sestav událostí je povoleno.

# **BridgeEvent (MQCFIN)**

Řídí, zda jsou generovány události mostu IMS (identifikátor parametru: MQIA\_BRIDGE\_EVENT).

Hodnota může být následující:

### **MQEVR\_DISABLED**

Hlášení událostí zakázáno.

### **MQEVR\_ENABLED**

Vytváření sestav událostí je povoleno.

Tento parametr je platný pouze na systému z/OS.

### **CertificateLabel (MQCFST)**

Popisek certifikátu v úložišti klíčů, který má tento správce front používat (identifikátor parametru: MQCA\_CERT\_LABEL).

Maximální délka řetězce je MQ\_CERT\_LABEL\_LENGTH.

# **Zásada CertificateVal(MQCFIN)**

Uvádí, která zásada ověření certifikátu TLS se používá k ověření digitálních certifikátů přijatých ze vzdálených partnerských systémů (identifikátor parametru: MQIA\_CERT\_VAL\_POLICY).

Tento atribut lze použít k řízení toho, jak striktně odpovídá ověření řetězu certifikátů průmyslovým standardům zabezpečení. Tento parametr je platný pouze na systému AIX, Linux, and Windows. Další informace naleznete v tématu Zásady ověřování certifikátů v části IBM MQ.

Hodnota může být některá z následujících:

#### **MQ\_CERT\_VAL\_POLICY\_ANY**

Použijte všechny zásady ověřování certifikátů podporované knihovnou zabezpečených soketů a přijměte řetěz certifikátů, pokud některá ze zásad považuje řetěz certifikátů za platný. Toto nastavení lze použít pro maximální zpětnou kompatibilitu se staršími digitálními certifikáty, které nevyhovují moderním certifikačním normám.

### **MQ\_CERT\_VAL\_POLICY\_RFC5280**

Použijte pouze zásadu ověření certifikátu vyhovující standardu RFC 5280. Toto nastavení poskytuje přísnější ověření než nastavení ANY, ale odmítá některé starší digitální certifikáty.

# **CFConlos (MQCFIN)**

Určuje akci, která má být provedena v případě, že správce front ztratí připojení ke struktuře administrace, nebo ke strukturám prostředku CF s hodnotou CFCONLOS nastavenou na hodnotu ASQMGR (identifikátor parametru: MQIA\_QMGR\_CFCONLOS).

Hodnota může být následující:

### **MQCFCONLOS\_TERMINATE**

Správce front je při ztrátě připojení ke strukturám prostředku CF ukončen.

### **MQCFCONLOS\_TOLERATE**

Správce front toleruje ztrátu konektivity ke strukturám prostředku CF bez ukončení.

Tento parametr je platný pouze na systému z/OS.

### **ChannelAutoDef (MQCFIN)**

Řídí, zda mohou být kanály příjemce a připojení serveru automaticky definovány (identifikátor parametru: MQIA\_CHANNEL\_AUTO\_DEF).

Hodnota může být následující:

### **MQCHAD\_DISABLED**

Automatická definice kanálu je zakázána.

### **MQCHAD\_ENABLED**

Automatická definice kanálu je povolena.

### **ChannelAutoDefEvent (MQCFIN)**

Řídí, zda jsou generovány události automatické definice kanálu (identifikátor parametru: MQIA\_CHANNEL\_AUTO\_DEF\_EVENT), když je automaticky definován kanál příjemce, připojení serveru nebo odesílatele klastru.

Hodnota může být následující:

### **MQEVR\_DISABLED**

Hlášení událostí zakázáno.

### **MQEVR\_ENABLED**

Vytváření sestav událostí je povoleno.

### **ChannelAutoDefExit (MQCFST)**

Název uživatelské procedury automatické definice kanálu (identifikátor parametru: MQCA\_CHANNEL\_AUTO\_DEF\_EXIT).

Maximální délka názvu uživatelské procedury závisí na prostředí, ve kterém je uživatelská procedura spuštěna. MQ\_EXIT\_NAME\_LENGTH poskytuje maximální délku pro prostředí, ve kterém je aplikace spuštěna. MQ\_MAX\_EXIT\_NAME\_LENGTH poskytuje maximum pro všechna podporovaná prostředí.

### **Záznamy ChannelAuthentication(MQCFIN)**

Řídí, zda jsou kontrolovány záznamy ověření kanálu (identifikátor parametru: MQIA\_CHLAUTH\_RECORDS).

Hodnota může být následující:

### **MQCHLA\_DISABLED**

Záznamy ověřování kanálu nejsou kontrolovány.

### **MQCHLA\_ENABLED**

Záznamy ověřování kanálu jsou kontrolovány.

### **ChannelEvent (MQCFIN)**

Řídí, zda jsou generovány události kanálu (identifikátor parametru: MQIA\_CHANNEL\_EVENT).

Hodnota může být následující:

### **MQEVR\_DISABLED**

Hlášení událostí zakázáno.

### **MQEVR\_ENABLED**

Vytváření sestav událostí je povoleno.

### **MQEVR\_EXCEPTION**

Hlášení událostí kanálu výjimek povoleno.

### **Řízení ChannelInitiator(MQCFIN)**

Spusťte inicializátor kanálu během spuštění správce front (identifikátor parametru: MOIA\_CHINIT\_CONTROL). Tento parametr není k dispozici v systému z/OS.

Hodnota může být následující:

### **MQSVC\_CONTROL\_MANUAL**

Inicializátor kanálu nemá být automaticky spuštěn při spuštění správce front.

### **MQSVC\_CONTROL\_Q\_MGR**

Inicializátor kanálu se spustí automaticky při spuštění správce front.

#### **ChannelMonitoring (MQCFIN)**

Výchozí nastavení pro online monitorování kanálů (identifikátor parametru: MQIA\_MONITORING\_CHANNEL).

Je-li atribut kanálu *ChannelMonitoring* nastaven na hodnotu MQMON\_Q\_MGR , tento atribut určuje hodnotu, kterou kanál předpokládá. Hodnota může být některá z následujících:

#### **MQMON\_OFF**

Shromažďování dat monitorování online je vypnuto.

#### **MQMON\_NONE**

Online shromažďování dat monitorování je vypnuto pro kanály bez ohledu na nastavení jejich atributu **ChannelMonitoring** .

#### **MQMON\_LOW**

Online shromažďování dat monitorování je zapnuto s nízkým poměrem shromažďování dat.

## **MQMON\_MEDIUM**

Online shromažďování dat monitorování je zapnuto se středním poměrem shromažďování dat.

### **MQMON\_HIGH**

Online shromažďování dat monitorování je zapnuto s vysokým poměrem shromažďování dat.

## **Z/US** ChannelStatistics (MQCFIN)

Uvádí, zda se mají shromažďovat statistická data pro kanály (identifikátor parametru: MQIA STATISTICS CHANNEL).

Hodnota může být následující:

### **MQMON\_OFF**

Shromažďování statistických dat je vypnuto.

#### **MQMON\_LOW**

Shromažďování statistických dat je zapnuto s nízkým poměrem shromažďování dat.

### **MQMON\_MEDIUM**

Shromažďování statistických dat je zapnuto se středním poměrem shromažďování dat.

#### **MQMON\_HIGH**

Shromažďování statistických dat je zapnuto s vysokým poměrem shromažďování dat.

Na systémech z/OS povolení tohoto parametru jednoduše zapne shromažďování statistických dat bez ohledu na vybranou hodnotu. Zadáním LOW, MEDIUM nebo HIGH nezpůsobíte ve výsledcích žádný změnu.Tento parametr musí být povolen, aby bylo možné shromažďovat účtovací záznamy kanálu.

Tento parametr je platný pouze na systému z/OS.

#### z/0S **ChinitAdapters (MQCFIN)**

Počet podúloh adaptéru (identifikátor parametru: MQIA\_CHINIT\_ADAPTERS).

Počet dílčích úloh adaptéru, které se mají použít pro zpracování volání IBM MQ . Tento parametr je platný pouze na systému z/OS.

#### z/OS **ChinitDispatchers (MQCFIN)**

Počet dispečerů (identifikátor parametru: MQIA\_CHINIT\_DISPATCHERS).

Počet dispečerů, které mají být použity pro inicializátor kanálu. Tento parametr je platný pouze na systému z/OS.

# **Parametr ChinitService(MQCFST)**

Vyhrazeno pro použití v produktu IBM (identifikátor parametru: MQCA\_CHINIT\_SERVICE\_PARM).

## **ChinitTraceAutoStart (MQCFIN)**

Určuje, zda se musí trasování inicializátoru kanálu spustit automaticky (identifikátor parametru: MOIA CHINIT TRACE AUTO START).

Hodnota může být následující:

#### **MQTRAXSTR\_YES**

Trasování inicializátoru kanálu se spustí automaticky.

#### **MQTRAXSTR\_NO**

Trasování inicializátoru kanálu se nemá automaticky spouštět.

Tento parametr je platný pouze na systému z/OS.

# **Z/US** ChinitTraceTableSize (MQCFIN)

Velikost prostoru trasovacích dat inicializátoru kanálu v megabajtech (identifikátor parametru: MQIA\_CHINIT\_TRACE\_TABLE\_SIZE).

Tento parametr je platný pouze na systému z/OS.

#### **ClusterSenderMonitoringDefault (MQCFIN)**

Nastavení pro monitorování online pro automaticky definované odesílací kanály klastru (identifikátor parametru: MQIA\_MONITORING\_AUTO\_CLUSSDR).

Hodnota může být následující:

#### **MQMON\_Q\_MGR**

Shromažďování dat monitorování online se dědí z nastavení parametru **ChannelMonitoring** správce front.

### **MQMON\_OFF**

Monitorování kanálu je zakázáno.

### **MQMON\_LOW**

Určuje nízkou rychlost shromažďování dat s minimálním dopadem na výkon systému, pokud **ChannelMonitoring** pro správce front není MQMON\_NONE. Shromážděná data pravděpodobně nebudou nejaktuálnější.

### **MQMON\_MEDIUM**

Určuje střední rychlost shromažďování dat s omezeným dopadem na výkon systému, pokud **ChannelMonitoring** pro správce front není MQMON\_NONE.

#### **MQMON\_HIGH**

Určuje vysokou rychlost shromažďování dat s pravděpodobným dopadem na výkon systému, pokud není **ChannelMonitoring** pro správce front MQMON\_NONE. Shromážděná data jsou nejaktuálnější dostupná.

 $z/0S$ Na systémech z/OS povolení tohoto parametru jednoduše zapne shromažďování statistických dat bez ohledu na vybranou hodnotu. Zadáním LOW, MEDIUM nebo HIGH nezpůsobíte ve výsledcích žádný změnu.

#### **Statistika ClusterSender(MQCFIN)**

Uvádí, zda se mají shromažďovat statistická data pro automaticky definované odesílací kanály klastru (identifikátor parametru: MQIA\_STATISTICS\_AUTO\_CLUSSDR).

Hodnota může být následující:

### **MQMON\_Q\_MGR**

Shromažďování statistických dat se dědí z nastavení parametru **ChannelStatistics** správce front.

### **MQMON\_OFF**

Shromažďování statistických dat pro kanál je zakázáno.

### **MQMON\_LOW**

Uvádí nízkou rychlost shromažďování dat s minimálním dopadem na výkon systému.

### **MQMON\_MEDIUM**

Určuje střední rychlost shromažďování dat.

### **MQMON\_HIGH**

Určuje vysokou rychlost shromažďování dat.

 $\approx$  z/OS Na systémech z/OS povolení tohoto parametru jednoduše zapne shromažďování statistických dat bez ohledu na vybranou hodnotu. Zadáním LOW, MEDIUM nebo HIGH nezpůsobíte ve výsledcích žádný změnu.Tento parametr musí být povolen, aby bylo možné shromažďovat účtovací záznamy kanálu.

### **ClusterWorkLoadData (MQCFST)**

Data předaná uživatelské proceduře pracovní zátěže klastru (identifikátor parametru: MQCA\_CLUSTER\_WORKLOAD\_DATA).

### **ClusterWorkLoadExit (MQCFST)**

Název uživatelské procedury pracovní zátěže klastru (identifikátor parametru: MQCA\_CLUSTER\_WORKLOAD\_EXIT).

Maximální délka názvu uživatelské procedury závisí na prostředí, ve kterém je uživatelská procedura spuštěna. MQ\_EXIT\_NAME\_LENGTH poskytuje maximální délku pro prostředí, ve kterém je aplikace spuštěna. MQ\_MAX\_EXIT\_NAME\_LENGTH poskytuje maximum pro všechna podporovaná prostředí.

### **ClusterWorkLoadLength (MQCFIN)**

Délka pracovní zátěže klastru (identifikátor parametru: MQIA\_CLUSTER\_WORKLOAD\_LENGTH).

Maximální délka zprávy předané uživatelské proceduře pracovní zátěže klastru.

### **CLWLMRUChannels (MQCFIN)**

Naposledy použité kanály pracovní zátěže klastru (MRU) (identifikátor parametru: MOIA CLWL MRU CHANNELS).

Maximální počet aktivních naposledy použitých odchozích kanálů.

### **CLWLUseQ (MQCFIN)**

Použití vzdálené fronty (identifikátor parametru: MQIA\_CLWL\_USEQ).

Určuje, zda má správce front klastru používat vzdálené operace vložení do jiných front definovaných v jiných správcích front v rámci klastru během správy pracovní zátěže.

Hodnota může být některá z následujících:

### **MQCLWL\_USEQ\_ANY**

Použít vzdálené fronty.

### **MQCLWL\_USEQ\_LOCAL**

Nepoužívat vzdálené fronty.

### **CodedCharSetId (MQCFIN)**

Identifikátor kódované znakové sady (identifikátor parametru: MQIA\_CODED\_CHAR\_SET\_ID).

### **CommandEvent (MQCFIN)**

Řídí, zda jsou generovány události příkazu (identifikátor parametru: MQIA\_COMMAND\_EVENT).

Hodnota může být následující:

### **MQEVR\_DISABLED**

Hlášení událostí zakázáno.

### **MQEVR\_ENABLED**

Vytváření sestav událostí je povoleno.

### **MQEVR\_NODISPLAY**

Hlášení událostí je povoleno pro všechny úspěšné příkazy kromě příkazů Inquire.

### **CommandInputQName (MQCFST)**

Název vstupní fronty příkazů (identifikátor parametru: MQCA\_COMMAND\_INPUT\_Q\_NAME).

Maximální délka řetězce je MQ\_Q\_NAME\_LENGTH.

### **CommandLevel (MQCFIN)**

Úroveň příkazů podporovaná správcem front (identifikátor parametru: MQIA\_COMMAND\_LEVEL).

Hodnota může být následující:

### **MQCMDL\_LEVEL\_800**

Úroveň 800 příkazů pro řízení systému.

Tato hodnota je vrácena následujícími verzemi:

- IBM MQ for AIX 8.0
- IBM MQ for IBM i 8.0
- IBM MQ for Linux 8.0
- IBM MQ for Windows 8.0
- IBM MQ for z/OS 8.0

### **MQCMDL\_LEVEL\_801**

Úroveň 801 příkazů pro řízení systému.

Tato hodnota je vrácena následujícími verzemi:

- IBM MQ for AIX 8.0.0 Fix Pack 2
- IBM MQ for HP-UX 8.0.0 Fix Pack 2
- IBM MQ for IBM i 8.0.0 Fix Pack 2
- IBM MQ for Linux 8.0.0 Fix Pack 2

### **MQCMDL\_LEVEL\_802**

Úroveň 802 příkazů pro řízení systému.

Tato hodnota je vrácena následujícími verzemi:

- IBM MQ for AIX 8.0.0 Fix Pack 3
- IBM MQ for IBM i 8.0.0 Fix Pack 3
- IBM MQ for Linux 8.0.0 Fix Pack 3
- IBM MQ for Windows 8.0.0 Fix Pack 3

#### **MQCMDL\_LEVEL\_900**

Úroveň 900 příkazů pro řízení systému.

- IBM MQ for AIX 9.0
- IBM MQ for IBM i 9.0
- IBM MQ for Linux 9.0
- IBM MQ for Windows 9.0
- IBM MQ for z/OS 9.0

Úroveň 901 řídicích příkazů systému.

Tato hodnota je vrácena následujícími verzemi:

- IBM MQ for Linux 9.0.1
- IBM MQ for Windows 9.0.1
- IBM MQ for z/OS 9.0.1

### **MQCMDL\_LEVEL\_902**

Úroveň 902 příkazů pro řízení systému.

Tato hodnota je vrácena následujícími verzemi:

- IBM MQ for Linux 9.0.2
- IBM MQ for Windows 9.0.2
- IBM MQ for z/OS 9.0.2

### **MQCMDL\_LEVEL\_903**

Úroveň 903 příkazů pro řízení systému.

Tato hodnota je vrácena následujícími verzemi:

- IBM MQ for Linux 9.0.3
- IBM MQ for Windows 9.0.3
- IBM MQ for z/OS 9.0.3

### **MQCMDL\_LEVEL\_904**

Úroveň 904 příkazů pro řízení systému.

Tato hodnota je vrácena následujícími verzemi:

- IBM MQ for AIX 9.0.4
- IBM MQ for Linux 9.0.4
- IBM MQ for Windows 9.0.4
- IBM MQ for z/OS 9.0.4

### **MQCMDL\_LEVEL\_905**

Úroveň 905 příkazů pro řízení systému.

Tato hodnota je vrácena následujícími verzemi:

- IBM MQ for AIX 9.0.5
- IBM MQ for Linux 9.0.5
- IBM MQ for Windows 9.0.5
- IBM MQ for z/OS 9.0.5

### **MQCMDL\_LEVEL\_910**

Úroveň 910 příkazů pro řízení systému.

Tato hodnota je vrácena následujícími verzemi:

- IBM MQ for AIX 9.1
- IBM MQ for IBM i 9.1
- IBM MQ for Linux 9.1
- IBM MQ for Windows 9.1
- IBM MQ for z/OS 9.1

## **MQCMDL\_LEVEL\_911**

Úroveň 911 řídicích příkazů systému.

- IBM MQ for AIX 9.1.1
- IBM MQ for Linux 9.1.1
- IBM MQ for Windows 9.1.1
- IBM MQ for z/OS 9.1.1

Úroveň 912 příkazů pro řízení systému.

Tato hodnota je vrácena následujícími verzemi:

- IBM MQ for AIX 9.1.2
- IBM MQ for Linux 9.1.2
- IBM MQ for Windows 9.1.2
- IBM MQ for z/OS 9.1.2

### **MQCMDL\_LEVEL\_913**

Úroveň 913 příkazů pro řízení systému.

Tato hodnota je vrácena následujícími verzemi:

- IBM MQ for AIX 9.1.3
- IBM MQ for Linux 9.1.3
- IBM MQ for Windows 9.1.3
- IBM MQ for z/OS 9.1.3

### **MQCMDL\_LEVEL\_914**

Úroveň 914 příkazů pro řízení systému.

Tato hodnota je vrácena následujícími verzemi:

- IBM MQ for AIX 9.1.4
- IBM MQ for Linux 9.1.4
- IBM MQ for Windows 9.1.4
- IBM MQ for z/OS 9.1.4

### **MQCMDL\_LEVEL\_915**

Úroveň 915 příkazů pro řízení systému.

Tato hodnota je vrácena následujícími verzemi:

- IBM MQ for AIX 9.1.5
- IBM MQ for Linux 9.1.5
- IBM MQ for Windows 9.1.5
- IBM MQ for z/OS 9.1.5

### **MQCMDL\_LEVEL\_910**

Úroveň 910 příkazů pro řízení systému.

Tato hodnota je vrácena následujícími verzemi:

- IBM MQ for AIX 9.1
- IBM MQ for IBM i 9.1
- IBM MQ for Linux 9.1
- IBM MQ for Windows 9.1
- IBM MQ for z/OS 9.1

### **MQCMDL\_LEVEL\_920**

Úroveň 920 příkazů pro řízení systému.

- IBM MQ for AIX 9.2
- IBM MQ for IBM i 9.2
- IBM MQ for Linux 9.2
- IBM MQ for Windows 9.2
- IBM MQ for z/OS 9.2

Úroveň 921 příkazů pro řízení systému.

Tato hodnota je vrácena následujícími verzemi:

- IBM MQ for AIX 9.2.1
- IBM MQ for Linux 9.2.1
- IBM MQ for Windows 9.2.1
- IBM MQ for z/OS 9.2.1

## **MQCMDL\_LEVEL\_922**

Úroveň 922 příkazů pro řízení systému.

Tato hodnota je vrácena následujícími verzemi:

- IBM MQ for AIX 9.2.2
- IBM MQ for Linux 9.2.2
- IBM MQ for Windows 9.2.2
- IBM MQ for z/OS 9.2.2

## **MQCMDL\_LEVEL\_923**

Úroveň 923 příkazů pro řízení systému.

Tato hodnota je vrácena následujícími verzemi:

- IBM MQ for AIX 9.2.3
- IBM MQ for Linux 9.2.3
- IBM MQ for Windows 9.2.3
- IBM MQ for z/OS 9.2.3

## **MQCMDL\_LEVEL\_924**

Úroveň 924 příkazů pro řízení systému.

Tato hodnota je vrácena následujícími verzemi:

- IBM MQ for AIX 9.2.4
- IBM MQ for Linux 9.2.4
- IBM MQ for Windows 9.2.4
- IBM MQ for z/OS 9.2.4

## **MQCMDL\_LEVEL\_925**

Úroveň 925 příkazů pro řízení systému.

Tato hodnota je vrácena následujícími verzemi:

- IBM MQ for AIX 9.2.5
- IBM MQ for Linux 9.2.5
- IBM MQ for Windows 9.2.5
- IBM MQ for z/OS 9.2.5

## **MQCMDL\_LEVEL\_930**

Úroveň 930 příkazů pro řízení systému.

- IBM MQ for AIX 9.3
- IBM MQ for IBM i 9.3
- IBM MQ for Linux 9.3
- IBM MQ for Windows 9.3
- IBM MQ for z/OS 9.3

Úroveň 931 příkazů pro řízení systému.

Tato hodnota je vrácena následujícími verzemi:

- IBM MQ for AIX 9.3.1
- IBM MQ for Linux 9.3.1
- IBM MQ for Windows 9.3.1
- IBM MQ for z/OS 9.3.1

## **MQCMDL\_LEVEL\_932**

Úroveň 932 příkazů pro řízení systému.

Tato hodnota je vrácena následujícími verzemi:

- IBM MQ for AIX 9.3.2
- IBM MQ for Linux 9.3.2
- IBM MQ for Windows 9.3.2
- IBM MQ for z/OS 9.3.2

Sada řídicích příkazů systému, která odpovídá konkrétní hodnotě atributu **CommandLevel** , se liší. Liší se podle hodnoty atributu **Platform** ; oba musí být použity k rozhodnutí, které řídicí příkazy systému jsou podporovány.

**Poznámka:** Podpora operačního systému HP-UX pro všechny komponenty systému IBM MQ , včetně serveru a klientů, je odebrána z produktu IBM MQ 9.1.0.

## **Ovládací prvek CommandServer(MQCFIN)**

Spusťte příkazový server během spuštění správce front (identifikátor parametru: MQIA\_CMD\_SERVER\_CONTROL). Tento parametr není k dispozici v systému z/OS.

Hodnota může být následující:

## **MQSVC\_CONTROL\_MANUAL**

Příkazový server nemá být automaticky spuštěn při spuštění správce front.

## **MQSVC\_CONTROL\_Q\_MGR**

Příkazový server se spustí automaticky při spuštění správce front.

### **ConfigurationEvent (MQCFIN)**

Řídí, zda jsou generovány události konfigurace (identifikátor parametru: MQIA\_CONFIGURATION\_EVENT).

Hodnota může být následující:

## **MQEVR\_DISABLED**

Hlášení událostí zakázáno.

### **MQEVR\_ENABLED**

Vytváření sestav událostí je povoleno.

### **ConnAuth (MQCFST)**

Název objektu ověřovacích informací, který se používá k poskytnutí umístění ověření ID uživatele a hesla (identifikátor parametru: MQCA\_CONN\_AUTH).

## **CreationDate (MQCFST)**

Datum vytvoření ve formátu yyyy-mm-dd (identifikátor parametru: MQCA\_CREATION\_DATE).

Maximální délka řetězce je MQ\_CREATION\_DATE\_LENGTH.

### **CreationTime (MQCFST)**

Čas vytvoření ve formátu hh.mm.ss (identifikátor parametru: MQCA\_CREATION\_TIME).

Maximální délka řetězce je MQ\_CREATION\_TIME\_LENGTH.

### **Vlastní (MQCFST)**

Vlastní atribut pro nové funkce (identifikátor parametru: MQCA\_CUSTOM).

Tento atribut je vyhrazen pro konfiguraci nových funkcí před zavedením oddělených atributů. Může obsahovat hodnoty nula nebo více atributů jako dvojice názvu atributu a hodnoty, oddělené alespoň jednou mezerou. Dvojice název-hodnota atributu mají tvar NAME(VALUE).

Tento popis je aktualizován, když jsou zavedeny funkce používající tento atribut.

### **Název fronty DeadLetter(MQCFST)**

Název fronty nedoručených zpráv (identifikátor parametru: MQCA\_DEAD\_LETTER\_Q\_NAME).

Uvádí název lokální fronty, která se použije pro nedoručené zprávy. Zprávy jsou do této fronty vkládány, pokud je nebylo možné přesměrovat do jejich správného místa určení.

Maximální délka řetězce je MQ\_Q\_NAME\_LENGTH.

### **DefClusterXmitQueue(MQCFIN)**

Atribut DefClusterXmitQueue řídí, která přenosová fronta je standardně vybrána odesílacími kanály klastru pro získání zpráv, pro odeslání zpráv přijímacím kanálům klastru. (Identifikátor parametru: MQIA\_DEF\_CLUSTER\_XMIT\_Q\_TYPE.)

Hodnoty **DefClusterXmitQueueType** jsou MQCLXQ\_SCTQ nebo MQCLXQ\_CHANNEL.

### **MQCLXQ\_SCTQ**

Všechny odesílací kanály klastru odesílají zprávy z produktu SYSTEM.CLUSTER.TRANSMIT.QUEUE. correlID zpráv uvedený v přenosové frontě identifikuje, pro který odesílací kanál klastru je zpráva určena.

Parametr SCTQ je nastaven při definování správce front.

### **MQCLXQ\_CHANNEL**

Každý odesílací kanál klastru posílá zprávy z různých přenosových front. Každá přenosová fronta je vytvořena jako trvalá dynamická fronta z modelové fronty SYSTEM.CLUSTER.TRANSMIT.MODEL.QUEUE.

### **Název fronty DefXmit(MQCFST)**

Výchozí název přenosové fronty (identifikátor parametru: MQCA\_DEF\_XMIT\_Q\_NAME).

Výchozí přenosová fronta se používá pro přenos zpráv do vzdálených správců front. Používá se, pokud neexistuje jiná indikace, která přenosová fronta se má použít.

Maximální délka řetězce je MQ\_Q\_NAME\_LENGTH.

### **DistLists (MQCFIN)**

Podpora distribučního seznamu (identifikátor parametru: MQIA\_DIST\_LISTS).

Hodnota může být následující:

### **MQDL\_SUPPORTED**

Distribuční seznamy jsou podporovány.

### **MQDL\_NOT\_SUPPORTED**

Distribuční seznamy nejsou podporovány.

## **Z/US** DNSGroup (MQCFST)

Název skupiny DNS (identifikátor parametru: MQCA\_DNS\_GROUP).

Tento parametr není již používán. Viz z/OS: WLM/DNS již není podporován.

Tento parametr je platný pouze na systému z/OS.

# **EVOS** DNSWLM (MQCFIN)

WLM/DNS Control: (identifikátor parametru: MQIA\_DNS\_WLM).

Tento parametr není již používán. Viz z/OS: WLM/DNS již není podporován.

Hodnota může být některá z následujících:

## **MQDNSWLM\_NO**

MQDNSWLM\_NO je jediná hodnota podporovaná správcem front.

Tento parametr je platný pouze na systému z/OS.

### **EncryptionPolicySuiteB (MQCFIL)**

Určuje, zda je použito šifrování vyhovující standardu Suite B a jaká úroveň síly je použita (identifikátor parametru: MQIA\_SUITE\_B\_STRENGTH). Další informace o konfiguraci sady B a jejím vlivu na kanály TLS naleznete v tématu NSA Suite B Cryptography in IBM MQ .

Hodnota může být jedna nebo více z:

### **MQ\_SUITE\_B\_NONE**

Šifrování vyhovující standardu Suite B se nepoužívá.

### **MQ\_SUITE\_B\_128\_BIT**

Používá se 128bitové zabezpečení Suite B.

## **MQ\_SUITE\_B\_192\_BIT**

Používá se 192bitové zabezpečení síly Suite B.

# **MQ\_SUITE\_B\_128\_BIT,MQ\_SUITE\_B\_192\_BIT**

Používá se zabezpečení Suite B 128-bit a Suite B 192-bit.

# **ExpiryInterval (MQCFIN)**

Interval mezi skenováním zpráv s ukončenou platností (identifikátor parametru: MQIA\_EXPIRY\_INTERVAL).

Určuje frekvenci, s jakou správce front prochází fronty, které hledají zprávy s vypršenou platností. Tento parametr je časový interval v sekundách v rozsahu 1 až 99 999 999 nebo následující speciální hodnota:

## **MQEXPI\_OFF**

Žádné skeny pro zprávy s vypršenou platností.

Tento parametr je platný pouze na systému z/OS.

# **EXAMPLE SECTION** GroupUR (MQCFIN)

Určuje, zda aplikace klienta XA mohou vytvářet transakce s dispozicí pro zotavení GROUP .

Hodnota může být následující:

### **MQGUR\_DISABLED**

Klientské aplikace XA se musí připojovat pomocí názvu správce front.

### **MQGUR\_ENABLED**

Klientské aplikace XA mohou vytvářet transakce se skupinovou dispozicí pro jednotku zotavení zadáním názvu skupiny sdílení front při připojení.

Tento parametr je platný pouze na systému z/OS.

## **IGQPutAuthority (MQCFIN)**

Typ kontroly oprávnění používaný agentem řazení do front v rámci skupiny (identifikátor parametru: MOIA IGO PUT AUTHORITY).

Atribut označuje typ kontroly oprávnění, kterou provádí lokální agent řazení do front v rámci skupiny (agent IGQ). Kontrola se provádí, když agent IGQ odebere zprávu ze sdílené přenosové fronty a umístí zprávu do lokální fronty. Hodnota může být některá z následujících:

### **MQIGQPA\_DEFAULT**

Použije se výchozí identifikátor uživatele.

#### **MQIGQPA\_CONTEXT**

Použije se identifikátor uživatele kontextu.

### **MQIGQPA\_ONLY\_IGQ**

Použije se pouze identifikátor uživatele IGQ.

### **MQIGQPA\_ALTERNATE\_OR\_IGQ**

Použije se alternativní identifikátor uživatele nebo identifikátor uživatele agenta IGQ.

Tento parametr je platný pouze na systému z/OS.

## **IGQUserId (MQCFST)**

Identifikátor uživatele používaný agentem řazení do front v rámci skupiny (identifikátor parametru: MQCA\_IGQ\_USER\_ID).

Maximální délka řetězce je MQ\_USER\_ID\_LENGTH. Tento parametr je platný pouze na systému z/OS.

### **ImageInterval (MQCFIN)**

Cílová frekvence, se kterou správce front automaticky zapisuje obrazy médií (identifikátor parametru: MQIA\_MEDIA\_IMAGE\_INTERVAL). Tento parametr není platný v systému z/OS.

Hodnota může být následující:

Časový interval, ve kterém správce front automaticky zapisuje obrazy médií.

### **MQMEDIMGINTVL\_OFF**

Obrazy média se nezapisují automaticky na základě časového intervalu.

### **ImageLogDélka (MQCFIN)**

Cílová velikost protokolu pro zotavení (identifikátor parametru: MQIA\_MEDIA\_IMAGE\_LOG\_LENGTH). Tento parametr není platný v systému z/OS.

Hodnota může být následující:

Velikost protokolu pro zotavení.

### **MQMEDIMGLOGLN\_OFF**

Obrazy média se nezapisují automaticky.

### **ImageRecoverObjekt (MQCFST)**

Uvádí obnovitelné objekty z obrazu média, pokud se používá lineární protokolování (identifikátor parametru: MQIA\_MEDIA\_IMAGE\_RECOVER\_OBJ). Tento parametr není platný v systému z/OS.

Hodnota může být následující:

### **MQIMGRCOV\_NO**

Automatické obrazy médií, jsou-li povoleny, se pro tyto objekty nezapisují.

### **MQIMGRCOV\_YES**

Tyto objekty nejsou obnovitelné.

### **Fronta ImageRecover(MQCFST)**

Zobrazí výchozí atribut **ImageRecoverQueue** pro lokální a trvalé objekty dynamické fronty při použití s tímto parametrem (identifikátor parametru: MQIA\_MEDIA\_IMAGE\_RECOVER\_Q). Tento parametr není platný v systému z/OS.

Hodnota může být následující:

### **MQIMGRCOV\_NO**

Atribut **ImageRecoverQueue** pro lokální a trvalé objekty dynamické fronty je nastaven na hodnotu MOIMGRCOV NO .

### **MQIMGRCOV\_YES**

Atribut **ImageRecoverQueue** pro lokální a trvalé objekty dynamické fronty je nastaven na hodnotu MQIMGRCOV\_YES .

### **ImageSchedule (MQCFST)**

Zda správce front automaticky zapisuje obrazy médií (identifikátor parametru: MQIA\_MEDIA\_IMAGE\_SCHEDULING). Tento parametr není platný v systému z/OS.

Hodnota může být následující:

### **MQMEDIMGSCHED\_AUTO**

Správce front automaticky zapisuje obraz média pro objekt.

### **MQMEDIMGSCHED\_MANUAL**

Obrazy média se nezapisují automaticky.

### **InhibitEvent (MQCFIN)**

Řídí, zda jsou generovány události blokování (Inhibit Get a Inhibit Put) (identifikátor parametru: MQIA\_INHIBIT\_EVENT).

Hodnota může být následující:

### **MQEVR\_DISABLED**

Hlášení událostí zakázáno.

### **MQEVR\_ENABLED**

Vytváření sestav událostí je povoleno.

#### **InitialKey (MQCFST)**  $V$  9.3.0

Počáteční klíč pro systém ochrany hesla (identifikátor parametru: MQCA\_INITIAL\_KEY).

Délka řetězce je MQ\_INITIAL\_KEY\_LENGTH. Je-li tento atribut nastaven na vlastní hodnotu, hodnota se vrátí jako \*\*\*\*\*\*\*\*.

Prázdný řetězec je vrácen, když se používá výchozí počáteční klíč.

Tento parametr je platný pouze na systému IBM MQ for Multiplatforms.

# **IntraGroupŘízení front (MQCFIN)**

Určuje, zda má být použito řazení do front v rámci skupiny (identifikátor parametru: MQIA\_INTRA\_GROUP\_QUEUING).

Hodnota může být následující:

### **MQIGQ\_DISABLED**

Řazení do front v rámci skupiny je zakázáno. Všechny zprávy určené pro ostatní správce front ve skupině sdílení front jsou přenášeny pomocí konvenčních kanálů.

### **MQIGQ\_ENABLED**

Řazení do front v rámci skupiny je povoleno.

Tento parametr je platný pouze na systému z/OS.

### **IPAddressVersion (MQCFIN)**

Selektor verze adresy IP (identifikátor parametru: MQIA\_IP\_ADDRESS\_VERSION).

Uvádí, která verze adresy IP, buď IPv4 , nebo IPv6, se použije. Hodnota může být následující:

### **MQIPADDR\_IPV4**

IPv4 bude použita.

### **MQIPADDR\_IPV6**

IPv6 bude použita.

### **ListenerTimer (MQCFIN)**

Interval restartování modulu listener (identifikátor parametru: MQIA\_LISTENER\_TIMER).

Časový interval v sekundách mezi pokusy produktu IBM MQ o restartování modulu listener po selhání APPC nebo TCP/IP.

# **LocalEvent (MQCFIN)**

Řídí, zda jsou generovány lokální chybové události (identifikátor parametru: MQIA\_LOCAL\_EVENT).

Hodnota může být následující:

### **MQEVR\_DISABLED**

Hlášení událostí zakázáno.

### **MQEVR\_ENABLED**

Vytváření sestav událostí je povoleno.

Tento parametr je platný pouze na systému z/OS.

#### **LoggerEvent (MQCFIN)**

Řídí, zda jsou generovány události protokolu pro zotavení (identifikátor parametru: MQIA\_LOGGER\_EVENT).

Hodnota může být následující:

### **MQEVR\_DISABLED**

Hlášení událostí zakázáno.

### **MQEVR\_ENABLED**

Vytváření sestav událostí je povoleno.

Tento parametr se vztahuje pouze na systémy AIX, Linux, and Windows.

# **LUGroupName (MQCFST)**

Generické jméno LU pro modul listener LU 6.2 (identifikátor parametru: MQCA\_LU\_GROUP\_NAME).

Generické jméno LU, které má používat modul listener 6.2 , který zpracovává příchozí přenosy pro skupinu sdílení front. Tento parametr je platný pouze na systému z/OS.

# **Z/OS Název LUName (MQCFST)**

Jméno LU, které má být použito pro odchozí přenosy LU 6.2 (identifikátor parametru: MQCA\_LU\_NAME).

Název LU, která má být použita pro odchozí přenosy LU 6.2 . Tento parametr je platný pouze na systému z/OS.

#### $\approx$  z/OS **LU62ARMSuffix (MQCFST)**

Přípona APPCPM (identifikátor parametru: MQCA\_LU62\_ARM\_SUFFIX).

Přípona člena APPCPM SYS1.PARMLIB. Tato přípona určuje LUADD pro tento inicializátor kanálu. Tento parametr je platný pouze na systému z/OS.

#### $z/0S$ **LU62Channels (MQCFIN)**

Maximální počet kanálů LU 6.2 (identifikátor parametru: MQIA\_LU62\_CHANNELS).

Maximální počet kanálů, které mohou být aktuální, nebo klientů, kteří mohou být připojeni a kteří používají přenosový protokol LU 6.2 . Tento parametr je platný pouze na systému z/OS.

#### $z/0S$ **MaxActiveKanály (MQCFIN)**

Maximální počet kanálů (identifikátor parametru: MQIA\_ACTIVE\_CHANNELS).

Maximální počet kanálů, které mohou být současně aktivní. Tento parametr je platný pouze na systému z/OS.

# **MaxChannels (MQCFIN)**

Maximální počet aktuálních kanálů (identifikátor parametru: MQIA\_MAX\_CHANNELS).

Maximální počet kanálů, které mohou být aktuální (včetně kanálů připojení serveru s připojenými klienty). Tento parametr je platný pouze na systému z/OS.

### **MaxHandles (MQCFIN)**

Maximální počet popisovačů (identifikátor parametru: MQIA\_MAX\_HANDLES).

Určuje maximální počet popisovačů, které může mít každé připojení otevřené současně.

### **MaxMsgDélka (MQCFIN)**

Maximální délka zprávy (identifikátor parametru: MQIA\_MAX\_MSG\_LENGTH).

### **MaxPriority (MQCFIN)**

Maximální priorita (identifikátor parametru: MQIA\_MAX\_PRIORITY).

### **MaxPropertiesDélka (MQCFIN)**

Maximální délka vlastností (identifikátor parametru: MQIA\_MAX\_PROPERTIES\_LENGTH).

### **MaxUncommittedPočet zpráv (MQCFIN)**

Maximální počet nepotvrzených zpráv v rámci pracovní jednotky (identifikátor parametru: MQIA\_MAX\_UNCOMMITTED\_MSGS).

Toto číslo je součtem následujícího počtu zpráv v rámci jednoho synchronizačního bodu:

- Počet zpráv, které mohou být načteny, plus
- Počet zpráv, které mohou být vloženy na frontu, plus
- Všechny zprávy spouštěče vygenerované v rámci této pracovní jednotky

Omezení se nevztahuje na zprávy, které jsou načítány nebo vkládány mimo synchronizační bod.

#### **MQIAccounting (MQCFIN)**

Určuje, zda se mají shromažďovat evidenční informace pro data MQI (identifikátor parametru: MQIA\_ACCOUNTING\_MQI).

Hodnota může být následující:

#### **MQMON\_OFF**

Shromažďování dat evidence MQI je zakázáno.

### **MQMON\_ON**

Shromažďování dat evidence MQI je povoleno.

Tento parametr se vztahuje pouze na systémy AIX, Linux, and Windows.

#### **MQIStatistics (MQCFIN)**

Uvádí, zda se mají shromažďovat data monitorování statistiky pro správce front (identifikátor parametru: MQIA\_STATISTICS\_MQI).

Hodnota může být následující:

#### **MQMON\_OFF**

Shromažďování dat pro statistiku MQ je znepřístupněno. MQMON\_OFF je počáteční výchozí hodnota správce front.

#### **MQMON\_ON**

Shromažďování dat pro statistiku MQ je zpřístupněno.

Tento parametr se vztahuje pouze na systémy AIX, Linux, and Windows.

#### **MsgMarkBrowseInterval (MQCFIN)**

Interval procházení značek (identifikátor parametru: MQIA\_MSG\_MARK\_BROWSE\_INTERVAL).

Časový interval v milisekundách, po kterém může správce front automaticky zrušit označení zpráv.

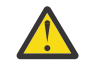

**Upozornění:** Tato hodnota by neměla být nižší než výchozí hodnota 5000.

#### $z/0S$ **OutboundPortMax (MQCFIN)**

Maximální hodnota v rozsahu pro vazbu odchozích kanálů (identifikátor parametru: MQIA\_OUTBOUND\_PORT\_MAX).

Maximální hodnota v rozsahu čísel portů, která má být použita při vázání odchozích kanálů. Tento parametr je platný pouze na systému z/OS.

#### z/0S **OutboundPortMin (MQCFIN)**

Minimální hodnota v rozsahu pro vazbu odchozích kanálů (identifikátor parametru: MQIA\_OUTBOUND\_PORT\_MIN).

Minimální hodnota v rozsahu čísel portů, která má být použita při vázání odchozích kanálů. Tento parametr je platný pouze na systému z/OS.

### **Nadřízený (MQCFST)**

Název hierarchicky připojeného správce front nominovaného jako nadřízený objekt tohoto správce front (identifikátor parametru: MQCA\_PARENT).

### **PerformanceEvent (MQCFIN)**

Řídí, zda jsou generovány události související s výkonem (identifikátor parametru: MOIA PERFORMANCE EVENT).

Hodnota může být následující:

#### **MQEVR\_DISABLED**

Hlášení událostí zakázáno.

### **MQEVR\_ENABLED**

Vytváření sestav událostí je povoleno.

#### **Platforma (MQCFIN)**

Platforma, na které je umístěn správce front (identifikátor parametru: MQIA\_PLATFORM).

Hodnota může být následující:

## **MQPL\_AIX**

AIX (stejná hodnota jako MQPL\_UNIX).

**MQPL\_APPLIANCE**

IBM MQ Appliance

**MQPL\_OS400** IBM i.

**MQPL\_UNIX**

UNIX.

**MQPL\_WINDOWS\_NT** Windows.

**MQPL\_ZOS** z/OS

#### **PubSubClus (MQCFIN)**

Řídí, zda se správce front účastní klastrování publikování/odběru (identifikátor parametru: MQIA\_PUBSUB\_CLUSTER).

Hodnota může být následující:

### **MQPSCLUS\_ENABLED**

Vytváření nebo příjem klastrovaných definic témat a odběrů klastrů je povoleno.

**Poznámka:** Zavedení klastrovaného tématu do velkého klastru IBM MQ může způsobit snížení výkonu. K této degradaci dochází, protože všechna dílčí úložiště jsou upozorněna na všechny ostatní členy klastru. Ve všech ostatních uzlech mohou být vytvořeny neočekávané odběry, například v případě, že je zadána hodnota proxysub(FORCE) . Ze správce front může být spuštěn velký počet kanálů, například při resynchronizaci po selhání správce front.

#### **MQPSCLUS\_DISABLED**

Vytváření nebo příjem definic klastrovaných témat a odběrů klastrů je blokován. Výtvory nebo příjemky jsou zaznamenány jako varování v protokolech chyb správce front.

### **PubSubMaxMsgRetryCount (MQCFIN)**

Počet pokusů o opětovné zpracování nezdařené zprávy příkazu pod synchronizačním bodem (identifikátor parametru: MQIA\_PUBSUB\_MAXMSG\_RETRY\_COUNT).

#### **Režim PubSub(MQCFIN)**

Určuje, zda je spuštěn stroj publikování/odběru a rozhraní publikování/odběru ve frontě. Stroj publikování/odběru umožňuje aplikacím publikovat nebo odebírat pomocí rozhraní API. Rozhraní publikování/odběru monitoruje fronty použité ve frontě rozhraní publikování/odběru (identifikátor parametru: MQIA\_PUBSUB\_MODE).

#### Možné hodnoty:

### **MQPSM\_COMPAT**

Stroj pro publikování/odběr je spuštěn. Proto je možné publikovat nebo se přihlásit k odběru pomocí rozhraní API. Rozhraní pro publikování/odběr není spuštěné. Proto není žádná zpráva vložená do front, které jsou monitorovány rozhraním publikování/odběru zařazeným ve frontě, nijak ovlivněna. Produkt MQPSM\_COMPAT se používá pro kompatibilitu s verzemi produktu IBM Integration Bus(dříve označovanými jako WebSphere Message Broker) staršími než verze 7, které používají tohoto správce front.

### **MQPSM\_DISABLED**

Stroj pro publikování/odběr a rozhraní pro publikování/odběr ve frontě nejsou spuštěny. Proto není možné publikovat ani se přihlásit k odběru pomocí rozhraní API. Žádné zprávy publikování/odběru, které jsou vkládány do front, které jsou monitorovány rozhraním pro publikování/odběr ve frontě, se nepoužívají.

### **MQPSM\_ENABLED**

Stroj publikování/odběru a rozhraní publikování/odběru ve frontě jsou spuštěny. Proto je možné publikovat nebo odebírat pomocí rozhraní API a front, které jsou monitorovány rozhraním publikování/odběru zařazeným do fronty. MQPSM\_ENABLED je počáteční výchozí hodnota správce front.

## **PubSubNPInputMsg (MQCFIN)**

Určuje, zda se má zrušit nebo uchovat nedoručená vstupní zpráva (identifikátor parametru: MQIA\_PUBSUB\_NP\_MSG).

Možné hodnoty:

### **MQUNDELIVERED\_DISCARD**

Dočasné vstupní zprávy lze vyřadit, pokud je nelze zpracovat. MQUNDELIVERED\_DISCARD je výchozí hodnota.

#### **MQUNDELIVERED\_KEEP**

Dočasné vstupní zprávy nejsou vyřazeny, pokud je nelze zpracovat. Rozhraní publikování/odběru ve frontě pokračuje v pokusu o zopakování procesu v příslušných intervalech. Nepokračuje ve zpracování následných zpráv.

#### **PubSubNPResponse (MQCFIN)**

Řídí chování nedoručených zpráv odpovědi (identifikátor parametru: MQIA\_PUBSUB\_NP\_RESP).

Možné hodnoty:

### **MQUNDELIVERED\_NORMAL**

Netrvalé odpovědi, které nelze umístit do fronty odpovědí, jsou umístěny do fronty zablokovaných zpráv (DLQ). Pokud je nelze umístit do fronty nedoručených zpráv, budou vyřazeny.

### **MQUNDELIVERED\_SAFE**

Netrvalé odpovědi, které nelze umístit do fronty odpovědí, jsou umístěny do fronty zablokovaných zpráv (DLQ). Pokud odpověď nelze odeslat a nelze ji umístit do fronty nedoručených zpráv, rozhraní publikování/odběru ve frontě odvolá aktuální operaci. Operace se zopakuje ve vhodných intervalech a nepokračuje ve zpracování následných zpráv.

#### **MQUNDELIVERED\_DISCARD**

Dočasné odpovědi, které nelze umístit do fronty odpovědí, jsou vyřazeny. MQUNDELIVERED\_DISCARD je výchozí hodnota pro nové správce front.

#### **MQUNDELIVERED\_KEEP**

Dočasné odpovědi nejsou umístěny do fronty nedoručených zpráv nebo vyřazeny. Místo toho rozhraní publikování/odběru zařazené ve frontě vrátí aktuální operaci zpět a pak ji zkusí znovu v příslušných intervalech.

### **PubSubSyncPoint (MQCFIN)**

Určuje, zda jsou pod synchronizačním bodem zpracovávány pouze trvalé zprávy nebo všechny zprávy (identifikátor parametru: MQIA\_PUBSUB\_SYNC\_PT).

Možné hodnoty:

### **MQSYNCPOINT\_IFPER**

To způsobí, že rozhraní publikování/odběru zařazené ve frontě bude přijímat dočasné zprávy mimo synchronizační bod. Pokud démon obdrží publikování mimo synchronizační bod, předá toto publikování odběratelům, kteří jsou mu známí, mimo synchronizační bod. MQSYNCPOINT\_IFPER je výchozí hodnota.

### **MQSYNCPOINT\_YES**

Hodnota MQSYNCPOINT\_YES způsobí, že rozhraní publikování/odběru zařazené do fronty obdrží všechny zprávy v synchronizačním bodu.

#### **QMgrDesc (MQCFST)**

Popis správce front (identifikátor parametru: MQCA\_Q\_MGR\_DESC).

Tento parametr je text, který stručně popisuje objekt.

Maximální délka řetězce je MQ\_Q\_MGR\_DESC\_LENGTH.

Použijte znaky ze znakové sady identifikované identifikátorem kódované znakové sady (CCSID) pro správce front, na kterém se příkaz provádí. Použití této znakové sady zajišťuje, že je text správně přeložen.

### **QMgrIdentifier (MQCFST)**

Identifikátor správce front (identifikátor parametru: MQCA\_Q\_MGR\_IDENTIFIER).

Jedinečný identifikátor správce front.

### **QMgrName (MQCFST)**

Název lokálního správce front (identifikátor parametru: MQCA\_Q\_MGR\_NAME).

Maximální délka řetězce je MQ\_Q\_MGR\_NAME\_LENGTH.

#### z/0S **QSGCertificateLabel (MQCFST)**

Popisek certifikátu v úložišti klíčů, který má tato skupina sdílení front používat (identifikátor parametru: MQCA\_QSG\_CERT\_LABEL).

Maximální délka řetězce je MQ\_QSG\_CERT\_LABEL\_LENGTH. Tento parametr je platný pouze na systému z/OS.

#### $z/0S$ **QSGName (MQCFST)**

Název skupiny sdílení front (identifikátor parametru: MQCA\_QSG\_NAME).

Maximální délka řetězce je MQ\_QSG\_NAME\_LENGTH. Tento parametr je platný pouze na systému z/OS.

### **QueueAccounting (MQCFIN)**

Shromažďování dat evidence (evidence na úrovni podprocesů a na úrovni front) pro fronty (identifikátor parametru: MQIA\_ACCOUNTING\_Q).

Hodnota může být následující:

#### **MQMON\_NONE**

Shromažďování dat evidence pro fronty je zakázáno.

#### **MQMON\_OFF**

Shromažďování dat evidence je zakázáno pro fronty, které v parametru **QueueAccounting** uvádějí hodnotu MQMON\_Q\_MGR .

### **MQMON\_ON**

Shromažďování dat evidence je povoleno pro fronty, které v parametru **QueueAccounting** uvádějí hodnotu MQMON\_Q\_MGR .

### **QueueMonitoring (MQCFIN)**

Výchozí nastavení pro monitorování front online (identifikátor parametru: MQIA\_MONITORING\_Q).

Je-li atribut fronty **QueueMonitoring** nastaven na hodnotu MQMON\_Q\_MGR, tento atribut určuje hodnotu, kterou předpokládá kanál. Hodnota může být některá z následujících:

### **MQMON\_OFF**

Shromažďování dat monitorování online je vypnuto.

### **MQMON\_NONE**

Online shromažďování dat monitorování je vypnuto pro fronty bez ohledu na nastavení jejich atributu **QueueMonitoring** .

### **MQMON\_LOW**

Online shromažďování dat monitorování je zapnuto s nízkým poměrem shromažďování dat.

### **MQMON\_MEDIUM**

Online shromažďování dat monitorování je zapnuto se středním poměrem shromažďování dat.

### **MQMON\_HIGH**

Online shromažďování dat monitorování je zapnuto s vysokým poměrem shromažďování dat.

# **Multi QueueStatistics (MQCFIN)**

Uvádí, zda se mají shromažďovat statistická data pro fronty (identifikátor parametru: MQIA\_STATISTICS\_Q).

Hodnota může být následující:

#### **MQMON\_NONE**

Shromažďování statistických dat je pro fronty vypnuto bez ohledu na nastavení parametru **QueueStatistics** .

### **MQMON\_OFF**

Shromažďování statistických dat je vypnuto pro fronty, které v parametru **QueueStatistics** uvádějí hodnotu MQMON\_Q\_MGR .

#### **MQMON\_ON**

Shromažďování statistických dat je zapnuto pro fronty uvádějící hodnotu MQMON\_Q\_MGR v jejich parametru **QueueStatistics** .

Tento parametr je platný pouze na systému Multiplatforms.

## **ReceiveTimeout (MQCFIN)**

Jak dlouho kanál TCP/IP čeká na přijetí dat od svého partnera (identifikátor parametru: MQIA\_RECEIVE\_TIMEOUT).

Doba, po kterou kanál TCP/IP čeká na přijetí dat, včetně prezenčních signálů, od svého partnera před návratem do neaktivního stavu.

Tento parametr je platný pouze na systému z/OS.

## **ReceiveTimeoutMin (MQCFIN)**

Minimální doba, po kterou kanál TCP/IP čeká na přijetí dat od svého partnera (identifikátor parametru: MQIA\_RECEIVE\_TIMEOUT\_MIN).

Minimální doba, po kterou kanál TCP/IP čeká na přijetí dat, včetně prezenčních signálů, od svého partnera, než se vrátí do neaktivního stavu. Tento parametr je platný pouze na systému z/OS.

#### *z/OS* **Typ ReceiveTimeout(MQCFIN)**

Kvalifikátor, který se má použít na *ReceiveTimeout* (identifikátor parametru: MOIA RECEIVE TIMEOUT TYPE).

Kvalifikátor, který se má použít pro *ReceiveTimeoutType* k výpočtu doby, po kterou kanál TCP/IP čeká na přijetí dat od svého partnera. Čekání zahrnuje prezenční signály. Pokud interval čekání vyprší, kanál se vrátí do neaktivního stavu. Tento parametr je platný pouze na systému z/OS.

Hodnota může být následující:

### **MQRCVTIME\_MULTIPLY**

Hodnota *ReceiveTimeout* je multiplikátor, který se má použít na vyjednanou hodnotu *HeartbeatInterval* , aby se určilo, jak dlouho kanál čeká.

### **MQRCVTIME\_ADD**

*ReceiveTimeout* je hodnota v sekundách, která se má přidat k vyjednané hodnotě *HeartbeatInterval* , aby se určilo, jak dlouho kanál čeká.

### **MQRCVTIME\_EQUAL**

*ReceiveTimeout* je hodnota v sekundách, která představuje, jak dlouho kanál čeká.

### **RemoteEvent (MQCFIN)**

Řídí, zda jsou generovány vzdálené chybové události (identifikátor parametru: MQIA\_REMOTE\_EVENT).

Hodnota může být následující:

### **MQEVR\_DISABLED**

Hlášení událostí zakázáno.

### **MQEVR\_ENABLED**

Vytváření sestav událostí je povoleno.

### **RepositoryName (MQCFST)**

Název úložiště (identifikátor parametru: MQCA\_REPOSITORY\_NAME).

Název klastru, pro který má tento správce front poskytovat službu úložiště.

### **RepositoryNamelist (MQCFST)**

Seznam názvů úložiště (identifikátor parametru: MQCA\_REPOSITORY\_NAMELIST).

Název seznamu klastrů, pro které má tento správce front poskytovat službu úložiště.

### **RevDns (MQCFIN)**

Zda se provádí zpětné vyhledání názvu hostitele ze serveru názvů domény. (identifikátor parametru: MQIA\_REVERSE\_DNS\_LOOKUP).

Tento atribut má vliv pouze na kanály používající typ transportu (TRPTYPE) protokolu TCP.

Hodnota může být následující:

### **MQRDNS\_DISABLED**

Názvy hostitelů DNS nejsou zpětně vyhledány pro adresy IP příchozích kanálů. S tímto nastavením se neshodují žádná pravidla CHLAUTH používající názvy hostitelů.

#### **MQRDNS\_ENABLED**

Názvy hostitelů DNS jsou v případě, že jsou tyto informace požadovány, zpětně vyhledány pro adresy IP příchozích kanálů. Toto nastavení je nezbytné pro porovnání s pravidly CHLAUTH, která obsahují názvy hostitelů, a pro zápis chybových zpráv.

# **Z/US** SecurityCase (MQCFIN)

Případ zabezpečení je podporován (identifikátor parametru: MQIA\_SECURITY\_CASE).

Určuje, zda správce front podporuje názvy profilů zabezpečení s použitím velkých i malých písmen nebo pouze velkých písmen. Hodnota se aktivuje při spuštění příkazu Refresh Security s uvedeným parametrem *SecurityType(MQSECTYPE\_CLASSES)* .

Hodnota může být následující:

### **MQSCYC\_UPPER**

Názvy profilů zabezpečení musí být uvedeny velkými písmeny.

#### **MQSCYC\_MIXED**

Názvy profilů zabezpečení mohou být psány velkými písmeny nebo smíšenými písmeny.

Tento parametr je platný pouze na systému z/OS.

# **Z/OS SharedOQmgrNázev (MQCFIN)**

Název správce front sdílené fronty (identifikátor parametru: MOIA\_SHARED\_Q\_O\_MGR\_NAME ).
Správce front provede volání MQOPEN pro sdílenou frontu. Správce front určený v parametru **ObjectQmgrName** volání MQOPEN je ve stejné skupině sdílení front jako správce front zpracování. Atribut SQQMNAME určuje, zda je použit objekt *ObjectQmgrName* nebo zda správce front zpracování otevře sdílenou frontu přímo.

Hodnota může být některá z následujících:

### **MQSQQM\_USE**

Použije se *ObjectQmgrName* a otevře se příslušná přenosová fronta.

### **MQSQQM\_IGNORE**

Správce front zpracování otevře sdílenou frontu přímo.

Tento parametr je platný pouze na systému z/OS.

### **Rozdělení (MQCFIN)**

Určuje, zda je nainstalována komponenta Advanced Message Security pro verzi produktu IBM MQ , pod kterou je spuštěn správce front (identifikátor parametru: MQIA\_PROT\_POLICY\_CAPABILITY).

Hodnota může být jedna z následujících hodnot:

### **MQCAP\_SUPPORTED**

Je-li komponenta AMS nainstalována pro verzi produktu IBM MQ , pod kterou je spuštěn správce front.

### **MQCAP\_NOT\_SUPPORTED**

Není-li komponenta AMS nainstalována.

### **SSLCRLNamelist (MQCFST)**

Seznam názvů umístění odvolaných certifikátů TLS (identifikátor parametru: MQCA\_SSL\_CRL\_NAMELIST).

Délka řetězce je MQ\_NAMELIST\_NAME\_LENGTH.

Označuje název seznamu názvů objektů ověřovacích informací, které mají být použity pro kontrolu odvolání certifikátů správcem front.

V seznamu názvů, na který odkazuje příkaz *SSLCRLNamelist* (MQCFST), jsou povoleny pouze objekty ověřovacích informací s typy CRLLDAP nebo OCSP . Jakýkoli jiný typ má za následek chybovou zprávu, když je seznam zpracován a následně je ignorován.

# **SSLCryptoHardware (MQCFST)**

Parametry pro konfiguraci šifrovacího hardwaru TLS (identifikátor parametru: MQCA\_SSL\_CRYPTO\_HARDWARE).

Délka řetězce je MQ\_SSL\_CRYPTO\_HARDWARE\_LENGTH.

Nastaví název řetězce parametru požadovaného pro konfiguraci šifrovacího hardwaru přítomného v systému.

Tento parametr je platný pouze na systému Multiplatforms.

### **SSLEvent (MQCFIN)**

Řídí, zda jsou generovány události TLS (identifikátor parametru: MQIA\_SSL\_EVENT).

Hodnota může být následující:

### **MQEVR\_DISABLED**

Hlášení událostí zakázáno.

### **MQEVR\_ENABLED**

Vytváření sestav událostí je povoleno.

### **SSLFipsRequired (MQCFIN)**

Řídí, zda se mají použít pouze algoritmy certifikované FIPS, pokud se šifrování provádí v IBM MQ samotném (identifikátor parametru: MQIA\_SSL\_FIPS\_REQUIRED). Tento parametr je platný pouze na z/OS, AIX, Linux, and Windows.

Hodnota může být následující:

### **MQSSL\_FIPS\_NO**

Lze použít libovolnou podporovanou specifikaci CipherSpec .

### **MQSSL\_FIPS\_YES**

Mají se použít pouze šifrovací algoritmy certifikované podle standardu FIPS, pokud se šifrování provádí v produktu IBM MQ , a nikoli v šifrovacím hardwaru.

### **SSLKeyRepository (MQCFST)**

Umístění a název úložiště klíčů TLS (identifikátor parametru: MQCA\_SSL\_KEY\_REPOSITORY).

Délka řetězce je MQ\_SSL\_KEY\_REPOSITORY\_LENGTH.

Označuje název úložiště klíčů SSL (Secure Sockets Layer).

Formát názvu závisí na prostředí.

# **V 9.3.0** ALW **> V 9.3.0** Heslo SSLKeyRepository(MQCFST)

Heslo pro přístup k úložišti klíčů TLS (identifikátor parametru: MQCA\_SSL\_KEY\_REPO\_PASSWORD).

Délka řetězce je MQ\_SSL\_ENCRYP\_KEY\_REPO\_PWD\_LEN.

Je-li pro tento atribut nastavena hodnota, je vždy vrácena jako \*\*\*\*\*\*\*\*.

Tento parametr je platný pouze na systému AIX, Linux, and Windows.

### **Počet SSLKeyReset(MQCFIN)**

Počet resetů klíče TLS (identifikátor parametru: MQIA\_SSL\_RESET\_COUNT).

Počet nešifrovaných bajtů, které iniciují odeslání nebo přijetí MCA kanálu TLS před opětovným vyjednáním tajného klíče.

# **EXAMPLE SSLTasks (MQCFIN)**

Počet podúloh serveru použitých pro zpracování volání TLS (identifikátor parametru: MQIA\_SSL\_TASKS).

Počet dílčích úloh serveru použitých pro zpracování volání TLS. Tento parametr je platný pouze na systému z/OS.

### **Událost StartStop(MQCFIN)**

Řídí, zda jsou generovány události spuštění a zastavení (identifikátor parametru: MQIA\_START\_STOP\_EVENT).

Hodnota může být následující:

### **MQEVR\_DISABLED**

Hlášení událostí zakázáno.

### **MQEVR\_ENABLED**

Vytváření sestav událostí je povoleno.

# **Multi** StatisticsInterval (MQCFIN)

Časový interval v sekundách, ve kterém jsou data monitorování statistiky zapsána do fronty monitorování (identifikátor parametru: MQIA\_STATISTICS\_INTERVAL).

Tento parametr je platný pouze na systému Multiplatforms.

### **SyncPoint (MQCFIN)**

Dostupnost synchronizačního bodu (identifikátor parametru: MQIA\_SYNCPOINT).

Hodnota může být následující:

### **MQSP\_AVAILABLE**

K dispozici jsou pracovní jednotky a synchronizační funkce.

### **MQSP\_NOT\_AVAILABLE**

Pracovní jednotky a synchronizační ukazování nejsou k dispozici.

#### $z/0S$ **TCPChannels (MQCFIN)**

Maximální počet kanálů, které mohou být aktuální, nebo klientů, kteří mohou být připojeni, kteří používají přenosový protokol TCP/IP (identifikátor parametru: MQIA\_TCP\_CHANNELS).

Tento parametr je platný pouze na systému z/OS.

# **TOPKeepAlive (MQCFIN)**

Uvádí, zda se má prostředek KEEPALIVE protokolu TCP použít ke kontrole, zda je druhý konec připojení stále k dispozici (identifikátor parametru: MQIA\_TCP\_KEEP\_ALIVE).

Hodnota může být následující:

### **MQTCPKEEP\_YES**

Prostředek KEEPALIVE protokolu TCP se má použít tak, jak je uvedeno v datové sadě konfigurace profilu protokolu TCP. Interval je uveden v atributu kanálu *KeepAliveInterval* .

### **MQTCPKEEP\_NO**

Zařízení KEEPALIVE protokolu TCP se nemá používat.

Tento parametr je platný pouze na systému z/OS.

# **TCPName (MQCFST)**

Název systému TCP/IP, který používáte (identifikátor parametru: MQIA\_TCP\_NAME).

Tento parametr je platný pouze na systému z/OS.

### **TCPStackType (MQCFIN)**

Uvádí, zda může inicializátor kanálu použít pouze adresní prostor TCP/IP uvedený v *TCPName*, nebo může volitelně vázat na vybranou adresu TCP/IP (identifikátor parametru: MQIA\_TCP\_STACK\_TYPE).

Hodnota může být následující:

### **MQTCPSTACK\_SINGLE**

Inicializátor kanálu může používat pouze adresní prostor TCP/IP uvedený v souboru *TCPName*.

### **MQTCPSTACK\_MULTIPLE**

Inicializátor kanálu může používat libovolný adresní prostor TCP/IP, který má k dispozici.

Tento parametr je platný pouze na systému z/OS.

### **Záznam TraceRoute(MQCFIN)**

Uvádí, zda lze zaznamenat informace o trasovací trase a generovat zprávu odpovědi (identifikátor parametru: MQIA\_TRACE\_ROUTE\_RECORDING).

Hodnota může být následující:

### **MQRECORDING\_DISABLED**

Informace o trasovací trase nelze zaznamenat.

### **MQRECORDING\_MSG**

Informace o trasovací trase mohou být zaznamenány a odeslány do místa určení uvedeného původcem zprávy, který způsobil záznam trasovací trasy.

### **MQRECORDING\_Q**

Informace o trasovací trase lze zaznamenat a odeslat na adresu SYSTEM.ADMIN.TRACE.ROUTE.QUEUE.

### **Čas TreeLife(MQCFIN)**

Doba životnosti neadministrativních témat v sekundách (identifikátor parametru: MQIA\_TREE\_LIFE\_TIME).

Neadministrativní témata jsou témata vytvořená, když aplikace publikuje nebo odebírá řetězec tématu, který neexistuje jako administrativní uzel. Pokud tento neadministrativní uzel již nemá žádné aktivní odběry, určuje tento parametr dobu čekání správce front před odebráním tohoto uzlu. Po recyklaci správce front zůstanou pouze neadministrativní témata, která jsou používána trvalým odběrem.

Hodnota může být v rozsahu 0-604 000. Hodnota 0 znamená, že správce front neadministrativní témata neodebírá. Počáteční výchozí hodnota správce front je 1800.

### **TriggerInterval (MQCFIN)**

Interval spouštěče (identifikátor parametru: MQIA\_TRIGGER\_INTERVAL).

Uvádí časový interval spouštěče, vyjádřený v milisekundách, pro použití pouze s frontami, kde *TriggerType* má hodnotu MQTT\_FIRST.

### **Verze (MQCFST)**

Verze kódu IBM MQ (identifikátor parametru: MQCA\_VERSION).

Verze kódu IBM MQ se zobrazí jako VVRRMMFF:

VV: Verze

RR: Vydání

MM: Úroveň údržby

FF: Úroveň opravy

# **Multi Multi XrCapability (MQCFIN)**

Uvádí, zda schopnost MQ Telemetry a příkazy jsou podporovány správcem front, kde *XrCapability* má hodnotu MQCAP\_SUPPORTED nebo MQCAP\_NOT\_SUPPORTED (identifikátor parametru: MQIA\_XR\_CAPABILITY).

Tento parametr platí pouze pro Multiplatforms.

### **Související úlohy**

Určení, že za běhu jsou v klientu MQI použity pouze specifikace CipherSpecs s certifikací FIPS.

### **Související odkazy**

Standard FIPS (Federal Information Processing Standards) pro AIX, Linux, and Windows

# *MQCMD\_INQUIRE\_Q\_MGR\_STATUS (informovat o stavu správce front) na*

### *více platformách*

Příkaz PCF dotazu na stav správce front (MQCMD\_INQUIRE\_Q\_MGR\_STATUS) zjišťuje stav lokálního správce front.

## **Nepovinné parametry**

### **Příkaz IntegerFilter**

Deskriptor příkazu celočíselného filtru. Identifikátor parametru musí být jedním z následujících parametrů nativního celočíselného typu HA:

- MQIACF\_NHA\_INSTANCE\_ROLE
- MOIACF NHA\_INSTANCE\_BACKLOG
- MQIACF\_NHA\_INSTANCE\_ACTV\_CONNS
- MOIACF NHA\_INSTANCE\_IN\_SYNC

Pomocí tohoto parametru můžete omezit výstup z příkazu zadáním podmínky filtru. Informace o použití této podmínky filtru viz ["Parametr celočíselného filtru MQCFIF-PCF" na stránce 1521](#page-1520-0) .

Pokud uvedete celočíselný filtr, nemůžete také zadat řetězcový filtr pomocí parametru **StringFilterCommand** .

### **QMStatusAttrs (MQCFIL)**

Atributy stavu správce front (identifikátor parametru: MQIACF\_Q\_MGR\_STATUS\_ATTRS).

Seznam atributů může sám o sobě uvádět následující hodnotu a je to výchozí hodnota, která se použije, pokud parametr není uveden:

### **MQIACF\_ALL**

Všechny atributy.

Kombinace následujících atributů vrací informace o stavu pro správce front:

### Kde **StatusType** je MQIACF\_Q\_MGR\_STATUS\_INFO\_Q\_MGR:

### **MQCA\_Q\_MGR\_NAME**

Název lokálního správce front.

### **MQCA\_INSTALLATION\_DESC**

Popis instalace přidružené ke správci front.

### **MQCA\_INSTALLATION\_NAME**

Název instalace přidružené ke správci front.

### **MQCA\_INSTALLATION\_PATH**

Cesta instalace přidružené ke správci front.

### **MQCACF\_ARCHIVE\_LOG\_EXTENT\_NAME)**

Název nejstarší oblasti protokolu, u které správce front čeká na oznámení o archivaci.

Maximální délka řetězce je MQ\_LOG\_EXTENT\_NAME\_LENGTH.

Pokud správce front nepoužívá správu protokolu archivu, je tento atribut prázdný. Tento parametr není platný v systému IBM i.

### **MQCACF\_CURRENT\_LOG\_EXTENT\_NAME**

Název oblasti protokolu, do které zapisuje modul protokolování. MQCACF\_CURRENT\_LOG\_EXTENT\_NAME je k dispozici pouze pro správce front, kteří používají lineární protokolování. V ostatních správcích front je parametr MQCACF\_CURRENT\_LOG\_EXTENT\_NAME prázdný.

# **MOCACF\_HOST\_NAME**

Název hostitele, na kterém je spuštěn správce front. Délka tohoto atributu je dána hodnotou MQ\_HOST\_NAME\_LENGTH.

### **MQCACF\_LOG\_PATH**

Umístění oblastí protokolu zotavení.

# **MQCACF\_LOG\_START\_DATE**

Datum posledního obnovení záznamu protokolu při spuštění správce front (ve formátu *rrrr*-*mmdd*). Délka tohoto atributu je dána hodnotou MQ\_DATE\_LENGTH.

Tento atribut není platný v systému IBM i.

# **Magnetic MOCACF\_LOG\_START\_LSN**

Pořadové číslo v protokolu (LSN) pro poslední záznam protokolu obnovený při spuštění správce front. Dáno ve tvaru <*nnnnn*:*nnnnn*:*nnnnn*:*nnnnn*>. Délka tohoto atributu je dána hodnotou MQ\_LSN\_LENGTH.

Tento atribut není platný v systému IBM i.

# **WB.3.2 MQCACF\_LOG\_START\_TIME**

Čas posledního obnovení záznamu protokolu při spuštění správce front (ve formátu *hh*.*mm*.*ss*). Délka tohoto atributu je dána hodnotou MQ\_TIME\_LENGTH.

Tento atribut není platný v systému IBM i.

### **MQCACF\_MEDIA\_LOG\_EXTENT\_NAME**

Název nejstaršího rozsahu protokolu požadovaného k provedení obnovy médií. MQCACF\_MEDIA\_LOG\_EXTENT\_NAME je k dispozici pouze pro správce front používající lineární protokolování. U ostatních správců front je hodnota MQCACF\_MEDIA\_LOG\_EXTENT\_NAME prázdná.

# **M**S.3.2 MQCACF\_NHA\_INSTANCE\_NAME

Název lokální nativní instance vysoké dostupnosti, pokud je správce front spuštěn v prostředí nativní vysoké dostupnosti, nebo jinak prázdný. Délka tohoto atributu je dána hodnotou MQ\_NHA\_INSTANCE\_NAME\_LENGTH.

### **MQCACF\_RESTART\_LOG\_EXTENT\_NAME**

Název nejstaršího rozsahu protokolu požadovaného k provedení zotavení při restartu. MQCACF\_RESTART\_LOG\_EXTENT\_NAME je k dispozici pouze pro správce front používající lineární protokolování. U ostatních správců front je parametr MQCACF\_RESTART\_LOG\_EXTENT\_NAME prázdný.

# **MOCACF Q\_MGR\_DATA\_PATH**

Umístění dat správce front. Tento parametr identifikuje adresář, ve kterém jsou datové soubory správce front vytvářeny správcem front. Délka tohoto atributu je dána hodnotou MQ\_Q\_MGR\_DATA\_PATH\_LENGTH.

### **MQCACF\_Q\_MGR\_START\_DATE**

Datum, kdy byl spuštěn správce front (ve formátu rrrr-mm-dd). Délka tohoto atributu je dána hodnotou MQ\_DATE\_LENGTH.

### **MQCACF\_Q\_MGR\_START\_TIME**

Čas spuštění správce front (ve formátu hh.mm.ss). Délka tohoto atributu je dána hodnotou MQ\_TIME\_LENGTH.

# **MOGACF\_UNIFORMNÍ\_NÁZEV\_KLASTRU**

Označuje název jednotného klastru, jehož je správce front členem, nebo jinak prázdný. Délka tohoto atributu je dána hodnotou MQ\_CLUSTER\_NAME\_LENGTH.

### **MQIACF\_ARCHIVE\_LOG\_SIZE**

Aktuální velikost prostoru obsazeného oblastmi protokolu v megabajtech, které již nejsou vyžadovány pro restart nebo obnovu médií, ale čekají na archivaci.

Tento atribut není platný v systému IBM i.

# **MQIACF\_AUTO\_CLUSTER\_TYPE**

Typ automatického klastru, jehož je správce front členem.

### **MQIACF\_CHINIT\_STATUS**

Aktuální stav inicializátoru kanálu.

### **MQIACF\_CMD\_SERVER\_STATUS**

Aktuální stav příkazového serveru.

### **MQIACF\_CONNECTION\_COUNT**

Aktuální počet připojení ke správci front.

# **MQIACF\_DATA\_FS\_SIZE**

Velikost vyhrazeného systému souborů dat správce front v MB, zaokrouhlená nahoru.

# **MQIACF\_DATA\_FS\_IN\_USE**

Procentní část vyhrazeného systému souborů dat správce front, která je použita, zaokrouhlená nahoru na nejbližší celé procento.

### **MQIACF\_LDAP\_CONNECTION\_STATUS**

Aktuální stav připojení k serveru LDAP.

# **MQIACF\_LOG\_EXTENT\_SIZE**

Velikost každého souboru protokolu v kB nebo prahová hodnota momentálně připojeného žurnálového zásobníku na systému IBM i.

# **MQIACF\_LOG\_FS\_SIZE**

Velikost vyhrazeného systému souborů protokolu pro zotavení v MB, zaokrouhlená nahoru. Velikost prostoru v systému souborů se liší od množství používaného aktivního protokolu a je založena na konfiguraci protokolu, prostor nemusí být využitelný.

# **MQIACF\_LOG\_FS\_IN\_USE**

Procentní část použitého systému souborů protokolu pro zotavení zaokrouhlená nahoru na nejbližší celé procento.

### **MQIACF\_LOG\_IN\_USE**

Aktuální velikost prostoru primárního žurnálu, který se v tomto časovém okamžiku používá pro zotavení po restartu, v procentech.

Tento atribut není platný v systému IBM i.

# **MOIACF\_LOG\_PRIMÁREK**

Počet souborů primárního protokolu.

Tento atribut není platný v systému IBM i.

# **WB.3.2 MOIACF\_LOG\_SEKUNDA**

Maximální počet sekundárních souborů protokolu.

Tento atribut není platný v systému IBM i.

# **MQIACF\_LOG\_TYPE**

Typ protokolování používaný správcem front.

### **MQIACF\_LOG\_UTILIZATION**

Aktuální procentní odhad toho, jak dobře je pracovní zátěž správce front obsažena v primárním prostoru protokolu.

Tento atribut není platný v systému IBM i.

### **MQIACF\_MEDIA\_LOG\_SIZE**

Aktuální velikost dat protokolu požadovaných pro obnovu médií v megabajtech.

Tento atribut není platný v systému IBM i.

### **MQIACF\_NHA\_IN\_SYNC\_INSTANCES**

Kolik nakonfigurovaných instancí je synchronizováno s aktivní instancí v nativní konfiguraci vysoké dostupnosti.

### **MQIACF\_NHA\_TOTAL\_INSTANCES**

Celkový počet konfigurovaných instancí správce front v nativní konfiguraci HA.

### **MQIACF\_PERMIT\_STANDBY**

Zda je instance v pohotovostním režimu povolena.

# **MOIACF\_Q\_MGR\_FS\_ENCRYPTED**

Označuje, zda je systém souborů správce front šifrovaný či nikoli.

 $\blacktriangleright$  MQ Appliance  $_{\rm Vráceno}$  pouze na zařízení IBM MQ .

# **MOIACF\_Q\_MGR\_FS\_SIZE**

Velikost dat správce front a systémů souborů protokolu pro zotavení v MB zaokrouhlená nahoru.

# **MQIACF\_Q\_MGR\_FS\_IN\_USE**

Procentní část použitých dat správce front a systémů souborů protokolu pro zotavení zaokrouhlená nahoru na nejbližší celé procento.

### **MQIACF\_Q\_MGR\_STATUS**

Aktuální stav správce front.

### **MQIACF\_Q\_MGR\_STATUS\_LOG**

Aktuální stav všech atributů protokolu. Atributy mohou být následující:

- MQCACF\_ARCHIVE\_LOG\_EXTENT\_NAME
- MQIACF\_ARCHIVE\_LOG\_SIZE
- MQCACF\_CURRENT\_LOG\_EXTENT\_NAME
- MQIACF\_LOG\_IN\_USE
- MOIACF LOG UTILIZATION
- MQCACF\_MEDIA\_LOG\_EXTENT\_NAME
- MQIACF\_MEDIA\_LOG\_SIZE
- MOCACF\_RESTART\_LOG\_EXTENT\_NAME
- MOIACF RESTART LOG SIZE
- MQIACF\_REUSABLE\_LOG\_SIZE

### **MQIACF\_RESTART\_LOG\_SIZE**

Velikost dat protokolu (v megabajtech) nezbytných pro zotavení při restartu.

Tento atribut není platný v systému IBM i.

### **MQIACF\_REUSABLE\_LOG\_SIZE**

Velikost prostoru (v megabajtech) obsazeného oblastmi protokolu dostupnými pro opětovné použití.

Tento atribut není platný v systému IBM i.

**K S.3.2 Kde StatusType** je MQIACF\_Q\_MGR\_STATUS\_INFO\_NHA: W S.3.2

### **MQCACF\_NHA\_INSTANCE\_NAME**

Název instance. Délka tohoto atributu je dána hodnotou MQ\_NHA\_INSTANCE\_NAME\_LENGTH.

### **MQIACF\_NHA\_INSTANCE\_ROLE**

Aktuální role instance v nativní skupině HA.

### **MQIACF\_NHA\_INSTANCE\_BACKLOG**

Kolik kB dat protokolu pro zotavení zapsala aktivní instance, které dosud nebyly potvrzeny pojmenovanou instancí.

### **MQIACF\_NHA\_INSTANCE\_ACTV\_CONNS**

Zda má instance momentálně dvojici aktivních připojení k aktivní instanci.

### **MQCACF\_NHA\_GROUP\_INITIAL\_DATE**

Datum posledního obnoveného záznamu protokolu, kdy se nativní skupina HA na počátku stala aktivní. Délka tohoto atributu je dána hodnotou MQ\_DATE\_LENGTH.

### **MQCACF\_NHA\_GROUP\_INITIAL\_LSN**

Pořadové číslo v protokolu (LSN) posledního obnoveného záznamu protokolu, když se nativní skupina HA na počátku stala aktivní. Délka tohoto atributu je dána hodnotou MQ\_LSN\_LENGTH.

### **MQCACF\_NHA\_GROUP\_INITIAL\_TIME**

Čas, kdy se poslední záznam protokolu obnovil, když se nativní skupina HA na počátku stala aktivní. Délka tohoto atributu je dána hodnotou MQ\_TIME\_LENGTH.

### **MQIACF\_NHA\_INSTANCE\_IN\_SYNC**

Zda je tato instance aktuálně považována za synchronizovanou s aktivní instancí.

### **MQCACF\_NHA\_REPL\_ADDRESS**

Síťová adresa a port, které se mají použít při odesílání dat do a z uvedené instance. Délka tohoto atributu je dána hodnotou MQ\_NHA\_REPL\_ADDRESS\_LENGTH.

### $V5.3.2$

### **StatusType (MQCFIN)**

Typ stavu správce front (identifikátor parametru: MQIACF\_Q\_MGR\_STATUS\_INFO\_TYPE). Uvádí typ požadovaných informací o stavu. Může mít libovolnou z následujících hodnot:

### **MQIACF\_Q\_MGR\_STATUS\_INFO\_Q\_MGR**

Vybere obecné informace o stavu týkající se správce front.

### **MQIACF\_Q\_MGR\_STATUS\_INFO\_NHA**

Vybere informace o stavu související s nativně HA instancemi.

Není-li tento parametr zadán, výchozí hodnota je MQIACF\_Q\_MGR\_STATUS\_INFO\_Q\_MGR.

**StatusType** nemůžete použít jako parametr pro filtrování.

### **Příkaz StringFilter(MQCFSF)**

Deskriptor příkazu filtru řetězce. Identifikátor parametru musí být jedním z následujících parametrů typu nativního řetězce HA:

- MQCACF\_NHA\_INSTANCE\_NAME
- MOCACF NHA GROUP INITIAL DATE
- MOCACF NHA GROUP INITIAL LSN
- MQCACF\_NHA\_GROUP\_INITIAL\_TIME
- MOCACF NHA\_REPL\_ADDRESS

Pomocí tohoto parametru můžete omezit výstup z příkazu zadáním podmínky filtru. Informace o použití této podmínky filtru viz ["MQCFSF-parametr filtru řetězců PCF" na stránce 1527](#page-1526-0) .

Zadáte-li řetězcový filtr, nemůžete také zadat celočíselný filtr pomocí parametru **IntegerFilterCommand** .

### **Kódy chyb**

 $V9.3.2$ 

Tento příkaz může vrátit následující kód chyby v záhlaví formátu odezvy ["Kódy chyb použitelné pro](#page-988-0) [všechny příkazy" na stránce 989](#page-988-0)

### **Příčina (MQLONG)**

Hodnota může být některá z následujících:

### **MQRCCF\_NHA\_NOT\_AVAILABLE**

Stav nativní vysoké dostupnosti není k dispozici.

# *Odezva MQCMD\_INQUIRE\_Q\_MGR\_STATUS (informovat o stavu správce*

### *front) na více platformách*

Odpověď na příkaz Stav správce front požadavků (MQCMD\_INQUIRE\_Q\_MGR\_STATUS) PCF se skládá ze záhlaví odezvy následovaného sadou struktur parametrů atributů určených hodnotou **StatusType** v příkazu Inquire.

### **Vždy vráceno:**

**V S.3.2** StatusType

Možné hodnoty *StatusType* jsou:

### **MQIACF\_Q\_MGR\_STATUS\_INFO\_Q\_MGR**

Vrací obecné informace o stavu týkající se správce front.

### **MQIACF\_Q\_MGR\_STATUS\_INFO\_NHA**

Vrací informace o stavu týkající se nativních instancí vysoké dostupnosti.

*QMgrName*, *QMgrStatus* (pokud je StatusType MQIACF\_Q\_MGR\_STATUS\_INFO\_Q\_MGR)

*Instance*, *Role* (pokud StatusType je MQIACF\_Q\_MGR\_STATUS\_INFO\_NHA)

### **Vráceno, pokud je požadováno a StatusType je MQIACF\_Q\_MGR\_STATUS\_INFO\_Q\_MGR:**

*ArchiveLog*, *ArchiveLogSize*,*AutoCluster*, *ChannelInitiatorStatus*, *CommandServerStatus*, *ConnectionCount*, *CurrentLog*,*DataFSSize*, *DataFSUse*, *DataPath*, *HostName*, *InstallationDesc*, *InstallationName*, *InstallationPath*, *InSyncInstances*, *LDAPConnectionStatus*, *LogExtSize*, *LogFSSize*, *LogFSUse*, *LogInUse*, *LogPath*, *LogPrim*, *LogSec*, *LogStartDate*, *LogStartLSN*, *LogStartTime*, *LogType*, *LogUtilization*, *MediaRecoveryLog*, *MediaRecoveryLogSize*, *NativeHAInstanceName*, *PermitStandby*, *QMgrEncryption*, *QMgrFSSize*, *QMgrFSUse* , *RestartRecoveryLogSize*, *ReusableLogSize*, *StartDate*, *StartTime*, *TotalInstances*, *UniClusterName*

**Vráceno, pokud je požadováno a StatusType je MQIACF\_Q\_MGR\_STATUS\_INFO\_NHA:**

*Backlog*, *ConnActv*, *HAInitDate*, *HAInitLSN*, *HAInitTime*, *InSync*, *Instance*, *ReplAddr*, *Role*

## **Data odezvy (pokud je StatusType MQIACF\_Q\_MGR\_STATUS\_INFO\_Q\_MGR)**

### **ArchiveLog (MQCFST)**

Název nejstarší oblasti protokolu, pro kterou správce front čeká na oznámení o archivaci, nebo prázdná hodnota, pokud byly všechny archivovány (identifikátor parametru MQCACF\_ARCHIVE\_LOG\_EXTENT\_NAME).

### **Velikost ArchiveLog(MQCFIN)**

Aktuální velikost prostoru obsazeného (v megabajtech) oblastmi protokolu, které již nejsou vyžadovány pro restart nebo obnovu médií, ale čekají na archivaci (identifikátor parametru MOIACF ARCHIVE LOG SIZE).

# **AutoCluster (MQCFIN)**

Zda je správce front členem automatického klastru (identifikátor parametru MQIACF\_AUTO\_CLUSTER\_TYPE).

Hodnota může být následující:

### **MQAUTOCLUS\_TYPE\_NONE**

Správce front není členem automatického klastru.

### **MQAUTOCLUS\_TYP\_JEDNOTNÝ**

Správce front je členem automatického uniformního klastru.

Viz Použití automatické konfigurace klastru

### **Stav ChannelInitiator(MQCFIN)**

Stav inicializátoru kanálu, který čte SYSTEM.CHANNEL.INITQ (identifikátor parametru: MQIACF\_CHINIT\_STATUS).

Hodnota může být následující:

### **MQSVC\_STATUS\_ZASTAVENO**

Inicializátor kanálu není spuštěn.

### **MQSVC\_STATUS\_STARTING**

Inicializátor kanálu je v procesu inicializace.

### **MQSVC\_STATUS\_RUNNING**

Inicializátor kanálu je plně inicializován a je spuštěn.

### **MQSVC\_STATUS\_ZASTAVENÍ**

Iniciátor kanálu se zastavuje.

### **Stav CommandServer(MQCFIN)**

Stav příkazového serveru (identifikátor parametru: MQIACF\_CMD\_SERVER\_STATUS).

Hodnota může být následující:

### **MQSVC\_STATUS\_STARTING**

Příkazový server je v procesu inicializace.

### **MQSVC\_STATUS\_RUNNING**

Příkazový server je plně inicializován a je spuštěn.

### **MQSVC\_STATUS\_ZASTAVENÍ**

Probíhá zastavování příkazového serveru.

### **ConnectionCount (MQCFIN)**

Počet připojení (identifikátor parametru: MQIACF\_CONNECTION\_COUNT).

Aktuální počet připojení ke správci front.

### **CurrentLog (MQCFST)**

Název oblasti protokolu (identifikátor parametru: MQCACF\_CURRENT\_LOG\_EXTENT\_NAME).

Název oblasti protokolu, do které se zapisoval v době příkazu Inquire. Pokud správce front používá kruhové protokolování, je tento parametr prázdný.

Maximální délka řetězce je MQ\_LOG\_EXTENT\_NAME\_LENGTH.

# **V 9.3.2 DataFSSize (MQCFIN)**

Velikost vyhrazeného systému souborů dat správce front v MB, zaokrouhlená nahoru. Pokud se data správce front a protokol pro zotavení nacházejí ve stejném systému souborů, hodnota je MQFS\_SHARED (identifikátor parametru: MQIACF\_DATA\_FS\_SIZE).

# **V S.3.2** DataFSUse (MQCFIN)

Procentní část použitého systému souborů dat správce front zaokrouhlená nahoru na nejbližší celou procentní hodnotu. Pokud se data správce front a protokol pro zotavení nacházejí ve stejném systému souborů, hodnota je MQFS\_SHARED (identifikátor parametru: MQIACF\_DATA\_FS\_IN\_USE).

# **V 9.3.2 DataPath (MQCFST)**

Umístění dat správce front. Tento parametr identifikuje adresář, ve kterém jsou datové soubory správce front vytvářeny správcem front (identifikátor parametru: MQCACF\_Q\_MGR\_DATA\_PATH). Délka tohoto atributu je dána hodnotou MQ\_Q\_MGR\_DATA\_PATH\_LENGTH.

# **W.S.3.2 HostName (MQCFST)**

Název hostitele, na kterém je spuštěn správce front. Obvykle se jedná o hodnotu ohlášenou O/S, ale lze ji přepsat proměnnou prostředí MQS\_IPC\_HOST (identifikátor parametru: MQCACF\_HOST\_NAME). Délka tohoto atributu je dána hodnotou MQ\_HOST\_NAME\_LENGTH.

### **InstallationDesc (MQCFST)**

Popis instalace (identifikátor parametru: MQCA\_INSTALLATION\_DESC).

Popis instalace pro tohoto správce front.

### **InstallationName (MQCFST)**

Název instalace (identifikátor parametru: MQCA\_INSTALLATION\_NAME).

Název instalace pro tohoto správce front.

### **InstallationPath (MQCFST)**

Instalační cesta (identifikátor parametru: MQCA\_INSTALLATION\_PATH).

Instalační cesta pro tohoto správce front.

# **InSyncInstance (MQCFIN)**

Kolik nakonfigurovaných instancí je synchronizováno s aktivní instancí (identifikátor parametru: MQIACF\_NHA\_IN\_SYNC\_INSTANCES).

### **LDAPConnectionStatus (MQCFIN)**

Aktuální stav připojení správce front k serveru LDAP (identifikátor parametru: MOIACF\_LDAP\_CONNECTION\_STATUS).

Hodnota může být následující:

### **MQLDAPC\_CONNECTED**

Správce front má aktuálně připojení k serveru LDAP.

### **MQLDAPC\_ERROR**

Správce front se pokusil vytvořit připojení k serveru LDAP a nezdařilo se.

### **MQLDAPC\_INACTIVE**

Správce front není konfigurován pro použití serveru LDAP nebo dosud nenavázal připojení k serveru LDAP.

# **Velikost LogExt(MQCFIN)**

Velikost každého souboru protokolu v kilobajtech nebo prahová hodnota momentálně připojeného žurnálového zásobníku na systému IBM i (identifikátor parametru: MQIACF\_LOG\_EXTENT\_SIZE).

# **LogFSSize (MQCFIN)**

Velikost vyhrazeného systému souborů protokolu pro zotavení v MB, zaokrouhlená nahoru. Pokud jsou data správce front a protokol pro zotavení ve stejném systému souborů, hodnota je MQFS\_SHARED (identifikátor parametru: MQIACF\_LOG\_FS\_SIZE).

# **LogFSUse (MQCFIN)**

Procentní část použitého systému souborů protokolu pro zotavení zaokrouhlená nahoru na nejbližší celé procento. Pokud se data správce front a protokol pro zotavení nacházejí ve stejném systému souborů, hodnota je MQFS\_SHARED (identifikátor parametru: MQIACF\_LOG\_FS\_IN\_USE).

### **LogInPoužití (MQCFIN)**

Aktuální velikost prostoru primárního žurnálu, který je v tomto časovém okamžiku používán pro zotavení po restartování (identifikátor parametru MQIACF\_LOG\_IN\_USE), v procentech.

### **LogPath (MQCFST)**

Umístění oblastí protokolu pro zotavení (identifikátor parametru: MQCACF\_LOG\_PATH).

Tento parametr identifikuje adresář, ve kterém jsou soubory protokolu vytvářeny správcem front. Maximální délka řetězce je MQ\_LOG\_PATH\_LENGTH.

# **V S.3.2** LogPrim (MQCFIN)

Počet primárních souborů protokolu (identifikátor parametru MQIACF\_LOG\_PRIMARIES).

#### $V5.3.2$ **LogSec (MQCFIN)**

Maximální počet sekundárních souborů protokolu (identifikátor parametru MQIACF\_LOG\_SECONDARIES).

# **LogStart(MQCFST)**

Datum posledního obnovení záznamu protokolu při spuštění správce front (ve formátu *rrrr*-*mmdd*) (identifikátor parametru MQCACF\_LOG\_START\_DATE). Délka tohoto atributu je dána hodnotou MQ\_DATE\_LENGTH.

# **LogStartLSN (MQCFST)**

Pořadové číslo v žurnálu (LSN) pro poslední obnovený záznam žurnálu při spuštění správce front (ve tvaru <*nnnnn*:*nnnnn*:*nnnnn*:*nnnnn*>) (identifikátor parametru MQCACF\_LOG\_START\_LSN). Délka tohoto atributu je dána hodnotou MQ\_LSN\_LENGTH.

# **V S.3.2** Čas LogStart(MQCFST)

Čas posledního zotavení záznamu protokolu při spuštění správce front (ve tvaru *hh*.*mm*.*ss*) (identifikátor parametru MQCACF\_LOG\_START\_TIME). Délka tohoto atributu je dána hodnotou MQ\_TIME\_LENGTH.

# **LogType (MQCFIN)**

Typ protokolování používaný správcem front (identifikátor parametru MQIACF\_LOG\_TYPE).

Hodnota může být následující:

### **MQLOGTYPE\_CIRCULAR**

Kruhové protokolování.

### **MQLOGTYPE\_LINEAR**

Lineární protokolování.

### **MQLOGTYPE\_REPLIKOVÁNO**

Replikované protokolování.

Informace o typech protokolování naleznete v tématu Typy protokolování.

### **LogUtilization (MQCFIN)**

Aktuální procentní odhad toho, jak dobře je pracovní zátěž správce front obsažena v prostoru primárního protokolu (identifikátor parametru MQIACF\_LOG\_UTILIZATION).

### **Protokol MediaRecovery(MQCFST)**

Název nejstarší oblasti protokolu vyžadované správcem front k provedení zotavení z médií (identifikátor parametru: MQCACF\_MEDIA\_LOG\_EXTENT\_NAME).Tento parametr je k dispozici pouze pro správce front, kteří používají lineární protokolování. Pokud správce front používá kruhové protokolování, je tento parametr prázdný.

Maximální délka řetězce je MQ\_LOG\_EXTENT\_NAME\_LENGTH.

### **MediaRecoveryLogSize (MQCFIN)**

Aktuální velikost dat protokolu požadovaných pro zotavení média v megabajtech (identifikátor parametru MQIACF\_MEDIA\_LOG\_SIZE).

# **NG.3.2 NativeHAInstanceNázev (MQCFST)**

Název lokální nativní instance HA, je-li správce front součástí skupiny Nativní HA. Jinak je prázdná (identifikátor parametru: MQCACF\_NHA\_INSTANCE\_NAME). Délka tohoto atributu je dána hodnotou MQ\_NHA\_INSTANCE\_NAME\_LENGTH.

### **PermitStandby (MQCFIN)**

Zda je povolena rezervní instance (identifikátor parametru: MQIACF\_PERMIT\_STANDBY).

Hodnota může být následující:

### **MQSTDBY\_NEPOVOLENO**

Instance v pohotovostním režimu nejsou povoleny.

### **MQSTDBY\_POVOLENO**

Instance v pohotovostním režimu jsou povoleny.

### **QMgrName (MQCFST)**

Název lokálního správce front (identifikátor parametru: MQCA\_Q\_MGR\_NAME).

Maximální délka řetězce je MQ\_Q\_MGR\_NAME\_LENGTH.

### **QMgrStatus (MQCFIN)**

Aktuální stav provedení správce front (identifikátor parametru: MQIACF\_Q\_MGR\_STATUS).

Hodnota může být následující:

### **MQQMSTA\_STARTING**

Probíhá inicializace správce front.

### **MQQMSTA\_RUNNING**

Správce front je plně inicializován a je spuštěn.

### **MQQMSTA\_QUIESCING**

Probíhá uvedení správce front do klidového stavu.

# **V B.3.2** OMgrEncryption (MQCFIN)

Označuje, zda je systém souborů správce front šifrovaný či nikoli (identifikátor parametru: MQIACF\_Q\_MGR\_FS\_ENCRYPTED).

Hodnota může být následující:

### **MQFSENC\_NO**

Systém souborů je šifrován.

### **MQFSENC\_YES**

Systém souborů není šifrován.

### **MQFSENC\_UNKNOWN (neznámá)**

Není známo, zda je systém souborů šifrován.

Vráceno pouze na zařízení IBM MQ Appliance .

# **W.B.3.2 QMgrFSSize (MQCFIN)**

Velikost dat správce front a systémů souborů protokolu pro zotavení v MB zaokrouhlená nahoru. Pokud se data správce front a protokol pro zotavení nacházejí ve stejném systému souborů, bude hodnotou použití tohoto systému souborů (identifikátor parametru: MQIACF\_Q\_MGR\_FS\_SIZE).

# **QMgrFSUse (MQCFIN)**

Procentní část dat správce front a systémů souborů protokolu pro zotavení, které jsou plné, zaokrouhlená nahoru na nejbližší celou procentní část. Pokud se data správce front a protokol pro zotavení nacházejí ve stejném systému souborů, bude hodnotou použití tohoto systému souborů. (identifikátor parametru: MQIACF\_Q\_MGR\_FS\_IN\_USE).

### **Protokol RestartRecovery(MQCFST)**

Název nejstarší oblasti protokolu vyžadované správcem front k provedení zotavení po restartu (identifikátor parametru: MQCACF\_RESTART\_LOG\_EXTENT\_NAME).

Tento parametr je k dispozici pouze pro správce front, kteří používají lineární protokolování. Pokud správce front používá kruhové protokolování, je tento parametr prázdný.

Maximální délka řetězce je MQ\_LOG\_EXTENT\_NAME\_LENGTH.

### **RestartRecoveryLogSize (MQCFIN)**

Velikost dat protokolu požadovaných pro zotavení při restartu v megabajtech (identifikátor parametru MQIACF\_RESTART\_LOG\_SIZE).

### **Velikost ReusableLog(MQCFIN)**

Množství prostoru v megabajtech obsazeného oblastmi protokolu, které jsou k dispozici pro opětovné použití (identifikátor parametru MQIACF\_REUSABLE\_LOG\_SIZE).

### **StartDate (MQCFST)**

Datum spuštění tohoto správce front (ve tvaru yyyy-mm-dd) (identifikátor parametru: MQCACF\_Q\_MGR\_START\_DATE).

Maximální délka řetězce je MQ\_DATE\_LENGTH.

### **StartTime (MQCFST)**

Čas spuštění tohoto správce front (ve tvaru hh:mm:ss) (identifikátor parametru: MQCACF\_Q\_MGR\_START\_TIME).

Maximální délka řetězce je MQ\_TIME\_LENGTH.

# **V S.3.2** StatusType

Typ vraceného stavu:

### **MQIACF\_Q\_MGR\_STATUS\_INFO\_Q\_MGR**

Vrací obecné informace o stavu týkající se správce front.

# **V S.3.2** TotalInstances (MQCFIN)

Celkový počet konfigurovaných instancí správce front (identifikátor parametru: MQIACF\_NHA\_TOTAL\_INSTANCES).

# **Název UniCluster(MQCFST)**

Název uniformního klastru, jehož je správce front členem, jinak prázdný. (identifikátor parametru: MQCACF\_UNIFORM\_CLUSTER\_NAME). Délka tohoto atributu je dána hodnotou MQ\_CLUSTER\_NAME\_LENGTH.

# **Data odezvy (pokud je StatusType MQIACF\_Q\_MGR\_STATUS\_INFO\_NHA)**

## $V5.3.2$

### **Nevyřízené požadavky (MQCFIN)**

Jak daleko je instance v současné době nesynchronizovaná (identifikátor parametru: MOIACF\_NHA\_INSTANCE\_BACKLOG). Pouze pro instance REPLICA.

### **ConnActv (MQCFIN)**

Zda má instance momentálně dvojici aktivních připojení k aktivní instanci (identifikátor parametru: MOIACF\_NHA\_INSTANCE\_ACTV\_CONNS). Pouze pro instance REPLICA.

Hodnota může být následující:

### **MQNHACONNACTV\_NO**

Žádná dvojice aktivních připojení.

### **MQNHACONNACTV\_YES**

Má dvojici aktivních připojení.

### **HAInitDate (MQCFST)**

Datum posledního obnoveného záznamu protokolu, když se nativní skupina HA na počátku stala aktivní (ve tvaru *rrrr*-*mm*-*dd*) (identifikátor parametru: MQCACF\_NHA\_GROUP\_INITIAL\_DATE). Pouze pro aktivní instance.

### **HAInitLSN (MQCFST)**

Pořadové číslo v protokolu (LSN) posledního obnoveného záznamu protokolu, když se nativní skupina HA na počátku stala aktivní (ve tvaru <*nnnnn*:*nnnnn*:*nnnnn*:*nnnnn*>) (identifikátor parametru :MQCACF\_NHA\_GROUP\_INITIAL\_LSN). Pouze pro aktivní instance.

### **HAInitTime (MQCFST)**

Čas posledního obnoveného záznamu protokolu, když se nativní skupina HA na počátku stala aktivní (ve tvaru *hh*.*mm*.*ss*) (identifikátor parametru :MQCACF\_NHA\_GROUP\_INITIAL\_TIME). Pouze pro aktivní instance.

### **InSync (MQCFIN)**

Zda je tato instance aktuálně považována za synchronizovanou s aktivní instancí (identifikátor parametru: MQIACF\_NHA\_INSTANCE\_IN\_SYNC). Pouze pro instance REPLICA.

Hodnota může být následující:

### **MQNHAINSYNC\_NO**

Není synchronizován.

### **MQNHAINSYNC\_YES**

Je synchronizován.

### **Instance (MQCFST)**

Název lokální nativní instance HA (identifikátor parametru: MQCACF\_NHA\_INSTANCE\_NAME). Délka tohoto atributu je dána hodnotou MQ\_NHA\_INSTANCE\_NAME\_LENGTH.

### **ReplAddr (MQCFST)**

Síťová adresa a port, které se mají použít při odesílání dat do a z určené instance (identifikátor parametru :MQCACF\_NHA\_REPL\_ADDRESS). Délka tohoto atributu je dána hodnotou MQ\_NHA\_REPL\_ADDRESS\_LENGTH.

### **Role (MQCFIN)**

Role, kterou instance momentálně hraje v nativní skupině HA (identifikátor parametru: MQIACF\_NHA\_INSTANCE\_ROLE).

Hodnota může být následující:

**MQNHAROLE\_NEZNÁMÝ**

Role není známa.

**MQNHAROLE\_ACTIVE** Role je AKTIVNÍ.

**MQNHAROLE\_REPLICA** Role je REPLIKA.

Popis těchto rolí viz Nativní HA .

### **StatusType**

Typ vraceného stavu:

### **MQIACF\_Q\_MGR\_STATUS\_INFO\_NHA**

Vrací informace o stavu týkající se nativních instancí vysoké dostupnosti.

### *MQCMD\_INQUIRE\_Q\_NAMES (Název fronty dotazování)*

Příkaz PCF (MQCMD\_INQUIRE\_Q\_NAMES) zjišťuje seznam názvů front, které odpovídají generickému názvu fronty, a zadaný volitelný typ fronty.

# **Povinné parametry**

### **QName (MQCFST)**

Název fronty (identifikátor parametru: MQCA\_Q\_NAME).

Generické názvy front jsou podporovány. Generický název je řetězec znaků následovaný hvězdičkou (\*), například ABC\*, a vybírá všechny objekty, které mají názvy začínající na vybraný řetězec znaků. Hvězdička sama o sobě odpovídá všem možným názvům.

Maximální délka řetězce je MQ\_Q\_LENGTH.

## **Nepovinné parametry**

### **CommandScope (MQCFST)**

Obor příkazu (identifikátor parametru: MQCACF\_COMMAND\_SCOPE). Tento parametr platí pouze pro z/OS .

Určuje způsob zpracování příkazu v případě, že je správce front členem skupiny sdílení front. Můžete zadat jednu z následujících možností:

- prázdný (nebo zcela vynechat parametr). Příkaz se zpracovává v tom správci front, kde byl zadán.
- název správce front. Příkaz je zpracován v zadaném správci front za předpokladu, že je aktivní v rámci skupiny sdílení front. Zadáte-li jiný název správce front než správce front, v němž byl zadán, musíte používat prostředí skupiny sdílení front a příkazový server musí být povolen.
- hvězdička (\*). Příkaz je zpracován v lokálním správci front a je také předán všem aktivním správcům front ve skupině sdílení front.

Je-li zadána jiná hodnota než prázdná, je maximální velikost odezvy omezena na hodnotu 32KB pro každého správce front. Pokud by odezva od správce front byla větší než tato, vrátí tento správce front chybovou odezvu s kódem příčiny MQRCCF\_COMMAND\_LENGTH\_ERROR (3230) .

Maximální délka je MQ\_QSG\_NAME\_LENGTH.

#### z/0S **QSGDisposition (MQCFIN)**

Dispozice objektu v rámci skupiny (identifikátor parametru: MQIA\_QSG\_DISP). Tento parametr platí pouze pro z/OS .

Určuje dispozici objektu, pro který mají být vráceny informace (tj. kde jsou definovány a jak se chovají). Hodnota může být některá z následujících:

### **MQQSGD\_LIVE**

Objekt je definován jako MQQSGD\_Q\_MGR nebo MQQSGD\_COPY. Není-li parametr zadán, je výchozí hodnotou hodnota MQQSGD\_LIVE.

### **MQQSGD\_ALL**

Objekt je definován jako MQQSGD\_Q\_MGR nebo MQQSGD\_COPY.

Pokud existuje sdílené prostředí správce front a příkaz je spouštěn ve správci front, ve kterém byl zadán, zobrazí tato volba také informace o objektech definovaných pomocí MQQSGD\_GROUP.

Je-li zadána hodnota MQQSGD\_LIVE nebo je-li použita výchozí hodnota nebo je-li zadána hodnota MQQSGD\_ALL ve sdíleném prostředí správce front, může příkaz zadat duplicitní názvy (s různými dispozicemi).

### **MQQSGD\_COPY**

Objekt je definován jako MQQSGD\_COPY.

### **MQQSGD\_GROUP**

Objekt je definován jako MQQSGD\_GROUP. MQQSGD\_GROUP je povolen pouze v prostředí sdílené fronty.

### **MQQSGD\_Q\_MGR**

Objekt je definován jako MQQSGD\_Q\_MGR.

### **MQQSGD\_PRIVATE**

Objekt je definován jako MQQSGD\_Q\_MGR nebo MQQSGD\_COPY. MQQSGD\_PRIVATE vrací stejné informace jako MQQSGD\_LIVE.

### **MQQSGD\_SHARED**

Objekt je definován jako MQQSGD\_SHARED. MQQSGD\_SHARED je povolen pouze ve sdíleném prostředí fronty.

### **QType (MQCFIN)**

Typ fronty (identifikátor parametru: MQIA\_Q\_TYPE).

Je-li uveden, tento parametr omezuje názvy front vrácené do front uvedeného typu. Pokud tento parametr není přítomen, jsou vhodné fronty všech typů. Hodnota může být některá z následujících:

### **MQQT\_ALL**

Vąechny typy fronty.

### **MQQT\_LOCAL**

Lokální fronta.

### **MQQT\_ALIAS**

Definice alias fronty.

### **MQQT\_REMOTE**

Lokální definice vzdálené fronty.

### **MQQT\_MODEL**

Definice modelové fronty.

Není-li tento parametr zadán, je použita výchozí hodnota MQQT\_ALL.

### *MQCMD\_INQUIRE\_Q\_NAMES (Inquire Queue Names), odpověď*

Odpověď na příkaz PCF s názvem fronty Inquire (MQCMD\_INQUIRE\_Q\_NAMES) se skládá ze záhlaví odezvy následovaného jednou strukturou parametrů s nulovými nebo více názvy, které odpovídají zadanému názvu fronty. Za záhlavím odezvy následuje struktura *QTypes* se stejným počtem položek jako struktura *QNames* . Každý záznam uvádí typ fronty s odpovídajícím záznamem ve struktuře *QNames* .

### $z/0S$

Kromě toho je v systému z/OS vrácena pouze struktura parametru **QSGDispositions** (se stejným počtem položek jako struktura *QNames* ). Každá položka v této struktuře označuje dispozici objektu s odpovídající položkou ve struktuře *QNames* .

### **Vždy vráceno:**

*QNames*, *QSGDispositions*, *QTypes*

### **Vráceno, pokud je požadováno:**

Není

### **Data odpovědi**

### **QNames (MQCFSL)**

Seznam názvů front (identifikátor parametru: MQCACF\_Q\_NAMES).

#### z/08 **QSGDispositions (MQCFIL)**

Seznam dispozic skupin sdílení front (identifikátor parametru: MQIACF\_QSG\_DISPS). Tento parametr je platný pouze v systému z/OS .Možné hodnoty pro pole v této struktuře jsou:

### **MQQSGD\_COPY**

Objekt je definován jako MQQSGD\_COPY.

### **MQQSGD\_GROUP**

Objekt je definován jako MQQSGD\_GROUP.

### **MQQSGD\_Q\_MGR**

Objekt je definován jako MQQSGD\_Q\_MGR.

### **MQQSGD\_SHARED**

Objekt je definován jako MQQSGD\_SHARED.

### **QTypes (MQCFIL)**

Seznam typů front (identifikátor parametru: MQIACF\_Q\_TYPES).Možné hodnoty pro pole v této struktuře jsou:

### **MQQT\_ALIAS**

Definice alias fronty.

### **MQQT\_LOCAL**

Lokální fronta.

### **MQQT\_REMOTE**

Lokální definice vzdálené fronty.

### **MQQT\_MODEL**

Definice modelové fronty.

# *MQCMD\_INQUIRE\_Q\_STATUS (Stav fronty dotazů)*

Příkaz PCF (MQCMD\_INQUIRE\_Q\_STATUS) zjišťuje stav lokální fronty IBM MQ . Musíte uvést název lokální fronty, pro kterou chcete přijmout informace o stavu.

## **Povinné parametry**

### **QName (MQCFST)**

Název fronty (identifikátor parametru: MQCA\_Q\_NAME).

Generické názvy front jsou podporovány. Generický název je řetězec znaků následovaný hvězdičkou (\*), například ABC\*, a vybírá všechny fronty, které mají názvy začínající na vybraný řetězec znaků. Hvězdička sama o sobě odpovídá všem možným názvům.

Název fronty je vždy vrácen bez ohledu na požadované atributy.

Maximální délka řetězce je MQ\_Q\_NAME\_LENGTH.

## **Volitelné parametry (dotazovat se na stav fronty)**

### **ByteStringFilterCommand (MQCFBF)**

Deskriptor příkazu filtru bajtového řetězce. Identifikátor parametru musí být MQBACF\_EXTERNAL\_UOW\_ID nebo MQBACF\_Q\_MGR\_UOW\_ID.Pomocí tohoto parametru můžete omezit výstup z příkazu zadáním podmínky filtru. Informace o použití této podmínky filtru viz ["Parametr filtru bajtového řetězce MQCFBF-PCF" na stránce 1516](#page-1515-0) .

Zadáte-li filtr řetězců bajtů, nemůžete také zadat filtr celých čísel pomocí parametru **IntegerFilterCommand** nebo filtr řetězců pomocí parametru **StringFilterCommand** .

#### z/0S **CommandScope (MQCFST)**

Obor příkazu (identifikátor parametru: MQCACF\_COMMAND\_SCOPE). Tento parametr platí pouze pro  $z/OS$ .

Určuje způsob zahájení příkazu v případě, že je správce front členem skupiny sdílení front. Můžete zadat jednu z následujících možností:

- Prázdné (nebo zcela vynechat parametr). Příkaz je zahájen ve správci front, ve kterém byl zadán.
- Název správce front. Příkaz je zahájen v zadaném správci front za předpokladu, že je aktivní v rámci skupiny sdílení front. Zadáte-li jiný název správce front než správce front, v němž byl zadán, musíte používat prostředí skupiny sdílení front a musí být zahájen příkazový server.
- Hvězdička (\*). Příkaz je spuštěn v lokálním správci front a je předán také všem aktivním správcům front ve skupině sdílení front.

Maximální délka je MQ\_QSG\_NAME\_LENGTH.

*CommandScope* nemůžete použít jako parametr pro filtrování.

### **IntegerFilterCommand (MQCFIF)**

Deskriptor příkazu celočíselného filtru. Identifikátor parametru musí být libovolný celočíselný parametr typu povolený v produktu *QStatusAttrs* s výjimkou parametrů MQIACF\_ALL, MQIACF\_MONITORING a MQIACF\_Q\_TIME\_INDICATOR.Pomocí tohoto parametru můžete omezit výstup z příkazu zadáním podmínky filtru. Informace o použití této podmínky filtru viz ["Parametr](#page-1520-0) [celočíselného filtru MQCFIF-PCF" na stránce 1521](#page-1520-0) .

Zadáte-li filtr celých čísel, nemůžete také zadat filtr řetězců bajtů pomocí parametru **ByteStringFilterCommand** nebo filtr řetězců pomocí parametru **StringFilterCommand** .

### **OpenType (MQCFIN)**

Typ otevření stavu fronty (identifikátor parametru: MQIACF\_OPEN\_TYPE).

Vždy se vrací bez ohledu na požadované atributy instance fronty.

Hodnota může být následující:

### **MQQSOT\_ALL**

Vybere stav pro fronty, které jsou otevřené s libovolným typem přístupu.

### **MQQSOT\_INPUT**

Vybere stav pro fronty, které jsou otevřené pro vstup.

### **MQQSOT\_OUTPUT**

Vybere stav pro fronty, které jsou otevřené pro výstup.

Není-li tento parametr zadán, výchozí hodnota je MQQSOT\_ALL.

Filtrování není pro tento parametr podporováno.

#### z/0S **QSGDisposition (MQCFIN)**

Dispozice skupiny sdílení front (identifikátor parametru: MQIA\_QSG\_DISP).

Určuje dispozice objektu (tj. kde je definován a jak se chová). Tento parametr je platný pouze na systému z/OS. Hodnota může být některá z následujících:

### **MQQSGD\_COPY**

Objekt je definován jako MQQSGD\_COPY.

### **MQQSGD\_Q\_MGR**

Objekt je definován jako MQQSGD\_Q\_MGR.

### **MQQSGD\_SHARED**

Objekt je definován jako MQQSGD\_SHARED.

*QSGDisposition* nemůžete použít jako parametr pro filtrování.

### **QStatusAttrs (MQCFIL)**

Atributy stavu fronty (identifikátor parametru: MQIACF\_Q\_STATUS\_ATTRS).

Seznam atributů může uvádět následující hodnotu na vlastní-výchozí hodnotu, která se použije, pokud není parametr uveden:

### **MQIACF\_ALL**

Všechny atributy.

nebo kombinace těchto vlastností:

Kde *StatusType* je MQIACF\_Q\_STATUS:

### **MQCA\_Q\_NAME**

Název fronty.

### **MQCACF\_LAST\_GET\_DATE**

Datum poslední zprávy úspěšně destruktivně načtené z fronty.

### **MQCACF\_LAST\_GET\_TIME**

Čas poslední zprávy úspěšně destruktivně načtené z fronty.

### **MQCACF\_LAST\_PUT\_DATE**

Datum posledního úspěšného vložení zprávy do fronty.

### **MQCACF\_LAST\_PUT\_TIME**

Čas posledního úspěšného vložení zprávy do fronty.

### **MQCACF\_MEDIA\_LOG\_EXTENT\_NAME**

Identita nejstaršího rozsahu protokolu požadovaného k provedení zotavení fronty z médií.

V systému IBM itento parametr označuje název nejstaršího žurnálového zásobníku, který vyžaduje provedení obnovy média fronty.

### **MQIA\_CURRENT\_Q\_DEPTH**

Aktuální počet zpráv na frontě.

### **MQIA\_MONITORING\_Q**

Aktuální úroveň shromažďování dat monitorování.

### **MQIA\_OPEN\_INPUT\_COUNT**

Počet popisovačů, které jsou momentálně otevřené pro vstup pro frontu. MQIA\_OPEN\_INPUT\_COUNT neobsahuje popisovače, které jsou otevřené pro procházení.

### **MQIA\_OPEN\_OUTPUT\_COUNT**

Počet popisovačů, které jsou momentálně otevřené pro výstup pro frontu.

### **MQIACF\_HANDLE\_STATE**

Zda probíhá volání rozhraní API.

### **MQIACF\_MONITORING**

Všechny atributy monitorování stavu fronty. Tyto atributy jsou:

- MQCACF\_LAST\_GET\_DATE
- MQCACF\_LAST\_GET\_TIME
- MQCACF\_LAST\_PUT\_DATE
- MQCACF\_LAST\_PUT\_TIME
- MOIA MONITORING O
- MQIACF\_OLDEST\_MSG\_AGE
- MOIACF O TIME\_INDICATOR

Filtrování není pro tento parametr podporováno.

### **MQIACF\_CUR\_MAX\_FILE\_SIZE**

Aktuální maximální velikost souboru fronty

### **MQIACF\_CUR\_Q\_FILE\_SIZE)**

Aktuální velikost souboru fronty

### **MQIACF\_OLDEST\_MSG\_AGE**

Stáří nejstarší zprávy ve frontě.

### **MQIACF\_Q\_TIME\_INDICATOR**

Indikátor času, kdy zprávy zůstávají ve frontě.

### **MQIACF\_UNCOMMITTED\_MSGS**

Počet nepotvrzených zpráv ve frontě.

Kde *StatusType* je MQIACF\_Q\_HANDLE:

### **MQBACF\_EXTERNAL\_UOW\_ID**

Identifikátor jednotky zotavení přiřazený správcem front.

### **MQBACF\_Q\_MGR\_UOW\_ID**

Identifikátor externí jednotky obnovy přidružený k připojení.

# **MQCA\_Q\_NAME**

Název fronty.

### **MQCACF\_APPL\_TAG**

Tento parametr je řetězec obsahující značku aplikace připojené ke správci front.

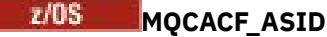

Identifikátor adresního prostoru aplikace identifikované pomocí *ApplTag*. Tento parametr je platný pouze v systému z/OS .

### **MQCACF\_PSB\_NAME**

Název bloku specifikace programu (PSB) přidruženého ke spuštěné transakci IMS . Tento parametr je platný pouze v systému z/OS .

### **MQCACF\_PSTID**

Identifikátor tabulky specifikace programu IMS (PST) pro připojenou oblast IMS . Tento parametr je platný pouze v systému z/OS .

### **MQCACF\_TASK\_NUMBER**

CICS číslo úlohy. Tento parametr je platný pouze v systému z/OS .

### **MQCACF\_TRANSACTION\_ID**

Identifikátor transakce CICS . Tento parametr je platný pouze v systému z/OS .

### **Identifikátor uživatele MQCACF\_USER\_IDENTIFIER**

Jméno uživatele aplikace, která otevřela uvedenou frontu.

### **MQCACH\_CHANNEL\_NAME**

Název kanálu, který má otevřenou frontu, pokud existuje.

### **MQCACH\_CONNECTION\_NAME**

Název připojení kanálu, který má otevřenou frontu, pokud existuje.

### **MQIA\_APPL\_TYPE**

Typ aplikace, která má otevřenou frontu.

### **MQIACF\_OPEN\_BROWSE**

Otevřít procházení.

Filtrování není pro tento parametr podporováno.

### **MQIACF\_OPEN\_INPUT\_TYPE**

Otevřete typ vstupu.

Filtrování není pro tento parametr podporováno.

### **MQIACF\_OPEN\_INQUIRE**

Otevři vyšetřování.

Filtrování není pro tento parametr podporováno.

### **MQIACF\_OPEN\_OPTIONS**

Volby použité k otevření fronty.

Je-li tento parametr požadován, vrátí se také následující struktury parametrů:

- *OpenBrowse*
- *OpenInputType*
- *OpenInquire*
- *OpenOutput*
- *OpenSet*

Filtrování není pro tento parametr podporováno.

### **MQIACF\_OPEN\_OUTPUT**

Otevřít výstup.

Filtrování není pro tento parametr podporováno.

### **MQIACF\_OPEN\_SET**

Otevřít sadu.

Filtrování není pro tento parametr podporováno.

### **MQIACF\_PROCESS\_ID**

Identifikátor procesu aplikace, která otevřela uvedenou frontu.

### **MQIACF\_ASYNC\_STATE**

### **MQIACF\_THREAD\_ID**

Identifikátor podprocesu aplikace, která otevřela uvedenou frontu.

### **MQIACF\_UOW\_TYPE**

Typ identifikátoru externí jednotky zotavení, jak jej vidí správce front.

### **StatusType (MQCFIN)**

Typ stavu fronty (identifikátor parametru: MQIACF\_Q\_STATUS\_TYPE).

Uvádí typ požadovaných informací o stavu.

Hodnota může být některá z následujících:

### **MQIACF\_Q\_STATUS**

Vybere informace o stavu související s frontami.

### **MQIACF\_Q\_HANDLE**

Vybere informace o stavu související s manipulátory, které přistupují k frontám.

Výchozí hodnota, není-li tento parametr uveden, je MQIACF\_Q\_STATUS.

*StatusType* nemůžete použít jako parametr pro filtrování.

### **StringFilterCommand (MQCFSF)**

Deskriptor příkazu filtru řetězce. Identifikátor parametru musí být libovolný parametr typu řetězce povolený v produktu *QStatusAttrs* s výjimkou MQCA\_Q\_NAME.Pomocí tohoto parametru můžete omezit výstup z příkazu zadáním podmínky filtru. Informace o použití této podmínky filtru viz ["MQCFSF-parametr filtru řetězců PCF" na stránce 1527](#page-1526-0) .

Pokud zadáte filtr řetězců, nemůžete také zadat filtr řetězců bajtů pomocí parametru **ByteStringFilterCommand** nebo celočíselný filtr pomocí parametru **IntegerFilterCommand** .

### **Kódy chyb**

Tento příkaz může vrátit následující kód chyby v záhlaví formátu odezvy ["Kódy chyb použitelné pro](#page-988-0) [všechny příkazy" na stránce 989](#page-988-0) spolu s dalšími příslušnými hodnotami.

### **Příčina (MQLONG)**

Hodnota může být některá z následujících:

### **MQRCCF\_Q\_TYPE\_ERROR**

Typ fronty není platný.

### *Odezva MQCMD\_INQUIRE\_Q\_STATUS (Stav fronty dotazu)*

Odezva na příkaz PCF stavu fronty požadavků (MQCMD\_INQUIRE\_Q\_STATUS) se skládá ze záhlaví odezvy následovaného strukturou *QName* a sady struktur parametrů atributů určených hodnotou *StatusType* v příkazu Inquire.

### **Vždy vráceno:**

*QName*, *ApplTag*, *ApplType*, *QSGDisposition*, *StatusType*,

*UserIdentifier*

Možné hodnoty *StatusType* jsou:

### **MQIACF\_Q\_STATUS**

Vrací informace o stavu související s frontami.

### **MQIACF\_Q\_HANDLE**

Vrací informace o stavu týkající se popisovačů, které přistupují k frontám.

### **Vráceno, pokud je požadováno a** *StatusType* **je MQIACF\_Q\_STATUS:**

*CurrentMaxQFileSize*, *CurrentQFileSize*, *CurrentQDepth*,

*LastGetDate*, *LastGetTime*, *LastPutDate*, *LastPutTime*, *MediaRecoveryLogExtent*, *OldestMsgAge*, *OnQTime*, *OpenInputCount*, *OpenOutputCount*, *QueueMonitoring*, *UncommittedMsgs*

## **Vráceno, pokud je požadováno a** *StatusType* **je MQIACF\_Q\_HANDLE:**

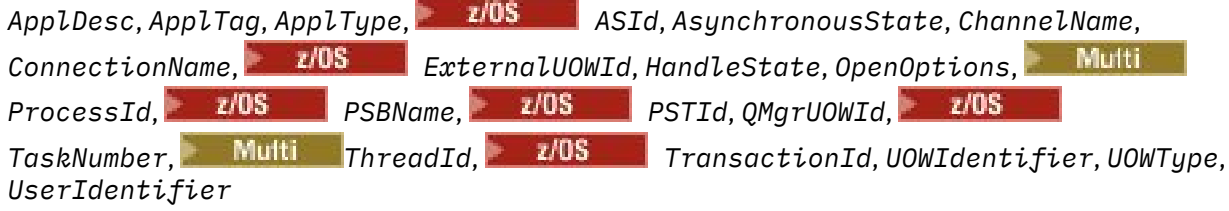

# **Data odezvy, je-li StatusType MQIACF\_Q\_STATUS**

# **CurrentMaxQFileSize (MQCFIN)**

Aktuální maximální velikost souboru fronty (identifikátor parametru MQIACF\_CUR\_MAX\_FILE\_SIZE)

Aktuální maximální velikost, na kterou může soubor fronty růst, zaokrouhlená nahoru na nejbližší megabajt, vzhledem k aktuální velikosti bloku používané ve frontě

# **CurrentQFileSize** (MQCFIN)

Aktuální velikost souboru fronty (identifikátor parametru MOIACF CUR\_O\_FILE\_SIZE)

Aktuální velikost souboru fronty v megabajtech zaokrouhlená nahoru na nejbližší megabajt.

### **CurrentQDepth (MQCFIN)**

Aktuální hloubka fronty (identifikátor parametru: MQIA\_CURRENT\_Q\_DEPTH).

### **LastGet(MQCFST)**

Datum, kdy byla poslední zpráva destruktivně načtena z fronty (identifikátor parametru: MQCACF\_LAST\_GET\_DATE).

Datum, ve formátu yyyy-mm-dd, kdy byla z fronty úspěšně načtena poslední zpráva. Datum je vráceno v časovém pásmu, ve kterém je spuštěn správce front.

Maximální délka řetězce je MQ\_DATE\_LENGTH.

### **Čas LastGet(MQCFST)**

Čas destruktivního čtení poslední zprávy z fronty (identifikátor parametru: MQCACF\_LAST\_GET\_TIME).

Čas, ve formátu hh.mm.ss, kdy byla poslední zpráva úspěšně přečtena z fronty. Čas je vrácen v časovém pásmu, ve kterém je spuštěn správce front.

Maximální délka řetězce je MQ\_TIME\_LENGTH.

### **LastPut(MQCFST)**

Datum, kdy byla poslední zpráva úspěšně vložena do fronty (identifikátor parametru: MQCACF\_LAST\_PUT\_DATE).

Datum, ve formátu yyyy-mm-dd, kdy byla poslední zpráva úspěšně vložena do fronty. Datum je vráceno v časovém pásmu, ve kterém je spuštěn správce front.

Maximální délka řetězce je MQ\_DATE\_LENGTH.

### **LastPut-čas (MQCFST)**

Čas, kdy byla poslední zpráva úspěšně vložena do fronty (identifikátor parametru: MQCACF\_LAST\_PUT\_TIME).

Čas, ve formátu hh.mm.ss, kdy byla poslední zpráva úspěšně vložena do fronty. Čas je vrácen v časovém pásmu, ve kterém je spuštěn správce front.

Maximální délka řetězce je MQ\_TIME\_LENGTH.

# **Multi** MediaRecoveryLogExtent (MQCFST)

Název nejstarší oblasti protokolu požadované k provedení zotavení fronty z médií (identifikátor parametru: MQCACF\_MEDIA\_LOG\_EXTENT\_NAME).

V systému IBM itento parametr označuje název nejstaršího žurnálového zásobníku požadovaného k provedení obnovy média fronty.

Vrácený název je ve formátu Snnnnnnn.LOG a nejedná se o úplný název cesty. Použití tohoto parametru umožňuje snadnou korelaci názvu se zadanými zprávami po zadání příkazu **rcdmqimg** k identifikaci front, které způsobují, že se LSN obnovy médií neposouvá vpřed.

Tento parametr je platný pouze na systému Multiplatforms.

Maximální délka řetězce je MQ\_LOG\_EXTENT\_NAME\_LENGTH.

### **OldestMsgVěk (MQCFIN)**

Stáří nejstarší zprávy (identifikátor parametru: MQIACF\_OLDEST\_MSG\_AGE).Stáří nejstarší zprávy ve frontě v sekundách.

Pokud je hodnota nedostupná, vrátí se hodnota MQMON\_NOT\_AVAILABLE. Pokud je fronta prázdná, vrátí se hodnota 0 . Pokud hodnota překročí 999 999 999 999, vrátí se jako 999 999 999 999.

### **OnQTime (MQCFIL)**

Indikátor času, kdy zprávy zůstávají ve frontě (identifikátor parametru: MQIACF\_Q\_TIME\_INDICATOR).Doba v mikrosekundách, kterou zpráva strávila ve frontě. Vráceny jsou dvě hodnoty:

- Hodnota založená na nedávné aktivitě během krátkého období.
- Hodnota založená na aktivitě během delšího období.

Není-li k dispozici žádné měření, je vrácena hodnota MQMON\_NOT\_AVAILABLE. Pokud hodnota překročí 999 999 999 999, vrátí se jako 999 999 999 999.

### **Počet OpenInput(MQCFIN)**

Počet otevřených vstupů (identifikátor parametru: MQIA\_OPEN\_INPUT\_COUNT).

### **Počet OpenOutput(MQCFIN)**

Počet otevřených výstupů (identifikátor parametru: MQIA\_OPEN\_OUTPUT\_COUNT).

### **QName (MQCFST)**

Název fronty (identifikátor parametru: MQCA\_Q\_NAME).

Maximální délka řetězce je MQ\_Q\_NAME\_LENGTH.

#### z/0S **QSGDisposition (MQCFIN)**

Dispozice skupiny sdílení front (identifikátor parametru: MQIA\_QSG\_DISP).

Vrací dispozice objektu (tj. kde je definován a jak se chová). Tento parametr je platný pouze v systému z/OS . Hodnota může být některá z následujících:

### **MQQSGD\_COPY**

Objekt je definován jako MQQSGD\_COPY.

### **MQQSGD\_Q\_MGR**

Objekt je definován jako MQQSGD\_Q\_MGR.

### **MQQSGD\_SHARED**

Objekt je definován jako MQQSGD\_SHARED.

### **QueueMonitoring (MQCFIN)**

Aktuální úroveň shromažďování dat monitorování pro frontu (identifikátor parametru: MQIA\_MONITORING\_Q).Hodnota může být některá z následujících:

### **MQMON\_OFF**

Monitorování fronty je zakázáno.

### **MQMON\_LOW**

Nízká rychlost shromažďování dat.

### **MQMON\_MEDIUM**

Střední rychlost shromažďování dat.

### **MQMON\_HIGH-vysoká**

Vysoká rychlost shromažďování dat.

### **StatusType (MQCFST)**

Typ stavu fronty (identifikátor parametru: MQIACF\_Q\_STATUS\_TYPE).

Uvádí typ informací o stavu.

### **UncommittedMsgs (MQCFIN) (nepotvrzená zpráva)**

Počet nevyřízených nepotvrzených změn (vložení a získání) pro frontu (identifikátor parametru: MQIACF\_UNCOMMITTED\_MSGS).Hodnota může být některá z následujících:

### **MQQSUM\_YES**

V systému z/OSexistuje jedna nebo více nevyřízených nepotvrzených změn.

### **MQQSUM\_NO**

Neexistují ľádné nevázané nevyřízené změny.

### **n**

**Multi – V** systému Multiplatformsse jedná o celočíselnou hodnotu označující, kolik nepotvrzených změn čeká na vyřízení.

### **Data odezvy, je-li StatusType MQIACF\_Q\_HANDLE**

### **ApplDesc (MQCFST)**

Popis aplikace (identifikátor parametru: MQCACF\_APPL\_DESC).

Maximální délka je MQ\_APPL\_DESC\_LENGTH.

### **ApplTag (MQCFST)**

Otevřete značku aplikace (identifikátor parametru: MQCACF\_APPL\_TAG).

Maximální délka řetězce je MQ\_APPL\_TAG\_LENGTH.

### **ApplType (MQCFIN)**

Otevřete typ aplikace (identifikátor parametru: MQIA\_APPL\_TYPE).

Hodnota může být některá z následujících:

### **MQAT\_QMGR**

Proces správce front.

### **Iniciátor MQAT\_CHANNEL\_INITIATOR**

Iniciátor kanálu.

### **MQAT\_USER**

Uživatelská aplikace.

### **MOAT\_BATCH**

Aplikace používající dávkové připojení. MQAT\_BATCH platí pouze pro z/OS.

#### $z/0S$ **MQAT\_RRS\_BATCH**

RRS-koordinovaná aplikace používající dávkové připojení. MQAT\_RRS\_BATCH platí pouze pro z/OS.

#### $z/0S$ **MQAT\_CICS**

Transakce CICS . MQAT\_CICS platí pouze pro z/OS.

#### $z/0S$ **MQAT\_IMS**

Transakce IMS . MQAT\_IMS platí pouze pro z/OS.

### **MQAT\_SYSTEM\_EXTENSION**

Aplikace provádějící rozšíření funkce poskytované správcem front.

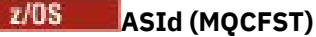

Identifikátor adresního prostoru (identifikátor parametru: MQCACF\_ASID).

4znakový identifikátor adresního prostoru aplikace identifikovaný pomocí *ApplTag*. Rozlišuje duplicitní hodnoty *ApplTag*. Tento parametr se vztahuje pouze na systémy z/OS.

Délka řetězce je MQ\_ASID\_LENGTH.

### **AsynchronousState (MQCFIN)**

Stav asynchronního spotřebitele v této frontě (identifikátor parametru: MQIACF\_ASYNC\_STATE).

Hodnota může být některá z následujících:

### **MQAS\_ACTIVE**

Volání MQCB nastavilo funkci pro asynchronní zpětné volání zpráv procesu a manipulátor připojení byl spuštěn, takže asynchronní spotřeba zpráv může pokračovat.

### **MQAS\_INACTIVE**

Volání MQCB nastavilo funkci pro asynchronní zpětné volání pro zpracování zpráv, ale manipulátor připojení dosud nebyl spuštěn nebo byl zastaven či pozastaven, takže asynchronní spotřeba zpráv nemůže v současné době pokračovat.

### **MQAS\_POZASTAVENO**

Zpětné volání asynchronní spotřeby bylo pozastaveno, takže asynchronní spotřeba zpráv nemůže v současné době na tomto popisovači pokračovat. Tato situace může nastat buď proto, že aplikace vydala volání MQCB nebo MQCTL s operací *Operation* MQOP\_SUSPEND pro tento popisovač objektu, nebo proto, že byl pozastaven systémem. Pokud byla pozastavena systémem, je v rámci procesu pozastavení asynchronní spotřeby zpráv volána funkce zpětného volání s kódem příčiny, který popisuje problém, jehož výsledkem je pozastavení. Tato situace je hlášena v poli *Příčina* ve struktuře MQCBC předané zpětnému volání. Aby mohla asynchronní spotřeba zpráv pokračovat, musí aplikace zadat volání MQCB nebo MQCTL s volbou *Operace* MQOP\_RESUME.

### **MQAS\_SUSPENDED\_TEMPORARY**

Zpětné volání asynchronní spotřeby bylo dočasně pozastaveno systémem, takže asynchronní spotřeba zpráv nemůže v tomto popisovači objektu v současné době pokračovat. V rámci procesu pozastavení asynchronní spotřeby zpráv je volána funkce zpětného volání s kódem příčiny, který popisuje problém, jehož výsledkem je pozastavení. Tato situace je hlášena v poli *Příčina* ve struktuře MQCBC předané zpětnému volání. Funkce zpětného volání je volána znovu, když je asynchronní spotřeba zpráv obnovena systémem po vyřešení dočasné podmínky.

### **MQAS\_NONE**

Pro tento manipulátor nebylo vydáno volání MQCB, takže pro tento manipulátor není konfigurována žádná asynchronní spotřeba zpráv.

### **ChannelName (MQCFST)**

Název kanálu (identifikátor parametru: MQCACH\_CHANNEL\_NAME).

Maximální délka řetězce je MQ\_CHANNEL\_NAME\_LENGTH.

### **ConnectionName (MQCFST)**

Název připojení (identifikátor parametru: MQCACH\_CONNECTION\_NAME).

Maximální délka řetězce je MQ\_CONN\_NAME\_LENGTH.

# **ExternalUOWId (MQCFBS)**

Identifikátor jednotky zotavení RRS (identifikátor parametru: MQBACF\_EXTERNAL\_UOW\_ID).

Identifikátor jednotky obnovy RRS přidružený k popisovači. Tento parametr je platný pouze v systému z/OS .

Délka řetězce je MQ\_EXTERNAL\_UOW\_ID\_LENGTH.

### **HandleState (MQCFIN)**

Stav popisovače (identifikátor parametru: MQIACF\_HANDLE\_STATE).

Hodnota může být některá z následujících:

### **MQHSTATE\_ACTIVE**

Pro tento objekt aktuálně probíhá volání rozhraní API z připojení. V případě fronty může tato podmínka nastat, když probíhá volání MQGET WAIT.

Pokud existuje nevyřízené volání MQGET SIGNAL, neznamená to samo o sobě, že je manipulátor aktivní.

### **MQHSTATE\_INACTIVE**

Pro tento objekt aktuálně neprobíhá žádné volání rozhraní API z připojení. Pro frontu může tato podmínka nastat, když neprobíhá žádné volání MQGET WAIT.

### **OpenBrowse (MQCFIN)**

Otevřít procházení (identifikátor parametru: MQIACF\_OPEN\_BROWSE).

Hodnota může být některá z následujících:

### **MQQSO\_YES**

Fronta je otevřena pro procházení.

### **MQQSO\_NO**

Fronta není otevřena pro procházení.

### **Typ OpenInput(MQCFIN)**

Typ otevřeného vstupu (identifikátor parametru: MQIACF\_OPEN\_INPUT\_TYPE).

Hodnota může být některá z následujících:

### **MQQSO\_NO**

Fronta není otevřena pro vstup.

### **MQQSO\_SHARED**

Fronta je otevřena pro sdílený vstup.

### **MQQSO\_EXCLUSIVE**

Fronta je otevřena pro výlučný vstup.

### **OpenInquire (MQCFIN)**

Otevřít dotaz (identifikátor parametru: MQIACF\_OPEN\_INQUIRE).

Hodnota může být některá z následujících:

### **MQQSO\_YES**

Fronta je otevřena pro dotazování.

### **MQQSO\_NO**

Fronta není otevřena pro dotazování.

### **OpenOptions (MQCFIN)**

Aktuálně platné volby otevření pro frontu (identifikátor parametru: MQIACF\_OPEN\_OPTIONS).

### **OpenOutput (MQCFIN)**

Otevřený výstup (identifikátor parametru: MQIACF\_OPEN\_OUTPUT).

Hodnota může být některá z následujících:

### **MQQSO\_YES**

Fronta je otevřena pro výstup.

### **MQQSO\_NO**

Fronta není otevřena pro výstup.

### **OpenSet (MQCFIN)**

Otevřená sada (identifikátor parametru: MQIACF\_OPEN\_SET).

Hodnota může být některá z následujících:

### **MQQSO\_YES**

Fronta je otevřena pro nastavení.

### **MQQSO\_NO**

Fronta není otevřena pro nastavení.

# **Multi ProcessId (MQCFIN)**

ID procesu otevřené aplikace (identifikátor parametru: MQIACF\_PROCESS\_ID).

#### *z/*0S **PSBName (MQCFST)**

Název bloku specifikace programu (PSB) (identifikátor parametru: MQCACF\_PSB\_NAME).

8znakový název PSB přidruženého ke spuštěné transakci IMS . Tento parametr je platný pouze v systému z/OS .

Délka řetězce je MQ\_PSB\_NAME\_LENGTH.

#### z/0S **PSTId (MQCFST)**

Identifikátor tabulky specifikace programu (PST) (identifikátor parametru: MQCACF\_PST\_ID).

4znakový identifikátor identifikátoru oblasti PST pro připojenou oblast IMS . Tento parametr je platný pouze v systému z/OS .

Délka řetězce je MQ\_PST\_ID\_LENGTH.

### **QMgrUOWId (MQCFBS)**

Jednotka zotavení přiřazená správcem front (identifikátor parametru: MQBACF\_Q\_MGR\_UOW\_ID).

V systému z/OSje tento parametr 8bajtový protokol RBA, zobrazený jako 16 hexadecimálních znaků. Na jiných platformách než z/OSje tento parametr 8bajtovým identifikátorem transakce zobrazeným jako 16 hexadecimálních znaků.

Maximální délka řetězce je MQ\_UOW\_ID\_LENGTH.

### **QName (MQCFST)**

Název fronty (identifikátor parametru: MQCA\_Q\_NAME).

Maximální délka řetězce je MQ\_Q\_NAME\_LENGTH.

#### $z/0S$ **QSGDisposition (MQCFIN)**

Dispozice skupiny sdílení front (identifikátor parametru: MQIA\_QSG\_DISP).

Vrací dispozice objektu (tj. kde je definován a jak se chová). Tento parametr je platný pouze v systému z/OS . Hodnota může být některá z následujících:

### **MQQSGD\_COPY**

Objekt je definován jako MQQSGD\_COPY.

### **MQQSGD\_Q\_MGR**

Objekt je definován jako MQQSGD\_Q\_MGR.

### **MQQSGD\_SHARED**

Objekt je definován jako MQQSGD\_SHARED.

### **StatusType (MQCFST)**

Typ stavu fronty (identifikátor parametru: MQIACF\_Q\_STATUS\_TYPE).

Uvádí typ informací o stavu.

## **TaskNumber (MQCFST)**

CICS číslo úlohy (identifikátor parametru: MQCACF\_TASK\_NUMBER).

7místné číslo úlohy CICS . Tento parametr je platný pouze v systému z/OS .

Délka řetězce je MQ\_TASK\_NUMBER\_LENGTH.

# **Multi** ThreadId (MQCFIN)

ID podprocesu otevřené aplikace (identifikátor parametru: MQIACF\_THREAD\_ID).

Hodnota nula označuje, že manipulátor byl otevřen sdíleným připojením. Manipulátor vytvořený sdíleným připojením je logicky otevřen pro všechny podprocesy.

#### $z/0S$ **TransactionId (MQCFST)**

CICS identifikátor transakce (identifikátor parametru: MQCACF\_TRANSACTION\_ID).

4znakový identifikátor transakce CICS . Tento parametr je platný pouze v systému z/OS .

Délka řetězce je MQ\_TRANSACTION\_ID\_LENGTH.

### **Identifikátor UOWIdentifier (MQCFBS)**

Externí jednotka zotavení přidružená k připojení (identifikátor parametru: MQBACF\_EXTERNAL\_UOW\_ID).

Tento parametr je identifikátor obnovy pro jednotku obnovy. Jeho formát je určen hodnotou *UOWType*.

Maximální délka řetězce je MQ\_UOW\_ID\_LENGTH.

### **UOWType (MQCFIN)**

Typ identifikátoru externí jednotky zotavení, jak jej vnímá správce front (identifikátor parametru: MQIACF\_UOW\_TYPE).

Hodnota může být některá z následujících:

### **MQUOWT\_Q\_MGR**

 $z/0S$ **MQUOWT\_CICS** Platné pouze pro z/OS.

**z/0S** MQUOWT\_RRS

Platné pouze pro z/OS.

 $\frac{z}{105}$  > MOUOWT\_IMS

Platné pouze pro z/OS.

### **MQUOWT\_XA**

*UOWType* identifikuje typ *UOWIdentifier* a nikoli typ koordinátora transakcí. Když je hodnota *UOWType* MQUOWT\_Q\_MGR, přidružený identifikátor je v *QMgrUOWId* (a ne *UOWIdentifier*).

### **UserIdentifier (MQCFST)**

Otevřete jméno uživatele aplikace (identifikátor parametru: MQCACF\_USER\_IDENTIFIER).

Maximální délka řetězce je MQ\_MAX\_USER\_ID\_LENGTH.

#### $z/0S$ *MQCMD\_INQUIRE\_SECURITY (dotazovat se na zabezpečení) na z/OS*

Příkaz PCF dotazování zabezpečení (MQCMD\_INQUIRE\_SECURITY) vrací informace o aktuálním nastavení parametrů zabezpečení.

### **Nepovinné parametry**

### **CommandScope (MQCFST)**

Obor příkazu (identifikátor parametru: MQCACF\_COMMAND\_SCOPE).

Určuje způsob provádění příkazu v případě, že je správce front členem skupiny sdílení front. Můžete zadat jednu z následujících možností:

- prázdný (nebo zcela vynechat parametr). Příkaz se zpracovává v tom správci front, kde byl zadán.
- název správce front. Příkaz je zpracován v zadaném správci front za předpokladu, že je aktivní v rámci skupiny sdílení front. Zadáte-li jiný název správce front než správce front, v němž byl zadán, musíte používat prostředí skupiny sdílení front a příkazový server musí být povolen.
- hvězdička (\*). Příkaz je zpracován v lokálním správci front a je také předán všem aktivním správcům front ve skupině sdílení front.

Maximální délka je MQ\_QSG\_NAME\_LENGTH.

### **SecurityAttrs (MQCFIL)**

Atributy parametru zabezpečení (identifikátor parametru: MQIACF\_SECURITY\_ATTRS).

Seznam atributů může uvádět následující hodnotu pro svou vlastní výchozí hodnotu, která se použije, pokud parametr není uveden:

### **MQIACF\_ALL**

Všechny atributy.

nebo kombinace těchto vlastností:

### **MQIACF\_SECURITY\_SWITCH**

Aktuální nastavení profilů přepínače. Je-li přepínač zabezpečení subsystému vypnutý, nejsou vrácena žádná další nastavení profilu přepínače.

### **MQIACF\_SECURITY\_TIMEOUT**

Hodnota časového limitu.

### **MQIACF\_SECURITY\_INTERVAL**

Časový interval mezi kontrolami.

# *MQCMD\_INQUIRE\_SECURITY (dotazovat se na zabezpečení) Response on*

### *z/OS*

Odpověď na příkaz PCF dotazového zabezpečení (MQCMD\_INQUIRE\_SECURITY) se skládá ze záhlaví odezvy následovaného požadovanou kombinací struktur parametrů atributů.

Jedna zpráva je vrácena, pokud je v příkazu zadána hodnota **SecurityTimeout** nebo **SecurityInterval** . Je-li zadána volba **SecuritySwitch** , bude vrácena jedna zpráva pro každý nalezený přepínač zabezpečení. Tato zpráva zahrnuje struktury parametrů **SecuritySwitch**, **SecuritySwitchSetting**a **SecuritySwitchProfile** .

### **Vráceno, pokud je požadováno:**

**SecurityInterval**, **SecuritySwitch**, **SecuritySwitchProfile**, **SecuritySwitchSetting**, **SecurityTimeout**

### **Data odpovědi**

### **SecurityInterval (MQCFIN)**

Časový interval mezi kontrolami (identifikátor parametru: MQIACF\_SECURITY\_INTERVAL).

Interval v minutách mezi kontrolami ID uživatelů a jejich přidruženými prostředky k určení, zda produktu **SecurityTimeout** vypršela platnost.

### **SecuritySwitch (MQCFIN)**

Profil přepínače zabezpečení (identifikátor parametru: MQIA\_CF\_LEVEL). Hodnota může být některá z následujících:

### **MQSECSW\_SUBSYSTEM**

Přepínač zabezpečení subsystému.

### **MQSECSW\_Q\_MGR**

Přepínač zabezpečení správce front.

### **MQSECSW\_QSG**

Přepínač zabezpečení skupiny sdílení front.

### **MQSECSW\_CONNECTION**

Přepínač zabezpečení připojení.

### **MQSECSW\_COMMAND**

Přepínač zabezpečení příkazu.

### **MQSECSW\_CONTEXT**

Přepnutí zabezpečení kontextu.

### **MQSECSW\_ALTERNATE\_USER**

Alternativní přepínač zabezpečení uživatele.

### **MQSECSW\_PROCESS**

Přepínač zabezpečení procesu.

### **MQSECSW\_NAMELIST**

Přepínač zabezpečení seznamu názvů.

### **MQSECSW\_TOPIC**

Přepínač zabezpečení tématu.

### **MQSECSW\_Q**

Přepínač zabezpečení fronty.

### **MQSECSW\_COMMAND\_RESOURCES**

Přepínač zabezpečení prostředků příkazu.

### **SecuritySwitchProfile (MQCFST)**

Profil přepínače zabezpečení (identifikátor parametru: MQCACF\_SECURITY\_PROFILE).

Maximální délka řetězce je MQ\_SECURITY\_PROFILE\_LENGTH.

### **SecuritySwitchSetting (MQCFIN)**

Nastavení přepínače zabezpečení (identifikátor parametru: MQIACF\_SECURITY\_SETTING).

Hodnota může být následující:

**MQSECSW\_ON\_FOUND**

Zapnout, profil nalezen.

## **MQSECSW\_OFF\_FOUND**

Vypnout, profil nalezen.

### **MQSECSW\_ON\_NOT\_FOUND**

Zapnout, profil nebyl nalezen.

### **MQSECSW\_OFF\_NOT\_FOUND**

Vypnout, profil nebyl nalezen.

# **MQSECSW\_OFF\_ERROR**

Vypnout, chyba profilu.

# **MQSECSW\_ON\_PŘEPSÁNO**

Zapnout, profil byl přepsán.

### **SecurityTimeout (MQCFIN)**

Hodnota časového limitu (identifikátor parametru: MQIACF\_SECURITY\_TIMEOUT).

Jak dlouho, v minutách, jsou uchovány informace o zabezpečení o nepoužitém ID uživatele a přidružených prostředcích.

# *MQCMD\_INQUIRE\_SERVICE (dotazovací služba) na více platformách*

Příkaz PCF služby dotazu (MQCMD\_INQUIRE\_SERVICE) zjišťuje atributy existujících služeb IBM MQ .

## **Povinné parametry**

### **ServiceName (MQCFST)**

Název služby (identifikátor parametru: MQCA\_SERVICE\_NAME).

Tento parametr je název služby, jejíž atributy jsou povinné. Jsou podporovány generické názvy služeb. Generický název je znakový řetězec následovaný hvězdičkou (\*), například ABC\*, a vybírá všechny služby, které mají názvy začínající na vybraný znakový řetězec. Hvězdička sama o sobě odpovídá všem možným názvům.

Název služby je vždy vrácen bez ohledu na požadované atributy.

Maximální délka řetězce je MQ\_OBJECT\_NAME\_LENGTH.

# **Nepovinné parametry**

### **IntegerFilterCommand (MQCFIF)**

Deskriptor příkazu celočíselného filtru. Identifikátor parametru musí být libovolný parametr celočíselného typu povolený v produktu *ServiceAttrs* s výjimkou MQIACF\_ALL.Pomocí tohoto parametru můžete omezit výstup z příkazu zadáním podmínky filtru. Informace o použití této podmínky filtru viz ["Parametr celočíselného filtru MQCFIF-PCF" na stránce 1521](#page-1520-0) .

Pokud uvedete celočíselný filtr, nemůžete také zadat řetězcový filtr pomocí parametru **StringFilterCommand** .

### **ServiceAttrs (MQCFIL)**

Atributy služby (identifikátor parametru: MQIACF\_SERVICE\_ATTRS).

Seznam atributů může uvádět následující hodnotu na své vlastní výchozí hodnotě, pokud není parametr uveden:

### **MQIACF\_ALL**

Všechny atributy.

nebo kombinace těchto vlastností:

### **MQCA\_ALTERATION\_DATE**

Datum poslední změny definice.

### **MQCA\_ALTERATION\_TIME**

Čas poslední změny definice.

**MQCA\_SERVICE\_DESC** Popis definice služby.

**MQCA\_SERVICE\_NAME**

Název definice služby.

**MQCA\_SERVICE\_START\_ARGS** Argumenty, které mají být předány servisnímu programu.

### **Příkaz MQCA\_SERVICE\_START\_COMMAND**

Název programu, který se má spustit pro spuštění služby.

### **MQCA\_SERVICE\_STOP\_ARGS**

Argumenty, které mají být předány programu zastavení pro zastavení služby.

### **MQCA\_STDERR\_DESTINATION**

Místo určení standardní chyby pro proces.

### **MQCA\_STDOUT\_DESTINATION**

Cíl standardního výstupu pro proces.

## **MQCA\_SERVICE\_START\_ARGS**

Argumenty, které mají být předány servisnímu programu.

### **MQIA\_SERVICE\_CONTROL**

Když musí správce front spustit službu.

### **MQIA\_SERVICE\_TYPE**

Režim, ve kterém má být služba spuštěna.

### **StringFilterCommand (MQCFSF)**

Deskriptor příkazu filtru řetězce. Identifikátor parametru musí být libovolný parametr typu řetězce povolený v produktu *ServiceAttrs* s výjimkou parametru MQCA\_SERVICE\_NAME.Pomocí tohoto parametru můžete omezit výstup z příkazu zadáním podmínky filtru. Informace o použití této podmínky filtru viz ["MQCFSF-parametr filtru řetězců PCF" na stránce 1527](#page-1526-0) .

Zadáte-li řetězcový filtr, nemůžete také zadat celočíselný filtr pomocí parametru **IntegerFilterCommand** .

# *Odezva MQCMD\_INQUIRE\_SERVICE (Inquire Service) na více platformách*

Odpověď na příkaz PCF Inquire Service (MQCMD\_INQUIRE\_SERVICE) se skládá ze záhlaví odezvy následované strukturou *ServiceName* a požadovanou kombinací struktur parametrů atributů.

Pokud byl zadán generický název služby, vygeneruje se jedna taková zpráva pro každou nalezenou službu.

**Vždy vráceno:** *ServiceName*

### **Vráceno, pokud je požadováno:**

*AlterationDate*, *AlterationTime*, *Arguments*, *ServiceDesc*, *ServiceType*, *StartArguments*, *StartCommand*, *StartMode*, *StderrDestination*, *StdoutDestination*, *StopArguments*, *StopCommand*

# **Data odpovědi**

### **AlterationDate (MQCFST)**

Datum změny (identifikátor parametru: MQCA\_ALTERATION\_DATE).

Datum, kdy byly informace naposledy změněny ve formátu yyyy-mm-dd.

### **AlterationTime (MQCFST)**

Doba změny (identifikátor parametru: MQCA\_ALTERATION\_TIME).

Čas poslední změny informací ve formátu hh.mm.ss.

### **ServiceDesc (MQCFST)**

Popis definice služby (identifikátor parametru: MQCA\_SERVICE\_DESC).

Maximální délka řetězce je MQ\_SERVICE\_DESC\_LENGTH.

### **ServiceName (MQCFST)**

Název definice služby (identifikátor parametru: MQCA\_SERVICE\_ NAME).

Maximální délka řetězce je MQ\_SERVICE\_NAME\_LENGTH.

### **ServiceType (MQCFIN)**

Režim, ve kterém má být služba spuštěna (identifikátor parametru: MQIA\_SERVICE\_TYPE).

Hodnota může být následující:

### **MQSVC\_TYPE\_SERVER**

V daném okamžiku lze provést pouze jednu instanci služby se stavem služby zpřístupněné příkazem Stav dotazovací služby.

### **MQSVC\_TYPE\_COMMAND**

Lze spustit více instancí služby.

### **StartArguments (MQCFST)**

Argumenty, které mají být předány uživatelskému programu při spuštění správce front (identifikátor parametru: MQCA\_SERVICE\_START\_ARGS).

Maximální délka řetězce je MQ\_SERVICE\_ARGS\_LENGTH.

### **StartCommand (MQCFST)**

Název servisního programu (identifikátor parametru: MQCA\_SERVICE\_START\_COMMAND).

Název programu, který se má spustit.

Maximální délka řetězce je MQ\_SERVICE\_COMMAND\_LENGTH.

### **StartMode (MQCFIN)**

Servisní režim (identifikátor parametru: MQIA\_SERVICE\_CONTROL).

Určuje způsob, jakým má být služba spuštěna či zastavena. Hodnota může být některá z následujících:

### **MQSVC\_CONTROL\_MANUAL**

Služba nemá být automaticky spuštěna nebo zastavena. Má být řízen uživatelským příkazem.

### **MQSVC\_CONTROL\_Q\_MGR**

Služba má být spuštěna a zastavena ve stejnou dobu, kdy je spuštěn a zastaven správce front.

### **MQSVC\_CONTROL\_Q\_MGR\_START**

Služba má být spuštěna současně se spuštěním správce front, ale není požadováno její zastavení při zastavení správce front.

### **StderrDestination (MQCFST)**

Cesta k souboru, do kterého má být přesměrována standardní chyba (stderr) servisního programu (identifikátor parametru: MQCA\_STDERR\_DESTINATION).

Maximální délka řetězce je MQ\_SERVICE\_PATH\_LENGTH.

### **StdoutDestination (MQCFST)**

Cesta k souboru, do kterého má být přesměrován standardní výstup (stdout) servisního programu (identifikátor parametru: MQCA\_STDOUT\_DESTINATION).

Maximální délka řetězce je MQ\_SERVICE\_PATH\_LENGTH.

### **StopArguments (MQCFST)**

Argumenty, které mají být předány programu zastavení, když je instruován k zastavení služby (identifikátor parametru: MQCA\_SERVICE\_STOP\_ARGS).

Maximální délka řetězce je MQ\_SERVICE\_ARGS\_LENGTH.

### **StopCommand (MQCFST)**

Příkaz pro zastavení servisního programu (identifikátor parametru: MQCA\_SERVICE\_STOP\_COMMAND).

Tento parametr je název programu, který se má spustit, když je požadováno zastavení služby.

Maximální délka řetězce je MQ\_SERVICE\_COMMAND\_LENGTH.

# **Multi MOCMD\_INQUIRE\_SERVICE\_STATUS (dotazovat se na stav služby) na**

## *multiplatformách*

Příkaz Inquire Service Status (MQCMD\_INQUIRE\_SERVICE\_STATUS) PCF zjišťuje stav jedné nebo více instancí služby IBM MQ .

## **Povinné parametry**

### **ServiceName (MQCFST)**

Název služby (identifikátor parametru: MQCA\_SERVICE\_NAME).

Jsou podporovány generické názvy služeb. Generický název je znakový řetězec následovaný hvězdičkou (\*), například ABC\*, a vybírá všechny služby, které mají názvy začínající na vybraný znakový řetězec. Hvězdička sama o sobě odpovídá všem možným názvům.

Název služby je vždy vrácen bez ohledu na požadované atributy.

Maximální délka řetězce je MQ\_OBJECT\_NAME\_LENGTH.

## **Volitelné parametry (dotazovat se na stav služby)**

### **IntegerFilterCommand (MQCFIF)**

Deskriptor příkazu celočíselného filtru. Identifikátor parametru musí být libovolný parametr celočíselného typu povolený v produktu *ServiceStatusAttrs* s výjimkou MQIACF\_ALL.Pomocí tohoto parametru můžete omezit výstup z příkazu zadáním podmínky filtru. Informace o použití této podmínky filtru viz ["Parametr celočíselného filtru MQCFIF-PCF" na stránce 1521](#page-1520-0) .

Pokud uvedete celočíselný filtr, nemůžete také zadat řetězcový filtr pomocí parametru **StringFilterCommand** .

### **ServiceStatusAttrs (MQCFIL)**

Atributy stavu služby (identifikátor parametru: MQIACF\_SERVICE\_STATUS\_ATTRS).

Seznam atributů může sám o sobě uvádět následující hodnotu-je to výchozí hodnota, která se použije, pokud parametr není uveden:

### **MQIACF\_ALL**

Všechny atributy.

nebo kombinace těchto vlastností:

### **MQCA\_SERVICE\_DESC**

Popis definice služby.

**MQCA\_SERVICE\_NAME**

Název definice služby.

### **MQCA\_SERVICE\_START\_ARGS**

Argumenty, které mají být předány servisnímu programu.

### **Příkaz MQCA\_SERVICE\_START\_COMMAND**

Název programu, který se má spustit pro spuštění služby.

### **MQCA\_SERVICE\_STOP\_ARGS**

Argumenty, které mají být předány příkazu stop pro zastavení služby.

### **Příkaz MQCA\_SERVICE\_STOP\_COMMAND**

Název programu, který se má spustit pro zastavení služby.

### **MQCA\_STDERR\_DESTINATION**

Místo určení standardní chyby pro proces.

### **MQCA\_STDOUT\_DESTINATION**

Cíl standardního výstupu pro proces.

**MQCACF\_SERVICE\_START\_DATE** Datum spuštění služby.

# **MQCACF\_SERVICE\_START\_TIME**

Čas spuštění služby.

**MQIA\_SERVICE\_CONTROL** Jak se má služba spustit a zastavit.

### **MQIA\_SERVICE\_TYPE**

Režim, ve kterém se má služba spustit.

### **MQIACF\_PROCESS\_ID**

Identifikátor procesu úlohy operačního systému, pod kterou se tato služba provádí.

### **MQIACF\_SERVICE\_STATUS**

Stav služby.

### **StringFilterCommand (MQCFSF)**

Deskriptor příkazu filtru řetězce. Identifikátor parametru musí být libovolný parametr typu řetězce povolený v produktu *ServiceStatusAttrs* s výjimkou parametru MQCA\_SERVICE\_NAME.Pomocí tohoto parametru můžete omezit výstup z příkazu zadáním podmínky filtru. Informace o použití této podmínky filtru viz ["MQCFSF-parametr filtru řetězců PCF" na stránce 1527](#page-1526-0) .

Zadáte-li řetězcový filtr, nemůžete také zadat celočíselný filtr pomocí parametru **IntegerFilterCommand** .

### **Kódy chyb**

Tento příkaz může kromě hodnot uvedených v souboru ["Kódy chyb použitelné pro všechny příkazy" na](#page-988-0) [stránce 989v](#page-988-0)rátit v záhlaví formátu odezvy následující kód chyby.

### **Příčina (MQLONG)**

Hodnota může být některá z následujících:

### **MQRCCF\_SERV\_STATUS\_NOT\_FOUND**

Stav služby nebyl nalezen.

# *Multi MOCMD INQUIRE SERVICE\_STATUS (dotazovat se na stav služby), odezva na více platformách*

Odezva na příkaz PCF stavu dotazovací služby (MQCMD\_INQUIRE\_SERVICE\_STATUS) se skládá ze záhlaví odezvy následovaného strukturou *ServiceName* a požadovanou kombinací struktur parametrů atributu.

Pokud byl zadán generický název služby, vygeneruje se jedna taková zpráva pro každou nalezenou službu.

### **Vždy vráceno:**

*ServiceName*

### **Vráceno, pokud je požadováno:**

*ProcessId*, *ServiceDesc*, *StartArguments*, *StartCommand*, *StartDate*, *StartMode*, *StartTime*, *Status*, *StderrDestination*, *StdoutDestination*, *StopArguments*, *StopCommand*

### **Data odpovědi**

### **ProcessId (MQCFIN)**

Identifikátor procesu (identifikátor parametru: MQIACF\_PROCESS\_ID).

Identifikátor procesu operačního systému přidružený ke službě.

### **ServiceDesc (MQCFST)**

Popis definice služby (identifikátor parametru: MQCACH\_SERVICE\_DESC).

Maximální délka řetězce je MQ\_SERVICE\_DESC\_LENGTH.

### **ServiceName (MQCFST)**

Název definice služby (identifikátor parametru: MQCA\_SERVICE\_NAME).

Maximální délka řetězce je MQ\_OBJECT\_NAME\_LENGTH.

### **StartArguments (MQCFST)**

Argumenty, které mají být předány programu při spuštění (identifikátor parametru: MQCA\_SERVICE\_START\_ARGS).

Maximální délka řetězce je MQ\_SERVICE\_ARGS\_LENGTH.

### **StartCommand (MQCFST)**

Název servisního programu (identifikátor parametru: MQCA\_SERVICE\_START\_COMMAND).

Uvádí název programu, který se má spustit.

Maximální délka řetězce je MQ\_SERVICE\_COMMAND\_LENGTH.

### **StartDate (MQCFST)**

Datum zahájení (identifikátor parametru: MQIACF\_SERVICE\_START\_DATE).

Datum, ve formátu yyyy-mm-dd, kdy byla služba spuštěna.

Maximální délka řetězce je MQ\_DATE\_LENGTH

### **StartMode (MQCFIN)**

Servisní režim (identifikátor parametru: MQIA\_SERVICE\_CONTROL).

Jak se má služba spustit a zastavit. Hodnota může být následující:

### **MQSVC\_CONTROL\_MANUAL**

Služba nemá být automaticky spuštěna nebo zastavena. Má být řízen uživatelským příkazem.

### **MQSVC\_CONTROL\_Q\_MGR**

Služba má být spuštěna a zastavena ve stejnou dobu, kdy je spuštěn a zastaven správce front.

### **MQSVC\_CONTROL\_Q\_MGR\_START**

Služba má být spuštěna současně se spuštěním správce front, ale není žádána o zastavení při zastavení správce front.

### **StartTime (MQCFST)**

Datum zahájení (identifikátor parametru: MOIACF SERVICE\_START\_TIME).

Čas ve formátu hh.mm.ss, kdy byla služba spuštěna.

Maximální délka řetězce je MQ\_TIME\_LENGTH

### **Stav (MQCFIN)**

Stav služby (identifikátor parametru: MOIACF SERVICE STATUS).
Stav služby. Hodnota může být některá z následujících:

# **MQSVC\_STATUS\_STARTING**

Služba je v procesu inicializace.

# **MQSVC\_STATUS\_RUNNING**

Služba je spuštěna.

# **MQSVC\_STATUS\_ZASTAVENÍ**

Služba se zastavuje.

# **StderrDestination (MQCFST)**

Určuje cestu k souboru, do kterého má být přesměrována standardní chyba (stderr) servisního programu (identifikátor parametru: MQCA\_STDERR\_DESTINATION).

Maximální délka řetězce je MQ\_SERVICE\_PATH\_LENGTH.

#### **StdoutDestination (MQCFST)**

Určuje cestu k souboru, do kterého má být přesměrován standardní výstup (stdout) servisního programu (identifikátor parametru: MQCA\_STDOUT\_DESTINATION).

Maximální délka řetězce je MQ\_SERVICE\_PATH\_LENGTH.

# **StopArguments (MQCFST)**

Určuje argumenty, které mají být předány programu zastavení při zadání příkazu k zastavení služby (identifikátor parametru: MQCA\_SERVICE\_STOP\_ARGS).

Maximální délka řetězce je MQ\_SERVICE\_ARGS\_LENGTH.

# **StopCommand (MQCFST)**

Příkaz pro zastavení servisního programu (identifikátor parametru: MQCA\_SERVICE\_STOP\_COMMAND).

Tento parametr je název programu, který se má spustit, když je požadováno zastavení služby.

Maximální délka řetězce je MQ\_SERVICE\_COMMAND\_LENGTH.

# *MQCMD\_INQUIRE\_SMDS (dotazovat SMDS) na z/OS*

Příkaz PCF dotazování SMDS (MQCMD\_INQUIRE\_SMDS) zjišťuje atributy sdílených datových sad zpráv pro strukturu aplikace prostředku CF.

# **Povinné parametry**

# **SMDS (qmgr\_name)**

Určuje správce front, pro kterého mají být zobrazeny vlastnosti datové sady sdílených zpráv, nebo hvězdičku pro zobrazení vlastností pro všechny sdílené datové sady zpráv přidružené k určeným systému CFSTRUCT (identifikátor parametru: MQCACF\_CF\_SMDS).

# **CFStrucName (MQCFST)**

Název struktury aplikace prostředku CF s vlastnostmi SMDS, které chcete zjistit (identifikátor parametru: MQCA\_CF\_STRUC\_NAME).

Maximální délka řetězce je MQ\_CF\_STRUC\_NAME\_LENGTH.

# **Nepovinné parametry**

# **CFSMDSAttrs (MQCFIL)**

Atributy SMDS struktury aplikace CF (identifikátor parametru: MQIACF\_SMDS\_ATTRS).

Výchozí hodnota použitá v případě, že tento parametr není zadán, je:

# **MQIACF\_ALL**

Všechny atributy.

Seznam atributů může určovat MQIACF\_ALL samostatně nebo může určovat kombinaci následujících položek:

# **MQIA\_CF\_SMDS\_BUFFERS**

Vlastnost DSBUFS datové sady sdílených zpráv.

# **MQIACF\_CF\_SMDS\_EXPAND**

Vlastnost datové sady sdílených zpráv DSEXPAND.

#### *z/OS Odezva MQCMD\_INQUIRE\_SMDS (dotazovat SMDS) na z/OS*

Odezva na příkaz dotazování SMDS (MQCMD\_INQUIRE\_SMDS) PCF vrací parametry atributů připojení datové sady sdílených zpráv.

# **Data odpovědi**

### **SMDS (MQCFST)**

Název správce front, pro kterého jsou zobrazeny vlastnosti datové sady sdílených zpráv (identifikátor parametru: MQCACF\_CF\_SMDS).

#### **CFStrucName (MQCFST)**

Název struktury CF (identifikátor parametru: MQCA\_CF\_STRUC\_NAME).

Maximální délka je MQ\_CF\_STRUC\_NAME\_LENGTH.

#### **DSBUFS (MQCFIN)**

Vlastnost CF DSBUFS (identifikátor parametru: MQIA\_CF\_SMDS\_BUFFERS).

Vrácená hodnota je v rozsahu 0-9999.

Hodnota je počet vyrovnávacích pamětí, které mají být přiděleny v jednotlivých správcích front pro přístup ke sdíleným datovým sadám zpráv. Velikost každé vyrovnávací paměti se rovná velikosti logického bloku.

#### **DSEXPAND (MQCFIN)**

Vlastnost CF DSEXPAND (identifikátor parametru: MQIACF\_CF\_SMDS\_EXPAND).

#### **MQDSE\_YES**

Datovou sadu lze rozbalit.

# **MQDSE\_NO**

Datovou sadu nelze rozbalit.

#### **VÝCHOZÍ**

Vráceno pouze pro řetězec dotazování prostředku CF, není-li explicitně nastaveno

#### $\approx$  z/OS *MQCMD\_INQUIRE\_SMDSCONN (informovat o připojení SMDS) na systému*

# *z/OS*

Odezva na příkaz PCF dotazování připojení SMDS (MQCMD\_INQUIRE\_SMDSCONN) vrací informace o stavu a dostupnosti připojení mezi správcem front a datovými sadami sdílených zpráv pro určený *CFStrucName*.

# **Povinné parametry**

# **SMDSCONN (MQCFST)**

Zadejte správce front, který vlastní SMDS, pro který mají být vráceny informace o připojení, nebo hvězdičku, která vrátí informace o připojení pro všechny sdílené datové sady zpráv přidružené k zadanému *CFStrucName* (identifikátor parametru: MQCACF\_CF\_SMDSCONN).

# **CFStrucName (MQCFST)**

Název struktury aplikace prostředku CF s vlastnostmi připojení SMDS, které chcete zjistit (identifikátor parametru: MQCA\_CF\_STRUC\_NAME).

Maximální délka řetězce je MQ\_CF\_STRUC\_NAME\_LENGTH.

### **CommandScope (MQCFST)**

Obor příkazu (identifikátor parametru: MQCACF\_COMMAND\_SCOPE).

Určuje způsob provádění příkazu v případě, že je správce front členem skupiny sdílení front. Můžete zadat jednu z následujících možností:

- prázdný (nebo zcela vynechat parametr). Příkaz se provede ve správci front, ve kterém byl zadán.
- název správce front. Příkaz je spuštěn ve vámi zadaném správci front za předpokladu, že je aktivní v rámci skupiny sdílení front. Zadáte-li jiný název správce front než správce front, v němž byl zadán, musíte používat prostředí skupiny sdílení front a příkazový server musí být povolen.
- hvězdička (\*). Příkaz je spuštěn v lokálním správci front a je také předán všem aktivním správcům front ve skupině sdílení front.

Maximální délka je MQ\_QSG\_NAME\_LENGTH.

#### $\approx$  z/OS *Odezva MQCMD\_INQUIRE\_SMDSCONN (informovat o připojení SMDS) na z/OS*

Odezva na příkaz PCF dotazování připojení SMDS (MQCMD\_INQUIRE\_SMDSCONN) vrací informace o stavu a dostupnosti připojení mezi správcem front a datovými sadami sdílených zpráv pro určený *CFStrucName*.

# **Data odpovědi**

# **SMDSCONN (MQCFST)**

Správce front, který vlastní SMDS, pro který jsou vráceny informace o připojení (identifikátor parametru: MQCACF\_CF\_SMDSCONN).

# **CFStrucName (MQCFST)**

Název struktury aplikace prostředku CF s vlastnostmi připojení SMDS, které chcete zjistit (identifikátor parametru: MQCA\_CF\_STRUC\_NAME).

Maximální délka řetězce je MQ\_CF\_STRUC\_NAME\_LENGTH.

### **K dispozici (MQCFIN)**

Dostupnost tohoto připojení datové sady, jak ji vidí tento správce front (identifikátor parametru MQIACF\_SMDS\_AVAIL).

Toto je jedna z následujících hodnot:

# **MQS\_AVAIL\_NORMAL normální**

Připojení lze použít a nebyla zjištěna žádná chyba.

# **MQS\_AVAIL\_ERROR**

Připojení není k dispozici kvůli chybě.

Správce front se může pokusit o automatické povolení přístupu znovu v případě, že chyba již není přítomna, například při dokončení zotavení nebo při ručním nastavení stavu na hodnotu ZOTAVEN. Jinak jej lze znovu povolit pomocí příkazu START SMDSCONN, aby se zopakovala akce, která původně selhala.

# **MQS\_AVAIL\_ZASTAVENO**

Připojení nelze použít, protože bylo explicitně zastaveno pomocí příkazu STOP SMDSCONN. Lze ji znovu zpřístupnit pouze pomocí příkazu START SMDSCONN, který ji povolí.

# **ExpandST (MQCFIN)**

Stav automatické expanze datové sady (identifikátor parametru MQIACF\_SMDS\_EXPANDST).

Toto je jedna z následujících hodnot:

# **MQS\_EXPANDST\_NORMAL**

Nebyl zaznamenán žádný problém, který by měl vliv na automatické rozšíření.

# **MQS\_EXPANDST\_FAILED**

Nedávný pokus o rozbalení selhal, což způsobí, že volba DSEXPAND bude pro tuto specifickou datovou sadu nastavena na hodnotu NO. Tento stav je vymazán, pokud je příkaz ALTER SMDS použit k nastavení volby DSEXPAND zpět na hodnotu YES nebo DEFAULT.

# **MQS\_EXPANDST\_MAXIMUM**

Byl dosažen maximální počet oblastí, takže budoucí rozšíření není možné (s výjimkou toho, že data budou mimo službu a zkopírují je do větších oblastí).

# **OpenMode (MQCFIN)**

Označuje režim, ve kterém je datová sada sdílených zpráv aktuálně otevřena tímto správcem front (identifikátor parametru MQIACF\_SMDS\_OPENMODE).

Toto je jedna z následujících hodnot:

# **MQS\_OPENMODE\_NONE**

Datová sada sdílených zpráv není otevřená.

# **MQS\_OPENMODE\_READONLY**

Datová sada sdílených zpráv je vlastněna jiným správcem front a je otevřena pro přístup jen pro čtení.

# **MQS\_OPENMODE\_UPDATE**

Datová sada sdílených zpráv je vlastněna tímto správcem front a je otevřena pro přístup k aktualizaci.

# **ZOTAVENÍ MQS\_OPENMODE\_RECOVERY**

Datová sada sdílených zpráv je otevřena pro zpracování obnovy

# **Stav (MQCFIN)**

Označuje stav připojení datové sady sdílených zpráv, jak je vidět v tomto identifikátoru parametru správce front MOIACF SMDS\_STATUS).

Toto je jedna z následujících hodnot:

# **MQS\_STATUS\_CLOSED**

Tato datová sada není aktuálně otevřena.

# **MQS\_STATUS\_ZAVÍRÁNÍ**

Tento správce front je v současné době v procesu zavírání této datové sady, včetně uvedení normální aktivity I/O do klidového stavu a uložení mapy ušetřeného prostoru v případě potřeby.

# **MQS\_STATUS\_OPENING**

Tento správce front je v současné době v procesu otevírání a ověřování této datové sady (v případě potřeby včetně zpracování restartu prostorové mapy).

# **MQS\_STATUS\_OPEN**

Tento správce front úspěšně otevřel tuto datovou sadu a je k dispozici pro běžné použití.

# **MQS\_STATUS\_NOTENABLED**

Definice SMDS není ve stavu ACCESS (ENABLED), takže datová sada není momentálně k dispozici pro běžné použití. Tento stav je nastaven pouze v případě, že stav SMDSCONN již neoznačuje jinou formu selhání.

# **MQS\_STATUS\_ALLOCFAIL**

Tento správce front nenalezl nebo nealokoval tuto datovou sadu.

# **MQS\_STATUS\_OPENFAIL**

Tento správce front byl schopen přidělit datovou sadu, ale nemohl ji otevřít, takže byla nyní uvolněna.

# **MQS\_STATUS\_STGFAIL**

Datovou sadu nelze použít, protože správce front nemohl přidělit přidružené oblasti úložiště pro řídicí bloky nebo pro zpracování mapy prostoru nebo záznamu záhlaví.

# **MQS\_STATUS\_DATAFAIL**

Datová sada byla úspěšně otevřena, ale bylo zjištěno, že data jsou neplatná nebo nekonzistentní, nebo došlo k trvalé chybě I/O, takže byla nyní uzavřena a dealokována.

To může vést k tomu, že datová sada sdílených zpráv bude sama označena jako STATUS (FAILED).

#### $z/0S$ *MQCMD\_INQUIRE\_STG\_CLASS (Paměťová třída) na z/OS*

Příkaz PCF inquire Storage Class (MQCMD\_INQUIRE\_STG\_CLASS) vrací informace o paměťových třídách.

# **Povinné parametry**

# **StorageClassNázev (MQCFST)**

Název paměťové třídy (identifikátor parametru: MQCA\_STORAGE\_CLASS).

Generické názvy paměťových tříd jsou podporovány. Generický název je řetězec znaků následovaný hvězdičkou (\*), například ABC\*, a vybírá všechny paměťové třídy, které mají názvy začínající na vybraný řetězec znaků. Hvězdička sama o sobě odpovídá všem možným názvům.

Maximální délka řetězce je MQ\_STORAGE\_CLASS\_LENGTH.

# **Nepovinné parametry**

# **CommandScope (MQCFST)**

Obor příkazu (identifikátor parametru: MQCACF\_COMMAND\_SCOPE).

Určuje způsob provádění příkazu v případě, že je správce front členem skupiny sdílení front. Můžete zadat jednu z následujících možností:

- prázdný (nebo zcela vynechat parametr). Příkaz se provede ve správci front, ve kterém byl zadán.
- název správce front. Příkaz je spuštěn ve vámi zadaném správci front za předpokladu, že je aktivní v rámci skupiny sdílení front. Zadáte-li jiný název správce front než správce front, v němž byl zadán, musíte používat prostředí skupiny sdílení front a příkazový server musí být povolen.
- hvězdička (\*). Příkaz je spuštěn v lokálním správci front a je také předán všem aktivním správcům front ve skupině sdílení front.

Maximální délka je MQ\_QSG\_NAME\_LENGTH.

*CommandScope* nemůžete použít jako parametr pro filtrování.

# **IntegerFilterCommand (MQCFIF)**

Deskriptor příkazu celočíselného filtru. Identifikátor parametru musí být libovolný parametr celočíselného typu povolený v produktu *StgClassAttrs* s výjimkou MQIACF\_ALL.Pomocí tohoto parametru můžete omezit výstup z příkazu zadáním podmínky filtru. Informace o použití této podmínky filtru viz ["Parametr celočíselného filtru MQCFIF-PCF" na stránce 1521](#page-1520-0) .

Zadáte-li pro parametr *PageSetId*celočíselný filtr, nemůžete zadat také parametr **PageSetId** .

Pokud uvedete celočíselný filtr, nemůžete také zadat řetězcový filtr pomocí parametru **StringFilterCommand** .

# **ID PageSet(MQCFIN)**

Identifikátor sady stránek, ke které je přidružena paměťová třída (identifikátor parametru: MQIA\_PAGESET\_ID).

Pokud tento parametr vynecháte, kvalifikují se úložné třídy s libovolnými identifikátory sady stránek.

# **QSGDisposition (MQCFIN)**

Dispozice objektu v rámci skupiny (identifikátor parametru: MQIA\_QSG\_DISP).

Určuje dispozice objektu (tj. kde je definován a jak se chová). Hodnota může být následující:

# **MQQSGD\_LIVE**

Objekt je definován jako MQQSGD\_Q\_MGR nebo MQQSGD\_COPY. Není-li parametr zadán, je výchozí hodnotou hodnota MQQSGD\_LIVE.

# **MQQSGD\_ALL**

Objekt je definován jako MQQSGD\_Q\_MGR nebo MQQSGD\_COPY.

Pokud existuje sdílené prostředí správce front a příkaz je spouštěn ve správci front, ve kterém byl zadán, zobrazí tato volba také informace o objektech definovaných pomocí MQQSGD\_GROUP.

Je-li zadána hodnota MQQSGD\_LIVE nebo je-li použita výchozí hodnota nebo je-li zadána hodnota MQQSGD\_ALL ve sdíleném prostředí správce front, může příkaz zadat duplicitní názvy (s různými dispozicemi).

# **MQQSGD\_COPY**

Objekt je definován jako MQQSGD\_COPY.

#### **MQQSGD\_GROUP**

Objekt je definován jako MQQSGD\_GROUP. MQQSGD\_GROUP je povolen pouze v prostředí sdílené fronty.

# **MQQSGD\_Q\_MGR**

Objekt je definován jako MQQSGD\_Q\_MGR.

### **MQQSGD\_PRIVATE**

Objekt je definován buď s MQQSGD\_Q\_MGR, nebo MQQSGD\_COPY. MQQSGD\_PRIVATE vrací stejné informace jako MQQSGD\_LIVE.

*QSGDisposition* nemůžete použít jako parametr pro filtrování.

# **StgClassAttrs (MQCFIL)**

Atributy parametru paměťové třídy (identifikátor parametru: MQIACF\_STORAGE\_CLASS\_ATTRS).

Seznam atributů může sám o sobě uvádět následující hodnotu-je to výchozí hodnota, která se použije, pokud parametr není uveden:

#### **MQIACF\_ALL**

Všechny atributy.

nebo kombinace těchto vlastností:

**MQCA\_STORAGE\_CLASS**

Název paměťové třídy.

# **MQCA\_STORAGE\_CLASS\_DESC**

Popis paměťové třídy.

# **MQIA\_PAGESET\_ID**

Identifikátor sady stránek, na kterou se mapuje paměťová třída.

#### **MQCA\_XCF\_NÁZEV\_SKUPINY**

Název skupiny XCF, jejímž je IBM MQ členem.

# **MQIA\_XCF\_MEMBER\_NAME**

Název člena XCF systému IMS ve skupině XCF určené v parametru MQCA\_XCF\_GROUP\_NAME.

#### **MQCA\_ALTERATION\_DATE**

Datum poslední změny definice.

### **MQCA\_ALTERATION\_TIME**

Čas poslední změny definice.

# **StringFilterCommand (MQCFSF)**

Deskriptor příkazu filtru řetězce. Identifikátor parametru musí být libovolný parametr typu řetězce povolený v produktu *StgClassAttrs* s výjimkou MQCA\_STORAGE\_CLASS.Pomocí tohoto parametru můžete omezit výstup z příkazu zadáním podmínky filtru. Informace o použití této podmínky filtru viz ["MQCFSF-parametr filtru řetězců PCF" na stránce 1527](#page-1526-0) .

Zadáte-li řetězcový filtr, nemůžete také zadat celočíselný filtr pomocí parametru **IntegerFilterCommand** .

#### $\approx$  z/OS *MQCMD\_INQUIRE\_STG\_CLASS (Paměťová třída), odezva na z/OS*

Odezva na příkaz PCF dotazovací úložné třídy (MQCMD\_INQUIRE\_STG\_CLASS) se skládá ze záhlaví odezvy následovaného strukturou *StgClassName* , strukturou *PageSetId* a strukturou *QSGDisposition* , po kterých následuje požadovaná kombinace struktur parametrů atributu.

#### **Vždy vráceno:**

*PageSetId*, *QSGDisposition*, *StgClassName*

# **Vráceno, pokud je požadováno:**

*AlterationDate*, *AlterationTime*, *PassTicketApplication*, *StorageClassDesc*, *XCFGroupName*, *XCFMemberName*,

# **Data odpovědi**

# **AlterationDate (MQCFST)**

Datum změny (identifikátor parametru: MQCA\_ALTERATION\_DATE).

Tento parametr je datum, ve formátu yyyy-mm-dd, kdy byla definice naposledy změněna.

Maximální délka řetězce je MQ\_DATE\_LENGTH.

# **AlterationTime (MQCFST)**

Doba změny (identifikátor parametru: MQCA\_ALTERATION\_TIME).

Tento parametr je čas, ve formátu hh.mm.ss, kdy byla definice naposledy změněna.

Maximální délka řetězce je MQ\_TIME\_LENGTH.

# **ID PageSet(MQCFIN)**

Identifikátor sady stránek (identifikátor parametru: MQIA\_PAGESET\_ID).

Identifikátor sady stránek, na kterou se mapuje paměťová třída.

# **Aplikace PassTicket(MQCFST)**

Aplikace PassTicket (identifikátor parametru: MQCA\_PASS\_TICKET\_APPL).

Název aplikace předaný produktu RACF při ověřování PassTicket určeného v záhlaví MQIIH.

Maximální délka je MQ\_PASS\_TICKET\_APPL\_LENGTH.

# **QSGDisposition (MQCFIN)**

Dispozice skupiny sdílení front (identifikátor parametru: MQIA\_QSG\_DISP).

Určuje dispozice objektu (tj. kde je definován a jak se chová). Hodnota může být některá z následujících:

# **MQQSGD\_COPY**

Objekt je definován jako MQQSGD\_COPY.

# **MQQSGD\_GROUP**

Objekt je definován jako MQQSGD\_GROUP.

# **MQQSGD\_Q\_MGR**

Objekt je definován jako MQQSGD\_Q\_MGR.

# **StorageClassPopis (MQCFST)**

Popis paměťové třídy (identifikátor parametru: MQCA\_STORAGE\_CLASS\_DESC).

Maximální délka je MQ\_STORAGE\_CLASS\_DESC\_LENGTH.

# **Název StgClass(MQCFST)**

Název paměťové třídy (identifikátor parametru: MQCA\_STORAGE\_CLASS).

Maximální délka řetězce je MQ\_STORAGE\_CLASS\_LENGTH.

# **XCFGroupName (MQCFST)**

Název skupiny XCF, jejímž členem je IBM MQ (identifikátor parametru: MQCA\_XCF\_GROUP\_NAME).

Maximální délka je MQ\_XCF\_GROUP\_NAME\_LENGTH.

# **XCFMemberName (MQCFST)**

Název skupiny XCF, jejímž členem je IBM MQ (identifikátor parametru: MQCA\_XCF\_MEMBER\_NAME).

Maximální délka je MQ\_XCF\_MEMBER\_NAME\_LENGTH.

#### $z/0S$ *MQCMD\_INQUIRE\_STG\_CLASS\_NAMES (dotazovat se na názvy úložných tříd) na systému z/OS*

Příkaz PCF inquire Storage Class Name (MQCMD\_INQUIRE\_STG\_CLASS\_NAMES) zjišťuje seznam názvů paměťových tříd, které odpovídají zadanému generickému názvu paměťové třídy.

# **Povinné parametry**

# **StorageClassNázev (MQCFST)**

Název paměťové třídy (identifikátor parametru: MQCA\_STORAGE\_CLASS).

Generické názvy paměťových tříd jsou podporovány. Generický název je řetězec znaků následovaný hvězdičkou (\*), například ABC\*, a vybírá všechny paměťové třídy, které mají názvy začínající na vybraný řetězec znaků. Hvězdička sama o sobě odpovídá všem možným názvům.

Maximální délka řetězce je MQ\_STORAGE\_CLASS\_LENGTH.

# **Nepovinné parametry**

# **CommandScope (MQCFST)**

Obor příkazu (identifikátor parametru: MQCACF\_COMMAND\_SCOPE).

Určuje způsob provádění příkazu v případě, že je správce front členem skupiny sdílení front. Můžete zadat jednu z následujících možností:

- prázdný (nebo zcela vynechat parametr). Příkaz se provede ve správci front, ve kterém byl zadán.
- název správce front. Příkaz je spuštěn ve vámi zadaném správci front za předpokladu, že je aktivní v rámci skupiny sdílení front. Zadáte-li jiný název správce front než správce front, v němž byl zadán, musíte používat prostředí skupiny sdílení front a příkazový server musí být povolen.
- hvězdička (\*). Příkaz je spuštěn v lokálním správci front a je také předán všem aktivním správcům front ve skupině sdílení front.

Maximální délka je MQ\_QSG\_NAME\_LENGTH.

# **QSGDisposition (MQCFIN)**

Dispozice objektu v rámci skupiny (identifikátor parametru: MQIA\_QSG\_DISP). Tento parametr platí pouze pro z/OS .

Určuje dispozice objektu (tj. kde je definován a jak se chová). Hodnota může být některá z následujících:

# **MQQSGD\_LIVE**

Objekt je definován jako MQQSGD\_Q\_MGR nebo MQQSGD\_COPY. Není-li parametr zadán, je výchozí hodnotou hodnota MQQSGD\_LIVE.

# **MQQSGD\_ALL**

Objekt je definován jako MQQSGD\_Q\_MGR nebo MQQSGD\_COPY.

Pokud existuje sdílené prostředí správce front a příkaz je spouštěn ve správci front, ve kterém byl zadán, zobrazí tato volba také informace o objektech definovaných pomocí MQQSGD\_GROUP.

Je-li zadána hodnota MQQSGD\_LIVE nebo je-li použita výchozí hodnota nebo je-li zadána hodnota MQQSGD\_ALL ve sdíleném prostředí správce front, může příkaz zadat duplicitní názvy (s různými dispozicemi).

# **MQQSGD\_COPY**

Objekt je definován jako MQQSGD\_COPY.

# **MQQSGD\_GROUP**

Objekt je definován jako MQQSGD\_GROUP.

# **MQQSGD\_Q\_MGR**

Objekt je definován jako MQQSGD\_Q\_MGR.

# **MQQSGD\_PRIVATE**

Objekt je definován buď s MQQSGD\_Q\_MGR, nebo MQQSGD\_COPY. MQQSGD\_PRIVATE vrací stejné informace jako MQQSGD\_LIVE.

#### $z/0S$ *MQCMD\_INQUIRE\_STG\_CLASS\_NAMES (dotazovat se na názvy úložných*

# *tříd), odezva na z/OS*

Odpověď na příkaz PCF s názvem paměťové třídy Inquire (MQCMD\_INQUIRE\_STG\_CLASS\_NAMES) se skládá ze záhlaví odezvy následované strukturou parametrů s nulovými nebo více názvy, které odpovídají zadanému názvu seznamu názvů.

Kromě toho se vrátí struktura *QSGDispositions* (se stejným počtem položek jako struktura *StorageClassNames* ). Každá položka v této struktuře označuje dispozici objektu s odpovídající položkou ve struktuře *StorageClassNames* .

# **Vždy vráceno:**

*StorageClassNames*, *QSGDispositions*

# **Vráceno, pokud je požadováno:**

Není

# **Data odpovědi**

# **Názvy StorageClass(MQCFSL)**

Seznam názvů paměťových tříd (identifikátor parametru: MQCACF\_STORAGE\_CLASS\_NAMES).

# **QSGDispositions (MQCFIL)**

Seznam dispozic skupin sdílení front (identifikátor parametru: MQIACF\_QSG\_DISPS). Možné hodnoty pro pole v této struktuře jsou ty, které jsou povoleny pro parametr *QSGDisposition* (MQQSGD\_ \*).Možné hodnoty pro pole v této struktuře jsou:

# **MQQSGD\_COPY**

Objekt je definován jako MQQSGD\_COPY.

# **MQQSGD\_GROUP**

Objekt je definován jako MQQSGD\_GROUP.

# **MQQSGD\_Q\_MGR**

Objekt je definován jako MQQSGD\_Q\_MGR.

# *MQCMD\_INQUIRE\_SUBSCRIPTION (Odběr dotazování)*

Příkaz PCF s dotazem na odběr (MQCMD\_INQUIRE\_SUBSCRIPTION) zjišťuje atributy odběru.

# **Povinné parametry**

# **SubName (MQCFST)**

Jedinečný identifikátor aplikace pro odběr (identifikátor parametru: MQCACF\_SUB\_NAME).

Není-li zadán parametr *SubName* , musí být zadán parametr *SubId* , aby bylo možné identifikovat odběr, který má být zjišťován.

Maximální délka řetězce je MQ\_SUB\_NAME\_LENGTH.

# **SubId (MQCFBS)**

Identifikátor odběru (identifikátor parametru: MQBACF\_SUB\_ID).

Určuje jedinečný interní identifikátor odběru. Pokud správce front generuje pro odběr hodnotu CorrelId , bude jako *DestinationCorrelId*použita hodnota *SubId* .

Musíte zadat hodnotu pro *SubId* , pokud jste nezadali hodnotu pro *SubName*.

Maximální délka řetězce je MQ\_CORREL\_ID\_LENGTH.

# **Nepovinné parametry**

#### z/0S **CommandScope (MQCFST)**

Obor příkazu (identifikátor parametru: MQCACF\_COMMAND\_SCOPE). Tento parametr platí pouze pro  $z/OS$ .

Určuje způsob provádění příkazu v případě, že je správce front členem skupiny sdílení front. Můžete zadat jednu z následujících možností:

- Prázdné (nebo zcela vynechat parametr). Příkaz se provede ve správci front, ve kterém byl zadán.
- Název správce front. Příkaz je spuštěn ve vámi zadaném správci front za předpokladu, že je aktivní v rámci skupiny sdílení front. Zadáte-li jiný název správce front než správce front, v němž byl zadán, musíte používat prostředí skupiny sdílení front a příkazový server musí být povolen.
- Hvězdička (\*). Příkaz je spuštěn v lokálním správci front a je také předán všem aktivním správcům front ve skupině sdílení front.

Maximální délka je MQ\_QSG\_NAME\_LENGTH.

*CommandScope* nemůžete použít jako parametr pro filtrování.

# **Trvalý (MQCFIN)**

Tento atribut zadejte, chcete-li omezit typ zobrazených odběrů (identifikátor parametru: MQIACF\_DURABLE\_SUBSCRIPTION).

#### **MQSUB\_DURABLE\_YES**

Zobrazí se pouze informace o trvalých odběrech.

#### **MQSUB\_DURABLE\_NO**

Zobrazí se pouze informace o přechodných odběrech.

# **MQSUB\_DURABLE\_ALL**

Zobrazí se informace o všech odběrech.

#### **SubscriptionAttrs (MQCFIL)**

Atributy odběru (identifikátor parametru: MQIACF\_SUB\_ATTRS).

K výběru atributů, které chcete zobrazit, použijte jeden z následujících parametrů:

- ALL pro zobrazení všech atributů.
- SUMMARY pro zobrazení podmnožiny atributů (seznam viz MQIACF\_SUMMARY).
- Kterýkoli z následujících parametrů jednotlivě nebo v kombinaci.

# **MQIACF\_ALL**

Všechny atributy.

# **MQIACF\_SUMMARY**

Pomocí tohoto parametru zobrazíte:

- MQBACF\_DESTINATION\_CORREL\_ID
- MQBACF\_SUB\_ID
- MOCACF DESTINATION
- MOCACF DESTINATION O MGR
- MQCACF\_SUB\_NAME
- MOCA TOPIC STRING
- MQIACF\_SUB\_TYPE

#### **MQBACF\_ACCOUNTING\_TOKEN**

Token evidence předaný odběratelem pro šíření do zpráv odeslaných tomuto odběru v poli AccountingToken deskriptoru MQMD.

# **MQBACF\_DESTINATION\_CORREL\_ID**

CorrelId použité pro zprávy odeslané do tohoto odběru.

#### **MQBACF\_SUB\_ID**

Interní jedinečný klíč identifikující odběr.

#### **MQCA\_ALTERATION\_DATE**

Datum posledního příkazu MQSUB s příkazem MQSO\_ALTER nebo ALTER SUB.

# **MQCA\_ALTERATION\_TIME**

Čas posledního příkazu MQSUB s příkazem MQSO\_ALTER nebo ALTER SUB.

# **MQCA\_CREATION\_DATE**

Datum prvního příkazu MQSUB, který způsobil vytvoření tohoto odběru.

#### **MQCA\_CREATION\_TIME**

Čas prvního MQSUB, který způsobil vytvoření tohoto odběru.

### **MQCA\_TOPIC\_STRING**

Vyřešený řetězec tématu, pro který je odběr určen.

#### **MQCACF\_APPL\_IDENTITY\_DATA**

Data identity předaná odběratelem pro šíření do zpráv odeslaných tomuto odběru v poli ApplIdentity deskriptoru MQMD.

### **MQCACF\_DESTINATION**

Cíl pro zprávy publikované v rámci tohoto odběru.

# **MQCACF\_DESTINATION\_Q\_MGR**

Správce cílové fronty pro zprávy publikované pro tento odběr.

#### **MQCACF\_SUB\_NAME**

Jedinečný identifikátor aplikace pro odběr.

#### **MQCACF\_SUB\_SELECTOR**

Řetězec selektoru SQL 92, který má být použit na zprávy, publikované na jmenované téma, pro vybrání zda jsou pro odběr vhodné.

#### **MQCACF\_SUB\_USER\_DATA**

Uživatelská data, přidružená k tomuto odběru.

#### **MQCACF\_SUB\_USER\_ID**

ID uživatele, který vlastní odběr. MQCACF\_SUB\_USER\_ID je buď ID uživatele přidružené k tvůrci odběru, nebo, je-li povoleno převzetí odběru, ID uživatele, který odběr naposledy převzal.

#### **MQCA\_TOPIC\_NAME**

Název objektu tématu, který identifikuje pozici v hierarchii témat, na kterou je řetězec tématu zřetězen.

#### **MQIACF\_DESTINATION\_CLASS**

Určuje, zda se jedná o spravovaný odběr.

#### **MQIACF\_DURABLE\_SUBSCRIPTION**

Určuje, zda je odběr trvalý a zda trvá po restartování správce front.

#### **MQIACF\_EXPIRY**

Doba platnosti od data a času vytvoření.

#### **MQIACF\_PUB\_PRIORITY**

Priorita zpráv odeslaných tomuto odběru.

### **MQIACF\_PUBSUB\_PROPERTIES**

Způsob, jakým jsou vlastnosti zprávy související s publikování/odběrem přidávány ke zprávám odesílaným v rámci tohoto odběru.

#### **MQIACF\_REQUEST\_ONLY**

Označuje, zda odběratel vyzývá k aktualizacím pomocí rozhraní MQSUBRQ API, nebo zda jsou do tohoto odběru doručena všechna publikování.

#### **MQIACF\_SUB\_TYPE**

Typ odběru-jak byl vytvořen.

#### **MQIACF\_SUBSCRIPTION\_SCOPE**

Určuje, zda odběr předává zprávy všem ostatním správcům front přímo připojeným pomocí kolektivu nebo hierarchie publikování/odběru, nebo zda odběr předává zprávy týkající se tohoto tématu pouze v rámci tohoto správce front.

### **MQIACF\_SUB\_LEVEL**

Úroveň v hierarchii příjmů odběru, na které je proveden tento odběr.

#### **MQIACF\_VARIABLE\_USER\_ID**

Uživatelé jiní než tvůrce tohoto odběru, kteří se k němu mohou připojit (s výhradou kontroly oprávnění tématu a místa určení).

# **MQIACF\_WILDCARD\_SCHEMA**

Schéma, které se má použít při interpretaci zástupných znaků v řetězci tématu.

# **MQIA\_DISPLAY\_TYPE**

Řídí výstup vrácený v atributech **TOPICSTR** a **TOPICOBJ** .

#### **SubscriptionType (MQCFIN)**

Tento atribut zadejte, chcete-li omezit typ zobrazených odběrů (identifikátor parametru: MQIACF\_SUB\_TYPE).

#### **MQSUBTYPE\_ADMIN**

Jsou vybrány odběry, které byly vytvořeny rozhraním administrátora nebo upraveny rozhraním administrátora.

# **MQSUBTYPE\_ALL**

Zobrazí se všechny typy odběrů.

# **MQSUBTYPE\_API**

Zobrazí se odběry vytvořené aplikacemi prostřednictvím rozhraní API IBM MQ .

### **MQSUBTYPE\_PROXY**

Zobrazí se systémem vytvořené odběry týkající se odběrů mezi správci front.

# **MQSUBTYPE\_USER**

Zobrazí se odběry USER (se SUBTYPE buď ADMIN, nebo API). Výchozí hodnota je MQSUBTYPE\_USER.

#### **DisplayType (MQCFIN)**

Řídí výstup vrácený v atributech **MQCA\_TOPIC\_STRING** a **MQCA\_TOPIC\_NAME** (identifikátor parametru: MQIA\_DISPLAY\_TYPE).

# **MQDOPT\_VYŘEŠENO**

Vrací vyřešený (plný) řetězec tématu v atributu **MQCA\_TOPIC\_STRING** . Vrátí se také hodnota atributu **MQCA\_TOPIC\_NAME** .

### **MQDOPT\_DEFINED**

Vrací hodnoty atributů **MQCA\_TOPIC\_NAME** a **MQCA\_TOPIC\_STRING** poskytnutých při vytvoření odběru. Atribut **MQCA\_TOPIC\_STRING** bude obsahovat pouze aplikační část řetězce tématu. Hodnoty vrácené s **MQCA\_TOPIC\_NAME** a **MQCA\_TOPIC\_STRING** můžete použít k úplnému opětovnému vytvoření odběru pomocí **MQDOPT\_DEFINED**.

# *MQCMD\_INQUIRE\_SUBSCRIPTION (Odběr dotazování) Odezva*

Odezva na příkaz PCF Inquire Subscription (MQCMD\_INQUIRE\_SUBSCRIPTION) se skládá ze záhlaví odezvy následovaného strukturami *SubId* a *SubName* a požadované kombinace struktur parametrů atributu (kde je to možné).

#### **Vždy vráceno**

*SubID*, *SubName*

# **Vráceno, pokud je požadováno**

*AlterationDate*, *AlterationTime*, *CreationDate*, *CreationTime*, *Destination*, *DestinationClass*, *DestinationCorrelId*, *DestinationQueueManager*, *Expiry*, *PublishedAccountingToken*, *PublishedApplicationIdentityData*, *PublishPriority*, *PublishSubscribeProperties*, *Requestonly*, *Selector*, *SelectorType*, *SubscriptionLevel*, *SubscriptionScope*, *SubscriptionType*, *SubscriptionUser*, *TopicObject*, *TopicString*, *Userdata*, *VariableUser*, *WildcardSchema*

# **Data odpovědi**

# **AlterationDate (MQCFST)**

Datum posledního příkazu **MQSUB** nebo **Change Subscription** , který upravil vlastnosti odběru (identifikátor parametru: MQCA\_ALTERATION\_DATE).

# **AlterationTime (MQCFST)**

Čas posledního příkazu **MQSUB** nebo **Change Subscription** , který upravil vlastnosti odběru (identifikátor parametru: MQCA\_ALTERATION\_TIME).

# **CreationDate (MQCFST)**

Datum vytvoření odběru ve formátu rrrr-mm-dd (identifikátor parametru: MQCA\_CREATION\_DATE).

#### **CreationTime (MQCFST)**

Čas vytvoření odběru ve formátu hh.mm.ss (identifikátor parametru: MQCA\_CREATION\_TIME).

#### **Místo určení (MQCFST)**

Cíl (identifikátor parametru: MQCACF\_DESTINATION).

Určuje název aliasu fronty, lokální či vzdálené fronty nebo fronty klastru, do níž jsou vkládány zprávy pro tento odběr.

#### **DestinationClass (MQCFIN)**

Cílová třída (identifikátor parametru: MQIACF\_DESTINATION\_CLASS).

Zda je cíl spravován.

Hodnota může být některá z následujících:

#### **MQDC\_MANAGED**

Cíl je spravovaný.

#### **MQDC\_PROVIDED**

Cílová fronta je uvedena v poli *Destination* .

#### **ID DestinationCorrel(MQCFBS)**

Identifikátor korelace cíle (identifikátor parametru: MQBACF\_DESTINATION\_CORREL\_ID).

Identifikátor korelace, který je umístěn v poli *CorrelId* deskriptoru zprávy pro všechny zprávy odeslané do tohoto odběru.

Maximální délka je MQ\_CORREL\_ID\_LENGTH.

#### **Správce DestinationQueue(MQCFST)**

Správce cílové fronty (identifikátor parametru: MOCACF\_DESTINATION\_O\_MGR).

Určuje název lokálního nebo vzdáleného správce cílových front, kterému jsou předávány zprávy pro odběr.

Maximální délka řetězce je MQ\_Q\_MGR\_NAME\_LENGTH.

#### **DisplayType (MQCFIN)**

Je vrácen typ výstupu požadovaný pro **MQCA\_TOPIC\_STRING** a **MQCA\_TOPIC\_NAME** (identifikátor parametru: MQIA\_DISPLAY\_TYPE).

#### **MQDOPT\_VYŘEŠENO**

Vrací vyřešený (plný) řetězec tématu v atributu **MQCA\_TOPIC\_STRING** . Vrátí se také hodnota atributu **MQCA\_TOPIC\_NAME** .

# **MQDOPT\_DEFINED**

Aplikační část řetězce tématu je vrácena v atributu **MQCA\_TOPIC\_STRING** . **MQCA\_TOPIC\_NAME** obsahuje název objektu **TOPIC** , který se používá při definování odběru.

# **Trvalý (MQCFIN)**

Určuje, zda se jedná o trvalý odběr (identifikátor parametru: MQIACF\_DURABLE\_SUBSCRIPTION).

Hodnota může být některá z následujících:

#### **MQSUB\_DURABLE\_YES**

Odběr přetrvává i v případě, že se vytvářená aplikace odpojí od správce front nebo pro odběr vydá volání MQCLOSE. Správce front obnoví odběr během restartu.

#### **MQSUB\_DURABLE\_NO**

Odběr je netrvalý. Správce front odebere odběr, když se vytvářená aplikace odpojí od správce front, nebo vydá pro odběr volání MQCLOSE. Pokud má odběr cílovou třídu (DESTCLAS) MANAGED, správce front odebere všechny zprávy, které ještě nebyly spotřebovány při zavření odběru.

# **Vypršení platnosti (MQCFIN)**

Čas v desetinách sekundy, kdy vyprší platnost odběru po datu a čase vytvoření (identifikátor parametru: MQIACF\_EXPIRES).

Hodnota bez omezení znamená, že platnost předplatného nikdy nevyprší.

Po vypršení platnosti odběru je správce front způsobilý k vyřazení a neobdrží žádná další publikování.

#### **PublishedAccountingToken (MQCFBS)**

Hodnota tokenu evidence použitého v poli *AccountingToken* deskriptoru zprávy (identifikátor parametru: MQBACF\_ACCOUNTING\_TOKEN).

Maximální délka řetězce je MQ\_ACCOUNTING\_TOKEN\_LENGTH.

#### **PublishedApplicationIdentityData (MQCFST)**

Hodnota dat identity aplikace použitá v poli *ApplIdentityData* deskriptoru zprávy (identifikátor parametru: MQCACF\_APPL\_IDENTITY\_DATA.

Maximální délka řetězce je MQ\_APPL\_IDENTITY\_DATA\_LENGTH.

#### **PublishPriority (MQCFIN)**

Priorita zpráv odeslaných tomuto odběru (identifikátor parametru: MQIACF\_PUB\_PRIORITY).

Hodnota může být některá z následujících:

# **MQPRI\_PRIORITY\_AS\_PUBLISHED**

Priorita zpráv odeslaných do tohoto odběru je převzata z priority zadané do publikované zprávy. MOPRI\_PRIORITY\_AS\_PUBLISHED je předaná výchozí hodnota.

# **MQPRI\_PRIORITY\_AS\_QDEF**

Priorita zpráv odeslaných do tohoto odběru je určena výchozí prioritou fronty definované jako místo určení.

#### **0-9**

Celočíselná hodnota poskytující explicitní prioritu pro zprávy odeslané v rámci tohoto odběru.

# **Vlastnosti PublishSubscribe(MQCFIN)**

Určuje způsob přidávání vlastností zpráv souvisejících s publikování/odběrem do zpráv odesílaných v rámci tohoto odběru (identifikátor parametru: MQIACF\_PUBSUB\_PROPERTIES).

Hodnota může být některá z následujících:

### **MQPSPROP\_NONE**

Vlastnosti publikování/odběru nejsou přidány do zpráv. MQPSPROP\_NONE je předaná výchozí hodnota.

#### **MQPSPROP\_MSGPROP**

Vlastnosti publikování/odběru jsou přidány jako atributy PCF.

# **MQPSPROP\_COMPAT-nejlepší volba**

Pokud je původní publikace zprávou PCF, pak se vlastnosti publikování/odběru přidají jako atributy PCF. Jinak se vlastnosti publikování/odběru přidají do záhlaví MQRFH verze 1. Tato metoda je kompatibilní s aplikacemi kódovanými pro použití s předchozími verzemi produktu IBM MQ.

#### **MQPSPROP\_RFH2**

Vlastnosti publikování/odběru jsou přidány v záhlaví MQRFH verze 2. Tato metoda je kompatibilní s aplikacemi kódovanými pro použití s zprostředkovateli IBM Integration Bus .

# **Pouze požadavek (MQCFIN)**

Označuje, zda odběratel vyzývá k aktualizacím pomocí volání rozhraní API MQSUBRQ, nebo zda jsou do tohoto odběru doručena všechna publikování (identifikátor parametru: MQIACF\_REQUEST\_ONLY).

Hodnota může být následující:

# **MQRU\_PUBLISH\_ALL**

V rámci tohoto odběru jsou doručovány všechny publikace k danému tématu.

# **MQRU\_PUBLISH\_ON\_REQUEST**

V rámci tohoto odběru jsou publikace doručovány, pouze v reakci na volání rozhraní MQSUBRQ API.

# **Selektor (MQCFST)**

Určuje selektor použitý pro zprávy publikované v tématu (identifikátor parametru: MQCACF\_SUB\_SELECTOR).

Do místa určení určeného tímto odběrem budou vloženy pouze zprávy, které splňují kritéria výběru.

#### **SelectorType (MQCFIN)**

Typ řetězce selektoru, který byl zadán (identifikátor parametru: MQIACF\_SELECTOR\_TYPE).

Hodnota může být některá z následujících:

#### **MQSELTYPE\_NONE**

Nebyl uveden žádný selektor.

#### **MQSELTYPE\_STANDARD**

Selektor odkazuje pouze na vlastnosti zprávy, nikoli na její obsah, pomocí standardní syntaxe selektoru IBM MQ . Selektory tohoto typu mají být zpracovány interně správcem front.

#### **Rozšířené MQSELTYPE\_EXTENDED**

Selektor používá rozšířenou syntaxi selektoru, která obvykle odkazuje na obsah zprávy. Selektory tohoto typu nemohou být zpracovány interně správcem front; rozšířené selektory mohou být zpracovány pouze jiným programem, například IBM Integration Bus.

#### **SubID (MQCFBS)**

Interní jedinečný klíč identifikující odběr (identifikátor parametru: MQBACF\_SUB\_ID).

#### **SubscriptionLevel (MQCFIN)**

Úroveň v hierarchii zachycování odběrů, na které je tento odběr proveden (identifikátor parametru: MQIACF\_SUB\_LEVEL).

Hodnota může být následující:

#### **0 - 9**

Celé číslo v rozsahu 0-9. Výchozí hodnota je 1. Odběratelé s úrovní odběru 9 budou publikace zachytávat dříve, než se dostanou k odběratelům s nižšími úrovněmi předplatného.

#### **SubscriptionScope (MQCFIN)**

Určuje, zda je tento odběr předán jiným správcům front v síti (identifikátor parametru: MOIACF SUBSCRIPTION SCOPE).

Hodnota může být následující:

# **MQTSCOPE\_ALL**

Odběr se předává všem správcům front přímo připojeným prostřednictvím hierarchie nebo kolektivu publikování a odběru. MQTSCOPE\_ALL je dodaná výchozí hodnota.

#### **MQTSCOPE\_QMGR**

Odběr předává pouze zprávy publikované v tématu v rámci tohoto správce front.

#### **SubscriptionType (MQCFIN)**

Označuje způsob vytvoření odběru (identifikátor parametru: MQIACF\_SUB\_TYPE).

#### **MQSUBTYPE\_PROXY**

Interně vytvořený odběr používaný pro směrování publikování prostřednictvím správce front.

#### **MQSUBTYPE\_ADMIN**

Vytvořeno pomocí příkazu **DEF SUB** MQSC nebo PCF. Tento **SUBTYPE** také označuje, že odběr byl upraven pomocí administrativního příkazu.

# **MQSUBTYPE\_API**

Vytvořeno pomocí požadavku rozhraní API **MQSUB** .

# **SubscriptionUser (MQCFST)**

ID uživatele, který 'vlastní' tento odběr. Tento parametr je buď ID uživatele přidružené k tvůrci odběru, nebo, je-li povoleno převzetí odběru, ID uživatele, který odběr naposledy převzal. (identifikátor parametru: MQCACF\_SUB\_USER\_ID).

Maximální délka řetězce je MQ\_USER\_ID\_LENGTH.

# **TopicObject (MQCFST)**

Název dříve definovaného objektu tématu, ze kterého je získán název tématu pro odběr (identifikátor parametru: MQCA\_TOPIC\_NAME).

Maximální délka řetězce je MQ\_TOPIC\_NAME\_LENGTH.

# **TopicString (MQCFST)**

Vyřešený řetězec tématu (identifikátor parametru: MQCA\_TOPIC\_STRING).

Maximální délka řetězce je MQ\_TOPIC\_STR\_LENGTH.

# **Uživatelská data (MQCFST)**

Uživatelská data (identifikátor parametru: MQCACF\_SUB\_USER\_DATA).

Určuje uživatelská data přidružená k odběru.

Maximální délka řetězce je MQ\_USER\_DATA\_LENGTH.

# **VariableUser (MQCFIN)**

Určuje, zda může vlastnictví odběru převzít jiný uživatel než ten, který vytvořil odběr, tj. uživatel uvedený v souboru *SubscriptionUser* (identifikátor parametru: MQIACF\_VARIABLE\_USER\_ID).

Hodnota může být některá z následujících:

# **MQVU\_ANY\_USER**

Vlastnictví může převzít kterýkoli uživatel. MQVU\_ANY\_USER je dodaná výchozí hodnota.

# **MQVU\_FIXED\_USER**

Vlastnictví nemůže převzít žádný jiný uživatel.

# **WildcardSchema (MQCFIN)**

Určuje schéma, které má být použito při interpretaci zástupných znaků obsažených v souboru *TopicString* (identifikátor parametru: MQIACF\_WILDCARD\_SCHEMA).

Hodnota může být některá z následujících:

# **MQWS\_CHAR**

Zástupné znaky představují části řetězců; jsou kompatibilní se zprostředkovatelem IBM MQ V6.0 .

# **MQWS\_TOPIC**

Zástupné znaky představují části hierarchie témat; to je kvůli kompatibilitě se zprostředkovateli IBM Integration Bus . MQWS\_TOPIC je předaná výchozí hodnota.

# *MQCMD\_INQUIRE\_SUB\_STATUS (informovat o stavu odběru)*

Příkaz PCF s dotazem na stav odběru (MQCMD\_INQUIRE\_SUB\_STATUS) zjišťuje stav odběru.

# **Povinné parametry**

# **SubName (MQCFST)**

Jedinečný identifikátor aplikace pro odběr (identifikátor parametru: MQCACF\_SUB\_NAME).

Není-li zadán parametr *SubName* , musí být zadán parametr *SubId* , aby bylo možné identifikovat odběr, který má být zjišťován.

Maximální délka řetězce je MQ\_SUB\_NAME\_LENGTH.

# **SubId (MQCFBS)**

Identifikátor odběru (identifikátor parametru: MQBACF\_SUB\_ID).

Určuje jedinečný interní identifikátor odběru. Pokud správce front generuje pro odběr hodnotu CorrelId , bude jako *DestinationCorrelId*použita hodnota *SubId* .

Musíte zadat hodnotu pro *SubId* , pokud jste nezadali hodnotu pro *SubName*.

Maximální délka řetězce je MQ\_CORREL\_ID\_LENGTH.

# **Nepovinné parametry**

# **CommandScope (MQCFST)**

Obor příkazu (identifikátor parametru: MQCACF\_COMMAND\_SCOPE). Tento parametr platí pouze pro  $z/OS$ .

Určuje způsob zpracování příkazu v případě, že je správce front členem skupiny sdílení front. Můžete zadat jednu z následujících možností:

- Prázdné (nebo zcela vynechat parametr). Příkaz se zpracovává v tom správci front, kde byl zadán.
- Název správce front. Příkaz je zpracován v zadaném správci front za předpokladu, že je aktivní v rámci skupiny sdílení front. Zadáte-li jiný název správce front než správce front, v němž byl zadán, musíte používat prostředí skupiny sdílení front a příkazový server musí být povolen.
- Hvězdička (\*). Příkaz je zpracován v lokálním správci front a je také předán všem aktivním správcům front ve skupině sdílení front.

Maximální délka je MQ\_QSG\_NAME\_LENGTH.

Parametr *CommandScope* nelze použít jako parametr, který má být filtrován.

# **Trvalý (MQCFIN)**

Tento atribut zadejte, chcete-li omezit typ zobrazených odběrů (identifikátor parametru: MQIACF\_DURABLE\_SUBSCRIPTION).

# **MQSUB\_DURABLE\_YES**

Zobrazí se pouze informace o trvalých odběrech. MQSUB\_DURABLE\_YES je výchozí.

# **MQSUB\_DURABLE\_NO**

Zobrazí se pouze informace o dočasných odběrech.

# **SubscriptionType (MQCFIN)**

Tento atribut zadejte, chcete-li omezit typ zobrazených odběrů (identifikátor parametru: MQIACF\_SUB\_TYPE).

# **MQSUBTYPE\_ADMIN**

Jsou vybrány odběry, které byly vytvořeny rozhraním administrátora nebo upraveny rozhraním administrátora.

# **MQSUBTYPE\_ALL**

Zobrazí se všechny typy odběrů.

# **MQSUBTYPE\_API**

Zobrazí se odběry vytvořené aplikacemi prostřednictvím volání rozhraní API IBM MQ .

# **MQSUBTYPE\_PROXY**

Zobrazí se systémem vytvořené odběry týkající se odběrů mezi správci front.

# **MQSUBTYPE\_USER**

Zobrazí se odběry USER (se SUBTYPE buď ADMIN, nebo API). Výchozí hodnota je MQSUBTYPE\_USER.

# **StatusAttrs (MQCFIL)**

Atributy stavu odběru (identifikátor parametru: MQIACF\_SUB\_STATUS\_ATTRS).

Chcete-li vybrat atributy, které chcete zobrazit, můžete určit;

- ALL pro zobrazení všech atributů.
- kterýkoli z následujících parametrů jednotlivě nebo v kombinaci.

# **MQIACF\_ALL**

Všechny atributy.

# **MQBACF\_CONNECTION\_ID**

Aktuálně aktivní *ConnectionID* , který otevřel odběr.

### **MQIACF\_DURABLE\_SUBSCRIPTION**

Určuje, zda je odběr trvalý a zda trvá po restartování správce front.

### **MQCACF\_LAST\_MSG\_DATE**

Datum, kdy byla zpráva naposledy odeslána do místa určení určeného odběrem.

# **MQCACF\_LAST\_MSG\_TIME**

Čas, kdy byla zpráva naposledy odeslána do místa určení určeného odběrem.

# **MQIACF\_MESSAGE\_COUNT**

Počet zpráv vložených do místa určení určeného odběrem.

# **MQCA\_RESUME\_DATE**

Datum posledního příkazu MQSUB, který se připojil k odběru.

#### **MQCA\_RESUME\_TIME**

Čas posledního příkazu MQSUB, který se připojil k odběru.

#### **MQIACF\_SUB\_TYPE**

Typ odběru-jak byl vytvořen.

# **MQCACF\_SUB\_USER\_ID**

ID uživatele vlastní odběr.

# **MQCA\_TOPIC\_STRING**

Vrací plně vyřešený řetězec tématu odběru.

# *Odezva MQCMD\_INQUIRE\_SUB\_STATUS (informovat o stavu odběru)*

Odezva na příkaz PCF (MQCMD\_INQUIRE\_SUB\_STATUS) se skládá ze záhlaví odezvy následované strukturami *SubId* a *SubName* a požadované kombinace struktur parametrů atributů (kde je to možné).

#### **Vždy vráceno**

*SubID*, *SubName*

#### **Vráceno, pokud je požadováno**

*ActiveConnection*, *Durable*, *LastPublishDate*, *LastPublishTime*, *MCastRelIndicator*, *NumberMsgs*, *ResumeDate*, *ResumeTime*, *SubType*, *TopicString*

# **Data odpovědi**

### *ActiveConnection* **(MQCFBS)**

*ConnId* agenta *HConn* , který má tento odběr aktuálně otevřený (identifikátor parametru: MQBACF\_CONNECTION\_ID).

#### *Durable* **(MQCFIN)**

Trvalý odběr není odstraněn, když aplikace, která jej vytvořila, zavře svůj popisovač odběru (identifikátor parametru: MQIACF\_DURABLE\_SUBSCRIPTION).

# **MQSUB\_DURABLE\_NO**

Odběr je odebrán, když je aplikace, která jej vytvořila, zavřená nebo odpojená od správce front.

#### **MQSUB\_DURABLE\_YES**

Odběr přetrvává i v případě, že aplikace, která jej vytvořila, již není spuštěna nebo byla odpojena. Odběr je obnoven při restartování správce front.

### **LastMessage(MQCFST)**

Datum, kdy byla zpráva naposledy odeslána do místa určení určeného odběrem (identifikátor parametru: MOCACF\_LAST\_MSG\_DATE).

#### **Čas LastMessage(MQCFST)**

Čas, kdy byla zpráva naposledy odeslána do místa určení určeného odběrem (identifikátor parametru: MOCACF\_LAST\_MSG\_TIME).

#### *MCastRelIndicator* **(MQCFIN)**

Indikátor spolehlivosti výběrového vysílání (identifikátor parametru: MQIACF\_MCAST\_REL\_INDICATOR).

# **NumberMsgs (MQCFIN)**

Počet zpráv vložených do místa určení určeného tímto odběrem (identifikátor parametru: MQIACF\_MESSAGE\_COUNT).

#### **ResumeDate (MQCFST)**

Datum posledního volání rozhraní API produktu **MQSUB** , které bylo připojeno k odběru (identifikátor parametru: MQCA\_RESUME\_DATE).

### **ResumeTime (MQCFST)**

Čas posledního volání rozhraní API produktu **MQSUB** , které se připojily k odběru (identifikátor parametru: MQCA\_RESUME\_TIME).

### **SubscriptionUser (MQCFST)**

ID uživatele, který 'vlastní' tento odběr. Tento parametr je buď ID uživatele přidružené k tvůrci odběru, nebo, je-li povoleno převzetí odběru, ID uživatele, který odběr naposledy převzal. (identifikátor parametru: MQCACF\_SUB\_USER\_ID).

Maximální délka řetězce je MQ\_USER\_ID\_LENGTH.

#### **SubID (MQCFBS)**

Interní jedinečný klíč identifikující odběr (identifikátor parametru: MQBACF\_SUB\_ID).

#### **SubName (MQCFST)**

Jedinečný identifikátor odběru (identifikátor parametru: MQCACF\_SUB\_NAME).

#### **SubType (MQCFIN)**

Označuje způsob vytvoření odběru (identifikátor parametru: MQIACF\_SUB\_TYPE).

# **MQSUBTYPE\_PROXY**

Interně vytvořený odběr používaný pro směrování publikování prostřednictvím správce front.

# **MQSUBTYPE\_ADMIN**

Vytvořeno pomocí příkazu **DEF SUB** MQSC nebo **Create Subscription** PCF. Tento podtyp také označuje, že odběr byl upraven pomocí administrativního příkazu.

# **MQSUBTYPE\_API**

Vytvořeno pomocí volání rozhraní API **MQSUB** .

#### **TopicString (MQCFST)**

Vyřešený řetězec tématu (identifikátor parametru: MQCA\_TOPIC\_STRING). Maximální délka řetězce je MQ\_TOPIC\_STR\_LENGTH.

# *MQCMD\_INQUIRE\_SYSTEM (dotazovací systém) na systému z/OS*

Příkaz PCF dotazovacího systému (MQCMD\_INQUIRE\_SYSTEM) vrací obecné systémové parametry a informace.

# **Nepovinné parametry**

# **CommandScope (MQCFST)**

Obor příkazu (identifikátor parametru: MQCACF\_COMMAND\_SCOPE).

Určuje způsob provádění příkazu v případě, že je správce front členem skupiny sdílení front. Můžete zadat jednu z následujících možností:

- prázdný (nebo zcela vynechat parametr). Příkaz se provede ve správci front, ve kterém byl zadán.
- název správce front. Příkaz je spuštěn ve vámi zadaném správci front za předpokladu, že je aktivní v rámci skupiny sdílení front. Zadáte-li jiný název správce front než správce front, v němž byl zadán, musíte používat prostředí skupiny sdílení front a příkazový server musí být povolen.
- hvězdička (\*). Příkaz je spuštěn v lokálním správci front a je také předán všem aktivním správcům front ve skupině sdílení front.

Maximální délka je MQ\_QSG\_NAME\_LENGTH.

#### $z/0S$ *Odezva MQCMD\_INQUIRE\_SYSTEM (dotazovací systém) na systému z/OS*

Odezva na příkaz PCF systému Inquire (MQCMD\_INQUIRE\_SYSTEM) se skládá ze záhlaví odezvy následovaného strukturou *ParameterType* a kombinací struktur parametrů atributů určených hodnotou typu parametru.

# **Vždy vráceno:**

*ParameterType*

Možné hodnoty *ParameterType* jsou:

# **MQSYSP\_TYPE\_INITIAL**

Počáteční nastavení parametrů systému.

# **MQSYSP\_TYPE\_SET**

Nastavení systémových parametrů, pokud byly od počátečního nastavení změněny.

# **Vráceno, pokud je** *ParameterType* **MQSYSP\_TYPE\_INITIAL nebo MQSYSP\_TYPE\_SET (a je nastavena hodnota):**

 $\geq$  V 3.3.0  $\geq$  Z IBM MQ for z/OS 9.3.0jsou vráceny následující parametry: *CheckpointCount*, *ClusterCacheType*, *CodedCharSetId*, *CommandUserId*, *DB2BlobTasks*, *DB2Name*, *DB2Tasks*, *DSGName*, *Exclmsg*, *ExitInterval*, *ExitTasks*, *MaximumAcePool*, *MULCCapture*, *OTMADruExit*, *OTMAGroup*, *OTMAInterval*, *OTMAMember*, *OTMSTpipePrefix*, *QIndexDefer*, *QSGName*, *RESLEVELAudit*, *RoutingCode*, *Service*, *SMFAccounting*, *SMFAcctIntervalMins*, *SMFAcctIntervalSecs*, *SMFStatistics*, *SMFStatsIntervalMins*, *SMFStatsIntervalSecs*, *Splcap*, *TraceClass*, *TraceSize*, *WLMInterval*, *WLMIntervalUnits*

# **Data odpovědi**

# **CheckpointCount (MQCFIN)**

Počet záznamů protokolu zapsaných produktem IBM MQ mezi začátkem jednoho kontrolního bodu a dalším (identifikátor parametru: MQIACF\_SYSP\_CHKPOINT\_COUNT).

# **Typ ClusterCache(MQCFIN)**

Typ mezipaměti klastru (identifikátor parametru: MQIACF\_SYSP\_CLUSTER\_CACHE).

Hodnota může být některá z následujících:

# **MQCLCT\_STATIC**

Mezipaměť statického klastru.

# **MQCLCT\_DYNAMIC**

Mezipaměť dynamického klastru.

# **CodedCharSetId (MQCFIN)**

Doba uchování archivu (identifikátor parametru: MQIA\_CODED\_CHAR\_SET\_ID).

Identifikátor kódované znakové sady pro správce front.

# **ID CommandUser(MQCFST)**

ID uživatele příkazu (identifikátor parametru: MQCACF\_SYSP\_CMD\_USER\_ID).

Určuje výchozí ID uživatele pro kontroly zabezpečení příkazů.

Maximální délka řetězce je MQ\_USER\_ID\_LENGTH.

# **DB2BlobTasks (MQCFIN)**

Počet úloh serveru Db2 , které mají být použity pro objekty BLOB (identifikátor parametru: MQIACF\_SYSP\_DB2\_BLOB\_TASKS).

# **DB2Name (MQCFST)**

Název připojení subsystému nebo skupiny Db2 , ke kterému se má správce front připojit (identifikátor parametru: MQCACF\_DB2\_NAME).

Maximální délka řetězce je MQ\_DB2\_NAME\_LENGTH.

# **DB2Tasks (MQCFIN)**

Počet úloh serveru Db2 , které se mají použít (identifikátor parametru: MQIACF\_SYSP\_DB2\_TASKS).

# **DSGName (MQCFST)**

Název skupiny sdílení dat Db2 , ke které se má správce front připojit (identifikátor parametru: MQCACF\_DSG\_NAME).

Maximální délka řetězce je MQ\_DSG\_NAME\_LENGTH.

# **Vykřičník (MQCFSL)**

Seznam identifikátorů zpráv, které mají být vyloučeny ze zápisu do libovolného protokolu (identifikátor parametru: MQCACF\_EXCL\_OPERATOR\_MESSAGES).

Maximální délka každého identifikátoru zprávy je MQ\_OPERATOR\_MESSAGE\_LENGTH.

Seznam může obsahovat maximálně 16 identifikátorů zpráv.

# **ExitInterval (MQCFIN)**

Doba v sekundách, po kterou mohou uživatelské procedury správce front provádět při každém vyvolání (identifikátor parametru: MQIACF\_SYSP\_EXIT\_INTERVAL).

# **ExitTasks (MQCFIN)**

Určuje, kolik spuštěných úloh serveru se má použít ke spuštění uživatelských procedur správce front (identifikátor parametru: MQIACF\_SYSP\_EXIT\_TASKS).

### **MaximumAceFond (MQCFIN)**

Maximální velikost fondu úložišť ACE v 1 KB blocích (identifikátor parametru: MQIACF\_SYSP\_MAX\_ACE\_POOL).

#### **MULCCapture (MQCFIN)**

Vlastnost Ceny měřeného využití se používá k řízení algoritmu pro shromažďování dat používaných MULC (Již Měřeno využití licencí) (identifikátor parametru: MQIACF\_MULC\_CAPTURE).

Vrácené hodnoty mohou být MQMULC\_STANDARD nebo MQMULC\_RAFINOVANÝ.

#### **OTMADruExit (MQCFST)**

Název uživatelské procedury rozpoznání místa určení OTMA, kterou má spustit IMS (identifikátor parametru: MQCACF\_SYSP\_OTMA\_DRU\_EXIT).

Maximální délka řetězce je MQ\_EXIT\_NAME\_LENGTH.

# **OTMAGroup (MQCFST)**

Název skupiny XCF, do které patří tato instance produktu IBM MQ (identifikátor parametru: MQCACF\_SYSP\_OTMA\_GROUP).

Maximální délka řetězce je MQ\_XCF\_GROUP\_NAME\_LENGTH.

# **OTMAInterval (MQCFIN)**

Doba v sekundách, po kterou je ID uživatele z produktu IBM MQ považováno za dříve ověřené produktem IMS (identifikátor parametru: MQIACF\_SYSP\_OTMA\_INTERVAL).

# **OTMAMember (MQCFST)**

Název člena XCF, ke kterému náleží tato instance produktu IBM MQ (identifikátor parametru: MQCACF\_SYSP\_OTMA\_MEMBER).

Maximální délka řetězce je MQ\_XCF\_MEMBER\_NAME\_LENGTH.

# **OTMSTpipePrefix (MQCFST)**

Předpona, která se má použít pro názvy Tpipe (identifikátor parametru: MQCACF\_SYSP\_OTMA\_TPIPE\_PFX).

Maximální délka řetězce je MQ\_TPIPE\_PFX\_LENGTH.

# **QIndexDefer (MQCFIN)**

Určuje, zda je před sestavením všech indexů odložení sestavení na později dokončeno restartování správce front, nebo zda čeká na sestavení všech indexů (identifikátor parametru: MQIACF\_SYSP\_Q\_INDEX\_DEFER).

Hodnota může být některá z následujících:

# **MQSYSP\_YES**

Před sestavením všech indexů je dokončen restart správce front.

# **MQSYSP\_NO**

Restart správce front čeká na sestavení všech indexů.

#### **QSGName (MQCFST)**

Název skupiny sdílení front, do které patří správce front (identifikátor parametru: MQCA\_QSG\_NAME).

Maximální délka řetězce je MQ\_QSG\_NAME\_LENGTH.

#### **RESLEVELAudit (MQCFIN)**

Určuje, zda jsou zapisovány záznamy auditu RACF pro kontroly zabezpečení RESLEVEL prováděné během zpracování připojení (identifikátor parametru: MQIACF\_SYSP\_RESLEVEL\_AUDIT).

Hodnota může být některá z následujících:

#### **MQSYSP\_YES**

Jsou zapsány záznamy auditu RACF .

#### **MQSYSP\_NO**

Záznamy auditu RACF se nezapisují.

# **RoutingCode (MQCFIL)**

z/OS seznam kódů směrování (identifikátor parametru: MQIACF\_SYSP\_ROUTING\_CODE).

Určuje seznam kódů směrování systému z/OS pro zprávy, které nejsou odesílány v přímé reakci na příkaz MQSC. V seznamu může být v rozsahu 1 až 16 záznamů.

# **Služba (MQCFST)**

Nastavení parametru služby (identifikátor parametru: MQCACF\_SYSP\_SERVICE).

Maximální délka řetězce je MQ\_SERVICE\_NAME\_LENGTH.

#### **SMFAccounting (MQCFIN)**

Určuje, zda produkt IBM MQ odesílá data evidence do SMF automaticky při spuštění správce front (identifikátor parametru: MQIACF\_SYSP\_SMF\_ACCOUNTING).

Hodnota může být některá z následujících:

# **MQSYSP\_YES**

Data evidence jsou odesílána automaticky.

#### **MQSYSP\_NO**

Data evidence nejsou odesílána automaticky.

# **N** S.3.0 SMFAcctIntervalMins (MQCFIN)

Od IBM MQ for z/OS 9.2.4 dále hodnota minut výchozího času mezi každým shromažďováním dat evidence (identifikátor parametru: MQIACF\_SYSP\_SMF\_ACCT\_TIME\_MINS).

# **SMFAcctIntervalsek (MQCFIN)**

Od IBM MQ for z/OS 9.2.4 dále hodnota sekund výchozí doby mezi každým shromažďováním dat evidence (identifikátor parametru: MQIACF\_SYSP\_SMF\_ACCT\_TIME\_SECS).

#### **SMFInterval (MQCFIN)**

Výchozí čas v minutách mezi jednotlivými shromažďováními statistiky (identifikátor parametru: MQIACF\_SYSP\_SMF\_INTERVAL).

# **SMFStatistics (MQCFIN)**

Určuje, zda produkt IBM MQ odesílá statistická data do SMF automaticky při spuštění správce front (identifikátor parametru: MQIACF\_SYSP\_SMF\_STATS).

Hodnota může být některá z následujících:

#### **MQSYSP\_YES**

Statistická data se odesílají automaticky.

#### **MQSYSP\_NO**

Statistická data se neodesílají automaticky.

# **V 9.3.0 SMFStatsIntervalmin (MQCFIN)**

Od IBM MQ for z/OS 9.2.4 dále hodnota minut výchozího času mezi každým shromažďováním statistických dat (identifikátor parametru: MQIACF\_SYSP\_SMF\_STAT\_TIME\_MINS a identifikátor parametru: MQIACF\_SYSP\_SMF\_INTERVAL).

# **SMFStatsIntervalsek (MQCFIN)**

Od IBM MQ for z/OS 9.2.4 dále hodnota sekund výchozího času mezi každým shromažďováním statistických dat (identifikátor parametru: MQIACF\_SYSP\_SMF\_STAT\_TIME\_SECS).

# **Rozdělení (MQCFIN)**

Pokud je komponenta AMS nainstalována pro verzi produktu IBM MQ , pod kterou je spuštěn správce front, má atribut hodnotu YES (MQCAP\_SUPPORTED). Není-li komponenta AMS nainstalována, je hodnota NO (MQCAP\_NOT\_SUPPORTED) (identifikátor parametru MQIA\_PROT\_POLICY\_CAPABILITY).

Hodnota může být jedna z následujících hodnot:

#### **MQCAP\_SUPPORTED**

Je-li komponenta AMS nainstalována pro verzi produktu IBM MQ , pod kterou je spuštěn správce front.

# **MQCAP\_NOT\_SUPPORTED**

Není-li komponenta AMS nainstalována.

#### **TraceClass (MQCFIL)**

Třídy, pro které je trasování spuštěno automaticky (identifikátor parametru: MQIACF\_SYSP\_TRACE\_CLASS). V seznamu mohou být v rozsahu 1 až 4 položky.

#### **TraceSize (MQCFIN)**

Velikost trasovací tabulky v blocích o velikosti 4 kB, která má být použita globálním trasovacím prostředkem (identifikátor parametru: MQIACF\_SYSP\_TRACE\_SIZE).

#### **WLMInterval (MQCFIN)**

Doba mezi skenováním indexu fronty pro fronty spravované WLM (identifikátor parametru: MQIACF\_SYSP\_WLM\_INTERVAL).

# **WLMIntervalUnits (MQCFIN)**

Zda je hodnota *WLMInterval* zadána v sekundách nebo minutách (identifikátor parametru: MQIACF\_SYSP\_WLM\_INT\_UNITS).Hodnota může být některá z následujících:

# **MQTIME\_UNITS\_SEC**

Hodnota *WLMInterval* je uvedena v sekundách.

# **MQTIME\_UNITS\_MINS**

Hodnota *WLMInterval* je uvedena v minutách.

# *MQCMD\_INQUIRE\_TOPIC (Téma dotazování)*

Příkaz PCF příkazu inquire topic (MQCMD\_INQUIRE\_TOPIC) zjišťuje atributy existujících objektů administrativních témat IBM MQ .

# **Povinné parametry**

# **TopicName (MQCFST)**

Název objektu administrativního tématu (identifikátor parametru: MQCA\_TOPIC\_NAME).

Určuje název objektu administrativního tématu, o kterém mají být vráceny informace. Generické názvy objektů tématu jsou podporovány. Generický název je znakový řetězec následovaný hvězdičkou (\*). Například ABC\* vybere všechny objekty administrativních témat, které mají názvy začínající na vybraný řetězec znaků. Hvězdička sama o sobě odpovídá všem možným názvům.

Maximální délka řetězce je MQ\_TOPIC\_NAME\_LENGTH.

# **Nepovinné parametry**

# **V 9.3.1 Multi CapExpiry (MQCFIN)**

Zpracování vypršení platnosti s omezením (identifikátor parametru MQIA\_CAP\_EXPIRY) může být celočíselná hodnota nebo může mít hodnoty MQCEX\_NOLIMIT nebo MQCEX\_AS\_PARENT.

Určuje limit životnosti pro zprávy vkládané pomocí objektu, vyjádřený v 10ths sekundy. Hodnota -1 zobrazená jako NOLIMIT nemá žádný vliv na zpracování.

Všimněte si, že kromě samotného atributu CapExpiry můžete použít atribut parametru **CUSTOM** , což je řetězec. Proto předání řetězcového parametru PCF MQCA\_CUSTOM má hodnotu řetězce CAPEXPRY(integer).

CapExpiry poskytuje nebo omezuje hodnotu v poli MQMD Expiry pro libovolnou vloženou zprávu.

Aplikace poskytla hodnotu MQMD **Expiry** , která je menší než jakákoli vyřešená hodnota CapExpiry . Tato hodnota není nahrazena touto vyřešenou hodnotou CapExpiry .

Tento proces umožňuje administrátorovi produktu IBM MQ omezit životnost zpráv vkládaných aplikací, která přehlédla (nebo nebyla schopna poskytnout v případě MQTT) kritéria vypršení platnosti zpráv.

Tato volba však neumožňuje administrátorovi potlačit chování aplikace, kde byla požadovaná doba životnosti zpráv podceňována.

Pokud uvedete **CAPEXPRY**(*ASPARENT*), hodnota se ustanoví přesunutím stromu směrem ke kořenu, až do bodu prvního vyřešení na jinou hodnotu než *ASPARENT* . Navíc můžete použít volbu CUSTOM CAPEXPRY. Další informace viz [Nastavení CAPEXPRY atributu MQSC první třídy v produktu MQ 9.3.1](https://community.ibm.com/community/user/integration/blogs/vasily-shcherbinin1/2022/10/24/making-capexpry-a-first-class-mqsc-attribute-in-mq) .

Stejně jako u front se použije nejmenší hodnota **CAPEXPRY** nalezená během operace vložení. Další omezení lze nastavit pro specifické odběratele na základě řešení **CAPEXPRY** použitého na cestu k vyřešení místa určení pro odběr.

Nová limitovaná hodnota pro vypršení platnosti se použije během zpracování vložení, jako by byla poskytnuta aplikací ve struktuře MQMD.

Hodnota *s omezením* je vyhodnocena pro každé prováděné vložení, a je tedy citlivá na vyřešení operace vložení. Například v klastru, kde se operace vložení provádí s volbou BIND NOT FIXED, mohou zprávy vybírat různé hodnoty vypršení platnosti v závislosti na hodnotě CapExpiry nastavené pro přenosovou frontu používanou kanálem.

# **ClusterInfo (MQCFIN)**

Informace o klastru (identifikátor parametru: MQIACF\_CLUSTER\_INFO).

Tento parametr vyžaduje, aby kromě informací o atributech témat definovaných v tomto správci front byly vráceny informace o těchto tématech a dalších tématech v úložišti, která odpovídají kritériím výběru.

V tomto případě může být vráceno více témat se stejným názvem.

Tento parametr můžete nastavit na libovolnou celočíselnou hodnotu: použitá hodnota neovlivní odezvu na příkaz.

Informace o klastru jsou získány lokálně ze správce front.

#### z/0S **CommandScope (MQCFST)**

Obor příkazu (identifikátor parametru: MQCACF\_COMMAND\_SCOPE). Tento parametr platí pouze pro  $z/OS$ .

Určuje způsob provádění příkazu v případě, že je správce front členem skupiny sdílení front. Můžete zadat jednu z následujících možností:

- prázdný (nebo zcela vynechat parametr). Příkaz se provede ve správci front, ve kterém byl zadán.
- název správce front. Příkaz je spuštěn ve vámi zadaném správci front za předpokladu, že je aktivní v rámci skupiny sdílení front. Zadáte-li jiný název správce front než správce front, v němž byl zadán, musíte používat prostředí skupiny sdílení front a příkazový server musí být povolen.

• hvězdička (\*). Příkaz je spuštěn v lokálním správci front a je také předán všem aktivním správcům front ve skupině sdílení front.

Maximální délka je MQ\_QSG\_NAME\_LENGTH.

*CommandScope* nemůžete použít jako parametr pro filtrování.

### **IntegerFilterCommand (MQCFIF)**

Deskriptor příkazu celočíselného filtru. Identifikátor parametru musí být libovolný parametr celočíselného typu povolený v produktu *TopicAttrs* s výjimkou MQIACF\_ALL.

Pomocí tohoto parametru můžete omezit výstup z příkazu zadáním podmínky filtru. Informace o použití této podmínky filtru viz ["Parametr celočíselného filtru MQCFIF-PCF" na stránce 1521](#page-1520-0) .

Pokud uvedete celočíselný filtr, nemůžete také zadat řetězcový filtr pomocí parametru **StringFilterCommand** .

#### z/0S **QSGDisposition (MQCFIN)**

Dispozice objektu v rámci skupiny (identifikátor parametru: MQIA\_QSG\_DISP). Tento parametr platí pouze pro z/OS .

Určuje dispozici objektu, pro který mají být vráceny informace (tj. kde jsou definovány a jak se chovají). Hodnota může být některá z následujících:

#### **MQQSGD\_LIVE**

Objekt je definován jako MQQSGD\_Q\_MGR nebo MQQSGD\_COPY. Není-li parametr zadán, je výchozí hodnotou hodnota MQQSGD\_LIVE.

#### **MQQSGD\_ALL**

Objekt je definován jako MQQSGD\_Q\_MGR nebo MQQSGD\_COPY.

Pokud existuje sdílené prostředí správce front a příkaz je spouštěn ve správci front, ve kterém byl zadán, zobrazí tato volba také informace o objektech definovaných pomocí MQQSGD\_GROUP.

Je-li zadána hodnota MQQSGD\_LIVE nebo je-li použita výchozí hodnota nebo je-li zadána hodnota MQQSGD\_ALL ve sdíleném prostředí správce front, může příkaz zadat duplicitní názvy (s různými dispozicemi).

# **MQQSGD\_COPY**

Objekt je definován jako MQQSGD\_COPY.

### **MQQSGD\_GROUP**

Objekt je definován jako MQQSGD\_GROUP. MQQSGD\_GROUP je povolen pouze v prostředí sdílené fronty.

### **MQQSGD\_Q\_MGR**

Objekt je definován jako MQQSGD\_Q\_MGR.

#### **MQQSGD\_PRIVATE**

Objekt je definován jako MQQSGD\_Q\_MGR nebo MQQSGD\_COPY. MQQSGD\_PRIVATE vrací stejné informace jako MQQSGD\_LIVE.

*QSGDisposition* nemůžete použít jako parametr pro filtrování.

#### **StringFilterCommand (MQCFSF)**

Deskriptor příkazu filtru řetězce. Identifikátor parametru musí být libovolný parametr typu řetězce povolený v souboru *TopicAttrs* s výjimkou parametru MQCA\_TOPIC\_NAME.Pomocí tohoto parametru můžete omezit výstup z příkazu zadáním podmínky filtru. Informace o použití této podmínky filtru viz ["MQCFSF-parametr filtru řetězců PCF" na stránce 1527](#page-1526-0) .

Zadáte-li řetězcový filtr, nemůžete také zadat celočíselný filtr pomocí parametru **IntegerFilterCommand** .

# **TopicAttrs (MQCFIL)**

Atributy objektu tématu (identifikátor parametru: MQIACF\_TOPIC\_ATTRS).

Seznam atributů může uvádět následující hodnotu na své vlastní výchozí hodnotě, pokud není parametr uveden:

#### **MQIACF\_ALL**

Všechny atributy.

nebo kombinace těchto vlastností:

#### **MQCA\_ALTERATION\_DATE**

Datum, kdy byly informace naposledy změněny.

#### **MQCA\_ALTERATION\_TIME**

Čas poslední změny informací.

### **MQCA\_CLUSTER\_NAME**

Klastr, který má být použit pro šíření publikování a odběrů pro správce front připojené ke klastru publikování/odběru pro toto téma.

#### **MQCA\_CLUSTER\_DATE**

Datum, kdy byly tyto informace zpřístupněny lokálnímu správci front.

# **MQCA\_CLUSTER\_TIME**

Čas, kdy byly tyto informace zpřístupněny lokálnímu správci front.

# **MQCA\_CLUSTER\_Q\_MGR\_NAME**

Správce front, který je hostitelem tématu.

#### **MQCA\_CUSTOM**

Vlastní atribut pro nové funkce.

# **MQCA\_MODEL\_DURABLE\_Q**

Název modelové fronty pro trvalé spravované odběry.

# **MQCA\_MODEL\_NON\_DURABLE\_Q**

Název modelové fronty pro dočasné spravované odběry.

### **MQCA\_TOPIC\_DESC**

Popis objektu tématu.

# **MQCA\_TOPIC\_NAME**

Název objektu tématu.

#### **MQCA\_TOPIC\_STRING**

Řetězec tématu pro objekt tématu.

# **STAV objektu MQIA\_CLUSTER\_OBJECT\_STATE**

Aktuální stav definice klastrovaného tématu.

# **MQIA\_CLUSTER\_PUB\_ROUTE**

Chování směrování publikací mezi správci front v klastru.

#### **MQIA\_DEF\_PRIORITY**

Výchozí priorita zprávy.

# **MQIA\_DEF\_PUT\_RESPONSE\_TYPE**

Výchozí odezva na operaci put

# **MQIA\_DURABLE\_SUB**

Údaj určující, zda jsou povoleny trvalé odběry.

# **MQIA\_INHIBIT\_PUB**

Zda jsou povolena publikování.

### **MQIA\_INHIBIT\_SUB**

Zda jsou povoleny odběry.

# **MQIA\_NPM\_DELIVERY**

Mechanismus doručení pro přechodné zprávy.

# **MQIA\_PM\_DELIVERY**

Mechanismus doručení pro trvalé zprávy.

# **MQIA\_PROXY\_SUB**

Určuje, zda má být pro toto téma odeslán proxy odběr, a to i v případě, že neexistují žádné lokální odběry.

# **MQIA\_PUB\_SCOPE**

Zda tento správce front šíří publikování do správců front jako součást hierarchie nebo klastru publikování/odběru.

### **MQIA\_SUB\_SCOPE**

Zda tento správce front šíří odběry do správců front jako součást hierarchie nebo klastru publikování/odběru.

# **MQIA\_TOPIC\_DEF\_PERSISTENCE**

Výchozí perzistence zpráv.

# **MQIA\_USE\_DEAD\_LETTER\_Q**

Určuje, zda má být fronta nedoručených zpráv použita v případě, že zprávy publikování nemohou být doručeny do správné fronty odběratele.

# **TopicType (MQCFIN)**

Informace o klastru (identifikátor parametru: MQIA\_TOPIC\_TYPE).

Je-li tento parametr přítomen, jsou vhodné fronty omezeny na uvedený typ. Jakýkoli selektor atributů, který je uveden v seznamu TopicAttrs a který je platný pouze pro témata jiného typu, je ignorován; nevyvolá se žádná chyba.

Není-li tento parametr přítomen (nebo je-li zadán parametr MQIACF\_ALL), jsou vhodné fronty všech typů. Každý zadaný atribut musí být platným selektorem atributu tématu (tj. musí být uveden v následujícím seznamu), ale nemusí být použitelný pro všechna nebo žádná z vrácených témat. Selektory atributů témat, které jsou platné, ale nejsou použitelné pro frontu, jsou ignorovány; nevyskytují se žádné chybové zprávy a není vrácen žádný atribut.

Hodnota může být některá z následujících:

# **MQTOPT\_ALL**

Zobrazí se všechny typy témat. Pokud je zadána také volba ClusterInfo , obsahuje položka MQTOPT\_ALL témata klastru. Výchozí hodnota je MQTOPT\_ALL.

# **MQTOPT\_CLUSTER**

Témata, která jsou definována v klastrech publikování/odběru, jsou vrácena.

# **MQTOPT\_LOCAL-lokální**

Zobrazí se lokálně definovaná témata.

# *Odezva MQCMD\_INQUIRE\_TOPIC (dotazovat se na téma)*

Odpověď na příkaz PCF dotazového tématu (MQCMD\_INQUIRE\_TOPIC) se skládá ze záhlaví odezvy následovaného strukturou *TopicName* (a pouze v systému z/OS , strukturou *QSG Disposition* ) a požadovanou kombinací struktur parametrů atributu (kde je to možné).

# **Vždy vráceno:**

*TopicName*, *TopicType*, *QSGDisposition*

# **Vráceno, pokud je požadováno:**

*AlterationDate*, *AlterationTime*, *CapExpiry*, *ClusterName*, *ClusterObjectState*, *ClusterPubRoute*, *CommInfo*, *Custom*, *DefPersistence*, *DefPriority*, *DefPutResponse*, *DurableModelQName*, *DurableSubscriptions*, *InhibitPublications*, *InhibitSubscriptions*, *Multicast*, *NonDurableModelQName*, *NonPersistentMsgDelivery*, *PersistentMsgDelivery*, *ProxySubscriptions*, *PublicationScope*, *QMgrName*, *SubscriptionScope*, *TopicDesc*, *TopicString*, *UseDLQ*, *WildcardOperation*

# **Data odpovědi**

# **AlterationDate (MQCFST)**

Datum změny (identifikátor parametru: MQCA\_ALTERATION\_DATE).

Datum, kdy byly informace naposledy změněny, ve formátu yyyy-mm-dd.

# **AlterationTime (MQCFST)**

Doba změny (identifikátor parametru: MQCA\_ALTERATION\_TIME).

Čas, kdy byly informace naposledy změněny, ve formátu hh.mm.ss.

# **V 9.3.1** Multi CapExpiry (MQCFIN)

Zpracování vypršení platnosti zprávy s omezením (identifikátor parametru MQIA\_CAP\_EXPIRY).

Určuje limit životnosti pro zprávy vkládané pomocí objektu, vyjádřený v 10ths sekundy.

# **Název klastru (MQCFST)**

Název klastru, ke kterému toto téma patří. (identifikátor parametru: **MQCA\_CLUSTER\_NAME**).

Maximální délka řetězce je MQ\_CLUSTER\_NAME\_LENGTH. Nastavením tohoto parametru na klastru, jehož členem je tento správce front, informujete všechny správce front v klastru o tomto tématu. Veškeré publikace k tomuto tématu nebo řetězci tématu pod ním, vložené do libovolného správce front v klastru, se předají do odběrů na všech ostatních správcích front v klastru. Další informace viz Distribuované sítě pro publikace/odběry.

Hodnota může být některá z následujících:

#### **Prázdný**

Pokud nemá žádný objekt tématu nad tímto tématem ve stromu tématu nastaven tento parametr na název klastru, nepatří toto téma do klastru. Publikování a odběry tohoto tématu se nebudou předávat do správců front pro publikování/odběry připojené do klastru. Pokud uzel tématu výše ve stromu tématu má nastavený název klastru, budou se publikování a odběry tohoto tématu předávat i prostřednictvím klastru.

Tato hodnota je výchozí hodnotou tohoto parametru, není-li uvedena žádná jiná hodnota.

# **Řetězec**

Téma patří do tohoto klastru. Nedoporučuje se nastavení na jiný klastr z objektu tématu, nad tímto objektem tématu ve stromu témat. Ostatní správci front v klastru budou respektovat tuto definici objektu, pokud na těchto správcích front nebude existovat lokální definice se stejným názvem.

Navíc, pokud jsou hodnoty **PublicationScope** nebo **SubscriptionScope** nastaveny na MQSCOPE\_ALL, tato hodnota představuje klastr, který má být použit k propagaci publikování a odběrů pro toto téma za účelem publikování/odběrů správců front připojených ke klastru.

# **Stav ClusterObject(MQCFIN)**

Aktuální stav definice klastrovaného tématu (identifikátor parametru: MQIA\_CLUSTER\_OBJECT\_STATE).

Hodnota může být některá z následujících:

# **MQCLST\_ACTIVE**

Téma klastru je správně nakonfigurováno a drží se jej tento správce front.

# **MQCLST\_PENDING**

Tento stav se zobrazuje pouze pro správce front hostitele a hlásí se v situaci, kdy bylo vytvořeno téma, avšak úplné úložiště dosud neprovedlo jeho rozšíření do klastru. Možným důvodem je skutečnost, že správce front hostitele není připojen k úplnému úložišti nebo úplné úložiště považuje téma za neplatné.

#### **MQCLST\_INVALID**

Tato definice tématu klastru koliduje s dřívější definicí v klastru, a proto není momentálně aktivní.

#### **MQCLST\_CHYBA**

Došlo k chybě v souvislosti s tímto objektem tématu.

Tento parametr se obvykle používá k podpoře diagnostiky, je-li definováno více definic ve stejném tématu klastru v různých správcích front, přičemž tyto definice nejsou identické. Viz Směrování pro klastry publikování/odběru: Poznámky k chování.

#### **ClusterPubTrasa (MQCFIN)**

Chování směrování publikování mezi správci front v klastru (identifikátor parametru: MQIA\_CLUSTER\_PUB\_ROUTE).

Hodnota může být některá z následujících:

# **MQCLROUTE\_DIRECT**

Pokud nakonfigurujete přímo směrované klastrované téma ve správci front, všichni správci front ve klastru budou mít informace o všech ostatních správcích front ve klastru. Při provádění operací publikování a odběru se každý správce fronty může připojit přímo k jinému správci fronty v klastru.

# **MQCLROUTE\_TOPIC\_HOST**

Při použití směrování hostitelů témat budou mít všichni správci front v klastru informace o správcích front klastru, kteří jsou hostiteli směrované definice tématu (tj. správcích front, na kterých jste definovali objekt tématu). Při provádění operací publikování a odběru se správci front v klastru připojí pouze ke správcům front hostitele tématu a nikoli přímo každý s každým. Správci front hostitele tématu odpovídají za směrování publikování ze správců front, na nichž dochází k publikování publikací, na správce front s odpovídajícími odběry.

# **CommInfo (MQCFST)**

Název objektu informací o komunikaci (identifikátor parametru: MQCA\_COMM\_INFO\_NAME).

Zobrazí rozlišenou hodnotu názvu objektu informací o komunikaci, který má být použit pro tento uzel tématu.

Maximální délka řetězce je MQ\_COMM\_INFO\_NAME\_LENGTH.

# **Vlastní (MQCFST)**

Vlastní atribut pro nové funkce (identifikátor parametru: MQCA\_CUSTOM).

Tento atribut je vyhrazen pro konfiguraci nových funkcí před zavedením oddělených atributů. Může obsahovat hodnoty nula nebo více atributů jako dvojice názvu atributu a hodnoty, oddělené alespoň jednou mezerou. Dvojice název-hodnota atributu mají tvar NAME(VALUE).

Tento popis bude aktualizován při zavedení funkcí používajících tento atribut.

#### **DefPersistence (MQCFIN)**

Výchozí perzistence (identifikátor parametru: MQIA\_TOPIC\_DEF\_PERSISTENCE).

Hodnota může být následující:

# **MQPER\_PERSISTENCE\_AS\_PARENT**

Výchozí perzistence je založena na nastavení nejbližšího nadřízeného objektu administrativního tématu ve stromu témat.

# **MQPER\_PERSISTENT**

Zpráva je trvalá.

# **MQPER\_NOT\_PERSISTENT**

Zpráva není trvalá.

# **DefPriority (MQCFIN)**

Výchozí priorita (identifikátor parametru: MQIA\_DEF\_PRIORITY).

# **Odezva DefPut(MQCFIN)**

Výchozí odezva vložení (identifikátor parametru: MQIA\_DEF\_PUT\_RESPONSE\_TYPE).

Hodnota může být následující:

# **MQPRT\_ASYNC\_RESPONSE**

Operace vložení je vydána asynchronně a vrací podmnožinu polí MQMD.

# **MQPRT\_RESPONSE\_AS\_PARENT**

Výchozí odezva vložení je založena na nastavení nejbližšího nadřízeného objektu administrativního tématu ve stromu témat.

# **MQPRT\_SYNC\_RESPONSE**

Operace vložení je vydána synchronně a vrací odezvu.

# **DurableModelQName (MQCFST)**

Název modelové fronty, která má být použita pro trvalé spravované odběry (identifikátor parametru: MQCA\_MODEL\_DURABLE\_Q).

Maximální délka řetězce je MQ\_Q\_NAME\_LENGTH.

### **DurableSubscriptions (MQCFIN)**

Zda mohou aplikace vytvářet trvalé odběry (identifikátor parametru: MQIA\_DURABLE\_SUB).

Hodnota může být následující:

# **MQSUB\_DURABLE\_AS\_PARENT**

To, zda jsou povoleny trvalé odběry, je založeno na nastavení nejbližšího nadřízeného objektu administrativního tématu ve stromu témat.

### **MQSUB\_DURABLE\_ALLOWED**

Trvalé odběry jsou povoleny.

# **MQSUB\_DURABLE\_INHIBITED**

Trvalé odběry nejsou povoleny.

#### **InhibitPublications (MQCFIN)**

Určuje, zda jsou pro toto téma povolena publikování (identifikátor parametru: MQIA\_INHIBIT\_PUB).

Hodnota může být následující:

#### **MQTA\_PUB\_AS\_PARENT**

To, zda lze do tohoto tématu publikovat zprávy, je založeno na nastavení nejbližšího nadřízeného objektu administrativního tématu ve stromu témat.

### **MQTA\_PUB\_INHIBITED**

Publikování jsou pro toto téma blokována.

**MQTA\_PUB\_ALLOWED**

Pro toto téma jsou povolena publikování.

#### **InhibitSubscriptions (MQCFIN)**

Určuje, zda jsou pro toto téma povoleny odběry (identifikátor parametru: MQIA\_INHIBITORY \_sub).

Hodnota může být následující:

#### **MQTA\_SUB\_AS\_PARENT**

Zda se mohou aplikace přihlásit k odběru tohoto tématu, je založeno na nastavení nejbližšího nadřízeného objektu administrativního tématu ve stromu témat.

# **MQTA\_SUB\_INHIBITED**

Odběry jsou pro toto téma zablokovány.

# **MQTA\_SUB\_ALLOWED**

Pro toto téma jsou povoleny odběry.

#### **Výběrové vysílání (MQCFIN)**

Zda se pro toto téma používá výběrové vysílání (identifikátor parametru: MQIA\_MULTICAST).

Vrácená hodnota:

#### **MQMC\_ENABLED**

Lze použít výběrové vysílání.

# **MQMC\_DISABLED**

Výběrové vysílání se nepoužívá.

#### **MQMC\_ONLY**

Pro toto téma lze použít pouze výběrové vysílání publikování/odběr.

# **NonDurableModelQName (MQCFST)**

Název modelové fronty, která má být použita pro dočasné spravované odběry (identifikátor parametru: MQCA\_MODEL\_NON\_DURABLE\_Q).

Maximální délka řetězce je MQ\_Q\_NAME\_LENGTH.

# **NonPersistentMsgDelivery (MQCFIN)**

Mechanizmus doručení pro dočasné zprávy publikované v tomto tématu (identifikátor parametru: MQIA\_NPM\_DELIVERY).

Hodnota může být následující:

# **MQDLV\_AS\_PARENT**

Použitý mechanismus doručení je založen na nastavení prvního nadřízeného administrativního uzlu, který se nachází ve stromu témat týkajícím se tohoto tématu.

### **MQDLV\_ALL**

Přechodné zprávy musí být doručeny všem odběratelům bez ohledu na jejich trvanlivost, aby bylo volání MQPUT úspěšné. Dojde-li k selhání doručení nějakému odběrateli, žádný jiný odběratel zprávu neobdrží a operace MQPUT se nezdaří.

# **MQDLV\_ALL\_DUR**

Přechodné zprávy musí být doručeny všem trvalým odběratelům. Fakt, že selhalo doručení netrvalé zprávy některým netrvalým odběratelům neznamená, že bude na volání MQPUT vrácena chyba. Pokud dojde k selhání doručení trvalému odběrateli, žádný jiný odběratel zprávu neobdrží a operace MQPUT se nezdaří.

# **MQDLV\_ALL\_AVAIL**

Přechodné zprávy jsou doručeny všem odběratelům, kteří je mohou přijmout. Fakt, že selhalo doručení zprávy některému z odběratelů, nezabrání jejímu doručení ostatním odběratelům.

#### **PersistentMsgDoručení (MQCFIN)**

Mechanizmus doručení pro trvalé zprávy publikované do tohoto tématu (identifikátor parametru: MQIA\_PM\_DELIVERY).

Hodnota může být následující:

# **MQDLV\_AS\_PARENT**

Použitý mechanismus doručení je založen na nastavení prvního nadřízeného administrativního uzlu, který se nachází ve stromu témat týkajícím se tohoto tématu.

#### **MQDLV\_ALL**

Trvalé zprávy musí být doručeny všem odběratelům bez ohledu na jejich trvanlivost, aby bylo možné volání MQPUT ohlásit úspěch. Dojde-li k selhání doručení nějakému odběrateli, žádný jiný odběratel zprávu neobdrží a operace MQPUT se nezdaří.

# **MQDLV\_ALL\_DUR**

Trvalé zprávy musí být doručeny všem trvalým odběratelům. Fakt, že selhalo doručení trvalé zprávy některým netrvalým odběratelům neznamená, že bude na volání MQPUT vrácena chyba. Pokud dojde k selhání doručení trvalému odběrateli, žádný jiný odběratel zprávu neobdrží a operace MQPUT se nezdaří.

#### **MQDLV\_ALL\_AVAIL**

Trvalé zprávy jsou doručeny všem odběratelům, kteří mohou zprávu přijmout. Fakt, že selhalo doručení zprávy některému z odběratelů, nezabrání jejímu doručení ostatním odběratelům.

### **ProxySubscriptions (MQCFIN)**

Určuje, zda má být pro toto téma odeslán proxy odběr, a to i v případě, že neexistují žádné lokální odběry, přímo připojeným správcům front (identifikátor parametru: MQIA\_PROXY\_SUB).

Hodnota může být následující:

# **MQTA\_PROXY\_SUB\_FORCE**

Proxy odběr je odeslán připojeným správcům front i v případě, že neexistují žádné lokální odběry.

# **MQTA\_PROXY\_SUB\_FIRSTUSE**

Proxy odběr je pro toto téma odeslán pouze v případě, že existuje lokální odběr.

#### **PublicationScope (MQCFIN)**

Zda tento správce front šíří publikování do správců front jako součást hierarchie nebo jako součást klastru publikování/odběru (identifikátor parametru: MQIA\_PUB\_SCOPE).

Hodnota může být následující:

#### **MQSCOPE\_ALL-všechny**

Publikování pro toto téma jsou šířena do hierarchicky propojených správců front a do správců front připojených ke klastru publikování/odběru.

# **MQSCOPE\_AS\_PARENT**

Zda tento správce front šíří publikování do správců front jako součást hierarchie nebo jako součást klastru publikování/odběru, je založeno na nastavení prvního nadřízeného administrativního uzlu nalezeného ve stromu témat týkajícím se tohoto tématu.

Parametr MQSCOPE\_AS\_PARENT je výchozí hodnotou tohoto parametru, pokud není zadána žádná hodnota.

# **MQSCOPE\_QMGR**

Publikování pro toto téma nejsou šířena do jiných správců front.

**Poznámka:** Toto chování můžete potlačit podle jednotlivých publikování pomocí příkazu MQPMO\_SCOPE\_QMGR ve volbách vložení zprávy.

# **QMgrName (MQCFST)**

Název lokálního správce front (identifikátor parametru: MQCA\_CLUSTER\_Q\_MGR\_NAME).

Maximální délka řetězce je MQ\_Q\_MGR\_NAME\_LENGTH.

#### **SubscriptionScope (MQCFIN)**

Zda tento správce front šíří odběry do správců front jako součást hierarchie nebo jako součást klastru publikování/odběru (identifikátor parametru: MQIA\_SUB\_SCOPE).

Hodnota může být následující:

# **MQSCOPE\_ALL-všechny**

Odběry pro toto téma jsou šířeny do hierarchicky propojených správců front a do správců front připojených ke klastru publikování/odběru.

#### **MQSCOPE\_AS\_PARENT**

Zda tento správce front šíří odběry do správců front jako součást hierarchie nebo jako součást klastru publikování/odběru, je založeno na nastavení prvního nadřízeného administrativního uzlu nalezeného ve stromu témat týkajícím se tohoto tématu.

Parametr MQSCOPE\_AS\_PARENT je výchozí hodnotou tohoto parametru, pokud není zadána žádná hodnota.

# **MQSCOPE\_QMGR**

Odběry pro toto téma nejsou šířeny do jiných správců front.

**Poznámka:** Toto chování můžete potlačit podle jednotlivých odběrů pomocí příkazu MQSO\_SCOPE\_QMGR v deskriptoru odběru nebo SUBSCOPE (QMGR) v příkazu DEFINE SUB.

# **TopicDesc (MQCFST)**

Popis tématu (identifikátor parametru: MQCA\_TOPIC\_DESC).

Maximální délka je MQ\_TOPIC\_DESC\_LENGTH.

# **TopicName (MQCFST)**

Název objektu tématu (identifikátor parametru: MQCA\_TOPIC\_NAME).

Maximální délka řetězce je MQ\_TOPIC\_NAME\_LENGTH.

# **TopicString (MQCFST)**

Řetězec tématu (identifikátor parametru: MQCA\_TOPIC\_STRING).

Znak ' /' v tomto řetězci má speciální význam. odděluje prvky ve stromu témat. Řetězec tématu může začínat znakem ' /', ale není vyžadován. Řetězec začínající znakem '/' není stejný jako řetězec, který začíná bez znaku'/'. Řetězec tématu nemůže končit znakem "/".

Maximální délka řetězce je MQ\_TOPIC\_STR\_LENGTH.

# **TopicType (MQCFIN)**

Zda je tento objekt lokálním tématem nebo tématem klastru (identifikátor parametru: MQIA\_TOPIC\_TYPE).

Hodnota může být následující:

# **MQTOPT\_LOCAL-lokální**

Tento objekt je lokální téma.

# **MQTOPT\_CLUSTER**

Tento objekt je téma klastru.

# **UseDLQ (MQCFIN)**

Určuje, zda má být fronta nedoručených zpráv (nebo nedoručená fronta zpráv) použita při doručení zpráv publikování do správné fronty odběratele (identifikátor parametru: MQIA\_USE\_DEAD\_LETTER\_Q).

Hodnota může být:

# **MQUSEDLQ\_NO**

Publikační zprávy, které nelze doručit do správné fronty odběratele, jsou považovány za selhání vložení zprávy a MQPUT aplikace do tématu selže v souladu s nastavením NPMSGDLV a PMSGDLV.

#### **MQUSEDLQ\_YES**

Pokud atribut DEADQ správce front poskytuje název fronty nedoručených zpráv, bude použit, jinak bude hodnota behvaiour jako pro MQUSEDLQ\_NO.

# **MQUSEDLQ\_AS\_PARENT**

Použití fronty nedoručených zpráv je založeno na nastavení nejbližšího objektu administrativního tématu ve stromu témat.

# **WildcardOperation (MQCFIN)**

Chování odběrů včetně zástupných znaků provedených v tomto tématu (identifikátor parametru: MQIA\_WILDCARD\_OPERATION).

Hodnota může být následující:

# **MQTA\_PASSTHRU**

Odběry provedené s použitím názvů témat se zástupnými znaky, které jsou méně specifické než řetězec tématu v tomto objektu tématu, obdrží publikace vytvořené pro toto téma a pro řetězce témat, které jsou specifičtější než toto téma. MQTA\_PASSTHRU je výchozí hodnota dodávaná s produktem IBM MQ.

# **MQTA\_BLOCK**

Odběry provedené s použitím názvů témat se zástupnými znaky, které jsou méně specifické než řetězec tématu v tomto objektu tématu, nepřijímají publikování pro toto téma ani pro řetězce témat, které jsou specifičtější než toto téma.

# *MQCMD\_INQUIRE\_TOPIC\_NAMES (dotazovat se na názvy témat)*

Příkaz PCF s názvem tématu dotazu (MQCMD\_INQUIRE\_TOPIC\_NAMES) zjišťuje seznam názvů administrativních témat, které odpovídají zadanému generickému názvu tématu.

# **Povinné parametry**

# **TopicName (MQCFST)**

Název objektu administrativního tématu (identifikátor parametru: MQCA\_TOPIC\_NAME).

Určuje název objektu administrativního tématu, pro který mají být vráceny informace.

Generické názvy objektů tématu jsou podporovány. Generický název je řetězec znaků následovaný hvězdičkou (\*), například ABC\*, a vybírá všechny objekty, které mají názvy začínající na vybraný řetězec znaků. Hvězdička sama o sobě odpovídá všem možným názvům.

Maximální délka řetězce je MQ\_TOPIC\_NAME\_LENGTH.

# **Nepovinné parametry**

 $\approx$  z/OS

# **CommandScope (MQCFST)**

Obor příkazu (identifikátor parametru: MQCACF\_COMMAND\_SCOPE). Tento parametr platí pouze pro z/OS .

Určuje způsob provádění příkazu v případě, že je správce front členem skupiny sdílení front. Můžete zadat jednu z následujících možností:

- prázdný (nebo zcela vynechat parametr). Příkaz se provede ve správci front, ve kterém byl zadán.
- název správce front. Příkaz je spuštěn ve vámi zadaném správci front za předpokladu, že je aktivní v rámci skupiny sdílení front. Zadáte-li jiný název správce front než správce front, v němž byl zadán, musíte používat prostředí skupiny sdílení front a příkazový server musí být povolen.
- hvězdička (\*). Příkaz je spuštěn v lokálním správci front a je také předán všem aktivním správcům front ve skupině sdílení front.

Maximální délka je MQ\_QSG\_NAME\_LENGTH.

#### **QSGDisposition (MQCFIN)**

Dispozice objektu v rámci skupiny (identifikátor parametru: MQIA\_QSG\_DISP). Tento parametr platí pouze pro z/OS .

Určuje dispozici objektu, pro který mají být vráceny informace (tj. kde jsou definovány a jak se chovají). Hodnota může být některá z následujících:

### **MQQSGD\_LIVE**

Objekt je definován jako MQQSGD\_Q\_MGR nebo MQQSGD\_COPY. Není-li parametr zadán, je výchozí hodnotou hodnota MQQSGD\_LIVE.

#### **MQQSGD\_ALL**

Objekt je definován jako MQQSGD\_Q\_MGR nebo MQQSGD\_COPY.

Pokud existuje sdílené prostředí správce front a příkaz je spouštěn ve správci front, ve kterém byl zadán, zobrazí tato volba také informace o objektech definovaných pomocí MQQSGD\_GROUP.

Je-li zadána hodnota MQQSGD\_LIVE nebo je-li použita výchozí hodnota nebo je-li zadána hodnota MQQSGD\_ALL ve sdíleném prostředí správce front, může příkaz zadat duplicitní názvy (s různými dispozicemi).

#### **MQQSGD\_COPY**

Objekt je definován jako MQQSGD\_COPY.

#### **MQQSGD\_GROUP**

Objekt je definován jako MQQSGD\_GROUP. MQQSGD\_GROUP je povolen pouze v prostředí sdílené fronty.

# **MQQSGD\_Q\_MGR**

Objekt je definován jako MQQSGD\_Q\_MGR.

#### **MQQSGD\_PRIVATE**

Objekt je definován jako MQQSGD\_Q\_MGR nebo MQQSGD\_COPY. MQQSGD\_PRIVATE vrací stejné informace jako MQQSGD\_LIVE.

# *MQCMD\_INQUIRE\_TOPIC\_NAMES (dotazovat se na názvy témat), odezva*

Odezva na příkaz PCF s názvem tématu dotazování (MQCMD\_INQUIRE\_TOPIC\_NAMES) se skládá ze záhlaví odezvy následované strukturou parametrů s nulovými nebo více názvy, které odpovídají zadanému názvu administrativního tématu.

Kromě toho je v systému z/OS vrácena pouze struktura parametru **QSGDispositions** (se stejným počtem položek jako struktura *TopicNames* ). Každá položka v této struktuře označuje dispozici objektu s odpovídající položkou ve struktuře *TopicNames* .

#### **Vždy vráceno:**

*TopicNames*, *QSGDispositions*

#### **Vráceno, pokud je požadováno:** Není

**1438** IBM MQ Referenční příručka administrace

# **Data odpovědi**

# **TopicNames (MQCFSL)**

Seznam názvů objektů tématu (identifikátor parametru: MQCACF\_TOPIC\_NAMES).

 $z/0S$ **QSGDispositions (MQCFIL)**

Seznam dispozic skupin sdílení front (identifikátor parametru: MQIACF\_QSG\_DISPS). Tento parametr je platný pouze v systému z/OS .Hodnota může být následující:

# **MQQSGD\_COPY**

Objekt je definován jako MQQSGD\_COPY.

# **MQQSGD\_GROUP**

Objekt je definován jako MQQSGD\_GROUP.

# **MQQSGD\_Q\_MGR**

Objekt je definován jako MQQSGD\_Q\_MGR.

# *MQCMD\_INQUIRE\_TOPIC\_STATUS (Stav dotazovaného tématu)*

Příkaz PCF s dotazem na stav tématu (MQCMD\_INQUIRE\_TOPIC\_STATUS) zjišťuje stav konkrétního tématu nebo tématu a jeho podřízených témat. Příkaz Inquire Topic Status má povinný parametr. Příkaz Inquire Topic Status má volitelné parametry.

# **Povinné parametry**

# **TopicString (MQCFST)**

Řetězec tématu (identifikátor parametru: MQCA\_TOPIC\_STRING).

Název řetězce tématu, který se má zobrazit. Produkt IBM MQ používá zástupné znaky tématu ('#' a '+') a nepovažuje koncovou hvězdičku za zástupný znak. Další informace o použití zástupných znaků naleznete v souvisejícím tématu.

Maximální délka řetězce je MQ\_TOPIC\_STR\_LENGTH.

# **Nepovinné parametry**

# **CommandScope (MQCFST)**

Obor příkazu (identifikátor parametru: MQCACF\_COMMAND\_SCOPE). Tento parametr platí pouze pro  $z/OS$ .

Určuje způsob provádění příkazu v případě, že je správce front členem skupiny sdílení front. Můžete zadat jednu z následujících možností:

- Prázdné (nebo zcela vynechat parametr). Příkaz se spustí ve správci front, do kterého jej zadáte.
- Název správce front. Příkaz se spustí na zadaném správci front, pokud je aktivní v rámci skupiny sdílení front. Pokud zadáte jiný název správce front než správce front, na kterém jste zadali příkaz, musíte používat prostředí skupiny sdílení front a příkazový server musí být povolen.
- Hvězdička (\*). Příkaz je spuštěn v lokálním správci front a je také předán všem aktivním správcům front ve skupině sdílení front.

Maximální délka je MQ\_QSG\_NAME\_LENGTH.

Jako parametr filtru nelze použít CommandScope .

# **IntegerFilterCommand (MQCFIF)**

Celočíselný deskriptor příkazu filtru, který použijete k omezení výstupu z příkazu. Identifikátor parametru musí být celočíselného typu a musí být jednou z hodnot povolených pro *MQIACF\_TOPIC\_SUB\_STATUS*, *MQIACF\_TOPIC\_PUB\_STATUS* nebo *MQIACF\_TOPIC\_STATUS*, s výjimkou *MQIACF\_ALL*.

Pokud uvedete celočíselný filtr, nemůžete také zadat řetězcový filtr s parametrem **StringFilterCommand** .

# **StatusType (MQCFIN)**

Typ stavu, který má být vrácen (identifikátor parametru: MQIACF\_TOPIC\_STATUS\_TYPE).

Hodnota může být následující:

# **MQIACF\_TOPIC\_STATUS MQIACF\_TOPIC\_SUB MQIACF\_TOPIC\_PUB**

Tento příkaz ignoruje všechny selektory atributů uvedené v seznamu *TopicStatusAttrs* , které nejsou platné pro vybraný *StatusType* , a příkaz nevyvolá žádnou chybu.

Není-li tento parametr uveden, výchozí hodnota je **MQIACF\_TOPIC\_STATUS**.

# **StringFilterCommand (MQCFSF)**

Deskriptor příkazu filtru řetězce. Identifikátor parametru musí být libovolný parametr typu řetězce povolený pro *MQIACF\_TOPIC\_SUB\_STATUS*, *MQIACF\_TOPIC\_PUB\_STATUS* nebo *MQIACF\_TOPIC\_STATUS*, s výjimkou *MQIACF\_ALL*, nebo identifikátor *MQCA\_TOPIC\_STRING\_FILTER* pro filtrování podle řetězce tématu.

Použijte identifikátor parametru k omezení výstupu z příkazu uvedením podmínky filtru. Ujistěte se, že parametr je platný pro typ vybraný v poli StatusType. Zadáte-li řetězcový filtr, nemůžete také zadat celočíselný filtr pomocí parametru **IntegerFilterCommand** .

# **TopicStatusAttrs (MQCFIL)**

Atributy stavu tématu (identifikátor parametru: MQIACF\_TOPIC\_STATUS\_ATTRS)

Výchozí hodnota použitá v případě, že parametr není uveden, je:

*MQIACF\_ALL*

Můžete zadat libovolnou z hodnot parametrů uvedených v seznamu "Odezva MQCMD\_INQUIRE\_TOPIC\_STATUS (Stav dotazování tématu)" na stránce 1440. Není chybou požadovat informace o stavu, které nejsou důležité pro konkrétní typ stavu, ale odezva neobsahuje žádné informace pro danou hodnotu.

# *Odezva MQCMD\_INQUIRE\_TOPIC\_STATUS (Stav dotazování tématu)*

Odpověď na téma dotazování (příkaz PCF MQCMD\_INQUIRE\_TOPIC\_STATUS) se skládá ze záhlaví odezvy, za nímž následuje struktura *TopicString* , a požadovaná kombinace struktur parametrů atributu (kde je to možné). Příkaz Inquire Topic Status vrací hodnoty požadované v případě, že *StatusType* je MQIACF\_TOPIC\_STATUS. Příkaz inquire topic Status vrací hodnoty požadované v případě, že *StatusType* je MQIACF TOPIC\_STATUS\_SUB. Příkaz inquire topic Status vrací hodnoty požadované v případě, že *StatusType* je MQIACF\_TOPIC\_STATUS\_PUB.

# **Vždy vráceno:**

*TopicString*

# **Vráceno, pokud je požadováno a StatusType je MQIACF\_TOPIC\_STATUS:**

*CapExpiry*, *Cluster*, *ClusterPubRoute*, *CommInfo*, *DefPriority*, *DefaultPutResponse*, *DefPersistence*, *DurableSubscriptions*, *InhibitPublications*, *InhibitSubscriptions*, *AdminTopicName*, *Multicast*, *DurableModelQName*, *NonDurableModelQName*, *PersistentMessageDelivery*, *NonPersistentMessageDelivery*, *RetainedPublication*, *PublishCount*, *SubscriptionScope*, *SubscriptionCount*, *PublicationScope*, *UseDLQ*

**Poznámka:** Příkaz Inquire Topic Status vrací pouze vyřešené hodnoty pro dané téma a žádné hodnoty AS\_PARENT.

# **Vráceno, pokud je požadováno a StatusType je MQIACF\_TOPIC\_SUB:**

*SubscriptionId*, *SubscriptionUserId*, *Durable*, *SubscriptionType*, *ResumeDate*, *ResumeTime*, *LastMessageDate*, *LastMessageTime*, *NumberOfMessages*, *ActiveConnection*

# **Vráceno, pokud je požadováno a StatusType je MQIACF\_TOPIC\_PUB:**

*LastPublishDate*, *LastPublishTime*, *NumberOfPublishes*, *ActiveConnection*
# **Data odezvy (TOPIC\_STATUS)**

# **CapExpiry (MQCFIN)**

Zpracování vypršení platnosti zprávy s omezením (identifikátor parametru MQIA\_CAP\_EXPIRY).

Určuje limit životnosti pro zprávy vkládané pomocí objektu, vyjádřený v 10ths sekundy.

### **Název klastru (MQCFST)**

Název klastru, ke kterému toto téma patří. (identifikátor parametru: **MQCA\_CLUSTER\_NAME**).

Maximální délka řetězce je MQ\_CLUSTER\_NAME\_LENGTH. Nastavením tohoto parametru na klastru, jehož členem je tento správce front, informujete všechny správce front v klastru o tomto tématu. Veškeré publikace k tomuto tématu nebo řetězci tématu pod ním, vložené do libovolného správce front v klastru, se předají do odběrů na všech ostatních správcích front v klastru. Další informace viz Distribuované sítě pro publikace/odběry.

Hodnota může být některá z následujících:

# **Prázdný**

Pokud nemá žádný objekt tématu nad tímto tématem ve stromu tématu nastaven tento parametr na název klastru, nepatří toto téma do klastru. Publikování a odběry tohoto tématu se nebudou předávat do správců front pro publikování/odběry připojené do klastru. Pokud uzel tématu výše ve stromu tématu má nastavený název klastru, budou se publikování a odběry tohoto tématu předávat i prostřednictvím klastru.

Tato hodnota je výchozí hodnotou tohoto parametru, není-li uvedena žádná jiná hodnota.

# **Řetězec**

Téma patří do tohoto klastru. Nedoporučuje se nastavení na jiný klastr z objektu tématu, nad tímto objektem tématu ve stromu témat. Ostatní správci front v klastru budou respektovat tuto definici objektu, pokud na těchto správcích front nebude existovat lokální definice se stejným názvem.

Navíc, pokud jsou hodnoty **PublicationScope** nebo **SubscriptionScope** nastaveny na MQSCOPE\_ALL, tato hodnota představuje klastr, který má být použit k propagaci publikování a odběrů pro toto téma za účelem publikování/odběrů správců front připojených ke klastru.

#### **ClusterPubTrasa (MQCFIN)**

Chování směrování, které má být použito pro toto téma v klastru (identifikátor parametru: MQIA\_CLUSTER\_PUB\_ROUTE).

Možné hodnoty:

# **MQCLROUTE\_DIRECT**

Publikace pro tento řetězec tématu pocházející z tohoto správce front je odeslána přímo libovolnému správci front v klastru s odpovídajícím odběrem.

# **MQCLROUTE\_TOPIC\_HOST**

Publikace pro tento řetězec tématu pocházející z tohoto správce front je odeslána jednomu ze správců front v klastru, který je hostitelem definice příslušného objektu klastrovaného tématu, a odtud libovolnému správci front v klastru s odpovídajícím odběrem.

# *MQCLROUTE\_NONE*

Tento uzel tématu není klastrovaný.

#### **CommInfo (MQCFST)**

Název objektu informací o komunikaci (identifikátor parametru: MQCA\_COMM\_INFO\_NAME).

Zobrazí rozlišenou hodnotu názvu objektu informací o komunikaci, který má být použit pro tento uzel tématu.

Maximální délka řetězce je MQ\_COMM\_INFO\_NAME\_LENGTH.

# **DefPersistence (MQCFIN)**

Výchozí perzistence (identifikátor parametru: MQIA\_TOPIC\_DEF\_PERSISTENCE).

Vrácená hodnota:

#### **MQPER\_PERSISTENT**

Zpráva je trvalá.

#### **MQPER\_NOT\_PERSISTENT**

Zpráva není trvalá.

#### **Odezva DefaultPut(MQCFIN)**

Výchozí odezva vložení (identifikátor parametru: MQIA\_DEF\_PUT\_RESPONSE\_TYPE).

Vrácená hodnota:

#### **MQPRT\_SYNC\_RESPONSE**

Operace vložení je vydána synchronně a vrací odezvu.

#### **MQPRT\_ASYNC\_RESPONSE**

Operace vložení je vydána asynchronně a vrací podmnožinu polí MQMD.

#### **DefPriority (MQCFIN)**

Výchozí priorita (identifikátor parametru: MQIA\_DEF\_PRIORITY).

Zobrazuje vyřešenou výchozí prioritu zpráv publikovaných do tématu.

# **DurableSubscriptions (MQCFIN)**

Zda mohou aplikace vytvářet trvalé odběry (identifikátor parametru: MQIA\_DURABLE\_SUB).

Vrácená hodnota:

#### **MQSUB\_DURABLE\_ALLOWED**

Trvalé odběry jsou povoleny.

### **MQSUB\_DURABLE\_INHIBITED**

Trvalé odběry nejsou povoleny.

#### **InhibitPublications (MQCFIN)**

Určuje, zda jsou pro toto téma povolena publikování (identifikátor parametru: MQIA\_INHIBIT\_PUB).

Vrácená hodnota:

#### **MQTA\_PUB\_INHIBITED**

Publikování jsou pro toto téma blokována.

### **MQTA\_PUB\_ALLOWED**

Pro toto téma jsou povolena publikování.

#### **InhibitSubscriptions (MQCFIN)**

Určuje, zda jsou pro toto téma povoleny odběry (identifikátor parametru: MQIA\_INHIBITORY \_sub).

Vrácená hodnota:

#### **MQTA\_SUB\_INHIBITED**

Odběry jsou pro toto téma zablokovány.

#### **MQTA\_SUB\_ALLOWED**

Pro toto téma jsou povoleny odběry.

#### **AdminTopicNázev (MQCFST)**

Název objektu tématu (identifikátor parametru: MQCA\_ADMIN\_TOPIC\_NAME).

Pokud je téma administrativním uzlem, příkaz zobrazí název přidruženého objektu tématu, který obsahuje konfiguraci uzlu. Pokud pole není administrativní uzel, příkaz zobrazí mezeru.

Maximální délka řetězce je MQ\_TOPIC\_NAME\_LENGTH.

#### **Výběrové vysílání (MQCFIN)**

Zda se pro toto téma používá výběrové vysílání (identifikátor parametru: MQIA\_MULTICAST).

Vrácená hodnota:

# **MQMC\_ENABLED**

Lze použít výběrové vysílání.

# **MQMC\_DISABLED**

Výběrové vysílání se nepoužívá.

#### **MQMC\_ONLY**

Pro toto téma lze použít pouze výběrové vysílání publikování/odběr.

#### **DurableModelQName (MQCFST)**

Název modelové fronty použité pro spravované trvalé odběry (identifikátor parametru: MQCA\_MODEL\_DURABLE\_Q).

Zobrazuje vyřešenou hodnotu názvu modelové fronty, která má být použita pro trvalé odběry, které požadují, aby správce front spravoval místo určení publikování.

Maximální délka řetězce je MQ\_Q\_NAME\_LENGTH.

#### **NonDurableModelQName (MQCFST)**

Název modelové fronty pro spravované dočasné odběry (identifikátor parametru: MQCA\_MODEL\_NON\_DURABLE\_Q).

Maximální délka řetězce je MQ\_Q\_NAME\_LENGTH.

#### **PersistentMessageDelivery (MQCFIN)**

Mechanizmus doručení pro trvalé zprávy publikované do tohoto tématu (identifikátor parametru: MQIA\_PM\_DELIVERY).

Vrácená hodnota:

#### **MQDLV\_ALL**

Trvalé zprávy musí být doručeny všem odběratelům, bez ohledu na jejich trvanlivost, aby bylo volání MQPUT úspěšné. Pokud selže doručení zprávy některému z odběratelů, není zpráva přijata žádným z dalších odběratelů a volání MQPUT se nezdaří.

#### **MQDLV\_ALL\_DUR**

Trvalé zprávy musí být doručeny všem trvalým odběratelům. Fakt, že selhalo doručení trvalé zprávy některým netrvalým odběratelům neznamená, že bude na volání MQPUT vrácena chyba. Dojde-li k selhání doručení trvalému odběrateli, neobdrží zprávu žádní odběratelé a volání MQPUT se nezdaří.

# **MQDLV\_ALL\_AVAIL**

Trvalé zprávy jsou doručeny všem odběratelům, kteří mohou zprávu přijmout. Fakt, že selhalo doručení zprávy některému z odběratelů, nezabrání jejímu doručení ostatním odběratelům.

#### **NonPersistentMessageDelivery (MQCFIN)**

Mechanizmus doručení pro dočasné zprávy publikované v tomto tématu (identifikátor parametru: MQIA\_NPM\_DELIVERY).

Vrácená hodnota:

#### **MQDLV\_ALL**

Netrvalé zprávy musí být doručeny všem odběratelům bez ohledu na jejich trvanlivost, aby bylo volání MQPUT úspěšné. Pokud selže doručení zprávy některému z odběratelů, není zpráva přijata žádným z dalších odběratelů a volání MQPUT se nezdaří.

#### **MQDLV\_ALL\_DUR**

Přechodné zprávy musí být doručeny všem trvalým odběratelům. Fakt, že selhalo doručení netrvalé zprávy některým netrvalým odběratelům neznamená, že bude na volání MQPUT vrácena chyba. Dojde-li k selhání doručení trvalému odběrateli, neobdrží zprávu žádní odběratelé a volání MQPUT se nezdaří.

#### **MQDLV\_ALL\_AVAIL**

Přechodné zprávy jsou doručeny všem odběratelům, kteří je mohou přijmout. Fakt, že selhalo doručení zprávy některému z odběratelů, nezabrání jejímu doručení ostatním odběratelům.

#### **RetainedPublication (MQCFIN)**

Zda pro toto téma existuje zachované publikování (identifikátor parametru: MOIACF\_RETAINED\_PUBLICATION).

Vrácená hodnota:

# **MQQSO\_YES**

Pro toto téma existuje zachované publikování.

#### **MQQSO\_NO**

Pro toto téma neexistuje zachované publikování.

#### **PublishCount (MQCFIN)**

Počet publikování (identifikátor parametru: MQIA\_PUB\_COUNT).

Počet aplikací, které aktuálně publikují v rámci daného tématu.

#### **SubscriptionCount (MQCFIN)**

Počet odběrů (identifikátor parametru: MQIA\_SUB\_COUNT).

Počet odběratelů pro tento řetězec tématu, včetně trvalých odběratelů, kteří nejsou momentálně připojeni.

#### **SubscriptionScope (MQCFIN)**

Určuje, zda tento správce front šíří odběry pro toto téma do správců front jako součást hierarchie nebo jako součást klastru publikování/odběru (identifikátor parametru: MQIA\_SUB\_SCOPE).

Vrácená hodnota:

#### **MQSCOPE\_QMGR**

Správce front nešíří odběry pro toto téma do jiných správců front.

#### **MQSCOPE\_ALL-všechny**

Správce front šíří odběry pro toto téma do hierarchicky propojených správců front a do front připojených ke klastru publikování/odběru.

#### **PublicationScope (MQCFIN)**

Určuje, zda má tento správce front šířit publikování pro toto téma do správců front jako součást hierarchie nebo jako součást klastru publikování/odběru (identifikátor parametru: MQIA\_PUB\_SCOPE).

#### Vrácená hodnota:

#### **MQSCOPE\_QMGR**

Správce front nešíří publikování pro toto téma do jiných správců front.

#### **MQSCOPE\_ALL-všechny**

Správce front šíří publikování pro toto téma do hierarchicky propojených správců front a do front připojených ke klastru publikování/odběru.

#### **UseDLQ (MQCFIN)**

Určuje, zda má být fronta nedoručených zpráv použita v případě, že zprávy publikování nelze doručit do správné fronty odběratele (identifikátor parametru: MQIA\_USE\_DEAD\_LETTER\_Q).

Hodnota může být některá z následujících:

#### **MQUSEDLQ\_NO**

Publikační zprávy, které nelze doručit do správné fronty odběratele, jsou považovány za selhání při vložení zprávy. Operace MQPUT aplikace do tématu se nezdaří v souladu s nastavením MQIA\_NPM\_DELIVERY a MQIA\_PM\_DELIVERY.

#### **MQUSEDLQ\_YES**

Pokud atribut správce front DEADQ poskytuje název fronty nedoručených zpráv, použije se, jinak je chování stejné jako pro MQUSEDLQ\_NO.

# **Data odezvy (TOPIC\_STATUS\_SUB)**

#### **SubscriptionId (MQCFBS)**

Identifikátor odběru (identifikátor parametru: MQBACF\_SUB\_ID).

Správce front přiřadí produktu *SubscriptionId* pro tento odběr jedinečný identifikátor všech dob.

Maximální délka řetězce je MQ\_CORREL\_ID\_LENGTH.

#### **SubscriptionUserID (MQCFST)**

ID uživatele, který vlastní tento odběr (identifikátor parametru: MQCACF\_SUB\_USER\_ID).

Maximální délka řetězce je MQ\_USER\_ID\_LENGTH.

#### **Trvalý (MQCFIN)**

Určuje, zda se jedná o trvalý odběr (identifikátor parametru: MQIACF\_DURABLE\_SUBSCRIPTION).

#### **MQSUB\_DURABLE\_YES**

Odběr přetrvává i v případě, že se vytvářená aplikace odpojí od správce front nebo pro odběr vydá volání MQCLOSE. Správce front obnoví odběr během restartu.

# **MQSUB\_DURABLE\_NO**

Odběr je netrvalý. Správce front odebere odběr, když se vytvářená aplikace odpojí od správce front, nebo vydá pro odběr volání MQCLOSE. Pokud má odběr cílovou třídu (DESTCLAS) MANAGED, správce front odebere všechny zprávy, které ještě nebyly spotřebovány při zavření odběru.

#### **SubscriptionType (MQCFIN)**

Typ odběru (identifikátor parametru: MQIACF\_SUB\_TYPE).

Hodnota může být následující:

MQSUBTYPE\_ADMIN MQSUBTYPE\_API MQSUBTYPE\_PROXY

#### **ResumeDate (MQCFST)**

Datum posledního volání MQSUB připojeného k tomuto odběru (identifikátor parametru: MQCA\_RESUME\_DATE).

Maximální délka řetězce je MQ\_DATE\_LENGTH.

#### **ResumeTime (MQCFST)**

Čas posledního volání MQSUB připojeného k tomuto odběru (identifikátor parametru: MOCA\_RESUME\_TIME).

Maximální délka řetězce je MQ\_TIME\_LENGTH.

# **LastMessage(MQCFST)**

Datum, kdy volání MQPUT naposledy odeslalo zprávu tomuto odběru. Správce front aktualizuje pole data poté, co volání MQPUT úspěšně vloží zprávu do místa určení určeného tímto odběrem (identifikátor parametru: MQCACF\_LAST\_MSG\_DATE).

Maximální délka řetězce je MQ\_DATE\_LENGTH.

**Poznámka:** Volání **MQSUBRQ** tuto hodnotu aktualizuje.

#### **Čas LastMessage(MQCFST)**

Čas, kdy volání MQPUT naposledy odeslalo zprávu tomuto odběru. Správce front aktualizuje pole času poté, co volání MQPUT úspěšně vloží zprávu do místa určení určeného tímto odběrem (identifikátor parametru: MOCACF\_LAST\_MSG\_TIME).

Maximální délka řetězce je MQ\_TIME\_LENGTH.

**Poznámka:** Volání **MQSUBRQ** tuto hodnotu aktualizuje.

### **NumberOfzpráv (MQCFIN)**

Počet zpráv vložených do místa určení určeného tímto odběrem (identifikátor parametru: MQIACF\_MESSAGE\_COUNT).

**Poznámka:** Volání **MQSUBRQ** tuto hodnotu aktualizuje.

#### **ActiveConnection (MQCFBS)**

Aktuálně aktivní *ConnectionId* (CONNID), který otevřel tento odběr (identifikátor parametru: MOBACF CONNECTION ID).

Maximální délka řetězce je MQ\_CONNECTION\_ID\_LENGTH.

# **Data odezvy (TOPIC\_STATUS\_PUB)**

# **LastPublication(MQCFST)**

Datum, kdy tento vydavatel naposledy odeslal zprávu (identifikátor parametru: MQCACF\_LAST\_PUB\_DATE).

Maximální délka řetězce je MQ\_DATE\_LENGTH.

# **Čas LastPublication(MQCFST)**

Čas, kdy tento vydavatel naposledy odeslal zprávu (identifikátor parametru: MQCACF\_LAST\_PUB\_TIME).

Maximální délka řetězce je MQ\_TIME\_LENGTH.

# **NumberOfvydavatelů (MQCFIN)**

Počet publikování provedených tímto vydavatelem (identifikátor parametru: MQIACF\_PUBLISH\_COUNT).

# **ActiveConnection (MQCFBS)**

Momentálně aktivní *ConnectionId* (CONNID) přidružený k popisovači, který má toto téma otevřené pro publikování (identifikátor parametru: MQBACF\_CONNECTION\_ID).

Maximální délka řetězce je MQ\_CONNECTION\_ID\_LENGTH.

# *MQCMD\_INQUIRE\_USAGE (Použití dotazování) na z/OS*

Příkaz Inquire Usage (MQCMD\_INQUIRE\_USAGE) PCF zjišťuje aktuální stav sady stránek nebo informace o datových sadách protokolu.

# **Nepovinné parametry**

# **CommandScope (MQCFST)**

Obor příkazu (identifikátor parametru: MQCACF\_COMMAND\_SCOPE).

Určuje způsob provádění příkazu v případě, že je správce front členem skupiny sdílení front. Můžete zadat jednu z následujících možností:

- prázdný (nebo zcela vynechat parametr). Příkaz se provede ve správci front, ve kterém byl zadán.
- název správce front. Příkaz je spuštěn ve vámi zadaném správci front za předpokladu, že je aktivní v rámci skupiny sdílení front. Zadáte-li jiný název správce front než správce front, v němž byl zadán, musíte používat prostředí skupiny sdílení front a příkazový server musí být povolen.
- hvězdička (\*). Příkaz je spuštěn v lokálním správci front a je také předán všem aktivním správcům front ve skupině sdílení front.

Maximální délka je MQ\_QSG\_NAME\_LENGTH.

#### **ID PageSet(MQCFIN)**

Identifikátor sady stránek (identifikátor parametru: MQIA\_PAGESET\_ID).Vynecháte-li tento parametr, vrátí se všechny identifikátory sady stránek.

#### **UsageType (MQCFIN)**

Typ informací, které mají být vráceny (identifikátor parametru: MQIACF\_USAGE\_TYPE).

Hodnota může být některá z následujících:

#### **MQIACF\_USAGE\_PAGESET**

Sada návratových stránek (MQIACF\_USAGE\_PAGESET) a informace o fondu vyrovnávacích pamětí (MQIACF\_USAGE\_BUFFER\_POOL).

# **MQIACF\_USAGE\_DATA\_SET**

Vrátit informace o datové sadě pro datové sady protokolu (MQIACF\_USAGE\_DATA\_SET).

#### **MQIACF\_ALL**

Informace o návratové sadě stránek, fondu vyrovnávacích pamětí a datové sadě (MQIACF\_USAGE\_PAGESET), (MQIACF\_USAGE\_BUFFER\_POOL) a (MQIACF\_USAGE\_DATA\_SET).

# **MQIACF\_USAGE\_SMDS**

Vrátit využití datové sady sdílených zpráv (MQIACF\_USAGE\_SMDS) a informace o fondu vyrovnávacích pamětí (MQIACF\_USAGE\_BUFFER\_POOL).

To zahrnuje přidělený a využitý prostor pro každou datovou sadu a informace o počtu aktuálně aktivních vyrovnávacích pamětí, počtu s platným obsahem a počtu volných vyrovnávacích pamětí.

#### $z/0S$ *MQCMD\_INQUIRE\_USAGE (Inquire Usage) Odezva na z/OS*

Odpověď na příkaz PCF (MQCMD\_INQUIRE\_USAGE) se skládá ze záhlaví odezvy následované jednou nebo více strukturami *UsageType* a sady struktur parametrů atributů určených hodnotou *UsageType* v příkazu Inquire.

### **Vždy vráceno:**

*UsageType*

Možné hodnoty *ParameterType* jsou:

# **MQIACF\_USAGE\_PAGESET**

Informace o sadě stránek.

#### **MQIACF\_USAGE\_BUFFER\_POOL**

Informace o fondu vyrovnávacích pamětí.

# **MQIACF\_USAGE\_DATA\_SET**

Informace o datové sadě pro datové sady protokolu.

#### **MQIACF\_USAGE\_SMDS**

Vrátit využití datové sady sdílených zpráv a informace o fondu vyrovnávacích pamětí.

To zahrnuje přidělený a využitý prostor pro každou datovou sadu a informace o počtu aktuálně aktivních vyrovnávacích pamětí, počtu s platným obsahem a počtu volných vyrovnávacích pamětí.

#### **Vráceno, pokud je** *UsageType* **MQIACF\_USAGE\_PAGESET:**

*BufferPoolId*, *Encrypted*, *ExpandCount*, *ExpandType*, *LogRBA*, *NonPersistentDataPages*, *PageSetId*, *PageSetStatus*, *PersistentDataPages*, *TotalPages*, *UnusedPages*

#### **Vráceno, pokud je** *UsageType* **[MQIACF\\_USAGE\\_BUFFER\\_POOL:](#page-1448-0)**

*BufferPoolId*, *FreeBuffers*, *FreeBuffersPercentage*, *TotalBuffers*, *BufferPoolLocation*, *PageClass*

#### **Vráceno, pokud je** *UsageType* **[MQIACF\\_USAGE\\_DATA\\_SET](#page-1448-0):** *DataSetName*, *DataSetType*, *LogRBA*, *LogLRSN*

#### **Vráceno, pokud je** *UsageType* **[MQIACF\\_USAGE\\_SMDS](#page-1449-0):**

*DataSetName*, *DataSetType*, *Encrypted*

# **Data odezvy, je-li UsageType MQIACF\_USAGE\_PAGESET**

#### **ID BufferPool(MQCFIN)**

Identifikátor fondu vyrovnávacích pamětí (identifikátor parametru: MQIACF\_BUFFER\_POOL\_ID).

Tento parametr identifikuje fond vyrovnávacích pamětí používaný sadou stránek.

### **Šifrováno (MQCFIN)**

Zobrazuje, zda je sada stránek šifrovaná (identifikátor parametru: MQIACF\_DS\_ENCRYPTED)

Hodnota může být jedna z následujících hodnot:

#### **MQSYSP\_YES**

Sada stránek je šifrována.

#### **MQSYSP\_NO**

Sada stránek není šifrována.

#### **ExpandCount (MQCFIN)**

Počet případů, kdy byla sada stránek od restartu dynamicky rozšířena (identifikátor parametru: MQIACF\_USAGE\_EXPAND\_COUNT).

#### **ExpandType (MQCFIN)**

Jak správce front rozbalí sadu stránek, když se téměř naplní, a další stránky jsou v ní vyžadovány (identifikátor parametru: MQIACF\_USAGE\_EXPAND\_TYPE).

Hodnota může být následující:

#### **MQUSAGE\_EXPAND\_NONE**

Žádné další rozšíření sady stránek se neprovádí.

#### **MQUSAGE\_EXPAND\_USER**

Použije se velikost sekundární oblasti, která byla určena při definování sady stránek. Pokud velikost sekundární oblasti nebyla určena nebo pro ni byla nastavena hodnota nula, nebude provedeno žádné dynamické rozšiřování sady stránek.

Pokud bude v okamžiku opětného spuštění dříve používaná sada stránek nahrazena menší datovou sadou, bude rozšiřována, dokud nedosáhne velikosti sady dat používané dříve. K dosažení této velikosti je potřebná pouze jedna oblast.

#### **MQUSAGE\_EXPAND\_SYSTEM**

Použije se velikost sekundární oblasti, která je přibližně 10% aktuální velikosti sady stránek. MQUSAGE\_EXPAND\_SYSTEM lze zaokrouhlit nahoru na nejbližší válec DASD.

#### **NonPersistentDataPages (MQCFIN)**

Počet stránek obsahujících dočasná data (identifikátor parametru: MQIACF\_USAGE\_NONPERSIST\_PAGES).

Tyto stránky se používají pro uložení přechodných dat zpráv.

#### **ID PageSet(MQCFIN)**

Identifikátor sady stránek (identifikátor parametru: MQIA\_PAGESET\_ID).

Řetězec se skládá ze dvou číselných znaků v rozsahu 00 až 99.

#### **Stav PageSet(MQCFIN)**

Aktuální stav sady stránek (identifikátor parametru: MQIACF\_PAGESET\_STATUS).

Hodnota může být některá z následujících:

#### **MQUSAGE\_PS\_AVAILABLE**

Sada stránek je k dispozici.

#### **MQUSAGE\_PS\_DEFINED**

Sada stránek byla definována, ale nebyla nikdy použita.

#### **MQUSAGE\_PS\_OFFLINE**

Sada stránek není v současné době pro správce front přístupná, například proto, že sada stránek nebyla pro správce front definována.

#### **MQUSAGE\_PS\_NOT\_DEFINED**

Příkaz byl zadán pro specifickou sadu stránek, která není pro správce front definována.

#### **MQUSAGE\_PS\_POZASTAVENO**

Sada stránek byla pozastavena.

#### **PersistentDataStránky (MQCFIN)**

Počet stránek obsahujících trvalá data (identifikátor parametru: MQIACF\_USAGE\_PERSIST\_PAGES).

Tyto stránky se používají pro uložení definic objektů a trvalých dat zpráv.

#### **TotalPages (MQCFIN)**

Celkový počet stránek o velikosti 4 kB v sadě stránek (identifikátor parametru: MQIACF\_USAGE\_TOTAL\_PAGES).

#### **UnusedPages (MQCFIN)**

Počet nepoužívaných stránek (tj. dostupných sad stránek) (identifikátor parametru: MOIACF USAGE\_UNUSED\_PAGES).

### **LogRBA (MQCFST)**

Protokol RBA (identifikátor parametru: MQCACF\_USAGE\_LOG\_RBA).

<span id="page-1448-0"></span>Maximální délka je MQ\_RBA\_LENGTH.

Tato odezva je vrácena pouze v případě, že stav PageSetje nastaven na MQUSAGE\_PS\_NOT\_DEFINED nebo MQUSAGE\_SUSPENDOVÁN. Odpověď však není vždy vrácena, pokud je stav PageSetnastaven na MQUSAGE\_PS\_NOT\_DEFINED.

Hodnota 'FFFFFFFFFFFFFF' označuje, že sada stránek nebyla nikdy online.

# **Data odezvy, je-li hodnota UsageType MQIACF\_USAGE\_BUFFER\_POOL**

### **ID BufferPool(MQCFIN)**

Identifikátor fondu vyrovnávacích pamětí (identifikátor parametru: MQIACF\_BUFFER\_POOL\_ID).

Tento parametr identifikuje fond vyrovnávacích pamětí používaný sadou stránek.

### **FreeBuffers (MQCFIN)**

Počet volných vyrovnávacích pamětí (identifikátor parametru: MQIACF\_USAGE\_FREE\_BUFF).

# **FreeBuffersv procentech (MQCFIN)**

Počet volných vyrovnávacích pamětí jako procentní část všech vyrovnávacích pamětí ve fondu vyrovnávacích pamětí (identifikátor parametru: MQIACF\_USAGE\_FREE\_BUFF\_PERC).

### **TotalBuffers (MQCFIN)**

Počet vyrovnávacích pamětí definovaných pro určený fond vyrovnávacích pamětí (identifikátor parametru: MOIACF USAGE\_TOTAL\_BUFFERS).

# **Umístění BufferPool(MQCFIN)**

Umístění vyrovnávacích pamětí v tomto fondu vyrovnávacích pamětí vzhledem k panelu. Toto je jedna z následujících hodnot:

#### **MQBPLOCATION\_ABOVE**

Všechny vyrovnávací paměti fondu vyrovnávacích pamětí jsou nad pruhem.

# **MQBPLOCATION\_BELOW**

Všechny vyrovnávací paměti fondu vyrovnávacích pamětí jsou pod pruhem.

#### **MQBPLOCATION\_SWITCHING\_ABOVE**

Vyrovnávací paměti fondu vyrovnávacích pamětí jsou přesouvány nad panel.

#### **MQBPLOCATION\_SWITCHING\_BELOW**

Vyrovnávací paměti fondu vyrovnávacích pamětí jsou přesouvány pod panel.

#### **PageClass (MQCFIN)**

Typ stránek virtuálního úložiště, jež se používá k zálohování vyrovnávacích pamětí ve fondu vyrovnávacích pamětí. Toto je jedna z následujících hodnot:

#### **MQPAGECLAS\_4KB**

Používají se stránkovatelné stránky o velikosti 4 kB.

#### **MQPAGECLAS\_FIXED4KB**

Jsou použity pevné 4 KB stránky.

# **Data odezvy, je-li UsageType MQIACF\_USAGE\_DATA\_SET**

# **Název DataSet(MQCFST)**

Název datové sady (identifikátor parametru: MQCACF\_DATA\_SET\_NAME).

Maximální délka je MQ\_DATA\_SET\_NAME\_LENGTH.

# **Typ DataSet(MQCFIN)**

Typ datové sady a okolnost (identifikátor parametru: MQIACF\_USAGE\_DATA\_SET\_TYPE).

Hodnota může být následující:

#### **MQUSAGE\_DS\_OLDEST\_ACTIVE\_UOW**

Datová sada protokolu obsahující počáteční RBA nejstarší aktivní pracovní jednotky pro správce front

# <span id="page-1449-0"></span>**MQUSAGE\_DS\_OLDEST\_PS\_RECOVERY**

Datová sada protokolu obsahující nejstarší adaptér RBA pro restart libovolné sady stránek pro správce front.

# **ZOTAVENÍ MQUSAGE\_\_DS\_OLDEST\_CF\_RECOVERY**

Datová sada protokolu obsahující číslo LRSN, které odpovídá času nejstarší aktuální zálohy libovolné struktury prostředku CF ve skupině sdílení front.

### **LogRBA (MQCFST)**

Protokol RBA (identifikátor parametru: MQCACF\_USAGE\_LOG\_RBA).

Maximální délka je MQ\_RBA\_LENGTH.

### **LogLRSN (MQCFST)**

Protokol LRSN (identifikátor parametru: MQIACF\_USAGE\_LOG\_LRSN).

Délka řetězce je MQ\_LRSN\_LENGTH.

# **Data odezvy, pokud je UsageType MQIACF\_USAGE\_SMDS**

#### **Šifrováno (MQCFIN)**

Zobrazuje, zda je SMDS šifrovaný (identifikátor parametru: MQIACF\_DS\_ENCRYPTED)

Hodnota může být jedna z následujících hodnot:

# **MQSYSP\_YES**

Služba SMDS je šifrována.

#### **MQSYSP\_NO**

Služba SMDS není šifrována.

#### **SMDSStatus (MQCFIN)**

Stav SMDS (identifikátor parametru: MQIACF\_SMDS\_STATUS).

#### **MQUSAGE\_SMDS\_NO\_DATA**

Nejsou k dispozici žádná data SMDS. Nic dalšího se nevrací.

#### **MQUSAGE\_SMDS\_AVAILABLE**

Pro každou strukturu CF jsou vráceny dvě sady dat PCF:

#### **A**

#### **CFStrucNames (MQCFSL)**

Seznam názvů struktury aplikace prostředku CF (identifikátor parametru: MQCACF\_CF\_STRUC\_NAME).

### **MQIACF\_USAGE\_OFFLOAD\_MSGS (MQCFIN)**

Je vyžadován popis (identifikátor parametru: MQIACF\_USAGE\_OFFLOAD\_MSGS).

#### **MQIACF\_USAGE\_TOTAL\_BLOCKS (MQCFIN)**

Je vyžadován popis (identifikátor parametru: MQIACF\_USAGE\_TOTAL\_BLOCKS).

#### **MQIACF\_USAGE\_DATA\_BLOCKS (MQCFIN)**

Je vyžadován popis (identifikátor parametru: MQIACF\_USAGE\_DATA\_BLOCKS).

### **MQIACF\_USAGE\_USED\_BLOCKS (MQCFIN)**

Je vyžadován popis (identifikátor parametru: MQIACF\_USAGE\_USED\_BLOCKS).

#### **MQIACF\_USAGE\_USED\_RATE (MQCFIN)**

Je vyžadován popis (identifikátor parametru: MQIACF\_USAGE\_USED\_RATE).

# **MQIACF\_SMDS\_STATUS (MQCFIN)**

Je vyžadován popis (identifikátor parametru: MQIACF\_SMDS\_STATUS). Hodnota je MQUSAGE\_SMDS\_AVAILABLE.

#### **MQIACF\_USAGE\_TYPE (MQCFIN)**

Je vyžadován popis (identifikátor parametru: MQIACF\_USAGE\_TYPE).

**CFStrucNames (MQCFSL)**

**B**

Seznam názvů struktury aplikace prostředku CF (identifikátor parametru: MQCACF\_CF\_STRUC\_NAME).

### **MQIACF\_USAGE\_BLOCK\_SIZE (MQCFIN)**

Je vyžadován popis (identifikátor parametru: MQIACF\_USAGE\_BLOCK\_SIZE).

#### **MQIACF\_USAGE\_TOTAL\_BUFFERS (MQCFIN)**

Je vyžadován popis (identifikátor parametru: MQIACF\_USAGE\_TOTAL\_BUFFERS).

# **MQIACF\_USAGE\_INUSE\_BUFFERS (MQCFIN)**

Je vyžadován popis (identifikátor parametru: MQIACF\_USAGE\_INUSE\_BUFFERS).

# **MQIACF\_USAGE\_SAVED\_BUFFERS (MQCFIN)**

Je vyžadován popis (identifikátor parametru: MQIACF\_USAGE\_SAVED\_BUFFERS).

#### **MQIACF\_USAGE\_EMPTY\_BUFFERS (MQCFIN)**

Je vyžadován popis (identifikátor parametru: MQIACF\_USAGE\_EMPTY\_BUFFERS).

#### **MQIACF\_USAGE\_READS\_SAVED (MQCFIN)**

Je vyžadován popis (identifikátor parametru: MQIACF\_USAGE\_READS\_SAVED).

# **MQIACF\_USAGE\_LOWEST\_FREE (MQCFIN)**

Je vyžadován popis (identifikátor parametru: MQIACF\_USAGE\_LOWEST\_FREE).

#### **MQIACF\_USAGE\_WAIT\_RATE (MQCFIN)**

Je vyžadován popis (identifikátor parametru: MQIACF\_USAGE\_WAIT\_RATE).

### **MQIACF\_SMDS\_STATUS (MQCFIN)**

Je vyžadován popis (identifikátor parametru: MQIACF\_SMDS\_STATUS). Hodnota je MQUSAGE\_SMDS\_AVAILABLE.

#### **MQIACF\_USAGE\_TYPE (MQCFIN)**

Je vyžadován popis (identifikátor parametru: MQIACF\_USAGE\_TYPE).

#### z/0S *MQCMD\_MOVE\_Q (fronta přesunu) na z/OS*

Příkaz PCF MOCMD\_MOVE\_Q (Přesunout frontu) přesune všechny zprávy z jedné lokální fronty do jiné.

# **Povinné parametry**

#### **FromQName (MQCFST)**

Název zdrojové fronty (identifikátor parametru: MQCACF\_FROM\_Q\_NAME).

Název lokální fronty, ze které jsou zprávy přesunuty. Název musí být definován pro lokálního správce front.

Příkaz selže, pokud fronta obsahuje nepotvrzené zprávy.

Pokud má aplikace tuto frontu otevřenou nebo má otevřenou frontu, která se nakonec vyřeší na tuto frontu, příkaz se nezdaří. Příkaz například selže, pokud je tato fronta přenosovou frontou a jakákoli fronta, která je nebo je přeložena na vzdálenou frontu, která odkazuje na tuto přenosovou frontu, je otevřená.

Aplikace může tuto frontu otevřít, zatímco příkaz probíhá, ale čeká na dokončení příkazu.

Maximální délka řetězce je MQ\_Q\_NAME\_LENGTH.

# **Volitelné parametry (Přesunout frontu)**

# **CommandScope (MQCFST)**

Obor příkazu (identifikátor parametru: MQCACF\_COMMAND\_SCOPE).

Určuje způsob provádění příkazu v případě, že je správce front členem skupiny sdílení front. Můžete zadat jednu z následujících možností:

• prázdný (nebo zcela vynechat parametr). Příkaz se provede ve správci front, ve kterém byl zadán.

• název správce front. Příkaz je spuštěn ve vámi zadaném správci front za předpokladu, že je aktivní v rámci skupiny sdílení front. Zadáte-li jiný název správce front než správce front, v němž byl zadán, musíte používat prostředí skupiny sdílení front a příkazový server musí být povolen.

Maximální délka je MQ\_QSG\_NAME\_LENGTH.

# **MoveType (MQCFIN)**

Typ přesunu (identifikátor parametru: MQIA\_QSG\_DISP).

Uvádí, jak se zprávy přesouvají. Hodnota může být některá z následujících:

# **MQIACF\_MOVE\_TYPE\_MOVE**

Přesuňte zprávy ze zdrojové fronty do prázdné cílové fronty.

Příkaz selže, pokud cílová fronta již obsahuje jednu nebo více zpráv. Zprávy jsou odstraněny ze zdrojové fronty. MQIACF\_MOVE\_TYPE\_MOVE je výchozí hodnota.

# **MQIACF\_MOVE\_TYPE\_ADD**

Přesuňte zprávy ze zdrojové fronty a přidejte je do všech zpráv, které jsou již v cílové frontě.

Zprávy jsou odstraněny ze zdrojové fronty.

# **QSGDisposition (MQCFIN)**

Dispozice objektu v rámci skupiny (identifikátor parametru: MQIA\_QSG\_DISP).

Určuje dispozici objektu, pro který mají být vráceny informace (tj. kde jsou definovány a jak se chovají). Hodnota může být některá z následujících:

#### **MQQSGD\_PRIVATE**

Objekt je definován jako MQQSGD\_Q\_MGR nebo MQQSGD\_COPY. Výchozí hodnota je MQQSGD\_PRIVATE.

# **MQQSGD\_SHARED**

Objekt je definován jako MQQSGD\_SHARED. MQQSGD\_SHARED je platný pouze v prostředí sdílené fronty.

# **ToQName (MQCFST)**

Do názvu fronty (identifikátor parametru: MQCACF\_TO\_Q\_NAME).

Název lokální fronty, do které jsou zprávy přesunuty. Název musí být definován pro lokálního správce front.

Název cílové fronty může být stejný jako název zdrojové fronty pouze v případě, že fronta existuje jako sdílená i soukromá fronta. V tomto případě příkaz přesune zprávy do fronty, která má opačnou dispozici (sdílenou nebo soukromou) než dispozice určená pro zdrojovou frontu v parametru **QSGDisposition** .

Pokud má aplikace tuto frontu otevřenou nebo má otevřenou frontu, která se nakonec vyřeší na tuto frontu, příkaz se nezdaří. Příkaz také selže, pokud je tato fronta přenosovou frontou a jakákoli fronta, která je vzdálenou frontou, která odkazuje na tuto přenosovou frontu, je otevřená.

Během zpracování příkazu nemůže tuto frontu otevřít žádná aplikace.

Zadáte-li v parametru **MoveType** hodnotu MQIACF\_MOVE\_TYPE\_MOVE, příkaz se nezdaří, pokud cílová fronta již obsahuje jednu nebo více zpráv.

Parametry **DefinitionType**, **HardenGetBackout**, **Usage** cílové fronty musí být stejné jako parametry zdrojové fronty.

Maximální délka řetězce je MQ\_Q\_NAME\_LENGTH.

# *MQCMD\_PING\_CHANNEL (Ping Channel)*

Příkaz PCF kanálu ping (MQCMD\_PING\_CHANNEL) testuje kanál odesláním dat jako speciální zprávy vzdálenému správci front zpráv a kontrolou vrácení dat. Data jsou vygenerována lokálním správcem front.

Tento příkaz lze použít pouze pro kanály s hodnotou *ChannelType* MQCHT\_SENDER, MQCHT\_SERVER nebo MQCHT\_CLUSSDR.

Pokud existuje jak lokálně definovaný kanál, tak automaticky definovaný kanál odesilatele klastru se stejným názvem, příkaz se použije na lokálně definovaný kanál.

Pokud neexistuje žádný lokálně definovaný kanál, ale existuje více než jeden automaticky definovaný kanál odesilatele klastru, příkaz se použije na poslední kanál přidaný do úložiště v lokálním správci front.

Příkaz není platný, pokud je kanál spuštěn; je však platný, pokud je kanál zastaven nebo je v režimu opakování.

# **Povinné parametry**

#### **ChannelName (MQCFST)**

Název kanálu (identifikátor parametru: MQCACH\_CHANNEL\_NAME).

Název kanálu, který má být testován. Maximální délka řetězce je MQ\_CHANNEL\_NAME\_LENGTH.

# **Nepovinné parametry**

#### **DataCount (MQCFIN)**

Počet dat (identifikátor parametru: MQIACH\_DATA\_COUNT).

Určuje délku dat.

Zadejte hodnotu v rozsahu 16 až 32 768. Výchozí hodnota je 64 bajtů.

# **LIDS** CommandScope (MQCFST)

Obor příkazu (identifikátor parametru: MQCACF\_COMMAND\_SCOPE). Tento parametr platí pouze pro  $z/OS$ .

Určuje způsob provádění příkazu v případě, že je správce front členem skupiny sdílení front. Můžete zadat jednu z následujících možností:

- prázdný (nebo zcela vynechat parametr). Příkaz se zpracovává v tom správci front, kde byl zadán.
- název správce front. Příkaz je zpracován v zadaném správci front za předpokladu, že je aktivní v rámci skupiny sdílení front. Zadáte-li jiný název správce front než správce front, v němž byl zadán, musíte používat prostředí skupiny sdílení front a příkazový server musí být povolen.
- hvězdička (\*). Příkaz je zpracován v lokálním správci front a je také předán všem aktivním správcům front ve skupině sdílení front.

Maximální délka je MQ\_QSG\_NAME\_LENGTH.

# **EXAMPLE 2708 ChannelDisposition (MQCFIN)**

Dispozice kanálu (identifikátor parametru: MQIACH\_CHANNEL\_DISP). Tento parametr platí pouze pro  $z/OS$ .

Určuje dispozici kanálů, které mají být testovány.

Je-li tento parametr vynechán, bude hodnota dispozice kanálu převzata z výchozího atributu dispozice kanálu objektu kanálu.

Hodnota může být některá z následujících:

#### **MQCHLD\_PRIVATE**

Přijímací kanál je soukromý, pokud byl spuštěn v reakci na příchozí přenos směrovaný na správce front.

Odesílající kanál je soukromý, pokud má jeho přenosová fronta jinou dispozici než MQQSGD\_SHARED.

#### **MQCHLD\_SHARED**

Přijímající kanál je sdílený, pokud byl spuštěn v reakci na příchozí přenos směrovaný do skupiny sdílení front.

Odesílající kanál je sdílen, pokud má jeho přenosová fronta dispozici MQQSGD\_SHARED.

# **MQCHLD\_FIXSHARED**

Testuje sdílené kanály svázané se specifickým správcem front.

Kombinace parametrů **ChannelDisposition** a **CommandScope** také řídí, ze kterého správce front je kanál obsluhován. Možné volby jsou:

- V lokálním správci front, kde je příkaz zadán.
- Na jiném specifickém pojmenovaném správci front ve skupině.
- Na nejvhodnějším správci front ve skupině, který je určen automaticky samotným správcem front.

Různé kombinace *ChannelDisposition* a *CommandScope* jsou shrnuty v souboru Tabulka 211 na stránce 1454 .

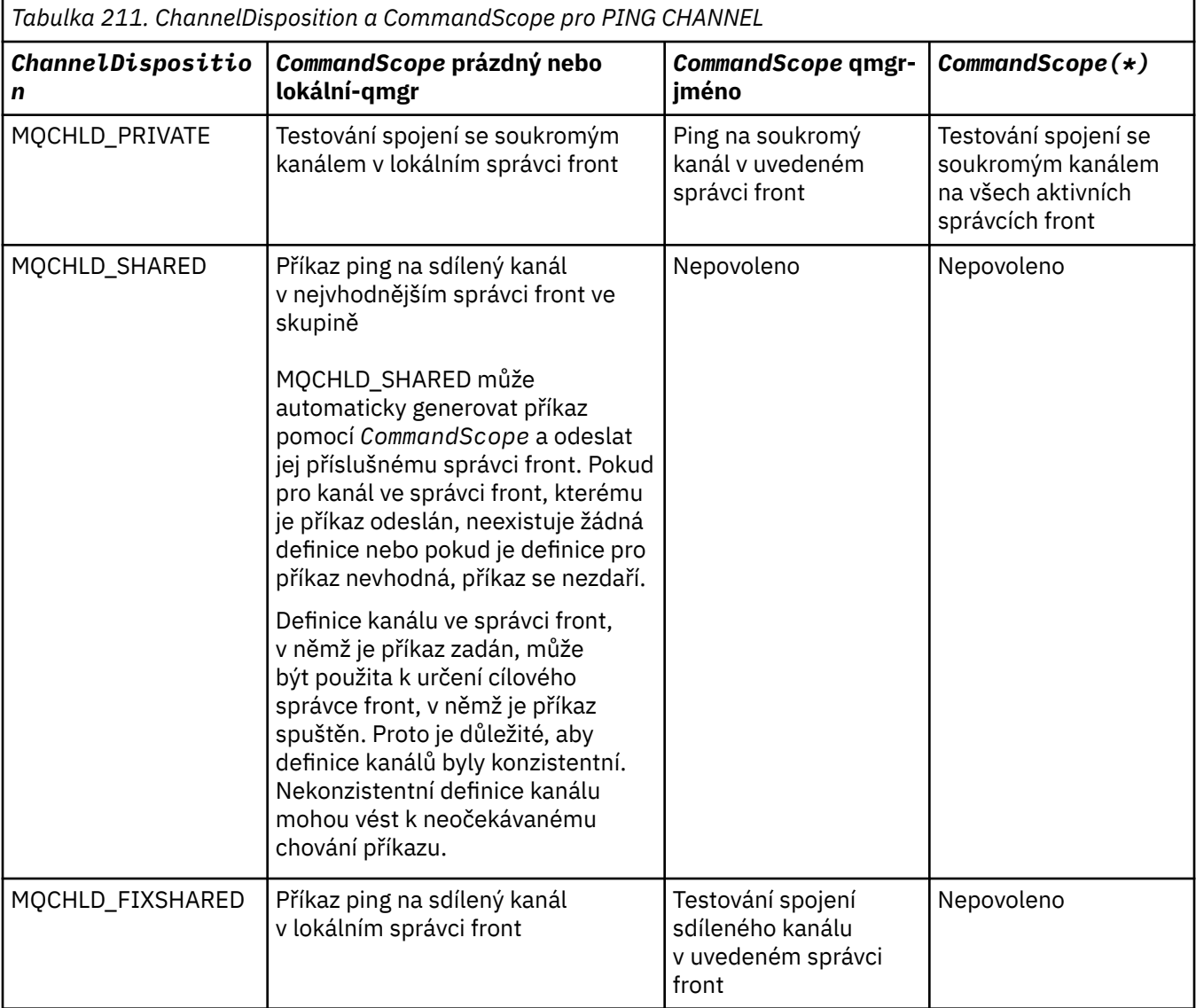

# **Kódy chyb**

Tento příkaz může kromě hodnot uvedených v části ["Kódy chyb použitelné pro všechny příkazy" na](#page-988-0) [stránce 989v](#page-988-0)rátit následující kódy chyb v záhlaví formátu odezvy.

#### **Příčina (MQLONG)**

Hodnota může být některá z následujících:

# **MQRCCF\_ALLOCATE\_FAILED**

Alokace se nezdařila.

**MQRCCF\_BIND\_FAILED** Nezdar vazby.

**MQRCCF\_CCSID\_ERROR** Chyba identifikátoru kódované znakové sady.

**MQRCCF\_CHANNEL\_CLOSED** Kanál uzavřen.

**MQRCCF\_CHANNEL\_IN\_USE** Kanál je používán.

**MQRCCF\_CHANNEL\_NOT\_FOUND** Kanál nebyl nalezen.

**MQRCCF\_CHANNEL\_TYPE\_ERROR** Typ kanálu není platný.

**MQRCCF\_CONFIGURATION\_ERROR** Chyba konfigurace.

**MQRCCF\_CONNECTION\_CLOSED** Připojení bylo ukončeno.

**MQRCCF\_CONNECTION\_REFUSED** Připojení odmítnuto.

**MQRCCF\_DATA\_TOO\_LARGE** Data jsou příliš velká.

**Chyba MQRCCF\_ENTRY\_ERROR** Název připojení není platný.

**MQRCCF\_HOST\_NENÍ k dispozici** Vzdálený systém není k dispozici.

**MQRCCF\_NO\_COMMS\_MANAGER** Správce komunikace je nedostupný.

**MQRCCF\_PING\_DATA\_COMPARE\_ERROR** Příkaz ping kanálu se nezdařil.

**MQRCCF\_PING\_DATA\_COUNT\_ERROR** Počet dat není platný.

**MQRCCF\_PING\_ERROR** Chyba nástroje ping.

**MQRCCF\_RECEIVE\_FAILED** Příjem se nezdařil.

**MQRCCF\_RECEIVED\_DATA\_ERROR** Přijatá chyba dat.

**MQRCCF\_REMOTE\_QM\_TERMINATING** Probíhá ukončení činnosti vzdáleného správce front.

**MQRCCF\_REMOTE\_QM\_UNAVAILABLE** Vzdálený správce front je nedostupný.

**MQRCCF\_SEND\_FAILED** Odeslání se nezdařilo.

**MQRCCF\_STRUCTURE\_TYPE\_ERROR** Typ struktury není platný.

**MQRCCF\_TERMINATED\_BY\_SEC\_EXIT** Kanál byl ukončen uživatelskou procedurou pro zabezpečení zprávy.

**MQRCCF\_UNKNOWN\_REMOTE\_CHANNEL** Vzdálený kanál je neznámý.

**MQRCCF\_USER\_EXIT\_NOT\_AVAILABLE** Uživatelská procedura není k dispozici.

#### **Multi** *MQCMD\_PING\_Q\_MGR (Správce front příkazu ping) na více platformách*

Příkaz PCF správce front příkazu ping (MQCMD\_PING\_Q\_MGR) testuje, zda správce front a jeho příkazový server reagují na příkazy. Pokud správce front odpovídá, je vrácena kladná odpověď.

# **Povinné parametry:**

Není

# **Volitelné parametry:**

Není

#### ALW *MQCMD\_PURGE\_CHANNEL (Vyprázdnit kanál) na AIX, Linux, and Windows*

Příkaz PCF kanálu vyprázdnění (MQCMD\_PURGE\_CHANNEL) zastaví a vymaže kanál IBM MQ telemetrie nebo AMQP.

Tento příkaz lze zadat pouze pro kanál typu MQTT nebo AMQP.

Vyprázdnění telemetrie nebo kanálu AMQP odpojí všechny klienty MQTT nebo AMQP, které se k němu připojují, vyčistí stav klientů MQTT nebo AMQP a zastaví telemetrii nebo kanál AMQP. Při čištění stavu klienta dojde k odstranění všech nevyřízených publikování a k odebrání všech odběrů z klienta.

# **Povinné parametry**

# **ChannelName (MQCFST)**

Název kanálu (identifikátor parametru: MQCACH\_CHANNEL\_NAME).

Název kanálu, který má být zastaven a vyprázdněn. Maximální délka řetězce je MQ\_CHANNEL\_NAME\_LENGTH.

# **Nepovinné parametry**

# **ChannelType (MQCFIN)**

Typ kanálu (identifikátor parametru: MQIACH\_CHANNEL\_TYPE).

Tento parametr je vyžadován pro vyprázdnění kanálu MQTT . Nelze jej zadat pro jiné typy kanálů. Je-li uveden, tento parametr musí následovat bezprostředně za parametrem **ChannelName** a hodnota musí být MQCHT\_MQTT.

# **ClientIdentifier (MQCFST)**

Identifikátor klienta (identifikátor parametru: MQCACH\_CLIENT\_ID).

Identifikátor klienta je 23bajtový řetězec, který identifikuje klienta MQ Telemetry Transport nebo AMQP. Když příkaz Vyprázdnit kanál uvádí *ClientIdentifier*, vymaže se pouze připojení pro uvedený identifikátor klienta. Není-li zadána volba *ClientIdentifier* , budou všechna připojení kanálu vymazána.

Maximální délka řetězce je MQ\_CLIENT\_ID\_LENGTH.

#### $\approx$  z/OS *MQCMD\_RECOVER\_CF\_STRUC (Obnova struktury prostředku CF) v systému*

# *z/OS*

Příkaz PCF MQCMD\_RECOVER\_CF\_STRUC (Obnova struktury prostředku CF) zahájí obnovu aplikačních struktur prostředku CF.

**Poznámka:** Tento příkaz je platný pouze v systému z/OS , pokud je správce front členem skupiny sdílení front.

# **Povinné parametry**

# **CFStrucName (MQCFST)**

Název struktury aplikace prostředku CF (identifikátor parametru: MQCA\_CF\_STRUC\_NAME).

Maximální délka řetězce je MQ\_CF\_STRUC\_NAME\_LENGTH.

# **Nepovinné parametry**

# **CommandScope (MQCFST)**

Obor příkazu (identifikátor parametru: MQCACF\_COMMAND\_SCOPE).

Určuje způsob provádění příkazu v případě, že je správce front členem skupiny sdílení front. Můžete zadat jednu z následujících možností:

- prázdný (nebo zcela vynechat parametr). Příkaz se provede ve správci front, ve kterém byl zadán.
- název správce front. Příkaz je spuštěn ve vámi zadaném správci front za předpokladu, že je aktivní v rámci skupiny sdílení front. Zadáte-li jiný název správce front než správce front, v němž byl zadán, musíte používat prostředí skupiny sdílení front a příkazový server musí být povolen.

Maximální délka je MQ\_Q\_MGR\_NAME\_LENGTH.

# **Vyprázdnění (MQCFIN)**

Zotavit se na prázdnou strukturu prostředku CF (identifikátor parametru: MQIACF\_PURGE).

Určuje, zda je struktura aplikace prostředku CF vyprázdněna. Hodnota může být některá z následujících:

# **MQPO\_YES**

Zotavit se do prázdné struktury prostředku CF. Všechny zprávy ve struktuře prostředku CF jsou ztraceny.

# **MQPO\_NO**

Provede skutečnou obnovu struktury prostředku CF. Výchozí hodnota je MQPO\_NO.

# *MQCMD\_REFRESH\_CLUSTER (obnovit klastr)*

Příkaz PCF Aktualizovat klastr (MQCMD\_REFRESH\_CLUSTER) vyřadí všechny lokálně zadržené informace o klastru, včetně všech automaticky definovaných kanálů, které nejsou v nejistém stavu, a vynutí znovusestavení úložiště.

**Poznámka:** V případě velkých klastrů může být použití příkazu **REFRESH CLUSTER** pro probíhající klastr s přerušením a poté znovu ve 27 denních intervalech, když objekty klastru automaticky odesílají aktualizace stavu všem zainteresovaným správcům front. Viz téma Aktualizace velkých klastrů mohou ovlivnit jejich výkon a dostupnost.

# **Povinné parametry**

# **Název klastru (MQCFST)**

Název klastru (identifikátor parametru: MQCA\_CLUSTER\_NAME).

Název klastru, který se má aktualizovat.

Maximální délka řetězce je MQ\_CLUSTER\_NAME\_LENGTH.

Tento parametr je název klastru, který se má aktualizovat. Je-li pro název zadána hvězdička (\*), bude správce front aktualizován ve všech klastrech, do kterých patří.

Je-li zadána hvězdička (\*) s parametrem *RefreshRepository* nastaveným na hodnotu MOCFO\_REFRESH\_REPOSITORY\_YES, správce front restartuje hledání správců front úložiště s použitím informací v definicích kanálu odesilatele lokálního klastru.

# **Nepovinné parametry**

#### $z/0S$ **CommandScope (MQCFST)**

Obor příkazu (identifikátor parametru: MQCACF\_COMMAND\_SCOPE). Tento parametr platí pouze pro  $z/OS$ .

Určuje způsob provádění příkazu v případě, že je správce front členem skupiny sdílení front. Můžete zadat jednu z následujících možností:

• prázdný (nebo zcela vynechat parametr). Příkaz se provede ve správci front, ve kterém byl zadán.

• název správce front. Příkaz je spuštěn ve vámi zadaném správci front za předpokladu, že je aktivní v rámci skupiny sdílení front. Zadáte-li jiný název správce front než správce front, v němž byl zadán, musíte používat prostředí skupiny sdílení front a příkazový server musí být povolen.

Maximální délka je MQ\_QSG\_NAME\_LENGTH.

#### **RefreshRepository (MQCFIN)**

Zda jsou obnoveny informace o úložišti (identifikátor parametru: MQIACF\_REFRESH\_REPOSITORY).

Tento parametr určuje, zda mají být aktualizovány informace o správcích front úložiště.

Hodnota může být následující:

# **MQCFO\_REFRESH\_REPOSITORY\_YES**

Aktualizovat informace o úložišti.

Tuto hodnotu nelze určit, pokud je správce front sám správcem front úložiště.

Hodnota MQCFO\_REFRESH\_REPOSITORY\_YES určuje, že kromě chování MQCFO\_REFRESH\_REPOSITORY\_NO jsou aktualizovány také objekty reprezentující správce front klastru úplného úložiště. Tuto volbu nepoužívejte, pokud je správce front sám úplným úložištěm.

Jedná-li se o úplné úložiště, musíte je nejprve změnit tak, aby nešlo o úplné úložiště pro daný klastr.

Umístění úplného úložiště je obnoveno z ručně definovaných definic odesílacího kanálu klastru. Po zadání příkazu MOCFO\_REFRESH\_REPOSITORY\_YES lze správce front změnit tak, aby se znovu stal úplným úložištěm.

#### **MQCFO\_REFRESH\_REPOSITORY**

Neobnovujte informace o úložišti. MQCFO\_REFRESH\_REPOSITORY je výchozí.

Pokud vyberete volbu MQCFO\_REFRESH\_REPOSITORY\_YES, před zadáním příkazu Aktualizovat klastr zkontrolujte, zda jsou všechny odesílací kanály klastru v příslušném klastru neaktivní nebo zastavené. Pokud jsou v době zpracování aktualizace spuštěny odesílací kanály klastru a jsou používány výhradně obnovovaným klastrem nebo klastry a je-li použita hodnota MQCFO\_REFRESH\_REPOSITORY\_YES, jsou kanály zastaveny pomocí příkazu Zastavit kanál s hodnotou MQMODE\_FORCE v parametru **Mode** , je-li to nutné.

Tento scénář zajišťuje, že aktualizace může odebrat stav kanálu a že kanál bude spuštěn s obnovenou verzí po dokončení aktualizace. Pokud stav kanálu nelze odstranit, například proto, že je nejistý, nebo protože je také spuštěn jako součást jiného klastru, není po aktualizaci nový a automaticky se nerestartuje, pokud byl zastaven.

#### **Související informace**

Klastrování: Využití doporučených postupů pro příkaz REFRESH CLUSTER

# *MQCMD\_REFRESH\_Q\_MGR (Aktualizace správce front)*

Pomocí příkazu PCF MQCMD\_REFRESH\_Q\_MGR (Aktualizovat správce front) můžete provádět speciální operace pro správce front.

# **Povinné parametry**

#### **RefreshType (MQCFIN)**

Typ informací, které mají být aktualizovány (identifikátor parametru: MQIACF\_REFRESH\_TYPE).

Pomocí tohoto parametru můžete určit typ informací, které mají být aktualizovány. Hodnota může být některá z následujících:

#### **MQRT\_CONFIGURATION**

MQRT\_CONFIGURATION způsobí, že správce front vygeneruje zprávy událostí konfigurace pro každou definici objektu, která odpovídá kritériím výběru určeným parametry **ObjectType**, **ObjectName**a **RefreshInterval** .

Příkaz Aktualizovat správce front s hodnotou **RefreshType** MQRT\_CONFIGURATION se generuje automaticky, když se hodnota parametru **ConfigurationEvent** správce front změní z hodnoty MQEVR\_DISABLED na hodnotu MQEVR\_ENABLED.

Tento příkaz použijte s **RefreshType** MQRT\_CONFIGURATION k zotavení z problémů, jako jsou chyby ve frontě událostí. V takových případech použijte vhodná kritéria výběru, abyste se vyhnuli nadměrnému času zpracování a generování zpráv události.

# **MQRT\_VYPRŠENÍ**

To vyžaduje, aby správce front provedl skenování pro vyřazení zpráv s vypršenou platností pro každou frontu, která odpovídá výběrovým kritériím uvedeným v parametru **ObjectName** .

Poznámka: <sup>Prove</sup> <sup>z/08</sup> Platné pouze pro z/OS.

# **MQRT\_EARLY**

Požaduje, aby se rutiny funkcí subsystému (obecně známé jako dřívější kód) pro správce front nahradily odpovídajícími rutinami v oblasti LPA (linkpack area).

Tento příkaz je třeba použít pouze po instalaci nových funkčních rutin subsystému (poskytovaných jako opravná údržba nebo s novou verzí nebo vydáním produktu IBM MQ). Tento příkaz instruuje správce front, aby používal nové rutiny.

 $\blacktriangleright$   $\blacktriangleright$   $\blacktriangler$ Aktualizace seznamu odkazů z/OS a LPA .

#### **MQRT\_PROXYSUB**

Požaduje, aby správce front resynchronizoval proxy odběry, které jsou obsaženy a prováděny ve správcích front připojených v hierarchii nebo publikačním/odběrovém klastru.

Za výjimečných okolností byste měli znovu synchronizovat proxy odběry. Viz Resynchronizace proxy odběrů.

# **Volitelné parametry (Aktualizovat správce front)**

# **CommandScope (MQCFST)**

Obor příkazu (identifikátor parametru: MQCACF\_COMMAND\_SCOPE).

Určuje způsob provádění příkazu v případě, že je správce front členem skupiny sdílení front. Můžete zadat jednu z následujících možností:

- prázdný (nebo zcela vynechat parametr). Příkaz se provede ve správci front, ve kterém byl zadán.
- název správce front. Příkaz je spuštěn ve vámi zadaném správci front za předpokladu, že je aktivní v rámci skupiny sdílení front. Zadáte-li jiný název správce front než správce front, v němž byl zadán, musíte používat prostředí skupiny sdílení front a příkazový server musí být povolen.
- hvězdička (\*). Příkaz je spuštěn v lokálním správci front a je také předán všem aktivním správcům front ve skupině sdílení front.

Maximální délka je MQ\_QSG\_NAME\_LENGTH.

#### **ObjectName (MQCFST)**

Název objektu, který má být zahrnut do zpracování tohoto příkazu (identifikátor parametru: MQCACF\_OBJECT\_NAME).

Tento parametr určuje název objektu, který má být zahrnut do zpracování tohoto příkazu.

Generické názvy jsou podporovány. Generický název je řetězec znaků následovaný hvězdičkou (\*), například ABC\*, a vybírá všechny objekty, které mají názvy začínající na vybraný řetězec znaků. Hvězdička sama o sobě odpovídá všem možným názvům.

Maximální délka je MQ\_OBJECT\_NAME\_LENGTH.

# **ObjectType (MQCFIN)**

Typ objektu, pro který se mají aktualizovat konfigurační data (identifikátor parametru: MOIACF OBJECT TYPE).

Pomocí tohoto parametru určíte typ objektu, pro který se mají aktualizovat konfigurační data. Tento parametr je platný pouze v případě, že hodnota parametru *RefreshType* je MQRT\_CONFIGURATION. Výchozí hodnota v tomto případě je MQOT\_ALL. Hodnota může být jedna z následujících:

#### **MQOT\_AUTH\_INFO**

Objekt ověřovacích informací.

# **MQOT\_CF\_STRUC**

Struktura prostředku CF.

**MQOT\_CHANNEL**

Kanál.

**MQOT\_CHLAUTH** Ověření kanálu

**MQOT\_LISTENER**

Modul listener.

#### **MQOT\_NAMELIST**

Seznam názvů.

# **MQOT\_PROCESS**

Definice procesu.

**MQOT\_Q**

Fronta.

**MQOT\_LOCAL\_Q** Lokální fronta.

**MQOT\_MODEL\_Q** Modelová fronta.

**MQOT\_ALIAS\_Q**

Fronta alias.

**MQOT\_REMOTE\_Q** Vzdálená fronta.

# **MQOT\_Q\_MGR**

Správce front.

**MQOT\_CFSTRUC**

Struktura prostředku CF.

# **MQOT\_SERVICE**

Služba.

Poznámka: <sup>2/05</sup> Neplatné na z/OS.

# **MQOT\_STORAGE\_CLASS**

Paměťová třída.

#### **MQOT\_TOPIC**

Název tématu.

#### **RefreshInterval (MQCFIN)**

Obnovovací interval (identifikátor parametru: MQIACF\_REFRESH\_INTERVAL).

Pomocí tohoto parametru můžete zadat hodnotu v minutách, která definuje období bezprostředně před aktuálním časem. To vyžaduje, aby byly zahrnuty pouze objekty, které byly vytvořeny nebo změněny v daném období (jak jsou definovány jejich atributy *AlterationDate* a **AlterationTime** ).

Zadejte hodnotu v rozsahu od 0 do 999 999. Hodnota nula znamená, že neexistuje žádný časový limit (0 je předvolba).

Tento parametr je platný pouze v případě, že hodnota parametru *RefreshType* je MQRT\_CONFIGURATION.

# **Poznámky k použití pro aktualizaci správce front**

- 1. Zadejte tento příkaz spolu s příkazem *RefreshType*(MQRT\_CONFIGURATION) po nastavení atributu správce front MQRT\_CONFIGURATION na hodnotu ENABLED, aby byla konfigurace správce front aktuální. Chcete-li se ujistit, že jsou generovány úplné informace o konfiguraci, zahrňte všechny objekty; pokud máte mnoho objektů, může být vhodnější použít několik příkazů, z nichž každý má jiný výběr objektů, ale všechny jsou zahrnuty.
- 2. Můžete také použít příkaz s *RefreshType*(MQRT\_CONFIGURATION) k zotavení z problémů, jako jsou chyby ve frontě událostí. V takových případech použijte vhodná kritéria výběru, abyste se vyhnuli nadměrnému času zpracování a generování zpráv událostí.
- 3. Zadejte příkaz s parametrem *RefreshType* (MQRT\_EXPIRY) kdykoli, když se domníváte, že fronta může obsahovat počet zpráv s vypršenou platností.
- 4. Pokud je zadána volba *RefreshType* (MQRT\_EARLY) , nejsou povolena žádná další klíčová slova a příkaz lze zadat pouze z konzoly systému z/OS a pouze v případě, že správce front není aktivní.
- 5. Není pravděpodobné, že byste používali **Refresh Queue Manager RefreshType (MQRT\_PROXYSUB)** jinak než za výjimečných okolností. Viz Resynchronizace proxy odběrů.
- 6. Pokud je příkaz **Refresh Queue Manager Object Type(MQRT\_PROXYSUB)** vydán na systému z/OS , když není spuštěn CHINIT, příkaz se zařadí do fronty a zpracuje se při spuštění CHINIT.
- 7. Spuštění příkazu Refresh Queue Manager RefreshType (MQRT\_CONFIGURATION) Object Type(MQOT\_ALL) zahrnuje záznamy oprávnění.

Nemůžete uvést parametry **Refresh Interval** a **Object Name** , pokud výslovně uvedete události záznamu oprávnění. Zadáte-li parametr **Object Type**(*MQOT\_ALL*), parametry **Refresh Interval** a **Object Name** budou ignorovány.

# *MQCMD\_REFRESH\_SECURITY (Aktualizovat zabezpečení)*

Příkaz Aktualizovat zabezpečení (MQCMD\_REFRESH\_SECURITY) PCF aktualizuje seznam autorizací interně držených komponentou služby autorizace.

# **Nepovinné parametry**

# **CommandScope (MQCFST)**

Obor příkazu (identifikátor parametru: MQCACF\_COMMAND\_SCOPE). Tento parametr platí pouze pro z/OS .

Určuje způsob provádění příkazu v případě, že je správce front členem skupiny sdílení front. Můžete zadat jednu z následujících možností:

- prázdný (nebo zcela vynechat parametr). Příkaz se provede ve správci front, ve kterém byl zadán.
- název správce front. Příkaz je spuštěn ve vámi zadaném správci front za předpokladu, že je aktivní v rámci skupiny sdílení front. Zadáte-li jiný název správce front než správce front, v němž byl zadán, musíte používat prostředí skupiny sdílení front a příkazový server musí být povolen.
- hvězdička (\*). Příkaz je spuštěn v lokálním správci front a je také předán všem aktivním správcům front ve skupině sdílení front.

Maximální délka je MQ\_QSG\_NAME\_LENGTH.

# **Z/0S** SecurityItem (MQCFIN)

Třída prostředků, pro kterou má být provedena aktualizace zabezpečení (identifikátor parametru: MQIACF SECURITY ITEM). Tento parametr platí pouze pro z/OS .

Tento parametr slouží k určení třídy prostředků, pro kterou má být provedena aktualizace zabezpečení. Hodnota může být některá z následujících:

# **MQSECITEM\_ALL**

Provede se úplná aktualizace uvedeného typu. Výchozí hodnota je MQSECITEM\_ALL.

#### **MQSECITEM\_MQADMIN**

Určuje, že mají být aktualizovány prostředky typu administrace. Platí pouze v případě, že hodnota parametru *SecurityType* je MQSECTYPE\_CLASSES.

### **MQSECITEM\_MQNLIST**

Určuje, že prostředky seznamu názvů mají být aktualizovány. Platí pouze v případě, že hodnota parametru *SecurityType* je MQSECTYPE\_CLASSES.

#### **MQSECITEM\_MQPROC**

Určuje, že prostředky procesu mají být aktualizovány. Platí pouze v případě, že hodnota parametru *SecurityType* je MQSECTYPE\_CLASSES.

#### **MQSECITEM\_MQQUEUE**

Uvádí, že se mají aktualizovat prostředky fronty. Platí pouze v případě, že hodnota parametru *SecurityType* je MQSECTYPE\_CLASSES.

#### **MQSECITEM\_MXADMIN**

Určuje, že mají být aktualizovány prostředky typu administrace. Platí pouze v případě, že hodnota parametru *SecurityType* je MQSECTYPE\_CLASSES.

#### **MQSECITEM\_MXNLIST**

Určuje, že prostředky seznamu názvů mají být aktualizovány. Platí pouze v případě, že hodnota parametru *SecurityType* je MQSECTYPE\_CLASSES.

#### **MQSECITEM\_MXPROC**

Určuje, že prostředky procesu mají být aktualizovány. Platí pouze v případě, že hodnota parametru *SecurityType* je MQSECTYPE\_CLASSES.

#### **MQSECITEM\_MXQUEUE**

Uvádí, že se mají aktualizovat prostředky fronty. Platí pouze v případě, že hodnota parametru *SecurityType* je MQSECTYPE\_CLASSES.

#### **MQSECITEM\_MXTOPIC**

Určuje, že prostředky témat mají být aktualizovány. Platí pouze v případě, že hodnota parametru *SecurityType* je MQSECTYPE\_CLASSES.

#### **SecurityType (MQCFIN)**

Typ zabezpečení (identifikátor parametru: MQIACF\_SECURITY\_TYPE).

Pomocí tohoto parametru můžete určit typ aktualizace zabezpečení, která má být provedena. Hodnota může být některá z následujících:

#### **MQSECTYPE\_AUTHSERV**

Seznam oprávnění uložených interně komponentou služeb autorizace je aktualizován. Hodnota MQSECTYPE\_AUTHSERV není v systému z/OSplatná.

Hodnota MQSECTYPE\_AUTHSERV je výchozí na jiných platformách než z/OS.

#### **MQSECTYPE\_CLASSES**

Umožňuje vám vybrat specifické třídy prostředků, pro které se má provést aktualizace zabezpečení.

 $\blacksquare$   $\blacksquare$ Hodnota MQSECTYPE\_CLASSES je platná pouze v systému z/OS , kde je výchozí.

# **MQSECTYPE\_CONNAUTH**

Aktualizuje zobrazení konfigurace pro ověření připojení uložené v mezipaměti.

V systému Multiplatforms se jedná také o synonymum pro MQSECTYPE\_AUTHSERV.

#### **MQSECTYPE\_SSL**

Funkce MQSECTYPE\_SSL aktualizuje umístění serverů LDAP, které mají být použity pro certifikované seznamy odvolaných certifikátů a úložiště klíčů. Aktualizuje také všechny parametry kryptografického hardwaru zadané prostřednictvím IBM MQ a zobrazení úložiště klíčů SSL (Secure Sockets Layer) uložené v mezipaměti. Také umožňuje, aby se aktualizace staly účinnými po úspěšném dokončení příkazu.

Funkce MQSECTYPE\_SSL aktualizuje všechny kanály TLS, které jsou aktuálně spuštěny, následujícím způsobem:

- Odesílací, serverové a klastrové odesílací kanály používající TLS mohou dokončit aktuální dávku. Obecně platí, že pak znovu spustí navázání komunikace TLS s aktualizovaným zobrazením úložiště klíčů TLS. Musíte však ručně restartovat kanál requester-server, na kterém nemá definice serveru žádný parametr CONNAME.
- Kanály AMQP používající protokol TLS jsou restartovány s vynucením odpojení všech aktuálně připojených klientů. Klient obdrží chybovou zprávu amqp:connection:forced AMQP.
- Všechny ostatní typy kanálů používající protokol TLS jsou zastaveny pomocí příkazu STOP CHANNEL MODE (FORCE) STATUS (INACTIVE). Pokud má partnerský konec zastaveného kanálu zpráv definovány hodnoty opakování, kanál se znovu pokusí a nové navázání komunikace TLS použije obnovené zobrazení obsahu úložiště klíčů TLS, umístění serveru LDAP, který se má použít pro seznamy odvolaných certifikátů, a umístění úložiště klíčů. Pokud existuje kanál připojení serveru, aplikace klienta ztratí připojení ke správci front a musí se znovu připojit, aby mohla pokračovat.

#### z/0S *MQCMD\_RESET\_CF\_STRUC (Resetovat strukturu prostředku Coupling Facility) na systému z/OS*

Příkaz MOCMD\_RESET\_CF\_STRUC (Resetovat strukturu prostředku Coupling Facility) PCF upravuje stav specifické struktury aplikace.

# **Povinné parametry**

# **CFStructName (MQCFST)**

Název struktury aplikace Coupling Facility, kterou chcete resetovat (identifikátor parametru: MQCA\_CF\_STRUC\_NAME). Maximální délka řetězce je MQ\_CF\_STRUC\_NAME\_LENGTH.

#### **Akce (MQCFIN)**

Akce, která se má provést pro resetování pojmenované struktury aplikace (identifikátor parametru: MQIACF\_ACTION).

# **MQACT\_FAIL**

Selhání struktury je simulováno a stav struktury aplikace je nastaven na SELHÁNÍ.

**Poznámka:** Selhání struktury odstraní všechny přechodné zprávy uložené ve struktuře a znepřístupní strukturu, dokud se nedokončí obnova. Dokončení obnovy struktury může trvat dlouho. Proto by měla být tato akce použita pouze v situaci, kdy můžete vyřešit problém se strukturou tím, že vynutíte opětovné přidělení a obnovení struktury.

# *MQCMD\_RESET\_CHANNEL (Resetovat kanál)*

Příkaz PCF Reset Channel (MQCMD\_RESET\_CHANNEL) resetuje pořadové číslo zprávy pro kanál IBM MQ s volitelně určeným pořadovým číslem, které má být použito při příštím spuštění kanálu.

Tento příkaz lze zadat pro kanál libovolného typu (kromě MQCHT\_SVRCONN a MQCHT\_CLNTCONN). Je-li však vydána odesílateli (MQCHT\_SENDER), serveru (MQCHT\_SERVER) nebo odesílateli klastru (MQCHT\_CLUSSDR), hodnota na obou koncích (vydávající konec a konec příjemce nebo žadatele) se resetuje, když je kanál znovu zahájen nebo znovu synchronizován. Hodnota na obou koncích je resetována tak, aby byla stejná.

Pokud je příkaz zadán pro kanál příjemce (MQCHT\_RECEIVER), žadatele (MQCHT\_REQUESTER) nebo příjemce klastru (MQCHT\_CLUSRCVR), hodnota na druhém konci není také resetována; tento krok musí být v případě potřeby proveden odděleně.

Pokud existuje jak lokálně definovaný kanál, tak automaticky definovaný kanál odesilatele klastru se stejným názvem, příkaz se použije na lokálně definovaný kanál.

Pokud neexistuje žádný lokálně definovaný kanál, ale existuje více než jeden automaticky definovaný kanál odesilatele klastru, příkaz se použije na poslední kanál přidaný do úložiště v lokálním správci front.

# **Povinné parametry**

# **ChannelName (MQCFST)**

Název kanálu (identifikátor parametru: MQCACH\_CHANNEL\_NAME).

Název kanálu, který má být resetován. Maximální délka řetězce je MQ\_CHANNEL\_NAME\_LENGTH.

# **Nepovinné parametry**

# **CommandScope (MQCFST)**

Obor příkazu (identifikátor parametru: MQCACF\_COMMAND\_SCOPE). Tento parametr platí pouze pro z/OS .

Určuje způsob provádění příkazu v případě, že je správce front členem skupiny sdílení front. Můžete zadat jednu z následujících možností:

- prázdný (nebo zcela vynechat parametr). Příkaz se provede ve správci front, ve kterém byl zadán.
- název správce front. Příkaz je spuštěn ve vámi zadaném správci front za předpokladu, že je aktivní v rámci skupiny sdílení front. Zadáte-li jiný název správce front než správce front, v němž byl zadán, musíte používat prostředí skupiny sdílení front a příkazový server musí být povolen.

Maximální délka je MQ\_QSG\_NAME\_LENGTH.

# **ChannelDisposition (MQCFIN)**

Dispozice kanálu (identifikátor parametru: MQIACH\_CHANNEL\_DISP). Tento parametr platí pouze pro  $z/OS$ .

Určuje dispozici kanálů, které mají být resetovány.

Je-li tento parametr vynechán, bude hodnota dispozice kanálu převzata z výchozího atributu dispozice kanálu objektu kanálu.

Hodnota může být některá z následujících:

#### **MQCHLD\_PRIVATE**

Přijímací kanál je soukromý, pokud byl spuštěn v reakci na příchozí přenos směrovaný na správce front.

Odesílající kanál je soukromý, pokud má jeho přenosová fronta jinou dispozici než MQQSGD\_SHARED.

#### **MQCHLD\_SHARED**

Přijímající kanál je sdílený, pokud byl spuštěn v reakci na příchozí přenos směrovaný do skupiny sdílení front.

Odesílající kanál je sdílen, pokud má jeho přenosová fronta dispozici MQQSGD\_SHARED.

Kombinace parametrů **ChannelDisposition** a **CommandScope** také řídí, ze kterého správce front je kanál obsluhován. Možné volby jsou:

- V lokálním správci front, kde je příkaz zadán.
- Na jiném specifickém pojmenovaném správci front ve skupině.

Různé kombinace *ChannelDisposition* a *CommandScope* jsou shrnuty v souboru Tabulka 212 na stránce 1464 .

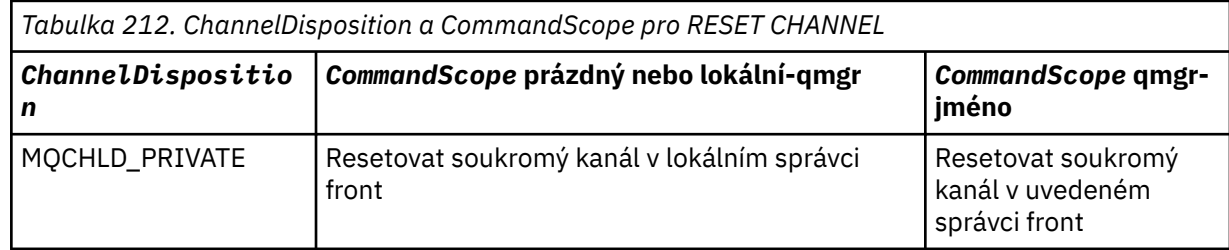

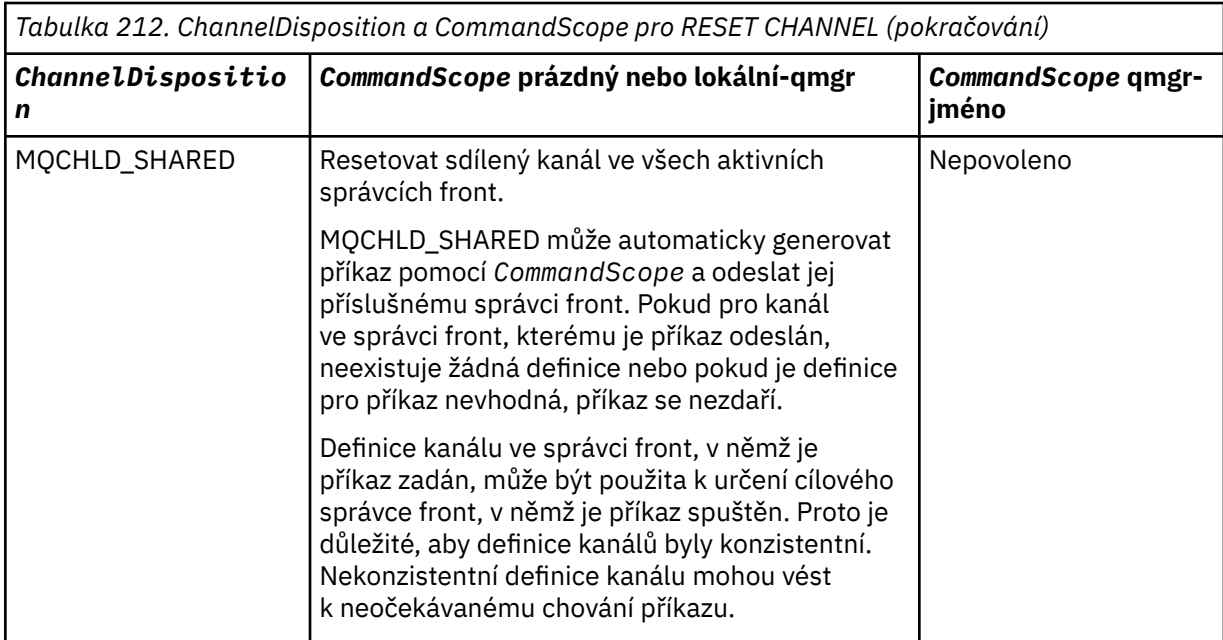

# **MsgSeqPočet (MQCFIN)**

Pořadové číslo zprávy (identifikátor parametru: MQIACH\_MSG\_SEQUENCE\_NUMBER).

Uvádí pořadové číslo nové zprávy.

Hodnota musí být v rozsahu 1 až 999 999 999. Výchozí hodnota je jedna.

# **Kódy chyb**

Tento příkaz může kromě hodnot uvedených v souboru ["Kódy chyb použitelné pro všechny příkazy" na](#page-988-0) [stránce 989v](#page-988-0)rátit v záhlaví formátu odezvy následující kód chyby.

# **Příčina (MQLONG)**

Hodnota může být některá z následujících:

**MQRCCF\_CHANNEL\_NOT\_FOUND**

Kanál nebyl nalezen.

# *MQCMD\_RESET\_CLUSTER (Resetovat klastr)*

Příkaz PCF pro resetování klastru (MQCMD\_RESET\_CLUSTER) nutí správce front opustit klastr.

# **Povinné parametry**

#### **Název klastru (MQCFST)**

Název klastru (identifikátor parametru: MQCA\_CLUSTER\_NAME).

Název klastru, který se má resetovat.

Maximální délka řetězce je MQ\_CLUSTER\_NAME\_LENGTH.

#### **QMgrIdentifier (MQCFST)**

Identifikátor správce front (identifikátor parametru: MQCA\_Q\_MGR\_IDENTIFIER).

Tento parametr představuje jedinečný identifikátor správce front, který má být vynuceně odebrán z klastru. Lze uvést pouze jeden z QMgrIdentifier a QMgrName . Použijte QMgrIdentifier jako předvolbu pro QmgrName, protože QmgrName nemusí být jedinečný.

#### **QMgrName (MQCFST)**

Název správce front (identifikátor parametru: MQCA\_Q\_MGR\_NAME).

Tento parametr představuje název správce front, který má být vynuceně odebrán z klastru. Lze uvést pouze jeden z QMgrIdentifier a QMgrName . Použijte QMgrIdentifier jako předvolbu pro QmgrName, protože QmgrName nemusí být jedinečný.

# **Akce (MQCFIN)**

Akce (identifikátor parametru: MQIACF\_ACTION).

Určuje akci, která se má provést. Tento parametr může požadovat pouze správce front úložiště.

Hodnota může být některá z následujících:

### **MQACT\_FORCE\_REMOVE**

Požaduje, aby byl správce front vynuceně odebrán z klastru.

# **Nepovinné parametry**

# **CommandScope (MQCFST)**

Obor příkazu (identifikátor parametru: MQCACF\_COMMAND\_SCOPE). Tento parametr platí pouze pro  $z/OS$ .

Určuje způsob provádění příkazu v případě, že je správce front členem skupiny sdílení front. Můžete zadat jednu z následujících možností:

- prázdný (nebo zcela vynechat parametr). Příkaz se zpracovává v tom správci front, kde byl zadán.
- název správce front. Příkaz je zpracován v zadaném správci front za předpokladu, že je aktivní v rámci skupiny sdílení front. Zadáte-li jiný název správce front než správce front, v němž byl zadán, musíte používat prostředí skupiny sdílení front a příkazový server musí být povolen.

Maximální délka je MQ\_QSG\_NAME\_LENGTH.

#### **RemoveQueues (MQCFIN)**

Zda jsou z klastru odebrány fronty klastru (identifikátor parametru: MQIACF\_REMOVE\_QUEUES).

Tento parametr určuje, zda mají být z klastru odebrány fronty klastru, které patří správci front odebíranému z klastru. Tento parametr lze zadat i v případě, že správce front identifikovaný parametrem **QMgrName** aktuálně není v klastru.

Hodnota může být některá z následujících:

#### **MQCFO\_REMOVE\_QUEUES\_YES**

Odeberte fronty patřící správci front odebíranému z klastru.

#### **MQCFO\_REMOVE\_QUEUES\_NO**

Neodebírejte fronty patřící odebíranému správci front. Výchozí hodnota je MQCFO\_REMOVE\_QUEUES\_NO.

# **Kódy chyb**

Tento příkaz může kromě hodnot uvedených v souboru ["Kódy chyb použitelné pro všechny příkazy" na](#page-988-0) [stránce 989v](#page-988-0)rátit v záhlaví formátu odezvy následující kód chyby.

#### **Příčina (MQLONG)**

Hodnota může být některá z následujících:

#### **MQRCCF\_ACTION\_VALUE\_ERROR**

Hodnota není platná.

# *MQCMD\_RESET\_Q\_MGR (Resetovat správce front)*

Jako součást procedur zálohování a obnovy použijte příkaz PCF MQCMD\_RESET\_Q\_MGR (Reset Queue Manager). Volba **Archive** umožňuje upozornit správce front, že všechny oblasti protokolu, až do určené oblasti, byly archivovány. Pokud není typ správy protokolu **ArchivedLog** , příkaz selže. Volba **ReduceLog** umožňuje požadovat, aby správce front snížil počet oblastí protokolu za předpokladu, že již nejsou vyžadovány.

Pomocí tohoto příkazu můžete požadovat, aby správce front začal zapisovat do nové oblasti protokolu, čímž zpřístupníte předchozí oblast protokolu pro archivaci.

Pomocí příkazu MQCMD\_RESET\_Q\_MGR (Reset Queue Manager) vynuťte odebrání hierarchického připojení publikování/odběru, pro které je tento správce front nominován jako nadřízený nebo podřízený v hierarchickém připojení. Platí na všech podporovaných platformách.

# **Volba archivace**

Tato volba vyžaduje oprávnění ke změně objektu správce front.

Příkaz selže, pokud není oblast protokolu rozpoznána nebo se zapisuje.

Pokud z nějakého důvodu nefunguje programový způsob, jakým váš podnik upozorní vaše oblasti protokolu, a disk se zaplňuje oblastmi protokolu, může administrátor použít tento příkaz.

Je třeba určit sami sebe, název, který má být předáván z procesu archivace, pokud jde o to, co již bylo archivováno.

Tato volba není v systému IBM iplatná.

# **Volba ReduceLog**

Tato volba vyžaduje oprávnění ke změně objektu správce front.

Tento příkaz byste za normálních okolností neměli potřebovat. Obecně platí, že používáte-li automatickou správu souborů protokolu, měli byste ji ponechat na správci front, aby se snížil počet oblastí protokolu podle potřeby.

V případě kruhového protokolování může dojít k odebrání neaktivních sekundárních oblastí protokolu. Zvýšení počtu sekundárních oblastí protokolu je obvykle zaznamenáno zvýšením využití disku, často kvůli nějakému specifickému problému v minulosti.

**Poznámka:** Pro kruhové protokolování nemusí být příkaz schopen okamžitě snížit rozsah protokolu o požadovaný počet. V takovém případě se příkaz vrátí a redukce proběhne asynchronně později.

V případě lineárního protokolování může dojít k odebrání oblastí protokolu, které nejsou vyžadovány pro zotavení (a byly archivovány), jak je patrné z vysoké hodnoty pro [ReusableLogSize](#page-1375-0) v příkazu Inquire Queue Manager Status.

Tento příkaz byste měli spustit pouze po určité události, která způsobila, že počet oblastí protokolu je mimořádně velký.

Příkaz blokuje, dokud nebude odstraněn zvolený počet oblastí pro rozšíření. Všimněte si, že příkaz nevrací počet oblastí, které byly odebrány, ale je zapsána zpráva protokolu chyb správce front, která označuje, co se stalo.

Tato volba není v systému IBM iplatná.

# **Povinné parametry**

# **Akce (MQCFIN)**

Akce (identifikátor parametru: MQIACF\_ACTION).

Určuje akci, která se má provést.

Hodnota může být libovolná z následujících hodnot, ale můžete uvést pouze jednu:

# **MQACT\_ADVANCE\_LOG**

Požaduje, aby správce front začal zapisovat do nové oblasti protokolu, čímž zpřístupní předchozí oblast protokolu pro archivaci. Tento příkaz je přijat pouze v případě, že je správce front konfigurován pro použití lineárního protokolování.

**Poznámka:** Neplatné na z/OS.

#### **MQACT\_COLLECT\_STATISTICS**

Požaduje, aby správce front ukončil aktuální období shromažďování statistických údajů, a zapisuje shromážděné statistické údaje.

**Poznámka:** Neplatné na z/OS.

#### **MQACT\_PUBSUB**

Požaduje reset publikování/odběru. Tato hodnota vyžaduje, aby byl zadán jeden z volitelných parametrů ChildName nebo ParentName.

# **MQACT\_ARCHIVE\_LOG (11)**

Požadavky, které archivují oblasti protokolu.

Příkaz selže, pokud není oblast protokolu rozpoznána nebo se jedná o aktuální protokol.

Pokud z nějakého důvodu nefunguje programový způsob, jakým váš podnik upozorní vaše oblasti protokolu, a disk se zaplňuje oblastmi protokolu, může administrátor použít tento příkaz.

# **MQACT\_REDUCE\_LOG (10)**

Tento příkaz byste za normálních okolností neměli potřebovat. Obecně platí, že používáte-li automatickou správu souborů protokolu, měli byste ji ponechat na správci front, aby se snížil počet oblastí protokolu podle potřeby.

V případě kruhového protokolování můžete pomocí této volby odebrat neaktivní sekundární oblasti protokolu. Nárůst v sekundárních oblastech protokolu je obvykle zaznamenán zvýšením využití disku, často kvůli určitému problému v minulosti.

Tento příkaz byste měli spustit pouze po určité události, která způsobila, že počet oblastí protokolu je mimořádně velký.

Příkaz blokuje, dokud nebude odstraněn zvolený počet oblastí pro rozšíření. Všimněte si, že příkaz nevrací počet oblastí, které byly odebrány, ale je zapsána zpráva protokolu chyb správce front, která označuje, co se stalo.

# **Nepovinné parametry**

#### **ArchivedLog (MQCFST)**

Určuje název oblasti protokolu, která má být archivována (identifikátor parametru: MQCACF\_ARCHIVE\_LOG\_EXTENT\_NAME).

Maximální délka řetězce je MQ\_LOG\_EXTENT\_NAME\_LENGTH.

#### **ChildName (MQCFST)**

Název podřízeného správce front, pro kterého má být vynucené zrušení hierarchického připojení (identifikátor parametru: MQCA\_CHILD).

Tento atribut je platný pouze v případě, že parametr Action má hodnotu MQACT\_PUBSUB.

Maximální délka řetězce je MQ\_Q\_MGR\_NAME\_LENGTH.

# **ParentName (MQCFST)**

Název nadřízeného správce front, pro kterého má být vynucené zrušení hierarchického připojení (identifikátor parametru: MQCA\_PARENT).

Tento atribut je platný pouze v případě, že parametr Action má hodnotu MQACT\_PUBSUB.

Maximální délka řetězce je MQ\_Q\_MGR\_NAME\_LENGTH.

#### **LogReduction (MQCFIN)**

Určuje typ redukce protokolu (identifikátor parametru: MQIACF\_LOG\_REDUCTION).

Hodnota může být jedna z následujících:

#### **MQLR\_AUTO**

-1. Výchozí hodnota. Zredukujte oblasti protokolu o množství zvolené správcem front.

# **MQLR\_ONE**

1. Pokud je to možné, snižte rozsah protokolu o jednu oblast.

# **MQLR\_MAX**

-2. Zmenšete oblasti protokolu o maximální možný počet.

# **Kódy chyb**

Tento příkaz může kromě hodnot uvedených v souboru ["Kódy chyb použitelné pro všechny příkazy" na](#page-988-0) [stránce 989v](#page-988-0)rátit v záhlaví formátu odezvy následující kód chyby.

# **Příčina (MQLONG)**

Hodnota může být některá z následujících:

# **MQRCCF\_CURRENT\_LOG\_EXTENT**

Určená oblast protokolu je aktuální oblastí protokolu a nelze ji dosud platně archivovat.

#### **MQRCCF\_LOG\_EXTENT\_NOT\_FOUND**

Určená oblast protokolu nebyla nalezena nebo není platná.

#### **MQRCCF\_LOG\_NOT\_REDUCED**

Nelze odebrat žádné protokolované události.

#### **MQRC\_RESOURCE\_PROBLEM**

Není k dispozici dostatek systémových prostředků.

# *MQCMD\_RESET\_Q\_STATS (Resetovat statistiku front)*

Příkaz MOCMD\_RESET\_O\_STATS) PCF nahlásí data o výkonu pro frontu a poté resetuje data o výkonu. Data o výkonu jsou udržována pro každou lokální frontu (včetně přenosových front).

Data o výkonu se resetují v následujících časech:

- Při zadání příkazu Resetovat statistiku front
- Při restartování správce front
- Když je událost výkonu generována pro frontu

# **Povinné parametry**

# **QName (MQCFST)**

Název fronty (identifikátor parametru: MQCA\_Q\_NAME).

Název lokální fronty, která se má testovat a resetovat.

Generické názvy front jsou podporovány. Generický název je řetězec znaků následovaný hvězdičkou (\*), například ABC\*, a vybírá všechny objekty, které mají názvy začínající na vybraný řetězec znaků. Hvězdička sama o sobě odpovídá všem možným názvům.

Maximální délka řetězce je MQ\_Q\_NAME\_LENGTH.

# **Nepovinné parametry**

#### $z/0S$ **CommandScope (MQCFST)**

Obor příkazu (identifikátor parametru: MQCACF\_COMMAND\_SCOPE). Tento parametr platí pouze pro  $z/OS$ .

Určuje způsob provádění příkazu v případě, že je správce front členem skupiny sdílení front. Můžete zadat jednu z následujících možností:

- prázdný (nebo zcela vynechat parametr). Příkaz se zpracovává v tom správci front, kde byl zadán.
- název správce front. Příkaz je zpracován v zadaném správci front za předpokladu, že je aktivní v rámci skupiny sdílení front. Zadáte-li jiný název správce front než správce front, v němž byl zadán, musíte používat prostředí skupiny sdílení front a příkazový server musí být povolen.

• hvězdička (\*). Příkaz je zpracován v lokálním správci front a je také předán všem aktivním správcům front ve skupině sdílení front.

Maximální délka je MQ\_QSG\_NAME\_LENGTH.

# **Kódy chyb**

Tento příkaz může kromě hodnot uvedených v části ["Kódy chyb použitelné pro všechny příkazy" na](#page-988-0) [stránce 989v](#page-988-0)rátit následující kódy chyb v záhlaví formátu odezvy.

# **Příčina (MQLONG)**

Hodnota může být některá z následujících:

# **MQRCCF\_Q\_WRONG\_TYPE**

Akce není platná pro frontu uvedeného typu.

# **MQRCCF\_EVENTS\_DISABLED**

Události výkonu správce front jsou zakázány (PERFMEV). V systému z/OSmusíte povolit, aby události výkonu správce front používaly tento příkaz. Další podrobnosti viz vlastnost **PerformanceEvent** v příkazu ["MQCMD\\_CHANGE\\_Q\\_MGR \(Změnit správce front\)" na stránce](#page-1105-0) [1106](#page-1105-0) .

# *MQCMD\_RESET\_Q\_STATS (Resetovat statistiku front) Odezva*

Odpověď na příkaz Resetovat statistiku front (MQCMD\_RESET\_Q\_STATS) PCF se skládá ze záhlaví odezvy, za nímž následuje struktura *QName* a struktury parametrů atributu, které jsou uvedeny v následujících sekcích.

Pokud byl uveden generický název fronty, jedna taková zpráva se vygeneruje pro každou nalezenou frontu.

### **Vždy vráceno:**

*HighQDepth*, *MsgDeqCount*, *MsgEnqCount*, *QName*, *QSGDisposition*, *TimeSinceReset*

# **Data odpovědi**

# **HighQDepth (MQCFIN)**

Maximální počet zpráv ve frontě (identifikátor parametru: MQIA\_HIGH\_Q\_DEPTH).

Tento počet je špičkovou hodnotou atributu lokální fronty *CurrentQDepth* od posledního resetu. Hodnota *CurrentQDepth* se zvýší během volání MQPUT a během odvolání volání MQGET a sníží se během volání MQGET (nonbrowse) a během odvolání volání MQPUT.

#### **Počet MsgDeq(MQCFIN)**

Počet zpráv vyřazených z fronty (identifikátor parametru: MQIA\_MSG\_DEQ\_COUNT).

Tento počet zahrnuje zprávy, které byly úspěšně načteny (s neprocházeným příkazem MQGET) z fronty, i když příkaz MQGET dosud nebyl potvrzen. Počet nebude snížen, pokud bude příkaz MQGET později odvolán.

 $\blacksquare$  z/ŪS  $\blacksquare$ V systému z/OS, pokud hodnota překročí 999 999 999 999, je vrácena jako 999 999 999 999

# **Počet MsgEnq(MQCFIN)**

Počet zpráv zařazených do fronty (identifikátor parametru: MQIA\_MSG\_ENQ\_COUNT).

Tento počet zahrnuje zprávy, které byly vloženy do fronty, ale dosud nebyly potvrzeny. Počet není snížen, pokud je vložení později odvoláno.

*z/*05 V systému z/OS, pokud hodnota překročí 999 999 999 999, je vrácena jako 999 999 999 999

# **QName (MQCFST)**

Název fronty (identifikátor parametru: MQCA\_Q\_NAME).

Maximální délka řetězce je MQ\_Q\_NAME\_LENGTH.

**Z/US** OSGDisposition (MQCFIN)

Dispozice skupiny sdílení front (identifikátor parametru: MQIA\_QSG\_DISP).

Určuje dispozice objektu (tj. kde je definován a jak se chová). Tento parametr je platný pouze v systému z/OS . Hodnota může být některá z následujících:

# **MQQSGD\_COPY**

Objekt je definován jako MQQSGD\_COPY.

### **MQQSGD\_SHARED**

Objekt je definován jako MQQSGD\_SHARED.

# **MQQSGD\_Q\_MGR**

Objekt je definován jako MQQSGD\_Q\_MGR.

# **TimeSinceReset (MQCFIN)**

Doba od obnovení statistiky v sekundách (identifikátor parametru: MQIA\_TIME\_SINCE\_RESET).

# $\approx$  z/OS *MQCMD\_RESET\_SMDS (Resetování sdílených datových sad zpráv) na*

# *systému z/OS*

Příkaz Resetovat SMDS (MQCMD\_RESET\_SMDS) PCF upravuje informace o dostupnosti nebo stavu týkající se jedné nebo více sdílených datových sad zpráv přidružených ke specifické struktuře aplikace.

# **Povinné parametry**

# **SMDS (MQCFST)**

Určuje správce front, pro kterého má být upravena dostupnost nebo informace o stavu sdílené datové sady zpráv, nebo hvězdičku, chcete-li upravit informace pro všechny datové sady přidružené k zadané hodnotě CFSTRUCT. (identifikátor parametru: MQCACF\_CF\_SMDS).

Maximální délka řetězce jsou 4 znaky.

### **CFStrucName (MQCFST)**

Název struktury aplikace prostředku CF s vlastnostmi připojení SMDS, které chcete resetovat (identifikátor parametru: MQCA\_CF\_STRUC\_NAME).

Maximální délka řetězce je MQ\_CF\_STRUC\_NAME\_LENGTH.

# **Nepovinné parametry**

#### **Přístup (MQCFIN)**

Dostupnost datové sady sdílených zpráv (identifikátor parametru: MOIACF CF\_STRUC\_ACCESS).

#### **MQCFACCESS\_ENABLED**

Datová sada sdílených zpráv je k dispozici pro použití.

# **MQCFACCESS\_DISABLED**

Datová sada sdílených zpráv je zakázána.

### **Stav (MQCFIN)**

Informace o stavu označují stav prostředku (identifikátor parametru: MQIACF\_CF\_STRUC\_STATUS).

#### **MQCFSTATUS\_FAILED**

Datová sada sdílených zpráv je v nepoužitelném stavu.

# **MQCFSTATUS\_ZOTAVENO**

Datová sada je nastavena na obnovení a je připravena k opětovnému použití, ale při příštím otevření vyžaduje zpracování restartu. Toto zpracování restartu zajistí, že zastaralé odkazy na všechny odstraněné zprávy byly odebrány ze struktury prostředku Coupling Facility před opětovným zpřístupněním datové sady. Zpracování restartu také znovu sestaví mapu prostoru datové sady.

# *MQCMD\_RESOLVE\_CHANNEL (Vyřešit kanál)*

Příkaz Vyřešit kanál (MQCMD\_RESOLVE\_CHANNEL) PCF požaduje, aby kanál potvrdil nebo vrátil neověřené zprávy. Tento příkaz se používá, když druhý konec odkazu selže během fáze potvrzení, a z nějakého důvodu není možné znovu navázat připojení. V této situaci zůstává odesílající konec v nejistém stavu, bez ohledu na to, zda byly zprávy přijaty. Všechny nevyřízené jednotky práce musí být vyřešeny pomocí kanálu vyřešení s použitím vrácení nebo potvrzení.

Při používání tohoto příkazu je třeba postupovat opatrně. Pokud zadané rozlišení není stejné jako rozlišení na přijímacím konci, zprávy mohou být ztraceny nebo duplikovány.

Tento příkaz lze použít pouze pro kanály s hodnotou *ChannelType* MQCHT\_SENDER, MQCHT\_SERVER nebo MQCHT\_CLUSSDR.

Pokud existuje jak lokálně definovaný kanál, tak automaticky definovaný kanál odesilatele klastru se stejným názvem, příkaz se použije na lokálně definovaný kanál.

Pokud neexistuje žádný lokálně definovaný kanál, ale existuje více než jeden automaticky definovaný kanál odesilatele klastru, příkaz se použije na poslední kanál přidaný do úložiště v lokálním správci front.

# **Povinné parametry**

# **ChannelName (MQCFST)**

Název kanálu (identifikátor parametru: MQCACH\_CHANNEL\_NAME).

Název kanálu, který má být rozpoznán. Maximální délka řetězce je MQ\_CHANNEL\_NAME\_LENGTH.

# **InDoubt (MQCFIN)**

Řešení Indoubt (identifikátor parametru: MQIACH\_IN\_DOUBT).

Určuje, zda se mají potvrzovat nebo vracet neověřené zprávy.

Hodnota může být následující:

**MQIDO\_COMMIT** Potvrzení.

**MQIDO\_BACKOUT** Zpět.

# **Nepovinné parametry**

# **CommandScope (MQCFST)**

Obor příkazu (identifikátor parametru: MQCACF\_COMMAND\_SCOPE). Tento parametr platí pouze pro z/OS .

Určuje způsob provádění příkazu v případě, že je správce front členem skupiny sdílení front. Můžete zadat jednu z následujících možností:

- prázdný (nebo zcela vynechat parametr). Příkaz se provede ve správci front, ve kterém byl zadán.
- název správce front. Příkaz je spuštěn ve vámi zadaném správci front za předpokladu, že je aktivní v rámci skupiny sdílení front. Zadáte-li jiný název správce front než správce front, v němž byl zadán, musíte používat prostředí skupiny sdílení front a příkazový server musí být povolen.

Maximální délka je MQ\_QSG\_NAME\_LENGTH.

# **Z/OS** ChannelDisposition (MQCFIN)

Dispozice kanálu (identifikátor parametru: MQIACH\_CHANNEL\_DISP). Tento parametr platí pouze pro  $z/OS$ .

Určuje dispozici kanálů, které mají být rozlišeny.

Je-li tento parametr vynechán, bude hodnota dispozice kanálu převzata z výchozího atributu dispozice kanálu objektu kanálu.

Hodnota může být některá z následujících:

# **MQCHLD\_PRIVATE**

Přijímací kanál je soukromý, pokud byl spuštěn v reakci na příchozí přenos směrovaný na správce front.

Odesílající kanál je soukromý, pokud má jeho přenosová fronta jinou dispozici než MQQSGD\_SHARED.

### **MQCHLD\_SHARED**

Přijímající kanál je sdílený, pokud byl spuštěn v reakci na příchozí přenos směrovaný do skupiny sdílení front.

Odesílající kanál je sdílen, pokud má jeho přenosová fronta dispozici MQQSGD\_SHARED.

Kombinace parametrů **ChannelDisposition** a **CommandScope** také řídí, ze kterého správce front je kanál obsluhován. Možné volby jsou:

- V lokálním správci front, kde je příkaz zadán.
- Na jiném specifickém pojmenovaném správci front ve skupině.

Různé kombinace *ChannelDisposition* a *CommandScope* jsou shrnuty v souboru Tabulka 213 na stránce 1473 .

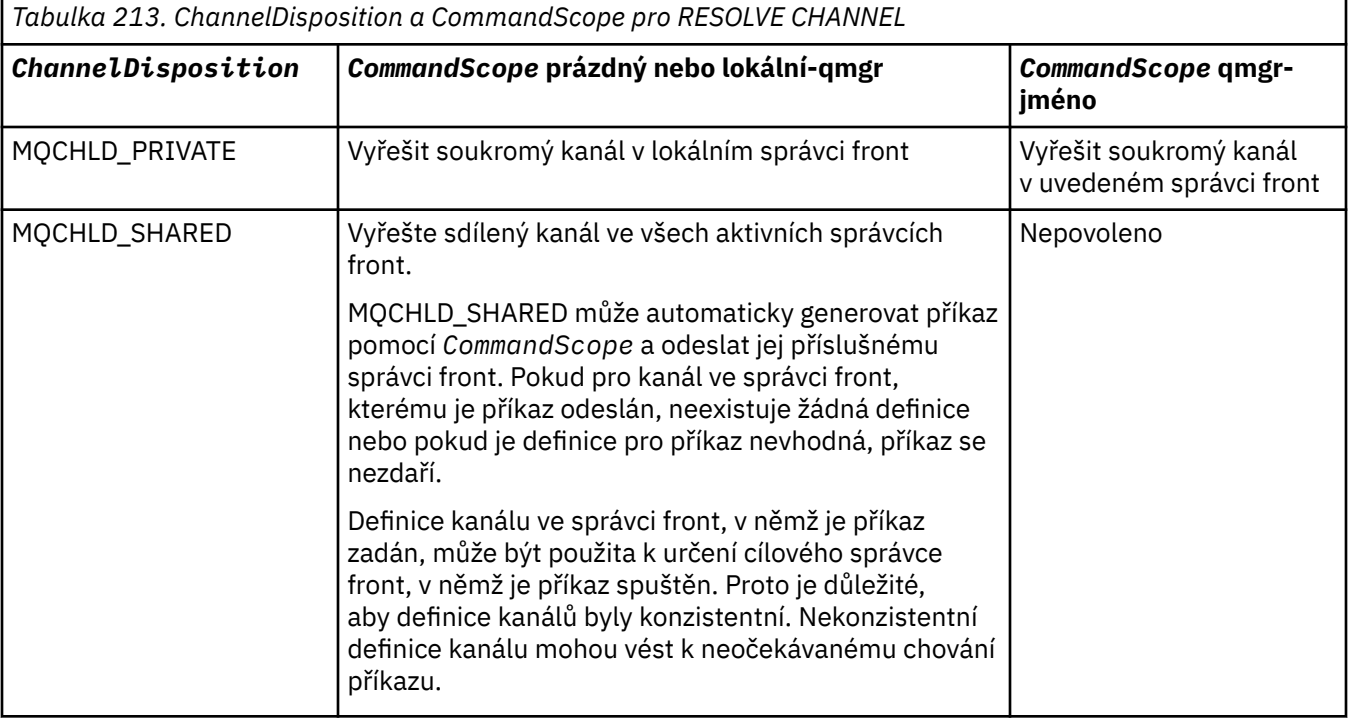

# **Kódy chyb**

Tento příkaz může kromě hodnot uvedených v části ["Kódy chyb použitelné pro všechny příkazy" na](#page-988-0) [stránce 989v](#page-988-0)rátit následující kódy chyb v záhlaví formátu odezvy.

# **Příčina (MQLONG)**

Hodnota může být některá z následujících:

#### **MQRCCF\_CHANNEL\_NOT\_FOUND** Kanál nebyl nalezen.

# **MQRCCF\_INDOUBT\_VALUE\_ERROR**

Hodnota nejistoty není platná.

#### $z/0S$ *MQCMD\_RESUME\_Q\_MGR (Pokračování ve správci front) na systému z/OS*

Příkaz PCF Obnovit správce front (MQCMD\_RESUME\_Q\_MGR) znovu zpřístupní správce front pro zpracování zpráv IMS nebo Db2 . Obrátí akci příkazu Suspend Queue Manager (MQCMD\_SUSPEND\_Q\_MGR).

# **Povinné parametry**

### **Zařízení (MQCFIN)**

Prostředek (identifikátor parametru: MQIACF\_Q\_MGR\_FACILITY).

Typ zařízení, pro které má být činnost obnovena. Hodnota může být následující:

# **MQQMFAC\_DB2**

Obnoví normální aktivitu pomocí Db2.

# **MQQMFAC\_IMS\_BRIDGE**

Obnoví normální aktivitu mostu IMS .

# **Nepovinné parametry**

# **CommandScope (MQCFST)**

Obor příkazu (identifikátor parametru: MQCACF\_COMMAND\_SCOPE).

Určuje způsob provádění příkazu v případě, že je správce front členem skupiny sdílení front. Můžete zadat jednu z následujících možností:

- prázdný (nebo zcela vynechat parametr). Příkaz se provede ve správci front, ve kterém byl zadán.
- název správce front. Příkaz je spuštěn ve vámi zadaném správci front za předpokladu, že je aktivní v rámci skupiny sdílení front. Zadáte-li jiný název správce front než správce front, v němž byl zadán, musíte používat prostředí skupiny sdílení front a příkazový server musí být povolen.

Maximální délka je MQ\_QSG\_NAME\_LENGTH.

# *MQCMD\_RESUME\_Q\_MGR\_CLUSTER (Obnovit klastr správce front)*

Příkaz PCF MQCMD\_RESUME\_Q\_MGR\_CLUSTER (Obnovit klastr správců front) informuje ostatní správce front v klastru, že lokální správce front je opět k dispozici pro zpracování a lze jej odesílat zprávy. Obrátí akci příkazu Pozastavit klastr správce front (MQCMD\_SUSPEND\_Q\_MGR\_CLUSTER).

# **Povinné parametry**

# **Název klastru (MQCFST)**

Název klastru (identifikátor parametru: MQCA\_CLUSTER\_NAME).

Název klastru, pro který má být obnovena dostupnost.

Maximální délka řetězce je MQ\_CLUSTER\_NAME\_LENGTH.

# **ClusterNamelist (MQCFST)**

Seznam názvů klastru (identifikátor parametru: MQCA\_CLUSTER\_NAMELIST).

Název seznamu názvů určující seznam klastrů, pro které má být obnovena dostupnost.

# **Nepovinné parametry**

# **Z/OS** CommandScope (MQCFST)

Obor příkazu (identifikátor parametru: MQCACF\_COMMAND\_SCOPE). Tento parametr platí pouze pro  $z/OS$ .

Určuje způsob provádění příkazu v případě, že je správce front členem skupiny sdílení front. Můžete zadat jednu z následujících možností:

• prázdný (nebo zcela vynechat parametr). Příkaz se zpracovává v tom správci front, kde byl zadán.

• název správce front. Příkaz je zpracován v zadaném správci front za předpokladu, že je aktivní v rámci skupiny sdílení front. Zadáte-li jiný název správce front než správce front, v němž byl zadán, musíte používat prostředí skupiny sdílení front a příkazový server musí být povolen.

Maximální délka je MQ\_QSG\_NAME\_LENGTH.

# **Kódy chyb**

Tento příkaz může kromě hodnot uvedených v souboru ["Kódy chyb použitelné pro všechny příkazy" na](#page-988-0) [stránce 989v](#page-988-0)rátit v záhlaví formátu odezvy následující kód chyby.

# **Příčina (MQLONG)**

Hodnota může být některá z následujících:

# **MQRCCF\_CLUSTER\_NAME\_CONFLICT/konflikt**

Konflikt názvů klastru.

#### $z/0S$ *MQCMD\_REVERIFY\_SECURITY (Reverify Security) na systému z/OS*

Příkaz PCF pro opětovné označení zabezpečení (MQCMD\_REVERIFY\_SECURITY) nastavuje příznak vrácení pro všechny určené uživatele. Uživatel je znovu ověřen při příští kontrole zabezpečení pro tohoto uživatele.

# **Povinné parametry**

# **UserId (MQCFST)**

ID uživatele (identifikátor parametru: MQCACF\_USER\_IDENTIFIER).

Pomocí tohoto parametru zadejte jedno nebo více ID uživatele. Každé zadané ID uživatele je odhlášeno a znovu odhlášeno při příštím vydání požadavku, který vyžaduje kontrolu zabezpečení, jménem tohoto uživatele.

Maximální délka řetězce je MQ\_USER\_ID\_LENGTH.

# **Nepovinné parametry**

# **CommandScope (MQCFST)**

Obor příkazu (identifikátor parametru: MQCACF\_COMMAND\_SCOPE).

Určuje způsob provádění příkazu v případě, že je správce front členem skupiny sdílení front. Můžete zadat jednu z následujících možností:

- prázdný (nebo zcela vynechat parametr). Příkaz se provede ve správci front, ve kterém byl zadán.
- název správce front. Příkaz je spuštěn ve vámi zadaném správci front za předpokladu, že je aktivní v rámci skupiny sdílení front. Zadáte-li jiný název správce front než správce front, v němž byl zadán, musíte používat prostředí skupiny sdílení front a příkazový server musí být povolen.
- hvězdička (\*). Příkaz je spuštěn v lokálním správci front a je také předán všem aktivním správcům front ve skupině sdílení front.

Maximální délka je MQ\_QSG\_NAME\_LENGTH.

#### z/0S *MQCMD\_SET\_ARCHIVE (Nastavit archiv) na z/OS*

Příkaz Set Archive (MQCMD\_SET\_ARCHIVE) PCF dynamicky mění určité hodnoty parametrů archivního systému, které byly původně nastaveny modulem systémových parametrů při spuštění správce front.

# **Povinné parametry**

# **ParameterType (MQCFIN)**

Typ parametru (identifikátor parametru: MQIACF\_SYSP\_TYPE).

Určuje, jak mají být parametry resetovány:

# **MQSYSP\_TYPE\_INITIAL**

Počáteční nastavení parametrů archivačního systému. MQSYSP\_TYPE\_INITIAL obnoví všechny parametry archivního systému na hodnoty nastavené při spuštění správce front.

#### **MQSYSP\_TYPE\_SET**

MQSYSP\_TYPE\_SET označuje, že hodláte změnit jedno nebo více nastavení parametrů archivního systému.

# **Nepovinné parametry**

#### **AllocPrimary (MQCFIN)**

Přidělení primárního prostoru pro datové sady DASD (identifikátor parametru: MQIACF\_SYSP\_ALLOC\_PRIMARY).

Určuje alokaci primárního prostoru pro datové sady DASD v jednotkách uvedených v parametru **AllocUnits** .

Zadejte hodnotu větší než nula. Tato hodnota musí být dostatečná pro kopii datové sady protokolu nebo odpovídajícího BSDS, podle toho, která hodnota je větší.

#### **AllocSecondary (MQCFIN)**

Přidělení sekundárního prostoru pro datové sady DASD (identifikátor parametru: MOIACF SYSP ALLOC SECONDARY).

Určuje přidělení sekundárního prostoru pro datové sady DASD v jednotkách uvedených v parametru **AllocUnits** .

Zadejte hodnotu větší než nula.

#### **AllocUnits (MQCFIN)**

Alokační jednotka (identifikátor parametru: MQIACF\_SYSP\_ALLOC\_UNIT).

Uvádí jednotku, ve které jsou prováděny alokace primárního a sekundárního prostoru. Hodnota může být některá z následujících:

**MQSYSP\_ALLOC\_BLK** Bloky.

**MQSYSP\_ALLOC\_TRK**

Stopy.

**MQSYSP\_ALLOC\_CYL**

Válce.

# **ArchivePrefix1 (MQCFST)**

Určuje předponu pro název první datové sady protokolu archivu (identifikátor parametru: MOCACF SYSP ARCHIVE PFX1).

Maximální délka řetězce je MQ\_ARCHIVE\_PFX\_LENGTH.

#### **ArchivePrefix2 (MQCFST)**

Určuje předponu pro název druhé datové sady protokolu archivu (identifikátor parametru: MOCACF SYSP ARCHIVE PFX2).

Maximální délka řetězce je MQ\_ARCHIVE\_PFX\_LENGTH.

#### **ArchiveRetention (MQCFIN)**

Doba uchování archivu (identifikátor parametru: MQIACF\_SYSP\_ARCHIVE\_RETAIN).

Určuje dobu uchování ve dnech, která má být použita při vytvoření datové sady protokolu archivace. Uveďte hodnotu v rozsahu od 0 do 9999.

Další informace naleznete v tématu Vyřazení datových sad protokolu archivu.

#### **ArchiveUnit1 (MQCFST)**

Určuje typ zařízení nebo název jednotky zařízení, které se používá k uložení první kopie datové sady protokolu archivu (identifikátor parametru: MQCACF\_SYSP\_ARCHIVE\_UNIT1).
Uveďte typ zařízení nebo název jednotky 1-8 znaků.

Pokud archivujete na DASD, můžete uvést generický typ zařízení s omezeným rozsahem svazků.

Maximální délka řetězce je MQ\_ARCHIVE\_UNIT\_LENGTH.

#### **ArchiveUnit2 (MQCFST)**

Určuje typ zařízení nebo název jednotky zařízení, které se používá k uložení druhé kopie datové sady protokolu archivu (identifikátor parametru: MQCACF\_SYSP\_ARCHIVE\_UNIT2).

Uveďte typ zařízení nebo název jednotky 1-8 znaků.

Je-li tento parametr prázdný, použije se hodnota nastavená pro parametr **ArchiveUnit1** .

Maximální délka řetězce je MQ\_ARCHIVE\_UNIT\_LENGTH.

#### **ArchiveWTOR (MQCFIN)**

Určuje, zda má být operátorovi odeslána zpráva a před pokusem o připojení datové sady protokolu archivu je přijata odpověď (identifikátor parametru: MQIACF\_SYSP\_ARCHIVE\_WTOR).

Ostatní uživatelé produktu IBM MQ by mohli být nuceni počkat, než bude datová sada připojena, pokud však produkt IBM MQ čeká na odezvu na zprávu, nemá to na ně vliv.

Hodnota může být některá z následujících:

#### **MQSYSP\_YES**

Zpráva se odešle a odpověď se přijme před pokusem o připojení datové sady protokolu archivace.

#### **MQSYSP\_NO**

Zpráva se neodešle a odpověď se přijme před pokusem o připojení datové sady protokolu archivu.

#### **BlockSize (MQCFIN)**

Velikost bloku datové sady protokolu archivace (identifikátor parametru: MQIACF\_SYSP\_BLOCK\_SIZE).

Velikost bloku, kterou uvedete, musí být kompatibilní s typem zařízení, který uvedete v parametrech **ArchiveUnit1** a **ArchiveUnit2** .

Uveďte hodnotu v rozsahu 4 097 až 28 672. Zadaná hodnota je zaokrouhlena na násobek 4 096.

Tento parametr je ignorován pro datové sady spravované systémem správy úložišť (SMS).

#### **Katalog (MQCFIN)**

Určuje, zda jsou datové sady protokolu archivu katalogizovány v primárním prostředku integrovaného katalogu (identifikátor parametru: MQIACF\_SYSP\_CATALOG).

Hodnota může být následující:

#### **MQSYSP\_YES**

Datové sady protokolu archivace jsou katalogizovány.

#### **MQSYSP\_NO**

Datové sady protokolu archivace nejsou katalogizovány.

#### **CommandScope (MQCFST)**

Obor příkazu (identifikátor parametru: MQCACF\_COMMAND\_SCOPE).

Určuje způsob provádění příkazu v případě, že je správce front členem skupiny sdílení front. Můžete zadat jednu z následujících možností:

- prázdný (nebo zcela vynechat parametr). Příkaz se zpracovává v tom správci front, kde byl zadán.
- název správce front. Příkaz je zpracován v zadaném správci front za předpokladu, že je aktivní v rámci skupiny sdílení front. Zadáte-li jiný název správce front než správce front, v němž byl zadán, musíte používat prostředí skupiny sdílení front a příkazový server musí být povolen.
- hvězdička (\*). Příkaz je zpracován v lokálním správci front a je také předán všem aktivním správcům front ve skupině sdílení front.

Maximální délka je MQ\_QSG\_NAME\_LENGTH.

### **Kompaktní (MQCFIN)**

Určuje, zda mají být data zapsaná do archivních protokolů optimalizována (identifikátor parametru: MQIACF\_SYSP\_COMPACT).

Tento parametr platí pro zařízení 3480 nebo 3490, které má vylepšenou funkci záznamu dat (IDRC). Pokud je tato funkce zapnuta, zapisuje hardware v páskové řídicí jednotce data s daleko vyšší hustotou, než je obvyklé, což umožňuje na každém nosiči uložit více dat. Zadejte MQSYSP\_NO, pokud nepoužíváte zařízení 3480 s funkcí IDRC nebo základním modelem 3490, s výjimkou modelu 3490E. Chcete-li data komprimovat, zadejte hodnotu MQSYSP\_YES.

Hodnota může být následující:

### **MQSYSP\_YES**

Data mají být optimalizována.

### **MQSYSP\_NO**

Data nemají být optimalizována.

### **Chránit (MQCFIN)**

Ochrana pomocí externího správce zabezpečení (ESM) (identifikátor parametru: MQIACF\_SYSP\_PROTECT).

Určuje, zda jsou datové sady protokolu archivace chráněny profily ESM při vytvoření datových sad.

Pokud zadáte MQSYSP\_YES, ujistěte se, že:

- Ochrana ESM je aktivní pro IBM MQ.
- ID uživatele přidružené k adresnímu prostoru IBM MQ má oprávnění k vytvoření těchto profilů.
- Třída TAPEVOL je aktivní, pokud archivujete na pásku.

jinak zpracování odlehčování selže.

Hodnota může být některá z následujících:

### **MQSYSP\_YES**

Profily datových sad jsou vytvářeny při odlehčování protokolů.

### **MQSYSP\_NO**

Profily nejsou vytvořeny.

### **QuiesceInterval (MQCFIN)**

Maximální doba povolená pro uvedení do klidového stavu (identifikátor parametru: MQIACF\_SYSP\_QUIESCE\_INTERVAL).

Určuje maximální dobu (v sekundách) povolenou pro uvedení do klidového stavu.

Uveďte hodnotu v rozsahu 1 až 999.

### **RoutingCode (MQCFIL)**

z/OS seznam kódů směrování (identifikátor parametru: MQIACF\_SYSP\_ROUTING\_CODE).

Určuje seznam kódů směrování systému z/OS pro zprávy o datových sadách protokolu archivace pro operátora.

Uveďte až 14 kódů směrování, každý s hodnotou v rozsahu nula až 16. Musíte zadat alespoň jeden kód.

### **Formát TimeStamp(MQCFIN)**

Časové razítko zahrnuto (identifikátor parametru: MQIACF\_SYSP\_TIMESTAMP).

Uvádí, zda název datové sady protokolu archivace obsahuje časovou značku.

Hodnota může být následující:

### **MQSYSP\_YES**

Názvy zahrnují časové razítko. Datové sady protokolu archivu jsou pojmenovány:

*arcpfxi.cyyddd*.T *hhmmsst*.A *nnnnnnn*

kde *c* je "D" pro roky do roku 1999 včetně nebo "E" pro rok 2000 a novější a *arcpfxi* je předpona názvu datové sady určená *ArchivePrefix1* nebo *ArchivePrefix2*. *arcpfxi* může mít až 19 znaků.

### **MQSYSP\_NO**

Názvy neobsahují časové razítko. Datové sady protokolu archivu jsou pojmenovány:

*arcpfxi*.A *nnnnnnn*

Kde *arcpfxi* je předpona názvu datové sady určená *ArchivePrefix1* nebo *ArchivePrefix2*. *arcpfxi* může mít až 35 znaků.

### **MQSYSP\_EXTENDED, rozšířené**

Názvy zahrnují časové razítko. Datové sady protokolu archivu jsou pojmenovány:

*arcpfxi*.D *yyyyddd*.T *hhmmsst*.A *nnnnnnn*

Kde *arcpfxi* je předpona názvu datové sady určená *ArchivePrefix1* nebo *ArchivePrefix2*. *arcpfxi* může mít až 17 znaků.

### *MQCMD\_SET\_AUTH\_REC (Nastavení záznamu oprávnění) na více*

### *platformách*

Příkaz PCF Nastavení záznamu oprávnění (MQCMD\_SET\_AUTH\_REC) nastavuje autorizace profilu, objektu nebo třídy objektů. Autorizace mohou být uděleny nebo odvolány libovolnému počtu činitelů nebo skupin.

### **Povinné parametry**

### **ProfileName (MQCFST)**

Název profilu (identifikátor parametru: MQCACF\_AUTH\_PROFILE\_NAME).

Autorizace se vztahují na všechny objekty IBM MQ s názvy, které se shodují s uvedeným názvem profilu. Můžete definovat generický profil. Pokud zadáte explicitní název profilu, objekt musí existovat.

Maximální délka řetězce je MQ\_AUTH\_PROFILE\_NAME\_LENGTH.

### **ObjectType (MQCFIN)**

Typ objektu, pro který se mají nastavit autorizace (identifikátor parametru: MQIACF\_OBJECT\_TYPE).

Hodnota může být některá z následujících:

### **MQOT\_AUTH\_INFO**

Ověřovací informace.

### **MQOT\_CHANNEL**

Objekt kanálu.

## **MQOT\_CLNTCONN\_CHANNEL**

Objekt kanálu připojení klienta.

### **MQOT\_COMM\_INFO**

Objekt informací o komunikaci

### **MQOT\_LISTENER**

Objekt modulu listener.

**MQOT\_NAMELIST** Seznam názvů.

# **MQOT\_PROCESS**

process.

### **MQOT\_Q**

Fronta nebo fronty, které odpovídají parametru názvu objektu.

### **MQOT\_Q\_MGR**

Správce front.

### **MQOT\_REMOTE\_Q\_MGR\_NAME**

Vzdálený správce front.

### **MQOT\_SERVICE**

Objekt služby.

### **MQOT\_TOPIC**

Objekt tématu.

**Poznámka:** Požadované parametry musí být v pořadí **ProfileName** následované **ObjectType**.

### **Nepovinné parametry**

### **AuthorityAdd (MQCFIL)**

Hodnoty oprávnění k nastavení (identifikátor parametru: MQIACF\_AUTH\_ADD\_AUTHS).

Tento parametr je seznam hodnot oprávnění, které se mají nastavit pro uvedený profil. Hodnoty mohou být:

### **MQAUTH\_NONE**

Entita má nastaveno oprávnění 'none'.

### **MQAUTH\_ALT\_USER\_AUTHORITY**

Zadejte alternativní ID uživatele pro volání MQI.

### **MQAUTH\_BROWSE**

Načtěte zprávu z fronty zadáním volání MQGET s volbou BROWSE.

### **MQAUTH\_CHANGE-změna**

Změňte atributy uvedeného objektu pomocí odpovídající sady příkazů.

#### **MQAUTH\_CLEAR**

Vymažte frontu.

### **MQAUTH\_CONNECT-připojení**

Připojte aplikaci k určenému správci front zadáním volání MQCONN.

### **MQAUTH\_CREATE**

Vytvořte objekty uvedeného typu pomocí příslušné sady příkazů.

### **MQAUTH\_DELETE**

Odstraňte uvedený objekt pomocí odpovídající sady příkazů.

### **MQAUTH\_DISPLAY-zobrazení**

Zobrazte atributy uvedeného objektu pomocí odpovídající sady příkazů.

### **MQAUTH\_INPUT**

Načtení zprávy z fronty vyvoláním volání MQGET.

### **DOTAZ\_MQAUTH\_INQUIRE**

Zadáním volání MQINQ proveďte dotaz na specifickou frontu.

### **MQAUTH\_OUTPUT**

Vložte zprávu do specifické fronty zadáním volání MQPUT.

### **MQAUTH\_PASS\_ALL\_CONTEXT**

Předat celý kontext.

### **MQAUTH\_PASS\_IDENTITY\_CONTEXT**

Předejte kontext identity.

### **MQAUTH\_SET**

Nastavte atributy ve frontě z rozhraní MQI zadáním volání MQSET.

### **MQAUTH\_SET\_ALL\_CONTEXT**

Nastavit veškerý kontext ve frontě.

### **MQAUTH\_SET\_IDENTITY\_CONTEXT**

Nastavte kontext identity ve frontě.

### **MQAUTH\_CONTROL**

Pro moduly listener a služby spusťte a zastavte určený kanál, modul listener nebo službu.

Pro kanály spusťte, zastavte a zastavte určený kanál pomocí příkazu ping.

Pro témata definujte, změňte nebo odstraňte odběry.

#### **MQAUTH\_CONTROL\_EXTENDED**

Resetujte nebo vyřešte určený kanál.

#### **MQAUTH\_PUBLISH**

Publikovat do uvedeného tématu.

### **MQAUTH\_SUBSCRIBE**

Přihlaste se k odběru určeného tématu.

#### **MQAUTH\_RESUME**

Obnovte odběr určeného tématu.

#### **MQAUTH\_SYSTEM**

Použít správce front pro interní systémové operace.

### **MQAUTH\_ALL-počet operací**

Použijte všechny operace použitelné pro objekt.

### **MQAUTH\_ALL\_ADMIN**

Použijte všechny operace administrace použitelné pro objekt.

### **MQAUTH\_ALL\_MQI**

Použijte všechna volání MQI použitelná pro objekt.

Obsah seznamů *AuthorityAdd* a *AuthorityRemove* se musí vzájemně vylučovat. Musíte zadat hodnotu pro *AuthorityAdd* nebo *AuthorityRemove*. Pokud nezadáte ani jednu z těchto možností, dojde k chybě.

#### **AuthorityRemove (MQCFIL)**

Hodnoty oprávnění k odebrání (identifikátor parametru: MQIACF\_AUTH\_REMOVE\_AUTHS).

Tento parametr je seznam hodnot oprávnění, které se mají odebrat z uvedeného profilu. Hodnoty mohou být:

### **MQAUTH\_NONE**

Entita má nastaveno oprávnění 'none'.

### **MQAUTH\_ALT\_USER\_AUTHORITY**

Zadejte alternativní ID uživatele pro volání MQI.

#### **MQAUTH\_BROWSE**

Načtěte zprávu z fronty zadáním volání MQGET s volbou BROWSE.

### **MQAUTH\_CHANGE-změna**

Změňte atributy uvedeného objektu pomocí odpovídající sady příkazů.

### **MQAUTH\_CLEAR**

Vymažte frontu.

### **MQAUTH\_CONNECT-připojení**

Připojte aplikaci k určenému správci front zadáním volání MQCONN.

#### **MQAUTH\_CREATE**

Vytvořte objekty uvedeného typu pomocí příslušné sady příkazů.

### **MQAUTH\_DELETE**

Odstraňte uvedený objekt pomocí odpovídající sady příkazů.

### **MQAUTH\_DISPLAY-zobrazení**

Zobrazte atributy uvedeného objektu pomocí odpovídající sady příkazů.

#### **MQAUTH\_INPUT**

Načtení zprávy z fronty vyvoláním volání MQGET.

#### **DOTAZ\_MQAUTH\_INQUIRE** Zadáním volání MQINQ proveďte dotaz na specifickou frontu.

### **MQAUTH\_OUTPUT**

Vložte zprávu do specifické fronty zadáním volání MQPUT.

#### **MQAUTH\_PASS\_ALL\_CONTEXT**

Předat celý kontext.

### **MQAUTH\_PASS\_IDENTITY\_CONTEXT**

Předejte kontext identity.

#### **MQAUTH\_SET**

Nastavte atributy ve frontě z rozhraní MQI zadáním volání MQSET.

#### **MQAUTH\_SET\_ALL\_CONTEXT**

Nastavit veškerý kontext ve frontě.

### **MQAUTH\_SET\_IDENTITY\_CONTEXT**

Nastavte kontext identity ve frontě.

#### **MQAUTH\_CONTROL**

Pro moduly listener a služby spusťte a zastavte určený kanál, modul listener nebo službu.

Pro kanály spusťte, zastavte a zastavte určený kanál pomocí příkazu ping.

Pro témata definujte, změňte nebo odstraňte odběry.

### **MQAUTH\_CONTROL\_EXTENDED**

Resetujte nebo vyřešte určený kanál.

#### **MQAUTH\_PUBLISH**

Publikovat do uvedeného tématu.

#### **MQAUTH\_SUBSCRIBE**

Přihlaste se k odběru určeného tématu.

#### **MQAUTH\_RESUME**

Obnovte odběr určeného tématu.

#### **MQAUTH\_SYSTEM**

Použít správce front pro interní systémové operace.

### **MQAUTH\_ALL-počet operací**

Použijte všechny operace použitelné pro objekt.

#### **MQAUTH\_ALL\_ADMIN**

Použijte všechny operace administrace použitelné pro objekt.

#### **MQAUTH\_ALL\_MQI**

Použijte všechna volání MQI použitelná pro objekt.

Obsah seznamů *AuthorityAdd* a *AuthorityRemove* se musí vzájemně vylučovat. Musíte zadat hodnotu pro *AuthorityAdd* nebo *AuthorityRemove*. Pokud nezadáte ani jednu z těchto možností, dojde k chybě.

#### **GroupNames (MQCFSL)**

Názvy skupin (identifikátor parametru: MQCACF\_GROUP\_ENTITY\_NAMES).

Názvy skupin s nastavenou autorizací. Musí být uveden alespoň jeden název skupiny nebo název činitele. Pokud není zadán ani jeden z nich, dojde k chybě.

Každý člen v tomto seznamu může mít maximální délku MQ\_ENTITY\_NAME\_LENGTH.

#### **PrincipalNames (MQCFSL)**

Názvy činitelů (identifikátor parametru: MQCACF\_PRINCIPAL\_ENTITY\_NAMES).

Názvy činitelů s nastavenou autorizací. Musí být uveden alespoň jeden název skupiny nebo název činitele. Pokud není zadán ani jeden z nich, dojde k chybě.

Každý člen v tomto seznamu může mít maximální délku MQ\_ENTITY\_NAME\_LENGTH.

#### **ServiceComponent (MQCFST)**

Komponenta služby (identifikátor parametru: MQCACF\_SERVICE\_COMPONENT).

Jsou-li podporovány instalovatelné autorizační služby, tento parametr určuje název autorizační služby, na kterou se autorizace vztahují.

Pokud vynecháte tento parametr, provede se dotaz na autorizaci pro první instalovatelnou komponentu služby.

Maximální délka řetězce je MQ\_SERVICE\_COMPONENT\_LENGTH.

### **Kódy chyb**

Tento příkaz může kromě hodnot uvedených v části ["Kódy chyb použitelné pro všechny příkazy" na](#page-988-0) [stránce 989v](#page-988-0)rátit následující kódy chyb v záhlaví formátu odezvy.

### **Příčina (MQLONG)**

Hodnota může být některá z následujících:

**MQRC\_UNKNOWN\_ENTITY** ID uživatele není autorizováno nebo neznámé.

**MQRCCF\_AUTH\_VALUE\_ERROR** Neplatná autorizace.

**MQRCCF\_AUTH\_VALUE\_MISSING** Chybí autorizace.

**MQRCCF\_ENTITY\_NAME\_MISSING** Chybí název entity.

**MQRCCF\_OBJECT\_TYPE\_MISSING** Chybí typ objektu.

**MQRCCF\_PROFILE\_NAME\_ERROR** Neplatný název profilu.

### *MQCMD\_SET\_CHLAUTH\_REC (Nastavení záznamu ověřování kanálu)*

Příkaz PCF Nastavení záznamu ověřování kanálu (MQCMD\_SET\_CHLAUTH\_REC) nastavuje povolené podrobnosti o partnerovi a mapování na uživatele MCAUSER pro kanál nebo sadu kanálů.

### **Syntaktický diagram**

Informace o povolených kombinacích parametrů a hodnot naleznete v syntaktickém diagramu v příkazu MQSC ["SET CHLAUTH \(vytvořit nebo upravit záznam ověření kanálu\)" na stránce 925](#page-924-0) .

### **Povinné parametry**

Požadované parametry jsou platné pro hodnoty **Action** :

- MQACT\_ADD nebo MQACT\_REPLACE
- MQACT\_REMOVE
- MQACT\_REMOVEALL

### **ProfileName (MQCFST)**

Název kanálu nebo sady kanálů, pro které nastavujete konfiguraci ověřování kanálu (identifikátor parametru: MQCACH\_CHANNEL\_NAME). Můžete použít jednu nebo více hvězdiček (\*) na libovolné pozici jako zástupné znaky pro určení sady kanálů. Nastavíte-li volbu Typ na hodnotu MQCAUT\_BLOCKADDR, musíte nastavit generický název kanálu na jedinou hvězdičku, která bude odpovídat všem názvům kanálů.

Maximální délka řetězce je MQ\_CHANNEL\_NAME\_LENGTH.

### **Typ (MQCFIN)**

Parametr **Type** musí následovat za parametrem **ProfileName** .

Typ záznamu ověřování kanálu, pro který mají být nastaveny povolené podrobnosti o partnerovi nebo mapování na uživatele MCAUSER (identifikátor parametru: MQIACF\_CHLAUTH\_TYPE). Platné jsou tyto hodnoty:

### **MQCAUT\_BLOCKUSER**

Tento záznam ověřování kanálu zabraňuje připojení určeného uživatele nebo uživatelů. Parametr MQCAUT\_BLOCKUSER musí být doprovázen parametrem **UserList**.

### **MQCAUT\_BLOCKADDR**

Tento záznam ověřování kanálu zabraňuje připojení z určené adresy IP nebo adres. Parametr MQCAUT\_BLOCKADDR musí být doprovázen parametrem **AddrList**.

#### **MQCAUT\_SSLPEERMAP**

Tento záznam ověřování kanálu mapuje rozlišující názvy (DN) TLS do hodnot MCAUSER. Parametr MQCAUT\_SSLPEERMAP musí být doprovázen parametrem **SSLPeer**.

#### **MQCAUT\_ADDRESSMAP**

Tento záznam ověřování kanálu mapuje adresy IP na hodnoty MCAUSER. Parametr MQCAUT\_ADDRESSMAP musí být doprovázen parametrem **Address**.

#### **MQCAUT\_USERMAP**

Tento záznam ověřování kanálu mapuje deklarovaná ID uživatelů na hodnoty MCAUSER. Parametr MQCAUT\_USERMAP musí být doprovázen parametrem **ClntUser**.

#### **MQCAUT\_QMGRMAP**

Tento záznam ověřování kanálu mapuje názvy vzdálených správců front na hodnoty MCAUSER. Parametr MQCAUT\_QMGRMAP musí být doprovázen parametrem **QMName**.

### **Nepovinné parametry**

Následující tabulka zobrazuje, které parametry jsou platné pro každou hodnotu **Action**:

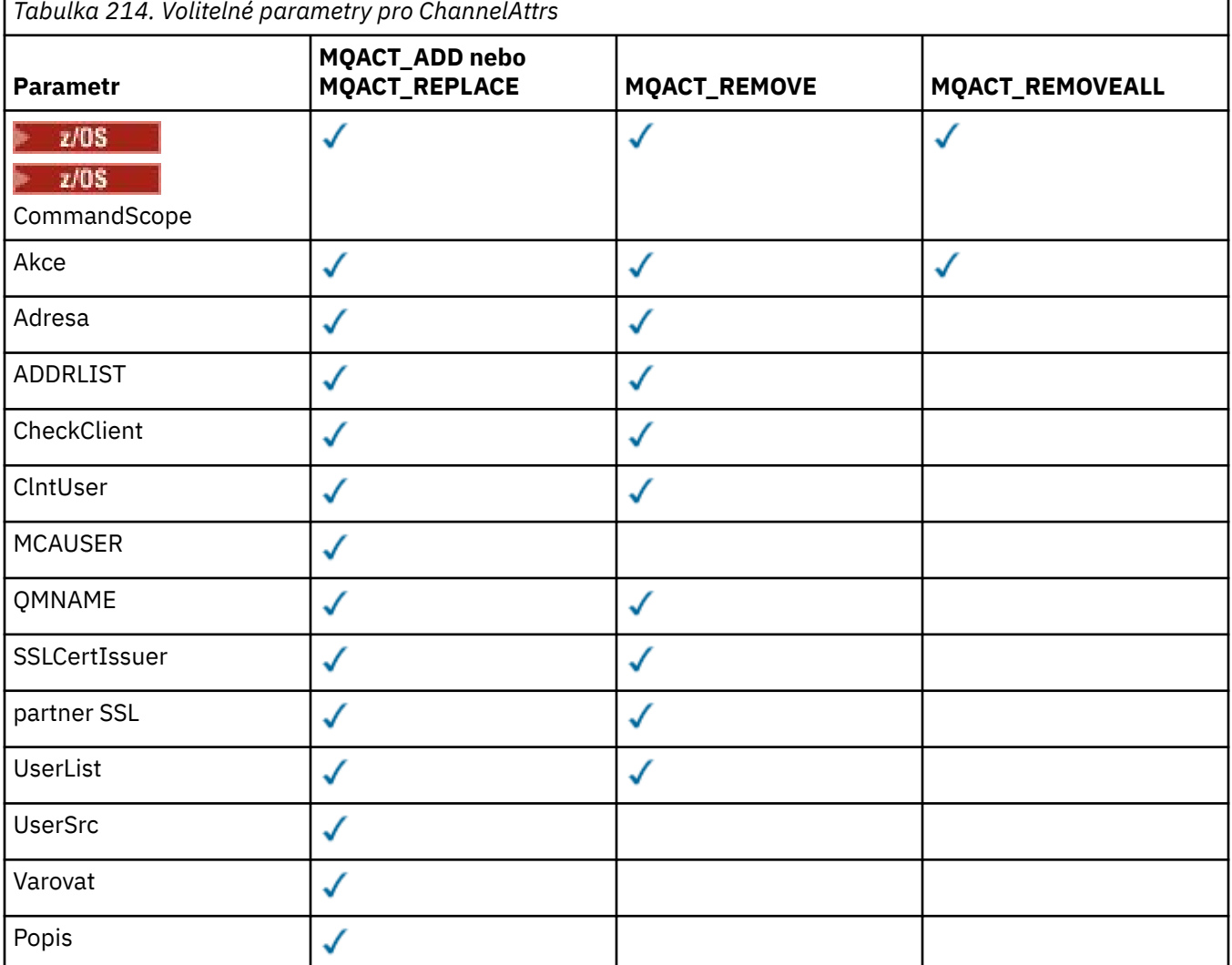

### **Akce (MQCFIN)**

Akce, která má být provedena se záznamem ověřování kanálu (identifikátor parametru: MQIACF\_ACTION). Platné jsou tyto hodnoty:

### **MQACT\_ADD**

Přidejte uvedenou konfiguraci do záznamu ověření kanálu. Toto je výchozí hodnota.

Pro typy MOCAUT\_SSLPEERMAP, MOCAUT\_ADDRESSMAP, MOCAUT\_USERMAP a MOCAUT\_OMGRMAP, pokud zadaná konfigurace existuje, příkaz selže.

Pro typy MQCAUT\_BLOCKUSER a MQCAUT\_BLOCKADDRse konfigurace přidá do seznamu.

### **MQACT\_REPLACE**

Nahraďte aktuální konfiguraci záznamu ověřování kanálu.

Pro typy MOCAUT\_SSLPEERMAP, MOCAUT\_ADDRESSMAP, MOCAUT\_USERMAP a MOCAUT\_OMGRMAP, pokud zadaná konfigurace existuje, je nahrazena novou konfigurací. Pokud neexistuje, přidá se.

Pro typy MQCAUT\_BLOCKUSER a MQCAUT\_BLOCKADDRurčená konfigurace nahradí aktuální seznam, i když je aktuální seznam prázdný. Pokud nahradíte aktuální seznam prázdným seznamem, bude to fungovat jako MQACT\_REMOVEALL.

### **MQACT\_REMOVE**

Odeberte uvedenou konfiguraci ze záznamů ověření kanálu. Pokud konfigurace neexistuje, příkaz selže. Pokud odeberete poslední položku ze seznamu, bude to fungovat jako MQACT\_REMOVEALL.

### **MQACT\_REMOVEALL**

Odeberte všechny členy seznamu, a tedy celý záznam (pro MQCAUT\_BLOCKADDR a MQCAUT\_BLOCKUSER ). nebo všechna dříve definovaná mapování (pro MQCAUT\_ADDRESSMAP, MQCAUT\_SSLPEERMAP, MQCAUT\_QMGRMAP a MQCAUT\_USERMAP ) ze záznamů ověřování kanálu. Tuto volbu nelze kombinovat se specifickými hodnotami dodanými v **AddrList**, **UserList**, **Address**, **SSLPeer**, **QMName** nebo **ClntUser**. Pokud uvedený typ nemá aktuální konfiguraci, příkaz bude stále úspěšný.

### **Adresa (MQCFST)**

Filtr, který má být použit pro porovnání s adresou IP nebo názvem hostitele partnerského správce front nebo klienta na druhém konci kanálu (identifikátor parametru: MQCACH\_CONNECTION\_NAME).

Tento parametr je povinný, pokud má parametr **Type** hodnotu MQCAUT\_ADDESSMAP a je platný také v případě, že **Type** je MQCAUT\_SSLPEERMAP, MQCAUT\_USERMAPnebo MQCAUT\_QMGRMAP a **Action** je MQACT\_ADD, MQACT\_REPLACEnebo MQACT\_REMOVE. Můžete definovat více než jeden objekt ověřování kanálu se stejnou hlavní identitou, například se stejným názvem partnera TLS, s různými adresami. Další informace o filtrování adres IP naleznete v části ["Generické adresy IP pro záznamy](#page-931-0) [ověření kanálu" na stránce 932](#page-931-0) .

Maximální délka řetězce je MQ\_CONN\_NAME\_LENGTH.

### **AddrList (MQCFSL)**

Seznam až 100 generických adres IP, které mají zakázán přístup k tomuto správci front v libovolném kanálu (identifikátor parametru: MQCACH\_CONNECTION\_NAME\_LIST).

Tento parametr je platný pouze v případě, že parametr **Type** má hodnotu MQCAUT\_BLOCKADDR.

Maximální délka každé adresy je MQ\_CONN\_NAME\_LENGTH.

### **CheckClient (MQCFIN)**

Požadavky na ID uživatele a heslo, aby bylo připojení klienta úspěšné. Platné jsou tyto hodnoty:

### **MQCHK\_REQUIRED\_ADMIN**

Pro připojení, které má být povoleno, pokud používáte ID oprávněného uživatele, je vyžadováno platné ID uživatele a heslo. Heslo nesmí obsahovat jednoduché uvozovky (' ).

Žádná připojení používající ID neprivilegovaného uživatele nejsou vyžadována pro zadání ID uživatele a hesla.

ID uživatele a heslo jsou porovnány s podrobnostmi úložiště uživatelů poskytnutými v objektu ověřovacích informací a jsou zadány v příkazu ALTER QMGR v poli CONNAUTH.

Pokud nejsou poskytnuty žádné podrobnosti o úložišti uživatelů, takže kontrola ID uživatele a hesla není ve správci front povolena, připojení není úspěšné.

Privilegovaný uživatel je ten, který má úplná administrativní oprávnění pro IBM MQ. Další informace viz Privilegovaní uživatelé .

Tato volba není platná na platformách z/OS .

#### **MQCHK\_REQUIRED**

Pro povolení připojení je vyžadováno platné ID uživatele a heslo. Heslo nesmí obsahovat jednoduché uvozovky (' ).

ID uživatele a heslo jsou porovnány s podrobnostmi úložiště uživatelů poskytnutými v objektu ověřovacích informací a dodanými v příkazu ALTER QMGR v poli CONNAUTH.

Pokud nejsou poskytnuty žádné podrobnosti o úložišti uživatelů, takže kontrola ID uživatele a hesla není ve správci front povolena, připojení není úspěšné.

#### **MQCHK\_AS\_Q\_MGR**

Aby bylo připojení povoleno, musí splňovat požadavky na ověření připojení definované ve správci front.

Pokud pole CONNAUTH poskytuje objekt ověřovacích informací a hodnota CHCKCLNT je REQUIRED, připojení selže, pokud není zadáno platné ID uživatele a heslo.

Pokud pole CONNAUTH neposkytuje objekt ověřovacích informací nebo hodnota CHCKCLNT není POVINNÁ, ID uživatele a heslo se nepožaduje.

#### **ClntUser (MQCFST)**

ID uživatele deklarovaný klientem, které má být mapováno na nové ID uživatele, povolené prostřednictvím nezměněné nebo blokované (identifikátor parametru: MQCACH\_CLIENT\_USER\_ID).

Může se jednat o ID uživatele z toku z klienta, které označuje ID uživatele, pod kterým běží proces na straně klienta, nebo ID uživatele, které klient prezentuje ve volání MQCONNX pomocí MQCSP.

Tento parametr je platný pouze s TYPE (USERMAP) a když **Match** je MQMATCH\_RUNCHECK.

Maximální délka řetězce je MQ\_CLIENT\_USER\_ID\_LENGTH.

#### z/0S **CommandScope (MQCFST)**

Obor příkazu (identifikátor parametru: MQCACF\_COMMAND\_SCOPE). Tento parametr platí pouze pro z/OS .

Určuje, jakým způsobem bude příkaz spuštěn, když je správce front členem skupiny sdílení front. Můžete zadat jednu z následujících možností:

- prázdný (nebo zcela vynechat parametr). Příkaz je spuštěn na správci front, na kterém byl zadán.
- název správce front. Příkaz je spuštěn v zadaném správci front za předpokladu, že je aktivní v rámci skupiny sdílení front. Pokud zadáte jiný název správce front než správce front, v němž byl příkaz zadán, musíte používat prostředí skupiny sdílení front a příkazový server musí být povolen.
- hvězdička (\*). Příkaz je spuštěn v lokálním správci front a je také předán každému aktivnímu správci front ve skupině sdílení front.

#### **Vlastní (MQCFST)**

Vyhrazeno pro budoucí použití.

### **Popis (MQCFST)**

Poskytuje popisné informace o záznamu ověřování kanálu, který se zobrazí při zadání příkazu Inquire Channel Authentication Records (identifikátor parametru: MQCA\_CHLAUTH\_DESC).

Tento parametr musí obsahovat pouze zobrazitelné znaky. V instalaci DBCS může obsahovat znaky DBCS. Maximální délka řetězce je MQ\_CHLAUTH\_DESC\_LENGTH.

**Poznámka:** Použijte znaky z identifikátoru kódované znakové sady (CCSID) pro tohoto správce front. Jiné znaky mohou být nesprávně přeloženy, pokud jsou informace odeslány jinému správci front.

### **MCAUser (MQCFST)**

Identifikátor uživatele, který se má použít, když příchozí připojení odpovídá DN TLS, adrese IP, ID uživatele deklarovaný klientem nebo zadanému názvu vzdáleného správce front (identifikátor parametru: MQCACH\_MCA\_USER\_ID).

Tento parametr je povinný, pokud je **UserSrc** MQUSRC\_MAP a je platný, když **Type** je MQCAUT\_SSLPEERMAP, MQCAUT\_ADDRESSMAP, MQCAUT\_USERMAPnebo MQCAUT\_QMGRMAP.

Tento parametr je platný pouze v případě, že parametr **Action** má hodnotu MQACT\_ADD nebo MQACT\_REPLACE.

Maximální délka řetězce je MQ\_MCA\_USER\_ID\_LENGTH.

### **Název QMName (MQCFST)**

Název správce front vzdáleného partnera nebo vzor odpovídající sadě názvů správců front, který má být mapován na ID uživatele nebo blokován (identifikátor parametru: MQCA\_REMOTE\_Q\_MGR\_NAME).

Tento parametr je platný pouze v případě, že parametr **Type** má hodnotu MQCAUT\_QMGRMAP .

Maximální délka řetězce je MQ\_Q\_MGR\_NAME\_LENGTH.

### **SSLCertIssuer (MQCFST)**

Tento parametr je dodatečný k parametru **SSLPeer** .

Produkt **SSLCertIssuer** omezuje shodu na certifikáty vydané konkrétní certifikační autoritou.

### **SSLPeer (MQCFST)**

Filtr, který má být použit pro porovnání s rozlišujícím názvem certifikátu od správce front typu peer nebo klienta na druhém konci kanálu (identifikátor parametru: MQCACH\_SSL\_PEER\_NAME).

Hodnota **SSLPeer** je uvedena ve standardním formuláři použitém k určení rozlišujícího názvu. Viz Rozlišující názvy a IBM MQ pravidla pro hodnoty SSLPEER.

Maximální délka řetězce je MQ\_SSL\_PEER\_NAME\_LENGTH.

### **UserList (MQCFSL)**

Seznam až 100 ID uživatelů, kterým je zakázáno používat tento kanál nebo sadu kanálů (identifikátor parametru: MQCACH\_MCA\_USER\_ID\_LIST).

Lze použít následující speciální hodnotu:

### **\*MQADMIN**

Přesný význam této hodnoty je určen za běhu. Pokud používáte modul OAM dodávaný s produktem IBM MQ, význam závisí na platformě, jak je uvedeno níže:

- V systému Windowsvšichni členové skupiny mqm , skupiny Administrátoři a SYSTEM .
- V systému AIX and Linuxvšichni členové skupiny mqm .
- V systému IBM iprofily (uživatelé) qmqm a qmqmadm a všichni členové skupiny qmqmadm a všichni uživatelé definovaní pomocí speciálního nastavení \*ALLOBJ.
- V systému z/OS, ID uživatele, pod kterým běží CHINIT a ID uživatele, pod kterým jsou spuštěny adresní prostory MSTR

Tento parametr je platný pouze v případě, že parametr **TYPE** má hodnotu MQCAUT\_BLOCKUSER.

Maximální délka každého ID uživatele je MQ\_MCA\_USER\_ID\_LENGTH.

### **UserSrc (MQCFIN)**

Zdroj ID uživatele, který má být použit pro uživatele MCAUSER za běhu (identifikátor parametru: MOIACH\_USER\_SOURCE).

Platné jsou tyto hodnoty:

### **MQUSRC\_MAP**

Příchozí připojení, která odpovídají tomuto mapování, používají ID uživatele uvedené v atributu **MCAUser** . Toto je výchozí hodnota.

### **MQUSRC\_NOACCESS**

Příchozí připojení, která odpovídají tomuto mapování, nemají přístup ke správci front a kanál je okamžitě ukončen.

### **MQUSRC\_CHANNEL**

Příchozí připojení, která odpovídají tomuto mapování, používají ID uživatele v toku nebo libovolného uživatele definovaného v objektu kanálu v poli MCAUSER.

Všimněte si, že *Varování* a MQUSRC\_CHANNEL nebo MQUSRC\_MAP jsou nekompatibilní. Důvodem je skutečnost, že přístup ke kanálům není v těchto případech nikdy blokován, takže nikdy není důvod k vygenerování varování.

### **Varovat (MQCFIN)**

Označuje, zda tento záznam pracuje ve varovném režimu (identifikátor parametru: MQIACH\_WARNING).

### **MQWARN\_NO**

Tento záznam nefunguje ve varovném režimu. Všechna příchozí připojení, která odpovídají tomuto záznamu, jsou blokována. Toto je výchozí hodnota.

### **MQWARN\_YES**

Tento záznam pracuje v režimu varování. Jakékoli příchozí připojení, které odpovídá tomuto záznamu, a proto by bylo blokováno, má povolen přístup. Zapíše se chybová zpráva, a pokud jsou nakonfigurovány události, vytvoří se zpráva události zobrazující podrobnosti o tom, co by bylo blokováno. Připojení může pokračovat. Došlo k pokusu o nalezení jiného záznamu, který je nastaven na hodnotu WARN (NO) pro nastavení pověření pro příchozí kanál.

### **Kódy chyb**

Tento příkaz může kromě hodnot zobrazených v souboru ["Kódy chyb použitelné pro všechny příkazy" na](#page-988-0) [stránce 989v](#page-988-0)rátit v záhlaví formátu odezvy následující kódy chyb.

### **Příčina (MQLONG)**

Hodnota může být některá z následujících:

### **MQRCCF\_CHLAUTH\_TYPE\_ERROR**

Typ záznamu ověření kanálu není platný.

### **MQRCCF\_CHLAUTH\_ACTION\_ERROR**

Akce záznamu ověření kanálu není platná.

### **MQRCCF\_CHLAUTH\_USERSRC\_ERROR**

Zdroj uživatele záznamu ověření kanálu není platný.

### **MQRCCF\_WRONG\_CHLAUTH\_TYPE**

Parametr není povolen pro tento typ záznamu ověřování kanálu.

### **MQRCCF\_CHLAUTH\_ALREADY\_EXISTS**

Záznam ověřování kanálu již existuje.

### **Související pojmy**

Záznamy ověření kanálu

# *MQCMD\_SET\_LOG (oznámit dokončení archivace protokolu) na systému*

## *AIX, Linux, and Windows*

Příkaz nastavení protokolu (MQCMD SET LOG) PCF v systému AIX, Linux, and Windows vám umožňuje upozornit správce front, že archivace protokolu je dokončena. Pokud není typ správy protokolu **Archive** , příkaz selže. Tento příkaz vyžaduje oprávnění ke změně objektu správce front.

### **Povinné parametry:**

*ParameterType*

# **Volitelné parametry:**

*Archive*

### **Povinné parametry**

### **ParameterType (MQCFIN)**

Určuje typ protokolu (identifikátor parametru: MQIACF\_SYSP\_TYPE).

Hodnota musí být MQSYSP\_TYPE\_SET

### **Nepovinné parametry**

### **Archiv (MQCFST)**

Určuje oblast protokolu, která je označována jako archivovaná (identifikátor parametru: MOCACF\_ARCHIVE\_LOG\_EXTENT\_NAME).

Příkaz selže, pokud není oblast protokolu rozpoznána nebo se jedná o aktuální protokol. Příkaz neselže, pokud již byla oblast označena jako archivovaná.

Zpráva se zapíše do protokolu chyb, pokud je správce front upozorněn na oblast více než jednou.

### **Kódy chyb**

Tento příkaz může kromě hodnot zobrazených v souboru ["Kódy chyb použitelné pro všechny příkazy" na](#page-988-0) [stránce 989v](#page-988-0)rátit v záhlaví formátu odezvy následující kódy chyb.

### **Příčina (MQLONG)**

Hodnota může být některá z následujících:

### **MQRCCF\_LOG\_EXTENT\_NOT\_FOUND**

Určená oblast protokolu nebyla nalezena nebo není platná.

### **MQRCCF\_CURRENT\_LOG\_EXTENT**

Určená oblast protokolu je aktuální oblastí protokolu a nelze ji dosud platně archivovat.

### **MQRCCF\_LOG\_TYPE\_ERROR**

Příkaz byl spuštěn na protokolu, který není archivním protokolem.

### **MQRCCF\_LOG\_EXTENT\_ERROR**

Určená oblast protokolu je poškozena.

#### $\approx$  z/OS *MQCMD\_SET\_LOG (Nastavit protokol) na z/OS*

Příkaz Set Log (MQCMD\_SET\_LOG) PCF dynamicky mění určité hodnoty systémových parametrů protokolu, které byly původně nastaveny modulem systémových parametrů při spuštění správce front.

### **Povinné parametry:**

*ParameterType*

### **Volitelné parametry (pokud je hodnota** *ParameterType* **MQSYSP\_TYPE\_SET:**

*CommandScope*, *DeallocateInterval*, *LogCompression*, *MaxArchiveLog*, *MaxConcurrentOffloads*, *MaxReadTapeUnits*, *OutputBufferCount*, *zHyperWrite*

### **Volitelné parametry, je-li typ** *ParameterType* **MQSYSP\_TYPE\_INITIAL:**

*CommandScope*

### **Povinné parametry**

### **ParameterType (MQCFIN)**

Typ parametru (identifikátor parametru: MQIACF\_SYSP\_TYPE).

Určuje, jak mají být nastaveny parametry:

### **MQSYSP\_TYPE\_INITIAL**

Počáteční nastavení parametrů systému protokolu. Tato volba MQSYSP\_TYPE\_INITIAL resetuje všechny systémové parametry protokolu na hodnoty při spuštění správce front.

### **MQSYSP\_TYPE\_SET**

Tato MQSYSP\_TYPE\_SEToznačuje, že hodláte změnit jedno nebo více nastavení systémových parametrů protokolu archivace.

### **Nepovinné parametry**

### **CommandScope (MQCFST)**

Obor příkazu (identifikátor parametru: MQCACF\_COMMAND\_SCOPE).

Určuje, jakým způsobem bude příkaz spuštěn, když je správce front členem skupiny sdílení front. Můžete zadat jednu z následujících možností:

- Prázdné (nebo zcela vynechat parametr). Příkaz je spuštěn na správci front, na kterém byl zadán.
- Název správce front. Příkaz je spuštěn v zadaném správci front za předpokladu, že je aktivní v rámci skupiny sdílení front. Zadáte-li jiný název správce front než správce front, v němž byl zadán, musíte používat prostředí skupiny sdílení front a příkazový server musí být povolen.
- Hvězdička (\*). Příkaz je spuštěn v lokálním správci front a je také předán každému aktivnímu správci front ve skupině sdílení front.

Maximální délka je MQ\_QSG\_NAME\_LENGTH.

#### **DeallocateInterval (MQCFIN)**

Interval uvolnění (identifikátor parametru: MQIACF\_SYSP\_DEALLOC\_INTERVAL).

Uvádí dobu v minutách, po kterou může přidělená pásková jednotka pro čtení archivu zůstat nevyužita, než bude dealokována. Tento parametr spolu s parametrem **MaxReadTapeUnits** umožňuje produktu IBM MQ optimalizovat čtení protokolu archivace z páskových zařízení. Doporučuje se uvést maximální hodnoty, v rámci systémových omezení, pro oba parametry, aby se dosáhlo optimálního výkonu pro čtení archivních pásek.

Zadejte hodnotu v rozsahu nula a 1440. Nula znamená, že pásková jednotka se okamžitě dealokuje. Zadáte-li hodnotu 1440, nebude pásková jednotka nikdy uvolňována.

#### **LogCompression (MQCFIN)**

Parametr komprese protokolu (identifikátor parametru: MQIACF\_LOG\_COMPRESSION).

Určuje algoritmus komprese protokolu, který má být povolen.

Možné hodnoty jsou:

### **MQCOMPRESS\_NONE**

Komprese protokolu je zakázána.

#### **MQCOMPRESS\_RLE**

Povolit kompresi protokolu kódování délky spuštění.

#### **MQCOMPRESS\_ANY**

Povolte správci front výběr algoritmu komprese, který poskytuje nejvyšší stupeň komprese záznamu protokolu.

 $z/0S$ Další podrobnosti viz Soubory protokolu.

#### **Protokol MaxArchive(MQCFIN)**

Uvádí maximální počet svazků protokolu archivace, které lze zaznamenat v BSDS (identifikátor parametru: MQIACF\_SYSP\_MAX\_ARCHIVE).

Je-li tato hodnota překročena, záznam se obnoví na začátku BSDS.

Uveďte hodnotu v rozsahu 10 až 100.

### **MaxConcurrentodlehčování (MQCFIN)**

Určuje maximální počet souběžných úloh odlehčování pro protokol (identifikátor parametru: MQIACF\_SYSP\_MAX\_CONC\_OFFLOADS).

Zadejte desetinné číslo mezi 1 a 31. Není-li zadána žádná hodnota, použije se výchozí hodnota 31.

Konfigurujte číslo nižší, než je výchozí, pokud jsou protokoly archivu přiděleny na páskovém zařízení, a existují omezení počtu takových zařízení, která lze souběžně přidělit správci front.

### **MaxReadTapeUnits (MQCFIN)**

Uvádí maximální počet vyhrazených páskových jednotek, které lze přidělit pro čtení páskových svazků archivního protokolu (identifikátor parametru: MQIACF\_SYSP\_MAX\_READ\_TAPES).

Tento parametr spolu s parametrem *DeallocateInterval* umožňuje produktu IBM MQ optimalizovat čtení protokolu archivace z páskových zařízení.

Uveďte hodnotu v rozsahu 1 až 99.

Zadáte-li hodnotu, která je větší než aktuální specifikace, zvýší se maximální počet páskových jednotek, které lze povolit pro čtení archivních protokolů. Pokud uvedete hodnotu, která je menší než aktuální specifikace, páskové jednotky, které se nepoužívají, se okamžitě dealokují, aby se přizpůsobily nové hodnotě. Aktivní nebo předem nasazené pásky zůstávají přidělené.

#### **Počet OutputBuffer(MQCFIN)**

Určuje počet výstupních vyrovnávacích pamětí o velikosti 4 kB, které mají být zaplněny před zápisem do datových sad aktivního protokolu (identifikátor parametru: MQIACF\_SYSP\_OUT\_BUFFER\_COUNT).

Zadejte počet vyrovnávacích pamětí v rozsahu 1 až 256.

Čím větší je počet vyrovnávacích pamětí a čím méně často dochází k zápisu, tím vyšší je výkon produktu IBM MQ. Vyrovnávací paměti mohou být zapsány před dosažením tohoto počtu, dojde-li k významným událostem, například k bodu potvrzení.

#### **zHyperZápis (MQCFIN)**

Určuje, zda jsou zápisy do aktivních protokolů prováděny s povoleným zápisem zHyper(identifikátor parametru: MQIACF\_SYSP\_ZHYPERWRITE).

Datové sady aktivních protokolů musí být na nosičích podporujících technologii zHyperWrite, aby mohla být technologie zHyperWrite povolena.

Další informace o povolení aktivních protokolů s technologií zHyperWrite viz Použití technologie zHyperWrite s aktivními protokoly IBM MQ.

Možné hodnoty jsou:

#### **MQSYSP\_NO**

zHyperWrite není povolena.

#### **MQSYSP\_YES**

zHyperWrite je povolena.

### *MQCMD\_SET\_SYSTEM (Nastavit systém) na systému z/OS*

Příkaz Set System (MQCMD\_SET\_SYSTEM) PCF dynamicky mění určité obecné hodnoty systémových parametrů, které byly původně nastaveny z modulu systémových parametrů při spuštění správce front.

#### **Povinné parametry:**

*ParameterType*

### **Volitelné parametry (pokud je hodnota** *ParameterType* **MQSYSP\_TYPE\_SET:**

Od IBM MQ for z/OS 9.3.0, *CheckpointCount*, *CommandScope*, *Exclmsg*, *MaxConnects*, *MaxConnectsBackground*, *MaxConnectsForeground*, *Service*, *SMFAcctIntervalMins*, *SMFAcctIntervalSecs*, *SMFStatsIntervalMins*, *SMFStatsIntervalSecs*, *TraceSize*

### **Volitelné parametry, pokud je typ** *ParameterType* **MQSYSP\_INITIAL:**

*CommandScope*

### **Povinné parametry**

### **ParameterType (MQCFIN)**

Typ parametru (identifikátor parametru: MQIACF\_SYSP\_TYPE).

Určuje, jak mají být nastaveny parametry:

### **MQSYSP\_TYPE\_INITIAL**

Počáteční nastavení parametrů systému. MQSYSP\_TYPE\_INITIAL obnoví parametry na hodnoty zadané v systémových parametrech při spuštění správce front.

### **MQSYSP\_TYPE\_SET**

MQSYSP\_TYPE\_SET označuje, že hodláte změnit jedno nebo více nastavení parametrů systému.

### **Nepovinné parametry**

### **CheckpointCount (MQCFIN)**

Počet záznamů protokolu zapsaných produktem IBM MQ mezi začátkem jednoho kontrolního bodu a dalším (identifikátor parametru: MQIACF\_SYSP\_CHKPOINT\_COUNT).

Produkt IBM MQ zahájí nový kontrolní bod po zapsání počtu záznamů, které zadáte.

Zadejte hodnotu v rozsahu 200 až 16 000 000.

#### **CommandScope (MQCFST)**

Obor příkazu (identifikátor parametru: MQCACF\_COMMAND\_SCOPE).

Určuje způsob provádění příkazu v případě, že je správce front členem skupiny sdílení front. Můžete zadat jednu z následujících možností:

- prázdný (nebo zcela vynechat parametr). Příkaz se provede ve správci front, ve kterém byl zadán.
- název správce front. Příkaz je spuštěn ve vámi zadaném správci front za předpokladu, že je aktivní v rámci skupiny sdílení front. Zadáte-li jiný název správce front než správce front, v němž byl zadán, musíte používat prostředí skupiny sdílení front a příkazový server musí být povolen.
- hvězdička (\*). Příkaz je spuštěn v lokálním správci front a je také předán všem aktivním správcům front ve skupině sdílení front.

Maximální délka je MQ\_QSG\_NAME\_LENGTH.

#### **Vykřičník (MQCFSL)**

Seznam identifikátorů zpráv, které mají být vyloučeny ze zápisu do libovolného protokolu (identifikátor parametru: MQCACF\_EXCL\_OPERATOR\_MESSAGES).

Uveďte seznam identifikátorů chybových zpráv, které mají být vyloučeny ze zápisu do libovolného protokolu. Chcete-li například vyloučit zprávu CSQX500I, přidejte do tohoto seznamu X500 . Zprávy v tomto seznamu nejsou odesílány na konzolu z/OS a do protokolu tištěné kopie. V důsledku toho je použití parametru EXCLMSG k vyloučení zpráv z perspektivy CPU efektivnější než použití mechanizmů z/OS , jako je seznam zařízení pro zpracování zpráv, a mělo by se použít místo toho, kde je to možné.

Maximální délka každého identifikátoru zprávy je MQ\_OPERATOR\_MESSAGE\_LENGTH.

Seznam může obsahovat maximálně 16 identifikátorů zpráv.

### **Služba (MQCFST)**

Nastavení parametru služby (identifikátor parametru: MQCACF\_SYSP\_SERVICE).

Tento parametr je vyhrazen pro účely společnosti IBM.

## **SMFAcctIntervalMins (MQCFIN)**

Od IBM MQ for z/OS 9.3.0, hodnota minut výchozího času mezi každým shromažďováním dat evidence (identifikátor parametru: MQIACF\_SYSP\_SMF\_ACCT\_TIME\_MINS).

Zadejte hodnotu v rozsahu -1 až 1440.

**Poznámka:** Měli byste také nastavit *SMFAcctIntervalsek*, jinak bude výchozí hodnota 0.

Zadáte-li hodnotu 0bez zadání nenulové hodnoty pro *SMFAcctIntervalsek*, budou data evidence shromažďována ve všesměrovém vysílání shromažďování dat SMF.

Zadáte-li hodnotu -1, data evidence se shromáždí pomocí hodnot intervalu statistiky.

## **SMFAcctIntervalsek (MQCFIN)**

Od IBM MQ for z/OS 9.3.0, hodnota sekund výchozí doby mezi každým shromažďováním dat evidence (identifikátor parametru: MQIACF\_SYSP\_SMF\_ACCT\_TIME\_SECS).

Zadejte hodnotu v rozsahu 0 až 59.

**Poznámka:** Měli byste také nastavit *SMFAcctIntervalMins*, jinak bude výchozí hodnota 0.

Zadáte-li hodnotu 0bez zadání nenulové hodnoty pro *SMFAcctIntervalMins*, budou data monitorování účtů shromažďována ve všesměrovém vysílání shromažďování dat SMF.

### **SMFStatsIntervalmin (MQCFIN)**

Od IBM MQ for z/OS 9.3.0, hodnota minut výchozího času mezi každým shromažďováním statistických dat (identifikátor parametru: MQIACF\_SYSP\_SMF\_STAT\_TIME\_MINS nebo identifikátor parametru: MQIACF\_SYSP\_SMF\_INTERVAL).

Zadejte hodnotu v rozsahu 0 až 1440.

**Poznámka:** Měli byste také nastavit *SMFStatsIntervalsek*, jinak bude výchozí hodnota 0.

Zadáte-li hodnotu 0bez zadání nenulové hodnoty pro *SMFStatsIntervalsek*, budou data monitorování účtů shromažďována ve všesměrovém vysílání shromažďování dat SMF.

# **V S.3.0** SMFStatsIntervalsek (MQCFIN)

Od IBM MQ for z/OS 9.3.0 dále hodnota sekund výchozí doby mezi každým shromažďováním dat evidence (identifikátor parametru: MQIACF\_SYSP\_SMF\_ACCT\_TIME\_SECS).

Zadejte hodnotu v rozsahu 0 až 59.

**Poznámka:** Měli byste také nastavit *SMFStatsIntervalMins*, jinak bude výchozí hodnota nula.

Zadáte-li hodnotu 0bez zadání nenulové hodnoty pro *SMFStatsIntervalMins*, budou statistická data shromažďována ve všesměrovém vysílání shromažďování dat SMF.

### **TraceSize (MQCFIN)**

Velikost trasovací tabulky v blocích o velikosti 4 kB, která má být použita globálním trasovacím prostředkem (identifikátor parametru: MQIACF\_SYSP\_TRACE\_SIZE).

Zadejte hodnotu v rozsahu od 0 do 999.

### *MQCMD\_START\_CHANNEL (Spustit kanál)*

Příkaz PCF Spustit kanál (MQCMD\_START\_CHANNEL) spustí kanál IBM MQ . Tento příkaz lze zadat pro kanál libovolného typu (kromě MQCHT\_CLNTCONN). Je-li však vydána pro kanál s hodnotou *ChannelType* MQCHT\_RECEIVER, MQCHT\_SVRCONN nebo MQCHT\_CLUSRCVR, jedinou akcí je povolit kanál, nikoli jej spustit.

Pokud existuje jak lokálně definovaný kanál, tak automaticky definovaný kanál odesilatele klastru se stejným názvem, příkaz se použije na lokálně definovaný kanál.

Pokud neexistuje žádný lokálně definovaný kanál, ale existuje více než jeden automaticky definovaný kanál odesilatele klastru, příkaz se použije na poslední kanál přidaný do úložiště v lokálním správci front.

Žádný z následujících atributů není použitelný pro kanály MQTT , pokud není výslovně uveden v popisu parametru.

### **Povinné parametry**

### **ChannelName (MQCFST)**

Název kanálu (identifikátor parametru: MQCACH\_CHANNEL\_NAME).

Název kanálu, který má být spuštěn. Maximální délka řetězce je MQ\_CHANNEL\_NAME\_LENGTH.

Tento parametr je povinný pro všechny typy kanálů včetně kanálů MQTT .

### **Volitelné parametry pro z/OS**

 $z/0S$ 

### **CommandScope (MQCFST)**

Obor příkazu (identifikátor parametru: MQCACF\_COMMAND\_SCOPE). Tento parametr platí pouze pro z/OS .

Určuje způsob provádění příkazu v případě, že je správce front členem skupiny sdílení front. Můžete zadat jednu z následujících možností:

- prázdný (nebo zcela vynechat parametr). Příkaz se provede ve správci front, ve kterém byl zadán.
- název správce front. Příkaz je spuštěn ve vámi zadaném správci front za předpokladu, že je aktivní v rámci skupiny sdílení front. Zadáte-li jiný název správce front než správce front, v němž byl zadán, musíte používat prostředí skupiny sdílení front a příkazový server musí být povolen.
- hvězdička (\*). Příkaz je spuštěn v lokálním správci front a je také předán všem aktivním správcům front ve skupině sdílení front.

Maximální délka je MQ\_QSG\_NAME\_LENGTH.

### **ChannelDisposition (MQCFIN)**

Dispozice kanálu (identifikátor parametru: MQIACH\_CHANNEL\_DISP). Tento parametr platí pouze pro  $z/OS$ .

Určuje dispozici kanálů, které mají být spuštěny.

Je-li tento parametr vynechán, bude hodnota dispozice kanálu převzata z výchozího atributu dispozice kanálu objektu kanálu.

Hodnota může být následující:

### **MQCHLD\_PRIVATE**

Přijímací kanál je soukromý, pokud byl spuštěn v reakci na příchozí přenos směrovaný na správce front.

Odesílající kanál je soukromý, pokud má jeho přenosová fronta jinou dispozici než MQQSGD\_SHARED.

### **MQCHLD\_SHARED**

Přijímající kanál je sdílený, pokud byl spuštěn v reakci na příchozí přenos směrovaný do skupiny sdílení front.

Odesílající kanál je sdílen, pokud má jeho přenosová fronta dispozici MQQSGD\_SHARED.

### **MQCHLD\_FIXSHARED**

Sdílené kanály svázané se specifickým správcem front.

Kombinace parametrů **ChannelDisposition** a **CommandScope** také řídí, ze kterého správce front je kanál obsluhován. Možné volby jsou:

- V lokálním správci front, kde je příkaz zadán.
- Na jiném specifickém pojmenovaném správci front ve skupině.
- Na každém aktivním správci front ve skupině.
- Na nejvhodnějším správci front ve skupině, který je určen automaticky samotným správcem front.

Různé kombinace *ChannelDisposition* a *CommandScope* jsou shrnuty v souboru [Tabulka 215 na](#page-1494-0) [stránce 1495](#page-1494-0) .

<span id="page-1494-0"></span>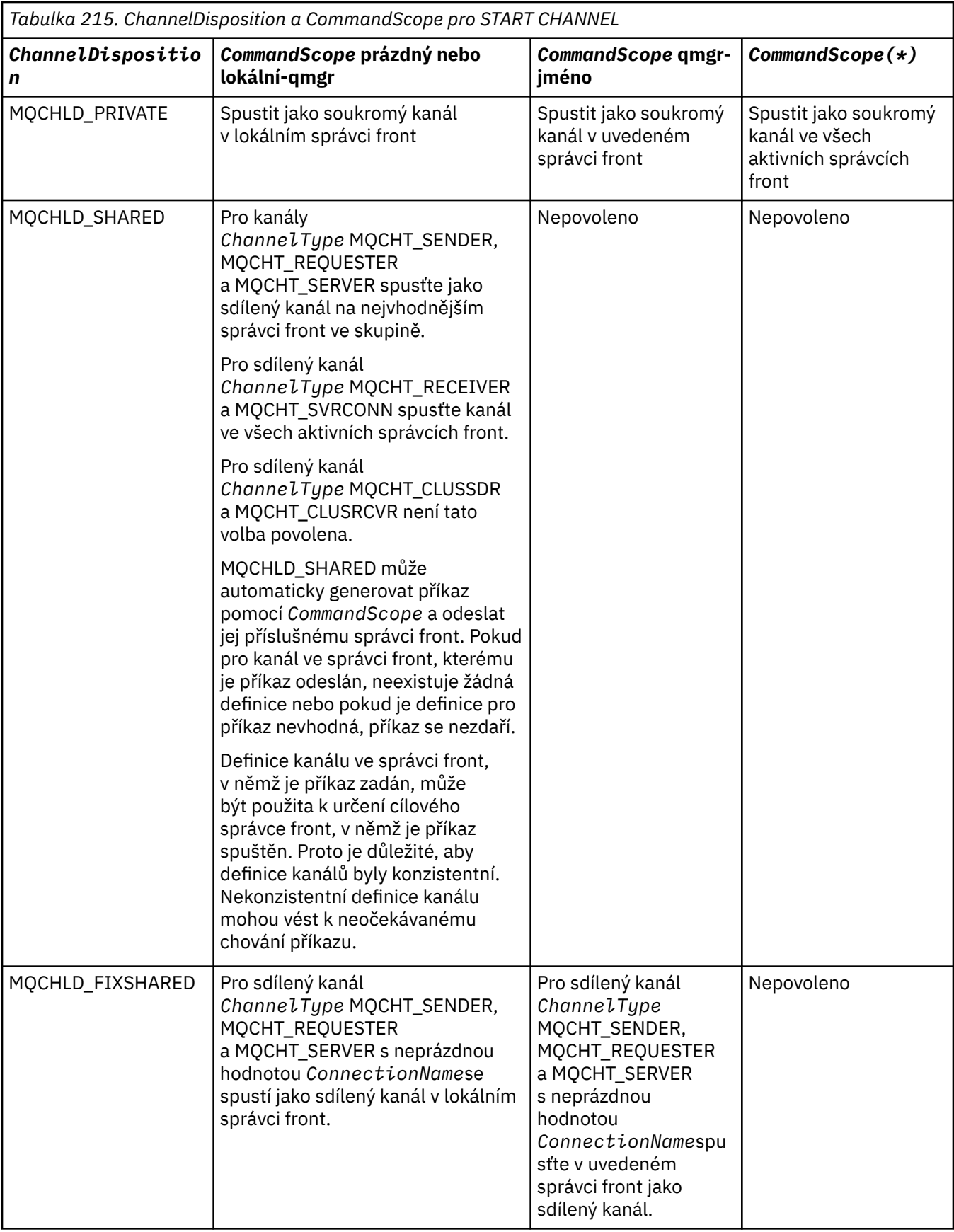

### **Volitelné parametry pro multiplatformy**

Multi

### **MQIACF\_IGNORE\_STATE**

Určuje, zda příkaz selže, pokud je kanál již spuštěn. Možné hodnoty jsou:

### **MQIS\_NO**

Příkaz selže, pokud je kanál již spuštěn. Toto je výchozí hodnota.

### **MQIS\_YES**

Příkaz je úspěšný bez ohledu na aktuální stav kanálu.

### **Kódy chyb**

Tento příkaz může kromě hodnot uvedených v části ["Kódy chyb použitelné pro všechny příkazy" na](#page-988-0) [stránce 989v](#page-988-0)rátit následující kódy chyb v záhlaví formátu odezvy.

### **Příčina (MQLONG)**

Hodnota může být některá z následujících:

### **MQRCCF\_CHANNEL\_INDOUBT** Nejistý kanál.

**MQRCCF\_CHANNEL\_IN\_USE** Kanál je používán.

#### **MQRCCF\_CHANNEL\_NOT\_FOUND** Kanál nebyl nalezen.

## **MQRCCF\_CHANNEL\_TYPE\_ERROR**

Typ kanálu není platný.

### **MQRCCF\_MQCONN\_FAILED** Volání MQCONN se nezdařilo.

#### **MQRCCF\_MQINQ\_FAILED** Volání MQINQ se nezdařilo.

### **MQRCCF\_MQOPEN\_FAILED** Volání MQOPEN se nezdařilo.

# **MQRCCF\_NOT\_XMIT\_Q**

Fronta není přenosová fronta.

## *MQCMD\_START\_CHANNEL (Spustit kanál) MQTT na AIX, Linux, and*

### *Windows*

Příkaz PCF Spustit kanál (MQCMD\_START\_CHANNEL) spustí kanál IBM MQ . Tento příkaz lze zadat pro kanál typu MQCHT\_MQTT.

### **Povinné parametry**

### **ChannelName (MQCFST)**

Název kanálu (identifikátor parametru: MQCACH\_CHANNEL\_NAME).

Název kanálu, který má být spuštěn. Maximální délka řetězce je MQ\_CHANNEL\_NAME\_LENGTH.

Tento parametr je povinný pro všechny typy kanálů včetně kanálů MQTT .

### **ChannelType (MQCFIN)**

Typ kanálu (identifikátor parametru: MQIACH\_CHANNEL\_TYPE). Tento parametr je v současné době používán pouze s kanály MQTT Telemetrie a je vyžadován při spouštění kanálu telemetrie. Jedinou hodnotou, kterou lze v současné době parametru zadat, je MQCHT\_MQTT.

### **Kódy chyb**

Tento příkaz může kromě hodnot uvedených v části ["Kódy chyb použitelné pro všechny příkazy" na](#page-988-0) [stránce 989v](#page-988-0)rátit následující kódy chyb v záhlaví formátu odezvy.

### **Příčina (MQLONG)**

Hodnota může být některá z následujících:

### **MQRCCF\_PARM\_SYNTAX\_ERROR** Uvedený parametr obsahoval chybu syntaxe.

**MQRCCF\_PARM\_MISSING**

Chybí parametry. **MQRCCF\_CHANNEL\_NOT\_FOUND**

Uvedený kanál neexistuje.

### **MQRCCF\_CHANNEL\_IN\_USE**

Příkaz neurčil požadovaný parametr nebo hodnotu parametru.

### **MQRCCF\_NO\_STORAGE** Nedostatek paměti je k dispozici.

**MQRCCF\_COMMAND\_FAILED**

Příkaz se nezdařil.

**MQRCCF\_PORT\_IN\_USE** Port je používán.

### **MQRCCF\_BIND\_FAILED**

Vazba ke vzdálenému systému během vyjednávání relace se nezdařila.

### **MQRCCF\_SOCKET\_ERROR**

Došlo k chybě soketu.

### **MQRCCF\_HOST\_NENÍ k dispozici**

Pokus o přidělení konverzace vzdálenému systému se nezdařil. Chyba může být přechodná a přidělení může být později úspěšné. Tato příčina se může vyskytnout, pokud program naslouchající na vzdáleném systému neběží.

### *MQCMD\_START\_CHANNEL\_INIT (Spuštění inicializátoru kanálu)*

Příkaz Spustit inicializátor kanálu (MQCMD\_START\_CHANNEL\_INIT) PCF spustí inicializátor kanálu IBM MQ .

### **Povinné parametry**

### **InitiationQName (MQCFST)**

Název inicializační fronty (identifikátor parametru: MQCA\_INITIATION\_Q\_NAME).

Název inicializační fronty pro proces inicializace kanálu. To znamená, inicializační fronty uvedené v definici přenosové fronty.

Tento parametr není platný v systému z/OS.

Maximální délka řetězce je MQ\_Q\_NAME\_LENGTH.

### **Nepovinné parametry**

### **CommandScope (MQCFST)**

Obor příkazu (identifikátor parametru: MQCACF\_COMMAND\_SCOPE). Tento parametr platí pouze pro  $z/OS$ .

Určuje způsob provádění příkazu v případě, že je správce front členem skupiny sdílení front. Můžete zadat jednu z následujících možností:

• prázdný (nebo zcela vynechat parametr). Příkaz se zpracovává v tom správci front, kde byl zadán.

• název správce front. Příkaz je zpracován v zadaném správci front za předpokladu, že je aktivní v rámci skupiny sdílení front. Zadáte-li jiný název správce front než správce front, v němž byl zadán, musíte používat prostředí skupiny sdílení front a příkazový server musí být povolen.

Maximální délka je MQ\_QSG\_NAME\_LENGTH.

#### **EnvironmentInfo (MQCFST)**

Informace o prostředí (identifikátor parametru: MQCACF\_ENV\_INFO).

Parametry a hodnoty, které mají být nahrazeny v proceduře JCL (xxxxCHIN, kde xxxx je název správce front), která se používá ke spuštění adresního prostoru inicializátoru kanálu. Tento parametr platí pouze pro z/OS .

Maximální délka řetězce je MQ\_ENV\_INFO\_LENGTH.

### **Kódy chyb**

Tento příkaz může kromě hodnot uvedených v části ["Kódy chyb použitelné pro všechny příkazy" na](#page-988-0) [stránce 989v](#page-988-0)rátit následující kódy chyb v záhlaví formátu odezvy.

#### **Příčina (MQLONG)**

Hodnota může být některá z následujících:

### **MQRCCF\_MQCONN\_FAILED**

Volání MQCONN se nezdařilo.

**MQRCCF\_MQGET\_FAILED** Volání MQGET se nezdařilo.

### **MQRCCF\_MQOPEN\_FAILED**

Volání MQOPEN se nezdařilo.

### *MQCMD\_START\_CHANNEL\_LISTENER (Spustit modul listener kanálu)*

Příkaz PCF Spuštění modulu listener kanálu (MQCMD\_START\_CHANNEL\_LISTENER) spustí modul listener IBM MQ . V systému z/OSje tento příkaz platný pro libovolný přenosový protokol; na jiných platformách je platný pouze pro přenosové protokoly TCP.

### **Nepovinné parametry**

#### z/0S **CommandScope (MQCFST)**

Obor příkazu (identifikátor parametru: MQCACF\_COMMAND\_SCOPE). Tento parametr platí pouze pro  $z/OS$ .

Určuje způsob provádění příkazu v případě, že je správce front členem skupiny sdílení front. Můžete zadat jednu z následujících možností:

- prázdný (nebo zcela vynechat parametr). Příkaz se provede ve správci front, ve kterém byl zadán.
- název správce front. Příkaz je spuštěn ve vámi zadaném správci front za předpokladu, že je aktivní v rámci skupiny sdílení front. Zadáte-li jiný název správce front než správce front, v němž byl zadán, musíte používat prostředí skupiny sdílení front a příkazový server musí být povolen.

Maximální délka je MQ\_Q\_MGR\_NAME\_LENGTH.

### **InboundDisposition (MQCFIN)**

Dispozice příchozího přenosu (identifikátor parametru: MQIACH\_INBOUND\_DISP). Tento parametr platí pouze pro z/OS .

Určuje dispozici příchozích přenosů, které mají být zpracovány. Hodnota může být některá z následujících:

#### **MQINBD\_Q\_MGR**

Naslouchá přenosům směrovaných na správce front. Výchozí hodnota je MQINBD\_Q\_MGR.

### **MQINBD\_GROUP**

Naslouchejte přenosům směrovaných do skupiny sdílení front. MQINBD\_GROUP je povolen pouze v případě, že existuje sdílené prostředí správce front.

#### $z/0S$ **Adresa IP (MQCFST)**

Adresa IP (identifikátor parametru: MQCACH\_IP\_ADDRESS). Tento parametr platí pouze pro z/OS .

Adresa IP pro TCP/IP uvedená v IPv4 tečkovém desítkovém, IPv6 hexadecimálním nebo alfanumerickém formátu. Tento parametr je platný pouze pro kanály, které mají hodnotu *TransportType* MQXPT\_TCP.

Maximální délka řetězce je MQ\_IP\_ADDRESS\_LENGTH.

#### **ListenerName (MQCFST)**

Název modulu listener (identifikátor parametru: MQCACH\_LISTENER\_NAME). Tento parametr se nevztahuje na z/OS.

Název definice modulu listener, který má být spuštěn. Na platformách, na kterých je tento parametr platný, není-li tento parametr zadán, výchozí modul listener SYSTEM.DEFAULT.LISTENER se předpokládá. Je-li uveden tento parametr, nelze uvést žádné další parametry.

Maximální délka řetězce je MQ\_LISTENER\_NAME\_LENGTH.

### **Název LUName (MQCFST)**

Název LU (identifikátor parametru: MQCACH\_LU\_NAME). Tento parametr platí pouze pro z/OS .

Symbolické cílové jméno pro logickou jednotku (LU), jak je uvedeno v datové sadě informací na straně APPC. Jednotka LU musí být stejná jednotka LU, která je určena v parametrech inicializátoru kanálu, která má být použita pro odchozí přenosy. Tento parametr je platný pouze pro kanály s hodnotou *TransportType* MQXPT\_LU62.

Maximální délka řetězce je MQ\_LU\_NAME\_LENGTH.

### **Port (MQCFIN)**

Číslo portu pro TCP (identifikátor parametru: MQIACH\_PORT\_NUMBER). Tento parametr platí pouze pro z/OS .

Číslo portu pro TCP. Tento parametr je platný pouze pro kanály s hodnotou *TransportType* MQXPT\_TCP.

### **TransportType (MQCFIN)**

Typ přenosového protokolu (identifikátor parametru: MQIACH\_XMIT\_PROTOCOL\_TYPE).

Hodnota může být následující:

**MQXPT\_LU62** LU 6.2. **MQXPT\_TCP**

TCP -

**MQXPT\_NETBIOS** NetBIOS.

**MQXPT\_SPX** Dělostřelectvo.

### **Multic MOIACF IGNORE\_STATE**

Určuje, zda příkaz selže, pokud je modul listener již spuštěn. Možné hodnoty jsou:

### **MQIS\_NO**

Příkaz selže, pokud je modul listener již spuštěn. Toto je výchozí hodnota.

### **MQIS\_YES**

Příkaz je úspěšný bez ohledu na aktuální stav modulu listener.

### **Kódy chyb**

Tento příkaz může kromě hodnot uvedených v části ["Kódy chyb použitelné pro všechny příkazy" na](#page-988-0) [stránce 989v](#page-988-0)rátit následující kódy chyb v záhlaví formátu odezvy.

### **Příčina (MQLONG)**

Hodnota může být některá z následujících:

#### **MQRCCF\_COMMS\_LIBRARY\_ERROR** Chyba knihovny komunikačního protokolu.

### **MQRCCF\_LISTENER\_NOT\_STARTED**

Modul listener nebyl spuštěn.

### **MQRCCF\_LISTENER\_RUNNING** Modul listener je již spuštěn.

### **MQRCCF\_NETBIOS\_NAME\_ERROR**

Chyba názvu modulu listener NetBIOS .

### **Multi MOCMD START\_SERVICE (Spuštění služby) na více platformách**

Příkaz Spustit službu (MQCMD\_START\_SERVICE) PCF spustí existující definici služby IBM MQ .

### **Povinné parametry**

### **ServiceName (MQCFST)**

Název služby (identifikátor parametru: MQCA\_SERVICE\_NAME).

Tento parametr je název definice služby, která se má spustit. Maximální délka řetězce je MQ\_OBJECT\_NAME\_LENGTH.

### **Nepovinné parametry**

### **MQIACF\_IGNORE\_STATE**

Určuje, zda příkaz selže, pokud je služba již spuštěna. Možné hodnoty jsou:

### **MQIS\_NO**

Příkaz selže, pokud je služba již spuštěna. Toto je výchozí hodnota.

### **MQIS\_YES**

Příkaz uspěje bez ohledu na aktuální stav služby.

### **Kódy chyb**

Tento příkaz může kromě hodnot uvedených v části ["Kódy chyb použitelné pro všechny příkazy" na](#page-988-0) [stránce 989v](#page-988-0)rátit následující kódy chyb v záhlaví formátu odezvy.

### **Příčina (MQLONG)**

Hodnota může být některá z následujících:

### **MQRCCF\_NO\_START\_CMD**

Parametr **StartCommand** služby je prázdný.

### **MQRCCF\_SERVICE\_RUNNING**

Služba je již spuštěna.

#### $z/0S$ *MQCMD\_START\_SMDSCONN (Spuštění připojení SMDS) na systému z/OS*

Po uvedení připojení do stavu AVAIL (STOPPED) předchozím příkazem MQCMD\_STOP\_SMDSCONN použijte příkaz PCF Spuštění připojení SMDS (MQCMD\_START\_SMDSCONN). Lze jej také použít k signalizaci správci front, aby zopakoval připojení, které je po předchozí chybě ve stavu AVAIL (ERROR).

### **Povinné parametry**

### **SMDSConn (MQCFST)**

Určuje název správce front související s připojením mezi sdílenou datovou sadou zpráv a správcem front (identifikátor parametru: MQCACF\_CF\_SMDSCONN).

Hodnotu hvězdičky lze použít k označení všech sdílených datových sad zpráv přidružených k určitému názvu CFSTRUCT.

Maximální délka řetězce jsou 4 znaky.

### **CFStrucName (MQCFST)**

Název struktury aplikace prostředku CF s vlastnostmi připojení SMDS, které chcete spustit (identifikátor parametru: MQCA\_CF\_STRUC\_NAME).

Maximální délka řetězce je MQ\_CF\_STRUC\_NAME\_LENGTH.

### **CommandScope (MQCFST)**

Obor příkazu (identifikátor parametru: MQCACF\_COMMAND\_SCOPE).

Určuje způsob provádění příkazu v případě, že je správce front členem skupiny sdílení front. Můžete zadat jednu z následujících možností:

- prázdný (nebo zcela vynechat parametr). Příkaz se provede ve správci front, ve kterém byl zadán.
- název správce front. Příkaz je spuštěn ve vámi zadaném správci front za předpokladu, že je aktivní v rámci skupiny sdílení front. Zadáte-li jiný název správce front než správce front, v němž byl zadán, musíte používat prostředí skupiny sdílení front a příkazový server musí být povolen.
- hvězdička (\*). Příkaz je spuštěn v lokálním správci front a je také předán všem aktivním správcům front ve skupině sdílení front.

Maximální délka je MQ\_QSG\_NAME\_LENGTH.

### *MQCMD\_STOP\_CHANNEL (Zastavit kanál)*

Příkaz PCF Stop Channel (MQCMD\_STOP\_CHANNEL) zastaví kanál IBM MQ .

Tento příkaz lze zadat pro kanál libovolného typu (kromě MQCHT\_CLNTCONN).

Pokud existuje jak lokálně definovaný kanál, tak automaticky definovaný kanál odesilatele klastru se stejným názvem, příkaz se použije na lokálně definovaný kanál.

Pokud neexistuje žádný lokálně definovaný kanál, ale existuje více než jeden automaticky definovaný kanál odesilatele klastru, příkaz se použije na poslední kanál přidaný do úložiště v lokálním správci front.

Žádný z následujících atributů není použitelný pro kanály MQTT , pokud není výslovně uveden v popisu parametru.

### **Povinné parametry**

### **ChannelName (MQCFST)**

Název kanálu (identifikátor parametru: MQCACH\_CHANNEL\_NAME).

Název kanálu, který má být zastaven. Maximální délka řetězce je MQ\_CHANNEL\_NAME\_LENGTH.

Tento parametr je povinný pro všechny typy kanálů.

### **Nepovinné parametry**

#### z/05 **ChannelDisposition (MQCFIN)**

Dispozice kanálu (identifikátor parametru: MQIACH\_CHANNEL\_DISP). Tento parametr platí pouze pro z/OS .

Určuje dispozici kanálů, které mají být zastaveny.

Je-li tento parametr vynechán, bude hodnota dispozice kanálu převzata z výchozího atributu dispozice kanálu objektu kanálu.

Hodnota může být některá z následujících:

### **MQCHLD\_PRIVATE**

Přijímací kanál je soukromý, pokud byl spuštěn v reakci na příchozí přenos směrovaný na správce front.

Odesílající kanál je soukromý, pokud má jeho přenosová fronta jinou dispozici než MQQSGD\_SHARED.

### **MQCHLD\_SHARED**

Přijímající kanál je sdílený, pokud byl spuštěn v reakci na příchozí přenos směrovaný do skupiny sdílení front.

Odesílající kanál je sdílen, pokud má jeho přenosová fronta dispozici MQQSGD\_SHARED.

Kombinace parametrů **ChannelDisposition** a **CommandScope** také řídí, ze kterého správce front je kanál obsluhován. Možné volby jsou:

- V lokálním správci front, kde je příkaz zadán.
- Na jiném specifickém pojmenovaném správci front ve skupině.
- Na každém aktivním správci front ve skupině.
- Na nejvhodnějším správci front ve skupině, který je určen automaticky samotným správcem front.

Různé kombinace *ChannelDisposition* a *CommandScope* jsou shrnuty v souboru Tabulka 216 na stránce 1502 .

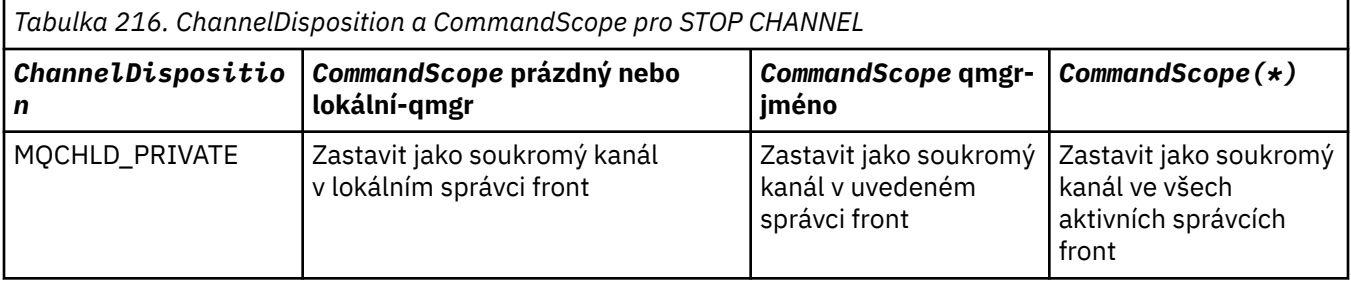

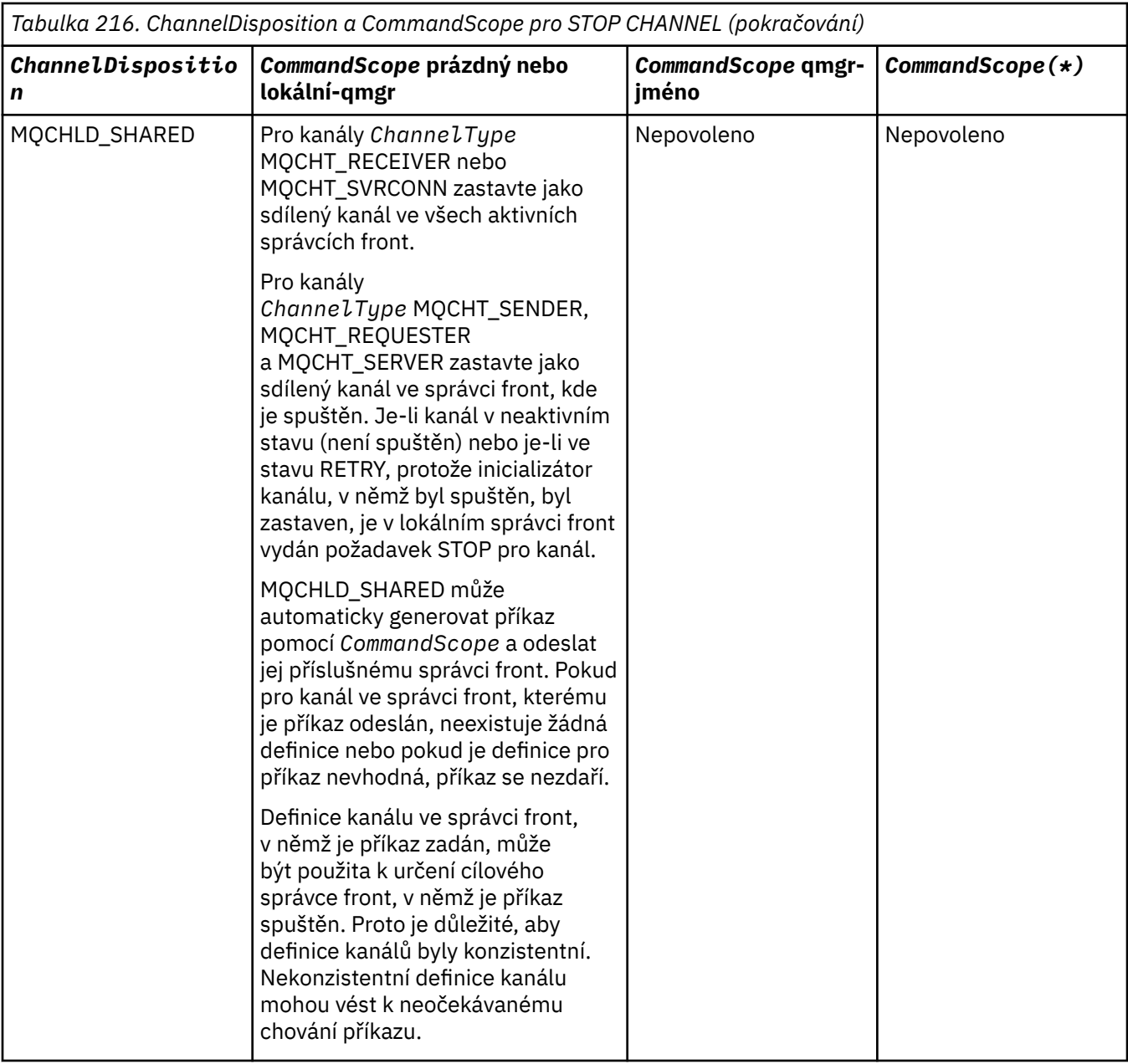

### **ChannelStatus (MQCFIN)**

Nový stav kanálu po provedení příkazu (identifikátor parametru: MQIACH\_CHANNEL\_STATUS).

Hodnota může být některá z následujících:

### **MQCHS\_INACTIVE**

Kanál je neaktivní.

### **MQCHS\_STOPPED**

Kanál je zastaven. MQCHS\_STOPPED je výchozí, pokud není nic uvedeno.

# **Z/OS** CommandScope (MQCFST)

Obor příkazu (identifikátor parametru: MQCACF\_COMMAND\_SCOPE). Tento parametr platí pouze pro z/OS .

Určuje způsob zpracování příkazu v případě, že je správce front členem skupiny sdílení front. Můžete zadat jednu z následujících možností:

• prázdný (nebo zcela vynechat parametr). Příkaz se zpracovává v tom správci front, kde byl zadán.

- název správce front. Příkaz je zpracován v zadaném správci front za předpokladu, že je aktivní v rámci skupiny sdílení front. Zadáte-li jiný název správce front než správce front, v němž byl zadán, musíte používat prostředí skupiny sdílení front a příkazový server musí být povolen.
- hvězdička (\*). Příkaz je zpracován v lokálním správci front a je také předán všem aktivním správcům front ve skupině sdílení front.

Maximální délka je MQ\_QSG\_NAME\_LENGTH.

### **ConnectionName (MQCFST)**

Název připojení kanálu, který má být zastaven (identifikátor parametru: MQCACH\_CONNECTION\_NAME).

Tento parametr představuje název připojení kanálu, který má být zastaven. Je-li tento parametr vynechán, budou zastaveny všechny kanály s určeným názvem kanálu a názvem vzdáleného správce front. V systému Multiplatformsje maximální délka řetězce MQ\_CONN\_NAME\_LENGTH. V systému z/OSje maximální délka řetězce MQ\_LOCAL\_ADDRESS\_LENGTH.

Je-li uveden tento parametr, ChannelStatus musí být MQCHS\_INACTIVE.

### **Režim (MQCFIN)**

Způsob zastavení kanálu (identifikátor parametru: MQIACF\_MODE).

Hodnota může být následující:

### **MQMODE\_QUIESCE**

Uveďte kanál do klidového stavu. Výchozí hodnota je MQMODE\_QUIESCE.

Pokud zadáte příkaz Stop Channel *channelname* Mode(MQMODE\_QUIESCE) na kanálu připojení serveru s povolenou funkcí sdílení konverzací, infrastruktura klienta IBM MQ se včas dozví o požadavku na zastavení; tato doba závisí na rychlosti sítě. Aplikace klienta se dozví o požadavku na zastavení v důsledku následného volání IBM MQ.

### **MQMODE\_FORCE**

Okamžitě zastavte kanál; podproces nebo proces kanálu není ukončen. Zastaví přenos jakékoli aktuální dávky.

Pro kanály připojení serveru přeruší aktuální připojení a vrátí příkaz MQRC\_CONNECTION\_BROKEN.

U jiných typů kanálů je pravděpodobné, že tato situace bude mít za následek pochybné situace.

z/05 V systému z/OStato volba přeruší veškerá probíhající realokace zpráv, která může nechat zprávy BIND\_NOT\_FIXED částečně realokované nebo mimo pořadí.

### **MQMODE\_TERMINATE**

**Multi – V** systému Multiplatformsokamžitě zastavte kanál; podproces nebo proces kanálu bude ukončen.

 $z/0S$ V systému z/OSje MQMODE\_TERMINATE synonymem pro FORCE.

 $z/0S$  $\blacksquare$ V systému z/OStato volba přeruší veškerá probíhající realokace zpráv, která může nechat zprávy BIND\_NOT\_FIXED částečně realokované nebo mimo pořadí.

**Poznámka:** Tento parametr byl dříve nazván *Quiesce* (MQIACF\_QUIESCE) s hodnotami MQQO\_YES a MQQO\_NO. Staré názvy lze stále použít.

### **QMgrName (MQCFST)**

Název vzdáleného správce front (identifikátor parametru: MQCA\_Q\_MGR\_NAME).

Tento parametr představuje název vzdáleného správce front, ke kterému je kanál připojen. Je-li tento parametr vynechán, budou zastaveny všechny kanály se zadaným názvem kanálu a názvem připojení. Maximální délka řetězce je MQ\_Q\_MGR\_NAME\_LENGTH.

Je-li uveden tento parametr, ChannelStatus musí být MQCHS\_INACTIVE.

### **Multi MOIACF\_IGNORE\_STATE**

Určuje, zda příkaz selže, pokud je kanál již zastaven. Možné hodnoty jsou:

### **MQIS\_NO**

Příkaz selže, pokud je kanál již zastaven. Toto je výchozí hodnota.

#### **MQIS\_YES**

Příkaz je úspěšný bez ohledu na aktuální stav kanálu.

### **Kódy chyb**

Tento příkaz může kromě hodnot uvedených v části ["Kódy chyb použitelné pro všechny příkazy" na](#page-988-0) [stránce 989v](#page-988-0)rátit následující kódy chyb v záhlaví formátu odezvy.

### **Příčina (MQLONG)**

Hodnota může být některá z následujících:

#### **MQRCCF\_CHANNEL\_DISABLED** Kanál zakázán.

**MQRCCF\_CHANNEL\_NOT\_ACTIVE** Kanál není aktivní.

**MQRCCF\_CHANNEL\_NOT\_FOUND** Kanál nebyl nalezen.

**MQRCCF\_MODE\_VALUE\_ERROR** Hodnota režimu není platná.

**MQRCCF\_MQCONN\_FAILED** Volání MQCONN se nezdařilo.

**MQRCCF\_MQOPEN\_FAILED** Volání MQOPEN se nezdařilo.

**MQRCCF\_MQSET\_FAILED** Volání MQSET se nezdařilo.

## *MQCMD\_STOP\_CHANNEL (Zastavit kanál) MQTT na AIX, Linux, and*

### *Windows*

Příkaz PCF Stop Channel (MQCMD\_STOP\_CHANNEL) zastaví kanál MQ Telemetry .

### **Povinné parametry**

#### **ChannelName (MQCFST)**

Název kanálu (identifikátor parametru: MQCACH\_CHANNEL\_NAME).

Tento parametr je požadovaný.

Název kanálu, který má být zastaven. Maximální délka řetězce je MQ\_CHANNEL\_NAME\_LENGTH.

#### **ChannelType (MQCFIN)**

Typ kanálu (identifikátor parametru: MQIACH\_CHANNEL\_TYPE). Tento parametr je v současné době používán pouze s kanály MQTT Telemetrie a je vyžadován při zastavování kanálu telemetrie. Jedinou hodnotou, kterou lze v současné době parametru zadat, je hodnota **MQCHT\_MQTT**.

### **Nepovinné parametry**

### **ClientIdentifier (MQCFST)**

Identifikátor klienta. Identifikátor klienta je 23bajtový řetězec, který identifikuje přenosového klienta MQ Telemetry . Když příkaz Zastavit kanál uvádí *ClientIdentifier*, zastaví se pouze připojení pro uvedený identifikátor klienta. Není-li parametr CLIENTID zadán, budou zastavena všechna připojení kanálu.

## **Kódy chyb**

Tento příkaz může kromě hodnot uvedených v části ["Kódy chyb použitelné pro všechny příkazy" na](#page-988-0) [stránce 989v](#page-988-0)rátit následující kódy chyb v záhlaví formátu odezvy.

### **Příčina (MQLONG)**

Hodnota může být některá z následujících:

### **MQRCCF\_CHANNEL\_DISABLED** Kanál zakázán.

**MQRCCF\_CHANNEL\_NOT\_ACTIVE** Kanál není aktivní.

#### **MQRCCF\_CHANNEL\_NOT\_FOUND** Kanál nebyl nalezen.

### **MQRCCF\_MODE\_VALUE\_ERROR**

Hodnota režimu není platná.

### **MQRCCF\_MQCONN\_FAILED** Volání MQCONN se nezdařilo.

**MQRCCF\_MQOPEN\_FAILED** Volání MQOPEN se nezdařilo.

### **MQRCCF\_MQSET\_FAILED**

Volání MQSET se nezdařilo.

#### $\approx$  z/OS *MQCMD\_STOP\_CHANNEL\_INIT (Zastavit inicializátor kanálu) na systému*

### *z/OS*

Příkaz PCF pro zastavení inicializátoru kanálu (MQCMD\_STOP\_CHANNEL\_INIT) zastaví inicializátor kanálu IBM MQ .

### **Nepovinné parametry**

### **CommandScope (MQCFST)**

Obor příkazu (identifikátor parametru: MQCACF\_COMMAND\_SCOPE).

Určuje způsob provádění příkazu v případě, že je správce front členem skupiny sdílení front. Můžete zadat jednu z následujících možností:

- prázdný (nebo zcela vynechat parametr). Příkaz se provede ve správci front, ve kterém byl zadán.
- název správce front. Příkaz je spuštěn ve vámi zadaném správci front za předpokladu, že je aktivní v rámci skupiny sdílení front. Zadáte-li jiný název správce front než správce front, v němž byl zadán, musíte používat prostředí skupiny sdílení front a příkazový server musí být povolen.
- hvězdička (\*). Příkaz je spuštěn v lokálním správci front a je také předán všem aktivním správcům front ve skupině sdílení front.

Maximální délka je MQ\_QSG\_NAME\_LENGTH.

### **SharedChannelRestart (MQCFIN)**

Restart sdíleného kanálu (identifikátor parametru: MQIACH\_SHARED\_CHL\_RESTART).

Určuje, zda se iniciátor kanálu pokusí restartovat všechny aktivní odesílací kanály spuštěné s parametrem **ChannelDisposition** nastaveným na hodnotu MQCHLD\_SHARED, které vlastní v jiném správci front. Hodnota může být následující:

### **MQCHSH\_RESTART\_YES**

Sdílené odesílací kanály mají být restartovány. Výchozí hodnota je MQCHSH\_RESTART\_YES.

### **MQCHSH\_RESTART\_NO**

Sdílené odesílací kanály se nerestartují, takže se stanou neaktivními.

Aktivní kanály spuštěné s parametrem **ChannelDisposition** nastaveným na hodnotu MQCHLD\_FIXSHARED nejsou restartovány a vždy se stanou neaktivními.

### *MQCMD\_STOP\_CHANNEL\_LISTENER (Zastavit modul listener kanálu)*

Příkaz PCF Stop Channel Listener (MOCMD\_STOP\_CHANNEL\_LISTENER) zastaví modul listener IBM MO.

### **Povinné parametry**

#### **ListenerName (MQCFST)**

Název modulu listener (identifikátor parametru: MQCACH\_LISTENER\_NAME). Tento parametr se nevztahuje na z/OS.

Název definice modulu listener, která má být zastavena. Je-li uveden tento parametr, nelze uvést žádné další parametry.

Maximální délka řetězce je MQ\_LISTENER\_NAME\_LENGTH.

### **Volitelné parametry pro z/OS**

#### $\approx$  z/OS

### **CommandScope (MQCFST)**

Obor příkazu (identifikátor parametru: MQCACF\_COMMAND\_SCOPE).

Určuje způsob zpracování příkazu v případě, že je správce front členem skupiny sdílení front. Můžete zadat jednu z následujících možností:

- prázdný (nebo zcela vynechat parametr). Příkaz se zpracovává v tom správci front, kde byl zadán.
- název správce front. Příkaz je zpracován v zadaném správci front za předpokladu, že je aktivní v rámci skupiny sdílení front. Zadáte-li jiný název správce front než správce front, v němž byl zadán, musíte používat prostředí skupiny sdílení front a příkazový server musí být povolen.

Tento parametr je platný pouze na systému z/OS.

Maximální délka je MQ\_QSG\_NAME\_LENGTH.

#### **InboundDisposition (MQCFIN)**

Dispozice příchozího přenosu (identifikátor parametru: MQIACH\_INBOUND\_DISP).

Určuje dispozice příchozích přenosů, které modul listener zpracovává. Hodnota může být některá z následujících:

#### **MQINBD\_Q\_MGR**

Zpracování pro přenosy směrované na správce front. Výchozí hodnota je MQINBD\_Q\_MGR.

### **MQINBD\_GROUP**

Zpracování pro přenosy směrované do skupiny sdílení front. MQINBD\_GROUP je povolen pouze v případě, že existuje sdílené prostředí správce front.

Tento parametr je platný pouze na systému z/OS.

### **Adresa IP (MQCFST)**

Adresa IP (identifikátor parametru: MQCACH\_IP\_ADDRESS).

Adresa IP pro protokol TCP/IP uvedená v desítkovém nebo alfanumerickém formátu s tečkami. Tento parametr je platný pouze v systému z/OS , kde kanály mají hodnotu *TransportType* MQXPT\_TCP.

Maximální délka řetězce je MQ\_IP\_ADDRESS\_LENGTH.

#### **Port (MQCFIN)**

Číslo portu pro TCP (identifikátor parametru: MQIACH\_PORT\_NUMBER).

Číslo portu pro TCP. Tento parametr je platný pouze v systému z/OS , kde kanály mají hodnotu *TransportType* MQXPT\_TCP.

### **TransportType (MQCFIN)**

Typ přenosového protokolu (identifikátor parametru: MQIACH\_XMIT\_PROTOCOL\_TYPE).

Hodnota může být následující:

**MQXPT\_LU62** LU 6.2. **MQXPT\_TCP** TCP -

Tento parametr je platný pouze na systému z/OS.

### **Volitelné parametry pro multiplatformy**

#### Multi

### **MQIACF\_IGNORE\_STATE**

Určuje, zda příkaz selže, pokud je modul listener již zastaven. Možné hodnoty jsou:

### **MQIS\_NO**

Příkaz selže, pokud je modul listener již zastaven. Toto je výchozí hodnota.

### **MQIS\_YES**

Příkaz je úspěšný bez ohledu na aktuální stav modulu listener.

### **Kódy chyb**

Tento příkaz může kromě hodnot uvedených v souboru ["Kódy chyb použitelné pro všechny příkazy" na](#page-988-0) [stránce 989v](#page-988-0)rátit v záhlaví formátu odezvy následující kód chyby.

### **Příčina (MQLONG)**

Hodnota může být některá z následujících:

### **MQRCCF\_LISTENER\_ZASTAVENO**

Modul listener není spuštěn.

### **Multi MOCMD STOP CONNECTION (Zastavit připojení) na více platformách**

Příkaz PCF pro zastavení připojení (MQCMD\_STOP\_CONNECTION) se pokusí přerušit připojení mezi aplikací a správcem front. Může dojít k okolnostem, kdy správce front nemůže tento příkaz implementovat.

### **Povinné parametry**

### **ConnectionId (MQCFBS)**

Identifikátor připojení (identifikátor parametru: MQBACF\_CONNECTION\_ID).

Tento parametr je jedinečný identifikátor připojení přidružený k aplikaci, která je připojena ke správci front.

Délka bajtového řetězce je MQ\_CONNECTION\_ID\_LENGTH.

### *MQCMD\_STOP\_SERVICE (Zastavit službu) na více platformách*

Příkaz Zastavit službu (MQCMD\_STOP\_SERVICE) PCF zastaví existující spuštěnou definici služby IBM MQ.

### **Povinné parametry**

### **ServiceName (MQCFST)**

Název služby (identifikátor parametru: MQCA\_SERVICE\_NAME).

Tento parametr je název definice služby, která má být zastavena. Maximální délka řetězce je MQ\_OBJECT\_NAME\_LENGTH.

### **Nepovinné parametry**

### **MQIACF\_IGNORE\_STATE**

Uvádí, zda příkaz selže, pokud je služba již zastavena. Možné hodnoty jsou:

### **MQIS\_NO**

Příkaz selže, pokud je služba již zastavena. Toto je výchozí hodnota.

### **MQIS\_YES**

Příkaz uspěje bez ohledu na aktuální stav služby.

### **Kódy chyb**

Tento příkaz může vrátit následující kódy chyb v záhlaví formátu odezvy, kromě hodnot zobrazených na stránce ["Kódy chyb použitelné pro všechny příkazy" na stránce 989.](#page-988-0)

### **Příčina (MQLONG)**

Hodnota může být některá z následujících:

### **MQRCCF\_NO\_STOP\_CMD**

Parametr **StopCommand** služby je prázdný.

### **MQRCCF\_SERVICE\_ZASTAVENO**

Služba není spuštěna.

#### z/0S *MQCMD\_STOP\_SMDSCONN (zastavení připojení datových sad sdílených*

### *zpráv) na systému z/OS*

Příkaz pro zastavení připojení SMDS (MQCMD\_STOP\_SMDSCONN) PCF ukončí připojení z tohoto správce front k jedné nebo více určeným sdíleným datovým sadám zpráv. To způsobí zavření a zrušení přidělení datových sad a označí připojení jako ZASTAVENÉ.

### **Povinné parametry**

### **SMDSConn (MQCFST)**

Určuje název správce front související s připojením mezi sdílenou datovou sadou zpráv a správcem front (identifikátor parametru: MQCACF\_CF\_SMDSCONN).

Hodnotu hvězdičky lze použít k označení všech sdílených datových sad zpráv přidružených k určitému názvu CFSTRUCT.

Maximální délka řetězce jsou 4 znaky.

### **CFStrucName (MQCFST)**

Název struktury aplikace prostředku CF s vlastnostmi připojení SMDS, které chcete zastavit (identifikátor parametru: MQCA\_CF\_STRUC\_NAME).

Maximální délka řetězce je MQ\_CF\_STRUC\_NAME\_LENGTH.

### **CommandScope (MQCFST)**

Obor příkazu (identifikátor parametru: MQCACF\_COMMAND\_SCOPE).

Určuje způsob zpracování příkazu v případě, že je správce front členem skupiny sdílení front. Můžete zadat jednu z následujících možností:

- prázdný (nebo zcela vynechat parametr). Příkaz se zpracovává v tom správci front, kde byl zadán.
- název správce front. Příkaz je zpracován v zadaném správci front za předpokladu, že je aktivní v rámci skupiny sdílení front. Zadáte-li jiný název správce front než správce front, v němž byl zadán, musíte používat prostředí skupiny sdílení front a příkazový server musí být povolen.
- hvězdička (\*). Příkaz je zpracován v lokálním správci front a je také předán všem aktivním správcům front ve skupině sdílení front.

Maximální délka je MQ\_QSG\_NAME\_LENGTH.

#### z/0S *MQCMD\_SUSPEND\_Q\_MGR (Pozastavit správce front) na systému z/OS*

Příkaz PCF Pozastavit správce front (MQCMD\_SUSPEND\_Q\_MGR) způsobí, že lokální správce front nebude k dispozici pro zpracování zpráv IMS nebo Db2 . Jeho akci lze vrátit příkazem Resume Queue Manager (MQCMD\_RESUME\_Q\_MGR).

### **Povinné parametry**

### **Zařízení (MQCFIN)**

Prostředek (identifikátor parametru: MQIACF\_Q\_MGR\_FACILITY).

Typ zařízení, pro které má být aktivita pozastavena. Hodnota může být následující:

### **MQQMFAC\_DB2**

Existující připojení k serveru Db2 je ukončeno.

Všechny probíhající nebo následné požadavky MQGET nebo MQPUT jsou pozastaveny a aplikace čekají na opětovné vytvoření připojení Db2 příkazem Resume Queue Manager nebo v případě, že je správce front zastaven.

### **MQQMFAC\_IMS\_BRIDGE**

Obnoví normální aktivitu mostu IMS .

Zastaví odesílání zpráv z front mostu IMS do OTMA. Do produktu IMS nejsou odesílány žádné další zprávy, dokud nedojde k jedné z těchto událostí:

- Aplikace OTMA je zastavena a restartována
- IMS nebo IBM MQ je zastaveno nebo restartováno
- Je zpracován příkaz Obnovit správce front

Zprávy vrácené z produktu IMS OTMA do správce front nejsou ovlivněny.

### **Nepovinné parametry**

### **CommandScope (MQCFST)**

Obor příkazu (identifikátor parametru: MQCACF\_COMMAND\_SCOPE).

Určuje způsob zpracování příkazu v případě, že je správce front členem skupiny sdílení front. Můžete zadat jednu z následujících možností:

- prázdný (nebo zcela vynechat parametr). Příkaz se zpracovává v tom správci front, kde byl zadán.
- název správce front. Příkaz je zpracován v zadaném správci front za předpokladu, že je aktivní v rámci skupiny sdílení front. Zadáte-li jiný název správce front než správce front, v němž byl zadán, musíte používat prostředí skupiny sdílení front a příkazový server musí být povolen.

Maximální délka je MQ\_QSG\_NAME\_LENGTH.

### *MQCMD\_SUSPEND\_Q\_MGR\_CLUSTER (Pozastavit klastr správce front)*

Příkaz PCF Pozastavit klastr správce front (MQCMD\_SUSPEND\_Q\_MGR\_CLUSTER) informuje ostatní správce front v klastru, že lokální správce front není k dispozici pro zpracování a nelze odesílat zprávy. Jeho akci lze vrátit zpět příkazem Obnovit klastr správce front (MQCMD\_RESUME\_Q\_MGR\_CLUSTER).

### **Povinné parametry**

### **Název klastru (MQCFST)**

Název klastru (identifikátor parametru: MQCA\_CLUSTER\_NAME).

Název klastru, pro který má být pozastavena dostupnost.

Maximální délka řetězce je MQ\_CLUSTER\_NAME\_LENGTH.

### **ClusterNamelist (MQCFST)**

Seznam názvů klastru (identifikátor parametru: MQCA\_CLUSTER\_NAMELIST).

Název seznamu názvů uvádějící seznam klastrů, pro které má být pozastavena dostupnost.

### **Nepovinné parametry**

### **Z/US** CommandScope (MQCFST)

Obor příkazu (identifikátor parametru: MQCACF\_COMMAND\_SCOPE). Tento parametr platí pouze pro  $z/OS$ .

Určuje způsob zpracování příkazu v případě, že je správce front členem skupiny sdílení front. Můžete zadat jednu z následujících možností:

- prázdný (nebo zcela vynechat parametr). Příkaz se zpracovává v tom správci front, kde byl zadán.
- název správce front. Příkaz je zpracován v zadaném správci front za předpokladu, že je aktivní v rámci skupiny sdílení front. Zadáte-li jiný název správce front než správce front, v němž byl zadán, musíte používat prostředí skupiny sdílení front a příkazový server musí být povolen.

Maximální délka je MQ\_QSG\_NAME\_LENGTH.

### **Režim (MQCFIN)**

Způsob pozastavení lokálního správce front v klastru (identifikátor parametru: MQIACF\_MODE).

Hodnota může být následující:

### **MQMODE\_QUIESCE**

Ostatním správcům front v klastru se říká, aby neodesílali další zprávy lokálnímu správci front.

### **MQMODE\_FORCE**

Všechny příchozí a odchozí kanály pro ostatní správce front v klastru jsou vynuceně zastaveny.

**Poznámka:** Tento parametr byl dříve nazván *Quiesce* (MQIACF\_QUIESCE) s hodnotami MQQO\_YES a MQQO\_NO. Staré názvy lze stále použít.

### **Kódy chyb**

Tento příkaz může kromě hodnot uvedených v části ["Kódy chyb použitelné pro všechny příkazy" na](#page-988-0) [stránce 989v](#page-988-0)rátit následující kódy chyb v záhlaví formátu odezvy.

### **Příčina (MQLONG)**

Hodnota může být některá z následujících:

### **MQRCCF\_CLUSTER\_NAME\_CONFLICT/konflikt**

Konflikt názvů klastru.

### **MQRCCF\_MODE\_VALUE\_ERROR**

Hodnota režimu není platná.

## **Struktury pro příkazy a odezvy PCF**

Příkazy a odezvy PCF mají konzistentní strukturu včetně záhlaví a libovolného počtu struktur parametrů definovaných typů.

Příkazy a odpovědi mají následující podobu:

- Struktura záhlaví PCF (MQCFH) (popsaná v tématu ["Záhlaví MQCFH-PCF" na stránce 1512](#page-1511-0) ) následovaná
- Žádná nebo více struktur parametrů. Každý z nich je jeden z následujících:
	- Parametr filtru bajtového řetězce PCF (MQCFBF, viz téma ["Parametr filtru bajtového řetězce MQCFBF-](#page-1515-0)[PCF" na stránce 1516](#page-1515-0) )
	- parametr bajtového řetězce PCF (MQCFBS, viz téma ["Parametr bajtového řetězce MQCFBS-PCF" na](#page-1517-0) [stránce 1518](#page-1517-0) )
	- Parametr filtru celého čísla PCF (MQCFIF, viz téma ["Parametr celočíselného filtru MQCFIF-PCF" na](#page-1520-0) [stránce 1521](#page-1520-0) )
	- Parametr seznamu celých čísel PCF (MQCFIL, viz téma ["MQCFIL-parametr seznamu celých čísel PCF"](#page-1522-0) [na stránce 1523](#page-1522-0) )
- <span id="page-1511-0"></span>– Celočíselný parametr PCF (MQCFIN, viz téma ["Celočíselný parametr MQCFIN-PCF" na stránce 1526](#page-1525-0) )
- Parametr filtru řetězců PCF (MQCFSF, viz téma ["MQCFSF-parametr filtru řetězců PCF" na stránce](#page-1526-0) [1527](#page-1526-0) )
- Parametr seznamu řetězců PCF (MQCFSL, viz téma ["MQCFSL-Parametr seznamu řetězců PCF" na](#page-1530-0) [stránce 1531](#page-1530-0) )
- Řetězcový parametr PCF (MQCFST, viz téma ["Parametr řetězce MQCFST-PCF" na stránce 1535](#page-1534-0) )

### *Jak jsou zobrazeny struktury příkazů PCF*

Příkazové struktury PCF jsou popsány v jazykově nezávislé formě.

Deklarace jsou zobrazeny v následujících programovacích jazycích:

- C
- COBOL
- PL/I
- S/390 sestavovací modul
- Visual Basic

## **Datové typy**

Pro každé pole struktury je datový typ uveden v hranatých závorkách za názvem pole. Tyto datové typy jsou elementární datové typy popsané v části Datové typy používané v rozhraní MQI.

### **Počáteční hodnoty a výchozí struktury**

Podrobnosti o dodaných souborech záhlaví, které obsahují struktury, konstanty, počáteční hodnoty a výchozí struktury, viz IBM MQ COPY, soubory záhlaví, zahrnutí a soubory modulu .

### *Struktury PCF: Poznámky k použití*

Formát řetězců ve zprávě PCF určuje nastavení polí znakové sady v deskriptoru zprávy pro umožnění převodu řetězců v rámci zprávy.

Pokud mají všechny řetězce ve zprávě PCF stejný identifikátor kódované znakové sady, pole *CodedCharSetId* v deskriptoru zprávy MQMD by mělo být nastaveno na tento identifikátor při vložení zprávy a pole *CodedCharSetId* ve strukturách MQCFST, MQCFSL a MQCFSF v rámci zprávy by mělo být nastaveno na CCSID MQI\_DEFAULT.

Je-li formát zprávy PCF MQFMT\_ADMIN, MQFMT\_EVENT nebo MQFMT\_PCF a některé řetězce ve zprávě mají různé identifikátory znakové sady, pole *CodedCharSetId* v MQMD by mělo být při vložení zprávy nastaveno na hodnotu MQCCSI\_EMBEDDED a pole *CodedCharSetId* ve strukturách MQCFST, MQCFSL a MQCFSF ve zprávě by mělo být nastaveno na identifikátory, které platí.

To povolí převody řetězců ve zprávě na hodnotu *CodedCharSetId* v deskriptoru MQMD určeném ve volání MQGET, pokud je zadána také volba MQGMO\_CONVERT.

Další informace o struktuře MQEPH viz MQEPH-Vložené záhlaví PCF.

**Poznámka:** Požadujete-li převod interních řetězců ve zprávě, dojde k převodu pouze v případě, že se hodnota pole *CodedCharSetId* v deskriptoru MQMD zprávy liší od pole *CodedCharSetId* deskriptoru MQMD určeného ve volání MQGET.

Nezadávejte MQCCSI\_EMBEDDED v MQMD, když je zpráva vložena, s MQCCSI\_DEFAULT ve strukturách MQCFST, MQCFSL nebo MQCFSF v rámci zprávy, protože to zabrání převodu zprávy.

### *Záhlaví MQCFH-PCF*

Struktura MQCFH PCF popisuje informace, které jsou přítomny na začátku dat zprávy příkazu nebo odezvy na zprávu příkazu. V obou případech je pole *Format* deskriptoru zprávy MQFMT\_ADMIN.

Struktury PCF se také používají pro zprávy událostí. V tomto případě je pole *Format* deskriptoru zprávy MQFMT\_EVENT.
Struktury PCF lze také použít pro uživatelsky definovaná data zpráv. V tomto případě je pole deskriptoru zprávy *Format* MQFMT\_PCF (viz Popisovač zprávy pro příkaz PCF ). Také v tomto případě nejsou všechna pole ve struktuře smysluplná. Zadané počáteční hodnoty lze použít pro většinu polí, ale aplikace musí nastavit pole *StrucLength* a *ParameterCount* na hodnoty odpovídající datům.

# **Pole pro MQCFH**

## **Typ (MQLONG)**

Typ struktury.

Toto pole označuje obsah zprávy. Následující hodnoty jsou platné pro příkazy:

## **MQCFT\_COMMAND**

Zpráva je příkaz.

## **MQCFT\_COMMAND\_XR**

Zpráva je příkaz, do kterého mohou být odesílány standardní nebo rozšířené odpovědi.

Tato hodnota je vyžadována v systému z/OS.

## **MQCFT\_RESPONSE-odpověď**

Zpráva je odpovědí na příkaz.

## **MQCFT\_XR\_MSG**

Zpráva je rozšířenou odpovědí na příkaz. Obsahuje informační nebo chybové podrobnosti.

## **MQCFT\_XR\_ITEM**

Zpráva je rozšířenou odpovědí na příkaz Inquire. Obsahuje data položky.

## **MQCFT\_XR\_SUMMARY**

Zpráva je rozšířenou odpovědí na příkaz. Obsahuje souhrnné informace.

## **MQCFT\_USER**

Uživatelsky definovaná zpráva PCF.

## **StrucLength (MQLONG)**

Délka konstrukce.

Toto pole je délka struktury MQCFH v bajtech. Hodnota musí být:

## **MQCFH\_STRUC\_LENGTH**

Délka struktury záhlaví formátu příkazu.

## **Verze (MQLONG)**

Číslo verze struktury.

Pro parametr z/OSmusí být hodnota:

## **MQCFH\_VERSION\_3**

Číslo verze pro strukturu záhlaví formátu příkazu.

Následující konstanta určuje číslo verze aktuální verze:

# **MQCFH\_CURRENT\_VERSION**

Aktuální verze struktury záhlaví formátu příkazu.

## **Příkaz (MQLONG)**

Identifikátor příkazu.

Pro zprávu příkazu toto pole označuje funkci, která se má provést. Pro zprávu odpovědi identifikuje příkaz, na který je toto pole odpovědí. Hodnotu tohoto pole naleznete v popisu jednotlivých příkazů.

## **MsgSeqPočet (MQLONG)**

Pořadové číslo zprávy.

Toto pole je pořadové číslo zprávy v rámci sady souvisejících zpráv. Pro příkaz musí mít toto pole hodnotu jedna (protože příkaz je vždy obsažen v jediné zprávě). Pro odpověď má pole hodnotu jedna pro první (nebo jedinou) odpověď na příkaz a zvyšuje se o jednu pro každou následnou odpověď na tento příkaz.

Poslední (nebo jediná) zpráva v sadě má v poli *Control* nastaven příznak MQCFC\_LAST.

## **Řízení (MQLONG)**

Volby řízení.

Platné jsou tyto hodnoty:

### **MQCFC\_LAST**

Poslední zpráva v sadě.

Pro příkaz musí být tato hodnota vždy nastavena.

### **MQCFC\_NOT\_LAST**

Nejedná se o poslední zprávu v sadě.

### **CompCode (MQLONG)**

Kód dokončení.

Toto pole má význam pouze pro odezvu; jeho hodnota není pro příkaz významná. Možné jsou následující hodnoty:

### **MQCC\_OK**

Příkaz byl úspěšně dokončen.

### **MQCC\_VAROVÁNÍ**

Příkaz byl dokončen s varováním.

### **MQCC\_FAILED**

Příkaz se nezdařil.

### **MQCC\_NEZNÁMÝ**

Zda byl příkaz úspěšný, není známo.

#### **Příčina (MQLONG)**

Kód příčiny kvalifikující kód dokončení.

Toto pole má význam pouze pro odezvu; jeho hodnota není pro příkaz významná.

Možné kódy příčiny, které mohou být vráceny jako odpověď na příkaz, jsou uvedeny v souboru ["Definice programovatelných formátů příkazů" na stránce 982](#page-981-0) a v popisu každého příkazu.

## **ParameterCount (MQLONG)**

Počet struktur parametrů.

Toto pole obsahuje počet struktur parametrů (MQCFBF, MQCFBS, MQCFIF, MQCFIL, MQCFIN, MQCFSL, MQCFSF a MQCFST), které se řídí strukturou MQCFH. Hodnota tohoto pole je nula nebo větší.

## **Prohlášení jazyka C**

```
typedef struct tagMQCFH {
 MQLONG Type; /* Structure type */
 MQLONG StrucLength; /* Structure length */
 MQLONG Version; /* Structure version number */
<code>MQLONG Command;</code> \rightarrow <code>/\star Command identifier \star/</code>
 MQLONG MsgSeqNumber; /* Message sequence number */
 MQLONG Control; /* Control options */
 MQLONG CompCode; /* Completion code */
<code>MQLONG</code> Reason; \overline{\phantom{a}} /\star Reason code qualifying completion code \overline{\phantom{a}}/
<code>MQLONG ParameterCount; /\star Count of parameter structures \star/</sup></code>
 } MQCFH;
```
## **Deklarace jazyka COBOL**

\*\* MQCFH structure 10 MQCFH. \*\* Structure type 15 MQCFH-TYPE PIC S9(9) BINARY. \*\* Structure length

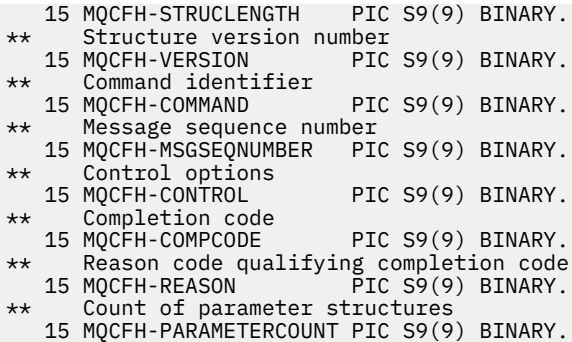

## **Deklarace jazyka PL/I (pouze z/OS )**

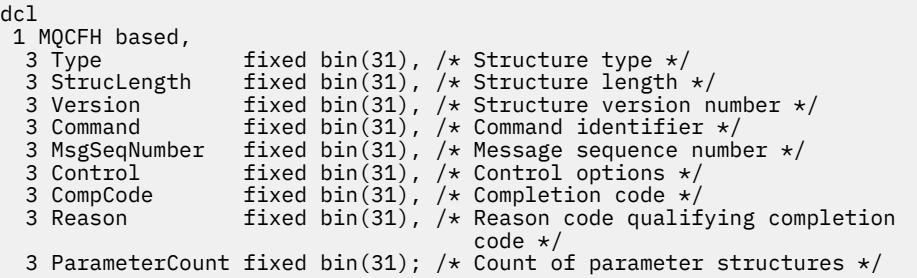

## **System/390 assembler-deklarace jazyka (pouze z/OS )**

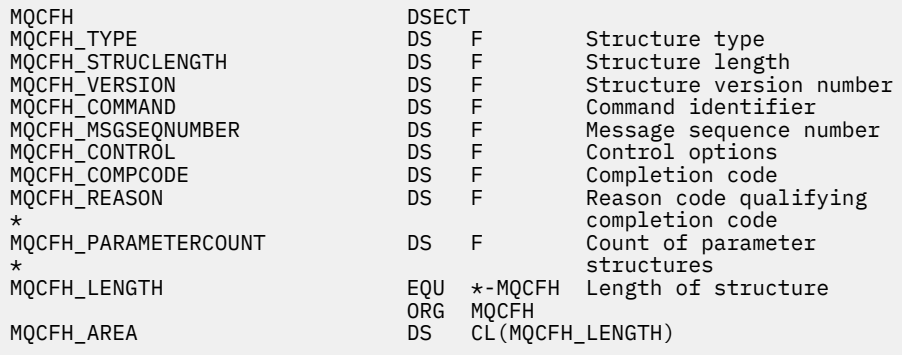

#### **Deklarace jazyka Visual Basic (pouze Windows )**

Type MQCFH Type As Long 'Structure type StrucLength As Long 'Structure length Version As Long 'Structure version number Command As Long 'Command identifier MsgSeqNumber As Long 'Message sequence number Control As Long 'Control options CompCode As Long 'Completion code Reason As Long 'Reason code qualifying completion code ParameterCount As Long<br>
ParameterCount As Long 'Count of parameter structures End Type

Global MQCFH\_DEFAULT As MQCFH

## **Deklarace jazyka RPG (pouze IBM i )**

D\*..1....:....2....:....3....:....4....:....5....:....6....:....7.. D\* MQCFH Structure

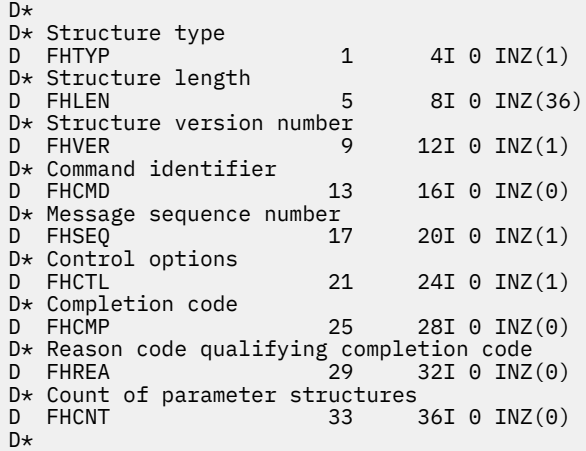

## *Parametr filtru bajtového řetězce MQCFBF-PCF*

Struktura MQCFBF PCF popisuje parametr filtru bajtového řetězce. Název formátu v deskriptoru zprávy je MQFMT\_ADMIN.

Struktura MQCFBF se používá v příkazech Inquire k zadání popisu filtru. Tento popis filtru se používá k filtrování výsledků příkazu Inquire a vrací se uživateli pouze ty objekty, které vyhovují popisu filtru.

Je-li přítomna struktura MQCFBF, pole Verze ve struktuře MQCFH na začátku PCF musí být MQCFH\_VERSION\_3 nebo vyšší.

 $z/0S$ V systému z/OSje povolen pouze jeden parametr filtru. Pokud je zadáno více parametrů MQCFIF, MQCFSF a MQCFBF nebo MQCFBF, příkaz PCF selže s chybou MQRCCF\_TOO\_MANY\_FILTERS (MQRCCF 3248).

## **Pole pro MQCFBF**

## **Typ (MQLONG)**

Typ struktury.

To označuje, že struktura je struktura MQCFBF popisující parametr filtru řetězce bajtů. Hodnota musí být:

## **MQCFT\_BYTE\_STRING\_FILTER**

Struktura definující filtr bajtového řetězce.

## **StrucLength (MQLONG)**

Délka konstrukce.

Jedná se o délku struktury MQCFBF v bajtech včetně řetězce na konci struktury (pole *FilterValue* ). Délka musí být násobkem 4 a musí být dostatečná, aby obsahovala řetězec. Bajty mezi koncem řetězce a délkou definovanou v poli *StrucLength* nejsou významné.

Následující konstanta udává délku *pevné* části struktury, tj. délku bez pole *FilterValue* :

## **MQCFBF\_STRUC\_LENGTH\_FIXED**

Délka pevné části řetězce filtru formátu příkazu-struktura parametru.

## **Parametr (MQLONG)**

Identifikátor parametru.

Identifikuje parametr, který má být filtrován. Hodnota tohoto identifikátoru závisí na parametru, který se má filtrovat.

Parametr je jeden z následujících:

- MQBACF\_EXTERNAL\_UOW\_ID
- MQBACF\_Q\_MGR\_UOW\_ID
- MQBACF\_ORIGIN\_UOW\_ID (pouze v systému z/OS )

### **Operátor (MQLONG)**

Identifikátor operátora.

Identifikuje operátor, který se používá k vyhodnocení, zda parametr splňuje hodnotu filtru.

Možné hodnoty jsou:

**MQCFOP\_VĚTŠÍ** Větší než

**MQCFOP\_LESS**

Menší než

**MQCFOP\_EQUAL** Rovná se

**MQCFOP\_NOT\_EQUAL** Není rovno

**MQCFOP\_NOT\_LESS** Větší nebo rovno

**MQCFOP\_NOT\_VĚTŠÍ**

Menší nebo rovno

## **FilterValueDélka (MQLONG)**

Délka řetězce hodnoty filtru.

Jedná se o délku dat v poli *FilterValue* v bajtech. Tato hodnota musí být nula nebo větší a nemusí být násobkem 4.

### **FilterValue (MQBYTE x** *FilterValueDélka***)**

Hodnota filtru.

Tato volba určuje hodnotu filtru, která musí být splněna. Použijte tento parametr, kde typ odezvy filtrovaného parametru je bajtový řetězec.

**Poznámka:** Pokud je uvedený bajtový řetězec kratší než standardní délka parametru ve zprávách příkazu MQFMT\_ADMIN, předpokládá se, že vynechané znaky jsou mezery. Pokud je zadaný řetězec delší než standardní délka, jedná se o chybu.

## **Prohlášení jazyka C**

```
typedef struct tagMQCFBF {
<code>MQLONG Type;</code> \rightarrow <code>Structure</code> type \star/
 MQLONG StrucLength; /* Structure length */
 MQLONG Parameter; /* Parameter identifier */
 MQLONG Operator; /* Operator identifier */
 MQLONG FilterValueLength; /* Filter value length */
 MQBYTE FilterValue[1]; /* Filter value -- first byte */
  } MQCFBF;
```
#### **Deklarace jazyka COBOL**

```
** MQCFBF structure
  10 MQCFBF.
** Structure type 
 15 MQCFBF-TYPE PIC S9(9) BINARY.
** Structure length 
  15 MQCFBF-STRUCLENGTH PIC S9(9) BINARY.
** Parameter identifier 
 15 MQCFBF-PARAMETER PIC S9(9) BINARY.
** Operator identifier 
  15 MQCFBF-OPERATOR PIC S9(9) BINARY.
** Filter value length 
  15 MQCFBF-FILTERVALUELENGTH PIC S9(9) BINARY.
```
## **Deklarace jazyka PL/I (pouze z/OS )**

dcl 1 MQCFBF based, 3 Type fixed bin(31) init(MQCFT\_BYTE\_STRING\_FILTER), /\* Structure type \*/ 3 StrucLength fixed bin(31) init(MQCFBF\_STRUC\_LENGTH\_FIXED), /\* Structure length \*/ 3 Parameter fixed bin(31) init(0), /\* Parameter identifier \*/ 3 Operator fixed bin(31) init(0), /\* Operator identifier \*/ 3 FilterValueLength fixed bin(31) init(0); /\* Filter value length \*/

#### **System/390 assembler-deklarace jazyka (pouzez/OS )**

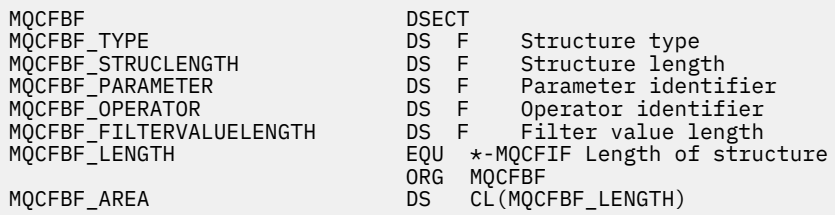

#### **Deklarace jazyka Visual Basic (pouze Windows )**

```
Type MQCFBF
   Type As Long 'Structure type'
 StrucLength As Long 'Structure length'
 Parameter As Long 'Parameter identifier'
 Parameter As Long 'Parameter identifie<br>Operator As Long 'Operator identifier'
 FilterValueLength As Long 'Filter value length'
 FilterValue As 1 'Filter value -- first byte'
End Type 
Global MQCFBF_DEFAULT As MQCFBF
```
#### **Deklarace jazyka RPG (pouze IBM i )**

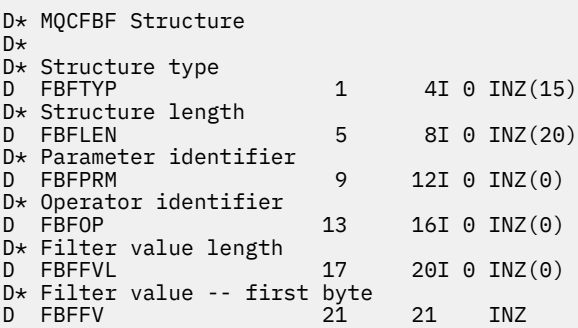

## *Parametr bajtového řetězce MQCFBS-PCF*

Struktura MQCFBS PCF popisuje parametr bajtového řetězce ve zprávě PCF. Název formátu v deskriptoru zprávy je MQFMT\_ADMIN.

Je-li přítomna struktura MQCFBS, pole *Verze* ve struktuře MQCFH na začátku PCF musí být MQCFH\_VERSION\_2 nebo vyšší.

Ve zprávě PCF uživatele nemá pole *Parametr* žádný význam a může je použít aplikace pro své vlastní účely.

Struktura končí bajtovým řetězcem s proměnnou délkou; další podrobnosti viz pole *Řetězec* v následující sekci.

# **Pole pro MQCFBS**

## **Typ (MQLONG)**

Typ struktury.

To označuje, že struktura je struktura MQCFBS popisující parametr bajtového řetězce. Hodnota musí být:

## **MQCFT\_BYTE\_STRING**

Struktura definující bajtový řetězec.

## **StrucLength (MQLONG)**

Délka konstrukce.

Jedná se o délku struktury MQCFBS v bajtech, včetně řetězce proměnné délky na konci struktury (pole *String* ). Délka musí být násobkem čtyř a musí být dostatečná, aby obsahovala řetězec; všechny bajty mezi koncem řetězce a délkou definovanou v poli *StrucLength* nejsou významné.

Následující konstanta udává délku *pevné* části struktury, tj. délku bez pole *String* :

## **MQCFBS\_STRUC\_LENGTH\_FIXED**

Délka pevné části struktury MQCFBS.

### **Parametr (MQLONG)**

Identifikátor parametru.

To identifikuje parametr s hodnotou, která je obsažena ve struktuře. Hodnoty, které se mohou vyskytnout v tomto poli, závisí na hodnotě pole *Command* ve struktuře MQCFH; podrobnosti viz ["Záhlaví MQCFH-PCF" na stránce 1512](#page-1511-0) . Ve zprávách PCF uživatele (MQCFT\_USER) nemá toto pole žádný význam.

Parametr pochází ze skupiny parametrů MQBACF \*.

## **StringLength (MQLONG)**

Délka řetězce.

Jedná se o délku dat v bajtech v poli *string* ; musí být nula nebo větší. Tato délka nemusí být násobkem čtyř.

## **Řetězec (MQBYTE x** *StringLength***)**

Hodnota řetězce.

Jedná se o hodnotu parametru identifikovanou polem *parameter* . Řetězec je bajtový řetězec, a proto není při odesílání mezi různými systémy předmětem převodu znakové sady.

**Poznámka:** Znak null v řetězci je považován za normální data a neslouží jako oddělovač pro řetězec.

Pro zprávy MQFMT\_ADMIN platí, že pokud je zadaný řetězec kratší než standardní délka parametru *,* předpokládá se, že vynechané znaky jsou hodnoty null. Pokud je zadaný řetězec delší než standardní délka, jedná se o chybu.

Způsob, jakým je toto pole deklarováno, závisí na programovacím jazyku:

- Pro programovací jazyk C je pole deklarováno jako pole s jedním prvkem. Paměť pro strukturu musí být přidělena dynamicky a ukazatele použité k adresování polí v ní.
- Pro ostatní programovací jazyky je pole vynecháno z deklarace struktury. Když je deklarována instance struktury, musíte zahrnout MQCFBS do větší struktury a deklarovat další pole za MQCFBS, aby reprezentovala pole *Řetězec* podle potřeby.

## **Prohlášení jazyka C**

typedef struct tagMQCFBS {<br>MQLONG Type; /\*  $\frac{1}{x}$  Structure type  $\frac{x}{x}$ 

```
 MQLONG StrucLength; /* Structure length */
 MQLONG Parameter; /* Parameter identifier */
MQLONG StringLength; /\star Length of string \star/
 MQBYTE String[1]; /* String value - first byte */
```

```
 } MQCFBS;
```
#### **Deklarace jazyka COBOL**

```
** MQCFBS structure
  10 MQCFBS.
** Structure type
                       PIC S9(9) BINARY.
** Structure length
 15 MQCFBS-STRUCLENGTH PIC S9(9) BINARY.
** Parameter identifier
  15 MQCFBS-PARAMETER PIC S9(9) BINARY.
** Length of string
   15 MQCFBS-STRINGLENGTH PIC S9(9) BINARY.
```
#### **Deklarace jazyka PL/I (pouze z/OS )**

```
dcl
 1 MQCFBS based,
3 Type \qquad \qquad \text{fixed bin}(31), /\star Structure type \star/ 3 StrucLength fixed bin(31), /* Structure length */
 3 Parameter fixed bin(31), /* Parameter identifier */
 3 StringLength fixed bin(31) /* Length of string */
```
#### **System/390 assembler-deklarace jazyka (pouzez/OS )**

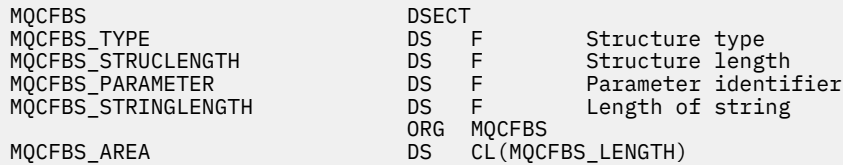

#### **Deklarace jazyka Visual Basic (pouze Windows )**

Type MQCFBS Type As Long ' Structure type StrucLength As Long ' Structure length Parameter As Long ' Parameter identifier StringLength As Long ' Operator identifier String as 1 ' String value - first byte End Type

## Global MQCFBS\_DEFAULT As MQCFBS

#### **Deklarace jazyka RPG (pouze IBM i )**

```
D* MQCFBS Structure
D*
D* Structure type<br>D BSTYP
                              1 4I 0 INZ(3)
D* Structure length<br>D BSLEN
                              5 8I 0 INZ(16)
D* Parameter identifier<br>D BSPRM
                              9 12I 0 INZ(0)
D* Length of string
```

```
D BSSTL 13 16I 0 INZ(0)
D* String value - first byte<br>D BSSRA 17
D BSSRA 17 16
D*
```
# *Parametr celočíselného filtru MQCFIF-PCF*

Struktura MQCFIF PCF popisuje celočíselný parametr filtru. Název formátu v deskriptoru zprávy je MQFMT\_ADMIN.

Struktura MQCFIF se používá v příkazech Inquire k poskytnutí podmínky filtru. Tato podmínka filtru se používá k filtrování výsledků příkazu Inquire a vrací se uživateli pouze ty objekty, které splňují podmínku filtru.

Je-li přítomna struktura MQCFIF, pole Verze ve struktuře MQCFH na začátku PCF musí být MQCFH\_VERSION\_3 nebo vyšší.

 $\blacktriangleright$   $\blacktriangleright$   $\blacktriangler$ MQCFIF, MQCFSF a MQCFBF nebo MQCFBF, příkaz PCF selže s chybou MQRCCF\_TOO\_MANY\_FILTERS (MQRCCF 3248).

## **Pole pro MQCFIF**

## **Typ (MQLONG)**

Typ struktury.

To označuje, že struktura je struktura MQCFIF popisující celočíselný parametr filtru. Hodnota musí být:

## **MQCFT\_INTEGER\_FILTER**

Struktura definující celočíselný filtr.

## **StrucLength (MQLONG)**

Délka konstrukce.

Jedná se o délku struktury MQCFIF v bajtech. Hodnota musí být:

## **MQCFIF\_STRUC\_LENGTH**

Délka formátu příkazu integer-parameter structure.

## **Parametr (MQLONG)**

Identifikátor parametru.

Identifikuje parametr, který má být filtrován. Hodnota tohoto identifikátoru závisí na parametru, který se má filtrovat. V tomto poli lze použít libovolný z parametrů, které lze použít v příkazu Inquire.

Parametr je z následujících skupin parametrů:

- MQIA\_ $*$
- MOIACF \*
- MQIAMO\_ \*
- MQIACH\_ \*

## **Operátor (MQLONG)**

Identifikátor operátora.

Identifikuje operátor, který se používá k vyhodnocení, zda parametr splňuje hodnotu filtru.

Možné hodnoty jsou:

**MQCFOP\_VĚTŠÍ** Větší než **MQCFOP\_LESS** Menší než

**MQCFOP\_EQUAL** Rovná se

## **MQCFOP\_NOT\_EQUAL**

Není rovno

**MQCFOP\_NOT\_LESS**

Větší nebo rovno

## **MQCFOP\_NOT\_VĚTŠÍ**

Menší nebo rovno

## **MQCFOP\_CONTAINS**

Obsahuje určenou hodnotu. Při filtrování seznamů hodnot nebo celých čísel použijte volbu MQCFOP\_CONTAINS.

## **MQCFOP\_VYLUČUJE**

Neobsahuje uvedenou hodnotu. Při filtrování seznamů hodnot nebo celých čísel použijte volbu MQCFOP\_VYLOUES.

Podrobnosti o tom, které operátory lze použít za jakých okolností, naleznete v popisu *FilterValue* .

## **FilterValue (MQLONG)**

Identifikátor hodnoty filtru.

Tato volba určuje hodnotu filtru, která musí být splněna.

V závislosti na parametru může hodnota a povolené operátory být:

• Explicitní celočíselná hodnota, pokud parametr používá jedinou celočíselnou hodnotu.

Můžete použít pouze následující operátory:

- MQCFOP\_VĚTŠÍ
- MQCFOP\_LESS
- MQCFOP\_EQUAL
- MQCFOP\_NOT\_EQUAL
- MQCFOP\_NOT\_VĚTŠÍ
- MQCFOP\_NOT\_LESS
- Konstanta MQ , pokud parametr přebírá jedinou hodnotu z možné sady hodnot (například hodnotu MQCHT\_SENDER pro parametr **ChannelType** ). Můžete použít pouze MQCFOP\_EQUAL nebo MQCFOP\_NOT\_EQUAL.
- Explicitní hodnota nebo konstanta MQ , pokud parametr vezme seznam hodnot. Můžete použít buď MQCFOP\_CONTAINS, nebo MQCFOP\_VYLOUES. Je-li například zadána hodnota 6 s operátorem MOCFOP CONTAINS, jsou uvedeny všechny položky, kde jedna z hodnot parametru je 6.

Pokud například potřebujete filtrovat fronty, které jsou povoleny pro operace vložení v příkazu Inquire Queue, parametr bude MQIA\_INHIBITORY put a hodnota filtru bude MQQA\_PUT\_ALLOWED.

Hodnota filtru musí být platnou hodnotou testovaného parametru.

## **Prohlášení jazyka C**

```
typedef struct tagMQCFIF {
 MQLONG Type; /* Structure type */
 MQLONG StrucLength; /* Structure length */
 MQLONG Parameter; /* Parameter identifier */
 MQLONG Operator; /* Operator identifier */
 MOLONG FilterValue; /* Filter value */ } MQCFIF;
```
## **Deklarace jazyka COBOL**

```
** MQCFIF structure
  10 MQCFIF.
** Structure type
```
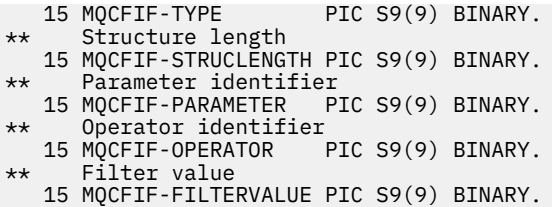

## **Deklarace jazyka PL/I (pouze z/OS )**

dcl 1 MQCFIF based, 3 Type  $\qquad \qquad \text{fixed bin}(31)$ , / $\star$  Structure type  $\star/$  3 StrucLength fixed bin(31), /\* Structure length \*/ 3 Parameter fixed bin(31), /\* Parameter identifier \*/ 3 Operator fixed bin(31) /\* Operator identifier \*/ 3 FilterValue fixed bin(31); /\* Filter value \*/

#### **System/390 assembler-deklarace jazyka (pouze z/OS )**

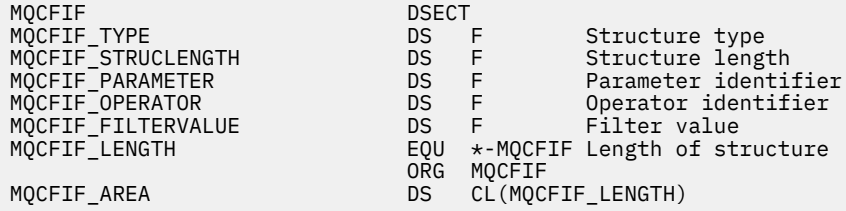

#### **Deklarace jazyka Visual Basic (pouze Windows )**

Type MQCFIF Type As Long ' Structure type StrucLength As Long ' Structure length Parameter As Long ' Parameter identifier Operator As Long ' Operator identifier FilterValue As Long ' Filter value End Type Global MQCFIF\_DEFAULT As MQCFIF

#### **Deklarace jazyka RPG (pouze IBM i )**

```
D* MQCFIF Structure
D*D* Structure type<br>D FIFTYP
                               1 4I \theta INZ(3)D* Structure length<br>D FIFLEN
                               5 8I 0 INZ(16)
D* Parameter identifier<br>D FIFPRM
                              9 12I 0 INZ(0)
D* Operator identifier<br>D FIFOP
                              13   16I 0 INZ(0)
D* Condition identifier<br>D FIFFV
                              17 20I 0 INZ(0)
D*
```
## *MQCFIL-parametr seznamu celých čísel PCF*

Struktura MQCFIL PCF popisuje celočíselný parametr seznamu ve zprávě, která je příkazem nebo odpovědí na příkaz. V obou případech je název formátu v deskriptoru zprávy MQFMT\_ADMIN.

Strukturu MQCFIL lze také použít pro data zpráv definovaná uživatelem. V tomto případě je pole deskriptoru zprávy *Format* MQFMT\_PCF (viz Popisovač zprávy pro příkaz PCF ). Také v tomto případě nejsou všechna pole ve struktuře smysluplná. Zadané počáteční hodnoty lze použít pro většinu polí, ale aplikace musí nastavit pole *StrucLength*, *Count*a *Values* na hodnoty odpovídající datům.

Struktura končí polem s proměnnou délkou celých čísel; další podrobnosti viz pole *Values* v následující sekci.

# **Pole pro MQCFIL**

## **Typ (MQLONG)**

Typ struktury.

To označuje, že struktura je struktura MQCFIL popisující celočíselný parametr seznamu. Hodnota musí být:

## **MQCFT\_INTEGER\_LIST**

Struktura definující seznam celých čísel.

## **StrucLength (MQLONG)**

Délka konstrukce.

Jedná se o délku struktury MQCFIL v bajtech, včetně pole celých čísel na konci struktury (pole *Values* ). Délka musí být násobkem čtyř a musí být dostatečná, aby obsahovala pole; všechny bajty mezi koncem pole a délkou definovanou v poli *StrucLength* nejsou významné.

Následující konstanta udává délku *pevné* části struktury, tj. délku bez pole *Values* :

## **MQCFIL\_STRUC\_LENGTH\_FIXED**

Délka pevné části struktury parametrů formátu příkazu integer-list.

## **Parametr (MQLONG)**

Identifikátor parametru.

To identifikuje parametr s hodnotami, které jsou obsaženy ve struktuře. Hodnoty, které se mohou vyskytnout v tomto poli, závisí na hodnotě pole *Command* ve struktuře MQCFH; podrobnosti viz ["Záhlaví MQCFH-PCF" na stránce 1512](#page-1511-0) .

Parametr je z následujících skupin parametrů:

- MQIA\_ \*
- MOIACF \*
- MQIAMO\_ \*
- MOIACH \*

## **Počet (MQLONG)**

Počet hodnot parametrů.

Toto je počet prvků v poli *Values* ; musí být nula nebo větší.

## **Hodnoty (MQLONG x** *Počet***)**

Hodnoty parametrů.

Jedná se o pole hodnot pro parametr identifikovaný polem *Parameter* . Například pro MQIACF Q ATTRS je toto pole seznamem selektorů atributů (hodnoty MQCA  $*$  a MQIA $*$ ).

Způsob, jakým je toto pole deklarováno, závisí na programovacím jazyku:

- Pro programovací jazyk C je pole deklarováno jako pole s jedním prvkem. Paměť pro strukturu musí být přidělena dynamicky a ukazatele použité k adresování polí v ní.
- Pro programovací jazyky COBOL, PL/I, RPG a System/390 assembleru je pole vynecháno z deklarace struktury. Když je deklarována instance struktury, musíte zahrnout MQCFIL do větší struktury a deklarovat další pole za MQCFIL, aby reprezentovala pole *Values* podle potřeby.

## **Prohlášení jazyka C**

```
typedef struct tagMQCFIL {
 MQLONG Type; /* Structure type */
 MQLONG StrucLength; /* Structure length */
 MQLONG Parameter; /* Parameter identifier */
MQLONG Count; \overline{\phantom{a}} /* Count of parameter values \overline{\phantom{a}}/<code>MQLONG Values[1]; /*</code> Parameter values - first element \star/ } MQCFIL;
```
#### **Deklarace jazyka COBOL**

```
** MQCFIL structure
10 MQCFIL.<br>struct>
  Structure type<br>15 MQCFIL-TYPE
                               PIC S9(9) BINARY.
** Structure length
   15 MQCFIL-STRUCLENGTH PIC S9(9) BINARY.
** Parameter identifier
15 MQCFIL-PARAMETER PIC S9(9) BINARY.<br>** Count of parameter values
   Count of parameter values<br>15 MOCFIL-COUNT PIC S9
                            PIC S9(9) BINARY.
```
### **Deklarace jazyka PL/I (pouze z/OS )**

```
dcl
 1 MQCFIL based,
3 Type fixed bin(31), /* Structure type */ 3 StrucLength fixed bin(31), /* Structure length */
 3 Parameter fixed bin(31), /* Parameter identifier */
3 Count fixed bin(31); /\star Count of parameter values \star/
```
#### **System/390 assembler-deklarace jazyka (pouze z/OS )**

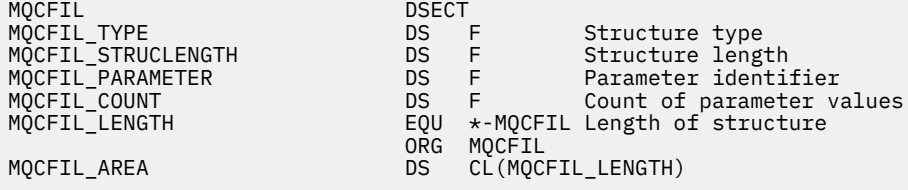

#### **Deklarace jazyka Visual Basic (pouze Windows )**

Type MQCFIL<br>Type As Long Type As Long ' Structure type StrucLength As Long ' Structure length Parameter As Long ' Parameter identifier Count As Long ' Count of parameter values End Type Global MQCFIL\_DEFAULT As MQCFIL

#### **Deklarace jazyka RPG (pouze IBM i )**

```
D* MQCFIL Structure
D*D* Structure type
D ILTYP 1 4I 0 INZ(5)
D* Structure length<br>D ILLEN
                         5 8I 0 INZ(16)
D* Parameter identifier<br>D ILPRM
                         9 12I 0 INZ(0)
```

```
D* Count of parameter values<br>D ILCNT 13
                               13 16I 0 INZ(0)
D*
```
# *Celočíselný parametr MQCFIN-PCF*

Struktura MQCFIN PCF popisuje celočíselný parametr ve zprávě, která je příkazem nebo odpovědí na příkaz. V obou případech je název formátu v deskriptoru zprávy MQFMT\_ADMIN.

Strukturu MQCFIN lze také použít pro data zpráv definovaná uživatelem. V tomto případě je pole deskriptoru zprávy *Format* MQFMT\_PCF (viz Popisovač zprávy pro příkaz PCF ). Také v tomto případě nejsou všechna pole ve struktuře smysluplná. Zadané počáteční hodnoty lze použít pro většinu polí, ale aplikace musí nastavit pole *Value* na hodnotu odpovídající datům.

## **Pole pro MQCFIN**

## **Typ (MQLONG)**

Typ struktury.

To označuje, že struktura je struktura MQCFIN popisující celočíselný parametr. Hodnota musí být:

## **MQCFT\_INTEGER**

Struktura definující celé číslo.

### **StrucLength (MQLONG)**

Délka konstrukce.

Jedná se o délku struktury MQCFIN v bajtech. Hodnota musí být:

## **MQCFIN\_STRUC\_LENGTH**

Délka formátu příkazu integer-parameter structure.

### **Parametr (MQLONG)**

Identifikátor parametru.

To identifikuje parametr s hodnotou, která je obsažena ve struktuře. Hodnoty, které se mohou vyskytnout v tomto poli, závisí na hodnotě pole *Command* ve struktuře MQCFH; podrobnosti viz ["Záhlaví MQCFH-PCF" na stránce 1512](#page-1511-0) .

Parametr je z následujících skupin parametrů:

- $\cdot$  MOIA  $*$
- MQIACF\_ \*
- MQIAMO\_ \*
- MOIACH \*

## **Hodnota (MQLONG)**

Hodnota parametru.

Jedná se o hodnotu parametru identifikovanou polem *Parameter* .

## **Prohlášení jazyka C**

```
typedef struct tagMQCFIN {
 MQLONG Type; /* Structure type */
 MQLONG StrucLength; /* Structure length */
 MQLONG Parameter; /* Parameter identifier */
 MQLONG Value; /* Parameter value */
 } MQCFIN;
```
## **Deklarace jazyka COBOL**

```
** MQCFIN structure
  10 MQCFIN.
** Structure type
```
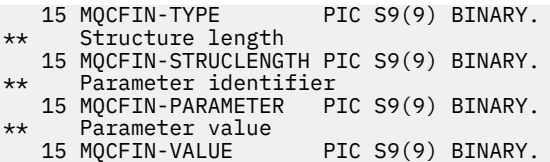

## **Deklarace jazyka PL/I (pouze z/OS )**

dcl 1 MQCFIN based, 3 Type fixed bin(31),  $/*$  Structure type  $*/$  3 StrucLength fixed bin(31), /\* Structure length \*/ 3 Parameter fixed bin(31), /\* Parameter identifier \*/ 3 Value fixed bin(31); / $\star$  Parameter value  $\star$ /

### **System/390 assembler-deklarace jazyka (pouze z/OS )**

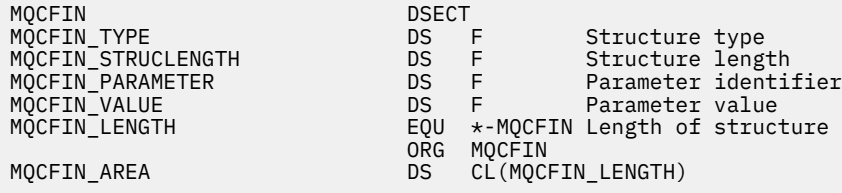

## **Deklarace jazyka Visual Basic (pouze Windows )**

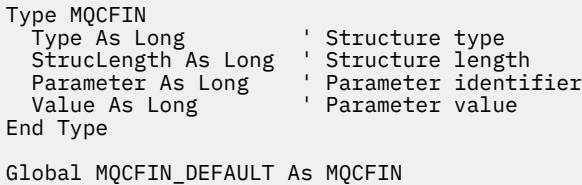

## **Deklarace jazyka RPG (pouze IBM i )**

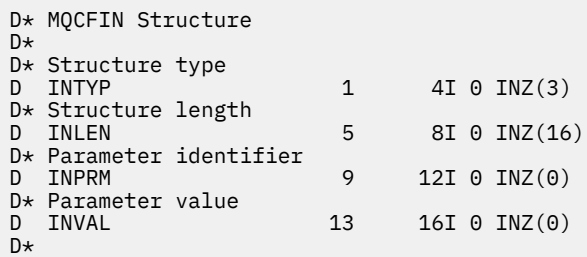

## *MQCFSF-parametr filtru řetězců PCF*

Struktura MQCFSF PCF popisuje parametr filtru řetězce. Název formátu v deskriptoru zprávy je MQFMT\_ADMIN.

Struktura MQCFSF se používá v příkazech Inquire k poskytnutí podmínky filtru. Tato podmínka filtru se používá k filtrování výsledků příkazu Inquire a vrací se uživateli pouze ty objekty, které splňují podmínku filtru.

 $\approx$  z/OS V systému z/OSje povolen pouze jeden parametr filtru. Pokud je zadáno více parametrů MQCFIF, MQCFSF a MQCFBF nebo MQCFBF, příkaz PCF selže s chybou MQRCCF\_TOO\_MANY\_FILTERS (MQRCCF 3248).

Výsledky filtrování znakových řetězců na systémech založených na EBCDIC se mohou lišit od výsledků dosažených na systémech založených na ASCII. Tento rozdíl je způsoben tím, že porovnání znakových řetězců je založeno na porovnávací posloupnosti interních vestavěných hodnot představujících znaky.

Je-li přítomna struktura MQCFSF, pole Verze ve struktuře MQCFH na začátku PCF musí být MQCFH\_VERSION\_3 nebo vyšší.

## **Pole pro MQCFSF**

### **Typ (MQLONG)**

Typ struktury.

To označuje, že struktura je struktura MQCFSF popisující parametr filtru řetězce. Hodnota musí být:

## **MQCFT\_STRING\_FILTER**

Struktura definující řetězcový filtr.

### **StrucLength (MQLONG)**

Délka konstrukce.

Jedná se o délku struktury MQCFSF v bajtech. Hodnota musí být:

#### **MQCFSF\_STRUC\_LENGTH**

MQCFSF\_STRUC\_LENGTH je délka struktury MQCFSF v bajtech, včetně řetězce na konci struktury (pole *FilterValue* ). Délka musí být násobkem 4 a musí být dostatečná, aby obsahovala řetězec. Bajty mezi koncem řetězce a délkou definovanou v poli *StrucLength* nejsou významné.

Následující konstanta udává délku *pevné* části struktury, tj. délku bez pole *FilterValue* :

## **MQCFSF\_STRUC\_LENGTH\_FIXED**

Délka pevné části řetězce filtru formátu příkazu-struktura parametru.

### **Parametr (MQLONG)**

Identifikátor parametru.

Identifikuje parametr, který má být filtrován. Hodnota tohoto identifikátoru závisí na parametru, který se má filtrovat. V tomto poli lze použít libovolný z parametrů, které lze použít v příkazu Inquire.

Parametr je z následujících skupin parametrů:

- $\cdot$  MQCA\_ $\star$
- MQCACF \*
- MQCAMO\_ \*
- MQCACH\_ \*

# **Operátor (MQLONG)**

Identifikátor operátora.

Identifikuje operátor, který se používá k vyhodnocení, zda parametr splňuje hodnotu filtru.

Možné hodnoty jsou:

**MQCFOP\_VĚTŠÍ** Větší než

**MQCFOP\_LESS**

Menší než

**MQCFOP\_EQUAL** Rovná se

**MQCFOP\_NOT\_EQUAL**

Není rovno

**MQCFOP\_NOT\_LESS**

Větší nebo rovno

## **MQCFOP\_NOT\_VĚTŠÍ**

Menší nebo rovno

## **MQCFOP\_LIKE**

Odpovídá generickému řetězci

## **MQCFOP\_NOT\_LIKE**

Neodpovídá generickému řetězci

## **MQCFOP\_CONTAINS**

Obsahuje určený řetězec. Při filtrování seznamů řetězců použijte volbu MQCFOP\_CONTAINS.

## **MQCFOP\_VYLUČUJE**

Neobsahuje zadaný řetězec. Při filtrování seznamů řetězců použijte volbu MQCFOP\_VYLOUES.

### **MQCFOP\_CONTAINS\_GEN**

Obsahuje položku, která odpovídá generickému řetězci. Při filtrování seznamů řetězců použijte parametr MQCFOP\_CONTAINS\_GEN.

## **MQCFOP\_EXCLUDES\_GEN**

Neobsahuje žádnou položku, která odpovídá generickému řetězci. Při filtrování seznamů řetězců použijte volbu MQCFOP\_EXCLUDES\_GEN.

Podrobnosti o tom, které operátory lze použít za jakých okolností, naleznete v popisu *FilterValue* .

## **CodedCharSetId (MQLONG)**

Identifikátor kódované znakové sady.

Uvádí identifikátor kódované znakové sady dat v poli *FilterValue* . Lze použít následující speciální hodnotu:

## **VÝCHOZÍ-MQCCSI\_DEFAULT**

Výchozí identifikátor znakové sady.

Řetězcová data jsou ve znakové sadě definované polem *CodedCharSetId* ve struktuře záhlaví MQ , která *předchází* struktuře MQCFH, nebo polem *CodedCharSetId* v deskriptoru MQMD, pokud je struktura MQCFH na začátku zprávy.

## **FilterValueDélka (MQLONG)**

Délka řetězce hodnoty filtru.

Jedná se o délku dat v poli *FilterValue* v bajtech. Tento parametr musí být nula nebo větší a nemusí být násobkem 4.

**Poznámka: Z/US** V systému z/OS existuje limit 256 znaků pro hodnotu filtru klauzule MQSC **WHERE** . Tento limit není pro ostatní platformy zaveden.

## **FilterValue (MQCHAR x** *FilterValueDélka***)**

Hodnota filtru.

Tato volba určuje hodnotu filtru, která musí být splněna. V závislosti na parametru může hodnota a povolené operátory být:

• Explicitní hodnota řetězce.

Můžete použít pouze následující operátory:

- MQCFOP\_VĚTŠÍ
- MQCFOP\_LESS
- MQCFOP\_EQUAL
- MQCFOP\_NOT\_EQUAL
- MQCFOP\_NOT\_VĚTŠÍ
- MQCFOP\_NOT\_LESS
- Hodnota generického řetězce. Toto pole je znakový řetězec s hvězdičkou na konci, například ABC\*. Operátor musí být buď MQCFOP\_LIKE, nebo MQCFOP\_NOT\_LIKE. Znaky musí být platné pro atribut, který testujete. Pokud je operátor MQCFOP\_LIKE, jsou vypsány všechny položky, kde hodnota

atributu začíná řetězcem (ABC v příkladu). Pokud je operátor MQCFOP\_NOT\_LIKE, jsou vypsány všechny položky, kde hodnota atributu nezačíná řetězcem.

- Pokud parametr vezme seznam hodnot řetězce, operátor může být:
	- MQCFOP\_CONTAINS
	- MQCFOP\_VYLUČUJE
	- MQCFOP\_CONTAINS\_GEN
	- MQCFOP\_EXCLUDES\_GEN

Položka v seznamu hodnot. Hodnota může být explicitní nebo generická. Pokud je explicitní, použijte jako operátor MQCFOP\_CONTAINS nebo MQCFOP\_VYLOUES. Je-li například zadána hodnota DEF s operátorem MQCFOP\_CONTAINS, jsou uvedeny všechny položky, kde jedna z hodnot atributu je DEF. Pokud je generický, použijte jako operátor MQCFOP\_CONTAINS\_GEN nebo MQCFOP\_EXCLUDES\_GEN. Je-li spolu s operátorem MQCFOP\_CONTAINS\_GEN zadána hodnota ABC\*, budou vypsány všechny položky, u kterých jedna z hodnot atributu začíná hodnotou ABC.

### **Poznámka:**

- 1. Pokud je uvedený řetězec kratší než standardní délka parametru ve zprávách příkazu MQFMT\_ADMIN, předpokládá se, že vynechané znaky jsou mezery. Pokud je zadaný řetězec delší než standardní délka, jedná se o chybu.
- 2. Když správce front čte strukturu MQCFSF ve zprávě MQFMT\_ADMIN ze vstupní fronty příkazů, zpracuje řetězec, jako by byl zadán ve volání MQI. Toto zpracování znamená, že v řetězci se první hodnota null a znaky, které ji následují (až do konce řetězce), považují za mezery.
- 3. V systému z/OS existuje limit 256 znaků pro hodnotu filtru klauzule MQSC **WHERE** . Tento limit není pro ostatní platformy zaveden.

Hodnota filtru musí být platnou hodnotou testovaného parametru.

### **Prohlášení jazyka C**

```
typedef struct tagMQCFSF {
<code>MQLONG Type;</code> \rightarrow <code>/\star Structure type \star/</code>
 MQLONG StrucLength; /* Structure length */
 MQLONG Parameter; /* Parameter identifier */
 MQLONG Operator; /* Operator identifier */
<code>MQLONG</code> CodedCharSetId; \rightarrow Coded character set identifier \star/ MQLONG FilterValueLength /* Filtervalue length */
   MQCHAR[1] FilterValue; /* Filter value */
  } MQCFSF;
```
## **Deklarace jazyka COBOL**

```
** MQCFSF structure
  10 MQCFSF.
** Structure type
   15 MQCFSF-TYPE PIC S9(9) BINARY.
** Structure length
 15 MQCFSF-STRUCLENGTH PIC S9(9) BINARY.
** Parameter identifier
   15 MQCFSF-PARAMETER PIC S9(9) BINARY.
      Operator identifier
15 MQCFSF-OPERATOR PIC S9(9) BINARY.<br>** Coded character set identifier
      Coded character set identifier
   15 MQCFSF-CODEDCHARSETID PIC S9(9) BINARY.
** Filter value length
   15 MQCFSF-FILTERVALUE PIC S9(9) BINARY.
```
## **Deklarace jazyka PL/I (pouze z/OS )**

dcl 1 MQCFSF based,

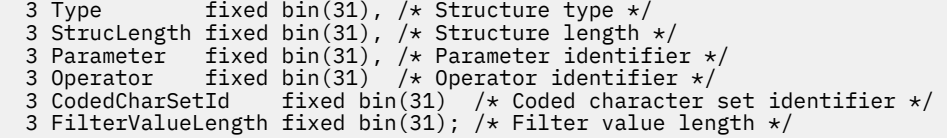

### **System/390 assembler-deklarace jazyka (pouze z/OS )**

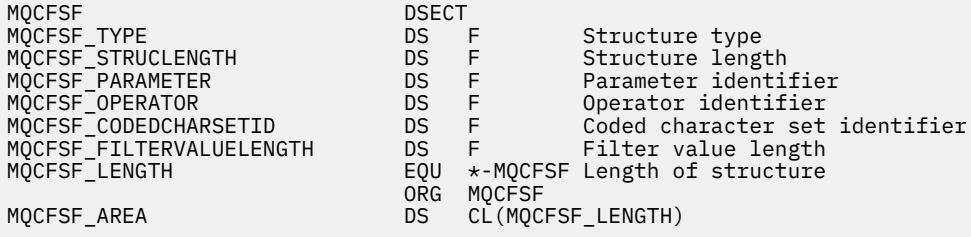

### **Deklarace jazyka Visual Basic (pouze Windows )**

Type MQCFSF Type As Long ' Structure type StrucLength As Long ' Structure length Parameter As Long ' Parameter identifier Operator As Long ' Operator identifier CodedCharSetId As Long ' Coded character set identifier FilterValueLength As Long ' Operator identifier FilterValue As String\*1 ' Condition value -- first character End Type

Global MQCFSF\_DEFAULT As MQCFSF

### **Deklarace jazyka RPG (pouze IBM i )**

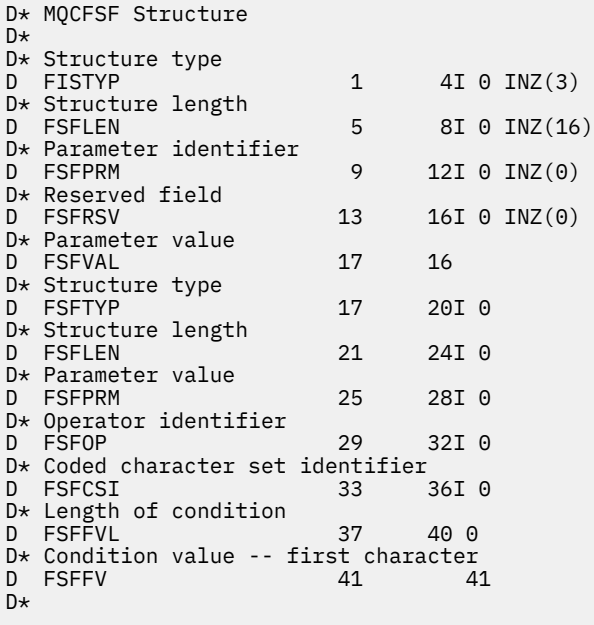

# *MQCFSL-Parametr seznamu řetězců PCF*

Struktura MQCFSL PCF popisuje parametr seznamu řetězců ve zprávě, která je příkazem nebo odpovědí na příkaz. V obou případech je název formátu v deskriptoru zprávy MQFMT\_ADMIN.

Strukturu MQCFSL lze také použít pro data zpráv definovaná uživatelem. V tomto případě je pole deskriptoru zprávy *Format* MQFMT\_PCF (viz Popisovač zprávy pro příkaz PCF ). Také v tomto případě nejsou všechna pole ve struktuře smysluplná. Zadané počáteční hodnoty lze použít pro většinu polí, ale aplikace musí nastavit pole *StrucLength*, *Count*, *StringLength*a *Strings* na hodnoty odpovídající datům.

Struktura končí polem znakových řetězců s proměnnou délkou; další podrobnosti viz sekce pole *Strings* .

Další informace o použití struktury viz ["Struktury PCF: Poznámky k použití" na stránce 1512](#page-1511-0) .

# **Pole pro MQCFSL**

## **Typ (MQLONG)**

Typ struktury.

To označuje, že struktura je struktura MQCFSL popisující parametr seznamu řetězců. Hodnota musí být:

## **MQCFT\_STRING\_LIST**

Struktura definující seznam řetězců.

## **StrucLength (MQLONG)**

Délka konstrukce.

Jedná se o délku struktury MQCFSL v bajtech, včetně dat na konci struktury (pole *Strings* ). Délka musí být násobkem čtyř a musí být dostatečná, aby obsahovala všechny řetězce; všechny bajty mezi koncem řetězců a délkou definovanou v poli *StrucLength* nejsou významné.

Následující konstanta udává délku *pevné* části struktury, tj. délku bez pole *Strings* :

## **MQCFSL\_STRUC\_LENGTH\_FIXED**

Délka pevné části struktury parametru string-list formátu příkazu.

## **Parametr (MQLONG)**

Identifikátor parametru.

To identifikuje parametr s hodnotami, které jsou obsaženy ve struktuře. Hodnoty, které se mohou vyskytnout v tomto poli, závisí na hodnotě pole *Command* ve struktuře MQCFH; podrobnosti viz ["Záhlaví MQCFH-PCF" na stránce 1512](#page-1511-0) .

Parametr je z následujících skupin parametrů:

- MOCA \*
- MOCACF \*
- MQCAMO\_ \*
- MOCACH \*

## **CodedCharSetId (MQLONG)**

Identifikátor kódované znakové sady.

Uvádí identifikátor kódované znakové sady dat v poli *Strings* . Lze použít následující speciální hodnotu:

## **VÝCHOZÍ-MQCCSI\_DEFAULT**

Výchozí identifikátor znakové sady.

Řetězcová data jsou ve znakové sadě definované polem *CodedCharSetId* ve struktuře záhlaví MQ , která *předchází* struktuře MQCFH, nebo polem *CodedCharSetId* v deskriptoru MQMD, pokud je struktura MQCFH na začátku zprávy.

## **Počet (MQLONG)**

Počet hodnot parametrů.

Toto je počet řetězců přítomných v poli *Strings* ; musí být nula nebo větší.

## **StringLength (MQLONG)**

Délka jednoho řetězce.

Jedná se o délku v bajtech jedné hodnoty parametru, tj. délku jednoho řetězce v poli *Strings* ; všechny řetězce jsou této délky. Délka musí být nula nebo větší a nemusí být násobkem čtyř.

## **Řetězce (MQCHAR x** *StringLength* **x** *Počet***)**

Řetězcové hodnoty.

Jedná se o sadu řetězcových hodnot pro parametr identifikovaný polem *Parameter* . Počet řetězců je dán polem *Count* a délka každého řetězce je dána polem *StringLength* . Řetězce jsou zřetězeny dohromady bez vynechání bajtů mezi sousedními řetězci. Celková délka řetězců je délka jednoho řetězce vynásobená počtem přítomných řetězců (tj. *StringLength* x *Count*).

- Ve zprávách příkazu MQFMT\_ADMIN platí, že pokud je zadaný řetězec kratší než standardní délka parametru, vynechané znaky se považují za mezery. Pokud je zadaný řetězec delší než standardní délka, jedná se o chybu.
- Ve zprávách odezvy MQFMT\_ADMIN mohou být řetězcové parametry vráceny s mezerami na standardní délku parametru.
- Ve zprávách MQFMT\_EVENT mohou být koncové mezery vynechány z řetězcových parametrů (to znamená, že řetězec může být kratší než standardní délka parametru).

Ve všech případech *StringLength* udává délku řetězce přítomného ve zprávě.

Řetězce mohou obsahovat libovolné znaky, které jsou ve znakové sadě definované pomocí *CodedCharSetId*a které jsou platné pro parametr identifikovaný pomocí *Parameter*.

**Poznámka:** Když správce front čte strukturu MQCFSL ve zprávě MQFMT\_ADMIN ze vstupní fronty příkazů, zpracuje každý řetězec v seznamu, jako by byl zadán ve volání MQI. Toto zpracování znamená, že v rámci každého řetězce se první hodnota null a znaky za ní (až do konce řetězce) považují za mezery.

V odezvách a ve všech ostatních případech je znak null v řetězci považován za normální data a nejedná se o oddělovač řetězce. Toto zacházení znamená, že když přijímající aplikace čte zprávu MQFMT\_PCF, MQFMT\_EVENT nebo MQFMT\_ADMIN, přijímající aplikace obdrží všechna data určená odesílající aplikací.

Způsob, jakým je toto pole deklarováno, závisí na programovacím jazyku:

- Pro programovací jazyk C je pole deklarováno jako pole s jedním prvkem. Paměť pro strukturu musí být přidělena dynamicky a ukazatele použité k adresování polí v ní.
- Pro programovací jazyky COBOL, PL/I, RPG a System/390 assembleru je pole vynecháno z deklarace struktury. Když je deklarována instance struktury, musíte zahrnout MQCFSL do větší struktury a deklarovat další pole za MQCFSL, aby bylo možné reprezentovat pole *Strings* podle potřeby.

## **Prohlášení jazyka C**

```
typedef struct tagMQCFSL {<br>MQLONG Type;<br>MQLONG StrucLength;
<code>MQLONG Type;</code> \rightarrow <code>/\star Structure type \star/</code>
 MQLONG StrucLength; /* Structure length */
 MQLONG Parameter; /* Parameter identifier */
MQLONG CodedCharSetId; /\star Coded character set identifier \star/<code>MQLONG Count;</code> \rightarrow <code>/\star Count of parameter values \star/</code>
<code>MQLONG StringLength; /*</code> Length of one string \star/
 MQCHAR Strings[1]; /* String values - first
\sim character \star/ } MQCFSL;
```
#### **Deklarace jazyka COBOL**

MQCFSL structure 10 MQCFSL.

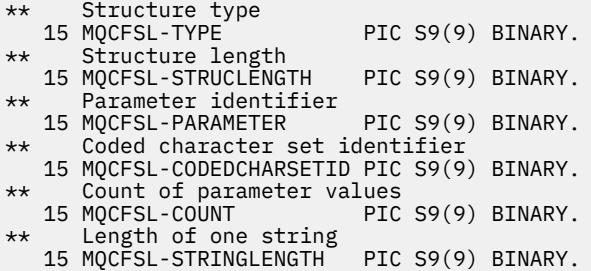

#### **Deklarace jazyka PL/I (pouze z/OS )**

dcl 1 MQCFSL based, 3 Type  $\qquad \qquad \text{fixed bin}(31)$ , /\* Structure type \*/ 3 StrucLength fixed bin(31), /\* Structure length \*/ 3 Parameter fixed bin(31),  $/\star$  Parameter identifier  $\star/$  3 CodedCharSetId fixed bin(31), /\* Coded character set identifier \*/ 3 Count fixed bin(31), /\* Count of parameter values \*/ 3 StringLength  $f$  fixed bin(31); / $\star$  Length of one string  $\star$ /

### **System/390 assembler-deklarace jazyka (pouze z/OS )**

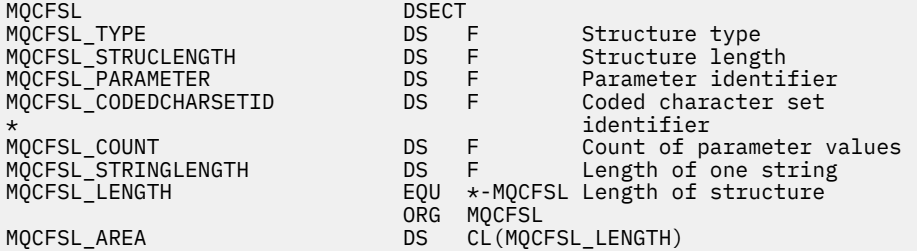

#### **Deklarace jazyka Visual Basic (pouze Windows )**

Type MQCFSL<br>Type As Long Type As Long ' Structure type StrucLength As Long ' Structure length Parameter As Long ' Parameter identifier CodedCharSetId As Long ' Coded character set identifier Count As Long ' Count of parameter values Count As Long ' Count of parameter v<br>StringLength As Long ' Length of one string End Type Global MQCFSL\_DEFAULT As MQCFSL

#### **Deklarace jazyka RPG (pouze IBM i )**

D\* MQCFSL Structure D\* D\* Structure type D SLTYP 1 4I 0 INZ(6) D\* Structure length<br>D SLLEN 5 8I 0 INZ(24) D\* Parameter identifier<br>D SLPRM  $9$  12I 0 INZ(0) D\* Coded character set identifier  $16I \theta INZ(0)$ D\* Count of parameter values<br>D SLCNT 17  $20I$  0 INZ(0) D\* Length of one string<br>D SLSTL 21 24I 0 INZ(0)

# *Parametr řetězce MQCFST-PCF*

Struktura MQCFST PCF popisuje řetězcový parametr ve zprávě, která je příkazem nebo odpovědí na příkaz. V obou případech je název formátu v deskriptoru zprávy MQFMT\_ADMIN.

Strukturu MQCFST lze také použít pro data zpráv definovaná uživatelem. V tomto případě je pole deskriptoru zprávy *Format* MQFMT\_PCF (viz Popisovač zprávy pro příkaz PCF ). Také v tomto případě nejsou všechna pole ve struktuře smysluplná. Zadané počáteční hodnoty lze použít pro většinu polí, ale aplikace musí nastavit pole *StrucLength*, *StringLength*a *String* na hodnoty odpovídající datům.

Struktura končí řetězcem znaků s proměnnou délkou; další podrobnosti viz sekce pole *String* .

Další informace o použití struktury viz ["Struktury PCF: Poznámky k použití" na stránce 1512](#page-1511-0) .

# **Pole pro MQCFST**

## **Typ (MQLONG)**

Typ struktury.

To označuje, že struktura je struktura MQCFST popisující řetězcový parametr. Hodnota musí být:

## **MQCFT\_STRING**

Struktura definující řetězec.

## **StrucLength (MQLONG)**

Délka konstrukce.

Jedná se o délku struktury MQCFST v bajtech, včetně řetězce na konci struktury (pole *String* ). Délka musí být násobkem čtyř a musí být dostatečná, aby obsahovala řetězec; všechny bajty mezi koncem řetězce a délkou definovanou v poli *StrucLength* nejsou významné.

Následující konstanta udává délku *pevné* části struktury, tj. délku bez pole *String* :

## **MQCFST\_STRUC\_LENGTH\_FIXED**

Délka pevné části struktury řetězce formátu příkazu-parametr.

## **Parametr (MQLONG)**

Identifikátor parametru.

To identifikuje parametr s hodnotou, která je obsažena ve struktuře. Hodnoty, které se mohou vyskytnout v tomto poli, závisí na hodnotě pole *Command* ve struktuře MQCFH; podrobnosti viz ["Záhlaví MQCFH-PCF" na stránce 1512](#page-1511-0) .

Parametr je z následujících skupin parametrů:

- $•$  MOCA  $*$
- MOCACF \*
- MQCAMO \*
- MQCACH\_ \*

## **CodedCharSetId (MQLONG)**

Identifikátor kódované znakové sady.

Uvádí identifikátor kódované znakové sady dat v poli *String* . Lze použít následující speciální hodnotu:

## **VÝCHOZÍ-MQCCSI\_DEFAULT**

Výchozí identifikátor znakové sady.

Řetězcová data jsou ve znakové sadě definované polem *CodedCharSetId* ve struktuře záhlaví MQ , která *předchází* struktuře MQCFH, nebo polem *CodedCharSetId* v deskriptoru MQMD, pokud je struktura MQCFH na začátku zprávy.

## **StringLength (MQLONG)**

Délka řetězce.

Jedná se o délku dat v bajtech v poli *String* ; musí být nula nebo větší. Tato délka nemusí být násobkem čtyř.

## **Řetězec (MQCHAR x** *StringLength***)**

Hodnota řetězce.

Jedná se o hodnotu parametru identifikovanou polem *Parameter* :

- Ve zprávách příkazu MQFMT\_ADMIN platí, že pokud je zadaný řetězec kratší než standardní délka parametru, vynechané znaky se považují za mezery. Pokud je zadaný řetězec delší než standardní délka, jedná se o chybu.
- Ve zprávách odezvy MQFMT\_ADMIN mohou být řetězcové parametry vráceny s mezerami na standardní délku parametru.
- Ve zprávách MQFMT\_EVENT mohou být koncové mezery vynechány z řetězcových parametrů (to znamená, že řetězec může být kratší než standardní délka parametru).

Hodnota *StringLength* závisí na tom, zda, když je uvedený řetězec kratší než standardní délka, byly k řetězci přidány vyplňující mezery. Pokud ano, hodnota *StringLength* je součtem skutečné délky řetězce plus vyplněné mezery.

Řetězec může obsahovat libovolné znaky, které jsou ve znakové sadě definované pomocí *CodedCharSetId*a které jsou platné pro parametr identifikovaný pomocí *Parameter*.

**Poznámka:** Když správce front čte strukturu MQCFST ve zprávě MQFMT\_ADMIN ze vstupní fronty příkazů, zpracuje tento řetězec, jako by byl zadán ve volání MQI. Toto zpracování znamená, že v řetězci se první hodnota null a znaky, které ji následují (až do konce řetězce), považují za mezery.

V odezvách a ve všech ostatních případech je znak null v řetězci považován za normální data a nejedná se o oddělovač řetězce. Toto zacházení znamená, že když přijímající aplikace čte zprávu MQFMT\_PCF, MQFMT\_EVENT nebo MQFMT\_ADMIN, přijímající aplikace obdrží všechna data určená odesílající aplikací.

Způsob, jakým je toto pole deklarováno, závisí na programovacím jazyku:

- Pro programovací jazyk C je pole deklarováno jako pole s jedním prvkem. Paměť pro strukturu musí být přidělena dynamicky a ukazatele použité k adresování polí v ní.
- Pro programovací jazyky assembleru COBOL, PL/I a System/390 je pole vynecháno z deklarace struktury. Když je deklarována instance struktury, musí uživatel zahrnout MQCFST do větší struktury a deklarovat další pole nebo další pole za MQCFST, aby reprezentoval pole *String* podle potřeby.

## **Prohlášení jazyka C**

```
typedef struct tagMQCFST {
  MOLONG Type; \overline{'} /* Structure type */<br>MOLONG StrucLength; /* Structure length
                               % Structure length \star/<br>/* Parameter identifier */
 MQLONG Parameter; /* Parameter identifier */
MQLONG CodedCharSetId; /\star Coded character set identifier \star/<code>MQLONG StringLength; /\star Length of string \star/</code>
 MQCHAR String[1]; /* String value - first
                                      character */
  } MQCFST;
```
## **Deklarace jazyka COBOL**

```
** MQCFST structure
   10 MQCFST.
** Structure type
                         PIC S9(9) BINARY.
** Structure length
 15 MQCFST-STRUCLENGTH PIC S9(9) BINARY.
** Parameter identifier
  15 MQCFST-PARAMETER PIC S9(9) BINARY.
** Coded character set identifier
   15 MQCFST-CODEDCHARSETID PIC S9(9) BINARY.
```
\*\* Length of string 15 MQCFST-STRINGLENGTH PIC S9(9) BINARY.

### **Deklarace jazyka PL/I (pouze z/OS )**

dcl 1 MQCFST based, 3 Type  $\qquad \qquad \text{fixed bin}(31)$ , /\* Structure type \*/ 3 StrucLength fixed bin(31), /\* Structure length \*/ 3 Parameter fixed bin(31),  $/\star$  Parameter identifier  $\star/$  3 CodedCharSetId fixed bin(31), /\* Coded character set identifier \*/ 3 StringLength fixed bin(31); /\* Length of string \*/

#### **System/390 assembler-deklarace jazyka (pouze z/OS )**

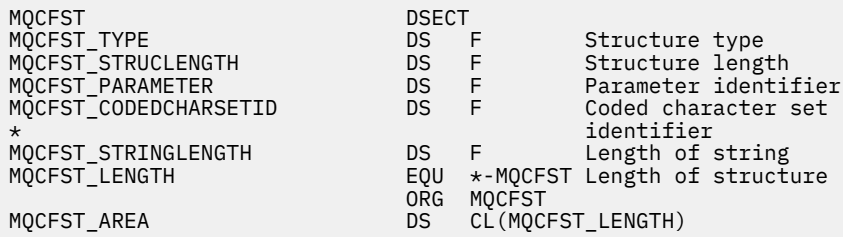

### **Deklarace jazyka Visual Basic (pouze Windows )**

Type MQCFST Type As Long ' Structure type StrucLength As Long ' Structure length Parameter As Long ' Parameter identifier CodedCharSetId As Long ' Coded character set identifier StringLength As Long ' Length of string End Type Global MQCFST\_DEFAULT As MQCFST

#### **Deklarace jazyka RPG (pouze IBM i )**

```
D* MQCFST Structure
D*
D* Structure type
D STTYP 1 4I 0 INZ(4)
D* Structure length<br>D STLEN
                            5 8I 0 INZ(20)
D* Parameter identifier<br>D STPRM
                            9 12I 0 INZ(0)
D* Coded character set identifier<br>D STCSI 13 1
                                  16I \theta INZ(0)D* Length of string<br>D STSTL
                          17 20I 0 INZ(0)
D*
```
# **Příklad PCF**

V tomto příkladu kompilovaný program napsaný v jazyce C používá IBM MQ for Windows. Program se dotazuje výchozího správce front na podmnožinu atributů pro všechny lokální fronty, které jsou pro něj definovány. Poté vytvoří výstupní soubor SAVEQMGR.TST, v adresáři, ze kterého byl spuštěn pro použití s příkazem RUNMQSC.

# **Zjistit atributy lokální fronty**

V následující části je uveden příklad použití programovatelných formátů příkazů v programu pro správu front systému IBM MQ .

Program je uveden jako příklad použití PCF a byl omezen na jednoduchý případ. Tento program je nejpoužívanější jako příklad, pokud uvažujete o použití PCF ke správě prostředí IBM MQ .

## **Výpis programu**

```
/*===========================================================================*/
/\star \star /\star/* This is a program to inquire of the default queue manager about the \star/
/* local queues defined to it.<br>/*<br>/* The program takes this information and appends it to a file */*
/\star \star /\star/* The program takes this information and appends it to a file \star//* SAVEQMGR.TST which is of a format suitable for RUNMQSC. It could,
/* therefore, be used to re-create or clone a queue manager. \begin{array}{ccc} \star & \star & \star & \star \\ \hline \end{array}/\star \star/* It is offered as an example of using Programmable Command Formats (PCFs) */\frac{1}{\ast} as a method for administering a queue manager. \frac{\ast}{\ast}/\star \star /\star/*===========================================================================*/
/* Include standard libraries */#include <memory.h>
#include <stdio.h>
/* Include MQSeries headers */
#include <cmqc.h>
#include <cmqcfc.h>
#include <cmqxc.h>
typedef struct LocalQParms {
   MQCHAR48<br>MOLONG
                 QType;MQCHAR64<br>MQLONG
   MQCHAR64 QDesc;<br>MQLONG InhibitPut;<br>MOLONG DefPriority
   MQLONG DefPriority;<br>MQLONG DefPersistem
   MQLONG DefPersistence;<br>MQLONG InhibitGet;
                 InhibitGet;
   MQCHAR48 ProcessName;<br>MQLONG MaxQDepth;
   MQLNAR<br>MQLONG<br>MOLONG
   MQLONG MaxMsgLength;<br>MQLONG BackoutThresh
                 BackoutThreshold;
                 BackoutReqQName;<br>Shareability;
 MQLONG Shareability;
                DefInputOpenOption;<br>HardenGetBackout:
 MQLONG HardenGetBackout;
   MQLONG MsgDeliverySequence;<br>MQLONG RetentionInterval;
 MQLONG RetentionInterval;
 MQLONG DefinitionType;
   MQLONG Usage;<br>MOLONG OpenIn
   MQLONG OpenInputCount;<br>MQLONG OpenOutputCount
   MQLONG OpenOutputCount;<br>MQLONG CurrentQDepth;
   MQLONG CurrentQDepth;<br>MQCHAR12 CreationDate;
   MQCHAR12 CreationDate;<br>MOCHAR8 CreationTime:
                 CreationTime;
   MQCHAR48 InitiationQName;<br>MQLONG TriggerControl;
   MQLONG TriggerControl;<br>MQLONG TriggerType;
   MQLONG TriggerType;<br>MOLONG TriggerMsgPr
   MQLONG TriggerMsgPriority;<br>MOLONG TriggerDepth:
   MQLONG TriggerDepth;<br>MQCHAR64 TriggerData;
                TriggerData;<br>Scope;
   MQLONG<br>MQLONG
   MQLONG QDepthHighLimit;<br>MOLONG ODepthLowLimit:
   MQLONG QDepthLowLimit;<br>MOLONG ODepthMaxEvent;
   MQLONG QDepthMaxEvent;<br>MQLONG QDepthHighEvent
    MQLONG QDepthHighEvent;
   MQLONG  QDepthLowEvent;<br>MQLONG  QServiceInterva
                 QServiceInterval;
    MQLONG QServiceIntervalEvent;
} LocalQParms;
MQOD ObjDesc = {MQOD} DEFAULT };MQMD \tmd m = \tMQMD\_DEFAULT \t};MQPMOpmo = \{ MQPMO_DEFAULT \};
```

```
MQGMO gmo = \{ MQGMO_DEFAULT \};
void ProcessStringParm( MQCFST *pPCFString, LocalQParms *DefnLQ );
void ProcessIntegerParm( MQCFIN *pPCFInteger, LocalQParms *DefnLQ );
void AddToFileQLOCAL( LocalQParms DefnLQ );
void MQParmCpy( char *target, char *source, int length );
void PutMsg( MQHCONN hConn /* Connection to queue manager */
              MQCHAR8 MsgFormat /* Format of user data to be put in msg */<br>MOHOBJ hOName /* handle of queue to put the message to */ , MQHOBJ hQName /* handle of queue to put the message to */
                                       /\star name of queue to put the message to \star/
            , MQBYTE \starUserMsg \quad/\star The user data to be put in the message \star/<br>, MQLONG UserMsgLen /\starUserMsgLen /* );
void GetMsg( MQHCONN hConn \rightarrow /* handle of queue manager \rightarrow /* \rightarrow Options to specify nature of get \rightarrow/
              MQLONG MQParm /* Options to specify nature of get MQHD handle of queue to read from
              MQHOBJ hQName /* handle of queue to read from \star/<br>MQBYTE *UserMsg /* Input/Output buffer containing msg */
 , MQBYTE *UserMsg /* Input/Output buffer containing msg */
, MQLONG     ReadBufferLen  /* Length of supplied buffer             */
) ;
MQHOBJ OpenQ( MQHCONN hConn
             , MQCHAR48
               , MQLONG OpenOpts
             \big\};
int main( int argc, char *argv[] )
{
   MQCHAR48 QMgrName; /* Name of connected queue mgr */
                                              /* handle to connected queue mgr
 MQOD ObjDesc; /* */
  M\ddot{\mathsf{Q}}LONG \begin{array}{ccc} \mathsf{Op} \ddot{\mathsf{e}} \cap \mathsf{Op} \dot{\mathsf{e}} \cap \mathsf{Op} \dot{\mathsf{e}} \mathsf{co} \mathsf{g} \end{array} \qquad \begin{array}{ccc} \dot{\mathsf{A}} \times & \dot{\mathsf{A}} \times & \dot{\mathsf{A}} \end{array}/* MQ API completion code
   MQLONG Reason; /* Reason qualifying CompCode */
\sqrt{\star} \star /
  MQHOBJ hAdminQ; /\star handle to output queue \star/ MQHOBJ hReplyQ; /* handle to input queue */
/\star */* \star/
  MQLONG AdminMsgLen; /* Length of user message buffer */
   MQBYTE *pAdminMsg; /* Ptr to outbound data buffer */
MQCFH \starpPCFHeader; /\star Ptr to PCF header structure \star/<code>MQCFST</code> \starpPCFString; \rightarrow Ptr to PCF string parm block \rightarrow /</code>
  MOCFIN *pPCFInteger; /* Ptr to PCF integer parm block */<br>MOLONG *pPCFType; /* Type field of PCF message parm */
   MQLONG *pPCFType; /* Type field of PCF message parm */
  LocalQParms Definition(A)/\star */* \star/
   char ErrorReport[40]; /* */
                         MsgFormat; /* Format of inbound message */short Index; /\star Loop counter \star//* Connect to default queue manager */<br>QMgrName[0] = '\0';
                                              /\star set to null default QM \star/
  if ( \arg c > 1 )
     strcpy(QMgrName, argv[1]);
  MQCONN( QMgrName \rightarrow /* use default queue manager */<br>, &hConn , x + and + and + and + and + and + and + and + and + and + and + and + and + and + and + and + and +
                                              /\star queue manager handle \overline{\phantom{a}} \overline{\phantom{a}} \over , &CompCode /* Completion code */
           , &Reason /* Reason qualifying CompCode */
          );
  if ( Complete != MQCC OK ) \{ printf( "MQCONN failed for %s, CC=%d RC=%d\n"
             , QMgrName
               , CompCode
               , Reason
) ;
 exit( -1 );
  } /* endif */
/\star Open all the required queues \star/ hAdminQ = OpenQ( hConn, "SYSTEM.ADMIN.COMMAND.QUEUE\0", MQOO_OUTPUT );
   hReplyQ = OpenQ( hConn, "SAVEQMGR.REPLY.QUEUE\0", MQOO_INPUT_EXCLUSIVE );
   /* ****************************************************************** */
  /* Put a message to the SYSTEM.ADMIN.COMMAND.QUEUE to inquire all \star/<br>/* the local queues defined on the queue manager. \star/
  /* the local queues defined on the queue manager. \begin{array}{ccc} \star/ \star & \star/ \end{array}/\star \star /\star
```

```
/* The request consists of a Request Header and a parameter block
  /* used to specify the generic search. The header and the parameter \star/<br>/* block follow each other in a contiguous buffer which is pointed \star/
  /* block follow each other in a contiguous buffer which is pointed
  /\star to by the variable pAdminMsg. This entire buffer is then put to \star/
  /* the queue. \frac{\star}{\star}/\star \star /\star/* The command server, (use STRMQCSV to start it), processes the */* SYSTEM.ADMIN.COMMAND.QUEUE and puts a reply on the application *\overline{y} ReplyToQ for each defined queue.
   /* ****************************************************************** */
  /* Set the length for the message buffer */AdminMsgLen = MOCFH STRUC LENGTH
               + MQCFST_STRUC_LENGTH_FIXED + MQ_Q_NAME_LENGTH
               + MQCFIN_STRUC_LENGTH
\mathcal{L} ; and \mathcal{L} is the set of \mathcal{L} /* ----------------------------------------------------------------- */
  \overline{y} Set pointers to message data buffers \overline{x} \overline{x} \overline{x}/\star \star /\star/* pAdminMsg points to the start of the message buffer \times<br>/*
/\star \star /\star/* pPCFHeader also points to the start of the message buffer. It is *//\star used to indicate the type of command we wish to execute and the \star//* number of parameter blocks following in the message buffer. \begin{array}{c} \star/ \star \end{array}/\star \star /\star/* pPCFString points into the message buffer immediately after the \star/
\frac{1}{\sqrt{2}} header and is used to map the following bytes onto a PCF string \frac{1}{\sqrt{2}}\rightarrow parameter block. In this case the string is used to indicate the \rightarrow/* nameof the queue we want details about, * indicating all queues. */<br>/*
/\star \star /\star/* pPCFInteger points into the message buffer immediately after the */<br>/* string block described above. It is used to map the following */\frac{1}{\sqrt{2}} string block described above. It is used to map the following \frac{1}{\sqrt{2}}\frac{1}{\sqrt{2}} bytes onto a PCF integer parameter block. This block indicates \frac{1}{\sqrt{2}}/* the type of queue we wish to receive details about, thereby \star/<br>/* qualifying the generic search set up by passing the previous \star/
  /* qualifying the generic search set up by passing the previous
   /* string parameter. */
/\star \star /\star/* Note that this example is a generic search for all attributes of */\dot{\mathcal{C}} all local queues known to the queue manager. By using different, \ast\mathcal{C}/* or more, parameter blocks in the request header it is possible \overleftrightarrow{x}/* to parrow the search
  /* to narrow the search.
   /* ----------------------------------------------------------------- */
 pAdminMsg = (MQBYTE * )malloc( AdminMsgLen );
 pPCFHeader = (MQCFH * )pAdminMsg;
 pPCFString = (MOCFST *)(pAdminMsg)+ MQCFH_STRUC_LENGTH<br>) ·
); and the contract of \mathcal{L} ( \mathcal{L} ) is a set of \mathcal{L} ( \mathcal{L} ) is a set of \mathcal{L}pPCFInteger = (MQCFIN *)(pAdminMsg
                             + MQCFH_STRUC_LENGTH
                             + MQCFST_STRUC_LENGTH_FIXED + MQ_Q_NAME_LENGTH
); and the contract of \mathcal{L} ( \mathcal{L} ) is a set of \mathcal{L} ( \mathcal{L} ) is a set of \mathcal{L}% Set up request header */<br>pPCFHeader->Type = MQCFT_COMMAND;<br>pPCFHeader->StrucLength = MQCFH_STRUC_LENGTH;<br>pPCFHeader->Version = MQCFH_VERSION_1;
 pPCFHeader->Type
  pPCFHeader->StrucLength
 pPCFHeader->Version
 pPCFHeader->Command = MQCMD_INQUIRE_Q;
 pPCFHeader->MsgSeqNumber = MQCFC_LAST;
pPCFHeader->Control = MQCFC_LAST;
 pPCFHeader->ParameterCount = 2;
  /* Set up parameter block */<br>pPCFString->Type = MQCFT_STRING;
 pPCFString->Type<br>pPCFString->StrucLength
                              = MQCFST_STRUC_LENGTH_FIXED + MQ_Q_NAME_LENGTH;<br>= MQCA_Q_NAME;
  pPCFString->Parameter
  pPCFString->CodedCharSetId = MQCCSI_DEFAULT;
 pPCFString->StringLength = 1;
 memcpy( pPCFString->String, "*", 1 );
   /* Set up parameter block */
 pPCFInteger->Type = MQCFT_INTEGER;
 pPCFInteger->StrucLength = MQCFIN_STRUC_LENGTH;
 pPCFInteger->Parameter = MQIA_Q_TYPE;
 pPCFInteger->Value = MQQT_LOCAL;
 PutMsg( hConn \rightarrow /* Queue manager handle \rightarrow/
```

```
MQFMT_ADMIN /* Format of message
, hAdminQ \rightarrow Handle of command queue \rightarrow / \rightarrow /
, "SAVEQMGR.REPLY.QUEUE\0" /* reply to queue \qquad \qquad \qquad \star/(MQBYTE * )pAdminMsg /* Data part of message to put */
           , AdminMsgLen
       \langle:
  free( pAdminMsg );
  /* ****************************************************************** */
 /* Get and process the replies received from the command server onto */\overline{y} the applications ReplyToQ. \overline{y} the applications ReplyToQ.
/\star \star /\star/* There will be one message per defined local queue. \qquad \qquad \star//\star \star /\star/* The last message will have the Control field of the PCF header \rightarrow /<br>/* set to MQCFC_LAST. All others will be MQCFC_NOT_LAST. \rightarrow /
 \frac{1}{4} set to MQCFC_LAST. All others will be MQCFC_NOT_LAST. \frac{1}{4}/\star \star /\star\frac{1}{\sqrt{2}} An individual Reply message consists of a header followed by a \frac{1}{\sqrt{2}}/* number a parameters, the exact number, type and order will depend */\frac{1}{x} upon the type of request. \frac{x}{x}/\star \star /\star /* ------------------------------------------------------------------ */
/\star \star /\star /* The message is retrieved into a buffer pointed to by pAdminMsg. */
 /* This buffer has been allocated enough memory to hold every \begin{array}{ccc} \star \end{array} /* parameter needed for a local queue definition.
 /* parameter needed for a local queue definition.
/\star \star /\star /* pPCFHeader is then allocated to point also to the beginning of */
 /* the buffer and is used to access the PCF header structure. The \star/<br>/* header contains several fields. The one we are specifically \star/
 /* header contains several fields. The one we are specifically \star/* interested in is the ParameterCount. This tells us how many \star/* parameters follow the header in the message buffer. There is \star/
 /* interested in is the ParameterCount. This tells us how many
 /* parameters follow the header in the message buffer. There is
 /* one parameter for each local queue attribute known by the \begin{array}{c} \star/ \star queue manager. \star/ \star\frac{1}{x} queue manager. \frac{x}{x}/\star \star /\star/* At this point we do not know the order or type of each parameter *//* block in the buffer, the first MQLONG of each block defines its */<br>/* type; they may be parameter blocks containing either strings or *//* type; they may be parameter blocks containing either strings or
 \frac{1}{\sqrt{\frac{1}{\pi}}} integers. \frac{1}{\sqrt{\frac{1}{\pi}}}/\star \star /\star/* pPCFType is used initially to point to the first byte beyond the */
\frac{1}{\sqrt{2}} known parameter block. Initially then, it points to the first byte \frac{1}{\sqrt{2}}\frac{1}{x} after the PCF header. Subsequently it is incremented by the length \frac{x}{x}/* of the identified parameter block and therefore points at the \overleftrightarrow{ } */<br>/* next. Looking at the value of the data pointed to by pPCFType we */
 /* next. Looking at the value of the data pointed to by pPCFType we
   /* can decide how to process the next group of bytes, either as a */
 \frac{1}{x} string, or an integer. \frac{x}{x}/\star \star /\star/* In this way we parse the message buffer extracting the values of \star/
 /* each of the parameters we are interested in. \begin{array}{ccc} \star & \star & \star \end{array}/\star \star /\star /* ****************************************************************** */
 /* AdminMsgLen is to be set to the length of the expected reply *\sqrt{\star} message. This structure is specific to Local Queues. \star/ AdminMsgLen = MQCFH_STRUC_LENGTH
 + ( MQCFST_STRUC_LENGTH_FIXED * 7 )
 + ( MQCFIN_STRUC_LENGTH * 39 )
              + ( MQ_Q_NAME_LENGTH * 6 )
+ ( <code>MQ_Q_MGR_NAME_LENGTH</code> \times 2 \, )
 + MQ_Q_DESC_LENGTH
 + MQ_PROCESS_NAME_LENGTH
 + MQ_CREATION_DATE_LENGTH
 + MQ_CREATION_TIME_LENGTH
              + MQ_TRIGGER_DATA_LENGTH + 100
\mathcal{L} ; and \mathcal{L} is the set of \mathcal{L}/* Set pointers to message data buffers */pAdminMsg = (MQBYTE * )malloc( AdminMsgLen);
  do {
    GetMsg( hConn \frac{1}{x} Queue manager handle \frac{x}{x}MOGMO WAIT
             h\bar{R}e\rho I\bar{V}\rho<br>(MQBYTE *)pAdminMsg /* pointer to messag
             (MQBYTE *)pAdminMsg \rightarrow /* pointer to message area \rightarrow AdminMsgLen \rightarrow length of get buffer
                                         /* length of get buffer
           );
      /* Examine Header */
    pPCFHeader = (MQCFH \star)pAdminMsg;
```

```
 /* Examine first parameter */
     pPCFType = (MOLONG \star) (pAdminMsg + MOCFH STRUC LENGTH);
     Index = 1;
     while ( Index \leq pPCFHeader->ParameterCount ) {
        /* Establish the type of each parameter and allocate *//* a pointer of the correct type to reference it. \star/
 switch ( *pPCFType ) {
 case MQCFT_INTEGER:
           pPCFInteger = (MQCFIN * )pPCFType;
            ProcessIntegerParm( pPCFInteger, &DefnLQ );
            Index++;
           /* Increment the pointer to the next parameter by the *//* length of the current parm.
           pPCFType = (MQLONG *)( (MQBYTE * )pPCFType
                                   + pPCFInteger->StrucLength
); the contract of \mathcal{L} ( \mathcal{L} ); the contract of \mathcal{L} break;
         case MQCFT_STRING:
           pPCFString = (MQCFST *)pPCFType; ProcessStringParm( pPCFString, &DefnLQ );
            Index++;
           /* Increment the pointer to the next parameter by the */\sqrt{*} length of the current parm.
           pPCFType = (MQLONG *)( (MQBYTE * )pPCFType
                                   + pPCFString->StrucLength
); the contract of \mathcal{L} ( \mathcal{L} ); the contract of \mathcal{L} break;
        } /* endswitch */
     } /* endwhile */
      /* ********************************************************* */
     /* Message parsed, append to output file
      /* ********************************************************* */
      AddToFileQLOCAL( DefnLQ );
      /* ********************************************************* */
     /* Finished processing the current message, do the next one. */ /* ********************************************************* */
  } while ( pPCFHeader->Control == MQCFC_NOT_LAST ); /* enddo */
   free( pAdminMsg );
   /* *************************************** */
  /* Processing of the local queues complete * /* *************************************** */
}
void ProcessStringParm( MQCFST *pPCFString, LocalQParms *DefnLQ )
{
    switch ( pPCFString->Parameter ) {
    case MQCA_Q_NAME:
       MQParmCpy( DefnLQ->QName, pPCFString->String, 48 );
 break;
 case MQCA_Q_DESC:
       MQParmCpy( DefnLQ->QDesc, pPCFString->String, 64 );
       break;
    case MQCA_PROCESS_NAME:
       MQParmCpy( DefnLQ->ProcessName, pPCFString->String, 48 );
       break;
    case MQCA_BACKOUT_REQ_Q_NAME:
       MQParmCpy( DefnLQ->BackoutReqQName, pPCFString->String, 48 );
       break;
    case MQCA_CREATION_DATE:
       MQParmCpy( DefnLQ->CreationDate, pPCFString->String, 12 );
       break;
    case MQCA_CREATION_TIME:
       MQParmCpy( DefnLQ->CreationTime, pPCFString->String, 8 );
       break;
    case MQCA_INITIATION_Q_NAME:
      MQParmCpy( DefnLQ->InitiationQName, pPCFString->String, 48 );
       break;
    case MQCA_TRIGGER_DATA:
       MQParmCpy( DefnLQ->TriggerData, pPCFString->String, 64 );
       break;
```

```
} /\star endswitch \star/
}
void ProcessIntegerParm( MQCFIN *pPCFInteger, LocalQParms *DefnLQ )
{
    switch ( pPCFInteger->Parameter ) {
    case MQIA_Q_TYPE:
       DefnLQ->QType = pPCFInteger->Value;
       break;
   case MOIA INHIBIT PUT:
       DefnLQ->InhibitPut = pPCFInteger->Value;
       break;
   case MOIA DEF PRIORITY:
       DefnLQ->DefPriority = pPCFInteger->Value;
       break;
    case MQIA_DEF_PERSISTENCE:
       DefnLQ->DefPersistence = pPCFInteger->Value;
       break;
    case MQIA_INHIBIT_GET:
       DefnLQ->InhibitGet = pPCFInteger->Value;
       break;
   case MQIA SCOPE:
       DefnLQ->Scope = pPCFInteger->Value;
       break;
    case MQIA_MAX_Q_DEPTH:
       DefnLQ->MaxQDepth = pPCFInteger->Value;
       break;
    case MQIA_MAX_MSG_LENGTH:
       DefnLQ->MaxMsgLength = pPCFInteger->Value;
       break;
   case MQIA BACKOUT THRESHOLD:
       DefnLQ->BackoutThreshold = pPCFInteger->Value;
       break;
    case MQIA_SHAREABILITY:
       DefnLQ->Shareability = pPCFInteger->Value;
       break;
    case MQIA_DEF_INPUT_OPEN_OPTION:
       DefnLQ->DefInputOpenOption = pPCFInteger->Value;
       break;
    case MQIA_HARDEN_GET_BACKOUT:
       DefnLQ->HardenGetBackout = pPCFInteger->Value;
       break;
    case MQIA_MSG_DELIVERY_SEQUENCE:
       DefnLQ->MsgDeliverySequence = pPCFInteger->Value;
       break;
    case MQIA_RETENTION_INTERVAL:
       DefnLQ->RetentionInterval = pPCFInteger->Value;
       break;
    case MQIA_DEFINITION_TYPE:
       DefnLQ->DefinitionType = pPCFInteger->Value;
       break;
    case MQIA_USAGE:
       DefnLQ->Usage = pPCFInteger->Value;
       break;
    case MQIA_OPEN_INPUT_COUNT:
       DefnLQ->OpenInputCount = pPCFInteger->Value;
       break;
   case MQIA OPEN OUTPUT COUNT:
       DefnLQ->OpenOutputCount = pPCFInteger->Value;
       break;
    case MQIA_CURRENT_Q_DEPTH:
       DefnLQ->CurrentQDepth = pPCFInteger->Value;
       break;
    case MQIA_TRIGGER_CONTROL:
       DefnLQ->TriggerControl = pPCFInteger->Value;
 break;
 case MQIA_TRIGGER_TYPE:
       DefnLQ->TriggerType = pPCFInteger->Value;
       break;
    case MQIA_TRIGGER_MSG_PRIORITY:
       DefnLQ->TriggerMsgPriority = pPCFInteger->Value;
       break;
    case MQIA_TRIGGER_DEPTH:
       DefnLQ->TriggerDepth = pPCFInteger->Value;
       break;
    case MQIA_Q_DEPTH_HIGH_LIMIT:
       DefnLQ->QDepthHighLimit = pPCFInteger->Value;
       break;
    case MQIA_Q_DEPTH_LOW_LIMIT:
       DefnLQ->QDepthLowLimit = pPCFInteger->Value;
       break;
    case MQIA_Q_DEPTH_MAX_EVENT:
```

```
 DefnLQ->QDepthMaxEvent = pPCFInteger->Value;
      break;
  case MOIA O DEPTH HIGH EVENT:
      DefnLQ->QDepthHighEvent = pPCFInteger->Value;
      break;
    case MQIA_Q_DEPTH_LOW_EVENT:
      DefnLQ->QDepthLowEvent = pPCFInteger->Value;
      break;
   case MQIA_Q_SERVICE_INTERVAL:
      DefnLQ->QServiceInterval = pPCFInteger->Value;
      break;
   case MQIA Q SERVICE INTERVAL EVENT:
      DefnLQ->QServiceIntervalEvent = pPCFInteger->Value;
      break;
   } /* endswitch */
}
/* ------------------------------------------------------------------------ */
/\star \star /\star/* This process takes the attributes of a single local queue and adds them \star/
/* to the end of a file, SAVEQMGR.TST, which can be found in the current \begin{array}{c}\n\star \\
\star\n\end{array}\frac{1}{\sqrt{\frac{1}{\pi}}} directory. \frac{1}{\sqrt{\frac{1}{\pi}}}/\star \star/* The file is of a format suitable for subsequent input to RUNMQSC. \star//\star \star /\star/* ------------------------------------------------------------------------ */
void AddToFileQLOCAL( LocalQParms DefnLQ )
{
   char ParmBuffer[120]; /* Temporary buffer to hold for output to file */FILE *fp; /* Pointer to a file
   /* Append these details to the end of the current SAVEQMGR.TST file */ fp = fopen( "SAVEQMGR.TST", "a" );
    sprintf( ParmBuffer, "DEFINE QLOCAL ('%s') REPLACE +\n", DefnLQ.QName );
   fputs( ParmBuffer, fp );
   sprintf( ParmBuffer, " DESCR('%s') +\n" , DefnLQ.QDesc );
   fputs( ParmBuffer, fp );
 if ( DefnLQ.InhibitPut == MQQA_PUT_ALLOWED ) {
 sprintf( ParmBuffer, " PUT(ENABLED) +\n" );
      fputs( ParmBuffer, fp );
   \frac{1}{2} else \frac{1}{2} sprintf( ParmBuffer, " PUT(DISABLED) +\n" );
      fputs( ParmBuffer, fp );
  } /\star endif \star/
  sprintf( ParmBuffer, " DEFPRTY(%d) +\n", DefnLQ.DefPriority );
   fputs( ParmBuffer, fp );
   if ( DefPLQ.DefPersistence == MQPER PERSISTENT ) {<br>sprintf( ParamBuffer, " DEFPSIST(YES) +\n" );
     sprint ParmBuffer, "
       fputs( ParmBuffer, fp );
   } else \{ sprintf( ParmBuffer, " DEFPSIST(NO) +\n" );
     fputs( ParmBuffer, fp );
   } / \star endif \star / if ( DefnLQ.InhibitGet == MQQA_GET_ALLOWED ) {
 sprintf( ParmBuffer, " GET(ENABLED) +\n" );
      fputs( ParmBuffer, fp );
   } else \{ sprintf( <code>ParmBuffer,</code>
                                GET(DISABLED) +\n' fputs( ParmBuffer, fp );
   } / * endif */ sprintf( ParmBuffer, " MAXDEPTH(%d) +\n", DefnLQ.MaxQDepth );
   fputs( ParmBuffer, fp );
   sprintf( ParmBuffer, " MAXMSGL(%d) +\n", DefnLQ.MaxMsgLength );
   fputs( ParmBuffer, fp );
 if ( DefnLQ.Shareability == MQQA_SHAREABLE ) {
 sprintf( ParmBuffer, " SHARE +\n" );
      fputs( ParmBuffer, fp );
   \frac{1}{2} else \frac{1}{2}sprintf( ParmBuffer, " NOSHARE +\n" );
      fputs( ParmBuffer, fp );
   } / \star endif \star / if ( DefnLQ.DefInputOpenOption == MQOO_INPUT_SHARED ) {
```

```
 sprintf( ParmBuffer, " DEFSOPT(SHARED) +\n" );
       fputs( ParmBuffer, fp );
  } else \{ sprintf( <code>ParmBuffer, "</code>
                                    DEFSOPT(EXCL) +\n' );
      fputs( ParmBuffer, fp );
  } / * endif */ if ( DefnLQ.MsgDeliverySequence == MQMDS_PRIORITY ) {
 sprintf( ParmBuffer, " MSGDLVSQ(PRIORITY) +\n" );
      fputs( ParmBuffer, fp );
   } else {
     sprintf( ParmBuffer, " MSGDLVSQ(FIFO) +\n" );
       fputs( ParmBuffer, fp );
  } /\star endif \star/
  if ( DefnLQ.HardenGetBackout == MQQA_BACKOUT_HARDENED ) {<br>sprintf( ParmBuffer, " HARDENBO +\n" );
     sprintf( ParmBuffer, "
       fputs( ParmBuffer, fp );
   } else {
     sprintf( ParmBuffer, " NOHARDENBO +\n" );
       fputs( ParmBuffer, fp );
  } / * endif */if ( DefnLQ.Usage == MQUS_NORMAL ) {<br>sprintf( ParamBuffer, "USAGE(NORMAL) + \n' ) ;
      sprintf( ParmBuffer,
       fputs( ParmBuffer, fp );
  } else \{ sprintf( ParmBuffer, " USAGE(XMIT) +\n" );
 fputs( ParmBuffer, fp );
  } / * endif */ if ( DefnLQ.TriggerControl == MQTC_OFF ) {
 sprintf( ParmBuffer, " NOTRIGGER +\n" );
       fputs( ParmBuffer, fp );
  } else \{sprintf( ParmBuffer, " TRIGGER +\n" );
      fputs( ParmBuffer, fp );
  } / * endif */ switch ( DefnLQ.TriggerType ) {
 case MQTT_NONE:
 sprintf( ParmBuffer, " TRIGTYPE(NONE) +\n" );
       fputs( ParmBuffer, fp );
       break;
  case MQTT_FIRST:<br>sprintf( ParmBuffer, "
                                    TRIGTYPE(FIRST) +\n' );
      fputs( ParmBuffer, fp );
      break;
  case MQTT_EVERY:<br>sprintf( ParmBuffer, "
                                   TRIGTYPE(EVERY) +\n'" );
       fputs( ParmBuffer, fp );
      break;
  case MQTT_DEPTH:<br>sprintf( ParmBuffer, "
                                    TRIGTYPE(DEPTH) +\n' );
       fputs( ParmBuffer, fp );
      break;
  } /* endswitch */
   sprintf( ParmBuffer, " TRIGDPTH(%d) +\n", DefnLQ.TriggerDepth );
   fputs( ParmBuffer, fp );
   sprintf( ParmBuffer, " TRIGMPRI(%d) +\n", DefnLQ.TriggerMsgPriority);
   fputs( ParmBuffer, fp );
  sprintf( ParmBuffer, " TRIGDATA('%s') +\n", DefnLQ.TriggerData );
   fputs( ParmBuffer, fp );
   sprintf( ParmBuffer, " PROCESS('%s') +\n", DefnLQ.ProcessName );
   fputs( ParmBuffer, fp );
   sprintf( ParmBuffer, " INITQ('%s') +\n", DefnLQ.InitiationQName );
   fputs( ParmBuffer, fp );
  sprintf( ParmBuffer, " RETINTVL(%d) +\n", DefnLO.RetentionInterval );
   fputs( ParmBuffer, fp );
  sprintf( ParmBuffer, " BOTHRESH(%d) +\n", DefnLQ.BackoutThreshold );
   fputs( ParmBuffer, fp );
   sprintf( ParmBuffer, " BOQNAME('%s') +\n", DefnLQ.BackoutReqQName );
   fputs( ParmBuffer, fp );
```

```
 if ( DefnLQ.Scope == MQSCO_Q_MGR ) {
 sprintf( ParmBuffer, " SCOPE(QMGR) +\n" );
      fputs( ParmBuffer, fp );
   \frac{1}{2} else \frac{1}{2}sprintf( ParmBuffer, " SCOPE(CELL) +\n" );
       fputs( ParmBuffer, fp );
  } / * endif */ sprintf( ParmBuffer, " QDEPTHHI(%d) +\n", DefnLQ.QDepthHighLimit );
   fputs( ParmBuffer, fp );
   sprintf( ParmBuffer, " ODEPTHLO(%d) +\n", DefnLO.ODepthLowLimit );
   fputs( ParmBuffer, fp );
    if ( DefnLQ.QDepthMaxEvent == MQEVR_ENABLED ) {
                                   QDPMAXEV(ENABLED) +\n' );
       fputs( ParmBuffer, fp );
   } else {<br>sprintf( ParmBuffer, "
                                   QDPMAXEV(DISABLED) +\n', n" );
       fputs( ParmBuffer, fp );
  }^{\prime} /* endif */
 if ( DefnLQ.QDepthHighEvent == MQEVR_ENABLED ) {
 sprintf( ParmBuffer, " QDPHIEV(ENABLED) +\n" );
       fputs( ParmBuffer, fp );
   } else \{QDPHIEV(DISABLED) +\n" );
     ----<br>sprintf( ParmBuffer, "<br>fputs( ParmBuffer, fp );
  } / * endif */ if ( DefnLQ.QDepthLowEvent == MQEVR_ENABLED ) {
 sprintf( ParmBuffer, " QDPLOEV(ENABLED) +\n" );
       fputs( ParmBuffer, fp );
  } else \{ sprintf( <code>ParmBuffer, "</code>
                                   ODPLOEV(DISABLED) +\n' );
      fputs( ParmBuffer, fp );
  } / * endif */sprintf( ParmBuffer, " QSVCINT(%d) +\n", DefnLQ.QServiceInterval );
   fputs( ParmBuffer, fp );
    switch ( DefnLQ.QServiceIntervalEvent ) {
 case MQQSIE_OK:
 sprintf( ParmBuffer, " QSVCIEV(OK)\n" );
       fputs( ParmBuffer, fp );
      break;
    case MQQSIE_NONE:
      sprintf( ParmBuffer, " QSVCIEV(NONE)\n" );
      fputs( ParmBuffer, fp );
      break;
   case MQQSIE_HIGH:
      sprintf( ParmBuffer, " QSVCIEV(HIGH)\n" );
       fputs( ParmBuffer, fp );
     break;
  } /\star endswitch \star/
    sprintf( ParmBuffer, "\n" );
   fputs( ParmBuffer, fp );
   fclose(fp);
}
/* ------------------------------------------------------------------------ */
/\star \star /\star/\star The queue manager returns strings of the maximum length for each \star/\overline{a} /* specific parameter, padded with blanks. \overline{a} , \overline{a} , \overline{a} , \overline{a} , \overline{a}/\star \star /\star/* We are interested in only the non-blank characters so will extract them *//* from the message buffer, and terminate the string with a null, \setminus 0. \begin{array}{c} \star/ \star \end{array}/\star \star /\star/* ------------------------------------------------------------------------ */
void MQParmCpy( char *target, char *source, int length )
\overline{\mathcal{E}} int counter=0;
  while ( counter < length && source[counter] != ' ' ) {
       target[counter] = source[counter];
       counter++;
   } /* endwhile */
```

```
 if ( counter < length) {
 target[counter] = '\0';
   \} /* endif */
}
MQHOBJ OpenQ( MQHCONN hConn, MQCHAR48 QName, MQLONG OpenOpts)
{
    MQHOBJ Hobj;
    MQLONG CompCode, Reason;
    ObjDesc.ObjectType = MQOT_Q;
    strncpy(ObjDesc.ObjectName, QName, MQ_Q_NAME_LENGTH);
   MQOPEN(hConn, /* connection handle
\&ObjDesc, /* object descriptor for queue \qquad \qquad \star/\bullet OpenOpts, /\star open options \star/\&Hobj, /* object handle
\& CompCode, /\star MQOPEN completion code \star/\&Reason); /* reason code \star//\star report reason, if any; stop if failed \qquad \qquad \star/ if (Reason != MQRC_NONE)
   \{5\} printf("MQOPEN for %s ended with Reason Code %d and Comp Code %d\n",
                            QName,
                            Reason,
                            CompCode);
      exit( -1 );
    }
    return Hobj;
}
void PutMsg(MQHCONN hConn,
                            MQCHAR8 MsgFormat,
                            MQHOBJ hQName,
                            MQCHAR48 QName,
                            MQBYTE *UserMsg,
                            MQLONG UserMsgLen)
{
    MQLONG CompCode, Reason;
   /* set up the message descriptor prior to putting the message */ md.Report = MQRO_NONE;
   md.Report = MQRO_NONE<br>md.MsgType = MQMT_REQUE
   md.MsgType = MQMT_REQUEST;<br>md.Expiry = MQEI_UNLIMITE
   md.Expiry = MQET_UNLIMITED;<br>md.Feedback = MQFB_NONE;md.Feedback = MQFB_NONE;<br>md.Encoding = MQENC_NATI
 md.Encoding = MQENC_NATIVE;
 md.Priority = MQPRI_PRIORITY_AS_Q_DEF;
   md.Persistence = MQPER_PERSISTENCE_AS_Q_DEF;<br>md.MsgSeaNumber = 1;
   md.MsgSeqNumber = 1;<br>md.Offset = 0;md.Offset<br>md.MsgFlags
                       = MQMF_NONE;
    md.OriginalLength = MQOL_UNDEFINED; 
 memcpy(md.GroupId, MQGI_NONE, sizeof(md.GroupId));
 memcpy(md.Format, MsgFormat, sizeof(md.Format) );
   memcpy(md.ReplyToQ, QName, sizeof(md.ReplyToQ));
   /* reset MsgId and CorrelId to get a new one */ memcpy(md.MsgId, MQMI_NONE, sizeof(md.MsgId) );
 memcpy(md.CorrelId, MQCI_NONE, sizeof(md.CorrelId) );
   MQPUT(hConn, \begin{array}{ccc}\n\text{MQPUT}(\text{hConn}, & \text{A} & \text{A} & \text{B} \\
\text{MQRM,} & \text{A} & \text{A} & \text{B} & \text{B} \\
\text{MQRM,} & \text{A} & \text{A} & \text{B} & \text{B} \\
\text{MQRM,} & \text{A} & \text{B} & \text{B} & \text{B} & \text{B} \\
\text{MQRM,} & \text{A} & \text{B} & \text{B} & \text{B} & \text{B} \\
\text{MQRM,} & \text{A} & \text{B} & \text{/* object handle
 &md, /* message descriptor */
\epsilonpmo, \qquad \qquad \times default options \qquad \qquad \star/\blacksquare UserMsgLen, \blacktriangleright /\star message length \star/
<code>(MQBYTE</code> \star)UserMsg, /\star message buffer \qquad \qquad \star/ &CompCode, /* completion code */
          \&\{Reason}; /* reason code
   if (Reason != MQRC_NONE) {
       printf("MQPUT ended with with Reason Code %d and Comp Code %d\n",
                                 Reason, CompCode);
        exit( -1 );
    }
}
void GetMsg(MQHCONN hConn, MQLONG MQParm, MQHOBJ hQName,
                            MQBYTE *UserMsg, MQLONG ReadBufferLen)
{
```

```
 MQLONG CompCode, Reason, msglen;
  gmo.Options = MQParm;
   gmo.WaitInterval = 15000;
  /* reset MsgId and CorrelId to get a new one */ memcpy(md.MsgId, MQMI_NONE, sizeof(md.MsgId) );
 memcpy(md.CorrelId, MQCI_NONE, sizeof(md.CorrelId) );
  MQGET(hConn, /* connection handle<br>hQName, /* object handle
hQName, /* object handle \star/ &md, /* message descriptor */
\begin{array}{ccc} \deltagmo, \quad & \times \end{array} get message options \quad \quad \quad \star \land ReadBufferLen, /* Buffer length */
        (MQBYTE \star)UserMsg, /\star message buffer<br>\frac{\text{km}}{\text{m}} and \frac{\text{m}}{\text{m}} message length
 &msglen, /* message length */
\& CompCode, \qquad \qquad \times completion code \qquad \qquad \star/\&\textsf{Reason} ; \qquad \qquad \times reason code \qquad \qquad \star/ if (Reason != MQRC_NONE) {
     printf("MQGET ended with Reason Code %d and Comp Code %d\n",
                           Reason, CompCode);
     exit(-1);
```
# **Příkazy CL pro odkaz IBM i**

Seznam CL příkazů pro IBM i, seskupených podle typu příkazu.

- Příkazy ověřovacích informací
	- – [CHGMQMAUTI, Změnit IBM MQ ověřovací informace](#page-1577-0)
	- – [CPYMQMAUTI, Kopírovat IBM MQ ověřovací informace](#page-1650-0)
	- – [CRTMQMAUTI, Vytvoření IBM MQ ověřovacích informací](#page-1727-0)
	- – [DLTMQMAUTI, Odstranit IBM MQ ověřovací informace](#page-1800-0)
	- – [DSPMQMAUTI, Zobrazení IBM MQ ověřovacích informací](#page-1816-0)
	- – [WRKMQMAUTI, Práce s IBM MQ ověřovacími informacemi](#page-1895-0)
- Příkazy oprávnění

} }

- – [DSPMQMAUT, Zobrazení IBM MQ Oprávnění k objektu](#page-1814-0)
- – [GRTMQMAUT, udělení IBM MQ oprávnění k objektu](#page-1844-0)
- – [RFRMQMAUT, Obnovit IBM MQ Oprávnění k objektu](#page-1856-0)
- – [RVKMQMAUT, Odvolání IBM MQ oprávnění k objektu](#page-1864-0)
- – [WRKMQMAUT, Práce s IBM MQ oprávněním](#page-1891-0)
- – [WRKMQMAUTD, Práce s IBM MQ daty oprávnění](#page-1893-0)
- Příkazy zprostředkovatele

Následující příkazy neprovádějí žádné funkce a jsou poskytovány pouze pro kompatibilitu s předchozími verzemi produktu IBM MQ.

- – [CLRMQMBRK, Vymazat IBM MQ zprostředkovatele](#page-1648-0)
- – [DLTMQMBRK, Odstranit IBM MQ zprostředkovatele](#page-1801-0)
- – [DSPMQMBRK, Zobrazení IBM MQ zprostředkovatele publikování/odběru](#page-1817-0)
- – [DSPMQMBRK, Zobrazení IBM MQ zprostředkovatele](#page-1839-0)
- – [ENDMQMBRK, ukončit IBM MQ zprostředkovatele](#page-1839-0)
- – [STRMQMBRK, spuštění IBM MQ zprostředkovatele](#page-1876-0)
- Příkazy kanálu
	- – [CHGMQMCHL, Změna IBM MQ kanálu](#page-1584-0)
	- – [CPYMQMCHL, Kopírovat IBM MQ Kanál](#page-1658-0)
- – [CRTMQMCHL, Vytvořit IBM MQ kanál](#page-1734-0)
- – [DLTMQMCHL, Odstranění IBM MQ kanálu](#page-1802-0)
- – [DSPMQMCHL, Zobrazení IBM MQ kanálu](#page-1817-0)
- – [ENDMQMCHL, ukončení IBM MQ kanálu](#page-1840-0)
- – [PNGMQMCHL, ping IBM MQ Kanál](#page-1849-0)
- – [RSTMQMCHL, Reset IBM MQ Kanál](#page-1860-0)
- – [RSVMQMCHL, Vyřešit IBM MQ kanál](#page-1863-0)
- – [STRMQMCHL, Spuštění IBM MQ kanálu](#page-1876-0)
- – [STRMQMCHLI, spuštění IBM MQ inicializátoru kanálu](#page-1877-0)
- – [WRKMQMCHL, Práce s IBM MQ kanály](#page-1898-0)
- – [WRKMQMCHST, Práce se IBM MQ stavem kanálu](#page-1907-0)
- Příkazy klastru
	- – [RFRMQMCL, Aktualizace IBM MQ klastru](#page-1857-0)
	- – [RSMMQMCLQM, Obnovit IBM MQ správce front klastru](#page-1859-0)
	- – [RSTMQMCL, Reset IBM MQ Klastr](#page-1861-0)
	- – [SPDMQMCLQM, Pozastavit IBM MQ správce front klastru](#page-1872-0)
	- – [WRKMQMCL, Práce s IBM MQ klastry](#page-1914-0)
	- – [WRKMQMCLQ, Práce s IBM MQ frontami klastru](#page-1923-0)
- Příkazy příkazového serveru
	- – [DSPMQMCSVR, Zobrazení IBM MQ příkazového serveru](#page-1818-0)
	- – [ENDMQMCSVR, Ukončení IBM MQ příkazového serveru](#page-1842-0)
	- – [STRMQMCSVR, Spuštění IBM MQ příkazového serveru](#page-1878-0)
- Příkazy připojení
	- – [ENDMQMCONN, ukončení IBM MQ připojení](#page-1841-0)
	- – [WRKMQMCONN, Práce s IBM MQ připojeními](#page-1926-0)
- Příkaz ukončení převodu dat
	- – [CVTMQMDTA, Převést IBM MQ Datový typ](#page-1798-0)
- Příkazy modulu listener
	- – [CHGMQMLSR, Změna IBM MQ objektu modulu listener](#page-1610-0)
	- – [CPYMQMLSR, Kopírovat IBM MQ objekt modulu listener](#page-1682-0)
	- – [CRTMQMLSR, Vytvořit IBM MQ objekt listeneru](#page-1759-0)
	- – [DLTMQMLSR, Odstranění IBM MQ objektu modulu listener](#page-1803-0)
	- – [DSPMQMLSR, Zobrazení IBM MQ objektu modulu listener](#page-1819-0)
	- – [ENDMQMLSR, Ukončení IBM MQ listeneru](#page-1842-0)
	- – [STRMQMLSR, Spuštění modulu listener IBM MQ](#page-1880-0)
	- – [WRKMQMLSR, Práce s IBM MQ moduly listener](#page-1930-0)
- Příkazy obnovy médií
	- – [RCDMQMIMG, Záznam IBM MQ Obraz objektu](#page-1850-0)
	- – [RCRMQMOBJ, Znovu vytvořit IBM MQ objekt](#page-1852-0)
	- – [WRKMQMTRN, Práce s IBM MQ transakcemi](#page-1968-0)
- Příkaz názvu
	- – [DSPMQMOBJN, Zobrazení IBM MQ názvů objektů](#page-1821-0)
- Příkazy seznamu názvů
	- – [CHGMQMNL, Změnit IBM MQ seznam názvů](#page-1612-0)
	- – [CPYMQMNL, Kopírovat IBM MQ Seznam názvů](#page-1684-0)
	- – [CRTMQMNL, Vytvořit IBM MQ Seznam názvů](#page-1761-0)
	- – [DLTMQMNL, Odstranit IBM MQ Seznam názvů](#page-1803-0)
	- – [DSPMQMNL, Zobrazení IBM MQ Seznamu názvů](#page-1820-0)
	- – [WRKMQMNL, Práce s IBM MQ Seznamy názvů](#page-1935-0)
- Příkazy procesů
	- – [CHGMQMPRC, IBM MQ Proces změny](#page-1613-0)
	- – [CPYMQMPRC, proces IBM MQ kopírování](#page-1686-0)
	- – [CRTMQMPRC, Vytvoření IBM MQ procesu](#page-1763-0)
	- – [DLTMQMPRC, odstranění IBM MQ procesu](#page-1804-0)
	- – [DSPMQMPRC, zobrazení IBM MQ procesu](#page-1823-0)
	- – [WRKMQMPRC, Práce s IBM MQ procesy](#page-1937-0)
- Příkazy fronty
	- – [CHGMQMQ, Změnit IBM MQ frontu](#page-1615-0)
	- – [CLRMQMQ, Vymazat IBM MQ frontu](#page-1648-0)
	- – [CPYMQMQ, Kopírovat IBM MQ frontu](#page-1688-0)
	- – [CRTMQMQ, Vytvořit IBM MQ frontu](#page-1765-0)
	- – [DLTMQMQ, Odstranit IBM MQ frontu](#page-1805-0)
	- – [DSPMQMQ, Zobrazení IBM MQ fronty](#page-1824-0)
	- – [WRKMQMMSG, Práce se IBM MQ zprávami](#page-1933-0)
	- – [WRKMQMQ, Práce s IBM MQ frontami](#page-1940-0)
	- – [WRKMQMQSTS, Práce se IBM MQ stavem fronty](#page-1953-0)
- Příkazy správce front
	- – [CCTMQM, připojení ke správci front zpráv](#page-1553-0)
	- – [CHGMQM, Změna správce front zpráv](#page-1554-0)
	- – [CRTMQM, Vytvořit správce front zpráv](#page-1722-0)
	- – [DLTMQM, Odstranění správce front zpráv](#page-1800-0)
	- – [DSCMQM, Odpojení od správce front zpráv](#page-1813-0)
	- – [DSPMQM, Zobrazení správce front zpráv](#page-1813-0)
	- – [DSPMQMSTS, Zobrazení stavu správce front zpráv](#page-1832-0)
	- – [ENDMQM, Ukončení správce front zpráv](#page-1836-0)
	- – [RFRMQM, Obnovit správce front zpráv](#page-1854-0)
	- – [STRMQM, Spuštění správce front zpráv](#page-1873-0)
	- – [STRMQMTRM, Spustit IBM MQ Monitor spouštěčů](#page-1884-0)
	- – [WRKMQM, Práce se správcem front zpráv](#page-1890-0)
- Příkazy služeb
	- – [CHGMQMSVC, Změnit IBM MQ službu](#page-1639-0)
	- – [CPYMQMSVC, Kopírovat IBM MQ službu](#page-1713-0)
	- – [CRTMQMSVC, Vytvořit IBM MQ Službu](#page-1789-0)
	- – [DLTMQMSVC, Odstranit IBM MQ službu](#page-1806-0)
	- – [DSPMQMSVC, Zobrazit IBM MQ Službu](#page-1834-0)
- – [ENDMQMSVC, ukončení IBM MQ služby](#page-1843-0)
- – [STRMQMSVC, Spuštění IBM MQ služby](#page-1883-0)
- – [WRKMQMSVC, Práce se službami IBM MQ](#page-1960-0)
- Příkazy odběrů
	- – [CHGMQMSUB, Změna IBM MQ Odběr](#page-1633-0)
	- – [CPYMQMSUB, Kopírovat IBM MQ odběr](#page-1706-0)
	- – [CRTMQMSUB, Vytvořit IBM MQ odběr](#page-1783-0)
	- – [DLTMQMSUB, Odstranit IBM MQ odběr](#page-1805-0)
	- – [DSPMQMSUB, zobrazení IBM MQ odběru](#page-1833-0)
	- – [WRKMQMSUB, Práce s IBM MQ odběrem](#page-1955-0)
- Příkazy tématu
	- – [CHGMQMTOP, Změnit IBM MQ téma](#page-1642-0)
	- – [CLRMQMTOP, Vymazat IBM MQ téma](#page-1649-0)
	- – [CPYMQMTOP, Kopírovat IBM MQ Téma](#page-1717-0)
	- – [CRTMQMTOP, Vytvořit IBM MQ Téma](#page-1793-0)
	- – [DLTMQMTOP, Odstranit IBM MQ téma](#page-1807-0)
	- – [DSPMQMTOP, zobrazení IBM MQ tématu](#page-1835-0)
	- – [WRKMQMTOP, Práce s IBM MQ tématy](#page-1963-0)
- Příkaz trasování
	- – [TRCMQM, Trasování IBM MQ Úloha](#page-1885-0)
- IBM MQPříkazy SC
	- – [RUNMQSC, Spuštění IBM MQpříkazů SC](#page-1864-0)
	- – [STRMQMMQSC, Spuštění IBM MQpříkazů SC](#page-1881-0)
- IBM MQ Příkaz obslužné rutiny fronty nedoručených zpráv
	- – [STRMQMDLQ, Spuštění IBM MQ Obslužná rutina fronty nedoručených zpráv](#page-1878-0)
- IBM MQ Informace o přenosové cestě
	- – [DSPMQMRTE, Zobrazení IBM MQ informací o přenosové cestě](#page-1825-0)
- IBM MQ Výpis paměti konfigurace
	- – [Výpis paměti MQ Konfigurace \(DMPMQMCFG\)](#page-1808-0)
- IBM MQ Podrobnosti o verzi
	- – [DSPMQMVER, Zobrazení IBM MQ Verze](#page-1835-0)

### **Související úlohy**

Správa produktu IBM MQ for IBM i pomocí CL příkazů

# **ADDMQMINF (Přidání informací o správci front)**

### **Kde je povoleno spustit**

Všechna prostředí (\*ALL)

### **Zajištění neporušenosti vláken**

Ano

Příkaz Přidání informací o správci front zpráv (ADDMQMINF) přidá informace o konfiguraci pro správce front. Příkaz se může použít například k vytvoření sekundární instance správce front přidáním odkazu na sdílená data správce front.

## **Parametry**

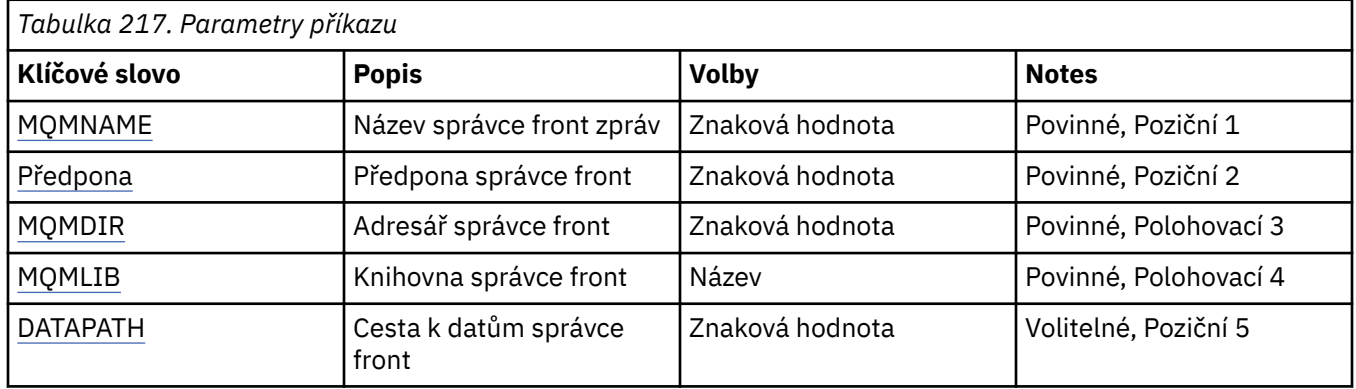

## **Název správce front zpráv (MQMNAME)**

Uvádí název správce front zpráv, pro kterého se mají přidat informace.

#### **název-správce-front**

Uveďte název správce front. Název můľe obsahovat aľ 48 znaků. Pokud systém používá dvoubajtovou znakovou sadu (DBCS), bude maximální počet znaků zredukován.

## **Předpona správce front (PREFIX)**

Uvádí předponu pro systém souborů správce front, například '/QIBM/UserData/mqm'

Možné hodnoty jsou:

### **prefix-adresáře-správce front**

Předpona pro systém souborů správce front.

# **Adresář správce front (MQMDIR)**

Uvádí název adresáře pro systém souborů správce front. Ve většině případů bude stejný jako název správce front, pokud nebude název adresáře upraven, aby se zajistilo, že nebude obsahovat znaky, které nejsou v názvech adresářů povolené, nebo aby nedošlo ke kolizi s existujícím názvem adresáře.

Možné hodnoty jsou:

### **název-adresáře-správce-front**

Předpona pro systém souborů správce front. Název můľe obsahovat aľ 48 znaků. Pokud systém používá dvoubajtovou znakovou sadu (DBCS), bude maximální počet znaků zredukován.

## **Knihovna správce front (MQMLIB)**

Uvádí knihovnu, kterou použije správce front.

Možné hodnoty jsou:

#### **název knihovny**

Uveďte knihovnu, kterou použije správce front.

## **Cesta k datům správce front (DATAPATH)**

Uvádí úplnou cestu k adresáři pro data správce front. Tento parametr je volitelný a je-li uveden, přepisuje předponu a název adresáře datových souborů správců front. Typicky lze tento parametr použít k odkazování na data uložená ve frontě na síťovém systému souborů, jako je například NFSv4.

Možné hodnoty jsou:

### **cesta-k-datům-správce front**

Uveďte cestu k datům, kterou má použít správce front.

# **ADDMQMJRN (Přidání žurnálu správce front)**

#### **Kde je povoleno spustit**

Všechna prostředí (\*ALL)

#### **Zajištění neporušenosti vláken**

Ano

Příkaz Přidání žurnálů správce front (ADDMQMJRN) přidá žurnál správci front. Tento příkaz můžete použít například ke konfiguraci vzdálené replikace žurnálu, pro záložního správce front nebo pro správce front hromadných instancí.

## **Parametry**

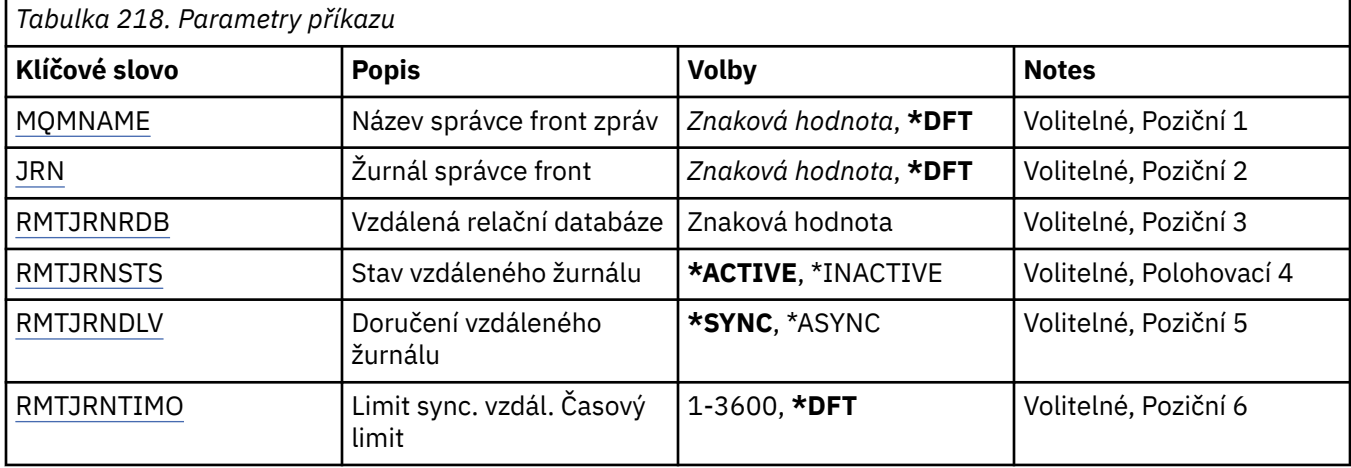

# **Název správce front zpráv (MQMNAME)**

Uvádí název správce front zpráv, přidruženého k žurnálu.

#### **název-správce-front**

Uveďte název správce front. Název můľe obsahovat aľ 48 znaků. Pokud systém používá dvoubajtovou znakovou sadu (DBCS), bude maximální počet znaků zredukován.

# **Žurnál správce front (JRN)**

Uvádí název žurnálu, který se má vytvořit.

Možné hodnoty jsou:

### **\*DFT**

Název žurnálu zvolí systém. Pokud lokální žurnál správce front již v tomto systému existuje - použije se název existujícího místního žurnálu, jinak bude generován jedinečný název ve formátu AMQxJRN, kde x je znak v rozsahu 'A - Z'.

### **název-žurnálu**

Uveďte název žurnálu. Název může obsahovat až 10 znaků. Žurnálový zásobník bude pocházet z tohoto názvu žurnálu osekáním po čtvrtém znaku (nebo posledním znaku, pokud je název kratší než 4 znaky) a přidáním nul na konec. Pokud knihovna lokálního správce front již obsahuje lokální žurnál, musí jeho název odpovídat uvedenému. V knihovně správce front může existovat pouze jeden lokální žurnál. DLTMQM neodebere artefakty žurnálu z knihovny správce front, kromě těch, co mají předponu "AMQ".

# <span id="page-1553-0"></span>**Vzdálená relační databáze (RMTJRNRDB)**

Uvádí název položky adresáře relační databáze, která obsahuje název vzdáleného umístění cílového systému. Použijte příkaz WRKRDBDIRE k vyhledání existující položky nebo konfiguraci nové položky adresáře relační databáze cílového systému.

### **záznam-adresáře-relační-databáze**

Uveďte název položky adresáře relační databáze. Název může obsahovat až 18 znaků.

# **Stav vzdáleného žurnálu (RMTJRNSTS)**

Uvádí, zda je vzdálený žurnál připraven na příjem záznamu žurnálu z lokálního žurnálu správců front.

Možné hodnoty jsou:

### **\*AKTIVNÍ**

Vzdálený žurnál je připraven na příjem záznamů žurnálu z lokálního žurnálu správce front. Replikace položek žurnálu začíná nejstarším lokálním žurnálem, požadovaným k provedení úplného obnovení média a restartování správce front. Pokud tyto body obnovy neexistují, replikace začne s momentálně připojeným lokálním žurnálovým zásobníkem.

### **\*XX\_ENCODE\_CASE\_ONE neaktivní**

Vzdálený žurnál není připraven na příjem záznamů žurnálu z lokálního žurnálu správce front.

# **Doručení vzdáleného žurnálu (RMTJRNDLV)**

Uvádí, zda při aktivaci vzdáleného žurnálu jsou položky žurnálu replikovány synchronně nebo nesynchronně. Pozn.: Tento parametr je ignorován, pokud bylo uvedeno RMTJRNSTS(\*INACTIVE).

Možné hodnoty jsou:

### **\*SYNC**

Vzdálený žurnál je replikován synchronně se žurnálem lokálního správce front.

#### **\*ASYNC**

Vzdálený žurnál je replikován asynchronně se žurnálem lokálního správce front.

# **Limit sync. vzdál. Časový limit (RMTJRNTIMO)**

Uvádí maximální dobu (v sekundách), po kterou se má čekat na odezvu ze vzdáleného systému při použití synchronní replikace se vzdáleným žurnálováním. Pokud není odpověď přijata ze vzdáleného systému během časového limitu, prostředí vzdáleného žurnálu bude automaticky deaktivováno. Pozn.: Tento parametr je ignorován, pokud bylo uvedeno RMTJRNDLV(\*ASYNC) nebo RMTJRNSTS(\*INACTIVE).

### Možné hodnoty jsou:

### **\*DFT**

Systém používá výchozí hodnotu 60 sekund, po které se bude čekat na odezvu ze vzdáleného systému.

### **1-3600**

Uveďte maximální počet sekund, po které se bude čekat na odezvu ze vzdáleného systému. Všimněte si, že tato volba je k dispozici pouze na operačních systémech IBM i V6R1M0 a novějších.

# **ELEMIN CCTMQM (Connect MQ)**

### **Kde je povoleno spustit**

Všechna prostředí (\*ALL)

### **Zajištění neporušenosti vláken**

Ano

Příkaz Connect Message Queue Manager (CCTMQM) neprovádí žádné funkce a je poskytován pouze pro kompatibilitu s předchozími verzemi produktů IBM MQ a MQSeries.

# <span id="page-1554-0"></span>**Parametry**

Není

# **CHGMQM (Změna správce front zpráv)**

# **Kde je povoleno spustit**

Všechna prostředí (\*ALL)

## **Zajištění neporušenosti vláken**

Ano

Příkaz Změna správce front zpráv (CHGMQM) mění uvedené atributy lokálního správce front.

# **Parametry**

*Tabulka 219. Atributy správce front*

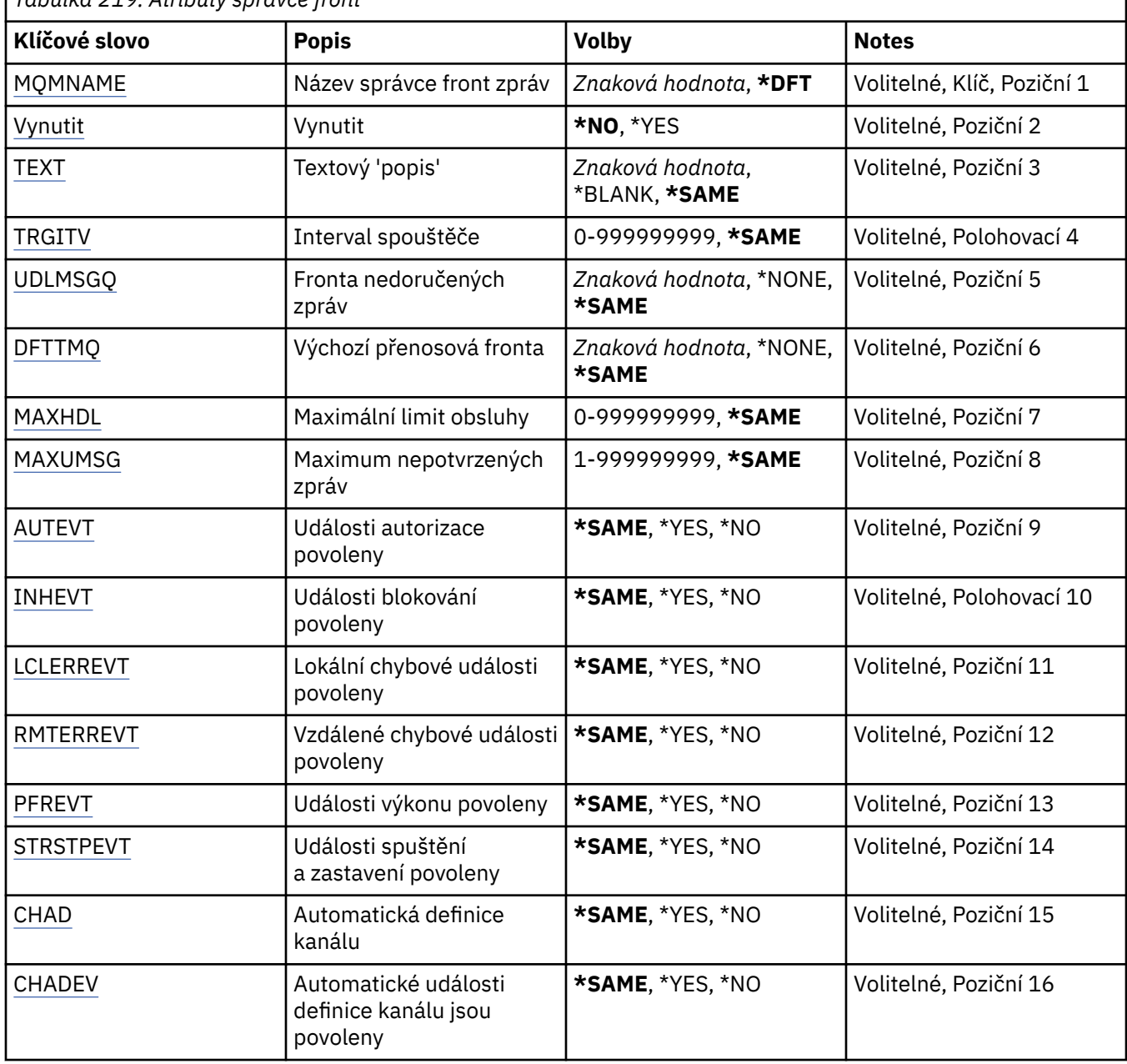

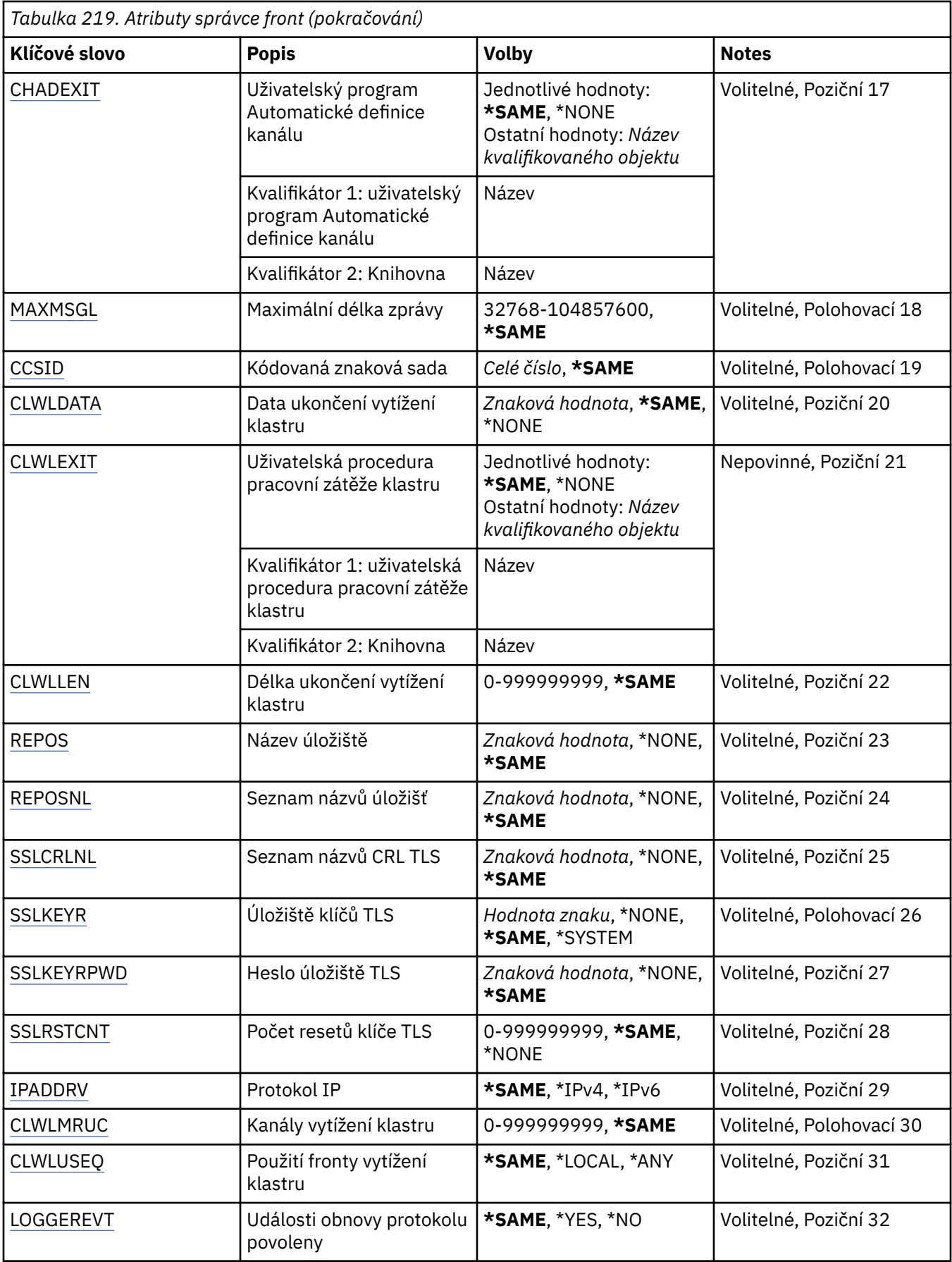

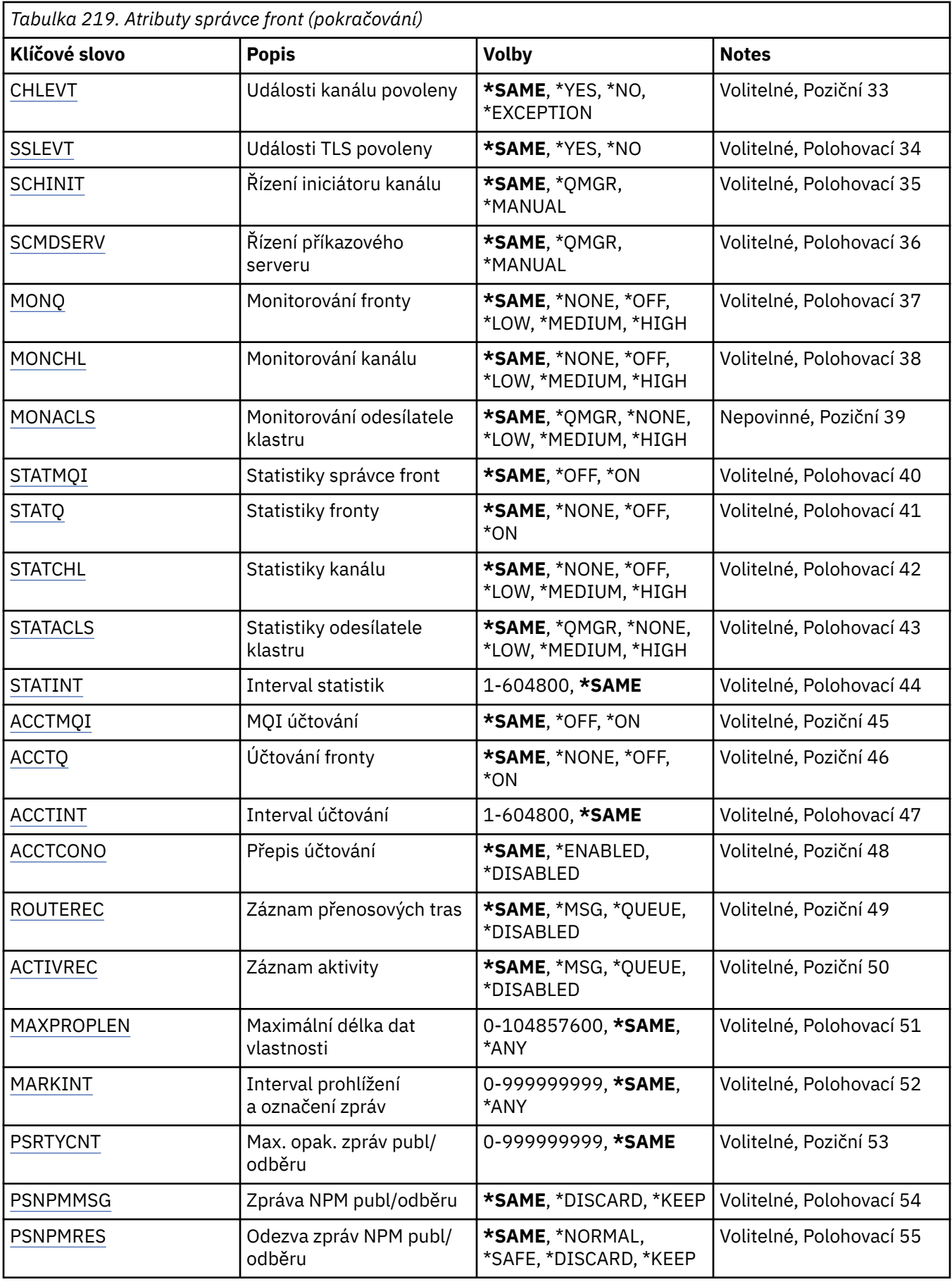

<span id="page-1557-0"></span>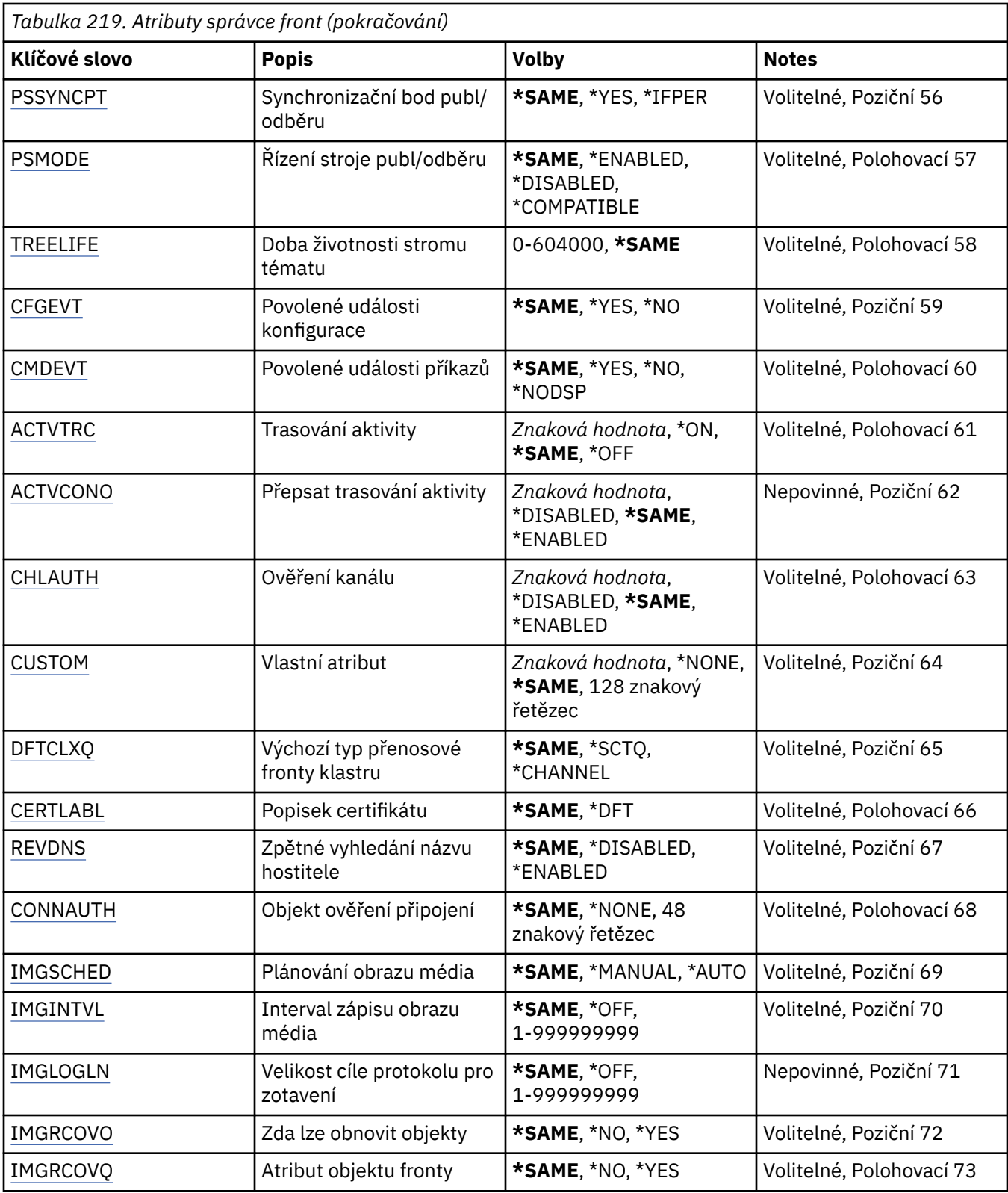

# **Název správce front zpráv (MQMNAME)**

Uvádí název správce front zpráv.

Možné hodnoty jsou:

**\*DFT**

Pouľít výchozího správce front.

#### <span id="page-1558-0"></span>**název-správce-front**

Uveďte název správce front. Název můľe obsahovat aľ 48 znaků. Pokud systém používá dvoubajtovou znakovou sadu (DBCS), bude maximální počet znaků zredukován.

# **Vynutit (FORCE)**

Uvádí, zda by mělo být vynuceno dokončení příkazu, pokud jsou oba následující příkazy pravdivé:

- Je uvedeno DFTTMQ.
- Aplikace má otevřenu vzdálenou frontu, jejíž rozpoznání bude touto změnou ovlivněno.

Možné hodnoty jsou:

**\*NO**

Pokud bude otevřená vzdálená fronta ovlivněna, příkaz selže.

**\*YES**

Dokončení příkazu je vynuceno.

# **Text 'description' (TEXT)**

Uvádí text, který stručně popisuje definici správce front.

Možné hodnoty jsou:

**\*SAME**

Atribut se nemění.

#### **\*BLANK, prázdný**

Text je nastavený na prázdný řetězec.

#### **description**

Uveďte maximálně 64 znaků uzavřených v apostrofech.

**Poznámka:** Délka pole je 64 bajtů a maximální počet znaků je snížen, pokud systém používá dvoubajtovou znakovou sadu (DBCS).

## **Interval spuštění (TRGITV)**

Uvádí časový interval spouštěče v milisekundách, který se použije s frontami, které mají uvedeno TRGTYPE(\*FIRST).

Když je uvedeno TRGTYPE(\*FIRST), tak příjem zprávy na dříve prázdné frontě způsobí generování zprávy spouštěče. Jakékoli další zprávy, které budou v uvedeném intervalu na frontě přijaty, nezpůsobí generování další zprávy spouštěče.

Možné hodnoty jsou:

#### **\*SAME**

Atribut se nemění.

#### **hodnota intervalu**

Uveďte hodnotu v rozsahu od 0 do 999999999.

## **Nedoručená fronta zpráv (UDLMSGQ)**

Uvádí název lokální fronty, která se použije pro nedoručené zprávy. Zprávy jsou do této fronty vkládány, pokud je nebylo možné přesměrovat do jejich správného místa určení.

Možné hodnoty jsou:

#### **\*SAME**

Atribut se nemění.

**\*NONE**

Neexistuje žádná fronta nedoručených zpráv. Atribut je nastaven na prázdný řetězec.

#### <span id="page-1559-0"></span>**nedoručené-název-fronty-zpráv**

Uveďte název lokální fronty, která se použije jako fronta nedoručených zpráv.

# **Výchozí přenosová fronta (DFTTMQ)**

Uvádí název lokální přenosové fronty, která se použije jako výchozí přenosová fronta. Zprávy přenesené do vzdáleného správce front jsou do výchozí přenosové fronty vloženy, pokud pro jejich místo určení není definována žádná přenosová fronta.

Možné hodnoty jsou:

#### **\*SAME**

Atribut se nemění.

### **\*NONE**

Neexistuje žádná výchozí přenosová fronta. Atribut je nastaven na prázdný řetězec.

#### **název-výchozí-přenosové-fronty**

Uveďte název lokální přenosové fronty, která se použije jako výchozí přenosová fronta.

## **Maximální limit popisovače (MAXHDL)**

Uvádí maximální počet ovladačů, které může mít jakákoli úloha současně otevřené.

Možné hodnoty jsou:

#### **\*SAME**

Atribut se nemění.

#### **maximum-limit-popisovače**

Uveďte hodnotu v rozsahu od 0 do 999999999.

## **Maximum nepotvrzených zpráv (MAXUMSG)**

Uvádí maximální počet nepotvrzených zpráv. To znamená:

- Počet zpráv, které mohou být načteny, plus
- Počet zpráv, které mohou být vloženy, plus
- Jakékoli zprávy spouštěče a sestav, generované uvnitř této jednotky práce pod každým synchronizačním bodem.

Tento limit se nepoužije pro zprávy, které jsou načteny nebo vloženy mimo synchronizační bod.

Možné hodnoty jsou:

### **\*SAME**

Atribut se nemění.

**maximum-nepotvrzené-zprávy** Uveďte hodnotu v rozsahu od 1 do 999999999.

# **Povolené události autorizace (AUTEVT)**

Uvádí, zda jsou generovány události autorizace (neautorizované).

Možné hodnoty jsou:

**\*SAME**

Atribut se nemění.

**\*NO**

Události autorizace nejsou generovány.

#### **\*YES**

Události autorizace jsou generovány.

# <span id="page-1560-0"></span>**Blokovací události povoleny (INHEVT)**

Uvádí, zda jsou generovány blokovací události.

Možné hodnoty jsou:

### **\*SAME**

Atribut se nemění.

## **\*NO**

Blokovací události nejsou generovány.

## **\*YES**

Blokovací události jsou generovány.

# **Lokální chybové události povoleny (LCLERREVT)**

Uvádí, zda jsou generovány události lokální chyby.

Možné hodnoty jsou:

## **\*SAME**

Atribut se nemění.

## **\*NO**

Události lokální chyby nejsou generovány.

## **\*YES**

Události lokální chyby jsou generovány.

# **Vzdálené chybové události povoleny (RMTERREVT)**

Uvádí, zda jsou generovány události vzdálené chyby.

Možné hodnoty jsou:

## **\*SAME**

Atribut se nemění.

**\*NO**

Události vzdálené chyby nejsou generovány.

## **\*YES**

Události vzdálené chyby jsou generovány.

# **Události výkonu povoleny (PFREVT)**

Uvádí, zda jsou generovány události výkonu.

Možné hodnoty jsou:

## **\*SAME**

Atribut se nemění.

## **\*NO**

Události výkonu nejsou generovány.

## **\*YES**

Události výkonu jsou generovány.

# **Události spuštění a zastavení povoleny (STRSTPEVT)**

Uvádí, zda jsou generovány události spuštění a zastavení.

Možné hodnoty jsou:

# **\*SAME**

Atribut se nemění.

<span id="page-1561-0"></span>**\*NO**

Události spuštění a zastavení nejsou generovány.

**\*YES**

Události spuštění a zastavení jsou generovány.

# **Automatická definice kanálu (CHAD)**

Uvádí, zda jsou kanály příjemce a připojení serveru automaticky definovány.

Možné hodnoty jsou:

#### **\*SAME**

Atribut se nemění.

**\*NO**

Kanály příjemce a připojení serveru nejsou automaticky definovány.

**\*YES**

Kanály příjemce a připojení serveru jsou automaticky definovány.

# **Automatické události definice kanálu povoleny (CHADEV)**

Uvádí, zda jsou generovány události automatické definice kanálu.

Možné hodnoty jsou:

#### **\*SAME**

Atribut se nemění.

#### **\*NO**

Události automatické definice kanálu nejsou generovány.

#### **\*YES**

Události automatické definice kanálu jsou generovány.

## **Uživatelský program automatické definice kanálu (CHADEXIT)**

Uvádí vstupní bod programu, který se má volat jako ukončení automatické definice zprávy.

Možné hodnoty jsou:

### **\*SAME**

Atribut se nemění.

### **\*NONE**

Není vyvoláno žádné ukončení automatické definice kanálu.

### **název-uživatelské-procedury-definice-kanálu**

Uveďte název programu ukončení definice kanálu.

#### **název-knihovny**

Uveďte název knihovny obsahující program ukončení. Tento parametr musí být přítomen, pokud je uveden název programu ukončení a pokud nejsou povoleny hodnoty \*LIBL a \*CURLIB.

# **Maximální délka zprávy (MAXMSGL)**

Uvádí maximální délku zprávy pro zprávy (v bajtech) povolené na frontách pro tohoto správce front.

Možné hodnoty jsou:

#### **\*SAME**

Atribut se nemění.

#### **maximální-délka-zpráv**

Určit hodnotu v bajtech, v rozsahu od 32 KB do 100 MB.

# <span id="page-1562-0"></span>**Kódovaná znaková sada (CCSID)**

Identifikátor kódované znakové sady pro správce front.

CCSID je identifikátor použitý se všemi poli řetězce znaků použitými rozhraním API. Pro data aplikace nesená v textu zpráv se nepoužívá, dokud je CCSID v deskriptoru zpráv nastaveno na hodnotu MQCCSI\_Q\_MGR, když je zpráva vložena do fronty.

Pokud použijete toto klíčové slovo ke změně CCSID, aplikace spuštěné při použití změny dále používají původní CCSID. Než pokračujete, musíte zastavit a restartovat všechny spuštěné aplikace. To se týká i příkazového serveru a programů kanálu. Doporučuje se, abyste po provedení změny zastavili a restartovali správce front.

Možné hodnoty jsou:

#### **\*SAME**

Atribut se nemění.

**číslo**

Uveďte hodnotu v rozsahu od 1 do 65535. Hodnota musí reprezentovat identifikátor kódované znakové sady (CCSID), který systém dokáže rozpoznat.

# **Data uživatelské procedury pracovní zátěže klastru (CLWLDATA)**

Uvádí data ukončení vytížení klastru (maximální délka 32 znaků).

Možné hodnoty jsou:

#### **\*SAME**

Atribut se nemění.

#### **\*NONE**

Data ukončení vytížení klastru nejsou uvedena.

### **data-uživatelské procedury-pracovní zátěže-klastru**

Tato data jsou odeslána ukončení vytížení klastru při jeho volání.

# **Ukončení pracovní zátěže klastru (CLWLEXIT)**

Uvádí vstupní bod programu, který se má volat jako ukončení vytížení klastru.

Možné hodnoty jsou:

#### **\*SAME**

Atribut se nemění.

#### **\*NONE**

Není vyvoláno žádné ukončení vytížení klastru.

### **uživatelské procedury pracovní zátěže klastru**

Když uvedete ukončení vytížení klastru, musíte uvést úplný název. V této instanci nejsou povoleny knihovny definované jako \*LIBL a \*CURLIB.

## **Délka dat uživatelské procedury pracovní zátěže klastru (CLWLLEN)**

Maximální počet bajtů dat zprávy, odeslaných ukončení vytížení klastru.

Možné hodnoty jsou:

**\*SAME**

Atribut se nemění.

**délka-dat-uživatelských procedur-pracovní zátěže-klastru**

Určit hodnotu v bajtech, v rozsahu od 0 do 999999999.

# <span id="page-1563-0"></span>**Název úložiště (REPOS)**

Název klastru, pro který tento správce front poskytuje službu správce úložiště.

Pokud není parametr REPOSNL prázdný, musí být tento parametr prázdný.

Možné hodnoty jsou:

### **\*SAME**

Atribut se nemění.

### **\*NONE**

Klastr není zadán.

### **ClusterName**

Maximální délka je 48 znaků v souladu s pravidly pro pojmenování objektů IBM MQ .

# **Seznam názvů úložiště (REPOSNL)**

Název seznamu názvů klastrů, pro který tento správce front poskytuje službu správce úložiště.

Pokud není parametr REPOS prázdný, musí být tento parametr prázdný.

Možné hodnoty jsou:

# **\*SAME**

Atribut se nemění.

### **\*NONE**

Seznam názvů klastrů není zadán.

### **seznam názvů**

Název seznamu názvů.

# **TLS CRL Namelist (SSLCRLNL)**

Název seznamu názvů objektů authinfo, které tento správce front používá ke kontrole stavu certifikátu.

Možné hodnoty jsou:

## **\*SAME**

Atribut se nemění.

## **\*NONE**

Seznam názvů objektů authinfo není zadán.

### **seznam názvů**

Název seznamu názvů.

# **Úložiště klíčů TLS (SSLKEYR)**

Umístění úložiště klíčů pro tohoto správce front.

Možné hodnoty jsou:

### **\*SAME**

Atribut se nemění.

## **\*SYSTEM**

Správce front používá úložiště klíčů \*SYSTEM. Nastavení úložiště SSLKEYR na tuto hodnotu způsobí, že je správce front registrován jako aplikace pro produkt Digital Certificate Manager. Prostřednictvím produktu Digital Certificate Manager můžete pro správce front přiřadit libovolný certifikát klienta nebo serveru v úložišti \*SYSTEM. Pokud zadáte tuto hodnotu, nevyžaduje se, abyste nastavili heslo úložiště klíčů (SSLKEYRPWD).

### **\*NONE**

Úložiště klíčů není uvedeno.

#### <span id="page-1564-0"></span>**název\_souboru**

Umístění úložiště klíčů CMS . Zadáte-li tuto hodnotu, musíte se ujistit, že úložiště klíčů obsahuje správně označený digitální certifikát, a také nastavit heslo úložiště klíčů (SSLKEYRPWD), abyste umožnili kanálům přístup k úložišti klíčů. Další podrobnosti naleznete v části IBM MQ Informace o zabezpečení.

# **Heslo úložiště TLS (SSLKEYRPWD)**

Heslo úložiště klíčů pro tohoto správce front.

Možné hodnoty jsou:

**\*SAME**

Atribut se nemění.

**\*NONE**

Heslo úložiště klíčů není uvedeno.

**heslo**

Heslo úložiště klíčů.

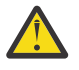

Upozornění: V 9.3.0 Heslo úložiště klíčů je šifrováno pomocí systému ochrany hesla IBM MQ . Před nastavením hesla byste měli ve správci front nastavit jedinečný počáteční klíč.

# **Počet resetování klíče TLS (SSLRSTCNT)**

Uvádí, kdy kanálové MCA TLS, které iniciují komunikaci, vynulují tajný klíč použitý pro šifrování na kanálu. Hodnota reprezentuje celkový počet nezašifrovaných bajtů, které jsou odeslány a přijaty na kanálu před novým vyjednáním tajného klíče. Počet bajtů zahrnuje řídicí informaci odeslanou agentem oznamovacího kanálu.

Možné hodnoty jsou:

**\*SAME**

Atribut se nemění.

**\*NONE**

Nové vyjednání tajného klíče je znepřístupněno.

### **klíč-reset-bajtový-počet**

Určit hodnotu v bajtech, v rozsahu od 0 do 999999999. Hodnota 0 označuje, že je nové vyjednání tajného klíče znepřístupněno.

## **Protokol IP (IPADDRV)**

Protokol IP, který se má použít pro připojení kanálu.

Tento atribut je relevantní pouze pro systémy povolené jak pro IPv4 , tak pro IPv6. Atribut ovlivňuje kanály s TRPTYPE definovaným jako TCP, když je CONNAME definován jako název hostitele, který se interpretuje jako IPv4a adresa IPv6 , a jedna z následujících možností je true:

- Není zadáno LOCLADDR.
- Příkaz LOCLADDR se také interpretuje jako adresa IPv4 i IPv6 .

Možné hodnoty jsou:

**\*SAME**

Atribut se nemění.

**\*IPv4**

Používá se zásobník IPv4 .

**\*IPv6**

Používá se zásobník IPv6 .

# <span id="page-1565-0"></span>**Kanály pracovní zátěže klastru (CLWLMRUC)**

Uvádí maximální počet naposledy používaných kanálů klastru, který se má uvážit pro použití algoritmem volby vytížení klastru.

Možné hodnoty jsou:

### **\*SAME**

Atribut se nemění.

## **maximum-kanály-pracovní zátěže-klastru**

Uveďte hodnotu v rozsahu od 0 do 999999999.

# **Použití fronty pracovní zátěže klastru (CLWLUSEQ)**

Určuje chování operace MQPUT v případě, že cílová fronta obsahuje lokální instanci i alespoň jednu vzdálenou instanci klastru. Pokud vložení pochází z kanálu klastru, tak se tento atribut nepoužije. Tato hodnota se používá pro fronty, kde hodnota CLWLUSEQ je \*QMGR.

Možné hodnoty jsou:

## **\*SAME**

Atribut se nemění.

## **\*LOCAL**

Lokální fronta bude jediný cíl příkazu MQPUT.

**\*ANY**

Správce front bude lokální frontu povaľovat za jinou instanci fronty klastru pro účely distribuce vytíľení.

# **Události zotavení protokolu povoleny (LOGGEREVT)**

Uvádí, zda jsou generovány události nápravy protokolu.

Možné hodnoty jsou:

## **\*SAME**

Atribut se nemění.

## **\*NO**

Události nápravy protokolu nejsou generovány.

## **\*YES**

Události nápravy protokolu jsou generovány.

# **Události kanálu povoleny (CHLEVT)**

Uvádí, zda jsou generovány události kanálu.

Možné hodnoty jsou:

**\*SAME**

Atribut se nemění.

**\*NO**

Události kanálu nejsou generovány.

## **\*VÝJIMKA**

Jsou generovány výjimečné události kanálu.

Jsou generovány pouze následující události kanálu:

- MQRC\_CHANNEL\_ACTIVATED
- MQRC\_CHANNEL\_CONV\_ERROR
- MQRC\_CHANNEL\_NOT\_ACTIVATED
- MQRC\_CHANNEL\_STOPPED

<span id="page-1566-0"></span>Události kanálu jsou vydány s následujícími kvalifikátory příčiny:

- MQRQ\_CHANNEL\_STOPPED\_ERROR
- MQRQ\_CHANNEL\_STOPPED\_RETRY
- MQRQ\_CHANNEL\_STOPPED\_DISABLED
- MQRC\_CHANNEL\_STOPPED\_BY\_USER

#### **\*YES**

Jsou generovány všechny události kanálu.

Kromě událostí kanálu generovaných parametrem \*EXCEPTION se generují také tyto události kanálu:

- MQRC\_CHANNEL\_STARTED
- MQRC\_CHANNEL\_STOPPED

s následujícím kvalifikátorem důvodu:

– MQRQ\_CHANNEL\_STOPPED\_OK

## **Události TLS povoleny (SSLEVT)**

Určuje, zda jsou generovány události TLS.

Možné hodnoty jsou:

#### **\*SAME**

Atribut se nemění.

#### **\*NO**

Události TLS nejsou generovány.

#### **\*YES**

Události TLS jsou generovány.

Je generována následující událost:

• MORC CHANNEL SSL ERROR

# **Řízení inicializátoru kanálu (SCHINIT)**

Uvádí řízení inicializátoru kanálu.

Možné hodnoty jsou:

### **\*SAME**

Atribut se nemění.

### **\*QMGR**

Spustit a zastavit iniciátor kanálu pomocí správce front.

#### **\*MANUAL**

Nespouštět inicializátor kanálu automaticky pomocí správce kanálu.

## **Řízení příkazového serveru (SCMDSERV)**

Uvádí řízení příkazového serveru.

Možné hodnoty jsou:

#### **\*SAME**

Atribut se nemění.

#### **\*QMGR**

Spustit a zastavit příkazový server pomocí správce front.

#### **\*MANUAL**

Nespouštět příkazový server automaticky pomocí správce kanálu.

# <span id="page-1567-0"></span>**Monitorování fronty (MONQ)**

Ovládá shromažďování online monitorovacích dat pro fronty.

Možné hodnoty jsou:

#### **\*SAME**

Atribut se nemění.

### **\*NONE**

Online monitorovací data jsou znepřístupněna bez ohledu na nastavení atributu fronty MONQ.

#### **\*OFF (vypnuto)**

Shromažďování monitorovacích dat je vypnuto pro fronty, které v atributu fronty MOMQ uvádí \*QMGR.

#### **\*LOW (nízká)**

Shromažďování monitorovacích dat je zapnuto s nízkým poměrem shromažďování dat pro fronty, které v atributu fronty MOMQ uvádí \*QMGR.

#### **\*MEDIUM**

Shromažďování monitorovacích dat je zapnuto se středním poměrem shromažďování dat pro fronty, které v atributu fronty MOMQ uvádí \*QMGR.

#### **\*HIGH**

Shromažďování monitorovacích dat je zapnuto s vysokým poměrem shromažďování dat pro fronty, které v atributu fronty MOMQ uvádí \*QMGR.

## **Monitorování kanálu (MONCHL)**

Ovládá shromažďování online monitorovacích dat pro kanály.

Možné hodnoty jsou:

### **\*SAME**

Atribut se nemění.

#### **\*NONE**

Online monitorovací data jsou znepřístupněna bez ohledu na nastavení atributu kanálu MONCHL.

### **\*OFF (vypnuto)**

Shromažďování monitorovacích dat je vypnuto pro kanály, které v atributu kanálu MONCHL uvádí 'QMGR'.

### **\*LOW (nízká)**

Shromažďování monitorovacích dat je zapnuto s nízkým poměrem shromažďování dat pro kanály, které v atributu fronty MONCHL uvádí \*QMGR.

#### **\*MEDIUM**

Shromažďování monitorovacích dat je zapnuto se středním poměrem shromažďování dat pro kanály, které v atributu fronty MONCHL uvádí \*QMGR.

#### **\*HIGH**

Shromažďování monitorovacích dat je zapnuto s vysokým poměrem shromažďování dat pro kanály, které v atributu fronty MONCHL uvádí \*QMGR.

## **Monitorování odesilatele klastru (MONACLS)**

Ovládá shromažďování online monitorovacích dat pro automaticky definované kanály odesílatele klastru. Možné hodnoty jsou:

#### **\*SAME**

Atribut se nemění.

#### **\*NONE**

Online monitorovací data pro automaticky definované kanály odesílatele klastru jsou znepřístupněna.

### **\*QMGR**

Shromažďování online monitorovacích dat je zděděno z nastavení atributu MONCHL v objektu QMGR.

### <span id="page-1568-0"></span>**\*LOW (nízká)**

Shromažďování monitorovacích dat je zapnuto s nízkým poměrem shromažďování dat pro automaticky definované kanály odesílatele klastru.

#### **\*MEDIUM**

Shromažďování monitorovacích dat je zapnuto se středním poměrem shromažďování dat pro automaticky definované kanály odesílatele klastru.

#### **\*HIGH**

Shromažďování monitorovacích dat je zapnuto s vysokým poměrem shromažďování dat pro automaticky definované kanály odesílatele klastru.

# **Statistika správce front (STATMQI)**

Ovládá shromažďování informací o monitorování statistiky pro správce front. Možné hodnoty jsou:

#### **\*SAME**

Atribut se nemění.

#### **\*OFF (vypnuto)**

Shromažďování dat pro statistiku MQ je znepřístupněno.

#### **\*ON (zapnuto)**

Shromažďování dat pro statistiku MQ je zpřístupněno.

# **Statistika front (STATQ)**

Ovládá shromažďování statistických dat pro fronty. Možné hodnoty jsou:

#### **\*SAME**

Atribut se nemění.

#### **\*NONE**

Shromažďování dat pro statistiku fronty je znepřístupněno pro všechny fronty bez ohledu na nastavení atributu fronty STATQ.

#### **\*OFF (vypnuto)**

Shromažďování statistických dat je vypnuto pro fronty, které v atributu fronty STATQ uvádí \*QMGR.

#### **\*ON (zapnuto)**

Shromažďování statistických dat je zapnuto pro fronty, které v atributu fronty STATQ uvádí \*QMGR.

## **Statistika kanálů (STATCHL)**

Ovládá shromažďování statistických dat kanály. Možné hodnoty jsou:

### **\*SAME**

Atribut se nemění.

### **\*NONE**

Shromažďování dat pro statistiku fronty je znepřístupněno pro všechny kanály bez ohledu na nastavení atributu kanálu STATCHL.

### **\*OFF (vypnuto)**

Shromažďování statistických dat je vypnuto pro kanály, které v atributu kanálu STATCHL uvádí \*OMGR.

### **\*LOW (nízká)**

Shromažďování statistických dat je zapnuto s nízkým poměrem shromažďování dat pro kanály, které v atributu fronty STATCHL uvádí \*QMGR.

#### **\*MEDIUM**

Shromažďování statistických dat je zapnuto se středním poměrem shromažďování dat pro kanály, které v atributu fronty STATCHL uvádí \*QMGR.

#### **\*HIGH**

Shromažďování statistických dat je zapnuto s vysokým poměrem shromažďování dat pro kanály, které v atributu fronty STATCHL uvádí \*QMGR.

# <span id="page-1569-0"></span>**Statistika odesilatele klastru (STATACLS)**

Ovládá shromažďování statistických dat pro automaticky definované kanály odesílatele klastru. Možné hodnoty jsou:

### **\*SAME**

Atribut se nemění.

### **\*NONE**

Shromažďování statistických dat pro automaticky definované kanály odesílatele klastru je znepřístupněno.

#### **\*LOW (nízká)**

Shromažďování statistických dat pro automaticky definované kanály odesílatele klastru je zpřístupněno s nízkým poměrem shromažďování dat.

#### **\*MEDIUM**

Shromažďování statistických dat pro automaticky definované kanály odesílatele klastru je zpřístupněno se středním poměrem shromažďování dat.

#### **\*HIGH**

Shromažďování statistických dat pro automaticky definované kanály odesílatele klastru je zpřístupněno s vysokým poměrem shromažďování dat.

# **Interval statistiky (STATINT)**

Jak často (v sekundách) jsou monitorovací data statistiky zapisována do fronty monitorování.

Možné hodnoty jsou:

#### **\*SAME**

Atribut se nemění.

#### **statistika-interval**

Uveďte hodnotu v rozsahu od 1 do 604800.

## **Evidence rozhraní MQI (ACCTMQI)**

Ovládá shromažďování informací o účtu pro data MQI. Možné hodnoty jsou:

### **\*SAME**

Atribut se nemění.

#### **\*OFF (vypnuto)** Shromažďování dat evidence rozhraní API je zakázáno.

### **\*ON (zapnuto)**

Shromažďování dat evidence rozhraní API je povoleno.

# **Evidence front (ACCTQ)**

Ovládá shromažďování informací o účtu pro fronty. Možné hodnoty jsou:

### **\*SAME**

Atribut se nemění.

### **\*NONE**

Shromažďování dat účtování pro fronty je znepřístupněno a nelze přepsat pomocí atributu fronty ACCTQ.

#### **\*OFF (vypnuto)**

Shromažďování dat účtování je vypnuto pro fronty, které v atributu fronty ACCTQ uvádí \*QMGR.

#### **\*ON (zapnuto)**

Shromažďování dat účtování je zapnuto pro fronty, které v atributu fronty ACCTQ uvádí \*QMGR.

# <span id="page-1570-0"></span>**Účtovací interval (ACCTINT)**

Po kolika sekundách jsou zapsány zprostředkující záznamy účtování.

Možné hodnoty jsou:

#### **\*SAME**

Atribut se nemění.

### **interval-evidence**

Uveďte hodnotu v rozsahu od 1 do 604800.

# **Přepis účtování (ACCTCONO)**

Zda mohou aplikace přepsat nastavení hodnot ACCTMQI a ACCTQ v atributech QMGR. Možné hodnoty jsou:

### **\*SAME**

Atribut se nemění.

### **\*ENABLED**

Aplikace mohou přepsat nastavení ACCTMQI a ACCTQ atributů QMGR pomocí pole Volby ve struktuře MQCNO na volání API MQCONNX.

#### **\*DISABLED**

Aplikace nemohou přepsat nastavení ACCTMQI a ACCTQ atributů QMGR pomocí pole Volby ve struktuře MQCNO na volání API MQCONNX.

# **Záznam trasy trasování (ROUTEREC)**

Ovládá záznam informací přenosových tras.

Možné hodnoty jsou:

#### **\*SAME**

Atribut se nemění.

### **\*MSG**

Odpověď vložena do místa určení uvedeného zprávou.

#### **\*QUEUE (fronta)**

Odpověď vložena do fronty s fixním názvem.

#### **\*DISABLED**

Není povoleno žádné přidání do zpráv přenosových tras.

# **Záznam aktivity (ACTIVREC)**

Ovládá generování sestav aktivity.

Možné hodnoty jsou:

### **\*SAME**

Atribut se nemění.

### **\*MSG**

Sestava vložena do místa určení uvedeného zprávou.

### **\*QUEUE (fronta)**

Sestava vložena do fronty s fixním názvem.

#### **\*DISABLED**

Nejsou generovány žádné sestavy aktivity.

## **Maximální délka dat vlastnosti (MAXPROPLEN)**

Uvádí maximální délku dat vlastnosti.

<span id="page-1571-0"></span>Možné hodnoty jsou:

#### **\*SAME**

Atribut se nemění.

### **\*ANY**

Délka dat vlastnosti je bez omezení.

#### **max-vlastnost-délka-dat**

Určit hodnotu v bajtech, v rozsahu od 0 do 104857600 (tj.: 10 MB).

# **Označení zprávy-interval procházení (MARKINT)**

Přibližný časový interval v milisekundách, po který zprávy, které byly označeny/procházeny voláním MQGET s volbou Získat zprávu MQGMO\_MARK\_BROWSE\_CO\_OP, jsou očekávány zůstat označené/ procházené.

Možné hodnoty jsou:

### **\*SAME**

Atribut se nemění.

**\*ANY**

Zpráva zůstane označená pro prohlížení neurčitou dobu.

### **Časový interval**

Časový interval vyjádřený v milisekundách, do maximální hodnoty 999999999. Výchozí hodnota je 5000.

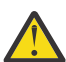

**Upozornění:** Neměli byste snížit hodnotu pod výchozí hodnotu 5000.

# **PubSub maximální počet opakování zprávy (PSRTYCNT)**

Počet opakování, když se zpracování (pod bodem synchronizace) nezdařilo přikázat zprávu.

Možné hodnoty jsou:

#### **\*SAME**

Atribut se nemění.

### **Počet opakování**

Uveďte hodnotu v rozsahu od 0 do 999999999.

# **PubSub Zpráva NPM (PSNPMMSG)**

Zda odložit (nebo uchovat) nedoručenou vstupní zprávu

Možné hodnoty jsou:

### **\*SAME**

Atribut se nemění.

#### **\*DISCARD**

Netrvalé vstupní zprávy lze odložit, pokud je nelze zpracovat.

#### **\*KEEP**

Netrvalé vstupní zprávy nebudou odloženy, pokud je nelze zpracovat. V této situaci se bude ve frontě zařazený démon pubsub opakovaně snažit zpracovat zprávu. Následné vstupní zprávy nebudou zpracovány, dokud nebude zpráva úspěšně zpracována.

## **PubSub Odpověď na zprávu NPM (PSNPMRES)**

Ovládá chování nedoručených odpovědí zpráv.

Možné hodnoty jsou:

#### <span id="page-1572-0"></span>**\*SAME**

Atribut se nemění.

### **\*NORMÁLNÍ**

Netrvalé odpovědi, které nelze umístit do fronty odpovědí, jsou umístěny do fronty zablokovaných zpráv (DLQ). Pokud je nebude možné umístit do fronty zablokovaných zpráv, budou vyřazeny.

#### **\*SAFE**

Netrvalé odpovědi, které nelze umístit do fronty odpovědí, jsou umístěny do fronty zablokovaných zpráv (DLQ). Pokud odpovědi nebude možné umístit do fronty zablokovaných zpráv, budou vráceny zpět a pokus bude zopakován. Následné zprávy nebudou zpracovány, dokud nebude zpráva úspěšně doručena.

#### **\*DISCARD**

Netrvalé odpovědi, které nejsou umístěny do fronty odpovědí, budou vyřazeny.

**\*KEEP**

Netrvalé odpovědi, které nelze doručit, budou vráceny zpět a pokus o jejich doručení se bude opakovat. Následné zprávy nebudou zpracovány, dokud nebude zpráva úspěšně doručena.

## **Synchronizační bod PubSub (PSSYNCPT)**

Zda mají být pod bodem synchronizace zpracovány pouze trvalé zprávy (nebo všechny).

Možné hodnoty jsou:

#### **\*SAME**

Atribut se nemění.

#### **\*IFPER**

Toto zajistí, že démon publikování/odběru ve frontě obdrží netrvalé zprávy mimo bod synchronizace. Pokud démon obdrží publikaci mimo bod synchronizace, démon pošle publikaci odběratelům, známým mimo bod synchronizace.

#### **\*YES**

Toto zajistí, že démon publikování/odběru ve frontě obdrží všechny zprávy pod bodem synchronizace.

# **Řízení stroje pubsub (PSMODE)**

Řízení stroje publikování/odběru

Možné hodnoty jsou:

### **\*SAME**

Atribut se nemění.

#### **\*ENABLED**

Stroj publikování/odběru a rozhraní publikování/odběru ve frontě jsou spuštěny. Proto je možné publikování/odběr pomocí rozhraní API, front monitorovaných rozhraním pro publikování/odběr, nebo obojím.

#### **\*DISABLED**

Stroj pro publikování/odběr a rozhraní pro publikování/odběr ve frontě nejsou spuštěny. Není možné publikovat/přihlásit se k odběru pomocí rozhraní API. Nebude se postupovat podle jakýchkoliv zpráv publikování/odběru umístěných do front, které jsou monitorovány rozhraním pro publikování/odběr ve frontě.

### **\*KOMPATIBILNÍ**

Stroj pro publikování/odběr je spuštěn. Je možné publikovat/přihlásit se k odběru pomocí rozhraní API. Rozhraní pro publikování/odběr není spuštěné. Nebude se postupovat podle jakýchkoliv zpráv publikování/odběru umístěných do front, které jsou monitorovány rozhraním pro publikování/odběr ve frontě. Tuto volbu použijte pro kompatibilitu s produktem WebSphere Message Broker V6nebo s dřívějšími verzemi, které používají tohoto správce front.

# <span id="page-1573-0"></span>**Životnost stromu témat (TREELIFE)**

Uvádí životnost neadministrativních témat v sekundách. Neadministrativní témata jsou ta, která byla vytvořena během publikování aplikace nebo odběru, s řetězcem tématu, který neexistuje jako administrativní uzel. Pokud tento neadministrativní uzel již nemá žádné aktivní odběry, určuje tento parametr, jak dlouho bude správce front čekat, než tento uzel odebere. Po recyklaci správce front jsou zachována pouze neadministrativní témata, která jsou používána trvalým odběrem.

Možné hodnoty jsou:

#### **\*SAME**

Atribut se nemění.

#### **strom-život-čas**

Určete hodnotu v rozsahu od 0 do 604000 sekund. Hodnota 0 znamená, že správce front neadministrativní témata neodebírá.

## **Události konfigurace povoleny (CFGEVT)**

Uvádí, zda jsou generovány události konfigurace.

Možné hodnoty jsou:

#### **\*SAME**

Atribut se nemění.

#### **\*NO**

Události konfigurace nejsou generovány.

### **\*YES**

Události konfigurace jsou generovány. Po nastavení této hodnoty zadejte příkazy MQSC REFRESH QMGR TYPE (CONFIGEV) pro všechny objekty, aby byla konfigurace správce front aktuální.

# **Události příkazu povoleny (CMDEVT)**

Uvádí, zda jsou generovány události příkazů.

Možné hodnoty jsou:

### **\*SAME**

Atribut se nemění.

#### **\*NO**

Události příkazu se negenerují.

### **\*YES**

Události příkazu se generují všem úspěšným příkazům.

### **\*NODSP**

Události příkazu se generují všem úspěšným příkazům, kromě příkazů DISPLAY.

## **ACTVTRC**

Tento atribut určuje, zda budou informace o trasování aktivity aplikace MQI shromažďovány. Viz Nastavení ACTVTRC pro řízení shromažďování informací o trasování aktivity.

### **\*SAME**

Atribut se nemění.

### **\*OFF**

IBM MQ Kolekce informací o trasování aktivity aplikace MQI není povolena.

### **\*ON**

IBM MQ Kolekce informací o trasování aktivity aplikace MQI je povolena.

Je-li atribut správce front ACTVCONO nastaven na hodnotu ENABLED, lze hodnotu tohoto parametru přepsat pomocí pole voleb struktury MQCNO.

# <span id="page-1574-0"></span>**ACTVCONO**

Tento atribut určuje, zda mohou aplikace přepsat nastavení parametru správce front ACTVTRC :

### **\*SAME**

Atribut se nemění. Toto je výchozí hodnota

### **\*DISABLED**

Aplikace nemohou přepsat nastavení parametru správce front ACTVTRC .

### **\*ENABLED**

Aplikace mohou přepsat nastavení parametru správce front ACTVTRC pomocí pole voleb struktury MQCNO volání rozhraní API MQCONNX .

Změny tohoto parametru se uplatní u dalších, následných připojení ke správci front.

# **CHLAUTH**

Tento atribut uvádí, zda se používají pravidla definovaná záznamy ověření kanálu. Pravidla CHLAUTH lze stále nastavit a zobrazit bez ohledu na hodnotu tohoto atributu.

Změny tohoto parametru se projeví při příštím pokusu kanálu příchozích požadavků o spuštění.

Kanály, které jsou momentálně spuštěny, nejsou ovlivněny změnami tohoto parametru.

### **\*SAME**

Atribut se nemění. Toto je výchozí hodnota

### **\*DISABLED**

Záznamy ověřování kanálu nejsou kontrolovány.

### **\*ENABLED**

Záznamy ověřování kanálu jsou kontrolovány.

# **Vlastní atribut (CUSTOM)**

Tento atribut je vyhrazen pro konfiguraci nových funkcí před zavedením oddělených atributů. Tento popis bude aktualizován při zavedení funkcí používajících tento atribut. V tuto chvíli nejsou žádné smysluplné hodnoty pro *CUSTOM*, takže je ponechte prázdné.

Možné hodnoty jsou:

## **\*SAME**

Atribut se nemění.

## **\*NONE**

Text je nastavený na prázdný řetězec.

## **128znakový vlastní řetězec**

Uveďte žádný nebo více atributů jako dvojice názvu a hodnoty atributu, oddělené alespoň jednou mezerou. Dvojice název-hodnota atributu musí mít tvar NAME(VALUE) a musí být zadány velkými písmeny. Apostrofy musí být uvozeny jiným apostrofem.

# **Výchozí typ přenosové fronty klastru (DFTCLXQ)**

Atribut **DEFCLXQ** řídí, která přenosová fronta je standardně vybrána odesílacími kanály klastru pro získání zpráv, pro odeslání zpráv přijímacím kanálům klastru.

Možné hodnoty jsou:

**\*SAME**

Atribut se nemění.

## **\*SCTQ**

Všechny odesílací kanály klastru odesílají zprávy z produktu SYSTEM.CLUSTER.TRANSMIT.QUEUE. correlID zpráv uvedený v přenosové frontě identifikuje, pro který odesílací kanál klastru je zpráva určena.

Parametr SCTQ je nastaven při definování správce front.

#### <span id="page-1575-0"></span>**\*CHANNEL (kanál)**

Každý odesílací kanál klastru posílá zprávy z různých přenosových front. Každá přenosová fronta je vytvořena jako trvalá dynamická fronta z modelové fronty SYSTEM.CLUSTER.TRANSMIT.MODEL.QUEUE.

## **CERTLABL**

Tento atribut určuje popisek certifikátu, který má tento správce front používat. Popisek identifikuje, který osobní certifikát v úložišti klíčů byl vybrán.

Výchozí a migrované hodnoty správce front v systému IBM ijsou:

• Pokud jste zadali SSLKEYR (\*SYSTEM), hodnota je prázdná.

Všimněte si, že je zakázáno používat neprázdný správce front CERTLABL s SSLKEYR (\*SYSTEM). Při pokusu o provedení této operace dojde k chybě MQRCCF\_Q\_MGR\_ATTR\_CONFLICT.

• Jinak *ibmwebspheremqxxxx* , kde *xxxx* je název správce front složený na malá písmena.

Možné hodnoty jsou:

#### **\*SAME**

Atribut se nemění.

#### **\*DFT**

Ponechání hodnoty **CERTLABL** jako prázdné hodnoty ve správci front je systémem interpretováno tak, že jsou určeny výchozí hodnoty.

### **REVDNS**

Tento atribut řídí, zda se provádí zpětné vyhledání názvu hostitele ze serveru DNS (Domain Name Server) pro adresu IP, ze které se kanál připojil. Tento atribut má vliv pouze na kanály používající typ transportu (TRPTYPE) protokolu TCP.

Možné hodnoty jsou:

### **\*SAME**

Atribut se nemění.

#### **\*ENABLED**

Názvy hostitelů DNS jsou v případě, že jsou tyto informace požadovány, zpětně vyhledány pro adresy IP příchozích kanálů. Toto nastavení je nezbytné pro porovnání s pravidly CHLAUTH, která obsahují názvy hostitelů, a pro zahrnutí názvu hostitele do chybových zpráv. Adresa IP je stále zahrnuta ve zprávách, které poskytují identifikátor připojení.

Jedná se o počáteční výchozí hodnotu pro správce front.

#### **\*DISABLED**

Názvy hostitelů DNS nejsou zpětně vyhledány pro adresy IP příchozích kanálů. S tímto nastavením se neshodují žádná pravidla CHLAUTH používající názvy hostitelů.

## **CONNAUTH**

Tento atribut uvádí název objektu ověřovacích informací, který se používá k poskytnutí umístění ověření ID uživatele a hesla. Má-li parametr **CONNAUTH** hodnotu \*NONE, správce front neprovede žádnou kontrolu ID uživatele a hesla.

Změny této konfigurace nebo objektu, na který odkazuje, se projeví po zadání příkazu **REFRESH SECURITY TYPE(CONNAUTH)** .

Pokud nastavíte hodnotu **CONNAUTH** na \*NONE a pokusíte se připojit ke kanálu, který má nastavenou volbu REQDADM v poli **CHCKCLNT** , připojení se nezdaří.

Možné hodnoty jsou:

#### <span id="page-1576-0"></span>**\*SAME**

Atribut se nemění.

#### **\*NONE**

Správce front neprovádí žádnou kontrolu ID uživatele a hesla.

#### **48 znakový řetězec ověření připojení**

Specifický název objektu ověřovacích informací, který se používá k zadání umístění ověření pomocí ID uživatele a hesla.

## **IMGSCHED**

Tento atribut uvádí, zda správce front automaticky zapisuje obrazy médií.

Možné hodnoty jsou:

#### **\*SAME**

Atribut se nemění.

#### **\*AUTO**

Správce front se pokusí o automatický zápis obrazu média pro objekt před uplynutím **IMGINTVL** minut nebo před zápisem **IMGLOGLN** megabajtů protokolu pro zotavení od doby, kdy byl pro objekt pořízen předchozí obraz média.

Předchozí obraz média mohl být pořízen ručně nebo automaticky v závislosti na nastavení **IMGINTVL** nebo **IMGLOGLN**.

#### **\*MANUAL**

Obrazy média se nezapisují automaticky.

## **IMGINTVL**

Tento atribut uvádí cílovou frekvenci, se kterou správce front automaticky zapisuje obrazy médií, v minutách od předchozího obrazu média pro objekt.

Možné hodnoty jsou:

#### **\*SAME**

Atribut se nemění.

### *1-999 999 999 999*

Doba v minutách, kdy správce front automaticky zapisuje obrazy médií.

#### **\*OFF (vypnuto)**

Obrazy média se nezapisují automaticky na základě časového intervalu.

## **IMGLOGLN**

Tento atribut uvádí cílovou velikost protokolu pro zotavení, zapsanou před tím, než správce front automaticky zapisuje obrazy médií, v megabajtech od předchozího obrazu média pro objekt. Tím se omezuje rozsah protokolu, který je třeba přečíst při obnově objektu.

Možné hodnoty jsou:

### **\*SAME**

Atribut se nemění.

#### *1-999 999 999 999*

Cílová velikost protokolu pro zotavení v megabajtech.

### **\*OFF (vypnuto)**

Obrazy média se nezapisují automaticky na základě zapsané velikosti protokolu.

# <span id="page-1577-0"></span>**IMGRCOVO**

Tento atribut určuje, zda jsou ověřovací informace, kanál, připojení klienta, modul listener, seznam názvů, proces, fronta aliasů, vzdálená fronta a objekty služeb obnovitelné z obrazu média, pokud se používá lineární protokolování.

Možné hodnoty jsou:

### **\*SAME**

Atribut se nemění.

### **\*NO**

Příkazy ["RCDMQMIMG \(Záznam obrazu objektu MQ \)" na stránce 1851](#page-1850-0) a ["RCRMQMOBJ \(Znovu](#page-1852-0) [vytvořit objekt MQ \)" na stránce 1853](#page-1852-0) nejsou pro tyto objekty povoleny a automatické obrazy médií, jsou-li povoleny, nejsou pro tyto objekty zapsány.

### **\*YES**

Tyto objekty nejsou obnovitelné.

# **IMGRCOVQ**

Tento atribut určuje atribut **IMGRCOVQ** pro lokální a trvalé objekty dynamické fronty při použití s tímto parametrem.

Možné hodnoty jsou:

### **\*SAME**

Atribut se nemění.

**\*NO**

Atribut **IMGRCOVQ** pro lokální a trvalé objekty dynamické fronty je nastaven na \*NO.

**\*YES**

Atribut **IMGRCOVQ** pro lokální a trvalé objekty dynamické fronty je nastaven na \*YES.

#### IBM i **CHGMQMAUTI (Změna objektu MQ AuthInfo )**

### **Kde je povoleno spustit**

Všechna prostředí (\*ALL)

### **Zajištění neporušenosti vláken**

Ano

Příkaz Změna MQ AuthInfo (CHGMQMAUTI) mění uvedené atributy existujícího objektu ověřovacích informací MQ .

## **Parametry**

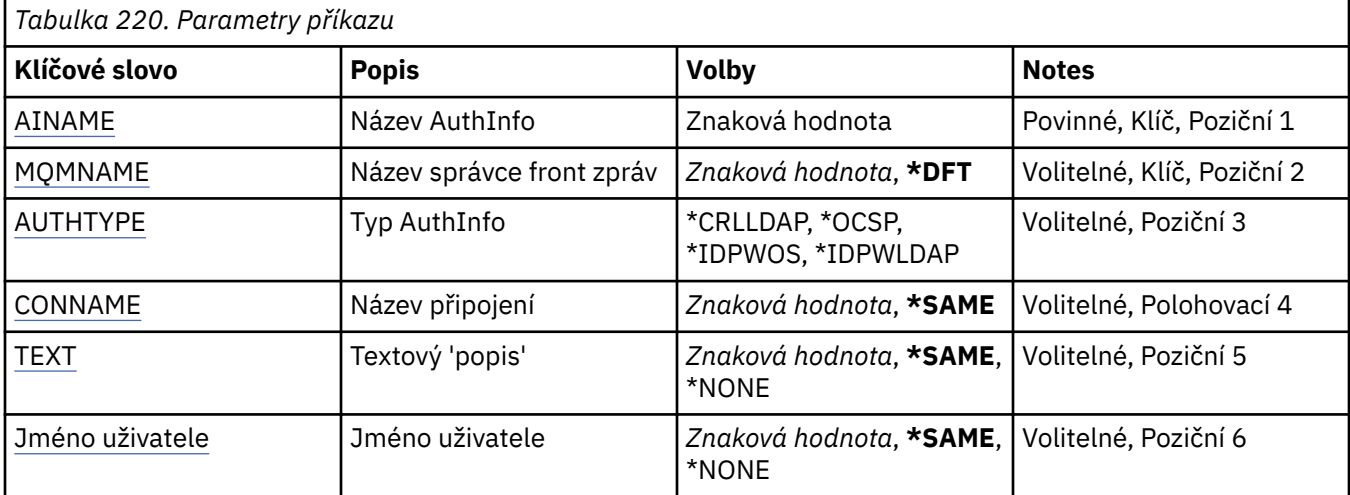

<span id="page-1578-0"></span>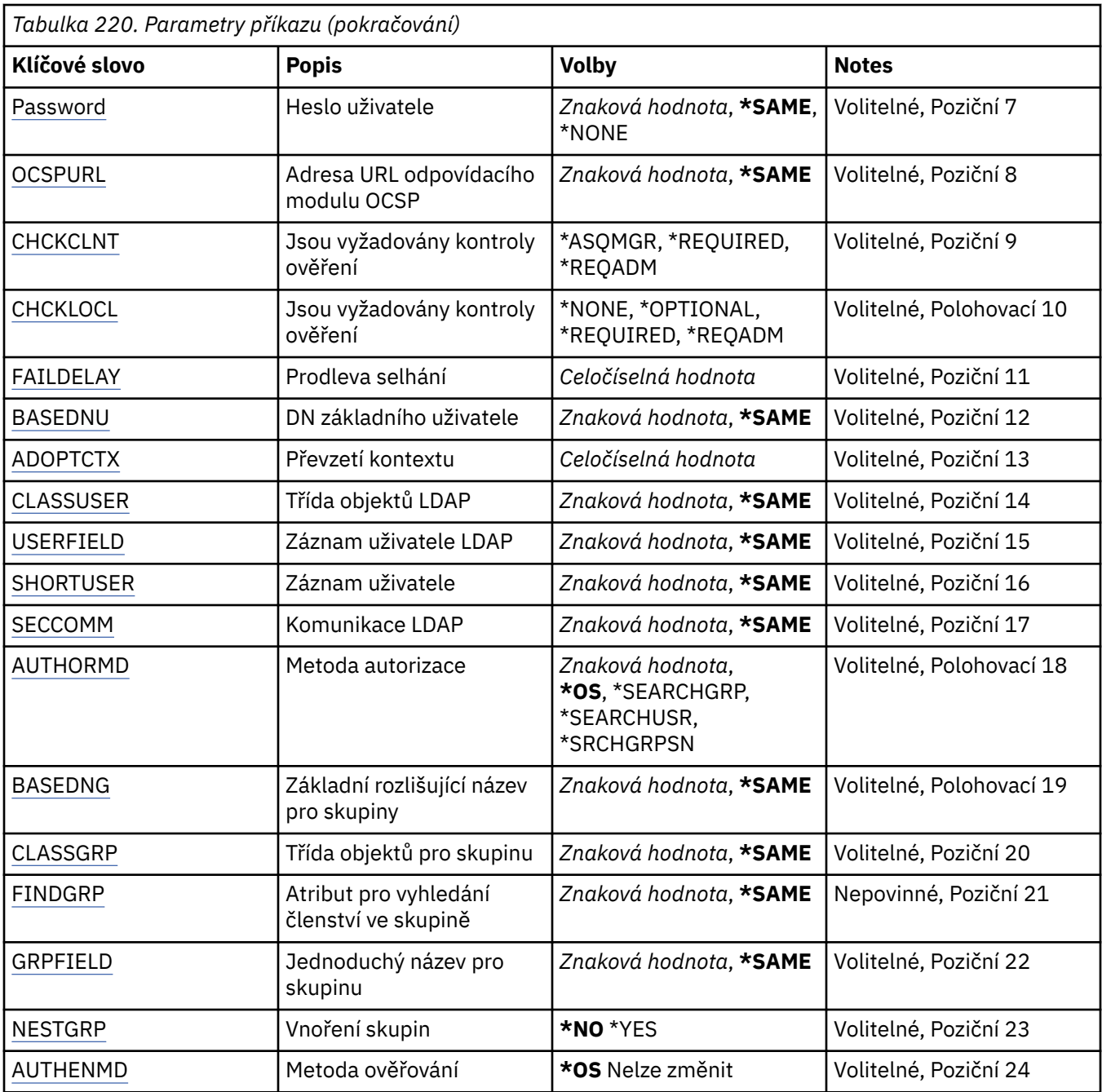

# **Název AuthInfo (AINAME)**

Název objektu ověřovacích informací, který se má změnit.

Možné hodnoty jsou:

## **jméno-ověřovacích informací**

Uveďte název objektu ověřovacích informací. Maximální délka řetězce je 48 znaků.

# **Název správce front zpráv (MQMNAME)**

Název správce front.

Možné hodnoty jsou:

#### **\*DFT**

Pouľít výchozího správce front.

#### <span id="page-1579-0"></span>**název-správce-front**

Název existujícího správce front zpráv. Maximální délka řetězce je 48 znaků.

### **Adoptovat kontext (ADOPTCTX)**

Zda použít znázorněné pověření jako kontext této aplikace. To znamená, že se používají pro kontroly autorizace, zobrazují se na administrativních obrazovkách a objevují se ve zprávách.

**YES**

ID uživatele uvedené ve struktuře MQCSP, které bylo úspěšně ověřeno pomocí hesla, je převzat jako kontext, který má být použit pro tuto aplikaci. Proto bude toto ID uživatele pověření kontrolováno pro autorizaci k použití prostředků IBM MQ .

Pokud je uvedené ID uživatele ID uživatele LDAP a kontroly autorizace se provádějí pomocí ID uživatelů operačního systému, [SHORTUSR](#page-1583-0) přidružené k položce uživatele v LDAP bude převzat jako pověření pro kontroly autorizace, které se mají provést.

**NO**

ID a heslo uživatele LDAP přítomné ve struktuře MQCSP bude ověřeno, ale pověření se nepřevezmou pro další využití. Autorizace bude provedena pomocí ID uživatele, pod kterým je aplikace spuštěna.

Tento atribut je platný pouze pro parametr AUTHTYPE s hodnotou \*IDPWOS a \*IDPWLDAP.

### **Metoda ověření (AUTHENMD)**

Metoda ověření použitá pro tuto aplikaci.

#### **\*OS**

Použijte skupiny operačních systémů, chcete-li určit oprávnění přidružená k uživateli.

K nastavení metody ověření můžete použít pouze **\*OS** .

Tento atribut je platný pouze pro **AUTHTYPE** *\*IDPWOS*.

## **Autorizační metoda (AUTHORMD)**

Metoda autorizace použitá pro tuto aplikaci.

#### **\*OS**

Použijte skupiny operačních systémů, chcete-li určit oprávnění přidružená k uživateli.

Tímto způsobem produkt IBM MQ dříve fungoval a jedná se o výchozí hodnotu.

#### **\*SEARCHGRP**

Položka skupiny v úložišti LDAP obsahuje atribut uvádějící rozlišující název všech uživatelů, kteří patří do této skupiny. Členství je označeno atributem definovaným v [FINDGRP.](#page-1582-0) Tato hodnota je obvykle *člen* nebo *uniqueMember*.

#### **\*SEARCHUSR**

Položka uživatele v úložišti LDAP obsahuje atribut uvádějící rozlišující název všech skupin, do kterých uvedený uživatel patří. Atribut pro dotaz je definován hodnotou [FINDGRP](#page-1582-0) , obvykle *memberOf*.

#### **\*SRCHGRPSN**

Položka skupiny v úložišti LDAP obsahuje atribut uvádějící krátké jméno uživatele všech uživatelů, kteří patří do této skupiny. Atribut v záznamu uživatele, který obsahuje krátké jméno uživatele, je určen parametrem [SHORTUSR.](#page-1583-0)

Členství je označeno atributem definovaným v [FINDGRP](#page-1582-0). Tato hodnota je obvykle *memberUid*.

**Poznámka:** Tato metoda autorizace by měla být použita pouze v případě, že jsou všechny krátké názvy uživatelů odlišné.

Mnoho serverů LDAP používá atribut objektu skupiny k určení členství ve skupině, a proto byste měli tuto hodnotu nastavit na *SEARCHGRP*.

<span id="page-1580-0"></span>Microsoft Active Directory obvykle ukládá členství ve skupinách jako atribut uživatele. Server IBM Tivoli Directory Server podporuje obě metody.

Obecně platí, že načítání členství prostřednictvím atributu uživatele bude rychlejší než vyhledávání skupin, které uvádějí uživatele jako člena.

Tento atribut je platný pouze pro **AUTHTYPE** *\*IDPWLDAP*.

# **Typ AuthInfo (AUTHTYPE)**

Typ objektu ověřovacích informací. Neexistuje žádná výchozí hodnota

Možné hodnoty jsou:

### **\*CRLLDAP**

Typ objektu ověřovacích informací je CRLLDAP.

### **\*OCSP**

Typ objektů ověřovacích informací je OCSPURL.

### **\*IDPWOS**

Kontrola ID uživatele a hesla pro ověření připojení se provádí pomocí operačního systému.

#### **\*IDPWLDAP**

Kontrola ID uživatele a hesla pro ověření připojení se provádí pomocí serveru LDAP.

## **Základní DN pro skupiny (BASEDNG)**

Aby bylo možné vyhledat názvy skupin, musí být tento parametr nastaven se základním rozlišujícím názvem, aby bylo možné hledat skupiny na serveru LDAP.

Tento atribut je platný pouze pro **AUTHTYPE** *\*IDPWLDAP*.

## **DN základního uživatele (BASEDNU)**

Aby bylo možné najít atribut krátkého jména uživatele (viz [SHORTUSR](#page-1583-0) ). tento parametr musí být nastaven se základním rozlišujícím názvem, aby bylo možné vyhledávat uživatele v rámci serveru LDAP. Tento atribut je platný pouze pro **AUTHTYPE** *\*IDPWLDAP*.

## **Zkontrolovat klienta (CHCKCLNT)**

Zda jsou ověření připojení požadována všemi lokálně vázanými připojeními nebo kontrolována pouze, když je poskytnuto ID uživatele a heslo ve struktuře MQCSP.

Tyto atributy jsou platné pouze pro **AUTHTYPE** *\*IDPWOS* nebo *\*IDPWLDAP*. Možné hodnoty jsou:

### **\*ASQMGR**

Aby bylo připojení povoleno, musí splňovat požadavky na ověření připojení definované ve správci front. Pokud pole CONNAUTH poskytuje objekt ověřovacích informací a hodnota CHCKCLNT je \*REQUIRED, připojení nebude úspěšné, pokud nebude zadáno platné ID uživatele a heslo. Pokud pole CONNAUTH neposkytuje objekt ověřovacích informací nebo hodnota CHCKCLNT není \*REQUIRED, pak ID uživatele a heslo nejsou požadovány.

### **\*REQUIRED**

Vyžaduje, aby všechny aplikace poskytovaly platné ID uživatele a heslo.

### **\*REQDADM**

Oprávnění uživatelé musí zadat platné ID uživatele a heslo, ale s neprivilegovanými uživateli se zachází jako s nastavením \*OPTIONAL .

## **Zkontrolovat lokální (CHCKLOCL)**

Zda jsou ověření připojení požadována všemi lokálně vázanými připojeními nebo kontrolována pouze, když je poskytnuto ID uživatele a heslo ve struktuře MQCSP.

<span id="page-1581-0"></span>Tyto atributy jsou platné pouze pro **AUTHTYPE** *\*IDPWOS* nebo *\*IDPWLDAP*. Možné hodnoty jsou:

#### **\*NONE**

Vypne kontrolu.

### **\*OPTIONAL**

Zajišťuje, že pokud je ID uživatele a heslo poskytnuto aplikací, jedná se o platnou dvojici, ale není povinné je poskytovat. Tato volba může být užitečná například během migrace.

### **\*REQUIRED**

Vyžaduje, aby všechny aplikace poskytovaly platné ID uživatele a heslo.

### **\*REQDADM**

Oprávnění uživatelé musí zadat platné ID uživatele a heslo, ale s neprivilegovanými uživateli se zachází jako s nastavením \*OPTIONAL .

## **Skupina tříd (CLASSGRP)**

Třída objektů LDAP používaná pro záznamy skupin v úložišti LDAP.

Je-li hodnota prázdná, použije se **groupOfNames** .

Mezi další běžně používané hodnoty patří *groupOfUniqueNames* nebo *group*.

Tento atribut je platný pouze pro **AUTHTYPE** *\*IDPWLDAP*.

# **Uživatel třídy (CLASSUSR)**

Třída objektů LDAP používaná pro záznamy uživatelů v úložišti LDAP.

Pokud je hodnota prázdná, výchozí hodnota je *inetOrgPerson*, což je obecně potřebná hodnota.

V případě produktu Microsoft Active Directoryje požadovaná hodnota často *uživatel*.

Tento atribut je platný pouze pro **AUTHTYPE** *\*IDPWLDAP*.

# **Název připojení (CONNAME)**

DNS název nebo IP adresa hostitele, na kterém je server LDAP spuštěn, spolu s volitelným číslem portu. Výchozí číslo portu je 389. Pro název DNS nebo adresu IP není uvedena žádná výchozí hodnota.

Toto pole je platné pouze pro objekty ověřovacích informací *\*CRLLDAP* nebo *\*IDPWLDAP* , když je požadováno.

Při použití s objekty ověřovacích informací *IDPWLDAP* může jít o seznam názvů připojení oddělených čárkami.

Možné hodnoty jsou:

### **\*SAME**

Název připojení zůstává nezměněn od původního objektu ověřovacích informací.

### **název-připojení**

Uveďte úplný DNS název nebo IP adresu hostitele spolu s volitelným číslem portu. Maximální délka řetězce je 264 znaků.

## **Prodleva selhání (FAILDELAY)**

Když je poskytnuto ID uživatele a heslo pro ověření připojení a ověření selže, jelikož je ID uživatele nebo heslo chybné, toto je prodleva, v sekundách, než se selhání projeví v aplikaci.

To může pomoci vyhnout se rušným smyčkám z aplikace, která se po obdržení selhání jednoduše opakuje nepřetržitě.

Hodnota musí být v rozsahu 0-60 sekund. Výchozí hodnota je 1.

Tento atribut je platný pouze pro parametr AUTHTYPE s hodnotou \*IDPWOS a \*IDPWLDAP.

# <span id="page-1582-0"></span>**Atribut členství ve skupině (FINDGRP)**

Název atributu použitého v rámci položky LDAP k určení členství ve skupině.

Když [AUTHORMD](#page-1579-0) = *\*SEARCHGRP*, je tento atribut obvykle nastaven na *member* nebo *uniqueMember*.

Když [AUTHORMD](#page-1579-0) = *\*SEARCHUSR*, tento atribut je obvykle nastaven na *memberOf*.

Když [AUTHORMD](#page-1579-0) = *\*SRCHGRPSN*, je tento atribut obvykle nastaven na *memberUid*.

Ponecháte-li prázdné, pokud:

- • [AUTHORMD](#page-1579-0) = *\*SEARCHGRP*, tento atribut je standardně nastaven na *memberOf*
- • [AUTHORMD](#page-1579-0) = *\*SEARCHUSR*, tento atribut je standardně *člen*
- • [AUTHORMD](#page-1579-0) = *\*SRCHGRPSN*, tento atribut je standardně nastaven na *memberUid*

Tento atribut je platný pouze pro **AUTHTYPE** *\*IDPWLDAP*.

# **Jednoduchý název skupiny (GRPFIELD)**

Je-li hodnota prázdná, příkazy jako [setmqaut](#page-192-0) musí pro skupinu používat kvalifikovaný název. Hodnota může být buď úplné DN, nebo jeden atribut.

Tento atribut je platný pouze pro **AUTHTYPE** *\*IDPWLDAP*.

# **Vnoření skupiny (NESTGRP)**

Možné hodnoty jsou:

### **\*NO**

Pro autorizaci se berou v úvahu pouze původně zjištěné skupiny.

### **\*YES**

Seznam skupin se prohledává rekurzivně, aby se vyčíslily všechny skupiny, do kterých uživatel patří.

Rozlišující název skupiny se používá při rekurzivním prohledávání seznamu skupin bez ohledu na metodu autorizace vybranou v poli [AUTHORMD](#page-1579-0).

Tento atribut je platný pouze pro **AUTHTYPE** *\*IDPWLDAP*.

# **URL respondéru OCSP (OCSPURL)**

Adresa URL odpovídacího modulu OCSP, použitá k zaškrtnutí odvolání certifikátu. Toto musí být adresa URL HTTP, obsahující název hostitele a číslo portu odpovídacího modulu OCSP. Pokud odpovídací modul OCSP používá port 80, který je výchozí pro protokol HTTP, tak lze číslo portu vynechat.

Toto pole je platné pouze pro objekty ověřovacích informací OCSP.

Možné hodnoty jsou:

### **\*SAME**

Adresa URL odpovídacího modulu OCSP se nezměnila.

### **OCSP-Responder-URL**

Adresa URL odpovídacího modulu OCSP. Maximální délka řetězce je 256 znaků.

## **Zabezpečené komunikace (SECCOMM)**

Zda by měla být zabezpečena konektivita k serveru LDAP pomocí TLS

**YES**

Konektivita k serveru LDAP se zabezpečeně provádí pomocí TLS.

Použitý certifikát je výchozím certifikátem pro správce front, pojmenovaným v CERTLABL na objektu správce front, nebo je-li tato hodnota prázdná, certifikátem popsaným v tématu Popisky digitálních certifikátů, základní informace o požadavcích.

<span id="page-1583-0"></span>Certifikát je umístěn v úložišti klíčů určeném v parametru SSLKEYR v objektu správce front. Bude vyjednána šifrovací specifikace, která je podporována serverem IBM MQ i serverem LDAP.

Pokud je správce front konfigurován tak, aby používal specifikace šifrování SSLFIPS (YES) nebo SUITEB, bude tato skutečnost zohledněna i v připojení k serveru LDAP.

#### **ANON**

Připojení k serveru LDAP je zabezpečeno pomocí TLS stejně jako u SECCOMM (YES) s jedním rozdílem.

Na server LDAP není odeslán žádný certifikát; připojení bude provedeno anonymně. Chcete-li použít toto nastavení, ujistěte se, že úložiště klíčů zadané v parametru SSLKEYR v objektu správce front neobsahuje certifikát označený jako výchozí.

#### **NO**

Konektivita k serveru LDAP nepoužívá protokol TLS.

Tento atribut je platný pouze pro **AUTHTYPE** *\*IDPWLDAP*

## **Krátký uživatel (SHORTUSR)**

Pole v záznamu uživatele, které má být použito jako krátké jméno uživatele v souboru IBM MQ.

Toto pole musí obsahovat hodnoty 12 znaků nebo méně. Toto krátké jméno uživatele se používá pro následující účely:

- Je-li povoleno ověření LDAP, ale autorizace LDAP není povolena, použije se jako ID uživatele operačního systému pro kontroly autorizace. V tomto případě musí atribut představovat ID uživatele operačního systému.
- Pokud je povoleno ověření a autorizace LDAP, použije se jako ID uživatele se zprávou, aby se znovu zjistilo jméno uživatele LDAP, když je třeba použít ID uživatele uvnitř zprávy.

Například v jiném správci front nebo při zápisu zpráv sestavy. V tomto případě nemusí atribut představovat ID uživatele operačního systému, ale musí se jednat o jedinečný řetězec. Výrobní číslo zaměstnance je příkladem vhodného atributu po tento účelem.

Tento atribut je platný pouze pro **AUTHTYPE** *\*IDPWLDAP* a je povinný.

## **Text 'description' (TEXT)**

Krátký textový popis objektu ověřovacích informací.

**Poznámka:** Délka pole je 64 bajtů a maximální počet znaků se sníží, pokud systém používá dvoubajtovou znakovou sadu (DBCS).

Možné hodnoty jsou:

#### **\*SAME**

Textový řetězec je nezměněn.

#### **\*NONE**

Text je nastavený na prázdný řetězec.

#### **description**

Délka řetězce může být maximálně 64 znaků uzavřených v apostrofech.

### **Jméno uživatele (USERNAME)**

Rozlišující jméno uživatele, který má vazbu k adresáři. Výchozí jméno uživatele je prázdné.

Toto pole je platné pouze pro objekty ověřovacích informací *\*CRLLDAP* nebo *\*IDPWLDAP* .

Možné hodnoty jsou:

#### **\*SAME**

Jméno uživatele je nezměněno.
### **\*NONE**

Jméno uživatele je prázdné.

### **Jméno-uživatele-LDAP**

Uveďte rozlišující jméno uživatele LDAP. Maximální délka řetězce je 1024 znaků.

## **Pole uživatele (USRFIELD)**

Pokud ID uživatele poskytnuté aplikací pro ověření neobsahuje kvalifikátor pro pole v záznamu uživatele LDAP, to znamená, že neobsahuje ' = ' , tento atribut identifikuje pole v záznamu uživatele LDAP, které se používá k interpretaci poskytnutého ID uživatele.

Toto pole může být prázdné. Jedná-li se o tento případ, jakákoli nekvalifikovaná ID uživatelů používají parametr [SHORTUSR](#page-1583-0) k interpretaci poskytnutého ID uživatele.

Obsah tohoto pole bude zřetězen s ' = ' společně s hodnotou poskytnutou aplikací pro vytvoření úplného ID uživatele, které má být umístěno v záznamu uživatele LDAP. Aplikace například poskytuje uživatele fred a toto pole má hodnotu cn, pak se v úložišti LDAP vyhledá hodnota cn=fred.

Tento atribut je platný pouze pro **AUTHTYPE** *\*IDPWLDAP*.

## **Heslo uživatele (PASSWORD)**

Heslo pro uživatele LDAP.

Toto pole je platné pouze pro objekty ověřovacích informací *\*CRLLDAP* nebo *\*IDPWLDAP* .

Možné hodnoty jsou:

#### **\*SAME**

Heslo je nezměněno.

#### **\*NONE**

Heslo je prázdné.

#### **LDAP-heslo**

Heslo uživatele LDAP. Maximální délka řetězce je 32 znaků.

#### IBM i **CHGMQMCHL (Změna kanálu MQ )**

#### **Kde je povoleno spustit**

Všechna prostředí (\*ALL)

#### **Zajištění neporušenosti vláken**

Ano

Příkaz Změna kanálu MQ (CHGMQMCHL) mění zadané atributy existující definice kanálu MQ.

#### **Poznámka:**

- Změny se projeví po příštím spuštění kanálu.
- Pro kanály klastru platí, že pokud lze atribut nastavit na obou kanálech, nastavte jej na obou kanálech a ujistěte se, že jsou nastavení identická. Pokud dojde k nesouladu mezi nastaveními, budou pravděpodobně použity ty, které jste zadali v přijímacím kanálu klastru. Toto je vysvětleno v části Kanály klastru.
- Změníte-li název XMITQ nebo CONNAME, musíte resetovat pořadové číslo na obou koncích kanálu. (Informace o parametru SEQNUM naleznete v části ["RESET CHANNEL \(resetovat pořadové číslo zprávy](#page-893-0) [pro kanál\)" na stránce 894](#page-893-0) .)

# **Parametry**

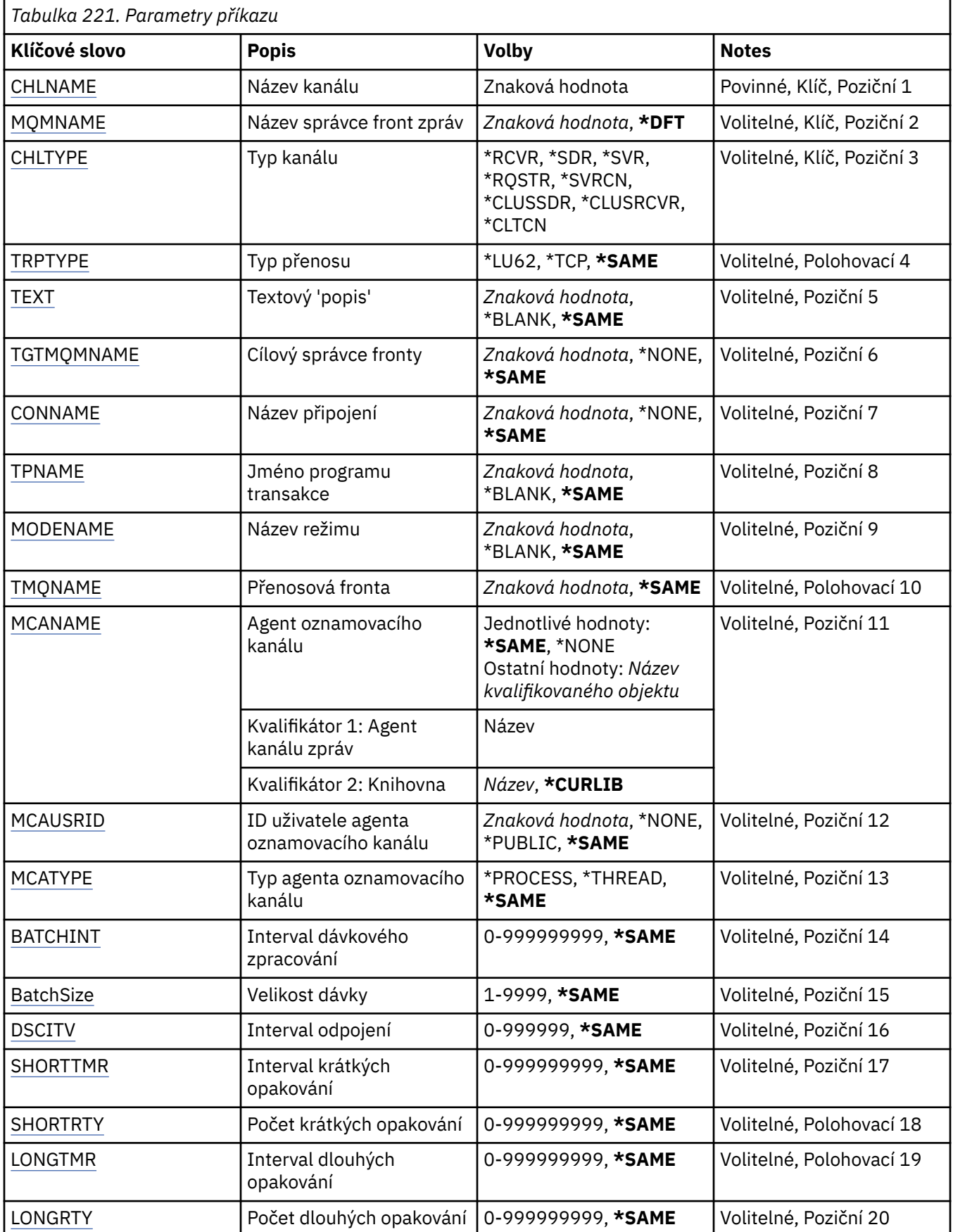

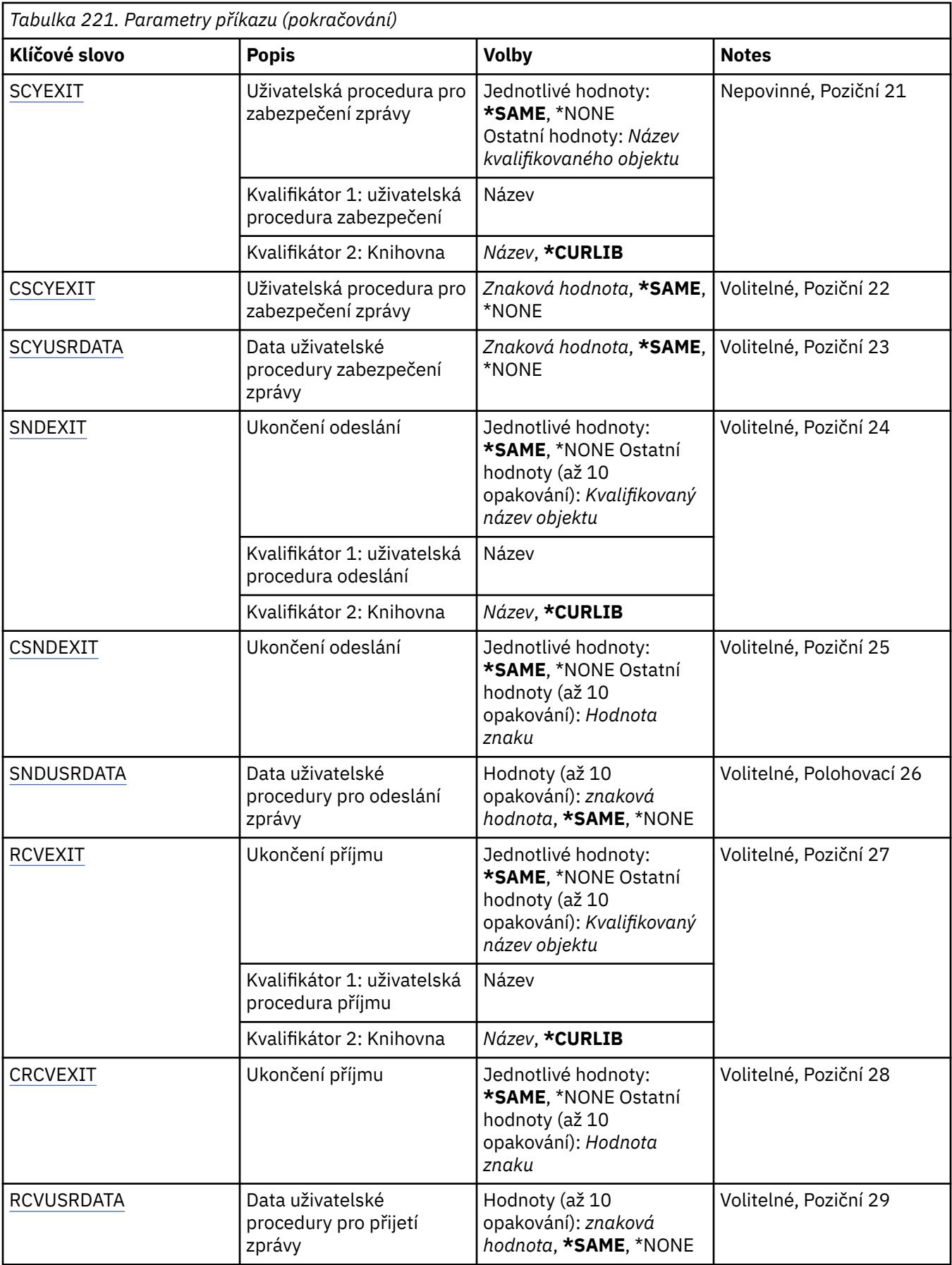

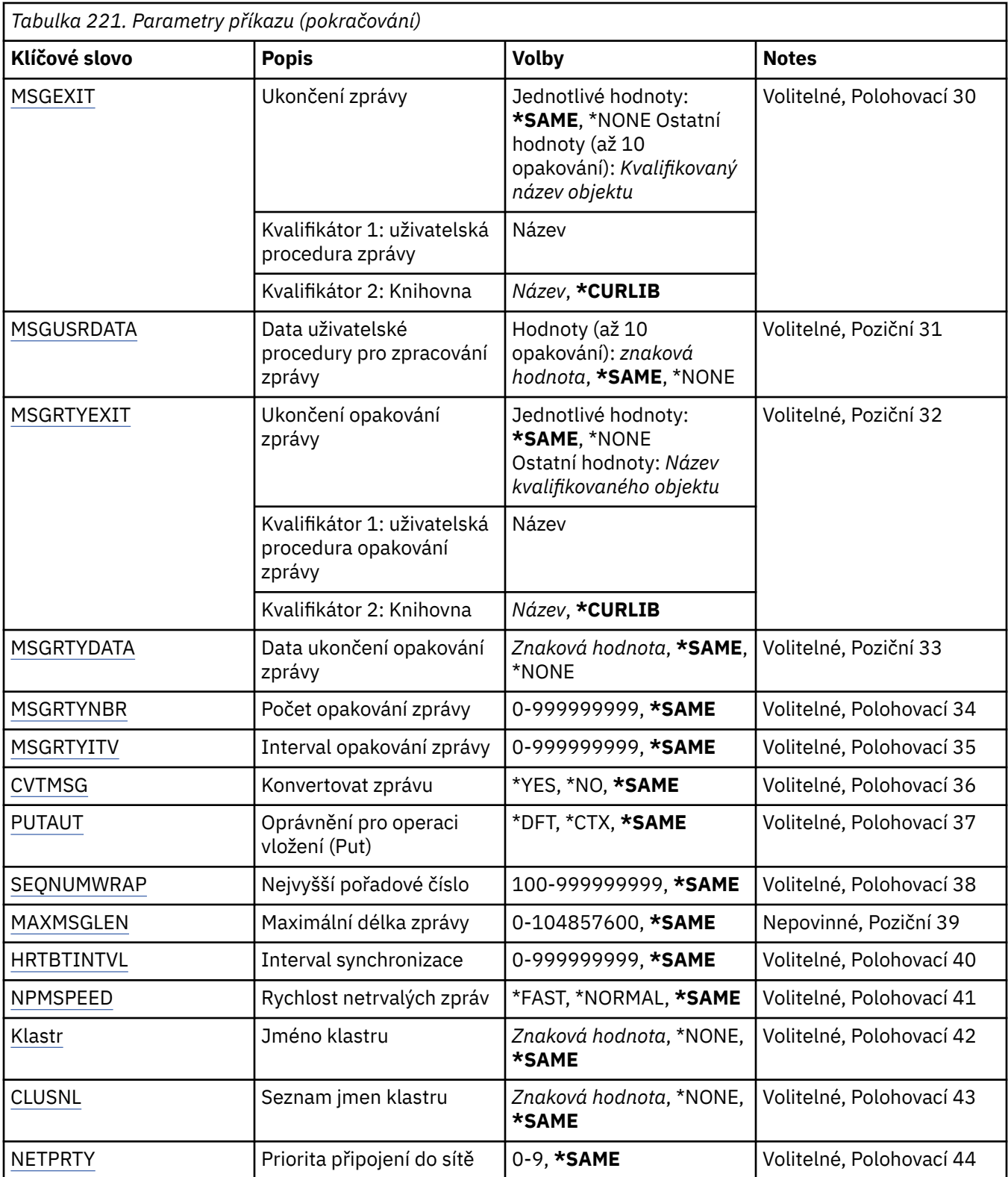

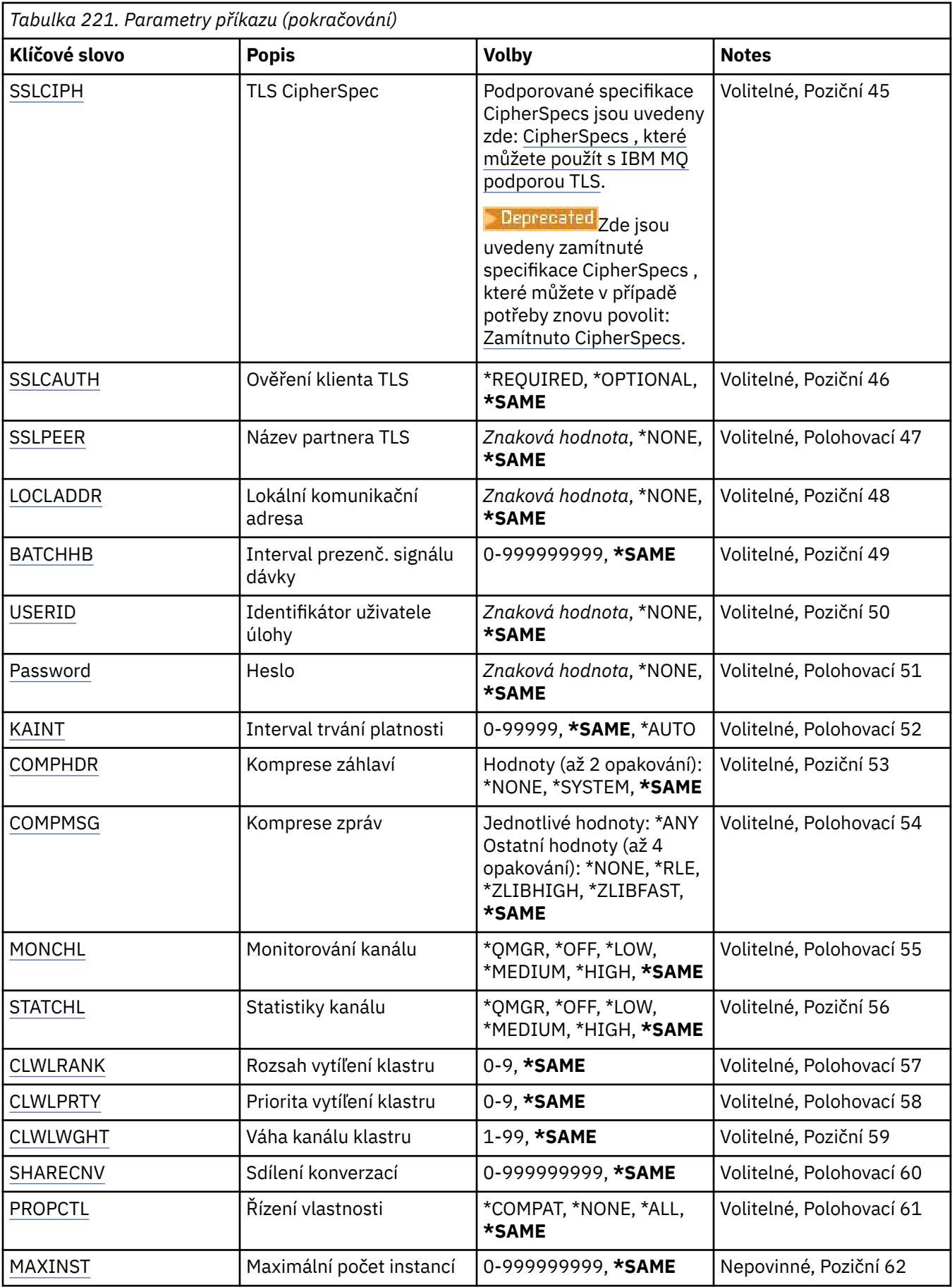

<span id="page-1589-0"></span>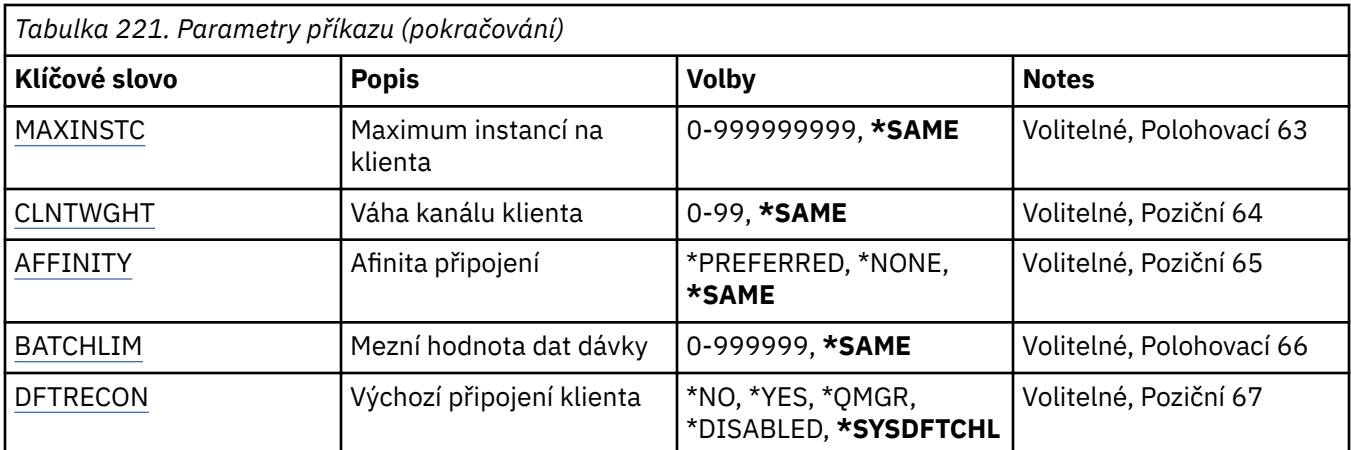

## **Název kanálu (CHLNAME)**

Uvádí název definice kanálu.

Možné hodnoty jsou:

### **název-kanálu**

Uveďte název kanálu.

## **Název správce front zpráv (MQMNAME)**

Uvádí název správce front zpráv.

Možné hodnoty jsou:

### **\*DFT**

Použije se výchozí správce front. Pokud nemáte na systému definovaného výchozího správce front, příkaz selže.

**název-správce-fronty-zpráv**

Název správce front zpráv.

# **Typ kanálu (CHLTYPE)**

Uvádí typ měněného kanálu.

Možné hodnoty jsou:

**\*SDR**

Kanál odesílatele

**\*SVR**

Kanál serveru

**\*RCVR**

Kanál příjemce

**\*RQSTR**

Kanál žadatele

**\*SVRCN**

Kanál připojení serveru

**\*CLUSSDR**

Odesílací kanál klastru

**\*CLUSRCVR** Přijímací kanál klastru

**\*CLTCN**

Kanál připojení klienta

# <span id="page-1590-0"></span>**Typ přenosu (TRPTYPE)**

Uvádí protokol přenosu.

Možné hodnoty jsou:

### **\*SAME**

Atribut se nemění.

## **\*LU62**

SNA LU 6.2.

## **\*TCP (TCP)**

TCP (Transmission Control Protocol) / protokol Internetu (TCP/IP).

## **Text 'description' (TEXT)**

Uvádí text, který stručně popisuje definici kanálu.

Možné hodnoty jsou:

### **\*SAME**

Atribut se nemění.

### **\*BLANK, prázdný**

Text je nastavený na prázdný řetězec.

### **description**

Uveďte maximálně 64 znaků uzavřených v apostrofech.

**Poznámka:** Délka pole je 64 bajtů a maximální počet znaků je snížen, pokud systém používá dvoubajtovou znakovou sadu (DBCS).

## **Správce cílové fronty (TGTMQMNAME)**

Uvádí název cílového správce front.

Možné hodnoty jsou:

### **\*SAME**

Atribut se nemění.

### **\*NONE**

Název cílového správce front pro kanál připojení klienta (CHLTYPE) \*CLTCN je neurčený.

## **název-správce-fronty-zpráv**

Název cílového správce front zpráv pro kanál připojení klienta (CHLTYPE) \*CLTCN.

Pro ostatní typy kanálu nemusí být tento parametr uveden.

# **Název připojení (CONNAME)**

Uvádí název počítače k připojení.

Možné hodnoty jsou:

## **\*SAME**

Atribut se nemění.

### **\*NONE**

Název připojení je prázdný.

### **název-připojení**

Uveďte název připojení, jak je vyžadováno protokolem přenosu:

• Pro \*LU62 uveďte název objektu CSI.

<span id="page-1591-0"></span>• Pro \*TCP uveďte buď název hostitele nebo síťovou adresu vzdáleného počítače (nebo lokálního počítače pro kanály příjemce klastru). To může být následováno volitelným číslem portu uzavřeným v závorkách.

V Multiplatforms je parametr názvu připojení TCP/IP přijímacího kanálu klastru nepovinný. Pokud ponecháte název připojení prázdný, vygeneruje IBM MQ název připojení za vás a bude předpokládat výchozí port a bude používat aktuální adresu IP systému. Výchozí číslo portu můžete přepsat, ale i nadále se bude používat aktuální adresa IP systému. Pro každý název připojení ponechte název IP prázdný a zadejte číslo portu do závorek. Např.:

(1415)

Vygenerovaný řetězec **CONNAME** je vždy ve formátu desítkových čísel oddělených tečkami (IPv4) nebo v hexadecimálním formátu (IPv6) a nikoli ve tvaru alfanumerického názvu hostitele DNS.

Kde není uveden port, předpokládá se výchozí port 1414.

Pro kanály příjemce klastru se název připojení týká lokálního správce front a pro ostatní kanály se týká cílového správce front.

Tento parametr je požadován pro kanály s typem kanálu (CHLTYPE) \*SDR, \*RQSTR, \*CLTCN a \*CLUSSDR. Je volitelný pro kanály \*SVR a \*CLUSRCVR a není platný pro kanály \*RCVR nebo \*SVRCN.

## **Název transakčního programu (TPNAME)**

Tento parametr je platný pouze pro kanály s TRPTYPE definovaným jako LU 6.2.

Tento parametr musí být nastaven na název programu transakce architektury SNA, pokud CONNAME neobsahuje název objektu strany, v tomto případě musí být nastaven na mezery. Název se vezme místo objektu strany komunikací rozhraní CPI-C.

Tento parametr není platný pro kanály s CHLTYPE definovaným jako \*RCVR.

Možné hodnoty jsou:

**\*SAME**

Hodnota tohoto atributu se nezmění.

#### **\*NONE**

Není zadán žádný název programu transakce.

### **\*BLANK, prázdný**

Název programu transakce se vezme z objektu strany komunikací rozhraní CPI-C. Název objektu strany musí být uveden v parametru CONNAME.

#### **název-transakčního-programu**

Uveďte název programu transakce architektury SNA.

## **Název režimu (MODENAME)**

Tento parametr je platný pro kanály s TRPTYPE definovaným jako LU 6.2. Pokud TRPTYPE není definován jako LU 6.2, jsou data ignorována a není vydána žádná chybová zpráva.

Pokud je hodnota uvedena, musí být nastavena na název režimu architektury SNA, pokud CONNAME neobsahuje název objektu strany, v tomto případě musí být nastavena na mezery. Název se pak vezme z objektu strany komunikací rozhraní CPI-C.

Tento parametr není platný pro kanály s CHLTYPE definovaným jako \*RCVR nebo \*SVRCONN.

Možné hodnoty jsou:

#### **\*SAME**

Hodnota tohoto atributu se nezmění.

#### **\*NONE**

Není zadán žádný název režimu.

### <span id="page-1592-0"></span>**\*BLANK, prázdný**

Název se vezme z objektu strany komunikací rozhraní CPI-C. Musí být uvedeno v parametru CONNAME.

### **Název-režimu-SNA**

Uveďte název režimu architektury SNA.

## **Přenosová fronta (TMQNAME)**

Uvádí název přenosové fronty.

Možné hodnoty jsou:

#### **\*SAME**

Atribut se nemění.

#### **název-přenosové-fronty**

Uveďte název přenosové fronty. Název přenosové fronty je požadován, pokud je CHLTYPE definován jako \*SDR nebo \*SVR.

Pro ostatní typy kanálu nemusí být tento parametr uveden.

## **Agent kanálu zpráv (MCANAME)**

Tento parametr je vyhrazený a neměl by se používat.

Možné hodnoty jsou:

#### **\*SAME**

Atribut se nemění.

#### **\*NONE**

Název programu sběrnice MCA je prázdný.

Tento parametr nelze zadat, pokud je CHLTYPE definován jako \*RCVR, \*SVRCN nebo \*CLTCN.

## **ID uživatele agenta kanálu zpráv (MCAUSRID)**

Uvádí identifikátor uživatele agenta oznamovacího kanálu, který má být použit agentem oznamovacího kanálu pro autorizaci pro přístup k prostředkům MQ, včetně (pokud PUTAUT je \*DFT) autorizace pro vložení zprávy do cílové fronty pro kanály příjemce nebo žadatele.

Možné hodnoty jsou:

#### **\*SAME**

Atribut se nemění.

#### **\*NONE**

Agent oznamovacího kanálu používá výchozí identifikátor uživatele.

#### **\*PUBLIC**

Používá obecné oprávnění.

#### **mca-identifikátor-uživatele**

Uveďte identifikátor uživatele, který se má použít.

Tento parametr nelze zadat pro typ kanálu (CHLTYPE) \*CLTCN.

## **Typ agenta kanálu zpráv (MCATYPE)**

Uvádí, zda by měl být program agenta oznamovacího kanálu spuštěn jako vlákno nebo jako proces.

Možné hodnoty jsou:

#### **\*SAME**

Atribut se nemění.

### <span id="page-1593-0"></span>**\*PROCESS (zpracování)**

Agent oznamovacího kanálu je spuštěn jako oddělený proces.

#### **\*THREAD**

Agent oznamovacího kanálu je spuštěn jako oddělené vlákno.

Tento parametr může být uveden pouze pro kanály s CHLTYPE definovaným jako \*SDR, \*SVR, \*RQSTR, \*CLUSSDR nebo \*CLUSRCVR.

## **Interval dávky (BATCHINT)**

Minimální množství času v milisekundách, kdy kanál ponechá dávku otevřenou.

Dávka se ukončí tak, že se jako první objeví následující: byly odeslány zprávy BATCHSZ, byly odeslány bajty BATCHLIM nebo je přenosová fronta prázdná a je překročena hodnota BATCHINT.

Výchozí hodnota je 0, která znamená, že je dávka ukončena, jakmile je přenosová fronta prázdná (nebo je dosažen limit BATCHSZ).

Uveďte hodnotu v rozsahu od 0 do 999999999.

Tento parametr je platný pro kanály s CHLTYPE definovaným jako \*SDR, \*SVR, \*CLUSSDR nebo \*CLUSRCVR.

Možné hodnoty jsou:

#### **\*SAME**

Hodnota tohoto atributu se nezmění.

#### **interval dávky**

Uveďte hodnotu v rozsahu od 0 do 999999999.

### **Velikost dávky (BATCHSIZE)**

Uvádí maximální počet zpráv, které mohou být odeslány dolů kanálem před provedením kontrolního bodu.

Možné hodnoty jsou:

#### **\*SAME**

Atribut se nemění.

#### **velikost dávky**

Uveďte hodnotu v rozsahu 1 až 9999.

Tento parametr nelze zadat pro typ kanálu (CHLTYPE) \*CLTCN nebo \*SVRCN.

## **Interval odpojení (DSCITV)**

Uvádí interval odpojení, který definuje maximální počet sekund, který bude kanál čekat na zprávy, aby je mohl přidat do přenosové fronty před uzavřením kanálu.

Možné hodnoty jsou:

#### **\*SAME**

Atribut se nemění.

#### **interval odpojení**

Uveďte hodnotu v rozsahu od 0 do 999999.

Tento parametr nelze určit pro kanály typu (CHLTYPE) \*RCVR, \*RQSTR nebo \*CLTCN.

### **Interval krátkých opakování (SHORTTMR)**

Uvádí interval krátkého čekání na opakování kanálu odesílatele, serveru nebo klastru (\*SDR, \*SVR, \*CLUSSDR nebo \*CLUSRCVR), který je spuštěn automaticky iniciátorem kanálu. Ten definuje interval mezi pokusy zavést připojení ke vzdálenému počítači.

<span id="page-1594-0"></span>Možné hodnoty jsou:

**\*SAME**

Atribut se nemění.

### **short-retry-interval krátkého opakování**

Uveďte hodnotu v rozsahu od 0 do 999999999.

## **Počet krátkých opakování (SHORTRTY)**

Uvádí počet krátkého opakování kanálu odesílatele, serveru nebo klastru (\*SDR, \*SVR, \*CLUSSDR nebo \*CLUSRCVR), který je spuštěn automaticky iniciátorem kanálu. Ten definuje maximální počet pokusů, které jsou učiněny k navázání připojení ke vzdálenému počítači v intervalech, uvedených pomocí SHORTTMR před použitím (normálně delších) LONGRTY a LONGTMR.

Možné hodnoty jsou:

### **\*SAME**

Atribut se nemění.

### **počet krátkých opakování**

Uveďte hodnotu v rozsahu od 0 do 999999999. Hodnota 0 znamená, že žádná opakování nejsou povolena.

## **Interval dlouhých opakování (LONGTMR)**

Uvádí interval dlouhého čekání na opakování kanálu odesílatele, serveru nebo klastru (\*SDR, \*SVR, \*CLUSSDR nebo \*CLUSRCVR), který je spuštěn automaticky iniciátorem kanálu. Definuje interval v sekundách mezi pokusy zavést připojení ke vzdálenému počítači po té, co byl překročen počet uvedený pomocí SHORTRTY.

Možné hodnoty jsou:

#### **\*SAME**

Atribut se nemění.

#### **interval dlouhých opakování**

Uveďte hodnotu v rozsahu od 0 do 999999999.

**Poznámka:** Pro příčiny implementace je maximální interval opakování, který lze použít, 999999; hodnoty překračující tuto hodnotu jsou považovány za 999999.

## **Počet dlouhých opakování (LONGRTY)**

Uvádí počet dlouhého opakování kanálu odesílatele, serveru nebo klastru (\*SDR, \*SVR, \*CLUSSDR nebo \*CLUSRCVR), který je spuštěn automaticky iniciátorem kanálu. Ten definuje maximální počet dalších pokusů, které jsou učiněny k připojení ke vzdálenému počítači v intervalech uvedených pomocí LONGTMR po překročení počtu uvedeného pomocí SHORTRTY. Pokud není po definovaném počtu pokusů připojení zavedeno, je zaprotokolována chybová zpráva.

Možné hodnoty jsou:

#### **\*SAME**

Atribut se nemění.

#### **počet dlouhých opakování**

Uveďte hodnotu v rozsahu od 0 do 999999999. Hodnota 0 znamená, že žádná opakování nejsou povolena.

## **Uživatelská procedura zabezpečení (SCYEXIT)**

Uvádí název programu, který bude volán jako procedura ukončení zabezpečení. Pokud je definován název, který není mezerový, bude procedura ukončení vyvolána v těchto případech:

• Okamžitě po zavedení kanálu.

<span id="page-1595-0"></span>Před přenosem jakékoli zprávy je ukončení poskytnuta možnost podnítit toky zabezpečení k potvrzení autorizace připojení.

• Na předpisu odpovědi na tok zprávy zabezpečení.

Jakékoli toky zpráv zabezpečení, přijaté od vzdáleného procesoru na vzdáleném počítači budou předány do procedury ukončení.

Možné hodnoty jsou:

#### **\*SAME**

Atribut se nemění.

#### **\*NONE**

Program ukončení zabezpečení není vyvolán.

#### **název-uživatelské-procedury-zabezpečení**

Uveďte název programu ukončení zabezpečení.

#### **název-knihovny**

Uveďte název knihovny obsahující program ukončení. Tento parametr musí být přítomen, pokud je uveden název programu ukončení.

## **Uživatelská procedura zabezpečení (CSCYEXIT)**

Uvádí název programu, který bude volán jako procedura ukončení zabezpečení klienta. Pokud je definován název, který není mezerový, bude procedura ukončení vyvolána v těchto případech:

• Okamžitě po zavedení kanálu.

Před přenosem jakékoli zprávy je ukončení poskytnuta možnost podnítit toky zabezpečení k potvrzení autorizace připojení.

• Na předpisu odpovědi na tok zprávy zabezpečení.

Jakékoli toky zpráv zabezpečení, přijaté od vzdáleného procesoru na vzdáleném počítači budou předány do procedury ukončení.

Možné hodnoty jsou:

#### **\*SAME**

Atribut se nemění.

#### **\*NONE**

Program ukončení zabezpečení klienta nebude vyvolán.

#### **název-uživatelské-procedury-zabezpečení**

Uveďte název programu ukončení zabezpečení klienta.

## **Uživatelská data uživatelské procedury zabezpečení (SCYUSRDATA)**

Uvádí maximálně 32 znaků uživatelských dat, která jsou předána programu ukončení zabezpečení.

Možné hodnoty jsou:

#### **\*SAME**

Atribut se nemění.

#### **\*NONE**

Uživatelská data programu ukončení zabezpečení nejsou uvedena.

### **security-exit-user-data**

Uveďte uživatelská data pro proceduru ukončení zabezpečení.

## **Uživatelská procedura odeslání (SNDEXIT)**

Uvádí vstupní bod programu, který se má volat jako procedura ukončení odeslání. Pokud je definován název, který není mezerový, bude procedura ukončení vyvolána okamžitě před odesláním dat mimo

<span id="page-1596-0"></span>síť. Proceduře ukončení je před přenosem poskytnuta kompletní vyrovnávací paměť přenosu; obsah vyrovnávací paměti může být podle potřeby modifikován.

Možné hodnoty jsou:

### **\*SAME**

Atribut se nemění.

### **\*NONE**

Program ukončení odeslání nebude vyvolán.

### **název-uživatelské-procedury-odeslání**

Uveďte název programu ukončení odeslání.

### **název-knihovny**

Uveďte název knihovny obsahující program ukončení. Tento parametr musí být přítomen, pokud je uveden název programu ukončení.

## **Uživatelská procedura odeslání (CSNDEXIT)**

Uvádí vstupní bod programu, který má být zavolán jako procedura ukončení odeslání klienta. Pokud je definován název, který není mezerový, bude procedura ukončení vyvolána okamžitě před odesláním dat mimo síť. Proceduře ukončení je před přenosem poskytnuta kompletní vyrovnávací paměť přenosu; obsah vyrovnávací paměti může být podle potřeby modifikován.

Možné hodnoty jsou:

### **\*SAME**

Atribut se nemění.

### **\*NONE**

Program ukončení odeslání klienta nebude vyvolán.

### **název-uživatelské-procedury-odeslání**

Uveďte název programu ukončení odeslání klienta.

## **Uživatelská data uživatelské procedury odeslání (SNDUSRDATA)**

Uvádí maximálně 32 znaků uživatelských dat, která jsou předána programu ukončení odeslání.

Možné hodnoty jsou:

### **\*SAME**

Atribut se nemění.

#### **\*NONE**

Uživatelská data programu ukončení odeslání nejsou uvedena.

#### **send-exit-user-data**

Uveďte uživatelská data programu ukončení odeslání.

## **Uživatelská procedura přijetí (CRCVEXIT)**

Uvádí vstupní bod programu, který se má volat jako ukončení příjmu klienta. Pokud je definován název, který není mezerový, bude ukončení vyvoláno před zpracováním dat přijatých ze sítě. Ukončení je předána kompletní vyrovnávací paměť přenosu a obsah vyrovnávací paměti může být podle potřeby modifikován.

Možné hodnoty jsou:

#### **\*SAME**

Atribut se nemění.

#### **\*NONE**

Program ukončení příjmu klienta nebude vyvolán.

### **název-uživatelské-procedury-příjmu**

Uveďte název programu ukončení příjmu klienta.

## <span id="page-1597-0"></span>**Uživatelská procedura příjmu (RCVEXIT)**

Uvádí vstupní bod programu, který se má volat jako ukončení příjmu. Pokud je definován název, který není mezerový, bude ukončení vyvoláno před zpracováním dat přijatých ze sítě. Ukončení je předána kompletní vyrovnávací paměť přenosu a obsah vyrovnávací paměti může být podle potřeby modifikován.

Možné hodnoty jsou:

### **\*SAME**

Atribut se nemění.

### **\*NONE**

Program ukončení příjmu není vyvolán.

### **název-uživatelské-procedury-příjmu**

Uveďte název programu ukončení příjmu.

### **název-knihovny**

Uveďte název knihovny obsahující program ukončení. Tento parametr musí být přítomen, pokud je uveden název programu ukončení.

## **Uživatelská data uživatelské procedury pro příjem (RCVUSRDATA)**

Uvádí maximálně 32 znaků uživatelských dat, která jsou předána programu ukončení příjmu.

Možné hodnoty jsou:

### **\*SAME**

Atribut se nemění.

### **\*NONE**

Uživatelská data programu ukončení příjmu nejsou uvedena.

### **receive-exit-user-data-uživatelské procedury**

Uveďte maximálně 32 znaků uživatelských dat pro ukončení příjmu.

# **Uživatelská procedura zpráv (MSGEXIT)**

Uvádí vstupní bod programu, který se má volat jako ukončení zprávy. Pokud je definován název, který není mezerový, bude ukončení vyvoláno okamžitě po načtení zprávy z přenosové fronty. Ukončení je poskytnuta celá zpráva aplikace a popisovač zprávy k modifikaci.

Možné hodnoty jsou:

**\*SAME**

Atribut se nemění.

### **\*NONE**

Program ukončení zprávy není vyvolán.

### **název-uživatelské-procedury-zprávy**

Uveďte název programu ukončení zprávy.

#### **název-knihovny**

Uveďte název knihovny obsahující program ukončení. Tento parametr musí být přítomen, pokud je uveden název programu ukončení.

Tento parametr nelze zadat pro typ kanálu (CHLTYPE) \*CLTCN nebo \*SVRCN.

## **Uživatelská data uživatelské procedury pro zprávy (MSGUSRDATA)**

Uvádí uživatelská data, která jsou předána programu ukončení zprávy.

Možné hodnoty jsou:

**\*SAME**

Atribut se nemění.

#### <span id="page-1598-0"></span>**\*NONE**

Uživatelská data programu ukončení zprávy nejsou uvedena.

#### **message-exit-user-data**

Uveďte maximálně 32 znaků uživatelských dat, která jsou předána programu ukončení zprávy.

Tento parametr nelze zadat pro typ kanálu (CHLTYPE) \*CLTCN nebo \*SVRCN.

## **Uživatelská procedura opakování zprávy (MSGRTYEXIT)**

Uvádí vstupní bod programu, který se má volat jako ukončení opakování zprávy.

Možné hodnoty jsou:

#### **\*SAME**

Atribut se nemění.

### **\*NONE**

Program ukončení opakování zprávy není vyvolán.

### **název-uživatelské-procedury-opakování-zprávy**

Uveďte název programu ukončení opakování zprávy.

### **název-knihovny**

Uveďte název knihovny obsahující program ukončení. Tento parametr musí být přítomen, pokud je uveden název programu ukončení.

Tento parametr nelze určit pro kanály typu (CHLTYPE) \*CLTCN, \*SDR, \*SVR, \*SVRCN nebo \*CLUSSDR.

## **Data ukončení opakování zprávy (MSGRTYDATA)**

Uvádí uživatelská data, která jsou předána programu ukončení opakování zprávy.

Možné hodnoty jsou:

#### **\*SAME**

Atribut se nemění.

#### **\*NONE**

Uživatelská data programu ukončení opakování zprávy nejsou uvedena.

#### **message-retry-exit-user-data**

Uveďte maximálně 32 znaků uživatelských dat, která jsou předána programu ukončení opakování zprávy.

Tento parametr nelze určit pro kanály typu (CHLTYPE) \*CLTCN, \*SDR, \*SVR, \*SVRCN nebo \*CLUSSDR.

## **Počet opakování zpráv (MSGRTYNBR)**

Uvádí počet nových pokusů kanálu, než se rozhodne, že nemůže zprávu doručit.

Tento parametr je kanálem použit jako alternativa k ukončení opakování zprávy, když je MSGRTYEXIT definován jako \*NONE.

Možné hodnoty jsou:

**\*SAME**

Atribut se nemění.

#### **message-retry-number-počet opakování zprávy**

Uveďte hodnotu v rozsahu od 0 do 999999999. Hodnota 0 indikuje, že nebudou provedena žádná opakování.

Tento parametr nelze určit pro kanály typu (CHLTYPE) \*CLTCN, \*SDR, \*SVR, \*SVRCN nebo \*CLUSSDR.

## <span id="page-1599-0"></span>**Interval opakování zprávy (MSGRTYITV)**

Uvádí minimální časový interval, který musí uběhnout, než může kanál zopakovat operaci MQPUT. Tento čas je v milisekundách.

Tento parametr je kanálem použit jako alternativa k ukončení opakování zprávy, když je MSGRTYEXIT definován jako \*NONE.

Možné hodnoty jsou:

### **\*SAME**

Atribut se nemění.

### **message-retry-number-počet opakování zprávy**

Uveďte hodnotu v rozsahu od 0 do 999999999. Hodnota 0 indikuje, že opakování bude provedeno, jakmile to bude možné.

Tento parametr nelze určit pro kanály typu (CHLTYPE) \*CLTCN, \*SDR, \*SVR, \*SVRCN nebo \*CLUSSDR.

## **Převést zprávu (CVTMSG)**

Uvádí, zda by se měla být aplikační data ve zprávě před přenosem zprávy konvertovat.

Možné hodnoty jsou:

### **\*SAME**

Hodnota tohoto atributu se nezmění.

### **\*YES**

Aplikační data ve zprávě se před odesláním konvertují.

**\*NO**

Aplikační data ve zprávě se před odesláním nekonvertují.

Tento parametr nelze určit pro kanály typu (CHLTYPE) \*RCVR, \*RQSTR, \*CLTCN nebo \*SVRCN.

## **Oprávnění k vložení (PUTAUT)**

Uvádí, zda se identifikátor uživatele v kontextové informaci přidružený ke zprávě používá k zavedení oprávnění pro vložení zprávy do cílové fronty. To platí pouze pro kanály zásobníku a žadatele (\*CLUSRCVR, \*RCVR a \*RQSTR).

Možné hodnoty jsou:

### **\*SAME**

Atribut se nemění.

## **\*DFT**

Před vložením zprávy do cílové fronty se nekontroluje oprávnění.

### **\*CTX**

Identifikátor uživatele v kontextové informaci se používá k zavedení oprávnění pro vložení zprávy.

Tento parametr nelze určit pro kanály typu (CHLTYPE) \*CLTCN, \*SDR, \*SVR, \*SVRCN nebo \*CLUSSDR.

## **Obtékání pořadového čísla (SEQNUMWRAP)**

Uvádí maximální pořadové číslo zprávy. Když je maximum dosaženo, jsou pořadová čísla zalomena, aby začínala znovu od 1.

**Poznámka:** Maximální pořadové číslo zprávy není převoditelné; lokální a vzdálený kanál se musí zalamovat na stejné číslo.

Možné hodnoty jsou:

**\*SAME**

Atribut se nemění.

#### <span id="page-1600-0"></span>**pořadové-číslo-zpětná smyčka-hodnota**

Uveďte hodnotu v rozsahu od 100 do 999999999.

Tento parametr nelze zadat pro typ kanálu (CHLTYPE) \*CLTCN nebo \*SVRCN.

## **Maximální délka zprávy (MAXMSGLEN)**

Uvádí maximální délku zprávy, která může být přenesena na kanálu. Ta je porovnána s hodnotou pro vzdálený kanál a skutečné maximum je nižší z těchto dvou hodnot.

Možné hodnoty jsou:

### **\*SAME**

Atribut se nemění.

### **maximální-délka-zpráv**

Uveďte hodnotu v rozsahu od 0 do 104857600. Hodnota 0 indikuje, že maximální délka není omezena.

## **Interval prezenčního signálu (HRTBTINTVL)**

Uvádí čas v sekundách mezi toky prezenčních signálů předanými z odesílající sběrnice MCA, když na přenosové frontě nejsou žádné zprávy. Při vzájemné výměně prezenčních signálů může přijímající sběrnice MCA nastavit kanál do klidového stavu. Používá se pouze pro kanály odesílatele, serveru, odesílatele klastru a příjemce klastru (\*SDR, \*SVR, \*CLUSSDR a \*CLUSRCVR).

Možné hodnoty jsou:

### **\*SAME**

Atribut se nemění.

### **interval prezenčního signálu**

Uveďte hodnotu v rozsahu od 0 do 999999999. Hodnota 0 znamená, že nejsou provedeny žádné vzájemné výměny prezenčních signálů.

## **Rychlost dočasných zpráv (NPMSPEED)**

Uvádí, zda kanál podporuje rychlé netrvalé zprávy.

Možné hodnoty jsou:

**\*SAME**

Hodnota tohoto atributu se nezmění.

### **\*FAST**

Kanál podporuje rychlé netrvalé zprávy.

### **\*NORMÁLNÍ**

Kanál nepodporuje rychlé netrvalé zprávy.

Tento parametr nelze zadat pro typ kanálu (CHLTYPE) \*CLTCN nebo \*SVRCN.

## **Název klastru (CLUSTER)**

Název klastru, do kterého kanál náleží. Maximální délka je 48 znaků a podřizuje se pravidlům pro pojmenování objektů MQ.

Tento parametr je platný pouze pro kanály \*CLUSSDR a \*CLUSRCVR. Pokud není parametr CLUSNL prázdný, musí být tento parametr prázdný.

Možné hodnoty jsou:

#### **\*SAME**

Hodnota tohoto atributu se nezmění.

#### **\*NONE**

Není uveden žádný název klastru.

#### <span id="page-1601-0"></span>**název-klastru**

Název klastru, do kterého kanál náleží. Maximální délka je 48 znaků a podřizuje se pravidlům pro pojmenování objektů MQ.

## **Seznam názvů klastrů (CLUSNL)**

Název specifikující seznam názvů klastrů, kterému odpovídá daný kanál

Tento parametr je platný pouze pro kanály \*CLUSSDR a \*CLUSRCVR. Pokud není parametr CLUSTER prázdný, musí být tento parametr prázdný.

Možné hodnoty jsou:

#### **\*SAME**

Hodnota tohoto atributu se nezmění.

### **\*NONE**

Není uveden žádný seznam názvů klastru.

### **seznam-názvů-klastrů**

Název seznamu názvů uvádějícího seznam klastrů, ke kterým kanál náleží. Maximální délka je 48 znaků a podřizuje se pravidlům pro pojmenování objektů MQ.

## **Priorita síťového připojení (NETPRTY)**

Priorita pro připojení do sítě. Pokud je k dispozici více cest, tak distribuované vytváření front vybírá cestu s nejvyšší prioritou. Hodnota musí být v rozsahu mezi 0 a 9, kde 0 je nejnižší priorita.

Tento parametr je platný pouze pro kanály \*CLUSRCVR.

Možné hodnoty jsou:

### **\*SAME**

Hodnota tohoto atributu se nezmění.

### **síťové-připojení-priorita**

Uveďte hodnotu v rozsahu 0 až 9, kde 0 je nejnižší priorita.

## **TLS CipherSpec (SSLCIPH)**

Parametr SSLCIPH určuje specifikaci CipherSpec používanou při vyjednávání kanálu TLS. Možné hodnoty jsou:

### **\*SAME**

Hodnota tohoto atributu se nezmění.

#### **CipherSpec**

Název CipherSpec.

**Poznámka: Peprecated** v produktu IBM MQ 8.0.0 Fix Pack 2je protokol SSLv3 a použití některých specifikací IBM MQ CipherSpecs zamítnuto. Další informace viz Zamítnuté CipherSpecs.

## **Ověření klienta TLS (SSLCAUTH)**

Parametr SSLCAUTH určuje, zda kanál provádí ověřování klienta prostřednictvím protokolu TLS. Parametr se používá pouze pro kanály s uvedeným SSLCIPH.

Možné hodnoty jsou:

#### **\*SAME**

Hodnota tohoto atributu se nezmění.

#### **\*REQUIRED**

Ověření klienta je požadováno.

### <span id="page-1602-0"></span>**\*XX\_ENCODE\_CASE\_ONE volitelné**

Ověření klienta je volitelné.

Tento parametr nelze určit pro kanály typu (CHLTYPE) \*SDR, \*CLTCN nebo \*CLUSSDR.

## **Název partnera TLS (SSLPEER)**

SSLPEER určuje název partnera X500 používaný při vyjednávání kanálu TLS. Možné hodnoty jsou:

### **\*SAME**

Hodnota tohoto atributu se nezmění.

#### **x500peername**

Název rovnocenného uzlu X500, který se má použít.

**Poznámka:** Alternativním způsobem, jak omezit připojení do kanálů porovnáním s rozlišujícím názvem subjektu TLS, je použít záznamy ověřování kanálu. U záznamů ověřování kanálu lze pro stejný kanál použít různé vzory rozlišujícího názvu subjektu TLS. Pokud se pro stejný kanál použije protokol SSLPEER na kanálu i záznam ověřování kanálu, příchozí certifikát se musí shodovat s oběma vzory, aby se mohl připojit. Další informace naleznete v tématu Záznamy ověření kanálu.

## **Lokální komunikační adresa (LOCLADDR)**

Uvádí lokální komunikační adresu pro kanál.

Tento parametr je platný pouze pro kanály \*SDR, \*SVR, \*RQSTR, \*CLUSSDR, \*CLUSRCVR a \*CLTCN.

Možné hodnoty jsou:

### **\*SAME**

Atribut se nemění.

### **\*NONE**

Připojení je prázdné.

#### **lokální-adresa**

Platná pouze pro typ přenosu TCP/IP. Uveďte volitelnou adresu IP a volitelný port nebo rozsah portů použitých pro odchozí komunikace TCP/IP. Formát je:

LOCLADDR([ip-addr][(low-port[,high-port])]*[,[ip-addr][(low-port[,high-port])]]*)

## **Interval prezenčního signálu dávky (BATCHHB)**

Čas v milisekundách použitý k určení, zda se na tomto kanálu vyskytne prezenční signál dávky. Prezenční signál dávky umožňuje kanálům určit, zda je vzdálená instance kanálu stále aktivní, dříve než vzniknou pochybnosti. Prezenční signál dávky se vyskytne, pokud sběrnice MCA kanálu nekomunikovala se vzdáleným kanálem v uvedeném čase.

Možné hodnoty jsou:

### **\*SAME**

Atribut se nemění.

### **interval prezenčního signálu dávky**

Uveďte hodnotu v rozsahu od 0 do 999999999. Hodnota 0 indikuje, že se prezenční signál nepoužívá.

Tento parametr nelze určit pro kanály typu (CHLTYPE) \*RCVR, \*RQSTR, \*CLTCN nebo \*SVRCN.

## **Identifikátor uživatele úlohy (USERID)**

Je použito agentem oznamovacího kanálu při pokusu zahájit zabezpečenou relaci 6.2 se vzdáleným agentem oznamovacího kanálu.

Tento parametr je platný pouze pro kanály s typem kanálu (CHLTYPE) \*SDR, \*SVR, \*RQSTR, \*CLTCN nebo \*CLUSSDR.

<span id="page-1603-0"></span>I když je maximální délka atributu 12 znaků, je použito pouze prvních 10 znaků.

Možné hodnoty jsou:

### **\*SAME**

Hodnota tohoto atributu se nezmění.

### **\*NONE**

Není zadán žádný identifikátor uživatele.

### **identifikátor uživatele**

Uveďte identifikátor uživatele úlohy.

## **Heslo (PASSWORD)**

Je použito agentem oznamovacího kanálu při pokusu zahájit zabezpečenou relaci 6.2 se vzdáleným agentem oznamovacího kanálu.

Tento parametr je platný pouze pro kanály s typem kanálu (CHLTYPE) \*SDR, \*SVR, \*RQSTR, \*CLTCN nebo \*CLUSSDR.

I když je maximální délka atributu 12 znaků, je použito pouze prvních 10 znaků.

Možné hodnoty jsou:

### **\*SAME**

Hodnota tohoto atributu se nezmění.

## **\*NONE**

Není zadáno žádné heslo.

### **heslo**

Zadejte heslo.

## **Interval udržení aktivity (KAINT)**

Uvádí interval udržení aktivity pro tento kanál.

Možné hodnoty jsou:

### **\*SAME**

Atribut se nemění.

### **\*AUTO**

Interval udržení aktivity je vypočten na základě vyjednané hodnoty prezenčního signálu následujícím způsobem:

- Pokud je vyjednaná hodnota HBINT větší než 0, interval udržení aktivity je nastaven na hodnotu plus 60 sekund.
- Pokud je vyjednaná hodnota HBINT 0, je použitá hodnota hodnotou uvedenou příkazem KEEPALIVEOPTIONS v sadě konfiguračních dat profilu TCP.

### **interval udržení aktivity**

Uveďte hodnotu v rozsahu od 0 do 99999.

## **Komprese záhlaví (COMPHDR)**

Seznam technik komprese dat hlavičky podporovaných kanálem.

Pro typy kanálu odesílatel, server, odesílatel klastru, příjemce klastru a připojení klienta (\*SDR, \*SVR, \*CLUSSDR, \*CLUSRCVR a \*CLTCN) jsou uvedené hodnoty v pořadí preferencí s první technikou komprese podporovanou vzdáleným ukončením použitého kanálu.

Možné hodnoty jsou:

**\*SAME**

Atribut se nemění.

#### <span id="page-1604-0"></span>**\*NONE**

Neprovádí se žádná komprese dat hlavičky.

#### **\*SYSTEM**

Provádí se komprese dat hlavičky.

## **Komprese zpráv (COMPMSG)**

Seznam technik komprese dat zprávy podporovaných kanálem.

Pro typy kanálu odesílatel, server, odesílatel klastru, příjemce klastru a připojení klienta (\*SDR, \*SVR, \*CLUSSDR, \*CLUSRCVR a \*CLTCN) jsou uvedené hodnoty v pořadí preferencí s první technikou komprese podporovanou vzdáleným ukončením použitého kanálu.

#### Možné hodnoty jsou:

#### **\*SAME**

Atribut se nemění.

### **\*NONE**

Neprovádí se žádná komprese dat zprávy.

### **\*RLE**

Komprese dat zprávy se provádí pomocí kódování délky spuštění.

### **\*ZLIBFAST**

Komprese dat zprávy se provádí pomocí techniky komprese zlib. Preferuje se rychlá komprese.

### **\*ZLIBHIGH**

Komprese dat zprávy se provádí pomocí techniky komprese zlib. Preferuje se vysoká úroveň komprese.

#### **\*ANY**

Může být použita libovolná technika komprese podporovaná správcem front. Tato volba je platná pouze pro typ kanálu příjemce, žadatel a připojení serveru (\*RCVR, \*RQSTR a \*SVRCN).

## **Monitorování kanálu (MONCHL)**

Řídí shromažďování online monitorovacích dat.

Online monitorovací data se neshromažďují, když je atribut správce front MONCHL nastaven na \*NONE.

Možné hodnoty jsou:

### **\*SAME**

Atribut se nemění.

#### **\*QMGR**

Shromažďování monitorovacích dat je zděděno z nastavení atributu správce front MONCHL.

#### **\*OFF (vypnuto)**

Shromažďování online monitorovacích dat je pro tento kanál vypnuto.

## **\*LOW (nízká)**

Shromaľďování monitorovacích dat je zapnuto s nízkým poměrem shromaľďování dat.

## **\*MEDIUM**

Shromaľďování monitorovacích dat je zapnuto se středním poměrem shromaľďování dat.

## **\*HIGH**

Shromaľďování monitorovacích dat je zapnuto s vysokým poměrem shromaľďování dat.

Tento parametr nelze zadat pro typ kanálu (CHLTYPE) \*CLTCN.

# **Statistika kanálů (STATCHL)**

Řídí shromaľďování statistických dat.

Statistická data se neshromažďují, když je atribut správce front STATCHL nastaven na \*NONE.

<span id="page-1605-0"></span>Možné hodnoty jsou:

#### **\*SAME**

Atribut se nemění.

### **\*QMGR**

Shromažďování statistických dat je založeno na nastavení atributu správce front STATCHL.

### **\*OFF (vypnuto)**

Shromažďování statistických dat pro tento kanál je zakázáno.

### **\*LOW (nízká)**

Shromažďování statistických dat je zapnuto s nízkým poměrem shromažďování dat.

### **\*MEDIUM**

Shromažďování statistických dat je zapnuto se středním poměrem shromažďování dat.

**\*HIGH**

Shromažďování statistických dat je zapnuto s vysokým poměrem shromažďování dat.

Tento parametr nelze zadat pro typ kanálu (CHLTYPE) \*CLTCN nebo \*SVRCN.

## **Skupina pracovní zátěže klastru (CLWLRANK)**

Uvádí úroveň vytížení klastru kanálu.

Možné hodnoty jsou:

### **\*SAME**

Atribut se nemění.

### **skupina pracovní zátěže klastru**

Úroveň vytížení klastru kanálu je v rozsahu 0 až 9.

## **Priorita pracovní zátěže klastru (CLWLPRTY)**

Uvádí prioritu vytížení klastru kanálu.

Možné hodnoty jsou:

### **\*SAME**

Atribut se nemění.

**priorita-pracovní zátěže-klastru** Priorita vytížení klastru kanálu je v rozsahu 0 až 9.

## **Váha kanálu klastru (CLWLWGHT)**

Uvádí váhu vytížení klastru kanálu.

Možné hodnoty jsou:

### **\*SAME**

Atribut se nemění.

### **váha pracovní zátěže klastru**

Váha vytížení klastru kanálu je v rozsahu od 1 do 99.

## **Sdílení konverzací (SHARECNV)**

Uvádí maximální počet konverzací, které mohou být sdíleny přes konkrétní instanci (soket) kanálu klienta TCP/IP.

Tento parametr je platný pro kanály s CHLTYPE definovaným jako \*CLTCN nebo \*SVRCN.

Možné hodnoty jsou:

## **\*SAME**

Atribut se nemění.

<span id="page-1606-0"></span>**0**

Neuvádí žádné sdílení konverzací přes soket TCP/IP. Instance kanálu je spuštěna v režimu, který předchází režimu IBM WebSphere MQ 7.0, s ohledem na:

- Zastavení a uvedení do klidového stavu administrátorem
- Synchronizační signály
- Dopředné čtení

**1**

Neuvádí žádné sdílení konverzací přes soket TCP/IP. K dispozici jsou synchronizační signály klienta a dopředné čtení bez ohledu na to, zda jde o volání MQGET či nikoli, a uvedení kanálu do klidového stavu lze lépe kontrolovat.

### **sdílené konverzace**

Počet sdílených konverzací v rozsahu od 2 do 999999999.

Tento parametr je platný pouze pro kanály klientského připojení a připojení serverů.

**Poznámka:** Pokud hodnota SHARECNV připojení klienta neodpovídá hodnotě SHARECNV připojení serveru, použije se nižší z obou hodnot.

# **Řízení vlastností (PROPCTL)**

Uvádí, co se stane s vlastnostmi zprávy, když je zpráva odeslána správci front V6, nebo dřívější verze (správce front, který nerozumí konceptu deskriptoru vlastností).

Možné hodnoty jsou:

### **\*SAME**

Atribut se nemění.

### **\*SPOLEČNOST**

Pokud zpráva obsahuje vlastnost s předponou "mcd.", "JMS.", "usr." nebo "mqext.", pak všechny volitelné vlastnosti zprávy, kromě těch v deskriptoru zprávy (nebo přípony) budou umístěny v jedné nebo více hlavičkách MQRFH2 v datech zprávy dříve než bude zpráva odeslána vzdálenému správci dat.

### **\*NONE**

Všechny vlastnosti zprávy, kromě těch v deskriptoru zprávy (nebo přípony) budou odstraněny ze zprávy před jejím odesláním vzdálenému správci dat.

### **\*ALL**

Všechny vlastnosti zprávy budou zahrnuty ve zprávě, jakmile bude odeslána vzdálenému správci dat. Vlastnosti, kromě těch v deskriptoru zprávy (nebo přípony), budou umístěny v jedné nebo více hlavičkách MQRFH2 v datech zprávy.

## **Maximum instancí (MAXINST)**

Uvádí maximální počet klientů, kteří se mohou simultánně připojit ke správci fronty přes objekt kanálu připojení serveru.

Tento atribut je platný pouze pro kanály připojení serveru.

Možné hodnoty jsou:

**\*SAME**

Atribut se nemění.

#### **maximum-instancí**

Uvádí maximální počet simultánních instancí kanálu v rozsahu od 0 do 9999999.

Hodnota nula předchází všechny přístupy klienta. Pokud je hodnota zmenšena pod počet aktuálně spuštěných instancí kanálu připojení serveru, spuštěné kanály to neovlivní, ale nové instance nebude možné spustit, dokud aktuálně existující nebudou vypnuty.

## <span id="page-1607-0"></span>**Maximum instancí na klienta (MAXINSTC)**

Uvádí maximální počet simultánních instancí individuálního kanálu připojení k serveru, které lze spustit z jednotlivého klienta.

V tomto kontextu jsou vícenásobné připojení klienta, vycházející ze stejné adresy vzdálené sítě, považovány za jednoho klienta.

Tento atribut je platný pouze pro kanály připojení serveru.

Možné hodnoty jsou:

### **\*SAME**

Atribut se nemění.

### **maximum-instancí-na-klienta**

Maximální počet simultánních instancí kanálu, které lze spustit z jednotlivého klienta v rozsahu od 0 do 99999999.

Hodnota nula předchází všechny přístupy klienta. Pokud je hodnota zmenšena pod počet aktuálně spuštěných instancí kanálu připojení serveru z jednotlivého klienta, spuštěné kanály to neovlivní, ale nové instance nebude možné spustit, dokud aktuálně existující nebudou vypnuty.

## **Váha kanálu klienta (CLNTWGHT)**

Vážený atribut kanálu klienta je používán, takže definice kanálu klienta lze vybrat náhodně, v závislosti na jejich vážení, kdy bude k dispozici více než jedna odpovídající definice.

Možné hodnoty jsou:

### **\*SAME**

Atribut se nemění.

### **váha klientského kanálu**

Váha kanálu klienta je v rozsahu od 0 do 99.

## **Afinita připojení (AFFINITY)**

Hodnota afinity kanálu slouží k tomu, aby si aplikace klienta, které se opakovaně připojují pomocí téhož názvu správce front, mohly vybrat, zda má být při každém připojení použita táž definice kanálu klienta.

Možné hodnoty jsou:

## **\*SAME**

Atribut se nemění.

## **\*PREFERRED**

První připojení v procesu, které čte tabulku CCDT (Client Channel Definition Table), vytvoří seznam použitelných definic na základě váhy s jakýmikoli použitelnými definicemi CLNTWGHT (0), a to nejprve v abecedním pořadí. Každé připojení v procesu se pokusí připojit pomocí první definice v seznamu. Pokud se navázání připojení nezdaří, je použita další definice. Neúspěšné definice CLNTWGHT(0) jsou přesunuty na konec seznamu. Definice CLNTWGHT(0) zůstávají na začátku seznamu a jsou vybrány jako první pro každé připojení.

### **\*NONE**

První připojení v procesu, které čte tabulku CCDT, vytvoří seznam použitelných definic. Všechny připojení v procesu vybírají aplikovatelnou definici, v závislosti na vážení s jakýmikoliv aplikovatelnými definicemi CLNTWGHT(0), vybranými jako první v abecedním pořadí.

## **Datový limit dávky (BATCHLIM)**

Limit pro množství dat v kilobajtech, která lze odeslat prostřednictvím kanálu před provedením bodu synchronizace. Bod synchronizace se provede po zprávě, která způsobí dosažení limitu zpráv proteklých kanálem. Hodnota nula v tomto atributu znamená, že se na dávky v tomto kanálu nepoužije žádný datový limit.

<span id="page-1608-0"></span>Dávka bude ukončena, je-li splněna jedna z následujících podmínek:

- **BATCHSZ** zpráv bylo odesláno.
- Počet odeslaných bajtů: **BATCHLIM** .
- Přenosová fronta je prázdná a **BATCHINT** je překročena.

Tento parametr je platný pouze pro kanály s typem kanálu (**CHLTYPE**) SDR, SVR, CLUSSDRnebo CLUSRCVR.

Hodnota musí být v rozsahu 0-999999. Výchozí hodnota je 5000.

Parametr **BATCHLIM** je podporován na všech platformách.

Možné hodnoty jsou:

#### **\*SAME**

Hodnota tohoto atributu se nezmění.

#### **limit dávkových dat**

Uveďte hodnotu v rozsahu od 0 do 999999.

Tento parametr lze zadat pouze pro typy kanálů (CHLTYPE) \*SDR, \*SVR, \*CLUSSDR nebo \*CLUSRCVR.

## **Výchozí opětovné připojení klienta (DFTRECON)**

Určuje, zda připojení klienta automaticky znovu připojí klientskou aplikaci v případě přerušení připojení.

#### **\*SAME**

Hodnota tohoto atributu se nezmění.

#### **\*NO**

Pokud není přepsáno **MQCONNX**, klient není automaticky znovu připojen.

#### **\*YES**

Pokud není přepsáno **MQCONNX**, klient se automaticky znovu připojí.

#### **\*QMGR**

Není-li přepsáno **MQCONNX**, klient se znovu připojí automaticky, ale pouze ke stejnému správci front. Volba QMGR má stejný účinek jako MQCNO\_RECONNECT\_Q\_MGR.

#### **\*DISABLED**

Opětovné připojení je zakázáno, a to i v případě, že to vyžaduje klientský program pomocí volání **MQCONNX** MQI.

Tento parametr je uveden pro kanál připojení klienta (CHLTYPE) \*CLTCN

#### IBM i **CHGMQMJRN (Změna žurnálu správce front)**

#### **Kde je povoleno spustit**

Všechna prostředí (\*ALL)

#### **Zajištění neporušenosti vláken**

Ano

Příkaz Změna žurnálu správce front (CHGMQMJRN) změní žurnál správce front. Tento příkaz můžete použít například ke změně typu vzdálené replikace žurnálu, použitého k záloze nebo pro správce front hromadných instancí.

### **Parametry**

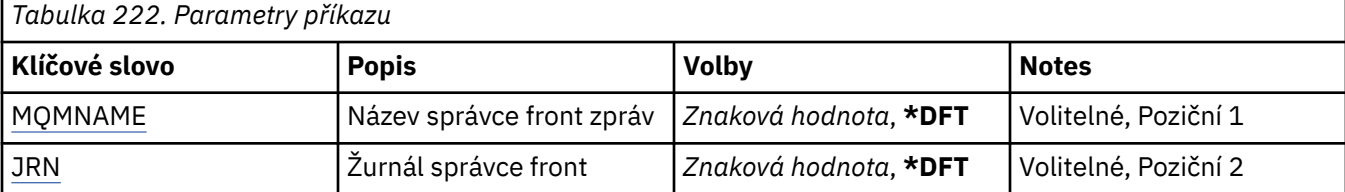

<span id="page-1609-0"></span>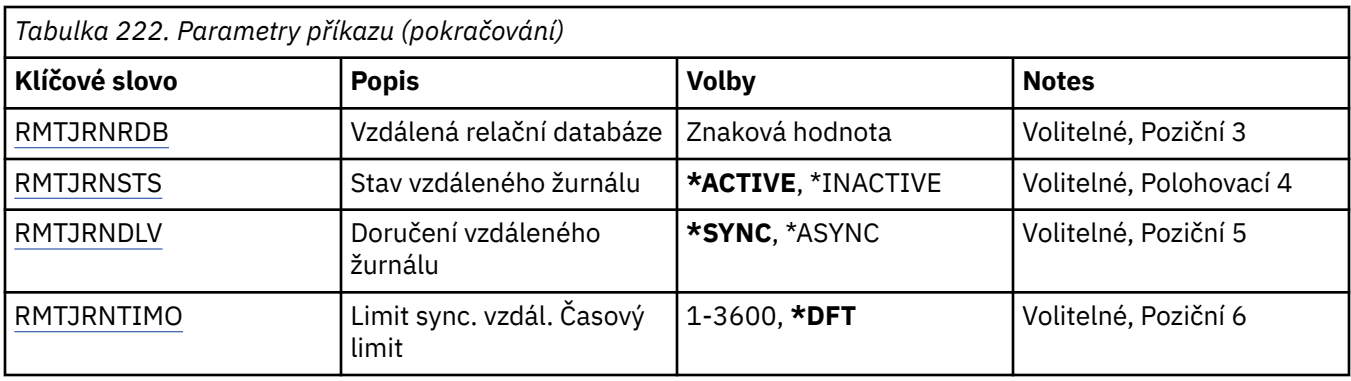

## **Název správce front zpráv (MQMNAME)**

Uvádí název správce front zpráv, přidruženého k žurnálu.

### **název-správce-front**

Uveďte název správce front. Název můľe obsahovat aľ 48 znaků. Pokud systém používá dvoubajtovou znakovou sadu (DBCS), bude maximální počet znaků zredukován.

## **Žurnál správce front (JRN)**

Uvádí název žurnálu, který se má vytvořit.

Možné hodnoty jsou:

### **\*DFT**

Název žurnálu zvolí systém. Pokud lokální žurnál správce front již v tomto systému existuje - použije se název existujícího místního žurnálu, jinak bude generován jedinečný název ve formátu AMQxJRN, kde x je znak v rozsahu 'A - Z'.

#### **název-žurnálu**

Uveďte název žurnálu. Název může obsahovat až 10 znaků. Žurnálový zásobník bude pocházet z tohoto názvu žurnálu osekáním po čtvrtém znaku (nebo posledním znaku, pokud je název kratší než 4 znaky) a přidáním nul na konec. Pokud knihovna lokálního správce front již obsahuje lokální žurnál, musí jeho název odpovídat uvedenému. V knihovně správce front může existovat pouze jeden lokální žurnál. DLTMQM neodebere artefakty žurnálu z knihovny správce front, kromě těch, co mají předponu "AMQ".

## **Vzdálená relační databáze (RMTJRNRDB)**

Uvádí název položky adresáře relační databáze, která obsahuje název vzdáleného umístění cílového systému. Použijte příkaz WRKRDBDIRE k vyhledání existující položky nebo konfiguraci nové položky adresáře relační databáze cílového systému.

### **záznam-adresáře-relační-databáze**

Uveďte název položky adresáře relační databáze. Název může obsahovat až 18 znaků.

## **Stav vzdáleného žurnálu (RMTJRNSTS)**

Uvádí, zda je vzdálený žurnál připraven na příjem záznamu žurnálu z lokálního žurnálu správců front.

Možné hodnoty jsou:

### **\*AKTIVNÍ**

Vzdálený žurnál je připraven na příjem záznamů žurnálu z lokálního žurnálu správce front. Replikace položek žurnálu začíná nejstarším lokálním žurnálem, požadovaným k provedení úplného obnovení média a restartování správce front. Pokud tyto body obnovy neexistují, replikace začne s momentálně připojeným lokálním žurnálovým zásobníkem.

### **\*XX\_ENCODE\_CASE\_ONE neaktivní**

Vzdálený žurnál není připraven na příjem záznamů žurnálu z lokálního žurnálu správce front.

# <span id="page-1610-0"></span>**Doručení vzdáleného žurnálu (RMTJRNDLV)**

Uvádí, zda při aktivaci vzdáleného žurnálu jsou položky žurnálu replikovány synchronně nebo nesynchronně. Pozn.: Tento parametr je ignorován, pokud bylo uvedeno RMTJRNSTS(\*INACTIVE).

Možné hodnoty jsou:

## **\*SYNC**

Vzdálený žurnál je replikován synchronně se žurnálem lokálního správce front.

### **\*ASYNC**

Vzdálený žurnál je replikován asynchronně se žurnálem lokálního správce front.

## **Limit sync. vzdál. Časový limit (RMTJRNTIMO)**

Uvádí maximální dobu (v sekundách), po kterou se má čekat na odezvu ze vzdáleného systému při použití synchronní replikace se vzdáleným žurnálováním. Pokud není odpověď přijata ze vzdáleného systému během časového limitu, prostředí vzdáleného žurnálu bude automaticky deaktivováno. Pozn.: Tento parametr je ignorován, pokud bylo uvedeno RMTJRNDLV(\*ASYNC) nebo RMTJRNSTS(\*INACTIVE).

Možné hodnoty jsou:

### **\*DFT**

Systém používá výchozí hodnotu 60 sekund, po které se bude čekat na odezvu ze vzdáleného systému.

## **1-3600**

Uveďte maximální počet sekund, po které se bude čekat na odezvu ze vzdáleného systému. Všimněte si, že tato volba je k dispozici pouze na operačních systémech IBM i V6R1M0 a novějších.

#### IBM i **CHGMQMLSR (Změnit modul listener MQ )**

### **Kde je povoleno spustit**

Všechna prostředí (\*ALL)

### **Zajištění neporušenosti vláken**

Ano

Příkaz Změna listeneru MQ (CHGMQMLSR) mění uvedené atributy existující definice listeneru MQ.

## **Parametry**

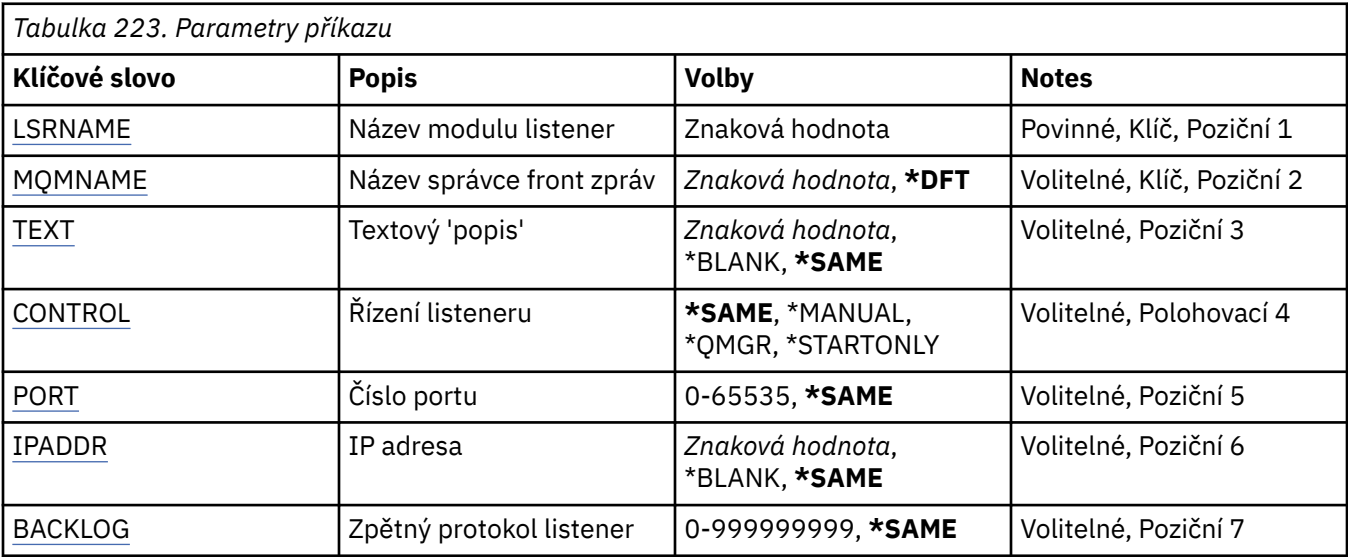

## <span id="page-1611-0"></span>**Název modulu listener (LSRNAME)**

Název definice listeneru MQ, která se má změnit.

Možné hodnoty jsou:

### **název-modulu listener**

Uveďte název definice listeneru. Maximální délka řetězce je 48 bajtů.

## **Název správce front zpráv (MQMNAME)**

Uvádí název správce front.

Možné hodnoty jsou:

### **\*DFT**

Pouľít výchozího správce front.

**název-správce-front** Název správce front zpráv.

## **Text 'description' (TEXT)**

Uvádí text, který stručně popisuje definici listeneru.

**Poznámka:** Délka pole je 64 bajtů a maximální počet znaků se sníží, pokud systém používá dvoubajtovou znakovou sadu (DBCS).

Možné hodnoty jsou:

### **\*SAME**

Atribut se nemění.

### **\*BLANK, prázdný**

Text je nastavený na prázdný řetězec.

#### **description**

Uveďte maximálně 64 znaků uzavřených v apostrofech.

## **Řízení modulu listener (CONTROL)**

Zda je listener spuštěn automaticky při spuštění správce front.

Možné hodnoty jsou:

**\*SAME**

Atribut se nemění.

### **\*MANUAL**

Listener není automaticky spuštěn nebo zastaven.

### **\*QMGR**

Listener je spuštěn a zastaven, když je správce front spuštěn a zastaven.

### **\*STARTONLY (pouze začátek)**

Listener je spuštěn, když je správce front spuštěn, ale není automaticky zastaven, když je správce front zastaven.

# **Číslo portu (PORT)**

Číslo portu, který má listener použít.

Možné hodnoty jsou:

**\*SAME**

Atribut se nemění.

### <span id="page-1612-0"></span>**číslo-portu**

Číslo portu, který se má použít.

## **Adresa IP (IPADDR)**

IP adresa, kterou má listener použít.

Možné hodnoty jsou:

**\*SAME**

Atribut se nemění.

**ip-addr**

IP adresa, která se má použít.

## **Seznam požadavků modulu listener (BACKLOG)**

Počet požadavků na souběžné připojení, které listener podporuje.

Možné hodnoty jsou:

### **\*SAME**

Atribut se nemění.

### **Nevyřízené položky**

Počet podporovaných požadavků na souběžné připojení.

# **EMI** CHGMQMNL (Změnit seznam názvů MQ)

### **Kde je povoleno spustit**

Všechna prostředí (\*ALL)

### **Zajištění neporušenosti vláken**

Ano

Příkaz Změna seznamu názvů produktu MQ (CHGMQMNL) mění seznam názvů v seznamu názvů zadaném ve vybraném lokálním správci front.

## **Parametry**

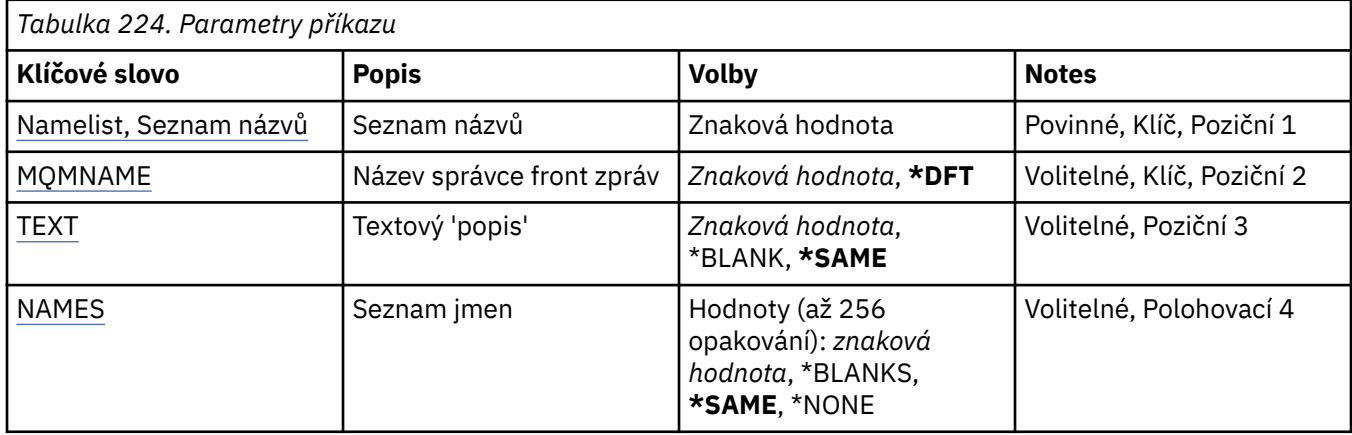

## **Seznam názvů (NAMELIST)**

Název seznamu názvů, který se má změnit.

#### **seznam názvů**

Zadejte název seznamu názvů. Maximální délka řetězce je 48 bajtů.

# <span id="page-1613-0"></span>**Název správce front zpráv (MQMNAME)**

Uvádí název správce front zpráv.

Možné hodnoty jsou:

### **\*DFT**

Použije se výchozí správce front.

### **název-správce-fronty-zpráv**

Uveďte název správce front.

## **Text 'description' (TEXT)**

Určuje text, který stručně popisuje seznam názvů.

**Poznámka:** Délka pole je 64 bajtů a maximální počet znaků je snížen, pokud systém používá dvoubajtovou znakovou sadu (DBCS).

### **\*SAME**

Atribut se nemění.

### **description**

Uveďte maximálně 64 znaků uzavřených v apostrofech.

## **Seznam názvů (NAMES)**

Seznam jmen. Toto je seznam názvů, které se mají vytvořit. Názvy mohou být libovolného typu, ale musí odpovídat pravidlům pro pojmenovávání objektů produktu MQ .

### **\*SAME**

Atribut se nemění.

### **seznam názvů**

Seznam, který se má vytvořit. Prázdný seznam je platný.

#### **CHGMQMPRC (Proces změny MQ )** IBM i

### **Kde je povoleno spustit**

Všechna prostředí (\*ALL)

### **Zajištění neporušenosti vláken**

Ano

Příkaz Změna procesu MQ (CHGMQMPRC) mění uvedené atributy existující definice procesu MQ .

## **Parametry**

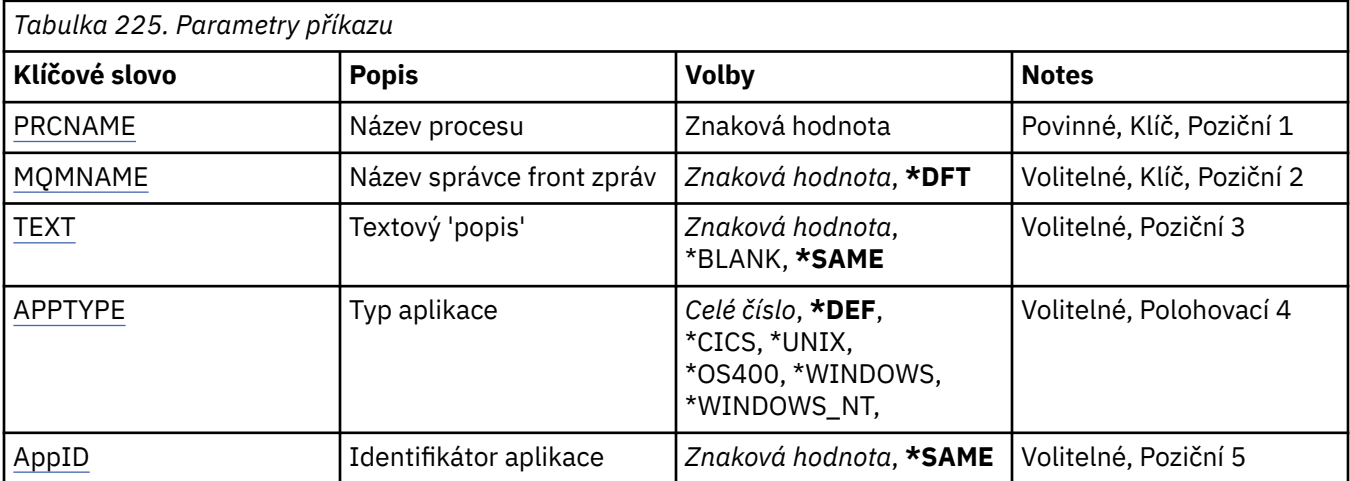

<span id="page-1614-0"></span>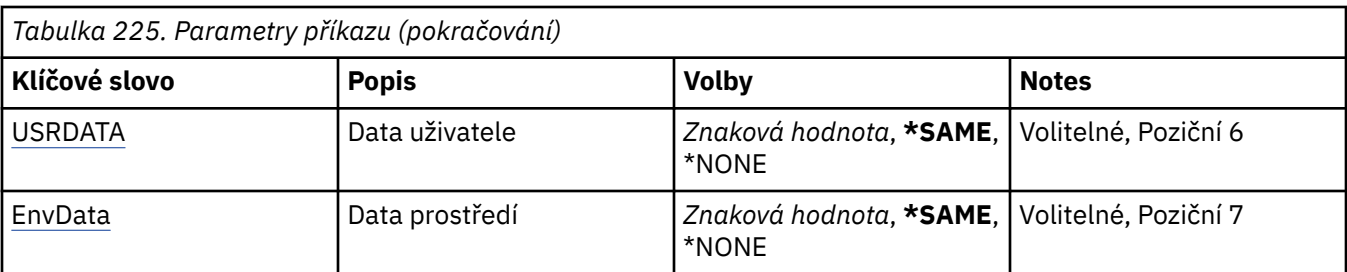

## **Název procesu (PRCNAME)**

Název definice procesu, která se má změnit.

Možné hodnoty jsou:

### **název-procesu**

Zadejte název definice procesu. Maximální délka řetězce je 48 bajtů.

## **Název správce front zpráv (MQMNAME)**

Uvádí název správce front.

Možné hodnoty jsou:

**\*DFT**

Pouľít výchozího správce front.

**název-správce-front** Název správce front zpráv.

## **Text 'description' (TEXT)**

Určuje text, který stručně popisuje definici procesu.

**Poznámka:** Délka pole je 64 bajtů a maximální počet znaků se sníží, pokud systém používá dvoubajtovou znakovou sadu (DBCS).

Možné hodnoty jsou:

### **\*SAME**

Atribut se nemění.

### **\*BLANK, prázdný**

Text je nastavený na prázdný řetězec.

### **description**

Uveďte maximálně 64 znaků uzavřených v apostrofech.

## **Typ aplikace (APPTYPE)**

Typ aplikace byl spuštěn.

Možné hodnoty jsou:

### **\*DEF**

Zadání DEF způsobí, že výchozí typ aplikace pro platformu, na které je příkaz interpretován, bude uložen v definici procesu. Tuto předvolbu nelze změnit instalací. Pokud platforma podporuje klienty, je předvolba interpretována jako výchozí typ aplikace serveru.

### **\*CICS**

Představuje aplikaci CICS/400 .

#### **\*UNIX**

Představuje aplikaci UNIX nebo Linux .

#### <span id="page-1615-0"></span>**\*OS400**

Představuje aplikaci IBM i .

### **\*WINDOWS**

Představuje aplikaci Windows .

### **\*WINDOWS\_NT**

Představuje aplikaci Windows NT .

### **celočíselná hodnota**

Uživatelsky definovaný typ aplikace v rozsahu 65536 až 999999999.

## **Identifikátor aplikace (APPID)**

Identifikátor aplikace. Jedná se o název aplikace, která má být spuštěna, na platformě, pro kterou příkaz zpracovává. Obvykle se jedná o název programu a název knihovny.

Možné hodnoty jsou:

### **\*SAME**

Atribut se nemění.

### **id-aplikace**

Maximální délka je 256 znaků.

## **Uživatelská data (USRDATA)**

Znakový řetězec, který obsahuje informace o uživateli týkající se aplikace, jak je definováno APPID, která se má spustit.

Možné hodnoty jsou:

### **\*SAME**

Atribut se nemění.

**\*NONE**

Uživatelská data jsou prázdná.

#### **uživatelská data**

Uveďte až 128 znaků uživatelských dat.

## **Data prostředí (ENVDATA)**

Znakový řetězec, který obsahuje informace o prostředí týkající se aplikace, jak je definováno APPID, která se má spustit.

Možné hodnoty jsou:

**\*SAME**

Atribut se nemění.

**\*NONE**

Data prostředí jsou prázdná.

#### **data prostředí**

Maximální délka je 128 znaků.

#### **CHGMQMQ (Změna fronty MQ )** IBM i

**Kde je povoleno spustit** Všechna prostředí (\*ALL)

**Zajištění neporušenosti vláken**

Ano

Změna fronty MQ ( **CHGMQMQ** ) příkaz změní zadané atributy existující fronty MQ .

# **Parametry**

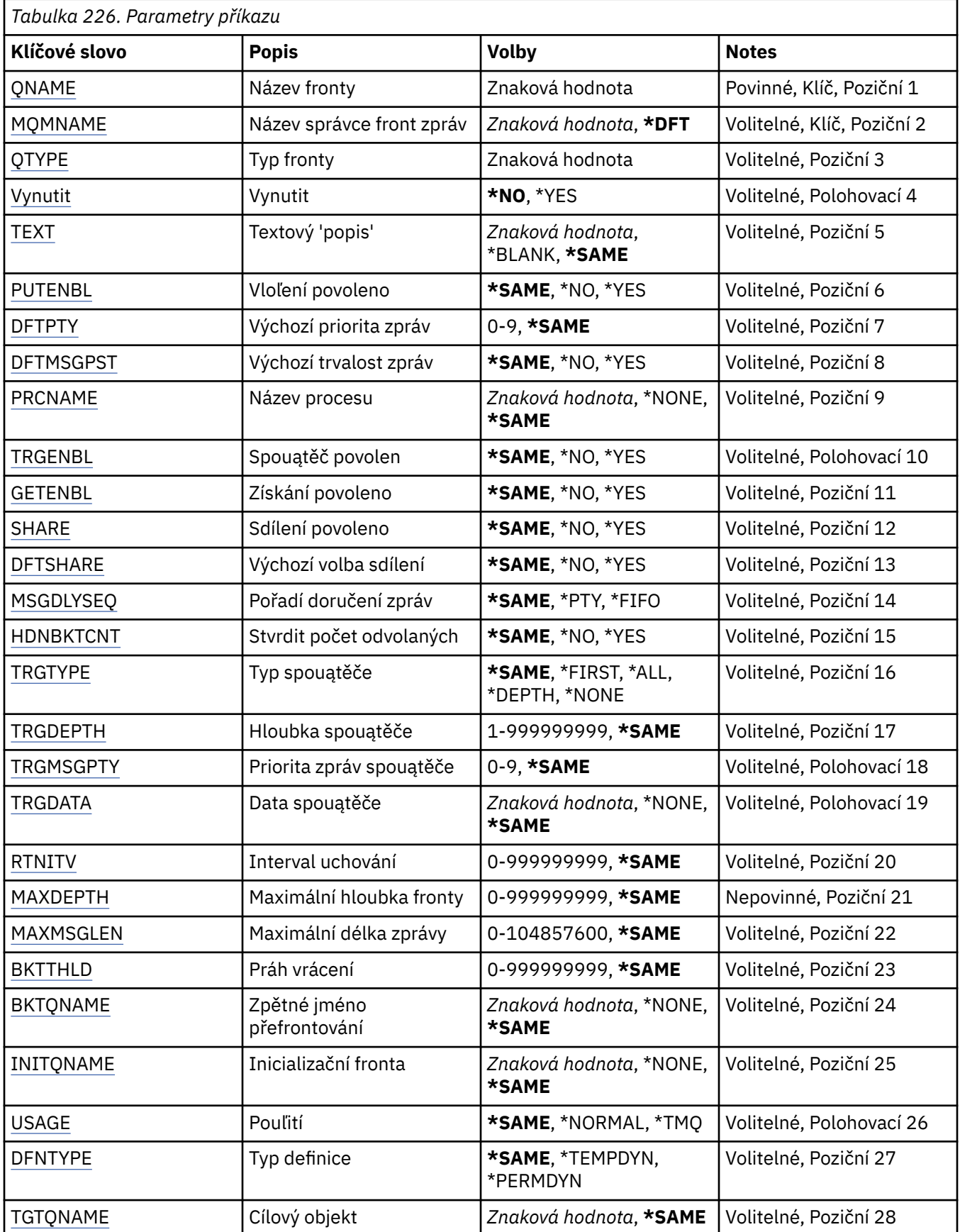

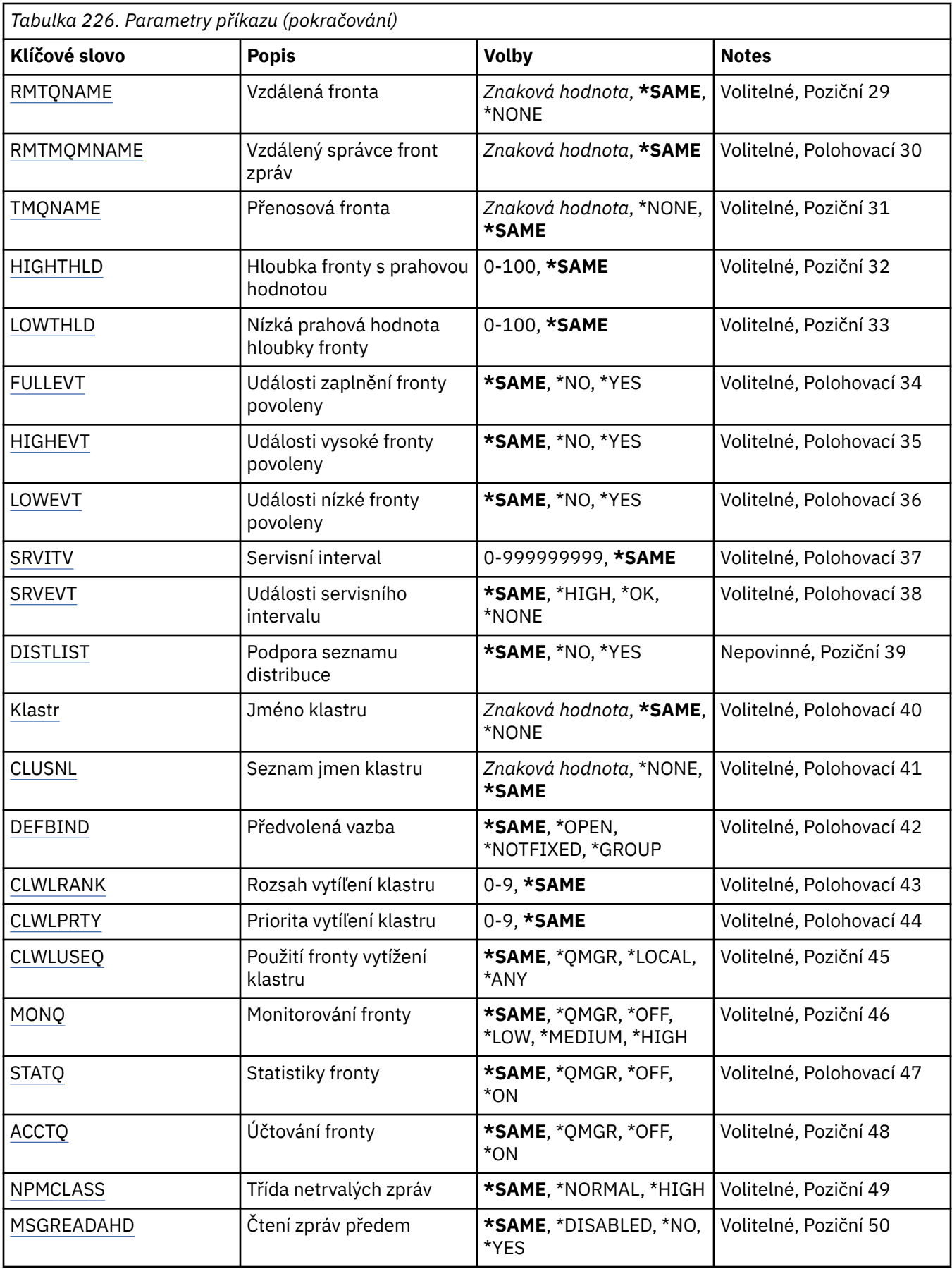

<span id="page-1618-0"></span>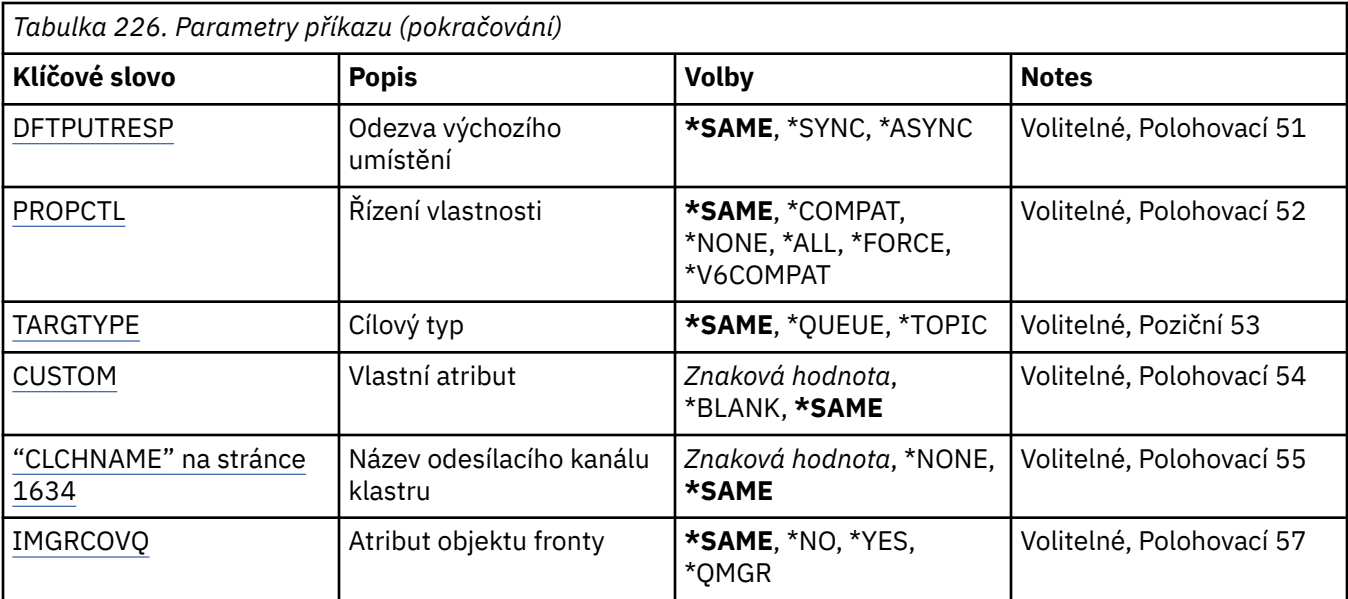

## **Název fronty (QNAME)**

Název fronty, která se má změnit.

Možné hodnoty jsou:

### **název-fronty**

Uveďte název fronty.

## **Název správce front zpráv (MQMNAME)**

Uvádí název správce front zpráv.

Možné hodnoty jsou:

### **\*DFT**

Pouľít výchozího správce front.

### **název-správce-front**

Uveďte název správce front.

# **Typ fronty (QTYPE)**

Uvádí typ fronty, která se má změnit.

Možné hodnoty jsou:

### **\*ALS**

Fronta alias.

## **\*LCL**

Lokální fronta.

## **\*RMT**

Vzdálená fronta.

### **\*MDL**

Modelová fronta.

# **Vynutit (FORCE)**

Uvádí, zda by se mělo vynutit dokončení příkazu, když existují takové podmínky, že dokončení příkazu má vliv na otevřenou frontu. Podmínky závisí na typu fronty, která se mění:

#### <span id="page-1619-0"></span>**Alias fronty**

Klíčové slovo TGTQNAME je uvedeno s názvem fronty a aplikace má otevřenou alias frontu.

#### **Lokální fronta**

Jeden z následujících stavů znamená, ľe lokální fronta bude ovlivněna:

- Je uveden parametr SHARE(\*NO) a více neľ jedna aplikace má otevřenou lokální fronty pro vstup.
- Atribut USAGE je změněn a jedna nebo více aplikací mají otevřenou lokální frontu nebo je ve frontě jedna nebo více zpráv. (Atribut USAGE by se normálně neměl měnit, když jsou ve frontě zprávy; formát zpráv se mění, když jsou vloženy do přenosové fronty.)

#### **Vzdálená fronta**

Jedna z následujících podmínek označuje, že bude ovlivněna vzdálená fronta:

- Klíčové slovo TMQNAME se uvádí s názvem přenosové fronty (nebo \*NONE) a touto změnou bude ovlivněna aplikace s otevřenou vzdálenou frontou.
- Kaľdý klíčové slovo RMTQNAME, RMTMQMNAME nebo TMQNAME je uvedeno s názvem fronty nebo správce front a jedna nebo více aplikací má otevřenou frontu, která se pomocí této definice rozliąuje jako alias správce front.

**Poznámka:** FORCE (\*YES) se nepožaduje, pokud se tato definice používá pouze jako definice fronty pro odpověď.

Možné hodnoty jsou:

### **\*NO**

Příkaz selľe, jestliľe přísluąné podmínky jsou pravdivé.

### **\*YES**

Vynutí se úspěąné dokončení příkazu, i kdyľ přísluąné podmínky jsou pravdivé.

## **Text 'description' (TEXT)**

Uvádí text, který stručně popisuje definici fronty.

Možné hodnoty jsou:

#### **\*SAME**

Atribut se nemění.

#### **\*BLANK, prázdný**

Text je nastavený na prázdný řetězec.

#### **description**

Uveďte maximálně 64 znaků uzavřených v apostrofech.

**Poznámka:** Délka pole je 64 bajtů a maximální počet znaků je snížen, pokud systém používá dvoubajtovou znakovou sadu (DBCS).

## **Povoleno vložení (PUTENBL)**

Uvádí, zda zprávy lze vkládat do fronty.

**Pozn.:** Aplikační program může vydat volání MQSET pro změnu hodnoty tohoto atributu.

Možné hodnoty jsou:

#### **\*SAME**

Atribut se nemění.

#### **\*NO**

Zprávy nelze přidat do fronty.

### **\*YES**

Zprávy mohou do fronty přidávat autorizované aplikace.
# **Předvolená priorita zprávy (DFTPTY)**

Uvádí výchozí prioritu zpráv vloľených do fronty.

Možné hodnoty jsou:

### **\*SAME**

Atribut se nemění.

### **hodnota-priority**

Uveďte hodnotu v rozsahu 0 aľ 9, kde 9 je nejvyąąí priorita.

# **Výchozí perzistence zpráv (DFTMSGPST)**

Uvádí předvolbu pro trvalost zpráv ve frontě. Trvalost zprávy určuje, zda budou zprávy uchovány po restartu správce front.

Možné hodnoty jsou:

### **\*SAME**

Atribut se nemění.

### **\*NO**

Standardně se zprávy ztratí po restartu správce front.

#### **\*YES**

Standardně se zprávy uchovají po restartu správce front.

### **Název procesu (PRCNAME)**

Určuje lokální název procesu produktu MQ , který identifikuje aplikaci, jež má být spuštěna při výskytu události spouštěče.

Proces nemusí být k dispozici, kdyľ se fronta vytváří, ale musí být k dispozici, aby mohla proběhnout událost spouątěče.

Možné hodnoty jsou:

#### **\*SAME**

Atribut se nemění.

### **\*NONE**

Název procesu je prázdné.

#### **název-procesu**

Zadejte název procesu MQ .

### **Spouštění povoleno (TRGENBL)**

Uvádí, zda se zprávy spouątěče zapisují do inicializační fronty.

**Pozn.:** Aplikační program může vydat volání MQSET pro změnu hodnoty tohoto atributu.

Možné hodnoty jsou:

#### **\*SAME**

Atribut se nemění.

### **\*NO**

Spouątěcí impuls není povolen. Zprávy spouštěče se nezapisují do inicializační fronty.

### **\*YES**

Spouątěcí impuls je povolen. Zprávy spouštěče se zapisují do inicializační fronty.

### **Získání povoleno (GETENBL)**

Uvádí, zda aplikacím má být povoleno získávat zprávy z této fronty.

**Pozn.:** Aplikační program může vydat volání MQSET pro změnu hodnoty tohoto atributu.

Možné hodnoty jsou:

### **\*SAME**

Atribut se nemění.

### **\*NO**

Aplikace nemohou načítat zprávy z fronty.

### **\*YES**

Vhodně autorizované aplikace mohou načítat zprávy z fronty.

# **Sdílení povoleno (SHARE)**

Uvádí, zda více instancí aplikací můľe současně otevřít tuto frontu pro vstup.

Možné hodnoty jsou:

### **\*SAME**

Atribut se nemění.

### **\*NO**

Pouze jediná instance aplikace můľe tuto frontu otevřít pro vstup.

### **\*YES**

Více neľ jedna instance aplikace můľe tuto frontu otevřít pro vstup.

# **Výchozí volba sdílení (DFTSHARE)**

Uvádí výchozí volbu sdílení pro aplikace otevírající tuto frontu pro vstup.

Možné hodnoty jsou:

### **\*SAME**

Atribut se nemění.

### **\*NO**

Standardně je poľadavek na otevření určen pro výlučné pouľití fronty pro vstup.

### **\*YES**

Standardně je poľadavek na otevření určen pro sdílené pouľití fronty pro vstup.

# **Posloupnost doručení zprávy (MSGDLYSEQ)**

Uvádí pořadí doručení zpráv.

Možné hodnoty jsou:

### **\*SAME**

Atribut se nemění.

**\*PTY**

Zprávy jsou v rámci priority doručování v logice FIFO (first-in-first-out).

### **\*FIFO**

Zprávy jsou doručovány s logikou FIFO nehledě na prioritu.

# **Počet vrácení harden (HDNBKTCNT)**

Uvádí, zda počet vypuątěných zpráv se ukládá (utvrzuje) přes restarty správce front zpráv.

**Pozn.:** Zapnuto IBM MQ for IBM i počet je VŽDY napevno, bez ohledu na nastavení tohoto atributu. Možné hodnoty jsou:

### **\*SAME**

**\*NO**

Počet vypuątěných zpráv není tvrzený.

**\*YES**

Počet vypuątěných zpráv je tvrzený.

# **Typ spouštěče (TRGTYPE)**

Uvádí stav, který iniciuje událost spouštěče. Když je stav pravdivý, zpráva spouštěče se odešle do inicializační fronty.

**Pozn.:** Aplikační program může vydat volání MQSET pro změnu hodnoty tohoto atributu.

Možné hodnoty jsou:

#### **\*SAME**

Atribut se nemění.

### **\*PRVNÍ**

Kdyľ je počet zpráv ve frontě v rozsahu od 0 do 1.

### **\*ALL**

Kdykoli zpráva dorazí do fronty.

### **\*HLOUBKA**

Kdyľ počet zpráv ve frontě je rovný hodnotě atributu TRGDEPTH.

### **\*NONE**

®ádné zprávy spouątěče se nezapisují.

### **Hloubka spouštěče (TRGDEPTH)**

Pro TRIGTYPE(\*DEPTH) uvádí počet zprávy, které iniciují zprávu spouątěče pro inicializační frontu.

**Pozn.:** Aplikační program může vydat volání MQSET pro změnu hodnoty tohoto atributu.

Možné hodnoty jsou:

**\*SAME**

Atribut se nemění.

### **hodnota-hloubky**

Uveďte hodnotu v rozsahu od 1 do 999999999.

# **Priorita zprávy spouštěče (TRGMSGPTY)**

Určuje minimální prioritu, kterou musí mít zpráva, aby mohla mít za následek událost spouštěče.

**Pozn.:** Aplikační program může vydat volání MQSET pro změnu hodnoty tohoto atributu.

Možné hodnoty jsou:

### **\*SAME**

Atribut se nemění.

### **hodnota-priority**

Uveďte hodnotu v rozsahu 0 aľ 9, kde 9 je nejvyąąí priorita.

# **Data spouštěče (TRGDATA)**

Uvádí až 64 znaků uživatelských dat, které správce front zahrne do zprávy spouštěče. Tato data jsou k dispozici pro monitorovací aplikaci, která zpracovává inicializační frontu, a pro aplikaci, která je spuštěná pomocí monitoru.

**Pozn.:** Aplikační program může vydat volání MQSET pro změnu hodnoty tohoto atributu.

Možné hodnoty jsou:

#### **\*SAME**

Atribut se nemění.

#### **\*NONE**

Nejsou uvedena ľádná spouątěcí data.

#### **data spouštěče**

Uveďte až 64 znaků uzavřených v apostrofech. Pro přenosovou frontu můžete použít tento parametr, abyste uvedli název kanálu, který se má spustit.

**Poznámka:** Délka pole je 64 bajtů a maximální počet znaků je snížen, pokud systém používá dvoubajtovou znakovou sadu (DBCS).

### **Interval uchování (RTNITV)**

Uvádí interval uchování. Tento interval je počet hodin, pro které může být fronta zapotřebí, založený na datu a čase, kdy byla fronta vytvořena.

Tato informace je k dispozici pro úklidovou aplikaci nebo operátora - lze ji vyuľít pro zjiątění situace, kdy uľ fronta není zapotřebí.

**Poznámka:** Správce front zpráv neodstraňuje fronty ani nebrání odstranění front, pokud jejich interval uchování nevypršel. Provedení případných nezbytných akcí je na vás.

Možné hodnoty jsou:

**\*SAME**

Atribut se nemění.

#### **hodnota intervalu**

Uveďte hodnotu v rozsahu od 0 do 999999999.

### **Maximální hloubka fronty (MAXDEPTH)**

Uvádí maximální počet zpráv, které jsou ve frontě povoleny. Jiné činitele však mohou způsobit, že s frontou se zachází jako s plnou; fronta se může například jevit jako plná, jestliže není pro zprávu k dispozici žádný úložný prostor.

**Poznámka:** Pokud je tato hodnota následně snížena pomocí příkazu CHGMQMQ, všechny zprávy, které jsou ve frontě, zůstanou nedotčené, i když způsobí překročení nového maxima.

Možné hodnoty jsou:

**\*SAME**

Atribut se nemění.

#### **hodnota-hloubky**

Uveďte hodnotu v rozsahu od 0 do 999999999.

### **Maximální délka zprávy (MAXMSGLEN)**

Uvádí maximální délku zpráv ve frontě.

**Poznámka:** Pokud je tato hodnota následně snížena pomocí příkazu CHGMQMQ, všechny zprávy, které jsou ve frontě, zůstanou nedotčené, i když překročí novou maximální délku.

Aplikace mohou používat hodnotu tohoto atributu ke zjištění velikosti vyrovnávací paměti, kterou potřebují pro načtení zpráv z fronty. Proto tuto hodnotu měňte pouze tehdy, pokud víte, že to nezpůsobí nesprávnou funkci nějaké aplikace.

Možné hodnoty jsou:

**\*SAME**

Atribut se nemění.

#### **hodnota-délky**

Uveďte hodnotu v rozsahu od 0 do 100 MB. Výchozí hodnota je 4 MB.

# **Prahová hodnota vrácení (BKTTHLD)**

Uvádí prahovou hodnotu vyřazených zpráv.

Aplikace spuštěné uvnitř produktu WebSphere Application Server a ty, které používají zařízení IBM MQ Application Server Facilities, použijí tento atribut k určení, zda má být zpráva vrácena zpět. Pro všechny ostatní aplikace, kromě povolení dotazování na tento atribut, neprovede správce front žádnou akci založenou na hodnotě atributu.

Možné hodnoty jsou:

### **\*SAME**

Atribut se nemění.

#### **prahová hodnota-hodnota**

Uveďte hodnotu v rozsahu od 0 do 999999999.

### **Název zpětné fronty (BKTQNAME)**

Uvádí název fronty vyřazených zpráv.

Aplikace spuštěné uvnitř produktu WebSphere Application Server a ty, které používají zařízení IBM MQ Application Server Facilities, použijí tento atribut k určení, kam by měly zprávy, které byly vráceny zpět, jít. Pro všechny ostatní aplikace, kromě povolení dotazování na tento atribut, neprovede správce front žádnou akci založenou na hodnotě atributu.

Možné hodnoty jsou:

### **\*SAME**

Atribut se nemění.

#### **\*NONE**

Není uvedena žádná fronta vyřazených zpráv.

### **název-fronty-backout-queue**

Uveďte název fronty vyřazených zpráv.

# **Inicializační fronta (INITQNAME)**

Uvádí název kontinuální fronty.

**Poznámka:** Inicializační fronta musí být ve stejné instanci správce front zpráv.

Možné hodnoty jsou:

#### **\*SAME**

Atribut se nemění.

### **\*NONE**

Není uvedena žádná inicializační fronta.

### **název-inicializační-fronty**

Uveďte název inicializační fronty.

### **Využití (USAGE)**

Uvádí, zda je fronto pro normální pouľití nebo pro přenos zpráv do vzdáleného správce front zpráv.

Možné hodnoty jsou:

**\*SAME**

Atribut se nemění.

### **\*NORMÁLNÍ**

Normální pouľití (fronta není přenosová fronta)

### **\*TMQ**

Fronta je přenosová fronta, která se používá pro zadržení zpráv určených pro vzdáleného správce front zpráv. Jestliže je fronta určena pro použití v situacích, kdy název přenosové fronty není výslovně zadán, název fronty musí být stejný jako název vzdáleného správce front zpráv. Další informace naleznete v tématu IBM MQ Interkomunikace.

### **Typ definice (DFNTYPE)**

Uvádí typ definice dynamické fronty, která se vytvoří, kdyľ aplikace vydá volání MQOPEN API s názvem této modelové fronty uvedeným v deskriptoru objektu.

**Poznámka:** Tento parametr platí pouze pro definici modelové fronty.

Možné hodnoty jsou:

### **\*SAME**

Atribut se nemění.

### **\*TEMPDYN**

Vytvoří se dočasná dynamická fronta. Tato hodnota by neměla být uváděna s hodnotou parametrem DEFMSGPST s hodnotou \*YES.

#### **\*PERMDYN**

Vytvoří se trvalá dynamická fronta.

### **Cílový objekt (TGTQNAME)**

Uvádí název objektu, pro který je tato fronta alias.

Objekt můľe být správce lokální nebo vzdálené fronty, témat nebo fronty zpráv.

**Poznámka:** Cílový objekt nemusí v tuto chvíli existovat, ale musí existovat, když se proces pokusí otevřít alias frontu.

Možné hodnoty jsou:

**\*SAME**

Atribut se nemění.

**název-cílového-objektu**

Uveďte název cílového objektu.

### **Vzdálená fronta (RMTQNAME)**

Uvádí název vzdálené fronty. To je lokální název vzdálené fronty, který je definován ve správci front uvedeném pomocí RMTMQMNAME.

Jestliľe bude tato definice pouľita pro definici alias správce front, hodnota RMTQNAME musí být prázdná ve chvíli, kdy dojde k otevření.

Jestliľe se tato definice pouľívá pro opakovací alias, je tento název fronty, která musí být opakovací frontou.

Možné hodnoty jsou:

#### **\*SAME**

Atribut se nemění.

#### **\*NONE**

Není uveden žádný název vzdálené fronty (tj. název je prázdný). To lze použít, jestliže se jedná o definici alias správce front.

#### **název-vzdálené-fronty**

Uveďte název fronty vzdáleného správce front.

**Poznámka:** Název není kontrolován, aby se zajistilo, že obsahuje pouze ty znaky, které jsou obvykle povoleny pro názvy front.

# **Vzdálený správce front zpráv (RMTMQMNAME)**

Uvádí název vzdáleného správce front, na kterém je fronta RMTQNAME definována.

Jestliže aplikace otevře lokální definici vzdálené fronty, RMTMQMNAME nesmí být název připojeného správce front. Jestliže TMQNAME je prázdné, musí existovat lokální fronta téhož názvu, která se používá jako přenosová fronta.

Jestliže se tato definice používá pro alias správce front, RMTMQMNAME je název správce front, což může být název připojeného správce front. Jinak platí, že pokud je TMQNAME prázdné, když se fronta otevírá, musí existovat lokální fronta s tímto názvem, s uvedeným USAGE(\*TMQ), která se má používat jako přenosová fronta.

Jestliľe se tato definice pouľívá pro alias, určený pro odpověď, je tento název správce front, který musí být správce opakovací fronty.

Možné hodnoty jsou:

**\*SAME**

Atribut se nemění.

#### **název-vzdáleného-správce-front**

Uveďte název vzdáleného správce front.

**Poznámka:** Ověřte, že tento název obsahuje pouze znaky, které jsou pro názvy správců front obvykle povoleny.

# **Přenosová fronta (TMQNAME)**

Uvádí lokální název přenosové fronty, která se má pouľít pro zprávy určené pro vzdálenou frontu - buď pro vzdálenou frontu, nebo pro definici alias správce front.

Jestliľe TMQNAME je prázdný, front se stejným názvem jako RMTMQMNAME se pouľije jako přenosová fronta.

Tento atribut se ignoruje, jestliľe se definice pouľívá jako alias správce front a RMTMQMNAME je název připojeného správce front.

Také se ignoruje tehdy, jestliľe se definice pouľívá jako definice alias odpovídací fronty.

Možné hodnoty jsou:

### **\*SAME**

Atribut se nemění.

#### **\*NONE**

Pro tuto vzdálenou frontu není definován žádný specifický název přenosové fronty. Hodnota tohoto atributu je nastavena tak, že všechny znaky jsou prázdné.

#### **název-přenosové-fronty**

Uveďte název přenosové fronty.

### **Horní prahová hodnota hloubky fronty (HIGHTHLD)**

Uvádí prahovou hodnotu, s níľ se porovnává hloubka fronty, aby se vygenerovala událost nejvyąąí hloubky fronty.

Možné hodnoty jsou:

#### **\*SAME**

Atribut se nemění.

### **prahová hodnota-hodnota**

Uveďte hodnotu v rozsahu od 0 do 100. Tato hodnota se používá jako celkové procento z maximální hloubky fronty (parametr MAXDEPTH).

# **Dolní prahová hodnota hloubky fronty (LOWTHLD)**

Uvádí prahovou hodnotu, s níľ se porovnává hloubka fronty, aby se vygenerovala událost nejniľąí hloubky fronty.

Možné hodnoty jsou:

#### **\*SAME**

Atribut se nemění.

### **prahová hodnota-hodnota**

Uveďte hodnotu v rozsahu od 0 do 100. Tato hodnota se používá jako celkové procento z maximální hloubky fronty (parametr MAXDEPTH).

# **Události zaplnění fronty povoleny (FULLEVT)**

Uvádí, zda se generují události naplnění fronty.

Možné hodnoty jsou:

### **\*SAME**

Atribut se nemění.

### **\*NO**

Události naplnění fronty se negenerují.

### **\*YES**

Události naplnění fronty se generují.

# **Události vysoké úrovně fronty povoleny (HIGHEVT)**

Uvádí, zda se generují události vysoké hloubky fronty.

Možné hodnoty jsou:

### **\*SAME**

Atribut se nemění.

### **\*NO**

Události vysoké hloubky fronty se negenerují.

### **\*YES**

Události vysoké hloubky fronty se generují.

# **Události nízké fronty povoleny (LOWEVT)**

Uvádí, zda se generují události nízké hloubky fronty.

Možné hodnoty jsou:

### **\*SAME**

Atribut se nemění.

### **\*NO**

Události nízké hloubky fronty se negenerují.

**\*YES**

Události nízké hloubky fronty se generují.

# **Servisní interval (SRVITV)**

Uvádí servisní interval. Tento interval se používá pro porovnání při generování událostí vysokého servisního intervalu a servisního intervalu OK.

Možné hodnoty jsou:

### **\*SAME**

#### **hodnota intervalu**

Uveďte hodnotu v rozsahu od 0 do 999999999. Hodnota je v milisekundách.

### **Události servisního intervalu (SRVEVT)**

Uvádí, zda se generují události servisního intervalu vysokého a servisního intervalu OK.

Událost servisní interval vysoký se generuje, kdyľ kontrola ukazuje, ľe ľádné zprávy nebyly načteny z fronty během času uvedeného parametrem SRVITV jako minimum.

Událost servisní interval OK se generuje, kdyľ kontrola ukazuje, ľe byly načteny zprávy z fronty během času uvedeného parametrem SRVITV.

Možné hodnoty jsou:

#### **\*SAME**

Atribut se nemění.

#### **\*HIGH**

Události vysokého servisního intervalu se generují.

#### **\*OK**

Události servisního intervalu OK se generují.

#### **\*NONE**

Negenerují se ľádné události servisního intervalu.

### **Podpora distribučního seznamu (DISTLIST)**

Uvádí, zda fronta podporuje rozdělovník.

Možné hodnoty jsou:

#### **\*SAME**

Atribut se nemění.

#### **\*NO**

Fronta nebude podporovat rozdělovníky.

### **\*YES**

Fronta bude podporovat rozdělovníky.

### **Název klastru (CLUSTER)**

Název klastru, do kterého fronta patří.

Změny tohoto parametru nemají vliv na instance fronty, které jsou jiľ otevřeny.

Tento parametr nelze nastavit pro dynamické, přenosové, SYSTEM.CHANNEL.xx, SYSTEM.CLUSTER.xx nebo SYSTEM.COMMAND.xx fronty.

Možné hodnoty jsou:

#### **\*SAME**

Atribut se nemění.

#### **název-klastru**

Pouze jedna z výsledných hodnot CLUSTER nebo CLUSNL můľe být vyplněna, nemůľete zadat hodnoty do obou.

### **Seznam názvů klastrů (CLUSNL)**

Název seznamu názvů klastrů, do kterých fronta patří. Změny tohoto parametru nemají vliv na instance fronty, které jsou jiľ otevřeny.

Tento parametr nelze nastavit pro dynamické, přenosové, SYSTEM.CHANNEL.xx, SYSTEM.CLUSTER.xx nebo SYSTEM.COMMAND.xx fronty.

Možné hodnoty jsou:

#### **\*SAME**

Atribut se nemění.

#### **namelist-name-jméno**

Pouze jedna z výsledných hodnot CLUSTER nebo CLUSNL můľe být vyplněna, nemůľete zadat hodnoty do obou.

### **Výchozí vazba (DEFBIND)**

Uvádí vazbu, která se má pouľít, kdyľ aplikace uvádí MQOO\_BIND\_AS\_Q\_DEF u volání MQOPEN a fronta je fronta klastru.

Možné hodnoty jsou:

#### **\*SAME**

Atribut se nemění.

### **\*OPEN**

Popisovač fronty je při otevření fronty navázán na specifickou instanci fronty klastru.

#### **\*NOTFIXED**

Popisovač fronty není vázán na ľádnou konkrétní instanci fronty klastru. To umožňuje správci front vybrat specifickou instanci fronty, když je vložena zpráva příkazem MQPUT, a následně tento výběr v případě nutnosti změnit.

Volání MQPUT1 se vľdy chová, jako kdyby bylo uvedeno NOTFIXED.

#### **\*GROUP**

Když je fronta otevřena, je popisovač fronty svázán s určitou instancí fronty klastru, dokud jsou ve skupině zpráv zprávy. Všechny zprávy ve skupině zpráv jsou přiděleny stejné cílové instanci.

### **Skupina pracovní zátěže klastru (CLWLRANK)**

Uvádí úroveň vytíľení fronty.

Možné hodnoty jsou:

**\*SAME**

Atribut se nemění.

**skupina pracovní zátěže klastru**

Uveďte hodnotu v rozsahu od 0 do 9.

# **Priorita pracovní zátěže klastru (CLWLPRTY)**

Uvádí prioritu vytíľení klastru fronty.

Možné hodnoty jsou:

### **\*SAME**

Atribut se nemění.

### **priorita-pracovní zátěže-klastru**

Uveďte hodnotu v rozsahu od 0 do 9.

# **Použití fronty pracovní zátěže klastru (CLWLUSEQ)**

Určuje chování operace MQPUT v případě, že cílová fronta obsahuje lokální instanci i alespoň jednu vzdálenou instanci klastru. Pokud vložení pochází z kanálu klastru, tak se tento atribut nepoužije.

Možné hodnoty jsou:

**\*SAME**

### **\*QMGR**

Hodnota je převzata z atributu správce front CLWLUSEQ.

#### **\*LOCAL**

Lokální fronta bude jediný cíl příkazu MQPUT.

#### **\*ANY**

Správce front bude lokální frontu povaľovat za jinou instanci fronty klastru pro účely distribuce vytíľení.

### **Monitorování fronty (MONQ)**

Řídí shromaľďování online monitorovacích dat.

Online monitorovací data se neshromaľďují, kdyľ je atribut MONQ u správce front nastaven na \*NONE.

Možné hodnoty jsou:

#### **\*SAME**

Atribut se nemění.

### **\*QMGR**

Shromaľďování online monitorovacích dat je převzato z atributu MONQ správce front.

#### **\*OFF (vypnuto)**

Shromažďování dat monitorování online pro tuto frontu je zakázáno.

#### **\*LOW (nízká)**

Shromaľďování monitorovacích dat je zapnuto s nízkým poměrem shromaľďování dat.

#### **\*MEDIUM**

Shromaľďování monitorovacích dat je zapnuto se středním poměrem shromaľďování dat.

#### **\*HIGH**

Shromaľďování monitorovacích dat je zapnuto s vysokým poměrem shromaľďování dat.

### **Statistika front (STATQ)**

Řídí shromaľďování statistických dat.

Online monitorovací data se neshromaľďují, kdyľ je atribut STATQ správce front nastaven na \*NONE.

Možné hodnoty jsou:

#### **\*SAME**

Atribut se nemění.

#### **\*QMGR**

Shromaľďování statistických dat vychází z nastavení atributu STATQ správce front.

#### **\*OFF (vypnuto)**

Shromažďování statistických dat pro tuto frontu je zakázáno.

#### **\*ON (zapnuto)**

Pro tuto frontu je povoleno shromažďování statistických dat.

### **Evidence front (ACCTQ)**

Řídí shromaľďování účtovacích dat.

Je-li atribut ACCTQ správce front nastaven na \*NONE, neshromaľďují se účtovací data.

Možné hodnoty jsou:

#### **\*SAME**

Atribut se nemění.

#### **\*QMGR**

Shromaľďování účtovacích dat vychází z nastavení atributu ACCTQ správce front.

### **\*OFF (vypnuto)**

Shromažďování dat evidence pro tuto frontu je zakázáno.

#### **\*ON (zapnuto)**

Pro tuto frontu je povoleno shromažďování dat evidence.

### **Třída dočasné zprávy (NPMCLASS)**

Uvádí úroveň spolehlivost netrvalých zpráv vloľených do této fronty.

Možné hodnoty jsou:

#### **\*SAME**

Atribut se nemění.

#### **\*NORMÁLNÍ**

Netrvalá data vložená do této fronty se ztratí pouze po selhání nebo po vypnutí správce front. Netrvalá zpráva vložená do této fronty se odloží v případě restartu správce front.

#### **\*HIGH**

Netrvalé zprávy vložené do této fronty se neodstraní v případě restartu správce front. Netrvalé zprávy vložené do této fronty mohou být i tak ztraceny v případě selhání.

### **Dopředné čtení zpráv (MSGREADAHD)**

Uvádí, zda jsou netrvalé zprávy odesílány klientovi před tím, neľ je bude aplikace poľadovat.

Možné hodnoty jsou:

#### **\*SAME**

Atribut se nemění.

### **\*DISABLED**

Čtení předem je u této fronty vypnuto. Zprávy nejsou klientovi odesílány před tím, než je bude aplikace požadovat, bez ohledu na to, zda je čtení předem požadováno klientskou aplikací.

#### **\*NO**

Netrvalé zprávy nejsou klientovi odesílány před tím, neľ je bude aplikace poľadovat. Pokud klient skončí abnormálně, dojde ke ztrátě maximálně jedné netrvalé zprávy.

#### **\*YES**

Netrvalé zprávy jsou klientovi odesílány před tím, neľ je bude aplikace poľadovat. Může dojít ke ztrátě netrvalých zpráv, pokud klient skončí abnormálně nebo pokud aplikace klienta nezkonzumuje všechny zprávy, je odeslána.

### **Výchozí odezva vložení (DFTPUTRESP)**

Atribut typu výchozího umístění odezvy (DFTPUTRESP) uvádí typ odezvy, vyľadovaný pro volání MQPUT a MQPUT1, kdyľ aplikace zadá volbu MQPMO\_RESPONSE\_AS\_Q\_DEF.

Možné hodnoty jsou:

#### **\*SAME**

Atribut se nemění.

### **\*SYNC**

Určení této hodnoty zajistí, že příkazy pro operace umístění do fronty, určené volbou MQPMO\_RESPONSE\_AS\_Q\_DEF budou vydány, jako by byla uvedena volba MQPMO\_SYNC\_RESPONSE. Pole v MQMD a MQPMO jsou vráceny správcem front do aplikace. Toto je výchozí hodnota dodávaná s produktem IBM MQ, ale vaše instalace ji mohla změnit.

### **\*ASYNC**

Určení této hodnoty zabezpečí, že příkazy pro operace umístění do fronty, určené volbou MQPMO\_RESPONSE\_AS\_Q\_DEF budou vždy vydány, jako by byla uvedena volba MQPMO\_ASYNC\_RESPONSE. Některá pole v MQMD a MQPMO nejsou vráceny správcem front do

aplikace; ale zlepšení výkonu můžete vidět na zprávách, umístěných v transakci nebo netrvalých zprávách.

# **Řízení vlastností (PROPCTL)**

Uvádí, co se stane s vlastnostmi zpráv, které se načítají z front pomocí volání MQGET , když je uvedena volba MQGMO\_PROPERTIES\_AS\_Q\_DEF .

Možné hodnoty jsou:

### **\*SAME**

Atribut se nemění.

#### **\*SPOLEČNOST**

Pokud zpráva obsahuje vlastnost s předponou mcd., jms., usr. nebo mqext. , jsou všechny vlastnosti zprávy doručeny do aplikace v záhlaví MQRFH2 . Jinak budou všechny vlastnosti zprávy, kromě vlastností obsažených v deskriptoru (či rozšíření) zprávy, zahozeny a nebudou nadále pro aplikaci přístupné.

#### **\*NONE**

Vąechny vlastnosti zprávy, kromě těch obsaľených v deskriptoru zprávy (nebo přípony) budou odloľeny a nebudou dále přístupné aplikaci.

#### **\*ALL**

Všechny vlastnosti zprávy kromě těch, které jsou obsaženy v deskriptoru zprávy (nebo rozšíření), jsou obsaženy v jednom nebo více záhlavích MQRFH2 v datech zprávy.

#### **\*FORCE**

Vlastnosti jsou vždy vráceny v datech zprávy v záhlaví MQRFH2 bez ohledu na to, zda aplikace určuje popisovač zprávy.

#### **\*V6COMPAT**

Je-li nastaveno, \*V6COMPAT musí být nastaveno jak na jedné z definic front vyřešených produktem MQPUT , tak na jedné z definic front vyřešených produktem MQGET. Musí být také nastavena na všech ostatních zasahujících přenosových frontách. Způsobí, že záhlaví MQRFH2 bude z odesílající aplikace do přijímající aplikace předáno beze změny. Potlačí ostatní nastavení parametru **PROPCTL** nalezeného v řetězu rozlišování názvů front. Je-li vlastnost nastavena ve frontě klastru, není nastavení lokálně uloženo do mezipaměti v jiných správcích front. Musíte nastavit \*V6COMPAT na alias frontě, která se interpretuje jako fronta klastru. Definujte alias fronty ve stejném správci front, ke kterému je vkládající aplikace připojena.

# **Typ cíle (TARGTYPE)**

Uvádí typ objektu, ke kterému se alias řeąí.

Možné hodnoty jsou:

**\*SAME**

Atribut se nemění.

**\*QUEUE (fronta)**

Objekt fronty.

**\*TOPIC**

Objekt tématu.

# **Vlastní atribut (CUSTOM)**

Tento atribut je vyhrazen pro konfiguraci nových funkcí před zavedením oddělených atributů. Tento popis bude aktualizován při zavedení funkcí používajících tento atribut. V tuto chvíli nejsou žádné smysluplné hodnoty pro *CUSTOM*, takže je ponechte prázdné.

Možné hodnoty jsou:

#### **\*SAME**

Atribut se nemění.

#### **\*BLANK, prázdný**

Text je nastavený na prázdný řetězec.

#### **vlastní**

Uveďte žádný nebo více atributů jako dvojice názvu a hodnoty atributu, oddělené alespoň jednou mezerou. Dvojice název-hodnota atributu musí mít tvar NAME(VALUE) a musí být zadány velkými písmeny. Apostrofy musí být uvozeny jiným apostrofem.

### **CLCHNAME**

Tento parametr je podporován pouze v přenosových frontách.

### **\*SAME**

Atribut se nemění.

### **\*NONE**

Atribut je odebrán.

### **název odesílacího kanálu klastru**

ClusterChannel je generický název odesílacích kanálů klastru, které používají tuto frontu jako přenosovou frontu. Atribut uvádí, které odesílací kanály klastru budou z této přenosové fronty klastru posílat zprávy do přijímacího kanálu klastru.

Zadáním hvězdiček, "\*", do pole **ClusterChannelName** můžete přidružit přenosovou frontu k sadě odesílacích kanálů klastru. Hvězdička může být na začátku, na konci nebo kdekoli ve středu řetězce názvu klastru. Pole **ClusterChannelName** je omezeno na délku 20 znaků: MQ\_CHANNEL\_NAME\_LENGTH.

# **IMGRCOVQ**

Uvádí, zda je lokální nebo trvalý objekt dynamické fronty obnovitelný z obrazu média, pokud se používá lineární protokolování.

Možné hodnoty jsou:

### **\*SAME**

Atribut se nemění.

### **\*YES**

Tyto objekty fronty nejsou obnovitelné.

### **\*NO**

Příkazy ["RCDMQMIMG \(Záznam obrazu objektu MQ \)" na stránce 1851](#page-1850-0) a ["RCRMQMOBJ \(Znovu](#page-1852-0) [vytvořit objekt MQ \)" na stránce 1853](#page-1852-0) nejsou pro tyto objekty povoleny a automatické obrazy médií, jsou-li povoleny, nejsou pro tyto objekty zapsány.

### **\*QMGR**

Pokud uvedete \*QMGRa atribut **IMGRCOVQ** pro správce front uvádí \*YES, tyto objekty front jsou obnovitelné.

Pokud uvedete \*QMGR a atribut **IMGRCOVQ** pro správce front uvádí \*NO, příkazy ["RCDMQMIMG](#page-1850-0) [\(Záznam obrazu objektu MQ \)" na stránce 1851](#page-1850-0) a ["RCRMQMOBJ \(Znovu vytvořit objekt MQ \)" na](#page-1852-0) [stránce 1853](#page-1852-0) nejsou pro tyto objekty povoleny a automatické obrazy médií, jsou-li povoleny, nejsou pro tyto objekty zapsány.

#### IBM i **CHGMQMSUB (Změnit odběr produktu MQ )**

### **Kde je povoleno spustit**

Všechna prostředí (\*ALL)

### **Zajištění neporušenosti vláken**

Ano

Příkaz Změna odběru MQ (CHGMQMSUB) změní zadané atributy existujícího odběru MQ.

# **Parametry**

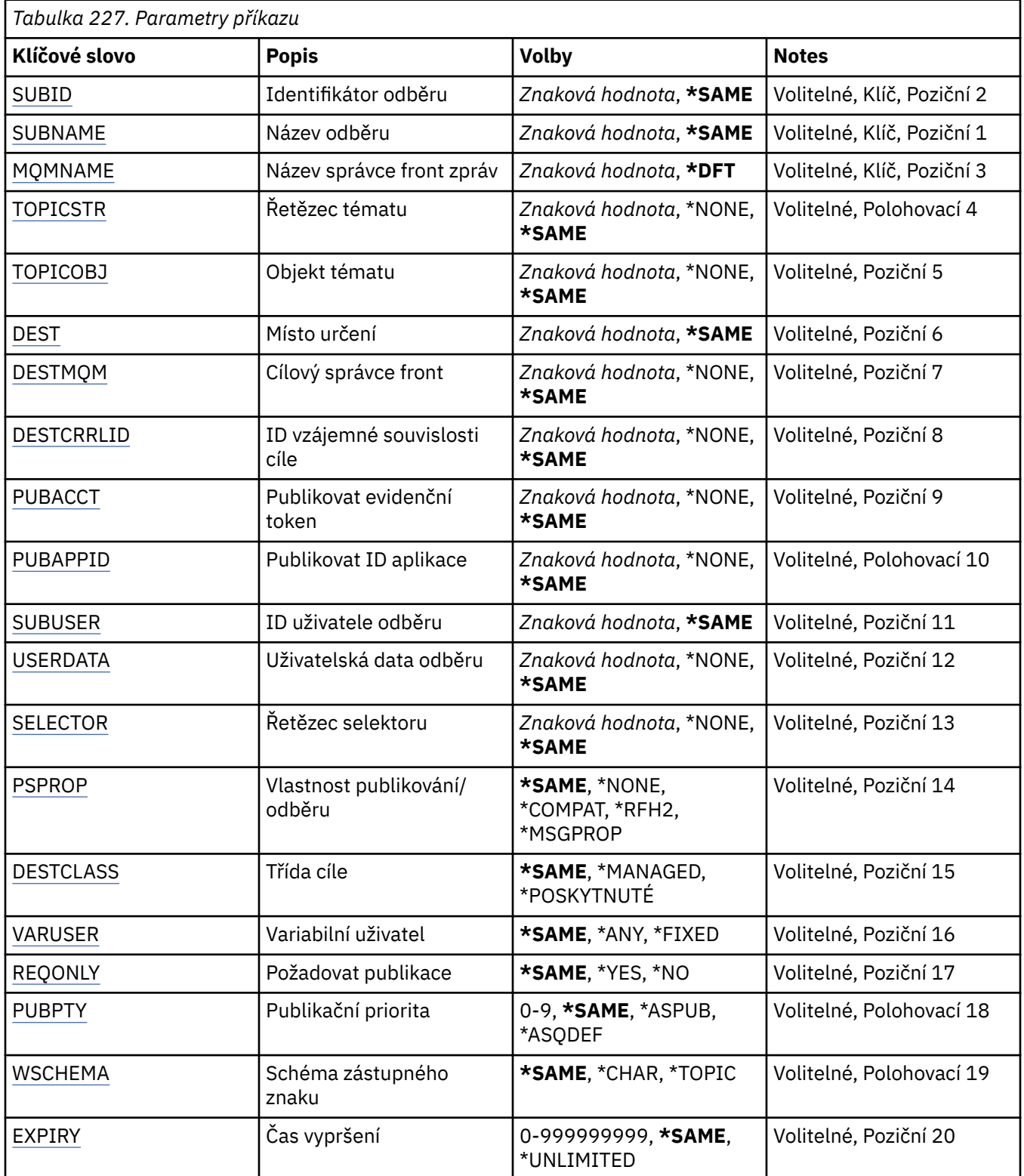

# **Identifikátor odběru (SUBID)**

Identifikátor odběru, který se má změnit.

Možné hodnoty jsou:

#### <span id="page-1635-0"></span>**identifikátor-odběru**

Uveďte hexadecimální řetězec o délce 48 znaků, představující 24 bajtový identifikátor odběru.

### **Název odběru (SUBNAME)**

Název odběru, který se má změnit.

Možné hodnoty jsou:

#### **název-odběru**

Uveďte maximálně 256 bajtů pro název odběru.

**Poznámka:** Názvy odběrů větší než 256 bajtů lze zadat pomocí MQSC.

### **Název správce front zpráv (MQMNAME)**

Uvádí název správce front.

Možné hodnoty jsou:

**\*DFT**

Použít výchozího správce front.

### **název-správce-front**

Název správce front.

# **Řetězec tématu (TOPICSTR)**

Uvádí řetězec tématu, přidružený k tomuto odběru.

Možné hodnoty jsou:

#### **řetězec-tématu**

Uveďte maximálně 256 bajtů pro řetězec tématu.

**Poznámka:** Pomocí MQSC lze zadat řetězce témat delší než 256 bajtů.

### **Objekt tématu (TOPICOBJ)**

Uvádí objekt tématu, přidružený k tomuto odběru.

Možné hodnoty jsou:

**\*SAME**

Atribut se nemění.

### **topic-objekt**

Uveďte název objektu tématu.

# **Cíl (DEST)**

Uvádí cílovou frontu pro zprávy, publikované k tomuto odběru.

Možné hodnoty jsou:

**\*SAME**

Atribut se nemění.

### **cílová fronta**

Uveďte název cílové fronty.

### **Správce cílové fronty (DESTMQM)**

Uvádí cílového správce front pro zprávy, publikované k tomuto odběru.

Možné hodnoty jsou:

#### <span id="page-1636-0"></span>**\*SAME**

Atribut se nemění.

#### **\*NONE**

Není uveden žádný správce cílových front.

#### **cílová fronta**

Uveďte název cílového správce front.

### **ID korelace cíle (DESTCRRLID)**

Uvádí korelační identifikátor pro zprávy, publikované k tomuto odběru.

Možné hodnoty jsou:

#### **\*SAME**

Atribut se nemění.

### **\*NONE**

Zprávy jsou umístěné s identifikátorem korelace MQCI\_NONE.

#### **identifikátor korelace**

Uveďte hexadecimální řetězec o délce 48 znaků, představující 24 bajtový korelační identifikátor.

### **Publikovat token evidence (PUBACCT)**

Uvádí evidenční token pro zprávy, publikované k tomuto odběru.

Možné hodnoty jsou:

#### **\*SAME**

Atribut se nemění.

#### **\*NONE**

Zprávy jsou umístěné s evidenčním tokenem MQACT\_NONE.

### **token-evidence-publikování**

Uveďte hexadecimální řetězec o délce 64 znaků, představující 32 bajtový publikační evidenční token.

# **Publikovat ID aplikace (PUBAPPID)**

Uvádí identitu publikační aplikace pro zprávy, publikované k tomuto odběru.

Možné hodnoty jsou:

**\*SAME**

Atribut se nemění.

### **\*NONE**

Není uveden žádný identifikátor publikační aplikace.

### **publikování-identifikátor-aplikace**

Uveďte identifikátor publikační aplikace.

### **ID uživatele odběru (SUBUSER)**

Uvádí profil uživatele, který vlastní tento odběr.

Možné hodnoty jsou:

#### **\*SAME**

Atribut se nemění.

# **profil uživatele**

Uveďte profil uživatele.

# <span id="page-1637-0"></span>**Uživatelská data odběru (USERDATA)**

Určuje uživatelská data přidružená k tomuto odběru.

Možné hodnoty jsou:

### **\*SAME**

Atribut se nemění.

### **\*NONE**

Žádná uživatelská data nejsou zadaná.

### **uživatelská data**

Uveďte maximálně 256 bajtů pro uživatelská data.

**Poznámka:** Uživatelská data větší než 256 bajtů lze zadat pomocí MQSC.

# **Řetězec selektoru (SELECTOR)**

Uvádí řetězec selektoru SQL 92, který se použije na zprávy publikované na jmenované téma a který vybírá, zda jsou zprávy pro odběr vhodné.

Možné hodnoty jsou:

### **\*SAME**

Atribut se nemění.

### **\*NONE**

Není uveden žádný výběrový řetězec.

### **výběr-řetězec**

Uveďte maximálně 256 bajtů pro výběrový řetězec.

**Poznámka:** Pomocí MQSC lze zadat řetězce výběru větší než 256 bajtů.

### **Vlastnost PubSub (PSPROP)**

Uvádí chování, kdy související vlastnosti publikování/odběru zprávy jsou přidány do zpráv, odeslaných tomuto odběru.

Možné hodnoty jsou:

### **\*SAME**

Atribut se nemění.

### **\*NONE**

Vlastnosti publikování/odběru nejsou přidány do zprávy.

### **\*SPOLEČNOST**

Vlastnosti publikování/odběru jsou přidány do zprávy, aby byla zachována kompatibilita s produktem IBM MQ V6.0 Publikovat/Odebírat.

### **\*RFH2**

Vlastnosti publikování/odběru jsou přidány do zprávy v záhlaví RFH 2.

### **\*MSGPROP**

Vlastnosti publikování/odběru jsou přidány jako vlastnosti zprávy.

# **Cílová třída (DESTCLASS)**

Uvádí, zda je toto spravovaný odběr.

Možné hodnoty jsou:

**\*SAME**

Atribut se nemění.

### **\*SPRAVOVÁNO**

Cíl je spravovaný.

### <span id="page-1638-0"></span>**\*PROVIDED**

Cílem je fronta.

### **Uživatel proměnné (VARUSER)**

Uvádí, zda profily uživatelů, jiné než tvůrce odběru, se mohou připojit (kontroly předmětu tématu a autority cíle).

Možné hodnoty jsou:

#### **\*SAME**

Atribut se nemění.

**\*ANY**

K odběru se mohou připojit všechny profily uživatelů.

#### **\*FIXNÍ**

Připojit se může pouze profil uživatele, které odběr vytvořil.

### **Vyžádat publikování (REQONLY)**

Uvádí, zda odběratel vyzve kvůli aktualizacím přes rozhraní MQSUBRQ API, nebo zda budou všechny publikace doručeny tomuto odběru.

Možné hodnoty jsou:

#### **\*SAME**

Atribut se nemění.

#### **\*YES**

Publikace jsou doručeny pouze tomuto odběru, v odezvě na rozhraní MQSUBRQ API.

#### **\*NO**

V rámci tohoto odběru jsou doručovány všechny publikace k danému tématu.

# **Priorita publikování (PUBPTY)**

Uvádí prioritu zprávy, odeslané tomuto odběru.

Možné hodnoty jsou:

**\*SAME**

Atribut se nemění.

#### **\*ASPUB**

Priorita zprávy, odeslané tomuto odběru je převzata z publikované zprávy.

### **\*ASQDEF**

Priorita zprávy, odeslané tomuto odběru je převzatá z výchozí priority fronty, definované jako cíl.

### **hodnota-priority**

Uveďte hodnotu v rozsahu od 0 do 9.

### **Schéma zástupných znaků (WSCHEMA)**

Určuje schéma, které má být použito při interpretaci zástupných znaků v řetězci tématu.

Možné hodnoty jsou:

#### **\*SAME**

Atribut se nemění.

#### **\*TOPIC**

Zástupné znaky představují části hierarchie témat.

### **\*CHAR**

Zástupné znaky představují části řetězců.

# <span id="page-1639-0"></span>**Doba vypršení platnosti (EXPIRACE)**

Uvádí dobu vypršení odběru. Poté co uplyne doba vypršení odběru, bude vhodné, aby ho správce front odložil a neobdržel žádné další publikace.

Možné hodnoty jsou:

#### **\*SAME**

Atribut se nemění.

#### **\*NEOMEZENO**

Odběr nevyprší.

### **doba vypršení platnosti**

Uveďte dobu vypršení v desetinách sekundy v rozsahu od 0 do 999999999.

#### **CHGMQMSVC (Změna služby MQ )** IBM i

### **Kde je povoleno spustit**

Všechna prostředí (\*ALL)

### **Zajištění neporušenosti vláken**

Ano

Příkaz Změna služby MQ (CHGMQMSVC) mění uvedené atributy existující definice služby MQ .

### **Parametry**

*Tabulka 228. Parametry příkazu*

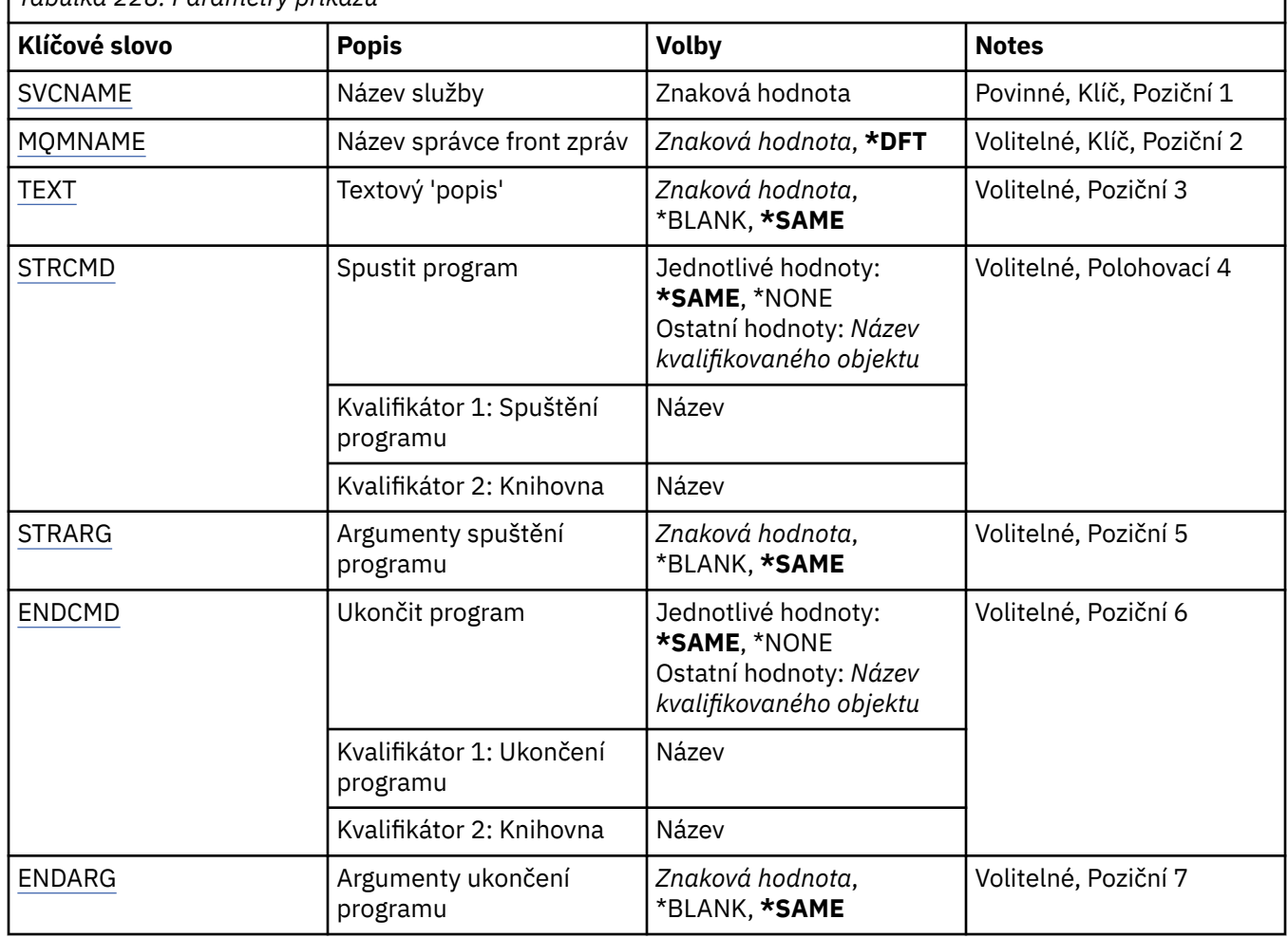

<span id="page-1640-0"></span>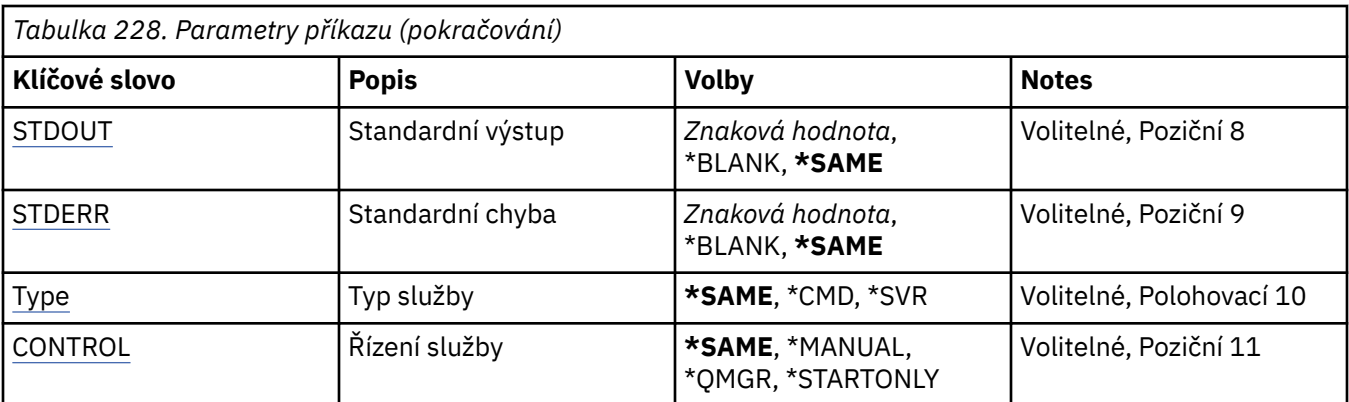

### **Název služby (SVCNAME)**

Název definice služby, která se má změnit.

Možné hodnoty jsou:

### **název-služby**

Zadejte název definice služby. Maximální délka řetězce je 48 bajtů.

### **Název správce front zpráv (MQMNAME)**

Uvádí název správce front.

Možné hodnoty jsou:

### **\*DFT**

Pouľít výchozího správce front.

**název-správce-front**

Název správce front zpráv.

# **Text 'description' (TEXT)**

Uvádí text, který stručně popisuje definici služby.

**Poznámka:** Délka pole je 64 bajtů a maximální počet znaků se sníží, pokud systém používá dvoubajtovou znakovou sadu (DBCS).

Možné hodnoty jsou:

**\*SAME**

Atribut se nemění.

### **\*BLANK, prázdný**

Text je nastavený na prázdný řetězec.

### **description**

Uveďte maximálně 64 znaků uzavřených v apostrofech.

### **Spuštění programu (STRCMD)**

Název programu, který se má spustit.

Možné hodnoty jsou:

**\*SAME** Atribut se nemění.

# **příkaz start-příkaz**

Název spustitelného příkazu spuštění.

# <span id="page-1641-0"></span>**Argumenty spuštění programu (STRARG)**

Argumenty předané programu při spuštění.

Možné hodnoty jsou:

#### **\*SAME**

Atribut se nemění.

**\*BLANK, prázdný** Příkazu start nejsou předány žádné argumenty.

### **příkaz-spuštění-argumenty**

Argumenty předané příkazu start.

# **Ukončení programu (ENDCMD)**

Název spustitelného souboru, který se má spustit při požadavku na zastavení služby.

Možné hodnoty jsou:

**\*SAME** Atribut se nemění.

**\*BLANK, prázdný** Neprovede se žádný příkaz konce.

### **příkaz end-command**

Název spustitelného souboru příkazu ukončení.

### **Argumenty ukončovacího programu (ENDARG)**

Argumenty předané koncovému programu při požadavku na zastavení služby.

Možné hodnoty jsou:

**\*SAME**

Atribut se nemění.

### **\*BLANK, prázdný** Příkazu end nejsou předány žádné argumenty.

**end-command-argumenty**

Argumenty předané příkazu end.

# **Standardní výstup (STDOUT)**

Cesta k souboru, do kterého je přesměrován standardní výstup servisního programu.

Možné hodnoty jsou:

**\*SAME**

Atribut se nemění.

**\*BLANK, prázdný** Standardní výstup je vyřazen.

### **stdout-cesta**

Standardní výstupní cesta.

# **Standardní chyba (STDERR)**

Cesta k souboru, do kterého je přesměrována standardní chyba servisního programu.

Možné hodnoty jsou:

**\*SAME**

### <span id="page-1642-0"></span>**\*BLANK, prázdný**

Standardní chyba je vyřazena.

#### **stderr-cesta**

Standardní cesta k chybě.

# **Typ služby (TYPE)**

Režim, ve kterém se má spustit služba.

Možné hodnoty jsou:

#### **\*SAME**

Atribut se nemění.

**\*CMD**

Při spuštění se příkaz provede, ale žádný stav se neshromáždí nebo nezobrazí.

**\*SVR**

Bude monitorován a zobrazen stav spuštěného spustitelného souboru.

# **Řízení služeb (CONTROL)**

Určuje, zda má být služba automaticky spuštěna při spuštění správce front.

Možné hodnoty jsou:

#### **\*SAME**

Atribut se nemění.

#### **\*MANUAL**

Služba je automaticky spuštěna nebo zastavena.

### **\*QMGR**

Služba je spuštěna a zastavena při spuštění a zastavení správce front.

### **\*STARTONLY (pouze začátek)**

Služba je spuštěna při spuštění správce front, ale po zastavení správce front nebude požadováno její zastavení.

# **ELEMI CHGMQMTOP (Změnit téma MQ )**

### **Kde je povoleno spustit**

Všechna prostředí (\*ALL)

### **Zajištění neporušenosti vláken**

Ano

Příkaz Změna tématu MQ (CHGMQMTOP) mění zadané atributy existujícího objektu tématu MQ .

### **Parametry**

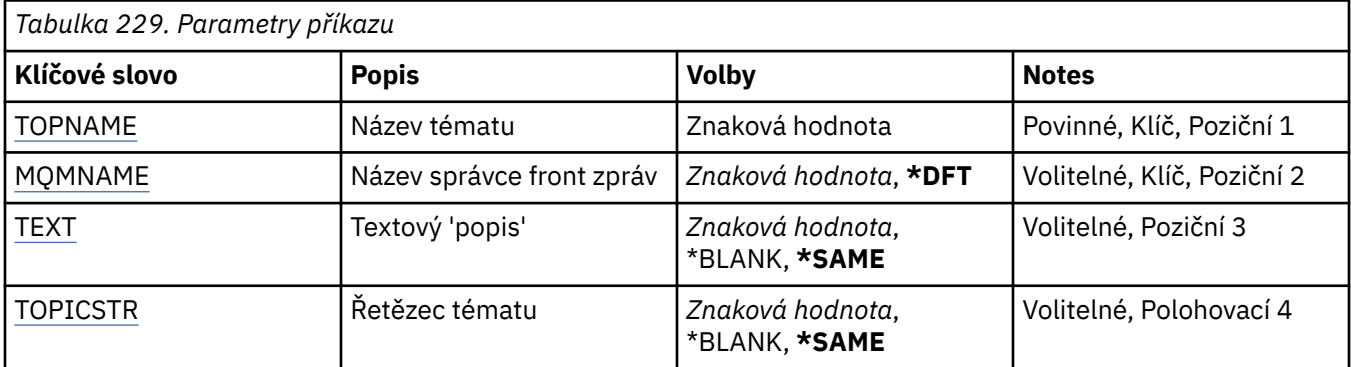

<span id="page-1643-0"></span>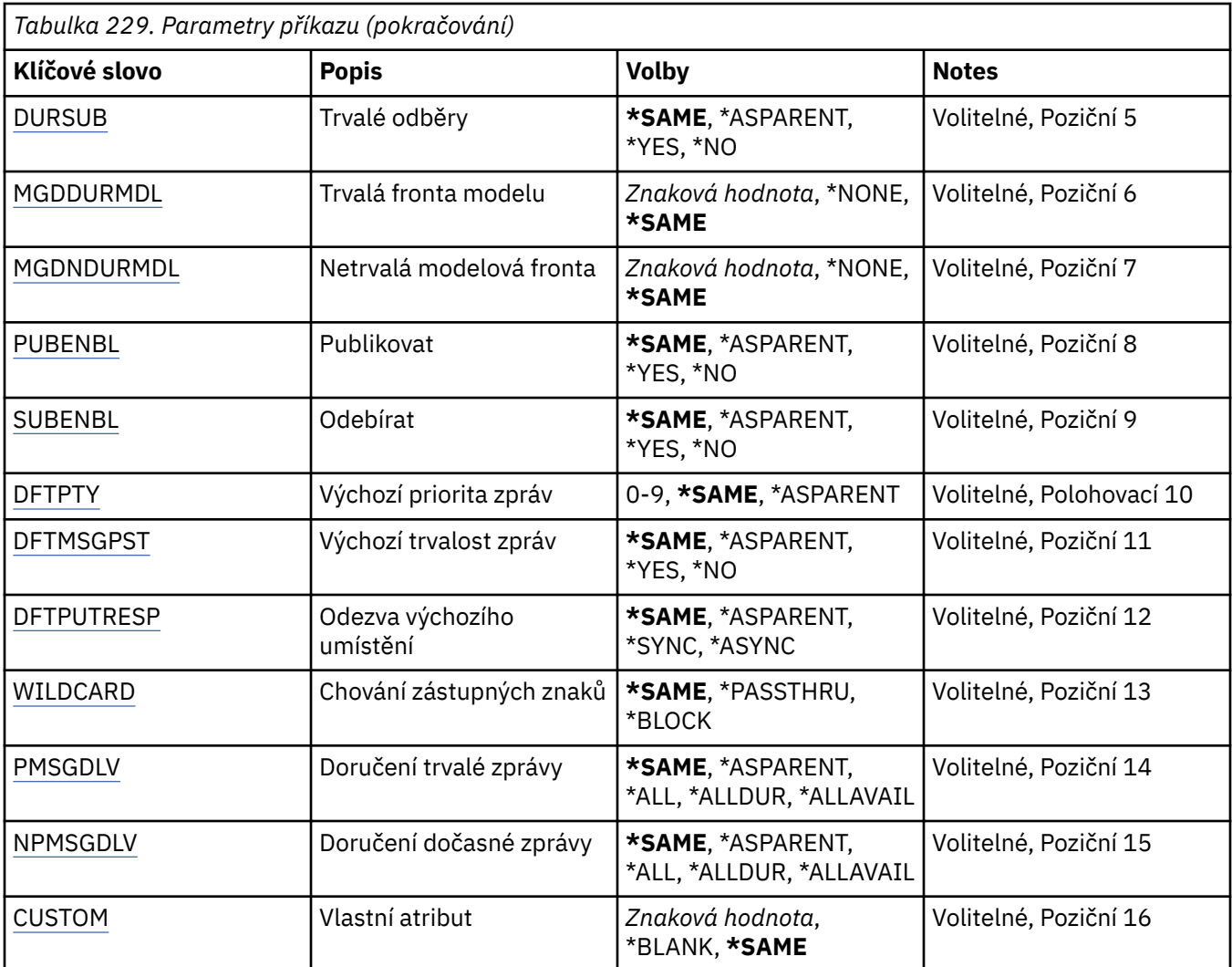

### **Název tématu (TOPNAME)**

Název objektu tématu, který má být změněn.

Možné hodnoty jsou:

#### **název-tématu**

Uveďte název objektu tématu. Maximální délka řetězce je 48 bajtů.

### **Název správce front zpráv (MQMNAME)**

Uvádí název správce front.

Možné hodnoty jsou:

#### **\*DFT**

Použít výchozího správce front.

#### **název-správce-front**

Název správce front.

### **Text 'description' (TEXT)**

Určuje text, který stručně popisuje objekt tématu.

**Poznámka:** Délka pole je 64 bajtů a maximální počet znaků se sníží, pokud systém používá dvoubajtovou znakovou sadu (DBCS).

<span id="page-1644-0"></span>Možné hodnoty jsou:

#### **\*SAME**

Atribut se nemění.

### **\*BLANK, prázdný**

Text je nastavený na prázdný řetězec.

#### **description**

Uveďte maximálně 64 znaků uzavřených v apostrofech.

# **Řetězec tématu (TOPICSTR)**

Určuje řetězec tématu reprezentovaný touto definicí objektu tématu.

Možné hodnoty jsou:

### **\*SAME**

Atribut se nemění.

#### **řetězec-tématu**

Uveďte maximálně 256 bajtů pro řetězec tématu.

**Poznámka:** Pomocí MQSC lze zadat řetězce témat delší než 256 bajtů.

### **Trvalé odběry (DURSUB)**

Určuje, zda je aplikacím povoleno vytvářet trvalé odběry pro toto téma.

Možné hodnoty jsou:

### **\*SAME**

Atribut se nemění.

#### **\*ASPARENT**

To, zda lze pro toto téma provádět trvalé odběry, je založeno na nastavení prvního nadřízeného administrativního uzlu nalezeného ve stromu témat týkajícím se tohoto tématu.

### **\*YES**

Pro toto téma lze vytvořit trvalé odběry.

#### **\*NO**

Pro toto téma nelze vytvořit trvalé odběry.

# **Trvalá modelová fronta (MGDDURMDL)**

Určuje název modelové fronty, která má být použita pro trvalé odběry, které vyžadují, aby správce front spravoval místo určení publikování.

Možné hodnoty jsou:

**\*SAME**

Atribut se nemění.

#### **odolný-modelová-fronta**

Zadejte název modelové fronty.

### **Netrvalá modelová fronta (MGDNDURMDL)**

Určuje název modelové fronty, která má být použita pro dočasné odběry, které vyžadují, aby správce front spravoval místo určení publikování.

Možné hodnoty jsou:

#### **\*SAME**

#### <span id="page-1645-0"></span>**netrvalá-modelová-fronta**

Zadejte název modelové fronty.

### **Publikovat (PUBENBL)**

Určuje, zda lze do tématu publikovat zprávy.

Možné hodnoty jsou:

#### **\*SAME**

Atribut se nemění.

#### **\*ASPARENT**

To, zda lze do tohoto tématu publikovat zprávy, je založeno na nastavení prvního nadřízeného administrativního uzlu nalezeného ve stromu témat týkajícím se tohoto tématu.

#### **\*YES**

Zprávy lze publikovat v tématu.

#### **\*NO**

Do tématu nelze publikovat zprávy.

# **Odběr (SUBENBL)**

Určuje, zda mají mít aplikace povoleno přihlásit se k odběru tohoto tématu.

Možné hodnoty jsou:

#### **\*SAME**

Atribut se nemění.

#### **\*ASPARENT**

Zda se mohou aplikace přihlásit k odběru tohoto tématu, je založeno na nastavení prvního nadřízeného administrativního uzlu nalezeného ve stromu témat týkajícím se tohoto tématu.

#### **\*YES**

V tomto tématu lze provádět odběry.

#### **\*NO**

Aplikace se nemohou přihlásit k odběru tohoto tématu.

# **Předvolená priorita zprávy (DFTPTY)**

Určuje výchozí prioritu zpráv publikovaných do tématu.

Možné hodnoty jsou:

### **\*SAME**

Atribut se nemění.

### **\*ASPARENT**

Výchozí priorita je založena na nastavení prvního nadřízeného administrativního uzlu nalezeného ve stromu témat týkajícím se tohoto tématu.

### **hodnota-priority**

Uveďte hodnotu v rozsahu od 0 do 9.

### **Výchozí perzistence zpráv (DFTMSGPST)**

Určuje perzistenci zpráv, která má být použita v případě, že aplikace zadávají volbu MQPER\_PERSISTENCE\_AS\_TOPIC\_DEF.

Možné hodnoty jsou:

#### **\*SAME**

#### <span id="page-1646-0"></span>**\*ASPARENT**

Výchozí perzistence je založena na nastavení prvního nadřízeného administrativního uzlu nalezeného ve stromu témat týkajícím se tohoto tématu.

#### **\*YES**

Zprávy v této frontě se uchovají i po restartu správce front.

#### **\*NO**

Zprávy v této frontě se po restartu správce front ztratí.

### **Výchozí odezva vložení (DFTPUTRESP)**

Určuje typ odezvy vyžadované pro volání MQPUT a MQPUT1 v případě, že aplikace zadají volbu MQPMO\_RESPONSE\_AS\_Q\_DEF.

Možné hodnoty jsou:

#### **\*SAME**

Atribut se nemění.

#### **\*ASPARENT**

Výchozí typ odezvy je založen na nastavení prvního nadřízeného administrativního uzlu nalezeného ve stromu témat týkajícím se tohoto tématu.

#### **\*SYNC**

Určení této hodnoty zajistí, že příkazy pro operace umístění do fronty, určené volbou MOPMO\_RESPONSE\_AS\_O\_DEF budou vydány, jako by byla uvedena volba MQPMO\_SYNC\_RESPONSE. Pole v MQMD a MQPMO jsou vráceny správcem front do aplikace.

#### **\*ASYNC**

Určení této hodnoty zabezpečí, že příkazy pro operace umístění do fronty, určené volbou MQPMO\_RESPONSE\_AS\_Q\_DEF budou vždy vydány, jako by byla uvedena volba MQPMO\_ASYNC\_RESPONSE. Některá pole v MQMD a MQPMO nejsou vrácena správcem front do aplikace. U zpráv vložených do transakce nebo jakýchkoli dočasných zpráv se může zobrazit zlepšení výkonu.

# **Chování zástupných znaků (ZÁSTUPNÝ znak)**

Určuje chování odběrů se zástupnými znaky s ohledem na toto téma.

Možné hodnoty jsou:

#### **\*SAME**

Atribut se nemění.

#### **\*PASSTHRU**

Odběry provedené pro téma se zástupnými znaky, které je méně specifické než řetězec tématu v tomto objektu tématu, obdrží publikování pro toto téma a pro řetězce témat, které jsou specifičtější než toto téma.

#### **\*BLOCK**

Odběry vytvořené pro téma, které je méně specifické než řetězec tématu v tomto objektu tématu, nebudou přijímat publikování pro toto téma ani pro řetězce témat, které jsou specifičtější než toto téma.

### **Doručení trvalé zprávy (PMSGDLV)**

Určuje mechanizmus doručování trvalých zpráv publikovaných v tomto tématu.

Možné hodnoty jsou:

**\*SAME**

#### <span id="page-1647-0"></span>**\*ASPARENT**

Použitý mechanismus doručení je založen na nastavení prvního nadřízeného administrativního uzlu, který se nachází ve stromu témat týkajícím se tohoto tématu.

#### **\*ALL**

Trvalé zprávy musí být doručeny všem odběratelům bez ohledu na jejich trvanlivost, aby bylo možné volání MQPUT ohlásit úspěch. Pokud selže doručení zprávy některému z odběratelů, není zpráva přijata žádným z dalších odběratelů a volání MQPUT se nezdaří.

#### **\*ALLDUR**

Trvalé zprávy musí být doručeny všem trvalým odběratelům. Fakt, že selhalo doručení trvalé zprávy některým netrvalým odběratelům neznamená, že bude na volání MQPUT vrácena chyba. Dojde-li k selhání doručení trvalému odběrateli, neobdrží zprávu žádní odběratelé a volání MQPUT se nezdaří.

#### **\*ALLAVAIL**

Trvalé zprávy jsou doručeny všem odběratelům, kteří mohou zprávu přijmout. Fakt, že selhalo doručení zprávy některému z odběratelů, nezabrání jejímu doručení ostatním odběratelům.

### **Doručení dočasné zprávy (NPMSGDLV)**

Určuje mechanizmus doručení pro dočasné zprávy publikované v tomto tématu.

Možné hodnoty jsou:

#### **\*SAME**

Atribut se nemění.

#### **\*ASPARENT**

Použitý mechanismus doručení je založen na nastavení prvního nadřízeného administrativního uzlu, který se nachází ve stromu témat týkajícím se tohoto tématu.

#### **\*ALL**

Přechodné zprávy musí být doručeny všem odběratelům bez ohledu na jejich trvanlivost, aby bylo volání MQPUT úspěšné. Pokud selže doručení zprávy některému z odběratelů, není zpráva přijata žádným z dalších odběratelů a volání MQPUT se nezdaří.

#### **\*ALLDUR**

Přechodné zprávy musí být doručeny všem trvalým odběratelům. Fakt, že selhalo doručení trvalé zprávy některým netrvalým odběratelům neznamená, že bude na volání MQPUT vrácena chyba. Dojde-li k selhání doručení trvalému odběrateli, neobdrží zprávu žádní odběratelé a volání MQPUT se nezdaří.

#### **\*ALLAVAIL**

Přechodné zprávy jsou doručeny všem odběratelům, kteří je mohou přijmout. Fakt, že selhalo doručení zprávy některému z odběratelů, nezabrání jejímu doručení ostatním odběratelům.

### **Vlastní atribut (CUSTOM)**

Tento atribut je vyhrazen pro konfiguraci nových funkcí před zavedením oddělených atributů. Tento popis bude aktualizován při zavedení funkcí používajících tento atribut. V tuto chvíli nejsou žádné smysluplné hodnoty pro *CUSTOM*, takže je ponechte prázdné.

Možné hodnoty jsou:

#### **\*SAME**

Atribut se nemění.

#### **\*BLANK, prázdný**

Text je nastavený na prázdný řetězec.

#### **vlastní**

Uveďte žádný nebo více atributů jako dvojice názvu a hodnoty atributu, oddělené alespoň jednou mezerou. Dvojice název-hodnota atributu musí mít tvar NAME(VALUE) a musí být zadány velkými písmeny. Apostrofy musí být uvozeny jiným apostrofem.

# **CLRMQMBRK (Vymazat zprostředkovatele publikování/odběru MQ )**

#### **Kde je povoleno spustit**

Všechna prostředí (\*ALL)

#### **Zajištění neporušenosti vláken**

Ano

Příkaz Vymazat zprostředkovatele IBM MQ (CLRMQMBRK) neprovádí žádnou funkci a je poskytován pouze pro kompatibilitu s předchozími verzemi produktu IBM MQ.

### **Parametry**

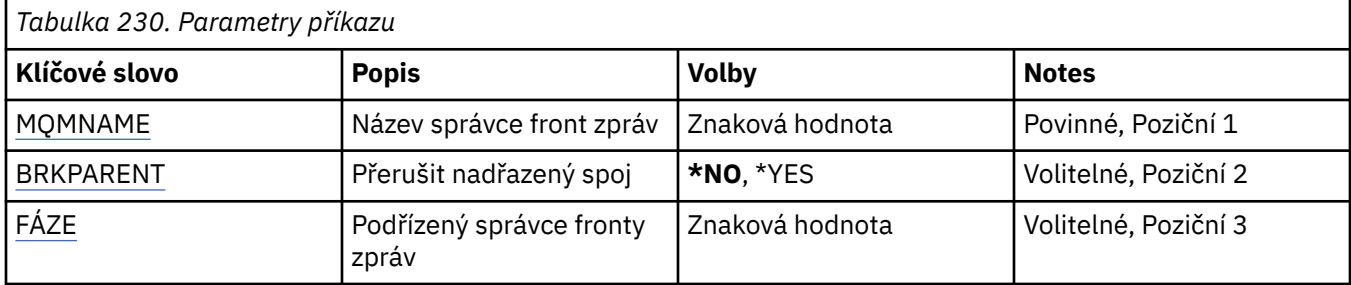

### **Název správce front zpráv (MQMNAME)**

Uvádí název správce front.

#### **název-správce-front**

Uveďte název správce front.

### **Přerušit nadřízený odkaz (BRKPARENT)**

Uvádí, jak je zprostředkovatel ukončen.

Možné hodnoty jsou:

### **\*YES**

Určuje, že odkaz má být přerušen s nadřízeným zprostředkovatelem. Zadáte-li tento parametr, nesmíte uvést hodnotu pro FÁZE.

#### **\*NO**

Určuje, že odkaz má být přerušen s podřízeným zprostředkovatelem. Pomocí parametru CHILDMQM uveďte název správce front, který je hostitelem podřízeného zprostředkovatele.

# **Podřízený správce front zpráv (FÁZE)**

Určuje název správce front, který je hostitelem podřízeného zprostředkovatele, s nímž má být propojení přerušeno.

# **IBMI CLRMQMQ (Vymazat frontu MQ)**

#### **Kde je povoleno spustit**

Všechna prostředí (\*ALL)

#### **Zajištění neporušenosti vláken**

Ano

Příkaz CLRMQMQ (Clear MQ Queue) odstraní všechny zprávy z lokální fronty.

Příkaz selľe, jestliľe fronta obsahuje nepotvrzené zprávy nebo jestliľe aplikace má frontu otevřenou.

### **Parametry**

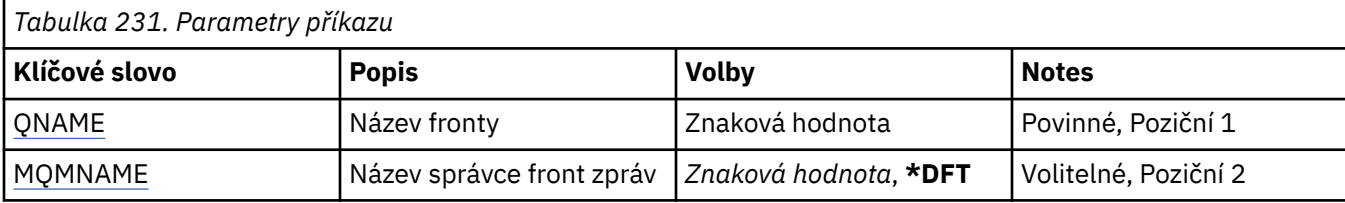

# **Název fronty (QNAME)**

Název fronty, která se má vymazat.

Možné hodnoty jsou:

#### **název-fronty**

Uveďte název fronty.

### **Název správce front zpráv (MQMNAME)**

Uvádí název správce front zpráv.

Možné hodnoty jsou:

### **\*DFT**

Pouľít výchozího správce front.

#### **název-správce-front**

Uveďte název správce front.

#### IBM i **CLRMQMTOP (Vymazat řetězec tématu MQ )**

### **Kde je povoleno spustit**

Všechna prostředí (\*ALL)

# **Zajištění neporušenosti vláken**

Ano

Příkaz Vymazat řetězec tématu MQ (CLRMQMTOP) vymaže určený řetězec tématu.

### **Parametry**

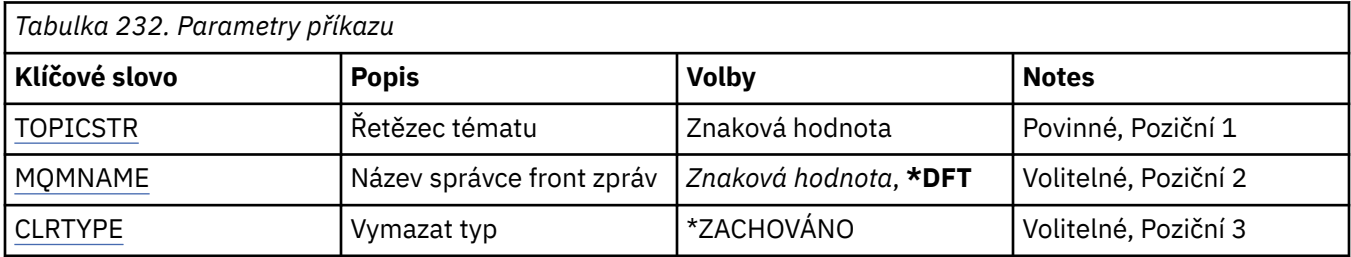

# **Řetězec tématu (TOPICSTR)**

Řetězec tématu, který má být vymazán.

Možné hodnoty jsou:

### **řetězec-tématu**

Uveďte maximálně 256 bajtů pro řetězec tématu.

**Poznámka:** Pomocí MQSC lze zadat řetězce témat delší než 256 bajtů.

# <span id="page-1650-0"></span>**Název správce front zpráv (MQMNAME)**

Uvádí název správce front.

Možné hodnoty jsou:

### **\*DFT**

Použít výchozího správce front.

### **název-správce-front**

Název správce front.

# **Typ vymazání (CLRTYPE)**

Typ vymazání řetězce tématu, který má být proveden.

Hodnota musí být:

### **\*ZACHOVÁNO**

Odeberte zachované publikování ze zadaného řetězce tématu.

#### IBM i **CPYMQMAUTI (Kopírovat objekt MQ AuthInfo )**

### **Kde je povoleno spustit**

Všechna prostředí (\*ALL)

#### **Zajištění neporušenosti vláken** Ano

Příkaz Kopírovat objekt MQ AuthInfo (CPYMQMAUTI) vytvoří objekt ověřovacích informací stejného typu a pro atributy, které nejsou určeny v příkazu, se stejnými hodnotami atributů jako existující objekt.

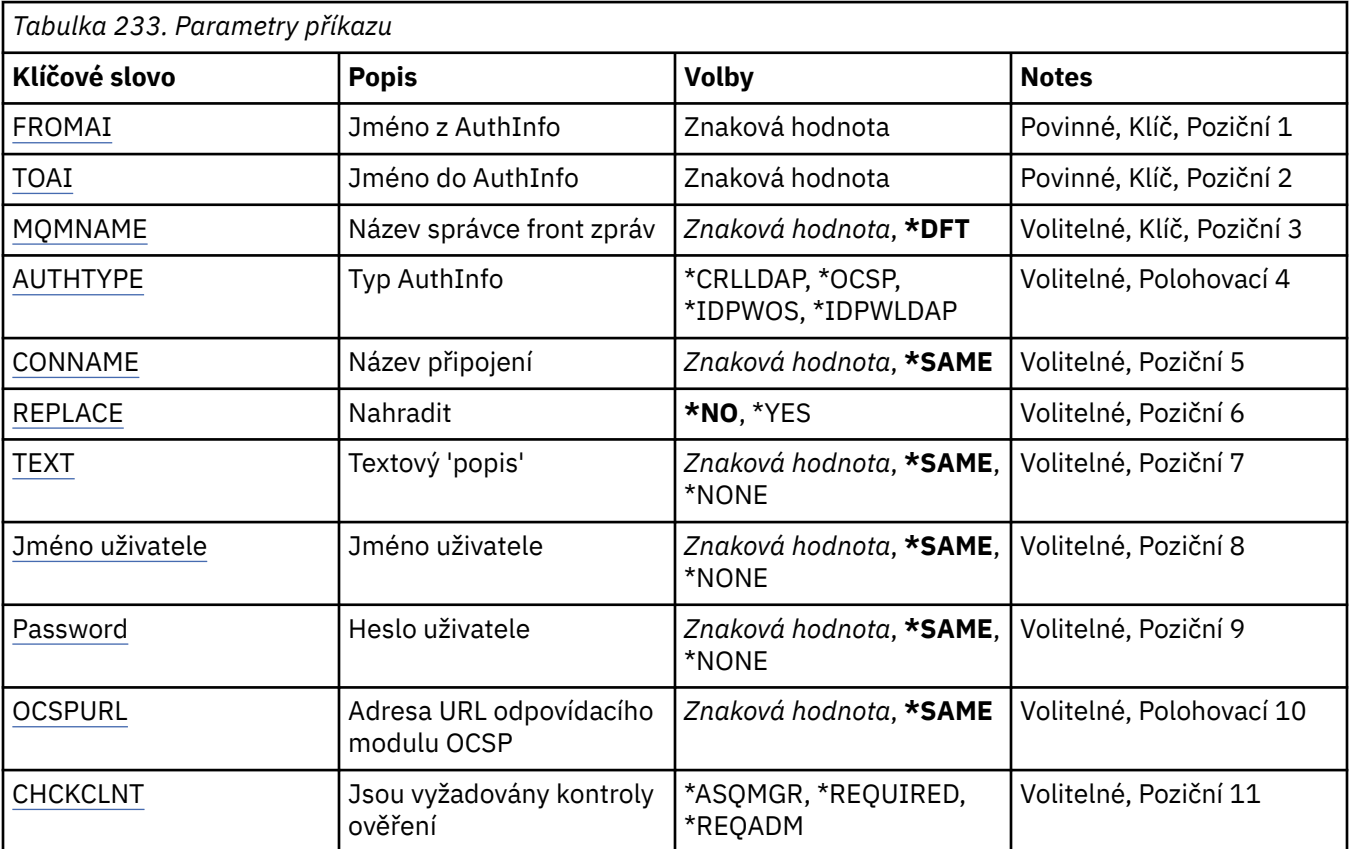

### **Parametry**

<span id="page-1651-0"></span>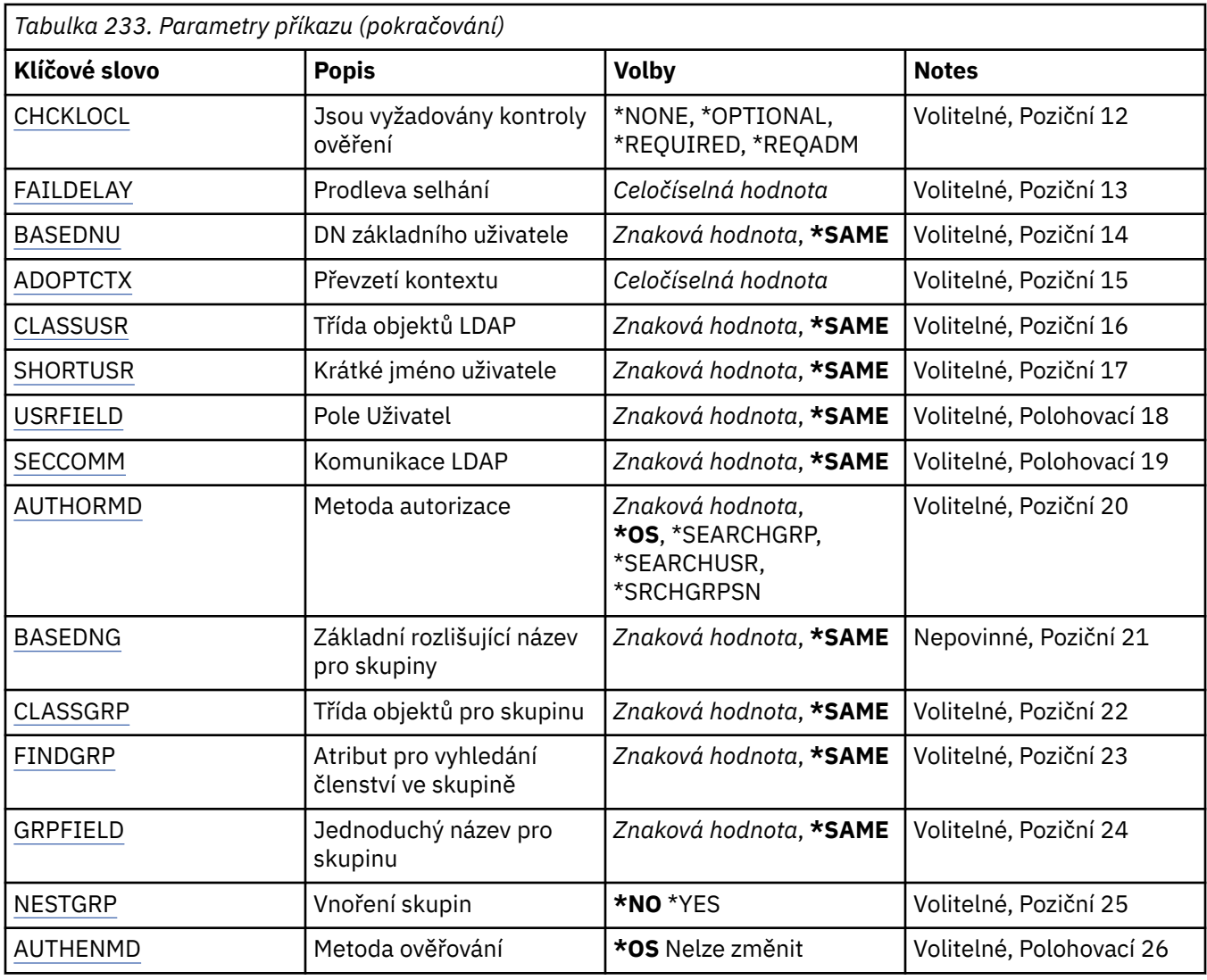

# **Z názvu AuthInfo (FROMAI)**

Název existujícího objektu ověřovacích informací pro zadání hodnot atributů, které nejsou v tomto příkazu uvedeny.

Možné hodnoty jsou:

### **jméno-ověřovacích informací**

Uveďte název objektu ověřovacích informací. Maximální délka řetězce je 48 znaků.

# **Do názvu AuthInfo (TOAI)**

Název nového objektu ověřovacích informací, který se má vytvořit.

Pokud objekt ověřovacích informací s tímto názvem již existuje, musí být uvedeno REPLACE(\*YES).

Možné hodnoty jsou:

### **jméno-ověřovacích informací**

Uveďte název objektu ověřovacích informací. Maximální délka řetězce je 48 znaků.

# **Název správce front zpráv (MQMNAME)**

Název správce front.

Možné hodnoty jsou:

#### <span id="page-1652-0"></span>**\*DFT**

Pouľít výchozího správce front.

#### **název-správce-front**

Název existujícího správce front zpráv. Maximální délka řetězce je 48 znaků.

### **Adoptovat kontext (ADOPTCTX)**

Zda použít znázorněné pověření jako kontext této aplikace. To znamená, že se používají pro kontroly autorizace, zobrazují se na administrativních obrazovkách a objevují se ve zprávách.

#### **YES**

ID uživatele uvedené ve struktuře MQCSP, které bylo úspěšně ověřeno pomocí hesla, je převzat jako kontext, který má být použit pro tuto aplikaci. Proto bude toto ID uživatele pověření kontrolováno pro autorizaci k použití prostředků IBM MQ .

Pokud je uvedené ID uživatele ID uživatele LDAP a kontroly autorizace se provádějí pomocí ID uživatelů operačního systému, [SHORTUSR](#page-1656-0) přidružené k položce uživatele v LDAP bude převzat jako pověření pro kontroly autorizace, které se mají provést.

**NO**

ID a heslo uživatele LDAP přítomné ve struktuře MQCSP bude ověřeno, ale pověření se nepřevezmou pro další využití. Autorizace bude provedena pomocí ID uživatele, pod kterým je aplikace spuštěna.

Tento atribut je platný pouze pro parametr AUTHTYPE s hodnotou \*IDPWOS a \*IDPWLDAP.

### **Metoda ověření (AUTHENMD)**

Metoda ověření použitá pro tuto aplikaci.

#### **\*OS**

Použijte skupiny operačních systémů, chcete-li určit oprávnění přidružená k uživateli.

K nastavení metody ověření můžete použít pouze **\*OS** .

Tento atribut je platný pouze pro **AUTHTYPE** *\*IDPWOS*.

### **Autorizační metoda (AUTHORMD)**

Metoda autorizace použitá pro tuto aplikaci.

#### **\*OS**

Použijte skupiny operačních systémů, chcete-li určit oprávnění přidružená k uživateli.

Tímto způsobem produkt IBM MQ dříve fungoval a jedná se o výchozí hodnotu.

#### **\*SEARCHGRP**

Položka skupiny v úložišti LDAP obsahuje atribut uvádějící rozlišující název všech uživatelů, kteří patří do této skupiny. Členství je označeno atributem definovaným v [FINDGRP.](#page-1655-0) Tato hodnota je obvykle *člen* nebo *uniqueMember*.

#### **\*SEARCHUSR**

Položka uživatele v úložišti LDAP obsahuje atribut uvádějící rozlišující název všech skupin, do kterých uvedený uživatel patří. Atribut pro dotaz je definován hodnotou [FINDGRP](#page-1655-0) , obvykle *memberOf*.

#### **\*SRCHGRPSN**

Položka skupiny v úložišti LDAP obsahuje atribut uvádějící krátké jméno uživatele všech uživatelů, kteří patří do této skupiny. Atribut v záznamu uživatele, který obsahuje krátké jméno uživatele, je určen parametrem [SHORTUSR.](#page-1656-0)

Členství je označeno atributem definovaným v [FINDGRP](#page-1655-0). Tato hodnota je obvykle *memberUid*.

**Poznámka:** Tato metoda autorizace by měla být použita pouze v případě, že jsou všechny krátké názvy uživatelů odlišné.

<span id="page-1653-0"></span>Mnoho serverů LDAP používá atribut objektu skupiny k určení členství ve skupině, a proto byste měli tuto hodnotu nastavit na *SEARCHGRP*.

Microsoft Active Directory obvykle ukládá členství ve skupinách jako atribut uživatele. Server IBM Tivoli Directory Server podporuje obě metody.

Obecně platí, že načítání členství prostřednictvím atributu uživatele bude rychlejší než vyhledávání skupin, které uvádějí uživatele jako člena.

Tento atribut je platný pouze pro **AUTHTYPE** *\*IDPWLDAP*.

# **Typ AuthInfo (AUTHTYPE)**

Typ objektu ověřovacích informací. Neexistuje žádná výchozí hodnota

Možné hodnoty jsou:

#### **\*CRLLDAP**

Typ objektu ověřovacích informací je CRLLDAP.

### **\*OCSP**

Typ objektů ověřovacích informací je OCSPURL.

#### **\*IDPWOS**

Kontrola ID uživatele a hesla pro ověření připojení se provádí pomocí operačního systému.

#### **\*IDPWLDAP**

Kontrola ID uživatele a hesla pro ověření připojení se provádí pomocí serveru LDAP.

### **Základní DN pro skupiny (BASEDNG)**

Aby bylo možné vyhledat názvy skupin, musí být tento parametr nastaven se základním rozlišujícím názvem, aby bylo možné hledat skupiny na serveru LDAP.

Tento atribut je platný pouze pro **AUTHTYPE** *\*IDPWLDAP*.

### **DN základního uživatele (BASEDNU)**

Aby bylo možné najít atribut krátkého jména uživatele (viz [SHORTUSR](#page-1656-0) ). tento parametr musí být nastaven se základním rozlišujícím názvem, aby bylo možné vyhledávat uživatele v rámci serveru LDAP. Tento atribut je platný pouze pro **AUTHTYPE** *\*IDPWLDAP*.

### **Zkontrolovat klienta (CHCKCLNT)**

Zda jsou ověření připojení požadována všemi lokálně vázanými připojeními nebo kontrolována pouze, když je poskytnuto ID uživatele a heslo ve struktuře MQCSP.

Tyto atributy jsou platné pouze pro **AUTHTYPE** *\*IDPWOS* nebo *\*IDPWLDAP*. Možné hodnoty jsou:

### **\*ASQMGR**

Aby bylo připojení povoleno, musí splňovat požadavky na ověření připojení definované ve správci front. Pokud pole CONNAUTH poskytuje objekt ověřovacích informací a hodnota CHCKCLNT je \*REQUIRED, připojení nebude úspěšné, pokud nebude zadáno platné ID uživatele a heslo. Pokud pole CONNAUTH neposkytuje objekt ověřovacích informací nebo hodnota CHCKCLNT není \*REQUIRED, pak ID uživatele a heslo nejsou požadovány.

### **\*REQUIRED**

Vyžaduje, aby všechny aplikace poskytovaly platné ID uživatele a heslo.

#### **\*REQDADM**

Oprávnění uživatelé musí zadat platné ID uživatele a heslo, ale s neprivilegovanými uživateli se zachází jako s nastavením \*OPTIONAL .

# <span id="page-1654-0"></span>**Zkontrolovat lokální (CHCKLOCL)**

Zda jsou ověření připojení požadována všemi lokálně vázanými připojeními nebo kontrolována pouze, když je poskytnuto ID uživatele a heslo ve struktuře MQCSP.

Tyto atributy jsou platné pouze pro **AUTHTYPE** *\*IDPWOS* nebo *\*IDPWLDAP*. Možné hodnoty jsou:

### **\*NONE**

Vypne kontrolu.

### **\*OPTIONAL**

Zajišťuje, že pokud je ID uživatele a heslo poskytnuto aplikací, jedná se o platnou dvojici, ale není povinné je poskytovat. Tato volba může být užitečná například během migrace.

### **\*REQUIRED**

Vyžaduje, aby všechny aplikace poskytovaly platné ID uživatele a heslo.

### **\*REQDADM**

Oprávnění uživatelé musí zadat platné ID uživatele a heslo, ale s neprivilegovanými uživateli se zachází jako s nastavením \*OPTIONAL .

# **Skupina tříd (CLASSGRP)**

Třída objektů LDAP používaná pro záznamy skupin v úložišti LDAP.

Je-li hodnota prázdná, použije se **groupOfNames** .

Mezi další běžně používané hodnoty patří *groupOfUniqueNames* nebo *group*.

Tento atribut je platný pouze pro **AUTHTYPE** *\*IDPWLDAP*.

# **Uživatel třídy (CLASSUSR)**

Třída objektů LDAP používaná pro záznamy uživatelů v úložišti LDAP.

Pokud je hodnota prázdná, výchozí hodnota je *inetOrgPerson*, což je obecně potřebná hodnota.

V případě produktu Microsoft Active Directoryje požadovaná hodnota často *uživatel*.

Tento atribut je platný pouze pro **AUTHTYPE** *\*IDPWLDAP*.

# **Název připojení (CONNAME)**

DNS název nebo IP adresa hostitele, na kterém je server LDAP spuštěn, spolu s volitelným číslem portu. Výchozí číslo portu je 389. Pro název DNS nebo adresu IP není uvedena žádná výchozí hodnota.

Toto pole je platné pouze pro objekty ověřovacích informací *\*CRLLDAP* nebo *\*IDPWLDAP* , když je požadováno.

Při použití s objekty ověřovacích informací *IDPWLDAP* může jít o seznam názvů připojení oddělených čárkami.

Možné hodnoty jsou:

### **\*SAME**

Název připojení zůstává nezměněn od původního objektu ověřovacích informací.

### **název-připojení**

Uveďte úplný DNS název nebo IP adresu hostitele spolu s volitelným číslem portu. Maximální délka řetězce je 264 znaků.

# **Prodleva selhání (FAILDELAY)**

Když je poskytnuto ID uživatele a heslo pro ověření připojení a ověření selže, jelikož je ID uživatele nebo heslo chybné, toto je prodleva, v sekundách, než se selhání projeví v aplikaci.

To může pomoci vyhnout se rušným smyčkám z aplikace, která se po obdržení selhání jednoduše opakuje nepřetržitě.

<span id="page-1655-0"></span>Hodnota musí být v rozsahu 0-60 sekund. Výchozí hodnota je 1.

Tento atribut je platný pouze pro parametr AUTHTYPE s hodnotou \*IDPWOS a \*IDPWLDAP.

### **Atribut členství ve skupině (FINDGRP)**

Název atributu použitého v rámci položky LDAP k určení členství ve skupině.

Když [AUTHORMD](#page-1652-0) = *\*SEARCHGRP*, je tento atribut obvykle nastaven na *member* nebo *uniqueMember*.

Když [AUTHORMD](#page-1652-0) = *\*SEARCHUSR*, tento atribut je obvykle nastaven na *memberOf*.

Když [AUTHORMD](#page-1652-0) = *\*SRCHGRPSN*, je tento atribut obvykle nastaven na *memberUid*.

Ponecháte-li prázdné, pokud:

- • [AUTHORMD](#page-1652-0) = *\*SEARCHGRP*, tento atribut je standardně nastaven na *memberOf*
- • [AUTHORMD](#page-1652-0) = *\*SEARCHUSR*, tento atribut je standardně *člen*
- • [AUTHORMD](#page-1652-0) = *\*SRCHGRPSN*, tento atribut je standardně nastaven na *memberUid*

Tento atribut je platný pouze pro **AUTHTYPE** *\*IDPWLDAP*.

### **Jednoduchý název skupiny (GRPFIELD)**

Je-li hodnota prázdná, příkazy jako [setmqaut](#page-192-0) musí pro skupinu používat kvalifikovaný název. Hodnota může být buď úplné DN, nebo jeden atribut.

Tento atribut je platný pouze pro **AUTHTYPE** *\*IDPWLDAP*.

# **Vnoření skupiny (NESTGRP)**

Možné hodnoty jsou:

### **\*NO**

Pro autorizaci se berou v úvahu pouze původně zjištěné skupiny.

### **\*YES**

Seznam skupin se prohledává rekurzivně, aby se vyčíslily všechny skupiny, do kterých uživatel patří.

Rozlišující název skupiny se používá při rekurzivním prohledávání seznamu skupin bez ohledu na metodu autorizace vybranou v poli [AUTHORMD](#page-1652-0).

Tento atribut je platný pouze pro **AUTHTYPE** *\*IDPWLDAP*.

# **Nahradit (REPLACE)**

Uvádí, zda by měl nový objekt ověřovacích informací nahradit existující objekt ověřovacích informací se stejným názvem.

Možné hodnoty jsou:

### **\*NO**

Tato definice nenahradí žádný existující objekt ověřovacích informací se stejným názvem. Příkaz selže, pokud jmenovaný objekt ověřovacího objektu již existuje.

### **\*YES**

Nahradit existující objekt ověřovacích informací. Pokud jmenovaný objekt ověřovacích informací neexistuje, je vytvořen nový objekt.

### **Zabezpečené komunikace (SECCOMM)**

Zda by měla být zabezpečena konektivita k serveru LDAP pomocí TLS

### **YES**

Konektivita k serveru LDAP se zabezpečeně provádí pomocí TLS.
<span id="page-1656-0"></span>Použitý certifikát je výchozím certifikátem pro správce front, pojmenovaným v CERTLABL na objektu správce front, nebo je-li tato hodnota prázdná, certifikátem popsaným v tématu Popisky digitálních certifikátů, základní informace o požadavcích.

Certifikát je umístěn v úložišti klíčů určeném v parametru SSLKEYR v objektu správce front. Bude vyjednána šifrovací specifikace, která je podporována serverem IBM MQ i serverem LDAP.

Pokud je správce front konfigurován tak, aby používal specifikace šifrování SSLFIPS (YES) nebo SUITEB, bude tato skutečnost zohledněna i v připojení k serveru LDAP.

#### **ANON**

Připojení k serveru LDAP je zabezpečeno pomocí TLS stejně jako u SECCOMM (YES) s jedním rozdílem.

Na server LDAP není odeslán žádný certifikát; připojení bude provedeno anonymně. Chcete-li použít toto nastavení, ujistěte se, že úložiště klíčů zadané v parametru SSLKEYR v objektu správce front neobsahuje certifikát označený jako výchozí.

**NO**

Konektivita k serveru LDAP nepoužívá protokol TLS.

Tento atribut je platný pouze pro **AUTHTYPE** *\*IDPWLDAP*

## **Krátký uživatel (SHORTUSR)**

Pole v záznamu uživatele, které má být použito jako krátké jméno uživatele v souboru IBM MQ.

Toto pole musí obsahovat hodnoty 12 znaků nebo méně. Toto krátké jméno uživatele se používá pro následující účely:

- Je-li povoleno ověření LDAP, ale autorizace LDAP není povolena, použije se jako ID uživatele operačního systému pro kontroly autorizace. V tomto případě musí atribut představovat ID uživatele operačního systému.
- Pokud je povoleno ověření a autorizace LDAP, použije se jako ID uživatele se zprávou, aby se znovu zjistilo jméno uživatele LDAP, když je třeba použít ID uživatele uvnitř zprávy.

Například v jiném správci front nebo při zápisu zpráv sestavy. V tomto případě nemusí atribut představovat ID uživatele operačního systému, ale musí se jednat o jedinečný řetězec. Výrobní číslo zaměstnance je příkladem vhodného atributu po tento účelem.

Tento atribut je platný pouze pro **AUTHTYPE** *\*IDPWLDAP* a je povinný.

## **Text 'description' (TEXT)**

Krátký textový popis objektu ověřovacích informací.

**Poznámka:** Délka pole je 64 bajtů a maximální počet znaků se sníží, pokud systém používá dvoubajtovou znakovou sadu (DBCS).

Možné hodnoty jsou:

**\*SAME**

Textový řetězec je nezměněn.

**\*NONE**

Text je nastavený na prázdný řetězec.

#### **description**

Délka řetězce může být maximálně 64 znaků uzavřených v apostrofech.

## **Pole uživatele (USRFIELD)**

Pokud ID uživatele poskytnuté aplikací pro ověření neobsahuje kvalifikátor pro pole v záznamu uživatele LDAP, to znamená, že neobsahuje ' = ' , tento atribut identifikuje pole v záznamu uživatele LDAP, které se používá k interpretaci poskytnutého ID uživatele.

Toto pole může být prázdné. Jedná-li se o tento případ, jakákoli nekvalifikovaná ID uživatelů používají parametr [SHORTUSR](#page-1656-0) k interpretaci poskytnutého ID uživatele.

Obsah tohoto pole bude zřetězen s ' = ' společně s hodnotou poskytnutou aplikací pro vytvoření úplného ID uživatele, které má být umístěno v záznamu uživatele LDAP. Aplikace například poskytuje uživatele fred a toto pole má hodnotu cn, pak se v úložišti LDAP vyhledá hodnota cn=fred.

Tento atribut je platný pouze pro **AUTHTYPE** *\*IDPWLDAP*.

## **Jméno uživatele (USERNAME)**

Rozlišující jméno uživatele, který má vazbu k adresáři. Výchozí jméno uživatele je prázdné.

Toto pole je platné pouze pro objekty ověřovacích informací *\*CRLLDAP* nebo *\*IDPWLDAP* .

Možné hodnoty jsou:

#### **\*SAME**

Jméno uživatele je nezměněno.

#### **\*NONE**

Jméno uživatele je prázdné.

#### **Jméno-uživatele-LDAP**

Uveďte rozlišující jméno uživatele LDAP. Maximální délka řetězce je 1024 znaků.

## **Heslo uživatele (PASSWORD)**

Heslo pro uživatele LDAP.

Toto pole je platné pouze pro objekty ověřovacích informací *\*CRLLDAP* nebo *\*IDPWLDAP* .

Možné hodnoty jsou:

#### **\*SAME**

Heslo je nezměněno.

**\*NONE** Heslo je prázdné.

### **LDAP-heslo**

Heslo uživatele LDAP. Maximální délka řetězce je 32 znaků.

## **URL respondéru OCSP (OCSPURL)**

Adresa URL odpovídacího modulu OCSP, použitá k zaškrtnutí odvolání certifikátu. Toto musí být adresa URL HTTP, obsahující název hostitele a číslo portu odpovídacího modulu OCSP. Pokud odpovídací modul OCSP používá port 80, který je výchozí pro protokol HTTP, tak lze číslo portu vynechat.

Toto pole je platné pouze pro objekty ověřovacích informací OCSP.

Možné hodnoty jsou:

#### **\*SAME**

Adresa URL odpovídacího modulu OCSP se nezměnila.

#### **OCSP-Responder-URL**

Adresa URL odpovídacího modulu OCSP. Maximální délka řetězce je 256 znaků.

### **Příklady**

Není

## **Chybové zprávy**

Neznámý

# **CPYMQMCHL (Kopírovat kanál MQ )**

### **Kde je povoleno spustit**

Všechna prostředí (\*ALL)

#### **Zajištění neporušenosti vláken**

Ano

Příkaz Kopírování kanálu MQ (CPYMQMCHL) vytváří novou definici kanálu MQ stejného typu a pro atributy neuvedené v příkazu se stejnými hodnotami atributu jako existující definice kanálu.

## **Parametry**

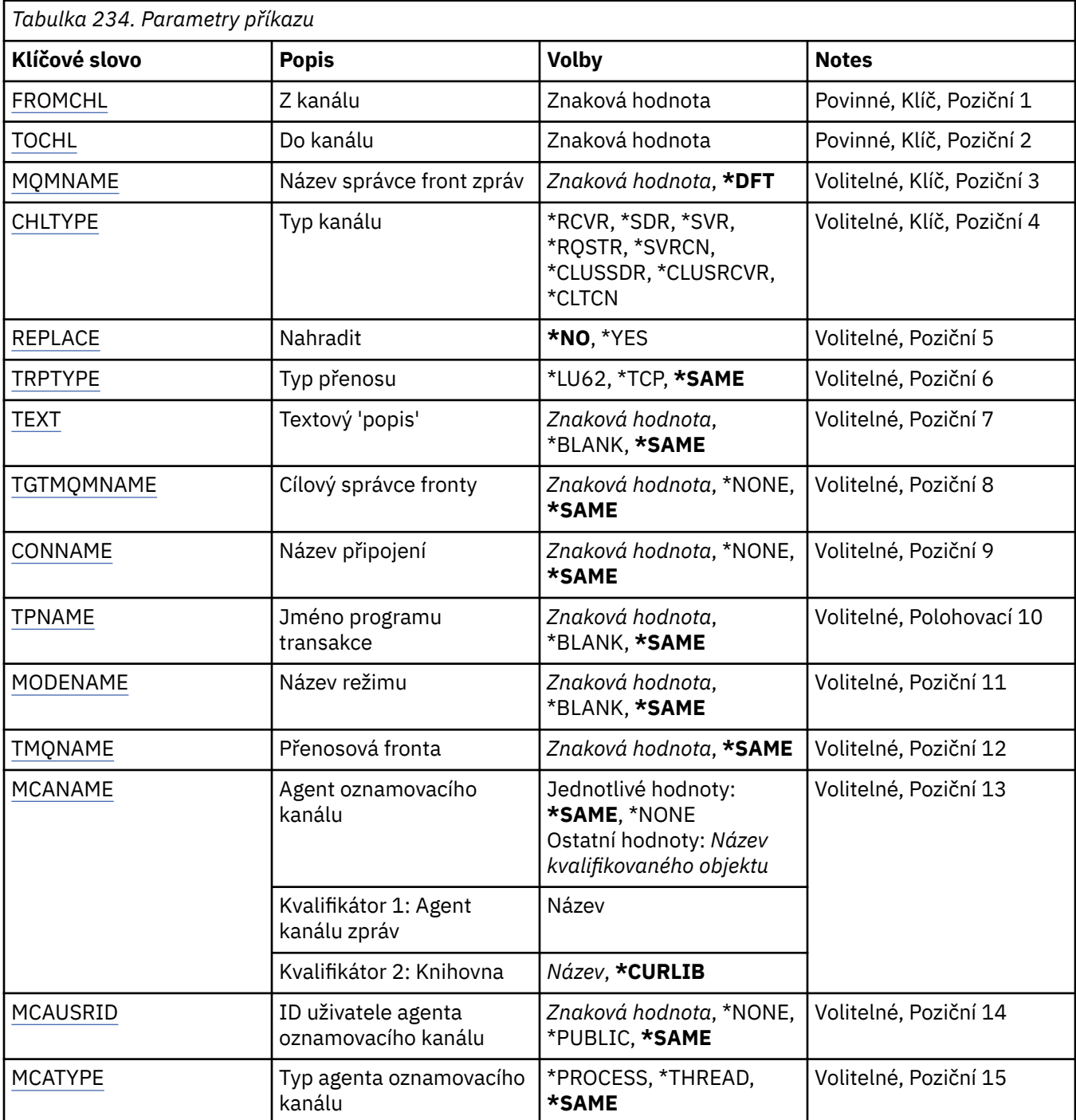

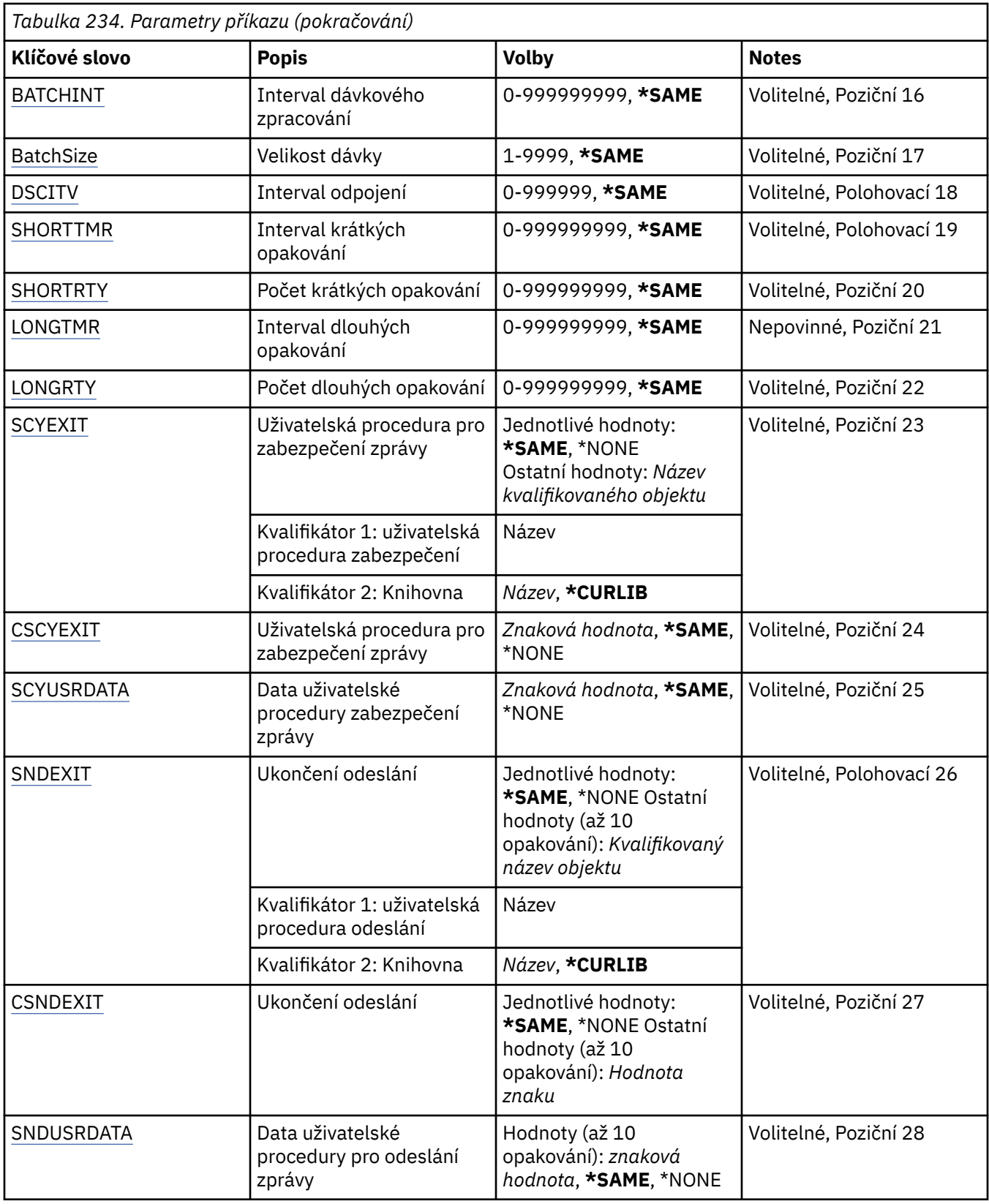

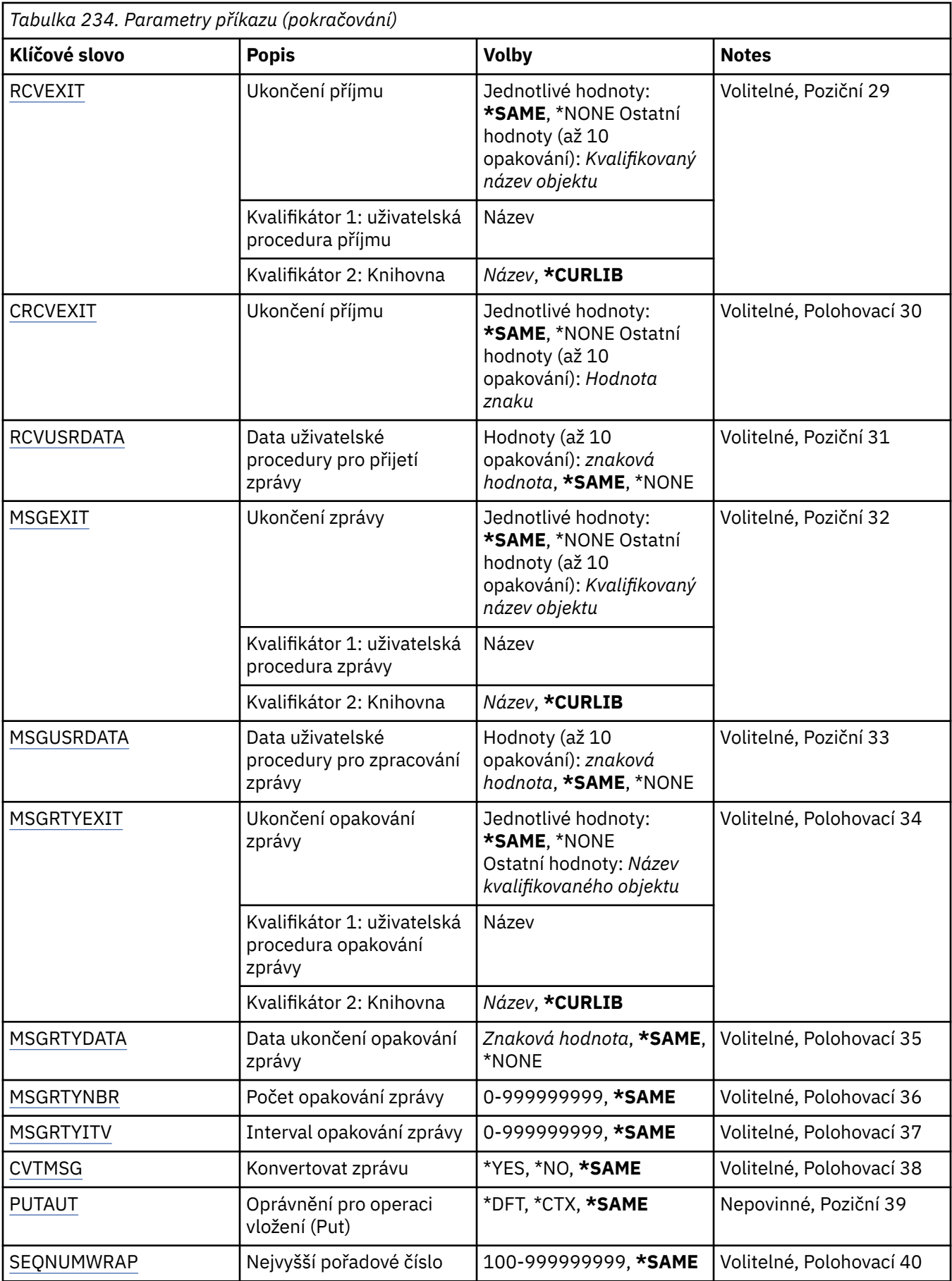

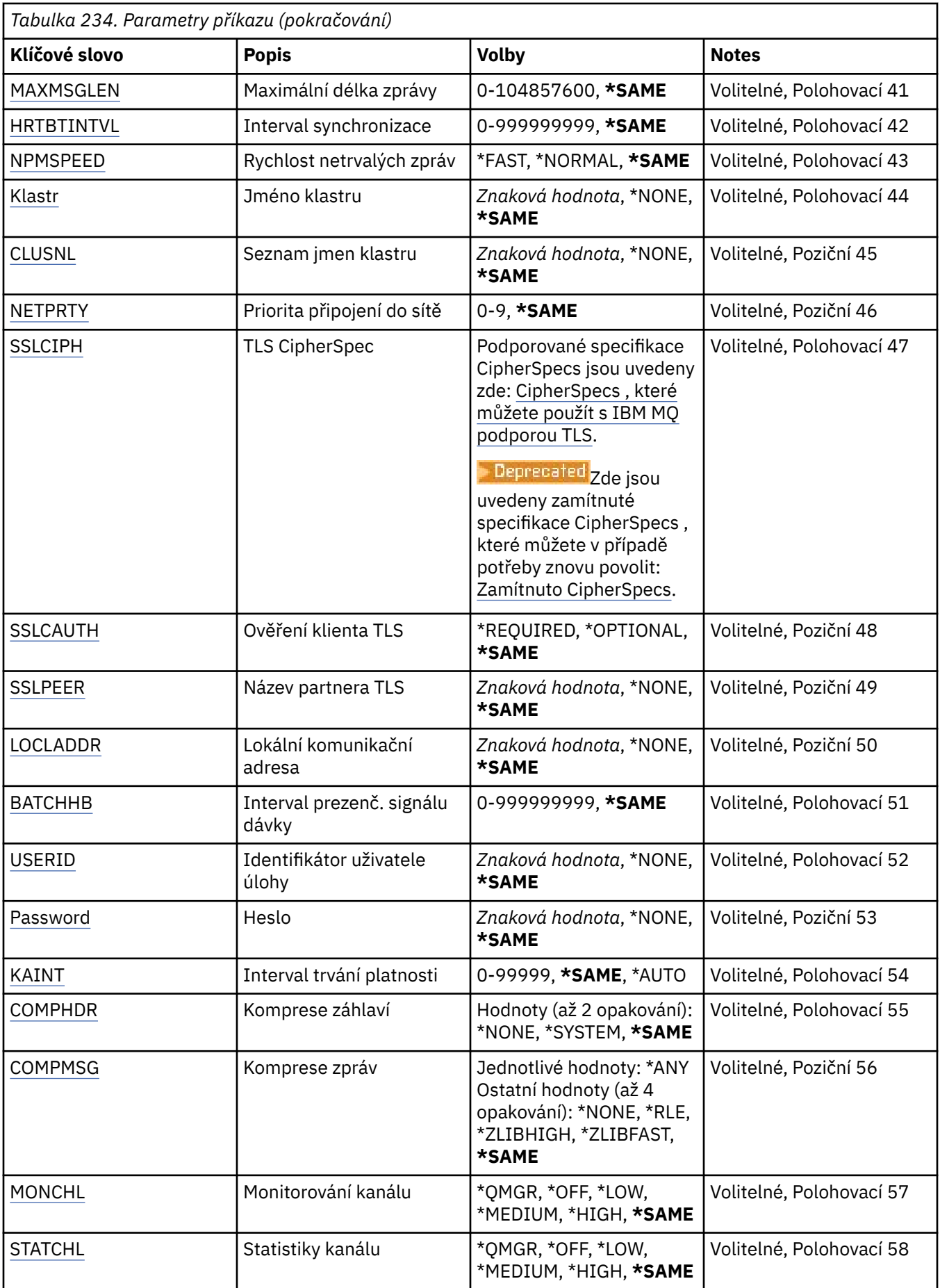

<span id="page-1662-0"></span>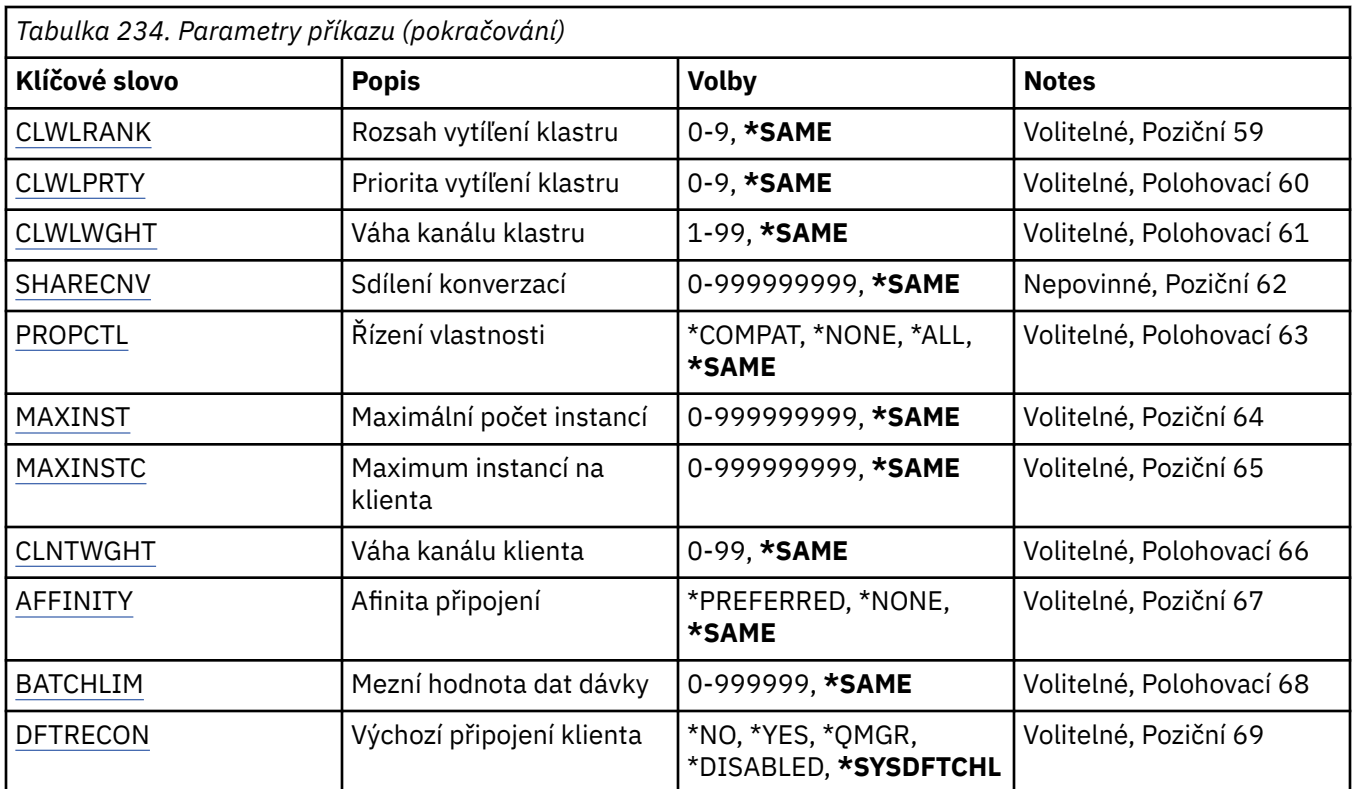

## **Z kanálu (FROMCHL)**

Uvádí název existující definice kanálu obsahující hodnoty pro atributy, které nejsou uvedeny v tomto příkazu.

Možné hodnoty jsou:

#### **název-from-channel-name**

Uveďte název zdrojového kanálu MQ.

## **Do kanálu (TOCHL)**

Uvádí název nové definice kanálu. Název může obsahovat maximálně 20 znaků. Názvy kanálů musí být jedinečné. Pokud definice kanálu s tímto názvem již existuje, musí být uvedeno REPLACE(\*YES).

Možné hodnoty jsou:

#### **název-do-kanálu**

Uveďte název vytvářeného kanálu MQ.

## **Název správce front zpráv (MQMNAME)**

Uvádí název správce front zpráv.

Možné hodnoty jsou:

#### **\*DFT**

Použije se výchozí správce front. Pokud nemáte na systému definovaného výchozího správce front, příkaz selže.

**název-správce-fronty-zpráv**

Název správce front zpráv.

## **Typ kanálu (CHLTYPE)**

Uvádí typ kopírovaného kanálu.

<span id="page-1663-0"></span>Možné hodnoty jsou:

#### **\*SDR**

Kanál odesílatele

#### **\*SVR**

Kanál serveru

#### **\*RCVR**

Kanál příjemce

### **\*RQSTR**

Kanál žadatele

#### **\*SVRCN**

Kanál připojení serveru

#### **\*CLUSSDR**

Odesílací kanál klastru

### **\*CLUSRCVR**

Přijímací kanál klastru

### **\*CLTCN**

Kanál připojení klienta

## **Nahradit (REPLACE)**

Uvádí, zda nová definice kanálu nahrazuje existující definici kanálu se stejným názvem.

Možné hodnoty jsou:

### **\*NO**

Nenahrazovat existující definici kanálu. Pokud jmenovaná definice kanálu již existuje, příkaz selže.

#### **\*YES**

Nahradit existující definici kanálu. Pokud žádná definice se stejným názvem neexistuje, bude vytvořena nová definice.

## **Typ přenosu (TRPTYPE)**

Uvádí protokol přenosu.

Možné hodnoty jsou:

### **\*SAME**

Atribut se nemění.

### **\*LU62**

SNA LU 6.2.

### **\*TCP (TCP)**

TCP (Transmission Control Protocol) / protokol Internetu (TCP/IP).

## **Text 'description' (TEXT)**

Uvádí text, který stručně popisuje definici kanálu.

Možné hodnoty jsou:

### **\*SAME**

Atribut se nemění.

### **\*BLANK, prázdný**

Text je nastavený na prázdný řetězec.

#### **description**

Uveďte maximálně 64 znaků uzavřených v apostrofech.

<span id="page-1664-0"></span>**Poznámka:** Délka pole je 64 bajtů a maximální počet znaků je snížen, pokud systém používá dvoubajtovou znakovou sadu (DBCS).

### **Správce cílové fronty (TGTMQMNAME)**

Uvádí název cílového správce front.

Možné hodnoty jsou:

#### **\*SAME**

Atribut se nemění.

#### **\*NONE**

Název cílového správce front pro kanál připojení klienta (CHLTYPE) \*CLTCN je neurčený.

#### **název-správce-fronty-zpráv**

Název cílového správce front zpráv pro kanál připojení klienta (CHLTYPE) \*CLTCN.

Pro ostatní typy kanálu nemusí být tento parametr uveden.

## **Název připojení (CONNAME)**

Uvádí název počítače k připojení.

Možné hodnoty jsou:

#### **\*SAME**

Atribut se nemění.

#### **\*NONE**

Název připojení je prázdný.

#### **název-připojení**

Uveďte název připojení, jak je vyžadováno protokolem přenosu:

- Pro \*LU62 uveďte název objektu CSI.
- Pro \*TCP uveďte buď název hostitele nebo síťovou adresu vzdáleného počítače (nebo lokálního počítače pro kanály příjemce klastru). To může být následováno volitelným číslem portu uzavřeným v závorkách.

**Multi** V Multiplatforms je parametr názvu připojení TCP/IP přijímacího kanálu klastru nepovinný. Pokud ponecháte název připojení prázdný, vygeneruje IBM MQ název připojení za vás a bude předpokládat výchozí port a bude používat aktuální adresu IP systému. Výchozí číslo portu můžete přepsat, ale i nadále se bude používat aktuální adresa IP systému. Pro každý název připojení ponechte název IP prázdný a zadejte číslo portu do závorek. Např.:

(1415)

Vygenerovaný řetězec **CONNAME** je vždy ve formátu desítkových čísel oddělených tečkami (IPv4) nebo v hexadecimálním formátu (IPv6) a nikoli ve tvaru alfanumerického názvu hostitele DNS.

Kde není uveden port, předpokládá se výchozí port 1414.

Pro kanály příjemce klastru se název připojení týká lokálního správce front a pro ostatní kanály se týká cílového správce front.

Tento parametr je požadován pro kanály s typem kanálu (CHLTYPE) \*SDR, \*RQSTR, \*CLTCN a \*CLUSSDR. Je volitelný pro kanály \*SVR a \*CLUSRCVR a není platný pro kanály \*RCVR nebo \*SVRCN.

## **Název transakčního programu (TPNAME)**

Tento parametr je platný pouze pro kanály s TRPTYPE definovaným jako LU 6.2.

<span id="page-1665-0"></span>Tento parametr musí být nastaven na název programu transakce architektury SNA, pokud CONNAME neobsahuje název objektu strany, v tomto případě musí být nastaven na mezery. Název se vezme místo objektu strany komunikací rozhraní CPI-C.

Tento parametr není platný pro kanály s CHLTYPE definovaným jako \*RCVR.

Možné hodnoty jsou:

#### **\*SAME**

Hodnota tohoto atributu se nezmění.

#### **\*NONE**

Není zadán žádný název programu transakce.

#### **\*BLANK, prázdný**

Název programu transakce se vezme z objektu strany komunikací rozhraní CPI-C. Název objektu strany musí být uveden v parametru CONNAME.

#### **název-transakčního-programu**

Uveďte název programu transakce architektury SNA.

## **Název režimu (MODENAME)**

Tento parametr je platný pro kanály s TRPTYPE definovaným jako LU 6.2. Pokud TRPTYPE není definován jako LU 6.2, jsou data ignorována a není vydána žádná chybová zpráva.

Pokud je hodnota uvedena, musí být nastavena na název režimu architektury SNA, pokud CONNAME neobsahuje název objektu strany, v tomto případě musí být nastavena na mezery. Název se pak vezme z objektu strany komunikací rozhraní CPI-C.

Tento parametr není platný pro kanály s CHLTYPE definovaným jako \*RCVR nebo \*SVRCONN.

Možné hodnoty jsou:

#### **\*SAME**

Hodnota tohoto atributu se nezmění.

#### **\*NONE**

Není zadán žádný název režimu.

#### **\*BLANK, prázdný**

Název se vezme z objektu strany komunikací rozhraní CPI-C. Musí být uvedeno v parametru CONNAME.

#### **Název-režimu-SNA**

Uveďte název režimu architektury SNA.

## **Přenosová fronta (TMQNAME)**

Uvádí název přenosové fronty.

Možné hodnoty jsou:

#### **\*SAME**

Atribut se nemění.

#### **název-přenosové-fronty**

Uveďte název přenosové fronty. Název přenosové fronty je požadován, pokud je CHLTYPE definován jako \*SDR nebo \*SVR.

Pro ostatní typy kanálu nemusí být tento parametr uveden.

## **Agent kanálu zpráv (MCANAME)**

Tento parametr je vyhrazený a neměl by se používat.

Možné hodnoty jsou:

#### <span id="page-1666-0"></span>**\*SAME**

Atribut se nemění.

#### **\*NONE**

Název programu sběrnice MCA je prázdný.

Tento parametr nelze zadat, pokud je CHLTYPE definován jako \*RCVR, \*SVRCN nebo \*CLTCN.

## **ID uživatele agenta kanálu zpráv (MCAUSRID)**

Uvádí identifikátor uživatele agenta oznamovacího kanálu, který má být použit agentem oznamovacího kanálu pro autorizaci pro přístup k prostředkům MQ, včetně (pokud PUTAUT je \*DFT) autorizace pro vložení zprávy do cílové fronty pro kanály příjemce nebo žadatele.

Možné hodnoty jsou:

#### **\*SAME**

Atribut se nemění.

#### **\*NONE**

Agent oznamovacího kanálu používá výchozí identifikátor uživatele.

#### **\*PUBLIC**

Používá obecné oprávnění.

#### **mca-identifikátor-uživatele**

Uveďte identifikátor uživatele, který se má použít.

Tento parametr nelze zadat pro typ kanálu (CHLTYPE) \*CLTCN.

## **Typ agenta kanálu zpráv (MCATYPE)**

Uvádí, zda by měl být program agenta oznamovacího kanálu spuštěn jako vlákno nebo jako proces.

Možné hodnoty jsou:

**\*SAME**

Atribut se nemění.

#### **\*PROCESS (zpracování)**

Agent oznamovacího kanálu je spuštěn jako oddělený proces.

#### **\*THREAD**

Agent oznamovacího kanálu je spuštěn jako oddělené vlákno.

Tento parametr může být uveden pouze pro kanály s CHLTYPE definovaným jako \*SDR, \*SVR, \*RQSTR, \*CLUSSDR nebo \*CLUSRCVR.

## **Interval dávky (BATCHINT)**

Minimální množství času v milisekundách, kdy kanál ponechá dávku otevřenou.

Dávka se ukončí tak, že se jako první objeví následující: byly odeslány zprávy BATCHSZ, byly odeslány bajty BATCHLIM nebo je přenosová fronta prázdná a je překročena hodnota BATCHINT.

Výchozí hodnota je 0, která znamená, že je dávka ukončena, jakmile je přenosová fronta prázdná (nebo je dosažen limit BATCHSZ).

Uveďte hodnotu v rozsahu od 0 do 999999999.

Tento parametr je platný pro kanály s CHLTYPE definovaným jako \*SDR, \*SVR, \*CLUSSDR nebo \*CLUSRCVR.

Možné hodnoty jsou:

#### **\*SAME**

Hodnota tohoto atributu se nezmění.

#### <span id="page-1667-0"></span>**interval dávky**

Uveďte hodnotu v rozsahu od 0 do 999999999.

### **Velikost dávky (BATCHSIZE)**

Uvádí maximální počet zpráv, které mohou být odeslány dolů kanálem před provedením kontrolního bodu.

Možné hodnoty jsou:

#### **\*SAME**

Atribut se nemění.

#### **velikost dávky**

Uveďte hodnotu v rozsahu 1 až 9999.

Tento parametr nelze zadat pro typ kanálu (CHLTYPE) \*CLTCN nebo \*SVRCN.

## **Interval odpojení (DSCITV)**

Uvádí interval odpojení, který definuje maximální počet sekund, který bude kanál čekat na zprávy, aby je mohl přidat do přenosové fronty před uzavřením kanálu.

Možné hodnoty jsou:

#### **\*SAME**

Atribut se nemění.

#### **interval odpojení**

Uveďte hodnotu v rozsahu od 0 do 999999.

Tento parametr nelze určit pro kanály typu (CHLTYPE) \*RCVR, \*RQSTR nebo \*CLTCN.

## **Interval krátkých opakování (SHORTTMR)**

Uvádí interval krátkého čekání na opakování kanálu odesílatele, serveru nebo klastru (\*SDR, \*SVR, \*CLUSSDR nebo \*CLUSRCVR), který je spuštěn automaticky iniciátorem kanálu. Ten definuje interval mezi pokusy zavést připojení ke vzdálenému počítači.

Možné hodnoty jsou:

#### **\*SAME**

Atribut se nemění.

#### **short-retry-interval krátkého opakování**

Uveďte hodnotu v rozsahu od 0 do 999999999.

## **Počet krátkých opakování (SHORTRTY)**

Uvádí počet krátkého opakování kanálu odesílatele, serveru nebo klastru (\*SDR, \*SVR, \*CLUSSDR nebo \*CLUSRCVR), který je spuštěn automaticky iniciátorem kanálu. Ten definuje maximální počet pokusů, které jsou učiněny k navázání připojení ke vzdálenému počítači v intervalech, uvedených pomocí SHORTTMR před použitím (normálně delších) LONGRTY a LONGTMR.

Možné hodnoty jsou:

#### **\*SAME**

Atribut se nemění.

#### **počet krátkých opakování**

Uveďte hodnotu v rozsahu od 0 do 999999999. Hodnota 0 znamená, že žádná opakování nejsou povolena.

## <span id="page-1668-0"></span>**Interval dlouhých opakování (LONGTMR)**

Uvádí interval dlouhého čekání na opakování kanálu odesílatele, serveru nebo klastru (\*SDR, \*SVR, \*CLUSSDR nebo \*CLUSRCVR), který je spuštěn automaticky iniciátorem kanálu. Definuje interval v sekundách mezi pokusy zavést připojení ke vzdálenému počítači po té, co byl překročen počet uvedený pomocí SHORTRTY.

Možné hodnoty jsou:

#### **\*SAME**

Atribut se nemění.

#### **interval dlouhých opakování**

Uveďte hodnotu v rozsahu od 0 do 999999999.

**Poznámka:** Pro příčiny implementace je maximální interval opakování, který lze použít, 999999; hodnoty překračující tuto hodnotu jsou považovány za 999999.

## **Počet dlouhých opakování (LONGRTY)**

Uvádí počet dlouhého opakování kanálu odesílatele, serveru nebo klastru (\*SDR, \*SVR, \*CLUSSDR nebo \*CLUSRCVR), který je spuštěn automaticky iniciátorem kanálu. Ten definuje maximální počet dalších pokusů, které jsou učiněny k připojení ke vzdálenému počítači v intervalech uvedených pomocí LONGTMR po překročení počtu uvedeného pomocí SHORTRTY. Pokud není po definovaném počtu pokusů připojení zavedeno, je zaprotokolována chybová zpráva.

Možné hodnoty jsou:

#### **\*SAME**

Atribut se nemění.

#### **počet dlouhých opakování**

Uveďte hodnotu v rozsahu od 0 do 999999999. Hodnota 0 znamená, že žádná opakování nejsou povolena.

## **Uživatelská procedura zabezpečení (SCYEXIT)**

Uvádí název programu, který bude volán jako procedura ukončení zabezpečení. Pokud je definován název, který není mezerový, bude procedura ukončení vyvolána v těchto případech:

• Okamžitě po zavedení kanálu.

Před přenosem jakékoli zprávy je ukončení poskytnuta možnost podnítit toky zabezpečení k potvrzení autorizace připojení.

• Na předpisu odpovědi na tok zprávy zabezpečení.

Jakékoli toky zpráv zabezpečení, přijaté od vzdáleného procesoru na vzdáleném počítači budou předány do procedury ukončení.

Možné hodnoty jsou:

#### **\*SAME**

Atribut se nemění.

#### **\*NONE**

Program ukončení zabezpečení není vyvolán.

#### **název-uživatelské-procedury-zabezpečení**

Uveďte název programu ukončení zabezpečení.

#### **název-knihovny**

Uveďte název knihovny obsahující program ukončení. Tento parametr musí být přítomen, pokud je uveden název programu ukončení.

## <span id="page-1669-0"></span>**Uživatelská procedura zabezpečení (CSCYEXIT)**

Uvádí název programu, který bude volán jako procedura ukončení zabezpečení klienta. Pokud je definován název, který není mezerový, bude procedura ukončení vyvolána v těchto případech:

• Okamžitě po zavedení kanálu.

Před přenosem jakékoli zprávy je ukončení poskytnuta možnost podnítit toky zabezpečení k potvrzení autorizace připojení.

• Na předpisu odpovědi na tok zprávy zabezpečení.

Jakékoli toky zpráv zabezpečení, přijaté od vzdáleného procesoru na vzdáleném počítači budou předány do procedury ukončení.

Možné hodnoty jsou:

#### **\*SAME**

Atribut se nemění.

#### **\*NONE**

Program ukončení zabezpečení klienta nebude vyvolán.

#### **název-uživatelské-procedury-zabezpečení**

Uveďte název programu ukončení zabezpečení klienta.

## **Uživatelská data uživatelské procedury zabezpečení (SCYUSRDATA)**

Uvádí maximálně 32 znaků uživatelských dat, která jsou předána programu ukončení zabezpečení.

Možné hodnoty jsou:

#### **\*SAME**

Atribut se nemění.

#### **\*NONE**

Uživatelská data programu ukončení zabezpečení nejsou uvedena.

#### **security-exit-user-data**

Uveďte uživatelská data pro proceduru ukončení zabezpečení.

## **Uživatelská procedura odeslání (SNDEXIT)**

Uvádí vstupní bod programu, který se má volat jako procedura ukončení odeslání. Pokud je definován název, který není mezerový, bude procedura ukončení vyvolána okamžitě před odesláním dat mimo síť. Proceduře ukončení je před přenosem poskytnuta kompletní vyrovnávací paměť přenosu; obsah vyrovnávací paměti může být podle potřeby modifikován.

Možné hodnoty jsou:

#### **\*SAME**

Atribut se nemění.

#### **\*NONE**

Program ukončení odeslání nebude vyvolán.

#### **název-uživatelské-procedury-odeslání**

Uveďte název programu ukončení odeslání.

#### **název-knihovny**

Uveďte název knihovny obsahující program ukončení. Tento parametr musí být přítomen, pokud je uveden název programu ukončení.

## **Uživatelská procedura odeslání (CSNDEXIT)**

Uvádí vstupní bod programu, který má být zavolán jako procedura ukončení odeslání klienta. Pokud je definován název, který není mezerový, bude procedura ukončení vyvolána okamžitě před odesláním dat <span id="page-1670-0"></span>mimo síť. Proceduře ukončení je před přenosem poskytnuta kompletní vyrovnávací paměť přenosu; obsah vyrovnávací paměti může být podle potřeby modifikován.

Možné hodnoty jsou:

#### **\*SAME**

Atribut se nemění.

#### **\*NONE**

Program ukončení odeslání klienta nebude vyvolán.

#### **název-uživatelské-procedury-odeslání**

Uveďte název programu ukončení odeslání klienta.

## **Uživatelská data uživatelské procedury odeslání (SNDUSRDATA)**

Uvádí maximálně 32 znaků uživatelských dat, která jsou předána programu ukončení odeslání.

Možné hodnoty jsou:

#### **\*SAME**

Atribut se nemění.

#### **\*NONE**

Uživatelská data programu ukončení odeslání nejsou uvedena.

#### **send-exit-user-data**

Uveďte uživatelská data programu ukončení odeslání.

## **Uživatelská procedura příjmu (RCVEXIT)**

Uvádí vstupní bod programu, který se má volat jako ukončení příjmu. Pokud je definován název, který není mezerový, bude ukončení vyvoláno před zpracováním dat přijatých ze sítě. Ukončení je předána kompletní vyrovnávací paměť přenosu a obsah vyrovnávací paměti může být podle potřeby modifikován.

Možné hodnoty jsou:

#### **\*SAME**

Atribut se nemění.

#### **\*NONE**

Program ukončení příjmu není vyvolán.

#### **název-uživatelské-procedury-příjmu**

Uveďte název programu ukončení příjmu.

#### **název-knihovny**

Uveďte název knihovny obsahující program ukončení. Tento parametr musí být přítomen, pokud je uveden název programu ukončení.

## **Uživatelská procedura přijetí (CRCVEXIT)**

Uvádí vstupní bod programu, který se má volat jako ukončení příjmu klienta. Pokud je definován název, který není mezerový, bude ukončení vyvoláno před zpracováním dat přijatých ze sítě. Ukončení je předána kompletní vyrovnávací paměť přenosu a obsah vyrovnávací paměti může být podle potřeby modifikován.

Možné hodnoty jsou:

#### **\*SAME**

Atribut se nemění.

#### **\*NONE**

Program ukončení příjmu klienta nebude vyvolán.

#### **název-uživatelské-procedury-příjmu**

Uveďte název programu ukončení příjmu klienta.

## <span id="page-1671-0"></span>**Uživatelská data uživatelské procedury pro příjem (RCVUSRDATA)**

Uvádí maximálně 32 znaků uživatelských dat, která jsou předána programu ukončení příjmu.

Možné hodnoty jsou:

#### **\*SAME**

Atribut se nemění.

#### **\*NONE**

Uživatelská data programu ukončení příjmu nejsou uvedena.

#### **receive-exit-user-data-uživatelské procedury**

Uveďte maximálně 32 znaků uživatelských dat pro ukončení příjmu.

## **Uživatelská procedura zpráv (MSGEXIT)**

Uvádí vstupní bod programu, který se má volat jako ukončení zprávy. Pokud je definován název, který není mezerový, bude ukončení vyvoláno okamžitě po načtení zprávy z přenosové fronty. Ukončení je poskytnuta celá zpráva aplikace a popisovač zprávy k modifikaci.

Možné hodnoty jsou:

#### **\*SAME**

Atribut se nemění.

#### **\*NONE**

Program ukončení zprávy není vyvolán.

#### **název-uživatelské-procedury-zprávy**

Uveďte název programu ukončení zprávy.

#### **název-knihovny**

Uveďte název knihovny obsahující program ukončení. Tento parametr musí být přítomen, pokud je uveden název programu ukončení.

Tento parametr nelze zadat pro typ kanálu (CHLTYPE) \*CLTCN nebo \*SVRCN.

## **Uživatelská data uživatelské procedury pro zprávy (MSGUSRDATA)**

Uvádí uživatelská data, která jsou předána programu ukončení zprávy.

Možné hodnoty jsou:

### **\*SAME**

Atribut se nemění.

#### **\*NONE**

Uživatelská data programu ukončení zprávy nejsou uvedena.

#### **message-exit-user-data**

Uveďte maximálně 32 znaků uživatelských dat, která jsou předána programu ukončení zprávy.

Tento parametr nelze zadat pro typ kanálu (CHLTYPE) \*CLTCN nebo \*SVRCN.

## **Uživatelská procedura opakování zprávy (MSGRTYEXIT)**

Uvádí vstupní bod programu, který se má volat jako ukončení opakování zprávy.

Možné hodnoty jsou:

**\*SAME**

Atribut se nemění.

#### **\*NONE**

Program ukončení opakování zprávy není vyvolán.

#### **název-uživatelské-procedury-opakování-zprávy**

Uveďte název programu ukončení opakování zprávy.

#### <span id="page-1672-0"></span>**název-knihovny**

Uveďte název knihovny obsahující program ukončení. Tento parametr musí být přítomen, pokud je uveden název programu ukončení.

Tento parametr nelze určit pro kanály typu (CHLTYPE) \*CLTCN, \*SDR, \*SVR, \*SVRCN nebo \*CLUSSDR.

### **Data ukončení opakování zprávy (MSGRTYDATA)**

Uvádí uživatelská data, která jsou předána programu ukončení opakování zprávy.

Možné hodnoty jsou:

#### **\*SAME**

Atribut se nemění.

#### **\*NONE**

Uživatelská data programu ukončení opakování zprávy nejsou uvedena.

#### **message-retry-exit-user-data**

Uveďte maximálně 32 znaků uživatelských dat, která jsou předána programu ukončení opakování zprávy.

Tento parametr nelze určit pro kanály typu (CHLTYPE) \*CLTCN, \*SDR, \*SVR, \*SVRCN nebo \*CLUSSDR.

#### **Počet opakování zpráv (MSGRTYNBR)**

Uvádí počet nových pokusů kanálu, než se rozhodne, že nemůže zprávu doručit.

Tento parametr je kanálem použit jako alternativa k ukončení opakování zprávy, když je MSGRTYEXIT definován jako \*NONE.

Možné hodnoty jsou:

#### **\*SAME**

Atribut se nemění.

#### **message-retry-number-počet opakování zprávy**

Uveďte hodnotu v rozsahu od 0 do 999999999. Hodnota 0 indikuje, že nebudou provedena žádná opakování.

Tento parametr nelze určit pro kanály typu (CHLTYPE) \*CLTCN, \*SDR, \*SVR, \*SVRCN nebo \*CLUSSDR.

#### **Interval opakování zprávy (MSGRTYITV)**

Uvádí minimální časový interval, který musí uběhnout, než může kanál zopakovat operaci MQPUT. Tento čas je v milisekundách.

Tento parametr je kanálem použit jako alternativa k ukončení opakování zprávy, když je MSGRTYEXIT definován jako \*NONE.

Možné hodnoty jsou:

**\*SAME**

Atribut se nemění.

#### **message-retry-number-počet opakování zprávy**

Uveďte hodnotu v rozsahu od 0 do 999999999. Hodnota 0 indikuje, že opakování bude provedeno, jakmile to bude možné.

Tento parametr nelze určit pro kanály typu (CHLTYPE) \*CLTCN, \*SDR, \*SVR, \*SVRCN nebo \*CLUSSDR.

### **Převést zprávu (CVTMSG)**

Uvádí, zda by se měla být aplikační data ve zprávě před přenosem zprávy konvertovat.

Možné hodnoty jsou:

#### <span id="page-1673-0"></span>**\*SAME**

Hodnota tohoto atributu se nezmění.

#### **\*YES**

Aplikační data ve zprávě se před odesláním konvertují.

**\*NO**

Aplikační data ve zprávě se před odesláním nekonvertují.

Tento parametr nelze určit pro kanály typu (CHLTYPE) \*RCVR, \*RQSTR, \*CLTCN nebo \*SVRCN.

## **Oprávnění k vložení (PUTAUT)**

Uvádí, zda se identifikátor uživatele v kontextové informaci přidružený ke zprávě používá k zavedení oprávnění pro vložení zprávy do cílové fronty. To platí pouze pro kanály zásobníku a žadatele (\*CLUSRCVR, \*RCVR a \*RQSTR).

Možné hodnoty jsou:

#### **\*SAME**

Atribut se nemění.

**\*DFT**

Před vložením zprávy do cílové fronty se nekontroluje oprávnění.

**\*CTX**

Identifikátor uživatele v kontextové informaci se používá k zavedení oprávnění pro vložení zprávy.

Tento parametr nelze určit pro kanály typu (CHLTYPE) \*CLTCN, \*SDR, \*SVR, \*SVRCN nebo \*CLUSSDR.

## **Obtékání pořadového čísla (SEQNUMWRAP)**

Uvádí maximální pořadové číslo zprávy. Když je maximum dosaženo, jsou pořadová čísla zalomena, aby začínala znovu od 1.

**Poznámka:** Maximální pořadové číslo zprávy není převoditelné; lokální a vzdálený kanál se musí zalamovat na stejné číslo.

Možné hodnoty jsou:

**\*SAME**

Atribut se nemění.

#### **pořadové-číslo-zpětná smyčka-hodnota**

Uveďte hodnotu v rozsahu od 100 do 999999999.

Tento parametr nelze zadat pro typ kanálu (CHLTYPE) \*CLTCN nebo \*SVRCN.

## **Maximální délka zprávy (MAXMSGLEN)**

Uvádí maximální délku zprávy, která může být přenesena na kanálu. Ta je porovnána s hodnotou pro vzdálený kanál a skutečné maximum je nižší z těchto dvou hodnot.

Možné hodnoty jsou:

**\*SAME**

Atribut se nemění.

#### **maximální-délka-zpráv**

Uveďte hodnotu v rozsahu od 0 do 104857600. Hodnota 0 indikuje, že maximální délka není omezena.

## **Interval prezenčního signálu (HRTBTINTVL)**

Uvádí čas v sekundách mezi toky prezenčních signálů předanými z odesílající sběrnice MCA, když na přenosové frontě nejsou žádné zprávy. Při vzájemné výměně prezenčních signálů může přijímající sběrnice <span id="page-1674-0"></span>MCA nastavit kanál do klidového stavu. Používá se pouze pro kanály odesílatele, serveru, odesílatele klastru a příjemce klastru (\*SDR, \*SVR, \*CLUSSDR a \*CLUSRCVR).

Možné hodnoty jsou:

#### **\*SAME**

Atribut se nemění.

#### **interval prezenčního signálu**

Uveďte hodnotu v rozsahu od 0 do 999999999. Hodnota 0 znamená, že nejsou provedeny žádné vzájemné výměny prezenčních signálů.

### **Rychlost dočasných zpráv (NPMSPEED)**

Uvádí, zda kanál podporuje rychlé netrvalé zprávy.

Možné hodnoty jsou:

#### **\*SAME**

Hodnota tohoto atributu se nezmění.

#### **\*FAST**

Kanál podporuje rychlé netrvalé zprávy.

#### **\*NORMÁLNÍ**

Kanál nepodporuje rychlé netrvalé zprávy.

Tento parametr nelze zadat pro typ kanálu (CHLTYPE) \*CLTCN nebo \*SVRCN.

## **Název klastru (CLUSTER)**

Název klastru, do kterého kanál náleží. Maximální délka je 48 znaků a podřizuje se pravidlům pro pojmenování objektů MQ.

Tento parametr je platný pouze pro kanály \*CLUSSDR a \*CLUSRCVR. Pokud není parametr CLUSNL prázdný, musí být tento parametr prázdný.

Možné hodnoty jsou:

#### **\*SAME**

Hodnota tohoto atributu se nezmění.

#### **\*NONE**

Není uveden žádný název klastru.

#### **název-klastru**

Název klastru, do kterého kanál náleží. Maximální délka je 48 znaků a podřizuje se pravidlům pro pojmenování objektů MQ.

## **Seznam názvů klastrů (CLUSNL)**

Název specifikující seznam názvů klastrů, kterému odpovídá daný kanál

Tento parametr je platný pouze pro kanály \*CLUSSDR a \*CLUSRCVR. Pokud není parametr CLUSTER prázdný, musí být tento parametr prázdný.

Možné hodnoty jsou:

#### **\*SAME**

Hodnota tohoto atributu se nezmění.

#### **\*NONE**

Není uveden žádný seznam názvů klastru.

#### **seznam-názvů-klastrů**

Název seznamu názvů uvádějícího seznam klastrů, ke kterým kanál náleží. Maximální délka je 48 znaků a podřizuje se pravidlům pro pojmenování objektů MQ.

## <span id="page-1675-0"></span>**Priorita síťového připojení (NETPRTY)**

Priorita pro připojení do sítě. Pokud je k dispozici více cest, tak distribuované vytváření front vybírá cestu s nejvyšší prioritou. Hodnota musí být v rozsahu mezi 0 a 9, kde 0 je nejnižší priorita.

Tento parametr je platný pouze pro kanály \*CLUSRCVR.

Možné hodnoty jsou:

#### **\*SAME**

Hodnota tohoto atributu se nezmění.

#### **síťové-připojení-priorita**

Uveďte hodnotu v rozsahu 0 až 9, kde 0 je nejnižší priorita.

## **TLS CipherSpec (SSLCIPH)**

Parametr SSLCIPH určuje specifikaci CipherSpec používanou při vyjednávání kanálu TLS. Možné hodnoty jsou:

#### **\*SAME**

Hodnota tohoto atributu se nezmění.

#### **CipherSpec**

Název CipherSpec.

**Poznámka:** Peprecated v produktu IBM MQ 8.0.0 Fix Pack 2je protokol SSLv3 a použití některých specifikací IBM MQ CipherSpecs zamítnuto. Další informace viz Zamítnuté CipherSpecs.

## **Ověření klienta TLS (SSLCAUTH)**

Parametr SSLCAUTH určuje, zda kanál provádí ověřování klienta prostřednictvím protokolu TLS. Parametr se používá pouze pro kanály s uvedeným SSLCIPH.

Možné hodnoty jsou:

#### **\*SAME**

Hodnota tohoto atributu se nezmění.

#### **\*REQUIRED**

Ověření klienta je požadováno.

#### **\*XX\_ENCODE\_CASE\_ONE volitelné**

Ověření klienta je volitelné.

Tento parametr nelze určit pro kanály typu (CHLTYPE) \*SDR, \*CLTCN nebo \*CLUSSDR.

## **Název partnera TLS (SSLPEER)**

SSLPEER určuje název partnera X500 používaný při vyjednávání kanálu TLS. Možné hodnoty jsou:

#### **\*SAME**

Hodnota tohoto atributu se nezmění.

#### **x500peername**

Název rovnocenného uzlu X500, který se má použít.

**Poznámka:** Alternativním způsobem, jak omezit připojení do kanálů porovnáním s rozlišujícím názvem subjektu TLS, je použít záznamy ověřování kanálu. U záznamů ověřování kanálu lze pro stejný kanál použít různé vzory rozlišujícího názvu subjektu TLS. Pokud se pro stejný kanál použije protokol SSLPEER na kanálu i záznam ověřování kanálu, příchozí certifikát se musí shodovat s oběma vzory, aby se mohl připojit. Další informace naleznete v tématu Záznamy ověření kanálu.

## **Lokální komunikační adresa (LOCLADDR)**

Uvádí lokální komunikační adresu pro kanál.

<span id="page-1676-0"></span>Tento parametr je platný pouze pro kanály \*SDR, \*SVR, \*RQSTR, \*CLUSSDR, \*CLUSRCVR a \*CLTCN.

Možné hodnoty jsou:

#### **\*SAME**

Atribut se nemění.

#### **\*NONE**

Připojení je prázdné.

#### **lokální-adresa**

Platná pouze pro typ přenosu TCP/IP. Uveďte volitelnou adresu IP a volitelný port nebo rozsah portů použitých pro odchozí komunikace TCP/IP. Formát je:

LOCLADDR([ip-addr][(low-port[,high-port])]*[,[ip-addr][(low-port[,high-port])]]*)

## **Interval prezenčního signálu dávky (BATCHHB)**

Čas v milisekundách použitý k určení, zda se na tomto kanálu vyskytne prezenční signál dávky. Prezenční signál dávky umožňuje kanálům určit, zda je vzdálená instance kanálu stále aktivní, dříve než vzniknou pochybnosti. Prezenční signál dávky se vyskytne, pokud sběrnice MCA kanálu nekomunikovala se vzdáleným kanálem v uvedeném čase.

Možné hodnoty jsou:

#### **\*SAME**

Atribut se nemění.

#### **interval prezenčního signálu dávky**

Uveďte hodnotu v rozsahu od 0 do 999999999. Hodnota 0 indikuje, že se prezenční signál nepoužívá.

Tento parametr nelze určit pro kanály typu (CHLTYPE) \*RCVR, \*RQSTR, \*CLTCN nebo \*SVRCN.

## **Identifikátor uživatele úlohy (USERID)**

Je použito agentem oznamovacího kanálu při pokusu zahájit zabezpečenou relaci 6.2 se vzdáleným agentem oznamovacího kanálu.

Tento parametr je platný pouze pro kanály s typem kanálu (CHLTYPE) \*SDR, \*SVR, \*RQSTR, \*CLTCN nebo \*CLUSSDR.

I když je maximální délka atributu 12 znaků, je použito pouze prvních 10 znaků.

Možné hodnoty jsou:

**\*SAME**

Hodnota tohoto atributu se nezmění.

#### **\*NONE**

Není zadán žádný identifikátor uživatele.

#### **identifikátor uživatele**

Uveďte identifikátor uživatele úlohy.

## **Heslo (PASSWORD)**

Je použito agentem oznamovacího kanálu při pokusu zahájit zabezpečenou relaci 6.2 se vzdáleným agentem oznamovacího kanálu.

Tento parametr je platný pouze pro kanály s typem kanálu (CHLTYPE) \*SDR, \*SVR, \*RQSTR, \*CLTCN nebo \*CLUSSDR.

I když je maximální délka atributu 12 znaků, je použito pouze prvních 10 znaků.

Možné hodnoty jsou:

#### <span id="page-1677-0"></span>**\*SAME**

Hodnota tohoto atributu se nezmění.

#### **\*NONE**

Není zadáno žádné heslo.

#### **heslo**

Zadejte heslo.

## **Interval udržení aktivity (KAINT)**

Uvádí interval udržení aktivity pro tento kanál.

Možné hodnoty jsou:

#### **\*SAME**

Atribut se nemění.

#### **\*AUTO**

Interval udržení aktivity je vypočten na základě vyjednané hodnoty prezenčního signálu následujícím způsobem:

- Pokud je vyjednaná hodnota HBINT větší než 0, interval udržení aktivity je nastaven na hodnotu plus 60 sekund.
- Pokud je vyjednaná hodnota HBINT 0, je použitá hodnota hodnotou uvedenou příkazem KEEPALIVEOPTIONS v sadě konfiguračních dat profilu TCP.

#### **interval udržení aktivity**

Uveďte hodnotu v rozsahu od 0 do 99999.

## **Komprese záhlaví (COMPHDR)**

Seznam technik komprese dat hlavičky podporovaných kanálem.

Pro typy kanálu odesílatel, server, odesílatel klastru, příjemce klastru a připojení klienta (\*SDR, \*SVR, \*CLUSSDR, \*CLUSRCVR a \*CLTCN) jsou uvedené hodnoty v pořadí preferencí s první technikou komprese podporovanou vzdáleným ukončením použitého kanálu.

Možné hodnoty jsou:

#### **\*SAME**

Atribut se nemění.

#### **\*NONE**

Neprovádí se žádná komprese dat hlavičky.

#### **\*SYSTEM**

Provádí se komprese dat hlavičky.

## **Komprese zpráv (COMPMSG)**

Seznam technik komprese dat zprávy podporovaných kanálem.

Pro typy kanálu odesílatel, server, odesílatel klastru, příjemce klastru a připojení klienta (\*SDR, \*SVR, \*CLUSSDR, \*CLUSRCVR a \*CLTCN) jsou uvedené hodnoty v pořadí preferencí s první technikou komprese podporovanou vzdáleným ukončením použitého kanálu.

Možné hodnoty jsou:

**\*SAME**

Atribut se nemění.

### **\*NONE**

Neprovádí se žádná komprese dat zprávy.

#### **\*RLE**

Komprese dat zprávy se provádí pomocí kódování délky spuštění.

#### <span id="page-1678-0"></span>**\*ZLIBFAST**

Komprese dat zprávy se provádí pomocí techniky komprese zlib. Preferuje se rychlá komprese.

#### **\*ZLIBHIGH**

Komprese dat zprávy se provádí pomocí techniky komprese zlib. Preferuje se vysoká úroveň komprese.

#### **\*ANY**

Může být použita libovolná technika komprese podporovaná správcem front. Tato volba je platná pouze pro typ kanálu příjemce, žadatel a připojení serveru (\*RCVR, \*RQSTR a \*SVRCN).

## **Monitorování kanálu (MONCHL)**

Řídí shromažďování online monitorovacích dat.

Online monitorovací data se neshromažďují, když je atribut správce front MONCHL nastaven na \*NONE.

Možné hodnoty jsou:

#### **\*SAME**

Atribut se nemění.

#### **\*QMGR**

Shromažďování monitorovacích dat je zděděno z nastavení atributu správce front MONCHL.

#### **\*OFF (vypnuto)**

Shromažďování dat monitorování online pro tento kanál je zakázáno.

#### **\*LOW (nízká)**

Shromaľďování monitorovacích dat je zapnuto s nízkým poměrem shromaľďování dat.

#### **\*MEDIUM**

Shromaľďování monitorovacích dat je zapnuto se středním poměrem shromaľďování dat.

#### **\*HIGH**

Shromaľďování monitorovacích dat je zapnuto s vysokým poměrem shromaľďování dat.

Tento parametr nelze zadat pro typ kanálu (CHLTYPE) \*CLTCN.

## **Statistika kanálů (STATCHL)**

Řídí shromaľďování statistických dat.

Statistická data se neshromažďují, když je atribut správce front STATCHL nastaven na \*NONE.

Možné hodnoty jsou:

#### **\*SAME**

Atribut se nemění.

#### **\*QMGR**

Shromažďování statistických dat je založeno na nastavení atributu správce front STATCHL.

#### **\*OFF (vypnuto)**

Shromažďování statistických dat pro tento kanál je zakázáno.

#### **\*LOW (nízká)**

Shromažďování statistických dat je zapnuto s nízkým poměrem shromažďování dat.

#### **\*MEDIUM**

Shromažďování statistických dat je zapnuto se středním poměrem shromažďování dat.

#### **\*HIGH**

Shromažďování statistických dat je zapnuto s vysokým poměrem shromažďování dat.

Tento parametr nelze zadat pro typ kanálu (CHLTYPE) \*CLTCN nebo \*SVRCN.

## **Skupina pracovní zátěže klastru (CLWLRANK)**

Uvádí úroveň vytížení klastru kanálu.

<span id="page-1679-0"></span>Možné hodnoty jsou:

**\*SAME** Atribut se nemění.

#### **skupina pracovní zátěže klastru**

Úroveň vytížení klastru kanálu je v rozsahu 0 až 9.

### **Priorita pracovní zátěže klastru (CLWLPRTY)**

Uvádí prioritu vytížení klastru kanálu.

Možné hodnoty jsou:

**\*SAME**

Atribut se nemění.

#### **priorita-pracovní zátěže-klastru**

Priorita vytížení klastru kanálu je v rozsahu 0 až 9.

## **Váha kanálu klastru (CLWLWGHT)**

Uvádí váhu vytížení klastru kanálu.

Možné hodnoty jsou:

#### **\*SAME**

Atribut se nemění.

**váha pracovní zátěže klastru**

Váha vytížení klastru kanálu je v rozsahu od 1 do 99.

## **Sdílení konverzací (SHARECNV)**

Uvádí maximální počet konverzací, které mohou být sdíleny přes konkrétní instanci (soket) kanálu klienta TCP/IP.

Tento parametr je platný pro kanály s CHLTYPE definovaným jako \*CLTCN nebo \*SVRCN.

Možné hodnoty jsou:

#### **\*SAME**

Atribut se nemění.

**0**

Neuvádí žádné sdílení konverzací přes soket TCP/IP. Instance kanálu je spuštěna v režimu, který předchází režimu IBM WebSphere MQ 7.0, s ohledem na:

- Zastavení a uvedení do klidového stavu administrátorem
- Synchronizační signály
- Dopředné čtení

**1**

Neuvádí žádné sdílení konverzací přes soket TCP/IP. K dispozici jsou synchronizační signály klienta a dopředné čtení bez ohledu na to, zda jde o volání MQGET či nikoli, a uvedení kanálu do klidového stavu lze lépe kontrolovat.

#### **sdílené konverzace**

Počet sdílených konverzací v rozsahu od 2 do 999999999.

Tento parametr je platný pouze pro kanály klientského připojení a připojení serverů.

**Poznámka:** Pokud hodnota SHARECNV připojení klienta neodpovídá hodnotě SHARECNV připojení serveru, použije se nižší z obou hodnot.

## <span id="page-1680-0"></span>**Řízení vlastností (PROPCTL)**

Uvádí, co se stane s vlastnostmi zprávy, když je zpráva odeslána správci front V6, nebo dřívější verze (správce front, který nerozumí konceptu deskriptoru vlastností).

Možné hodnoty jsou:

#### **\*SAME**

Atribut se nemění.

#### **\*SPOLEČNOST**

Pokud zpráva obsahuje vlastnost s předponou "mcd.", "JMS.", "usr." nebo "mqext.", pak všechny volitelné vlastnosti zprávy, kromě těch v deskriptoru zprávy (nebo přípony) budou umístěny v jedné nebo více hlavičkách MQRFH2 v datech zprávy dříve než bude zpráva odeslána vzdálenému správci dat.

#### **\*NONE**

Všechny vlastnosti zprávy, kromě těch v deskriptoru zprávy (nebo přípony) budou odstraněny ze zprávy před jejím odesláním vzdálenému správci dat.

#### **\*ALL**

Všechny vlastnosti zprávy budou zahrnuty ve zprávě, jakmile bude odeslána vzdálenému správci dat. Vlastnosti, kromě těch v deskriptoru zprávy (nebo přípony), budou umístěny v jedné nebo více hlavičkách MQRFH2 v datech zprávy.

## **Maximum instancí (MAXINST)**

Uvádí maximální počet klientů, kteří se mohou simultánně připojit ke správci fronty přes objekt kanálu připojení serveru.

Tento atribut je platný pouze pro kanály připojení serveru.

Možné hodnoty jsou:

#### **\*SAME**

Atribut se nemění.

#### **maximum-instancí**

Uvádí maximální počet simultánních instancí kanálu v rozsahu od 0 do 9999999.

Hodnota nula předchází všechny přístupy klienta. Pokud je hodnota zmenšena pod počet aktuálně spuštěných instancí kanálu připojení serveru, spuštěné kanály to neovlivní, ale nové instance nebude možné spustit, dokud aktuálně existující nebudou vypnuty.

## **Maximum instancí na klienta (MAXINSTC)**

Uvádí maximální počet simultánních instancí individuálního kanálu připojení k serveru, které lze spustit z jednotlivého klienta.

V tomto kontextu jsou vícenásobné připojení klienta, vycházející ze stejné adresy vzdálené sítě, považovány za jednoho klienta.

Tento atribut je platný pouze pro kanály připojení serveru.

Možné hodnoty jsou:

#### **\*SAME**

Atribut se nemění.

#### **maximum-instancí-na-klienta**

Maximální počet simultánních instancí kanálu, které lze spustit z jednotlivého klienta v rozsahu od 0 do 99999999.

Hodnota nula předchází všechny přístupy klienta. Pokud je hodnota zmenšena pod počet aktuálně spuštěných instancí kanálu připojení serveru z jednotlivého klienta, spuštěné kanály to neovlivní, ale nové instance nebude možné spustit, dokud aktuálně existující nebudou vypnuty.

## <span id="page-1681-0"></span>**Váha kanálu klienta (CLNTWGHT)**

Vážený atribut kanálu klienta je používán, takže definice kanálu klienta lze vybrat náhodně, v závislosti na jejich vážení, kdy bude k dispozici více než jedna odpovídající definice.

Možné hodnoty jsou:

#### **\*SAME**

Atribut se nemění.

#### **váha klientského kanálu**

Váha kanálu klienta je v rozsahu od 0 do 99.

## **Afinita připojení (AFFINITY)**

Hodnota afinity kanálu slouží k tomu, aby si aplikace klienta, které se opakovaně připojují pomocí téhož názvu správce front, mohly vybrat, zda má být při každém připojení použita táž definice kanálu klienta.

Možné hodnoty jsou:

#### **\*SAME**

Atribut se nemění.

#### **\*PREFERRED**

První připojení v procesu, které čte tabulku CCDT (Client Channel Definition Table), vytvoří seznam použitelných definic na základě váhy s jakýmikoli použitelnými definicemi CLNTWGHT (0), a to nejprve v abecedním pořadí. Každé připojení v procesu se pokusí připojit pomocí první definice v seznamu. Pokud se navázání připojení nezdaří, je použita další definice. Neúspěšné definice CLNTWGHT(0) jsou přesunuty na konec seznamu. Definice CLNTWGHT(0) zůstávají na začátku seznamu a jsou vybrány jako první pro každé připojení.

#### **\*NONE**

První připojení v procesu, které čte tabulku CCDT, vytvoří seznam použitelných definic. Všechny připojení v procesu vybírají aplikovatelnou definici, v závislosti na vážení s jakýmikoliv aplikovatelnými definicemi CLNTWGHT(0), vybranými jako první v abecedním pořadí.

## **Datový limit dávky (BATCHLIM)**

Limit pro množství dat v kilobajtech, která lze odeslat prostřednictvím kanálu před provedením bodu synchronizace. Bod synchronizace se provede po zprávě, která způsobí dosažení limitu zpráv proteklých kanálem. Hodnota nula v tomto atributu znamená, že se na dávky v tomto kanálu nepoužije žádný datový limit.

Dávka bude ukončena, je-li splněna jedna z následujících podmínek:

- **BATCHSZ** zpráv bylo odesláno.
- Počet odeslaných bajtů: **BATCHLIM** .
- Přenosová fronta je prázdná a **BATCHINT** je překročena.

Tento parametr je platný pouze pro kanály s typem kanálu (**CHLTYPE**) SDR, SVR, CLUSSDRnebo CLUSRCVR.

Hodnota musí být v rozsahu 0-999999. Výchozí hodnota je 5000.

Parametr **BATCHLIM** je podporován na všech platformách.

Možné hodnoty jsou:

#### **\*SAME**

Hodnota tohoto atributu se nezmění.

#### **limit dávkových dat**

Uveďte hodnotu v rozsahu od 0 do 999999.

Tento parametr lze zadat pouze pro typy kanálů (CHLTYPE) \*SDR, \*SVR, \*CLUSSDR nebo \*CLUSRCVR.

## <span id="page-1682-0"></span>**Výchozí opětovné připojení klienta (DFTRECON)**

Určuje, zda připojení klienta automaticky znovu připojí klientskou aplikaci v případě přerušení připojení.

#### **\*SAME**

Hodnota tohoto atributu se nezmění.

#### **\*NO**

Pokud není přepsáno **MQCONNX**, klient není automaticky znovu připojen.

#### **\*YES**

Pokud není přepsáno **MQCONNX**, klient se automaticky znovu připojí.

#### **\*QMGR**

Není-li přepsáno **MQCONNX**, klient se znovu připojí automaticky, ale pouze ke stejnému správci front. Volba QMGR má stejný účinek jako MQCNO\_RECONNECT\_Q\_MGR.

#### **\*DISABLED**

Opětovné připojení je zakázáno, a to i v případě, že to vyžaduje klientský program pomocí volání **MQCONNX** MQI.

Tento parametr je uveden pro kanál připojení klienta (CHLTYPE) \*CLTCN

#### IBM i **CPYMQMLSR (Kopírovat modul listener MQ )**

**Kde je povoleno spustit**

Všechna prostředí (\*ALL)

#### **Zajištění neporušenosti vláken**

Ano

Příkaz Kopírování listeneru MQ (CPYMQMLSR) vytváří definici listeneru MQ stejného typu a pro atributy neuvedené v příkazu se stejnými hodnotami atributu jako existující definice listeneru.

### **Parametry**

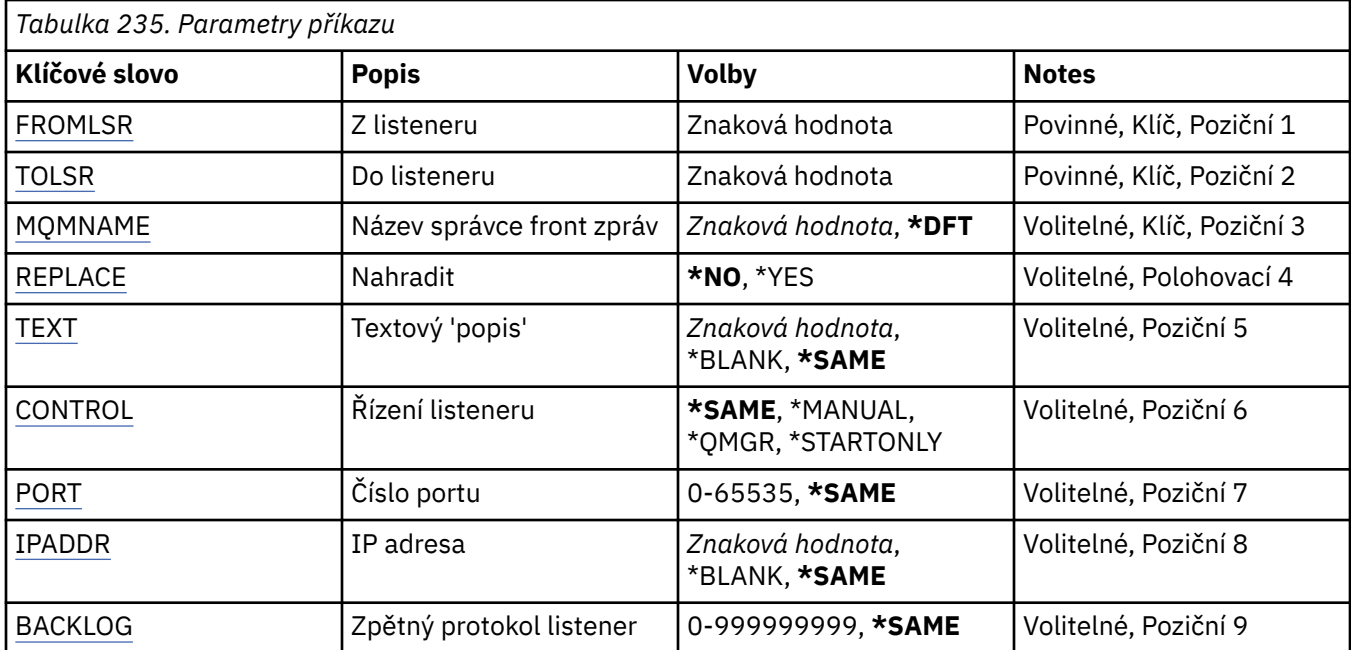

## **Z modulu listener (FROMLSR)**

Uvádí název existující definice listeneru pro poskytnutí hodnot pro atributy, které nejsou uvedeny v tomto příkazu.

Možné hodnoty jsou:

#### <span id="page-1683-0"></span>**název-from-listener-name**

Uveďte název zdrojového listeneru MQ.

### **Do modulu listener (TOLSR)**

Uvádí název nové definice listeneru MQ, která se má vytvořit. Název může obsahovat maximálně 48 znaků.

Pokud definice listeneru s tímto názvem již existuje, musí být uvedeno REPLACE(\*YES).

Možné hodnoty jsou:

#### **název-modulu-pro-listener**

Uveďte název vytvářeného nového listeneru.

### **Název správce front zpráv (MQMNAME)**

Uvádí název správce front.

Možné hodnoty jsou:

#### **\*DFT**

Pouľít výchozího správce front.

#### **název-správce-front**

Název správce front zpráv.

### **Nahradit (REPLACE)**

Uvádí, zda nová definice listeneru nahrazuje existující definici listeneru se stejným názvem.

Možné hodnoty jsou:

#### **\*NO**

Tato definice nenahradí žádnou existující definici listeneru se stejným názvem. Příkaz selže, pokud jmenovaná definice listeneru již existuje.

#### **\*YES**

Nahradit existující definici listeneru. Pokud neexistuje žádná definice se stejným názvem, je vytvořena nová definice.

### **Text 'description' (TEXT)**

Uvádí text, který stručně popisuje definici listeneru.

**Poznámka:** Délka pole je 64 bajtů a maximální počet znaků se sníží, pokud systém používá dvoubajtovou znakovou sadu (DBCS).

Možné hodnoty jsou:

#### **\*SAME**

Atribut se nemění.

# **\*BLANK, prázdný**

Text je nastavený na prázdný řetězec.

#### **description**

Uveďte maximálně 64 znaků uzavřených v apostrofech.

## **Řízení modulu listener (CONTROL)**

Zda je listener spuštěn automaticky při spuštění správce front.

Možné hodnoty jsou:

**\*SAME**

Atribut se nemění.

#### <span id="page-1684-0"></span>**\*MANUAL**

Listener není automaticky spuštěn nebo zastaven.

#### **\*QMGR**

Listener je spuštěn a zastaven, když je správce front spuštěn a zastaven.

#### **\*STARTONLY (pouze začátek)**

Listener je spuštěn, když je správce front spuštěn, ale není automaticky zastaven, když je správce front zastaven.

## **Číslo portu (PORT)**

Číslo portu, který má listener použít.

Možné hodnoty jsou:

**\*SAME**

Atribut se nemění.

#### **číslo-portu**

Číslo portu, který se má použít.

## **Adresa IP (IPADDR)**

IP adresa, kterou má listener použít.

Možné hodnoty jsou:

**\*SAME**

Atribut se nemění.

#### **ip-addr**

IP adresa, která se má použít.

## **Seznam požadavků modulu listener (BACKLOG)**

Počet požadavků na souběžné připojení, které listener podporuje.

Možné hodnoty jsou:

**\*SAME**

Atribut se nemění.

#### **Nevyřízené položky**

Počet podporovaných požadavků na souběžné připojení.

#### **CPYMQMNL (Kopírovat seznam názvů MQ )** IBM i

#### **Kde je povoleno spustit**

Všechna prostředí (\*ALL)

## **Zajištění neporušenosti vláken**

Ano

Příkaz Kopírování seznamu názvů MQ (CPYMQMNL) kopíruje seznam názvů MQ .

### **Parametry**

*Tabulka 236. Parametry příkazu* **Klíčové slovo Popis Volby Notes** [FROMNL](#page-1685-0)  $|$  Ze seznamu jmen  $|$  Znaková hodnota  $|$  Povinné, Klíč, Poziční 1 [TONL](#page-1685-0) Do seznamu jmen zaková hodnota Povinné, Klíč, Poziční 2

<span id="page-1685-0"></span>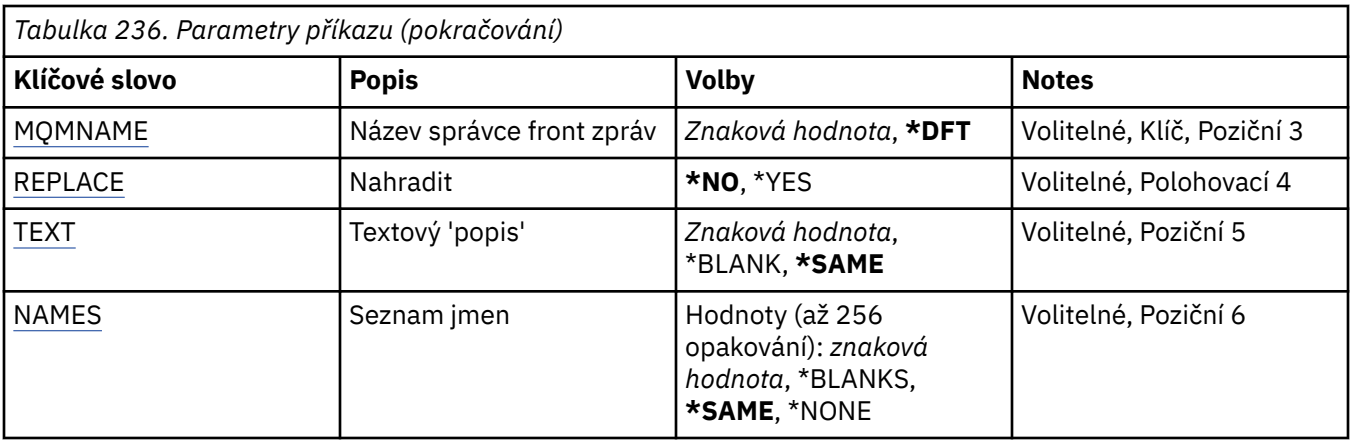

## **Ze seznamu názvů (FROMNL)**

Určuje název existujícího seznamu názvů, který poskytuje hodnoty pro atributy, které nejsou uvedeny v tomto příkazu.

#### **from-namelist (seznam názvů)**

Zadejte název zdrojového seznamu názvů.

## **Do seznamu názvů (TONL)**

Název nového seznamu názvů, který se má vytvořit. Název může obsahovat maximálně 48 znaků.

Pokud seznam názvů s tímto názvem již existuje, musí být uvedeno REPLACE (\*YES).

#### **do-seznamu názvů**

Zadejte název vytvářeného seznamu názvů MQ .

## **Název správce front zpráv (MQMNAME)**

Uvádí název správce front zpráv.

Možné hodnoty jsou:

#### **\*DFT**

Použije se výchozí správce front.

#### **název-správce-fronty-zpráv**

Uveďte název správce front.

## **Nahradit (REPLACE)**

Určuje, zda má nový seznam názvů nahradit existující seznam názvů se stejným názvem.

#### **\*NO**

Nenahrazujte existující seznam názvů. Příkaz se nezdaří, pokud uvedený seznam názvů již existuje.

#### **\*YES**

Nahraďte existující seznam názvů. Pokud neexistuje žádný seznam názvů se stejným názvem, vytvoří se nový seznam názvů.

## **Text 'description' (TEXT)**

Určuje text, který stručně popisuje seznam názvů.

**Poznámka:** Délka pole je 64 bajtů a maximální počet znaků je snížen, pokud systém používá dvoubajtovou znakovou sadu (DBCS).

#### **\*SAME**

Atribut se nemění.

#### <span id="page-1686-0"></span>**description**

Uveďte maximálně 64 znaků uzavřených v apostrofech.

## **Seznam názvů (NAMES)**

Seznam jmen. Toto je seznam názvů, které se mají vytvořit. Názvy mohou být libovolného typu, ale musí odpovídat pravidlům pro pojmenovávání objektů produktu MQ .

#### **\*SAME**

Atribut se nemění.

#### **seznam názvů**

Seznam, který se má vytvořit. Prázdný seznam je platný.

## **CPYMQMPRC (Kopírovat proces MQ)**

**Kde je povoleno spustit**

Všechna prostředí (\*ALL)

#### **Zajištění neporušenosti vláken**

Ano

Příkaz Kopírovat proces MQ (CPYMQMPRC) vytvoří definici procesu MQ stejného typu a pro atributy, které nejsou určeny v příkazu, se stejnými hodnotami atributů jako existující definice procesu.

## **Parametry**

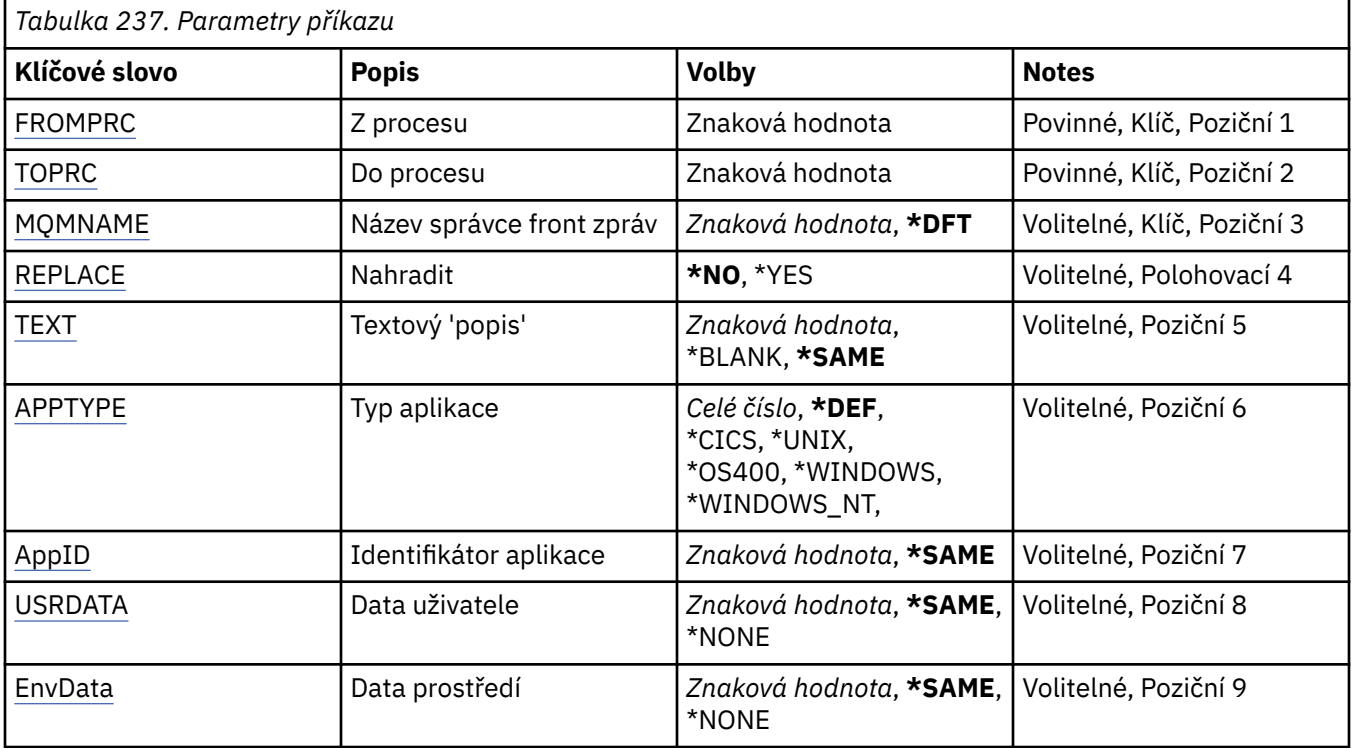

## **Z procesu (FROMPRC)**

Určuje název existující definice procesu, která má poskytovat hodnoty pro atributy, které nejsou uvedeny v tomto příkazu.

Možné hodnoty jsou:

# **název-from-process-name**

Zadejte název zdrojového procesu MQ .

## <span id="page-1687-0"></span>**Ke zpracování (TOPRC)**

Název nové definice procesu, která má být vytvořena. Název může obsahovat maximálně 48 znaků.

Pokud definice procesu s tímto názvem již existuje, musí být uvedeno REPLACE (\*YES).

Možné hodnoty jsou:

#### **název-do-procesu**

Zadejte název vytvářeného procesu MQ .

## **Název správce front zpráv (MQMNAME)**

Uvádí název správce front.

Možné hodnoty jsou:

#### **\*DFT**

Pouľít výchozího správce front.

#### **název-správce-front**

Název správce front zpráv.

## **Nahradit (REPLACE)**

Určuje, zda má nová definice procesu nahradit existující definici procesu se stejným názvem.

Možné hodnoty jsou:

#### **\*NO**

Tato definice nenahrazuje žádnou existující definici procesu se stejným názvem. Příkaz selže, pokud uvedená definice procesu již existuje.

#### **\*YES**

Nahraďte existující definici procesu. Pokud neexistuje žádná definice se stejným názvem, je vytvořena nová definice.

## **Text 'description' (TEXT)**

Určuje text, který stručně popisuje definici procesu.

**Poznámka:** Délka pole je 64 bajtů a maximální počet znaků se sníží, pokud systém používá dvoubajtovou znakovou sadu (DBCS).

Možné hodnoty jsou:

**\*SAME**

Atribut se nemění.

#### **\*BLANK, prázdný**

Text je nastavený na prázdný řetězec.

#### **description**

Uveďte maximálně 64 znaků uzavřených v apostrofech.

## **Typ aplikace (APPTYPE)**

Typ aplikace byl spuštěn.

Možné hodnoty jsou:

#### **\*DEF**

Zadání DEF způsobí, že výchozí typ aplikace pro platformu, na které je příkaz interpretován, bude uložen v definici procesu. Tuto předvolbu nelze změnit instalací. Pokud platforma podporuje klienty, je předvolba interpretována jako výchozí typ aplikace serveru.

#### <span id="page-1688-0"></span>**\*CICS**

Představuje aplikaci CICS/400 .

#### **\*UNIX**

Představuje aplikaci UNIX nebo Linux .

#### **\*OS400**

Představuje aplikaci IBM i .

#### **\*WINDOWS**

Představuje aplikaci Windows .

#### **\*WINDOWS\_NT**

Představuje aplikaci Windows NT .

#### **celočíselná hodnota**

Uživatelsky definovaný typ aplikace v rozsahu 65536 až 999999999.

## **Identifikátor aplikace (APPID)**

Identifikátor aplikace. Jedná se o název aplikace, která má být spuštěna, na platformě, pro kterou příkaz zpracovává. Obvykle se jedná o název programu a název knihovny.

Možné hodnoty jsou:

#### **\*SAME**

Atribut se nemění.

### **id-aplikace**

Maximální délka je 256 znaků.

## **Uživatelská data (USRDATA)**

Znakový řetězec, který obsahuje informace o uživateli týkající se aplikace, jak je definováno APPID, která se má spustit.

Možné hodnoty jsou:

#### **\*SAME**

Atribut se nemění.

#### **\*NONE**

Uživatelská data jsou prázdná.

#### **uživatelská data**

Uveďte až 128 znaků uživatelských dat.

## **Data prostředí (ENVDATA)**

Znakový řetězec, který obsahuje informace o prostředí týkající se aplikace, jak je definováno APPID, která se má spustit.

Možné hodnoty jsou:

#### **\*SAME**

Atribut se nemění.

#### **\*NONE**

Data prostředí jsou prázdná.

#### **data prostředí**

Maximální délka je 128 znaků.

## **CPYMQMQ (Kopírovat frontu MQ )**

## **Kde je povoleno spustit**

Všechna prostředí (\*ALL)

## **Zajištění neporušenosti vláken**

Ano

Kopírovat frontu produktu MQ ( **CPYMQMQ** ) příkaz vytvoří definici fronty stejného typu a pro atributy, které nejsou uvedeny v příkazu, se stejnými hodnotami atributů jako existující definice fronty.

## **Parametry**

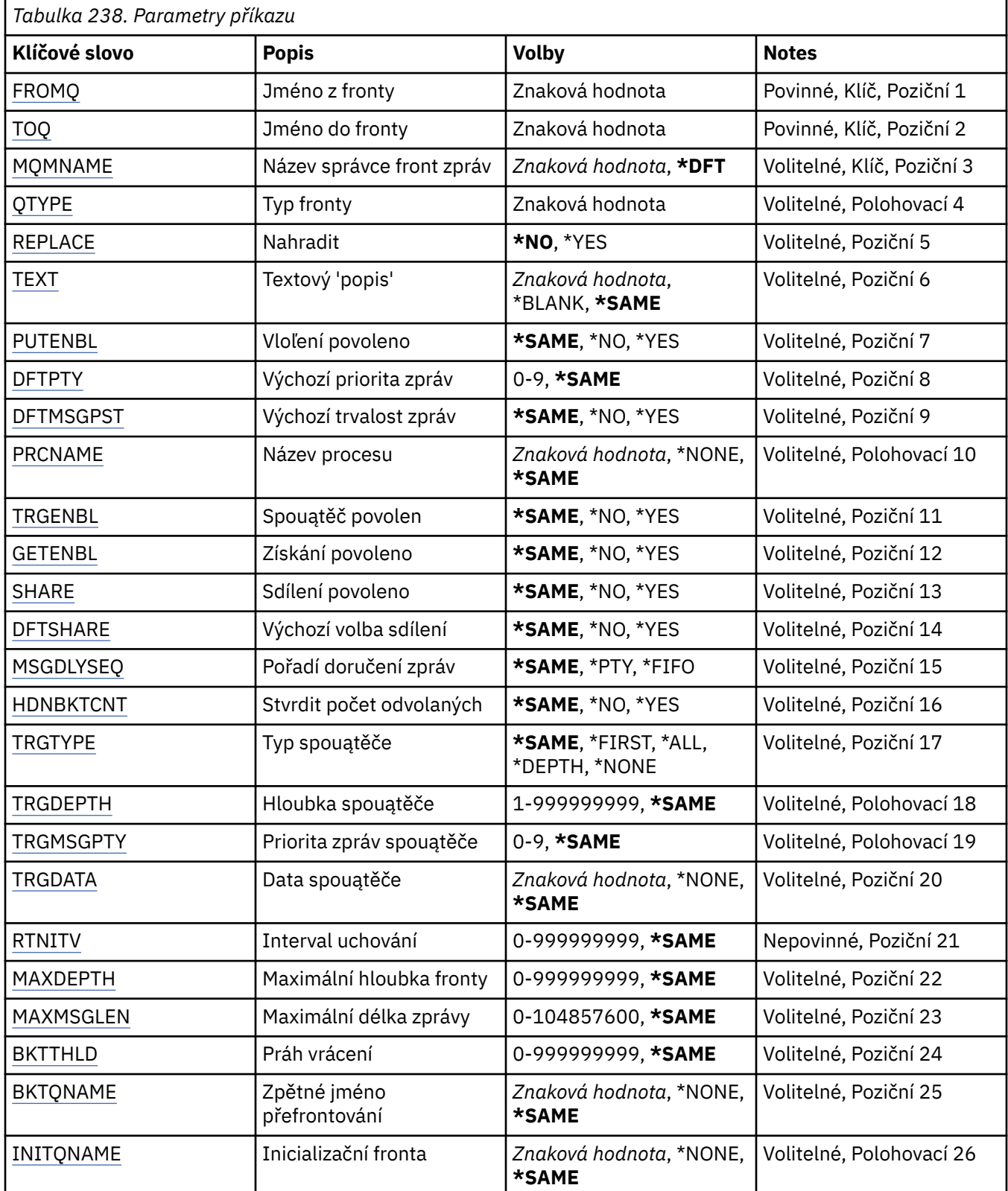

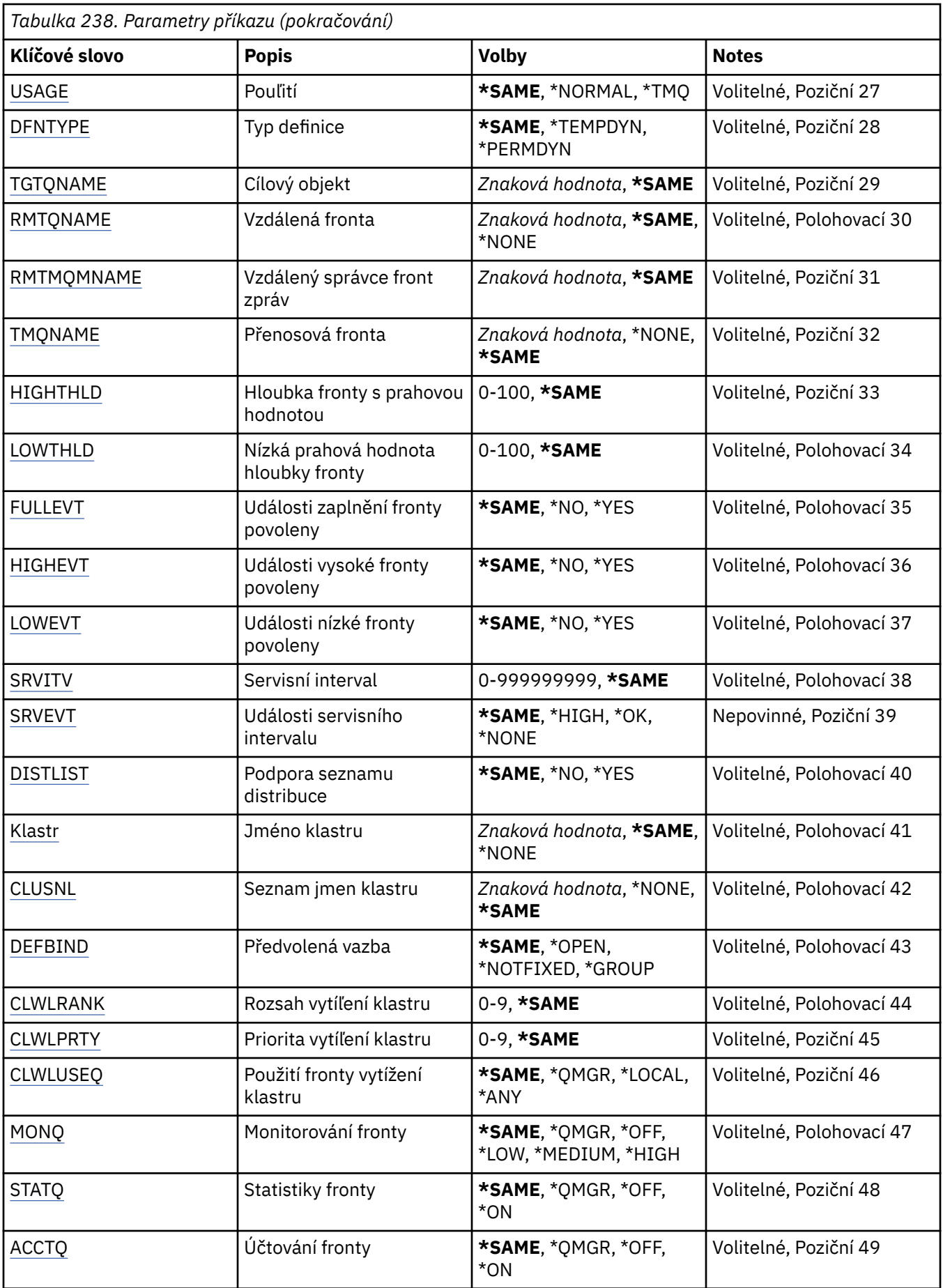

<span id="page-1691-0"></span>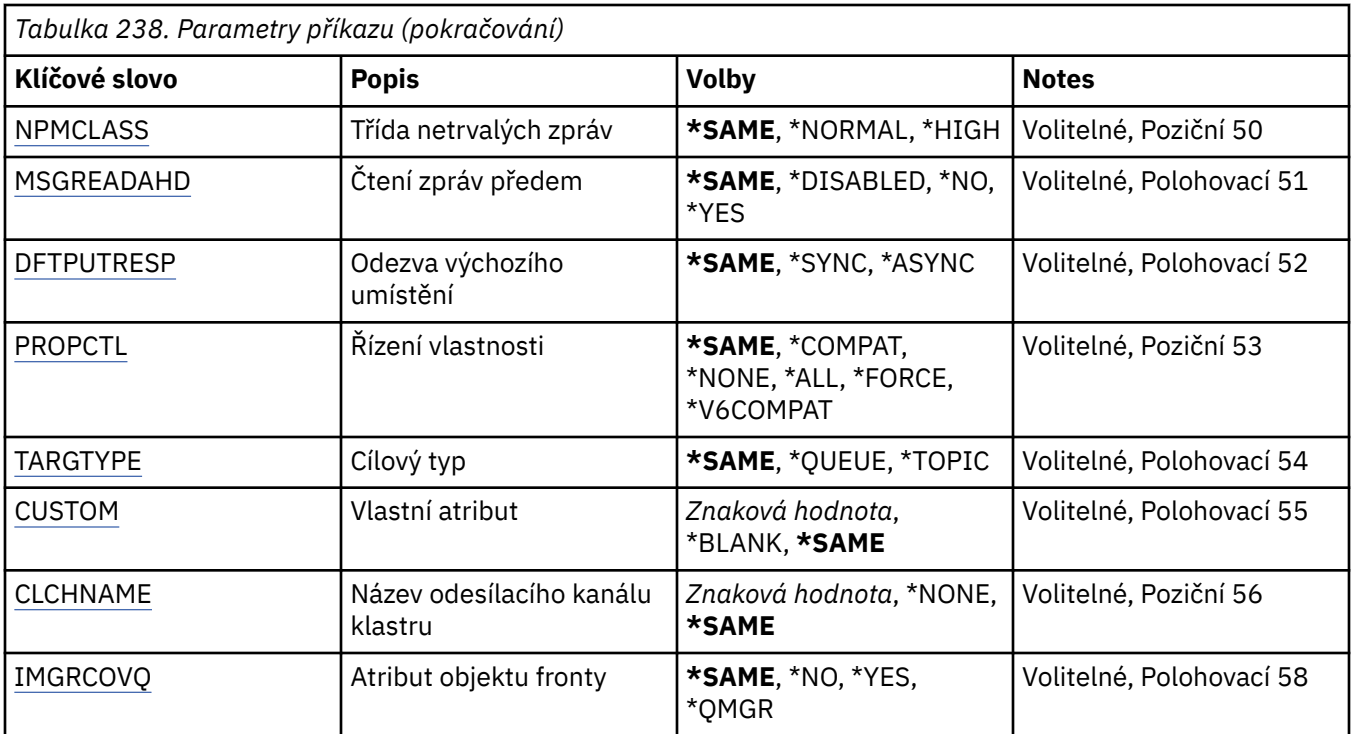

## **Název výstupní fronty (FROMQ)**

Uvádí název existující definice fronty, z níľ se převezmou hodnoty pro atributy neuvedené v tomto příkazu.

Možné hodnoty jsou:

#### **název-z-fronty**

Uveďte název zdrojové fronty.

## **Název cílové fronty (TOQ)**

Uvádí název nové definice fronty. Název může obsahovat maximálně 48 znaků. Kombinace názvů a typů fronty musejí být jedinečné; jestliže definice fronty již existuje s názvem a typem nové fronty, musíte uvést příkaz REPLACE(\*YES).

**Poznámka:** Délka pole je 48 bajtů a maximální počet znaků je snížen, pokud systém používá dvoubajtovou znakovou sadu (DBCS).

Možné hodnoty jsou:

#### **název-cílové-fronty**

Uveďte název vytvářené fronty.

## **Název správce front zpráv (MQMNAME)**

Uvádí název správce front zpráv.

Možné hodnoty jsou:

#### **\*DFT**

Pouľít výchozího správce front.

#### **název-správce-front**

Uveďte název správce front.

## **Typ fronty (QTYPE)**

Uvádí typ fronty, která se má zkopírovat.
Možné hodnoty jsou:

## **\*ALS**

Fronta alias.

## **\*LCL**

Lokální fronta.

## **\*RMT**

Vzdálená fronta.

## **\*MDL**

Modelová fronta.

## **Nahradit (REPLACE)**

Uvádí, zda nová fronta nahradí existující definici fronty se stejným názvem a typem.

Možné hodnoty jsou:

## **\*NO**

Nenahrazuje se existující definice fronty. Příkaz selže, jestliže fronta s uvedeným názvem již existuje.

## **\*YES**

Nahraďte existující definici fronty s atributy FROMQ a uvedenými atributy.

Příkaz selľe, jestliľe nějaká aplikace má otevřenou frontu, nebo pokud změníte atribut USAGE.

**Poznámka:** Je-li fronta lokální a fronta se stejným názvem již existuje, budou zachovány všechny zprávy, které jsou již v této frontě.

# **Text 'description' (TEXT)**

Uvádí text, který krátce popisuje objekt.

Možné hodnoty jsou:

## **\*SAME**

Atribut se nemění.

## **\*BLANK, prázdný**

Text je nastavený na prázdný řetězec.

## **description**

Uveďte maximálně 64 znaků uzavřených v apostrofech.

**Poznámka:** Délka pole je 64 bajtů a maximální počet znaků je snížen, pokud systém používá dvoubajtovou znakovou sadu (DBCS).

## **Povoleno vložení (PUTENBL)**

Uvádí, zda zprávy lze vkládat do fronty.

**Pozn.:** Aplikační program může vydat volání MQSET pro změnu hodnoty tohoto atributu.

Možné hodnoty jsou:

## **\*SAME**

Atribut se nemění.

## **\*NO**

Zprávy nelze přidat do fronty.

## **\*YES**

Zprávy mohou do fronty přidávat autorizované aplikace.

# **Předvolená priorita zprávy (DFTPTY)**

Uvádí výchozí prioritu zpráv vloľených do fronty.

Možné hodnoty jsou:

**\*SAME**

Atribut se nemění.

### **hodnota-priority**

Uveďte hodnotu v rozsahu 0 aľ 9, kde 9 je nejvyąąí priorita.

## **Výchozí perzistence zpráv (DFTMSGPST)**

Uvádí předvolbu pro trvalost zpráv ve frontě. Trvalost zprávy určuje, zda budou zprávy uchovány po restartu správce front.

Možné hodnoty jsou:

### **\*SAME**

Atribut se nemění.

### **\*NO**

Standardně se zprávy ztratí po restartu správce front.

### **\*YES**

Standardně se zprávy uchovají po restartu správce front.

## **Název procesu (PRCNAME)**

Určuje lokální název procesu produktu MQ , který identifikuje aplikaci, jež má být spuštěna při výskytu události spouštěče.

Proces nemusí být k dispozici, kdyľ se fronta vytváří, ale musí být k dispozici, aby mohla proběhnout událost spouątěče.

Možné hodnoty jsou:

**\*SAME**

Atribut se nemění.

### **\*NONE**

Název procesu je prázdné.

#### **název-procesu**

Zadejte název procesu MQ .

## **Spouštění povoleno (TRGENBL)**

Uvádí, zda se zprávy spouątěče zapisují do inicializační fronty.

**Pozn.:** Aplikační program může vydat volání MQSET pro změnu hodnoty tohoto atributu.

Možné hodnoty jsou:

**\*SAME**

Atribut se nemění.

### **\*NO**

Spouątěcí impuls není povolen. Zprávy spouštěče se nezapisují do inicializační fronty.

### **\*YES**

Spouątěcí impuls je povolen. Zprávy spouštěče se zapisují do inicializační fronty.

## **Získání povoleno (GETENBL)**

Uvádí, zda aplikacím má být povoleno získávat zprávy z této fronty.

**Pozn.:** Aplikační program může vydat volání MQSET pro změnu hodnoty tohoto atributu. Možné hodnoty jsou:

### **\*SAME**

Atribut se nemění.

### **\*NO**

Aplikace nemohou načítat zprávy z fronty.

### **\*YES**

Vhodně autorizované aplikace mohou načítat zprávy z fronty.

## **Sdílení povoleno (SHARE)**

Uvádí, zda více instancí aplikací můľe současně otevřít tuto frontu pro vstup.

Možné hodnoty jsou:

### **\*SAME**

Atribut se nemění.

### **\*NO**

Pouze jediná instance aplikace můľe tuto frontu otevřít pro vstup.

### **\*YES**

Více neľ jedna instance aplikace můľe tuto frontu otevřít pro vstup.

## **Výchozí volba sdílení (DFTSHARE)**

Uvádí výchozí volbu sdílení pro aplikace otevírající tuto frontu pro vstup.

Možné hodnoty jsou:

### **\*SAME**

Atribut se nemění.

### **\*NO**

Standardně je poľadavek na otevření určen pro výlučné pouľití fronty pro vstup.

#### **\*YES**

Standardně je poľadavek na otevření určen pro sdílené pouľití fronty pro vstup.

## **Posloupnost doručení zprávy (MSGDLYSEQ)**

Uvádí pořadí doručení zpráv.

Možné hodnoty jsou:

### **\*SAME**

Atribut se nemění.

## **\*PTY**

Zprávy jsou v rámci priority doručování v logice FIFO (first-in-first-out).

### **\*FIFO**

Zprávy jsou doručovány s logikou FIFO nehledě na prioritu.

## **Počet vrácení harden (HDNBKTCNT)**

Uvádí, zda počet vypuątěných zpráv se ukládá (utvrzuje) přes restarty správce front zpráv.

**Pozn.:** Zapnuto IBM MQ for IBM i počet je VŽDY napevno, bez ohledu na nastavení tohoto atributu.

Možné hodnoty jsou:

### **\*SAME**

Atribut se nemění.

**\*NO**

Počet vypuątěných zpráv není tvrzený.

### **\*YES**

Počet vypuątěných zpráv je tvrzený.

## **Typ spouštěče (TRGTYPE)**

Uvádí stav, který iniciuje událost spouštěče. Když je stav pravdivý, zpráva spouštěče se odešle do inicializační fronty.

**Pozn.:** Aplikační program může vydat volání MQSET pro změnu hodnoty tohoto atributu.

Možné hodnoty jsou:

### **\*SAME**

Atribut se nemění.

### **\*PRVNÍ**

Kdyľ je počet zpráv ve frontě v rozsahu od 0 do 1.

## **\*ALL**

Kdykoli zpráva dorazí do fronty.

## **\*HLOUBKA**

Kdyľ počet zpráv ve frontě je rovný hodnotě atributu TRGDEPTH.

## **\*NONE**

®ádné zprávy spouątěče se nezapisují.

## **Hloubka spouštěče (TRGDEPTH)**

Pro TRIGTYPE(\*DEPTH) uvádí počet zprávy, které iniciují zprávu spouątěče pro inicializační frontu.

**Pozn.:** Aplikační program může vydat volání MQSET pro změnu hodnoty tohoto atributu.

Možné hodnoty jsou:

### **\*SAME**

Atribut se nemění.

### **hodnota-hloubky**

Uveďte hodnotu v rozsahu od 1 do 999999999.

## **Priorita zprávy spouštěče (TRGMSGPTY)**

Uvádí minimální prioritu, kterou musí zpráva mít, neľ dokáľe vytvořit - nebo neľ ji lze počítat jako - událost spouątěče.

**Pozn.:** Aplikační program může vydat volání MQSET pro změnu hodnoty tohoto atributu.

Možné hodnoty jsou:

### **\*SAME**

Atribut se nemění.

### **hodnota-priority**

Uveďte hodnotu v rozsahu 0 aľ 9, kde 9 je nejvyąąí priorita.

## **Data spouštěče (TRGDATA)**

Uvádí až 64 znaků uživatelských dat, které správce front zahrne do zprávy spouštěče. Tato data jsou k dispozici pro monitorovací aplikaci, která zpracovává inicializační frontu, a pro aplikaci, která je spuštěná pomocí monitoru.

**Pozn.:** Aplikační program může vydat volání MQSET pro změnu hodnoty tohoto atributu.

Možné hodnoty jsou:

**\*SAME** Atribut se nemění.

### **\*NONE**

Nejsou uvedena ľádná spouątěcí data.

### **data spouštěče**

Uveďte až 64 znaků uzavřených v apostrofech. Pro přenosovou frontu můžete použít tento parametr, abyste uvedli název kanálu, který se má spustit.

**Poznámka:** Délka pole je 64 bajtů a maximální počet znaků je snížen, pokud systém používá dvoubajtovou znakovou sadu (DBCS).

## **Interval uchování (RTNITV)**

Uvádí interval uchování. Tento interval je počet hodin, pro které může být fronta zapotřebí, založený na datu a čase, kdy byla fronta vytvořena.

Tato informace je k dispozici pro úklidovou aplikaci nebo operátora - lze ji vyuľít pro zjiątění situace, kdy uľ fronta není zapotřebí.

**Poznámka:** Správce front zpráv neodstraňuje fronty ani nebrání odstranění front, pokud jejich interval uchování nevypršel. Provedení případných nezbytných akcí je na vás.

Možné hodnoty jsou:

#### **\*SAME**

Atribut se nemění.

### **hodnota intervalu**

Uveďte hodnotu v rozsahu od 0 do 999999999.

## **Maximální hloubka fronty (MAXDEPTH)**

Uvádí maximální počet zpráv, které jsou ve frontě povoleny. Jiné činitele však mohou způsobit, že s frontou se zachází jako s plnou; fronta se může například jevit jako plná, jestliže není pro zprávu k dispozici žádný úložný prostor.

**Poznámka:** Pokud je tato hodnota následně snížena pomocí příkazu CHGMQMQ, všechny zprávy, které jsou ve frontě, zůstanou nedotčené, i když způsobí překročení nového maxima.

Možné hodnoty jsou:

**\*SAME**

Atribut se nemění.

### **hodnota-hloubky**

Uveďte hodnotu v rozsahu od 0 do 999999999.

## **Maximální délka zprávy (MAXMSGLEN)**

Uvádí maximální délku zpráv ve frontě.

**Poznámka:** Pokud je tato hodnota následně snížena pomocí příkazu CHGMQMQ, všechny zprávy, které jsou ve frontě, zůstanou nedotčené, i když překročí novou maximální délku.

Aplikace mohou používat hodnotu tohoto atributu ke zjištění velikosti vyrovnávací paměti, kterou potřebují pro načtení zpráv z fronty. Proto tuto hodnotu měňte pouze tehdy, pokud víte, že to nezpůsobí nesprávnou funkci nějaké aplikace.

Možné hodnoty jsou:

**\*SAME**

Atribut se nemění.

#### **hodnota-délky**

Uveďte hodnotu v rozsahu od 0 do 100 MB. Výchozí hodnota je 4 MB.

## **Prahová hodnota vrácení (BKTTHLD)**

Uvádí prahovou hodnotu vyřazených zpráv.

Aplikace spuštěné uvnitř produktu WebSphere Application Server a ty, které používají zařízení IBM MQ Application Server Facilities, použijí tento atribut k určení, zda má být zpráva vrácena zpět. Pro všechny ostatní aplikace, kromě povolení dotazování na tento atribut, neprovede správce front žádnou akci založenou na hodnotě atributu.

Možné hodnoty jsou:

### **\*SAME**

Atribut se nemění.

#### **prahová hodnota-hodnota**

Uveďte hodnotu v rozsahu od 0 do 999999999.

## **Název zpětné fronty (BKTQNAME)**

Uvádí název fronty vyřazených zpráv.

Aplikace spuštěné uvnitř produktu WebSphere Application Server a ty, které používají zařízení IBM MQ Application Server Facilities, použijí tento atribut k určení, kam by měly zprávy, které byly vráceny zpět, jít. Pro všechny ostatní aplikace, kromě povolení dotazování na tento atribut, neprovede správce front žádnou akci založenou na hodnotě atributu.

Možné hodnoty jsou:

### **\*SAME**

Atribut se nemění.

### **\*NONE**

Není uvedena žádná fronta vyřazených zpráv.

### **název-fronty-backout-queue**

Uveďte název fronty vyřazených zpráv.

## **Inicializační fronta (INITQNAME)**

Uvádí název kontinuální fronty.

**Poznámka:** Inicializační fronta musí být ve stejné instanci správce front zpráv.

Možné hodnoty jsou:

#### **\*SAME**

Atribut se nemění.

### **\*NONE**

Není uvedena žádná inicializační fronta.

### **název-inicializační-fronty**

Uveďte název inicializační fronty.

## **Využití (USAGE)**

Uvádí, zda je fronto pro normální pouľití nebo pro přenos zpráv do vzdáleného správce front zpráv.

Možné hodnoty jsou:

**\*SAME** Atribut se nemění.

### **\*NORMÁLNÍ**

Normální pouľití (fronta není přenosová fronta)

## **\*TMQ**

Fronta je přenosová fronta, která se používá pro zadržení zpráv určených pro vzdáleného správce front zpráv. Jestliže je fronta určena pro použití v situacích, kdy název přenosové fronty není výslovně zadán, název fronty musí být stejný jako název vzdáleného správce front zpráv. Další informace naleznete v tématu IBM MQ Interkomunikace.

## **Typ definice (DFNTYPE)**

Uvádí typ definice dynamické fronty, která se vytvoří, kdyľ aplikace vydá volání MQOPEN API s názvem této modelové fronty uvedeným v deskriptoru objektu.

**Poznámka:** Tento parametr platí pouze pro definici modelové fronty.

Možné hodnoty jsou:

### **\*SAME**

Atribut se nemění.

### **\*TEMPDYN**

Vytvoří se dočasná dynamická fronta. Tato hodnota by neměla být uváděna s hodnotou parametrem DEFMSGPST s hodnotou \*YES.

### **\*PERMDYN**

Vytvoří se trvalá dynamická fronta.

## **Cílový objekt (TGTQNAME)**

Uvádí název objektu, pro který je tato fronta alias.

Objekt můľe být správce lokální nebo vzdálené fronty, témat nebo fronty zpráv.

**Poznámka:** Cílový objekt nemusí v tuto chvíli existovat, ale musí existovat, když se proces pokusí otevřít alias frontu.

Možné hodnoty jsou:

**\*SAME**

Atribut se nemění.

**název-cílového-objektu**

Uveďte název cílového objektu.

## **Vzdálená fronta (RMTQNAME)**

Uvádí název vzdálené fronty. To je lokální název vzdálené fronty, který je definován ve správci front uvedeném pomocí RMTMQMNAME.

Jestliľe bude tato definice pouľita pro definici alias správce front, hodnota RMTQNAME musí být prázdná ve chvíli, kdy dojde k otevření.

Jestliľe se tato definice pouľívá pro opakovací alias, je tento název fronty, která musí být opakovací frontou.

Možné hodnoty jsou:

#### **\*SAME**

Atribut se nemění.

#### **\*NONE**

Není uveden žádný název vzdálené fronty (tj. název je prázdný). To lze použít, jestliže se jedná o definici alias správce front.

## **název-vzdálené-fronty**

Uveďte název fronty vzdáleného správce front.

**Poznámka:** Název není kontrolován, aby se zajistilo, že obsahuje pouze ty znaky, které jsou obvykle povoleny pro názvy front.

## **Vzdálený správce front zpráv (RMTMQMNAME)**

Uvádí název vzdáleného správce front, na kterém je fronta RMTQNAME definována.

Jestliže aplikace otevře lokální definici vzdálené fronty, RMTMQMNAME nesmí být název připojeného správce front. Jestliže TMQNAME je prázdné, musí existovat lokální fronta téhož názvu, která se používá jako přenosová fronta.

Jestliže se tato definice používá pro alias správce front, RMTMQMNAME je název správce front, což může být název připojeného správce front. Jinak platí, že pokud je TMQNAME prázdné, když se fronta otevírá, musí existovat lokální fronta s tímto názvem, s uvedeným USAGE(\*TMQ), která se má používat jako přenosová fronta.

Jestliľe se tato definice pouľívá pro alias, určený pro odpověď, je tento název správce front, který musí být správce opakovací fronty.

Možné hodnoty jsou:

**\*SAME**

Atribut se nemění.

### **název-vzdáleného-správce-front**

Uveďte název vzdáleného správce front.

**Poznámka:** Ověřte, že tento název obsahuje pouze znaky, které jsou pro názvy správců front obvykle povoleny.

## **Přenosová fronta (TMQNAME)**

Uvádí lokální název přenosové fronty, která se má pouľít pro zprávy určené pro vzdálenou frontu - buď pro vzdálenou frontu, nebo pro definici alias správce front.

Jestliľe TMQNAME je prázdný, front se stejným názvem jako RMTMQMNAME se pouľije jako přenosová fronta.

Tento atribut se ignoruje, jestliľe se definice pouľívá jako alias správce front a RMTMQMNAME je název připojeného správce front.

Také se ignoruje tehdy, jestliľe se definice pouľívá jako definice alias odpovídací fronty.

Možné hodnoty jsou:

### **\*SAME**

Atribut se nemění.

#### **\*NONE**

Pro tuto vzdálenou frontu není definován žádný specifický název přenosové fronty. Hodnota tohoto atributu je nastavena tak, že všechny znaky jsou prázdné.

#### **název-přenosové-fronty**

Uveďte název přenosové fronty.

## **Horní prahová hodnota hloubky fronty (HIGHTHLD)**

Uvádí prahovou hodnotu, s níľ se porovnává hloubka fronty, aby se vygenerovala událost nejvyąąí hloubky fronty.

Možné hodnoty jsou:

#### **\*SAME**

Atribut se nemění.

## **prahová hodnota-hodnota**

Uveďte hodnotu v rozsahu od 0 do 100. Tato hodnota se používá jako celkové procento z maximální hloubky fronty (parametr MAXDEPTH).

## **Dolní prahová hodnota hloubky fronty (LOWTHLD)**

Uvádí prahovou hodnotu, s níľ se porovnává hloubka fronty, aby se vygenerovala událost nejniľąí hloubky fronty.

Možné hodnoty jsou:

## **\*SAME**

Atribut se nemění.

## **prahová hodnota-hodnota**

Uveďte hodnotu v rozsahu od 0 do 100. Tato hodnota se používá jako celkové procento z maximální hloubky fronty (parametr MAXDEPTH).

## **Události zaplnění fronty povoleny (FULLEVT)**

Uvádí, zda se generují události naplnění fronty.

Možné hodnoty jsou:

## **\*SAME**

Atribut se nemění.

## **\*NO**

Události naplnění fronty se negenerují.

## **\*YES**

Události naplnění fronty se generují.

## **Události vysoké úrovně fronty povoleny (HIGHEVT)**

Uvádí, zda se generují události vysoké hloubky fronty.

Možné hodnoty jsou:

## **\*SAME**

Atribut se nemění.

### **\*NO**

Události vysoké hloubky fronty se negenerují.

## **\*YES**

Události vysoké hloubky fronty se generují.

## **Události nízké fronty povoleny (LOWEVT)**

Uvádí, zda se generují události nízké hloubky fronty.

Možné hodnoty jsou:

## **\*SAME**

Atribut se nemění.

## **\*NO**

Události nízké hloubky fronty se negenerují.

**\*YES**

Události nízké hloubky fronty se generují.

## **Servisní interval (SRVITV)**

Uvádí servisní interval. Tento interval se používá pro porovnání při generování událostí vysokého servisního intervalu a servisního intervalu OK.

Možné hodnoty jsou:

#### **\*SAME** Atribut se nemění.

#### **hodnota intervalu**

Uveďte hodnotu v rozsahu od 0 do 999999999. Hodnota je v milisekundách.

## **Události servisního intervalu (SRVEVT)**

Uvádí, zda se generují události servisního intervalu vysokého a servisního intervalu OK.

Událost servisní interval vysoký se generuje, kdyľ kontrola ukazuje, ľe ľádné zprávy nebyly načteny z fronty během času uvedeného parametrem SRVITV jako minimum.

Událost servisní interval OK se generuje, kdyľ kontrola ukazuje, ľe byly načteny zprávy z fronty během času uvedeného parametrem SRVITV.

Možné hodnoty jsou:

#### **\*SAME**

Atribut se nemění.

#### **\*HIGH**

Události vysokého servisního intervalu se generují.

#### **\*OK**

Události servisního intervalu OK se generují.

#### **\*NONE**

Negenerují se ľádné události servisního intervalu.

## **Podpora distribučního seznamu (DISTLIST)**

Uvádí, zda fronta podporuje rozdělovník.

Možné hodnoty jsou:

#### **\*SAME**

Atribut se nemění.

#### **\*NO**

Fronta nebude podporovat rozdělovníky.

#### **\*YES**

Fronta bude podporovat rozdělovníky.

## **Název klastru (CLUSTER)**

Název klastru, do kterého fronta patří.

Změny tohoto parametru nemají vliv na instance fronty, které jsou jiľ otevřeny.

Tento parametr nelze nastavit pro dynamické, přenosové, SYSTEM.CHANNEL.xx, SYSTEM.CLUSTER.xx nebo SYSTEM.COMMAND.xx fronty.

Možné hodnoty jsou:

#### **\*SAME**

Atribut se nemění.

#### **název-klastru**

Pouze jedna z výsledných hodnot CLUSTER nebo CLUSNL můľe být vyplněna, nemůľete zadat hodnoty do obou.

## **Seznam názvů klastrů (CLUSNL)**

Název seznamu názvů klastrů, do kterých fronta patří. Změny tohoto parametru nemají vliv na instance fronty, které jsou jiľ otevřeny.

Tento parametr nelze nastavit pro dynamické, přenosové, SYSTEM.CHANNEL.xx, SYSTEM.CLUSTER.xx nebo SYSTEM.COMMAND.xx fronty.

Možné hodnoty jsou:

#### **\*SAME**

Atribut se nemění.

#### **namelist-name-jméno**

Pouze jedna z výsledných hodnot CLUSTER nebo CLUSNL můľe být vyplněna, nemůľete zadat hodnoty do obou.

## **Výchozí vazba (DEFBIND)**

Uvádí vazbu, která se má pouľít, kdyľ aplikace uvádí MQOO\_BIND\_AS\_Q\_DEF u volání MQOPEN a fronta je fronta klastru.

Možné hodnoty jsou:

### **\*SAME**

Atribut se nemění.

### **\*OPEN**

Popisovač fronty je při otevření fronty navázán na specifickou instanci fronty klastru.

### **\*NOTFIXED**

Popisovač fronty není vázán na ľádnou konkrétní instanci fronty klastru. To umožňuje správci front vybrat specifickou instanci fronty, když je vložena zpráva příkazem MQPUT, a následně tento výběr v případě nutnosti změnit.

Volání MQPUT1 se vľdy chová, jako kdyby bylo uvedeno NOTFIXED.

### **\*GROUP**

Když je fronta otevřena, je popisovač fronty svázán s určitou instancí fronty klastru, dokud jsou ve skupině zpráv zprávy. Všechny zprávy ve skupině zpráv jsou přiděleny stejné cílové instanci.

## **Skupina pracovní zátěže klastru (CLWLRANK)**

Uvádí úroveň vytíľení fronty.

Možné hodnoty jsou:

**\*SAME**

Atribut se nemění.

### **skupina pracovní zátěže klastru**

Uveďte hodnotu v rozsahu od 0 do 9.

## **Priorita pracovní zátěže klastru (CLWLPRTY)**

Uvádí prioritu vytíľení klastru fronty.

Možné hodnoty jsou:

### **\*SAME**

Atribut se nemění.

## **priorita-pracovní zátěže-klastru**

Uveďte hodnotu v rozsahu od 0 do 9.

## **Použití fronty pracovní zátěže klastru (CLWLUSEQ)**

Určuje chování operace MQPUT v případě, že cílová fronta obsahuje lokální instanci i alespoň jednu vzdálenou instanci klastru. Pokud vložení pochází z kanálu klastru, tak se tento atribut nepoužije.

Možné hodnoty jsou:

**\*SAME** Atribut se nemění.

### **\*QMGR**

Hodnota je převzata z atributu správce front CLWLUSEQ.

#### **\*LOCAL**

Lokální fronta bude jediný cíl příkazu MQPUT.

#### **\*ANY**

Správce front bude lokální frontu povaľovat za jinou instanci fronty klastru pro účely distribuce vytíľení.

## **Monitorování fronty (MONQ)**

Řídí shromaľďování online monitorovacích dat.

Online monitorovací data se neshromaľďují, kdyľ je atribut MONQ u správce front nastaven na \*NONE.

Možné hodnoty jsou:

### **\*SAME**

Atribut se nemění.

### **\*QMGR**

Shromaľďování online monitorovacích dat je převzato z atributu MONQ správce front.

### **\*OFF (vypnuto)**

Shromažďování dat monitorování online pro tuto frontu je zakázáno.

### **\*LOW (nízká)**

Shromaľďování monitorovacích dat je zapnuto s nízkým poměrem shromaľďování dat.

### **\*MEDIUM**

Shromaľďování monitorovacích dat je zapnuto se středním poměrem shromaľďování dat.

### **\*HIGH**

Shromaľďování monitorovacích dat je zapnuto s vysokým poměrem shromaľďování dat.

## **Statistika front (STATQ)**

Řídí shromaľďování statistických dat.

Online monitorovací data se neshromaľďují, kdyľ je atribut STATQ správce front nastaven na \*NONE.

Možné hodnoty jsou:

#### **\*SAME**

Atribut se nemění.

#### **\*QMGR**

Shromaľďování statistických dat vychází z nastavení atributu STATQ správce front.

### **\*OFF (vypnuto)**

Shromažďování statistických dat pro tuto frontu je zakázáno.

#### **\*ON (zapnuto)**

Pro tuto frontu je povoleno shromažďování statistických dat.

## **Evidence front (ACCTQ)**

Řídí shromaľďování účtovacích dat.

Je-li atribut ACCTQ správce front nastaven na \*NONE, neshromaľďují se účtovací data.

Možné hodnoty jsou:

#### **\*SAME**

Atribut se nemění.

#### **\*QMGR**

Shromaľďování účtovacích dat vychází z nastavení atributu ACCTQ správce front.

## **\*OFF (vypnuto)**

Shromažďování dat evidence pro tuto frontu je zakázáno.

#### **\*ON (zapnuto)**

Pro tuto frontu je povoleno shromažďování dat evidence.

## **Třída dočasné zprávy (NPMCLASS)**

Uvádí úroveň spolehlivost netrvalých zpráv vloľených do této fronty.

Možné hodnoty jsou:

#### **\*SAME**

Atribut se nemění.

### **\*NORMÁLNÍ**

Netrvalá data vložená do této fronty se ztratí pouze po selhání nebo po vypnutí správce front. Netrvalá zpráva vložená do této fronty se odloží v případě restartu správce front.

### **\*HIGH**

Netrvalé zprávy vložené do této fronty se neodstraní v případě restartu správce front. Netrvalé zprávy vložené do této fronty mohou být i tak ztraceny v případě selhání.

## **Dopředné čtení zpráv (MSGREADAHD)**

Uvádí, zda jsou netrvalé zprávy odesílány klientovi před tím, neľ je bude aplikace poľadovat.

Možné hodnoty jsou:

### **\*SAME**

Atribut se nemění.

### **\*DISABLED**

Čtení předem je u této fronty vypnuto. Zprávy nejsou klientovi odesílány před tím, než je bude aplikace požadovat, bez ohledu na to, zda je čtení předem požadováno klientskou aplikací.

#### **\*NO**

Netrvalé zprávy nejsou klientovi odesílány před tím, neľ je bude aplikace poľadovat. Pokud klient skončí abnormálně, dojde ke ztrátě maximálně jedné netrvalé zprávy.

#### **\*YES**

Netrvalé zprávy jsou klientovi odesílány před tím, neľ je bude aplikace poľadovat. Může dojít ke ztrátě netrvalých zpráv, pokud klient skončí abnormálně nebo pokud aplikace klienta nezkonzumuje všechny zprávy, je odeslána.

## **Výchozí odezva vložení (DFTPUTRESP)**

Atribut typu výchozího umístění odezvy (DFTPUTRESP) uvádí typ odezvy, vyľadovaný pro volání MQPUT a MQPUT1, kdyľ aplikace zadá volbu MQPMO\_RESPONSE\_AS\_Q\_DEF.

Možné hodnoty jsou:

#### **\*SAME**

Atribut se nemění.

### **\*SYNC**

Určení této hodnoty zajistí, že příkazy pro operace umístění do fronty, určené volbou MQPMO\_RESPONSE\_AS\_Q\_DEF budou vydány, jako by byla uvedena volba MQPMO\_SYNC\_RESPONSE. Pole v MQMD a MQPMO jsou vráceny správcem front do aplikace. Toto je výchozí hodnota dodávaná s produktem IBM MQ, ale vaše instalace ji mohla změnit.

### **\*ASYNC**

Určení této hodnoty zabezpečí, že příkazy pro operace umístění do fronty, určené volbou MQPMO\_RESPONSE\_AS\_Q\_DEF budou vždy vydány, jako by byla uvedena volba MQPMO\_ASYNC\_RESPONSE. Některá pole v MQMD a MQPMO nejsou vráceny správcem front do

aplikace; ale zlepšení výkonu můžete vidět na zprávách, umístěných v transakci nebo netrvalých zprávách.

## **Řízení vlastností (PROPCTL)**

Uvádí, co se stane s vlastnostmi zpráv, které se načítají z front pomocí volání MQGET , když je uvedena volba MQGMO\_PROPERTIES\_AS\_Q\_DEF .

Možné hodnoty jsou:

#### **\*SAME**

Atribut se nemění.

### **\*SPOLEČNOST**

Pokud zpráva obsahuje vlastnost s předponou mcd., jms., usr. nebo mqext. , jsou všechny vlastnosti zprávy doručeny do aplikace v záhlaví MQRFH2 . Jinak budou všechny vlastnosti zprávy, kromě vlastností obsažených v deskriptoru (či rozšíření) zprávy, zahozeny a nebudou nadále pro aplikaci přístupné.

#### **\*NONE**

Vąechny vlastnosti zprávy, kromě těch obsaľených v deskriptoru zprávy (nebo přípony) budou odloľeny a nebudou dále přístupné aplikaci.

#### **\*ALL**

Všechny vlastnosti zprávy kromě těch, které jsou obsaženy v deskriptoru zprávy (nebo rozšíření), jsou obsaženy v jednom nebo více záhlavích MQRFH2 v datech zprávy.

#### **\*FORCE**

Vlastnosti jsou vždy vráceny v datech zprávy v záhlaví MQRFH2 bez ohledu na to, zda aplikace určuje popisovač zprávy.

#### **\*V6COMPAT**

Je-li nastaveno, \*V6COMPAT musí být nastaveno jak na jedné z definic front vyřešených produktem MQPUT , tak na jedné z definic front vyřešených produktem MQGET. Musí být také nastavena na všech ostatních zasahujících přenosových frontách. Způsobí, že záhlaví MQRFH2 bude z odesílající aplikace do přijímající aplikace předáno beze změny. Potlačí ostatní nastavení parametru **PROPCTL** nalezeného v řetězu rozlišování názvů front. Je-li vlastnost nastavena ve frontě klastru, není nastavení lokálně uloženo do mezipaměti v jiných správcích front. Musíte nastavit \*V6COMPAT na alias frontě, která se interpretuje jako fronta klastru. Definujte alias fronty ve stejném správci front, ke kterému je vkládající aplikace připojena.

## **Typ cíle (TARGTYPE)**

Uvádí typ objektu, ke kterému se alias řeąí.

Možné hodnoty jsou:

**\*SAME**

Atribut se nemění.

**\*QUEUE (fronta)**

Objekt fronty.

**\*TOPIC**

Objekt tématu.

## **Vlastní atribut (CUSTOM)**

Tento atribut je vyhrazen pro konfiguraci nových funkcí před zavedením oddělených atributů. Tento popis bude aktualizován při zavedení funkcí používajících tento atribut. V tuto chvíli nejsou žádné smysluplné hodnoty pro *CUSTOM*, takže je ponechte prázdné.

Možné hodnoty jsou:

#### **\*SAME**

Atribut se nemění.

### **\*BLANK, prázdný**

Text je nastavený na prázdný řetězec.

### **vlastní**

Uveďte žádný nebo více atributů jako dvojice názvu a hodnoty atributu, oddělené alespoň jednou mezerou. Dvojice název-hodnota atributu musí mít tvar NAME(VALUE) a musí být zadány velkými písmeny. Apostrofy musí být uvozeny jiným apostrofem.

## **CLCHNAME**

Tento parametr je podporován pouze v přenosových frontách.

### **\*SAME**

Atribut se nemění.

### **\*NONE**

Atribut je odebrán.

### **název odesílacího kanálu klastru**

ClusterChannel je generický název odesílacích kanálů klastru, které používají tuto frontu jako přenosovou frontu. Atribut uvádí, které odesílací kanály klastru budou z této přenosové fronty klastru posílat zprávy do přijímacího kanálu klastru.

Zadáním hvězdiček, "\*", do pole **ClusterChannelName** můžete přidružit přenosovou frontu k sadě odesílacích kanálů klastru. Hvězdička může být na začátku, na konci nebo kdekoli ve středu řetězce názvu klastru. Pole **ClusterChannelName** je omezeno na délku 20 znaků: MQ\_CHANNEL\_NAME\_LENGTH.

## **IMGRCOVQ**

Uvádí, zda je lokální nebo trvalý objekt dynamické fronty obnovitelný z obrazu média, pokud se používá lineární protokolování.

Možné hodnoty jsou:

#### **\*SAME**

Atribut se nemění.

### **\*YES**

Tyto objekty fronty nejsou obnovitelné.

#### **\*NO**

Příkazy ["RCDMQMIMG \(Záznam obrazu objektu MQ \)" na stránce 1851](#page-1850-0) a ["RCRMQMOBJ \(Znovu](#page-1852-0) [vytvořit objekt MQ \)" na stránce 1853](#page-1852-0) nejsou pro tyto objekty povoleny a automatické obrazy médií, jsou-li povoleny, nejsou pro tyto objekty zapsány.

### **\*QMGR**

Pokud uvedete \*QMGRa atribut **IMGRCOVQ** pro správce front uvádí \*YES, tyto objekty front jsou obnovitelné.

Pokud uvedete \*QMGR a atribut **IMGRCOVQ** pro správce front uvádí \*NO, příkazy ["RCDMQMIMG](#page-1850-0) [\(Záznam obrazu objektu MQ \)" na stránce 1851](#page-1850-0) a ["RCRMQMOBJ \(Znovu vytvořit objekt MQ \)" na](#page-1852-0) [stránce 1853](#page-1852-0) nejsou pro tyto objekty povoleny a automatické obrazy médií, jsou-li povoleny, nejsou pro tyto objekty zapsány.

#### **CPYMQMSUB (Kopírovat odběr MQ )** IBM i

### **Kde je povoleno spustit**

Všechna prostředí (\*ALL)

### **Zajištění neporušenosti vláken**

Ano

Příkaz Kopírovat odběr MQ (CPYMQMSUB) vytváří odběr MQ stejného typu a pro atributy, které nejsou zadané v příkazu, se stejnými hodnotami jako existující odběr.

## **Parametry**

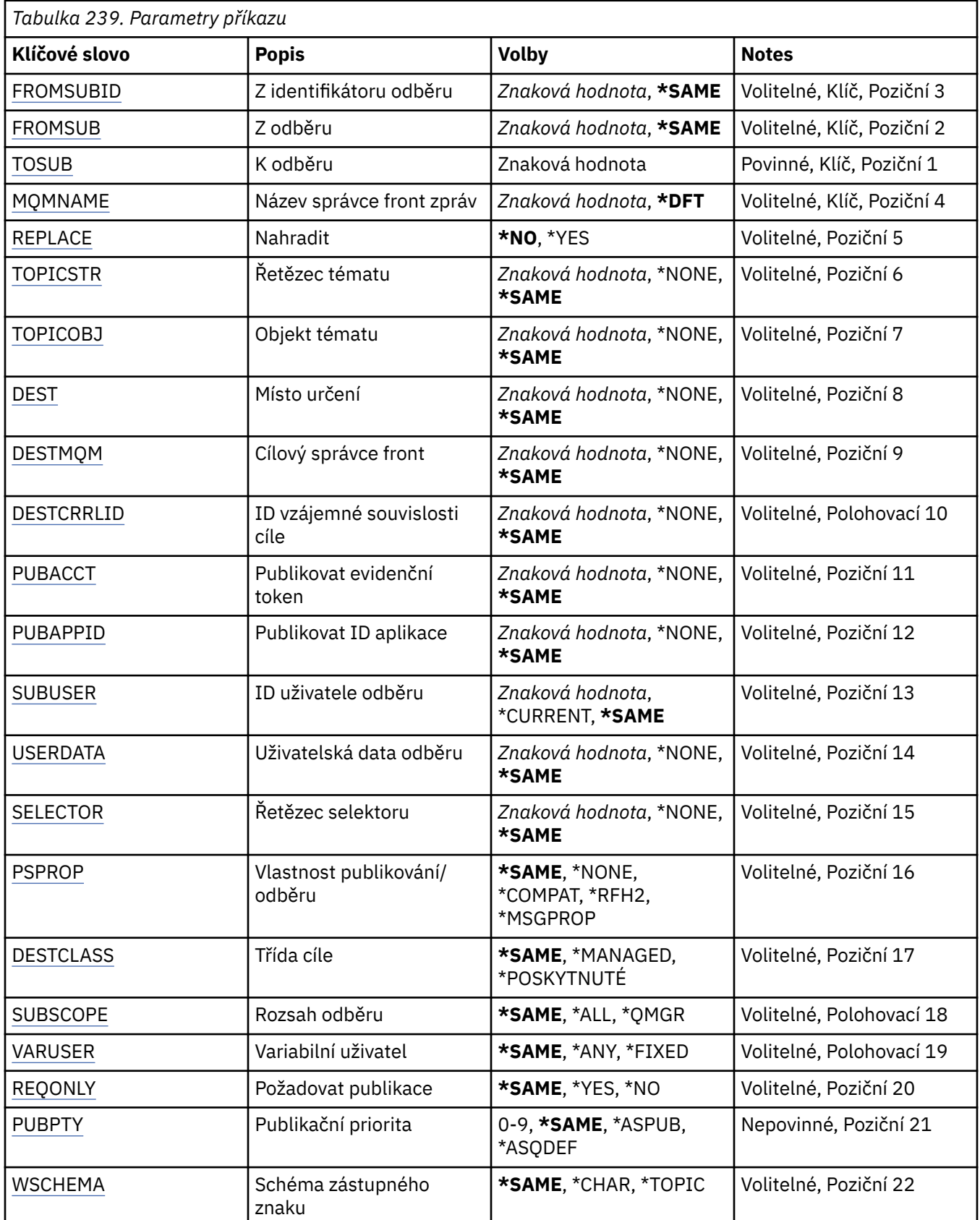

<span id="page-1708-0"></span>*Tabulka 239. Parametry příkazu (pokračování)*

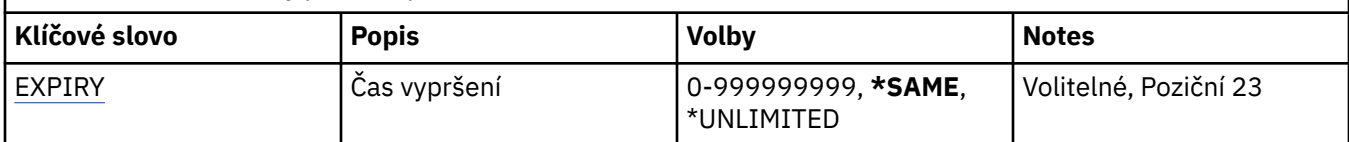

## **Z identifikátoru odběru (FROMSUBID)**

Uvádí identifikátor odběru existujícího odběru, pro poskytování hodnoty atributům, které nejsou zadané v tomto příkazu.

Možné hodnoty jsou:

### **identifikátor-výchozího-odběru**

Uveďte hexadecimální řetězec o délce 48 znaků, představující 24 bajtový identifikátor odběru.

## **Z odběru (FROMSUB)**

Uvádí název existujícího odběru, pro poskytování hodnot atributům, které nejsou zadané v tomto příkazu.

Možné hodnoty jsou:

### **název-from-subscription-name**

Uveďte maximálně 256 bajtů pro název odběru.

**Poznámka:** Názvy odběrů větší než 256 bajtů lze zadat pomocí MQSC.

## **K odběru (TOSUB)**

Název nového odběru, který má být vytvořen.

**Poznámka:** Názvy odběrů větší než 256 bajtů lze zadat pomocí MQSC.

Pokud již odběr s tímto názvem existuje, musí být zadáno REPLACE(\*YES).

Možné hodnoty jsou:

#### **název-odběru-to-subscription**

Uveďte maximálně 256 bajtů pro název odběru MQ, který je právě vytvářen.

**Poznámka:** Názvy odběrů větší než 256 bajtů lze zadat pomocí MQSC.

## **Název správce front zpráv (MQMNAME)**

Uvádí název správce front.

Možné hodnoty jsou:

### **\*DFT**

Použít výchozího správce front.

#### **název-správce-front**

Název správce front.

## **Nahradit (REPLACE)**

Uvádí, zda by měl nový odběr nahradit existující, se stejným názvem.

#### Možné hodnoty jsou:

#### **\*NO**

Tento odběr nenahradí existující odběr se stejným názvem, nebo identifikátorem odběru. Pokud odběr již existuje, tak příkaz selže.

<span id="page-1709-0"></span>**\*YES**

Nahradit existující odběr. Pokud neexistuje odběr se stejným názvem nebo identifikátorem odběru, vytvoří se nový odběr.

## **Řetězec tématu (TOPICSTR)**

Uvádí řetězec tématu, přidružený k tomuto odběru.

Možné hodnoty jsou:

### **řetězec-tématu**

Uveďte maximálně 256 bajtů pro řetězec tématu.

**Poznámka:** Pomocí MQSC lze zadat řetězce témat delší než 256 bajtů.

## **Objekt tématu (TOPICOBJ)**

Uvádí objekt tématu, přidružený k tomuto odběru.

Možné hodnoty jsou:

**\*SAME**

Atribut se nemění.

#### **topic-objekt**

Uveďte název objektu tématu.

## **Cíl (DEST)**

Uvádí cílovou frontu pro zprávy, publikované k tomuto odběru.

Možné hodnoty jsou:

### **\*SAME**

Atribut se nemění.

### **cílová fronta**

Uveďte název cílové fronty.

## **Správce cílové fronty (DESTMQM)**

Uvádí cílového správce front pro zprávy, publikované k tomuto odběru.

Možné hodnoty jsou:

**\*SAME**

Atribut se nemění.

### **\*NONE**

Není uveden žádný správce cílových front.

### **cílová fronta**

Uveďte název cílového správce front.

## **ID korelace cíle (DESTCRRLID)**

Uvádí korelační identifikátor pro zprávy, publikované k tomuto odběru.

Možné hodnoty jsou:

#### **\*SAME**

Atribut se nemění.

#### **\*NONE**

Zprávy jsou umístěné s identifikátorem korelace MQCI\_NONE.

#### <span id="page-1710-0"></span>**identifikátor korelace**

Uveďte hexadecimální řetězec o délce 48 znaků, představující 24 bajtový korelační identifikátor.

## **Publikovat token evidence (PUBACCT)**

Uvádí evidenční token pro zprávy, publikované k tomuto odběru.

Možné hodnoty jsou:

### **\*SAME**

Atribut se nemění.

### **\*NONE**

Zprávy jsou umístěné s evidenčním tokenem MQACT\_NONE.

### **token-evidence-publikování**

Uveďte hexadecimální řetězec o délce 64 znaků, představující 32 bajtový publikační evidenční token.

## **Publikovat ID aplikace (PUBAPPID)**

Uvádí identitu publikační aplikace pro zprávy, publikované k tomuto odběru.

Možné hodnoty jsou:

### **\*SAME**

Atribut se nemění.

### **\*NONE**

Není uveden žádný identifikátor publikační aplikace.

### **publikování-identifikátor-aplikace**

Uveďte identifikátor publikační aplikace.

## **ID uživatele odběru (SUBUSER)**

Uvádí profil uživatele, který vlastní tento odběr.

Možné hodnoty jsou:

#### **\*SAME**

Atribut se nemění.

### **\*CURRENT**

Aktuální profil uživatele je vlastníkem nového odběru.

#### **profil uživatele**

Uveďte profil uživatele.

## **Uživatelská data odběru (USERDATA)**

Určuje uživatelská data přidružená k tomuto odběru.

Možné hodnoty jsou:

#### **\*SAME**

Atribut se nemění.

### **\*NONE**

Žádná uživatelská data nejsou zadaná.

#### **uživatelská data**

Uveďte maximálně 256 bajtů pro uživatelská data.

**Poznámka:** Uživatelská data větší než 256 bajtů lze zadat pomocí MQSC.

## <span id="page-1711-0"></span>**Řetězec selektoru (SELECTOR)**

Uvádí řetězec selektoru SQL 92, který se použije na zprávy publikované na jmenované téma a který vybírá, zda jsou zprávy pro odběr vhodné.

Možné hodnoty jsou:

## **\*SAME**

Atribut se nemění.

## **\*NONE**

Není uveden žádný výběrový řetězec.

## **výběr-řetězec**

Uveďte maximálně 256 bajtů pro výběrový řetězec.

**Poznámka:** Pomocí MQSC lze zadat řetězce výběru větší než 256 bajtů.

## **Vlastnost PubSub (PSPROP)**

Uvádí chování, kdy související vlastnosti publikování/odběru zprávy jsou přidány do zpráv, odeslaných tomuto odběru.

Možné hodnoty jsou:

### **\*SAME**

Atribut se nemění.

## **\*NONE**

Vlastnosti publikování/odběru nejsou přidány do zprávy.

## **\*SPOLEČNOST**

Vlastnosti publikování/odběru jsou přidány do zprávy, aby byla zachována kompatibilita s produktem IBM MQ V6.0 Publikovat/Odebírat.

## **\*RFH2**

Vlastnosti publikování/odběru jsou přidány do zprávy v záhlaví RFH 2.

### **\*MSGPROP**

Vlastnosti publikování/odběru jsou přidány jako vlastnosti zprávy.

## **Cílová třída (DESTCLASS)**

Uvádí, zda je toto spravovaný odběr.

Možné hodnoty jsou:

### **\*SAME**

Atribut se nemění.

### **\*SPRAVOVÁNO**

Cíl je spravovaný.

**\*PROVIDED**

Cílem je fronta.

## **Rozsah odběru (SUBSCOPE)**

Uvádí, zda by tento odběr měl být poslán (jako odběr serveru proxy) ostatním zprostředkovatelům, takže odběratel obdrží zprávy, publikované těmito ostatními zprostředkovateli.

Možné hodnoty jsou:

**\*SAME**

Atribut se nemění.

## <span id="page-1712-0"></span>**\*ALL**

Odběr bude poslán všem správcům front, přímo připojeným přes kolektivní publikování/odběr nebo hierarchii.

### **\*QMGR**

Odběr pošle pouze zprávy, publikované na téma v tomto správci front.

## **Uživatel proměnné (VARUSER)**

Uvádí, zda profily uživatelů, jiné než tvůrce odběru, se mohou připojit (kontroly předmětu tématu a autority cíle).

Možné hodnoty jsou:

## **\*SAME**

Atribut se nemění.

## **\*ANY**

K odběru se mohou připojit všechny profily uživatelů.

## **\*FIXNÍ**

Připojit se může pouze profil uživatele, které odběr vytvořil.

## **Vyžádat publikování (REQONLY)**

Uvádí, zda odběratel vyzve kvůli aktualizacím přes rozhraní MQSUBRQ API, nebo zda budou všechny publikace doručeny tomuto odběru.

Možné hodnoty jsou:

## **\*SAME**

Atribut se nemění.

### **\*YES**

Publikace jsou doručeny pouze tomuto odběru, v odezvě na rozhraní MQSUBRQ API.

### **\*NO**

V rámci tohoto odběru jsou doručovány všechny publikace k danému tématu.

## **Priorita publikování (PUBPTY)**

Uvádí prioritu zprávy, odeslané tomuto odběru.

Možné hodnoty jsou:

### **\*SAME**

Atribut se nemění.

### **\*ASPUB**

Priorita zprávy, odeslané tomuto odběru je převzata z publikované zprávy.

### **\*ASQDEF**

Priorita zprávy, odeslané tomuto odběru je převzatá z výchozí priority fronty, definované jako cíl.

### **hodnota-priority**

Uveďte hodnotu v rozsahu od 0 do 9.

## **Schéma zástupných znaků (WSCHEMA)**

Určuje schéma, které má být použito při interpretaci zástupných znaků v řetězci tématu.

Možné hodnoty jsou:

### **\*SAME**

Atribut se nemění.

### **\*TOPIC**

Zástupné znaky představují části hierarchie témat.

### <span id="page-1713-0"></span>**\*CHAR**

Zástupné znaky představují části řetězců.

## **Doba vypršení platnosti (EXPIRACE)**

Uvádí dobu vypršení odběru. Poté co uplyne doba vypršení odběru, bude vhodné, aby ho správce front odložil a neobdržel žádné další publikace.

Možné hodnoty jsou:

#### **\*SAME**

Atribut se nemění.

## **\*NEOMEZENO**

Odběr nevyprší.

#### **doba vypršení platnosti**

Uveďte dobu vypršení v desetinách sekundy v rozsahu od 0 do 999999999.

#### IBM i **CPYMQMSVC (Kopírovat službu MQ )**

#### **Kde je povoleno spustit**

Všechna prostředí (\*ALL)

### **Zajištění neporušenosti vláken**

Ano

Příkaz Kopírovat službu MQ (CPYMQMSVC) vytvoří definici služby MQ stejného typu a pro atributy, které nejsou určeny v příkazu, se stejnými hodnotami atributů jako existující definice služby.

## **Parametry**

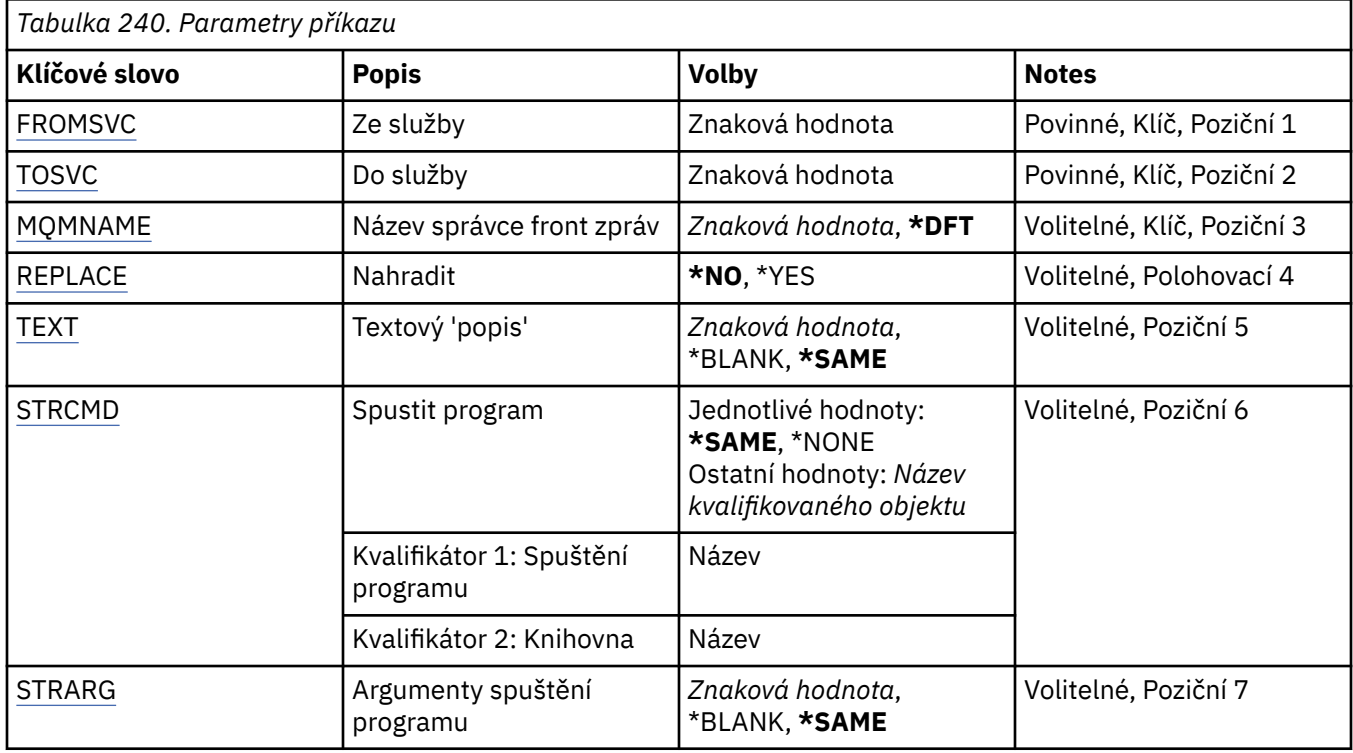

<span id="page-1714-0"></span>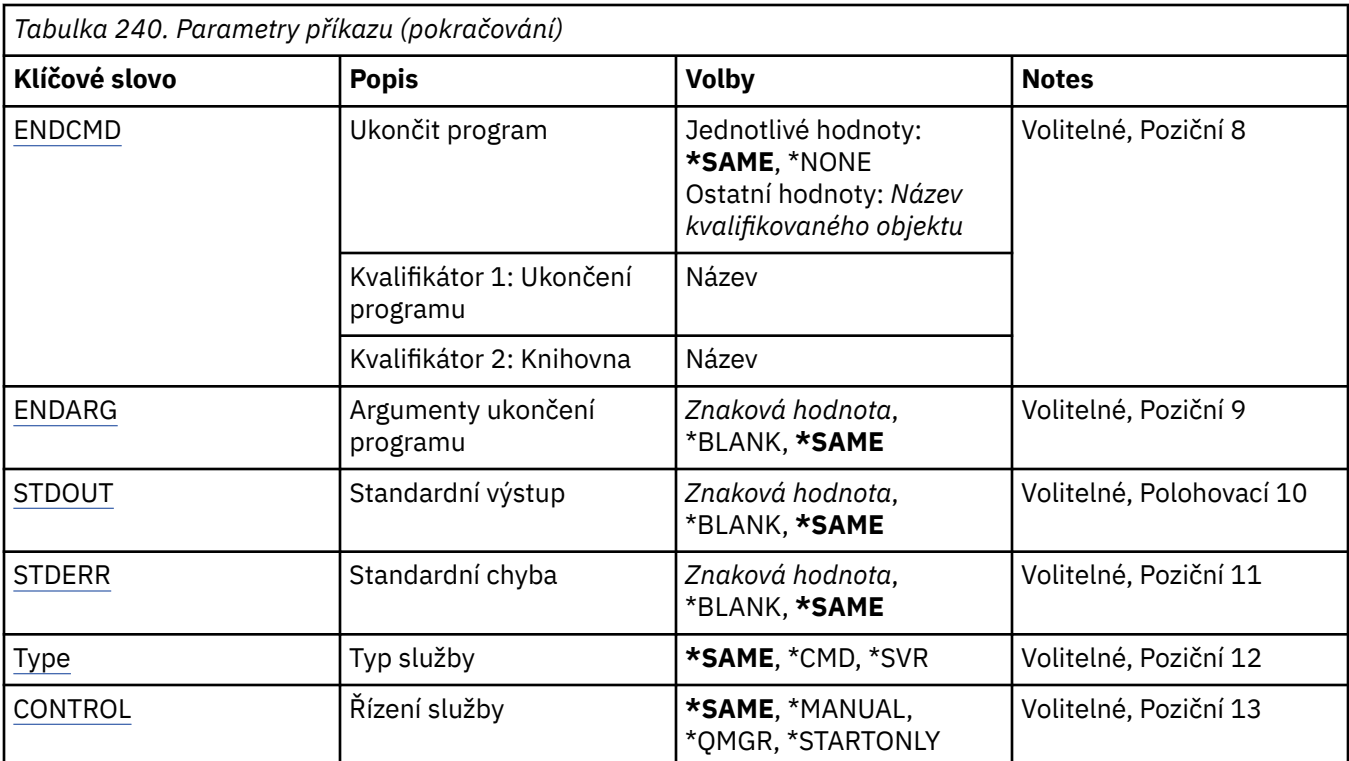

## **Ze služby (FROMSVC)**

Uvádí název existující definice služby, která poskytuje hodnoty pro atributy, které nejsou uvedeny v tomto příkazu.

Možné hodnoty jsou:

**název-from-service-name**

Zadejte název zdrojové služby.

## **Do služby (TOSVC)**

Název nové definice služby, která se má vytvořit. Název může obsahovat maximálně 48 znaků.

Pokud definice služby s tímto názvem již existuje, musí být uvedeno REPLACE (\*YES).

Možné hodnoty jsou:

### **název-do-služby**

Uveďte název vytvářené služby.

## **Název správce front zpráv (MQMNAME)**

Uvádí název správce front.

Možné hodnoty jsou:

### **\*DFT**

Pouľít výchozího správce front.

### **název-správce-front**

Název správce front zpráv.

## **Nahradit (REPLACE)**

Určuje, zda má nová definice služby nahradit existující definici služby se stejným názvem.

Možné hodnoty jsou:

### <span id="page-1715-0"></span>**\*NO**

Tato definice nenahrazuje žádnou existující definici služby se stejným názvem. Příkaz selže, pokud uvedená definice služby již existuje.

#### **\*YES**

Nahraďte existující definici služby. Pokud neexistuje žádná definice se stejným názvem, je vytvořena nová definice.

## **Text 'description' (TEXT)**

Uvádí text, který stručně popisuje definici služby.

**Poznámka:** Délka pole je 64 bajtů a maximální počet znaků se sníží, pokud systém používá dvoubajtovou znakovou sadu (DBCS).

Možné hodnoty jsou:

### **\*SAME**

Atribut se nemění.

## **\*BLANK, prázdný**

Text je nastavený na prázdný řetězec.

#### **description**

Uveďte maximálně 64 znaků uzavřených v apostrofech.

## **Spuštění programu (STRCMD)**

Název programu, který se má spustit.

Možné hodnoty jsou:

**\*SAME**

Atribut se nemění.

#### **příkaz start-příkaz**

Název spustitelného příkazu spuštění.

## **Argumenty spuštění programu (STRARG)**

Argumenty předané programu při spuštění.

Možné hodnoty jsou:

**\*SAME**

Atribut se nemění.

## **\*BLANK, prázdný**

Příkazu start nejsou předány žádné argumenty.

## **příkaz-spuštění-argumenty**

Argumenty předané příkazu start.

## **Ukončení programu (ENDCMD)**

Název spustitelného souboru, který se má spustit při požadavku na zastavení služby.

Možné hodnoty jsou:

### **\*SAME**

Atribut se nemění.

## **\*BLANK, prázdný**

Neprovede se žádný příkaz konce.

#### **příkaz end-command**

Název spustitelného souboru příkazu ukončení.

## <span id="page-1716-0"></span>**Argumenty ukončovacího programu (ENDARG)**

Argumenty předané koncovému programu při požadavku na zastavení služby.

Možné hodnoty jsou:

### **\*SAME**

Atribut se nemění.

## **\*BLANK, prázdný**

Příkazu end nejsou předány žádné argumenty.

### **end-command-argumenty**

Argumenty předané příkazu end.

## **Standardní výstup (STDOUT)**

Cesta k souboru, do kterého je přesměrován standardní výstup servisního programu.

Možné hodnoty jsou:

# **\*SAME**

Atribut se nemění.

**\*BLANK, prázdný** Standardní výstup je vyřazen.

**stdout-cesta** Standardní výstupní cesta.

## **Standardní chyba (STDERR)**

Cesta k souboru, do kterého je přesměrována standardní chyba servisního programu.

Možné hodnoty jsou:

**\*SAME**

Atribut se nemění.

**\*BLANK, prázdný** Standardní chyba je vyřazena.

**stderr-cesta** Standardní cesta k chybě.

## **Typ služby (TYPE)**

Režim, ve kterém se má spustit služba.

Možné hodnoty jsou:

## **\*SAME**

Atribut se nemění.

## **\*CMD**

Při spuštění se příkaz provede, ale žádný stav se neshromáždí nebo nezobrazí.

## **\*SVR**

Bude monitorován a zobrazen stav spuštěného spustitelného souboru.

# **Řízení služeb (CONTROL)**

Určuje, zda má být služba automaticky spuštěna při spuštění správce front.

Možné hodnoty jsou:

**\*SAME** Atribut se nemění.

### **\*MANUAL**

Služba je automaticky spuštěna nebo zastavena.

### **\*QMGR**

Služba je spuštěna a zastavena při spuštění a zastavení správce front.

### **\*STARTONLY (pouze začátek)**

Služba je spuštěna při spuštění správce front, ale po zastavení správce front nebude požadováno její zastavení.

#### **CPYMQMTOP (Kopírovat téma MQ ) IBM i**

### **Kde je povoleno spustit**

Všechna prostředí (\*ALL)

## **Zajištění neporušenosti vláken**

Ano

Příkaz Kopírovat téma MQ (CPYMQMTOP) vytvoří objekt tématu MQ stejného typu a pro atributy, které nejsou určeny v příkazu, se stejnými hodnotami atributů jako existující objekt tématu.

## **Parametry**

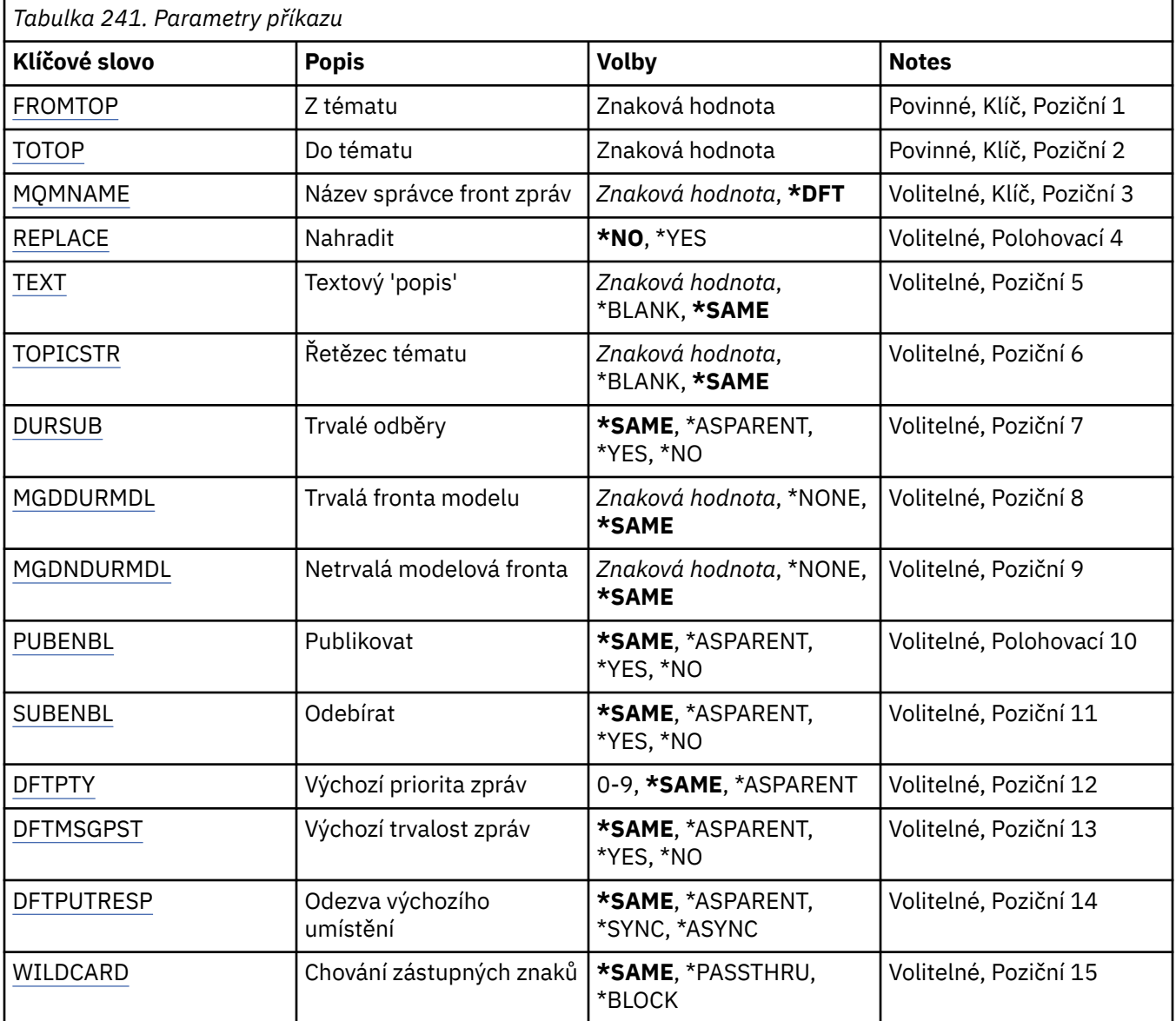

<span id="page-1718-0"></span>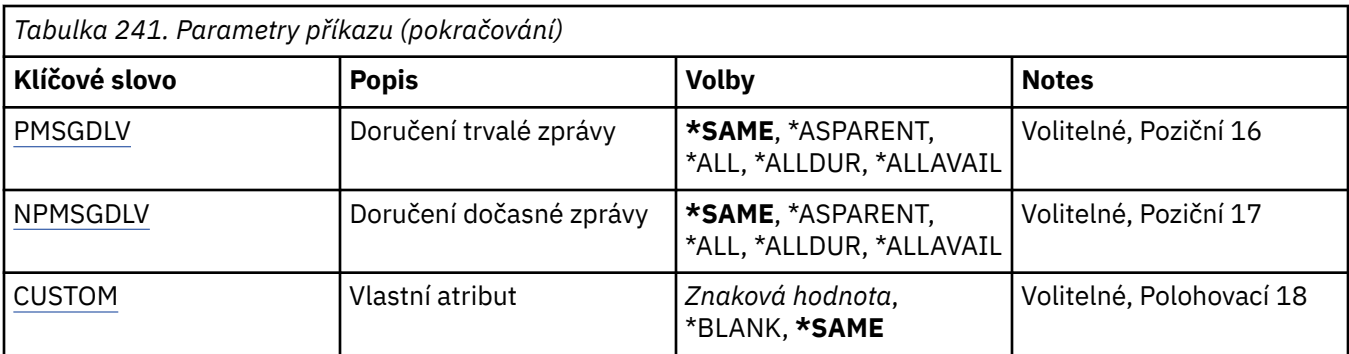

## **Z tématu (FROMTOP)**

Určuje název existujícího objektu tématu, který má poskytovat hodnoty pro atributy, které nejsou uvedeny v tomto příkazu.

Možné hodnoty jsou:

### **název-z-tématu**

Zadejte název zdrojového tématu MQ .

## **Do tématu (TOTOP)**

Název nového objektu tématu, který má být vytvořen. Název může obsahovat maximálně 48 znaků.

Pokud objekt tématu s tímto názvem již existuje, musí být uvedeno REPLACE (\*YES).

Možné hodnoty jsou:

### **do-názvu-tématu**

Zadejte název vytvářeného tématu MQ .

## **Název správce front zpráv (MQMNAME)**

Uvádí název správce front.

Možné hodnoty jsou:

**\*DFT**

Použít výchozího správce front.

#### **název-správce-front**

Název správce front.

## **Nahradit (REPLACE)**

Určuje, zda má nový objekt tématu nahradit existující objekt tématu se stejným názvem.

Možné hodnoty jsou:

### **\*NO**

Tento objekt nenahrazuje žádný existující objekt tématu se stejným názvem. Příkaz selže, pokud uvedený objekt tématu již existuje.

### **\*YES**

Nahraďte existující objekt tématu. Pokud neexistuje objekt se stejným názvem, vytvoří se nový objekt.

## **Text 'description' (TEXT)**

Určuje text, který stručně popisuje objekt tématu.

**Poznámka:** Délka pole je 64 bajtů a maximální počet znaků se sníží, pokud systém používá dvoubajtovou znakovou sadu (DBCS).

<span id="page-1719-0"></span>Možné hodnoty jsou:

#### **\*SAME**

Atribut se nemění.

### **\*BLANK, prázdný**

Text je nastavený na prázdný řetězec.

### **description**

Uveďte maximálně 64 znaků uzavřených v apostrofech.

## **Řetězec tématu (TOPICSTR)**

Určuje řetězec tématu reprezentovaný touto definicí objektu tématu.

Možné hodnoty jsou:

### **řetězec-tématu**

Uveďte maximálně 256 bajtů pro řetězec tématu.

**Poznámka:** Pomocí MQSC lze zadat řetězce témat delší než 256 bajtů.

## **Trvalé odběry (DURSUB)**

Určuje, zda je aplikacím povoleno vytvářet trvalé odběry pro toto téma.

Možné hodnoty jsou:

### **\*SAME**

Atribut se nemění.

### **\*ASPARENT**

To, zda lze pro toto téma provádět trvalé odběry, je založeno na nastavení prvního nadřízeného administrativního uzlu nalezeného ve stromu témat týkajícím se tohoto tématu.

**\*YES**

Pro toto téma lze vytvořit trvalé odběry.

### **\*NO**

Pro toto téma nelze vytvořit trvalé odběry.

## **Trvalá modelová fronta (MGDDURMDL)**

Určuje název modelové fronty, která má být použita pro trvalé odběry, které vyžadují, aby správce front spravoval místo určení publikování.

Možné hodnoty jsou:

### **\*SAME**

Atribut se nemění.

### **odolný-modelová-fronta**

Zadejte název modelové fronty.

## **Netrvalá modelová fronta (MGDNDURMDL)**

Určuje název modelové fronty, která má být použita pro dočasné odběry, které vyžadují, aby správce front spravoval místo určení publikování.

Možné hodnoty jsou:

### **\*SAME**

Atribut se nemění.

## **netrvalá-modelová-fronta**

Zadejte název modelové fronty.

## <span id="page-1720-0"></span>**Publikovat (PUBENBL)**

Určuje, zda lze do tématu publikovat zprávy.

Možné hodnoty jsou:

### **\*SAME**

Atribut se nemění.

## **\*ASPARENT**

To, zda lze do tohoto tématu publikovat zprávy, je založeno na nastavení prvního nadřízeného administrativního uzlu nalezeného ve stromu témat týkajícím se tohoto tématu.

### **\*YES**

Zprávy lze publikovat v tématu.

### **\*NO**

Do tématu nelze publikovat zprávy.

## **Odběr (SUBENBL)**

Určuje, zda mají mít aplikace povoleno přihlásit se k odběru tohoto tématu.

Možné hodnoty jsou:

### **\*SAME**

Atribut se nemění.

### **\*ASPARENT**

Zda se mohou aplikace přihlásit k odběru tohoto tématu, je založeno na nastavení prvního nadřízeného administrativního uzlu nalezeného ve stromu témat týkajícím se tohoto tématu.

### **\*YES**

V tomto tématu lze provádět odběry.

#### **\*NO**

Aplikace se nemohou přihlásit k odběru tohoto tématu.

## **Předvolená priorita zprávy (DFTPTY)**

Určuje výchozí prioritu zpráv publikovaných do tématu.

Možné hodnoty jsou:

#### **\*SAME**

Atribut se nemění.

#### **\*ASPARENT**

Výchozí priorita je založena na nastavení prvního nadřízeného administrativního uzlu nalezeného ve stromu témat týkajícím se tohoto tématu.

### **hodnota-priority**

Uveďte hodnotu v rozsahu od 0 do 9.

## **Výchozí perzistence zpráv (DFTMSGPST)**

Určuje perzistenci zpráv, která má být použita v případě, že aplikace zadávají volbu MQPER\_PERSISTENCE\_AS\_TOPIC\_DEF.

Možné hodnoty jsou:

#### **\*SAME**

Atribut se nemění.

### **\*ASPARENT**

Výchozí perzistence je založena na nastavení prvního nadřízeného administrativního uzlu nalezeného ve stromu témat týkajícím se tohoto tématu.

<span id="page-1721-0"></span>**\*YES**

Zprávy v této frontě se uchovají i po restartu správce front.

**\*NO**

Zprávy v této frontě se po restartu správce front ztratí.

## **Výchozí odezva vložení (DFTPUTRESP)**

Určuje typ odezvy vyžadované pro volání MQPUT a MQPUT1 v případě, že aplikace zadají volbu MOPMO\_RESPONSE\_AS\_O\_DEF.

Možné hodnoty jsou:

### **\*SAME**

Atribut se nemění.

### **\*ASPARENT**

Výchozí typ odezvy je založen na nastavení prvního nadřízeného administrativního uzlu nalezeného ve stromu témat týkajícím se tohoto tématu.

#### **\*SYNC**

Určení této hodnoty zajistí, že příkazy pro operace umístění do fronty, určené volbou MQPMO\_RESPONSE\_AS\_Q\_DEF budou vydány, jako by byla uvedena volba MQPMO\_SYNC\_RESPONSE. Pole v MQMD a MQPMO jsou vráceny správcem front do aplikace.

### **\*ASYNC**

Určení této hodnoty zabezpečí, že příkazy pro operace umístění do fronty, určené volbou MQPMO\_RESPONSE\_AS\_Q\_DEF budou vždy vydány, jako by byla uvedena volba MQPMO\_ASYNC\_RESPONSE. Některá pole v MQMD a MQPMO nejsou vrácena správcem front do aplikace. U zpráv vložených do transakce nebo jakýchkoli dočasných zpráv se může zobrazit zlepšení výkonu.

## **Chování zástupných znaků (ZÁSTUPNÝ znak)**

Určuje chování odběrů se zástupnými znaky s ohledem na toto téma.

Možné hodnoty jsou:

#### **\*SAME**

Atribut se nemění.

### **\*PASSTHRU**

Odběry provedené pro téma se zástupnými znaky, které je méně specifické než řetězec tématu v tomto objektu tématu, obdrží publikování pro toto téma a pro řetězce témat, které jsou specifičtější než toto téma.

#### **\*BLOCK**

Odběry vytvořené pro téma, které je méně specifické než řetězec tématu v tomto objektu tématu, nebudou přijímat publikování pro toto téma ani pro řetězce témat, které jsou specifičtější než toto téma.

## **Doručení trvalé zprávy (PMSGDLV)**

Určuje mechanizmus doručování trvalých zpráv publikovaných v tomto tématu.

Možné hodnoty jsou:

**\*SAME**

Atribut se nemění.

### **\*ASPARENT**

Použitý mechanismus doručení je založen na nastavení prvního nadřízeného administrativního uzlu, který se nachází ve stromu témat týkajícím se tohoto tématu.

## <span id="page-1722-0"></span>**\*ALL**

Trvalé zprávy musí být doručeny všem odběratelům bez ohledu na jejich trvanlivost, aby bylo možné volání MQPUT ohlásit úspěch. Pokud selže doručení zprávy některému z odběratelů, není zpráva přijata žádným z dalších odběratelů a volání MQPUT se nezdaří.

### **\*ALLDUR**

Trvalé zprávy musí být doručeny všem trvalým odběratelům. Fakt, že selhalo doručení trvalé zprávy některým netrvalým odběratelům neznamená, že bude na volání MQPUT vrácena chyba. Dojde-li k selhání doručení trvalému odběrateli, neobdrží zprávu žádní odběratelé a volání MQPUT se nezdaří.

### **\*ALLAVAIL**

Trvalé zprávy jsou doručeny všem odběratelům, kteří mohou zprávu přijmout. Fakt, že selhalo doručení zprávy některému z odběratelů, nezabrání jejímu doručení ostatním odběratelům.

## **Doručení dočasné zprávy (NPMSGDLV)**

Určuje mechanizmus doručení pro dočasné zprávy publikované v tomto tématu.

Možné hodnoty jsou:

### **\*SAME**

Atribut se nemění.

### **\*ASPARENT**

Použitý mechanismus doručení je založen na nastavení prvního nadřízeného administrativního uzlu, který se nachází ve stromu témat týkajícím se tohoto tématu.

### **\*ALL**

Přechodné zprávy musí být doručeny všem odběratelům bez ohledu na jejich trvanlivost, aby bylo volání MQPUT úspěšné. Pokud selže doručení zprávy některému z odběratelů, není zpráva přijata žádným z dalších odběratelů a volání MQPUT se nezdaří.

### **\*ALLDUR**

Přechodné zprávy musí být doručeny všem trvalým odběratelům. Fakt, že selhalo doručení trvalé zprávy některým netrvalým odběratelům neznamená, že bude na volání MQPUT vrácena chyba. Dojde-li k selhání doručení trvalému odběrateli, neobdrží zprávu žádní odběratelé a volání MQPUT se nezdaří.

### **\*ALLAVAIL**

Přechodné zprávy jsou doručeny všem odběratelům, kteří je mohou přijmout. Fakt, že selhalo doručení zprávy některému z odběratelů, nezabrání jejímu doručení ostatním odběratelům.

## **Vlastní atribut (CUSTOM)**

Tento atribut je vyhrazen pro konfiguraci nových funkcí před zavedením oddělených atributů. Tento popis bude aktualizován při zavedení funkcí používajících tento atribut. V tuto chvíli nejsou žádné smysluplné hodnoty pro *CUSTOM*, takže je ponechte prázdné.

Možné hodnoty jsou:

### **\*SAME**

Atribut se nemění.

### **\*BLANK, prázdný**

Text je nastavený na prázdný řetězec.

#### **vlastní**

Uveďte žádný nebo více atributů jako dvojice názvu a hodnoty atributu, oddělené alespoň jednou mezerou. Dvojice název-hodnota atributu musí mít tvar NAME(VALUE) a musí být zadány velkými písmeny. Apostrofy musí být uvozeny jiným apostrofem.

#### IBM i **CRTMQM (Vytvořit správce front zpráv)**

#### **Kde je povoleno spustit**

Všechna prostředí (\*ALL)

### **Zajištění neporušenosti vláken**

Ano

Příkaz Vytvoření správce front zpráv (CRTMQM) vytváří lokálního správce front, který může být spuštěn pomocí příkazu STRMQM (Start Message Queue Manager).

## **Parametry**

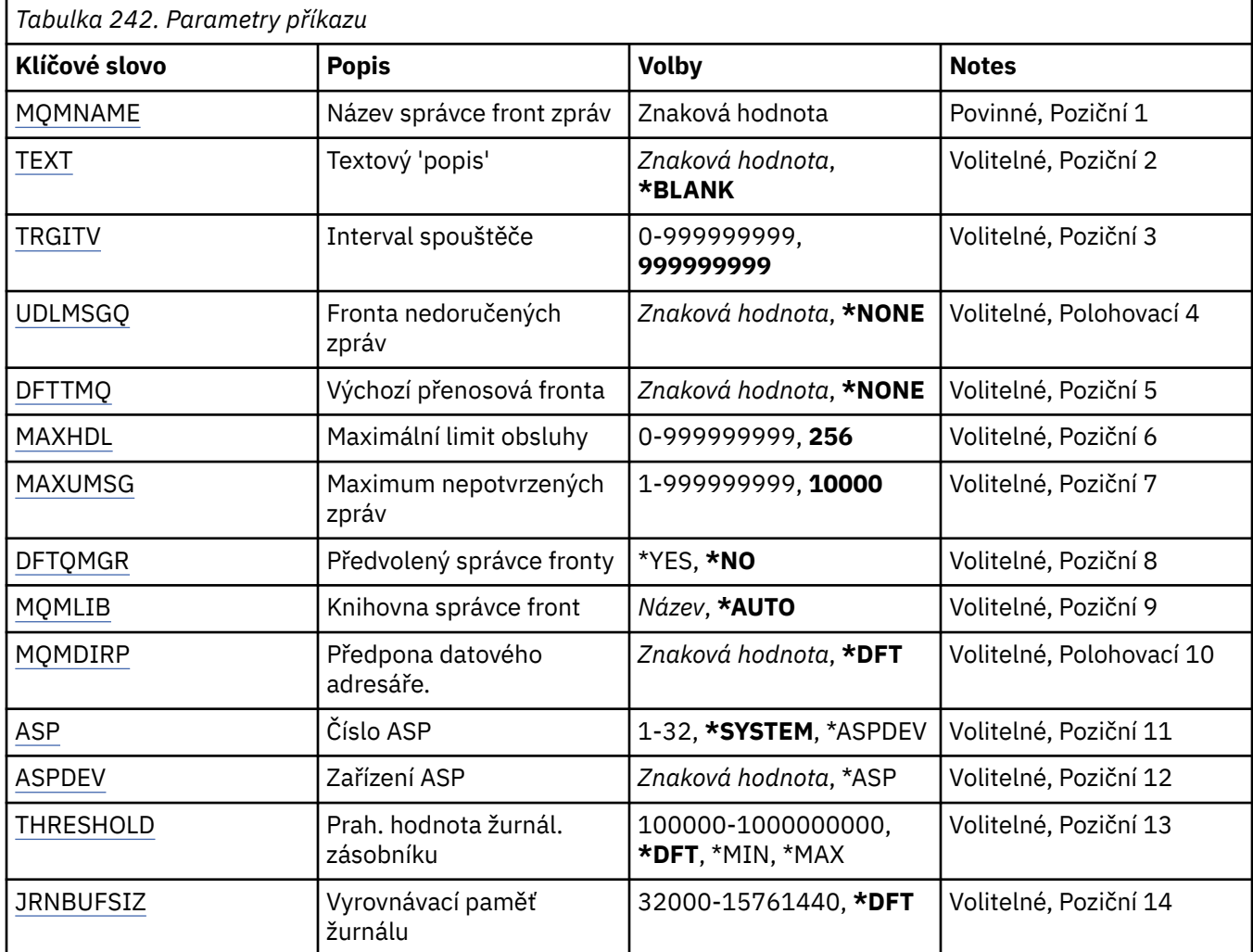

## **Název správce front zpráv (MQMNAME)**

Uvádí název správce front zpráv.

## **název-správce-front**

Uveďte název správce front. Název můľe obsahovat aľ 48 znaků. Pokud systém používá dvoubajtovou znakovou sadu (DBCS), bude maximální počet znaků zredukován.

## **Text 'description' (TEXT)**

Uvádí text, který stručně popisuje definici správce front.

Možné hodnoty jsou:

### **\*BLANK, prázdný**

Není uveden žádný text.

#### **description**

Uveďte maximálně 64 znaků uzavřených v apostrofech.

<span id="page-1724-0"></span>**Poznámka:** Délka pole je 64 bajtů a maximální počet znaků je snížen, pokud systém používá dvoubajtovou znakovou sadu (DBCS).

## **Interval spuštění (TRGITV)**

Uvádí časový interval spouštěče v milisekundách, který se použije s frontami, které mají uvedeno TRGTYPE(\*FIRST).

Když příchod zprávy na frontu způsobí vložení zprávy spouštěče do inicializační fronty, tak jakákoli zpráva, která přijde do stejné fronty v uvedeném intervalu, nezpůsobí vložení jiné zprávy spouštěče do inicializační fronty.

Možné hodnoty jsou:

#### **999999999**

Spouštěcí doba je interval 999999999 milisekund.

### **hodnota intervalu**

Určete hodnotu v milisekundách, v rozsahu od 0 do 999999999.

## **Nedoručená fronta zpráv (UDLMSGQ)**

Uvádí název lokální fronty, která se použije pro nedoručené zprávy. Zprávy jsou do této fronty vkládány, pokud je nebylo možné přesměrovat do jejich správného místa určení.

Možné hodnoty jsou:

### **\*NONE**

Neexistuje žádná fronta nedoručených zpráv. Atribut je nastaven na prázdný řetězec.

### **nedoručené-název-fronty-zpráv**

Uveďte název lokální fronty, která se použije jako fronta nedoručených zpráv.

## **Výchozí přenosová fronta (DFTTMQ)**

Uvádí název lokální přenosové fronty, která se použije jako výchozí přenosová fronta. Zprávy přenesené do vzdáleného správce front jsou do výchozí přenosové fronty vloženy, pokud pro jejich místo určení není definována žádná přenosová fronta.

### Možné hodnoty jsou:

#### **\*NONE**

Neexistuje žádná výchozí přenosová fronta. Atribut je nastaven na prázdný řetězec.

### **název-výchozí-přenosové-fronty**

Uveďte název lokální přenosové fronty, která se použije jako výchozí přenosová fronta.

## **Maximální limit popisovače (MAXHDL)**

Uvádí maximální počet ovladačů, které může mít jakákoli úloha současně otevřené.

Možné hodnoty jsou:

**256**

Výchozí počet otevřených ovladačů je 256.

#### **maximum-limit-popisovače**

Uveďte hodnotu v rozsahu od 0 do 999999999.

## **Maximum nepotvrzených zpráv (MAXUMSG)**

Uvádí maximální počet nepotvrzených zpráv. To znamená:

- Počet zpráv, které mohou být načteny, plus
- Počet zpráv, které mohou být vloženy na frontu, plus

<span id="page-1725-0"></span>• Jakékoli zprávy spouštěče generované uvnitř této jednotky práce

pod každým synchronizačním bodem. Tento limit se nepoužije pro zprávy, které jsou načteny nebo vloženy mimo synchronizační bod.

Možné hodnoty jsou:

### **10000**

Výchozí hodnota je 10000 nepotvrzených zpráv.

#### **maximum-nepotvrzené-zprávy**

Uveďte hodnotu v rozsahu od 1 do 999999999.

## **Výchozí správce front (DFTQMGR)**

Uvádí, zda je správce front výchozím správcem front.

Možné hodnoty jsou:

### **\*NO**

Správce front není výchozím správcem front.

**\*YES**

Správce front je výchozím správcem front.

## **Knihovna správce front (MQMLIB)**

Uvádí knihovnu, kterou použije správce front.

Možné hodnoty jsou:

### **\*AUTO**

Knihovna, kterou použije správce front, je zvolena automaticky.

### **název knihovny**

Uveďte knihovnu, kterou použije správce front.

## **Předpona datového adresáře (MQMDIRP)**

Uvádí předponu datového adresáře, kterou použije správce front. Správce front zde vytvoří adresář k uložení svých datových souborů, hlavně dat zpráv ve frontách.

#### Možné hodnoty jsou:

### **\*DFT**

Výchozí předpona datového adresáře je '/QIBM/UserData/mqm'.

### **předpona-adresáře**

Uveďte předponu datového adresáře, kterou má správce front použít. Tato předpona adresáře by mohla být umístěna v systému souborů buď v oblasti lokálního disku, nebo v systému souborů propojeném sítí, jako např. NFS.

Adresář správce front může být umístěn do nezávislé oblasti ASP adekvátním nastavením předpony datového adresáře. Například uvedení MQMDIRP('/MYASPDEV/QIBM/UserData/mqm/qmgrs') by uložilo data správce front do zařízení MYASPDEV.

Knihovna, žurnály a žurnálové zásobníky správce front mohou být umístěny do nezávislé oblasti ASP nastavením parametrů ASP a ASPDEV.

Nezávislá oblast ASP může být komutována mezi systémy, aby se zvýšila dostupnost správce front. Informace o konfiguraci vysoké dostupnosti správce front naleznete v dokumentaci k produktu IBM MQ .

# <span id="page-1726-0"></span>**Číslo oblasti ASP (ASP)**

Uvádí oblast ASP, ze které systém přiděluje úložiště pro knihovnu správce front, žurnál a žurnálové zásobníky.

Všimněte si, že oblast ASP identifikovaná v tomto parametru nebude použita pro datové soubory správce front, které jsou umístěny v integrovaném systému souborů (IFS). Pro přidělení datových souborů správce front ke specifické oblasti ASP si prohlédněte parametr MQMDIRP.

Možné hodnoty jsou:

### **\*SYSTEM**

Systémová oblast ASP (ASP 1) poskytuje úložiště pro knihovnu správce front, žurnál a žurnálové zásobníky.

### **\*ASPDEV**

Úložiště pro správce front, žurnál a žurnálové zásobníky je přiděleno z primární nebo sekundární oblasti ASP, uvedené pro parametr ASPDEV.

### **číslo-oblasti-ASP**

Uveďte hodnotu v rozsahu od 1 do 32, abyste určili počet systémových nebo základních uživatelských ASP pro poskytnutí úložiště knihovně, žurnálu a žurnálovým zásobníkům správce front.

Nezávislá oblast ASP může být komutována mezi systémy, aby se zvýšila dostupnost správce front. Informace o konfiguraci vysoké dostupnosti správce front naleznete v dokumentaci k produktu IBM MQ .

## **Zařízení ASP (ASPDEV)**

Uvádí název zařízení oblasti ASP, kde je přiděleno úložiště pro knihovnu, žurnál a žurnálové zásobníky správce front.

Všimněte si, že název zařízení oblasti ASP uvedený v tomto parametru nebude použit pro datové soubory správce front, které jsou umístěny v integrovaném systému souborů (IFS). Pro přidělení datových souborů správce front ke specifické oblasti ASP si prohlédněte parametr MQMDIRP.

Možné hodnoty jsou:

#### **\*ASP**

Úložiště pro knihovnu, žurnál a žurnálové zásobníky správce front je přiděleno ze systémové nebo základní uživatelské oblasti ASP uvedené pro parametr oblasti ASP.

## **název-zařízení**

Uveďte název zařízení primární nebo sekundární oblasti ASP. Úložiště pro knihovnu, žurnál a žurnálové zásobníky správce front je přiděleno z primární nebo sekundární oblasti ASP. Primární nebo sekundární oblast ASP již musí být aktivována (logickým zapnutím na zařízení oblasti ASP) a musí mít stav 'Dostupná'.

Nezávislá oblast ASP může být komutována mezi systémy, aby se zvýšila dostupnost správce front. Informace o konfiguraci vysoké dostupnosti správce front naleznete v dokumentaci k produktu IBM MQ .

## **Prahová hodnota žurnálového zásobníku (THRESHOLD)**

Uvádí prahovou hodnotu v kilobajtech pro žurnálové zásobníky správce front.

Možné hodnoty jsou:

### **\*DFT**

Použít výchozí prahovou hodnotu 100000 KB.

#### **prahová hodnota-hodnota**

Uveďte hodnotu v rozsahu od 100000 do 1000000000 v kilobajtech (KB) úložiště. Každých 1000 KB představuje 1024000 bajtů prostoru úložiště. Když je velikost pro žurnálový zásobník větší, než velikost uvedená touto hodnotou, do označené fronty zpráv bude odeslána zpráva a žurnálování bude pokračovat.

## <span id="page-1727-0"></span>**Velikost vyrovnávací paměti žurnálu (JRNBUFSIZ)**

Uvádí velikost vyrovnávací paměti žurnálu v bajtech.

Možné hodnoty jsou:

## **\*DFT**

Použít výchozí velikost vyrovnávací paměti žurnálu 32000 bajtů.

## **velikost vyrovnávací paměti žurnálu**

Určete hodnotu v bajtech, v rozsahu od 32000 do 15761440.

#### **IBM i CRTMQMAUTI (Vytvoření objektu MQ AuthInfo )**

## **Kde je povoleno spustit**

Všechna prostředí (\*ALL)

## **Zajištění neporušenosti vláken**

Ano

Příkaz Vytvoření objektu MQ AuthInfo (CRTMQMAUTI) vytvoří nový objekt ověřovacích informací a určí atributy, které se liší od výchozího nastavení systému.

## **Parametry**

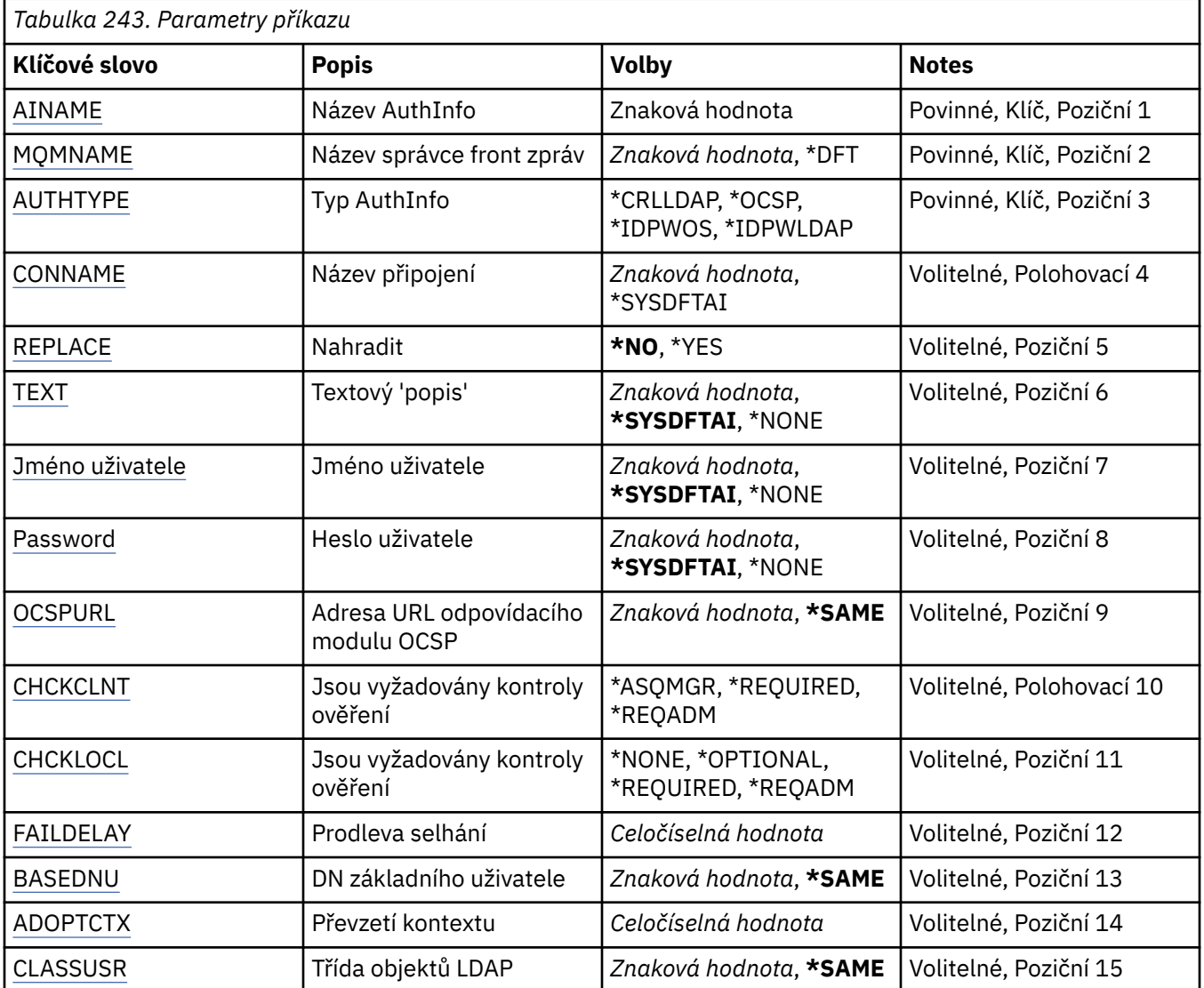
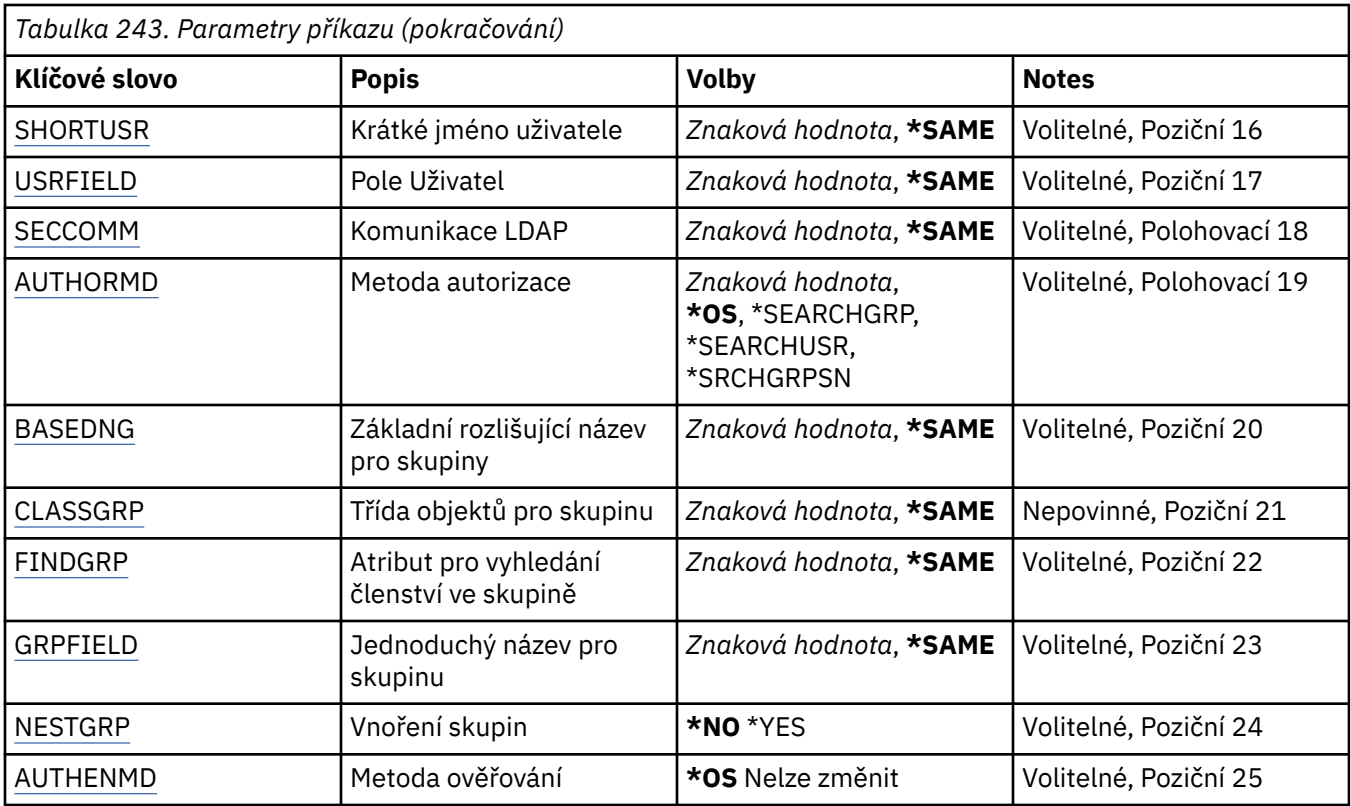

## **Název AuthInfo (AINAME)**

Název nového objektu ověřovacích informací, který se má vytvořit.

Možné hodnoty jsou:

#### **jméno-ověřovacích informací**

Uveďte název objektu ověřovacích informací. Maximální délka řetězce je 48 znaků.

## **Název správce front zpráv (MQMNAME)**

Název správce front.

Možné hodnoty jsou:

#### **\*DFT**

Pouľít výchozího správce front.

#### **název-správce-front**

Název existujícího správce front zpráv. Maximální délka řetězce je 48 znaků.

## **Adoptovat kontext (ADOPTCTX)**

Zda použít znázorněné pověření jako kontext této aplikace. To znamená, že se používají pro kontroly autorizace, zobrazují se na administrativních obrazovkách a objevují se ve zprávách.

#### **YES**

ID uživatele uvedené ve struktuře MQCSP, které bylo úspěšně ověřeno pomocí hesla, je převzat jako kontext, který má být použit pro tuto aplikaci. Proto bude toto ID uživatele pověření kontrolováno pro autorizaci k použití prostředků IBM MQ .

Pokud je uvedené ID uživatele ID uživatele LDAP a kontroly autorizace se provádějí pomocí ID uživatelů operačního systému, [SHORTUSR](#page-1733-0) přidružené k položce uživatele v LDAP bude převzat jako pověření pro kontroly autorizace, které se mají provést.

<span id="page-1729-0"></span>**NO**

ID a heslo uživatele LDAP přítomné ve struktuře MQCSP bude ověřeno, ale pověření se nepřevezmou pro další využití. Autorizace bude provedena pomocí ID uživatele, pod kterým je aplikace spuštěna.

Tento atribut je platný pouze pro **AUTHTYPE** *\*IDPWOS* a *\*IDPWLDAP*.

## **Metoda ověření (AUTHENMD)**

Metoda ověření použitá pro tuto aplikaci.

**\*OS**

Použijte skupiny operačních systémů, chcete-li určit oprávnění přidružená k uživateli.

K nastavení metody ověření můžete použít pouze **\*OS** .

Tento atribut je platný pouze pro **AUTHTYPE** *\*IDPWOS*.

## **Autorizační metoda (AUTHORMD)**

Metoda autorizace použitá pro tuto aplikaci.

**\*OS**

Použijte skupiny operačních systémů, chcete-li určit oprávnění přidružená k uživateli.

Tímto způsobem produkt IBM MQ dříve fungoval a jedná se o výchozí hodnotu.

### **\*SEARCHGRP**

Položka skupiny v úložišti LDAP obsahuje atribut uvádějící rozlišující název všech uživatelů, kteří patří do této skupiny. Členství je označeno atributem definovaným v [FINDGRP.](#page-1731-0) Tato hodnota je obvykle *člen* nebo *uniqueMember*.

### **\*SEARCHUSR**

Položka uživatele v úložišti LDAP obsahuje atribut uvádějící rozlišující název všech skupin, do kterých uvedený uživatel patří. Atribut pro dotaz je definován hodnotou [FINDGRP](#page-1731-0) , obvykle *memberOf*.

### **\*SRCHGRPSN**

Položka skupiny v úložišti LDAP obsahuje atribut uvádějící krátké jméno uživatele všech uživatelů, kteří patří do této skupiny. Atribut v záznamu uživatele, který obsahuje krátké jméno uživatele, je určen parametrem [SHORTUSR.](#page-1733-0)

Členství je označeno atributem definovaným v [FINDGRP](#page-1731-0). Tato hodnota je obvykle *memberUid*.

**Poznámka:** Tato metoda autorizace by měla být použita pouze v případě, že jsou všechny krátké názvy uživatelů odlišné.

Mnoho serverů LDAP používá atribut objektu skupiny k určení členství ve skupině, a proto byste měli tuto hodnotu nastavit na *SEARCHGRP*.

Microsoft Active Directory obvykle ukládá členství ve skupinách jako atribut uživatele. Server IBM Tivoli Directory Server podporuje obě metody.

Obecně platí, že načítání členství prostřednictvím atributu uživatele bude rychlejší než vyhledávání skupin, které uvádějí uživatele jako člena.

Tento atribut je platný pouze pro **AUTHTYPE** *\*IDPWLDAP*.

## **Typ AuthInfo (AUTHTYPE)**

Typ objektu ověřovacích informací. Neexistuje žádná výchozí hodnota

Možné hodnoty jsou:

### **\*CRLLDAP**

Typ objektu ověřovacích informací je CRLLDAP.

### **\*OCSP**

Typ objektů ověřovacích informací je OCSPURL.

#### <span id="page-1730-0"></span>**\*IDPWOS**

Kontrola ID uživatele a hesla pro ověření připojení se provádí pomocí operačního systému.

### **\*IDPWLDAP**

Kontrola ID uživatele a hesla pro ověření připojení se provádí pomocí serveru LDAP.

## **Základní DN pro skupiny (BASEDNG)**

Aby bylo možné vyhledat názvy skupin, musí být tento parametr nastaven se základním rozlišujícím názvem, aby bylo možné hledat skupiny na serveru LDAP.

Tento atribut je platný pouze pro **AUTHTYPE** *\*IDPWLDAP*.

## **DN základního uživatele (BASEDNU)**

Aby bylo možné najít atribut krátkého jména uživatele (viz [SHORTUSR](#page-1733-0) ). tento parametr musí být nastaven se základním rozlišujícím názvem, aby bylo možné vyhledávat uživatele v rámci serveru LDAP.

Tento atribut je platný pouze pro **AUTHTYPE** *\*IDPWLDAP*.

## **Zkontrolovat klienta (CHCKCLNT)**

Zda jsou ověření připojení požadována všemi lokálně vázanými připojeními nebo kontrolována pouze, když je poskytnuto ID uživatele a heslo ve struktuře MQCSP.

Tyto atributy jsou platné pouze pro **AUTHTYPE** *\*IDPWOS* nebo *\*IDPWLDAP*. Možné hodnoty jsou:

### **\*ASQMGR**

Aby bylo připojení povoleno, musí splňovat požadavky na ověření připojení definované ve správci front. Pokud pole CONNAUTH poskytuje objekt ověřovacích informací a hodnota CHCKCLNT je \*REQUIRED, připojení nebude úspěšné, pokud nebude zadáno platné ID uživatele a heslo. Pokud pole CONNAUTH neposkytuje objekt ověřovacích informací nebo hodnota CHCKCLNT není \*REQUIRED, pak ID uživatele a heslo nejsou požadovány.

#### **\*REQUIRED**

Vyžaduje, aby všechny aplikace poskytovaly platné ID uživatele a heslo.

### **\*REQDADM**

Oprávnění uživatelé musí zadat platné ID uživatele a heslo, ale s neprivilegovanými uživateli se zachází jako s nastavením \*OPTIONAL .

## **Zkontrolovat lokální (CHCKLOCL)**

Zda jsou ověření připojení požadována všemi lokálně vázanými připojeními nebo kontrolována pouze, když je poskytnuto ID uživatele a heslo ve struktuře MQCSP.

Tyto atributy jsou platné pouze pro **AUTHTYPE** *\*IDPWOS* nebo *\*IDPWLDAP*. Možné hodnoty jsou:

#### **\*NONE**

Vypne kontrolu.

### **\*OPTIONAL**

Zajišťuje, že pokud je ID uživatele a heslo poskytnuto aplikací, jedná se o platnou dvojici, ale není povinné je poskytovat. Tato volba může být užitečná například během migrace.

### **\*REQUIRED**

Vyžaduje, aby všechny aplikace poskytovaly platné ID uživatele a heslo.

#### **\*REQDADM**

Oprávnění uživatelé musí zadat platné ID uživatele a heslo, ale s neprivilegovanými uživateli se zachází jako s nastavením \*OPTIONAL .

### **Skupina tříd (CLASSGRP)**

Třída objektů LDAP používaná pro záznamy skupin v úložišti LDAP.

<span id="page-1731-0"></span>Je-li hodnota prázdná, použije se **groupOfNames** .

Mezi další běžně používané hodnoty patří *groupOfUniqueNames* nebo *group*.

Tento atribut je platný pouze pro **AUTHTYPE** *\*IDPWLDAP*.

## **Uživatel třídy (CLASSUSR)**

Třída objektů LDAP používaná pro záznamy uživatelů v úložišti LDAP.

Pokud je hodnota prázdná, výchozí hodnota je *inetOrgPerson*, což je obecně potřebná hodnota.

Tento atribut je platný pouze pro **AUTHTYPE** *\*IDPWLDAP*.

## **Název připojení (CONNAME)**

DNS název nebo IP adresa hostitele, na kterém je server LDAP spuštěn, spolu s volitelným číslem portu. Výchozí číslo portu je 389. Pro název DNS nebo adresu IP není uvedena žádná výchozí hodnota.

Toto pole je platné pouze pro objekty ověřovacích informací *\*CRLLDAP* nebo *\*IDPWLDAP* , když je požadováno.

Při použití s objekty ověřovacích informací *IDPWLDAP* může jít o seznam názvů připojení oddělených čárkami.

Možné hodnoty jsou:

### **\*SYSDFTAI**

Název připojení je v systému SYSTEM.DEFAULT.AUTHINFO.CRLLDAP.

### **název-připojení**

Uveďte úplný DNS název nebo IP adresu hostitele spolu s volitelným číslem portu. Maximální délka řetězce je 264 znaků.

## **Prodleva selhání (FAILDELAY)**

Když je poskytnuto ID uživatele a heslo pro ověření připojení a ověření selže, jelikož je ID uživatele nebo heslo chybné, toto je prodleva, v sekundách, než se selhání projeví v aplikaci.

To může pomoci vyhnout se rušným smyčkám z aplikace, která se po obdržení selhání jednoduše opakuje nepřetržitě.

Hodnota musí být v rozsahu 0-60 sekund. Výchozí hodnota je 1.

Tento atribut je platný pouze pro parametr AUTHTYPE s hodnotou \*IDPWOS a \*IDPWLDAP.

## **Atribut členství ve skupině (FINDGRP)**

Název atributu použitého v rámci položky LDAP k určení členství ve skupině.

Když [AUTHORMD](#page-1729-0) = *\*SEARCHGRP*, je tento atribut obvykle nastaven na *member* nebo *uniqueMember*.

Když [AUTHORMD](#page-1729-0) = *\*SEARCHUSR*, tento atribut je obvykle nastaven na *memberOf*.

Když [AUTHORMD](#page-1729-0) = *\*SRCHGRPSN*, je tento atribut obvykle nastaven na *memberUid*.

Ponecháte-li prázdné, pokud:

- • [AUTHORMD](#page-1729-0) = *\*SEARCHGRP*, tento atribut je standardně nastaven na *memberOf*
- • [AUTHORMD](#page-1729-0) = *\*SEARCHUSR*, tento atribut je standardně *člen*
- • [AUTHORMD](#page-1729-0) = *\*SRCHGRPSN*, tento atribut je standardně nastaven na *memberUid*

Tento atribut je platný pouze pro **AUTHTYPE** *\*IDPWLDAP*.

## <span id="page-1732-0"></span>**Jednoduchý název skupiny (GRPFIELD)**

Je-li hodnota prázdná, příkazy jako [setmqaut](#page-192-0) musí pro skupinu používat kvalifikovaný název. Hodnota může být buď úplné DN, nebo jeden atribut.

Tento atribut je platný pouze pro **AUTHTYPE** *\*IDPWLDAP*.

## **Vnoření skupiny (NESTGRP)**

Možné hodnoty jsou:

**\*NO**

Pro autorizaci se berou v úvahu pouze původně zjištěné skupiny.

**\*YES**

Seznam skupin se prohledává rekurzivně, aby se vyčíslily všechny skupiny, do kterých uživatel patří.

Rozlišující název skupiny se používá při rekurzivním prohledávání seznamu skupin bez ohledu na metodu autorizace vybranou v poli [AUTHORMD](#page-1729-0).

Tento atribut je platný pouze pro **AUTHTYPE** *\*IDPWLDAP*.

## **URL respondéru OCSP (OCSPURL)**

Adresa URL odpovídacího modulu OCSP, použitá k zaškrtnutí odvolání certifikátu. Toto musí být adresa URL HTTP, obsahující název hostitele a číslo portu odpovídacího modulu OCSP. Pokud odpovídací modul OCSP používá port 80, který je výchozí pro protokol HTTP, tak lze číslo portu vynechat.

Toto pole je platné pouze pro objekty ověřovacích informací OCSP.

Možné hodnoty jsou:

### **\*SYSDFTAI**

Adresa URL odpovídacího modulu OCSP je nastavena na výchozí systémovou hodnotu v SYSTEM.DEFAULT.AUTHINFO.OCSP.

#### **OCSP-Responder-URL**

Adresa URL odpovídacího modulu OCSP. Maximální délka řetězce je 256 znaků.

## **Nahradit (REPLACE)**

Pokud již existuje objekt ověřovacích informací se stejným názvem, tato volba uvádí, zda je nahrazen.

Možné hodnoty jsou:

#### **\*NO**

Tato definice nenahradí žádný existující objekt ověřovacích informací se stejným názvem. Příkaz selže, pokud jmenovaný objekt ověřovacího objektu již existuje.

**\*YES**

Nahradit existující objekt ověřovacích informací. Pokud jmenovaný objekt ověřovacích informací neexistuje, je vytvořen nový objekt.

## **Zabezpečené komunikace (SECCOMM)**

Zda by měla být zabezpečena konektivita k serveru LDAP pomocí TLS

**YES**

Konektivita k serveru LDAP se zabezpečeně provádí pomocí TLS.

Použitý certifikát je výchozím certifikátem pro správce front, pojmenovaným v CERTLABL na objektu správce front, nebo je-li tato hodnota prázdná, certifikátem popsaným v tématu Popisky digitálních certifikátů, základní informace o požadavcích.

Certifikát je umístěn v úložišti klíčů určeném v parametru SSLKEYR v objektu správce front. Bude vyjednána šifrovací specifikace, která je podporována serverem IBM MQ i serverem LDAP.

<span id="page-1733-0"></span>Pokud je správce front konfigurován tak, aby používal specifikace šifrování SSLFIPS (YES) nebo SUITEB, bude tato skutečnost zohledněna i v připojení k serveru LDAP.

### **ANON**

Připojení k serveru LDAP je zabezpečeno pomocí TLS stejně jako u SECCOMM (YES) s jedním rozdílem.

Na server LDAP není odeslán žádný certifikát; připojení bude provedeno anonymně. Chcete-li použít toto nastavení, ujistěte se, že úložiště klíčů zadané v parametru SSLKEYR v objektu správce front neobsahuje certifikát označený jako výchozí.

### **NO**

Konektivita k serveru LDAP nepoužívá protokol TLS.

Tento atribut je platný pouze pro **AUTHTYPE** *\*IDPWLDAP*

## **Krátký uživatel (SHORTUSR)**

Pole v záznamu uživatele, které má být použito jako krátké jméno uživatele v souboru IBM MQ.

Toto pole musí obsahovat hodnoty 12 znaků nebo méně. Toto krátké jméno uživatele se používá pro následující účely:

- Je-li povoleno ověření LDAP, ale autorizace LDAP není povolena, použije se jako ID uživatele operačního systému pro kontroly autorizace. V tomto případě musí atribut představovat ID uživatele operačního systému.
- Pokud je povoleno ověření a autorizace LDAP, použije se jako ID uživatele se zprávou, aby se znovu zjistilo jméno uživatele LDAP, když je třeba použít ID uživatele uvnitř zprávy.

Například v jiném správci front nebo při zápisu zpráv sestavy. V tomto případě nemusí atribut představovat ID uživatele operačního systému, ale musí se jednat o jedinečný řetězec. Výrobní číslo zaměstnance je příkladem vhodného atributu po tento účelem.

Tento atribut je platný pouze pro **AUTHTYPE** *\*IDPWLDAP* a je povinný.

## **Text 'description' (TEXT)**

Krátký textový popis objektu ověřovacích informací.

**Poznámka:** Délka pole je 64 bajtů a maximální počet znaků se sníží, pokud systém používá dvoubajtovou znakovou sadu (DBCS).

Možné hodnoty jsou:

#### **\*SYSDFTAI**

Textový řetězec je nastaven na výchozí hodnotu systému v SYSTEM.DEFAULT.AUTHINFO.CRLLDAP.

### **\*NONE**

Text je nastavený na prázdný řetězec.

#### **description**

Délka řetězce může být maximálně 64 znaků uzavřených v apostrofech.

### **Pole uživatele (USRFIELD)**

Pokud ID uživatele poskytnuté aplikací pro ověření neobsahuje kvalifikátor pro pole v záznamu uživatele LDAP, to znamená, že neobsahuje ' = ' , tento atribut identifikuje pole v záznamu uživatele LDAP, které se používá k interpretaci poskytnutého ID uživatele.

Toto pole může být prázdné. Jedná-li se o tento případ, jakákoli nekvalifikovaná ID uživatelů používají parametr SHORTUSR k interpretaci poskytnutého ID uživatele.

Obsah tohoto pole bude zřetězen s ' = ' společně s hodnotou poskytnutou aplikací pro vytvoření úplného ID uživatele, které má být umístěno v záznamu uživatele LDAP. Aplikace například poskytuje uživatele fred a toto pole má hodnotu cn, pak se v úložišti LDAP vyhledá hodnota cn=fred.

Tento atribut je platný pouze pro **AUTHTYPE** *\*IDPWLDAP*.

## **Jméno uživatele (USERNAME)**

Rozlišující jméno uživatele, který má vazbu k adresáři. Výchozí jméno uživatele je prázdné.

Toto pole je platné pouze pro objekty ověřovacích informací *\*CRLLDAP* nebo *\*IDPWLDAP* .

Možné hodnoty jsou:

### **\*SYSDFTAI**

Jméno uživatele je nastaveno na výchozí hodnotu systému v SYSTEM.DEFAULT.AUTHINFO.CRLLDAP.

### **\*NONE**

Jméno uživatele je prázdné.

### **Jméno-uživatele-LDAP**

Uveďte rozlišující jméno uživatele LDAP. Maximální délka řetězce je 1024 znaků.

## **Heslo uživatele (PASSWORD)**

Heslo pro uživatele LDAP.

Toto pole je platné pouze pro objekty ověřovacích informací *\*CRLLDAP* nebo *\*IDPWLDAP* .

Možné hodnoty jsou:

### **\*SYSDFTAI**

Heslo je v systému SYSTEM.DEFAULT.AUTHINFO.CRLLDAP.

### **\*NONE**

Heslo je prázdné.

### **LDAP-heslo**

Heslo uživatele LDAP. Maximální délka řetězce je 32 znaků.

# **CRTMQMCHL (Vytvořit kanál MQ )**

### **Kde je povoleno spustit**

Všechna prostředí (\*ALL)

## **Zajištění neporušenosti vláken**

Ano

Příkaz Vytvoření kanálu MQ (CRTMQMCHL) vytváří novou definici kanálu MQ s uvedenými atributy, které se liší od výchozích hodnot.

## **Parametry**

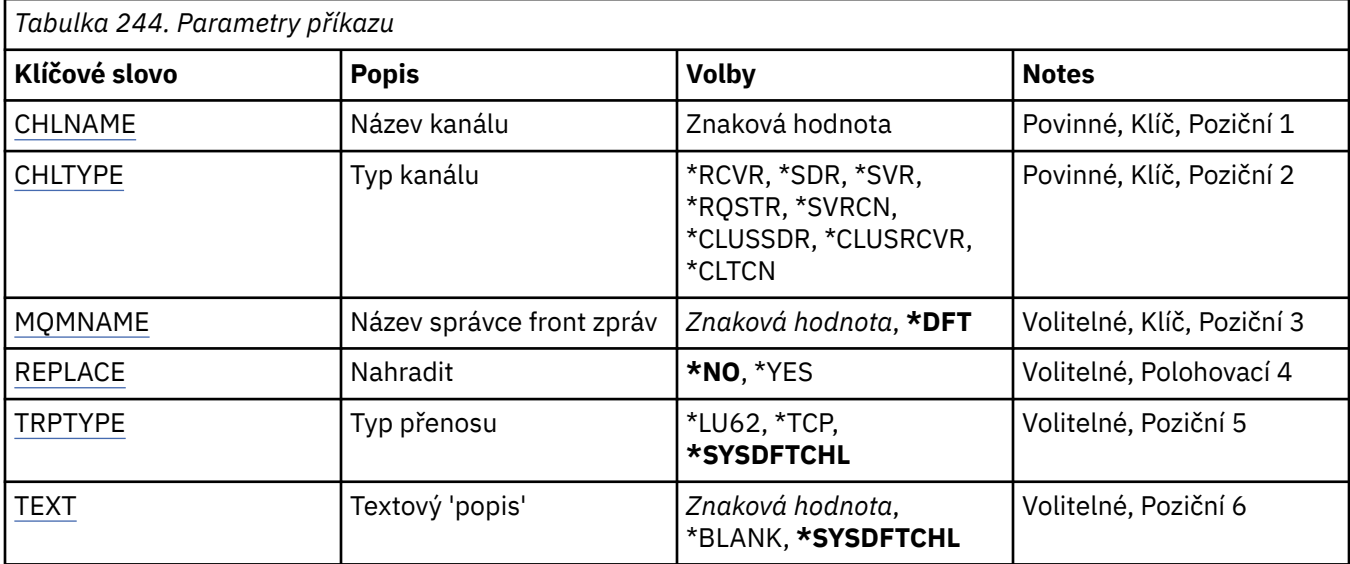

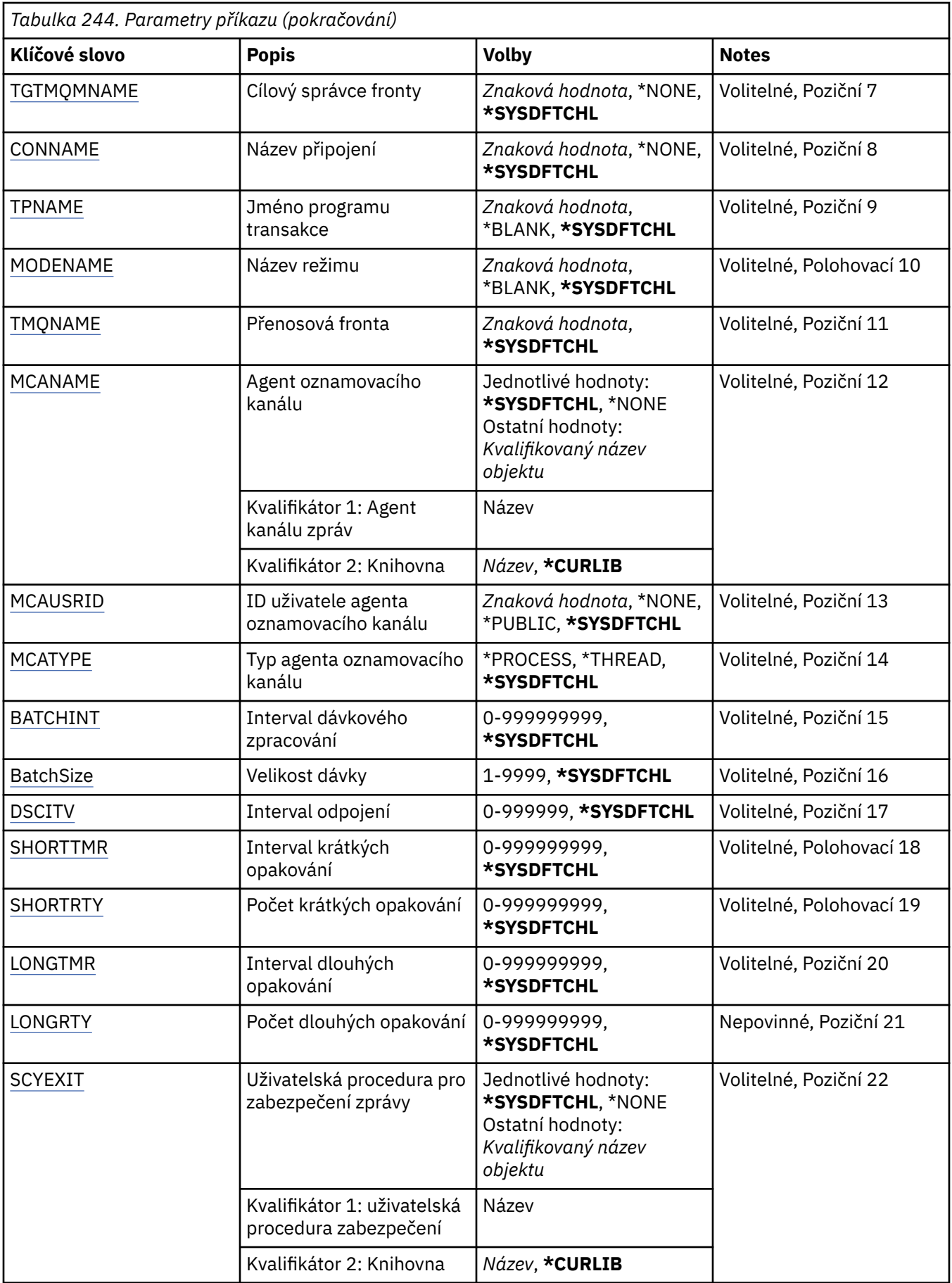

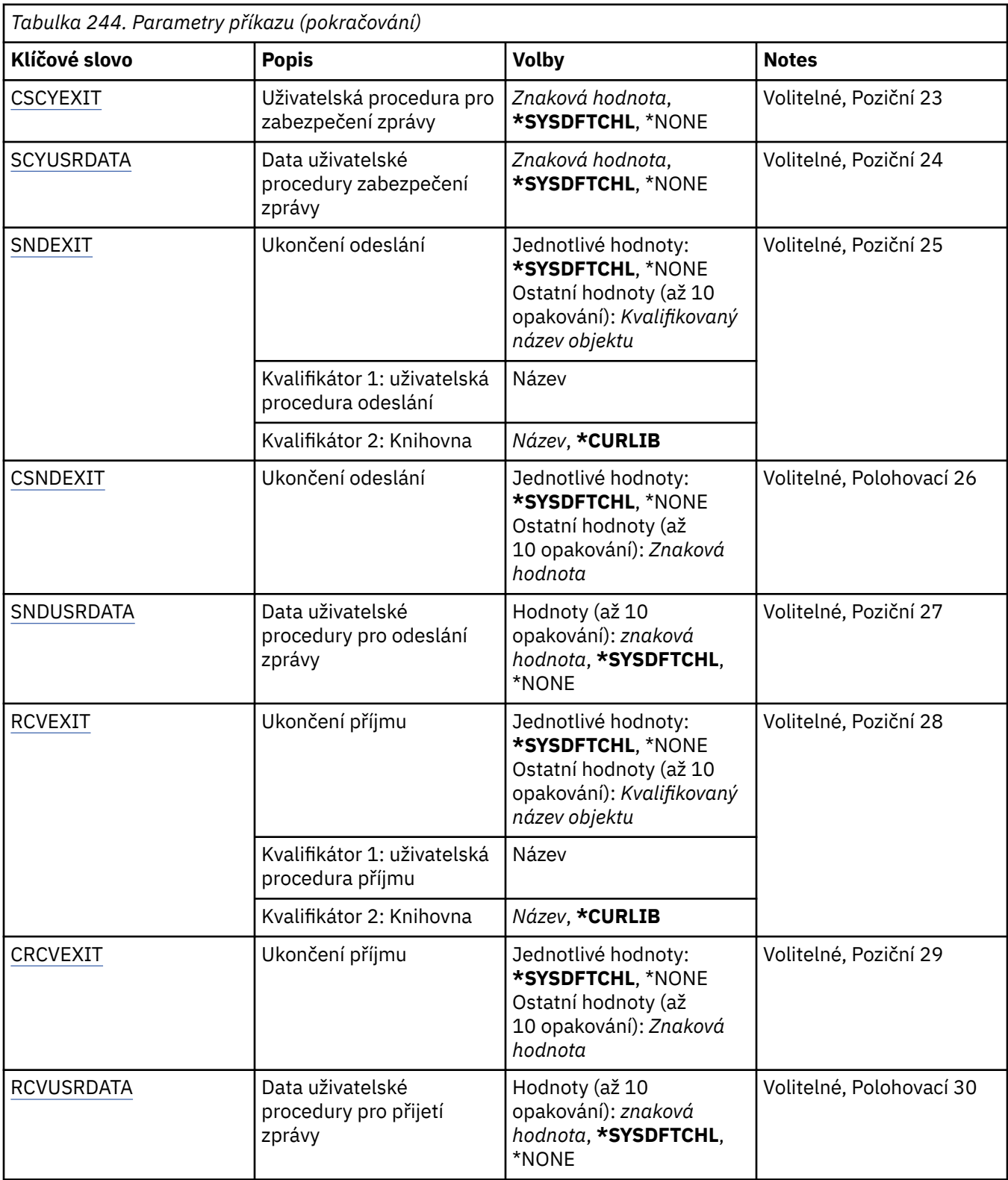

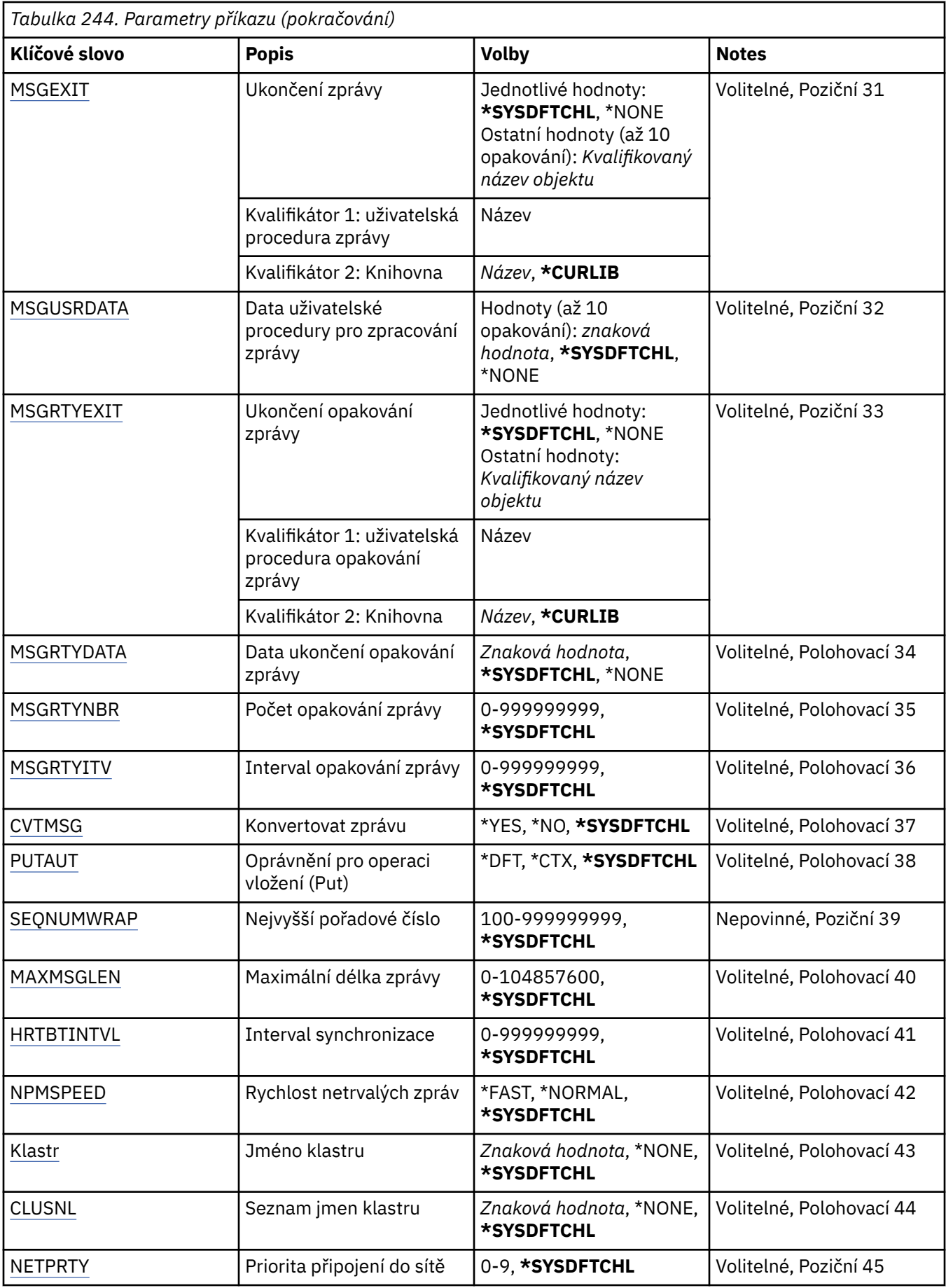

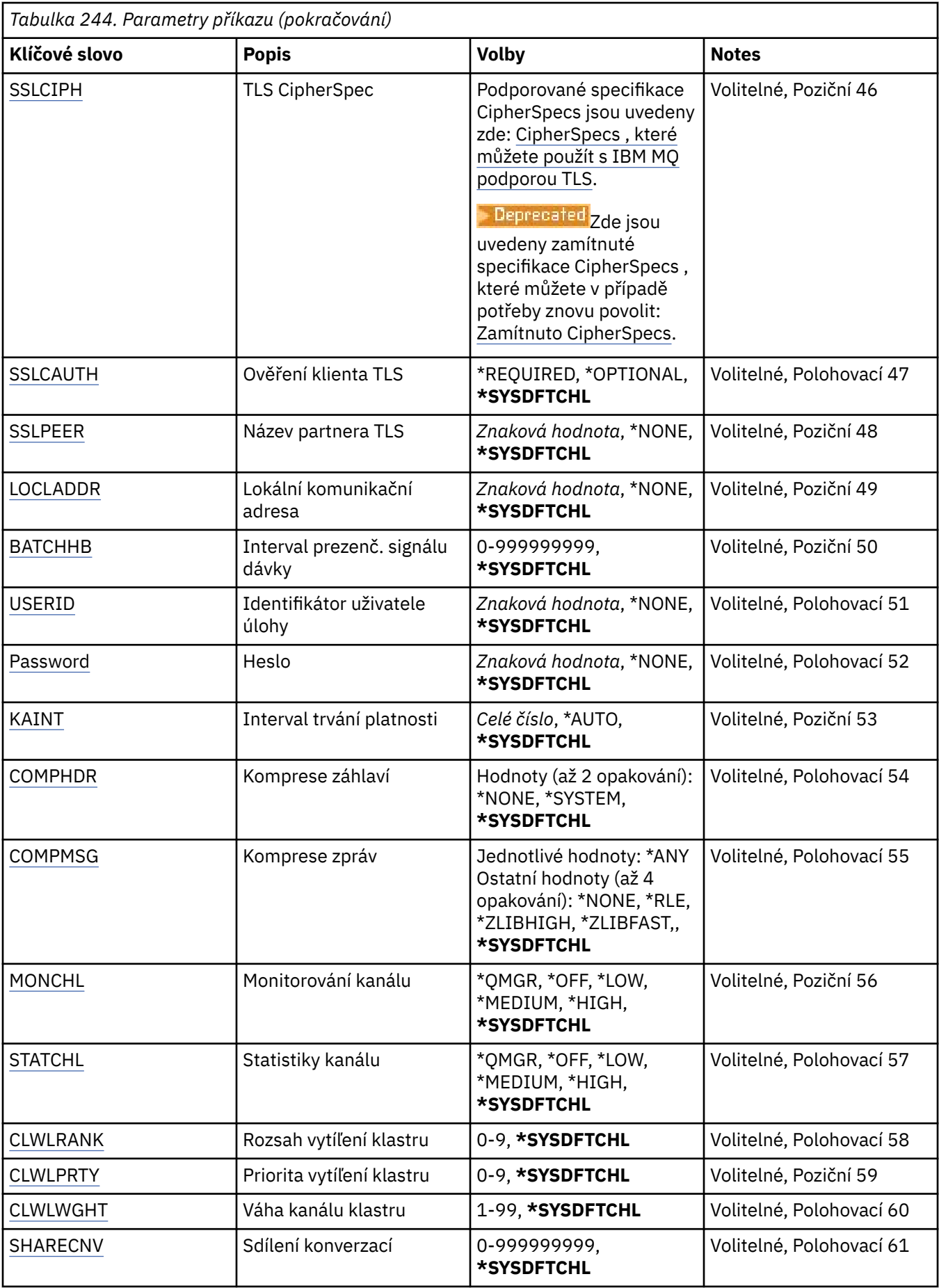

<span id="page-1739-0"></span>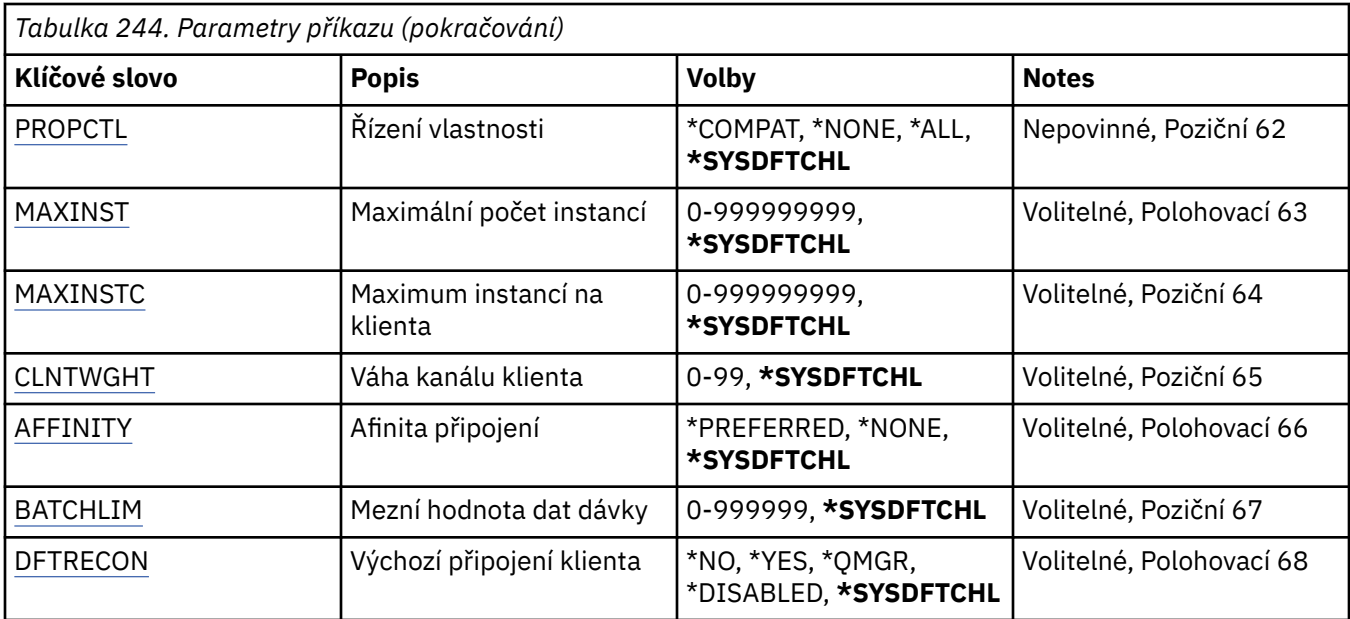

## **Název kanálu (CHLNAME)**

Uvádí název nové definice kanálu; název může obsahovat maximálně 20 znaků. Názvy kanálů musí být jedinečné. Pokud definice kanálu s tímto názvem již existuje, musí být uvedeno REPLACE(\*YES).

## **Typ kanálu (CHLTYPE)**

Uvádí typ definovaného kanálu.

Možné hodnoty jsou:

### **\*SDR**

Kanál odesílatele

### **\*SVR**

Kanál serveru

### **\*RCVR**

Kanál příjemce

### **\*RQSTR**

Kanál žadatele

### **\*SVRCN**

Kanál připojení serveru

### **\*CLUSSDR**

Odesílací kanál klastru

### **\*CLUSRCVR**

Přijímací kanál klastru

### **\*CLTCN**

Kanál připojení klienta

## **Název správce front zpráv (MQMNAME)**

Uvádí název správce front zpráv.

Možné hodnoty jsou:

### **\*DFT**

Použije se výchozí správce front. Pokud nemáte na systému definovaného výchozího správce front, příkaz selže.

#### <span id="page-1740-0"></span>**název-správce-fronty-zpráv**

Název správce front zpráv.

## **Nahradit (REPLACE)**

Uvádí, zda by měla nová definice kanálu nahradit existující definici kanálu se stejným názvem.

Možné hodnoty jsou:

### **\*NO**

Nenahrazovat existující definici kanálu. Pokud jmenovaná definice kanálu již existuje, příkaz selže.

### **\*YES**

Nahradit existující definici kanálu. Pokud neexistuje žádná definice se stejným názvem, je vytvořena nová definice.

## **Typ přenosu (TRPTYPE)**

Uvádí protokol přenosu.

Možné hodnoty jsou:

### **\*SYSDFTCHL**

Hodnota tohoto atributu se vezme z výchozího kanálu systému uvedeného typu.

### **\*LU62**

SNA LU 6.2.

### **\*TCP (TCP)**

TCP (Transmission Control Protocol) / protokol Internetu (TCP/IP).

## **Text 'description' (TEXT)**

Uvádí text, který stručně popisuje definici kanálu.

Možné hodnoty jsou:

#### **\*SYSDFTCHL**

Hodnota tohoto atributu se vezme z výchozího kanálu systému uvedeného typu.

### **\*BLANK, prázdný**

Text je nastavený na prázdný řetězec.

#### **description**

Uveďte maximálně 64 znaků uzavřených v apostrofech.

**Poznámka:** Délka pole je 64 bajtů a maximální počet znaků je snížen, pokud systém používá dvoubajtovou znakovou sadu (DBCS).

## **Správce cílové fronty (TGTMQMNAME)**

Uvádí název cílového správce front.

Možné hodnoty jsou:

#### **\*SYSDFTCHL**

Hodnota tohoto atributu se vezme z výchozího kanálu systému uvedeného typu.

### **\*NONE**

Název cílového správce front pro kanál připojení klienta (CHLTYPE) \*CLTCN je neurčený.

#### **název-správce-fronty-zpráv**

Název cílového správce front zpráv pro kanál připojení klienta (CHLTYPE) \*CLTCN.

Pro ostatní typy kanálu nemusí být tento parametr uveden.

## <span id="page-1741-0"></span>**Název připojení (CONNAME)**

Uvádí název počítače k připojení.

Možné hodnoty jsou:

### **\*SYSDFTCHL**

Hodnota tohoto atributu se vezme z výchozího kanálu systému uvedeného typu.

### **\*NONE**

Název připojení je prázdný.

### **název-připojení**

Uveďte název připojení, jak je vyžadováno protokolem přenosu:

- Pro \*LU62 uveďte název objektu CSI.
- Pro \*TCP uveďte buď název hostitele nebo síťovou adresu vzdáleného počítače (nebo lokálního počítače pro kanály příjemce klastru). To může být následováno volitelným číslem portu uzavřeným v závorkách.

V Multiplatforms je parametr názvu připojení TCP/IP přijímacího kanálu klastru nepovinný. Pokud ponecháte název připojení prázdný, vygeneruje IBM MQ název připojení za vás a bude předpokládat výchozí port a bude používat aktuální adresu IP systému. Výchozí číslo portu můžete přepsat, ale i nadále se bude používat aktuální adresa IP systému. Pro každý název připojení ponechte název IP prázdný a zadejte číslo portu do závorek. Např.:

(1415)

Vygenerovaný řetězec **CONNAME** je vždy ve formátu desítkových čísel oddělených tečkami (IPv4) nebo v hexadecimálním formátu (IPv6) a nikoli ve tvaru alfanumerického názvu hostitele DNS.

Kde není uveden port, předpokládá se výchozí port 1414.

Pro kanály příjemce klastru se název připojení týká lokálního správce front a pro ostatní kanály se týká cílového správce front.

Tento parametr je požadován pro kanály s typem kanálu (CHLTYPE) \*SDR, \*RQSTR, \*CLTCN a \*CLUSSDR. Je volitelný pro kanály \*SVR a \*CLUSRCVR a není platný pro kanály \*RCVR nebo \*SVRCN.

## **Název transakčního programu (TPNAME)**

Tento parametr je platný pouze pro kanály s TRPTYPE definovaným jako LU 6.2.

Tento parametr musí být nastaven na název programu transakce architektury SNA, pokud CONNAME neobsahuje název objektu strany, v tomto případě musí být nastaven na mezery. Název se vezme místo objektu strany komunikací rozhraní CPI-C.

Tento parametr není platný pro kanály s CHLTYPE definovaným jako \*RCVR.

Možné hodnoty jsou:

**\*SAME**

Hodnota tohoto atributu se nezmění.

#### **\*NONE**

Není zadán žádný název programu transakce.

#### **\*BLANK, prázdný**

Název programu transakce se vezme z objektu strany komunikací rozhraní CPI-C. Název objektu strany musí být uveden v parametru CONNAME.

#### **Jméno programu transakce**

Uveďte název programu transakce architektury SNA.

## <span id="page-1742-0"></span>**Název režimu (MODENAME)**

Tento parametr je platný pro kanály s TRPTYPE definovaným jako LU 6.2. Pokud TRPTYPE není definován jako LU 6.2, jsou data ignorována a není vydána žádná chybová zpráva.

Pokud je hodnota uvedena, musí být nastavena na název režimu architektury SNA, pokud CONNAME neobsahuje název objektu strany, v tomto případě musí být nastavena na mezery. Název se pak vezme z objektu strany komunikací rozhraní CPI-C.

Tento parametr není platný pro kanály s CHLTYPE definovaným jako \*RCVR nebo \*SVRCONN.

Možné hodnoty jsou:

### **\*SYSDFTCHL**

Hodnota tohoto atributu se vezme z výchozího kanálu systému uvedeného typu.

### **\*BLANK, prázdný**

Název se vezme z objektu strany komunikací rozhraní CPI-C. Musí být uvedeno v parametru CONNAME.

### **\*NONE**

Není zadán žádný název režimu.

#### **Název-režimu-SNA**

Uveďte název režimu architektury SNA.

## **Přenosová fronta (TMQNAME)**

Uvádí název přenosové fronty.

Možné hodnoty jsou:

#### **\*SYSDFTCHL**

Hodnota tohoto atributu se vezme z výchozího kanálu systému uvedeného typu.

#### **název-přenosové-fronty**

Uveďte název přenosové fronty.

Název přenosové fronty je požadován, pokud je typ kanálu (CHLTYPE) \*SDR nebo \*SVR. Pro ostatní typy kanálu nemusí být parametr uveden.

## **Agent kanálu zpráv (MCANAME)**

Tento parametr je vyhrazený a neměl by se používat.

Možné hodnoty jsou:

#### **\*SYSDFTCHL**

Hodnota tohoto atributu se vezme z výchozího kanálu systému uvedeného typu.

#### **\*NONE**

Název programu sběrnice MCA je prázdný.

Tento parametr nelze určit pro kanály typu (CHLTYPE) \*RCVR, \*SVRCN nebo \*CLTCN.

## **ID uživatele agenta kanálu zpráv (MCAUSRID)**

Uvádí identifikátor uživatele agenta oznamovacího kanálu, který má být použit agentem oznamovacího kanálu pro autorizaci pro přístup k prostředkům MQ, včetně (pokud PUTAUT je \*DFT) autorizace pro vložení zprávy do cílové fronty pro kanály příjemce nebo žadatele.

Možné hodnoty jsou:

### **\*SYSDFTCHL**

Hodnota se vezme z výchozího kanálu systému pro typ vytvářeného kanálu.

#### **\*NONE**

Agent oznamovacího kanálu používá výchozí identifikátor uživatele.

### <span id="page-1743-0"></span>**\*PUBLIC**

Používá obecné oprávnění.

### **mca-identifikátor-uživatele**

Uveďte identifikátor uživatele, který se má použít.

Tento parametr nelze zadat pro typ kanálu (CHLTYPE) \*CLTCN.

## **Typ agenta kanálu zpráv (MCATYPE)**

Uvádí, zda by měl být program agenta oznamovacího kanálu spuštěn jako vlákno nebo jako proces.

Možné hodnoty jsou:

### **\*SYSDFTCHL**

Hodnota tohoto atributu se vezme z výchozího kanálu systému uvedeného typu.

### **\*PROCESS (zpracování)**

Agent oznamovacího kanálu je spuštěn jako oddělený proces.

### **\*THREAD**

Agent oznamovacího kanálu je spuštěn jako oddělené vlákno.

Tento parametr může být uveden pouze pro typ kanálu (CHLTYPE) \*SDR, \*SVR, \*RQSTR, \*CLUSSDR nebo \*CLUSRCVR.

## **Interval dávky (BATCHINT)**

Minimální množství času v milisekundách, kdy kanál ponechá dávku otevřenou.

Dávka se ukončí tak, že se jako první objeví následující: byly odeslány zprávy BATCHSZ, byly odeslány bajty BATCHLIM nebo je přenosová fronta prázdná a je překročena hodnota BATCHINT.

Výchozí hodnota je 0, která znamená, že je dávka ukončena, jakmile je přenosová fronta prázdná (nebo je dosažen limit BATCHSZ).

Uveďte hodnotu v rozsahu od 0 do 999999999.

Tento parametr je platný pro kanály s CHLTYPE definovaným jako \*SDR, \*SVR, \*CLUSSDR nebo \*CLUSRCVR.

#### Možné hodnoty jsou:

#### **\*SYSDFTCHL**

Hodnota tohoto atributu se vezme z výchozího kanálu systému uvedeného typu.

### **interval dávky**

Uveďte hodnotu v rozsahu od 0 do 999999999. Hodnota 0 značí, že dávka bude ukončena, jakmile bude prázdná přenosová fronta.

### **Velikost dávky (BATCHSIZE)**

Uvádí maximální počet zpráv, které by měly být odeslány dolů kanálem před provedením kontrolního bodu.

Možné hodnoty jsou:

#### **\*SYSDFTCHL**

Hodnota tohoto atributu se vezme z výchozího kanálu systému uvedeného typu.

### **velikost dávky**

Uveďte hodnotu v rozsahu od 1 do 9999.

Tento parametr nelze zadat pro typ kanálu (CHLTYPE) \*CLTCN nebo \*SVRCN.

## <span id="page-1744-0"></span>**Interval odpojení (DSCITV)**

Uvádí interval odpojení, který definuje maximální počet sekund, který bude kanál čekat na zprávy, aby je mohl přidat do přenosové fronty před uzavřením kanálu.

Možné hodnoty jsou:

### **\*SYSDFTCHL**

Hodnota tohoto atributu se vezme z výchozího kanálu systému uvedeného typu.

### **interval odpojení**

Uveďte hodnotu v rozsahu od 0 do 999999. Hodnota 0 značí neurčité čekání.

Tento parametr nelze určit pro kanály typu (CHLTYPE) \*RCVR, \*RQSTR nebo \*CLTCN.

## **Interval krátkých opakování (SHORTTMR)**

Uvádí interval krátkého čekání na opakování kanálu odesílatele, serveru nebo klastru (\*SDR, \*SVR, \*CLUSSDR nebo \*CLUSRCVR), který je spuštěn automaticky iniciátorem kanálu. Ten definuje interval mezi pokusy zavést připojení ke vzdálenému počítači.

Možné hodnoty jsou:

### **\*SYSDFTCHL**

Hodnota tohoto atributu se vezme z výchozího kanálu systému uvedeného typu.

### **short-retry-interval krátkého opakování**

Uveďte hodnotu v rozsahu od 0 do 999999999.

**Poznámka:** Pro příčiny implementace je maximální interval opakování, který lze použít, 999999; hodnoty překračující tuto hodnotu jsou považovány za 999999.

Tento parametr nelze určit pro kanály typu (CHLTYPE) \*RCVR, \*RQSTR, \*CLTCN nebo \*SVRCN.

## **Počet krátkých opakování (SHORTRTY)**

Uvádí počet krátkého opakování kanálu odesílatele, serveru nebo klastru (\*SDR, \*SVR, \*CLUSSDR nebo \*CLUSRCVR), který je spuštěn automaticky iniciátorem kanálu. Ten definuje maximální počet pokusů, které jsou učiněny k navázání připojení ke vzdálenému počítači v intervalech, uvedených pomocí SHORTTMR před použitím (normálně delších) LONGRTY a LONGTMR.

Možné hodnoty jsou:

### **\*SYSDFTCHL**

Hodnota tohoto atributu se vezme z výchozího kanálu systému uvedeného typu.

### **počet krátkých opakování**

Uveďte hodnotu v rozsahu od 0 do 999999999. Hodnota 0 znamená, že žádná opakování nejsou povolena.

Tento parametr nelze určit pro kanály typu (CHLTYPE) \*RCVR, \*RQSTR, \*CLTCN nebo \*SVRCN.

## **Interval dlouhých opakování (LONGTMR)**

Uvádí interval dlouhého čekání na opakování kanálu odesílatele, serveru nebo klastru (\*SDR, \*SVR, \*CLUSSDR nebo \*CLUSRCVR), který je spuštěn automaticky iniciátorem kanálu. Definuje interval v sekundách mezi pokusy zavést připojení ke vzdálenému počítači po té, co byl překročen počet uvedený pomocí SHORTRTY.

Možné hodnoty jsou:

#### **\*SYSDFTCHL**

Hodnota tohoto atributu se vezme z výchozího kanálu systému uvedeného typu.

#### **interval dlouhých opakování**

Uveďte hodnotu v rozsahu od 0 do 999999999.

<span id="page-1745-0"></span>**Poznámka:** Pro příčiny implementace je maximální interval opakování, který lze použít, 999999; hodnoty překračující tuto hodnotu jsou považovány za 999999.

Tento parametr nelze určit pro kanály typu (CHLTYPE) \*RCVR, \*RQSTR, \*CLTCN nebo \*SVRCN.

## **Počet dlouhých opakování (LONGRTY)**

Uvádí počet dlouhého opakování kanálu odesílatele, serveru nebo klastru (\*SDR, \*SVR, \*CLUSSDR nebo \*CLUSRCVR), který je spuštěn automaticky iniciátorem kanálu. Ten definuje maximální počet dalších pokusů, které jsou učiněny k připojení ke vzdálenému počítači v intervalech uvedených pomocí LONGTMR po překročení počtu uvedeného pomocí SHORTRTY. Pokud není po definovaném počtu pokusů připojení zavedeno, je zaprotokolována chybová zpráva.

Možné hodnoty jsou:

### **\*SYSDFTCHL**

Hodnota tohoto atributu se vezme z výchozího kanálu systému uvedeného typu.

### **počet dlouhých opakování**

Uveďte hodnotu v rozsahu od 0 do 999999999. Hodnota 0 znamená, že žádná opakování nejsou povolena.

Tento parametr nelze určit pro kanály typu (CHLTYPE) \*RCVR, \*RQSTR, \*CLTCN nebo \*SVRCN.

## **Uživatelská procedura zabezpečení (SCYEXIT)**

Uvádí název programu, který bude volán jako procedura ukončení zabezpečení. Pokud je definován název, který není mezerový, bude procedura ukončení vyvolána v těchto případech:

• Okamžitě po zavedení kanálu.

Před přenosem jakékoli zprávy je ukončení poskytnuta možnost podnítit toky zabezpečení k potvrzení autorizace připojení.

• Na předpisu odpovědi na tok zprávy zabezpečení.

Jakékoli toky zpráv zabezpečení, přijaté od vzdáleného procesoru na vzdáleném počítači budou předány do procedury ukončení.

Možné hodnoty jsou:

#### **\*SYSDFTCHL**

Hodnota tohoto atributu se vezme z výchozího kanálu systému uvedeného typu.

#### **\*NONE**

Program ukončení zabezpečení není vyvolán.

### **název-uživatelské-procedury-zabezpečení**

Uveďte název programu ukončení zabezpečení.

#### **název-knihovny**

Uveďte název knihovny obsahující program ukončení. Tento parametr musí být přítomen, pokud je uveden název programu ukončení.

## **Uživatelská procedura zabezpečení (CSCYEXIT)**

Uvádí název programu, který bude volán jako procedura ukončení zabezpečení klienta. Pokud je definován název, který není mezerový, bude procedura ukončení vyvolána v těchto případech:

• Okamžitě po zavedení kanálu.

Před přenosem jakékoli zprávy je ukončení poskytnuta možnost podnítit toky zabezpečení k potvrzení autorizace připojení.

• Na předpisu odpovědi na tok zprávy zabezpečení.

Jakékoli toky zpráv zabezpečení, přijaté od vzdáleného procesoru na vzdáleném počítači budou předány do procedury ukončení.

<span id="page-1746-0"></span>Možné hodnoty jsou:

#### **\*SYSDFTCHL**

Hodnota tohoto atributu je převzata z kanálu SYSTEM.DEF.CLNTCONN.

### **\*NONE**

Program ukončení zabezpečení klienta nebude vyvolán.

#### **název-uživatelské-procedury-zabezpečení**

Uveďte název programu ukončení zabezpečení klienta.

## **Uživatelská data uživatelské procedury zabezpečení (SCYUSRDATA)**

Uvádí maximálně 32 znaků uživatelských dat, která jsou předána programu ukončení zabezpečení kanálu.

Možné hodnoty jsou:

### **\*SYSDFTCHL**

Hodnota tohoto atributu se vezme z výchozího kanálu systému uvedeného typu.

### **\*NONE**

Uživatelská data pro ukončení zabezpečení nejsou uvedena.

### **security-exit-user-data**

Uveďte uživatelská data programu ukončení zabezpečení.

## **Uživatelská procedura odeslání (SNDEXIT)**

Uvádí vstupní bod programu, který se má volat jako procedura ukončení odeslání. Pokud je definován název, který není mezerový, bude procedura ukončení vyvolána okamžitě před odesláním dat mimo síť. Proceduře ukončení je před přenosem poskytnuta kompletní vyrovnávací paměť přenosu; obsah vyrovnávací paměti může být podle potřeby modifikován.

Možné hodnoty jsou:

#### **\*SYSDFTCHL**

Hodnota tohoto atributu se vezme z výchozího kanálu systému uvedeného typu.

#### **\*NONE**

Ukončení odeslání není vyvoláno.

#### **název-uživatelské-procedury-odeslání**

Uveďte název programu ukončení odeslání.

#### **název-knihovny**

Uveďte název knihovny obsahující program ukončení. Tento parametr musí být přítomen, pokud je uveden název programu ukončení.

## **Uživatelská procedura odeslání (CSNDEXIT)**

Uvádí vstupní bod programu, který má být zavolán jako procedura ukončení odeslání klienta. Pokud je definován název, který není mezerový, bude procedura ukončení vyvolána okamžitě před odesláním dat mimo síť. Proceduře ukončení je před přenosem poskytnuta kompletní vyrovnávací paměť přenosu; obsah vyrovnávací paměti může být podle potřeby modifikován.

Možné hodnoty jsou:

#### **\*SYSDFTCHL**

Hodnota tohoto atributu je převzata z kanálu SYSTEM.DEF.CLNTCONN.

#### **\*NONE**

Program ukončení odeslání klienta nebude vyvolán.

#### **název-uživatelské-procedury-odeslání**

Uveďte název programu ukončení odeslání klienta.

## <span id="page-1747-0"></span>**Uživatelská data uživatelské procedury odeslání (SNDUSRDATA)**

Uvádí maximálně 32 znaků uživatelských dat, která jsou předána programu ukončení odeslání.

Možné hodnoty jsou:

### **\*SYSDFTCHL**

Hodnota tohoto atributu se vezme z výchozího kanálu systému uvedeného typu.

### **\*NONE**

Uživatelská data programu ukončení odeslání nejsou uvedena.

#### **send-exit-user-data**

Uveďte maximálně 32 znaků uživatelských dat programu ukončení odeslání.

## **Uživatelská procedura příjmu (RCVEXIT)**

Uvádí vstupní bod programu, který se má volat jako ukončení příjmu. Pokud je definován název, který není mezerový, bude ukončení vyvoláno před zpracováním dat přijatých ze sítě. Ukončení je předána kompletní vyrovnávací paměť přenosu a obsah vyrovnávací paměti může být podle potřeby modifikován.

Možné hodnoty jsou:

### **\*SYSDFTCHL**

Hodnota tohoto atributu se vezme z výchozího kanálu systému uvedeného typu.

### **\*NONE**

Program ukončení příjmu není vyvolán.

### **název-uživatelské-procedury-příjmu**

Uveďte název programu ukončení příjmu.

#### **název-knihovny**

Uveďte název knihovny obsahující program ukončení. Tento parametr musí být přítomen, pokud je uveden název programu ukončení.

## **Uživatelská procedura přijetí (CRCVEXIT)**

Uvádí vstupní bod programu, který se má volat jako ukončení příjmu klienta. Pokud je definován název, který není mezerový, bude ukončení vyvoláno před zpracováním dat přijatých ze sítě. Ukončení je předána kompletní vyrovnávací paměť přenosu a obsah vyrovnávací paměti může být podle potřeby modifikován.

Možné hodnoty jsou:

### **\*SYSDFTCHL**

Hodnota tohoto atributu je převzata z kanálu SYSTEM.DEF.CLNTCONN.

### **\*NONE**

Program ukončení příjmu klienta nebude vyvolán.

#### **název-uživatelské-procedury-příjmu**

Uveďte název programu ukončení příjmu klienta.

## **Uživatelská data uživatelské procedury pro příjem (RCVUSRDATA)**

Uvádí uživatelská data, která jsou předána ukončení příjmu.

Možné hodnoty jsou:

#### **\*SYSDFTCHL**

Hodnota tohoto atributu se vezme z výchozího kanálu systému uvedeného typu.

### **\*NONE**

Uživatelská data programu ukončení příjmu nejsou uvedena.

#### **receive-exit-user-data-uživatelské procedury**

Uveďte maximálně 32 znaků uživatelských dat programu ukončení příjmu.

## <span id="page-1748-0"></span>**Uživatelská procedura zpráv (MSGEXIT)**

Uvádí vstupní bod programu, který se má volat jako ukončení zprávy. Pokud je definován název, který není mezerový, bude ukončení vyvoláno okamžitě po načtení zprávy z přenosové fronty. Ukončení je poskytnuta celá zpráva aplikace a popisovač zprávy k modifikaci.

Možné hodnoty jsou:

### **\*SYSDFTCHL**

Hodnota tohoto atributu se vezme z výchozího kanálu systému uvedeného typu.

### **\*NONE**

Program ukončení zprávy není vyvolán.

### **název-uživatelské-procedury-zprávy**

Uveďte název programu ukončení zprávy.

### **název-knihovny**

Uveďte název knihovny obsahující program ukončení. Tento parametr musí být přítomen, pokud je uveden název programu ukončení.

Tento parametr nelze zadat pro typ kanálu (CHLTYPE) \*CLTCN nebo \*SVRCN.

## **Uživatelská data uživatelské procedury pro zprávy (MSGUSRDATA)**

Uvádí uživatelská data, která jsou předána programu ukončení zprávy.

Možné hodnoty jsou:

### **\*SYSDFTCHL**

Hodnota tohoto atributu se vezme z výchozího kanálu systému uvedeného typu.

### **\*NONE**

Uživatelská data programu ukončení zprávy nejsou uvedena.

#### **message-exit-user-data**

Uveďte maximálně 32 znaků uživatelských dat programu ukončení zprávy.

Tento parametr nelze zadat pro typ kanálu (CHLTYPE) \*CLTCN nebo \*SVRCN.

## **Uživatelská procedura opakování zprávy (MSGRTYEXIT)**

Uvádí vstupní bod programu, který se má volat jako ukončení opakování zprávy.

Možné hodnoty jsou:

### **\*SYSDFTCHL**

Hodnota tohoto atributu se vezme z výchozího kanálu systému uvedeného typu.

### **\*NONE**

Program ukončení opakování zprávy není vyvolán.

### **název-uživatelské-procedury-opakování-zprávy**

Uveďte název programu ukončení opakování zprávy.

#### **název-knihovny**

Uveďte název knihovny obsahující program ukončení. Tento parametr musí být přítomen, pokud je uveden název programu ukončení.

Tento parametr nelze určit pro kanály typu (CHLTYPE) \*CLTCN, \*SDR, \*SVR, \*SVRCN nebo \*CLUSSDR.

## **Data ukončení opakování zprávy (MSGRTYDATA)**

Uvádí uživatelská data, která jsou předána programu ukončení opakování zprávy.

Možné hodnoty jsou:

### **\*SYSDFTCHL**

Hodnota tohoto atributu se vezme z výchozího kanálu systému uvedeného typu.

#### <span id="page-1749-0"></span>**\*NONE**

Uživatelská data programu ukončení opakování zprávy nejsou uvedena.

#### **message-retry-exit-user-data**

Uveďte maximálně 32 znaků uživatelských dat programu ukončení opakování zprávy.

Tento parametr nelze určit pro kanály typu (CHLTYPE) \*CLTCN, \*SDR, \*SVR, \*SVRCN nebo \*CLUSSDR.

## **Počet opakování zpráv (MSGRTYNBR)**

Uvádí počet nových pokusů kanálu, než se rozhodne, že nemůže zprávu doručit. Tento atribut ovládá akci sběrnice MCA pouze tehdy, je-li název ukončení opakování zprávy prázdný, hodnota MSGRTYNBR je předána ukončení, aby jím byla použita, ale počet provedených nových pokusů je ovládán ukončením a ne tímto atributem.

Možné hodnoty jsou:

### **\*SYSDFTCHL**

Hodnota tohoto atributu se vezme z výchozího kanálu systému uvedeného typu.

### **message-retry-number-počet opakování zprávy**

Uveďte hodnotu v rozsahu od 0 do 999999999. Hodnota 0 znamená, že nebudou provedena žádná opakování.

Tento parametr nelze určit pro kanály typu (CHLTYPE) \*CLTCN, \*SDR, \*SVR, \*SVRCN nebo \*CLUSSDR.

## **Interval opakování zprávy (MSGRTYITV)**

Uvádí minimální časový interval, který musí uběhnout, než může kanál zopakovat operaci MQPUT. Tento čas je v milisekundách.

Tento atribut ovládá akci sběrnice MCA pouze tehdy, je-li název ukončení opakování zprávy prázdný, hodnota MSGRTYITV je předána ukončení, aby jím byla použita, ale interval opakování je ovládán ukončením a ne tímto atributem.

Možné hodnoty jsou:

#### **\*SYSDFTCHL**

Hodnota tohoto atributu se vezme z výchozího kanálu systému uvedeného typu.

#### **message-retry-number-počet opakování zprávy**

Uveďte hodnotu v rozsahu od 0 do 999999999. Hodnota 0 indikuje, že opakování bude provedeno, jakmile to bude možné.

Tento parametr nelze určit pro kanály typu (CHLTYPE) \*CLTCN, \*SDR, \*SVR, \*SVRCN nebo \*CLUSSDR.

## **Převést zprávu (CVTMSG)**

Uvádí, zda by se měla být aplikační data ve zprávě před přenosem zprávy konvertovat.

Možné hodnoty jsou:

#### **\*SYSDFTCHL**

Hodnota tohoto atributu se vezme z výchozího kanálu systému pro typ vytvářeného kanálu.

#### **\*YES**

Aplikační data ve zprávě se před odesláním konvertují.

#### **\*NO**

Aplikační data ve zprávě se před odesláním nekonvertují.

Tento parametr nelze určit pro kanály typu (CHLTYPE) \*RCVR, \*RQSTR, \*CLTCN nebo \*SVRCN.

## <span id="page-1750-0"></span>**Oprávnění k vložení (PUTAUT)**

Uvádí, zda by měl být identifikátor uživatele v kontextové informaci přidružený ke zprávě použit k zavedení oprávnění pro vložení zprávy do cílové fronty. To platí pouze pro kanály zásobníku a žadatele (\*CLUSRCVR, \*RCVR a \*RQSTR).

Možné hodnoty jsou:

### **\*SYSDFTCHL**

Hodnota tohoto atributu se vezme z výchozího kanálu systému uvedeného typu.

### **\*DFT**

Před vložením zprávy do cílové fronty se nekontroluje oprávnění.

**\*CTX**

Identifikátor uživatele v kontextové informaci se používá k zavedení oprávnění pro vložení zprávy.

Tento parametr nelze určit pro kanály typu (CHLTYPE) \*CLTCN, \*SDR, \*SVR, \*SVRCN nebo \*CLUSSDR.

## **Obtékání pořadového čísla (SEQNUMWRAP)**

Uvádí maximální pořadové číslo zprávy. Když je maximum dosaženo, jsou pořadová čísla zalomena, aby začínala znovu od 1.

**Poznámka:** Maximální pořadové číslo zprávy není převoditelné; lokální a vzdálený kanál se musí zalamovat na stejné číslo.

Možné hodnoty jsou:

### **\*SYSDFTCHL**

Hodnota tohoto atributu se vezme z výchozího kanálu systému uvedeného typu.

### **pořadové-číslo-zpětná smyčka-hodnota**

Uveďte hodnotu v rozsahu od 100 do 999999999.

Tento parametr nelze zadat pro typ kanálu (CHLTYPE) \*CLTCN nebo \*SVRCN.

## **Maximální délka zprávy (MAXMSGLEN)**

Uvádí maximální délku zprávy, která může být přenesena na kanálu. Ta je porovnána s hodnotou pro vzdálený kanál a skutečné maximum je nižší z těchto dvou hodnot.

Možné hodnoty jsou:

### **\*SYSDFTCHL**

Hodnota tohoto atributu se vezme z výchozího kanálu systému uvedeného typu.

#### **maximální-délka-zpráv**

Uveďte hodnotu v rozsahu od 0 do 104857600. Hodnota 0 znamená, že maximální délka není omezena.

## **Interval prezenčního signálu (HRTBTINTVL)**

Uvádí čas v sekundách mezi toky prezenčních signálů předanými z odesílající sběrnice MCA, když na přenosové frontě nejsou žádné zprávy. Při vzájemné výměně prezenčních signálů může přijímající sběrnice MCA nastavit kanál do klidového stavu.

Možné hodnoty jsou:

#### **\*SYSDFTCHL**

Hodnota tohoto atributu se vezme z výchozího kanálu systému uvedeného typu.

### **interval prezenčního signálu**

Uveďte hodnotu v rozsahu od 0 do 999999999. Hodnota 0 znamená, že nejsou provedeny žádné vzájemné výměny prezenčních signálů.

<span id="page-1751-0"></span>**Poznámka:** Pro příčiny implementace je maximální interval prezenčního signálu, který lze použít, 999999; hodnoty překračující tuto hodnotu jsou považovány za 999999.

## **Rychlost dočasných zpráv (NPMSPEED)**

Uvádí, zda kanál podporuje rychlé netrvalé zprávy.

Možné hodnoty jsou:

#### **\*SYSDFTCHL**

Hodnota tohoto atributu se nezmění.

### **\*FAST**

Kanál podporuje rychlé netrvalé zprávy.

### **\*NORMÁLNÍ**

Kanál nepodporuje rychlé netrvalé zprávy.

Tento parametr nelze zadat pro typ kanálu (CHLTYPE) \*CLTCN nebo \*SVRCN.

## **Název klastru (CLUSTER)**

Název klastru, do kterého kanál náleží. Maximální délka je 48 znaků a podřizuje se pravidlům pro pojmenování objektů MQ.

Tento parametr je platný pouze pro kanály \*CLUSSDR a \*CLUSRCVR. Pokud není parametr CLUSNL prázdný, musí být tento parametr prázdný.

Možné hodnoty jsou:

#### **\*SYSDFTCHL**

Hodnota tohoto atributu se vezme z výchozího kanálu systému uvedeného typu.

#### **\*NONE**

Není uveden žádný název klastru.

#### **název-klastru**

Název klastru, do kterého kanál náleží. Maximální délka je 48 znaků a podřizuje se pravidlům pro pojmenování objektů MQ.

## **Seznam názvů klastrů (CLUSNL)**

Název specifikující seznam názvů klastrů, kterému odpovídá daný kanál

Tento parametr je platný pouze pro kanály \*CLUSSDR a \*CLUSRCVR. Pokud není parametr CLUSTER prázdný, musí být tento parametr prázdný.

Možné hodnoty jsou:

#### **\*SYSDFTCHL**

Hodnota tohoto atributu se vezme z výchozího kanálu systému uvedeného typu.

#### **\*NONE**

Není uveden žádný seznam názvů klastru.

#### **seznam-názvů-klastrů**

Název seznamu názvů uvádějícího seznam klastrů, ke kterým kanál náleží. Maximální délka je 48 znaků a podřizuje se pravidlům pro pojmenování objektů MQ.

## **Priorita síťového připojení (NETPRTY)**

Priorita pro připojení do sítě. Pokud je k dispozici více cest, tak distribuované vytváření front vybírá cestu s nejvyšší prioritou. Hodnota musí být v rozsahu mezi 0 a 9, kde 0 je nejnižší priorita.

Tento parametr je platný pouze pro kanály \*CLUSRCVR.

Možné hodnoty jsou:

#### <span id="page-1752-0"></span>**\*SYSDFTCHL**

Hodnota tohoto atributu se vezme z výchozího kanálu systému uvedeného typu.

#### **síťové-připojení-priorita**

Uveďte hodnotu v rozsahu 0 až 9; 0 je nejnižší priorita.

## **TLS CipherSpec (SSLCIPH)**

Parametr SSLCIPH určuje specifikaci CipherSpec používanou při vyjednávání kanálu TLS. Možné hodnoty jsou:

### **\*SYSDFTCHL**

Hodnota tohoto atributu se vezme z výchozího kanálu systému uvedeného typu.

### **CipherSpec**

Název CipherSpec.

Poznámka: <sup>Deprecated</sup> v produktu IBM MQ 8.0.0 Fix Pack 2je protokol SSLv3 a použití některých specifikací IBM MQ CipherSpecs zamítnuto. Další informace viz Zamítnuté CipherSpecs.

## **Ověření klienta TLS (SSLCAUTH)**

Parametr SSLCAUTH určuje, zda má kanál provádět ověřování klienta prostřednictvím protokolu TLS. Parametr se používá pouze pro kanály s uvedeným SSLCIPH.

Možné hodnoty jsou:

### **\*SYSDFTCHL**

Hodnota tohoto atributu se vezme z výchozího kanálu systému uvedeného typu.

### **\*REQUIRED**

Ověření klienta je požadováno.

### **\*XX\_ENCODE\_CASE\_ONE volitelné**

Ověření klienta je volitelné.

Tento parametr nelze určit pro kanály typu (CHLTYPE) \*SDR, \*CLTCN nebo \*CLUSSDR.

## **Název partnera TLS (SSLPEER)**

SSLPEER určuje název partnera X500 používaný při vyjednávání kanálu TLS. Možné hodnoty jsou:

### **\*SYSDFTCHL**

Hodnota tohoto atributu se vezme z výchozího kanálu systému uvedeného typu.

### **x500peername**

Název rovnocenného uzlu X500, který se má použít.

**Poznámka:** Alternativním způsobem, jak omezit připojení do kanálů porovnáním s rozlišujícím názvem subjektu TLS, je použít záznamy ověřování kanálu. U záznamů ověřování kanálu lze pro stejný kanál použít různé vzory rozlišujícího názvu subjektu TLS. Pokud se pro stejný kanál použije protokol SSLPEER na kanálu i záznam ověřování kanálu, příchozí certifikát se musí shodovat s oběma vzory, aby se mohl připojit. Další informace naleznete v tématu Záznamy ověření kanálu.

## **Lokální komunikační adresa (LOCLADDR)**

Uvádí lokální komunikační adresu pro kanál.

Tento parametr je platný pouze pro kanály \*SDR, \*SVR, \*RQSTR, \*CLUSSDR, \*CLUSRCVR a \*CLTCN.

Možné hodnoty jsou:

**\*SAME**

Atribut se nemění.

### <span id="page-1753-0"></span>**\*NONE**

Připojení je prázdné.

#### **lokální-adresa**

Platná pouze pro typ přenosu TCP/IP. Uveďte volitelnou adresu IP a volitelný port nebo rozsah portů použitých pro odchozí komunikace TCP/IP. Formát je:

```
LOCLADDR([ip-addr][(low-port[,high-port])][,[ip-addr][(low-port[,high-port])]])
```
## **Interval prezenčního signálu dávky (BATCHHB)**

Čas v milisekundách použitý k určení, zda se na tomto kanálu vyskytne prezenční signál dávky. Prezenční signál dávky umožňuje kanálům typu odesílatele určit, zda je vzdálená instance kanálu stále aktivní, dříve než vzniknou pochybnosti. Prezenční signál dávky se vyskytne, pokud kanál typu odesílatele nekomunikoval se vzdáleným kanálem v uvedeném čase.

Možné hodnoty jsou:

### **\*SYSDFTCHL**

Hodnota tohoto atributu se vezme z výchozího kanálu systému uvedeného typu.

### **interval prezenčního signálu dávky**

Uveďte hodnotu v rozsahu od 0 do 999999999. Hodnota 0 indikuje, že se prezenční signál nepoužívá.

**Poznámka:** Pro příčiny implementace je maximální interval synchronizace dávky, který lze použít, 999999; hodnoty překračující tuto hodnotu jsou považovány za 999999.

Tento parametr nelze určit pro kanály typu (CHLTYPE) \*RCVR, \*RQSTR, \*CLTCN nebo \*SVRCN.

## **Identifikátor uživatele úlohy (USERID)**

Je použito agentem oznamovacího kanálu při pokusu zahájit zabezpečenou relaci 6.2 se vzdáleným agentem oznamovacího kanálu.

Tento parametr je platný pouze pro kanály s typem kanálu (CHLTYPE) \*SDR, \*SVR, \*RQSTR, \*CLTCN nebo \*CLUSSDR.

I když je maximální délka atributu 12 znaků, je použito pouze prvních 10 znaků.

Možné hodnoty jsou:

### **\*SYSDFTCHL**

Hodnota tohoto atributu se vezme z výchozího kanálu systému uvedeného typu.

### **\*NONE**

Není zadán žádný identifikátor uživatele.

#### **identifikátor uživatele**

Uveďte identifikátor uživatele úlohy.

### **Heslo (PASSWORD)**

Je použito agentem oznamovacího kanálu při pokusu zahájit zabezpečenou relaci 6.2 se vzdáleným agentem oznamovacího kanálu.

Tento parametr je platný pouze pro kanály s typem kanálu (CHLTYPE) \*SDR, \*SVR, \*RQSTR, \*CLTCN nebo \*CLUSSDR.

I když je maximální délka atributu 12 znaků, je použito pouze prvních 10 znaků.

Možné hodnoty jsou:

### **\*SYSDFTCHL**

Hodnota tohoto atributu se vezme z výchozího kanálu systému uvedeného typu.

#### **\*NONE**

Není zadáno žádné heslo.

#### <span id="page-1754-0"></span>**Heslo**

Zadejte heslo.

## **Interval udržení aktivity (KAINT)**

Uvádí interval časování udržení aktivity pro tento kanál.

Možné hodnoty jsou:

### **\*SYSDFTCHL**

Hodnota tohoto atributu se vezme z výchozího kanálu systému pro typ vytvářeného kanálu.

### **\*AUTO**

Interval udržení aktivity je počítán na základě vyjednané hodnoty prezenčního signálu následujícím způsobem:

- Pokud je vyjednaná hodnota HBINT větší než 0, interval udržení aktivity je nastaven na hodnotu plus 60 sekund.
- Pokud je vyjednaná hodnota HBINT 0, je použitá hodnota hodnotou uvedenou příkazem KEEPALIVEOPTIONS v sadě konfiguračních dat profilu TCP.

### **interval udržení aktivity**

Uveďte hodnotu v rozsahu od 0 do 99999.

## **Komprese záhlaví (COMPHDR)**

Seznam technik komprese dat hlavičky podporovaných kanálem.

Pro typy kanálu odesílatel, server, odesílatel klastru, příjemce klastru a připojení klienta (\*SDR, \*SVR, \*CLUSSDR, \*CLUSRCVR a \*CLTCN) jsou uvedené hodnoty v pořadí preferencí s první technikou komprese podporovanou vzdáleným ukončením použitého kanálu.

Možné hodnoty jsou:

#### **\*SYSDFTCHL**

Hodnota tohoto atributu se vezme z výchozího kanálu systému uvedeného typu.

### **\*NONE**

Neprovádí se žádná komprese dat hlavičky.

#### **\*SYSTEM**

Provádí se komprese dat hlavičky.

### **Komprese zpráv (COMPMSG)**

Seznam technik komprese dat zprávy podporovaných kanálem.

Pro typy kanálu odesílatel, server, odesílatel klastru, příjemce klastru a připojení klienta (\*SDR, \*SVR, \*CLUSSDR, \*CLUSRCVR a \*CLTCN) jsou uvedené hodnoty v pořadí preferencí s první technikou komprese podporovanou vzdáleným ukončením použitého kanálu.

Možné hodnoty jsou:

#### **\*SYSDFTCHL**

Hodnota tohoto atributu se vezme z výchozího kanálu systému uvedeného typu.

#### **\*NONE**

Neprovádí se žádná komprese dat zprávy.

#### **\*RLE**

Komprese dat zprávy se provádí pomocí kódování délky spuštění.

#### **\*ZLIBFAST**

Komprese dat zprávy se provádí pomocí techniky komprese zlib. Preferuje se rychlá komprese.

### <span id="page-1755-0"></span>**\*ZLIBHIGH**

Komprese dat zprávy se provádí pomocí techniky komprese zlib. Preferuje se vysoká úroveň komprese.

**\*ANY**

Může být použita libovolná technika komprese podporovaná správcem front. Platná pouze typy kanálu Příjemce, Žadatel a Připojení serveru.

## **Monitorování kanálu (MONCHL)**

Řídí shromažďování online monitorovacích dat.

Online monitorovací data se neshromažďují, když je atribut správce front MONCHL nastaven na \*NONE.

Možné hodnoty jsou:

#### **\*SYSDFTCHL**

Hodnota tohoto atributu se vezme z výchozího kanálu systému uvedeného typu.

### **\*QMGR**

Shromažďování online monitorovacích dat je zděděno z nastavení atributu správce front MONCHL.

### **\*NONE**

Shromažďování dat monitorování online pro tento kanál je zakázáno.

#### **\*LOW (nízká)**

Shromaľďování monitorovacích dat je zapnuto s nízkým poměrem shromaľďování dat.

### **\*MEDIUM**

Shromaľďování monitorovacích dat je zapnuto se středním poměrem shromaľďování dat.

**\*HIGH**

Shromaľďování monitorovacích dat je zapnuto s vysokým poměrem shromaľďování dat.

Tento parametr nelze zadat pro typ kanálu (CHLTYPE) \*CLTCN.

## **Statistika kanálů (STATCHL)**

Řídí shromaľďování statistických dat.

Statistická data se neshromažďují, když je atribut správce front STATCHL nastaven na \*NONE.

Možné hodnoty jsou:

#### **\*SYSDFTCHL**

Hodnota tohoto atributu se vezme z výchozího kanálu systému uvedeného typu.

#### **\*QMGR**

Shromažďování statistických dat je založeno na nastavení atributu správce front STATCHL.

**\*NONE**

Shromažďování statistických dat pro tento kanál je zakázáno.

### **\*LOW (nízká)**

Shromažďování statistických dat je zapnuto s nízkým poměrem shromažďování dat.

#### **\*MEDIUM**

Shromažďování statistických dat je zapnuto se středním poměrem shromažďování dat.

**\*HIGH**

Shromažďování statistických dat je zapnuto s vysokým poměrem shromažďování dat.

Tento parametr nelze zadat pro typ kanálu (CHLTYPE) \*CLTCN nebo \*SVRCN.

## **Skupina pracovní zátěže klastru (CLWLRANK)**

Uvádí úroveň vytížení klastru kanálu.

Možné hodnoty jsou:

#### <span id="page-1756-0"></span>**\*SYSDFTCHL**

Hodnota tohoto atributu se vezme z výchozího kanálu systému uvedeného typu.

#### **skupina pracovní zátěže klastru**

Úroveň vytížení klastru kanálu je v rozsahu 0 až 9.

## **Priorita pracovní zátěže klastru (CLWLPRTY)**

Uvádí prioritu vytížení klastru kanálu.

Možné hodnoty jsou:

### **\*SYSDFTCHL**

Hodnota tohoto atributu se vezme z výchozího kanálu systému uvedeného typu.

### **skupina pracovní zátěže klastru**

Priorita vytížení klastru kanálu je v rozsahu 0 až 9.

## **Váha kanálu klastru (CLWLWGHT)**

Uvádí váhu vytížení klastru kanálu.

Možné hodnoty jsou:

### **\*SYSDFTCHL**

Hodnota tohoto atributu se vezme z výchozího kanálu systému uvedeného typu.

### **skupina pracovní zátěže klastru**

Váha vytížení klastru kanálu je v rozsahu od 1 do 99.

## **Sdílení konverzací (SHARECNV)**

Uvádí maximální počet konverzací, které mohou být sdíleny přes konkrétní instanci (soket) kanálu klienta TCP/IP.

Tento parametr je platný pro kanály s CHLTYPE definovaným jako \*CLTCN nebo \*SVRCN.

Možné hodnoty jsou:

#### **\*SYSDFTCHL**

Hodnota tohoto atributu se vezme z výchozího kanálu systému uvedeného typu.

**0**

Neuvádí žádné sdílení konverzací přes soket TCP/IP. Instance kanálu je spuštěna v režimu, který předchází režimu IBM WebSphere MQ 7.0, s ohledem na:

- Zastavení a uvedení do klidového stavu administrátorem
- Synchronizační signály
- Dopředné čtení

**1**

Neuvádí žádné sdílení konverzací přes soket TCP/IP. K dispozici jsou synchronizační signály klienta a dopředné čtení bez ohledu na to, zda jde o volání MQGET či nikoli, a uvedení kanálu do klidového stavu lze lépe kontrolovat.

### **sdílené konverzace**

Počet sdílených konverzací v rozsahu od 2 do 999999999.

**Poznámka:** Pokud hodnota SHARECNV připojení klienta neodpovídá hodnotě SHARECNV připojení serveru, použije se nižší z obou hodnot.

## **Řízení vlastností (PROPCTL)**

Uvádí, co se stane s vlastnostmi zprávy, když je zpráva odeslána správci front V6, nebo dřívější verze (správce front, který nerozumí konceptu deskriptoru vlastností).

<span id="page-1757-0"></span>Možné hodnoty jsou:

#### **\*SYSDFTCHL**

Hodnota tohoto atributu se vezme z výchozího kanálu systému uvedeného typu.

### **\*SPOLEČNOST**

Pokud zpráva obsahuje vlastnost s předponou "mcd.", "JMS.", "usr." nebo "mqext.", pak všechny volitelné vlastnosti zprávy, kromě těch v deskriptoru zprávy (nebo přípony) budou umístěny v jedné nebo více hlavičkách MQRFH2 v datech zprávy dříve než bude zpráva odeslána vzdálenému správci dat.

### **\*NONE**

Všechny vlastnosti zprávy, kromě těch v deskriptoru zprávy (nebo přípony) budou odstraněny ze zprávy před jejím odesláním vzdálenému správci dat.

**\*ALL**

Všechny vlastnosti zprávy budou zahrnuty ve zprávě, jakmile bude odeslána vzdálenému správci dat. Vlastnosti, kromě těch v deskriptoru zprávy (nebo přípony), budou umístěny v jedné nebo více hlavičkách MQRFH2 v datech zprávy.

### **Maximum instancí (MAXINST)**

Uvádí maximální počet klientů, kteří se mohou simultánně připojit ke správci fronty přes objekt kanálu připojení serveru.

Tento atribut je platný pouze pro kanály připojení serveru.

Možné hodnoty jsou:

### **\*SYSDFT**

Hodnota tohoto atributu se vezme z výchozího kanálu systému uvedeného typu.

### **maximum-instancí**

Uvádí maximální počet simultánních instancí kanálu v rozsahu od 0 do 9999999.

Hodnota nula předchází všechny přístupy klienta. Pokud je hodnota zmenšena pod počet aktuálně spuštěných instancí kanálu připojení serveru, spuštěné kanály to neovlivní, ale nové instance nebude možné spustit, dokud aktuálně existující nebudou vypnuty.

### **Maximum instancí na klienta (MAXINSTC)**

Uvádí maximální počet simultánních instancí individuálního kanálu připojení k serveru, které lze spustit z jednotlivého klienta.

V tomto kontextu jsou vícenásobné připojení klienta, vycházející ze stejné adresy vzdálené sítě, považovány za jednoho klienta.

Tento atribut je platný pouze pro kanály připojení serveru.

Možné hodnoty jsou:

### **\*SYSDFT**

Hodnota tohoto atributu se vezme z výchozího kanálu systému uvedeného typu.

#### **maximum-instancí-na-klienta**

Maximální počet simultánních instancí kanálu, které lze spustit z jednotlivého klienta v rozsahu od 0 do 99999999.

Hodnota nula předchází všechny přístupy klienta. Pokud je hodnota zmenšena pod počet aktuálně spuštěných instancí kanálu připojení serveru z jednotlivého klienta, spuštěné kanály to neovlivní, ale nové instance nebude možné spustit, dokud aktuálně existující nebudou vypnuty.

## **Váha kanálu klienta (CLNTWGHT)**

Vážený atribut kanálu klienta je používán, takže definice kanálu klienta lze vybrat náhodně, v závislosti na jejich vážení, kdy bude k dispozici více než jedna odpovídající definice.

<span id="page-1758-0"></span>Možné hodnoty jsou:

#### **\*SYSDFT**

Hodnota tohoto atributu se vezme z výchozího kanálu systému uvedeného typu.

### **váha klientského kanálu**

Váha kanálu klienta je v rozsahu od 0 do 99.

## **Afinita připojení (AFFINITY)**

Hodnota afinity kanálu slouží k tomu, aby si aplikace klienta, které se opakovaně připojují pomocí téhož názvu správce front, mohly vybrat, zda má být při každém připojení použita táž definice kanálu klienta.

Možné hodnoty jsou:

### **\*SYSDFT**

Hodnota tohoto atributu se vezme z výchozího kanálu systému uvedeného typu.

### **\*PREFERRED**

První připojení v procesu, které čte tabulku CCDT (Client Channel Definition Table), vytvoří seznam použitelných definic na základě váhy s jakýmikoli použitelnými definicemi CLNTWGHT (0), a to nejprve v abecedním pořadí. Každé připojení v procesu se pokusí připojit pomocí první definice v seznamu. Pokud se navázání připojení nezdaří, je použita další definice. Neúspěšné definice CLNTWGHT(0) jsou přesunuty na konec seznamu. Definice CLNTWGHT(0) zůstávají na začátku seznamu a jsou vybrány jako první pro každé připojení.

### **\*NONE**

První připojení v procesu, které čte tabulku CCDT, vytvoří seznam použitelných definic. Všechny připojení v procesu vybírají aplikovatelnou definici, v závislosti na vážení s jakýmikoliv aplikovatelnými definicemi CLNTWGHT(0), vybranými jako první v abecedním pořadí.

## **Datový limit dávky (BATCHLIM)**

Limit pro množství dat v kilobajtech, která lze odeslat prostřednictvím kanálu před provedením bodu synchronizace. Bod synchronizace se provede po zprávě, která způsobí dosažení limitu zpráv proteklých kanálem. Hodnota nula v tomto atributu znamená, že se na dávky v tomto kanálu nepoužije žádný datový limit.

Dávka bude ukončena, je-li splněna jedna z následujících podmínek:

- **BATCHSZ** zpráv bylo odesláno.
- Počet odeslaných bajtů: **BATCHLIM** .
- Přenosová fronta je prázdná a **BATCHINT** je překročena.

Tento parametr je platný pouze pro kanály s typem kanálu (**CHLTYPE**) SDR, SVR, CLUSSDRnebo CLUSRCVR.

Hodnota musí být v rozsahu 0-999999. Výchozí hodnota je 5000.

Parametr **BATCHLIM** je podporován na všech platformách.

Možné hodnoty jsou:

#### **\*SYSDFTCHL**

Hodnota tohoto atributu se vezme z výchozího kanálu systému uvedeného typu.

#### **limit dávkových dat**

Uveďte hodnotu v rozsahu od 0 do 999999.

Tento parametr lze zadat pouze pro typy kanálů (CHLTYPE) \*SDR, \*SVR, \*CLUSSDR nebo \*CLUSRCVR.

## **Pořadové číslo nevyřízeného resetu (RESETSEQ)**

Nevyřízené resetování pořadového čísla.

<span id="page-1759-0"></span>Toto je pořadové číslo z nevyřízeného požadavku, které informuje o tom, že se čeká na zpracování uživatelského požadavku na příkaz RESET CHANNEL.

Možná hodnota je:

### **nevyřízené-resetovat-pořadové-číslo**

Nulová hodnota znamená, že neexistuje žádný nevyřízený příkaz RESET CHANNEL. Možný rozsah hodnot je od 1 do 999999999.

## **Výchozí opětovné připojení klienta (DFTRECON)**

Určuje, zda připojení klienta automaticky znovu připojí klientskou aplikaci v případě přerušení připojení.

### **\*SYSDFTCHL**

Hodnota tohoto atributu se vezme z výchozího kanálu systému uvedeného typu.

**\*NO**

Pokud není přepsáno **MQCONNX**, klient není automaticky znovu připojen.

**\*YES**

Pokud není přepsáno **MQCONNX**, klient se automaticky znovu připojí.

### **\*QMGR**

Není-li přepsáno **MQCONNX**, klient se znovu připojí automaticky, ale pouze ke stejnému správci front. Volba QMGR má stejný účinek jako MQCNO\_RECONNECT\_Q\_MGR.

#### **\*DISABLED**

Opětovné připojení je zakázáno, a to i v případě, že to vyžaduje klientský program pomocí volání **MQCONNX** MQI.

Tento parametr je uveden pro kanál připojení klienta (CHLTYPE) \*CLTCN

## **CRTMQMLSR (Vytvoření modulu listener MQ)**

**Kde je povoleno spustit**

Všechna prostředí (\*ALL)

### **Zajištění neporušenosti vláken**

Ano

Příkaz Vytvoření listeneru MQ (CRTMQMLSR) vytváří novou definici listeneru MQ, s uvedením pouze těch atributů, které se liší od předvolby.

### **Parametry**

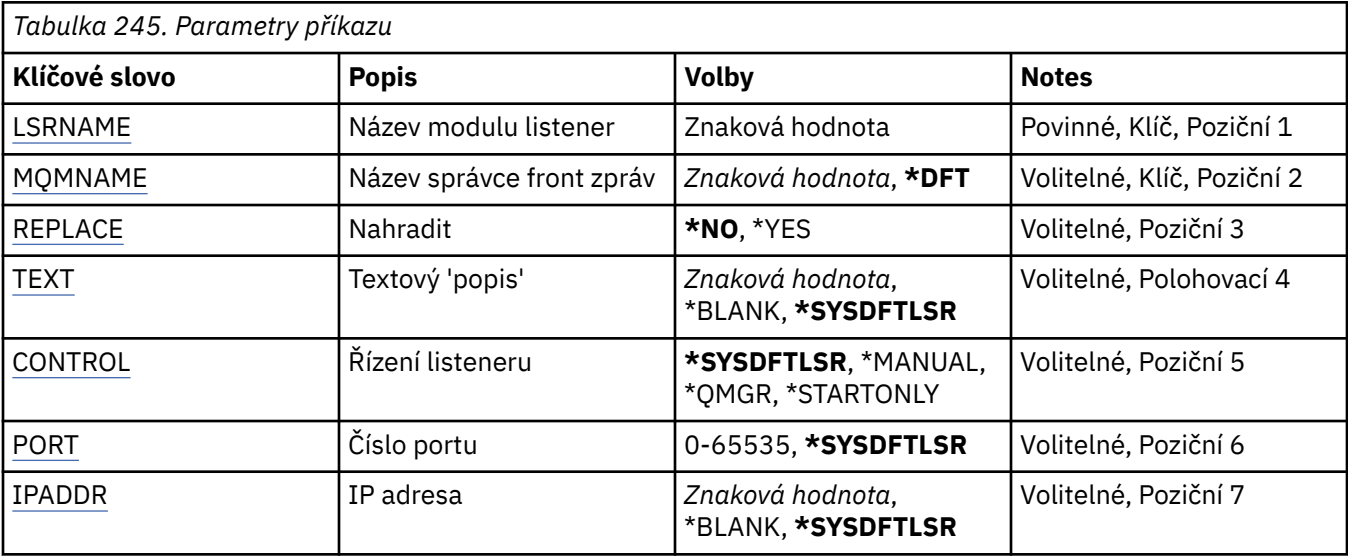

<span id="page-1760-0"></span>*Tabulka 245. Parametry příkazu (pokračování)*

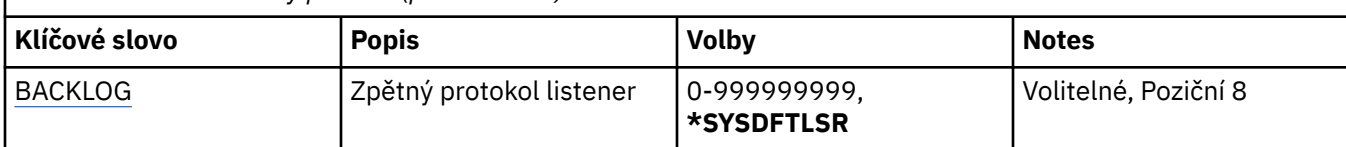

### **Název modulu listener (LSRNAME)**

Název nové definice listeneru MQ, která se má vytvořit.

Možné hodnoty jsou:

#### **název-modulu listener**

Uveďte název definice listeneru. Maximální délka řetězce je 48 bajtů.

## **Název správce front zpráv (MQMNAME)**

Uvádí název správce front.

Možné hodnoty jsou:

**\*DFT**

Pouľít výchozího správce front.

### **název-správce-front**

Název správce front zpráv.

## **Nahradit (REPLACE)**

Pokud již existuje definice listeneru se stejným názvem, tato volba uvádí, zda je nahrazena.

Možné hodnoty jsou:

### **\*NO**

Tato definice nenahradí žádnou existující definici listeneru se stejným názvem. Příkaz selže, pokud jmenovaná definice listeneru již existuje.

#### **\*YES**

Nahradit existující definici listeneru. Pokud neexistuje žádná definice se stejným názvem, je vytvořena nová definice.

## **Text 'description' (TEXT)**

Uvádí text, který stručně popisuje definici listeneru.

**Poznámka:** Délka pole je 64 bajtů a maximální počet znaků se sníží, pokud systém používá dvoubajtovou znakovou sadu (DBCS).

Možné hodnoty jsou:

### **\*SYSDFTLSR**

Hodnota tohoto atributu se vezme z předvoleného listeneru systému.

### **\*BLANK, prázdný**

Text je nastavený na prázdný řetězec.

#### **description**

Uveďte novou popisnou informaci.

## **Řízení modulu listener (CONTROL)**

Zda je listener spuštěn automaticky při spuštění správce front.

Možné hodnoty jsou:

#### <span id="page-1761-0"></span>**\*SYSDFTLSR**

Hodnota pro tento atribut se vezme z předvoleného listeneru systému.

#### **\*MANUAL**

Listener není automaticky spuštěn nebo zastaven.

#### **\*QMGR**

Listener je spuštěn a zastaven, když je správce front spuštěn a zastaven.

#### **\*STARTONLY (pouze začátek)**

Listener je spuštěn, když je správce front spuštěn, ale není požadováno jeho zastavení, když je správce front zastaven.

## **Číslo portu (PORT)**

Číslo portu, který má listener použít.

Možné hodnoty jsou:

#### **\*SYSDFTLSR**

Hodnota pro tento atribut se vezme z předvoleného listeneru systému.

### **číslo-portu**

Číslo portu, který se má použít.

## **Adresa IP (IPADDR)**

IP adresa, kterou má listener použít.

Možné hodnoty jsou:

#### **\*SYSDFTLSR**

Hodnota pro tento atribut se vezme z předvoleného listeneru systému.

#### **ip-addr**

IP adresa, která se má použít.

### **Seznam požadavků modulu listener (BACKLOG)**

Počet požadavků na souběžné připojení, které listener podporuje.

Možné hodnoty jsou:

#### **\*SYSDFTLSR**

Hodnota pro tento atribut se vezme z předvoleného listeneru systému.

#### **Nevyřízené položky**

Počet podporovaných požadavků na souběžné připojení.

## **EMI CRTMQMNL (Vytvořit seznam názvů MQ)**

#### **Kde je povoleno spustit**

Všechna prostředí (\*ALL)

#### **Zajištění neporušenosti vláken**

Ano

Příkaz Vytvořit seznam názvů MQ (CRTMQMNL) vytvoří nový seznam názvů MQ . Seznam názvů je objekt produktu MQ , který obsahuje seznam dalších objektů produktu MQ . Seznamy názvů obvykle používají aplikace, například monitory spouštěčů, kde se používají k identifikaci skupiny front. Seznam názvů je udržován nezávisle na aplikacích, proto jej můžete aktualizovat bez zastavení aplikací, které jej používají.

## **Parametry**

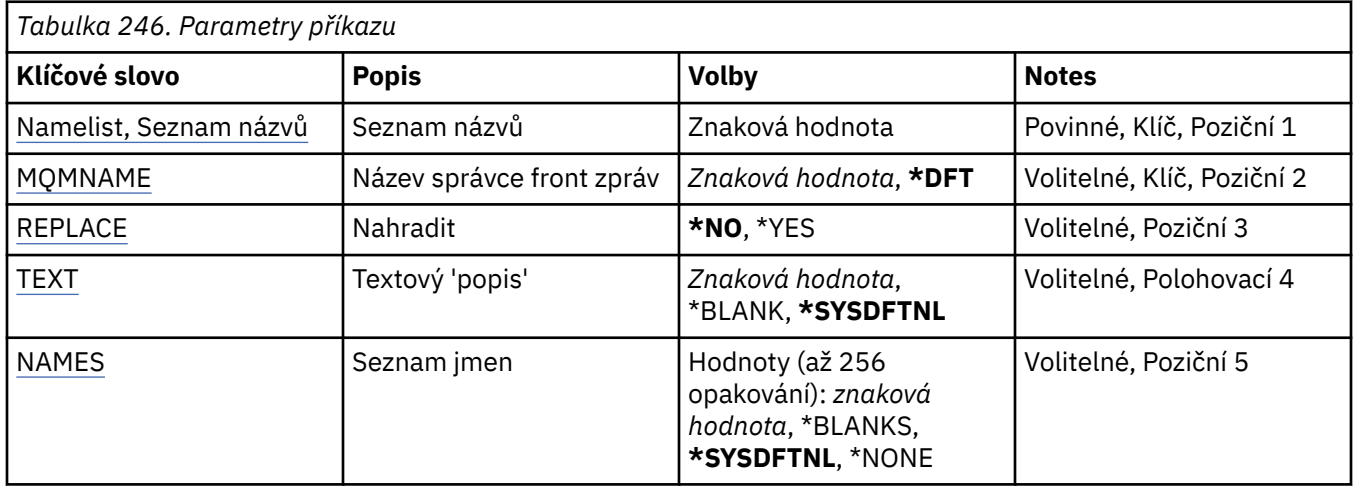

## **Seznam názvů (NAMELIST)**

Název seznamu názvů, který má být vytvořen.

### **seznam názvů**

Zadejte název seznamu názvů. Maximální délka řetězce je 48 bajtů.

## **Název správce front zpráv (MQMNAME)**

Uvádí název správce front zpráv.

Možné hodnoty jsou:

### **\*DFT**

Použije se výchozí správce front.

### **název-správce-fronty-zpráv**

Uveďte název správce front.

## **Nahradit (REPLACE)**

Určuje, zda má nový seznam názvů nahradit existující seznam názvů se stejným názvem.

### **\*NO**

Nenahrazujte existující seznam názvů. Příkaz se nezdaří, pokud uvedený seznam názvů již existuje.

**\*YES**

Nahraďte existující seznam názvů. Pokud neexistuje žádný seznam názvů se stejným názvem, vytvoří se nový seznam názvů.

## **Text 'description' (TEXT)**

Určuje text, který stručně popisuje seznam názvů.

**Poznámka:** Délka pole je 64 bajtů a maximální počet znaků je snížen, pokud systém používá dvoubajtovou znakovou sadu (DBCS).

### **\*SYSDFTNL**

Hodnota atributu je převzata z výchozího seznamu názvů systému.

### **description**

Uveďte maximálně 64 znaků uzavřených v apostrofech.

## <span id="page-1763-0"></span>**Seznam názvů (NAMES)**

Seznam jmen. Toto je seznam názvů, které se mají vytvořit. Názvy mohou být libovolného typu, ale musí odpovídat pravidlům pro pojmenovávání objektů produktu MQ .

### **\*SYSDFTNL**

Hodnota atributu je převzata z výchozího seznamu názvů systému.

#### **seznam názvů**

Seznam, který se má vytvořit. Prázdný seznam je platný.

#### IBM i **CRTMQMPRC (Vytvoření procesu MQ )**

#### **Kde je povoleno spustit**

Všechna prostředí (\*ALL)

### **Zajištění neporušenosti vláken**

Ano

Příkaz Vytvoření procesu MQ (CRTMQMPRC) vytvoří novou definici procesu MQ a určí atributy, které se liší od výchozích.

### **Parametry**

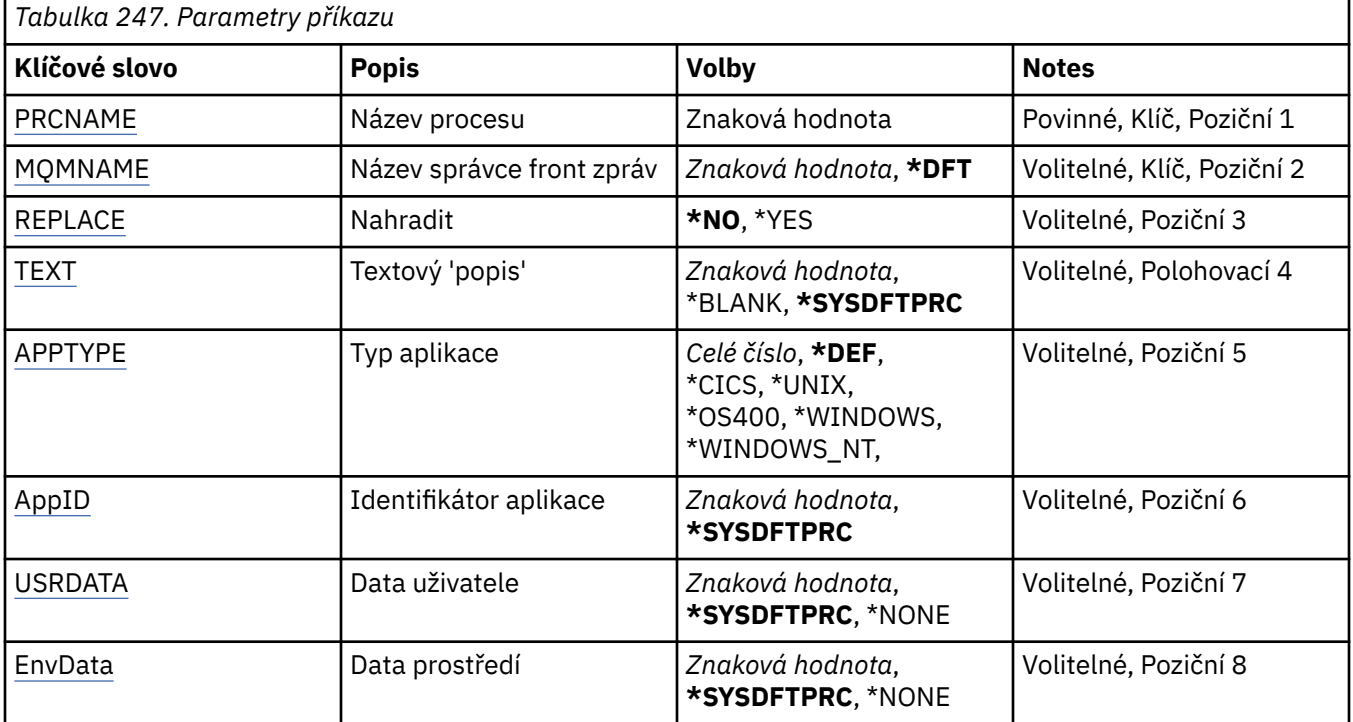

## **Název procesu (PRCNAME)**

Název nové definice procesu MQ , která má být vytvořena.

Možné hodnoty jsou:

#### **název-procesu**

Zadejte název nové definice procesu MQ . Název můľe obsahovat aľ 48 znaků.

## **Název správce front zpráv (MQMNAME)**

Uvádí název správce front.

Možné hodnoty jsou:
### **\*DFT**

Pouľít výchozího správce front.

#### **název-správce-front**

Název správce front zpráv.

# **Nahradit (REPLACE)**

Pokud již existuje definice procesu se stejným názvem, určuje, zda má být nahrazena.

Možné hodnoty jsou:

**\*NO**

Tato definice nenahrazuje žádnou existující definici procesu se stejným názvem. Příkaz selže, pokud uvedená definice procesu již existuje.

#### **\*YES**

Nahraďte existující definici procesu. Pokud neexistuje žádná definice se stejným názvem, je vytvořena nová definice.

# **Text 'description' (TEXT)**

Určuje text, který stručně popisuje definici procesu.

**Poznámka:** Délka pole je 64 bajtů a maximální počet znaků se sníží, pokud systém používá dvoubajtovou znakovou sadu (DBCS).

Možné hodnoty jsou:

### **\*SYSDFTPRC**

Hodnota tohoto atributu je převzata z výchozího procesu systému.

### **\*BLANK, prázdný**

Text je nastavený na prázdný řetězec.

#### **description**

Uveďte novou popisnou informaci.

# **Typ aplikace (APPTYPE)**

Typ aplikace byl spuštěn.

Možné hodnoty jsou:

#### **\*DEF**

Zadání DEF způsobí, že výchozí typ aplikace pro platformu, na které je příkaz interpretován, bude uložen v definici procesu. Tuto předvolbu nelze změnit instalací. Pokud platforma podporuje klienty, je předvolba interpretována jako výchozí typ aplikace serveru.

#### **\*CICS**

Představuje aplikaci CICS/400 .

#### **\*UNIX**

Představuje aplikaci UNIX nebo Linux .

#### **\*OS400**

Představuje aplikaci IBM i .

#### **\*WINDOWS**

Představuje aplikaci Windows .

#### **\*WINDOWS\_NT**

Představuje aplikaci Windows NT .

#### **celočíselná hodnota**

Uživatelsky definovaný typ aplikace v rozsahu 65536 až 999999999.

# **Identifikátor aplikace (APPID)**

Identifikátor aplikace. Jedná se o název aplikace, která má být spuštěna, na platformě, pro kterou příkaz zpracovává. Obvykle se jedná o název programu a název knihovny.

Možné hodnoty jsou:

### **\*SYSDFTPRC**

Hodnota tohoto atributu je převzata z výchozího procesu systému.

### **id-aplikace**

Maximální délka je 256 znaků.

# **Uživatelská data (USRDATA)**

Znakový řetězec, který obsahuje informace o uživateli týkající se aplikace, jak je definováno APPID, která se má spustit.

Možné hodnoty jsou:

### **\*SYSDFTPRC**

Hodnota tohoto atributu je převzata z výchozího procesu systému.

### **\*NONE**

Uživatelská data jsou prázdná.

### **uživatelská data**

Uveďte až 128 znaků uživatelských dat.

# **Data prostředí (ENVDATA)**

Znakový řetězec, který obsahuje informace o prostředí týkající se aplikace, jak je definováno APPID, která se má spustit.

Možné hodnoty jsou:

#### **\*SYSDFTPRC**

Hodnota tohoto atributu je převzata z výchozího procesu systému.

#### **\*NONE**

Data prostředí jsou prázdná.

#### **data prostředí**

Maximální délka je 128 znaků.

# **EMI CRTMQMQ (Vytvoření fronty MQ)**

#### **Kde je povoleno spustit**

Všechna prostředí (\*ALL)

### **Zajištění neporušenosti vláken**

Ano

Příkaz Vytvoření fronty MQ (CRTMQMQ) vytvoří definici fronty se zadanými atributy. Všechny atributy, které nejsou uvedeny, se nastaví na hodnoty výchozí pro typ fronty, kterou vytváříte.

# **Parametry**

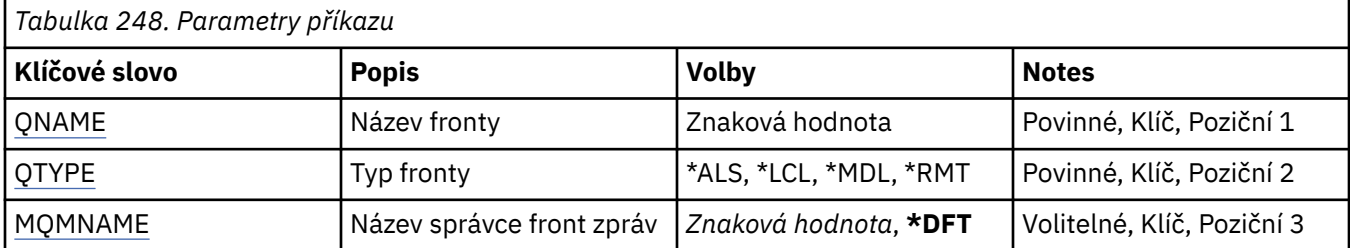

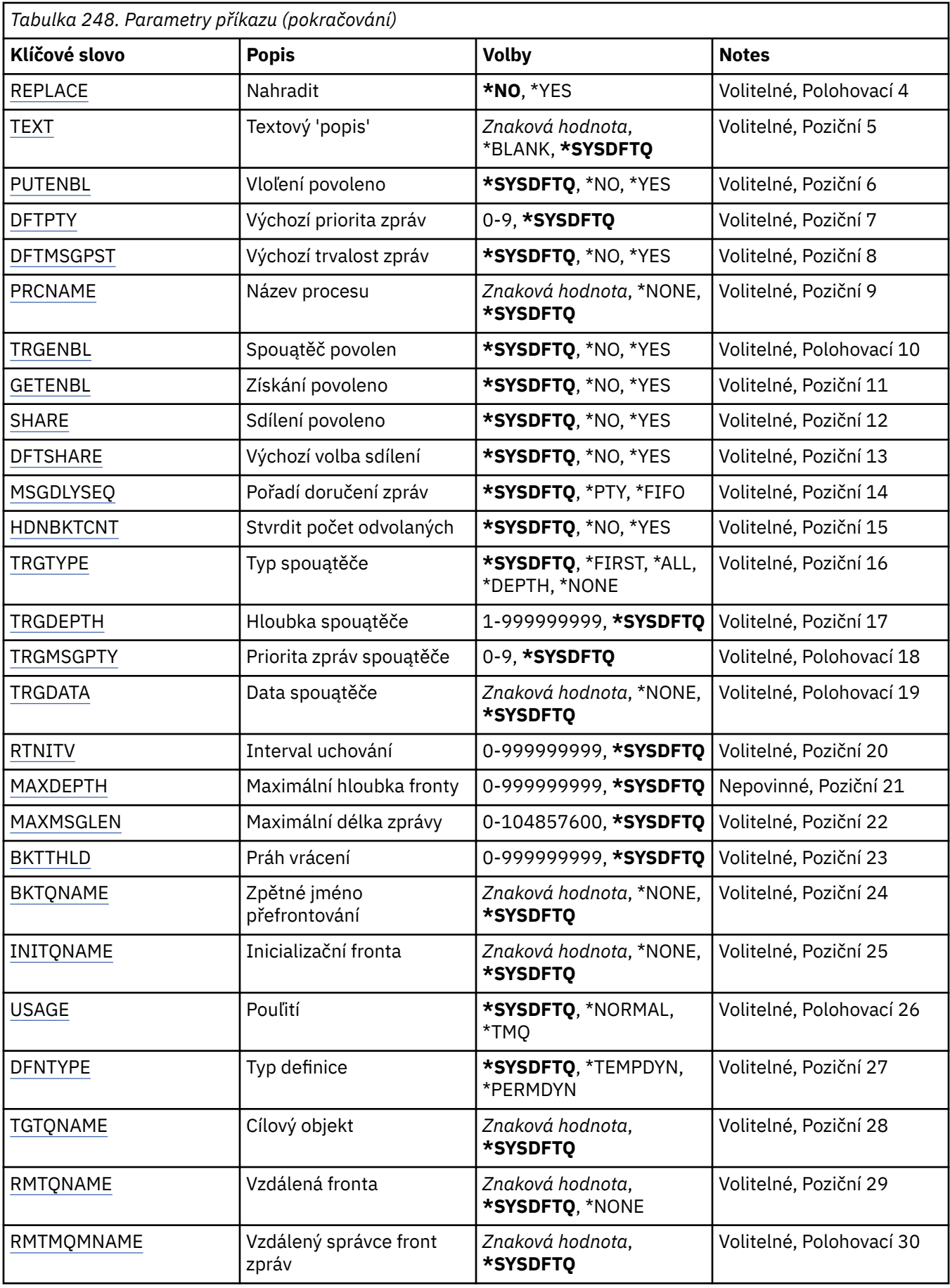

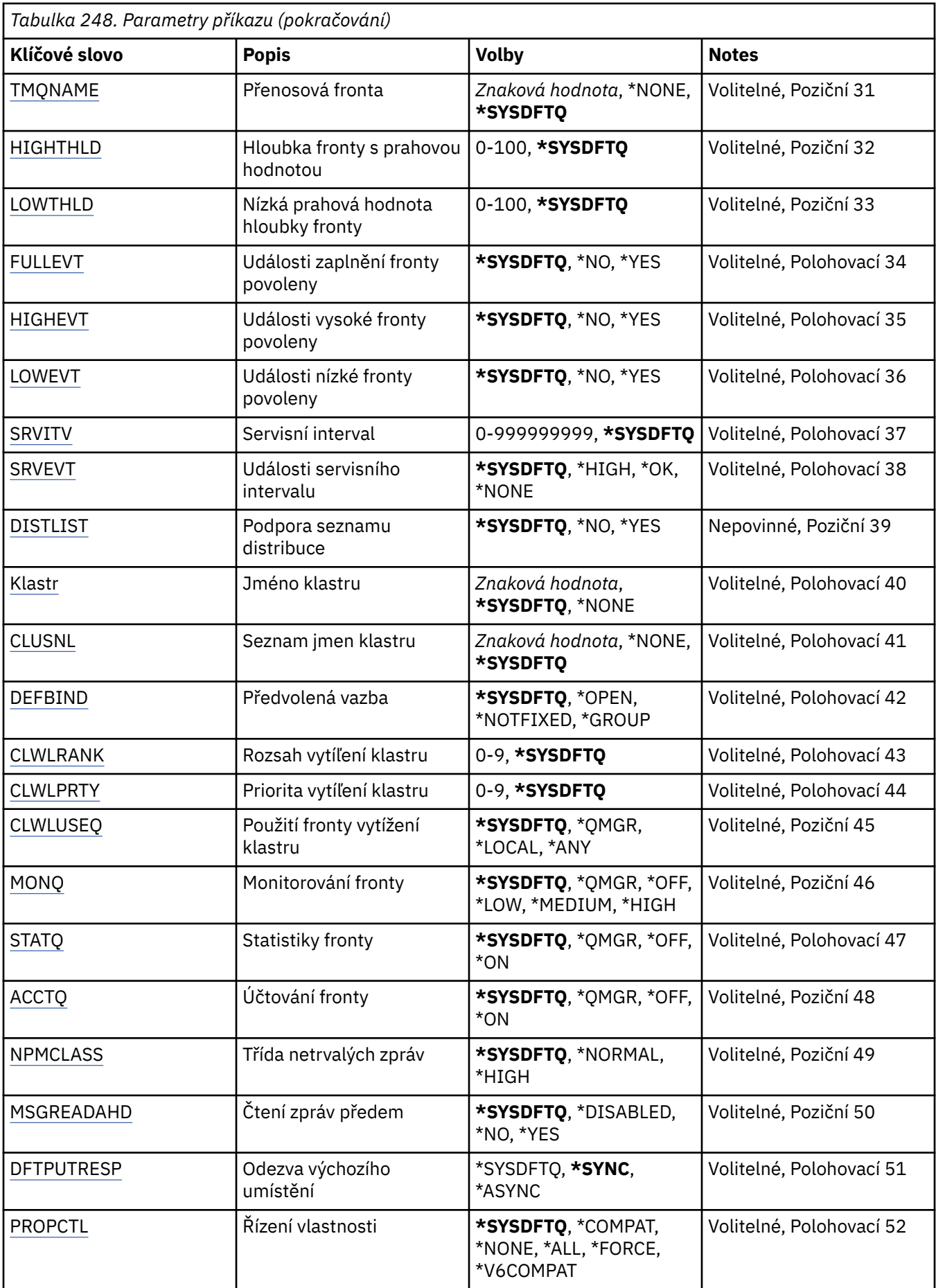

<span id="page-1768-0"></span>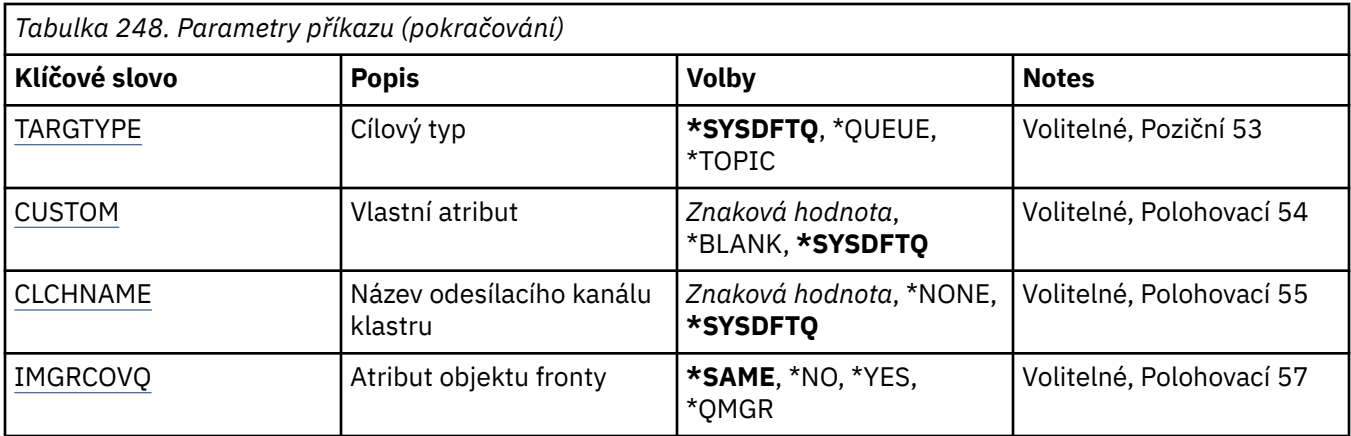

# **Název fronty (QNAME)**

Uvádí název definice fronty. Názvy front musejí být jedinečné. Jestliže definice fronty se stejným názvem již existuje, musíte uvést příkaz REPLACE(\*YES).

Název můľe obsahovat aľ 48 znaků.

**Poznámka:** Délka pole je 48 bajtů a maximální počet znaků je snížen, pokud systém používá dvoubajtovou znakovou sadu (DBCS).

Možné hodnoty jsou:

**název-fronty**

Uveďte název nové fronty.

# **Typ fronty (QTYPE)**

Uvádí typ fronty, která se má vytvořit.

Jestliľe fronta jiľ existuje, musí být uveden příkaz REPLACE(\*YES) a hodnot a uvedená příkazem QTYPE musí být typ existující fronty.

Možné hodnoty jsou:

### **\*ALS**

Fronta alias.

### **\*LCL**

Lokální fronta.

### **\*RMT**

Vzdálená fronta.

### **\*MDL**

Modelová fronta.

# **Název správce front zpráv (MQMNAME)**

Uvádí název správce front zpráv.

Možné hodnoty jsou:

### **\*DFT**

Pouľít výchozího správce front.

### **název-správce-front**

Uveďte název správce front.

# <span id="page-1769-0"></span>**Nahradit (REPLACE)**

Uvádí, zda nová fronta nahradí existující definici fronty se stejným názvem a typem.

Možné hodnoty jsou:

### **\*NO**

Existující fronta se nenahradí. Příkaz selže, jestliže fronta s uvedeným názvem již existuje.

### **\*YES**

Nahraďte existující definici fronty s atributy FROMQ a uvedenými atributy.

Příkaz selľe, jestliľe nějaká aplikace má otevřenou frontu, nebo pokud změníte atribut USAGE.

**Poznámka:** Je-li fronta lokální a fronta se stejným názvem již existuje, budou zachovány všechny zprávy, které jsou již v této frontě.

# **Text 'description' (TEXT)**

Uvádí text, který stručně popisuje definici fronty.

Možné hodnoty jsou:

### **\*SYSDFTQ**

Hodnota tohoto atributu je převzata z výchozí systémové fronty uvedeného typu.

### **\*BLANK, prázdný**

Text je nastavený na prázdný řetězec.

### **description**

Uveďte maximálně 64 znaků uzavřených v apostrofech.

**Poznámka:** Délka pole je 64 bajtů a maximální počet znaků je snížen, pokud systém používá dvoubajtovou znakovou sadu (DBCS).

# **Povoleno vložení (PUTENBL)**

Uvádí, zda zprávy lze vkládat do fronty.

**Pozn.:** Aplikační program může vydat volání MQSET pro změnu hodnoty tohoto atributu.

Možné hodnoty jsou:

### **\*SYSDFTQ**

Hodnota tohoto atributu je převzata z výchozí systémové fronty uvedeného typu.

### **\*NO**

Zprávy nelze přidat do fronty.

### **\*YES**

Zprávy mohou do fronty přidávat autorizované aplikace.

# **Předvolená priorita zprávy (DFTPTY)**

Uvádí výchozí prioritu zpráv vloľených do fronty.

Možné hodnoty jsou:

### **\*SYSDFTQ**

Hodnota tohoto atributu je převzata z výchozí systémové fronty uvedeného typu.

### **hodnota-priority**

Uveďte hodnotu v rozsahu od 0 do 9.

# **Výchozí perzistence zpráv (DFTMSGPST)**

Uvádí předvolbu pro trvalost zpráv ve frontě. Trvalost zprávy určuje, zda budou zprávy uchovány po restartu správce front.

<span id="page-1770-0"></span>Možné hodnoty jsou:

### **\*SYSDFTQ**

Hodnota tohoto atributu je převzata z výchozí systémové fronty uvedeného typu.

### **\*NO**

Standardně se zprávy ztratí po restartu správce front.

### **\*YES**

Standardně se zprávy uchovají po restartu správce front.

# **Název procesu (PRCNAME)**

Určuje lokální název procesu produktu MQ , který identifikuje aplikaci, jež má být spuštěna při výskytu události spouštěče.

Proces nemusí být k dispozici, kdyľ se fronta vytváří, ale musí být k dispozici, aby mohla proběhnout událost spouątěče.

Možné hodnoty jsou:

### **\*SYSDFTQ**

Hodnota tohoto atributu je převzata z výchozí systémové fronty uvedeného typu.

### **\*NONE**

Není uvedený ľádný proces.

### **název-procesu**

Uveďte název procesu.

# **Spouštění povoleno (TRGENBL)**

Uvádí, zda se zprávy spouątěče zapisují do inicializační fronty.

**Pozn.:** Aplikační program může vydat volání MQSET pro změnu hodnoty tohoto atributu.

Možné hodnoty jsou:

### **\*SYSDFTQ**

Hodnota tohoto atributu je převzata z výchozí systémové fronty uvedeného typu.

### **\*NO**

Nezapisovat zprávy spouątěče do inicializační fronty.

### **\*YES**

Spouątění je aktivní; zprávy spouątěče se zapisují do inicializační fronty.

# **Získání povoleno (GETENBL)**

Uvádí, zda aplikacím má být povoleno získávat zprávy z této fronty.

**Pozn.:** Aplikační program může vydat volání MQSET pro změnu hodnoty tohoto atributu.

Možné hodnoty jsou:

### **\*SYSDFTQ**

Hodnota tohoto atributu je převzata z výchozí systémové fronty uvedeného typu.

### **\*NO**

Aplikace nemohou načítat zprávy z fronty.

### **\*YES**

Vhodně autorizované aplikace mohou načítat zprávy z fronty.

# **Sdílení povoleno (SHARE)**

Uvádí, zda více instancí aplikací můľe otevřít tuto frontu pro vstup.

Možné hodnoty jsou:

### <span id="page-1771-0"></span>**\*SYSDFTQ**

Hodnota tohoto atributu je převzata z výchozí systémové fronty uvedeného typu.

**\*NO**

Pouze jediná instance aplikace můľe tuto frontu otevřít pro vstup.

**\*YES**

Více neľ jedna instance aplikace můľe tuto frontu otevřít pro vstup.

# **Výchozí volba sdílení (DFTSHARE)**

Uvádí výchozí volbu sdílení pro aplikace otevírající tuto frontu pro vstup.

Možné hodnoty jsou:

### **\*SYSDFTQ**

Hodnota tohoto atributu je převzata z výchozí systémové fronty uvedeného typu.

### **\*NO**

Otevřený poľadavek je pro výhradní pouľití fronty pro vstup.

### **\*YES**

Otevřený poľadavek je pro sdílené pouľití fronty pro vstup.

# **Posloupnost doručení zprávy (MSGDLYSEQ)**

Uvádí pořadí doručení zpráv.

Možné hodnoty jsou:

### **\*SYSDFTQ**

Hodnota tohoto atributu je převzata z výchozí systémové fronty uvedeného typu.

### **\*PTY**

Zprávy jsou v rámci priority doručování v logice FIFO (first-in-first-out).

### **\*FIFO**

Zprávy jsou doručovány s logikou FIFO nehledě na prioritu.

# **Počet vrácení harden (HDNBKTCNT)**

Uvádí, zda počet vypuątěných zpráv by se měl ukládat (utvrzovat) přes restarty správce front zpráv.

**Pozn.:** Zapnuto IBM MQ for IBM i počet je VŽDY napevno, bez ohledu na nastavení tohoto atributu.

Možné hodnoty jsou:

### **\*SYSDFTQ**

Hodnota tohoto atributu je převzata z výchozí systémové fronty uvedeného typu.

### **\*NO**

Počet vypuątěných zpráv není tvrzený.

### **\*YES**

Počet vypuątěných zpráv je tvrzený.

# **Typ spouštěče (TRGTYPE)**

Uvádí stav, který iniciuje událost spouštěče. Když je stav pravdivý, zpráva spouštěče se odešle do inicializační fronty.

**Pozn.:** Aplikační program může vydat volání MQSET pro změnu hodnoty tohoto atributu.

Možné hodnoty jsou:

### **\*SYSDFTQ**

Hodnota tohoto atributu je převzata z výchozí systémové fronty uvedeného typu.

### <span id="page-1772-0"></span>**\*PRVNÍ**

Kdyľ je počet zpráv ve frontě v rozsahu od nuly do jedné.

### **\*ALL**

Kdykoli zpráva dorazí do fronty.

### **\*HLOUBKA**

Kdyľ počet zpráv ve frontě je rovný hodnotě atributu TRGDEPTH.

### **\*NONE**

®ádné zprávy spouątěče se nezapisují.

# **Hloubka spouštěče (TRGDEPTH)**

Pro TRIGTYPE(\*DEPTH) uvádí počet zprávy, které iniciují zprávu spouątěče pro inicializační frontu.

**Pozn.:** Aplikační program může vydat volání MQSET pro změnu hodnoty tohoto atributu.

Možné hodnoty jsou:

### **\*SYSDFTQ**

Hodnota tohoto atributu je převzata z výchozí systémové fronty uvedeného typu.

#### **hodnota-hloubky**

Uveďte hodnotu v rozsahu od 1 do 999999999.

# **Priorita zprávy spouštěče (TRGMSGPTY)**

Uvádí minimální prioritu, kterou musí zpráva mít, neľ dokáľe vytvořit - nebo neľ ji lze počítat jako - událost spouątěče.

**Pozn.:** Aplikační program může vydat volání MQSET pro změnu hodnoty tohoto atributu.

Možné hodnoty jsou:

### **\*SYSDFTQ**

Hodnota tohoto atributu je převzata z výchozí systémové fronty uvedeného typu.

#### **hodnota-priority**

Uveďte hodnotu v rozsahu od 0 do 9.

# **Data spouštěče (TRGDATA)**

Uvádí až 64 znaků uživatelských dat, které správce front zahrne do zprávy spouštěče. Tato data jsou k dispozici pro monitorovací aplikaci, která zpracovává inicializační frontu, a pro aplikaci, která je spuštěná pomocí monitoru.

**Pozn.:** Aplikační program může vydat volání MQSET pro změnu hodnoty tohoto atributu.

Možné hodnoty jsou:

### **\*SYSDFTQ**

Hodnota tohoto atributu je převzata z výchozí systémové fronty uvedeného typu.

#### **\*NONE**

Nejsou uvedena ľádná spouątěcí data.

#### **data spouštěče**

Uveďte až 64 znaků uzavřených v apostrofech. Pro přenosovou frontu můžete použít tento parametr, abyste uvedli název kanálu, který se má spustit.

**Poznámka:** Délka pole je 64 bajtů a maximální počet znaků je snížen, pokud systém používá dvoubajtovou znakovou sadu (DBCS).

# <span id="page-1773-0"></span>**Interval uchování (RTNITV)**

Uvádí interval uchování. Tento interval je počet hodin, pro které může být fronta zapotřebí, založený na datu a čase, kdy byla fronta vytvořena.

Tato informace je k dispozici pro úklidovou aplikaci nebo operátora - lze ji vyuľít pro zjiątění situace, kdy uľ fronta není zapotřebí.

**Poznámka:** Správce front zpráv neodstraňuje fronty ani nebrání odstranění front, pokud jejich interval uchování nevypršel. Provedení případných nezbytných akcí je na vás.

Možné hodnoty jsou:

### **\*SYSDFTQ**

Hodnota tohoto atributu je převzata z výchozí systémové fronty uvedeného typu.

### **hodnota intervalu**

Uveďte hodnotu v rozsahu od 0 do 999999999.

### **Maximální hloubka fronty (MAXDEPTH)**

Uvádí maximální počet zpráv, které jsou ve frontě povoleny. Jiné činitele však mohou způsobit, že s frontou se zachází jako s plnou; fronta se může například jevit jako plná, jestliže není pro zprávu k dispozici žádný úložný prostor.

**Poznámka:** Pokud je tato hodnota následně snížena pomocí příkazu CHGMQMQ, všechny zprávy, které jsou ve frontě, zůstanou nedotčené, i když způsobí překročení nového maxima.

Možné hodnoty jsou:

#### **\*SYSDFTQ**

Hodnota tohoto atributu je převzata z výchozí systémové fronty uvedeného typu.

#### **hodnota-hloubky**

Uveďte hodnotu v rozsahu od 0 do 999999999.

### **Maximální délka zprávy (MAXMSGLEN)**

Uvádí maximální délku zpráv ve frontě.

**Poznámka:** Pokud je tato hodnota následně snížena pomocí příkazu CHGMQMQ, všechny zprávy, které jsou ve frontě, zůstanou nedotčené, i když překročí novou maximální délku.

Aplikace mohou používat hodnotu tohoto atributu ke zjištění velikosti vyrovnávací paměti, kterou potřebují pro načtení zpráv z fronty. Proto tuto hodnotu měňte pouze tehdy, pokud víte, že to nezpůsobí nesprávnou funkci nějaké aplikace.

#### Možné hodnoty jsou:

#### **\*SYSDFTQ**

Hodnota tohoto atributu je převzata z výchozí systémové fronty uvedeného typu.

#### **hodnota-délky**

Uveďte hodnotu v rozsahu 0 aľ 104 857 600.

# **Prahová hodnota vrácení (BKTTHLD)**

Uvádí prahovou hodnotu vyřazených zpráv.

Aplikace spuštěné uvnitř produktu WebSphere Application Server a ty, které používají zařízení IBM MQ Application Server Facilities, použijí tento atribut k určení, zda má být zpráva vrácena zpět. Pro všechny ostatní aplikace, kromě povolení dotazování na tento atribut, neprovede správce front žádnou akci založenou na hodnotě atributu.

Možné hodnoty jsou:

### <span id="page-1774-0"></span>**\*SYSDFTQ**

Hodnota tohoto atributu je převzata z výchozí systémové fronty uvedeného typu.

#### **prahová hodnota-hodnota**

Uveďte hodnotu v rozsahu od 0 do 999999999.

### **Název zpětné fronty (BKTQNAME)**

Uvádí název fronty vyřazených zpráv.

Aplikace spuštěné uvnitř produktu WebSphere Application Server a ty, které používají zařízení IBM MQ Application Server Facilities, použijí tento atribut k určení, kam by měly zprávy, které byly vráceny zpět, jít. Pro všechny ostatní aplikace, kromě povolení dotazování na tento atribut, neprovede správce front žádnou akci založenou na hodnotě atributu.

Možné hodnoty jsou:

### **\*SYSDFTQ**

Hodnota tohoto atributu je převzata z výchozí systémové fronty uvedeného typu.

#### **\*NONE**

Není uvedena žádná fronta vyřazených zpráv.

#### **název-fronty-backout-queue**

Uveďte název fronty vyřazených zpráv.

### **Inicializační fronta (INITQNAME)**

Uvádí název kontinuální fronty.

**Poznámka:** Inicializační fronta musí být ve stejné instanci správce front zpráv.

Možné hodnoty jsou:

#### **\*SYSDFTQ**

Hodnota tohoto atributu je převzata z výchozí systémové fronty uvedeného typu.

#### **\*NONE**

Není uvedena žádná inicializační fronta.

#### **název-inicializační-fronty**

Uveďte název inicializační fronty.

# **Využití (USAGE)**

Uvádí, zda je fronto pro normální pouľití nebo pro přenos zpráv do vzdáleného správce front zpráv.

Možné hodnoty jsou:

#### **\*SYSDFTQ**

Hodnota tohoto atributu je převzata z výchozí systémové fronty uvedeného typu.

#### **\*NORMÁLNÍ**

Normální pouľití (fronta není přenosová fronta)

#### **\*TMQ**

Fronta je přenosová fronta, která se používá pro zadržení zpráv určených pro vzdáleného správce front zpráv. Jestliže je fronta určena pro použití v situacích, kdy název přenosové fronty není výslovně zadán, název fronty musí být stejný jako název vzdáleného správce front zpráv. Další informace naleznete v tématu IBM MQ Interkomunikace.

### **Typ definice (DFNTYPE)**

Uvádí typ definice dynamické fronty, která se vytvoří, kdyľ aplikace vydá volání MQOPEN API s názvem této modelové fronty uvedeným v deskriptoru objektu.

**Poznámka:** Tento parametr platí pouze pro definici modelové fronty.

<span id="page-1775-0"></span>Možné hodnoty jsou:

### **\*SYSDFTQ**

Hodnota tohoto atributu je převzata z výchozí systémové fronty uvedeného typu.

### **\*TEMPDYN**

Vytváří dočasnou dynamickou frontu. Neuvádějte s hodnotou DEFMSGPST = \*YES.

### **\*PERMDYN**

Vytváří trvalou dynamickou frontu.

# **Cílový objekt (TGTQNAME)**

Uvádí název cílového objektu, pro který je tato fronta alias.

Objekt můľe být správce lokální nebo vzdálené fronty, témat nebo fronty zpráv.

Toto pole nenechávejte prázdné. Pokud byste to udělali, mohli byste vytvořit alias frontu, která musí být následně upravena přidáním názvu TGTNAME.

Když je uveden název správce front zpráv, označuje správce front zpráv, který obsluhuje zprávy umístěné do alias fronty. Můžete uvést buď lokálního správce front zpráv, nebo název přenosové fronty zpráv.

**Poznámka:** Cílový objekt nemusí v tuto chvíli existovat, ale musí existovat, když se proces pokusí otevřít alias frontu.

Možné hodnoty jsou:

### **\*SYSDFTQ**

Název cílového objektu je převzat ze SYSTEM.DEFAULT.ALIAS.QUEUE.

### **název-cílového-objektu**

Uveďte název cílového objektu.

# **Vzdálená fronta (RMTQNAME)**

Uvádí název vzdálené fronty. To je lokální název vzdálené fronty, který je definován ve správci front uvedeném pomocí RMTMQMNAME.

Jestliľe bude tato definice pouľita pro definici alias správce front, hodnota RMTQNAME musí být prázdná ve chvíli, kdy dojde k otevření.

Jestliľe se tato definice pouľívá pro opakovací alias, je tento název fronty, která musí být opakovací frontou.

Možné hodnoty jsou:

### **\*SYSDFTQ**

Název vzdálené fronty je převzat ze SYSTEM.DEFAULT.REMOTE.QUEUE.

### **\*NONE**

Není uveden žádný název vzdálené fronty (tj. název je prázdný). To lze použít, jestliže se jedná o definici alias správce front.

### **název-vzdálené-fronty**

Uveďte název fronty vzdáleného správce front.

**Poznámka:** Název není kontrolován, aby se zajistilo, že obsahuje pouze ty znaky, které jsou obvykle povoleny pro názvy front.

# **Vzdálený správce front zpráv (RMTMQMNAME)**

Uvádí název vzdáleného správce front, na kterém je fronta RMTQNAME definována.

Jestliže aplikace otevře lokální definici vzdálené fronty, RMTMQMNAME nesmí být název připojeného správce front. Jestliže TMQNAME je prázdné, musí existovat lokální fronta téhož názvu, která se používá jako přenosová fronta.

<span id="page-1776-0"></span>Jestliže se tato definice používá pro alias správce front, RMTMQMNAME je název správce front, což může být název připojeného správce front. Jinak platí, že pokud je TMQNAME prázdné, když se fronta otevírá, musí existovat lokální fronta s tímto názvem, s uvedeným USAGE(\*TMQ), která se má používat jako přenosová fronta.

Jestliľe se tato definice pouľívá pro alias, určený pro odpověď, je tento název správce front, který musí být správce opakovací fronty.

Možné hodnoty jsou:

### **\*SYSDFTQ**

Název vzdáleného správce front je převzat ze SYSTEM.DEFAULT.REMOTE.QUEUE.

#### **název-vzdáleného-správce-front**

Uveďte název vzdáleného správce front.

**Poznámka:** Ověřte, že tento název obsahuje pouze znaky, které jsou pro názvy správců front obvykle povoleny.

# **Přenosová fronta (TMQNAME)**

Uvádí lokální název přenosové fronty, která se má pouľít pro zprávy určené pro vzdálenou frontu - buď pro vzdálenou frontu, nebo pro definici alias správce front.

Jestliľe TMQNAME je prázdný, front se stejným názvem jako RMTMQMNAME se pouľije jako přenosová fronta.

Tento atribut se ignoruje, jestliľe se definice pouľívá jako alias správce front a RMTMQMNAME je název připojeného správce front.

Také se ignoruje tehdy, jestliľe se definice pouľívá jako definice alias odpovídací fronty.

Možné hodnoty jsou:

### **\*SYSDFTQ**

Název přenosové fronty je převzat ze SYSTEM.DEFAULT.REMOTE.QUEUE.

#### **\*NONE**

Pro tuto vzdálenou frontu není definován žádný specifický název přenosové fronty. Hodnota tohoto atributu je nastavena tak, že všechny znaky jsou prázdné.

#### **název-přenosové-fronty**

Uveďte název přenosové fronty.

### **Horní prahová hodnota hloubky fronty (HIGHTHLD)**

Uvádí prahovou hodnotu, s níľ se porovnává hloubka fronty, aby se vygenerovala událost nejvyąąí hloubky fronty.

Možné hodnoty jsou:

#### **\*SYSDFTQ**

Hodnota tohoto atributu je převzata z výchozí systémové fronty uvedeného typu.

#### **prahová hodnota-hodnota**

Uveďte hodnotu v rozsahu od 0 do 100. Tato hodnota se používá jako celkové procento z maximální hloubky fronty (parametr MAXDEPTH).

### **Dolní prahová hodnota hloubky fronty (LOWTHLD)**

Uvádí prahovou hodnotu, s níľ se porovnává hloubka fronty, aby se vygenerovala událost nejniľąí hloubky fronty.

Možné hodnoty jsou:

#### **\*SYSDFTQ**

Hodnota tohoto atributu je převzata z výchozí systémové fronty uvedeného typu.

### <span id="page-1777-0"></span>**prahová hodnota-hodnota**

Uveďte hodnotu v rozsahu od 0 do 100. Tato hodnota se používá jako celkové procento z maximální hloubky fronty (parametr MAXDEPTH).

# **Události zaplnění fronty povoleny (FULLEVT)**

Uvádí, zda se generují události naplnění fronty.

Možné hodnoty jsou:

### **\*SYSDFTQ**

Hodnota tohoto atributu je převzata z výchozí systémové fronty uvedeného typu.

**\*NO**

Události naplnění fronty se negenerují.

### **\*YES**

Události naplnění fronty se generují.

# **Události vysoké úrovně fronty povoleny (HIGHEVT)**

Uvádí, zda se generují události vysoké hloubky fronty.

Možné hodnoty jsou:

### **\*SYSDFTQ**

Hodnota tohoto atributu je převzata z výchozí systémové fronty uvedeného typu.

### **\*NO**

Události vysoké hloubky fronty se negenerují.

### **\*YES**

Události vysoké hloubky fronty se generují.

# **Události nízké fronty povoleny (LOWEVT)**

Uvádí, zda se generují události nízké hloubky fronty.

Možné hodnoty jsou:

### **\*SYSDFTQ**

Hodnota tohoto atributu je převzata z výchozí systémové fronty uvedeného typu.

### **\*NO**

Události nízké hloubky fronty se negenerují.

### **\*YES**

Události nízké hloubky fronty se generují.

# **Servisní interval (SRVITV)**

Uvádí servisní interval. Tento interval se používá pro porovnání při generování událostí vysokého servisního intervalu a servisního intervalu OK.

Možné hodnoty jsou:

### **\*SYSDFTQ**

Hodnota tohoto atributu je převzata z výchozí systémové fronty uvedeného typu.

### **hodnota intervalu**

Uveďte hodnotu v rozsahu od 0 do 999999999. Hodnota je v milisekundách.

# **Události servisního intervalu (SRVEVT)**

Uvádí, zda se generují události servisního intervalu vysokého a servisního intervalu OK.

<span id="page-1778-0"></span>Událost servisní interval vysoký se generuje, kdyľ kontrola ukazuje, ľe ľádné zprávy nebyly načteny z fronty během času uvedeného parametrem SRVITV jako minimum.

Událost servisní interval OK se generuje, kdyľ kontrola ukazuje, ľe byly načteny zprávy z fronty během času uvedeného parametrem SRVITV.

Možné hodnoty jsou:

### **\*SYSDFTQ**

Hodnota tohoto atributu je převzata z výchozí systémové fronty uvedeného typu.

### **\*HIGH**

Události vysokého servisního intervalu se generují.

### **\*OK**

Události servisního intervalu OK se generují.

### **\*NONE**

Negenerují se ľádné události servisního intervalu.

# **Podpora distribučního seznamu (DISTLIST)**

Uvádí, zda fronta podporuje rozdělovník.

Možné hodnoty jsou:

### **\*SYSDFTQ**

Hodnota tohoto atributu je převzata z výchozí systémové fronty uvedeného typu.

### **\*NO**

Distribuční seznamy nejsou podporovány.

### **\*YES**

Distribuční seznamy jsou podporovány.

# **Název klastru (CLUSTER)**

Název klastru, do kterého fronta patří.

Změny tohoto parametru nemají vliv na instance fronty, které jsou jiľ otevřeny.

Tento parametr nelze nastavit pro dynamické, přenosové, SYSTEM.CHANNEL.xx, SYSTEM.CLUSTER.xx nebo SYSTEM.COMMAND.xx fronty.

#### Možné hodnoty jsou:

### **\*SYSDFTQ**

Hodnota tohoto atributu je převzata z výchozí systémové fronty uvedeného typu.

#### **název-klastru**

Pouze jedna z výsledných hodnot CLUSTER nebo CLUSNL můľe být vyplněna, nemůľete zadat hodnoty do obou.

# **Seznam názvů klastrů (CLUSNL)**

Název seznamu názvů klastrů, do kterých fronta patří. Změny tohoto parametru nemají vliv na instance fronty, které jsou jiľ otevřeny.

Tento parametr nelze nastavit pro dynamické, přenosové, SYSTEM.CHANNEL.xx, SYSTEM.CLUSTER.xx nebo SYSTEM.COMMAND.xx fronty.

Možné hodnoty jsou:

#### **\*SYSDFTQ**

Hodnota tohoto atributu je převzata z výchozí systémové fronty uvedeného typu.

#### **namelist-name-jméno**

Název seznamu názvů klastrů, do kterých fronta patří.

# <span id="page-1779-0"></span>**Výchozí vazba (DEFBIND)**

Uvádí vazbu, která se má pouľít, kdyľ aplikace uvádí MQOO\_BIND\_AS\_Q\_DEF u volání MQOPEN a fronta je fronta klastru.

Možné hodnoty jsou:

### **\*SYSDFTQ**

Hodnota tohoto atributu je převzata z výchozí systémové fronty uvedeného typu.

### **\*OPEN**

Popisovač fronty je při otevření fronty navázán na specifickou instanci fronty klastru.

### **\*NOTFIXED**

Popisovač fronty není vázán na ľádnou konkrétní instanci fronty klastru. To umožňuje správci front vybrat specifickou instanci fronty, když je vložena zpráva příkazem MQPUT, a následně tento výběr v případě nutnosti změnit.

Volání MQPUT1 se vľdy chová, jako kdyby bylo uvedeno NOTFIXED.

### **\*GROUP**

Když je fronta otevřena, je popisovač fronty svázán s určitou instancí fronty klastru, dokud jsou ve skupině zpráv zprávy. Všechny zprávy ve skupině zpráv jsou přiděleny stejné cílové instanci.

# **Skupina pracovní zátěže klastru (CLWLRANK)**

Uvádí úroveň vytíľení fronty.

### **\*SYSDFTQ**

Hodnota tohoto atributu je převzata z výchozí systémové fronty uvedeného typu.

### **skupina pracovní zátěže klastru**

Uveďte hodnotu v rozsahu od 0 do 9.

# **Priorita pracovní zátěže klastru (CLWLPRTY)**

Uvádí prioritu vytíľení klastru fronty.

### **\*SYSDFTQ**

Hodnota tohoto atributu je převzata z výchozí systémové fronty uvedeného typu.

### **priorita-pracovní zátěže-klastru**

Uveďte hodnotu v rozsahu od 0 do 9.

# **Použití fronty pracovní zátěže klastru (CLWLUSEQ)**

Určuje chování operace MQPUT v případě, že cílová fronta obsahuje lokální instanci i alespoň jednu vzdálenou instanci klastru. Pokud vložení pochází z kanálu klastru, tak se tento atribut nepoužije.

### **\*SYSDFTQ**

Hodnota tohoto atributu je převzata z výchozí systémové fronty uvedeného typu.

### **\*QMGR**

Hodnota je převzata z atributu správce front CLWLUSEQ.

### **\*LOCAL**

Lokální fronta bude jediný cíl příkazu MQPUT.

### **\*ANY**

Správce front bude lokální frontu povaľovat za jinou instanci fronty klastru pro účely distribuce vytíľení.

# **Monitorování fronty (MONQ)**

Řídí shromaľďování online monitorovacích dat.

Online monitorovací data se neshromaľďují, kdyľ je atribut MONQ u správce front nastaven na \*NONE.

### <span id="page-1780-0"></span>**\*SYSDFTQ**

Hodnota tohoto atributu je převzata z výchozí systémové fronty uvedeného typu.

#### **\*QMGR**

Shromaľďování online monitorovacích dat je převzato z atributu MONQ správce front.

### **\*OFF (vypnuto)**

Shromažďování dat monitorování online pro tuto frontu je zakázáno.

### **\*LOW (nízká)**

Shromaľďování monitorovacích dat je zapnuto s nízkým poměrem shromaľďování dat.

### **\*MEDIUM**

Shromaľďování monitorovacích dat je zapnuto se středním poměrem shromaľďování dat.

### **\*HIGH**

Shromaľďování monitorovacích dat je zapnuto s vysokým poměrem shromaľďování dat.

# **Statistika front (STATQ)**

Řídí shromaľďování statistických dat.

Online monitorovací data se neshromaľďují, kdyľ je atribut STATQ správce front nastaven na \*NONE.

### **\*SYSDFTQ**

Hodnota tohoto atributu je převzata z výchozí systémové fronty uvedeného typu.

### **\*QMGR**

Shromaľďování statistických dat vychází z nastavení atributu STATQ správce front.

### **\*OFF (vypnuto)**

Shromažďování statistických dat pro tuto frontu je zakázáno.

### **\*ON (zapnuto)**

Pro tuto frontu je povoleno shromažďování statistických dat.

# **Evidence front (ACCTQ)**

Řídí shromažďování dat evidence.

Je-li atribut ACCTQ správce front nastaven na \*NONE, neshromaľďují se účtovací data.

### **\*SYSDFTQ**

Hodnota tohoto atributu je převzata z výchozí systémové fronty uvedeného typu.

### **\*QMGR**

Shromažďování dat evidence je založeno na nastavení atributu správce front ACCTQ.

### **\*OFF (vypnuto)**

Shromažďování dat evidence pro tuto frontu je zakázáno.

#### **\*ON (zapnuto)**

Pro tuto frontu je povoleno shromažďování dat evidence.

# **Třída dočasné zprávy (NPMCLASS)**

Uvádí úroveň spolehlivost netrvalých zpráv vloľených do této fronty.

### **\*SYSDFTQ**

Hodnota tohoto atributu je převzata z výchozí systémové fronty uvedeného typu.

#### **\*NORMÁLNÍ**

Netrvalá data vložená do této fronty se ztratí pouze po selhání nebo po vypnutí správce front. Dočasná zpráva vložená do této fronty je v případě restartování správce front vyřazena.

#### **\*HIGH**

Netrvalé zprávy vložené do této fronty se neodstraní v případě restartu správce front. Netrvalé zprávy vložené do této fronty mohou být i tak ztraceny v případě selhání.

# <span id="page-1781-0"></span>**Dopředné čtení zpráv (MSGREADAHD)**

Určuje, zda jsou přechodné zprávy odesílány klientovi před aplikací, která je požaduje.

Možné hodnoty jsou:

### **\*SYSDFTQ**

Hodnota tohoto atributu je převzata z výchozí systémové fronty uvedeného typu.

### **\*DISABLED**

Čtení předem je u této fronty vypnuto. Zprávy nejsou klientovi odesílány před tím, než je bude aplikace požadovat, bez ohledu na to, zda je čtení předem požadováno klientskou aplikací.

### **\*NO**

Netrvalé zprávy nejsou klientovi odesílány před tím, neľ je bude aplikace poľadovat. Pokud klient skončí abnormálně, dojde ke ztrátě maximálně jedné netrvalé zprávy.

#### **\*YES**

Netrvalé zprávy jsou klientovi odesílány před tím, neľ je bude aplikace poľadovat. Může dojít ke ztrátě netrvalých zpráv, pokud klient skončí abnormálně nebo pokud aplikace klienta nezkonzumuje všechny zprávy, je odeslána.

# **Výchozí odezva vložení (DFTPUTRESP)**

Atribut typu výchozího umístění odezvy (DFTPUTRESP) uvádí typ odezvy, vyľadovaný pro volání MQPUT a MQPUT1, kdyľ aplikace zadá volbu MQPMO\_RESPONSE\_AS\_Q\_DEF.

### Možné hodnoty jsou:

### **\*SYSDFTQ**

Hodnota tohoto atributu je převzata z výchozí systémové fronty uvedeného typu.

### **\*SYNC**

Určení této hodnoty zajistí, že příkazy pro operace umístění do fronty, určené volbou MOPMO\_RESPONSE\_AS\_O\_DEF budou vydány, jako by byla uvedena volba MQPMO\_SYNC\_RESPONSE. Pole v MQMD a MQPMO jsou vráceny správcem front do aplikace. Toto je výchozí hodnota dodávaná s produktem IBM MQ, ale vaše instalace ji mohla změnit.

#### **\*ASYNC**

Určení této hodnoty zabezpečí, že příkazy pro operace umístění do fronty, určené volbou MQPMO\_RESPONSE\_AS\_Q\_DEF budou vždy vydány, jako by byla uvedena volba MQPMO\_ASYNC\_RESPONSE. Některá pole v MQMD a MQPMO nejsou vráceny správcem front do aplikace; ale zlepšení výkonu můžete vidět na zprávách, umístěných v transakci nebo netrvalých zprávách.

# **Řízení vlastností (PROPCTL)**

Uvádí, co se stane s vlastnostmi zpráv, které se načítají z front pomocí volání MQGET , když je uvedena volba MQGMO\_PROPERTIES\_AS\_Q\_DEF .

Možné hodnoty jsou:

### **\*SYSDFTQ**

Hodnota tohoto atributu je převzata z výchozí systémové fronty uvedeného typu.

### **\*SPOLEČNOST**

Pokud zpráva obsahuje vlastnost s předponou mcd., jms., usr. nebo mqext. , jsou všechny vlastnosti zprávy doručeny do aplikace v záhlaví MQRFH2 . Jinak budou všechny vlastnosti zprávy, kromě vlastností obsažených v deskriptoru (či rozšíření) zprávy, zahozeny a nebudou nadále pro aplikaci přístupné.

#### **\*NONE**

Vąechny vlastnosti zprávy, kromě těch obsaľených v deskriptoru zprávy (nebo přípony) budou odloľeny a nebudou dále přístupné aplikaci.

### <span id="page-1782-0"></span>**\*ALL**

Všechny vlastnosti zprávy kromě těch, které jsou obsaženy v deskriptoru zprávy (nebo rozšíření), jsou obsaženy v jednom nebo více záhlavích MQRFH2 v datech zprávy.

### **\*FORCE**

Vlastnosti jsou vždy vráceny v datech zprávy v záhlaví MQRFH2 bez ohledu na to, zda aplikace určuje popisovač zprávy.

### **\*V6COMPAT**

Je-li nastaveno, \*V6COMPAT musí být nastaveno jak na jedné z definic front vyřešených produktem MQPUT , tak na jedné z definic front vyřešených produktem MQGET. Musí být také nastavena na všech ostatních zasahujících přenosových frontách. Způsobí, že záhlaví MQRFH2 bude z odesílající aplikace do přijímající aplikace předáno beze změny. Potlačí ostatní nastavení parametru **PROPCTL** nalezeného v řetězu rozlišování názvů front. Je-li vlastnost nastavena ve frontě klastru, není nastavení lokálně uloženo do mezipaměti v jiných správcích front. Musíte nastavit \*V6COMPAT na alias frontě, která se interpretuje jako fronta klastru. Definujte alias fronty ve stejném správci front, ke kterému je vkládající aplikace připojena.

# **Typ cíle (TARGTYPE)**

Uvádí typ objektu, ke kterému se alias řeąí.

Možné hodnoty jsou:

### **\*SYSDFTQ**

Hodnota tohoto atributu je převzata z výchozí systémové fronty uvedeného typu.

### **\*QUEUE (fronta)**

Objekt fronty.

### **\*TOPIC**

Objekt tématu.

# **Vlastní atribut (CUSTOM)**

Tento atribut je vyhrazen pro konfiguraci nových funkcí před zavedením oddělených atributů. Tento popis bude aktualizován při zavedení funkcí používajících tento atribut. V tuto chvíli nejsou žádné smysluplné hodnoty pro *CUSTOM*, takže je ponechte prázdné.

Možné hodnoty jsou:

### **\*SYSDFTQ**

Hodnota tohoto atributu je převzata z výchozí systémové fronty uvedeného typu.

### **\*BLANK, prázdný**

Text je nastavený na prázdný řetězec.

#### **vlastní**

Uveďte žádný nebo více atributů jako dvojice názvu a hodnoty atributu, oddělené alespoň jednou mezerou. Dvojice název-hodnota atributu musí mít tvar NAME(VALUE) a musí být zadány velkými písmeny. Apostrofy musí být uvozeny jiným apostrofem.

### **CLCHNAME**

Tento parametr je podporován pouze v přenosových frontách.

### **\*SYSDFTQ**

Hodnota tohoto atributu je převzata z výchozí systémové fronty uvedeného typu.

#### **\*NONE**

Atribut je odebrán.

### <span id="page-1783-0"></span>**vlastní**

Uveďte žádný nebo více atributů jako dvojice názvu a hodnoty atributu, oddělené alespoň jednou mezerou. Dvojice název-hodnota atributu musí mít tvar NAME(VALUE) a musí být zadány velkými písmeny. Apostrofy musí být uvozeny jiným apostrofem.

Zadáním hvězdiček, "\*", do pole **ClusterChannelName** můžete přidružit přenosovou frontu k sadě odesílacích kanálů klastru. Hvězdička může být na začátku, na konci nebo kdekoli ve středu řetězce názvu klastru. Pole **ClusterChannelName** je omezeno na délku 20 znaků: MQ\_CHANNEL\_NAME\_LENGTH.

# **IMGRCOVQ**

Uvádí, zda je lokální nebo trvalý objekt dynamické fronty obnovitelný z obrazu média, pokud se používá lineární protokolování.

Možné hodnoty jsou:

### **\*SAME**

Atribut se nemění.

### **\*YES**

Tyto objekty fronty nejsou obnovitelné.

### **\*NO**

Příkazy ["RCDMQMIMG \(Záznam obrazu objektu MQ \)" na stránce 1851](#page-1850-0) a ["RCRMQMOBJ \(Znovu](#page-1852-0) [vytvořit objekt MQ \)" na stránce 1853](#page-1852-0) nejsou pro tyto objekty povoleny a automatické obrazy médií, jsou-li povoleny, nejsou pro tyto objekty zapsány.

### **\*QMGR**

Pokud uvedete \*QMGRa atribut **IMGRCOVQ** pro správce front uvádí \*YES, tyto objekty front jsou obnovitelné.

Pokud uvedete \*QMGR a atribut **IMGRCOVQ** pro správce front uvádí \*NO, příkazy ["RCDMQMIMG](#page-1850-0) [\(Záznam obrazu objektu MQ \)" na stránce 1851](#page-1850-0) a ["RCRMQMOBJ \(Znovu vytvořit objekt MQ \)" na](#page-1852-0) [stránce 1853](#page-1852-0) nejsou pro tyto objekty povoleny a automatické obrazy médií, jsou-li povoleny, nejsou pro tyto objekty zapsány.

#### **CRTMQMSUB (Vytvořit odběr MQ )** IBM i

#### **Kde je povoleno spustit**

Všechna prostředí (\*ALL)

### **Zajištění neporušenosti vláken**

Ano

Příkaz Vytvořit odběr produktu MQ (CRTMQMSUB) vytvoří nový odběr produktu MQ a určí atributy, které se liší od výchozího odběru.

### **Parametry**

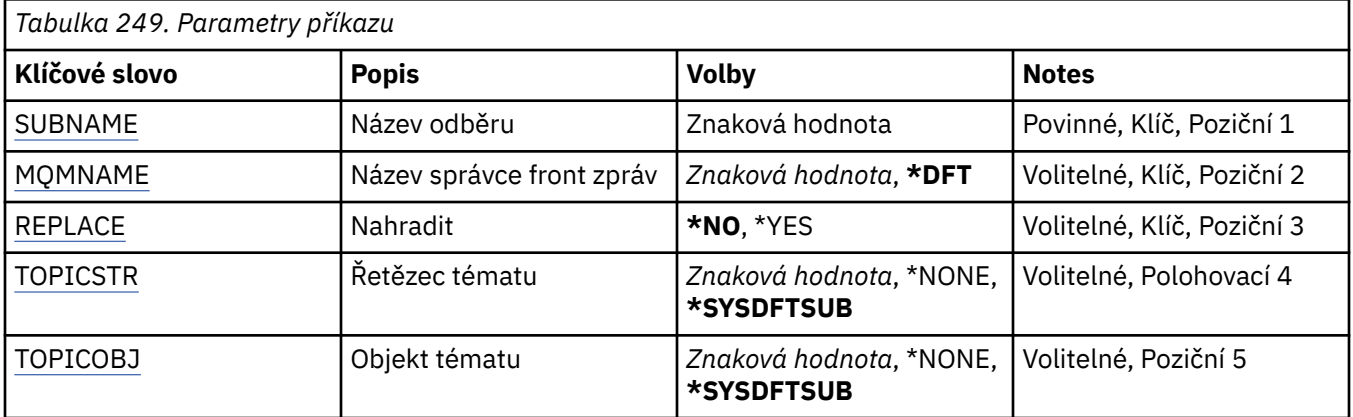

<span id="page-1784-0"></span>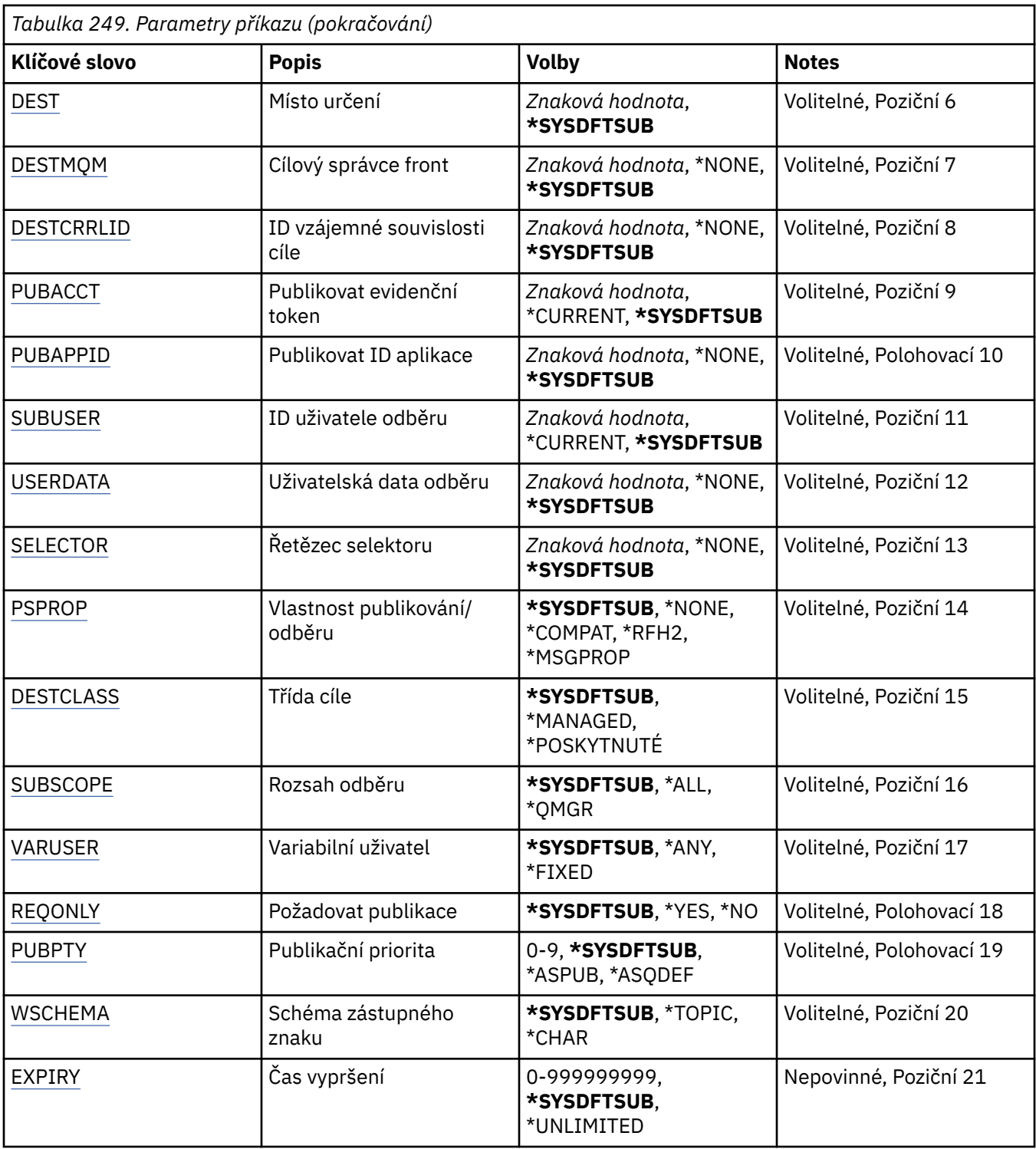

# **Název odběru (SUBNAME)**

Název nového odběru MQ, který má být vytvořen.

Možné hodnoty jsou:

### **název-odběru**

Uveďte maximálně 256 bajtů pro název odběru.

**Poznámka:** Názvy odběrů větší než 256 bajtů lze zadat pomocí MQSC.

# <span id="page-1785-0"></span>**Název správce front zpráv (MQMNAME)**

Uvádí název správce front.

Možné hodnoty jsou:

### **\*DFT**

Použít výchozího správce front.

### **název-správce-front**

Název správce front.

# **Nahradit (REPLACE)**

Pokud již odběr se stejným názvem existuje, toto určí, zda bude nahrazen.

Možné hodnoty jsou:

### **\*NO**

Tento odběr nenahradí existující odběr se stejným názvem, nebo identifikátorem odběru. Pokud odběr již existuje, tak příkaz selže.

### **\*YES**

Nahradit existující odběr. Pokud neexistuje odběr se stejným názvem nebo identifikátorem odběru, vytvoří se nový odběr.

# **Řetězec tématu (TOPICSTR)**

Uvádí řetězec tématu, přidružený k tomuto odběru.

Možné hodnoty jsou:

### **\*SYSDFTSUB**

Hodnota tohoto atributu je převzatá z výchozího odběru systému.

### **řetězec-tématu**

Uveďte maximálně 256 bajtů pro řetězec tématu.

**Poznámka:** Pomocí MQSC lze zadat řetězce témat delší než 256 bajtů.

# **Objekt tématu (TOPICOBJ)**

Uvádí objekt tématu, přidružený k tomuto odběru.

Možné hodnoty jsou:

### **\*SYSDFTSUB**

Hodnota tohoto atributu je převzatá z výchozího odběru systému.

### **topic-objekt**

Uveďte název objektu tématu.

# **Cíl (DEST)**

Uvádí cílovou frontu pro zprávy, publikované k tomuto odběru.

Možné hodnoty jsou:

### **cílová fronta**

Uveďte název cílové fronty.

# **Správce cílové fronty (DESTMQM)**

Uvádí cílového správce front pro zprávy, publikované k tomuto odběru.

Možné hodnoty jsou:

#### <span id="page-1786-0"></span>**\*SYSDFTSUB**

Hodnota tohoto atributu je převzatá z výchozího odběru systému.

#### **destination-queue-manager-správce cílových front**

Uveďte název cílového správce front.

# **ID korelace cíle (DESTCRRLID)**

Uvádí korelační identifikátor pro zprávy, publikované k tomuto odběru.

Možné hodnoty jsou:

#### **\*SYSDFTSUB**

Hodnota tohoto atributu je převzatá z výchozího odběru systému.

### **destination-correlation-identifier-identifikátor**

Uveďte hexadecimální řetězec o délce 48 znaků, představující 24 bajtový korelační identifikátor.

# **Publikovat token evidence (PUBACCT)**

Uvádí evidenční token pro zprávy, publikované k tomuto odběru.

Možné hodnoty jsou:

### **\*SYSDFTSUB**

Hodnota tohoto atributu je převzatá z výchozího odběru systému.

### **\*NONE**

Zprávy jsou umístěné s evidenčním tokenem MQACT\_NONE.

### **token-evidence-publikování**

Uveďte hexadecimální řetězec o délce 64 znaků, představující 32 bajtový publikační evidenční token.

# **Publikovat ID aplikace (PUBAPPID)**

Uvádí identitu publikační aplikace pro zprávy, publikované k tomuto odběru.

Možné hodnoty jsou:

#### **\*SYSDFTSUB**

Hodnota tohoto atributu je převzatá z výchozího odběru systému.

#### **\*NONE**

Není uveden žádný identifikátor publikační aplikace.

### **publikování-identifikátor-aplikace**

Uveďte identifikátor publikační aplikace.

# **ID uživatele odběru (SUBUSER)**

Uvádí profil uživatele, který vlastní tento odběr.

Možné hodnoty jsou:

### **\*SAME**

Atribut se nemění.

### **\*CURRENT**

Aktuální profil uživatele je vlastníkem nového odběru.

#### **profil uživatele**

Uveďte profil uživatele.

# **Uživatelská data odběru (USERDATA)**

Určuje uživatelská data přidružená k tomuto odběru.

Možné hodnoty jsou:

#### <span id="page-1787-0"></span>**\*SYSDFTSUB**

Hodnota tohoto atributu je převzatá z výchozího odběru systému.

### **\*NONE**

Žádná uživatelská data nejsou zadaná.

### **uživatelská data**

Uveďte maximálně 256 bajtů pro uživatelská data.

**Poznámka:** Uživatelská data větší než 256 bajtů lze zadat pomocí MQSC.

# **Řetězec selektoru (SELECTOR)**

Uvádí řetězec selektoru SQL 92, který se použije na zprávy publikované na jmenované téma a který vybírá, zda jsou zprávy pro odběr vhodné.

Možné hodnoty jsou:

### **\*SYSDFTSUB**

Hodnota tohoto atributu je převzatá z výchozího odběru systému.

### **\*NONE**

Není uveden žádný výběrový řetězec.

### **výběr-řetězec**

Uveďte maximálně 256 bajtů pro výběrový řetězec.

**Poznámka:** Pomocí MQSC lze zadat řetězce výběru větší než 256 bajtů.

# **Vlastnost PubSub (PSPROP)**

Uvádí chování, kdy související vlastnosti publikování/odběru zprávy jsou přidány do zpráv, odeslaných tomuto odběru.

Možné hodnoty jsou:

#### **\*SYSDFTSUB**

Hodnota tohoto atributu je převzatá z výchozího odběru systému.

#### **\*NONE**

Vlastnosti publikování/odběru nejsou přidány do zprávy.

#### **\*SPOLEČNOST**

Vlastnosti publikování/odběru jsou přidány do zprávy, aby se zajistila kompatibilita s publikováním/ odběrem V6.

#### **\*RFH2**

Vlastnosti publikování/odběru jsou přidány do zprávy v záhlaví RFH 2.

#### **\*MSGPROP**

Vlastnosti publikování/odběru jsou přidány jako vlastnosti zprávy.

# **Cílová třída (DESTCLASS)**

Uvádí, zda je toto spravovaný odběr.

Možné hodnoty jsou:

#### **\*SYSDFTSUB**

Hodnota tohoto atributu je převzatá z výchozího odběru systému.

#### **\*SPRAVOVÁNO**

Cíl je spravovaný.

#### **\*PROVIDED**

Cílem je fronta.

# <span id="page-1788-0"></span>**Rozsah odběru (SUBSCOPE)**

Uvádí, zda by tento odběr měl být poslán (jako odběr serveru proxy) ostatním zprostředkovatelům, takže odběratel obdrží zprávy, publikované těmito ostatními zprostředkovateli.

Možné hodnoty jsou:

### **\*SYSDFTSUB**

Hodnota tohoto atributu je převzatá z výchozího odběru systému.

**\*ALL**

Odběr bude poslán všem správcům front, přímo připojeným přes kolektivní publikování/odběr nebo hierarchii.

### **\*QMGR**

Odběr pošle pouze zprávy, publikované na téma v tomto správci front.

# **Uživatel proměnné (VARUSER)**

Uvádí, zda profily uživatelů, jiné než tvůrce odběru, se mohou připojit (kontroly předmětu tématu a autority cíle).

Možné hodnoty jsou:

### **\*SYSDFTSUB**

Hodnota tohoto atributu je převzatá z výchozího odběru systému.

### **\*ANY**

K odběru se mohou připojit všechny profily uživatelů.

### **\*FIXNÍ**

Připojit se může pouze profil uživatele, které odběr vytvořil.

# **Vyžádat publikování (REQONLY)**

Uvádí, zda odběratel vyzve kvůli aktualizacím přes rozhraní MQSUBRQ API, nebo zda budou všechny publikace doručeny tomuto odběru.

Možné hodnoty jsou:

### **\*SYSDFTSUB**

Hodnota tohoto atributu je převzatá z výchozího odběru systému.

### **\*YES**

Publikace jsou doručeny pouze tomuto odběru, v odezvě na rozhraní MQSUBRQ API.

### **\*NO**

V rámci tohoto odběru jsou doručovány všechny publikace k danému tématu.

# **Priorita publikování (PUBPTY)**

Uvádí prioritu zprávy, odeslané tomuto odběru.

Možné hodnoty jsou:

### **\*SYSDFTSUB**

Hodnota tohoto atributu je převzatá z výchozího odběru systému.

### **\*ASPUB**

Priorita zprávy, odeslané tomuto odběru je převzata z publikované zprávy.

### **\*ASQDEF**

Priorita zprávy, odeslané tomuto odběru je převzatá z výchozí priority fronty, definované jako cíl.

### **hodnota-priority**

Uveďte hodnotu v rozsahu od 0 do 9.

# <span id="page-1789-0"></span>**Schéma zástupných znaků (WSCHEMA)**

Určuje schéma, které má být použito při interpretaci zástupných znaků v řetězci tématu.

Možné hodnoty jsou:

### **\*SYSDFTSUB**

Hodnota tohoto atributu je převzatá z výchozího odběru systému.

### **\*TOPIC**

Zástupné znaky představují části hierarchie témat.

### **\*CHAR**

Zástupné znaky představují části řetězců.

# **Doba vypršení platnosti (EXPIRACE)**

Uvádí dobu vypršení odběru. Poté co uplyne doba vypršení odběru, bude vhodné, aby ho správce front odložil a neobdržel žádné další publikace.

Možné hodnoty jsou:

### **\*SYSDFTSUB**

Hodnota tohoto atributu je převzatá z výchozího odběru systému.

#### **\*NEOMEZENO**

Odběr nevyprší.

### **doba vypršení platnosti**

Uveďte dobu vypršení v desetinách sekundy v rozsahu od 0 do 999999999.

# **EBMIE** CRTMQMSVC (Vytvoření služby MQ)

### **Kde je povoleno spustit**

Všechna prostředí (\*ALL)

### **Zajištění neporušenosti vláken**

Ano

Příkaz Vytvoření služby MQ (CRTMQMSVC) vytvoří novou definici služby MQ a určí atributy, které se mají lišit od výchozích.

### **Parametry**

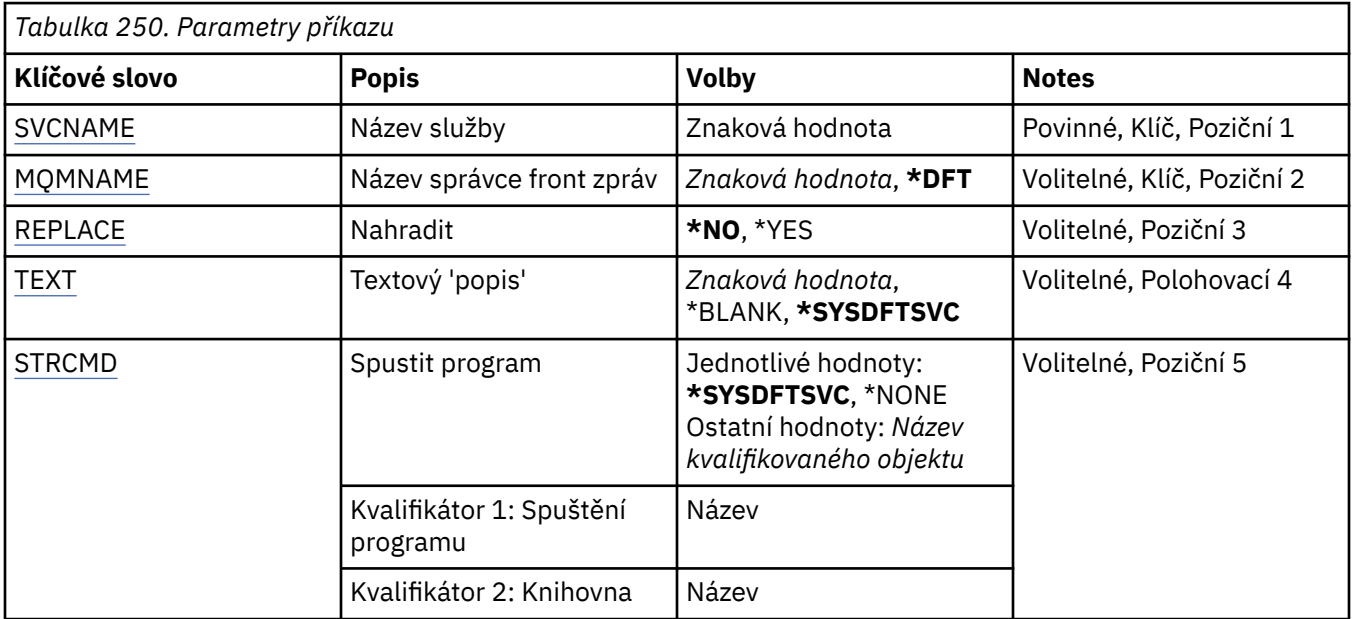

<span id="page-1790-0"></span>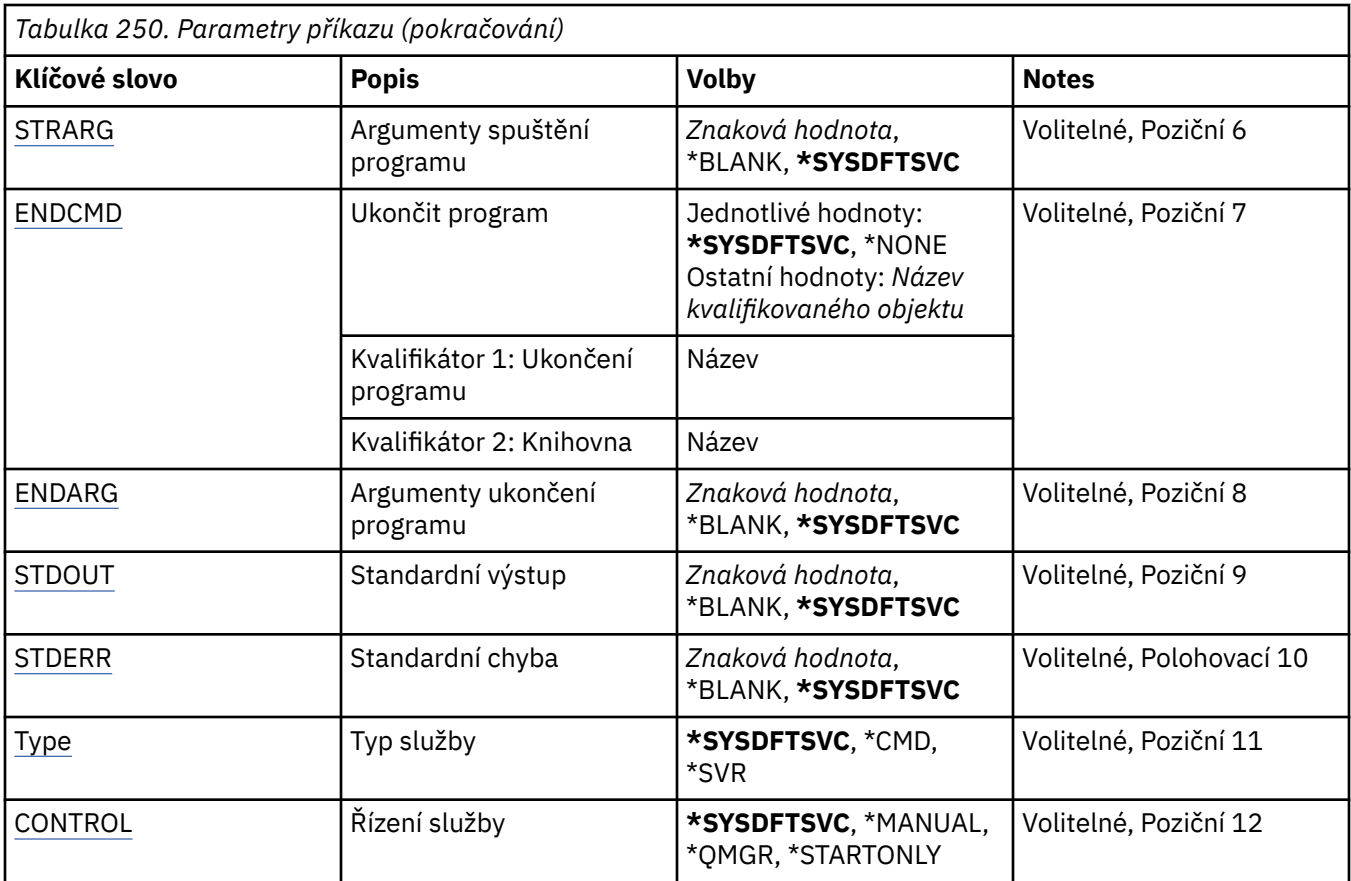

# **Název služby (SVCNAME)**

Název nové definice služby MQ .

Možné hodnoty jsou:

### **název-služby**

Zadejte název definice služby. Maximální délka řetězce je 48 bajtů.

# **Název správce front zpráv (MQMNAME)**

Uvádí název správce front.

Možné hodnoty jsou:

### **\*DFT**

Pouľít výchozího správce front.

### **název-správce-front**

Název správce front zpráv.

# **Nahradit (REPLACE)**

Pokud definice služby se stejným názvem již existuje, určuje, zda má být nahrazena.

Možné hodnoty jsou:

**\*NO**

Tato definice nenahrazuje žádnou existující definici služby se stejným názvem. Příkaz selže, pokud uvedená definice služby již existuje.

### **\*YES**

Nahraďte existující definici služby. Pokud neexistuje žádná definice se stejným názvem, je vytvořena nová definice.

# <span id="page-1791-0"></span>**Text 'description' (TEXT)**

Uvádí text, který stručně popisuje definici služby.

**Poznámka:** Délka pole je 64 bajtů a maximální počet znaků se sníží, pokud systém používá dvoubajtovou znakovou sadu (DBCS).

Možné hodnoty jsou:

### **\*SYSDFTSVC**

Hodnota tohoto atributu je převzata z výchozí služby systému.

### **\*BLANK, prázdný**

Text je nastavený na prázdný řetězec.

### **description**

Uveďte novou popisnou informaci.

# **Spuštění programu (STRCMD)**

Název programu, který se má spustit.

Možné hodnoty jsou:

### **\*SYSDFTSVC**

Hodnota tohoto atributu je převzata z výchozí služby systému.

### **příkaz start-příkaz**

Název spustitelného příkazu spuštění.

# **Argumenty spuštění programu (STRARG)**

Argumenty předané programu při spuštění.

Možné hodnoty jsou:

### **\*SYSDFTSVC**

Hodnota tohoto atributu je převzata z výchozí služby systému.

#### **\*BLANK, prázdný**

Příkazu start nejsou předány žádné argumenty.

### **příkaz-spuštění-argumenty**

Argumenty předané příkazu start.

# **Ukončení programu (ENDCMD)**

Název spustitelného souboru, který se má spustit při požadavku na zastavení služby.

Možné hodnoty jsou:

### **\*SYSDFTSVC**

Hodnota tohoto atributu je převzata z výchozí služby systému.

### **\*BLANK, prázdný**

Neprovede se žádný příkaz konce.

### **příkaz end-command**

Název spustitelného souboru příkazu ukončení.

# **Argumenty ukončovacího programu (ENDARG)**

Argumenty předané koncovému programu při požadavku na zastavení služby.

Možné hodnoty jsou:

### **\*SYSDFTSVC**

Hodnota tohoto atributu je převzata z výchozí služby systému.

### <span id="page-1792-0"></span>**\*BLANK, prázdný**

Příkazu end nejsou předány žádné argumenty.

#### **end-command-argumenty**

Argumenty předané příkazu end.

# **Standardní výstup (STDOUT)**

Cesta k souboru, do kterého je přesměrován standardní výstup servisního programu.

Možné hodnoty jsou:

### **\*SYSDFTSVC**

Hodnota tohoto atributu je převzata z výchozí služby systému.

### **\*BLANK, prázdný**

Standardní výstup je vyřazen.

### **stdout-cesta**

Standardní výstupní cesta.

### **Standardní chyba (STDERR)**

Cesta k souboru, do kterého je přesměrována standardní chyba servisního programu.

Možné hodnoty jsou:

### **\*SYSDFTSVC**

Hodnota tohoto atributu je převzata z výchozí služby systému.

### **\*BLANK, prázdný**

Standardní chyba je vyřazena.

#### **stderr-cesta**

Standardní cesta k chybě.

# **Typ služby (TYPE)**

Režim, ve kterém se má spustit služba.

Možné hodnoty jsou:

### **\*SYSDFTSVC**

Hodnota tohoto atributu je převzata z výchozí služby systému.

#### **\*CMD**

Při spuštění se příkaz provede, ale žádný stav se neshromáždí nebo nezobrazí.

**\*SVR**

Bude monitorován a zobrazen stav spuštěného spustitelného souboru.

# **Řízení služeb (CONTROL)**

Určuje, zda má být služba automaticky spuštěna při spuštění správce front.

Možné hodnoty jsou:

### **\*SYSDFTSVC**

Hodnota tohoto atributu je převzata z výchozí služby systému.

#### **\*MANUAL**

Služba nebude automaticky spuštěna nebo zastavena.

#### **\*QMGR**

Služba bude spuštěna a zastavena při spuštění a zastavení správce front.

### **\*STARTONLY (pouze začátek)**

Služba bude spuštěna při spuštění správce front, ale nebude požádána o zastavení při zastavení správce front.

# **E IBM E CRTMQMTOP (Vytvořit téma MQ )**

# **Kde je povoleno spustit**

Všechna prostředí (\*ALL)

### **Zajištění neporušenosti vláken**

Ano

Příkaz Vytvoření tématu MQ (CRTMQMTOP) vytvoří nový objekt tématu MQ a určí atributy, které se liší od výchozího.

### **Parametry**

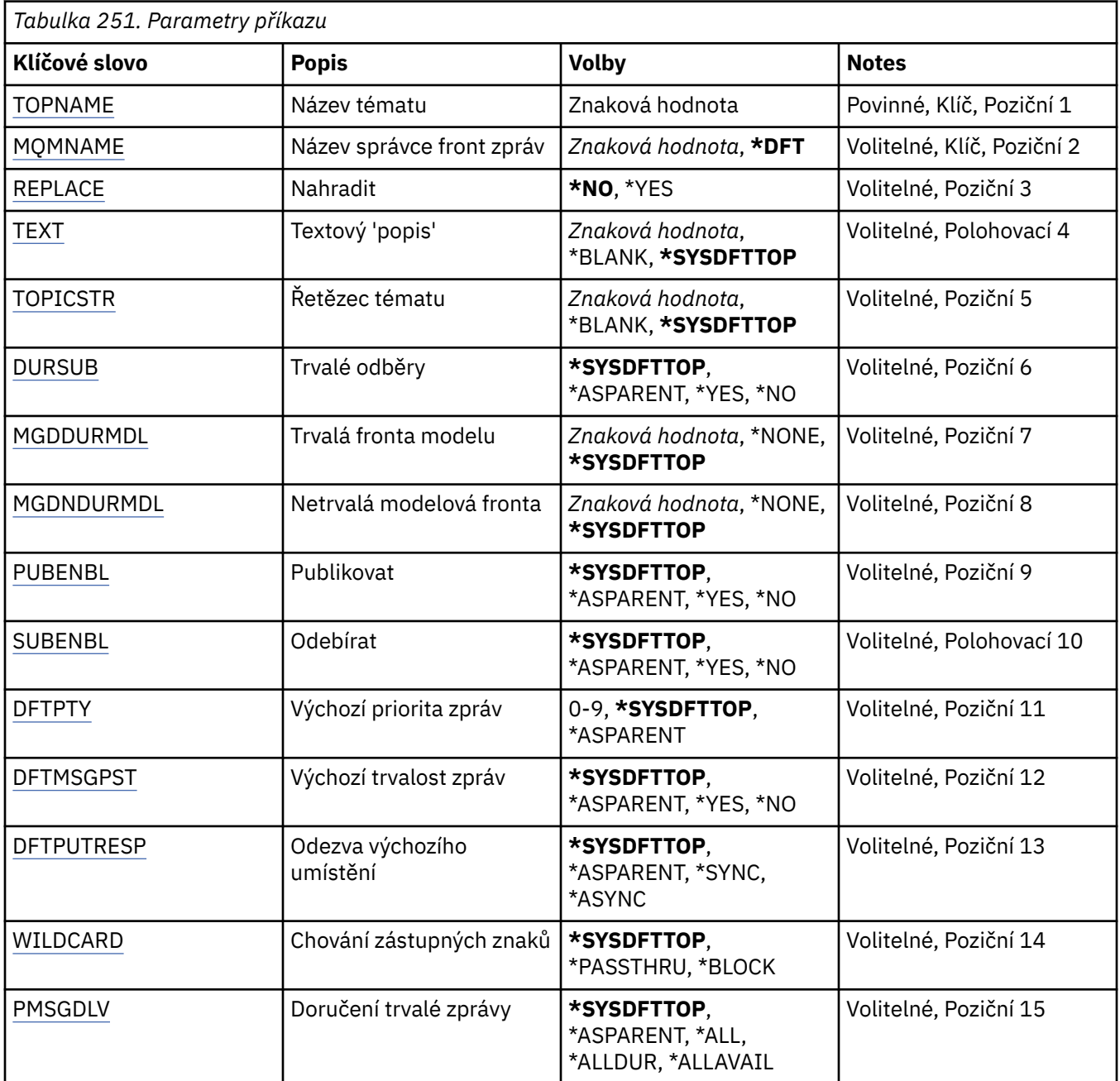

<span id="page-1794-0"></span>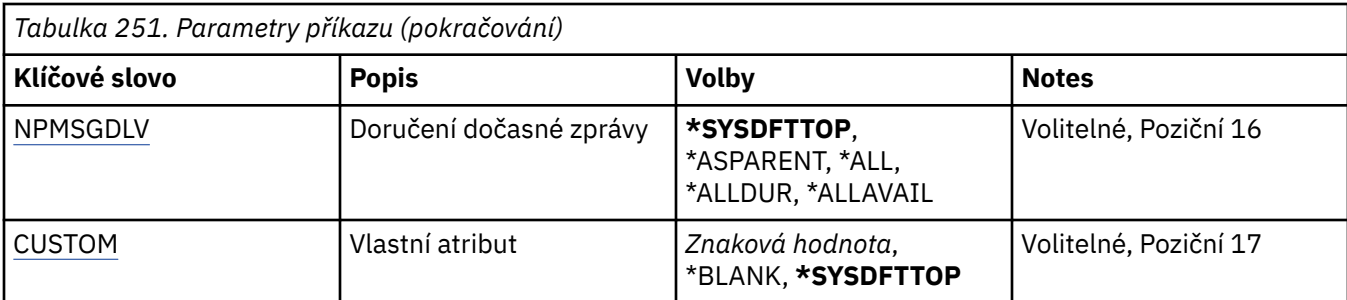

# **Název tématu (TOPNAME)**

Název nového objektu tématu MQ , který má být vytvořen.

Možné hodnoty jsou:

### **název-tématu**

Zadejte název nového objektu tématu MQ . Název můľe obsahovat aľ 48 znaků.

# **Název správce front zpráv (MQMNAME)**

Uvádí název správce front.

Možné hodnoty jsou:

### **\*DFT**

Použít výchozího správce front.

### **název-správce-front**

Název správce front.

# **Nahradit (REPLACE)**

Pokud objekt tématu se stejným názvem již existuje, určuje, zda má být nahrazen.

Možné hodnoty jsou:

### **\*NO**

Tento objekt nenahrazuje žádný existující objekt tématu se stejným názvem. Příkaz selže, pokud uvedený objekt tématu již existuje.

### **\*YES**

Nahraďte existující objekt tématu. Pokud neexistuje objekt se stejným názvem, vytvoří se nový objekt.

# **Text 'description' (TEXT)**

Určuje text, který stručně popisuje objekt tématu.

**Poznámka:** Délka pole je 64 bajtů a maximální počet znaků se sníží, pokud systém používá dvoubajtovou znakovou sadu (DBCS).

Možné hodnoty jsou:

### **\*SYSDFTTOP**

Hodnota tohoto atributu je převzata z výchozího tématu systému.

### **\*BLANK, prázdný**

Text je nastavený na prázdný řetězec.

### **description**

Uveďte novou popisnou informaci.

# **Řetězec tématu (TOPICSTR)**

Určuje řetězec tématu reprezentovaný touto definicí objektu tématu.

<span id="page-1795-0"></span>Možné hodnoty jsou:

#### **řetězec-tématu**

Uveďte maximálně 256 bajtů pro řetězec tématu.

**Poznámka:** Pomocí MQSC lze zadat řetězce témat delší než 256 bajtů.

### **Trvalé odběry (DURSUB)**

Určuje, zda je aplikacím povoleno vytvářet trvalé odběry pro toto téma.

Možné hodnoty jsou:

#### **\*SYSDFTTOP**

Hodnota tohoto atributu je převzata z výchozího tématu systému.

#### **\*ASPARENT**

To, zda lze pro toto téma provádět trvalé odběry, je založeno na nastavení prvního nadřízeného administrativního uzlu nalezeného ve stromu témat týkajícím se tohoto tématu.

#### **\*YES**

Pro toto téma lze vytvořit trvalé odběry.

#### **\*NO**

Pro toto téma nelze vytvořit trvalé odběry.

### **Trvalá modelová fronta (MGDDURMDL)**

Určuje název modelové fronty, která má být použita pro trvalé odběry, které vyžadují, aby správce front spravoval místo určení publikování.

Možné hodnoty jsou:

#### **\*SYSDFTTOP**

Hodnota tohoto atributu je převzata z výchozího tématu systému.

#### **odolný-modelová-fronta**

Zadejte název modelové fronty.

### **Netrvalá modelová fronta (MGDNDURMDL)**

Určuje název modelové fronty, která má být použita pro dočasné odběry, které vyžadují, aby správce front spravoval místo určení publikování.

Možné hodnoty jsou:

#### **\*SYSDFTTOP**

Hodnota tohoto atributu je převzata z výchozího tématu systému.

#### **netrvalá-modelová-fronta**

Zadejte název modelové fronty.

### **Publikovat (PUBENBL)**

Určuje, zda lze do tématu publikovat zprávy.

Možné hodnoty jsou:

#### **\*SYSDFTTOP**

Hodnota tohoto atributu je převzata z výchozího tématu systému.

#### **\*ASPARENT**

To, zda lze do tohoto tématu publikovat zprávy, je založeno na nastavení prvního nadřízeného administrativního uzlu nalezeného ve stromu témat týkajícím se tohoto tématu.

### **\*YES**

Zprávy lze publikovat v tématu.

### <span id="page-1796-0"></span>**\*NO**

Do tématu nelze publikovat zprávy.

# **Odběr (SUBENBL)**

Určuje, zda mají mít aplikace povoleno přihlásit se k odběru tohoto tématu.

Možné hodnoty jsou:

### **\*SYSDFTTOP**

Hodnota tohoto atributu je převzata z výchozího tématu systému.

### **\*ASPARENT**

Zda se mohou aplikace přihlásit k odběru tohoto tématu, je založeno na nastavení prvního nadřízeného administrativního uzlu nalezeného ve stromu témat týkajícím se tohoto tématu.

### **\*YES**

V tomto tématu lze provádět odběry.

### **\*NO**

Aplikace se nemohou přihlásit k odběru tohoto tématu.

# **Předvolená priorita zprávy (DFTPTY)**

Určuje výchozí prioritu zpráv publikovaných do tématu.

Možné hodnoty jsou:

### **\*SYSDFTTOP**

Hodnota tohoto atributu je převzata z výchozího tématu systému.

### **\*ASPARENT**

Výchozí priorita je založena na nastavení prvního nadřízeného administrativního uzlu nalezeného ve stromu témat týkajícím se tohoto tématu.

#### **hodnota-priority**

Uveďte hodnotu v rozsahu od 0 do 9.

# **Výchozí perzistence zpráv (DFTMSGPST)**

Určuje perzistenci zpráv, která má být použita v případě, že aplikace zadávají volbu MQPER\_PERSISTENCE\_AS\_TOPIC\_DEF.

Možné hodnoty jsou:

### **\*SYSDFTTOP**

Hodnota tohoto atributu je převzata z výchozího tématu systému.

### **\*ASPARENT**

Výchozí perzistence je založena na nastavení prvního nadřízeného administrativního uzlu nalezeného ve stromu témat týkajícím se tohoto tématu.

#### **\*YES**

Zprávy v této frontě se uchovají i po restartu správce front.

### **\*NO**

Zprávy v této frontě se po restartu správce front ztratí.

# **Výchozí odezva vložení (DFTPUTRESP)**

Určuje typ odezvy vyžadované pro volání MQPUT a MQPUT1 v případě, že aplikace zadají volbu MOPMO\_RESPONSE\_AS\_Q\_DEF.

Možné hodnoty jsou:

#### **\*SYSDFTTOP**

Hodnota tohoto atributu je převzata z výchozího tématu systému.

### <span id="page-1797-0"></span>**\*ASPARENT**

Výchozí typ odezvy je založen na nastavení prvního nadřízeného administrativního uzlu nalezeného ve stromu témat týkajícím se tohoto tématu.

#### **\*SYNC**

Určení této hodnoty zajistí, že příkazy pro operace umístění do fronty, určené volbou MQPMO\_RESPONSE\_AS\_Q\_DEF budou vydány, jako by byla uvedena volba MQPMO\_SYNC\_RESPONSE. Pole v MQMD a MQPMO jsou vráceny správcem front do aplikace.

#### **\*ASYNC**

Určení této hodnoty zabezpečí, že příkazy pro operace umístění do fronty, určené volbou MQPMO\_RESPONSE\_AS\_Q\_DEF budou vždy vydány, jako by byla uvedena volba MQPMO\_ASYNC\_RESPONSE. Některá pole v MQMD a MQPMO nejsou vrácena správcem front do aplikace. U zpráv vložených do transakce nebo jakýchkoli dočasných zpráv se může zobrazit zlepšení výkonu.

# **Chování zástupných znaků (ZÁSTUPNÝ znak)**

Určuje chování odběrů se zástupnými znaky s ohledem na toto téma.

Možné hodnoty jsou:

#### **\*SYSDFTTOP**

Hodnota tohoto atributu je převzata z výchozího tématu systému.

#### **\*PASSTHRU**

Odběry provedené pro téma se zástupnými znaky, které je méně specifické než řetězec tématu v tomto objektu tématu, obdrží publikování pro toto téma a pro řetězce témat, které jsou specifičtější než toto téma.

#### **\*BLOCK**

Odběry vytvořené pro téma, které je méně specifické než řetězec tématu v tomto objektu tématu, nebudou přijímat publikování pro toto téma ani pro řetězce témat, které jsou specifičtější než toto téma.

# **Doručení trvalé zprávy (PMSGDLV)**

Určuje mechanizmus doručování trvalých zpráv publikovaných v tomto tématu.

#### Možné hodnoty jsou:

#### **\*SYSDFTTOP**

Hodnota tohoto atributu je převzata z výchozího tématu systému.

#### **\*ASPARENT**

Použitý mechanismus doručení je založen na nastavení prvního nadřízeného administrativního uzlu, který se nachází ve stromu témat týkajícím se tohoto tématu.

### **\*ALL**

Trvalé zprávy musí být doručeny všem odběratelům bez ohledu na jejich trvanlivost, aby bylo možné volání MQPUT ohlásit úspěch. Pokud selže doručení zprávy některému z odběratelů, není zpráva přijata žádným z dalších odběratelů a volání MQPUT se nezdaří.

#### **\*ALLDUR**

Trvalé zprávy musí být doručeny všem trvalým odběratelům. Fakt, že selhalo doručení trvalé zprávy některým netrvalým odběratelům neznamená, že bude na volání MQPUT vrácena chyba. Dojde-li k selhání doručení trvalému odběrateli, neobdrží zprávu žádní odběratelé a volání MQPUT se nezdaří.

#### **\*ALLAVAIL**

Trvalé zprávy jsou doručeny všem odběratelům, kteří mohou zprávu přijmout. Fakt, že selhalo doručení zprávy některému z odběratelů, nezabrání jejímu doručení ostatním odběratelům.

### **Doručení dočasné zprávy (NPMSGDLV)**

Určuje mechanizmus doručení pro dočasné zprávy publikované v tomto tématu.

<span id="page-1798-0"></span>Možné hodnoty jsou:

#### **\*SYSDFTTOP**

Hodnota tohoto atributu je převzata z výchozího tématu systému.

### **\*ASPARENT**

Použitý mechanismus doručení je založen na nastavení prvního nadřízeného administrativního uzlu, který se nachází ve stromu témat týkajícím se tohoto tématu.

### **\*ALL**

Přechodné zprávy musí být doručeny všem odběratelům bez ohledu na jejich trvanlivost, aby bylo volání MQPUT úspěšné. Pokud selže doručení zprávy některému z odběratelů, není zpráva přijata žádným z dalších odběratelů a volání MQPUT se nezdaří.

### **\*ALLDUR**

Přechodné zprávy musí být doručeny všem trvalým odběratelům. Fakt, že selhalo doručení trvalé zprávy některým netrvalým odběratelům neznamená, že bude na volání MQPUT vrácena chyba. Dojde-li k selhání doručení trvalému odběrateli, neobdrží zprávu žádní odběratelé a volání MQPUT se nezdaří.

### **\*ALLAVAIL**

Přechodné zprávy jsou doručeny všem odběratelům, kteří je mohou přijmout. Fakt, že selhalo doručení zprávy některému z odběratelů, nezabrání jejímu doručení ostatním odběratelům.

# **Vlastní atribut (CUSTOM)**

Tento atribut je vyhrazen pro konfiguraci nových funkcí před zavedením oddělených atributů. Tento popis bude aktualizován při zavedení funkcí používajících tento atribut. V tuto chvíli nejsou žádné smysluplné hodnoty pro *CUSTOM*, takže je ponechte prázdné.

Možné hodnoty jsou:

### **\*SYSDFTTOP**

Hodnota tohoto atributu je převzata z výchozího tématu systému.

#### **\*BLANK, prázdný**

Text je nastavený na prázdný řetězec.

#### **vlastní**

Uveďte žádný nebo více atributů jako dvojice názvu a hodnoty atributu, oddělené alespoň jednou mezerou. Dvojice název-hodnota atributu musí mít tvar NAME(VALUE) a musí být zadány velkými písmeny. Apostrofy musí být uvozeny jiným apostrofem.

# **EMI CVTMQMDTA (Převést datový typ MQ)**

### **Kde je povoleno spustit**

Všechna prostředí (\*ALL)

### **Zajištění neporušenosti vláken**

Ano

Příkaz Převést datový typ produktu MQ (CVTMQMDTA) vytvoří fragment kódu pro provedení převodu dat na strukturách datových typů pro použití uživatelským programem pro převod dat.

Informace o použití uživatelské procedury pro převod dat naleznete v příručce IBM MQ Application Programming Guide.

Podpora se poskytuje pouze pro programovací jazyk C.

# **Parametry**

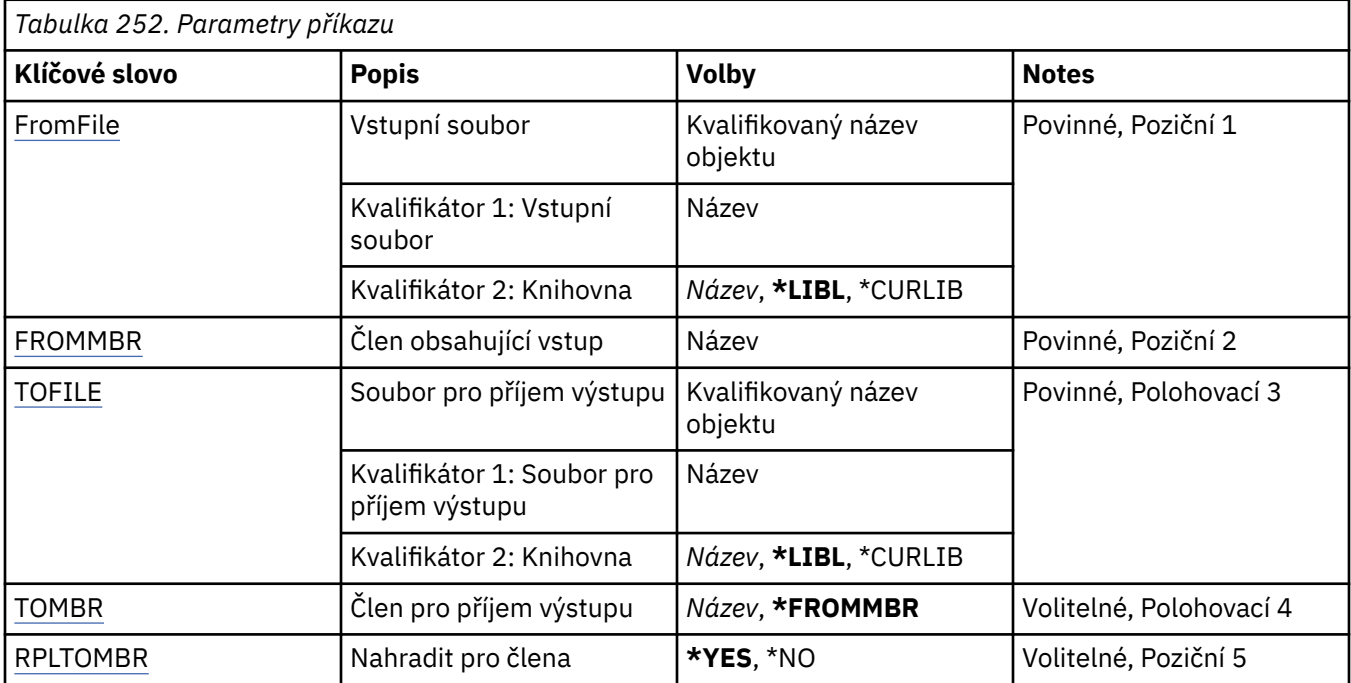

# **Vstupní soubor (FROMFILE)**

Uvádí kvalifikované jméno souboru, ve tvaru KNIHOVNA/SOUBOR, který obsahuje data ke konverzi.

Možné hodnoty jsou:

### **\*LIBL**

V seznamu knihoven se vyhledá název souboru.

### **\*CURLIB**

Je použita aktuální knihovna.

### **název-výchozí-knihovny**

Uveďte název knihovny, která se má použít.

### **název-from-file-name**

Uveďte jméno souboru, který obsahuje data ke konverzi.

# **Člen obsahující vstup (FROMMBR)**

Uvádí jméno členu obsahujícího data ke konverzi.

Možné hodnoty jsou:

### **název-od-člena**

Uvádí jméno členu obsahujícího data ke konverzi.

# **Soubor pro příjem výstupu (TOFILE)**

Uvádí kvalifikované jméno souboru, ve tvaru KNIHOVNA/SOUBOR, které obsahuje konvertovaná data.

Možné hodnoty jsou:

### **\*LIBL**

V seznamu knihoven se vyhledá název souboru.

### **\*CURLIB**

Je použita aktuální knihovna.
#### **název-do-knihovny**

Uveďte název knihovny, která se má použít.

#### **název-souboru-to-file**

Uveďte jméno souboru, kam se mají uložit zkonvertovaná data.

## **Člen pro příjem výstupu (TOMBR)**

Uvádí jméno členu obsahujícího zkonvertovaná data.

Možné hodnoty jsou:

#### **\*FROMMBR**

Používá se jméno z-členu.

#### **jméno-do-členu**

Uveďte jméno členu obsahujícího zkonvertovaná data.

### **Nahradit na člena (RPLTOMBR)**

Uvádí, zda zkonvertovaná data nahradí existující člen.

Možné hodnoty jsou:

#### **\*YES**

Zkonvertovaná data nahradí existující člen.

**\*NO**

Zkonvertovaná data nenahradí existující člen.

#### **DLTMQM (Odstranění správce front zpráv)** IBM i

#### **Kde je povoleno spustit**

Všechna prostředí (\*ALL)

### **Zajištění neporušenosti vláken**

Ano

Příkaz Odstranění správce front zpráv (DLTMQM) odstraní uvedeného lokálního správce front.

### **Parametry**

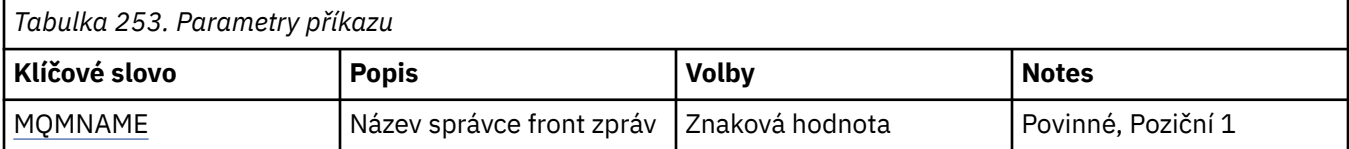

### **Název správce front zpráv (MQMNAME)**

Uvádí název správce front zpráv.

#### **název-správce-front**

Uveďte název správce front. Název můľe obsahovat aľ 48 znaků. Pokud systém používá dvoubajtovou znakovou sadu (DBCS), bude maximální počet znaků zredukován.

## **DLTMQMAUTI (Odstranění objektu MQ AuthInfo )**

#### **Kde je povoleno spustit**

Všechna prostředí (\*ALL)

### **Zajištění neporušenosti vláken**

Ano

Příkaz Odstranit objekt MQ AuthInfo (DLTMQMAUTI) odstraní existující objekt ověřovacích informací MQ .

## **Parametry**

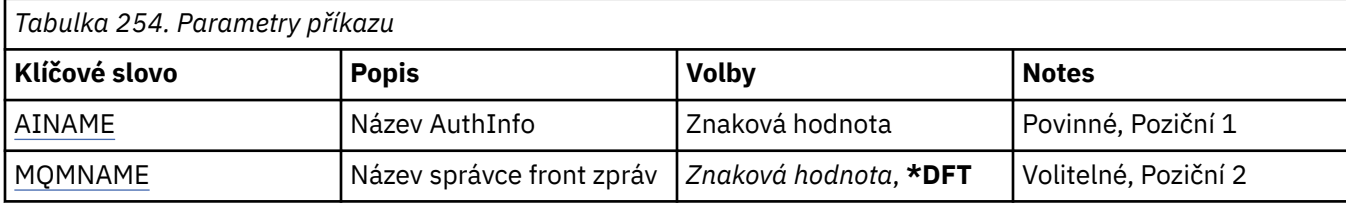

## **Název AuthInfo (AINAME)**

Název objektu ověřovacích informací, který se má odstranit.

Pokud jej má aplikace otevřený, příkaz selže.

Možné hodnoty jsou:

### **jméno-ověřovacích informací**

Uveďte název objektu ověřovacích informací. Maximální délka řetězce je 48 znaků.

## **Název správce front zpráv (MQMNAME)**

Název správce front.

Možné hodnoty jsou:

**\*DFT**

Pouľít výchozího správce front.

### **název-správce-front**

Název existujícího správce front zpráv. Maximální délka řetězce je 48 znaků.

# **DLTMQMBRK (Odstranit MQ zprostředkovatele publikování/odběru)**

### **Kde je povoleno spustit**

Všechna prostředí (\*ALL)

### **Zajištění neporušenosti vláken**

Ano

Příkaz odstranění zprostředkovatele IBM MQ (DLTMQMBRK) se používá k odstranění zprostředkovatele. Když je tento příkaz zadán, musí být zprostředkovatel zastaven a správce fronty musí být spuštěn. Pokud je již zprostředkovatel spuštěn, musíte před zadáním tohoto příkazu zadat ENDMQMBRK. Pro vymazání více než jednoho zprostředkovatele v hierarchii je nezbytné, abyste v daném okamžiku každého zprostředkovatele zastavili (pomocí příkazu ENDMQMBRK) a vymazali. Neměli byste zprostředkovatele zastavit v hierarchii, a pak se pokoušet je vymazat.

### **Parametry**

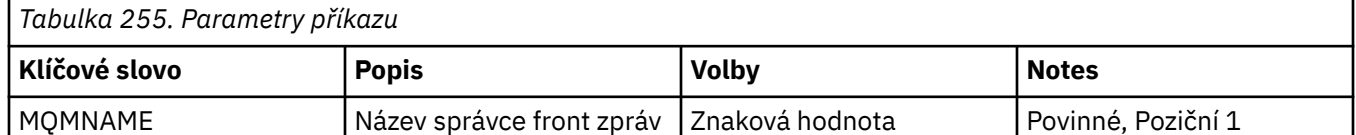

## **Název správce front zpráv (MQMNAME)**

Uvádí název správce front.

### **název-správce-front**

Uveďte název správce front.

# **BMI DLTMQMCHL (Odstranit kanál MQ)**

### **Kde je povoleno spustit**

Všechna prostředí (\*ALL)

### **Zajištění neporušenosti vláken**

Ano

Příkaz Odstranění kanálu MQ (DLTMQMCHL) odstraní uvedenou definici kanálu.

### **Parametry**

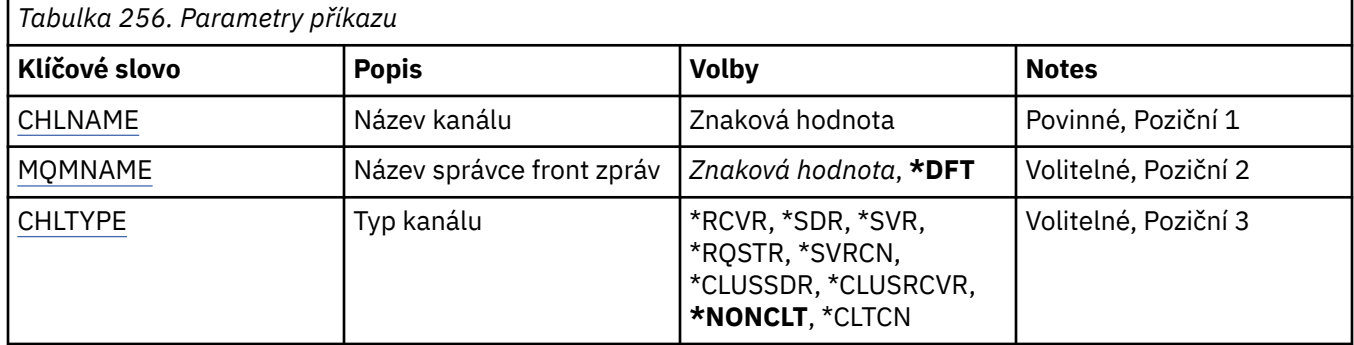

## **Název kanálu (CHLNAME)**

Uvádí název definice kanálu.

Možné hodnoty jsou:

#### **název-kanálu**

Uveďte název kanálu.

## **Název správce front zpráv (MQMNAME)**

Uvádí název správce front zpráv.

Možné hodnoty jsou:

#### **\*DFT**

Použije se výchozí správce front. Pokud nemáte na systému definovaného výchozího správce front, příkaz selže.

### **název-správce-fronty-zpráv**

Název správce front zpráv.

### **Typ kanálu**

Uvádí typ kanálu, který se má odstranit.

Možné hodnoty jsou:

#### **\*NONCLT**

Libovolný typ kanálu, který není kanálem připojení klienta, který odpovídá názvu kanálu.

#### **\*SDR**

Kanál odesílatele

**\*SVR**

Kanál serveru

#### **\*RCVR**

Kanál příjemce

### **\*RQSTR**

Kanál žadatele

### **\*SVRCN**

Kanál připojení serveru

### **\*CLUSSDR**

Odesílací kanál klastru

### **\*CLUSRCVR**

Přijímací kanál klastru

### **\*CLTCN**

Kanál připojení klienta

# **ELIBMI DLTMQMLSR (Odstranění modulu listener MQ)**

### **Kde je povoleno spustit**

Všechna prostředí (\*ALL)

### **Zajištění neporušenosti vláken**

Ano

Příkaz Odstranění objektu listeneru MQ (DLTMQMLSR) odstraní existující objekt listeneru MQ.

## **Parametry**

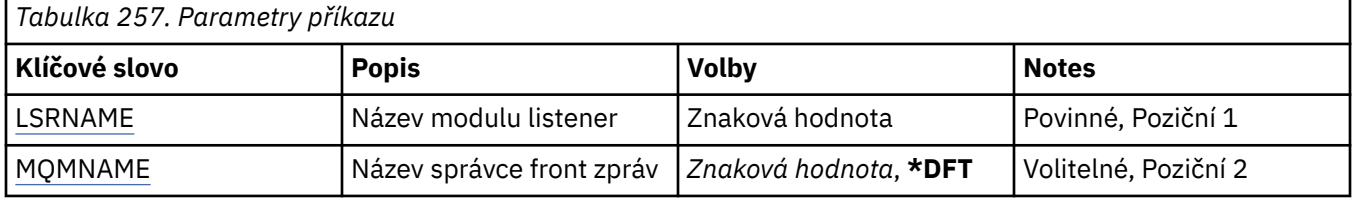

### **Název modulu listener (LSRNAME)**

Název objektu listeneru, který se má odstranit.

Možné hodnoty jsou:

### **název-modulu listener**

Uveďte název definice listeneru. Maximální délka řetězce je 48 bajtů.

## **Název správce front zpráv (MQMNAME)**

Uvádí název správce front.

Možné hodnoty jsou:

**\*DFT**

Pouľít výchozího správce front.

### **název-správce-front**

Název správce front zpráv.

# **DLTMQMNL (Odstranit seznam názvů MQ )**

### **Kde je povoleno spustit**

Všechna prostředí (\*ALL)

## **Zajištění neporušenosti vláken**

Ano

Příkaz Odstranit seznam názvů produktu MQ (DLTMQMNL) odstraní určený seznam názvů ve vybraném lokálním správci front.

## **Parametry**

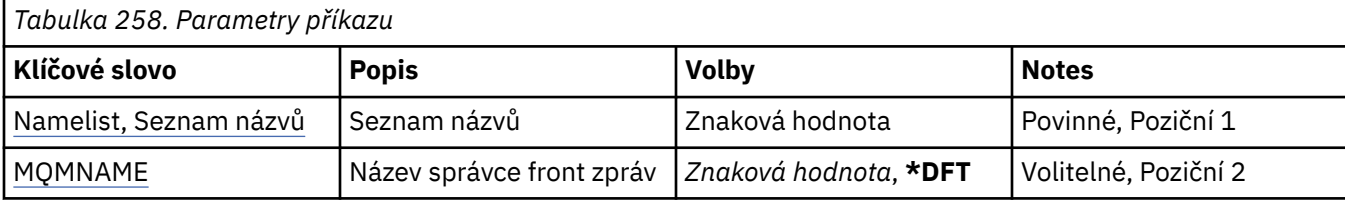

## **Seznam názvů (NAMELIST)**

Název seznamu názvů, který se má odstranit.

### **seznam názvů**

Zadejte název seznamu názvů. Maximální délka řetězce je 48 bajtů.

### **Název správce front zpráv (MQMNAME)**

Uvádí název správce front zpráv.

Možné hodnoty jsou:

### **\*DFT**

Použije se výchozí správce front.

### **název-správce-fronty-zpráv**

Uveďte název správce front.

#### **IBM i DLTMQMPRC (Odstranění procesu MQ )**

### **Kde je povoleno spustit**

Všechna prostředí (\*ALL)

### **Zajištění neporušenosti vláken**

Ano

Příkaz Odstranit proces MQ (DLTMQMPRC) odstraní existující definici procesu MQ .

### **Parametry**

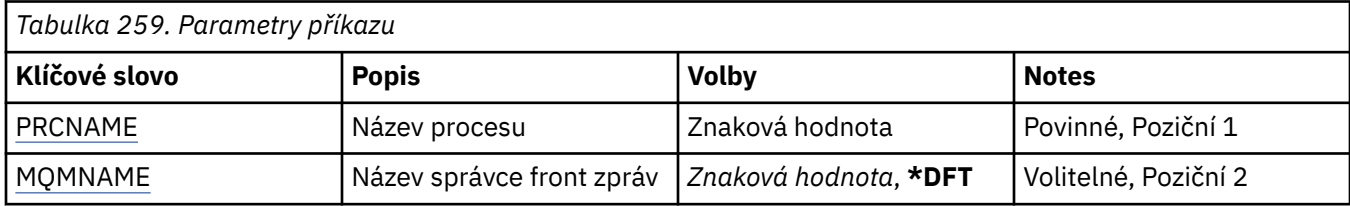

### **Název procesu (PRCNAME)**

Název definice procesu, která se má odstranit. Pokud má aplikace tento proces otevřený, příkaz se nezdaří.

Možné hodnoty jsou:

#### **název-procesu**

Zadejte název definice procesu. Maximální délka řetězce je 48 bajtů.

## **Název správce front zpráv (MQMNAME)**

Uvádí název správce front.

Možné hodnoty jsou:

### **\*DFT**

Pouľít výchozího správce front.

#### **název-správce-front**

Název správce front zpráv.

#### IBM i **DLTMQMQ (Odstranit frontu MQ )**

#### **Kde je povoleno spustit**

Všechna prostředí (\*ALL)

### **Zajištění neporušenosti vláken**

Ano

Příkaz Odstranění fronty MQ (DLTMQMQ) odstraní frontu MQ .

Jestliže se jedná o lokální frontu, musí být prázdná, má-li příkaz skončit úspěšně. K vymazání všech zpráv z lokální fronty lze použít příkaz CLRMQMQ.

Příkaz selľe, pokud aplikace má:

- Otevřenou tuto frontu
- Frontu, která se váľe na toto otevřenou frontu
- Otevřenou frontu, která se váľe prostřednictvím této definice jako alias správce front.

Aplikace pouľívající definici jako alias odpovědní fronty vąak nezpůsobí selhání tohoto příkazu.

### **Parametry**

*Tabulka 260. Parametry příkazu*

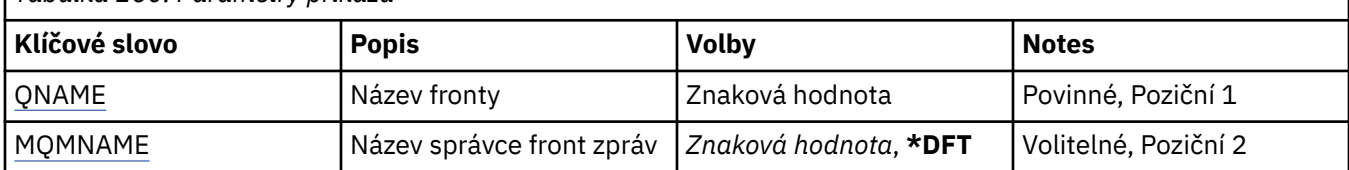

### **Název fronty (QNAME)**

Název fronty.

Možné hodnoty jsou:

#### **název-fronty**

Uveďte název fronty.

### **Název správce front zpráv (MQMNAME)**

Uvádí název správce front zpráv.

Možné hodnoty jsou:

### **\*DFT**

Pouľít výchozího správce front.

#### **název-správce-front**

Uveďte název správce front.

#### IBM i **DLTMQMSUB (Odstranit odběr produktu MQ )**

**Kde je povoleno spustit**

Všechna prostředí (\*ALL)

#### **Zajištění neporušenosti vláken** Ano

Příkaz Odstranění odběru MQ (DLTMQMSUB) odstraní existující odběr MQ.

## **Parametry**

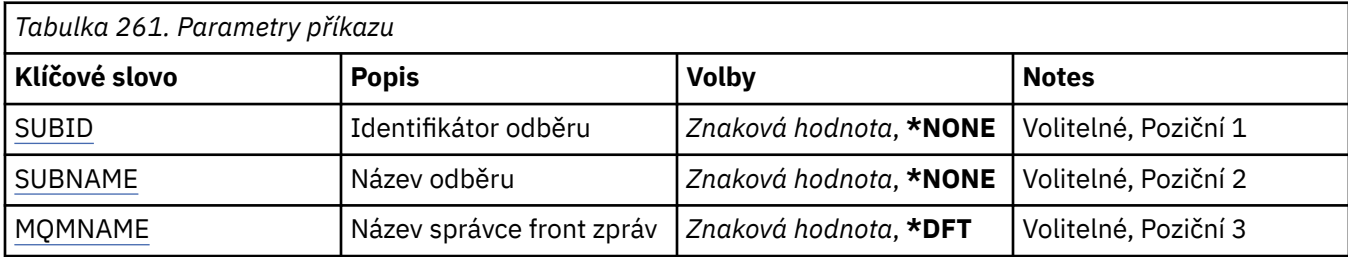

## **Identifikátor odběru (SUBID)**

Identifikátor odběru, který se má odstranit.

Možné hodnoty jsou:

### **název-odběru**

Uveďte maximálně 256 bajtů pro název odběru.

**Poznámka:** Názvy odběrů větší než 256 bajtů lze zadat pomocí MQSC.

## **Název odběru (SUBNAME)**

Název odběru, který se má odstranit.

Možné hodnoty jsou:

### **název-odběru**

Uveďte maximálně 256 bajtů pro název odběru.

**Poznámka:** Názvy odběrů větší než 256 bajtů lze zadat pomocí MQSC.

## **Název správce front zpráv (MQMNAME)**

Uvádí název správce front.

Možné hodnoty jsou:

### **\*DFT**

Použít výchozího správce front.

### **název-správce-front**

Název správce front.

# **BMI DLTMQMSVC (Odstranění služby MQ)**

### **Kde je povoleno spustit**

Všechna prostředí (\*ALL)

### **Zajištění neporušenosti vláken**

Ano

Příkaz Odstranění objektu služby MQ (DLTMQMSVC) odstraní existující objekt služby MQ .

### **Parametry**

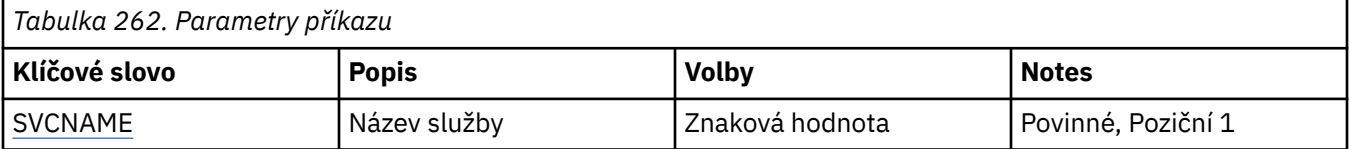

<span id="page-1807-0"></span>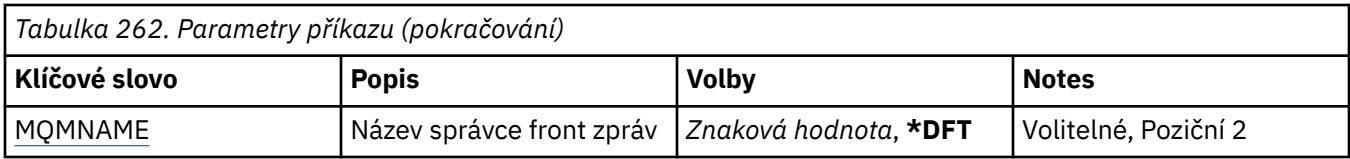

## **Název služby (SVCNAME)**

Název objektu služby, který se má odstranit.

Možné hodnoty jsou:

### **název-služby**

Zadejte název definice služby. Maximální délka řetězce je 48 bajtů.

## **Název správce front zpráv (MQMNAME)**

Uvádí název správce front.

Možné hodnoty jsou:

### **\*DFT**

Pouľít výchozího správce front.

### **název-správce-front**

Název správce front zpráv.

#### IBM i **DLTMQMTOP (Odstranit téma MQ )**

**Kde je povoleno spustit**

Všechna prostředí (\*ALL)

### **Zajištění neporušenosti vláken**

Ano

Příkaz Odstranit téma MQ (DLTMQMTOP) odstraní existující objekt tématu MQ .

## **Parametry**

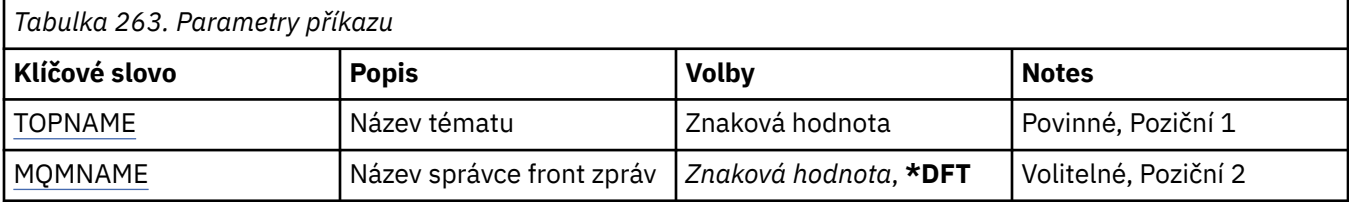

## **Název tématu (TOPNAME)**

Název objektu tématu, který má být odstraněn. Pokud má aplikace toto téma otevřené, příkaz se nezdaří.

Možné hodnoty jsou:

### **název-tématu**

Uveďte název objektu tématu. Maximální délka řetězce je 48 bajtů.

## **Název správce front zpráv (MQMNAME)**

Uvádí název správce front.

Možné hodnoty jsou:

**\*DFT**

Použít výchozího správce front.

#### **název-správce-front**

Název správce front.

#### IBM i **DMPMQMCFG (Výpis konfigurace produktu MQ )**

### **Kde je povoleno spustit**

Všechna prostředí (\*ALL)

### **Zajištění neporušenosti vláken**

Ano

Příkaz Vypsat konfiguraci MQ (DMPMQMCFG) se používá k výpisu konfiguračních objektů a oprávnění správce front.

### **Parametry**

*Tabulka 264. Parametry příkazu*

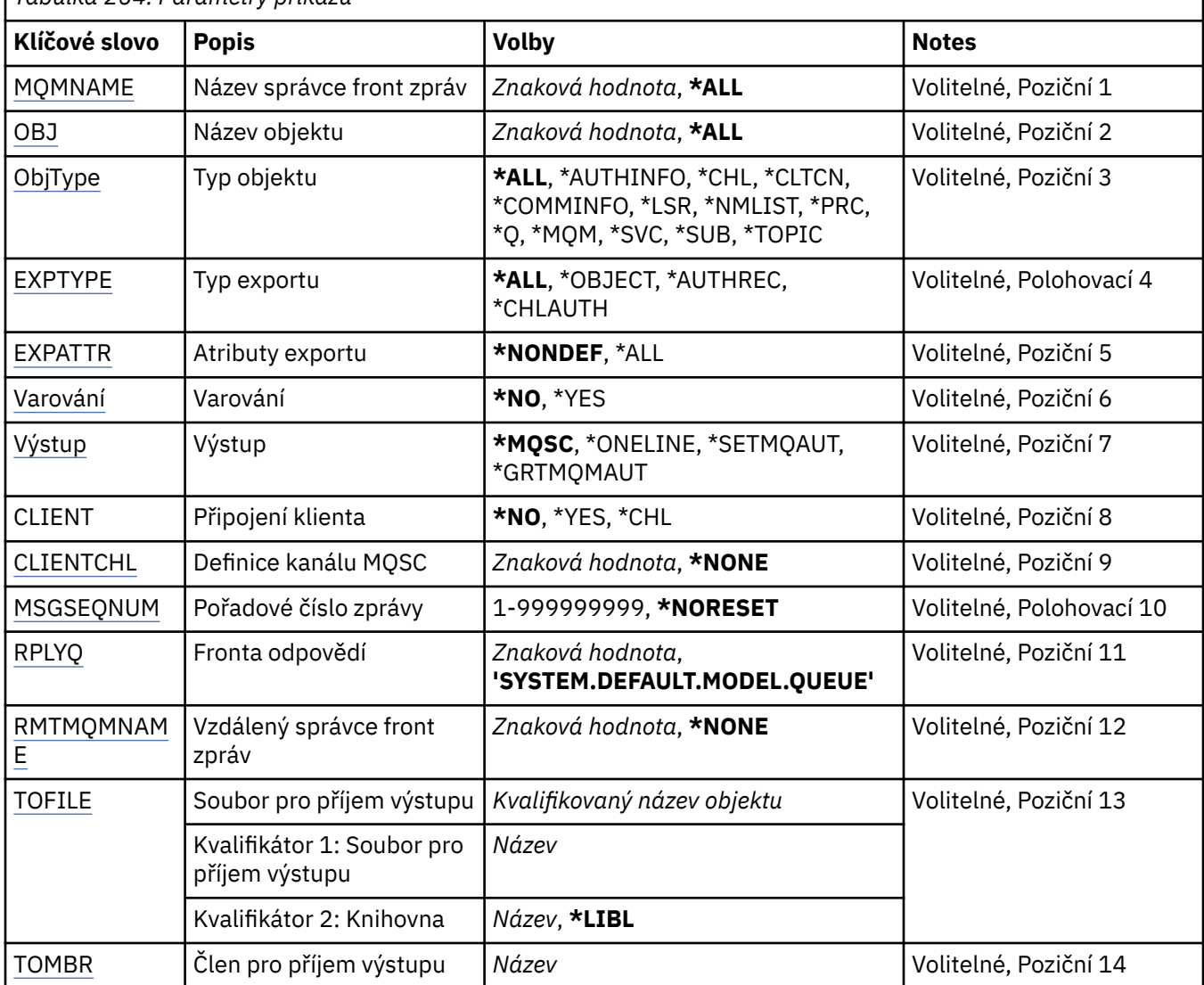

## **Název správce front zpráv (MQMNAME)**

Určuje název správce front IBM MQ , pro kterého mají být zobrazeny informace o objektu. Možné hodnoty jsou:

#### <span id="page-1809-0"></span>**\*DFT název-správce-front**

Název existujícího správce front zpráv. Maximální délka řetězce je 48 znaků.

## **Název objektu (OBJ)**

Uvádí názvy objektů, které mají být vypsány. Jedná se o 48znakový objekt MQ nebo generický název objektu.

Možné hodnoty jsou:

### **\*ALL**

Budou vypsány všechny objekty uvedeného typu (OBJTYPE).

### *generický-název-objektu*

Uveďte generický název objektů. Generický název je znakový řetězec následovaný hvězdičkou (\*). Například ABC\*. Zvolí všechny objekty s názvy začínající na řetězec znaků.

Zadáním požadovaného názvu v uvozovkách zajistíte, že váš výběr bude přesně to, co jste zadali.

Nemůžete vybrat všechny verze generického názvu s velkými a malými písmeny na jednom panelu, aniž byste požadovali všechny názvy.

### *název-objektu*

Název objektu, pro který se má zobrazit odpovídající název a typ.

## **Typ objektu (OBJTYPE)**

Uvádí typ objektů, které mají být vypsány.

Možné hodnoty jsou:

### **\*ALL**

Všechny objekty MQ s názvy uvedenými pomocí OBJ.

### **\*AUTHINFO**

Všechny objekty ověřovacích informací MQ s názvy uvedenými pomocí OBJ.

### **\*CHL**

Všechny objekty kanálu MQ s názvy uvedenými pomocí OBJ.

### **\*CLTCN**

Všechny objekty připojení klienta MQ s názvy uvedenými pomocí OBJ.

### **\*COMMINFO**

Všechny objekty s informacemi o komunikaci MQ s názvy uvedenými pomocí OBJ.

### **\*LSR**

Všechny objekty modulu listener MQ s názvy uvedenými pomocí OBJ.

### **\*NMLIST**

Všechny objekty seznamu názvů MQ s názvy uvedenými pomocí OBJ.

### **\*PRC**

Všechny objekty procesů MQ s názvy uvedenými pomocí OBJ.

**\*Q**

Všechny objekty front MQ s názvy uvedenými pomocí OBJ.

### **\*MQM**

Objekt správce front.

### **\*SVC**

Všechny objekty služby MQ s názvy uvedenými pomocí OBJ.

### **\*TOPIC**

Všechny objekty tématu MQ s názvy uvedenými pomocí OBJ.

# <span id="page-1810-0"></span>**Typ exportu (EXPTYPE)**

Uvádí typ exportu.

Možné hodnoty jsou:

### **\*ALL**

Budou vypsány všechny informace o konfiguraci objektu, oprávnění a odběru MQ.

### **\*OBJECT**

Budou vypsány jen informace o objektu MQ.

# **\*AUTHREC-ověření**

Budou vypsány jen informace o oprávnění MQ.

### **\*CHLAUTH**

Budou vypsány jen informace o oprávnění kanálu MQ.

### **\*SUB**

Budou vypsány jen informace o trvalém odběru MQ.

## **Atributy exportu (EXPATTR)**

Uvádí atributy, které se mají exportovat.

Možné hodnoty jsou:

### **\*NONDEF**

Budou vypsány pouze hodnoty atributů, které nejsou výchozí.

### **\*ALL**

Budou vypsány všechny hodnoty atributů.

## **Varování (WARN)**

Uvádí, zda mají být během výpisu generována varování, například je-li příkaz vydán vůči novému správci front nebo zjistí poškozený objekt.

Možné hodnoty jsou:

### **\*NO**

Během výpisu nebudou vydány žádné varovné zprávy.

### **\*YES**

Během výpisu budou vydány varovné zprávy.

# **Výstup (OUTPUT)**

Uvádí formát výstupu výpisu.

Možné hodnoty jsou:

### **\*MQSC**

Výstupní formát je ve formátu příkazů MQSC, který lze použít jako vstup pro příkazy RUNMQSC nebo STRMQMMQSC.

### **\*ONELINE (neřízené)**

Výstupní formát je ve formátu příkazů MQSC formátovaných do jednořádkových záznamů, což je vhodné pro použití s nástroji pro porovnávání řádků.

### **\*SETMQAUT**

Výstupní formát je ve formě příkazů setmqaut, vhodný pro použití s AIX, Linux, and Windows.

### **\*GRTMQMAUT**

Výstupní formát je ve formě příkazů GRTMQMAUT, vhodný pro použití při generování programu CL na platformě IBM i .

# <span id="page-1811-0"></span>**Připojení klienta (CLIENT)**

Uvádí, zda se má použít připojení klienta ke správci front.

Možné hodnoty jsou:

**\*NO**

Příkaz se nejprve pokusí o připojení s vazbou serveru, pokud se nezdaří, pokusí se o připojení klienta.

**\*YES**

Příkaz se pokusí připojit pomocí výchozího procesu připojení klienta. Je-li nastavena proměnná prostředí MQSERVER, potlačí použití tabulky kanálů připojení klienta.

**\*CHL**

Příkaz se pokusí připojit ke správci front pomocí dočasné definice kanálu definované řetězcem MQSC uvedeným v parametru CLIENTCHL.

## **Definice kanálu MQSC (CLIENTCHL)**

Prostřednictvím syntaxe MQSC uvádí dočasnou definici kanálu klienta pro použití během připojení ke správci front.

Možné hodnoty jsou:

**\*NONE**

Při připojení ke správci front se nepoužije dočasná definice kanálu klienta.

### **mqsc-define-channel-string**

Příkaz se pokusí sestavit dočasnou definici kanálu klienta pomocí příkazu MQSC uvedeného v tomto parametru. Příkaz MQSC musí definovat všechny požadované atributy pro kanál připojení klienta, například:

"DEFINE CHANNEL(MY.CHL) CHLTYPE(CLNTCONN) CONNAME(MYHOST.MYCORP.COM(1414))"

## **Pořadové číslo zprávy (MSGSEQNUM)**

Uvádí, zda se mají během výpisu objektů kanálu generovat příkazy resetování kanálu, pro typy kanálů odesílatel, server a klastr.

Možné hodnoty jsou:

### **\*NORESET (NASTAVENÍ)**

Do výpisu nebudou zahrnuty žádné příkazy resetování kanálu.

### **1-999999999**

Uveďte pořadové číslo zprávy pro příkazy resetování kanálu, které budou zahrnuty do výpisu.

## **Fronta odpovědí (RPLYQ)**

Uvádí název fronty použité pro příjem odpovědí PCF na dotazy informací o konfiguraci.

Možné hodnoty jsou:

### **SYSTEM.DEFAULT.MODEL.QUEUE**

Výchozí fronta modelu, což je dynamická fronta, která pro příjem odpovědí bude vygenerována.

### **název-fronty-pro-odpověď**

Uvádí název fronty pro odpovědi.

### **Vzdálený správce front zpráv (RMTMQMNAME)**

Uvádí název vzdáleného správce front MQ, pro kterého se mají informace o objektu zobrazit.

Možné hodnoty jsou:

**\*NONE**

Informace o konfiguraci budou shromažďovány ze správce front uvedeného parametrem MQMNAME.

#### <span id="page-1812-0"></span>**název-vzdáleného-správce-front**

Uveďte název vzdáleného správce front. Příkazy PCF pro dotazování jsou zadávány správci front zadanému v RMTMQMNAME prostřednictvím správce front určeného v MQMNAME. Tento režim je označován jako režim zařazený do fronty. \

## **Soubor pro příjem výstupu (TOFILE)**

Uvádí úplný název souboru ve formátu KNIHOVNA/SOUBOR, který se použije k uložení vypsaných konfiguračních dat. Soubor FILE by měl být vytvořen s délkou záznamu 240, jinak by mohly být informace o konfiguraci oříznuty.

Možné hodnoty jsou:

**\*LIBL**

V seznamu knihoven se vyhledá název souboru.

### **\*CURLIB**

Je použita aktuální knihovna.

### *to-library-name-název-knihovny*

Uveďte název knihovny, která se má použít.

### *to-file-name-název-souboru*

Uveďte název souboru, který bude obsahovat konfigurační data.

# **Člen pro příjem výstupu (TOMBR)**

Uvádí název členu, který bude obsahovat vypsaná konfigurační data.

Možné hodnoty jsou:

### *to-member-name*

Uveďte název členu, který bude obsahovat konfigurační data.

### **Příklady**

Aby tyto příklady fungovaly, musíte se ujistit, že je váš systém nastaven pro vzdálenou operaci MQSC. Viz Konfigurace správců front pro vzdálenou administraci.

```
DMPMQMCFG MQMNAME('MYQMGR') CLIENT(*YES) CLIENTCHL('''DEFINE CHANNEL(SYSTEM.ADMIN.SVRCONN)
        CHLTYPE(CLNTCONN) CONNAME(''myhost.mycorp.com(1414)'')''')
```
vypíše všechny informace o konfiguraci ze vzdáleného správce front *MYQMGR* ve formátu MQSC a vytvoří připojení klienta ad hoc ke správci front pomocí kanálu klienta s názvem *SYSTEM.ADMIN.SVRCONN*.

**Poznámka:** Musíte se ujistit, že existuje kanál připojení serveru se stejným názvem.

DMPMQMCFG MQMNAME('LOCALQM') RMTMQMNAME('MYQMGR')

vypíše všechny informace o konfiguraci ze vzdáleného správce front *MYQMGR*ve formátu MQSC, připojí se na počátku k lokálnímu správci front *LOCALQM*a odešle dotazové zprávy prostřednictvím tohoto lokálního správce front.

**Poznámka:** Musíte se ujistit, že lokální správce front má přenosovou frontu s názvem *MYQMGR*, s párování kanálů definovaným v obou směrech, abyste mohli odesílat a přijímat odpovědi mezi správci front.

#### **Související úlohy**

Multi. Zálohování konfigurace správce front

Multi Obnovení konfigurace správce front

#### IBM i **DSCMQM (Odpojení produktu MQ)**

### **Kde je povoleno spustit**

Všechna prostředí (\*ALL)

### **Zajištění neporušenosti vláken**

Ano

Příkaz Odpojení správce front zpráv (DSCMQM) neprovádí žádné funkce a je poskytován pouze pro kompatibilitu s předchozími verzemi produktů IBM MQ a MQSeries.

### **Parametry**

Není

# **DSPMQM (Zobrazení správce front zpráv)**

### **Kde je povoleno spustit**

Všechna prostředí (\*ALL)

### **Zajištění neporušenosti vláken**

Ano

Příkaz Zobrazení správce front zpráv (DSPMQM) zobrazí atributy uvedeného lokálního správce front.

### **Parametry**

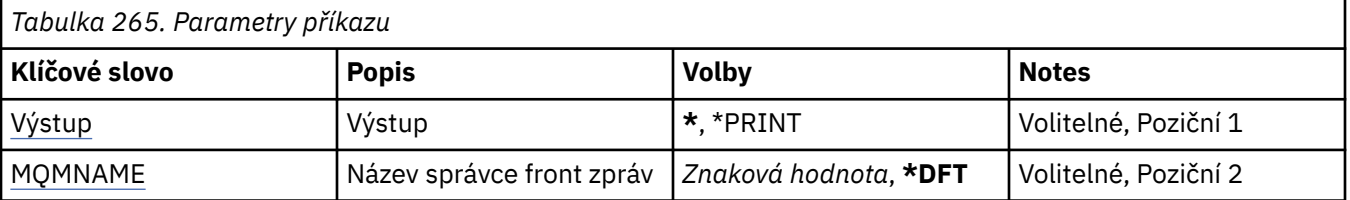

## **Výstup (OUTPUT)**

Uvádí, zda je výstup z příkazu zobrazen na požadující pracovní stanici nebo vytištěn s výstupem úlohy určeným pro souběžný tisk.

Možné hodnoty jsou:

**\***

Výstup požadovaný interaktivní úlohou je zobrazen na obrazovce. Výstup požadovaný dávkovou úlohou je vytištěn s výstupem určeným pro souběžný tisk úlohy.

#### **\*PRINT**

Výstup je vytiątěn s výstupem určeným pro souběľný tisk úlohy.

### **Název správce front zpráv (MQMNAME)**

Uvádí název správce front zpráv.

Možné hodnoty jsou:

#### **\*DFT**

Pouľít výchozího správce front.

#### **název-správce-front**

Uveďte název správce front. Název můľe obsahovat aľ 48 znaků. Pokud systém používá dvoubajtovou znakovou sadu (DBCS), bude maximální počet znaků zredukován.

# **DSPMQMAUT (Zobrazení oprávnění k objektu MQ )**

### **Kde je povoleno spustit**

Všechna prostředí (\*ALL)

### **Zajištění neporušenosti vláken**

Ano

Příkaz Zobrazení oprávnění MQ (DSPMQMAUT) zobrazuje pro uvedený objekt aktuální oprávnění k objektu. Pokud je ID uživatele členem více než jedné skupiny, tento příkaz zobrazí kombinované autorizace všech skupin.

- 48znakový název objektu MQ
- Typ objektu MQ
- Autorizace pro volání objektu, kontextu a MQI

### **Parametry**

*Tabulka 266. Parametry příkazu*

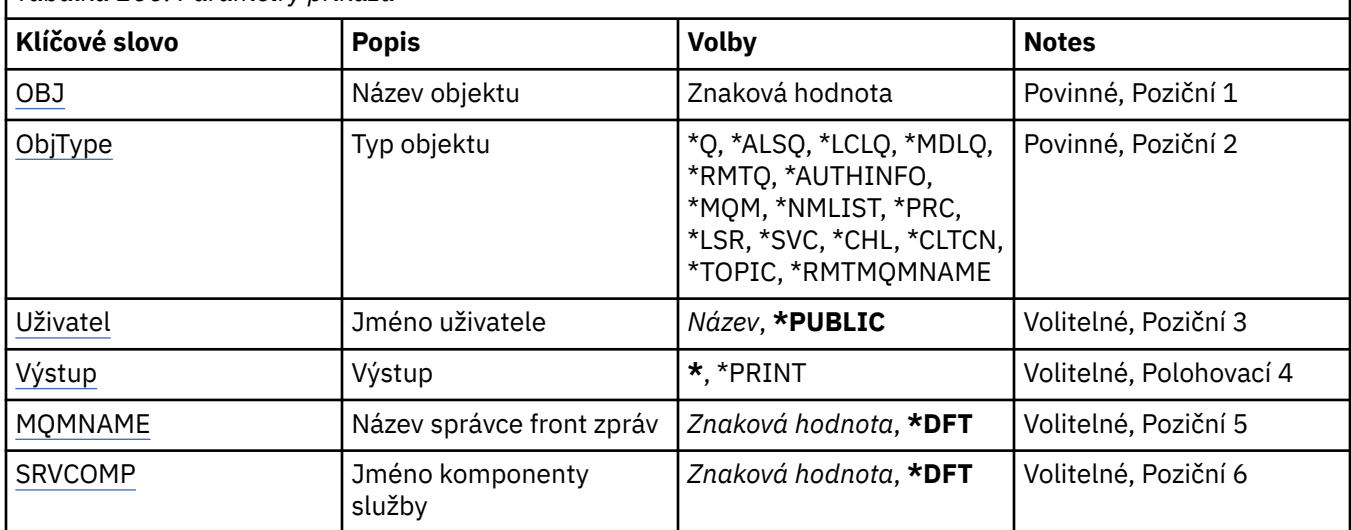

### **Název objektu (OBJ)**

Určuje název objektu MQ , pro který jsou zobrazeny autorizace.

## **Typ objektu (OBJTYPE)**

Uvádí typ objektu, pro který se zobrazí autorizace.

### **\*Q**

Všechny typy objektů fronty.

### **\*ALSQ**

Fronta alias.

## **\*LCLQ**

Lokální fronta.

### **\*MDLQ**

Modelová fronta.

### **\*RMTQ**

Vzdálená fronta.

### **\*AUTHINFO**

Objekt ověřovacích informací.

#### <span id="page-1815-0"></span>**\*MQM**

Správce front zpráv.

### **\*NMLIST**

Objekt seznamu názvů.

#### **\*PRC**

Definice procesu.

**\*CHL**

Objekt kanálu.

# **\*CLTCN**

Objekt kanálu připojení klienta.

### **\*LSR**

Objekt modulu listener.

**\*SVC**

Objekt služby.

**\*TOPIC**

Objekt tématu.

### **\*RMTMQMNAME**

Název vzdáleného správce front.

## **Jméno uživatele (USER)**

Uvádí jméno uživatele, pro kterého jsou zobrazena oprávnění pro pojmenovaný objekt.

Možné hodnoty jsou:

### **\*PUBLIC**

Všichni uživatelé systému.

## **jméno-profilu-uživatele**

Zadejte jméno uživatele.

# **Výstup (OUTPUT)**

Uvádí, zda je výstup z příkazu zobrazen na požadující pracovní stanici nebo vytištěn s výstupem úlohy určeným pro souběžný tisk.

Možné hodnoty jsou:

**\***

Výstup požadovaný interaktivní úlohou je zobrazen na obrazovce. Výstup požadovaný dávkovou úlohou je vytištěn s výstupem určeným pro souběžný tisk úlohy.

### **\*PRINT**

Výstup je vytiątěn s výstupem určeným pro souběľný tisk úlohy.

## **Název správce front zpráv (MQMNAME)**

Uvádí název správce front.

### **\*DFT**

Pouľít výchozího správce front.

### **název-správce-front**

Uveďte název správce front.

## **Název komponenty služby (SRVCOMP)**

Uvádí název instalované autorizační služby, ve které se má vyhledat oprávnění k zobrazení.

Možné hodnoty jsou:

### **\*DFT**

Všechny instalované komponenty autorizace jsou prohledávány pro zadaný název objektu, typ objektu a uživatele.

#### **Název-komponenty-služby-autorizace**

Název komponenty požadované služby autorizace určený v souboru qm.ini správce front.

#### IBM i **DSPMQMAUTI (Zobrazení objektu MQ AuthInfo )**

### **Kde je povoleno spustit**

Všechna prostředí (\*ALL)

### **Zajištění neporušenosti vláken**

Ano

Příkaz Zobrazení MQ AuthInfo (DSPMQMAUTI) zobrazí atributy existujícího objektu ověřovacích informací MQ .

### **Parametry**

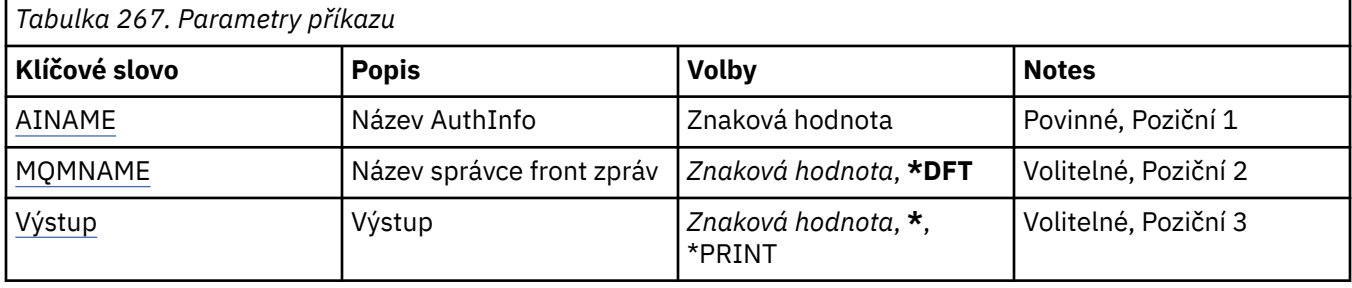

### **Název AuthInfo (AINAME)**

Název objektu ověřovacích informací, který se má zobrazit.

Možné hodnoty jsou:

#### **jméno-ověřovacích informací**

Uveďte název objektu ověřovacích informací. Maximální délka řetězce je 48 znaků.

### **Název správce front zpráv (MQMNAME)**

Název správce front.

Možné hodnoty jsou:

### **\*DFT**

Pouľít výchozího správce front.

#### **název-správce-front**

Název existujícího správce front zpráv. Maximální délka řetězce je 48 znaků.

## **Výstup (OUTPUT)**

Uvádí, zda je výstup z příkazu zobrazen na požadující pracovní stanici nebo vytištěn s výstupem úlohy určeným pro souběžný tisk.

Možné hodnoty jsou:

**\***

Výstup požadovaný interaktivní úlohou je zobrazen na obrazovce. Výstup požadovaný dávkovou úlohou je vytištěn s výstupem určeným pro souběžný tisk úlohy.

#### **\*PRINT**

Výstup je vytiątěn s výstupem určeným pro souběľný tisk úlohy.

# **DSPMQMBRK (Zobrazení zprostředkovatele MQ publikování/ odběru)**

### **Kde je povoleno spustit**

Všechna prostředí (\*ALL)

### **Zajištění neporušenosti vláken**

Ano

Příkaz Zobrazení zprostředkovatele IBM MQ (DSPMQMBRK) neprovádí žádnou funkci a je poskytován pouze pro kompatibilitu s předchozími vydáními produktu IBM MQ.

### **Parametry**

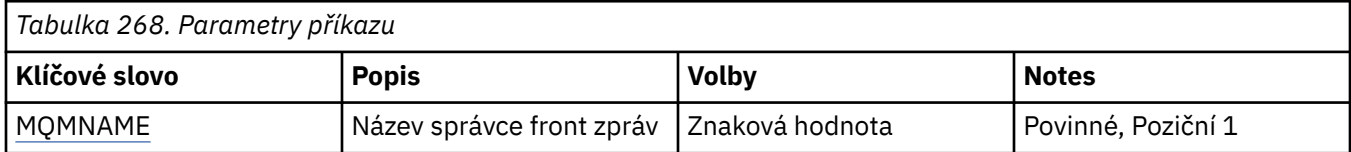

### **Název správce front zpráv (MQMNAME)**

Název správce front.

Hodnota je:

### **název-správce-front**

Název existujícího správce front zpráv. Maximální délka řetězce je 48 znaků.

#### **DSPMQMCHL (Zobrazení kanálu MQ )** IBM i

### **Kde je povoleno spustit**

Všechna prostředí (\*ALL)

### **Zajištění neporušenosti vláken**

Ano

Příkaz Zobrazení kanálu MQ (DSPMQMCHL) zobrazuje atributy existující definice kanálu MQ.

### **Parametry**

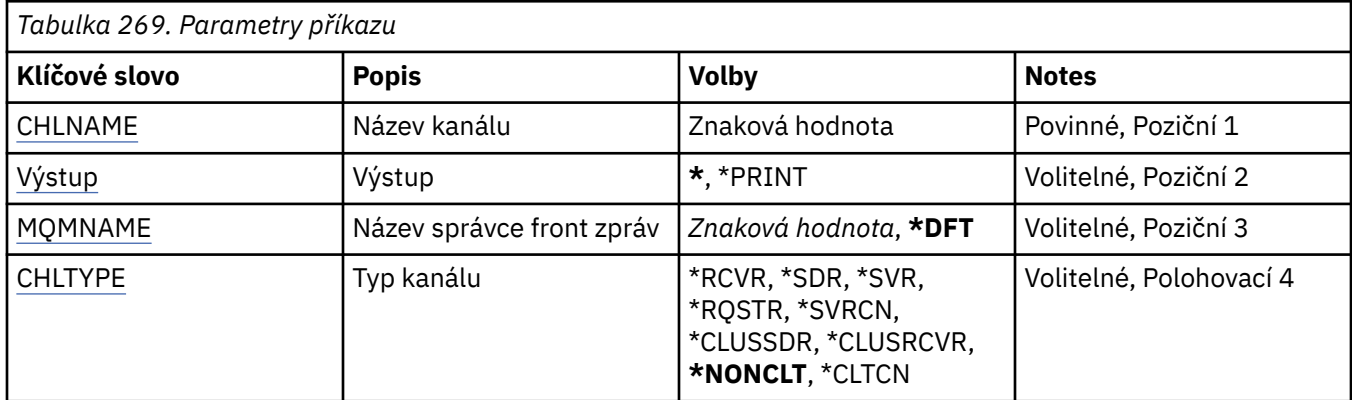

### **Název kanálu (CHLNAME)**

Uvádí název definice kanálu.

Možné hodnoty jsou:

### **název-kanálu**

Uveďte název kanálu.

# <span id="page-1818-0"></span>**Výstup (OUTPUT)**

Uvádí, zda je výstup z příkazu zobrazen na požadující pracovní stanici nebo vytištěn s výstupem úlohy určeným pro souběžný tisk.

Možné hodnoty jsou:

**\***

Výstup požadovaný interaktivní úlohou je zobrazen na obrazovce. Výstup požadovaný dávkovou úlohou je vytištěn s výstupem určeným pro souběžný tisk úlohy.

### **\*PRINT**

Výstup je vytiątěn s výstupem určeným pro souběľný tisk úlohy.

## **Název správce front zpráv (MQMNAME)**

Uvádí název správce front zpráv.

Možné hodnoty jsou:

### **\*DFT**

Použije se výchozí správce front. Pokud nemáte na systému definovaného výchozího správce front, příkaz selže.

### **název-správce-fronty-zpráv**

Název správce front zpráv.

## **Typ kanálu (CHLTYPE)**

Uvádí typ kanálu, který se má zobrazit.

Možné hodnoty jsou:

### **\*NONCLT**

Libovolný typ kanálu, který není kanálem připojení klienta, který odpovídá názvu kanálu.

#### **\*SDR**

Kanál odesílatele

#### **\*SVR**

Kanál serveru

#### **\*RCVR**

Kanál příjemce

#### **\*RQSTR**

Kanál žadatele

### **\*SVRCN**

Kanál připojení serveru

### **\*CLUSSDR**

Odesílací kanál klastru

### **\*CLUSRCVR**

Přijímací kanál klastru

**\*CLTCN**

Kanál připojení klienta

# **IBMI DSPMQMCSVR (Zobrazení příkazového serveru MQ)**

### **Kde je povoleno spustit**

Všechna prostředí (\*ALL)

### **Zajištění neporušenosti vláken**

Ano

Příkaz Zobrazení příkazového serveru MQ (DSPMQMCSVR) zobrazuje stav příkazového serveru MQ .

Stav příkazového serveru může být jeden z následujících:

### **Povoleno**

Dostupný pro zpracování zpráv

### **Zakázáno**

Nedostupný pro zpracování zpráv

### **Spouštění**

Probíhá příkaz STRMQMCSVR

### **Zastavování**

Probíhá příkaz ENDMQMCSVR

### **Zastaveno**

Příkaz ENDMQMCSVR dokončen

### **Spuštěno**

Zpracovává zprávu

### **Čekající**

Čeká na zprávu

### **Parametry**

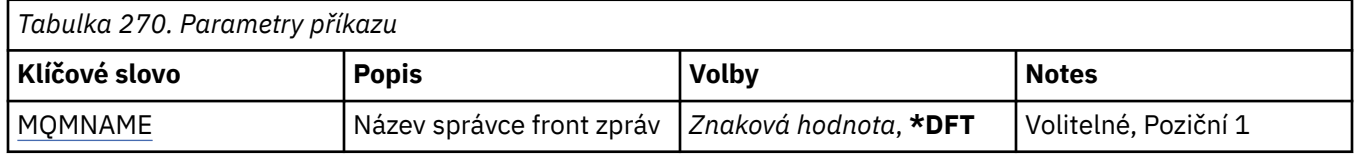

## **Název správce front zpráv (MQMNAME)**

Uvádí název správce front zpráv.

Možné hodnoty jsou:

### **\*DFT**

Pouľít výchozího správce front.

### **název-správce-front**

Uveďte název správce front.

# **IBMI DSPMQMLSR (Zobrazení modulu listener MQ)**

### **Kde je povoleno spustit**

Všechna prostředí (\*ALL)

### **Zajištění neporušenosti vláken**

Ano

Příkaz Zobrazení objektu listeneru MQ (DSPMQMLSR) zobrazuje atributy existujícího objektu listeneru MQ.

### **Parametry**

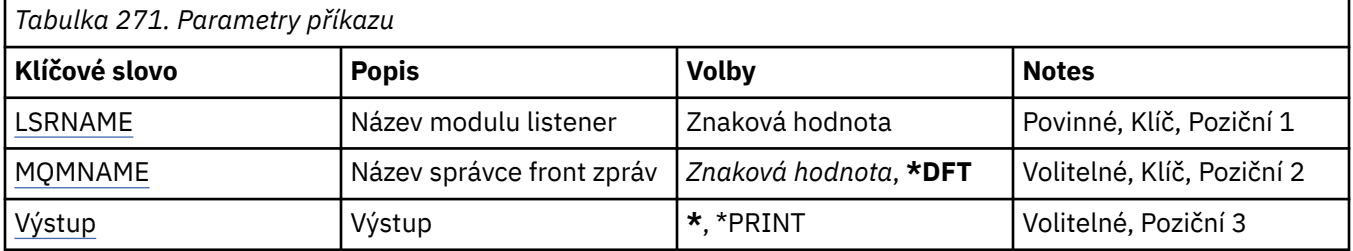

## <span id="page-1820-0"></span>**Název modulu listener (LSRNAME)**

Název objektu listeneru, který se má zobrazit.

Možné hodnoty jsou:

### **název-modulu listener**

Uveďte název definice listeneru. Maximální délka řetězce je 48 bajtů.

## **Název správce front zpráv (MQMNAME)**

Uvádí název správce front.

Možné hodnoty jsou:

### **\*DFT**

Pouľít výchozího správce front.

### **název-správce-front**

Název správce front zpráv.

## **Výstup (OUTPUT)**

Uvádí, zda je výstup z příkazu zobrazen na požadující pracovní stanici nebo vytištěn s výstupem úlohy určeným pro souběžný tisk.

Možné hodnoty jsou:

**\***

Výstup požadovaný interaktivní úlohou je zobrazen na obrazovce. Výstup požadovaný dávkovou úlohou je vytištěn s výstupem určeným pro souběžný tisk úlohy.

### **\*PRINT**

Výstup je vytiątěn s výstupem určeným pro souběľný tisk úlohy.

# **DSPMQMNL (Zobrazení seznamu názvů MQ )**

#### **Kde je povoleno spustit**

Všechna prostředí (\*ALL)

### **Zajištění neporušenosti vláken**

Ano

Příkaz Zobrazení seznamu názvů MQ (DSPMQMNL) zobrazí seznam názvů MQ .

### **Parametry**

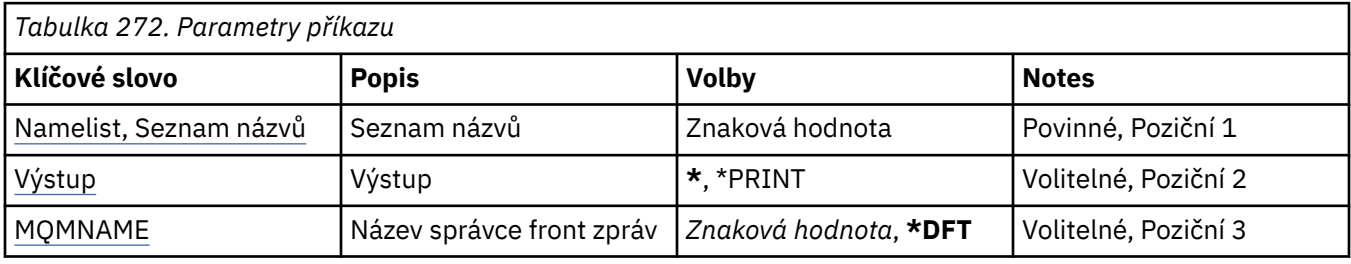

## **Seznam názvů (NAMELIST)**

Název seznamu názvů, který se má zobrazit.

#### **seznam názvů**

Zadejte název seznamu názvů. Maximální délka řetězce je 48 bajtů.

# <span id="page-1821-0"></span>**Výstup (OUTPUT)**

Uvádí, zda je výstup z příkazu zobrazen na požadující pracovní stanici nebo vytištěn s výstupem úlohy určeným pro souběžný tisk.

Možné hodnoty jsou:

**\***

Výstup požadovaný interaktivní úlohou je zobrazen na obrazovce. Výstup požadovaný dávkovou úlohou je vytištěn s výstupem určeným pro souběžný tisk úlohy.

### **\*PRINT**

Výstup je vytiątěn s výstupem určeným pro souběľný tisk úlohy.

## **Název správce front zpráv (MQMNAME)**

Uvádí název správce front zpráv.

Možné hodnoty jsou:

### **\*DFT**

Použije se výchozí správce front.

### **název-správce-fronty-zpráv**

Uveďte název správce front.

#### IBM i **DSPMQMOBJN (Zobrazení názvů objektů produktu MQ )**

### **Kde je povoleno spustit**

Všechna prostředí (\*ALL)

### **Zajištění neporušenosti vláken**

Ano

Příkaz DSPMQMOBJN (Display MQ Object Names) je použit k poskytnutí názvu, typu a úplného názvu souboru pro uvedený objekt MQ.

### **Parametry**

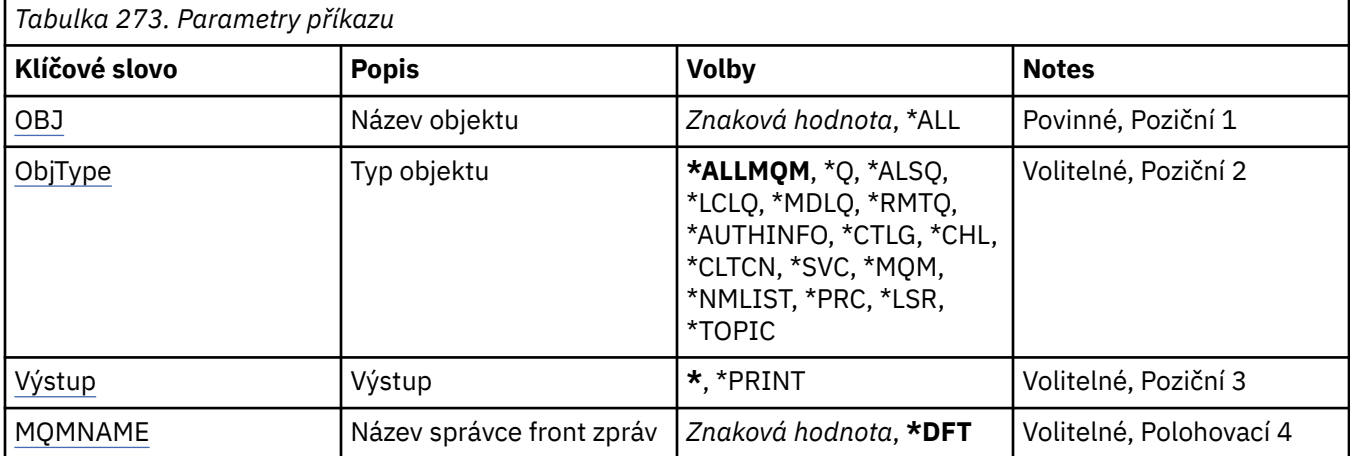

### **Název objektu (OBJ)**

Uvádí název objektů, pro které se mají zobrazit odpovídající název, typ a název souboru. Jedná se o 48znakový objekt MQ nebo generický název objektu.

Možné hodnoty jsou:

**\*ALL**

Jsou zobrazeny všechny objekty uvedeného typu (OBJTYPE).

#### <span id="page-1822-0"></span>**generický-název-objektu**

Uveďte generický název objektů. Generický název je znakový řetězec následovaný hvězdičkou (\*). Například ABC\*. Zvolí všechny objekty s názvy začínající na řetězec znaků.

Doporučuje se, abyste požadovaný název uvedli v uvozovkách. Zajistíte, že výběr bude přesně odpovídat vašemu zadání.

Nemůžete vybrat všechny verze generického názvu s velkými a malými písmeny na jednom panelu, aniž byste požadovali všechny názvy.

#### **název-objektu**

Název objektu, pro který se má zobrazit odpovídající název a typ.

## **Typ objektu (OBJTYPE)**

Uvádí typ objektů, které se mají zobrazit.

Možné hodnoty jsou:

### **\*ALLMQM**

Všechny objekty MQ s názvy uvedenými pomocí OBJ.

### **\*Q**

Všechny fronty MQ s názvy uvedenými pomocí OBJ.

### **\*ALSQ**

Všechny fronty alias MQ s názvy uvedenými pomocí OBJ.

### **\*LCLQ**

Všechny lokální fronty MQ s názvy uvedenými pomocí OBJ.

### **\*MDLQ**

Všechny fronty modelu MQ s názvy uvedenými pomocí OBJ.

### **\*RMTQ**

Všechny vzdálené fronty MQ s názvy uvedenými pomocí OBJ.

#### **\*AUTHINFO**

Všechny objekty ověřovacích informací MQ s názvy uvedenými pomocí OBJ.

### **\*CHL**

Všechny objekty kanálu MQ s názvy uvedenými pomocí OBJ.

### **\*CLTCN**

Všechny objekty kanálu připojení klienta produktu MQ MQI s názvy uvedenými pomocí OBJ.

### **\*SVC**

Všechny objekty služby MQ s názvy uvedenými pomocí OBJ.

### **\*LSR**

Všechny objekty modulu listener MQ s názvy uvedenými pomocí OBJ.

### **\*CTLG**

Objekt katalogu správce front MQ s názvem uvedeným pomocí OBJ. Má stejný název jako objekt správce front.

### **\*MQM**

Objekt správce front zpráv s názvem uvedeným pomocí OBJ.

### **\*NMLIST**

Všechny seznamy názvů MQ s názvy uvedenými pomocí OBJ.

### **\*PRC**

Všechny definice procesu MQ s názvy uvedenými pomocí OBJ.

### **\*LOBJ**

Všechny objekty modulu listener MQ s názvy uvedenými pomocí OBJ.

### **\*TOPIC**

Všechny objekty tématu MQ s názvy uvedenými pomocí OBJ.

# <span id="page-1823-0"></span>**Výstup (OUTPUT)**

Uvádí, zda je výstup z příkazu zobrazen na požadující pracovní stanici nebo vytištěn s výstupem úlohy určeným pro souběžný tisk.

Možné hodnoty jsou:

**\***

Výstup požadovaný interaktivní úlohou je zobrazen na obrazovce. Výstup požadovaný dávkovou úlohou je vytištěn s výstupem určeným pro souběžný tisk úlohy.

### **\*PRINT**

Výstup je vytiątěn s výstupem určeným pro souběľný tisk úlohy.

### **Název správce front zpráv (MQMNAME)**

Uvádí název správce front MQ, pro kterého se mají informace o objektu zobrazit.

Možné hodnoty jsou:

**\*DFT**

Výchozí správce front.

#### **název-správce-front**

Uveďte název správce front.

#### IBM i **DSPMQMPRC (Zobrazení procesu MQ )**

### **Kde je povoleno spustit**

Všechna prostředí (\*ALL)

### **Zajištění neporušenosti vláken**

Ano

Příkaz Zobrazení procesu MQ (DSPMQMPRC) zobrazuje atributy existující definice procesu MQ .

### **Parametry**

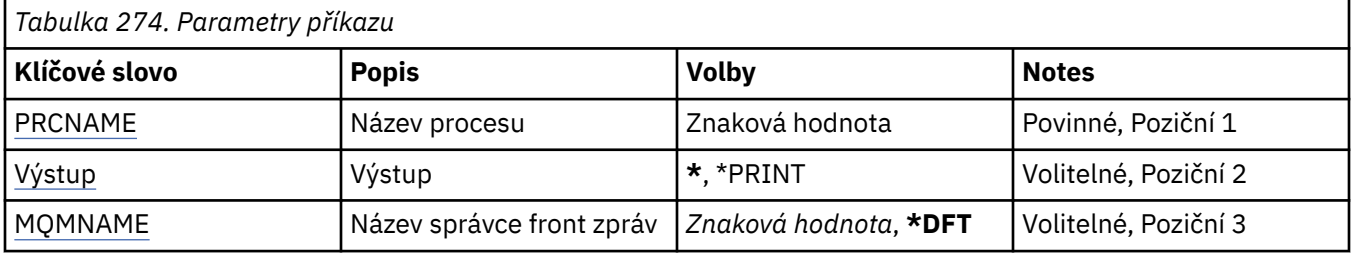

### **Název procesu (PRCNAME)**

Název definice procesu, která se má zobrazit.

Možné hodnoty jsou:

### **název-procesu**

Zadejte název definice procesu. Maximální délka řetězce je 48 bajtů.

## **Výstup (OUTPUT)**

Uvádí, zda je výstup z příkazu zobrazen na požadující pracovní stanici nebo vytištěn s výstupem úlohy určeným pro souběžný tisk.

Možné hodnoty jsou:

<span id="page-1824-0"></span>**\***

Výstup požadovaný interaktivní úlohou je zobrazen na obrazovce. Výstup požadovaný dávkovou úlohou je vytištěn s výstupem určeným pro souběžný tisk úlohy.

### **\*PRINT**

Výstup je vytiątěn s výstupem určeným pro souběľný tisk úlohy.

### **Název správce front zpráv (MQMNAME)**

Uvádí název správce front.

Možné hodnoty jsou:

### **\*DFT**

Pouľít výchozího správce front.

#### **název-správce-front**

Název správce front zpráv.

#### IBM i **DSPMQMQ (Zobrazení fronty MQ )**

### **Kde je povoleno spustit**

Všechna prostředí (\*ALL)

### **Zajištění neporušenosti vláken**

Ano

Příkaz Zobrazení fronty MQ (DSPMQMQ) zobrazuje atributy existující definice fronty MQ .

### **Parametry**

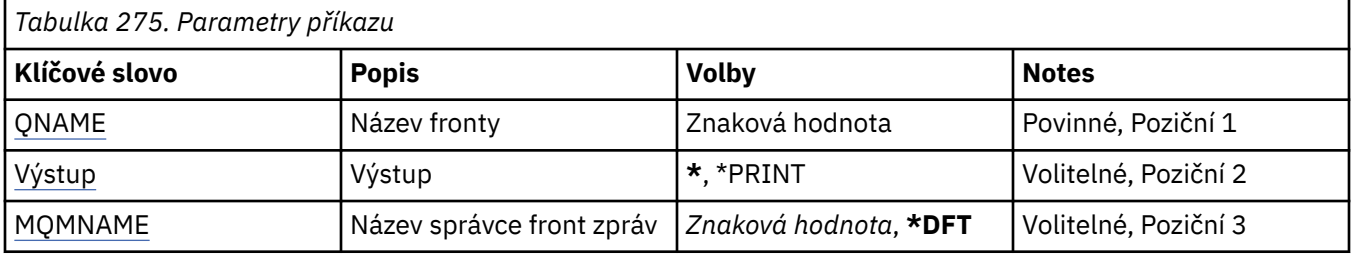

### **Název fronty (QNAME)**

Název fronty.

Možné hodnoty jsou:

#### **název-fronty**

Uveďte název fronty.

# **Výstup (OUTPUT)**

Uvádí, zda je výstup z příkazu zobrazen na požadující pracovní stanici nebo vytištěn s výstupem úlohy určeným pro souběžný tisk.

Možné hodnoty jsou:

**\***

Výstup požadovaný interaktivní úlohou je zobrazen na obrazovce. Výstup požadovaný dávkovou úlohou je vytištěn s výstupem určeným pro souběžný tisk úlohy.

### **\*PRINT**

Výstup je vytiątěn s výstupem určeným pro souběľný tisk úlohy.

# <span id="page-1825-0"></span>**Název správce front zpráv (MQMNAME)**

Uvádí název správce front zpráv.

Možné hodnoty jsou:

### **\*DFT**

Pouľít výchozího správce front.

### **název-správce-front**

Uveďte název správce front.

#### IBM i **DSPMQMRTE (Zobrazení informací o přenosové cestě MQ )**

**Kde je povoleno spustit**

Všechna prostředí (\*ALL)

### **Zajištění neporušenosti vláken**

Ano

Příkaz DSPMQMRTE generuje zprávu přenosové trasy podle uživatelem uvedených parametrů a vkládá je do uvedené fronty. O přenosové trase může být generována jedna nebo více sestav, kudy zpráva odchází na místo svého určení a odpověď jde zpět. Ty budou získány z uvedené fronty odpovědi a informace v nich uvedené budou po přijetí zapsány do výstupu určeného pro souběžný tisk úlohy.

### **Parametry**

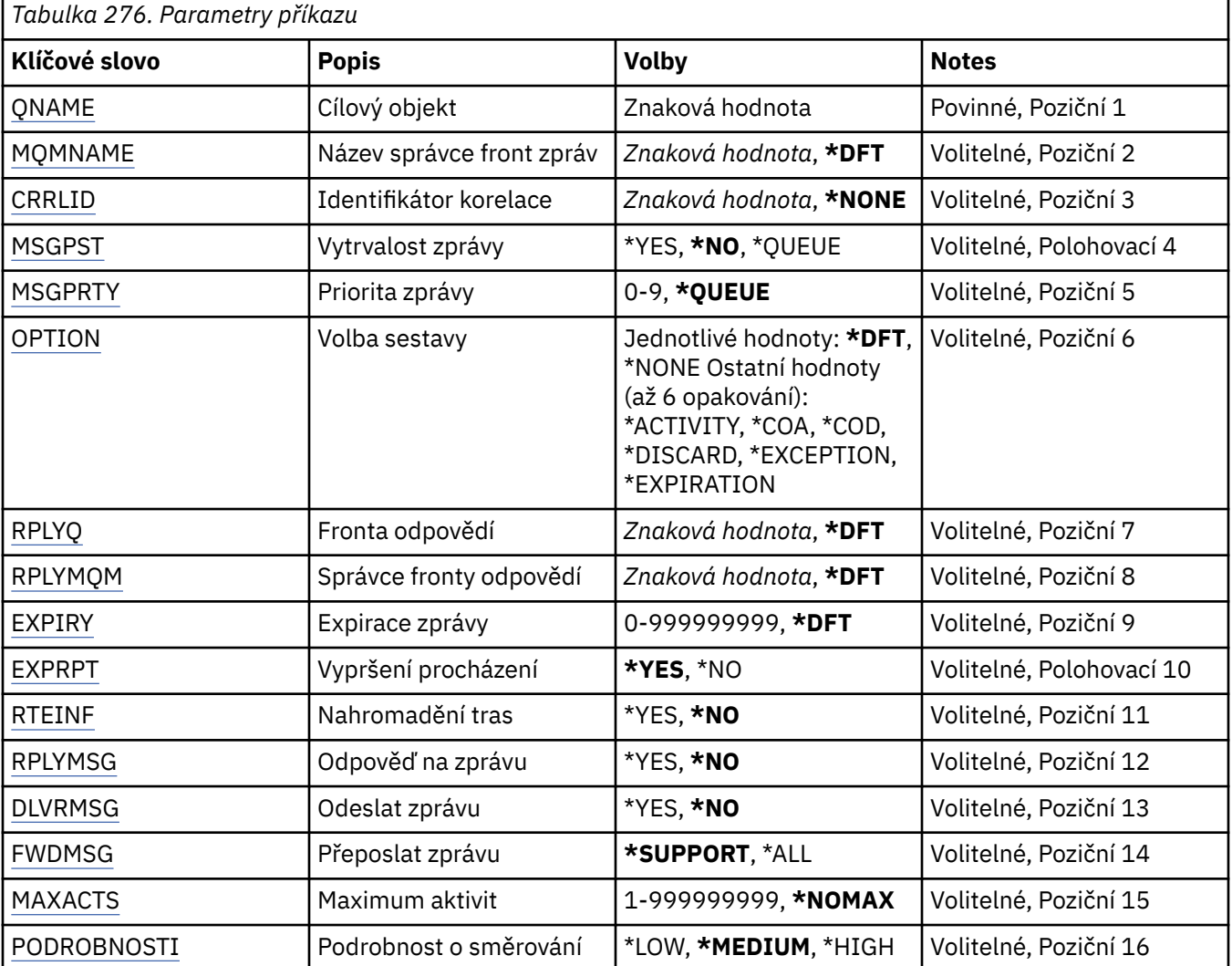

<span id="page-1826-0"></span>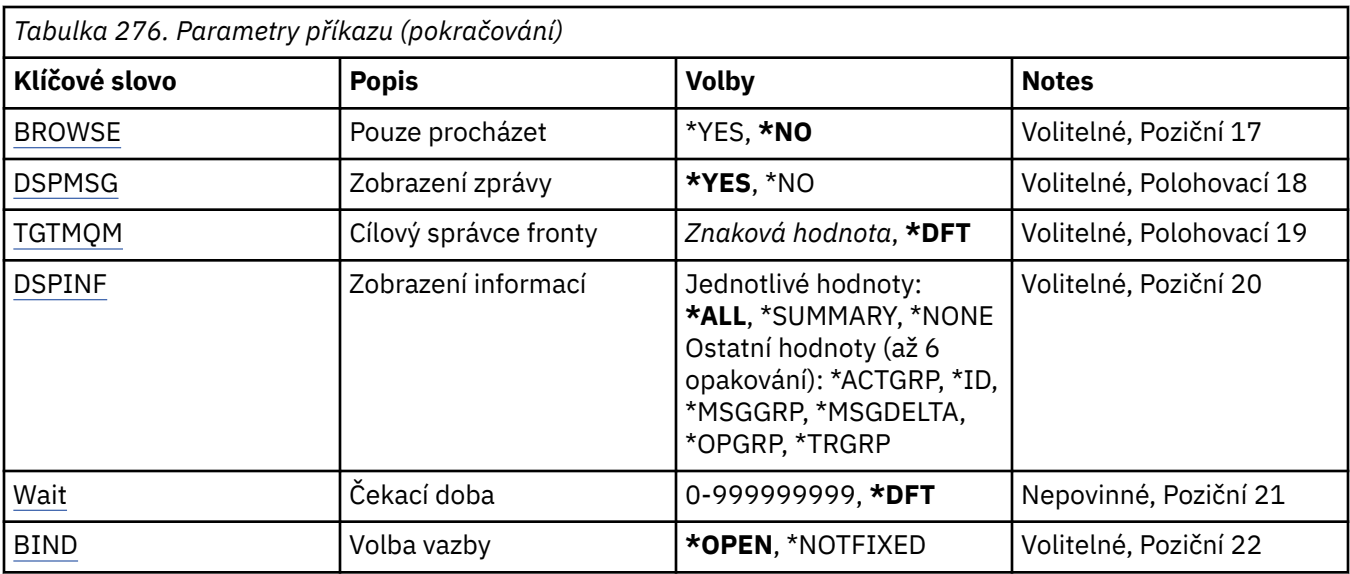

## **Cílový objekt (QNAME)**

Uvádí název cílové fronty zpráv přenosové trasy nebo při zobrazení dříve shromážděných informací název fronty, která uchovává informace.

## **Název správce front zpráv (MQMNAME)**

Uvádí název správce front zpráv.

Možné hodnoty jsou:

### **\*DFT**

Pouľít výchozího správce front.

### **název-správce-fronty-zpráv**

Uveďte název správce front.

### **Identifikátor korelace (CRRLID)**

Uvádí CorrelId, které se má použít při načítání dříve shromážděné informace. Formátem 24bajtového CorrelId je 48znakový hexadecimální řetězec. CorrelId musíte uvést, pokud načítáte dříve shromážděné informace, namísto generování zprávy přenosové trasy.

Možné hodnoty jsou:

### **\*NONE**

Není dodáno žádné CorrelId.

### **identifikátor korelace**

48znakový hexadecimální řetězec reprezentující 24bajtové CorrelId.

### **Perzistence zpráv (MSGPST)**

Uvádí perzistenci zprávy přenosové trasy.

Možné hodnoty jsou:

### **\*NO**

Zpráva bude vložena s MQPER\_NOT\_PERSISTENT.

### **\*YES**

Zpráva bude vložena s MQPER\_PERSISTENT.

### **\*QUEUE (fronta)**

Zpráva bude vložena s MQPER\_PERSISTENCE\_AS\_Q\_DEF.

## <span id="page-1827-0"></span>**Priorita zprávy (MSGPRTY)**

Uvádí prioritu zprávy přenosové trasy.

Možné hodnoty jsou:

### **\*QUEUE (fronta)**

Zpráva bude vložena s MQPRI\_PRIORITY\_AS\_Q\_DEF.

### **priorita zprávy**

Priorita zprávy v rozsahu od 0 do 9.

### **Volba sestavy (OPTION)**

Uvádí volby sestavy zprávy přenosové trasy. Sestavy generované na správci front, který nemá zpřístupněnu žádnou přenosovou trasou, mohou případně zůstat v síti nedoručeny, proto je většina voleb sestavy standardně znepřístupněna. Požadování návratu celých dat umožňuje návrat informací zprávy přenosové trasy obsažené ve zprávě ve výsledku problému.

Možné hodnoty jsou:

### **\*DFT**

Zapíná MQRO\_ACTIVITY a MQRO\_DISCARD\_MSG.

### **\*NONE**

Nejsou nastaveny žádné volby sestavy.

### **\*ACTIVITY**

Zapíná MQRO\_ACTIVITY.

### **\*COA**

Zapíná MQRO\_COA\_WITH\_FULL\_DATA.

### **\*COD**

Zapíná MQRO\_COD\_WITH\_FULL\_DATA.

### **\*DISCARD**

Zapíná MQRO\_DISCARD\_MSG.

#### **\*VÝJIMKA**

Zapíná MQRO\_EXCEPTION\_WITH\_FULL\_DATA.

### **\*VYPRŠENÍ platnosti**

Zapíná MQRO\_EXPIRATION\_WITH\_FULL\_DATA.

### **Fronta odpovědí (RPLYQ)**

Uvádí název fronty odpovědi, které by měla být odeslána odpověď a všechny zprávy sestavy. Ta musí na lokálním správci front existovat, dokud je uveden parametr RPLYMQM. Fronta odpovědi by neměla být dočasnou frontou, pokud má být zpráva přenosové trasy trvalá.

Možné hodnoty jsou:

### **\*DFT**

Používá se SYSTEM.DEFAULT.MODEL.QUEUE a fronta odpovědi je standardně dočasnou dynamickou frontou.

### **fronta odpovědí**

Název fronty odpovědi, která se má použít.

### **Správce front odpovědí (RPLYMQM)**

Uvádí správce front, kterému jsou odpovědi odeslány.

#### Možné hodnoty jsou:

#### **\*DFT**

Odpovědi jsou odeslány lokálnímu správci front.

### <span id="page-1828-0"></span>**správce front pro odpovědi**

Název odpovědi pro správce front.

## **Vypršení platnosti zprávy (EXPIRACE)**

Uvádí dobu ukončení platnosti v sekundách pro zprávu přenosové trasy.

Možné hodnoty jsou:

### **\*DFT**

Je použita výchozí doba ukončení platnosti 60 sekund.

### **doba vypršení platnosti**

Doba ukončení platnosti zprávy v rozsahu od 0 do 999999999.

## **Vypršení platnosti průchodu (EXPRPT)**

Uvádí, zda je ukončení platnosti zprávy přenosové trasy propuštěno do sestav nebo zprávy odpovědi. Efektivně zapíná a vypíná MQRO\_PASS\_DISCARD\_AND\_EXPIRY. Umožňuje uživatelům nekonečně dlouho ponechat sestavy, pokud je to požadováno.

Možné hodnoty jsou:

### **\*YES**

Ukončení platnosti je propuštěno do sestav nebo zprávy odpovědi.

### **\*NO**

Ukončení platnosti není propuštěno do sestav nebo zprávy odpovědi.

### **Akumulace trasy (RTEINF)**

Uvádí, zda budou informace přenosové trasy, procházející sítí správce front, shromažďovány ve zprávě přenosové trasy.

Možné hodnoty jsou:

**\*NO**

Do zprávy přenosové trasy nebudou shromažďovány žádné informace.

### **\*YES**

Do zprávy přenosové trasy budou shromažďovány informace.

## **Zpráva odpovědi (RPLYMSG)**

Požaduje, aby zpráva odpovědi obsahující celou informaci byla vrácena odpovědi na frontu, když zpráva přenosové trasy dosáhne svého konečného cíle (pokud je to povoleno správce front, který hostí konečnou cílovou frontu).

Možné hodnoty jsou:

### **\*NO**

Není vrácena žádná zpráva odpovědi.

**\*YES**

Zpráva odpovědi je vrácena odpovědi na frontu.

### **Doručit zprávu (DLVRMSG)**

Uvádí, zda je zpráva přenosové trasy doručena získávajícím aplikacím, pokud zpráva úspěšně přijde na cílovou frontu.

Možné hodnoty jsou:

**\*NO**

Pokud zpráva přenosové trasy úspěšně přijde do cílové fronty, není doručena získávajícím aplikacím.

### <span id="page-1829-0"></span>**\*YES**

Pokud zpráva úspěšně přijde do cílové fronty, bude získávajícím aplikacím doručena zpráva přenosové trasy. Uvedení této volby efektivně poskytne zprávě oprávnění k příchodu do správce front bez ohledu na to, zda podporuje přenosové trasy nebo ne.

## **Předat zprávu (FWDMSG)**

Uvádí, zda je zpráva přenosové trasy postoupena dalšímu správci front v přenosové cestě.

Možné hodnoty jsou:

### **\*XX\_ENCODE\_CASE\_ONE podpora**

Zpráva přenosové trasy je postoupena pouze správcům fronty, kteří mohou zajistit, že je přijata volba doručení.

#### **\*ALL**

Zpráva přenosové trasy je postoupena bez ohledu na dalšího správce front v přenosové cestě. Tuto volbu lze použít k vynucení správců fronty, kteří nemají zapnuté zprávy přenosových tras, aby přijímaly zprávy přenosových tras, i když je nemohou zpracovat v linii s volbou doručení.

### **Maximální počet aktivit (MAXACTS)**

Uvádí maximální počet aktivit, které lze umístit do trasovací zprávy před jejím odložením.

Možné hodnoty jsou:

### **\*NOMAX**

Není uveden žádný maximální počet aktivit.

#### **maximum-aktivit**

Maximální počet aktivit, v rozsahu od 1 do 999999999.

### **Podrobnosti trasy (DETAIL)**

Uvádí, kolik podrobností o přenosové cestě je požadováno.

Možné hodnoty jsou:

### **\*LOW (nízká)**

V této úrovni podrobností není požadována žádná informace o aktivitách správce front. Poskytuje velmi vysokou úroveň zobrazení toho, která aktivita uživatele byla na zprávě umístěna.

#### **\*MEDIUM**

Jsou požadovány nízké podrobné informace a také informace o přenosu zpráv ve správci front. Zahrnuje činnost sběrnice MCA.

#### **\*HIGH**

Jsou požadovány nízké a střední podrobnosti a také podrobnější informace o přenosové cestě, kterou zpráva použila. Například v klastrování může zahrnovat podrobnosti o tom, proč byla přenosová cesta vybrána.

### **Pouze procházet (PROCHÁZET)**

Uvádí, zda jsou procházeny pouze vrácené zprávy. To znamená, že informace zůstává na frontě pro budoucí operace zobrazení.

Možné hodnoty jsou:

**\*NO**

Nejsou procházeny pouze vrácené zprávy.

#### **\*YES**

Jsou procházeny pouze vrácené zprávy.

## <span id="page-1830-0"></span>**Zobrazení zprávy (DSPMSG)**

Uvádí, zda se při generování zprávy přenosové trasy zobrazí vrácené informace.

Možné hodnoty jsou:

#### **\*YES**

Vrácené informace se zobrazí.

### **\*NO**

Vrácené informace se nezobrazí. To umožňuje ukončení DSPMQMRTE, jakmile je zpráva přenosové trasy vložena do cílové fronty. Při ukončení je 48znakový hexadecimální řetězec výstupem, což je MsgId generované zprávy přenosové trasy a může být použito jako CRRLID pro následné volání DSPMQMRTE.

## **Správce cílové fronty (TGTMQM)**

Uvádí cílového správce front pro zprávu přenosové trasy.

Možné hodnoty jsou:

### **\*DFT**

Není uveden žádný cílový správce front. Buď je cílová fronta lokální frontou, nebo existuje lokální definice fronty.

### **správce cílových front**

Cílový správce front pro zprávu přenosové trasy.

## **Zobrazení informací (DSPINF)**

Uvádí, kolik shromážděných informací by se mělo zobrazit.

Možné hodnoty jsou:

### **\*ALL**

Jsou zobrazeny všechny informace.

#### **\*SUMMARY**

Zobrazí pouze fronty, přes které byly zprávy směrovány.

#### **\*NONE**

Nejsou zobrazeny žádné dostupné informace.

#### **\*ACTGRP**

Budou zobrazeny všechny neskupinové parametry ve skupinách aktivity.

### **\*ID**

Jsou zobrazeny vždy hodnoty s identifikátory parametrů MQBACF\_MSG\_ID nebo MQBACF\_CORREL\_ID. Přepisuje \*MSGDELTA, která normálně předchází zobrazení určitých hodnot ve skupinách zprávy.

#### **\*MSGGRP**

Jsou zobrazeny všechny neskupinové parametry ve skupinách zprávy.

#### **\*MSGDELTA**

Jako \*MSGGRP s výjimkou toho, že jsou informace ve skupinách zprávy zobrazeny pouze tam, kde byla změněna od umístění poslední operace.

#### **\*OPGRP**

Jsou zobrazeny všechny neskupinové parametry ve skupinách operace.

#### **\*TRGRP**

Jsou zobrazeny všechny parametry ve skupinách TraceRoute.

## <span id="page-1831-0"></span>**Doba čekání (WAIT)**

Uvádí, jak dlouho v sekundách by měl DSPMQMRTE čekat, než bude předpokládat, že celá zpráva odpovědi nebo všechny sestavy (v závislosti na uvedených volbách), které byly generovány na přenosové cestě, která může být doručena frontě odpovědi, to musí nyní provést.

Možné hodnoty jsou:

### **\*DFT**

DSPMQMRTE čeká o 60 sekund déle, než je doba ukončení platnosti zprávy přenosové trasy.

### **doba čekání**

Doba, po kterou by měl DSPMQMRTE čekat.

## **Volba vazby (BIND)**

Uvádí, zda je cílová fronta vázána na specifický cíl.

Možné hodnoty jsou:

### **\*OPEN**

Cílová fronta je vázána na specifické umístění. Fronta je otevřena volbou MQOO\_BIND\_ON\_OPEN.

### **\*NOTFIXED**

Cílová fronta není vázána na specifické umístění. Běžně je tento parametr používán, když má být trasovací zpráva umístěna přes klastr. Fronta je otevřena volbou MQOO\_BIND\_NOT\_FIXED.

# **DSPMQMSPL (Zobrazení zásad zabezpečení MQM)**

### **Kde je povoleno spustit**

Všechna prostředí (\*ALL)

### **Zajištění neporušenosti vláken**

#### Ano

Příkaz Zobrazení zásad zabezpečení MQM (DSPMQMSPL) zobrazuje zásady zabezpečení, které používá produkt Advanced Message Security k řízení toho, jak by měly být zprávy chráněny při vkládání, procházení nebo destruktivním odebírání z front.

Název zásady přidruží digitální podpis a šifrovací ochranu pro zprávy k frontám, které odpovídají názvu zásady.

### **Parametry**

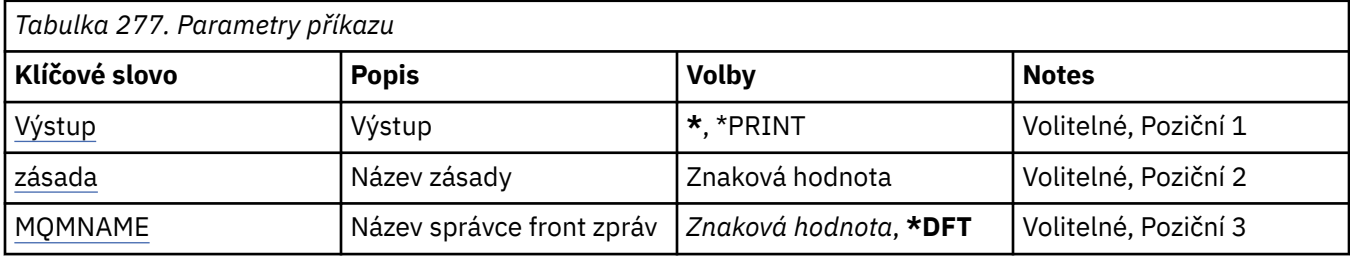

# **Výstup (OUTPUT)**

Uvádí, zda je výstup z příkazu zobrazen na požadující pracovní stanici nebo vytištěn s výstupem úlohy určeným pro souběžný tisk.

Možné hodnoty jsou:

**\***

Výstup požadovaný interaktivní úlohou je zobrazen na obrazovce. Výstup požadovaný dávkovou úlohou je vytištěn s výstupem určeným pro souběžný tisk úlohy.

### <span id="page-1832-0"></span>**\*PRINT**

Výstup je vytiątěn s výstupem určeným pro souběľný tisk úlohy.

## **Název zásady (POLICY)**

Uvádí název zásady zabezpečení, název zásady odpovídá názvu fronty, pro kterou se zásada použije.

## **Název správce front zpráv (MQMNAME)**

Uvádí název správce front zpráv.

Možné hodnoty jsou:

### **\*DFT**

Pouľít výchozího správce front.

### **název-správce-front**

Uveďte název správce front. Název můľe obsahovat aľ 48 znaků. Pokud systém používá dvoubajtovou znakovou sadu (DBCS), bude maximální počet znaků zredukován.

# **BMi DSPMQMSTS (Zobrazení stavu správce front)**

**Kde je povoleno spustit**

Všechna prostředí (\*ALL)

### **Zajištění neporušenosti vláken**

Ano

Příkaz Zobrazení stavu správce front zpráv (DSPMQMSTS) zobrazí atributy stavu uvedeného lokálního správce front.

### **Parametry**

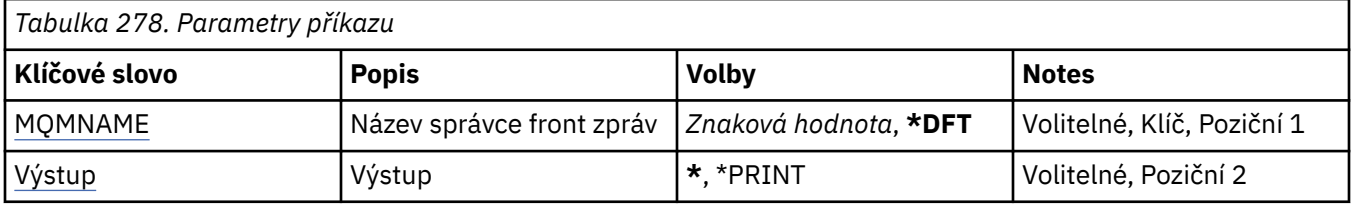

### **Název správce front zpráv (MQMNAME)**

Uvádí název správce front zpráv.

Možné hodnoty jsou:

### **\*DFT**

Pouľít výchozího správce front.

### **název-správce-front**

Uveďte název správce front. Název můľe obsahovat aľ 48 znaků. Pokud systém používá dvoubajtovou znakovou sadu (DBCS), bude maximální počet znaků zredukován.

## **Výstup (OUTPUT)**

Uvádí, zda je výstup z příkazu zobrazen na požadující pracovní stanici nebo vytištěn s výstupem úlohy určeným pro souběžný tisk.

Možné hodnoty jsou:

**\***

Výstup požadovaný interaktivní úlohou je zobrazen na obrazovce. Výstup požadovaný dávkovou úlohou je vytištěn s výstupem určeným pro souběžný tisk úlohy.

#### **\*PRINT**

Výstup je vytiątěn s výstupem určeným pro souběľný tisk úlohy.

#### IBM i **DSPMQMSUB (Zobrazení odběru MQ )**

### **Kde je povoleno spustit**

Všechna prostředí (\*ALL)

### **Zajištění neporušenosti vláken**

Ano

Příkaz Zobrazení odběru MQ (DSPMQMSUB) zobrazí zadané atributy existujícího odběru MQ.

### **Parametry**

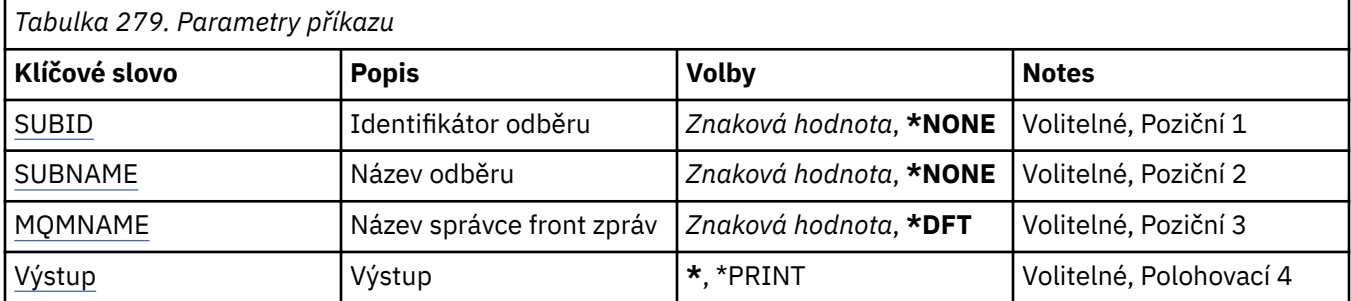

## **Identifikátor odběru (SUBID)**

Identifikátor odběru, který se má zobrazit.

Možné hodnoty jsou:

### **název-odběru**

Uveďte maximálně 256 bajtů pro název odběru.

**Poznámka:** Názvy odběrů větší než 256 bajtů lze zadat pomocí MQSC.

### **Název odběru (SUBNAME)**

Název odběru, který se má zobrazit.

Možné hodnoty jsou:

### **název-odběru**

Uveďte maximálně 256 bajtů pro název odběru.

**Poznámka:** Názvy odběrů větší než 256 bajtů lze zadat pomocí MQSC.

### **Název správce front zpráv (MQMNAME)**

Uvádí název správce front.

Možné hodnoty jsou:

**\*DFT**

Použít výchozího správce front.

### **název-správce-front**

Název správce front.

# **Výstup (OUTPUT)**

Uvádí, zda je výstup z příkazu zobrazen na požadující pracovní stanici nebo vytištěn s výstupem úlohy určeným pro souběžný tisk.

Možné hodnoty jsou:

**\***

Výstup požadovaný interaktivní úlohou je zobrazen na obrazovce. Výstup požadovaný dávkovou úlohou je vytištěn s výstupem určeným pro souběžný tisk úlohy.

#### **\*PRINT**

Výstup je vytiątěn s výstupem určeným pro souběľný tisk úlohy.

#### IBM i **DSPMQMSVC (Zobrazení služby MQ )**

#### **Kde je povoleno spustit**

Všechna prostředí (\*ALL)

### **Zajištění neporušenosti vláken**

Ano

Příkaz DSPMQMSVC (Zobrazení objektu služby MQ ) zobrazuje atributy existujícího objektu služby MQ .

### **Parametry**

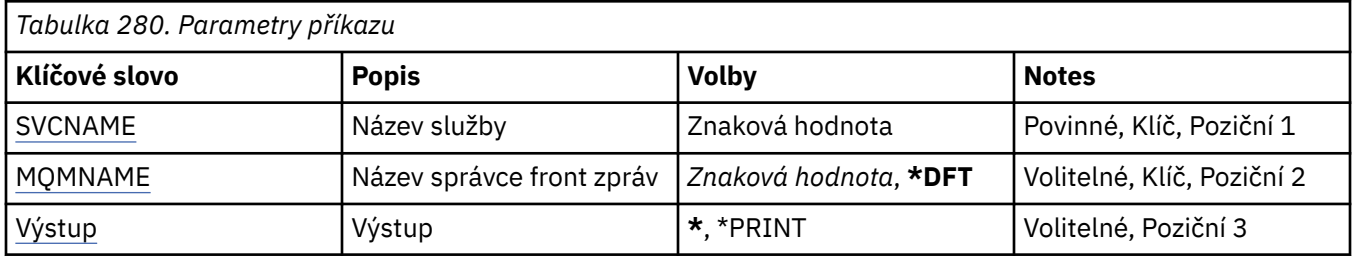

### **Název služby (SVCNAME)**

Název objektu služby, který se má zobrazit.

Možné hodnoty jsou:

#### **název-služby**

Zadejte název definice služby. Maximální délka řetězce je 48 bajtů.

### **Název správce front zpráv (MQMNAME)**

Uvádí název správce front.

Možné hodnoty jsou:

### **\*DFT**

Pouľít výchozího správce front.

### **název-správce-front**

Název správce front zpráv.

## **Výstup (OUTPUT)**

Uvádí, zda je výstup z příkazu zobrazen na požadující pracovní stanici nebo vytištěn s výstupem úlohy určeným pro souběžný tisk.

Možné hodnoty jsou:

**\***

Výstup požadovaný interaktivní úlohou je zobrazen na obrazovce. Výstup požadovaný dávkovou úlohou je vytištěn s výstupem určeným pro souběžný tisk úlohy.

#### **\*PRINT**

Výstup je vytiątěn s výstupem určeným pro souběľný tisk úlohy.

#### IBM i **DSPMQMTOP (Zobrazení tématu MQ )**

### **Kde je povoleno spustit**

Všechna prostředí (\*ALL)

### **Zajištění neporušenosti vláken**

Ano

Příkaz Zobrazení tématu MQ (DSPMQMTOP) zobrazuje atributy existujícího objektu tématu MQ .

### **Parametry**

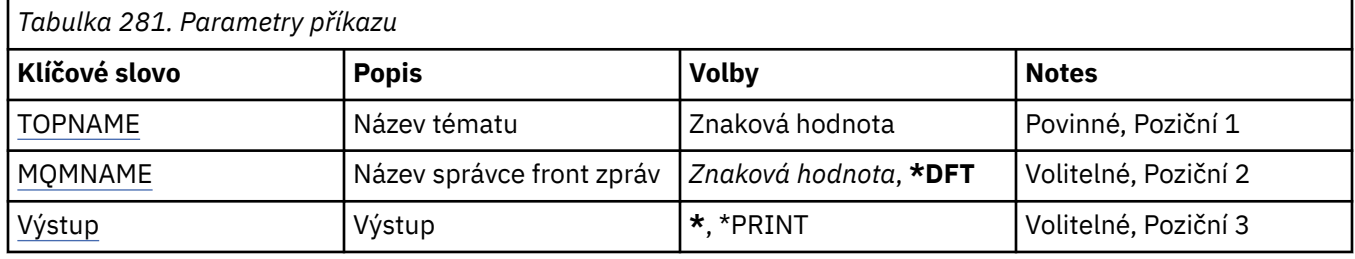

### **Název tématu (TOPNAME)**

Název objektu tématu, který se má zobrazit.

Možné hodnoty jsou:

### **název-tématu**

Uveďte název objektu tématu. Maximální délka řetězce je 48 bajtů.

### **Název správce front zpráv (MQMNAME)**

Uvádí název správce front.

Možné hodnoty jsou:

**\*DFT**

Použít výchozího správce front.

**název-správce-front**

Název správce front.

## **Výstup (OUTPUT)**

Uvádí, zda je výstup z příkazu zobrazen na požadující pracovní stanici nebo vytištěn s výstupem úlohy určeným pro souběžný tisk.

Možné hodnoty jsou:

**\***

Výstup požadovaný interaktivní úlohou je zobrazen na obrazovce. Výstup požadovaný dávkovou úlohou je vytištěn s výstupem určeným pro souběžný tisk úlohy.

#### **\*PRINT**

Výstup je vytiątěn s výstupem určeným pro souběľný tisk úlohy.

#### IBM i **DSPMQMVER (Zobrazení verze produktu MQ )**

### **Kde je povoleno spustit**

Všechna prostředí (\*ALL)

**Zajištění neporušenosti vláken** Ano
Příkaz DSPMQMVER (Display MQ Version) poskytuje aktuální verzi MQ.

# **Parametry**

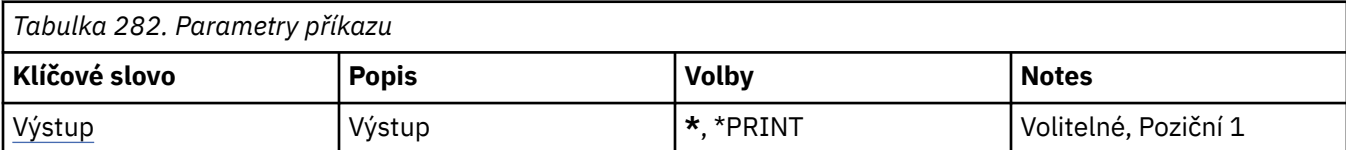

# **Výstup (OUTPUT)**

Uvádí, zda je výstup z příkazu zobrazen na požadující pracovní stanici nebo vytištěn s výstupem úlohy určeným pro souběžný tisk.

Možné hodnoty jsou:

**\***

Výstup požadovaný interaktivní úlohou je zobrazen na obrazovce. Výstup požadovaný dávkovou úlohou je vytištěn s výstupem určeným pro souběžný tisk úlohy.

# **\*PRINT**

Výstup je vytiątěn s výstupem určeným pro souběľný tisk úlohy.

#### IBM i **ENDMQM (Ukončit správce front zpráv)**

## **Kde je povoleno spustit**

Všechna prostředí (\*ALL)

# **Zajištění neporušenosti vláken**

Ano

Příkaz Ukončit správce front zpráv (**ENDMQM**) ukončí určeného lokálního správce front zpráv nebo všechny správce front. Atributy správců front zpráv nejsou ovlivněny a lze je restartovat pomocí příkazu Spustit správce front zpráv (**STRMQM**).

Tento příkaz můžete také použít k úplnému zastavení všech aplikačních programů připojených ke správci front nebo ke všem správcům fronty.

Předvolené parametry příkazu **ENDMQM** by se neměly měnit pomocí příkazu CHGCMDDFT (Změna předvolby příkazu).

# **Parametry**

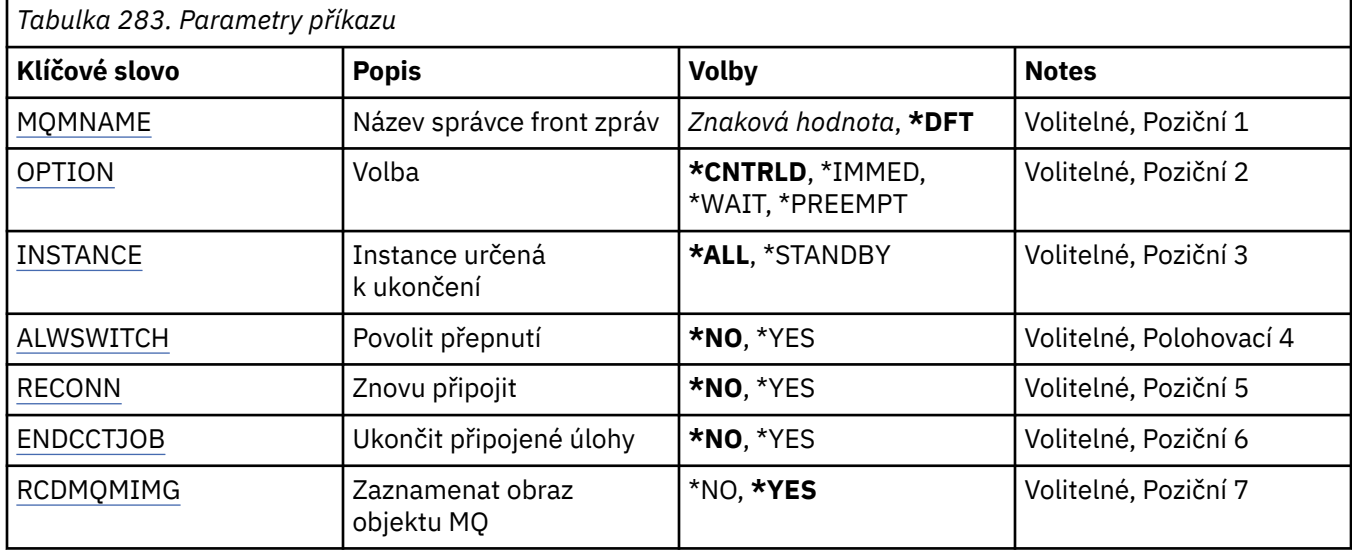

<span id="page-1837-0"></span>*Tabulka 283. Parametry příkazu (pokračování)*

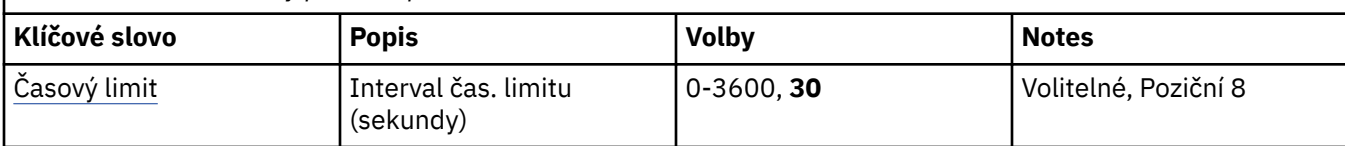

# **Název správce front zpráv (MQMNAME)**

Uvádí název správce front zpráv.

Možné hodnoty jsou:

### **\*DFT**

Pouľít výchozího správce front.

#### **název-správce-front**

Uveďte název správce front. Název můľe obsahovat aľ 48 znaků. Pokud systém používá dvoubajtovou znakovou sadu (DBCS), bude maximální počet znaků zredukován.

#### **\*ALL**

Jsou ukončeni všichni správci front.

# **Volba (OPTION)**

Uvádí, zda je dovoleno dokončení procesů připojených ke správci front.

#### Možné hodnoty jsou:

#### **\*CNTRLD**

Umožnit momentálně zpracovávaným programům, aby byly dokončeny. Volání MQCONN (nebo MQOPEN nebo MQPUT1, které provádí implicitní připojení) selže. Pokud je uvedeno ENDCCTJOB(\*YES), je provedeno deset pokusů o řízené vypnutí správce front. Pokud je správce front úspěšně vypnut, následuje okamžité ukončením procesů, které jsou k němu stále připojeny.

#### **\*IMMED**

Okamžitě ukončit správce front. Všechna aktuální volání MQI jsou dokončena, ale následné požadavky pro volání MQI selžou. Nedokončené jednotky práce jsou vráceny zpět při dalším spuštění správce front. Pokud je uvedeno ENDCCTJOB(\*YES), tak v případě potřeby po intervalu sekund TIMEOUT po řízeném vypnutí správce front následuje okamžité vypnutí správce front. Za tím následuje okamžité vypnutí procesů, které jsou k němu připojeny.

## **\*WAIT**

Ukončení správce front stejným způsobem jako volbou \*CNTRLD. Avšak řízení je vráceno pouze po zastavení správce front. Tato volba není povolena s MQMNAME(\*ALL). Pokud je uvedeno ENDCCTJOB(\*YES), je vydáno jediné řízené vypnutí správce front, které čeká na odpojení všech procesů. Když je dokončeno, následují akce popsané v parametru ENDCCTJOB.

## **\*PREEMPT**

**Tento typ ukončení práce používejte pouze za výjimečných okolností** Správce front se zastaví bez čekání na odpojení aplikací nebo na dokončení volání MQI. To může poskytnout nepředvídatelné výsledky pro aplikace IBM MQ . Všechny procesy ve správci front, jehož zastavení selhalo, jsou ukončeny 30 sekund po zadání příkazu. Tato volba není povolena s uvedením ENDCCTJOB(\*YES).

# **Instance do konce (INSTANCE)**

Uvádí, zda ukončit všechny instance správce front, nebo ukončit pouze záložní instanci správce front.

Možné hodnoty jsou:

## **\*ALL**

Všechny instance správce front se mají ukončit. Tuto volbu lze požadovat pouze proti nezáložní instanci správce front.

<span id="page-1838-0"></span>Pokud je záložní instance spuštěna jinde, parametr ALWSWITCH v příkazu ENDMQM bude řídit, zda se záložní instance ukončí sama.

### **\*POHOTOVOSTNÍ režim**

Pouze záložní instance správce front má být ukončena, jakákoliv jiná instance správce front bude pracovat dál. Tuto volbu lze požadovat pouze proti záložní instanci správce front.

# **Povolit přepnutí (ALWSWITCH)**

Uvádí, zda je povoleno přepnutí na pohotovostní režim instance správce front, když instance správce front skončila.

Možné hodnoty jsou:

#### **\*NO**

Přepnutí na záložní instanci správce front není povoleno. Jakékoliv záložní instance, které jsou spuštěny, se po úspěšném dokončení tohoto příkazu také ukončí. P:. Znovu připojitelné klientské aplikace, připojené k tomuto správci fronty mají být odpojeny.

#### **\*YES**

Pokus o přepnutí na záložní instanci správce front bude proveden tehdy, když záložní instance správce front nebude spuštěna, tento příkaz selže a aktivní instance správce front zůstane aktivní.

Znovu připojitelné klientské aplikace, připojené k tomuto správci fronty mají znovu navázat spojení, aby mohly udržovat konektivitu.

# **Znovu připojit (RECONN)**

Uvádí, zda by klientské aplikace, momentálně připojené k tomuto správci fronty, měly pokusit o navázání spojení k instanci správce front.

Možné hodnoty jsou:

#### **\*NO**

Znovu připojitelné klientské aplikace, připojené k tomuto správci fronty mají být odpojeny.

#### **\*YES**

Znovu připojitelné klientské aplikace, připojené k tomuto správci fronty mají znovu navázat spojení, aby mohly udržovat konektivitu.

# **Ukončení připojených úloh (ENDCCTJOB)**

Uvádí, zda jsou všechny procesy připojené ke správci front ukončeny.

Možné hodnoty jsou:

**\*NO**

Správce nebo správci front jsou ukončeni, ale není provedena žádná další akce.

**\*YES**

K ukončení každého správce front jsou provedeny následující kroky:

- Pokud je správce front spuštěn a bylo uvedeno RCDMQMIMG(\*YES), jsou zaznamenány obrazy média pro všechny objekty definované pro správce front.
- Správce front odpovídajícím způsobem ukončen (\*CNTRLD, \*WAIT nebo \*IMMED).
- Všechny sdílené paměti a semafory použité správcem front jsou odstraněny bez ohledu na to, zda se aplikace odpojily od správce front. Aplikace, které nebyly odpojeny od prostředku sdílené paměti při uvedení této volby, obdrží při dalším vydání volání MQI s ovladačem existujícího připojení návratový kód MQRC\_CONNECTION\_BROKEN (2009).

# **Obraz objektu MQ záznamu (RCDMQMIMG)**

Uvádí, zda jsou obrazy média zaznamenány pro správce front.

<span id="page-1839-0"></span>Možné hodnoty jsou:

**\*YES**

Pokud je správce front spuštěn, jsou zaznamenány obrazy média pro všechny objekty správce front.

**\*NO**

Obrazy média objektů správce front nejsou zaznamenány jako část uváděná do klidového stavu.

# **Interval časového limitu (sekundy) (TIMEOUT)**

Uvádí časový interval v sekundách mezi řízeným a okamžitým vypnutím správce front, když je uvedeno \*IMMED. Také určuje počet sekund mezi pokusy vypnout správce front, když je uvedeno \*CNTRLD.

Možné hodnoty jsou:

**30**

Výchozí hodnota je 30 sekund.

## **prodleva-interval**

Určete hodnotu v sekundách, v rozsahu od 0 do 3600.

# **ENDMQMBRK (Ukončit zprostředkovatele MQ publikování/odběru)**

**Kde je povoleno spustit**

Všechna prostředí (\*ALL)

# **Zajištění neporušenosti vláken**

Ano

Příkaz Ukončit zprostředkovatele IBM MQ (ENDMQMBRK) se používá k zastavení zprostředkovatele.

# **Parametry**

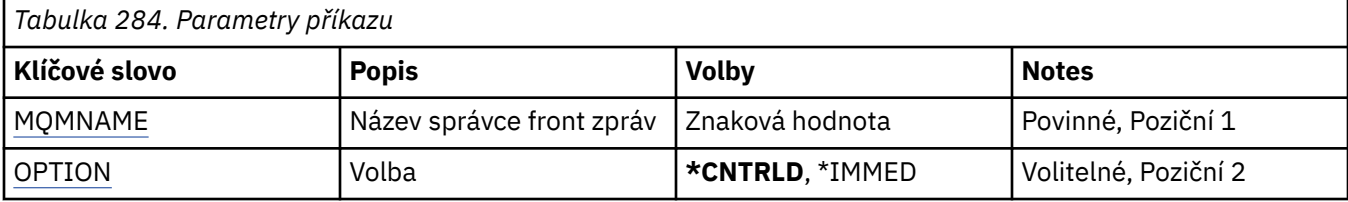

# **Název správce front zpráv (MQMNAME)**

Uvádí název správce front.

## **název-správce-front**

Uveďte název správce front.

# **Volba (OPTION)**

Uvádí, jak je zprostředkovatel ukončen.

Možné hodnoty jsou:

## **\*CNTRLD**

Umožňuje zprostředkovateli dokončit zpracování pro libovolnou zprávu, kterou již spustil.

## **\*IMMED**

Okamžitě ukončí zprostředkovatele. Zprostředkovatel se nepokusí o žádná další získání nebo vložení a vrací jakékoli došlé jednotky práce. To může znamenat, že dočasná vstupní zpráva je publikována pouze na podmnožinu odběratelů nebo je ztracena, v závislosti na konfiguračních parametrech zprostředkovatele.

# **ENDMQMCHL (Ukončit kanál MQ )**

# **Kde je povoleno spustit**

Všechna prostředí (\*ALL)

#### **Zajištění neporušenosti vláken**

Ano

Příkaz Ukončení kanálu MQ (ENDMQMCHL) zavírá kanál MQ a kanál pak již není přístupný pro automatické restarty.

# **Parametry**

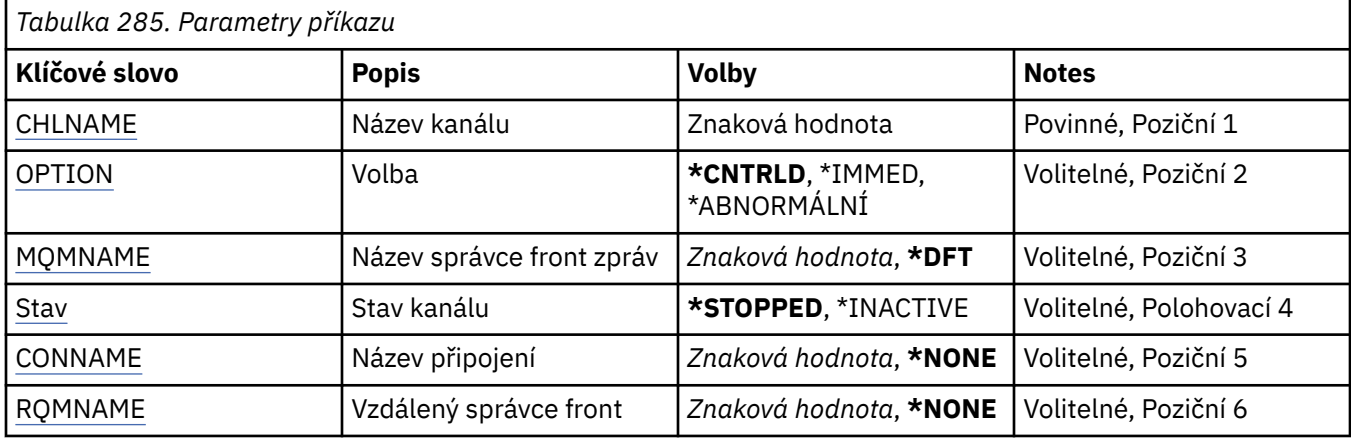

# **Název kanálu (CHLNAME)**

Uvádí název definice kanálu.

Možné hodnoty jsou:

#### **název-kanálu**

Uveďte název kanálu.

# **Volba (OPTION)**

Uvádí, zda je zpracování pro aktuální dávku zpráv dovoleno dokončení řízeným způsobem.

Možné hodnoty jsou:

#### **\*CNTRLD**

Umožňuje dokončení zpracování aktuální dávky zpráv. Není dovoleno spuštění žádné nové dávky.

#### **\*IMMED**

Okamžitě ukončuje zpracování aktuální dávky zpráv. Je to podobné výsledku v situacích, kdy 'vzniknou pochybnosti'.

### **\*ABNORMÁLNÍ**

Okamžitě ukončuje zpracování aktuální dávky zpráv a ukončuje vlákno nebo úlohu kanálu. Je to podobné výsledku v situacích, kdy 'vzniknou pochybnosti'.

# **Název správce front zpráv (MQMNAME)**

Uvádí název správce front zpráv.

Možné hodnoty jsou:

#### **\*DFT**

Použije se výchozí správce front. Pokud nemáte na systému definovaného výchozího správce front, příkaz selže.

### <span id="page-1841-0"></span>**název-správce-fronty-zpráv**

Název správce front zpráv.

# **Stav kanálu (STATUS)**

Uvádí požadovaný stav kanálu po úspěšném dokončení příkazu.

Možné hodnoty jsou:

## **\*ZASTAVENO**

Stav kanálu je nastaven na STOPPED.

**\*XX\_ENCODE\_CASE\_ONE neaktivní** Stav kanálu je nastaven na INACTIVE.

# **Název připojení (CONNAME)**

Uvádí název připojení instance kanálu, které chcete ukončit.

# **Vzdálený správce front (RQMNAME)**

Uvádí název vzdáleného správce front instance kanálu, kterého chcete ukončit.

#### $\blacktriangleright$  IBM i **ENDMQMCONN (Ukončit připojení správce front)**

**Kde je povoleno spustit**

Všechna prostředí (\*ALL)

# **Zajištění neporušenosti vláken**

Ano

Příkaz Ukončení připojení MQ (ENDMQMCONN) vám umožňuje ukončit připojení ke správci front.

# **Parametry**

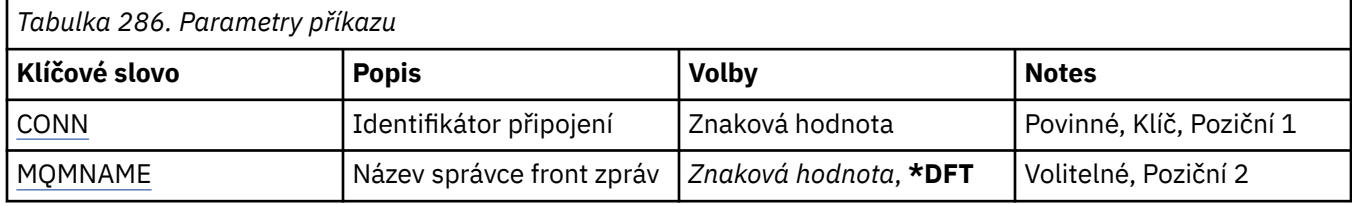

# **Identifikátor připojení (CONN)**

Identifikátor připojení, který se má ukončit. Identifikátor připojení je 16znakový hexadecimální řetězec.

# **Název správce front zpráv (MQMNAME)**

Uvádí název správce front.

Možné hodnoty jsou:

**\*DFT**

Pouľít výchozího správce front.

## **název-správce-front**

Název správce front zpráv.

# **ENDMQMCSVR (Ukončit příkazový server MQ )**

## **Kde je povoleno spustit**

Všechna prostředí (\*ALL)

### **Zajištění neporušenosti vláken**

Ano

Příkaz ENDMQMCSVR (End MQ Command Server) zastaví příkazový server MQ pro určeného lokálního správce front.

# **Parametry**

*Tabulka 287. Parametry příkazu*

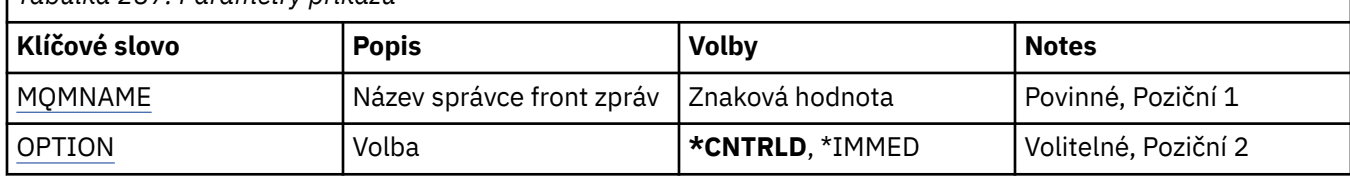

# **Název správce front zpráv (MQMNAME)**

Uvádí název správce front zpráv.

#### **název-správce-front**

Uveďte název správce front.

# **Volba (OPTION)**

Uvádí, zda se zpráva příkazu, který se momentálně zpracovává, může dokončit.

Možné hodnoty jsou:

#### **\*CNTRLD**

Umožňuje příkazovému serveru dokončit zpracování zprávy příkazu, kterou již spustil. Z fronty se nečte žádná nová zpráva.

#### **\*IMMED**

Příkazový server je ukončen okamžitě. Všechny akce přiřazené ke zprávě příkazu a momentálně zpracovávané nebudou možná dokončeny.

#### IBM i **ENDMQMLSR (Ukončit moduly listener produktu MQ )**

## **Kde je povoleno spustit**

Všechna prostředí (\*ALL)

## **Zajištění neporušenosti vláken**

Ano

Příkaz Ukončení listeneru MQ (ENDMQMLSR) ukončí TCP/IP listener MQ.

Tento příkaz je platný pouze pro protokoly přenosu TCP/IP.

Můžete uvést buď objekt listeneru nebo určitý port.

# **Parametry**

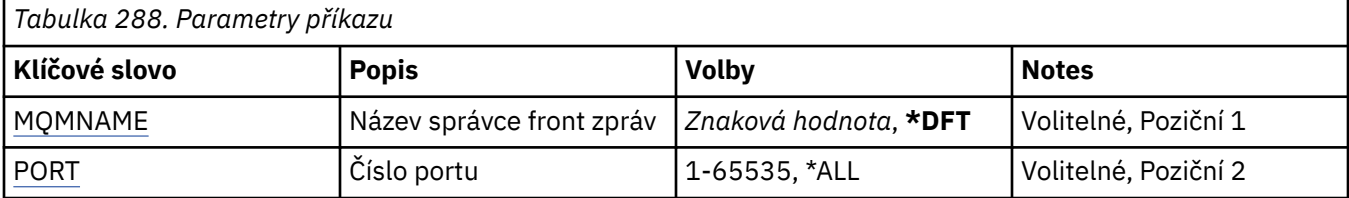

<span id="page-1843-0"></span>*Tabulka 288. Parametry příkazu (pokračování)* **Klíčové slovo Popis Volby Notes** OPTION Volba **\*CNTRLD**, \*WAIT, \*FORCE Volitelné, Poziční 3 LSRNAME Název modulu listener *Znaková hodnota*, **\*NONE** Volitelné, Polohovací 4

# **Název správce front zpráv (MQMNAME)**

Uvádí název správce front.

Možné hodnoty jsou:

# **\*DFT**

Pouľít výchozího správce front.

# **název-správce-front**

Název správce front zpráv.

# **Číslo portu (PORT)**

Číslo portu, který má listener použít.

Možné hodnoty jsou:

**\*SAME**

Atribut se nemění.

# **číslo-portu**

Číslo portu, který se má použít.

# **Volba (OPTION)**

Uvádí akci provedenou po spuštění procesů pro ukončení listenerů.

# **\*CNTRLD**

Jsou spuštěny procesy pro ukončení všech listenerů pro uvedeného správce front a řízení je vráceno před skutečným ukončením listenerů.

# **\*WAIT**

Ukončit listenery pro uvedeného správce front stejným způsobem jako volba \*CNTRLD. Avšak řízení je vráceno pouze po ukončení všech listenerů.

# **Název modulu listener (LSRNAME)**

Název objektu listeneru MQ, který se má ukončit.

Možné hodnoty jsou:

# **\*NONE**

Není zadán žádný objekt listeneru.

## **název-modulu listener**

Uveďte název definice listeneru. Maximální délka řetězce je 48 bajtů.

# **ENDMQMSVC (Ukončení služby MQ)**

# **Kde je povoleno spustit**

Všechna prostředí (\*ALL)

#### **Zajištění neporušenosti vláken** Ano

Příkaz Ukončení služby MQ (ENDMQMSVC) ukončí službu MQ .

# **Parametry**

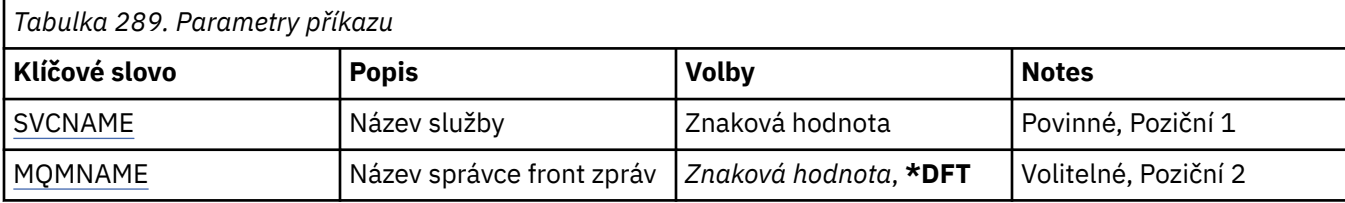

# **Název služby (SVCNAME)**

Název objektu služby MQ , který má být ukončen.

Možné hodnoty jsou:

#### **\*NONE**

Není uveden žádný objekt služby.

#### **název-služby**

Zadejte název definice služby. Maximální délka řetězce je 48 bajtů.

# **Název správce front zpráv (MQMNAME)**

Uvádí název správce front.

Možné hodnoty jsou:

**\*DFT**

Pouľít výchozího správce front.

#### **název-správce-front**

Název správce front zpráv.

#### IBM i **GRTMQMAUT (Udělit oprávnění k objektu MQ )**

**Kde je povoleno spustit**

Všechna prostředí (\*ALL)

## **Zajištění neporušenosti vláken**

Ano

Příkaz Udělit oprávnění MQ (GRTMQMAUT) se používá k udělení specifického oprávnění pro objekty produktu MQ uvedené v příkazu jinému uživateli nebo skupině uživatelů.

Oprávnění může být uděleno:

- Jmenovaní uživatelé.
- Uživatelé (\*PUBLIC), kteří nemají oprávnění speciálně jim poskytnuté.
- Skupiny uživatelů, kteří nemají žádné oprávnění k objektu.

Příkaz GRTMQMAUT může být používán kýmkoli ve skupině QMQMADM, tj. kýmkoli, jehož profil uživatele určuje QMQMADM jako primární nebo doplňkový profil skupiny.

# **Parametry**

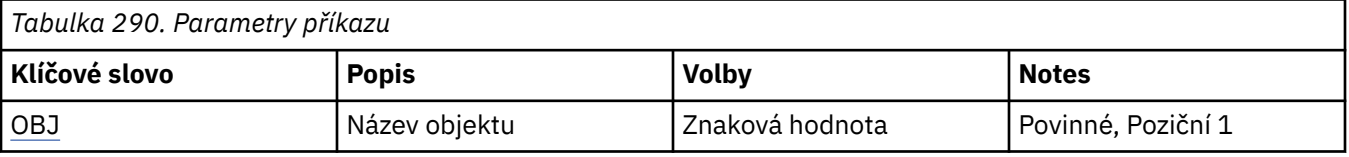

<span id="page-1845-0"></span>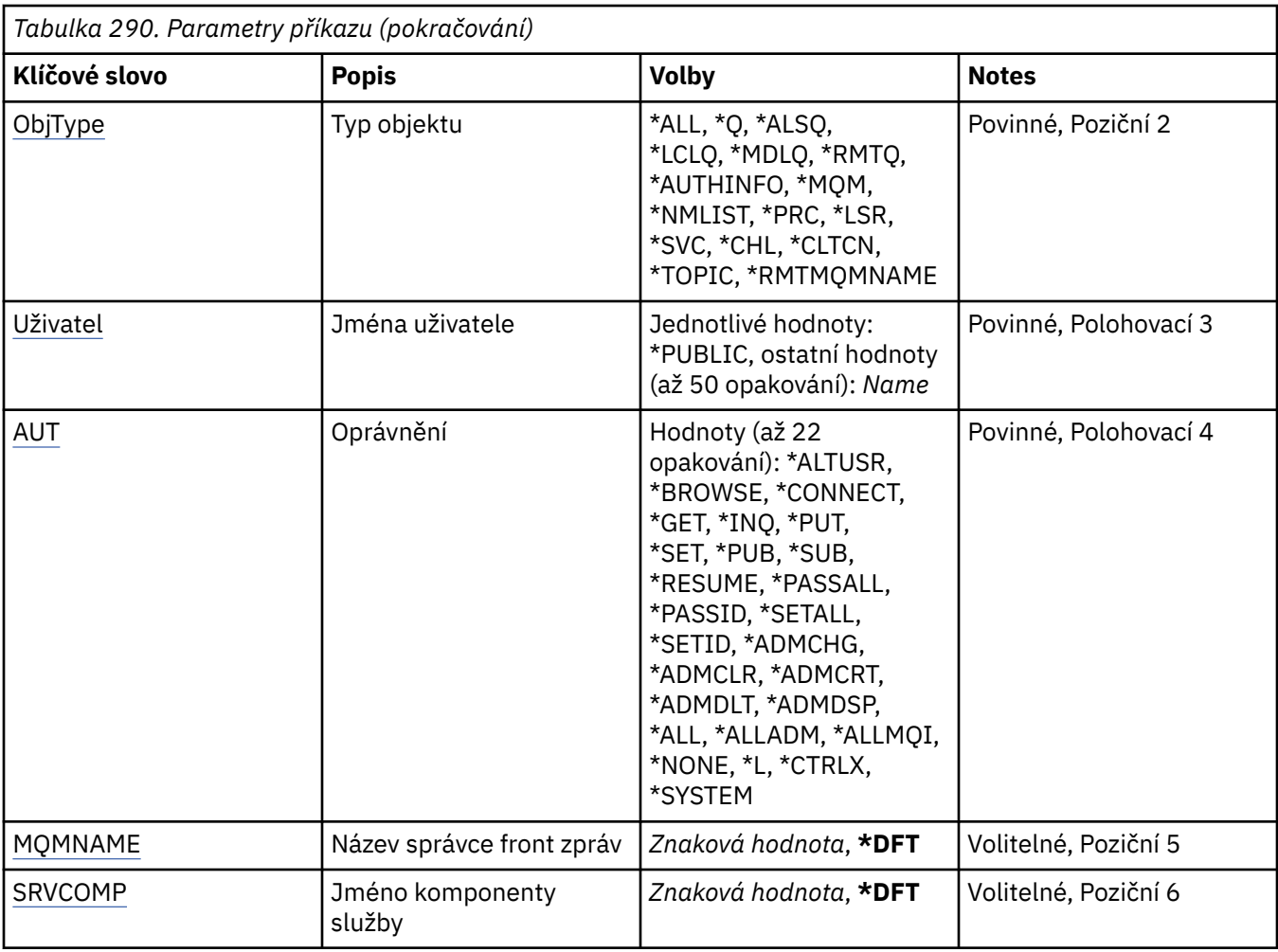

# **Název objektu (OBJ)**

Uvádí název objektů, pro které jsou udělena specifická oprávnění.

Možné hodnoty jsou:

# **\*ALL**

Všechny objekty typu uvedeného hodnotou parametru OBJTYPE v době vydání příkazu. \*ALL nemůže představovat generický profil.

# **název-objektu**

Zadejte název objektu produktu MQ , pro který je jednomu nebo více uživatelům uděleno specifické oprávnění.

# **Generický profil**

Uveďte generický profil objektů, které se mají vybrat. Generický profil je znakový řetězec obsahující jeden nebo více generických znaků kdekoli v řetězci. Tento profil se používá tak, aby odpovídal názvu objektu, o který se uvažuje v době použití. Generické znaky jsou (?), (\*) a (\*\*).

-Vážně? odpovídá jednomu znaku v názvu objektu.

\* odpovídá libovolnému řetězci obsaženému v kvalifikátoru, kde kvalifikátor je řetězec mezi tečkami (.). Například ABC\* odpovídá ABCDEF, ale ne ABCDEF.XYZ.

\*\* odpovídá jednomu nebo více kvalifikátorům. Například ABC. \* \*.XYZ odpovídá ABC.DEF.XYZ a ABC.DEF.GHI.XYZ, \*\* se může v generickém profilu objevit pouze jednou.

Uveďte název požadovaný v uvozovkách, abyste se ujistili, že váš výběr je přesně to, co jste zadali.

# <span id="page-1846-0"></span>**Typ objektu (OBJTYPE)**

Uvádí typ objektů, pro které jsou udělena specifická oprávnění.

### **\*ALL**

Všechny typy objektů MQ .

## **\*Q**

Všechny typy objektů fronty.

# **\*ALSQ**

Fronta alias.

# **\*LCLQ**

Lokální fronta.

## **\*MDLQ**

Modelová fronta.

# **\*RMTQ**

Vzdálená fronta.

# **\*AUTHINFO**

Objekt ověřovacích informací.

## **\*MQM**

Správce front zpráv.

## **\*NMLIST**

Objekt seznamu názvů.

## **\*PRC**

Definice procesu.

## **\*CHL**

Objekt kanálu.

## **\*CLTCN**

Objekt kanálu připojení klienta.

#### **\*LSR** Objekt modulu listener.

## **\*SVC**

Objekt služby.

**\*TOPIC**

Objekt tématu.

# **\*RMTMQMNAME**

Název vzdáleného správce front.

# **Jména uživatelů (USER)**

Uvádí jméno nebo jména uživatelů, kterým jsou oprávnění pro uvedený objekt poskytnuta. Jsou-li uvedena jména uživatelů, oprávnění jsou poskytnuta specificky těmto uživatelům. Oprávnění poskytnuté tímto příkazem lze odvolat specificky pomocí příkazu Odvolání oprávnění MQ (RVKMQMAUT).

# **\*PUBLIC**

Všichni uživatelé systému.

## **jméno-profilu-uživatele**

Uveďte jména jednoho nebo více uživatelů, kterým má být uděleno určité oprávnění pro objekt. Tyto názvy mohou být také názvy skupin. Můžete uvést až 50 názvů profilů uživatele.

# **Oprávnění (AUT)**

Uvádí oprávnění, které se dává jmenovaným uživatelům. Hodnoty pro AUT lze zadat jako seznam specifických a obecných oprávnění v libovolném pořadí, kde obecná oprávnění mohou být:

\*NONE, které vytvoří profil pro uživatele bez oprávnění k uvedenému objektu, nebo ponechá oprávnění nezměněné, pokud profil již existuje.

\*ALL, které uděluje všechna oprávnění uvedeným uživatelům.

\*ALLADM, který poskytuje všechny \*ADMCHG, \*ADMCLR, \*ADMCRT, \*ADMDLT, \*ADMDSP, \*CTRL a \*CTRLX.

\*ALLMQI, který poskytuje všechny položky \*ALTUSR, \*BROWSE, \*CONNECT, \*GET, \*INQ, \*PUT, \*SET, \*PUB, \*SUB a \*RESUME.

Autorizace pro různé typy objektů

## **\*ALL**

Všechny autorizace. Platí pro všechny objekty.

## **\*ADMCHG**

Změna objektu. Platí pro všechny objekty kromě názvu vzdáleného správce front.

## **\*ADMCLR**

Vymažte frontu. Platí pouze pro fronty.

## **\*ADMCRT**

Vytvořte objekt. Platí pro všechny objekty kromě názvu vzdáleného správce front.

## **\*ADMDLT**

Odstranění objektu. Platí pro všechny objekty kromě názvu vzdáleného správce front.

#### **\*ADMDSP**

Zobrazení atributů objektu. Platí pro všechny objekty kromě názvu vzdáleného správce front.

#### **\*ALLADM**

Proveďte administrativní operace na objektu. Platí pro všechny objekty kromě názvu vzdáleného správce front.

#### **\*ALLMQI**

Použít všechna volání MQI použitelná pro objekt. Platí pro všechny objekty.

## **\*ALTUSR**

Povolit použití oprávnění jiného uživatele pro volání MQOPEN a MQPUT1 . Platí pouze pro objekty správce front.

## **\*BROWSE**

Načtěte zprávu z fronty zadáním volání MQGET s volbou BROWSE. Platí pouze pro objekty fronty.

## **\*CONNECT**

Připojte aplikaci ke správci front zadáním volání MQCONN. Platí pouze pro objekty správce front.

## **\*CTRL**

Řízení spouštění a vypínání kanálů, listenerů a služeb.

# **\*CTRLX**

Vynulujte pořadové číslo a vyřešte neověřené kanály.

## **\*GET**

Načíst zprávu z fronty pomocí volání MGET. Platí pouze pro objekty fronty.

## **\*INQ**

Proveďte dotaz na objekt pomocí volání MQINQ. Platí pro všechny objekty kromě názvu vzdáleného správce front.

## **\*PASSALL**

Předat veškerý kontext ve frontě. Platí pouze pro objekty fronty.

## **\*PASSID**

Předejte kontext identity do fronty. Platí pouze pro objekty fronty.

## **\*PUT**

Vložte zprávu do fronty pomocí volání MQPUT. Platí pouze pro objekty front a názvy vzdálených správců front.

## **\*SET**

Nastavte atributy objektu pomocí volání MQSET. Týká se pouze front, správců front a objektů procesů.

#### **\*SETALL**

Nastavení celého kontextu na objektu. Platí pouze pro objekty fronty a správce front.

#### **\*SETID**

Nastavit kontext identity na objektu. Platí pouze pro objekty fronty a správce front.

#### **\*SYSTEM**

Připojte aplikaci ke správci front pro systémové operace. Platí pouze pro objekty správce front.

#### Autorizace pro volání MQI

#### **\*ALTUSR**

Povolit použití oprávnění jiného uživatele pro volání MQOPEN a MQPUT1 .

#### **\*BROWSE**

Načtěte zprávu z fronty zadáním volání MQGET s volbou BROWSE.

#### **\*CONNECT**

Připojte aplikaci k určenému správci front zadáním volání MQCONN.

#### **\*GET**

Načtení zprávy z fronty vyvoláním volání MQGET.

## **\*INQ**

Zadáním volání MQINQ proveďte dotaz na specifickou frontu.

# **\*PUT**

Vložte zprávu do specifické fronty zadáním volání MQPUT.

#### **\*SET**

Nastavte atributy ve frontě z rozhraní MQI zadáním volání MQSET.

## **\*PUB**

Otevřete téma pro publikování zprávy pomocí volání MQPUT.

#### **\*SUB**

Vytvořte, pozměnit nebo obnovte odběr tématu pomocí volání MQSUB.

## **\*RESUME**

Obnovte odběr pomocí volání MQSUB.

Pokud otevřete frontu pro více voleb, musíte být autorizováni pro každou z nich.

## Autorizace pro kontext

#### **\*PASSALL**

Předat veškerý kontext v uvedené frontě. Všechna pole kontextu se zkopírují z původního požadavku.

#### **\*PASSID**

Předejte kontext identity do uvedené fronty. Kontext identity je stejný jako u požadavku.

## **\*SETALL**

Nastavte všechny kontexty v určené frontě. To je používáno speciálními systémovými obslužnými programy.

#### **\*SETID**

Nastavte kontext identity v určené frontě. To je používáno speciálními systémovými obslužnými programy.

#### Autorizace pro příkazy MQSC a PCF

## **\*ADMCHG**

Změňte atributy uvedeného objektu.

## **\*ADMCLR**

Vymazat uvedenou frontu (pouze příkaz PCF Vymazat frontu).

#### **\*ADMCRT**

Vytvořte objekty uvedeného typu.

# **\*ADMDLT**

Odstranit uvedený objekt.

#### <span id="page-1849-0"></span>**\*ADMDSP**

Zobrazí atributy uvedeného objektu.

### **\*CTRL**

Řízení spouštění a vypínání kanálů, listenerů a služeb.

#### **\*CTRLX**

Vynulujte pořadové číslo a vyřešte neověřené kanály.

Oprávnění pro generické operace

#### **\*ALL**

Použijte všechny operace použitelné pro objekt.

Oprávnění all je ekvivalentní sjednocení oprávnění alladm, allmqia system odpovídajících typu objektu.

#### **\*ALLADM**

Proveďte všechny operace administrace použitelné pro daný objekt.

#### **\*ALLMQI**

Použijte všechna volání MQI použitelná pro objekt.

# **Název správce front zpráv (MQMNAME)**

Uvádí název správce front.

#### **\*DFT**

Pouľít výchozího správce front.

#### **název-správce-front**

Uveďte název správce front.

# **Název komponenty služby (SRVCOMP)**

Určuje název instalované autorizační služby, na kterou se autorizace vztahují.

Možné hodnoty jsou:

#### **\*DFT**

Použijte první nainstalovanou autorizační komponentu.

#### **Název-komponenty-služby-autorizace**

Název komponenty požadované služby autorizace, jak je uvedeno v souboru qm.ini správce front.

#### IBM i **PNGMQMCHL (ping kanálu MQ )**

## **Kde je povoleno spustit**

Všechna prostředí (\*ALL)

## **Zajištění neporušenosti vláken**

Ano

Příkaz Ping na kanál MQ (PNGMQMCHL) testuje kanál tak, že odešle data jako speciální zprávu vzdálenému správci front zpráv a zkontroluje, že se data vrátí. Tento příkaz je úspěšný pouze z vysílajícího konce neaktivního kanálu a použitá data jsou generována lokálním správcem front zpráv.

# **Parametry**

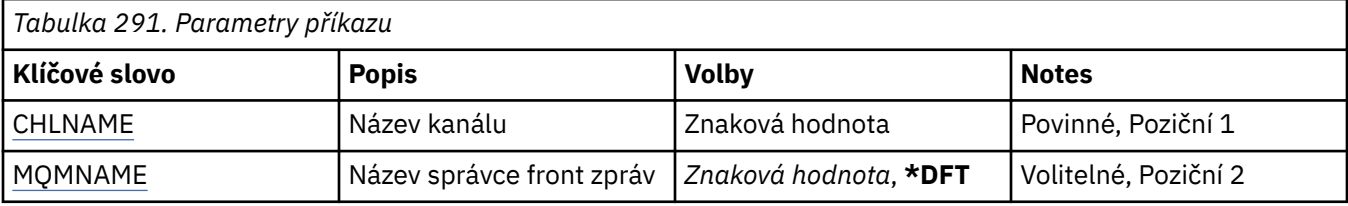

<span id="page-1850-0"></span>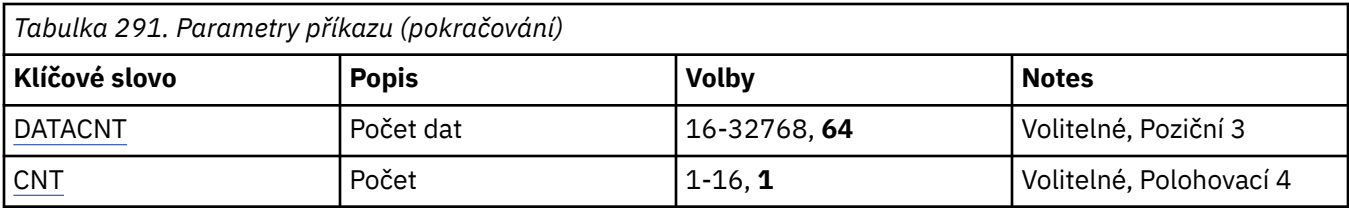

# **Název kanálu (CHLNAME)**

Uvádí název definice kanálu.

Možné hodnoty jsou:

#### **název-kanálu**

Uveďte název kanálu.

# **Název správce front zpráv (MQMNAME)**

Uvádí název správce front zpráv.

Možné hodnoty jsou:

## **\*DFT**

Použije se výchozí správce front. Pokud nemáte na systému definovaného výchozího správce front, příkaz selže.

# **název-správce-fronty-zpráv**

Název správce front zpráv.

# **Počet dat (DATACNT)**

Uvádí délku dat v bajtech. Aktuální počet bajtů může být nižší, než požadované množství v závislosti na použitém operačním systému a komunikačním protokolu.

Možné hodnoty jsou:

# **64**

Výchozí hodnota je 64 bajtů.

*data-count* Zadejte hodnotu v rozsahu od 16 do 32768.

# **Počet (CNT)**

Uvádí, kolikrát je pro kanál testováno spojení.

Možné hodnoty jsou:

**1**

Spojení je pro kanál testováno jednou.

*ping-count* Zadejte hodnotu v rozsahu od 1 do 16.

#### IBM i **RCDMQMIMG (Záznam obrazu objektu MQ )**

## **Kde je povoleno spustit**

Všechna prostředí (\*ALL)

## **Zajištění neporušenosti vláken**

Ano

Příkaz RCDMQMIMG (Record MQ Object Image) slouží k zadání značkovače pro vybranou sadu objektů MQ , takže příkaz RCRMQMOBJ (Re-create MQM Object) může tuto sadu objektů obnovit z následně zaznamenaných dat žurnálu.

Tento příkaz je určen ke zpřístupnění žurnálových zásobníků odpojených před aktuálním datem, které se mají odpojit. Po úspěšném dokončení tohoto příkazu již nemusí být žurnály přítomny pro příkaz Znovu vytvořit objekt MQ (RCRMQMOBJ) v této sadě objektů MQM, aby byly úspěšné.

# **Parametry**

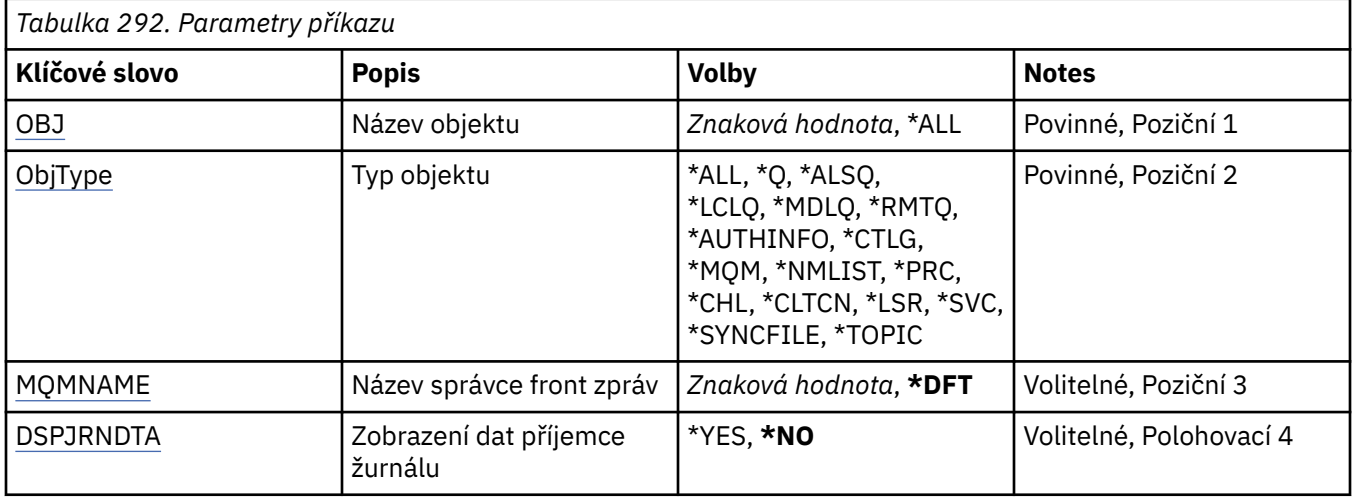

# **Název objektu (OBJ)**

Uvádí název objektů, které by měly být zaznamenány. Jedná se o 48znakový objekt MQ nebo generický název objektu.

## Možné hodnoty jsou:

### **\*ALL**

Jsou zaznamenány všechny objekty uvedeného typu (OBJTYPE).

## **generický-název-objektu**

Uveďte generický název objektů, které se mají zaznamenat. Generický název je znakový řetězec následovaný hvězdičkou (\*). Například ABC\*. Zvolí všechny objekty s názvy začínajícími na řetězec znaků.

Doporučuje se, abyste požadovaný název uvedli v uvozovkách. Zajistíte, že výběr bude přesně odpovídat vašemu zadání.

Nemůžete vybrat všechny verze generického názvu s velkými a malými písmeny na jednom panelu, aniž byste požadovali všechny názvy.

#### **název-objektu**

Název objektu MQ, který se má zaznamenat.

# **Typ objektu (OBJTYPE)**

Uvádí typ objektů, které se mají znovu vytvořit.

Možné hodnoty jsou:

## **\*ALL**

Uvádí všechny typy objektu MQ.

# **\*Q**

Uvádí objekty fronty MQ s názvy uvedenými pomocí OBJ.

## **\*ALSQ**

Uvádí objekty fronty alias MQ s názvy uvedenými pomocí OBJ.

## **\*LCLQ**

Uvádí objekty lokální fronty MQ s názvy uvedenými pomocí OBJ.

### <span id="page-1852-0"></span>**\*MDLQ**

Uvádí objekty fronty modelu MQ s názvy uvedenými pomocí OBJ.

## **\*RMTQ**

Uvádí objekty vzdálené fronty MQ s názvy uvedenými pomocí OBJ.

#### **\*AUTHINFO**

Uvádí objekty ověřovacích informací MQ s názvy uvedenými pomocí OBJ.

#### **\*CTLG**

Uvádí objekt katalogu správce front MQ. Má stejný název jako objekt správce front.

# **\*MQM**

Uvádí objekt správce front zpráv.

#### **\*CHL**

Uvádí objekty kanálu MQ s názvy uvedenými pomocí OBJ.

#### **\*CLTCN**

Uvádí objekty kanálu připojení klienta MQ MQI s názvy uvedenými pomocí OBJ.

#### **\*NMLIST**

Uvádí objekty seznamu názvů MQ s názvy uvedenými pomocí OBJ.

#### **\*PRC**

Uvádí objekty procesu MQ s názvy uvedenými pomocí OBJ.

#### **\*LSR**

Uvádí objekty modulu listener MQ s názvy uvedenými pomocí OBJ.

#### **\*SVC**

Uvádí objekty služby MQ s názvy uvedenými pomocí OBJ.

## **\*SYNCFILE**

Uvádí soubor synchronizace kanálu MQ.

#### **\*TOPIC**

Uvádí objekty tématu MQ s názvy uvedenými pomocí OBJ.

# **Název správce front zpráv (MQMNAME)**

Uvádí název správce front zpráv.

Možné hodnoty jsou:

#### **\*DFT**

Pouľít výchozího správce front.

## **název-správce-fronty-zpráv**

Uveďte název správce front.

# **Zobrazení dat žurnálového zásobníku (DSPJRNDTA)**

Uvádí, zda by se měly další zprávy zapsat do protokolu úlohy, když se příkaz dokončí, aby informoval uživatele, které žurnálové zásobníky jsou stále vyžadovány produktem IBM MQ.

#### Možné hodnoty jsou:

#### **\*NO**

Do protokolu úlohy nejsou zapsány žádné zprávy.

#### **\*YES**

Při dokončení příkazu budou do protokolu úlohy odeslány zprávy. Zprávy budou obsahovat podrobnosti o tom, které žurnálové zásobníky jsou vyžadovány produktem IBM MQ.

#### IBM i **RCRMQMOBJ (Znovu vytvořit objekt MQ )**

#### **Kde je povoleno spustit**

Všechna prostředí (\*ALL)

# **Zajištění neporušenosti vláken**

Ano

Příkaz RCRMQMOBJ (Recreate MQ Object) se používá k poskytnutí mechanizmu zotavení pro poškozené objekty MQ . Příkaz znovu vytvoří objekty z informací zaznamenaných v žurnálech produktu MQ . Pokud neexistuje žádný poškozený objekt, není provedena žádná akce.

# **Parametry**

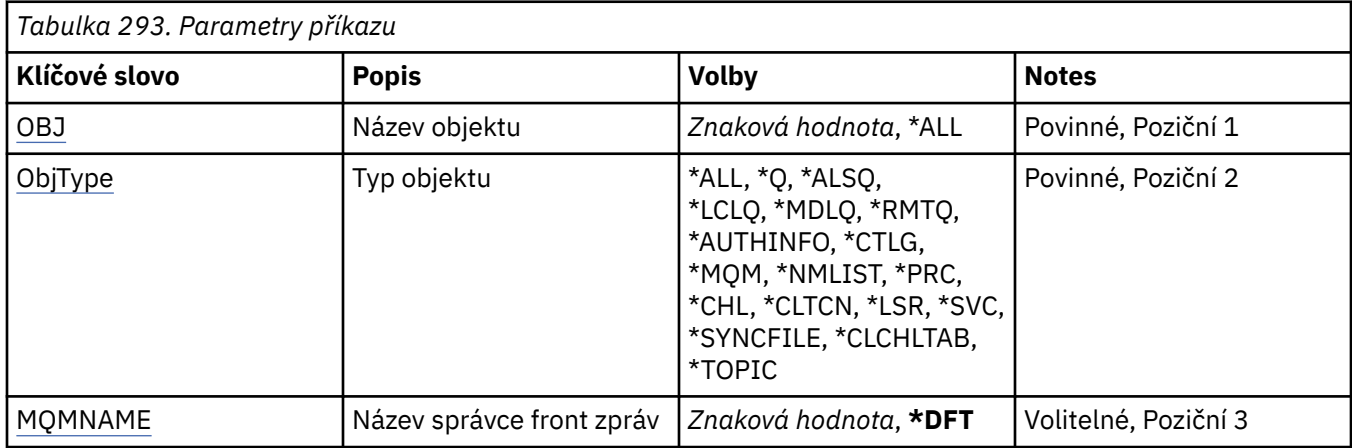

# **Název objektu (OBJ)**

Uvádí název objektů, které by měly být znovu vytvořeny, pokud jsou poškozeny. Jedná se o 48znakový objekt MQ nebo generický název objektu.

Možné hodnoty jsou:

## **\*ALL**

Všechny poškozené objekty produktu MQ uvedeného typu (OBJTYPE) jsou znovu vytvořeny.

#### **generický-název-objektu**

Uveďte generický název objektů, které se mají znovu vytvořit. Generický název je znakový řetězec následovaný hvězdičkou (\*). Například ABC\*. Zvolí všechny objekty s názvy začínajícími na řetězec znaků.

Doporučuje se, abyste požadovaný název uvedli v uvozovkách. Zajistíte, že výběr bude přesně odpovídat vašemu zadání.

Nemůžete vybrat všechny verze generického názvu s velkými a malými písmeny na jednom panelu, aniž byste požadovali všechny názvy.

#### **název-objektu**

Název objektu MQ , který má být znovu vytvořen, pokud je poškozen.

# **Typ objektu (OBJTYPE)**

Uvádí typ objektu objektů, které se mají znovu vytvořit.

Možné hodnoty jsou:

**\*ALL**

Uvádí všechny typy objektu MQ.

**\*Q**

Uvádí objekty fronty MQ s názvy uvedenými pomocí OBJ.

#### **\*ALSQ**

Uvádí objekty fronty alias MQ s názvy uvedenými pomocí OBJ.

## <span id="page-1854-0"></span>**\*LCLQ**

Uvádí objekty lokální fronty MQ s názvy uvedenými pomocí OBJ.

#### **\*MDLQ**

Uvádí fronty modelu MQ s názvy uvedenými pomocí OBJ.

#### **\*RMTQ**

Uvádí objekty vzdálené fronty MQ s názvy uvedenými pomocí OBJ.

#### **\*AUTHINFO**

Uvádí objekty ověřovacích informací MQ s názvy uvedenými pomocí OBJ.

#### **\*CTLG**

Určuje objekt katalogu správce front zpráv. Objekt katalogu má stejný název jako objekt správce front zpráv. Obsahuje názvy objektů MQ . Uživatel potřebuje oprávnění k tomuto objektu, aby mohl spustit nebo zastavit správce front zpráv nebo vytvořit či odstranit fronty a definice procesů produktu MQ .

#### **\*MQM**

Uvádí správce front zpráv. Tento objekt zadržuje atributy správce front zpráv.

#### **\*CHL**

Uvádí objekty kanálu MQ s názvy uvedenými pomocí OBJ.

#### **\*CLTCN**

Uvádí objekty kanálu připojení klienta MQ MQI s názvy uvedenými pomocí OBJ.

#### **\*NMLIST**

Uvádí objekty seznamu názvů MQ s názvy uvedenými pomocí OBJ.

#### **\*PRC**

Uvádí objekty procesu MQ s názvy uvedenými pomocí OBJ.

#### **\*LSR**

Uvádí objekty modulu listener MQ s názvy uvedenými pomocí OBJ.

#### **\*SVC**

Uvádí objekty služby MQ s názvy uvedenými pomocí OBJ.

#### **\*SYNCFILE**

Uvádí soubor synchronizace kanálu MQ.

#### **\*SYNCFILE**

Určuje soubor tabulky kanálů klienta MQI produktu MQ .

## **\*TOPIC**

Uvádí objekty tématu MQ s názvy uvedenými pomocí OBJ.

# **Název správce front zpráv (MQMNAME)**

Uvádí název správce front zpráv.

Možné hodnoty jsou:

## **\*DFT**

Pouľít výchozího správce front.

## **název-správce-fronty-zpráv**

Uveďte název správce front.

# **RFRMQM (Aktualizace správce front zpráv)**

#### **Kde je povoleno spustit**

Všechna prostředí (\*ALL)

# **Zajištění neporušenosti vláken**

Ano

Správce RFRMQM (Refresh Message Queue manager) provádí ve správcích front speciální operace.

# **Parametry**

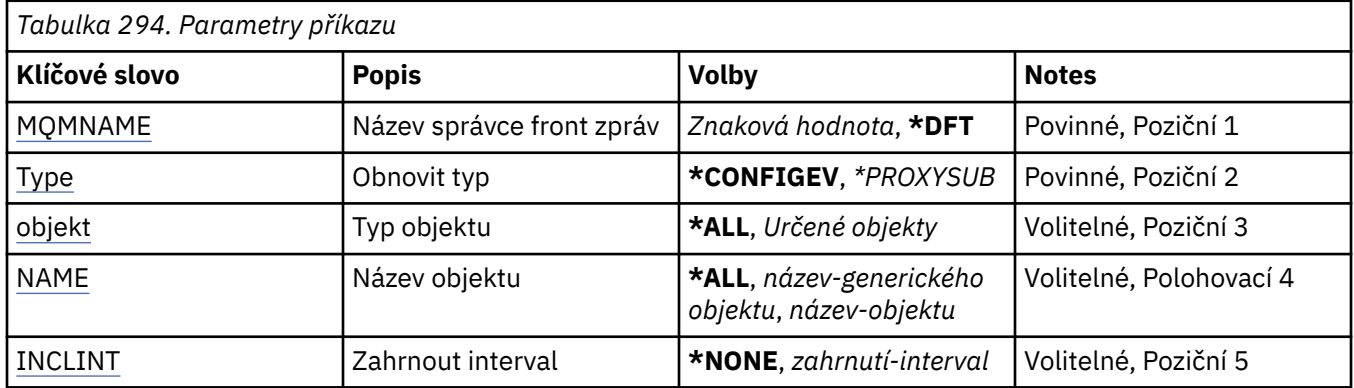

# **Název správce front zpráv (MQMNAME)**

Uvádí název správce front.

# **\*DFT**

Pouľít výchozího správce front.

## *název\_správce\_front*

Uveďte název správce front.

# **Typ aktualizace (TYPE)**

Typ obnovy správce front, která se má provést.

Možné hodnoty jsou:

# **\*CONFIGEV**

Požaduje, aby správce front generoval zprávu události konfigurace pro každý objekt, který odpovídá kritériím výběru uvedeným v parametrech OBJECT, NAME a INCLINT.

# **\*PROXYSUB**

Požaduje, aby správce front resynchronizoval proxy odběry, které jsou obsaženy a prováděny ve správcích front připojených v hierarchii nebo publikačním/odběrovém klastru.

# **Typ objektu (OBJECT)**

Požaduje, aby obnova zahrnovala pouze objekty uvedeného typu.

Tento parametr je platný pouze pro TYPE(\*CONFIGEV)

Možné hodnoty jsou:

**\*ALL**

Všechny uvedené objekty.

# **Specifické objekty**

Vybrat z:

- \*QUEUE (fronta)
- \*QLOCAL
- \*QMODEL
- \*QALIAS
- \*QREMOTE
- \*CHANNEL (kanál)
- \*NAMELIST
- \*POLICY
- <span id="page-1856-0"></span>• \*PROCESS (zpracování)
- \*QMGR
- \*AUTHINFO
- \*AUTHREC-ověření

# **Název objektu (NAME)**

Požaduje, aby obnova zahrnovala pouze objekty, jejichž názvy se shodují s názvy uvedenými v obnově.

Tento parametr je platný pouze pro TYPE(\*CONFIGEV)

Možné hodnoty jsou:

# **\*ALL**

Jsou zahrnuty všechny názvy objektu.

## *generický-název-objektu*

Uveďte generický název objektů, které se mají zahrnout. Generický název je řetězec znaků následovaný hvězdičkou (\*) (například ABC\*) a zvolí všechny fronty mající názvy začínající na řetězec znaků.

## *název-objektu*

Uveďte název objektu, který se má zahrnout.

# **Zahrnout interval (INCLINT)**

Určuje hodnotu v minutách, definuje období bezprostředně před aktuálním časem a požaduje, aby do obnovy byly zahrnuty pouze objekty, které byly vytvořeny nebo změněny během tohoto období.

Tento parametr je platný pouze pro TYPE(\*CONFIGEV)

Možné hodnoty jsou:

## **\*NONE**

Nepoužije se žádný časový limit.

## *zahrnutí-interval*

Uveďte interval zahrnutí v minutách (0-999999).

# **RFRMQMAUT (Aktualizace oprávnění IBM MQ)**

# **Kde je povoleno spustit**

Všechna prostředí (\*ALL)

# **Zajištění neporušenosti vláken**

Ano

Příkaz IBM MQ security cache refresh (RFRMQMAUT) obnoví mezipaměť zabezpečení správce oprávnění k objektu IBM MQ .

# **Parametry**

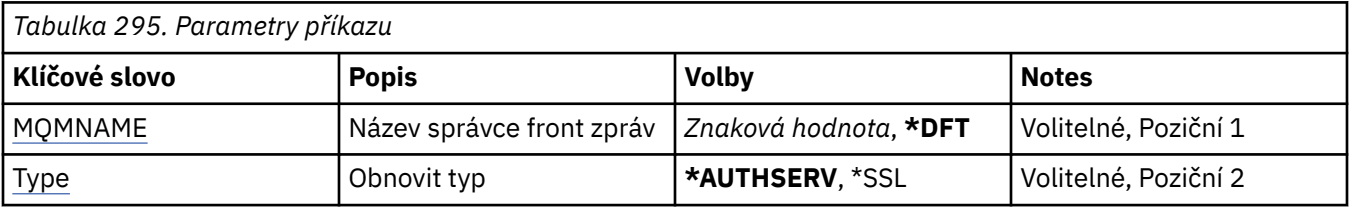

# **Název správce front zpráv (MQMNAME)**

Uvádí název správce front k provedení obnovení zabezpečení.

<span id="page-1857-0"></span>Možné hodnoty jsou:

#### **název-správce-front**

Uveďte název správce front. Název můľe obsahovat aľ 48 znaků. Pokud systém používá dvoubajtovou znakovou sadu (DBCS), bude maximální počet znaků zredukován.

#### **\*DFT**

Uvádí, že by měl být použit výchozí správce front.

# **Typ aktualizace (TYPE)**

Typ obnovy zabezpečení, která se má provést. Možné hodnoty jsou:

#### **\*AUTHSERV-nezadáno**

Obnoví seznam oprávnění interně zadržených komponentou služeb autorizace.

**\*SSL**

Obnoví zobrazení úložiště klíčů TLS uložené v mezipaměti, což umožní, aby se aktualizace staly účinnými po úspěšném dokončení příkazu. Také obnoví umístění serverů LDAP, které se mají použít pro seznam odvolaných certifikátů (CRL) a úložiště klíčů.

#### **IBM i RFRMQMCL (Aktualizace klastru MQ )**

#### **Kde je povoleno spustit**

Všechna prostředí (\*ALL)

#### **Zajištění neporušenosti vláken**

Ano

Příkaz RFRMQMCL (Refresh MQ Cluster) obnoví lokálně zadržené informace o klastru (včetně všech nejistých automatických kanálů) a vynutí jejich znovusestavení. To vám umožní provést "studený start" na klastru.

# **Parametry**

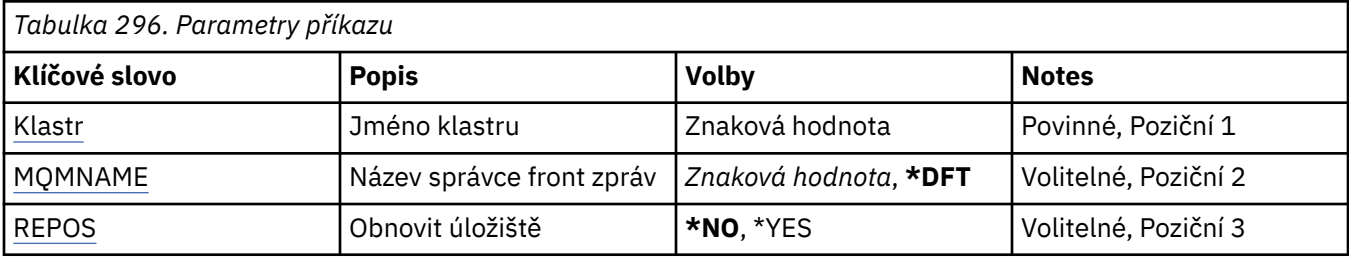

# **Název klastru (CLUSTER)**

Název klastru, který se má aktualizovat.

Možné hodnoty jsou:

**'\*'**

Správce front je aktualizován ve všech klastrech, do kterých náleží.

Je-li také volba Aktualizovat úložiště nastavena na hodnotu \*YES, správce front restartuje vyhledávání správců front úložiště s použitím informací v definicích kanálu odesilatele lokálního klastru.

#### **Název**

Zadejte název klastru.

# **Název správce front zpráv (MQMNAME)**

Uvádí název správce front.

### <span id="page-1858-0"></span>**\*DFT**

Pouľít výchozího správce front.

#### **název-správce-front**

Uveďte název správce front.

# **Aktualizovat úložiště (REPOS)**

Určuje, zda mají být aktualizovány informace o správcích front úložiště.

Možné hodnoty jsou:

#### **\*NO**

Neobnovujte informace o úložišti.

#### **\*YES**

Aktualizovat informace o úložišti. Tuto hodnotu nelze zadat, pokud je správce front sám správcem úložiště.

#### IBM i **RMVMQMINF (Odebrat informace o správci front.)**

#### **Kde je povoleno spustit**

Všechna prostředí (\*ALL)

#### **Zajištění neporušenosti vláken**

Ano

Příkaz Odebrání informací o správci front zpráv (RMVMQMINF) odebere informace o konfiguraci pro správce front. Tento příkaz lze použít například k odebrání sekundární instance správce front odebráním odkazu na sdílená data správce front.

# **Parametry**

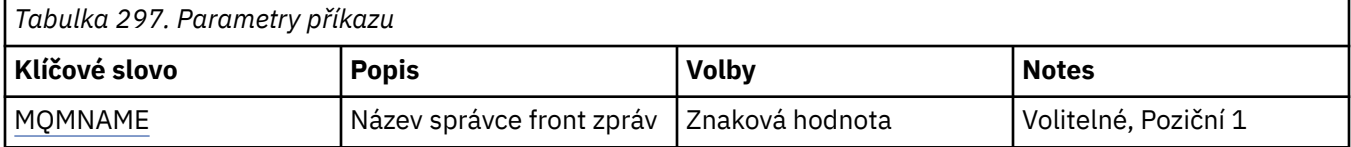

# **Název správce front zpráv (MQMNAME)**

Uvádí název správce front zpráv, pro kterého se mají odebrat informace.

#### **název-správce-front**

Uveďte název správce front. Název můľe obsahovat aľ 48 znaků. Pokud systém používá dvoubajtovou znakovou sadu (DBCS), bude maximální počet znaků zredukován.

# **RMWMQMJRN (Odebrání žurnálu správce front)**

#### **Kde je povoleno spustit**

Všechna prostředí (\*ALL)

#### **Zajištění neporušenosti vláken**

Ano

Příkaz Odebrání žurnálu správce front (RMVMQMJRN) odebere žurnál správce front. Tento příkaz můžete použít například k odebrání vzdáleného žurnálu, použitého pro záložního správce front nebo pro správce front hromadných instancí.

# **Parametry**

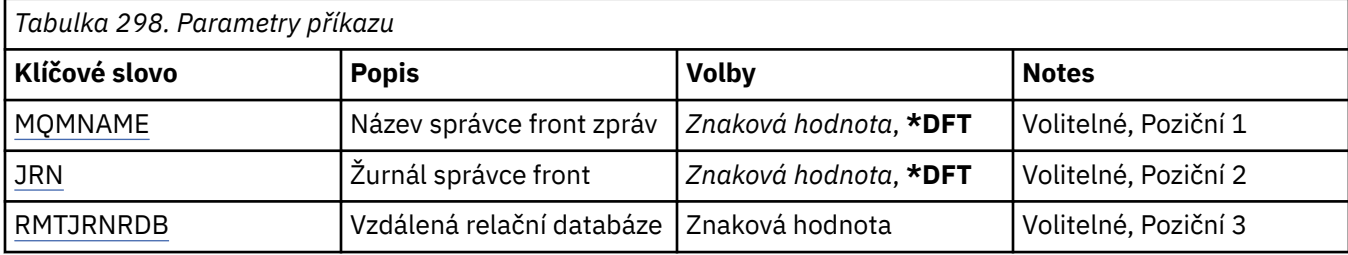

# **Název správce front zpráv (MQMNAME)**

Uvádí název správce front zpráv, přidruženého k žurnálu.

## **název-správce-front**

Uveďte název správce front. Název můľe obsahovat aľ 48 znaků. Pokud systém používá dvoubajtovou znakovou sadu (DBCS), bude maximální počet znaků zredukován.

# **Žurnál správce front (JRN)**

Uvádí název žurnálu, který se má vytvořit.

Možné hodnoty jsou:

#### **\*DFT**

Název žurnálu zvolí systém. Pokud lokální žurnál správce front již v tomto systému existuje - použije se název existujícího místního žurnálu, jinak bude generován jedinečný název ve formátu AMQxJRN, kde x je znak v rozsahu 'A - Z'.

#### **název-žurnálu**

Uveďte název žurnálu. Název může obsahovat až 10 znaků. Žurnálový zásobník bude pocházet z tohoto názvu žurnálu osekáním po čtvrtém znaku (nebo posledním znaku, pokud je název kratší než 4 znaky) a přidáním nul na konec. Pokud knihovna lokálního správce front již obsahuje lokální žurnál, musí jeho název odpovídat uvedenému. V knihovně správce front může existovat pouze jeden lokální žurnál. DLTMQM neodebere artefakty žurnálu z knihovny správce front, kromě těch, co mají předponu "AMQ".

# **Vzdálená relační databáze (RMTJRNRDB)**

Uvádí název položky adresáře relační databáze, která obsahuje název vzdáleného umístění cílového systému. Použijte příkaz WRKRDBDIRE k vyhledání existující položky nebo konfiguraci nové položky adresáře relační databáze cílového systému.

## **záznam-adresáře-relační-databáze**

Uveďte název položky adresáře relační databáze. Název může obsahovat až 18 znaků.

# **RSMMQMCLQM (Obnovit správce front klastru)**

# **Kde je povoleno spustit**

Všechna prostředí (\*ALL)

#### **Zajištění neporušenosti vláken**

Ano

Pomocí příkazu RSMMQMCLQM informujte ostatní správce front v klastru, že lokální správce front je opět k dispozici pro zpracování a lze mu odesílat zprávy. Vrátí zpět akci příkazu SPDMQMCLQM.

# **Parametry**

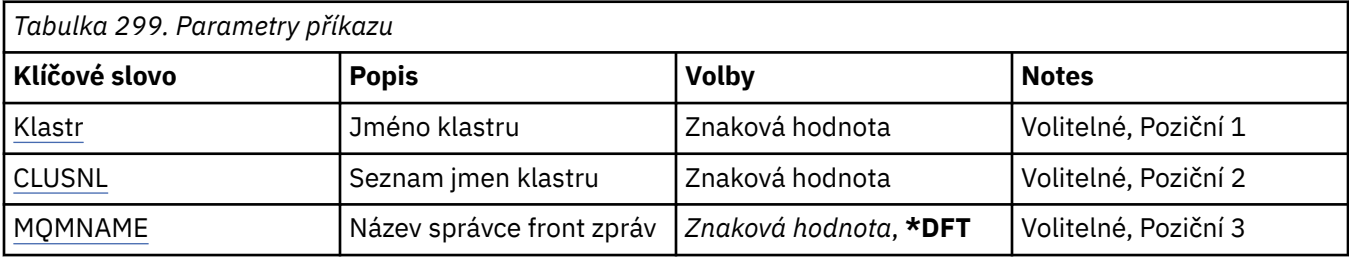

# **Název klastru (CLUSTER)**

Určuje název klastru, pro který je správce front k dispozici pro zpracování.

## **název-klastru**

Zadejte název klastru.

# **Seznam názvů klastrů (CLUSNL)**

Určuje seznam názvů určující seznam klastrů, pro které je správce front k dispozici pro zpracování.

## **seznam názvů**

Zadejte název seznamu názvů.

# **Název správce front zpráv (MQMNAME)**

Uvádí název správce front.

# **\*DFT**

Pouľít výchozího správce front.

## **název-správce-front**

Uveďte název správce front.

# **RSTMQMCHL (Resetovat kanál MQ)**

**Kde je povoleno spustit** Všechna prostředí (\*ALL)

# **Zajištění neporušenosti vláken**

Ano

Příkaz Reset kanálu MQ (RSTMQMCHL) resetuje pořadové číslo zprávy pro kanál MQ na uvedené pořadové číslo, které bude použito při dalším spuštění kanálu.

Doporučuje se použít tento příkaz pouze pro kanály odesílatele (\*SDR), serveru (\*SVR) a odesílatele klastru (\*CLUSSDR).

Pokud tento příkaz použijete pro kanál Příjemce (\*RCVR), Žadatel (\*RQSTR) nebo Příjemce klastru (\*CLUSRCVR), hodnota na druhém konci kanálu NENÍ resetována. Hodnoty musíte resetovat odděleně.

Příkaz nefunguje pro kanály Připojení serveru (\*SVRCN).

# **Parametry**

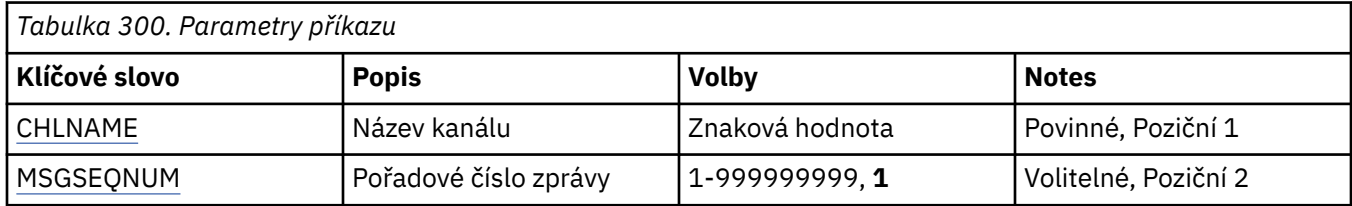

<span id="page-1861-0"></span>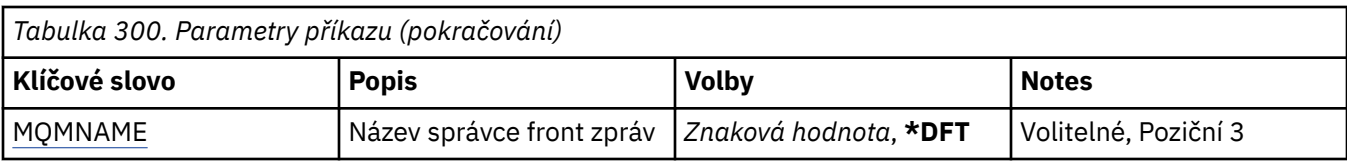

# **Název kanálu (CHLNAME)**

Uvádí název definice kanálu.

Možné hodnoty jsou:

### **název-kanálu**

Uveďte název kanálu.

# **Pořadové číslo zprávy (MSGSEQNUM)**

Uvádí pořadové číslo nové zprávy.

Možné hodnoty jsou:

**1**

Pořadové číslo nové zprávy je 1.

# **pořadové číslo zprávy**

Určit pořadové číslo nové zprávy v rozsahu od 1 do 999999999.

# **Název správce front zpráv (MQMNAME)**

Uvádí název správce front zpráv.

Možné hodnoty jsou:

## **\*DFT**

Použije se výchozí správce front. Pokud nemáte na systému definovaného výchozího správce front, příkaz selže.

**název-správce-fronty-zpráv**

Název správce front zpráv.

# **RIGHT RSTMQMCL (Resetovat klastr)**

# **Kde je povoleno spustit**

Všechna prostředí (\*ALL)

## **Zajištění neporušenosti vláken**

Ano

Pomocí příkazu RSTMQMCL (Reset Cluster) vynuceně odeberte správce front z klastru.

# **Parametry**

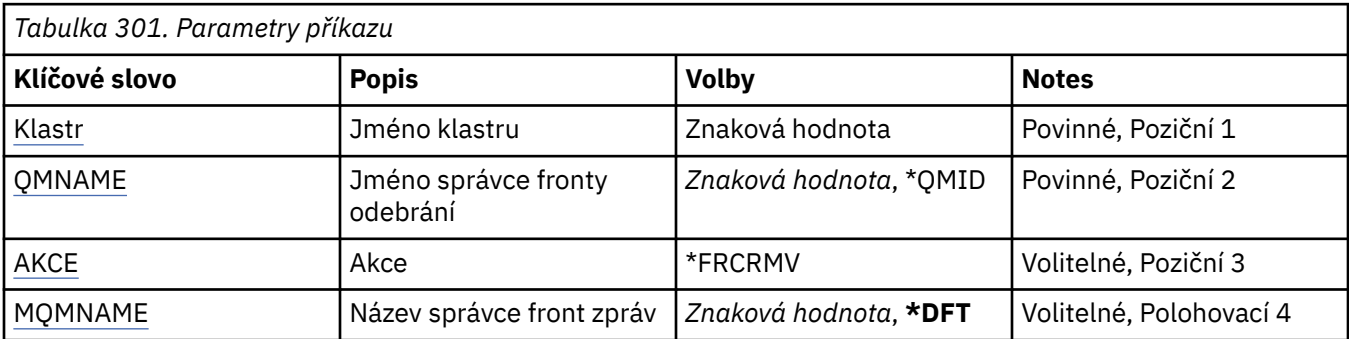

<span id="page-1862-0"></span>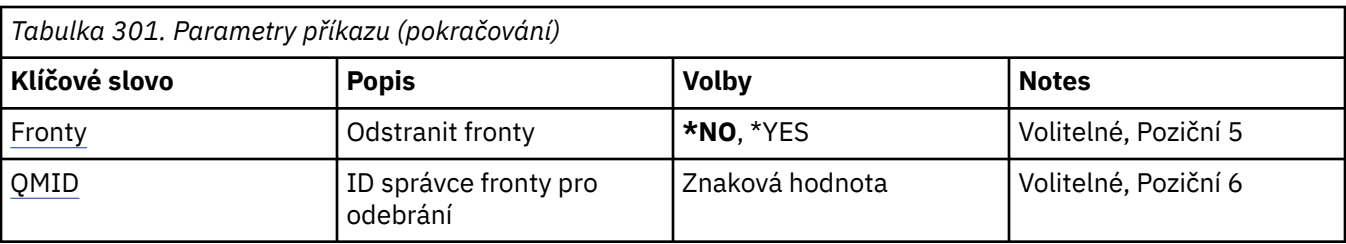

# **Název klastru (CLUSTER)**

Určuje název klastru, ze kterého má být vynuceně odebrán správce front.

## **název-klastru**

Zadejte název klastru.

# **Název správce front pro odebrání (QMNAME)**

Určuje název správce front, který má být vynuceně odebrán.

Možné hodnoty jsou:

## **\*QMID**

To umožňuje určit identifikátor správce front, který má být vynuceně odebrán.

#### **název-správce-front**

Uveďte název správce front.

# **Akce (ACTION)**

Určuje akci, která má být provedena pro určeného správce front.

### **\*FRCRMV**

Požaduje, aby byl správce front vynuceně odebrán z klastru. To může být zapotřebí k zajištění správného vyčištění po odstranění správce front. Tuto akci může požadovat pouze správce front úložiště.

# **Název správce front zpráv (MQMNAME)**

Uvádí název správce front.

## **\*DFT**

Pouľít výchozího správce front.

## **název-správce-front**

Uveďte název správce front.

# **Odebrat fronty (QUEUES)**

Určuje, zda mají být z klastru odebrány fronty klastru.

Možné hodnoty jsou:

## **\*NO**

Neodebírejte fronty patřící správci front odebíranému z klastru.

## **\*YES**

Odeberte fronty patřící správci front odebíranému z klastru.

# **ID správce front pro odebrání (QMID)**

Určuje identifikátor správce front, který má být vynuceně odebrán.

#### **identifikátor-správce-front**

Zadejte identifikátor správce front.

#### **RSVMQMCHL (Vyřešit kanál MQ )** IBM i

#### **Kde je povoleno spustit**

Všechna prostředí (\*ALL)

## **Zajištění neporušenosti vláken**

Ano

Příkaz Vyřešení kanálu MQ (RSVMQMCHL) požádá kanál, aby potvrdil nebo vrátil zprávy, které vyvolávají pochybnosti.

Tento příkaz se používá, když druhý konec spoje selže během období potvrzení a z nějakého důvodu nelze znovu navázat připojení.

V této situaci odesílající konec zůstává ve stavu na pochybách o tom, zda byly zprávy přijaty. Jakékoli neprovedené jednotky práce musí být vyřešeny buď pomocí vrácení, nebo potvrzení.

\*BCK obnovuje zprávy do přenosové fronty a \*CMT je vyřazuje.

Tento příkaz použijte pouze pro kanály odesílatele(\*SDR) a serveru (\*SVR).

# **Parametry**

*Tabulka 302. Parametry příkazu*

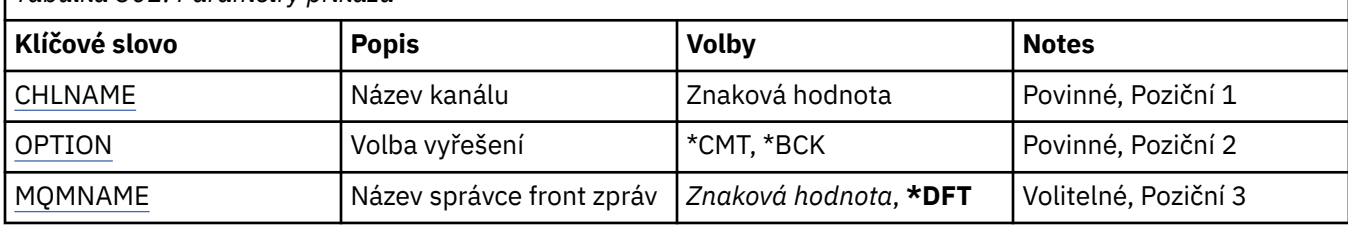

# **Název kanálu (CHLNAME)**

Uvádí název definice kanálu.

Možné hodnoty jsou:

## **název-kanálu**

Uveďte název kanálu.

# **Volba vyřešení (OPTION)**

Uvádí, zda vrátit nebo potvrdit zprávy.

Možné hodnoty jsou:

## **\*CMT**

Zprávy jsou potvrzeny, to znamená, že jsou odstraněny z přenosové fronty.

## **\*BCK**

Zprávy jsou vráceny, to znamená, že jsou obnoveny do přenosové fronty.

# **Název správce front zpráv (MQMNAME)**

Uvádí název správce front zpráv.

Možné hodnoty jsou:

## **\*DFT**

Použije se výchozí správce front. Pokud nemáte na systému definovaného výchozího správce front, příkaz selže.

#### **název-správce-fronty-zpráv**

Název správce front zpráv.

#### IBM i **RUNMQSC (Spuštění příkazů MQSC)**

### **Kde je povoleno spustit**

Všechna prostředí (\*ALL)

## **Zajištění neporušenosti vláken**

Ano

Příkaz RUNMQSC (Run IBM MQ Commands) vám umožňuje zadat příkazy MQSC interaktivně pro uvedeného správce front.

# **Parametry**

*Tabulka 303. Parametry příkazu*

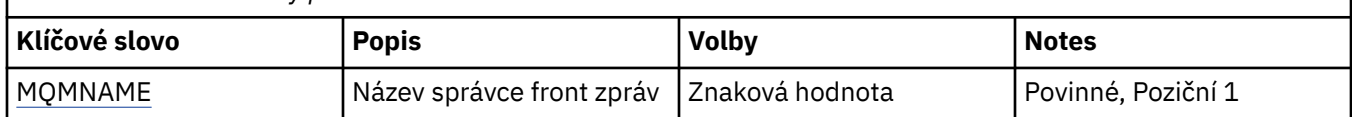

# **Název správce front zpráv (MQMNAME)**

Uvádí název správce front zpráv.

#### **název-správce-front**

Uveďte název správce front.

# **RVKMQMAUT (Odvolání oprávnění k objektu MQ)**

#### **Kde je povoleno spustit**

Všechna prostředí (\*ALL)

## **Zajištění neporušenosti vláken**

Ano

Příkaz RVKMQMAUT (Odvolání oprávnění MQ ) se používá k resetování nebo k odvedení specifických nebo všech oprávnění pro pojmenované objekty od uživatelů uvedených v příkazu.

Příkaz RVKMQMAUT může být používán kýmkoli ve skupině QMQMADM, tj. kýmkoli, jehož profil uživatele určuje QMQMADM jako primární nebo doplňkový profil skupiny.

# **Parametry**

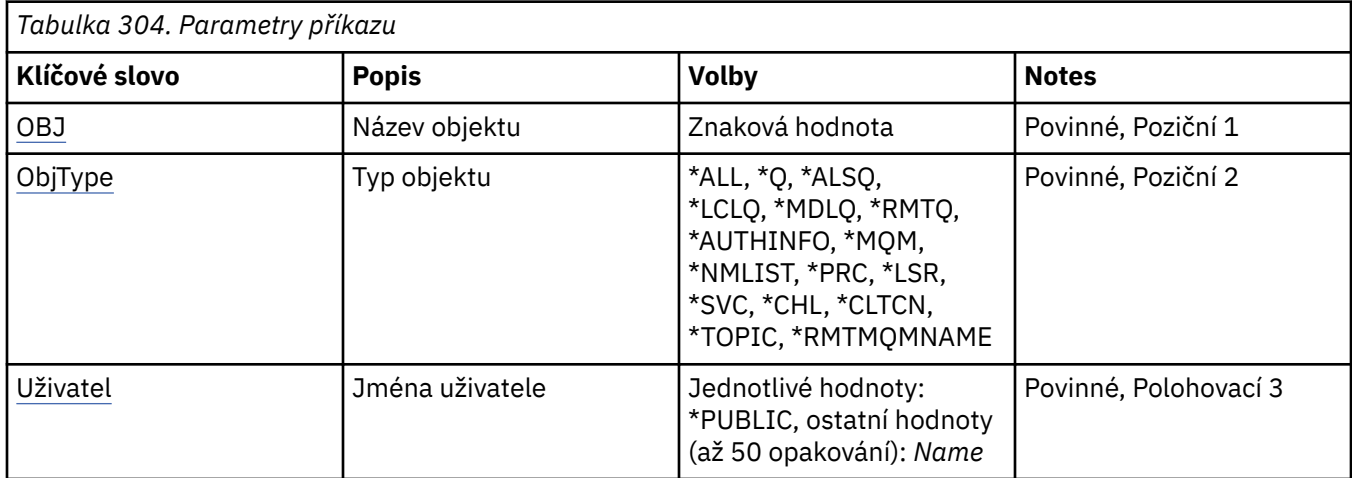

<span id="page-1865-0"></span>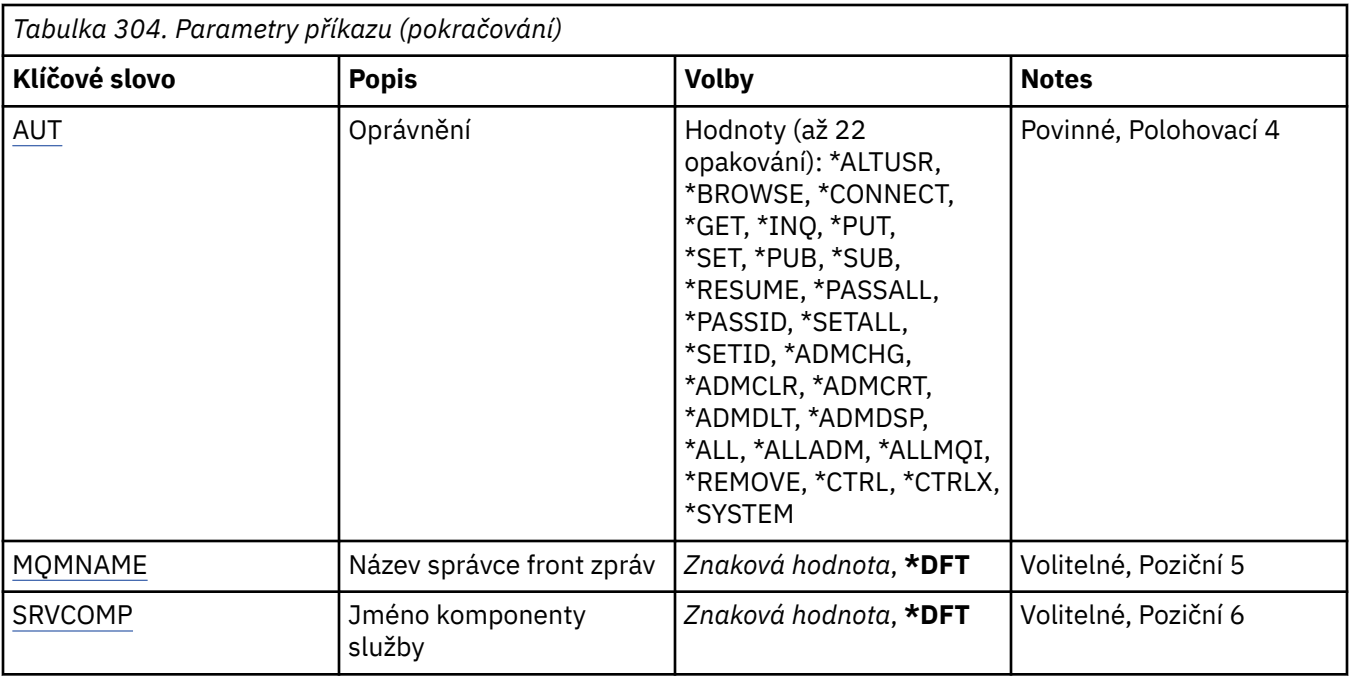

# **Název objektu (OBJ)**

Uvádí název objektů, pro které jsou odvolána určitá oprávnění.

Možné hodnoty jsou:

#### **\*ALL**

Všechny objekty typu uvedeného hodnotou parametru OBJTYPE v době vydání příkazu. \*ALL nemůže představovat generický profil.

## **název-objektu**

Zadejte název objektu produktu MQ , pro který je jednomu nebo více uživatelům uděleno specifické oprávnění.

## **Generický profil**

Uveďte generický profil objektů, které se mají vybrat. Generický profil je znakový řetězec obsahující jeden nebo více generických znaků kdekoli v řetězci. Tento profil se používá tak, aby odpovídal názvu objektu, o který se uvažuje v době použití. Generické znaky jsou (?), (\*) a (\*\*).

-Vážně? odpovídá jednomu znaku v názvu objektu.

\* odpovídá libovolnému řetězci obsaženému v kvalifikátoru, kde kvalifikátor je řetězec mezi tečkami (.). Například ABC\* odpovídá ABCDEF, ale ne ABCDEF.XYZ.

\*\* odpovídá jednomu nebo více kvalifikátorům. Například ABC. \* \*.XYZ odpovídá ABC.DEF.XYZ a ABC.DEF.GHI.XYZ, \*\* se může objevit pouze jednou v generickém profilu.

Doporučuje se, abyste požadovaný název uvedli v uvozovkách. Zajistíte, že výběr bude přesně odpovídat vašemu zadání.

# **Typ objektu (OBJTYPE)**

Uvádí typ objektů, pro které jsou odvolána určitá oprávnění.

## **\*ALL**

Všechny typy objektů MQ .

```
*Q
```
Všechny typy objektů fronty.

**\*ALSQ**

Fronta alias.

### <span id="page-1866-0"></span>**\*LCLQ**

Lokální fronta.

### **\*MDLQ**

Modelová fronta.

#### **\*RMTQ**

Vzdálená fronta.

### **\*AUTHINFO**

Objekt ověřovacích informací.

#### **\*MQM**

Správce front zpráv.

#### **\*NMLIST**

Objekt seznamu názvů.

#### **\*PRC**

Definice procesu.

**\*CHL**

Objekt kanálu.

## **\*CLTCN**

Objekt kanálu připojení klienta.

## **\*LSR**

Objekt modulu listener.

## **\*SVC**

Objekt služby.

# **\*TOPIC**

Objekt tématu.

## **\*RMTMQMNAME**

Název vzdáleného správce front.

# **Jména uživatelů (USER)**

Uvádí jména uživatelů jednoho nebo více uživatelů, jejichž specifická oprávnění k pojmenovanému objektu se odebírají. Pokud uživateli bylo uděleno oprávnění USER (\*PUBLIC) zadané v příkazu Udělení oprávnění MQ (GRTMQMAUT), stejná oprávnění jsou odvolána uživatelem \*PUBLIC uvedeným v tomto parametru. Uživatelé, kterým bylo uděleno specifické oprávnění tím, že jejich názvy byly identifikovány v příkazu GRTMQMAUT, musí mít v tomto parametru uvedeny své názvy, aby mohli odebrat stejná oprávnění.

Možné hodnoty jsou:

## **\*PUBLIC**

Uvedená oprávnění se odeberou uživatelům, kteří nemají specifické oprávnění k objektu, kteří nejsou na seznamu oprávnění a jejichž skupina uživatelů nemá žádné oprávnění. Uživatelé, kteří mají určité oprávnění, si stále zachovávají svá oprávnění k objektu.

#### **jméno-profilu-uživatele**

Uveďte jména uživatelů jednoho nebo více uživatelů, kteří mají odvolaná uvedená oprávnění. Oprávnění uvedená v parametru AUT jsou specificky odebíraná od každého identifikovaného uživatele. Tento parametr nelze použít k odebrání veřejného oprávnění specifickým uživatelům; pouze oprávnění, která jim byla specificky poskytnuta, mohou být specificky odvolána. Můžete uvést až 50 názvů profilů uživatele.

# **Oprávnění (AUT)**

Uvádí oprávnění, které se resetuje nebo odebírá od uživatelů uvedených v parametru USER. Můžete uvést hodnoty pro testovanou aplikaci jako seznam specifických a obecných oprávnění v libovolném pořadí, kde obecná oprávnění mohou být:

\*REMOVE, který odstraní profil. Není to stejné jako \*ALL, protože \*ALL ponechává existující profil bez oprávnění. Volbu \*REMOVE nelze zadat s uživatelem QMQMADM, pokud objekt není generickým profilem nebo s uživatelem QMQM, pokud je typ objektu \*MQM.

\*ALL, které uděluje všechna oprávnění uvedeným uživatelům.

\*ALLADM, který poskytuje všechny \*ADMCHG, \*ADMCLR, \*ADMCRT, \*ADMDLT, \*ADMDSP, \*CTRL a \*CTRLX.

\*ALLMQI, který poskytuje všechny položky \*ALTUSR, \*BROWSE, \*CONNECT, \*GET, \*INQ, \*PUT, \*SET, \*PUB, \*SUB a \*RESUME.

Autorizace pro různé typy objektů

**\*ALL**

Všechny autorizace. Platí pro všechny objekty.

#### **\*ADMCHG**

Změna objektu. Platí pro všechny objekty kromě názvu vzdáleného správce front.

#### **\*ADMCLR**

Vymažte frontu. Platí pouze pro fronty.

#### **\*ADMCRT**

Vytvořte objekt. Platí pro všechny objekty kromě názvu vzdáleného správce front.

#### **\*ADMDLT**

Odstranění objektu. Platí pro všechny objekty kromě názvu vzdáleného správce front.

#### **\*ADMDSP**

Zobrazení atributů objektu. Platí pro všechny objekty kromě názvu vzdáleného správce front.

#### **\*ALLADM**

Proveďte administrativní operace na objektu. Platí pro všechny objekty kromě názvu vzdáleného správce front.

#### **\*ALLMQI**

Použít všechna volání MQI použitelná pro objekt. Platí pro všechny objekty.

#### **\*ALTUSR**

Povolit použití oprávnění jiného uživatele pro volání MQOPEN a MQPUT1 . Platí pouze pro objekty správce front.

#### **\*BROWSE**

Načtěte zprávu z fronty zadáním volání MQGET s volbou BROWSE. Platí pouze pro objekty fronty.

#### **\*CONNECT**

Připojte aplikaci ke správci front zadáním volání MQCONN. Platí pouze pro objekty správce front.

**\*CTRL**

Řízení spouštění a vypínání kanálů, listenerů a služeb.

#### **\*CTRLX**

Vynulujte pořadové číslo a vyřešte neověřené kanály.

#### **\*GET**

Načíst zprávu z fronty pomocí volání MGET. Platí pouze pro objekty fronty.

#### **\*INQ**

Proveďte dotaz na objekt pomocí volání MQINQ. Platí pro všechny objekty kromě názvu vzdáleného správce front.

#### **\*PASSALL**

Předat veškerý kontext ve frontě. Platí pouze pro objekty fronty.

#### **\*PASSID**

Předejte kontext identity do fronty. Platí pouze pro objekty fronty.

#### **\*PUT**

Vložte zprávu do fronty pomocí volání MQPUT. Platí pouze pro objekty front a názvy vzdálených správců front.

### **\*SET**

Nastavte atributy objektu pomocí volání MQSET. Týká se pouze front, správců front a objektů procesů.

### **\*SETALL**

Nastavení celého kontextu na objektu. Platí pouze pro objekty fronty a správce front.

### **\*SETID**

Nastavit kontext identity na objektu. Platí pouze pro objekty fronty a správce front.

#### **\*SYSTEM**

Připojte aplikaci ke správci front pro systémové operace. Platí pouze pro objekty správce front.

Autorizace pro volání MQI

#### **\*ALTUSR**

Povolit použití oprávnění jiného uživatele pro volání MQOPEN a MQPUT1 .

#### **\*BROWSE**

Načtěte zprávu z fronty zadáním volání MQGET s volbou BROWSE.

#### **\*CONNECT**

Připojte aplikaci k určenému správci front zadáním volání MQCONN.

#### **\*GET**

Načtení zprávy z fronty vyvoláním volání MQGET.

# **\*INQ**

Zadáním volání MQINQ proveďte dotaz na specifickou frontu.

### **\*PUT**

Vložte zprávu do specifické fronty zadáním volání MQPUT.

#### **\*SET**

Nastavte atributy ve frontě z rozhraní MQI zadáním volání MQSET.

#### **\*PUB**

Otevřete téma pro publikování zprávy pomocí volání MQPUT.

## **\*SUB**

Vytvořte, pozměnit nebo obnovte odběr tématu pomocí volání MQSUB.

#### **\*RESUME**

Obnovte odběr pomocí volání MQSUB.

Pokud otevřete frontu pro více voleb, musíte být autorizováni pro každou z nich.

#### Autorizace pro kontext

#### **\*PASSALL**

Předat veškerý kontext v uvedené frontě. Všechna pole kontextu se zkopírují z původního požadavku.

## **\*PASSID**

Předejte kontext identity do uvedené fronty. Kontext identity je stejný jako u požadavku.

## **\*SETALL**

Nastavte všechny kontexty v určené frontě. To je používáno speciálními systémovými obslužnými programy.

## **\*SETID**

Nastavte kontext identity v určené frontě. To je používáno speciálními systémovými obslužnými programy.

Autorizace pro příkazy MQSC a PCF

## **\*ADMCHG**

Změňte atributy uvedeného objektu.

#### **\*ADMCLR**

Vymazat uvedenou frontu (pouze příkaz PCF Vymazat frontu).

## **\*ADMCRT**

Vytvořte objekty uvedeného typu.

#### <span id="page-1869-0"></span>**\*ADMDLT**

Odstranit uvedený objekt.

## **\*ADMDSP**

Zobrazí atributy uvedeného objektu.

## **\*CTRL**

Řízení spouštění a vypínání kanálů, listenerů a služeb.

## **\*CTRLX**

Vynulujte pořadové číslo a vyřešte neověřené kanály.

Oprávnění pro generické operace

### **\*ALL**

Použijte všechny operace použitelné pro objekt.

Oprávnění all je ekvivalentní sjednocení oprávnění alladm, allmqia system odpovídajících typu objektu.

#### **\*ALLADM**

Proveďte všechny operace administrace použitelné pro daný objekt.

## **\*ALLMQI**

Použijte všechna volání MQI použitelná pro objekt.

#### **\*REMOVE**

Odstraňte profil oprávnění k uvedenému objektu.

# **Název správce front zpráv (MQMNAME)**

Uvádí název správce front.

#### **\*DFT**

Pouľít výchozího správce front.

## **název-správce-front**

Uveďte název správce front.

# **Název komponenty služby (SRVCOMP)**

Určuje název instalované autorizační služby, na kterou se autorizace vztahují.

Možné hodnoty jsou:

## **\*DFT**

Použijte první nainstalovanou autorizační komponentu.

## **Název-komponenty-služby-autorizace**

Název komponenty požadované služby autorizace určený v souboru qm.ini správce front.

# **IEMI SETMOMSPL (Nastavení zásad zabezpečení MOM)**

#### **Kde je povoleno spustit**

Všechna prostředí (\*ALL)

## **Zajištění neporušenosti vláken**

Ano

Příkaz SETMQMSPL (Nastavení zásad zabezpečení MQM) nastavuje zásady zabezpečení používané produktem Advanced Message Security k řízení způsobu ochrany zpráv při vkládání, procházení nebo destruktivním odebírání z front.

Název zásady přidruží digitální podpis a šifrovací ochranu pro zprávy k frontám, které odpovídají názvu zásady.

# **Parametry**

<span id="page-1870-0"></span>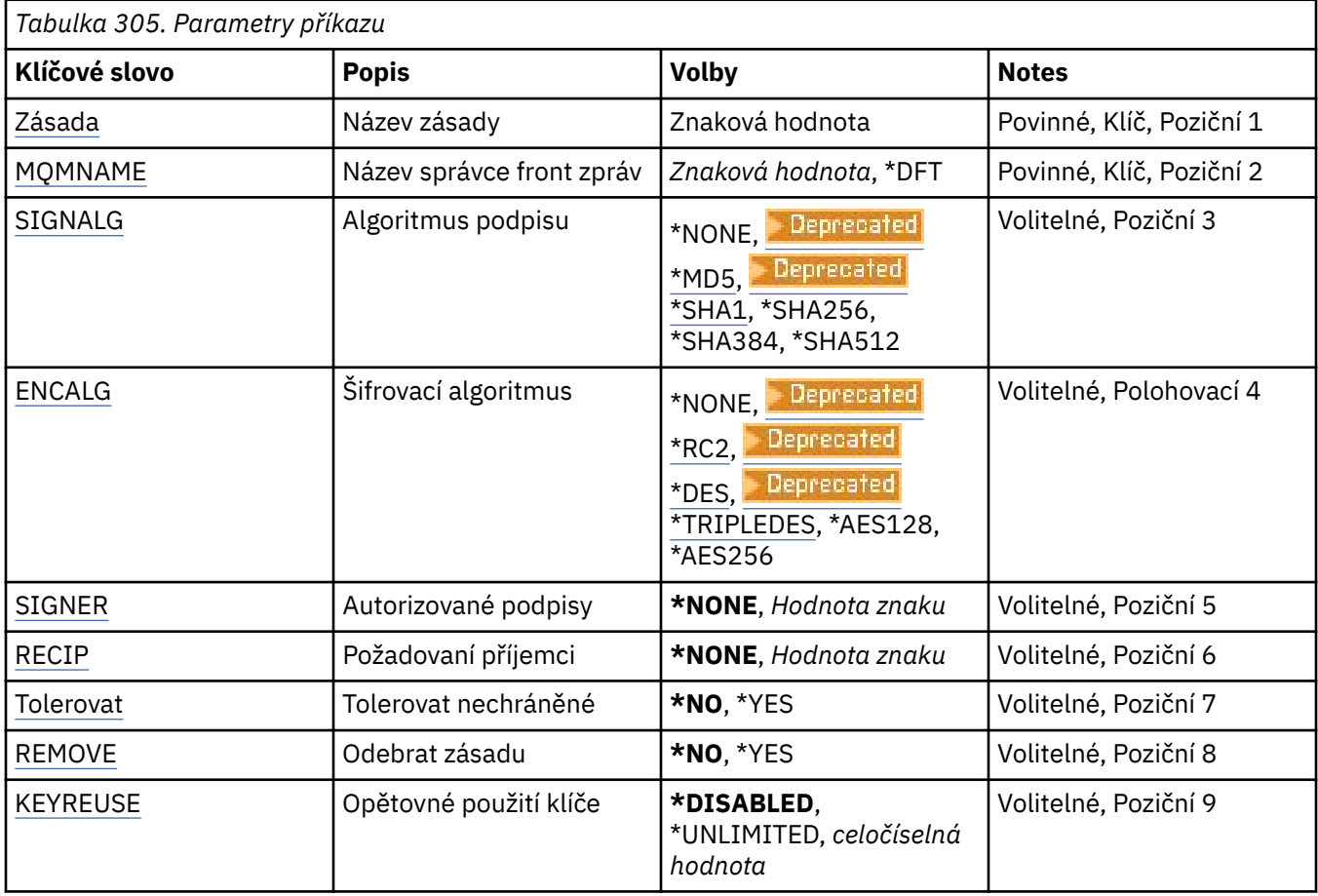

# **Název zásady (POLICY)**

Název zásady, požadováno.

Název zásady se musí shodovat s názvem fronty, která má být chráněna.

Název nového objektu ověřovacích informací, který se má vytvořit.

# **Název správce front zpráv (MQMNAME)**

Název správce front.

Možné hodnoty jsou:

**\*DFT**

Pouľít výchozího správce front.

## **název-správce-front**

Název existujícího správce front zpráv. Maximální délka řetězce je 48 znaků.

# **Podpisový algoritmus (SIGNALG)**

Určuje algoritmus digitálního podpisu z jedné z následujících hodnot:

## **\*NONE**

Zprávy nejsou podepsány.

## **Exercepted** \*MD5

Zprávy jsou podepsány pomocí algoritmu kódu digest zprávy MD5.

# <span id="page-1871-0"></span>**E** Deprecated **\*SHA1**

Zprávy jsou podepsány pomocí zabezpečeného hašovacího algoritmu SHA-1.

#### **\*SHA256**

Zprávy jsou podepsány pomocí zabezpečeného hašovacího algoritmu SHA-256.

### **\*SHA384**

Zprávy jsou podepsány pomocí zabezpečeného hašovacího algoritmu SHA-384.

#### **\*SHA512**

Zprávy jsou podepsány pomocí zabezpečeného hašovacího algoritmu SHA-512.

# **Šifrovací algoritmus (ENCALG)**

Určuje šifrovací algoritmus, který se má použít při ochraně zpráv před jednou z následujících hodnot:

#### **\*NONE**

Zprávy nejsou šifrovány.

# **EDeprecated** \*RC2

Zprávy jsou šifrovány pomocí algoritmu RC2 Rivest Cipher.

# **Example:** Deprese ted **\*DES**

Zprávy jsou šifrovány pomocí algoritmu DES Data Encryption Standard.

# **\* Deprecated \*TRIPLEDES**

Zprávy jsou šifrovány pomocí algoritmu Triple DES Data Encryption Standard.

## **\*AES128**

Zprávy jsou šifrovány pomocí 128bitového klíčového algoritmu AES Advanced Encryption Standard.

#### **\*AES256**

Zprávy jsou šifrovány pomocí 256bitového klíčového algoritmu AES Advanced Encryption Standard.

# **Autorizovaní podepisující (SIGNER)**

Určuje seznam rozlišujících názvů *X500* reprezentujících autorizované podepisující subjekty zpráv, které jsou kontrolovány při procházení nebo destruktivním odebírání zprávy z fronty. Pokud je uveden autorizovaný seznam podpisů, budou během načítání zpráv akceptovány pouze zprávy podepsané pomocí certifikátu identifikovaného v seznamu, i když může úložiště klíčů příjemce ověřit podpis zprávy.

Tento parametr je platný pouze v případě podpisového algoritmu ( [SIGNALG](#page-1870-0) ) bylo také uvedeno.

Všimněte si, že rozlišující názvy rozlišují velká a malá písmena a je důležité, abyste zadali rozlišující názvy přesně tak, jak jsou uvedeny v digitálním certifikátu.

#### Možné hodnoty jsou:

#### **\*NONE**

Při zacházení s podepsanými zprávami, kromě kontroly platnosti certifikátu podepsaného, zásada neomezí identitu autora zprávy při načítání zpráv.

#### *x500-distinguished-name*

Při zacházení s podepsanými zprávami, kromě kontroly platnosti certifikátu, zpráva musí být podepsána certifikátem, který odpovídá jednomu z rozlišujících názvů.

# **Zamýšlení příjemci (RECIP)**

Určuje seznam rozlišujících názvů *X500* reprezentujících zamýšlené příjemce, kteří se používají při vkládání šifrované zprávy do fronty. Pokud zásada uvedla šifrovací algoritmus (ENCALG), pak musí být uveden alespoň jeden rozlišující název příjemce.

Tento parametr je platný pouze v případě šifrovacího algoritmu ( ENCALG ). bylo také uvedeno.

Všimněte si, že rozlišující názvy rozlišují velká a malá písmena a je důležité, abyste zadali rozlišující názvy přesně tak, jak jsou uvedeny v digitálním certifikátu.
Možné hodnoty jsou:

#### **\*NONE**

Zprávy nejsou šifrovány.

### *x500-distinguished-name*

Při vkládání zpráv jsou data zprávy šifrována pomocí rozlišujícího názvu jako zamýšleného příjemce. Zprávu mohou načíst a dešifrovat pouze uvedení příjemci.

## **Tolerovat nechráněné (TOLERATE)**

Uvádí, zda mohou být zprávy, které nejsou chráněny, stále procházeny nebo odebrány z fronty. Tento parametr lze použít, aby se postupně uvedly zásady zabezpečení aplikací, což umožní zpracování všech zpráv, které byly vytvořeny, dříve než bude zásada uvedena.

Možné hodnoty jsou:

### **\*NO**

Zprávy, které se nepodřídí aktuální zásadě, se nevrátí do aplikací.

### **\*YES**

Zprávy, které nebyly chráněny, mohou být načteny aplikacemi.

## **Odebrat zásadu (ODEBRAT)**

Uvádí, zda je zásada vytvářena či odebírána.

Možné hodnoty jsou:

### **\*NO**

Zásada je vytvořena nebo pozměněna, pokud již existuje.

### **\*YES**

Zásada je odebrána. Jedinými dalšími parametry, které jsou platné s touto hodnotou parametru, jsou název zásady ( [POLICY](#page-1870-0) ). a název správce front ( [MQMNAME](#page-1870-0) ).

## **Opětovné použití klíče (KEYREUSE)**

Uvádí, kolikrát může být šifrovací klíč znovu použit, v rozsahu 1-9, 99, 999, nebo speciální hodnoty *\*DISABLED* nebo *\*UNLIMITED*.

Všimněte si, že toto je maximální počet opakovaných použití klíče, proto hodnota *1* znamená, že nejvýše dvě zprávy mohou používat stejný klíč.

#### **\*DISABLED**

Zabraňuje opětovnému použití symetrického klíče

#### **\*NEOMEZENO**

Umožňuje opakované použití symetrického klíče.

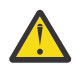

**Upozornění:** Opětovné použití klíče je platné pouze pro zásady DŮVĚRNOSTI, to znamená, že **SIGNALG** je nastaveno na *\*NONE* a **ENCALG** je nastaveno na hodnotu algoritmu. Pro všechny ostatní typy zásad musíte vynechat parametr nebo nastavit hodnotu **KEYREUSE** na *\*DISABLED*.

#### IBM i **SPDMQMCLQM (Pozastavit správce front klastru)**

#### **Kde je povoleno spustit**

Všechna prostředí (\*ALL)

#### **Zajištění neporušenosti vláken**

Ano

Pomocí příkazu SPDMQMCLQM informujte ostatní správce front v klastru, že lokální správce front není k dispozici pro zpracování a nelze mu odesílat zprávy. Jeho akci lze zvrátit příkazem RSMMQMCLQM.

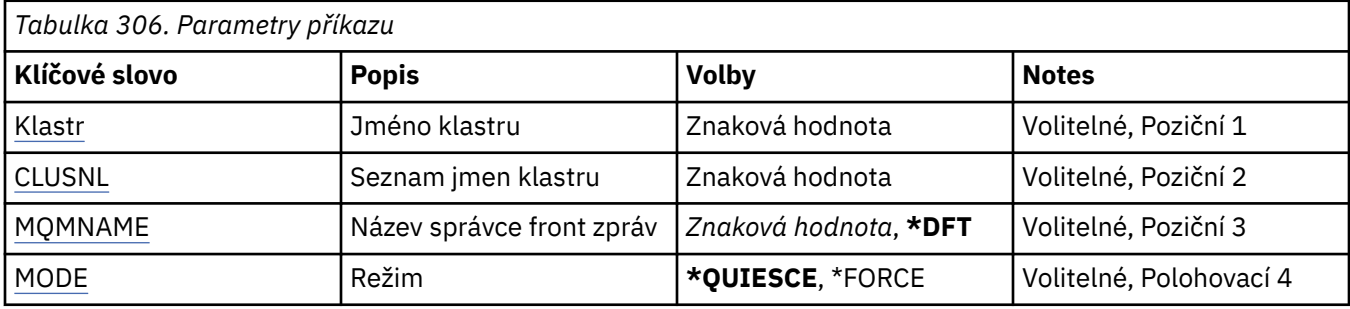

## **Název klastru (CLUSTER)**

Určuje název klastru, pro který již není správce front k dispozici pro zpracování.

### **název-klastru**

Zadejte název klastru.

# **Seznam názvů klastrů (CLUSNL)**

Určuje název seznamu názvů určující seznam klastrů, pro které již není správce front k dispozici pro zpracování.

### **seznam názvů**

Zadejte název seznamu názvů.

## **Název správce front zpráv (MQMNAME)**

Uvádí název správce front.

### **\*DFT**

Pouľít výchozího správce front.

### **název-správce-front**

Uveďte název správce front.

## **Režim (MODE)**

Určuje, jak se má projevit pozastavení dostupnosti:

### **\*QUIESCE**

Ostatním správcům front v klastru se doporučuje, aby lokální správce front neodesílal další zprávy.

### **\*FORCE**

Všechny příchozí a odchozí kanály pro ostatní správce front v klastru jsou vynuceně zastaveny.

# **STRMQM (Spuštění správce front zpráv)**

### **Kde je povoleno spustit**

Všechna prostředí (\*ALL)

### **Zajištění neporušenosti vláken**

Ano

Příkaz Spuštění správce front zpráv (STRMQM) spustí uvedeného lokálního správce front.

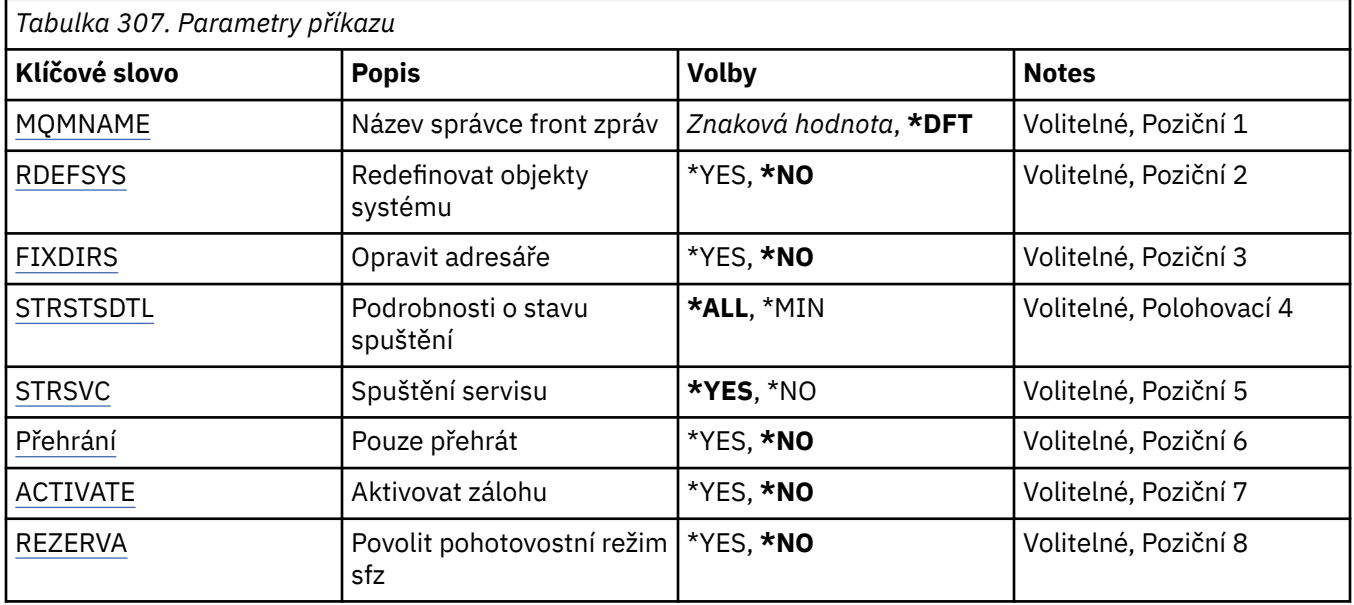

## **Název správce front zpráv (MQMNAME)**

Uvádí název správce front zpráv.

Možné hodnoty jsou:

### **\*DFT**

Pouľít výchozího správce front.

#### **název-správce-front**

Uveďte název správce front. Název můľe obsahovat aľ 48 znaků. Pokud systém používá dvoubajtovou znakovou sadu (DBCS), bude maximální počet znaků zredukován.

## **Předefinovat systémové objekty (RDEFSYS)**

Uvádí, zda jsou redefinovány výchozí a systémové objekty.

#### **\*NO**

Neprovádět redefinování systémových objektů.

### **\*YES**

Spustí správce front, redefinuje výchozí a systémové objekty, pak zastaví správce front. Pokud tento příznak uvedete, budou nahrazeny veškeré existující systémové a výchozí objekty, náležící správci front.

## **Adresáře oprav (FIXDIRS)**

Uvádí, zda se znovu vytvoří chybějící nebo poškozené adresáře správce front.

**\*NO**

Nevytvářejte znovu žádné chybějící adresáře správce front. Pokud je během spuštění zjištěn nějaký poškozený nebo chybějící adresář, pokus o spuštění nahlásí chybu a příkaz STRMQM bude okamžitě ukončen.

**\*YES**

Spustí správce front a v případě potřeby znovu vytvoří poškozené nebo chybějící adresáře. Tato volba by měla být použita při provádění obnovení média správce front.

## <span id="page-1875-0"></span>**Podrobnosti stavu spuštění (STRSTSDTL)**

Uvádí podrobnosti stavových zpráv vydaných během spouštění správce front.

**\*ALL**

Zobrazit všechny zprávy o stavu spuštění. Tato úroveň podrobnosti zahrnuje pravidelné zobrazení zpráv popisující podrobnosti o nápravě transakce a odpovědi protokolu. Tato úroveň podrobnosti může být užitečná při sledování průběhu spouštění správce front s nestandardním ukončením správce front.

**\*MIN**

Zobrazí minimální úroveň zpráv o stavu.

# **Spuštění služby (STRSVC)**

Uvádí, zda jsou při spuštění správce front spuštěny následující další komponenty QMGR:

- Inicializátor kanálu
- Příkazový server
- Listenery s parametrem CONTROL nastaveným na QMGR nebo STARTONLY
- Služby s parametrem CONTROL nastaveným na hodnotu QMGR nebo STARTONLY

### **\*YES**

Při spouštění správce front spusťte iniciátor kanálu, příkazový server, listenery a služby.

### **\*NO**

Při spouštění správce front nespouštějte iniciátor kanálu, příkazový server, listenery nebo služby.

## **Provést pouze přehrání (REPLAY)**

Zda byl správce front spuštěn pouze k provedení odpovědi. Umožňuje záložní kopii správce front na vzdálený počítač pro opakování protokolů vytvořených příslušným aktivním počítačem a pro umožnění aktivace záložního správce front v případě havárie na aktivním počítači.

### **\*NO**

Správce front není spuštěn pouze k provedení odpovědi.

### **\*YES**

Správce front je spuštěn pouze k provedení odpovědi. Příkaz STRMQM bude ukončen při dokončení odpovědi.

## **Aktivovat zálohu (ACTIVATE)**

Uvádí, zda označit správce front jako aktivní. Správce front, který byl spuštěn pomocí volby REPLAY je označen jako správce front zálohování a nelze ho spustit před jeho aktivací.

### **\*NO**

Správce front není třeba označit jako aktivní.

### **\*YES**

Správce front je třeba označit jako aktivní. Když byl správce front aktivován, může být spuštěn jako normální správce front pomocí příkazu STRMQM bez voleb REPLAY a ACTIVATE.

## **Povolit správce front v pohotovostním režimu (STANDBY)**

Uvádí, zda lze správce front spustit jako instanci v pohotovostním režimu, pokud je již aktivní instance správce front spuštěna na jiném systému. Dále určuje, zda tato instance správce front povolí pohotovostní instance stejného správce front na jiných systémech v rámci přípravy na překonání selhání.

### **\*NO**

Správce front je spuštěn normálně.

### **\*YES**

Správce front může být spuštěn jako instance v pohotovostním režimu a povoluje spuštění jiných instancí v pohotovostním režimu téhož správce front.

## **STRMQMBRK (Spuštění produktu MQ zprostředkovatele publikování/odběru)**

#### **Kde je povoleno spustit**

Všechna prostředí (\*ALL)

### **Zajištění neporušenosti vláken**

Ano

Příkaz Spustit zprostředkovatele IBM MQ (STRMQMBRK) spustí zprostředkovatele pro uvedeného správce front.

## **Parametry**

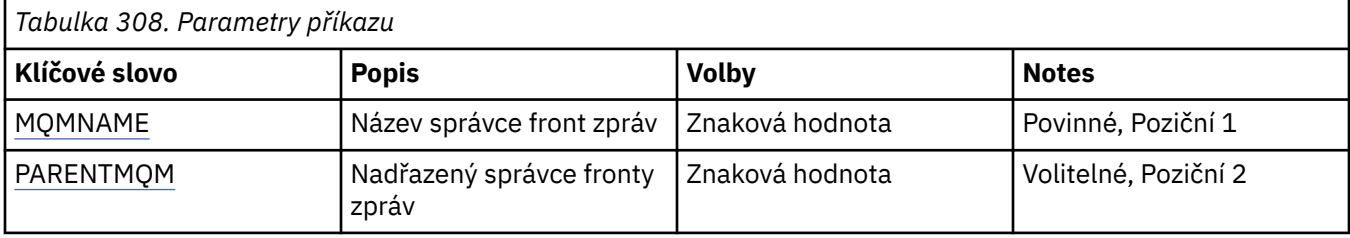

## **Název správce front zpráv (MQMNAME)**

Uvádí název správce front.

### **název-správce-front**

Uveďte název správce front.

## **Nadřízený správce front zpráv (PARENTMQM)**

Uvádí název správce front, který poskytuje funkci nadřazeného zprostředkovatele. Než můžete přidat zprostředkovatele do sítě, musí mezi správcem fronty, který hostí nového zprostředkovatele, a správcem fronty, který hostí nadřazeného, existovat kanály v obou směrech.

Při restartování je tento parametr volitelný. Pokud je přítomen, musí být stejný jako, když byl uveden předtím. Pokud se jedná o zprostředkovatele kořenového uzlu, stane se uvedený správce fronty jeho nadřazeným. Když dáváte spouštěcí impuls ke spuštění zprostředkovatele, nemůžete uvést jméno nadřazeného zprostředkovatele.

Po uvedení nadřazeného, je možné nadřazenost změnit pouze za výjimečných okolností ve spojení s příkazem CLRMQMBRK. Změnou kořenového uzlu na podřízený existujícího zprostředkovatele, lze sloučit dvě hierarchie. To způsobí rozšíření odběrů přes dvě hierarchie, které se nyní stanou jednou. Potom přes ně začnou téct publikace. Je nezbytné uvést do klidového stavu všechny publikující aplikace, aby se zajistily předvídatelné výsledky.

Pokud změněný zprostředkovatel detekuje chybu hierarchie (to znamená, pokud je nový nadřazený nalezen také jako sestupný), je okamžitě vypnut. Administrátor pak musí použít CLRMQMBRK jak na změněném zprostředkovateli tak na novém nadřazeném pro obnovení předchozího stavu. Chyba hierarchie je detekována propagací zprávy nahoru hierarchií, která může být dokončena pouze, když jsou k dispozici příslušní zprostředkovatelé a odkazy.

# **STRMQMCHL (Spuštění kanálu MQ )**

**Kde je povoleno spustit** Všechna prostředí (\*ALL)

### **Zajištění neporušenosti vláken**

Ano

Příkaz Spuštění kanálu MQ (STRMQMCHL) spouští kanál MQ.

## **Parametry**

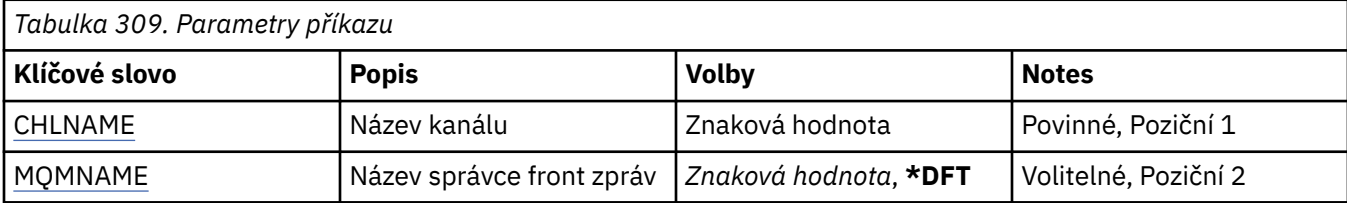

## **Název kanálu (CHLNAME)**

Uvádí název definice kanálu.

Možné hodnoty jsou:

#### **název-kanálu**

Uveďte název kanálu.

## **Název správce front zpráv (MQMNAME)**

Uvádí název správce front zpráv.

Možné hodnoty jsou:

#### **\*DFT**

Použije se výchozí správce front. Pokud nemáte na systému definovaného výchozího správce front, příkaz selže.

### **název-správce-fronty-zpráv**

Název správce front zpráv.

#### IBM i **STRMQMCHLI (Spuštění inicializátoru kanálu MQ )**

#### **Kde je povoleno spustit**

Všechna prostředí (\*ALL)

### **Zajištění neporušenosti vláken**

Ano

Příkaz Spuštění iniciátoru kanálu MQ (STRMQMCHLI) spouští iniciátor kanálu MQ.

### **Parametry**

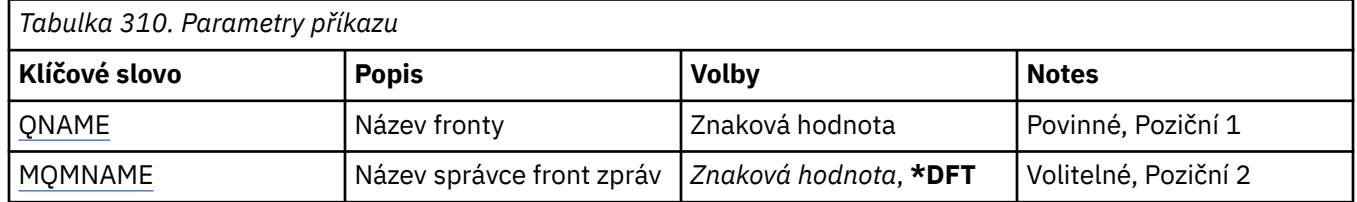

### **Název fronty (QNAME)**

Uvádí název inicializační fronty pro proces iniciace kanálu. To znamená, inicializační fronty uvedené v definici přenosové fronty.

Možné hodnoty jsou:

### <span id="page-1878-0"></span>**název-fronty**

Uveďte název inicializační fronty.

## **Název správce front zpráv (MQMNAME)**

Uvádí název správce front zpráv.

Možné hodnoty jsou:

#### **\*DFT**

Použije se výchozí správce front. Pokud nemáte na systému definovaného výchozího správce front, příkaz selže.

#### **název-správce-fronty-zpráv**

Název správce front zpráv.

# **IBMI STRMQMCSVR (Spuštění příkazového serveru MQ)**

#### **Kde je povoleno spustit**

Všechna prostředí (\*ALL)

### **Zajištění neporušenosti vláken**

Ano

Příkaz Spuštění příkazového serveru MQ (STRMQMCSVR) spustí příkazový server MQ pro uvedeného správce front.

### **Parametry**

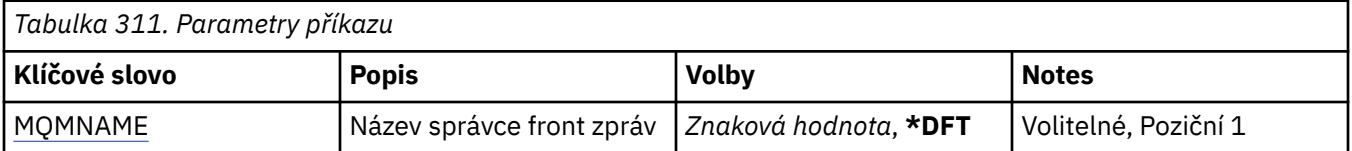

### **Název správce front zpráv (MQMNAME)**

Uvádí název správce front zpráv.

#### **název-správce-front**

Uveďte název správce front.

#### **STRMQMDLQ (Spuštění obslužné rutiny IBM MQ DLQ)** IBM i

#### **Kde je povoleno spustit**

Všechna prostředí (\*ALL)

### **Zajištění neporušenosti vláken**

Ano

Použijte příkaz STRMQMDLQ (Start IBM MQ Dead-Letter Queue Handler) k provedení různých akcí na vybraných zprávách. Příkaz uvádí sadu pravidel, která mohou jak zvolit zprávu, tak provést akci na této zprávě.

Příkaz STRMQMDLQ bere vstup z tabulky pravidel, jak je uvedeno pomocí SRCFILE a SRCMBR. Když provádí příkaz zpracování, jsou výsledky a souhrn zapsány do souboru programu pro souběžný tisk.

Poznámka:

Klíčové slovo WAIT definované v tabulce pravidel určuje, zda bude obslužná rutina fronty nedoručených zpráv ukončena okamžitě po zpracování zpráv nebo zda čeká na příchod nových zpráv.

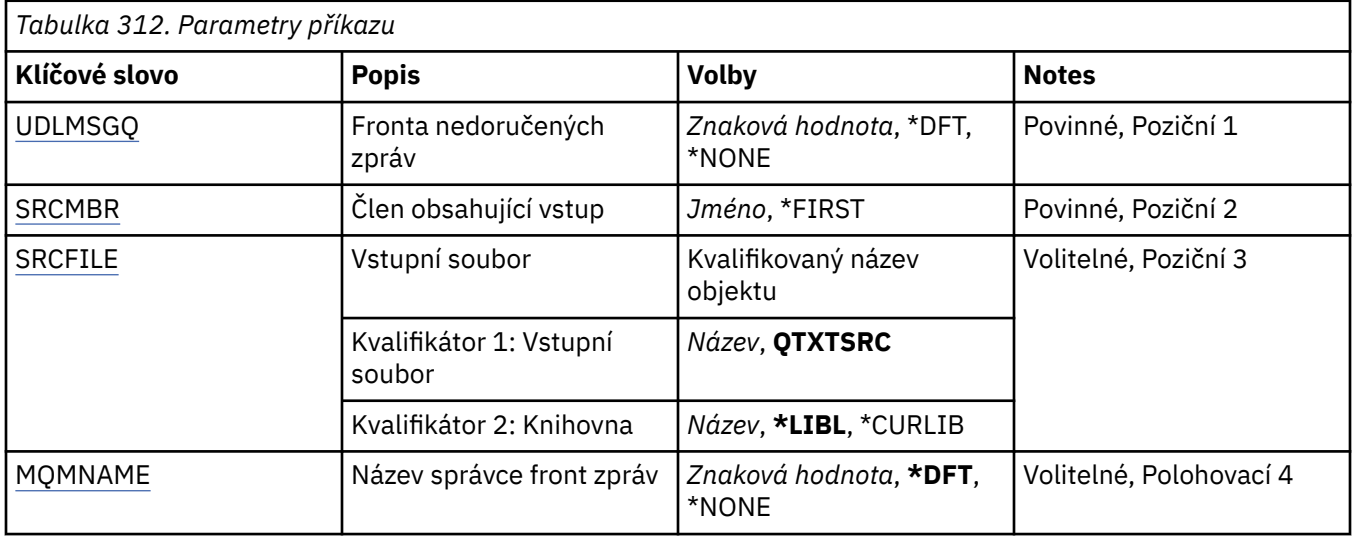

## **Nedoručená fronta zpráv (UDLMSGQ)**

Uvádí název lokální fronty nedoručených zpráv, která se má zpracovat.

Možné hodnoty jsou:

### **\*DFT**

Použitá lokální fronta nedoručených zpráv se vezme z výchozího správce front pro instalaci. Je-li zadána tato volba, bude klíčové slovo INPUTQ uvedené v tabulce pravidel přepsáno výchozí frontou nedoručených zpráv pro správce front.

### **nedoručené-název-fronty-zpráv**

Uveďte název lokální fronty nedoručených zpráv, která se má použít. Je-li zadána tato volba, je klíčové slovo INPUTQ uvedené v tabulce pravidel přepsáno uvedenou frontou nedoručených zpráv.

#### **\*NONE**

Je použita fronta jmenovaná klíčovým slovem INPUTQ v tabulce pravidel nebo výchozí systémová fronta nedoručitelného dopisu, pokud je klíčové slovo INPUTQ v tabulce pravidel prázdné.

## **Člen obsahující vstup (SRCMBR)**

Uvádí název zdrojového členu obsahujícího uživatelsky zapsanou tabulku pravidel, která se má zpracovat.

Možné hodnoty jsou:

### **\*PRVNÍ**

Je použit první člen souboru.

### **název-zdrojového členu**

Uveďte název zdrojového členu.

## **Vstupní soubor (SRCFILE)**

Uvádí název zdrojového souboru a knihovny ve formátu LIBRARY/FILE, který obsahuje uživatelsky zapsanou tabulku pravidel, která se má zpracovat.

Možné hodnoty jsou:

### **\*LIBL**

Prohledat seznam knihoven pro název souboru.

### **\*CURLIB**

Použít aktuální knihovnu.

### <span id="page-1880-0"></span>**název-zdrojové-knihovny**

Uveďte název knihovny, která se používá.

Možné hodnoty jsou:

#### **QTXTSRC**

Použít QTXTSRC.

### **název-zdrojového-souboru**

Uveďte název zdrojového souboru.

## **Název správce front zpráv (MQMNAME)**

Uvádí název správce front.

Možné hodnoty jsou:

#### **\*DFT**

Pouľít výchozího správce front.

#### **název-správce-front**

Uveďte název správce front. Název můľe obsahovat aľ 48 znaků. Pokud systém používá dvoubajtovou znakovou sadu (DBCS), bude maximální počet znaků zredukován.

#### **\*NONE**

Použije se správce front pojmenovaný klíčovým slovem INPUTQM v tabulce pravidel nebo výchozí správce front systému, pokud je klíčové slovo INPUTQM v tabulce pravidel prázdné.

#### **STRMQMLSR (Spuštění modulu listener MQ )** IBM i

#### **Kde je povoleno spustit**

Všechna prostředí (\*ALL)

### **Zajištění neporušenosti vláken**

Ano

Příkaz Spuštění listeneru MQ (STRMQMLSR) spustí TCP/IP listenery MQ.

Tento příkaz je platný pouze pro protokoly přenosu TCP/IP.

Můžete uvést buď objekt listeneru nebo atributy určitého listeneru.

### **Parametry**

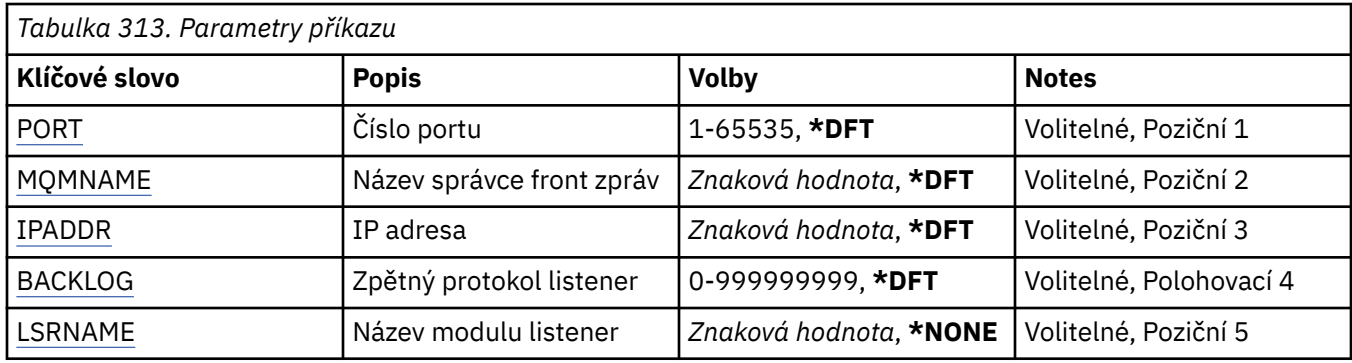

## **Číslo portu (PORT)**

Číslo portu, který má listener použít.

Možné hodnoty jsou:

### **\*DFT**

Použije se číslo portu 1414.

### <span id="page-1881-0"></span>**číslo-portu**

Číslo portu, který se má použít.

## **Název správce front zpráv (MQMNAME)**

Uvádí název správce front.

Možné hodnoty jsou:

### **\*DFT**

Pouľít výchozího správce front.

#### **název-správce-front** Název správce front zpráv.

## **Adresa IP (IPADDR)**

IP adresa, kterou má listener použít.

Možné hodnoty jsou:

### **\*DFT**

Listener bude naslouchat na všech IP adresách dostupných zásobníku TCP/IP.

### **ip-addr**

IP adresa, která se má použít.

## **Seznam požadavků modulu listener (BACKLOG)**

Počet požadavků na souběžné připojení, které listener podporuje.

Možné hodnoty jsou:

### **\*DFT**

Je podporováno 255 souběžných požadavků na připojení.

### **Nevyřízené položky**

Počet podporovaných požadavků na souběžné připojení.

## **Název modulu listener (LSRNAME)**

Název objektu listeneru MQ, který se má spustit.

Možné hodnoty jsou:

### **\*NONE**

Není zadán žádný objekt listeneru.

### **název-modulu listener**

Uveďte název objektu listeneru, který se má spustit.

#### IBM i **STRMQMMQSC (Spuštění příkazů MQSC)**

#### **Kde je povoleno spustit** Všechna prostředí (\*ALL)

### **Zajištění neporušenosti vláken**

Ano

Příkaz Spuštění příkazů MQSC (STRMQMMQSC) zahájí sadu příkazů IBM MQ (MQSC) a zapíše sestavu do souboru pro souběžný tisk tiskárny.

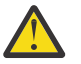

**Upozornění:** Nepoužívejte knihovnu QTEMP jako vstupní knihovnu pro STRMQMMQSC, protože použití knihovny QTEMP je omezené. Jako vstupní soubor příkazu musíte použít jinou knihovnu.

Každá sestava se skládá z následujících prvků:

- Záhlaví identifikující MQSC jako zdroj sestavy.
- Číslovaný výpis vstupních příkazů MQSC.
- Chybová zpráva syntaxe pro jakékoli příkazy v chybě.
- Zpráva označující výsledek spuštění každého správného příkazu.
- Ostatní zprávy pro obecné chyby spuštění MQSC podle potřeby.
- Souhrnnou sestavu na konci.

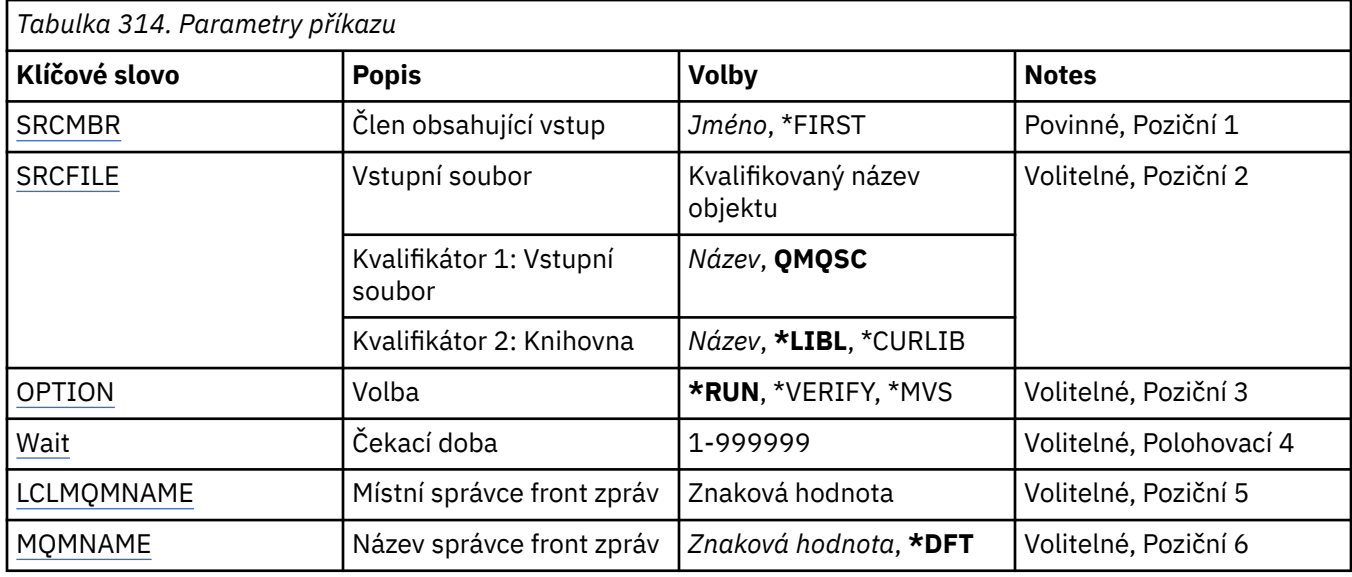

# **Člen obsahující vstup (SRCMBR)**

Uvádí název zdrojového členu obsahujícího MQSC, který se má zpracovat.

Možné hodnoty jsou:

### **název-zdrojového členu**

Uveďte název zdrojového členu.

### **\*PRVNÍ**

Je použit první člen souboru.

## **Vstupní soubor (SRCFILE)**

Uvádí kvalifikovaný název souboru ve formátu LIBRARY/FILE, který obsahuje MQSC, který se má zpracovat.

Možné hodnoty jsou:

### **\*LIBL**

V seznamu knihoven se vyhledá název souboru.

### **\*CURLIB**

Je použita aktuální knihovna.

#### **název-zdrojové-knihovny**

Uveďte název knihovny, která se má použít.

Možné hodnoty jsou:

#### **QMQSC**

Používá se QMQSC.

#### <span id="page-1883-0"></span>**název-zdrojového-souboru**

Uveďte název zdrojového souboru.

## **Volba (OPTION)**

Uvádí, jak se mají zpracovat příkazy MQSC.

Možné hodnoty jsou:

### **\*RUN**

Pokud je tato hodnota uvedena a hodnota pro parametr WAIT není uvedena, jsou příkazy MQSC zpracovány přímo lokálním správcem front. Je-li zadána tato hodnota a je-li zadána také hodnota parametru WAIT, jsou příkazy MQSC zpracovány nepřímo vzdáleným správcem front,

### **\*VERIFY**

Příkazy MQSC jsou ověřeny a sestava je zapsána, ale příkazy nejsou spuštěny.

### **\*MVS**

Příkazy MQSC jsou zpracovávány nepřímo vzdáleným správcem front spuštěným v adresáři MVS/ESA. Pokud uvedete tuto volbu, musíte také uvést hodnotu pro parametr WAIT.

## **Doba čekání (WAIT)**

Uvádí čas v sekundách, po který příkaz STRMQMMQSC čeká na odpovědi na nepřímé příkazy MQSC. Uvedení hodnoty pro tento parametr označuje, že jsou příkazy MQSC provedeny v nepřímém režimu vzdáleným správcem front. Uvedení hodnoty pro tento parametr je platné pouze, když je parametr OPTION uveden jako \*RUN nebo \*MVS.

V nepřímém režimu jsou příkazy MQSC řazeny do fronty příkazů vzdáleného správce front. Sestavy od příkazů jsou pak vráceny lokálnímu správci front uvedenému v MQMNAME. Jakékoli odpovědi přijaté po této době budou vyřazeny, příkaz MQSC je však stále spuštěn.

Možné hodnoty jsou:

### **1-999999**

Uveďte čekací dobu v sekundách.

## **Lokální správce front zpráv (LCLMQMNAME)**

Uvádí název lokálního správce front, přes kterého se má provádět operace nepřímého režimu.

## **Název správce front zpráv (MQMNAME)**

Uvádí název správce front zpráv.

Možné hodnoty jsou:

#### **\*DFT**

Pouľít výchozího správce front.

**název-správce-fronty-zpráv** Uveďte název správce front.

# **IBMI STRMOMSVC (Spuštění služby MQ)**

### **Kde je povoleno spustit**

Všechna prostředí (\*ALL)

#### **Zajištění neporušenosti vláken** Ano

Příkaz Spuštění služby MQ (STRMQMSVC) spustí službu MQ .

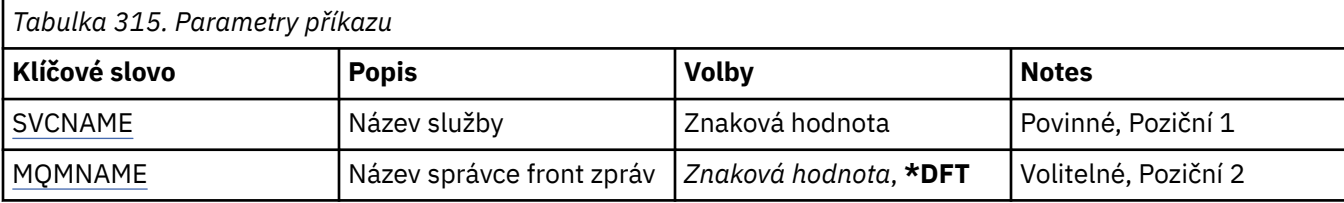

## **Název služby (SVCNAME)**

Název objektu služby MQ , který má být spuštěn.

Možné hodnoty jsou:

### **\*NONE**

Není uveden žádný objekt služby.

### **název-služby**

Zadejte název definice služby. Maximální délka řetězce je 48 bajtů.

## **Název správce front zpráv (MQMNAME)**

Uvádí název správce front.

Možné hodnoty jsou:

**\*DFT**

Pouľít výchozího správce front.

### **název-správce-front**

Název správce front zpráv.

#### **STRMQMTRM (Spuštění monitoru spouštěče MQ )** IBM i

**Kde je povoleno spustit**

Všechna prostředí (\*ALL)

### **Zajištění neporušenosti vláken**

Ano

Příkaz Spuštění monitoru spouštěčů MQ (STRMQMTRM) spouští pro uvedeného správce front monitor spouštěče MQ.

### **Parametry**

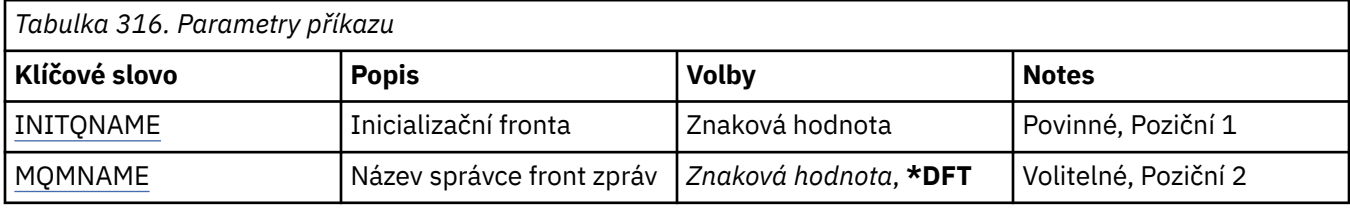

## **Inicializační fronta INITQNAME**

Uvádí název kontinuální fronty.

### **název-inicializační-fronty**

Uveďte název inicializační fronty.

# **Název správce front zpráv (MQMNAME)**

Uvádí název správce front zpráv.

Možné hodnoty jsou:

### **\*DFT**

Použije se výchozí správce front. Pokud nemáte na systému definovaného výchozího správce front, příkaz selže.

### **název-správce-fronty-zpráv**

Název správce front zpráv.

## **TRCMQM (Trasování MQ)**

### **Kde je povoleno spustit**

Všechna prostředí (\*ALL)

### **Zajištění neporušenosti vláken**

Ano

Příkaz Trasování MQ (TRCMQM) řídí trasování pro všechny úlohy produktu MQ . TRCMQM, který zapíná nebo vypíná trasování, může trasovat funkce rozhraní fronty zpráv (MQI), tok funkcí a komponenty produktu IBM MQ for IBM i společně se zprávami vydanými produktem IBM MQ.

## **Parametry**

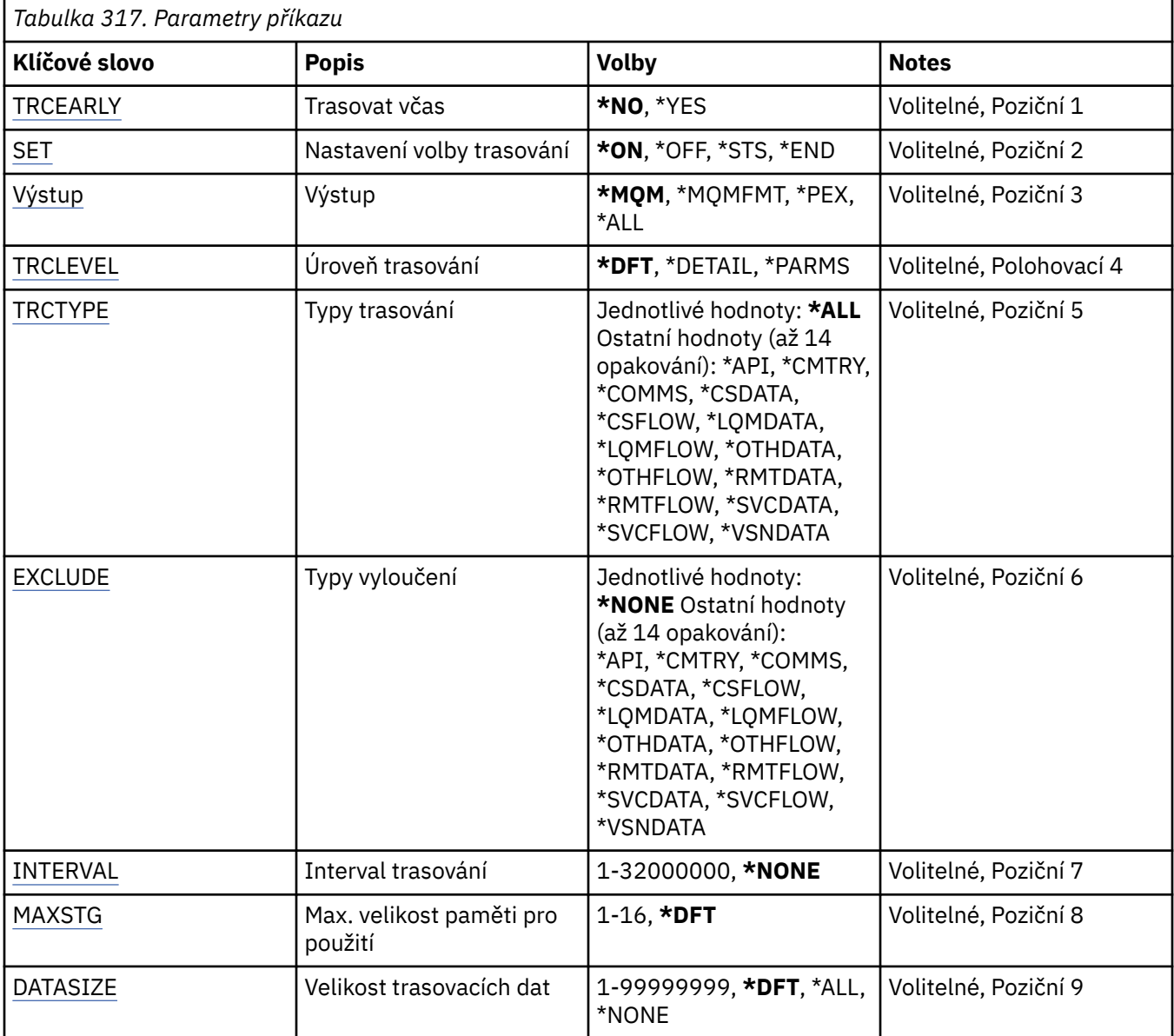

<span id="page-1886-0"></span>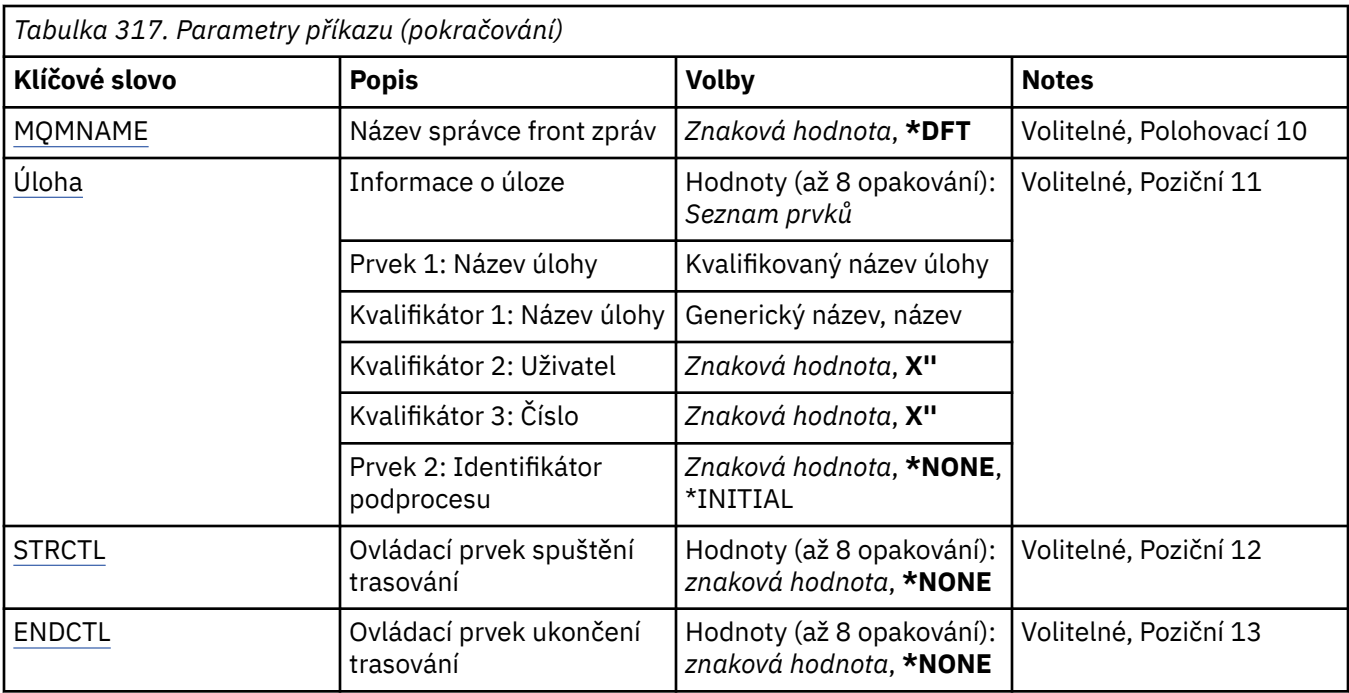

## **Trasování brzy (TRCEARLY)**

Uvádí, zda je vybráno brzké trasování.

Brzké trasování platí pro všechny úlohy pro všechny správce front. Jestliže správce front není momentálně aktivní nebo neexistuje, pak se brzké trasování projeví při spouštění nebo vytváření.

### **\*NO**

Brzké trasování není povoleno.

### **\*YES**

Brzké trasování je povoleno.

## **Nastavení volby trasování (SET)**

Uvádí kolekci záznamů trasování.

Možné hodnoty jsou:

### **\*ON (zapnuto)**

Shromažďování záznamů trasování je spuštěno.

Pro TRCEARLY(\*NO) nebude shromažďování záznamů trasování spuštěno, dokud nebude správce front k dispozici.

### **\*OFF (vypnuto)**

Shromažďování záznamů trasování je zastaveno. Záznamy trasování jsou zapisovány do souborů v adresáři pro shromažďování trasování.

### **\*STS**

Stav jakýchkoli aktivních shromažďování trasování je zapisován do souboru pro souběžný tisk. Jakékoli další parametry, uvedené v příkazu TRCMQM, budou ignorovány.

### **\*END**

Shromažďování záznamů trasování se zastaví pro všechny správce front.

# **Výstup (OUTPUT)**

Označuje typ výstupu trasování, jehož se tento příkaz týká.

Možné hodnoty jsou:

### <span id="page-1887-0"></span>**\*MQM**

Tento příkaz se vztahuje na kolekci binárního výstupu trasování IBM MQ v adresáři určeném parametrem TRCDIR.

### **\*MQMFMT**

Tento příkaz platí pro kolekci formátovaného výstupu trasování IBM MQ v adresáři určeném parametrem TRCDIR.

### **\*PEX**

Tento příkaz se týká kolekce výstupu trasování Performance Explorer (PEX).

### **\*ALL**

Tato volba platí pro kolekci neformátovaného trasování IBM MQ i výstupu trasování PEX.

## **Úroveň trasování (TRCLEVEL)**

Aktivuje úroveň trasování pro trasovací body zpracování průtoku.

Možné hodnoty jsou:

### **\*DFT**

Aktivuje trasování na výchozí úrovni pro body trasování zpracování toku.

### **\*DETAIL**

Aktivuje trasování na velmi podrobné úrovni pro body trasování zpracování toku.

### **\*PARMS**

Aktivuje trasování pro body trasování zpracování toku na výchozí úrovni podrobností.

# **Typy trasování (TRCTYPE)**

Uvádí typ trasovacích dat, která se mají uložit v trasovacím souboru. Jestliže tento parametr vynecháte, povolíte všechny volby trasování.

Možné hodnoty jsou:

### **\*ALL**

Všechna trasovací data, jak jsou uvedena následujícími klíčovými slovy, se ukládají do trasovacího souboru.

### **seznam-typů-trasování**

Můžete zadat více než jednu volbu z následujících klíčových slov, ale každá volba se může vyskytnout pouze jednou.

### **\*Rozhraní API**

Výstupní data pro body trasování přidružená k MQI a komponentám hlavního správce front.

### **\*CMTRY**

Výstupní data pro body trasování přiřazené ke komentářům v MQ komponentách.

### **\*COMMS**

Výstupní data pro body trasování přiřazené k datům proudícím po komunikačních sítích.

### **\*CSDATA**

Výstupní data pro body trasování přiřazené k interním datovým vyrovnávacím pamětím ve společných službách.

### **\*CSFLOW**

Výstupní data pro body trasování přiřazené ke zpracování toku ve společných službách.

### **\*LQMDATA**

Výstupní data pro body trasování přiřazené k interním datovým vyrovnávacím pamětím v lokálním správci front.

### **\*LQMFLOW**

Výstupní data pro body trasování přiřazené k toku zpracování v lokálním správci front.

### <span id="page-1888-0"></span>**\*OTHDATA**

Výstupní data pro body trasování přiřazené k interním datovým vyrovnávacím pamětím v jiných komponentách.

### **\*OTHFLOW**

Výstupní data pro body trasování přiřazené k toku zpracování v jiných službách.

#### **\*RMTDATA**

Výstupní data pro body trasování přiřazené k interním datovým vyrovnávacím pamětím v komponentě komunikací.

#### **\*RMTFLOW**

Výstupní data pro body trasování přiřazené k toku zpracování v komponentě komunikací.

#### **\*SVCDATA**

Výstupní data pro body trasování přiřazené k interním datovým vyrovnávacím pamětím v komponentě služby.

### **\*SVCFLOW**

Výstupní data pro body trasování přiřazené k toku zpracování v komponentě služby.

### **\*VSNDATA**

Výstupní data pro body trasování přidružené ke spuštěné verzi produktu IBM MQ .

## **Vyloučit typy (EXCLUDE)**

Uvádí typ trasovacích dat, která se mají vynechat z trasovacího souboru. Jestliže je tento parametr vynechán, všechny trasovací body uvedené v příkazu TRCTYPE jsou povoleny.

Možné hodnoty jsou:

### **\*ALL**

Všechna trasovací data, jak jsou uvedena následujícími klíčovými slovy, se ukládají do trasovacího souboru.

#### **seznam-typů-trasování**

Můžete zadat více než jednu volbu z následujících klíčových slov, ale každá volba se může vyskytnout pouze jednou.

#### **\*Rozhraní API**

Výstupní data pro body trasování přidružená k MQI a komponentám hlavního správce front.

#### **\*CMTRY**

Výstupní data pro body trasování přiřazené ke komentářům v MQ komponentách.

#### **\*COMMS**

Výstupní data pro body trasování přiřazené k datům proudícím po komunikačních sítích.

### **\*CSDATA**

Výstupní data pro body trasování přiřazené k interním datovým vyrovnávacím pamětím ve společných službách.

#### **\*CSFLOW**

Výstupní data pro body trasování přiřazené ke zpracování toku ve společných službách.

### **\*LQMDATA**

Výstupní data pro body trasování přiřazené k interním datovým vyrovnávacím pamětím v lokálním správci front.

#### **\*LQMFLOW**

Výstupní data pro body trasování přiřazené k toku zpracování v lokálním správci front.

#### **\*OTHDATA**

Výstupní data pro body trasování přiřazené k interním datovým vyrovnávacím pamětím v jiných komponentách.

#### **\*OTHFLOW**

Výstupní data pro body trasování přiřazené k toku zpracování v jiných službách.

### <span id="page-1889-0"></span>**\*RMTDATA**

Výstupní data pro body trasování přiřazené k interním datovým vyrovnávacím pamětím v komponentě komunikací.

### **\*RMTFLOW**

Výstupní data pro body trasování přiřazené k toku zpracování v komponentě komunikací.

#### **\*SVCDATA**

Výstupní data pro body trasování přiřazené k interním datovým vyrovnávacím pamětím v komponentě služby.

### **\*SVCFLOW**

Výstupní data pro body trasování přiřazené k toku zpracování v komponentě služby.

#### **\*VSNDATA**

Výstupní data pro body trasování přidružené ke spuštěné verzi produktu IBM MQ .

## **Interval trasování (INTERVAL)**

Uvádí interval v sekundách, za který by měla být trasování shromažďována. Je-li tento parametr vynechán, bude trasování pokračovat až do doby, než bude ručně zastaveno pomocí příkazů TRCMQM nebo FDC s uvedeným identifikátorem zkoušky v ENDCTL.

Možné hodnoty jsou:

#### **interval kolekce**

Uveďte hodnotu v rozsahu od 1 do 32000000 sekund.

Nemůžete uvést hodnotu pro INTERVAL i ENDCTL.

## **Maximální paměť k použití (MAXSTG)**

Uvádí maximální velikost úložiště, které se má použít pro shromažďované záznamy trasování.

Možné hodnoty jsou:

#### **\*DFT**

Výchozí maximum je 1 megabajt (1024 kilobajtů).

#### **maximum-megabajty**

Uveďte hodnotu v rozsahu od 1 do 16.

### **Velikost dat trasování (DATASIZE)**

Uvádí počet bajtů uživatelských dat zahrnutých do trasování.

Možné hodnoty jsou:

### **\*DFT**

Používá se výchozí hodnota trasování.

### **\*ALL**

Trasují se všechna uživatelská data.

#### **\*NONE**

Tato volba vypne trasování citlivých uživatelských dat.

### **velikost dat v bajtech**

Uveďte hodnotu v rozsahu od 1 do 99999999.

### **Název správce front zpráv (MQMNAME)**

Uvádí název správce front.

Tento parametr je platný pouze tehdy, když TRCEARLY je nastaven na hodnotu \*NO.

Když je parametr TRCEARLY nastaven na hodnotu \*YES, budou sledovány všichni správci front.

<span id="page-1890-0"></span>Možné hodnoty jsou:

**\*DFT**

Trasovat výchozího správce front.

### **název-správce-front**

Uveďte název správce front, který se má trasovat.

## **Informace o úloze (JOB)**

Uvádí, které úlohy se mají trasovat.

Hodnota tohoto parametru může být jedna z následujících:

### **název-generické úlohy**

Generický název úlohy na 10 znaků. Pro všechny úlohy, které odpovídají tomuto názvu, se bude shromažďovat trasování. Například pro 'AMQ\*' se bude shromažďovat trasování ze všech úloh, začínajících znaky AMQ.

### **Název úlohy/uživatel/číslo**

Úplný název úlohy. Trasována bude pouze úloha, uvedená kvalifikovaným názvem.

### **Jméno úlohy/uživatel/číslo/identifikátor vlákna**

Úplný název úlohy a související identifikátor podprocesu. Trasován bude pouze podproces úlohy, uvedené kvalifikovaným názvem. Všimněte si, že identifikátor podprocesu je vnitřní identifikátor přidělený produktem IBM MQ, nesouvisí s identifikátorem podprocesu IBM i .

# **Řízení spuštění trasování (STRCTL)**

Uvádí, že trasování bude spuštěno, pokud bude generováno FDC s jedním z uvedených identifikátorů zkoušky.

### **AANNNNNN**

Identifikátor zkoušky je 8znakový řetězec formátu (AANNNNNN), kde A představuje abecední znaky a N představuje číselné číslice.

Lze uvést až 8 identifikátorů zkoušky.

## **Řízení ukončení trasování (ENDCTL)**

Uvádí, že trasování bude ukončeno, pokud bude generováno FDC s jedním z uvedených identifikátorů zkoušky.

#### **AANNNNNN**

Identifikátor zkoušky je 8znakový řetězec formátu (AANNNNNN), kde A představuje abecední znaky a N představuje číselné číslice.

Lze uvést až 8 identifikátorů zkoušky.

Nemůžete uvést hodnotu pro ENDCTL i INTERVAL.

### **Související úlohy**

Použití trasování v systému IBM i

## **WIRKMOM (Práce se správcem front MQ)**

#### **Kde je povoleno spustit**

Všechna prostředí (\*ALL)

### **Zajištění neporušenosti vláken**

Ano

Příkaz Práce se správci front (WRKMQM) vám umožňuje pracovat s jednou nebo více definicemi správce front a umožňuje provádět následující operace:

• změnit správce front

- Vytvoření správce front
- Odstranit správce front
- spustit správce front
- zobrazit správce front
- ukončit správce front
- pracovat s kanály správce front
- pracovat se seznamy názvů správce front
- pracovat s frontami správce front
- pracovat s procesy správce front

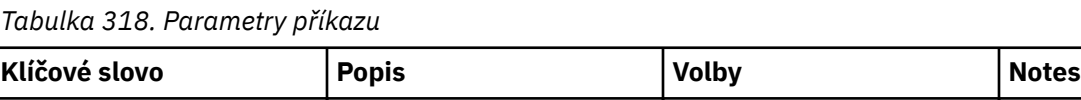

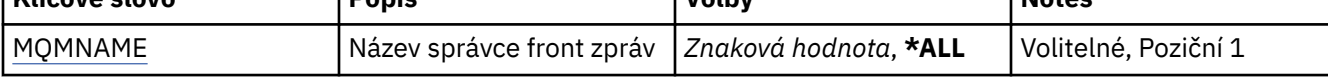

## **Název správce front zpráv (MQMNAME)**

Uvádí název nebo názvy správců fronty zpráv, které se mají zvolit.

### Možné hodnoty jsou:

#### **\*ALL**

Jsou zvoleny všichni správci front.

#### **název-generického-správce-front**

Uveďte generický název správců fronty, kteří se mají zvolit. Generický název je řetězec znaků následovaný hvězdičkou (\*) (například ABC\*), který vybere všechny správce front s názvy začínajícími uvedeným řetězcem znaků. Název můľe obsahovat aľ 48 znaků. Pokud systém používá dvoubajtovou znakovou sadu (DBCS), bude maximální počet znaků zredukován.

**Poznámka:** Doporučuje se zadat název požadovaný v uvozovkách. Zajistíte, že výběr bude přesně odpovídat vašemu zadání. Nemůžete vybrat všechny verze generického názvu s velkými a malými písmeny na jednom panelu, aniž byste požadovali všechny názvy.

#### **název-správce-front**

Uveďte název správce front. Název můľe obsahovat aľ 48 znaků. Pokud systém používá dvoubajtovou znakovou sadu (DBCS), bude maximální počet znaků zredukován.

# **WRKMQMAUT (Práce s oprávněním MQ )**

#### **Kde je povoleno spustit**

Všechna prostředí (\*ALL)

#### **Zajištění neporušenosti vláken**

Ano

Příkaz Práce s oprávněním MQ (WRKMQMAUT) zobrazí seznam všech názvů profilů oprávnění a jejich typů, které odpovídají zadaným parametrům. To vám umožňuje odstranit, pracovat a vytvořit záznamy oprávnění pro záznam profilu oprávnění MQM.

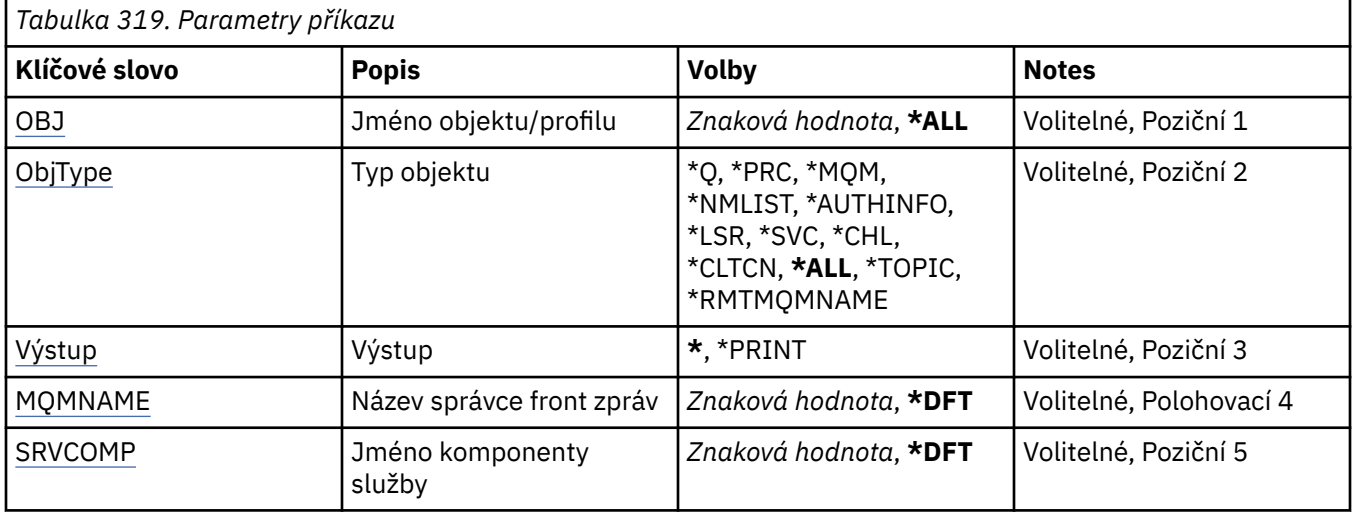

## **Název objektu (OBJ)**

Uveďte název objektu nebo název profilu oprávnění objektu, který se má vybrat.

Možné hodnoty jsou:

### **\*ALL**

Vypíší se všechny záznamy oprávnění odpovídající uvedenému typu objektu. \*ALL nemůže představovat generický profil.

### **název-objektu**

Uveďte název objektu MQ ; všechny záznamy oprávnění, pro které se název objektu nebo generický název profilu shodují s tímto názvem objektu, jsou vybrány.

#### **Generický profil**

Zadejte generický profil objektu MQ . Je vybrán pouze záznam oprávnění, který přesně odpovídá generickému profilu. Generický profil je znakový řetězec obsahující jeden nebo více generických znaků kdekoli v řetězci. Generické znaky jsou (?), (\*) a (\*\*).

Doporučuje se, abyste požadovaný název uvedli v uvozovkách. Zajistíte, že výběr bude přesně odpovídat vašemu zadání.

## **Typ objektu (OBJTYPE)**

Uvádí typ objektu profilu oprávnění, který se má vybrat.

### **\*ALL**

Všechny typy objektů MQ .

### **\*Q**

Všechny typy objektů fronty.

### **\*AUTHINFO**

Objekt ověřovacích informací.

### **\*MQM**

Správce front zpráv.

# **\*NMLIST**

Objekt seznamu názvů.

### **\*PRC**

Definice procesu.

### **\*CHL**

Objekt kanálu.

#### <span id="page-1893-0"></span>**\*CLTCN**

Objekt kanálu připojení klienta.

### **\*LSR**

Objekt modulu listener.

### **\*SVC**

Objekt služby.

### **\*TOPIC**

Objekt tématu.

### **\*RMTMQMNAME**

Název vzdáleného správce front.

## **Výstup (OUTPUT)**

Uvádí, zda je výstup z příkazu zobrazen na požadující pracovní stanici nebo vytištěn s výstupem úlohy určeným pro souběžný tisk.

Možné hodnoty jsou:

**\***

Výstup požadovaný interaktivní úlohou je zobrazen na obrazovce. Výstup požadovaný dávkovou úlohou je vytištěn s výstupem určeným pro souběžný tisk úlohy.

### **\*PRINT**

Podrobný seznam uživatelů a jejich oprávnění registrovaných u vybraného záznamu profilu oprávnění se vytiskne s výstupem úlohy pro souběžný tisk.

## **Název správce front zpráv (MQMNAME)**

Uvádí název správce front.

### **\*DFT**

Pouľít výchozího správce front.

#### **název-správce-front**

Uveďte název správce front.

## **Název komponenty služby (SRVCOMP)**

Uveďte název instalované autorizační služby, ve které se mají vyhledat zobrazovaná oprávnění.

Možné hodnoty jsou:

### **\*DFT**

Všechny instalované komponenty autorizace jsou prohledávány pro uvedený název profilu oprávnění a typ objektu.

### **Název-komponenty-služby-autorizace**

Název komponenty služby autorizace určený v souboru qm.ini správce front.

#### IBM i **WRKMQMAUTD (Práce s daty oprávnění MQ )**

### **Kde je povoleno spustit**

Všechna prostředí (\*ALL)

### **Zajištění neporušenosti vláken**

Ano

Příkaz Práce se záznamy oprávnění MQ (WRKMQMAUTD) zobrazí seznam všech uživatelů registrovaných pro určitý název a typ profilu oprávnění. To vám umožňuje udělit, odvolat, odstranit a vytvořit záznamy oprávnění.

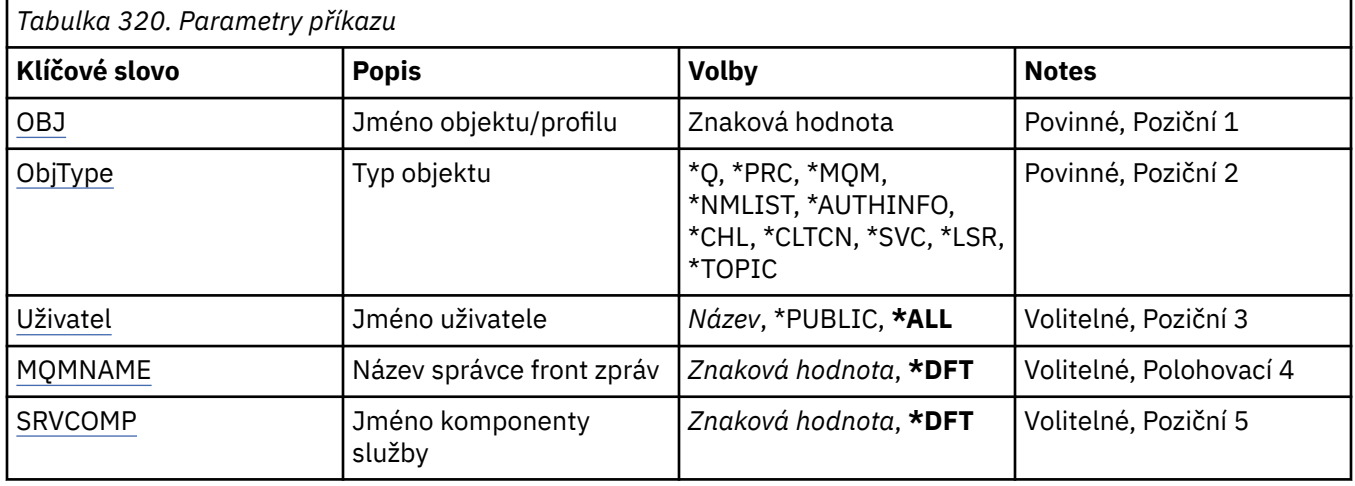

## **Název objektu (OBJ)**

Uveďte název objektu nebo název profilu oprávnění objektu, který se má vybrat.

### **název-objektu**

Uveďte název objektu MQ ; všechny záznamy oprávnění, pro které se název objektu nebo generický název profilu shodují s tímto názvem objektu, jsou vybrány.

### **Generický profil**

Zadejte generický profil objektu MQ . Je vybrán pouze záznam oprávnění, který přesně odpovídá generickému profilu. Generický profil je znakový řetězec obsahující jeden nebo více generických znaků kdekoli v řetězci. Generické znaky jsou (?), (\*) a (\*\*).

Doporučuje se, abyste požadovaný název uvedli v uvozovkách. Zajistíte, že výběr bude přesně odpovídat vašemu zadání.

## **Typ objektu (OBJTYPE)**

Uvádí typ objektu profilu oprávnění, který se má vybrat.

### **\*Q**

Všechny typy objektů fronty.

### **\*AUTHINFO**

Objekt ověřovacích informací.

### **\*MQM**

Správce front zpráv.

### **\*NMLIST**

Objekt seznamu názvů.

### **\*PRC**

Definice procesu.

### **\*CHL**

Objekt kanálu.

### **\*CLTCN**

Objekt kanálu připojení klienta.

### **\*LSR**

Objekt modulu listener.

### **\*SVC**

Objekt služby.

### <span id="page-1895-0"></span>**\*TOPIC**

Objekt tématu.

## **Jméno uživatele (USER)**

Uvádí jméno uživatele, pro kterého jsou zobrazena oprávnění pro pojmenovaný objekt.

Možné hodnoty jsou:

### **\*ALL**

Vypište všechny relevantní uživatele.

### **\*PUBLIC**

Jméno uživatele, které znamená všechny uživatele systému.

**jméno-profilu-uživatele**

Zadejte jméno uživatele.

## **Název správce front zpráv (MQMNAME)**

Uvádí název správce front.

### **\*DFT**

Pouľít výchozího správce front.

**název-správce-front** Uveďte název správce front.

## **Název komponenty služby (SRVCOMP)**

Uveďte název instalované autorizační služby, ve které se mají vyhledat zobrazovaná oprávnění.

Možné hodnoty jsou:

### **\*DFT**

Všechny instalované komponenty autorizace jsou prohledávány pro uvedený název profilu oprávnění a typ objektu.

### **Název-komponenty-služby-autorizace**

Název komponenty služby autorizace určený v souboru qm.ini správce front.

# **WRKMQMAUTI (Práce s objekty AuthInfo )**

### **Kde je povoleno spustit**

Všechna prostředí (\*ALL)

# **Zajištění neporušenosti vláken**

Ano

Příkaz Práce s objekty MQ AuthInfo (WRKMQMAUTI) vám umožňuje pracovat s více objekty ověřovacích informací, které jsou definovány v lokálním správci front.

To vám umožňuje změnit, zkopírovat, vytvořit, odstranit, zobrazit a zobrazit a změnit oprávnění k objektu ověřovacích informací produktu MQ .

## **Parametry**

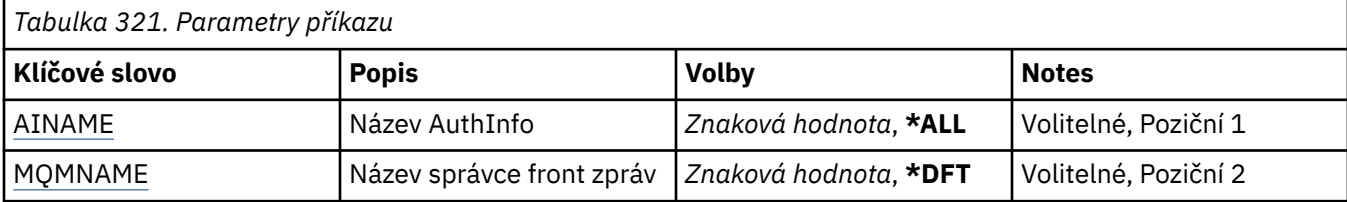

<span id="page-1896-0"></span>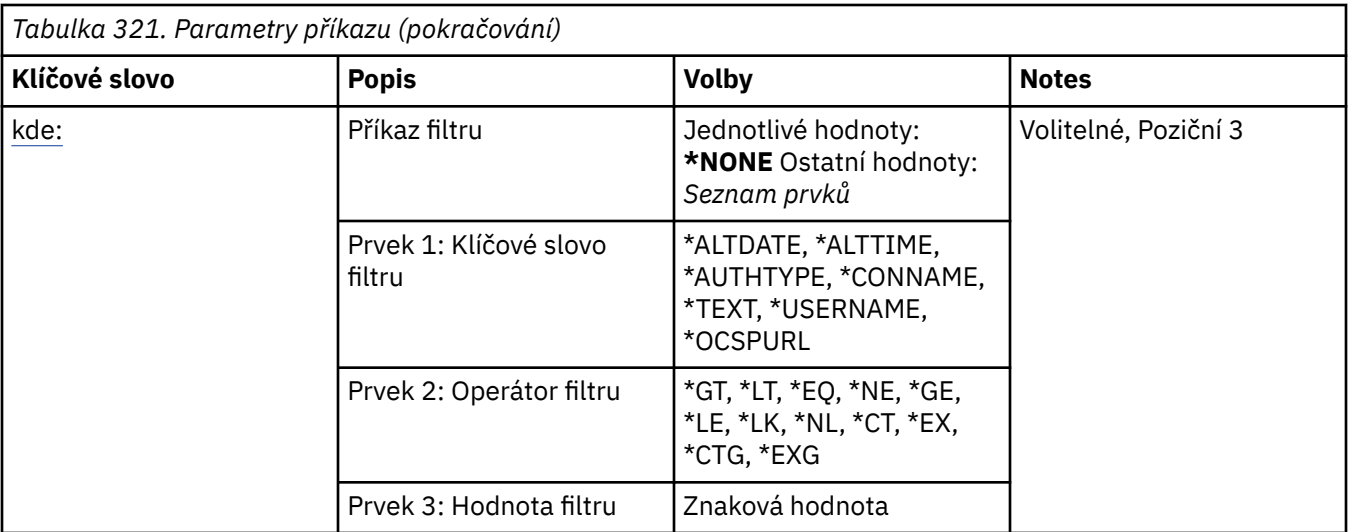

## **Název AuthInfo (AINAME)**

Název nebo názvy objektů ověřovacích informací.

Možné hodnoty jsou:

#### **\*ALL nebo \***

Jsou zvoleny všechny objekty ověřovacích informací.

#### **Generický-authinfo-name**

Generický název objektů ověřovacích informací. Generický název je znakový řetězec následovaný hvězdičkou (\*). Například ABC\* vybere všechny objekty ověřovacích informací, které mají názvy začínající řetězcem znaků.

Doporučuje se, abyste požadovaný název uvedli v uvozovkách. Zajistíte, že výběr bude přesně odpovídat vašemu zadání.

Nemůžete vybrat všechny verze generického názvu s velkými a malými písmeny na jednom panelu, aniž byste požadovali všechny názvy.

#### **jméno-ověřovacích informací**

Uveďte název jednoho objektu ověřovacích informací.

### **Název správce front zpráv (MQMNAME)**

Název správce front.

Možné hodnoty jsou:

**\*DFT**

Pouľít výchozího správce front.

#### **název-správce-front**

Název existujícího správce front zpráv. Maximální délka řetězce je 48 znaků.

### **Příkaz filtru (WHERE)**

Tento parametr lze použít k selektivnímu zobrazení pouze objektů ověřovacích informací pouze s konkrétními atributy.

Parametr má tři argumenty, klíčové slovo, operátor a hodnotu.

Generické řetězce jsou povoleny pro hodnoty, které jsou názvy.

Operátor může mít jednu z následujících hodnot:

### **\*GT**

Větší než.

Použitelná pro celočíselné hodnoty a hodnoty negenerického řetězce.

#### **\*LT**

Menší než.

Použitelná pro celočíselné hodnoty a hodnoty negenerického řetězce.

### **\*EQ**

Rovná se.

Použitelná pro celočíselné hodnoty a hodnoty negenerického řetězce.

### **\*NE**

Nerovná se.

Použitelná pro celočíselné hodnoty a hodnoty negenerického řetězce.

### **\*GE**

Větší než nebo rovná se.

Použitelná pro celočíselné hodnoty a hodnoty negenerického řetězce.

### **\*LE**

Menší než nebo rovná se.

Použitelná pro celočíselné hodnoty a hodnoty negenerického řetězce.

### **\*LK**

Jako.

Použitelná pro hodnoty generického řetězce.

#### **\*NL**

Ne jako.

Použitelná pro hodnoty generického řetězce.

#### **\*CT**

Obsahuje.

Použitelná pro hodnoty negenerického seznamu.

### **\*EX**

Vylučuje.

Použitelná pro hodnoty negenerického seznamu.

### **\*CTG**

Obsahuje generický.

Použitelná pro hodnoty generického seznamu.

### **\*EXG**

Vylučuje generický.

Použitelná pro hodnoty generického seznamu.

Klíčové slovo může mít jednu z následujících hodnot:

#### **\*ALTDATE**

Datum, kdy byla definice nebo informace naposledy změněna.

Filtrační hodnota je datum ve formátu rrrr-mm-dd.

### **\*ALTTIME**

Čas, kdyľ byla definice nebo informace naposledy změněna.

Hodnota filtru je čas ve formátu hh:mm:ss.

### **\*AUTHTYPE-TYP**

Typ objektu ověřovacích informací.

Filtrační hodnota je jedna z následujících:

### **\*CRLLDAP**

Typ objektu ověřovacích informací je CRLLDAP.

## **\*OCSP**

Typ objektu ověřovacích informací je OCSP.

#### **\*IDPWOS**

Kontrola ID uživatele a hesla pro ověření připojení se provádí pomocí operačního systému.

#### **\*IDPWLDAP**

Kontrola ID uživatele a hesla pro ověření připojení se provádí pomocí serveru LDAP.

### **\*CONNAME**

Adresa hostitele, na kterém je server LDAP spuštěn.

Filtrační hodnota je název adresy.

### **\*TEXT**

Popisný komentář.

Filtrační hodnota je textový popis fronty.

### **\*USERNAME**

Rozlišující jméno uživatele.

Hodnota filtru je rozlišující název.

### **\*OCSPURL**

Adresa URL odpovídacího modulu OCSP.

Hodnota filtru je název adresy URL.

# **WRKMQMCHL (Práce s kanály produktu MQ )**

#### **Kde je povoleno spustit**

Všechna prostředí (\*ALL)

#### **Zajištění neporušenosti vláken**

Ano

Příkaz Práce s kanály IBM MQ (WRKMQMCHL) vám umožňuje pracovat s jednou nebo více definicemi kanálů. Tak získáte možnost vytvořit, spustit, ukončit, změnit, kopírovat, odstranit, otestovat spojení, zobrazit a odstranit kanály a vyřešit pracovní jednotky, u nichž nastaly pochybnosti.

## **Parametry**

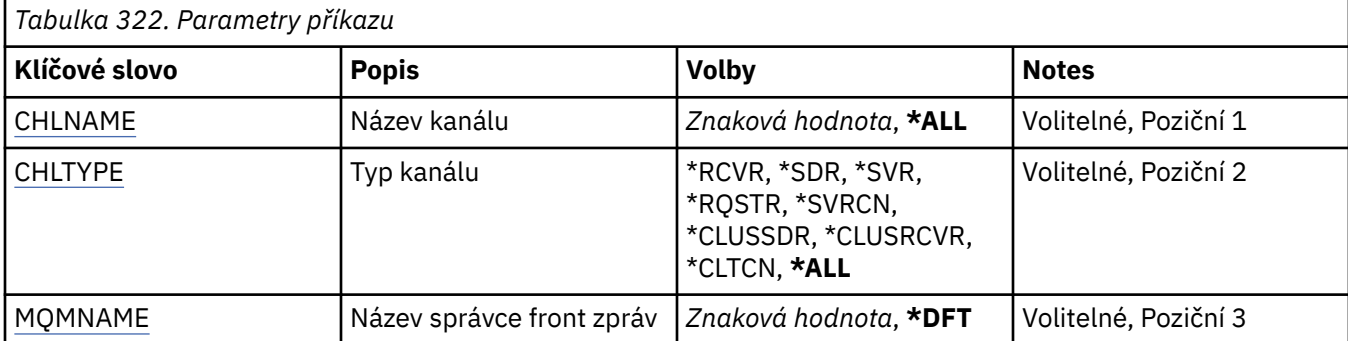

<span id="page-1899-0"></span>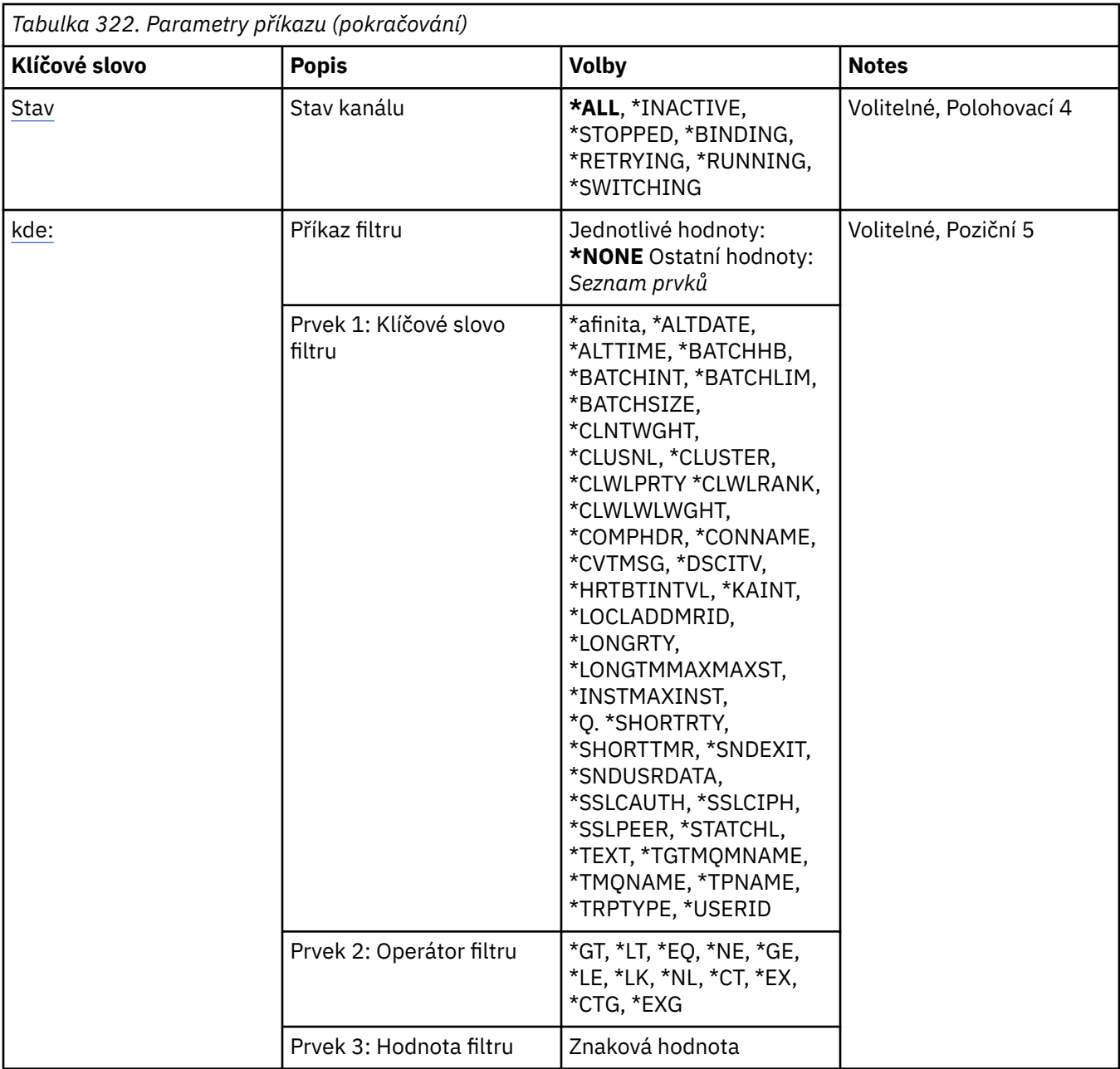

## **Název kanálu (CHLNAME)**

Určuje název nebo názvy definic kanálů IBM MQ , které mají být vybrány.

Možné hodnoty jsou:

### **\*ALL**

Jsou zvoleny všechny definice kanálu.

### **název-generického-kanálu**

Uveďte generický název definic kanálu, které se mají zvolit. Generický název je znakový řetězec následovaný hvězdičkou (\*). Například ABC\* vybere všechny definice kanálů s názvy, které začínají řetězcem znaků.

Doporučuje se, abyste požadovaný název uvedli v uvozovkách. Zajistíte, že výběr bude přesně odpovídat vašemu zadání.

Nemůžete vybrat všechny verze generického názvu s velkými a malými písmeny na jednom panelu, aniž byste požadovali všechny názvy.

### <span id="page-1900-0"></span>**název-kanálu**

Uveďte název definice kanálu.

## **Typ kanálu (CHLTYPE)**

Uvádí typ definicí kanálu, které se mají zobrazit.

Možné hodnoty jsou:

### **\*ALL**

Jsou zvoleny všechny typy kanálu.

### **\*SDR**

Kanál odesílatele

### **\*SVR**

Kanál serveru

### **\*RCVR**

Kanál příjemce

### **\*RQSTR**

Kanál žadatele

### **\*SVRCN**

Kanál připojení serveru

### **\*CLUSSDR**

Odesílací kanál klastru

**\*CLUSRCVR**

Přijímací kanál klastru

### **\*CLTCN**

Kanál připojení klienta

## **Název správce front zpráv (MQMNAME)**

Uvádí název správce front zpráv.

Možné hodnoty jsou:

### **\*DFT**

Použije se výchozí správce front. Pokud nemáte na systému definovaného výchozího správce front, příkaz selže.

### **název-správce-fronty-zpráv**

Název správce front zpráv.

## **Stav kanálu (STATUS)**

Určuje typ stavu definic kanálů IBM MQ , které mají být vybrány.

Možné hodnoty jsou:

### **\*ALL**

Jsou zvoleny kanály s libovolným stavem.

### **\*BINDING (vázání)**

Jsou zvoleny pouze kanály s vazbovým stavem.

### **\*XX\_ENCODE\_CASE\_ONE neaktivní**

Jsou zvoleny pouze kanály s neaktivním stavem.

### **\*RETRYING (opakování)**

Jsou zvoleny pouze kanály se stavem nového pokusu.

### **\*XX\_ENCODE\_CASE\_ONE spuštěno**

Jsou zvoleny pouze kanály se spuštěným stavem.

### <span id="page-1901-0"></span>**\*ZASTAVENO**

Jsou zvoleny pouze kanály se zastaveným stavem.

### **\*PŘEPÍNÁNÍ**

Jsou vybrány pouze kanály se stavem přepínání.

## **Příkaz filtru (WHERE)**

Tento parametr lze použít k selektivnímu zobrazení pouze kanálů s konkrétními atributy kanálu.

Parametr má tři argumenty, klíčové slovo, operátor a hodnotu.

Generické řetězce jsou povoleny pro hodnoty, které jsou názvy.

Operátor může mít jednu z následujících hodnot:

#### **\*GT**

Větší než.

Použitelná pro celočíselné hodnoty a hodnoty negenerického řetězce.

### **\*LT**

Menší než.

Použitelná pro celočíselné hodnoty a hodnoty negenerického řetězce.

#### **\*EQ**

Rovná se.

Použitelná pro celočíselné hodnoty a hodnoty negenerického řetězce.

#### **\*NE**

Nerovná se.

Použitelná pro celočíselné hodnoty a hodnoty negenerického řetězce.

#### **\*GE**

Větší než nebo rovná se.

Použitelná pro celočíselné hodnoty a hodnoty negenerického řetězce.

#### **\*LE**

Menší než nebo rovná se.

Použitelná pro celočíselné hodnoty a hodnoty negenerického řetězce.

#### **\*LK**

Jako.

Použitelná pro hodnoty generického řetězce.

#### **\*NL**

Ne jako.

Použitelná pro hodnoty generického řetězce.

### **\*CT**

Obsahuje.

Použitelná pro hodnoty negenerického seznamu.

### **\*EX**

Vylučuje.

Použitelná pro hodnoty negenerického seznamu.

### **\*CTG**

Obsahuje generický.

Použitelná pro hodnoty generického seznamu.

#### **\*EXG**

Vylučuje generický.

Použitelná pro hodnoty generického seznamu.

Klíčové slovo může mít jednu z následujících hodnot:

#### **\*AFINITA**

Příbuznost připojení.

Filtrační hodnota je jedna z následujících:

### **\*PREFERRED**

Příbuznost preferovaného připojení.

### **\*NONE**

Žádná příbuznost připojení.

### **\*ALTDATE**

Datum, kdy byla definice nebo informace naposledy změněna.

Filtrační hodnota je datum ve formátu rrrr-mm-dd.

### **\*ALTTIME**

Čas, kdyľ byla definice nebo informace naposledy změněna.

Hodnota filtru je čas ve formátu hh:mm:ss.

### **\*BATCHHB**

Interval prezenčního signálu dávky v milisekundách.

Hodnota filtru je celočíselný čas intervalu.

### **\*BATCHINT**

Interval dávky v milisekundách.

Hodnota filtru je celočíselný čas intervalu.

#### **\*BATCHLIM**

Limit dávkových dat v kilobajtech.

Omezení množství dat, která lze odeslat prostřednictvím kanálu.

### **\*BATCHSIZE**

Velikost dávky.

Hodnota filtru je celočíselná velikost dávky.

### **\*CLNTWGHT**

Váha připojení klienta.

Filtrační hodnota je celé číslo váhy kanálu klienta.

### **\*CLUSNL**

Seznam názvů klastru

Filtrační hodnota je seznam názvů klastru.

### **\*CLUSTER**

Klastr, ke kterému kanál náleží.

Filtrační hodnota je název klastru.

#### **\*CLWLRANK**

Úroveň vytíľení klastru.

Filtrační hodnota je celočíselná úroveň.

### **\*CLWLPRTY**

Priorita vytíľení klastru.

Filtrační hodnota je celočíselná priorita.

#### **\*CLWLWGHT**

Váha vytížení klastru.

Hodnota filtru je celočíselná váha.

#### **\*COMPHDR**

Komprese hlavičky.

Filtrační hodnota je jedna z následujících:

#### **\*NONE**

Neprovádí se žádná komprese dat hlavičky.

#### **\*SYSTEM**

Provádí se komprese dat hlavičky.

#### **\*COMPMSG**

Komprese zprávy.

Filtrační hodnota je jedna z následujících:

#### **\*NONE**

Neprovádí se žádná komprese dat zprávy.

#### **\*RLE**

Komprese dat zprávy se provádí pomocí RLE.

#### **\*ZLIBHIGH**

Komprese dat zprávy se provádí pomocí komprese ZLIB. Preferuje se vysoká úroveň komprese.

### **\*ZLIBFAST**

Komprese dat zprávy se provádí pomocí komprese ZLIB. Preferuje se rychlá komprese.

#### **\*ANY**

Může být použita libovolná technika komprese podporovaná správcem front.

### **\*CONNAME**

Název vzdáleného připojení.

Hodnota filtru je řetězec názvu připojení.

#### **\*CVTMSG**

Zda je zpráva před odesláním konvertována.

Filtrační hodnota je jedna z následujících:

#### **\*YES**

Aplikační data ve zprávě se před odesláním konvertují.

### **\*NO**

Aplikační data ve zprávě se před odesláním nekonvertují.

#### **\*DSCITV**

Interval odpojení v sekundách.

Hodnota filtru je celočíselný čas intervalu.

#### **\*HRTBTINTVL**

Interval prezenčního signálu v sekundách.

Hodnota filtru je celočíselný čas intervalu.

#### **\*KAINT**

Interval udržení aktivity v sekundách.

Hodnota filtru je celočíselný čas intervalu.

### **\*LOCLADDR**

Název lokálního připojení.

Hodnota filtru je řetězec názvu připojení.

#### **\*LONGRTY**

Počet dlouhých opakování.

Hodnota filtru je celočíselný počet.

### **\*LONGTMR**

Interval dlouhých opakování v sekundách.

Hodnota filtru je celočíselný čas intervalu.

### **\*MAXINST**

Maximum instancí individuálního kanálu připojení k serveru.

Filtrační hodnota je celé číslo počtu instancí.

#### **\*MAXINSTC-nastavení**

Maximum instancí individuálního kanálu připojení k serveru z jednotlivého klienta.

Filtrační hodnota je celé číslo počtu instancí.

### **\*MAXMSGLEN**

Maximální délka zprávy.

Hodnota filtru je celočíselná délka.

### **\*MCANAME**

Název agenta oznamovacího kanálu.

Hodnota filtru je název agenta.

### **\*MCATYPE**

Zda by měl být program agenta oznamovacího kanálu spuštěn jako vlákno nebo jako proces.

Filtrační hodnota je jedna z následujících:

### **\*PROCESS (zpracování)**

Agent oznamovacího kanálu je spuštěn jako oddělený proces.

#### **\*THREAD**

Agent oznamovacího kanálu je spuštěn jako oddělené vlákno.

#### **\*MCAUSRID**

Identifikátor uživatele agenta oznamovacího kanálu

Hodnota filtru je řetězec identifikátoru uživatele.

### **\*MODENAME**

Název režimu architektury SNA.

Filtrační hodnota je řetězec názvu režimu.

#### **\*MONCHL**

Monitorování kanálu.

Filtrační hodnota je jedna z následujících:

### **\*QMGR**

Shromažďování online monitorovacích dat je zděděno z nastavení atributu správce front MONCHL.

### **\*OFF (vypnuto)**

Shromažďování dat monitorování online pro tento kanál je zakázáno.

#### **\*LOW (nízká)**

Shromaľďování monitorovacích dat je zapnuto s nízkým poměrem shromaľďování dat.

#### **\*MEDIUM**

Shromaľďování monitorovacích dat je zapnuto se středním poměrem shromaľďování dat.

#### **\*HIGH**

Shromaľďování monitorovacích dat je zapnuto s vysokým poměrem shromaľďování dat.

#### **\*MSGEXIT**

Název ukončení zprávy.

Hodnota filtru je název ukončení.

#### **\*MSGRTYDATA**

Uživatelská data ukončení opakování zprávy.

Hodnota filtru je řetězec uživatelských dat.

#### **\*MSGRTYEXIT**

Název ukončení opakování zprávy.

Hodnota filtru je název ukončení.

### **\*MSGRTYITV**

Interval opakování zprávy v sekundách.

Hodnota filtru je celočíselný čas intervalu.

#### **\*MSGRTYNBR**

Počet opakování zprávy.

Hodnota filtru je celočíselný počet opakování.

#### **\*MSGUSRDATA**

Uživatelská data ukončení zprávy.

Hodnota filtru je řetězec uživatelských dat.

#### **\*NETPRTY**

Priorita připojení do sítě v rozsahu 0 až 9.

Filtrační hodnota je celočíselná hodnota priority.

### **\*NPMSPEED**

Zda kanál podporuje rychlé netrvalé zprávy.

Filtrační hodnota je jedna z následujících:

#### **\*FAST**

Kanál podporuje rychlé netrvalé zprávy.

### **\*NORMÁLNÍ**

Kanál nepodporuje rychlé netrvalé zprávy.

### **\*PROPCTL**

Řízení vlastností zpráv.

Filtrační hodnota je jedna z následujících:

### **\*SPOLEČNOST**

Režim kompatibility

#### **\*NONE**

Vzdálenému správci front nebyly odeslány žádné vlastnosti.

#### **\*ALL**

Vzdálenému správci front byly odeslány všechny vlastnosti.

#### **\*PUTAUT**

Zda se používá identifikátor uživatele v kontextové informaci.

Filtrační hodnota je jedna z následujících:

#### **\*DFT**

Před vložením zprávy do cílové fronty se nekontroluje oprávnění.

#### **\*CTX**

Identifikátor uživatele v kontextové informaci se používá k zavedení oprávnění pro vložení zprávy.

#### **\*RCVEXIT**

Název ukončení příjmu.

Hodnota filtru je název ukončení.

#### **\*RCVUSRDATA**

Uživatelská data ukončení příjmu.

Hodnota filtru je řetězec uživatelských dat.

#### **\*SCYEXIT**

Název ukončení zabezpečení.

Hodnota filtru je název ukončení.

### **\*SCYUSRDATA**

Uživatelská data ukončení zabezpečení.

Hodnota filtru je řetězec uživatelských dat.

#### **\*SEQNUMWRAP**

Maximální pořadové číslo zprávy.

Hodnota filtru je celočíselné pořadové číslo.

#### **\*SHARECNV**

Počet sdílených konverzací přes soket TCP/IP.

Filtrační hodnota je celé číslo počtu sdílených konverzací.

### **\*SHORTRTY**

Počet krátkých opakování.

Hodnota filtru je celočíselný počet.

#### **\*SHORTTMR**

Interval krátkého opakování v sekundách.

Hodnota filtru je celočíselný čas intervalu.

#### **\*SNDEXIT**

Název ukončení odeslání.

Hodnota filtru je název ukončení.

#### **\*SNDUSRDATA**

Uživatelská data ukončení odeslání.

Hodnota filtru je řetězec uživatelských dat.

#### **\*SSLCAUTH**

Určuje, zda má kanál provádět ověřování klienta prostřednictvím protokolu TLS.

Filtrační hodnota je jedna z následujících:

#### **\*REQUIRED**

Ověření klienta je požadováno.

#### **\*XX\_ENCODE\_CASE\_ONE volitelné**

Ověření klienta je volitelné.

#### **\*SSLCIPH**

CipherSpec , která se používá při vyjednávání kanálu TLS.

Hodnota filtru je název CipherSpec.

#### **\*SSLPEER**

Název partnera X500 použitý při vyjednávání kanálu TLS.

Hodnota filtru je název rovnocenného uzlu.

### **\*STATCHL**

Statistika kanálu.

Filtrační hodnota je jedna z následujících:

### **\*QMGR**

Shromažďování statistických dat je zděděno z nastavení atributu správce front STATCHL.

### **\*OFF (vypnuto)**

Shromažďování statistických dat pro tento kanál je zakázáno.

### **\*LOW (nízká)**

Shromažďování statistických dat je zapnuto s nízkým poměrem shromažďování dat.

#### **\*MEDIUM**

Shromažďování statistických dat je zapnuto se středním poměrem shromažďování dat.

### **\*HIGH**

Shromažďování statistických dat je zapnuto s vysokým poměrem shromažďování dat.

### **\*TEXT**

Popisný komentář.

Hodnota filtru je textový popis kanálu.

### **\*TGTMQMNAME**

Název cílového správce front.

Filtrační hodnota je cílový správce front kanálu.

### **\*TMQNAME**

Název přenosové fronty.

Filtrační hodnota je název fronty.

### **\*TPNAME**

Název programu transakce architektury SNA.

Filtrační hodnota je řetězec názvu programu.

#### **\*TRPTYPE**

Typ přenosu.

Filtrační hodnota je jedna z následujících:

### **\*TCP (TCP)**

TCP (Transmission Control Protocol) / protokol Internetu (TCP/IP).

**\*LU62**

SNA LU 6.2.

#### **\*USERID**

Identifikátor uživatele úlohy.

Hodnota filtru je řetězec identifikátoru uživatele.

#### IBM i **WRKMQMCHST (Práce se stavem kanálu produktu MQ )**

#### **Kde je povoleno spustit**

Všechna prostředí (\*ALL)

#### **Zajištění neporušenosti vláken**

Ano

Příkaz Práce se stavem kanálu MQ (WRKMQMCHST) vám umožňuje pracovat se stavem jedné nebo více definic kanálu.
## **Parametry**

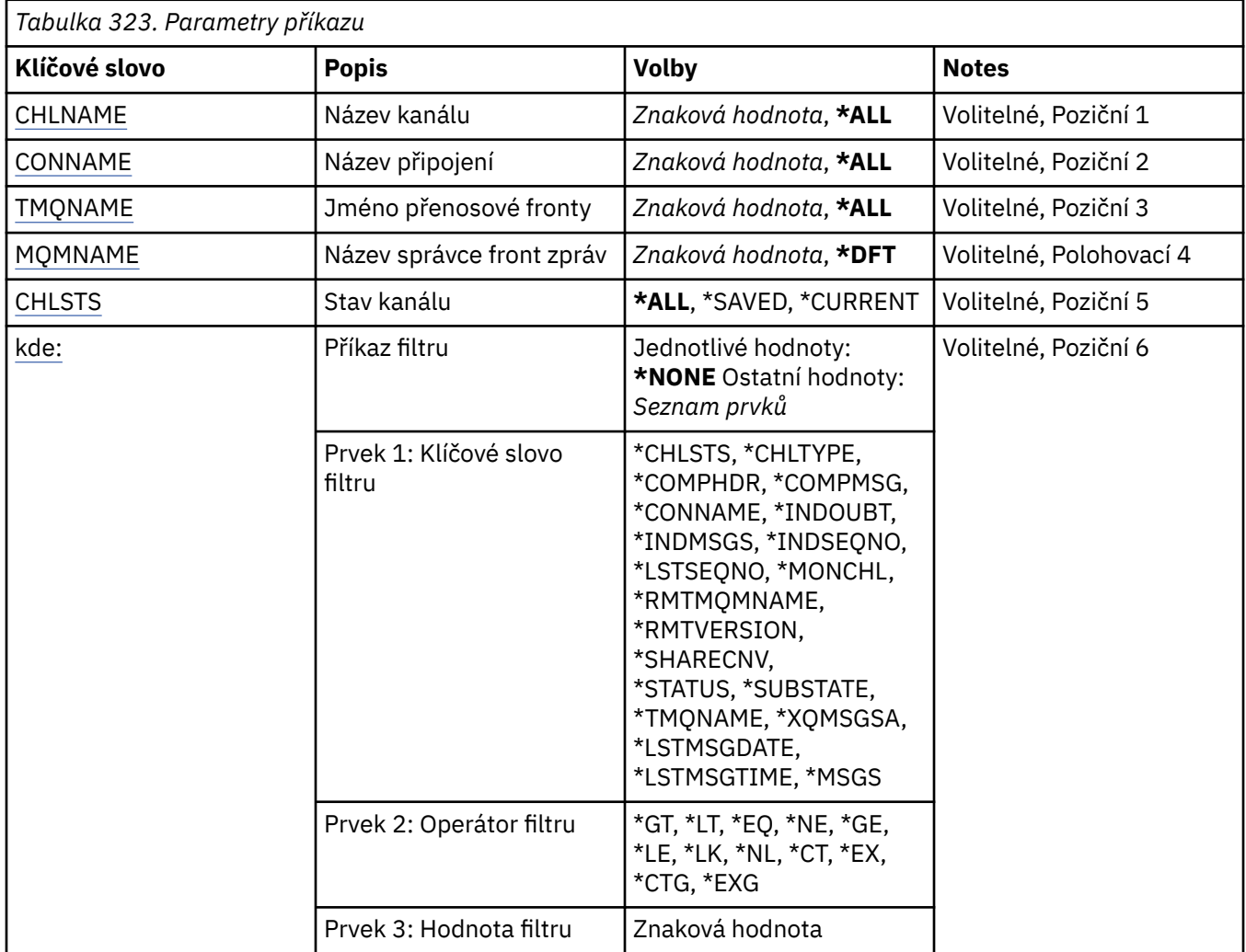

# **Název kanálu (CHLNAME)**

Uvádí název definice kanálu.

Možné hodnoty jsou:

## **\*ALL**

Jsou zvoleny všechny definice kanálu.

## **název-generického-kanálu**

Uveďte generický název definic kanálu, které se mají zvolit. Generický název je znakový řetězec následovaný hvězdičkou (\*). Například ABC\* vybere všechny definice kanálů s názvy, které začínají řetězcem znaků.

Doporučuje se, abyste požadovaný název uvedli v uvozovkách. Zajistíte, že výběr bude přesně odpovídat vašemu zadání.

Nemůžete vybrat všechny verze generického názvu s velkými a malými písmeny na jednom panelu, aniž byste požadovali všechny názvy.

## **název-kanálu**

Uveďte název definice kanálu.

# **Název připojení (CONNAME)**

Uvádí název počítače k připojení.

<span id="page-1909-0"></span>Možné hodnoty jsou:

## **\*ALL**

Jsou zvoleny všechny kanály.

#### **generický-název-připojení**

Uveďte generický název připojení požadovaných kanálů.

#### **název-připojení**

Uveďte název připojení požadovaných kanálů.

## **Název přenosové fronty (TMQNAME)**

Uvádí název přenosové fronty.

Možné hodnoty jsou:

#### **\*ALL**

Jsou zvoleny všechny přenosové fronty.

## **název-generické-přenosové-fronty**

Uveďte generický název přenosové fronty.

#### **název-přenosové-fronty**

Uveďte název přenosové fronty. Název přenosové fronty je požadován, pokud je typ definice kanálu (CHLTYPE) \*SDR nebo \*SVR.

## **Název správce front zpráv (MQMNAME)**

Uvádí název správce front zpráv.

Možné hodnoty jsou:

#### **\*DFT**

Použije se výchozí správce front. Pokud nemáte na systému definovaného výchozího správce front, příkaz selže.

## **název-správce-fronty-zpráv**

Název správce front zpráv.

# **Stav kanálu (CHLSTS)**

Uvádí typ stavu kanálu, který se má zobrazit.

Možné hodnoty jsou:

#### **\*SAVED**

Je zobrazen pouze uložený stav kanálu. Stav není uložen, dokud je trvalá zpráva přenášena kanálem, nebo dokud není netrvalá zpráva přenesena s NPMSPEED NORMAL. Protože je stav uložen na konci každé dávky, nemá kanál uložen žádný stav, dokud nebyla přenesena alespoň jedna dávka.

#### **\*CURRENT**

Je zobrazen pouze aktuální stav kanálu. Používá se pro kanály, které byly spuštěny, nebo na kterých byl klient připojen, a které nebyly normálně dokončeny nebo odpojeny. Data aktuálního stavu jsou aktualizována, jak jsou zprávy odesílány nebo přijímány.

## **\*ALL**

Je zobrazen jak uložený tak aktuální stav kanálu.

## **Příkaz filtru (WHERE)**

Tento parametr lze použít k selektivnímu zobrazení pouze kanálů s konkrétními atributy stavu kanálu.

Parametr má tři argumenty, klíčové slovo, operátor a hodnotu.

Generické řetězce jsou povoleny pro hodnoty, které jsou názvy.

Operátor může mít jednu z následujících hodnot:

#### **\*GT**

Větší než.

Použitelná pro celočíselné hodnoty a hodnoty negenerického řetězce.

## **\*LT**

Menší než.

Použitelná pro celočíselné hodnoty a hodnoty negenerického řetězce.

## **\*EQ**

Rovná se.

Použitelná pro celočíselné hodnoty a hodnoty negenerického řetězce.

## **\*NE**

Nerovná se.

Použitelná pro celočíselné hodnoty a hodnoty negenerického řetězce.

## **\*GE**

Větší než nebo rovná se.

Použitelná pro celočíselné hodnoty a hodnoty negenerického řetězce.

## **\*LE**

Menší než nebo rovná se.

Použitelná pro celočíselné hodnoty a hodnoty negenerického řetězce.

## **\*LK**

Jako.

Použitelná pro hodnoty generického řetězce.

## **\*NL**

Ne jako.

Použitelná pro hodnoty generického řetězce.

## **\*CT**

Obsahuje.

Použitelná pro hodnoty negenerického seznamu.

## **\*EX**

Vylučuje.

Použitelná pro hodnoty negenerického seznamu.

## **\*CTG**

Obsahuje generický.

Použitelná pro hodnoty generického seznamu.

## **\*EXG**

Vylučuje generický.

Použitelná pro hodnoty generického seznamu.

Klíčové slovo může mít jednu z následujících hodnot:

## **\*CHLSTS**

Typ stavu kanálu.

Filtrační hodnota je jedna z následujících:

## **\*CURRENT**

Aktuální stav pro aktivní kanál.

#### **\*SAVED**

Uložený stav pro aktivní nebo neaktivní kanál.

#### **\*CHLTYPE**

Typ kanálu.

Filtrační hodnota je jedna z následujících:

#### **\*SDR**

Kanál odesílatele.

#### **\*SVR**

Kanál serveru.

#### **\*RCVR**

Kanál příjemce.

#### **\*RQSTR**

Kanál žadatele.

## **\*CLUSSDR**

Kanál odesílatele klastru.

## **\*CLUSRCVR**

Kanál příjemce klastru.

#### **\*SVRCN**

Kanál připojení serveru.

#### **\*COMPHDR**

Zda kanál provádí kompresi dat hlavičky.

Filtrační hodnota je jedna z následujících:

#### **\*NONE**

Neprovádí se žádná komprese dat hlavičky.

#### **\*SYSTEM**

Provádí se komprese dat hlavičky.

#### **\*COMPMSG**

Zda kanál provádí kompresi dat zprávy.

Filtrační hodnota je jedna z následujících:

#### **\*NONE**

Neprovádí se žádná komprese dat zprávy.

#### **\*RLE**

Komprese dat zprávy se provádí pomocí RLE.

#### **\*ZLIBHIGH**

Komprese dat zprávy se provádí pomocí komprese ZLIB. Preferuje se vysoká úroveň komprese.

#### **\*ZLIBFAST**

Komprese dat zprávy se provádí pomocí komprese ZLIB. Preferuje se rychlá komprese.

## **\*CONNAME**

Název připojení kanálu.

Hodnota filtru je řetězec názvu připojení.

#### **\*ININDOUBT**

Zda v síti existují některé zprávy, které vyvolávají pochybnosti.

Filtrační hodnota je buď \*NO, nebo \*YES.

#### **\*INDMSGS**

Počet nejistých zpráv.

Filtrační hodnota je celočíselný počet zpráv.

#### **\*INDSEQNO**

Pořadové číslo zprávy, která vyvolává pochybnosti.

Hodnota filtru je celočíselné pořadové číslo.

#### **\*LSTMSGTIME**

Čas, kdy byla tato zpráva zaslána do kanálu.

Hodnota filtru je čas ve formátu hh:mm:ss.

#### **\*LSTMSGDATE**

Datum, kdy byla tato zpráva zaslána do kanálu.

Hodnota filtru je datum ve formátu rrrr-mm-dd

#### **\*LSTSEQNO**

Pořadové číslo poslední zprávy.

Hodnota filtru je celočíselné pořadové číslo.

#### **\*MONCHL**

Aktuální úroveň kolekce dat monitorování pro příslušný kanál.

Filtrační hodnota je jedna z následujících:

#### **\*NONE**

Nejsou shromažďována žádná monitorovací data.

#### **\*LOW (nízká)**

Je shromažďováno nízké procento monitorovacích dat.

#### **\*MEDIUM**

Je shromažďováno střední procento monitorovacích dat.

#### **\*HIGH**

Je shromažďováno vysoké procento monitorovacích dat.

#### **\*MSGS (režim podpory)**

Počet zpráv, které byly zaslány do kanálu.

Filtrační hodnota je celočíselný počet zpráv.

#### **\*RMTMQMNAME**

Vzdálený správce front zpráv.

Filtrační hodnota je název správce front zpráv.

#### **\*RMTVERSION**

Verze vzdáleného partnera.

Hodnota filtru je celočíselný formát verze vzdáleného partnera.

#### **\*SHARECNV**

Počet sdílených konverzací přes soket TCP/IP.

Filtrační hodnota je celé číslo počtu sdílených konverzací.

#### **\*STATUS**

Stav kanálu.

Filtrační hodnota je jedna z následujících:

#### **\*BINDING (vázání)**

Kanál zavádí relaci.

#### **\*XX\_ENCODE\_CASE\_ONE neaktivní**

Kanál dokončil zpracování normálně, nebo nebyl nikdy spuštěn.

#### **\*INICIALIZACE**

Iniciátor kanálu se pokouší kanál spustit.

#### **\*PAUSED**

Kanál čeká na interval opakování zprávy.

#### **\*VYŽÁDÁNÍ**

Kanál byl žádán o spuštění.

#### **\*RETRYING (opakování)**

Předchozí pokus zavést připojení selhal. Kanál se znovu pokusí o připojení po uvedeném intervalu.

#### **\*XX\_ENCODE\_CASE\_ONE spuštěno**

Kanál přenáší, nebo je připraven přenášet data.

#### **\*STARTING (spouštění)**

Kanál je připraven na navazování spojení s cílovou sběrnicí MCA.

#### **\*ZASTAVENO**

Kanál byl zastaven.

#### **\*ZASTAVENÍ**

Kanál byl žádán o zastavení.

#### **\*PŘEPÍNÁNÍ**

Kanál přepíná přenosové fronty.

#### **\*SUBSTATE**

Podstav kanálu.

Filtrační hodnota je jedna z následujících:

#### **\*ENDBATCH**

Konec dávkového zpracování.

#### **\*SEND**

Odesílání dat.

#### **\*RECEIVE**

Příjem dat.

#### **\*SERIALIZOVAT**

Serializace s partnerským kanálem.

#### **\*RESYNCH**

Resynchronizace s partnerským kanálem.

#### **\*HEARTBEAT-prezenční signál**

Zpracování prezenčního signálu.

#### **\*SCYEXIT**

Zpracování ukončení zabezpečení.

#### **\*RCVEXIT**

Zpracování ukončení příjmu.

#### **\*SENDEXIT**

Zpracování ukončení odeslání.

#### **\*MSGEXIT**

Zpracování ukončení zprávy.

#### **\*MREXIT**

Zpracování ukončení opakování zprávy.

#### **\*CHADEXIT**

Zpracování ukončení automatické definice kanálu.

#### **\*NETCONNECT**

Připojování ke vzdálenému počítači.

#### **\*SSLHANDSHK**

Probíhá vytváření připojení TLS.

#### **\*NAMESERVER**

Požadování informace od serveru názvů.

#### **\*MQPUT**

Zpracování MQPUT.

#### **\*MQGET**

Zpracování MQGET.

## **\*MQICALL**

Zpracování volání MQI.

#### **\*SPOLEČNOST**

Komprimace nebo extrakce dat.

## **\*TMQNAME**

Přenosová fronta kanálu.

Filtrační hodnota je název fronty.

#### **\*XQMSGSA**

Počet zpráv čekajících na přenosové frontě dostupné pro MQGET. Toto pole je platné pro kanály odesílatele klastru.

Filtrační hodnota je celočíselný počet zpráv.

# **WRKMQMCL (Práce s klastry MQ)**

## **Kde je povoleno spustit**

Všechna prostředí (\*ALL)

## **Zajištění neporušenosti vláken**

Ano

Příkaz Práce s klastry MQ **WRKMQMCL**vám umožňuje pracovat s více definicemi správce front klastru, které jsou definovány v lokálním správci front.

## **Parametry**

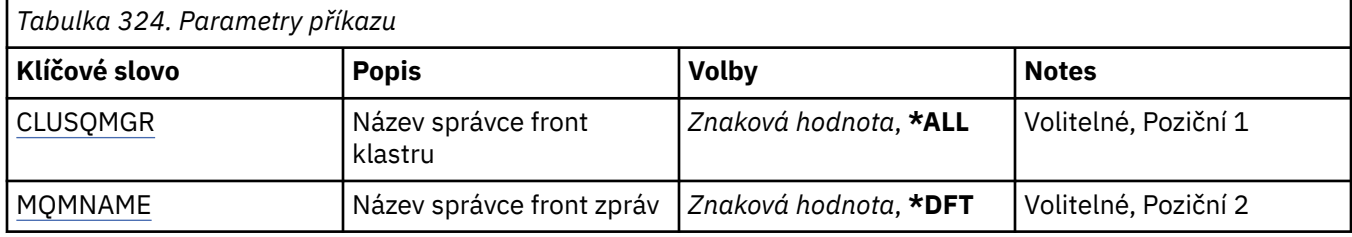

<span id="page-1915-0"></span>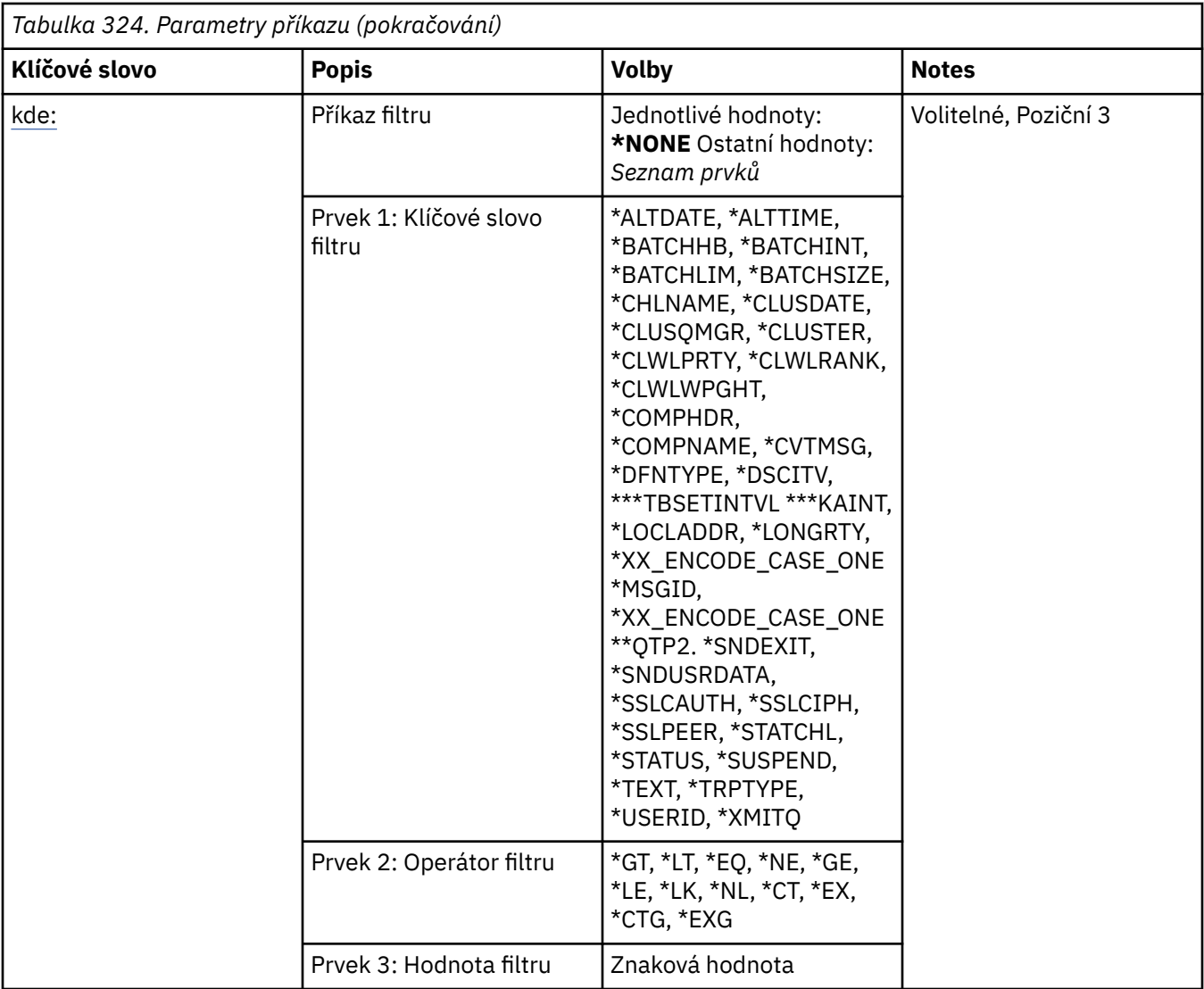

## **Název správce front klastru (CLUSQMGR)**

Určuje název nebo názvy definic správce front klastru.

## **\*ALL**

Jsou vybrány všechny definice správce front klastru.

## **název-správce-fronty-generického-klastru**

Zadejte generický název definic správce front klastru MQ . Generický název je znakový řetězec následovaný hvězdičkou (\*) > Například ABC\* vybere všechny definice správce front klastru, které mají názvy začínající na znakový řetězec. Doporučuje se, abyste požadovaný název uvedli v uvozovkách. Zajistíte, že výběr bude přesně odpovídat vašemu zadání. Nemůžete vybrat všechny verze generického názvu s velkými a malými písmeny na jednom panelu, aniž byste požadovali všechny názvy.

## **název-správce-front-klastru**

Zadejte název definice správce front klastru MQ .

## **Název správce front zpráv (MQMNAME)**

Uvádí název správce front.

#### **\*DFT**

Pouľít výchozího správce front.

#### <span id="page-1916-0"></span>**název-správce-front**

Uveďte název správce front.

## **Příkaz filtru (WHERE)**

Tento parametr lze použít k selektivnímu zobrazení pouze těch správců front klastru s konkrétními atributy.

Parametr má tři argumenty, klíčové slovo, operátor a hodnotu.

Generické řetězce jsou povoleny pro hodnoty, které jsou názvy.

Operátor může mít jednu z následujících hodnot:

**\*GT**

Větší než.

Použitelná pro celočíselné hodnoty a hodnoty negenerického řetězce.

**\*LT**

Menší než.

Použitelná pro celočíselné hodnoty a hodnoty negenerického řetězce.

#### **\*EQ**

Rovná se.

Použitelná pro celočíselné hodnoty a hodnoty negenerického řetězce.

#### **\*NE**

Nerovná se.

Použitelná pro celočíselné hodnoty a hodnoty negenerického řetězce.

#### **\*GE**

Větší než nebo rovná se.

Použitelná pro celočíselné hodnoty a hodnoty negenerického řetězce.

#### **\*LE**

Menší než nebo rovná se.

Použitelná pro celočíselné hodnoty a hodnoty negenerického řetězce.

#### **\*LK**

Jako.

Použitelná pro hodnoty generického řetězce.

## **\*NL**

Ne jako.

Použitelná pro hodnoty generického řetězce.

## **\*CT**

Obsahuje.

Použitelná pro hodnoty negenerického seznamu.

## **\*EX**

Vylučuje.

Použitelná pro hodnoty negenerického seznamu.

## **\*CTG**

Obsahuje generický.

Použitelná pro hodnoty generického seznamu.

## **\*EXG**

Vylučuje generický.

Použitelná pro hodnoty generického seznamu.

Klíčové slovo může mít jednu z následujících hodnot:

#### **\*ALTDATE**

Datum, kdy byla definice nebo informace naposledy změněna.

Filtrační hodnota je datum ve formátu rrrr-mm-dd.

## **\*ALTTIME**

Čas, kdyľ byla definice nebo informace naposledy změněna.

Hodnota filtru je čas ve formátu hh:mm:ss.

#### **\*BATCHHB**

Interval prezenčního signálu dávky v milisekundách.

Hodnota filtru je celočíselný čas intervalu.

#### **\*BATCHINT**

Interval dávky v milisekundách.

Hodnota filtru je celočíselný čas intervalu.

#### **\*BATCHLIM**

Limit dávkových dat v kilobajtech.

Omezení množství dat, která lze odeslat prostřednictvím kanálu.

## **\*BATCHSIZE**

Velikost dávky.

Hodnota filtru je celočíselná velikost dávky.

#### **\*CHANNEL (kanál)**

Název kanálu správce front klastru.

Hodnota filtru je název kanálu.

#### **\*CLUSDATE**

Datum, kdy byla definice zpřístupněna lokálnímu správci front.

Filtrační hodnota je datum ve formátu rrrr-mm-dd.

## **\*CLUSQMGR**

Název správce front klastru.

Hodnota filtru je název správce front klastru.

#### **\*CLUSTER**

Klastr, do kterého patří správce front klastru.

Filtrační hodnota je název klastru.

#### **\*CLUSTIME**

Čas, kdy byla definice zpřístupněna lokálnímu správci front.

Hodnota filtru je čas ve formátu hh:mm:ss.

#### **\*CLWLRANK**

Úroveň vytíľení klastru.

Filtrační hodnota je celočíselná úroveň.

## **\*CLWLPRTY**

Priorita vytíľení klastru.

Filtrační hodnota je celočíselná priorita.

#### **\*CLWLWGHT**

Váha vytížení klastru.

Hodnota filtru je celočíselná váha.

#### **\*COMPHDR**

Komprese hlavičky.

Filtrační hodnota je jedna z následujících:

#### **\*NONE**

Neprovádí se žádná komprese dat hlavičky.

#### **\*SYSTEM**

Provádí se komprese dat hlavičky.

## **\*COMPMSG**

Komprese zprávy.

Filtrační hodnota je jedna z následujících:

#### **\*NONE**

Neprovádí se žádná komprese dat zprávy.

#### **\*RLE**

Komprese dat zprávy se provádí pomocí RLE.

#### **\*ZLIBHIGH**

Komprese dat zprávy se provádí pomocí komprese ZLIB. Preferuje se vysoká úroveň komprese.

#### **\*ZLIBFAST**

Komprese dat zprávy se provádí pomocí komprese ZLIB. Preferuje se rychlá komprese.

#### **\*ANY**

Může být použita libovolná technika komprese podporovaná správcem front.

#### **\*CONNAME**

Název vzdáleného připojení.

Hodnota filtru je řetězec názvu připojení.

## **\*CVTMSG**

Určuje, zda má být zpráva před přenosem převedena.

Filtrační hodnota je jedna z následujících:

## **\*YES**

Aplikační data ve zprávě se před odesláním konvertují.

#### **\*NO**

Aplikační data ve zprávě se před odesláním nekonvertují.

#### **\*DFNTYPE**

Jak byl definován kanál klastru.

Filtrační hodnota je jedna z následujících:

#### **\*CLUSSDR**

Jako odesílací kanál klastru z explicitní definice.

#### **\*CLUSSDRA**

Jako odesílací kanál klastru pouze pomocí automatické definice.

## **\*CLUSSDRB**

Jako odesílací kanál klastru pomocí automatické definice a explicitní definice.

#### **\*CLUSRCVR**

Jako přijímací kanál klastru z explicitní definice.

## **\*DSCITV**

Interval odpojení v sekundách.

Hodnota filtru je celočíselný čas intervalu.

#### **\*HRTBTINTVL**

Interval prezenčního signálu v sekundách.

Hodnota filtru je celočíselný čas intervalu.

#### **\*KAINT**

Interval udržení aktivity v sekundách.

Hodnota filtru je celočíselný čas intervalu.

#### **\*LOCLADDR**

Název lokálního připojení.

Hodnota filtru je řetězec názvu připojení.

#### **\*LONGRTY**

Počet dlouhých opakování.

Hodnota filtru je celočíselný počet.

#### **\*LONGTMR**

Interval dlouhých opakování v sekundách.

Hodnota filtru je celočíselný čas intervalu.

#### **\*MAXMSGLEN**

Maximální délka zprávy.

Hodnota filtru je celočíselná délka.

#### **\*MCANAME**

Název agenta oznamovacího kanálu.

Hodnota filtru je název agenta.

#### **\*MCATYPE**

Zda by měl být program agenta oznamovacího kanálu spuštěn jako vlákno nebo jako proces.

Filtrační hodnota je jedna z následujících:

#### **\*PROCESS (zpracování)**

Agent oznamovacího kanálu je spuštěn jako oddělený proces.

#### **\*THREAD**

Agent oznamovacího kanálu je spuštěn jako oddělené vlákno.

#### **\*MCAUSRID**

Identifikátor uživatele agenta oznamovacího kanálu

Hodnota filtru je řetězec identifikátoru uživatele.

#### **\*MONCHL**

Monitorování kanálu.

Filtrační hodnota je jedna z následujících:

#### **\*QMGR**

Shromažďování online monitorovacích dat je zděděno z nastavení atributu správce front MONCHL.

## **\*OFF (vypnuto)**

Shromažďování dat monitorování online pro tento kanál je zakázáno.

#### **\*LOW (nízká)**

Shromaľďování monitorovacích dat je zapnuto s nízkým poměrem shromaľďování dat.

#### **\*MEDIUM**

Shromaľďování monitorovacích dat je zapnuto se středním poměrem shromaľďování dat.

#### **\*HIGH**

Shromaľďování monitorovacích dat je zapnuto s vysokým poměrem shromaľďování dat.

#### **\*MSGEXIT**

Název ukončení zprávy.

Hodnota filtru je název ukončení.

#### **\*MSGRTYDATA**

Uživatelská data ukončení opakování zprávy.

Hodnota filtru je řetězec uživatelských dat.

## **\*MSGRTYEXIT**

Název ukončení opakování zprávy.

Hodnota filtru je název ukončení.

## **\*MSGRTYITV**

Interval opakování zprávy v sekundách.

Hodnota filtru je celočíselný čas intervalu.

## **\*MSGRTYNBR**

Počet opakování zprávy.

Hodnota filtru je celočíselný počet opakování.

#### **\*MSGUSRDATA**

Uživatelská data ukončení zprávy.

Hodnota filtru je řetězec uživatelských dat.

#### **\*NETPRTY**

Priorita síťového připojení v rozsahu 0 až 9.

Filtrační hodnota je celočíselná hodnota priority.

#### **\*NPMSPEED**

Zda kanál podporuje rychlé přechodné zprávy.

Filtrační hodnota je jedna z následujících:

#### **\*FAST**

Kanál podporuje rychlé přechodné zprávy.

## **\*NORMÁLNÍ**

Kanál nepodporuje rychlé přechodné zprávy.

## **\*PUTAUT**

Zda se má použít identifikátor uživatele v informacích o kontextu.

Filtrační hodnota je jedna z následujících:

## **\*DFT**

Před vložením zprávy do cílové fronty se nekontroluje oprávnění.

## **\*CTX**

Identifikátor uživatele v kontextové informaci se používá k zavedení oprávnění pro vložení zprávy.

#### **\*QMID**

Interně generovaný jedinečný název správce front klastru.

Hodnota filtru je jedinečný název.

#### **\*QMTYPE**

Funkce správce front klastru v klastru.

Filtrační hodnota je jedna z následujících:

## **\*REPOS**

Poskytuje službu úplného úložiště.

#### **\*NORMÁLNÍ**

Neposkytuje službu úplného úložiště.

#### **\*RCVEXIT**

Název ukončení příjmu.

Hodnota filtru je název ukončení.

#### **\*RCVUSRDATA**

Uživatelská data ukončení příjmu.

Hodnota filtru je řetězec uživatelských dat.

#### **\*SCYEXIT**

Název ukončení zabezpečení.

Hodnota filtru je název ukončení.

#### **\*SCYUSRDATA**

Uživatelská data ukončení zabezpečení.

Hodnota filtru je řetězec uživatelských dat.

#### **\*SEQNUMWRAP**

Maximální pořadové číslo zprávy.

Hodnota filtru je celočíselné pořadové číslo.

#### **\*SHORTRTY**

Počet krátkých opakování.

Hodnota filtru je celočíselný počet.

#### **\*SHORTTMR**

Interval krátkého opakování v sekundách.

Hodnota filtru je celočíselný čas intervalu.

#### **\*SNDEXIT**

Název ukončení odeslání.

Hodnota filtru je název ukončení.

#### **\*SNDUSRDATA**

Uživatelská data ukončení odeslání.

Hodnota filtru je řetězec uživatelských dat.

#### **\*SSLCAUTH**

Určuje, zda má kanál provádět ověřování klienta prostřednictvím protokolu TLS.

Filtrační hodnota je jedna z následujících:

#### **\*REQUIRED**

Ověření klienta je požadováno.

## **\*XX\_ENCODE\_CASE\_ONE volitelné**

Ověření klienta je volitelné.

#### **\*SSLCIPH**

CipherSpec , která se používá při vyjednávání kanálu TLS.

Hodnota filtru je název CipherSpec.

#### **\*SSLPEER**

Název partnera X500 použitý při vyjednávání kanálu TLS.

Hodnota filtru je název rovnocenného uzlu.

#### **\*STATCHL**

Statistika kanálu.

Filtrační hodnota je jedna z následujících:

#### **\*QMGR**

Shromažďování statistických dat je zděděno z nastavení atributu správce front STATCHL.

#### **\*OFF (vypnuto)**

Shromažďování statistických dat pro tento kanál je zakázáno.

#### **\*LOW (nízká)**

Shromažďování statistických dat je zapnuto s nízkým poměrem shromažďování dat.

#### **\*MEDIUM**

Shromažďování statistických dat je zapnuto se středním poměrem shromažďování dat.

#### **\*HIGH**

Shromažďování statistických dat je zapnuto s vysokým poměrem shromažďování dat.

#### **\*STATUS**

Aktuální stav kanálu pro tohoto správce front klastru.

Filtrační hodnota je jedna z následujících:

#### **\*STARTING (spouštění)**

Kanál čeká na aktivaci.

## **\*BINDING (vázání)**

Kanál provádí vyjednávání kanálu.

## **\*XX\_ENCODE\_CASE\_ONE neaktivní**

Kanál není aktivní.

#### **\*INICIALIZACE**

Iniciátor kanálu se pokouší kanál spustit.

#### **\*XX\_ENCODE\_CASE\_ONE spuštěno**

Kanál buď přenáší zprávy, nebo čeká na příchod zpráv do přenosové fronty.

#### **\*ZASTAVENÍ**

Kanál se zastavuje nebo byl přijat požadavek na zavření.

#### **\*RETRYING (opakování)**

Předchozí pokus zavést připojení selhal. Agent MCA se znovu pokusí o připojení po zadaném časovém intervalu.

#### **\*PAUSED**

Kanál čeká na dokončení intervalu opakování zpráv před zopakováním operace MQPUT.

#### **\*ZASTAVENO**

Kanál byl buď ručně zastaven, nebo bylo dosaženo limitu opakování.

#### **\*VYŽÁDÁNÍ**

Lokální žadatelský kanál požaduje služby od vzdáleného agenta MCA.

#### **\*SUSPEND**

Zda je tento správce front klastru pozastaven z klastru, či nikoli.

Filtrační hodnota je buď \*NO, nebo \*YES.

#### **\*TEXT**

Popisný komentář.

Hodnota filtru je textový popis kanálu.

#### **\*TMQNAME**

Název přenosové fronty.

Filtrační hodnota je název fronty.

#### **\*USERID**

Identifikátor uživatele úlohy.

Hodnota filtru je řetězec identifikátoru uživatele.

#### **\*XMITQ**

Název přenosové fronty klastru.

Hodnota filtru je řetězec názvu přenosové fronty.

#### IBM i **WRKMQMCLQ (Práce s frontami klastru MQ )**

**Kde je povoleno spustit**

Všechna prostředí (\*ALL)

## **Zajištění neporušenosti vláken**

Ano

Příkaz Práce s frontami klastru MQ (WRKMQMCLQ) vám umožňuje pracovat s frontami klastru, které jsou definovány v lokálním správci front.

## **Parametry**

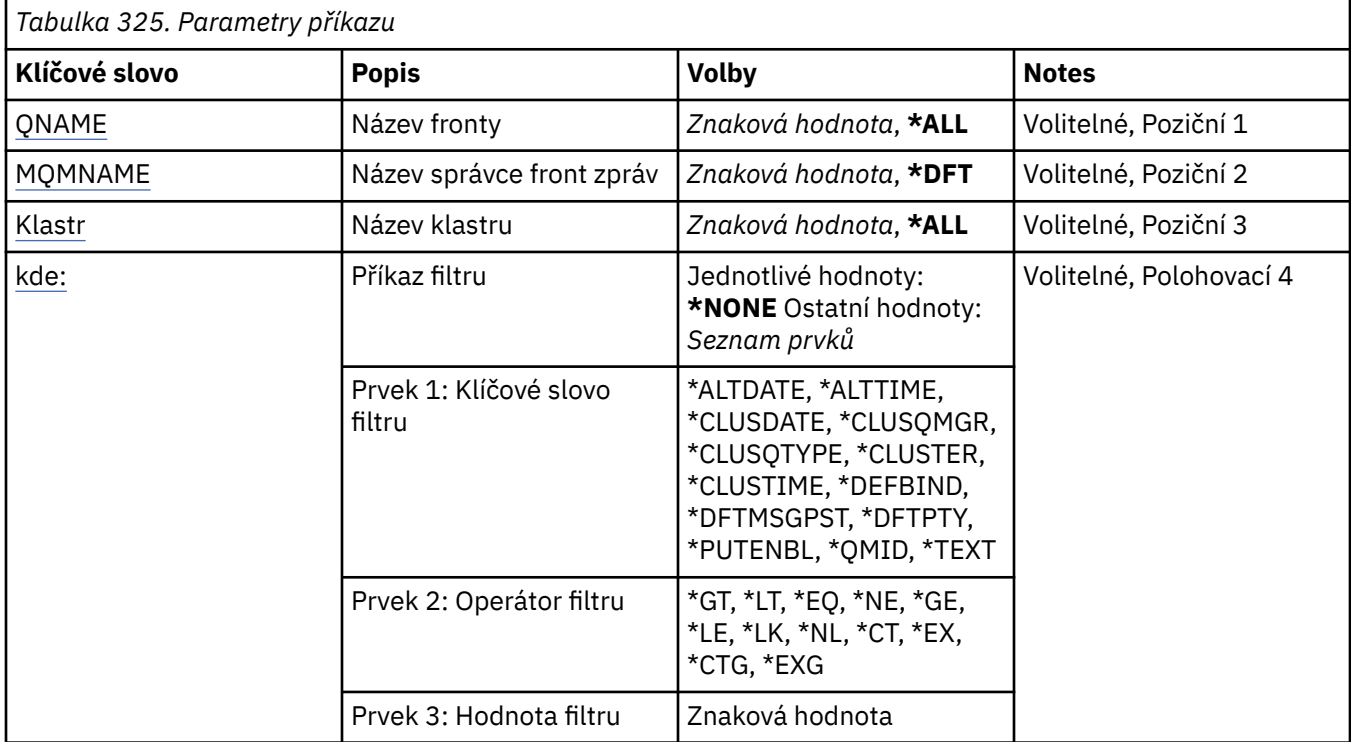

# **Název fronty (QNAME)**

Určuje název nebo názvy definic front klastru.

## **\*ALL**

Jsou vybrány všechny definice front klastru.

## **název-generické-fronty**

Zadejte generický název definic front klastru MQ . Generický název je znakový řetězec následovaný hvězdičkou (\*). Například ABC\* vybere všechny definice front klastru, které mají názvy začínající řetězcem znaků. Doporučuje se, abyste požadovaný název uvedli v uvozovkách. Zajistíte, že výběr bude přesně odpovídat vašemu zadání. Nemůžete vybrat všechny verze generického názvu s velkými a malými písmeny na jednom panelu, aniž byste požadovali všechny názvy.

## **název-fronty**

Zadejte název definice fronty klastru MQ .

# <span id="page-1924-0"></span>**Název správce front zpráv (MQMNAME)**

Uvádí název správce front.

## **\*DFT**

Pouľít výchozího správce front.

#### **název-správce-front**

Uveďte název správce front.

# **Název klastru (CLUSTER)**

Určuje název klastru.

## **\*ALL**

Jsou vybrány všechny definice klastru.

## **název-generického-klastru**

Zadejte generický název definic klastru MQ . Generický název je znakový řetězec následovaný hvězdičkou (\*). Například ABC\* vybere všechny definice klastrů, které mají názvy začínající řetězcem znaků. Doporučuje se, abyste požadovaný název uvedli v uvozovkách. Zajistíte, že výběr bude přesně odpovídat vašemu zadání. Nemůžete vybrat všechny verze generického názvu s velkými a malými písmeny na jednom panelu, aniž byste požadovali všechny názvy.

#### **název-klastru**

Zadejte název definice klastru MQ .

# **Příkaz filtru (WHERE)**

Tento parametr lze použít k selektivnímu zobrazení pouze těch front klastru, které mají určité atributy fronty klastru.

Parametr má tři argumenty, klíčové slovo, operátor a hodnotu.

Generické řetězce jsou povoleny pro hodnoty, které jsou názvy.

Operátor může mít jednu z následujících hodnot:

## **\*GT**

Větší než.

Použitelná pro celočíselné hodnoty a hodnoty negenerického řetězce.

## **\*LT**

Menší než.

Použitelná pro celočíselné hodnoty a hodnoty negenerického řetězce.

## **\*EQ**

Rovná se.

Použitelná pro celočíselné hodnoty a hodnoty negenerického řetězce.

## **\*NE**

Nerovná se.

Použitelná pro celočíselné hodnoty a hodnoty negenerického řetězce.

## **\*GE**

Větší než nebo rovná se.

Použitelná pro celočíselné hodnoty a hodnoty negenerického řetězce.

## **\*LE**

Menší než nebo rovná se.

Použitelná pro celočíselné hodnoty a hodnoty negenerického řetězce.

#### **\*LK**

Jako.

Použitelná pro hodnoty generického řetězce.

#### **\*NL**

Ne jako.

Použitelná pro hodnoty generického řetězce.

## **\*CT**

Obsahuje.

Použitelná pro hodnoty negenerického seznamu.

## **\*EX**

Vylučuje.

Použitelná pro hodnoty negenerického seznamu.

## **\*CTG**

Obsahuje generický.

Použitelná pro hodnoty generického seznamu.

## **\*EXG**

Vylučuje generický.

Použitelná pro hodnoty generického seznamu.

Klíčové slovo může mít jednu z následujících hodnot:

## **\*ALTDATE**

Datum, kdy byla definice nebo informace naposledy změněna.

Filtrační hodnota je datum ve formátu rrrr-mm-dd.

## **\*ALTTIME**

Čas, kdyľ byla definice nebo informace naposledy změněna.

Hodnota filtru je čas ve formátu hh:mm:ss.

## **\*CLUSDATE**

Datum, kdy byla definice zpřístupněna lokálnímu správci front.

Filtrační hodnota je datum ve formátu rrrr-mm-dd.

## **\*CLUSQMGR**

Název správce front, který je hostitelem fronty.

Filtrační hodnota je název správce front.

## **\*CLUSQTYPE**

Typ fronty klastru.

Filtrační hodnota je jedna z následujících:

## **\*LCL**

Fronta klastru představuje lokální frontu.

## **\*ALS**

Fronta klastru představuje alias frontu.

## **\*RMT**

Fronta klastru představuje vzdálenou frontu.

## **\*MQMALS**

Fronta klastru představuje alias správce front.

## **\*CLUSTER**

Název klastru, v němľ je fronta.

Filtrační hodnota je název klastru.

## **\*CLUSTIME**

Čas, kdy byla definice zpřístupněna lokálnímu správci front.

Hodnota filtru je čas ve formátu hh:mm:ss.

#### **\*DEFBIND**

Výchozí vázání zpráv.

Filtrační hodnota je jedna z následujících:

## **\*OPEN**

Popisovač fronty je při otevření fronty navázán na specifickou instanci fronty klastru.

## **\*NOTFIXED**

Popisovač fronty není vázán na ľádnou konkrétní instanci fronty klastru.

## **\*GROUP**

Když je fronta otevřena, je popisovač fronty svázán s určitou instancí fronty klastru, dokud jsou ve skupině zpráv zprávy. Všechny zprávy ve skupině zpráv jsou přiděleny stejné cílové instanci.

## **\*DFTMSGPST**

Výchozí trvalost zpráv vloľená do této fronty.

Filtrační hodnota je jedna z následujících:

## **\*NO**

Zprávy v této frontě se po restartu správce front ztratí.

## **\*YES**

Zprávy v této frontě se uchovají i po restartu správce front.

## **\*DFTPTY**

Výchozí priorita zpráv vloľených do fronty.

Filtrační hodnota je celočíselná hodnota priority.

## **\*PUTENBL**

Zda aplikace mohou vkládat zprávy do fronty.

Filtrační hodnota je jedna z následujících:

## **\*NO**

Zprávy nelze přidat do fronty.

## **\*YES**

Zprávy mohou do fronty přidávat autorizované aplikace.

## **\*QMID**

Interně generovaný jedinečný název správce front, který je hostitelem fronty.

Filtrační hodnota je název správce front.

## **\*TEXT**

Popisný komentář.

Filtrační hodnota je textový popis fronty.

# **WIEMI WRKMQMCONN (Práce s připojeními produktu MQ)**

## **Kde je povoleno spustit**

Všechna prostředí (\*ALL)

## **Zajištění neporušenosti vláken**

Ano

Příkaz Práce s připojeními produktu MQ (WRKMQMCONN) vám umožňuje pracovat s informacemi o připojení pro aplikace, které jsou připojeny ke správci front.

To vám umožní zobrazit manipulátory připojení a ukončit připojení ke správci front.

## **Parametry**

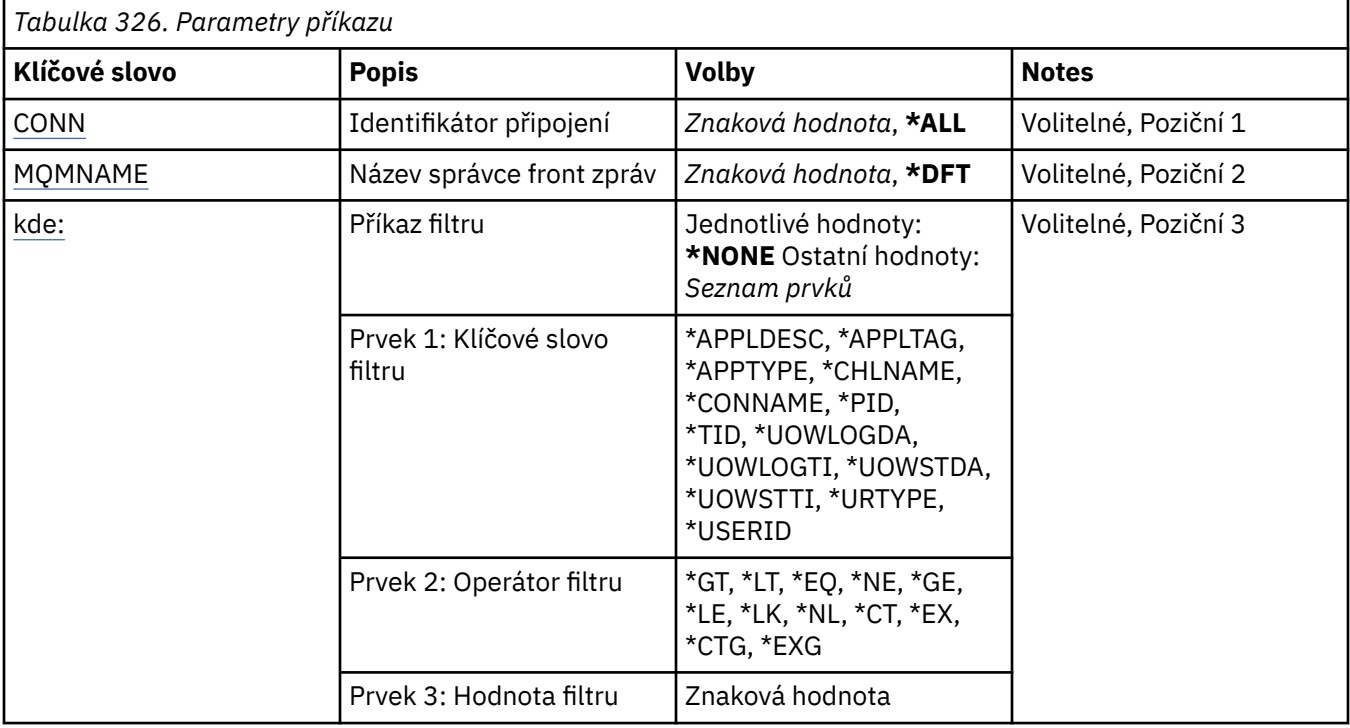

# **Identifikátor připojení (CONN)**

Identifikátory připojení, se kterými se má pracovat.

Možné hodnoty jsou:

**\*ALL**

Jsou vybrány všechny identifikátory připojení.

## **id-připojení**

Uveďte název určitého identifikátoru připojení. Identifikátor připojení je 16znakový hexadecimální řetězec.

## **Název správce front zpráv (MQMNAME)**

Uvádí název správce front.

Možné hodnoty jsou:

**\*DFT**

Pouľít výchozího správce front.

```
název-správce-front
```
Název správce front zpráv.

## **Příkaz filtru (WHERE)**

Tento parametr lze použít k selektivnímu zobrazení pouze těch připojení správce front s konkrétními atributy připojení.

Parametr má tři argumenty, klíčové slovo, operátor a hodnotu.

Generické řetězce jsou povoleny pro hodnoty, které jsou názvy.

Operátor může mít jednu z následujících hodnot:

**\*GT**

Větší než.

Použitelná pro celočíselné hodnoty a hodnoty negenerického řetězce.

**\*LT**

Menší než.

Použitelná pro celočíselné hodnoty a hodnoty negenerického řetězce.

**\*EQ**

Rovná se.

Použitelná pro celočíselné hodnoty a hodnoty negenerického řetězce.

## **\*NE**

Nerovná se.

Použitelná pro celočíselné hodnoty a hodnoty negenerického řetězce.

## **\*GE**

Větší než nebo rovná se.

Použitelná pro celočíselné hodnoty a hodnoty negenerického řetězce.

## **\*LE**

Menší než nebo rovná se.

Použitelná pro celočíselné hodnoty a hodnoty negenerického řetězce.

## **\*LK**

Jako.

Použitelná pro hodnoty generického řetězce.

## **\*NL**

Ne jako.

Použitelná pro hodnoty generického řetězce.

## **\*CT**

Obsahuje.

Použitelná pro hodnoty negenerického seznamu.

## **\*EX**

Vylučuje.

Použitelná pro hodnoty negenerického seznamu.

## **\*CTG**

Obsahuje generický.

Použitelná pro hodnoty generického seznamu.

## **\*EXG**

Vylučuje generický.

Použitelná pro hodnoty generického seznamu.

Klíčové slovo může mít jednu z následujících hodnot:

## **\*APPLDESC**

Popis aplikace připojené ke správci front.

Hodnota filtru je řetězec popisu aplikace.

## **\*APPLTAG**

Značka aplikace připojené ke správci front.

Filtrační hodnota je řetězec příznaku aplikace.

## **\*TYP\_APLIKACE**

Typ aplikace připojené ke správci front.

Možné hodnoty jsou:

#### **\*DEF**

Atribut se nemění.

## **\*CICS**

Představuje aplikaci CICS/400 .

#### **\*UNIX**

Představuje aplikaci UNIX nebo Linux .

#### **\*OS400**

Představuje aplikaci IBM i .

## **\*WINDOWS**

Představuje aplikaci Windows .

#### **\*WINDOWS\_NT**

Představuje aplikaci Windows NT .

#### **celočíselná hodnota**

Uživatelsky definovaný typ aplikace v rozsahu 65536 až 999999999.

#### **\*CHLNAME**

Název kanálu, který vlastní připojení.

Filtrační hodnota je název kanálu.

#### **\*CONNAME**

Název připojení přidružený ke kanálu, který je vlastníkem připojení.

Filtrační hodnota je název připojení.

#### **\*PID**

Identifikátor procesu aplikace připojené ke správci front.

Hodnota filtru je celé číslo identifikátoru procesu.

#### **\*TID**

Identifikátor podprocesu aplikace, která je připojena ke správci front.

Hodnota filtru je celé číslo identifikátoru podprocesu.

#### **\*UOWLOGDA**

Datum, kdy transakce přidružená k připojení poprvé zapsala do protokolu.

Filtrační hodnota je datum ve formátu rrrr-mm-dd.

#### **\*UOWLOGTI**

Čas, kdy transakce přidružená k připojení poprvé zapsala do protokolu.

Hodnota filtru je čas ve formátu hh:mm:ss.

#### **\*UOWSTDA**

Datum, kdy byla spuštěna transakce přidružená k připojení.

Filtrační hodnota je datum ve formátu rrrr-mm-dd.

#### **\*UOWSTTI**

Čas, kdy byla spuštěna transakce přidružená k připojení.

Hodnota filtru je čas ve formátu hh:mm:ss.

#### **\*URTYPE**

Typ jednotky identifikátoru nápravy, jak je viděn správcem front.

Filtrační hodnota je jedna z následujících:

#### **\*QMGR**

Transakce správce front.

#### **\*XA**

Externě koordinovaná transakce. To zahrnuje pracovní jednotky, které byly zavedeny pomocí příkazu IBM i STRCMTCTL (Spuštění vázaného zpracování).

## **\*USERID**

Identifikátor uživatele přidružený k připojení.

Hodnota filtru je název identifikátoru uživatele.

# **WRKMQMJRN (žurnály správce front práce)**

#### **Kde je povoleno spustit**

Všechna prostředí (\*ALL)

#### **Zajištění neporušenosti vláken**

Ano

Příkaz Práce se žurnály správce front (WRKMQMJRN) zobrazí seznam všech žurnálů, přidružených ke specifickému správci front. Tento příkaz lze použít například ke konfiguraci vzdáleného žurnálování pro správce front s více instancemi.

## **Parametry**

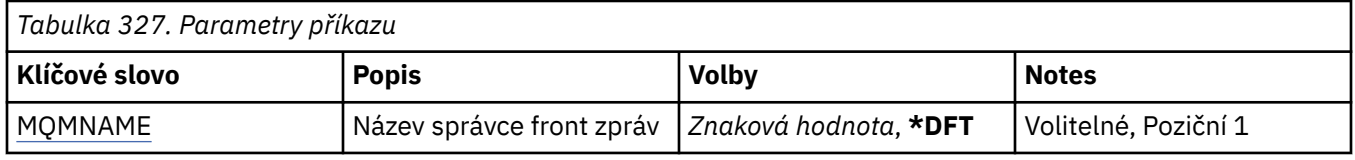

## **Název správce front zpráv (MQMNAME)**

Uvádí název správce front zpráv, který má pracovat se žurnály.

#### **název-správce-front**

Uveďte název správce front. Název můľe obsahovat aľ 48 znaků. Pokud systém používá dvoubajtovou znakovou sadu (DBCS), bude maximální počet znaků zredukován.

# **WRKMQMLSR (Práce s moduly listener produktu MQ)**

#### **Kde je povoleno spustit**

Všechna prostředí (\*ALL)

## **Zajištění neporušenosti vláken**

Ano

Příkaz Práce s objekty listeneru MQ (WRKMQMLSR) vám umožňuje pracovat s více objekty listeneru, které jsou definovány na lokálním správci front.

To vám umožňuje měnit, kopírovat, vytvářet, odstraňovat, spouštět, zastavovat a zobrazovat objekty modulu listener a měnit oprávnění k objektu modulu listener produktu MQ .

Tento příkaz vám také umožňuje zobrazit aktuální stav všech spuštěných listenerů na aktuálním systému.

## **Parametry**

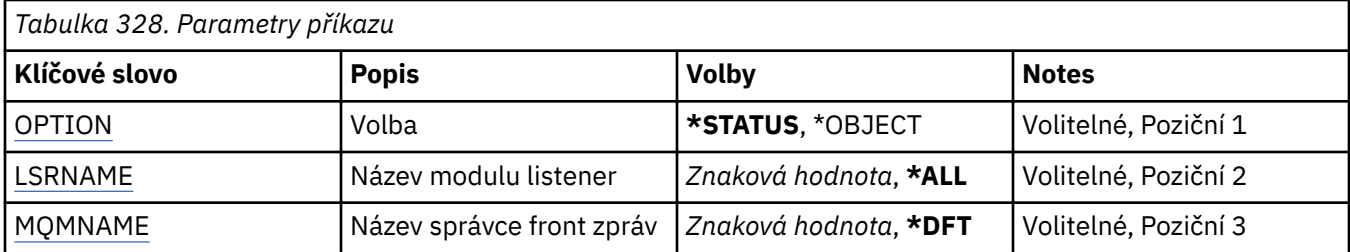

<span id="page-1931-0"></span>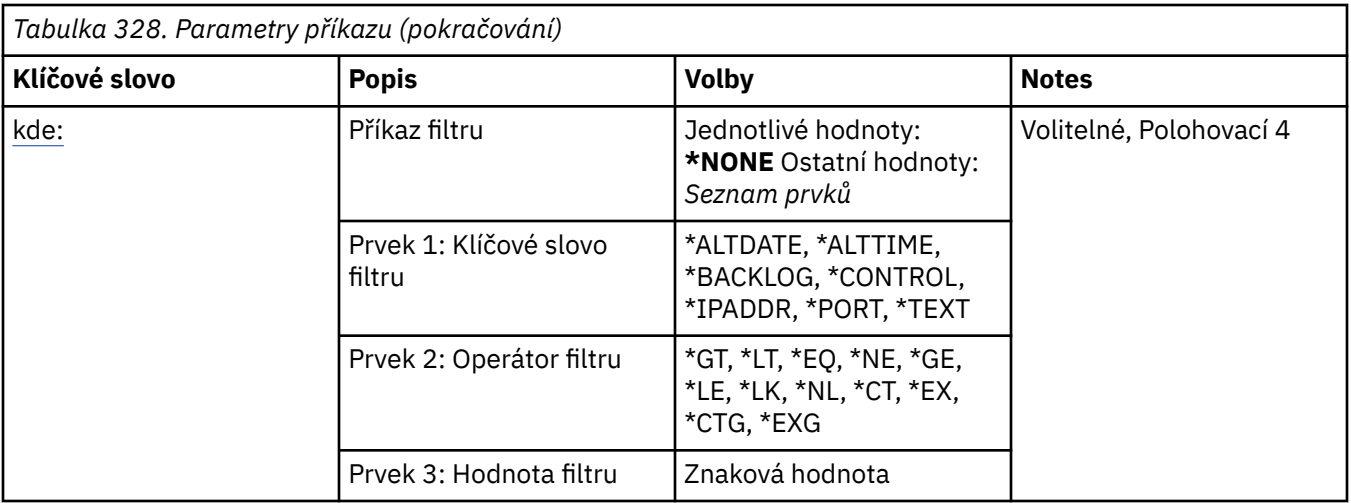

## **Volba (OPTION)**

Tato volba vám umožňuje vybrat, zda chcete informaci definicích stavu listeneru nebo objektu listeneru.

Možné hodnoty jsou:

#### **\*STATUS**

Je zobrazena informace o stavu listeneru.

Parametry LSRNAME a WHERE jsou ignorovány. Je-li uveden parametr MQMNAME, bude zobrazen pouze stav listenerů, běžících na uvedeném správci front.

#### **\*OBJECT**

Je zobrazena informace o objektu listeneru.

## **Název modulu listener (LSRNAME)**

Název nebo názvy objektů listeneru.

Možné hodnoty jsou:

#### **\*ALL nebo \***

Jsou zvoleny všechny objekty listeneru.

#### **generický-název-modulu listener**

Generický název objektů listeneru. Generický název je řetězec znaků následovaný hvězdičkou (\*) (například ABC\*) a zvolí všechny objekty listeneru mající názvy začínající na řetězec znaků.

Doporučuje se, abyste požadovaný název uvedli v uvozovkách. Zajistíte, že výběr bude přesně odpovídat vašemu zadání.

Nemůžete vybrat všechny verze generického názvu s velkými a malými písmeny na jednom panelu, aniž byste požadovali všechny názvy.

#### **název-modulu listener**

Uveďte název jednoho objektu listeneru.

## **Název správce front zpráv (MQMNAME)**

Uvádí název správce front.

Možné hodnoty jsou:

**\*DFT**

Pouľít výchozího správce front.

#### **název-správce-front**

Název správce front zpráv.

# <span id="page-1932-0"></span>**Příkaz filtru (WHERE)**

Tento parametr lze použít k selektivnímu zobrazení pouze těch objektů listeneru s konkrétními atributy listeneru.

Parametr má tři argumenty, klíčové slovo, operátor a hodnotu.

Generické řetězce jsou povoleny pro hodnoty, které jsou názvy.

Operátor může mít jednu z následujících hodnot:

#### **\*GT**

Větší než.

Použitelná pro celočíselné hodnoty a hodnoty negenerického řetězce.

#### **\*LT**

Menší než.

Použitelná pro celočíselné hodnoty a hodnoty negenerického řetězce.

#### **\*EQ**

Rovná se.

Použitelná pro celočíselné hodnoty a hodnoty negenerického řetězce.

#### **\*NE**

Nerovná se.

Použitelná pro celočíselné hodnoty a hodnoty negenerického řetězce.

#### **\*GE**

Větší než nebo rovná se.

Použitelná pro celočíselné hodnoty a hodnoty negenerického řetězce.

#### **\*LE**

Menší než nebo rovná se.

Použitelná pro celočíselné hodnoty a hodnoty negenerického řetězce.

## **\*LK**

Jako.

Použitelná pro hodnoty generického řetězce.

#### **\*NL**

Ne jako.

Použitelná pro hodnoty generického řetězce.

## **\*CT**

Obsahuje.

Použitelná pro hodnoty negenerického seznamu.

## **\*EX**

Vylučuje.

Použitelná pro hodnoty negenerického seznamu.

## **\*CTG**

Obsahuje generický.

Použitelná pro hodnoty generického seznamu.

## **\*EXG**

Vylučuje generický.

Použitelná pro hodnoty generického seznamu.

Klíčové slovo může mít jednu z následujících hodnot:

#### **\*ALTDATE**

Datum, kdy byla definice nebo informace naposledy změněna.

Filtrační hodnota je datum ve formátu rrrr-mm-dd.

#### **\*ALTTIME**

Čas, kdyľ byla definice nebo informace naposledy změněna.

Hodnota filtru je čas ve formátu hh:mm:ss.

#### **\*BACKLOG**

Počet podporovaných požadavků na souběžné připojení.

Filtrační hodnota je celočíselná hodnota počtu.

#### **\*CONTROL (řídicí)**

Zda je listener spuštěn a zastaven, když je správce front spuštěn a zastaven.

Filtrační hodnota je jedna z následujících:

#### **\*MANUAL**

Listener není automaticky spuštěn nebo zastaven.

#### **\*QMGR**

Listener je spuštěn a zastaven, když je správce front spuštěn a zastaven.

#### **\*STARTONLY (pouze začátek)**

Listener je spuštěn, když je správce front spuštěn, ale není požadováno jeho zastavení, když je správce front zastaven.

#### **\*IPADDR**

IP adresa lokálního systému, kterou má listener použít.

Filtrační hodnota je IP adresa.

#### **\*PORT**

Číslo portu, který má listener použít.

Filtrační hodnota je celočíselná hodnota portu.

#### **\*TEXT**

Popisný komentář.

Filtrační hodnota je textový popis listeneru.

#### **WRKMQMMSG (Práce se zprávami produktu MQ )** IBM i

#### **Kde je povoleno spustit**

Všechna prostředí (\*ALL)

#### **Zajištění neporušenosti vláken**

Ano

Příkaz Práce se zprávami MQ (WRKMQMMSG) vypisuje zprávy v uvedené lokální frontě a umožňuje vám s těmito zprávami pracovat. Ze seznamu zpráv můžete zobrazit obsah zprávy a jí přiřazený deskriptor zpráv (MQMD).

## **Parametry**

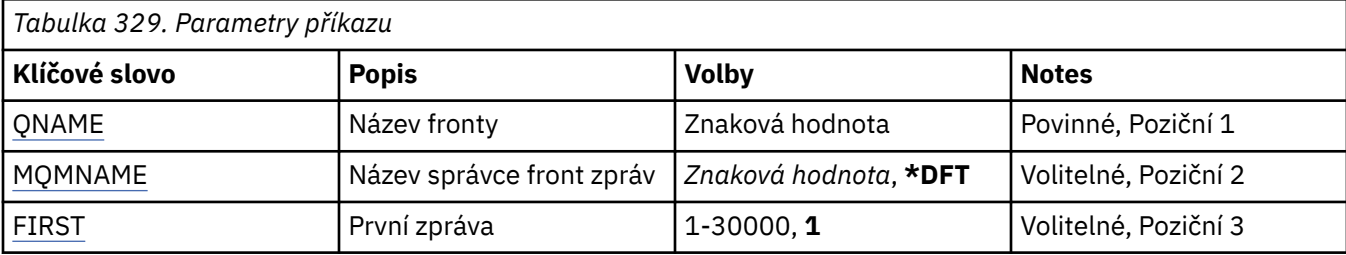

<span id="page-1934-0"></span>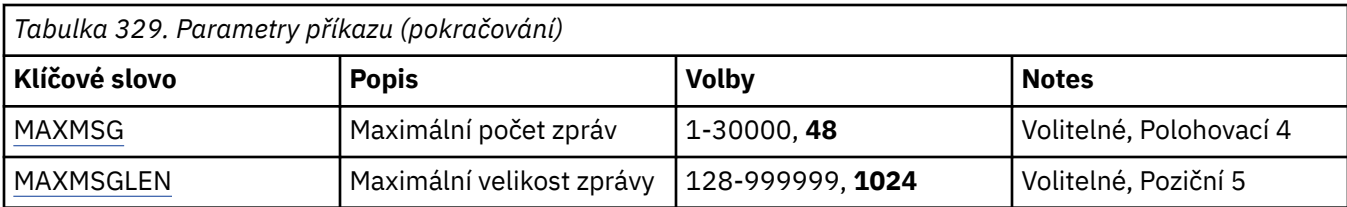

# **Název fronty (QNAME)**

Uvádí název lokální fronty.

Možné hodnoty jsou:

## **název-fronty**

Uveďte název lokální fronty.

# **Název správce front zpráv (MQMNAME)**

Uvádí název správce front zpráv.

Možné hodnoty jsou:

**\*DFT**

Pouľít výchozího správce front.

## **název-správce-front**

Uveďte název správce front.

# **První zpráva (FIRST)**

Uvádí číslo první zprávy, která se má zobrazit.

Možné hodnoty jsou:

**1**

Číslo první zprávy, která se má zobrazit, je 1.

## **číslo-zprávy**

Uveďte číslo první zprávy, která se má zobrazit, v rozsahu od 1 do 30 000.

# **Maximální počet zpráv (MAXMSG)**

Uvádí maximální počet zpráv, které se mají zobrazit.

Možné hodnoty jsou:

**48**

Zobrazit maximálně 48 zpráv.

## **počet-hodnota**

Určit hodnotu pro maximální počet zpráv, které se mají zobrazit, v rozsahu od 1 do 30 000.

# **Maximální velikost zprávy (MAXMSGLEN)**

Uvádí maximální velikost dat zprávy, která se mají zobrazit.

Velikost zprávy, větąí neľ uvedená hodnota, má příponu (+), aby bylo uvedeno, ľe data zprávy jsou oříznuta.

Možné hodnoty jsou:

## **1024**

Velikost dat zprávy je 1024 bajtů.

## **hodnota-délky**

Uveďte hodnotu v rozsahu od 128 do 999999.

# **WRKMQMNL (Práce se Seznamem názvů produktu MQ )**

#### **Kde je povoleno spustit**

Všechna prostředí (\*ALL)

#### **Zajištění neporušenosti vláken**

Ano

Příkaz Práce se seznamy názvů produktu MQ (WRKMQMNL) vám umožňuje pracovat s více definicemi seznamů názvů, které jsou definovány v lokálním správci front. To vám umožňuje kopírovat, měnit, zobrazovat, odstraňovat, zobrazovat oprávnění a upravovat oprávnění objektu seznamu názvů produktu MQ .

## **Parametry**

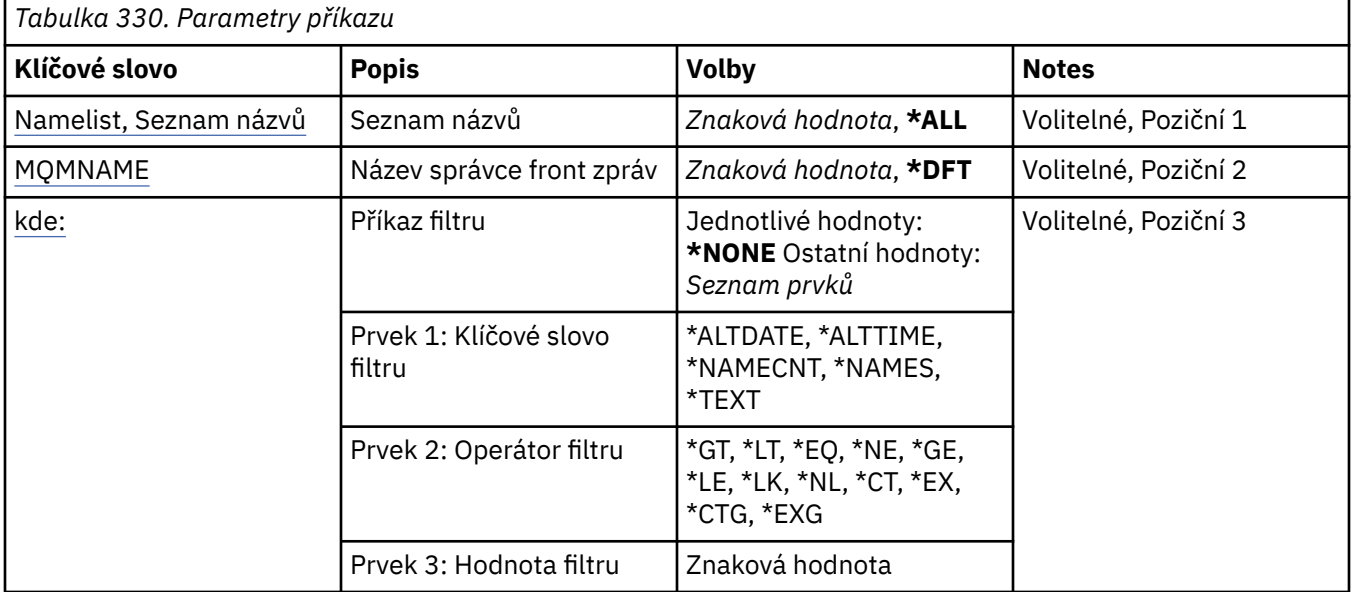

## **Seznam názvů (NAMELIST)**

Určuje název nebo názvy seznamů názvů.

Možné hodnoty jsou:

## **\*ALL**

Jsou vybrány všechny definice seznamu názvů.

## **generický-název-seznamu-názvů**

Zadejte generický název seznamů názvů produktu MQ . Generický název je znakový řetězec následovaný hvězdičkou (\*). Například ABC\* vybere všechny seznamy názvů, které mají názvy začínající řetězcem znaků.

Doporučuje se, abyste požadovaný název uvedli v uvozovkách. Zajistíte, že výběr bude přesně odpovídat vašemu zadání.

Nemůžete vybrat všechny verze generického názvu s velkými a malými písmeny na jednom panelu, aniž byste požadovali všechny názvy.

#### **namelist-name-jméno**

Zadejte název seznamu názvů produktu MQ .

## **Název správce front zpráv (MQMNAME)**

Uvádí název správce front zpráv.

Možné hodnoty jsou:

#### <span id="page-1936-0"></span>**\*DFT**

Použije se výchozí správce front.

#### **název-správce-fronty-zpráv**

Uveďte název správce front.

## **Příkaz filtru (WHERE)**

Tento parametr lze použít k selektivnímu zobrazení pouze těch seznamů názvů s konkrétními atributy seznamu názvů.

Parametr má tři argumenty, klíčové slovo, operátor a hodnotu.

Generické řetězce jsou povoleny pro hodnoty, které jsou názvy.

Operátor může mít jednu z následujících hodnot:

#### **\*GT**

Větší než.

Použitelná pro celočíselné hodnoty a hodnoty negenerického řetězce.

#### **\*LT**

Menší než.

Použitelná pro celočíselné hodnoty a hodnoty negenerického řetězce.

#### **\*EQ**

Rovná se.

Použitelná pro celočíselné hodnoty a hodnoty negenerického řetězce.

#### **\*NE**

Nerovná se.

Použitelná pro celočíselné hodnoty a hodnoty negenerického řetězce.

#### **\*GE**

Větší než nebo rovná se.

Použitelná pro celočíselné hodnoty a hodnoty negenerického řetězce.

#### **\*LE**

Menší než nebo rovná se.

Použitelná pro celočíselné hodnoty a hodnoty negenerického řetězce.

## **\*LK**

Jako.

Použitelná pro hodnoty generického řetězce.

#### **\*NL**

Ne jako.

Použitelná pro hodnoty generického řetězce.

## **\*CT**

Obsahuje.

Použitelná pro hodnoty negenerického seznamu.

#### **\*EX**

Vylučuje.

Použitelná pro hodnoty negenerického seznamu.

## **\*CTG**

Obsahuje generický.

Použitelná pro hodnoty generického seznamu.

#### **\*EXG**

Vylučuje generický.

Použitelná pro hodnoty generického seznamu.

Klíčové slovo může mít jednu z následujících hodnot:

#### **\*ALTDATE**

Datum, kdy byla definice nebo informace naposledy změněna.

Filtrační hodnota je datum ve formátu rrrr-mm-dd.

#### **\*ALTTIME**

Čas, kdyľ byla definice nebo informace naposledy změněna.

Hodnota filtru je čas ve formátu hh:mm:ss.

#### **\*NAMECNT**

Počet názvů v seznamu názvů,

Hodnota filtru je celočíselný počet názvů.

## **\*NAMES**

Jména v seznamu názvů.

Hodnota filtru je název řetězce.

#### **\*TEXT**

Popisný komentář.

Filtrační hodnota je textový popis fronty.

#### IBM i **WRKMQMPRC (Práce s procesy MQ )**

#### **Kde je povoleno spustit**

Všechna prostředí (\*ALL)

## **Zajištění neporušenosti vláken**

Ano

Příkaz Práce s procesy MQ (WRKMQMPRC) vám umožňuje pracovat s více definicemi procesů, které jsou definovány v lokálním správci front. To vám umožňuje kopírovat, měnit, zobrazovat, odstraňovat, zobrazovat oprávnění a upravovat oprávnění objektu procesu MQ .

## **Parametry**

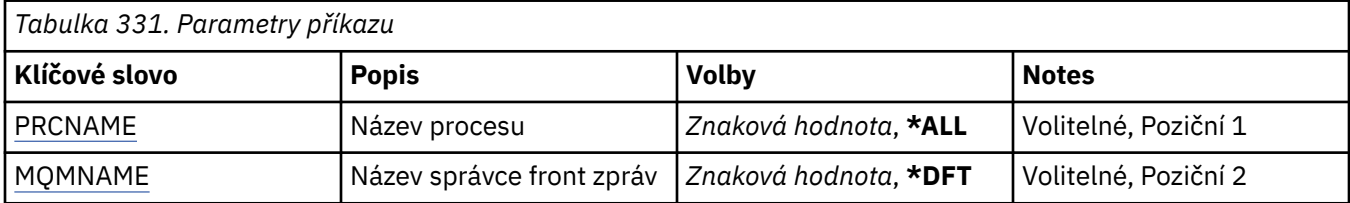

<span id="page-1938-0"></span>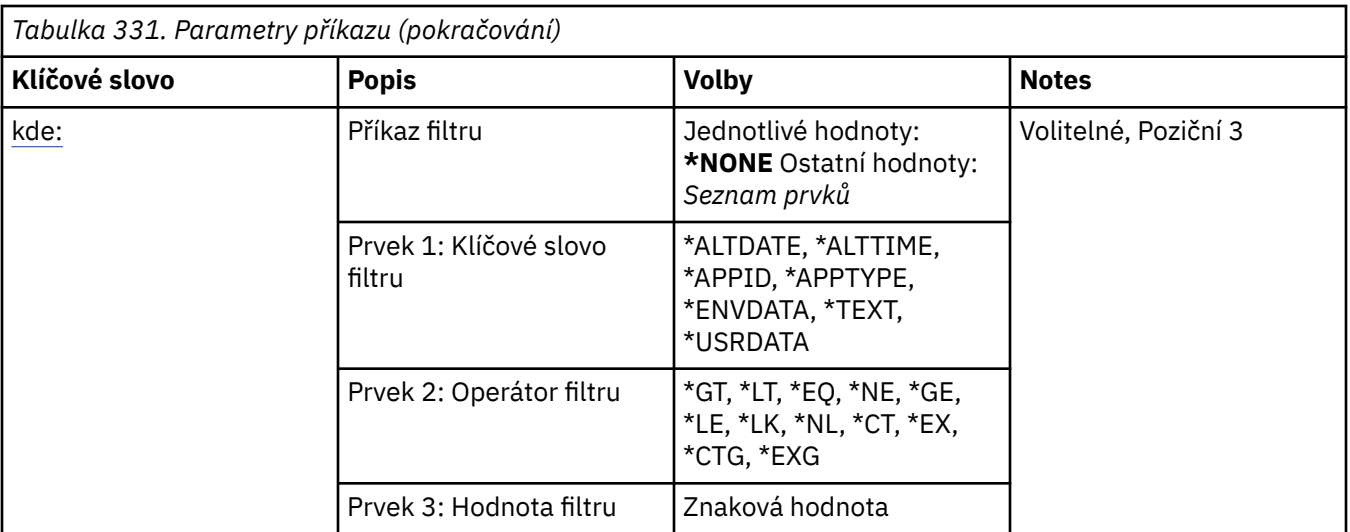

## **Název procesu (PRCNAME)**

Určuje název nebo názvy definic procesů.

Možné hodnoty jsou:

#### **\*ALL**

Jsou vybrány všechny definice procesu.

#### **generický-název-procesu**

Zadejte generický název definic procesů produktu MQ . Generický název je znakový řetězec následovaný hvězdičkou (\*). Například ABC\* vybere všechny definice procesů, které mají názvy začínající řetězcem znaků.

Doporučuje se, abyste požadovaný název uvedli v uvozovkách. Zajistíte, že výběr bude přesně odpovídat vašemu zadání.

Nemůžete vybrat všechny verze generického názvu s velkými a malými písmeny na jednom panelu, aniž byste požadovali všechny názvy.

#### **název-procesu**

Zadejte název definice procesu MQ .

## **Název správce front zpráv (MQMNAME)**

Uvádí název správce front.

Možné hodnoty jsou:

#### **\*DFT**

Pouľít výchozího správce front.

#### **název-správce-front**

Název správce front zpráv.

## **Příkaz filtru (WHERE)**

Tento parametr lze použít k selektivnímu zobrazení pouze těch procesů, které mají určité atributy procesu.

Parametr má tři argumenty, klíčové slovo, operátor a hodnotu.

Generické řetězce jsou povoleny pro hodnoty, které jsou názvy.

Operátor může mít jednu z následujících hodnot:

**\*GT**

Větší než.

Použitelná pro celočíselné hodnoty a hodnoty negenerického řetězce.

**\*LT**

Menší než.

Použitelná pro celočíselné hodnoty a hodnoty negenerického řetězce.

**\*EQ**

Rovná se.

Použitelná pro celočíselné hodnoty a hodnoty negenerického řetězce.

## **\*NE**

Nerovná se.

Použitelná pro celočíselné hodnoty a hodnoty negenerického řetězce.

## **\*GE**

Větší než nebo rovná se.

Použitelná pro celočíselné hodnoty a hodnoty negenerického řetězce.

## **\*LE**

Menší než nebo rovná se.

Použitelná pro celočíselné hodnoty a hodnoty negenerického řetězce.

## **\*LK**

Jako.

Použitelná pro hodnoty generického řetězce.

## **\*NL**

Ne jako.

Použitelná pro hodnoty generického řetězce.

## **\*CT**

Obsahuje.

Použitelná pro hodnoty negenerického seznamu.

## **\*EX**

Vylučuje.

Použitelná pro hodnoty negenerického seznamu.

## **\*CTG**

Obsahuje generický.

Použitelná pro hodnoty generického seznamu.

## **\*EXG**

Vylučuje generický.

Použitelná pro hodnoty generického seznamu.

Klíčové slovo může mít jednu z následujících hodnot:

## **\*ALTDATE**

Datum, kdy byla definice nebo informace naposledy změněna.

Filtrační hodnota je datum ve formátu rrrr-mm-dd.

## **\*ALTTIME**

Čas, kdyľ byla definice nebo informace naposledy změněna.

Hodnota filtru je čas ve formátu hh:mm:ss.

## **\*APPID**

Název aplikace, která se má spustit.

Hodnota filtru je název aplikace.

## **\*TYP\_APLIKACE**

Typ aplikace připojené ke správci front.

Možné hodnoty jsou:

#### **\*DEF**

Atribut se nemění.

#### **\*CICS**

Představuje aplikaci CICS/400 .

#### **\*UNIX**

Představuje aplikaci UNIX nebo Linux .

#### **\*OS400**

Představuje aplikaci IBM i .

## **\*WINDOWS**

Představuje aplikaci Windows .

## **\*WINDOWS\_NT**

Představuje aplikaci Windows NT .

## **celočíselná hodnota**

Uživatelsky definovaný typ aplikace v rozsahu 65536 až 999999999.

#### **\*ENVDATA**

Data prostředí týkající se aplikace.

Hodnota filtru jsou data prostředí.

#### **\*TEXT**

Popisný komentář.

Filtrační hodnota je textový popis fronty.

## **\*USRDATA**

Uživatelská data týkající se aplikace.

Hodnota filtru jsou uživatelská data.

#### IBM i **WRKMQMQ (Práce s frontami MQ )**

## **Kde je povoleno spustit**

Všechna prostředí (\*ALL)

## **Zajištění neporušenosti vláken**

Ano

Příkaz Práce s frontami produktu MQ (WRKMQMQ) poskytuje funkci pro práci s více frontami, které jsou definovány v lokálním správci front. Pomocí tohoto příkazu můžete kopírovat, měnit, zobrazovat, odstraňovat, zobrazovat oprávnění a upravovat oprávnění objektu fronty MQ .

## **Parametry**

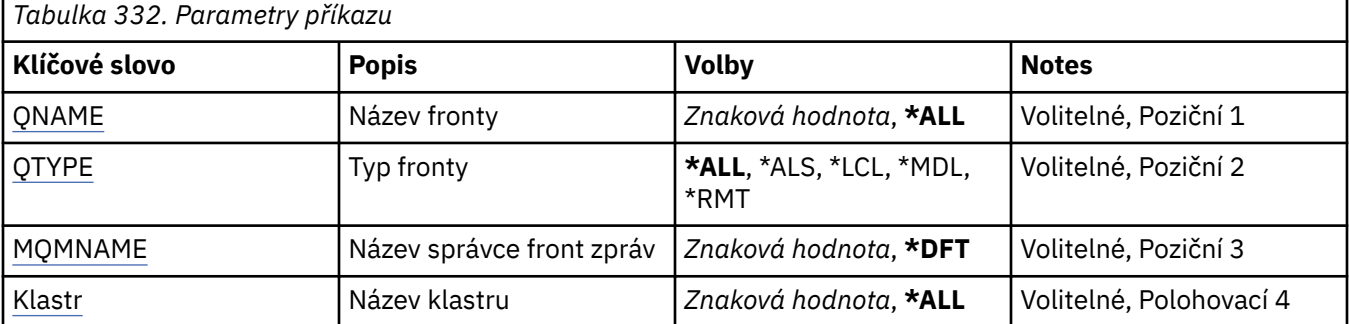

<span id="page-1941-0"></span>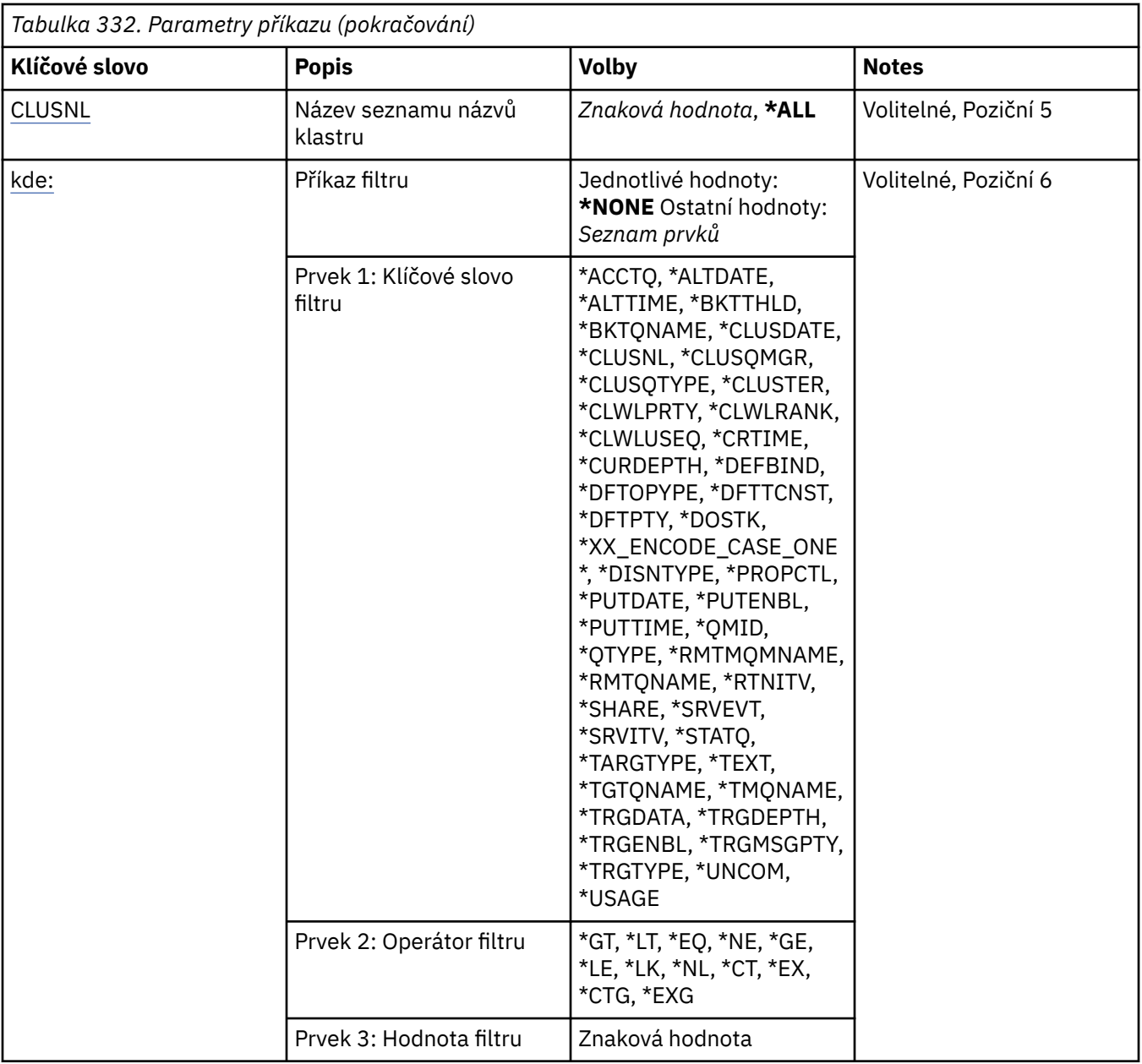

## **Název fronty (QNAME)**

Název nebo názvy front, které mají být vybrány. Fronty vybrané tímto parametrem mohou být dále omezeny na konkrétní typ, pokud je uvedeno klíčové slovo QTYPE.

Možné hodnoty jsou:

## **\*ALL**

Jsou vybrány vąechny fronty.

## **název-generické-fronty**

Uveďte generický název front, které mají být vybrány. Generický název je znakový řetězec následovaný hvězdičkou (\*). Například ABC\* vybere všechny fronty, jejichž názvy začínají řetězcem znaků.

Uveďte název požadovaný v uvozovkách. Zajistíte, že výběr bude přesně odpovídat vašemu zadání.

Nemůžete vybrat všechny verze generického názvu s velkými a malými písmeny na jednom panelu, aniž byste požadovali všechny názvy.

## **název-fronty**

Uveďte název fronty.

# <span id="page-1942-0"></span>**Typ fronty (QTYPE)**

Tento parametr lze uvést k tomu, aby omezil zobrazované fronty na určitý typ fronty.

Možné hodnoty jsou:

## **\*ALL**

Vąechny typy fronty.

## **\*ALS**

Alias fronty.

## **\*LCL**

Lokální fronty.

#### **\*MDL**

Modelové fronty.

## **\*RMT**

Vzdálené fronty.

# **Název správce front zpráv (MQMNAME)**

Uvádí název správce front zpráv.

Možné hodnoty jsou:

## **\*DFT**

Pouľít výchozího správce front.

**název-správce-front** Uveďte název správce front.

# **Název klastru (CLUSTER)**

Tento parametr lze uvést k omezení front, které se zobrazují jako členové určitého klastru.

Možné hodnoty jsou:

## **\*ALL**

Vąechny klastry.

## **název-generického-klastru**

Generický název klastru.

## **název-klastru**

Název klastru.

## **Název seznamu názvů klastru (CLUSNL)**

Tento parametr lze uvést k omezení front, které se zobrazují jako členové klastrů v rámci seznamu názvů klastru.

Možné hodnoty jsou:

## **\*ALL**

Vąechny seznamy názvů klastrů.

## **název-seznamu-názvů-generického-klastru**

Generický název seznamu názvů klastrů.

## **název-seznamu-názvů-klastru**

Název seznamu názvů klastrů.

# **Příkaz filtru (WHERE)**

Tento parametr lze pouľít pro selektivní zobrazení pouze těch front, které mají určité atributy front.

Parametr má tři argumenty, klíčové slovo, operátor a hodnotu.

Generické řetězce jsou povoleny pro hodnoty, které jsou názvy.

Operátor může mít jednu z následujících hodnot:

**\*GT**

Větší než.

Použitelná pro celočíselné hodnoty a hodnoty negenerického řetězce.

#### **\*LT**

Menší než.

Použitelná pro celočíselné hodnoty a hodnoty negenerického řetězce.

## **\*EQ**

Rovná se.

Použitelná pro celočíselné hodnoty a hodnoty negenerického řetězce.

## **\*NE**

Nerovná se.

Použitelná pro celočíselné hodnoty a hodnoty negenerického řetězce.

## **\*GE**

Větší než nebo rovná se.

Použitelná pro celočíselné hodnoty a hodnoty negenerického řetězce.

## **\*LE**

Menší než nebo rovná se.

Použitelná pro celočíselné hodnoty a hodnoty negenerického řetězce.

## **\*LK**

Jako.

Použitelná pro hodnoty generického řetězce.

## **\*NL**

Ne jako.

Použitelná pro hodnoty generického řetězce.

## **\*CT**

Obsahuje.

Použitelná pro hodnoty negenerického seznamu.

## **\*EX**

Vylučuje.

Použitelná pro hodnoty negenerického seznamu.

## **\*CTG**

Obsahuje generický.

Použitelná pro hodnoty generického seznamu.

## **\*EXG**

Vylučuje generický.

Použitelná pro hodnoty generického seznamu.

Klíčové slovo může mít jednu z následujících hodnot:

## **\*ACCTQ**

Účtování front.

Hodnota filtru je jedna z následujících hodnot:
### **\*QMGR**

Shromažďování dat evidence je založeno na nastavení atributu správce front ACCTQ.

### **\*OFF (vypnuto)**

Shromažďování dat evidence pro tuto frontu je zakázáno.

### **\*ON (zapnuto)**

Pro tuto frontu je povoleno shromažďování dat evidence.

# **\*ALTDATE**

Datum, kdy byla definice nebo informace naposledy změněna.

Filtrační hodnota je datum ve formátu rrrr-mm-dd.

### **\*ALTTIME**

Čas, kdyľ byla definice nebo informace naposledy změněna.

Hodnota filtru je čas ve formátu hh:mm:ss.

#### **\*BKTTHLD**

Prahová hodnota vyřazených zpráv.

Hodnota filtru je celočíselná prahová hodnota.

#### **\*BKTQNAME**

Název fronty vrácených zpráv.

Filtrační hodnota je název fronty.

### **\*CLUSDATE**

Datum, kdy byla definice zpřístupněna lokálnímu správci front.

Filtrační hodnota je datum ve formátu rrrr-mm-dd.

#### **\*CLUSNL**

Seznam názvů definující klastry, v nichľ je fronta.

Hodnota filtru je název seznamu názvů.

### **\*CLUSQMGR**

Název správce front, který je hostitelem fronty.

Filtrační hodnota je název správce front.

## **\*CLUSQTYPE**

Typ fronty klastru.

Hodnota filtru je jedna z následujících hodnot:

# **\*LCL**

Fronta klastru představuje lokální frontu.

# **\*ALS**

Fronta klastru představuje alias frontu.

#### **\*RMT**

Fronta klastru představuje vzdálenou frontu.

### **\*MQMALS**

Fronta klastru představuje alias správce front.

### **\*CLUSTER**

Název klastru, v němľ je fronta.

Filtrační hodnota je název klastru.

## **\*CLUSTIME**

Čas, kdy byla definice zpřístupněna lokálnímu správci front.

Hodnota filtru je čas ve formátu hh:mm:ss.

### **\*CLWLPRTY**

Priorita vytíľení klastru.

Filtrační hodnota je celočíselná priorita.

### **\*CLWLRANK**

Úroveň vytíľení klastru.

Filtrační hodnota je celočíselná úroveň.

### **\*CLWLUSEQ**

Vyuľití fronty k vytíľení klastru.

Hodnota filtru je jedna z následujících hodnot:

### **\*QMGR**

Hodnota je převzata z atributu správce front CLWLUSEQ.

### **\*LOCAL**

Lokální fronta je jediným cílem operace MQPUT.

### **\*ANY**

Správce front považuje takovou lokální frontu za jinou instanci fronty klastru pro účely distribuce pracovní zátěže.

## **\*CRDATE**

Datum, kdy byla fronta vytvořena.

Filtrační hodnota je datum ve formátu rrrr-mm-dd.

# **\*CRTIME**

Čas, kdy byla fronta vytvořena.

Hodnota filtru je čas ve formátu hh:mm:ss.

### **\*CURDEPTH**

Aktuální hloubka fronty.

Hodnota filtru je celočíselná hodnota hloubky.

### **\*DEFBIND**

Výchozí vázání zpráv.

Hodnota filtru je jedna z následujících hodnot:

### **\*OPEN**

Popisovač fronty je při otevření fronty navázán na specifickou instanci fronty klastru.

### **\*NOTFIXED**

Manipulátor fronty není svázán s žádnou instancí fronty klastru.

### **\*GROUP**

Když je fronta otevřena, je popisovač fronty svázán s určitou instancí fronty klastru, dokud jsou ve skupině zpráv zprávy. Všechny zprávy ve skupině zpráv jsou přiděleny stejné cílové instanci.

# **\*DFTPUTRESP.**

Výchozí odezva na operaci put

Hodnota filtru je jedna z následujících hodnot:

### **\*SYNC**

Operace put je vydávána synchronně.

### **\*ASYNC**

Operace put je vydávána nesynchronně.

# **\*DFNTYPE**

Typ definice fronty.

Hodnota filtru je jedna z následujících hodnot:

### **\*PREDEF**

Předdefinovaná fronta.

## **\*PERMDYN**

Trvalá dynamická fronta.

# **\*TEMPDYN**

Dočasná dynamická fronta.

# **\*DFTMSGPST**

Výchozí trvalost zpráv vloľená do této fronty.

Hodnota filtru je jedna z následujících hodnot:

# **\*NO**

Zprávy v této frontě se po restartu správce front ztratí.

# **\*YES**

Zprávy v této frontě se uchovají i po restartu správce front.

# **\*DFTPTY**

Výchozí priorita zpráv vloľených do fronty.

Filtrační hodnota je celočíselná hodnota priority.

# **\*DFTSHARE**

Výchozí volba sdílení ve frontě otevřené pro vstup.

Hodnota filtru je jedna z následujících hodnot:

# **\*NO**

Otevřený poľadavek je pro výlučný vstup z fronty.

# **\*YES**

Otevřený poľadavek je pro sdílený vstup z fronty.

# **\*DISTLIST**

Zda jsou rozdělovníky podporovány partnerským správcem front.

Hodnota filtru je jedna z následujících hodnot:

# **\*NO**

Distribuční seznamy nejsou podporovány partnerským správcem front.

# **\*YES**

Distribuční seznamy jsou podporovány partnerským správcem front.

### **\*FULLEVT**

Zda se generují události hloubky fronty.

Hodnota filtru je jedna z následujících hodnot:

# **\*NO**

Události zaplněné hloubky fronty se negenerují.

# **\*YES**

Události zaplněné hloubky fronty se generují.

### **\*GETDATE**

Datum, kdy byla přijata poslední zpráva z fronty od okamžiku spuštění správce front. Toto pole je přítomno pouze tehdy, když není monitorování fronty nastaveno na \*OFF.

Filtrační hodnota je datum ve formátu rrrr-mm-dd.

### **\*GETENBL**

Zda mohou aplikace získávat zprávy z fronty.

Hodnota filtru je jedna z následujících hodnot:

### **\*NO**

Aplikace nemohou načítat zprávy z fronty.

**\*YES**

Oprávněné aplikace mohou načítat zprávy z fronty.

# **\*GETTIME**

Čas, kdy byla přijata poslední zpráva z fronty od okamžiku spuštění správce front. Toto pole je přítomno pouze tehdy, když není monitorování fronty nastaveno na \*OFF.

Hodnota filtru je čas ve formátu hh:mm:ss.

### **\*HDNBKTCNT**

Zda je počet vypuątěných zpráv tvrzený.

Hodnota filtru je jedna z následujících hodnot:

# **\*NO**

Počet vypuątěných zpráv není tvrzený.

# **\*YES**

Počet vypuątěných zpráv je tvrzený.

# **\*HIGHEVT**

Zda se generují události vysoké hloubky fronty.

Hodnota filtru je jedna z následujících hodnot:

# **\*NO**

Události vysoké hloubky fronty se negenerují.

# **\*YES**

Události vysoké hloubky fronty se generují.

# **\*HIGHTHLD**

Prahová hodnota generování události vysoké hloubky.

Hodnota filtru je celočíselná prahová hodnota.

# **\*INITQNAME**

Iniciační fronta.

Filtrační hodnota je název fronty.

### **\*IPPROCS**

Počet popisovačů, který uvádí, ľe je fronta otevřena pro vstup.

Hodnota filtru je celočíselný počet popisovačů.

# **\*JOBS**

Aktuální počet úloh, které mají otevřenou frontu.

Hodnota filtru je celočíselný počet úloh.

# **\*LOWEVT**

Zda se generují události nízké hloubky fronty.

Hodnota filtru je jedna z následujících hodnot:

# **\*NO**

Události nízké hloubky fronty se negenerují.

### **\*YES**

Události nízké hloubky fronty se generují.

### **\*LOWTHLD**

Prahová hodnota generování události nízké hloubky.

Hodnota filtru je celočíselná prahová hodnota.

### **\*MAXDEPTH**

Maximální hloubka fronty.

Filtrační hodnota je celočíselný počet zpráv.

### **\*MAXMSGLEN**

Maximální délka zprávy.

Hodnota filtru je celočíselná délka zprávy.

# **\*MEDIAREC**

Žurnálový zásobník obsahující poslední obraz obnovy média. Toto pole je přítomno pouze pro lokální fronty.

Hodnota filtru je řetězec ľurnálového zásobníku.

# **\*MONQ**

Online monitorovací data.

Hodnota filtru je jedna z následujících hodnot:

# **\*QMGR**

Shromaľďování online monitorovacích dat je převzato z atributu MONQ správce front.

# **\*OFF (vypnuto)**

Shromažďování dat monitorování online pro tuto frontu je zakázáno.

# **\*LOW (nízká)**

Shromaľďování monitorovacích dat je zapnuto s nízkým poměrem shromaľďování dat.

# **\*MEDIUM**

Shromaľďování monitorovacích dat je zapnuto se středním poměrem shromaľďování dat.

# **\*HIGH**

Shromaľďování monitorovacích dat je zapnuto s vysokým poměrem shromaľďování dat.

# **\*MSGAGE**

Stáří nejstarší zprávy na frontě v sekundách. Toto pole je přítomno pouze tehdy, když není monitorování fronty nastaveno na \*OFF.

Hodnota filtru je celočíselné stáří zprávy.

# **\*MSGDLYSEQ**

Sekvence doručení zpráv.

Hodnota filtru je jedna z následujících hodnot:

# **\*PTY**

Zprávy jsou v rámci priority doručování v logice FIFO.

# **\*FIFO**

Zprávy jsou doručovány s logikou FIFO nehledě na prioritu.

### **\*NPMCLASS**

Třída netrvalých zpráv.

Hodnota filtru je jedna z následujících hodnot:

# **\*NORMÁLNÍ**

Třída netrvalých zpráv je normální.

# **\*HIGH**

Třída netrvalých práv je vysoká.

# **\*MSGREADAHD**

Předem přečtená zpráva.

Hodnota filtru je jedna z následujících hodnot:

# **\*DISABLED**

Čtení předem je vypnuto.

### **\*NO**

Netrvalé zprávy nejsou klientovi odesílány před tím, neľ je bude aplikace poľadovat.

### **\*YES**

Netrvalé zprávy jsou klientovi odesílány před tím, neľ je bude aplikace poľadovat.

### **\*OPPROCS**

Počet popisovačů uvádějící, ľe fronta je otevřená pro výstup.

Hodnota filtru je celočíselný počet popisovačů.

#### **\*PRCNAME**

Název procesu.

Hodnota filtru je název procesu.

# **\*PROPCTL**

Řízení vlastností zpráv.

Hodnota filtru je jedna z následujících hodnot:

## **\*SPOLEČNOST**

Režim kompatibility

### **\*NONE**

Aplikaci se nevrátily ľádné vlastnosti.

### **\*ALL**

Aplikaci se vrátily vąechny vlastnosti.

### **\*FORCE**

Aplikaci se vrátily vlastnosti v jedné nebo více záhlavích MQRFH2.

### **\*V6COMPAT**

Záhlaví MQRFH2 je vráceno ve formátu, jak bylo odesláno. Jeho kódová stránka a kódování mohou být změněny. Jedná-li se o zprávu publikování, může být do jejího obsahu vložena složka psc .

### **\*PUTDATE**

Datum, kdy byla do fronty vložena poslední zpráva od spuštění správce front. Toto pole je přítomno pouze tehdy, když není monitorování fronty nastaveno na \*OFF.

Filtrační hodnota je datum ve formátu rrrr-mm-dd.

#### **\*PUTENBL**

Zda aplikace mohou vkládat zprávy do fronty.

Hodnota filtru je jedna z následujících hodnot:

### **\*NO**

Zprávy nelze přidat do fronty.

### **\*YES**

Zprávy mohou do fronty přidávat autorizované aplikace.

### **\*PUTTIME**

Čas, kdy byla vložena poslední zpráva do fronty od okamžiku spuštění správce front. Toto pole je přítomno pouze tehdy, když není monitorování fronty nastaveno na \*OFF.

Hodnota filtru je čas ve formátu hh:mm:ss.

### **\*QMID**

Interně generovaný jedinečný název správce front, který je hostitelem fronty.

Filtrační hodnota je název správce front.

### **\*QTYPE**

Typ fronty.

Hodnota filtru je jedna z následujících hodnot:

# **\*LCL**

Lokální fronta.

### **\*ALS**

Fronta alias.

### **\*RMT**

Vzdálená fronta.

# **\*MDL**

Modelová fronta.

### **\*RMTMQMNAME**

Název vzdáleného správce front.

Filtrační hodnota je název správce front.

# **\*RMTQNAME**

Název lokální fronty, jak je znám správci vzdálené fronty.

Filtrační hodnota je název fronty.

### **\*RTNITV**

Interval uchování.

Hodnota filtru je celočíselná hodnota intervalu.

### **\*SHARE**

Zda fronta můľe být sdílená.

Hodnota filtru je jedna z následujících hodnot:

### **\*NO**

Pouze jediná instance aplikace můľe tuto frontu otevřít pro vstup.

### **\*YES**

Více neľ jedna instance aplikace můľe tuto frontu otevřít pro vstup.

### **\*SRVEVT**

Zda se generují události servisního intervalu.

Hodnota filtru je jedna z následujících hodnot:

### **\*HIGH**

Události vysokého servisního intervalu se generují.

### **\*OK**

Události servisního intervalu OK se generují.

### **\*NONE**

Negenerují se ľádné události servisního intervalu.

### **\*SRVITV**

Prahová hodnota generování události servisního intervalu.

Hodnota filtru je celočíselná prahová hodnota.

# **\*STATQ**

Statistická data.

Hodnota filtru je jedna z následujících hodnot:

### **\*QMGR**

Shromaľďování statistických dat vychází z nastavení atributu STATQ správce front.

# **\*OFF (vypnuto)**

Shromažďování statistických dat pro tuto frontu je zakázáno.

### **\*ON (zapnuto)**

Pro tuto frontu je povoleno shromažďování statistických dat.

### **\*TARGTYPE:**

Cílový typ.

Hodnota filtru je jedna z následujících hodnot:

## **\*QUEUE (fronta)**

Objekt fronty.

### **\*TOPIC**

Objekt tématu.

# **\*TEXT**

Popisný komentář.

Filtrační hodnota je textový popis fronty.

### **\*TGTQNAME**

Cílová fronta, pro kterou je tato fronta alias.

Filtrační hodnota je název fronty.

# **\*TMQNAME**

Název přenosové fronty.

Filtrační hodnota je název fronty.

# **\*TRGDATA**

Data spouątěče.

Hodnota filtru je text zprávy spouątěče.

#### **\*TRGDEPTH**

Hloubka spouątěče.

Filtrační hodnota je celočíselný počet zpráv.

### **\*TRGENBL**

Zda je povolen spouątěcí impuls.

Hodnota filtru je jedna z následujících hodnot:

# **\*NO**

Spouątěcí impuls není povolen.

### **\*YES**

Spouątěcí impuls je povolen.

### **\*TRGMSGPTY**

Priorita zprávy prahové hodnoty pro spouątěče.

Filtrační hodnota je celočíselná hodnota priority.

# **\*TRGTYPE**

Typ spouątěče.

Hodnota filtru je jedna z následujících hodnot:

# **\*PRVNÍ**

Kdyľ je počet zpráv ve frontě v rozsahu od 0 do 1.

# **\*ALL**

Kdykoli zpráva dorazí do fronty.

# **\*HLOUBKA**

Kdyľ počet zpráv ve frontě je rovný hodnotě atributu TRGDEPTH.

### **\*NONE**

®ádné zprávy spouątěče se nezapisují.

### **\*UNCOM**

Počet nevyřízených nepotvrzených změn pro frontu.

Hodnota filtru je jedna z následujících hodnot:

## **\*NO**

Neexistují ľádné nevázané nevyřízené změny.

### **\*YES**

Existují nevázané nevyřízené změny.

# **\*USAGE**

Zda fronta je přenosová fronta.

Hodnota filtru je jedna z následujících hodnot:

# **\*NORMÁLNÍ**

Fronta není přenosová fronta.

# **\*TMQ**

Fronta je přenosová fronta.

# **WRKMQMSPL (Práce se zásadami zabezpečení MQM)**

# **Kde je povoleno spustit**

Všechna prostředí (\*ALL)

# **Zajištění neporušenosti vláken**

Ano

Příkaz Práce se zásadami zabezpečení MQM (WRKMQMSPL) vypisuje všechny zásady zabezpečení pro správce front.

Zásady zabezpečení používá produkt Advanced Message Security k řízení toho, jak by měly být zprávy chráněny, když jsou vkládány, procházeny nebo destruktivně odebírány z front.

Příkaz [DSPMQM](#page-1813-0) dále zobrazuje, zda jsou pro správce front povoleny zásady zabezpečení. Všimněte si, že licence na produkt Advanced Message Security musí být nainstalována při spuštění správce front, aby k tomu mohlo dojít.

# **Parametry**

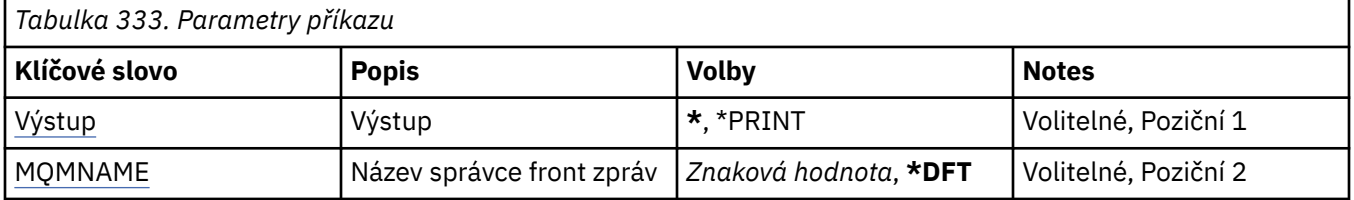

# **Výstup (OUTPUT)**

Uvádí, zda je výstup z příkazu zobrazen na požadující pracovní stanici nebo vytištěn s výstupem úlohy určeným pro souběžný tisk.

Možné hodnoty jsou:

**\***

Výstup požadovaný interaktivní úlohou je zobrazen na obrazovce. Výstup požadovaný dávkovou úlohou je vytištěn s výstupem určeným pro souběžný tisk úlohy.

**\*PRINT**

Podrobný seznam uživatelů a jejich oprávnění registrovaných u vybraného záznamu profilu oprávnění se vytiskne s výstupem úlohy pro souběžný tisk.

# **Název správce front zpráv (MQMNAME)**

Uvádí název správce front.

### **\*DFT**

Pouľít výchozího správce front.

### **název-správce-front**

Uveďte název správce front.

# **WRKMQMQSTS (Práce se stavem fronty)**

# **Kde je povoleno spustit**

Všechna prostředí (\*ALL)

# **Zajištění neporušenosti vláken**

Ano

Příkaz Práce se stavem fronty (WRKMQMQSTS) vypisuje úlohy, které mají momentálně otevřenou frontu IBM MQ . Příkaz vám umožňuje zjistit, s jakými volbami byla nějaká fronta otevřena, a také vám umožňuje zkontrolovat, které kanály a připojení má fronta otevřené.

# **Parametry**

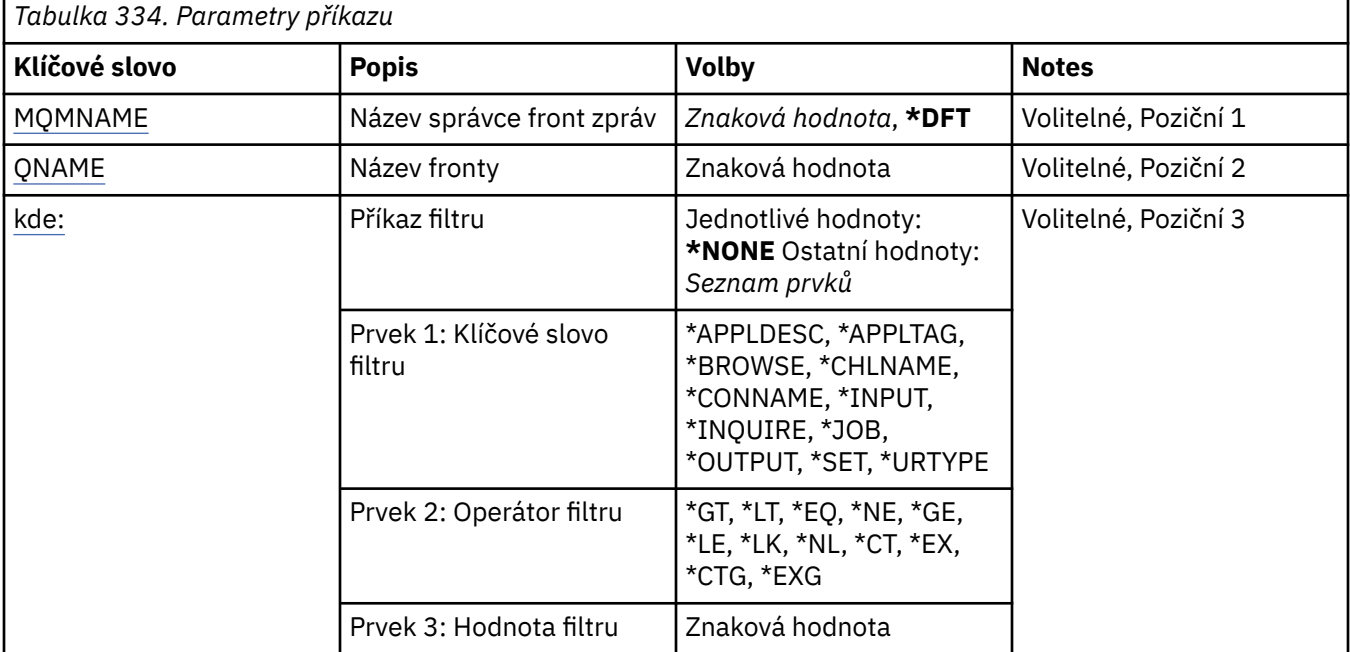

# **Název správce front zpráv (MQMNAME)**

Uvádí název správce front zpráv.

Možné hodnoty jsou:

**\*DFT**

Pouľít výchozího správce front.

### **název-správce-front**

Uveďte název správce front.

# **Název fronty (QNAME)**

Uvádí název lokální fronty.

Možné hodnoty jsou:

### **název-fronty**

Uveďte název lokální fronty.

# **Příkaz filtru (WHERE)**

Tento parametr lze pouľít pro selektivní zobrazení pouze těch úloh s určitými atributy, pro které je otevřená fronta.

Parametr má tři argumenty, klíčové slovo, operátor a hodnotu.

Generické řetězce jsou povoleny pro hodnoty, které jsou názvy.

Operátor může mít jednu z následujících hodnot:

# **\*GT**

Větší než.

Použitelná pro celočíselné hodnoty a hodnoty negenerického řetězce.

# **\*LT**

Menší než.

Použitelná pro celočíselné hodnoty a hodnoty negenerického řetězce.

# **\*EQ**

Rovná se.

Použitelná pro celočíselné hodnoty a hodnoty negenerického řetězce.

# **\*NE**

Nerovná se.

Použitelná pro celočíselné hodnoty a hodnoty negenerického řetězce.

# **\*GE**

Větší než nebo rovná se.

Použitelná pro celočíselné hodnoty a hodnoty negenerického řetězce.

# **\*LE**

Menší než nebo rovná se.

Použitelná pro celočíselné hodnoty a hodnoty negenerického řetězce.

# **\*LK**

Jako.

Použitelná pro hodnoty generického řetězce.

# **\*NL**

Ne jako.

Použitelná pro hodnoty generického řetězce.

# **\*CT**

Obsahuje.

Použitelná pro hodnoty negenerického seznamu.

# **\*EX**

Vylučuje.

Použitelná pro hodnoty negenerického seznamu.

# **\*CTG**

Obsahuje generický.

Použitelná pro hodnoty generického seznamu.

# **\*EXG**

Vylučuje generický.

Použitelná pro hodnoty generického seznamu.

Klíčové slovo může mít jednu z následujících hodnot:

# **\*APPLDESC**

Popis aplikace, která má otevřenou frontu.

Hodnota filtru je řetězec popisu aplikace.

### **\*APPLTAG**

Příznak aplikace, která má otevřenou frontu.

Filtrační hodnota je řetězec příznaku aplikace.

# **\*BROWSE**

Zda má úloha otevřenou frontu pro procházení.

Filtrační hodnota je buď \*NO, nebo \*YES.

# **\*CHLNAME**

Název kanálu, který má otevřenou frontu.

Filtrační hodnota je název kanálu.

# **\*CONNAME**

Název připojení kanálu, který má otevřenou frontu.

Filtrační hodnota je název připojení.

# **\*INPUT**

Zda úloha má otevřenou frontu pro vstup.

Filtrační hodnota je jedna z následujících:

# **\*NO**

Úloha nemá frontu otevřenou pro vstup.

# **\*SDÍLENO**

Úloha má otevřenou frontu pro sdílený vstup.

# **\*EXCL**

Úloha má otevřenou frontu pro výlučný vstup.

# **\*DOTAZOVAT**

Zda úloha má otevřenou frontu pro dotaz.

Filtrační hodnota je buď \*NO, nebo \*YES.

### **\*JOB**

Název úlohy, která má otevřenou frontu.

Hodnota filtru je název úlohy.

### **\*OUTPUT**

Zda úloha má otevřenou frontu pro výstup.

Filtrační hodnota je buď \*NO, nebo \*YES.

## **\*SET**

Zda úloha má otevřenou frontu pro nastavení.

Filtrační hodnota je buď \*NO, nebo \*YES.

### **\*URTYPE**

Typ jednotky identifikátoru obnovy práce.

Filtrační hodnota je jedna z následujících:

### **\*QMGR**

Jednotka správce front pro identifikátor obnovy práce.

### **\*XA**

XA jednotka pro identifikátor obnovy práce.

# **WRKMQMSUB (Práce s odběry produktu MQ )**

# **Kde je povoleno spustit**

Všechna prostředí (\*ALL)

# **Zajištění neporušenosti vláken**

Ano

Příkaz Práce s odběry MQ (WRKMQMSUB) vám umožní pracovat s více odběry, které jsou definované v lokálním správci front. To vám umožňuje kopírovat, měnit, zobrazovat a odstraňovat odběry produktu IBM MQ .

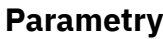

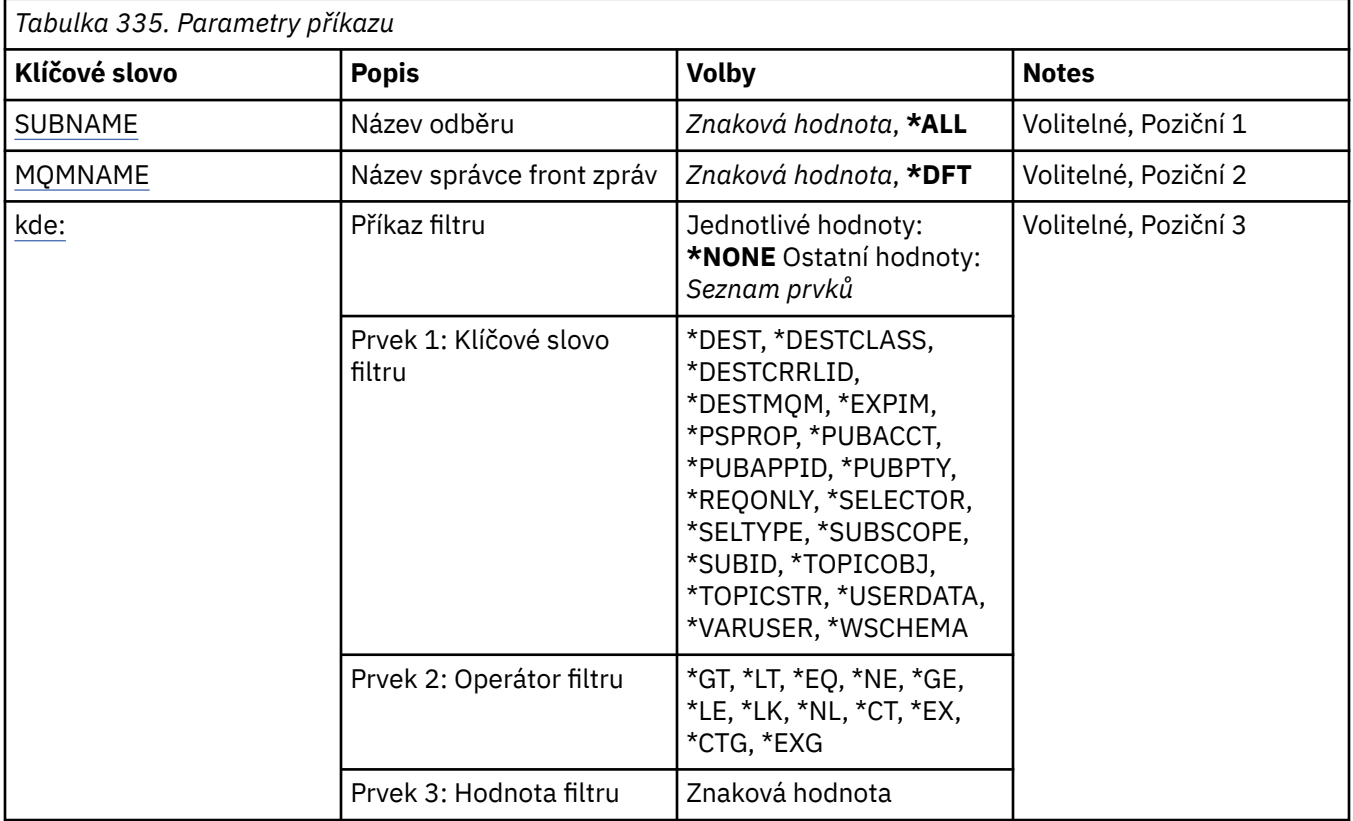

# **Název odběru (SUBNAME)**

Uvádí název, nebo názvy odběru(ů).

Možné hodnoty jsou:

# **\*ALL**

Jsou vybrány všechny odběry.

# **generický-název-odběru**

Uveďte generický název odběrů MQ. Generický název je znakový řetězec následovaný hvězdičkou (\*). Například ABC\* vybere všechny odběry, jejichž názvy začínají řetězcem znaků.

Doporučuje se, abyste požadovaný název uvedli v uvozovkách. Zajistíte, že výběr bude přesně odpovídat vašemu zadání.

Nemůžete vybrat všechny verze generického názvu s velkými a malými písmeny na jednom panelu, aniž byste požadovali všechny názvy.

# **název-odběru**

Uveďte název odběru MQ.

# **Název správce front zpráv (MQMNAME)**

Uvádí název správce front.

<span id="page-1957-0"></span>Možné hodnoty jsou:

**\*DFT**

Použít výchozího správce front.

**název-správce-front**

Název správce front.

# **Příkaz filtru (WHERE)**

Tento parametr lze použít pro selektivní zobrazení pouze těch odběrů, které mají konkrétní atributy.

Parametr má tři argumenty, klíčové slovo, operátor a hodnotu.

Generické řetězce jsou povoleny pro hodnoty, které jsou názvy.

Operátor může mít jednu z následujících hodnot:

# **\*GT**

Větší než.

Použitelná pro celočíselné hodnoty a hodnoty negenerického řetězce.

# **\*LT**

Menší než.

Použitelná pro celočíselné hodnoty a hodnoty negenerického řetězce.

# **\*EQ**

Rovná se.

Použitelná pro celočíselné hodnoty a hodnoty negenerického řetězce.

# **\*NE**

Nerovná se.

Použitelná pro celočíselné hodnoty a hodnoty negenerického řetězce.

# **\*GE**

Větší než nebo rovná se.

Použitelná pro celočíselné hodnoty a hodnoty negenerického řetězce.

# **\*LE**

Menší než nebo rovná se.

Použitelná pro celočíselné hodnoty a hodnoty negenerického řetězce.

# **\*LK**

Jako.

Použitelná pro hodnoty generického řetězce.

# **\*NL**

Ne jako.

Použitelná pro hodnoty generického řetězce.

# **\*CT**

Obsahuje.

Použitelná pro hodnoty negenerického seznamu.

# **\*EX**

Vylučuje.

Použitelná pro hodnoty negenerického seznamu.

# **\*CTG**

Obsahuje generický.

Použitelná pro hodnoty generického seznamu.

# **\*EXG**

Vylučuje generický.

Použitelná pro hodnoty generického seznamu.

Klíčové slovo může mít jednu z následujících hodnot:

### **\*DEST**

Cílová fronta pro zprávy, publikované k tomuto odběru.

Filtrační hodnota je název fronty.

### **\*DESTCLASS**

Uvádí, zda je toto spravovaný odběr.

Filtrační hodnota je jedna z následujících:

#### **\*SPRAVOVÁNO**

Cíl je spravovaný.

**\*PROVIDED**

Cílem je fronta.

# **\*DESTCRRLID**

Korelační identifikátor pro zprávy, publikované k tomuto odběru.

Hodnota filtru je hexadecimální řetězec o délce 48 znaků, představující 24bajtový korelační identifikátor.

#### **\*DESTMQM**

Správce cílové fronty pro zprávy publikované pro tento odběr.

Filtrační hodnota je název správce front.

## **\*VYPRŠENÍ platnosti**

Čas vypršení platnosti odběru.

Hodnota filtru je celé číslo doby vypršení.

#### **\*PSPROP**

Chování, ve kterém jsou související vlastnosti publikování/odběru zprávy přidány do zpráv, odeslaných tomuto odběru.

Filtrační hodnota je jedna z následujících:

#### **\*NONE**

Vlastnosti publikování/odběru nejsou přidány do zprávy.

# **\*SPOLEČNOST**

Vlastnosti publikování/odběru jsou přidány do zprávy, aby se zajistila kompatibilita s publikováním/odběrem V6.

### **\*RFH2**

Vlastnosti publikování/odběru jsou přidány do zprávy v záhlaví RFH 2.

#### **\*PUBACCT**

Evidenční token pro zprávy, publikované k tomuto odběru.

Hodnota filtru je hexadecimální řetězec o délce 64 znaků, představující 32bajtový publikační evidenční token.

### **\*PUBAPPID**

Identita publikační aplikace pro zprávy, publikované k tomuto odběru.

Hodnota filtru je identifikátor publikační aplikace.

#### **\*PUBPTY**

Priorita zprávy odeslané tomuto odběru.

Filtrační hodnota je celočíselná priorita.

### **\*REQONLY**

Zda odběratel vyzve kvůli aktualizacím přes rozhraní MQSUBRQ API nebo zda budou všechny publikace doručeny tomuto odběru.

Filtrační hodnota je jedna z následujících:

# **\*YES**

Publikace jsou doručeny pouze tomuto odběru, v odezvě na rozhraní MQSUBRQ API.

# **\*NO**

V rámci tohoto odběru jsou doručovány všechny publikace k danému tématu.

# **\*SELEKTOR**

Řetězec selektoru SQL 92, který má být použit na zprávy, publikované na jmenované téma, pro vybrání zda jsou pro odběr vhodné.

Hodnota filtru je řetězec selektoru.

# **\*SELTYPE**

Typ řetězce selektoru SQL 92, který byl uveden.

Filtrační hodnota je jedna z následujících:

# **\*NONE**

Nebyl uveden žádný selektor.

# **\*STANDARD (standardní)**

U řetězce selektoru bylo uvedeno, že pouze vlastnosti odkazů zprávy používají standardní syntaxi selektoru.

# **\*EXTENDED (rozšířené)**

U řetězce selektoru bylo uvedeno, že používá rozšířené syntaxe selektorů, běžně odkázáním obsahu zprávy. Řetězce selektoru tohoto typu nemohou být zpracovány interně správcem front. Použití rozšířených selektorů zpráv může být zpracováno pouze jiným programem, například IBM Integration Bus.

### **\*SUBSCOPE**

Určuje, zda se tento odběr předává dalším správcům front, takže odběratel dostává zprávy publikované na těchto správcích front.

Filtrační hodnota je jedna z následujících:

### **\*ALL**

Odběr se předává všem správcům front přímo připojeným prostřednictvím hierarchie nebo kolektivu publikování a odběru.

# **\*QMGR**

Odběr předává zprávy publikované k tomuto tématu pouze v rámci tohoto správce front.

**Poznámka:** Jednotliví odběratelé mohou omezit pouze **SUBSCOPE**. Pokud je tento parametr na úrovni tématu nastaven na hodnotu ALL, může jej individuální odběratel pro tento odběr omezit na úroveň QMGR. Pokud je ale parametr na úrovni tématu nastaven na hodnotu QMGR, nastavení individuálního odběratele na hodnotu ALL nemá žádný efekt.

# **\*SUBID**

Identifikátor odběru přidružený k odběru.

Hodnota filtru je hexadecimální řetězec o délce 48 znaků, představující 24bajtový identifikátor odběru.

# **\*TOPICOBJ**

Objekt tématu, přidružený k odběru.

Hodnota filtru je název objektu tématu.

# **\*TOPICSTR**

Řetězec tématu, přidružený k odběru.

Hodnota filtru je řetězec tématu.

# **\*USERDATA**

Uživatelská data, přidružená k tomuto odběru.

Hodnota filtru jsou uživatelská data.

# **\*VARUSER**

Zda profily uživatelů, jiné než tvůrce odběru, se mohou připojit.

Filtrační hodnota je jedna z následujících:

# **\*ANY**

K odběru se mohou připojit všechny profily uživatelů.

# **\*FIXNÍ**

Připojit se může pouze profil uživatele, které odběr vytvořil.

# **\*WSCHEMA**

Schéma, které se má použít při interpretaci zástupných znaků v řetězci tématu.

Filtrační hodnota je jedna z následujících:

# **\*TOPIC**

Zástupné znaky představují části hierarchie témat.

# **\*CHAR**

Zástupné znaky představují části řetězců.

# **WRKMQMSVC (Práce s objektem služby MQ )**

### **Kde je povoleno spustit**

Všechna prostředí (\*ALL)

# **Zajištění neporušenosti vláken**

Ano

Příkaz Práce s objekty služeb produktu MQ (WRKMQMSVC) vám umožňuje pracovat s více objekty služeb, které jsou definovány v lokálním správci front.

To vám umožňuje spustit, zastavit, změnit, kopírovat, vytvořit, odstranit, zobrazit a zobrazit a změnit oprávnění k objektu služby MQ .

# **Parametry**

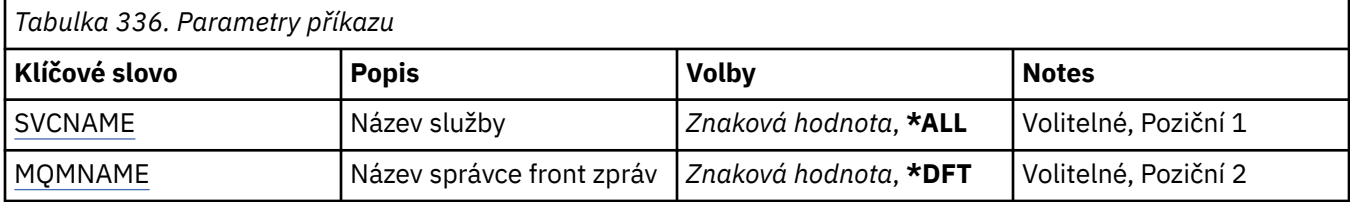

<span id="page-1961-0"></span>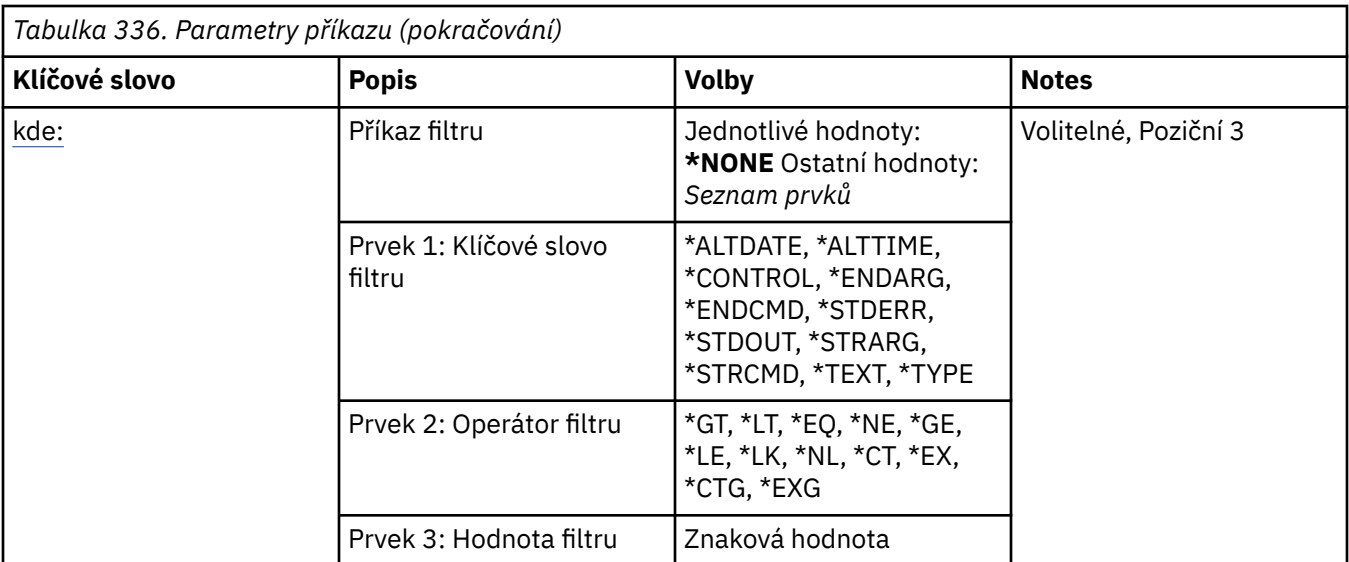

# **Název služby (SVCNAME)**

Název nebo názvy objektů služeb.

Možné hodnoty jsou:

# **\*ALL nebo \***

Jsou vybrány všechny objekty služeb.

# **generický-název-služby**

Generický název objektů služeb. Generický název je znakový řetězec následovaný hvězdičkou (\*). Například ABC\* vybere všechny objekty služeb, které mají názvy začínající řetězcem znaků.

Doporučuje se, abyste požadovaný název uvedli v uvozovkách. Zajistíte, že výběr bude přesně odpovídat vašemu zadání.

Nemůžete vybrat všechny verze generického názvu s velkými a malými písmeny na jednom panelu, aniž byste požadovali všechny názvy.

### **název-služby**

Zadejte název jednoho objektu služby.

# **Název správce front zpráv (MQMNAME)**

Uvádí název správce front.

Možné hodnoty jsou:

# **\*DFT**

Pouľít výchozího správce front.

### **název-správce-front**

Název správce front zpráv.

# **Příkaz filtru (WHERE)**

Tento parametr lze použít k selektivnímu zobrazení pouze těch objektů služeb s konkrétními atributy služeb.

Parametr má tři argumenty, klíčové slovo, operátor a hodnotu.

Generické řetězce jsou povoleny pro hodnoty, které jsou názvy.

Operátor může mít jednu z následujících hodnot:

# **\*GT**

Větší než.

Použitelná pro celočíselné hodnoty a hodnoty negenerického řetězce.

# **\*LT**

Menší než.

Použitelná pro celočíselné hodnoty a hodnoty negenerického řetězce.

# **\*EQ**

Rovná se.

Použitelná pro celočíselné hodnoty a hodnoty negenerického řetězce.

# **\*NE**

Nerovná se.

Použitelná pro celočíselné hodnoty a hodnoty negenerického řetězce.

# **\*GE**

Větší než nebo rovná se.

Použitelná pro celočíselné hodnoty a hodnoty negenerického řetězce.

# **\*LE**

Menší než nebo rovná se.

Použitelná pro celočíselné hodnoty a hodnoty negenerického řetězce.

# **\*LK**

Jako.

Použitelná pro hodnoty generického řetězce.

# **\*NL**

Ne jako.

Použitelná pro hodnoty generického řetězce.

# **\*CT**

Obsahuje.

Použitelná pro hodnoty negenerického seznamu.

# **\*EX**

Vylučuje.

Použitelná pro hodnoty negenerického seznamu.

# **\*CTG**

Obsahuje generický.

Použitelná pro hodnoty generického seznamu.

# **\*EXG**

Vylučuje generický.

Použitelná pro hodnoty generického seznamu.

Klíčové slovo může mít jednu z následujících hodnot:

# **\*ALTDATE**

Datum, kdy byla definice nebo informace naposledy změněna.

Filtrační hodnota je datum ve formátu rrrr-mm-dd.

# **\*ALTTIME**

Čas, kdyľ byla definice nebo informace naposledy změněna.

Hodnota filtru je čas ve formátu hh:mm:ss.

# **\*CONTROL (řídicí)**

Určuje, zda je služba spuštěna a zastavena pomocí správce front.

Filtrační hodnota je jedna z následujících:

### **\*MANUAL**

Služba není automaticky spuštěna nebo zastavena.

### **\*QMGR**

Služba je spuštěna a zastavena při spuštění a zastavení správce front.

### **\*STARTONLY (pouze začátek)**

Služba je spuštěna při spuštění správce front. Při zastavení správce front není požadováno její zastavení.

### **\*ENDARG**

Argumenty předané koncovému programu při požadavku na zastavení služby.

Hodnota filtru je řetězec argumentů.

### **\*ENDCMD**

Název spustitelného souboru, který se má spustit při požadavku na zastavení služby.

Filtrační hodnota je řetězec názvu programu.

### **\*STDERR (zařízení pro zařízení)**

Standardní cesta k chybě.

Hodnota filtru je název cesty.

### **\*STDOUT**

Standardní výstupní cesta.

Hodnota filtru je název cesty.

### **\*STRARG**

Argumenty předané programu při spuštění.

Hodnota filtru je řetězec argumentů.

#### **\*STRCMD**

Název programu, který se má spustit.

Filtrační hodnota je řetězec názvu programu.

#### **\*TEXT**

Popisný komentář.

Hodnota filtru je textový popis služby.

### **\*Typ**

Režim, ve kterém se má spustit služba.

Filtrační hodnota je jedna z následujících:

### **\*CMD**

Při spuštění se příkaz provede, ale žádný stav se neshromáždí nebo nezobrazí.

**\*SVR**

Stav spustitelného souboru je monitorován a zobrazen.

#### IBM i **WRKMQMTOP (Práce s tématy produktu MQ )**

## **Kde je povoleno spustit**

Všechna prostředí (\*ALL)

# **Zajištění neporušenosti vláken**

Ano

Příkaz Práce s tématy produktu MQ (WRKMQMTOP) vám umožňuje pracovat s více objekty tématu, které jsou definovány v lokálním správci front. To vám umožňuje kopírovat, měnit, zobrazovat, odstraňovat, zobrazovat oprávnění, upravovat oprávnění, zaznamenávat a obnovovat objekt tématu MQ .

# **Parametry**

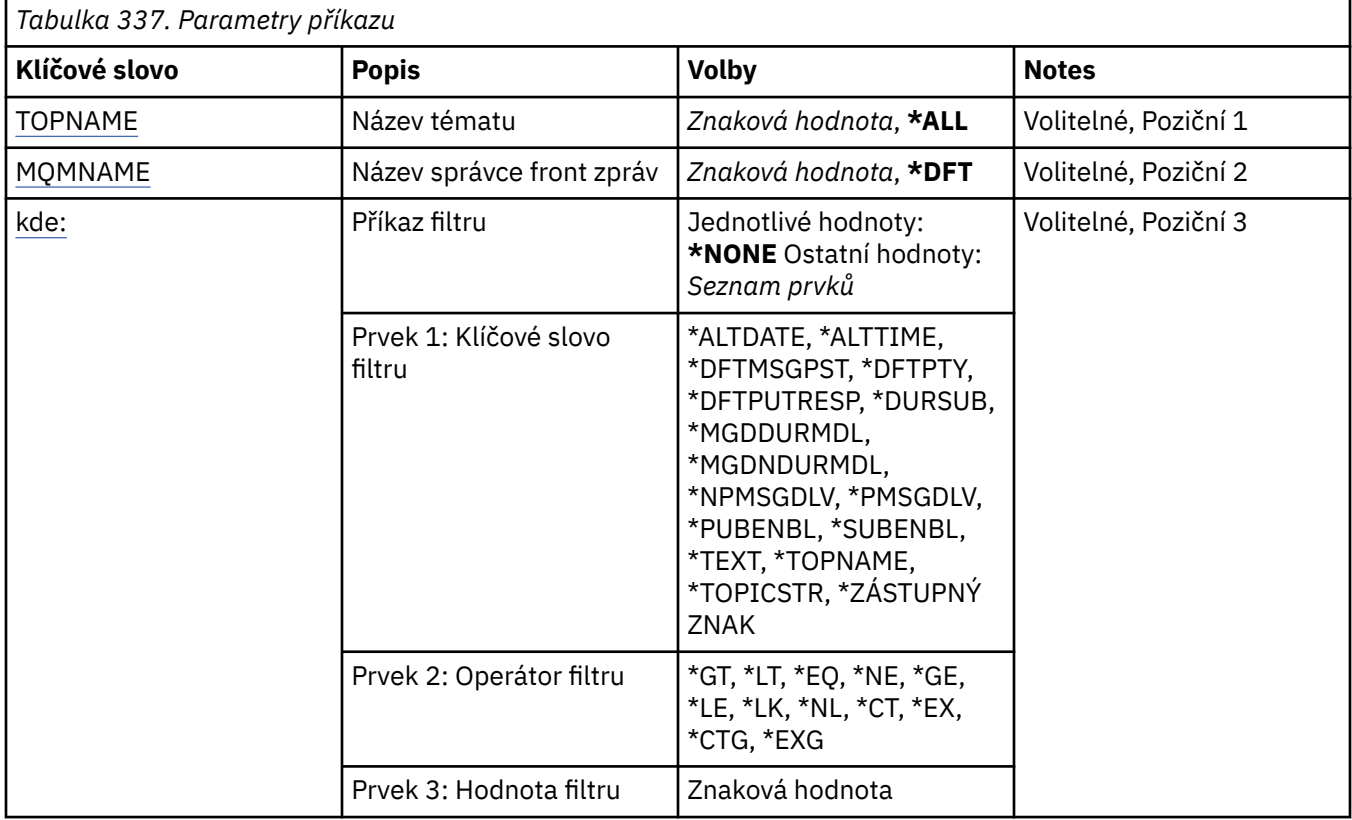

# **Název tématu (TOPNAME)**

Určuje název nebo názvy objektů tématu.

Možné hodnoty jsou:

# **\*ALL**

Jsou vybrány všechny objekty tématu.

# **generický-název-tématu**

Zadejte generický název objektů tématu MQ . Generický název je znakový řetězec následovaný hvězdičkou (\*). Například ABC\* vybere všechny objekty tématu, které mají názvy začínající řetězcem znaků.

Doporučuje se, abyste požadovaný název uvedli v uvozovkách. Zajistíte, že výběr bude přesně odpovídat vašemu zadání.

Nemůžete vybrat všechny verze generického názvu s velkými a malými písmeny na jednom panelu, aniž byste požadovali všechny názvy.

# **název-tématu**

Zadejte název objektu tématu MQ .

# **Název správce front zpráv (MQMNAME)**

Uvádí název správce front.

Možné hodnoty jsou:

### <span id="page-1965-0"></span>**\*DFT**

Použít výchozího správce front.

**název-správce-front**

Název správce front.

# **Příkaz filtru (WHERE)**

Tento parametr lze použít k selektivnímu zobrazení pouze těch témat s konkrétními atributy tématu.

Parametr má tři argumenty, klíčové slovo, operátor a hodnotu.

Generické řetězce jsou povoleny pro hodnoty, které jsou názvy.

Operátor může mít jednu z následujících hodnot:

# **\*GT**

Větší než.

Použitelná pro celočíselné hodnoty a hodnoty negenerického řetězce.

# **\*LT**

Menší než.

Použitelná pro celočíselné hodnoty a hodnoty negenerického řetězce.

# **\*EQ**

Rovná se.

Použitelná pro celočíselné hodnoty a hodnoty negenerického řetězce.

### **\*NE**

Nerovná se.

Použitelná pro celočíselné hodnoty a hodnoty negenerického řetězce.

### **\*GE**

Větší než nebo rovná se.

Použitelná pro celočíselné hodnoty a hodnoty negenerického řetězce.

### **\*LE**

Menší než nebo rovná se.

Použitelná pro celočíselné hodnoty a hodnoty negenerického řetězce.

### **\*LK**

Jako.

Použitelná pro hodnoty generického řetězce.

# **\*NL**

Ne jako.

Použitelná pro hodnoty generického řetězce.

# **\*CT**

Obsahuje.

Použitelná pro hodnoty negenerického seznamu.

### **\*EX**

Vylučuje.

Použitelná pro hodnoty negenerického seznamu.

# **\*CTG**

Obsahuje generický.

Použitelná pro hodnoty generického seznamu.

### **\*EXG**

Vylučuje generický.

Použitelná pro hodnoty generického seznamu.

Klíčové slovo může mít jednu z následujících hodnot:

### **\*ALTDATE**

Datum poslední změny objektu nebo informací.

Filtrační hodnota je datum ve formátu rrrr-mm-dd.

### **\*ALTTIME**

Čas poslední změny objektu nebo informací.

Hodnota filtru je čas ve formátu hh:mm:ss.

### **\*DFTMSGPST**

Výchozí perzistence pro zprávy přidružené k tomuto tématu.

Filtrační hodnota je jedna z následujících:

### **\*ASPARENT**

Výchozí perzistence pro zprávy se dědí z nadřízeného tématu.

#### **\*NO**

Zprávy přidružené k tomuto tématu jsou při restartování správce front ztraceny.

## **\*YES**

Zprávy přidružené k tomuto tématu přežijí restart správce front.

### **\*DFTPUTRESP.**

Výchozí odezva na operaci put

Filtrační hodnota je jedna z následujících:

### **\*ASPARENT**

Výchozí typ odezvy je založen na nastavení prvního nadřízeného administrativního uzlu nalezeného ve stromu témat týkajícím se tohoto tématu.

### **\*SYNC**

Operace vložení do fronty, která určuje MQPMO\_RESPONSE\_AS\_Q\_DEF, jsou zadány, jako by místo toho byla zadána hodnota MQPMO\_SYNC\_RESPONSE.

### **\*ASYNC**

Operace vložení do fronty, která určuje MQPMO\_RESPONSE\_AS\_Q\_DEF, se vždy zadávají, jako by místo toho byla zadána hodnota MQPMO\_ASYNC\_RESPONSE.

#### **\*DFTPTY**

Výchozí priorita pro zprávy přidružené k tomuto tématu.

Filtrační hodnota je celočíselná hodnota priority.

#### **\*DURSUB**

Určuje, zda téma povoluje trvalé odběry.

Filtrační hodnota je jedna z následujících:

### **\*ASPARENT**

Toto téma se chová stejně jako nadřízené téma.

### **\*NO**

Toto téma nepovoluje trvalé odběry.

#### **\*YES**

Toto téma povoluje trvalé odběry.

### **\*MGDDURMDL**

Název modelové fronty pro spravované trvalé odběry.

Filtrační hodnota je název fronty.

### **\*MGDNDURMDL**

Název modelové fronty pro spravované dočasné odběry.

Filtrační hodnota je název fronty.

### **\*NPMSGDLV**

Určuje mechanizmus doručení pro dočasné zprávy publikované v tomto tématu.

Filtrační hodnota je jedna z následujících:

### **\*ALL**

V tomto tématu jsou publikovány všechny přechodné zprávy.

### **\*ALLDUR**

V tomto tématu jsou publikovány všechny trvalé přechodné zprávy.

### **\*ALLAVAIL**

V tomto tématu jsou publikovány všechny dostupné přechodné zprávy.

### **\*ASPARENT**

Toto téma se chová stejně jako nadřízené téma.

### **\*PMSGDLV**

Určuje mechanizmus doručování trvalých zpráv publikovaných v tomto tématu.

Filtrační hodnota je jedna z následujících:

#### **\*ALL**

Do tohoto tématu jsou publikovány všechny trvalé zprávy.

### **\*ALLDUR**

V tomto tématu jsou publikovány všechny trvalé trvalé zprávy.

### **\*ALLAVAIL**

Do tohoto tématu jsou publikovány všechny dostupné trvalé zprávy.

# **\*ASPARENT**

Toto téma se chová stejně jako nadřízené téma.

### **\*PUBENBL**

Určuje, zda téma umožňuje publikování.

Filtrační hodnota je jedna z následujících:

### **\*ASPARENT**

Toto téma se chová stejně jako nadřízené téma.

### **\*NO**

Pro toto téma není povoleno publikování.

# **\*YES**

Pro toto téma je povoleno publikování.

### **\*SUBENBL**

Určuje, zda téma povoluje odběry.

Filtrační hodnota je jedna z následujících:

### **\*ASPARENT**

Toto téma se chová stejně jako nadřízené téma.

# **\*NO**

Toto téma nepovoluje odběry.

### **\*YES**

Toto téma umožňuje odběry.

# **\*TEXT**

Popisný komentář.

Hodnota filtru je textový popis tématu.

### **\*TOPNAME**

Název tématu.

Hodnota filtru je název tématu.

# **\*TOPICSTR**

Řetězec tématu používaný k identifikaci uzlu tématu.

Hodnota filtru je znakový řetězec.

# **\*ZÁSTUPNÝ znak**

Určuje chování odběrů se zástupnými znaky s ohledem na toto téma.

Filtrační hodnota je jedna z následujících:

# **\*PASSTHRU**

Odběry provedené pro téma se zástupnými znaky, které je méně specifické než řetězec tématu v tomto objektu tématu, obdrží publikování pro toto téma a pro řetězce témat, které jsou specifičtější než toto téma.

### **\*BLOCK**

Odběry vytvořené pro téma, které je méně specifické než řetězec tématu v tomto objektu tématu, nebudou přijímat publikování pro toto téma ani pro řetězce témat, které jsou specifičtější než toto téma.

# **WIEMI WRKMQMTRN (Práce s transakcemi produktu MQ)**

# **Kde je povoleno spustit**

Všechna prostředí (\*ALL)

# **Zajištění neporušenosti vláken**

Ano

Příkaz WRKMQMTRN (Práce s transakcemi MQ ) vypisuje podrobnosti interně nebo externě koordinovaných neověřených transakcí.

# **Parametry**

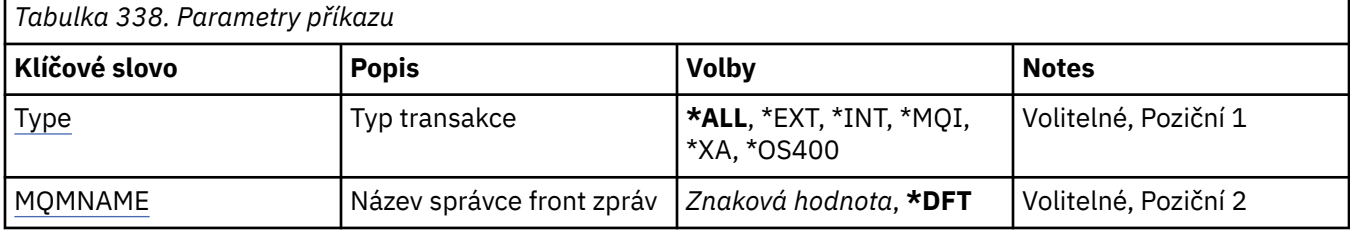

# **Typ transakce (TYPE)**

Uvádí typ transakcí.

**\*ALL**

Požaduje podrobnosti o všech transakcích, které vyvolávají pochybnosti.

# **\*EXT**

Požaduje podrobnosti o externě koordinovaných transakcích, které vyvolávají pochybnosti. Takové transakce jsou ty, pro které byl produkt IBM MQ požádán o přípravu na potvrzení, ale dosud nebyl informován o výsledku transakce.

### **\*INT**

Požaduje podrobnosti o interně koordinovaných transakcích, které vyvolávají pochybnosti. Takové transakce jsou transakce, pro které byl každý správce prostředků požádán o přípravu na potvrzení, ale produkt IBM MQ dosud neinformoval správce prostředků o výsledku transakce.

# <span id="page-1969-0"></span>**Název správce front zpráv (MQMNAME)**

Uvádí název správce front zpráv.

Možné hodnoty jsou:

# **\*DFT**

Pouľít výchozího správce front.

# **název-správce-fronty-zpráv**

Uveďte název správce front.

# **Odkaz na příkazy MFT**

Všechny příkazy Managed File Transfer (MFT) jsou uvedeny s odkazy na jejich podrobný popis.

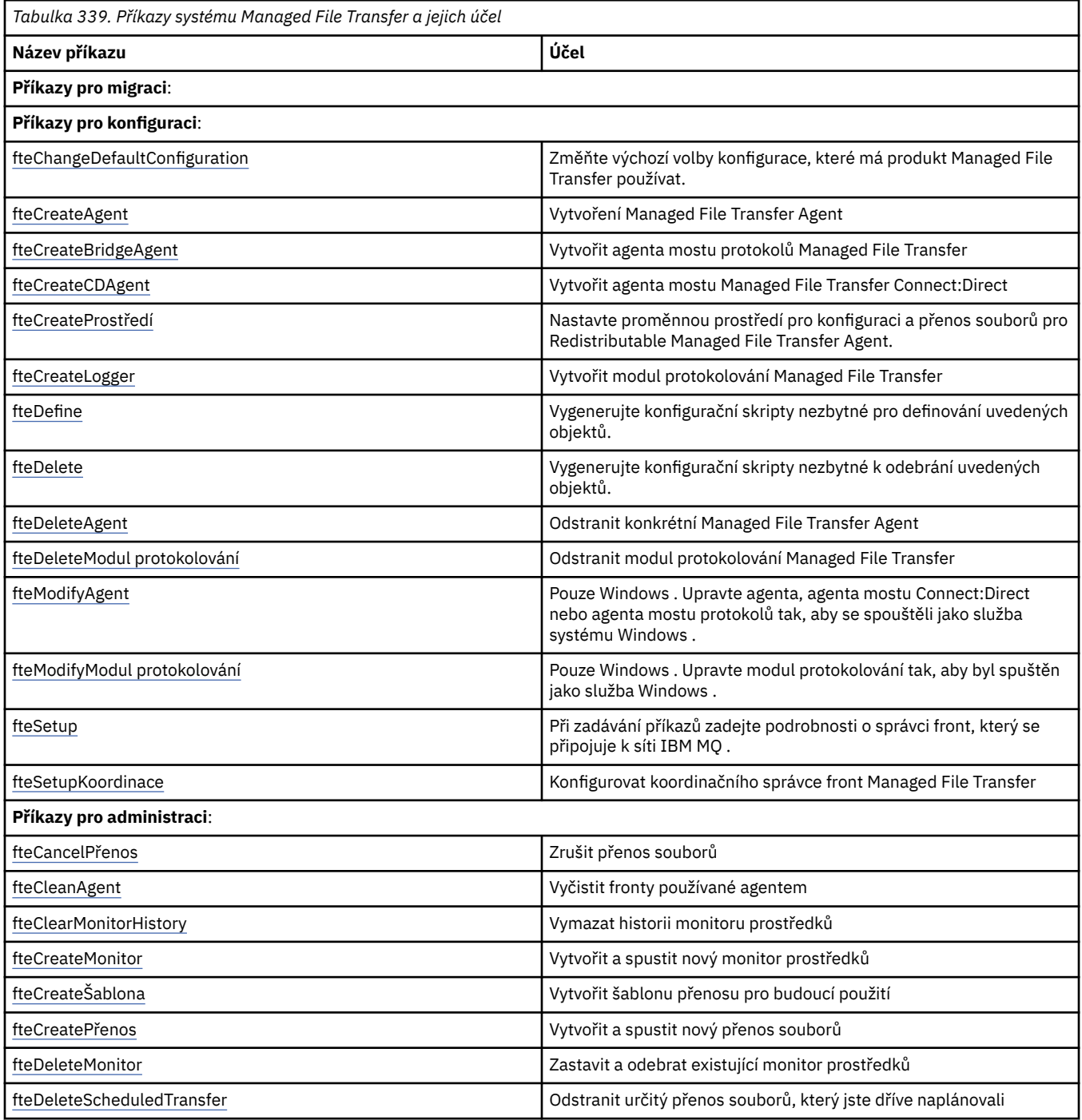

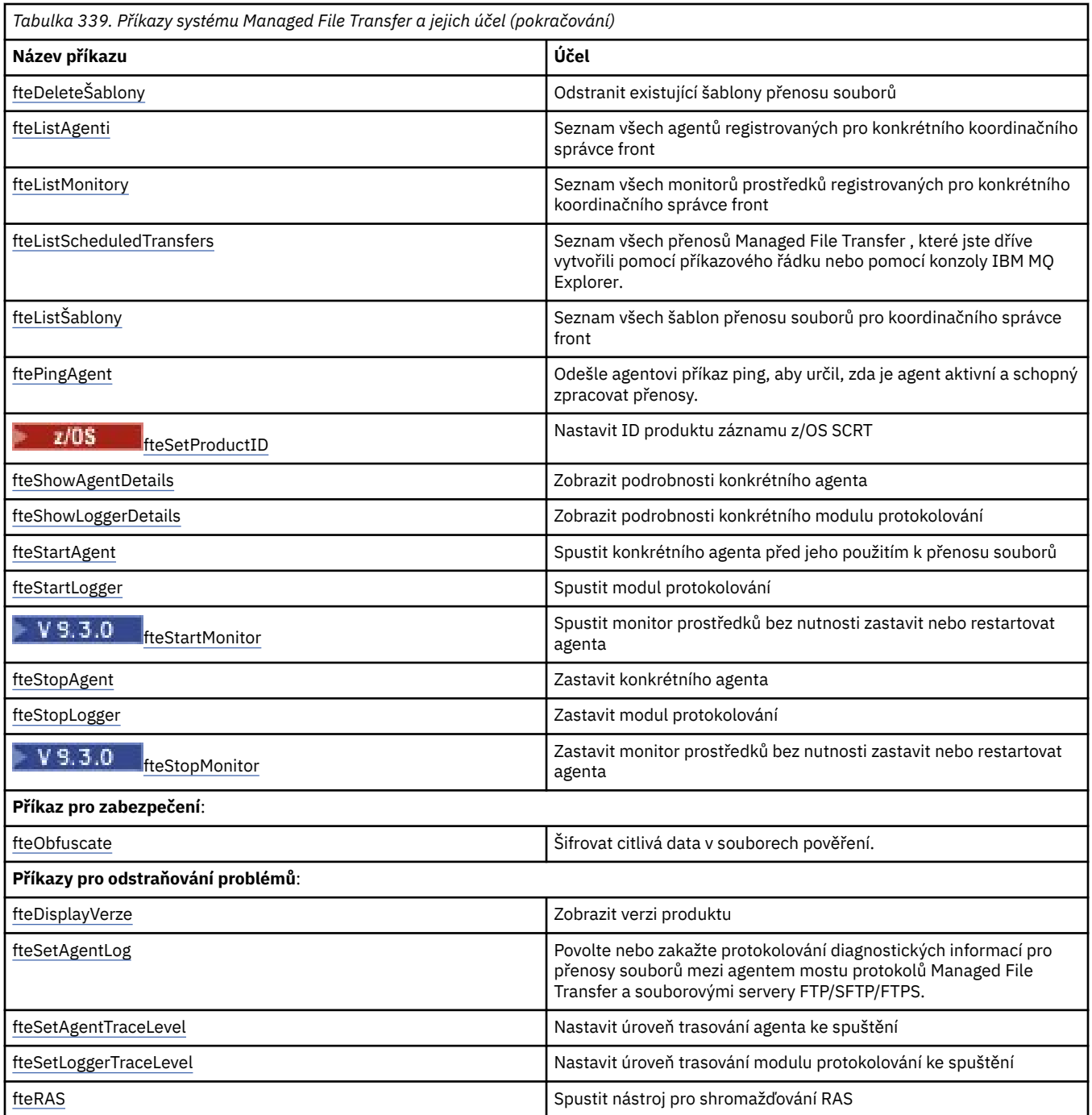

Viz Instalované sady příkazů MFT , kde je tabulka zobrazující, které příkazy jsou nainstalovány s nabídkou Managed File Transfer .

Syntaxe pro každý příkaz a jeho parametry jsou prezentovány ve formě syntaktického diagramu. Popis způsobu použití těchto diagramů naleznete v tématu Jak číst syntaktické diagramy.

# **Související pojmy**

["Oprávnění k použití příkazů MFT" na stránce 1979](#page-1978-0) Konvence pojmenování objektů MFT

# **Související odkazy**

["Které příkazy a procesy MFT se připojují ke kterému správci front" na stránce 1972](#page-1971-0) Topologie produktu Managed File Transfer se skládá z několika různých komponent.

["\[z/OS\]fteBatch, fteCommon a pomocné skripty ftePlatform" na stránce 1982](#page-1981-0)

 $z/0S$ 

<span id="page-1971-0"></span>fteBatch, fteCommon a ftePlatform jsou skripty, které poskytuje Managed File Transfer v adresáři *MQ\_INSTALLATION\_PATH*/bin jako pomocné skripty. Skript fteBatch je přítomen pouze v systému z/OS .

# **Které příkazy a procesy MFT se připojují ke kterému správci front**

Topologie produktu Managed File Transfer se skládá z několika různých komponent.

Jedná se o tyto komponenty:

- Jeden nebo více agentů s přidruženým správcem front agenta
- Koordinační správce front
- Správce front příkazů
- Počet příkazů, které se používají ke správě topologie, a k odesílání spravovaných přenosů.
- Volitelný modul protokolování, který shromažďuje informace o spravovaných přenosech provedených agenty v topologii.
- Modul plug-in IBM MQ Explorer Managed File Transfer , který lze použít k provedení některých administrativních úloh a zobrazení informací o spravovaných přenosech.

Agenti, moduly protokolování, příkazy a modul plug-in IBM MQ Explorer Managed File Transfer se při spuštění připojují k jednomu nebo více správcům front.

Následující tabulky shrnují, ke kterým agentům správce front, modulům protokolování, příkazům a modulu plug-in produktu IBM MQ Explorer Managed File Transfer se při spuštění připojují.

Pokud v tabulce nejsou žádné znaky X pro příkaz nebo proces, příkaz se při spuštění nepřipojí k žádnému správci front nebo procesu.

**Poznámka:** Některé příkazy lze spustit pouze na určitých počítačích. Další informace viz téma ["Kde](#page-1977-0) [můžete spustit příkazy MFT z" na stránce 1978](#page-1977-0).

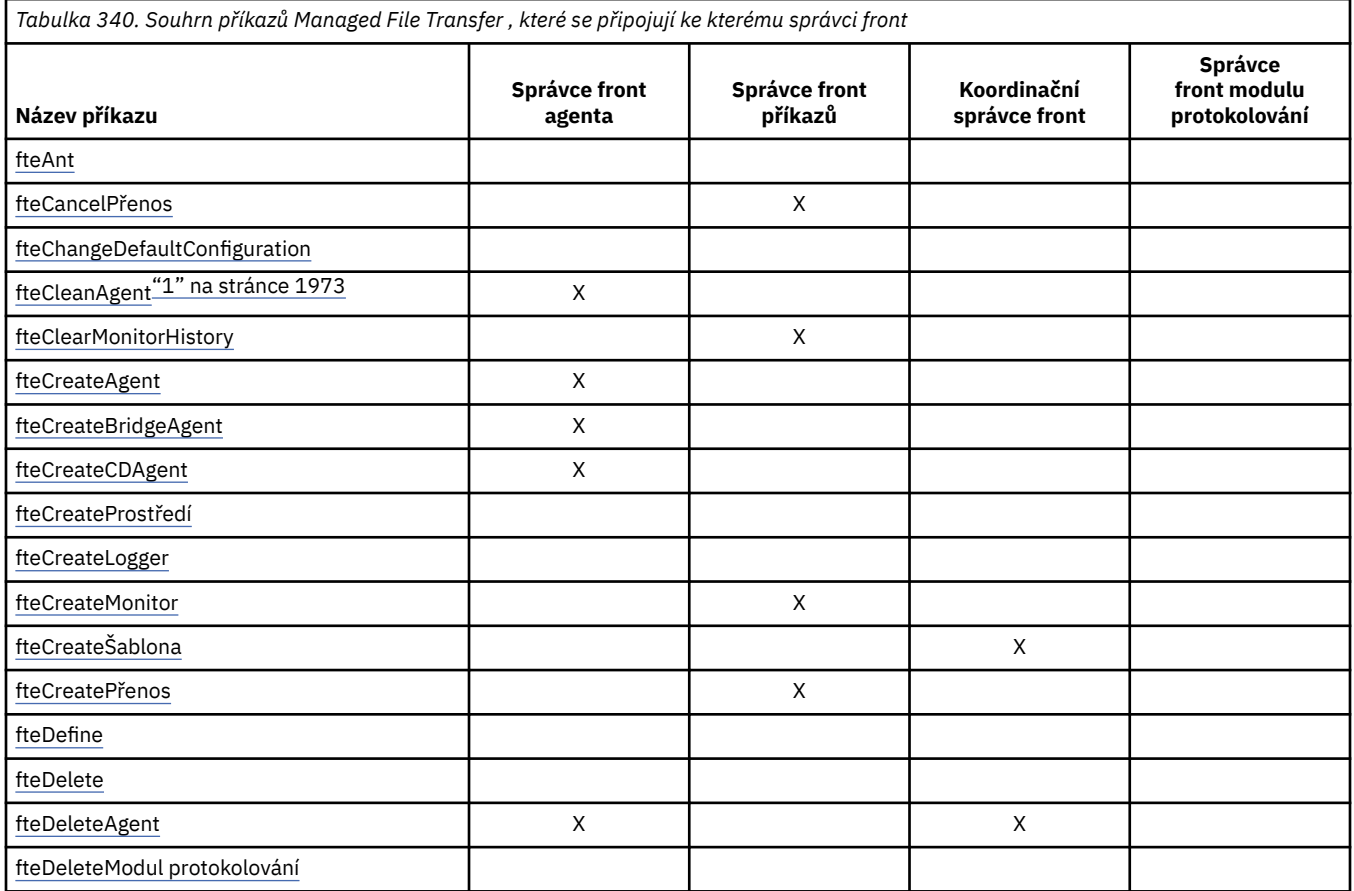

<span id="page-1972-0"></span>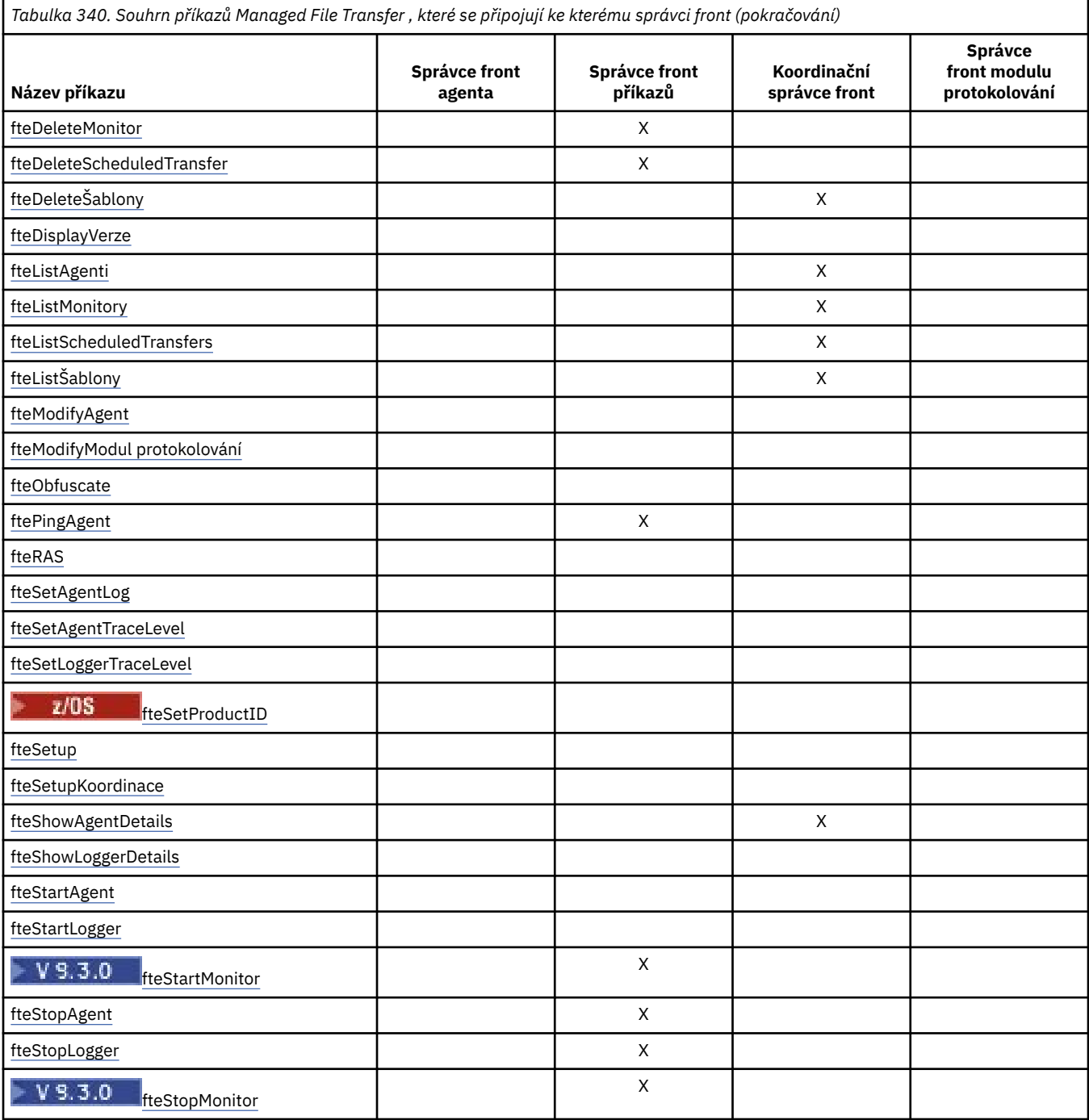

# **Poznámka:**

1. Před spuštěním tohoto příkazu musí být agent zastaven.

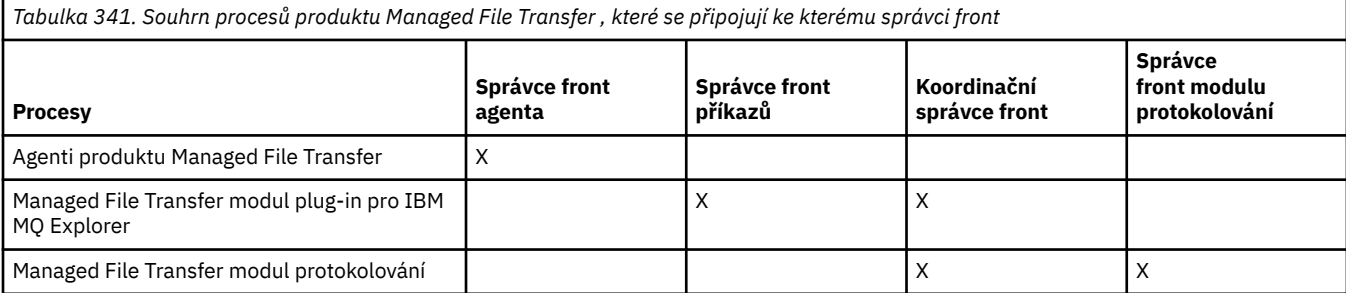

Soubor obsahující informace o pověřeních, které jsou nezbytné pro připojení ke každému typu správce front, tj. k agentovi, příkazům a koordinačním správcům front, lze zadat v přidruženém souboru vlastností. Koordinační správce front má například soubor coordination.properties . V tomto souboru můžete nastavit vlastnost **coordinationQMgrAuthenticationCredentialsFile** tak, aby ukazovala na soubor pověření.

Příkazy, které se připojují ke koordinačnímu správci front, používají informace o pověření uvedené v tomto souboru. Pokud je ve správci front povoleno zabezpečení a tato vlastnost je nesprávně nastavena, příkazy MFT se úspěšně nedokončí. Další informace viz MFT a IBM MQ ověření připojení.

# **Související pojmy**

Instalované sady příkazů MFT

# *Podrobnosti o příkazech MFT , které se připojují ke kterému správci front*

Další informace o tom, které příkazy systému Managed File Transfer se připojují ke kterému správci front.

Toto téma rozšiřuje informace v části ["Které příkazy a procesy MFT se připojují ke kterému správci front"](#page-1971-0) [na stránce 1972](#page-1971-0)spolu s několika ilustracemi.

# **Správci front agenta**

Každý agent má svého vlastního správce front agenta. Agent používá systémové fronty, jejichž hostitelem je tento správce front, k udržování informací o stavu a přijímání požadavků na práci.

Jeden správce front může fungovat jako správce front agenta pro více agentů. Správci front agenta jsou připojeni ke koordinačnímu správci front, správci front příkazů a dalším správcům front agenta pomocí odesílacích a přijímacích kanálů.

Příkazy **fteCreateAgent**, **fteCreateBridgeAgent**a **fteCreateCDAgent** používají název správce front agenta jako argument.

Při spuštění těchto příkazů se připojí k určenému správci front a odešlou zprávu koordinačnímu správci front s informací, že agent byl přidán do topologie produktu Managed File Transfer .

Podobně, když je spuštěn produkt **fteDeleteAgent** , připojí se ke správci front agenta a odešle zprávu koordinačnímu správci front s informací, že agent byl nyní odebrán z topologie produktu Managed File Transfer .

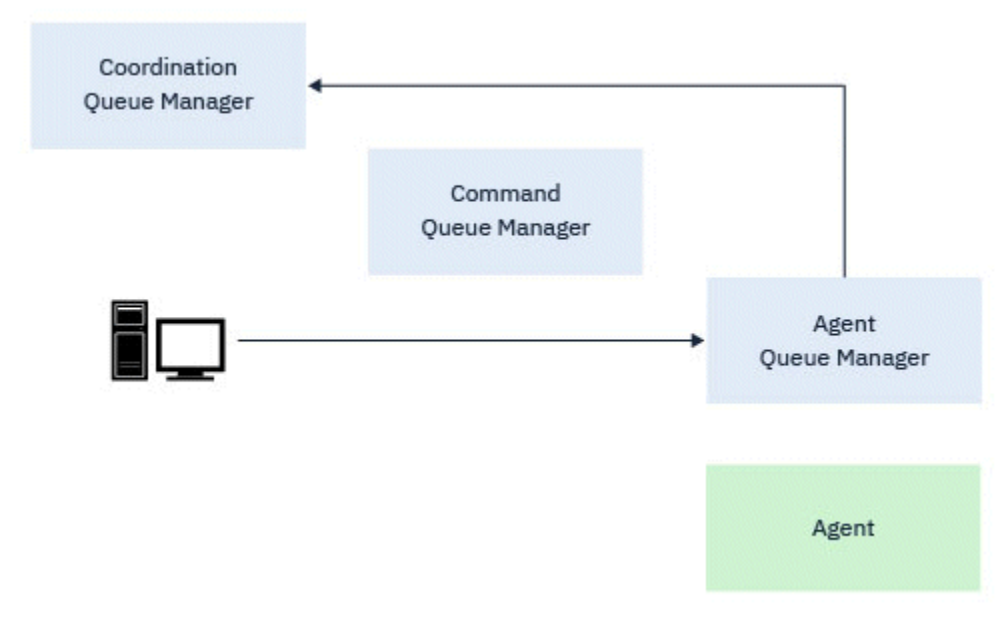

*Obrázek 1. Různé příkazy fteCreate spolu s příkazem fteDeleteAgent se připojí ke správci front agenta a odešlou zprávu koordinačnímu správci front, aby buď zaregistrovali, nebo odregistrovali agenta z topologie.*

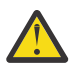

**Upozornění:** Produkt **fteCleanAgent** se připojí ke správci front agenta a odebere veškeré informace o stavu pro tohoto agenta ze systémových front.

Spuštění tohoto příkazu může mít vliv na celou topologii. Jako takový byste měli spustit tento příkaz pouze pod vedením IBM.

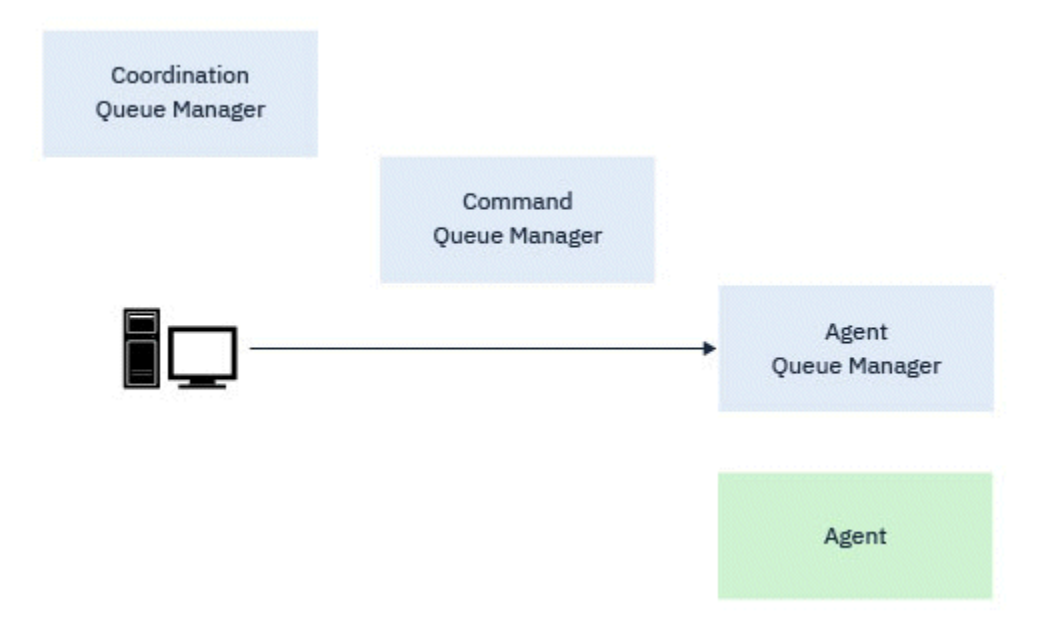

*Obrázek 2. Příkaz fteCleanAgent se připojí přímo ke správci front agenta a odebere informace o stavu ze systémových front agenta.*

Ke správci front agenta se připojují následující příkazy:

- • [fteCleanAgent](#page-1984-0)
- • [fteCreateAgent](#page-1991-0)
- • [fteCreateBridgeAgent](#page-1996-0)
- • [fteCreateCDAgent](#page-2004-0)
- • [fteDeleteAgent](#page-2066-0)

# **Koordinační správci front**

Koordinační správce front pro topologii produktu Managed File Transfer je centrální rozbočovač, který má znalosti o celé topologii. Koordinační správce front je připojen ke všem správcům front agenta v topologii prostřednictvím odesílacích a přijímacích kanálů. Agenti pravidelně publikují informace o stavu do koordinačního správce front a ukládají tam své šablony přenosu.

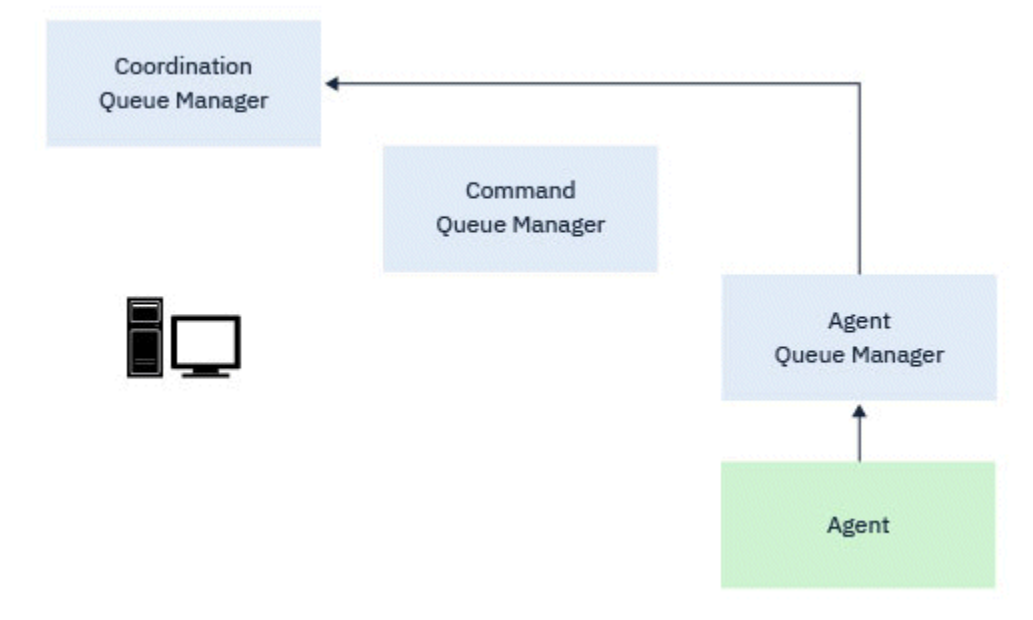

*Obrázek 3. Agenti publikují informace o stavu nebo ukládají šablony přenosu v koordinačním správci front.*

Jsou-li spuštěny některé z předchozích příkazů, které se připojují ke koordinačnímu správci front, připojí se přímo ke koordinačnímu správci front a:

- Vytvořte nebo odstraňte šablonu přenosu.
- Informace o stavu dotazů o agentech, monitorech nebo plánovaných přenosech a zobrazení těchto informací uživateli.

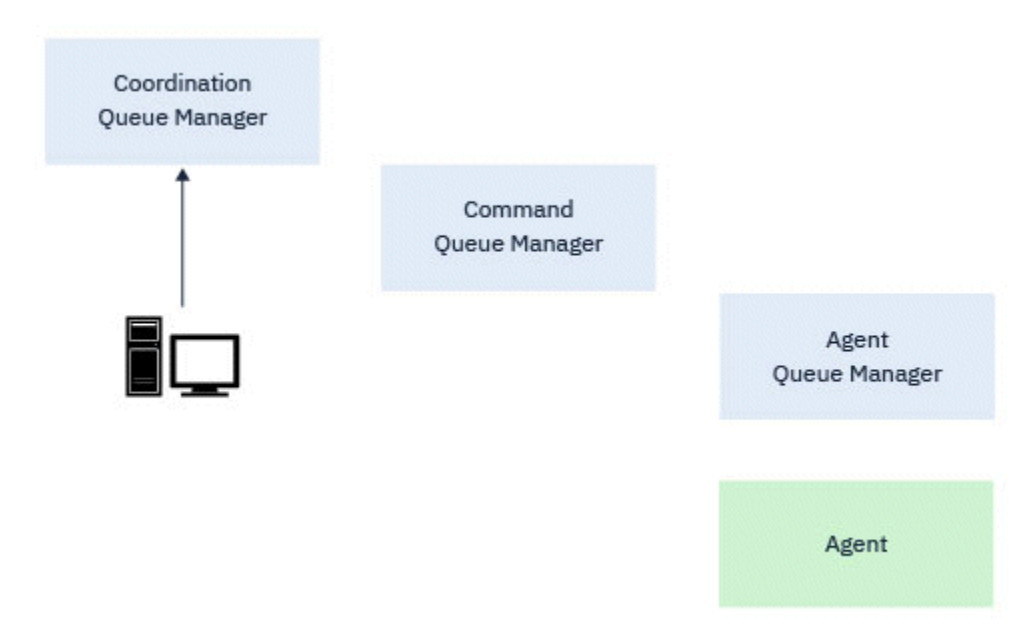

*Obrázek 4. Příkazy se pak připojí přímo ke koordinačnímu správci front, aby buď získaly příslušné informace o stavu, nebo pracovaly se šablonami přenosu.*

Ke koordinačnímu správci front se připojují následující příkazy:

- • [fteCreateŠablona](#page-2026-0)
- • [fteDeleteAgent](#page-2066-0)
- • [fteDeleteŠablony](#page-2074-0)
- • [fteListAgenti](#page-2078-0)
- • [fteListMonitory](#page-2081-0)
- • [fteListScheduledTransfers](#page-2086-0)
- • [fteListŠablony](#page-2087-0)
- • [fteShowAgentDetails](#page-2122-0)

# **Správci front příkazů**

Správce front příkazů vystupuje jako brána do topologie MFT. Je připojen ke správcům front agenta prostřednictvím odesílacích a přijímacích kanálů. Je-li spuštěn jeden z uvedených příkazů, připojí se přímo ke správci front příkazů a odešle zprávu určenému agentu. Tato zpráva je směrována prostřednictvím sítě IBM MQ do správce front agenta, kde je vyzvednuta agentem a zpracována.

Při spuštění všech příkazů, které se připojují ke správci front, tyto příkazy:

- Připojte se ke správci front příkazů.
- Vytvořte dočasnou frontu odpovědí.
- Odešlete zprávu obsahující podrobnosti příkazu příslušnému agentovi.

Zpráva je směrována prostřednictvím sítě IBM MQ do správce front agenta, kde ji agent vyzvedne a zpracuje.

Po zpracování příkazu agentem odešle agent odpověď zpět správci front příkazů, kde je odpověď převzat příkazem.

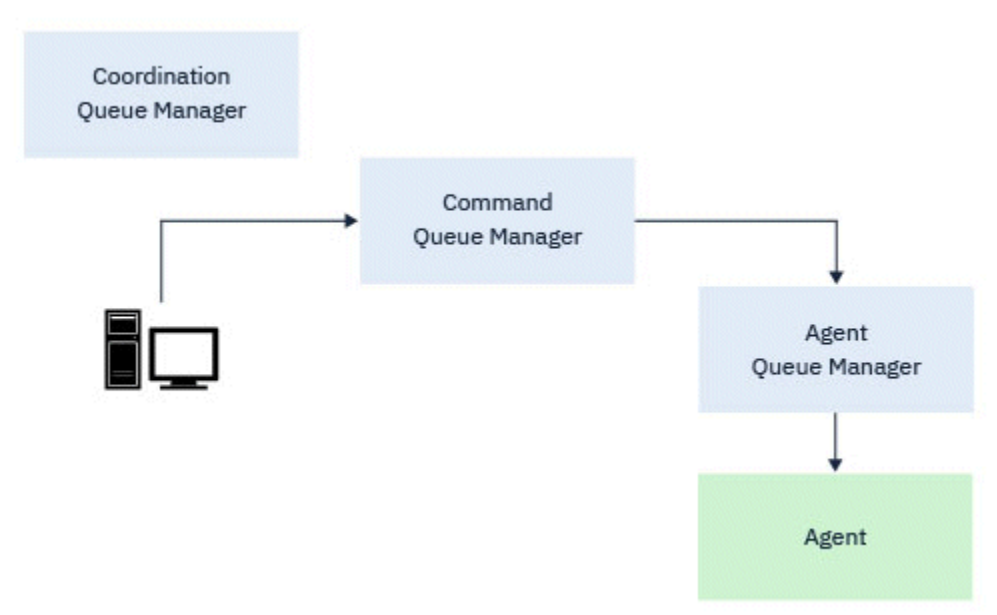

*Obrázek 5. Příkazy se připojují ke správci front příkazů. Zpráva obsahující příkaz je poté směrována přes síť IBM MQ do správného správce front agenta, kde ji agent vyzvedne.*

Ke správci front příkazů se připojují následující příkazy:

- • [fteCancelPřenos](#page-1981-0)
- • [fteCreateMonitor](#page-2018-0)
- • [fteCreatePřenos](#page-2041-0)
- • [fteDeleteMonitor](#page-2071-0)
- fteDeleteScheduledTransfer
- • [ftePingAgent](#page-2098-0)
- <span id="page-1977-0"></span>V 9.3.0 [fteStartMonitor](#page-2136-0)
- • [fteStopAgent](#page-2138-0)
- V 9.3.0 [fteStopMonitor](#page-2142-0)

# **Související pojmy**

Instalované sady příkazů MFT

# *Kde můžete spustit příkazy MFT z*

Následující tabulka shrnuje, zda lze příkazy Managed File Transfer spouštět lokálně nebo vzdáleně.

Kde je příkaz zobrazen jako:

- Pouze lokální-příkazy lze spustit pouze v lokální instalaci.
- Lokální na agenta-příkazy lze spustit pouze na lokální instalaci agenta, která je pro tento příkaz relevantní.

Například příkaz **fteCreateBridgeAgent** se může připojit k lokálnímu agentu mostu zobrazeném jako *X (Bridge)* a příkaz **fteCreateCDAgent** se může připojit k lokálnímu agentu CD zobrazeném jako *X (CD)*.

- Lokální pro agenta modulu protokolování-příkazy lze spustit pouze v lokální instalaci modulu protokolování.
- Lokální a vzdálený-příkaz můžete spustit z libovolného systému, který se může připojit k příkazu nebo koordinačnímu správci front.

Pokud pro příkaz v tabulce nejsou žádné znaky X, příkaz nelze v této situaci spustit.

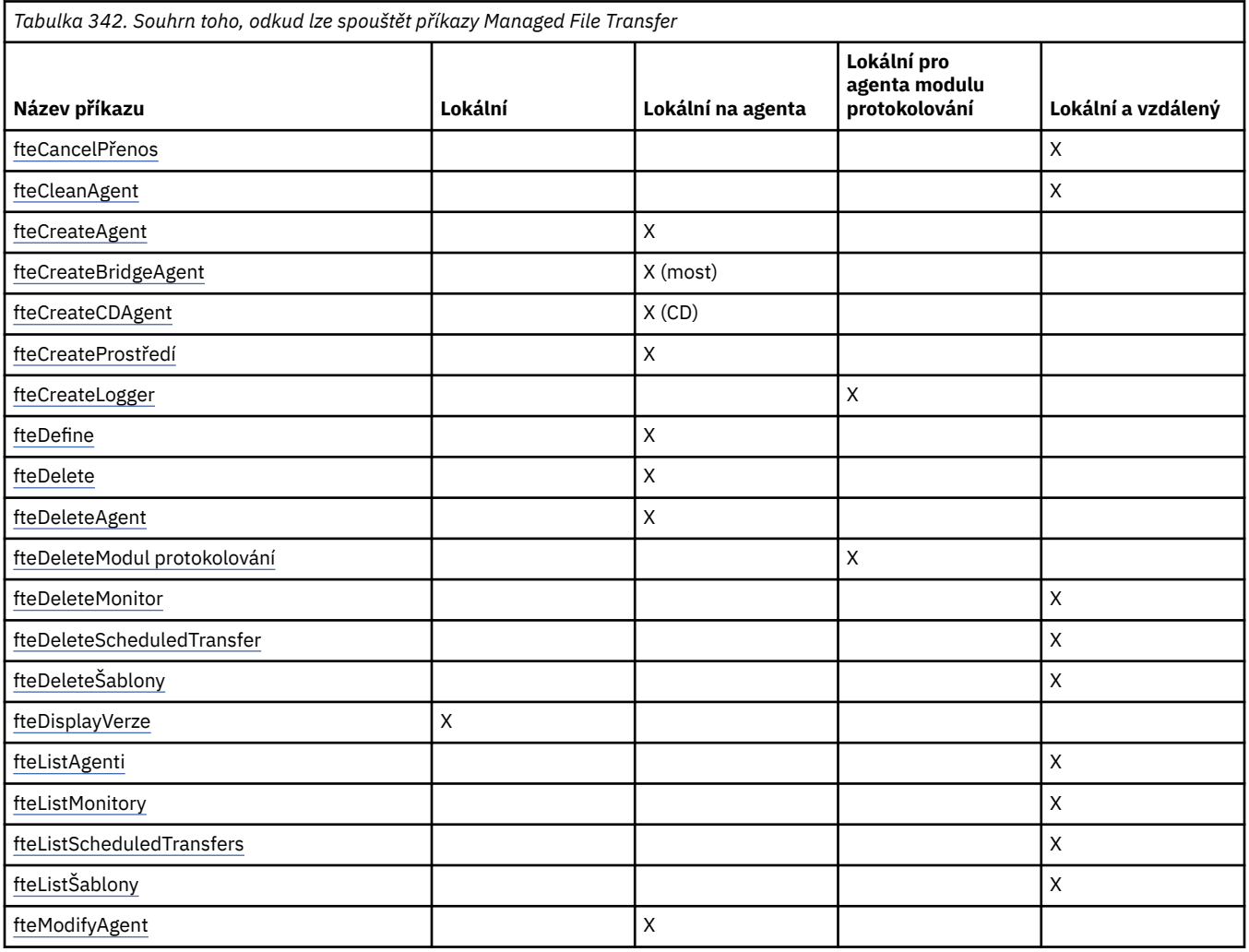

<span id="page-1978-0"></span>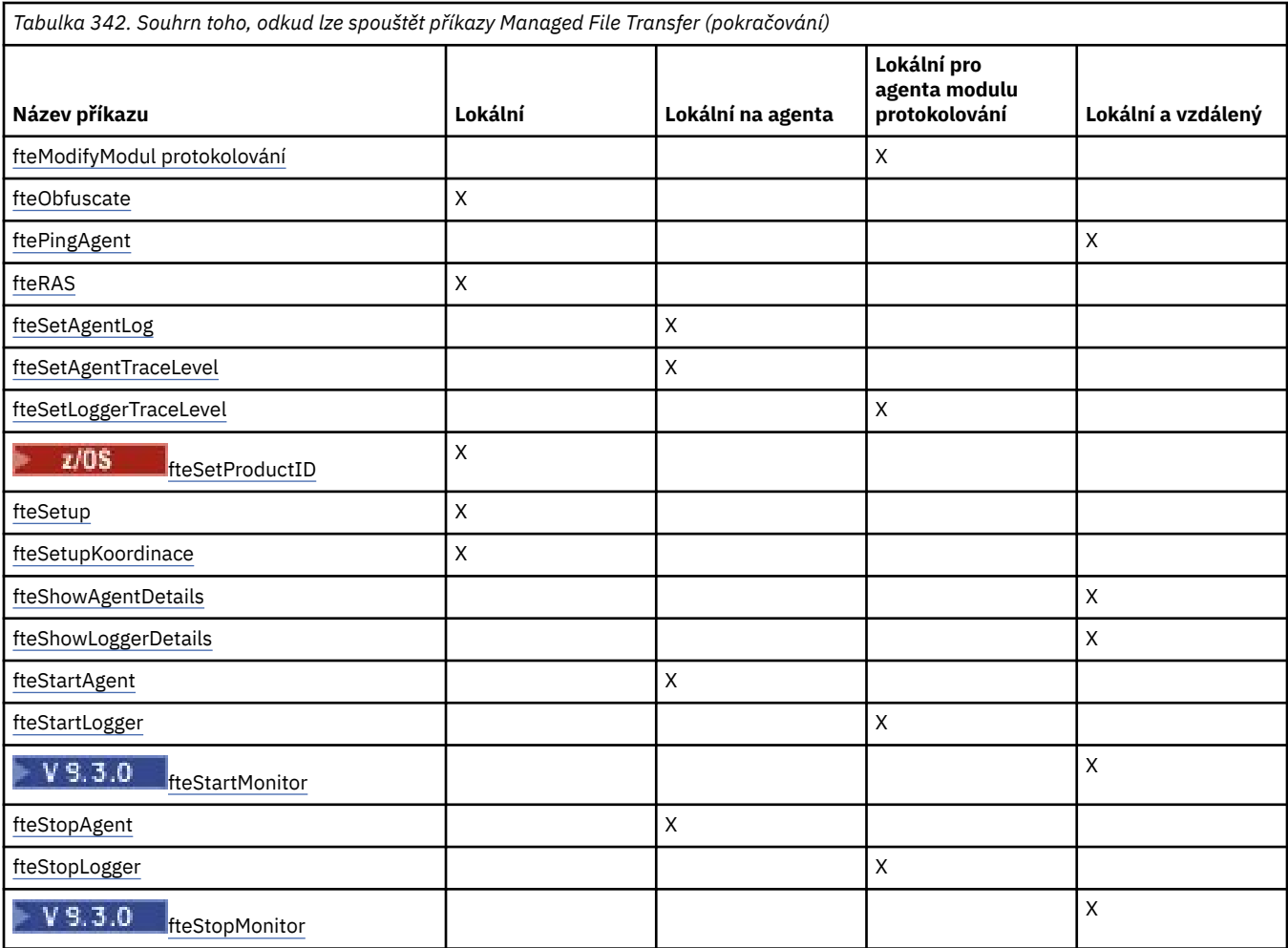

# **Související pojmy**

Instalované sady příkazů MFT

# **Oprávnění k použití příkazů MFT**

Vaše ID uživatele musí být členem skupiny mqm, pokud chcete zadat příkazy Managed File Transfer , pokud jste již nenakonfigurovali IBM MQ , aby mohli uživatelé, kteří nejsou ve skupině mqm, zadávat příkazy.

 $z/0S$ Další informace o definování alternativní skupiny mqm v systému z/OSnaleznete v tématu Zdroje, ze kterých můžete zadat příkazy MQSC a PCF v systému IBM MQ for z/OS.

Další informace o autorizaci naleznete v tématu Oprávnění ke správě IBM MQ. **Pokud** Pokud používáte produkt IBM i, začněte s následujícím tématem: IBM MQ oprávnění.

Podmnožinu příkazů Managed File Transfer lze zadat pomocí průzkumníku IBM MQ .

# **Zadávání příkazů ze systémů AIX, Linux, and Windows**

Při zadávání příkazů si povšimněte následujících informací specifických pro dané prostředí:

# **položky Managed File Transfer pro Windows**

Všechny příkazy lze zadat z příkazového řádku. Názvy příkazů nerozlišují malá a velká písmena: Můžete je zadat velkými písmeny, malými písmeny nebo kombinací velkých a malých písmen. Argumenty pro řízení příkazů (například názvy front) a parametry (například **-m** pro název správce front) však rozlišují malá a velká písmena.

V popisech syntaxe se pomlčka (-) používá jako indikátor příznaku.

## **Managed File Transfer pro systémy AIX and Linux**

Všechny příkazy Managed File Transfer lze zadat ze shellu. Všechny příkazy rozlišují velikost písmen.

# **Zadávání příkazů ze systémů z/OS**

 $z/0S$ 

Z adresáře IBM MQ for z/OS 9.2se produkt Managed File Transfer instaluje do adresáře mqft komponent z/OS UNIX System Services (z/OS UNIX), například: /mqm/V9R2M0/mqft.

Příkazy Managed File Transfer jsou v adresáři bin pod adresářem mqft ; například: /mqm/V9R2M0/mqft/ bin.

**Důležité:** Liší se od předchozích vydání, kde adresáře bin a mqft byly vzájemně stejné.

Příkazy lze spustit z jedné z následujících voleb:

- Přímo z prostředí z/OS UNIX zadáním cesty k příkazu nebo zahrnutím podadresáře bin do cesty k uživatelskému příkazu.
- Z datové sady příkazů PDSE konfigurované z knihovny šablon příkazů PDSE pro konkrétního agenta nebo modul protokolování. Další informace naleznete v tématu Vytvoření datové sady MFT Agent nebo příkaz modulu protokolování.

# **Zadávání příkazů z platformy IBM i**

# **IBM** i

Všimněte si následujících informací specifických pro prostředí pro zadávání příkazů v systému IBM i:

- Příkazy Managed File Transfer můžete spustit pomocí interpretu Qshell. Chcete-li spustit interpret Qshell, zadejte příkaz **STRQSH** z příkazového řádku systému IBM i .
- Když spouštíte příkazy v prostředí Qshell, názvy příkazů nerozlišují velká a malá písmena: Můžete je zadat velkými písmeny, malými písmeny nebo kombinací velkých a malých písmen. Argumenty pro řízení příkazů (například názvy front) a parametry (například **-m** pro název správce front) však rozlišují malá a velká písmena.

# **Související odkazy**

Návratové kódy pro MFT

# **Příkazy trasování MFT**

Můžete trasovat libovolný z příkazů Managed File Transfer , který vám pomůže s určením problému z příkazového řádku.

# **Účel**

Chcete-li povolit trasování na určené úrovni, použijte parametr **-trace** pro libovolný příkaz MFT . Vyprodukované trasovací soubory jsou umístěny ve vašem aktuálním pracovním adresáři, pokud není parametr **-tracePath** zahrnut pro identifikaci jiného adresáře.

Protože spuštění trasování může významně ovlivnit váš výkon a může vytvořit velké množství trasovacích dat, spusťte trasování opatrně a pouze v případě potřeby. Trasování obvykle povolte pouze v případě, že jste o to požádáni servisním zástupcem IBM .

V souboru agent.properties můžete nastavit další vlastnosti trasování, například velikost trasovacího souboru a počet trasovacích souborů, které se mají uchovat. Tyto vlastnosti jsou popsány v části Rozšířené vlastnosti agenta: Trasování a protokolování.
# **Syntax**

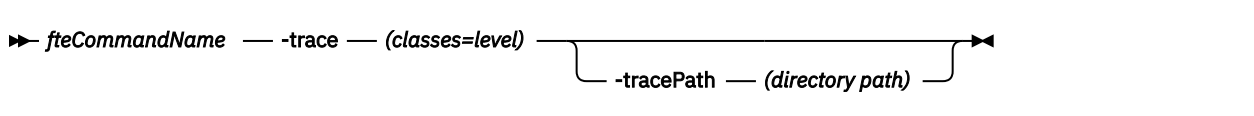

# **Parametry**

### **-trace** *třídy=úroveň*

Povinné Úroveň pro nastavení trasování a tříd, na které se má trasování použít. Zadejte následující formát:

classes=level

Příklad:

com.ibm.wmqfte=all

který trasuje všechny třídy Managed File Transfer .

Určete seznam specifikací tříd oddělených dvojtečkami, pro které má být použita úroveň trasování. Pokud tento parametr nezadáte, použije se úroveň trasování na všechny třídy agenta.

Pokud *třídy* začínají znaménkem plus (+), seznam tříd trasování následujících po znaménku plus se přidá k existujícím třídám trasování, které jsou momentálně trasovány.

Platné volby úrovně trasování jsou následující a jsou uvedeny ve vzestupném pořadí podle velikosti a podrobností trasovacího souboru:

#### **off**

Vypne trasování agenta, ale pokračuje v zápisu informací do souborů protokolu. Jedná se o výchozí volbu.

## **tok**

Zachycuje data pro body trasování přidružené k toku zpracování v agentovi.

### **střední**

Zachycuje střední množství diagnostických informací v trasování.

#### **Podrobně**

Zachycuje podrobné množství diagnostických informací v trasování.

**vše**

Nastaví trasování agenta tak, aby bylo spuštěno na všech třídách agenta.

### **-tracePath** *cesta k adresáři*

Volitelné. Uveďte adresář, do kterého chcete zapsat trasování. Například c:\temp.

 $z/0S$ Pokud neuvedete tento parametr, hodnota je adresář, ze kterého byl příkaz vydán. Například v systému z/OS:

 $z/0S$ /u/smith/fte/wmqmft/mqft/logs/MQPV/loggers/BFGLG1/logs/

Tento parametr je platný pouze v případě, že je zadán parametr **-trace** .

## **Příklad**

V tomto příkladu je úroveň trasování nastavena na vše, což znamená, že všechny třídy patří do AGENT.NAME je trasován pro příkaz **fteStartAgent** :

**Poznámka:** Když je agent spuštěn, trasování přejde do adresáře *mft\_config*/ logs*coordination\_qmgr*/agents/*agent* .

fteStartAgent -trace com.ibm.wmqfte=all -tracePath /u/mft/trace AGENT.NAME

V tomto příkladu je úroveň trasování pro třídy com.ibm.wmqfte.common pro agenta AGENT.NAME. Pro příkaz **ftePingAgent** je zachyceno střední množství trasování:

ftePingAgent -trace com.ibm.wmqfte.common=moderate AGENT.NAME

V tomto příkladu je úroveň trasování pro třídy com.ibm.wmqfte.common pro agenta AGENT.NAMEa trasování se zapíše do adresáře c\\$user . Pro příkaz **ftePingAgent** je zachyceno střední množství trasování:

ftePingAgent -trace com.ibm.wmqfte.common=moderate -tracePath c:\\$user AGENT.NAME

#### $z/0S$ **fteBatch, fteCommon a pomocné skripty ftePlatform**

 $z/0S$ fteBatch, fteCommon a ftePlatform jsou skripty, které poskytuje Managed File Transfer v adresáři *MQ\_INSTALLATION\_PATH*/bin jako pomocné skripty. Skript fteBatch je přítomen pouze v systému z/OS .

# **Skript fteBatch (pouzez/OS )**

## $z/0S$

fteBatch je pomocný skript pro spuštění skriptu Managed File Transfer ze spouštěcího programu dávek JZOS. fteBatch je nainstalován pouze na operačním systému z/OS . Obvykle se Managed File Transfer spouští pomocí dodaných skriptů příkazového shellu, které provádějí určitou konfiguraci prostředí před spuštěním třídy Java odpovídající této funkci. Když se produkt Managed File Transfer spustí pomocí spouštěcího programu dávek JZOS, třída Java se spustí přímo ze spouštěcího programu. fteBatch lze volat jako součást nastavení spouštěcího programu za účelem umístění požadovaného názvu třídy do proměnné prostředí a provedení práce s nastavením, kterou provádějí normální skripty příkazového shellu před spuštěním produktu Java. To poskytuje úroveň izolace mezi vašimi úlohami a vnitřními názvy tříd používanými produktem Managed File Transfer.

Příklaz fteBatch je zamítnutý pro Managed File Transfer v IBM MQ 8.0, protože můžete spustit Managed File Transfer prostřednictvím nové datové sady příkazů PDSE. Další informace naleznete v tématu Vytvoření datové sady MFT Agent nebo příkaz modulu protokolování.

# **fteCommon**

fteCommon je pomocný skript spuštěný jinými příkazovými skripty Managed File Transfer k provedení společného zpracování nastavení před spuštěním Java.

# **ftePlatform**

ftePlatform je pomocný skript spuštěný skriptem fteCommon k provedení zpracování nastavení specifického pro platformu.

# **fteCancelPřenos (zrušit MFT přenos)**

Pomocí příkazu **fteCancelTransfer** zrušte přenos Managed File Transfer . Tento příkaz můžete zadat pro zdrojového nebo cílového agenta přenosu.

# **Účel**

Pokud během probíhajícího přenosu zadáte příkaz **fteCancelTransfer** , všechny soubory, které již byly přeneseny v rámci tohoto přenosu, zůstanou v cílovém systému a nebudou odstraněny. Všechny soubory,

které byly částečně přeneseny jako součást tohoto přenosu, jsou odstraněny z cílového systému. Cílová strana protokolů přenosu, které se přenášejí jako "zrušené".

Pokud je přenos do uzlu Connect:Direct zrušen, všechny soubory částečně přenesené jako součást zrušeného přenosu zůstanou v cílovém systému a nebudou odstraněny.

Příkaz **fteCancelTransfer** můžete spustit z libovolného systému, který se může připojit k síti IBM MQ a poté směrovat ke správci front agenta. Aby se příkaz spustil, musíte mít na tomto systému nainstalován produkt Managed File Transfer a musíte mít na tomto systému nakonfigurovaný produkt Managed File Transfer , aby komunikoval se sítí IBM MQ . Nejsou-li k dispozici žádné podrobnosti o konektivitě, budou pro připojení použity podrobnosti správce front agenta za předpokladu, že jsou tyto podrobnosti k dispozici.

Volitelný parametr **-p** pro tento příkaz zadejte pouze v případě, že chcete použít sadu voleb konfigurace, které se liší od výchozí sady. Další informace viz Volby konfigurace .

## **Syntax**

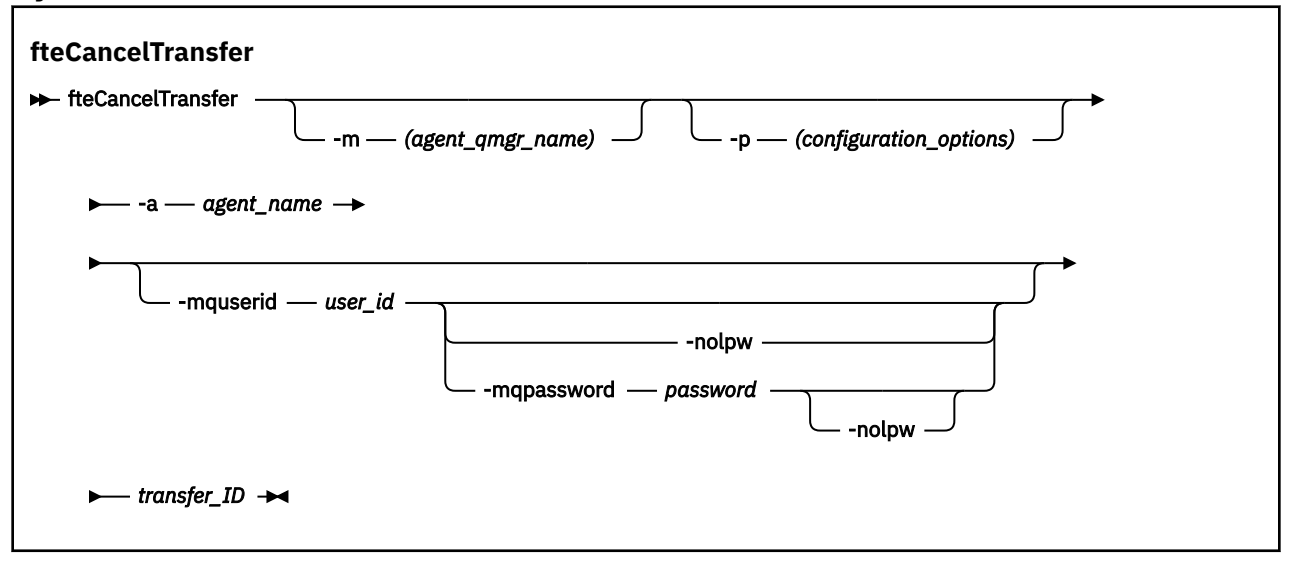

# **Parametry**

#### **-m** *název\_qmgr\_agenta*

Volitelné. Název správce front agenta. Tento agent musí být buď zdrojovým, nebo cílovým agentem pro přenos, který chcete zrušit. Pokud tento parametr nezadáte, bude požadavek na zrušení odeslán správci front určenému sadou voleb konfigurace, kterou používáte.

### **-p** *volby\_konfigurace*

Volitelné. Tento parametr určuje sadu voleb konfigurace, které se mají použít ke zrušení přenosu. Podle konvence použijte jako vstup pro tento parametr název jiného než výchozího koordinačního správce front. Příkaz poté použije sadu souborů vlastností přidružených k tomuto nevýchozímu koordinačnímu správci front.

Pokud tento parametr nezadáte, použije se sada voleb konfigurace založená na výchozím koordinačním správci front.

#### **-a** *název\_agenta*

Povinné Název zdrojového nebo cílového agenta přenosu, který chcete zrušit.

# **-mquserid** *id\_uživatele*

Volitelné. Uvádí ID uživatele, který se má ověřit u správce front příkazů.

#### **-mqpassword** *heslo*

Volitelné. Uvádí heslo pro ověření vůči správci front koordinace.

Když je uveden parametr **-mqpassword** , musíte také uvést parametr **-mquserid** . Pokud uvedete **-mquserid**, ale neuvedete **-mqpassword**, budete vyzváni k zadání přidruženého hesla, které se nezobrazí.

P<mark>V 9.3.0  $\blacktriangleright$  V 9.3.0  $\blacktriangleright$  p</mark>očínaje produktem IBM MQ 9.3 příkaz standardně používá ověřování MQCSP a odesílá ID uživatele a heslo pro ověření správci front ve struktuře MQCSP.

# **V** 9.3.0 **V** 9.3.0 **-**nolpw

Volitelné. Tento parametr zadejte, pokud se příkaz připojuje ke správci front, který nepodporuje hesla delší než 12 znaků.

Když je uveden parametr **-nolpw** , musíte také uvést parametr **-mquserid** . Pokud uvedete **-mquserid** a **-nolpw**, ale neuvedete **-mqpassword**, budete vyzváni k zadání přidruženého hesla, které se nezobrazí.

**Poznámka:** Zadáte-li volbu **-nolpw** a heslo je delší než 12 znaků, příkaz selže s chybovou zprávou BFGCL0829E.

## *ID\_přenosu*

Povinné ID přenosu, který chcete zrušit. ID přenosu (také známé jako ID požadavku) se zobrazí na příkazovém řádku po zadání příkazu **fteCreateTransfer** . ID přenosu jsou také zahrnuta ve zprávách protokolu přenosu souborů nebo jsou zobrazena na panelu IBM MQ Protokol přenosu průzkumníka .

# **-Vážně? nebo -h**

Volitelné. Zobrazuje syntaxi příkazu.

# **Příklad**

V tomto příkladu je AGENT1 zdrojový agent pro zrušení přenosu.

fteCancelTransfer -a AGENT1 414d5120514d5f4c4d343336303920201159c54820027102

# **Návratové kódy**

# **0**

Buď byl příkaz úspěšně dokončen, nebo je uvedené ID přenosu pro agenta neznámé. Pokud je ID přenosu pro agenta neznámé, nejpravděpodobnější příčinou je, že byl přenos již dokončen nebo zrušen.

### **1**

Příkaz byl neúspěšně ukončen.

# **Související odkazy**

["fteCreateTransfer \(spustit nový přenos souborů\)" na stránce 2042](#page-2041-0)

Příkaz **fteCreateTransfer** vytvoří a spustí nový přenos souborů z příkazového řádku. Tento příkaz může spustit přenos souborů okamžitě, naplánovat přenos souborů na budoucí čas a datum, opakovat naplánovaný přenos jednou nebo vícekrát a spustit přenos souborů na základě určitých podmínek.

# **Volby fteChangeDefaultConfiguration(změna výchozích voleb konfigurace pro MFT)**

Pomocí příkazu **fteChangeDefaultConfigurationOptions** změňte výchozí volby konfigurace, které má produkt Managed File Transfer používat. Hodnota voleb konfigurace definuje skupinu souborů vlastností, které produkt Managed File Transfer používá.

**Důležité:** ALW V systému IBM MQ for AIX, Linux, and Windowsmohou tento příkaz spustit pouze uživatelé, kteří jsou administrátory systému IBM MQ (a členové skupiny mqm). Pokud se pokusíte spustit tento příkaz jako uživatel, který není administrátorem produktu IBM MQ , obdržíte chybovou zprávu BFGCL0502E: Nemáte oprávnění provést požadovanou operaci. a příkaz nebude spuštěn.

 $z/0S$ Na systémech z/OS musí uživatel splnit (alespoň) jednu z těchto podmínek, aby mohl spustit příkaz:

- Být členem skupiny mqm (pokud je v systému definována skupina mqm).
- Být členem skupiny pojmenované v proměnné prostředí BFG\_GROUP\_NAME (pokud je pojmenována).
- Při spuštění příkazu není v proměnné prostředí BFG\_GROUP\_NAME nastavena žádná hodnota.

# **Účel**

Výchozí volby konfigurace produktu Managed File Transfer jsou vytvořeny při prvním použití příkazu [fteSetupCoordination](#page-2119-0) ke konfiguraci správce front jako koordinačního správce front. Během instalace produktu MFT se adresář mqft vytvoří v adresáři <MQ\_DATA\_PATH> , pokud ještě neexistuje. Kromě toho jsou adresáře konfigurace, instalace a protokoly vytvořeny v adresáři mqft , pokud ještě neexistují.

Pomocí příkazu **fteChangeDefaultConfigurationOptions** můžete změnit výchozího koordinačního správce front, který je definován v souboru installation.properties . Změníte-li tohoto koordinačního správce front, produkt Managed File Transfer použije volby konfigurace poskytnuté strukturovanou sadou adresářů a souborů vlastností, které obsahovaly adresář, který jste standardně použili jako vstup pro *configuration\_options* . Tento název adresáře je stejný jako koordinační správce front používaný agenty v rámci této konfigurace.

Další informace o souboru installation.properties viz Volby konfigurace .

# **Syntax**

## **fteChangeDefaultConfigurationOptions**

 $\rightarrow$  fteChangeDefaultConfigurationOptions *- configuration\_options* ->

# **Parametry**

# *volby\_konfigurace*

Povinné Tento parametr určuje výchozí volby konfigurace, které chcete změnit. Jako vstup pro tento parametr použijte název jiného než výchozího koordinačního správce front.

### **-Vážně? nebo -h**

Volitelné. Zobrazuje syntaxi příkazu.

# **Příklad**

V tomto příkladu jsou výchozí volby konfigurace změněny na QM\_COORD2:

fteChangeDefaultConfigurationOptions QM\_COORD2

# **Návratové kódy**

# **0**

Příkaz byl úspěšně dokončen.

**1**

Příkaz byl neúspěšně ukončen.

# **Související pojmy**

Volby konfigurace

# **fteCleanAgent (vyčištění agenta MFT )**

Pomocí příkazu **fteCleanAgent** vyčistěte fronty, které používá agent Managed File Transfer Agent , odstraněním zpráv z trvalých a dočasných front používaných agentem. Příkaz **fteCleanAgent** použijte, pokud máte problémy se spuštěním agenta, což může být způsobeno zbývajícími informacemi ve frontách, které agent používá.

# **Účel**

Příkaz **fteCleanAgent** použijte k odstranění zpráv z trvalých a dočasných front používaných agentem. Tento příkaz může konkrétně provádět následující akce:

- Odeberte všechny přenosy, které probíhaly do tohoto agenta nebo z tohoto agenta před zastavením přenosu. Tyto přenosy nejsou obnoveny, když se agent restartuje
- Odeberte všechny příkazy, které již byly odeslány agentovi, ale dosud nebyly provedeny.
- Odstranit všechny monitory prostředků uložené na agentovi
- Odstranit všechny naplánované přenosy uložené na agentovi
- Odstranit všechny neplatné zprávy uložené na agentovi

Pokud se jedná o agenta mostu Connect:Direct , parametry **-ms**, **-ss**a **-ims** nejsou platné. Pro agenty mostu Connect:Direct příkaz také provádí následující akce:

- Odstraní všechny soubory z adresáře, kde agent mostu Connect:Direct dočasně ukládá soubory během přenosu. Umístění tohoto adresáře je definováno parametrem **cdTmpDir** .
- Zobrazí informace o procesech Connect:Direct , které jsou přidruženy k probíhajícím přenosům.

Při výchozím nastavení musíte určit, který stav Managed File Transfer se má vymazat, a to předáním příslušných parametrů příkazu **fteCleanAgent** a poskytnutím názvu agenta. To znamená, že produkt **fteCleanAgent** standardně nevymaže všechny probíhající a nevyřízené přenosy, definice monitoru prostředků a naplánované definice přenosu pro uvedeného agenta. Toto chování můžete povolit nebo zakázat nastavením vlastnosti **failCleanAgentWithNoArguments** v souboru command.properties na odpovídající hodnotu:

- Standardně je hodnota **failCleanAgentWithNoArguments** true, což znamená, že příkaz **fteCleanAgent** se nespustí, pokud je zadán pouze parametr **agent\_name** .
- Je-li parametr **failCleanAgentWithNoArguments** nastaven na hodnotu false a je zadán pouze parametr **agent\_name** , chová se **fteCleanAgent** stejně jako při zadávání parametru **-all** .

Příkaz **fteCleanAgent** musíte spustit na agentovi, který byl zastaven. Pokud se pokusíte spustit příkaz na agentovi, který je momentálně spuštěn, obdržíte chybu. Tento příkaz nespustí agenta. Příkaz **fteCleanAgent** vyčistí agenta na systému, kde zadáte příkaz. Nemůžete vyčistit agenta na vzdáleném systému. Chcete-li spustit příkaz **fteCleanAgent** , musíte mít přístup pro zápis k souboru zámku agenta, který je umístěn v adresáři *MQ\_DATA\_PATH*\mqft\logs\*coordination\_QMgr\_name*\agents\*agent\_name*\agent.lck .

Skupina FTEAGENT musí mít oprávnění GET a BROWSE na následujících frontách, aby mohla úspěšně spustit **fteCleanAgent** :

- SYSTEM.FTE.COMMAND.*název\_agenta*
- SYSTEM.FTE.EVENT.*název\_agenta*
- SYSTEM.FTE.STATE.*název\_agenta*

Další informace o skupině FTEAGENT a omezení oprávnění skupiny viz Omezení oprávnění skupiny pro MFT-specific resources .

Pokud spouštíte příkaz **fteCleanAgent** na agentovi, který je připojen k jeho správci front v režimu vazeb, a agent byl nedávno zastaven, může příkaz **fteCleanAgent** ohlásit problém systému zpráv: MQRC 2042. K tomuto MQRC dochází, protože manipulátor fronty pro agenta stále existuje ve správci front. Po krátké prodlevě správce front tento manipulátor odebere a můžete znovu zadat příkaz **fteCleanAgent**.

Volitelný parametr **-p** pro tento příkaz zadejte pouze v případě, že chcete použít sadu voleb konfigurace, které se liší od výchozí sady. Další informace viz Volby konfigurace .

**Poznámka:** Při čištění agenta mostu Connect:Direct musí mít ID uživatele použité ke spuštění příkazu **fteCleanAgent** přístup pro čtení a zápis k dočasnému adresáři agenta mostu Connect:Direct .

## **Syntax**

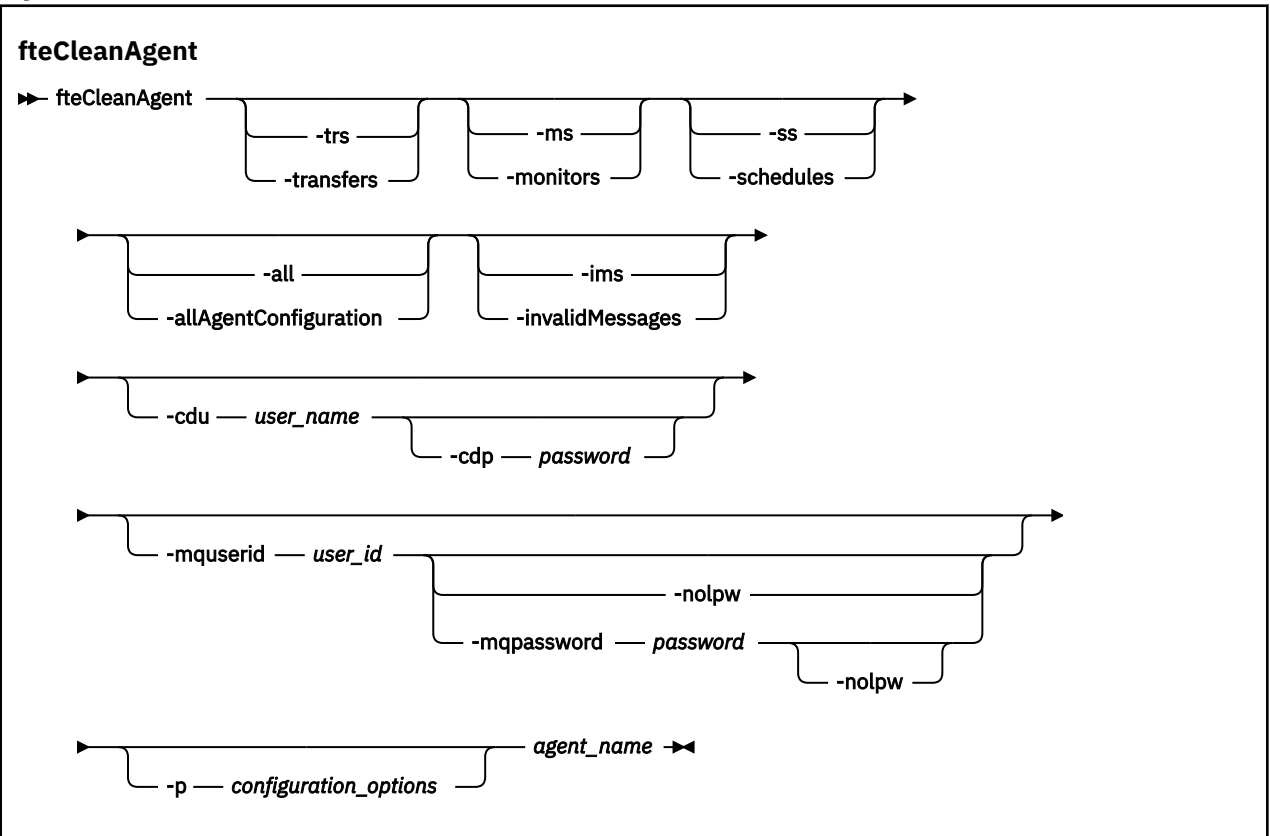

# **Parametry**

K odstranění specifických artefaktů můžete použít příkaz **fteCleanAgent** . Můžete například zadat příkaz **-trs** , který odstraní nevyřízené přenosy, ale nezmění žádné monitory prostředků a naplánované přenosy.

#### **-trs nebo -transfery**

Volitelné. Uvádí, že se mají probíhající a nevyřízené přenosy odstranit z agenta. Tento parametr nelze zadat s parametry **-all** nebo **-ims** .

#### **-ms nebo -monitory**

Volitelné. Uvádí, že všechny definice monitoru prostředků mají být odstraněny z agenta. Tento parametr nelze zadat s parametry **-all** nebo **-ims** .

#### **-ss nebo -rozvrhy**

Volitelné. Uvádí, že všechny definice naplánovaných přenosů mají být odstraněny z agenta. Tento parametr nelze zadat s parametry **-all** nebo **-ims** .

#### **Konfigurace -all nebo-allAgent**

Volitelné. Určuje, že všechny přenosy, definice monitoru prostředků a definice naplánovaných přenosů mají být z agenta odstraněny. Tento parametr nelze zadat s parametry **-trs**,**-ss**, **-ms**nebo **-ims** .

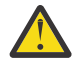

**Upozornění:** Parametr **all** byste měli používat pouze v případě, že nejsou k dispozici žádné další volby. Akce odstranění přenosů, definic monitoru prostředků a definic naplánovaných přenosů může mít významný dopad na váš podnik.

#### **-ims nebo-invalidMessages**

Volitelné. Uvádí, že se všechny neplatné zprávy mají odstranit z agenta. Tento parametr nelze zadat s parametry **-trs**,**-ss**,**-ms**nebo **-all** .

#### **-cdu** *jméno\_uživatele*

Volitelné. Platné pouze v případě, že je čištěný agent agentem mostu Connect:Direct . Je-li tento parametr zadán, příkaz použije zadané jméno uživatele k vytvoření připojení k uzlu mostu Connect:Direct a k načtení dalších informací o existujících procesech produktu Connect:Direct . Pokud neuvedete tento parametr, agent se vyčistí, ale informace o procesech Connect:Direct se nezobrazí.

#### **-cdp** *heslo*

Volitelné. Platí pouze v případě, že je odstraňovaný agent agentem mostu Connect:Direct a zadali jste parametr **-cdu** . Zadáte-li parametr **-cdp** , příkaz použije poskytnuté heslo k vytvoření připojení k uzlu mostu Connect:Direct a k načtení dalších informací o existujících procesech Connect:Direct . Pokud tento parametr nezadáte a byl zadán parametr **-cdu** , budete vyzváni k interaktivnímu zadání hesla.

#### **-mquserid** *id\_uživatele*

Volitelné. Určuje ID uživatele pro ověření se správcem front agenta.

#### **-mqpassword** *heslo*

Volitelné. Uvádí heslo pro ověření vůči správci front koordinace.

Když je uveden parametr **-mqpassword** , musíte také uvést parametr **-mquserid** . Pokud uvedete **-mquserid**, ale neuvedete **-mqpassword**, budete vyzváni k zadání přidruženého hesla, které se nezobrazí.

P V 9.3.0 POČÍNA počínaje produktem IBM MQ 9.3 příkaz standardně používá ověřování MQCSP a odesílá ID uživatele a heslo pro ověření správci front ve struktuře MQCSP.

# **-nolpw**

Volitelné. Tento parametr zadejte, pokud se příkaz připojuje ke správci front, který nepodporuje hesla delší než 12 znaků.

Když je uveden parametr **-nolpw** , musíte také uvést parametr **-mquserid** . Pokud uvedete **-mquserid** a **-nolpw**, ale neuvedete **-mqpassword**, budete vyzváni k zadání přidruženého hesla, které se nezobrazí.

**Poznámka:** Zadáte-li volbu **-nolpw** a heslo je delší než 12 znaků, příkaz selže s chybovou zprávou BFGCL0829E.

#### **-p** *volby\_konfigurace*

Volitelné. Tento parametr určuje sadu voleb konfigurace, která se používá k vyčištění agenta. Podle konvence použijte jako vstup pro tento parametr název jiného než výchozího koordinačního správce front. Příkaz poté použije sadu souborů vlastností přidružených k tomuto nevýchozímu koordinačnímu správci front.

Pokud tento parametr nezadáte, použije se sada voleb konfigurace založená na výchozím koordinačním správci front.

#### *název\_agenta*

Povinné Název agenta Managed File Transfer , kterého chcete vyčistit.

#### **-Vážně? nebo -h**

Volitelné. Zobrazuje syntaxi příkazu.

#### **Příklady**

V tomto základním příkladu jsou všechny fronty používané příkazem AGENT2 vyčištěny:

 C:\Documents and Settings\Administrator>fteCleanAgent -all AGENT2 5724-H72 Copyright IBM Corp. 2008, 2024. ALL RIGHTS RESERVED All messages will be deleted from all queues State Queue Entries: Transfer Identifier: 414d5120716d312020202020202020202786de4d20485b03 Source Agent Name: AGENT2 Destination Agent Name: Transfer Identifier: 414d5120716d31202020202020202020202786de4d20487203<br>Source Agent Name: AGENT2<br>Destination Agent Name: AGENT3 Source Agent Name:  $Destination$  Agent Name:

Command Queue New Transfer Entries:

Scheduler Queue Schedule Entries: Directory Monitor Configuration for "MONITOR1" has been cleared from the Agent. Schedule Identifier: Source Agent Name: AGENT2 Destination Agent Name: AGENT3 BFGCL0149I: The agent 'AGENT2' has been cleaned.

V tomto příkladu se vyčistí neplatná fronta zpráv, kterou používá AGENT2 :

C:\Documents and Settings\Administrator>fteCleanAgent -ims AGENT2 5724-H72 Copyright IBM Corp. 2008, 2024. ALL RIGHTS RESERVED Invalid messages will be deleted from all queues State Queue Entries: Warning - Invalid message found on the queue Command Queue New Transfer Entries: Warning - Invalid message found on the queue Scheduler Queue Schedule Entries: Warning - Invalid message found on the queue BFGCL0149I: The agent 'AGENT2' has been cleaned.

V tomto příkladu je fronta přenosů používaná agentem mostu Connect:Direct AGENT\_CD\_BRIDGE vyčištěna:

C:\Documents and Settings\Administrator>fteCleanAgent -trs -cdu USER1 AGENT\_CD\_BRIDGE 5724-H72 Copyright IBM Corp. 2008, 2024. ALL RIGHTS RESERVED Enter Connect:Direct password: All messages will be deleted from the state and command queues State Queue Entries: Transfer Identifier: 414d5120716d312020202020202020202786de4d2048a703 Source Agent Name: AGENT2 Destination Agent Name: AGENT\_CD\_BRIDGE Connect:Direct PNODE Name: CDNODE1 Connect:Direct SNODE Name: CDNODE2 Connect:Direct Current Processes: Name=FA34F8, Number=139

Command Queue New Transfer Entries: BFGCL0149I: The agent 'AGENT\_CD\_BRIDGE' has been cleaned.

# **Návratové kódy**

#### **0**

Příkaz byl úspěšně dokončen.

**1**

Příkaz byl neúspěšně ukončen.

### **Související odkazy**

["fteStopAgent \(zastavení agenta MFT \)" na stránce 2139](#page-2138-0)

Příkaz **fteStopAgent** použijte buď k zastavení agenta Managed File Transfer řízeným způsobem, nebo k okamžitému zastavení agenta v případě potřeby pomocí parametru **-i** .

["fteDeleteAgent \(odstranění agenta MFT a jeho konfigurace\)" na stránce 2067](#page-2066-0) Příkaz **fteDeleteAgent** odstraní Managed File Transfer Agent a jeho konfiguraci. Pokud je agent agentem mostu protokolů, soubor pověření uživatele se ponechá na systému souborů.

Soubor MFT command.properties

# **fteClearMonitorHistory (vymazat historii monitoru prostředků)**

Pomocí příkazu **fteClearMonitorHistory** vymažete historii monitoru prostředků.

# **Účel**

Příkaz **fteClearMonitorHistory** lze spustit z libovolného systému, kde je nainstalována komponenta příkazů MFT . To vám umožňuje vymazat historii odkudkoli, místo abyste byli omezeni na systém, kde je spuštěn agent, který vlastní monitor prostředků.

Spuštění příkazu **fteClearMonitorHistory** vloží do fronty příkazů agenta zprávu XML požadavku na vymazání historie monitoru a počká na odpověď v dočasné frontě odpovědí. Agent provede následující akce:

- Zpracuje zprávu požadavku.
- Zastaví určený monitor prostředků.
- Vymaže historii uvedeného monitoru prostředků.
- Spustí určený monitor prostředků.

# **Syntax**

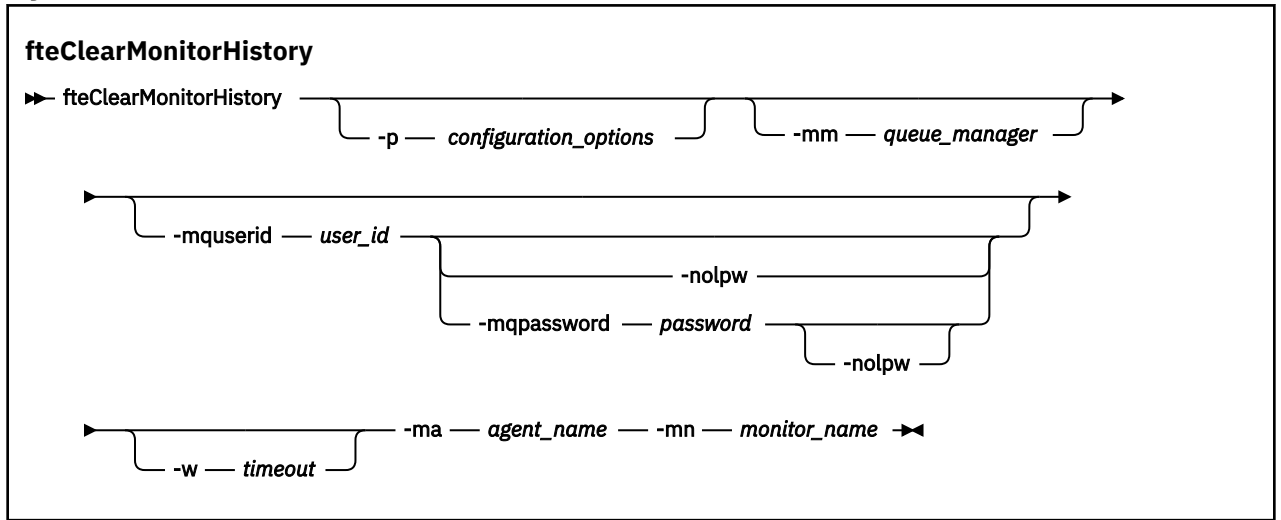

# **Parametry**

### **-ma** *název\_agenta*

Povinné Název agenta, který spouští operaci monitorování.

## **-mm** *správce\_front*

Volitelné. Název správce front, ke kterému je agent připojen.

#### **-mn** *název\_monitoru*

Povinné Název monitoru, jejíž historie má být vymazána. Znaky '\*', '%' a '?' nejsou povoleny v názvech monitorů.

### **-p** *volby\_konfigurace*

Volitelné. Určuje sadu voleb konfigurace, která se používá k vymazání historie monitoru. Jako hodnotu parametru **-p** použijte název sady voleb konfigurace.

Podle konvence se jedná o název koordinačního správce front. Pokud tento parametr nezadáte, bude použita výchozí sada voleb konfigurace.

#### **-w** *časový limit*

Volitelné. Určuje, že se má čekat až *timeout* sekund, než monitor odpoví. Pokud nezadáte časový limit nebo hodnotu časového limitu mínus jedna, příkaz bude čekat na odezvu monitoru navždy. Pokud tuto volbu neuvedete, předvolba je čekat až pět sekund, než monitor odpoví.

#### **-mquserid** *id\_uživatele*

Volitelné. Uvádí ID uživatele, který se má ověřit u správce front příkazů.

#### **-mqpassword** *heslo*

Volitelné. Uvádí heslo pro ověření vůči správci front koordinace.

Když je uveden parametr **-mqpassword** , musíte také uvést parametr **-mquserid** . Pokud uvedete **-mquserid**, ale neuvedete **-mqpassword**, budete vyzváni k zadání přidruženého hesla, které se nezobrazí.

 $V$  9.3.0 PV 9.3.0 Počínaje produktem IBM MQ 9.3 příkaz standardně používá ověřování MQCSP a odesílá ID uživatele a heslo pro ověření správci front ve struktuře MQCSP.

# **V** 9.3.0 **V** 9.3.0 **-nolpw**

Volitelné. Tento parametr zadejte, pokud se příkaz připojuje ke správci front, který nepodporuje hesla delší než 12 znaků.

Když je uveden parametr **-nolpw** , musíte také uvést parametr **-mquserid** . Pokud uvedete **-mquserid** a **-nolpw**, ale neuvedete **-mqpassword**, budete vyzváni k zadání přidruženého hesla, které se nezobrazí.

**Poznámka:** Zadáte-li volbu **-nolpw** a heslo je delší než 12 znaků, příkaz selže s chybovou zprávou BFGCL0829E.

### **Příklad**

Následující příklad vymaže historii monitoru prostředků JBSWIFT spuštěného v agentovi JBAGENT:

fteClearMonitorHistory -ma JBAGENT -mn JBSWIFT

Pokud je historie úspěšně vymazána, příkaz **fteClearMonitorHistory** zobrazí následující zprávy:

BFGCL0780I: Byl vydán požadavek na vymazání historie monitoru prostředků 'JBSWIFT' agenta 'JBAGENT'. BFGCL0251I: Požadavek byl úspěšně dokončen.

Pokud během určeného časového limitu nedojde k žádné odezvě z monitoru, příkaz **fteClearMonitorHistory** zobrazí následující zprávy:

BFGCL0780I: Byl vydán požadavek na vymazání historie monitoru prostředků 'JBSWIFT' agenta 'JBAGENT'. BFGCL0253W: Pro příkaz z agenta během časového limitu není k dispozici žádné potvrzení.

Pokud je povolena kontrola oprávnění, ale uživatel, který spustil příkaz **fteClearMonitorHistory** , nemá oprávnění vymazat historii (viz Vymazání historie monitoru prostředků), vypíše příkaz následující zprávy:

BFGCL0780I: Byl vydán požadavek na vymazání historie monitoru prostředků 'JBSWIFT' agenta 'JBAGENT'. BFGCL0267E: Tento uživatel nemá autorizaci k provedení operace.

### **Protokol monitoru prostředků**

Výsledek spuštění příkazu **fteClearMonitorHistory** se zaprotokoluje do protokolu monitoru prostředků resmonevent*N*.log, kde *N* představuje číslo. Zde jsou uvedeny příklady položek protokolu:

[07/01/2019 16:08:31:144 IST]00000026 F2FM2 Monitor Stopped Resource Monitor Stopped [07/01/2019 16:08:31:176 IST]00000026 F2FM2 cleared [07/01/2019 16:08:31:176 IST]00000026 F2FM2 Monitor Started Resource Monitor Started

# **Protokol událostí agenta**

Výsledek spuštění příkazu **fteClearMonitorHistory** je také protokolován v output0.logagenta, jak je uvedeno v následujících příkladech.

Příkaz **fteClearMonitorHistory** úspěšně vymazal historii monitoru prostředků:

BFGDM0123I: Historie prostředku monitoru 'JBSWIFT' byla vymazány podle požadavku uživatele 'tjwatson' na hostiteli '*hostname*'.

## Historie monitoru prostředků je prázdná při spuštění příkazu **fteClearMonitorHistory** :

BFGDM0126I: Monitor prostředků 'JBSWIFT' nemá žádné položky v její historii. Požadavek na vymazání historie byl odeslán uživatelem 'jbusr' na hostiteli '*název\_hostitele*'.

Příkaz **fteClearMonitorHistory** je vydán stejným uživatelem, který vytvořil monitor, ale tento uživatel nemá požadované oprávnění k vymazání historie (viz Vymazání historie monitoru prostředků):

BFGDM0124E: Uživatel 'jbusr' požádal o vymazání historie monitor prostředků 'JBSWIFT', ale nemá ani 'Monitorovat operace' nebo oprávnění 'MONITOR' požadovaná k provedení této operace.

Příkaz **fteClearMonitorHistory** je vydán jiným uživatelem než ten, který vytvořil monitor prostředků, ale tento uživatel nemá oprávnění k operacím monitorování pro vymazání historie (viz Vymazání historie monitoru prostředků).

```
BFGDM0125E: Uživatel 'loggerusr' požádal o vymazání historie 
monitor prostředků 'JBSWIFT', který patří uživateli 'jbusr', ale není 
mít požadované oprávnění 'Monitorovat operace' k provedení tohoto 
operace.
```
# **fteCreateAgent (vytvořit agenta MFT )**

Příkaz **fteCreateAgent** vytvoří soubor Managed File Transfer Agent a jeho přidruženou konfiguraci.

Můžete řídit přístup k agentovi. Další informace viz Omezení oprávnění uživatele na MFT akcích agenta . Musíte použít parametr **-ac** a udělit oprávnění pro přístup k některým frontám.

**Důležité:** ALW V systému IBM MQ for AIX, Linux, and Windowsmohou tento příkaz spustit pouze uživatelé, kteří jsou administrátory systému IBM MQ (a členové skupiny mqm). Pokud se pokusíte spustit tento příkaz jako uživatel, který není administrátorem produktu IBM MQ , obdržíte chybovou zprávu BFGCL0502E: Nemáte oprávnění provést požadovanou operaci. a příkaz nebude spuštěn.

 $z/0S$ Na systémech z/OS musí uživatel splnit (alespoň) jednu z těchto podmínek, aby mohl spustit příkaz:

- Být členem skupiny mqm (pokud je v systému definována skupina mqm).
- Být členem skupiny pojmenované v proměnné prostředí BFG\_GROUP\_NAME (pokud je pojmenována).
- Při spuštění příkazu není v proměnné prostředí BFG\_GROUP\_NAME nastavena žádná hodnota.

# **Účel**

Pomocí příkazu **fteCreateAgent** vytvořte agenta. Tento příkaz vám poskytuje příkazy MQSC, které musíte spustit pro správce front agenta, abyste vytvořili následující fronty agenta:

- SYSTEM.FTE.AUTHADM1.*název\_agenta*
- SYSTEM.FTE.AUTHAGT1.*název\_agenta*
- SYSTEM.FTE.AUTHMON1.*název\_agenta*
- SYSTEM.FTE.AUTHOPS1.*název\_agenta*
- SYSTEM.FTE.AUTHSCH1.*název\_agenta*
- SYSTEM.FTE.AUTHTRN1.*název\_agenta*
- SYSTEM.FTE.COMMAND.*název\_agenta*
- SYSTEM.FTE.DATA.*název\_agenta*
- SYSTEM.FTE.EVENT.*název\_agenta*
- SYSTEM.FTE.REPLY.*název\_agenta*
- SYSTEM.FTE.STATE.*název\_agenta*
- SYSTEM.FTE.HA.*název\_agenta*

Tyto fronty jsou vnitřní systémové fronty, ze kterých nesmíte upravovat, odstraňovat nebo číst zprávy, pokud neodstraňujete agenta. Příkazy MQSC, které se mají spustit, jsou také dodávány v souboru v následujícím umístění:

*MQ\_DATA\_PATH*\mqft\config\*coordination\_qmgr\_name*\agents\*agent\_name*\*agent\_name*\_cr eate.mqsc.

Pokud později chcete odstranit agenta, tento příkaz vám také poskytne příkazy MQSC, které musíte spustit, abyste vymazali a pak odstranili fronty používané agentem. Příkazy MQSC jsou v souboru v následujícím umístění:

*MQ\_DATA\_PATH*\mqft\config\*coordination\_qmgr\_name*\agents\*agent\_name*\*agent\_name*\_de lete.mqsc.

Produkt Managed File Transfer poskytuje rozšířené vlastnosti agenta, které vám pomohou konfigurovat agenty. Tyto vlastnosti jsou popsány v souboru agent.properties.

Možná budete muset vytvořit soubor pověření MQMFTCredentials.xml , abyste mohli pracovat s agentem. Ukázka tohoto souboru je umístěna v adresáři *MQ\_INSTALLATION\_PATH*/mqft/samples/ credentials/. Další informace a příklady viz ["Formát souboru pověření MFT" na stránce 2686](#page-2685-0).

# **Důležité:**

V systémech AIX a Linux Managed File Transfer používají soubory soketů ke komunikaci s procesem agenta spuštěným na stejném hostitelském počítači.

Tyto soubory soketu jsou vytvořeny v adresáři protokolu agenta a jsou odstraněny, když se agent zastaví. V instalaci produktu IBM MQ Managed File Transfer je tento soubor soketu vytvořen s cestou k souboru: <MQ\_DATA\_PATH>/mqft/logs/<COORDINATION\_QM\_NAME>/agents/ <AGENT\_NAME>/logs/<AGENT\_NAME>@<AGENT\_QM\_NAME> , kde proměnná MQ\_DATA\_PATH je standardně /var/mqm .

Pro redistribuovatelného agenta je tento soubor soketu vytvořen v adresáři: <RE\_DISTRIBUTABLE\_DIRECTORY>/mqft/logs/<COORDINATION\_OM\_NAME>/agents/ <AGENT\_NAME>/logs/<AGENT\_NAME>@<AGENT\_QM\_NAME>.

Pokud je například název agenta SRCAGENT, název správce front agenta je SRCAGENTQM, název koordinačního správce front je COORDQMa redistribuovatelný agent je spuštěn z adresáře /home/ myuser/mqmft-redist, úplná cesta k tomuto souboru soketu je: /home/myuser/mqmft-redist/ mqft/logs/COORDQM/agents/SRCAGENT/logs/SRCAGENT@SRCAGENTQM

což je celková délka cesty k souboru 85 znaků.

Maximální délka cesty povolená těmito operačními systémy pro soubor soketu je 107 znaků. Proto při vytváření agenta dbejte na to, aby cesta k souboru soketu nepřekročila 107 znaků. To je zvláště důležité u redistribuovatelného agenta, kde může být adresář protokolu agenta umístěn v libovolném umístění adresáře. Podrobnosti o nastavení konfiguračního adresáře viz příkaz **[fteCreateEnvironment](#page-2010-0)** .

Pokud spustíte agenta nebo jiné příkazy, které se připojují k agentovi, jsou spuštěny a délka cesty přesahuje 107 znaků, obdržíte následující zprávu:

BFGNV0159E: Selhal pokus o svázání se souborem soketu s FFDC.

# **Speciální znaky**

Buďte opatrní, když v hodnotách parametrů použijete speciální znaky, abyste se vyvarovali tomu, že je příkazový shell bude interpretovat způsobem, který neočekáváte. Například úplné cesty k souborům a názvy, které obsahují takové znaky jako mezera, uvozovky (jednoduché nebo dvojité), zpětné lomítko nebo dopředné lomítko, mohou být interpretovány příkazovým shellem, místo aby byly předány přímo samotnému příkazu. Chcete-li se vyvarovat interpretace znaků příkazovým shellem, uzavřete celý parametr do dvojitých nebo jednoduchých uvozovek nebo změňte význam speciálních znaků pomocí řídicí posloupnosti příkazového shellu. Při zadávání cest k souborům v systému Windows se ujistěte, že znak

zpětného lomítka (\) oddělovače je zadán jako dvojitá zpětná lomítka (\\), tj. zpětné lomítko (\). Jako oddělovač můžete také použít jedno dopředné lomítko (/). "

# **Syntax**

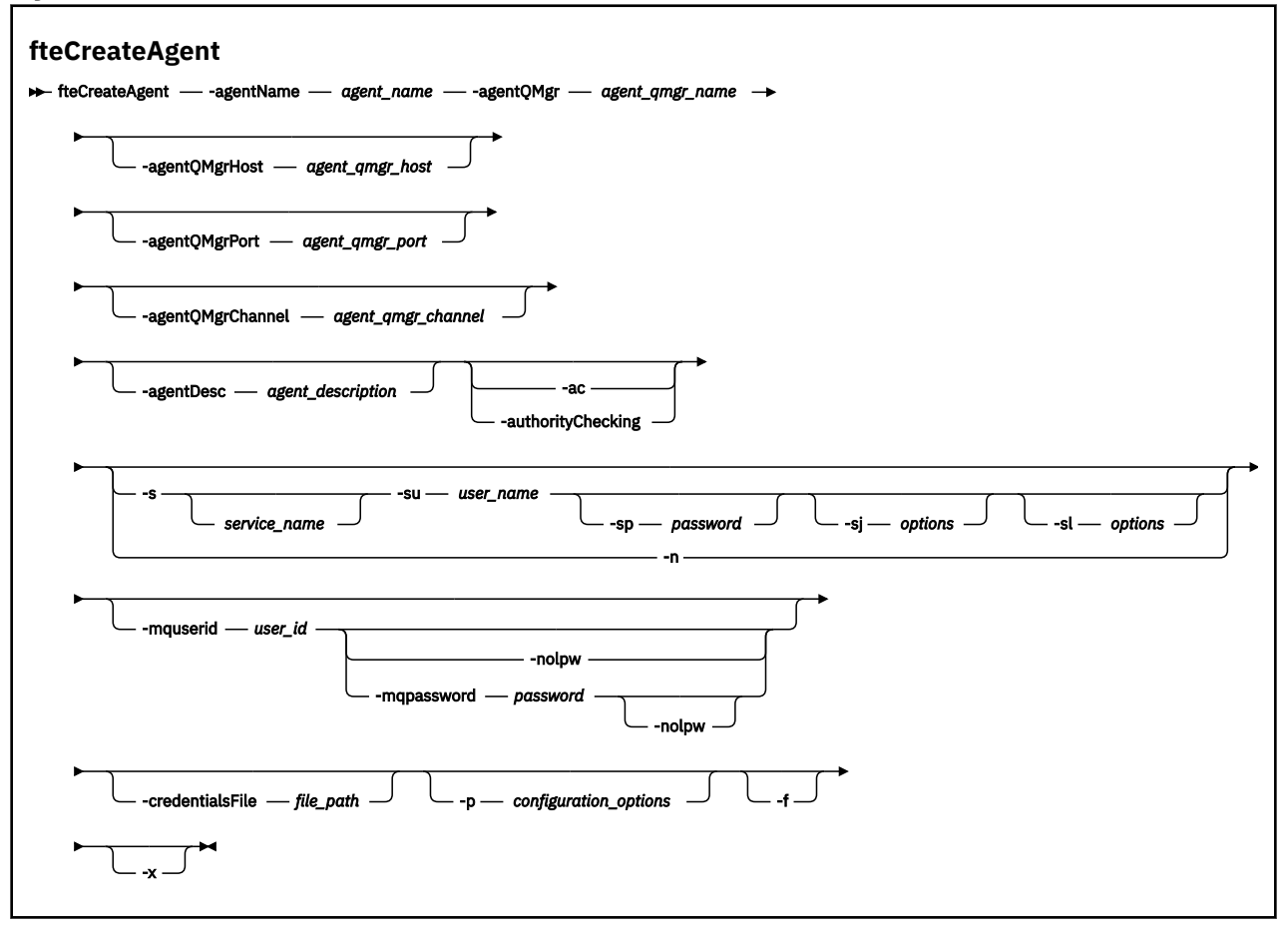

# **Parametry**

### **-agentName** *název\_agenta*

Povinné Název agenta, kterého chcete vytvořit. Název agenta musí být jedinečný pro koordinačního správce front.

Další informace o agentech pojmenování naleznete v tématu Konvence pojmenování objektů.

### **-agentQMgr** *název\_qmgr\_name*

Povinné Název správce front agenta.

### **-agentQMgrHostitel** *agent\_qmgr\_host*

Volitelné. Název hostitele nebo adresa IP správce front agenta.

### **-agentQMgrPort** *agent\_qmgr\_port*

Volitelné. Číslo portu použité pro připojení klienta ke správci front agenta.

### **-agentQMgrKanál** *agent\_qmgr\_channel*

Volitelné. Název kanálu použitý pro připojení ke správci front agenta.

#### **-agentDesc** *agent\_description*

Volitelné. Popis agenta, který se zobrazí v souboru IBM MQ Explorer.

### **-ac nebo -authorityChecking**

Volitelné. Tento parametr umožňuje kontrolu oprávnění. Zadáte-li tento parametr, agent zkontroluje, zda jsou uživatelé, kteří odesílají požadavky, autorizováni k provedení požadované akce. Další informace naleznete v tématu Omezení oprávnění uživatelů na MFT akcích agenta.

# **-s** *název\_služby*

Volitelné (pouzeWindows ). Označuje, že agent má být spuštěn jako služba systému Windows , příkaz musí být spuštěn z ID administrátora systému Windows . Pokud nezadáte *service\_name*, služba bude pojmenována mqmftAgent*AGENTQMGR*, kde *AGENT* je název agenta a *QMGR* je název správce front agenta.

Zobrazovaný název služby, který se zobrazí v okně Windows **Služby** ve sloupci **Název** , je vždy **Managed File Transfer Agent** *AGENT***@***QMGR*.

**Poznámka:** Pokud bude redistribuovatelný agent spuštěn jako služba Windows , pak musí být proměnná prostředí **BFG\_DATA** nastavena v systémovém prostředí, aby mohla tato služba fungovat.

# **-su** *jméno\_uživatele*

Volitelné (pouzeWindows ). Když má být agent spuštěn jako služba Windows , tento parametr uvádí název účtu, pod kterým je služba spuštěna. Chcete-li spustit agenta pomocí účtu uživatele domény Windows , uveďte hodnotu ve formátu DomainName\UserName. Chcete-li spustit službu pomocí účtu z lokální vestavěné domény, zadejte hodnotu ve formátu UserName.

Uživatelský účet Windows , který zadáte pomocí parametru **-su** , musí mít právo **Log on as a service** . Chcete-li získat informace o tom, jak udělit toto právo, prohlédněte si téma Odstraňování problémů agenta MFT nebo modulu protokolování spuštěného jako Windows služba.

Povinné, je-li uvedeno **-s** .

# **-sp** *heslo*

Volitelné (pouzeWindows ).

Tento parametr je platný pouze v případě, že je zadán parametr **-s** . Pokud tento parametr nezadáte při zadávání parametru **-s** , zobrazí se varovná zpráva. Tato zpráva vás varuje, že musíte nastavit heslo pomocí nástroje Windows Services, než se služba úspěšně spustí.

# **-sj** *volby*

Volitelné (pouzeWindows ). Když je agent spuštěn jako služba Windows , definuje seznam voleb ve formě -D nebo -X, které jsou předány do prostředí JVM. Volby jsou odděleny znakem čísla (#) nebo středníkem (;). Pokud musíte vložit jakékoli znaky # nebo středník (;), vložte je do jednoduchých uvozovek.

Tento parametr je platný pouze v případě, že je zadán parametr **-s** .

# **Windows** -sl *volby*

Volitelné (pouzeWindows ). Nastaví úroveň servisního protokolu Windows . Platné volby jsou: error, info, warn, debug. Výchozí je hodnota\n \ info. Tato volba může být užitečná, pokud máte problémy se službou Windows . Nastavení ladění poskytuje podrobnější informace v souboru protokolu služby.

Tento parametr je platný pouze v případě, že je zadán parametr **-s** .

## Windows **L**<sub>n</sub>

Volitelné (pouzeWindows ). Označuje, že agent má být spuštěn jako normální proces. Toto se vzájemně vylučuje s volbou **-s** . Pokud není uveden ani jeden z parametrů **-s** a **-n** , pak je agent nakonfigurován jako normální proces Windows .

### **-p** *volby\_konfigurace*

Volitelné. Tento parametr určuje sadu voleb konfigurace, která se používá k vytvoření agenta. Podle konvence použijte jako vstup pro tento parametr název jiného než výchozího koordinačního správce front. Příkaz **fteCreateAgent** poté použije sadu souborů vlastností přidružených k tomuto nevýchozímu koordinačnímu správci front.

Volitelný parametr **-p** zadejte pouze v případě, že chcete použít volby konfigurace odlišné od výchozích nastavení. Pokud tento parametr nezadáte, použije se sada voleb konfigurace založená na výchozím koordinačním správci front.

#### **-mquserid** *id\_uživatele*

Volitelné. Určuje ID uživatele pro ověření s koordinačním správcem front.

#### **-mqpassword** *heslo*

Volitelné. Uvádí heslo pro ověření vůči správci front koordinace.

Když je uveden parametr **-mqpassword** , musíte také uvést parametr **-mquserid** . Pokud uvedete **-mquserid**, ale neuvedete **-mqpassword**, budete vyzváni k zadání přidruženého hesla, které se nezobrazí.

P V 9.3.0 POČÍNA počínaje produktem IBM MQ 9.3 příkaz standardně používá ověřování MQCSP a odesílá ID uživatele a heslo pro ověření správci front ve struktuře MQCSP.

# **-nolpw**

Volitelné. Tento parametr zadejte, pokud se příkaz připojuje ke správci front, který nepodporuje hesla delší než 12 znaků.

Když je uveden parametr **-nolpw** , musíte také uvést parametr **-mquserid** . Pokud uvedete **-mquserid** a **-nolpw**, ale neuvedete **-mqpassword**, budete vyzváni k zadání přidruženého hesla, které se nezobrazí.

**Poznámka:** Zadáte-li volbu **-nolpw** a heslo je delší než 12 znaků, příkaz selže s chybovou zprávou BFGCL0829E.

### **-credentialsFile** *cesta\_k\_souboru*

Volitelné. Úplná cesta k existujícímu nebo novému souboru pověření, do kterého jsou přidány podrobnosti ověření IBM MQ .

Tento příkaz podporuje přidání sady podrobností ověření IBM MQ do pojmenovaného souboru pověření Managed File Transfer . Tento příkaz použijte, když bylo povoleno ověření připojení IBM MQ . Pokud aktualizujete existující podrobnosti, musíte použít parametr **-f** force.

#### **-credentialPath** *credentials\_path***.**

Tento příkaz definuje umístění, kam se mají migrovat informace o pověření. Tento parametr může být cestou k adresáři k existujícímu souboru pověření nebo cestou k adresáři k novému souboru pověření.

Na platformách z/OS může být soubor pověření již existující rozšířenou rozdělenou datovou sadou (PDSE). PDSE může zahrnovat existující členy nebo nový člen pro soubor pověření. Existující členy PDSE musí být aktualizovány, aby zahrnovaly soubor pověření. Formát PDSE musí být proměnná blokována.

#### **-f**

Volitelné. Vynutí přepsání neodpovídajících existujících parametrů příkazem. Uvedení tohoto parametru nevynutí nahrazení existujícího agenta služby Windows .

### **-Vážně? nebo -h**

Volitelné. Zobrazuje syntaxi příkazu.

**-x**

Volitelné. Vytvoří konfiguraci agenta pro spuštění v režimu vysoké dostupnosti.

Uvedení tohoto parametru přidá novou volbu highlyAvailable do souboru agent.properties .

## **Příklad**

V tomto příkladu je AGENT3 vytvořen se správcem front agenta QM\_NEPTUNE a používá výchozího koordinačního správce front:

```
fteCreateAgent -agentName AGENT3 -agentQMgr QM_NEPTUNE
 -agentQMgrHost myhost.ibm.com -agentQMgrPort 1415 -agentQMgrChannel CHANNEL1
```
V tomto příkladu je produkt AGHA vytvořen v režimu vysoké dostupnosti se správcem front agenta QMHA.

fteCreateAgent -agentName AGHA -agentQMgr QMHA -x

# **Návratové kódy**

**0**

Příkaz byl úspěšně dokončen.

**1**

Příkaz byl neúspěšně ukončen.

# **Související pojmy**

Odstraňování problémů agenta nebo modulu protokolování MFT spuštěného jako služba Windows

# **Související úlohy**

Spuštění agenta MFT jako služby systému Windows

# **Související odkazy**

["fteStartAgent \(spuštění agenta MFT \)" na stránce 2133](#page-2132-0)

Příkaz **fteStartAgent** spustí agenta Managed File Transfer z příkazového řádku.

["fteDeleteAgent \(odstranění agenta MFT a jeho konfigurace\)" na stránce 2067](#page-2066-0) Příkaz **fteDeleteAgent** odstraní Managed File Transfer Agent a jeho konfiguraci. Pokud je agent agentem mostu protokolů, soubor pověření uživatele se ponechá na systému souborů.

# **fteCreateBridgeAgent (vytvoření a konfigurace agenta mostu protokolů MFT )**

Příkaz **fteCreateBridgeAgent** vytvoří agenta mostu protokolů Managed File Transfer a jeho přidruženou konfiguraci. Vytvořte agenta mostu protokolů pro každý souborový server, ze kterého chcete odesílat soubory a přijímat soubory.

**Důležité:** ALW V systému IBM MQ for AIX, Linux, and Windowsmohou tento příkaz spustit pouze uživatelé, kteří jsou administrátory systému IBM MQ (a členové skupiny mqm). Pokud se pokusíte spustit tento příkaz jako uživatel, který není administrátorem produktu IBM MQ , obdržíte chybovou zprávu BFGCL0502E: Nemáte oprávnění provést požadovanou operaci. a příkaz nebude spuštěn.

z/0S Na systémech z/OS musí uživatel splnit (alespoň) jednu z těchto podmínek, aby mohl spustit příkaz:

• Být členem skupiny mqm (pokud je v systému definována skupina mqm).

- Být členem skupiny pojmenované v proměnné prostředí BFG\_GROUP\_NAME (pokud je pojmenována).
- Při spuštění příkazu není v proměnné prostředí BFG\_GROUP\_NAME nastavena žádná hodnota.

# **Účel**

Pomocí příkazu **fteCreateBridgeAgent** vytvořte agenta mostu protokolů. Přehled způsobu použití mostu protokolů naleznete v tématu Most protokolů. Tento příkaz **fteCreateBridgeAgent** vám poskytuje příkazy MQSC, které musíte spustit pro správce front agenta, abyste vytvořili následující fronty agenta:

- SYSTEM.FTE.AUTHADM1.*název\_agenta*
- SYSTEM.FTE.AUTHAGT1.*název\_agenta*
- SYSTEM.FTE.AUTHMON1.*název\_agenta*
- SYSTEM.FTE.AUTHOPS1.*název\_agenta*
- SYSTEM.FTE.AUTHSCH1.*název\_agenta*
- SYSTEM.FTE.AUTHTRN1.*název\_agenta*
- SYSTEM.FTE.COMMAND.*název\_agenta*
- SYSTEM.FTE.DATA.*název\_agenta*
- SYSTEM.FTE.EVENT.*název\_agenta*
- SYSTEM.FTE.REPLY.*název\_agenta*
- SYSTEM.FTE.STATE.*název\_agenta*

#### • SYSTEM.FTE.HA.*název\_agenta*

Tyto fronty jsou vnitřní systémové fronty, ze kterých nesmíte upravovat, odstraňovat nebo číst zprávy, pokud neodstraňujete agenta. Příkazy MQSC, které se mají spustit, jsou také dodávány v souboru v následujícím umístění:

*MQ\_DATA\_PATH*\mqft\config\*coordination\_qmgr\_name*\agents\*agent\_name*\*agent\_name*\_cr eate.mqsc

Pokud později budete chtít odstranit agenta, tento příkaz vám také poskytne příkazy MQSC, které musíte spustit, abyste vymazali a pak odstranili fronty, které agent používá. Příkazy MQSC jsou v souboru v následujícím umístění:

*MQ\_DATA\_PATH*\mqft\config\*coordination\_qmgr\_name*\agents\*agent\_name*\*agent\_name*\_de lete.mqsc.

## Příkaz **fteCreateBridgeAgent** vytvoří soubor XML

ProtocolBridgeProperties.xml v následujícím adresáři:

*MQ\_DATA\_PATH*\mqft\config\*coordination\_qmgr\_name*\agents\*agent\_name*.

Uživatelé jsou zodpovědní za ruční vytvoření souboru ProtocolBridgeCredentials.xml , který již není vytvořen příkazem **fteCreateBridgeAgent** .

Soubor ProtocolBridgeCredentials.xml vám umožňuje definovat jména uživatelů a informace o pověření, které agent mostu protokolů používá k vlastní autorizaci se serverem protokolů, a soubor ProtocolBridgeProperties.xml vám umožňuje definovat více souborových serverů protokolů, abyste je mohli přenést na více koncových bodů.

V adresáři *MQ\_INSTALLATION\_PATH*/mqft/samples/credentials/ je ukázka ProtocolBridgeCredentials.xml . Další informace naleznete v tématech ["Formát souboru pověření](#page-2689-0) [mostu protokolů" na stránce 2690](#page-2689-0) a ["Formát souboru vlastností mostu protokolů" na stránce 2693.](#page-2692-0)

Spustíte-li příkaz **fteCreateBridgeAgent** a zadáte-li výchozí souborový server protokolu (parametr -bt), bude tento výchozí server obsažen v souboru ProtocolBridgeProperties.xml a jeho název hostitele bude použit jako název serveru. S parametrem -bt musíte zadat následující parametry:

- -bh
- -btz
- -bm
- -bsl
- -bfe
- -bts

Pokud neuvedete výchozí server, nejsou v souboru ProtocolBridgeProperties.xml žádné položky; musíte přidat alespoň jeden server ručně, aby se mohly uskutečnit přenosy.

Produkt Managed File Transfer poskytuje rozšířené vlastnosti agenta, které vám pomohou konfigurovat agenty mostu protokolů. Vlastnosti související s mostem protokolů začínají řetězcem protocol. Tyto vlastnosti jsou popsány v části Rozšířené vlastnosti agenta: Most protokolů a Rozšířené vlastnosti agenta: Protokolování agenta mostu protokolů. Pokud v mostu protokolů uvidíte neočekávané chování, zkontrolujte tyto vlastnosti protocol a ujistěte se, že jste tyto vlastnosti správně nastavili pro váš systém.

Pokud vidíte následující výstup z příkazu **fteCreateBridgeAgent** :

BFGMQ1007I: The coordination queue manager cannot be contacted or has refused a connection attempt. The WebSphere MQ reason code was 2058. The agent's presence will not be published.

označuje, že koordinačního správce front nelze kontaktovat, a poskytuje kód příčiny IBM MQ . Tato informační zpráva může indikovat, že koordinační správce front je v současné době nedostupný nebo že jste nesprávně definovali konfiguraci.

## **Důležité:**

V systémech AIX a Linux Managed File Transfer používají soubory soketů ke komunikaci s procesem agenta spuštěným na stejném hostitelském počítači.

Tyto soubory soketu jsou vytvořeny v adresáři protokolu agenta a jsou odstraněny, když se agent zastaví. V instalaci produktu IBM MQ Managed File Transfer je tento soubor soketu vytvořen s cestou k souboru: <MQ\_DATA\_PATH>/mqft/logs/<COORDINATION\_QM\_NAME>/agents/ <AGENT\_NAME>/logs/<AGENT\_NAME>@<AGENT\_QM\_NAME> , kde proměnná MQ\_DATA\_PATH je standardně /var/mqm .

Pro redistribuovatelného agenta je tento soubor soketu vytvořen v adresáři: <RE\_DISTRIBUTABLE\_DIRECTORY>/mqft/logs/<COORDINATION\_QM\_NAME>/agents/ <AGENT\_NAME>/logs/<AGENT\_NAME>@<AGENT\_QM\_NAME>.

Pokud je například název agenta SRCAGENT, název správce front agenta je SRCAGENTQM, název koordinačního správce front je COORDQMa redistribuovatelný agent je spuštěn z adresáře /home/ myuser/mqmft-redist, úplná cesta k tomuto souboru soketu je: /home/myuser/mqmft-redist/ mqft/logs/COORDQM/agents/SRCAGENT/logs/SRCAGENT@SRCAGENTQM

což je celková délka cesty k souboru 85 znaků.

Maximální délka cesty povolená těmito operačními systémy pro soubor soketu je 107 znaků. Proto při vytváření agenta dbejte na to, aby cesta k souboru soketu nepřekročila 107 znaků. To je zvláště důležité u redistribuovatelného agenta, kde může být adresář protokolu agenta umístěn v libovolném umístění adresáře. Podrobnosti o nastavení konfiguračního adresáře viz příkaz **[fteCreateEnvironment](#page-2010-0)** .

Pokud spustíte agenta nebo jiné příkazy, které se připojují k agentovi, jsou spuštěny a délka cesty přesahuje 107 znaků, obdržíte následující zprávu:

BFGNV0159E: Selhal pokus o svázání se souborem soketu s FFDC.

# **Speciální znaky**

Buďte opatrní, když v hodnotách parametrů použijete speciální znaky, abyste se vyvarovali tomu, že je příkazový shell bude interpretovat způsobem, který neočekáváte. Například úplné cesty k souborům a názvy, které obsahují takové znaky jako mezera, uvozovky (jednoduché nebo dvojité), zpětné lomítko nebo dopředné lomítko, mohou být interpretovány příkazovým shellem, místo aby byly předány přímo samotnému příkazu. Chcete-li se vyvarovat interpretace znaků příkazovým shellem, uzavřete celý parametr do dvojitých nebo jednoduchých uvozovek nebo změňte význam speciálních znaků pomocí řídicí posloupnosti příkazového shellu. Při zadávání cest k souborům v systému Windows se ujistěte, že znak zpětného lomítka (\) oddělovače je zadán jako dvojitá zpětná lomítka (\\), tj. zpětné lomítko (\). Jako oddělovač můžete také použít jedno dopředné lomítko (/). "

# **Syntax**

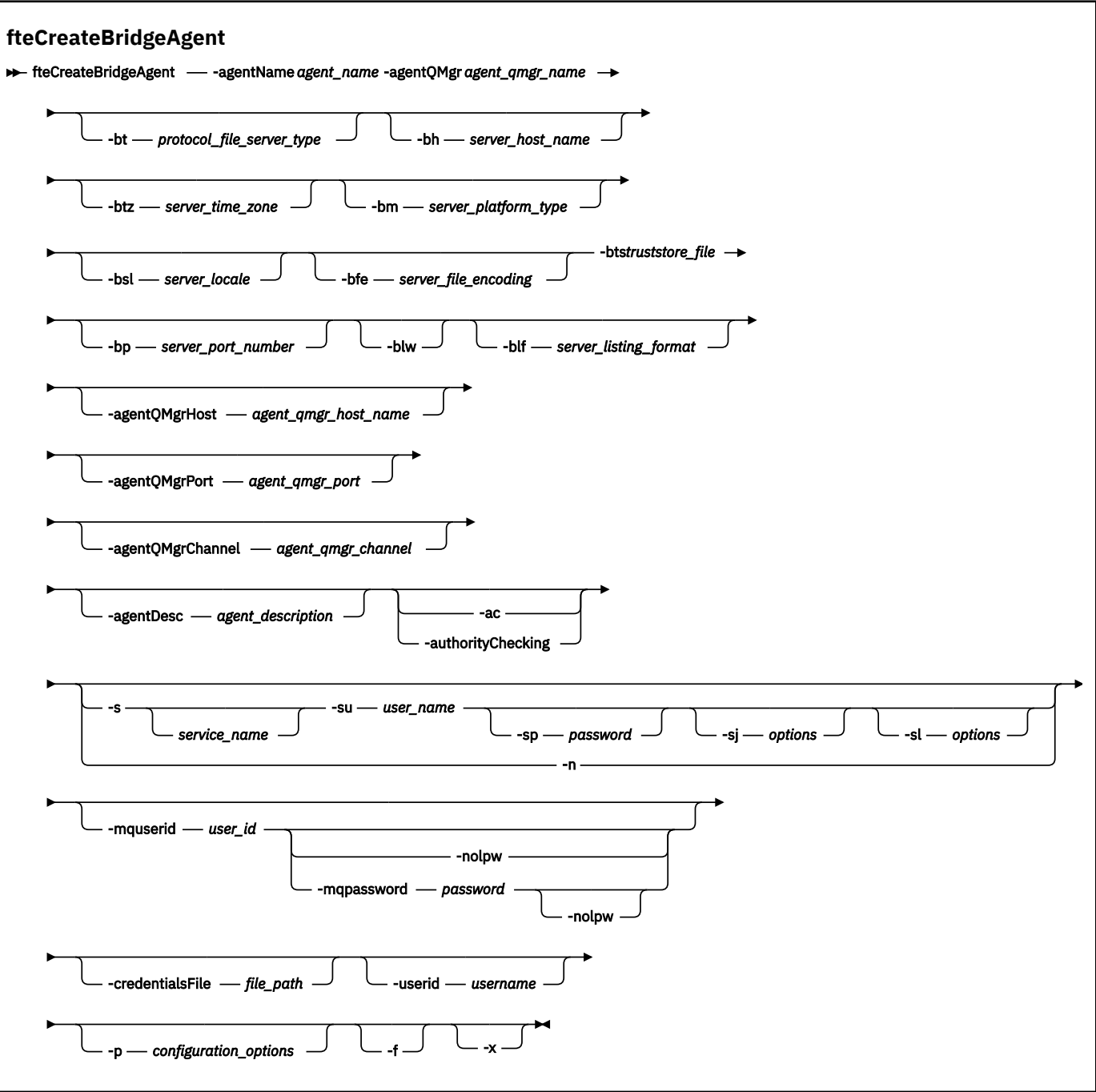

# **Parametry**

# **-agentName** *název\_agenta*

Povinné Název agenta, kterého chcete vytvořit. Název agenta musí být ve své administrativní doméně jedinečný.

Další informace o agentech pojmenování naleznete v tématu Konvence pojmenování objektů.

#### **-agentQMgr** *název\_qmgr\_name*

Povinné Název správce front agenta.

## **-bt** *typ\_souboru\_protokolu*

Volitelné. Určuje, že chcete definovat výchozí souborový server protokolu. Zadejte jednu z následujících voleb:

# **FTP**

Standardní FTP server

## **sftp**

FTP server SSH

# **FTPS**

FTP server zabezpečený pomocí SSL nebo TLS

Pokud tento parametr nezadáte, není definován žádný výchozí server protokolů.

## **-bh** *název\_hostitele\_serveru*

Povinné pouze v případě, že jste také zadali výchozí souborový server protokolu pomocí parametru **-bt** . Název hostitele IP nebo adresa IP souborového serveru protokolu.

## **-btz** *časová\_zóna serveru*

Povinné pouze v případě, že také zadáte parametr **-bt** (pouze servery FTP a FTPS). Časové pásmo souborového serveru protokolů. Zadejte časové pásmo v následujícím formátu: Plocha/Umístění. Například: Evropa/Londýn.

Pomocí parametru **-htz** můžete vypsat možné hodnoty pro **-btz**. Příklad: fteCreateBridgeAgent -htz

## **-bm** *platforma\_serveru*

Povinné pouze v případě, že jste také zadali výchozí souborový server protokolu pomocí parametru **-bt** . Typ platformy souborového serveru protokolu. Zadejte jednu z následujících voleb:

# **UNIX**

Generická platforma UNIX a Linux

# **WINDOWS**

Generická platforma Windows

## **OS400**

IBM i platforma

**Poznámka:** Musíte nastavit parametr **bm** na *OS400* a parametr **blf** na *OS400IFS* , pokud má agent mostu komunikovat se serverem FTP, na kterém běží IBM i.

### **-bsl** *národní prostředí serveru*

Povinné pouze v případě, že také zadáte parametr **-bt** (pouze servery FTP a FTPS). Národní prostředí souborového serveru protokolu. Národní prostředí zadejte v následujícím formátu: *xx*\_*XX*. Například: en\_GB.

- *xx* je kód jazyka ISO. Seznam platných hodnot naleznete v tématu [Kódy pro reprezentaci názvů](https://www.loc.gov/standards/iso639-2/php/English_list.php) [jazyků](https://www.loc.gov/standards/iso639-2/php/English_list.php) .
- *XX* je kód země ISO. Seznam platných hodnot naleznete v tématu [Názvy zemí a prvky kódu](https://www.iso.org/obp/ui/#search/code/) .

# **-bfe** *kódování\_souboru\_serveru*

Povinné pouze v případě, že jste také zadali výchozí souborový server protokolu pomocí parametru **-bt** . Formát kódování znaků souborů uložených na souborovém serveru protokolu. Například: UTF-8.

Pomocí parametru **-hcs** můžete vypsat možné hodnoty pro **-bfe**. Příklad: fteCreateBridgeAgent -hcs

# **-bts** *soubor\_úložiště údajů o důvěryhodnosti*

Vyžadováno při zadávání parametru **-bt** (pouze servery FTPS). Uvádí cestu k úložišti údajů o důvěryhodnosti, které se používá k ověření certifikátu předloženého serverem FTPS.

Parametr **-bts** můžete zadat pouze v případě, že jste v parametru **-bt** zadali také volbu FTPS .

## **-bp** *port\_serveru*

Volitelné. Port IP, ke kterému je připojen souborový server protokolu. Tento parametr zadejte pouze v případě, že souborový server protokolu nepoužívá výchozí port pro tento protokol. Pokud tento parametr neuvedete, produkt Managed File Transfer použije výchozí port pro typ protokolu souborového serveru.

#### **-blw-blwová**

Volitelné. Definuje souborový server protokolu jako server s omezenými schopnostmi zápisu. Standardně agent mostu protokolů očekává, že souborový server protokolu povolí odstranění souboru, přejmenování souboru a otevření souboru pro zápis připojení. Uveďte tento parametr, chcete-li označit, že souborový server protokolu nepovoluje tyto akce souboru. Místo toho povolí souborový server pouze čtení a zápis do souboru. Zadáte-li tento parametr, všechny přenosy nemusí být obnovitelné, pokud jsou přerušeny, a může dojít k selhání právě přenášeného souboru.

#### **-blf** *formátu\_seznamů\_serverů*

Volitelné a pouze pro servery FTP a FTPS. Definuje formát výpisu vypsaných informací o souboru vrácených z výchozího souborového serveru protokolu. Možnosti:

### **UNIX**

Generická platforma UNIX a Linux

#### **WINDOWS**

Generická platforma Windows

#### **OS400IFS**

Kořenový systém souborů na platformě IBM i

#### **Notes:**

- 1. Musíte nastavit parametr **bm** na *OS400* a parametr **blf** na *OS400IFS* , pokud má agent mostu komunikovat se serverem FTP, na kterém běží IBM i.
- 2. Pomocí produktu Managed File Transfer můžete odesílat a přijímat pouze soubory v kořenovém (/) systému souborů. Ostatní systémy souborů nefungují.

Chcete-li identifikovat, který formát vybrat, použijte program FTP klienta a proveďte výpis adresáře a vyberte, který formát je nejvhodnější. Například:

**UNIX** UNIX zobrazuje následující typ výpisu:

-rwxr-xr-x 2 userid groupId 4096 2009-07-23 09:36 filename

Windows Mindows zobrazuje následující typ výpisu:

437,909 filename

IBM i IBM i zobrazuje následující typ výpisu:

OS400IFS -rwxrwsrwx 3 USERID 0 8192 Mar 7 08:33 filename

Výchozí hodnota je UNIX, což je formát používaný většinou serverů.

#### **-agentQMgrHostitel** *agent\_qmgr\_host*

Volitelné. Název hostitele nebo adresa IP správce front agenta.

#### **-agentQMgrPort** *agent\_qmgr\_port*

Volitelné. Číslo portu použité pro připojení klienta ke správci front agenta.

### **-agentQMgrKanál** *agent\_qmgr\_channel*

Volitelné. Název kanálu použitý pro připojení ke správci front agenta.

#### **-agentDesc** *agent\_description*

Volitelné. Popis agenta, který se zobrazí v souboru IBM MQ Explorer.

### **-ac nebo -authorityChecking**

Volitelné. Tento parametr umožňuje kontrolu oprávnění. Zadáte-li tento parametr, agent zkontroluje, zda jsou uživatelé, kteří odesílají požadavky, autorizováni k provedení požadované akce. Další informace naleznete v tématu Omezení oprávnění uživatelů na MFT akcích agenta.

# **-s** *název\_služby*

Volitelné (pouzeWindows ). Označuje, že agent má být spuštěn jako služba Windows . Pokud nezadáte *service\_name*, služba bude pojmenována mqmftAgent*AGENTQMGR*, kde *AGENT* je název agenta a *QMGR* je název správce front agenta.

Zobrazovaný název služby, který se zobrazí v okně Windows **Služby** ve sloupci **Název** , je vždy **Managed File Transfer Agent** *AGENT***@***QMGR*.

# **-su** *jméno\_uživatele*

Volitelné (pouzeWindows ). Když má být agent spuštěn jako služba Windows , tento parametr uvádí název účtu, pod kterým je služba spuštěna. Chcete-li spustit agenta pomocí účtu uživatele domény Windows , uveďte hodnotu ve formátu DomainName\UserName. Chcete-li spustit službu pomocí účtu z lokální vestavěné domény, zadejte hodnotu ve formátu UserName.

Uživatelský účet Windows , který zadáte pomocí parametru **-su** , musí mít právo **Log on as a service** . Chcete-li získat informace o tom, jak udělit toto právo, prohlédněte si téma Odstraňování problémů agenta MFT nebo modulu protokolování spuštěného jako Windows služba.

Povinné, je-li uvedeno **-s** .

### **-sp** *heslo*

Volitelné (pouzeWindows ). Heslo pro uživatelský účet nastavený parametrem **-su** .

Tento parametr je platný pouze v případě, že je zadán parametr **-s** . Pokud tento parametr nezadáte při zadávání parametru **-s** , zobrazí se varovná zpráva. Tato zpráva vás varuje, že musíte nastavit heslo pomocí nástroje Windows Services, než se služba úspěšně spustí.

# **Windows** -sj *volby*

Volitelné (pouzeWindows ). Když je agent spuštěn jako služba Windows , definuje seznam voleb ve formě -D nebo -X, které jsou předány do prostředí JVM. Volby jsou odděleny znakem čísla (#) nebo středníkem (;). Pokud musíte vložit jakékoli znaky # nebo středník (;), vložte je do jednoduchých uvozovek.

Tento parametr je platný pouze v případě, že je zadán parametr **-s** .

#### *Windows* -sl *volbv*

Volitelné (pouzeWindows ). Nastaví úroveň servisního protokolu Windows . Platné volby jsou: error, info, warn, debug. Výchozí je hodnota\n \ info. Tato volba může být užitečná, pokud máte problémy se službou Windows . Nastavení ladění poskytuje podrobnější informace v souboru protokolu služby.

Tento parametr je platný pouze v případě, že je zadán parametr **-s** .

### Windows L<sub>n</sub>

Volitelné (pouzeWindows ). Označuje, že agent má být spuštěn jako normální proces. Toto se vzájemně vylučuje s volbou **-s** . Pokud není uveden ani jeden z parametrů **-s** a **-n** , pak je agent nakonfigurován jako normální proces Windows .

#### **-p** *volby\_konfigurace*

Volitelné. Tento parametr určuje sadu voleb konfigurace, která se používá k vytvoření agenta. Podle konvence použijte jako vstup pro tento parametr název jiného než výchozího koordinačního správce front. Příkaz **fteCreateBridgeAgent** poté použije sadu souborů vlastností přidružených k tomuto nevýchozímu koordinačnímu správci front.

Volitelný parametr **-p** zadejte pouze v případě, že chcete použít volby konfigurace odlišné od výchozích nastavení. Pokud neuvedete **-p**, použijí se volby konfigurace definované v souboru installation.properties . Další informace viz Volby konfigurace .

**-f**

Volitelné. Vynutí přepsání existující konfigurace tímto\n \ příkazem.

**-htz**

Volitelné. Zobrazí seznam podporovaných časových pásem, které můžete použít jako vstup pro parametr **-btz** .

## **-hcs (cs)**

Volitelné. Zobrazí seznam podporovaných znakových sad, které můžete použít jako vstup pro parametr **-bfe** .

Spuštěním příkazu **fteCreateBridgeAgent -hcs** vypište seznam známých kódových stránek pro prostředí JVM. Tyto informace nejsou k dispozici z externího zdroje, protože známé kódové stránky se mezi prostředími JVM liší.

### **-mquserid** *id\_uživatele*

Volitelné. Uvádí ID uživatele, který se má ověřit u správce front příkazů.

### **-mqpassword** *heslo*

Volitelné. Uvádí heslo pro ověření vůči správci front koordinace.

Když je uveden parametr **-mqpassword** , musíte také uvést parametr **-mquserid** . Pokud uvedete **-mquserid**, ale neuvedete **-mqpassword**, budete vyzváni k zadání přidruženého hesla, které se nezobrazí.

PV 9.3.0 PV 9.3.0 Počínaje produktem IBM MQ 9.3 příkaz standardně používá ověřování MQCSP a odesílá ID uživatele a heslo pro ověření správci front ve struktuře MQCSP.

# **V** 9.3.0 **V** 9.3.0 **-**nolpw

Volitelné. Tento parametr zadejte, pokud se příkaz připojuje ke správci front, který nepodporuje hesla delší než 12 znaků.

Když je uveden parametr **-nolpw** , musíte také uvést parametr **-mquserid** . Pokud uvedete **-mquserid** a **-nolpw**, ale neuvedete **-mqpassword**, budete vyzváni k zadání přidruženého hesla, které se nezobrazí.

**Poznámka:** Zadáte-li volbu **-nolpw** a heslo je delší než 12 znaků, příkaz selže s chybovou zprávou BFGCL0829E.

### **-credentialsFile** *cesta\_k\_souboru*

Volitelné. Úplná cesta k existujícímu nebo novému souboru pověření, do kterého jsou přidány podrobnosti ověření IBM MQ .

Tento příkaz podporuje přidání sady podrobností ověření IBM MQ do pojmenovaného souboru pověření Managed File Transfer . Tento příkaz použijte, když bylo povoleno ověření připojení IBM MQ . Pokud aktualizujete existující podrobnosti, musíte použít parametr **-f** force.

## **-userid** *jméno uživatele*

Volitelné. ID uživatele použité k přidružení podrobností pověření. Pokud neuvedete ID uživatele, podrobnosti pověření se použijí pro všechny uživatele. Musíte také zadat parametr **-credentialsFile** .

### **-Vážně? nebo -h**

Volitelné. Zobrazuje syntaxi příkazu.

**-x**

Volitelné. Vytvoří konfiguraci agenta pro spuštění v režimu vysoké dostupnosti.

Uvedení tohoto parametru přidá novou volbu highlyAvailable do souboru agent.properties .

# **Příklady**

V tomto příkladu je vytvořen nový agent mostu protokolů ACCOUNTS1 se správcem front agenta QM\_ACCOUNTS a používá výchozího koordinačního správce front. ACCOUNTS1 se připojí k serveru FTP accountshost.ibm.com. Tento server FTP běží na systému Windows pomocí časového pásma Europe/ Berlin, národního prostředí de\_DE a kódování souborů UTF-8. Počet pokusů o opětovné připojení je 4:

fteCreateBridgeAgent -agentName ACCOUNTS1 -agentQMgr QM\_ACCOUNTS -bt FTP -bh accountshost.ibm.com -bm WINDOWS -btz Europe/Berlin -bsl de\_DE -bfe UTF8 -agentQMgrHost myhost.ibm.com -agentQMgrPort 1415 -agentQMgrChannel CHANNEL1 V tomto příkladu je vytvořen nový agent mostu protokolů ACCOUNTS2 se správcem front agenta QM\_ACCOUNTS a používá výchozího koordinačního správce. ACCOUNTS2 se vytvoří bez výchozího souborového serveru protokolu.

fteCreateBridgeAgent -agentName ACCOUNTS2 -agentQMgr QM\_ACCOUNTS

**Poznámka:** Výše uvedené se nevztahuje na redistribuovatelné Managed File Transfer Agent .

Zde je uveden scénář, že produkt Managed File Transfer Agent je spuštěn v rámečku Linux nebo Windows , ale je nakonfigurován pro komunikaci se serverem FTP, na kterém běží IBM i. Pokud požadujete, aby byl cílový soubor v nativní kódové stránce IB, musíte při odesílání požadavku na přenos použít parametr kódové stránky **-dce** . Příklad:

```
fteCreateTransfer -rt -1 -sa SRC -sm MFTQM -da OS400FTP -dm MFTQM -dce 37 -sce 1252
-t text -de overwrite -df "<your-domain>:/home/mft/text/uploadwcp.log"
 "C:\temp\os400\Text\uploadwcp.log"
```
a pokud požadujete přijímající soubor v nativní kódové stránce od IBM i:

```
fteCreateTransfer -rt -1 -da SRC -dm MFTQM -sa OS400FTP -sm MFTQM -sce 37 -dce 1252
-t text -de overwrite -df "C:\temp\os400\Text\downloadwcp.log" 
"<your-domain>:/home/mft/text/uploadwcp.log"
```
# **Další přizpůsobení**

Pokud jste použili parametr -bt (a další parametry, které jsou povinné), bude v souboru ProtocolBridgeProperties.xml výchozí název serveru.

Chcete-li přidat další servery FTP nebo změnit umístění souboru pověření, prohlédněte si téma Definování vlastností pro souborové servery protokolů pomocí souboru ProtocolBridgeProperties.xml.

# **Návratové kódy**

**0**

Příkaz byl úspěšně dokončen.

**1**

Příkaz byl neúspěšně ukončen.

Ke spuštění agenta mostu protokolů použijte příkaz **fteStartAgent** . Další informace viz

téma "fteStartAgent (spuštění agenta MFT)" na stránce 2133. Viz také Spuštění agenta MFT v systému z/OS.

# **Související odkazy**

Most protokolů

["Formát souboru pověření mostu protokolů" na stránce 2690](#page-2689-0)

Soubor ProtocolBridgeCredentials.xml v konfiguračním adresáři Managed File Transfer Agent definuje jména uživatelů a informace o pověření, které agent mostu protokolů používá k autorizaci se serverem protokolů.

["Formát souboru vlastností mostu protokolů" na stránce 2693](#page-2692-0) Soubor ProtocolBridgeProperties.xml v konfiguračním adresáři agenta definuje vlastnosti pro souborové servery protokolů.

# **fteCreateCDAgent (vytvořit agenta mostu Connect:Direct )**

Příkaz fteCreateCDAgent vytvoří agenta Managed File Transfer Agent a jeho přidruženou konfiguraci pro použití s mostem Connect:Direct .

**Důležité:** ALW V systému IBM MQ for AIX, Linux, and Windowsmohou tento příkaz spustit pouze uživatelé, kteří jsou administrátory systému IBM MQ (a členové skupiny mqm). Pokud se pokusíte spustit tento příkaz jako uživatel, který není administrátorem produktu IBM MQ , obdržíte chybovou zprávu BFGCL0502E: Nemáte oprávnění provést požadovanou operaci. a příkaz nebude spuštěn.

**Na s**z/<mark>OS – k</mark>Na systémech z/OS musí uživatel splnit (alespoň) jednu z těchto podmínek, aby mohl spustit příkaz:

- Být členem skupiny mqm (pokud je v systému definována skupina mqm).
- Být členem skupiny pojmenované v proměnné prostředí BFG\_GROUP\_NAME (pokud je pojmenována).
- Při spuštění příkazu není v proměnné prostředí BFG\_GROUP\_NAME nastavena žádná hodnota.

# **Účel**

Pomocí příkazu **fteCreateCDAgent** vytvořte agenta mostu Connect:Direct . Tento typ agenta je vyhrazen pro přenos souborů do a z uzlů Connect:Direct . Další informace naleznete v tématu Most Connect:Direct. Podrobnosti o podporovaných verzích operačního systému pro most Connect:Direct naleznete na webové stránce [Systémové požadavky pro produkt IBM MQ](https://www.ibm.com/support/pages/node/318077).

Tento příkaz vám poskytuje příkazy MQSC, které musíte spustit pro správce front agenta, abyste vytvořili následující fronty agenta:

- SYSTEM.FTE.AUTHADM1.*název\_agenta*
- SYSTEM.FTE.AUTHAGT1.*název\_agenta*
- SYSTEM.FTE.AUTHMON1.*název\_agenta*
- SYSTEM.FTE.AUTHOPS1.*název\_agenta*
- SYSTEM.FTE.AUTHSCH1.*název\_agenta*
- SYSTEM.FTE.AUTHTRN1.*název\_agenta*
- SYSTEM.FTE.COMMAND.*název\_agenta*
- SYSTEM.FTE.DATA.*název\_agenta*
- SYSTEM.FTE.EVENT.*název\_agenta*
- SYSTEM.FTE.REPLY.*název\_agenta*
- SYSTEM.FTE.STATE.*název\_agenta*

Tyto fronty jsou vnitřní systémové fronty, ze kterých nesmíte upravovat, odstraňovat nebo číst zprávy, pokud neodstraňujete agenta. Příkazy MQSC, které se mají spustit, jsou také dodávány v souboru v následujícím umístění:

*MQ\_DATA\_PATH*\mqft\config\*coordination\_qmgr\_name*\agents\*agent\_name*\*agent\_name*\_cr eate.mqsc.

Pokud později budete chtít odstranit agenta, tento příkaz vám také poskytne příkazy MQSC, které musíte spustit, abyste vymazali a pak odstranili fronty, které patří agentovi. Příkazy MQSC jsou v souboru v následujícím umístění:

*MQ\_DATA\_PATH*\mqft\config\*coordination\_qmgr\_name*\agents\*agent\_name*\*agent\_name*\_de lete.mqsc.

Produkt Managed File Transfer poskytuje rozšířené vlastnosti agenta, které vám pomohou konfigurovat agenty. Tyto vlastnosti jsou popsány v části Soubor MFT agent.properties.

Příkaz **fteCreateCDAgent** vytvoří dva soubory XML v adresáři vlastností agenta. ConnectDirectNodeProperties.xml, který se používá k definování informací o vzdálených uzlech v přenosu a ConnectDirectProcessDefinitions.xml, který se používá k určení, které uživatelem definované procesy Connect:Direct jsou spouštěny přenosy.

Chcete-li definovat jména uživatelů a hesla, která agent mostu Connect:Direct používá pro připojení k uzlům Connect:Direct , musíte ručně vytvořit soubor ConnectDirectCredentials.xml . Ukázkové soubory XML jsou umístěny v adresáři *MQ\_INSTALLATION\_PATH*/mqft/samples/credentials/. Další informace a příklady viz ["Formát souboru pověření Connect:Direct" na stránce 2704.](#page-2703-0)

# **Důležité:**

V systémech AIX a Linux Managed File Transfer používají soubory soketů ke komunikaci s procesem agenta spuštěným na stejném hostitelském počítači.

Tyto soubory soketu jsou vytvořeny v adresáři protokolu agenta a jsou odstraněny, když se agent zastaví. V instalaci produktu IBM MQ Managed File Transfer je tento soubor soketu vytvořen s cestou k souboru: <MQ\_DATA\_PATH>/mqft/logs/<COORDINATION\_QM\_NAME>/agents/ <AGENT\_NAME>/logs/<AGENT\_NAME>@<AGENT\_QM\_NAME> , kde proměnná MQ\_DATA\_PATH je standardně /var/mqm .

Pro redistribuovatelného agenta je tento soubor soketu vytvořen v adresáři: <RE\_DISTRIBUTABLE\_DIRECTORY>/mqft/logs/<COORDINATION\_QM\_NAME>/agents/ <AGENT\_NAME>/logs/<AGENT\_NAME>@<AGENT\_QM\_NAME>.

Pokud je například název agenta SRCAGENT, název správce front agenta je SRCAGENTQM, název koordinačního správce front je COORDQMa redistribuovatelný agent je spuštěn z adresáře /home/ myuser/mqmft-redist, úplná cesta k tomuto souboru soketu je: /home/myuser/mqmft-redist/ mqft/logs/COORDQM/agents/SRCAGENT/logs/SRCAGENT@SRCAGENTQM

což je celková délka cesty k souboru 85 znaků.

Maximální délka cesty povolená těmito operačními systémy pro soubor soketu je 107 znaků. Proto při vytváření agenta dbejte na to, aby cesta k souboru soketu nepřekročila 107 znaků. To je zvláště důležité u redistribuovatelného agenta, kde může být adresář protokolu agenta umístěn v libovolném umístění adresáře. Podrobnosti o nastavení konfiguračního adresáře viz příkaz **[fteCreateEnvironment](#page-2010-0)** .

Pokud spustíte agenta nebo jiné příkazy, které se připojují k agentovi, jsou spuštěny a délka cesty přesahuje 107 znaků, obdržíte následující zprávu:

BFGNV0159E: Selhal pokus o svázání se souborem soketu s FFDC.

# **Speciální znaky**

Buďte opatrní, když v hodnotách parametrů použijete speciální znaky, abyste se vyvarovali tomu, že je příkazový shell bude interpretovat způsobem, který neočekáváte. Například úplné cesty k souborům a názvy, které obsahují takové znaky jako mezera, uvozovky (jednoduché nebo dvojité), zpětné lomítko nebo dopředné lomítko, mohou být interpretovány příkazovým shellem, místo aby byly předány přímo samotnému příkazu. Chcete-li se vyvarovat interpretace znaků příkazovým shellem, uzavřete celý parametr do dvojitých nebo jednoduchých uvozovek nebo změňte význam speciálních znaků pomocí řídicí posloupnosti příkazového shellu. Při zadávání cest k souborům v systému Windows se ujistěte, že znak zpětného lomítka (\) oddělovače je zadán jako dvojitá zpětná lomítka (\\), tj. zpětné lomítko (\). Jako oddělovač můžete také použít jedno dopředné lomítko (/). "

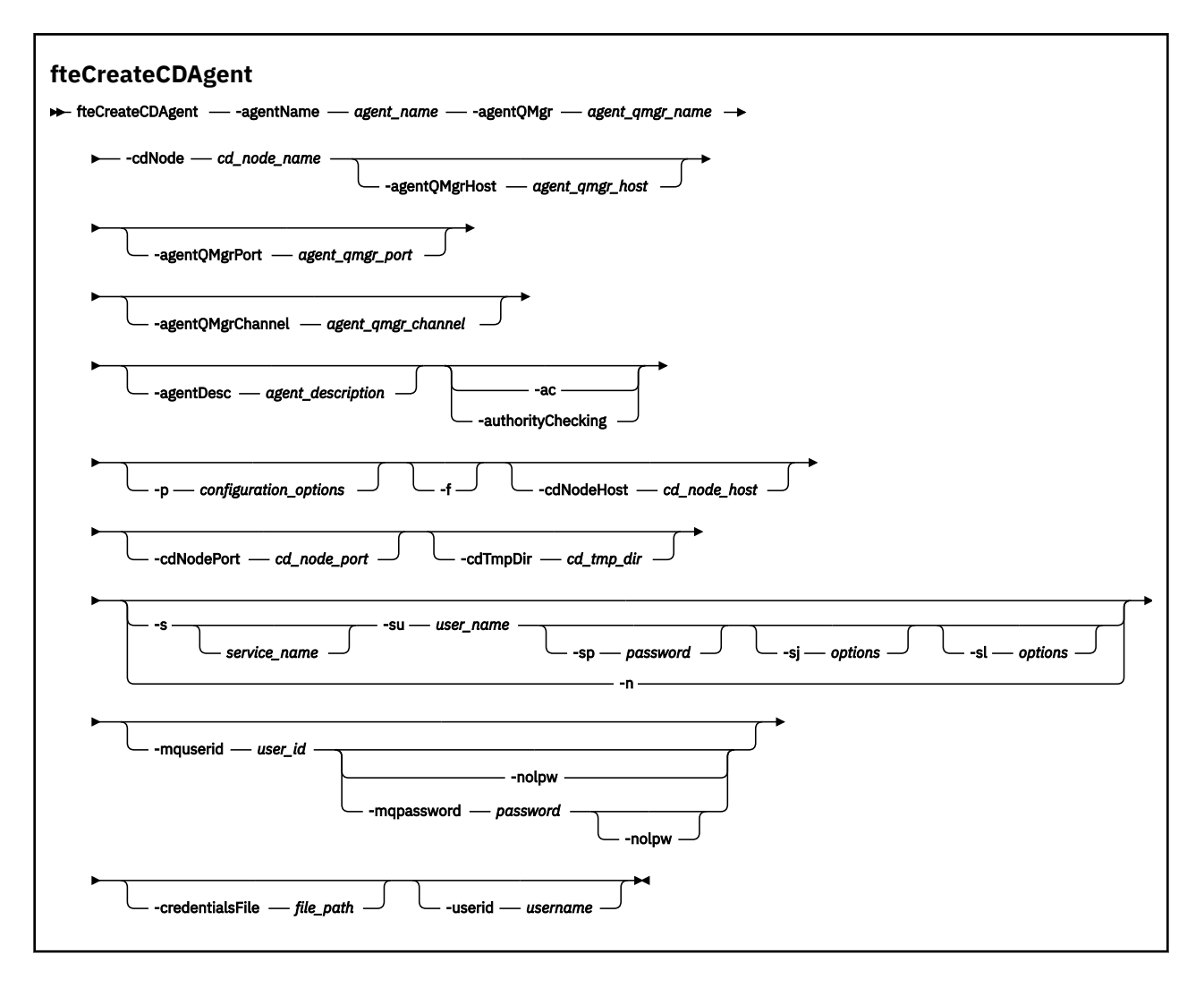

# **Parametry**

### **-agentName** *název\_agenta*

Povinné Název agenta, kterého chcete vytvořit. Název agenta musí být jedinečný pro koordinačního správce front.

Další informace o agentech pojmenování naleznete v tématu Konvence pojmenování objektů.

### **-agentQMgr** *název\_qmgr\_name*

Povinné Název správce front agenta.

#### **-cdNode** *název\_uzlu cd\_node\_name*

Povinné Název uzlu Connect:Direct , který se má použít k přenosu zpráv z tohoto agenta do cílových uzlů Connect:Direct . Hodnota tohoto parametru se používá pro protokolování a nikoli pro určení agenta mostu Connect:Direct , ke kterému uzlu se má připojit. Hodnoty parametrů **-cdNodeHost** a **-cdNodePort** určují uzel Connect:Direct , který je součástí mostu Connect:Direct .

#### **-agentQMgrHostitel** *agent\_qmgr\_host*

Volitelné. Název hostitele nebo adresa IP správce front agenta.

#### **-agentQMgrPort** *agent\_qmgr\_port*

Volitelné. Číslo portu použité pro připojení klienta ke správci front agenta.

# **-agentQMgrKanál** *agent\_qmgr\_channel*

Volitelné. Název kanálu použitý pro připojení ke správci front agenta.

# **-agentDesc** *agent\_description*

Volitelné. Popis agenta, který se zobrazí v souboru IBM MQ Explorer.

## **-ac nebo -authorityChecking**

Volitelné. Tento parametr umožňuje kontrolu oprávnění. Zadáte-li tento parametr, agent zkontroluje, zda jsou uživatelé, kteří odesílají požadavky, autorizováni k provedení požadované akce. Další informace naleznete v tématu Omezení oprávnění uživatelů na MFT akcích agenta.

#### **-p** *volby\_konfigurace*

Volitelné. Tento parametr určuje sadu voleb konfigurace, která se používá k vytvoření agenta. Podle konvence použijte jako vstup pro tento parametr název jiného než výchozího koordinačního správce front. Příkaz **fteCreateCDAgent** poté použije sadu souborů vlastností přidružených k tomuto nevýchozímu koordinačnímu správci front.

Volitelný parametr **-p** zadejte pouze v případě, že chcete použít volby konfigurace odlišné od výchozích nastavení. Pokud tento parametr nezadáte, použije se sada voleb konfigurace založená na výchozím koordinačním správci front.

**-f**

Volitelné. Vynutí přepsání neodpovídajících existujících parametrů příkazem. Uvedení tohoto parametru nevynutí nahrazení existujícího agenta služby Windows .

#### **-cdNodeHostitel** *název\_hostitele\_uzlu*

Volitelné. Název hostitele nebo adresa IP systému, kde je umístěn uzel Connect:Direct uvedený parametrem **-cdNode** . Pokud neuvedete parametr **-cdNodeHost** , použije se předvolba názvu hostitele nebo adresy IP lokálního systému.

Ve většině případů je uzel Connect:Direct na stejném systému jako agent mostu Connect:Direct . V těchto případech je výchozí hodnota této vlastnosti, která je adresou IP lokálního systému, správná. Pokud má váš systém více adres IP nebo je váš uzel Connect:Direct na jiném systému než agent mostu Connect:Direct a jejich systémy sdílejí systém souborů, použijte tuto vlastnost k určení správného názvu hostitele pro uzel Connect:Direct .

#### **-cdNodePort** *název\_port\_uzlu\_cd\_*

Volitelné. Číslo portu uzlu Connect:Direct , který klientské aplikace používají ke komunikaci s uzlem určeným parametrem **-cdNode** . V dokumentaci k produktu Connect:Direct se na tento port odkazuje jako na port rozhraní API. Pokud neuvedete parametr **-cdNodePort** , předpokládá se výchozí číslo portu 1363.

### **-cdTmpAdresář** *adresář\_cd\_tmp\_directory*

Volitelné. Adresář, který má tento agent použít k dočasnému uložení souborů před jejich přenesením do cílového uzlu Connect:Direct . Tento parametr určuje úplnou cestu k adresáři, ve kterém jsou dočasně uloženy soubory. Je-li například parametr **cdTmpDir** nastaven na hodnotu /tmp , budou soubory dočasně umístěny do adresáře /tmp . Pokud neuvedete parametr **-cdTmpDir** , soubory se dočasně uloží do adresáře s názvem cdbridge-*agent\_name*. Tento výchozí adresář je vytvořen v umístění, které je definováno hodnotou vlastnosti java.io.tmpdir.

Agent mostu Connect:Direct a uzel mostu Connect:Direct musí mít přístup k adresáři určeném tímto parametrem s použitím stejného názvu cesty. Zvažte toto při plánování instalace mostu Connect:Direct. Je-li to možné, vytvořte agenta na systému, na kterém je umístěn uzel Connect:Direct, který je součástí mostu Connect:Direct. Jsou-li váš agent a uzel na samostatných systémech, musí být adresář na sdíleném systému souborů a musí být přístupný z obou systémů používajících stejný název cesty. Další informace o podporovaných konfiguracích viz Most Connect:Direct.

**Poznámka:** Pokud spustíte příkaz **fteCleanAgent** , všechny soubory v tomto adresáři se odstraní.

# **-s** *název\_služby*

Volitelné (pouzeWindows ). Označuje, že agent má být spuštěn jako služba systému Windows , příkaz musí být spuštěn z ID administrátora systému Windows . Pokud nezadáte *service\_name*, služba bude pojmenována mqmftAgent*AGENTQMGR*, kde *AGENT* je název agenta a *QMGR* je název správce front agenta.

# **-su** *jméno\_uživatele*

Volitelné (pouzeWindows ). Když má být agent spuštěn jako služba Windows , tento parametr uvádí název účtu, pod kterým je služba spuštěna. Chcete-li spustit agenta pomocí účtu uživatele domény

Windows , uveďte hodnotu ve formátu DomainName\UserName. Chcete-li spustit službu pomocí účtu z lokální vestavěné domény, zadejte hodnotu ve formátu UserName.

# **Windows** -sp heslo

Volitelné (pouzeWindows ).

# **Windows** -si volby

Volitelné (pouzeWindows ). Když je agent spuštěn jako služba Windows , definuje seznam voleb ve formě -D nebo -X, které jsou předány do prostředí JVM. Volby jsou odděleny znakem čísla (#) nebo středníkem (;). Pokud musíte vložit jakékoli znaky # nebo středník (;), vložte je do jednoduchých uvozovek.

# **Windows** -sl *volby*

Volitelné (pouzeWindows ). Nastaví úroveň servisního protokolu Windows . Platné volby jsou: error, info, warn, debug. Výchozí je hodnota\n \ info. Tato volba může být užitečná, pokud máte problémy se službou Windows . Nastavení ladění poskytuje podrobnější informace v souboru protokolu služby.

## Windows<sub>n</sub>

Volitelné (pouzeWindows ). Označuje, že agent má být spuštěn jako normální proces. Toto se vzájemně vylučuje s volbou **-s** . Pokud není uveden ani jeden z parametrů **-s** a **-n** , pak je agent nakonfigurován jako normální proces Windows .

#### **-mquserid** *id\_uživatele*

Volitelné. Uvádí ID uživatele, který se má ověřit u správce front příkazů.

## **-mqpassword** *heslo*

Volitelné. Uvádí heslo pro ověření vůči správci front koordinace.

Když je uveden parametr **-mqpassword** , musíte také uvést parametr **-mquserid** . Pokud uvedete **-mquserid**, ale neuvedete **-mqpassword**, budete vyzváni k zadání přidruženého hesla, které se nezobrazí.

PV 9.3.0 Počínaje produktem IBM MQ 9.3 příkaz standardně používá ověřování  $V$  9.3.0 MQCSP a odesílá ID uživatele a heslo pro ověření správci front ve struktuře MQCSP.

# **V** 9.3.0 **- V** 9.3.0 - **holpw**

Volitelné. Tento parametr zadejte, pokud se příkaz připojuje ke správci front, který nepodporuje hesla delší než 12 znaků.

Když je uveden parametr **-nolpw** , musíte také uvést parametr **-mquserid** . Pokud uvedete **-mquserid** a **-nolpw**, ale neuvedete **-mqpassword**, budete vyzváni k zadání přidruženého hesla, které se nezobrazí.

**Poznámka:** Zadáte-li volbu **-nolpw** a heslo je delší než 12 znaků, příkaz selže s chybovou zprávou BFGCL0829E.

### **-credentialsFile** *cesta\_k\_souboru*

Volitelné. Úplná cesta k existujícímu nebo novému souboru pověření, do kterého jsou přidány podrobnosti ověření IBM MQ .

Tento příkaz podporuje přidání sady podrobností ověření IBM MQ do pojmenovaného souboru pověření Managed File Transfer . Tento příkaz použijte, když bylo povoleno ověření připojení IBM MQ . Pokud aktualizujete existující podrobnosti, musíte použít parametr **-f** force.

### **-userid** *jméno uživatele*

Volitelné. ID uživatele použité k přidružení podrobností pověření. Pokud neuvedete ID uživatele, podrobnosti pověření se použijí pro všechny uživatele. Musíte také zadat parametr **-credentialsFile** .

### **Příklad**

V tomto příkladu je vytvořen nový agent mostu Connect:Direct CD\_BRIDGE se správcem front agenta QM\_NEPTUNE. Agent používá uzel Connect:Direct BRIDGE\_NODE k přenosu souborů do jiných uzlů Connect:Direct . Uzel BRIDGE\_NODE je umístěn na stejném systému jako agent a používá výchozí port <span id="page-2010-0"></span>pro připojení klienta. Soubory, které jsou přeneseny do adresáře Connect:Direct nebo z něj, jsou dočasně uloženy v adresáři /tmp/cd-bridge.

```
fteCreateCDAgent -agentName CD_BRIDGE -agentQMgr QM_NEPTUNE 
                  -cdNode BRIDGE_NODE -cdTmpDir /tmp/cd-bridge
```
# **Návratové kódy**

### **0**

Příkaz byl úspěšně dokončen.

**1**

Příkaz byl neúspěšně ukončen.

## **Související úlohy**

Konfigurace mostu Connect:Direct Přenos souboru do uzlu Connect:Direct Přenos souboru z uzlu Connect:Direct

**Související odkazy**

Most Connect:Direct

# **fteCreateEnvironment (nastavení prostředí pro Redistributable Managed File Transfer Agent)**

Příkaz **fteCreateEnvironment** nastaví prostředí pro konfiguraci a přenos souborů pro Redistributable Managed File Transfer Agent.

# **Účel**

Pomocí příkazu **fteCreateEnvironment** nastavíte prostředí pro použití konzoly Redistributable Managed File Transfer Agent.

 $\rightarrow$  V 3.3.0  $\blacksquare$  V produktu IBM MQ 9.3.0je toto prostředí sdíleno s produktem Redistributable Managed File Transfer Logger.

Tento příkaz můžete spustit s parametrem **-d** , chcete-li uvést umístění datových souborů agenta MFT . Pokud neuvedete parametr **-d** , příkaz vytvoří datové soubory v umístění pro stažení Redistributable Managed File Transfer Agent a nastaví cestu k datům.

V produktu IBM MQ 9.2.0vám parametr **-n** dává možnost zadat název instalace produktu IBM MQ . Hodnota, kterou zadáte pro tuto volbu, se použije pro zbytek příkazů MFT spuštěných ze stejné relace konzoly.

**Syntax**

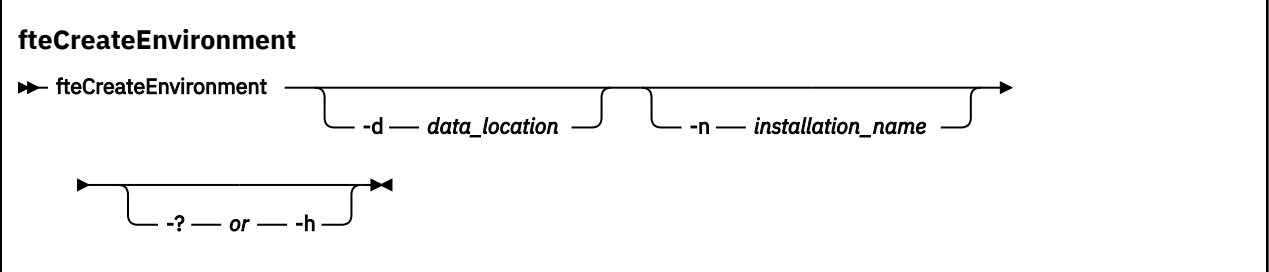

# **Parametry**

## **-d** *umístění\_dat*

Volitelné. Tento parametr se používá k určení umístění datových souborů v době, kdy je prostředí nastaveno.

Pokud neuvedete tento parametr, datový adresář (pokud ještě neexistuje) se vytvoří v umístění, kde se extrahuje Redistributable Managed File Transfer Agent a pro toto umístění se nastaví proměnná prostředí (BFG\_DATA).

### **-Vážně? nebo -h**

Volitelné. Zobrazuje syntaxi příkazu.

### **-n** *název\_instalace*

Volitelné. Tento parametr se používá pro zadání názvu instalace produktu IBM MQ nebo jedinečného názvu. Jedinečný název musí odpovídat stejným standardům pojmenování jako název instalace produktu IBM MQ . Další informace o standardech pojmenování naleznete v tématu Název instalace na systému AIX, Linux, and Windows.

Příklady situací, ve kterých byste mohli chtít použít tento parametr, jsou:

- Chcete-li rychle testovat novou funkci nebo funkci pomocí redistribuovatelného balíku s existující konfigurací, kde byli agenti konfigurováni pro připojení ke správci front pouze v režimu klienta. (Tento parametr se nevztahuje na žádného agenta, který je konfigurován pro připojení ke správci front v režimu vazeb.)
- Pokud provádíte migraci ze standardní instalace produktu Managed File Transfer do balíku Redistributable Managed File Transfer Agent a chcete použít stejnou konfiguraci jako ta, která byla vytvořena standardní instalací. Jedná se o případ, kdy byl nainstalován standardní produkt Managed File Transfer , ale připojuje se ke správci front agenta spuštěnému na jiném počítači.

Výchozí proměnná názvu instalace je **BFG\_INSTALLATION\_NAME**.

### **Příklady**

 $\blacktriangleright$  Windows  $\blacktriangleright$  tomto příkladu parametr -d v systému Windowsuvádí umístění, kde jsou vytvořeny datové složky:

fteCreateEnvironment -d C:\mftRedistributable\mftData

**Linux – V** systému Linuxmusí být jako předpoklad spuštěn příkaz v shellu bash. V shellu bash lze příkaz spustit různými způsoby a příkazový soubor musí být zdrojový:

source *Path\_of\_MFTZipBin*/fteCreateEnvironment

Alternativní metodou je:

. *Path\_of\_MFTZipBin*/fteCreateEnvironment

nebo, je-li spuštěn z adresáře, kde je přítomen příkazový soubor:

. ./fteCreateEnvironment

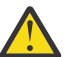

**Upozornění:** Všimněte si mezery za prvním znakem tečky (.)

Tento příklad vytvoří prostředí, kde zadáte jak cestu ke konfiguračním datům produktu MFT , tak proměnné prostředí názvu instalace:

fteCreateEnvironment -d C:/ProgramData/IBM/mq/mqft -n MFTPROD

Výstup z tohoto příkazu je:

5724-H72 Copyright IBM Corp. 2008, 2024. ALL RIGHTS RESERVED BFG\_DATA is C:\ProgramData\IBM\MQ BFG\_INSTALLATION\_NAME is MFTPROD

Proměnné prostředí **BFG\_INSTALLATION\_NAME** i **BFG\_DATA** se aktualizují na nové hodnoty.

Tento příklad vytvoří novou proměnnou prostředí pouze pro název instalace. Cesta k datům zůstává v adresáři C:\ProgramData\IBM\MQbeze změny.

fteCreateEnvironment -n MFTPROD

Výstup z příkazu je:

```
5724-H72 Copyright IBM Corp. 2008, 2024. ALL RIGHTS RESERVED
BFG_DATA is C:\ProgramData\IBM\MQ
BFG_INSTALLATION_NAME is MFTPROD
```
Proměnná prostředí **BFG\_INSTALLATION\_NAME** se aktualizuje na novou hodnotu *MFTPROD*.

Tento příklad vytvoří novou proměnnou prostředí pouze pro cestu ke konfiguračním datům MFT . Název instalace zůstane nezměněn na *MFTPROD*:

fteCreateEnvironment -d C:/ProgramData/IBM/MQ2

Výstup z příkazu je:

```
5724-H72 Copyright IBM Corp. 2008, 2024. ALL RIGHTS RESERVED
BFG_DATA is C:\ProgramData\IBM\MQ2
BFG_INSTALLATION_NAME is MFTPROD
```
# **Návratové kódy**

#### **0**

Příkaz byl úspěšně dokončen.

**1**

Příkaz byl neúspěšně ukončen.

#### **Související úlohy**

Stažení a konfigurace produktu Redistributable Managed File Transfer components

# **fteCreateLogger (vytvoření souboru MFT nebo modulu protokolování databáze)**

Pomocí příkazu **fteCreateLogger** vytvořte soubor Managed File Transfer nebo modul pro protokolování databáze.

**Důležité:** ALW V systému IBM MQ for AIX, Linux, and Windowsmohou tento příkaz spustit pouze uživatelé, kteří jsou administrátory systému IBM MQ (a členové skupiny mqm). Pokud se pokusíte spustit tento příkaz jako uživatel, který není administrátorem produktu IBM MQ , obdržíte chybovou zprávu BFGCL0502E: Nemáte oprávnění provést požadovanou operaci. a příkaz nebude spuštěn.

z/OS Na systémech z/OS musí uživatel splnit (alespoň) jednu z těchto podmínek, aby mohl spustit příkaz:

- Být členem skupiny mqm (pokud je v systému definována skupina mqm).
- Být členem skupiny pojmenované v proměnné prostředí BFG\_GROUP\_NAME (pokud je pojmenována).
- Při spuštění příkazu není v proměnné prostředí BFG\_GROUP\_NAME nastavena žádná hodnota.

# **Moduly protokolování na systému IBM i**

**IBM** i

Moduly protokolování Managed File Transfer nejsou na platformě IBM i podporovány.

# **Účel**

Příkaz **fteCreateLogger** vám poskytuje příkazy MQSC, které musíte spustit pro správce front příkazů modulu protokolování, abyste vytvořili následující fronty modulu protokolování:

- SYSTEM.FTE.LOG.CMD.*název\_logger\_name*
- SYSTEM.FTE.LOG.RJCT.*název\_protokolu*

Tyto fronty jsou vnitřní systémové fronty, ze kterých nesmíte upravovat, odstraňovat nebo číst zprávy, pokud neodstraňujete modul protokolování. Příkazy MQSC, které se mají spustit, jsou také dodávány v souboru v následujícím umístění:

*MQ\_DATA\_PATH*\mqft\config\*coordination\_qmgr*\loggers\*logger\_name*\*logger\_name*\_crea te.mqsc

Pokud později chcete modul protokolování odstranit, použijte příkaz **[fteDeleteLogger](#page-2069-0)** .

Produkt Managed File Transfer poskytuje rozšířené vlastnosti modulu protokolování, které vám pomohou konfigurovat moduly protokolování. Viz MFT vlastnosti konfigurace modulu protokolování

**Poznámka:** Pokud je vytvářený modul protokolování modulem pro protokolování databáze a nepřipojuje se k lokální databázi Db2 , budete muset ručně vytvořit soubor MQMFTCredentials.xml . Soubor obsahuje jméno uživatele a heslo pro připojení k databázi. K určení cesty k souboru MQMFTCredentials.xml byste měli použít soubor vlastností wmqfte.database.credentialsv souboru logger.properties . Ukázka tohoto souboru pověření je umístěna v adresáři *MQ\_INSTALLATION\_PATH*/mqft/samples/credentials/.

# **Speciální znaky**

Buďte opatrní, když v hodnotách parametrů použijete speciální znaky, abyste se vyvarovali tomu, že je příkazový shell bude interpretovat způsobem, který neočekáváte. Například úplné cesty k souborům a názvy, které obsahují takové znaky jako mezera, uvozovky (jednoduché nebo dvojité), zpětné lomítko nebo dopředné lomítko, mohou být interpretovány příkazovým shellem, místo aby byly předány přímo samotnému příkazu. Chcete-li se vyvarovat interpretace znaků příkazovým shellem, uzavřete celý parametr do dvojitých nebo jednoduchých uvozovek nebo změňte význam speciálních znaků pomocí řídicí posloupnosti příkazového shellu. Při zadávání cest k souborům v systému Windows se ujistěte, že znak zpětného lomítka (\) oddělovače je zadán jako dvojitá zpětná lomítka (\\), tj. zpětné lomítko (\). Jako oddělovač můžete také použít jedno dopředné lomítko (/). "

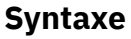

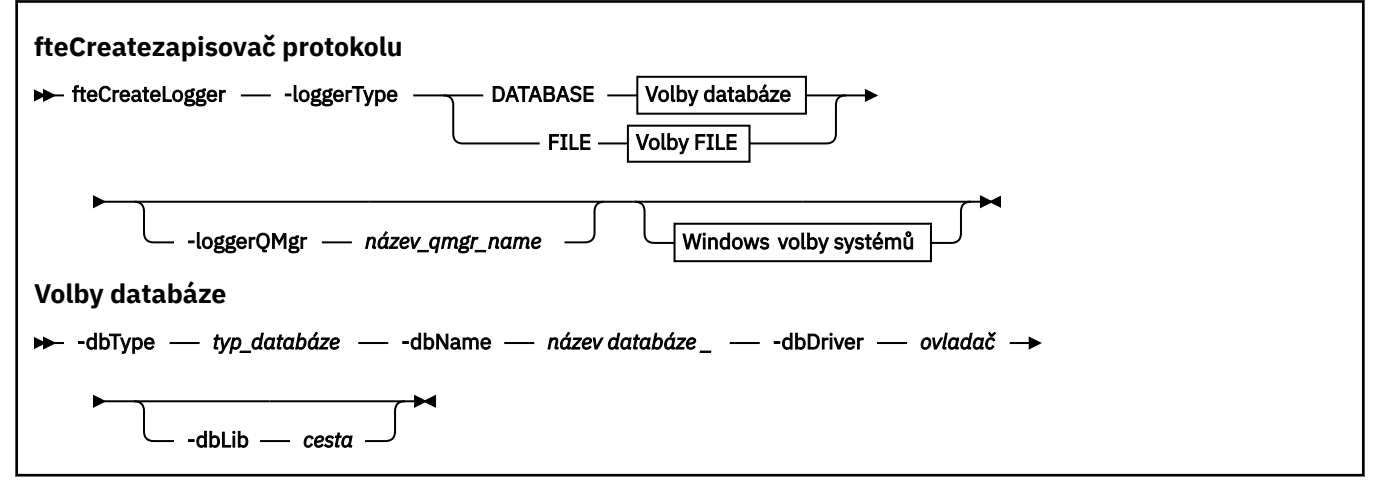

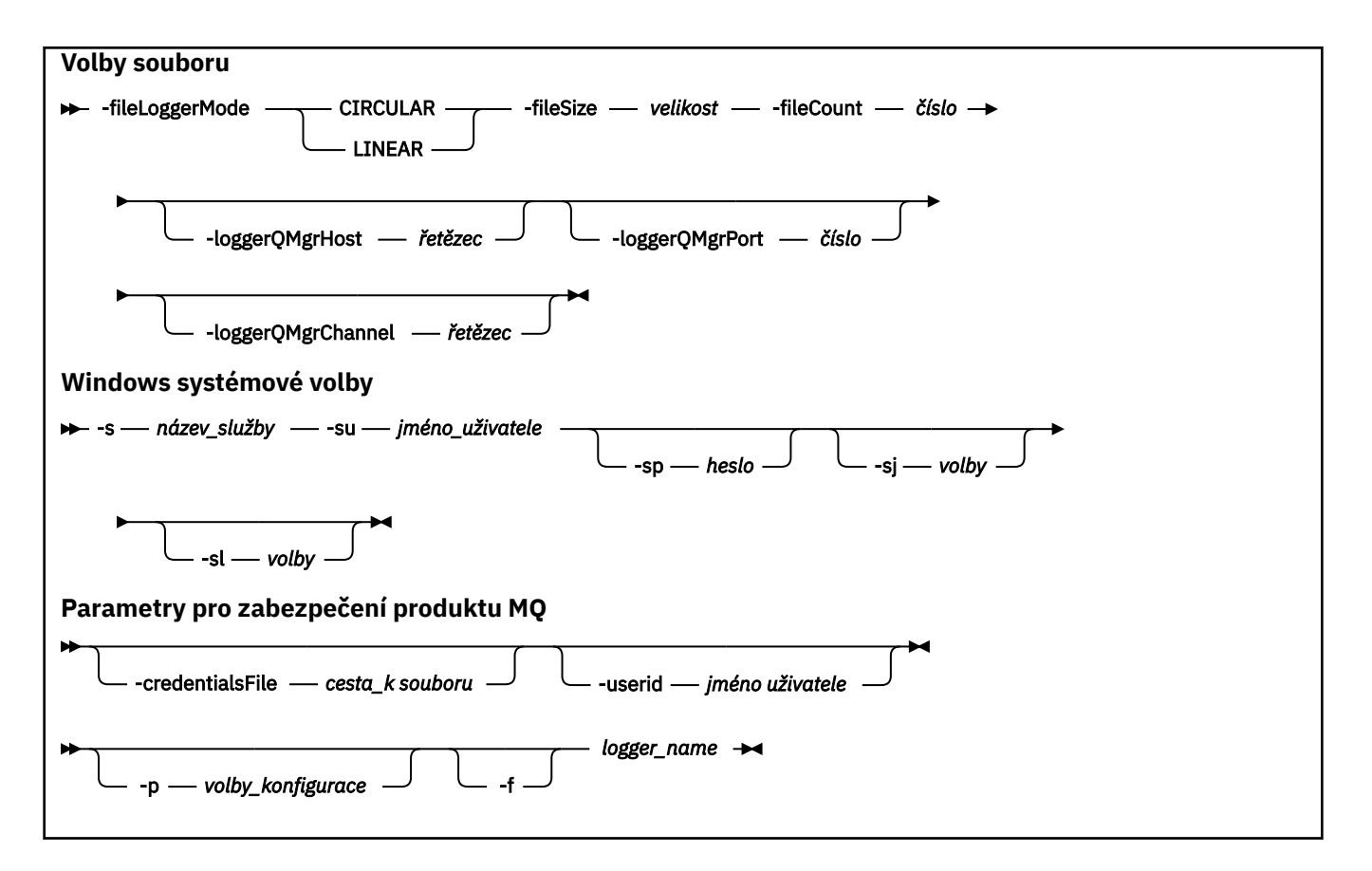

# **Parametry**

### **-loggerType** *typ*

Povinné Určuje, kam budou protokolovány informace o spravovaném přenosu souborů. Volby pro typ jsou buď DATABASE, pokud budou informace o přenosu protokolovány do databáze, nebo FILE, pokud budou informace protokolovány do souboru.

### **-loggerQMgr** *název\_qmgr\_name*

Volitelné. Určuje správce front, ke kterému se má připojit, aby mohl přijímat zprávy obsahující informace o spravovaných přenosech souborů. Správce front musí být na stejném systému jako modul protokolování. Pokud nezadáte parametr **-loggerQMgr** , bude jako výchozí použit koordinační správce front, který je přidružen k volbám konfigurace nastaveným pro tento modul protokolování.

V produktu IBM MQ 9.1platí, že pokud se koordinační správce front připojuje pomocí připojení v režimu klienta, modul protokolování používá režim klientů.

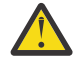

**Upozornění:** Parametry **loggerQmgrHost**, **loggerQmgrPort**a **loggerQmgrChannel** jsou platné pouze pro modul protokolování souborů. Pokud se pokusíte použít jeden nebo více z těchto parametrů v modulu protokolování databáze, obdržíte následující zprávu:

BFGCL0456E: The parameter '-loggerQMgrHost' is not valid for the fteCreateLogger command.

### **-dbType** *typ\_databáze*

Vyžadováno v případě, že má parametr -loggerType hodnotu DATABASE. Určuje typ systému správy databází používaného pro ukládání informací o spravovaném přenosu souborů. Volby jsou db2 nebo oracle .

**Poznámka:** Musíte vytvořit tabulky pomocí souborů SQL. Soubory .sql jsou k dispozici v adresáři MQ\_INSTALLATION\_PATH\_/mqft/sql:

- Pro databáze Db2: ftelog tables db2.sql
- Pro databáze Oracle : ftelog\_tables\_oracle.sql

### **-dbName** *název\_databáze*

Vyžadováno v případě, že má parametr -loggerType hodnotu DATABASE. Název databáze, kde jsou uloženy informace o spravovaném přenosu souborů. Databáze musí být nakonfigurována s tabulkami protokolu Managed File Transfer .

## **-dbDriver** *ovladač*

Vyžadováno v případě, že má parametr -loggerType hodnotu DATABASE. Umístění tříd ovladače JDBC pro databázi. Toto je obvykle cesta a název souboru JAR.

## **-dbLib** *cesta*

Volitelné, je-li -loggerType DATABASE. Umístění všech nativních knihoven potřebných pro vybraný ovladač databáze.

## **-fileLoggerRežim** *režim*

Povinné, je-li -loggerType FILE. Uvádí typ systému souborů, který se používá pro ukládání informací o spravovaném přenosu souborů. Volby jsou LINEAR nebo CIRCULAR.

Volba LINEAR znamená, že zapisovač protokolu bude zapisovat informace do souboru, dokud tento soubor nedosáhne své maximální velikosti, jak je definováno parametrem -filesize. Po dosažení maximální velikosti modul protokolování spustí nový soubor. Dříve zapsané soubory nebudou odstraněny, což jim umožňuje uchovávat je jako historický záznam zpráv protokolu. Při spuštění v tomto režimu nejsou soubory odstraněny, takže parametr -fileCount bude ignorován, protože neexistuje žádný horní limit počtu souborů, které lze vytvořit. Vzhledem k tomu, že při spuštění v tomto režimu neexistuje horní limit, bude nutné sledovat množství místa na disku, které soubory protokolu používají, aby se zabránilo nedostatku místa na disku.

Volba CIRCULAR znamená, že zapisovač protokolu bude zapisovat informace do souboru, dokud tento soubor nedosáhne své maximální velikosti podle definice -fileSize. Po dosažení maximální velikosti modul protokolování spustí nový soubor. Maximální počet souborů zapsaných v tomto režimu je řízen hodnotou definovanou pomocí -fileCount. Po dosažení tohoto maximálního počtu souborů modul protokolování odstraní první soubor a znovu jej vytvoří pro použití jako aktuálně aktivní soubor. Pokud je hodnota definovaná v parametru -fileSize bajtová jednotka pevné velikosti, horní limit prostoru na disku použitý v tomto režimu se bude rovnat fileSize x fileCount. Pokud jsou hodnoty definované v -fileSize jednotkou času, bude maximální velikost záviset na propustnosti zprávy protokolu ve vašem systému v těchto časových obdobích.

Další informace viz MFT vlastnosti konfigurace modulu protokolování

# **-fileSize** *velikost*

Povinné, je-li -loggerType FILE. Maximální velikost, na kterou může soubor protokolu růst. Hodnota je kladné celé číslo, větší než nula, následované jednou z následujících jednotek: KB, MB, GB, m (minuty), h (hodiny), d (dny), w (týdny). Například:-fileSize 5MB (uvádí maximální velikost 5MB), fileSize 2d (uvádí maximální hodnotu dat 2 dny).

# **-fileCount** *číslo*

Povinné, když je -loggerType FILE a -fileLogger je CIRCULAR. Maximální počet souborů protokolu, které se mají vytvořit. Když množství dat překročí maximální množství, které lze uložit v tomto počtu souborů, nejstarší soubor se odstraní, takže počet souborů protokolu nikdy nepřekročí hodnotu uvedenou v tomto parametru.

# **-loggerQMgrHostitel**

Název hostitele nebo adresa IP počítače, kde je spuštěn správce front modulu protokolování.

Výchozí hodnota je Žádný.

Pokud nezadáte parametr **-loggerQMgrHost** , modul protokolování se vytvoří v režimu vazeb.

# **-loggerQMgrPort**

Číslo portu, na kterém naslouchá správce front modulu protokolování.

Výchozí hodnota je 1414.

# **-loggerQMgrKanál**

Název kanálu použitého pro připojení ke správci front modulu protokolování.

Výchozí hodnota je SYSTEM.DEF.SVRCONN.
## **-s** *název\_služby*

Volitelné (pouze systémyWindows ). Označuje, že se má modul protokolování spustit jako služba Windows . Pokud nezadáte *service\_name*, bude služba pojmenována mqmftLogger*LOGGERQMGR*, kde *LOGGER* je název modulu protokolování a *QMGR* je název správce front modulu protokolování.

Zobrazovaný název služby, který se zobrazí v okně Windows **Služby** ve sloupci **Název** , je vždy **Managed File Transfer Logger** *LOGGER***@***QMGR*.

## **-su** *jméno\_uživatele*

Volitelné (pouzeWindows ). Má-li být modul protokolování spuštěn jako služba Windows , tento parametr určuje název účtu, pod kterým je služba spuštěna. Chcete-li spustit modul protokolování pomocí uživatelského účtu domény Windows , zadejte hodnotu ve formátu DomainName\UserName. Chcete-li spustit službu pomocí účtu z lokální vestavěné domény, zadejte hodnotu ve formátu UserName.

Uživatelský účet Windows , který zadáte pomocí parametru **-su** , musí mít právo **Log on as a service** . Chcete-li získat informace o tom, jak udělit toto právo, prohlédněte si téma Odstraňování problémů agenta MFT nebo modulu protokolování spuštěného jako Windows služba.

Tento parametr je povinný, je-li zadán parametr **-s** .

## **-sp** *heslo*

Volitelné (pouzeWindows ). Heslo pro uživatelský účet nastavený parametrem **-su** .

Tento parametr je platný pouze v případě, že je zadán parametr **-s** . Pokud tento parametr nezadáte při zadávání parametru **-s** , zobrazí se varovná zpráva. Tato zpráva vás varuje, že musíte nastavit heslo pomocí nástroje Windows Services, než se služba úspěšně spustí.

## **Windows** -si volby

Volitelné (pouzeWindows ). Když je modul protokolování spuštěn jako služba Windows , definuje seznam voleb ve formě -D nebo -X, které jsou předány prostředí JVM. Volby jsou odděleny znakem čísla (#) nebo středníkem (;). Pokud musíte vložit jakékoli znaky (#) nebo středník (;), vložte je do jednoduchých uvozovek.

Tento parametr je platný pouze v případě, že je zadán parametr **-s** .

## **Windows** -sl *volby*

Volitelné (pouzeWindows ). Nastaví úroveň servisního protokolu Windows . Platné volby jsou: error, info, warn, debug. Výchozí je hodnota\n \ info. Tato volba může být užitečná, pokud máte problémy se službou Windows . Nastavení ladění poskytuje podrobnější informace v souboru protokolu služby.

Tento parametr je platný pouze v případě, že je zadán parametr **-s** .

## **-p** *volby\_konfigurace*

Volitelné. Určuje sadu voleb konfigurace, která se používá k vytvoření modulu protokolování. Podle konvence je tato hodnota název koordinačního správce front. Pokud tento parametr nezadáte, bude použita výchozí sada voleb konfigurace.

**-f**

Volitelné. Vynutí přepsání existující konfigurace tímto\n \ příkazem.

## *logger\_name*

Povinné Název vytvářeného modulu protokolování. Tato volba je začleněna do názvů front systému Managed File Transfer a musí tedy obsahovat pouze písmena, čísla a tečky (.) a podtržítka (\_). Je také omezena na maximální délku 28 znaků.

## **-credentialsFile** *cesta\_k\_souboru*

Volitelné. Úplná cesta k existujícímu nebo novému souboru pověření, do kterého jsou přidány podrobnosti ověření IBM MQ .

Tento příkaz podporuje přidání sady podrobností ověření IBM MQ do pojmenovaného souboru pověření Managed File Transfer . Tento příkaz použijte, když bylo povoleno ověření připojení IBM MQ . Pokud aktualizujete existující podrobnosti, musíte použít parametr **-f** force.

## **-userid** *jméno uživatele*

Volitelné. ID uživatele použité k přidružení podrobností pověření. Pokud neuvedete ID uživatele, podrobnosti pověření se použijí pro všechny uživatele. Musíte také zadat parametr **-credentialsFile** .

### **-Vážně? nebo -h**

Volitelné. Zobrazuje syntaxi příkazu.

### **Příklady**

V tomto příkladu je vytvořen cyklický modul protokolování souborů s názvem filelogger1. Modul protokolování souborů vytvoří maximálně 10 souborů, přičemž každý soubor bude mít velikost 10MB a použije maximálně 100MB celkového prostoru na disku:

fteCreateLogger -loggerType FILE -fileLoggerMode CIRCULAR -fileSize 10MB -fileCount 10 filelogger1

V tomto příkladu je vytvořen modul pro protokolování databáze s názvem dblogger1. Modul pro protokolování databáze se připojuje k databázi Db2 s názvem FTEDB:

```
fteCreateLogger -loggerType DATABASE -dbName FTEDB -dbType DB2 
     -dbDriver "C:\Program Files (x86)\IBM\SQLLIB\java\db2jcc4.jar" dblogger1
```
V tomto příkladu je vytvořen modul pro protokolování databáze s názvem dblogger1. Modul pro protokolování databáze se připojuje k databázi Oracle s názvem FTEDB:

```
fteCreateLogger -loggerType DATABASE -dbName FTEDB -dbType oracle 
 -dbDriver "C:\app\oracle\product\12.1.0\dbhome_2\jdbc\lib\ojdbc7.jar" dblogger1
```
V tomto příkladu je vytvořen modul protokolování souborů v režimu klienta s použitím názvu hostitele a výchozího portu a kanálu:

```
fteCreateLogger -loggerType FILE -loggerQMgr CORDQM -loggerQMgrHost cordqm.ibm.com 
-fileLoggerMode CIRCULAR -fileSize 10MB -fileCount 10 FL1
```
V tomto příkladu je vytvořen modul protokolování souborů v režimu klienta s použitím názvu hostitele, portu a kanálu:

```
fteCreateLogger -loggerType FILE -loggerQMgr CORDQM -loggerQMgrHost cordqm.ibm.com 
-loggerQMgrPort 4444 -loggerQMgrChannel LOGGER_CHANNEL -fileLoggerMode CIRCULAR -fileSize 10MB 
-fileCount 10 FL1
```
## **Návratové kódy**

**0**

Příkaz byl úspěšně dokončen.

**1**

Příkaz byl neúspěšně ukončen.

#### **Související úlohy**

Konfigurace modulu protokolování MFT

#### **Související odkazy**

["fteModifyLogger \(spuštění modulu protokolování MFT jako služby Windows \)" na stránce 2094](#page-2093-0) Pomocí příkazu **fteModifyLogger** upravte modul protokolování Managed File Transfer tak, aby jej bylo možné spustit jako službu Windows . Tento příkaz můžete použít pouze na platformách Windows , musí být spuštěn uživatelem, který je administrátorem systému IBM MQ a členem skupiny mqm, a musíte nejprve zastavit modul protokolování pomocí příkazu **fteStopLogger** .

["fteStartLogger \(spuštění modulu protokolování MFT \)" na stránce 2135](#page-2134-0) Příkaz **fteStartLogger** spustí aplikaci protokolování Managed File Transfer .

<span id="page-2018-0"></span>["fteStopLogger \(zastavení modulu protokolování MFT \)" na stránce 2141](#page-2140-0) Příkaz **fteStopLogger** zastaví modul protokolování Managed File Transfer .

["fteDeleteLogger \(odstranění modulu protokolování MFT a jeho konfigurace\)" na stránce 2070](#page-2069-0) Pomocí příkazu **fteDeleteLogger** odstraňte modul protokolování Managed File Transfer a jeho konfiguraci. Existující soubory protokolu přidružené k modulu protokolování mohou být buď zachovány, nebo odstraněny.

Ošetření chyb a odmítnutí modulu protokolování MFT Vlastnosti konfigurace modulu protokolování MFT

## **fteCreateMonitor (vytvořit monitor prostředků MFT )**

Příkaz **fteCreateMonitor** vytvoří a spustí nový monitor prostředků z příkazového řádku. Prostředek (například obsah adresáře) můžete monitorovat pomocí produktu Managed File Transfer , aby se při splnění podmínky spouštěče spustila určená úloha, například přenos souborů.

## **Účel**

Pomocí příkazu **fteCreateMonitor** vytvořte a pak spusťte nový monitor prostředků pomocí agenta Managed File Transfer . Monitor prostředků můžete například použít následujícím způsobem: Externí aplikace vloží jeden nebo více souborů do známého adresáře a po dokončení zpracování umístí soubor spouštěče do monitorovaného adresáře. Pak se zjistí spouštěcí soubor a spustí se definovaný přenos souborů a zkopíruje soubory ze známého adresáře do cílového agenta.

Pomocí parametrů **-ox** a **-ix** můžete exportovat a importovat konfiguraci monitoru prostředků do souboru XML. Import tohoto souboru pomocí příkazu **fteCreateMonitor** vytvoří nový monitor prostředků se stejnými parametry jako monitor prostředků uvedený v příkazu **fteCreateMonitor** pro export do souboru XML. Dále můžete použít parametry **-f** a **-c** k dynamickému přepsání konfigurace monitoru.

## **Notes:**

- Neexistuje žádné omezení počtu monitorů prostředků, které lze vytvořit na agentovi, a všechny jsou spuštěny se stejnou prioritou. Zvažte důsledky překrývajících se monitorovaných prostředků, konfliktní podmínky spouštěče a četnost výzev na prostředky. Další informace viz MFT koncepty monitorování prostředků.
- Nelze vytvořit monitor prostředků s definicí úlohy, která obsahuje naplánované přenosy. Pokusíte-li se vytvořit monitor prostředků s definicí přenosu, která odkazuje na přenos, jehož spuštění je naplánováno, a zopakovat jej ve specifickou dobu, zobrazí se následující zpráva: Soubor definice úlohy obsahuje naplánovaný přenos. Naplánovaný přenos nelze použít s monitorem prostředků.
- Příkaz **fteCreateMonitor** není podporován na agentech mostu protokolů.

**Tip:** Můžete také použít příkaz **fteListMonitors** k exportu konfigurací monitoru prostředků do souboru XML:

- Pomocí příkazu **fteListMonitors** s produktem **-ox** vyexportuje definici pro jeden monitor prostředků.
- Z adresáře IBM MQ 9.1.0pomocí příkazu **fteListMonitors** s produktem **-od** vyexportuje více definic monitoru prostředků do uvedeného adresáře. Můžete také použít volbu **-od** k exportu jedné definice monitoru prostředků do uvedeného adresáře.

Další informace o příkazu **fteListMonitors** viz ["fteListMonitory \(seznam MFT monitorů prostředků\)" na](#page-2081-0) [stránce 2082.](#page-2081-0)

## **Speciální znaky**

Buďte opatrní, když v hodnotách parametrů použijete speciální znaky, abyste se vyvarovali tomu, že je příkazový shell bude interpretovat způsobem, který neočekáváte. Například úplné cesty k souborům a názvy, které obsahují takové znaky jako mezera, uvozovky (jednoduché nebo dvojité), zpětné lomítko nebo dopředné lomítko, mohou být interpretovány příkazovým shellem, místo aby byly předány přímo samotnému příkazu. Chcete-li se vyvarovat interpretace znaků příkazovým shellem, uzavřete celý parametr do dvojitých nebo jednoduchých uvozovek nebo změňte význam speciálních znaků pomocí řídicí posloupnosti příkazového shellu. Při zadávání cest k souborům v systému Windows se ujistěte, že znak zpětného lomítka (\) oddělovače je zadán jako dvojitá zpětná lomítka (\\), tj. zpětné lomítko (\). Jako oddělovač můžete také použít jedno dopředné lomítko (/). "

## **Syntax**

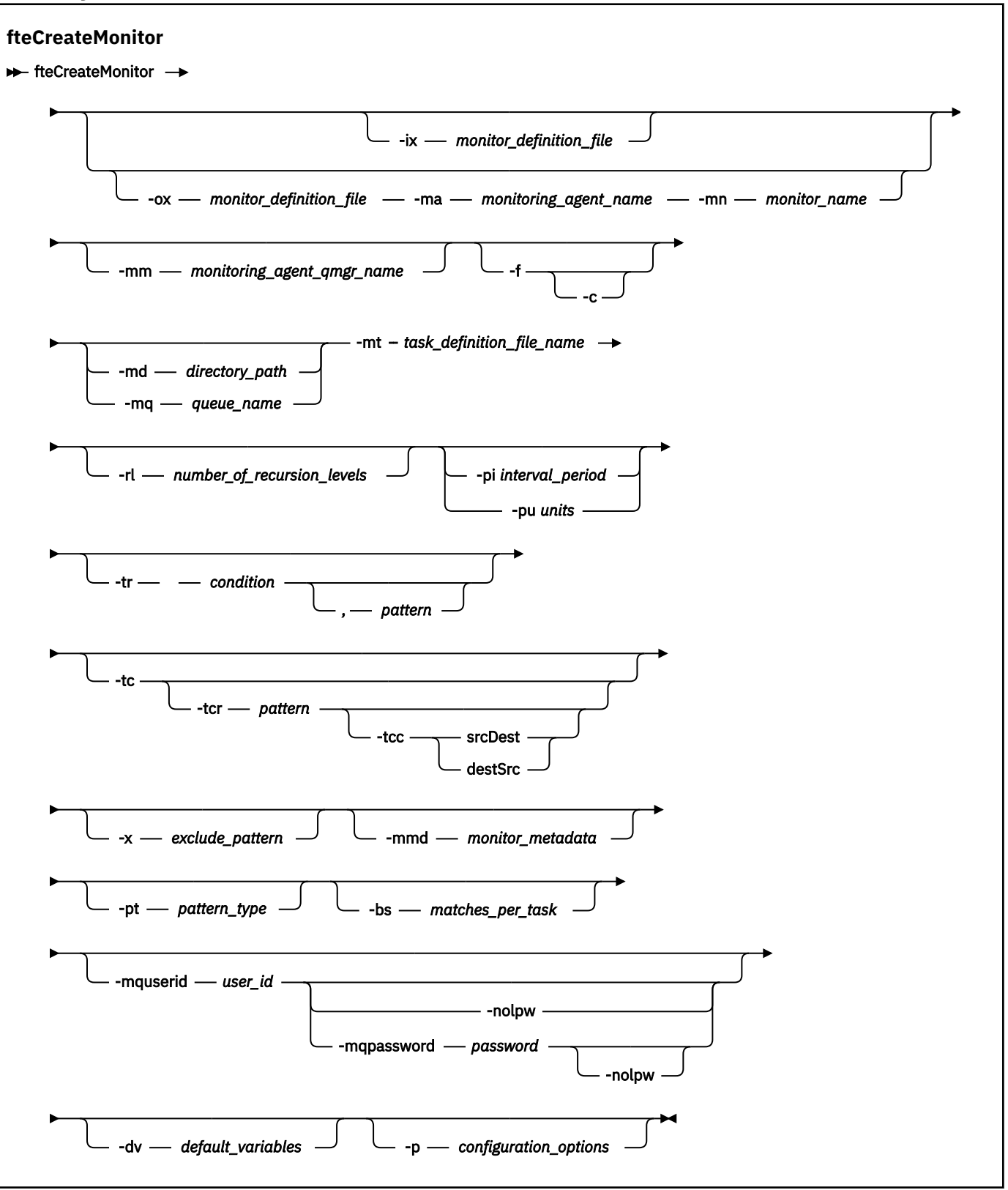

## **Parametry**

## **-ix** *xml\_název\_souboru*

Volitelné. Importuje konfiguraci monitoru prostředků ze souboru XML.

## **-ox** *název\_souboru\_XML*

Volitelné. Tento parametr musí být uveden s parametry **-ma** a **-mn** a lze jej použít s parametrem **-f** . Exportuje konfiguraci monitoru prostředků do souboru XML.

## **-mn** *název\_monitoru*

Povinné Název, který přiřadíte tomuto monitoru. Název monitoru musí být pro agenta monitorování jedinečný. Monitor však můžete odstranit a poté vytvořit monitor se stejným názvem.

Maximální délka názvu monitoru prostředků je 256 znaků. Názvy monitoru prostředků nerozlišují velká a malá písmena. Názvy monitorů prostředků zadané malými nebo smíšenými písmeny jsou převedeny na velká písmena. Názvy monitoru prostředků nesmí obsahovat znak hvězdičky (\*), procent (%) nebo otazníku (?).

## **-ma** *název\_monitorovacího\_agenta*

Povinné Název agenta, který má provést monitorování prostředků. Tento agent monitorování musí být zdrojovým agentem pro úlohu monitorování, kterou chcete spustit.

## **-mm** *název\_monitorování\_agent\_qmgr\_name*

Název správce front, ke kterému je agent monitorování připojen. Protože agent monitorování a zdrojový agent musí být stejní, je tento správce front také vaším správcem front zdrojového agenta.

**Poznámka:** Příkaz **fteCreateMonitor** se připojí ke správci front příkazů pro topologii produktu Managed File Transfer . Pokud je správce front příkazů také správcem front agenta pro agenta monitorování, je tento parametr volitelný. Jinak je parametr povinný.

**-f**

Volitelné. Pomocí tohoto parametru přepíšete konfiguraci monitoru prostředků. Pokud například název monitoru prostředků, který jste zvolili, již na agentovi monitorování prostředků existuje a chcete jej aktualizovat, spíše než odstranit a znovu vytvořit monitor se stejným názvem. Použití tohoto parametru způsobí, že agent restartuje proces monitorování.

**-c**

Volitelné. Tento parametr vymaže historii aktualizovaného monitoru prostředků, což způsobí, že monitor prostředků znovu zkontroluje podmínky spouštěče. Tento parametr můžete použít pouze s parametrem **-f** .

## **-md** *cesta\_k\_adresáři*

Volitelné. Absolutní název cesty k adresáři, který chcete monitorovat. Pokud nepoužíváte parametry **-ix** nebo **-ox** , musíte zadat jeden z parametrů **-md** nebo **-mq** .

## **-mq** *název\_fronty*

Volitelné. Název fronty, kterou chcete monitorovat. Tato fronta musí být ve správci front agenta monitorování. Pokud nepoužíváte parametry **-ix** nebo **-ox** , musíte zadat jeden z parametrů **-md** nebo **-mq** .

## **-mt** *název\_souboru\_definice\_úlohy*

Povinné Název dokumentu XML, který obsahuje definici úlohy, kterou chcete provést při splnění podmínky spouštěče. Další informace naleznete v tématu Použití souborů definice přenosu. Cesta k dokumentu XML definice přenosu musí být v lokálním systému souborů, ze kterého spouštíte příkaz **fteCreateMonitor** . Pokud neuvedete cestu k souboru, příkaz ji vyhledá v aktuálním pracovním adresáři. Pokud nepoužíváte parametry **-ix** nebo **-ox** , **-mt** je povinný parametr.

Pomocí parametru **-gt** v příkazu [fteCreateTransfer](#page-2041-0) můžete generovat dokument XML šablony, který obsahuje váš požadavek na přenos souborů. Monitor používá šablonu přenosu jako svou definici úlohy.

Při spuštění příkazu **fteCreateMonitor** můžete také použít časový limit obnovy přenosu, parametr **-rt** , spolu s parametrem **-gt** . Můžete nastavit dobu v sekundách, během které zdrojový agent udržuje vázání, aby obnovil pozastavený přenos. Parametr časového limitu obnovy je pak zahrnut v dokumentu XML s definicí přenosu, kterou monitor používá. Další informace o nastavení tohoto parametru viz [fteCreateTransfer](#page-2050-0).

V systému z/OSmusíte uložit dokument definice úlohy do souboru UNIX v systému z/OS UNIX System Services. Dokumenty definice úlohy nelze ukládat do sekvenčních souborů z/OS nebo členů PDS.

V systému IBM imusíte uložit dokument definice úlohy do integrovaného systému

souborů.

## **-rl** *počet\_úrovní*

Volitelné. Úroveň rekurze monitorování kořenového adresáře monitorování, což je počet úrovní podadresáře, do kterého se má přejít. Například v adresářové struktuře, jako je následující příklad, s C:/wmqfte/monitor nastaveným jako kořenový adresář monitorování

C:/wmqfte/monitor C:/wmqfte/monitor/reports C:/wmqfte/monitor/reports/2009 C:/wmqfte/monitor/reports/2009/April

Zadáte-li hodnotu -rl 2, bude produkt Managed File Transfer vyhledávat pouze v adresáři C:/wmqfte/monitor/reports/2009 a v jeho sourozeneckých adresářích. Adresář C:/wmqfte/ monitor/reports/2009/April je ignorován. Při výchozím nastavení je rekurze nastavena na hodnotu none (žádná).

## **-pi** *interval\_období*

Volitelné. Interval mezi jednotlivými monitory adresáře. Interval výzev musí být kladná celočíselná hodnota. Výchozí hodnota parametru **-pi** je 1.

## **-pu** *jednotky*

Volitelné. Jednotky času pro interval výzev monitoru. Zadáte-li parametr **-pu** , musíte zadat také parametr **-pi** . Výchozí hodnota parametru **-pu** je minutes (minuty). Zadejte jednu z následujících voleb:

**s**

**minuty**

## **hodin**

**dnů**

•

**-tr**

Volitelné. Určuje podmínku spouštěče, která musí být splněna, aby se mohla uskutečnit definovaná úloha. Není-li podmínka splněna, není podle zdrojového agenta spuštěna úloha monitorování (například přenos souborů). Podmínka spouštěče se skládá ze dvou volitelných částí, podmínky a vzoru, oddělených čárkou. Zadejte jeden z následujících formátů:

*condition*,*pattern*

kde *podmínka* je jedna z následujících hodnot:

## **shoda**

Pro každý splněný spouštěč se provede definovaná úloha. match je výchozí hodnota.

Pokud je například shoda \*.go a soubory LONDON.go a MANCHESTER.go jsou přítomny, úloha se provede pro LONDON.go a další úloha se provede pro MANCHESTER.go.

Pokud je stejný spouštěcí soubor přítomen z předchozí výzvy (to znamená, že soubor nebyl upraven), má tento soubor nesplněnou podmínku spouštěče. To znamená, že soubor spouštěče shody musí být nový a musí být upraven od poslední výzvy před provedením definované úlohy.

## **noMatch**

Žádné soubory v monitorovaném adresáři neodpovídají vzoru. To znamená, že pokud *některý* ze souborů v monitorovaném adresáři neexistuje, je podmínka splněna. Pokud žádné soubory neodpovídají podmínce spouštěče v době, kdy je monitor vytvořen, monitor se spustí okamžitě, ale nespustí se znovu, dokud nebude nalezena shoda souboru, a pak bude odebrán.

## **noSizeZměnit =***n*

Minimálně jeden ze souborů v adresáři odpovídá vzoru a má velikost souboru, která se nemění pro *n* intervaly výzev. Hodnota *n* je kladné celé číslo.

#### **fileSize> =***velikost*

Minimálně jeden ze souborů v adresáři odpovídá vzoru a má minimální velikost souboru větší nebo rovnou *size*. Hodnota *size* je kombinací celého čísla s volitelnou jednotkou velikosti B, KB, MB nebo GB. Například fileSize">"=10KB. Pokud neuvedete jednotku velikosti, použije se výchozí velikost v bajtech. Ve všech operačních systémech musíte při zadávání volby fileSize na příkazovém řádku uzavřít symbol větší než (>) do dvojitých uvozovek, jak ukazuje tento příklad.

Vzor je posloupnost shody se vzorem souboru ve formátu zástupného znaku nebo Java regulárního výrazu. Výchozí hodnota vzorku je \*nebo odpovídá libovolnému souboru a výchozí formát je formát zástupného znaku. Použijte **-pt** k určení formátu vzoru.

Například následující podmínka spouštěče je splněna, když existuje soubor v monitorovaném adresáři s příponou .go.

-tr match,\*.go

Následující podmínka spouštěče je splněna, když v monitorovaném adresáři nejsou žádné soubory s příponou .stop.

-tr noMatch,\*.stop

Parametr *condition*,*pattern* můžete zadat pouze v případě, že zadáte také parametr **-md** .

*condition*

•

kde *podmínka* je jedna z následujících hodnot:

#### **queueNotPrázdný**

Monitorovaná fronta není prázdná. To znamená, že pokud jsou v monitorované frontě *nějaké* IBM MQ zprávy, je podmínka splněna. Pro všechny zprávy ve frontě se spustí jedna úloha.

#### **completeGroups**

V monitorované frontě je úplná skupina. To znamená, že pokud je *libovolná* ze skupin zpráv IBM MQ v monitorované frontě dokončena, je podmínka splněna. Pro každou úplnou skupinu ve frontě se spustí individuální úloha.

Je-li do fronty vložena jediná zpráva, která není ve skupině, bude s ní zacházeno tak, jako by se jedná o úplnou skupinu, a pro tuto jedinou zprávu se spustí úloha.

Parametr *condition* můžete zadat pouze v případě, že zadáte také parametr **-mq** .

Pro každý monitor, který vytvoříte, můžete zadat parametr **-tr** pouze jednou.

**-tc**

Volitelné. Označuje, že spouštěný soubor obsahuje jednu nebo více cest k souboru pro generování požadavku na přenos. Výchozí formát obsahu spouštěcího souboru je jedna položka souboru na každém řádku. Cesty k souborům zadejte buď jako *cesta ke zdrojovému souboru* , nebo jako *cesta ke zdrojovému souboru*,*cesta k cílovému souboru*. Tento parametr je k dispozici pouze pro spouštěče monitoru adresáře match a noSizeChange.

#### **-tcr** *vzor*

Volitelné. Určuje náhradní regulární výraz pro analýzu spouštěcích souborů. Zadáte-li parametr **-tcr** , musíte zadat také parametr **-tc** .

Navrhněte vzor pro úplnou analýzu každé řádkové položky s jednou nebo dvěma skupinami zachycení. Skupina jedna definuje cestu ke zdrojovému souboru a volitelná skupina dvě definuje cestu k cílovému souboru. Jedná se o výchozí chování, které můžete změnit pomocí parametru **-tcc** .

Další informace a příklady viz Použití spouštěcího souboru.

**-tcc**

Volitelné. Definuje pořadí skupin zachycení regulárního výrazu.

#### **srcDest**

Výchozí hodnota, kde skupina jedna je cesta ke zdrojovému souboru a skupina dvě je cesta k cílovému souboru.

## **destSrc**

Opak srcDest. Skupina 1 je cesta k cílovému souboru a skupina 2 je cesta ke zdrojovému souboru. Ujistěte se, že regulární výraz pro destSrc má dvě skupiny zachycení.

Zadáte-li parametr **-tcc** , musíte zadat také parametr **-tcr** .

## **-x** *vzor\_vykřičníku*

Volitelné. Uvádí soubory, které jsou vyloučeny ze shody se vzorem spouštěče. Vzor spouštěče je určen parametrem **-tr** .

Vzor je posloupnost shody se vzorem souboru ve formátu zástupného znaku nebo Java regulárního výrazu. Výchozí formát je formát zástupných znaků. Pomocí parametru **-pt** určete formát vzoru.

#### **-mmd** *monitor\_metadata*

Volitelné. Uvádí metadata definovaná uživatelem, která jsou předávána bodům předání řízení uživatelskému programu monitoru. Parametr může mít jednu nebo více dvojic názvů oddělených čárkami. Každá dvojice názvů se skládá z *name*=*value*. V příkazu můžete použít parametr **-mmd** více než jednou.

#### **-pt** *typ\_vzoru*

Volitelné. Typ vzoru, který používají parametry **-tr** a **-x** . Platné jsou tyto hodnoty:

#### **zástupný znak**

Vzory jsou vyhodnoceny jako vzory se zástupnými znaky. Hvězdička (\*) odpovídá žádnému nebo více znakům a otazník (?) odpovídá právě jednomu znaku. Toto nastavení je výchozí.

### **regex**

Vzory jsou vyhodnoceny jako Java regulární výrazy. Další informace viz téma ["Regulární výrazy](#page-2513-0) [používané produktem MFT" na stránce 2514.](#page-2513-0)

#### **-bs** *matches\_per\_task*

Volitelné. Maximální počet shod spouštěče, které se mají zahrnout do jedné úlohy. Pokud je například pro *matches\_per\_task* zadána hodnota 5 a v jednom intervalu výzev se vyskytne devět shod spouštěče, provedou se dvě úlohy. První úloha odpovídá spouštěčům 1-5 včetně a druhá úloha odpovídá spouštěčům 6-9. Výchozí hodnota *matches\_per\_task* je 1.

Parametr **-bs** je podporován pouze v případě, že XML definice úlohy, kterou zadáte do parametru **-mt** , je managedTransfer. Volání managedCall není s parametrem **-bs** podporováno.

### **-mquserid** *id\_uživatele*

Volitelné. Uvádí ID uživatele, který se má ověřit u správce front příkazů.

#### **-mqpassword** *heslo*

Volitelné. Uvádí heslo pro ověření vůči správci front koordinace.

Když je uveden parametr **-mqpassword** , musíte také uvést parametr **-mquserid** . Pokud uvedete **-mquserid**, ale neuvedete **-mqpassword**, budete vyzváni k zadání přidruženého hesla, které se nezobrazí.

 $\bullet$  V 9.3.0  $\bullet$  V 9.3.0  $\bullet$  Počínaje produktem IBM MQ 9.3 příkaz standardně používá ověřování MQCSP a odesílá ID uživatele a heslo pro ověření správci front ve struktuře MQCSP.

## **V** 9.3.0 **-nolpw**

Volitelné. Tento parametr zadejte, pokud se příkaz připojuje ke správci front, který nepodporuje hesla delší než 12 znaků.

Když je uveden parametr **-nolpw** , musíte také uvést parametr **-mquserid** . Pokud uvedete **-mquserid** a **-nolpw**, ale neuvedete **-mqpassword**, budete vyzváni k zadání přidruženého hesla, které se nezobrazí.

**Poznámka:** Zadáte-li volbu **-nolpw** a heslo je delší než 12 znaků, příkaz selže s chybovou zprávou BFGCL0829E.

### **-dv** *výchozí\_proměnné*

Volitelné. Seznam výchozích proměnných oddělených čárkami, které lze použít při substituci proměnných při monitorování fronty. Hodnoty jsou ve formátu dvojice klíč-hodnota. Příklad:

-dv size=medium,color=blue

Další informace o substituci proměnných naleznete v tématu Přizpůsobení MFT úloh se substitucí proměnných. Parametr **-dv** můžete zadat pouze v případě, že jste zadali také parametr **-mq** .

#### **-Vážně? nebo -h**

Volitelné. Zobrazuje syntaxi příkazu.

#### **-p** *volby\_konfigurace*

Volitelné. Tento parametr určuje sadu voleb konfigurace, které se mají použít ke zrušení přenosu. Podle konvence použijte jako vstup pro tento parametr název nevýchozího koordinačního správce front. Příkaz poté použije sadu souborů vlastností, které jsou přidruženy k tomuto nevýchozímu koordinačnímu správci front.

Pokud tento parametr nezadáte, použije se sada voleb konfigurace založená na výchozím koordinačním správci front.

#### **Příklady**

V tomto příkladu se vytvoří nový monitor prostředků s názvem MYMONITOR pomocí agenta monitorování MYAGENT. Za předpokladu, že podmínka spouštěče, že v adresáři C:/wmqfte/monitorsje přítomen soubor větší než 5 MB, je spuštěn přenos souboru definovaný v souboru C:/templates/ transfer\_reports.xml . MYAGENT je také zdrojový agent pro přenos souborů, který je definován v souboru C:/templates/transfer reports.xml:

fteCreateMonitor -ma MYAGENT -md C:/wmqfte/monitors -mn MYMONITOR -mt C:/templates/transfer\_reports.xml -tr fileSize">"=5MB,\*.go

V tomto příkladu je monitor prostředků s názvem MONITOR1 pomocí agenta AGENT1 vytvořen pro přenos souborů větších než 5 MB a je exportován do souboru XML monitor.xml.

fteCreateMonitor -ox monitor.xml -ma AGENT1 -mn MONITOR1 -mt task.xml -tr "fileSize>=5MB,\*.zip"

Pak se soubor XML naimportuje a změní, aby se vyloučily soubory větší než 10MB.

fteCreateMonitor -ix monitor.xml -x "fileSize>=10MB,\*.zip" -f

V tomto příkladu se vytvoří nový monitor prostředků s názvem MYMONITOR pomocí agenta MYAGENT.

```
fteCreateMonitor -ma MYAGENT -md c:/wmqfte -mn MYMONITOR -mt c:/templates/transfer_reports.xml -tr 
"fileSize>=5MB,*.go"
```
Spouštěč je však na počátku nesprávně nastaven na monitorování c:/wmqfte spíše než c:/wmqfte/ monitors. Požadavek **fteCreateMonitor** se okamžitě znovu vydá s opraveným adresářem monitoru a parametry **-f** (přepsat) a **-c** (vymazat historii) použitými k aktualizaci monitoru.

fteCreateMonitor -ma MYAGENT -md c:/wmqfte/monitors -mn MYMONITOR -mt c:/templates/transfer\_reports.xml -tr "fileSize>=5MB,\*.go" -f -c

## **Návratové kódy**

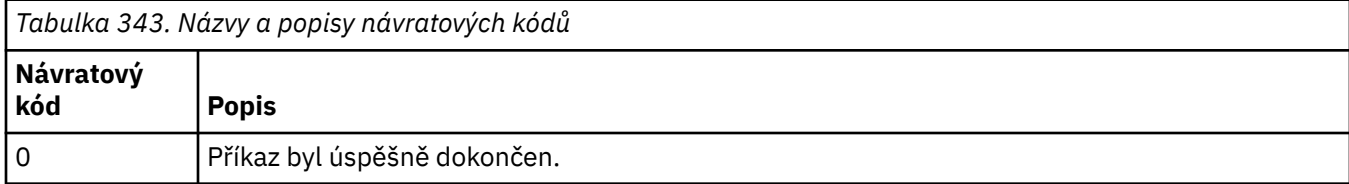

*Tabulka 343. Názvy a popisy návratových kódů (pokračování)*

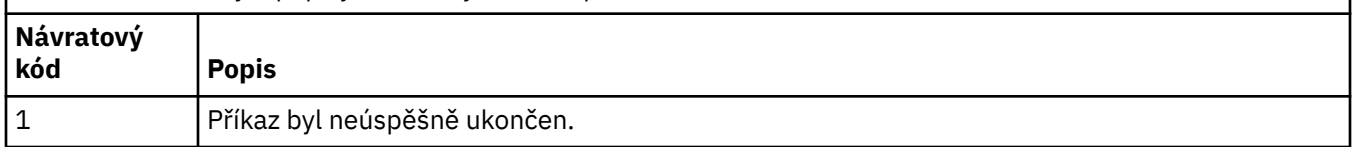

## **Související pojmy**

Volba časového limitu pro přenosy souborů při obnově **Související úlohy** Monitorování prostředků MFT Konfigurace úloh monitorování MFT pro spuštění příkazů a skriptů Přizpůsobení úloh MFT se substitucí proměnných Zálohování a obnova monitorů prostředků MFT

## **Související odkazy**

["fteDeleteMonitor \(odstranění monitoru prostředků MFT \)" na stránce 2072](#page-2071-0) Pomocí příkazu **fteDeleteMonitor** zastavte a odstraňte existující monitor prostředků Managed File Transfer pomocí příkazového řádku. Zadejte tento příkaz pro agenta monitorování prostředků.

## **fteCreateŠablona (vytvořit novou šablonu přenosu souborů)**

Příkaz **fteCreateTemplate** vytvoří šablonu přenosu souborů, kterou můžete uchovat pro budoucí použití. Jediným požadovaným parametrem je parametr **-tn** *template\_name* . Všechny ostatní parametry jsou volitelné, ačkoli pokud zadáte specifikaci zdrojového souboru, musíte také poskytnout cílový soubor. Podobně, pokud uvedete cílový soubor, musíte také uvést specifikaci zdrojového souboru.

## **Účel**

Použijte příkaz **fteCreateTemplate** k vytvoření šablony přenosu souborů, která uloží podrobnosti přenosu, dokud je nebudete chtít použít později. Šablony přenosu slouží k uložení běžných nastavení přenosu souborů pro opakované nebo složité přenosy. Po vytvoření šablony přenosu odešlete šablonu pomocí konzoly IBM MQ Explorer. Šablonu přenosu nelze odeslat z příkazového řádku.

Šablona přenosu, kterou vytvoříte pomocí příkazu **fteCreateTemplate** , není stejná jako zpráva XML, kterou vytvoříte pomocí parametru **-gt** v příkazu **[fteCreateTransfer](#page-2041-0)** . Tyto dva různé typy šablon nelze zaměňovat.

Příkaz **fteCreateTemplate** můžete spustit z libovolného systému, který se může připojit k síti IBM MQ , a poté jej směrovat ke koordinačnímu správci front. Chcete-li spustit příkaz, musíte mít na tomto systému nainstalován produkt Managed File Transfer a musíte mít na tomto systému nakonfigurovanou komponentu Managed File Transfer pro komunikaci se sítí IBM MQ .

 $\blacktriangleright$  V  $\overline{3.3.0}$  V systému IBM MQ 9.3.0tento příkaz používá soubor coordination.properties pro připojení ke koordinačnímu správci front pro topologii Managed File Transfer . Pokud soubor coordination.properties obsahuje vlastnost **coordinationQMgrHost** , příkaz se připojí ke koordinačnímu správci front pomocí přenosu CLIENT. Jinak se příkaz připojí ke koordinačnímu správci front pomocí přenosu BINDINGS. Další informace viz Soubor MFT corodination.properties.

Pro přenos souborů můžete zadat více zdrojových souborů, ale pouze jednoho cílového agenta; přenos jednoho souboru do více cílových agentů není podporován. Avšak můžete přenést více zdrojových souborů do více cílových souborů na jednom cílovém agentovi.

Pokyny k přenosu souborů naleznete v části ["Pokyny pro přenos souborů" na stránce 2482](#page-2481-0).

## **Speciální znaky**

Dávejte pozor, když používáte parametry, které obsahují speciální znaky, abyste se vyhnuli tomu,

že příkazový shell interpretuje znaky způsobem, který neočekáváte. Například úplné Například úplné názvy datových sad, které obsahují jednoduché uvozovky a specifikace zdroje, které obsahují znaky hvězdičky, mohou být interpretovány příkazovým shellem namísto toho, aby byly předány v požadavku na přenos.Chcete-li se vyhnout interpretaci znaků příkazovým shellem, uzavřete celý parametr do dvojitých uvozovek, jak je uvedeno v posledních dvou příkladech ["Příklady" na stránce 2041,](#page-2040-0) nebo změňte význam speciálních znaků pomocí řídicí posloupnosti příkazového shellu.

## **Relativní cesty**

Příkaz **fteCreateTemplate** podporuje použití relativních cest k souborům. Na distribuovaných

systémech **z/US** a z/OS UNIX System Services jsou standardně cesty považovány za relativní k domovskému adresáři uživatele, pod kterým je agent spuštěn. Chcete-li změnit adresář, ke kterému jsou názvy cest vyhodnocovány relativně, nastavte vlastnost transferRoot v souboru agent.properties. Tento soubor je umístěn v adresáři *MQ\_DATA\_PATH*/mqft/config/*coordination\_qmgr*/agents/ *agent\_name* . Přidejte do souboru následující parametr:

transferRoot=*directory\_name*

Musíte změnit význam cest Windows nebo je zapsat ve formátu UNIX . Například zadejte C:\TransferRoot jako C:\\TransferRoot nebo C:/TransferRoot.

 $z/0S$  $\blacksquare$ V svstému z/OSje standardně jméno uživatele, pod kterým je agent momentálně spuštěn, přidáno jako předpona kvalifikátoru vysoké úrovně ke specifikacím datové sady, které nebyly plně kvalifikovány. Například: //ABC.DEF. Chcete-li změnit hodnotu přidanou jako předponu názvu datové sady, nastavte vlastnost transferRootHLQ v souboru agent.properties . Tento soubor je umístěn v adresáři *MQ\_DATA\_PATH*/mqft/config/*coordination\_qmgr*/agents/*agent\_name* . Přidejte do souboru následující parametr:

transferRootHLQ=*prepend\_value*

 $z/0S$ U přenosů, které zahrnují uzel Connect:Direct v systému z/OS , je však specifikace datové sady interpretována jako úplný název. K názvu datové sady není přidán žádný kvalifikátor vyšší úrovně.

## **Syntax**

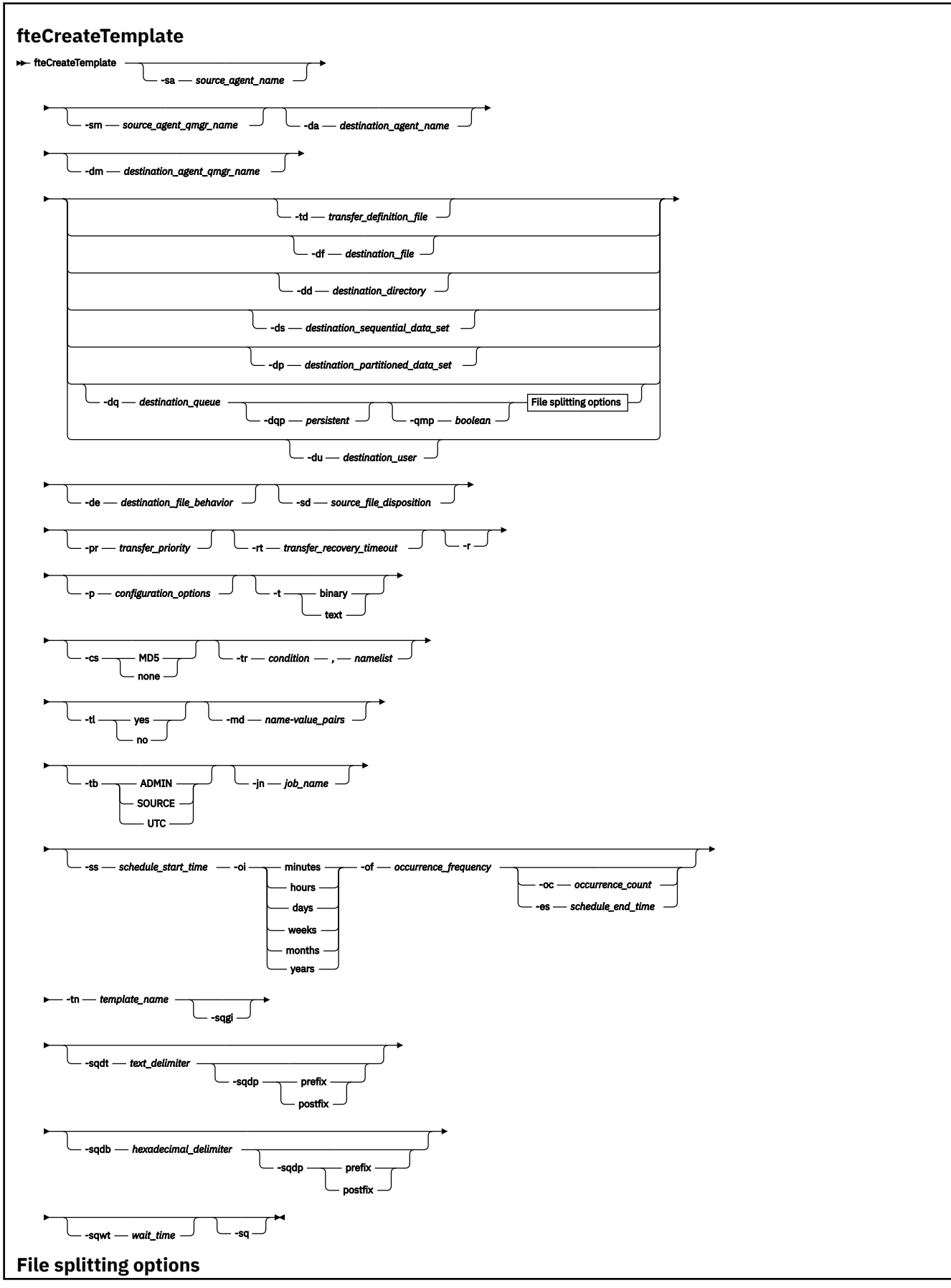

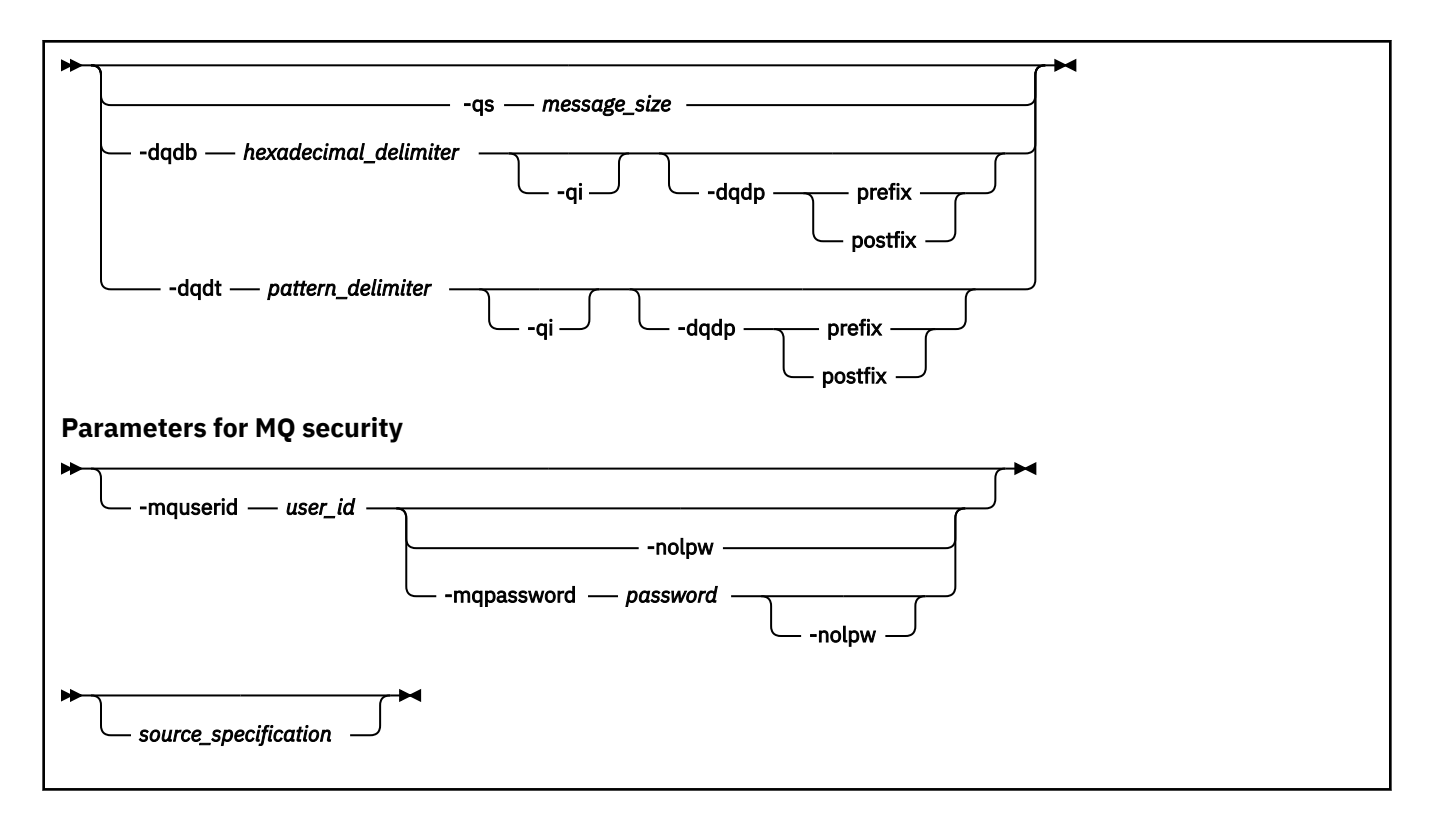

## **Parametry**

## **-sa** *název\_zdrojového\_agenta*

Volitelné. Název agenta, ze kterého je zdrojový soubor přenesen. Pokud neuvedete tento název agenta při vytváření šablony, musíte uvést název zdrojového agenta, když použijete šablonu.

## **-sm** *název\_zdrojového\_agent\_qmgr\_name*

Volitelné. Název správce front, ke kterému je připojen zdrojový agent.

Nezadáte-li parametr **-sm** , bude použitý správce front určen sadou používaných voleb konfigurace na základě názvu zdrojového agenta. Pokud nelze pomocí těchto voleb určit název správce front, vytvoření šablony přenosu se nezdaří. Například vytvoření šablony se nezdaří, pokud nelze nalézt soubor agent.properties pro zdrojového agenta.

#### **-da** *název\_cílového\_agenta*

Volitelné. Název agenta, na kterého je soubor přenesen. Pokud při vytváření šablony neuvedete název cílového agenta, musíte při použití šablony zadat název cílového agenta.

## **-dm** *název\_cílového\_agent\_qmgr\_name*

Volitelné. Název správce front, ke kterému je cílový agent připojen.

Pokud nezadáte parametr **-dm** , bude použitý správce front určen sadou používaných voleb konfigurace na základě názvu cílového agenta. Pokud nelze pomocí těchto voleb určit název správce front, vytvoření šablony přenosu se nezdaří. Například vytvoření šablony se nezdaří, pokud nelze nalézt soubor agent.properties pro cílového agenta.

#### **-td** *soubor\_definice\_přenosu*

Volitelné. Název dokumentu XML, který definuje jednu nebo více specifikací zdrojových a cílových souborů pro přenos.

Je vyžadován jeden z parametrů **-td**, **-df**, **-dd**, **-ds**, **-dq**, **-du**a **-dp** . Zadáte-li parametr **-td** , nemůžete zadat zdrojové soubory nebo parametry **-df**, **-dd**, **-ds**, **-dp**, **-dq**, **-du**, **-sd**, **-r**, **-de**, **-t**nebo **-cs** .

Příkaz **fteCreateTemplate** vyhledá soubor definice přenosu ve vztahu k aktuálnímu adresáři. Pokud nemůžete použít relativní notaci cesty k určení umístění souboru definice přenosu, použijte místo toho úplnou cestu a název souboru definice přenosu.

Alternativně může být tento parametr názvem dokumentu XML, který obsahuje požadavek na spravovaný přenos. Definice úlohy XML se vytvoří s parametrem **-gt** příkazu [fteCreateTransfer](#page-2041-0) .

**Z/0S** Nystému z/OSmusíte soubor definice přenosu uložit do souboru UNIX v systému z/OS UNIX System Services. Nemůžete uložit definiční soubory přenosu do sekvenčních souborů z/OS nebo členů PDS.

**IBM i** V systému IBM imusíte uložit soubor definice přenosu do integrovaného systému souborů.

Další informace naleznete v tématu Použití souborů definice přenosu.

#### **-df** *cílový\_soubor*

Volitelné. Název cílového souboru. Zadejte název souboru, který je platný na systému, kde je spuštěn cílový agent.

Pokud je cílovým agentem agent mostu Connect:Direct , je cílový soubor uveden ve formátu *connect\_direct\_node\_name*:*file\_path*. Agent mostu Connect:Direct přijímá pouze cesty

k souborům, které jsou určeny v tomto formátu.  $\Box$   $\Box$   $\Box$   $\Box$   $\Box$  e-li cílovým agentem agent mostu Connect:Direct a cílem je člen PDS, musíte také zadat parametr **-de** s hodnotou přepsání.

Je vyžadován jeden z parametrů **-td**, **-df**, **-dd**, **-ds**, **-dq**,**-du**a **-dp** . Zadáte-li parametr **-df** , nemůžete zadat parametry **-td**, **-dd**, **-dp**, **-dq**, **-du**nebo **-ds** , protože se tyto parametry vzájemně vylučují.

## **-dd** *cílový\_adresář*

Volitelné. Název adresáře, do kterého je soubor přenesen. Zadejte název adresáře, který je platný na systému, kde je spuštěn cílový agent.

Pokud je cílovým agentem agent mostu Connect:Direct , je cílový adresář uveden ve formátu *connect\_direct\_node\_name*:*directory\_path*. Pokud je cílovým agentem agent mostu Connect:Direct a cílem je PDS, musíte také zadat parametr **-de** s hodnotou přepsání.

Je vyžadován jeden z parametrů **-td**, **-df**, **-dd**, **-ds**, **-dq**, **-du**a **-dp** . Zadáte-li parametr **-dd** , nemůžete zadat parametry **-td**, **-df**, **-dp**, **-dq**, **-du**nebo **-ds** , protože se tyto parametry vzájemně vylučují.

## **-ds** *cílová\_sekvenční\_datová sada*

Pouze systém z/OS. Volitelné. Název sekvenční datové sady nebo člena PDS, do kterého jsou soubory přenášeny. Zadejte název sekvenční datové sady nebo člena dělené datové sady.

Je vyžadován jeden z parametrů **-td**, **-df**, **-dd**, **-ds**, **-dq**, **-du**a **-dp** . Zadáte-li parametr **-ds** , nemůžete zadat parametry **-td**, **-dd**, **-df**, **-dq**, **-du**nebo **-dp** , protože se tyto parametry vzájemně vylučují.

Syntaxe pro název datové sady je následující:

```
 //data_set_name{;attribute;..;attribute}
```
, nebo

//*pds\_data\_set\_name*(*member\_name*){;*attribute*;..;*attribute*}

To znamená specifikátor názvu datové sady s předponou // a volitelně následovaný řadou atributů oddělených středníky.

Je-li datová sada umístěna na uzlu Connect:Direct , musíte před název datové sady přidat název uzlu. Příklad:

```
CD_NODE1://'OBJECT.LIB';RECFM(F,B);BLKSIZE(800);LRECL(80)
```
Pokud je cílovým agentem agent mostu Connect:Direct a cílem je člen PDS, musíte také zadat parametr **-de** s hodnotou přepsání. Další informace o přenosech datových sad do nebo z uzlů Connect:Direct viz ["Přenos datových sad do a z uzlů Connect:Direct" na stránce 2491.](#page-2490-0)

Pro přenosy, které zahrnují pouze agenty Managed File Transfer , pokud je část názvu datové sady uzavřena jednoduchými uvozovkami, uvádí úplný název datové sady. Pokud název datové sady není uzavřen v apostrofech, systém přidá výchozí kvalifikátor vyšší úrovně pro cílového agenta (buď hodnotu vlastnosti agenta transferRootHLQ, nebo ID uživatele, pod kterým agent běží, pokud jste nenastavili transferRootHLQ).

Poznámka: **ZOS U** přenosů, které zahrnují uzel Connect:Direct v systému z/OS, je však specifikace datové sady interpretována jako úplný název. K názvu datové sady není přidán žádný kvalifikátor vyšší úrovně. Toto je případ, i když je název datové sady uzavřen v apostrofech.

Atributy datové sady se používají buď k vytvoření datové sady, nebo k zajištění kompatibility existující datové sady. Specifikace atributů datové sady je ve formátu vhodném pro BPXWDYN (další informace viz [Požadování dynamické alokace](https://www.ibm.com/docs/en/zos/2.4.0?topic=guide-requesting-dynamic-allocation-functions) ). Když má agent vytvořit cílovou datovou sadu, jsou automaticky zadány následující atributy BPXWDYN: DSN (*data\_set\_name*) NEW CATALOG MSG (*číslo\_file\_descriptor*), kde *číslo\_file\_descriptor* je deskriptor souboru generovaný produktem Managed File Transfer. Pro přenos datové sady do datové sady jsou pro novou cílovou datovou sadu vybrány atributy RECFM, LRECL a BLKSIZE ze zdroje. Všimněte si, že nastavení SPACE pro novou cílovou datovou sadu není nastaveno produktem Managed File Transfer a jsou použity systémové předvolby. Proto se doporučuje uvést atribut SPACE, když se má vytvořit nová datová sada. Pomocí vlastnosti **bpxwdynAllocAdditionalProperties** v souboru agent.properties můžete nastavit volby BPXWDYN, které se vztahují na všechny přenosy. Další informace viz Soubor MFT agent.properties.

Při použití příkazu **fteCreateTemplate**, příkazu **fteCreateTransfer** nebo vlastnosti **bpxwdynAllocAdditionalOptions** v souboru agent.properties se nesmí používat některé volby BPXWDYN. Seznam těchto vlastností naleznete v tématu Vlastnosti BPXWDYN, které se nesmí používat s MFT.

Při přenosu souboru nebo datové sady na pásku se nahradí jakákoli existující datová sada, která je již na pásce. Atributy pro novou datovou sadu jsou nastaveny z atributů předaných v definici přenosu. Nejsou-li zadány žádné atributy, jsou atributy nastaveny na stejnou hodnotu jako zdrojová datová sada nebo na výchozí hodnoty, když je zdrojem soubor. Atributy existující datové sady pásek jsou ignorovány.

Parametr **-ds** není podporován, pokud je cílový agent agentem mostu protokolů.

## **-dp** *cílová\_rozdělená\_datová sada*

Pouze systém z/OS. Volitelné. Název cílové rozdělené datové sady, do které jsou soubory přenášeny. Zadejte název rozdělené datové sady. Pokud se PDS vytvoří jako výsledek přenosu, tato PDS se standardně vytvoří jako PDSE. Výchozí nastavení můžete přepsat uvedením DSNTYPE=PDS.

Je vyžadován jeden z parametrů **-td**, **-df**, **-dd**, **-ds**, **-dq**, **-du**a **-dp** . Zadáte-li parametr **-dp** , nemůžete zadat parametry **-td**, **-dd**, **-df**, **-dq**, **-du**nebo **-ds** , protože se tyto parametry vzájemně vylučují.

Syntaxe pro název datové sady PDS je následující:

//*pds\_data\_set\_name*{;*attribute*;..;*attribute*}

Syntaxe pro název datové sady je stejná jako u parametru **-ds** *destination\_sequential\_data\_set* . Všechny podrobnosti syntaxe pro určení datových sad, které jsou umístěny na uzlech Connect:Direct , platí také pro parametr **-dp** . Pokud je cílovým agentem agent mostu Connect:Direct , musíte také zadat parametr **-de** s hodnotou přepsání.

Parametr **-dp** není podporován, pokud je cílový agent agentem mostu protokolů.

## **-du** *cílový\_uživatel*

Volitelné. Jméno uživatele, do jehož cílového souborového prostoru jsou soubory přenášeny.

```
Je vyžadován jeden z parametrů -td, -df, -dd, -ds, -dp, -dua -dq . Zadáte-li parametr -du ,
nemůžete zadat parametry -td, -dd, -df, -dp, -dqnebo -ds , protože se tyto parametry vzájemně
vylučují.
```
Parametr **-du** není podporován, pokud je cílový agent agentem mostu protokolů nebo agentem mostu Connect:Direct .

## **-dq** *cílová\_fronta*

Volitelné. Název cílové fronty, do které jsou soubory přenášeny. Volitelně můžete do této specifikace zahrnout název správce front ve formátu QUEUE@QUEUEMANAGER. Pokud nezadáte název správce front, použije se název správce front cílového agenta, pokud jste nenastavili vlastnost výstupního agenta enableClusterQueueInputna hodnotu true. Pokud jste nastavili vlastnost výstupního agenta enableClusterQueueInputna hodnotu true, cílový agent použije standardní procedury řešení IBM MQ k určení umístění fronty. Je třeba zadat platný název fronty, která existuje ve správci front.

Je vyžadován jeden z parametrů **-td**, **-df**, **-dd**, **-ds**, **-dp**, **-du**a **-dq** . Zadáte-li parametr **-dq** , nemůžete zadat parametry **-td**, **-dd**, **-df**, **-dp**, **-du**nebo **-ds** , protože se tyto parametry vzájemně vylučují.

Parametr **-dq** není podporován, pokud je cílovým agentem agent mostu protokolů nebo agent mostu Connect:Direct nebo pokud je zdrojovou specifikací fronta.

## **-dqp** *trvalý*

Volitelné. Určuje, zda jsou zprávy zapsané do cílové fronty trvalé. Platné volby jsou následující:

#### **ano**

Zapisuje trvalé zprávy do cílové fronty. Toto je výchozí hodnota.

## **ne** Zapisuje dočasné zprávy do cílové fronty.

**qdef**

Hodnota perzistence je převzat z atributu DefPersistence cílové fronty.

Parametr **-dqp** můžete zadat pouze v případě, že jste zadali také parametr **-dq** .

## **-qmp** *logická hodnota*

Volitelné. Určuje, zda první zpráva zapsaná přenosem do cílové fronty má nastaveny vlastnosti zprávy IBM MQ . Platné volby jsou následující:

## **ano**

Nastaví vlastnosti zprávy pro první zprávu vytvořenou přenosem.

## **ne**

Nenastavuje vlastnosti zprávy pro první zprávu vytvořenou přenosem. Toto je výchozí hodnota.

Parametr **-qmp** můžete zadat pouze v případě, že jste zadali také parametr **-dq** . Další informace naleznete zde: ["Vlastnosti zprávy MQ nastavené produktem MFT pro zprávy zapsané do cílových](#page-2537-0) [front" na stránce 2538](#page-2537-0)

## **-qs** *velikost\_zprávy*

Volitelné. Určuje, zda má být soubor rozdělen do více zpráv s pevnou délkou. Všechny zprávy mají stejné ID skupiny IBM MQ ; poslední zpráva ve skupině má nastaven příznak IBM MQ LAST\_MSG\_IN\_GROUP. Velikost zpráv je určena hodnotou *velikost\_zprávy*. Formát *velikost\_zprávy* je *délkajednotky*, kde *délka* je kladné celé číslo a *jednotky* je jedna z následujících hodnot:

## **B**

Počet bajtů. Minimální povolená hodnota je dvojnásobek maximální hodnoty počtu bajtů na znak kódové stránky cílových zpráv.

**K**

Jedná se o ekvivalent 1024 bajtů.

**M**

Jedná se o ekvivalent 1048576 bajtů.

Pokud uvedete hodnotu text pro parametr **-t** a soubor je ve dvoubajtové znakové sadě nebo vícebajtové znakové sadě, soubor se rozdělí na zprávy na nejbližší hranici znaků podle uvedené velikosti zprávy.

Parametr **-qs** můžete zadat pouze v případě, že jste zadali také parametr **-dq** . Můžete zadat pouze jeden z parametrů **-qs**, **-dqdb**a **-dqdt** .

## **-dqdb** *hexadecimální\_oddělovač*

Volitelné. Určuje hexadecimální oddělovač, který má být použit při rozdělení binárního souboru do více zpráv. Všechny zprávy mají stejné ID skupiny IBM MQ ; poslední zpráva ve skupině má nastaven příznak IBM MQ LAST\_MSG\_IN\_GROUP. Formát pro určení hexadecimálního bajtu jako oddělovače je xNN, kde N je znak v rozsahu 0-9 nebo a-f. Můžete určit posloupnost hexadecimálních bajtů jako oddělovač zadáním seznamu hexadecimálních bajtů oddělených čárkami, například: x3e,x20,x20,xbf.

Parametr **-dqdb** můžete zadat pouze v případě, že jste zadali také parametr **-dq** a přenos je v binárním režimu. Můžete zadat pouze jeden z parametrů **-qs**, **-dqdb**a **-dqdt** .

## **-dqdt** *vzor*

Volitelné. Určuje regulární výraz, který má být použit při rozdělení textového souboru do více zpráv. Všechny zprávy mají stejné ID skupiny IBM MQ ; poslední zpráva ve skupině má nastaven příznak IBM MQ LAST\_MSG\_IN\_GROUP. Formát pro určení regulárního výrazu jako oddělovače je regulární výraz uzavřený v závorkách (*regular\_expression*). Hodnota tohoto parametru je vyhodnocena jako regulární výraz Java . Další informace viz ["Regulární výrazy používané produktem MFT" na stránce](#page-2513-0) [2514](#page-2513-0).

Standardně je délka řetězce, se kterým se může regulární výraz shodovat, omezena cílovým agentem na pět znaků. Toto chování můžete změnit pomocí vlastnosti agenta **maxDelimiterMatchLength** . Další informace viz Rozšířené vlastnosti agenta.

Parametr **-dqdt** můžete zadat pouze v případě, že jste zadali také parametr **-dq** a hodnotu text pro parametr **-t** . Můžete zadat pouze jeden z parametrů **-qs**, **-dqdb**a **-dqdt** .

#### **-dqdp**

Volitelné. Určuje očekávanou pozici oddělovačů cílového textu a binárních oddělovačů při rozdělování souborů. Parametr **-dqdp** můžete zadat pouze v případě, že jste zadali také jeden z parametrů **-dqdt** a **-dqdb** .

Zadejte jednu z následujících voleb:

# **předpona**

Oddělovače jsou očekávány na začátku každého řádku.

## **přípona**

Oddělovače jsou očekávány na konci každého řádku. Jedná se o výchozí volbu.

## **-qi**

Volitelné. Uvádí, zda zahrnout oddělovač, který se používá k rozdělení souboru do více zpráv ve zprávách. Je-li uveden parametr **-qi** , oddělovač se zahrne na konec zprávy, která obsahuje data souboru předcházející oddělovači. Ve výchozím nastavení není oddělovač ve zprávách zahrnut.

Parametr **-qi** můžete zadat pouze v případě, že jste zadali také jeden z parametrů **-dqdt** a **-dqdb** .

## **-de** *chování\_cílového\_souboru*

Volitelné. Uvádí akci, která se provede, pokud cílový soubor existuje na cílovém systému. Platné volby jsou následující:

## **Chyba**

Ohlásí chybu a soubor není přenesen. Toto je výchozí hodnota.

## **overwrite**

Přepíše existující cílový soubor.

Zadáte-li parametr **-de** , nemůžete zadat parametr **-td** , protože se tyto parametry vzájemně vylučují.

## **-sd** *zdrojový\_soubor\_dispozice*

Volitelné. Uvádí akci, která se provede na zdrojovém souboru, když byl tento zdrojový soubor úspěšně přenesen do svého cíle. Platné volby jsou následující:

## **Odejít**

Zdrojové soubory jsou ponechány beze změny. Toto je výchozí hodnota.

## **odstranění**

Zdrojový soubor je odstraněn ze zdrojového systému po úspěšném přenosu zdrojového souboru.

 $z/0S$ V systému z/OSplatí, že pokud je zdrojem datová sada pásky a zadáte volbu delete , páska bude znovu připojená, aby odstranila datovou sadu. Toto chování je způsobeno chováním systémového prostředí.

Pokud je zdrojem fronta a zadáte volbu leave , příkaz vrátí chybu a přenos se nepožaduje.

Pokud je zdrojovým agentem agent mostu Connect:Direct a zadáte volbu delete , chování se liší od obvyklého chování odebrání zdroje. Nastane jeden z následujících případů:

- Pokud produkt Connect:Direct používá proces generovaný produktem Managed File Transfer pro přesun souboru nebo datové sady ze zdroje, uvedení volby delete způsobí nezdar přenosu. Chcete-li určit, že zdrojový soubor je odstraněn, musíte odeslat proces Connect:Direct definovaný uživatelem. Další informace viz Odeslání procesu Connect:Direct definovaného uživatelem z požadavku na přenos souborů.
- Pokud Connect:Direct použije proces definovaný uživatelem k přesunu souboru nebo datové sady ze zdroje, tento parametr se předá do procesu prostřednictvím vnitřní symbolické proměnné **%FTEFDISP**. Uživatelem definovaný proces určuje, zda je zdroj odstraněn. Výsledek, který vrátí přenos, závisí na výsledku, který je vrácen uživatelem definovaným procesem.

Zadáte-li parametr **-sd** , nemůžete zadat parametr **-td** , protože se tyto parametry vzájemně vylučují. V definičním souboru přenosu však můžete určit chování odebrání zdroje.

## **-pr** *přenos\_priorita*

Volitelné. Určuje úroveň priority přenosu. Priorita je hodnota v rozsahu 0-9, kde 0 je nejnižší priorita. Výchozí úroveň priority je 0 a standardně přenos používá úroveň priority zdrojového agenta.

Tato hodnota odpovídá hodnotě priority zpráv použité produktem IBM MQ. Další informace naleznete v tématu Získání zpráv z fronty: priorita . Přenos zpráv pro data přenosu souborů je standardně nastaven na úroveň priority 0, což umožňuje, aby přenos zpráv produktu IBM MQ byl prioritní.

## **-rt** *limit\_obnovení\_přenosu*

Volitelné. Nastavuje dobu v sekundách, během které se zdrojový agent stále pokouší obnovit pozastavený přenos souborů. Zadejte jednu z následujících voleb:

**-1**

Agent se nadále pokouší obnovit pozastavený přenos, dokud není přenos dokončen. Použití této volby je ekvivalentem výchozího chování agenta, když není vlastnost nastavena.

## **0**

Agent zastaví přenos souborů, jakmile vstoupí do obnovy.

## **>0**

Agent se nadále pokouší obnovit pozastavený přenos po dobu v sekundách nastavenou uvedenou kladnou celočíselnou hodnotou. Například:

-rt 21600

označuje, že agent se stále pokouší obnovit přenos po dobu 6 hodin od okamžiku, kdy vstoupí do obnovy. Maximální hodnota tohoto parametru je 999999999.

Zadáním hodnoty časového limitu obnovy přenosu ji nastavíte na základě jednotlivých přenosů. Chcete-li nastavit globální hodnotu pro všechny přenosy v síti Managed File Transfer , můžete přidat vlastnost transferRecoveryTimeout do souboru agent.properties.

## **-p** *volby\_konfigurace*

Volitelné. Tento parametr určuje sadu voleb konfigurace, která se používá k vytvoření šablony přenosu. Jako vstup pro tento parametr použijte název jiného než výchozího koordinačního správce front. Příkaz poté použije sadu souborů vlastností přidružených k tomuto nevýchozímu koordinačnímu správci front.

Pokud tento parametr nezadáte, použije se sada voleb konfigurace založená na výchozím koordinačním správci front.

**-r**

Volitelné. Rekurzivně přeneste soubory v podadresářích, když *specifikace\_zdroje* obsahuje zástupné znaky. Když je Managed File Transfer prezentován se zástupným znakem jako *source\_specification*,

všechny adresáře, které odpovídají zástupnému znaku, se přenesou pouze v případě, že jste zadali parametr **-r** . Když se *source\_specification* shoduje s podadresářem, jsou všechny soubory v tomto adresáři a jeho podadresářích (včetně skrytých souborů) vždy přeneseny.

Další informace o tom, jak produkt Managed File Transfer zpracovává zástupné znaky, viz ["Použití](#page-2508-0) [zástupných znaků s MFT" na stránce 2509](#page-2508-0)

Zadáte-li parametr **-r** , nemůžete zadat parametr **-td** , protože se tyto parametry vzájemně vylučují. V definičním souboru přenosu však můžete určit rekurzivní chování.

**-t**

Volitelné. Určuje typ přenosu souborů: binární režim nebo textový režim.

## **binární**

Data v souboru se přenášejí bez jakékoli konverze. Toto je výchozí hodnota.

**text**

Kódová stránka a znaky konce řádku souboru jsou převedeny. Přesné provedené převody závisí na operačních systémech zdrojového agenta a cílového agenta.

 $z/0S$ Například soubor přenesený z Windows do z/OS má svou kódovou stránku převedenou z ASCII do EBCDIC. Když je soubor převeden z ASCII do EBCDIC, znaky konce řádku jsou převedeny z dvojic znaků CR (ASCII carriage return) a LF (line feed) na znak NL (EBCDIC new line).

z/OS Další informace o způsobu přenosu datových sad z/OS viz ["Přenos souborů](#page-2482-0) [a datových sad mezi produktem z/OS a distribuovanými systémy" na stránce 2483](#page-2482-0) a ["Přenos](#page-2484-0) [mezi datovými sadami v systému z/OS" na stránce 2485](#page-2484-0).

Zadáte-li parametr **-t** , nemůžete zadat parametr **-td** , protože se tyto parametry vzájemně vylučují. V souboru definice přenosu však můžete určit chování režimu přenosu.

#### **-cs**

Volitelné. Uvádí, zda je na datech přenosu souborů spuštěn algoritmus kontrolního součtu pro kontrolu integrity přenášených souborů. Zadejte jednu z následujících voleb:

## **MD5**

Vypočítá kontrolní součet MD5 pro data. Výsledný kontrolní součet pro zdrojový a cílový soubor se zapíše do protokolu přenosu pro účely ověření. Standardně Managed File Transfer vypočítá kontrolní součty MD5 pro všechny přenosy souborů.

## **Není**

Pro data přenosu souborů není vypočítán žádný kontrolní součet MD5 . Záznamy protokolu přenosu, které byly nastaveny na žádný kontrolní součet, a hodnota kontrolního součtu je prázdná. Příklad:

<checksum method="none"></checksum>

Pokud použijete volbu none , můžete zvýšit výkon přenosu souborů v závislosti na vašem prostředí. Avšak výběr této volby znamená, že neexistuje žádné ověření zdrojových nebo cílových souborů.

Zadáte-li parametr **-cs** , nemůžete zadat parametr **-td** , protože se tyto parametry vzájemně vylučují. V souboru definice přenosu však můžete určit chování kontrolního součtu.

## **-tr**

Volitelné. Určuje podmínku, která musí být pravdivá, aby se tento přenos souborů mohl uskutečnit. Pokud není podmínka pravdivá, podle zdrojového agenta se přenos souborů zruší a neprovede se žádný přenos. Zadejte následující formát:

*condition*,*namelist*

kde *podmínka* je jedna z následujících hodnot:

#### **soubor=existuje**

Existuje minimálně jeden ze souborů v seznamu názvů. To znamená, že pokud *některý* ze souborů v seznamu názvů existuje, podmínka je pravdivá.

#### **file! =existují\_soubor**

Minimálně jeden ze souborů v seznamu názvů neexistuje. To znamená, že pokud *některý* ze souborů v seznamu názvů neexistuje, je podmínka pravdivá.

### **velikost\_souboru> =***velikost*

Minimálně jeden ze souborů v seznamu názvů existuje a má minimální velikost určenou hodnotou *size*. Hodnota *size* je celé číslo s volitelnou jednotkou velikosti KB, MB nebo GB. Například filesize">"=10KB. Pokud neuvedete jednotku velikosti, předpokládá se, že velikost jsou bajty. Ve všech operačních systémech musíte při zadávání volby filesize na příkazovém řádku uzavřít symbol větší než (>) do dvojitých uvozovek, jak ukazuje tento příklad.

A kde *namelist* je čárkami oddělený seznam názvů souborů umístěných na zdrojovém systému. V závislosti na vašem operačním systému, pokud chcete použít názvy cest nebo názvy souborů v seznamu názvů, který obsahuje mezery, možná budete muset názvy cest a názvy souborů uzavřít do dvojitých uvozovek. Pomocí parametru **-tr** můžete zadat více než jednu podmínku spouštěče. V takovém případě však musí být pro přenos souborů splněna každá samostatná podmínka spouštěče.

**Poznámka:** Chcete-li nepřetržitě monitorovat prostředek, aby podmínka spouštěče byla pravdivá, doporučuje se použít monitorování prostředků. Monitor prostředků můžete vytvořit pomocí příkazu [fteCreateMonitor](#page-2018-0) .

V následujícím příkladu je soubor file1.doc přenesen z AGENT1 do AGENT2za podmínky, že buď soubor A.txt, nebo soubor B.txt, nebo oba soubory existují na AGENT1 *a* že buď soubor A.txt, nebo soubor B.txt, nebo oba soubory jsou větší nebo rovny 1 GB:

```
fteCreateTemplate -tn JUPITER_AGENT_TRIGGER_TEST_TEMPLATE -sa AGENT1 -sm QM_JUPITER -da AGENT2 -dm 
QM_NEPTUNE
-tr file=exist,C:\export\A.txt,C:\export\B.txt
-tr filesize">"=1GB,C:\export\A.txt,C:\export\B.txt
```
-df C:\import\file1.doc C:\export\file1.doc

Spouštěcí parametry můžete kombinovat s parametry plánování. Pokud zadáte oba typy parametrů, podmínky spouštěče se použijí na přenos souborů vytvořený parametry plánování.

#### **-tl**

Volitelné. Určuje, zda jsou protokolována selhání spouštěče. Zadejte jednu z následujících voleb:

#### **yes**

Položky protokolu jsou vytvořeny pro nezdařené spuštěné přenosy. Jedná se o výchozí chování i v případě, že neurčíte parametr **-tl** .

#### **no**

Pro nezdařené spuštěné přenosy nejsou vytvořeny žádné položky protokolu.

## **-md, další informace**

Volitelné. Určuje metadata definovaná uživatelem, která se předávají do bodů předání řízení uživatelskému programu agenta. Parametr **-md** může mít jednu nebo více dvojic název-hodnota oddělených čárkami. Každá dvojice názvů se skládá z *name*=*value*. V příkazu můžete použít parametr **-md** více než jednou.

 $\approx$  z/OS V systému z/OSmezery představují oddělovače, takže k oddělení hodnot musíte použít podtržítka. Použijte například kw=text1\_text2\_text3 spíše než kw="text1 text2 text3"

## **-tb**

Volitelné. Uvádí časový základ, který chcete použít pro naplánovaný přenos souborů. To znamená, zda chcete použít systémový čas nebo koordinovaný univerzální čas (UTC). Tento parametr musíte použít pouze s parametrem **-ss** . Zadejte jednu z následujících voleb:

## **admin**

Počáteční a koncový čas použitý pro naplánovaný přenos je založen na čase a datu systému, který používá administrátor. Toto je výchozí hodnota.

## **zdroj**

Počáteční a koncový čas použitý pro naplánovaný přenos je založen na čase a datu systému, kde je umístěn zdrojový agent.

#### **UTC**

Počáteční a koncový čas použitý pro naplánovaný přenos je založen na čase UTC (Coordinated Universal Time).

### **-jn** *název\_úlohy*

Volitelné. Identifikátor názvu úlohy definovaný uživatelem, který je přidán do zprávy protokolu při spuštění přenosu.

### **-ss** *naplánovaný\_čas\_zahájení*

Volitelné. Určuje čas a datum, kdy má proběhnout naplánovaný přenos. K určení času a data použijte jeden z následujících formátů. Zadejte čas pomocí 24hodinových hodin:

yyyy-MM-ddThh:mm

hh:mm

Naplánované přenosy souborů začínají během minuty od plánovaného času zahájení, pokud neexistují žádné problémy, které by mohly ovlivnit přenos. Například mohou existovat problémy s vaší sítí nebo agentem, které brání plánovanému spuštění přenosu.

#### **-Oi**

Volitelné. Určuje interval, ve kterém probíhá naplánovaný přenos. Tento parametr musíte použít pouze s parametrem **-ss** . Zadejte jednu z následujících voleb:

**minuty**

**hodin**

**dnů**

**týdny**

**měsíce**

**roky**

#### **-of** *frekvence\_opakování*

Volitelné. Určuje frekvenci, na které probíhá naplánovaný přenos. Například každých **5** týdnů nebo **2** měsíců. Tento parametr musíte zadat pouze s parametry **-oi** a **-ss** . Pokud neuvedete tento parametr, použije se výchozí hodnota 1.

#### **-oc** *počet\_výskytů*

Volitelné. Uvádí, kolikrát chcete, aby se tento naplánovaný přenos vyskytoval. Po splnění počtu výskytů je naplánovaný přenos odstraněn.

Tento parametr zadejte pouze s parametry **-oi** a **-ss** .

Zadáte-li parametr **-oc** , nemůžete zadat parametr **-es** , protože se tyto parametry vzájemně vylučují.

Můžete vynechat parametry **-oc** i **-es** a vytvořit tak přenos, který se bude opakovat po neomezenou dobu.

#### **-es** *schedule\_end\_time*

Volitelné. Datum a čas ukončení opakovaného naplánovaného přenosu.

Tento parametr musíte zadat pouze s parametry **-oi** a **-ss** .

Zadáte-li parametr **-es** , nemůžete zadat parametr **-oc** , protože se tyto parametry vzájemně vylučují.

Můžete vynechat parametry **-es** i **-oc** a vytvořit tak přenos, který se bude opakovat po neomezenou dobu.

K určení času a data ukončení použijte jeden z následujících formátů. Zadejte čas pomocí 24hodinových hodin:

yyyy-MM-ddThh:mm

```
hh:mm
```
## **-tn** *název\_šablony*

Povinné Název šablony, kterou chcete vytvořit. Použijte popisný řetězec, který vám umožní vybrat správnou šablonu pro přenosy později. Neexistuje žádný specifický limit délky tohoto řetězce, ale mějte na paměti, že příliš dlouhé názvy nemusí být v některých uživatelských rozhraních správně zobrazeny.

Nevytvářejte více šablon se stejným názvem.

**-sqgi**

Volitelné. Určuje, že zprávy jsou seskupeny podle ID skupiny IBM MQ . První úplná skupina se zapíše do cílového souboru. Není-li tento parametr uveden, všechny zprávy ve zdrojové frontě se zapíší do cílového souboru.

Parametr **-sqgi** můžete zadat pouze v případě, že jste zadali také parametr **-sq** .

#### **-sqdt** *text\_delimiter*

Volitelné. Určuje posloupnost textu, který má být vložen jako oddělovač při připojování více zpráv k textovému souboru. Do oddělovače můžete zahrnout řídicí posloupnosti Java pro řetězcové literály. Například -sqdt \u007d\n.

Parametr **-sqdt** můžete zadat pouze v případě, že jste zadali také parametr **-sq** a hodnotu text pro parametr **-t** .

#### **-sqdb** *hexadecimální\_oddělovač*

Volitelné. Určuje jednu nebo více bajtových hodnot, které se mají vložit jako oddělovač při připojování více zpráv k binárnímu souboru. Každá hodnota musí být zadána jako dvě hexadecimální číslice v rozsahu 00-FFs předponou x. Více bajtových hodnot je třeba oddělit čárkou. Například -sqdb x08,xA4.

Parametr **-sqdb** můžete zadat pouze v případě, že jste zadali také parametr **-sq** . Parametr **-sqdb** nelze zadat, pokud jste pro parametr **-t** zadali také hodnotu text .

#### **-sqdp**

Volitelné. Určuje pozici vložení zdrojového textu a binárních oddělovačů. Parametr **-sqdp** můžete zadat pouze v případě, že jste zadali také jeden z parametrů **-sqdt** a **-sqdb** .

Zadejte jednu z následujících voleb:

#### **předpona**

Oddělovače jsou vloženy na začátek každé zprávy.

#### **přípona**

Oddělovače jsou vloženy na konec každé zprávy. Jedná se o výchozí volbu.

#### **-sqwt** *doba\_čekání\_času*

Volitelné. Uvádí dobu v sekundách, po kterou se má čekat na splnění jedné z následujících podmínek:

- Pro vložení nové zprávy do fronty
- Pokud byl uveden parametr **-sqgi** , pro úplnou skupinu, která se má vložit do fronty

Pokud není žádná z těchto podmínek splněna v době určené parametrem *wait\_time*, zdrojový agent zastaví čtení z fronty a dokončí přenos. Není-li uveden parametr **-sqwt** , zdrojový agent okamžitě zastaví čtení ze zdrojové fronty, pokud je zdrojová fronta prázdná, nebo, v případě, že je uveden parametr **-sqgi** , pokud ve frontě není žádná úplná skupina.

Parametr **-sqwt** můžete zadat pouze v případě, že jste zadali také parametr **-sq** .

**-sq**

Volitelné. Určuje, že zdrojem přenosu je fronta.

#### **-mquserid** *id\_uživatele*

Volitelné. Určuje ID uživatele pro ověření s koordinačním správcem front.

#### **-mqpassword** *heslo*

Volitelné. Uvádí heslo pro ověření vůči správci front koordinace.

Když je uveden parametr **-mqpassword** , musíte také uvést parametr **-mquserid** . Pokud uvedete **-mquserid**, ale neuvedete **-mqpassword**, budete vyzváni k zadání přidruženého hesla, které se nezobrazí.

 $\mathbb{P}[\mathbf{V}|\mathbf{S},\mathbf{3}]=\mathbf{V}|\mathbf{S},\mathbf{3}.0$  počínaje produktem IBM MQ 9.3 příkaz standardně používá ověřování MQCSP a odesílá ID uživatele a heslo pro ověření správci front ve struktuře MQCSP.

## **-nolpw**

Volitelné. Tento parametr zadejte, pokud se příkaz připojuje ke správci front, který nepodporuje hesla delší než 12 znaků.

Když je uveden parametr **-nolpw** , musíte také uvést parametr **-mquserid** . Pokud uvedete **-mquserid** a **-nolpw**, ale neuvedete **-mqpassword**, budete vyzváni k zadání přidruženého hesla, které se nezobrazí.

**Poznámka:** Zadáte-li volbu **-nolpw** a heslo je delší než 12 znaků, příkaz selže s chybovou zprávou BFGCL0829E.

#### **specifikace zdroje**

Povinné, pokud jste zadali jeden z parametrů **-df**, **-dd**, **-dp**, **-dp**nebo **-ds** . Zadáte-li parametr **-td** , nezadávejte parametr *source\_specification*.

• Pokud jste neuvedli parametr **-sq** , *specifikace\_zdroje* je jedna nebo více specifikací souborů, které určují zdroj nebo zdroje pro přenos souborů. Specifikace souboru jsou odděleny mezerami. Specifikace souboru mohou mít jednu z pěti forem a mohou obsahovat zástupné znaky. Další informace o zástupných znacích v produktu WMQFTE viz ["Použití zástupných znaků s MFT" na](#page-2508-0) [stránce 2509](#page-2508-0). Můžete změnit význam hvězdiček, které jsou součástí specifikace souboru, pomocí dvou znaků hvězdičky (\*\*) ve specifikaci souboru.

Chcete-li přenést soubory obsahující mezery v názvech souborů, uzavřete názvy souborů obsahující mezery do dvojitých uvozovek. Chcete-li například přenést soubor a b.txt do souboru c d.txt , zadejte jako součást příkazu **fteCreateTemplate** následující text:

-df "c d.txt" "a b.txt"

Každá specifikace souboru musí být v jednom z následujících formátů:

## **Názvy souboru**

Název souboru vyjádřený pomocí odpovídající notace pro systém, kde je spuštěn zdrojový agent. Když je název souboru uveden jako specifikace zdrojového souboru, obsah souboru se zkopíruje.

#### **Adresáře**

Název adresáře vyjádřený pomocí odpovídající notace pro systém, kde je spuštěn zdrojový agent. Je-li adresář uveden jako specifikace zdrojového souboru, obsah adresáře se zkopíruje. Přesněji řečeno, všechny soubory v adresáři a ve všech jeho podadresářích, včetně skrytých souborů, jsou zkopírovány.

Chcete-li například zkopírovat obsah adresáře DIR1 pouze do adresáře DIR2 , zadejte hodnotu DIR1/\* DIR2 .

## **Z/05 – Sekvenční datová sada**

(pouzez/OS ). Název sekvenční datové sady nebo člena dělené datové sady. Označte datové sady tak, že před název datové sady zadáte dvě lomítka (//).

## **Rozdělená datová sada**

(pouzez/OS ). Název rozdělené datové sady. Názvy datových sad se označují před názvem datové sady dvěma dopřednými lomítky (//).

## **Název souboru nebo adresáře na uzlu Connect:Direct**

(pouze agent mostuConnect:Direct ). Název uzlu Connect:Direct , dvojtečka (:) a cesta k souboru nebo adresáři na systému, který je hostitelem uzlu Connect:Direct . Například *connect\_direct\_node\_name*:*file\_path*.

<span id="page-2040-0"></span>Pokud je zdrojovým agentem agent mostu Connect:Direct , bude přijímat pouze specifikace zdroje v tomto formátu.

**Poznámka:** Zástupné znaky nejsou v cestách k souborům podporovány, pokud je zdrojovým agentem agent mostu Connect:Direct .

• Pokud jste zadali parametr **-sq** , *specifikace\_zdroje* je název lokální fronty ve správci front zdrojového agenta. Můžete uvést pouze jednu zdrojovou frontu. Zdrojová fronta je uvedena ve formátu:

QUEUE\_NAME

Název správce front není zahrnut ve specifikaci zdrojové fronty, protože správce front musí být stejný jako správce front zdrojového agenta.

#### **-Vážně? nebo -h**

Volitelné. Zobrazuje syntaxi příkazu.

## **Příklady**

V tomto příkladu je vytvořena šablona přenosu s názvem payroll accounts monthly report template . Po odeslání tato šablona přenese jakýkoli soubor s příponou .xls z agenta PAYROLL1 do agenta ACCOUNTS v uvedených adresářích:

```
fteCreateTemplate -tn "payroll accounts monthly report template" -sa PAYROLL -sm QM_PAYROLL1 -da 
ACCOUNTS 
-dm OM ACCOUNTS -df C:\payroll reports\*.xls C:\out\*.xls
```
V tomto příkladu je vytvořena šablona přenosu s názvem jupiter\_neptune\_sched\_template . Po odeslání šablona přenese soubor originalfile.txt ze systému, kde se nachází QM\_JUPITER, do systému, kde se nachází QM\_NEPTUNE. Přenos souborů je naplánován na 09:00 na základě systémového času systému, kde je umístěn zdrojový agent, a probíhá každé dvě hodiny čtyřikrát:

```
fteCreateTemplate -tn jupiter neptune sched template -sa AGENT1 -sm QM JUPITER -da AGENT2 -dm QM NEPTUNE
-tb source -ss 09:00 -oi hours -of 2 -oc 4
```
-df C:\import\transferredfile.txt C:\export\originalfile.txt

V tomto příkladu je vytvořena šablona přenosu s názvem jupiter neptune trigger template . Když je šablona odeslána, soubor originalfile.txt se přenese z AGENT1 do AGENT2pod podmínkou, že soubor A.txt existuje na AGENT1:

```
fteCreateTemplate -tn "jupiter neptune trigger template" -sa AGENT1 -sm QM_JUPITER -da AGENT2 -dm 
QM_NEPTUNE
-tr file=exist,C:\export\A.txt -df C:\import\transferredfile.txt C:\export\originalfile.txt
```
z/OS V tomto příkladu se vytvoří šablona s názvem ascii\_ebcidic\_template . Když je šablona odeslána, soubor originalfile.txt se přenese ze systému, kde se nachází AGENT1 , do datové sady // 'USERID.TRANS.FILE.TXT' na systému, kde je umístěn AGENT2 . Pro převod dat z ASCII do EBCDIC byl vybrán textový režim.

```
fteCreateTemplate -tn ascii_ebcidic_template -t text -sa AGENT1 -da AGENT2 
-ds "//TRANS.FILE.TXT;RECFM(V,B);BL\overline{K}SIZE(6144);LRECL(1028);
SPACE(5,1)" C:\export\originalfile.txt
```
⊯ z/OS V tomto příkladu se vytvoří šablona s názvem ebcidic\_ascii\_template . Když je šablona odeslána, člen plně kvalifikované datové sady na systému, kde je umístěn AGENT1 , je přenesen do souboru na systému, kde je umístěn AGENT2 . Pro převod souboru z EBCDIC do ASCII byl vybrán textový režim.

```
fteCreateTemplate -tn ebcidic_ascii_template -t text -sa AGENT1 -da AGENT2 -df /tmp/IEEUJV.txt 
"//'SYS1.SAMPLIB(IEEUJV)'"
```
## **Návratové kódy**

<span id="page-2041-0"></span>*Tabulka 344. Názvy a popisy návratových kódů* **Návratový kód Popis** 0 Příkaz byl úspěšně dokončen. 1 Příkaz byl neúspěšně ukončen.

## **Související pojmy**

Práce se šablonami přenosu souborů

Volba časového limitu pro přenosy souborů při obnově

## **Související úlohy**

Vytvoření šablony přenosu souborů pomocí IBM MQ Explorer

Zálohování definice šablony přenosu souborů

## **Související odkazy**

"fteCreateTransfer (spustit nový přenos souborů)" na stránce 2042

Příkaz **fteCreateTransfer** vytvoří a spustí nový přenos souborů z příkazového řádku. Tento příkaz může spustit přenos souborů okamžitě, naplánovat přenos souborů na budoucí čas a datum, opakovat naplánovaný přenos jednou nebo vícekrát a spustit přenos souborů na základě určitých podmínek.

["fteListŠablony \(seznam dostupných MFT šablon přenosu\)" na stránce 2088](#page-2087-0) Pomocí příkazu **fteListTemplates** můžete zobrazit seznam dostupných šablon přenosu Managed File Transfer v koordinačním správci front.

["fteDeleteŠablony \(odstranění MFT šablony\)" na stránce 2075](#page-2074-0) Pomocí příkazu **fteDeleteTemplates** odstraňte existující šablonu Managed File Transfer z koordinačního správce front.

## **fteCreateTransfer (spustit nový přenos souborů)**

Příkaz **fteCreateTransfer** vytvoří a spustí nový přenos souborů z příkazového řádku. Tento příkaz může spustit přenos souborů okamžitě, naplánovat přenos souborů na budoucí čas a datum, opakovat naplánovaný přenos jednou nebo vícekrát a spustit přenos souborů na základě určitých podmínek.

## **Účel**

Použijte příkaz **fteCreateTransfer** k vytvoření a spuštění nového přenosu souborů z agenta Managed File Transfer .

**Poznámka:** Přenosy souborů mohou probíhat pouze mezi agenty ve stejné topologii Managed File Transfer .

Pokyny k přenosu souborů naleznete v části ["Pokyny pro přenos souborů" na stránce 2482](#page-2481-0). Na platformě z/OS můžete přenášet textové soubory, datové sady a skupiny dat generování (GDG).

Příkaz **fteCreateTransfer** můžete spustit z libovolného systému, který se může připojit k síti IBM MQ , a poté jej směrovat ke správci front zdrojového agenta. Konkrétně, aby se příkaz spustil, musíte nainstalovat komponentu Managed File Transfer (buď Service, nebo Agent) na tento systém a nakonfigurovat komponentu Managed File Transfer na tomto systému, aby komunikovala se sítí IBM MQ .

Tento příkaz používá soubor vlastností s názvem command.properties pro připojení k síti IBM MQ . Pokud soubor command.properties neobsahuje informace o vlastnostech, bude vytvořeno připojení v režimu vazeb k výchozímu správci front v lokálním systému. Pokud soubor command.properties neexistuje, vygeneruje se chyba. Další informace viz Soubor MFT command.properties.

Můžete uvést více zdrojových souborů pro přenos souborů, ale musí pocházet z jednoho zdrojového agenta a musí být ukončen na jednom cílovém agentovi. Přenos jednoho zdrojového souboru do více cílových souborů na stejném agentu nebo více různých agentech není v rámci jednoho přenosu

podporován. Skriptování Ant lze použít k odeslání stejného zdrojového souboru do více míst určení na jednom nebo více agentech. Další informace naleznete v tématu Použití produktu Apache Ant s produktem MFT.

## **Speciální znaky**

Dávejte pozor, když používáte parametry, které obsahují speciální znaky, abyste se vyhnuli tomu, že příkazový shell interpretuje znaky způsobem, který neočekáváte. Například úplné názvy datových sad, které obsahují jednoduché uvozovky, a specifikace zdroje, které obsahují znaky hvězdičky, mohou být interpretovány příkazovým shellem, spíše než předávány v požadavku na přenos. Chcete-li se vyvarovat interpretace znaků příkazovým shellem, uzavřete celý parametr do dvojitých uvozovek nebo změňte význam speciálních znaků pomocí řídicí posloupnosti příkazového shellu.

## **Relativní cesty**

Příkaz **fteCreateTransfer** podporuje použití relativních cest k souborům. Pro následující platformy jsou standardně cesty považovány za relativní vzhledem k domovskému adresáři uživatele, pod kterým je agent spuštěn:

- **Multi** Multiplatforms
- **z/0S** z/OS UNIX System Services

Chcete-li změnit adresář, ke kterému jsou názvy cest vyhodnocovány relativně, nastavte vlastnost transferRoot v souboru agent.properties . Tento soubor je umístěn v adresáři *MQ\_DATA\_PATH*/mqft/ config/*coordination\_qmgr*/agents/*agent\_name* . Přidejte do souboru následující parametr:

transferRoot=*directory\_name*

Windows Například zadejte C:\TransferRoot jako C:\\TransferRoot nebo C:/TransferRoot.

 $z/0S$ V systému z/OSje standardně jméno uživatele, pod kterým je agent spuštěn, přidáno jako předpona kvalifikátoru vyšší úrovně ke specifikacím datové sady, které nebyly plně kvalifikovány. Například: //ABC.DEF. Chcete-li změnit hodnotu přidanou jako předponu názvu datové sady, nastavte vlastnost transferRootHLQ v souboru agent.properties . Tento soubor je umístěn v adresáři *MQ\_DATA\_PATH*/mqft/config/*coordination\_qmgr*/agents/*agent\_name* . Přidejte do souboru následující parametr:

transferRootHLQ=*prepend\_value*

 $z/0S$ U přenosů, které zahrnují uzel Connect:Direct v systému z/OS , je však specifikace datové sady interpretována jako úplný název. K názvu datové sady není přidán žádný kvalifikátor vyšší úrovně.

## **Syntax**

## **fteCreateTransfer**

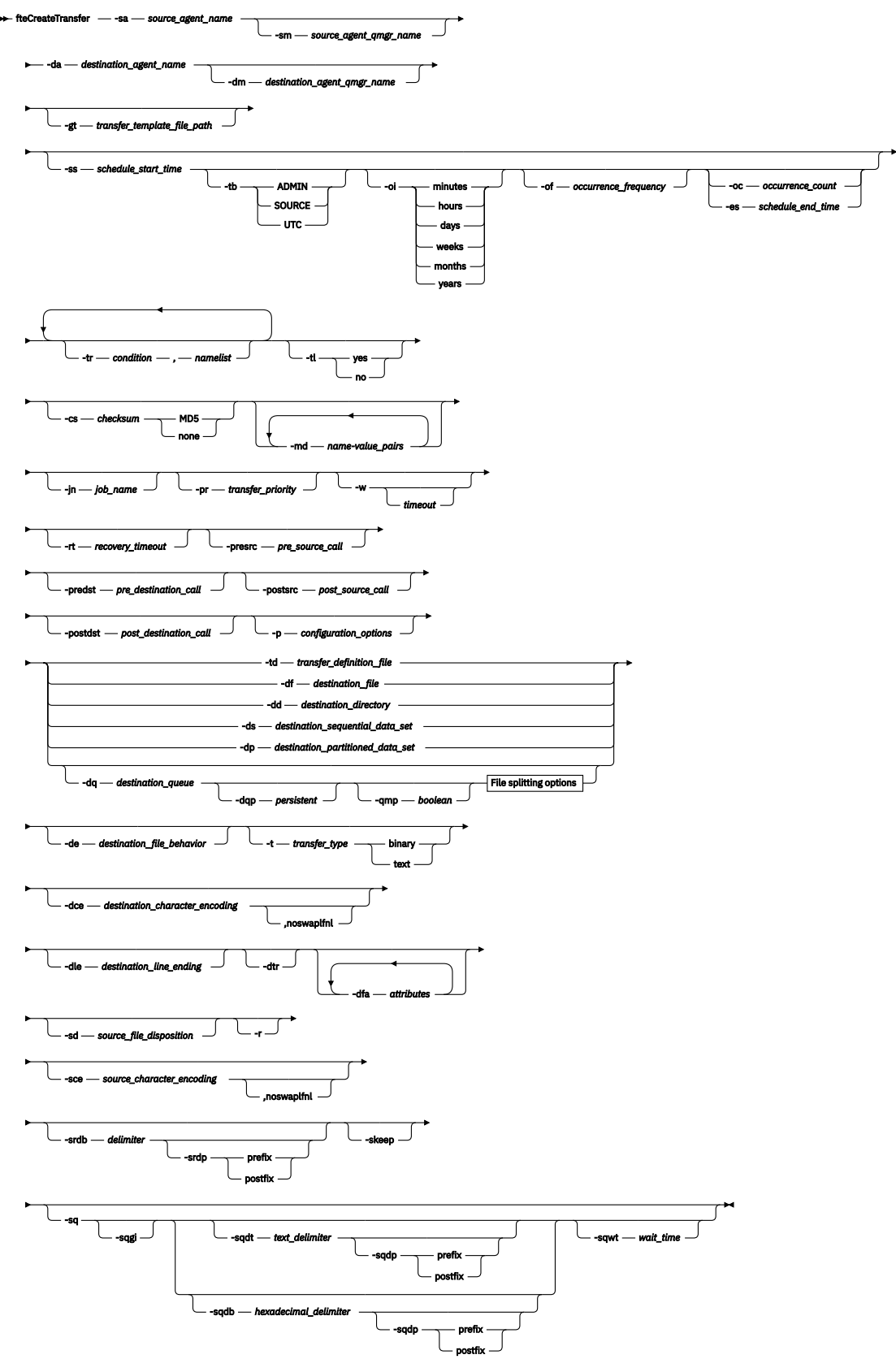

**File splitting options**

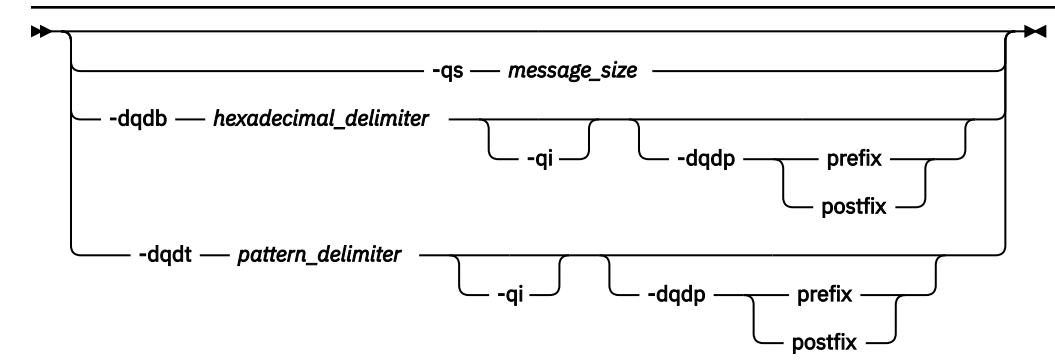

#### **Parameters for MQ security**

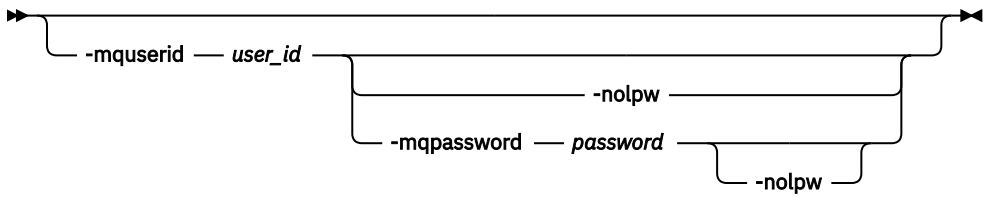

*source\_specification*

## **Parametry pro specifikaci agenta**

### **-sa** *název\_zdrojového\_agenta*

Povinné Název agenta, ze kterého jsou zdrojové soubory přenášeny.

 $z/0S$ Zadáte-li agenta mostu protokolů jako svého zdrojového agenta, nebudete moci určit datovou sadu jako specifikaci zdrojového souboru.

Pokud uvedete parametr **-td** a soubor definice přenosu obsahuje zdrojového agenta, kterého chcete použít pro přenos, neuvádějte parametr **-sa** .

## **-sm** *název\_zdrojového\_agent\_qmgr\_name*

Volitelné. Název správce front, ke kterému je připojen zdrojový agent.

Pokud nezadáte parametr **-sm** , bude použitý správce front určen používanou sadou voleb konfigurace, která je založena na názvu zdrojového agenta. Pokud nelze nalézt soubor agent.properties pro zdrojového agenta, přenos souboru se nezdaří.

## **-da** *název\_cílového\_agenta*

Povinné Název agenta, na kterého jsou soubory přeneseny.

Pokud uvedete parametr **-td** a soubor definice přenosu obsahuje cílového agenta, kterého chcete použít pro přenos, neuvádějte parametr **-da** .

## **-dm** *název\_cílového\_agent\_qmgr\_name*

Volitelné. Název správce front, ke kterému je cílový agent připojen.

Pokud nezadáte parametr **-dm** , bude použitý správce front určen použitou sadou voleb konfigurace, která je založena na názvu cílového agenta. Pokud nelze nalézt soubor agent. properties pro cílového agenta, přenos souboru se nezdaří.

## **Parametry pro generování šablon přenosu**

## **-gt** *cesta\_k\_souboru\_šablony\_přenosu*

Volitelné. Vygeneruje zprávu XML šablony přenosu a zapíše tuto zprávu do souboru. Zadáte-li tento parametr, do adresáře Managed File Transferse neodešle žádný požadavek na přenos. Místo toho se obsah zprávy požadavku na přenos zapíše do uvedeného dokumentu XML. Tento dokument XML pak můžete použít k definování úlohy pro monitorování prostředků. Informace o tom, jak vytvořit

monitor prostředků, viz [fteCreateMonitor](#page-2018-0) . Pokud tento parametr nezadáte, dojde k výchozímu chování a provede se skutečný požadavek na přenos.

Jako vstup pro tento parametr musíte zadat úplnou cestu a název výstupního souboru XML, například C:\templates\transfer\_reports.xml .

z/08 V systému z/OSmusíte uložit dokument šablony přenosu do souboru UNIX v systému z/OS UNIX System Services. Dokumenty šablony přenosu nelze uložit do sekvenčních souborů z/OS nebo členů PDS.

⊧ IBM i V systému IBM imusíte uložit dokument šablony přenosu v integrovaném systému souborů.

Zpráva XML šablony přenosu, kterou vytvoříte pomocí parametru **-gt** , není stejná jako přenos, který vytvoříte pomocí příkazu **fteCreateTemplate** , což znamená, že dva různé typy šablon nelze zaměňovat.

**Poznámka:** Chcete-li vygenerovat dokument XML šablony přenosu spuštěním příkazu **fteCreateTransfer** s parametrem **-gt** a poté zadat tento dokument XML šablony přenosu jako vstup pro příkaz **fteCreateTransfer** pomocí parametru **-td** , musíte se ujistit, že byl vygenerován dokument XML šablony přenosu s uvedením parametrů, které se vzájemně vylučují s volbou **-td** .

Parametry, které se vzájemně vylučují s volbou **-td** , jsou:

- **-dd** *cílový\_adresář*
- *CESTA ZDROJE*
- **-df** *cílový\_soubor*
- **-cs** *kontrolní součet*
- **-de** *chování\_cílového\_souboru\_chování*
- **-dq** *cílová\_fronta*
- **-t** *typ\_přenosu*
- **-sd** *dispozice\_souboru\_zdroje*

Například není možné zadat parametry **-td** a **-t** (indikující, zda je přenos binární nebo textový přenos) v příkazu **fteCreateTransfer** . To znamená, že pokud chcete příkazu předat dokument XML šablony přenosu a určit, že přenos má být textový přenos, měli byste vytvořit dokument XML zadáním textových parametrů **-gt** a **-t** .

Tento parametr není v souboru REST APIpodporován.

## **Parametry pro plánování přenosů**

## **-ss** *naplánovaný\_čas\_zahájení*

Volitelné. Určuje čas a datum, kdy má proběhnout naplánovaný přenos. K určení času a data použijte jeden z následujících formátů. Zadejte čas pomocí 24hodinových hodin:

```
yyyy-MM-ddThh:mm
```
hh:mm

Naplánované přenosy souborů začínají během minuty od plánovaného času zahájení, pokud neexistují žádné problémy, které by mohly ovlivnit přenos. Například mohou existovat problémy s vaší sítí nebo agentem, které brání plánovanému spuštění přenosu.

**-tb**

Volitelné. Uvádí časový základ, který chcete použít pro naplánovaný přenos souborů. To znamená, zda chcete použít systémový čas nebo koordinovaný univerzální čas (UTC). Tento parametr musíte použít pouze s parametrem **-ss** . Zadejte jednu z následujících voleb:

## **admin**

Počáteční a koncový čas použitý pro naplánovaný přenos je založen na čase a datu systému, který používá lokální administrátor. Toto je výchozí hodnota.

## **zdroj**

Počáteční a koncový čas použitý pro naplánovaný přenos je založen na čase a datu systému, kde je umístěn zdrojový agent.

#### **UTC**

Počáteční a koncový čas použitý pro naplánovaný přenos je založen na čase UTC (Coordinated Universal Time).

#### **-Oi**

Volitelné. Určuje interval, ve kterém probíhá naplánovaný přenos. Tento parametr musíte použít pouze s parametrem **-ss** . Zadejte jednu z následujících voleb:

**minuty**

**hodin**

**dnů**

**týdny**

**měsíce**

**roky**

## **-of** *frekvence\_opakování*

Volitelné. Určuje frekvenci, na které probíhá naplánovaný přenos. Například každých **5** týdnů nebo **2** měsíců. Tento parametr musíte zadat pouze s parametry **-oi** a **-ss** . Pokud neuvedete tento parametr, použije se výchozí hodnota 1.

#### **-oc** *počet\_výskytů*

Volitelné. Uvádí, kolikrát chcete, aby se tento naplánovaný přenos vyskytoval. Po splnění počtu výskytů je naplánovaný přenos odstraněn.

Tento parametr zadejte pouze s parametry **-oi** a **-ss** .

Zadáte-li parametr **-oc** , nemůžete zadat parametr **-es** , protože se tyto parametry vzájemně vylučují.

Můžete vynechat parametry **-oc** i **-es** a vytvořit tak přenos, který se bude opakovat po neomezenou dobu.

#### **-es** *schedule\_end\_time*

Volitelné. Datum a čas ukončení opakovaného naplánovaného přenosu.

Tento parametr musíte zadat pouze s parametry **-oi** a **-ss** .

Zadáte-li parametr **-es** , nemůžete zadat parametr **-oc** , protože se tyto parametry vzájemně vylučují.

Můžete vynechat parametry **-es** i **-oc** a vytvořit tak přenos, který se bude opakovat po neomezenou dobu.

K určení času a data ukončení použijte jeden z následujících formátů. Zadejte čas pomocí 24hodinových hodin:

yyyy-MM-ddThh:mm

hh:mm

## **Parametry pro spouštění přenosů**

**-tr**

Volitelné. Určuje podmínku, která musí být pravdivá, aby se tento přenos souborů mohl uskutečnit. Pokud není podmínka pravdivá, podle zdrojového agenta se přenos souborů zruší a neprovede se žádný přenos. Zadejte následující formát:

kde *podmínka* je jedna z následujících hodnot:

#### **soubor=existuje**

Existuje minimálně jeden ze souborů v seznamu názvů. To znamená, že pokud *některý* ze souborů v seznamu názvů existuje, podmínka je pravdivá.

#### **file! =existují\_soubor**

Minimálně jeden ze souborů v seznamu názvů neexistuje. To znamená, že pokud *některý* ze souborů v seznamu názvů neexistuje, je podmínka pravdivá.

#### **velikost\_souboru> =***velikost*

Minimálně jeden ze souborů v seznamu názvů existuje a má minimální velikost určenou hodnotou *size*. *size* je celé číslo s volitelnou jednotkou velikosti KB, MB nebo GB. Například filesize">"=10KB. Pokud neuvedete jednotku velikosti, předpokládá se, že velikost jsou bajty. Ve všech operačních systémech musíte při zadávání volby filesize na příkazovém řádku uzavřít symbol větší než (>) do dvojitých uvozovek, jak ukazuje tento příklad.

A kde *seznam názvů* je seznam názvů souborů oddělených čárkami, který se nachází na stejném systému jako zdrojový agent. V závislosti na vašem operačním systému, pokud chcete použít názvy cest nebo názvy souborů v seznamu názvů, který obsahuje mezery, možná budete muset názvy cest a názvy souborů uzavřít do dvojitých uvozovek.

Pomocí parametru **-tr** můžete zadat více než jednu podmínku spouštěče. V takovém případě však musí být pro přenos souborů splněna každá samostatná podmínka spouštěče.

**Poznámka:** Chcete-li průběžně monitorovat prostředek, aby podmínka spouštěče byla pravdivá, důrazně se doporučuje použít monitorování prostředků. Monitor prostředků můžete vytvořit pomocí příkazu [fteCreateMonitor](#page-2018-0) .

V následujícím příkladu je soubor file1.doc přenesen z AGENT1 do AGENT2za podmínky, že buď soubor A.txt, nebo soubor B.txt, nebo oba soubory existují na AGENT1 *a* že buď soubor A.txt, nebo soubor B.txt, nebo oba soubory jsou větší nebo rovny 1 GB:

```
fteCreateTransfer -sa AGENT1 -sm QM_JUPITER -da AGENT2 -dm QM_NEPTUNE
-tr file=exist,C:/export/A.txt,C:/export/B.txt
-tr filesize">"=1GB,C:/export/A.txt,C:/export/B.txt
-df C:/import/file1.doc C:/export/file1.doc
```
Spouštěcí parametry můžete kombinovat s parametry plánování. Pokud zadáte oba typy parametrů, podmínky spouštěče se použijí na přenos souborů vytvořený parametry plánování.

Parametr **-tr** není podporován v agentech mostu protokolů ani v produktu CreateTransfer REST API.

#### **-tl**

Volitelné. Určuje, zda se do protokolu přenosu zapisují selhání spouštěče. Zadejte jednu z následujících voleb:

#### **yes**

Položky protokolu přenosu jsou vytvořeny pro nezdařené spuštěné přenosy. Jedná se o výchozí chování i v případě, že neurčíte parametr **-tl** .

#### **no**

Pro nezdařené spuštěné přenosy nejsou vytvořeny žádné položky protokolu přenosu.

## **Parametry pro určení voleb přenosu**

#### **-jn** *název\_úlohy*

Volitelné. Identifikátor názvu úlohy definovaný uživatelem, který je přidán do zprávy protokolu přenosu při spuštění přenosu.

#### **-md, další informace**

Volitelné. Určuje metadata definovaná uživatelem, která se předávají do bodů předání řízení uživatelskému programu spuštěných agentem. Parametr **-md** může mít jednu nebo více dvojic názevhodnota oddělených čárkami. Každá dvojice názvů se skládá z *name*=*value*. V příkazu můžete použít parametr **-md** více než jednou.

Když je vlastnost agenta **enableUserMetadataOptions** nastavena na hodnotu *true*, určité klíče metadat definované uživatelem poskytují další volby pro přenos. Další informace o aktuálně podporovaných klíčích metadat definovaných uživatelem naleznete v tématu enableUserMetadataOptions: Supported MFT user-defined metadata keys. Je-li vlastnost **enableUserMetadataOptions** nastavena na hodnotu *true*, názvy klíčů začínající na com.ibm.wmqfte. nejsou pro uživatelem definované použití podporovány.

Veškerá metadata uživatele poskytnutá v příkazu **fteCreateTransfer** jsou zpřístupněna jako proměnná prostředí pro proces volaný prostřednictvím parametrů **presrc**, **postsrc**, **predst**a **postdst** .

Například následující přenos má za následek proměnnou prostředí s názvem **procname** nastavenou na *compress* (**procname**=*compress*) a je k dispozici pro skript proc.sh :

```
fteCreateTransfer -sa ESBPA1 -sm ESBP10 -da INFOPA1 
-dm INFOP1 -md procname=compress -df /home/mqm/hosts.out /etc/hosts -de overwrite 
-postdst /home/mqm/proc.sh
```
#### **-cs** *kontrolní součet*

Volitelné. Uvádí, zda je na datech přenosu souborů spuštěn algoritmus kontrolního součtu pro kontrolu integrity přenášených souborů. Zadejte jednu z následujících voleb:

#### **MD5**

Vypočítá kontrolní součet MD5 pro data. Výsledný kontrolní součet pro zdrojový a cílový soubor se zapíše do protokolu přenosu pro účely ověření. Standardně Managed File Transfer vypočítá kontrolní součty MD5 pro všechny přenosy souborů.

#### **Není**

Pro data přenosu souborů není vypočítán žádný kontrolní součet MD5 . Záznamy protokolu přenosu, které byly nastaveny na žádný kontrolní součet, a hodnota kontrolního součtu je prázdná. Příklad:

<checksum method="none"></checksum>

Pokud použijete volbu none , můžete zvýšit výkon přenosu souborů v závislosti na vašem prostředí. Avšak výběr této volby znamená, že neexistuje žádné ověření zdrojových nebo cílových souborů.

Zadáte-li parametr **-cs** , nemůžete zadat parametr **-td** , protože se tyto parametry vzájemně vylučují. V souboru definice přenosu však můžete určit chování kontrolního součtu.

## **-pr** *přenos\_priorita*

Volitelné. Určuje úroveň priority přenosu. Priorita je hodnota v rozsahu 0-9, kde 0 je nejnižší priorita. Výchozí úrovní priority je úroveň priority zdrojového agenta.

Tato hodnota odpovídá hodnotě priority zprávy IBM MQ. Další informace naleznete v tématu Získání zpráv z fronty: priorita . Přenos zpráv pro data přenosu souborů je standardně nastaven na úroveň priority 0, což umožňuje, aby přenos zpráv produktu IBM MQ byl prioritní.

#### **-qmp** *logická hodnota*

Volitelné. Určuje, zda první zpráva zapsaná přenosem do cílové fronty má nastaveny vlastnosti zprávy IBM MQ . Platné volby jsou následující:

## **ano**

Nastaví vlastnosti zprávy na první zprávu vytvořenou přenosem.

#### **ne**

Nenastavuje vlastnosti zprávy pro první zprávu vytvořenou přenosem. Toto je výchozí hodnota.

Parametr **-qmp** můžete zadat pouze v případě, že zadáte také parametr **-dq** . Další informace naleznete zde: ["Vlastnosti zprávy MQ nastavené produktem MFT pro zprávy zapsané do cílových](#page-2537-0) [front" na stránce 2538](#page-2537-0)

## **-qs** *velikost\_zprávy*

Volitelné. Určuje, zda má být soubor rozdělen do více zpráv s pevnou délkou. Všechny zprávy mají stejné ID skupiny IBM MQ ; poslední zpráva ve skupině má nastaven příznak IBM MQ LAST\_MSG\_IN\_GROUP. Velikost zpráv je určena hodnotou *velikost\_zprávy*. Formát *velikost\_zprávy* je *délkajednotky*, kde *délka* je kladné celé číslo a *jednotky* je jedna z následujících hodnot:

**B**

Počet bajtů. Minimální povolená hodnota je dvojnásobek maximální hodnoty počtu bajtů na znak kódové stránky cílových zpráv.

**K**

Jedná se o ekvivalent 1024 bajtů.

**M**

Jedná se o ekvivalent 1048576 bajtů.

Pokud je soubor přenášen v textovém režimu a je ve dvoubajtové znakové sadě nebo ve vícebajtové znakové sadě, je soubor rozdělen do zpráv na nejbližší hranici znaků k zadané velikosti zprávy.

Parametr **-qs** můžete zadat pouze v případě, že zadáte také parametr **-dq** . Můžete zadat pouze jeden z parametrů **-qs**, **-dqdb**a **-dqdt** .

## **-qi**

Volitelné. Použití této volby zahrnuje oddělovač, který se používá k rozdělení souboru do více zpráv ve zprávách. Oddělovač je zahrnut na začátku nebo na konci zprávy, v závislosti na parametru **-dqdp** (který uvádí předponu nebo postfix). Ve výchozím nastavení není oddělovač ve zprávách zahrnut.

Parametr **-qi** můžete zadat pouze v případě, že zadáte také jeden z parametrů **-dqdt** a **-dqdb** .

## **-p** *volby\_konfigurace*

Volitelné. Tento parametr určuje sadu voleb konfigurace, která se používá k vytvoření přenosu souborů. Jako vstup pro tento parametr použijte název jiného než výchozího koordinačního správce front. Příkaz poté použije sadu souborů vlastností, které jsou přidruženy k tomuto nevýchozímu koordinačnímu správci front.

Pokud tento parametr nezadáte, použije se sada voleb konfigurace, které jsou založeny na výchozím koordinačním správci front.

Tento parametr není v rozhraní REST API podporován.

## **-w** *časový limit*

Volitelné. Uvedení parametru **-w** způsobí, že příkaz **fteCreateTransfer** před návratem počká na odpověď od agenta. Pokud neuvedete tento parametr, příkaz **fteCreateTransfer** čeká maximálně pět sekund na přijetí potvrzení od zdrojového agenta pro přenos, že agent přijal požadavek na přenos. Není-li během pětisekundové doby čekání přijato žádné potvrzení, příkaz **fteCreateTransfer** vrátí následující varovnou zprávu:

BFGCL0253W: No acknowledgment to command from agent within timeout.

Návratový kód bude 0, pokud jste na příkazovém řádku nepoužili volbu **-w** .

Argument *timeout* je volitelný. Zadáte-li *timeout*, příkaz **fteCreateTransfer** čeká na odezvu agenta až *timeout* sekund. Pokud agent neodpoví před dosažením časového limitu, příkaz vydá varování a skončí návratovým kódem 2 nebo 3. Pokud neuvedete hodnotu *timeout* nebo zadáte hodnotu *timeout* -1, pak příkaz čeká, dokud agent neodpoví.

Služba REST neposkytuje ekvivalentní volbu pro tento parametr, protože ideální doba čekání se v implementaci služby REST nedoporučuje.

## <span id="page-2050-0"></span>**-rt** *časový\_limit obnovy*

Volitelné. Nastavuje dobu v sekundách, během které se zdrojový agent stále pokouší obnovit pozastavený přenos souborů. Zadejte jednu z následujících voleb:

**-1**

Agent se nadále pokouší obnovit pozastavený přenos, dokud není přenos dokončen. Použití této volby je ekvivalentem výchozího chování agenta, když není vlastnost nastavena.

**0**

Agent zastaví přenos souborů, jakmile vstoupí do obnovy.

**>0**

Agent se nadále pokouší obnovit pozastavený přenos po dobu v sekundách nastavenou uvedenou kladnou celočíselnou hodnotou. Například:

-rt 21600

označuje, že agent se stále pokouší obnovit přenos po dobu 6 hodin od okamžiku, kdy vstoupí do obnovy. Maximální hodnota tohoto parametru je 999999999.

Zadáním hodnoty časového limitu obnovy přenosu ji nastavíte na základě jednotlivých přenosů. Chcete-li nastavit globální hodnotu pro všechny přenosy v síti Managed File Transfer , můžete přidat vlastnost do souboru agent.properties.

## **Parametry pro vyvolání programů**

Další informace o tom, jak spustit program z produktu Managed File Transfer, naleznete v tématu Určení programů, které se mají spustit s produktem MFT. Příklady určení programu, který se má vyvolat pomocí parametrů, které jsou popsány zde, viz Příklady použití příkazu fteCreateTransfer ke spuštění programů.

## **-presrc** *pre\_source\_call*

Volitelné. Určuje program, který má být vyvolán na zdrojovém agentovi před zahájením přenosu. Pro *pre\_source\_call*použijte následující formát:

[*type*:]*commandspec*[,[*retrycount*][,[*retrywait*][,*successrc*]]]

V této syntaxi jsou proměnné:

## **typ**

Volitelné. Platné hodnoty jsou **executable**, **antscript**a **jcl**. Výchozí hodnota je **executable**.

z/OS Hodnota **jcl** je použitelná pouze v případě, že je cílená na agenta v prostředí z/OS . V tomto případě příkaz odkazuje buď na soubor ZFS, nebo na datovou sadu čitelnou pomocí QSAM, nebo na člena PDS. Obsah by měl být JCL, který lze odeslat.

## **Příkaz commandspec**

Povinné Specifikace příkazu. Použijte jeden z následujících formátů:

• Zadejte **executable**: *command*[(*arg1*,*arg2*,...)]

Pokud argumenty obsahují substituce proměnných, jako např. \${FilePath} nebo \$ {FileName}, které jsou platné pouze v případě, že je substituce zahájena monitorem prostředků, jsou proměnné nahrazeny první položkou v požadavku na přenos.

Pokud se například požadavek na přenos skládá ze souborů "reports01.csv, reports02.csv, reports03.csv" a cílový adresář je "/output", následující požadavek na přenos:

```
fteCreateTransfer -sa 1 -da 2 -presrc "executable:archive(${FileName})" 
-dd TargetDir "${FilePath}" -gt task.xml
```
je nahrazen

```
fteCreateTransfer -sa 1 -da 2 -presrc "executable:archive(reports01.csv)" 
-dd TargetDir "/ouptut" -gt task.xml
```
- Zadejte **antscript**: *command*[(*name1*=*var1*|*target1*,*name2*=*var2*|*target2*,...)]
- Zadejte **jcl**: *command*

kde:

## **příkaz**

Povinné Název programu, který se má volat.

Hodnota **jcl** je použitelná pouze v případě, že je cílená na agenta v prostředí z/OS .

Argumenty v hranatých závorkách ([]) jsou volitelné a syntaxe závisí na typu příkazu. Závorky, čárky (,) a zpětná lomítka (\) jsou speciální znaky v příkazech MFT a musí být uvozeny zpětným

lomítkem (\). Windows Cesty k souborům v systému Windows lze zadat buď pomocí dvojitých zpětných lomítek (\\) jako oddělovače, nebo pomocí jednoduchých dopředných lomítek (/).

#### **počet opakování**

Volitelné. Počet opakování volání programu, pokud program nevrátí úspěšný návratový kód. Výchozí hodnota je 0.

#### **retrywait-čekání**

Volitelné. Doba čekání, v sekundách, před dalším pokusem o vyvolání programu. Výchozí hodnota je 0 (bez čekání mezi opakovanými pokusy).

## **successrc (úspěšně)**

Volitelné. Výraz, který se používá k určení, kdy se úspěšně spustí vyvolání programu. Tento výraz se může skládat z jednoho nebo více výrazů. Zkombinujte tyto výrazy se znakem svislé čáry (|) tak, aby představovaly logický operátor OR, nebo znak ampersand (&) pro reprezentaci logického operátoru AND. Každý výraz má následující tvar:

[>|<|!]*value*

kde:

**>**

Volitelné. Test větší než *hodnota*.

**<**

Volitelné. Test menší než *hodnota*.

**!**

Volitelné. Test nerovnosti *hodnoty*.

## **hodnota**

Povinné Platné celé číslo.

Pokud neuvedete tento parametr, použije se výchozí hodnota 0 .

## **-predst** *volání pre\_destination\_call*

Volitelné. Určuje program, který má být vyvolán na cílovém agentovi před spuštěním přenosu. *pre\_destination\_call* má stejný formát jako *pre\_source\_call*.

### **-postsrc** *volání post\_source\_call*

Volitelné. Určuje program, který má být vyvolán na zdrojovém agentovi po dokončení přenosu. *post\_source\_call* má stejný formát jako *pre\_source\_call*.

#### **-postdst** *post\_destination\_call*

Volitelné. Určuje program, který má být vyvolán na cílovém agentovi po dokončení přenosu. *post\_destination\_call* má stejný formát jako *pre\_source\_call*.
### **Parametry pro určení místa určení**

Je vyžadován jeden z parametrů **-td**, **-df**, **-dd**, **-ds**, **-dq**a **-dp** . V požadavku na přenos nelze zadat více než jeden z těchto parametrů; tyto parametry se vzájemně vylučují.

### **-td** *soubor\_definice\_přenosu*

Volitelné. Název dokumentu XML, který definuje jednu nebo více specifikací zdrojových a cílových souborů pro přenos. Případně název dokumentu XML, který obsahuje požadavek na spravovaný přenos (který mohl být vygenerován parametrem **-gt** ). Zadáte-li parametr **-td** a na příkazovém řádku také jakékoli další parametry, tyto další parametry přepíší odpovídající hodnotu z definičního souboru přenosu.

Příkaz **fteCreateTransfer** vyhledá soubor definice přenosu ve vztahu k aktuálnímu adresáři. Pokud nemůžete použít relativní notaci cesty k určení umístění souboru definice přenosu, použijte místo toho úplnou cestu a název souboru definice přenosu.

 $\approx$  z/OS V systému z/OSmusíte soubor definice přenosu uložit do souboru UNIX v systému z/OS UNIX System Services. Nemůžete uložit definiční soubory přenosu do sekvenčních souborů z/OS nebo členů PDS.

 $\blacktriangleright$  IBM i  $\overline{\mathsf{V}}$  svstému IBM imusíte uložit soubor definice přenosu do integrovaného systému souborů.

Další informace naleznete v tématu Použití souborů definice přenosu.

### **-df** *cílový\_soubor*

Volitelné. Název cílového souboru.

Pokud je cílovým agentem agent mostu Connect:Direct , je cílový soubor uveden ve formátu *connect\_direct\_node\_name*:*file\_path*. Agent mostu Connect:Direct přijímá pouze cesty

k souborům, které jsou určeny v tomto formátu.  $\mathbb{Z}$ US Je-li cílovým agentem agent mostu Connect:Direct a cílem je člen PDS, musíte také zadat parametr **-de** s hodnotou přepsání.

Všimněte si následujících informací:

• Pokud je cílovým agentem agent mostu protokolů a chcete určit koncový bod pro soubor, použijte následující formát:

*protocol\_server*:*file\_path*

kde *protokol\_server* je název serveru protokolů (který je volitelný) a kde *cesta\_k\_souboru* je cesta k souboru v systému serveru protokolů. Pokud neuvedete server protokolů, použije se výchozí server protokolů.

- Chcete-li vyvolat některou z uživatelských procedur I/O přenosu Managed File Transfer , které jste definovali pro cílového agenta, můžete v přenosu použít parametr **-df** .
- $\cdot$   $\blacksquare$   $\blacksquare$ Když je cílový agent na systému z/OS, pokud uvedený soubor začíná na //, předpokládá se, že se jedná o rozdělenou datovou sadu z/OS .

### **-dd** *cílový\_adresář*

Volitelné. Název adresáře, do kterého je soubor přenesen. Zadejte platný název adresáře na systému, kde je spuštěn cílový agent.

Pokud je cílovým agentem agent mostu Connect:Direct , je cílový adresář uveden ve formátu *connect\_direct\_node\_name*:*directory\_path*. Pokud je cílovým agentem agent mostu Connect:Direct a cílem je PDS, musíte také zadat parametr **-de** s hodnotou přepsání.

Všimněte si následujících informací:

• Pokud je cílovým agentem agent mostu protokolů a chcete určit adresář na konkrétním koncovém bodu, použijte následující formát:

*protocol\_server*:*directory\_path*

kde *protokol\_server* je název serveru protokolů (který je volitelný) a kde *cesta\_k\_adresáři* je cesta k adresáři v systému serveru protokolů. Pokud neuvedete server protokolů, použije se výchozí server protokolů.

• Chcete-li vyvolat některou z uživatelských procedur I/O přenosu Managed File Transfer , které jste definovali pro cílového agenta, můžete v přenosu použít parametr **-dd** .

 $\frac{1}{208}$  Když je cílový agent na systému z/OS, pokud uvedený soubor začíná na //, předpokládá se, že se jedná o rozdělenou datovou sadu z/OS .

#### $z/0S$ **-ds** *cílová\_sekvenční\_datová sada*

Pouze systém z/OS. Volitelné. Název sekvenční datové sady nebo člena PDS, do kterého jsou soubory přenášeny. Zadejte název sekvenční datové sady nebo člena dělené datové sady. Informace o přenosu datových sad viz ["Pokyny pro přenos souborů" na stránce 2482](#page-2481-0).

Syntaxe pro název datové sady je následující:

//*data\_set\_name*{;*attribute*(*value*);..;*attribute*(*value*)}

, nebo

//*pds\_data\_set\_name*(*member\_name*){;*attribute*(*value*);..;*attribute*(*value*)}

To znamená, že specifikátor názvu datové sady má předponu // a volitelně je následován řadou atributů oddělených středníky.

#### **Příklad:**

//'TEST.FILE.NAME';DSNTYPE(PDS);RECFM(F,B);BLKSIZE(800);LRECL(80);CYL;SPACE(2,2)

Je-li datová sada umístěna na uzlu Connect:Direct , musíte před název datové sady přidat název uzlu. Příklad:

```
CD_NODE1://'OBJECT.LIB';RECFM(F,B);BLKSIZE(800);LRECL(80)
```
Pokud je cílovým agentem agent mostu Connect:Direct a cílem je člen PDS, musíte také zadat parametr **-de** s hodnotou přepsání. Další informace o přenosech datových sad do nebo z uzlů Connect:Direct viz ["Přenos datových sad do a z uzlů Connect:Direct" na stránce 2491.](#page-2490-0)

Pro přenosy, které zahrnují pouze agenty Managed File Transfer , pokud je část názvu datové sady uzavřena jednoduchými uvozovkami, uvádí úplný název datové sady. Pokud název datové sady není uzavřen v apostrofech, systém přidá výchozí kvalifikátor vyšší úrovně pro cílového agenta (buď hodnotu vlastnosti agenta transferRootHLQ, nebo ID uživatele, pod kterým agent běží, pokud jste nenastavili transferRootHLQ).

Poznámka: **WASKON**U přenosů, které zahrnují uzel Connect:Direct v systému z/OS, je však specifikace datové sady interpretována jako úplný název. K názvu datové sady není přidán žádný kvalifikátor vyšší úrovně. Toto je případ, i když je název datové sady uzavřen v apostrofech.

Při přenosu souboru nebo datové sady na pásku se nahradí jakákoli existující datová sada, která je již na pásce. Atributy pro novou datovou sadu jsou nastaveny z atributů, které jsou předány v definici přenosu. Nejsou-li zadány žádné atributy, jsou atributy nastaveny na stejnou hodnotu jako zdrojová datová sada nebo na výchozí hodnoty, když je zdrojem soubor. Atributy existující datové sady pásek jsou ignorovány.

Atributy datové sady se používají buď k vytvoření datové sady, nebo k zajištění kompatibility existující datové sady. Specifikace atributů datové sady je ve formátu vhodném pro BPXWDYN (další informace viz [Požadování dynamické alokace](https://www.ibm.com/docs/en/zos/2.4.0?topic=guide-requesting-dynamic-allocation-functions) ). Když má agent vytvořit cílovou datovou sadu, jsou automaticky zadány následující atributy BPXWDYN: DSN (*data\_set\_name*) NEW CATALOG MSG (*numeric\_file\_descriptor*). Hodnota *číslo\_souboru\_deskriptoru* je generována produktem Managed File Transfer. Pro přenos datové sady do datové sady jsou pro novou cílovou datovou sadu vybrány atributy RECFM, LRECL a BLKSIZE ze zdroje. Nastavení SPACE pro novou cílovou datovou sadu není nastaveno produktem Managed File Transfer a jsou použity systémové předvolby. Proto se doporučuje uvést atribut SPACE, když se má vytvořit nová datová sada. Pomocí vlastnosti **bpxwdynAllocAdditionalProperties** v souboru agent.properties můžete nastavit volby BPXWDYN, které se vztahují na všechny přenosy. Další informace viz Soubor MFT agent.properties.

 $z/0S$ Při použití příkazu **fteCreateTemplate**, příkazu **fteCreateTransfer** nebo vlastnosti **bpxwdynAllocAdditionalProperties** v souboru agent.properties se nesmí používat některé volby BPXWDYN. Seznam těchto vlastností viz ["Vlastnosti BPXWDYN, které nesmíte](#page-2497-0) [používat s MFT" na stránce 2498](#page-2497-0).

Parametr **-ds** není podporován, pokud je cílový agent agentem mostu protokolů.

Chcete-li vyvolat některou z uživatelských procedur I/O přenosu Managed File Transfer , které jste definovali pro agenta, nezadávejte v přenosu parametr**-ds** . Použití parametru **-ds** zabrání vyvolání uživatelských procedur I/O přenosu pro místo určení a znamená, že se místo něj použije standardní vstup/výstup Managed File Transfer .

### **-dp** *cílová\_rozdělená\_datová sada*

Pouze systém z/OS. Volitelné. Název cílové rozdělené datové sady, do které jsou soubory přenášeny. Zadejte název rozdělené datové sady. Pokud se PDS vytvoří jako výsledek přenosu, tato PDS se standardně vytvoří jako PDSE. Výchozí nastavení můžete přepsat uvedením DSNTYPE=PDS.

Syntaxe pro název datové sady PDS je následující:

//*pds\_data\_set\_name*{;*attribute*;..;*attribute*}

Syntaxe pro název datové sady je stejná jako u parametru **-ds** *destination\_sequential\_data\_set* . Všechny podrobnosti syntaxe pro určení datových sad, které jsou umístěny na uzlech Connect:Direct , platí také pro parametr **-dp** . Pokud je cílovým agentem agent mostu Connect:Direct , musíte také zadat parametr **-de** s hodnotou přepsání.

Parametr **-dp** není podporován, pokud je cílový agent agentem mostu protokolů.

Chcete-li vyvolat některou z uživatelských procedur I/O přenosu Managed File Transfer , které jste definovali pro agenta, nezadávejte v přenosu parametr**-dp** . Použití parametru **-dp** zabrání vyvolání uživatelských procedur I/O přenosu pro místo určení a znamená, že se místo něj použije standardní vstup/výstup Managed File Transfer .

### **-dq** *cílová\_fronta*

Volitelné. Název cílové fronty, do které jsou soubory přenášeny. Volitelně můžete do této specifikace zahrnout název správce front ve formátu QUEUE@QUEUEMANAGER. Pokud nezadáte název správce front, použije se název správce front cílového agenta. Je třeba zadat platný název fronty, která existuje ve správci front.

Parametr **-dq** není podporován, pokud je cílovým agentem agent mostu protokolů nebo agent mostu Connect:Direct nebo pokud je zdrojovou specifikací fronta.

Chcete-li vyvolat některou z uživatelských procedur I/O přenosu Managed File Transfer , které jste definovali pro agenta, nezadávejte v přenosu parametr**-dq** . Použití parametru **-dq** zabrání vyvolání uživatelských procedur I/O přenosu pro místo určení a znamená, že se místo něj použije standardní vstup/výstup Managed File Transfer .

### **-dqp** *trvalý*

Volitelné. Určuje, zda jsou zprávy zapsané do cílové fronty trvalé. Platné volby jsou následující:

**ano**

Zapisuje trvalé zprávy do cílové fronty. Toto je výchozí hodnota.

**ne**

Zapisuje dočasné zprávy do cílové fronty.

### **qdef**

Hodnota perzistence je převzata z atributu DefPersistence cílové fronty.

Parametr **-dqp** můžete zadat pouze v případě, že zadáte také parametr **-dq** .

### **-dqdb** *hexadecimální\_oddělovač*

Volitelné. Určuje hexadecimální oddělovač, který má být použit při rozdělení binárního souboru do více zpráv. Všechny zprávy mají stejné ID skupiny IBM MQ ; poslední zpráva ve skupině má nastaven příznak IBM MQ LAST\_MSG\_IN\_GROUP. Formát pro určení hexadecimálního bajtu jako oddělovače je xNN, kde N je znak v rozsahu 0-9 nebo a-f. Můžete určit posloupnost hexadecimálních bajtů jako oddělovač zadáním seznamu hexadecimálních bajtů oddělených čárkami, například: x3e,x20,x20,xbf.

Parametr **-dqdb** můžete zadat pouze v případě, že zadáte také parametr **-dq** a přenos je v binárním režimu. Můžete zadat pouze jeden z parametrů **-qs**, **-dqdb**a **-dqdt** .

### **-dqdt** *vzor*

Volitelné. Určuje regulární výraz Java , který má být použit při rozdělení textového souboru do více zpráv. Všechny zprávy mají stejné ID skupiny IBM MQ ; poslední zpráva ve skupině má nastaven příznak IBM MQ LAST\_MSG\_IN\_GROUP. Formát pro určení regulárního výrazu jako oddělovače je regulární výraz uzavřený v závorkách (*regular\_expression*)nebo uzavřený v uvozovkách "*regular\_expression*". Další informace viz téma ["Regulární výrazy používané produktem MFT"](#page-2513-0) [na stránce 2514](#page-2513-0).

Standardně je délka řetězce, se kterým se může regulární výraz shodovat, omezena cílovým agentem na pět znaků. Toto chování můžete změnit úpravou vlastnosti agenta **maxDelimiterMatchLength** . Další informace viz Rozšířené vlastnosti agenta.

Parametr **-dqdt** můžete zadat pouze v případě, že pro parametr **-t** zadáte také parametr **-dq** a hodnotu text . Můžete zadat pouze jeden z parametrů **-qs**, **-dqdb**a **-dqdt** .

### **-dqdp** *pozice*

Volitelné. Určuje očekávanou pozici oddělovačů cílového textu a binárních oddělovačů při rozdělování souborů. Parametr **-dqdp** můžete zadat pouze v případě, že zadáte také jeden z parametrů **-dqdt** a **-dqdb** .

Zadejte jednu z následujících voleb:

### **předpona**

Oddělovače jsou očekávány na začátku každého řádku.

### **přípona**

Oddělovače jsou očekávány na konci každého řádku. Jedná se o výchozí volbu.

### **-de** *chování\_cílového\_souboru*

Volitelné. Uvádí akci, která se provede, pokud cílový soubor existuje na cílovém systému. Platné volby jsou následující:

### **Chyba**

Ohlásí chybu a soubor není přenesen. Toto je výchozí hodnota.

### **overwrite**

Přepíše existující cílový soubor.

Zadáte-li parametr **-de** , nemůžete zadat parametr **-td** , protože se tyto parametry vzájemně vylučují. Můžete však určit chování cílového souboru v definičním souboru přenosu.

### **-t** *typ přenosu*

Volitelné. Určuje typ přenosu souborů: binární režim nebo textový režim.

### **binární**

Data v souboru se přenášejí bez jakékoli konverze. Toto je výchozí hodnota.

**text**

Kódová stránka a znaky konce řádku souboru jsou převedeny. Pomocí parametrů **-sce**, **-dce** nebo **-dle** můžete určit, která kódová stránka a konec řádku se má použít pro převod. Pokud neuvedete parametry **-sce**, **-dce** nebo **-dle** , přesné převody budou záviset na operačním systému zdrojového agenta a cílového agenta.

 $z/0S$ Například soubor, který je přenesen z Windows do z/OS , má svou kódovou stránku převedenou z ASCII do EBCDIC. Když je soubor převeden z ASCII do EBCDIC, znaky konce řádku jsou převedeny z dvojic znaků CR (ASCII carriage return) a LF (line feed) na znak NL (EBCDIC new line).

*z/*0S Další informace o způsobu přenosu datových sad z/OS viz ["Přenos souborů](#page-2482-0) [a datových sad mezi produktem z/OS a distribuovanými systémy" na stránce 2483](#page-2482-0) a ["Přenos](#page-2484-0) [mezi datovými sadami v systému z/OS" na stránce 2485](#page-2484-0).

Zadáte-li parametr **-t** , nemůžete zadat parametr **-td** , protože se tyto parametry vzájemně vylučují. V souboru definice přenosu však můžete určit chování režimu přenosu.

### **-dce** *kód\_znaků\_vlastnosti*

Volitelné. Určuje, které kódování znaků má být použito pro zápis souboru do místa určení. Tuto volbu lze použít pouze pro textové soubory, a proto musí být zadána hodnota **-t text** . Kódové stránky, které jsou k dispozici pro převod, závisí na platformě cílového agenta. Seznam dostupných kódových stránek naleznete v tématu Dostupné kódové stránky pro MFT.

### **noswaplfnl**

Standardně produkt Managed File Transfer používá funkci swaplfnl s podporovanými znakovými sadami EBCDIC. Použití swaplfnl změní chování mapování znakové sady z a do znaku EBCIDIC LF 0x25 . To však může někdy vést k mapování, které není to, co chcete. K potlačení tohoto chování použijte noswaplfnl.

### **-dle** *cílová\_řádek\_ukončení*

Volitelné. Uvádí znaky konce řádku, které se použijí při zápisu souboru na místo určení. Tuto volbu lze použít pouze pro textové soubory, a proto musíte zadat také parametr **-t text** . Platné volby jsou:

### **LF**

Posun o řádek. Toto je výchozí nastavení pro následující platformy:

- $\frac{1}{2}$  **AIX**  $\frac{1}{2}$  AIX and Linux platformy
- **z/0S** Soubory z/OS UNIX System Services

Při použití standardních kódových stránek EBCDIC, které jsou dodávány s produktem Managed File Transfer pro soubory EBCDIC, jsou znaky konce řádku mapovány na znak NL (0x15) a nikoli na znak LF (0x25).

### **CRLF**

Znak CR následovaný znakem LF. **Thur Windows** Toto je předvolba pro Windows.

 $z/0S$ Pokud je cílem přenosu datová sada z/OS , tato volba se ignoruje.

### **z/0S** -dtr

Volitelné. Určuje, že cílové záznamy delší než atribut datové sady LRECL jsou oříznuty. Není-li tento parametr uveden, záznamy se zabalí. Tento parametr je platný pouze pro přenosy v textovém režimu, kde cílem je datová sada.

### **-dfa** *atributy*

Volitelné. Při přenosu na agenta IBM MQ 8.0 Managed File Transfer spuštěného na serveru 4690 se tento parametr používá k určení seznamu atributů souborů oddělených středníkem, které jsou přidruženy k cílovým souborům v přenosu. Parametr **-dfa** lze zadat s hodnotou nebo bez ní. Například bez hodnoty:

-dfa ATTRIBUTE1;ATTRIBUTE2

Například s hodnotou:

-dfa ATTRIBUTE1(VALUE);ATTRIBUTE2(VALUE)

Například jeden atribut s hodnotou a jeden bez:

-dfa ATTRIBUTE1;ATTRIBUTE2(VALUE)

V příkazu můžete použít parametr **-dfa** více než jednou.

Další informace o atributech souborů na serveru 4690 naleznete v tématu Atributy distribuce souborů v dokumentaci k produktu IBM MQ 8.0 .

### **Parametry pro zabezpečení**

#### **-mquserid** *id\_uživatele*

Volitelné. Uvádí ID uživatele, který se má ověřit u správce front příkazů.

#### **-mqpassword** *heslo*

Volitelné. Uvádí heslo pro ověření vůči správci front koordinace.

Když je uveden parametr **-mqpassword** , musíte také uvést parametr **-mquserid** . Pokud uvedete **-mquserid**, ale neuvedete **-mqpassword**, budete vyzváni k zadání přidruženého hesla, které se nezobrazí.

Počínaje produktem IBM MQ 9.3 příkaz standardně používá ověřování MQCSP a odesílá ID uživatele a heslo pro ověření správci front ve struktuře MQCSP.

### **-nolpw**

Volitelné. Tento parametr zadejte, pokud se příkaz připojuje ke správci front, který nepodporuje hesla delší než 12 znaků.

Když je uveden parametr **-nolpw** , musíte také uvést parametr **-mquserid** . Pokud uvedete **-mquserid** a **-nolpw**, ale neuvedete **-mqpassword**, budete vyzváni k zadání přidruženého hesla, které se nezobrazí.

**Poznámka:** Zadáte-li volbu **-nolpw** a heslo je delší než 12 znaků, příkaz selže s chybovou zprávou BFGCL0829E.

### **Parametry pro určení zdroje**

#### **-sd** *zdrojový\_soubor\_dispozice*

Volitelné. Uvádí akci, která se provede se zdrojovým souborem v přenosech souborů do souborů nebo souborů do zpráv, když je zdrojový soubor úspěšně přenesen do svého cíle. Platné volby jsou následující:

#### **Odejít**

Zdrojové soubory jsou ponechány beze změny. Toto je výchozí hodnota.

#### **odstranění**

Zdrojové soubory jsou odstraněny ze zdrojového systému po úspěšném přenosu zdrojových souborů.

**Poznámka:** V případě přenosů zpráv do souborů jsou zprávy ve zdrojové frontě vždy odstraněny, jakmile byly úspěšně přeneseny. To znamená, že pokud je parametr **-sd** nastaven na hodnotu leave pro přenos zprávy do souboru, hodnota se ignoruje.

 $z/0S$ V systému z/OSplatí, že pokud je zdrojem datová sada pásky a zadáte volbu delete , páska bude znovu připojená, aby odstranila datovou sadu. Toto chování je způsobeno chováním systémového prostředí.

Pokud je zdrojem fronta a zadáte volbu leave , příkaz vrátí chybu a přenos se nepožaduje.

Pokud je zdrojovým agentem agent mostu Connect:Direct a zadáte volbu delete , chování se liší od obvyklého chování odebrání zdroje. Nastane jeden z následujících případů:

- Pokud produkt Connect:Direct používá proces generovaný produktem Managed File Transfer pro přesun souboru nebo datové sady ze zdroje, uvedení volby delete způsobí nezdar přenosu. Chcete-li určit, že zdrojový soubor je odstraněn, musíte odeslat proces Connect:Direct definovaný uživatelem. Další informace viz Odeslání procesu Connect:Direct definovaného uživatelem z požadavku na přenos souborů.
- Pokud Connect:Direct použije proces definovaný uživatelem k přesunu souboru nebo datové sady ze zdroje, tento parametr se předá do procesu prostřednictvím vnitřní symbolické proměnné **%FTEFDISP**. Uživatelem definovaný proces určuje, zda je zdroj odstraněn. Výsledek, který vrátí přenos, závisí na výsledku, který je vrácen uživatelem definovaným procesem.

Zadáte-li parametr **-sd** , nemůžete zadat parametr **-td** , protože se tyto parametry vzájemně vylučují. V definičním souboru přenosu však můžete určit chování odebrání zdroje.

#### **-r**

Volitelné. Rekurzivně přeneste soubory v podadresářích, když *specifikace\_zdroje* obsahuje zástupné znaky. Je-li v souboru Managed File Transfer uveden zástupný znak jako *specifikace\_zdroje*, všechny podadresáře, které odpovídají zástupnému znaku, se přenesou pouze v případě, že zadáte parametr **-r** . Když se *source\_specification* shoduje s podadresářem, jsou všechny soubory v tomto adresáři a jeho podadresářích (včetně skrytých souborů) vždy přeneseny.

Další informace o tom, jak produkt Managed File Transfer zpracovává zástupné znaky, viz ["Použití](#page-2508-0) [zástupných znaků s MFT" na stránce 2509](#page-2508-0)

Zadáte-li parametr **-r** , nemůžete zadat parametr **-td** , protože se tyto parametry vzájemně vylučují. V definičním souboru přenosu však můžete určit rekurzivní chování.

### **-sce** *kódování\_znaků\_zdroje*

Volitelné. Uvádí, které kódování znaků se má použít pro čtení zdrojového souboru při provádění převodu znaků. Tuto volbu lze použít pouze pro textové soubory, a proto musí být zadána hodnota **-t text** . Kódové stránky, které jsou k dispozici pro převod, závisí na platformě cílového agenta, protože se převod provádí na cílovém systému. Seznam dostupných kódových stránek viz ["Dostupné kódové](#page-2543-0) [stránky pro MFT" na stránce 2544.](#page-2543-0)

### **noswaplfnl**

Standardně produkt Managed File Transfer používá funkci swaplfnl s podporovanými znakovými sadami EBCDIC. Použití swaplfnl změní chování mapování znakové sady z a do znaku EBCIDIC LF 0x25 . To však může někdy vést k mapování, které není to, co chcete. K potlačení tohoto chování použijte noswaplfnl.

**-skeep**

Volitelné. Uvádí, že koncové mezery jsou uchovány na zdrojových záznamech, které jsou čteny ze souboru orientovaného na záznamy ve formátu pevné délky (například datová sada z/OS ) jako součást přenosu v textovém režimu. Pokud neuvedete tento parametr, koncové mezery se odstraní ze zdrojových záznamů.

### **-srdb** *oddělovač*

Volitelné. Pro zdrojové soubory, které jsou orientované na záznamy (například datové sady z/OS ), uvádí jednu nebo více bajtových hodnot, které se mají vložit jako oddělovač při připojování záznamů do binárního souboru. Každou hodnotu musíte zadat jako dvě hexadecimální číslice v rozsahu 00-FF s předponou x. Více bajtů oddělte čárkami. Příklad:

-srdb x0A

, nebo

-srdb x0D,x0A

Přenos musíte nakonfigurovat v binárním režimu.

### **-srdp** *pozice*

Volitelné. Určuje pozici pro vložení oddělovačů zdrojových záznamů. Parametr **-srdp** můžete zadat pouze v případě, že zadáte také parametr **-srdb** .

Zadejte jednu z následujících voleb:

#### **předpona**

Oddělovače jsou vloženy na začátek každého záznamu.

#### **přípona**

Oddělovače jsou vloženy na konec každého záznamu. Jedná se o výchozí volbu.

#### **-sq**

Volitelné. Určuje, že zdrojem přenosu je fronta.

Chcete-li vyvolat některou z uživatelských procedur I/O přenosu Managed File Transfer , které jste definovali pro agenta, nezadávejte v přenosu parametr**-sq** . Použití parametru **-sq** zabrání vyvolání uživatelských procedur I/O přenosu pro zdroj a znamená, že se místo toho použije standardní Managed File Transfer I/O.

#### **-sqgi**

Volitelné. Určuje, že zprávy jsou seskupeny podle ID skupiny IBM MQ . První úplná skupina se zapíše do cílového souboru. Není-li tento parametr uveden, všechny zprávy ve zdrojové frontě se zapíší do cílového souboru.

Parametr **-sqgi** můžete zadat pouze v případě, že zadáte také parametr **-sq** .

#### **-sqdt** *text\_delimiter*

Volitelné. Určuje posloupnost textu, který má být vložen jako oddělovač při připojování více zpráv k textovému souboru. Do oddělovače můžete zahrnout řídicí posloupnosti Java pro řetězcové literály. Například -sqdt \u007d\n.

Oddělovač textu je zakódován do binárního formátu pomocí zdrojového kódování přenosu. Každá zpráva je čtena v binárním formátu. Kódovaný oddělovač je ke zprávě (jak je uvedeno v parametru **-sqdp** ) předřazen nebo připojen v binárním formátu a výsledek je přenesen v binárním formátu do cílového agenta. Pokud zdrojová kódová stránka agenta obsahuje stavy shift-in a shift-out, agent předpokládá, že každá zpráva je na konci zprávy ve stavu shift-out. Na cílovém agentovi se binární data převedou stejným způsobem jako přenos souboru do textového souboru.

Parametr **-sqdt** můžete zadat pouze v případě, že pro parametr **-t** zadáte také parametr **-sq** a hodnotu text .

#### **-sqdb** *hexadecimální\_oddělovač*

Volitelné. Určuje jednu nebo více bajtových hodnot, které se mají vložit jako oddělovač při připojování více zpráv k binárnímu souboru. Každá hodnota musí být zadána jako dvě hexadecimální číslice v rozsahu 00-FFs předponou x. Více bajtových hodnot je třeba oddělit čárkou. Například -sqdb x08,xA4.

Parametr **-sqdb** můžete zadat pouze v případě, že zadáte také parametr **-sq** . Nemůžete uvést parametr **-sqdb** , pokud také uvedete hodnotu text pro parametr **-t** .

### **-sqdp** *pozice*

Volitelné. Určuje pozici vložení zdrojového textu a binárních oddělovačů. Parametr **-sqdp** můžete zadat pouze v případě, že jste zadali také jeden z parametrů **-sqdt** a **-sqdb** .

Zadejte jednu z následujících voleb:

### **předpona**

Oddělovače jsou vloženy na začátek každé zprávy.

### **přípona**

Oddělovače jsou vloženy na konec každé zprávy. Jedná se o výchozí volbu.

### **-sqwt** *doba\_čekání\_času*

Volitelné. Uvádí dobu v sekundách, po kterou se má čekat na splnění jedné z následujících podmínek:

- Aby se nová zpráva objevila ve frontě
- Pokud byl uveden parametr **-sqgi** , aby se úplná skupina objevila ve frontě

Pokud není splněna žádná z těchto podmínek v době určené parametrem *wait\_time*, zdrojový agent zastaví čtení z fronty a dokončí přenos. Není-li uveden parametr **-sqwt** , zdrojový agent okamžitě zastaví čtení ze zdrojové fronty, pokud je zdrojová fronta prázdná, nebo, v případě, že je uveden parametr **-sqgi** , pokud ve frontě není žádná úplná skupina.

Informace o použití parametru **-sqwt** viz ["Pokyny pro určení doby čekání při přenosu zprávy do](#page-2543-0) [souboru" na stránce 2544](#page-2543-0).

Parametr **-sqwt** můžete zadat pouze v případě, že zadáte také parametr **-sq** .

#### **specifikace zdroje**

Jedna nebo více specifikací souborů, které určují zdroj nebo zdroje pro přenos souborů.

Povinné, pokud zadáte jeden z parametrů **-df**, **-dd**, **-dp**, **-dq**nebo **-ds** . Zadáte-li parametr **-td** , nezadávejte parametr *source\_specification*.

• Pokud jste neuvedli parametr **-sq** , *specifikace\_zdroje* je jedna nebo více specifikací souborů, které určují zdroj nebo zdroje pro přenos souborů. Specifikace souboru mohou mít jednu z pěti forem a mohou obsahovat zástupné znaky. Další informace o zástupných znacích viz ["Použití zástupných](#page-2508-0) [znaků s MFT" na stránce 2509.](#page-2508-0) Můžete změnit význam hvězdiček, které jsou součástí specifikace souboru, pomocí dvou znaků hvězdičky (\*\*) ve specifikaci souboru.

Můžete zadat více specifikací zdrojových souborů oddělených mezerou. Pokud však zadáte více specifikací zdroje pro parametry **-df** nebo **-ds** a zadáte také parametr **-de overwrite**, bude cíl obsahovat pouze data pro zdrojový soubor, který jste zadali jako poslední. Pokud neuvedete **-de overwrite** , přenos může být pouze částečně úspěšný. Pokud cílový soubor dříve neexistoval, bude obsahovat data pro zdrojový soubor, který jste uvedli jako první.

Chcete-li přenést soubory, které obsahují v názvech souborů mezery, například a b.txt do souboru c d.txt, uzavřete názvy souborů, které obsahují mezery, do dvojitých uvozovek. Jako součást příkazu **fteCreateTransfer** zadejte následující text:

-df "c d.txt" "a b.txt"

Každá specifikace souboru musí být v jedné z následujících kategorií:

#### **Názvy souboru**

Název souboru, vyjádřený v odpovídající notaci pro systém, kde je spuštěn zdrojový agent. Když je název souboru uveden jako specifikace zdrojového souboru, obsah souboru se zkopíruje.

#### **Adresáře**

Název adresáře vyjádřený v příslušné notaci pro systém, kde je spuštěn zdrojový agent. Je-li adresář uveden jako specifikace zdrojového souboru, obsah adresáře se zkopíruje. Přesněji řečeno, všechny soubory v adresáři a ve všech jeho podadresářích, včetně skrytých souborů, jsou zkopírovány.

Chcete-li například zkopírovat obsah adresáře DIR1 pouze do adresáře DIR2 , zadejte hodnotu fteCreateTransfer ... -dd DIR2 DIR1/\* .

### **Z/OS Sekvenční datová sada**

Název sekvenční datové sady nebo člena dělené datové sady. Označte datové sady tak, že před název datové sady zadáte dvě lomítka (//).

Zadáte-li agenta mostu protokolů jako svého zdrojového agenta, nebudete moci určit datovou sadu jako specifikaci zdrojového souboru.

#### *z/*08 **Rozdělená datová sada**

Název rozdělené datové sady. Názvy datových sad se označují před názvem datové sady dvěma dopřednými lomítky (//).

Zadáte-li agenta mostu protokolů jako svého zdrojového agenta, nebudete moci určit datovou sadu jako specifikaci zdrojového souboru.

### **Název souboru nebo adresáře na uzlu Connect:Direct**

(pouze agent mostuConnect:Direct ). Název uzlu Connect:Direct , dvojtečka (:) a cesta k souboru nebo adresáři na systému, který je hostitelem uzlu Connect:Direct . Například *connect\_direct\_node\_name*:*file\_path*.

Pokud je zdrojovým agentem agent mostu Connect:Direct , bude přijímat pouze specifikace zdroje v tomto formátu.

**Poznámka:** Zástupné znaky nejsou v cestách k souborům podporovány, pokud je zdrojovým agentem agent mostu Connect:Direct .

#### **Název souboru nebo adresář na souborovém serveru protokolu**

Název souborového serveru protokolů, znak dvojtečky (:) a cesta k souboru nebo adresáři v systému serveru protokolů. Například *protocol\_server*:*file\_path*.

Pokud neuvedete server protokolů, použije se výchozí server protokolů.

• Zadáte-li parametr **-sq** , bude *specifikace\_zdroje* obsahovat název lokální fronty ve správci front zdrojového agenta. Můžete uvést pouze jednu zdrojovou frontu. Zdrojová fronta je uvedena ve formátu:

#### QUEUE\_NAME

Název správce front není zahrnut ve specifikaci zdrojové fronty, protože správce front musí být stejný jako správce front zdrojového agenta.

 $\bullet$  Pull $\bullet$  Pokud je zdrojový agent v systému z/OS, předpokládá se, že zdrojové soubory, které začínají na // , jsou z/OS rozdělené datové sady.

### **Další parametry**

#### **-Vážně? nebo -h**

Volitelné. Zobrazuje syntaxi příkazu.

#### **Příklady**

V tomto základním příkladu je soubor originalfile.txt přenesen z AGENT1 do AGENT2 na stejném systému a přejmenován na transferredfile.txt

fteCreateTransfer -sa AGENT1 -da AGENT2 -df C:/import/transferredfile.txt C:/export/originalfile.txt

V tomto příkladu jsou soubory originalfile.txt a originalfile2.txt přeneseny z AGENT1 do AGENT2 na stejném systému, do adresáře C:/import

fteCreateTransfer -sa AGENT1 -da AGENT2 -dd C:/import C:/export/originalfile.txt C:/export/ originalfile2.txt

V tomto příkladu je soubor originalfile.txt přenesen ze systému AGENT1do systému AGENT2. Přenos souborů je naplánován na 09:00 na základě systémového času systému zdrojového agenta a probíhá každé dvě hodiny čtyřikrát:

fteCreateTransfer -sa AGENT1 -sm QM\_JUPITER -da AGENT2 -dm QM\_NEPTUNE  $-$ tb source  $-$ ss 09:00  $-$ oi hours  $-$ of  $\overline{2}$   $-$ oc 4 -df C:/import/transferredfile.txt C:/export/originalfile.txt

V tomto příkladu je soubor originalfile.txt přenesen z AGENT1 do AGENT2pod podmínkou, že soubor A.txt existuje na AGENT1:

fteCreateTransfer -sa AGENT1 -sm QM\_JUPITER -da AGENT2 -dm QM\_NEPTUNE -tr file=exist,C:/export/A.txt -df C:/import/transferredfile.txt C:/export/originalfile.txt

 $z/0S$  $\bm{\mathsf{V}}$  tomto příkladu je soubor o $\texttt{riginalfile.txt}$  přenesen ze systému AGENT1do datové sady // 'USERID.TRANS.FILE.TXT' na systému AGENT2. Pro převod dat z ASCII do EBCDIC je vybrán textový režim.

```
fteCreateTransfer -t text -sa AGENT1 -da AGENT2 
-ds "//TRANS.FILE.TXT;RECFM(V,B);BLKSIZE(6144);LRECL(1028);
SPACE(5,1)" C:/export/originalfile.txt
```
 $z/0S$ V tomto příkladu je člen úplné datové sady v systému AGENT1přenesen do souboru v systému AGENT2. Textový režim je vybrán pro převod souboru z EBCDIC na výchozí kódovou stránku systému AGENT2.

fteCreateTransfer -t text -sa AGENT1 -da AGENT2 -df /tmp/IEEUJV.txt "//'SYS1.SAMPLIB(IEEUJV)'"

V tomto příkladu se soubor s názvem file.bin na agentovi AGENT1 přenese do cílového souboru s názvem file.bin na souborovém serveru protokolů accountshost.ibm.com pomocí cílového agenta BRIDGE1.

fteCreateTransfer -sa AGENT1 -da BRIDGE1 -df accountshost.ibm.com:/tmp/file.bin /tmp/file.bin

V tomto příkladu se zástupný znak používá bez uvozovek. Všechny soubory v aktuálním pracovním adresáři AGENT1, které končí na .txt , jsou přeneseny do adresáře C:/import na AGENT2. Názvy souborů zůstávají beze změny.

fteCreateTransfer -sa AGENT1 -da AGENT2 -dd C:/import \*.txt

V tomto příkladu se zástupný znak používá s dvojitými uvozovkami. Všechny soubory v kořenovém adresáři přenosu AGENT1, které končí na .txt , jsou přeneseny do adresáře C:/import na AGENT2. Názvy souborů zůstávají beze změny.

fteCreateTransfer -sa AGENT1 -da AGENT2 -dd C:/import "\*.txt"

### **Návratové kódy**

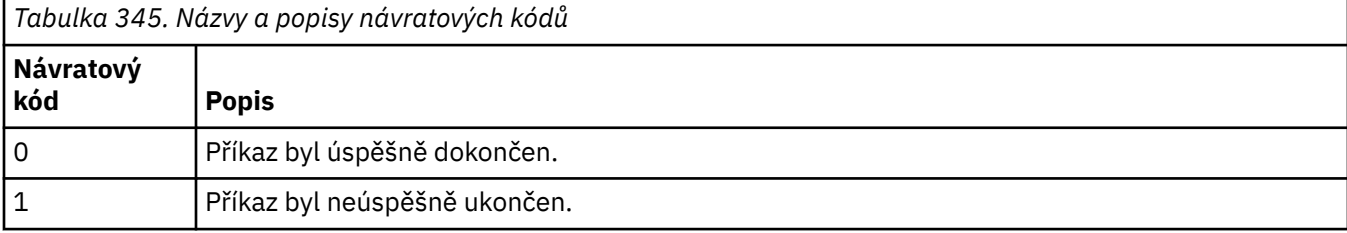

<span id="page-2063-0"></span>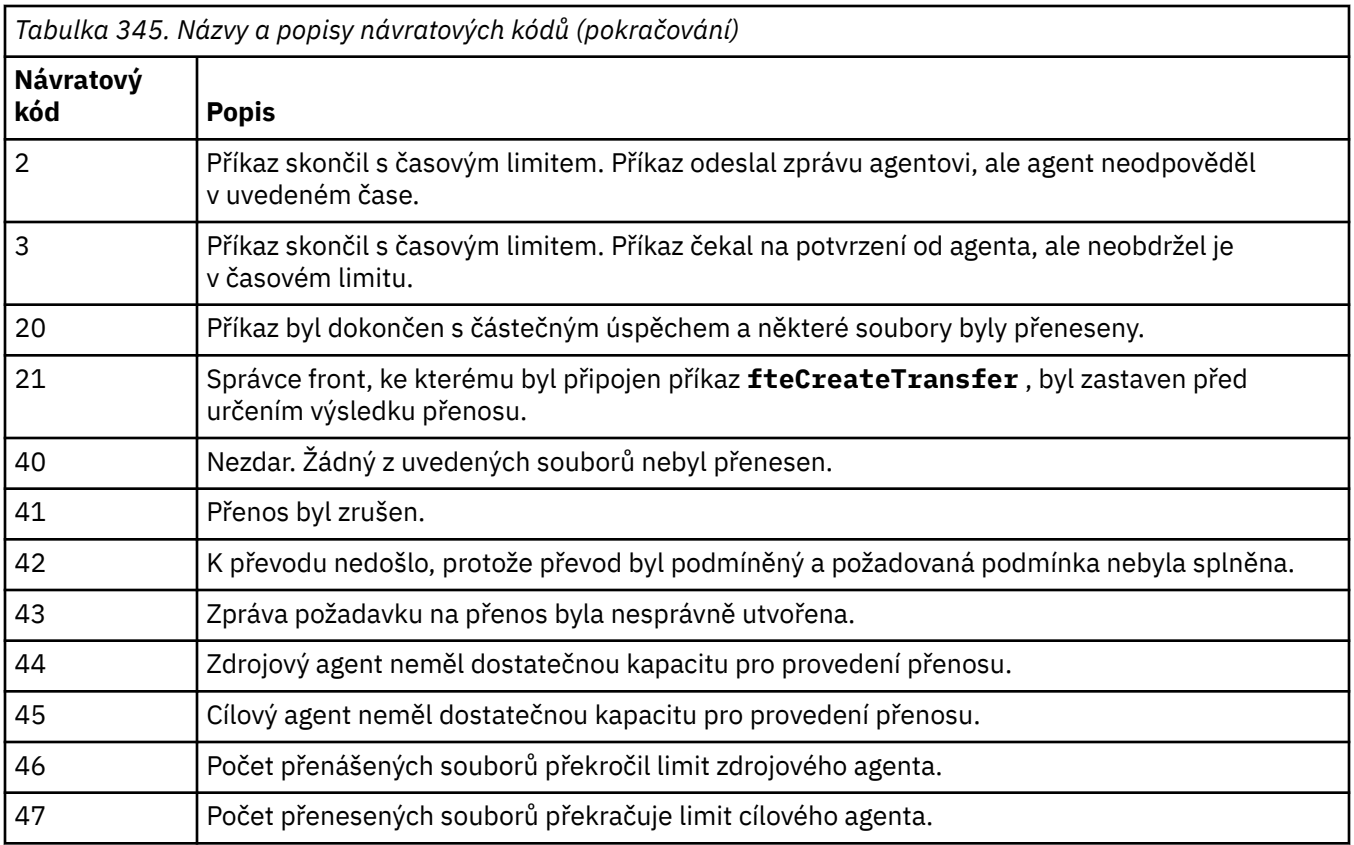

**Poznámka:** Návratový kód bude vždy 0 nebo 1, pokud se na příkazovém řádku nepoužije parametr **-w** .

### **Související pojmy**

Volba časového limitu pro přenosy souborů při obnově

# **Související úlohy**

Spuštění nového přenosu souborů Použití souborů definice přenosu Vytvoření naplánovaného přenosu souborů Spuštění přenosu souborů

### **fteDefine (generování konfiguračních skriptů)**

Pomocí příkazu **fteDefine** vygenerujte konfigurační skripty nezbytné k definování uvedených objektů správce front agenta.

### **Účel**

Očekávali byste, že použijete příkaz **fteDefine** , když je třeba spustit některé konfigurační kroky na systému, který je vzdálený od toho, který obsahuje konfigurační data. Například konfigurace front pro agenta ve správci front, ke kterému má být přistupováno prostřednictvím připojení klienta.

### **Syntax**

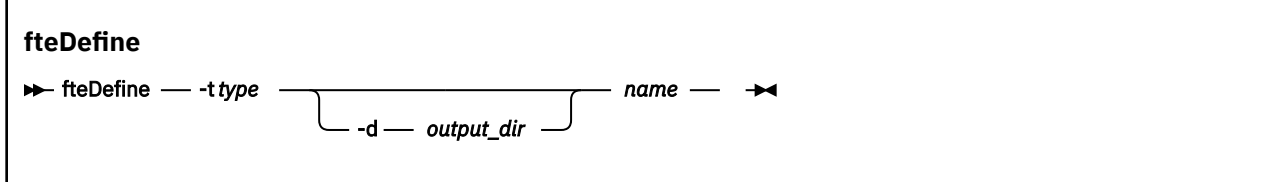

### **Parametry**

#### **-t** *typ*

Povinné Typ objektu, který se má nadefinovat. Volby pro typ jsou agent.

#### **-d** *výstupní\_adresář*

Volitelné. Cesta k adresáři, do kterého se zapisují skripty. Není-li uveden, skripty se zapisují do standardního výstupního proudu.

#### *name*

Povinné Jeden nebo více názvů objektů, které mají být definovány. Chcete-li zadat názvy pro více než jeden objekt, oddělte je mezerou. Například: *name1 name2*...

#### **-Vážně? nebo -h**

Volitelné. Zobrazuje syntaxi příkazu.

### **Příklady**

V tomto příkladu je příkaz **fteDefine** uveden s parametrem **-t agent** a názvem jednoho agenta. Výstup je zapsán do souboru.

fteDefine -t agent EXAMPLE.AGENT >EXAMPLE.AGENT\_create.mqsc

Výstupem generovaným z tohoto příkazu jsou příkazové skripty MQSC, které mají být spuštěny pro správce front agenta za účelem vytvoření nezbytných front agenta:

```
$ fteDefine -t agent EXAMPLE.AGENT
5724-H72 Copyright IBM Corp. 2008, 2024. ALL RIGHTS RESERVED
DEFINE QLOCAL(SYSTEM.FTE.COMMAND.EXAMPLE.AGENT) +
  DEFPRTY(0) +
  DEFSOPT(SHARED) +
  GET(ENABLED) +
  MAXDEPTH(5000) +
  MAXMSGL(4194304) +
  MSGDLVSQ(PRIORITY) +
  PUT(ENABLED) +
  RETINTVL(999999999) +
  SHARE +
  NOTRIGGER +
  USAGE(NORMAL) +
  REPLACE
DEFINE QLOCAL(SYSTEM.FTE.DATA.EXAMPLE.AGENT) +
 DEFPRTY(0) +
  DEFSOPT(SHARED) +
  GET(ENABLED) +
 MAXDEPTH(5000) + MAXMSGL(4194304) +
  MSGDLVSQ(PRIORITY) +
  PUT(ENABLED) +
  RETINTVL(999999999) +
  SHARE +
  NOTRIGGER +
  USAGE(NORMAL) +
  REPLACE
...
etc.
```
V tomto příkladu je příkaz **fteDefine** uveden s parametrem **-d outputDir** a několika názvy agentů.

fteDefine -t agent -d /tmp EXAMPLE.AGENT.1 EXAMPLE.AGENT.2 EXAMPLE.AGENT.3

Výstupem generovaným z tohoto příkazu jsou absolutní cesty k souborům v umístěních příkazových skriptů MQSC:

\$ fteDefine -t agent -d /tmp EXAMPLE.AGENT.1 EXAMPLE.AGENT.2 EXAMPLE.AGENT.3 5724-H72 Copyright IBM Corp. 2008, 2024. ALL RIGHTS RESERVED BFGCM0239I: A file has been created containing the MQSC definitions to define the agent EXAMPLE.AGENT.1. The file can be found here: '/tmp/EXAMPLE.AGENT.1\_create.mqsc'. BFGCM0239I: A file has been created containing the MQSC definitions to define the agent

```
EXAMPLE.AGENT.2. 
The file can be found here: '/tmp/EXAMPLE.AGENT.2_create.mqsc'.
BFGCM0239I: A file has been created containing the MQSC definitions to define the agent 
EXAMPLE.AGENT.3. 
The file can be found here: '/tmp/EXAMPLE.AGENT.3_create.mqsc'.
```
### **Návratové kódy**

**0**

Příkaz byl úspěšně dokončen.

**1**

Příkaz byl neúspěšně ukončen.

### **Související odkazy**

"fteDelete (generování skriptů pro odebrání konfigurace)" na stránce 2066 Pomocí příkazu **fteDelete** vygenerujte konfigurační skripty nezbytné pro odebrání uvedených objektů správce front agenta.

# **fteDelete (generování skriptů pro odebrání konfigurace)**

Pomocí příkazu **fteDelete** vygenerujte konfigurační skripty nezbytné pro odebrání uvedených objektů správce front agenta.

### **Účel**

Očekávali byste, že použijete příkaz **fteDelete** , když je třeba spustit některé konfigurační kroky na systému, který je vzdálený od toho, který obsahuje konfigurační data. Například odebrání front pro agenta vzdáleného klienta v lokálním správci front.

### **Syntax**

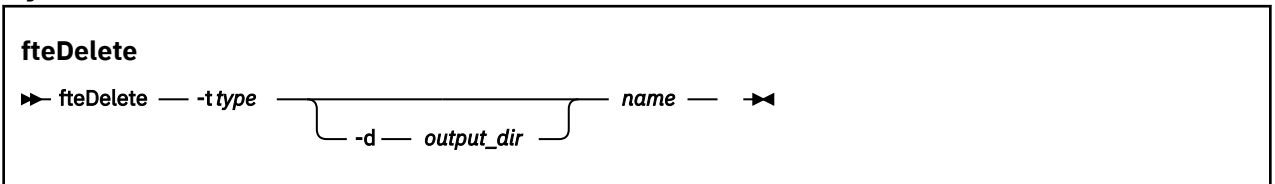

### **Parametry**

### **-t** *typ*

Povinné Typ objektu, který se má odstranit. Volby pro typ jsou agent.

### **-d** *výstupní\_adresář*

Volitelné. Cesta k adresáři, do kterého se zapisují skripty. Není-li uveden, skripty se zapisují do standardního výstupního proudu.

### *name*

Povinné Jeden nebo více názvů objektů, které se mají odstranit. Chcete-li zadat názvy pro více než jeden objekt, oddělte je mezerou. Například: *name1 name2*...

### **-Vážně? nebo -h**

Volitelné. Zobrazuje syntaxi příkazu.

### **Příklady**

V tomto příkladu je příkaz **fteDelete** uveden s parametrem **-t agent** a názvem jednoho agenta. Výstup je zapsán do souboru.

fteDelete -t agent EXAMPLE.AGENT >EXAMPLE.AGENT\_delete.mqsc

Výstupem generovaným z tohoto příkazu jsou příkazové skripty MQSC, které mají být spuštěny pro správce front agenta za účelem odstranění front agenta:

\$ fteDelete -t agent EXAMPLE.AGENT 5724-H72 Copyright IBM Corp. 2008, 2024. ALL RIGHTS RESERVED CLEAR QLOCAL(SYSTEM.FTE.COMMAND.EXAMPLE.AGENT) DELETE QLOCAL(SYSTEM.FTE.COMMAND.EXAMPLE.AGENT) CLEAR QLOCAL(SYSTEM.FTE.DATA.EXAMPLE.AGENT) DELETE QLOCAL(SYSTEM.FTE.DATA.EXAMPLE.AGENT) CLEAR QLOCAL(SYSTEM.FTE.REPLY.EXAMPLE.AGENT) DELETE QLOCAL(SYSTEM.FTE.REPLY.EXAMPLE.AGENT) CLEAR QLOCAL(SYSTEM.FTE.STATE.EXAMPLE.AGENT) DELETE QLOCAL(SYSTEM.FTE.STATE.EXAMPLE.AGENT) CLEAR QLOCAL(SYSTEM.FTE.EVENT.EXAMPLE.AGENT) DELETE QLOCAL(SYSTEM.FTE.EVENT.EXAMPLE.AGENT) ...

etc.

V tomto příkladu je příkaz **fteDelete** uveden s parametrem **-d outputDir** a několika názvy agentů.

fteDelete -t agent -d /tmp EXAMPLE.AGENT.1 EXAMPLE.AGENT.2 EXAMPLE.AGENT.3

Výstupem generovaným z tohoto příkazu jsou absolutní cesty k souborům v umístěních příkazových skriptů MQSC:

```
$ fteDelete -t agent -d /tmp EXAMPLE.AGENT.1 EXAMPLE.AGENT.2 EXAMPLE.AGENT.3
5724-H72 Copyright IBM Corp. 2008, 2024. ALL RIGHTS RESERVED
BFGCM0241I: A file has been created containing the MQSC definitions to delete the agent 
EXAMPLE.AGENT.1. 
The file can be found here: '/tmp/EXAMPLE.AGENT.1_delete.mqsc'.
BFGCM0241I: A file has been created containing the MQSC definitions to delete the agent 
EXAMPLE.AGENT.2. 
The file can be found here: '/tmp/EXAMPLE.AGENT.2_delete.mqsc'.
BFGCM0241I: A file has been created containing the MQSC definitions to delete the agent 
EXAMPLE.AGENT.3. 
The file can be found here: '/tmp/EXAMPLE.AGENT.3_delete.mqsc'.
```
### **Návratové kódy**

**0**

Příkaz byl úspěšně dokončen.

**1**

Příkaz byl neúspěšně ukončen.

### **Související odkazy**

["fteDefine \(generování konfiguračních skriptů\)" na stránce 2064](#page-2063-0)

Pomocí příkazu **fteDefine** vygenerujte konfigurační skripty nezbytné k definování uvedených objektů správce front agenta.

### **fteDeleteAgent (odstranění agenta MFT a jeho konfigurace)**

Příkaz **fteDeleteAgent** odstraní Managed File Transfer Agent a jeho konfiguraci. Pokud je agent agentem mostu protokolů, soubor pověření uživatele se ponechá na systému souborů.

### **Účel**

Zastavte agenta pomocí příkazu [fteStopAgentp](#page-2138-0)řed spuštěním příkazu **fteDeleteAgent** .

Pokud jste nakonfigurovali agenta ke spuštění jako službu Windows , spuštění příkazu **fteDeleteAgent** odstraní definici služby.

V produktu IBM MQ 9.1jsou při odstranění agenta odebrány všechny monitory prostředků a naplánované přenosy.

Tento příkaz mohou spustit pouze uživatelé, kteří jsou administrátory systému IBM MQ (a členové skupiny mqm). Pokud se pokusíte spustit tento příkaz jako uživatel, který není administrátorem produktu IBM MQ , obdržíte chybovou zprávu a příkaz se nespustí.

Příkaz **fteDeleteAgent** vám poskytuje příkazy MQSC, které musíte spustit pro správce front agenta, abyste vyčistili a odstranili systémové fronty agenta. Tyto fronty jsou následující:

- SYSTEM.FTE.AUTHADM1.*název\_agenta*
- SYSTEM.FTE.AUTHAGT1.*název\_agenta*
- SYSTEM.FTE.AUTHMON1.*název\_agenta*
- SYSTEM.FTE.AUTHOPS1.*název\_agenta*
- SYSTEM.FTE.AUTHSCH1.*název\_agenta*
- SYSTEM.FTE.AUTHTRN1.*název\_agenta*
- SYSTEM.FTE.COMMAND.*název\_agenta*
- SYSTEM.FTE.DATA.*název\_agenta*
- SYSTEM.FTE.EVENT.*název\_agenta*
- SYSTEM.FTE.REPLY.*název\_agenta*
- SYSTEM.FTE.STATE.*název\_agenta*

Příkaz **fteCreateAgent** také poskytuje tyto příkazy v souboru v následujícím umístění:

*MQ\_DATA\_PATH*/mqft/config/*coordination\_qmgr\_name*/agents/*agent\_name*/*agent\_name*\_delete.mqsc

### **Syntax**

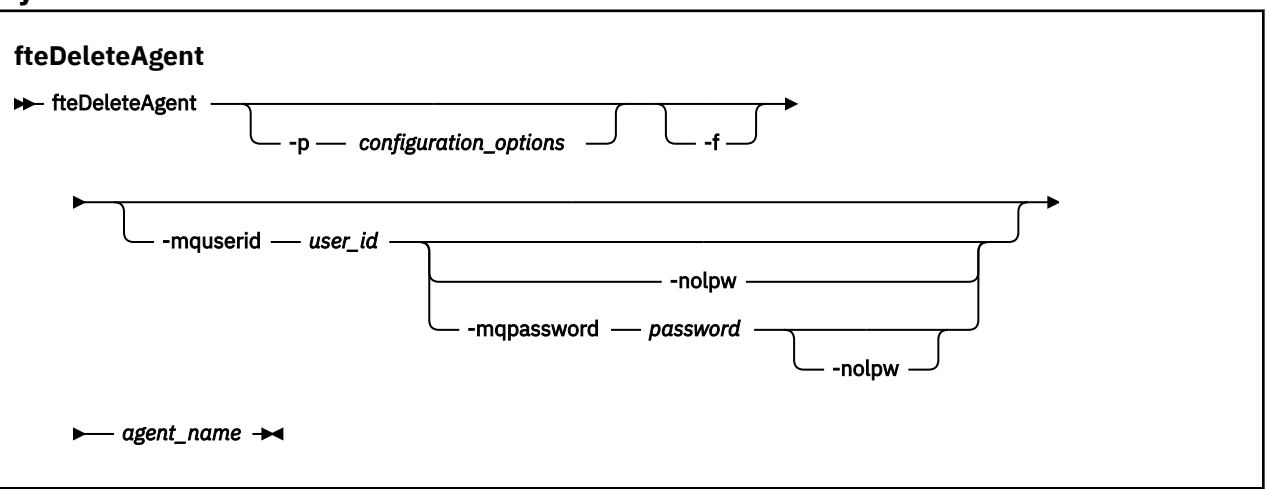

### **Parametry**

### **-p** *volby\_konfigurace*

Volitelné. Máte-li více než jednoho koordinačního správce front, použijte tento parametr k explicitnímu určení, kterou konfiguraci agenta chcete odstranit. Jako vstup pro tento parametr použijte název jiného než výchozího koordinačního správce front. Příkaz poté použije volby konfigurace přidružené k tomuto nevýchozímu koordinačnímu správci front.

Volitelný parametr **-p** zadejte pouze v případě, že chcete použít volby konfigurace odlišné od výchozích nastavení. Pokud neuvedete **-p**, použijí se volby konfigurace definované v souboru installation.properties . Další informace viz Volby konfigurace .

**-f**

Volitelné. Vynutí zrušení registrace agenta z koordinačního správce front i v případě, že nelze nalézt konfigurační soubory agenta. Vzhledem k tomu, že informace o správci front agenta nejsou v této situaci k dispozici, příkaz se připojí přímo ke koordinačnímu správci front namísto použití správce front agenta tak, jak by byl normálně.

### **-mquserid** *id\_uživatele*

Volitelné. Určuje ID uživatele pro ověření se správcem front agenta, pokud není zadán parametr **-f** vynucení. Pokud je uveden parametr **-f** , uvádí ID uživatele pro ověření s koordinačním správcem front.

### **-mqpassword** *heslo*

Volitelné. Uvádí heslo pro ověření vůči správci front koordinace.

Když je uveden parametr **-mqpassword** , musíte také uvést parametr **-mquserid** . Pokud uvedete **-mquserid**, ale neuvedete **-mqpassword**, budete vyzváni k zadání přidruženého hesla, které se nezobrazí.

 $\begin{array}{|l|} \hline \textbf{V}\ \textbf{S}.\textbf{3.0} \hline \end{array}$ Počínaje produktem IBM MQ 9.3 příkaz standardně používá ověřování MQCSP a odesílá ID uživatele a heslo pro ověření správci front ve struktuře MQCSP.

#### $V 9.3.0 V 9.3.0$ **-nolpw**

Volitelné. Tento parametr zadejte, pokud se příkaz připojuje ke správci front, který nepodporuje hesla delší než 12 znaků.

Když je uveden parametr **-nolpw** , musíte také uvést parametr **-mquserid** . Pokud uvedete **-mquserid** a **-nolpw**, ale neuvedete **-mqpassword**, budete vyzváni k zadání přidruženého hesla, které se nezobrazí.

**Poznámka:** Zadáte-li volbu **-nolpw** a heslo je delší než 12 znaků, příkaz selže s chybovou zprávou BFGCL0829E.

#### *název\_agenta*

Povinné Název agenta, kterého chcete odstranit.

#### **-Vážně? nebo -h**

Volitelné. Zobrazuje syntaxi příkazu.

### **Příklad**

V tomto příkladu se odstraní AGENT3 a jeho konfigurace v koordinačním správci front QM\_COORD1 :

fteDeleteAgent -p QM\_COORD1 AGENT3

Tento vzorový příkaz vypíše následující příkazy MQSC pro odstranění tří front agenta:

```
CLEAR QLOCAL(SYSTEM.FTE.COMMAND.AGENT3)
DELETE QLOCAL(SYSTEM.FTE.COMMAND.AGENT3)
CLEAR QLOCAL(SYSTEM.FTE.DATA.AGENT3)
DELETE QLOCAL(SYSTEM.FTE.DATA.AGENT3)
CLEAR QLOCAL(SYSTEM.FTE.REPLY.AGENT3)
DELETE QLOCAL(SYSTEM.FTE.REPLY.AGENT3)
CLEAR QLOCAL(SYSTEM.FTE.STATE.AGENT3)
DELETE QLOCAL(SYSTEM.FTE.STATE.AGENT3)
CLEAR QLOCAL(SYSTEM.FTE.EVENT.AGENT3)
DELETE QLOCAL(SYSTEM.FTE.EVENT.AGENT3)
CLEAR QLOCAL(SYSTEM.FTE.AUTHADM1.AGENT3)
DELETE QLOCAL(SYSTEM.FTE.AUTHADM1.AGENT3)
CLEAR QLOCAL(SYSTEM.FTE.AUTHAGT1.AGENT3)
DELETE QLOCAL(SYSTEM.FTE.AUTHAGT1.AGENT3)
CLEAR QLOCAL(SYSTEM.FTE.AUTHTRN1.AGENT3)
DELETE QLOCAL(SYSTEM.FTE.AUTHTRN1.AGENT3)
CLEAR QLOCAL(SYSTEM.FTE.AUTHOPS1.AGENT3)
DELETE QLOCAL(SYSTEM.FTE.AUTHOPS1.AGENT3)
CLEAR QLOCAL(SYSTEM.FTE.AUTHSCH1.AGENT3)
DELETE QLOCAL(SYSTEM.FTE.AUTHSCH1.AGENT3)
CLEAR QLOCAL(SYSTEM.FTE.AUTHMON1.AGENT3)
DELETE QLOCAL(SYSTEM.FTE.AUTHMON1.AGENT3)
```
### **Návratové kódy**

**0**

Příkaz byl úspěšně dokončen.

- **1**
- Příkaz byl neúspěšně ukončen.

### **Související odkazy**

["fteStopAgent \(zastavení agenta MFT \)" na stránce 2139](#page-2138-0)

Příkaz **fteStopAgent** použijte buď k zastavení agenta Managed File Transfer řízeným způsobem, nebo k okamžitému zastavení agenta v případě potřeby pomocí parametru **-i** .

### ["fteCleanAgent \(vyčištění agenta MFT \)" na stránce 1985](#page-1984-0)

Pomocí příkazu **fteCleanAgent** vyčistěte fronty, které používá agent Managed File Transfer Agent , odstraněním zpráv z trvalých a dočasných front používaných agentem. Příkaz **fteCleanAgent** použijte, pokud máte problémy se spuštěním agenta, což může být způsobeno zbývajícími informacemi ve frontách, které agent používá.

["fteCreateAgent \(vytvořit agenta MFT \)" na stránce 1992](#page-1991-0) Příkaz **fteCreateAgent** vytvoří soubor Managed File Transfer Agent a jeho přidruženou konfiguraci.

["fteStartAgent \(spuštění agenta MFT \)" na stránce 2133](#page-2132-0) Příkaz **fteStartAgent** spustí agenta Managed File Transfer z příkazového řádku.

### **fteDeleteLogger (odstranění modulu protokolování MFT**

### **a jeho konfigurace)**

Pomocí příkazu **fteDeleteLogger** odstraňte modul protokolování Managed File Transfer a jeho konfiguraci. Existující soubory protokolu přidružené k modulu protokolování mohou být buď zachovány, nebo odstraněny.

**Důležité:** ALW V systému IBM MQ for AIX, Linux, and Windowsmohou tento příkaz spustit pouze uživatelé, kteří jsou administrátory systému IBM MQ (a členové skupiny mqm). Pokud se pokusíte spustit tento příkaz jako uživatel, který není administrátorem produktu IBM MQ , obdržíte chybovou zprávu BFGCL0502E: Nemáte oprávnění provést požadovanou operaci. a příkaz nebude spuštěn.

 $\blacktriangleright$   $\blacktriangleright$   $\blacktriangler$ příkaz:

- Být členem skupiny mqm (pokud je v systému definována skupina mqm).
- Být členem skupiny pojmenované v proměnné prostředí BFG\_GROUP\_NAME (pokud je pojmenována).
- Při spuštění příkazu není v proměnné prostředí BFG\_GROUP\_NAME nastavena žádná hodnota.

### **Moduly protokolování na systému IBM i**

 $IBM<sub>i</sub>$ 

Moduly protokolování Managed File Transfer nejsou na platformě IBM i podporovány.

### **Účel**

Před spuštěním příkazu **fteDeleteLogger** zastavte modul protokolování pomocí příkazu **fteStopLogger** .

Pokud jste nakonfigurovali modul protokolování ke spuštění jako služba Windows , příkaz **fteDeleteLogger** odstraní definici služby.

Konfigurační adresář modulu protokolování obsahuje skript MQSC pro odstranění front a odběru modulu protokolování. Tyto fronty jsou následující:

- SYSTEM.FTE.LOG.CMD.*název\_logger\_name*
- SYSTEM.FTE.LOG.RJCT.*název\_protokolu*

Název odběru je následující:

• SYSTEM.FTE.AUTO.SUB.*název\_protokolu*

Skript MQSC lze nalézt na adrese *MQ\_DATA\_PATH*\mqft\config\*coordination\_qmgr*\loggers\*logger\_name*\*logger\_name*\_dele te.mqsc

### **Syntax**

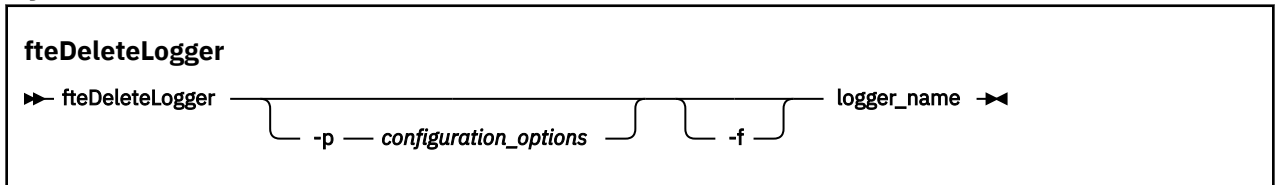

### **Parametry**

### **-p** *volby\_konfigurace*

Volitelné. Určuje sadu voleb konfigurace, která se používá ke spuštění samostatného modulu pro protokolování databáze. Jako hodnotu parametru **-p** použijte název sady voleb konfigurace. Podle konvence je tato hodnota název koordinačního správce front. Pokud tento parametr nezadáte, bude použita výchozí sada voleb konfigurace.

**-f**

Volitelné. Vynutí odebrání všech souborů protokolu vytvořených tímto modulem protokolování. Pokud je tento parametr vynechán, všechny soubory protokolu vytvořené modulem protokolování budou zachovány a musí být ručně odebrány, pokud již nejsou vyžadovány.

### *logger\_name*

Povinné Název modulu protokolování, který chcete odstranit.

### **-Vážně? nebo -h**

Volitelné. Zobrazuje syntaxi příkazu.

### **Příklad**

V tomto příkladu je odstraněn modul protokolování s názvem logger1 . Byl zadán parametr **-f** , který způsobí odebrání souborů protokolu modulu protokolování i konfiguračních souborů modulu protokolování.

fteDeleteLogger -f logger1

### **Návratové kódy**

## **0**

Příkaz byl úspěšně dokončen.

### **1**

Příkaz byl neúspěšně ukončen.

### **Související odkazy**

["fteCreateLogger \(vytvoření souboru MFT nebo modulu protokolování databáze\)" na stránce 2013](#page-2012-0) Pomocí příkazu **fteCreateLogger** vytvořte soubor Managed File Transfer nebo modul pro protokolování databáze.

["fteStartLogger \(spuštění modulu protokolování MFT \)" na stránce 2135](#page-2134-0) Příkaz **fteStartLogger** spustí aplikaci protokolování Managed File Transfer .

["fteStopLogger \(zastavení modulu protokolování MFT \)" na stránce 2141](#page-2140-0) Příkaz **fteStopLogger** zastaví modul protokolování Managed File Transfer .

["fteModifyLogger \(spuštění modulu protokolování MFT jako služby Windows \)" na stránce 2094](#page-2093-0) Pomocí příkazu **fteModifyLogger** upravte modul protokolování Managed File Transfer tak, aby jej bylo možné spustit jako službu Windows . Tento příkaz můžete použít pouze na platformách Windows , musí

<span id="page-2071-0"></span>být spuštěn uživatelem, který je administrátorem systému IBM MQ a členem skupiny mqm, a musíte nejprve zastavit modul protokolování pomocí příkazu **fteStopLogger** .

### **fteDeleteMonitor (odstranění monitoru prostředků MFT )**

Pomocí příkazu **fteDeleteMonitor** zastavte a odstraňte existující monitor prostředků Managed File Transfer pomocí příkazového řádku. Zadejte tento příkaz pro agenta monitorování prostředků.

## **Účel**

Pomocí příkazu **fteDeleteMonitor** zastavte monitorování prostředku a odeberte definici monitoru z agenta monitorování. Když spustíte tento příkaz, neobjeví se žádné další výzvy prostředku a žádné další úlohy se nespustí.

Příkaz **fteDeleteMonitor** můžete spustit z libovolného systému, který se může připojit k síti IBM MQ a následně směrovat ke správci front agenta. Specificky pro spuštění příkazu musíte mít nainstalovanou komponentu Managed File Transfer (buď Service, nebo Agent) na tomto systému a musíte mít nakonfigurovanou Managed File Transfer tohoto systému pro komunikaci se sítí IBM MQ . Nejsou-li k dispozici žádné podrobnosti o konektivitě, budou pro připojení použity podrobnosti správce front agenta za předpokladu, že jsou tyto podrobnosti k dispozici.

Volitelný parametr **-p** pro tento příkaz zadejte pouze v případě, že chcete použít sadu voleb konfigurace, které se liší od výchozí sady. Další informace viz Volby konfigurace .

### **Syntax**

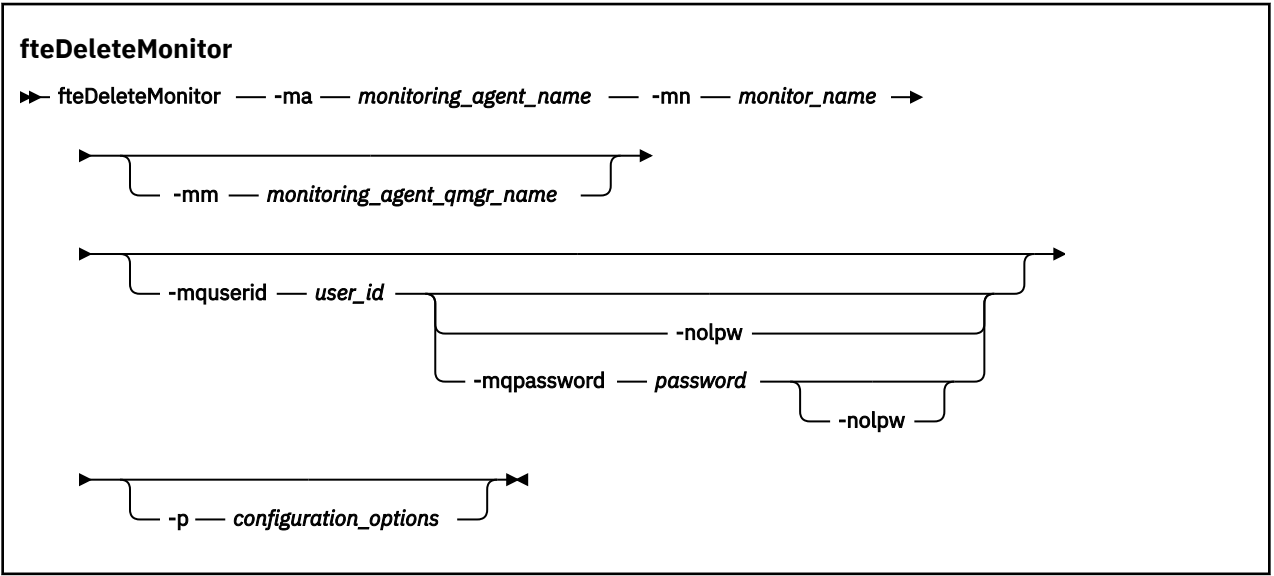

### **Parametry**

### **-ma** *název\_monitorovacího\_agenta*

Povinné Název agenta, který provádí monitorování prostředků. Tento agent monitorování musí být také zdrojovým agentem pro přenos souborů, který chcete spustit.

### **-mn** *název\_monitoru*

Povinné Název, který jste přiřadili k tomuto monitoru prostředků. Můžete odstranit monitor prostředků a poté vytvořit nový monitor se stejným názvem.

### **-mm** *název\_monitorování\_agent\_qmgr\_name*

Volitelné. Název správce front agenta monitorování. Vzhledem k tomu, že agent monitorování a zdrojový agent přenosu, který spustil monitor, musí být stejné, je tento správce front také správcem front vašeho zdrojového agenta.

### **-mquserid** *id\_uživatele*

Volitelné. Uvádí ID uživatele, který se má ověřit u správce front příkazů.

#### <span id="page-2072-0"></span>**-mqpassword** *heslo*

Volitelné. Uvádí heslo pro ověření vůči správci front koordinace.

Když je uveden parametr **-mqpassword** , musíte také uvést parametr **-mquserid** . Pokud uvedete **-mquserid**, ale neuvedete **-mqpassword**, budete vyzváni k zadání přidruženého hesla, které se nezobrazí.

P **V 9.3.0**  $\blacksquare$  **V 9.3.0**  $\blacksquare$  počínaje produktem IBM MQ 9.3 příkaz standardně používá ověřování MQCSP a odesílá ID uživatele a heslo pro ověření správci front ve struktuře MQCSP.

### **-nolpw**

Volitelné. Tento parametr zadejte, pokud se příkaz připojuje ke správci front, který nepodporuje hesla delší než 12 znaků.

Když je uveden parametr **-nolpw** , musíte také uvést parametr **-mquserid** . Pokud uvedete **-mquserid** a **-nolpw**, ale neuvedete **-mqpassword**, budete vyzváni k zadání přidruženého hesla, které se nezobrazí.

**Poznámka:** Zadáte-li volbu **-nolpw** a heslo je delší než 12 znaků, příkaz selže s chybovou zprávou BFGCL0829E.

### **-p** *volby\_konfigurace*

Volitelné. Tento parametr určuje sadu voleb konfigurace, které se mají použít ke zrušení přenosu. Podle konvence použijte jako vstup pro tento parametr název jiného než výchozího koordinačního správce front. Příkaz poté použije sadu souborů vlastností přidružených k tomuto nevýchozímu koordinačnímu správci front.

Pokud tento parametr nezadáte, použije se sada voleb konfigurace založená na výchozím koordinačním správci front.

#### **-Vážně? nebo -h**

Volitelné. Zobrazuje syntaxi příkazu.

### **Příklad**

V tomto příkladu je odstraněn monitor prostředků MONITOR1 s monitorováním (a zdrojovým agentem přenosu souborů) AGENT1 :

fteDeleteMonitor -ma AGENT1 -mm QM\_JUPITER -mn MONITOR1

### **Návratové kódy**

#### **0**

Příkaz byl úspěšně dokončen.

#### **1**

Příkaz byl neúspěšně ukončen.

### **Související úlohy**

Monitorování prostředků MFT

### **Související odkazy**

["fteCreateMonitor \(vytvořit monitor prostředků MFT \)" na stránce 2019](#page-2018-0)

Příkaz **fteCreateMonitor** vytvoří a spustí nový monitor prostředků z příkazového řádku. Prostředek (například obsah adresáře) můžete monitorovat pomocí produktu Managed File Transfer , aby se při splnění podmínky spouštěče spustila určená úloha, například přenos souborů.

["fteListMonitory \(seznam MFT monitorů prostředků\)" na stránce 2082](#page-2081-0)

Příkaz **fteListMonitors** použijte k vypsání všech existujících monitorů prostředků v síti Managed File Transfer pomocí příkazového řádku.

### **fteDeleteScheduledTransfer (odstranit naplánovaný MFT přenos)**

### **Účel**

Použijte příkaz **fteDeleteScheduledTransfer** k odstranění naplánovaného přenosu Managed File Transfer , který jste dříve vytvořili buď pomocí příkazového řádku, nebo pomocí IBM MQ Explorer.

Volitelný parametr **-p** pro tento příkaz zadejte pouze v případě, že chcete použít volby konfigurace odlišné od výchozích nastavení. Pokud neuvedete **-p**, použijí se volby konfigurace definované v installation.properties . Další informace viz Volby konfigurace .

### **Syntax**

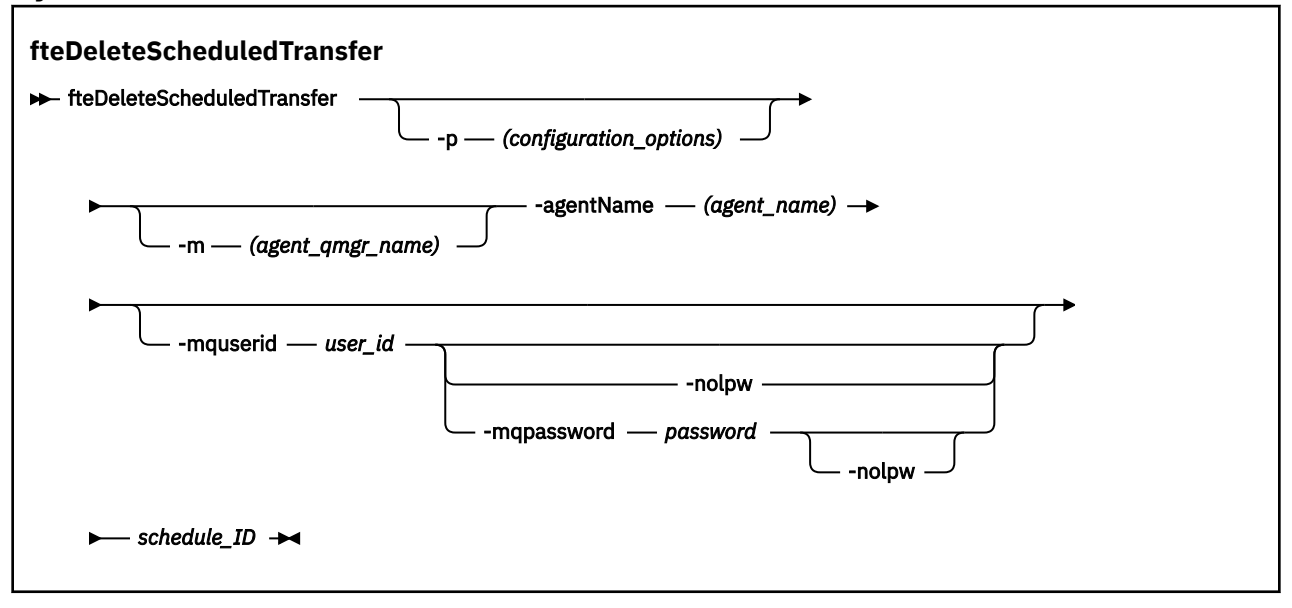

### **Parametry**

### **-p** *volby\_konfigurace*

Volitelné. Máte-li více než jednoho koordinačního správce front, použijte tento parametr k explicitnímu určení, který naplánovaný přenos chcete odstranit. Jako vstup pro tento parametr použijte název jiného než výchozího koordinačního správce front. Příkaz poté použije volby konfigurace přidružené k tomuto nevýchozímu koordinačnímu správci front.

Pokud tento parametr nezadáte, budou použity volby konfigurace založené na výchozím koordinačním správci front.

### **-m** *název\_qmgr\_agenta*

Volitelné. Název správce front, ke kterému je připojen zdrojový agent. Pokud tento parametr nezadáte, bude správce front agenta určen z používaných voleb konfigurace.

### **-agentName** *název\_agenta*

Povinné Název zdrojového agenta, ze kterého chcete odstranit naplánovaný přenos.

### **-mquserid** *id\_uživatele*

Volitelné. Uvádí ID uživatele, který se má ověřit u správce front příkazů.

### **-mqpassword** *heslo*

Volitelné. Uvádí heslo pro ověření vůči správci front koordinace.

Když je uveden parametr **-mqpassword** , musíte také uvést parametr **-mquserid** . Pokud uvedete **-mquserid**, ale neuvedete **-mqpassword**, budete vyzváni k zadání přidruženého hesla, které se nezobrazí.

 $V$  9.3.0  $V5.3.0$ Počínaje produktem IBM MQ 9.3 příkaz standardně používá ověřování MQCSP a odesílá ID uživatele a heslo pro ověření správci front ve struktuře MQCSP.

### **-nolpw**

Volitelné. Tento parametr zadejte, pokud se příkaz připojuje ke správci front, který nepodporuje hesla delší než 12 znaků.

Když je uveden parametr **-nolpw** , musíte také uvést parametr **-mquserid** . Pokud uvedete **-mquserid** a **-nolpw**, ale neuvedete **-mqpassword**, budete vyzváni k zadání přidruženého hesla, které se nezobrazí.

**Poznámka:** Zadáte-li volbu **-nolpw** a heslo je delší než 12 znaků, příkaz selže s chybovou zprávou BFGCL0829E.

### **ID\_plánu**

Povinné ID naplánovaného přenosu, který chcete odstranit.

ID plánu můžete najít spuštěním příkazu [fteListScheduledTransfers](#page-2086-0) na názvu zdrojového agenta.

### **-Vážně? nebo -h**

Volitelné. Zobrazuje syntaxi příkazu.

### **Příklad**

V tomto příkladu je odstraněn naplánovaný přenos na zdrojovém agentovi AGENT2 s ID 27:

fteDeleteScheduledTransfer -agentName AGENT2 27

### **Návratové kódy**

**0**

Příkaz byl úspěšně dokončen.

**1**

Příkaz byl neúspěšně ukončen.

### **Související úlohy**

Vytvoření naplánovaného přenosu souborů

### **Související odkazy**

["fteListScheduledTransfers \(seznam všech naplánovaných přenosů\)" na stránce 2087](#page-2086-0) Pomocí příkazu **fteListScheduledTransfers** můžete vypsat všechny přenosy Managed File Transfer , které jste dříve vytvořili pomocí příkazového řádku nebo pomocí konzoly IBM MQ Explorer.

# **fteDeleteŠablony (odstranění MFT šablony)**

Pomocí příkazu **fteDeleteTemplates** odstraňte existující šablonu Managed File Transfer z koordinačního správce front.

### **Účel**

Příkaz **fteDeleteTemplates** odebere jednu nebo více šablon přenosu souborů z koordinačního správce front. Při spuštění tohoto příkazu je systému IBM MQ předán požadavek na odebrání šablon z koordinačního správce front, aby tyto šablony již nebyly k dispozici pro Průzkumníka systému IBM MQ nebo příkazový řádek. Šablony, které odstraňujete, mohou být i nadále přístupné po krátkém intervalu po dokončení příkazu, dokud systém IBM MQ neprovede akci požadavku.

Příkaz **fteDeleteTemplates** můžete spustit z libovolného systému, který se může připojit k síti IBM MQ a následně směrovat na koordinačního správce front. Aby mohl být příkaz spuštěn, musíte mít na tomto systému nainstalován produkt Managed File Transfer a musíte mít nakonfigurovaný systém Managed File Transfer pro komunikaci se sítí IBM MQ . Nejsou-li k dispozici žádné podrobnosti o konektivitě, budou pro připojení použity podrobnosti správce front agenta za předpokladu, že jsou tyto podrobnosti k dispozici.

Volitelný parametr **-p** pro tento příkaz zadejte pouze v případě, že chcete použít sadu voleb konfigurace, které se liší od výchozí sady. Další informace viz Volby konfigurace .

### **Syntax**

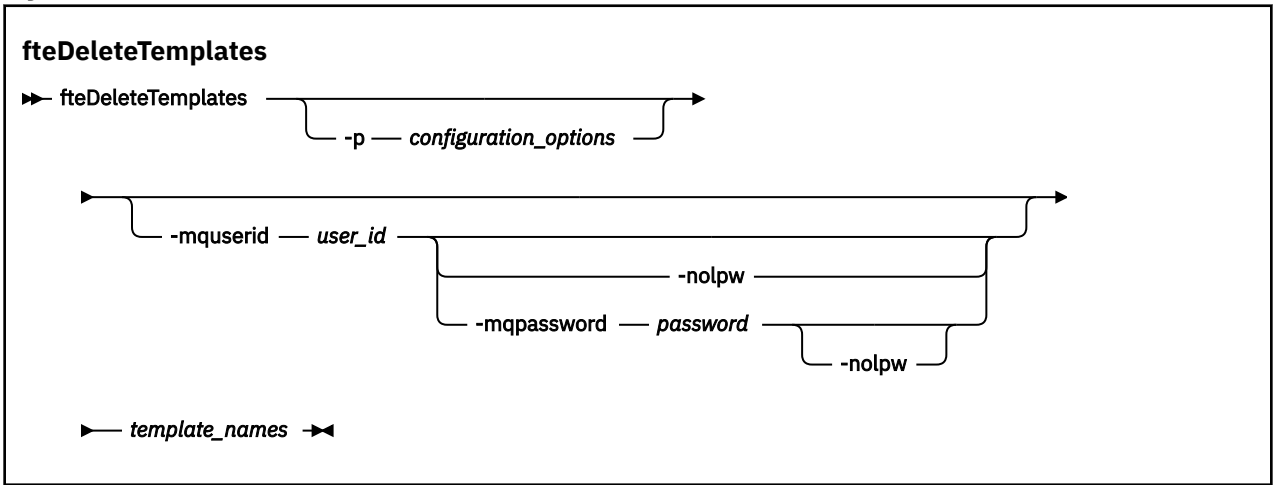

### **Parametry**

### **-p** *volby\_konfigurace*

Volitelné. Tento parametr určuje sadu voleb konfigurace, které se mají použít k odstranění šablony. Podle konvence použijte jako vstup pro tento parametr název jiného než výchozího koordinačního správce front. Příkaz poté použije sadu souborů vlastností přidružených k tomuto nevýchozímu koordinačnímu správci front.

Pokud tento parametr nezadáte, použije se sada voleb konfigurace založená na výchozím koordinačním správci front.

#### **-mquserid** *id\_uživatele*

Volitelné. Určuje ID uživatele pro ověření s koordinačním správcem front.

### **-mqpassword** *heslo*

Volitelné. Uvádí heslo pro ověření vůči správci front koordinace.

Když je uveden parametr **-mqpassword** , musíte také uvést parametr **-mquserid** . Pokud uvedete **-mquserid**, ale neuvedete **-mqpassword**, budete vyzváni k zadání přidruženého hesla, které se nezobrazí.

POČÍN B.3.0 Počínaje produktem IBM MQ 9.3 příkaz standardně používá ověřování MQCSP a odesílá ID uživatele a heslo pro ověření správci front ve struktuře MQCSP.

#### $V 9.3.0 V 9.3.0$ **-nolpw**

Volitelné. Tento parametr zadejte, pokud se příkaz připojuje ke správci front, který nepodporuje hesla delší než 12 znaků.

Když je uveden parametr **-nolpw** , musíte také uvést parametr **-mquserid** . Pokud uvedete **-mquserid** a **-nolpw**, ale neuvedete **-mqpassword**, budete vyzváni k zadání přidruženého hesla, které se nezobrazí.

**Poznámka:** Zadáte-li volbu **-nolpw** a heslo je delší než 12 znaků, příkaz selže s chybovou zprávou BFGCL0829E.

#### *template\_names*

Povinné Zadejte jeden nebo více názvů šablon, které chcete odstranit. Zadejte název zobrazený příkazem **fteListTemplates** .

#### **-Vážně? nebo -h**

Volitelné. Zobrazuje syntaxi příkazu.

### **Příklad**

V tomto příkladu je šablona STANDBY odstraněna:

fteDeleteTemplates STANDBY

### **Návratové kódy**

### **0**

Příkaz byl úspěšně dokončen.

### **1**

Příkaz byl neúspěšně ukončen.

### **Související pojmy**

Práce se šablonami přenosu souborů

### **Související úlohy**

Vytvoření šablony přenosu souborů pomocí IBM MQ Explorer

### **Související odkazy**

["fteCreateŠablona \(vytvořit novou šablonu přenosu souborů\)" na stránce 2027](#page-2026-0)

Příkaz **fteCreateTemplate** vytvoří šablonu přenosu souborů, kterou můžete uchovat pro budoucí použití. Jediným požadovaným parametrem je parametr **-tn** *template\_name* . Všechny ostatní parametry jsou volitelné, ačkoli pokud zadáte specifikaci zdrojového souboru, musíte také poskytnout cílový soubor. Podobně, pokud uvedete cílový soubor, musíte také uvést specifikaci zdrojového souboru.

["fteListŠablony \(seznam dostupných MFT šablon přenosu\)" na stránce 2088](#page-2087-0) Pomocí příkazu **fteListTemplates** můžete zobrazit seznam dostupných šablon přenosu Managed File Transfer v koordinačním správci front.

### **fteDisplayVerze (zobrazí instalovanou verzi produktu MFT)**

Pomocí příkazu **fteDisplayVersion** zobrazte verzi produktu Managed File Transfer (MFT), kterou jste nainstalovali.

### **Účel**

Můžete být požádáni o spuštění příkazu **fteDisplayVersion** servisním zástupcem systému IBM , který vám pomůže s určením problému.

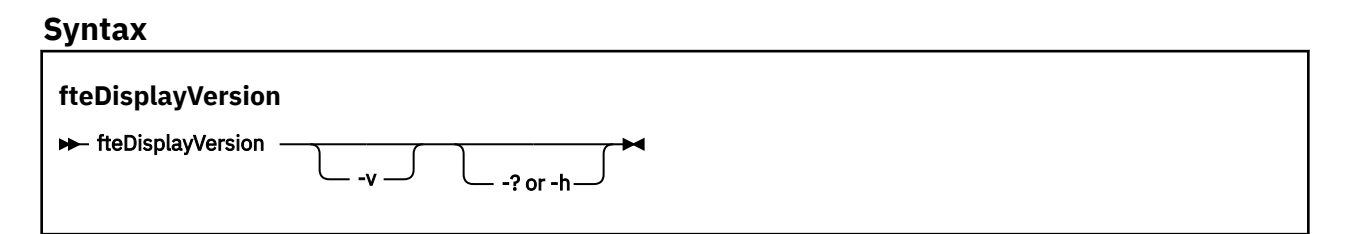

### **Parametry**

**-v**

Volitelné. Zobrazuje podrobné množství informací o verzi produktu.

Přesné podrobnosti, které se zobrazí, když uvedete parametr **-v** , se mohou v jednotlivých vydáních produktu lišit. Nedoporučuje se spoléhat na to, že jsou ve výstupu příkazu fteDisplayVersion -v k dispozici specifické informace.

 $z/0S$ V systému z/OS **-v** zobrazí hodnotu vlastnosti **productId** , pokud bylo zadáno ID produktu.

#### **-Vážně? nebo -h**

Volitelné. Zobrazuje syntaxi příkazu.

#### **Příklad bez zadaných parametrů**

V tomto příkladu je příkaz **fteDisplayVersion** zadán bez parametrů.

fteDisplayVersion

Výstup z tohoto příkazu je úroveň verze produktu. Například toto je výstup pro IBM MQ 9.3.0:

fteDisplayVersion -v 5724-H72 Copyright IBM Corp. 2008, 2024. ALL RIGHTS RESERVED Name: IBM MQ Managed File Transfer Version:

#### **Příklad se zadaným parametrem -v**

V tomto příkladu je příkaz **fteDisplayVersion** uveden s parametrem **-v** .

fteDisplayVersion -v

Výstup z tohoto příkazu obsahuje podrobnější informace o verzi produktu. Příklad:

 $\frac{1}{1}$  V 9.3.1 **IBM MQ 9.3.1** 

fteDisplayVersion -v 5724-H72 Copyright IBM Corp. 2008, 2024. ALL RIGHTS RESERVED Name: IBM MQ Managed File Transfer Version: 9.3.1.0 Level: p931-dfct-USER-L220717.2 Platform: Windows 10 (10.0) Architecture: amd64 JVM: JRE 1.8.0 Windows 10 amd64-64-Bit Compressed References 20220427\_27745 (JIT enabled, AOT enabled) OpenJ9 - b15041a OMR - 3671a9f IBM - 1b0232b Product: C:\Program Files\IBM\MQ Configuration: C:\ProgramData\IBM\MQ\mqft

IBM MQ Components:

LTS.

Name: Common Services for Java Platform, Standard Edition<br>Version: 9.3.1.0 Version: Level: p931-dfct-USER-L220704.3

**Poznámka:** Před IBM MQ 9.3.1, výstup příkazu **fteDisplayVersion** zahrnoval komponenty, které produkt MFT nepoužívá. Z produktu IBM MQ 9.3.1již tyto komponenty nejsou zahrnuty do výstupu.

Long Term Support a Continuous Delivery před IBM MQ 9.3.1:

 fteDisplayVersion -v 5724-H72 Copyright IBM Corp. 2008, 2024. ALL RIGHTS RESERVED Name: IBM MQ Managed File Transfer Version: 9.3.0.0 Level: p930-L220526 Platform: Linux (4.18.0-348.23.1.el8\_5.s390x)<br>Architecture: s390x Architecture:<br>JVM: JRE 1.8.0 Linux s390x-64-Bit Compressed References 20220303 23850 (JIT enabled, AOT enabled) OpenJ9 - 6890476<br>OMR - 1e70123 - 1e70123<br>- 1b0232b IBM - 1b0232b Product: C:\Program Files\IBM\MQ Configuration: C:\ProgramData\IBM\MQ\mqft

IBM MQ Components: Name: IBM MQ JMS Provider Version: IBM MQ<br>Version: 9.3.0.0<br>Level: p930-L22 p930-L220526 Name: IBM MQ JMS Provider Version: Level: p930-L220526 Name: Common Services for Java Platform, Standard Edition Version: 9.3.0.0 Level: p930-L220526 Name: IBM MQ classes for Java Version: 9.3.0.0<br>Level: p930-L22 p930-L220526 Name: Java Message Service Client Version: 9.3.0.0 Level: p930-L220526 Name: IBM MQ classes for Java Message Service Version: 9.3.0.0 Level: p930-L220526 Name: Java Message Service Client Version:<br>Level: Level: p930-L220526 Name: IBM MQ classes for Java Message Service Version: Level: unknown

### **Návratové kódy**

### **0**

Příkaz byl úspěšně dokončen.

### **1**

Příkaz byl neúspěšně ukončen.

### **fteListAgenti (seznam agentů MFT pro koordinačního správce front)**

Pomocí příkazu **fteListAgents** můžete vypsat všechny agenty Managed File Transfer , kteří jsou registrováni s konkrétním koordinačním správcem front.

### **Účel**

Příkaz **fteListAgents** můžete spustit z libovolného systému, který se může připojit ke koordinačnímu správci front. Následující podrobnosti pro každého agenta jsou směrovány na standardní výstupní zařízení (STDOUT):

- Název agenta
- Správce front agenta
- Pokud se jedná o agenta mostu protokolů, k názvu agenta se připojí řetězec ( bridge ) .
- Pokud se jedná o agenta mostu Connect:Direct , k názvu agenta se připojí řetězec (Connect:Direct bridge) .
- Stav agenta

Tento příkaz používá soubor coordination.properties pro připojení ke koordinačnímu správci front. Další informace viz Soubor MFT coordination.properties.

Volitelný parametr **-p** pro tento příkaz zadejte pouze v případě, že chcete použít sadu voleb konfigurace, které se liší od výchozí sady. Další informace viz Volby konfigurace.

Pokud není agent uveden v seznamu příkazem **fteListAgents** , použijte graf toku diagnostiky v následujícím tématu, abyste vyhledali a opravili problém: Co dělat, když váš agent MFT není uveden v **fteListAgents** příkazu.

### **Informace o stavu agenta**

Informace o stavu agenta vytvořené tímto příkazem jsou generovány ze stavových zpráv, které agent publikuje do SYSTEM.FTE . Tyto zprávy jsou popsány v tématu ["Formát stavové zprávy agenta MFT" na](#page-2604-0) [stránce 2605.](#page-2604-0) Informace o stavu vytvořené příkazem **fteListAgents** poskytují stav agenta v době, kdy byla publikována poslední stavová zpráva.

Frekvence těchto stavových zpráv závisí na hodnotě vlastnosti **agentStatusPublishRateLimit** . Další podrobnosti o této vlastnosti viz Soubor MFT agent.properties.

Pokud je parametr **Status Age** uzavřen v závorkách, znamená to, že hodnota je záporná. K této situaci dojde, pokud je systémový čas počítače, kde je agent spuštěn, před systémovým časem koordinačního počítače správce front.

### **Syntax**

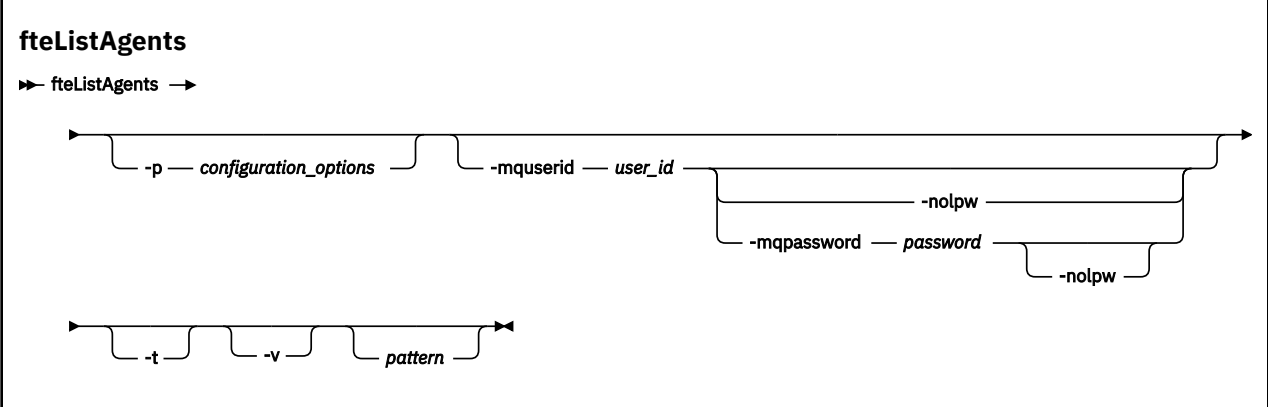

### **Parametry**

### **-p** *volby\_konfigurace*

Volitelné. Tento parametr určuje sadu voleb konfigurace, která se používá k vydání požadavku na výpis agentů. Jako vstup pro tento parametr použijte název jiného než výchozího koordinačního správce front. Příkaz poté použije sadu souborů vlastností přidružených k tomuto nevýchozímu koordinačnímu správci front.

Pokud tento parametr nezadáte, použije se sada voleb konfigurace založená na výchozím koordinačním správci front.

#### **-mquserid** *id\_uživatele*

Volitelné. Určuje ID uživatele pro ověření s koordinačním správcem front.

### **-mqpassword** *heslo*

Volitelné. Uvádí heslo pro ověření vůči správci front koordinace.

Když je uveden parametr **-mqpassword** , musíte také uvést parametr **-mquserid** . Pokud uvedete **-mquserid**, ale neuvedete **-mqpassword**, budete vyzváni k zadání přidruženého hesla, které se nezobrazí.

POPUS DO Počínaje produktem IBM MQ 9.3 příkaz standardně používá ověřování MQCSP a odesílá ID uživatele a heslo pro ověření správci front ve struktuře MQCSP.

### **V** 9.3.0 **V** 9.3.0 **-**nolpw

Volitelné. Tento parametr zadejte, pokud se příkaz připojuje ke správci front, který nepodporuje hesla delší než 12 znaků.

Když je uveden parametr **-nolpw** , musíte také uvést parametr **-mquserid** . Pokud uvedete **-mquserid** a **-nolpw**, ale neuvedete **-mqpassword**, budete vyzváni k zadání přidruženého hesla, které se nezobrazí.

**Poznámka:** Zadáte-li volbu **-nolpw** a heslo je delší než 12 znaků, příkaz selže s chybovou zprávou BFGCL0829E.

**-v**

Volitelné. Určuje režim s komentářem. Režim s komentářem generuje další výstup, který zobrazuje počet aktuálních spravovaných přenosů pro každého agenta ve tvaru Source/Destination, kde:

- Source je aktuální počet zdrojových přenosů a přenosů ve frontě pro agenta.
- Destination je aktuální počet cílových přenosů.

Aktuální informace o přenosu jsou získány z publikace stavu agenta, která je popsána v tématu ["Formát stavové zprávy agenta MFT" na stránce 2605](#page-2604-0) . V důsledku toho jsou tyto informace o přenosu přesné pouze v rámci nastavení pro hodnotu vlastnosti agenta agentStatusPublishRateLimit (výchozí hodnota je 30 sekund).

**-t**

Volitelné. Určuje stručný režim. V produktu IBM MQ 9.1výstup standardně obsahuje sloupec **Status Age** . Nechcete-li zobrazit informace o souboru **Status Age** , můžete zadat příkaz s parametrem **-t** , který sloupec skryje. Další informace viz Co dělat, když je agent zobrazen jako ve stavu NEZNÁMÝ.

### *Vzor*

Volitelné. Vzor, který se má použít k filtrování seznamu agentů Managed File Transfer . Tento vzor je porovnán s názvem agenta. Znaky hvězdičky (\*) jsou interpretovány jako zástupné znaky, které odpovídají libovolné hodnotě, včetně nulových znaků.

 $\blacktriangleright$  Linux  $\blacktriangleright$  AIX  $\blacktriangleright$  v systémech AIX and Linux musíte změnit význam speciálních znaků, jako je hvězdička (\*) a znak čísla (#) s uvozovkami ('') nebo dvojitými uvozovkami (""). pokud chcete, aby s nimi bylo zacházeno jako s literály. Pokud tyto znaky nepoužijete pro změnu významu, budou interpretovány podle jejich významu na specifickém systému AIX nebo Linux .

Pokud tento parametr nezadáte, budou vypsáni všichni agenti registrovaní v koordinačním správci front.

### **-Vážně? nebo -h**

Volitelné. Zobrazuje syntaxi příkazu.

### **Příklad**

V tomto příkladu jsou uvedeni všichni agenti registrovaní ve správci front, kteří jsou podrobně uvedeni ve volbách konfigurace s názvy začínajícími na B:

fteListAgents "B\*"

V tomto příkladu jsou agenti registrovaní v koordinačním správci front QM\_EUROPE (nevýchozí koordinační správce front) uvedeni v režimu s komentářem:

fteListAgents -p QM\_EUROPE -v

Výstup tohoto příkazu je následující:

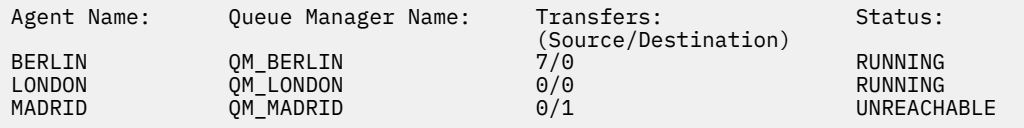

Seznam možných hodnot stavu agenta a jejich významů naleznete v tématu ["MFT hodnoty stavu agenta"](#page-2476-0) [na stránce 2477](#page-2476-0).

<span id="page-2081-0"></span>V tomto příkladu jsou všichni agenti, kteří jsou registrováni v koordinačním správci front a kteří mají názvy začínající na BRIDGE, uvedeni v režimu s komentářem:

fteListAgents -v "BRIDGE\*"

Výstup tohoto příkazu je následující:

C:\Program Files\IBM\WMQFTE\bin>fteListAgents -v 5724-H72 Copyright IBM Corp. 2008, 2024.<br>Agent Name: 0 Queue Manager Name: Transfers: Status: -<br>
(Source/Destination)<br>
M\_JUPITER 0/0 STOPPED BRIDGE\_FTP ( bridge ) QM\_JUPITER 0/0 STOPPED<br>BRIDGE\_CD1 (Connect:Direct bridge) QM\_JUPITER 0/0 STOPPED BRIDGE\_CD1 (Connect:Direct bridge)

Z IBM MQ 9.1.4 výstupu příkazu se zobrazí HA podle názvu agenta, pokud je agent vysoce dostupný. Musíte nastavit hodnotu **highlyAvailable=***true* v souboru agent.properties , aby byl agent spuštěn v režimu vysoké dostupnosti. Všimněte si, že se zobrazí HA , i když nejsou spuštěny žádné instance v pohotovostním režimu.

5724-H72 Copyright IBM Corp. 2008, 2024. ALL RIGHTS RESERVED Command executed at 2019-05-15 13:21:08 IDT Coordination queue manager time 2019-05-15 07:51:08 UTC Agent Name: Queue Manager Name: Status: Status Age: IMQFT02 ( bridge )(HA) MFTQM STOPPED 8:51:17<br>SRC (HA) MFTQM READY 0:04:50 SRC (HA) MFTQM READY 0:04:50<br>DEST MFTOM READY 0:05:50 DEST MFTQM READY 0:05:50

### **Návratové kódy**

**0**

Příkaz byl úspěšně dokončen.

**1**

Příkaz byl neúspěšně ukončen.

### **Související pojmy**

Co dělat, když je agent zobrazen jako ve stavu NEZNÁMÝ

**Související úlohy**

Výpis agentů MFT

**Související odkazy**

["MFT hodnoty stavu agenta" na stránce 2477](#page-2476-0)

Příkazy **fteListAgents** a **fteShowAgentDetails** vytvářejí informace o stavu agenta. Pro tento stav existuje několik možných hodnot.

["fteShowAgentDetails \(zobrazení MFT podrobností agenta\)" na stránce 2123](#page-2122-0)

Pomocí příkazu **fteShowAgentDetails** zobrazte podrobnosti o konkrétní Managed File Transfer Agent. Jedná se o podrobnosti uložené koordinačním správcem front Managed File Transfer agenta.

### **fteListMonitory (seznam MFT monitorů prostředků)**

Příkaz **fteListMonitors** použijte k vypsání všech existujících monitorů prostředků v síti Managed File Transfer pomocí příkazového řádku.

### **Účel**

Příkaz **fteListMonitors** vypíše seznam existujících monitorů prostředků. Výstup příkazu můžete filtrovat zadáním názvu agenta a názvu monitoru prostředků.

Tento příkaz používá soubor coordination.properties pro připojení ke koordinačnímu správci front. Další informace viz Soubor MFT coordination.properties.

Pomocí parametru **-ox** můžete exportovat monitor prostředků do souboru XML. Další informace o použití tohoto souboru XML viz ["fteCreateMonitor \(vytvořit monitor prostředků MFT \)" na stránce 2019](#page-2018-0).

Volitelný parametr **-p** pro tento příkaz zadejte pouze v případě, že chcete použít sadu voleb konfigurace, které se liší od výchozí sady. Další informace viz Volby konfigurace.

### **Názvy monitoru prostředků**

Názvy monitoru prostředků mohou obsahovat znaky, které nemusí být platné pro názvy souborů. Pokud v systému IBM MQ 9.1název monitoru prostředků obsahuje některý z následujících znaků, příkaz **fteListMonitors -od** převede tento znak na jeho ekvivalent v kódu ASCII:

- $\cdot$  " \" (zpětné lomítko) = %5C
- " /" (dopředné lomítko) =%2F
- ":" (Dvojtečka) =%3A
- $\cdot$  " $\lt$ " (menší než) = %3C
- "> " (větší než) = %3E
- " ' '" (dvojité uvozovky) = %22
- "|" (Pipe)=%7C

Například monitor prostředků s názvem:

SRC.TEST \(TESTING-TEST\)

je uložen do souboru s názvem:

```
SRC.TEST %5C(TESTING-TEST%5C)
```
Kromě toho, z IBM MQ 9.1, již nemusíte používat řídicí znak při zadávání speciálních znaků při použití příkazu fteListMonitors -ma <agent name> -mn <monitor name> .

Například, kde v předchozích vydáních příkaz býval:

```
fteListMonitors -ma SRC -mn "TEST \(TESTING-TEST\)"
```
z IBM MQ 9.1 zadáváte:

fteListMonitors -ma SRC -mn "TEST (TESTING-TEST)"

### **Syntax**

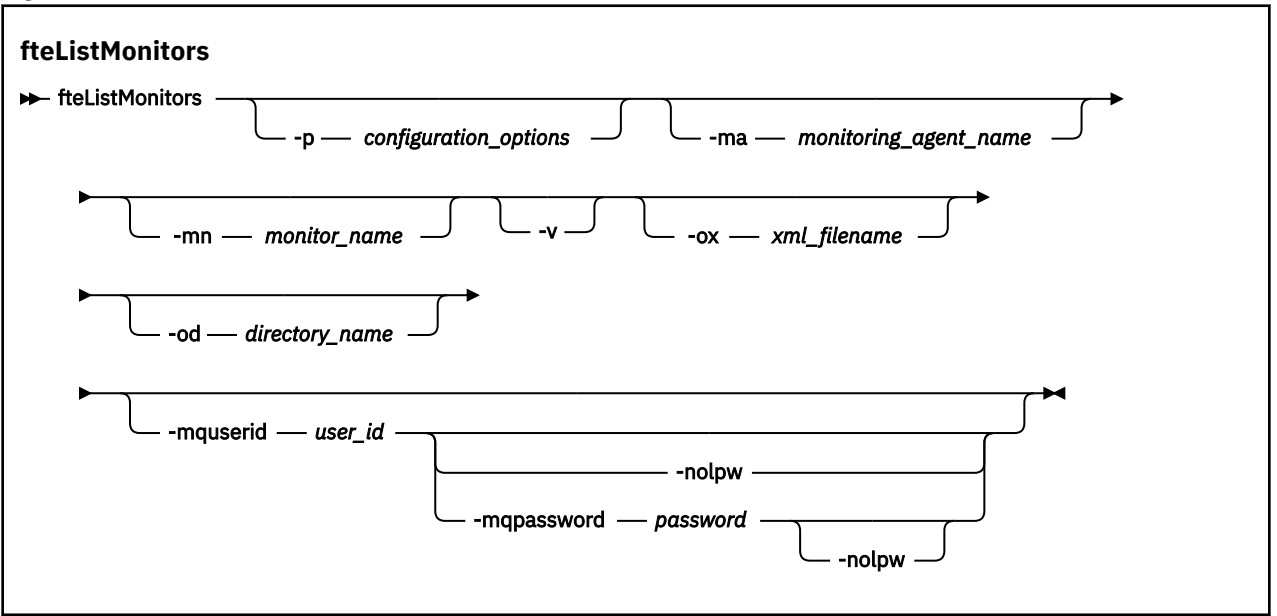

### **Parametry**

#### **-p** *volby\_konfigurace*

Volitelné. Tento parametr určuje sadu voleb konfigurace, které se mají použít ke zrušení přenosu. Podle konvence použijte jako vstup pro tento parametr název jiného než výchozího koordinačního správce front. Příkaz poté použije sadu souborů vlastností, které jsou přidruženy k tomuto nevýchozímu koordinačnímu správci front.

Pokud tento parametr nezadáte, použije se sada voleb konfigurace založená na výchozím koordinačním správci front.

### **-ma** *název\_monitorovacího\_agenta*

Volitelné. Filtruje monitory prostředků podle názvu agenta pomocí vzoru, který poskytnete jako vstup. Znaky hvězdičky (\*) jsou interpretovány jako zástupné znaky, které se shodují s žádným nebo více znaky. Pokud nezadáte parametr **-ma** , budou standardně uvedeny všechny monitory prostředků přidružené ke všem agentům pro výchozího koordinačního správce front.

#### **-mn** *název\_monitoru*

Volitelné. Filtruje monitory prostředků podle názvu monitoru pomocí vzoru, který zadáte jako vstup. Znaky hvězdičky (\*) jsou interpretovány jako zástupné znaky, které se shodují s žádným nebo více znaky. Pokud nezadáte parametr **-mn** , budou standardně uvedeny všechny monitory prostředků přidružené ke všem agentům pro výchozího koordinačního správce front.

#### **-mquserid** *id\_uživatele*

Volitelné. Určuje ID uživatele pro ověření s koordinačním správcem front.

#### **-mqpassword** *heslo*

Volitelné. Uvádí heslo pro ověření vůči správci front koordinace.

Když je uveden parametr **-mqpassword** , musíte také uvést parametr **-mquserid** . Pokud uvedete **-mquserid**, ale neuvedete **-mqpassword**, budete vyzváni k zadání přidruženého hesla, které se nezobrazí.

V 9.3.0  $\blacktriangleright$  V 9.3.0 Počínaje produktem IBM MQ 9.3 příkaz standardně používá ověřování MQCSP a odesílá ID uživatele a heslo pro ověření správci front ve struktuře MQCSP.

### **-nolpw**

Volitelné. Tento parametr zadejte, pokud se příkaz připojuje ke správci front, který nepodporuje hesla delší než 12 znaků.

Když je uveden parametr **-nolpw** , musíte také uvést parametr **-mquserid** . Pokud uvedete **-mquserid** a **-nolpw**, ale neuvedete **-mqpassword**, budete vyzváni k zadání přidruženého hesla, které se nezobrazí.

**Poznámka:** Zadáte-li volbu **-nolpw** a heslo je delší než 12 znaků, příkaz selže s chybovou zprávou BFGCL0829E.

**-v**

Volitelné. Generuje podrobný výstup, který obsahuje další informace o stavu monitoru prostředků, včetně toho, zda je monitor prostředků spuštěn nebo zastaven, cesty k prostředku adresáře, která je monitorována, a podmínek spouštěče.

#### **-ox** *název\_souboru\_XML*

Volitelné. Tento parametr musíte zadat v kombinaci s parametry **-ma** a **-mn** . Exportuje monitor prostředků do souboru XML, který pak může použít příkaz **fteCreateMonitor** a parametr **-ix** .

Parametr **-ox** nesmí být kombinován s parametrem **-od** .

#### **-od** *název\_adresáře*

Volitelné. Exportuje více definic monitoru prostředků do uvedeného adresáře. Každá definice monitoru prostředků se uloží do samostatného souboru XML s názvem ve formátu *agent name*.*monitor name*.xml. Musíte uvést platný cílový adresář pro soubory XML, jinak se zobrazí chybová zpráva. Tento parametr nesmí být kombinován s parametrem **-ox** .

#### **-Vážně? nebo -h**

Volitelné. Zobrazuje syntaxi příkazu.

#### **Příklady: list resource monitory**

V tomto příkladu jsou uvedeny všechny monitory prostředků přidružené k agentovi monitorování (a zdrojový agent pro přenosy souborů přidružené k monitoru prostředků) AGENT1 :

fteListMonitors -ma AGENT1

Výstup tohoto příkazu je následující:

```
C: /Users/Administrator>fteListMonitory -ma AGENT1
5724-H72 Copyright IBM Corp. 2008, 2024. VŠECHNA PRÁVA VYHRAZENA.
Název agenta: Název monitoru: Typ prostředku:
AGENT1 MONITOR1 Adresář
```
V následujícím příkladu příkaz zahrnuje parametr **-v** , který generuje podrobný výstup, který zahrnuje další informace o stavu monitoru prostředků:

fteListMonitors -ma AGENT1 -v

V tomto případě je výstup z příkazu následující:

```
C: /Users/Administrator>fteListMonitory -ma AGENT1 -v
5724-H72 Copyright IBM Corp. 2008, 2024. VŠECHNA PRÁVA VYHRAZENA.
Informace o monitoru:
      Název: MONITOR1
      Agent: AGENT1
      Stav: Zastaveno
      Typ prostředku: Adresář
     Prostředek: C: \src
      Interval výzev: 2 sekundy
      Velikost dávky: 1
 Podmínka: Shoda
 Vzor: * (zástupný znak)
```
#### **Příklad: export jednoho monitoru prostředků do souboru XML**

V tomto příkladu je jeden monitor prostředků MONITOR1v AGENT1 exportován do souboru XML filename1.xml zadáním názvu souboru XML s parametrem **-ox** :

fteListMonitors -ma AGENT1 -mn MONITOR1 -ox filename1.xml

### **Příklad: export jednoho monitoru prostředků do určeného adresáře**

V tomto příkladu je jeden monitor prostředků MONITOR1v systému AGENT1 exportován do adresáře určeného parametrem **-od** . S výjimkou rozdílu ve formátu názvu souboru XML je tento příklad podobný použití parametru **-ox** .

fteListMonitors -ma AGENT1 -mn MONITOR1 -od /usr/mft/resmonbackup

### **Příklady: export dávky monitorů prostředků do souboru XML v určeném adresáři**

Ve všech následujících příkladech jsou monitory prostředků exportovány do adresáře určeného parametrem **-od** . Každá definice monitoru prostředků se uloží do odděleného souboru XML s názvem ve formátu *agent name*.*monitor name*.xml.

V tomto příkladu jsou všechny monitory prostředků exportovány do uvedeného adresáře:

fteListMonitors -od /usr/mft/resmonbackup

V tomto příkladu jsou všechny monitory prostředků na AGENT1 exportovány do uvedeného adresáře:

fteListMonitors -ma AGENT1 -od /usr/mft/resmonbackup

Chcete-li definovat, které monitory prostředků se mají exportovat, můžete použít odpovídající zástupné znaky pomocí znaku hvězdičky (\*), když zadáte vzor, který se má shodovat s názvy agentů, nebo názvy monitorů, nebo obojí.

V tomto příkladu jsou všechny monitory prostředků na AGENT1 s názvy, které odpovídají vzoru MON\*, exportovány do uvedeného adresáře:

fteListMonitors -ma AGENT1 -mn MON\* -od /usr/mft/resmonbackup

V tomto příkladu jsou všechny monitory prostředků na agentech s názvy, které se shodují se vzorem AGEN\*, exportovány do uvedeného adresáře:

fteListMonitors -ma AGEN\* -od /usr/mft/resmonbackup

V tomto příkladu jsou všechny monitory prostředků s názvy, které se shodují se vzorem MON\* na agentech s názvy, které se shodují se vzorem AGENT\*, exportovány do uvedeného adresáře:

fteListMonitors -ma AGENT\* -mn MON\* -od /usr/mft/resmonbackup

### **Návratové kódy**

### **0**

Příkaz byl úspěšně dokončen.

**1**

Příkaz byl neúspěšně ukončen.

### **Související úlohy**

Monitorování prostředků MFT Zálohování a obnova monitorů prostředků MFT

### **Související odkazy**

["fteCreateMonitor \(vytvořit monitor prostředků MFT \)" na stránce 2019](#page-2018-0)

Příkaz **fteCreateMonitor** vytvoří a spustí nový monitor prostředků z příkazového řádku. Prostředek (například obsah adresáře) můžete monitorovat pomocí produktu Managed File Transfer , aby se při splnění podmínky spouštěče spustila určená úloha, například přenos souborů.

["fteDeleteMonitor \(odstranění monitoru prostředků MFT \)" na stránce 2072](#page-2071-0)

Pomocí příkazu **fteDeleteMonitor** zastavte a odstraňte existující monitor prostředků Managed File Transfer pomocí příkazového řádku. Zadejte tento příkaz pro agenta monitorování prostředků.

# <span id="page-2086-0"></span>**fteListScheduledTransfers (seznam všech naplánovaných přenosů)**

Pomocí příkazu **fteListScheduledTransfers** můžete vypsat všechny přenosy Managed File Transfer , které jste dříve vytvořili pomocí příkazového řádku nebo pomocí konzoly IBM MQ Explorer.

### **Účel**

Můžete buď vypsat všechny naplánované přenosy na základě názvů zdrojových agentů, nebo na základě koordinačního správce front.

Volitelný parametr **-p** pro tento příkaz zadejte pouze v případě, že chcete použít volby konfigurace odlišné od výchozích nastavení. Pokud neuvedete **-p**, použijí se volby konfigurace definované v installation.properties . Další informace viz Volby konfigurace .

Když spustíte příkaz **fteListScheduledTransfers** , jakýkoli naplánovaný přenos, který má definici přenosu se sémanticky chybnou kombinací data a času, způsobí, že se zobrazí chybové zprávy. V systému IBM MQ 9.3.0jsou tyto zprávy BFGCL0810E zprávy, které zahrnují ID plánu neplatného naplánovaného přenosu. Pak můžete spustit příkaz **[fteDeleteScheduledTransfer](#page-2072-0)** s parametrem **schedule\_ID** , abyste odstranili neplatný plánovaný přenos.

### **Syntax**

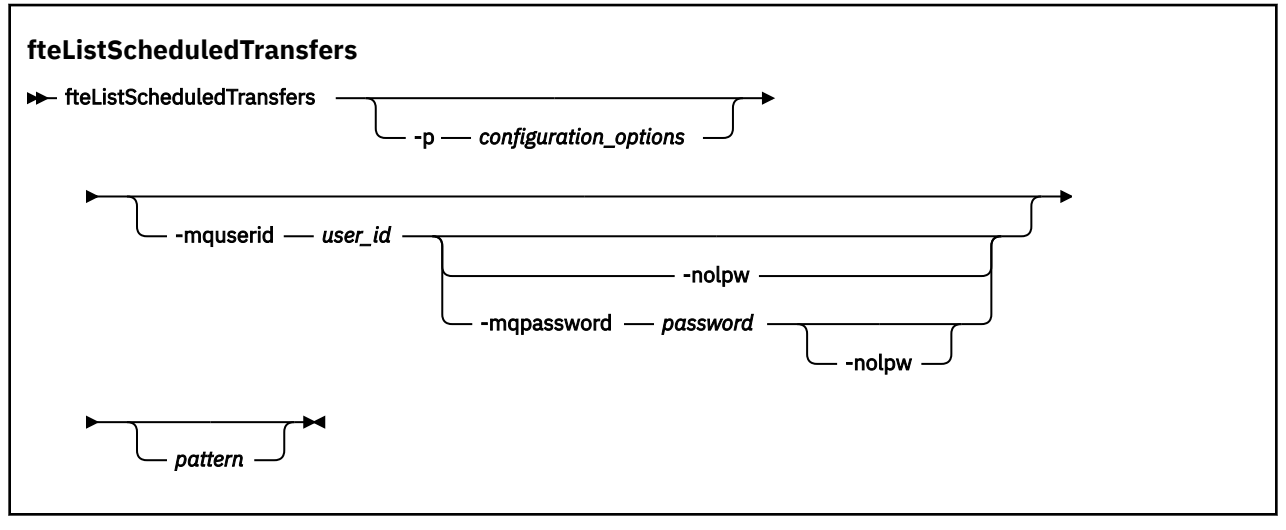

### **Parametry**

### **-p** *volby\_konfigurace*

Volitelné. Máte-li více než jednoho koordinačního správce front, použijte tento parametr k explicitnímu určení agentů, pro které chcete vypsat naplánované přenosy. Jako vstup pro tento parametr použijte název jiného než výchozího koordinačního správce front. Příkaz poté použije volby konfigurace přidružené k tomuto nevýchozímu koordinačnímu správci front.

Pokud tento parametr nezadáte, budou použity volby konfigurace založené na výchozím koordinačním správci front.

### **-mquserid** *id\_uživatele*

Volitelné. Určuje ID uživatele pro ověření s koordinačním správcem front.

### **-mqpassword** *heslo*

Volitelné. Uvádí heslo pro ověření vůči správci front koordinace.

Když je uveden parametr **-mqpassword**, musíte také uvést parametr **-mquserid** . Pokud uvedete **-mquserid**, ale neuvedete **-mqpassword**, budete vyzváni k zadání přidruženého hesla, které se nezobrazí.

PV 9.3.0 POČínaje produktem IBM MQ 9.3 příkaz standardně používá ověřování MQCSP a odesílá ID uživatele a heslo pro ověření správci front ve struktuře MQCSP.

### <span id="page-2087-0"></span>**-nolpw**

Volitelné. Tento parametr zadejte, pokud se příkaz připojuje ke správci front, který nepodporuje hesla delší než 12 znaků.

Když je uveden parametr **-nolpw** , musíte také uvést parametr **-mquserid** . Pokud uvedete **-mquserid** a **-nolpw**, ale neuvedete **-mqpassword**, budete vyzváni k zadání přidruženého hesla, které se nezobrazí.

**Poznámka:** Zadáte-li volbu **-nolpw** a heslo je delší než 12 znaků, příkaz selže s chybovou zprávou BFGCL0829E.

*Vzor*

Volitelné. Vzor, který se má použít k filtrování seznamu Managed File Transfer naplánovaných přenosů. Tento vzorek je porovnáván s názvem zdrojového agenta. Znaky hvězdičky (\*) jsou interpretovány jako zástupné znaky, které se shodují s žádným nebo více znaky.

Pokud tento parametr nezadáte, budou standardně uvedeny všechny naplánované přenosy registrované v koordinačním správci front.

### **-Vážně? nebo -h**

Volitelné. Zobrazuje syntaxi příkazu.

### **Příklad**

V tomto příkladu jsou uvedeny všechny naplánované přenosy se zdrojovými agenty, které odpovídají vzoru  $* 2:$ 

```
fteListScheduledTransfers "*2"
```
Tento vzorový příkaz vytvoří následující výstup. Čas zahájení plánu a čas dalšího přenosu jsou zobrazeny v čase UTC (Coordinated Universal Time):

```
Schedule Identifier: 1<br>Source Agent Name: 4GENT2
Source Agent Name:<br>Source File Name:
                                         C:/export/Test/workspace/A.exe<br>binary
Conversion Type:
                                         C:/import/Test/workspace/B001.zzx
Destination File Name: C:/import/Test/worksp<br>Destination Agent Name: AGENT1<br>Schedule Start Time: 2008-10-23T16:08+0100
Schedule Start̃ Time:<br>Next Transfer:
                                         2008-10-23T16:08+0100
Schedule Time Base: source<br>Repeat Interval: minutes
Repeat Interval: minutes<br>Repeat Erequency: 1
Repeat Frequency: 1<br>Repeat Count: 30
Repeat Count:
```
### **Návratové kódy**

### **0**

Příkaz byl úspěšně dokončen.

**1**

Příkaz byl neúspěšně ukončen.

### **Související úlohy**

Vytvoření naplánovaného přenosu souborů

### **Související odkazy**

["fteDeleteScheduledTransfer \(odstranit naplánovaný MFT přenos\)" na stránce 2073](#page-2072-0)

# **fteListŠablony (seznam dostupných MFT šablon přenosu)**

Pomocí příkazu **fteListTemplates** můžete zobrazit seznam dostupných šablon přenosu Managed File Transfer v koordinačním správci front.
# **Účel**

Tento příkaz vypíše buď všechny názvy šablon, nebo filtrovaný výběr názvů šablon. Výstupní formát seznamu může být libovolný z následujících:

- Pouze názvy šablon (výchozí chování)
- Názvy šablon se souhrnem šablon (režim s komentářem)
- Úplná zpráva XML popisující šablony (parametry**-x** a **-o** ).

Tento příkaz používá soubor coordination.properties pro připojení ke koordinačnímu správci front. Další informace viz Soubor MFT coordination.properties.

Volitelný parametr **-p** pro tento příkaz zadejte pouze v případě, že chcete použít sadu voleb konfigurace, které se liší od výchozí sady. Další informace viz Volby konfigurace .

### **Syntax**

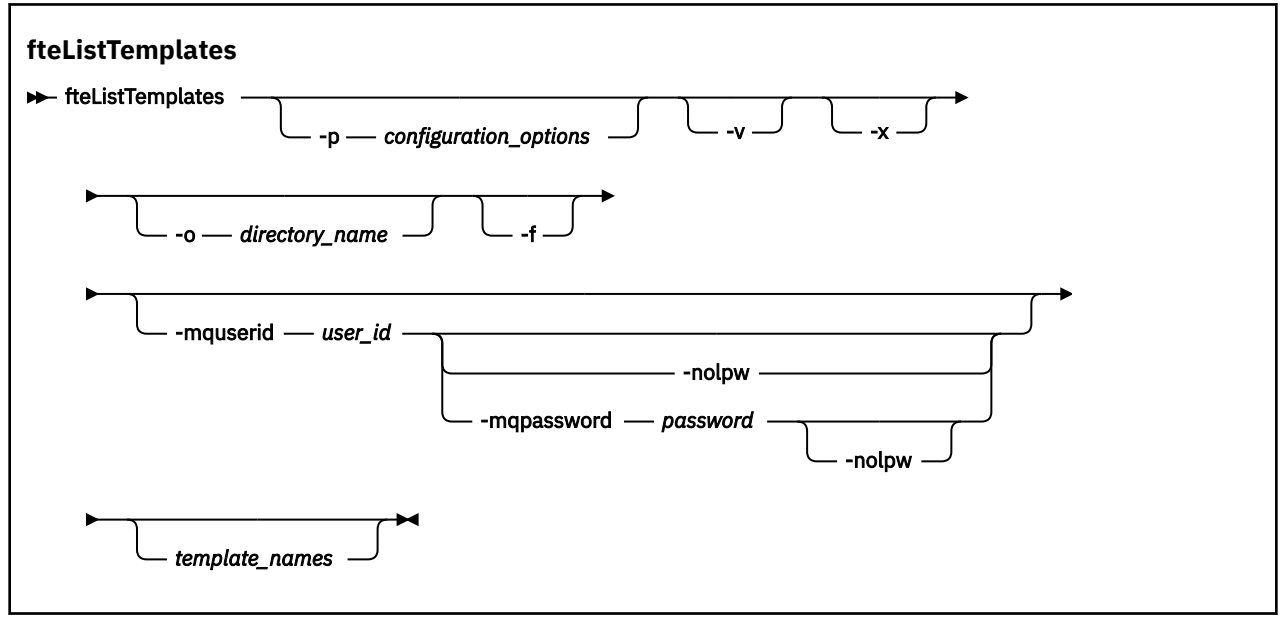

## **Parametry**

**-p**

Volitelné. Tento parametr určuje sadu voleb konfigurace, které se mají použít k odstranění šablony. Podle konvence použijte jako vstup pro tento parametr název jiného než výchozího koordinačního správce front. Příkaz poté použije sadu souborů vlastností přidružených k tomuto nevýchozímu koordinačnímu správci front.

Pokud tento parametr nezadáte, použije se sada voleb konfigurace založená na výchozím koordinačním správci front.

**-v**

Volitelné. Určuje režim s komentářem a poskytuje krátký souhrn každé odpovídající šablony. Tento parametr je ignorován, pokud jste zadali také parametr **-x** .

Parametr **-v** obsahuje souhrn každé šablony. Příklad:

```
Template Name: STANDBY
     Source Agent Name: AGENT1
     Source QMgr: QM_JUPITER
 Destination Agent Name: AGENT2
 Destination QMgr: QM_NEPTUNE
     Transfer Priority: 0
     Transfer file specification
     File Item Details
         Mode: binary
         Checksum: MD5
```

```
 Source File:
 C:\payroll_reports\*.xls
 Recursive: false
           Disposition: leave
        Destination File:
           C:\payroll_backup\*.xls
           Type: file
           Exist: error
```
Pokud neuvedete parametr **-v** , výchozím výstupním režimem je vypsat odpovídající názvy šablon.

**-x**

Volitelné. Poskytuje zprávu ve formátu XML pro každou odpovídající šablonu. Tento parametr je ignorován, pokud nezadáte také parametr **-o** .

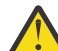

**Upozornění:** Zprávy ve formátu XML nejsou kompatibilní s příkazovými nástroji **fteCreateTemplate**.

### **-o** *název\_adresáře*

Volitelné. Odešle formátovanou zprávu XML do souborů v uvedeném adresáři. Pro každou šablonu se vytvoří jeden soubor a každý soubor má stejný název jako šablona s příponou .xml . Tento parametr je ignorován, pokud nezadáte také parametr **-x** .

**-f**

Volitelné. Vynutí přepsání existujícího výstupního souboru. Tento parametr je ignorován, pokud nezadáte také parametr **-o** . Pokud neuvedete **-f** , ale uvedete název existujícího výstupního souboru, výchozí chování je nahlásit chybu a pokračovat.

### **-mquserid** *id\_uživatele*

Volitelné. Určuje ID uživatele pro ověření s koordinačním správcem front.

### **-mqpassword** *heslo*

Volitelné. Uvádí heslo pro ověření vůči správci front koordinace.

Když je uveden parametr **-mqpassword** , musíte také uvést parametr **-mquserid** . Pokud uvedete **-mquserid**, ale neuvedete **-mqpassword**, budete vyzváni k zadání přidruženého hesla, které se nezobrazí.

V 9.3.0 V 9.3.0 Počínaje produktem IBM MQ 9.3 příkaz standardně používá ověřování MQCSP a odesílá ID uživatele a heslo pro ověření správci front ve struktuře MQCSP.

## **V** 9.3.0 **V** 9.3.0 **-**nolpw

Volitelné. Tento parametr zadejte, pokud se příkaz připojuje ke správci front, který nepodporuje hesla delší než 12 znaků.

Když je uveden parametr **-nolpw** , musíte také uvést parametr **-mquserid** . Pokud uvedete **-mquserid** a **-nolpw**, ale neuvedete **-mqpassword**, budete vyzváni k zadání přidruženého hesla, které se nezobrazí.

**Poznámka:** Zadáte-li volbu **-nolpw** a heslo je delší než 12 znaků, příkaz selže s chybovou zprávou BFGCL0829E.

### *template\_names*

Volitelné. Seznam jednoho nebo více názvů šablon, které mají být vypsány. Název šablony může obsahovat hvězdičku jako zástupný znak, který odpovídá nule nebo více znakům. V závislosti na operačním systému může být nutné uzavřít všechny názvy šablon, které obsahují zástupný znak v uvozovkách (""). nebo apostrofy (''), abyste se vyhnuli expanzi shellu. Rozšíření shellu může způsobit neočekávané chování.

Pokud nezadáte nic pro *template\_names*, výchozí nastavení je vypsat všechny šablony.

### **-Vážně? nebo -h**

Volitelné. Zobrazuje syntaxi příkazu.

### **Příklad**

V tomto příkladu jsou uvedeny všechny šablony s názvy začínajícími na ST:

fteListTemplates "ST\*"

Tento příklad vytvoří šablonu STANDBY jako zprávu ve formátu XML do souboru STANDBY.xml v aktuálním adresáři:

fteListTemplates -x -o . STANDBY

Tento příkaz vytvoří následující výstup v souboru STANDBY.xml:

```
<?xml version="1.0" encoding="UTF-8" ?> 
- <transferTemplate id="1864c1dd-ba02-4b34-bda9-dc6862448418" version="3.00">
     <name>STANDBY</name> 
     <sourceAgentName>AGENT1</sourceAgentName> 
     <sourceAgentQMgr>QM_JUPITER</sourceAgentQMgr> 
     <sourceAgentQMgrHost>null</sourceAgentQMgrHost> 
     <sourceAgentQMgrPort>-1</sourceAgentQMgrPort> 
     <sourceAgentQMgrChannel>null</sourceAgentQMgrChannel> 
     <destinationAgentName>AGENT2</destinationAgentName> 
     <destinationAgentQMgr>QM_NEPTUNE</destinationAgentQMgr> 
   - <fileSpecs>
      - <item checksumMethod="MD5" mode="binary">
        - <source disposition="leave" recursive="false">
           <file>C:\payroll_reports\*.xls</file> 
          </source>
        - <destination exist="error" type="file">
           <file>C:\payroll_backup\*.xls</file> 
          </destination>
       \langleitem\rangle </fileSpecs>
     <priority>0</priority> 
   </transferTemplate>
```
## **Návratové kódy**

### **0**

Příkaz byl úspěšně dokončen.

### **1**

Příkaz byl neúspěšně ukončen.

### **Související pojmy**

Práce se šablonami přenosu souborů

### **Související úlohy**

Vytvoření šablony přenosu souborů pomocí IBM MQ Explorer

Zálohování definice šablony přenosu souborů

### **Související odkazy**

["fteCreateŠablona \(vytvořit novou šablonu přenosu souborů\)" na stránce 2027](#page-2026-0)

Příkaz **fteCreateTemplate** vytvoří šablonu přenosu souborů, kterou můžete uchovat pro budoucí použití. Jediným požadovaným parametrem je parametr **-tn** *template\_name* . Všechny ostatní parametry jsou volitelné, ačkoli pokud zadáte specifikaci zdrojového souboru, musíte také poskytnout cílový soubor. Podobně, pokud uvedete cílový soubor, musíte také uvést specifikaci zdrojového souboru.

["fteDeleteŠablony \(odstranění MFT šablony\)" na stránce 2075](#page-2074-0)

Pomocí příkazu **fteDeleteTemplates** odstraňte existující šablonu Managed File Transfer z koordinačního správce front.

## **fteModifyAgent (spuštění agenta MFT jako služby Windows )**

Příkaz **fteModifyAgent** upraví existujícího agenta tak, aby jej bylo možné spustit jako službu Windows . Tento příkaz je k dispozici pouze v systému Windowsa musí být spuštěn uživatelem, který je administrátorem systému IBM MQ a členem skupiny mqm.

### **Syntax**

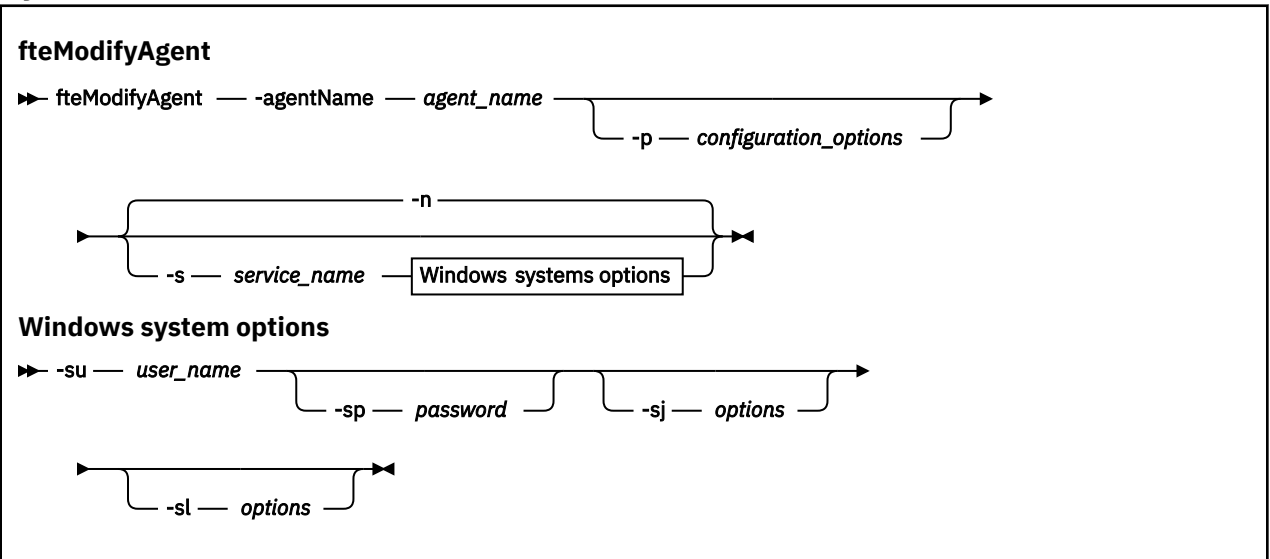

### **Parametry**

### **-agentName** *název\_agenta*

Povinné Název agenta, kterého chcete upravit.

### **-p** *volby\_konfigurace*

Volitelné. Tento parametr určuje sadu voleb konfigurace, která se používá k úpravě agenta. Podle konvence použijte jako vstup pro tento parametr název jiného než výchozího koordinačního správce front. Příkaz **fteModifyAgent** poté použije sadu souborů vlastností přidružených k tomuto nevýchozímu koordinačnímu správci front.

Volitelný parametr **-p** zadejte pouze v případě, že chcete použít volby konfigurace odlišné od výchozích nastavení. Pokud tento parametr nezadáte, použije se sada voleb konfigurace založená na výchozím koordinačním správci front.

### **-s** *název\_služby*

Volitelné. Označuje, že agent má být spuštěn jako služba Windows . Pokud nezadáte *service\_name*, služba bude pojmenována mqmftAgent*AGENTQMGR*, kde *AGENT* je název agenta a *QMGR* je název správce front agenta.

Zobrazovaný název služby, který se zobrazí v okně Windows **Služby** ve sloupci **Název** , je vždy **Managed File Transfer Agent** *AGENT***@***QMGR*.

**Poznámka:** Pokud bude redistribuovatelný agent spuštěn jako služba Windows , pak musí být proměnná prostředí **BFG\_DATA** nastavena v systémovém prostředí, aby mohla tato služba fungovat.

### **-su** *jméno\_uživatele*

Volitelné. Když se má agent spustit jako služba Windows , tento parametr uvádí název účtu, pod kterým se má služba spustit. Chcete-li spustit agenta pomocí účtu uživatele domény Windows , uveďte hodnotu ve formátu DomainName\UserName. Chcete-li spustit službu pomocí účtu z lokální vestavěné domény, zadejte hodnotu ve formátu UserName.

Uživatelský účet Windows , který zadáte pomocí parametru **-su** , musí mít právo **Log on as a service** . Chcete-li získat informace o tom, jak udělit toto právo, prohlédněte si téma Odstraňování problémů agenta MFT nebo modulu protokolování spuštěného jako Windows služba.

Tento parametr je povinný, je-li uveden parametr **-s** .

### **-sp** *heslo*

Volitelné. Tento parametr je platný pouze v případě, že je zadán parametr **-s** .

### **-sj** *volby*

Volitelné. Když je agent spuštěn jako služba Windows , tento parametr definuje seznam voleb ve formě -D nebo -X, které budou předány do prostředí JVM ( Java Virtual Machine). Volby jsou odděleny znakem čísla (#) nebo středníkem (;). Pokud potřebujete vložit nějaké # nebo; znaky, vložte je do apostrofů.

Tento parametr je platný pouze v případě, že je zadán parametr **-s** .

Další informace o způsobu, jakým příkaz **fteModifyAgent** zpracovává ověření aktualizací voleb prostředí JVM, naleznete v tématu Způsob zpracování voleb prostředí JVM agenta a modulu protokolování.

### **-sl** *volby*

Volitelné. Nastaví úroveň servisního protokolu Windows . Platné volby jsou: error, info, warn, debug. Výchozí je hodnota\n \ info. Tato volba může být užitečná, pokud máte problémy se službou Windows . Nastavení ladění poskytuje podrobnější informace v souboru protokolu služby.

Tento parametr je platný pouze v případě, že je zadán parametr **-s** .

**-n**

Volitelné. Označuje, že agent má být spuštěn jako normální proces. Toto se vzájemně vylučuje s volbou **-s** . Pokud není zadána volba **-s** ani volba **-n** , je agent konfigurován jako normální proces Windows .

### **-Vážně? nebo -h**

Volitelné. Zobrazuje syntaxi příkazu.

### **Příklad**

V tomto příkladu je AGENT1 upraven pro spuštění jako služba Windows :

fteModifyAgent -agentName AGENT1 -s -su fteuser -sp ftepassword

V tomto příkladu je AGENT1 upraven tak, aby odebral službu Windows :

fteModifyAgent -agentName AGENT1

Musíte zastavit agenta, kterého chcete upravit, pomocí příkazu [fteStopAgent](#page-2138-0) , než budete moci spustit příkaz fteModifyAgent.

## **Návratové kódy**

**0**

Příkaz byl úspěšně dokončen.

**1**

Příkaz byl neúspěšně ukončen.

### **Související pojmy**

Odstraňování problémů agenta nebo modulu protokolování MFT spuštěného jako služba Windows

### **Související úlohy**

Spuštění agenta MFT jako služby systému Windows

### **Související odkazy**

["fteCreateAgent \(vytvořit agenta MFT \)" na stránce 1992](#page-1991-0)

Příkaz **fteCreateAgent** vytvoří soubor Managed File Transfer Agent a jeho přidruženou konfiguraci.

["fteModifyLogger \(spuštění modulu protokolování MFT jako služby Windows \)" na stránce 2094](#page-2093-0) Pomocí příkazu **fteModifyLogger** upravte modul protokolování Managed File Transfer tak, aby jej bylo možné spustit jako službu Windows . Tento příkaz můžete použít pouze na platformách Windows , musí být spuštěn uživatelem, který je administrátorem systému IBM MQ a členem skupiny mqm, a musíte nejprve zastavit modul protokolování pomocí příkazu **fteStopLogger** .

## <span id="page-2093-0"></span>**fteModifyLogger (spuštění modulu protokolování MFT jako služby Windows )**

Pomocí příkazu **fteModifyLogger** upravte modul protokolování Managed File Transfer tak, aby jej bylo možné spustit jako službu Windows . Tento příkaz můžete použít pouze na platformách Windows , musí být spuštěn uživatelem, který je administrátorem systému IBM MQ a členem skupiny mqm, a musíte nejprve zastavit modul protokolování pomocí příkazu **fteStopLogger** .

## **Účel**

Samostatný zapisovač protokolu, ať už pro soubor nebo pro databázi, se zobrazí jako "Managed File Transfer zapisovač protokolu pro sadu vlastností *logger\_name*@*logger\_qm*" ve sloupci **Název** aplikace **Služby** . Hodnota *logger\_qm* je název správce front příkazů modulu protokolování.

### **Syntax**

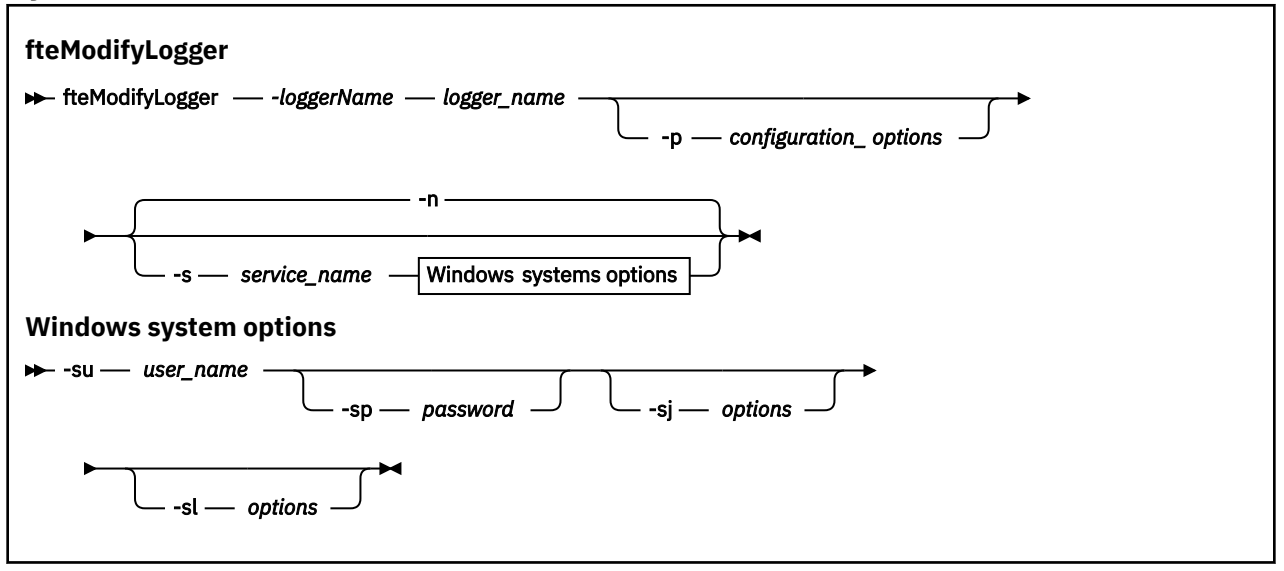

## **Parametry**

### **-loggerName** *logger\_name*

Povinné Název modulu protokolování Managed File Transfer , který chcete upravit.

### **-p** *volby\_konfigurace*

Volitelné. Tento parametr určuje sadu voleb konfigurace, která se používá k úpravě modulu protokolování. Podle konvence použijte jako vstup pro tento parametr název jiného než výchozího koordinačního správce front. Příkaz **fteModifyLogger** poté použije sadu souborů vlastností přidružených k tomuto nevýchozímu koordinačnímu správci front.

Volitelný parametr **-p** zadejte pouze v případě, že chcete použít volby konfigurace odlišné od výchozích nastavení. Pokud tento parametr nezadáte, použije se sada voleb konfigurace založená na výchozím koordinačním správci front.

### **-s** *název\_služby*

Volitelné. Označuje, že se má modul protokolování spustit jako služba Windows . Pokud nezadáte *service\_name*, bude služba pojmenována mqmftLogger*LOGGERQMGR*, kde *LOGGER* je název modulu protokolování a *QMGR* je název správce front modulu protokolování.

Zobrazovaný název služby, který se zobrazí v okně Windows **Služby** ve sloupci **Název** , je vždy **Managed File Transfer Logger** *LOGGER***@***QMGR*.

### **-su** *jméno\_uživatele*

Povinné, je-li zadán parametr **-s** . Uvádí název účtu, pod kterým by měla být služba Windows spuštěna. Chcete-li spustit agenta pomocí účtu uživatele domény Windows , uveďte hodnotu ve formátu DomainName\UserName. Chcete-li službu spustit pomocí účtu z lokální vestavěné domény, zadejte hodnotu ve formátu UserName.

Uživatelský účet Windows , který zadáte pomocí parametru **-su** , musí mít oprávnění pro přihlášení jako služba. Chcete-li získat informace o tom, jak udělit toto oprávnění, prohlédněte si téma Odstraňování problémů agenta MFT nebo modulu protokolování spuštěného jako Windows služba.

### **-sp** *heslo*

Volitelné. Platí pouze v případě, že je zadána hodnota **-s** . Heslo pro uživatelský účet nastavený parametrem **-su** .

Pokud tento parametr neuvedete, když uvedete parametr **-s** , budete varováni, že musíte nastavit heslo pomocí nástroje Windows Services, než bude možné službu úspěšně spustit.

### **-sj** *volby*

Volitelné. Platí pouze v případě, že je zadána hodnota **-s** . Když je modul protokolování spuštěn jako služba Windows , tento parametr definuje seznam voleb ve formě -D nebo -X, které budou předány do prostředí JVM. Volby jsou odděleny znakem čísla (#) nebo středníkem (;). Pokud potřebujete vložit nějaké # nebo; znaky, vložte je do apostrofů (').

Další informace o způsobu, jakým příkaz **fteModifyLogger** zpracovává ověření aktualizací voleb prostředí JVM, naleznete v tématu Způsob zpracování voleb prostředí JVM agenta a modulu protokolování.

### **-sl** *volby*

Volitelné. Platí pouze v případě, že je zadána hodnota **-s** . Nastaví úroveň servisního protokolu Windows . Platné volby jsou: error, info, warn, debug. Výchozí hodnota je info. Tato volba může být užitečná, pokud máte problémy se službou Windows . Nastavení ladění poskytuje podrobnější informace v souboru protokolu služby.

**-n**

Volitelné. Označuje, že má být modul protokolování spuštěn jako normální proces. Toto se vzájemně vylučuje s volbou **-s** . Není-li zadána volba **-s** ani volba **-n** , je modul protokolování konfigurován jako normální proces Windows .

### **-Vážně? nebo -h**

Volitelné. Zobrazuje syntaxi příkazu.

### **Příklad**

Před spuštěním příkazu **fteModifyLogger** musíte zastavit modul protokolování pomocí příkazu [fteStopLogger](#page-2140-0) .

V tomto příkladu byl dříve vytvořen modul protokolování s názvem logger1 . Tento příkaz zobrazuje, jak lze modul protokolování změnit tak, aby byl spuštěn jako služba Windows :

fteModifyLogger -loggerName logger1 -s -su fteuser -sp ftepassword

### **Návratové kódy**

**0**

Příkaz byl úspěšně dokončen.

**1**

Příkaz byl neúspěšně ukončen.

### **Související pojmy**

Odstraňování problémů agenta nebo modulu protokolování MFT spuštěného jako služba Windows

### **Související úlohy**

Spuštění agenta MFT jako služby systému Windows

### **Související odkazy**

["fteStartLogger \(spuštění modulu protokolování MFT \)" na stránce 2135](#page-2134-0) Příkaz **fteStartLogger** spustí aplikaci protokolování Managed File Transfer .

["fteStopLogger \(zastavení modulu protokolování MFT \)" na stránce 2141](#page-2140-0) Příkaz **fteStopLogger** zastaví modul protokolování Managed File Transfer .

## **fteObfuscate (šifrovat citlivá data)**

Příkaz **fteObfuscate** šifruje citlivá data v souborech pověření. Tím se zastaví čtení obsahu souborů pověření někým, kdo získá přístup k souboru. V produktu IBM MQ 9.2.0příkaz poskytuje bezpečnější metodu ochrany pověření pro zlepšení šifrování.

## **Účel**

Vlastnosti jména uživatele a hesla v souborech pověření lze šifrovat. Tyto vlastnosti jsou transformovány na novou související vlastnost s příponou Cipher. Příklad:

```
\lt!! - -
  MQMFTCredentials properties before
-->
<tns:logger name="logger1" user="user1" password="passw0rd" />
<tns:file path="$HOME/trust.jks" password="passw0rd" />
\lt!! -
  MQMFTCredentials properties after
-->
<tns:logger name="logger1" userCipher="e71vKCg2pf" passwordCipher="se71vKCg" />
<tns:file path="$HOME/trust.jks" passwordCipher="e71vKCg2pf" />
\lt!! - -
  ProtocolBridgeCredentials Properties before
-->
<tns:user name="Fred" serverUserId="fred" serverPassword="passw0rd" />
<! - ProtocolBridgeCredentials properties after
-->
<tns:user name="Fred" serverUserIdCipher="e51vVCg2pf" serverPasswordCipher="se51vBCg" />
\lt!! - -
  ConnectDirectCredentials properties before
-->
<tns:user name="fteuser" ignorecase="true" pattern="wildcard"
           cdUserId="cdUser" cdPassword="cdPassword" pnodeUserId="pnodeUser"
 pnodePassword="pnodePassword">
 <tns:snode name="snode1" pattern="wildcard" userId="snodeUser" password="snodePassword"/>
\langletns:user>
\leq! - -
  ConnectDirectCredentials properties after
-->
<tns:user name="fteuser" ignorecase="true" pattern="wildcard"
 cdUserIdCipher="e71vKCg2pf" cdPasswordCipher="se71vKCg"
 pnodeUserIdCipher="2f1vgCg6df" pnodePasswordCipher="e71vKCg2pf">
 <tns:snode name="snode1" pattern="wildcard" userIdCipher="e51vVCg2pf" passwordCipher="se51vBCg"/>
</tns:user>
```
V systému IBM MQ 9.2.0jsou upřednostňované formáty:

### **MFT**

```
<tns:qmgr mqPasswordCipher="mqmftcred!1!kvAzYv/1aCMfSQ5igkFVmQ==!f4rX5KL7aFKHJl7Ln0X+OQ==" 
mqUserIdCipher="mqmftcred!1!w2PQGhQcyq1NwYzGItz0VA==!Q40i2rRSEMGwrx6gnRFe8g==" 
name="MFTQM" user="JOHNDOE"/>
```
### **Pověření ProtocolBridge**

```
<tns:agent name="agent3"> 
  <tns:serverHost name="ftpsServer" 
                              keyStorePasswordCipher="mqmftcred!1!w2PQGhQcyq1NwYzGItz3VA==!
Q40i2rRSEMGwrx6gnRFe8g==" 
trustStorePasswordCipher="mqmftcred!1!w2PQGhQcyq1NwYzGKtz0VA==!Q40i2rRSEMGwrx6gnRFe8g==">
   </tns:serverHost>
 </tns:agent>
```
### **Pověření ConnectDirect**

```
<tns:agent name="CDAGENT01">
 <tns:pnode name="cdnode*" pattern="wildcard">
 <tns:user name="MUSR_.*"
            ignorecase="true"
            pattern="regex"
            cdUserIdCipher="mqmftcred!1!w2PQGhQcyq1NwYzGItz0VA==!Q40i2rRSEMGwrx6gnRFe8g=="/> 
cdPasswordCipher=="!mqmftcred!1!w2PQGhQcyq1NwYzGItz0VA==!Q40i2rRSEMGwrx6gnRFe8g=="/> 
pnodeUserIdipher="mqmftcred!1!w2PQGhQcyq1NwYzGItz0VA==!Q40i2rRSEMGwrx6gnRFe8g=="/> 
pnodePasswordCipher="mqmftcred!1!w2PQGhQcyq1NwYzGItz0VA==!Q40i2rRSEMGwrx6gnRFe8g=="/> 
<tns:snode name="cdnode2" pattern="wildcard" userId="sue" passwordCipher="!mqmftcred!1!
w2PQGhQcyq1NwYzGItz0VA==!Q40i2rRSEMGwrx6gnRFe8g=="/>
           </tns:user>
         </tns:pnode>
      </tns:agent>
```
### **Syntax**

From IBM MQ 9.2.0, the syntax is as follows:

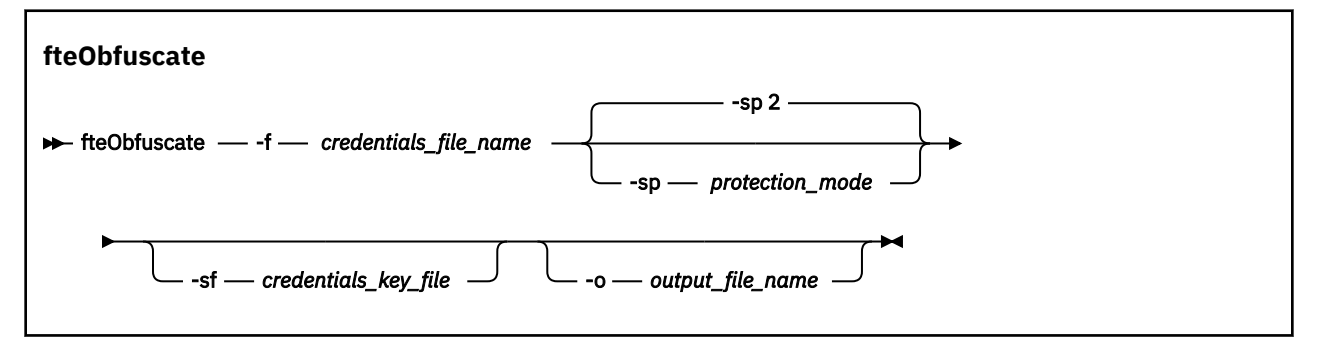

### **Parametry**

### **-f** *credentials\_file\_name*

Povinné Název souboru pověření, jehož obsah bude šifrován.

**Poznámka: Peprecated** Tento parametr nahrazuje parametr **-credentialsFile**, který je zamítnutý z IBM MQ 9.2.0.

### **-sp** *režim\_ochrany*

Volitelné. Režim ochrany, který se má použít pro šifrování pověření. Hodnota může být následující:

**0**

Použijte metodu ochrany pověření zamítnutou na adrese IBM MQ 9.2.0.

**1**

Použijte bezpečnější metodu ochrany pověření zavedenou na webu IBM MQ 9.2.0. Další informace viz Šifrování uložených pověření v MFT.

Jedná se o výchozí hodnotu před IBM MQ 9.3.0.

 $\blacktriangleright$  <code>V 3.3.0</code>  $\blacktriangleright$  <code>V</code> systému IBM MQ 9.3.0můžete použít režim ochrany 1 pro kompatibilitu s verzemi staršími než IBM MQ 9.3.0. Zvažte však migraci všech uložených hesel na rozšířenou ochranu poskytovanou nastavením *režimu ochrany* na 2.

### $V$ <sup>9.3.0</sup> $2$

Použijte rozšířený režim ochrany pověření zavedený na adrese IBM MQ 9.3.0. Další informace viz Šifrování uložených pověření v MFT.

Toto je předvolba z IBM MQ 9.3.0.

### **-sf** *soubor credentials\_key\_file*

Volitelné. Název souboru obsahujícího klíč pověření. Pokud je tento parametr vynechán, příkaz použije výchozí klíč pověření. Další informace naleznete v tématu Ochrana hesel v konfiguračních souborech komponenty IBM MQ.

### **-o** *název\_výstupního\_souboru*

Volitelné. Název souboru pro výstup chráněných pověření.

### **-Vážně? nebo -h**

Volitelné. Zobrazuje syntaxi příkazu.

### **Příklady: režim ochrany 2 (výchozí režim ochrany)**

### $V5.3.0$

Chcete-li šifrovat pověření v souboru MQMFTCredentials.xml pomocí výchozího režimu ochrany 2 s nejnovějším algoritmem a pevným klíčem a uložit je v rozšířeném formátu, zadejte následující příkaz:

fteObfuscate -f /usr/home/MQMFTCredentials.xml

Chcete-li šifrovat pověření v souboru MQMFTCredentials.xml pomocí výchozího režimu ochrany 2 s nejnovějším algoritmem a klíčem určeným uživatelem a uložit je v rozšířeném formátu, zadejte následující příkaz:

fteObfuscate -sf /var/mqmft/credKeyfile.key -f /usr/home/MQMFTCredentials.xml

Chcete-li šifrovat pověření v souboru MQMFTCredentials.xml pomocí výchozího režimu ochrany 2 s nejnovějším algoritmem a uživatelem zadaným klíčem a odeslat šifrovaná pověření do jiného souboru, zadejte příkaz **fteObfuscate** :

```
fteObfuscate -sf /var/mqmft/credKeyfile.key -sp 2 
-f /usr/home/MQMFTCredentials.xml -o /usr/home/enccred.xml
```
Chcete-li šifrovat pověření v souboru ProtocolBridgeCredentials.xml pomocí výchozího režimu ochrany s nejnovějším algoritmem a uživatelem zadaným klíčem a uložit je v rozšířeném formátu, zadejte následující příkaz:

```
fteObfuscate -sf /var/mqmft/credKeyfile.key 
-f /usr/home/ProtocolBridgeCredentials.xml
```
### **Příklady: režim ochrany 1**

Chcete-li šifrovat pověření v souboru MQMFTCredentials.xml pomocí režimu ochrany 1 pomocí nejnovějšího algoritmu a klíče určeného uživatelem a uložit je v bezpečnějším formátu, který uvádí IBM MQ 9.2.0, zadejte následující příkaz:

```
fteObfuscate -sf /var/mqmft/credKeyfile.key -sp 1 -f /usr/home/MQMFTCredentials.xml
```
Chcete-li šifrovat pověření v souboru MQMFTCredentials.xml pomocí režimu ochrany 1 pomocí nejnovějšího algoritmu a uživatelem uvedeného klíče a odeslat šifrovaná pověření do jiného souboru, zadejte následující příkaz:

```
fteObfuscate -sf /var/mqmft/credKeyfile.key -sp 1 
-f /usr/home/MQMFTCredentials.xml -o /usr/home/enccred.xml
```
### **Příklady: režim ochrany 0**

Chcete-li šifrovat pověření v souboru MQMFTCredentials.xml pomocí zamítnutého algoritmu a uložit je v zamítnutém formátu, zadejte následující příkaz:

fteObfuscate -f /usr/home/MQMFTCredentials.xml -sp 0

### **Použití datových sad v systému z/OS**

 $\approx$  z/OS

Šifrování datové sady a její výstup ve formátu souboru XML:

fteObfuscate -f "//test.creds(creds)" -o enc.xml

Šifrovat datovou sadu s klíčem uvedeným v datové sadě:

/fteObfuscate -f "//test.creds(creds)" -sf "//test.creds(key)"

## **Návratové kódy**

**0**

Příkaz byl úspěšně dokončen.

**1**

Příkaz byl neúspěšně ukončen.

### **Související odkazy**

["Formát souboru pověření MFT" na stránce 2686](#page-2685-0)

Soubor MQMFTCredentials.xml obsahuje citlivé informace o ID uživatele a hesle. Prvky v souboru MQMFTCredentials.xml musí odpovídat schématu MQMFTCredentials.xsd . Za zabezpečení souborů pověření odpovídá uživatel.

Ověření připojení MFT a IBM MQ

## **ftePingAgent (zkontrolujte, zda je agent MFT aktivní)**

Příkaz **ftePingAgent** odešle agentovi Managed File Transfer příkaz ping, aby určil, zda je agent dosažitelný, a pokud ano, zda je schopen odpovědět na jednoduchý dotaz.

## **Účel**

Pomocí příkazu **ftePingAgent** zkontrolujte, zda je agent Managed File Transfer dosažitelný, a pokud ano, zda je schopen odpovědět na jednoduchý dotaz v řádcích are you there?. Příklad výstupu tohoto příkazu je následující:

C:\> ftePingAgent AGENT86 5724-H72 Copyright IBM Corp. 2008, 2024. VŠECHNA PRÁVA VYHRAZENA. BFGPR0127W: Pro připojení k produktu IBM MQnebyl určen žádný soubor pověření. Proto se předpokládá, že ověření produktu IBM MQ bylo zakázáno. BFGCL0212I: Vydávání požadavku na příkaz ping agentovi AGENT86 BFGCL0213I: agent AGENT86 odpověděl na příkaz ping za 0.094 sekund.

Volitelný parametr **-p** pro tento příkaz zadejte pouze v případě, že chcete použít sadu voleb konfigurace, které se liší od výchozí sady. Další informace viz Volby konfigurace .

### **Syntaxe**

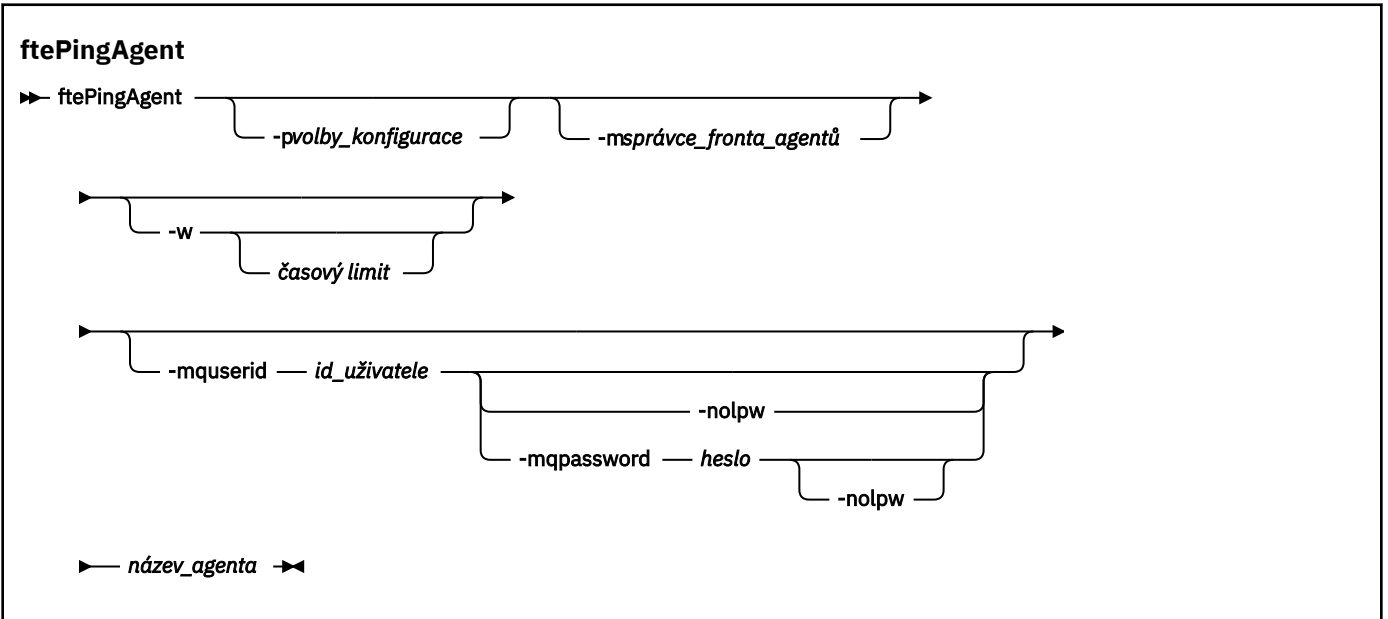

## **Parametry**

### **-p** *volby\_konfigurace*

Volitelné. Tento parametr určuje sadu voleb konfigurace, která se používá k vydání požadavku na příkaz ping na agenta. Jako vstup pro tento parametr použijte název jiného než výchozího koordinačního správce front. Příkaz poté použije sadu souborů vlastností přidružených k tomuto nevýchozímu koordinačnímu správci front. Pokud tento parametr nezadáte, použije se sada voleb konfigurace založená na výchozím koordinačním správci front. Další informace viz Volby konfigurace .

### **-m** *agent\_queue\_manager*

Volitelné. Název správce front, ke kterému je agent, pro kterého chcete testovat spojení, připojen. Nezadáte-li parametr -m , bude použitý správce front určen na základě použité sady voleb konfigurace.

### **-w** *časový limit*

Volitelné. Uvádí, že příkaz by měl čekat až *timeout* sekund, než agent odpoví. Nezadáte-li časový limit nebo hodnotu časového limitu -1, příkaz bude čekat neomezeně dlouho, dokud agent neodpoví. Pokud tuto volbu nezadáte, je výchozí hodnotou čekat na odpověď agenta až pět sekund.

Pokud byl zadán *timeout* , vyprší časový limit zpráv příkazu **ftePingAgent** po dvojnásobku hodnoty *timeout* , a nikoli po uplynutí určené fronty nedoručených zpráv. U zpráv příkazu nedojde k uplynutí časového limitu, pokud byl příkaz nastaven tak, aby čekal na dobu neurčitou.

### **-mquserid** *id\_uživatele*

Volitelné. Uvádí ID uživatele, který se má ověřit u správce front příkazů.

### **-mqpassword** *heslo*

Volitelné. Uvádí heslo pro ověření vůči správci front koordinace.

Když je uveden parametr **-mqpassword** , musíte také uvést parametr **-mquserid** . Pokud uvedete **-mquserid**, ale neuvedete **-mqpassword**, budete vyzváni k zadání přidruženého hesla, které se nezobrazí.

 $V$  9.3.0  $\blacktriangleright$  V 9.3.0 Počínaje produktem IBM MQ 9.3 příkaz standardně používá ověřování MQCSP a odesílá ID uživatele a heslo pro ověření správci front ve struktuře MQCSP.

#### V 9.3.0  $\parallel$  V 9.3.0 **-nolpw**

Volitelné. Tento parametr zadejte, pokud se příkaz připojuje ke správci front, který nepodporuje hesla delší než 12 znaků.

Když je uveden parametr **-nolpw** , musíte také uvést parametr **-mquserid** . Pokud uvedete **-mquserid** a **-nolpw**, ale neuvedete **-mqpassword**, budete vyzváni k zadání přidruženého hesla, které se nezobrazí.

**Poznámka:** Zadáte-li volbu **-nolpw** a heslo je delší než 12 znaků, příkaz selže s chybovou zprávou BFGCL0829E.

### *název\_agenta*

Povinné Název agenta Managed File Transfer , kterému chcete provést příkaz ping.

### **-Vážně? nebo -h**

Volitelné. Zobrazuje syntaxi příkazu.

### **Příklad**

V tomto příkladu příkaz ping odešle agentovi AGENT1, který je připojen k QM\_MERCURY. Příkaz čeká až 40 sekund na odpověď AGENT1 před návratem.

ftePingAgent -m QM\_MERCURY -w 40 AGENT1

## **Návratové kódy**

**0**

Příkaz byl úspěšně dokončen. Agent je aktivní a může zpracovávat přenosy.

**1**

Příkaz byl neúspěšně ukončen. Příkaz nebyl schopen odeslat zprávu agentovi.

**2**

Příkaz skončil s časovým limitem. Příkaz odeslal agentovi zprávu, ale agent neodpověděl v daném čase.

### **Související pojmy**

Co dělat, pokud si myslíte, že váš přenos souborů uvízl

### **Související odkazy**

["fteListAgenti \(seznam agentů MFT pro koordinačního správce front\)" na stránce 2079](#page-2078-0) Pomocí příkazu **fteListAgents** můžete vypsat všechny agenty Managed File Transfer , kteří jsou registrováni s konkrétním koordinačním správcem front.

["fteShowAgentDetails \(zobrazení MFT podrobností agenta\)" na stránce 2123](#page-2122-0) Pomocí příkazu **fteShowAgentDetails** zobrazte podrobnosti o konkrétní Managed File Transfer Agent. Jedná se o podrobnosti uložené koordinačním správcem front Managed File Transfer agenta.

# **fteRAS (shromáždění MFT informací o odstraňování problémů)**

Příkaz **fteRAS** shromažďuje informace o odstraňování problémů (dataMustGather ) pro Managed File Transfer. Data, která produkt **fteRAS** shromažďuje, jsou specifická pro instalaci produktu Managed File Transfer na systému, kde je spuštěn program.

## **Účel**

Použijte příkaz **fteRAS** ke spuštění nástroje pro shromažďování informací o spolehlivosti, dostupnosti a provozuschopnosti (RAS), pokud potřebujete shromáždit informace o odstraňování problémů, které vám pomohou najít řešení, když agent Managed File Transfer , modul pro protokolování databáze nebo jiný příkaz hlásí problém nebo nepracuje správně.

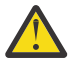

**Upozornění:** Pokud je na serveru nakonfigurován velký počet agentů Managed File Transfer , dokončení příkazu **fteRAS** může trvat dlouho. Pokud k tomu dojde, můžete se rozhodnout komprimovat obsah protokolů a konfiguračních adresářů agenta Managed File Transfer do souboru zip.

Když spustíte příkaz **fteRAS** , výstupní adresář, do kterého je umístěn výsledný archivní soubor (.zip), může být buď výchozí umístění, nebo adresář dle vaší volby.

### **Informace o průběhu zobrazené o spuštěném příkazu fteRAS**

 $V5.3.0$ 

V produktu IBM MQ 9.3.0byl rozšířen výstup příkazu **fteRAS** do konzoly, takže můžete vidět průběh příkazu za běhu, a to zobrazením následujících informací:

- Čas zahájení a čas ukončení každého kroku ve formátu yyyy-MM-dd HH:mm:ss, kde časové pásmo je místní časové pásmo
- Celkový počet souborů kopírovaných do dočasné složky z adresářů konfigurace, protokolů, instalací a bin v kroku **FTEConfigLogsCollector**
- Velikost komprimovaných dat
- Počitadlo počtu komprimovaných bajtů
- Počitadlo celkového počtu komprimovaných procent

V produktu IBM MQ 9.3.0výstup příkazu **fteRAS** také zahrnuje informace o odběru. Tyto informace zobrazují počet zpráv přijatých pro agenty, monitory prostředků. a plánované přenosy. Také zobrazuje počet definic monitoru prostředků uložených do systému souborů.

Následující příklad ukazuje ukázku spuštění z příkazu:

#### $V5.3.0$

```
C:\Users\Administrator>fteRAS
5724-H72 Copyright IBM Corp. 2008, 2024. ALL RIGHTS RESERVED
BFGCL0819I: Collector FTEDirectoryListingCollector started at 2022-01-03 15:37:44 India Standard Time.
BFGCL0820I: Collector FTEDirectoryListingCollector completed at 2022-01-03 15:38:38 India Standard Time.
BFGCL0819I: Collector FTEListAgentsCollector started at 2022-01-03 15:38:38 India Standard Time.
BFGMQ1046I: Fetching messages from subscription to topic string 'Agents/#'. Number of messages received: '9'
BFGCL0820I: Collector FTEListAgentsCollector completed at 2022-01-03 15:38:49 India Standard Time.
BFGCL0819I: Collector FTEDisplayVersionCollector started at 2022-01-03 15:38:49 India Standard Time.
BFGCL0820I: Collector FTEDisplayVersionCollector completed at 2022-01-03 15:38:50 India Standard Time.
BFGCL0819I: Collector FTEListMonitorsCollector started at 2022-01-03 15:38:50 India Standard Time.<br>BFGMQ1046I: Fetching messages from subscription to topic string 'monitors/#'. Number of messages received: '6'<br>BFGCL0827I
BFGCL0820I: Collector FTEListMonitorsCollector completed at 2022-01-03 15:39:19 India Standard Time.
BFGCL0819I: Collector FTEListScheduledTransfersCollector started at 2022-01-03 15:39:19 India Standard Time.<br>BFGMQ1046I: Fetching messages from subscription to topic string 'Scheduler/#'. Number of messages received: '9'
BFGCL0819I: Collector FTETopicSubscriptionCollector started at 2022-01-03 15:39:20 India Standard Time.
BFGCL0820I: Collector FTETopicSubscriptionCollector completed at 2022-01-03 15:41:11 India Standard Time.
BFGCL0819I: Collector FTEConfigLogsCollector started at 2022-01-03 15:41:11 India Standard Time.
BFGCL0822I: Copying 8041 file(s) from 'config' directory to a temporary directory.<br>BFGCL0822I: Copying 8785 file(s) from 'logs' directory to a temporary directory.<br>BFGCL0821I: Copying file(s) from 'bin' directory to a temp
BFGCL0606I: fteRAS command is compressing the output.
BFGCL0823I: Total size of data to compress '1394633' bytes.<br>BFGCL0824I: Compressed '1394633' bytes. Compression '100%' completed.<br>BFGCL0604I: fteRAS command completed successfully. Output is stored in<br>C:\ProgramData\IBM\MQ
```
### **Syntaxe**

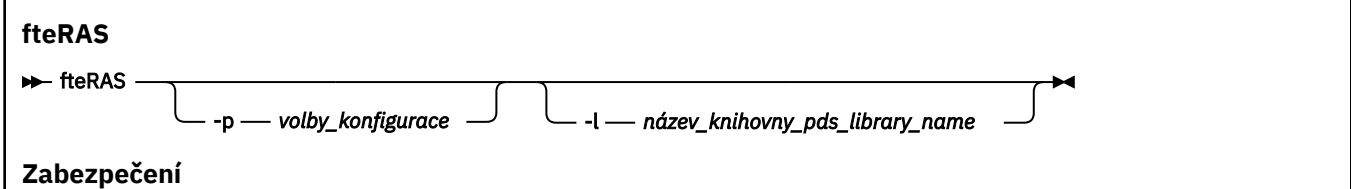

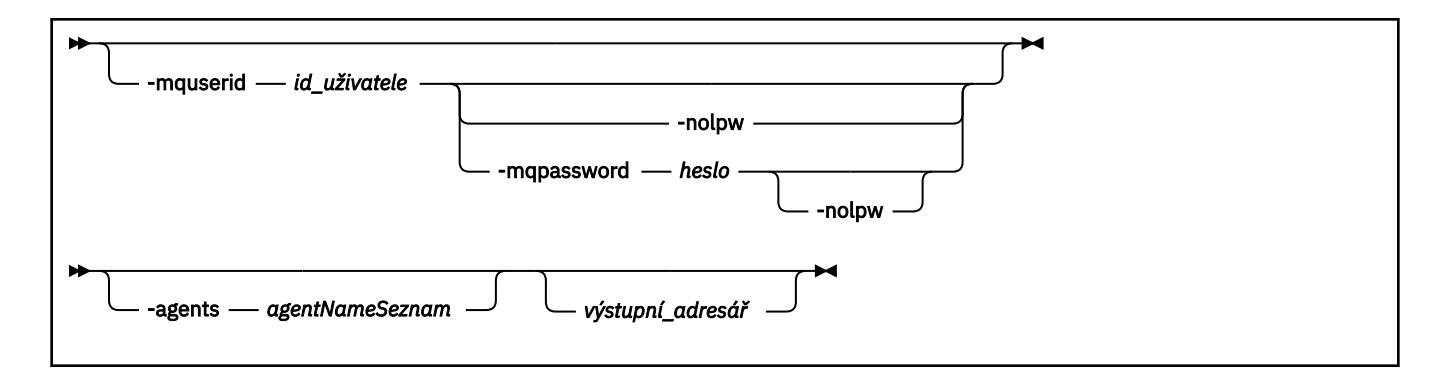

## **Parametry**

### **-p** *volby\_konfigurace*

Volitelné. Určuje sadu voleb konfigurace, která se používá ke shromáždění informací o odstraňování problémů. Jako hodnotu parametru **-p** použijte název sady voleb konfigurace. Podle konvence je tento název názvem koordinačního správce front. Pokud tento parametr nezadáte, bude použita výchozí sada voleb konfigurace.

#### $z/0S$ **-l** *název\_knihovny\_pds\_library\_name*

Volitelné. Pouze systém z/OS. Určuje název knihovny PDS, která obsahuje skripty JCL vyvolávající příkazy MQMFT pro konkrétního agenta nebo modul protokolování. Tato volba je vždy nastavena, když je příkaz spuštěn ze skriptu JCL BFGZRAS knihovny PDS příkazu, takže všichni členové knihovny PDS jsou zachyceni ve výstupním adresáři.

**Poznámka:** BFGZRAS vytvoří člena BFGRAS při spuštění úlohy BFGCUSTM.

### **-mquserid** *id\_uživatele*

Volitelné. Uvádí ID uživatele, který se má ověřit u správce front příkazů.

### **-mqpassword** *heslo*

Volitelné. Uvádí heslo pro ověření vůči správci front koordinace.

Když je uveden parametr **-mqpassword** , musíte také uvést parametr **-mquserid** . Pokud uvedete **-mquserid**, ale neuvedete **-mqpassword**, budete vyzváni k zadání přidruženého hesla, které se nezobrazí.

 $V 9.3.0$ PV 9.3.0 Počínaje produktem IBM MQ 9.3 příkaz standardně používá ověřování MQCSP a odesílá ID uživatele a heslo pro ověření správci front ve struktuře MQCSP.

## **-nolpw**

Volitelné. Tento parametr zadejte, pokud se příkaz připojuje ke správci front, který nepodporuje hesla delší než 12 znaků.

Když je uveden parametr **-nolpw** , musíte také uvést parametr **-mquserid** . Pokud uvedete **-mquserid** a **-nolpw**, ale neuvedete **-mqpassword**, budete vyzváni k zadání přidruženého hesla, které se nezobrazí.

**Poznámka:** Zadáte-li volbu **-nolpw** a heslo je delší než 12 znaků, příkaz selže s chybovou zprávou BFGCL0829E.

#### $V$  9.3.4 **-agenti**

Volitelné. Uvádí názvy agentů, pro které budou shromážděna data.

Názvy agentů musí být uzavřeny v uvozovkách a více názvů agentů musí být uvedeno jako seznam názvů agentů oddělených čárkami. Příklad:

```
fteRAS -agents "AGENT_LIN,AGENT_LIN3"
```
Názvy agentů mohou obsahovat zástupné znaky hvězdičky (\*), kde \* odpovídá žádnému nebo více znakům. Hvězdičky jsou jediným typem zástupného znaku, který produkt **fteRAS** podporuje. Příklad:

fteRAS -agents "AGENT\_\*"

fteRAS -agents "A\*,G\*"

Pokud během ověřování produkt **fteRAS** nemůže najít agenta na systému s názvem, který odpovídá zadanému názvu agenta nebo vzorku názvu agenta se zástupným znakem, dojde k selhání se zprávou BFGCL0835E.

### *výstupní\_adresář*

Volitelné. Adresář, který se má použít při shromažďování dat RAS a v němž je po úspěšném shromáždění dat uložen výstupní soubor, například fteRAS.zip. Pokud tento adresář neexistuje, bude vytvořen. Výchozí umístění je adresář protokolů mqft .

### **-Vážně? nebo -h**

Volitelné. Zobrazuje syntaxi příkazu.

### **Příklady**

 $\blacksquare$  Linux  $\parallel$  AIX Chcete-li v systému AIX and Linuxuložit výstupní soubor fteRAS.zip do adresáře /var/mqm/errors , spusťte příkaz **fteRAS** , jak ukazuje následující příklad:

fteRAS /var/mqm/errors

Následující zpráva potvrzuje, že příkaz byl úspěšně dokončen:

BFGCL0604I: fteRAS byl úspěšně dokončen. Výstup je uložen v adresáři /var/mqm/errors/fteRAS.zip

**Windows –** Chcete-li v systému Windowsuložit výstupní soubor fteRAS . z ip do výchozího adresáře chyb pro novou instalaci produktu IBM MQ, spusťte příkaz **fteRAS** , jak ukazuje následující příklad:

fteRAS "C:\ProgramData\IBM\MQ\errors"

Následující zpráva potvrzuje, že příkaz byl úspěšně dokončen:

BFGCL0604I: fteRAS byl úspěšně dokončen. Výstup je uložen v adresáři C:\ProgramData\IBM\MQ\errors\fteRAS.zip .

**Poznámka:** V případě produktu IBM MQ 8.0 nebo novějšího, pokud se nejedná o novou instalaci této verze produktu, umístění adresáře chyb se může v systému lišit. Další informace naleznete v tématu Umístění programů a datových adresářů na webu Windows.

Chcete-li v systému IBM izkopírovat výstupní soubor do adresáře /QIBM/UserData/mqm/ errors, spusťte příkaz **fteRAS** z prostředí Qshell, jak ukazuje následující příklad:

/QIBM/ProdData/mqm/bin/fteRAS /QIBM/UserData/mqm/errors

Následující zpráva potvrzuje, že příkaz byl úspěšně dokončen:

BFGCL0604I: fteRAS byl úspěšně dokončen. Výstup je uložen v adresáři /QIBM/UserData/mqm/errors/ fteRAS.zip

### **Související úlohy**

odstraňování problémůMFT

Shromažďování informací pro problémy se spravovaným přenosem souborů na platformě Multiplatforms Shromažďování informací pro problémy se spravovaným přenosem souborů pro systém z/OS

## **fteSetAgentLog(Zapnout nebo vypnout protokolování do souboru určitých operací agenta MFT )**

Pomocí příkazu **fteSetAgentLogLevel** můžete zapnout nebo vypnout protokolování pro interakce mezi agentem mostu protokolů a souborovými servery, aktivitou monitoru prostředků a protokoly přenosu.

## **Účel**

Produkt IBM MQ Managed File Transfer poskytuje mechanizmus protokolování, který lze použít k zachycení:

- Informace o tocích mezi agentem mostu protokolů a souborovým serverem
- Podrobnosti o dotazech prováděných monitory prostředků
- V 9.3.0 Průběh převodů

Když použijete příkaz **fteSetAgentLogLevel** k povolení protokolování pro agenta mostu protokolů, agent zaznamená podrobnosti příkazů FTP, SFTP a FTPS, které jsou odeslány na souborový server, a přijaté odpovědi. Tyto informace jsou zapsány do souboru protokolu s názvem agentevent*N*.log, kde *N* představuje číslo.

- <mark>Multi N</mark>a platformě Multiplatforms se soubor agentevent*N* . log nachází v adresáři *MQ\_DATA\_PATH*/mqft/logs/*coordination\_qmgr\_name*/agents/*agent\_name* .
- V systému z/OSse soubor agentevent*N*.log nachází v adresáři *BFG\_DATA*/mqft/ logs/*coordination\_qmgr\_name*/agents/*agent\_name* .

Informace v souboru protokolu mohou být užitečné při diagnostice problémů, které se mohou vyskytnout během přenosu souborů zahrnujícího agenta mostu protokolů.

Když použijete příkaz **fteSetAgentLogLevel** k povolení protokolování pro monitory prostředků, agent zaznamená informace o dotazech prováděných monitory do souboru protokolu s názvem resmonevent*N*.log, kde *N* představuje číslo.

- Nulti Na platformě Multiplatforms se soubor resmonevent*N*. log nachází v adresáři *MQ\_DATA\_PATH*/mqft/logs/*coordination\_qmgr\_name*/agents/*agent\_name* .
- V systému z/OSse soubor resmonevent*N*.log nachází v adresáři *BFG\_DATA*/mqft/ logs/*coordination\_qmgr\_name*/agents/*agent\_name* .

Informace v souboru protokolu zahrnují:

- Čas, kdy monitor začal a dokončil výzvu.
- Podrobnosti o všech spravovaných přenosech odeslaných jako výsledek výzvy.

Další informace o protokolování monitoru prostředků naleznete v tématu Protokolování monitorů prostředků MFT.

Požadovanou úroveň protokolování můžete zapnout, vypnout a nastavit dvěma způsoby:

- Pomocí příkazu **fteSetAgentLogLevel** povolte nebo zakažte protokolování, když je agent spuštěn. Nemusíte restartovat agenta, aby se změna úrovně protokolování projevila.
- Nastavte vlastnosti v souboru agent.properties , chcete-li povolit nebo zakázat spuštění protokolování. Vlastnosti, které je třeba nastavit, závisí na tom, zda je povoleno protokolování pro agenta mostu protokolů nebo pro monitory prostředků:
	- Pro agenty mostu protokolů je protokolování řízeno pomocí vlastnosti **agentLog** .
	- Chcete-li povolit nebo zakázat protokolování monitoru prostředků, použijte vlastnost **resourceMonitorLog** .

Pokud použijete příkaz **fteSetAgentLogLevel** k povolení protokolování přenosu, agent zaznamená informace o průběhu přenosu do souboru protokolu s názvem transferlog0.json.

- Multi Na platformě Multiplatforms se soubor transferlog0. json nachází v adresáři MQ\_DATA\_PATH/mqft/logs/coordination\_qmgr\_name/agents/agent\_name/logs .
- <mark>• 2/0S –</mark> V systému z/OSse soubor transferlog0.json nachází v adresáři BFG\_DATA/mqft/ logs/coordination\_qmgr\_name/agents/agent\_name/logs .

Další informace viz Soubor agent.properties.

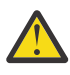

**Upozornění:** Když je příkaz spuštěn na systému, kde je spuštěna rezervní instance agenta s vysokou dostupností (HA), použije se nová úroveň protokolování pouze na tuto instanci. Úroveň protokolování na aktivní instanci agenta a ostatních rezervních instancích se nezmění.

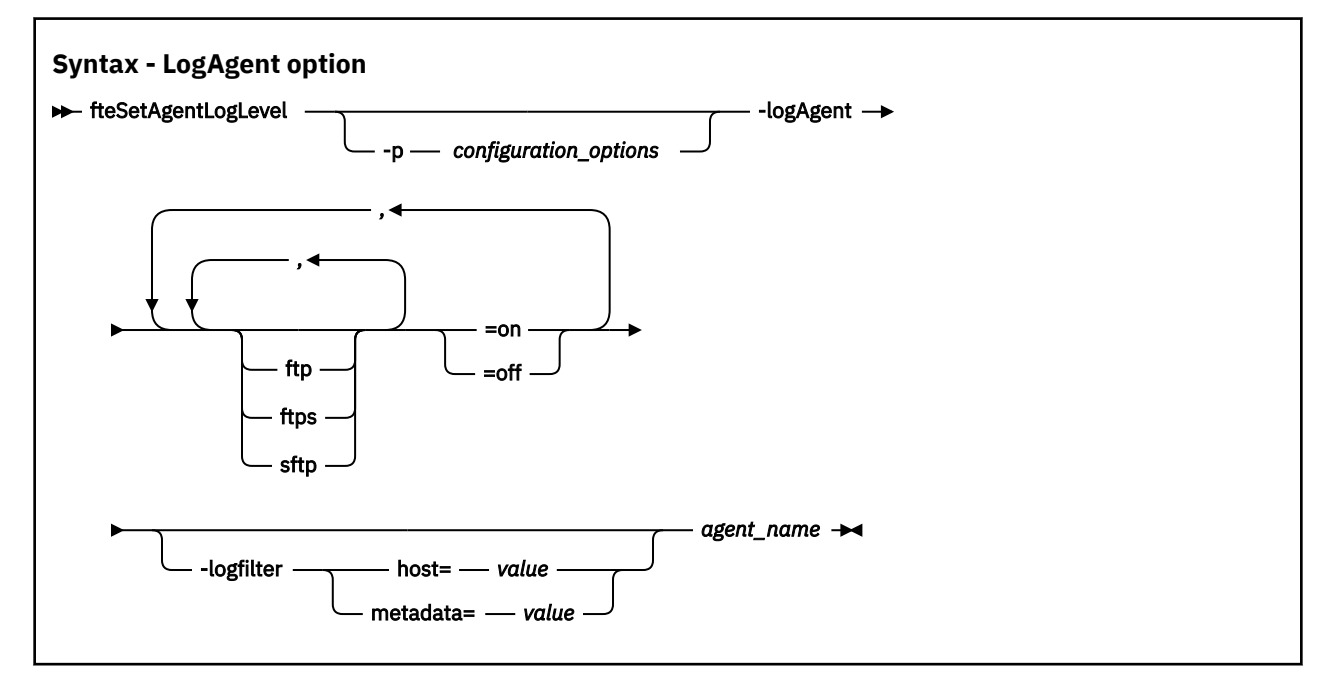

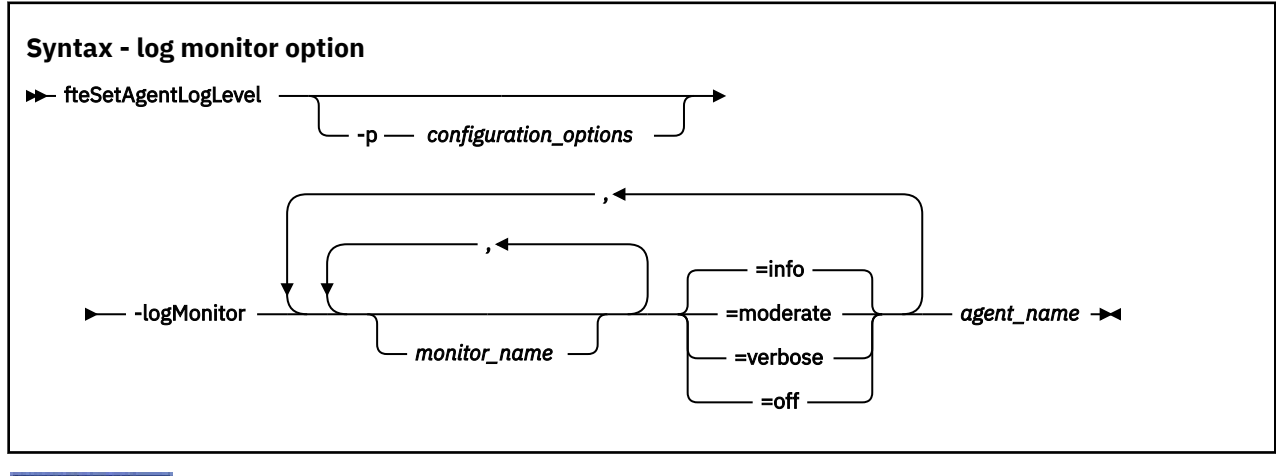

 $V5.3.0$ 

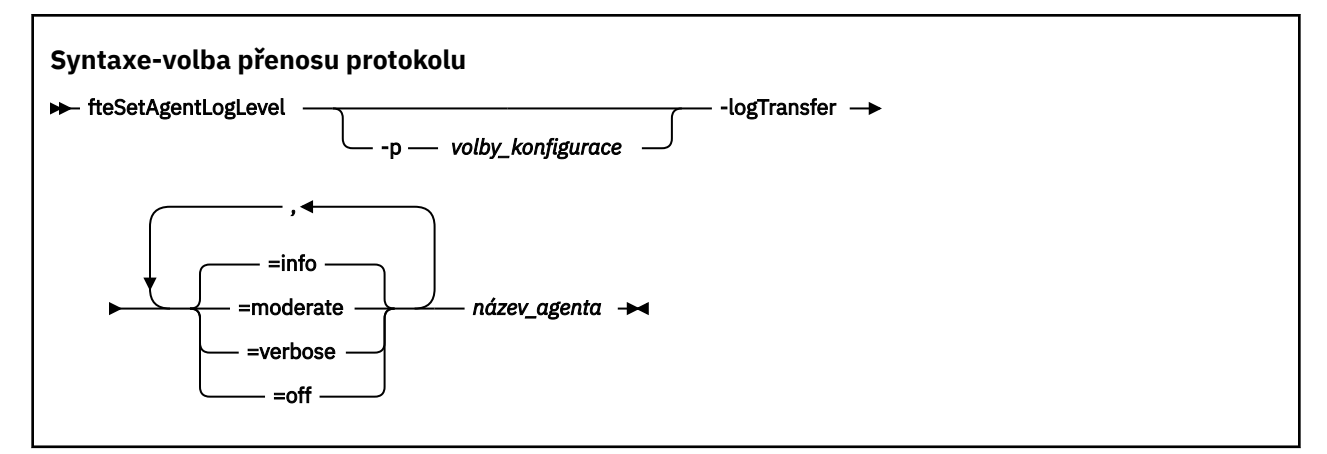

### **Poznámka:**

Musíte vybrat pouze jednu z voleb **logAgent**, **logMonitor** nebo **logTransfer** . Zadáte-li více než jednu volbu, příkaz se nezdaří s následující chybovou zprávou:

BFGCL0756E:Invalid volby příkazu. Zadejte pouze jednu z voleb logAgent, logMonitornebo logTransfer .

## **Parametry**

### **-logMonitor** *monitor\_name = log\_level*

Povinné

Čárkami oddělený seznam monitorů prostředků a úrovní protokolování, kde:

### *Monitor\_Name*

Volitelné. Název monitoru prostředků nebo seznam monitorů prostředků oddělený čárkami, na který se má použít úroveň protokolování. Pokud nezadáte název monitoru nebo seznam monitorů prostředků oddělených čárkami, použije se úroveň protokolování na všechny monitory prostředků spuštěné v rámci agenta.

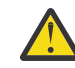

**Upozornění:** Pokud jste v příkazu zadali neexistující názvy monitoru prostředků, na konzole se nezobrazí žádná chyba.

### *LOG\_LEVEL*

Povinné

Úroveň protokolování, která se má použít. Může se jednat o jednu z následujících hodnot:

### **informace**

Zapněte protokolování na úrovni informací. Toto je výchozí hodnota a umožňuje protokolování vysoké úrovně pro monitory prostředků agenta.

Chcete-li povolit info úroveň protokolování pro monitor MON1 agenta AGENT1, postupujte takto:

fteSetAgentLogLevel -logMonitor MON1=info AGENT1

### **střední**

Zapněte protokolování střední úrovně.

Chcete-li povolit protokolování na úrovni moderate pro monitory MON1 a MON2 agenta AGENT1:

fteSetAgentLogLevel -logMonitor MON1,MON2=moderate AGENT1

### **Podrobně**

Zapněte podrobné protokolování úrovně.

Povolte verbose úroveň protokolování pro všechny monitory agenta AGENT1:

```
fteSetAgentLogLevel -logMonitor =verbose AGENT1
```
**off**

Vypněte protokolování.

Chcete-li vypnout protokolování pro monitory MON1 a MON2 agenta AGENT1:

fteSetAgentLogLevel -logMonitor MON1,MON2=off AGENT1

Chcete-li vypnout protokolování pro monitor MON1 a povolit info úroveň protokolování pro monitor MON2 agenta AGENT1:

fteSetAgentLogLevel -logMonitor MON1=off,MON2=info AGENT1

Chcete-li vypnout protokolování pro všechny monitory agenta AGENT1:

fteSetAgentLogLevel -logMonitor=off AGENT1

Pokud se v příkazu opakuje stejný název monitoru prostředků, je poslední výskyt komponenty považován za platný. Příklad:

fteSetAgentLogLevel -logMonitor MON1=info,MONZ=off,MON1=off AGENT1 turns off logging for resource monitor MON1.

Další informace o různých úrovních protokolování a o událostech monitoru prostředků, které jsou protokolovány na každé úrovni, naleznete v tématu Protokolování monitorů prostředků MFT.

Volbu **logMonitor** nemůžete použít s volbami **logAgent** a **logTransfer** .

### **-logAgent** *component=operation*

Povinné

Protokolování agenta mostu protokolů lze povolit nebo zakázat pro protokoly FTP, FTPS a SFTP. Zadejte jeden ze tří možných protokolů serveru a přidejte hodnotu operace pro vypnutí nebo zapnutí protokolování pro agenta mostu protokolů.

### *komponenta*

Volitelné.

Platné komponenty jsou:

### **ftp**

Operace protokolování se použije na veškerou komunikaci mezi agentem mostu protokolů a souborovými servery, které používají protokol FTP.

### **ftps**

Operace protokolování se použije na komunikaci mezi agentem mostu protokolů a souborovými servery, které používají protokol FTPS.

### **sftp**

Operace protokolování se použije na komunikaci mezi agentem mostu protokolů a souborovými servery, které používají protokol SFTP.

Pokud komponenta začíná znaménkem plus (+), seznam komponent, které následují za znaménkem plus, se přidá do jakékoli existující komponenty protokolu, která se právě protokoluje.

### *operation*

Platné volby operace úrovně protokolování jsou následující:

### **off**

Zakažte veškeré protokolování pro agenta mostu protokolů. Tato volba je výchozí.

fteSetAgentLogLevel -logAgent =off PBA1

Chcete-li zakázat protokolování pro určenou komponentu, ke které se agent mostu protokolů připojuje, použijte tyto příkazy:

fteSetAgentLogLevel -logAgent ftp=off PBA1

fteSetAgentLogLevel -logAgent ftps=off PBA1

fteSetAgentLogLevel -logAgent sftp=off PBA1

**on**

Chcete-li povolit protokolování pro všechny tři možné komponenty souborového serveru, ke kterým se agent mostu protokolů připojuje, použijte tento příkaz:

fteSetAgentLogLevel -logAgent =on PBA1

Chcete-li povolit protokolování pro určenou komponentu, ke které se připojuje agent mostu protokolů, použijte tyto příkazy:

fteSetAgentLogLevel -logAgent ftp=on PBA1

fteSetAgentLogLevel -logAgent ftps=on PBA1

fteSetAgentLogLevel -logAgent sftp=on PBA1

Pokud libovolná komponenta začíná znaménkem plus (+), seznam komponent, které následují za znaménkem plus, se přidá do jakékoli existující komponenty protokolu, která se právě protokoluje.

Další volby konfigurace viz ["Příklad 1" na stránce 2111](#page-2110-0) a ["Příklad 2" na stránce 2111](#page-2110-0).

Volbu **logAgent** nemůžete použít s volbami **logTransfer** a **logMonitor** .

### **-logFilter** *filter=value*

Volitelné.

Parametr **logFilter** slouží k omezení protokolování agenta mostu protokolů na základě zadaných kritérií filtru. Musíte zadat hodnotu pro jednoho nebo více hostitelů souborového serveru nebo vlastnost v rámci metadat uživatele pro spravovaný přenos.

### **hostitel**

Pomocí funkce **host** můžete filtrovat podle:

- Název hostitele systému, kde je umístěn souborový server.
- Seznam čárkami oddělených názvů hostitelů nebo adres IP.

Chcete-li protokolovat příkazy FTP odeslané na souborový server ftpprod.ibm.coma odpovědi přijaté od něj, použijte tento příkaz:

fteSetAgentLogLevel -logAgent ftp=on -logFilter host=ftpprod.ibm.com PBA1

Chcete-li protokolovat příkazy SFTP odeslané a odpovědi přijaté od všech souborových serverů, které mají adresy IP začínající na 9.182.\*, použijte tento příkaz:

fteSetAgentLogLevel -logAgent sftp=on -logFilter host=9.182.\* PBA1

### **metadata**

Zadejte libovolný text, jak jej definoval uživatel během vytváření přenosu, ve formátu *klíč=hodnota* . Například **metadata**=*"BANK=WORLD BANK"*.

Chcete-li povolit protokolování pro všechny souborové servery, které se připojují k agentovi mostu protokolů PBA1 pomocí protokolu FTP, a filtrovat výstup tak, aby zahrnoval pouze položky pro spravované přenosy obsahující metadata *"BANK=WORLD BANK"*, použijte tento příkaz:

fteSetAgentLogLevel -logAgent ftp=on metadata="BANK=WORLD BANK" PBA1

**Poznámka:** Chcete-li filtrovat podle metadat, hodnota, podle které filtrujete, musí být uvedena v parametru **-md** jako součást přenosu souborů. Další informace viz téma ["fteCreateTransfer](#page-2041-0) [\(spustit nový přenos souborů\)" na stránce 2042.](#page-2041-0)

# **-logTransfer** *úrovň\_protokolu*

Povinné

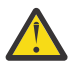

**Upozornění:** Je-li příkaz **fteSetAgentLogLevel** spuštěn jiným uživatelem, který spustil agenta, zobrazí se na konzole chybová zpráva BFGNV0066E :

Zapněte nebo vypněte protokoly přenosu. Možné úrovně protokolování jsou:

### **informace**

Zapněte vysokoúrovňové protokolovací informace přenosu.

Chcete-li povolit info protokolování přenosu na úrovni agenta AGENTQM, postupujte takto:

fteSetAgentLogLevel -p AGENTQM -logTransfer info SRC

Jedná se o výchozí hodnotu, která znamená, že protokoly přenosu vysoké úrovně jsou zapisovány pro každý přenos a budou používat prostor v systému souborů až do maximální velikosti 100MB.

### **střední**

Zapnout informace protokolu střední úrovně přenosu

### **Podrobně**

Zapněte podrobné informace protokolu přenosu.

Povolit podrobné protokolování úrovně agenta AGENTQM:

fteSetAgentLogLevel -p AGENTQM -logTransfer verbose SRC

### **off**

Vypněte protokolování přenosu.

Chcete-li vypnout protokolování přenosu agenta AGENTQM:

fteSetAgentLogLevel -p AGENTQM -logTransfer off SRC

### Volbu **logTransfer** nemůžete použít s volbami **logAgent** a **logMonitor** .

Příklady vytvořených informací o protokolování viz Výstup vytvořený **LogTransfer** funkcí .

### **-p** *volby\_konfigurace*

Volitelné.

Určuje sadu voleb konfigurace, která se používá k nastavení úrovně protokolování agenta. Jako hodnotu parametru **-p** použijte název sady voleb konfigurace.

Podle konvence se jedná o název koordinačního správce front. Pokud tento parametr nezadáte, bude použita výchozí sada voleb konfigurace.

### **-Vážně? nebo -h**

Volitelné. Zobrazí syntaxi příkazu.

### *název\_agenta*

Povinné Název agenta mostu protokolů, pro kterého je protokolování povoleno nebo zakázáno.

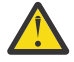

**Upozornění:** Pokud jste v příkazu zadali neexistující názvy monitoru prostředků, na konzole se nezobrazí žádná chyba.

### <span id="page-2110-0"></span>**Příklad 1**

V tomto příkladu je v jednom příkazu určeno více komponent pomocí skupiny s oddělovači příkazů. Protokolování je povoleno pro protokol FTP a SFTP a zakázáno pro protokol FTPS na agentovi mostu protokolů PBA1.

```
fteSetAgentLogLevel -logAgent ftp=on,ftps=off,sftp=on PBA1
```
Můžete také oddělit komponenty čárkou, abyste dosáhli stejného výsledku, například;

```
fteSetAgentLogLevel -logAgent ftp,sftp=on,ftps=off PBA1
```
### **Příklad 2**

V tomto příkladu se stejná komponenta opakuje v příkazu. Poslední instance dvojice *component*=*operation* je považována za platnou. Tento příklad zakáže protokolování pro protokol FTP na agentovi mostu protokolů PBA1.

fteSetAgentLogLevel -logAgent ftp=on,ftp=off PBA1

Předchozí příklad má stejný efekt jako tento příklad:

fteSetAgentLogLevel -logAgent ftp=off PBA1

### **Příklad 3**

Tento příklad povoluje výchozí hodnotu protokolování úrovně info pro monitor MON1 agenta AGENT1:

```
fteSetAgentLogLevel -logMonitor MON1=info AGENT1
```
### **Příklad 4**

Tento příklad povoluje protokolování na úrovni moderate pro monitory MON1 a MON2 agenta AGENT1:

```
fteSetAgentLogLevel -logMonitor MON1,MON2=moderate AGENT1
```
### **Příklad 5**

Tento příklad vypne protokolování pro monitor MON1 a povolí protokolování na úrovni info pro monitor MON2 agenta AGENT1:

```
fteSetAgentLogLevel -logMonitor MON1=off,MON2=info AGENT1
```
## **Návratové kódy**

**0**

Příkaz byl úspěšně dokončen.

**1**

Příkaz byl neúspěšně ukončen.

```
Související odkazy
Most protokolů
Soubor MFT agent.properties
"fteCreateTransfer (spustit nový přenos souborů)" na stránce 2042
```
<span id="page-2111-0"></span>Příkaz **fteCreateTransfer** vytvoří a spustí nový přenos souborů z příkazového řádku. Tento příkaz může spustit přenos souborů okamžitě, naplánovat přenos souborů na budoucí čas a datum, opakovat naplánovaný přenos jednou nebo vícekrát a spustit přenos souborů na základě určitých podmínek.

# **fteSetAgentTrace(upravit aktuální úroveň trasování pro agenta)**

Pomocí příkazu **fteSetAgentTraceLevel** můžete dynamicky upravit aktuální úroveň trasování pro agenta.

# **Účel**

Pomocí tohoto příkazu zapněte a vypněte trasování agenta nebo změňte nastavenou úroveň trasování agenta. Když použijete příkaz **fteSetAgentTraceLevel** , nemusíte vypínat a restartovat agenta, abyste upravili úroveň trasování. Vyprodukované trasovací soubory jsou umístěny v adresáři *MQ\_DATA\_PATH*/mqft/logs/*coordination\_qmgr\_name*/agents/*agent\_name*/logs/ trace*%PID%*/trace*%PID%*.txt, kde *%PID%* je ID procesu pro instanci agenta.

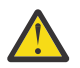

## **Upozornění:**

**E Multi – Při použití IBM MQna systému Multiplatformsmůže příkaz fteSetAgentTraceLevel** spustit pouze uživatel, pod kterým je spuštěn proces agenta.

Příkaz **fteSetAgentTraceLevel** lze spustit jedním z následujících způsobů:

- Stejné ID uživatele, jako je spuštěno procesem agenta.
- Členové skupiny určené vlastností agenta **adminGroup**.

Další informace viz vlastnost **adminGroup** v části Soubor MFT agent.properties.

Příkaz **fteSetAgentTraceLevel** také zapisuje trasování pro řadič procesů agenta. Vyprodukované trasovací soubory jsou umístěny v adresáři *MQ\_DATA\_PATH*/mqft/logs/*coordination\_qmgr\_name*/ agents/*agent\_name*/logs/pctrace*%PID%*/pctrace*%PID%*.txt, kde *%PID%* je ID procesu pro instanci agenta.

Můžete také použít příkaz, který způsobí, že proces agenta vygeneruje Javacore. Agent vygeneruje soubor Javacore v následujícím adresáři: *MQ\_DATA\_PATH*/mqft/logs/*coordination\_qmgr\_name*/agents/ *agent\_name*.

Protože spuštění trasování může významně ovlivnit váš výkon a může vytvořit velké množství trasovacích dat, spusťte trasování opatrně a pouze v případě potřeby. Trasování obvykle povolte pouze v případě, že jste o to požádáni servisním zástupcem IBM .

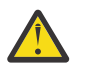

## **Upozornění:**

1. Tento příkaz musíte spustit na systému, na kterém je spuštěn agent.

2. Trasování a protokolování netrvají po restartu agenta.

Pokud je agent ukončen a restartován procesem Řadič procesů, dynamické trasování a protokoly nebudou v platnosti, dokud nebude aktualizován soubor agent.properties, aby obsahoval požadované vlastnosti trasování a protokolu.

3. Když je příkaz spuštěn na systému, kde je spuštěna rezervní instance agenta vysoké dostupnosti (HA), použije se úroveň trasování pouze na tuto instanci. Úroveň trasování na aktivní instanci agenta a dalších rezervních instancích se nezmění.

V souboru agent.properties můžete nastavit další vlastnosti trasování, například velikost trasovacího souboru a počet trasovacích souborů, které se mají uchovat. Tyto vlastnosti jsou popsány v části Rozšířené vlastnosti agenta.

Volitelný parametr -p pro tento příkaz zadejte pouze v případě, že chcete použít sadu voleb konfigurace, které se liší od výchozí sady. Další informace viz Soubor MFT agent.properties.

### **Syntax**

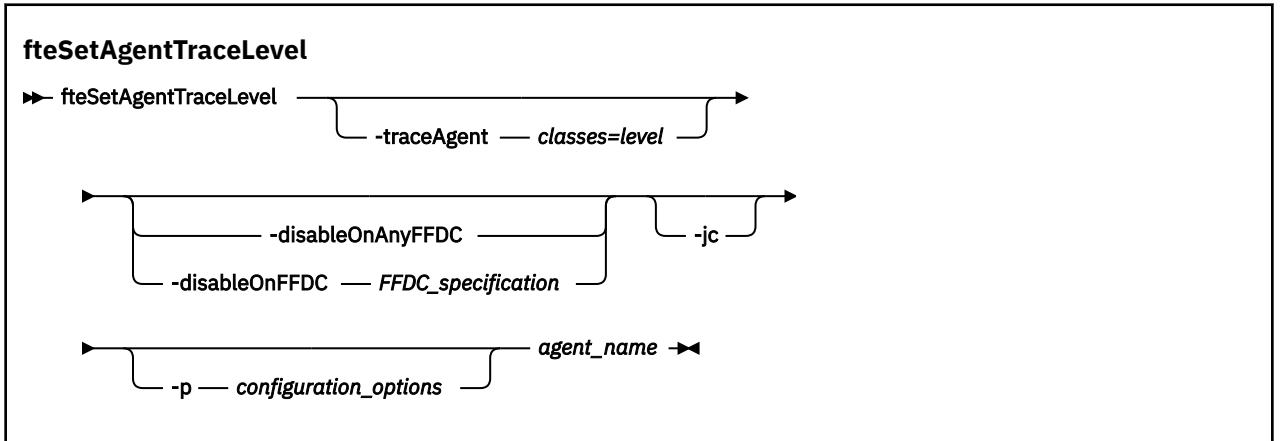

### **Parametry**

### **-traceAgent** *třídy=úroveň*

Povinné Úroveň pro nastavení trasování agenta a tříd, na které se má trasování použít.

Můžete určit seznam specifikací tříd oddělených dvojtečkami. Tato volba umožňuje nastavit trasování různých tříd a na různých úrovních. Příklad:

fteSetAgentTraceLevel -traceAgent com.ibm.wmqfte.agent=all:com.ibm.wmqfte.cmdhandler=moderate AGENT1

> Stále můžete zadat seznam specifikací tříd oddělených čárkami, na které se má vztahovat úroveň trasování. Pokud tento parametr nezadáte, použije se úroveň trasování na všechny třídy agenta. Použijte následující formát:

classes=level

Příklad:

com.ibm.wmqfte=all

Můžete nahradit *třídy* názvem balíku Managed File Transfer , chcete-li trasovat pouze specifický balík. Protože však tato volba zachycuje pouze podmnožinu chování agenta, obecně se nedoporučuje používat filtrování balíků.

Pokud *třídy* začínají znaménkem plus (+), seznam tříd trasování následujících po znaménku plus se přidá k existujícím třídám trasování, které jsou momentálně trasovány.

Platné volby úrovně trasování jsou následující a jsou uvedeny ve vzestupném pořadí podle velikosti a podrobností trasovacího souboru:

### **off**

Vypne trasování agenta, ale pokračuje v zápisu informací do souborů protokolu. Jedná se o výchozí volbu.

**tok**

Zachycuje data pro body trasování přidružené k toku zpracování v agentovi.

**střední**

Zachycuje střední množství diagnostických informací v trasování.

### **Podrobně**

Zachycuje podrobné množství diagnostických informací v trasování.

**vše**

Nastaví trasování agenta tak, aby bylo spuštěno na všech třídách agenta.

Chcete-li spustit úplné trasování pro agenta, spusťte tento příkaz:

```
fteSetAgentTraceLevel -traceAgent =all agent_name
```
Chcete-li zastavit úplné trasování pro agenta, spusťte tento příkaz:

```
fteSetAgentTraceLevel -traceAgent =off agent_name
```
### **-disableOnAnyFFDC**

Volitelné. Je-li tento parametr zadán, je trasování agenta při generování souboru FFDC (First Failure Data Capture) zakázáno.

Můžete zadat pouze jeden z parametrů **-disableOnAnyFFDC** a **-disableOnFFDC** .

### **-disableOnFFDC** *specifikace\_ffdc\_specification*

Volitelné. Je-li určen tento parametr, trasování je na agentovi zakázáno při generování souboru FFDC (First Failure Data Capture), který odpovídá specifikaci *ffdc\_specification*. *ffdc\_specification* je seznam hodnot oddělených čárkami. Formát hodnot může být buď:

### *název\_třídy*

Název třídy, ze které FFDC pochází. Například com.ibm.wmqfte.classA.

### *název\_třídy***:***probe\_id*

Název třídy a ID zkoušky umístění ve třídě, ze které FFDC pochází. Například com.ibm.wmqfte.classB:1.

Můžete zadat pouze jeden z parametrů **-disableOnAnyFFDC** a **-disableOnFFDC** .

### **-jc**

Volitelné. Požaduje, aby agent vygeneroval soubor javacore. Servisní tým IBM může požadovat, abyste spustili příkaz s tímto parametrem, který vám pomůže s diagnostikou problému. Tento parametr nelze použít s žádným jiným parametrem kromě parametru **-p**.

### **-p** *volby\_konfigurace*

Volitelné. Tento parametr určuje sadu voleb konfigurace, která se používá k nastavení úrovně trasování agenta. Jako vstup pro tento parametr použijte název jiného než výchozího koordinačního správce front. Příkaz poté použije sadu souborů vlastností přidružených k tomuto nevýchozímu koordinačnímu správci front.

Pokud tento parametr nezadáte, použije se sada voleb konfigurace založená na výchozím koordinačním správci front.

### *název\_agenta*

Povinné Název souboru Managed File Transfer Agent , pro který chcete nastavit úroveň trasování.

### **-Vážně? nebo -h**

Volitelné. Zobrazuje syntaxi příkazu.

### **Příklad**

V tomto příkladu je úroveň trasování nastavena na all pro všechny třídy pro AGENT1:

fteSetAgentTraceLevel -traceAgent com.ibm.wmqfte=all AGENT1

V tomto příkladu je úroveň trasování nastavena na all pro třídy com. ibm. wmqfte. agent. Agent a com.ibm.wmqfte.cmdhandler pro AGENT1:

fteSetAgentTraceLevel -traceAgent com.ibm.wmqfte.agent.Agent,com.ibm.wmqfte.cmdhandler=moderate AGENT1

V tomto příkladu jsou podtřídy vyloučeny z trasování, protože parametr **-traceLevel** je nastaven na hodnotu off (vypnuto). Všechny třídy začínající na com.ibm.outer jsou trasovány na úrovni s komentářem kromě tříd začínajících na com.ibm.outer.inner:

```
fteSetAgentTraceLevel -traceAgent com.ibm.outer=verbose AGENT1
fteSetAgentTraceLevel -traceAgent +com.ibm.outer.inner=off AGENT1
```
## **Návratové kódy**

**0**

Příkaz byl úspěšně dokončen.

**1**

Příkaz byl neúspěšně ukončen.

## **fteSetLoggerTrace(úprava aktuální úrovně trasování pro modul protokolování)**

Pomocí příkazu **fteSetLoggerTraceLevel** můžete dynamicky upravovat aktuální úroveň trasování pro modul protokolování Managed File Transfer .

## **Účel**

Pomocí tohoto příkazu můžete zapnout a vypnout trasování modulu protokolování nebo změnit nastavenou úroveň trasování modulu protokolování. Když použijete příkaz **fteSetLoggerTraceLevel** , nemusíte vypínat a restartovat zapisovač protokolu, abyste upravili úroveň trasování. Vyprodukované trasovací soubory jsou umístěny v adresáři *MQ\_DATA\_PATH*/mqft/logs/*coordination\_qmgr\_name*/ loggers/*logger\_name*/logs/trace*%PID%*/trace*%PID%*.txt, kde *%PID%* je ID procesu pro instanci modulu protokolování.

Příkaz **fteSetLoggerTraceLevel** také zapisuje trasování pro řadič procesů modulu protokolování. Vyprodukované trasovací soubory jsou umístěny v adresáři *MQ\_DATA\_PATH*/mqft/logs/ *coordination\_qmgr\_name*/loggers/*logger\_name*/logs/pctrace*%PID%*/pctrace*%PID%*.txt, kde *%PID%* je ID procesu pro instanci modulu protokolování.

Příkaz lze také použít k tomu, aby proces modulu protokolování vygeneroval Javacore. Modul protokolování vygeneruje soubor Javacore v následujícím adresáři: *MQ\_DATA\_PATH*/mqft/logs/ *coordination\_qmgr\_name*/loggers/*logger\_name*.

Protože spuštění trasování může významně ovlivnit váš výkon a může vytvořit velké množství trasovacích dat, spusťte trasování opatrně a pouze v případě potřeby. Trasování obvykle povolte pouze v případě, že jste o to požádáni servisním zástupcem IBM .

V souboru logger.properties můžete nastavit další vlastnosti trasování, například velikost trasovacího souboru a počet trasovacích souborů, které se mají uchovat. Tyto vlastnosti jsou popsány v části Vlastnosti modulu protokolování.

Volitelný parametr -p pro tento příkaz zadejte pouze v případě, že chcete použít sadu voleb konfigurace, které se liší od výchozí sady. Další informace viz Vlastnosti modulu protokolování.

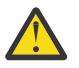

### **Upozornění:**

- 1. Tento příkaz musíte spustit na systému, na kterém je modul protokolování spuštěn.
- 2. Trasování a protokolování nepřetrvávají po restartu modulu protokolování.

Pokud proces řadiče procesů ukončí modul protokolování a restartuje jej, dynamické trasování a protokoly nebudou v platnosti, dokud nebude aktualizován soubor logger.properties , aby obsahoval požadované vlastnosti trasování a protokolu.

### **Syntax**

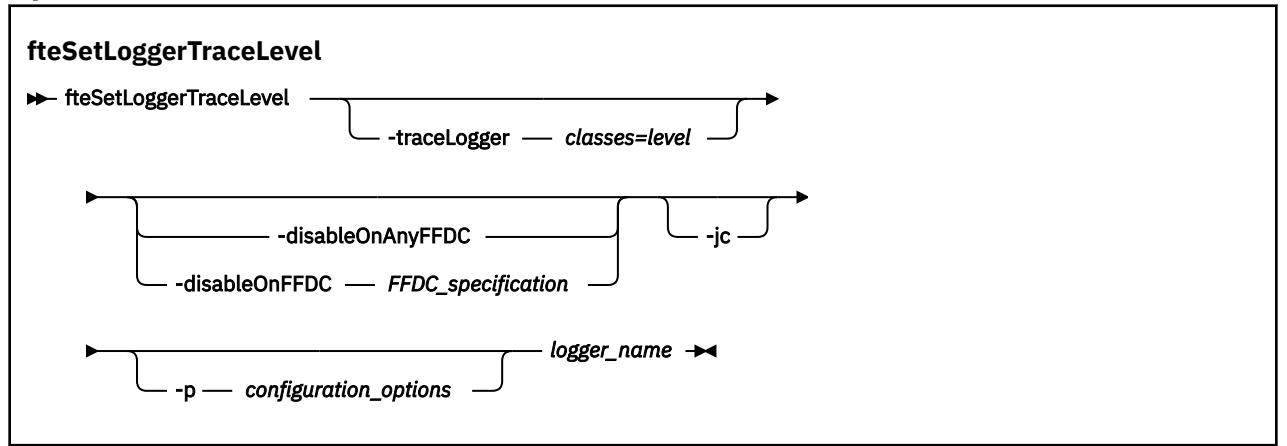

### **Parametry**

### **-traceLogger** *třídy=úroveň*

Povinné Úroveň pro nastavení trasování modulu protokolování a tříd, na které se má trasování použít. Můžete určit seznam specifikací tříd oddělených dvojtečkami. Tato volba umožňuje nastavit trasování různých tříd a na různých úrovních. Příklad:

fteSetLoggerTraceLevel -traceLogger com.ibm.wmqfte.logger=all:com.ibm.wmqfte.cmdhandler=moderate LOGGER1

> Stále můžete zadat seznam specifikací tříd oddělených čárkami, na které se má vztahovat úroveň trasování. Pokud tento parametr nezadáte, použije se úroveň trasování na všechny třídy agenta. Použijte následující formát:

classes=level

Příklad:

com.ibm.wmqfte=all

Zadejte seznam specifikací tříd oddělených čárkami, pro které má být použita úroveň trasování. Pokud tento parametr nezadáte, bude úroveň trasování použita pro všechny třídy modulu protokolování.

Pokud (*třídy*) začínají znaménkem plus (+), seznam tříd trasování, které následují za znaménkem plus, se přidá k existujícím třídám trasování, které jsou momentálně trasovány.

Platné volby úrovně trasování jsou následující a jsou uvedeny ve vzestupném pořadí podle velikosti a podrobností trasovacího souboru:

**off**

Vypne trasování modulu protokolování, ale pokračuje v zápisu informací do souborů protokolu. Jedná se o výchozí volbu.

**tok**

Zachycuje data pro body trasování přidružené k toku zpracování v modulu protokolování.

**střední**

Zachycuje střední množství diagnostických informací v trasování.

### **Podrobně**

Zachycuje podrobné množství diagnostických informací v trasování.

**vše**

Nastaví trasování modulu protokolování tak, aby bylo spuštěno na všech třídách modulu protokolování.

### **-disableOnAnyFFDC**

Volitelné. Je-li tento parametr zadán, je trasování v modulu protokolování při generování souboru FFDC (First Failure Data Capture) zakázáno.

Můžete zadat pouze jeden z parametrů **-disableOnAnyFFDC** a **-disableOnFFDC** .

### **-disableOnFFDC** *specifikace\_ffdc\_specification*

Volitelné. Je-li tento parametr zadán, je trasování v modulu protokolování při generování souboru FFDC (First Failure Data Capture), který odpovídá specifikaci *ffdc\_specification*, zakázáno. *ffdc\_specification* je seznam hodnot oddělených čárkami. Hodnota může být jeden z následujících formátů:

### *název\_třídy*

Název třídy, ze které FFDC pochází. Například com.ibm.wmqfte.classA.

### *název\_třídy***:***probe\_id*

Název třídy a ID zkoušky umístění ve třídě, ze které FFDC pochází. Například com.ibm.wmqfte.classB:1.

Můžete zadat pouze jeden z parametrů **-disableOnAnyFFDC** a **-disableOnFFDC** .

**-jc**

Volitelné. Požaduje, aby modul prot. vygeneroval soubor javacore. Servisní tým IBM může požadovat, abyste spustili příkaz s tímto parametrem, který vám pomůže s diagnostikou problému. Parametr **-jc** nelze použít s žádným jiným parametrem.

### **-p** *volby\_konfigurace*

Volitelné. Tento parametr určuje sadu voleb konfigurace, která se používá k nastavení úrovně trasování modulu protokolování. Jako vstup pro tento parametr použijte název jiného než výchozího koordinačního správce front. Příkaz poté použije sadu souborů vlastností přidružených k tomuto nevýchozímu koordinačnímu správci front.

Pokud tento parametr nezadáte, použije se sada voleb konfigurace založená na výchozím koordinačním správci front.

### *logger\_name*

Povinné Název souboru Managed File Transfer Logger , pro který chcete nastavit úroveň trasování.

### **-Vážně? nebo -h**

Volitelné. Zobrazuje syntaxi příkazu.

### **Příklad**

V tomto příkladu je úroveň trasování nastavena na all pro všechny třídy pro LOGGER1:

fteSetLoggerTraceLevel -traceLogger com.ibm.wmqfte=all LOGGER1

V tomto příkladu je úroveň trasování nastavena na all pro třídy com.ibm.wmqfte.logger.logger a com.ibm.wmqfte.cmdhandler pro LOGGER1:

```
fteSetLoggerTraceLevel -traceLogger com.ibm.wmqfte.logger.logger,com.ibm.wmqfte.cmdhandler=moderate
LOGGER1
```
V tomto příkladu jsou podtřídy vyloučeny z trasování, protože parametr **-traceLevel** je nastaven na hodnotu off (vypnuto). Všechny třídy, které začínají na com.ibm.outer , jsou trasovány na podrobné úrovni kromě tříd, které začínají na com.ibm.outer.inner:

fteSetLoggerTraceLevel -traceLogger com.ibm.outer=verbose LOGGER1 fteSetLoggerTraceLevel -traceLogger +com.ibm.outer.inner=off LOGGER1

### **Návratové kódy**

**0**

Příkaz byl úspěšně dokončen.

**1**

Příkaz byl neúspěšně ukončen.

#### $z/0S$ **fteSetProductId (nastavit z/OS ID produktu záznamu SCRT)**

**fteSetProductId** se používá k nastavení typu produktu, pro který má být zaznamenáno použití produktu Managed File Transfer pro instalaci. Tento příkaz je platný pouze v systému z/OS.

## **Účel**

Tento příkaz lze spustit kdykoli po definování alespoň jednoho koordinačního správce front nebo po vytvoření souboru MFT installation.properties pro instalaci.

Další informace o záznamu využití produktu viz [Informace o produktu vytváření sestav](https://www.ibm.com/docs/en/zos/2.4.0?topic=management-reporting-product-information) .

### **Syntax**

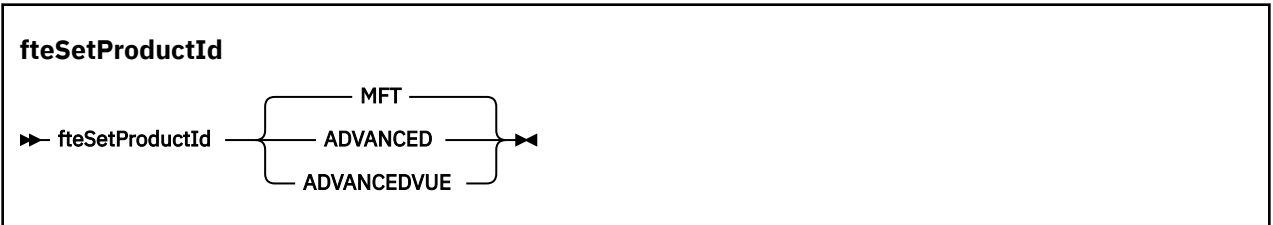

### **Parametry**

Typ produktu pro záznam použití:

Zadejte jednu z následujících možností:

### **MFT**

Použití je zaznamenáno jako samostatný produkt Managed File Transfer s ID produktu 5655‑MF9.

### **ROZŠÍŘENÝ**

Použití je zaznamenáno jako součást produktu IBM MQ Advanced for z/OS s ID produktu 5655‑AV9.

### **ADVANCEDVUE**

Použití je zaznamenáno jako součást produktu IBM MQ Advanced for z/OS Value Unit Edition s ID produktu 5655‑AV1.

## **Návratové kódy**

### **0**

Příkaz byl úspěšně dokončen.

**1**

Příkaz skončil neúspěšně, nebo pokud nebyl typ produktu nastaven na požadovanou hodnotu.

### **Související úlohy**

Konfigurace koordinačního správce front pro MFT

## **Příkazy fteSetup(vytvořte soubor MFT command.properties )**

Příkaz **fteSetupCommands** vytvoří soubor Managed File Transfer command.properties . Tento soubor vlastností uvádí podrobnosti o správci front, který se připojuje k síti IBM MQ při zadávání příkazů.

**Důležité:** ALW V systému IBM MQ for AIX, Linux, and Windowsmohou tento příkaz spustit pouze uživatelé, kteří jsou administrátory systému IBM MQ (a členové skupiny mqm). Pokud se pokusíte spustit tento příkaz jako uživatel, který není administrátorem produktu IBM MQ , obdržíte chybovou zprávu BFGCL0502E: Nemáte oprávnění provést požadovanou operaci. a příkaz nebude spuštěn.

z/OS Na systémech z/OS musí uživatel splnit (alespoň) jednu z těchto podmínek, aby mohl spustit příkaz:

- Být členem skupiny mqm (pokud je v systému definována skupina mqm).
- Být členem skupiny pojmenované v proměnné prostředí BFG\_GROUP\_NAME (pokud je pojmenována).
- Při spuštění příkazu není v proměnné prostředí BFG\_GROUP\_NAME nastavena žádná hodnota.

## **Účel**

Pomocí příkazu **fteSetupCommands** vytvořte soubor command.properties v konfiguračním adresáři koordinačního správce front. Příkaz používá proměnnou prostředí MQ\_DATA\_PATH a soubor installation.properties k určení umístění souboru command.properties . Před zadáním příkazu **fteSetupCommands** se ujistěte, že jste již vytvořili a nakonfigurovali koordinačního správce front.

Další informace o souborech vlastností viz Soubor MFT command.properties.

### **Syntax**

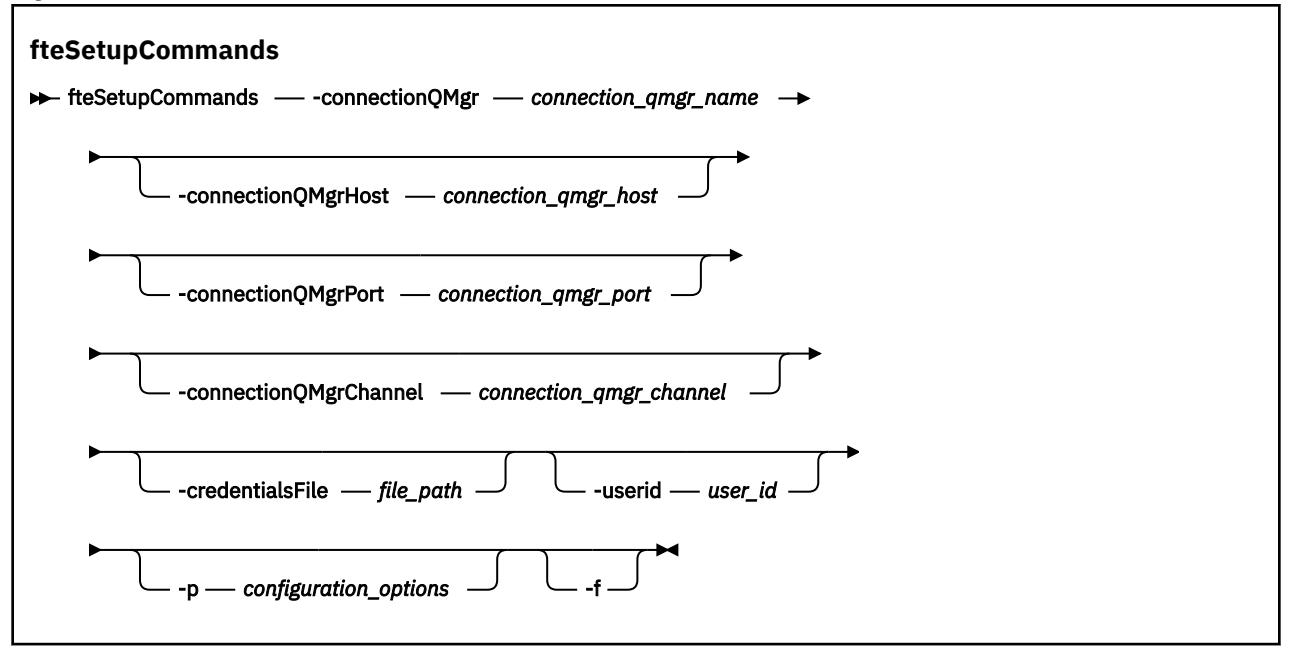

### **Parametry**

### **-connectionQMgr** *název\_připojení\_qmgr\_name*

Povinné Název správce front použitého pro připojení k síti IBM MQ pro zadávání příkazů.

### **-connectionQMgrHostitel** *connection\_qmgr\_host*

Volitelné. Název hostitele nebo adresa IP správce front připojení.

Pokud nezadáte parametr **-connectionQMgrHost** , předpokládá se připojení v režimu vazeb. Proto je tento parametr povinný, pokud používáte připojení v režimu klienta.

Pokud zadáte hodnotu pro parametr hostitele-connectionQMgr, ale nezadáte hodnoty pro vlastnosti **-connectionQMgrPort** a **-connectionQMgrChannel** , číslo portu 1414 a kanál SYSTEM.DEF.SVRCONN .

### **-connectionQMgrPort** *connection\_qmgr\_port*

Volitelné. Číslo portu použité pro připojení ke správci front připojení v režimu klienta. Zadáte-li parametr **-connectionQMgrPort** , musíte zadat také parametr **-connectionQMgrHost** .

### **-connectionQMgrKanál** *connection\_qmgr\_channel*

Volitelné. Název kanálu použitý pro připojení ke správci front připojení. Zadáte-li parametr **-connectionQMgrChannel** , musíte zadat také parametr **-connectionQMgrHost** .

### **-p** *volby\_konfigurace*

Volitelné. Tento parametr určuje sadu voleb konfigurace, která se používá k nastavení správce front příkazů. Jako vstup pro tento parametr použijte název jiného než výchozího koordinačního správce front. Příkaz **fteSetupCommands** poté použije sadu souborů vlastností přidružených k tomuto nevýchozímu koordinačnímu správci front.

Pokud tento parametr nezadáte, použije se sada voleb konfigurace založená na výchozím koordinačním správci front.

### **-credentialsFile** *cesta\_k\_souboru*

Volitelné. Úplná cesta k existujícímu nebo novému souboru pověření, do kterého jsou přidány podrobnosti ověření IBM MQ .

Tento příkaz podporuje přidání sady podrobností ověření IBM MQ do pojmenovaného souboru pověření Managed File Transfer . Tento příkaz použijte, když bylo povoleno ověření připojení IBM MQ . Pokud aktualizujete existující podrobnosti, musíte použít parametr **-f** force.

### **-userid** *ID\_uživatele*

Volitelné. ID uživatele použité k přidružení podrobností pověření. Pokud neuvedete ID uživatele, podrobnosti pověření se použijí pro všechny uživatele. Musíte také zadat parametr **-credentialsFile** .

**-f**

Volitelné. Vynutí přepsání existujícího souboru command.properties s podrobnostmi uvedenými v tomto příkazu.

### **-Vážně? nebo -h**

Volitelné. Zobrazuje syntaxi příkazu.

### **Příklad**

```
fteSetupCommands -connectionQMgr QM_NEPTUNE -connectionQMgrHost 9.146.157.241
-connectionQMgrPort 1414 -connectionQMgrChannel SYSTEM.DEF.SVRCONN
```
### **Návratové kódy**

### **0**

Příkaz byl úspěšně dokončen.

**1**

Příkaz byl neúspěšně ukončen.

### **Související odkazy**

Soubor MFT command.properties

"fteSetupKoordinace (nastavení souborů vlastností a adresářů pro koordinačního správce front)" na stránce 2120

Příkaz **fteSetupCoordination** vytvoří soubory vlastností a adresář koordinačního správce front pro Managed File Transfer.

## **fteSetupKoordinace (nastavení souborů vlastností a adresářů pro koordinačního správce front)**

Příkaz **fteSetupCoordination** vytvoří soubory vlastností a adresář koordinačního správce front pro Managed File Transfer.

**Důležité:** ALW V systému IBM MQ for AIX, Linux, and Windowsmohou tento příkaz spustit pouze uživatelé, kteří jsou administrátory systému IBM MQ (a členové skupiny mqm). Pokud se pokusíte spustit tento příkaz jako uživatel, který není administrátorem produktu IBM MQ , obdržíte chybovou zprávu BFGCL0502E: Nemáte oprávnění provést požadovanou operaci. a příkaz nebude spuštěn.

 $z/0S$ Na systémech z/OS musí uživatel splnit (alespoň) jednu z těchto podmínek, aby mohl spustit příkaz:

- Být členem skupiny mqm (pokud je v systému definována skupina mqm).
- Být členem skupiny pojmenované v proměnné prostředí BFG\_GROUP\_NAME (pokud je pojmenována).
- Při spuštění příkazu není v proměnné prostředí BFG\_GROUP\_NAME nastavena žádná hodnota.

## **Účel**

Pomocí příkazu **fteSetupCoordination** vytvořte následující objekty Managed File Transfer :

- Adresář koordinačního správce front
- Datový adresář mqft (pokud neexistuje)
- installation.properties soubor
- coordination.properties soubor

Tento příkaz také poskytuje následující příkazy MQSC, které je třeba spustit pro koordinačního správce front, aby bylo možné konfigurovat produkt Managed File Transfer. Příkazy MQSC vytvoří téma, řetězec tématu, SYSTEM.FTE a výchozí fronty modulu protokolování databáze. Tyto příkazy také aktualizují seznam názvů a nastaví atribut PSMODE koordinačního správce front na hodnotu ENABLED.

z/OS Pokud je koordinační správce front v systému z/OS, musíte před spuštěním těchto příkazů MQSC zajistit, aby následující požadované objekty již existovaly:

- SYSTEM.BROKER.DEFAULT.STREAM
- SYSTEM.QPUBSUB.QUEUE.NAMELIST -seznam názvů
- SYSTEM.BROKER.DEFAULT.STREAM a SYSTEM.BROKER.ADMIN.STREAM proudy

```
DEFINE TOPIC('SYSTEM.FTE') TOPICSTR('SYSTEM.FTE') REPLACE
ALTER TOPIC('SYSTEM.FTE') NPMSGDLV(ALLAVAIL) PMSGDLV(ALLAVAIL)
DEFINE QLOCAL(SYSTEM.FTE) LIKE(SYSTEM.BROKER.DEFAULT.STREAM) REPLACE
ALTER QLOCAL(SYSTEM.FTE) DESCR('Stream for WMQFTE Pub/Sub interface')
* Altering namelist: SYSTEM.QPUBSUB.QUEUE.NAMELIST
* Value prior to alteration:
DISPLAY NAMELIST(SYSTEM.QPUBSUB.QUEUE.NAMELIST)
ALTER NAMELIST(SYSTEM.QPUBSUB.QUEUE.NAMELIST) +
 NAMES(SYSTEM.BROKER.DEFAULT.STREAM+
  ,SYSTEM.BROKER.ADMIN.STREAM,SYSTEM.FTE)
* Altering PSMODE. Value prior to alteration:
DISPLAY QMGR PSMODE
ALTER QMGR PSMODE(ENABLED)
```
Další informace o souborech vlastností viz Volby konfigurace.

 $z/0S$ Používáte-li produkt z/OS, můžete zadat příkaz **fteSetupCoordination** a další příkazy z JCL se skripty vygenerovanými z datové sady knihovny PDSE šablony příkazu Managed File Transfer . Další informace naleznete v tématu Vytvoření datové sady MFT Agent nebo příkaz modulu protokolování.

### **Syntax**

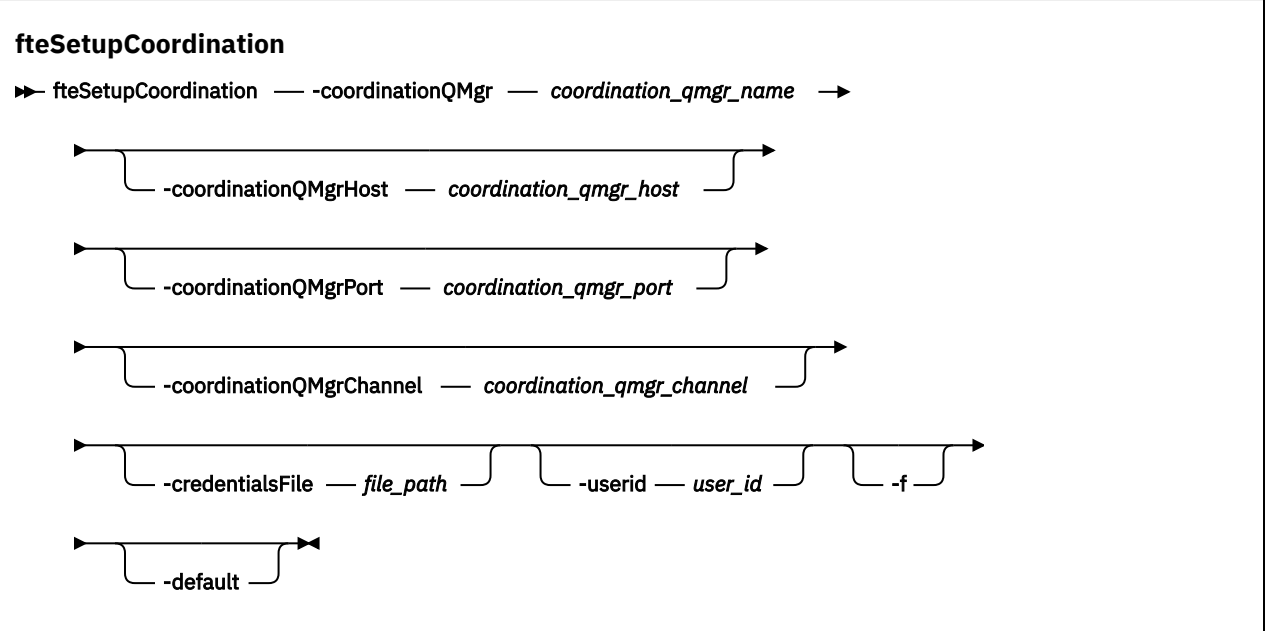

### **Parametry**

### **-coordinationQMgr** *název\_koordinace\_qmgr\_name*

Povinné Název koordinačního správce front. Tento správce front musí být správcem front IBM WebSphere MQ 7.0 nebo novějším.

### **-coordinationQMgrHostitel** *coordination\_qmgr\_host*

Volitelné. Název hostitele nebo adresa IP koordinačního správce front.

Pokud nezadáte parametr **-coordinationQMgrHost** , předpokládá se připojení v režimu vazeb.

Pokud zadáte hodnotu pro parametr **-coordinationQMgrHost** , ale neuvedete hodnoty pro parametry **-coordinationQMgrPort** a **-coordinationQMgrChannel** , číslo portu 1414 a kanál SYSTEM.DEF.SVRCONN .

### **-coordinationQMgrPort** *coordination\_qmgr\_port*

Volitelné. Číslo portu použité pro připojení klienta ke koordinačnímu správci front. Zadáte-li parametr **-coordinationQMgrPort** , musíte zadat také parametr **-coordinationQMgrHost** .

### **-coordinationQMgrKanál** *coordination\_qmgr\_channel*

Volitelné. Název kanálu použitý pro připojení ke koordinačnímu správci front. Zadáte-li parametr **-coordinationQMgrChannel** , musíte zadat také parametr **-coordinationQMgrHost** .

### **-credentialsFile** *cesta\_k\_souboru*

Volitelné. Úplná cesta k existujícímu nebo novému souboru pověření, do kterého jsou přidány podrobnosti ověření IBM MQ .

Tento příkaz podporuje přidání sady podrobností ověření IBM MQ do pojmenovaného souboru pověření Managed File Transfer . Tento příkaz použijte, když bylo povoleno ověření připojení IBM MQ . Pokud aktualizujete existující podrobnosti, musíte použít parametr **-f** force.

### **-userid** *ID\_uživatele*

Volitelné. ID uživatele použité k přidružení podrobností pověření. Pokud neuvedete ID uživatele, podrobnosti pověření se použijí pro všechny uživatele. Musíte také zadat parametr **-credentialsFile** .

**-f**

Volitelné. Vynutí přepsání existující konfigurace koordinačního správce front s podrobnostmi uvedenými v tomto příkazu.

### <span id="page-2122-0"></span>**-výchozí**

Volitelné. Aktualizuje výchozí volby konfigurace na volby přidružené ke koordinačnímu správci front zadanému v tomto příkazu.

### **-Vážně? nebo -h**

Volitelné. Zobrazuje syntaxi příkazu.

### **Příklad**

V tomto příkladu jsou požadované objekty nastaveny pro koordinačního správce front s názvem QM\_SATURN, který je připojen v režimu klienta:

```
fteSetupCoordination -coordinationQMgr QM_SATURN
-coordinationQMgrHost myhost.ibm.com -coordinationQMgrPort 1415
-coordinationQMgrChannel SYSTEM.DEF.SVRCONN
```
## **Návratové kódy**

### **0**

Příkaz byl úspěšně dokončen.

### **1**

Příkaz byl neúspěšně ukončen.

### **Související pojmy**

Volby konfigurace Vlastnosti SSL/TLS pro soubor coordination.properties **Související úlohy** Konfigurace koordinačního správce front pro MFT  $z/0S$ Konfigurace MQMFTCredentials.xml na systému z/OS

### **Související odkazy**

Soubor MFT agent.properties

## **fteShowAgentDetails (zobrazení MFT podrobností agenta)**

Pomocí příkazu **fteShowAgentDetails** zobrazte podrobnosti o konkrétní Managed File Transfer Agent. Jedná se o podrobnosti uložené koordinačním správcem front Managed File Transfer agenta.

## **Účel**

Příkaz **fteShowAgentDetails** můžete spustit z libovolného systému, který se může připojit ke koordinačnímu správci front. Tento příkaz používá soubor coordination.properties pro připojení ke koordinačnímu správci front.

Volitelný parametr **-p** pro tento příkaz zadejte pouze v případě, že chcete použít sadu voleb konfigurace, které se liší od výchozí sady. Další informace viz Volby konfigurace.

Informace o stavu agenta vyprodukované tímto příkazem jsou generovány ze stavových zpráv, které agent publikuje do SYSTEM.FTE . Tyto zprávy jsou popsány v části ["Formát stavové zprávy agenta](#page-2604-0) [MFT" na stránce 2605.](#page-2604-0) Informace o stavu, které jsou vytvořeny příkazem **fteShowAgentDetails** , poskytují stav agenta v době, kdy byla publikována poslední stavová zpráva. Frekvence těchto stavových zpráv závisí na hodnotě vlastnosti **agentStatusPublishRateLimit** . Další informace viz Soubor MFT agent.properties.

Chcete-li zobrazit diagnostické informace o lokálním agentovi, zadejte pro tento příkaz volitelný parametr **-d** . Tyto informace zahrnují aktuální přenosy, naplánované přenosy, monitory a hloubku fronty agenta. Tyto informace můžete použít k určení stavu lokálního agenta.

z/OS Pro systém z/OS, z adresáře IBM MQ 9.0.2 a IBM MQ 9.0.0 Fix Pack 1lze parametr **-d** zadat pouze v případě, že příkaz **fteShowAgentDetails** spouští:

- Stejné ID uživatele, jako je spuštěno procesem agenta.
- Členové skupiny, která je určena vlastností agenta **adminGroup**.

Další informace viz vlastnost **adminGroup** v části Soubor MFT agent.properties.

Stav řadiče procesů agenta a správce front je k dispozici, pokud spustíte příkaz na stejném systému jako agent. Tyto informace můžete použít jako pomoc při určování problémů. Když také spustíte příkaz na stejném systému jako agent, jsou k dispozici podrobnější informace o stavu agenta pro případ, kdy agent neočekávaně skončil.

Seznam možných hodnot stavu agenta a jejich významů viz ["MFT hodnoty stavu agenta" na stránce 2477](#page-2476-0).

Seznam možných hodnot stavu pro řadič procesů agenta a jejich význam viz ["Hodnoty stavu řadiče](#page-2479-0) [procesů agenta MFT" na stránce 2480](#page-2479-0).

Seznam hodnot trasování agenta a specifikací FFDC a jejich významů viz ["fteSetAgentTrace\(upravit](#page-2111-0) [aktuální úroveň trasování pro agenta\)" na stránce 2112](#page-2111-0)

### **Syntax**

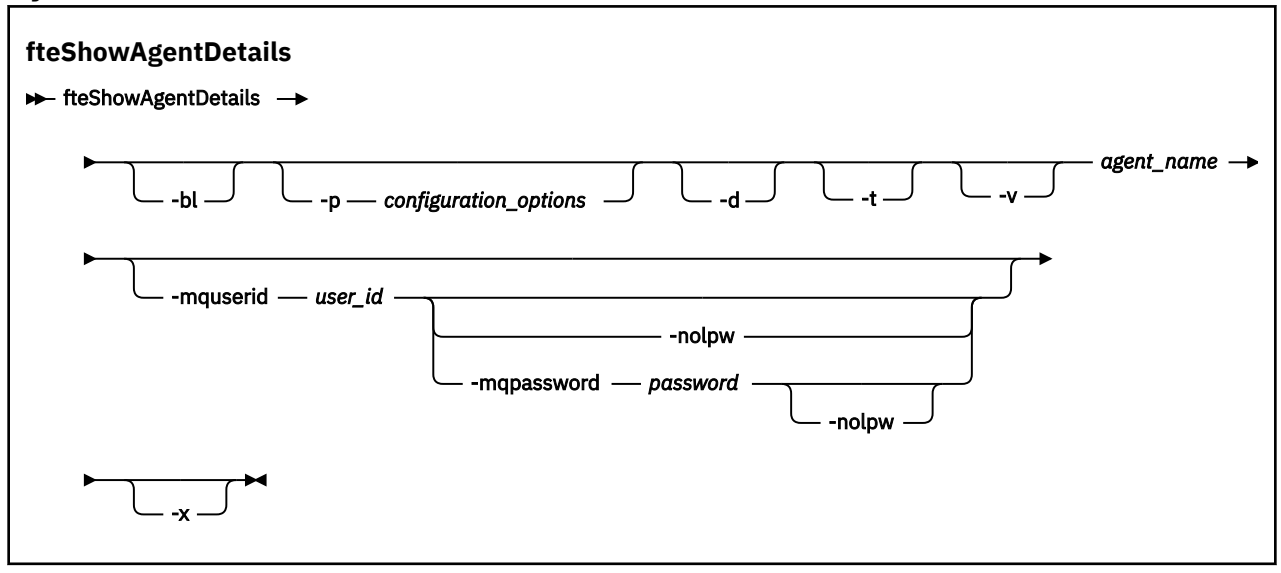

### **Parametr**

### **-bl**

Volitelné. Dále vypisuje úroveň sestavení produktu pro agenta.

### **-p** *volby\_konfigurace*

Volitelné. Tento parametr určuje sadu voleb konfigurace, která se používá k vydání požadavku na zobrazení podrobností o agentovi. Jako vstup pro tento parametr použijte název jiného než výchozího koordinačního správce front. Příkaz poté použije sadu souborů vlastností přidružených k tomuto nevýchozímu koordinačnímu správci front.

Pokud tento parametr nezadáte, použije se sada voleb konfigurace založená na výchozím koordinačním správci front.

### **-d**

Volitelné. Uvádí, že se shromáždí diagnostické informace pro *agent\_name*.

Diagnostické informace jsou vypisovány do konzoly a zapisovány do souboru s názvem diagnostics.<yyyyMMdd>.<HHmmss>.<ssss>.<number>.properties v adresáři MQ\_DATA\_PATH\mqft\logs\*coordination\_qmgr\_name*\agents\*agent\_name*\logs. Bude vytvořeno maximálně pět historických souborů obsahujících diagnostické informace o agentovi. Pokud bylo pro agenta vytvořeno pět historických souborů při spuštění příkazu **fteShowAgentDetails** s uvedeným parametrem **-d** , nejstarší historický soubor bude odstraněn a nahrazen novým souborem obsahujícím nejnovější diagnostické informace o agentovi.
Tento parametr můžete použít pouze v případě, že je agent spuštěn a na lokálním systému.

**-t**

Volitelné. Určuje stručný režim. V produktu IBM MQ 9.1výstup standardně obsahuje informace o souboru **Status Age** . Pokud tyto informace nechcete zobrazit, můžete zadat příkaz s parametrem **-t** . Další informace viz Co dělat, když je agent zobrazen jako ve stavu NEZNÁMÝ.

**-v**

Volitelné. Určuje režim s komentářem, který generuje další výstup pro agenta. Mezi ně patří název hostitele, verze produktu, úroveň sestavení produktu, úroveň trasování a specifikace FFDC (First Failure Data Capture) a seznam stavů přenosu pro každý z aktuálních zdrojových a cílových přenosů.

Aktuální informace o přenosu jsou získány z publikace stavu agenta, která je popsána v části ["Formát](#page-2604-0) [stavové zprávy agenta MFT" na stránce 2605](#page-2604-0). Proto jsou tyto informace o přenosu přesné pouze v rámci hodnoty vlastnosti omezení agentStatusPublishRate. Další podrobnosti o této vlastnosti viz Soubor MFT agent.properties.

### **název\_agenta**

Povinné Název Managed File Transfer Agent , který chcete zobrazit.

## **-mquserid** *id\_uživatele*

Volitelné. Určuje ID uživatele pro ověření s koordinačním správcem front.

### **-mqpassword** *heslo*

Volitelné. Uvádí heslo pro ověření vůči správci front koordinace.

Když je uveden parametr **-mqpassword** , musíte také uvést parametr **-mquserid** . Pokud uvedete **-mquserid**, ale neuvedete **-mqpassword**, budete vyzváni k zadání přidruženého hesla, které se nezobrazí.

PV 9.3.0 PV 9.3.0 Počínaje produktem IBM MQ 9.3 příkaz standardně používá ověřování MQCSP a odesílá ID uživatele a heslo pro ověření správci front ve struktuře MQCSP.

## **V** 9.3.0 **V** 9.3.0 **-**nolpw

Volitelné. Tento parametr zadejte, pokud se příkaz připojuje ke správci front, který nepodporuje hesla delší než 12 znaků.

Když je uveden parametr **-nolpw** , musíte také uvést parametr **-mquserid** . Pokud uvedete **-mquserid** a **-nolpw**, ale neuvedete **-mqpassword**, budete vyzváni k zadání přidruženého hesla, které se nezobrazí.

**Poznámka:** Zadáte-li volbu **-nolpw** a heslo je delší než 12 znaků, příkaz selže s chybovou zprávou BFGCL0829E.

#### **-Vážně? nebo -h**

Volitelné. Zobrazuje syntaxi příkazu.

**-x**

Volitelné. Poskytuje informace o všech aktivních a, pokud existují, rezervních instancích.

### **Příklad**

V následujícím příkladu spusťte agenta vazeb a zadejte příkaz **fteShowAgentDetails** lokálně pro agenta:

fteShowAgentDetails -v AGENT1

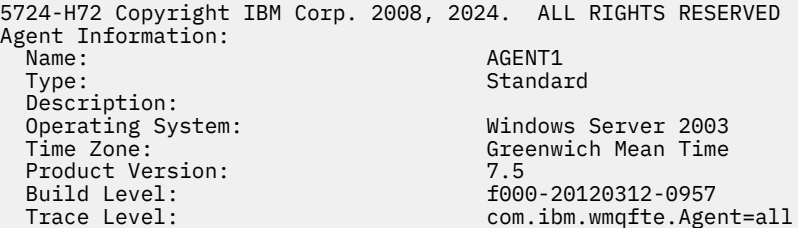

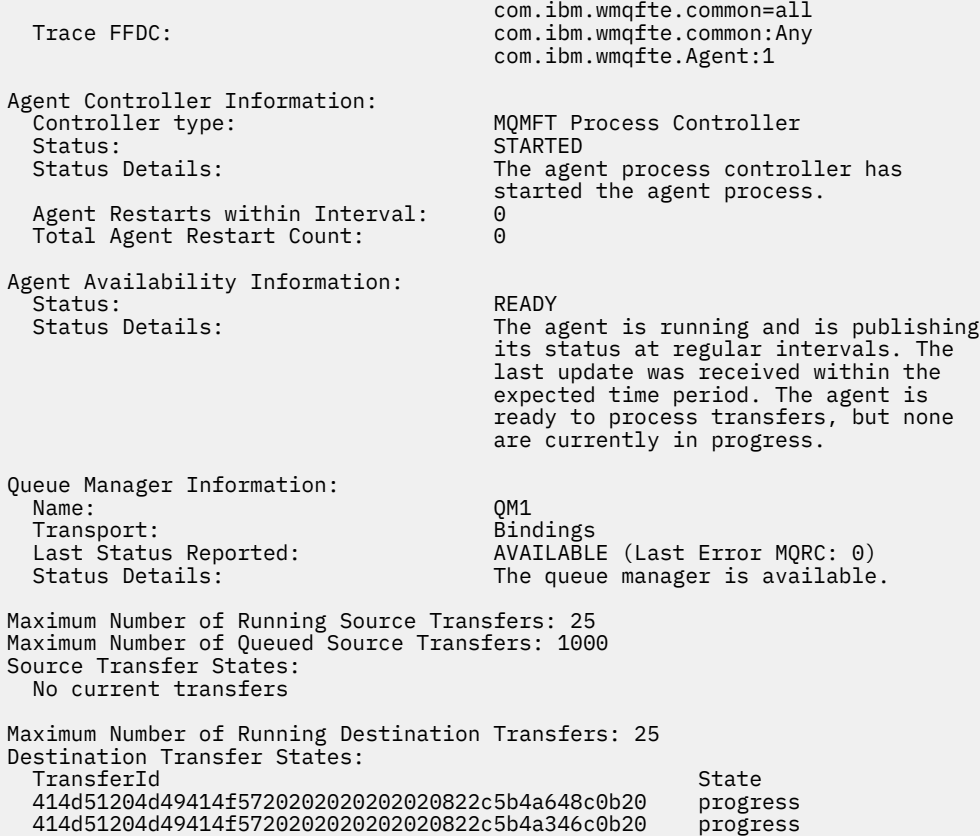

V následujícím příkladu je QMGR1 nevýchozím koordinačním správcem front použitým jako vstup pro volby konfigurace a diagnostické informace jsou požadovány s parametrem **-d** . Příkaz **fteShowAgentDetails** je vydán na systému IBM MQ s lokálním agentem:

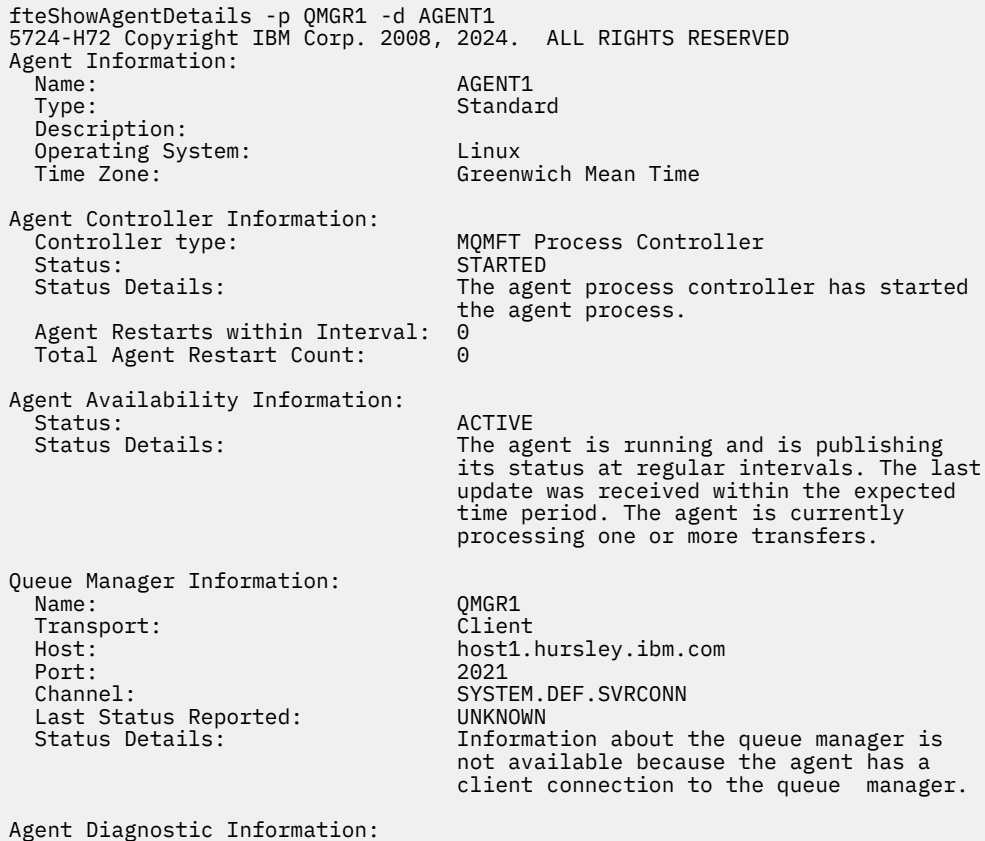

Command Handler Diagnostics: Last Command Queue Read Time: 2012-07-30T15:23:10.705Z<br>Pending Command Queue Size: 0 Pending Command Queue Size:<br>Last Internal Command Type: Resync Request (from sender) -414d5120514d43414e44452020202079e20f5064230010<br>Last Internal Command Time: 2012-07-30T14:17:10.506Z Last Internal Command Time: 2012-07-30T14:17:10<br>Last External Command Type: New Monitor Request Last External Command Type: New Monitor Request<br>Last External Command Time: 2012-07-30T14:10:57.751Z Last External Command Time: Diagnostic Properties File name: C:\Program Files (x86)\IBM\WebSphere MQ\mqft\logs\MUNGEE\agents\MUNGEE\logs\di agnostics.20121031.083420.0477.1.properti es de la construction de la construction de la construction de la construction de la construction de la constr Command Handler Worker Thread 0 Diagnostics: Status: Waiting Command Handler Worker Thread 1 Diagnostics: Waiting Command Handler Worker Thread 2 Diagnostics: Status: Waiting Command Handler Worker Thread 3 Diagnostics: Status: Waiting Command Handler Worker Thread 4 Diagnostics: Status: Waiting File Transfer Diagnostics: Source Transfers: 1<br>Destination Transfers: 2 Destination Transfers: 2 File Transfer 0 Diagnostics: Transfer Id: 414d5120514d43414e4445202020202079e20f5064230010 Role: Source Source Source Source Source Source Source Source Source Source Source Source Source Source Source<br>
ReSync State: ReSynchronisingTransfer<br>Status: TNACTIVE INACTIVE<br>Not started Start Time: Not start Time: Not started the Started Started Started Started Started Started Started Started Started Started Started Started Started Started Started Started Started Started Started Started Started Started St Retry Count: CheckPoint Index: 0<br>CheckPoint Position: 0 CheckPoint Position: File Transfer 1 Diagnostics:<br>Transfer Id: Transfer Id:  $\overline{414d5120514d43414e44452020202020c8f}$ bd54f144f0d20<br>Role: DESTINATION Role: DESTINATION RunningTransfer CheckPoint Index: 0<br>CheckPoint Position: 0 CheckPoint Position: 0<br>
Write Index: 0 Write Index: 0 Write Position: File Transfer 2 Diagnostics:<br>Transfer Id: 414d5120514d43414e4445202020202079e20f5086020010 Role: DESTINATION<br>State: DESTINATION<br>RunningTran: RunningTransfer<br>9 CheckPoint Index: CheckPoint Position: 0 Write Index: 3 Write Position: Monitor 0 Diagnostics: Name: US November 2012<br>Status: STARTED STARTED STARTED Resource Type: directory<br>Resource: /tmp/moni /tmp/monitor Poll Interval: 1 minutes Batch Size: 2 Condition<br>Pattern:  $*($  (wildcard)<br>false Executing: false<br>
Last Execute Start Time: 2012-04-04T16:19:01.852Z Last Execute Start Time:<br>Last Execute End Time: Last Execute End Time: 2012-04-04T16:19:01.852Z Last Execute Match Count: 0 Schedule 1 Diagnostics:  $Id:$  1 Next Trigger Time: 2012-07-17T16:00+0100 Occurrences So Far: 14 Repeat Interval: hours Repeat Frequency: 5 Source Agent: AGCANDE AGCANDE<br>Destination Agent: AGCANDE Destination Agent:

V následujícím příkladu zastavený agent vazeb zadává příkaz **fteShowAgentDetails** vzdáleně z agenta:

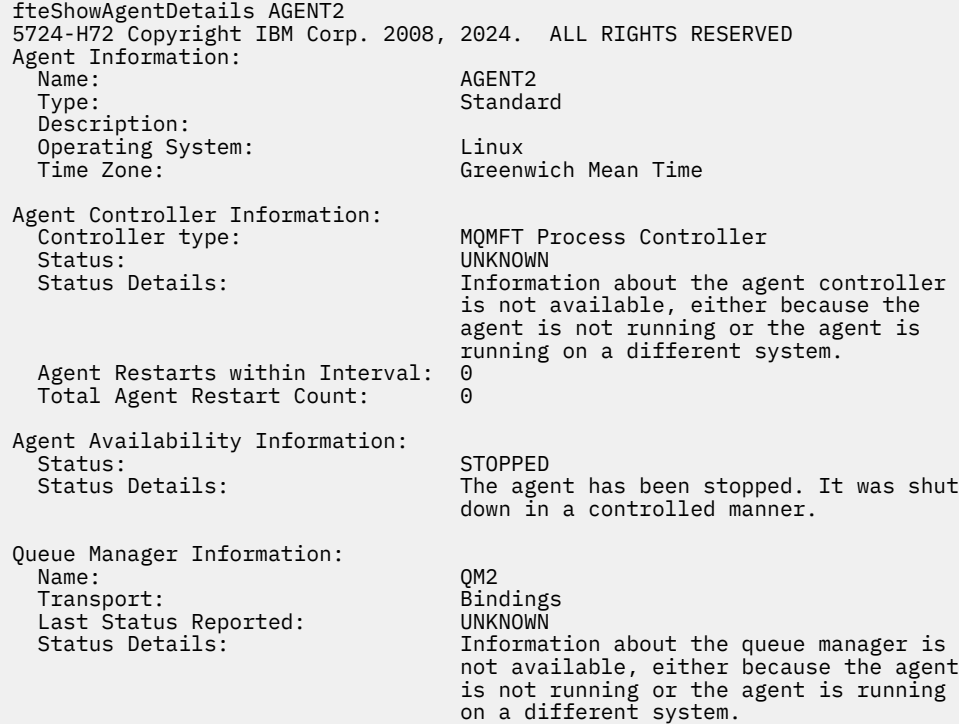

V následujícím příkladu agent vazeb čeká na restart se zastaveným správcem front agenta. Agent byl již jednou restartován před Total Agent Restart Count: 1, pravděpodobně kvůli předchozímu restartu správce front agenta:

**Poznámka:** Last Error MQRC pro Last Status Reported pro informace o správci front; tyto informace zůstanou zachovány i v případě, že bude správce front k dispozici.

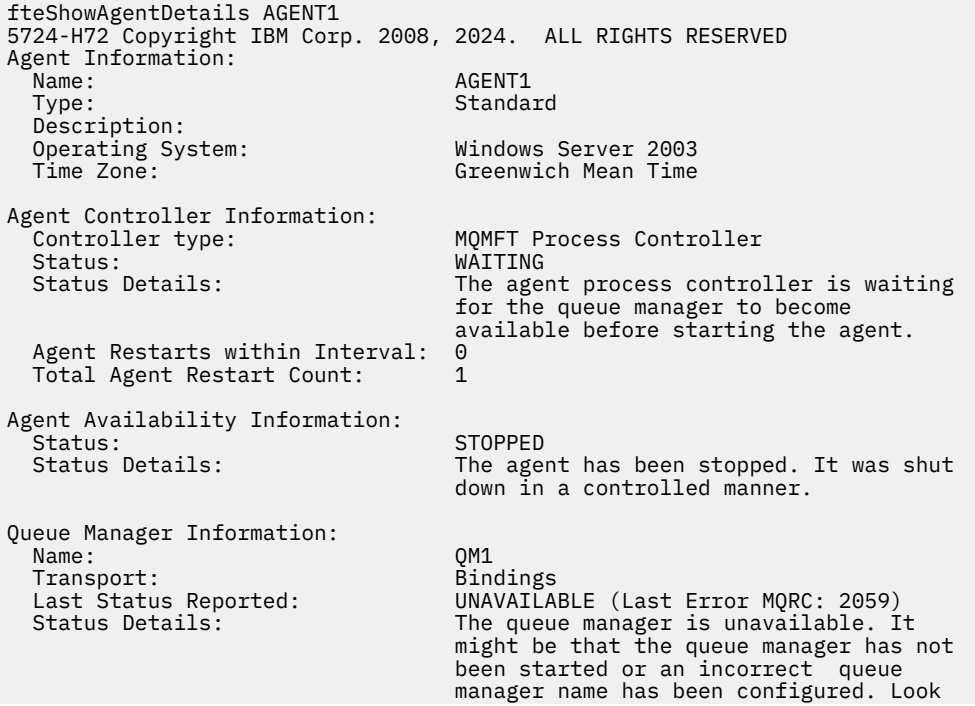

V následujícím příkladu se agent režimu klienta právě neočekávaně ukončil a řadič procesů agenta se pokusí obnovit situaci restartováním po prodlevě určené hodnotou vlastnosti agenta maxRestartDelay . Výchozí hodnota vlastnosti agenta maxRestartDelay je -1, což způsobí ukončení řadiče procesů agenta; proto v tomto příkladu musí být hodnota vlastnosti maxRestartDelay nastavena na hodnotu větší než 0. Current Agent Restart Count: 4 znamená, že během časového období vlastnosti agenta maxRestartInterval došlo ke 4 restartováním. Pokud je vlastnost agenta maxRestartCount 4, pak po 4 restartech v rámci agenta maxRestartIntervalbude řadič procesů agenta čekat maxRestartDelay sekund před restartováním agenta, což je v tomto případě. Total Agent restart Count: 8 naznačuje, že k tomu došlo již dříve. Tento příklad není typický a očekávali byste, že se agent neočekávaně ukončí, pokud dojde k nedostatku paměti nebo pokud by vlastní uživatelská procedura způsobila nějakou běhovou chybu. Úplné podrobnosti o tom, proč byl agent neočekávaně ukončen, jsou v souboru output0.log agenta:

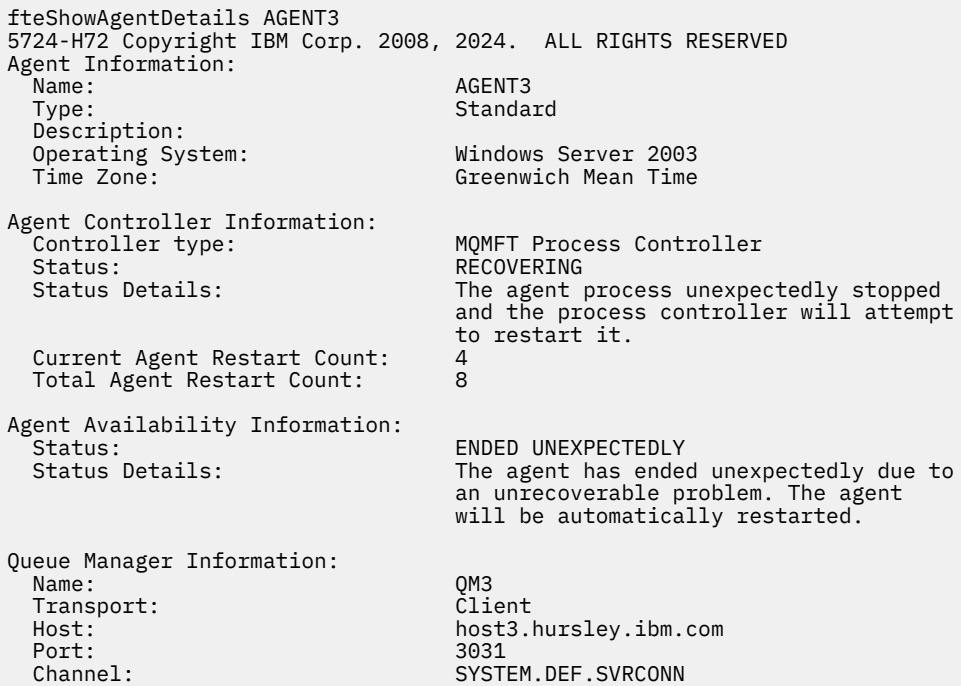

V následujícím příkladu jsou zobrazeny výsledky pro agenta mostu Connect:Direct :

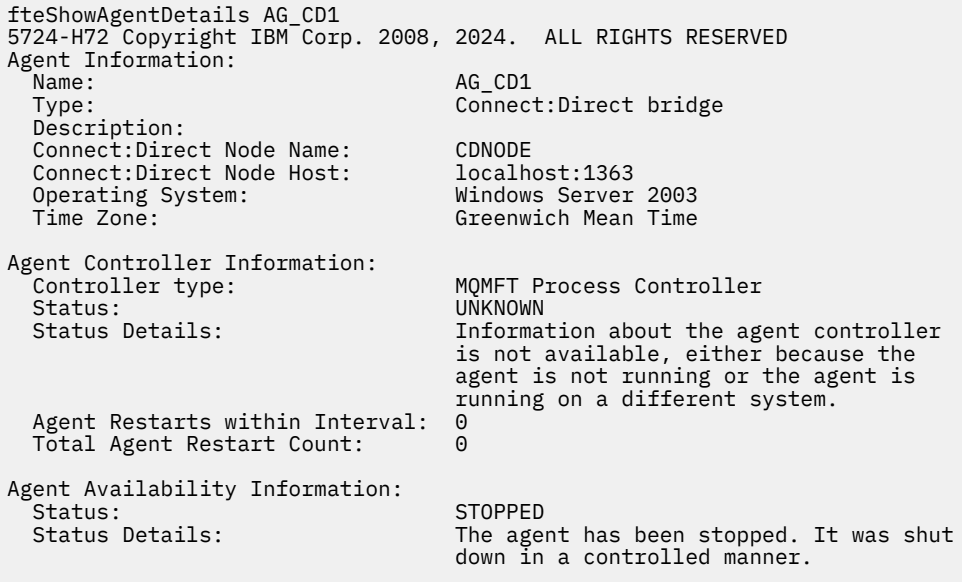

Queue Manager Information: Transport: Bindings Last Status Reported:

QM\_JUPITER<br>Bindings Status Details: Information about the queue manager is not available, either because the agent is not running or the agent is running on a different system.

 $z/0S$ V následujícím příkladu je agent spuštěný na systému z/OS registrován se správcem ARM (Automatic Restart Manager):

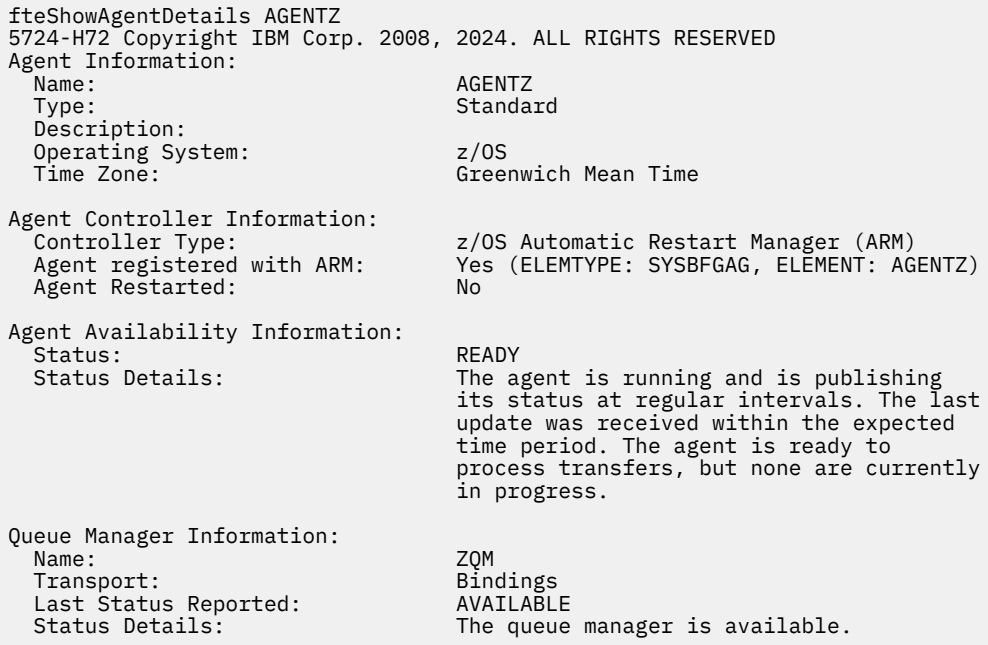

Ve výstupu příkazu IBM MQ 9.1.4 se při zadání parametru **-x** zobrazí informace o všech dostupných instancích. Všimněte si, že pokud neuvedete parametr **-x** , výstup se nezmění z aktuálního formátu

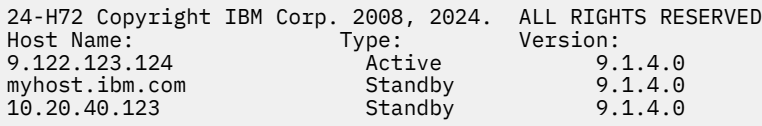

Pokud agent spuštěný v režimu vysoké dostupnosti nemá spuštěné žádné instance v pohotovostním režimu, výstup obsahuje pouze informace o aktivní instanci. Příklad:

24-H72 Copyright IBM Corp. 2008, 2024. ALL RIGHTS RESERVED Host: Type: Version: 9.122.123.124 Active 9.1.4.0

Zadáte-li parametr **-x** a agent byl spuštěn jako normální, tj. nikoli v režimu vysoké dostupnosti, obdržíte následující zprávu:

```
BFGCL0790I: No standby instance information available for agent ''<agent name>''.
The agent is either not running or is not publishing status.
```
## **Návratové kódy**

**0**

Příkaz byl úspěšně dokončen.

**1**

Příkaz byl neúspěšně ukončen.

## **Související odkazy**

["fteListAgenti \(seznam agentů MFT pro koordinačního správce front\)" na stránce 2079](#page-2078-0) Pomocí příkazu **fteListAgents** můžete vypsat všechny agenty Managed File Transfer , kteří jsou registrováni s konkrétním koordinačním správcem front.

## ["MFT hodnoty stavu agenta" na stránce 2477](#page-2476-0)

Příkazy **fteListAgents** a **fteShowAgentDetails** vytvářejí informace o stavu agenta. Pro tento stav existuje několik možných hodnot.

### ["Hodnoty stavu řadiče procesů agenta MFT" na stránce 2480](#page-2479-0)

Příkaz **fteShowAgentDetails** vytvoří informace o stavu řadiče procesů agenta. Pro tento stav existuje několik možných hodnot.

# **fteShowLoggerDetails (zobrazení MFT podrobností modulu protokolování)**

Pomocí příkazu **fteShowLoggerDetails** zobrazte podrobnosti o konkrétním modulu protokolování Managed File Transfer .

# **Účel**

Příkaz **fteShowLoggerDetails** musíte spustit na stejném systému jako modul protokolování. Zobrazuje stav řadiče procesů modulu protokolování a správce front modulu protokolování, který vám může pomoci při určování problémů. Příkaz **fteShowLoggerDetails** vypíše následující podrobnosti pro konkrétní modul protokolování Managed File Transfer :

- Stav řadiče modulu protokolování.
- Restartování modulu protokolování v rámci intervalu
- Celkový počet restartů modulu protokolování
- Stav dostupnosti modulu protokolování
- Název správce front modulu protokolování
- Typ přenosu správce front modulu protokolování
- Poslední hlášený stav správce front modulu protokolování (platí pouze pro režim přenosu vazby)

Volitelný parametr **-p** pro tento příkaz zadejte pouze v případě, že chcete použít sadu voleb konfigurace, které se liší od výchozí sady. Další informace viz Volby konfigurace .

Seznam možných hodnot stavu modulu protokolování a jejich význam viz ["MFT hodnot stavu modulu](#page-2479-0) [protokolování" na stránce 2480.](#page-2479-0)

Seznam možných hodnot stavu pro řadič procesů modulu protokolování a jejich význam viz ["Hodnoty](#page-2480-0) [stavu řadiče procesů modulu protokolování MFT" na stránce 2481](#page-2480-0).

V produktu IBM MQ 9.1.0výstup příkazu zobrazuje informace o připojení, které modul protokolování používá pro připojení ke správci front. Pokud je modul protokolování připojen v režimu klienta, výstup pro:

### **Poslední hlášený stav**

Je zobrazeno jako UNKNOWN

### **Podrobnosti o stavu**

Je zobrazeno jako Information about the queue manager is not available because the logger has a client connection to queue manager.

## **Syntax**

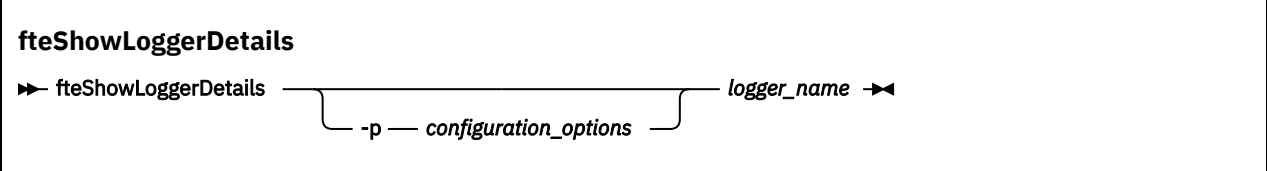

## **Parametr**

### **-p** *volby\_konfigurace*

Volitelné. Tento parametr určuje sadu voleb konfigurace, která se používá k vydání požadavku na zobrazení podrobností modulu protokolování. Jako vstup pro tento parametr použijte název jiného než výchozího koordinačního správce front. Příkaz poté použije sadu souborů vlastností přidružených k tomuto nevýchozímu koordinačnímu správci front.

Pokud tento parametr nezadáte, použije se sada voleb konfigurace založená na výchozím koordinačním správci front.

#### *logger\_name*

Povinné Název modulu protokolování Managed File Transfer , který chcete zobrazit.

### **-Vážně? nebo -h**

Volitelné. Zobrazuje syntaxi příkazu.

### **Příklad**

V tomto příkladu se jedná o spuštěný modul protokolování, který lokálně zadává příkaz **fteShowLoggerDetails** do modulu protokolování:

fteShowLoggerDetails LOGGER1

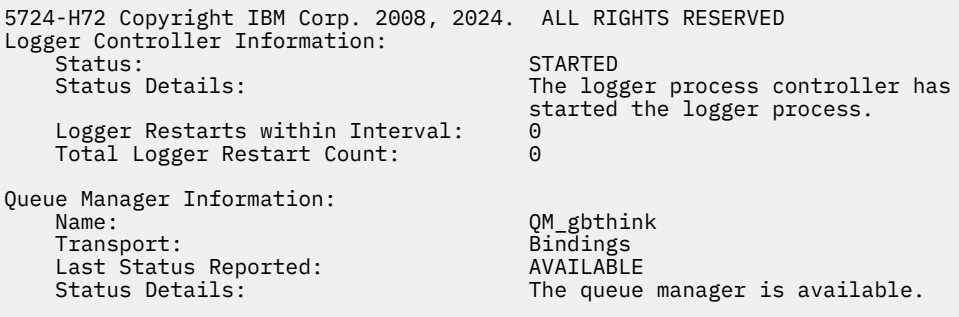

V tomto příkladu modul protokolování čeká kvůli nedostupnému správci front a zadá příkaz **fteShowLoggerDetails** lokálně do modulu protokolování:

fteShowLoggerDetails LOGGER2

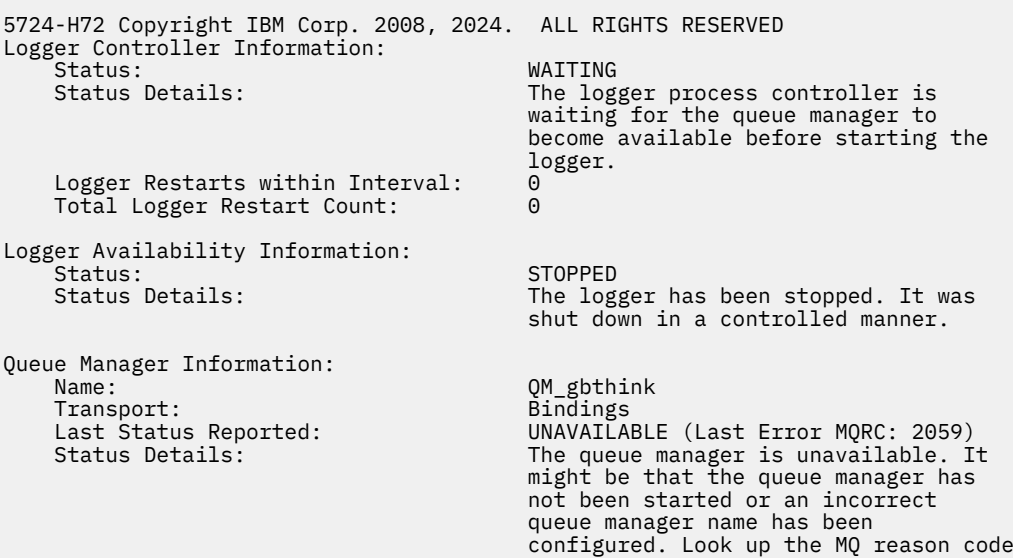

<span id="page-2132-0"></span> $z/0S$ 

V tomto příkladu na systému z/OSse jedná o spuštěný modul protokolování (neregistrovaný s ARM):

```
fteShowLoggerDetails loggerv8
```

```
5655-MFT, 5724-H72 Copyright IBM Corp. 2008, 2024. ALL RIGHTS RESERVED
Logger Controller Information: 
                                               z/OS Automatic Restart Manager (ARM)<br>No
     Registered with ARM: No
    Restarted:
Queue Manager Information: 
    Name: Transport: Example 2014 11:30 Name: ET8E<br>Transport: Example 2014 12:30 Name: Example 2014 12:30 Name: Example 2014 12:30 Name: Example 2014 12:30 Name:
     Transport: Bindings
    Last Status Reported:
    Status Details: The queue manager is available.
```
 $z/0S$ 

V tomto příkladu na systému z/OSse jedná o modul protokolování, který není spuštěn nebo je spuštěn na jiném systému:

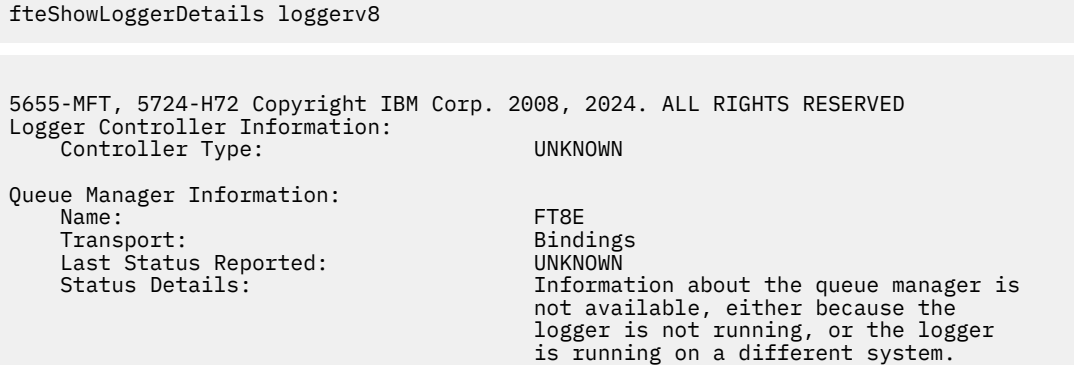

## **Návratové kódy**

**0**

Příkaz byl úspěšně dokončen.

**1**

Příkaz byl neúspěšně ukončen.

### **Související odkazy**

["MFT hodnot stavu modulu protokolování" na stránce 2480](#page-2479-0) Příkazy **fteShowLoggerDetails** vytvářejí informace o stavu modulu protokolování. Pro tento stav existuje několik možných hodnot.

["Hodnoty stavu řadiče procesů modulu protokolování MFT" na stránce 2481](#page-2480-0) Příkaz **fteShowLoggerDetails** vytvoří informace o stavu řadiče procesů modulu protokolování. Pro tento stav existuje několik možných hodnot.

# **fteStartAgent (spuštění agenta MFT )**

Příkaz **fteStartAgent** spustí agenta Managed File Transfer z příkazového řádku.

# **Účel**

Pomocí příkazu **fteStartAgent** spusťte agenta Managed File Transfer . Musíte spustit agenta, než jej budete moci použít k provádění přenosů souborů. Příkaz **fteStartAgent** spustí agenta na systému, kde zadáte příkaz: nemůžete spustit agenta na vzdáleném systému.

Pro produkt IBM WebSphere MQ 7.5 nebo novější řadič procesů agenta spravuje spuštění agenta. Avšak řadič procesů agenta může čekat určitou dobu, například tam, kde došlo k vysokému počtu selhání agenta, než se znovu pokusí spustit agenta. Jako administrátor systému IBM MQ můžete použít příkaz **fteStartAgent** k přepsání tohoto čekání a zahájení spuštění agenta. Pokud řadič procesů agenta čekal, až bude správce front k dispozici, tento příkaz také iniciuje řadič procesů agenta, který se pokouší znovu připojit ke správci front.

**Windows –** Pokud jste nakonfigurovali agenta ke spuštění jako službu Windows pomocí příkazu [fteCreateAgent](#page-1991-0) nebo [fteModifyAgent](#page-2090-0) , spuštění příkazu **fteStartAgent** spustí službu Windows .

Tento příkaz vrátí chybu, pokud se agent nespustí nebo je již spuštěn. Agent komunikuje se svým správcem front na základě hodnot definovaných v souboru agent.properties .

Volitelný parametr **-p** pro tento příkaz zadejte pouze v případě, že chcete použít jinou sadu voleb konfigurace, než je výchozí sada. Další informace viz Soubor MFT agent.properties.

## **Syntax**

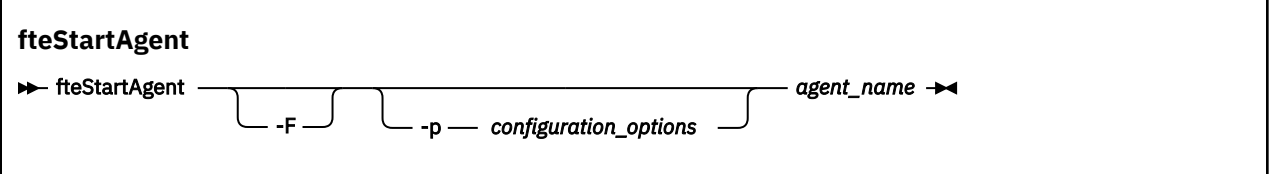

## **Parametry**

**-F**

Volitelné. Tento parametr spouští démona agenta jako proces na popředí. Předvolba je, aby démon agenta běžel na pozadí.

Pokud pracujete v systému Windowsa nakonfigurovali jste agenta tak, aby se spouštěal jako služba systému Windows pomocí příkazů **fteCreateAgent** nebo **fteModifyAgent** , parametr **-F** tuto konfiguraci přepíše.

## **-p** *volby\_konfigurace*

Volitelné. Tento parametr určuje sadu voleb konfigurace, která se používá k vydání požadavku na spuštění agenta. Jako vstup pro tento parametr použijte název jiného než výchozího koordinačního správce front. Příkaz poté použije sadu souborů vlastností přidružených k tomuto nevýchozímu koordinačnímu správci front.

Pokud tento parametr nezadáte, použije se sada voleb konfigurace založená na výchozím koordinačním správci front.

### *název\_agenta*

Povinné Název agenta Managed File Transfer , kterého chcete spustit.

### **-Vážně? nebo -h**

Volitelné. Zobrazuje syntaxi příkazu.

## **Příklad**

V tomto příkladu se spustí AGENT2 a spustí se v popředí.

fteStartAgent -F AGENT2

<span id="page-2134-0"></span>V následujícím příkladu (pro systémy AIX and Linux ) je AGENT2 spuštěn s jiným než výchozím koordinačním správcem front QM\_SATURN:

./fteStartAgent -p QM\_SATURN AGENT2

Příkaz můžete také spustit zadáním cesty k souboru **fteStartAgent** takto:

*path*/fteStartAgent agentname

## **Návratové kódy**

## **0 (RC\_SUCCESS)**

Příkaz byl úspěšně dokončen.

### **1 (RC\_FAILURE)**

Příkaz byl neúspěšně ukončen.

## **78 (RC\_CONFIG)**

Byla zjištěna chyba konfigurace.

**79 (RC\_API\_ERROR)**

Došlo k výjimce MFT .

# **80 (RC\_IO\_ERROR)**

Došlo k výjimce IOException systému Java .

## **81 (RC\_IPC\_ERROR)**

Došlo k chybě komunikace mezi procesy MFT .

## **Odezvy**

Za určitých okolností se po spuštění příkazu **fteStartAgent** mohou zobrazit chybové zprávy:

• Pokud spustíte příkaz **fteStartAgent** a zobrazí se následující chybová zpráva, vaše prostředí pravděpodobně obsahuje další cesty knihovny, které jsou v konfliktu s produktem Managed File Transfer:

BFGCL0001E: Došlo k interní chybě. Výjimka: 'CC=2;RC=2495;AMQ8568: Nativní knihovna JNI 'mqjbnd' nebyla nalezena. [3=mqjbnd]

Je-li proměnná prostředí LD\_LIBRARY\_PATH nebo LIBPATH nastavena tak, aby odkazovala na 64bitovou verzi knihovny před 32bitovou verzí, dojde k této chybě, když je agent spuštěn s 32bitovou verzí produktu Java (což platí v současnosti pro většinu platforem).

Chcete-li tento problém vyřešit, nastavte vlastnost javaLibraryPath agenta Managed File Transfer tak, aby odkazovala na správné umístění knihovny. Například, parametr mqjbnd pro AIX nastavte na hodnotu: /usr/mqm/java/lib. Parametr mqjbnd pro Linux nastavte na hodnotu: /opt/mqm/ java/lib

## **Související úlohy**

```
z/08 Spuštění agenta MFT v systému z/OS
Spuštění agenta MFT jako služby systému Windows
Výpis agentů MFT
Zastavení agenta MFT
```
# **fteStartLogger (spuštění modulu protokolování MFT )**

Příkaz **fteStartLogger** spustí aplikaci protokolování Managed File Transfer .

## **Účel**

Ke spuštění modulu protokolování použijte příkaz **fteStartLogger** .

Modul protokolování může být buď souborem, nebo databázovou aplikací, která je spuštěna ve stejném systému jako koordinační správce front. Další informace viz Konfigurace modulu protokolování MFT.

Pro produkt IBM WebSphere MQ 7.5nebo novější řadič procesů modulu protokolování spravuje spuštění modulu protokolování. Řadič procesů modulu protokolování však může čekat určitou dobu, například pokud došlo k vysokému počtu selhání modulu protokolování, než se znovu pokusí modul protokolování spustit. Jako administrátor produktu IBM MQ můžete použít příkaz **fteStartLogger** k přepsání tohoto čekání a zahájení spuštění modulu protokolování. Pokud řadič procesů modulu protokolování čekal, až bude správce front k dispozici, zahájí tento příkaz také řadič procesů modulu protokolování, který se pokouší znovu připojit ke správci front.

Windows Pokud jste nakonfigurovali modul protokolování ke spuštění jako služba Windows pomocí příkazu [fteModifyLogger](#page-2093-0) , spuštěním příkazu **fteStartLogger** se spustí služba Windows .

Tento příkaz vrátí chybu, pokud se modul protokolování nespustí nebo je již spuštěn.

Modul protokolování komunikuje se svým správcem front na základě hodnot definovaných v souboru logger.properties .

Parametr **-p** pro tento příkaz zadejte pouze v případě, že chcete použít sadu voleb konfigurace, které se liší od výchozího nastavení. Další informace o vlastnostech modulu protokolování viz MFT vlastnosti konfigurace modulu protokolování

## **Syntaxe**

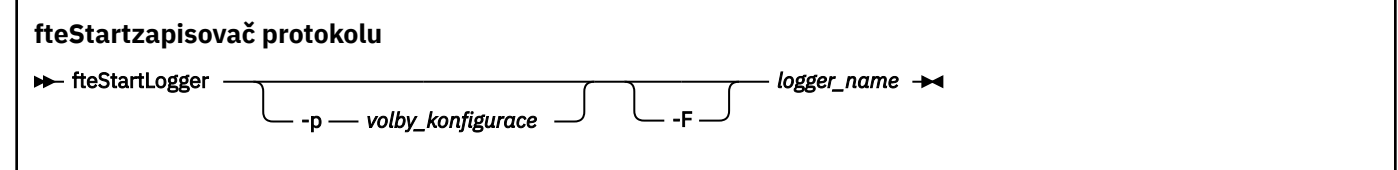

## **Parametry**

### **-p** *volby\_konfigurace*

Volitelné. Tento parametr určuje sadu voleb konfigurace, která se používá k vydání požadavku na spuštění modulu protokolování. Jako vstup pro tento parametr použijte název jiného než výchozího koordinačního správce front. Produkt **fteStartLogger** poté použije sadu souborů vlastností přidružených k tomuto nevýchozímu koordinačnímu správci front.

Pokud tento parametr nezadáte, použije se sada voleb konfigurace založená na výchozím koordinačním správci front.

**-F**

Volitelné. Spustí modul protokolování jako proces na popředí (spíše než jako výchozí proces na pozadí). Pokud jste nakonfigurovali modul protokolování ke spuštění jako služba Windows pomocí příkazu **fteModifyLogger** , parametr **-F** přepíše tuto konfiguraci.

### **-Vážně? nebo -h**

Volitelné. Zobrazuje syntaxi příkazu.

#### *logger\_name*

Povinné Název modulu protokolování Managed File Transfer , který chcete spustit.

### **Příklad**

V tomto příkladu byl dříve vytvořen modul protokolování s názvem logger1. Tento příkaz zobrazuje, jak lze modul protokolování spustit jako proces na popředí:

fteStartLogger -F logger1

# <span id="page-2136-0"></span>**Návratové kódy**

**0**

Příkaz byl úspěšně dokončen.

**1**

Příkaz byl neúspěšně ukončen.

**Související pojmy** Ošetření chyb a odmítnutí modulu protokolování MFT **Související úlohy**

Konfigurace modulu protokolování MFT

## **Související odkazy**

["fteModifyLogger \(spuštění modulu protokolování MFT jako služby Windows \)" na stránce 2094](#page-2093-0) Pomocí příkazu **fteModifyLogger** upravte modul protokolování Managed File Transfer tak, aby jej bylo možné spustit jako službu Windows . Tento příkaz můžete použít pouze na platformách Windows , musí být spuštěn uživatelem, který je administrátorem systému IBM MQ a členem skupiny mqm, a musíte nejprve zastavit modul protokolování pomocí příkazu **fteStopLogger** .

["fteStopLogger \(zastavení modulu protokolování MFT \)" na stránce 2141](#page-2140-0) Příkaz **fteStopLogger** zastaví modul protokolování Managed File Transfer .

# **fteStartMonitor (spuštění monitoru prostředků MFT )**

Příkaz **fteStartMonitor** spustí monitor prostředků Managed File Transfer z příkazového řádku.

# **Účel**

V systému IBM MQ 9.3.0můžete použít příkaz **fteStartMonitor** ke spuštění monitoru prostředků, aniž byste museli zastavit nebo restartovat agenta.

Tento příkaz můžete spustit z libovolného systému, kde je nainstalována komponenta příkazů Managed File Transfer , což znamená, že můžete spustit monitor prostředků odkudkoli a nejste omezeni na systém, kde je spuštěn agent, který vlastní monitor prostředků.

## **Syntax**

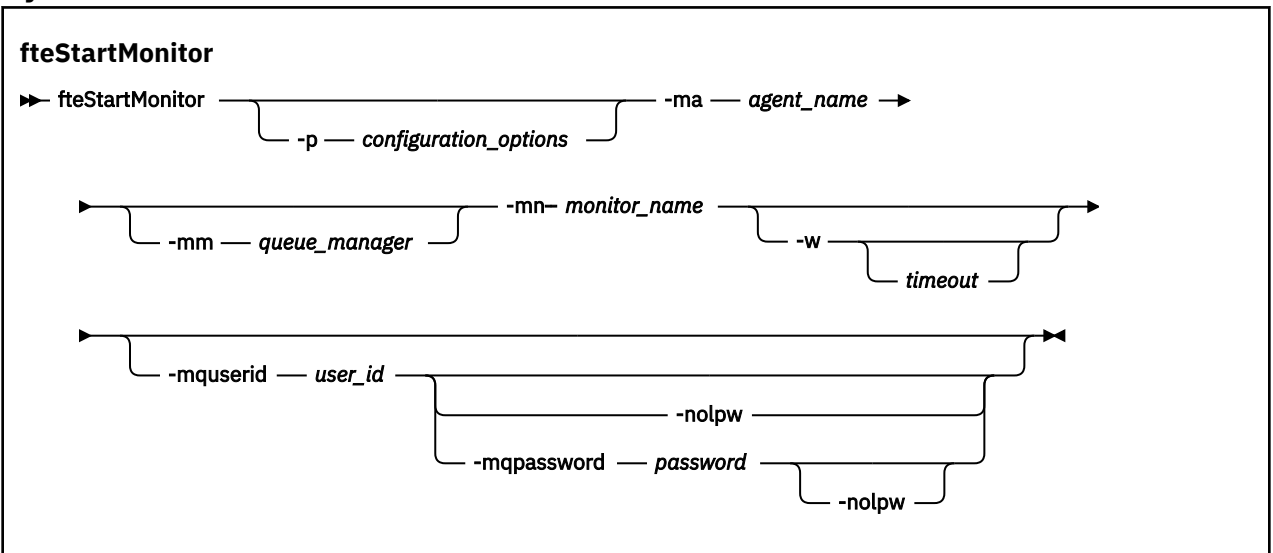

## **Parametry**

## **-p** *volby\_konfigurace*

Volitelné. Tento parametr určuje sadu voleb konfigurace, která se používá ke spuštění monitoru prostředků. Jako hodnotu parametru **-p** použijte název sady voleb konfigurace. Podle konvence se jedná o název koordinačního správce front. Pokud tento parametr nezadáte, bude použita výchozí sada voleb konfigurace.

#### **-ma** *název\_agenta*

Povinné Název agenta, který spouští operaci monitoru prostředků.

#### **-mm** *správce\_front*

Volitelné. Název správce front, ke kterému je agent připojen.

Příkaz **fteStartMonitor** se připojí ke správci front příkazů. Pokud je správce front příkazů také správcem front agenta pro agenta monitorování, parametr **-mm** je volitelný, jinak musíte zadat správce front agenta s parametrem **-mm** .

#### **-mn** *název\_monitoru*

Povinné Název monitoru prostředků, který chcete spustit.

#### **-w** *časový limit*

Volitelné. Uvádí, že se má čekat, až bude agent reagovat, až do časového limitu v sekundách. Nezadáte-li časový limit, nebo zadáte-li hodnotu časového limitu minus jedna, bude příkaz čekat na odpověď agenta navždy. Pokud tuto volbu neuvedete, předvolba je čekat až pět sekund, než agent odpoví.

#### **-mquserid** *id\_uživatele*

Volitelné. Uvádí ID uživatele, který se má ověřit u správce front příkazů.

#### **-mqpassword** *heslo*

Volitelné. Uvádí heslo pro ověření vůči správci front koordinace.

Když je uveden parametr **-mqpassword** , musíte také uvést parametr **-mquserid** . Pokud uvedete **-mquserid**, ale neuvedete **-mqpassword**, budete vyzváni k zadání přidruženého hesla, které se nezobrazí.

Příkaz standardně používá ověření MQCSP a odesílá ID uživatele a heslo k ověření správci front ve struktuře MQCSP.

#### **-nolpw**

Volitelné. Tento parametr zadejte, pokud se příkaz připojuje ke správci front, který nepodporuje hesla delší než 12 znaků.

Když je uveden parametr **-nolpw** , musíte také uvést parametr **-mquserid** . Pokud uvedete **-mquserid** a **-nolpw**, ale neuvedete **-mqpassword**, budete vyzváni k zadání přidruženého hesla, které se nezobrazí.

**Poznámka:** Zadáte-li volbu **-nolpw** a heslo je delší než 12 znaků, příkaz selže s chybovou zprávou BFGCL0829E.

### **Příklad 1**

Následující příkaz spustí monitor prostředků v agentovi spuštěném na stejném počítači:

fteStartMonitor -mn MNTR -ma SOURCE

Výstupem tohoto příkazu jsou následující zprávy:

BFGCL0816I: Byl vydán požadavek na spuštění monitoru prostředků 'MNTR' agenta 'SOURCE'. BFGCL0251I: Požadavek byl úspěšně dokončen.

Následující událost se zaprotokoluje do souboru output0.logagenta:

BFGDM0032I: Monitor MNTR byl spuštěn.

Externí návratový kód = 0

### **Příklad 2**

Následující příkaz spustí monitor prostředků v agentovi spuštěném na jiném počítači:

fteStartMonitor -mn MNTR -ma SOURCE -mm SRCQM

Výstupem tohoto příkazu jsou následující zprávy:

BFGCL0816I: Byl vydán požadavek na spuštění monitoru prostředků 'MNTR' agenta 'SOURCE'. BFGCL0251I: Požadavek byl úspěšně dokončen.

Následující událost se zaprotokoluje do souboru output0.logagenta:

BFGDM0032I: Monitor MNTR byl spuštěn.

### **Příklady jiných zpráv**

Pokud obdržíte jakoukoli z následujících zpráv, můžete zkontrolovat stav agenta pomocí příkazu **[fteListMonitors](#page-2081-0)** s parametrem **-v** . Parametr **-v** generuje podrobný výstup, který zahrnuje další informace o stavu monitoru prostředků, včetně toho, zda je monitor prostředků spuštěn nebo zastaven, cesty k prostředku adresáře, která je monitorována, a podmínek spouštěče.

### **Monitor prostředků je již ve spuštěném stavu**

Výstupem příkazu jsou následující zprávy:

BFGCL0816I: Byl vydán požadavek na spuštění monitoru prostředků 'MNTR' agenta 'SOURCE'. BFGCL0814I: Monitor prostředků 'MNTR' agenta 'SOURCE' je již spuštěn.

### **Monitor prostředků je v agentovi, který je zastaven.**

Výstupem příkazu jsou následující zprávy:

BFGCL0816I: Byl vydán požadavek na spuštění monitoru prostředků 'MNTR' agenta 'SOURCE'. BFGCL0253W: Pro příkaz z agenta během časového limitu není k dispozici žádné potvrzení.

#### **Určený agent je neznámý.**

Výstupem příkazu je následující zpráva:

BFGUB0009E: Chybí následující povinný soubor vlastností: "/root/mftdata/mqft/config/MFTHAQM/agents/UKNOWNAGENT/agent.properties"

### **Určený monitor prostředků nebyl na uvedeném agentovi nalezen.**

Výstupem příkazu jsou následující zprávy:

BFGCL081608I: Byl vydán požadavek na spuštění monitoru prostředků 'UNKNOWNMONITOR' agenta 'IJQ'.

BFGCL0250E: Monitor nebyl na daném agentu nalezen.

## **Návratové kódy**

### **0**

Příkaz byl úspěšně dokončen.

### **1**

Příkaz byl neúspěšně ukončen.

### **Související úlohy**

Spuštění monitoru prostředků MFT

### **Související odkazy**

["fteListMonitory \(seznam MFT monitorů prostředků\)" na stránce 2082](#page-2081-0)

Příkaz **fteListMonitors** použijte k vypsání všech existujících monitorů prostředků v síti Managed File Transfer pomocí příkazového řádku.

["fteStopMonitor \(zastavení monitoru prostředků MFT \)" na stránce 2143](#page-2142-0) Příkaz **fteStopMonitor** zastaví monitor prostředků Managed File Transfer z příkazového řádku.

## **fteStopAgent (zastavení agenta MFT )**

Příkaz **fteStopAgent** použijte buď k zastavení agenta Managed File Transfer řízeným způsobem, nebo k okamžitému zastavení agenta v případě potřeby pomocí parametru **-i** .

## **Účel**

Když zastavíte agenta pomocí příkazu **fteStopAgent** , můžete buď povolit agentovi dokončit jeho aktuální přenos souborů před zastavením, nebo okamžitě zastavit agenta, i když agent momentálně přenáší soubor. Když je agent zastaven, nemůžete jej použít k přenosu souborů, dokud agenta nerestartujete.

Pokud je agent, kterého chcete zastavit, připojen k síti IBM MQ , můžete spustit příkaz **fteStopAgent** z libovolného systému, který se může připojit k síti IBM MQ a směrovat do správce front agenta. Chcete-li příkaz spustit, musíte mít na tomto systému nainstalovanou a nakonfigurovanou komponentu Managed File Transfer (buď Service, nebo Agent), abyste mohli komunikovat se sítí IBM MQ . Nejsou-li k dispozici žádné podrobnosti o konektivitě, vytvoří se připojení v režimu vazeb k výchozímu správci front v lokálním systému. Pokud command.properties neexistuje, vygeneruje se chyba.

Pokud agent, kterého chcete zastavit, není připojen k síti IBM MQ , například pokud síť IBM MQ není momentálně k dispozici, můžete spustit příkaz **fteStopAgent** pouze ze systému, na kterém je agent spuštěn. Chcete-li zastavit agenta, který není připojen k síti IBM MQ , musíte spustit příkaz **fteStopAgent** od stejného uživatele, pod kterým je agent spuštěn. Případně, pokud je agent spuštěn na systému Windows , můžete spustit příkaz jako administrátor.

Volitelný parametr **-p** pro tento příkaz zadejte pouze v případě, že chcete použít sadu voleb konfigurace, které se liší od výchozí sady. Další informace viz Soubor MFT agent.properties.

Pokud je agent spuštěn jako služba Windows , spuštěním příkazu **fteStopAgent** zastavíte službu Windows . Další informace naleznete v tématu Spuštění agenta MFT jako služby systému Windows.

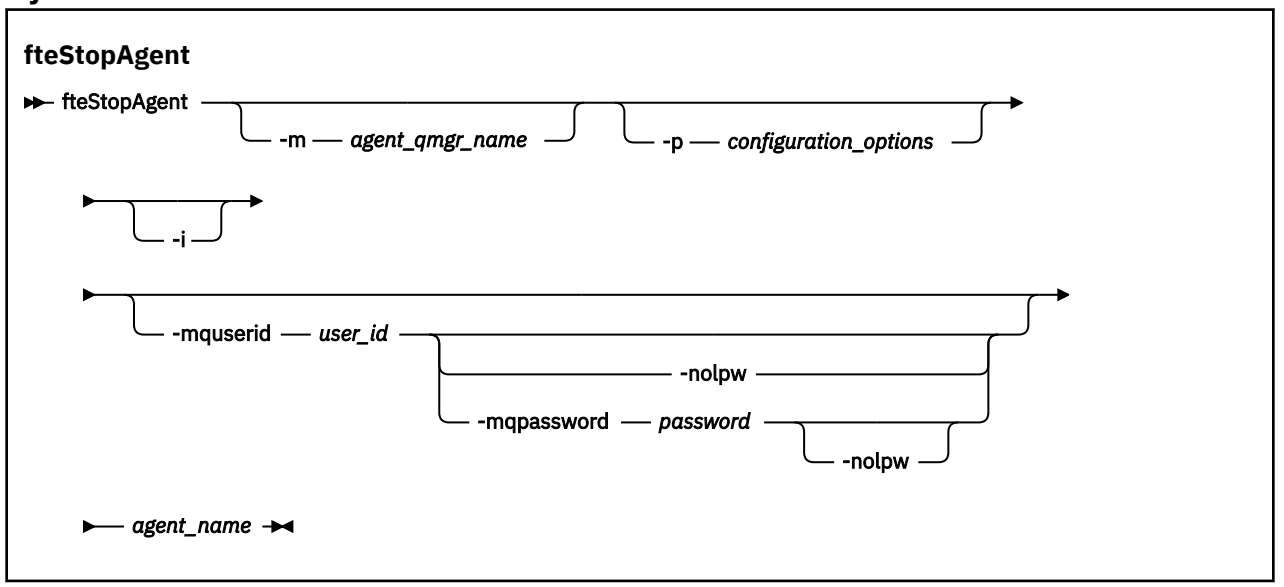

## **Syntax**

## **Parametry**

### **-m** *název\_qmgr\_agenta*

Volitelné. Název správce front, ke kterému je připojen agent, kterého chcete zastavit.

Pokud je agent na vzdáleném systému, nebo pokud je agent na lokálním systému, ale nejste uživatelem, který jej spustil, musíte použít parametr **-m** a mít odpovídající oprávnění. Další informace o oprávnění naleznete v tématu Omezení oprávnění skupiny pro MFTspecifické prostředky.

### **-p** *volby\_konfigurace*

Volitelné. Tento parametr určuje sadu voleb konfigurace, která se používá k vydání požadavku na zastavení agenta. Jako vstup pro tento parametr použijte název jiného než výchozího koordinačního správce front. Příkaz poté použije sadu souborů vlastností přidružených k tomuto nevýchozímu koordinačnímu správci front.

Pokud tento parametr nezadáte, použije se sada voleb konfigurace založená na výchozím koordinačním správci front.

<span id="page-2140-0"></span>**-i**

Volitelné. Okamžitě zastaví agenta. Agent nedokončí žádné aktuálně probíhající přenosy.

Pokud neuvedete parametr **-i** , agent dokončí všechny momentálně probíhající přenosy, ale agent nespustí žádné nové přenosy.

### **-mquserid** *id\_uživatele*

Volitelné. Uvádí ID uživatele, který se má ověřit u správce front příkazů.

### **-mqpassword** *heslo*

Volitelné. Uvádí heslo pro ověření vůči správci front koordinace.

Když je uveden parametr **-mqpassword** , musíte také uvést parametr **-mquserid** . Pokud uvedete **-mquserid**, ale neuvedete **-mqpassword**, budete vyzváni k zadání přidruženého hesla, které se nezobrazí.

PV 9.3.0 Počínaje produktem IBM MQ 9.3 příkaz standardně používá ověřování MQCSP a odesílá ID uživatele a heslo pro ověření správci front ve struktuře MQCSP.

## **V** 9.3.0 **V** 9.3.0 **-**nolpw

Volitelné. Tento parametr zadejte, pokud se příkaz připojuje ke správci front, který nepodporuje hesla delší než 12 znaků.

Když je uveden parametr **-nolpw** , musíte také uvést parametr **-mquserid** . Pokud uvedete **-mquserid** a **-nolpw**, ale neuvedete **-mqpassword**, budete vyzváni k zadání přidruženého hesla, které se nezobrazí.

**Poznámka:** Zadáte-li volbu **-nolpw** a heslo je delší než 12 znaků, příkaz selže s chybovou zprávou BFGCL0829E.

### *název\_agenta*

Povinné Název agenta Managed File Transfer , kterého chcete zastavit.

## **-Vážně? nebo -h**

Volitelné. Zobrazuje syntaxi příkazu.

## **Příklad**

V tomto příkladu je agent AGENT2 ve správci front QM\_JUPITER zastaven. Parametr -m se používá, protože se tento správce front, k němuž je připojen příkaz AGENT2 , liší od správce front určeného sadou voleb konfigurace.

fteStopAgent -m QM\_JUPITER AGENT2

## **Návratové kódy**

### **0**

Příkaz byl úspěšně dokončen.

**1**

Příkaz byl neúspěšně ukončen.

## **Související úlohy**

Zastavení agenta MFT

z/OS **Zastavení agenta MFT v systému z/OS** 

### **Související odkazy**

["fteStartAgent \(spuštění agenta MFT \)" na stránce 2133](#page-2132-0)

Příkaz **fteStartAgent** spustí agenta Managed File Transfer z příkazového řádku.

## **fteStopLogger (zastavení modulu protokolování MFT )**

Příkaz **fteStopLogger** zastaví modul protokolování Managed File Transfer .

# **Účel**

Pomocí příkazu **fteStopLogger** zastavte modul protokolování. Modul protokolování může být buď zapisovač protokolu souborů, který zaznamenává historii aktivity spravovaného přenosu souborů do souboru, nebo zapisovač protokolu databáze, který zaznamenává historii do databáze.

## **Další poznámky k zastavení samostatného procesu modulu protokolování**

Pokud je váš modul protokolování spuštěn jako služba Windows , spuštěním příkazu **fteStopLogger** zastavíte službu Windows .

## **Syntaxe**

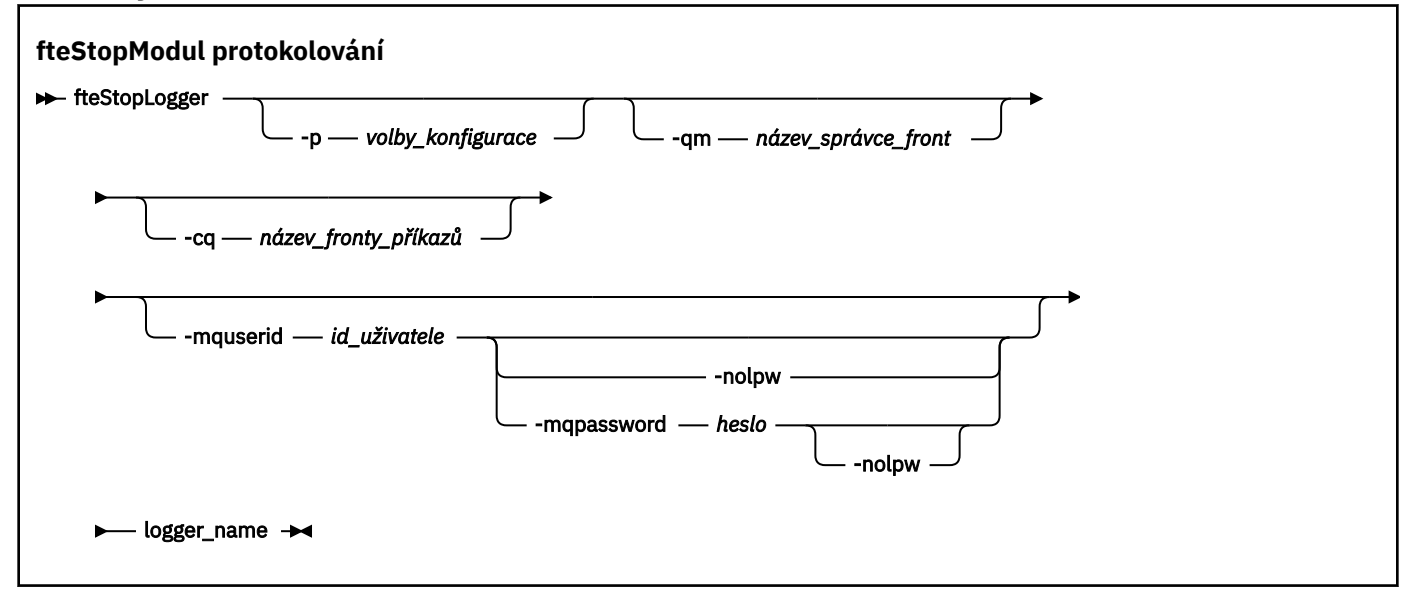

## **Parametry**

## **-p (***volby\_konfigurace***)**

Volitelné. Určuje sadu voleb konfigurace, která se použije k zastavení modulu protokolování. Jako hodnotu parametru **-p** použijte název sady voleb konfigurace. Podle konvence je tato hodnota název koordinačního správce front. Pokud tento parametr nezadáte, bude použita výchozí sada voleb konfigurace.

## **-qm (***název\_správce\_front***)**

Volitelné. Při výchozím nastavení se předpokládá, že fronta příkazů modulu protokolování je v koordinačním správci front určeném parametrem **-p** (nebo jeho výchozím nastavením). Chceteli odeslat příkazy modulu protokolování do fronty příkazů umístěné jinde, použijte parametr **-qm** k určení alternativního cíle. Ve všech případech se tento příkaz připojí ke správci front příkazů označenému parametrem **-p** bez ohledu na konečný cíl zprávy.

### **-cq (***název\_fronty\_příkazů***)**

Volitelné. Uvádí frontu příkazů, do které se má odeslat zpráva o zastavení. Ve většině případů zapisovače protokolu používají výchozí název fronty, což znamená, že tento parametr není nezbytný.

### **-mquserid (***id\_uživatele***)**

Volitelné. Uvádí ID uživatele, který se má ověřit u správce front příkazů.

### **-mqpassword** *heslo*

Volitelné. Uvádí heslo pro ověření vůči správci front koordinace.

Když je uveden parametr **-mqpassword** , musíte také uvést parametr **-mquserid** . Pokud uvedete **-mquserid**, ale neuvedete **-mqpassword**, budete vyzváni k zadání přidruženého hesla, které se nezobrazí.

<span id="page-2142-0"></span>P V 9.3.0 Počínaje produktem IBM MQ 9.3 příkaz standardně používá ověřování MQCSP a odesílá ID uživatele a heslo pro ověření správci front ve struktuře MQCSP.

## **V** 9.3.0 **V** 9.3.0 **-**nolpw

Volitelné. Tento parametr zadejte, pokud se příkaz připojuje ke správci front, který nepodporuje hesla delší než 12 znaků.

Když je uveden parametr **-nolpw** , musíte také uvést parametr **-mquserid** . Pokud uvedete **-mquserid** a **-nolpw**, ale neuvedete **-mqpassword**, budete vyzváni k zadání přidruženého hesla, které se nezobrazí.

**Poznámka:** Zadáte-li volbu **-nolpw** a heslo je delší než 12 znaků, příkaz selže s chybovou zprávou BFGCL0829E.

### *logger\_name*

Povinné Název modulu protokolování Managed File Transfer , který chcete zastavit.

### **-Vážně? nebo -h**

Volitelné. Zobrazuje syntaxi příkazu.

### **Příklad**

V tomto příkladu byl dříve vytvořen modul protokolování s názvem logger1 a je momentálně spuštěn. Tento příkaz zobrazuje, jak lze modul protokolování zastavit:

fteStopLogger logger1

## **Návratové kódy**

### **0**

Příkaz byl úspěšně dokončen.

### **1**

Příkaz byl neúspěšně ukončen.

### **Související úlohy**

Konfigurace modulu protokolování MFT

### **Související odkazy**

["fteModifyLogger \(spuštění modulu protokolování MFT jako služby Windows \)" na stránce 2094](#page-2093-0) Pomocí příkazu **fteModifyLogger** upravte modul protokolování Managed File Transfer tak, aby jej bylo možné spustit jako službu Windows . Tento příkaz můžete použít pouze na platformách Windows , musí být spuštěn uživatelem, který je administrátorem systému IBM MQ a členem skupiny mqm, a musíte nejprve zastavit modul protokolování pomocí příkazu **fteStopLogger** .

["fteStartLogger \(spuštění modulu protokolování MFT \)" na stránce 2135](#page-2134-0) Příkaz **fteStartLogger** spustí aplikaci protokolování Managed File Transfer .

# *<b>FILE STAP* fteStopMonitor (zastavení monitoru prostředků MFT )

Příkaz **fteStopMonitor** zastaví monitor prostředků Managed File Transfer z příkazového řádku.

## **Účel**

V systému IBM MQ 9.3.0můžete pomocí příkazu **fteStopMonitor** zastavit monitor prostředků, aniž byste museli zastavit nebo restartovat agenta.

Tento příkaz můžete spustit z libovolného systému, kde je nainstalována komponenta příkazů Managed File Transfer , což znamená, že můžete zastavit monitor prostředků odkudkoli a nejste omezeni na systém, kde je spuštěn agent, který vlastní monitor prostředků.

## **Syntax**

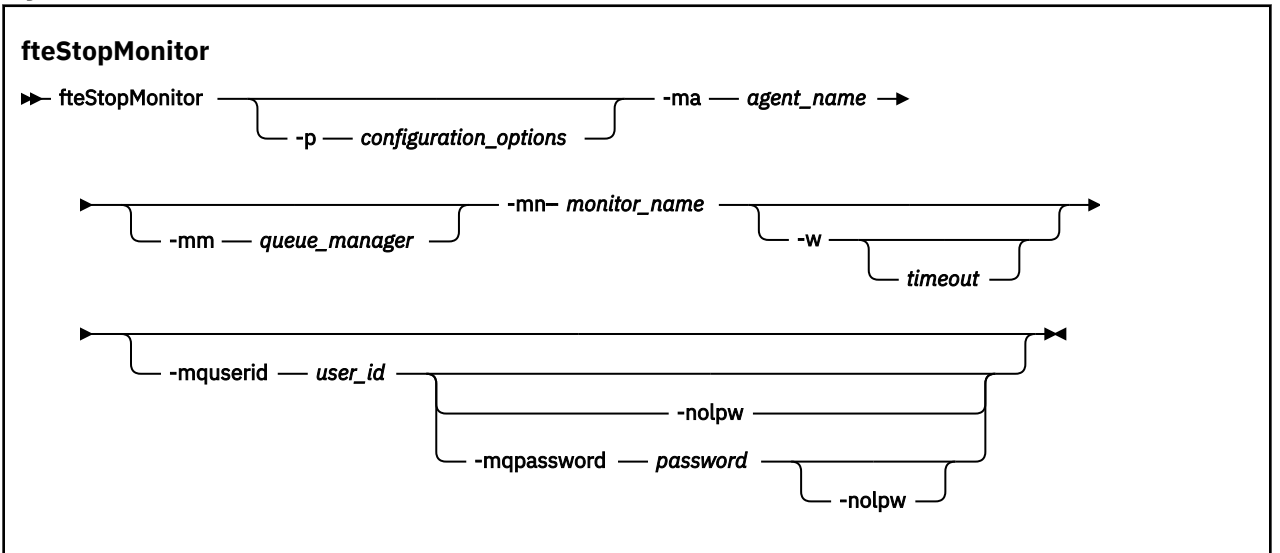

## **Parametry**

#### **-p** *volby\_konfigurace*

Volitelné. Tento parametr určuje sadu voleb konfigurace, která se používá k zastavení monitoru prostředků. Jako hodnotu parametru **-p** použijte název sady voleb konfigurace. Podle konvence se jedná o název koordinačního správce front. Pokud tento parametr nezadáte, bude použita výchozí sada voleb konfigurace.

### **-ma** *název\_agenta*

Povinné Název agenta, který spouští operaci monitoru prostředků.

#### **-mm** *správce\_front*

Volitelné. Název správce front, ke kterému je agent připojen.

Příkaz **fteStopMonitor** se připojí ke správci front příkazů. Pokud je správce front příkazů také správcem front agenta pro agenta monitorování, parametr **-mm** je volitelný, jinak musíte zadat správce front agenta s parametrem **-mm** .

#### **-mn** *název\_monitoru*

Povinné Název monitoru prostředků, který chcete zastavit.

#### **-w** *časový limit*

Volitelné. Pokud neuvedete hodnotu *timeout* , předvolba je čekat až pět sekund, než agent odpoví.

Hodnota *timeout* určuje hodnotu v sekundách pro odezvu agenta. Pokud zadáte hodnotu časového limitu mínus jedna, příkaz bude čekat na odezvu agenta navždy.

#### **-mquserid** *id\_uživatele*

Volitelné. Uvádí ID uživatele, který se má ověřit u správce front příkazů.

#### **-mqpassword** *heslo*

Volitelné. Uvádí heslo pro ověření vůči správci front koordinace.

Když je uveden parametr **-mqpassword** , musíte také uvést parametr **-mquserid** . Pokud uvedete **-mquserid**, ale neuvedete **-mqpassword**, budete vyzváni k zadání přidruženého hesla, které se nezobrazí.

Příkaz standardně používá ověření MQCSP a odesílá ID uživatele a heslo k ověření správci front ve struktuře MQCSP.

### **-nolpw**

Volitelné. Tento parametr zadejte, pokud se příkaz připojuje ke správci front, který nepodporuje hesla delší než 12 znaků.

Když je uveden parametr **-nolpw** , musíte také uvést parametr **-mquserid** . Pokud uvedete **-mquserid** a **-nolpw**, ale neuvedete **-mqpassword**, budete vyzváni k zadání přidruženého hesla, které se nezobrazí.

**Poznámka:** Zadáte-li volbu **-nolpw** a heslo je delší než 12 znaků, příkaz selže s chybovou zprávou BFGCL0829E.

#### **Příklad 1: Monitor prostředků a agent na stejném počítači**

Následující příkaz zastaví monitor prostředků v agentovi spuštěném na stejném počítači:

fteStopMonitor -mn MNTR -ma SOURCE

Výstupem tohoto příkazu jsou následující zprávy:

BFGCL0813I: Byl vydán požadavek na zastavení monitoru prostředků 'MNTR' agenta 'SOURCE'. BFGCL0251I: Požadavek byl úspěšně dokončen.

Následující událost se zaprotokoluje do souboru output0.logagenta.

BFGDM0069I: Monitor MNTR byl zastaven.

#### **Příklad 2-monitor prostředků a agent spuštěný na různých počítačích**

Následující příkaz zastaví monitor prostředků v agentovi spuštěném na jiném počítači:

fteStopMonitor -mn MNTR -ma SOURCE -mm SRCQM

Výstupem tohoto příkazu jsou následující zprávy:

BFGCL0813I: Byl vydán požadavek na zastavení monitoru prostředků 'MNTR' agenta 'SOURCE'. BFGCL0251I: Požadavek byl úspěšně dokončen.

Následující událost se zaprotokoluje do souboru output0.logagenta.

BFGDM0069I: Monitor MNTR byl zastaven.

#### **Příklady jiných zpráv**

Pokud obdržíte jakoukoli z následujících zpráv, můžete zkontrolovat stav agenta pomocí příkazu **[fteListMonitors](#page-2081-0)** s parametrem **-v** . Parametr **-v** generuje podrobný výstup, který zahrnuje další informace o stavu monitoru prostředků, včetně toho, zda je monitor prostředků spuštěn nebo zastaven, cesty k prostředku adresáře, která je monitorována, a podmínek spouštěče.

### **Monitor prostředků je již v zastaveném stavu**

Výstupem příkazu jsou následující zprávy:

BFGCL0813I: Byl vydán požadavek na zastavení monitoru prostředků 'MNTR' agenta 'SOURCE'. BFGCL0815I: Monitor prostředků 'MNTR' agenta 'SOURCE' je již zastaven.

#### **Monitor prostředků je v agentovi, který je zastaven.**

Výstupem příkazu jsou následující zprávy:

BFGCL0813I: Byl vydán požadavek na zastavení monitoru prostředků 'MNTR' agenta 'SOURCE'. BFGCL0253W: Pro příkaz z agenta během časového limitu není k dispozici žádné potvrzení.

#### **Určený agent je neznámý.**

Výstupem příkazu je následující zpráva:

BFGUB0009E: Chybí následující povinný soubor vlastností: "/root/mftdata/mqft/config/MFTHAQM/agents/UKNOWNAGENT/agent.properties"

#### **Určený monitor prostředků nebyl na uvedeném agentovi nalezen.**

Výstupem příkazu jsou následující zprávy:

BFGCL0813I: Byl vydán požadavek na zastavení monitoru prostředků 'UNKNOWNMONITOR' agenta 'IJQ'. BFGCL0250E: Monitor nebyl na daném agentu nalezen.

## **Návratové kódy**

**0**

Příkaz byl úspěšně dokončen.

**1**

Příkaz byl neúspěšně ukončen.

## **Související úlohy**

Zastavení monitoru prostředků MFT

## **Související odkazy**

["fteListMonitory \(seznam MFT monitorů prostředků\)" na stránce 2082](#page-2081-0)

Příkaz **fteListMonitors** použijte k vypsání všech existujících monitorů prostředků v síti Managed File Transfer pomocí příkazového řádku.

["fteStartMonitor \(spuštění monitoru prostředků MFT \)" na stránce 2137](#page-2136-0) Příkaz **fteStartMonitor** spustí monitor prostředků Managed File Transfer z příkazového řádku.

# **Odkaz na příkazy MQIPT**

Referenční informace o syntaxi a použití různých příkazů IBM MQ Internet Pass-Thru (MQIPT).

# **mqipt (spuštění MQIPT)**

Spusťte IBM MQ Internet Pass-Thru (MQIPT).

## **Účel**

Použijte příkaz **mqipt** ke spuštění MQIPT. Volitelně můžete zadat název, který se má dát spouštěné instanci MQIPT .

## **Syntax**

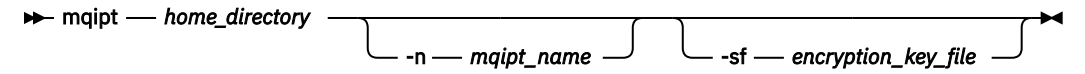

## **Povinné parametry**

## *domovský\_adresář*

Domovský adresář MQIPT , kde je umístěn konfigurační soubor mqipt.conf . Domovský adresář MQIPT lze zadat buď jako absolutní cestu, nebo jako relativní k aktuálnímu pracovnímu adresáři příkazového shellu.

## **Nepovinné parametry**

## **-n** *název\_mqipt\_name*

Název, který se má dát spouštěné instanci MQIPT . Název instance MQIPT se používá ke správě lokálních instancí produktu MQIPT pomocí příkazu **mqiptAdmin** , aniž by bylo nutné použít příkazový port. Není-li tento parametr uveden, použije se jako název instance MQIPT název domovského adresáře MQIPT .

## **-sf** *soubor\_šifrovací\_klíče*

Název souboru, který obsahuje šifrovací klíč hesla. Šifrovací klíč používá produkt MQIPT pro přístup k zašifrovaným heslům v konfiguračním souboru mqipt.conf .

Chcete-li získat informace o souboru s klíči šifrování hesla a dalších metodách pro zadání názvu souboru při spuštění produktu MQIPT, prohlédněte si Zadání šifrovacího klíče hesla.

Další informace o šifrování uložených hesel, která má produkt MQIPTpoužívat, naleznete v tématu Šifrování uložených hesel.

# **mqiptAdmin (spravovat MQIPT)**

Zadejte administrativní příkaz pro aktivní instanci IBM MQ Internet Pass-Thru (MQIPT).

# **Účel**

Příkaz **mqiptAdmin** použijte k vydání administrativního příkazu pro aktivní instanci produktu MQIPT.

# **Poznámky k použití**

Příkaz **mqiptAdmin** se připojí k aktivní instanci produktu MQIPT za účelem administrace pomocí jedné z následujících metod:

- vytvoření síťového připojení k příkazovému portu
- připojením k lokální instanci produktu MQIPT bez použití příkazového portu.

Příkazový port MQIPT může být nakonfigurován tak, aby přijímal pouze připojení TLS. Při připojování k příkazovému portu TLS musí být zadán parametr **-s** příkazu **mqiptAdmin** .

Aby byl produkt **mqiptAdmin** autorizován pro připojení k lokální instanci produktu MQIPT bez použití příkazového portu, musí být instance MQIPT spuštěna na stejném systému a pod stejným ID uživatele jako **mqiptAdmin**. Alternativně v systému AIX and Linuxlze **mqiptAdmin** spustit jako root.

**Poznámka:** Příkaz **mqiptAdmin** je kompatibilní s předchozími verzemi produktu MQIPT, ale příkaz nelze použít k administraci verzí produktu MQIPT , které jsou vyšší verzí než verze příkazu **mqiptAdmin** . V prostředí, které obsahuje různé verze produktu MQIPT, použijte nejnovější verzi příkazu **mqiptAdmin** .

## **Syntax**

#### **>>** mqiptAdmin →

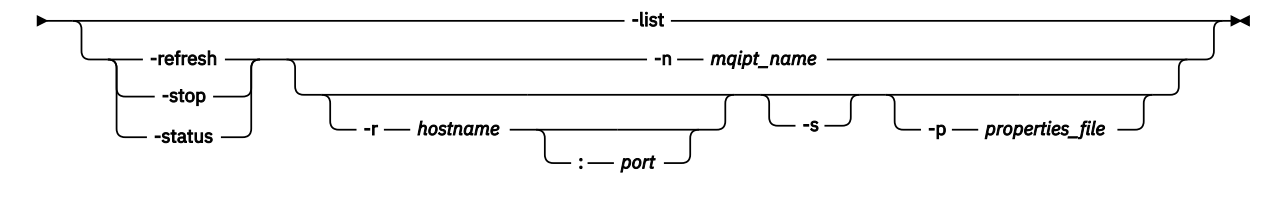

## **Deprecated syntax**

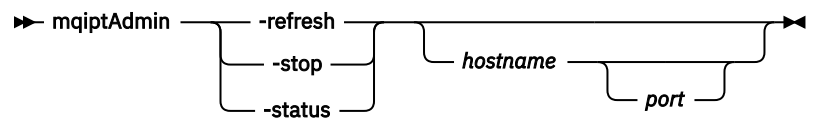

## **Klíčová slova a parametry**

## **-list**

Zobrazte názvy všech lokálních instancí produktu MQIPT , které podporují lokální administraci bez příkazového portu.

V systému AIX and Linux, pokud je produkt **mqiptAdmin** spuštěn jako root, zobrazí se všechny lokální aktivní instance produktu MQIPT . Jinak se zobrazí pouze instance produktu MQIPT , které jsou spuštěny pod stejným ID uživatele jako **mqiptAdmin** .

## **-obnovit**

Aktualizujte aktivní instanci produktu MQIPT , aby se změny konfigurace projevily.

## **-zastavení**

Zastaví instanci MQIPT.

Produkt MQIPT zavře všechna připojení, zastaví naslouchání příchozím připojením a ukončí se. Příkaz stop se ignoruje, pokud soubor mqipt.conf uvádí RemoteShutDown=false.

### **-status**

Zobrazte informace o využití fondu podprocesů připojení. Informace se zobrazí ve výstupu konzoly MQIPT . Tento parametr je určen pro použití podporou IBM .

### **-n** *název\_mqipt\_name*

Název lokální instance MQIPT , která se má spravovat. Tento parametr musí být zadán pro správu lokální instance produktu MQIPT bez použití příkazového portu.

### **-r** *název\_hostitele: port*

Název hostitele a příkazový port instance produktu MQIPT pro správu pomocí příkazového portu. Tento parametr je volitelný. Pokud nejsou zadány parametry **-n** ani **-r** , mqiptAdmin připojí se k localhost, port 1881.

**-s**

Zabezpečte připojení k produktu MQIPT pomocí protokolu TLS. Tento parametr musí být zadán pro připojení k příkazovému portu TLS.

## **-p** *soubor\_vlastností*

Název souboru obsahujícího vlastnosti konfigurace, které jsou nezbytné pro připojení k produktu MQIPT pomocí TLS. Název souboru vlastností lze také určit nastavením proměnné prostředí MQS\_MQIPTADM\_PROP\_FILE .

Seznam vlastností, které lze určit v souboru vlastností, viz mqiptAdmin.

## **Návratové kódy**

*Tabulka 346. Identifikátory a popisy návratových kódů*

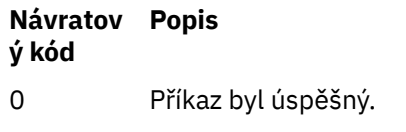

>0 Příkaz nebyl úspěšný.

# **Mindows ImqiptIcons (vytvořit MQIPT ikony nabídky Start)**

Vytvořit a odebrat IBM MQ Internet Pass-Thru (MQIPT) Ikony nabídky Start na platformách Windows .

## **Účel**

Pomocí příkazu **mqiptIcons** vytvořte a odeberte ikony nabídky Start pro MQIPT funkce na platformách Windows .

Příkaz **mqiptIcons** musíte spustit jako uživatel s oprávněními administrátora.

## **Syntax**

 $\rightarrow$  mqiptIcons  $\rightarrow$  -install --remove *installation\_name*

## **Parametry**

## **-instalovat**

Vytvořte ikony MQIPT v nabídce Start.

#### **-odebrat** Odeberte ikony MQIPT z nabídky Start.

## *název\_instalace*

Název, který se rozhodnete odlišit tuto instalaci produktu MQIPT od ostatních. Název se připojí k názvu složky nabídky Start, která je vytvořena tak, aby obsahovala ikony MQIPT .

# **Návratové kódy**

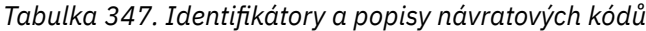

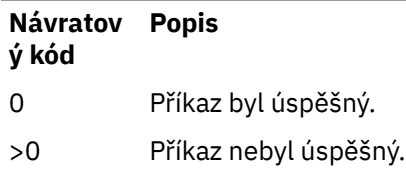

# **mqiptPW (šifrovat uložené heslo)**

Zašifrujte heslo pro použití produktem IBM MQ Internet Pass-Thru (MQIPT).

# **Účel**

Použijte příkaz **mqiptPW** k zašifrování hesla, které je uloženo pro použití produktem MQIPT.

Konfigurace produktu MQIPT může zahrnovat hesla pro přístup k různým prostředkům a také heslo pro přístup k produktu MQIPT pro administraci pomocí příkazového portu.

Ve verzích starších než IBM MQ 9.1.5lze šifrovat pouze hesla, která používá produkt MQIPT pro přístup ke klíčům nebo úložištím klíčů šifrovacího hardwaru. V systému IBM MQ 9.1.5by všechna uložená hesla pro použití produktem MQIPT měla být chráněna šifrováním hesla pomocí příkazu **mqiptPW** .

## **Syntax**

Use this syntax to call the **mqiptPW** command to encrypt any password for use by MQIPT in IBM MQ 9.1.5 or higher. Store the encrypted password in the appropriate property in the mqipt.conf configuration file.

The command prompts for the password to be encrypted to be entered.

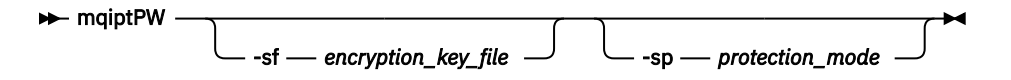

## **Nepovinné parametry**

## **-sf** *soubor\_šifrovací\_klíče*

Název souboru, který obsahuje šifrovací klíč hesla. Je-li uveden, soubor musí obsahovat alespoň jeden znak a pouze jeden řádek.

Není-li tento parametr uveden, použije se výchozí šifrovací klíč hesla.

Tento parametr lze zadat pouze s režimem ochrany heslem 1 nebo vyšším.

## **-sp** *režim\_ochrany*

Režim ochrany heslem, který má příkaz použít. Lze zadat jednu z následujících hodnot:

## **2 2 2 2 2 2 2 2 2 2**

Použijte nejnovější režim ochrany hesla. Jedná se o výchozí hodnotu z IBM MQ 9.3.0.

**1**

Použijte režim ochrany heslem IBM MQ 9.1.5 pro kompatibilitu s verzemi staršími než IBM MQ 9.3.0. Jedná se o výchozí hodnotu ve verzích starších než IBM MQ 9.3.0.

**0**

**Po**eprecated <mark>použijte zamítnutý režim ochrany hesla.</mark>

## **Deprecated syntax to encrypt key ring passwords**

Use this syntax to call the **mqiptPW** command to encrypt a key ring password. The encrypted password

is stored in file which can be read by any version of MQIPT. **I** Deprecated This syntax is deprecated from IBM MQ 9.1.5 as it does not offer the most secure encryption method.

 $\rightarrow$  mqiptPW *- password - file\_name* -replace

## **Parametry pro zamítnutou syntaxi**

Deprecated

## *Password*

Heslo pro prostý text, které se má šifrovat. Hesla mohou obsahovat mezeru, ale celý řetězec hesla musí být uzavřen v uvozovkách, aby byl přijatelný. Neexistuje žádný limit délky nebo formátu hesla.

## *File\_Name*

Název souboru, který se má vytvořit, aby obsahoval šifrované heslo.

## **-nahradit**

Přepsat existující soubor hesel se stejným názvem, pokud existuje. Tento parametr je volitelný.

## **Návratové kódy**

*Tabulka 348. Identifikátory a popisy návratových kódů*

**Návratov Popis ý kód** 0 Příkaz byl úspěšný.

>0 Příkaz nebyl úspěšný.

# **mqiptService (správa služby MQIPT )**

Nainstalujte nebo odinstalujte službu IBM MQ Internet Pass-Thru (MQIPT).

## **Účel**

Pomocí příkazu **mqiptService** nainstalujte nebo odinstalujte službu MQIPT . Služba MQIPT vám umožňuje spravovat a spouštět produkt MQIPT jako službu Windows nebo jako službu inicializace System V na systému AIX and Linux.

## **Poznámky k použití**

Na systém můžete nainstalovat pouze jednu službu MQIPT , a to i v případě, že na systému existuje více než jedna instalace produktu MQIPT .

**Poznámka:** Pouze instalaci produktu MQIPT , který nainstaloval službu, lze použít k jejímu odebrání. Máte-li například dvě instalace produktu MQIPT , jednu v adresáři /opt/mqipt a jednu v adresáři /usr/ local/mqipt, a spustíte příkaz /opt/mqipt/bin/mqiptService -install, pak lze k odebrání služby následně použít pouze příkaz **mqiptService** z instalace produktu /opt/mqipt . Při pokusu o odebrání služby s použitím jiné instalace došlo k chybě MQCPE083.

Linux **AIX and Systému AIX** and Linuxmusite spustit příkaz mqiptService jako root, abyste se ujistili, že máte oprávnění požadované ke konfiguraci služeb.

Linux V systému Linuxje služba MQIPT podporována pouze na operačních systémech, které podporují inicializační systém System V. Na systémech, které nepodporují init System V, použijte jinou metodu, jako např. systemd, ke správě MQIPT jako služby.

**Windows** V systému Windowsmusíte spustit příkaz mqiptService z příkazového řádku administrátora, abyste se ujistili, že máte oprávnění požadované ke konfiguraci služeb Windows . Služba MQIPT se spouští pod účtem LocalSystem . Službu nelze konfigurovat pro spuštění pod jiným ID uživatele.

## **Syntaxe na systému AIX and Linux**

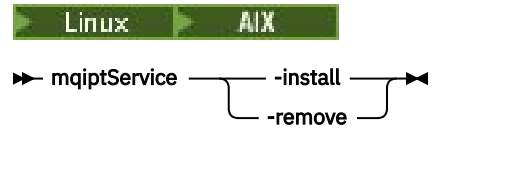

## **Syntaxe na systému Windows**

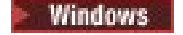

mqiptService  $\longrightarrow$  -install *mqipt\_home* -remove

# **Klíčová slova a parametry**

## **-instalovat**

Nainstalujte a zaregistrujte službuMQIPT .

**EXECUTE:** EXECUTE:  $\frac{1}{2}$  and Linuxmusi byt soubor mqipt.conf pro službu umístěn v instalačním adresáři MQIPT nejvyšší úrovně instalace, ze které jste spustili **mqiptService**.

Windows Nystému Windowsmusíte jako parametr zadat úplnou cestu k adresáři obsahujícímu konfigurační soubor mqipt.conf. Uzavřete cestu do dvojitých uvozovek (") pokud obsahuje mezery.

Pokud konfigurace produktu MQIPT obsahuje hesla, která byla zašifrována pomocí jiného než výchozího šifrovacího klíče, musí být šifrovací klíč hesla přítomen v souboru s názvem mqipt\_cred.key ve stejném adresáři jako soubor mqipt.conf. Další informace o šifrování hesel v konfiguraci produktu MQIPT naleznete v tématu Šifrování uložených hesel.

Instalace služby ji automaticky nespustí. Služba se spustí při příštím spuštění systému. Pokud potřebujete službu MQIPT spustit okamžitě, bez restartování, prohlédněte si dokumentaci ke službě operačního systému.

## **-odebrat**

Odeberte službu MQIPT tak, aby se již nespouštěl při zavádění systému.

V systému Windowsje služba MQIPT zastavena, pokud je momentálně aktivní, a všechny přenosové cesty podléhají okamžitému ukončení.

## **Návratové kódy**

*Tabulka 349. Identifikátory a popisy návratových kódů*

**Návratov Popis ý kód** 0 Příkaz byl úspěšný. >0 Příkaz nebyl úspěšný.

# **mqiptVersion (zobrazení MQIPT informací o verzi)**

Zobrazte verzi IBM MQ Internet Pass-Thru (MQIPT) a informace o sestavení.

## **Účel**

Pomocí příkazu **mqiptVersion** zobrazte verzi MQIPT a informace o sestavení.

## **Syntax**

```
maxiller may be made the materials
                                                  -v
```
## **Nepovinné parametry**

**-v**

Zobrazte podrobný výstup včetně informací o sestavení a verze Java runtime environment dodávané s produktem MQIPT.

## **Návratové kódy**

*Tabulka 350. Identifikátory a popisy návratových kódů*

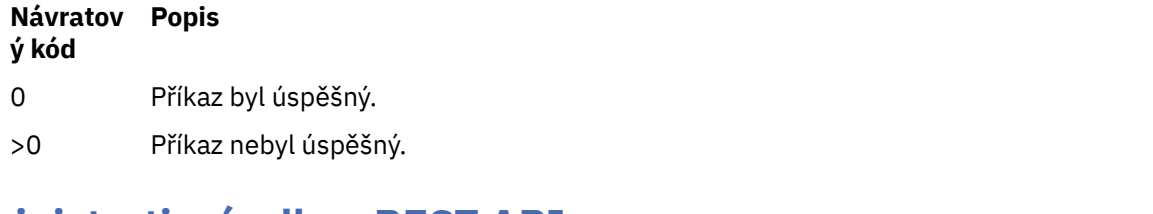

# **Administrativní odkaz REST API**

Referenční informace o administrative REST API.

Další informace o použití konzoly administrative REST APInaleznete v tématu Administrace pomocí konzoly REST API.

Další informace o konfiguraci konzoly administrative REST APInaleznete v tématu Konfigurace konzoly REST API.

Další informace o zabezpečení konzoly administrative REST APInaleznete v tématu Zabezpečení konzoly REST API.

# **REST API - prostředky**

Tato kolekce témat poskytuje referenční informace pro každý z prostředků administrative REST API .

Další informace o použití konzoly administrative REST APInaleznete v tématu Administrace pomocí konzoly REST API.

Další informace o konfiguraci konzoly administrative REST APInaleznete v tématu Konfigurace konzoly REST API.

Další informace o zabezpečení konzoly administrative REST APInaleznete v tématu Zabezpečení konzoly REST API.

# **/admin/action/qmgr/{qmgrName}/mqsc**

Metodu HTTP POST můžete použít s prostředkem /admin/action/qmgr/{qmgrName}/mqsc k provedení libovolného příkazu MQSC ve správci front.

Poznámka: <sup>V9.3.5</sup> Tento prostředek není k dispozici v samostatné instalaci produktu IBM MQ Web Server . Další informace o volbách instalace pro komponentu IBM MQ , která spouští produkt administrative REST API, viz IBM MQ Console a REST API.

Bránu administrative REST API můžete použít s tímto prostředkem URL.

## <span id="page-2152-0"></span>*POST-příkaz MQSC s prostým textem*

Pomocí metody HTTP POST s tímto prostředkem můžete odesílat administrativní příkazy přímo do správce front. Tyto administrativní příkazy jsou odeslány v těle požadavku, buď jako příkaz MQSC s prostým textem, nebo jako příkaz ve formátu JSON.

Poznámka: <sup>WS.3.5</sup> Tento prostředek není k dispozici v samostatné instalaci produktu IBM MQ Web Server . Další informace o volbách instalace pro komponentu IBM MQ , která spouští produkt administrative REST API, viz IBM MQ Console a REST API.

administrative REST API můžete použít k odeslání příkazu MQSC buď pomocí příkazu MQSC s prostým textem, nebo pomocí příkazu ve formátu JSON:

• V případě příkazu MQSC s prostým textem obsahuje tělo požadavku příkaz MQSC zadaný tak, jak byste jej zadali na příkazovém řádku. Příklad:

```
{
   "type": "runCommand",
 "parameters": {
 "command": "DEFINE CHANNEL(NEWSVRCONN) CHLTYPE(SVRCONN)"
   }
}
```
Odezva je vrácena ve formátu prostého textu.

• V případě příkazu ve formátu JSON obsahuje tělo požadavku příkaz MQSC ve formátu JSON. Příklad:

```
{
 "type": "runCommandJSON",
 "command": "define",
 "qualifier": "channel",
    "name": "NEWSVRCONN",
 "parameters": {
 "chltype": "svrconn"
   }
}
```
Odezva je vrácena ve formátu JSON.

Další informace o použití příkazu MQSC ve formátu JSON viz ["Příkaz ve formátu POST-JSON" na stránce](#page-2158-0) [2159](#page-2158-0).

Tento příkaz REST API můžete použít s HTTP ke spuštění libovolného příkazu MQSC ve formátu prostého textu.

V systému AIX, Linux, and Windowsje tento příkaz REST API podobný příkazu ["MQCMD\\_ESCAPE \(Útěk\) na](#page-1152-0) [multiplatformách" na stránce 1153](#page-1152-0) PCF.

V systému z/OSje tento příkaz REST API podobný odeslání příkazů přímo na příkazový server:

- Zprávy jsou vkládány do fronty požadavků. Tyto zprávy mají MsgType nastaveno na MQMT\_REQUEST, Format nastaveno na MQFMT\_STRING nebo MQFMT\_NONEa informační obsah nastaven na text příkazu MQSC.
- Příkazový server spuštěný ve správci front přečte zprávy, ověří je a předá platné příkazy příkazovému procesoru.
- Příkazový procesor pak provede příkazy a vloží odpovědi na příkazy jako zprávy do front pro odpovědi, které jsou uvedeny v příchozích zprávách.
- • ["URL prostředku" na stránce 2154](#page-2153-0)
- • ["Záhlaví požadavku" na stránce 2154](#page-2153-0)
- • ["Formát těla požadavku" na stránce 2154](#page-2153-0)
- • ["Požadavky na zabezpečení" na stránce 2155](#page-2154-0)
- • ["Stavové kódy odezvy" na stránce 2155](#page-2154-0)
- • ["Záhlaví odezvy" na stránce 2156](#page-2155-0)
- <span id="page-2153-0"></span>• ["Formát těla odezvy" na stránce 2156](#page-2155-0)
- • ["Příklady" na stránce 2156](#page-2155-0)

## **URL prostředku**

https://*host*:*port*/ibmmq/rest/v2/admin/action/qmgr/*qmgrName*/mqsc

### **qmgrName**

Určuje název správce front, v němž má být příkaz proveden.

Můžete zadat vzdáleného správce front jako **qmgrName**. Uvedete-li vzdáleného správce front, musíte nakonfigurovat správce front brány. Další informace viz Vzdálená administrace pomocí REST API.

V názvu správce front se rozlišují velká a malá písmena.

Pokud název správce front obsahuje dopředné lomítko, tečku nebo znak procent, musí být tyto znaky zakódovány pomocí adresy URL:

- Dopředné lomítko (/) musí být zakódováno jako %2F.
- Znaménko procent (%) musí být zkódováno jako %25.
- Tečka (.) musí být zakódována jako %2E.

Můžete použít HTTP místo HTTPS , pokud povolíte připojení HTTP . Další informace o povolení HTTPnaleznete v tématu Konfigurace portů HTTP a HTTPS.

## **Záhlaví požadavku**

S požadavkem musí být odeslána následující záhlaví:

### **Content-Type**

Toto záhlaví musí být odesláno s hodnotou application/json volitelně následovanou ;charset=UTF-8.

### **ibm-mq-rest-csrf-token**

Toto záhlaví musí být nastaveno, ale hodnota může být libovolná, včetně prázdné hodnoty.

### **Autorizace**

Toto záhlaví musí být odesláno, pokud používáte základní ověření. Další informace viz Použití základního ověření HTTP pomocí rozhraní REST API.

Následující záhlaví lze volitelně odeslat s požadavkem:

### **ibm-mq-rest-gateway-qmgr**

Toto záhlaví určuje správce front, který má být použit jako správce front brány. Správce front brány se používá pro připojení ke vzdálenému správci front. Další informace viz Vzdálená administrace pomocí REST API.

## **Formát těla požadavku**

Tělo požadavku musí být ve formátu JSON v kódování UTF-8 . V rámci atributů těla požadavku jsou definovány a pojmenované objekty JSON jsou vytvořeny pro uvedení dalších atributů.

Do těla požadavku lze zahrnout následující atributy:

### **typ**

Povinné

Řetězec.

Uvádí typ akce, která se má provést.

### **runCommand**

Určuje, že má být proveden příkaz MQSC s prostým textem.

# **parametry**

Povinné

<span id="page-2154-0"></span>Vnořený objekt JSON.

Určuje parametry pro akci.

Tento vnořený objekt obsahuje pouze jeden atribut.

## **příkaz**

Povinné

Platný příkaz MQSC s prostým textem, který má být proveden.

Další informace o příkazech MQSC viz ["Odkaz na příkazy MQSC" na stránce 251](#page-250-0).

# **Požadavky na zabezpečení**

Volající musí být ověřen na serveru mqweb a musí být členem nejméně jedné z rolí MQWebAdmin, MQWebAdminRO nebo MQWebUser. Další informace o zabezpečení administrative REST APInaleznete v tématu Zabezpečení produktů IBM MQ Console a REST API.

Je-li použito zabezpečení založené na tokenech, musí být token LTPA použitý k ověření uživatele poskytnut spolu s požadavkem jako soubor cookie. Další informace o ověřování pomocí tokenů naleznete v tématu Použití ověření pomocí tokenů s rozhraním REST API.

Činitel zabezpečení volajícího modulu musí mít možnost zadávat příkazy MQSC pro určeného správce front.

**ALW** Na systému AIX, Linux, and Windows můžete udělit oprávnění k činitelům zabezpečení, aby mohli používat prostředky IBM MQ, pomocí příkazu **setmqaut**. Další informace viz téma **setmqaut** (udělit nebo odvolat oprávnění).

z/08 V systému z/OS viz Nastavení zabezpečení v systému z/OS.

## **Stavové kódy odezvy**

## **200**

Určený příkaz byl úspěšně předán správci front ke zpracování.

## **400**

Byla zadána neplatná data.

Byl například zadán neplatný příkaz MQSC.

### **401**

## Neověřeno.

Volající musí být ověřen na serveru mqweb a musí být členem nejméně jedné z rolí MQWebAdmin, MQWebAdminRO nebo MQWebUser. Musí být také uvedeno záhlaví ibm-mq-rest-csrf-token .

## **403**

Přístup je zakázán z jednoho z následujících důvodů:

- Neautorizováno. Volající je ověřen na serveru mqweb a je přidružen k platnému činiteli. Činitel však nemá přístup k požadovaným prostředkům IBM MQ .
- $\bullet$  V  $\dot{\phantom{1}}$   $\bullet$   $\dot{\phantom{1}}$  Přístup je v aktuálním prostředí serveru zakázán. Produkt administrative REST API není k dispozici v samostatné instalaci produktu IBM MQ Web Server .

## **404**

Správce front neexistuje.

## **500**

Problém se serverem nebo kód chyby z IBM MQ.

## **503**

Správce front není spuštěn.

# <span id="page-2155-0"></span>**Záhlaví odezvy**

S odezvou jsou vrácena následující záhlaví:

## **Content-Type**

Toto záhlaví je vráceno s hodnotou application/json;charset=utf-8.

### **ibm-mq-rest-gateway-qmgr**

Toto záhlaví je vráceno, pokud je v adrese URL prostředku zadán vzdálený správce front. Hodnota tohoto záhlaví je název správce front, který se používá jako správce front brány.

## **Formát těla odezvy**

Pokud dojde k chybě, tělo odezvy obsahuje chybovou zprávu. Další informace viz REST API ošetření chyb.

Formát těla odezvy je standardizovaný, s konzistentním schématem JSON. Obsah je však závislý na platformě, což odráží základní mechanizmus provádění příkazů MQSC.

Tělo odezvy má následující strukturu JSON:

```
{
   "commandResponse" : [
\overline{\mathcal{E}} "completionCode" : number,
       "reasonCode" : number,
       "text" : [
         "string",
 ...
 ]
    },
 ...
 ]
 "overallCompletionCode" : number,
   "overAllReasonCode" : number
}
```
Pole v odpovědi mají následující význam:

### **commandResponse**

Pole JSON objektů JSON, které představují jednotlivé odezvy z provedení příkazu.

Každá odpověď obsahuje následující data:

### **completionCode**

Kód dokončení, který je přidružen k operaci.

### **reasonCode**

Kód příčiny, který je přidružen k operaci.

### **text**

Pole řetězců JSON, které obsahují text odezvy přidružený k operaci pro tuto instanci. Všimněte si, že vložené nové řádky jsou z tohoto textu odstraněny.

V systému AIX, Linux, and Windowstoto pole obsahuje jeden řetězec, který obsahuje odpověď z příkazu, přičemž všechny nové řádky jsou uvozeny obvyklým způsobem JSON.

V systému z/OStoto pole obsahuje více položek. Další informace naleznete v tématu Interpretace zpráv s odpovědí z příkazového serveru.

### **Kód overallCompletion**

Kód dokončení, který je přidružen k operaci jako celku.

### **overallReasonKód**

Kód příčiny, který je přidružen k operaci jako celku.

## **Příklady**

**ALW** Následující posloupnost ukazuje, jak vytvořit nový kanál připojení serveru s názvem NEWSVRCONN ve správcích front AIX, Linux, and Windows . Příklad správce front s názvem QM\_T1. • Nejprve zkontrolujte, zda kanál neexistuje. Následující URL se používá s metodou HTTP POST:

https://localhost:9443/ibmmq/rest/v2/admin/action/qmgr/QM\_T1/mqsc

Je odeslán následující informační obsah JSON:

```
{
   "type": "runCommand",
 "parameters": {
 "command": "DISPLAY CHANNEL(NEWSVRCONN)"
   }
}
```
Vrátí se kód odezvy 200, protože příkaz REST byl úspěšný. Vrácené tělo odezvy obsahuje následující formát JSON.

```
{
   "commandResponse": [
\{ \} "completionCode": 2,
       "reasonCode": 2085,
        "text": [
         "AMQ8147: IBM MQ object NEWSVRCONN not found."
       ]
    }
\Box,
 "overallCompletionCode": 2,
 "overallReasonCode": 3008
}
```
Jednotlivá odezva zobrazuje kód příčiny 2085 (MQRC\_UNKNOWN\_OBJECT\_NAME) a příkaz MQSC má celkový kód příčiny 3008 (MQRCCF\_COMMAND\_FAILED), protože se nezdařilo zobrazit podrobnosti požadovaného kanálu.

• Nyní vytvořte kanál. Stejná URL se používá s metodou HTTP POST:

```
https://localhost:9443/ibmmq/rest/v2/admin/action/qmgr/QM_T1/mqsc
```
Je odeslán následující informační obsah JSON:

```
{
  "type": "runCommand",
 "parameters": {
 "command": "DEFINE CHANNEL(NEWSVRCONN) CHLTYPE(SVRCONN)"
 }
```
Vrátí se kód odezvy 200, protože příkaz REST byl úspěšný. Vrácené tělo odezvy obsahuje následující formát JSON.

```
{
   "commandResponse": [
    \{ "completionCode": 0,
       "reasonCode": 0,
       "text": [
          "AMQ8014: IBM MQ channel created."
      \mathbf{I} }
 ],
 "overallCompletionCode": 0,
   "overallReasonCode": 0
}
```
• Nakonec zkontrolujte, zda kanál existuje. Stejná URL se opět používá s metodou HTTP POST:

https://localhost:9443/ibmmq/rest/v2/admin/action/qmgr/QM\_T1/mqsc

Je odeslán následující informační obsah JSON:

```
{
  "type": "runCommand",
   "parameters": {
```

```
 "command": "DISPLAY CHANNEL(NEWSVRCONN) ALL"
  }
}
```
Vrátí se kód odezvy 200, protože příkaz REST byl úspěšný. Vrácené tělo odezvy obsahuje následující formát JSON. Tělo odezvy je upraveno pro stručnost po atributu CHLTYPE.

```
{
   "commandResponse": [
\{ \} "completionCode": 0,
       "reasonCode": 0,
      "text "AMQ8414: Display Channel details. CHANNEL(NEWSVRCONN) 
CHLTYPE(SVRCONN)"
       ]
     }
 ],
 "overallCompletionCode": 0,
 "overallReasonCode": 0
}
```
z/0S Následující posloupnost ukazuje, jak vytvořit nový kanál připojení serveru s názvem NEWSVRCONN ve správci front z/OS . Náš příklad správce front má název QM21.

• Nejprve zkontrolujte, zda kanál neexistuje. Následující URL se používá s metodou HTTP POST:

```
https://localhost:9443/ibmmq/rest/v2/admin/action/qmgr/QM21/mqsc
```
Je odeslán následující informační obsah JSON:

```
{
   "type": "runCommand",
 "parameters": {
 "command": "DISPLAY CHANNEL(NEWSVRCONN)"
  }
}
```
Vrátí se kód odezvy 200, protože příkaz REST byl úspěšný. Vrácené tělo odezvy obsahuje následující formát JSON.

```
{
   "commandResponse": [
\{ \} "completionCode": 0,
 "reasonCode": 0,
      "text": [
 "CSQN205I COUNT= 3, RETURN=00000000, REASON=00000000",
 "CSQM297I ]MQ21 CSQMDRTS NO CHANNEL FOUND MATCHING REQUEST CRITERIA ",
 "CSQ9022I ]MQ21 CSQMDRTS ' DISPLAY CHANNEL' NORMAL COMPLETION "
      ]
    }
  ],
   "overallCompletionCode": 0,
   "overallReasonCode": 0
}
```
Kódy dokončení a příčiny jsou zde nulové, protože v systému z/OS je příkaz považován za úspěšný, ačkoli nebyl nalezen žádný odpovídající kanál.

• Nyní vytvořte kanál. Stejná URL se používá s metodou HTTP POST:

https://localhost:9443/ibmmq/rest/v2/admin/action/qmgr/QM21/mqsc

Je odeslán následující informační obsah JSON:

```
{
  "type": "runCommand",
 "parameters": {
 "command": "DEFINE CHANNEL(NEWSVRCONN) CHLTYPE(SVRCONN)"
  }
```
<span id="page-2158-0"></span>Vrátí se kód odezvy 200, protože příkaz REST byl úspěšný. Vrácené tělo odezvy obsahuje následující formát JSON.

```
{
   "commandResponse": [
    \Sigma "completionCode": 0,
       "reasonCode": 0,
       "text": [
 "CSQN205I COUNT= 2, RETURN=00000000, REASON=00000000",
 "CSQ9022I ]MQ21 CSQMACHL ' DEFINE CHANNEL' NORMAL COMPLETION"
      ]
    }
 ],
 "overallCompletionCode": 0,
   "overallReasonCode": 0
}
```
• Nakonec zkontrolujte, zda kanál existuje. Stejná URL se opět používá s metodou HTTP POST:

```
https://localhost:9443/ibmmq/rest/v2/admin/action/qmgr/QM21/mqsc
```
Je odeslán následující informační obsah JSON:

```
{
   "type": "runCommand",
 "parameters": {
 "command": "DISPLAY CHANNEL(NEWSVRCONN) ALL"
  }
}
```
Vrátí se kód odezvy 200, protože příkaz REST byl úspěšný. Vrácené tělo odezvy obsahuje následující formát JSON. Tělo odezvy je upraveno pro stručnost po atributu TRPTYPE.

```
{
   "commandResponse": [
     {
       "completionCode": 0,
       "reasonCode": 0,
       'text": [<br>CSQN205I"
                     , "COUNT= 3, RETURN=00000000, REASON=00000000<br>1021 CHANNEL(NEWSVRCONN ) CHLTYPE(SVRCONN
 "CSQM415I ]MQ21 CHANNEL(NEWSVRCONN ) CHLTYPE(SVRCONN ) QSGDISP(QMGR ) 
DEFCDISP(PRIVATE ) TRPTYPE(LU62 )",
          "CSQ9022I ]MQ21 CSQMDRTS ' DISPLAY CHANNEL' NORMAL COMPLETION "
       ]
     }
 ],
 "overallCompletionCode": 0,
    "overallReasonCode": 0
}
```
## *Příkaz ve formátu POST-JSON*

Pomocí metody HTTP POST s tímto prostředkem odešlete administrativní příkazy přímo do správce front. Tyto administrativní příkazy jsou odeslány v těle požadavku, buď jako příkaz MQSC s prostým textem, nebo jako příkaz ve formátu JSON.

Poznámka: <sup>TV 9.3.5</sup> Tento prostředek není k dispozici v samostatné instalaci produktu IBM MQ Web Server . Další informace o volbách instalace pro komponentu IBM MQ , která spouští produkt administrative REST API, viz IBM MQ Console a REST API.

administrative REST API můžete použít k odeslání příkazu MQSC buď pomocí příkazu MQSC s prostým textem, nebo pomocí příkazu ve formátu JSON:

• V případě příkazu MQSC s prostým textem obsahuje tělo požadavku příkaz MQSC zadaný tak, jak byste jej zadali na příkazovém řádku. Příklad:

```
{
   "type": "runCommand",
 "parameters": {
 "command": "DEFINE CHANNEL(NEWSVRCONN) CHLTYPE(SVRCONN)"
```

```
 }
}
```
Odezva je vrácena ve formátu prostého textu.

• V případě příkazu ve formátu JSON obsahuje tělo požadavku příkaz MQSC ve formátu JSON. Příklad:

```
{
 "type": "runCommandJSON",
 "command": "define",
 "qualifier": "channel",
    "name": "NEWSVRCONN",
 "parameters": {
 "chltype": "svrconn"
 }
}
```
Odezva je vrácena ve formátu JSON.

Další informace o použití příkazu MQSC s prostým textem viz ["POST-příkaz MQSC s prostým textem" na](#page-2152-0) [stránce 2153.](#page-2152-0)

Tento příkaz REST API můžete použít s HTTP ke spuštění libovolného příkazu MQSC. Při použití příkazu ve formátu JSON v těle požadavku však nejsou podporovány následující příkazy MQSC:

- ZOBRAZIT ARCHIV
- ZOBRAZIT CHINIT
- Zobrazit skupinu
- ZOBRAZENÍ PROTOKOLU
- ZOBRAZENÍ ZABEZPEČENÍ
- ZOBRAZENÍ SYSTÉMU
- ZOBRAZENÍ VLÁKNA
- ZOBRAZENÍ TRASOVÁNÍ
- Zobrazení využití

V systému AIX, Linux, and Windowsje tento příkaz REST API podobný příkazu ["MQCMD\\_ESCAPE \(Útěk\) na](#page-1152-0) [multiplatformách" na stránce 1153](#page-1152-0) PCF.

- V systému z/OSje tento příkaz REST API podobný odeslání příkazů přímo na příkazový server:
- Zprávy jsou vkládány do fronty požadavků. Tyto zprávy mají MsgType nastaveno na MQMT\_REQUEST, Format nastaveno na MQFMT\_STRING nebo MQFMT\_NONEa informační obsah nastaven na text příkazu MQSC.
- Příkazový server spuštěný ve správci front přečte zprávy, ověří je a předá platné příkazy příkazovému procesoru.
- Příkazový procesor pak provede příkazy a vloží odpovědi na příkazy jako zprávy do front pro odpovědi, které jsou uvedeny v příchozích zprávách.
- "Adresa URL prostředku" na stránce 2160
- • ["Záhlaví požadavku" na stránce 2161](#page-2160-0)
- • ["Formát těla požadavku" na stránce 2161](#page-2160-0)
- • [Požadavky na zabezpečení](#page-2163-0)
- • [Stavové kódy odezvy](#page-2163-0)
- • [Záhlaví odezvy](#page-2164-0)
- • ["Formát těla odezvy" na stránce 2165](#page-2164-0)
- • ["Příklady" na stránce 2166](#page-2165-0)

## **Adresa URL prostředku**

https://*host*:*port*/ibmmq/rest/v2/admin/action/qmgr/*qmgrName*/mqsc
#### **qmgrName**

Určuje název správce front, v němž má být příkaz proveden.

Můžete zadat vzdáleného správce front jako **qmgrName**. Uvedete-li vzdáleného správce front, musíte nakonfigurovat správce front brány. Další informace viz Vzdálená administrace pomocí REST API.

V názvu správce front se rozlišují velká a malá písmena.

Pokud název správce front obsahuje dopředné lomítko, tečku nebo znak procent, musí být tyto znaky zakódovány pomocí adresy URL:

- Dopředné lomítko (/) musí být zakódováno jako %2F.
- Znaménko procent (%) musí být zkódováno jako %25.
- Tečka (.) musí být zakódována jako %2E.

Pokud povolíte připojení HTTP, můžete místo HTTPS použít protokol HTTP. Další informace o povolení HTTP viz Konfigurace portů HTTP a HTTPS.

## **Záhlaví požadavku**

S požadavkem musí být odeslána následující záhlaví:

### **Content-Type**

Toto záhlaví musí být odesláno s hodnotou application/json volitelně následovanou ;charset=UTF-8.

#### **ibm-mq-rest-csrf-token**

Toto záhlaví musí být nastaveno, ale hodnota může být libovolná, včetně prázdné hodnoty.

### **Autorizace**

Toto záhlaví musí být odesláno, pokud používáte základní ověření. Další informace viz Použití základního ověření HTTP pomocí rozhraní REST API.

Následující záhlaví lze volitelně odeslat s požadavkem:

#### **ibm-mq-rest-gateway-qmgr**

Toto záhlaví určuje správce front, který má být použit jako správce front brány. Správce front brány se používá pro připojení ke vzdálenému správci front. Další informace viz Vzdálená administrace pomocí REST API.

## **Formát těla požadavku**

Tělo požadavku musí být ve formátu JSON v kódování UTF-8 . V rámci atributů těla požadavku jsou definovány a pojmenované objekty JSON jsou vytvořeny pro uvedení dalších atributů. Všechny atributy, které nejsou uvedeny, používají výchozí hodnotu.

Do těla požadavku lze zahrnout následující atributy:

#### **typ**

Povinné

Řetězec.

Uvádí typ akce, která se má provést.

### **runCommandJSON**

Určuje, že má být proveden příkaz MQSC ve formátu JSON.

#### **příkaz**

Povinné

Řetězec.

Určuje počáteční klíčové slovo příkazu MQSC. Hodnota může být libovolná z následujících hodnot:

- ALTER
- archiv
- zálohování
- vymazání
- definovat
- odstranit
- obrazovka
- přesunout
- ping
- vyprázdnit
- zotavení
- obnovit
- resetování
- Vyřešit
- obnovení
- rverify-ověření
- set
- začátek
- zastavit
- pozastavení

### **kvalifikátor**

Řetězec.

Určuje sekundární klíčové slovo v příkazu MQSC.

Například pro příkaz **ALTER QLOCAL(qName)** je kvalifikátor **QLOCAL**.

### **Název**

Volitelné.

Řetězec.

Určuje primární argument příkazu MQSC.

Například pro příkaz **ALTER QLOCAL(qName)** je atribut name qName.

Pro některé příkazy není tento atribut povinný. Například příkaz **REFRESH SECURITY** nevyžaduje primární argument.

### **responseParameters**

Volitelné.

Pole řetězců.

Uvádí, které parametry jsou vráceny v odpovědi na požadavek, kde hodnota atributu příkazu je **DISPLAY**.

Můžete zadat hodnotu ["all"] , chcete-li vrátit všechny použitelné parametry pro příkazy MQSC, kde je parametr **all** podporován.

### **parametry**

Volitelné.

Vnořený objekt JSON.

Určuje parametry pro příkaz ve dvojicích název a hodnota.

Parametry můžete zadat v libovolném pořadí a v každém případě. Všechny dvojité uvozovky nebo zpětné lomítko použité v rámci hodnoty musí být uvozeny:

- Uvozovky musí být znázorněny jako \"
- Zpětné lomítko musí být reprezentováno jako \\

Dvojice název a hodnota jsou vytvořeny na základě následujícího mapování z příkazu MQSC:

#### **Název**

Část názvu dvojice název a hodnota je stejná jako název parametru MQSC.

Například parametr **TRIGTYPE** v příkazu **DEFINE QLOCAL** MQSC se mapuje na **"trigtype"** ve formátu JSON.

#### **hodnota**

Část názvu a hodnoty dvojice názvu a hodnoty je hodnota, která se používá s parametrem MQSC. Formát JSON, který se používá k reprezentaci hodnoty, závisí na typu hodnoty:

• Pro hodnotu MQSC, která je řetězcem nebo výčtovým typem, je hodnota použitá ve formátu JSON řetězec JSON. Příklad:

```
"chltype" : "SDR",
"descr" : "A String Description."
```
Na rozdíl od použití prostého textu MQSC, pokud řetězec rozlišuje malá a velká písmena nebo obsahuje speciální znaky, nemusíte řetězec uzavírat do apostrofů.

• Pro hodnotu MQSC, která je celé číslo, je hodnota použitá ve formátu JSON celé číslo. Příklad:

```
"maxmsgl" : 50000
```
• Pro parametr MQSC, který nemá přidruženou hodnotu, musíte uvést hodnotu YES , pokud se atribut používá. Například pro **TRIGGER** v lokální frontě:

```
"trigger" : "yes"
```

```
Nelze zadat "trigger" : "no". Místo toho musíte použít atribut NOTRIGGER:
```

```
"notrigger" : "yes"
```
Podobně pro atribut **REPLACE**musíte zadat následující řetězec:

"replace" : "yes"

Nelze zadat "replace" : "no". Chcete-li označit, že objekt MQ by neměl být nahrazen, musíte použít atribut **NOREPLACE**:

```
"noreplace" : "yes"
```
• Pro hodnotu MQSC, která je seznamem, je hodnota použitá ve formátu JSON pole JSON. Každý prvek v poli je členem seznamu. Seznam bez členů musí být uveden jako prázdné pole. Příklad:

```
"msgexit" : ["exit1", "exit2", "exit3"],
"rcvexit" : []
```
Následující atributy MQSC jsou seznamy:

- ADDRLIST
- ARCWRTC
- authadd-přidání
- seznam ověření
- authrmv-ověření
- COMPHDR
- COMPMSG
- COMPRATE
- COMPTIME
- CONNOPTS
- EXCLMSG
- EXITTIME
- protokoly
- MSGDATA
- MSGEXIT
- názvy
- NETTIME
- nid, kromě příkazů CONN
- OPENOPTS
- protokol, pouze u příkazů CHANNEL
- RCVDATA
- RCVEXIT
- příjem
- zabezpečení, s výjimkou příkazů REFRESH
- SENDDATA
- SENDEXIT
- podepisující subjekt
- SUITEB
- ID uživatele, pouze v příkazech TRACE.
- USERLIST
- XBATCHSZ
- XQTIME

Jednoduché uvozovky použité v hodnotě jsou automaticky uvozeny. Například atribut descr s hodnotou *jednoduché 'uvozovky'* je v těle požadavku JSON znázorněn jako "descr" : "single 'quotation' marks".

Příklady, jak formátovat požadavek JSON, viz ["Příklady" na stránce 2166](#page-2165-0)

Další informace o příkazech MQSC viz ["Odkaz na příkazy MQSC" na stránce 251](#page-250-0).

## **Požadavky na zabezpečení**

Volající musí být ověřen na serveru mqweb a musí být členem nejméně jedné z rolí MQWebAdmin, MQWebAdminRO nebo MQWebUser. Další informace o zabezpečení administrative REST APInaleznete v tématu Zabezpečení produktů IBM MQ Console a REST API.

Je-li použito zabezpečení založené na tokenech, musí být token LTPA použitý k ověření uživatele poskytnut spolu s požadavkem jako soubor cookie. Další informace o ověřování pomocí tokenů naleznete v tématu Použití ověření pomocí tokenů s rozhraním REST API.

Činitel zabezpečení volajícího modulu musí mít možnost zadávat příkazy MQSC pro určeného správce front.

ALW Na systému AIX, Linux, and Windows můžete udělit oprávnění k činitelům zabezpečení, aby mohli používat prostředky IBM MQ, pomocí příkazu **setmqaut**. Další informace viz téma **setmqaut** (udělit nebo odvolat oprávnění).

z/08 V systému z/OS viz Nastavení zabezpečení v systému z/OS.

## **Stavové kódy odezvy**

**200**

Určený příkaz byl úspěšně předán správci front ke zpracování.

**400**

Byla zadána neplatná data.

Byl například zadán neplatný příkaz MQSC.

**401**

#### Neověřeno.

Volající musí být ověřen na serveru mqweb a musí být členem nejméně jedné z rolí MQWebAdmin, MQWebAdminRO nebo MQWebUser. Musí být také uvedeno záhlaví ibm-mq-rest-csrf-token .

#### **403**

Přístup je zakázán z jednoho z následujících důvodů:

- Neautorizováno. Volající je ověřen na serveru mqweb a je přidružen k platnému činiteli. Činitel však nemá přístup k požadovaným prostředkům IBM MQ .
- V § 3.5 <mark>Přístup je v aktuálním prostředí serveru zakázán. Produkt administrative REST API</mark> není k dispozici v samostatné instalaci produktu IBM MQ Web Server .

#### **404**

Správce front neexistuje.

### **500**

Problém se serverem nebo kód chyby z IBM MQ.

### **503**

Správce front není spuštěn.

## **Záhlaví odezvy**

S odezvou jsou vrácena následující záhlaví:

### **Content-Type**

Toto záhlaví je vráceno s hodnotou application/json;charset=utf-8.

### **ibm-mq-rest-gateway-qmgr**

Toto záhlaví je vráceno, pokud je v adrese URL prostředku zadán vzdálený správce front. Hodnota tohoto záhlaví je název správce front, který se používá jako správce front brány.

## **Formát těla odezvy**

Pokud dojde k chybě, tělo odezvy obsahuje chybovou zprávu. Další informace viz REST API ošetření chyb.

Formát těla odezvy je standardizovaný, s konzistentním schématem JSON. Obsah je však závislý na platformě, což odráží základní mechanizmus provádění příkazů MQSC.

Tělo odezvy má následující strukturu JSON:

```
{
   "commandResponse" : [
\overline{\mathcal{E}} "completionCode" : number,
 "reasonCode" : number,
 "message" : [
         "string",
 ...
         ]
     },
 ...
   ]
   overallCompletionCode" : number,
   "overAllReasonCode" : number
}
```
Pole v odpovědi mají následující význam:

#### **commandResponse**

Pole JSON objektů JSON, které představují jednotlivé odezvy z provedení příkazu.

Každá odpověď obsahuje následující data:

#### <span id="page-2165-0"></span>**completionCode**

Kód dokončení, který je přidružen k operaci.

#### **reasonCode**

Kód příčiny, který je přidružen k operaci.

#### **zpráva**

Pole řetězců JSON, které obsahují všechny vrácené zprávy.

#### **parametry**

Pokud požadavek vrátí objekt IBM MQ , tento objekt vrátí dvojice název a hodnota, které představují objekt IBM MQ . Například po odeslání příkazu **DISPLAY QUEUE** se vrátí lokální fronta q0 :

```
"parameters": {
 "queue": "q0",
 "type": "QLOCAL",
 "acctq": "QMGR",
 "altdate": "2018-07-16",
 ...
}
```
**sourceQmgr**

 $z/0S$ 

Správce front, ze kterého byla přijata odpověď.

Tento objekt je vrácen pouze v případě, že správce front, pro kterého byl příkaz zadán, je ve skupině sdílení front a odezvy jsou přijímány od jiných správců front ve skupině sdílení front.

#### **Kód overallCompletion**

Kód dokončení, který je přidružen k operaci jako celku.

#### **overallReasonKód**

Kód příčiny, který je přidružen k operaci jako celku.

### **Příklady**

• Definujte lokální frontu Q1. Následující adresa URL se používá s metodou HTTP POST:

```
https://localhost:9443/ibmmq/rest/v2/admin/action/qmgr/QM1/mqsc
```
Je odeslán následující informační obsah JSON:

```
{
    "type": "runCommandJSON",
 "command": "define",
 "qualifier": "qlocal",
 "name": "Q1",
 "parameters": {
 "share": "yes",
 "trigdata": "lowercasetrigdata",
 "trigdpth": 7,
 "usage": "normal"
    }
}
```
Vrátí se kód odezvy 200, protože příkaz REST byl úspěšný. Vrácené tělo odezvy obsahuje následující formát JSON:

```
ALW
          V systému AIX, Linux, and Windows:
{
    "commandResponse": [
        {
            "completionCode": 0,
 "message": ["AMQ8006I: IBM MQ queue created."],
 "reasonCode": 0
       }
\Box,
 "overallCompletionCode": 0,
```

```
 "overallReasonCode": 0
}
  z/0SV systému z/OS:
{
 "commandResponse": [],
 "overallCompletionCode": 0,
   "overallReasonCode": 0
}
```
• Zobrazit frontu. Následující adresa URL se používá s metodou HTTP POST:

https://localhost:9443/ibmmq/rest/v2/admin/action/qmgr/QM1/mqsc

Je odeslán následující informační obsah JSON:

```
{
 "type": "runCommandJSON",
 "command": "display",
 "qualifier": "qlocal",
 "name": "Q1"
}
```
Vrátí se kód odezvy 200, protože příkaz REST byl úspěšný. Vrácené tělo odezvy obsahuje následující formát JSON:

```
{
   "commandResponse": [
      {
         "completionCode": 0,
\blacksquare parameters": {
 "acctq": "QMGR",
 "altdate": "2019-06-06",
 "alttime": "12.01.21",
 "boqname": "",
 "bothresh": 0,
 "clchname": "",
 "clusnl": "",
 "cluster": "xxxx",
 "clwlprty": 0,
 "clwlrank": 0,
 "clwluseq": "QMGR",
 ...
            "share": "YES",
 ...
 "trigtype": "FIRST",
 "type": "QLOCAL",
 "usage": "NORMAL"
\frac{3}{2},
 "reasonCode": 0
      }
   ],
    "overallCompletionCode": 0,
   "overallReasonCode": 0
}
```
• Zobrazte všechny fronty ve správci front s požadavkem na vrácení parametrů alttime a trigdpth . Následující adresa URL se používá s metodou HTTP POST:

https://localhost:9443/ibmmq/rest/v2/admin/action/qmgr/QM1/mqsc

Je odeslán následující informační obsah JSON:

```
{
     "type": "runCommandJSON",
 "command": "display",
 "qualifier": "qlocal",
 "name": "*",
     "responseParameters": ["alttime","trigdpth"]
}
```
Vrátí se kód odezvy 200, protože příkaz REST byl úspěšný. Vrácené tělo odezvy obsahuje následující formát JSON:

```
{
       "commandResponse": [
              {
                     "completionCode": 0,
\blacksquare parameters": {
 "alttime": "13.36.31",
\blacksquare \blacksquare \blacks "trigdpth": 1,
                           "type": "QLOCAL"
\frac{3}{2},
 "reasonCode": 0
\frac{3}{5},
\overline{\mathcal{E}} "completionCode": 0,
\blacksquare parameters": {
 "alttime": "13.37.59",
\blacksquare queue": "Q1",
 "trigdpth": 7,
                           "type": "QLOCAL"
\frac{3}{2},
 "reasonCode": 0
             }
\Box,
 "overallCompletionCode": 0,
        "overallReasonCode": 0
}
```
• <sup>2/05</sup> V systému z/OSzobrazte lokální frontu 00, která je definována ve skupině sdílení front QMGR1 i QMGR2 . Následující adresa URL se používá s metodou HTTP POST:

https://localhost:9443/ibmmq/rest/v2/admin/action/qmgr/QMGR1/mqsc

Je odeslán následující informační obsah JSON:

```
{
 "type": "runCommandJSON",
 "command": "display",
 "qualifier": "qlocal",
 "name": "q0",
 "parameters": {
 "cmdscope": "*"
    }
}
```
Vrátí se kód odezvy 200, protože příkaz REST byl úspěšný. Vrácené tělo odezvy obsahuje následující formát JSON:

```
{
   "commandResponse": [
      {
         "completionCode": 0,
\blacksquare parameters": {
 "acctq": "QMGR",
 "altdate": "2019-01-21",
 "alttime": "10.23.43",
 "boqname": "",
 "bothresh": 0,
 "cfstruct": "",
 "clchname": "",
 "clusnl": "",
 "cluster": "",
 "clwlprty": 0,
 "clwlrank": 0,
 "clwluseq": "QMGR",
 ...
 "trigtype": "FIRST",
 "type": "QLOCAL",
 "usage": "NORMAL"
\frac{3}{2},
 "reasonCode": 4,
 "sourceQmgr": "QMGR1"
\frac{3}{5},
\overline{\mathcal{E}}
```

```
 "completionCode": 0,
\blacksquare parameters": {
 "acctq": "QMGR",
 "altdate": "2019-03-19",
 "alttime": "13.05.02",
 "boqname": "",
            "bothresh": 0,
 "cfstruct": "",
 "clchname": "",
 "clusnl": "",
 "cluster": "",
 "clwlprty": 0,
            "clwlrank": 0,
 ...
 "trigtype": "FIRST",
 "type": "QLOCAL",
 "usage": "NORMAL"
\frac{3}{2},
 "reasonCode": 4,
 "sourceQmgr": "QMGR2"
      }
\Box,
 "overallCompletionCode": 0,
   "overallReasonCode": 0
}
```
• Příklad použití parametru **where** :

```
{
        "type": "runCommandJSON",
    "command": "DISPLAY",
    "qualifier": "CHSTATUS",
    "name": "*",
    "parameters": {
        "where": "CHLTYPE EQ RCVR"
        }
}
```
Vrácené tělo odezvy obsahuje následující formát JSON:

```
{
  "commandResponse": [{
    "completionCode": 0,
    "reasonCode": 0,
    "parameters": {
      "current": "YES",
      "stopreq": "NO",
      "substate": "RECEIVE",
      "rqmname": "MQBB",
      "chldisp": "PRIVATE",
      "chltype": "RCVR",
      "conname": "192.168.0.1",
      "chstatus": "MQAA.TO.MQBB",
      "status": "RUNNING"
    }
  }],
  "overallReasonCode": 0,
    "overallCompletionCode": 0
}
```
## **/admin/instalace**

K vyžádání informací o instalacích můžete použít metodu HTTP GET s prostředkem installation .

Nemůžete použít bránu administrative REST API s tímto prostředkem URL.

## *GET*

Použijte metodu HTTP GET s prostředkem installation , abyste si vyžádali informace o instalaci, ve které je spuštěn produkt administrative REST API .

Vrácené informace jsou podobné informacím vráceným řídicím příkazem ["dspmqver \(zobrazení informací](#page-103-0) [o verzi\)" na stránce 104](#page-103-0) .

• [Adresa URL URL](#page-2169-0)

- <span id="page-2169-0"></span>• Nepovinné parametry dotazu
- • ["Záhlaví požadavku" na stránce 2171](#page-2170-0)
- • [Formát těla požadavku](#page-2170-0)
- • ["Požadavky na zabezpečení" na stránce 2171](#page-2170-0)
- • [Stavové kódy odezvy](#page-2170-0)
- • ["Záhlaví odezvy" na stránce 2171](#page-2170-0)
- • [Formát těla odezvy](#page-2171-0)
- • [Příklady](#page-2172-0)

## **URL prostředku**

https://*host*:*port*/ibmmq/rest/v2/admin/installation/*{installationName}*

### **installationName**

Volitelně určuje název instalace, na kterou se má dotazovat. Tento název musí být názvem instalace, ve které je spuštěn produkt REST API .

Můžete použít HTTP místo HTTPS , pokud povolíte připojení HTTP . Další informace o povolení HTTPnaleznete v tématu Konfigurace portů HTTP a HTTPS.

## **Volitelné parametry dotazu**

### **attributes = {extended | \* |extended.***attributeName***, ...}**

### **rozšířené**

Uvádí, že se vrátí všechny rozšířené atributy.

**\***

Určuje všechny atributy. Tento parametr je ekvivalentní parametru **extended**.

### **extended.***attributeName***, ...**

Určuje seznam rozšířených atributů oddělených čárkami, které mají být vráceny:

**úroveň**

Řetězec.

IBM MQ úroveň sestavení.

### **operatingSystem**

 $\approx z/0$ S ALW **1** Tento atribut je k dispozici pouze v systému z/OS, AIX, Linux, and Windows.

Řetězec.

Úplný popisný text operačního systému.

### **description**

 $\blacktriangleright$  ALW Tento atribut je k dispozici pouze v systému AIX, Linux, and Windows.

Řetězec.

Popis instalace.

### **installationPath**

ALW **1** Tento atribut je k dispozici pouze v systému AIX, Linux, and Windows.

Řetězec.

Cesta k instalaci.

#### **dataPath**

**ALW** Tento atribut je k dispozici pouze v systému AIX, Linux, and Windows.

Řetězec.

Cesta k místu, kde jsou uložena data pro instalaci.

### <span id="page-2170-0"></span>**maximumCommandúroveň**

MQ Appliance **ALW** Tento atribut je k dispozici pouze na IBM MQ Appliance, AIX, Linux, and Windows.

celočíselná hodnota

Maximální podporovaná úroveň příkazu.

### **primární**

ALW **Tento atribut je k dispozici pouze v systému AIX**, Linux, and Windows.

Logická hodnota.

Primární stav instalace.

## **Záhlaví požadavku**

S požadavkem musí být odeslána následující záhlaví:

### **Autorizace**

Toto záhlaví musí být odesláno, pokud používáte základní ověření. Další informace viz Použití základního ověření HTTP pomocí rozhraní REST API.

## **Formát těla požadavku**

Není.

## **Požadavky na zabezpečení**

Volající musí být ověřen na serveru mqweb a musí být členem nejméně jedné z rolí MQWebAdmin, MQWebAdminRO nebo MQWebUser. Další informace o zabezpečení administrative REST APInaleznete v tématu Zabezpečení produktů IBM MQ Console a REST API.

Je-li použito zabezpečení založené na tokenech, musí být token LTPA použitý k ověření uživatele poskytnut spolu s požadavkem jako soubor cookie. Další informace o ověřování pomocí tokenů naleznete v tématu Použití ověření pomocí tokenů s rozhraním REST API.

Pro HTTP GET na prostředku installation neexistují žádné specifické požadavky na autorizaci.

## **Stavové kódy odezvy**

### **200**

Informace o instalaci byly úspěšně načteny.

### **400**

Byla zadána neplatná data.

Například byly zadány neplatné atributy instalace.

### **401**

Neověřeno.

Volající musí být ověřen na serveru mqweb a musí být členem nejméně jedné z rolí MQWebAdmin, MQWebAdminRO nebo MQWebUser. Další informace viz "Požadavky na zabezpečení" na stránce 2171.

### **404**

Instalace neexistuje.

### **500**

Problém se serverem nebo kód chyby z IBM MQ.

## **Záhlaví odezvy**

S odezvou jsou vrácena následující záhlaví:

### <span id="page-2171-0"></span>**Content-Type**

Toto záhlaví je vráceno s hodnotou application/json;charset=utf-8.

## **Formát těla odezvy**

Odezva je ve formátu JSON v kódování UTF-8 . Odezva obsahuje vnější objekt JSON, který obsahuje jediné pole JSON s názvem installation. Každý prvek v poli je objekt JSON, který představuje informace o instalaci. Každý objekt JSON obsahuje následující atributy:

### **Název**

Tento atribut je k dispozici pouze v systému AIX, Linux, and Windows.

Řetězec.

Název instalace.

**ALW** 

**verze**

Řetězec.

Verze produktu IBM MQ pro instalaci.

### **platforma**

Řetězec.

Jedna z následujících hodnot:

- zařízení
- ibm-i
- Unix
- okna
- z/OS

### **rozšířené**

Objekt JSON.

Je-li požadováno, obsahuje jednu nebo více následujících dalších vlastností:

#### **úroveň**

Řetězec.

IBM MQ úroveň sestavení.

#### **operatingSystem**

 $\approx$  z/0S ALW Tento atribut je k dispozici pouze v systému z/OS, AIX, Linux, and **Windows** 

Řetězec.

Úplný popisný text operačního systému.

### **description**

**ALW** Tento atribut je k dispozici pouze v systému AIX, Linux, and Windows.

## Řetězec.

Popis instalace.

### **installationPath**

ALW Tento atribut je k dispozici pouze v systému AIX, Linux, and Windows.

Řetězec.

Cesta k instalaci.

## **dataPath**

**ALW** Tento atribut je k dispozici pouze v systému AIX, Linux, and Windows.

Řetězec.

Cesta k místu, kde jsou uložena data pro instalaci.

### <span id="page-2172-0"></span>**maximumCommandúroveň**

MQ Appliance **ALW** Tento atribut je k dispozici pouze na IBM MQ Appliance, AIX, Linux, and Windows.

celočíselná hodnota

Maximální podporovaná úroveň příkazu.

### **primární**

**ALW** Tento atribut je k dispozici pouze v systému AIX, Linux, and Windows.

Logická hodnota.

Primární stav instalace.

Pokud dojde k chybě, tělo odezvy obsahuje chybovou zprávu. Další informace viz REST API ošetření chyb.

### **Příklady pro AIX, Linux, and Windows**

#### ALW

• Následující příklad získá základní informace o instalaci, ve které je spuštěn produkt REST API . Následující URL se používá s metodou HTTP GET:

https://localhost:9443/ibmmq/rest/v2/admin/installation

Vrátí se následující odezva JSON:

```
{
    "installation": 
   [ "name": "Installation1",
 "platform": "windows",
 "version": "9.1.0.0"
    }]
}
```
• Následující příklad získá rozšířené informace o instalaci Installation1. Následující URL se používá s metodou HTTP GET:

```
https://localhost:9443/ibmmq/rest/v2/admin/installation/Installation1?attributes=*
```
Vrátí se následující odezva JSON:

```
{
    "installation": 
   [ "extended": {
 "dataPath": "C:\\Program Files (x86)\\IBM\\WebSphere MQ",
 "description": "My MQ installation",
 "installationPath": "C:\\Program Files\\IBM\\WebSphere MQ",
            "level": "p910-L180501"
             "maximumCommandLevel": 910,
             "operatingSystem": "Windows 7 Professional x64 Edition, Build 7601: SP1",
             "primary": true
\frac{3}{5},
 "name": "Installation1",
 "platform": "windows",
 "version": "9.1.0.0"
    }]
}
```
• Následující příklad získá instalační cestu pro Installation1. Následující URL se používá s metodou HTTP GET:

```
https://localhost:9443/ibmmq/rest/v2/admin/installation/Installation1?
attributes=extended.installationPath
```
Vrátí se následující odezva JSON:

```
{
    "installation": [{
        "extended": {
             "installationPath": "C:\\Program Files\\IBM\\MQ"
\frac{3}{5},
 "name": "Installation1",
 "platform": "windows",
 "version": "9.1.0.0"
    }]
}
```
## **Příklady pro z/OS**

 $\approx$  z/OS

• Následující příklad získá základní informace o instalaci. Následující URL se používá s metodou HTTP GET:

https://REST.example.com:9443/ibmmq/rest/v2/admin/installation

Vrátí se následující odezva JSON:

```
{
 "installation": [{
 "platform": "z/os",
 "version": "9.1.0"
    }]
}
```
• Následující příklad získá rozšířené informace o instalaci. Následující URL se používá s metodou HTTP GET:

https://REST.example.com:9443/ibmmq/rest/v2/admin/installation?attributes=extended

Vrátí se následující odezva JSON:

```
{
    "installation": [{
 "extended": {
 "level": "V910-L180501",
           "operatingSystem": "z/OS 01.00 02"
       },
 "platform": "z/os",
 "version": "9.1.0"
   }]
}
```
## **/přihlášení**

Můžete použít metodu HTTP GET spolu s prostředkem login , abyste získali informace o uživateli, který je přihlášen k produktu REST API. K přihlášení uživatele a získání tokenu LTPA můžete použít metodu POST HTTP . K odhlášení uživatele a ukončení relace můžete použít metodu HTTP DELETE.

## *POST*

Pomocí metody HTTP POST s prostředkem login se přihlásíte k uživateli a spustíte relaci ověření založenou na tokenech pro REST API. Uživateli je vrácen token LTPA pro ověření dalších požadavků REST.

Další informace o použití ověřování založeného na tokenech naleznete v tématu Použití ověřování založeného na tokenech s produktem REST API.

- • [Adresa URL URL](#page-2174-0)
- • [Nepovinné parametry dotazu](#page-2174-0)
- • ["Záhlaví požadavku" na stránce 2175](#page-2174-0)
- • [Formát těla požadavku](#page-2174-0)
- <span id="page-2174-0"></span>• Stavové kódy odezvy
- • ["Záhlaví odezvy" na stránce 2176](#page-2175-0)
- • [Formát těla odezvy](#page-2175-0)
- • [Příklady](#page-2175-0)

## **URL prostředku**

https://*host*:*port*/ibmmq/rest/v2/login

## **Volitelné parametry dotazu**

Není.

## **Záhlaví požadavku**

S požadavkem musí být odeslána následující záhlaví:

### **Content-Type**

```
Toto záhlaví musí být odesláno s hodnotou application/json" volitelně následovanou
";charset=UTF-8".
```
## **Formát těla požadavku**

Tělo požadavku musí být ve formátu JSON v kódování UTF-8 . V rámci atributů těla požadavku jsou definovány. Do těla požadavku lze zahrnout následující atributy:

### **jméno uživatele**

Řetězec.

Uvádí jméno uživatele, se kterým se má provést ověření.

Zadané jméno uživatele musí být definováno v registru uživatelů serveru mqweb a musí být členem jedné nebo více rolí MQWebAdmin, MQWebAdminROnebo MQWebUser . Toto jméno uživatele rozlišuje velikost písmen.

**Poznámka:** Pokud má zadané jméno uživatele roli MQWebUser , ujistěte se, že jméno uživatele má v registru uživatelů stejnou velikost písmen jako v systému IBM MQ . Pokud je například ID uživatele definováno v systému IBM MQ velkými písmeny, musí být definováno v registru velkými písmeny. Pokud je jméno uživatele uvedeno v různých případech, uživatel může být ověřen produktem REST API, ale nemusí být autorizován používat prostředky produktu IBM MQ .

#### **heslo**

### Řetězec.

Určuje heslo uživatele, které je určeno atributem **username** .

## **Stavové kódy odezvy**

### **204**

Uživatel byl úspěšně přihlášen.

### **400**

Byla zadána neplatná data.

Pro jméno uživatele je například zadána celočíselná hodnota.

#### **401**

Neověřeno.

Bylo zadáno neplatné jméno uživatele nebo heslo.

#### **500**

Problém se serverem nebo kód chyby z IBM MQ.

## <span id="page-2175-0"></span>**Záhlaví odezvy**

Není.

## **Formát těla odezvy**

Tělo odezvy je prázdné, pokud je přihlášení úspěšné. Pokud dojde k chybě, tělo odezvy obsahuje chybovou zprávu. Další informace viz REST API ošetření chyb.

Token zabezpečení LTPA je vrácen v souboru cookie s úspěšným přihlášením. Tento token se používá k ověření všech dalších požadavků REST. Standardně v systému z/OS, AIX, Linux, and Windows, název souboru cookie začíná předponou LtpaToken2, ale název lze změnit nastavením vlastnosti **ltpaCookieName** pomocí příkazu **setmqweb** . Další informace viz Konfigurace tokenu LTPA. V systému IBM MQ Applianceje název souboru cookie tokenu LTPA LtpaToken2.

## **Příklady**

Následující příklad protokoluje uživatele s názvem mqadmin s heslem mqadmin. Následující URL se používá s metodou HTTP POST:

```
https://localhost:9443/ibmmq/rest/v2/login
```
Je odeslán následující informační obsah JSON:

```
{
 "username" : "mqadmin",
 "password" : "mqadmin"
}
```
V cURLmůže požadavek na přihlášení vypadat jako v následujícím příkladu Windows . Token LTPA je uložen v souboru cookiejar.txt pomocí příznaku -c :

```
curl -k "https://localhost:9443/ibmmq/rest/v2/login" -X POST 
-H "Content-Type: application/json" --data 
"{\"username\":\"mqadmin\",\"password\":\"mqadmin\"}" 
-c c:\cookiejar.txt
```
Po přihlášení uživatele se token LTPA a záhlaví ibm-mq-rest-csrf-token HTTP použijí k ověření dalších požadavků. Chcete-li například vytvořit lokální frontu Q1, můžete použít následující cURL . Token LTPA je načten ze souboru cookiejar.txt pomocí příznaku -b . Obsah záhlaví ibm-mq-rest-csrftoken HTTP může být prázdný.

```
curl -k "https://localhost:9443/ibmmq/rest/v2/admin/qmgr/QM1/queue" -X POST 
-b c:\cookiejar.txt 
-H "ibm-mq-rest-csrf-token: value" -H "Content-Type: application/json" 
--data "{\"name\":\"Q1\"}"
```
## *GET*

Použijte metodu HTTP GET s prostředkem login k vyžádání informací o uživateli, který je ověřen pomocí REST API.

- • [Adresa URL URL](#page-2176-0)
- • [Nepovinné parametry dotazu](#page-2176-0)
- • ["Záhlaví požadavku" na stránce 2177](#page-2176-0)
- • [Formát těla požadavku](#page-2176-0)
- • ["Požadavky na zabezpečení" na stránce 2177](#page-2176-0)
- • [Stavové kódy odezvy](#page-2176-0)
- • ["Záhlaví odezvy" na stránce 2177](#page-2176-0)
- • [Formát těla odezvy](#page-2176-0)
- • [Příklady](#page-2177-0)

## <span id="page-2176-0"></span>**URL prostředku**

https://*host*:*port*/ibmmq/rest/v2/login

## **Volitelné parametry dotazu**

Není.

## **Záhlaví požadavku**

S požadavkem musí být odeslána následující záhlaví:

### **Autorizace**

Toto záhlaví musí být odesláno, pokud používáte základní ověření. Další informace viz Použití základního ověření HTTP pomocí rozhraní REST API.

## **Formát těla požadavku**

Není.

## **Požadavky na zabezpečení**

Požadavek musí být ověřen pomocí jednoho z následujících mechanizmů ověřování:

- Pro základní ověření HTTP musíte poskytnout jméno uživatele a heslo pro ověření. Další informace viz Použití základního ověření HTTP pomocí rozhraní REST API.
- Pro ověření založené na tokenech musíte poskytnout token LTPA pro ověření. Další informace naleznete v tématu Použití ověřování založeného na tokenech s produktem REST API.
- Pro ověření klientských certifikátů musíte poskytnout certifikát klienta pro ověření. Další informace naleznete v tématu Použití ověření klientských certifikátů s produktem REST API.

## **Stavové kódy odezvy**

### **200**

Uživatel byl úspěšně dotazován.

### **400**

Byla zadána neplatná data.

### **401**

Neověřeno.

Bylo poskytnuto neplatné pověření.

### **404**

Prostředek nebyl nalezen.

### **500**

Problém se serverem nebo kód chyby z IBM MQ.

## **Záhlaví odezvy**

S odezvou jsou vrácena následující záhlaví:

### **Content-Type**

Toto záhlaví je vráceno s hodnotou application/json;charset=utf-8.

## **Formát těla odezvy**

Odezva je ve formátu JSON v kódování UTF-8 . Odezva obsahuje vnější objekt JSON, který obsahuje jediné pole JSON s názvem user. Toto pole obsahuje následující atributy:

### <span id="page-2177-0"></span>**Název**

Řetězec.

Uvádí jméno uživatele, který se používá ke kontrole autorizace.

Tento název se může lišit od pověření, která jsou určena pomocí například mapování uživatelů LDAP nebo mapování uživatelů klientských certifikátů.

### **role**

Pole JSON.

Určuje, kterým rolím je uživatel přidělen.

Hodnota je jedna nebo více z následujících hodnot:

- MQWebAdmin
- MQWebAdminRO
- MQWebUser

## **Příklady**

Následující příklad se dotazuje uživatele. Následující URL se používá s metodou HTTP GET:

```
https://localhost:9443/ibmmq/rest/v2/login
```
Vrátí se následující odezva JSON:

```
{
     "user" : 
    \mathfrak{l}\, {
 "name" : "reader",
 "role" : [
              "MQWebAdminRO", 
              "MQWebUser"
         ]
     }]
}
```
V cURLmůže dotaz na přihlášení vypadat jako následující příklad Windows , který používá ověření založené na tokenech. Token LTPA je načten ze souboru cookiejar.txt pomocí příznaku -b :

```
curl -k "https://localhost:9443/ibmmq/rest/v2/login" -X GET 
-b c:\cookiejar.txt
```
## *ODSTRANIT*

Použijte metodu HTTP DELETE s prostředkem login k odhlášení uživatele a ukončení relace ověření založené na tokenech pro REST API.

Další informace o použití ověřování založeného na tokenech naleznete v tématu Použití ověřování založeného na tokenech s produktem REST API.

- • [Adresa URL URL](#page-2178-0)
- • [Nepovinné parametry dotazu](#page-2178-0)
- • ["Záhlaví požadavku" na stránce 2179](#page-2178-0)
- • [Formát těla požadavku](#page-2178-0)
- • ["Požadavky na zabezpečení" na stránce 2179](#page-2178-0)
- • [Stavové kódy odezvy](#page-2178-0)
- • ["Záhlaví odezvy" na stránce 2179](#page-2178-0)
- • [Formát těla odezvy](#page-2178-0)
- • [Příklady](#page-2178-0)

## <span id="page-2178-0"></span>**URL prostředku**

https://*host*:*port*/ibmmq/rest/v2/login

## **Volitelné parametry dotazu**

Není.

## **Záhlaví požadavku**

S požadavkem musí být odeslána následující záhlaví:

### **ibm-mq-rest-csrf-token**

Toto záhlaví musí být nastaveno, ale hodnota může být libovolná, včetně prázdné hodnoty.

## **Formát těla požadavku**

Není.

## **Požadavky na zabezpečení**

Token LTPA, který se používá k ověření uživatele, musí být poskytnut s požadavkem jako soubor cookie. Standardně tento token začíná předponou LtpaToken2.

S odezvou na požadavek REST je zahrnuta instrukce k odstranění tokenu LTPA z lokálního úložiště souborů cookie. Ujistěte se, že jste zpracovali tuto instrukci. Pokud instrukce není zpracována a token LTPA zůstane v lokálním úložišti souborů cookie, lze token LTPA použít k ověření budoucích požadavků REST. To znamená, že když se uživatel pokusí ověřit pomocí tokenu LTPA po ukončení relace, vytvoří se nová relace, která použije existující token.

## **Stavové kódy odezvy**

### **204**

Uživatel se úspěšně odhlásil.

### **400**

Byla zadána neplatná data.

### **401**

Neověřeno.

Byl zadán neplatný token LTPA nebo chybí záhlaví ibm-mq-rest-csrf-token .

### **404**

Prostředek nebyl nalezen.

### **500**

Problém se serverem nebo kód chyby z IBM MQ.

## **Záhlaví odezvy**

Není.

## **Formát těla odezvy**

Tělo odezvy je prázdné, pokud je odhlášení úspěšné. Pokud dojde k chybě, tělo odezvy obsahuje chybovou zprávu. Další informace viz REST API ošetření chyb.

## **Příklady**

Následující příklad cURL pro Windows odhlásí uživatele.

Token LTPA je načten ze souboru cookiejar.txt pomocí příznaku -b . Ochrana CSRF je poskytována přítomností záhlaví ibm-mq-rest-csrf-token HTTP . Umístění souboru cookiejar.txt je určeno příznakem -c , takže token LTPA je odstraněn ze souboru:

```
curl -k "https://localhost:9443/ibmmq/rest/v2/login" -X DELETE 
-H "ibm-mq-rest-csrf-token: value" -b c:\cookiejar.txt 
-c c:\cookiejar.txt
```
## **/admin/qmgr**

Pomocí metody HTTP GET s prostředkem qmgr můžete požadovat informace o správcích front, včetně informací o stavu.

Poznámka: <sup>V9.3.5</sup> Tento prostředek není k dispozici v samostatné instalaci produktu IBM MQ Web Server . Další informace o volbách instalace pro komponentu IBM MQ , která spouští produkt administrative REST API, viz IBM MQ Console a REST API.

Bránu administrative REST API můžete použít s tímto prostředkem URL.

Další informace o ekvivalentech PCF pro parametry a atributy REST API správce front viz ["Ekvivalenty](#page-2368-0) [REST API a PCF pro správce front" na stránce 2369.](#page-2368-0)

## *GET*

Použijte metodu HTTP GET s prostředkem qmgr k vyžádání základních informací a informací o stavu o správcích front.

Poznámka: <sup>V 9.3.5</sup> Tento prostředek není k dispozici v samostatné instalaci produktu IBM MQ Web Server . Další informace o volbách instalace pro komponentu IBM MQ , která spouští produkt administrative REST API, viz IBM MQ Console a REST API.

Vrácené informace jsou podobné informacím vráceným řídicím příkazem ["dspmq \(zobrazení správců](#page-72-0) [front\)" na stránce 73](#page-72-0) , příkazem **[DISPLAY QMSTATUS](#page-777-0)** MQSC a příkazem **[Inquire Queue Manager](#page-1371-0) [Status](#page-1371-0)** PCF. Můžete také získat stav pro konfigurace vysoké dostupnosti (HA) a zotavení z havárie (DR) na systému IBM MQ Appliance , jak jsou vráceny příkazy **dspmq -o HA** a **dspmq -o DR** . Další informace viz dspmq (zobrazení správců front) v IBM MQ Appliance dokumentaci.

- Adresa URL URL
- • [Nepovinné parametry dotazu](#page-2180-0)
- • ["Záhlaví požadavku" na stránce 2182](#page-2181-0)
- • [Formát těla požadavku](#page-2181-0)
- • ["Požadavky na zabezpečení" na stránce 2182](#page-2181-0)
- • [Stavové kódy odezvy](#page-2182-0)
- • ["Záhlaví odezvy" na stránce 2184](#page-2183-0)
- • [Formát těla odezvy](#page-2183-0)
- • [Příklady](#page-2184-0)

## **URL prostředku**

https://*host*:*port*/ibmmq/rest/v2/admin/qmgr/*{qmgrName}*

### **qmgrName**

Volitelně určuje název správce front, který se má dotazovat.

Můžete zadat vzdáleného správce front jako **qmgrName**. Uvedete-li vzdáleného správce front, musíte nakonfigurovat správce front brány. Další informace viz Vzdálená administrace pomocí REST API.

Zadáte-li vzdáleného správce front, budou vráceny pouze následující atributy:

• Název

- <span id="page-2180-0"></span>• zahájeno
- Stav channelInitiator
- Stav ldapConnection
- connectionCount
- Stav publishSubscribe

V názvu správce front se rozlišují velká a malá písmena.

Pokud název správce front obsahuje dopředné lomítko, tečku nebo znak procent, musí být tyto znaky zakódovány pomocí adresy URL:

- Dopředné lomítko (/) musí být zakódováno jako %2F.
- Znaménko procent (%) musí být zkódováno jako %25.
- Tečka (.) musí být zakódována jako %2E.

Můžete použít HTTP místo HTTPS , pokud povolíte připojení HTTP . Další informace o povolení HTTPnaleznete v tématu Konfigurace portů HTTP a HTTPS.

## **Volitelné parametry dotazu**

### **attributes = {extended | \* |extended.***attributeName***, ...}**

 $\blacktriangleright$ MQ Appliance $\blacktriangleright$  **ALW**  $\blacksquare$  Tento parametr je k dispozici pouze na IBM MQ Appliance, AIX, Linux, and Windows.

Tento parametr není platný, pokud určíte vzdáleného správce front v adrese URLprostředku.

### **rozšířené**

Uvádí, že se načtou všechny rozšířené atributy.

**\***

Určuje všechny atributy. Tento parametr je ekvivalentní parametru **extended**.

### **extended.***attributeName***, ...**

Určuje seznam rozšířených atributů, které mají být vráceny, oddělených čárkami.

Chcete-li například vrátit atribut installationName , zadejte hodnotu extended.installationName.

Úplný seznam rozšířených atributů naleznete v části [Rozšířené atributy pro správce front.](#page-2188-0)

### **status = {status | \* |status.***attributeName***, ...}**

### **stav**

Uvádí, že se vrátí všechny atributy stavu.

#### **\***

Určuje všechny atributy. Tento parametr je ekvivalentní parametru **status**.

### **stav.***attributeName***, ...**

Určuje seznam atributů stavu správce front, které mají být vráceny, oddělených čárkami.

Aby bylo možné vrátit atributy stavu, musí být spuštěn správce front.

Chcete-li například vrátit atribut connectionCount , zadejte hodnotu status.connectionCount.

Úplný seznam atributů stavu naleznete v části [Atributy stavu pro správce front](#page-2186-0).

### **state=***state*

Určuje, že mají být vráceni pouze správci front se zadaným stavem. Následující hodnoty jsou platné hodnoty:

Na všech platformách:

- spouštění
- Ukončeno

ALW V systému AIX, Linux, and Windows:

- <span id="page-2181-0"></span>• endedImmediately
- endedPreemptively
- endedUnexpectedly
- spuštění
- klidový stav
- endingImmediately
- endingPreemptively
- beingDeleted
- stateNotDostupné
- runningAsPohotovost
- runningElsewhere

Volitelný parametr dotazu state=*state* můžete zadat pouze v případě, že neurčíte název správce front v rámci prostředku URL. To znamená, že nemůžete požadovat informace o specifickém správci front ve specifickém stavu.

## **ha = {\* | ha |***attributeName, ...}*

Určuje, že pro správce front vysoké dostupnosti jsou vráceny informace o vysoké dostupnosti. Můžete uvést, že se vrátí všechny atributy HA (\* nebo ha), nebo můžete uvést konkrétní atributy (jeden nebo více atributů ha.type, ha.floatingIPAddressa ha.floatingIPInterface). Atributy DR můžete kombinovat s jinými atributy prostředku qmgr .

Zadáte-li tento atribut na jiné platformě než IBM MQ Appliance, odezva bude bad request 400.

# **dr = {\* |dr |***attributeName***, ...}**

Určuje, že pro správce front DR jsou vráceny informace o DR. Můžete uvést, že se vrátí všechny atributy DR (\* nebo dr), nebo můžete uvést konkrétní atributy (dr. replicationPort nebo dr.remoteIPAddress). Atributy DR můžete kombinovat s jinými atributy prostředku qmgr .

Zadáte-li tento atribut na jiné platformě než IBM MQ Appliance, odezva bude bad request 400.

## **Záhlaví požadavku**

S požadavkem musí být odeslána následující záhlaví:

#### **Autorizace**

Toto záhlaví musí být odesláno, pokud používáte základní ověření. Další informace viz Použití základního ověření HTTP pomocí rozhraní REST API.

Následující záhlaví lze volitelně odeslat s požadavkem:

#### **ibm-mq-rest-gateway-qmgr**

Toto záhlaví určuje správce front, který má být použit jako správce front brány. Správce front brány se používá pro připojení ke vzdálenému správci front. Další informace viz Vzdálená administrace pomocí REST API.

## **Formát těla požadavku**

Není.

### **Požadavky na zabezpečení**

Volající musí být ověřen na serveru mqweb a musí být členem nejméně jedné z rolí MQWebAdmin, MQWebAdminRO nebo MQWebUser. Další informace o zabezpečení administrative REST APInaleznete v tématu Zabezpečení produktů IBM MQ Console a REST API.

<span id="page-2182-0"></span>Je-li použito zabezpečení založené na tokenech, musí být token LTPA použitý k ověření uživatele poskytnut spolu s požadavkem jako soubor cookie. Další informace o ověřování pomocí tokenů naleznete v tématu Použití ověření pomocí tokenů s rozhraním REST API.

Když je uveden volitelný parametr dotazu **status** , je požadována schopnost vydávat určité příkazy PCF. Má-li být vrácena pouze podmnožina atributů stavu, jsou požadována pouze oprávnění pro odpovídající příkazy PCF. Činiteli zabezpečení volajícího musí být udělena schopnost zadat následující příkazy PCF pro uvedeného správce front:

- MQ Appliance **ALW** Na IBM MQ Appliance, AIX, Linux, and Windows:
	- Chcete-li vrátit atributy started, channelInitatorState, ldapConnectionStatenebo connectionCount , musíte udělit oprávnění k vydání příkazu **MQCMD\_INQUIRE\_Q\_MGR\_STATUS** PCF.
	- Chcete-li vrátit atribut publishSubscribeState , musí být uděleno oprávnění k vydání příkazu **MQCMD\_INQUIRE\_PUBSUB\_STATUS** PCF.
- **z/0S** V systému z/OS:
	- Chcete-li vrátit atribut started , musí být uděleno oprávnění k vydání příkazu **MQCMD\_INQUIRE\_LOG** PCF.
	- Chcete-li vrátit atribut channelInitiatorState , musí být uděleno oprávnění k vydání příkazu **MQCMD\_INQUIRE\_CHANNEL\_INIT** PCF.
	- Chcete-li vrátit atribut connectionCount , musí být uděleno oprávnění k vydání příkazu **MQCMD\_INQUIRE\_CONNECTION** PCF.
	- Chcete-li vrátit atribut publishSubscribeState , musí být uděleno oprávnění k vydání příkazu **MQCMD\_INQUIRE\_PUBSUB\_STATUS** PCF.

**ALW** Na systému AIX, Linux, and Windows můžete udělit oprávnění k činitelům zabezpečení, aby mohli používat prostředky IBM MQ, pomocí příkazu **setmqaut**. Další informace viz téma **setmqaut** (udělit nebo odvolat oprávnění).

 $z/0S$ V systému z/OS viz Nastavení zabezpečení v systému z/OS.

## **Stavové kódy odezvy**

**200**

Informace o správci front byly úspěšně načteny.

**400**

Byla zadána neplatná data.

Byl zadán například neplatný správce front.

### **401**

Neověřeno.

Volající musí být ověřen na serveru mqweb a musí být členem nejméně jedné z rolí MQWebAdmin, MQWebAdminRO nebo MQWebUser. Další informace viz ["Požadavky na zabezpečení" na stránce 2182](#page-2181-0).

### **403**

Přístup je zakázán z jednoho z následujících důvodů:

- Neautorizováno. Volající je ověřen na serveru mqweb a je přidružen k platnému činiteli. Činitel však nemá přístup k požadovaným prostředkům IBM MQ . Další informace o požadovaném přístupu viz ["Požadavky na zabezpečení" na stránce 2182](#page-2181-0).
- $\cdot$  V <sup>9</sup>  $\overline{3}$  .5  $\cdot$  Přístup je v aktuálním prostředí serveru zakázán. Produkt administrative REST API není k dispozici v samostatné instalaci produktu IBM MQ Web Server .

### **404**

Správce front neexistuje.

<span id="page-2183-0"></span>**500**

Problém se serverem nebo kód chyby z IBM MQ.

## **Záhlaví odezvy**

S odezvou jsou vrácena následující záhlaví:

### **Content-Type**

Toto záhlaví je vráceno s hodnotou application/json;charset=utf-8.

### **ibm-mq-rest-gateway-qmgr**

Toto záhlaví je vráceno, pokud je v adrese URL prostředku zadán vzdálený správce front. Hodnota tohoto záhlaví je název správce front, který se používá jako správce front brány.

## **Formát těla odezvy**

Odezva je ve formátu JSON v kódování UTF-8 . Odezva obsahuje vnější objekt JSON, který obsahuje jediné pole JSON s názvem qmgr. Každý prvek v poli je objekt JSON, který představuje informace o správci front. Každý objekt JSON obsahuje následující atributy:

### **Název**

Řetězec.

Název správce front.

### **Stav**

Řetězec.

Tento atribut není vrácen, pokud je správce front určený v prostředku URL vzdáleným správcem front. Jedna z následujících hodnot:

Na všech platformách:

- spouštění
- Ukončeno

**ALW** V systému AIX, Linux, and Windows:

- endedImmediately
- endedPreemptively
- endedUnexpectedly
- spuštění
- klidový stav
- endingImmediately
- endingPreemptively
- beingDeleted
- stateNotDostupné
- runningAsPohotovost
- runningElsewhere

Následující objekty lze zahrnout do objektu JSON, který představuje informace o správci front. To, které objekty a atributy se vrátí, závisí na URL , která byla uvedena pro požadavek:

### **stav**

Obsahuje atributy související s informacemi o stavu pro správce front.

### **rozšířené**

MQ Appliance ALW - $\mathbb I$ Tyto atributy jsou k dispozici pouze na IBM MO Appliance, AIX, Linux, and Windows.

<span id="page-2184-0"></span>Tyto atributy nejsou vráceny, pokud je správce front určený v adrese URL prostředku vzdáleným správcem front.

Obsahuje rozšířené atributy.

**HA**

MQ Appliance V S.3.0 Tyto atributy jsou k dispozici pouze na serveru IBM MQ Appliance.

Obsahuje atributy vysoké dostupnosti.

### **zotavení z havárie**

MQ Appliance V S.3.0  $\blacksquare$ Tyto atributy jsou k dispozici pouze na serveru IBM MQ Appliance.

Obsahuje atributy zotavení z havárie.

Další informace viz téma ["Atributy těla odezvy pro správce front" na stránce 2187](#page-2186-0).

Pokud dojde k chybě, tělo odezvy obsahuje chybovou zprávu. Další informace viz REST API ošetření chyb.

### **Příklady pro AIX, Linux, and Windows**

### **ALW**

• Následující příklad získá základní informace o všech správcích front. Následující URL se používá s metodou HTTP GET:

https://localhost:9443/ibmmq/rest/v2/admin/qmgr

Vrátí se následující odezva JSON:

```
{
 "qmgr": [{
 "name": "QM_T1",
 "state": "endedImmediately"
    }, {
 "name": "RESTQM0",
 "state": "endedUnexpectedly"
    }]
}
```
• Následující příklad získá rozšířené informace o správci front QM\_T1. Následující URL se používá s metodou HTTP GET:

https://localhost:9443/ibmmq/rest/v2/admin/qmgr/QM\_T1?attributes=extended

Vrátí se následující odezva JSON:

```
{
 "qmgr": [{
"extended": {
          "installationName": "Installation1",
 "isDefaultQmgr": false,
 "permitStandby": "notApplicable"
\frac{3}{5},
 "name": "QM_T1",
 "state": "endedImmediately"
    }]
}
```
• Následující příklad získá specifické informace o všech správcích front. Následující URL se používá s metodou HTTP GET:

https://localhost:9443/ibmmq/rest/v2/admin/qmgr?attributes=extended.permitStandby

Vrátí se následující odezva JSON:

```
{
 "qmgr": [{
"extended": {
            "permitStandby": "notApplicable"
```

```
\frac{3}{5},
 "name": "QM_T1",
 "state": "endedImmediately"
 }, {
"extended": {
           "permitStandby": "notApplicable"
        },
 "name": "RESTQM0",
 "state": "endedUnexpectedly"
    }]
}
```
• Následující příklad získá stav pro správce front QM1. Následující URL se používá s metodou HTTP GET:

http://localhost:9443/ibmmq/rest/v2/admin/qmgr/QM1?status=\*

Vrátí se následující odezva JSON:

```
{
    "qmgr": 
     [{
 "name": "QM1",
 "state": "running",
        "status":
        {
            "started":"2016-11-08T11:02:29.000Z",
 "channelInitiatorState":"running",
 "ldapConnectionState":"disconnected",
            "connectionCount":23,
            "publishSubscribeState":"running"
        }
    }]
}
```
## **Příklady pro IBM MQ Appliance**

MQ Appliance V S.3.0

• Následující příklad získá informace o vysoké dostupnosti ze všech správců front v zařízení. Následující URL se používá s metodou HTTP GET:

https://appliance.example.com:5554/ibmmq/rest/v2/admin/qmgr/?ha=\*

V ukázkové konfiguraci existuje jeden správce front HA s názvem HAQM1. Vrátí se následující odezva JSON:

```
{
  "qmgr": [
   \Sigma "name": "HAQM1",
 "ha": {
 "floatingIPAddress": "172.20.37.16",
 "floatingIPInterface": "eth22",
 "type": "replicated"
       },
       "state": "endedImmediately"
     }
  ]
}
```
• Následující příklad získá informace o DR ze všech správců front v zařízení. Následující URL se používá s metodou HTTP GET:

https://appliance.example.com:5554/ibmmq/rest/v2/admin/qmgr/?dr=\*

V ukázkové konfiguraci existuje jeden správce front DR s názvem DRQM1. Vrátí se následující odezva JSON:

{ "qmgr": [ { "name": "DRQM1",

```
 "state": "endedUnexpectedly",
       "dr": {
          "remoteIPAddress": [
            "172.20.39.0"
\qquad \qquad ],
 "replicationPort": 1419
     }
  ]
}
```
• Následující příklad získá rozšířené informace o správci front QM1. Následující URL se používá s metodou HTTP GET:

https://appliance.example.com:5554/ibmmq/rest/v2/admin/qmgr/QM1?attributes=extended

Vrátí se následující odezva JSON:

```
{
 "qmgr": [{
"extended": {
          "installationName": "MQAppliance",
 "isDefaultQmgr": false,
 "encryptedFileSystem": "yes"
\frac{3}{5},
 "name": "QM1",
 "state": "endedImmediately"
    }]
}
```
### **Příklady pro z/OS**

*z/*08

• Následující příklad získá základní informace o všech správcích front. Následující URL se používá s metodou HTTP GET:

https://REST.example.com:9443/ibmmq/rest/v2/admin/qmgr

Vrátí se následující odezva JSON:

```
{
 "qmgr": [{
 "name": "MQ5B",
 "state": "ended"
    }]
}
```
#### *Atributy těla odezvy pro správce front*

Při použití metody HTTP GET s objektem qmgr k vyžádání informací o správcích front jsou v pojmenovaných objektech JSON vráceny následující atributy.

K dispozici jsou následující objekty:

- "stav" na stránce 2187
- • ["rozšířené" na stránce 2189](#page-2188-0)
- $\bullet$  V S.3.0 ["HA" na stránce 2189](#page-2188-0)
- $\blacktriangleright$  <code>V 3.3.0  $\blacksquare$  ["zotavení z havárie" na stránce 2190](#page-2189-0)</code>

Další informace o ekvivalentech PCF pro parametry a atributy REST API správce front viz ["Ekvivalenty](#page-2368-0) [REST API a PCF pro správce front" na stránce 2369.](#page-2368-0)

#### **stav**

Objekt status obsahuje informace o stavu správců front:

### **zahájeno**

Řetězec.

Určuje datum a čas spuštění správce front.

Další informace o formátu časového razítka, který se používá k vrácení data a času, viz REST API časová razítka.

### **Stav channelInitiator**

### Řetězec.

Určuje aktuální stav inicializátoru kanálu.

Na všech platformách je hodnota jedna z následujících hodnot:

- zastaveno
- spouštění

MQ Appliance ALW Na IBM MQ Appliance, AIX, Linux, and Windows, může být hodnota také jednou z následujících hodnot:

- spuštění
- zastavení

 $z/0S$ 

V systému z/OSmůže být hodnota také jednou z následujících hodnot:

• neznámé

Tato hodnota označuje, že inicializátor kanálu nevrátil odpověď na stavový požadavek. Inicializátor kanálu může být spuštěn, ale je zaneprázdněn. Zopakujte požadavek po krátké době, abyste problém vyřešili.

### **Stav ldapConnection**

MQ Appliance ALW. Tento atribut je k dispozici pouze na IBM MQ Appliance, AIX, Linux, and Windows.

Řetězec.

Určuje aktuální stav připojení k serveru LDAP.

Hodnota je jedna z následujících hodnot:

- připojeno
- Chyba
- odpojeno

### **connectionCount**

celočíselná hodnota

Určuje aktuální počet připojení ke správci front.

V systému z/OStento atribut zahrnuje podprocesy, které mohou být odpojeny od připojení, spolu s nejistými připojeními a připojeními, kde je vyžadován externí zásah.

## **Stav publishSubscribe**

Řetězec.

Určuje aktuální stav stroje publikování/odběru správce front.

Hodnota je jedna z následujících hodnot:

### **zastaveno**

Určuje, že stroj publikování/odběru a rozhraní publikování/odběru ve frontě nejsou spuštěny.

### **spuštění**

Určuje, že se inicializuje stroj publikování/odběru.

### **spouštění**

Určuje, že je spuštěn stroj publikování/odběru a rozhraní publikování/odběru ve frontě.

### <span id="page-2188-0"></span>**kompatibilita**

Určuje, že je spuštěn stroj publikování/odběru, ale rozhraní publikování/odběru není spuštěno. Proto je možné publikovat nebo odebírat pomocí rozhraní API. Avšak žádná zpráva, která je vložena do front, které jsou monitorovány rozhraním publikování/odběru zařazeným ve frontě, se neprovádí.

#### **Chyba**

Stroj publikování/odběru selhal.

### **zastavení**

Stroj publikování/odběru se zastavuje.

### **rozšířené**

 $\blacktriangleright$ MQ Appliance  $\blacktriangleright$  **ALW** Tento objekt je k dispozici pouze na IBM MQ Appliance, AIX, Linux, and Windows. Tento objekt není vrácen, pokud je správce front určený v adrese URL prostředku vzdáleným správcem front. Objekt extended obsahuje rozšířené informace o správcích front:

### **isDefaultsprávce front**

Logická hodnota.

Určuje, zda je správce front výchozím správcem front.

Hodnota je true , pokud je správce front výchozím správcem front.

### **permitStandby**

 $M = A L W$ Tento atribut je k dispozici pouze v systému AIX, Linux, and Windows.

Řetězec.

Uvádí přípustný pohotovostní stav.

Hodnota může být jedna z následujících hodnot:

- Povoleno
- notPermitted
- notApplicable

#### **installationName**

Řetězec.

Určuje název instalace, ke které je správce front přidružen.

### **Systém encryptedFile**

Tento atribut je k dispozici pouze v systému IBM MQ Appliance.

Řetězec.

Nastavte na hodnotu yes , pokud je systém souborů správce front šifrován, nebo na hodnotu no , pokud systém souborů šifrován není.

### **HA**

#### MQ Appliance V 9.3.0

Tento objekt je k dispozici pouze na serveru IBM MQ Appliance. Objekt ha vrací informace o konfiguraci vysoké dostupnosti (HA) na zařízení:

#### **typ**

Řetězec.

Určuje, zda je správce front konfigurován pro vysokou dostupnost. Je nastaven na hodnotu "replikováno" pro správce front HA nebo je prázdný řetězec.

### **floatingIPAddress**

Řetězec.

Určuje plovoucí adresu IP, pokud byla konfigurována pro správce front HA.

### <span id="page-2189-0"></span>**floatingIPInterface**

Řetězec.

Určuje lokální rozhraní, které se používá pro připojení ke správci front na dvou zařízeních ve skupině HA, pokud bylo nakonfigurováno pro správce front HA.

### **zotavení z havárie**

#### MQ Appliance V 9.3.0

Tento objekt je k dispozici pouze na serveru IBM MQ Appliance. Objekt dr vrací informace o konfiguraci zotavení z havárie (DR) na zařízení:

### **replicationPort**

celočíselná hodnota

Určuje port používaný modulem listener replikace dat. Obsahuje nulu, pokud není DR nakonfigurováno.

### **remoteIPAddress**

Seznam řetězců.

Seznam může obsahovat až dva prvky, nula, není-li DR konfigurován, jeden, je-li DR konfigurován pro jedno vzdálené zařízení nebo pro dvojici HA s plovoucí adresou IP DR, nebo dva, je-li DR konfigurován pro dvojici HA bez použití plovoucí adresy IP DR.

## **/admin/mft/agent**

Můžete použít metodu HTTP GET s prostředkem agent , abyste si vyžádali informace o agentech Managed File Transfer .

Poznámka: <sup>V9.3.5</sup> Tento prostředek není k dispozici v samostatné instalaci produktu IBM MQ Web Server . Další informace o volbách instalace pro komponentu IBM MQ , která spouští produkt administrative REST API, viz IBM MQ Console a REST API.

### **Související úlohy**

Začínáme s REST API pro MFT

### **Související odkazy**

#### ["/admin/mft/přenos" na stránce 2245](#page-2244-0)

Můžete použít metodu HTTP GET s prostředkem transfer k vyžádání informací o přenosech Managed File Transfer . Pomocí metody HTTP POST můžete vložit zprávu požadavku na přenos do správce front příkazů, který bude směrován na správce front zdrojového agenta.

### *GET*

Použijte metodu HTTP GET s prostředkem agent k vyžádání informací o agentech Managed File Transfer .

Poznámka: <sup>V 9.3.5</sup> Tento prostředek není k dispozici v samostatné instalaci produktu IBM MQ Web Server . Další informace o volbách instalace pro komponentu IBM MQ , která spouští produkt administrative REST API, viz IBM MQ Console a REST API.

Vrácené informace jsou podobné informacím vráceným příkazy ["fteListAgenti \(seznam agentů MFT pro](#page-2078-0) [koordinačního správce front\)" na stránce 2079](#page-2078-0) a ["fteShowAgentDetails \(zobrazení MFT podrobností](#page-2122-0) [agenta\)" na stránce 2123](#page-2122-0) .

Další informace o konfiguraci produktu MFT REST APInaleznete v tématu Konfigurace REST API pro MFT.

- • [Adresa URL URL](#page-2190-0)
- • [Nepovinné parametry dotazu](#page-2190-0)
- • ["Záhlaví požadavku" na stránce 2193](#page-2192-0)
- • [Formát těla požadavku](#page-2192-0)
- • ["Požadavky na zabezpečení" na stránce 2193](#page-2192-0)
- • [Stavové kódy odezvy](#page-2192-0)
- <span id="page-2190-0"></span>• ["Záhlaví odezvy" na stránce 2193](#page-2192-0)
- • [Formát těla odezvy](#page-2193-0)
- • [Příklady](#page-2193-0)

## **URL prostředku**

https://*host*:*port*/ibmmq/rest/v2/admin/mft/agent/*{agentname}*

#### **agentName**

Volitelně určuje název agenta, na kterého se má dotazovat.

Název agenta nerozlišuje malá a velká písmena, ale názvy agentů zadané malými nebo smíšenými písmeny se převedou na velká písmena. Hodnota názvu agenta, která je přijata jako odpověď z REST API , je vždy velká písmena.

Název agenta může obsahovat maximálně 28 znaků a musí odpovídat IBM MQ pravidlům pro pojmenovávání objektů . Kromě konvencí pojmenování objektů IBM MQ nelze v názvech agentů použít znak procenta (%).

Můžete použít HTTP místo HTTPS , pokud povolíte připojení HTTP . Další informace o povolení HTTPnaleznete v tématu Konfigurace portů HTTP a HTTPS.

## **Volitelné parametry dotazu**

#### **attributes = {***object***, ... | \* |***object***.***attributeName***, ...}**

#### **objekt**

Uvádí seznam objektů JSON oddělených čárkami, které jsou přidány do objektu JSON, což je podsekce úplných podrobností.

Například pro návrat:

- Všechny obecné podrobnosti o všech agentech nebo konkrétním agentu uveďte *general*.
- Všechny podrobnosti o připojení správce front všech agentů nebo konkrétního agenta určují hodnotu *qmgrConnection*.
- Podrobnosti o přímém agentovi mostu připojení, zadejte *connectDirectBridge.* (použitelné pouze pro agenta typu "připojit přímý most")
- Podrobnosti o agentovi protokolu, zadejte *protocolBridge*. (použitelné pouze pro agenty typu "most protokolů")

Úplný seznam atributů viz ["Atributy těla odezvy pro agenty" na stránce 2196](#page-2195-0)

**\***

Určuje všechny atributy.

#### **object.attributeName.,...**

Určuje seznam atributů agenta, které mají být vráceny, oddělených čárkami.

Každý atribut musí uvádět objekt JSON, který obsahuje atribut, ve formátu object.attributeName. Chcete-li například vrátit atribut statusAge , který je obsažen v obecném objektu, zadejte general.statusAge.

Nemůžete uvést stejný atribut více než jednou. Pokud požadujete atributy, které nejsou platné pro konkrétního agenta, atributy se pro tohoto agenta nevrátí.

#### **name=***name* **(název)**

Tento parametr nelze použít, pokud uvedete název agenta v URLprostředku. Určuje název agenta se zástupnými znaky, podle kterého se má filtrovat.

Zadaný název musí obsahovat znak \* jako zástupný znak. Můžete zadat jednu z následujících kombinací:

**\***

Uvádí, že se vrátí všichni agenti.

#### **předpona \***

Uvádí, že se vrátí všichni agenti s uvedenou předponou v názvu agenta.

### **přípona \***

Uvádí, že se vrátí všichni agenti s uvedenou příponou v názvu agenta.

#### **předpona \*přípona**

Uvádí, že se vrátí všichni agenti s uvedenou předponou a uvedenou příponou v názvu agenta.

#### **type=***validAgentTyp*

Uvádí typ agenta, o kterém se mají vrátit informace. Hodnota může být jedna z následujících hodnot:

#### **vše**

Uvádí, že se vrátí informace o všech agentech. Vrátí se informace o agentech standard, connectDirectBridgea protocolBridge .

Toto je výchozí hodnota.

#### **standardní**

Uvádí, že se vrátí informace o agentovi typu standard .

#### **Most connectDirect**

Uvádí, že se vrátí informace o agentech typu connect direct bridge .

### **protocolBridge**

Uvádí, že se vrátí informace o agentech typu protocol bridge .

#### **state=validAgentStav**

Uvádí stav agenta, o kterém se mají vrátit informace. Hodnota může být jedna z následujících hodnot:

#### **vše**

Uvádí, že se vrátí informace o všech agentech. Tyto informace zahrnují všechny platné stavy uvedené v následujícím textu.

Toto je výchozí hodnota.

#### **aktivní**

Uvádí, že se vrátí informace o agentech, kteří jsou v aktivním stavu.

#### **připravený**

Uvádí, že se vrátí informace o agentech, kteří jsou ve stavu připravenosti.

#### **spuštění**

Uvádí, že se vrátí informace o agentech, kteří jsou ve stavu spuštění.

#### **nedosažitelné**

Uvádí, že se vrátí informace o agentech, kteří jsou v nedosažitelném stavu.

#### **zastaveno**

Uvádí, že se vrátí informace o agentech, kteří jsou v zastaveném stavu.

## **2 y** 9.3.0 **zastavení**

Uvádí, že se vrátí informace o agentech, kteří jsou ve stavu zastavení.

#### **endedUnexpectedly**

Uvádí, že se vrátí informace o agentech, kteří jsou ve stavu endedUnexpectedly .

#### **noInformation**

Uvádí, že se vrátí informace o agentech, kteří jsou ve stavu noInformation .

#### **neznámé**

Uvádí, že se vrátí informace o agentech, kteří jsou v neznámém stavu.

#### **Problém**

Uvádí, že se vrátí informace o agentech, kteří jsou v problémovém stavu.

## <span id="page-2192-0"></span>**Záhlaví požadavku**

S požadavkem musí být odesláno následující záhlaví:

### **Autorizace**

Toto záhlaví musí být odesláno, pokud používáte základní ověření. Další informace viz Použití základního ověření HTTP pomocí rozhraní REST API.

## **Formát těla požadavku**

Není.

## **Požadavky na zabezpečení**

Volající musí být ověřen na serveru mqweb a musí být členem jedné nebo více rolí MFTWebAdmin, MFTWebAdminRO nebo MQWebUser . Další informace o zabezpečení administrative REST APInaleznete v tématu Zabezpečení produktů IBM MQ Console a REST API.

Činiteli zabezpečení volajícího musí být uděleno oprávnění k přihlášení k odběru tématu SYSTEM.FTE/ Agents .

Je-li použito zabezpečení založené na tokenech, musí být token LTPA použitý k ověření uživatele poskytnut spolu s požadavkem jako soubor cookie. Další informace o ověřování pomocí tokenů naleznete v tématu Použití ověření pomocí tokenů s rozhraním REST API.

## **Stavové kódy odezvy**

### **200**

Informace o agentovi byly úspěšně načteny.

### **400**

Byla zadána neplatná data.

Například byly zadány neplatné atributy agenta.

### **401**

Neověřeno.

Volající musí být ověřen na serveru mqweb. Další informace viz téma "Požadavky na zabezpečení" na stránce 2193.

### **403**

Přístup je zakázán z jednoho z následujících důvodů:

• Neautorizováno. Volající je ověřen na serveru mqweb a je přidružen k platnému činiteli. Činitel však není členem jedné nebo více rolí MFTWebAdmin, MFTWebAdminROnebo MQWebUser . Další informace o požadovaném přístupu viz "Požadavky na zabezpečení" na stránce 2193.

 $\bullet$  V  $9.3.5$  Přístup je v aktuálním prostředí serveru zakázán. Produkt administrative REST API není k dispozici v samostatné instalaci produktu IBM MQ Web Server .

### **404**

Agent neexistuje.

### **500**

Problém se serverem nebo kód chyby z IBM MQ.

### **503**

Správce front není spuštěn.

## **Záhlaví odezvy**

### **Content-Type**

Toto záhlaví je vráceno s hodnotou application/json;charset=utf-8.

## <span id="page-2193-0"></span>**Formát těla odezvy**

Odezva je ve formátu JSON v kódování UTF-8 . Odezva obsahuje vnější objekt JSON, který obsahuje jediné pole JSON s názvem agent. Každý prvek v poli je objekt JSON, který představuje informace o agentovi. Každý z těchto objektů JSON obsahuje následující atributy:

### **Název**

Řetězec.

Určuje název agenta.

Tento atribut je vždy vrácen.

### **typ**

Řetězec.

Určuje typ agenta.

Hodnota je jedna z následujících hodnot:

- standard
- connectDirectBridge
- protocolBridge

### **Stav**

Určuje stav agenta. Hodnota může být jedna z následujících hodnot:

- aktivní
- připravený
- spuštění
- nedosažitelné
- **V 9.3.0** V 9.3.0 zastavení
- zastaveno

#### **obecné**

Obsahuje atributy související s obecnými vlastnostmi agenta, jako je popis agenta, stáří agenta a verze a úroveň správce front.

### **Připojení queueManager**

Tento objekt poskytuje informace o připojeních správce front, například název správce front a typ přenosu.

### **Most connectDirect**

Tento objekt poskytuje informace o připojení přímého agenta typu mostu, jako je název uzlu, hostitel a port.

### **protocolBridge**

Tento objekt poskytuje informace o agentovi typu mostu protokolů, například koncové body a výchozí server.

### **standbyInstance**

Tento objekt poskytuje informace o stavu záložních instancí

Další informace viz téma ["Atributy těla odezvy pro přenosy" na stránce 2264](#page-2263-0).

Pokud dojde k chybě, prohlédněte si téma REST API ošetření chyb.

## **Příklady**

Následující příklad vrátí základní podrobnosti o všech agentech, tj. zobrazí se pouze následující informace:

- Název agenta
- Typ agenta
- stav agenta

https://localhost:9443/ibmmq/rest/v2/admin/mft/agent/

Vrátí se následující odezva JSON:

```
{
 "agent":[{
 "name": "AGENT1",
 "state": "ready",
 "type": "standard"
 },
\frac{1}{2} "name": "AGENT2",
 "state": "ready",
 "type": "standard"
 },
\{x\} "name": "BRIDGE_AGENT3", 
 "type": "protocolBridge",
 "state": "ready"
 },
\{ \} "name": "CD_AGENT",
 "type": "connectDirectBridge",
 "state": "ready"
   }
]}
```
Následující příklad vypíše všechny agenty typu **standard**spolu s objektem **general** . Následující URL se používá s metodou HTTP GET:

https://localhost:9443/ibmmq/rest/v2/admin/mft/agent?attributes=general&type=standard

Vrátí se následující odezva JSON:

```
{
   "agent":[{
 "name": "SRC",
 "state": "ready",
 "type": "standard",
     "general": { 
 "description": "Standard connected to the qmgr in client mode", 
 "statusAge": "06:31:00", 
 "version": "9.1.5.0", 
 "level": "p915-L190514", 
 "statusPublicationRate": 300, 
 "statusPublishTime": "2019-05-14T06:57:07.000Z",
        "maximumQueuedTransfers": 1000, 
 "maximumDestinationTransfers": 25,
 "maximumSourceTransfers": 25,
        "operatingSystem": "Windows10"
\frac{3}{5},
 "standbyInstance": [
{ } "host":"MFTHA1",
 "version":"9.1.5.0"
\frac{3}{5},
{ } "host":"9.122.123.124",
 "version":"9.1.5.0"
           }
    ]
   }]
}
```
Všimněte si, že atributy standbyInstance se zobrazí pouze v případě, že je agent povolen jako vysoce dostupný.

<span id="page-2195-0"></span>Následující příklad vypíše všechny agenty začínající názvem AGENT ve stavu **ready** a typu **standard**spolu s objektem **general** *statusAge*. Následující URL se používá s metodou HTTP GET:

```
https:/localhost:9443/ibmmq/rest/v2/admin/mft/agent?
name=AGENT*&state=ready&type=standard&attributes=general.statusAge
```
Vrátí se následující odezva JSON:

```
{
 "agent":[{ 
 "name": "AGENT1",
 "state": "ready",
 "type": "standard",
      "general":{ 
         "statusAge": "05:00:00" 
      }
 },
\{ \} "name": "AGENT2",
 "state": "ready",
 "type": "standard",
       "general":{ 
          "statusAge": "03:00:00"
      }
 },
\{ \} "name": "AGENT3", 
 "state": "ready",
 "type": "standard",
       "general":{
          "statusAge": "05:00:00"
       }
    }
]}
```
### **Související odkazy**

"Atributy těla odezvy pro agenty" na stránce 2196

Když použijete metodu HTTP GET s objektem agenta k vyžádání informací o agentech, následující atributy se vrátí v pojmenovaných objektech JSON.

#### *Atributy těla odezvy pro agenty*

Když použijete metodu HTTP GET s objektem agenta k vyžádání informací o agentech, následující atributy se vrátí v pojmenovaných objektech JSON.

K dispozici jsou následující objekty:

- "general" na stránce 2196
- • ["qmgrConnection" na stránce 2197](#page-2196-0)
- • ["connectDirectBridge" na stránce 2198](#page-2197-0)
- • ["protocolBridge" na stránce 2198](#page-2197-0)
- • ["standbyInstance" na stránce 2199](#page-2198-0)

## **general**

```
description
```

```
Řetězec.
```
Určuje popis agenta.

#### **statusAge**

Řetězec.

Určuje stáří agenta. Stáří se vypočítá jako rozdíl v čase mezi systémovým časem počítače, kde je spuštěn koordinační správce front, a časem, kdy agent publikoval poslední stav.

**verze**

Řetězec.
Určuje verzi správce front.

## **úroveň**

Řetězec.

Určuje úroveň sestavení, na které je spuštěn správce front.

## **statusPublicationRychlost**

# celočíselná hodnota

Určuje rychlost (v sekundách), jakou agent publikuje svůj stav.

Výchozí hodnota tohoto atributu je 300 sekund.

## **statusPublishČas**

Řetězec.

Uvádí čas, kdy agent publikoval svůj stav, ve formátu univerzální časové konstanty.

## **Přenosy maximumQueued**

celočíselná hodnota

Určuje maximální počet nevyřízených přenosů, které může agent zařadit do fronty, dokud neodmítne nový požadavek na přenos.

Výchozí hodnota tohoto atributu je 1000.

## **Přenosy maximumQueued**

celočíselná hodnota

Určuje maximální počet nevyřízených přenosů, které může agent zařadit do fronty, dokud neodmítne nový požadavek na přenos.

Výchozí hodnota tohoto atributu je 1000.

## **maximumDestinationTransfery**

celočíselná hodnota

Určuje maximální počet souběžných přenosů, které cílový agent zpracuje v libovolném daném časovém okamžiku.

Výchozí hodnota tohoto atributu je 25.

#### **maximumSourcePřenosy**

celočíselná hodnota

Určuje maximální počet souběžných přenosů, které zdrojový agent zpracovává v libovolném daném časovém okamžiku.

Výchozí hodnota tohoto atributu je 25.

#### **operatingSystem**

Řetězec

Určuje operační systém, v němž je vytvořen správce front agenta.

## **qmgrConnection**

Tento objekt poskytuje informace o připojeních správce front.

## **qmgrName**

Řetězec.

Určuje název správce front agenta.

## **transportType**

Řetězec.

Určuje typ přenosu, ve kterém se agent připojuje ke správci front. Typ transportu může být klient nebo vazby.

Výchozí hodnotou jsou vazby.

#### **hostitel**

Řetězec.

Určuje název hostitele správce front agenta; použitelné pouze v případě, že **transportType** je klient.

#### **Port**

celočíselná hodnota

Určuje komunikační port kanálu správce front agenta; lze použít pouze v případě, že **transportType** je klient.

#### **channelName**

Řetězec.

Určuje kanál správce front agenta; lze použít pouze v případě, že je klient **transportType** .

Výchozí hodnota tohoto atributu je SYSTEM.DEF.SVRCONN

#### **standbyHost**

Řetězec.

Určuje název hostitele používaný připojeními klienta pro připojení k rezervní instanci správce front agenta s více instancemi.

#### **standbyPort**

celočíselná hodnota

Určuje číslo portu, jehož prostřednictvím se může klient připojit k záložní instanci správce front agenta s více instancemi.

Výchozí hodnota tohoto atributu je -1.

## **connectDirectBridge**

Tento objekt poskytuje informace o připojení agenta typu přímého mostu. Pro ostatní typy agentů se tento objekt nepřidá.

## **nodeName**

Řetězec.

Uvádí název uzlu Connect:Direct , který se má použít pro přenos zpráv z tohoto agenta do cílových uzlů Connect:Direct .

## **hostitel**

Řetězec.

Uvádí název hostitele nebo adresu IP systému, kde je umístěn uzel Connect:Direct , uvedený parametrem **-cdNode** .

Pokud neuvedete parametr **-cdNodeHost** , použije se předvolba názvu hostitele nebo adresy IP lokálního systému.

Výchozí hodnota tohoto atributu jsou podrobnosti hostitele, kde je nakonfigurován, například localhost.

#### **Port**

celočíselná hodnota

Určuje číslo portu uzlu Connect:Direct , který klientské aplikace používají ke komunikaci s uzlem.

Výchozí hodnota tohoto atributu je 1363.

# **protocolBridge**

Tento objekt poskytuje informace o agentovi typu mostu protokolů. Pro ostatní typy agentů se tento objekt nepřidá.

## **koncový bod**

Řetězec.

Určuje počet koncových bodů, které může most podporovat.

Výchozí hodnota tohoto atributu je *více* z verze 7.0.1.

# **defaultServer**

Řetězec.

<span id="page-2198-0"></span>Určuje název hostitele nebo adresu IP výchozího serveru protokolů, je-li nastaven. Není-li pole výchozího protokolu nastaveno, je tato hodnota prázdná.

Hodnota je úplný řetězec obsahující typ protokolu, server a port v následujícím formátu:

```
<protocolType>://<serverName or IP address>:<port>
```
Příklad:

"ftp://localhost:21"

# **standbyInstance**

Tento objekt poskytuje informace o stavu rezervní instance a je přítomen pouze v případě, že je agent povolen jako vysoce dostupný.

## **hostitel**

Řetězec

Určuje název hostitele správce front agenta.

## **verze**

Řetězec.

Určuje verzi správce front. Verze musí být 9.1.4.0 nebo vyšší.

## **Související úlohy**

Začínáme s REST API pro MFT

# **Související odkazy**

["GET" na stránce 2190](#page-2189-0)

Použijte metodu HTTP GET s prostředkem agent k vyžádání informací o agentech Managed File Transfer .

# **/admin/mft/volání**

Můžete použít metodu HTTP GET s prostředkem call k vyžádání informací o stavu spravovaného volání Managed File Transfer . K vytvoření spravovaného volání můžete použít metodu POST HTTP .

**Poznámka: V 9.3.5 Tento prostředek není k dispozici v samostatné instalaci produktu IBM MQ** Web Server . Další informace o volbách instalace pro komponentu IBM MQ , která spouští produkt administrative REST API, viz IBM MQ Console a REST API.

Další informace o spravovaných voláních naleznete v tématu Spravovaná volání.

# *Volání spravované pomocí GET*

Použijte metodu HTTP GET s prostředkem call k vyžádání informací o stavu spravovaného volání Managed File Transfer . Dotazovat se můžete pouze na spravovaná volání, která jsou zahájena po spuštění serveru mqweb.

## **Poznámka:**

- Tento prostředek je k dispozici pouze z verze 3 produktu IBM MQ REST API.
- V 3.3.5 Tento prostředek není k dispozici v samostatné instalaci produktu IBM MQ Web Server . Další informace o volbách instalace pro komponentu IBM MQ , která spouští produkt administrative REST API, viz IBM MQ Console a REST API.

Další informace o spravovaných voláních naleznete v tématu Spravovaná volání.

- • [Adresa URL URL](#page-2199-0)
- • [Nepovinné parametry dotazu](#page-2199-0)
- • ["Záhlaví požadavku" na stránce 2200](#page-2199-0)
- • [Formát těla požadavku](#page-2199-0)
- <span id="page-2199-0"></span>• "Požadavky na zabezpečení" na stránce 2200
- • [Stavové kódy odezvy](#page-2200-0)
- • ["Záhlaví odezvy" na stránce 2201](#page-2200-0)
- • [Formát těla odezvy](#page-2200-0)
- • [Příklady](#page-2203-0)

# **URL prostředku**

https://mqweb.ibm.com:9443/ibmmq/rest/v3/admin/mft/call

vrátí atributy zadaného spravovaného volání v těle odezvy.

# **Volitelné parametry dotazu**

## **atributy**

Určuje seznam atributů, které mají být načteny, oddělených čárkami.

Pokud neuvedete **attributes**, vrátí se výchozí sada atributů. Seznam dostupných atributů viz ["Atributy těla odezvy pro přenosy" na stránce 2264](#page-2263-0) .

Stejný atribut nelze požadovat vícekrát.

Můžete uvést hvězdičku, \*, abyste uvedli, že se vrátí všechny atributy.

Můžete vytvořit požadavek, který uvádí atributy, které nejsou platné pro některé spravované volání. Avšak pokud provedete požadavek, který uvádí ID spravovaného volání a zahrnuje atributy, které nejsou platné pro toto spravované volání, dojde k chybě.

#### **limit**

Uvádí maximální počet spravovaných volání, která se mají načíst.

Tento parametr dotazu je platný pouze v případě, že není určeno žádné ID spravovaného volání. Pokud například limit=200, REST API vrátí maximálně 200 spravovaných volání.

**po**

Určuje ID spravovaného volání. Všechna spravovaná volání, která jsou zahájena po načtení uvedeného spravovaného volání. Zadáte-li hodnotu **after**, nemůžete zadat také hodnotu **before**.

Tento parametr dotazu je platný pouze v případě, že není určeno žádné ID spravovaného volání.

#### **před**

Určuje ID spravovaného volání. Budou načtena všechna spravovaná volání zahájená před tímto konkrétním voláním managedncall. Zadáte-li hodnotu **before**, nemůžete zadat také hodnotu **after**.

Tento parametr dotazu je platný pouze v případě, že není určeno žádné ID spravovaného volání.

# **Záhlaví požadavku**

S požadavkem musí být odesláno následující záhlaví:

#### **Autorizace**

Toto záhlaví musí být odesláno, pokud používáte základní ověření. Další informace viz Použití základního ověření HTTP pomocí rozhraní REST API.

# **Formát těla požadavku**

Není.

# **Požadavky na zabezpečení**

Volající musí být ověřen na serveru mqweb a musí být členem nejméně jedné z rolí MFTWebAdmin, MFTWebAdminRO nebo MQWebUser. Další informace o zabezpečení administrative REST APInaleznete v tématu Zabezpečení produktů IBM MQ Console a REST API.

<span id="page-2200-0"></span>Činiteli zabezpečení volajícího musí být uděleno oprávnění k přihlášení k odběru tématu SYSTEM.FTE .

Je-li použito zabezpečení založené na tokenech, musí být token LTPA použitý k ověření uživatele poskytnut spolu s požadavkem jako soubor cookie. Další informace o ověřování pomocí tokenů naleznete v tématu Použití ověření pomocí tokenů s rozhraním REST API.

# **Stavové kódy odezvy**

## **200**

Informace o volání ve Manged byly úspěšně načteny.

## **400**

Byla zadána neplatná data.

Například byly zadány neplatné atributy.

## **401**

## Neověřeno.

Volající musí být ověřen na serveru mqweb. Další informace viz téma ["Požadavky na zabezpečení" na](#page-2199-0) [stránce 2200.](#page-2199-0)

## **403**

Přístup je zakázán z jednoho z následujících důvodů:

- Neautorizováno. Volající je ověřen na serveru mqweb a je přidružen k platnému činiteli. Činitel však není členem jedné nebo více rolí MFTWebAdmin, MFTWebAdminROnebo MQWebUser . Další informace o požadovaném přístupu viz ["Požadavky na zabezpečení" na stránce 2200.](#page-2199-0)
- $\cdot$  V  $\dot{\textbf{S}}$  .5  $\cdot$  Přístup je v aktuálním prostředí serveru zakázán. Produkt administrative REST API není k dispozici v samostatné instalaci produktu IBM MQ Web Server .

## **404**

Spravované volání s uvedeným ID neexistuje.

## **500**

Problém se serverem nebo kód chyby z IBM MQ.

## **503**

Správce front není spuštěn.

# **Záhlaví odezvy**

## **Content-Type**

Toto záhlaví je vráceno s hodnotou application/json;charset=utf-8.

## **ibm-mq-rest-mft-total-managed-calls**

Toto záhlaví je vráceno s hodnotou, která představuje celkový počet spravovaných volání, která mají k dispozici podrobnosti v mezipaměti serveru mqweb.

# **Formát těla odezvy**

Odezva je ve formátu JSON v kódování UTF-8 . Odezva obsahuje vnější objekt JSON, který obsahuje jediné pole JSON s názvem call. Každý prvek v poli je objekt JSON, který představuje informace o volání manged. Každý z těchto objektů JSON může obsahovat následující objekty a atributy.

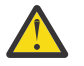

**Upozornění:** Použijte odpovídající parametr **name** pro proměnnou, kterou váš podnik používá.

To, které objekty a atributy se vrátí, závisí na URL , která byla uvedena pro požadavek:

**úkol**

Objekt JSON.

Název skupiny obsahující název úlohy poskytnuté spravovanému volání.

**Název**

Řetězec

Určuje název úlohy definovaný uživatelem pro spravované volání.

#### **agent**

Objekt JSON.

Název skupiny obsahující podrobnosti o agentovi, kterému je odeslán požadavek na spravované volání

#### **Název**

### Řetězec

Atribut ve skupině **agent** a odkazuje na název agenta

#### **qmgrName**

#### Řetězec

Atribut ve skupině **agent** a odkazuje na název správce front agenta

#### **priorita**

Celé číslo

Priorita přiřazená spravovanému volání. Stejné jako MQMD.**Priority** s hodnotou 0 až 9.

#### **userProperties**

## Objekt JSON

Název skupiny, která obsahuje atributy, kde každý atribut odkazuje na metadata definovaná uživatelem. Název a hodnota každého atributu jsou definovány uživatelem.

#### **příkaz**

Objekt JSON

Název skupiny obsahující atributy popisující požadavek na spravované volání.

### **retryCount**

Celé číslo

Určuje počet pokusů o spuštění příkazu před ukončením.

#### **retryWait**

Celé číslo

Určuje dobu v sekundách, po kterou se má čekat mezi opakovanými pokusy.

#### **successReturnkód**

## Řetězec

Určuje podmínku založenou na návratovém kódu ze spustitelného souboru AntScriptnebo JCL, která musí být pravdivá, aby bylo spravované volání úspěšné.

Podmínka je uvedena jako operátor následovaný hodnotou. Platné znaky pro operátor jsou >, <, !a =.

Je platné mít kombinaci více než jednoho operátoru. Další informace o operátorech viz ["successrc](#page-2051-0) [\(úspěšně\)" na stránce 2052](#page-2051-0) .

Například výraz ">2&<7&!5|0|14" označuje, že návratové kódy 0, 3, 4, 6 a 14 jsou považovány za úspěšné.

Výchozí hodnota je 0.

### **typ**

Řetězec

Identifikuje typ spravovaného volání. *antScript*, *spustitelný*a *jcl* jsou podporované hodnoty

## **Spustitelné**

Objekt JSON

Objekt JSON, který může obsahovat atributy související se spustitelným programem specifickým pro platformu, který má být vyvolán. Tento objekt lze zadat pouze v případě, že hodnota atributu **type** je *spustitelný*.

## **Název**

Řetězec

Uvádí název programu, který se má spustit. Tento atribut je povinný, pokud je uveden objekt JSON **executable** .

### **arguments**

Řetězec

Určuje seznam vlastních dat definovaných uživatelem ve dvojicích key=value oddělených mezerami.

## **antScript**

Objekt JSON

Objekt JSON, který může obsahovat atributy související se skriptem Apache Ant, který má být vyvolán. Tento objekt lze zadat pouze v případě, že hodnota atributu **type** je *antScript*.

## **Název**

Řetězec

Určuje název skriptu Ant, který se má spustit.

## **cíl**

Řetězec

Určuje cíl, který má být vyvolán v určeném skriptu Ant. Není-li tento atribut zadán, bude vyvolán cíl s názvem **default** .

## **arguments**

Objekt JSON

Určuje seznam vlastních dat definovaných uživatelem ve dvojicích key=value .

## **JCL**

Objekt JSON

Objekt JSON, který může obsahovat atributy související s úlohou JCL z/OS k odeslání. Tento objekt lze zadat pouze v případě, že hodnota atributu **type** je *jcl*.

## **Název**

Řetězec

Určuje název JCL, který má být zadán.

## **výsledky**

Pole JSON

Pole objektů JSON, které popisuje výsledek zpracování skriptu nebo programu.

Odezva může obsahovat více výsledných objektů, pokud byl zadaný příkaz zopakován.

Za předpokladu, že zpracování selhalo jako první a bylo úspěšné při dalším pokusu, má první výsledný objekt podrobnosti o selhání a druhý má podrobnosti o úspěchu.

## **returnCode**

Celé číslo

Návratový kód, který popisuje kód vrácený zpracováním příkazu.

**čas**

Řetězec

Datum a čas dokončení zpracování příkazu.

# **výsledek**

Řetězec

Výsledek zpracování příkazu. Možné hodnoty jsou *úspěch* nebo *selhání*.

# **consoleOutput**

Pole JSON

Objekt pole JSON, který popisuje každý řádek výstupu konzoly při zpracování příkazu. To zahrnuje výstup v stdout i stderr.

#### **opakované pokusy**

Celé číslo

Popisuje, kolikrát byl příkaz před dokončením zopakován. Hodnota může být také rovna maximálnímu počtu opakování uvedenému v požadavku, pokud příkaz selhal.

### <span id="page-2203-0"></span>**finalOutcome**

Řetězec

Poskytuje popis celkového výsledku zpracování příkazu.

## **ID**

Řetězec

Jedinečný identifikátor spravovaného volání.

## **Původce**

Objekt JSON

Objekt JSON, který identifikuje iniciátor spravovaného volání.

## **hostitel**

Řetězec

Identifikuje název počítače, ze kterého bylo spravované volání odesláno.

## **userId**

Řetězec

Identifikuje uživatele, který odeslal požadavek.

## **ID mqmdUser**

Řetězec

Identifikuje uživatele IBM MQ , který odeslal požadavek.

## **stav**

Objekt JSON

Obsahuje atributy, které souvisejí se stavem spravovaného volání. Atribut **state** v tomto objektu je vždy vrácen.

## **Stav**

# Řetězec

Popisuje stav spravovaného volání. Možné hodnoty jsou *úspěšné*, *nezdařené*nebo *probíhající*

# **Aktualizace lastStatus**

Řetězec

Popisuje čas (v UTC) poslední aktualizace stavu spravovaného volání.

# **statistiky**

Objekt JSON

Popisuje statistiku spravovaného volání. Atributy tohoto objektu zahrnují čas zahájení a ukončení spravovaného volání.

**Poznámka:** Spravované volání se nepodaří dokončit, pokud celková délka výstupu konzoly překročí 10KB. Zpráva BFGCR0004E je zaprotokolována agentem v takové situaci.

Pokud dojde k chybě, prohlédněte si téma REST API ošetření chyb.

# **Příklady**

Následuje příklad těla odezvy s výchozími atributy spravovaného volání:

```
{
  "call": [
\{"agent": {
          "name": "SECURITIES.AGENT"
\frac{3}{5},
 "id": "414D51204D4654514D20202020202020987C936103A80140",
 "command": {
 "retryWait": 0,
         "successReturnCode": "0",
         "retryCount": 0,
         "type": "antScript",
 "antScript": {
 "name": "/usr/cmds/hubprocess.xml",
 "arguments": "out.file=c:/temp/Catted.xsd",
```

```
 "target": "concatenate"
 }
\frac{3}{5},
 "originator": {
 "host": "host.johnwatson.com",
 "userId": "john.watson"
\frac{3}{5},
"status": {
 "state": "started"
 }
     }
   ]
}
```
Následuje příklad těla odezvy se stavem volání ve stavu started :

```
{
 "call": [
\{}<br>"agent": {<br>"מתרה"
          "qmgrName": "SECURITIES.QM",
          "name": "SECURITIES.AGENT"
\frac{3}{5},
 "priority": 0,
       "userProperties": {
          "com.ibm.wmqfte.SourceAgent": "SECURITIES.AGENT",
 "com.ibm.wmqfte.OriginatingUser": "john.watson",
 "com.ibm.wmqfte.OriginatingHost": "host.johnwatosn.com",
 "com.ibm.wmqfte.TransferId": "414d51204d4654514d20202020202020987c936103a80140",
 "com.ibm.wmqfte.MqmdUser": "john.watson",
 "com.ibm.wmqfte.Priority": "0",
          "com.ibm.wmqfte.DestinationAgent": "SECURITIES.AGENT"
\frac{3}{5},
 "command": {
 "retryWait": 0,
 "retryCount": 0,
          "successReturnCode": "0"
          "type":"antScript",
\blacksquare antscript": {
 "name": "/usr/sample/hubprocess.xml",
 "target": "concatenate"
 "arguments": "out.file=/usr/out/outfile.txt
               in.file1=/usr/sample/input/infile1.txt
               in.file2=/usr/sample/input/infile2.txt"
           }
\frac{3}{5},
 "id": "414D51204D4654514D20202020202020987C936103A80140",
 "originator": {
 "host": "host.johnwatson.com",
 "mqmdUserId": "john.watson",
 "userId": "john.watson"
 },
 "job": {
 "name": "pushsecurities"
\frac{3}{5},
        "status": {
           "lastStatusUpdate": "2021-11-17T07:12:35.459Z",
           "state": "started"
 },
"statistics": {
           "startTime": "2021-11-17T07:12:35.459Z"
        }
      }
    ]
}
```
Následuje příklad těla odezvy se stavem failed .

```
{
 "call": [{
 "agent": {
         "qmgrName": "SECURITIES.QM",
        "name": "SECURITIES.AGENT"
\frac{3}{5},
 "priority": 0,
     "userProperties": {
        "com.ibm.wmqfte.SourceAgent": "SECURITIES.AGENT",
 "com.ibm.wmqfte.OriginatingUser": "john.watson",
 "com.ibm.wmqfte.OriginatingHost": "host.johnwatson.com",
```

```
 "com.ibm.wmqfte.TransferId": "414d51204d4654514d20202020202020987c936103a80140",
 "com.ibm.wmqfte.MqmdUser": "john.watson",
 "com.ibm.wmqfte.Priority": "0",
        "com.ibm.wmqfte.DestinationAgent": "SECURITIES.AGENT"
\frac{3}{5},
 "results": {
         "result": [{
 "returnCode": 1,
 "completionTime": 2021-11-23T03:40:05.794Z",
            "outcome": "failure"
            "consoleOutput": [
           "BFGCL0207E: Target "concatenate1" does not exist in the project "null"."
. . . . . . . . . . . . <u>.</u>
\}],
 "retries": 0,
          "finalOutcome": "failure"
\frac{3}{5},
 "command": {
 "retryWait": 0,
 "retryCount": 0,
 "type":"antScript",
\blacksquare antscript": {
 "name": "/usr/sample/hubprocess.xml",
 "target": "concatenate" 
            "successReturnCode": "0"
            "arguments": "out.file=/usr/out/outfile.txt
               in.file1=/usr/sample/input/infile1.txt
               in.file2=/usr/sample/input/infile2.txt" 
          }
\frac{3}{5},
 "id": "414D51204D4654514D20202020202020987C936103A80140",
 "originator": {
 "host": "host.johnwatson.com",
 "mqmdUserId": "john.watson",
 "userId": "john.watson"
\frac{3}{5},
 "job": {
           "name": "pushsecurities"
        },
        "status": {
           "lastStatusUpdate": "2021-11-17T07:12:35.459Z",
          "state": "failed"
 }
 "statistics": {
 "startTime":"2021-11-23T03:40:03.967Z",
 "endTime":"2021-11-23T03:40:05.794Z"
}<sub>3</sub>
\frac{3}{5}\blacksquare
```
## **Související odkazy**

}

"Volání spravované metodou POST" na stránce 2206 Pomocí metody HTTP POST s prostředkem call vytvořte spravované volání Managed File Transfer .

#### $V$  9.3.0 *Volání spravované metodou POST*

Pomocí metody HTTP POST s prostředkem call vytvořte spravované volání Managed File Transfer .

#### **Poznámka:**

- Tento prostředek je k dispozici pouze z verze 3 produktu IBM MQ REST API.
- V 9.3.5 Tento prostředek není k dispozici v samostatné instalaci produktu IBM MQ Web Server . Další informace o volbách instalace pro komponentu IBM MQ , která spouští produkt administrative REST API, viz IBM MQ Console a REST API.

Další informace o spravovaných voláních naleznete v tématu Spravovaná volání.

- • [Adresa URL URL](#page-2206-0)
- • ["Záhlaví požadavku" na stránce 2207](#page-2206-0)
- • [Formát těla požadavku](#page-2206-0)
- • ["Požadavky na zabezpečení" na stránce 2209](#page-2208-0)
- • [Stavové kódy odezvy](#page-2210-0)
- <span id="page-2206-0"></span>• ["Záhlaví odezvy" na stránce 2211](#page-2210-0)
- • [Formát těla odezvy](#page-2210-0)
- • [Příklady](#page-2210-0)

# **URL prostředku**

https://mqweb.ibm.com:9443/ibmmq/rest/v3/admin/mft/call

Můžete použít HTTP místo HTTPS , pokud povolíte připojení HTTP . Další informace o povolení HTTPnaleznete v tématu Konfigurace portů HTTP a HTTPS.

# **Záhlaví požadavku**

S požadavkem musí být odeslána následující záhlaví:

## **Content-Type**

Toto záhlaví musí být odesláno s hodnotou application/json volitelně následovanou ;charset=UTF-8.

## **ibm-mq-rest-csrf-token**

Toto záhlaví musí být nastaveno, ale hodnota může být libovolná, včetně prázdné hodnoty.

## **Autorizace**

Toto záhlaví musí být odesláno, pokud používáte základní ověření. Další informace viz Použití základního ověření HTTP pomocí rozhraní REST API.

# **Formát těla požadavku**

Tělo požadavku musí obsahovat atributy pouze pro jedno spravované volání. Odeslání více spravovaných volání v jednom požadavku není povoleno.

Tělo může obsahovat podrobnosti o **AntScript**, **executable** nebo **JCL** (pro agenty spuštěné na systému z/OS).

Následující sekce popisuje formát těla požadavku pro každý z typů. Všimněte si, že atributy sekce příkazu spravovaného volání jsou stejné jako atributy popsané v sekci ["Volání preSource" na stránce 2258](#page-2257-0) části *Atributy těla požadavku pro přenosy s HTTP POST*.

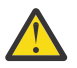

**Upozornění:** Použijte odpovídající parametr **name** pro proměnnou, kterou váš podnik používá.

To, které objekty a atributy se vrátí, závisí na URL , která byla uvedena pro požadavek:

**úkol**

Objekt JSON.

Volitelné

Název skupiny obsahující název úlohy poskytnuté spravovanému volání.

**Název**

Řetězec

Povinné, pokud jste zadali atributy **job**

Určuje název úlohy definovaný uživatelem pro spravované volání.

#### **agent**

Objekt JSON.

Povinné

Název skupiny obsahující podrobnosti o agentovi, kterému je odeslán požadavek na spravované volání

#### **Název**

Řetězec

Povinné

Atribut ve skupině **agent** a odkazuje na název agenta

## **qmgrName**

Řetězec

Povinné

Atribut ve skupině **agent** a odkazuje na název správce front agenta

## **priorita**

Celé číslo

Volitelné

Priorita přiřazená spravovanému volání. Stejné jako MQMD.**Priority** s hodnotou 0 až 9.

## **userProperties**

Objekt JSON

Volitelné

Název skupiny, která obsahuje atributy, kde každý atribut odkazuje na metadata definovaná uživatelem. Název a hodnota každého atributu jsou definovány uživatelem.

## **příkaz**

Objekt JSON

Povinné

Název skupiny obsahující atributy popisující požadavek na spravované volání.

## **retryCount**

Celé číslo

Volitelné-předpokládá se nula, pokud není uvedena.

Určuje počet pokusů o spuštění příkazu před ukončením.

## **retryWait**

Celé číslo

Volitelné-předpokládá se nula, pokud není uvedena.

Určuje dobu v sekundách, po kterou se má čekat mezi opakovanými pokusy.

# **successReturnkód**

Řetězec

Povinné

Určuje podmínku založenou na návratovém kódu ze spustitelného souboru AntScriptnebo JCL, která musí být pravdivá, aby bylo spravované volání úspěšné.

Podmínka je uvedena jako operátor následovaný hodnotou. Platné znaky pro operátor jsou >, <, !a =.

Je platné mít kombinaci více než jednoho operátoru. Další informace o operátorech viz ["successrc](#page-2051-0) [\(úspěšně\)" na stránce 2052](#page-2051-0) .

Například výraz ">2&<7&!5|0|14" označuje, že návratové kódy 0, 3, 4, 6 a 14 jsou považovány za úspěšné.

Výchozí hodnota je 0.

# **typ**

Řetězec

Povinné

Identifikuje typ spravovaného volání. *antScript*, *spustitelný*a *jcl* jsou podporované hodnoty

## **Spustitelné**

Objekt JSON

Povinné, pokud je hodnota atributu **type** *spustitelný*a lze ji zadat pouze v případě, že hodnota atributu **type** je *spustitelný* .

Objekt JSON, který může obsahovat atributy související se spustitelným programem specifickým pro platformu, který má být vyvolán.

## <span id="page-2208-0"></span>**Název**

Řetězec

Povinné, pokud je hodnota atributu **type** *spustitelný*a lze ji zadat pouze v případě, že hodnota atributu **type** je *spustitelný* .

Uvádí název programu, který se má spustit.

## **arguments**

Řetězec

Volitelné

Určuje seznam vlastních dat definovaných uživatelem ve dvojicích key=value oddělených mezerami.

## **antScript**

Objekt JSON

Povinné, pokud je hodnota atributu **type** *antScript*a lze ji zadat pouze v případě, že hodnota atributu **type** je *antScript*

Objekt JSON, který může obsahovat atributy související se skriptem Apache Ant, který má být vyvolán.

## **Název**

Řetězec

Povinné, pokud je hodnota atributu **type** *antScript*a lze ji zadat pouze v případě, že hodnota atributu **type** je *antScript*

Určuje název skriptu Ant, který se má spustit.

**cíl**

Řetězec

Určuje cíl, který má být vyvolán v určeném skriptu Ant. Není-li tento atribut zadán, bude vyvolán cíl s názvem **default** .

## **arguments**

Objekt JSON

Volitelné

Určuje seznam vlastních dat definovaných uživatelem ve dvojicích key=value .

## **JCL**

Objekt JSON

Povinné, pokud je hodnota atributu **type** *jcl*a lze ji zadat pouze v případě, že hodnota atributu **type** je *jcl* .

Objekt JSON, který může obsahovat atributy související s úlohou JCL z/OS k odeslání.

**Název**

Řetězec

Povinné, pokud je hodnota atributu **type** *jcl*a lze ji zadat pouze v případě, že hodnota atributu **type** je *jcl* .

Určuje název JCL, který má být zadán.

# **Požadavky na zabezpečení**

Volající musí být ověřen na serveru mqweb a musí být členem rolí MFTWebAdmin nebo MQWebUser . Další informace o zabezpečení administrative REST APInaleznete v tématu Zabezpečení produktů IBM MQ Console a REST API.

Je-li použito zabezpečení založené na tokenech, musí být token LTPA použitý k ověření uživatele poskytnut spolu s požadavkem jako soubor cookie. Další informace o ověřování pomocí tokenů naleznete v tématu Použití ověření pomocí tokenů s rozhraním REST API.

Pokud jste nastavili sandbox uživatele, udělte ID uživatele serveru mqweb další oprávnění pro přístup k zadanému umístění systému souborů. Chcete-li například omezit přístup k systému souborů nebo frontě pouze na ID uživatelů, která obsahují znaky a, A nebo b, B, postupujte takto:

```
<tns:userSandboxes
          xmlns:tns="http://wmqfte.ibm.com/UserSandboxes"
          xmlns:xsi="https://www.w3.org/2001/XMLSchema-instance"
         xsi:schemaLocation="http://wmqfte.ibm.com/UserSandboxes UserSandboxes.xsd">
    <tns:agent>
          <tns:sandbox user="^[a-bA-B]*$" userPattern="regex">
               <tns:read>
                   <tns:include name="/mountpath/**"/>
                   <tns:include name="**" type="queue"/>
              </tns:read>
               <tns:write>
                    <tns:include name="/mountpath/**"/>
                    <tns:include name="**" type="queue"/>
               </tns:write>
        </tns:sandbox>
     </tns:agent>
</tns:userSandboxes>
```
Máte-li zapnutou kontrolu oprávnění MFT , udělte další oprávnění, jak je popsáno v tématu Omezení oprávnění uživatelů na MFT akcích agenta.

Pro roli MFTWebAdmin jsou požadavky na spravovaná volání odesílány v kontextu ID uživatele serveru mqweb. Chcete-li rozlišovat mezi různými činitelé role MFTWebAdmin a pro účely auditu, odeslaný požadavek na spravované volání obsahuje jméno ověřeného uživatele jako původce spravovaného volání. Tato metoda zajišťuje, že existuje záznam o tom, kdo inicioval požadavek na spravované volání.

Pokud například uživatel mftadminusrrole MFTWebAdmin iniciuje spravované volání, data původce v XML vytvořeném k popisu spravovaného volání mají mftadminusr v prvku userID , jak ukazuje tento příklad:

```
<originator>
   <hostName>example.com</hostName>
   <userID>mftadminusr</userID>
   <mqmdUserId>mqm</mqmdUserId>
</originator>
```
#### kde:

#### **hostName**

Jedná se o název hostitele, na kterém je spuštěn server mqweb.

#### **userId**

Jméno uživatele, který je přihlášen k serveru mqweb.

#### **ID mqmdUser**

Jedná se o jméno uživatele, pod kterým je spuštěn server mqweb a připojuje se ke správci front příkazů.

Pokud je volající členem role MQWebUser , musí být činiteli zabezpečení volajícího uděleno jedno z následujících oprávnění:

- 1. Pokud je fronta příkazů lokální, tj. správce front příkazů a správce front zdrojového agenta jsou stejné, udělte oprávnění pro vložení do fronty příkazů.
- 2. Je-li fronta příkazů vzdálená, tj. správce front příkazů a správce front zdrojového agenta se liší, udělte k přenosové frontě oprávnění vložení.

## **Notes:**

- Pokud je ID uživatele činitele, který je členem role MQWebUser , delší než 12 znaků, požadavek selže. Volajícímu je vrácen stavový kód odezvy 403.
- Pokud je volajícímu přiřazena více než jedna role, použije se nejvyšší role oprávnění, která je použitelná pro danou operaci.

<span id="page-2210-0"></span>Pokud je na serveru mqweb zakázáno zabezpečení, odeslaný požadavek na přenos obsahuje jako původce přenosu název "UNAUTHENTICATED" .

# **Stavové kódy odezvy**

## **202**

Požadavek na spravované volání byl přijat produktem REST API. Agent MFT jej stále může odmítnout. Měli byste zadat příkaz GET s použitím URL ze záhlaví odezvy location , abyste se ujistili o stavu spravovaného volání.

### **400**

Byla zadána neplatná data.

Například byly zadány neplatné atributy.

#### **401**

Neověřeno.

Uživatel musí být ověřen na serveru mqweb. Další informace viz téma ["Požadavky na zabezpečení" na](#page-2208-0) [stránce 2209.](#page-2208-0)

Musí být také uvedeno záhlaví ibm-mq-rest-csrf-token .

**403**

Přístup je zakázán z jednoho z následujících důvodů:

- Neautorizováno. Volající je ověřen na serveru mqweb a je přidružen k platnému činiteli. Činitel však nemá přístup k požadovaným prostředkům IBM MQ nebo MFT .
- $\cdot$  V 9.3.5 Přístup je v aktuálním prostředí serveru zakázán. Produkt administrative REST API není k dispozici v samostatné instalaci produktu IBM MQ Web Server .

#### **500**

Problém se serverem nebo kód chyby z IBM MQ nebo MFT.

**503**

Správce front není spuštěn.

# **Záhlaví odezvy**

S odezvou je vráceno následující záhlaví:

## **umístění**

Pokud byl požadavek úspěšný, toto záhlaví uvádí URL pro nové spravované volání.

# **Formát těla odezvy**

Tělo odezvy je prázdné, pokud je přenos úspěšně vytvořen.

Pokud dojde k chybě, tělo odezvy obsahuje chybovou zprávu; viz REST API ošetření chyb.

# **Příklady**

Příklad formátu těla požadavku pro spravované volání pro spuštění *antScript*:

```
{
  "job": {
     "name": "pushsecurities"
 },
 "agent": {
 "name":"SECURITIES.AGENT",
 "qmgrName":"SECURITIES.QM"
   },
 "priority": 0,
 "command": {
 "retryCount": 0,
 "retryWait": 0,
      "successReturnCode":"0",
      "type":"antScript",
```

```
 "antScript": {
 "name": "publish.xml",
 "target": "publishsecurities",
          "arguments": "filename=abc.csv updateInterval=5"
     }
   }
}
```
Příklad formátu těla požadavku pro spravované volání pro spuštění *spustitelného souboru*:

```
{
   "job": {
      "name": "compressfiles"
 },
 "agent": {
 "name":"SECURITIES.AGENT",
 "qmgrName":"SECURITIES.QM"
    },
 "priority": 0,
 "command": {
       "retryCount": 0,
       "retryWait": 0,
       "successReturnCode":"0",
       "type":"executable",
       "executable": {
          "name": "compress.sh",
          "arguments": "filename zlib"
      }
   }
}
```
Příklad formátu těla požadavku pro spravované volání s JCL, které má spustit agent se systémem z/OS:

```
{
  "job": {
     "name": "pushsecurities"
 },
 "agent": {
 "name":"SECURITIES.AGENT"
 "qmgrName":"SECURITIES.QM"
   },
 "priority": 0,
 "command": {
      "retryCount": 0,
      "retryWait": 0,
      "successReturnCode":"0",
 "type":"jcl",
 "jcl": {
 "name": "publish",
      }
   }
}
```
#### **Související odkazy**

["Volání spravované pomocí GET" na stránce 2199](#page-2198-0)

Použijte metodu HTTP GET s prostředkem call k vyžádání informací o stavu spravovaného volání Managed File Transfer . Dotazovat se můžete pouze na spravovaná volání, která jsou zahájena po spuštění serveru mqweb.

# **/admin/mft/monitor**

Můžete použít metodu HTTP GET s prostředkem monitor k vyžádání informací o monitoru prostředků Managed File Transfer . Můžete použít metodu HTTP POST k vytvoření monitoru prostředků a metodu HTTP DELETE k odstranění monitoru prostředků.

Poznámka: <sup>TV 9.3.5</sup> Tento prostředek není k dispozici v samostatné instalaci produktu IBM MQ Web Server . Další informace o volbách instalace pro komponentu IBM MQ , která spouští produkt administrative REST API, viz IBM MQ Console a REST API.

**Související úlohy** Začínáme s REST API pro MFT

## **Související odkazy**

["/admin/mft/agent" na stránce 2190](#page-2189-0)

Můžete použít metodu HTTP GET s prostředkem agent , abyste si vyžádali informace o agentech Managed File Transfer .

## ["/admin/mft/přenos" na stránce 2245](#page-2244-0)

Můžete použít metodu HTTP GET s prostředkem transfer k vyžádání informací o přenosech Managed File Transfer . Pomocí metody HTTP POST můžete vložit zprávu požadavku na přenos do správce front příkazů, který bude směrován na správce front zdrojového agenta.

# *POST*

Pomocí metody HTTP POST s prostředkem monitor vytvořte monitor prostředků Managed File Transfer .

## **Poznámka:**

- Před zadáním příkazu MFT Vytvořit monitor nebo přenos REST API nastavte správce front příkazů v konfiguraci. Další informace viz Konfigurace rozhraní REST API pro MFT .
- <mark>Tento prostředek není k dispozici v samostatné instalaci produktu IBM MQ Web Server .</mark> Další informace o volbách instalace pro komponentu IBM MQ , která spouští produkt administrative REST API, viz IBM MQ Console a REST API.
- Adresa URL URL
- "Záhlaví požadavku" na stránce 2213
- Formát těla požadavku
- • ["Požadavky na zabezpečení" na stránce 2214](#page-2213-0)
- • [Stavové kódy odezvy](#page-2214-0)
- • ["Záhlaví odezvy" na stránce 2215](#page-2214-0)
- • [Formát těla odezvy](#page-2215-0)
- • [Příklady](#page-2215-0)

# **URL prostředku**

https://*host*:*port*/ibmmq/rest/v2/admin/mft/monitor

Můžete použít HTTP místo HTTPS , pokud povolíte připojení HTTP . Další informace o povolení HTTPnaleznete v tématu Konfigurace portů HTTP a HTTPS.

# **Záhlaví požadavku**

S požadavkem musí být odeslána následující záhlaví:

## **Content-Type**

Toto záhlaví musí být odesláno s hodnotou application/json volitelně následovanou ;charset=UTF-8.

## **ibm-mq-rest-csrf-token**

Toto záhlaví musí být nastaveno, ale hodnota může být libovolná, včetně prázdné hodnoty.

#### **Autorizace**

Toto záhlaví musí být odesláno, pokud používáte základní ověření. Další informace viz Použití základního ověření HTTP pomocí rozhraní REST API.

# **Formát těla požadavku**

Tělo požadavku musí být ve formátu JSON v kódování UTF-8 . Atributy označené jako *povinné* jsou povinné, a pokud nezadáte hodnoty pro ostatní parametry v těle požadavku, použijí se výchozí hodnoty.

#### **Název**

Řetězec JSON.

<span id="page-2213-0"></span>Obsahuje název monitoru prostředků.

Název nerozlišuje malá a velká písmena-malá písmena se skládají na velká písmena a nelze použít zástupný znak (\*).

Název je povinný.

## **typ**

Řetězec JSON.

Typ prostředku, který se má monitorovat.

## **obecné**

Objekt JSON.

Tento objekt JSON obsahuje podrobnosti o intervalu výzev, jednotkách intervalu výzev a shodách na úlohu.

## **prostředek**

Objekt JSON.

Tento objekt JSON obsahuje podrobnosti o prostředku, tj. název pro monitorování fronty i adresáře, a pro prostředek adresáře úroveň rekurze.

Atributy **name** v tomto objektu jsou povinné.

#### **triggerCondition**

Objekt JSON.

Tento objekt JSON obsahuje atribut typu a různé další atributy v závislosti na tom, zda je typ prostředku adresář nebo fronta. Podrobnosti o tomto atributu viz ["Atributy těla požadavku pro](#page-2216-0) [monitory prostředků MFT" na stránce 2217](#page-2216-0) .

Atributy **type** v tomto objektu jsou povinné.

### **userProperties**

Objekt JSON.

Určuje uživatelem definovaná metadata, která se předávají do bodů předání řízení uživatelskému programu monitoru. Parametr může mít jednu nebo více dvojic názvů oddělených čárkami. Každá dvojice názvů se skládá z name=value.

## **transferDefinition**

Objekt JSON.

Obsahuje podrobnosti o přenosu, například zdrojového agenta a správce front, cílového agenta a správce front atd. Podrobnosti o tomto atributu viz ["Atributy těla požadavku pro monitory prostředků](#page-2216-0) [MFT" na stránce 2217](#page-2216-0) .

["Atributy těla požadavku pro monitory prostředků MFT" na stránce 2217](#page-2216-0) vypíše všechny atributy.

# **Požadavky na zabezpečení**

Volající musí být ověřen na serveru mqweb a musí být členem rolí MFTWebAdmin nebo MFTWebUser . Další informace o zabezpečení administrative REST APInaleznete v tématu Zabezpečení produktů IBM MQ Console a REST API.

Je-li použito zabezpečení založené na tokenech, musí být token LTPA použitý k ověření uživatele poskytnut spolu s požadavkem jako soubor cookie. Další informace o ověřování pomocí tokenů naleznete v tématu Použití ověření pomocí tokenů s rozhraním REST API.

Pokud jste nastavili uživatelské pískovištěa je zapnuta kontrola oprávnění MFT kontrola oprávnění nebo MFT , musíte uživateli, který spustil server WebSphere Liberty , udělit další oprávnění pro přístup k uvedenému umístění systému souborů.

Pro roli MFTWebAdmin se požadavky na přenos odesílají pod kontextem uživatele, který spustil server Liberty . Chcete-li rozlišovat mezi různými činitelé role MFTWebAdmin a pro účely auditu, odeslaný požadavek na přenos obsahuje jméno ověřeného uživatele jako původce přenosu. Tato metoda zajišťuje, že existuje záznam o tom, kdo zahájil požadavek na přenos.

<span id="page-2214-0"></span>Pokud například uživatel mftadminusrrole MFTWebAdmin zahájí přenos, data původce v XML mají mftadminusr v prvku userID , jak ukazuje tento příklad:

```
<originator>
   <hostName>example.com.</hostName>
   <userID>mftadminusr</userID> 
</originator>
```
Pokud je volající členem role MQWebUser , musí být činiteli zabezpečení volajícího uděleno jedno z následujících oprávnění:

- 1. Pokud je fronta příkazů lokální, tj. správce front příkazů a správce front zdrojového agenta jsou stejné, udělte oprávnění pro vložení do fronty příkazů.
- 2. Je-li fronta příkazů vzdálená, tj. správce front příkazů a správce front zdrojového agenta se liší, udělte k přenosové frontě oprávnění vložení.

### **Notes:**

- Pokud je ID uživatele činitele, který je členem role MQWebUser , delší než 12 znaků, požadavek selže. Volajícímu je vrácen stavový kód odezvy 403.
- Pokud je volajícímu přiřazena více než jedna role, použije se nejvyšší role oprávnění, která je použitelná pro danou operaci.

Pokud je na serveru mqweb zakázáno zabezpečení, odeslaný požadavek na přenos obsahuje jako původce přenosu název "UNAUTHENTICATED" .

# **Stavové kódy odezvy**

## **202**

Požadavek na vytvoření monitoru byl přijat serverem mqweb. Agent MFT jej stále může odmítnout.

#### **400**

Pro vytvoření monitoru prostředků byla poskytnuta neplatná nebo neznámá data.

Například byly zadány neplatné atributy.

#### **401**

Neověřeno.

Uživatel musí být ověřen na serveru mqweb. Další informace viz téma ["Požadavky na zabezpečení" na](#page-2213-0) [stránce 2214.](#page-2213-0)

Musí být také uvedeno záhlaví ibm-mq-rest-csrf-token .

**403**

Přístup je zakázán z jednoho z následujících důvodů:

- Neautorizováno. Volající je ověřen na serveru mqweb a je přidružen k platnému činiteli. Činitel však nemá přístup k požadovaným prostředkům IBM MQ nebo MFT .
- V 9.3.5 Přístup je v aktuálním prostředí serveru zakázán. Produkt administrative REST API není k dispozici v samostatné instalaci produktu IBM MQ Web Server .

#### **500**

Problém se serverem nebo kód chyby z IBM MQ nebo MFT.

# **Záhlaví odezvy**

S odezvou je vráceno následující záhlaví:

#### **umístění**

Pokud je požadavek úspěšně odeslán, atribut **location** v záhlaví odezvy se aktualizuje adresou URL, pomocí které lze dále dotazovat na podrobnosti o monitoru prostředků.

# <span id="page-2215-0"></span>**Formát těla odezvy**

Tělo odezvy je prázdné, pokud je přenos úspěšně vytvořen.

Pokud dojde k chybě, tělo odezvy obsahuje chybovou zprávu; viz REST API ošetření chyb.

# **Příklady**

Následující příklad vytvoří monitor prostředků pro monitorování adresáře:

```
{
          "name": "DIRMONREGEX",
      "type": "directory",
 "general": {"pollingInterval": 1, "pollingIntervalUnit": "minutes","matchesPerTask": 5 },
 "userProperties": {"companyName": "IBM", "unit": "ISL" },
<code>"resource":</code> \{ <code>"name": "/MFT/TRIGGER", <code>"recursionLevel":</code> 2 \},</code>
 "triggerCondition": { "excludePattern": "*.xls","includePattern": 
"*.txt","type": "matchAll 
},
 "transferDefinition" { 
 "sourceAgent": { "qmgrName": "srcQmgr", "name": "SRC" }, 
 "destinationAgent": {"qmgrName": "desQmgr", "name": "DES" },
                    "transferSet": { 
\blacksquare item": [ \blacksquare{\S} "source": {\S} "name": "C:\src\test.txt","type": "file" {\S} ,
 "destination": {"name": "C:\dst\test.txt","type": "file" } } ],
 "userProperties": { "ARCHIVE_PATH": "C:\\MFT\\ARCHIVE", 
\blacksquare \blacksquare \blacks "postSourceCall": { "name": "posttransfersource.exe", 
\blacksquare executable":{"\verb|arguments|": "data1 data2"} ),
 "postDestinationCall": { "name": "posttransferdest.exe", 
\blacksquare executable":{"arguments": "dataDest1 dataDest2" } },},
\blacksquare pre\mathtt{DestinationCall} : { \blacksquare mame": \blacksquare pretransferdest.exe\mathfrak{P}_f ,
\blacksquare \blacksquare \blacks. The secutable" : \{ "arguments": "predata1 predata2"\} \},
 "priority": 0,
                          "recoveryTimeout": 21600 } }
}
```
Následující příklad vytvoří monitor prostředků pro monitorování fronty:

```
{ "name": "QMON", "type": "queue", 
 "general":{ "pollingInterval": 1 "pollingIntervalUnit": "minutes","matchesPerTask": 5 },
 "triggerCondition": { "excludePattern": "*.xls","includePattern": "*.txt","type": 
"matchAll },
 "userProperties ": { "companyName": "IBM", "unit": "ISL" },
 "resource": { "name": "MSGQ", "matchCondition": "containsMessages" },
 " transferDefinition ": {
 "job": {"name": "testJob" },
 "sourceAgent": {"name": "SRC","qmgrName": "srcQmgr"},
 "destinationAgent": {"name": "DES","qmgrName": "desQmgr"},
        "transferSet": {
\blacksquare item": [ \{ "source":{"name": "C:\temp\src\test.txt","type": "file",
 "recursive": false "disposition": "leave"},
 "destination":{"name": "LQ@NYQMGR ", "type": "queue",
 "actionIfExists": "error", "delimiterType":"size",
 "messagePersistence":"persistent"
<code>"queueExtended"</code> :{ <code>"messageSize"=4, "setMQProperties"="false"</code> },
 "priority": 1, "recoveryTimeout":"-1","checksum": "md5", "mode":"text" } ] } }
```
Následující příklad vytvoří monitor prostředků pro monitorování adresáře s více atributy:

```
{
 "name": "DIRMONREGEX", "type": "directory","agentName": "SRC",
 "general": { "pollingInterval": 1, "pollingIntervalUnit": "minutes","matchesPerTask": 5},
 "userProperties" : {"companyName": "IBM", "unit": "ISL" },
 "resource": { "name": "/MFT/TRIGGER","recursionLevel": 2 },
 "triggerCondition": { "matchPattern": " [a-zA-Z]{3}", "excludePattern": " [d-fD-F]{3}",
 "patternType": "regularExpression", 
                        "matchCondition": {"matchNoSizeChangeInterval": 5 } },
```

```
 "transferDefinition": { 
 "sourceAgent": { "name": "SRC", "qmgrName": "srcQmgr" },
 "destinationAgent": { "name": "NY.AGENT","qmgrName": "NYQMGR" },
 "transferSet": {
 "item": [ { "source": {"name": "C:\temp\src\source.exe","type": "file" },
\blacksquare "destination" : {"name": "C:\temp\dst","type": "file"},
\blacksquare \blacksquare \blacks}
```
Následující příklad vytvoří monitor prostředků, který demonstruje funkčnost substituce proměnných:

```
{ "name":
"VARSUB-TEST", "type": "directory", "agentName":"SRC",
 "general": { "pollInterval": 1, "pollIntervalUnit": "minutes"},
 "resource":{"name":"c\\source_dir"},
 "triggerCondition": { "excludePattern": "*.exe", "includePattern": "*.txt", 
 "matchPattern": "wildcard","type": "matchAll" },
 "transferDefinition": {
 "job": {"name": "varSub"},
 "sourceAgent": { "name": "SRC", "qmgrName": "gandhi"},
 "destinationAgent": { "name": "DES", "qmgrName": "gandhi","actionIfExists":"overwrite"},
 "transferSet": { "item": [ {
 "destination": {"name": "C:\\dest\\${fileName}","type": "directory"},
 "source": {"name": "C:\\source_dir\\file.txt","type": "file"},
\blacksquare \blacksquare \blacks}
```
## **Související úlohy**

Začínáme s REST API pro MFT

## **Související odkazy**

"Atributy těla požadavku pro monitory prostředků MFT" na stránce 2217 Rozhraní REST API Vytvořit monitor přijímá vstupní atributy jako objekty JSON.

*Atributy těla požadavku pro monitory prostředků MFT* Rozhraní REST API Vytvořit monitor přijímá vstupní atributy jako objekty JSON.

Následující seznam zobrazuje atributy, které musíte poskytnout pro volání REST:

- name
- • [Type](#page-2223-0)
- • ["obecné" na stránce 2218](#page-2217-0)
- • ["prostředek" na stránce 2218](#page-2217-0)
- ["transferDefinition" na stránce 2218](#page-2217-0)
- • ["triggerCondition" na stránce 2225](#page-2224-0)

#### **Název**

Řetězec.

Jedinečný název pro monitor prostředků nebo frontu.

Název nerozlišuje malá a velká písmena-malá písmena se skládají na velká písmena a nelze použít zástupný znak (\*).

Atribut názvu je povinný.

## **typ**

Řetězec.

Typ monitoru prostředků

Hodnota je jedna z následujících hodnot:

#### **Adresář**

Typ prostředku, který se má vytvořit, je adresář systému souborů.

#### **fronta**

Typ prostředku, který se má vytvořit, je fronta IBM MQ .

# <span id="page-2217-0"></span>**obecné**

Prvek skupiny, který definuje základní atributy monitoru.

## **pollInterval**

celočíselná hodnota

Frekvence, v jednotkách času, při které monitor dotazuje prostředek.

Výchozí hodnota je 1.

## **pollIntervalJednotka**

Řetězec.

Určuje časový interval pro atribut **pollInterval** . Možné hodnoty jsou seconds, minutes, hours, days.

Výchozí hodnota je minutes.

## **matchesPerÚloha**

celočíselná hodnota

Maximální počet shod spouštěče, které mají být zahrnuty do jedné úlohy.

Výchozí hodnota je 2.

# **prostředek**

Prvek skupiny, který definuje podrobnosti o prostředku, který se má monitorovat.

Atribut **name** v tomto objektu je vždy vrácen.

## **Název**

Řetězec.

Uvádí název nebo prostředek, který se má monitorovat. Může to být absolutní cesta k souboru nebo adresáři nebo název fronty.

#### **recursionLevel**

celočíselná hodnota

Uvádí úroveň v adresářové struktuře, kterou je třeba monitorovat.

Výchozí hodnota je 1.

**Poznámka:** Tento atribut je platný pouze pro typ adresáře monitoru prostředků.

# **transferDefinition**

Tento atribut obsahuje podrobnosti pro přenos, který je zahájen, když je splněna podmínka spouštěče.

## **destinationAgent**

Prvek skupiny obsahující prvky, které definují cílového agenta.

Atributy **name** a **qmgrName** v tomto objektu jsou vždy vráceny.

## **qmgrName**

Řetězec.

Název správce front v cílovém systému.

## **Název**

Řetězec.

Název agenta na cílovém systému.

#### **úkol**

Obsahuje název úlohy přenosu:

## **Název**

Řetězec.

Název úlohy definovaný uživatelem pro přenos.

#### **sourceAgent**

Seskupit prvek obsahující prvky, které definují zdrojového agenta.

Atributy **name** a **qmgrName** v tomto objektu jsou vždy vráceny.

## **qmgrName**

Řetězec.

Název správce front ve zdrojovém systému.

## **Název**

Řetězec.

Název agenta na zdrojovém systému.

#### **transferSet**

Prvek skupiny, který obsahuje prvky určující požadavek na přenos.

Atribut **item** v tomto objektu je vždy vrácen.

#### **priorita**

Číslo (nepovinné).

Priorita přiřazená k požadavku na přenos, přičemž nula je výchozí, pokud není nastavena žádná hodnota.

### **userProperties**

Objekt (volitelné).

Uživatelem definované vlastnosti uvedené v požadavku na přenos.

#### **položka**

Objekt.

Pole prvků skupiny, které popisují konfiguraci zdrojové a cílové položky pro přenos.

#### **zdroj**

Objekt.

Prvek skupiny, který obsahuje atributy zdrojové položky.

Atributy **name** a **type** v tomto objektu jsou vždy vráceny.

# **Název**

Řetězec.

Určuje absolutní cestu k souboru, adresáři, datové sadě, rozdělené datové sadě nebo frontě na konci zdroje.

## **typ**

Řetězec.

Typ zdroje. Hodnota je jedna z následujících hodnot:

### **fronta**

Uvádí jako zdroj frontu IBM MQ .

## **soubor**

Určuje soubor jako zdroj.

#### **Adresář**

Určuje adresář jako zdroj.

### **sequentialDataset**

Určuje jako zdroj sekvenční datovou sadu z/OS .

#### **partitionedDataset**

Určuje jako zdroj rozdělenou datovou sadu z/OS .

## **recursive**

Logická hodnota (volitelné).

Určuje, že soubory jsou přenášeny rekurzivně v podadresářích, je-li zdrojovým prvkem adresář, nebo obsahuje-li zástupné znaky.

#### **disposition**

Řetězec (volitelné).

Určuje akci, která se provede na zdrojovém prvku, když byl zdroj úspěšně přenesen do svého místa určení. Možné hodnoty jsou:

#### **Odejít**

Zdrojové soubory jsou ponechány beze změny.

## **odstranění**

Zdrojové soubory jsou odstraněny ze zdrojového systému po úspěšném přenosu zdrojového souboru.

#### **kódování**

Řetězec (volitelné)

Určuje, které kódování znaků má být použito pro čtení zdrojového souboru při provádění převodu znaků. Tato volba je použitelná pouze pro textové soubory a možnou hodnotou je libovolné platné číslo kódové stránky.

#### **datasetExtended**

Objekt (volitelné).

Prvek skupiny, který definuje další atributy specifikace zdroje, pokud je zdrojem datová sada z/OS v požadavku na přenos.

Atributy **hexDelimiters** a **delimiterPosition** v tomto objektu jsou vždy vráceny.

#### **keepTrailingMezery**

Logická hodnota (volitelné).

Popisuje akci, která se provede, pokud jsou ve zdrojových záznamech koncové mezery, které se čtou ze souboru orientovaného na záznamy s pevnou délkou (například datová sada z/OS ) jako součást přenosu v textovém režimu.

#### **hexDelimiters**

Řetězec.

Pro zdrojové soubory, které jsou orientované na záznamy (například datové sady z/OS ), uvádí jednu nebo více bajtových hodnot, které se mají vložit jako oddělovač při připojování záznamů do binárního souboru. Každá hodnota je reprezentována dvěma hexadecimálními číslicemi v rozsahu 00-FFs předponou x.

#### **delimiterPosition**

Řetězec

Určuje pozici vkládání oddělovačů zdrojového textu a binárních oddělovačů. Hodnota je jedna z následujících hodnot:

#### **předpona**

Oddělovače jsou vloženy na začátek každého záznamu.

#### **přípona**

Oddělovače jsou vloženy na konec každého záznamu; toto je výchozí volba.

#### **queueExtended**

Objekt (volitelné).

Prvek skupiny, který definuje další atributy specifikace zdroje, pokud je zdrojem fronta IBM MQ v požadavku na přenos.

Atributy **useMessageGroup** a **grouplD** v tomto objektu jsou vždy vráceny.

#### **Skupina useMessage**

Logická hodnota.

Určuje, že zprávy jsou seskupeny podle ID skupiny IBM MQ . První úplná skupina se zapíše do cílového souboru. Není-li tento parametr uveden, všechny zprávy ve zdrojové frontě se zapíší do cílového souboru.

### **grouplD**

Řetězec.

ID skupiny, které se má použít při získávání zpráv z fronty.

#### **textDelimiters**

Řetězec (volitelné).

Určuje posloupnost textu, který má být vložen jako oddělovač při připojování více zpráv k textovému souboru.

#### **hexDelimiters**

Řetězec (volitelné).

Řetězec hexadecimálních bajtů oddělený čárkami, který se má použít při připojení více zpráv k souboru. Například x12 nebo x03,x7F.

## **delimiterPosition**

Řetězec (volitelné).

Definuje, kde jsou oddělovače umístěny ve zprávě vkládané do zdrojové fronty. Hodnota je jedna z následujících hodnot:

#### **předpona**

Před začátkem těla zprávy.

#### **přípona**

Za koncem těla zprávy; toto je výchozí volba.

### **messageArrivalWaitTime**

celočíselná hodnota

Doba v sekundách, po kterou se má čekat na příjem zpráv ve zdrojové frontě.

# **cíl**

Objekt.

Prvek skupiny, který obsahuje atributy cílové položky.

Atributy **name** a **type** v tomto objektu jsou vždy vráceny.

#### **Název**

Řetězec.

Určuje absolutní cestu k souboru, adresáři, datové sadě, rozdělené datové sadě nebo frontě na konci místa určení.

#### **typ**

Řetězec.

Typ cíle. Hodnota je jedna z následujících hodnot:

### **fronta**

Určuje jako cíl frontu IBM MQ .

## **soubor**

Určuje soubor jako cíl.

## **Adresář**

Určuje adresář jako cíl.

#### **sequentialDataset**

Určuje jako cíl sekvenční datovou sadu z/OS .

## **partitionedDataset**

Určuje jako cíl rozdělenou datovou sadu z/OS .

#### **actionIfexistuje**

Řetězec (volitelné).

Uvádí akci, která se provede, pokud cílový soubor existuje na cílovém systému. Hodnota je jedna z následujících hodnot:

#### **Chyba**

Ohlásí chybu a soubor není přenesen; toto je výchozí hodnota.

#### **overwrite**

Přepíše existující cílový soubor.

#### **kódování**

Řetězec (volitelné).

Určuje, které kódování znaků má být použito pro čtení zdrojového souboru při provádění převodu znaků. Tato volba je použitelná pouze pro textové soubory a možnou hodnotou je libovolné platné číslo kódové stránky.

## **endOfřádek**

Řetězec (volitelné).

Uvádí znaky konce řádku, které se použijí při zápisu souboru na místo určení. Tuto volbu lze použít pouze pro textové soubory.

#### **userId**

Řetězec (volitelné).

Jméno uživatele, do jehož cílového souborového prostoru jsou soubory přenášeny.

#### **datasetExtended**

Objekt (volitelné).

Prvek skupiny, který definuje další atributy specifikace cíle, pokud je cílem datová sada z/OS v požadavku na přenos.

#### **truncateRecords**

Logická hodnota.

Určuje, že cílové záznamy delší než atribut datové sady LRECL jsou oříznuty. Není-li tento parametr uveden, záznamy se zabalí. Tento parametr je platný pouze pro přenosy v textovém režimu, kde cílem je datová sada.

#### **queueExtended**

Objekt (volitelné).

Prvek skupiny, který definuje další atributy specifikace cíle, pokud je cílem fronta IBM MQ v požadavku na přenos.

Atributy **messagePersistence** a **delimiterType** v tomto objektu jsou vždy vráceny.

#### **messagePersistence**

Řetězec.

Definuje, zda je zpráva vložená do cílové fronty trvalá nebo dočasná. Hodnota je jedna z následujících hodnot:

#### **Trvalý**

Zprávy jsou trvalé.

#### **nonPersistent**

Zprávy jsou dočasné.

#### **asQueueVýchozí**

Perzistence zpráv je nastavena v závislosti na definici fronty.

#### **delimiterType**

Řetězec.

Definuje typ oddělovače, který má být použit při rozdělování příchozích dat do zpráv. Hodnota je jedna z následujících hodnot:

#### **velikost**

Rozdělit na základě dané velikosti.

#### **binární**

Rozdělit na základě daných oddělovačů.

#### **hexDelimiters**

Řetězec (volitelné).

Řetězec hexadecimálních bajtů oddělený čárkami, který se má použít při rozdělování zpráv. Například x12 nebo x03,x7F.

## **textDelimiters**

Řetězec (volitelné).

Určuje regulární výraz Java , který má být použit při rozdělení textového souboru do více zpráv.

## **includeDelimitersInMessage**

Logická hodnota.

Definuje, zda jsou oddělovače zahrnuty do zprávy vkládané do cílové fronty.

## **delimiterPosition**

Řetězec

Definuje, kde jsou oddělovače umístěny ve zprávě vkládané do cílové fronty. Hodnota je jedna z následujících hodnot:

### **předpona**

Před začátkem těla zprávy.

## **přípona**

Za koncem těla zprávy; toto je výchozí volba.

### **setMQProperties**

Logická hodnota (volitelné).

Platí pouze v případě, že je cílem fronta. Hodnota je jedna z následujících hodnot:

#### **ano**

Nastaví vlastnosti zprávy na první zprávu vytvořenou přenosem.

#### **ne**

Nenastavuje vlastnosti zprávy pro první zprávu vytvořenou přenosem.

#### **messageSize**

Číslo.

Definuje velikost v bajtech pro rozdělení příchozích dat do zprávy.

#### **checksum**

Řetězec (volitelné).

Metoda kontrolního součtu pro ověření integrity dat. Hodnota je jedna z následujících hodnot:

#### **md5**

MD5 použitý pro ověření integrity.

#### **Není**

Bez ověření kontrolního součtu.

#### **režim**

Řetězec (volitelné).

Určuje režim přenosu jako binární nebo textový. Hodnota je jedna z následujících hodnot:

#### **text**

Data se přenášejí jako text.

#### **binární**

Data jsou přenášena v binárním formátu.

#### **recoveryTimeout**

Číslo (nepovinné).

Doba v sekundách, po kterou se čeká na obnovení přenosu, přičemž hodnota -1 je výchozí, pokud není nastavena žádná hodnota.

#### <span id="page-2223-0"></span>**Volání preSource**

Objekt (volitelné).

Seskupte prvky, které obsahují prvky pro vyvolání programu před zahájením přenosu u zdroje.

Tyto prvky skupiny nejsou přítomny, pokud není monitor prostředků nakonfigurován pro použití jakéhokoli vyvolání programu.

#### **typ**

Řetězec (volitelné).

Definuje typ programu, který má být vyvolán. Hodnota je jedna z následujících hodnot:

#### **Spustitelné**

Tato hodnota je výchozí hodnota.

Definuje atributy pro spustitelný program specifický pro platformu:

## **Název**

Řetězec.

Název programu, který se má zpracovat.

#### **arguments**

Řetězec (volitelné).

Argument nebo argumenty, které mají být předány vyvolávanému programu.

#### **antScript**

Definuje atributy pro skript Ant :

## **Název**

Řetězec.

Název skriptu Ant , který se má zpracovat.

## **cíl**

Řetězec (volitelné)

Cíl, který se má vyvolat v uvedeném skriptu Ant . Atribut není přítomen v odezvě JSON, pokud má být vyvolán cíl default .

## **arguments**

Řetězec (volitelné).

Seznam vlastních dat definovaných uživatelem v mezerami oddělené dvojici klíč=hodnota typu **String**. Příklad:

"arguments":"coffeeType=Arabica teaChoice=lemon"

## **JCL**

Definuje atributy pro odeslání JCL z/OS .

#### **Název**

Řetězec.

Název JCL, který se má odeslat.

#### **retryCount**

Číslo (nepovinné).

Kladný počet pokusů o spuštění příkazu před ukončením.

#### **retryWait**

Číslo (nepovinné).

Doba čekání, v sekundách, mezi dvěma pokusy o opakování.

## **successReturnkód**

Řetězec (volitelné).

<span id="page-2224-0"></span>Kód příčiny, který je vrácen po dokončení přenosu. Toto je vyhledáno před spuštěním uvedeného programu, skriptu nebo JCL. Tento návratový kód je kombinací operátoru a hodnoty ve tvaru "[>|<|!] value". Všimněte si, že je platné mít kombinaci více než jednoho operátoru, například ">= 40".

## **postSourceVolání**

Objekt (volitelné).

Seskupte prvky, které obsahují prvky pro vyvolání programu po dokončení přenosu na zdroji. Tento objekt obsahuje stejné prvky jako **preSourceCall**.

#### **Volání preDestination**

Objekt (volitelné).

Seskupte prvky, které obsahují prvky pro vyvolání programu před zahájením přenosu v cíli. Tento objekt obsahuje stejné prvky jako **preSourceCall**.

#### **postDestinationVolání**

Objekt (volitelné).

Seskupte prvky, které obsahují prvky pro vyvolání programu po dokončení přenosu v cíli. Tento objekt obsahuje stejné prvky jako **preSourceCall**.

## **triggerCondition**

Prvek skupiny, který definuje podrobnosti podmínky spouštěče používané monitorem prostředků.

#### **typ**

Řetězec.

Označuje typ shody, který se má provést, aby se rozhodlo o spuštění přenosu. Možné hodnoty jsou:

#### Pro typ prostředku **Directory**:

#### **matchAll**

Musí se shodovat s hodnotou zadanou pro atributy **includePattern** a **excludePattern** .

#### **matchNone**

Žádný ze souborů v monitorovaném adresáři neodpovídá hodnotě uvedené pro atributy **includePattern** a **excludePattern** .

#### **noChangeInSize**

Zahajte přenos, pokud se velikost monitorovaného souboru nezmění pro uvedený počet intervalů výzev.

#### **sizeGreaterOrEqualTo**

Zahájit přenos, pokud je velikost monitorovaného souboru větší nebo rovna uvedené velikosti.

#### Pro typ prostředku **Queue**:

#### **queueNotPrázdný**

Fronta musí mít alespoň jednu zprávu.

#### **Skupiny completeMessage**

Fronta musí mít alespoň jednu skupinu zpráv.

#### **noFileSizeChangePollCount**

Číslo.

Odkazuje na počet intervalů výzev, během kterých se velikost monitorovaného souboru nezmění. Používá se ve spojení s atributem **noChangeInSize** .

## **fileSize**

Číslo.

Odkazuje na velikost monitorovaného souboru spouštěče, jehož velikost je rovna nebo větší. Používá se ve spojení s atributem **sizeGreaterOrEqualTo** .

#### **fileSizeJednotka**

Řetězec

Definuje jednotku pro atribut **fileSize** . Hodnota je jedna z následujících hodnot:

## **bajty**

Jednotka velikosti souboru je v bajtech

## **Kilobajty**

Jednotka velikosti souboru je v kilobajtech

## **Megabajty**

Jednotka velikosti souboru je v megabajtech

## **Gigabyty**

Jednotka velikosti souboru je v gigabajtech

## **includePattern**

## Řetězec.

Vzor názvu nebo názvů souborů, které mají být zahrnuty při hledání shody pro podmínku spouštěče.

## **excludePattern**

# Řetězec.

Vzorek názvu nebo názvů souborů, které mají být vyloučeny při hledání shody pro podmínku spouštěče.

## **matchPattern**

Řetězec.

Označuje, jak interpretovat obsah atributů **includePattern** a **excludePattern** . Hodnota je jedna z následujících hodnot:

## **zástupný znak**

-Označuje, že atributy **includePattern** a **excludePattern** obsahují zástupné znaky, například \*.

## **regularExpression**

Označuje, že atributy **includePattern** a **excludePattern** obsahují regulární výrazy Java .

## **Související úlohy**

Začínáme s REST API pro MFT

#### **Související odkazy**

#### ["/admin/mft/monitor" na stránce 2212](#page-2211-0)

Můžete použít metodu HTTP GET s prostředkem monitor k vyžádání informací o monitoru prostředků Managed File Transfer . Můžete použít metodu HTTP POST k vytvoření monitoru prostředků a metodu HTTP DELETE k odstranění monitoru prostředků.

# *GET*

Pomocí metody HTTP GET s prostředkem monitor můžete vypsat informace o stavu monitoru prostředků MFT a další informace o konfiguraci.

## **Poznámka:**

- Před použitím prostředku monitor je třeba nastavit koordinačního správce front. Další informace viz Konfigurace rozhraní REST API pro MFT.
- V 9.3.5 Fento prostředek není k dispozici v samostatné instalaci produktu IBM MQ Web Server . Další informace o volbách instalace pro komponentu IBM MQ , která spouští produkt administrative REST API, viz IBM MQ Console a REST API.

Další informace o konfiguraci služby MFT REST viz Konfigurace rozhraní REST API pro MFT.

- • [Adresa URL URL](#page-2226-0)
- • [Nepovinné parametry dotazu](#page-2226-0)
- • ["Záhlaví požadavku" na stránce 2229](#page-2228-0)
- • [Formát těla požadavku](#page-2228-0)
- • ["Požadavky na zabezpečení" na stránce 2229](#page-2228-0)
- <span id="page-2226-0"></span>• [Stavové kódy odezvy](#page-2228-0)
- • ["Záhlaví odezvy" na stránce 2230](#page-2229-0)
- • [Formát těla odezvy](#page-2229-0)
- • [Příklady](#page-2230-0)

# **URL prostředku**

https://*host*:*port*/ibmmq/rest/v2/admin/mft/monitor/*{monitorName}*

## **monitorName**

Volitelně určuje název monitoru, který se má dotazovat.

Pokud neuvedete název monitoru, vrátí se seznam monitorů.

Chcete-li vrátit seznam monitorů se zástupným názvem monitoru, použijte **name** volitelný parametr dotazu k určení názvu monitoru místo určení názvu monitoru v základní URL.

Můžete použít HTTP místo HTTPS , pokud povolíte připojení HTTP . Další informace o povolení HTTPnaleznete v tématu Konfigurace portů HTTP a HTTPS.

# **Volitelné parametry dotazu**

## **atributy**

Určuje seznam atributů, které mají být načteny, oddělených čárkami.

Pokud neuvedete **attributes**, vrátí se výchozí sada atributů. Seznam dostupných atributů viz ["Atributy těla odezvy pro monitor prostředků seznamu" na stránce 2233](#page-2232-0) .

Stejný atribut nelze požadovat vícekrát.

Můžete uvést hvězdičku, \*, abyste uvedli, že se vrátí všechny atributy.

Můžete vytvořit požadavek, který uvádí atributy, které nejsou platné pro některé informace o monitoru prostředků. Pokud však zadáte požadavek, který uvádí informace o monitoru prostředků a zahrnuje atributy, které nejsou pro tyto informace platné, dojde k chybě.

Nemůžete mít více než tři úrovně vnoření. Například se nemůžete přímo dotázat na transferDefinition.transferSet.postDestCall.retryWait, pouze na transferDefinition.transferSet.postDestCall. Proto se při dotazování na **transferDefinition**můžete dotazovat pouze na následující atributy:

#### **transferDefinition**

Vrátí úplné podrobnosti definice přenosu.

## **transferDefinition.sourceAgent**

Vrátí úplné podrobnosti sekce **sourceAgent** definice přenosu.

#### **transferDefinition.destinationAgent**

Vrátí úplné podrobnosti sekce **destinationAgent** definice přenosu.

#### **transferDefinition.originator**

Vrátí úplné podrobnosti sekce **originator** definice přenosu.

#### **transferDefinition.transferSet**

Vrátí úplné podrobnosti sekce **transferSet** definice přenosu.

#### **transferDefinition.transferSet.item**

Vrátí úplné podrobnosti všech položek přenosu v sekci **item** definice přenosu.

#### **transferDefinition.transferSet.preSourceVolání**

Vrátí úplné podrobnosti sekce **preSourceCall** definice přenosu.

## **transferDefinition.transferSet.postSourceVolání**

Vrátí úplné podrobnosti sekce **postSourceCall** definice přenosu.

## **transferDefinition.transferSet.preDestVolání**

Vrátí úplné podrobnosti sekce **preDestCall** definice přenosu.

#### **transferDefinition.transferSet.postDestVolání**

Vrátí úplné podrobnosti sekce **postDestCall** definice přenosu.

#### **Název**

Určuje název monitoru prostředků.

Tento parametr dotazu je platný pouze v případě, že parametr *monitorName* není uveden v adrese URL URL.

Zadáním názvu monitoru prostředků jako volitelného parametru dotazu místo v základní URLmůžete zadat dotaz na název monitoru prostředků se zástupným označením a můžete dotaz kombinovat s parametry dotazu **state** a **type** .

Hodnota může být libovolná hodnota řetězce a \* může být použita jako zástupný znak. Všimněte si, že znak ? není povolen.

#### **agentName**

Název agenta, který vlastní monitor prostředků.

Jelikož jsou monitory prostředků v rozsahu agenta, je možné mít monitor prostředků se stejným názvem pod více než jedním agentem. V této situaci produkt REST API vrátí více definic monitoru prostředků. Parametr dotazu **agentName** můžete použít k vrácení monitorů prostředků, které jsou přidruženy k tomuto specifickému agentovi.

Pokud například monitor prostředků s názvem MONITOR1 existuje ve více než jednom agentovi, následující URL vrátí více než jednu definici monitoru prostředků:

https://localhost:9443/ibmmq/rest/v1/admin/mft/monitor/MONITOR1

Přidáním parametru dotazu **agentName** můžete vrátit monitor prostředků specifický pro agenta:

https://localhost:9443/ibmmq/rest/v1/admin/mft/monitor/MONITOR1?agentName=AGENT1

Hodnota může být libovolná hodnota řetězce a \* může být použita jako zástupný znak. Všimněte si, že znak ? není povolen.

#### **Stav**

Stav monitoru prostředků.

Tento parametr dotazu je platný pouze v případě, že parametr *monitorName* není uveden v adrese URL URL.

Hodnota může být jedna z následujících hodnot:

#### **zahájeno**

Vrátí se pouze monitory, které jsou ve spuštěném stavu.

#### **zastaveno**

Vrátí se pouze monitory, které jsou v zastaveném stavu.

**vše**

Vrátí se všechny monitory bez ohledu na stav.

Výchozí hodnota je **all**.

#### **typ**

Typ monitoru prostředků.

Tento parametr dotazu je platný pouze v případě, že parametr *monitorName* není uveden v adrese URL URL.

Hodnota může být jedna z následujících hodnot:

#### **Adresář**

Jsou vráceny pouze monitory typu adresáře.

#### **fronta**

Vrátí se pouze monitory typu fronty.

#### **vše**

Vrátí se všechny monitory bez ohledu na typ.

<span id="page-2228-0"></span>Výchozí hodnota je **all**.

# **Záhlaví požadavku**

S požadavkem musí být odesláno následující záhlaví:

## **Autorizace**

Toto záhlaví musí být odesláno, pokud používáte základní ověření. Další informace viz Použití základního ověření HTTP pomocí rozhraní REST API.

# **Formát těla požadavku**

Není.

# **Požadavky na zabezpečení**

Volající musí být ověřen na serveru mqweb a musí být členem nejméně jedné z rolí MFTWebAdmin, MFTWebAdminRO nebo MQWebUser. Další informace o zabezpečení administrative REST APInaleznete v tématu Zabezpečení produktů IBM MQ Console a REST API.

Činiteli zabezpečení volajícího musí být uděleno oprávnění k přihlášení k odběru tématu SYSTEM.FTE/ Monitor .

Je-li použito zabezpečení založené na tokenech, musí být token LTPA použitý k ověření uživatele poskytnut spolu s požadavkem jako soubor cookie. Další informace o ověřování pomocí tokenů naleznete v tématu Použití ověření pomocí tokenů s rozhraním REST API.

# **Stavové kódy odezvy**

# **200**

Informace o monitoru prostředků byly úspěšně načteny.

## **400**

Byla zadána neplatná data.

Například byly zadány neplatné atributy.

## **401**

Neověřeno.

Volající musí být ověřen na serveru mqweb. Další informace viz téma "Požadavky na zabezpečení" na stránce 2229.

**403**

Přístup je zakázán z jednoho z následujících důvodů:

- Neautorizováno. Volající je ověřen na serveru mqweb a je přidružen k platnému činiteli. Činitel však není členem jedné nebo více rolí MFTWebAdmin, MFTWebAdminROnebo MQWebUser . Další informace o požadovaném přístupu viz "Požadavky na zabezpečení" na stránce 2229.
- $\cdot$  V <sup>9</sup>  $\overline{3}$  .5  $\bullet$  Přístup je v aktuálním prostředí serveru zakázán. Produkt administrative REST API není k dispozici v samostatné instalaci produktu IBM MQ Web Server .

## **404**

Uvedený monitor nebyl nalezen.

#### **405**

Metoda není povolena.

Vráceno pro jakýkoli jiný požadavek kromě GET.

## **500**

Problém se serverem nebo kód chyby z IBM MQ.

#### **503**

Služba není k dispozici. Vrátí se také specifický kód příčiny IBM MQ .

# <span id="page-2229-0"></span>**Záhlaví odezvy**

## **Content-Type**

Toto záhlaví je vráceno s hodnotou application/json;charset=utf-8.

# **Formát těla odezvy**

Odezva je ve formátu JSON v kódování UTF-8 . Odezva obsahuje vnější objekt JSON, který obsahuje jediné pole JSON s názvem monitor.

Každý prvek v poli je objekt JSON, který představuje informace o monitoru prostředků. Každý z těchto objektů JSON může obsahovat následující objekty a atributy. To, které objekty a atributy se vrátí, závisí na URL , která byla uvedena pro požadavek:

## **Název**

Řetězec.

Určuje název monitoru prostředků.

## **agentName**

## Řetězec.

Určuje název agenta, který spouští monitor prostředků.

#### **typ**

## Řetězec.

Určuje typ monitoru prostředků:

#### **Adresář**

Typ prostředku, který se má monitorovat, je adresář systému souborů.

#### **fronta**

Typ prostředku, který se má monitorovat, je fronta IBM MQ .

#### **Stav**

Řetězec.

Určuje stav monitoru prostředků:

#### **zahájeno**

Monitor je spuštěn.

#### **zastaveno**

Monitor byl zastaven.

#### **prostředek**

Objekt JSON.

Uvádí monitorovaný prostředek, buď adresář, nebo frontu.

#### **userProperties**

Objekt JSON.

Určuje seznam vlastních dat definovaných uživatelem ve dvojici klíč-hodnota typu **String**. Příklad:

"userProperties":{"key1":"value1"}

Mapuje se na atribut metadat v definici monitoru prostředků. Prázdné pole je zahrnuto v odezvě, pokud v konfiguraci monitoru prostředků nejsou žádné uživatelské vlastnosti.

#### **defaultVariables**

Objekt JSON.

Určuje seznam proměnných definovaných uživatelem a jejich hodnoty ve dvojici klíč-hodnota typu **String**. Monitor prostředků používá hodnoty jako "substituci proměnné" při odesílání požadavku na přenos. Příklad:

"defaultVaraibles":{"groupId":"4F4F4FDEEDF1"}

#### <span id="page-2230-0"></span>**obecné**

Objekt JSON.

Určuje další atributy vysoké úrovně monitoru prostředků.

### **triggerCondition**

Objekt JSON.

Uvádí podrobnosti o podmínce spouštěče, kterou používá monitor prostředků.

### **triggerFileContentFormat**

Objekt JSON.

Uvádí seznam souborů, které se přenesou, když je splněna podmínka spouštěče.

### **transferDefinition**

Objekt JSON.

Uvádí podrobnosti seznamu souborů, které se mají přenést, když je splněna podmínka spouštěče monitoru prostředků.

Tento objekt zahrnuje následující vnořené objekty:

## **úkol**

Objekt JSON.

Obsahuje název úlohy definované uživatelem pro přenos.

#### **sourceAgent**

Objekt JSON.

Obsahuje atributy, které souvisejí s agentem na cílovém systému.

**destinationAgent**

Objekt JSON.

Obsahuje atributy, které souvisejí s agentem na cílovém systému.

## **Původce**

Objekt JSON.

Obsahuje atributy, které souvisí s původcem požadavku.

#### **transferSet**

Objekt JSON.

Obsahuje atributy, které souvisejí se skupinou přenosů souborů.

Další informace viz téma ["Atributy těla odezvy pro monitor prostředků seznamu" na stránce 2233.](#page-2232-0) Pokud dojde k chybě, prohlédněte si téma REST API ošetření chyb.

# **Příklady**

Následující příklad vrací výchozí sadu dat pro všechny monitory prostředků.

Následující URL se používá s metodou HTTP GET:

https://localhost:9443/ibmmq/rest/v2/admin/mft/monitor

Vrátí se následující odezva JSON:

```
{"monitor":[
 { "name"":"DIRMONWILDCARD",
       { \begin{matrix} \texttt{\$} \end{matrix} \quad \begin{matrix} \texttt{\$} \end{matrix} } \quad \begin{matrix} \texttt{\$} \end{matrix} } \quad \begin{matrix} \texttt{\$} \end{matrix} } \quad \begin{matrix} \texttt{\$} \end{matrix} } \quad \begin{matrix} \texttt{\$} \end{matrix} } \quad \begin{matrix} \texttt{\$} \end{matrix} } \quad \begin{matrix} \texttt{\$} \end{matrix} } \quad \begin{matrix} \texttt{\$} \end{matrix} } \quad \begin{matrix} \texttt{\$} \end{matrix} } \quad \begin{matrix} \texttt{\$} \end{matrix} } \quad \begin{matrix} \texttt{\$} \ "type":"directory",
 "state"":"started",
 "resource": {
 "name": "C:\\MFT"
 }
 },
 { "name":"DIRMONREGEX",
 "agentName":"SRCDIRREG",
 "type":"directory",
```

```
 "state":"started",
 "resource": {
 "name": "C:\\MFT"
 }
 },
     { "name":"DIRMONREGEXFILESIZECHANGE",
 "agentName":"SRCDIR",
 "type":"directory",
 "state":"started",
 "resource": {
 "name": "C:\\MFT"
      }
}]
}
```
Následující příklad vypisuje výchozí atributy pro uvedený monitor prostředků, jehož názvy jsou DIRMONWILDCARD. Následující URL se používá s metodou HTTP GET:

https://localhost:9443/ibmmq/rest/v2/admin/mft/monitor/DIRMONWILDCARD

Vrátí se následující odezva JSON:

```
{"monitor":[
 { "name":"DIRMONWILDCARD",
 "agentName":"SRCWILDCARD",
 "type":"directory",
 "state":"started",
 "resource": {
 "name": "C:\\MFT"
      }
   }]
}
```
Následující příklad vypíše výchozí atributy pro všechny monitory prostředků, jejichž názvy začínají na DIR. Následující URL se používá s metodou HTTP GET:

https://localhost:9443/ibmmq/rest/v2/admin/mft/monitor?name=DIR\*

Vrátí se následující odezva JSON:

```
{"monitor":[
 { "name":"DIRMONWILDCARD",
 "agentName":"SRCWILDCARD",
 "type":"directory",
 "state":"started",
 "resource": {
 "name": "C:\\MFT"
 }
 },
 { "name":"DIRMONREGEX",
 "agentName":"SRCDIRREG",
 "type":"directory",
   "type":"directory",<br>"state":"started",
 "resource": {
 "name": "C:\\MFT"
       }
 },
 { "name":"DIRMONREGEXFILESIZECHANGE",
 "agentName":"SRCDIR",
 "type":"directory",
   "type": "directory",<br>"state": "started",
 "resource": {
 "name": "C:\\MFT"
       }
   }]
}
```
Následující příklad vypíše podrobnosti pro všechny monitory prostředků, jejichž typ je directory a stav je stopped. Následující URL se používá s metodou HTTP GET:

https://localhost:9443/ibmmq/rest/v2/admin/mft/monitor?type=directory&state=stopped
```
{"monitor": [
 { "name":"TRIGCONTENTSCSTM",
 "type":"directory",
 "state":"stopped",
 "agentName":"TRIGCONTCSTM",
 "resource": {
 "name": "C:\\MFT"
 }
   }]
}
```
# **Související odkazy**

"Atributy těla odezvy pro monitor prostředků seznamu" na stránce 2233 Když použijete metodu HTTP GET s objektem monitoru k vyžádání informací o monitorech prostředků, následující atributy se vrátí v pojmenovaných objektech JSON.

### *Atributy těla odezvy pro monitor prostředků seznamu*

Když použijete metodu HTTP GET s objektem monitoru k vyžádání informací o monitorech prostředků, následující atributy se vrátí v pojmenovaných objektech JSON.

K dispozici jsou následující objekty:

- "obecné" na stránce 2233
- • ["prostředek" na stránce 2234](#page-2233-0)
- ["transferDefinition" na stránce 2234](#page-2233-0)
- • ["triggerCondition" na stránce 2241](#page-2240-0)
- • ["triggerFileContentFormat" na stránce 2242](#page-2241-0)

#### **Název**

Řetězec.

Jedinečný název monitoru prostředků

# **Typ**

Řetězec.

Typ monitoru prostředků

Hodnota je jedna z následujících hodnot:

#### **Adresář**

Typ prostředku, který se má monitorovat, je adresář systému souborů.

#### **fronta**

Typ prostředku, který se má monitorovat, je fronta IBM MQ .

# **agentName**

Řetězec.

Název agenta, který vlastní monitor prostředků.

#### **Stav**

Řetězec.

Stav monitoru.

Hodnota je jedna z následujících hodnot:

#### **zahájeno**

Monitor je spuštěn.

#### **zastaveno**

Monitor je zastaven.

# **obecné**

Prvek skupiny, který definuje ostatní atributy monitoru vysoké úrovně.

#### <span id="page-2233-0"></span>**pollInterval**

celočíselná hodnota

Frekvence, s jakou monitor dotazuje prostředek. Jednotka času použitá pro tuto hodnotu je uvedena v atributu **pollIntervalUnit** .

#### **pollIntervalJednotka**

Řetězec.

Určuje časový interval pro atribut **pollInterval** . Možné hodnoty jsou seconds, minutes, hours, days.

# **matchesPerÚloha**

celočíselná hodnota

Maximální počet shod spouštěče, které mají být zahrnuty do jedné úlohy.

# **prostředek**

Prvek skupiny, který definuje monitorovaný prostředek.

Atribut **name** v tomto objektu je vždy vrácen.

#### **Název**

Řetězec.

Uvádí buď absolutní cestu k adresáři systému souborů, nebo název fronty.

Tento atribut je vždy vrácen.

#### **recursionLevel**

celočíselná hodnota

Uvádí počet podadresářů, ve kterých se má hledat odpovídající spouštěcí soubor. Tento atribut je platný pouze pro typ adresáře monitoru prostředků.

# **transferDefinition**

Seznam položek, které jsou přeneseny při spuštění události spouštěče. V odezvě je alespoň jedna položka.

#### **destinationAgent**

Prvek skupiny, který obsahuje prvky definující cílového agenta.

Atributy **name** a **qmgrName** v tomto objektu jsou vždy vráceny.

#### **qmgrName**

Řetězec.

Název správce front v cílovém systému.

#### **Název**

Řetězec.

Název agenta na cílovém systému.

# **úkol**

Skupina, která obsahuje následující atribut, který je vždy vrácen:

#### **Název**

Řetězec.

Název úlohy definovaný uživatelem pro přenos.

#### **Původce**

Prvek skupiny, který obsahuje prvky určující původce požadavku na přenos.

Atributy **host** a **userid** v tomto objektu jsou vždy vráceny.

#### **hostitel**

Řetězec.

Název hostitele systému, kde je umístěn zdrojový soubor.

### **ID uživatele**

Řetězec.

ID uživatele, který byl původcem přenosu souboru.

#### **sourceAgent**

Prvek skupiny, který obsahuje prvky definující zdrojového agenta.

Atributy **name** a **qmgrName** v tomto objektu jsou vždy vráceny.

#### **qmgrName**

Řetězec.

Název správce front ve zdrojovém systému.

#### **Název**

Řetězec.

Název agenta na zdrojovém systému.

#### **transferSet**

Prvek skupiny, který obsahuje prvky určující požadavek na přenos.

Atribut **item** v tomto objektu je vždy vrácen.

#### **priorita**

Celé číslo (volitelné).

Priorita přiřazená k požadavku na přenos. Není-li nastavena žádná hodnota, výchozí hodnota je nula.

#### **userProperties**

Objekt (volitelné).

Uživatelem definované vlastnosti uvedené v požadavku na přenos.

#### **položka**

Objekt.

Pole prvků skupiny, které popisují konfiguraci zdrojové a cílové položky pro přenos.

# **zdroj**

Objekt.

Prvek skupiny, který obsahuje atributy zdrojové položky.

Atributy **name** a **type** v tomto objektu jsou vždy vráceny.

#### **Název**

Řetězec.

Určuje absolutní cestu k souboru, adresáři, datové sadě, rozdělené datové sadě nebo frontě na konci zdroje.

# **typ**

Řetězec.

Typ zdroje. Hodnota je jedna z následujících hodnot:

#### **fronta**

Uvádí jako zdroj frontu IBM MQ .

# **soubor**

Určuje soubor jako zdroj.

#### **Adresář**

Určuje adresář jako zdroj.

#### **sequentialDataset**

Určuje jako zdroj sekvenční datovou sadu z/OS .

#### **partitionedDataset**

Určuje jako zdroj rozdělenou datovou sadu z/OS .

#### **recursive**

Logická hodnota (volitelné).

Určuje, že soubory jsou přenášeny rekurzivně v podadresářích, je-li zdrojovým prvkem adresář, nebo obsahuje-li zástupné znaky.

#### **disposition**

Řetězec (volitelné).

Určuje akci, která se provede na zdrojovém prvku, když byl zdroj úspěšně přenesen do svého místa určení. Hodnota dispozice je jedna z následujících hodnot:

#### **Odejít**

Zdrojové soubory jsou ponechány beze změny.

#### **odstranění**

Zdrojové soubory jsou odstraněny ze zdrojového systému po úspěšném přenosu zdrojového souboru.

#### **kódování**

Řetězec (volitelné)

Uvádí, které kódování znaků se má použít pro čtení zdrojového souboru při provádění převodu znaků. Tato volba je použitelná pouze pro textové soubory a možnou hodnotou je libovolné platné číslo kódové stránky.

#### **datasetExtended**

Objekt (volitelné).

Prvek skupiny, který definuje další atributy specifikace zdroje, pokud je zdrojem datová sada z/OS v požadavku na přenos.

#### Atributy **hexDelimiters** a **delimiterPosition** v tomto objektu jsou vždy vráceny.

#### **keepTrailingMezery**

Logická hodnota (volitelné).

Popisuje akci, která se provede, pokud jsou ve zdrojových záznamech koncové mezery, které se čtou ze souboru orientovaného na záznamy s pevnou délkou (například datová sada z/OS ) jako součást přenosu v textovém režimu.

# **hexDelimiters**

Řetězec.

Pro zdrojové soubory, které jsou orientované na záznamy (například datové sady z/OS ), uvádí jednu nebo více bajtových hodnot, které se mají vložit jako oddělovač při připojování záznamů do binárního souboru. Každá hodnota je reprezentována dvěma hexadecimálními číslicemi v rozsahu 00-FFs předponou x.

### **delimiterPosition**

Řetězec.

Určuje pozici vkládání oddělovačů zdrojového textu a binárních oddělovačů. Hodnota je jedna z následujících hodnot:

#### **předpona**

Oddělovače jsou vloženy na začátek každého záznamu.

#### **přípona**

Oddělovače jsou vloženy na konec každého záznamu. Tato volba je výchozí.

#### **queueExtended**

#### Objekt (volitelné).

Prvek skupiny, který definuje další atributy specifikace zdroje, pokud je zdrojem fronta IBM MQ v požadavku na přenos.

Atributy **useMessageGroup** a **grouplD** v tomto objektu jsou vždy vráceny.

#### **Skupina useMessage**

Logická hodnota.

Určuje, že zprávy jsou seskupeny podle ID skupiny IBM MQ . První úplná skupina se zapíše do cílového souboru. Není-li tento parametr uveden, všechny zprávy ve zdrojové frontě se zapíší do cílového souboru.

#### **grouplD**

Řetězec.

ID skupiny, které se má použít při získávání zpráv z fronty.

#### **textDelimiters**

Řetězec (volitelné).

Určuje posloupnost textu, který má být vložen jako oddělovač při připojování více zpráv k textovému souboru.

#### **hexDelimiters**

Řetězec (volitelné).

Řetězec hexadecimálních bajtů oddělený čárkami, který se má použít při připojení více zpráv k souboru. Například x12 nebo x03,x7F.

#### **delimiterPosition**

Řetězec (volitelné).

Definuje, kde jsou oddělovače umístěny ve zprávě vkládané do zdrojové fronty. Možné hodnoty jsou:

#### **předpona**

Před začátkem těla zprávy.

#### **přípona**

Za koncem těla zprávy; toto je výchozí volba.

# **messageArrivalWaitTime**

celočíselná hodnota

Doba v sekundách, po kterou se má čekat na příjem zpráv ve zdrojové frontě.

#### **cíl**

#### Objekt.

Prvek skupiny, který obsahuje atributy cílové položky.

Atributy **name** a **type** v tomto objektu jsou vždy vráceny.

#### **Název**

Řetězec.

Určuje absolutní cestu k souboru, adresáři, datové sadě, rozdělené datové sadě nebo frontě na konci místa určení.

# **typ**

Řetězec.

Typ cíle. Hodnota je jedna z následujících hodnot:

# **fronta**

Určuje jako cíl frontu IBM MQ .

#### **soubor**

Určuje soubor jako cíl.

#### **Adresář**

Určuje adresář jako cíl.

#### **sequentialDataset**

Určuje jako cíl sekvenční datovou sadu z/OS .

#### **partitionedDataset**

Určuje jako cíl rozdělenou datovou sadu z/OS .

#### **actionIfexistuje**

Řetězec (volitelné).

Uvádí akci, která se provede, pokud cílový soubor existuje na cílovém systému. Hodnota je jedna z následujících hodnot:

#### **Chyba**

Ohlásí chybu a soubor není přenesen; toto je výchozí hodnota.

#### **overwrite**

Přepíše existující cílový soubor.

#### **kódování**

Řetězec (volitelné).

Uvádí, které kódování znaků se má použít pro čtení zdrojového souboru při provádění převodu znaků. Tato volba je použitelná pouze pro textové soubory a možnou hodnotou je libovolné platné číslo kódové stránky.

#### **endOfřádek**

Řetězec (volitelné).

Uvádí znaky konce řádku, které se použijí při zápisu souboru na místo určení. Tuto volbu lze použít pouze pro textové soubory.

#### **userId**

Řetězec (volitelné).

Jméno uživatele, do jehož cílového souborového prostoru jsou soubory přenášeny.

#### **datasetExtended**

Objekt (volitelné).

Prvek skupiny, který definuje další atributy specifikace cíle, pokud je cílem datová sada z/OS v požadavku na přenos.

#### **truncateRecords**

Logická hodnota.

Určuje, že cílové záznamy delší než atribut datové sady LRECL jsou oříznuty. Není-li tento parametr uveden, záznamy se zabalí. Tento parametr je platný pouze pro přenosy v textovém režimu, kde cílem je datová sada.

#### **queueExtended**

Objekt (volitelné).

Prvek skupiny, který definuje další atributy specifikace cíle, pokud je cílem fronta IBM MQ v požadavku na přenos.

Atributy **messagePersistence** a **delimiterType** v tomto objektu jsou vždy vráceny.

# **messagePersistence**

#### Řetězec.

Definuje, zda je zpráva vložená do cílové fronty trvalá nebo dočasná. Hodnota je jedna z následujících hodnot:

#### **Trvalý**

Zprávy jsou trvalé.

#### **nonPersistent**

Zprávy jsou dočasné.

#### **asQueueVýchozí**

Perzistence zpráv je nastavena v závislosti na definici fronty.

#### **delimiterType**

Řetězec.

Definuje typ oddělovače, který má být použit při rozdělování příchozích dat do zpráv. Hodnota je jedna z následujících hodnot:

#### **velikost**

Rozdělit na základě dané velikosti.

#### **binární**

Rozdělit na základě daných oddělovačů.

#### **hexDelimiters**

Řetězec (volitelné).

Řetězec hexadecimálních bajtů oddělený čárkami, který se má použít při rozdělování zpráv. Například x12 nebo x03,x7F.

#### **textDelimiters**

Řetězec (volitelné).

Určuje regulární výraz Java , který má být použit při rozdělení textového souboru do více zpráv.

#### **includeDelimitersInMessage**

Logická hodnota.

Definuje, zda jsou oddělovače zahrnuty do zprávy vkládané do cílové fronty.

#### **delimiterPosition**

Řetězec.

Definuje, kde jsou oddělovače umístěny ve zprávě vkládané do cílové fronty. Hodnota je jedna z následujících hodnot:

#### **předpona**

Před začátkem těla zprávy.

### **přípona**

Za koncem těla zprávy; toto je výchozí volba.

#### **setMQProperties**

Logická hodnota (volitelné).

Platí pouze v případě, že je cílem fronta. Hodnota je jedna z následujících hodnot:

### **ano**

Nastaví vlastnosti zprávy na první zprávu vytvořenou přenosem.

# **ne**

Nenastavuje vlastnosti zprávy pro první zprávu vytvořenou přenosem.

#### **messageSize**

celočíselná hodnota

Definuje velikost v bajtech pro rozdělení příchozích dat do zprávy.

#### **checksum**

Řetězec (volitelné).

Metoda kontrolního součtu pro ověření integrity dat. Hodnota je jedna z následujících hodnot:

#### **md5**

MD5 použitý pro ověření integrity.

#### **Není**

Bez ověření kontrolního součtu.

#### **režim**

Řetězec (volitelné).

Určuje režim přenosu jako binární nebo textový. Hodnota je jedna z následujících hodnot:

#### **text**

Data se přenášejí jako text.

#### **binární**

Data jsou přenášena v binárním formátu.

### **recoveryTimeout**

Celé číslo (volitelné).

Doba v sekundách, po kterou se čeká na obnovu přenosu.

#### -1 je výchozí hodnota.

#### **Volání preSource**

Objekt (volitelné).

Seskupte prvky, které obsahují prvky pro vyvolání programu před zahájením přenosu u zdroje.

Tyto prvky skupiny nejsou přítomny, pokud není monitor prostředků nakonfigurován pro použití jakéhokoli vyvolání programu.

#### **typ**

Řetězec (volitelné).

Definuje typ programu, který má být vyvolán. Hodnota je jedna z následujících hodnot:

#### **Spustitelné**

Tato hodnota je výchozí hodnota.

Definuje atributy pro spustitelný program specifický pro platformu:

#### **Název**

Řetězec.

Název programu, který se má zpracovat.

#### **arguments**

Řetězec (volitelné).

Argument nebo argumenty, které mají být předány vyvolávanému programu.

#### **antScript**

Definuje atributy pro skript Ant :

# **Název**

Řetězec.

Název skriptu Ant , který se má zpracovat.

#### **cíl**

Řetězec (volitelné)

Cíl, který se má vyvolat v uvedeném skriptu Ant . Atribut není přítomen v odezvě JSON, pokud má být vyvolán cíl default .

#### **arguments**

Řetězec (volitelné).

Seznam vlastních dat definovaných uživatelem v mezerami oddělené dvojici klíč=hodnota typu **String**. Příklad:

"arguments":"coffeeType=Arabica teaChoice=lemon"

### **JCL**

Definuje atributy pro odeslání JCL z/OS .

# **Název**

Řetězec.

Název JCL, který se má odeslat.

### **retryCount**

Celé číslo (volitelné).

Kladný počet pokusů o spuštění příkazu před ukončením.

#### **retryWait**

Celé číslo (volitelné).

Doba čekání, v sekundách, mezi dvěma pokusy o opakování.

### **successReturnkód**

Řetězec (volitelné).

<span id="page-2240-0"></span>Kód příčiny, který je vrácen po dokončení přenosu. Toto je vyhledáno před spuštěním uvedeného programu, skriptu nebo JCL. Tento návratový kód je kombinací operátoru a hodnoty ve tvaru "[>|<|!] value". Všimněte si, že je platné mít kombinaci více než jednoho operátoru, například ">= 40".

### **postSourceVolání**

Objekt (volitelné).

Seskupte prvky, které obsahují prvky pro vyvolání programu po dokončení přenosu na zdroji. Tento objekt obsahuje stejné prvky jako **preSourceCall**.

### **Volání preDestination**

Objekt (volitelné).

Seskupte prvky, které obsahují prvky pro vyvolání programu před zahájením přenosu v cíli. Tento objekt obsahuje stejné prvky jako **preSourceCall**.

#### **postDestinationVolání**

Objekt (volitelné).

Seskupte prvky, které obsahují prvky pro vyvolání programu po dokončení přenosu v cíli. Tento objekt obsahuje stejné prvky jako **preSourceCall**.

# **triggerCondition**

Prvek skupiny, který definuje podrobnosti podmínky spouštěče používané monitorem prostředků.

### **typ**

Řetězec.

Označuje typ shody, který se má provést, aby se rozhodlo o spuštění přenosu. Hodnota je jedna z následujících hodnot:

#### Pro typ prostředku **Directory**:

#### **matchAll**

Musí se shodovat s hodnotou zadanou pro atributy **includePattern** a **excludePattern** .

#### **matchNone**

Žádný ze souborů v monitorovaném adresáři neodpovídá hodnotě uvedené pro atributy **includePattern** a **excludePattern** .

#### **noChangeInSize**

Zahajte přenos, pokud se velikost monitorovaného souboru nezmění pro uvedený počet intervalů výzev.

#### **sizeGreaterOrEqualTo**

Zahájit přenos, pokud je velikost monitorovaného souboru větší nebo rovna uvedené velikosti.

#### Pro typ prostředku **Queue**:

#### **queueNotPrázdný**

Fronta musí mít alespoň jednu zprávu.

#### **Skupiny completeMessage**

Fronta musí mít alespoň jednu skupinu zpráv.

#### **noFileSizeChangePollCount**

celočíselná hodnota

Odkazuje na počet intervalů výzev, během kterých se velikost monitorovaného souboru nezmění. Používá se ve spojení s atributem **noChangeInSize** .

#### **fileSize**

### celočíselná hodnota

Odkazuje na velikost monitorovaného souboru spouštěče, jehož velikost je rovna nebo větší. Používá se ve spojení s atributem **sizeGreaterOrEqualTo** .

#### **fileSizeJednotka**

Řetězec.

<span id="page-2241-0"></span>Definuje jednotku pro atribut **fileSize** . Hodnota je jedna z následujících hodnot:

### **bajty**

Jednotka velikosti souboru je v bajtech

#### **Kilobajty**

Jednotka velikosti souboru je v kilobajtech

#### **Megabajty**

Jednotka velikosti souboru je v megabajtech

### **Gigabyty**

Jednotka velikosti souboru je v gigabajtech

### **includePattern**

### Řetězec.

Vzor názvu nebo názvů souborů, které mají být zahrnuty při hledání shody pro podmínku spouštěče.

### **excludePattern**

# Řetězec.

Vzorek názvu nebo názvů souborů, které mají být vyloučeny při hledání shody pro podmínku spouštěče.

### **matchPattern**

Řetězec.

Označuje, jak interpretovat obsah atributů **includePattern** a **excludePattern** . Hodnota je jedna z následujících hodnot:

### **zástupný znak**

-Označuje, že atributy **includePattern** a **excludePattern** obsahují zástupné znaky, například \*.

### **regularExpression**

Označuje, že atributy **includePattern** a **excludePattern** obsahují regulární výrazy Java .

# **triggerFileContentFormat**

Spouštěcí soubor definuje seznam souborů přenesených při splnění podmínky spouštěče. Spouštěcí soubor může definovat pouze cestu ke zdroji nebo cestu ke zdroji i k místu určení. Každý řádek v souboru spouštěče ukazuje na soubor, který se má přenést.

Tento objekt je platný pouze pro **triggerCondition.type** z **matchAll** a **noChangeInSize**.

# **groupOrder**

Řetězec.

Spouštěcí soubor obsahuje názvy zdrojových souborů, názvy cílových souborů nebo obojí. Tento atribut definuje pořadí názvů zdrojových souborů, názvů cílových souborů nebo obojího. Hodnota je jedna z následujících hodnot:

#### **sourceDestination**

Jako první se zobrazí název zdrojového souboru následovaný názvem cílového souboru.

# **destinationSource**

Nejprve se zobrazí název cílového souboru následovaný názvem zdrojového souboru.

# **customPattern**

Řetězec (volitelné).

Regulární výraz Java , který se má použít při analýze obsahu spouštěcího souboru pro generování seznamu souborů pro přenos.

# **Související úlohy**

Začínáme s REST API pro MFT **Související odkazy** ["/admin/mft/monitor" na stránce 2212](#page-2211-0) Můžete použít metodu HTTP GET s prostředkem monitor k vyžádání informací o monitoru prostředků Managed File Transfer . Můžete použít metodu HTTP POST k vytvoření monitoru prostředků a metodu HTTP DELETE k odstranění monitoru prostředků.

# *ODSTRANIT*

Pomocí metody HTTP DELETE s prostředkem monitor odstraňte existující monitor nebo odstraňte historii existujícího monitoru.

# **Poznámka:**

- Před zadáním příkazu MFT Vytvořit monitor nebo přenos REST API nastavte správce front příkazů v konfiguraci. Další informace viz Konfigurace rozhraní REST API pro MFT .
- <mark>• Y 9.3.5 T</mark>ento prostředek není k dispozici v samostatné instalaci produktu IBM MQ Web Server . Další informace o volbách instalace pro komponentu IBM MQ , která spouští produkt administrative REST API, viz IBM MQ Console a REST API.
- Adresa URL URL
- "Záhlaví požadavku" na stránce 2243
- Formát těla požadavku
- • ["Požadavky na zabezpečení" na stránce 2244](#page-2243-0)
- • [Stavové kódy odezvy](#page-2243-0)
- • ["Záhlaví odezvy" na stránce 2245](#page-2244-0)
- • [Formát těla odezvy](#page-2244-0)

# **URL prostředku**

Chcete-li odstranit existující monitor, postupujte takto:

```
https://host:portibmmq/rest/v2/admin/mft/monitor/
{monitor name}?agent=<agentName>&agentQmgr=<QmgrName>
```
Chcete-li odstranit historii existujícího monitoru, postupujte takto:

```
https://host:portibmmq/rest/v2/admin/mft/monitor/
{monitor name}/history?agent=<agentName>&agentQmgr=<QmgrName>
```
Můžete použít HTTP místo HTTPS , pokud povolíte připojení HTTP . Další informace o povolení HTTPnaleznete v tématu Konfigurace portů HTTP a HTTPS.

# **Záhlaví požadavku**

S požadavkem musí být odeslána následující záhlaví:

# **Content-Type**

Toto záhlaví musí být odesláno s hodnotou application/json volitelně následovanou ;charset=UTF-8.

# **ibm-mq-rest-csrf-token**

Toto záhlaví musí být nastaveno, ale hodnota může být libovolná, včetně prázdné hodnoty.

# **Autorizace**

Toto záhlaví musí být odesláno, pokud používáte základní ověření. Další informace viz Použití základního ověření HTTP pomocí rozhraní REST API.

# **Formát těla požadavku**

Není.

# <span id="page-2243-0"></span>**Požadavky na zabezpečení**

Volající musí být ověřen na serveru mqweb a musí být členem rolí MFTWebAdmin nebo MFTWebUser . Další informace o zabezpečení administrative REST APInaleznete v tématu Zabezpečení produktů IBM MQ Console a REST API.

Je-li použito zabezpečení založené na tokenech, musí být token LTPA použitý k ověření uživatele poskytnut spolu s požadavkem jako soubor cookie. Další informace o ověřování pomocí tokenů naleznete v tématu Použití ověření pomocí tokenů s rozhraním REST API.

Pokud jste nastavili uživatelské pískovištěa je zapnuta kontrola oprávnění MFT kontrola oprávnění nebo MFT , musíte uživateli, který spustil server WebSphere Liberty , udělit další oprávnění pro přístup k uvedenému umístění systému souborů.

Pro roli MFTWebAdmin se požadavky na přenos odesílají pod kontextem uživatele, který spustil server Liberty . Chcete-li rozlišovat mezi různými činitelé role MFTWebAdmin a pro účely auditu, odeslaný požadavek na přenos obsahuje jméno ověřeného uživatele jako původce přenosu. Tato metoda zajišťuje, že existuje záznam o tom, kdo zahájil požadavek na přenos.

Pokud například uživatel mftadminusrrole MFTWebAdmin zahájí přenos, data původce v XML mají mftadminusr v prvku userID , jak ukazuje tento příklad:

```
<originator>
  <hostName>example.com.</hostName>
   <userID>mftadminusr</userID> 
</originator>
```
Pokud je volající členem role MQWebUser , musí být činiteli zabezpečení volajícího uděleno jedno z následujících oprávnění:

- 1. Pokud je fronta příkazů lokální, tj. správce front příkazů a správce front zdrojového agenta jsou stejné, udělte oprávnění pro vložení do fronty příkazů.
- 2. Je-li fronta příkazů vzdálená, tj. správce front příkazů a správce front zdrojového agenta se liší, udělte k přenosové frontě oprávnění vložení.

#### **Notes:**

- Pokud je ID uživatele činitele, který je členem role MQWebUser , delší než 12 znaků, požadavek selže. Volajícímu je vrácen stavový kód odezvy 403.
- Pokud je volajícímu přiřazena více než jedna role, použije se nejvyšší role oprávnění, která je použitelná pro danou operaci.

Pokud je na serveru mqweb zakázáno zabezpečení, odeslaný požadavek na přenos obsahuje jako původce přenosu název "UNAUTHENTICATED" .

# **Stavové kódy odezvy**

**202**

Požadavek na odstranění byl přijat produktem REST API. Agent MFT jej stále může odmítnout.

**400**

Byla poskytnuta neplatná nebo neznámá data pro odstranění monitoru prostředků.

Například byly zadány neplatné atributy.

#### **401**

Neověřeno.

Uživatel musí být ověřen na serveru mqweb. Další informace viz téma "Požadavky na zabezpečení" na stránce 2244.

Musí být také uvedeno záhlaví ibm-mq-rest-csrf-token .

#### **403**

Přístup je zakázán z jednoho z následujících důvodů:

- <span id="page-2244-0"></span>• Neautorizováno. Volající je ověřen na serveru mqweb a je přidružen k platnému činiteli. Činitel však nemá přístup k požadovaným prostředkům IBM MQ nebo MFT .
- PV 9.3.5 Přístup je v aktuálním prostředí serveru zakázán. Produkt administrative REST API není k dispozici v samostatné instalaci produktu IBM MQ Web Server .

#### **500**

Problém se serverem nebo kód chyby z IBM MQ nebo MFT.

# **Záhlaví odezvy**

S odezvou je vráceno následující záhlaví:

### **umístění**

Pokud byl požadavek úspěšný, toto záhlaví uvádí URL s podrobnostmi odstraněného monitoru prostředků. https://*host*:*port*/ibmmq/rest/v1/admin/mft/monitor/*{monitorName}* .

# **Formát těla odezvy**

Tělo odezvy je prázdné, pokud je odstranění úspěšné.

Pokud dojde k chybě, tělo odezvy obsahuje chybovou zprávu; viz REST API ošetření chyb.

# **Související úlohy**

Začínáme s REST API pro MFT

# **Související odkazy**

["Atributy těla požadavku pro monitory prostředků MFT" na stránce 2217](#page-2216-0) Rozhraní REST API Vytvořit monitor přijímá vstupní atributy jako objekty JSON.

# **/admin/mft/přenos**

Můžete použít metodu HTTP GET s prostředkem transfer k vyžádání informací o přenosech Managed File Transfer . Pomocí metody HTTP POST můžete vložit zprávu požadavku na přenos do správce front příkazů, který bude směrován na správce front zdrojového agenta.

Poznámka: <sup>V 9.3.5</sup> Tento prostředek není k dispozici v samostatné instalaci produktu IBM MQ Web Server . Další informace o volbách instalace pro komponentu IBM MQ , která spouští produkt administrative REST API, viz IBM MQ Console a REST API.

# **Přehled metody HTTP GET**

Jako uživatel můžete získat podrobnosti o přenosu souborů, které byly zahájeny.

Můžete načíst podrobnosti přenosu všech přenosů, které jsou zahájeny pomocí koordinačního správce front definovaného v souboru mqwebuser.xml , a seznam všech přenosů, které jste zahájili sami. Například, pokud jste zahájili 100 přenosů a chcete znát stav těchto přenosů, metoda GET slouží účelu.

Další informace viz ["GET" na stránce 2259](#page-2258-0).

# **Přehled metody POST HTTP**

Jako administrátor musíte vytvořit přenos souborů podle potřeby pro konkrétní úlohu nebo naplánovat nový přenos souborů. Toto rozhraní API usnadňuje vytváření přenosu a také vám umožňuje požadovat naplánovaný přenos souborů.

Naplánovaný přenos souborů můžete provést jednou nebo jej opakovat vícekrát. Můžete:

- Naplánujte, aby se přenos souborů vyskytoval jednou, nebo aby se vyskytoval v pravidelných intervalech, například každou minutu.
- Určete výskyty, které mají být zastaveny v definovaném čase a datu, nebo po definovaném počtu výskytů.
- Určete, že výskyty budou pokračovat navždy.

Další informace viz "POST" na stránce 2246.

# **Související úlohy**

Začínáme s REST API pro MFT

# **Související odkazy**

["/admin/mft/agent" na stránce 2190](#page-2189-0)

Můžete použít metodu HTTP GET s prostředkem agent , abyste si vyžádali informace o agentech Managed File Transfer .

# *POST*

K vytvoření přenosu Managed File Transfer použijte metodu HTTP POST s prostředkem transfer .

# **Poznámka:**

- Před vytvořením přenosu s prostředkem transfer je třeba nastavit správce front příkazů. Další informace viz Konfigurace rozhraní REST API pro MFT.
- <mark>V 9.3.5 F</mark>rento prostředek není k dispozici v samostatné instalaci produktu IBM MQ Web Server . Další informace o volbách instalace pro komponentu IBM MQ , která spouští produkt administrative REST API, viz IBM MQ Console a REST API.
- Adresa URL URL
- "Záhlaví požadavku" na stránce 2246
- Formát těla požadavku
- • ["Požadavky na zabezpečení" na stránce 2247](#page-2246-0)
- • [Stavové kódy odezvy](#page-2247-0)
- • ["Záhlaví odezvy" na stránce 2248](#page-2247-0)
- • [Formát těla odezvy](#page-2247-0)
- • [Příklady](#page-2247-0)

# **URL prostředku**

https://*host*:*port*/ibmmq/rest/v2/admin/mft/transfer/

Můžete použít HTTP místo HTTPS , pokud povolíte připojení HTTP . Další informace o povolení HTTPnaleznete v tématu Konfigurace portů HTTP a HTTPS.

# **Záhlaví požadavku**

S požadavkem musí být odeslána následující záhlaví:

# **Content-Type**

Toto záhlaví musí být odesláno s hodnotou application/json volitelně následovanou ;charset=UTF-8.

# **ibm-mq-rest-csrf-token**

Toto záhlaví musí být nastaveno, ale hodnota může být libovolná, včetně prázdné hodnoty.

# **Autorizace**

Toto záhlaví musí být odesláno, pokud používáte základní ověření. Další informace viz Použití základního ověření HTTP pomocí rozhraní REST API.

# **Formát těla požadavku**

Tělo požadavku musí být ve formátu JSON v kódování UTF-8 . Atributy označené jako *povinné* jsou povinné. Pokud nezadáte hodnoty pro ostatní parametry v těle požadavku, použijí se výchozí hodnoty.

Do těla požadavku lze zahrnout následující objekty:

# **úkol**

Obsahuje atributy, které souvisejí s úlohou přenosu.

#### <span id="page-2246-0"></span>**sourceAgent**

Obsahuje atributy související se zdrojovým agentem. Tento objekt je povinný.

#### **destinationAgent**

Obsahuje atributy související s cílovým agentem. Tento objekt je povinný.

#### **scheduleTransfer**

Obsahuje atributy, které souvisejí s plánováním přenosu.

### **transferSet**

Obsahuje atributy, které souvisejí s přenosem.

Seznam všech atributů viz ["Atributy těla požadavku pro přenosy s požadavkem POST HTTP" na stránce](#page-2250-0) [2251](#page-2250-0) .

# **Požadavky na zabezpečení**

Volající musí být ověřen na serveru mqweb a musí být členem rolí MFTWebAdmin nebo MQWebUser . Další informace o zabezpečení administrative REST APInaleznete v tématu Zabezpečení produktů IBM MQ Console a REST API.

Je-li použito zabezpečení založené na tokenech, musí být token LTPA použitý k ověření uživatele poskytnut spolu s požadavkem jako soubor cookie. Další informace o ověřování pomocí tokenů naleznete v tématu Použití ověření pomocí tokenů s rozhraním REST API.

Máte-li zapnutou kontrolu oprávnění MFT , udělte další oprávnění, jak je popsáno v tématu Omezení oprávnění uživatelů na MFT akcích agenta. Musíte udělit následující dodatečná oprávnění:

- 1. Pokud je volající členem role MFTWebAdmin , musí být ID uživatele, který spustil server mqweb, uděleno oprávnění k umístění zdroje přenosu.
- 2. Pokud je volající členem role MQWebUser , musí být činiteli zabezpečení volajícího udělen přístup k umístění zdroje přenosu.

Pro roli MFTWebAdmin jsou požadavky na přenos odesílány v kontextu ID uživatele serveru mqweb. Chcete-li rozlišovat mezi různými činitelé role MFTWebAdmin a pro účely auditu, odeslaný požadavek na přenos obsahuje jméno ověřeného uživatele jako původce přenosu. Tato metoda zajišťuje, že existuje záznam o tom, kdo zahájil požadavek na přenos.

Pokud například uživatel mftadminusrrole MFTWebAdmin zahájí přenos, data původce v XML, která jsou vytvořena pro popis přenosu, mají mftadminusr v prvku userID , jak ukazuje tento příklad:

```
<originator>
  <hostName>example.com.</hostName>
   <userID>mftadminusr</userID> 
</originator>
```
Pokud je volající členem role MQWebUser , musí být činiteli zabezpečení volajícího uděleno jedno z následujících oprávnění:

- 1. Pokud je fronta příkazů lokální, tj. správce front příkazů a správce front zdrojového agenta jsou stejné, udělte oprávnění pro vložení do fronty příkazů.
- 2. Je-li fronta příkazů vzdálená, tj. správce front příkazů a správce front zdrojového agenta se liší, udělte k přenosové frontě oprávnění vložení.

#### **Notes:**

- Pokud je ID uživatele činitele, který je členem role MQWebUser , delší než 12 znaků, požadavek selže. Volajícímu je vrácen stavový kód odezvy 403.
- Pokud je volajícímu přiřazena více než jedna role, použije se nejvyšší role oprávnění, která je použitelná pro danou operaci.

Pokud je na serveru mqweb zakázáno zabezpečení, odeslaný požadavek na přenos obsahuje jako původce přenosu název "UNAUTHENTICATED" .

# <span id="page-2247-0"></span>**Stavové kódy odezvy**

# **202**

Požadavek na přenos souborů byl přijat produktem REST API. Agent MFT jej stále může odmítnout. Měli byste zadat příkaz GET s použitím URL ze záhlaví odezvy location , abyste se ujistili o stavu přenosu.

### **400**

Byla zadána neplatná data.

Například byly zadány neplatné atributy.

**401**

Neověřeno.

Uživatel musí být ověřen na serveru mqweb. Další informace viz téma ["Požadavky na zabezpečení" na](#page-2246-0) [stránce 2247.](#page-2246-0)

Musí být také uvedeno záhlaví ibm-mq-rest-csrf-token .

**403**

Přístup je zakázán z jednoho z následujících důvodů:

- Neautorizováno. Volající je ověřen na serveru mqweb a je přidružen k platnému činiteli. Činitel však nemá přístup k požadovaným prostředkům IBM MQ nebo MFT .
- $\mid$  <code>V 9.3.5</code>  $\mid$  <code>Přístup</code> je v aktuálním prostředí serveru zakázán. Produkt administrative REST API není k dispozici v samostatné instalaci produktu IBM MQ Web Server .

### **500**

Problém se serverem nebo kód chyby z IBM MQ nebo MFT.

**503**

Správce front není spuštěn.

# **Záhlaví odezvy**

S odezvou je vráceno následující záhlaví:

# **umístění**

Pokud byl požadavek úspěšný, toto záhlaví uvádí URL pro nový přenos.

# **Formát těla odezvy**

Tělo odezvy je prázdné, pokud je přenos úspěšně vytvořen.

Pokud dojde k chybě, tělo odezvy obsahuje chybovou zprávu; viz REST API ošetření chyb.

# **Příklady**

• Následující příklad vytvoří jednoduchý přenos souborů. Následující URL se používá s metodou HTTP POST:

```
https://localhost:9443/ibmmq/rest/v2/admin/mft/transfer/
```
Je odeslán následující informační obsah JSON:

```
{
 "sourceAgent": {
 "qmgrName": "NYQM",
 "name": "NY.AGENT"
 }, 
 "destinationAgent": {
      "qmgrName": "WASHQM",
      "name": "WASH.AGENT"
 },
 "transferSet": {
      "item": [
```

```
 {
\blacksquare source": {
 "name": "C:\\temp\\src\\test.txt",
 "type": "file"
\frac{3}{5},
" destination": \{ "name": "C:\\temp\\dst\\test.txt",
 "type": "file"
 }
   \left| \begin{array}{ccc} & & \end{array} \right| ]
 }
}
```
• Následující příklad vytvoří přenos ze souboru do fronty. Následující URL se používá s metodou HTTP POST:

```
https://localhost:9443/ibmmq/rest/v2/admin/mft/transfer/
```
Je odeslán následující informační obsah JSON:

```
{
   "job": {
        "name": "TESTJOB",
   },
 "sourceAgent": {
 "name": "WASH.AGENT",
 "qmgrName": "WASHQM"
 },
 "destinationAgent": {
 "name": "NY.AGENT",
 "qmgrName": "NYQMGR"
 },
 "transferSet": {
 "priority": 1,
 "recoveryTimeout": -1,
 "item": [
      "item": [<br>{5 \over 2} "checksum": "md5",
 "mode": "text",
" destination": \{ "actionIfExists": "error",
 "name": "LQ@NYQMGR",
 "type": "queue",
 "delimiterType": "size",
 "messagePersistence": "persistent",
\blacksquare \blacksquare \blacks "messageSize": 4,
                       "setMQProperties": false
                   }
               },
                "source": {
                   "disposition": "leave",
 "name": "C:\\temp\\src\\test.txt",
 "recursive": false,
 "type": "file"
               }
           }
       ]
   }
}
```
• Následující příklad vytvoří přenos z adresáře do adresáře. Následující URL se používá s metodou HTTP POST:

https://localhost:9443/ibmmq/rest/v2/admin/mft/transfer/

Je odeslán následující informační obsah JSON:

```
{
  "job": {
      "name": "TESTJOB",
 },
 "sourceAgent": {
 "name": "WASH.AGENT",
 "qmgrName": "WASHQM"
```

```
 },
 "destinationAgent": {
     "name": "NY.AGENT",
     "qmgrName": "NYQMGR"
 },
 "transferSet": {
     "item": [
        {
           "checksum": "md5",
           "destination": {
              "actionIfExists": "error",
\blacksquare "name": "C:\\temp\\dst",
 "type": "directory"
\frac{3}{2},
\blacksquare source": {
 "disposition": "leave",
\blacksquare "name": "C:\\temp\\src",
 "recursive": false,
 "type": "directory"
          }
       }
     ]
  }
}
```
• Následující příklad vytvoří přenos ze souboru do souboru pomocí volání preSourceCall, postSourceCall, preDestinationCalla postDestinationCall k vyvolání programů během přenosu. Následující URL se používá s metodou HTTP POST:

https://localhost:9443/ibmmq/rest/v2/admin/mft/transfer/

Je odeslán následující informační obsah JSON:

```
{
 "sourceAgent": {
 "qmgrName": "NYQM",
 "name": "NY.AGENT"
 },
 "destinationAgent": {
 "qmgrName": "WASHQM",
 "name": "WASH.AGENT"
  },
   "transferSet": {
     "item": [
        {
\blacksquare source": {
 "name": "C:\\temp\\src\\test.txt",
 "type": "file"
           },
" destination": \{ "name": "C:\\temp\\dst\\test.txt",
 "type": "file"
          }
 }
\Box,
 "userProperties": {
 "ARCHIVE_PATH": "C:\\MFT\\ARCHIVE",
 "REJECT_PATH": "C:\\MFT\\REJECT"
\frac{3}{5},
 "postSourceCall": {
        "type": "executable",
        "executable" : {
 "name": "posttransfersource.exe",
 "arguments": "postdata1 postdata2"
        }
\frac{3}{5},
 "postDestinationCall": {
 "type": "executable",
 "executable" : {
       "executable" : {<br>"name": "posttransferdest.exe",<br>"settletePost1_pos
          "arguments": "postdataDest1 postdataDest2"
        }
 }, 
 "preDestinationCall": {
 "type": "executable",
"executable": {
        "name": "pretransferdest.exe"
        }
     },
```

```
 "preSourceCall": {
         "type": "executable",
 "executable" : {
 "name": "posttransferdest.exe",
 "arguments": "predata1 predata2"
        }
     },
      "priority": 0,
     "recoveryTimeout": 21600
  }
}
```
# **Související úlohy**

Začínáme s REST API pro MFT

# **Související odkazy**

"Atributy těla požadavku pro přenosy s požadavkem POST HTTP" na stránce 2251 Když vytvoříte tělo požadavku pro vytvoření požadavku na přenos s administrative REST API pro MFT, můžete uvést atributy pro přenos v pojmenovaných objektech JSON. K dispozici je řada objektů a atributů.

# *Atributy těla požadavku pro přenosy s požadavkem POST HTTP*

Když vytvoříte tělo požadavku pro vytvoření požadavku na přenos s administrative REST API pro MFT, můžete uvést atributy pro přenos v pojmenovaných objektech JSON. K dispozici je řada objektů a atributů.

K dispozici jsou následující objekty:

- "úkol" na stránce 2251
- "sourceAgent" na stránce 2251
- "destinationAgent" na stránce 2251
- • ["scheduleTransfer" na stránce 2252](#page-2251-0)
- • ["transferSet" na stránce 2253](#page-2252-0)

# **úkol**

Objekt job může obsahovat následující atributy, které se vztahují k úloze přenosu:

# **Název**

Řetězec.

Určuje název úlohy definované uživatelem pro přenos.

# **sourceAgent**

Objekt sourceAgent může obsahovat následující atributy, které souvisí se zdrojovým agentem:

# **Název**

Řetězec.

Uvádí název agenta na zdrojovém systému.

Tento atribut je povinný.

# **qmgrName**

Řetězec.

Určuje název správce front ve zdrojovém systému.

Tento atribut je povinný.

# **destinationAgent**

Objekt destinationAgent může obsahovat následující atributy, které souvisí s cílovým agentem:

# **Název**

Řetězec.

Uvádí název agenta na cílovém systému.

Tento atribut je povinný.

# <span id="page-2251-0"></span>**qmgrName**

Řetězec.

Určuje název správce front v cílovém systému.

Tento atribut je povinný.

# **scheduleTransfer**

Objekt scheduleTransfer může obsahovat následující atributy, které se vztahují k naplánovanému přenosu:

# **startTime**

Řetězec.

Určuje počáteční čas a datum pro naplánovaný přenos ve formátu yyyy-MM-ddThh:mm nebo hh:mm. Zadejte čas pomocí 24hodinových hodin.

# **timeBase**

Řetězec.

Určuje časový základ pro čas zahájení a ukončení naplánovaného přenosu souborů.

Hodnota musí být jedna z následujících hodnot:

### **admin**

Počáteční a koncový čas naplánovaného přenosu je založen na čase a datu systému, kde je spuštěn server mqweb.

### **zdroj**

Počáteční a koncový čas naplánovaného přenosu je založen na čase a datu systému, kde je umístěn zdrojový agent.

### **UTC**

Počáteční a koncový čas pro naplánovaný přenos je založen na čase UTC (Coordinated Universal Time).

# **occurrenceInterval**

Řetězec.

Určuje interval, ve kterém probíhá naplánovaný přenos.

Tento atribut použijte ve spojení s atributy startTime a occurrenceFrequency .

Hodnota musí být jedna z následujících hodnot:

- minuty
- hodin
- dnů
- týdny
- měsíce
- roky

# **occurrenceFrequency**

celočíselná hodnota

Určuje frekvenci opakování naplánovaného přenosu. Tento atribut použijte ve spojení s atributy startTime a occurrenceInterval .

# **occurrenceCount**

celočíselná hodnota

Určuje, kolikrát dojde k naplánovanému přenosu.

Tento atribut použijte ve spojení s atributy startTime a occurrenceInterval .

Tento atribut nelze zadat s atributem endTime .

# <span id="page-2252-0"></span>**endTime**

Řetězec.

Určuje čas a datum ukončení opakovaného naplánovaného přenosu ve formátu yyyy-MM-ddThh:mm nebo hh:mm. Zadejte čas pomocí 24hodinových hodin.

Tento atribut použijte ve spojení s atributy startTime a occurrenceInterval .

Tento atribut nelze zadat s atributem occurrenceCount .

# **transferSet**

Objekt transferSet může obsahovat následující atributy, které se vztahují k přenosu:

### **priorita**

celočíselná hodnota

Určuje prioritu přiřazenou požadavku na přenos. Výchozí hodnota je 0.

### **userProperties**

Objekt JSON.

Určuje metadata definovaná uživatelem, která jsou předána k ukončení spuštěným agenty zahrnutými v přenosu.

# **položka**

Pole JSON.

Pole objektů JSON, které popisují konfiguraci zdrojové a cílové položky pro přenos.

### **zdroj**

Objekt JSON.

Objekt JSON, který obsahuje atributy související se zdrojovou položkou pro přenos.

### **Název**

Řetězec.

Určuje absolutní cestu k souboru, adresáři, datové sadě, rozdělené datové sadě nebo frontě na konci zdroje.

Tento atribut je povinný.

### **typ**

Řetězec.

Určuje typ zdroje.

Hodnota musí být jedna z následujících hodnot:

# **fronta**

Zdroj je IBM MQ.

#### **soubor**

Zdroj je soubor.

#### **recursive**

Logická hodnota.

Uvádí, zda se soubory přenášejí rekurzivně v podadresářích, když je zdrojovým prvkem adresář, nebo obsahují zástupné znaky.

# **disposition**

Řetězec.

Určuje akci, která se provede na zdrojovém prvku, když byl zdroj úspěšně přenesen do svého místa určení.

Hodnota musí být jedna z následujících hodnot:

# **Odejít**

Zdrojové soubory jsou ponechány beze změny.

#### **odstranění**

Zdrojové soubory jsou odstraněny ze zdrojového systému, když byly úspěšně přeneseny.

### **kódování**

Řetězec

Určuje, které kódování znaků má být použito pro čtení zdrojového souboru při provádění převodu znaků. Tuto volbu lze použít pouze pro textové soubory.

Hodnoty mohou být libovolné platné číslo kódové stránky.

# **datasetExtended**

Objekt JSON.

Objekt JSON, který obsahuje další atributy zdroje, pokud je zdrojem sekvenční nebo rozdělená datová sada z/OS .

#### **keepTrailingMezery**

Logická hodnota.

Uvádí, zda se ve zdrojových záznamech uchovávají koncové mezery, které se čtou ze souboru orientovaného na záznamy ve formátu pevné délky (například datová sada z/OS ) jako součást přenosu v textovém režimu.

Pokud neuvedete tento parametr, koncové mezery se odstraní ze zdrojových záznamů.

### **hexDelimiters**

Řetězec.

Pro zdrojové soubory, které jsou orientované na záznamy (například datové sady z/OS ), uvádí jednu nebo více bajtových hodnot, které se mají vložit jako oddělovač při připojování záznamů do binárního souboru.

Každou hodnotu musíte zadat jako dvě hexadecimální číslice v rozsahu 00-FFs předponou x. Více bajtů oddělte čárkami.

#### **delimiterPosition**

Řetězec

Určuje pozici pro vložení oddělovačů zdrojových záznamů. Tento atribut se používá ve spojení s atributem hexDelimiters .

Hodnota musí být jedna z následujících hodnot:

#### **předpona**

Oddělovače jsou vloženy na začátek každého záznamu.

#### **přípona**

Oddělovače jsou vloženy na konec každého záznamu; toto je výchozí volba.

### **queueExtended**

# Objekt JSON.

Objekt JSON, který obsahuje další atributy zdroje, pokud je zdrojem fronta IBM MQ .

#### **messageGroup**

Logická hodnota.

Uvádí, zda jsou zprávy seskupeny podle ID skupiny IBM MQ . První úplná skupina se zapíše do cílového souboru.

Není-li tento parametr uveden, všechny zprávy ve zdrojové frontě se zapíší do cílového souboru.

#### **groupID**

Řetězec.

Uvádí ID skupiny, které se má použít při získávání zpráv z fronty.

#### **textDelimiters**

Řetězec.

Určuje posloupnost textu, který má být vložen jako oddělovač při připojování více zpráv k textovému souboru.

# **hexDelimiters**

Řetězec.

Uvádí jednu nebo více bajtových hodnot, které se mají použít při připojování více zpráv do souboru.

Každou hodnotu musíte zadat jako dvě hexadecimální číslice v rozsahu 00-FFs předponou x. Více bajtů oddělte čárkami. Například x12 nebo x03,x7F.

# **delimiterPosition**

Řetězec.

Určuje, kde jsou oddělovače umístěny ve zprávě vkládané do zdrojové fronty.

Hodnota musí být jedna z následujících hodnot:

#### **předpona**

Oddělovače jsou vloženy na začátek každé zprávy.

#### **přípona**

Oddělovače jsou vloženy na konec každé zprávy; toto je výchozí volba.

### **messageArrivalWaitTime**

celočíselná hodnota

Určuje dobu v sekundách, po kterou se má čekat na příjem zpráv ve zdrojové frontě.

#### **cíl**

Objekt JSON.

Objekt JSON, který obsahuje atributy související s cílovou položkou.

#### **Název**

Řetězec.

Určuje absolutní cestu k souboru, adresáři, datové sadě, rozdělené datové sadě nebo frontě v místě určení.

Tento atribut je povinný.

# **typ**

Řetězec.

Určuje typ cíle.

Tento atribut je povinný.

Hodnota musí být jedna z následujících hodnot:

### **fronta**

Cílem je fronta IBM MQ .

### **soubor**

Cílem je soubor.

#### **Adresář**

Cílem je adresář.

#### $z/0S$ **sequentialDataset**

Cílem je sekvenční datová sada z/OS .

# **partitionedDataset**

Cílem je datová sada rozdělená na oblasti z/OS .

### **actionIfexistuje**

Řetězec.

Uvádí akci, která se provede, pokud cílový soubor, adresář nebo datová sada existuje na cílovém systému.

Hodnota musí být jedna z následujících hodnot:

#### **Chyba**

Je ohlášena chyba a soubor není přenesen; toto je výchozí hodnota.

#### **overwrite**

Existující cílový soubor bude přepsán.

#### **kódování**

Řetězec.

Určuje, které kódování znaků má být použito pro zápis souboru do místa určení. Tuto volbu lze použít pouze pro textové soubory.

Hodnota může být libovolné platné číslo kódové stránky.

### **endOfřádek**

#### Řetězec.

Uvádí znaky konce řádku, které se použijí při zápisu souboru na místo určení. Tuto volbu lze použít pouze pro textové soubory.

Hodnota musí být jedna z následujících hodnot:

# **LF**

Posun o řádek.

#### **CRLF**

Znak CR následovaný znakem LF.

# **z/0S** datasetExtended

Objekt JSON.

Objekt JSON, který obsahuje další atributy cíle, pokud je cílem datová sada z/OS .

### **truncateRecords**

Logická hodnota.

Určuje, zda jsou cílové záznamy delší než atribut LRECL datové sady oříznuty. Není-li tento parametr uveden, záznamy se zabalí.

Tento parametr je platný pouze pro přenosy v textovém režimu, kde cílem je datová sada.

### **queueExtended**

Objekt JSON.

Objekt JSON, který obsahuje další atributy cíle, pokud je cílem fronta IBM MQ .

### **messagePersistence**

Řetězec.

Určuje trvání vložení zprávy do cílové fronty.

Hodnota musí být jedna z následujících hodnot:

#### **Trvalý**

Zprávy jsou trvalé.

#### **notPersistent**

Zprávy nejsou trvalé.

#### **asQueue**

Perzistence zpráv je nastavena v definici fronty. Toto je výchozí hodnota.

#### **delimiterType**

Řetězec.

Určuje typ oddělovače, který má být použit při rozdělení souboru do více zpráv.

Hodnota musí být jedna z následujících hodnot:

#### **velikost**

Rozdělit na základě zadané velikosti.

#### **binární**

Rozdělit na základě uvedených oddělovačů.

### **hexDelimiters**

Řetězec.

Určuje hexadecimální oddělovač, který má být použit při rozdělení binárního souboru do více zpráv.

Každou hodnotu musíte zadat jako dvě hexadecimální číslice v rozsahu 00-FFs předponou x. Můžete určit posloupnost hexadecimálních bajtů jako oddělovač zadáním seznamu hexadecimálních bajtů oddělených čárkami. Například x12 nebo x03,x7F.

# **textDelimiters**

Řetězec.

Určuje regulární výraz Java , který má být použit při rozdělení textového souboru do více zpráv.

#### **includeDelimitersInMessage**

Logická hodnota.

Určuje, zda jsou do zprávy vložené do cílové fronty vloženy oddělovače.

### **delimiterPosition**

Řetězec

Určuje, kde jsou oddělovače umístěny ve zprávě umístěné do cílové fronty.

Hodnota musí být jedna z následujících hodnot:

#### **předpona**

Oddělovače jsou vloženy na začátek těla zprávy.

#### **přípona**

Oddělovače jsou vloženy na konec těla zprávy.

#### **setMQProperties**

Logická hodnota.

Určuje, zda jsou vlastnosti zprávy nastaveny pro první zprávu vytvořenou přenosem.

#### **messageSize**

celočíselná hodnota

Určuje, zda se má soubor rozdělit na více zpráv s pevnou délkou této velikosti v bajtech.

### **checksum**

Řetězec.

Určuje metodu kontrolního součtu pro ověření integrity dat.

Hodnota musí být jedna z následujících hodnot:

#### **md5**

Algoritmus MD5 se používá pro ověření integrity.

#### **Není**

Bez ověření kontrolního součtu.

# **režim**

Řetězec.

Určuje režim přenosu.

Hodnota musí být jedna z následujících hodnot:

#### **text**

Data se přenášejí jako text.

#### **binární**

Data jsou přenášena v binárním formátu.

Toto je výchozí hodnota.

#### **recoveryTimeout**

celočíselná hodnota

Určuje dobu, po kterou se zdrojový agent pokouší obnovit pozastavený přenos souborů.

Hodnota musí být jedna z následujících hodnot:

**-1**

Agent se nadále pokouší obnovit pozastavený přenos, dokud není přenos dokončen.

Toto je výchozí hodnota.

**0**

Agent zastaví přenos souborů, jakmile vstoupí do obnovy.

*n*

Agent se nadále pokouší obnovit pozastavený přenos po uvedenou dobu v sekundách.

Hodnota musí být v rozsahu 1-999,999,999.

# **Volání preSource**

Objekt JSON.

Objekt JSON, který obsahuje atributy související s programem, který má být vyvolán na zdrojovém agentovi před zahájením přenosu.

### **typ**

Řetězec.

Uvádí typ programu, který se má vyvolat.

Hodnota musí být jedna z následujících hodnot:

### **Spustitelné**

Je vyvolán spustitelný soubor specifický pro platformu. Toto je výchozí hodnota.

### **antScript**

Je vyvolán skript Apache Ant .

 $\overline{z}/0S$  **JCL** 

Úloha z/OS JCL byla odeslána.

#### **Spustitelné**

Objekt JSON.

Objekt JSON, který může obsahovat atributy související se spustitelným programem specifickým pro platformu, který má být vyvolán. Tento objekt lze zadat pouze v případě, že hodnota atributu type je executable.

#### **Název**

Řetězec.

Uvádí název programu, který se má spustit.

Tento atribut je povinný, pokud je uveden objekt JSON executable .

### **arguments**

Řetězec.

Určuje argumenty, které mají být předány vyvolanému programu.

#### **antScript**

Objekt JSON.

Objekt JSON, který může obsahovat atributy související se skriptem Apache Ant , který má být vyvolán. Tento objekt lze zadat pouze v případě, že hodnota atributu type je antScript.

# **Název**

Řetězec.

Určuje název skriptu Ant , který má být spuštěn.

Tento atribut je povinný, pokud je uveden objekt JSON antScript .

**cíl**

Určuje cíl, který má být vyvolán v určeném skriptu Ant .

Není-li tento atribut zadán, bude vyvolán cíl s názvem default .

#### <span id="page-2258-0"></span>**arguments**

Řetězec.

Určuje seznam vlastních dat definovaných uživatelem ve dvojicích klíč=hodnota oddělených mezerami.

#### **JCL**

Objekt JSON.

Objekt JSON, který může obsahovat atributy související s úlohou JCL z/OS k odeslání. Tento objekt lze zadat pouze v případě, že hodnota atributu type je jcl.

#### **Název**

Řetězec.

Určuje název JCL, který má být zadán.

#### **retryCount**

celočíselná hodnota

Určuje počet pokusů o spuštění příkazu před ukončením.

#### **retryWait**

celočíselná hodnota

Určuje dobu v sekundách, po kterou se má čekat mezi opakovanými pokusy.

#### **successReturnkód**

Řetězec.

Určuje podmínku založenou na návratovém kódu z přenosu, která musí být pravdivá, aby mohl být spuštěn uvedený program, skript nebo JCL.

Podmínka je uvedena jako operátor následovaný hodnotou. Platné znaky pro operátor jsou >, <,! a =. Je platné mít kombinaci více než jednoho operátoru. Například ">= 40".

Výchozí hodnota je 0.

#### **postSourceVolání**

Objekt JSON.

Objekt JSON, který obsahuje atributy související s programem, který se má vyvolat na zdrojovém agentovi po dokončení přenosu.

Atributy, které lze zadat, jsou stejné jako pro objekt preSourceCall .

#### **Volání preDestination**

Objekt JSON.

Objekt JSON, který obsahuje atributy související s programem, který má být vyvolán na cílovém agentovi před zahájením přenosu.

Atributy, které lze zadat, jsou stejné jako pro objekt preSourceCall .

#### **postDestinationVolání**

Objekt JSON.

Objekt JSON, který obsahuje atributy související s programem, který se má vyvolat na cílovém agentovi po dokončení přenosu.

Atributy, které lze zadat, jsou stejné jako pro objekt preSourceCall .

#### **Související úlohy**

Začínáme s REST API pro MFT

# *GET*

Použijte metodu HTTP GET s prostředkem transfer k vyžádání informací o přenosech a stavu přenosu. Můžete se dotazovat pouze na přenosy, které jsou zahájeny po spuštění serveru mqweb.

# **Poznámka:**

• Před použitím prostředku transfer je třeba nastavit koordinačního správce front. Další informace viz Konfigurace rozhraní REST API pro MFT.

- Server mqweb ukládá do mezipaměti informace o přenosech a vrací tyto informace při zadání požadavku. Tato mezipaměť je resetována při restartování serveru mqweb. Chcete-li zjistit, zda byl server restartován, zobrazte soubory console.log a messages.log nebo v systému z/OSa prohlédněte si výstup ze spuštěné úlohy.
- $\bullet$  V 9.3.5  $\bullet$  Tento prostředek není k dispozici v samostatné instalaci produktu IBM MQ Web Server . Další informace o volbách instalace pro komponentu IBM MQ , která spouští produkt administrative REST API, viz IBM MQ Console a REST API.

Další informace o konfiguraci služby MFT REST viz Konfigurace rozhraní REST API pro MFT.

- Adresa URL URL
- Nepovinné parametry dotazu
- • ["Záhlaví požadavku" na stránce 2261](#page-2260-0)
- • [Formát těla požadavku](#page-2260-0)
- • ["Požadavky na zabezpečení" na stránce 2261](#page-2260-0)
- • [Stavové kódy odezvy](#page-2260-0)
- • ["Záhlaví odezvy" na stránce 2262](#page-2261-0)
- • [Formát těla odezvy](#page-2261-0)
- • [Příklady](#page-2262-0)

# **URL prostředku**

https://*host*:*port*/ibmmq/rest/v2/admin/mft/transfer/*{transferID}*

#### **transferID**

Volitelně určuje ID přenosu pro dotaz.

Pokud neuvedete ID přenosu, vrátí se seznam přenosů.

Můžete použít HTTP místo HTTPS , pokud povolíte připojení HTTP . Další informace o povolení HTTPnaleznete v tématu Konfigurace portů HTTP a HTTPS.

# **Volitelné parametry dotazu**

#### **atributy**

Určuje seznam atributů, které mají být načteny, oddělených čárkami.

Tento parametr dotazu je platný pouze v případě, že je zadáno ID přenosu.

Pokud neuvedete **attributes**, vrátí se výchozí sada atributů. Seznam dostupných atributů viz ["Atributy těla odezvy pro přenosy" na stránce 2264](#page-2263-0) .

Stejný atribut nelze požadovat vícekrát.

Můžete uvést hvězdičku, \*, abyste uvedli, že se vrátí všechny atributy.

Můžete vytvořit požadavek, který uvádí atributy, které nejsou platné pro některé přenosy. Pokud však provedete požadavek, který uvádí ID přenosu a zahrnuje atributy, které nejsou pro tento přenos platné, dojde k chybě.

#### **limit**

Uvádí maximální počet přenosů, které se mají načíst.

Tento parametr dotazu je platný pouze v případě, že není určeno žádné ID přenosu.

Pokud například limit=200, REST API vrátí maximálně 200 přenosů.

**po**

Určuje ID přenosu. Všechny přenosy, které jsou zahájeny po uvedeném přenosu, jsou načteny. Zadáteli hodnotu **after**, nemůžete zadat také hodnotu **before**.

Tento parametr dotazu je platný pouze v případě, že není určeno žádné ID přenosu.

# <span id="page-2260-0"></span>**před**

Určuje ID přenosu. Všechny přenosy, které byly zahájeny před načtením konkrétního přenosu. Zadáteli hodnotu **before**, nemůžete zadat také hodnotu **after**.

Tento parametr dotazu je platný pouze v případě, že není určeno žádné ID přenosu.

# **Záhlaví požadavku**

S požadavkem musí být odesláno následující záhlaví:

# **Autorizace**

Toto záhlaví musí být odesláno, pokud používáte základní ověření. Další informace viz Použití základního ověření HTTP pomocí rozhraní REST API.

# **Formát těla požadavku**

Není.

# **Požadavky na zabezpečení**

Volající musí být ověřen na serveru mqweb a musí být členem nejméně jedné z rolí MFTWebAdmin, MFTWebAdminRO nebo MQWebUser. Další informace o zabezpečení administrative REST APInaleznete v tématu Zabezpečení produktů IBM MQ Console a REST API.

Činiteli zabezpečení volajícího musí být uděleno oprávnění k přihlášení k odběru tématu SYSTEM.FTE/ Transfer .

Je-li použito zabezpečení založené na tokenech, musí být token LTPA použitý k ověření uživatele poskytnut spolu s požadavkem jako soubor cookie. Další informace o ověřování pomocí tokenů naleznete v tématu Použití ověření pomocí tokenů s rozhraním REST API.

# **Stavové kódy odezvy**

**200**

Informace o přenosu byly úspěšně načteny.

**400**

Byla zadána neplatná data.

Například byly zadány neplatné atributy.

#### **401**

Neověřeno.

Volající musí být ověřen na serveru mqweb. Další informace viz téma "Požadavky na zabezpečení" na stránce 2261.

#### **403**

Přístup je zakázán z jednoho z následujících důvodů:

• Neautorizováno. Volající je ověřen na serveru mqweb a je přidružen k platnému činiteli. Činitel však není členem jedné nebo více rolí MFTWebAdmin, MFTWebAdminROnebo MQWebUser . Další informace o požadovaném přístupu viz "Požadavky na zabezpečení" na stránce 2261.

 $\cdot$  V <sup>s</sup> .3 .5  $\blacksquare$  Přístup je v aktuálním prostředí serveru zakázán. Produkt administrative REST API není k dispozici v samostatné instalaci produktu IBM MQ Web Server .

#### **404**

Přenos s uvedeným ID neexistuje.

#### **500**

Problém se serverem nebo kód chyby z IBM MQ.

# **503**

Správce front není spuštěn.

# <span id="page-2261-0"></span>**Záhlaví odezvy**

### **Content-Type**

Toto záhlaví je vráceno s hodnotou application/json;charset=utf-8.

### **ibm-mq-rest-mft-celkem-převody**

Toto záhlaví je vráceno s hodnotou, která představuje celkový počet přenosů, které mají k dispozici podrobnosti v mezipaměti serveru mqweb.

# **Formát těla odezvy**

Odezva je ve formátu JSON v kódování UTF-8 . Odezva obsahuje vnější objekt JSON, který obsahuje jediné pole JSON s názvem transfer. Každý prvek v poli je objekt JSON, který představuje informace o přenosu. Každý z těchto objektů JSON může obsahovat následující objekty a atributy. To, které objekty a atributy se vrátí, závisí na URL , která byla uvedena pro požadavek:

# **ID**

# Řetězec.

Určuje jedinečné ID přenosu nebo transakce. ID může mít maximálně 48 alfanumerických znaků.

Tento atribut je vždy vrácen.

# **úkol**

Objekt JSON.

Obsahuje název úlohy pro přenos.

### **userProperties**

Objekt JSON.

Obsahuje další metadata o přenosu. Například: "userProperties":{"key1":"value1"}

#### **sourceAgent**

Objekt JSON.

Obsahuje atributy související s agentem na zdrojovém systému.

Atribut **name** v tomto objektu je vždy vrácen.

#### **destinationAgent**

Objekt JSON.

Obsahuje atributy, které souvisejí s agentem na cílovém systému.

Atribut **name** v tomto objektu je vždy vrácen.

#### **Původce**

Objekt JSON.

Obsahuje atributy, které souvisí s původcem požadavku.

Atributy **host** a **host** v tomto objektu jsou vždy vráceny.

#### **transferSet**

Objekt JSON.

Obsahuje atributy, které souvisejí se skupinou přenosů souborů.

#### **stav**

Objekt JSON.

Obsahuje atributy, které souvisejí se stavem přenosu.

Atribut **state** v tomto objektu je vždy vrácen.

#### **statistiky**

Objekt JSON.

Obsahuje atributy, které souvisejí se statistikou přenosu.

Atributy **startTime**, **numberOfFileFailures** , **numberOfFileSuccesses**, **numberOfFileWarnings**, **numberOfFiles** a **endTime** v tomto objektu jsou vždy vráceny.

Další informace viz téma ["Atributy těla odezvy pro přenosy" na stránce 2264](#page-2263-0).

<span id="page-2262-0"></span>Pokud dojde k chybě, prohlédněte si téma REST API ošetření chyb.

# **Příklady**

Následující příklad vrátí výchozí sadu dat v odezvě.

Následující URL se používá s metodou HTTP GET:

```
https://localhost:9443/ibmmq/ibmmq/rest/v2/admin/mft/transfer/
414d512050524d465444454d4f312020f5189c5921f22302
```
Vrátí se následující odezva JSON:

```
{ 
 "transfer": [{ 
 "id": "414D512050524D465444454D4F312020F5189C5921F22302",
      "destinationAgent": {
          "name": "AGENT.TRI.BANK"
      },
 "originator": {
 "host": "192.168.99.1",
 "userId": "johndoe"
\frac{3}{5},
 "sourceAgent": {
 "name": "TESTAGENT"
\frac{3}{5},
 "statistics": {
 "endTime": "2018-01-08T16:22:15.569Z",
 "numberOfFileFailures": 0,
         "numberOfFileSuccesses": 2,
         "numberOfFileWarnings": 0,
         "numberOfFiles": 2,
         "startTime": "2018-01-08T16:22:15.242Z"
\frac{3}{5},
 "status": {
 "state": "successful"
\frac{3}{5} }]
}
```
V následujícím příkladu jsou uvedeny všechny atributy pro určené ID přenosu v koordinačním správci front. Následující URL se používá s metodou HTTP GET:

```
https://localhost:9443//ibmmq/rest/v2/admin/mft/transfer/
414d512050524d465444454d4f312020c5c6705924cf9e02?attributes=*
```
Vrátí se následující odezva JSON:

```
{ 
 "transfer": [{ 
 "id": "414D512050524D465444454D4F312020C5C6705924CF9E02", 
 "sourceAgent": { 
 "qmgrName": "PRMFTDEMO1",
         "name": "AGENT2" 
\frac{3}{5},
      'destinationAgent": {
 "qmgrName": "PRMFTDEMO1",
 "name": "AGENT1" 
\frac{3}{5},
 "originator": {
 "host": "192.168.56.1",
 "userId": "johndoe",
        most . 172.100.00.1<br>"userId": "johndoe",<br>"mqmdUserId": "johndoe"
\frac{3}{5},
 "transferSet": {
          "item": [{
\blacksquare source": {
\blacksquare file": {
                  "lastModified": "2017-07-13T11:25:20.780Z",
"size":179367055 ,
 "path": "D:/ProgramFiles/WASlibertyprofile.zip"
               },
```

```
\blacksquare checksum": \{ "method": "md5",
 "value": "5F0ED36FBD3C0E1F4083B12B34A318D3"
, where \frac{1}{2}, \frac{1}{2} "disposition": "leave",
 "type": "file"
\frac{1}{3},
" destination": \{\blacksquare file": {
                 "lastModified": "2017-07-28T08:00:12.065Z",
"size": 179367055, "path": "C:/Users/IBMADMIN/Desktop/demo.zip"
, where \frac{1}{2}, \frac{1}{2}, \frac{1}{2}\blacksquare checksum": \{ "method": "md5",
 "value": "5F0ED36FBD3C0E1F4083B12B34A318D3"
, where \frac{1}{2}, \frac{1}{2} "actionIfExists": "overwrite",
             },<br>"actionIfExists": "overwrite",<br>"type": "file"
, where \frac{3}{5},
"status": {
               "description": "BFGRP0032I: The file transfer request has successfully 
completed." 
               "state":"successful"
 }
            "mode": "binary"
\}],
 "bytesSent": 0,
 "startTime": "2017-07-28T08:00:10.599Z"
\frac{3}{5},
 "job": {
         "name":"job1"
\frac{3}{5},
 "userProperties":{
\frac{3}{5},
     },<br>"status": {<br>"status": +Sta
 "lastStatusUpdate": "2017-07-28T08:00:10.599Z",
 "state":"successful",
 "description": "BFGRP0032I: The file transfer request has successfully completed."
\frac{3}{5},
 "statistics": {
 "startTime": "2017-07-28T08:00:09.897Z",
 "retryCount": 0,
 "endTime": "2017-07-28T08:00:10.599Z",
 "numberOfFilesSuccesses":1,
         "numberOfFileFailures": 0,
         "numberOfFileWarnings": 0,
         "numberOfFiles":1
      }
   }]
}
```
# **Související odkazy**

"Atributy těla odezvy pro přenosy" na stránce 2264 Když použijete metodu HTTP GET s objektem přenosu pro vyžádání informací o přenosech, následující atributy se vrátí v pojmenovaných objektech JSON.

# *Atributy těla odezvy pro přenosy*

Když použijete metodu HTTP GET s objektem přenosu pro vyžádání informací o přenosech, následující atributy se vrátí v pojmenovaných objektech JSON.

K dispozici jsou následující objekty:

- • ["destinationAgent" na stránce 2265](#page-2264-0)
- • ["Původce" na stránce 2265](#page-2264-0)
- • ["sourceAgent" na stránce 2265](#page-2264-0)
- • ["statistiky" na stránce 2265](#page-2264-0)
- • ["stav" na stránce 2266](#page-2265-0)
- • ["transferSet" na stránce 2267](#page-2266-0)

# <span id="page-2264-0"></span>**destinationAgent**

# **Název**

Řetězec.

Uvádí název agenta na cílovém systému.

Tento atribut je vždy vrácen.

# **qmgrName**

Řetězec.

Určuje název správce front v cílovém systému.

# **Původce**

# **hostitel**

Řetězec.

Uvádí název hostitele systému, kde je umístěn zdrojový soubor.

Tento atribut je vždy vrácen.

# **ID mqmdUser**

Řetězec.

Určuje ID uživatele IBM MQ , které bylo zadáno v deskriptoru zprávy (MQMD).

# **userID**

Řetězec.

Uvádí ID uživatele, který je původcem přenosu souboru. Tento atribut je vždy vrácen.

# **sourceAgent**

# **Název**

Řetězec.

Uvádí název agenta na zdrojovém systému.

Tento atribut je vždy vrácen.

# **qmgrName**

Řetězec.

Určuje název správce front ve zdrojovém systému.

# **statistiky**

# **endTime**

# Řetězec.

Určuje čas, kdy byl přenos dokončen. Toto pole je aktualizováno pouze po dokončení přenosu. Pokud je přenos v jiném stavu, pak **endTime** je prázdný řetězec.

Tento atribut je vždy vrácen.

### **numberOfFileFailures**

celočíselná hodnota

Uvádí počet souborů, které se nepodařilo úspěšně přenést.

Tento atribut je vždy vrácen.

#### **numberOfFileSuccesses**

celočíselná hodnota

Uvádí počet souborů, které byly úspěšně přeneseny.

Tento atribut je vždy vrácen.

#### <span id="page-2265-0"></span>**numberOfFileWarnings**

celočíselná hodnota

Určuje počet souborů, které vygenerovaly varování, ale jinak byly úspěšně přeneseny.

Tento atribut je vždy vrácen.

### **numberOfsouborů**

celočíselná hodnota

Uvádí celkový počet souborů zahrnutých v požadavku na přenos. Tento počet zahrnuje všechny soubory, které se zvažují pro operaci přenosu.

Tento atribut je vždy vrácen.

#### **retryCount**

celočíselná hodnota

Určuje, kolikrát byl přenos převeden do stavu zotavení a agent jej zopakoval.

Přenos může přejít do stavu obnovy, protože zdrojový a cílový agent ztratí komunikaci, buď kvůli chybě sítě IBM MQ , nebo protože agenti nepřijímají data nebo potvrzovací zprávy po určitou dobu. Toto období je určeno vlastnostmi agenta: **transferAckTimeout** a **transferAckTimeoutRetries**.

# **startTime**

Řetězec.

Určuje čas odeslání přenosu ve formátu UTC.

Tento atribut je vždy vrácen.

# **stav**

### **description**

Řetězec.

Uvádí podrobné informace o stavu po dokončení, například zda byl částečně úspěšný, úspěšný nebo nezdařený.

# **Aktualizace lastStatus**

Řetězec.

Určuje nejnovější čas zachycení stavu přenosu ve formátu UTC.

# **Stav**

Řetězec.

Určuje stav přenosu. Hodnota může být jedna z následujících hodnot:

- zahájeno
- inProgress
- úspěšné
- neúspěšné
- partiallySuccessful
- zrušeno
- Chybně vytvořeno
- notAuthorized
- odstraněn
- inProgressWithFailures
- inProgressWithWarnings

Tento atribut je vždy vrácen.

# <span id="page-2266-0"></span>**transferSet**

#### **bytesSent**

celočíselná hodnota

Určuje celkový počet odeslaných bajtů.

# **položka**

Objekt JSON.

Obsahuje prvky, které určují názvy a umístění zdrojových a cílových souborů:

# **cíl**

Objekt JSON.

### **actionIfexistuje**

Řetězec.

Uvádí akci, která se provede, pokud cílový soubor existuje na cílovém systému. Platné volby jsou následující:

# **Chyba**

Ohlásí chybu a soubor není přenesen.

#### **overwrite**

Přepíše existující cílový soubor.

### **checksum**

Objekt JSON.

Tento objekt se neobjeví, pokud nebyl proveden kontrolní součet.

Určuje typ hašovacího algoritmu, který vygeneroval kód digest zprávy pro vytvoření digitálního podpisu. Produkt Managed File Transfer podporuje pouze algoritmus Message Digest 5 (md5). Kontrolní součet poskytuje způsob, jak potvrdit neporušenost přenášených souborů.

Objekt JSON obsahuje následující prvky:

#### **metoda**

Řetězec.

Uvádí metodu, která se používá pro generování kontrolního součtu.

#### **hodnota**

Řetězec.

Určuje generovanou hodnotu kontrolního součtu.

# **datová sada**

Objekt JSON.

Tento objekt není vrácen, pokud je vrácen objekt file nebo queue .

Určuje datovou sadu z/OS s následujícími prvky:

#### **atributy**

Řetězec.

Určuje atributy související s datovou sadou.

#### **Název**

Řetězec.

Určuje název datové sady.

#### **velikost**

celočíselná hodnota

Určuje velikost souboru.

#### **soubor**

Objekt JSON.

Tento objekt není vrácen, pokud je vrácen objekt queue nebo dataset .

Uvádí informace o souboru, který byl přenesen v následujících prvcích:

#### **kódování**

Řetězec.

Určuje kódování pro přenos textového souboru.

#### **endOfřádek**

Určuje značku konce řádku. Tato hodnota může být jedna z následujících hodnot:

- LF-pouze znak posunu řádku.
- CRLF-posloupnost znaků pro návrat vozíku a posun o řádek.

#### **lastModified**

Řetězec.

Určuje datum a čas poslední změny souboru ve formátu UTC.

#### **cesta**

Řetězec.

Určuje umístění cesty k souboru.

#### **velikost**

celočíselná hodnota

Určuje velikost souboru.

#### **fronta**

Objekt JSON.

Tento objekt není vrácen, pokud je vrácen objekt file nebo dataset .

Uvádí informace o frontě, do které byly zprávy přeneseny, v následujících prvcích:

#### **oddělovač**

Řetězec.

Určuje použitý oddělovač.

Je-li parametr **delimiterType** nastaven na hodnotu *size*, určuje tento prvek velikost oddělovače. Je-li parametr **delimiterType** nastaven na hodnotu *binary*, hodnota je počet bajtů oddělovače.

Pokud je **delimiter** prázdný řetězec, pole není nastaveno při zahájení přenosu.

#### **delimiterPosition**

Řetězec.

Tento prvek je platný pouze v případě, že **delimiterType** je *binární*. Hodnota je jedna z následujících hodnot:

#### **"předpona"**

Před každou zprávou.

#### **"postfix" (postfix)**

Po každé zprávě.

Pokud je **delimiterPosition** prázdný řetězec, pole není nastaveno při zahájení přenosu.

### **delimiterType**

Řetězec.

Určuje typ oddělovače, který se používá k rozdělení zpráv. Hodnota může být jedna z následujících hodnot:

#### **binární**

Rozdělit podle bajtů oddělovače.

#### **velikost**

Rozdělit podle velikosti.

Pokud je **delimiterType** prázdný řetězec, pole není nastaveno při zahájení přenosu.
## **includeDelimiterInMessage**

Logická hodnota.

Tento prvek je platný pouze v případě, že **delimiterType** je *binární*.

Určuje, zda je ve zprávě uveden oddělovač.

#### **messageCount**

celočíselná hodnota

Uvádí počet zpráv, které byly zapsány do fronty.

#### **messageLength**

celočíselná hodnota

Uvádí délku zprávy zapsané do fronty.

### **messageOrGroupId**

Řetězec.

Pokud požadavek na přenos neurčil, že je soubor rozdělen do více zpráv, hodnota tohoto atributu je IBM MQ ID zprávy zapsané do fronty.

Pokud požadavek na přenos uvedl, že soubor je rozdělen do více zpráv, hodnota tohoto atributu je ID skupiny IBM MQ zpráv zapsaných do fronty.

#### **Název**

Řetězec.

Určuje název fronty a správce front v následujícím formátu:

*queueName*@*queueManagerName*

## **typ**

Řetězec.

Určuje typ cíle. Cíl je jedním z následujících cílů:

### **fronta**

Určuje jako cíl frontu IBM MQ .

### **soubor**

Určuje soubor jako cíl.

#### **datová sada**

Určuje datovou sadu z/OS jako cíl.

## **režim**

Řetězec.

Určuje režim přenosu jako binární nebo textový.

#### **zdroj**

Objekt JSON.

## **checksum**

Objekt JSON.

Tento objekt se neobjeví, pokud nebyl proveden kontrolní součet.

Určuje typ hašovacího algoritmu, který vygeneroval kód digest zprávy pro vytvoření digitálního podpisu. Produkt Managed File Transfer podporuje pouze algoritmus Message Digest 5 (md5). Kontrolní součet poskytuje způsob, jak potvrdit neporušenost přenášených souborů.

Objekt JSON obsahuje následující prvky:

## **metoda**

Řetězec.

Určuje metodu, která se používá ke generování kontrolního součtu.

## **hodnota**

Řetězec.

Určuje hodnotu kontrolního součtu, která je generována.

## **disposition**

Řetězec.

Určuje akci, která se provede na zdrojovém prvku, když byl zdroj úspěšně přenesen do svého cíle. Tento řetězec je jednou z následujících voleb:

### **Odejít**

Určuje, že zdrojové soubory jsou ponechány beze změny.

## **odstranění**

Uvádí, že zdrojové soubory jsou odstraněny ze zdrojového systému po úspěšném přenosu zdrojového souboru

#### **datová sada**

Objekt JSON.

Tento objekt není vrácen, pokud je vrácen objekt file nebo queue .

Určuje datovou sadu z/OS s následujícími prvky:

## **atributy**

Řetězec.

Určuje atributy související s datovou sadou.

#### **Název**

Řetězec.

Určuje název datové sady.

## **velikost**

celočíselná hodnota

Určuje velikost souboru.

## **soubor**

Objekt JSON.

Tento objekt není vrácen, pokud je vrácen objekt queue nebo dataset .

Tento objekt obsahuje následující prvky:

### **kódování**

Řetězec.

Určuje kódování pro přenos textového souboru.

#### **endOfřádek**

Určuje značku konce řádku. Tato hodnota může být jedna z následujících hodnot:

• LF-pouze znak posunu řádku.

• CRLF-posloupnost znaků pro návrat vozíku a posun o řádek.

### **lastModified**

Řetězec.

Určuje datum a čas poslední změny souboru ve formátu UTC.

## **cesta**

Řetězec.

Určuje umístění cesty k souboru.

#### **velikost**

celočíselná hodnota

Určuje velikost souboru.

## **fronta**

Objekt JSON.

Tento objekt není vrácen, pokud je vrácen objekt file nebo dataset .

Uvádí informace o frontě, ze které byly načteny přenesené zprávy, v následujících prvcích:

## **messageCount**

celočíselná hodnota

Určuje počet zpráv, které byly načteny z fronty.

# **Název**

Řetězec.

Určuje název fronty a správce front v následujícím formátu:

*queueName*@*queueManagerName*

## **Vlastnosti setMq**

Logická hodnota.

Uvádí, zda jsou vlastnosti zprávy IBM MQ nastaveny na první zprávu v souboru a všechny zprávy zapsané do fronty, když dojde k chybě.

## **typ**

Řetězec.

Určuje typ zdroje. Zdrojem je jeden z následujících zdrojů:

## **fronta**

Uvádí jako zdroj frontu IBM MQ .

## **soubor**

Uvádí soubor jako zdroj, pokud je zdrojem soubor nebo adresář.

## **datová sada**

Určuje jako zdroj datovou sadu z/OS .

## **stav**

Objekt JSON.

Určuje stav jedné položky v sadě přenosu. Objekt stavu obsahuje následující prvky:

## **description**

Řetězec.

Uvádí podrobné informace o dokončení stavu, jako například zda bylo částečně úspěšné, úspěšné nebo nezdařené.

## **Stav**

Řetězec.

Určuje stav přenosu. Hodnota může být jedna z následujících hodnot:

- zahájeno
- inProgress
- úspěšné
- neúspěšné
- partiallySuccessful
- zrušeno
- Chybně vytvořeno
- notAuthorized
- odstraněn
- inProgressWithFailures
- inProgressWithWarnings

## **Související úlohy**

Začínáme s REST API pro MFT

**Související odkazy**

["/admin/mft/agent" na stránce 2190](#page-2189-0)

Můžete použít metodu HTTP GET s prostředkem agent , abyste si vyžádali informace o agentech Managed File Transfer .

# **/admin/qmgr/{qmgrName}/channel**

K vyžádání informací o kanálech můžete použít metodu HTTP GET s prostředkem channel .

## **Poznámka:**

- Tento prostředek URL je k dispozici pouze ve verzi 1 produktu REST API. Chcete-li se dotázat na kanály používající verzi 2 REST API, použijte prostředek ["/admin/action/qmgr/{qmgrName}/mqsc" na stránce](#page-2151-0) [2152](#page-2151-0) .
- V 9.3.5 Fento prostředek není k dispozici v samostatné instalaci produktu IBM MQ Web Server . Další informace o volbách instalace pro komponentu IBM MQ , která spouští produkt administrative REST API, viz IBM MQ Console a REST API.

Bránu administrative REST API můžete použít s tímto prostředkem URL.

Další informace o ekvivalentech PCF pro parametry a atributy kanálu REST API viz ["REST API](#page-2380-0) [a ekvivalenty PCF pro kanály" na stránce 2381](#page-2380-0).

# *GET*

K vyžádání informací o kanálech použijte metodu HTTP GET s prostředkem channel .

## **Poznámka:**

- Tento prostředek URL je k dispozici pouze ve verzi 1 produktu REST API. Chcete-li se dotázat na kanály používající verzi 2 REST API, použijte prostředek ["/admin/action/qmgr/{qmgrName}/mqsc" na stránce](#page-2151-0) [2152](#page-2151-0) .
- V 9.3.5 Fento prostředek není k dispozici v samostatné instalaci produktu IBM MQ Web Server . Další informace o volbách instalace pro komponentu IBM MQ , která spouští produkt administrative REST API, viz IBM MQ Console a REST API.

Vrácené informace jsou podobné informacím vráceným příkazy ["MQCMD\\_INQUIRE\\_CHANNEL \(kanál](#page-1190-0) [dotazování\)" na stránce 1191](#page-1190-0) a ["MQCMD\\_INQUIRE\\_CHANNEL\\_STATUS \(Stav dotazového kanálu\)" na](#page-1216-0) [stránce 1217](#page-1216-0) PCF a příkazy ["DISPLAY CHANNEL \(zobrazit definici kanálu\)" na stránce 659](#page-658-0) a ["DISPLAY](#page-682-0) [CHSTATUS \(zobrazení stavu kanálu\)" na stránce 683](#page-682-0) MQSC.

**Poznámka:** *V* z/05 V systému z/OSmusí být inicializátor kanálu spuštěn před použitím prostředku channel s metodou HTTP GET s parametrem **status** .

**Poznámka:** Produkt REST API podporuje pouze následující kanály:

- Kanály, které mají typ přenosu TCP.
- Kanály odesilatele, příjemce, serveru, žadatele, odesilatele klastru a příjemce klastru.

Ostatní kanály nejsou vráceny.

- • ["URL prostředku" na stránce 2273](#page-2272-0)
- • ["Volitelné parametry dotazu" na stránce 2273](#page-2272-0)
- • ["Záhlaví požadavku" na stránce 2277](#page-2276-0)
- • ["Formát těla požadavku" na stránce 2277](#page-2276-0)
- • ["Požadavky na zabezpečení" na stránce 2277](#page-2276-0)
- • ["Stavové kódy odezvy" na stránce 2278](#page-2277-0)
- • ["Záhlaví odezvy" na stránce 2278](#page-2277-0)
- • [Formát těla odezvy](#page-2277-0)
- • ["Příklady" na stránce 2280](#page-2279-0)

# <span id="page-2272-0"></span>**URL prostředku**

https://*host*:*port*/ibmmq/rest/v1/admin/qmgr/*{qmgrName}*/channel/*{channelName}*

## **qmgrName**

Určuje název správce front, v němž má být proveden dotaz na kanály.

Můžete zadat vzdáleného správce front jako **qmgrName**. Uvedete-li vzdáleného správce front, musíte nakonfigurovat správce front brány. Další informace viz Vzdálená administrace pomocí REST API.

V názvu správce front se rozlišují velká a malá písmena.

Pokud název správce front obsahuje dopředné lomítko, tečku nebo znak procent, musí být tyto znaky zakódovány pomocí adresy URL:

- Dopředné lomítko (/) musí být zakódováno jako %2F.
- Znaménko procent (%) musí být zkódováno jako %25.
- Tečka (.) musí být zakódována jako %2E.

## **channelName**

Volitelně určuje název kanálu, na který se má dotazovat. Tento kanál musí existovat v zadaném správci front.

V názvu kanálu se rozlišují malá a velká písmena.

Pokud název kanálu obsahuje dopředné lomítko nebo znak procenta, musí být tyto znaky URL zakódovány:

- Dopředné lomítko,/, musí být zakódováno jako %2F.
- Znak procenta% musí být zakódován jako %25.

Můžete použít HTTP místo HTTPS , pokud povolíte připojení HTTP . Další informace o povolení HTTPnaleznete v tématu Konfigurace portů HTTP a HTTPS.

# **Volitelné parametry dotazu**

## **attributes = {***object***, ... | \* |***object***.***attributeName***, ...}**

## **objekt, ...**

Určuje seznam objektů JSON oddělených čárkami, které obsahují atributy konfigurace souvisejících kanálů, jež mají být vráceny.

Chcete-li například vrátit všechny atributy konfigurace kanálu související s časovými razítky, zadejte timestamps. Chcete-li vrátit všechny atributy konfigurace kanálu související s kompresí a se správou připojení, zadejte hodnotu compression,connectionManagement.

Objekty status nelze zadat s tímto parametrem dotazu. K vrácení těchto atributů použijte parametr dotazu **status** .

Stejný objekt nelze zadat více než jednou. Pokud požadujete objekty, které nejsou platné pro konkrétní kanál, atributy se pro tento kanál nevrátí. Pokud však zadáte hodnotu pro parametr **type** , která není all, a požadujete objekty, které nejsou platné pro daný typ kanálu, bude vrácena chyba.

Úplný seznam objektů a přidružených atributů naleznete v tématu [Atributy pro kanály](#page-2281-0).

**\***

Určuje všechny atributy.

## **object.attributeName,...**

Určuje seznam atributů konfigurace kanálu, které mají být vráceny, oddělených čárkami.

Každý atribut musí uvádět objekt JSON, který obsahuje atribut,

ve formátu object.attributeName. Chcete-li například vrátit atribut keepAliveInterval , který je obsažen v objektu connectionManagement , zadejte connectionManagement.keepAliveInterval.

Atributy mohou být vnořeny do více objektů JSON, jako např. exits.message.name, což je atribut uvnitř objektu zprávy uvnitř objektu exits.

Klíčové slovo [type] lze použít jako zástupný znak pro zahrnutí více sekcí specifických pro typ kanálu, které obsahují stejný atribut. Například [type].clusterName je ekvivalentní k clusterSender.clusterName,clusterReceiver.clusterName.

Atributy z objektu status nelze zadat s tímto parametrem dotazu. K vrácení těchto atributů použijte parametr dotazu **status** .

Nemůžete uvést stejný atribut více než jednou. Pokud požadujete atributy, které nejsou platné pro konkrétní kanál, atributy se pro tento kanál nevrátí. Pokud však uvedete parametr **type** a atributy požadavku, které nejsou platné pro tento typ kanálu, vrátí se chyba.

Úplný seznam atributů a přidružených objektů naleznete v tématu [Atributy pro kanály](#page-2281-0).

## **status = {\* |currentStatus|savedStatus|currentStatus.***attributeName***, savedStatus.***attributeName***, ...}**

**\***

Uvádí, že se vrátí všechny atributy savedStatus a currentStatus .

## **currentStatus**

Uvádí, že se vrátí všechny atributy currentStatus .

### **savedStatus**

Uvádí, že se vrátí všechny atributy savedStatus .

## **currentStatus.***attributeName***,savedStatus.***attributeName***,...**

Určuje seznam atributů aktuálního stavu oddělených čárkami a uložených atributů stavu, které se mají vrátit.

Chcete-li například vrátit atribut state , zadejte hodnotu currentStatus.state.

Úplný seznam atributů stavu naleznete v části [Atributy aktuálního stavu pro kanály](#page-2292-0) a [Atributy](#page-2301-0) [stavu uložení pro kanály.](#page-2301-0)

### **filter=***filterValue*

Určuje filtr pro vrácené definice kanálů.

Zadáte-li název kanálu v adrese URLprostředku, můžete filtrovat pouze atributy stavu.

Pokud filtrujete podle atributu aktuálního stavu, vrátí se pouze objekty aktuálního stavu, které odpovídají parametru filtru. Vrátí se všechny uložené stavové objekty pro odpovídající kanály, pokud jsou požadovány.

Pokud filtrujete podle atributu uloženého stavu, jediné vrácené objekty stavu jsou ty, které se shodují s parametrem filtru. Vrátí se všechny aktuální stavové objekty pro odpovídající kanály, pokud jsou požadovány.

Můžete zadat pouze jeden filtr. Pokud filtrujete podle atributu stavu, musíte uvést odpovídající parametr dotazu **status** .

*filterValue* má následující formát:

*attribute*:*operator*:*value*

kde:

## **atribut**

Určuje jeden z použitelných atributů. Úplný seznam atributů naleznete v tématu [Atributy pro](#page-2281-0) [kanály](#page-2281-0). Následující atributy nelze zadat:

- name
- type
- $\frac{1}{108}$  queueSharingGroup.disposition
- [type].connection.port
- connectionManagement.localAddress.port
- connectionManagement.localAddress.portRange
- currentStatus.general.connection.port

• currentStatus.connectionManagement.localAddress.port

Klíčové slovo [type] lze použít jako zástupný znak pro zahrnutí více sekcí specifických pro typ kanálu, které obsahují stejný atribut, například sender.connection a clusterReceiver.connection.

Chcete-li filtrovat atributy, které jsou časovými razítky, filtr může určit libovolnou část časového razítka s hvězdičkou \*. Formát časového razítka je YYYY-MM-DDThh:mm:ss. Můžete například zadat 2001-11-1\* , chcete-li filtrovat data v rozsahu 2001-11-10 až 2001-11-19, nebo 2001-11-12T14:\* , chcete-li filtrovat jakoukoli minutu v uvedené hodině uvedeného dne.

Platné hodnoty pro sekci YYYY data jsou v rozsahu 1900-9999.

Časové razítko je řetězec. Proto lze s časovým razítkem použít pouze operátory equalTo a notEqualTo .

### **operátor**

Uvádí jeden z následujících operátorů:

### **lessThan**

Tento operátor používejte pouze s celočíselnými atributy.

# **greaterThan**

Tento operátor používejte pouze s celočíselnými atributy.

## **equalTo**

Použijte tento operátor s libovolným atributem kromě atributů pole řetězců a atributů pole celých čísel.

### **notEqualkomu**

Použijte tento operátor s libovolným atributem kromě atributů pole řetězců a atributů pole celých čísel.

### **lessThanOrEqualK**

Tento operátor používejte pouze s celočíselnými atributy.

### **greaterThanOrEqualK**

Tento operátor používejte pouze s celočíselnými atributy.

## **obsahuje**

Tento operátor použijte pouze s celočíselnými atributy pole a atributy pole řetězců.

## **doesNotZachovat**

Tento operátor použijte pouze s celočíselnými atributy pole a atributy pole řetězců.

#### **hodnota**

Určuje konstantní hodnotu, která se má testovat vůči atributu.

Typ hodnoty je určen typem atributu.

Pro řetězcové a logické atributy můžete vynechat pole hodnot za dvojtečkou. V případě řetězcových atributů vynechte hodnotu pro vrácení kanálů bez hodnoty pro uvedený atribut. V případě logických atributů vynechte hodnotu, aby se vrátily všechny kanály, které mají uvedený atribut nastavený na hodnotu false. Například následující filtr vrátí všechny kanály, kde není uveden atribut description:

filter=general.description:equalTo:

Jako zástupný znak můžete použít jednu hvězdičku, \*, na konci hodnoty. Nelze použít pouze hvězdičku.

Pokud hodnota obsahuje mezeru, dopředné lomítko, znak procenta nebo hvězdičku, která není zástupným znakem, musí být tyto znaky URL zakódovány:

- Mezera musí být zakódována jako %20
- Znak plus, +, musí být zakódován jako %2B
- Dopředné lomítko,/, musí být zakódováno jako %2F.
- Znak procenta% musí být zakódován jako %25.

• Hvězdička \* musí být kódována jako %2A.

## **name=***name* **(název)**

Tento parametr dotazu nelze použít, pokud zadáte název kanálu v URLprostředku.

Určuje název kanálu se zástupnými znaky, který má být filtrován.

Uvedený *název* musí obsahovat hvězdičku, \*, jako zástupný znak. Můžete zadat jednu z následujících kombinací:

**\***

Určuje, že budou vráceny všechny kanály.

#### **předpona \***

Určuje, že budou vráceny všechny kanály se zadanou předponou v názvu kanálu.

### **\* přípona**

Určuje, že mají být vráceny všechny kanály se zadanou příponou v názvu kanálu.

#### **předpona \*přípona**

Určuje, že budou vráceny všechny kanály se zadanou předponou a zadanou příponou v názvu kanálu.

### **typ=typ**

Určuje typ kanálu, o který mají být vráceny informace.

Hodnota může být jedna z následujících hodnot:

### **vše**

Uvádí, že se vrátí informace o všech kanálech.

### **sender**

Uvádí, že se vrátí informace o odesílacích kanálech.

#### **receiver**

Uvádí, že se vrátí informace o přijímacích kanálech.

#### **server**

Uvádí, že se vrátí informace o kanálech serveru.

# **žadatel**

Uvádí, že se vrátí informace o žadatelových kanálech.

#### **clusterSender**

Určuje, že jsou vráceny informace o odesílacích kanálech klastru.

#### **clusterReceiver**

Uvádí, že se vrátí informace o přijímacích kanálech klastru.

Výchozí hodnota je all.

## **queueSharingGroupDisposition=***dispozice*

 $\blacksquare$  Tento parametr je k dispozici pouze v systému z/OS.

Určuje dispozici kanálů, pro které mají být vráceny informace.

Hodnota může být jedna z následujících hodnot:

#### **Aktivní**

Návratové kanály definované s dispozicí qmgr nebo copy .

## **vše**

Návratové kanály definované s dispozicí qmgr, copy nebo group .

#### **kopie**

Návratové kanály definované s dispozicí copy .

#### **group = skupina**

Návratové kanály definované s dispozicí group .

## **soukromé**

Návratové kanály definované s dispozicí copy nebo qmgr .

## <span id="page-2276-0"></span>**QMGR**

Návratové kanály definované s dispozicí qmgr .

Výchozí hodnota je live.

# **Záhlaví požadavku**

S požadavkem musí být odeslána následující záhlaví:

## **Autorizace**

Toto záhlaví musí být odesláno, pokud používáte základní ověření. Další informace viz Použití základního ověření HTTP pomocí rozhraní REST API.

Následující záhlaví lze volitelně odeslat s požadavkem:

## **ibm-mq-rest-gateway-qmgr**

Toto záhlaví určuje správce front, který má být použit jako správce front brány. Správce front brány se používá pro připojení ke vzdálenému správci front. Další informace viz Vzdálená administrace pomocí REST API.

# **Formát těla požadavku**

Není.

# **Požadavky na zabezpečení**

Volající musí být ověřen na serveru mqweb a musí být členem nejméně jedné z rolí MQWebAdmin, MQWebAdminRO nebo MQWebUser. Další informace o zabezpečení administrative REST APInaleznete v tématu Zabezpečení produktů IBM MQ Console a REST API.

Je-li použito zabezpečení založené na tokenech, musí být token LTPA použitý k ověření uživatele poskytnut spolu s požadavkem jako soubor cookie. Další informace o ověřování pomocí tokenů naleznete v tématu Použití ověření pomocí tokenů s rozhraním REST API.

Činiteli zabezpečení volajícího musí být udělena schopnost zadat následující příkazy PCF pro uvedeného správce front:

- Pokud není zadán parametr dotazu **status** :
	- Pro kanál určený částí *{channelName}* prostředku URLnebo pro kanály, které odpovídají zadaným parametrům dotazu, musí být uděleno oprávnění k zadání příkazu **MQCMD\_INQUIRE\_CHANNEL** PCF.
- Pokud je zadán parametr dotazu **status** :
	- Pro kanál určený částí *{channelName}* prostředku URLnebo pro kanály, které odpovídají zadaným parametrům dotazu, musí být uděleno oprávnění k zadání příkazu **MQCMD\_INQUIRE\_CHANNEL** PCF.
	- Pro kanál určený částí *{channelName}* prostředku URLnebo pro kanály, které odpovídají zadaným parametrům dotazu, musí být uděleno oprávnění k zadání příkazu **MQCMD\_INQUIRE\_CHSTATUS** PCF.

Činitel má oprávnění k zobrazení, pokud může činitel zadat jeden nebo oba příkazy **MQCMD\_INQUIRE\_CHANNEL** a **MQCMD\_INQUIRE\_CHSTATUS** PCF. Pokud má činitel oprávnění k zobrazení pouze pro některé kanály určené adresou URL prostředku a parametry dotazu, je pole kanálů vrácené z požadavku REST omezeno na kanály, pro jejichž zobrazení má činitel oprávnění. O kanálech, které nelze zobrazit, nejsou vráceny žádné informace. Pokud činitel nemá oprávnění k zobrazení pro žádný z kanálů určených adresou URL prostředku a parametry dotazu, vrátí se stavový kód HTTP 403.

**Multi Má-li být v systému Multiplatformsvrácen atribut** 

currentStatus.monitoring.messagesAvailable , je vyžadováno oprávnění k vydání MQCMD\_INQUIRE\_Q v přenosových frontách používaných odesílacími kanály klastru.

**ALW**  $\blacksquare$ Na systému AIX, Linux, and Windows můžete udělit oprávnění k činitelům zabezpečení, aby mohli používat prostředky IBM MQ, pomocí příkazu **setmqaut**. Další informace viz téma **setmqaut** (udělit nebo odvolat oprávnění).

## V systému z/OS viz Nastavení zabezpečení v systému z/OS.

## <span id="page-2277-0"></span>**Stavové kódy odezvy**

## **200**

Informace o kanálu byly úspěšně načteny.

#### **400**

Byla zadána neplatná data.

Například byly zadány neplatné atributy kanálu.

## **401**

Neověřeno.

Volající musí být ověřen na serveru mqweb a musí být členem nejméně jedné z rolí MQWebAdmin, MQWebAdminRO nebo MQWebUser. Další informace viz ["Požadavky na zabezpečení" na stránce 2277](#page-2276-0).

### **403**

Přístup je zakázán z jednoho z následujících důvodů:

- Neautorizováno. Volající je ověřen na serveru mqweb a je přidružen k platnému činiteli. Činitel však nemá přístup k požadovaným prostředkům IBM MQ . Další informace o požadovaném přístupu viz ["Požadavky na zabezpečení" na stránce 2277](#page-2276-0).
- Pístup je v aktuálním prostředí serveru zakázán. Produkt administrative REST API není k dispozici v samostatné instalaci produktu IBM MQ Web Server .

### **404**

Kanál neexistuje.

## **500**

Problém se serverem nebo kód chyby z IBM MQ.

### **503**

Správce front není spuštěn.

# **Záhlaví odezvy**

S odezvou jsou vrácena následující záhlaví:

## **Content-Type**

Toto záhlaví je vráceno s hodnotou application/json;charset=utf-8.

## **ibm-mq-rest-gateway-qmgr**

Toto záhlaví je vráceno, pokud je v adrese URL prostředku zadán vzdálený správce front. Hodnota tohoto záhlaví je název správce front, který se používá jako správce front brány.

## **Formát těla odezvy**

Odezva je ve formátu JSON v kódování UTF-8 . Odezva obsahuje vnější objekt JSON, který obsahuje jediné pole JSON s názvem channel. Každý prvek v poli je objekt JSON, který představuje informace o kanálu. Každý z těchto objektů JSON obsahuje následující atributy:

## **Název**

Řetězec.

Určuje název kanálu.

Tento atribut je vždy vrácen.

## **typ**

Řetězec.

Určuje typ kanálu.

Hodnota je jedna z následujících hodnot:

• sender

- receiver
- server
- requester
- clusterSender
- clusterReceiver

Tento atribut je vždy vrácen.

Následující objekty lze zahrnout do objektu JSON, který představuje informace o kanálu. To, které objekty a atributy se vrátí, závisí na URL , která byla uvedena pro požadavek:

### **sender**

Obsahuje atributy, které souvisejí s odesílacími kanály.

## **server**

Obsahuje atributy související s kanály serveru.

## **žadatel**

Obsahuje atributy, které souvisejí s kanály žadatele.

### **clusterSender**

Obsahuje atributy, které souvisejí s odesílacími kanály klastru.

# **clusterReceiver**

Obsahuje atributy související s přijímacími kanály klastru.

### **clusterRouting**

Obsahuje atributy související se směrováním zpráv v klastru.

## **connectionManagement**

Obsahuje atributy, které souvisejí se správou připojení, včetně:

- Pole JSON objektů připojení, které jsou označeny jako connectionManagement, které obsahují informace o hostiteli a portu.
- Objekty longRetry a shortRetry obsahující atributy počtu a intervalu

#### **komprese**

Obsahuje atributy související s kompresí

### **dataCollection**

Obsahuje atributy související s monitorováním a statistikou.

#### **Uživatelské procedury**

Obsahuje objekty ukončení a pole objektů ukončení, z nichž každá obsahuje:

- Atribut názvu uživatelské procedury
- Atribut Uživatelská data

#### **rozšířené**

Obsahuje atributy, které souvisejí s rozšířenými vlastnostmi kanálu, jako je například převod dat a pořadová čísla.

## **failedDelivery**

Obsahuje atributy, které souvisejí se selháním doručení zprávy, například volby opakování.

#### **obecné**

Obsahuje atributy související s obecnými vlastnostmi kanálu, například s popisem kanálu.

## **dávkové**

Obsahuje atributy související s dávkami zpráv.

## **Skupina queueSharing**

Obsahuje atributy související se skupinami sdílení front v systému z/OS.

## **receiverSecurity**

Obsahuje atributy související se zabezpečením pro přijímací kanály.

## <span id="page-2279-0"></span>**transmissionSecurity**

Obsahuje atributy související se zabezpečením přenosu a šifrováním.

Další informace viz téma ["Atributy těla odezvy pro kanály" na stránce 2282.](#page-2281-0)

Pokud je nalezen poškozený objekt a požadavek REST neurčil název kanálu v rámci prostředku URL, vrátí se další pole JSON s názvem damaged . Toto pole JSON obsahuje seznam objektů, které jsou poškozené, s uvedením názvů objektů. Pokud požadavek REST uvádí název kanálu v rámci prostředku URL, ale objekt je poškozen, vrátí se chyba.

Pokud dojde k chybě, tělo odezvy obsahuje chybovou zprávu. Další informace viz REST API ošetření chyb.

## **Příklady**

• V následujícím příkladu jsou uvedeny všechny kanály ve správci front QM1. Následující URL se používá s metodou HTTP GET:

```
https://localhost:9443/ibmmq/rest/v1/admin/qmgr/QM1/channel
```
Vrátí se následující odezva JSON:

```
{
      "channel": 
    [ {
 "name": "RECEIVER.CHL",
 "type": "receiver"
 }, {
 "name": "SENDER.CHL",
 "type": "sender",
" sender": {
                "connection": [{
 "host":"example.com",
 "port": "1414"
\frac{3}{3},
 "transmissionQueueName": "XMIT.Q"
 }
 }, {
 "name": "SERVER.CHL",
 "type": "server",
 "server": { 
          "transmissionQueueName": "XMIT.Q" 
}<br>}<br>}
 }, {
 "name": "REQUESTER.CHL",
 "type": "requester",
\blacksquare \blacksquare \blacksquare \blacksquare \blacksquare \blacksquare\blacksquare \blacksquare \blacks\blacksquare "host": "example.com",
 "port": 1414
               }]
          }
     }, {
 "name": "CLUSSDR.CHL",
 "type": "clusterSender",
 "clusterSender": { 
\blacksquare \blacksquare connection": [{
\blacksquare "host": "example.com",
 "port": 1414
\}],
 "clusterName": "CUSTER1"
          }
     }, {
 "name": "CLUSRCVR.CHL",
 "type": "clusterReceiver",
           "clusterReceiver": { 
\blacksquare \blacksquare connection": [{
\blacksquare "host": "example.com",
 "port": 1414
\}],
 "clusterName": "CUSTER1"
          }
     }]
}
```
• V následujícím příkladu jsou uvedeny všechny přijímací kanály ve správci front QM1s informacemi o opakovaných pokusech o připojení. Následující URL se používá s metodou HTTP GET:

```
https://localhost:9443/ibmmq/rest/v1/admin/qmgr/QMGR2/channel?
type=sender&attributes=connectionManagement.shortRetry,connectionManagement.longRetry
```
Vrátí se následující odezva JSON:

```
{
        "channel": 
       \mathfrak{l} {
 "name": "SENDER.CHL",
 "type": "sender",
                "connectionManagement": {
\blacksquare \blacksquare \blacks\blacksquare count": 999999999,
                              "interval": 1200
\frac{3}{2},
 "shortRetry": {
\blacksquare count": 10,
 "interval": 60
 }
\frac{3}{5},
 "sender": {
\blacksquare \blacksquare connection": [{
\blacksquare "host": "example.com",
 "port": 1414
                       }],
                       "transmissionQueueName": "XMIT.Q"
 }, {
 "name": "SYSTEM.DEF.SENDER",
 "type": "sender",
 "connectionManagement": {
\blacksquare \blacksquare \blacks "count": 999999999,
 "interval": 1200
                       },
 "shortRetry": {
\blacksquare count": 10,
                      \frac{1}{3} "interval": 60
 }
\frac{3}{5},
\blacksquare sender": {
                       "connection": [],
                       "transmissionQueueName": ""
        }]
}
```
• V následujícím příkladu jsou uvedeny některé atributy stavu pro kanál CHL1ve správci kanálů QM1. Následující URL se používá s metodou HTTP GET:

```
https://localhost:9443/ibmmq/rest/v1/admin/qmgr/QM1/channel/CHL1?
status=currentStatus.timestamps,currentStatus.batch.currentMessages,savedStatus.batch.currentM
essages
```
Vrátí se následující odezva JSON:

```
{
        "channel": 
       [ "name": "CHL1",
 "type": "sender",
 "currentStatus": [{
 "inDoubt": false,
 "state": "running",
\blacksquare batch": {
                               "currentMessages": 10
\frac{3}{2},
\blacksquare \blacksquare \blacks "lastMessage": "2017-10-02T09:17:42.314Z",
                       "started": "1993-12-31T23:59:59.000Z"
}<br>}<br>}
\frac{3}{2},
 "savedStatus": [{
 "inDoubt": false,
\blacksquare batch": {
```

```
 "currentMessages": 5
 }
        }, {
            "inDoubt": false,
            "batch": {
                "currentMessages": 7
 }
        }]
    }]
}
```
• Následující příklad ukazuje, jak získat všechny informace, včetně aktuálního stavu a uloženého stavu, pro kanál CHL2 ve správci front QM1. Následující URL se používá s metodou HTTP GET:

https://localhost:9443/ibmmq/rest/v1/admin/qmgr/QM1/channel/CHL2?attributes=\*&status=\*

• Následující příklad ukazuje, jak získat všechny informace o konfiguraci a stavu kanálu pro aktuálně spuštěné kanály pro správce front QM1. Následující URL se používá s metodou HTTP GET:

https://localhost:9443/ibmmq/rest/v1/admin/qmgr/QM1/channel? attributes=\*&status=\*&filter=currentStatus.state:equalTo:running

### *Atributy těla odezvy pro kanály*

Když přijmete tělo odezvy z použití příkazu HTTP GET s objektem channel pro vyžádání informací o kanálech, atributy pro kanály se vrátí v pojmenovaných objektech JSON.

K dispozici jsou následující objekty:

- • ["sender" na stránce 2283](#page-2282-0)
- • ["server" na stránce 2283](#page-2282-0)
- • ["žadatel" na stránce 2283](#page-2282-0)
- • ["clusterSender" na stránce 2284](#page-2283-0)
- • ["clusterReceiver" na stránce 2284](#page-2283-0)
- • ["clusterRouting" na stránce 2285](#page-2284-0)
- • ["connectionManagement" na stránce 2285](#page-2284-0)
- • ["komprese" na stránce 2287](#page-2286-0)
- • ["dataCollection" na stránce 2287](#page-2286-0)
- • ["Uživatelské procedury" na stránce 2288](#page-2287-0)
- • ["rozšířené" na stránce 2289](#page-2288-0)
- • ["failedDelivery" na stránce 2290](#page-2289-0)
- • ["obecné" na stránce 2291](#page-2290-0)
- • ["dávkové" na stránce 2291](#page-2290-0)
- • ["Skupina queueSharing" na stránce 2291](#page-2290-0)
- • ["receiverSecurity" na stránce 2292](#page-2291-0)
- • ["transmissionSecurity" na stránce 2293](#page-2292-0)
- • ["currentStatus" na stránce 2293](#page-2292-0)
- • ["savedStatus" na stránce 2302](#page-2301-0)

Další informace o ekvivalentech PCF pro parametry a atributy fronty REST API viz ["REST API a ekvivalenty](#page-2380-0) [PCF pro kanály" na stránce 2381](#page-2380-0).

**Poznámka:** Produkt REST API podporuje pouze kanály, které mají jako svůj typ přenosu protokol TCP a jsou typu odesilatel, příjemce, server, žadatel, odesilatel klastru nebo příjemce klastru. Ostatní kanály nejsou vráceny.

## <span id="page-2282-0"></span>**sender**

Objekt sender obsahuje informace o odesílacích kanálech a vrací se pouze pro odesílací kanály:

## **připojení**

Pole objektů JSON, které může obsahovat následující atributy definující připojení kanálu:

## **hostitel**

Řetězec.

Určuje hostitele, ke kterému se tento kanál připojuje.

## **Port**

celočíselná hodnota

Určuje port, který tento kanál používá na tomto hostiteli.

Tento atribut nelze použít k filtrování výsledků.

Tyto atributy jsou vždy vráceny, pokud jsou k dispozici. Pokud nejsou k dispozici žádné informace o připojení, vrátí se prázdné pole. Pokud připojení neodpovídá očekávané syntaxi, vrátí se pole obsahující jeden atribut hostitele, který má hodnotu celého připojení.

## **Název transmissionQueue**

Řetězec.

Určuje název přenosové fronty používané tímto kanálem.

Tento atribut je vždy vrácen.

## **server**

Objekt server obsahuje informace o kanálech serveru a vrací se pouze pro kanály serveru:

## **připojení**

Pole objektů JSON, které může obsahovat následující atributy definující připojení kanálu:

## **hostitel**

Řetězec.

Určuje hostitele, ke kterému se tento kanál připojuje.

## **Port**

celočíselná hodnota

Určuje port, který tento kanál používá na tomto hostiteli.

Tento atribut nelze použít k filtrování výsledků.

Tyto atributy jsou vždy vráceny, pokud jsou k dispozici. Pokud nejsou k dispozici žádné informace o připojení, vrátí se prázdné pole. Pokud připojení neodpovídá očekávané syntaxi, vrátí se pole obsahující jeden atribut hostitele, který má hodnotu celého připojení.

## **Název transmissionQueue**

Řetězec.

Určuje název přenosové fronty používané tímto kanálem.

Tento atribut je vždy vrácen.

# **žadatel**

Objekt requester obsahuje informace o žadatelových kanálech a vrací se pouze pro žadatelské kanály:

## **připojení**

Pole objektů JSON, které může obsahovat následující atributy definující připojení kanálu:

## **hostitel**

Řetězec.

Určuje hostitele, ke kterému se tento kanál připojuje.

<span id="page-2283-0"></span>**Port**

celočíselná hodnota

Určuje port, který tento kanál používá na tomto hostiteli.

Tento atribut nelze použít k filtrování výsledků.

Pokud nejsou k dispozici žádné informace o připojení, vrátí se prázdné pole.

Pokud připojení neodpovídá očekávané syntaxi, vrátí se pole obsahující jeden atribut hostitele, který má hodnotu celého připojení.

## **clusterSender**

Objekt clusterSender obsahuje informace o odesílacích kanálech klastru a vrací se pouze pro odesílací kanály klastru:

## **připojení**

Pole objektů JSON, které mohou obsahovat následující atributy definující připojení kanálu:

## **hostitel**

Řetězec.

Určuje hostitele, ke kterému se tento kanál připojuje.

## **Port**

celočíselná hodnota

Určuje port, který tento kanál používá na tomto hostiteli.

Tento atribut nelze použít k filtrování výsledků.

Tyto atributy jsou vždy vráceny, pokud nejsou prázdné. Pokud nejsou k dispozici žádné informace o připojení, vrátí se prázdné pole.

Pokud připojení neodpovídá očekávané syntaxi, vrátí se pole obsahující jeden atribut hostitele, který má hodnotu celého připojení.

## **clusterName**

Řetězec.

Určuje název klastru, ke kterému kanál náleží.

Tento atribut je vždy vrácen, pokud není prázdný.

## **clusterNamelist**

Řetězec.

Určuje seznam klastrů, ke kterým kanál náleží.

Tento atribut je vždy vrácen, pokud není prázdný.

## **clusterReceiver**

Objekt clusterReceiver obsahuje informace o přijímacích kanálech klastru a vrací se pouze pro přijímací kanály klastru:

## **připojení**

Pole objektů JSON, které mohou obsahovat následující atributy definující připojení kanálu:

## **hostitel**

Řetězec.

Určuje hostitele, ke kterému se tento kanál připojuje.

## **Port**

celočíselná hodnota

Určuje port, který tento kanál používá na tomto hostiteli.

Tento atribut nelze použít k filtrování výsledků.

Tyto atributy jsou vždy vráceny, pokud nejsou prázdné. Pokud nejsou k dispozici žádné informace o připojení, vrátí se prázdné pole.

<span id="page-2284-0"></span>Pokud připojení neodpovídá očekávané syntaxi, vrátí se pole obsahující jeden atribut hostitele, který má hodnotu celého připojení.

## **clusterName**

Řetězec.

Určuje název klastru, ke kterému kanál náleží.

Tento atribut je vždy vrácen, pokud není prázdný.

### **clusterNamelist**

Řetězec.

Určuje seznam klastrů, ke kterým kanál náleží.

Tento atribut je vždy vrácen, pokud není prázdný.

## **clusterRouting**

Objekt clusterRouting obsahuje informace o směrování v klastrech a vrací se pouze pro příjemce klastru a odesílací kanály klastru:

### **workloadPriority**

celočíselná hodnota

Určuje prioritu kanálu pro distribuci pracovní zátěže klastru.

Hodnota 0 určuje nejnižší prioritu a hodnota 9 nejvyšší prioritu.

### **workloadRank**

celočíselná hodnota

Určuje hodnocení kanálu pro distribuci pracovní zátěže klastru.

Hodnota 0 určuje nejnižší hodnocení a hodnota 9 nejvyšší hodnocení.

### **workloadWeight**

celočíselná hodnota

Určuje váhu kanálu pro distribuci pracovní zátěže klastru.

Hodnota 1 určuje nejnižší váhu a hodnota 99 nejvyšší váhu.

## **networkPriority**

celočíselná hodnota

Určuje prioritu síťového připojení. Je-li k dispozici více cest, distribuované řazení do front vybere cestu s nejvyšší prioritou.

Hodnota 0 určuje nejnižší prioritu a hodnota 9 nejvyšší prioritu.

## **connectionManagement**

Objekt connectionManagement obsahuje informace o správě připojení:

### **heartbeatInterval**

celočíselná hodnota

Určuje dobu v sekundách mezi toky synchronizačních signálů předávanými z odesílajícího agenta MCA v případě, že v přenosové frontě nejsou žádné zprávy. Tento interval dává přijímajícímu MCA možnost uvést kanál do klidového stavu.

#### **disconnectInterval**

celočíselná hodnota

Určuje maximální počet sekund, po které kanál čeká na vložení zpráv do přenosové fronty před ukončením kanálu.

Hodnota nula způsobí, že agent kanálu zpráv bude čekat neomezeně dlouho.

#### **KeepAliveInterval**

celočíselná hodnota

Určuje hodnotu, která je předána do zásobníku komunikací pro časování KeepAlive pro kanál.

#### **localAddress**

Pole objektů JSON, které může obsahovat následující atributy definující lokální komunikační adresu kanálu:

## **hostitel**

## Řetězec.

Určuje lokální adresu IP nebo název hostitele.

Tato hodnota je vrácena v případě, že lokální adresa v definici kanálu obsahuje název hostitele nebo adresu IP.

## **Port**

celočíselná hodnota

Určuje číslo lokálního portu.

Tato hodnota je vrácena v případě, že lokální adresa v definici kanálu obsahuje číslo portu.

Tento atribut nelze použít k filtrování výsledků.

### **portRange**

Objekt JSON, který obsahuje rozsah lokálních portů:

#### **nízká**

celočíselná hodnota

Určuje začátek rozsahu portů.

### **vysoká**

celočíselná hodnota

Určuje konec rozsahu portů.

Vrací se, pokud je v lokální adrese v definici kanálu uveden rozsah portů.

Tento atribut nelze použít k filtrování výsledků.

Pokud nejsou k dispozici žádné informace o lokální adrese, vrátí se prázdné pole.

Pokud lokální adresa neodpovídá očekávané syntaxi, vrátí se pole obsahující jediný atribut hostitele, který má hodnotu celé lokální adresy.

### **shortRetry**

Objekt JSON.

Uvádí maximální počet a interval pokusů, které se provedou pro zavedení připojení ke vzdálenému počítači před použitím longRetry.count a longRetry.interval :

## **Počet**

celočíselná hodnota

Určuje maximální počet pokusů o připojení ke vzdálenému počítači.

## **interval**

celočíselná hodnota

Určuje interval v sekundách mezi pokusy o připojení ke vzdálenému počítači.

## **longRetry**

Objekt JSON.

Uvádí maximální počet pokusů a interval pokusů, které se provedou pro vytvoření připojení ke vzdálenému počítači po vyčerpání počtu pokusů o shortRetry.count :

## **Počet**

celočíselná hodnota

Určuje maximální počet pokusů o připojení ke vzdálenému počítači.

## **interval**

celočíselná hodnota

Určuje interval v sekundách mezi pokusy o připojení ke vzdálenému počítači.

# <span id="page-2286-0"></span>**komprese**

Objekt compression obsahuje atributy související s kompresí dat:

## **záhlaví**

Pole řetězců.

Určuje techniky komprese dat záhlaví, které jsou podporovány kanálem. Vrácené hodnoty jsou v pořadí podle předvolby.

Hodnota je jedna z následujících hodnot:

## **Není**

Určuje, že se neprovádí žádná komprese dat záhlaví.

## **systém**

Určuje, že má být provedena komprese dat záhlaví.

## **zpráva**

Pole řetězců.

Určuje techniky komprese dat zpráv, které kanál podporuje. Vrácené hodnoty jsou v pořadí podle předvolby.

Hodnota je jedna z následujících hodnot:

## **Není**

Určuje, že se neprovádí žádná komprese dat záhlaví.

## **runLengthkódování**

Určuje, že komprese dat zpráv se provádí pomocí kódování délky běhu.

## **zlibFast**

Uvádí, že komprese dat zpráv se provádí pomocí kódování ZLIB s prioritou rychlosti.

## **zlibHigh**

Uvádí, že komprese dat zpráv se provádí pomocí kódování ZLIB s prioritou komprese.

## **jakékoli**

Určuje, že lze použít libovolnou techniku komprese podporovanou správcem front.

Tato hodnota je platná pouze pro kanály typu přijímač a žadatel.

# **dataCollection**

Objekt dataCollection obsahuje atributy, které souvisejí se shromažďováním dat, monitorováním a statistikou:

## **monitorování**

## Řetězec.

Uvádí, zda se shromažďují online data monitorování, a pokud ano, rychlost, jakou se data shromažďují. Hodnota je jedna z následujících hodnot:

**off**

Určuje, že pro kanál nejsou shromažďována data monitorování online.

## **asQmgr**

Určuje, že fronta dědí hodnotu z parametru MONCHL MQSC správce front.

**nízká**

Určuje, že data monitorování online jsou pro kanál shromažďována v případě, že parametr MONCHL MQSC ve správci front není nastaven na hodnotu none. Rychlost shromažďování dat je nízká.

## **střední**

Určuje, že data monitorování online jsou pro kanál shromažďována v případě, že parametr MONCHL MQSC ve správci front není nastaven na hodnotu none. Rychlost shromažďování dat je střední.

## **vysoká**

Určuje, že data monitorování online jsou pro kanál shromažďována v případě, že parametr MONCHL MQSC ve správci front není nastaven na hodnotu none. Rychlost shromažďování dat je vysoká.

## <span id="page-2287-0"></span>**statistiky**

Řetězec.

Určuje, zda jsou pro kanál shromažďována statistická data.

Hodnota je jedna z následujících hodnot:

## **off**

Určuje, že pro kanál nejsou shromažďována statistická data.

## **asQmgr**

Určuje, že kanál zdědí hodnotu z parametru STATCHL MQSC správce front.

## **nízká**

Určuje, že pro kanál jsou shromažďována statistická data, není-li parametr STATCHL MQSC ve správci kanálů nastaven na hodnotu none. Rychlost shromažďování dat je nízká.

## **střední**

Určuje, že pro kanál jsou shromažďována statistická data, není-li parametr STATCHL MQSC ve správci kanálů nastaven na hodnotu none. Rychlost shromažďování dat je střední.

## **vysoká**

Určuje, že pro kanál jsou shromažďována statistická data, není-li parametr STATCHL MQSC ve správci kanálů nastaven na hodnotu none. Rychlost shromažďování dat je vysoká.

# **Uživatelské procedury**

Objekt exits obsahuje informace o uživatelských procedur kanálu:

## **zpráva**

Pole objektů JSON, které obsahují následující atributy definující uživatelské procedury zpráv kanálu:

## **Název**

Řetězec.

Určuje název uživatelské procedury pro zprávy.

## **userData**

Řetězec.

Určuje uživatelská data, která jsou předána uživatelské proceduře pro zpracování zpráv.

## **messageRetry**

Objekt JSON, který obsahuje následující atributy definující uživatelskou proceduru opakování zprávy kanálu:

## **Název**

Řetězec.

Určuje název uživatelské procedury pro opakování zpráv.

## **userData**

Řetězec.

Určuje uživatelská data, která jsou předána uživatelské proceduře pro opakování zpráv.

## **receive**

Pole objektů JSON, které obsahují následující atributy definující uživatelské procedury pro příjem kanálu:

## **Název**

Řetězec.

Určuje název uživatelské procedury pro příjem.

## **userData**

## Řetězec.

Určuje uživatelská data, která jsou předána uživatelské proceduře pro příjem.

## <span id="page-2288-0"></span>**zabezpečení**

Objekt JSON, který obsahuje následující atributy definující uživatelskou proceduru pro zabezpečení zprávy kanálu:

## **Název**

Řetězec.

Určuje název uživatelské procedury zabezpečení.

## **userData**

Řetězec.

Určuje uživatelská data, která jsou předána uživatelské proceduře pro zabezpečení zprávy.

## **odeslat**

Pole objektů JSON, které obsahují následující atributy definující uživatelské procedury odeslání kanálu:

## **Název**

Řetězec.

Určuje název uživatelské procedury pro odesílání.

## **userData**

Řetězec.

Uvádí uživatelská data, která jsou předána uživatelské proceduře odeslání.

# **rozšířené**

Objekt extended obsahuje atributy, které souvisejí s rozšířenými vlastnostmi kanálu, například s nastavením převodu dat a pořadových čísel:

## **Typ channelAgent**

Řetězec.

Určuje typ programu agenta kanálu zpráv.

Hodnota je jedna z následujících hodnot:

## **proces**

## **podproces**

## **Ovládací prvek messageProperty**

Řetězec.

Určuje, co se stane s vlastnostmi zprávy, když má být zpráva odeslána správci front V6 nebo dřívějšímu správci front, který nerozumí konceptu deskriptoru vlastnosti.

Hodnota je jedna z následujících hodnot:

## **Kompatibilní**

Pokud zpráva obsahuje vlastnost s předponou mcd., jms., usr. v. nebo mqext., všechny vlastnosti zprávy jsou doručeny aplikaci v záhlaví MQRFH2 . Jinak jsou všechny vlastnosti zprávy, s výjimkou těch vlastností, které jsou obsaženy v deskriptoru zprávy (nebo rozšíření), vyřazeny a pro aplikaci již nejsou přístupné.

## **Není**

Před odesláním zprávy vzdálenému správci front budou ze zprávy odebrány všechny vlastnosti zprávy kromě vlastností nacházejících se v deskriptoru zprávy (či rozšíření).

**vše**

Všechny vlastnosti zprávy jsou zahrnuty do zprávy při jejím odeslání vzdálenému správci front. Vlastnosti, s výjimkou vlastností obsažených v deskriptoru (či rozšíření) zprávy, budou umístěny v jednom nebo několika záhlavích v datech zprávy.

## **Převod senderData**

Logická hodnota.

Určuje, zda musí odesilatel převést data aplikace.

### <span id="page-2289-0"></span>**SequenceNumberWrap**

celočíselná hodnota

Uvádí maximální pořadové číslo zprávy.

Když je maximum dosaženo, jsou pořadová čísla zalomena, aby začínala znovu od 1.

## **Číslo resetSequence**

celočíselná hodnota

Uvádí nevyřízené resetovací pořadové číslo.

Nenulová hodnota označuje, že požadavek na resetování kanálu je neprovedený. Hodnota je v rozsahu 1-999999999.

# **Ochrana securityPolicy**

## Řetězec

Uvádí, co se stane se zprávami v kanálu, když je aktivní AMS a existuje použitelná zásada.

Tento parametr je použitelný pro kanály odesilatele, serveru, příjemce a žadatele.

Hodnota je jedna z následujících:

## **passThrough**

Projděte, beze změny, všechny zprávy odeslané nebo přijaté agentem MCA pro tento kanál.

Tato hodnota je platná pro kanály s typem kanálu odesilatel, server, příjemce nebo žadatel a jedná se o výchozí hodnotu.

### **odebrat**

Odeberte jakoukoli ochranu AMS ze zpráv načtených z přenosové fronty agentem MCA a odešlete zprávy partnerovi.

Když agent kanálu zpráv získá zprávu z přenosové fronty, pokud je pro přenosovou frontu definována zásada AMS, použije se k odebrání jakékoli ochrany AMS ze zprávy před odesláním zprávy přes kanál. Není-li pro přenosovou frontu zásada AMS definována, je zpráva odeslána, jak je.

Tato hodnota je platná pouze pro kanály s typem kanálu odesilatel nebo server.

#### **asPolicy**

Na základě zásady definované pro cílovou frontu se uplatní ochrana AMS na příchozí zprávy před jejich vložením do cílové fronty.

Když agent MCA přijme příchozí zprávu a je pro cílovou frontu definována zásada AMS, uplatní se ochrana AMS na zprávu před jejím odesláním do cílové fronty. Není-li pro cílovou frontu definována zásada AMS, je zpráva vložena do cílové fronty, jak je.

Tato hodnota je platná pouze pro kanály s typem kanálu příjemce nebo žadatele.

## **failedDelivery**

Objekt failedDelivery obsahuje atributy související s chováním kanálu při selhání doručení zprávy:

## **zopakování**

Objekt JSON.

Uvádí maximální počet pokusů a interval pokusů, které se provedou pro zavedení připojení ke vzdálenému počítači, než se použijí longRetry.count a longRetry.interval :

## **Počet**

celočíselná hodnota

Určuje maximální počet pokusů o opětovné doručení zprávy.

### **interval**

celočíselná hodnota

Určuje interval (v milisekundách) mezi pokusy o opětovné doručení zprávy.

Tento atribut je vrácen pouze pro kanály typu receiver, requester a clusterReceiver.

### <span id="page-2290-0"></span>**useDeadLetterQueue**

Logická hodnota.

Uvádí, zda se použije fronta nedoručených zpráv, když zprávy nemohou být doručeny kanály:

**ne**

Určuje, že zprávy, které nemohou být doručeny kanálem, jsou považovány za selhání. Kanál buď zruší zprávu, nebo ukončí kanál v souladu s nastavením nonPersistentMessageSpeedFast.

**ano**

Určuje, že pokud atribut DEADQ správce front poskytuje název fronty nedoručených zpráv, bude použita fronta nedoručených zpráv. Jinak je chování stejné jako u false.

## **obecné**

Objekt general obsahuje atributy, které souvisejí s více generickými vlastnostmi kanálu, jako např. popis:

### **description**

Řetězec.

Určuje popis kanálu.

#### **maximumMessageDélka**

celočíselná hodnota

Uvádí maximální délku zprávy, která může být přenesena na kanálu. Tato hodnota je porovnána s hodnotou pro vzdálený kanál a skutečné maximum je nižší ze dvou hodnot.

## **dávkové**

Objekt batch obsahuje atributy související s dávkami zpráv odesílaných prostřednictvím kanálu:

### **Prezenční signál preCommit**

celočíselná hodnota

Uvádí, zda se používají prezenční signály dávky.

Hodnota je délka prezenčního signálu v milisekundách.

### **timeExtend**

celočíselná hodnota

Určuje přibližnou dobu (v milisekundách), po kterou kanál udržuje dávku otevřenou v případě, že v aktuální dávce bylo přeneseno méně než batch.messageLimit zpráv.

### **dataLimit**

celočíselná hodnota

Určuje limit (v kB) množství dat, která lze odeslat prostřednictvím kanálu před použitím synchronizačního bodu.

#### **messageLimit**

celočíselná hodnota

Určuje maximální počet zpráv, které lze prostřednictvím kanálu odeslat před použitím synchronizačního bodu.

## **nonPersistentMessageSpeedFast**

Logická hodnota.

Určuje, zda se k odesílání přechodných zpráv používá rychlá rychlost.

Rychlá rychlost znamená, že přechodné zprávy v kanálu nemusí čekat na synchronizační bod, než budou zprávy k dispozici pro načtení.

## **Skupina queueSharing**

Objekt queueSharingGroup obsahuje atributy související se skupinami sdílení front v systému z/OS:

#### **disposition**

Řetězec.

<span id="page-2291-0"></span>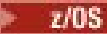

Tento atribut je k dispozici pouze v systému z/OS.

Určuje dispozici kanálu. To znamená, kde je definován a jak se chová.

Tato hodnota je vždy vrácena v případě, že je správce front členem skupiny sdílení front.

Hodnota je jedna z následujících hodnot:

## **QMGR**

Určuje, že definice kanálu existuje v sadě stránek správce front, který spustil příkaz.

## **group = skupina**

Určuje, že definice kanálu existuje ve sdíleném úložišti.

## **kopie**

Určuje, že definice kanálu existuje v sadě stránek správce front, který příkaz spouští, a že její definice je zkopírovaná z kanálu se stejným názvem, který je definován ve sdíleném úložišti.

Tento atribut nelze použít k filtrování výsledků.

## **defaultChannelDispozice**

Řetězec.

 $z/0S$ Tento atribut je k dispozici pouze v systému z/OS.

Určuje zamýšlenou dispozici kanálu při jeho aktivaci nebo spuštění.

Hodnota je jedna z následujících hodnot:

## **soukromé**

Určuje, že zamýšlené použití objektu je jako soukromý kanál.

## **fixShared**

Určuje, že zamýšlené použití objektu je jako kanál fixshared.

## **sdíleno**

Určuje, že zamýšlené použití objektu je jako sdílený kanál.

## **receiverSecurity**

Objekt receiverSecurity obsahuje atributy související se zabezpečením pro přijímací kanály:

## **channelAgentUserId**

Řetězec.

Určuje identifikátor uživatele, který má být použit agentem kanálu zpráv pro autorizaci pro přístup k prostředkům produktu IBM MQ , včetně autorizace pro vložení zprávy do cílové fronty pro kanály příjemce nebo žadatele.

Pokud je hodnota prázdná, agent kanálu zpráv použije svůj výchozí identifikátor uživatele.

## **putAuthority**

Řetězec.

Uvádí, které identifikátory uživatelů se používají k zavedení oprávnění pro vložení zpráv do cílové fronty.

Hodnota je jedna z následujících hodnot:

## **default**

Uvádí, že se použije výchozí identifikátor uživatele.

## **kontext**

Určuje, že se použije ID uživatele z pole UserIdentifier deskriptoru zprávy.

## **alternateOrChannelAgent**

Určuje, že se použije ID uživatele z pole UserIdentifier deskriptoru zprávy.

 $\frac{1}{208}$ Tato hodnota je podporována pouze na systému z/OS.

## **onlyChannelAgent**

Uvádí, že se použije ID uživatele odvozené od MCAUSER.

# <span id="page-2292-0"></span>**transmissionSecurity**

Objekt transmissionSecurity obsahuje atributy související se zabezpečením pro přenos zpráv:

## **certificateLabel**

## Řetězec.

Určuje, který osobní certifikát v úložišti klíčů je odeslán vzdálenému partnerovi.

Je-li tento atribut prázdný, je certifikát určen parametrem **CERTLABL** správce front.

## **cipherSpecification**

Řetězec.

Určuje název šifry, kterou kanál používá.

## **Certifikát requirePartner**

Logická hodnota.

Uvádí, zda produkt IBM MQ vyžaduje certifikát od klienta TLS.

## **Název certificatePeer**

## Řetězec.

Určuje filtr, který má být použit pro porovnání s rozlišujícím názvem certifikátu ze správce front typu peer nebo klienta na druhém konci kanálu. Rozlišující název je identifikátor certifikátu TLS.

## **currentStatus**

Objekt currentStatus obsahuje atributy, které souvisejí s informacemi o aktuálním stavu:

## **inDoubt**

Logická hodnota.

Určuje, zda je kanál nejistý.

Odesílající kanál je nejistý pouze v případě, že odesílající agent kanálu zpráv čeká na potvrzení, že dávka odeslaných zpráv byla úspěšně přijata.

## **Stav**

# Řetězec.

Určuje aktuální stav kanálu.

Hodnota je jedna z následujících hodnot:

## **vázání**

Určuje, že kanál vyjednává s partnerem.

## **spuštění**

Určuje, že kanál čeká na aktivaci.

## **spouštění**

Určuje, že kanál přenáší nebo čeká na zprávy.

## **Pozastaveno**

Určuje, že kanál je pozastaven.

## **zastavení**

Určuje, že probíhá zastavování kanálu.

## **Opakovaný pokus**

Určuje, že se kanál znovu pokouší navázat připojení.

## **zastaveno**

Určuje, že kanál je zastaven.

## **Zpracování požadavků**

Určuje, že žadatelský kanál požaduje připojení.

## **přepínání**

Určuje, že kanál přepíná přenosové fronty.

#### **inicializace**

Určuje, že se kanál inicializuje.

#### **agent**

Objekt JSON, který obsahuje atributy související s agentem kanálu zpráv:

## **jobName**

Řetězec.

Určuje název úlohy MCA.

## **spouštění**

Logická hodnota.

Určuje, zda je agent MCA spuštěn.

## **Stav**

Řetězec.

Určuje aktuální akci prováděnou agentem MCA.

Hodnota je jedna z následujících hodnot:

#### **runningChannelAutoDefinitionKonec**

Určuje, že v adaptéru MCA je spuštěna uživatelská procedura automatické definice kanálu.

### **compressingData**

Určuje, že agent MCA komprimuje nebo dekomprimuje data.

#### **processingEndOfBatch**

Určuje, že agent MCA provádí ukončení dávkového zpracování.

## **performingSecurityNavázání komunikace**

Určuje, že agent MCA provádí navázání komunikace TLS.

#### **Synchronizační signály**

Určuje, že agent MCA provádí prezenční signál s partnerem.

#### **executingMQGET**

Určuje, že agent MCA provádí operaci MQGET.

#### **executingMQI**

Určuje, že agent MCA provádí jiné volání rozhraní API produktu IBM MQ než MQPUT nebo MQGET.

### **executingMQPUT**

Určuje, že modul MCA provádí příkaz MQPUT.

#### **runningRetryKonec**

Určuje, že agent MCA spouští uživatelskou proceduru opakování.

#### **runningMessageKonec**

Určuje, že v adaptéru MCA je spuštěna uživatelská procedura pro zprávy.

### **communicatingWithNameServer**

Určuje, že agent MCA zpracovává požadavek na server názvů.

#### **connectingTosíti**

Určuje, že se agent MCA připojuje k síti.

#### **nedefinováno**

Určuje, že agent MCA je v nedefinovaném stavu.

#### **runningReceiveUkončit**

Určuje, že program MCA spouští uživatelskou proceduru pro příjem.

### **receivingFromNetwork (příjem ze sítě)**

Určuje, že agent MCA přijímá data ze sítě.

## **resynchingWithPartner (resynchronizace s partnerem)**

Určuje, že agent MCA provádí resynchronizaci s partnerem.

## **runningSecurityUkončit**

Určuje, že pro agenta MCA je spuštěna uživatelská procedura pro zabezpečení zprávy.

### **runningSendUkončit**

Určuje, že program MCA spouští uživatelskou proceduru odeslání.

#### **sendingToSíť**

Určuje, že agent MCA provádí síťové odesílání.

#### **serializingAccessToQmgr**

Určuje, že adaptér MCA je serializován při přístupu ke správci front.

### **userId**

Určuje ID uživatele, které je používáno agentem MCA.

Tento atribut lze použít pouze pro přijímací kanály, přijímací kanály žadatelů a přijímací kanály klastru.

### **dávkové**

Objekt JSON obsahující atributy související s dávkami zpráv:

#### **Počet**

celočíselná hodnota

Určuje počet dokončených dávek.

#### **currentMessages**

celočíselná hodnota

Uvádí počet zpráv, které jsou odeslány nebo přijaty v aktuální dávce.

Když se odesílající kanál stane nejistým, určuje počet zpráv, které jsou nejisté.

Číslo se resetuje na 0, když je dávka potvrzena.

### **identifikátor-luw**

Objekt JSON, který obsahuje atributy související s logickými pracovními jednotkami:

#### **aktuální**

Řetězec.

Tento identifikátor je znázorněn jako 2 hexadecimální číslice pro každý bajt.

Uvádí logický identifikátor pracovní jednotky, který je přidružen k aktuální dávce.

Pro odesílající kanál platí, že pokud je kanál nejistý, jedná se o LUWID neověřené dávky.

## **poslední**

Řetězec.

Tento identifikátor je znázorněn jako 2 hexadecimální číslice pro každý bajt.

Uvádí logický identifikátor pracovní jednotky, který je přidružen k poslední potvrzené dávce.

## **nonPersistentMessageSpeedFast**

Logická hodnota.

Určuje, zda mají být přechodné zprávy odesílány rychle.

## **sequenceNumber**

Objekt JSON, který obsahuje atributy související s pořadovými čísly:

### **aktuální**

celočíselná hodnota

Uvádí pořadové číslo poslední odeslané nebo přijaté zprávy.

Když se odesílající kanál stane nejistým, jedná se o pořadové číslo poslední zprávy v dávce nejistých zpráv.

### **poslední**

celočíselná hodnota

Určuje pořadové číslo poslední zprávy v poslední potvrzené dávce.

#### **velikost**

celočíselná hodnota

Určuje vyjednanou velikost dávky.

### **komprese**

Objekt JSON, který obsahuje atributy související s kompresí dat:

### **záhlaví**

Objekt JSON, který obsahuje atributy související s kompresí dat záhlaví:

## **default**

## Řetězec.

Určuje výchozí hodnotu komprese dat záhlaví, která je vyjednána pro tento kanál.

Hodnota je jedna z následujících hodnot:

### **Není**

Určuje, že se neprovádí žádná komprese dat záhlaví.

## **systém**

Určuje, že má být provedena komprese dat záhlaví.

## **lastMessage**

## Řetězec.

Určuje hodnotu komprese dat záhlaví, která byla použita pro poslední odeslanou zprávu.

Hodnota je jedna z následujících hodnot:

### **Není**

Určuje, že nebyla provedena žádná komprese dat záhlaví.

## **systém**

Určuje, že byla provedena komprese dat záhlaví.

## **nedostupné**

Uvádí, že nebyla odeslána žádná zpráva.

### **zpráva**

Objekt JSON, který obsahuje atributy související s kompresí dat zprávy:

### **default**

## Řetězec.

Určuje výchozí hodnotu komprese dat zpráv, která byla pro tento kanál vyjednána.

Hodnota je jedna z následujících hodnot:

## **Není**

Uvádí, že se neprovede žádná komprese dat zprávy.

## **runLengthkódování**

Určuje, že komprese dat zpráv se provádí pomocí kódování délky běhu.

## **zlibFast**

Uvádí, že komprese dat zpráv se provádí pomocí kódování ZLIB s prioritou rychlosti.

## **zlibHigh**

Uvádí, že komprese dat zpráv se provádí pomocí kódování ZLIB s prioritou komprese.

## **lastMessage**

## Řetězec.

Uvádí hodnotu komprese dat zprávy, která byla použita pro poslední odeslanou zprávu. Hodnota je jedna z následujících hodnot:

#### **Není**

Uvádí, že nebyla provedena žádná komprese dat zprávy.

## **runLengthkódování**

Určuje, že komprese dat zprávy byla provedena pomocí kódování délky běhu.

## **zlibFast**

Uvádí, že komprese dat zpráv byla provedena pomocí kódování ZLIB s prioritou rychlosti.

## **zlibHigh**

Uvádí, že komprese dat zpráv byla provedena pomocí kódování ZLIB s prioritou komprese.

### **nedostupné**

Uvádí, že nebyla odeslána žádná zpráva.

#### **connectionManagement**

Objekt JSON, který obsahuje atributy související se správou připojení:

#### **heartbeatInterval**

celočíselná hodnota

Určuje interval prezenčního signálu v sekundách.

#### **KeepAliveInterval**

celočíselná hodnota

Určuje hodnotu, která je předána do zásobníku komunikací pro časování KeepAlive pro kanál.

 $z/0S$  $\blacksquare$ Tento parametr je k dispozici pouze na serveru z/OS .

## **localAddress**

Pole objektů JSON, které může obsahovat následující atributy definující lokální komunikační adresu kanálu:

#### **hostitel**

Řetězec.

Uvádí adresu IP nebo název hostitele, který se používá pro lokální komunikaci.

## **Port**

celočíselná hodnota

Uvádí číslo portu, které se používá pro lokální komunikaci.

Tento atribut nelze použít k filtrování výsledků.

Pokud nejsou k dispozici žádné informace o lokální adrese, vrátí se prázdné pole.

#### **remainingRetries**

Objekt JSON, který obsahuje atributy související s opakováním pokusů o připojení:

#### **long**

celočíselná hodnota

Určuje počet zbývajících pokusů o dlouhá opakování.

#### **poslední**

celočíselná hodnota

Uvádí počet zbývajících krátkých pokusů o opakování.

Tento objekt lze použít pouze pro odesílací kanály, kanály serveru a odesílací kanály klastru.

## **rozšířené**

Objekt JSON, který obsahuje atributy související s rozšířenými vlastnostmi stavu kanálu:

#### **Vyrovnávací paměti**

Objekt JSON, který obsahuje následující atributy související s vyrovnávacími paměťmi:

### **přijato**

celočíselná hodnota

Určuje počet přijatých vyrovnávacích pamětí.

#### **odesláno**

celočíselná hodnota

Určuje počet odeslaných vyrovnávacích pamětí.

#### **bajty**

Objekt JSON, který obsahuje následující atributy související s přenosem dat:

### **přijato**

celočíselná hodnota

Určuje počet přijatých bajtů.

### **odesláno**

celočíselná hodnota

Určuje počet odeslaných bajtů.

## **messageCount**

celočíselná hodnota

Určuje celkový počet odeslaných nebo přijatých zpráv nebo počet obsloužených volání MQI.

### **obecné**

Objekt JSON obsahující další generické atributy související s kanály:

## **heartbeatInterval**

celočíselná hodnota

Určuje interval prezenčního signálu v sekundách.

### **KeepAliveInterval**

celočíselná hodnota

Určuje hodnotu, která je předána do zásobníku komunikací pro časování KeepAlive pro kanál.

Tento parametr je k dispozici pouze na serveru z/OS .

## **připojení**

Pole objektů JSON, které může obsahovat následující atributy definující adresu vzdálené komunikace kanálu:

## **hostitel**

Řetězec.

Uvádí adresu IP vzdáleného systému nebo název hostitele.

#### **Port**

celočíselná hodnota

Určuje číslo vzdáleného portu.

Tento atribut nelze použít k filtrování výsledků.

Pokud nejsou k dispozici žádné informace o připojení, vrátí se prázdné pole.

Pokud připojení neodpovídá očekávané syntaxi, vrátí se pole obsahující jeden atribut hostitele, který má hodnotu celého připojení.

### **maximumMessageDélka**

celočíselná hodnota

Určuje maximální délku zprávy.

## **statistiky**

## Řetězec.

Určuje rychlost shromažďování statistických dat pro kanál.

Hodnota je jedna z následujících hodnot:

**off**

Uvádí, že se neshromažďují žádná data.

## **nízká**

Určuje nízkou rychlost shromažďování dat.

## **střední**

Uvádí střední rychlost shromažďování dat.

## **vysoká**

Určuje vysokou rychlost shromažďování dat.

## **stopRequested**

Logická hodnota.

Uvádí, zda byl od uživatele přijat požadavek na zastavení.

## **Název transmissionQueue**

Řetězec.

Určuje název přenosové fronty používané kanálem.

## **monitorování**

Objekt JSON, který obsahuje další generické atributy související s monitorováním kanálu:

## **messagesInDávka**

Objekt JSON, který obsahuje informace o počtu zpráv v dávce:

## **shortSampleobdobí**

Určuje počet zpráv v dávce na základě nedávné aktivity za krátké období.

## **longSampleobdobí**

Určuje počet zpráv v dávce na základě aktivity za dlouhé období.

## **rate**

Řetězec.

Určuje rychlost shromažďování dat monitorování pro kanál.

Hodnota je jedna z následujících hodnot:

## **off**

Uvádí, že se neshromažďují žádná data.

## **nízká**

Určuje nízkou rychlost shromažďování dat.

## **střední**

Uvádí střední rychlost shromažďování dat.

## **vysoká**

Určuje vysokou rychlost shromažďování dat.

## **compressionRate**

Objekt JSON, který obsahuje informace o rychlostech komprese dat:

## **shortSampleobdobí**

Určuje kompresní rychlost v procentech, která je založena na nedávné aktivitě během krátkého období.

Není-li k dispozici žádné měření, vrátí se hodnota -1.

## **longSampleobdobí**

Určuje míru komprese v procentech, která je založena na aktivitě během dlouhého období.

Není-li k dispozici žádné měření, vrátí se hodnota -1.

## **compressionTime**

Objekt JSON, který obsahuje informace o rychlostech komprese dat:

## **shortSampleobdobí**

Určuje rychlost komprese jako dobu (v mikrosekundách) strávenou komprimací nebo dekomprimací každé zprávy na základě nedávné aktivity během krátkého období.

Není-li k dispozici žádné měření, vrátí se hodnota -1.

## **longSampleobdobí**

Určuje rychlost komprese jako dobu (v mikrosekundách) strávenou komprimací nebo dekomprimací jednotlivých zpráv na základě aktivity po dlouhou dobu.

Není-li k dispozici žádné měření, vrátí se hodnota -1.

## **exitTime**

Objekt JSON, který obsahuje informace o rychlosti zpracování ukončení:

## **shortSampleobdobí**

Určuje rychlost zpracování ukončení jako čas (v mikrosekundách) strávený zpracováním uživatelských procedur pro každou zprávu na základě nedávné aktivity během krátkého období.

Není-li k dispozici žádné měření, vrátí se hodnota -1.

#### **longSampleobdobí**

Určuje rychlost zpracování ukončení jako dobu (v mikrosekundách) strávenou zpracováním uživatelských procedur pro každou zprávu na základě aktivity po dlouhou dobu.

Není-li k dispozici žádné měření, vrátí se hodnota -1.

#### **messagesAvailable**

celočíselná hodnota

Určuje počet zpráv, které jsou aktuálně ve frontě v přenosové frontě a jsou k dispozici pro modul MQGETs.

### **networkTime**

Objekt JSON, který obsahuje informace o výkonu sítě:

#### **shortSampleobdobí**

Určuje dobu v mikrosekundách pro odeslání požadavku na vzdálený konec kanálu a přijetí odpovědi na základě nedávné aktivity během krátkého období.

Není-li k dispozici žádné měření, vrátí se hodnota -1.

#### **longSampleobdobí**

Určuje dobu v mikrosekundách pro odeslání požadavku na vzdálený konec kanálu a přijetí odezvy na základě aktivity po dlouhou dobu.

Není-li k dispozici žádné měření, vrátí se hodnota -1.

## **transmissionQueueČas**

Objekt JSON, který obsahuje informace o prodlevě přenosové fronty:

#### **shortSampleobdobí**

Uvádí dobu v mikrosekundách, po kterou zprávy zůstávají v přenosové frontě před načtením, založenou na nedávné aktivitě během krátkého období.

Není-li k dispozici žádné měření, vrátí se hodnota -1.

#### **longSampleobdobí**

Uvádí dobu (v mikrosekundách), po kterou zprávy zůstávají v přenosové frontě před načtením, založenou na aktivitě po dlouhou dobu.

Není-li k dispozici žádné měření, vrátí se hodnota -1.

Tento atribut lze použít pouze pro odesílací kanály, kanály serveru a odesílací kanály klastru.

## **partner**

Objekt JSON, který obsahuje atributy související se vzdáleným koncovým správcem front:

## **productIdentifier**

Řetězec.

Určuje identifikátor produktu pro verzi produktu IBM MQ , která je spuštěna na vzdáleném konci kanálu.

Hodnota je jedna z následujících hodnot:

#### **MQMM**

Správce front (mimo platformu z/OS )

#### **MQMV**

Správce front v systému z/OS

**MQCC**

IBM MQ C klient

#### **MQNM**

IBM MQ .NET plně spravovaný klient

#### **MQJB**

IBM MQ Třídy pro Java

#### **MQJM**

IBM MQ Třídy pro JMS (normální režim)

#### **MQJN**

IBM MQ Třídy pro JMS (režim migrace)

#### **MQJU**

Společné rozhraní Java pro rozhraní MQI

## **MQXC**

Klient XMS C/C++ (normální režim)

## **MQXD**

Klient XMS C/C++ (režim migrace)

## **MQXN**

XMS .NET (normální režim)

### **MQXM**

XMS .NET (režim migrace)

## **MQXU**

IBM MQ .NET XMS (nespravovaný/XA)

## **MQNU**

IBM MQ .NET nespravovaný klient

## **qmgrName**

Řetězec.

Určuje název vzdáleného správce front nebo skupiny sdílení front.

## **verze**

Řetězec.

Určuje verzi produktu IBM MQ spuštěného na vzdáleném konci kanálu ve formátu V.R.M.F.

## **maximumMessageDélka**

celočíselná hodnota

Určuje maximální délku zprávy.

## **Skupina queueSharing**

Objekt JSON, který obsahuje atributy související se skupinou sdílení front, do které tento kanál patří:

## **channelDisposition**

Řetězec.

 $z/0S$ Tento atribut je k dispozici pouze v systému z/OS.

Určuje dispozici kanálu. To znamená, kde je definován a jak se chová.

Hodnota je jedna z následujících hodnot:

## **QMGR**

Určuje, že definice kanálu existuje v sadě stránek správce front, který spustil příkaz.

## **group = skupina**

Určuje, že definice kanálu existuje ve sdíleném úložišti.

#### **kopie**

Určuje, že definice kanálu existuje v sadě stránek správce front, který příkaz spouští, a že její definice je zkopírovaná z kanálu se stejným názvem, který je definován ve sdíleném úložišti.

## **Timestamps**

Objekt JSON, který obsahuje atributy související s informacemi o datu a čase:

## **zahájeno**

Řetězec.

Určuje datum a čas spuštění kanálu.

Další informace o formátu časového razítka, který se používá k vrácení data a času, viz REST API časová razítka.

## **lastMessage**

Řetězec.

Určuje datum a čas odeslání poslední zprávy prostřednictvím kanálu.

Další informace o formátu časového razítka, který se používá k vrácení data a času, viz REST API časová razítka.

## <span id="page-2301-0"></span>**transmissionSecurity**

Objekt JSON, který obsahuje atributy související se zabezpečením přenosu:

## **certificateIssuerNázev**

Řetězec.

Určuje úplný rozlišující název vydavatele vzdáleného certifikátu.

## **ID certificateUser**

Řetězec.

Určuje ID lokálního uživatele, které je přidruženo ke vzdálenému certifikátu.

## **cipherSpecification**

Řetězec.

Určuje název šifry, kterou kanál používá.

## **keyLastResetovat**

## Řetězec.

Určuje datum a čas posledního úspěšného resetování tajného klíče TLS.

Další informace o formátu časového razítka, který se používá k vrácení data a času, viz REST API časová razítka.

## **Počet keyReset**

Řetězec.

Určuje počet úspěšných obnovení tajného klíče TLS od spuštění kanálu.

## **protokol**

Řetězec.

MQ Appliance ALW  $\blacksquare$ Tento parametr je k dispozici na platformách AIX, Linux, and Windows a na serveru IBM MQ Appliance.

 $z/0S$ V systému IBM MQ 9.1.1je tento parametr k dispozici také v systému z/OS.

Určuje protokol zabezpečení, který je aktuálně používán.

Hodnota je jedna z následujících hodnot:

#### **Není**

Určuje, že se nepoužívá žádný protokol zabezpečení.

#### **sslV30**

Uvádí, že se používá SSL 3.0 .

### **tlsV10**

Určuje, že se používá protokol TLS 1.0 .

## **tlsV12**

Uvádí, že se používá protokol TLS 1.2 .

## **shortPeernázev**

Řetězec.

Určuje rozlišující název správce front typu peer nebo klienta na druhém konci kanálu.

## **savedStatus**

Objekt savedStatus obsahuje atributy, které souvisejí s uloženými informacemi o stavu:

#### **inDoubt**

Logická hodnota. Určuje, zda byl kanál nejistý. Odesílající kanál je nejistý pouze v případě, že odesílající agent kanálu zpráv čeká na potvrzení, že byla úspěšně přijata dávka zpráv, kterou odeslal.

## **dávkové**

Objekt JSON, který obsahuje atributy související s dávkami zpráv:

### **currentMessages**

## celočíselná hodnota

Určuje počet zpráv, které jsou odeslány nebo přijaty v aktuální dávce, nebo, pokud byl kanál v nejistém stavu, počet zpráv, které byly v nejistém stavu.

V kontextu uloženého stavu je toto číslo smysluplné pouze v případě, že byl kanál nejistý, ale tato hodnota je vrácena bez ohledu na to.

### **identifikátor-luw**

Objekt JSON, který obsahuje atributy související s logickými pracovními jednotkami:

### **aktuální**

Řetězec. Tento identifikátor je znázorněn jako 2 hexadecimální číslice pro každý bajt.

Uvádí logický identifikátor pracovní jednotky, který je přidružen k aktuální dávce.

Pro odesílající kanál, pokud byl kanál nejistý, určuje LUWID dávky, která je nejistá.

V kontextu uloženého stavu je toto číslo smysluplné pouze v případě, že byl kanál nejistý, ale tato hodnota je vrácena bez ohledu na to.

### **poslední**

Hexadecimální řetězec.

Uvádí logický identifikátor pracovní jednotky, který je přidružen k poslední potvrzené dávce.

#### **sequenceNumber**

Objekt JSON, který obsahuje atributy související s pořadovými čísly:

#### **aktuální**

celočíselná hodnota

Uvádí pořadové číslo poslední zprávy, která je odeslána nebo přijata.

Je-li odesílající kanál v nejistém stavu, určuje pořadové číslo poslední zprávy v dávce, která je v nejistém stavu.

### **poslední**

celočíselná hodnota

Určuje pořadové číslo poslední zprávy v poslední potvrzené dávce.

#### **obecné**

Objekt JSON, který obsahuje další generické atributy související s kanály:

## **připojení**

Pole objektů JSON, které může obsahovat následující atributy definující adresu vzdálené komunikace kanálu:

## **hostitel**

Řetězec.

Uvádí adresu IP vzdáleného systému nebo název hostitele.

## **Port**

celočíselná hodnota

Určuje číslo vzdáleného portu.

Tento atribut nelze použít k filtrování výsledků.

Pokud nejsou k dispozici žádné informace o připojení, vrátí se prázdné pole.

Pokud připojení neodpovídá očekávané syntaxi, vrátí se pole obsahující jeden atribut hostitele, který má hodnotu celého připojení.

### **Název transmissionQueue**

Řetězec.

Určuje název přenosové fronty používané kanálem.

## **Skupina queueSharing**

Objekt JSON, který obsahuje atributy související se skupinou sdílení front, ke které tento kanál patří:

## **channelDisposition**

Řetězec.

 $z/0S$ Tento atribut je k dispozici pouze v systému z/OS.

Určuje dispozici kanálu. To je, kde byl definován a jak se choval.

Hodnota je jedna z následujících hodnot:

## **QMGR**

Určuje, že definice kanálu existovala v sadě stránek správce front, který spustil příkaz.

## **group = skupina**

Určuje, že definice kanálu existovala ve sdíleném úložišti.

## **kopie**

Určuje, že definice kanálu existovala v sadě stránek správce front, který spustil příkaz, a zkopírovala její definici z kanálu se stejným názvem, který je definován ve sdíleném úložišti.

# **/admin/qmgr/{qmgrName}/queue**

K vyžádání informací o frontách můžete použít metodu HTTP GET s prostředkem queue . Můžete použít metodu HTTP POST k vytvoření front, metodu PATCH k úpravě front a metodu DELETE k odstranění front.

## **Poznámka:**

- Tento prostředek URL je k dispozici pouze ve verzi 1 produktu REST API. Chcete-li vytvořit, aktualizovat, odstranit nebo zobrazit fronty pomocí verze 2 produktu REST API, použijte prostředek ["/admin/action/](#page-2151-0) [qmgr/{qmgrName}/mqsc" na stránce 2152](#page-2151-0) .
- $\bullet$  <code>V 3.3.5</code>  $\bullet$  <code>Tento</code> prostředek není k dispozici v samostatné instalaci produktu IBM MQ Web Server . Další informace o volbách instalace pro komponentu IBM MQ , která spouští produkt administrative REST API, viz IBM MQ Console a REST API.

Bránu administrative REST API můžete použít s tímto prostředkem URL.

Další informace o ekvivalentech PCF pro parametry a atributy fronty REST API naleznete v tématu [REST](#page-2369-0) [API a ekvivalenty PCF pro fronty.](#page-2369-0)

## *POST*

K vytvoření fronty v určeném správci front použijte metodu HTTP POST s prostředkem queue .

## **Poznámka:**

- Tento prostředek URL je k dispozici pouze ve verzi 1 produktu REST API. Chcete-li vytvořit fronty pomocí verze 2 produktu REST API, použijte prostředek ["/admin/action/qmgr/{qmgrName}/mqsc" na stránce](#page-2151-0) [2152](#page-2151-0) .
- $\bullet$  V 3.3.5  $\bullet$  Tento prostředek není k dispozici v samostatné instalaci produktu IBM MQ Web Server . Další informace o volbách instalace pro komponentu IBM MQ , která spouští produkt administrative REST API, viz IBM MQ Console a REST API.

Tento příkaz REST API je podobný příkazu ["Změnit, kopírovat a vytvořit frontu" na stránce 1065](#page-1064-0) PCF a příkazům ["DEFINOVAT fronty" na stránce 548](#page-547-0) MQSC.

- • [Adresa URL URL](#page-2304-0)
- • [Nepovinné parametry dotazu](#page-2304-0)
- • ["Záhlaví požadavku" na stránce 2306](#page-2305-0)
- • [Formát těla požadavku](#page-2305-0)
- • ["Požadavky na zabezpečení" na stránce 2308](#page-2307-0)
- • [Stavové kódy odezvy](#page-2307-0)
- • ["Záhlaví odezvy" na stránce 2309](#page-2308-0)
- • [Formát těla odezvy](#page-2308-0)
- • [Příklady](#page-2308-0)

# **URL prostředku**

https://*host*:*port*/ibmmq/rest/v1/admin/qmgr/*{qmgrName}*/queue

## **qmgrName**

Určuje název správce front, v němž má být fronta vytvořena.

Můžete zadat vzdáleného správce front jako **qmgrName**. Uvedete-li vzdáleného správce front, musíte nakonfigurovat správce front brány. Další informace viz Vzdálená administrace pomocí REST API.

Pokud název správce front obsahuje dopředné lomítko, tečku nebo znak procent, musí být tyto znaky zakódovány pomocí adresy URL:

- Dopředné lomítko (/) musí být zakódováno jako %2F.
- Znaménko procent (%) musí být zkódováno jako %25.
- Tečka (.) musí být zakódována jako %2E.

Můžete použít HTTP místo HTTPS , pokud povolíte připojení HTTP . Další informace o povolení HTTPnaleznete v tématu Konfigurace portů HTTP a HTTPS.

# **Volitelné parametry dotazu**

# **commandScope=***rozsah*

z/05 Tento parametr je k dispozici pouze v systému z/OS.

Určuje, jakým způsobem bude příkaz spuštěn, když je správce front členem skupiny sdílení front.

Tento parametr nemůžete určit, pokud správce front není členem skupiny sdílení front.

*rozsah* může mít jednu z následujících hodnot:

# **Název správce front**

Určuje, že příkaz bude spuštěn ve správci front, který je pojmenován. Správce front musí být aktivní ve stejné skupině sdílení front jako správce front, který je určen v adrese URL prostředku.

Nelze zadat název správce front, který je správcem front určeným v adrese URL prostředku.

Pokud název správce front obsahuje znak procenta (%), tento znak musí být zakódován v adrese URL jako %25.

**\***

Určuje, že příkaz bude spuštěn v lokálním správci front a zda je předán také všem aktivním správcům front ve skupině sdílení front.

Je-li použita tato volba, vrátí se záhlaví odezvy ibm-mq-qmgrs se seznamem správců front, kteří generovali odezvu, oddělených čárkami. Záhlaví může například vypadat jako následující záhlaví:

ibm-mq-qmgrs: MQ21, MQ22

## **like=***qName*

Uvádí existující definici fronty, která se má kopírovat.

z/OS V systému z/OSzpůsob kopírování fronty závisí na hodnotě uvedené pro parametr **disposition** v těle požadavku:

- Je-li zadána hodnota copy , bude parametr **like** ignorován. Fronta, která má být zkopírována, je fronta s názvem určeným parametrem **name** v těle požadavku a s dispozicí group.
- Není-li zadána hodnota copy , je fronta, která má být zkopírována, frontou s názvem určeným parametrem **like** a dispozicí qmgr, copynebo shared.

## **noReplace**

Určuje, že fronta není nahrazena, pokud existuje. Není-li tento příznak uveden, fronta se nahradí.

Je-li fronta nahrazena, všechny zprávy, které jsou v existující frontě, jsou zachovány.

Fronta není nahrazena v následujících scénářích:

- Fronta je lokální fronta. **allowedSharedInput** se změní na falsea více než jedna aplikace má otevřenou lokální frontu pro vstup.
- Fronta je lokální fronta. Hodnota **isTransmissionQueue** se změní a jedna nebo více aplikací má otevřenou lokální frontu, nebo pokud je ve frontě jedna nebo více zpráv.
- Fronta je vzdálená fronta. Hodnota **transmissionQueueName** se změní a aplikace má otevřenou vzdálenou frontu, která by byla touto změnou ovlivněna.
- Fronta je vzdálená fronta. Hodnota **queueName**, **qmgrName**nebo **transmissionQueueName** se změní a jedna nebo více aplikací má otevřenou frontu, která se prostřednictvím této definice interpretuje jako alias správce front.

# **Záhlaví požadavku**

S požadavkem musí být odeslána následující záhlaví:

# **Content-Type**

Toto záhlaví musí být odesláno s hodnotou application/json volitelně následovanou ;charset=UTF-8.

# **ibm-mq-rest-csrf-token**

Toto záhlaví musí být nastaveno, ale hodnota může být libovolná, včetně prázdné hodnoty.

## **Autorizace**

Toto záhlaví musí být odesláno, pokud používáte základní ověření. Další informace viz Použití základního ověření HTTP pomocí rozhraní REST API.

Následující záhlaví lze volitelně odeslat s požadavkem:

## **ibm-mq-rest-gateway-qmgr**

Toto záhlaví určuje správce front, který má být použit jako správce front brány. Správce front brány se používá pro připojení ke vzdálenému správci front. Další informace viz Vzdálená administrace pomocí REST API.

# **Formát těla požadavku**

Tělo požadavku musí být ve formátu JSON v kódování UTF-8 . V rámci atributů těla požadavku jsou definovány a pojmenované objekty JSON jsou vytvořeny pro uvedení dalších atributů. Všechny atributy, které nejsou uvedeny, používají výchozí hodnotu. Tyto výchozí hodnoty jsou určeny pro fronty SYSTEM.DEFAULT ve správci front. Lokální fronta například zdědí hodnoty definované v souboru SYSTEM.DEFAULT.LOCAL.QUEUE.

Například následující formát JSON obsahuje některé atributy a pak pojmenované objekty JSON events a storage. Tyto pojmenované objekty JSON definují další atributy pro vytvoření lokální fronty s povolenými událostmi vysoké hloubky fronty a maximální hloubkou fronty 1000:

```
\overline{\xi} "name": "queue1",
 "type": "local",
 "events" : {
 "depth" : {
           "highEnabled" : true,
           "highPercentage" : 75
        }
 },
 "storage" : {
       "maximumDepth" : 1000
 }
}
```
Další příklady viz [examples.](#page-2308-0)

Do těla požadavku lze zahrnout následující atributy:

## **Název**

Povinné

Řetězec.

Uvádí název fronty, která se má vytvořit.

# **typ**

Řetězec.

Určuje typ fronty.

Hodnota může být jedna z následujících hodnot:

- local
- alias
- model
- remote

Výchozí hodnota je local.

Do těla požadavku lze zahrnout následující objekty, které určují další atributy:

# **vzdálený**

Obsahuje atributy související se vzdálenými frontami. Atributy v tomto objektu jsou podporovány pouze pro vzdálené fronty.

# **alias**

Obsahuje atributy, které souvisejí s frontami aliasů. Atributy v tomto objektu jsou podporovány pouze pro alias fronty.

# **model**

Obsahuje atributy související s modelovými frontami. Atributy v tomto objektu jsou podporovány pouze pro modelové fronty.

# **klastr**

Obsahuje atributy, které souvisejí s klastry.

# **spouštěč**

Obsahuje atributy, které souvisí se spouštěním.

# **události**

Obsahuje dva objekty, jeden pro hloubku fronty a jeden pro události intervalu služby fronty. Každý objekt obsahuje atributy, které souvisejí s typem události.

# **applicationDefaults**

Obsahuje atributy související s výchozím chováním, jako je perzistence zpráv, priorita zpráv, nastavení sdíleného vstupu a nastavení dopředného čtení.

# **Skupina queueSharing**

Obsahuje atributy související se skupinami sdílení front v systému z/OS.

# **dataCollection**

Obsahuje atributy, které souvisejí se shromažďováním dat, monitorováním a statistikou.

# **úložný prostor**

Obsahuje atributy, které souvisejí s úložištěm zpráv, jako je například maximální hloubka fronty a maximální délka zpráv, které jsou ve frontě povoleny.

## **obecné**

Obsahuje atributy, které se vztahují k obecným vlastnostem fronty, jako je například blokování operací získání nebo vložení, popis fronty a nastavení přenosové fronty.

# **rozšířené**

Obsahuje atributy, které souvisejí s rozšířenými vlastnostmi fronty, jako je nastavení fronty vrácení a nastavení sdíleného vstupu.

Další informace viz téma ["Atributy těla požadavku pro fronty" na stránce 2310](#page-2309-0).

# <span id="page-2307-0"></span>**Požadavky na zabezpečení**

Volající musí být ověřen na serveru mqweb a musí být členem nejméně jedné z rolí MQWebAdmin, MQWebAdminRO nebo MQWebUser. Další informace o zabezpečení administrative REST APInaleznete v tématu Zabezpečení produktů IBM MQ Console a REST API.

Je-li použito zabezpečení založené na tokenech, musí být token LTPA použitý k ověření uživatele poskytnut spolu s požadavkem jako soubor cookie. Další informace o ověřování pomocí tokenů naleznete v tématu Použití ověření pomocí tokenů s rozhraním REST API.

Činiteli zabezpečení volajícího musí být udělena schopnost zadat následující příkazy PCF pro uvedeného správce front:

- Není-li zadán volitelný parametr dotazu **like** :
	- Pro frontu, která je uvedena atributem **name** v těle požadavku, musí být uděleno oprávnění k vydání příkazu **MQCMD\_CREATE\_Q** PCF.
	- Pro příslušný SYSTEM.DEFAULT.\*.QUEUEmusí být uděleno oprávnění k vydání příkazu **MQCMD\_INQUIRE\_Q** PCF.
- Pokud je zadán volitelný parametr dotazu **like** :
	- Pro frontu, která je uvedena atributem **name** v těle požadavku, musí být uděleno oprávnění k vydání příkazu **MQCMD\_COPY\_Q** PCF.
	- Pro frontu určenou volitelným parametrem dotazu **like** musí být uděleno oprávnění k zadání příkazu **MQCMD\_INQUIRE\_Q** PCF.

**ALW** Na systému AIX, Linux, and Windows můžete udělit oprávnění k činitelům zabezpečení, aby mohli používat prostředky IBM MQ, pomocí příkazu **setmqaut**. Další informace viz téma **setmqaut** (udělit nebo odvolat oprávnění).

 $z/0S$ V systému z/OS viz Nastavení zabezpečení v systému z/OS.

# **Stavové kódy odezvy**

# **201**

Fronta byla úspěšně vytvořena.

# **400**

Byla zadána neplatná data.

Například jsou zadána neplatná data fronty.

# **401**

Neověřeno.

Volající musí být ověřen na serveru mqweb a musí být členem nejméně jedné z rolí MQWebAdmin, MQWebAdminRO nebo MQWebUser. Musí být také uvedeno záhlaví ibm-mq-rest-csrf-token . Další informace viz "Požadavky na zabezpečení" na stránce 2308.

# **403**

Přístup je zakázán z jednoho z následujících důvodů:

• Neautorizováno. Volající je ověřen na serveru mqweb a je přidružen k platnému činiteli. Činitel však nemá přístup k požadovaným prostředkům IBM MQ . Další informace o požadovaném přístupu viz "Požadavky na zabezpečení" na stránce 2308.

 $\bullet$  V S  $3.5$  Přístup je v aktuálním prostředí serveru zakázán. Produkt administrative REST API není k dispozici v samostatné instalaci produktu IBM MQ Web Server .

# **500**

Problém se serverem nebo kód chyby z IBM MQ.

# **503**

Správce front není spuštěn.

# <span id="page-2308-0"></span>**Záhlaví odezvy**

S odezvou jsou vrácena následující záhlaví:

# **umístění**

Pokud byl požadavek úspěšný, toto záhlaví uvádí URL pro novou frontu.

Pokud je použit volitelný parametr dotazu commandScope=\* , URL , která je vrácena, je URL pro lokální kopii fronty. Pokud je použit volitelný parametr dotazu commandScope=*qmgrName* , URL , která je vrácena, je částečná URL , která nezahrnuje informace o hostiteli a portu.

#### $z/0S$ **ibm-mq-qmgrs**

Je-li v systému z/OSpoužit volitelný parametr dotazu commandScope=\* , je toto záhlaví vráceno s čárkami odděleným seznamem správců front, kteří vygenerovali odezvu. Záhlaví může například vypadat jako následující záhlaví:

ibm-mq-qmgrs: MQ21, MQ22

Dojde-li k chybě před zadáním příkazu pro správce front, nebude záhlaví odezvy obsahovat seznam správců front. Například požadavek, který generuje stavový kód 200 nebo 201, má záhlaví, protože příkaz byl úspěšný. Požadavek, který generuje stavový kód 401 (neověřený), nemá záhlaví, protože požadavek byl odmítnut. Požadavek, který generuje stavový kód 403 (neautorizovaný), má záhlaví, protože jednotliví správci front rozhodují, zda je příkaz autorizován.

# **ibm-mq-rest-gateway-qmgr**

Toto záhlaví je vráceno, pokud je v adrese URL prostředku zadán vzdálený správce front. Hodnota tohoto záhlaví je název správce front, který se používá jako správce front brány.

# **Formát těla odezvy**

Tělo odezvy je prázdné, pokud je fronta úspěšně vytvořena. Pokud dojde k chybě, tělo odezvy obsahuje chybovou zprávu. Další informace viz REST API ošetření chyb.

# **Příklady**

• Následující příklad vytvoří lokální frontu s názvem localQueue. Následující URL se používá s metodou HTTP POST:

https://localhost:9443/ibmmq/rest/v1/admin/qmgr/QM1/queue/

Je odeslán následující informační obsah JSON:

```
\{ "name": "localQueue"
}
```
• Následující příklad vytvoří vzdálenou frontu s názvem remoteQueue. Následující URL se používá s metodou HTTP POST:

https://localhost:9443/ibmmq/rest/v1/admin/qmgr/QM1/queue/

Je odeslán následující informační obsah JSON:

```
\{5\} "name": "remoteQueue",
 "type": "remote",
    "remote" : {
 "queueName": "localQueue",
 "qmgrName": "QM2"
    }
}
```
• Následující příklad vytvoří alias frontu s názvem aliasQueue. Následující URL se používá s metodou HTTP POST:

```
https://localhost:9443/ibmmq/rest/v1/admin/qmgr/QM1/queue/
```
Je odeslán následující informační obsah JSON:

```
{
 "name": "aliasQueue",
 "type": "alias",
 "alias" : {
      "targetName": "localQueue"
   }
}
```
• Následující příklad vytvoří modelovou frontu s názvem modelQueue. Následující URL se používá s metodou HTTP POST:

```
https://localhost:9443/ibmmq/rest/v1/admin/qmgr/QM1/queue/
```
Je odeslán následující informační obsah JSON:

```
\{x\} "name": "modelQueue",
 "type": "model",
 "model": {
        "type": "permanentDynamic"
    }
 }
```
• Následující příklad vytvoří klastrovanou vzdálenou frontu s názvem remoteQueue1. Následující URL se používá s metodou HTTP POST:

```
https://localhost:9443/ibmmq/rest/v1/admin/qmgr/QM1/queue/
```
Je odeslán následující informační obsah JSON:

```
{
 "name": "remoteQueue1",
 "type": "remote",
  "remote" : {
 "queueName": "aLocalQueue1",
 "qmgrName" : "QM2",
      "transmissionQueueName": "MY.XMITQ"
 },
 "general" : {
         "description" : "My clustered remote queue"
 },
 "cluster" : {
 "name": "Cluster1",
 "workloadPriority": 9
   }
 }
```
• Následující příklad vytvoří klastrovanou vzdálenou frontu, remoteQueue2, na základě jiné fronty, remoteQueue1. Použijí se všechny atributy z adresáře remoteQueue1 , s výjimkou názvu fronty a názvu vzdálené fronty. Následující URL se používá s metodou HTTP POST:

```
https://localhost:9443/ibmmq/rest/v1/admin/qmgr/QM1/queue/?like=remoteQueue1
```
Je odeslán následující informační obsah JSON:

```
{
    "name": "remoteQueue2",
    "type": "remote",
    "remote": {
        "queueName": "aLocalQueue2" 
    }
  }
```
## *Atributy těla požadavku pro fronty*

Když vytvoříte tělo požadavku pro vytvoření nebo úpravu fronty s produktem administrative REST API, můžete uvést atributy pro frontu v pojmenovaných objektech JSON. K dispozici je řada objektů a atributů. K dispozici jsou následující objekty:

- "vzdálený" na stránce 2311
- • ["alias" na stránce 2312](#page-2311-0)
- • ["model" na stránce 2312](#page-2311-0)
- • ["klastr" na stránce 2312](#page-2311-0)
- • ["spouštěč" na stránce 2313](#page-2312-0)
- • ["události" na stránce 2314](#page-2313-0)
- • ["applicationDefaults" na stránce 2316](#page-2315-0)
- • ["Skupina queueSharing" na stránce 2317](#page-2316-0)
- • ["dataCollection" na stránce 2319](#page-2318-0)
- • ["úložný prostor" na stránce 2320](#page-2319-0)
- • ["obecné" na stránce 2321](#page-2320-0)
- • ["rozšířené" na stránce 2321](#page-2320-0)

Další informace o ekvivalentech PCF pro parametry a atributy fronty REST API viz ["REST API a ekvivalenty](#page-2369-0) [PCF pro fronty" na stránce 2370.](#page-2369-0)

# **vzdálený**

**Poznámka:** Objekt remote a atribut qmgrName jsou povinné, když vytváříte vzdálenou frontu pomocí metody HTTP POST. Objekt remote nelze použít, pokud nevytváříte vzdálenou frontu nebo neaktualizujete vzdálenou frontu.

Objekt remote může obsahovat následující atributy, které se vztahují ke vzdáleným frontám:

# **queueName**

Řetězec.

Určuje název fronty tak, jak je znám ve vzdáleném správci front.

Je-li tento atribut vynechán, vytvoří se alias správce front nebo alias fronty pro odpověď.

# **qmgrName**

Řetězec.

Určuje název vzdáleného správce front.

Vyžadováno při vytváření fronty pomocí metody HTTP POST, pokud nepoužijete volitelný parametr dotazu **like** .

Je-li tato vzdálená fronta použita jako alias správce front, je tento atribut názvem správce front. Hodnotou může být název správce front v URLprostředku.

Pokud je tato vzdálená fronta použita jako alias fronty pro odpověď, je tento atribut názvem správce front, který má být správcem fronty pro odpověď.

# **Název transmissionQueue**

Řetězec.

Určuje název přenosové fronty, která má být použita pro zprávy určené pro vzdálenou frontu nebo pro definici aliasu správce front.

Tento atribut je ignorován v následujících případech:

- Vzdálená fronta se používá jako alias správce front a atribut **qmgrName** je název správce front v prostředku URL.
- Vzdálená fronta se používá jako alias fronty pro odpověď.

Je-li tento atribut vynechán, musí existovat lokální fronta s názvem určeným atributem **qmgrName** . Tato fronta se používá jako přenosová fronta.

# <span id="page-2311-0"></span>**alias**

**Poznámka:** Objekt alias a atribut targetName jsou vyžadovány při vytváření alias fronty pomocí metody HTTP POST. Objekt alias nelze použít, pokud nevytváříte alias fronty nebo neaktualizujete alias frontu.

Objekt alias může obsahovat následující atributy, které se vztahují k alias frontám:

# **targetName**

Řetězec.

Určuje název fronty nebo tématu, na které se alias interpretuje.

Vyžadováno při vytváření fronty pomocí metody HTTP POST, pokud nepoužijete volitelný parametr dotazu **like** .

# **targetType**

Řetězec.

Určuje typ objektu, na který se alias interpretuje.

Hodnota musí být jedna z následujících hodnot:

# **fronta**

Uvádí, že objekt je fronta.

## **téma**

Určuje, že objekt je tématem.

Výchozí hodnota je queue.

# **model**

**Poznámka:** Objekt model a atribut type jsou povinné, když vytváříte modelovou frontu pomocí metody HTTP POST. Objekt model nelze použít, pokud nevytváříte modelovou frontu nebo neaktualizujete modelovou frontu.

Objekt model může obsahovat následující atributy, které se týkají modelových front:

**typ**

Řetězec.

Určuje typ definice fronty modelu.

Hodnota musí být jedna z následujících hodnot:

## **permanentDynamic**

Určuje, že fronta je dynamicky definovaná trvalá fronta.

# **sharedDynamic**

 $\approx$  z/OS Tento atribut je k dispozici pouze v systému z/OS.

Určuje, že fronta je dynamicky definovaná sdílená fronta.

## **temporaryDynamic**

Určuje, že se jedná o dynamicky definovanou dočasnou frontu.

Výchozí hodnota je temporaryDynamic.

# **klastr**

Objekt cluster může obsahovat následující atributy, které se vztahují ke klastrům:

**Název**

Řetězec.

Určuje název klastru, ke kterému fronta náleží.

Zadejte buď atributy klastru **name** , nebo **namelist** . Nemůžete uvést oba atributy.

# **seznam názvů**

Řetězec.

<span id="page-2312-0"></span>Určuje seznam názvů, v němž jsou uvedeny klastry, do kterých fronta náleží.

Zadejte buď atributy klastru **name** , nebo **namelist** . Nemůžete uvést oba atributy.

## **transmissionQueueForChannel**

Řetězec.

Určuje generický název odesílacích kanálů klastru, které používají frontu jako přenosovou frontu. Atribut určuje, které odesílací kanály klastru odesílají zprávy přijímacímu kanálu klastru z přenosové fronty klastru.

Tento atribut můžete také nastavit na odesílací kanál klastru ručně. Zprávy určené pro správce front, který je připojen prostřednictvím odesílacího kanálu klastru, jsou uloženy v přenosové frontě, která identifikuje odesílací kanál klastru. Zprávy nejsou uloženy ve výchozí přenosové frontě klastru.

Nastavíte-li atribut **transmissionQueueForChannelName** na mezery, kanál se při restartování kanálu přepne na výchozí přenosovou frontu klastru. Výchozí přenosová fronta klastru je SYSTEM.CLUSTER.TRANSMIT.QUEUE , pokud je atribut **DefClusterXmitQueueType** správce front nastaven na SCTQ. Specifická přenosová fronta klastru SYSTEM.CLUSTER.TRANSMIT.*ChannelName*se používá pro každý odesílací kanál klastru, pokud je atribut **DefClusterXmitQueueType** správce front nastaven na hodnotu CHANNEL.

Zadáním hvězdičky \* v souboru **transmissionQueueForChannelName**můžete přidružit přenosovou frontu k sadě kanálů pro odesílání klastru. Hvězdička může být na začátku, na konci nebo kdekoli ve středu řetězce názvu klastru.

## **workloadPriority**

celočíselná hodnota

Určuje prioritu fronty ve správě pracovní zátěže klastru.

Hodnota musí být v rozsahu 0-9, kde 0 je nejnižší priorita a 9 je nejvyšší.

### **workloadRank**

celočíselná hodnota

Určuje pořadí fronty ve správě pracovní zátěže klastru.

Hodnota musí být v rozsahu 0-9, kde 0 je nejnižší priorita a 9 je nejvyšší.

## **workloadQueuePoužití**

### Řetězec.

Určuje, zda mají být v distribuci pracovní zátěže klastru použity vzdálené a lokální instance klastrovaných front.

Hodnota musí být jedna z následujících hodnot:

## **asQmgr**

Použijte hodnotu, která je definována ve správci front.

## **jakékoli**

Použijte vzdálené a lokální instance front.

## **lokální**

Používejte pouze lokální instance front.

# **spouštěč**

Objekt trigger může obsahovat následující atributy, které se vztahují ke spouštění:

## **data**

## Řetězec.

Uvádí uživatelská data, která jsou zahrnuta ve zprávě spouštěče. Tato data jsou zpřístupněna aplikaci monitorování, která zpracovává inicializační frontu, a aplikaci, která je spuštěna monitorem.

## **hloubka**

celočíselná hodnota

Uvádí počet zpráv, které iniciují zprávu spouštěče do inicializační fronty.

Hodnota musí být v rozsahu 1-999,999,999.

Tento atribut je povinný, když je parametr **type** nastaven na hodnotu depth.

# <span id="page-2313-0"></span>**povoleno**

Logická hodnota.

Uvádí, zda se zprávy spouątěče zapisují do inicializační fronty.

Je-li hodnota nastavena na true, zprávy spouštěče se zapíší do inicializační fronty.

# **Název initiationQueue**

Řetězec.

Uvádí lokální frontu pro zprávy spouštěče, které se vztahují k frontě. Fronty musí být ve stejném správci front.

# **messagePriority**

celočíselná hodnota

Určuje minimální prioritu, kterou musí mít zpráva, aby mohla způsobit nebo být započítána pro událost spouštěče.

Hodnota musí být v rozsahu 0 až 9.

# **processName**

Řetězec.

Určuje lokální název procesu IBM MQ , který identifikuje aplikaci, která má být spuštěna při výskytu události spouštěče.

Pokud se jedná o přenosovou frontu, obsahuje definice procesu název kanálu, který má být spuštěn.

# **typ**

Řetězec.

Uvádí stav, který iniciuje událost spouštěče. Když je stav pravdivý, zpráva spouštěče se odešle do inicializační fronty.

Hodnota musí být jedna z následujících hodnot:

**Není**

Neodesílat žádné zprávy spouštěče.

## **každých**

Odešle zprávu spouštěče pro každou zprávu, která dorazí do fronty.

## **první**

Odešle zprávu spouštěče, když je hloubka fronty od 0 do 1.

## **hloubka**

Odešle zprávu spouštěče, když hloubka fronty překročí hodnotu atributu **depth**.

# **události**

Objekt events může obsahovat následující objekty a atributy, které se vztahují k událostem délky fronty a intervalu služby fronty:

## **hloubka**

Objekt JSON.

Objekt JSON, který může obsahovat následující atributy související s událostmi hloubky fronty:

# **fullEnabled**

Logická hodnota.

Uvádí, zda se generují události naplnění fronty.

Událost zaplnění fronty označuje, že do fronty nelze vložit žádné další zprávy, protože fronta je plná. To znamená, že hloubka fronty dosáhla maximální hloubky fronty, jak určuje atribut **maximumDepth** v objektu storage .

Je-li hodnota nastavena na true, jsou povoleny události zaplnění fronty.

# **highEnabled**

Logická hodnota.

Uvádí, zda se generují události vysoké hloubky fronty.

Událost s vysokou hloubkou fronty označuje, že počet zpráv ve frontě je větší nebo roven hornímu limitu hloubky fronty **highPercentage**.

Je-li hodnota nastavena na true, jsou povoleny události s vysokou hloubkou fronty.

## **highPercentage**

celočíselná hodnota

Uvádí prahovou hodnotu, s níľ se porovnává hloubka fronty, aby se vygenerovala událost nejvyąąí hloubky fronty.

Tato hodnota je vyjádřena jako procentní část maximální hloubky fronty, jak je určeno atributem **maximumDepth** v objektu storage . Hodnota musí být hodnota v rozsahu 0-100.

# **lowEnabled**

Logická hodnota.

Uvádí, zda se generují události nízké hloubky fronty.

Událost dolní meze hloubky fronty označuje, že počet zpráv ve frontě je menší nebo roven dolnímu limitu hloubky fronty **lowPercentage**.

Je-li hodnota nastavena na true, události s nízkou hloubkou fronty jsou povoleny.

### **lowPercentage**

celočíselná hodnota

Uvádí prahovou hodnotu, s níľ se porovnává hloubka fronty, aby se vygenerovala událost nejniľąí hloubky fronty.

Tato hodnota je vyjádřena jako procentní část maximální hloubky fronty, jak je určeno atributem **maximumDepth** v objektu storage . Hodnota musí být hodnota v rozsahu 0-100.

# **serviceInterval**

Objekt JSON.

Objekt JSON, který může obsahovat následující atributy související s událostmi intervalu služby fronty:

## **doba trvání**

celočíselná hodnota

Uvádí dobu trvání intervalu služby, která se používá pro porovnání pro generování událostí vysokého intervalu služby fronty a intervalu služby fronty OK.

Hodnota musí být hodnota v rozsahu 0-999,999,999 milisekund.

#### **highEnabled**

Logická hodnota.

Uvádí, zda se generují události s vysokým intervalem služby fronty.

Událost vysokého intervalu služby fronty je generována, když kontrola označuje, že do fronty nebyly vloženy žádné zprávy nebo že nebyly načteny z fronty alespoň po dobu určenou atributem **duration** .

Je-li hodnota nastavena na true, jsou povoleny události vysokého intervalu služby fronty.

Pokud nastavíte atribut **highEnabled** na hodnotu false, musíte také zadat hodnotu pro atribut **okEnabled** . Nemůžete současně nastavit atribut **highEnabled** i atribut **okEnabled** na hodnotu true.

## **okEnabled**

Logická hodnota.

Určuje, zda jsou generovány události OK intervalu služby fronty.

Událost OK intervalu služby fronty je generována, když kontrola označuje, že zpráva byla načtena z fronty během doby určené atributem **duration** .

Je-li hodnota nastavena na true, jsou povoleny události OK intervalu služby fronty.

<span id="page-2315-0"></span>Pokud nastavíte atribut **okEnabled** na hodnotu false, musíte také uvést hodnotu pro **highEnabled**. Nemůžete současně nastavit atribut **highEnabled** i atribut **okEnabled** na hodnotu true .

# **applicationDefaults**

Objekt applicationDefaults může obsahovat následující atributy, které se vztahují k výchozímu chování, například k perzistenci zpráv:

# **clusterBind**

# Řetězec.

Určuje vazbu, která má být použita při zadání parametru MQOO\_BIND\_AS\_Q\_DEF ve volání MQOPEN.

Hodnota musí být jedna z následujících hodnot:

#### **onOpen**

Určuje, že vazba je opravena voláním MQOPEN.

## **notFixed**

Určuje, že vazba není pevná.

### **onGroup**

Určuje, že aplikace může požadovat, aby byla skupina zpráv přidělena stejné cílové instanci.

# **messagePersistence**

# Řetězec.

Určuje výchozí nastavení perzistence zpráv ve frontě. Trvalost zprávy určuje, zda budou zprávy uchovány po restartu správce front.

Hodnota musí být jedna z následujících hodnot:

### **Trvalý**

Určuje, že zprávy ve frontě jsou trvalé a při restartování správce front jsou zachovány.

#### **nonPersistent**

Určuje, že zprávy ve frontě nejsou trvalé a při restartování správce front jsou ztraceny.

#### **messagePriority**

celočíselná hodnota

Určuje výchozí prioritu zpráv vložených do fronty.

Hodnota musí být v rozsahu 0-9, kde 0 představuje nejnižší prioritu a 9 představuje nejvyšší prioritu.

## **Ovládací prvek messageProperty**

## Řetězec.

Určuje způsob zpracování vlastností zpráv při načítání zpráv z front při zadání parametru MQGMO\_PROPERTIES\_AS\_Q\_DEF ve volání MQGET.

Tento atribut lze použít pro lokální fronty, alias a modelové fronty.

Hodnota musí být jedna z následujících hodnot:

### **vše**

Určuje, že při odesílání zprávy vzdálenému správci front budou zahrnuty všechny vlastnosti zprávy. Vlastnosti, s výjimkou těchto vlastností v deskriptoru nebo rozšíření zprávy, jsou umístěny do jednoho nebo více záhlaví MQRFH2 v datech zprávy.

## **Kompatibilní**

Určuje, že pokud zpráva obsahuje vlastnost s předponou mcd., jms., usr.nebo mqext., jsou všechny vlastnosti zprávy doručeny aplikaci v záhlaví MQRFH2 . Jinak jsou všechny vlastnosti, s výjimkou těchto vlastností v deskriptoru nebo rozšíření zprávy, vyřazeny a nejsou nadále přístupné.

#### **Vynutit**

Určuje, že v datech zprávy v záhlaví MQRFH2 jsou vždy vraceny vlastnosti bez ohledu na to, zda aplikace určuje manipulátor zprávy. Platný popisovač zprávy, který je obsažen v poli MsgHandle

struktury MQGMO ve volání MQGET, je ignorován. Vlastnosti zprávy nejsou přístupné pomocí popisovače zprávy.

### <span id="page-2316-0"></span>**Není**

Určuje, že před odesláním zprávy vzdálenému správci front budou ze zprávy odebrány všechny vlastnosti zprávy. Vlastnosti v deskriptoru zprávy nebo rozšíření nejsou odebrány.

### **version6Compatible**

Jakékoli záhlaví MQRFH2 aplikace je přijato tak, jak bylo odesláno. Všechny vlastnosti nastavené pomocí MQSETMP musí být načteny pomocí MQINQMP. Nejsou přidány do souboru MQRFH2 vytvořeného aplikací. Vlastnosti, které byly nastaveny v záhlaví MQRFH2 odesílající aplikací, nelze načíst pomocí MQINQMP.

# **putResponse**

Řetězec.

Uvádí typ odezvy, která se má použít pro operace vložení do fronty, když aplikace uvádí MOPMO\_RESPONSE\_AS\_O\_DEF.

Hodnota musí být jedna z následujících hodnot:

### **synchronní**

Operace vložení je spuštěna synchronně a vrací odezvu.

### **asynchronní**

Operace vložení je spuštěna asynchronně a vrací podmnožinu polí MQMD.

### **readAhead**

Řetězec.

Určuje výchozí chování dopředného čtení pro přechodné zprávy doručené klientovi.

Hodnota musí být jedna z následujících hodnot:

**no**

Určuje, že přechodné zprávy nejsou čteny dopředné, pokud není klientská aplikace konfigurována tak, aby požadovala dopředné čtení.

#### **yes**

Určuje, že přechodné zprávy jsou klientovi odesílány dopředu před tím, než si je aplikace vyžádá. Dočasné zprávy mohou být ztraceny, pokud klient skončí abnormálně nebo pokud klient nespotřebuje všechny zprávy, které odeslal.

### **zakázáno**

Určuje, že přechodné zprávy nejsou čteny dopředně, bez ohledu na to, zda aplikace klienta požaduje dopředné čtení.

## **sharedInput**

Logická hodnota.

Určuje výchozí volbu sdílení pro aplikace, které otevírají tuto frontu pro vstup.

Je-li hodnota nastavena na true, fronty jsou povoleny pro získání zpráv se sdíleným přístupem.

# **Skupina queueSharing**

 $z/0S$ Objekt queueSharingGroup může obsahovat následující atributy, které se vztahují ke skupinám sdílení front:

 $z/0S$ 

## **disposition**

Řetězec.

 $z/0S$ Tento atribut je k dispozici pouze v systému z/OS.

Určuje, kde je fronta definována a jak se chová. To znamená, že určuje dispozice fronty. Hodnota musí být jedna z následujících hodnot:

**kopie**

Určuje, že definice fronty existuje v sadě stránek správce front, který spustil příkaz. Objekt skupiny se stejným názvem jako atribut **name** se používá k vytvoření fronty.

V případě lokálních front jsou zprávy ukládány do sad stránek jednotlivých správců front a jsou k dispozici pouze prostřednictvím tohoto správce front.

# **group = skupina**

Určuje, že definice fronty existuje ve sdíleném úložišti.

Tato hodnota je povolena pouze v prostředí sdíleného správce front.

Je-li vytvoření úspěšné, je vygenerován následující příkaz MQSC a odeslán všem aktivním správcům front ve skupině sdílení front. Příkaz se pokusí vytvořit nebo aktualizovat lokální kopie na stránce nastavené na nulu:

```
DEFINE queue(q-name) REPLACE QSGDISP(COPY)
```
Vytvoření skupinového objektu se projeví i v případě, že generovaný příkaz s QSGDISP (COPY) selže.

# **QMGR**

Určuje, že definice fronty existuje v sadě stránek správce front, který spustil příkaz.

V případě lokálních front jsou zprávy ukládány do sad stránek jednotlivých správců front a jsou k dispozici pouze prostřednictvím tohoto správce front.

# **sdíleno**

Tato hodnota je platná pouze pro lokální fronty.

Určuje, že fronta existuje ve sdíleném úložišti.

Zprávy jsou uloženy v prostředku Coupling Facility a jsou k dispozici všem správcům front ve skupině sdílení front. Parametr shared můžete zadat pouze v případě, že jsou splněny následující podmínky:

- Hodnota **structureName** není prázdná.
- Hodnota **indexType** není messageToken.
- Fronta není SYSTEM.CHANNEL.INITQ nebo SYSTEM.COMMAND.INPUT.

Výchozí hodnota je qmgr.

# **structureName**

Řetězec.

z/08 Tento atribut je k dispozici pouze v systému z/OS.

Určuje název struktury prostředku Coupling Facility, v níž mají být uloženy zprávy při použití sdílených front.

Hodnota nemůže mít více než 12 znaků, musí začínat velkým písmenem (A-Z) a může obsahovat pouze znaky A-Z a 0-9.

Před název skupiny sdílení front, ke které je správce front připojen, je uveden zadaný název. Název skupiny sdílení front má vždy 4 znaky a v případě potřeby je doplněn znakem @. Pokud například použijete skupinu sdílení front s názvem NY03 a zadáte název PRODUCT7, výsledný název struktury prostředku Coupling Facility je NY03PRODUCT7. Všimněte si, že administrativní strukturu pro skupinu sdílení front (v tomto případě NY03CSQ\_ADMIN) nelze použít k ukládání zpráv.

Pro lokální a modelové fronty platí následující pravidla. Pravidla se použijí, pokud vytvoříte frontu bez uvedení volitelného parametru dotazu **noReplace** , nebo pokud změníte frontu:

- V lokální frontě s hodnotou **disposition** sharednelze změnit hodnotu **structureName** . Potřebujete-li změnit **structureName** nebo **disposition**, musíte odstranit a předefinovat frontu. Chcete-li zachovat některou ze zpráv ve frontě, je třeba zprávy před odstraněním fronty odlehčovat. Po předefinování fronty znovu načtěte zprávy nebo je přesuňte do jiné fronty.
- V modelové frontě s hodnotou **definitionType** sharedDynamicnemůže být hodnota **structureName** prázdná.

<span id="page-2318-0"></span>Pro lokální a modelové fronty platí při vytváření fronty s volitelným parametrem dotazu **noReplace** následující pravidla:

• V lokální frontě s hodnotou **disposition** sharednebo v modelové frontě s hodnotou **definitionType** sharedDynamicnemůže být hodnota **structureName** prázdná.

# **dataCollection**

Objekt dataCollection může obsahovat následující atributy, které se vztahují ke kolekci dat, monitorování a statistiky:

### **účetnictví**

Řetězec.

Uvádí, zda jsou pro frontu shromažďována data evidence.

Hodnota musí být jedna z následujících hodnot:

### **asQmgr**

Určuje, že fronta zdědí hodnotu z parametru MQSC správce front ACCTQ.

**off**

Určuje, že pro frontu nejsou shromažďována data evidence.

**on**

Určuje, že pro frontu jsou shromažďována data evidence, není-li parametr ACCTQ MQSC ve správci front nastaven na hodnotu none.

**monitorování**

### Řetězec.

Uvádí, zda se mají shromažďovat data monitorování online, a pokud ano, rychlost, jakou se data shromažďují.

Hodnota musí být jedna z následujících hodnot:

**off**

Uvádí, že pro frontu nejsou shromážděna data monitorování online.

## **asQmgr**

Určuje, že fronta zdědí hodnotu z parametru MQSC správce front MONQ.

## **nízká**

Určuje, že pro frontu jsou shromažďována data monitorování online, není-li parametr MONQ MQSC ve správci front nastaven na hodnotu none. Rychlost shromažďování dat je nízká.

#### **střední**

Určuje, že pro frontu jsou shromažďována data monitorování online, není-li parametr MONQ MQSC ve správci front nastaven na hodnotu none. Rychlost shromažďování dat je střední.

## **vysoká**

Určuje, že pro frontu jsou shromažďována data monitorování online, není-li parametr MONQ MQSC ve správci front nastaven na hodnotu none. Rychlost shromažďování dat je vysoká.

## **statistiky**

 $\blacktriangleright$ MQ Appliance $\blacktriangleright$  **ALW**  $\blacksquare$  Tento atribut je k dispozici pouze na IBM MQ Appliance, AIX, Linux, and

# Windows.

Řetězec.

Uvádí, zda se mají pro frontu shromažďovat statistická data.

Hodnota musí být jedna z následujících hodnot:

## **asQmgr**

Určuje, že fronta dědí hodnotu z parametru STATQ MQSC správce front.

**off**

Určuje, že pro frontu nejsou shromažďována statistická data.

<span id="page-2319-0"></span>**on**

Určuje, že se pro frontu shromažďují statistická data, není-li parametr STATQ MQSC ve správci front nastaven na hodnotu none.

# **úložný prostor**

Objekt storage může obsahovat následující atributy, které se vztahují k úložišti zpráv:

# **indexType**

Tento atribut je k dispozici pouze v systému z/OS.

 $\approx$  z/OS Řetězec.

Určuje typ indexu, který je spravován správcem front za účelem urychlení operací MQGET ve frontě. Pro sdílené fronty typ indexu určuje, jaký typ volání MQGET lze použít.

Hodnota musí být jedna z následujících hodnot:

# **Není**

Určuje, že neexistuje žádný index. Zprávy se načítají postupně.

# **correlationId**

Určuje, že fronta je indexována pomocí identifikátorů korelace.

# **groupId**

Určuje, že fronta je indexována pomocí identifikátorů skupin.

# **messageId**

Určuje, že fronta je indexována pomocí identifikátorů zpráv.

# **messageToken**

Určuje, že fronta je indexována pomocí tokenů zpráv.

Výchozí hodnota je none.

# **maximumDepth**

## celočíselná hodnota

Určuje maximální počet zpráv, které jsou ve frontě povoleny.

Hodnota musí být v rozsahu 0-999,999,999.

## **maximumMessageDélka**

celočíselná hodnota

Uvádí maximální délku zprávy, která je povolena pro zprávy ve frontě.

Nenastavujte hodnotu, která je větší než atribut **maximumMessageLength** pro správce front.

Hodnota musí být v rozsahu 0-104 857 600 bajtů.

# **Posloupnost messageDelivery**

# Řetězec.

Určuje, zda jsou zprávy doručovány v pořadí podle priority nebo podle posloupnosti. Hodnota musí být jedna z následujících hodnot:

# **priorita**

Určuje, že zprávy jsou vraceny v pořadí podle priority.

# **FIFO**

Určuje, že zprávy jsou vraceny v pořadí první dovnitř, první ven.

## **nonPersistentMessageClass**

 $\blacktriangleright$  MQ Appliance  $\blacktriangleright$  **ALW**  $\blacktriangleright$  Tento atribut je k dispozici pouze na IBM MQ Appliance, AIX, Linux, and Windows.

Řetězec.

Tento atribut je platný pouze v lokálních a modelových frontách.

Určuje úroveň spolehlivosti, která má být přiřazena netrvalým zprávám vloženým do fronty.

<span id="page-2320-0"></span>Hodnota musí být jedna z následujících hodnot:

# **Normální**

Určuje, že přechodné zprávy trvají po dobu životnosti relace správce front. Jsou vyřazeny, pokud se správce front restartuje.

# **vysoká**

Určuje, že se správce front pokusí zachovat přechodné zprávy po dobu životnosti fronty. Pokud dojde k selhání, mohou být dočasné zprávy stále ztraceny.

# **storageClass**

z/0S Tento atribut je k dispozici pouze v systému z/OS.

Řetězec.

Uvádí název paměťové třídy.

# **obecné**

Objekt general může obsahovat následující atributy, které se vztahují k obecným vlastnostem fronty:

# **description**

Řetězec.

Určuje popis fronty.

Znaky v poli popisu jsou převedeny z UTF-8 na CCSID správce front. Ujistěte se, že používáte pouze znaky, které lze převést. Určité znaky musí být uvozeny:

- Dvojité uvozovky, ", musí být uvozeny jako \"
- Zpětné lomítko, \, musí být uvozeno jako  $\setminus \setminus$
- Dopředné lomítko,/, musí být uvozeno jako \/

# **inhibitGet**

Logická hodnota.

Určuje, zda jsou ve frontě povoleny operace získání.

Je-li hodnota nastavena na true, operace získání nejsou ve frontě povoleny.

## **inhibitPut**

Logická hodnota.

Určuje, zda jsou ve frontě povoleny operace vložení.

Je-li hodnota nastavena na true, operace vložení nejsou ve frontě povoleny.

# **Fronta isTransmission**

Řetězec.

Určuje, zda je fronta určena pro normální použití nebo pro přenos zpráv do vzdáleného správce front.

Je-li hodnota nastavena na true, fronta je přenosová fronta pro přenos zpráv do vzdáleného správce front.

Atribut isTransmissionQueue nesmí být normálně změněn, když jsou zprávy ve frontě. Formát zpráv se změní, když jsou vloženy do přenosové fronty.

# **rozšířené**

Objekt extended může obsahovat následující atributy, které se vztahují k rozšířeným vlastnostem fronty:

# **allowSharedVstup**

Logická hodnota.

Určuje, zda může více instancí aplikací otevřít frontu pro vstup.

Je-li hodnota nastavena na true, více instancí aplikací může otevřít frontu pro vstup.

## **backoutRequeueQueueName**

Řetězec.

Uvádí název fronty, do které je zpráva přenesena, pokud je vrácena zpět vícekrát, než je hodnota **backoutThreshold**.

Fronta vrácení nemusí existovat, když je vytvořena, ale musí existovat, když je překročena hodnota **backoutThreshold** .

### **backoutThreshold**

celočíselná hodnota

Uvádí, kolikrát může být zpráva vrácena zpět, než je přenesena do fronty vrácení, která je uvedena atributem **backoutRequeueQueueName** .

Pokud je hodnota **backoutThreshold** později snížena, zprávy, které jsou již ve frontě a které byly vráceny zpět alespoň tolikrát, kolikrát nová hodnota zůstává ve frontě. Tyto zprávy jsou přeneseny, pokud jsou znovu vráceny zpět.

Hodnota musí být hodnota v rozsahu 0-999,999,999.

### **vlastní**

Řetězec.

Určuje vlastní atributy pro nové funkce.

Tento atribut obsahuje hodnoty atributů, jako dvojice názvu atributu a hodnoty, které jsou odděleny alespoň jednou mezerou. Dvojice název-hodnota atributu mají tvar NAME(VALUE). Jednoduché uvozovky, ', musí být uvozeny jinými jednoduchými uvozovkami.

## **enableMediaImageOperations**

MQ Appliance ALW Tento atribut je k dispozici pouze na IBM MQ Appliance, AIX, Linux, and Windows.

Uvádí, zda je lokální nebo trvalý objekt dynamické fronty obnovitelný z obrazu média, pokud se používá lineární protokolování.

Řetězec.

Hodnota musí být jedna z následujících hodnot:

**yes**

Určuje, že tento objekt fronty je obnovitelný.

**no**

Příkazy rcdmqimg a rcrmqobj nejsou pro tyto objekty povoleny. Jsou-li povoleny automatické obrazy médií, obrazy médií se pro tyto objekty nezapisují.

## **asQmgr**

Určuje, že fronta dědí hodnotu z atributu ImageRecoverQueue správce front.

Toto je výchozí hodnota pro tento atribut.

# **HardenGetBackout**

**TIOS** Tento atribut je k dispozici pouze v systému z/OS.

Logická hodnota.

Určuje, zda je počet případů, kdy byla zpráva vrácena zpět, uložen, aby se zajistilo, že je zpráva přesná v rámci restartů správce front.

Je-li hodnota nastavena na true, počet vrácení je vždy přesný v rámci restartů správce front.

## **supportDistributionSeznamy**

MQ Appliance **ALW** Tento atribut je k dispozici pouze na IBM MQ Appliance, AIX, Linux, and Windows.

Logická hodnota.

Uvádí, zda zprávy rozdělovníku mohou být umístěny do fronty.

Je-li hodnota nastavena na true, distribuční seznamy lze umístit do fronty.

# *PATCH*

Pomocí metody HTTP PATCH s prostředkem queue upravte frontu v určeném správci front.

# **Poznámka:**

- Tento prostředek URL je k dispozici pouze ve verzi 1 produktu REST API. Chcete-li upravit fronty pomocí verze 2 produktu REST API, použijte prostředek ["/admin/action/qmgr/{qmgrName}/mqsc" na stránce](#page-2151-0) [2152](#page-2151-0) .
- $\bullet$  <code>V 3.3.5</code>  $\bullet$  <code>Tento</code> prostředek není k dispozici v samostatné instalaci produktu IBM MQ Web Server . Další informace o volbách instalace pro komponentu IBM MQ , která spouští produkt administrative REST API, viz IBM MQ Console a REST API.

Tento příkaz REST API je podobný příkazu ["Změnit, kopírovat a vytvořit frontu" na stránce 1065](#page-1064-0) PCF a příkazům ["ALTER queues \(změnit nastavení fronty\)" na stránce 384](#page-383-0) MQSC.

- Adresa URL URL
- Nepovinné parametry dotazu
- • ["Záhlaví požadavku" na stránce 2324](#page-2323-0)
- • [Formát těla požadavku](#page-2324-0)
- • ["Požadavky na zabezpečení" na stránce 2326](#page-2325-0)
- • [Stavové kódy odezvy](#page-2325-0)
- • ["Záhlaví odezvy" na stránce 2327](#page-2326-0)
- • [Formát těla odezvy](#page-2326-0)
- • [Příklady](#page-2326-0)

# **URL prostředku**

https://*host*:*port*/ibmmq/rest/v1/admin/qmgr/*{qmgrName}*/queue/*{queueName}*

### **qmgrName**

Určuje název správce front, v němž fronta, která má být upravena, existuje.

V názvu správce front se rozlišují malá a velká písmena.

Pokud název správce front obsahuje dopředné lomítko, tečku nebo znak procent, musí být tyto znaky zakódovány pomocí adresy URL:

- Dopředné lomítko (/) musí být zakódováno jako %2F.
- Tečka (.) musí být zakódována jako %2E.
- Znaménko procent (%) musí být zkódováno jako %25.

## **queueName**

Určuje název fronty, která má být upravena.

Můžete zadat vzdáleného správce front jako **qmgrName**. Uvedete-li vzdáleného správce front, musíte nakonfigurovat správce front brány. Další informace viz Vzdálená administrace pomocí REST API.

V názvu správce front se rozlišují velká a malá písmena.

Pokud název správce front obsahuje dopředné lomítko, tečku nebo znak procent, musí být tyto znaky zakódovány pomocí adresy URL:

- Dopředné lomítko (/) musí být zakódováno jako %2F.
- Znaménko procent (%) musí být zkódováno jako %25.
- Tečka (.) musí být zakódována jako %2E.

Můžete použít HTTP místo HTTPS , pokud povolíte připojení HTTP . Další informace o povolení HTTPnaleznete v tématu Konfigurace portů HTTP a HTTPS.

# **Volitelné parametry dotazu**

## **commandScope=***rozsah*

 $z/0S$ 

Tento parametr je k dispozici pouze v systému z/OS.

<span id="page-2323-0"></span>Určuje, jakým způsobem bude příkaz spuštěn, když je správce front členem skupiny sdílení front. Tento parametr nemůžete určit, pokud správce front není členem skupiny sdílení front. *rozsah* může mít jednu z následujících hodnot:

## **Název správce front**

Určuje, že příkaz bude spuštěn ve správci front, který je pojmenován. Správce front musí být aktivní ve stejné skupině sdílení front jako správce front, který je určen v adrese URL prostředku.

Nelze zadat název správce front, který je správcem front určeným v adrese URL prostředku.

Pokud název správce front obsahuje znak procenta (%), tento znak musí být zakódován v adrese URL jako %25.

**\***

Určuje, že příkaz bude spuštěn v lokálním správci front a zda je předán také všem aktivním správcům front ve skupině sdílení front.

Je-li použita tato volba, vrátí se záhlaví odezvy ibm-mq-qmgrs se seznamem správců front, kteří generovali odezvu, oddělených čárkami. Záhlaví může například vypadat jako následující záhlaví:

ibm-mq-qmgrs: MQ21, MQ22

# **Vynutit**

Uvádí, že příkaz je vynucen k dokončení, bez ohledu na to, zda dokončení ovlivní otevřenou frontu.

Tento parametr není platný pro modelové fronty.

Otevřená fronta je ovlivněna v následujících případech:

- Fronta je alias fronty. Soubor **targetName** je upraven a aplikace má otevřenou alias frontu.
- Fronta je lokální fronta. Atribut **allowedSharedInput** je upraven a více než jedna aplikace má otevřenou frontu pro vstup.
- Fronta je lokální fronta. Atribut **isTransmissionQueue** je upraven a zprávy jsou ve frontě, nebo aplikace mají otevřenou frontu.
- Fronta je vzdálená fronta. Atribut **transmissionQueueName** je upraven a aplikace má otevřenou vzdálenou frontu, která by byla touto změnou ovlivněna.
- Fronta je vzdálená fronta. Atributy **queueName**, **qmgrName**nebo **transmissionQueueName** jsou upraveny a jedna nebo více aplikací má otevřenou frontu, která se prostřednictvím této definice interpretuje jako alias správce front.

# **Záhlaví požadavku**

S požadavkem musí být odeslána následující záhlaví:

# **Content-Type**

Toto záhlaví musí být odesláno s hodnotou application/json volitelně následovanou ;charset=UTF-8.

## **ibm-mq-rest-csrf-token**

Toto záhlaví musí být nastaveno, ale hodnota může být libovolná, včetně prázdné hodnoty.

## **Autorizace**

Toto záhlaví musí být odesláno, pokud používáte základní ověření. Další informace viz Použití základního ověření HTTP pomocí rozhraní REST API.

Následující záhlaví lze volitelně odeslat s požadavkem:

## **ibm-mq-rest-gateway-qmgr**

Toto záhlaví určuje správce front, který má být použit jako správce front brány. Správce front brány se používá pro připojení ke vzdálenému správci front. Další informace viz Vzdálená administrace pomocí REST API.

# <span id="page-2324-0"></span>**Formát těla požadavku**

Tělo požadavku musí být ve formátu JSON v kódování UTF-8 . V rámci atributů těla požadavku jsou uvedeny atributy a pojmenované objekty JSON jsou vytvořeny, aby uváděli další atributy, které se mají upravit. Žádné atributy, které nejsou uvedeny, se nezmění.

Například následující formát JSON obsahuje atribut **type**a pak pojmenované objekty JSON events a storage. Pojmenované objekty JSON definují další atributy pro úpravu fronty, aby se zakázaly události s vysokou hloubkou fronty, a změňte maximální hloubku fronty na 2000:

```
{
 "type": "local",
 "events" : {
 "serviceInterval" : {
 "highEnabled" : false,
          "okEnabled" : false
       }
    },
    "storage" : {
       "maximumDepth" : 2000
    }
}
```
Další příklady viz [examples.](#page-2326-0)

Do těla požadavku lze zahrnout následující atributy:

**typ**

Řetězec.

Určuje typ fronty.

Hodnota může být jedna z následujících hodnot:

- local
- alias
- model
- remote

Výchozí hodnota je local.

Do těla požadavku lze zahrnout následující objekty, které určují další atributy:

## **vzdálený**

Obsahuje atributy související se vzdálenými frontami. Atributy v tomto objektu jsou podporovány pouze pro vzdálené fronty.

## **alias**

Obsahuje atributy, které souvisejí s frontami aliasů. Atributy v tomto objektu jsou podporovány pouze pro alias fronty.

# **model**

Obsahuje atributy související s modelovými frontami. Atributy v tomto objektu jsou podporovány pouze pro modelové fronty.

## **klastr**

Obsahuje atributy, které souvisejí s klastry.

## **spouštěč**

Obsahuje atributy, které souvisí se spouštěním.

## **události**

Obsahuje dva objekty, jeden pro hloubku fronty a jeden pro události intervalu služby fronty. Každý objekt obsahuje atributy, které souvisejí s typem události.

## **applicationDefaults**

Obsahuje atributy související s výchozím chováním, jako je perzistence zpráv, priorita zpráv, nastavení sdíleného vstupu a nastavení dopředného čtení.

## <span id="page-2325-0"></span>**Skupina queueSharing**

Obsahuje atributy související se skupinami sdílení front v systému z/OS.

## **dataCollection**

Obsahuje atributy, které souvisejí se shromažďováním dat, monitorováním a statistikou.

# **úložný prostor**

Obsahuje atributy, které souvisejí s úložištěm zpráv, jako je například maximální hloubka fronty a maximální délka zpráv, které jsou ve frontě povoleny.

# **obecné**

Obsahuje atributy, které se vztahují k obecným vlastnostem fronty, jako je například blokování operací získání nebo vložení, popis fronty a nastavení přenosové fronty.

# **rozšířené**

Obsahuje atributy, které souvisejí s rozšířenými vlastnostmi fronty, jako je nastavení fronty vrácení a nastavení sdíleného vstupu.

Další informace viz téma ["Atributy těla požadavku pro fronty" na stránce 2310](#page-2309-0).

# **Požadavky na zabezpečení**

Volající musí být ověřen na serveru mqweb a musí být členem nejméně jedné z rolí MQWebAdmin, MQWebAdminRO nebo MQWebUser. Další informace o zabezpečení administrative REST APInaleznete v tématu Zabezpečení produktů IBM MQ Console a REST API.

Je-li použito zabezpečení založené na tokenech, musí být token LTPA použitý k ověření uživatele poskytnut spolu s požadavkem jako soubor cookie. Další informace o ověřování pomocí tokenů naleznete v tématu Použití ověření pomocí tokenů s rozhraním REST API.

Činiteli zabezpečení volajícího musí být udělena schopnost zadat následující příkazy PCF pro uvedeného správce front:

• Pro frontu určenou částí *{queueName}* prostředku URLmusí být uděleno oprávnění k zadání příkazu **MQCMD\_CHANGE\_Q** PCF.

**ALW** Na systému AIX, Linux, and Windows můžete udělit oprávnění k činitelům zabezpečení, aby mohli používat prostředky IBM MQ, pomocí příkazu **setmqaut**. Další informace viz téma **setmqaut** (udělit nebo odvolat oprávnění).

 $z/0S$ V systému z/OS viz Nastavení zabezpečení v systému z/OS.

# **Stavové kódy odezvy**

# **204**

Fronta byla úspěšně upravena.

# **400**

Byla zadána neplatná data.

Například jsou zadána neplatná data fronty.

## **401**

Neověřeno.

Volající musí být ověřen na serveru mqweb a musí být členem nejméně jedné z rolí MQWebAdmin, MQWebAdminRO nebo MQWebUser. Musí být zadáno také záhlaví ibm-mq-rest-csrf-token . Další informace viz "Požadavky na zabezpečení" na stránce 2326.

# **403**

Přístup je zakázán z jednoho z následujících důvodů:

• Neautorizováno. Volající je ověřen na serveru mqweb a je přidružen k platnému činiteli. Činitel však nemá přístup k požadovaným prostředkům IBM MQ . Další informace o požadovaném přístupu viz "Požadavky na zabezpečení" na stránce 2326.

 $\|\mathbf{V}\|^2$ .3.5 Přístup je v aktuálním prostředí serveru zakázán. Produkt administrative REST API není k dispozici v samostatné instalaci produktu IBM MQ Web Server .

## <span id="page-2326-0"></span>**404**

Fronta neexistuje.

### **500**

Problém se serverem nebo kód chyby z IBM MQ.

## **503**

Správce front není spuštěn.

# **Záhlaví odezvy**

S odezvou jsou vrácena následující záhlaví:

#### z/0S **ibm-mq-qmgrs**

Je-li v systému z/OSpoužit volitelný parametr dotazu commandScope= \*, je toto záhlaví vráceno s čárkami odděleným seznamem správců front, kteří vygenerovali odezvu. Záhlaví může například vypadat jako následující záhlaví:

ibm-mq-qmgrs: MQ21, MQ22

Dojde-li k chybě před zadáním příkazu pro správce front, nebude záhlaví odezvy obsahovat seznam správců front. Například požadavek, který generuje stavový kód 200 nebo 201, má záhlaví, protože příkaz byl úspěšný. Požadavek, který generuje stavový kód 401 (neověřený), nemá záhlaví, protože požadavek byl odmítnut. Požadavek, který generuje stavový kód 403 (neautorizovaný), má záhlaví, protože jednotliví správci front rozhodují, zda je příkaz autorizován.

## **ibm-mq-rest-gateway-qmgr**

Toto záhlaví je vráceno, pokud je v adrese URL prostředku zadán vzdálený správce front. Hodnota tohoto záhlaví je název správce front, který se používá jako správce front brány.

# **Formát těla odezvy**

Tělo odezvy je prázdné, pokud je fronta úspěšně upravena. Pokud dojde k chybě, tělo odezvy obsahuje chybovou zprávu. Další informace viz REST API ošetření chyb.

# **Příklady**

• Následující příklad upravuje alias frontu s názvem aliasQueue. Následující URL se používá s metodou HTTP PATCH:

```
https://localhost:9443/ibmmq/rest/v1/admin/qmgr/QM1/queue/aliasQueue
```
Je odeslán následující informační obsah JSON:

```
{
    "type": "alias",
    "alias": {
        "targetName": "aDifferentLocalQueue"
   }
}
```
# *GET*

K vyžádání informací o frontách použijte metodu HTTP GET s prostředkem queue .

# **Poznámka:**

• Tento prostředek URL je k dispozici pouze ve verzi 1 produktu REST API. Chcete-li vyžádat informace o frontách pomocí verze 2 produktu REST API, použijte prostředek ["/admin/action/qmgr/{qmgrName}/](#page-2151-0) [mqsc" na stránce 2152](#page-2151-0) .

 $\cdot$  Y S  $\overline{3.5}$  Tento prostředek není k dispozici v samostatné instalaci produktu IBM MQ Web Server . Další informace o volbách instalace pro komponentu IBM MQ , která spouští produkt administrative REST API, viz IBM MQ Console a REST API.

Vrácené informace jsou podobné informacím vráceným příkazy ["MQCMD\\_INQUIRE\\_Q \(dotazová](#page-1313-0) [fronta\)" na stránce 1314](#page-1313-0) a ["MQCMD\\_INQUIRE\\_Q\\_STATUS \(Stav fronty dotazů\)" na stránce 1386](#page-1385-0) PCF a příkazy ["DISPLAY QUEUE \(atributy fronty zobrazení\)" na stránce 799](#page-798-0) a ["DISPLAY QSTATUS \(zobrazení](#page-786-0) [stavu fronty\)" na stránce 787](#page-786-0) MQSC.

**Poznámka:** *V* systému z/OSmusí být inicializátor kanálu spuštěn před použitím prostředku queue s metodou HTTP GET v jedné z následujících situací:

- Není zadán volitelný parametr dotazu **type** .
- Volitelný parametr dotazu **type** je zadán buď jako all , nebo jako cluster.
- Adresa URL URL
- • [Nepovinné parametry dotazu](#page-2328-0)
- • ["Záhlaví požadavku" na stránce 2333](#page-2332-0)
- • [Formát těla požadavku](#page-2332-0)
- • ["Požadavky na zabezpečení" na stránce 2334](#page-2333-0)
- • [Stavové kódy odezvy](#page-2333-0)
- • ["Záhlaví odezvy" na stránce 2335](#page-2334-0)
- • [Formát těla odezvy](#page-2334-0)
- • [Příklady](#page-2335-0)

# **URL prostředku**

https://*host*:*port*/ibmmq/rest/v1/admin/qmgr/*{qmgrName}*/queue/*{queueName}*

## **qmgrName**

Určuje název správce front, v němž mají být dotazovány fronty.

Můžete zadat vzdáleného správce front jako **qmgrName**. Uvedete-li vzdáleného správce front, musíte nakonfigurovat správce front brány. Další informace viz Vzdálená administrace pomocí REST API.

V názvu správce front se rozlišují velká a malá písmena.

Pokud název správce front obsahuje dopředné lomítko, tečku nebo znak procent, musí být tyto znaky zakódovány pomocí adresy URL:

- Dopředné lomítko (/) musí být zakódováno jako %2F.
- Znaménko procent (%) musí být zkódováno jako %25.
- Tečka (.) musí být zakódována jako %2E.

## **queueName**

Volitelně určuje název fronty, která existuje v zadaném správci front.

Název fronty rozlišuje velikost písmen.

Pokud název fronty obsahuje dopředné lomítko nebo znak procenta, musí být tyto znaky URL zakódovány:

- Dopředné lomítko,/, musí být zakódováno jako %2F.
- Znak procenta% musí být zakódován jako %25.

Můžete použít HTTP místo HTTPS , pokud povolíte připojení HTTP . Další informace o povolení HTTPnaleznete v tématu Konfigurace portů HTTP a HTTPS.

# <span id="page-2328-0"></span>**Volitelné parametry dotazu**

# **attributes = {***object***, ... | \* |***object***.***attributeName***, ...}**

# **objekt, ...**

Určuje seznam objektů JSON oddělených čárkami, které obsahují atributy konfigurace související fronty, jež mají být vráceny.

Chcete-li například vrátit všechny atributy konfigurace fronty, které souvisejí s časovými razítky, uveďte timestamps. Chcete-li vrátit všechny atributy konfigurace fronty související s úložištěm a shromažďováním dat, uveďte storage,dataCollection.

Objekty status a applicationHandle nelze zadat s tímto parametrem dotazu. K vrácení těchto atributů použijte parametry dotazu **status** a **applicationHandle** .

Stejný objekt nelze zadat více než jednou. Pokud požadujete objekty, které nejsou platné pro konkrétní frontu, atributy se pro tuto frontu nevrátí. Pokud však zadáte hodnotu pro parametr **type** , která není all, a požadujete objekty, které nejsou platné pro tento typ fronty, vrátí se chyba.

Úplný seznam objektů a přidružených atributů naleznete v tématu [Atributy pro fronty.](#page-2338-0)

**\***

Určuje všechny atributy.

# **object.attributeName,...**

Určuje seznam atributů konfigurace fronty, které mají být vráceny, oddělených čárkami.

Každý atribut musí uvádět objekt JSON, který obsahuje atribut, ve formátu object.attributeName. Chcete-li například vrátit atribut maximumDepth , který je obsažen v objektu úložiště, uveďte storage.maximumDepth.

Atributy z objektů status a applicationHandle nelze zadat s tímto parametrem dotazu. K vrácení těchto atributů použijte parametry dotazu **status** a **applicationHandle** .

Nemůžete uvést stejný atribut více než jednou. Pokud požadujete atributy, které nejsou platné pro konkrétní frontu, atributy se pro tuto frontu nevrátí. Pokud však uvedete parametr **type** a atributy požadavku, které nejsou platné pro tento typ fronty, vrátí se chyba.

Úplný seznam atributů a přidružených objektů naleznete v tématu [Atributy pro fronty.](#page-2338-0)

# **status = {status | \* |status.***attributeName***, ...}**

# **stav**

Uvádí, že se vrátí všechny atributy stavu.

**\***

Určuje všechny atributy. Tento parametr je ekvivalentní parametru **status**.

# **stav.***attributeName***, ...**

Určuje seznam atributů stavu, které mají být vráceny, oddělených čárkami.

Chcete-li například vrátit atribut currentDepth , zadejte hodnotu status.currentDepth.

Úplný seznam atributů stavu naleznete v tématu [Atributy stavu pro fronty](#page-2349-0).

Zadáte-li volitelný parametr dotazu **status** , můžete zadat parametr **type** pouze s hodnotami all nebo local . Parametr **queueSharingGroupDisposition** nelze zadat s hodnotou group .

# **applicationHandle= {applicationHandle | \* |applicationHandle.***název\_atributu***, ...}**

## **applicationHandle**

Určuje, že budou vráceny všechny atributy popisovače aplikace.

**\***

Určuje všechny atributy. Tento parametr je ekvivalentní parametru **applicationHandle**.

# **applicationHandle.***attributeName***,...**

Určuje seznam atributů popisovače aplikace, které mají být vráceny, oddělených čárkami.

Chcete-li například vrátit atribut handleState , zadejte hodnotu applicationHandle.handleState.

Úplný seznam atributů popisovače aplikace naleznete v tématu [Atributy popisovače aplikace pro](#page-2351-0) [fronty.](#page-2351-0)

Zadáte-li volitelný parametr dotazu **applicationHandle** , můžete zadat parametr **type** pouze s hodnotami all nebo local . Parametr **queueSharingGroupDisposition** nelze zadat s hodnotou group .

# **commandScope=***rozsah*

**Z/05** Tento parametr je k dispozici pouze v systému z/OS.

Určuje, jakým způsobem bude příkaz spuštěn, když je správce front členem skupiny sdílení front.

Tento parametr nemůžete určit, pokud správce front není členem skupiny sdílení front.

*rozsah* může mít jednu z následujících hodnot:

### **Název správce front**

Určuje, že příkaz bude spuštěn ve správci front, který je pojmenován. Správce front musí být aktivní ve stejné skupině sdílení front jako správce front, který je určen v adrese URL prostředku.

Nelze zadat název správce front, který je správcem front určeným v adrese URL prostředku.

Pokud název správce front obsahuje znak procenta (%), tento znak musí být zakódován v adrese URL jako %25.

**\***

Určuje, že příkaz bude spuštěn v lokálním správci front a zda je předán také všem aktivním správcům front ve skupině sdílení front.

Je-li použita tato volba, vrátí se záhlaví odezvy ibm-mq-qmgrs se seznamem správců front, kteří generovali odezvu, oddělených čárkami. Záhlaví může například vypadat jako následující záhlaví:

ibm-mq-qmgrs: MQ21, MQ22

### **filter=***filterValue*

Určuje filtr pro vrácené definice front.

Zadáte-li název fronty v prostředku URL, můžete filtrovat pouze atributy popisovače aplikace.

Pokud filtrujete podle atributu popisovače aplikace, jedinými vrácenými popisovači aplikace jsou ty, které odpovídají parametru filtru.

Můžete zadat pouze jeden filtr. Pokud filtrujete podle atributu popisovače aplikace, musíte uvést parametr dotazu **applicationHandle** . Pokud filtrujete podle atributu stavu, musíte uvést parametr dotazu **status** .

*filterValue* má následující formát:

*attribute*:*operator*:*value*

kde:

#### **atribut**

Určuje jeden z použitelných atributů. Úplný seznam atributů naleznete v tématu [Atributy pro](#page-2338-0) [fronty.](#page-2338-0) Následující atributy nelze zadat:

- name
- type
- $\nu$  05 **queueSharingGroup.disposition**
- status.onQueueTime
- status.tpipeName
- applicationHandle.qmgrTransactionId
- applicationHandle.unitOfWorkId
- applicationHandle.openOptions

Chcete-li filtrovat atributy, které jsou časovými razítky, filtr může určit libovolnou část časového razítka s hvězdičkou \*. Formát časového razítka je YYYY-MM-DDThh:mm:ss. Můžete například zadat 2001-11-1\* , chcete-li filtrovat data v rozsahu 2001-11-10 až 2001-11-19, nebo 2001-11-12T14:\* , chcete-li filtrovat jakoukoli minutu v uvedené hodině uvedeného dne.

Platné hodnoty pro sekci YYYY data jsou v rozsahu 1900-9999.

Časové razítko je řetězec. Proto lze s časovým razítkem použít pouze operátory equalTo a notEqualTo .

**Poznámka:** Pokud je spolu s parametrem dotazu **commandScope=\*** použit parametr dotazu **filter** nebo parametr dotazu **name** se zástupným znakem a alespoň jeden z aktivních správců front ve skupině sdílení front neobsahuje odpovídající fronty, bude vrácena chybová zpráva.

### **operátor**

Uvádí jeden z následujících operátorů:

### **lessThan**

Tento operátor používejte pouze s celočíselnými atributy.

### **greaterThan**

Tento operátor používejte pouze s celočíselnými atributy.

### **equalTo**

Použijte tento operátor s libovolným atributem.

## **notEqualkomu**

Použijte tento operátor s libovolným atributem.

### **lessThanOrEqualK**

Tento operátor používejte pouze s celočíselnými atributy.

### **greaterThanOrEqualK**

Tento operátor používejte pouze s celočíselnými atributy.

#### **hodnota**

Určuje konstantní hodnotu, která se má testovat vůči atributu.

Typ hodnoty je určen typem atributu.

Pro řetězcové a logické atributy můžete vynechat pole hodnot za dvojtečkou. Pro řetězcové atributy vynechte hodnotu pro vrácení front bez hodnoty pro uvedený atribut. V případě logických atributů vynechte hodnotu pro vrácení všech front, které mají uvedený atribut nastaven na hodnotu false. Například následující filtr vrátí všechny fronty, kde není uveden atribut description:

filter=general.description:equalTo:

Jako zástupný znak můžete použít jednu hvězdičku, \*, na konci hodnoty. Nelze použít pouze hvězdičku.

Pokud hodnota obsahuje mezeru, dopředné lomítko, znak procenta nebo hvězdičku, která není zástupným znakem, musí být tyto znaky URL zakódovány:

- Mezera musí být zakódována jako %20
- Dopředné lomítko,/, musí být zakódováno jako %2F.
- Znak procenta% musí být zakódován jako %25.
- Hvězdička \* musí být kódována jako %2A.

z/OS Pokud je parametr dotazu filtru použit s parametrem dotazu **commandScope=\*** a neexistují odpovídající hodnoty alespoň u jednoho z aktivních správců front ve skupině sdílení front, vrátí se chybová zpráva.

### **name=***name* **(název)**

Tento parametr dotazu nelze použít, pokud zadáte název fronty v prostředku URL.

Určuje název fronty se zástupnými znaky, podle které se má filtrovat.

Uvedený *název* musí obsahovat hvězdičku, \*, jako zástupný znak. Můžete zadat jednu z následujících kombinací:

**\***

Určuje, že budou vráceny všechny fronty.

### **předpona \***

Určuje, že budou vráceny všechny fronty s uvedenou předponou v názvu fronty.

### **\* přípona**

Určuje, že budou vráceny všechny fronty s uvedenou příponou v názvu fronty.

### **předpona \*přípona**

Určuje, že budou vráceny všechny fronty s uvedenou předponou a uvedenou příponou v názvu fronty.

**Poku**d je parametr dotazu na název použit se zástupným znakem, je zadán parametr dotazu **commandScope=\*** a neexistují odpovídající hodnoty alespoň u jednoho z aktivních správců front ve skupině sdílení front, je vrácena chybová zpráva.

# **queueSharingGroupDisposition=***dispozice*

z/08 Tento parametr je k dispozici pouze v systému z/OS.

Určuje, kde je definována fronta, pro kterou mají být vráceny informace, a jak se chová. To znamená, že určuje dispozice fronty, pro kterou mají být vráceny informace.

Nemůžete uvést parametr **queueSharingGroupDisposition** , pokud uvedete type=cluster pro parametr **type** .

Hodnota může být jedna z následujících hodnot:

### **Aktivní**

Určuje, že fronta je definována jako qmgr nebo copy.

V prostředí sdíleného správce front produkt **live** také zobrazuje informace pro fronty, které jsou definovány pomocí produktu shared.

Pokud je volitelný parametr dotazu **commandScope** zadán s volbou **live** , budou všechny definice front s dispozicí shared vráceny pouze správcem front, který přijal požadavek REST. Ostatní správci front ve skupině nevracejí tyto definice front.

Zadáte-li parametr **live** s parametrem **attributes** a zadáte-li parametr **commandScope** s názvem správce front, nebudou pro sdílené fronty vráceny atributy fronty.

#### **vše**

Určuje, že fronta je definována jako qmgr nebo copy.

V prostředí sdíleného správce front produkt **all** také zobrazuje informace pro fronty, které jsou definovány pomocí group nebo shared.

Pokud je volitelný parametr dotazu **commandScope** zadán s parametrem **all**, budou všechny definice front s dispozicí group nebo shared vráceny pouze správcem front, který přijal požadavek REST. Ostatní správci front ve skupině nevracejí tyto definice front.

Zadáte-li parametr **all** s parametrem **attributes** a zadáte-li parametr **commandScope** s názvem správce front, nebudou pro sdílené fronty vráceny atributy fronty.

Pokud zadáte **all** a zadáte **type=all**, nevrátí se žádné fronty klastru.

#### **kopie**

Určuje, že fronta je definována jako copy.

#### **group = skupina**

Určuje, že fronta je definována jako group.

Zadáte-li parametr **group**, nemůžete zadat volitelný parametr dotazu **commandScope** .

#### **soukromé**

Určuje, že fronta je definována jako copy nebo qmgr.

## **QMGR**

Určuje, že fronta je definována jako qmgr.

# <span id="page-2332-0"></span>**sdíleno**

Určuje, že fronta je definována jako shared.

S touto volbou nemůžete zadat volitelný parametr dotazu **commandScope** , pokud není uveden také volitelný parametr dotazu **status** nebo **applicationHandle** .

Tuto volbu nelze zadat s parametrem **attributes** , pokud zároveň zadáte parametr **commandScope** s názvem správce front.

Zadáte-li hodnotu **shared** a hodnotu **type=all**, budou vráceny všechny sdílené fronty včetně front klastru s dispozicí shared.

Výchozí hodnota je live.

# **type=***type* **(typ)**

Uvádí typ fronty, o které se mají vrátit informace.

Hodnota může být jedna z následujících hodnot:

**vše**

Uvádí, že se vrátí informace o všech frontách, včetně front klastru.

 $\approx$  z/OS V systému z/OSse ujistěte, že je při použití této volby spuštěn inicializátor kanálu.

# **lokální**

Uvádí, že se vrátí informace o lokálních frontách.

**alias**

Určuje, že budou vráceny informace o frontách aliasů.

# **vzdálený**

Uvádí, že se vrátí informace o vzdálených frontách.

**klastr**

Uvádí, že se vrátí informace o frontách klastru.

Parametr **type=cluster** nelze zadat, pokud zadáte parametr **queueSharingGroupDisposition** .

 $z/0S$ V systému z/OSse ujistěte, že je při použití této volby spuštěn inicializátor kanálu.

## **model**

Uvádí, že se vrátí informace o modelových frontách.

Výchozí hodnota je all.

# **Záhlaví požadavku**

S požadavkem musí být odeslána následující záhlaví:

# **Autorizace**

Toto záhlaví musí být odesláno, pokud používáte základní ověření. Další informace viz Použití základního ověření HTTP pomocí rozhraní REST API.

Následující záhlaví lze volitelně odeslat s požadavkem:

# **ibm-mq-rest-gateway-qmgr**

Toto záhlaví určuje správce front, který má být použit jako správce front brány. Správce front brány se používá pro připojení ke vzdálenému správci front. Další informace viz Vzdálená administrace pomocí REST API.

# **Formát těla požadavku**

Není.

# <span id="page-2333-0"></span>**Požadavky na zabezpečení**

Volající musí být ověřen na serveru mqweb a musí být členem nejméně jedné z rolí MQWebAdmin, MQWebAdminRO nebo MQWebUser. Další informace o zabezpečení administrative REST APInaleznete v tématu Zabezpečení produktů IBM MQ Console a REST API.

Je-li použito zabezpečení založené na tokenech, musí být token LTPA použitý k ověření uživatele poskytnut spolu s požadavkem jako soubor cookie. Další informace o ověřování pomocí tokenů naleznete v tématu Použití ověření pomocí tokenů s rozhraním REST API.

Činiteli zabezpečení volajícího musí být udělena schopnost zadat následující příkazy PCF pro uvedeného správce front:

- Pokud nejsou zadány parametry dotazu **status** nebo **applicationHandle** :
	- Pro frontu určenou částí *{queueName}* prostředku URLnebo pro fronty, které odpovídají zadaným parametrům dotazu, musí být uděleno oprávnění k zadání příkazu **MQCMD\_INQUIRE\_Q** PCF.
- Pokud jsou zadány parametry dotazu **status** nebo **applicationHandle** :
	- Pro frontu určenou částí *{queueName}* prostředku URLnebo pro fronty, které odpovídají zadaným parametrům dotazu, musí být uděleno oprávnění k zadání příkazu **MQCMD\_INQUIRE\_Q** PCF.
	- Pro frontu určenou částí *{queueName}* prostředku URLnebo pro fronty, které odpovídají zadaným parametrům dotazu, musí být uděleno oprávnění k zadání příkazu **MQCMD\_INQUIRE\_QSTATUS** PCF.

Činitel má oprávnění k zobrazení, pokud může činitel zadat jeden nebo oba příkazy **MQCMD\_INQUIRE\_Q** a **MQCMD\_INQUIRE\_QSTATUS** PCF. Má-li činitel oprávnění k zobrazení pouze pro některé fronty určené adresou URL prostředku a parametry dotazu, je pole front vrácených z požadavku REST omezeno na fronty, pro jejichž zobrazení má činitel oprávnění. Nejsou vráceny žádné informace o frontách, které nelze zobrazit. Pokud činitel nemá oprávnění k zobrazení pro žádnou z front určených URL prostředku a parametry dotazu, vrátí se stavový kód HTTP 403.

ALW. **Na systému AIX, Linux, and Windows můžete udělit oprávnění k činitelům zabezpečení,** aby mohli používat prostředky IBM MQ, pomocí příkazu **setmqaut**. Další informace viz téma **setmqaut** (udělit nebo odvolat oprávnění).

**Z/08** V systému z/OS viz Nastavení zabezpečení v systému z/OS.

# **Stavové kódy odezvy**

# **200**

Informace o frontě byly úspěšně načteny.

# **400**

Byla zadána neplatná data.

Například byly zadány neplatné atributy fronty.

# **401**

Neověřeno.

Volající musí být ověřen na serveru mqweb a musí být členem nejméně jedné z rolí MQWebAdmin, MQWebAdminRO nebo MQWebUser. Další informace viz "Požadavky na zabezpečení" na stránce 2334.

# **403**

Přístup je zakázán z jednoho z následujících důvodů:

- Neautorizováno. Volající je ověřen na serveru mqweb a je přidružen k platnému činiteli. Činitel však nemá přístup k požadovaným prostředkům IBM MQ . Další informace o požadovaném přístupu viz "Požadavky na zabezpečení" na stránce 2334.
- $\cdot$  Y <sup>9</sup> . 3 . 5  $\blacksquare$ Přístup je v aktuálním prostředí serveru zakázán. Produkt administrative REST API není k dispozici v samostatné instalaci produktu IBM MQ Web Server .

## **404**

Fronta neexistuje.

<span id="page-2334-0"></span>**500**

Problém se serverem nebo kód chyby z IBM MQ.

### **503**

Správce front není spuštěn.

# **Záhlaví odezvy**

S odezvou jsou vrácena následující záhlaví:

## **Content-Type**

Toto záhlaví je vráceno s hodnotou application/json;charset=utf-8.

# **ibm-mq-qmgrs**

Je-li v systému z/OSpoužit volitelný parametr dotazu commandScope= \*, je toto záhlaví vráceno s čárkami odděleným seznamem správců front, kteří vygenerovali odezvu. Záhlaví může například vypadat jako následující záhlaví:

ibm-mq-qmgrs: MQ21, MQ22

Dojde-li k chybě před zadáním příkazu pro správce front, nebude záhlaví odezvy obsahovat seznam správců front. Například požadavek, který generuje stavový kód 200 nebo 201, má záhlaví, protože příkaz byl úspěšný. Požadavek, který generuje stavový kód 401 (neověřený), nemá záhlaví, protože požadavek byl odmítnut. Požadavek, který generuje stavový kód 403 (neautorizovaný), má záhlaví, protože jednotliví správci front rozhodují, zda je příkaz autorizován.

## **ibm-mq-rest-gateway-qmgr**

Toto záhlaví je vráceno, pokud je v adrese URL prostředku zadán vzdálený správce front. Hodnota tohoto záhlaví je název správce front, který se používá jako správce front brány.

# **Formát těla odezvy**

Odezva je ve formátu JSON v kódování UTF-8 . Odezva obsahuje vnější objekt JSON, který obsahuje jediné pole JSON s názvem queue. Každý prvek v poli je objekt JSON, který představuje informace o frontě. Každý z těchto objektů JSON obsahuje následující atributy:

# **Název**

Řetězec.

Určuje název fronty.

Tento atribut je vždy vrácen.

## **typ**

Řetězec.

Určuje typ fronty.

Hodnota je jedna z následujících hodnot:

- local
- alias
- remote
- cluster
- model

Tento atribut je vždy vrácen.

Následující objekty lze zahrnout do objektu JSON, který představuje informace o frontě. To, které objekty a atributy se vrátí, závisí na URL , která byla uvedena pro požadavek:

## **vzdálený**

Obsahuje atributy související se vzdálenými frontami.

<span id="page-2335-0"></span>**alias**

Obsahuje atributy, které souvisejí s frontami aliasů.

# **dynamický**

Obsahuje atributy související s dynamickými frontami.

# **model**

Obsahuje atributy související s modelovými frontami.

# **klastr**

Obsahuje atributy, které souvisejí s klastry.

# **spouštěč**

Obsahuje atributy, které souvisí se spouštěním.

# **události**

Obsahuje dva objekty, jeden pro hloubku fronty a jeden pro události intervalu služby fronty. Každý objekt obsahuje atributy, které souvisejí s typem události.

# **applicationDefaults**

Obsahuje atributy související s výchozím chováním, jako je perzistence zpráv, priorita zpráv, nastavení sdíleného vstupu a nastavení dopředného čtení.

# **Skupina queueSharing**

Obsahuje atributy související se skupinami sdílení front v systému z/OS.

# **dataCollection**

Obsahuje atributy, které souvisejí se shromažďováním dat, monitorováním a statistikou.

# **úložný prostor**

Obsahuje atributy, které souvisejí s úložištěm zpráv, jako je například maximální hloubka fronty a maximální délka zpráv, které jsou ve frontě povoleny.

## **obecné**

Obsahuje atributy, které se vztahují k obecným vlastnostem fronty, jako je například blokování operací získání nebo vložení, popis fronty a nastavení přenosové fronty.

# **rozšířené**

Obsahuje atributy, které souvisejí s rozšířenými vlastnostmi fronty, jako je nastavení fronty vrácení a nastavení sdíleného vstupu.

# **Timestamps**

Obsahuje atributy, které souvisejí s informacemi o datu a čase, jako např. časové razítko, kdy byla fronta vytvořena.

# **stav**

Obsahuje atributy, které souvisejí s informacemi o stavu fronty.

# **applicationHandle**

Obsahuje atributy, které souvisejí s informacemi o popisovači aplikace.

Pokud fronta nemá žádné manipulátory aplikace, ale jsou požadovány informace o manipulátorů aplikace, vrátí se prázdný objekt.

Další informace viz téma ["Atributy těla odezvy pro fronty" na stránce 2339](#page-2338-0).

Pokud je nalezen poškozený objekt a požadavek REST neurčil frontu, vrátí se další pole JSON s názvem damaged . Toto pole JSON obsahuje seznam objektů, které jsou poškozené, s uvedením názvů objektů. Pokud požadavek REST uvádí název fronty v rámci prostředku URL, ale objekt je poškozen, vrátí se chyba.

Pokud dojde k chybě, tělo odezvy obsahuje chybovou zprávu. Další informace viz REST API ošetření chyb.

# **Příklady**

**Poznámka:** Vrátí se informace o frontách SYSTEM.\* . Očekává se, že budou vráceny všechny fronty. V případě stručnosti však výsledky uvedené v následujících příkladech nezahrnují všechny očekávané výsledky.

• V následujícím příkladu jsou uvedeny všechny fronty ve správci front QM1. Následující URL se používá s metodou HTTP GET:

Vrátí se následující odezva JSON:

```
{
      "queue": 
     [{
 "name": "localQueue",
 "type": "local"
\}, {
 "name": "remoteQueue",
 "type": "remote",
\blacksquare remote": {
 "queueName": "queueOnQM1",
 "qmgrName": "QM1"
 }
\}, {
 "name": "aliasQueue",
 "type": "alias",
 "alias": { 
           "targetName": "localQueue" 
 }
 }, {
 "name": "modelQueue",
 "type": "model",
\blacksquare \blacksquare \blacks "type": "permanentDynamic" 
}<br>}<br>}
 }, {
 "name": "permanentDynamicQueue",
 "type": "local",
 "dynamic": { 
          "dynamic": {<br>"dynamic": {<br>- "type": "permanentDynamic"
           }
      },{
 "name": "aliasQueue2",
 "type": "cluster",
 "cluster": { 
 "name": "CLUSTER1",
 "qmgrName" : "QM2",
 "queueType": "alias"
           }
      }]
}
```
• V následujícím příkladu je uveden seznam všech lokálních front ve správci front QM1, v němž je uvedeno, zda jsou povoleny operace get nebo put. Následující URL se používá s metodou HTTP GET:

https://localhost:9443/ibmmq/rest/v1/admin/qmgr/QMGR2/queue? type=local&attributes=general.inhibitPut,general.inhibitGet

Vrátí se následující odezva JSON:

```
{
    "queue": 
   [{
 "name": "localQueue",
 "type": "local",
\blacksquare "general": {
 "inhibitPut": true,
 "inhibitGet": false,
 }
 }, {
 "name": "permanentDynamicQueue",
 "type": "local",
 "dynamic": { 
       "type": "type": "<br>"dynamic": {<br>- "type": "permanentDynamic"
\frac{3}{5},
\blacksquare "general": {
 "inhibitPut": false,
 "inhibitGet": false,
        }
    }]
}
```
• V následujícím příkladu jsou uvedeny atributy stavu pro frontu Q1ve správci front QM1. Následující URL se používá s metodou HTTP GET:

https://localhost:9443/ibmmq/rest/v1/admin/qmgr/QM1/queue/Q1?status=\*

Vrátí se následující odezva JSON:

```
{
    "queue": 
   [ {
       "name": "Q1",
       "status": {
 "currentDepth": 0,
 "lastGet": "2016-12-05T15:56:28.000Z",
 "lastPut": "2016-12-05T15:56:28.000Z",
           "mediaRecoveryLogExtent": "",
 "oldestMessageAge": 42,
 "onQueueTime": {
 "longSamplePeriod": 3275,
 "shortSamplePeriod": 3275
           },
 "openInputCount": 1,
 "openOutputCount": 1,
           "uncommittedMessages": 2
\frac{3}{5},
       "type": "local"
    }]
}
```
• V následujícím příkladu jsou uvedeny atributy manipulátoru aplikace pro frontu Q1ve správci front QM1. Následující URL se používá s metodou HTTP GET:

https://localhost:9443/ibmmq/rest/v1/admin/qmgr/QM1/queue/Q1?applicationHandle=\*

Vrátí se následující odezva JSON:

```
{
    "queue": 
   [3] "applicationHandle": 
       [ "asynchronousState": "none",
           "channelName": "",
           "connectionName": "",
          "description": ""
           "state": "inactive",
           "openOptions": [
 "MQOO_INPUT_SHARED",
 "MQOO_BROWSE",
 "MQOO_INQUIRE",
 "MQOO_SAVE_ALL_CONTEXT",
 "MQOO_FAIL_IF_QUIESCING"
, where the contract of \mathbb{I} , \mathbb{I} "processID": 9388,
           "qmgrTransactionID": "AAAAAAhAAAA=",
 "recoveryID": "AAAAAAAAAAAAAAAAAAAAAAAAAAAAAAAAAAAAAAAAAAAAAAAAAAAAAAA==",
 "tag": "IBM\\Java70\\jre\\bin\\javaw.exe",
" threadID": \theta,
           "transactionType": "qmgr",
 "type": "userApplication",
 "userID": "myID"
       },
       \overline{\mathcal{E}} "asynchronousState": "none",
           "channelName": "",
          "connectionName": "",
          "description":
           "state": "inactive",
 "openOptions": [
 "MQOO_OUTPUT",
                      "MQOO_FAIL_IF_QUIESCING"
, where the contract of \mathbb{I} , \mathbb{I} "processID": 9388,
 "qmgrTransactionID": "AAAAAAhAAAA=",
 "recoveryID": "AAAAAAAAAAAAAAAAAAAAAAAAAAAAAAAAAAAAAAAAAAAAAAAAAAAAAAA==",
 "tag": "IBM\\Java70\\jre\\bin\\javaw.exe",
" threadID": \theta,
```

```
 "transactionType": "qmgr",
 "type": "userApplication",
 "userID": "myID"
\frac{3}{2},
 "name": "Q1",
 "type": "local"
   3]}
```
• Následující příklad ukazuje, jak získat všechny informace, včetně popisovačů stavu a aplikací, pro frontu Q2 ve správci front QM1. Následující URL se používá s metodou HTTP GET:

```
https://localhost:9443/ibmmq/rest/v1/admin/qmgr/QM1/queue/Q2?
attributes=*&status=*&applicationHandle=*
```
• Následující příklad ukazuje, jak získat všechny informace o konfiguraci a stavu fronty pro fronty s **openInputCount** větší než tři, pro správce front QM1. Následující URL se používá s metodou HTTP GET:

```
https://localhost:9443/ibmmq/rest/v1/admin/qmgr/QM1/queue?
attributes=*&status=*&filter=status.openInputCount:greaterThan:3
```
# *Atributy těla odezvy pro fronty*

Když použijete metodu HTTP GET s objektem queue k vyžádání informací o frontách, následující atributy se vrátí v pojmenovaných objektech JSON.

K dispozici jsou následující objekty:

- "vzdálený" na stránce 2339
- • ["alias" na stránce 2340](#page-2339-0)
- • ["dynamický" na stránce 2340](#page-2339-0)
- • ["model" na stránce 2340](#page-2339-0)
- • ["klastr" na stránce 2341](#page-2340-0)
- • ["spouštěč" na stránce 2342](#page-2341-0)
- • ["události" na stránce 2343](#page-2342-0)
- • ["applicationDefaults" na stránce 2344](#page-2343-0)
- • ["Skupina queueSharing" na stránce 2346](#page-2345-0)
- • ["dataCollection" na stránce 2346](#page-2345-0)
- • ["úložný prostor" na stránce 2347](#page-2346-0)
- • ["obecné" na stránce 2348](#page-2347-0)
- • ["rozšířené" na stránce 2349](#page-2348-0)
- • ["Timestamps" na stránce 2350](#page-2349-0)
- • ["stav" na stránce 2350](#page-2349-0)
- • ["applicationHandle" na stránce 2352](#page-2351-0)

Další informace o ekvivalentech PCF pro parametry a atributy fronty REST API viz ["REST API a ekvivalenty](#page-2369-0) [PCF pro fronty" na stránce 2370.](#page-2369-0)

# **vzdálený**

Objekt remote obsahuje informace o vzdálených frontách a vrací se pouze pro vzdálené fronty:

## **qmgrName**

## Řetězec.

Určuje název vzdáleného správce front.

Je-li tato vzdálená fronta použita jako alias správce front, je tento atribut názvem správce front.

<span id="page-2339-0"></span>Pokud je tato vzdálená fronta použita jako alias fronty pro odpověď, je tento atribut názvem správce front, který má být správcem fronty pro odpověď.

Tento atribut je vždy vrácen.

# **queueName**

# Řetězec.

Určuje název fronty tak, jak je znám ve vzdáleném správci front.

Tento atribut je vždy vrácen.

# **Název transmissionQueue**

# Řetězec.

Uvádí název přenosové fronty, která se používá pro zprávy, které jsou určeny buď pro vzdálenou frontu, nebo pro definici aliasu správce front.

# **alias**

Objekt alias obsahuje informace o alias frontách a vrací se pouze pro alias fronty:

# **targetName**

## Řetězec.

Určuje název fronty nebo tématu, na které se alias interpretuje.

Tento atribut je vždy vrácen.

# **targetType**

# Řetězec.

Určuje typ objektu, na který se alias interpretuje.

Hodnota je jedna z následujících hodnot:

# **fronta**

Uvádí, že objekt je fronta.

## **téma**

Určuje, že objekt je tématem.

# **dynamický**

Objekt dynamic obsahuje informace o dynamických frontách a vrací se pouze pro lokální fronty, které jsou programově vytvořeny z modelové fronty:

# **typ**

Řetězec.

Určuje typ dynamické fronty.

Tento atribut je vždy vrácen.

Hodnota je jedna z následujících hodnot:

## **permanentDynamic**

Určuje, že fronta je dynamicky definovaná trvalá fronta.

# **sharedDynamic**

 $\blacktriangleright$   $\blacktriangleright$   $\blacktriangler$ 

Určuje, že fronta je dynamicky definovaná sdílená fronta.

## **temporaryDynamic**

Určuje, že se jedná o dynamicky definovanou dočasnou frontu.

# **model**

Objekt model obsahuje informace o modelových frontách a vrací se pouze pro modelové fronty:
### **typ**

Řetězec.

Určuje typ definice fronty modelu.

Tento atribut je vždy vrácen.

Hodnota je jedna z následujících hodnot:

#### **permanentDynamic**

Určuje, že fronta je dynamicky definovaná trvalá fronta.

# **sharedDynamic**

 $\approx$  z/OS Tento atribut je k dispozici pouze v systému z/OS.

Určuje, že fronta je dynamicky definovaná sdílená fronta.

#### **temporaryDynamic**

Určuje, že se jedná o dynamicky definovanou dočasnou frontu.

# **klastr**

Objekt cluster obsahuje informace o frontách, které jsou součástí jednoho nebo více klastrů. Objekt je vrácen pouze pro fronty, když je uveden parametr type=cluster , nebo pokud je požadován parametrem atributového dotazu:

#### **Název**

Řetězec.

Určuje název klastru, ke kterému fronta náleží.

Tento atribut nebo atribut **namelist** je vždy vrácen.

#### **seznam názvů**

Řetězec.

Určuje seznam názvů, v němž jsou uvedeny klastry, do kterých fronta náleží.

Tento atribut nebo atribut **name** je vždy vrácen.

### **qmgrId**

Řetězec.

Určuje jedinečný identifikátor správce front.

Tento atribut je vrácen pouze v případě, že je zadán parametr type=cluster .

#### **qmgrName**

Řetězec.

Určuje název lokálního správce front.

Tento atribut je vrácen pouze v případě, že je zadán parametr type=cluster .

### **queueType**

Řetězec.

#### Určuje typ fronty.

Tento atribut je vrácen pouze v případě, že je zadán parametr type=cluster .

Hodnota je jedna z následujících hodnot:

### **lokální**

Určuje, že fronta klastru představuje lokální frontu.

#### **alias**

Určuje, že fronta klastru představuje alias frontu.

#### **vzdálený**

Určuje, že fronta klastru představuje vzdálenou frontu.

#### **qmgrAlias**

Určuje, že fronta klastru představuje alias správce front.

#### **transmissionQueueForChannel**

Řetězec.

Určuje generický název odesílacích kanálů klastru, které používají frontu jako přenosovou frontu. Atribut určuje, které odesílací kanály klastru odesílají zprávy přijímacímu kanálu klastru z přenosové fronty klastru.

#### **workloadPriority**

celočíselná hodnota

Určuje prioritu fronty ve správě pracovní zátěže klastru.

Hodnota 0 určuje nejnižší prioritu a hodnota 9 nejvyšší prioritu.

# **workloadQueuePoužití**

Řetězec.

Určuje, zda se v distribuci pracovní zátěže klastru používají vzdálené a lokální instance klastrovaných front.

Hodnota je jedna z následujících hodnot:

#### **asQmgr**

Použijte hodnotu, která je definována ve správci front.

#### **jakékoli**

Použijte vzdálené a lokální instance front.

**lokální**

Používejte pouze lokální instance front.

#### **workloadRank**

celočíselná hodnota

Určuje pořadí fronty ve správě pracovní zátěže klastru.

Hodnota 0 určuje nejnižší prioritu a hodnota 9 nejvyšší prioritu.

### **spouštěč**

Objekt trigger obsahuje informace o spuštění:

#### **povoleno**

Logická hodnota.

Uvádí, zda se zprávy spouątěče zapisují do inicializační fronty.

#### **data**

Řetězec.

Uvádí uživatelská data, která jsou zahrnuta ve zprávě spouštěče.

#### **hloubka**

celočíselná hodnota

Uvádí počet zpráv, které iniciují zprávu spouštěče do inicializační fronty.

# **Název initiationQueue**

Řetězec.

Uvádí lokální frontu pro zprávy spouštěče, které se vztahují k frontě.

# **messagePriority**

celočíselná hodnota

Určuje minimální prioritu, kterou musí mít zpráva, aby mohla způsobit nebo být započítána pro událost spouštěče.

### **processName**

Řetězec.

Určuje lokální název procesu IBM MQ , který identifikuje aplikaci, která má být spuštěna při výskytu události spouštěče.

Pokud se jedná o přenosovou frontu, obsahuje definice procesu název kanálu, který má být spuštěn.

# **typ**

Řetězec.

Uvádí stav, který iniciuje událost spouštěče. Když je stav pravdivý, zpráva spouštěče se odešle do inicializační fronty.

Hodnota je jedna z následujících hodnot:

#### **Není**

Neodesílat žádné zprávy spouštěče.

#### **každých**

Odešle zprávu spouštěče pro každou zprávu, která dorazí do fronty.

#### **první**

Odešle zprávu spouštěče, když je hloubka fronty od 0 do 1.

#### **hloubka**

Odešle zprávu spouštěče, když hloubka fronty překročí hodnotu atributu **depth**.

# **události**

Objekt events obsahuje dva objekty, jeden pro hloubku fronty a jeden pro události intervalu služby fronty. Každý objekt obsahuje atributy, které souvisejí s typem události:

#### **hloubka**

Objekt JSON.

Objekt JSON, který může obsahovat následující atributy související s událostmi hloubky fronty:

#### **highEnabled**

Logická hodnota.

Uvádí, zda se generují události vysoké hloubky fronty.

Událost s vysokou hloubkou fronty označuje, že počet zpráv ve frontě je větší nebo roven hornímu limitu hloubky fronty **highPercentage**.

#### **highPercentage**

celočíselná hodnota

Uvádí prahovou hodnotu, s níľ se porovnává hloubka fronty, aby se vygenerovala událost nejvyąąí hloubky fronty.

Tato hodnota je vyjádřena jako procentní část maximální hloubky fronty.

#### **lowEnabled**

Logická hodnota.

Uvádí, zda se generují události nízké hloubky fronty.

Událost dolní meze hloubky fronty označuje, že počet zpráv ve frontě je menší nebo roven dolnímu limitu hloubky fronty **lowPercentage**.

#### **lowPercentage**

celočíselná hodnota

Uvádí prahovou hodnotu, s níľ se porovnává hloubka fronty, aby se vygenerovala událost nejniľąí hloubky fronty.

Tato hodnota je vyjádřena jako procentní část maximální hloubky fronty.

#### **fullEnabled**

Logická hodnota.

Uvádí, zda se generují události naplnění fronty.

Událost zaplnění fronty označuje, že do fronty nelze vložit žádné další zprávy, protože fronta je plná. To znamená, že hloubka fronty dosáhla maximální hloubky fronty.

#### **serviceInterval**

Objekt JSON.

Objekt JSON, který může obsahovat následující atributy související s událostmi intervalu služby fronty:

#### **highEnabled**

Logická hodnota.

Uvádí, zda se generují události s vysokým intervalem služby fronty.

Událost vysokého intervalu služby fronty je generována, pokud do fronty nebyly vloženy žádné zprávy nebo nebyly z fronty načteny alespoň po dobu určenou atributem **duration** .

#### **okEnabled**

Logická hodnota.

Určuje, zda jsou generovány události OK intervalu služby fronty.

Událost OK intervalu služby fronty je generována, když byla zpráva načtena z fronty během doby určené atributem **duration** .

#### **doba trvání**

celočíselná hodnota

Určuje dobu trvání intervalu služby (v milisekundách), která se používá ke generování událostí vysokého intervalu služby fronty a OK intervalu služby fronty.

# **applicationDefaults**

Objekt applicationDefaults obsahuje atributy, které souvisejí s výchozím chováním, jako je perzistence zpráv, priorita zpráv, nastavení sdíleného vstupu a nastavení dopředného čtení:

#### **clusterBind**

# Řetězec.

Určuje vazbu, která má být použita při zadání parametru MQOO\_BIND\_AS\_Q\_DEF ve volání MQOPEN.

Hodnota je jedna z následujících hodnot:

#### **onOpen**

Určuje, že vazba je opravena voláním MQOPEN.

#### **notFixed**

Určuje, že vazba není pevná.

#### **onGroup**

Určuje, že aplikace může požadovat, aby byla skupina zpráv přidělena stejné cílové instanci.

#### **Ovládací prvek messageProperty**

Řetězec.

Určuje způsob zpracování vlastností zpráv při načítání zpráv z front při zadání parametru MQGMO\_PROPERTIES\_AS\_Q\_DEF ve volání MQGET.

Tento atribut lze použít pro lokální fronty, alias a modelové fronty.

Hodnota je jedna z následujících hodnot:

#### **vše**

Určuje, že při odesílání zprávy vzdálenému správci front budou zahrnuty všechny vlastnosti zprávy. Vlastnosti, s výjimkou těchto vlastností v deskriptoru nebo rozšíření zprávy, jsou umístěny do jednoho nebo více záhlaví MQRFH2 v datech zprávy.

#### **Kompatibilní**

Určuje, že pokud zpráva obsahuje vlastnost s předponou mcd., jms., usr.nebo mqext., jsou všechny vlastnosti zprávy doručeny aplikaci v záhlaví MQRFH2 . Jinak jsou všechny vlastnosti, s výjimkou těchto vlastností v deskriptoru nebo rozšíření zprávy, vyřazeny a nejsou nadále přístupné.

#### **Vynutit**

Určuje, že v datech zprávy v záhlaví MQRFH2 jsou vždy vraceny vlastnosti bez ohledu na to, zda aplikace určuje manipulátor zprávy. Platný popisovač zprávy, který je obsažen v poli MsgHandle struktury MQGMO ve volání MQGET, je ignorován. Vlastnosti zprávy nejsou přístupné pomocí popisovače zprávy.

#### **Není**

Určuje, že před odesláním zprávy vzdálenému správci front budou ze zprávy odebrány všechny vlastnosti zprávy. Vlastnosti v deskriptoru zprávy nebo rozšíření nejsou odebrány.

#### **version6Compatible**

Jakékoli záhlaví MQRFH2 aplikace je přijato tak, jak bylo odesláno. Všechny vlastnosti nastavené pomocí MQSETMP musí být načteny pomocí MQINQMP. Nejsou přidány do souboru MQRFH2 vytvořeného aplikací. Vlastnosti, které byly nastaveny v záhlaví MQRFH2 odesílající aplikací, nelze načíst pomocí MQINQMP.

#### **messagePersistence**

# Řetězec.

Určuje výchozí nastavení perzistence zpráv ve frontě. Trvalost zprávy určuje, zda budou zprávy uchovány po restartu správce front.

Hodnota je jedna z následujících hodnot:

#### **Trvalý**

Určuje, že zprávy ve frontě jsou trvalé a při restartování správce front jsou zachovány.

#### **nonPersistent**

Určuje, že zprávy ve frontě nejsou trvalé a při restartování správce front jsou ztraceny.

#### **messagePriority**

celočíselná hodnota

Určuje výchozí prioritu zpráv vložených do fronty.

#### **putResponse**

Řetězec.

Uvádí typ odezvy, která se používá pro operace vložení do fronty, když aplikace uvádí MQPMO\_RESPONSE\_AS\_Q\_DEF.

Hodnota je jedna z následujících hodnot:

#### **synchronní**

Operace vložení je spuštěna synchronně a vrací odezvu.

#### **asynchronní**

Operace vložení je spuštěna asynchronně a vrací podmnožinu polí MQMD.

#### **readAhead**

#### Řetězec.

Určuje výchozí chování dopředného čtení pro přechodné zprávy doručené klientovi.

Hodnota je jedna z následujících hodnot:

#### **no**

Určuje, že přechodné zprávy nejsou čteny dopředné, pokud není klientská aplikace konfigurována tak, aby požadovala dopředné čtení.

#### **yes**

Určuje, že přechodné zprávy jsou klientovi odesílány dopředu před tím, než si je aplikace vyžádá. Dočasné zprávy mohou být ztraceny, pokud klient skončí abnormálně nebo pokud klient nespotřebuje všechny zprávy, které odeslal.

#### **zakázáno**

Určuje, že přechodné zprávy nejsou čteny dopředně, bez ohledu na to, zda aplikace klienta požaduje dopředné čtení.

#### **sharedInput**

Logická hodnota.

Určuje výchozí volbu sdílení pro aplikace, které otevírají tuto frontu pro vstup.

Je-li hodnota nastavena na true, fronty jsou povoleny pro získání zpráv se sdíleným přístupem.

# **Skupina queueSharing**

Objekt queueSharingGroup obsahuje atributy související se skupinami sdílení front v systému z/OS:

#### **disposition**

Řetězec.

 $z/0S$ Tento atribut je k dispozici pouze v systému z/OS.

Určuje, kde je fronta definována a jak se chová. To znamená, že určuje dispozice fronty.

Tato hodnota je vždy vrácena v případě, že je správce front členem skupiny sdílení front.

Hodnota je jedna z následujících hodnot:

#### **kopie**

Určuje, že definice fronty existuje v sadě stránek správce front, který spustil příkaz. V případě lokálních front jsou zprávy ukládány do sad stránek jednotlivých správců front a jsou k dispozici pouze prostřednictvím tohoto správce front.

# **group = skupina**

Určuje, že definice fronty existuje ve sdíleném úložišti.

#### **QMGR**

Určuje, že definice fronty existuje v sadě stránek správce front, který spustil příkaz. V případě lokálních front jsou zprávy ukládány do sad stránek jednotlivých správců front a jsou k dispozici pouze prostřednictvím tohoto správce front.

#### **sdíleno**

Tato hodnota je platná pouze pro lokální fronty.

Určuje, že fronta existuje ve sdíleném úložišti. Zprávy jsou uloženy v prostředku Coupling Facility a jsou k dispozici všem správcům front ve skupině sdílení front.

### **qmgrName**

Řetězec.

 $z/0S$ Tento atribut je k dispozici pouze v systému z/OS.

Určuje název správce front, který generuje odezvu na požadavek REST.

Tento atribut je vrácen pouze v případě, že správce front, pro kterého je požadavek REST odeslán, je součástí skupiny sdílení front a je zadán volitelný parametr dotazu **commandScope** .

### **structureName**

Řetězec.

 $z/0S$ Tento atribut je k dispozici pouze v systému z/OS.

Určuje název struktury prostředku Coupling Facility, v níž jsou při použití sdílených front ukládány zprávy.

# **dataCollection**

Objekt dataCollection obsahuje atributy, které souvisejí se shromažďováním dat, monitorováním a statistikou:

### **účetnictví**

Řetězec.

Uvádí, zda jsou pro frontu shromažďována data evidence.

Hodnota je jedna z následujících hodnot:

### **asQmgr**

Určuje, že fronta zdědí hodnotu z parametru MQSC správce front ACCTQ.

**off**

Určuje, že pro frontu nejsou shromažďována data evidence.

**on**

Určuje, že pro frontu jsou shromažďována data evidence, není-li parametr ACCTQ MQSC ve správci front nastaven na hodnotu none.

# **monitorování**

# Řetězec.

Uvádí, zda se shromažďují online data monitorování, a pokud ano, rychlost, jakou se data shromažďují. Hodnota je jedna z následujících hodnot:

**off**

Uvádí, že pro frontu nejsou shromážděna data monitorování online.

#### **asQmgr**

Určuje, že fronta dědí hodnotu z parametru MONQ MQSC správce front.

#### **nízká**

Určuje, že pro frontu jsou shromažďována data monitorování online, není-li parametr MONQ MQSC ve správci front nastaven na hodnotu none. Rychlost shromažďování dat je nízká.

#### **střední**

Určuje, že pro frontu jsou shromažďována data monitorování online, není-li parametr MONQ MQSC ve správci front nastaven na hodnotu none. Rychlost shromažďování dat je střední.

#### **vysoká**

Určuje, že pro frontu jsou shromažďována data monitorování online, není-li parametr MONQ MQSC ve správci front nastaven na hodnotu none. Rychlost shromažďování dat je vysoká.

#### **statistiky**

MQ Appliance **ALW** Tento atribut je k dispozici pouze na IBM MQ Appliance, AIX, Linux, and

Windows. Řetězec.

Uvádí, zda se pro frontu shromažďují statistická data.

Hodnota je jedna z následujících hodnot:

### **asQmgr**

Určuje, že fronta dědí hodnotu z parametru STATQ MQSC správce front.

### **off**

Určuje, že pro frontu nejsou shromažďována statistická data.

**on**

Určuje, že se pro frontu shromažďují statistická data, není-li parametr STATQ MQSC ve správci front nastaven na hodnotu none.

# **úložný prostor**

Objekt storage obsahuje atributy související s úložištěm zpráv, například maximální hloubku fronty a maximální délku zpráv, které jsou ve frontě povoleny:

### **indexType**

 $\approx z/0$ S Tento atribut je k dispozici pouze v systému z/OS.

# Řetězec.

Určuje typ indexu, který je spravován správcem front za účelem urychlení operací MQGET ve frontě. Pro sdílené fronty typ indexu určuje, jaký typ volání MQGET lze použít.

Hodnota je jedna z následujících hodnot:

### **Není**

Určuje, že neexistuje žádný index. Zprávy se načítají postupně.

### **correlationId**

Určuje, že fronta je indexována pomocí identifikátorů korelace.

#### **groupId**

Určuje, že fronta je indexována pomocí identifikátorů skupin.

#### **messageId**

Určuje, že fronta je indexována pomocí identifikátorů zpráv.

#### **messageToken**

Určuje, že fronta je indexována pomocí tokenů zpráv.

#### **maximumMessageDélka**

celočíselná hodnota

Uvádí maximální délku zprávy, která je povolena, v bajtech, pro zprávy ve frontě.

#### **maximumDepth**

celočíselná hodnota

Určuje maximální počet zpráv, které jsou ve frontě povoleny.

#### **Posloupnost messageDelivery**

Řetězec.

Určuje, zda jsou zprávy doručovány v pořadí podle priority nebo podle posloupnosti.

Hodnota je jedna z následujících hodnot:

#### **priorita**

Určuje, že zprávy jsou vraceny v pořadí podle priority.

#### **FIFO**

Určuje, že zprávy jsou vraceny v pořadí první dovnitř, první ven.

#### **nonPersistentMessageClass**

MQ Appliance **ALW** Tento atribut je k dispozici pouze na IBM MQ Appliance, AIX, Linux, and Windows.

Řetězec.

Tento atribut je platný pouze v lokálních a modelových frontách.

Určuje úroveň spolehlivosti, která je přiřazena k dočasnému vložení zpráv do fronty.

Hodnota je jedna z následujících hodnot:

#### **Normální**

Určuje, že přechodné zprávy trvají po dobu životnosti relace správce front. Jsou vyřazeny, pokud se správce front restartuje.

#### **vysoká**

Určuje, že se správce front pokusí zachovat přechodné zprávy po dobu životnosti fronty. Pokud dojde k selhání, mohou být dočasné zprávy stále ztraceny.

#### **pageSet**

 $z/0S$ Tento atribut je k dispozici pouze v systému z/OS.

celočíselná hodnota

Určuje ID sady stránek.

#### **storageClass**  $\approx z/0$ S

Tento atribut je k dispozici pouze v systému z/OS.

# Řetězec.

Uvádí název paměťové třídy.

### **obecné**

Objekt general obsahuje atributy, které se vztahují k obecným vlastnostem fronty, například zda jsou blokována operace získání nebo vložení, popis fronty a nastavení přenosové fronty:

#### **description**

Řetězec.

Uvádí popis fronty.

# **inhibitGet**

Logická hodnota.

Určuje, zda jsou ve frontě povoleny operace získání.

Je-li hodnota nastavena na true, operace získání nejsou ve frontě povoleny.

### **inhibitPut**

Logická hodnota.

Určuje, zda jsou ve frontě povoleny operace vložení.

Je-li hodnota nastavena na true, operace vložení nejsou ve frontě povoleny.

### **Fronta isTransmission**

Řetězec.

Určuje, zda je fronta určena pro normální použití nebo pro přenos zpráv do vzdáleného správce front. Je-li hodnota nastavena na true, fronta je přenosová fronta pro přenos zpráv do vzdáleného správce front.

# **rozšířené**

Objekt extended obsahuje atributy, které souvisejí s rozšířenými vlastnostmi fronty, jako je nastavení fronty vrácení a nastavení sdíleného vstupu:

### **allowSharedVstup**

Logická hodnota.

Určuje, zda může více instancí aplikací otevřít frontu pro vstup.

Je-li hodnota nastavena na true, více instancí aplikací může otevřít frontu pro vstup.

# **backoutRequeueQueueName**

Řetězec.

Uvádí název fronty, do které je zpráva přenesena, pokud je vrácena zpět vícekrát, než je hodnota **backoutThreshold**.

### **backoutThreshold**

celočíselná hodnota

Uvádí, kolikrát může být zpráva vrácena zpět, než je přenesena do fronty vrácení, která je uvedena atributem **backoutRequeueQueueName** .

### **vlastní**

Řetězec.

Určuje vlastní atributy pro nové funkce.

# **enableMediaImageOperations**

 $\blacktriangleright$ MQ Appliance $\blacktriangleright$  **ALW**  $\blacksquare$  Tento atribut je k dispozici pouze na IBM MQ Appliance, AIX, Linux, and Windows.

Uvádí, zda je lokální nebo trvalý objekt dynamické fronty obnovitelný z obrazu média, pokud se používá lineární protokolování.

Řetězec.

Hodnota je jedna z následujících hodnot:

**yes**

Určuje, že tento objekt fronty je obnovitelný.

**no**

Příkazy rcdmqimg a rcrmqobj nejsou pro tyto objekty povoleny. Jsou-li povoleny automatické obrazy médií, obrazy médií se pro tyto objekty nezapisují.

**asQmgr**

Určuje, že fronta dědí hodnotu z atributu ImageRecoverQueue správce front.

Toto je výchozí hodnota pro tento atribut.

# **HardenGetBackout**

 $\blacksquare$  Tento atribut je k dispozici pouze v systému z/OS.

Logická hodnota.

Určuje, zda je počet případů, kdy byla zpráva vrácena zpět, uložen, aby se zajistilo, že je zpráva přesná v rámci restartů správce front.

Je-li hodnota nastavena na true, počet vrácení je vždy přesný v rámci restartů správce front.

#### **supportDistributionSeznamy**

 $\blacktriangleright$ MQ Appliance $\blacktriangleright$  **ALW**  $\blacksquare$  Tento atribut je k dispozici pouze na IBM MQ Appliance, AIX, Linux, and Windows.

Logická hodnota.

Uvádí, zda zprávy rozdělovníku mohou být umístěny do fronty.

Je-li hodnota nastavena na true, distribuční seznamy lze umístit do fronty.

# **Timestamps**

Objekt timestamps obsahuje atributy, které souvisejí s informacemi o datu a čase.

#### **změněno**

Řetězec.

Určuje datum a čas poslední změny fronty.

Další informace o formátu časového razítka, který se používá k vrácení data a času, viz REST API časová razítka.

#### **Klastrováno**

Řetězec.

Určuje datum a čas, kdy byly informace zpřístupněny lokálnímu správci front.

Další informace o formátu časového razítka, který se používá k vrácení data a času, viz REST API časová razítka.

### **vytvořeno**

Řetězec.

Uvádí datum a čas, kdy byla fronta vytvořena.

Další informace o formátu časového razítka, který se používá k vrácení data a času, viz REST API časová razítka.

### **stav**

Objekt status obsahuje atributy související s informacemi o stavu fronty:

#### **currentDepth**

celočíselná hodnota

Určuje aktuální hloubku fronty.

#### **lastGet**

Řetězec.

Určuje datum a čas destruktivního čtení poslední zprávy z fronty.

Další informace o formátu časového razítka, který se používá k vrácení data a času, viz REST API časová razítka.

# **lastPut**

Řetězec.

Uvádí datum a čas, kdy byla poslední zpráva úspěšně vložena do fronty.

Další informace o formátu časového razítka, který se používá k vrácení data a času, viz REST API časová razítka.

#### **mediaRecoveryLogExtent**

 $\overline{\text{ALW}}$  . Tento atribut je k dispozici pouze na IBM MQ Appliance, AIX, Linux, and MQ Appliance Windows.

Řetězec.

Uvádí název nejstaršího rozsahu protokolu, který je požadován pro provedení obnovy média fronty.

Vrácený název je ve formátu Snnnnnnn.LOG a nejedná se o úplný název cesty.

#### **oldestMessagestáří**

celočíselná hodnota

Určuje stáří nejstarší zprávy ve frontě v sekundách.

Je-li fronta prázdná, vrátí se hodnota 0. Je-li hodnota větší než 999 999 999 999, vrátí se jako 999 999 999 999. Pokud nejsou k dispozici žádná data, vrátí se hodnota -1.

### **Čas onQueue**

Objekt JSON.

Objekt JSON, který může obsahovat následující atributy související s dobou, po kterou zpráva zůstává ve frontě:

#### **longSampleobdobí**

celočíselná hodnota

Určuje dobu v mikrosekundách, po kterou zpráva zůstává ve frontě na základě aktivity po dlouhou dobu.

#### **shortSampleobdobí**

celočíselná hodnota

Určuje dobu v mikrosekundách, po kterou zpráva zůstává ve frontě na základě aktivity během krátkého období.

Tento atribut nelze použít k filtrování výsledků.

#### **OpenInputCount**

#### celočíselná hodnota

Určuje počet manipulátorů, které jsou aktuálně platné pro odebírání zpráv z fronty pomocí volání MQGET.

#### **OpenOutputCount**

celočíselná hodnota

Určuje počet manipulátorů, které jsou aktuálně platné pro vkládání zpráv do fronty pomocí volání MQPUT.

# **monitoringRate**

Řetězec.

Uvádí rychlost, jakou jsou data monitorování shromažďována pro frontu.

Hodnota je jedna z následujících hodnot:

#### **off**

Uvádí, že se neshromažďují žádná data.

#### **nízká**

Určuje nízkou rychlost shromažďování dat.

#### **střední**

Uvádí střední rychlost shromažďování dat.

### **vysoká**

Určuje vysokou rychlost shromažďování dat.

### **tpipeName**

 $z/0S$ Tento atribut je k dispozici pouze v systému z/OS.

Pole.

Určuje názvy TPIPE, které se používají pro komunikaci s OTMA pomocí mostu IBM MQ IMS , je-li most aktivní.

Tento atribut nelze použít k filtrování výsledků.

### **uncommittedMessages**

celočíselná hodnota

Uvádí počet nepotvrzených změn, které čekají na vyřízení pro frontu.

V systému z/OSmůže být hodnota pouze 0 nebo 1. Hodnota 1 označuje, že ve frontě je alespoň jedna nepotvrzená zpráva.

# **applicationHandle**

Objekt applicationHandle obsahuje atributy, které souvisejí s informacemi o popisovači aplikace:

### **description**

Řetězec.

Uvádí popis pro aplikaci.

# **značka**

 $\approx$  z/OS Tento atribut je k dispozici pouze v systému z/OS.

Řetězec.

Určuje značku otevřené aplikace.

#### **typ**

Řetězec.

Určuje typ aplikace.

Tato hodnota je jednou z následujících hodnot:

#### **Proces queueManager**

Určuje, že otevřená aplikace je proces správce front.

#### **channelInitiator**

Určuje, že otevřená aplikace je iniciátorem kanálu.

#### **userApplication**

Určuje, že otevřená aplikace je uživatelská aplikace.

# **batchConnection**

 $\blacksquare$ Tento atribut je k dispozici pouze v systému z/OS.

Určuje, že otevřená aplikace používá dávkové připojení.

### **Připojení rrsBatch**

 $\blacksquare$ Tento atribut je k dispozici pouze v systému z/OS.

Určuje, že otevřená aplikace je koordinovaná aplikace RRS, která používá dávkové připojení.

#### **cicsTransaction**

 $\approx$   $z/0$ S Tento atribut je k dispozici pouze v systému z/OS.

Uvádí, že otevřená aplikace je transakce CICS .

#### **imsTransaction**

 $\approx$  z/OS Tento atribut je k dispozici pouze v systému z/OS.

Uvádí, že otevřená aplikace je transakce IMS .

#### **systemExtension**

Určuje, že otevřená aplikace je aplikace, která provádí rozšíření funkce poskytované správcem front.

#### **Stav asynchronousConsumer**

Řetězec.

Určuje stav asynchronního spotřebitele ve frontě.

Hodnota je jedna z následujících hodnot:

#### **aktivní**

Určuje, že volání MQCB nastavilo funkci pro asynchronní zpětné volání zpráv procesu a že byl spuštěn manipulátor připojení, aby mohla asynchronní spotřeba zpráv pokračovat.

#### **neaktivní**

Určuje, že volání MQCB nastaví funkci pro asynchronní zpětné volání zpráv procesu, ale manipulátor připojení není spuštěn nebo je zastaven či pozastaven.

#### **pozastaveno**

Určuje, že zpětné volání asynchronní spotřeby je pozastaveno, takže asynchronní spotřeba zpráv nemůže pokračovat na popisovači.

Tato situace může nastat buď proto, že aplikace vydala volání MQCB nebo MQCTL s *operací* MQOP\_SUSPEND pro tento popisovač objektu, nebo proto, že byl pozastaven systémem. Pokud byla pozastavena systémem, je v rámci procesu pozastavení asynchronní spotřeby zpráv volána funkce zpětného volání s kódem příčiny, který popisuje problém, který vedl k pozastavení. Tato situace je hlášena v poli příčiny ve struktuře MQCBC předané zpětnému volání. Aby mohla asynchronní spotřeba zpráv pokračovat, musí aplikace zadat volání MQCB nebo MQCTL s volbou *Operace* MQOP\_RESUME.

#### **suspendedTemporarily**

Určuje, že zpětné volání asynchronní spotřeby je dočasně pozastaveno systémem, takže asynchronní spotřeba zpráv nemůže v tomto popisovači pokračovat.

V rámci procesu pozastavení asynchronní spotřeby zpráv je volána funkce zpětného volání s kódem příčiny, který popisuje problém, který vedl k pozastavení. Tato situace je hlášena v poli příčiny ve struktuře MQCBC předané zpětnému volání. Funkce zpětného volání je volána znovu, když je asynchronní spotřeba zpráv obnovena systémem po vyřešení dočasné podmínky.

#### **Není**

Určuje, že pro tento manipulátor nebylo vydáno volání MQCB, takže v manipulátoru není konfigurována asynchronní spotřeba zpráv.

#### **ID addressSpace**

 $z/0S$ Tento atribut je k dispozici pouze v systému z/OS.

Řetězec.

Uvádí čtyřznakový identifikátor adresního prostoru pro aplikaci.

#### **channelName**

Řetězec.

Určuje název kanálu.

#### **connectionName**

Řetězec.

Určuje název připojení.

#### **Stav**

Řetězec.

Určuje stav popisovače.

Tato hodnota je jednou z následujících hodnot:

#### **aktivní**

Určuje, že pro frontu probíhá volání rozhraní API z připojení. Tento stav se může vyskytnout, když probíhá volání MQGET WAIT.

#### **neaktivní**

Určuje, že pro frontu neprobíhá žádné volání rozhraní API z připojení. Tento stav se může vyskytnout, když neprobíhá žádné volání MQGET WAIT.

#### **openOptions**

Pole JSON.

Uvádí volby otevření, které jsou platné pro frontu.

V poli může být přítomna libovolná z platných voleb MQOO. Další informace o volbách MQOO\_ \* naleznete v tématu MQOO\_ \* (Volby otevření).

#### **processId**

MQ Appliance ALW |  $\blacksquare$  Tento atribut je k dispozici pouze na IBM MO Appliance, AIX, Linux, and Windows.

celočíselná hodnota

Určuje ID procesu otevřené aplikace.

#### **processSpecificationBlockName**

 $\approx$  z/OS Tento atribut je k dispozici pouze v systému z/OS.

#### Řetězec.

Uvádí osmiznakový název bloku specifikace programu, který je přidružen ke spuštěné transakci IMS .

#### **processSpecificationTableId**

 $\approx$  z/OS Tento atribut je k dispozici pouze v systému z/OS.

Řetězec.

Uvádí čtyřznakový identifikátor identifikátoru oblasti tabulky specifikace programu pro připojenou oblast IMS .

### **ID qmgrTransaction**

#### Řetězec.

Určuje jednotku zotavení přiřazenou správcem front.

Tento identifikátor je znázorněn jako 2 hexadecimální číslice pro každý bajt identifikátoru obnovy. Tento atribut nelze použít k filtrování výsledků.

### **Číslo úlohy cicsTask**

 $\blacksquare$   $\blacksquare$  Tento atribut je k dispozici pouze v systému z/OS.

celočíselná hodnota

Určuje sedmimístné číslo úlohy CICS .

#### **threadId**

MQ Appliance ALW Tento atribut je k dispozici pouze na IBM MQ Appliance, AIX, Linux, and Windows.

celočíselná hodnota

Určuje ID podprocesu otevřené aplikace.

Hodnota 0 označuje, že popisovač byl otevřen sdíleným připojením. Manipulátor vytvořený sdíleným připojením je logicky otevřen pro všechny podprocesy.

# **ID cicsTransaction**

 $\approx z/0$ S Tento atribut je k dispozici pouze v systému z/OS.

Řetězec.

Určuje čtyřznakové ID transakce CICS .

#### **unitOfWorkId**

Řetězec.

Uvádí identifikátor obnovy pro jednotku obnovy. Formát této hodnoty je určen hodnotou **unitOfWorkType**.

Tento identifikátor je znázorněn jako 2 hexadecimální číslice pro každý bajt identifikátoru obnovy.

Tento atribut nelze použít k filtrování výsledků.

# **unitOfWorkType**

Řetězec.

Určuje typ externí jednotky identifikátoru zotavení, jak jej vnímá správce front. Hodnota je jedna z následujících hodnot:

# **QMGR**

**cics**

 $z/0S$ Tato hodnota je k dispozici pouze v systému z/OS.

**ims**

 $z/0S$ Tato hodnota je k dispozici pouze v systému z/OS.

**RRS**

 $z/0S$ Tato hodnota je k dispozici pouze v systému z/OS.

# **XA**

# **userId**

Řetězec.

Určuje identifikátor uživatele otevřené aplikace.

# *ODSTRANIT*

Pomocí metody HTTP DELETE s prostředkem queue můžete odstranit určenou frontu v určeném správci front.

# **Poznámka:**

- Tento prostředek URL je k dispozici pouze ve verzi 1 produktu REST API. Chcete-li odstranit fronty pomocí verze 2 produktu REST API, použijte prostředek ["/admin/action/qmgr/{qmgrName}/mqsc" na](#page-2151-0) [stránce 2152](#page-2151-0) .
- $\bullet$  <code>V 3.3.5</code>  $\bullet$  <code>Tento</code> prostředek není k dispozici v samostatné instalaci produktu IBM MQ Web Server . Další informace o volbách instalace pro komponentu IBM MQ , která spouští produkt administrative REST API, viz IBM MQ Console a REST API.

Tento příkaz REST API je podobný příkazu ["MQCMD\\_DELETE\\_Q \(Odstranit frontu\)" na stránce 1147](#page-1146-0) PCF a příkazům ["Odstranit fronty" na stránce 619](#page-618-0) MQSC.

- Adresa URL URL
- • [Nepovinné parametry dotazu](#page-2355-0)
- • ["Záhlaví požadavku" na stránce 2357](#page-2356-0)
- • [Formát těla požadavku](#page-2357-0)
- • ["Požadavky na zabezpečení" na stránce 2358](#page-2357-0)
- • [Stavové kódy odezvy](#page-2357-0)
- • ["Záhlaví odezvy" na stránce 2359](#page-2358-0)
- • [Formát těla odezvy](#page-2358-0)
- • [Příklady](#page-2358-0)

# **URL prostředku**

https://*host*:*port*/ibmmq/rest/v1/admin/qmgr/*{qmgrName}*/queue/*{queueName}*

#### <span id="page-2355-0"></span>**qmgrName**

Určuje název správce front, v němž existuje fronta, která má být odstraněna.

Můžete zadat vzdáleného správce front jako **qmgrName**. Uvedete-li vzdáleného správce front, musíte nakonfigurovat správce front brány. Další informace viz Vzdálená administrace pomocí REST API.

V názvu správce front se rozlišují velká a malá písmena.

Pokud název správce front obsahuje dopředné lomítko, tečku nebo znak procent, musí být tyto znaky zakódovány pomocí adresy URL:

- Dopředné lomítko (/) musí být zakódováno jako %2F.
- Znaménko procent (%) musí být zkódováno jako %25.
- Tečka (.) musí být zakódována jako %2E.

#### **queueName**

Uvádí název fronty, která se má odstranit.

Název fronty rozlišuje velikost písmen.

Pokud název fronty obsahuje dopředné lomítko nebo znak procenta, musí být tyto znaky URL zakódovány:

- Dopředné lomítko,/, musí být zakódováno jako %2F.
- Znak procenta% musí být zakódován jako %25.

Můžete použít HTTP místo HTTPS , pokud povolíte připojení HTTP . Další informace o povolení HTTPnaleznete v tématu Konfigurace portů HTTP a HTTPS.

# **Volitelné parametry dotazu**

#### **keepAuthorityZáznamy**

 $\blacktriangleright$ MQ Appliance $\blacktriangleright$  **ALW** Tento parametr je k dispozici pouze na IBM MQ Appliance, AIX, Linux, and Windows.

Uvádí, že přidružené záznamy oprávnění se neodstraní.

#### **commandScope=***rozsah*

 $\blacksquare$   $\blacksquare$   $\blacks$ 

Určuje, jakým způsobem bude příkaz spuštěn, když je správce front členem skupiny sdílení front.

Tento parametr nemůžete určit, pokud správce front není členem skupiny sdílení front.

*rozsah* může mít jednu z následujících hodnot:

#### **Název správce front**

Určuje, že příkaz bude spuštěn ve správci front, který je pojmenován. Správce front musí být aktivní ve stejné skupině sdílení front jako správce front, který je určen v adrese URL prostředku.

Nelze zadat název správce front, který je správcem front určeným v adrese URL prostředku.

Pokud název správce front obsahuje znak procenta (%), tento znak musí být zakódován v adrese URL jako %25.

**\***

Určuje, že příkaz bude spuštěn v lokálním správci front a zda je předán také všem aktivním správcům front ve skupině sdílení front.

Je-li použita tato volba, vrátí se záhlaví odezvy ibm-mq-qmgrs se seznamem správců front, kteří generovali odezvu, oddělených čárkami. Záhlaví může například vypadat jako následující záhlaví:

ibm-mq-qmgrs: MQ21, MQ22

#### **vyprázdnit**

Uvádí, že všechny zprávy se vymažou z fronty.

Pokud jsou zprávy ve frontě, musíte uvést **purge**, jinak frontu nelze odstranit.

#### <span id="page-2356-0"></span>**queueSharingGroupDisposition=***dispozice*

Tento parametr je k dispozici pouze v systému z/OS.

Určuje, kde je fronta definována a jak se chová. To znamená, že určuje dispozice fronty.

*dispozice* může mít jednu z následujících hodnot:

#### **kopie**

 $z/0S$ 

Určuje, že definice fronty existuje v sadě stránek správce front, který spustil příkaz. Fronta byla definována příkazem, který použil parametr **MQQSGD\_COPY** PCF, nebo parametrem **copy** REST API .

Jakákoli fronta ve sdíleném úložišti nebo jakákoli fronta, která je definována pomocí parametru **MQQSGD\_Q\_MGR** PCF nebo parametru **qmgr** REST API , není tímto příkazem ovlivněna.

#### **group = skupina**

Určuje, že definice fronty existuje ve sdíleném úložišti. Fronta byla definována příkazem, který použil parametr **MQQSGD\_GROUP** PCF, nebo parametrem **group** REST API .

Žádná fronta, která existuje v sadě stránek správce front, který spustil příkaz, s výjimkou lokální kopie fronty, není tímto příkazem ovlivněna.

Je-li odstranění úspěšné, je vygenerován následující příkaz MQSC a odeslán všem aktivním správcům front ve skupině sdílení front za účelem odstranění lokálních kopií v sadě stránek nula:

DELETE queue(q-name) QSGDISP(COPY)

nebo pouze pro lokální frontu:

```
DELETE QLOCAL(q-name) NOPURGE QSGDISP(COPY)
```
Odstranění skupinového objektu se projeví i v případě, že generovaný příkaz s příkazem QSGDISP (COPY) selže.

**Poznámka:** Volbu NOPURGE získáte vždy, i když zadáte příznak **purge** . Chcete-li odstranit zprávy v lokálních kopiích front, musíte pro každou kopii explicitně spustit příkaz k odstranění fronty s příznakem **purge** a hodnotou **queueSharingGroupDisposition** copy.

#### **QMGR**

Určuje, že definice fronty existuje v sadě stránek správce front, který spustil příkaz. Objekt byl definován příkazem, který použil parametr **MQQSGD\_Q\_MGR** PCF nebo parametr **qmgr** REST API .

Tento příkaz neovlivní žádnou frontu, která existuje ve sdíleném úložišti, ani žádnou lokální kopii takové fronty.

#### **sdíleno**

Tato hodnota je platná pouze pro lokální fronty.

Určuje, že fronta existuje ve sdíleném úložišti. Objekt byl definován příkazem, který použil parametr **MQQSGD\_SHARED** PCF nebo parametr **shared** REST API .

Jakákoli fronta, která existuje v sadě stránek správce front, který spustil příkaz, nebo jakákoli fronta, která je definována příkazem používajícím parametr **MQQSGD\_GROUP** , není tímto příkazem ovlivněna.

Výchozí hodnota je qmgr.

# **Záhlaví požadavku**

S požadavkem musí být odeslána následující záhlaví:

#### **ibm-mq-rest-csrf-token**

Toto záhlaví musí být nastaveno, ale hodnota může být libovolná, včetně prázdné hodnoty.

#### **Autorizace**

Toto záhlaví musí být odesláno, pokud používáte základní ověření. Další informace viz Použití základního ověření HTTP pomocí rozhraní REST API.

Následující záhlaví lze volitelně odeslat s požadavkem:

#### <span id="page-2357-0"></span>**ibm-mq-rest-gateway-qmgr**

Toto záhlaví určuje správce front, který má být použit jako správce front brány. Správce front brány se používá pro připojení ke vzdálenému správci front. Další informace viz Vzdálená administrace pomocí REST API.

# **Formát těla požadavku**

Není.

# **Požadavky na zabezpečení**

Volající musí být ověřen na serveru mqweb a musí být členem nejméně jedné z rolí MQWebAdmin, MQWebAdminRO nebo MQWebUser. Další informace o zabezpečení administrative REST APInaleznete v tématu Zabezpečení produktů IBM MQ Console a REST API.

Je-li použito zabezpečení založené na tokenech, musí být token LTPA použitý k ověření uživatele poskytnut spolu s požadavkem jako soubor cookie. Další informace o ověřování pomocí tokenů naleznete v tématu Použití ověření pomocí tokenů s rozhraním REST API.

Činiteli zabezpečení volajícího musí být udělena schopnost zadat následující příkazy PCF pro uvedeného správce front:

• Pro frontu určenou částí *{queueName}* prostředku URLmusí být uděleno oprávnění k zadání příkazu **MQCMD\_DELETE\_Q** PCF.

Na systému AIX, Linux, and Windows můžete udělit oprávnění k činitelům zabezpečení, aby mohli používat prostředky IBM MQ, pomocí příkazu **setmqaut**. Další informace viz téma **setmqaut** (udělit nebo odvolat oprávnění).

z/0S V systému z/OS viz Nastavení zabezpečení v systému z/OS.

# **Stavové kódy odezvy**

**204**

Fronta byla úspěšně odstraněna.

#### **400**

Byla zadána neplatná data.

Jsou například zadána neplatná data fronty nebo fronta není prázdná.

#### **401**

Neověřeno.

Volající musí být ověřen na serveru mqweb a musí být členem nejméně jedné z rolí MQWebAdmin, MQWebAdminRO nebo MQWebUser. Musí být také uvedeno záhlaví ibm-mq-rest-csrf-token . Další informace viz "Požadavky na zabezpečení" na stránce 2358.

**403**

Přístup je zakázán z jednoho z následujících důvodů:

- Neautorizováno. Volající je ověřen na serveru mqweb a je přidružen k platnému činiteli. Činitel však nemá přístup k požadovaným prostředkům IBM MQ . Další informace o požadovaném přístupu viz "Požadavky na zabezpečení" na stránce 2358.
- $\cdot$  V  $\overline{3.5}$  . Přístup je v aktuálním prostředí serveru zakázán. Produkt administrative REST API není k dispozici v samostatné instalaci produktu IBM MQ Web Server .

**404**

Fronta neexistuje.

**500**

Problém se serverem nebo kód chyby z IBM MQ.

<span id="page-2358-0"></span>**503**

Správce front není spuštěn.

# **Záhlaví odezvy**

S odezvou jsou vrácena následující záhlaví:

#### $z/0S$ **ibm-mq-qmgrs**

Je-li v systému z/OSpoužit volitelný parametr dotazu commandScope= \*, je toto záhlaví vráceno s čárkami odděleným seznamem správců front, kteří vygenerovali odezvu. Záhlaví může například vypadat jako následující záhlaví:

ibm-mq-qmgrs: MQ21, MQ22

Dojde-li k chybě před zadáním příkazu pro správce front, nebude záhlaví odezvy obsahovat seznam správců front. Například požadavek, který generuje stavový kód 200 nebo 201, má záhlaví, protože příkaz byl úspěšný. Požadavek, který generuje stavový kód 401 (neověřený), nemá záhlaví, protože požadavek byl odmítnut. Požadavek, který generuje stavový kód 403 (neautorizovaný), má záhlaví, protože jednotliví správci front rozhodují, zda je příkaz autorizován.

#### **ibm-mq-rest-gateway-qmgr**

Toto záhlaví je vráceno, pokud je v adrese URL prostředku zadán vzdálený správce front. Hodnota tohoto záhlaví je název správce front, který se používá jako správce front brány.

# **Formát těla odezvy**

Tělo odezvy je prázdné, pokud je fronta úspěšně odstraněna. Pokud dojde k chybě, tělo odezvy obsahuje chybovou zprávu. Další informace viz REST API ošetření chyb.

# **Příklady**

Následující příklad odstraní frontu Q1 ze správce front QM1a vymaže všechny zprávy z fronty při použití s metodou HTTP DELETE:

https://localhost:9443/ibmmq/rest/v1/admin/qmgr/QM1/queue/Q1?purge

# **/admin/qmgr/{qmgrName}/odběr**

K vyžádání informací o odběrech můžete použít metodu HTTP GET s prostředkem subscription .

### **Poznámka:**

- Tento prostředek URL je k dispozici pouze ve verzi 1 produktu REST API. Chcete-li se dotázat na odběry pomocí verze 2 produktu REST API, použijte prostředek ["/admin/action/qmgr/{qmgrName}/mqsc" na](#page-2151-0) [stránce 2152](#page-2151-0) .
- <mark>V 9.3.5 F</mark>ento prostředek není k dispozici v samostatné instalaci produktu IBM MQ Web Server . Další informace o volbách instalace pro komponentu IBM MQ , která spouští produkt administrative REST API, viz IBM MQ Console a REST API.

Bránu administrative REST API můžete použít s tímto prostředkem URL.

Další informace o ekvivalentech PCF pro parametry a atributy odběru REST API viz ["REST API](#page-2378-0) [a ekvivalenty PCF pro odběry" na stránce 2379](#page-2378-0).

# *GET*

K vyžádání informací o odběrech použijte metodu HTTP GET s prostředkem subscription .

# **Poznámka:**

- Tento prostředek URL je k dispozici pouze ve verzi 1 produktu REST API. Chcete-li se dotázat na odběry pomocí verze 2 produktu REST API, použijte prostředek ["/admin/action/qmgr/{qmgrName}/mqsc" na](#page-2151-0) [stránce 2152](#page-2151-0) .
- V 9.3.5 Fento prostředek není k dispozici v samostatné instalaci produktu IBM MQ Web Server . Další informace o volbách instalace pro komponentu IBM MQ , která spouští produkt administrative REST API, viz IBM MQ Console a REST API.

Vrácené informace jsou podobné informacím vráceným příkazem ["MQCMD\\_INQUIRE\\_SUBSCRIPTION](#page-1412-0) [\(Odběr dotazování\)" na stránce 1413](#page-1412-0) PCF a příkazem ["DISPLAY SUB \(zobrazení informací o odběru\)" na](#page-832-0) [stránce 833](#page-832-0) MQSC.

- "URL prostředku" na stránce 2360
- "Volitelné parametry dotazu" na stránce 2360
- • ["Záhlaví požadavku" na stránce 2362](#page-2361-0)
- • ["Formát těla požadavku" na stránce 2363](#page-2362-0)
- • ["Požadavky na zabezpečení" na stránce 2363](#page-2362-0)
- • ["Stavové kódy odezvy" na stránce 2363](#page-2362-0)
- • ["Záhlaví odezvy" na stránce 2364](#page-2363-0)
- • ["Formát těla odezvy" na stránce 2364](#page-2363-0)
- • ["Příklady" na stránce 2365](#page-2364-0)

# **URL prostředku**

```
https://host:port/ibmmq/rest/v1/admin/qmgr/{qmgrName}/subscription/
{subscriptionName}
```
### **qmgrName**

Určuje název správce front, v němž má být proveden dotaz na odběry.

Můžete zadat vzdáleného správce front jako **qmgrName**. Uvedete-li vzdáleného správce front, musíte nakonfigurovat správce front brány. Další informace viz Vzdálená administrace pomocí REST API.

V názvu správce front se rozlišují velká a malá písmena.

Pokud název správce front obsahuje dopředné lomítko, tečku nebo znak procent, musí být tyto znaky zakódovány pomocí adresy URL:

- Dopředné lomítko (/) musí být zakódováno jako %2F.
- Znaménko procent (%) musí být zkódováno jako %25.
- Tečka (.) musí být zakódována jako %2E.

### **subscriptionName**

Volitelně určuje název odběru, který existuje v zadaném správci front.

V názvu odběru se rozlišují malá a velká písmena.

Pokud název odběru obsahuje libovolné jiné než alfanumerické znaky, musí být zakódovány URL .

Můžete použít HTTP místo HTTPS , pokud povolíte připojení HTTP . Další informace o povolení HTTPnaleznete v tématu Konfigurace portů HTTP a HTTPS.

# **Volitelné parametry dotazu**

# **attributes = {***object***, ... | \* |***object***.***attributeName***, ...}**

# **objekt, ...**

Určuje seznam objektů JSON oddělených čárkami, které obsahují atributy souvisejících odběrů, jež mají být vráceny.

Chcete-li například vrátit všechny atributy odběru související s časovými razítky, zadejte hodnotu timestamps. Chcete-li vrátit všechny atributy odběru související s místem určení a uživatelem, zadejte hodnotu destination,user.

Stejný objekt nelze zadat více než jednou.

Úplný seznam objektů a přidružených atributů naleznete v tématu [Atributy pro odběry](#page-2365-0).

**\***

Určuje všechny atributy.

#### **object.attributeName,...**

Určuje seznam atributů konfigurace fronty, které mají být vráceny, oddělených čárkami.

Každý atribut musí uvádět objekt JSON, který obsahuje atribut, ve formátu object.attributeName. Chcete-li například vrátit atribut correlationId , který je obsažen v cílovém objektu, zadejte hodnotu destination.correlationId.

Nemůžete uvést stejný atribut více než jednou.

Úplný seznam atributů a přidružených objektů naleznete v tématu [Atributy pro odběry](#page-2338-0).

#### **filter=***filterValue*

Určuje filtr pro vrácené definice odběrů.

Tento parametr dotazu nelze použít, pokud zadáte název odběru v prostředku URL nebo pokud použijete parametr dotazu ID.

Můžete zadat pouze jeden filtr.

*filterValue* má následující formát:

*attribute*:*operator*:*value*

kde:

#### **atribut**

Určuje jeden z použitelných atributů. Úplný seznam atributů naleznete v tématu [Atributy pro](#page-2338-0) [odběry](#page-2338-0). Následující atributy nelze zadat:

- name
- id

Chcete-li filtrovat atributy, které jsou časovými razítky, filtr může určit libovolnou část časového razítka s hvězdičkou \*. Formát časového razítka je YYYY-MM-DDThh:mm:ss. Můžete například zadat 2001-11-1\* , chcete-li filtrovat data v rozsahu 2001-11-10 až 2001-11-19, nebo 2001-11-12T14:\* , chcete-li filtrovat jakoukoli minutu v uvedené hodině uvedeného dne.

Platné hodnoty pro sekci YYYY data jsou v rozsahu 1900-9999.

Časové razítko je řetězec. Proto lze s časovým razítkem použít pouze operátory equalTo a notEqualTo .

#### **operátor**

Uvádí jeden z následujících operátorů:

#### **lessThan**

Tento operátor používejte pouze s celočíselnými atributy.

#### **greaterThan**

Tento operátor používejte pouze s celočíselnými atributy.

#### **equalTo**

Použijte tento operátor s libovolným atributem.

#### **notEqualkomu**

Použijte tento operátor s libovolným atributem.

#### **lessThanOrEqualK**

Tento operátor používejte pouze s celočíselnými atributy.

#### **greaterThanOrEqualK**

Tento operátor používejte pouze s celočíselnými atributy.

#### <span id="page-2361-0"></span>**hodnota**

Určuje konstantní hodnotu, která se má testovat vůči atributu.

Typ hodnoty je určen typem atributu.

Pro řetězcové a logické atributy můžete vynechat pole hodnot za dvojtečkou. V případě řetězcových atributů vynechte hodnotu pro vrácení odběrů bez hodnoty pro uvedený atribut. V případě logických atributů vynechte hodnotu pro vrácení všech odběrů, které mají zadaný atribut nastaven na hodnotu false. Následující filtr například vrátí všechny odběry, u kterých není zadán atribut názvu tématu:

filter=topic.name:equalTo:

Jednu hvězdičku \* lze použít pro řetězcové atributy uvedené na konci hodnoty jako zástupný znak.

Pokud hodnota obsahuje jiné než alfanumerické znaky, musí být zakódovány URL . Pokud hodnota obsahuje znak procenta nebo hvězdičku, která není určena jako zástupný znak, musí být hodnota URL zakódována podruhé. To znamená, že znak procent musí být kódován jako %2525. Hvězdička musí být zakódována jako %252A.

#### **id=***id*

Určuje ID odběru, který existuje v určeném správci front.

Tento parametr dotazu nelze použít, pokud zadáte název odběru v prostředku URL nebo v parametru dotazu na název.

ID je řetězec, který obsahuje hexadecimální číslo. Může se skládat ze směsi velkých a malých písmen.

#### **name=***name* **(název)**

Určuje název odběru se zástupnými znaky, který má být filtrován.

Tento parametr dotazu nelze použít, pokud zadáte název odběru v prostředku URL nebo v parametru dotazu id .

Uvedený *název* musí být buď prázdný, nebo obsahovat hvězdičku, \*, jako zástupný znak. Můžete zadat jednu z následujících kombinací:

Určuje, že budou vráceny odběry, které mají prázdný atribut názvu.

**\***

Určuje, že mají být vráceny všechny odběry.

#### **předpona \***

Určuje, že budou vráceny všechny odběry se zadanou předponou v názvu odběru.

### **\* přípona**

Určuje, že budou vráceny všechny odběry se zadanou příponou v názvu odběru.

#### **předpona \*přípona**

Určuje, že budou vráceny všechny odběry se zadanou předponou a zadanou příponou v názvu odběru.

# **Záhlaví požadavku**

S požadavkem musí být odeslána následující záhlaví:

#### **Autorizace**

Toto záhlaví musí být odesláno, pokud používáte základní ověření. Další informace viz Použití základního ověření HTTP pomocí rozhraní REST API.

Následující záhlaví lze volitelně odeslat s požadavkem:

#### **ibm-mq-rest-gateway-qmgr**

Toto záhlaví určuje správce front, který má být použit jako správce front brány. Správce front brány se používá pro připojení ke vzdálenému správci front. Další informace viz Vzdálená administrace pomocí REST API.

# <span id="page-2362-0"></span>**Formát těla požadavku**

Není.

# **Požadavky na zabezpečení**

Volající musí být ověřen na serveru mqweb a musí být členem nejméně jedné z rolí MQWebAdmin, MQWebAdminRO nebo MQWebUser. Další informace o zabezpečení administrative REST APInaleznete v tématu Zabezpečení produktů IBM MQ Console a REST API.

Je-li použito zabezpečení založené na tokenech, musí být token LTPA použitý k ověření uživatele poskytnut spolu s požadavkem jako soubor cookie. Další informace o ověřování pomocí tokenů naleznete v tématu Použití ověření pomocí tokenů s rozhraním REST API.

Činiteli zabezpečení volajícího musí být udělena schopnost zadat následující příkazy PCF pro uvedeného správce front:

• Pro odběr určený částí *{subscriptionName}* prostředku URL, parametrem dotazu *id* nebo pro odběry, které odpovídají zadaným parametrům dotazu, musí být uděleno oprávnění k zadání příkazu **MQCMD\_INQUIRE\_SUBSCRIPTION** PCF.

Činitel má oprávnění k zobrazení, pokud může činitel vydat příkaz **MQCMD\_INQUIRE\_SUBSCRIPTION** PCF. Pokud má činitel oprávnění k zobrazení pouze pro některé odběry určené adresou URL prostředku a parametry dotazu, je pole odběrů vrácených z požadavku REST omezeno na ty odběry, k jejichž zobrazení má činitel oprávnění. Nejsou vráceny žádné informace o odběrech, které nelze zobrazit. Pokud činitel nemá oprávnění k zobrazení pro žádný z odběrů určených URL prostředku a parametry dotazu, vrátí se stavový kód HTTP 403.

Na systému AIX, Linux, and Windows můžete udělit oprávnění k činitelům zabezpečení, aby mohli používat prostředky IBM MQ, pomocí příkazu **setmqaut**. Další informace viz téma **setmqaut** (udělit nebo odvolat oprávnění).

 $z/0S$ V systému z/OS viz Nastavení zabezpečení v systému z/OS.

# **Stavové kódy odezvy**

**200**

Odběry byly úspěšně načteny.

### **400**

Byla zadána neplatná data.

Například byly zadány neplatné atributy odběru.

**401**

Neověřeno.

Volající musí být ověřen na serveru mqweb a musí být členem nejméně jedné z rolí MQWebAdmin, MQWebAdminRO nebo MQWebUser. Další informace viz "Požadavky na zabezpečení" na stránce 2363.

### **403**

Přístup je zakázán z jednoho z následujících důvodů:

• Neautorizováno. Volající je ověřen na serveru mqweb a je přidružen k platnému činiteli. Činitel však nemá přístup k požadovaným prostředkům IBM MQ . Další informace o požadovaném přístupu viz "Požadavky na zabezpečení" na stránce 2363.

 $\cdot$  V <sup>9</sup>  $\overline{3}$  .5  $\bullet$  Přístup je v aktuálním prostředí serveru zakázán. Produkt administrative REST API není k dispozici v samostatné instalaci produktu IBM MQ Web Server .

**404**

Odběr neexistuje.

**500**

Problém se serverem nebo kód chyby z IBM MQ.

<span id="page-2363-0"></span>**503**

Správce front není spuštěn.

# **Záhlaví odezvy**

S odezvou jsou vrácena následující záhlaví:

# **Content-Type**

Toto záhlaví je vráceno s hodnotou application/json;charset=utf-8.

### **ibm-mq-rest-gateway-qmgr**

Toto záhlaví je vráceno, pokud je v adrese URL prostředku zadán vzdálený správce front. Hodnota tohoto záhlaví je název správce front, který se používá jako správce front brány.

# **Formát těla odezvy**

Odezva je ve formátu JSON v kódování UTF-8 . Odezva obsahuje vnější objekt JSON, který obsahuje jediné pole JSON s názvem subscription. Každý prvek v poli je objekt JSON, který představuje informace o odběru. Každý z těchto objektů JSON obsahuje následující atributy:

# **ID**

Hexadecimální řetězec

Určuje jedinečný klíč, který identifikuje odběr.

Tento atribut je vždy vrácen.

# **Název**

Řetězec

Určuje název odběru.

Tento atribut je vždy vrácen.

### **resolvedTopicŘetězec**

### Řetězec

Určuje plně vyřešený řetězec tématu s použitím kombinovaných hodnot z názvu tématu a definovaného řetězce při vytvoření odběru.

Tento atribut je vždy vrácen.

Následující objekty lze zahrnout do objektu JSON, který představuje informace o odběru. To, které objekty a atributy se vrátí, závisí na URL , která byla uvedena pro požadavek:

### **téma**

Obsahuje atributy související s definovaným tématem.

### **selektor**

Obsahuje atributy, které souvisejí se selektorem zpráv.

**cíl**

Obsahuje atributy, které souvisejí s cílovou frontou/správcem front.

### **uživatel**

Obsahuje atributy související s uživatelem, například token evidence, ID uživatele, který vlastní odběr, a uživatelská data.

### **obecné**

Obsahuje atributy, které se vztahují k obecným vlastnostem odběru, například zda je odběr trvalý, jak byl vytvořen a zda mají být v řetězci tématu interpretovány zástupné znaky.

### **rozšířené**

Obsahuje atributy související s rozšířenými vlastnostmi odběru, jako např. čas vypršení platnosti, priorita zprávy a rozsah sítě.

### **Timestamps**

Obsahuje atributy, které souvisejí s informacemi o datu a čase, například s časovým razítkem, kdy byl odběr vytvořen.

Další informace viz téma ["Atributy těla odezvy pro odběry" na stránce 2366](#page-2365-0).

<span id="page-2364-0"></span>Pokud dojde k chybě, tělo odezvy obsahuje chybovou zprávu. Další informace viz REST API ošetření chyb.

# **Příklady**

• V následujícím příkladu jsou uvedeny všechny odběry ve správci front QM1. Následující URL se používá s metodou HTTP GET:

```
https://localhost:9443/ibmmq/rest/v1/admin/qmgr/QM1/subscription
```
Vrátí se následující odezva JSON:

```
{
     "subscription":
    [ "id": "414D5120514D33202020202020202020A878195911AFD206",
        "name": "SYSTEM.DEFAULT.SUB",
        "resolvedTopicString": },
    \{ "id": "414D5120514D332020202020202020202C0740592162214A",
         "name": "MySubscription",
         "resolvedTopicString": "sports/golf"
 },
\{ \} "id": "414D5120514D332020202020202020202C07405921621307",
         "name": "QM1 SYSTEM.BROKER.INTER.BROKER.COMMUNICATIONS 
414D51590101000000000000000000000000000000000000 SYSTEM.BROKER.ADMIN.STREAM MQ/QM1 /
StreamSupport",
          "resolvedTopicString": "SYSTEM.BROKER.ADMIN.STREAM/MQ/QM1 /StreamSupport"
    }]
}
```
• V následujícím příkladu jsou uvedeny všechny odběry ve správci front QM1se zobrazením jejich vlastností tématu. Následující URL se používá s metodou HTTP GET:

https://localhost:9443/ibmmq/rest/v1/admin/qmgr/QM1/subscription?attributes=topic

Vrátí se následující odezva JSON:

```
{
     "subscription":
    [ "id": "414D5120514D33202020202020202020A878195911AFD206",
 "name": "SYSTEM.DEFAULT.SUB",
 "resolvedTopicString": "",
         "topic": {
             "definedString": "",
           "name":
        }
 },
\{ \} "id": "414D5120514D332020202020202020202C0740592162214A",
 "name": "MySubscription",
 "resolvedTopicString": "sports/snooker",
         "topic": {
             "definedString": "sports/snooker",
            "name":
        }
 },
\overline{\mathcal{E}} "id": "414D5120514D332020202020202020202C07405921621307",
         "name": "QM1 SYSTEM.BROKER.INTER.BROKER.COMMUNICATIONS 
414D51590101000000000000000000000000000000000000 SYSTEM.BROKER.ADMIN.STREAM MQ/QM1 /
StreamSupport",
          "resolvedTopicString": "SYSTEM.BROKER.ADMIN.STREAM/MQ/QM1 /StreamSupport",
         "topic": {
 "definedString": "MQ/QM1 /StreamSupport",
 "name": "SYSTEM.BROKER.ADMIN.STREAM"
        }
    }]
}
```
#### <span id="page-2365-0"></span>*Atributy těla odezvy pro odběry*

Když použijete metodu HTTP GET s objektem subscription k vyžádání informací o odběrech, následující atributy se vrátí v pojmenovaných objektech JSON.

K dispozici jsou následující objekty:

- "téma" na stránce 2366
- "selektor" na stránce 2366
- "cíl" na stránce 2366
- • ["uživatel" na stránce 2367](#page-2366-0)
- • ["obecné" na stránce 2367](#page-2366-0)
- • ["rozšířené" na stránce 2368](#page-2367-0)
- • ["Timestamps" na stránce 2369](#page-2368-0)

Další informace o ekvivalentech PCF pro parametry a atributy odběru REST API viz ["REST API](#page-2378-0) [a ekvivalenty PCF pro odběry" na stránce 2379](#page-2378-0).

# **téma**

Objekt topic obsahuje atributy, které souvisejí s definovaným tématem.

#### **Název**

#### Řetězec.

Určuje název dříve definovaného objektu tématu, ze kterého je pro odběr získána předpona řetězce tématu.

#### **definedString**

### Řetězec.

Určuje řetězec tématu, který obsahuje pouze aplikační část řetězce tématu.

#### **selektor**

Objekt selector obsahuje atributy související se selektorem zpráv.

#### **hodnota**

Řetězec.

Určuje selektor použitý na zprávy publikované v tématu.

Do místa určení určeného tímto odběrem budou vloženy pouze zprávy, které splňují kritéria výběru.

#### **typ**

Řetězec.

Určuje typ selektoru.

Hodnota je jedna z následujících hodnot:

#### **Není**

Určuje, že není přítomen žádný selektor.

#### **standardní**

Určuje, že selektor odkazuje pouze na vlastnosti zprávy, nikoli na její obsah, pomocí standardní syntaxe selektoru IBM MQ . Selektory tohoto typu mají být zpracovány interně správcem front.

#### **rozšířené**

Určuje, že selektor používá rozšířenou syntaxi selektoru, která obvykle odkazuje na obsah zprávy. Selektory tohoto typu nemohou být zpracovány interně správcem front; rozšířené selektory mohou být zpracovány pouze jiným programem, například IBM Integration Bus.

# **cíl**

Objekt destination obsahuje atributy související s cílovou frontou/správcem front.

#### <span id="page-2366-0"></span>**isManaged**

Logická hodnota.

Určuje, zda je cíl spravován.

# **qmgrName**

Řetězec.

Určuje název lokálního nebo vzdáleného správce cílových front, kterému jsou předávány zprávy pro odběr.

# **Název**

Řetězec.

Určuje název aliasu fronty, lokální či vzdálené fronty nebo fronty klastru, do níž jsou vkládány zprávy pro tento odběr.

### **correlationId**

Hexadecimální.

Určuje identifikátor korelace, který je umístěn v poli CorrelId deskriptoru zprávy pro všechny zprávy odeslané do tohoto odběru.

# **uživatel**

Objekt user obsahuje atributy související s uživatelem, který vytvořil odběr, například token evidence, ID uživatele, který vlastní odběr, a uživatelská data.

### **accountingToken**

Hexadecimální.

Určuje token evidence používaný v poli AccountingToken deskriptoru zprávy.

### **applicationIdentityData**

Řetězec.

Uvádí data identity aplikace použitá v poli ApplIdentityData deskriptoru zprávy.

# **data**

Řetězec.

Určuje uživatelská data přidružená k tomuto odběru.

### **Název**

Řetězec.

Určuje ID uživatele, které 'vlastní' tento odběr. Tento parametr je buď ID uživatele přidružené k tvůrci odběru, nebo, je-li povoleno převzetí odběru, ID uživatele, který odběr naposledy převzal.

### **isVariable**

Logická hodnota.

Určuje, zda může vlastnictví převzít jiný uživatel než ten, který vytvořil odběr.

# **obecné**

Objekt general obsahuje atributy, které se vztahují k obecným vlastnostem odběru, například zda je odběr trvalý, jak byl odběr vytvořen a zda mají být v řetězci tématu interpretovány zástupné znaky.

### **isDurable**

Logická hodnota.

Určuje, zda se jedná o trvalý odběr.

Je-li odběr trvalý, odběr přetrvává i v případě, že se vytvářená aplikace odpojí od správce front nebo pro odběr vydá volání MQCLOSE. Správce front obnoví odběr během restartu.

Je-li odběr netrvalý, odebere správce front odběr při odpojení vytvářené aplikace od správce front nebo vydá pro odběr volání MQCLOSE. Má-li odběr hodnotu **destination.class** managed, odebere správce front všechny zprávy, které ještě nebyly spotřebovány při zavření odběru.

### <span id="page-2367-0"></span>**typ**

Řetězec.

Určuje způsob vytvoření odběru.

Hodnota je jedna z následujících hodnot:

#### **administrativní**

Vytvořeno pomocí příkazu DEF SUB MQSC, REST nebo PCF. Také označuje, že odběr byl upraven pomocí administrativního příkazu.

#### **api**

Vytvořeno pomocí požadavku rozhraní API MQSUB.

#### **server proxy**

Vytvořeno interně a použito pro směrování publikování prostřednictvím správce front.

#### **usesCharacterZástupný znak**

Logická hodnota.

Určuje schéma, které má být použito při interpretaci zástupných znaků obsažených v řetězci tématu.

Je-li hodnota nastavena na true, zástupné znaky představují části řetězců; to je z důvodu kompatibility se zprostředkovateli produktu IBM MQ V6.0 .

Je-li hodnota nastavena na false, zástupné znaky představují části hierarchie témat; tato hodnota je z důvodu kompatibility se zprostředkovateli produktu IBM Integration Bus .

# **rozšířené**

Objekt extended obsahuje atributy, které se vztahují k rozšířeným vlastnostem odběru, jako je čas vypršení platnosti, priorita zprávy a rozsah sítě.

#### **Vypršení**

celočíselná hodnota

Určuje čas (v desetinách sekund), po jehož uplynutí vyprší platnost odběru po datu vytvoření.

Pro znázornění neomezeného počtu lze použít hodnotu -1 .

#### **úroveň**

celočíselná hodnota

Určuje úroveň v hierarchii zachycení odběrů, na které je tento odběr proveden.

### **messagePriority**

Řetězec.

Určuje prioritu zpráv odeslaných v rámci tohoto odběru. Má rozsah 0-9.

Kromě toho může mít tato hodnota jednu z následujících hodnot:

#### **asPublished**

Priorita zpráv odeslaných do tohoto odběru je převzata z priority zadané do publikované zprávy.

#### **asQueue**

Priorita zpráv odeslaných do tohoto odběru je určena výchozí prioritou fronty definované jako místo určení.

### **Ovládací prvek messageProperty**

Řetězec.

Určuje způsob přidávání vlastností zpráv souvisejících s publikování/odběrem do zpráv odesílaných v rámci tohoto odběru.

Hodnota je jedna z následujících hodnot:

**Není**

Určuje, že do zpráv nejsou přidávány vlastnosti publikování/odběru.

#### **Kompatibilní**

Určuje, že pokud je původní publikování zprávou PCF, jsou vlastnosti publikování/odběru přidány jako atributy PCF. Jinak se vlastnosti publikování/odběru přidají do záhlaví MQRFH verze 1. Tato

metoda je kompatibilní s aplikacemi kódovanými pro použití s předchozími verzemi produktu IBM MQ.

#### <span id="page-2368-0"></span>**PCF**

Určuje, že vlastnosti publikování/odběru jsou přidány jako atributy PCF.

#### **rfh2**

Určuje, že vlastnosti publikování/odběru jsou přidány v záhlaví MQRFH verze 2. Tato metoda je kompatibilní s aplikacemi kódovanými pro použití s zprostředkovateli IBM Integration Bus .

#### **deliverOn-Požadavek**

#### Logická hodnota.

Určuje, zda odběratel vyzývá k aktualizacím pomocí volání rozhraní API MQSUBRQ nebo zda jsou do tohoto odběru doručena všechna publikování.

Je-li hodnota nastavena na true, jsou publikování doručována pouze pro tento odběr v reakci na volání rozhraní API MQSUBRQ.

Je-li hodnota nastavena na false, budou do tohoto odběru doručena všechna publikování v tématu.

#### **networkScope**

# Řetězec.

Určuje, zda je tento odběr předán jiným správcům front v síti.

Hodnota je jedna z následujících hodnot:

#### **vše**

Určuje, že odběr je předáván všem správcům front přímo připojeným prostřednictvím kolektivu nebo hierarchie publikování/odběru.

#### **QMGR**

Určuje, že předpis předává pouze zprávy, které jsou publikovány v tématu v rámci tohoto správce front.

### **Timestamps**

Objekt timestamps obsahuje atributy, které souvisejí s informacemi o datu a čase.

#### **změněno**

# Řetězec.

Určuje datum a čas poslední změny odběru.

Další informace o formátu časového razítka, který se používá k vrácení data a času, viz REST API časová razítka.

### **vytvořeno**

Řetězec.

Určuje datum a čas vytvoření odběru.

Další informace o formátu časového razítka, který se používá k vrácení data a času, viz REST API časová razítka.

# **REST API a ekvivalenty PCF**

Pro většinu volitelných parametrů a atributů dotazu REST API existuje ekvivalentní parametr PCF nebo atribut. Tato témata slouží k pochopení těchto ekvivalentů.

# **Ekvivalenty REST API a PCF pro správce front**

Pro většinu volitelných parametrů a atributů dotazu REST API pro správce front existuje ekvivalentní parametr PCF nebo atribut. Použijte tabulky, které jsou k dispozici, abyste porozuměli těmto ekvivalentům.

- • ["Ekvivalenty atributů správce front" na stránce 2370](#page-2369-0)
- • ["Nepodporované atributy PCF" na stránce 2370](#page-2369-0)

# <span id="page-2369-0"></span>**Ekvivalenty atributů správce front**

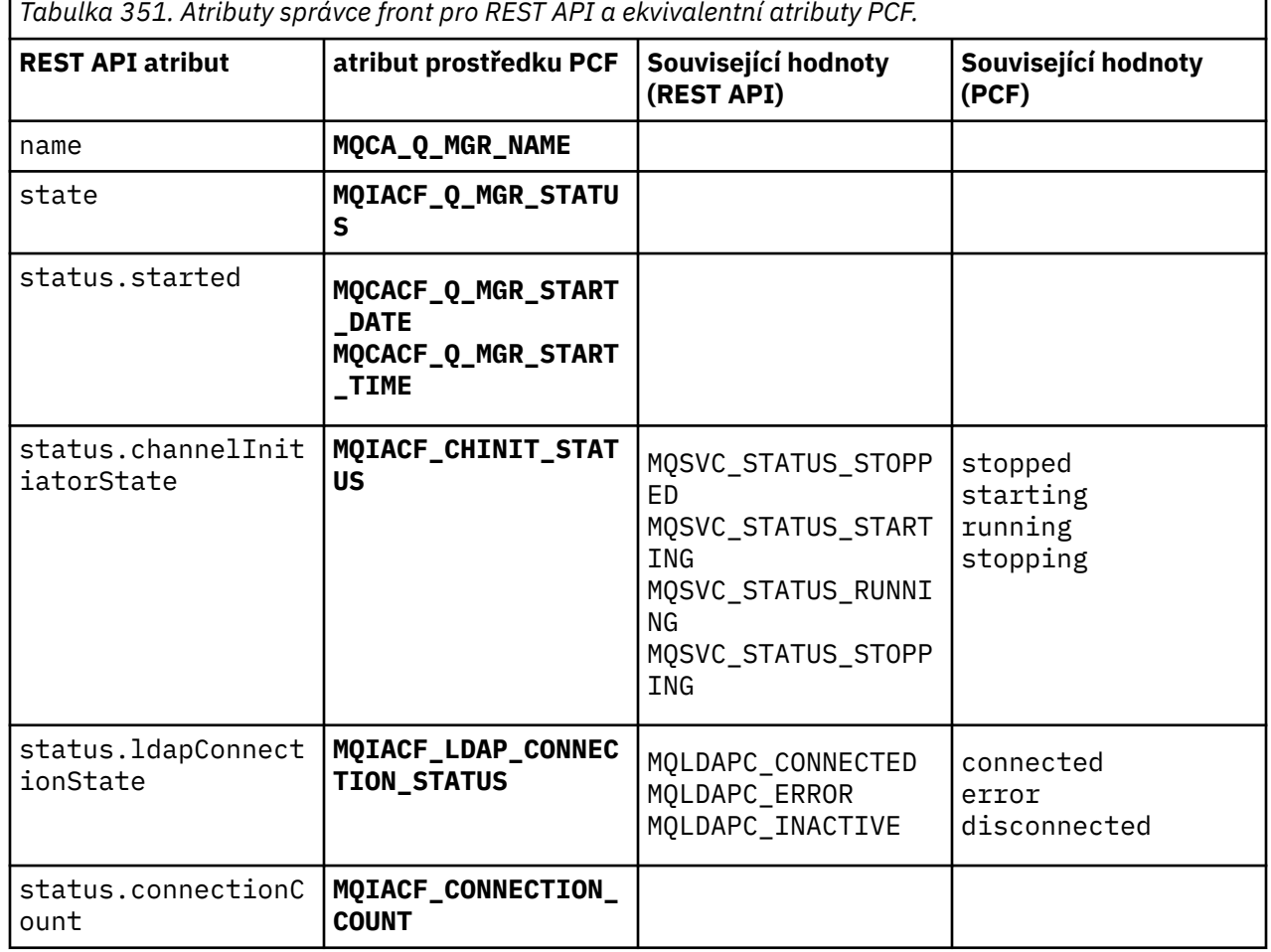

# **Nepodporované atributy PCF**

Následující atributy PCF správce front nejsou podporovány prostředkem administrative REST API qmgr :

- **MQCA\_INSTALLATION\_DESC**
- **MQCA\_INSTALLATION\_NAME**
- **MQCA\_INSTALLATION\_PATH**
- **MQCACF\_CURRENT\_LOG\_EXTENT\_NAME**
- **MQCACF\_LOG\_PATH**
- **MQCACF\_MEDIA\_LOG\_EXTENT\_NAME**
- **MQCACF\_RESTART\_LOG\_EXTENT\_NAME**

# **REST API a ekvivalenty PCF pro fronty**

Pro většinu volitelných parametrů a atributů dotazů REST API pro fronty existuje ekvivalentní parametr PCF nebo atribut. Použijte tabulky, které jsou k dispozici, abyste porozuměli těmto ekvivalentům.

- • ["Volitelné ekvivalenty parametrů dotazu" na stránce 2371](#page-2370-0)
- • ["Ekvivalenty atributů fronty" na stránce 2371](#page-2370-0)
- • ["Nepodporované atributy PCF" na stránce 2378](#page-2377-0)

# <span id="page-2370-0"></span>**Volitelné ekvivalenty parametrů dotazu**

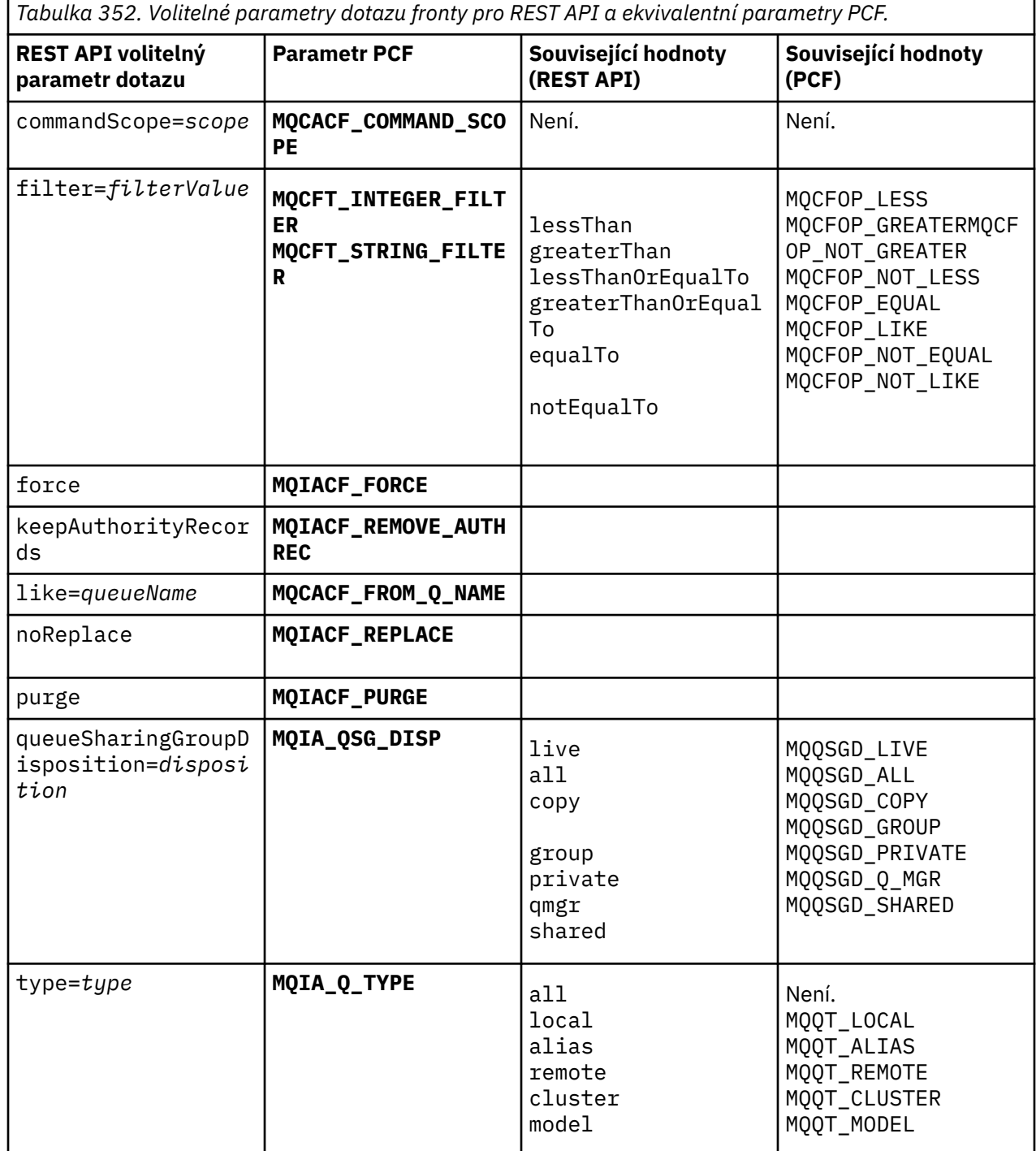

# **Ekvivalenty atributů fronty**

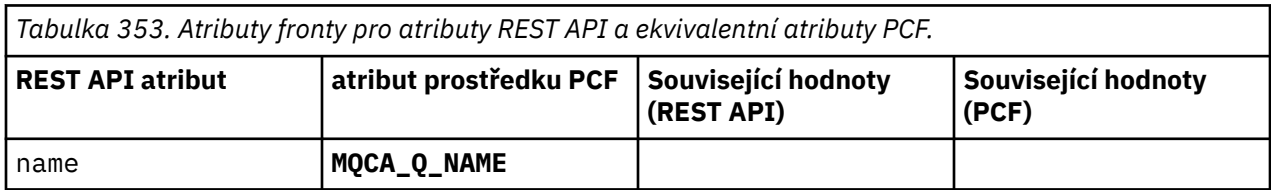

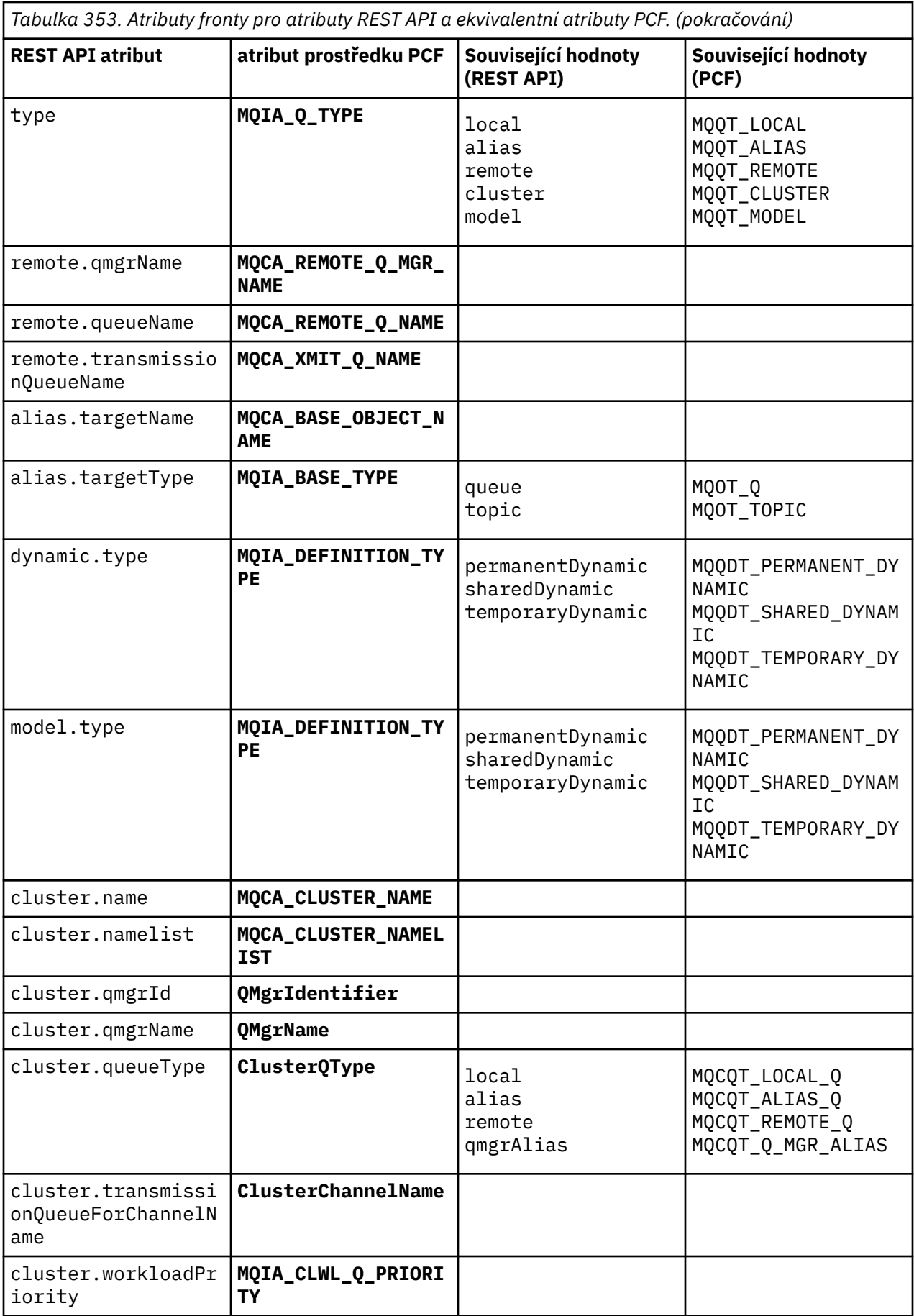

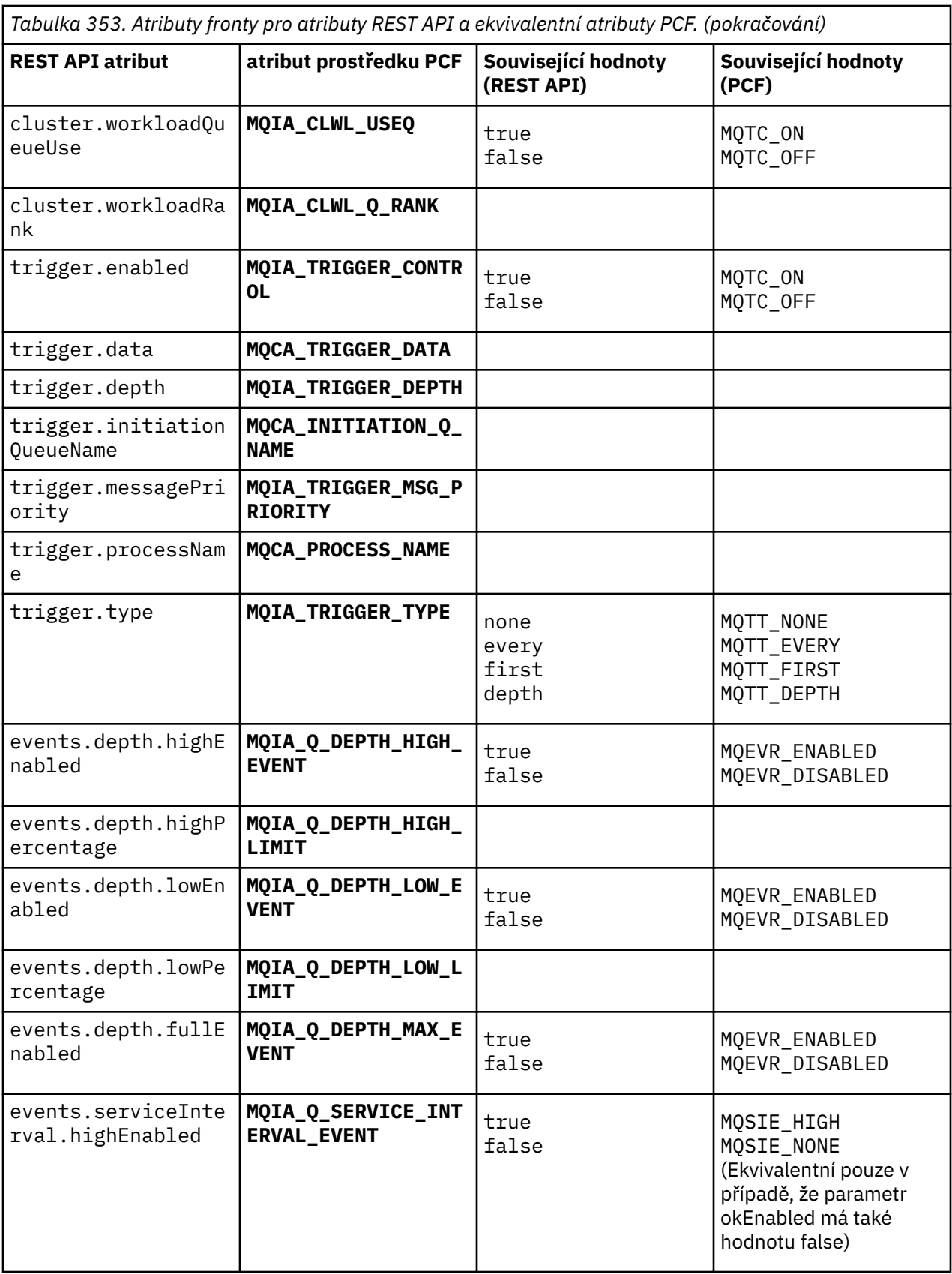

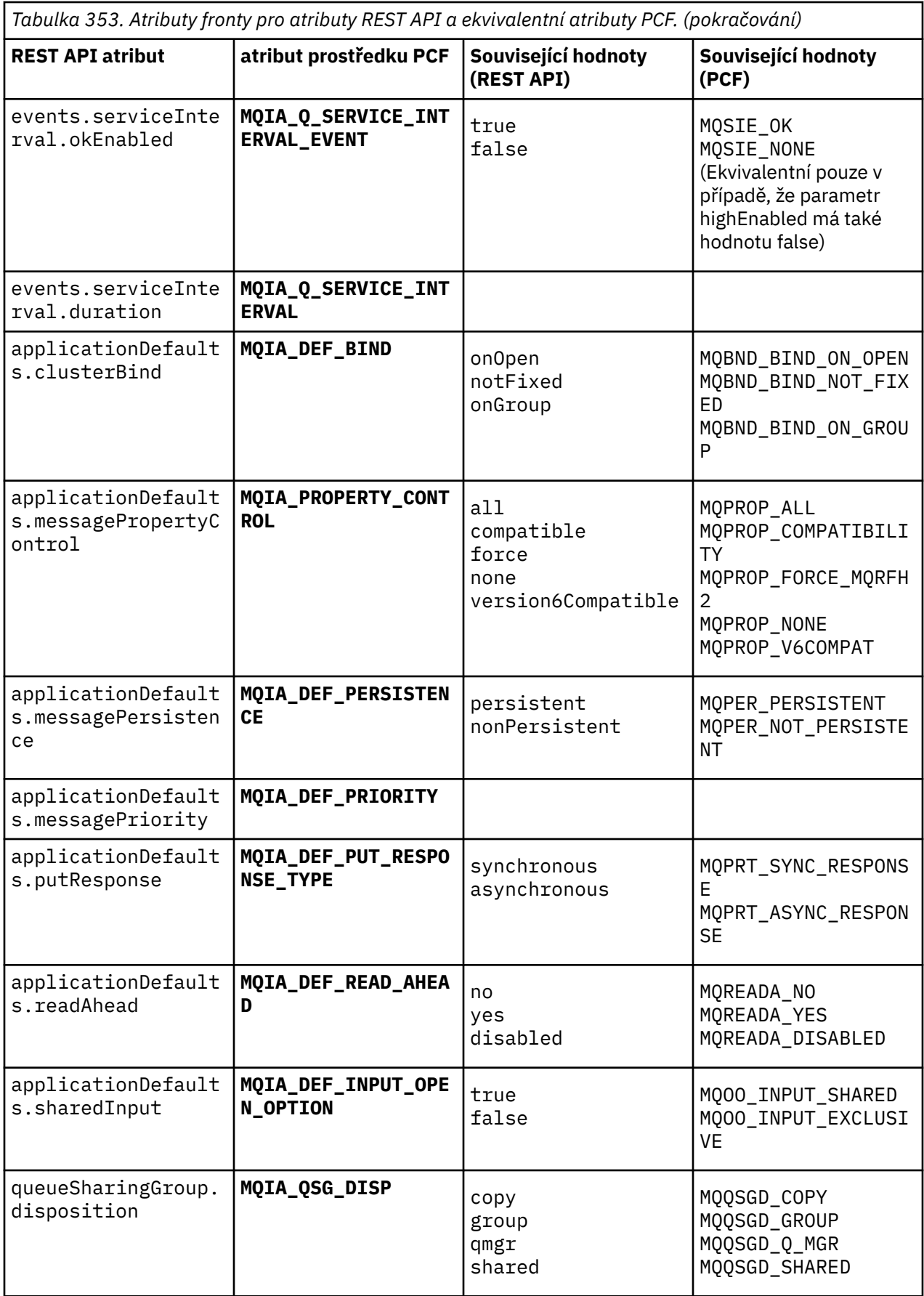

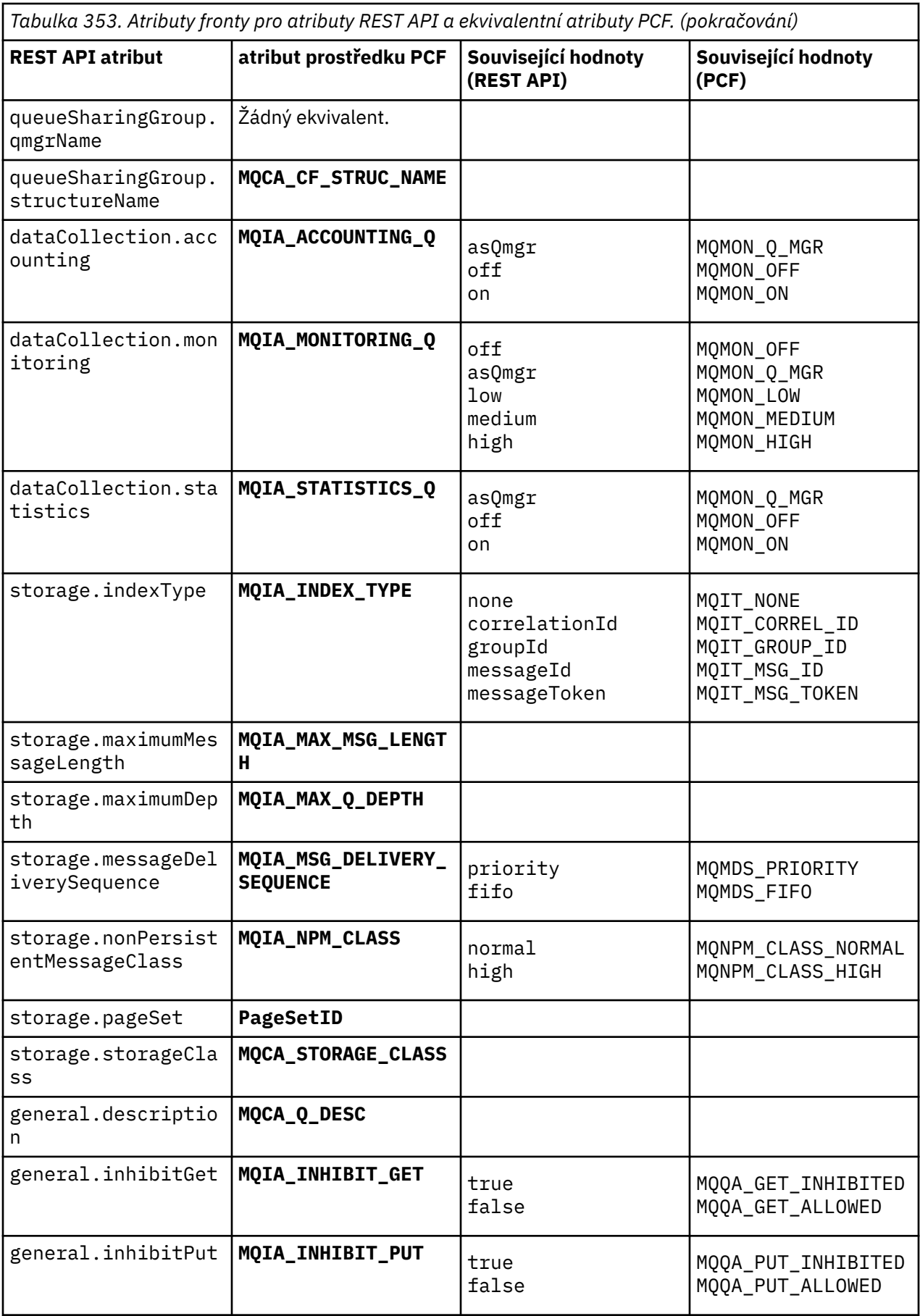

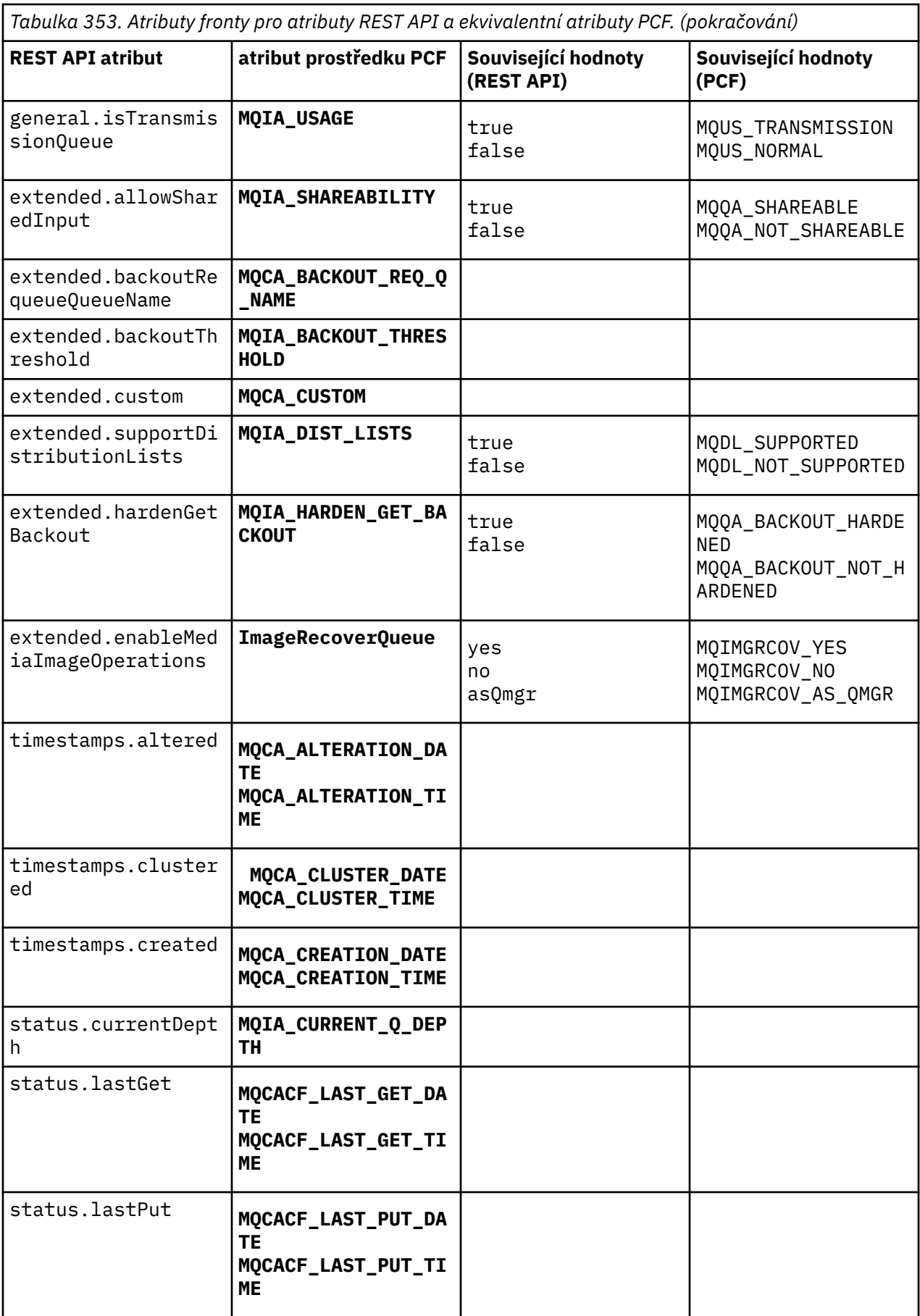
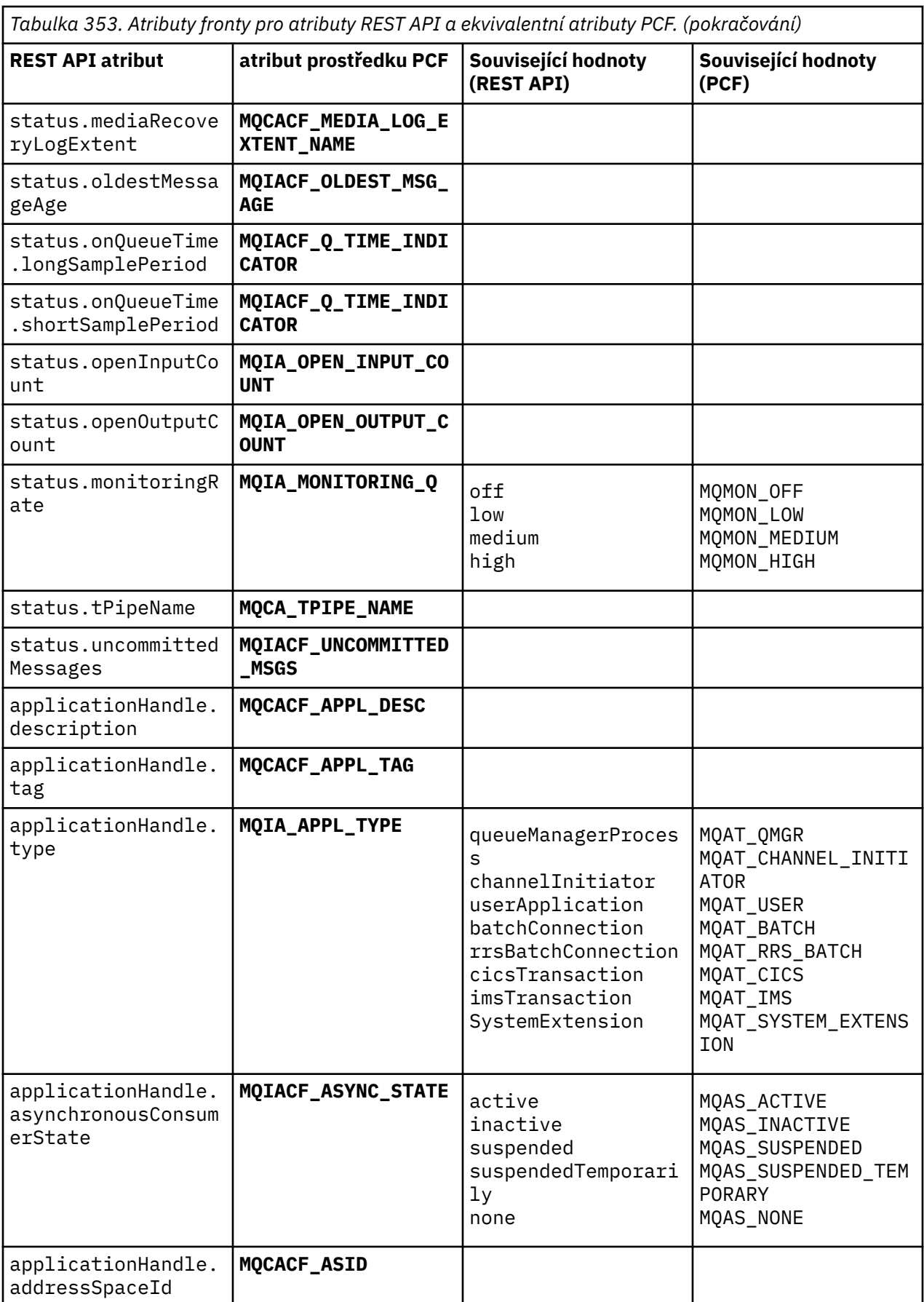

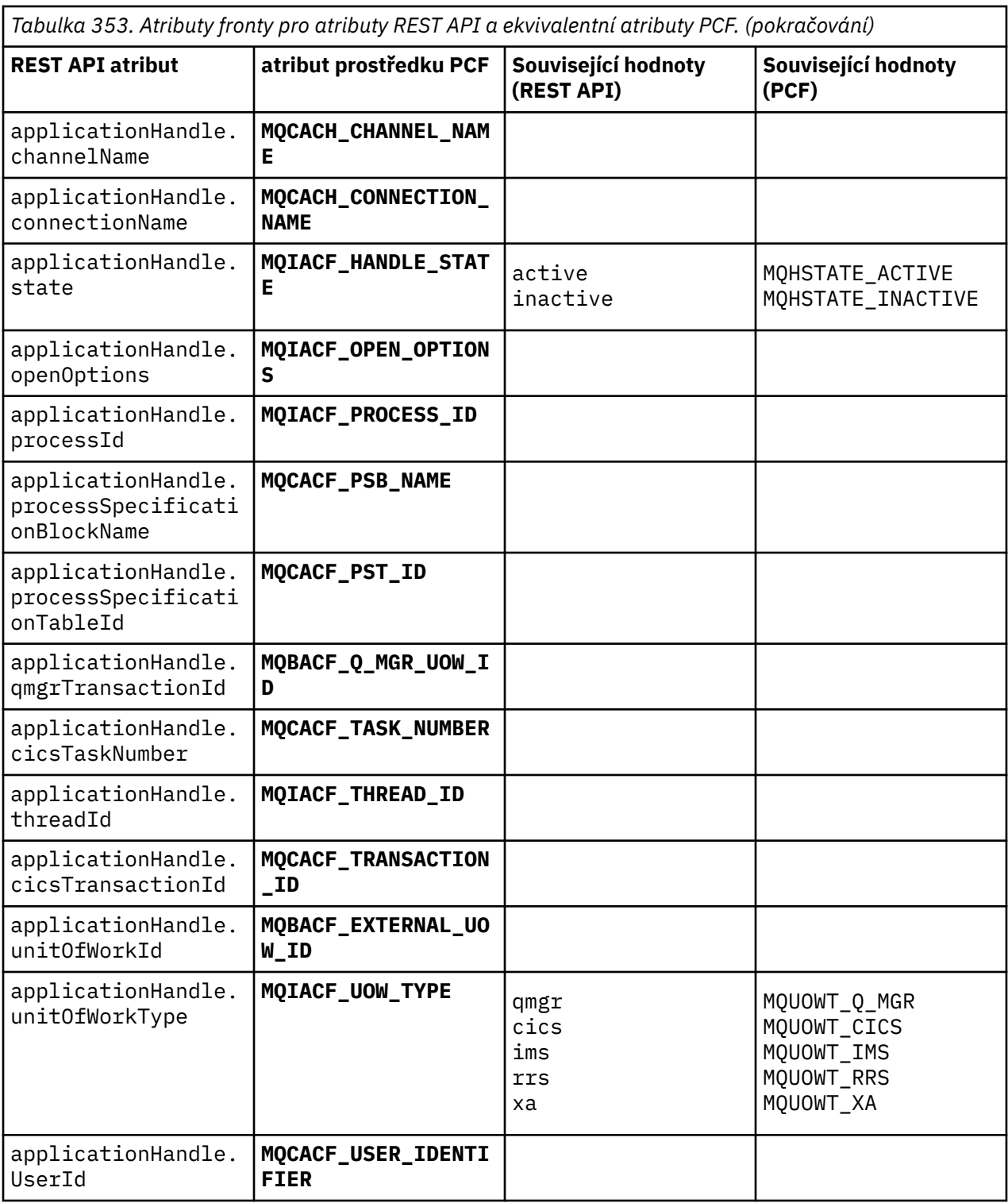

## **Nepodporované atributy PCF**

Následující atributy PCF fronty nejsou podporovány produktem administrative REST API:

- **MQIA\_SCOPE**
- **MQIA\_RETENTION\_INTERVAL**

# **REST API a ekvivalenty PCF pro odběry**

Pro většinu volitelných parametrů dotazu a atributů REST API pro odběry existuje ekvivalentní parametr PCF nebo atribut. Použijte tabulky, které jsou k dispozici, abyste porozuměli těmto ekvivalentům.

- "Volitelné ekvivalenty parametrů dotazu" na stránce 2379
- "Ekvivalenty atributů odběru" na stránce 2379
- • ["Nepodporované parametry PCF" na stránce 2381](#page-2380-0)

# **Volitelné ekvivalenty parametrů dotazu**

*Tabulka 354. Volitelné parametry dotazu odběru pro parametr REST API a ekvivalentní parametry PCF.*

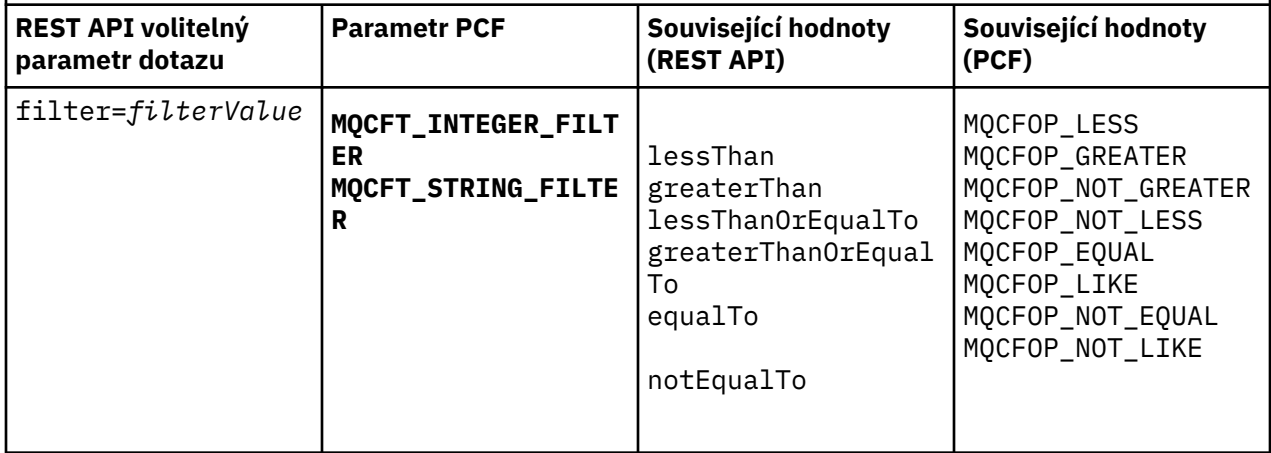

## **Ekvivalenty atributů odběru**

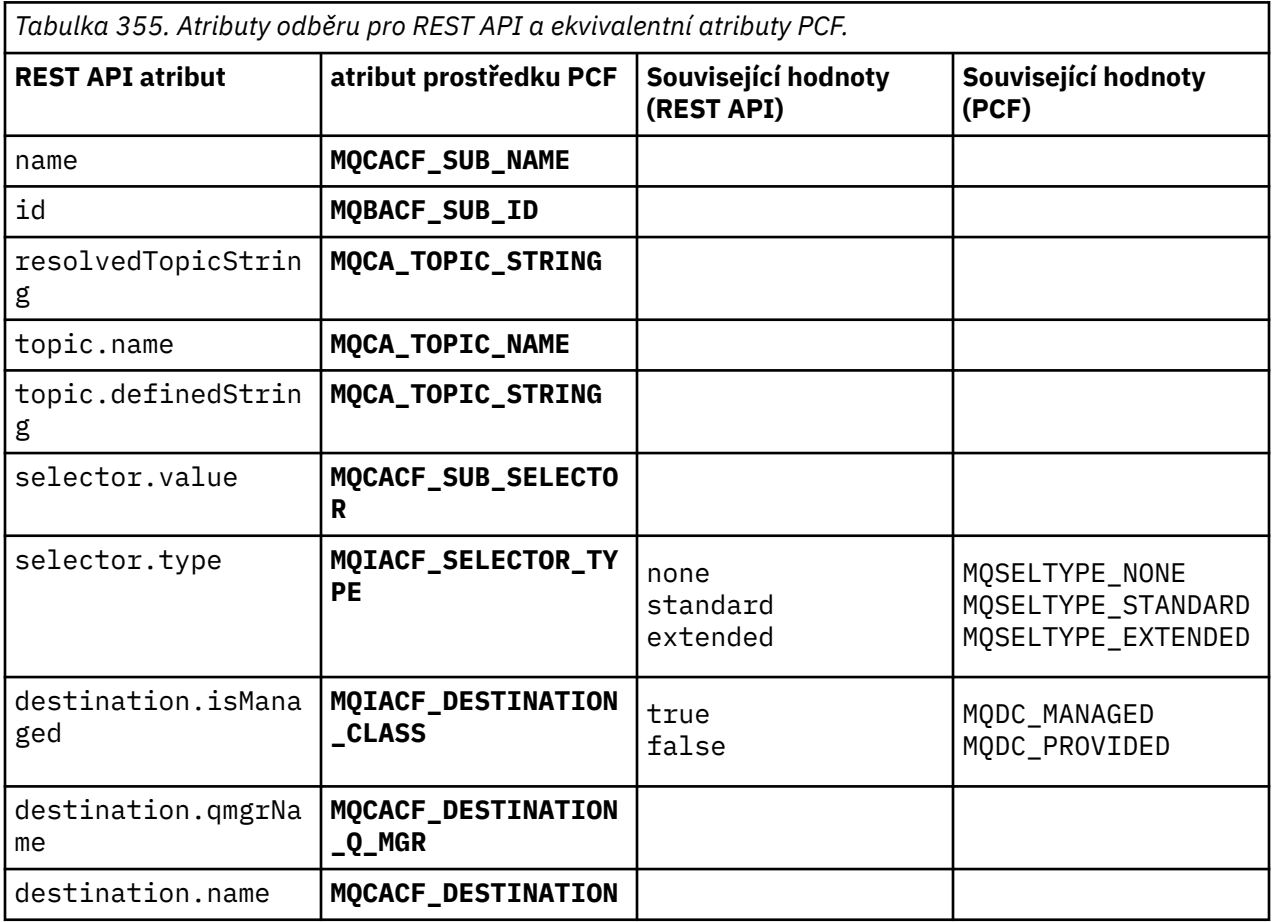

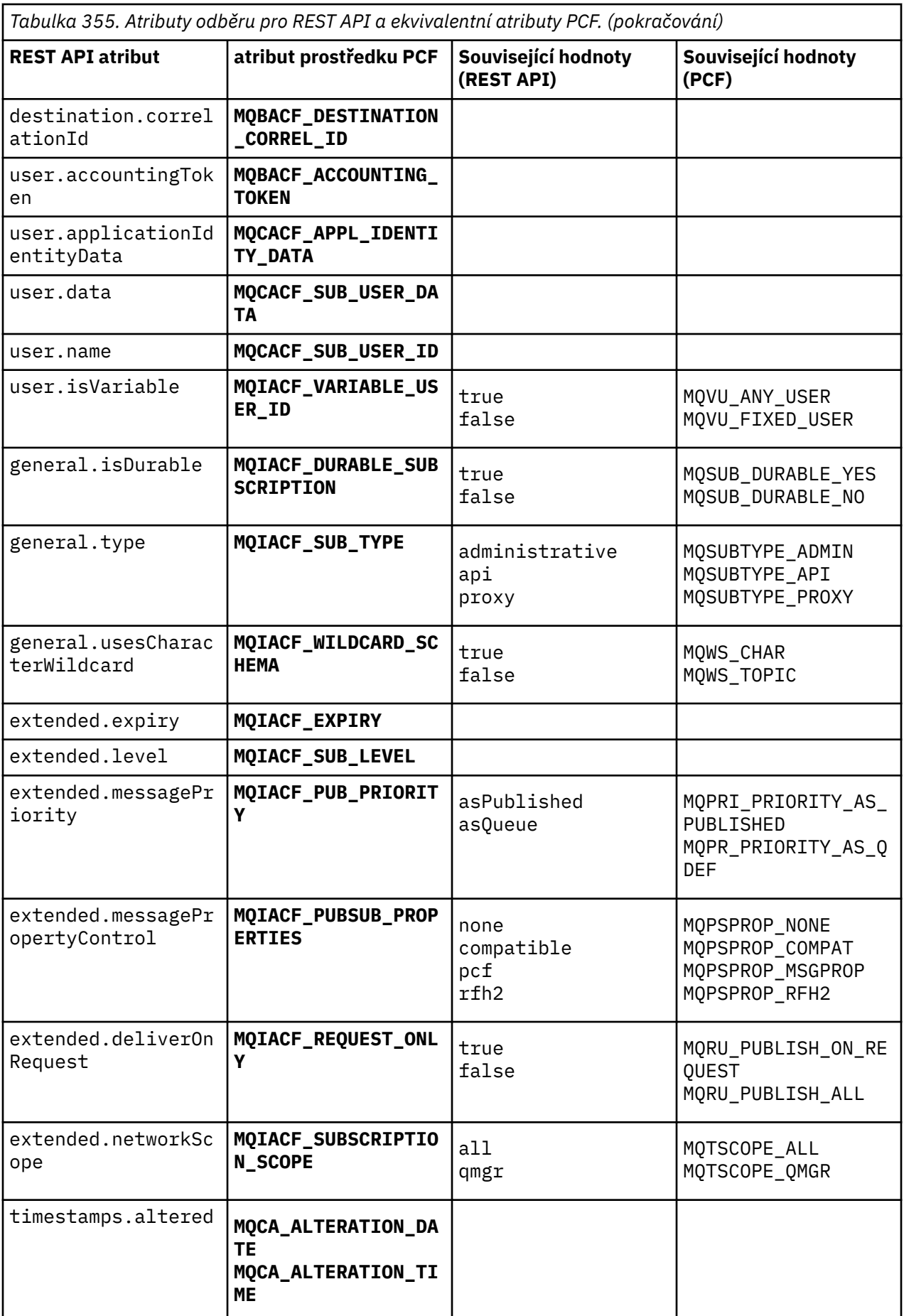

<span id="page-2380-0"></span>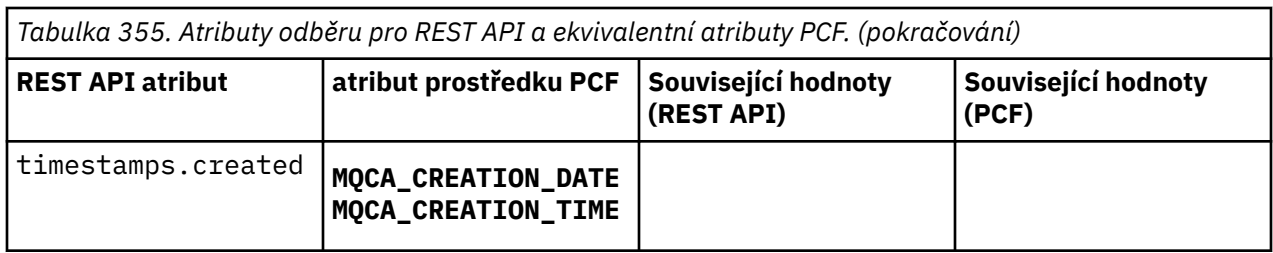

## **Nepodporované parametry PCF**

Následující parametry dotazu PCF odběru nejsou podporovány produktem administrative REST API:

- **MQIA\_DISPLAY\_TYPE**
- **MQIACF\_SUB\_TYPE**
- **MQIACF\_SUB\_ATTRS**

 $\mathbf{r}$ 

## **REST API a ekvivalenty PCF pro kanály**

Pro většinu volitelných parametrů dotazu a atributů REST API pro kanály existuje ekvivalentní parametr PCF nebo atribut. Použijte tabulky, které jsou k dispozici, abyste porozuměli těmto ekvivalentům.

- "Volitelné ekvivalenty parametrů dotazu" na stránce 2381
- • ["Ekvivalenty atributů kanálu" na stránce 2382](#page-2381-0)
- • ["Nepodporované parametry PCF" na stránce 2392](#page-2391-0)

## **Volitelné ekvivalenty parametrů dotazu**

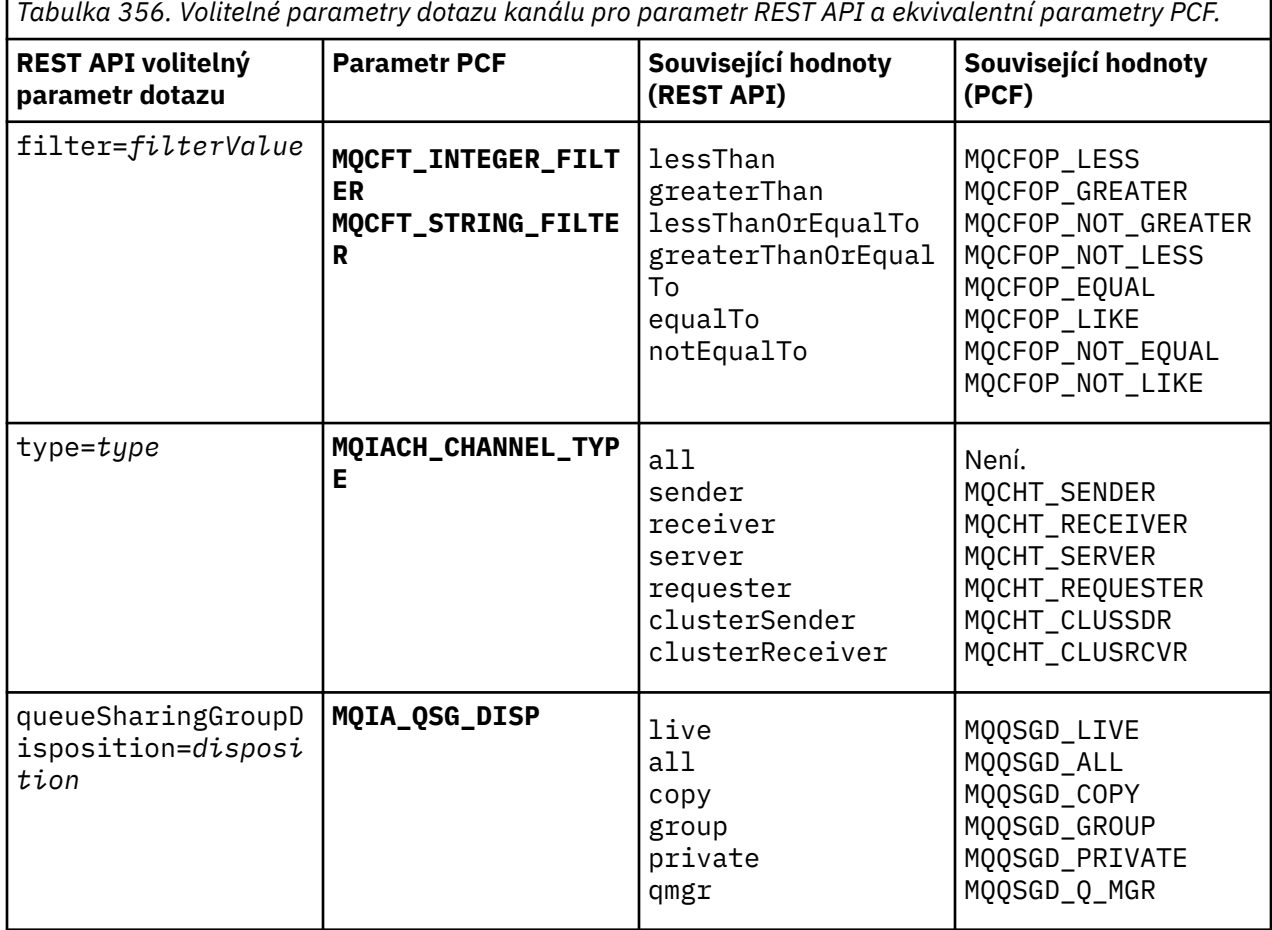

# <span id="page-2381-0"></span>**Ekvivalenty atributů kanálu**

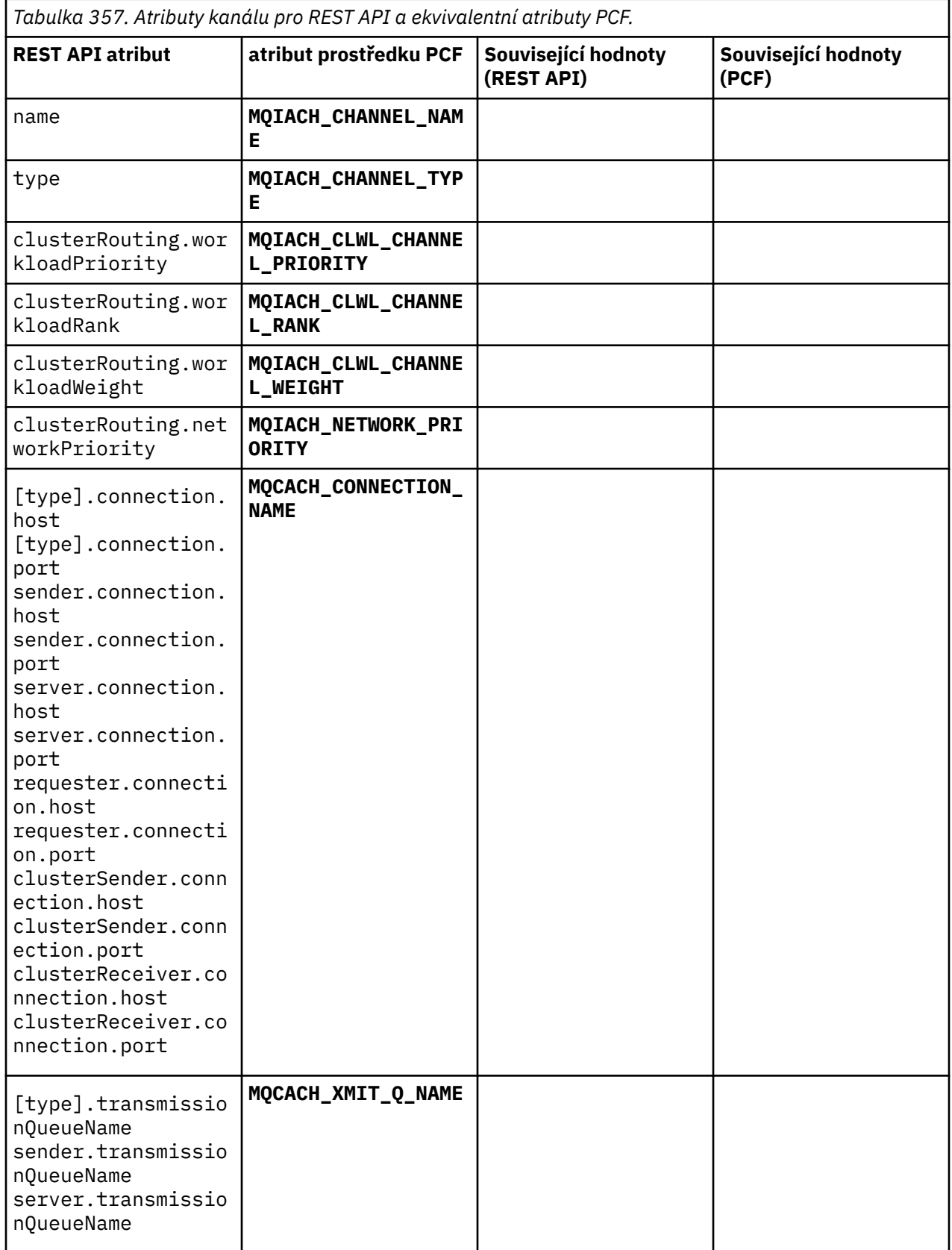

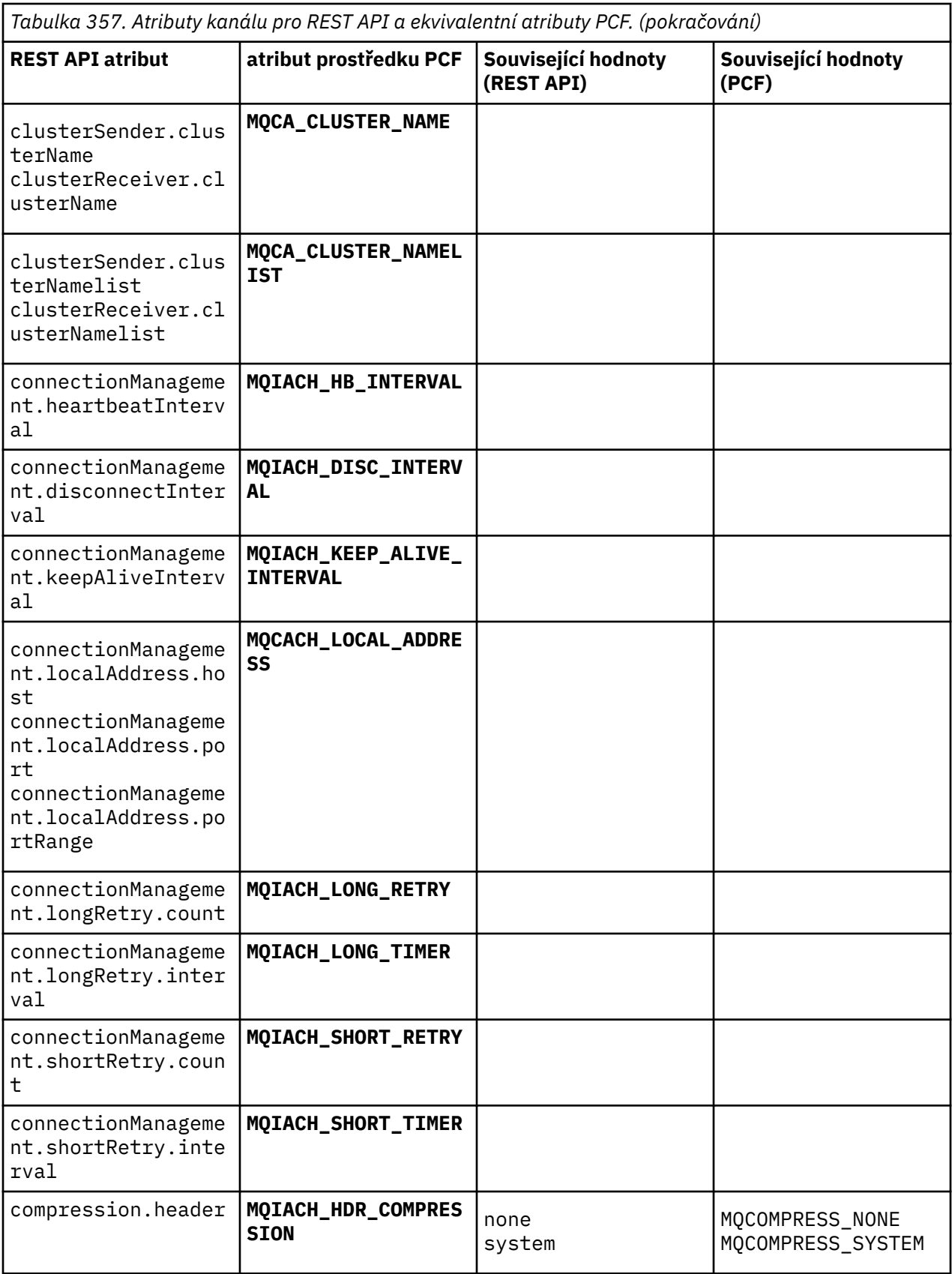

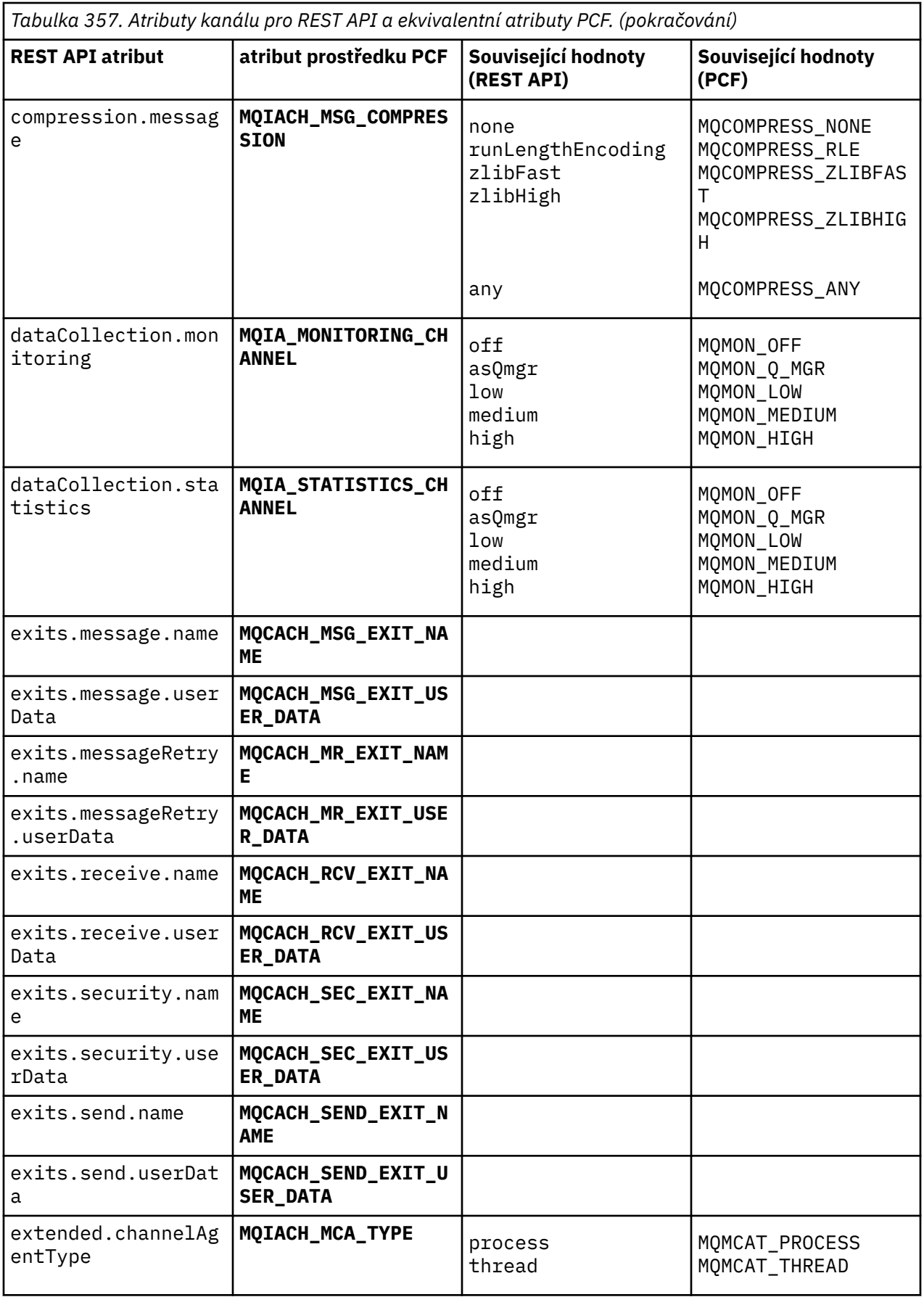

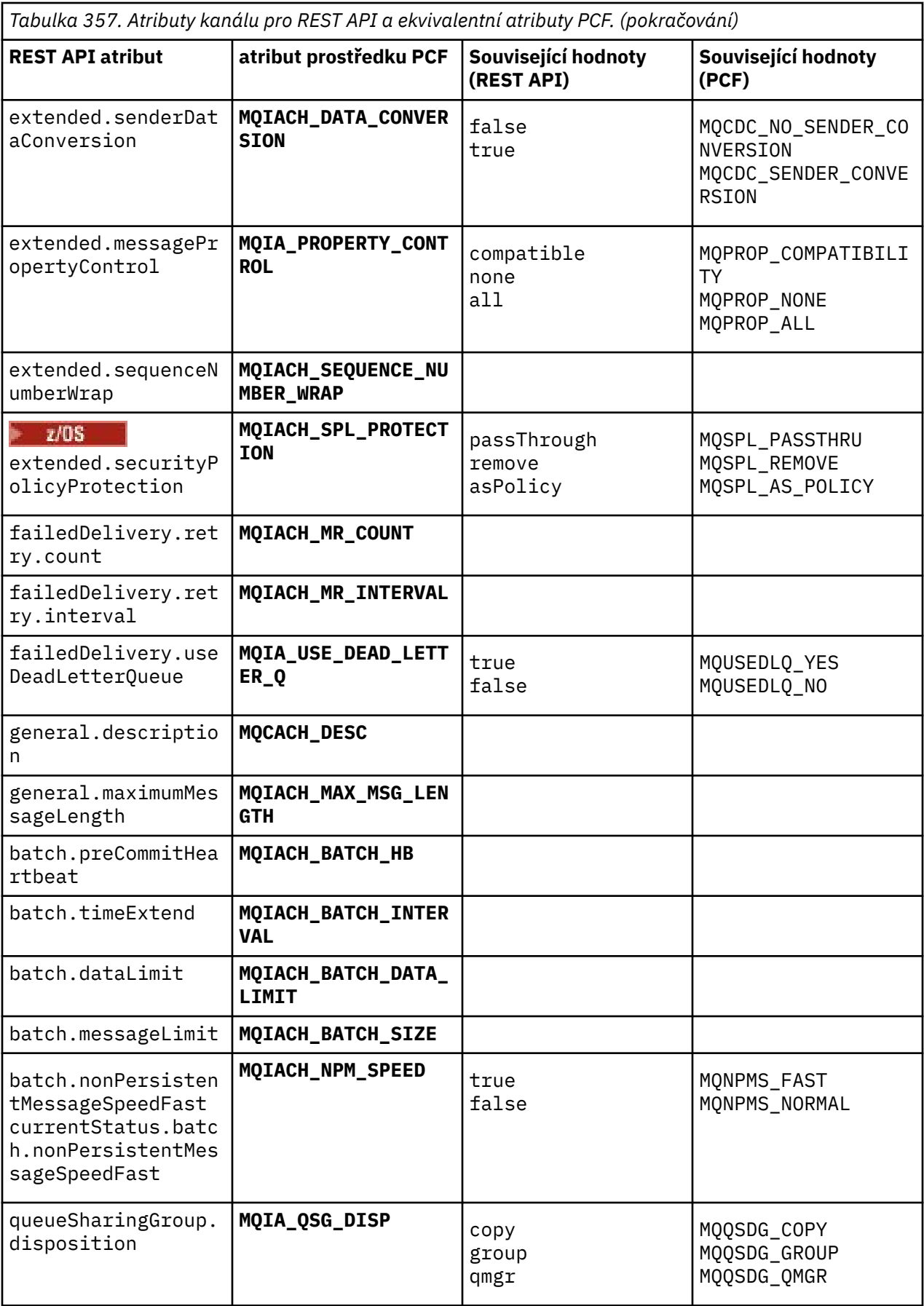

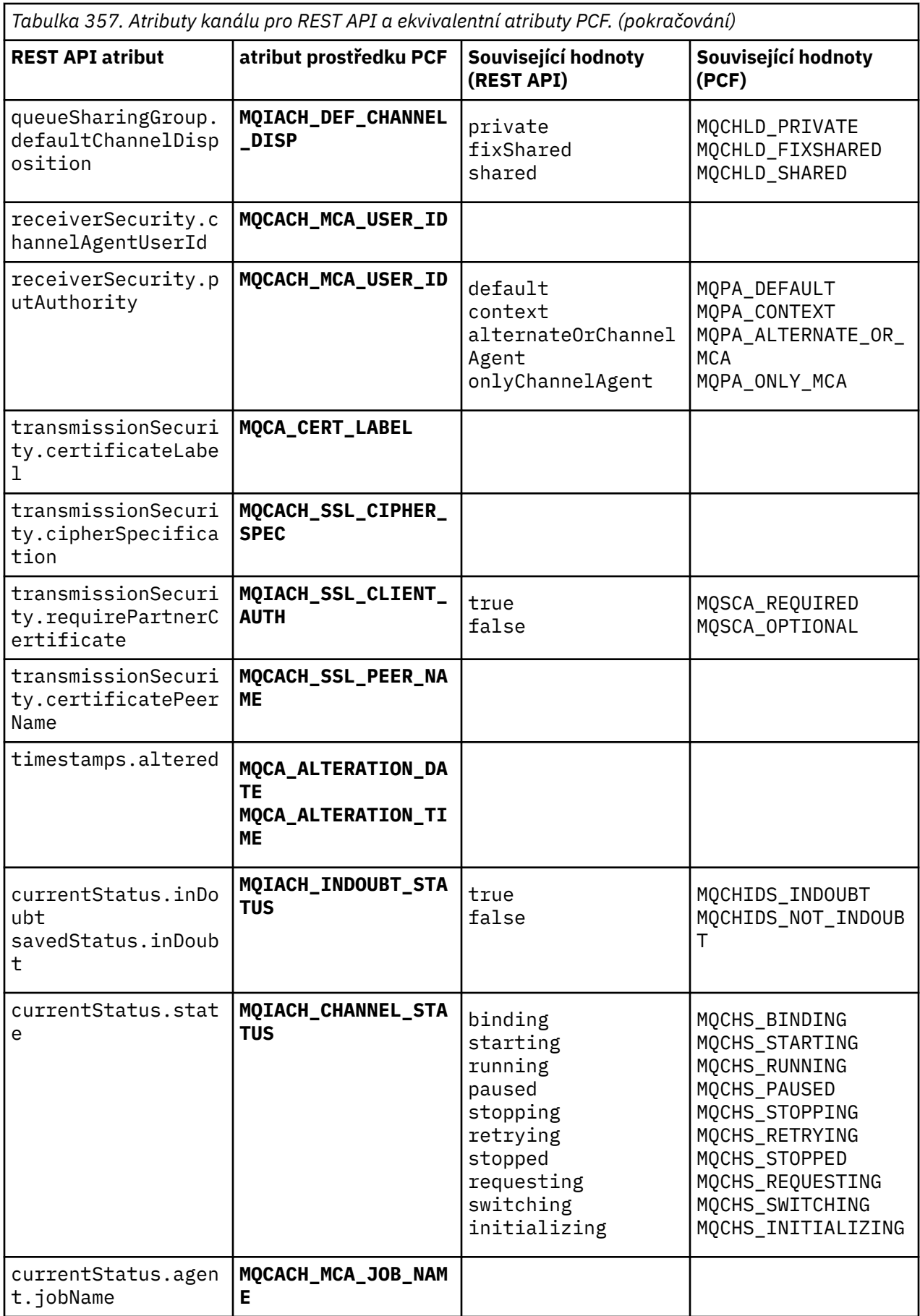

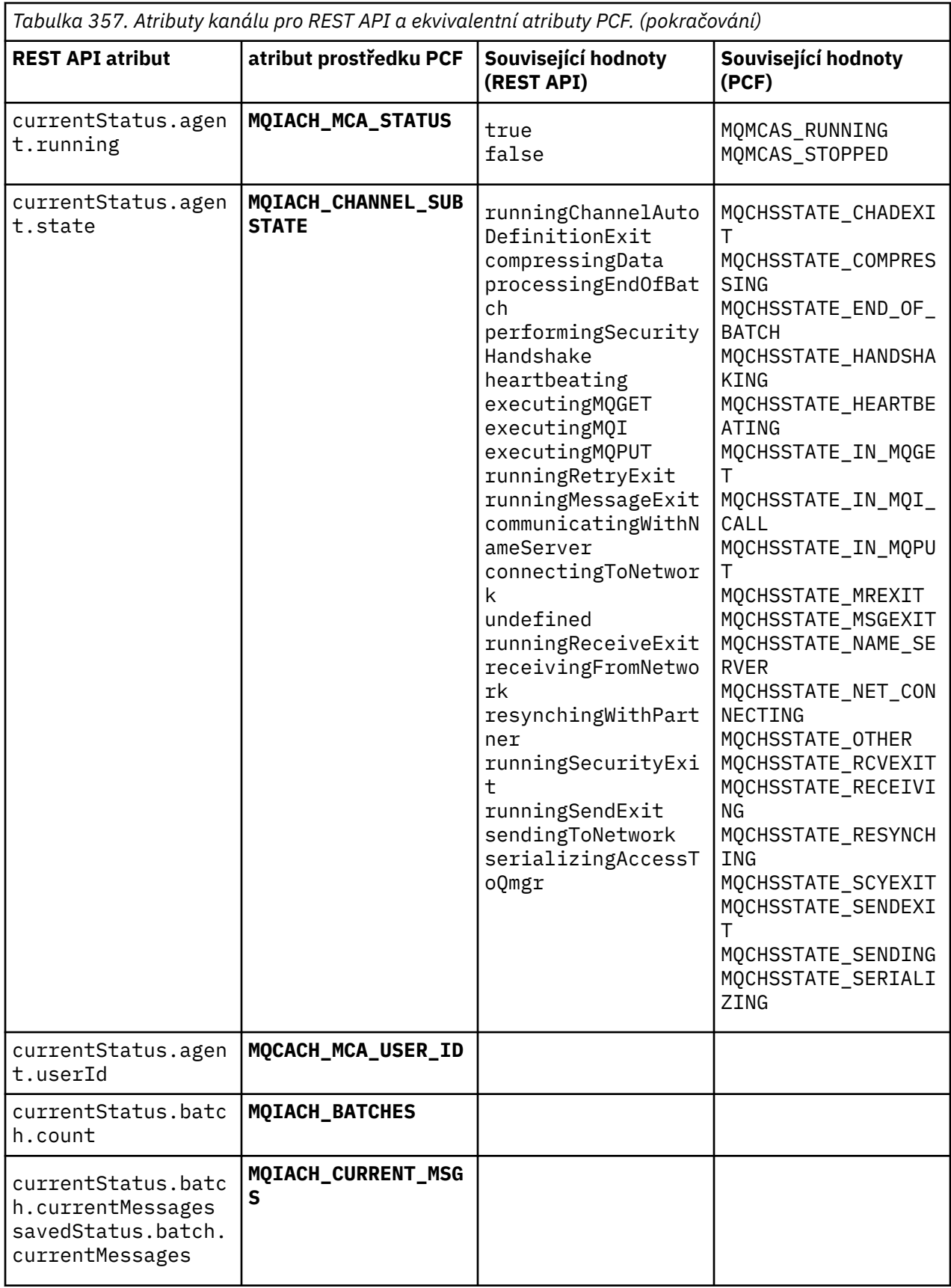

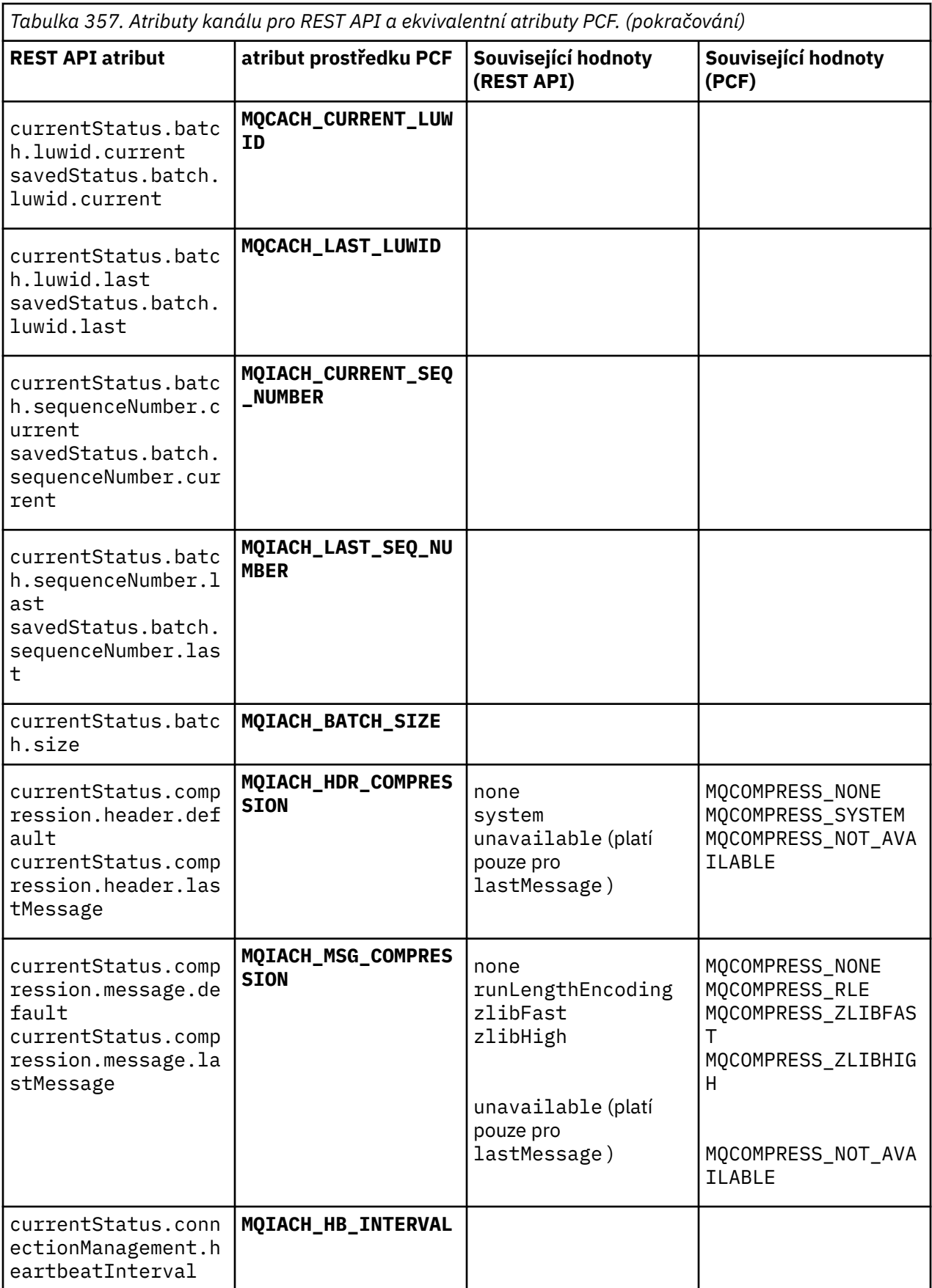

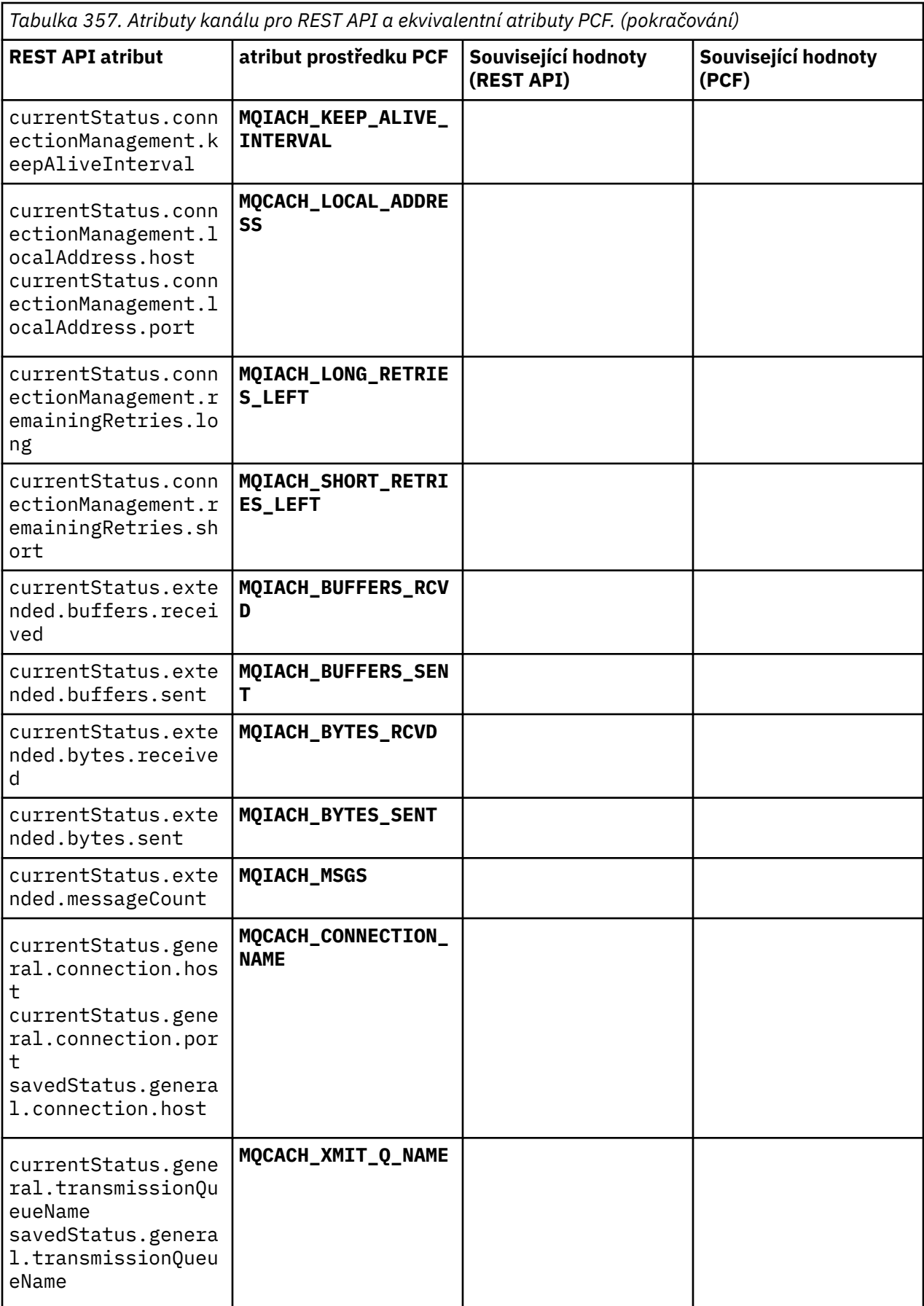

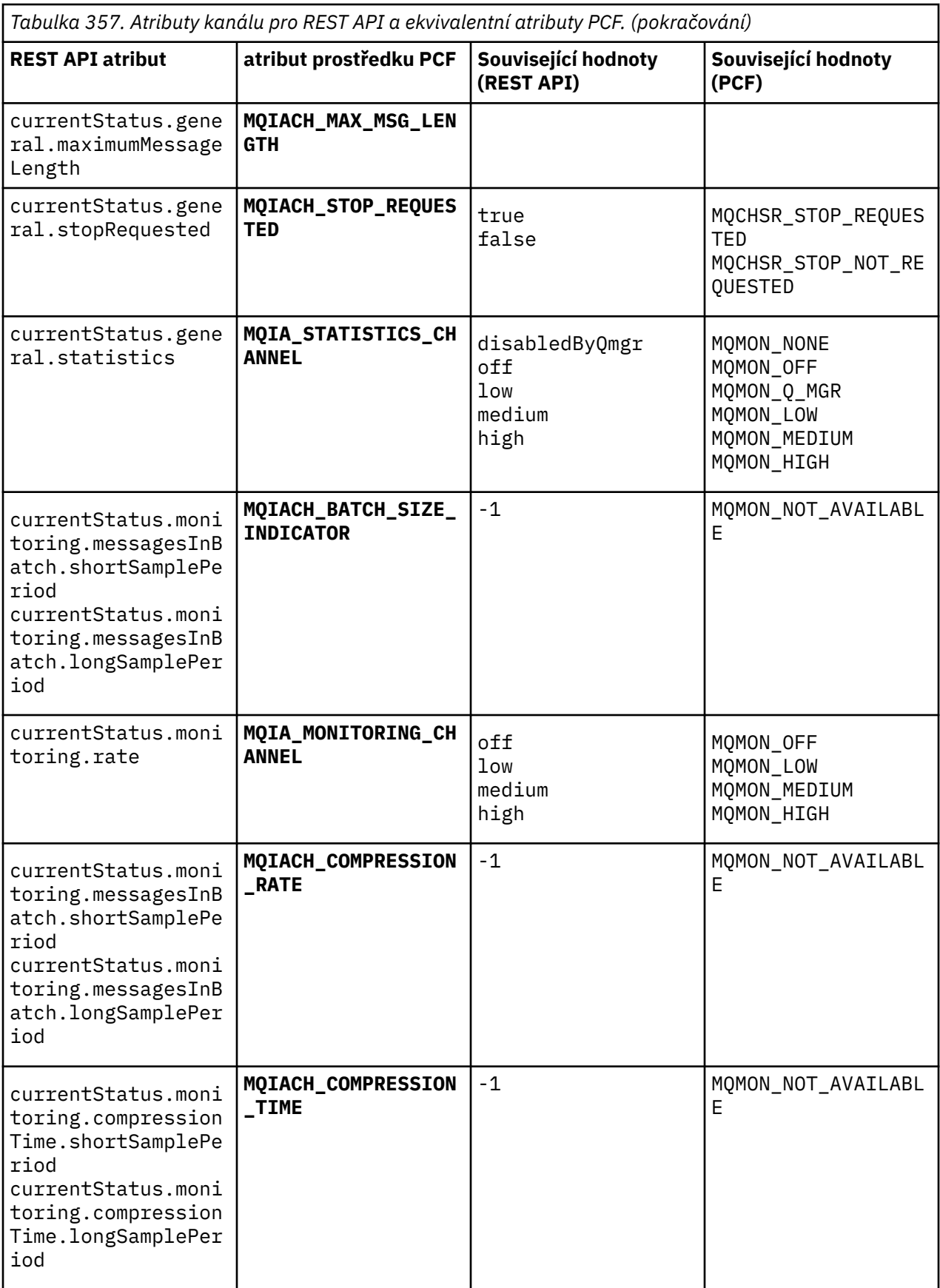

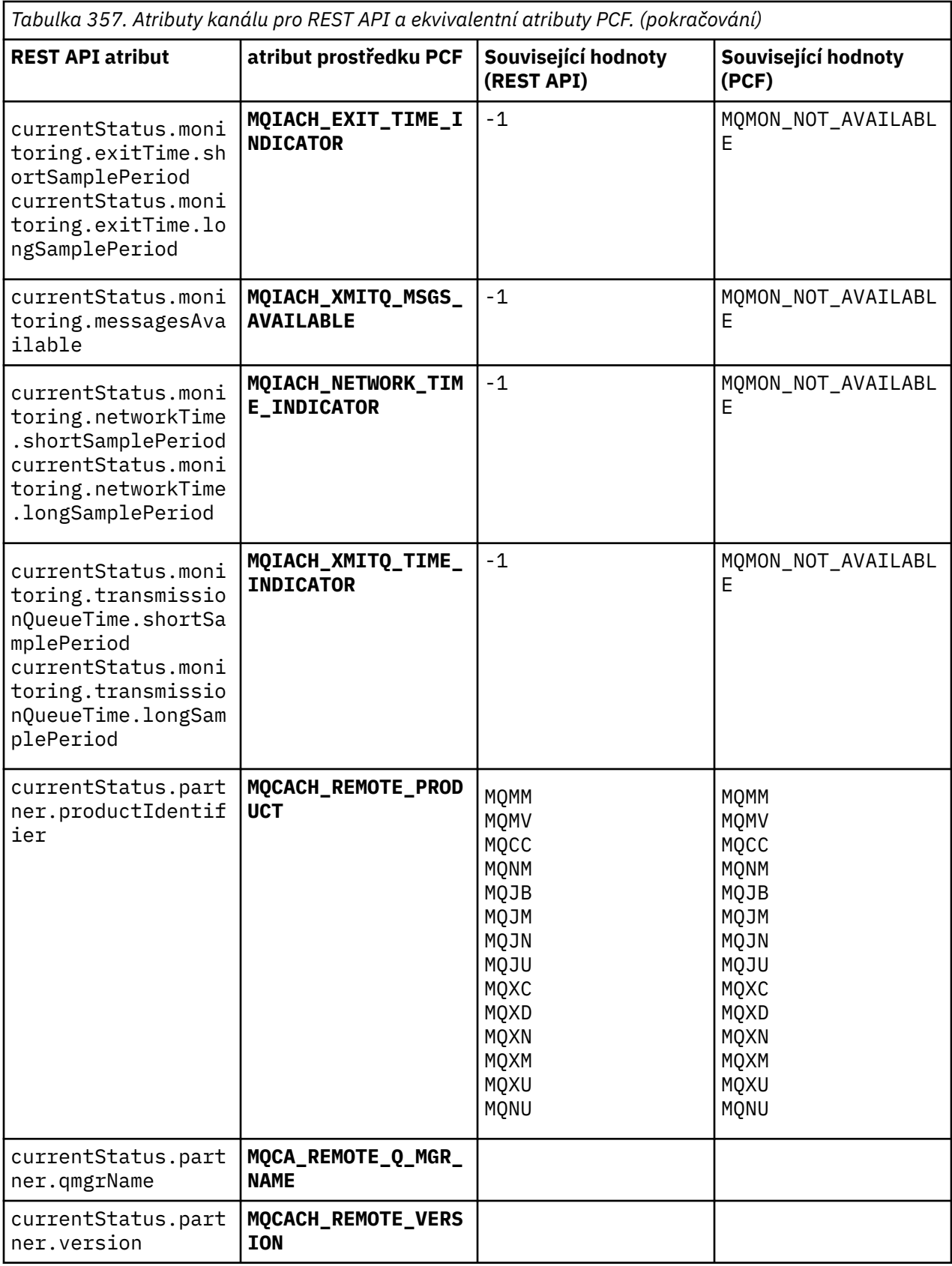

<span id="page-2391-0"></span>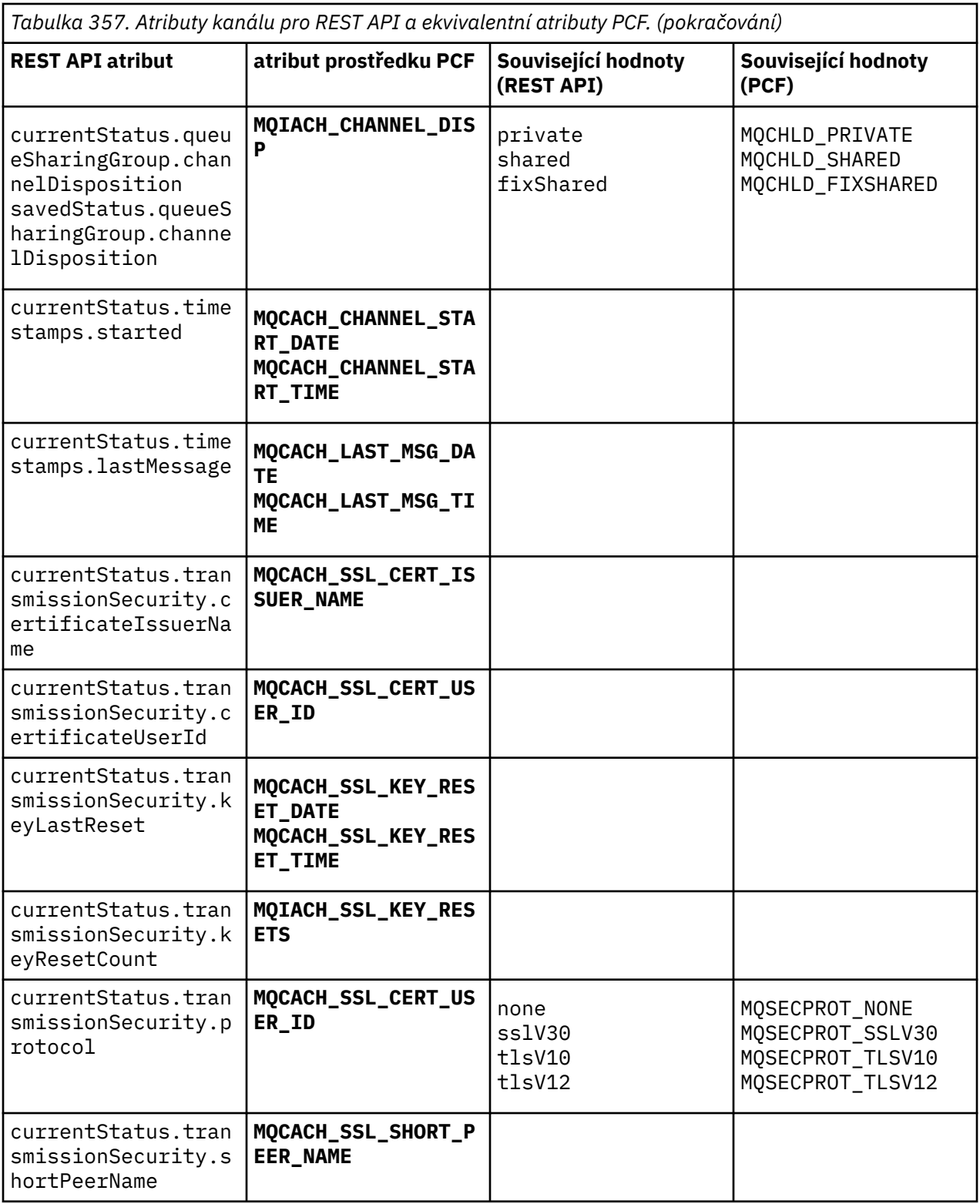

# **Nepodporované parametry PCF**

Následující parametry nejsou produktem administrative REST APIpodporovány:

- **MQIACH\_CLIENT\_CHANNEL\_WEIGHT**
- **MQIACH\_CONNECTION\_AFFINITY**
- **MQIACH\_DEF\_RECONNECT**
- **MQIACH\_IN\_DOUBT\_IN**
- **MQIACH\_IN\_DOUBT\_OUT**
- **MQCACH\_LAST\_MSG\_TIME**
- **MQIACH\_MAX\_INSTANCES**
- **MQIACH\_MAX\_INSTS\_PER\_CLIENT**
- **MQCACH\_MODE\_NAME**
- **MQIACH\_MSGS\_RECEIVED**/**MQIACH\_MSGS\_RCVD**
- **MQIACH\_MSGS\_SENT**
- **MQCACH\_PASSWORD**
- **MQIACH\_SHARING\_CONVERSATIONS**
- **MQCACH\_TP\_NAME**
- **MQIACH\_XMIT\_PROTOCOL\_TYPE**
- **MQCACH\_USER\_ID**

# **IBM MO Odkaz na rozhraní administrace**

Referenční informace pro rozhraní IBM MQ Administration Interface (MQAI). **Související úlohy** Použití MQAI ke zjednodušení používání PCF

## **Multi Volání MQAI**

Referenční informace pro volání MQAI.

Existují dva typy selektoru: *selektor uživatele* a *selektor systému*. Ty jsou popsány v části ["Selektory MQAI"](#page-2474-0) [na stránce 2475](#page-2474-0).

Existují tři typy volání:

- Volání manipulace datových balíků pro konfiguraci datových balíků:
	- – ["mqAddTaška" na stránce 2394](#page-2393-0)
	- – ["mqAddByteString" na stránce 2396](#page-2395-0)
	- – ["mqAddByteString" na stránce 2397](#page-2396-0)
	- – ["mqAddDotaz" na stránce 2399](#page-2398-0)
	- – ["mqAddCelé číslo" na stránce 2401](#page-2400-0)
	- – ["mqAddInteger64" na stránce 2403](#page-2402-0)
	- – ["mqAddIntegerFilter" na stránce 2404](#page-2403-0)
	- – ["mqAddŘetězec" na stránce 2406](#page-2405-0)
	- – ["mqAddStringFilter" na stránce 2408](#page-2407-0)
	- – ["mqClearBag" na stránce 2414](#page-2413-0)
	- – ["Položky mqCount" na stránce 2415](#page-2414-0)
	- – ["mqCreateBag" na stránce 2416](#page-2415-0)
	- – ["mqDeleteBag" na stránce 2420](#page-2419-0)
	- – ["Položka mqDelete" na stránce 2421](#page-2420-0)
	- – ["mqInquireBag" na stránce 2430](#page-2429-0)
	- – ["mqInquireByteString" na stránce 2432](#page-2431-0)
	- – ["mqInquireByteString" na stránce 2434](#page-2433-0)
	- – ["mqInquireCelé číslo" na stránce 2437](#page-2436-0)
- <span id="page-2393-0"></span>– ["mqInquireInteger64" na stránce 2439](#page-2438-0)
- – ["mqInquireIntegerFilter" na stránce 2442](#page-2441-0)
- – ["mqInquireItemInfo" na stránce 2444](#page-2443-0)
- – ["mqInquireŘetězec" na stránce 2446](#page-2445-0)
- – ["mqInquireStringFilter" na stránce 2449](#page-2448-0)
- – ["mqSetByteString" na stránce 2455](#page-2454-0)
- – ["mqSetByteStringFiltr" na stránce 2458](#page-2457-0)
- – ["mqSetCelé číslo" na stránce 2460](#page-2459-0)
- – ["mqSetInteger64" na stránce 2462](#page-2461-0)
- – ["mqSetIntegerFilter" na stránce 2465](#page-2464-0)
- – ["mqSetŘetězec" na stránce 2467](#page-2466-0)
- – ["mqSetStringFilter" na stránce 2470](#page-2469-0)
- – ["mqTruncateBag" na stránce 2474](#page-2473-0)
- Volání příkazů pro odesílání a příjem příkazů administrace a zpráv PCF:
	- – ["mqBagToBuffer" na stránce 2410](#page-2409-0)
	- – ["mqBufferToBag" na stránce 2412](#page-2411-0)
	- – ["mqExecute" na stránce 2423](#page-2422-0)
	- – ["mqGetBag" na stránce 2428](#page-2427-0)
	- – ["mqPutTaška" na stránce 2453](#page-2452-0)
- Volání obslužných programů pro zpracování prázdných a prázdných ukončených řetězců:
	- – ["mqPad" na stránce 2452](#page-2451-0)
	- – ["mqTrim" na stránce 2472](#page-2471-0)

Tato volání jsou popsána v abecedním pořadí v následujících sekcích.

## **multi mqAddTaška**

Volání mqAddBag vnořuje tašku do jiné taštičky.

### **Syntaxe pro mqAddBag**

**mqAddBag** *(Bag, Selector, ItemValue, CompCode, Reason)*

## **Parametry pro mqAddBag**

#### **Vak (MQHBAG)-vstup**

Rukojeť tašky, do které má být položka přidána.

Sáček musí být uživatelský sáček. To znamená, že musí být vytvořen pomocí volby MQCBO\_USER\_BAG ve volání mqCreateBag. Pokud balík nebyl vytvořen tímto způsobem, výsledky MQRC\_WRONG\_BAG\_TYPE.

#### **Selektor (MQLONG)-vstup**

Selektor identifikující položku, která má být vnořena.

Pokud je selektor menší než nula (tj. systémový selektor), výsledky MORC\_SELECTOR\_OUT\_OF\_RANGE.

Pokud je selektor nula nebo větší (tj. selektor uživatele) a balík byl vytvořen s volbou MQCBO\_CHECK\_SELECTORS, musí být selektor v rozsahu MQGA\_FIRST až MQGA\_LAST; pokud ne, znovu výsledky MQRC\_SELECTOR\_OUT\_OF\_RANGE.

Pokud nebyl zadán parametr MQCBO\_CHECK\_SELECTORS, může mít selektor hodnotu nula nebo vyšší.

Pokud volání vytváří druhý nebo pozdější výskyt selektoru, který je již v balíku, datový typ tohoto výskytu musí být stejný jako datový typ prvního výskytu; pokud není, výsledky MQRC\_INCONSISTENT\_ITEM\_TYPE.

### **ItemValue (MQHBAG)-vstup**

Vak, který má být vnořen.

Pokud balík není skupinový, výsledky MQRC\_BAG\_WRONG\_TYPE. Dojde-li k pokusu o přidání balíku do sebe, bude výsledkem MQRC\_HBAG\_ERROR.

#### **CompCode (MQLONG)-výstup**

Kód dokončení.

#### **Příčina (MQLONG)-výstup**

Kód příčiny kvalifikující *CompCode*.

Následující kódy příčiny označují chybové stavy, které lze vrátit z volání mqAddBag:

#### **MQRC\_BAG\_WRONG\_TYPE**

Chybný typ balíku pro zamýšlené použití (buď Bag, nebo ItemValue).

#### **MQRC\_HBAG\_ERROR**

Rukojeť sáčku není platná.

#### **MQRC\_INCONSISTENT\_ITEM\_TYPE**

Datový typ tohoto výskytu selektoru se liší od datového typu prvního výskytu.

#### **MQRC\_SELECTOR\_OUT\_OF\_RANGE**

Selektor není v platném rozsahu pro volání.

#### **MQRC\_STORAGE\_NOT\_AVAILABLE**

Není k dispozici dostatečný úložný prostor.

### **Poznámky k použití pro mqAddBag**

Pokud je balík s uvedeným selektorem již v balíku přítomen, přidá se na konec balíku další instance tohoto selektoru. Nová instance nemusí nutně sousedící s existující instancí.

### **Vyvolání jazyka C pro příkaz mqAddBag**

mqAddBag (Bag, Selector, ItemValue, &CompCode, &Reason)

Deklarujte parametry následujícím způsobem:

```
MQHBAG Bag; /*Bag_handle_*/<br>MOLONG Selector; /*Selector_*/
MQLONG Selector; /* Selector */
MQHBAG ItemValue; /* Nested bag handle */
MQLONG CompCode; /* Completion code */
MQLONG Reason; /\star Reason code qualifying CompCode \star/
```
## **Vizuální základní vyvolání pro mqAddBag**

(Podporováno pouze v systému Windows .)

mqAddGroup Bag, Selector, ItemValue, CompCode, Reason

Deklarujte parametry následujícím způsobem:

<span id="page-2395-0"></span>Dim Bag As Long 'Bag handle' Dim Selector As Long 'Selector' Dim ItemValue As Long 'Nested bag handle' Dim CompCode As Long 'Completion code' Dim Reason As Long 'Reason code qualifying CompCode'

**Poznámka:** Volání mqAddBag lze použít pouze s uživatelskými vaky; vnořené pytle nelze přidat do administrativních nebo příkazových pytlů. Můžete pouze vnořit skupinové tašky.

#### Multi **mqAddByteString**

Volání mqAddByteString přidá bajtový řetězec určený selektorem uživatele na konec určeného balíku.

### **Syntaxe pro mqAddByteString**

**mqAddByteString** *(Bag, Selector, BufferLength, Buffer, CompCode, Reason)*

### **Parametry pro mqAddByteString**

#### **Vak (MQHBAG)-vstup**

Rukojeť sáčku, který má být upraven.

Tato hodnota musí být manipulátor sáčku vytvořeného uživatelem, nikoli manipulátor sáčku systému. Příkaz MQRC\_SYSTEM\_BAG\_NOT\_ALTERABLE je výsledkem, pokud se zadaná hodnota vztahuje k systémovému balíku.

#### **Selektor (MQLONG)-vstup**

Selektor identifikující položku, která se má přidat do balíku.

Pokud je selektor menší než nula (tj. systémový selektor), výsledky MQRC\_SELECTOR\_OUT\_OF\_RANGE.

Pokud je selektor nula nebo větší (tj. selektor uživatele) a balík byl vytvořen s volbou MQCBO\_CHECK\_SELECTORS nebo jako administrační balík (MQCBO\_ADMIN\_BAG), musí být selektor v rozsahu MQBA\_FIRST prostřednictvím MQBA\_LAST. Pokud MQRC\_SELECTOR\_OUT\_OF\_RANGE není ve správném rozsahu, dojde k jeho výsledku.

Pokud nebyl zadán parametr MQCBO\_CHECK\_SELECTORS, může mít selektor libovolnou hodnotu nula nebo vyšší.

Pokud volání vytváří druhý nebo pozdější výskyt selektoru, který je již v balíku, datový typ tohoto výskytu musí být stejný jako datový typ prvního výskytu; pokud není, výsledky MQRC\_INCONSISTENT\_ITEM\_TYPE.

#### **BufferLength (MQLONG)-vstup**

Délka řetězce obsaženého v parametru **Buffer** v bajtech. Hodnota musí být nula nebo větší.

#### **Vyrovnávací paměť (MQBYTE- BufferLength)-vstup**

Vyrovnávací paměť obsahující bajtový řetězec.

Délka je dána parametrem **BufferLength** . Je-li pro parametr **BufferLength**zadána nula, lze pro adresu parametru **Buffer** zadat ukazatel Null. Ve všech ostatních případech musí být pro parametr **Buffer** uvedena platná (nenulová) adresa.

#### **CompCode (MQLONG)-výstup**

Kód dokončení.

**Příčina (MQLONG)-výstup**

Kód příčiny kvalifikující *CompCode*.

<span id="page-2396-0"></span>Z volání mqAddByteString lze vrátit následující kódy příčiny označující chybové stavy:

#### **MQRC\_BUFFER\_ERROR**

Parametr vyrovnávací paměti není platný (neplatná adresa parametru nebo vyrovnávací paměť není zcela přístupná).

## **MQRC\_BUFFER\_LENGTH\_ERROR**

Délka vyrovnávací paměti není platná.

### **MQRC\_HBAG\_ERROR**

Rukojeť sáčku není platná.

#### **MQRC\_INCONSISTENT\_ITEM\_TYPE**

Datový typ tohoto výskytu selektoru se liší od datového typu prvního výskytu.

#### **MQRC\_SELECTOR\_OUT\_OF\_RANGE**

Selektor není v platném rozsahu pro volání.

#### **MQRC\_STORAGE\_NOT\_AVAILABLE**

Není k dispozici dostatečný úložný prostor.

### **MQRC\_SYSTEM\_BAG\_NOT\_ALTERABLE**

Balík systému nelze změnit nebo odstranit.

## **Poznámky k použití pro mqAddByteString**

- 1. Pokud je datová položka s uvedeným selektorem již v balíku přítomna, na konec balíku se přidá další instance tohoto selektoru. Nová instance nemusí nutně sousedící s existující instancí.
- 2. Toto volání nelze použít k přidání selektoru systému do balíku.

## **Vyvolání jazyka C pro mqAddByteString**

mqAddByteString (hBag, Selector, BufferLength, Buffer, &CompCode, &Reason);

Deklarujte parametry následujícím způsobem:

```
MQHBAG Bag; \frac{1}{x} Bag handle \frac{x}{x}<br>MQLONG Selector; \frac{1}{x} Selector \frac{x}{x}MQLONG Selector; /*Selector */<br>MQLONG BufferLength; /*Buffer_leng<br>PMQBYTE Buffer   /*Buffer_cont
             BufferLength; /* Buffer length */PMQBYTE Buffer /* Buffer containing item value */
MQLONG CompCode; /* Completion code \frac{x}{4}<br>MQLONG Reason; /* Reason code qualii
             Reason; /* Reason code qualifying CompCode */
```
## **Vyvolání Visual Basic pro mqAddByteString**

(Podporováno pouze v systému Windows .)

mqAddByteString Bag, Selector, BufferLength, Buffer, CompCode, Reason

Deklarujte parametry následujícím způsobem:

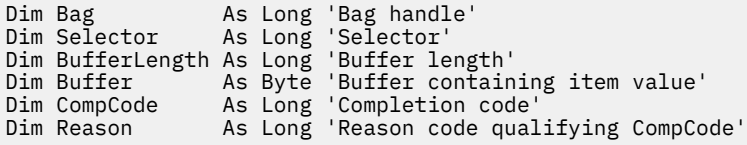

## **Multi ImqAddByteString**

Volání filtru mqAddByteStringpřidá filtr řetězce bajtů identifikovaný selektorem uživatele na konec určeného balíku.

## **Syntaxe pro filtr mqAddByteString**

### **mqAddByteStringFiltr** *(Bag, Selector, BufferLength, Buffer, Operator, CompCode, Reason)*

### **Parametry pro filtr mqAddByteString**

#### **Vak (MQHBAG)-vstup**

Rukojeť sáčku, který má být upraven.

Tato hodnota musí být manipulátor sáčku vytvořeného uživatelem, nikoli manipulátor sáčku systému. Příkaz MQRC\_SYSTEM\_BAG\_NOT\_ALTERABLE je výsledkem, pokud se zadaná hodnota vztahuje k systémovému balíku.

### **Selektor (MQLONG)-vstup**

Selektor identifikující položku, která se má přidat do balíku.

Pokud je selektor menší než nula (tj. systémový selektor), výsledky MORC\_SELECTOR\_OUT\_OF\_RANGE.

Pokud je selektor nula nebo větší (tj. selektor uživatele) a balík byl vytvořen s volbou MQCBO\_CHECK\_SELECTORS nebo jako administrační balík (MQCBO\_ADMIN\_BAG), musí být selektor v rozsahu MQBA\_FIRST prostřednictvím MQBA\_LAST. Pokud MQRC\_SELECTOR\_OUT\_OF\_RANGE není ve správném rozsahu, dojde k jeho výsledku.

Pokud nebyl zadán parametr MQCBO\_CHECK\_SELECTORS, může mít selektor libovolnou hodnotu nula nebo vyšší.

Pokud volání vytváří druhý nebo pozdější výskyt selektoru, který je již v balíku, datový typ tohoto výskytu musí být stejný jako datový typ prvního výskytu; pokud není, výsledky MORC\_INCONSISTENT\_ITEM\_TYPE.

#### **BufferLength (MQLONG)-vstup**

Délka řetězce bajtů podmínky obsažená v parametru **Buffer** v bajtech. Hodnota musí být nula nebo větší.

### **Vyrovnávací paměť (MQBYTE x BufferLength)-vstup**

Vyrovnávací paměť obsahující řetězec bajtu podmínky.

Délka je dána parametrem **BufferLength** . Je-li pro parametr **BufferLength**zadána nula, lze pro adresu parametru **Buffer** zadat ukazatel Null. Ve všech ostatních případech musí být pro parametr **Buffer** uvedena platná (nenulová) adresa.

#### **Operátor (MQLONG)-vstup**

Operátor filtru řetězce bajtů, který má být umístěn v sáčku. Platné operátory jsou ve formátu MQCFOP\_ \*.

#### **CompCode (MQLONG)-výstup**

Kód dokončení.

### **Příčina (MQLONG)-výstup**

Kód příčiny kvalifikující *CompCode*.

Z volání filtru mqAddByteStringlze vrátit následující kódy příčiny označující chybové stavy:

### **MQRC\_BUFFER\_ERROR**

Parametr vyrovnávací paměti není platný (neplatná adresa parametru nebo vyrovnávací paměť není přístupná).

### **MQRC\_BUFFER\_LENGTH\_ERROR**

Délka vyrovnávací paměti není platná.

#### <span id="page-2398-0"></span>**MQRC\_FILTER\_OPERATOR\_ERROR**

Operátor filtru není platný.

**MQRC\_HBAG\_ERROR**

Rukojeť sáčku není platná.

### **MQRC\_INCONSISTENT\_ITEM\_TYPE**

Datový typ tohoto výskytu selektoru se liší od datového typu prvního výskytu.

**MQRC\_SELECTOR\_OUT\_OF\_RANGE**

Selektor není v platném rozsahu pro volání.

**MQRC\_STORAGE\_NOT\_AVAILABLE** Není k dispozici dostatečný úložný prostor.

```
MQRC_SYSTEM_BAG_NOT_ALTERABLE
   Balík systému nelze změnit nebo odstranit.
```
## **Poznámky k použití pro filtr mqAddByteString**

- 1. Pokud je datová položka s uvedeným selektorem již v balíku přítomna, na konec balíku se přidá další instance tohoto selektoru. Nová instance nemusí nutně sousedící s existující instancí.
- 2. Toto volání nelze použít k přidání selektoru systému do balíku.

## **Vyvolání jazyka C pro filtr mqAddByteString**

```
mqAddByteStringFilter (hBag, Selector, BufferLength, Buffer, Operator,
&CompCode, &Reason);
```
Deklarujte parametry následujícím způsobem:

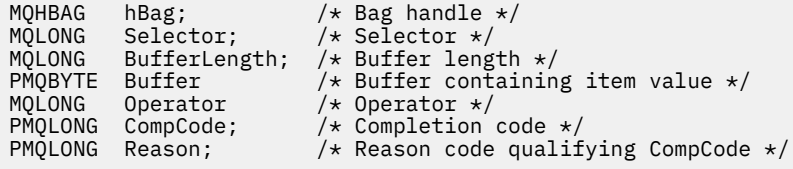

## **Vizuální základní vyvolání pro filtr mqAddByteString**

```
(Podporováno pouze v systému Windows .)
```

```
mqAddByteStringFilter Bag, Selector, BufferLength, Buffer, Operator, CompCode, 
Reason
```
Deklarujte parametry následujícím způsobem:

Dim Bag As Long 'Bag handle' Dim Selector As Long 'Selector' Dim BufferLength As Long 'Buffer length' Dim Buffer As String 'Buffer containing item value' Dim Operator As Long 'Operator' Dim Operator - As Long 'Operator<br>Dim CompCode - As Long 'Completion code'<br>Dim Reason - As Long 'Reason code qual As Long 'Reason code qualifying CompCode'

## **multi mqAddDotaz**

Volání mqAddInquiry lze použít pouze s administračními vaky. Je určeno výhradně pro účely administrace.

Volání mqAddInquiry přidá selektor do administračního balíku. Selektor odkazuje na atribut objektu IBM MQ , který má být vrácen příkazem PCF INQUIRE. Hodnota parametru **Selector** zadaná v tomto volání se přidá na konec balíku jako hodnota datové položky, která má hodnotu selektoru MQIACF\_INQUIRY.

## **Syntaxe pro dotaz mqAdd**

**mqAddDotaz** *(Bag, Selector, CompCode, Reason)*

## **Parametry pro dotaz mqAdd**

#### **Vak (MQHBAG)-vstup**

Rukojeť tašky.

Balík musí být administrační; to znamená, že musí být vytvořen s volbou MQCBO\_ADMIN\_BAG ve volání mqCreateBag. Pokud balík nebyl vytvořen tímto způsobem, výsledky MQRC\_BAG\_WRONG\_TYPE.

#### **Selektor (MQLONG)-vstup**

Selektor atributu objektu IBM MQ , který má být vrácen příslušným příkazem administrace INQUIRE.

**CompCode (MQLONG)-výstup**

Kód dokončení.

### **Příčina (MQLONG)-výstup**

Kód příčiny kvalifikující *CompCode*.

Následující kódy příčiny označují chybové stavy, které lze vrátit z volání dotazu mqAdd:

#### **MQRC\_BAG\_WRONG\_TYPE**

Nesprávný typ vaku pro zamýšlené použití.

**MQRC\_HBAG\_ERROR**

Rukojeť sáčku není platná.

#### **MQRC\_SELECTOR\_OUT\_OF\_RANGE** Selektor není v platném rozsahu pro volání.

## **MQRC\_STORAGE\_NOT\_AVAILABLE**

Není k dispozici dostatečný úložný prostor.

### **MQRC\_SYSTEM\_BAG\_NOT\_ALTERABLE** Balík systému nelze změnit nebo odstranit.

## **Poznámky k použití pro dotaz mqAdd**

- 1. Při vygenerování zprávy administrace vytvoří rozhraní MQAI celočíselný seznam se selektorem MQIACF\_ \* \_ATTRS nebo MQIACH\_ \* \_ATTRS, který odpovídá hodnotě Command určené ve volání mqExecute, mqPutBag nebo mqBagToBuffer . Poté sečte hodnoty selektorů atributů určených voláním dotazu mqAdd.
- 2. Pokud hodnota Command určená ve volání mqExecute, mqPutBag nebo mqBagToBuffer není rozpoznána ve výsledcích MQAI, MQRC\_INQUIRY\_COMMAND\_ERROR. Místo použití volání dotazu mqAddlze tuto situaci překonat použitím celočíselného volání mqAdds příslušným selektorem MQIACF\_ \* \_ATTRS nebo MQIACH\_ \* \_ATTRS a parametrem **ItemValue** dotazovaného selektoru.

## **Vyvolání jazyka C pro dotaz mqAdd**

mqAddInquiry (Bag, Selector, &CompCode, &Reason);

Deklarujte parametry následujícím způsobem:

MQHBAG Bag;  $/*$  Bag handle  $*/$ 

<span id="page-2400-0"></span>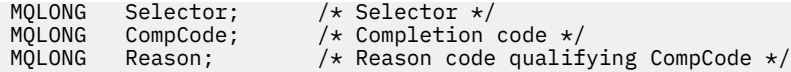

## **Vizuální základní vyvolání pro dotaz mqAdd**

(Podporováno pouze v systému Windows .)

mqAddInquiry Bag, Selector, CompCode, Reason

Deklarujte parametry následujícím způsobem:

Dim Bag As Long 'Bag handle' Dim Selector As Long 'Selector' Dim CompCode As Long 'Completion code' Dim Reason As Long 'Reason code qualifying CompCode'

## **Podporované kódy příkazů INQUIRE**

- MQCMD\_INQUIRE\_AUTH\_INFO
- MQCMD\_INQUIRE\_AUTH\_RECS
- MQCMD\_INQUIRE\_AUTH\_SERVICE
- MQCMD\_INQUIRE\_CHANNEL
- MQCMD\_INQUIRE\_CHANNEL\_STATUS
- MQCMD\_INQUIRE\_CLUSTER\_Q\_MGR
- MQCMD\_INQUIRE\_CONNECTION
- MOCMD INQUIRE LISTENER
- MQCMD\_INQUIRE\_LISTENER\_STATUS
- MQCMD\_INQUIRE\_NAMELIST
- MQCMD\_INQUIRE\_PROCESS
- MQCMD\_INQUIRE\_Q
- MQCMD\_INQUIRE\_Q\_MGR
- MQCMD\_INQUIRE\_Q\_MGR\_STATUS
- MQCMD\_INQUIRE\_Q\_STATUS
- MQCMD\_INQUIRE\_SECURITY

Příklad, který demonstruje použití podporovaných kódů příkazů INQUIRE, naleznete v tématu dotazování se na fronty a informace o tisku (amqsailq.c).

## **Multi mqAddCelé číslo**

Volání mqAddInteger přidá celočíselnou položku identifikovanou selektorem uživatele na konec určeného balíku.

## **Syntaxe pro mqAddInteger**

**mqAddCelé číslo** *(Bag, Selector, ItemValue, CompCode, Reason)*

## **Parametry pro mqAddInteger**

**Vak (MQHBAG)-vstup** Rukojeť sáčku, který má být upraven. Musí se jednat o rukojeť sáčku vytvořenou uživatelem, nikoli o rukojeť sáčku systému. Příkaz MQRC\_SYSTEM\_BAG\_NOT\_ALTERABLE se objeví, pokud hodnota, kterou zadáte, identifikuje systémový balík.

#### **Selektor (MQLONG)**

Selektor identifikující položku, která se má přidat do balíku.

Pokud je selektor menší než nula (tj. systémový selektor), výsledky MQRC\_SELECTOR\_OUT\_OF\_RANGE.

Pokud je selektor nula nebo větší (tj. selektor uživatele) a balík byl vytvořen s volbou MQCBO\_CHECK\_SELECTORS nebo jako administrační balík (MQCBO\_ADMIN\_BAG), musí být selektor v rozsahu MQIA\_FIRST až MQIA\_LAST; pokud ne, znovu výsledky MQRC\_SELECTOR\_OUT\_OF\_RANGE.

Pokud nebyl zadán parametr MQCBO\_CHECK\_SELECTORS, může mít selektor hodnotu nula nebo vyšší.

Pokud volání vytváří druhý nebo pozdější výskyt selektoru, který je již v balíku, datový typ tohoto výskytu musí být stejný jako datový typ prvního výskytu; pokud není, výsledky MQRC\_INCONSISTENT\_ITEM\_TYPE.

#### **ItemValue (MQLONG)-vstup**

Celočíselná hodnota, která má být umístěna v balíku.

### **CompCode (MQLONG)-výstup**

Kód dokončení.

#### **Příčina (MQLONG)-výstup**

Kód příčiny kvalifikující *CompCode*.

Následující kódy příčiny označují chybové stavy, které lze vrátit z celočíselného volání mqAdd:

### **MQRC\_HBAG\_ERROR**

Rukojeť sáčku není platná.

#### **MQRC\_INCONSISTENT\_ITEM\_TYPE**

Datový typ tohoto výskytu selektoru se liší od datového typu prvního výskytu.

#### **MQRC\_SELECTOR\_OUT\_OF\_RANGE**

Selektor není v platném rozsahu pro volání.

### **MQRC\_STORAGE\_NOT\_AVAILABLE**

Není k dispozici dostatečný úložný prostor.

#### **MQRC\_SYSTEM\_BAG\_NOT\_ALTERABLE**

Balík systému nelze změnit nebo odstranit.

### **Poznámky k použití pro mqAddInteger**

- 1. Pokud je datová položka s uvedeným selektorem již v balíku přítomna, na konec balíku se přidá další instance tohoto selektoru. Nová instance nemusí být nutně vedle existující instance.
- 2. Toto volání nelze použít k přidání selektoru systému do balíku.

### **Vyvolání jazyka C pro mqAddInteger**

mqAddInteger (Bag, Selector, ItemValue, &CompCode, &Reason)

Deklarujte parametry následujícím způsobem:

MQHBAG Bag;  $/*$  Bag handle  $*/$ 

<span id="page-2402-0"></span>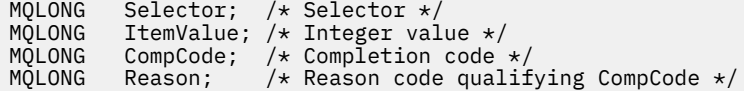

## **Vizuální základní vyvolání pro mqAddInteger**

(Podporováno pouze v systému Windows .)

mqAddInteger Bag, Selector, ItemValue, CompCode, Reason

Deklarujte parametry následujícím způsobem:

Dim Bag As Long 'Bag handle' Dim Selector As Long 'Selector' Dim ItemValue As Long 'Integer value' Dim CompCode As Long 'Completion code' Dim Reason As Long 'Reason code qualifying CompCode'

## **Multi mqAddInteger64**

Volání mqAddInteger64 přidá 64bitovou celočíselnou položku identifikovanou selektorem uživatele na konec určeného balíku.

### **Syntaxe pro mqAddInteger64**

**mqAddInteger64** *(Bag, Selector, ItemValue, CompCode, Reason)*

### **Parametry pro mqAddInteger64**

#### **Vak (MQHBAG)-vstup**

Rukojeť sáčku, který má být upraven.

Musí se jednat o rukojeť sáčku vytvořenou uživatelem, nikoli o rukojeť sáčku systému. Příkaz MQRC\_SYSTEM\_BAG\_NOT\_ALTERABLE se objeví, pokud hodnota, kterou zadáte, identifikuje systémový balík.

#### **Selektor (MQLONG)-vstup**

Selektor identifikující položku, která se má přidat do balíku.

Pokud je selektor menší než nula (tj. systémový selektor), výsledky MORC\_SELECTOR\_OUT\_OF\_RANGE.

Pokud je selektor nula nebo větší (tj. selektor uživatele) a balík byl vytvořen s volbou MQCBO\_CHECK\_SELECTORS nebo jako administrační balík (MQCBO\_ADMIN\_BAG), musí být selektor v rozsahu MQIA\_FIRST až MQIA\_LAST; pokud ne, znovu výsledky MQRC\_SELECTOR\_OUT\_OF\_RANGE.

Pokud nebyl zadán parametr MQCBO\_CHECK\_SELECTORS, může mít selektor hodnotu nula nebo vyšší.

Pokud volání vytváří druhý nebo pozdější výskyt selektoru, který je již v balíku, datový typ tohoto výskytu musí být stejný jako datový typ prvního výskytu; pokud není, výsledky MQRC\_INCONSISTENT\_ITEM\_TYPE.

#### **ItemValue (MQINT64)-vstup**

64bitová celočíselná hodnota, která má být umístěna v balíku.

#### <span id="page-2403-0"></span>**CompCode (MQLONG)-výstup**

Kód dokončení.

#### **Příčina (MQLONG)-výstup**

Kód příčiny kvalifikující *CompCode*.

Následující kódy příčiny označují chybové stavy, které lze vrátit z volání mqAddInteger64 :

# **MQRC\_HBAG\_ERROR**

Rukojeť sáčku není platná.

#### **MQRC\_INCONSISTENT\_ITEM\_TYPE**

Datový typ tohoto výskytu selektoru se liší od datového typu prvního výskytu.

#### **MQRC\_SELECTOR\_OUT\_OF\_RANGE**

Selektor není v platném rozsahu pro volání.

#### **MQRC\_STORAGE\_NOT\_AVAILABLE** Není k dispozici dostatečný úložný prostor.

#### **MQRC\_SYSTEM\_BAG\_NOT\_ALTERABLE**

Balík systému nelze změnit nebo odstranit.

### **Poznámky k použití pro mqAddInteger64**

- 1. Pokud je datová položka s uvedeným selektorem již v balíku přítomna, na konec balíku se přidá další instance tohoto selektoru. Nová instance nemusí nutně sousedící s existující instancí.
- 2. Toto volání nelze použít k přidání selektoru systému do balíku.

## **Vyvolání jazyka C pro mqAddInteger64**

mqAddInteger64 (Bag, Selector, ItemValue, &CompCode, &Reason)

Deklarujte parametry následujícím způsobem:

```
MQHBAG Bag; /* Bag handle */
MQLONG Selector; /* Selector */
MQINT64 ItemValue; /* Integer value */<br>MQINT64 ItemValue; /* Integer value */
MQLONG CompCode; /* Completion code */
MQLONG Reason; /* Reason code qualifying CompCode */
```
## **Vizuální základní vyvolání pro mqAddInteger64**

(Podporováno pouze v systému Windows .)

mqAddInteger64 Bag, Selector, ItemValue, CompCode, Reason

Deklarujte parametry následujícím způsobem:

Dim Bag As Long 'Bag handle' Dim Selector As Long 'Selector' Dim Item Value As Long 'Integer value' Dim CompCode As Long 'Completion code' Dim Reason As Long 'Reason code qualifying CompCode'

## **Multi mqAddIntegerFilter**

Volání mqAddIntegerFilter přidá celočíselný filtr určený selektorem uživatele na konec určeného balíku.

## **Syntaxe pro mqAddIntegerFilter**

**mqAddIntegerFilter** *(Bag, Selector, ItemValue, Operator, CompCode, Reason)*

### **Parametry pro mqAddIntegerFilter**

#### **Vak (MQHBAG)-vstup**

Rukojeť sáčku, který má být upraven.

Musí se jednat o rukojeť sáčku vytvořenou uživatelem, nikoli o rukojeť sáčku systému. Příkaz MQRC\_SYSTEM\_BAG\_NOT\_ALTERABLE se objeví, pokud hodnota, kterou zadáte, identifikuje systémový balík.

### **Selektor (MQLONG)-vstup**

Selektor identifikující položku, která se má přidat do balíku.

Pokud je selektor menší než nula (tj. systémový selektor), výsledky MORC\_SELECTOR\_OUT\_OF\_RANGE.

Pokud je selektor nula nebo větší (tj. selektor uživatele) a balík byl vytvořen s volbou MQCBO\_CHECK\_SELECTORS nebo jako administrační balík (MQCBO\_ADMIN\_BAG), musí být selektor v rozsahu MQIA\_FIRST až MQIA\_LAST; pokud ne, znovu výsledky MQRC\_SELECTOR\_OUT\_OF\_RANGE.

Pokud nebyl zadán parametr MQCBO\_CHECK\_SELECTORS, může mít selektor hodnotu nula nebo vyšší.

Pokud volání vytváří druhý nebo pozdější výskyt selektoru, který je již v balíku, datový typ tohoto výskytu musí být stejný jako datový typ prvního výskytu; pokud není, výsledky MORC\_INCONSISTENT\_ITEM\_TYPE.

#### **ItemValue (MQLONG)-vstup**

Celočíselná hodnota podmínky, která se má umístit do balíku.

#### **Operátor (MQLONG)-vstup**

Celočíselný operátor filtru, který má být umístěn v sáčku. Platné operátory jsou ve formátu MQCFOP\_ \*.

#### **CompCode (MQLONG)-výstup**

Kód dokončení.

#### **Příčina (MQLONG)-výstup**

Kód příčiny kvalifikující *CompCode*.

Následující kódy příčiny označují chybové stavy, které lze vrátit z volání mqAddIntegerFilter :

#### **MQRC\_FILTER\_OPERATOR\_ERROR**

Operátor filtru není platný.

**MQRC\_HBAG\_ERROR**

Rukojeť sáčku není platná.

#### **MQRC\_INCONSISTENT\_ITEM\_TYPE**

Datový typ tohoto výskytu selektoru se liší od datového typu prvního výskytu.

#### **MQRC\_SELECTOR\_OUT\_OF\_RANGE**

Selektor není v platném rozsahu pro volání.

### **MQRC\_STORAGE\_NOT\_AVAILABLE**

Není k dispozici dostatečný úložný prostor.

#### **MQRC\_SYSTEM\_BAG\_NOT\_ALTERABLE**

Balík systému nelze změnit nebo odstranit.

## <span id="page-2405-0"></span>**Poznámky k použití pro mqAddIntegerFilter**

- 1. Pokud je datová položka s uvedeným selektorem již v balíku přítomna, na konec balíku se přidá další instance tohoto selektoru. Nová instance nemusí nutně sousedící s existující instancí.
- 2. Toto volání nelze použít k přidání selektoru systému do balíku.

## **Vyvolání jazyka C pro mqAddIntegerFilter**

mqAddIntegerFilter (Bag, Selector, ItemValue, Operator, &CompCode, &Reason)

Deklarujte parametry následujícím způsobem:

```
MQHBAG Bag; /* Bag handle */
MQLONG Selector; /* Selector */
MQLONG ItemValue; /* Integer value */
MQLONG Operator; /* Item operator */
MQLONG CompCode; /* Completion code */
MQLONG Reason; \frac{1}{x} Reason code qualifying CompCode \frac{x}{x}
```
## **Vizuální základní vyvolání pro mqAddIntegerFilter**

(Podporováno pouze v systému Windows .)

mqAddIntegerFilter Bag, Selector, ItemValue, Operator, CompCode, Reason

Deklarujte parametry následujícím způsobem:

```
Dim Bag        As Long 'Bag handle'
Dim Selector As Long 'Selector'
Dim ItemValue As Long 'Integer value'
Dim Operator As Long 'Item Operator'
Dim CompCode As Long 'Completion code'
Dim Reason As Long 'Reason code qualifying CompCode'
```
## **multi mqAddŘetězec**

Volání řetězce mqAddpřidá znakovou datovou položku identifikovanou selektorem uživatele na konec určeného balíku.

## **Syntaxe pro řetězec mqAdd**

**mqAddŘetězec** *(Bag, Selector, BufferLength, Buffer, CompCode, Reason)*

## **Parametry pro řetězec mqAdd**

#### **Vak (MQHBAG)-vstup**

Rukojeť sáčku, který má být upraven.

Tato hodnota musí být manipulátor sáčku vytvořeného uživatelem, nikoli manipulátor sáčku systému. Příkaz MQRC\_SYSTEM\_BAG\_NOT\_ALTERABLE je výsledkem, pokud se zadaná hodnota vztahuje k systémovému balíku.

#### **Selektor (MQLONG)-vstup**

Selektor identifikující položku, která se má přidat do balíku.

Pokud je selektor menší než nula (tj. systémový selektor), výsledky MQRC\_SELECTOR\_OUT\_OF\_RANGE.

Pokud je selektor nula nebo větší (tj. selektor uživatele) a balík byl vytvořen s volbou MQCBO\_CHECK\_SELECTORS nebo jako administrační balík (MQCBO\_ADMIN\_BAG), musí být selektor v rozsahu MQCA\_FIRST prostřednictvím MQCA\_LAST. Pokud MQRC\_SELECTOR\_OUT\_OF\_RANGE není ve správném rozsahu, dojde k jeho výsledku.

Pokud nebyl zadán parametr MQCBO\_CHECK\_SELECTORS, může mít selektor libovolnou hodnotu nula nebo vyšší.

Pokud volání vytváří druhý nebo pozdější výskyt selektoru, který je již v balíku, datový typ tohoto výskytu musí být stejný jako datový typ prvního výskytu; pokud není, výsledky MQRC\_INCONSISTENT\_ITEM\_TYPE.

#### **BufferLength (MQLONG)-vstup**

Délka řetězce obsaženého v parametru **Buffer** v bajtech. Hodnota musí být nula nebo větší nebo speciální hodnota MQBL\_NULL\_TERMINATED:

- Je-li zadána hodnota MQBL\_NULL\_TERMINATED, je řetězec oddělen první hodnotou Null zjištěnou v řetězci. Hodnota null není přidána do balíku jako součást řetězce.
- Není-li zadána hodnota MQBL\_NULL\_TERMINATED, budou do balíku vloženy znaky *BufferLength* , a to i v případě, že jsou přítomny znaky null. Hodnoty Null neoddělují řetězec.

#### **Vyrovnávací paměť (MQCHAR x BufferLength)-vstup**

Vyrovnávací paměť obsahující znakový řetězec.

Délka je dána parametrem **BufferLength** . Je-li pro parametr **BufferLength**zadána nula, lze pro adresu parametru **Buffer** zadat ukazatel Null. Ve všech ostatních případech musí být pro parametr **Buffer** uvedena platná (nenulová) adresa.

#### **CompCode (MQLONG)-výstup**

Kód dokončení.

#### **Příčina (MQLONG)-výstup**

Kód příčiny kvalifikující *CompCode*.

Z řetězcového volání mqAddlze vrátit následující kódy příčiny označující chybové stavy:

#### **MQRC\_BUFFER\_ERROR**

Parametr vyrovnávací paměti není platný (neplatná adresa parametru nebo vyrovnávací paměť není zcela přístupná).

**MQRC\_BUFFER\_LENGTH\_ERROR** Délka vyrovnávací paměti není platná.

**MQRC\_CODED\_CHAR\_SET\_ID\_ERROR**

CCSID balíku je MQCCSI\_EMBEDDED.

**MQRC\_HBAG\_ERROR** Rukojeť sáčku není platná.

**MQRC\_INCONSISTENT\_ITEM\_TYPE**

Datový typ tohoto výskytu selektoru se liší od datového typu prvního výskytu.

#### **MQRC\_SELECTOR\_OUT\_OF\_RANGE**

Selektor není v platném rozsahu pro volání.

# **MQRC\_STORAGE\_NOT\_AVAILABLE**

Není k dispozici dostatečný úložný prostor.

### **MQRC\_SYSTEM\_BAG\_NOT\_ALTERABLE**

Balík systému nelze změnit nebo odstranit.

## <span id="page-2407-0"></span>**Poznámky k použití pro řetězec mqAdd**

- 1. Pokud je datová položka s uvedeným selektorem již v balíku přítomna, na konec balíku se přidá další instance tohoto selektoru. Nová instance nemusí nutně sousedící s existující instancí.
- 2. Toto volání nelze použít k přidání selektoru systému do balíku.
- 3. ID kódované znakové sady přidružené k tomuto řetězci je zkopírováno z aktuálního CCSID balíku.

## **Vyvolání jazyka C pro řetězec mqAdd**

mqAddString (hBag, Selector, BufferLength, Buffer, &CompCode, &Reason);

Deklarujte parametry následujícím způsobem:

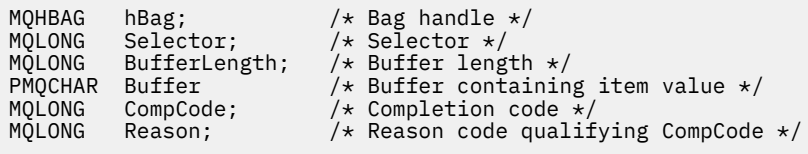

## **Vyvolání Visual Basic pro řetězec mqAdd**

(Podporováno pouze v systému Windows .)

mqAddString Bag, Selector, BufferLength, Buffer, CompCode, Reason

Deklarujte parametry následujícím způsobem:

```
Dim Bag               As Long 'Bag handle'
Dim Selector As Long 'Selector'
Dim BufferLength As Long 'Buffer length'
Dim Buffer As String 'Buffer containing item value'
Dim CompCode As Long 'Completion code'
Dim Reason As Long 'Reason code qualifying CompCode'
```
## **Multi mqAddStringFilter**

Volání mqAddStringFilter přidá řetězcový filtr určený selektorem uživatele na konec určeného balíku.

## **Syntaxe pro mqAddStringFilter**

**mqAddStringFilter** *(Bag, Selector, BufferLength, Buffer, Operator, CompCode, Reason)*

### **Parametry pro mqAddStringFilter**

#### **Vak (MQHBAG)-vstup**

Rukojeť sáčku, který má být upraven.

Tato hodnota musí být manipulátor sáčku vytvořeného uživatelem, nikoli manipulátor sáčku systému. Příkaz MQRC\_SYSTEM\_BAG\_NOT\_ALTERABLE je výsledkem, pokud se zadaná hodnota vztahuje k systémovému balíku.

#### **Selektor (MQLONG)-vstup**

Selektor identifikující položku, která se má přidat do balíku.

Pokud je selektor menší než nula (tj. systémový selektor), výsledky MQRC\_SELECTOR\_OUT\_OF\_RANGE.

Pokud je selektor nula nebo větší (tj. selektor uživatele) a balík byl vytvořen s volbou MQCBO\_CHECK\_SELECTORS nebo jako administrační balík (MQCBO\_ADMIN\_BAG), musí být selektor v rozsahu MQCA\_FIRST prostřednictvím MQCA\_LAST. Pokud MQRC\_SELECTOR\_OUT\_OF\_RANGE není ve správném rozsahu, dojde k jeho výsledku.

Pokud nebyl zadán parametr MQCBO\_CHECK\_SELECTORS, může mít selektor libovolnou hodnotu nula nebo vyšší.

Pokud volání vytváří druhý nebo pozdější výskyt selektoru, který je již v balíku, datový typ tohoto výskytu musí být stejný jako datový typ prvního výskytu; pokud není, výsledky MQRC\_INCONSISTENT\_ITEM\_TYPE.

### **BufferLength (MQLONG)-vstup**

Délka řetězce podmínky znaků v bajtech, obsaženého v parametru **Buffer** . Hodnota musí být nula nebo větší nebo speciální hodnota MQBL\_NULL\_TERMINATED:

- Je-li zadána hodnota MQBL\_NULL\_TERMINATED, je řetězec oddělen první hodnotou Null zjištěnou v řetězci. Hodnota null není přidána do balíku jako součást řetězce.
- Není-li zadána hodnota MQBL\_NULL\_TERMINATED, budou do balíku vloženy znaky *BufferLength* , a to i v případě, že jsou přítomny znaky null. Hodnoty Null neoddělují řetězec.

### **Vyrovnávací paměť (MQCHAR x BufferLength)-vstup**

Vyrovnávací paměť obsahující řetězec podmínky znaku.

Délka je dána parametrem **BufferLength** . Je-li pro parametr **BufferLength**zadána nula, lze pro adresu parametru **Buffer** zadat ukazatel Null. Ve všech ostatních případech musí být pro parametr **Buffer** uvedena platná (nenulová) adresa.

#### **Operátor (MQLONG)-vstup**

Operátor filtru řetězce, který má být umístěn v sáčku. Platné operátory jsou ve formátu MQCFOP\_ \*.

#### **CompCode (MQLONG)-výstup**

Kód dokončení.

### **Příčina (MQLONG)-výstup**

Kód příčiny kvalifikující *CompCode*.

Z volání mqAddStringFilter lze vrátit následující kódy příčiny označující chybové stavy:

#### **MQRC\_BUFFER\_ERROR**

Parametr vyrovnávací paměti není platný (neplatná adresa parametru nebo vyrovnávací paměť není zcela přístupná).

#### **MQRC\_BUFFER\_LENGTH\_ERROR**

Délka vyrovnávací paměti není platná.

#### **MQRC\_CODED\_CHAR\_SET\_ID\_ERROR**

CCSID balíku je MQCCSI\_EMBEDDED.

#### **MQRC\_FILTER\_OPERATOR\_ERROR**

Operátor filtru není platný.

#### **MQRC\_HBAG\_ERROR**

Rukojeť sáčku není platná.

### **MQRC\_INCONSISTENT\_ITEM\_TYPE**

Datový typ tohoto výskytu selektoru se liší od datového typu prvního výskytu.

#### **MQRC\_SELECTOR\_OUT\_OF\_RANGE**

Selektor není v platném rozsahu pro volání.

#### <span id="page-2409-0"></span>**MQRC\_STORAGE\_NOT\_AVAILABLE**

Není k dispozici dostatečný úložný prostor.

#### **MQRC\_SYSTEM\_BAG\_NOT\_ALTERABLE**

Balík systému nelze změnit nebo odstranit.

## **Poznámky k použití pro mqAddStringFilter**

- 1. Pokud je datová položka s uvedeným selektorem již v balíku přítomna, na konec balíku se přidá další instance tohoto selektoru. Nová instance nemusí nutně sousedící s existující instancí.
- 2. Toto volání nelze použít k přidání selektoru systému do balíku.
- 3. ID kódované znakové sady přidružené k tomuto řetězci je zkopírováno z aktuálního CCSID balíku.

## **Vyvolání jazyka C pro mqAddStringFilter**

mqAddStringFilter (hBag, Selector, BufferLength, Buffer, &CompCode, &Reason);

Deklarujte parametry následujícím způsobem:

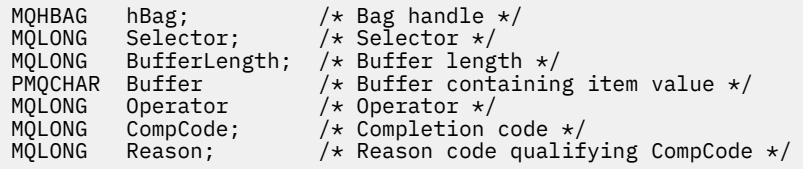

## **Vizuální základní vyvolání pro mqAddStringFilter**

(Podporováno pouze v systému Windows .)

mqAddStringFilter Bag, Selector, BufferLength, Buffer, Operator, CompCode, Reason

Deklarujte parametry následujícím způsobem:

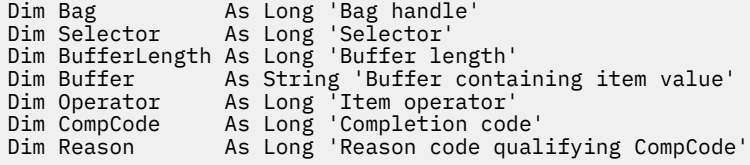

## **Multi mqBagToBuffer**

Volání mqBagToBuffer převede balík na zprávu PCF v zadané vyrovnávací paměti.

### **Syntaxe pro mqBagToBuffer**

**mqBagToBuffer** *(OptionsBag, DataBag, BufferLength, Buffer, DataLength, CompCode, Reason)*

### **Parametry pro mqBagToBuffer**

#### **OptionsBag (MQHBAG)-vstup**

Rukojeť sáčku obsahující volby, které řídí zpracování volání. Toto je vyhrazený parametr; hodnota musí být MQHB\_NONE.

#### **DataBag (MQHBAG)-vstup**

Rukojeť sáčku převést.

Pokud balík obsahuje zprávu administrace a dotaz mqAddbyl použit k vložení hodnot do balíku, hodnota datové položky MQIASY\_COMMAND musí být příkazem INQUIRE, který je rozpoznán pomocí MQAI; výsledek MQRC\_INQUIRY\_COMMAND\_ERROR, pokud není.

Pokud balík obsahuje vnořené systémové balíky, výsledky MQRC\_NESTED\_BAG\_NOT\_SUPPORTED.

#### **BufferLength (MQLONG)-vstup**

Délka zadané vyrovnávací paměti v bajtech.

Je-li vyrovnávací paměť příliš malá na to, aby mohla obsahovat vygenerovanou zprávu, bude výsledkem MQRC\_BUFFER\_LENGTH\_ERROR.

### **Vyrovnávací paměť (MQBYTE x BufferLength)-výstup**

Vyrovnávací paměť pro zadržení zprávy.

#### **DataLength (MQLONG)-výstup**

Délka vyrovnávací paměti v bajtech požadovaná pro zadržení celého balíku. Pokud vyrovnávací paměť není dostatečně dlouhá, obsah vyrovnávací paměti není definován, ale vrátí se hodnota DataLength .

### **CompCode (MQLONG)-výstup**

Kód dokončení.

### **Příčina (MQLONG)-výstup**

Kód příčiny kvalifikující *CompCode*.

Z volání mqBagToBuffer lze vrátit následující kódy příčiny chybových stavů:

#### **MQRC\_BAG\_WRONG\_TYPE**

Balík vstupních dat je skupinový balík.

#### **MQRC\_BUFFER\_ERROR**

Parametr **Buffer** není platný (neplatná adresa parametru nebo vyrovnávací paměť není přístupná).

#### **MQRC\_BUFFER\_LENGTH\_ERROR**

Délka vyrovnávací paměti není platná nebo je příliš malá. (Požadovaná délka vrácená v souboru *DataLength*.)

#### **MQRC\_DATA\_LENGTH\_ERROR**

Parametr **DataLength** není platný (neplatná adresa parametru).

#### **MQRC\_HBAG\_ERROR**

Rukojeť sáčku není platná.

#### **MQRC\_INQUIRY\_COMMAND\_ERROR**

mqAddDotaz použitý s kódem příkazu, který není rozpoznán jako příkaz INQUIRE.

#### **MQRC\_NESTED\_BAG\_NOT\_SUPPORTED**

Balík vstupních dat obsahuje jeden nebo více vnořených systémových balíků.

#### **MQRC\_OPTIONS\_ERROR**

Balík voleb obsahuje nepodporované datové položky nebo podporovaná volba má neplatnou hodnotu.

#### **MQRC\_PARAMETER\_MISSING**

Administrativní zpráva vyžaduje parametr, který není v balíku přítomen.

**Poznámka:** Tento kód příčiny se vyskytuje pouze pro balíky vytvořené s volbami MOCBO\_ADMIN\_BAG nebo MOCBO\_REORDER\_AS\_REQUIRED.

#### **MQRC\_SELECTOR\_WRONG\_TYPE**

mqAddString nebo mqSetŘetězec byl použit k přidání selektoru MQIACF\_INQUIRY do balíku.

#### <span id="page-2411-0"></span>**MQRC\_STORAGE\_NOT\_AVAILABLE**

Není k dispozici dostatečný úložný prostor.

### **Poznámky k použití pro mqBagToBuffer**

- 1. Zpráva PCF je generována s kódováním MQENC\_NATIVE pro číselná data.
- 2. Vyrovnávací paměť, která obsahuje zprávu, může mít hodnotu null, pokud je hodnota BufferLength nula. To je užitečné, pokud použijete volání mqBagToBuffer pro výpočet velikosti vyrovnávací paměti nezbytné pro převod vašeho balíku.

## **Vyvolání jazyka C pro mqBagToBuffer**

mqBagToBuffer (OptionsBag, DataBag, BufferLength, Buffer, &DataLength, &CompCode, &Reason);

Deklarujte parametry následujícím způsobem:

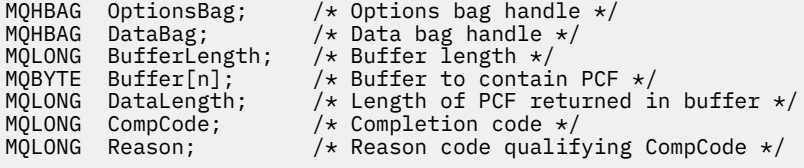

### **Vizuální základní vyvolání pro mqBagToBuffer**

```
(Podporováno pouze v systému Windows .)
```

```
mqBagToBuffer OptionsBag, DataBag, BufferLength, Buffer, DataLength,
CompCode, Reason
```
Deklarujte parametry následujícím způsobem:

```
Dim OptionsBag As Long 'Options bag handle'
Dim DataBag       As Long 'Data bag handle'
Dim BufferLength As Long 'Buffer length'
Dim Buffer As Long 'Buffer to contain PCF'
Dim DataLength As Long 'Length of PCF returned in buffer'
Dim CompCode As Long 'Completion code'
Dim Reason As Long 'Reason code qualifying CompCode'
```
#### Multi **mqBufferToBag**

Volání mqBufferToBag převádí zadanou vyrovnávací paměť na formát bag.

### **Syntaxe pro mqBufferToBag**

**mqBufferToBag** *(OptionsBag, BufferLength, Buffer, DataBag, CompCode, Reason)*

#### **Parametry pro mqBufferToBag**

#### **OptionsBag (MQHBAG)-vstup**

Rukojeť sáčku obsahující volby, které řídí zpracování volání. Toto je vyhrazený parametr; hodnota musí být MQHB\_NONE.
#### **BufferLength (MQLONG)-vstup**

Délka vyrovnávací paměti v bajtech.

#### **Vyrovnávací paměť (MQBYTE x** *BufferLength***)-vstup**

Ukazatel na vyrovnávací paměť obsahující zprávu, která má být převedena.

#### **Databag (MQHBAG)-vstupní/výstupní**

Rukojeť vaku pro příjem zprávy. Rozhraní MQAI provede před umístěním zprávy do balíku volání mqClearBag.

#### **CompCode (MQLONG)-výstup**

Kód dokončení.

#### **Příčina (MQLONG)-výstup**

Kód příčiny kvalifikující *CompCode*.

Z volání mqBufferToBag lze vrátit následující kódy příčiny označující chybové stavy:

#### **MQRC\_BAG\_CONVERSION\_ERROR**

Data nelze převést na balík. To označuje problém s formátem dat, která se mají převést na balík (například zpráva není platný PCF).

#### **MQRC\_BUFFER\_ERROR**

Parametr vyrovnávací paměti není platný (neplatná adresa parametru nebo vyrovnávací paměť není přístupná).

#### **MQRC\_BUFFER\_LENGTH\_ERROR**

Délka vyrovnávací paměti není platná.

#### **MQRC\_HBAG\_ERROR**

Rukojeť sáčku není platná.

#### **MQRC\_INCONSISTENT\_ITEM\_TYPE**

Datový typ druhého výskytu selektoru se liší od datového typu prvního výskytu.

#### **MQRC\_OPTIONS\_ERROR**

Balík voleb obsahuje nepodporované datové položky nebo podporovaná volba má neplatnou hodnotu.

#### **MQRC\_SELECTOR\_OUT\_OF\_RANGE**

Selektor není v platném rozsahu pro volání.

#### **MQRC\_STORAGE\_NOT\_AVAILABLE**

Není k dispozici dostatečný úložný prostor.

#### **MQRC\_SYSTEM\_BAG\_NOT\_ALTERABLE**

Balík systému nelze změnit nebo odstranit.

#### **Poznámky k použití pro mqBufferToBag**

Vyrovnávací paměť musí obsahovat platnou zprávu PCF. Kódování číselných dat ve vyrovnávací paměti musí být MQENC\_NATIVE.

ID kódované znakové sady balíku je tímto voláním nezměněno.

### **Vyvolání jazyka C pro mqBufferToBag**

```
mqBufferToBag (OptionsBag, BufferLength, Buffer, DataBag,
&CompCode, &Reason);
```
Deklarujte parametry následujícím způsobem:

MQHBAG OptionsBag;  $/*$  Options bag handle  $*/$ 

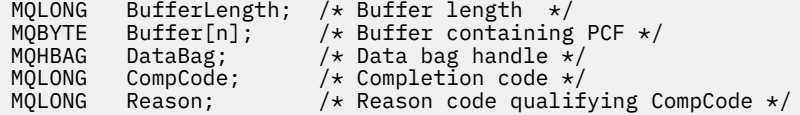

## **Vizuální základní vyvolání pro mqBufferToBag**

(Podporováno pouze v systému Windows .)

mqBufferToBag OptionsBag, BufferLength, Buffer, DataBag, CompCode, Reason

Deklarujte parametry následujícím způsobem:

Dim OptionsBag As Long 'Options bag handle' Dim BufferLength As Long 'Buffer length' Dim Buffer As Long 'Buffer containing PCF' Dim DataBag As Long 'Data bag handle' Dim CompCode As Long 'Completion code' Dim Reason As Long 'Reason code qualifying CompCode'

## **Multi mqClearBag**

Volání mqClearBag odstraní všechny položky uživatele z balíku a resetuje systémové položky na jejich počáteční hodnoty.

### **Syntaxe pro mqClearBag**

**mqClearBag** *(Bag, CompCode, Reason)*

### **Parametry pro mqClearBag**

#### **Vak (MQHBAG)-vstup**

Rukojeť tašky, která má být vyklizena. Musí se jednat o rukojeť sáčku vytvořenou uživatelem, nikoli o rukojeť sáčku systému. Výsledky MQRC\_SYSTEM\_BAG\_NOT\_ALTERABLE, pokud zadáte popisovač systémového balíku.

#### **CompCode (MQLONG)-výstup**

Kód dokončení.

### **Příčina (MQLONG)-výstup**

Kód příčiny kvalifikující *CompCode*.

Volání mqClearBag může vrátit následující kódy příčiny označující chybové stavy:

### **MQRC\_HBAG\_ERROR**

Rukojeť sáčku není platná.

### **MQRC\_SYSTEM\_BAG\_NOT\_ALTERABLE**

Balík systému nelze změnit nebo odstranit.

### **Poznámky k použití pro mqClearBag**

- 1. Pokud sáček obsahuje systémové sáčky, jsou také odstraněny.
- 2. Volání nelze použít k vymazání systémových pytlů.

## **Vyvolání jazyka C pro příkaz mqClearBag**

mqClearBag (Bag, &CompCode, &Reason);

Deklarujte parametry následujícím způsobem:

MQHBAG Bag; /\*Bag handle \*/<br>MQLONG CompCode; /\*Completion co MQLONG CompCode; /\* Completion code \*/<br>MQLONG Reason; /\* Reason code qualif Reason;  $/*$  Reason code qualifying CompCode  $*/$ 

## **Vyvolání Visual Basic pro mqClearBag**

(Podporováno pouze v systému Windows .)

mqClearBag Bag, CompCode, Reason

Deklarujte parametry následujícím způsobem:

Dim Bag As Long 'Bag handle' Dim CompCode As Long 'Completion code' Dim Reason As Long 'Reason code qualifying CompCode'

#### **Položky mqCount Multi**

Volání mqCountItems vrací počet výskytů uživatelských položek, systémových položek nebo obojího, které jsou uloženy v balíku se stejným specifickým selektorem.

### **Syntaxe pro položky mqCount**

**mqCountPoložky** *(Bag, Selector, ItemCount, CompCode, Reason)*

### **Parametry pro položky mqCount**

#### **Vak (MQHBAG)-vstup**

Rukojeť sáčku s předměty, které mají být započítány. Může se jednat o uživatelskou tašku nebo systémovou tašku.

#### **Selektor (MQLONG)-vstup**

Selektor datových položek, které se mají spočítat.

Je-li selektor menší než nula (selektor systému), musí být selektor podporován rozhraním MQAI. Není-li hodnota MQRC\_SELECTOR\_NOT\_SUPPORTED, dojde k jejímu výsledku.

Pokud uvedený selektor není v balíku přítomen, volání se zdaří a pro *ItemCount*se vrátí nula.

Pro parametr *Selector*lze zadat následující speciální hodnoty:

#### **MQSEL\_ALL\_SELECTORS**

Započítávají se všechny uživatelské a systémové položky.

#### **MQSEL\_ALL\_USER\_SELECTORS**

Všechny uživatelské položky se počítají; systémové položky se vyloučí z počtu.

#### **MQSEL\_ALL\_SYSTEM\_SELECTORS**

Započítávají se všechny systémové položky; uživatelské položky jsou vyloučeny z počtu.

#### **ItemCount (MQLONG)-výstup**

Počet položek uvedeného typu v balíku (může být nula).

#### **CompCode (MQLONG)-výstup**

Kód dokončení.

#### **Příčina (MQLONG)-výstup**

Kód příčiny kvalifikující *CompCode*.

Z volání položek mqCountlze vrátit následující kódy příčiny označující chybové stavy:

**MQRC\_HBAG\_ERROR** Rukojeť sáčku není platná.

### **MQRC\_ITEM\_COUNT\_ERROR**

Parametr **ItemCount** není platný (neplatná adresa parametru).

#### **MQRC\_SELECTOR\_NOT\_SUPPORTED**

Určený selektor systému není podporován rozhraním MQAI.

#### **MQRC\_SELECTOR\_OUT\_OF\_RANGE**

Selektor není v platném rozsahu pro volání.

### **Poznámky k použití pro položky mqCount**

Toto volání počítá počet datových položek, ne počet jedinečných selektorů v balíku. Selektor se může vyskytnout vícekrát, takže v balíku může být méně jedinečných selektorů než datové položky.

### **Vyvolání jazyka C pro položky mqCount**

mqCountItems (Bag, Selector, &ItemCount, &CompCode, &Reason);

Deklarujte parametry následujícím způsobem:

```
MQHBAG Bag; /* Bag handle */
MQLONG Selector; /* Selector */
                                        /\star Bag handle \star/<br>/\star Selector \star/<br>/\star Number of items \star/<br>/\star Completion code \star/
MQLONG ItemCount;<br>MQLONG CompCode;<br>MQLONG Reason;
                                        /* Reason code qualifying CompCode */
```
### **Vizuální základní vyvolání pro položky mqCount**

(Podporováno pouze v systému Windows .)

mqCountItems Bag, Selector, ItemCount, CompCode, Reason

Deklarujte parametry následujícím způsobem:

```
Dim Bag; As Long 'Bag handle'
Dim Selector As Long 'Selector'
Dim ItemCount As Long 'Number of items'
Dim CompCode As Long 'Completion code'
Dim Reason As Long 'Reason code qualifying CompCode'
```
### **Multi** mqCreateBag

Volání mqCreateBag vytvoří nový balík.

### **Syntaxe pro příkaz mqCreateBag**

**mqCreateBag** *(Options, Bag, CompCode, Reason)*

### **Parametry pro mqCreateBag**

#### **Volby (MQLONG)-vstup**

Možnosti pro vytvoření sáčku.

Platné jsou tyto hodnoty:

#### **MQCBO\_ADMIN\_BAG**

Určuje, že balík je určen pro administraci objektů IBM MQ . MQCBO\_ADMIN\_BAG automaticky implikuje volby MQCBO\_LIST\_FORM\_ALLOWED, MQCBO\_REORDER\_AS\_REQUIRED a MQCBO\_CHECK\_SELECTORS.

Administrační balíky jsou vytvořeny s systémovou položkou MQIASY\_TYPE nastavenou na MQCFT\_COMMAND.

#### **MQCBO\_COMMAND\_BAG**

Určuje, že se jedná o balík příkazů. Volba MQCBO\_COMMAND\_BAG je alternativou k administračnímu balíku (MQCBO\_ADMIN\_BAG) a výsledky MQRC\_OPTIONS\_ERROR, pokud jsou zadány obě.

Příkazový balík je zpracován stejným způsobem jako uživatelský balík s tím rozdílem, že hodnota systémové položky MQIASY\_TYPE je při vytvoření balíku nastavena na MQCFT\_COMMAND.

Balík příkazů je také vytvořen pro administraci objektů, ale nepoužívá se k odesílání zpráv administrace na příkazový server, protože balík administrace je. Volby bag předpokládají následující výchozí hodnoty:

- MOCBO LIST FORM INHIBITIED
- MOCBO DO NOT REORDER
- MOCBO DO NOT CHECK SELECTORS

Proto rozhraní MQAI nemění pořadí datových položek ani nevytváří seznamy v rámci zprávy jako v případě administračních balíků.

#### **MQCBO\_GROUP\_BAG**

Určuje, že se jedná o skupinový balík. To znamená, že taška se používá k uchování sady seskupených položek. Skupinové balíky nelze použít pro administraci objektů IBM MQ . Volby bag předpokládají následující výchozí hodnoty:

- MQCBO\_LIST\_FORM\_ALLOWED
- MOCBO\_REORDER\_AS\_REQUIRED
- MOCBO DO NOT CHECK SELECTORS

Proto může rozhraní MQAI změnit pořadí datových položek nebo vytvořit seznamy v rámci balíku seskupených položek.

Skupinové balíky jsou vytvořeny se dvěma selektory systému: MQIASY\_BAG\_OPTIONS a MOIASY CODED CHAR SET ID.

Je-li skupinový balík vnořen v balíku, v němž byl zadán parametr MQCBO\_CHECK\_SELECTORS, má skupinový balík, který má být vnořen, své selektory kontrolovány v tomto bodě, zda byl při vytvoření skupinového balíku zadán parametr MQCBO\_CHECK\_SELECTORS.

#### **MQCBO\_USER\_BAG**

Určuje, že se jedná o uživatelský balík. MQCBO\_USER\_BAG je výchozí volba typu balíku. Uživatelské balíky lze také použít pro administraci objektů IBM MQ , ale volby MQCBO\_LIST\_FORM\_ALLOWED a MQCBO\_REORDER\_AS\_REQUIRED musí být zadány, aby se zajistilo správné generování administrativních zpráv.

Uživatelské balíky jsou vytvořeny se systémovou položkou MQIASY\_TYPE nastavenou na MQCFT\_USER.

Pro uživatelské balíky lze zadat jednu nebo více následujících voleb:

#### **MQCBO\_LIST\_FORM\_ALLOWED**

Určuje, že MQAI může použít kompaktnější formulář seznamu ve zprávě odeslané vždy, když jsou v balíku dva nebo více sousedních výskytů stejného selektoru. Pořadí položek však nelze změnit, pokud je použita tato volba. Pokud tedy výskyty selektoru v balíku nesousedí a není zadána volba MQCBO\_REORDER\_AS\_REQUIRED, nemůže rozhraní MQAI pro daný selektor použít formulář seznamu.

Pokud jsou datové položky znakové řetězce, musí mít tyto řetězce stejné ID znakové sady a stejný selektor, aby mohly být optimalizovány do formuláře seznamu. Pokud se použije formulář seznamu, kratší řetězce se doplní mezerami na délku nejdelšího řetězce.

Tato volba musí být určena v případě, že odesílaná zpráva je zprávou administrace, ale není zadána hodnota MQCBO\_ADMIN\_BAG.

**Poznámka:** MQCBO\_LIST\_FORM\_ALLOWED neznamená, že MQAI rozhodně používá formulář seznamu. MQAI zvažuje různé faktory při rozhodování, zda použít formulář seznamu.

#### **MQCBO\_LIST\_FORM\_INHIBITED**

Určuje, že rozhraní MQAI nemůže použít formulář seznamu v odeslané zprávě, a to ani v případě, že v balíku existují sousední výskyty stejného selektoru. MOCBO\_LIST\_FORM\_INHIBITED je výchozí volba list-form.

#### **MQCBO\_REORDER\_AS\_REQUIRED**

Určuje, že rozhraní MQAI může změnit pořadí datových položek v odeslané zprávě. Tato volba nemá vliv na pořadí položek v odesílací tašce.

Tato volba znamená, že můžete vkládat položky do datového balíku v libovolném pořadí. To znamená, že položky nemusí být vloženy tak, jak musí být ve zprávě PCF, protože MQAI může tyto položky podle potřeby přiobjednat.

Pokud je zpráva zprávou uživatele, pořadí položek v přijímajícím balíku je stejné jako pořadí položek ve zprávě. Tato objednávka se může lišit od pořadí položek v odesílací tašce.

Pokud se jedná o zprávu administrace, pořadí položek v přijímajícím balíku je určeno přijatou zprávou.

Tato volba musí být zadána v případě, že zpráva, která má být odeslána, je zprávou administrace, ale není zadána hodnota MQCBO\_ADMIN.

#### **MQCBO\_DO\_NOT\_REORDER**

Určuje, že rozhraní MQAI nemůže změnit pořadí datových položek v odeslané zprávě. Jak odeslaná zpráva, tak i přijímající taška obsahují položky ve stejném pořadí, v jakém se vyskytují v odesílajícím balíku. Tato volba je výchozí volbou řazení.

#### **MQCBO\_CHECK\_SELECTORS**

Určuje, že selektory uživatelů (selektory s hodnotou nula nebo vyšší) musí být kontrolovány, aby se zajistilo, že selektor je konzistentní s datovým typem odvozeným z mqAddInteger, mqAddInteger64, mqAddIntegerFilter, mqAddString, mqAddStringFilter, mqAddByteString, mqAddByteStringFilter, mqSetInteger, mqSetInteger64, mqSetIntegerFilter, mqSetString, mqSetStringFilter, mqSetByteStringnebo mqSetByteStringVolání filtru:

- Pro celočíselná volání, 64bitová celočíselná volání a celočíselná volání filtru musí být selektor v rozsahu MQIA\_FIRST až MQIA\_LAST.
- Pro řetězcová a řetězcová volání filtru musí být selektor v rozsahu MQCA\_FIRST až MQCA\_LAST.
- Pro volání filtru bajtového řetězce a bajtového řetězce musí být selektor v rozsahu MQBA\_FIRST až MQBA\_LAST.
- Pro volání skupinového balíku musí být selektor v rozsahu MQGA\_FIRST až MQGA\_LAST
- Pro volání manipulátoru musí být selektor v rozsahu MQHA\_FIRST až MQHA\_LAST.

Volání selže, pokud je selektor mimo platný rozsah. Selektory systému (selektory menší než nula) jsou vždy kontrolovány, a pokud je určen selektor systému, musí být takový, který je podporován rozhraním MQAI.

#### **MQCBO\_DO\_NOT\_CHECK\_SELECTORS**

Určuje, že se nekontrolují uživatelské selektory (selektory, které jsou nula nebo větší). Libovolný selektor, který je nulový nebo kladný, lze použít s libovolným voláním. Tato volba je výchozí volbou selektorů. Selektory systému (selektory menší než nula) jsou vždy kontrolovány.

#### **MQCBO\_NONE**

Určuje, že všechny volby musí mít své výchozí hodnoty. Tato volba je poskytována jako pomůcka pro dokumentaci k programu a nesmí být uvedena s žádnou z voleb, které mají nenulovou hodnotu.

Následující seznam shrnuje výchozí hodnoty voleb:

- MQCBO\_USER\_BAG
	- MQCBO\_LIST\_FORM\_INHIBITIED
	- MQCBO\_DO\_NOT\_REORDER
	- MQCBO\_DO\_NOT\_CHECK\_SELECTORS

#### **Balík (MQHBAG)-výstup**

Rukojeť tašky vytvořená voláním.

#### **CompCode (MQLONG)-výstup**

Kód dokončení.

#### **Příčina (MQLONG)-výstup**

Kód příčiny kvalifikující *CompCode*.

Z volání mqCreateBag lze vrátit následující kódy příčiny označující chybové stavy:

#### **MQRC\_HBAG\_ERROR**

Popisovač balíku není platný (neplatná adresa parametru nebo umístění parametru je jen pro čtení).

#### **MQRC\_OPTIONS\_ERROR**

Volby nejsou platné nebo nejsou konzistentní.

#### **MQRC\_STORAGE\_NOT\_AVAILABLE**

Není k dispozici dostatečný úložný prostor.

### **Poznámky k použití pro mqCreateBag**

Jakékoli volby použité pro vytvoření vašeho sáčku jsou obsaženy v systémové položce v sáčku, když je vytvořen.

### **Vyvolání jazyka C pro příkaz mqCreateBag**

mqCreateBag (Options, &Bag, &CompCode, &Reason);

Deklarujte parametry následujícím způsobem:

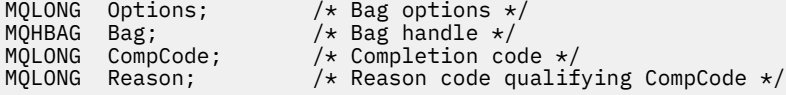

## **Vyvolání Visual Basic pro mqCreateBag**

(Podporováno pouze v systému Windows .)

mqCreateBag Options, Bag, CompCode, Reason

Deklarujte parametry následujícím způsobem:

Dim Options As Long 'Bag options' Dim Bag As Long 'Bag handle' Dim CompCode As Long 'Completion code' Dim Reason As Long 'Reason code qualifying CompCode'

## **Multing** mqDeleteBag

Volání mqDeleteBag odstraní určený balík.

### **Syntaxe příkazu mqDeleteBag**

#### **mqDeleteBag** *(Bag, CompCode, Reason)*

### **Parametry pro mqDeleteBag**

#### **Balík (MQHBAG)-vstupní/výstupní**

Rukojeť sáčku, který má být odstraněn. Musí se jednat o rukojeť sáčku vytvořenou uživatelem, nikoli o rukojeť sáčku systému. Výsledky MQRC\_SYSTEM\_BAG\_NOT\_DELETABLE jsou-li uvedeny manipulátory systémového balíku. Manipulátor je resetován na MQHB\_UNUSABLE\_HBAG.

Pokud balík obsahuje balíky generované systémem, jsou také odstraněny.

#### **CompCode (MQLONG)-výstup**

Kód dokončení.

#### **Příčina (MQLONG)-výstup**

Kód příčiny kvalifikující *CompCode*.

Z volání mqDeleteBag lze vrátit následující kódy příčiny označující chybové stavy:

#### **MQRC\_HBAG\_ERROR**

Popisovač balíku není platný, nebo neplatná adresa parametru, nebo umístění parametru je jen pro čtení.

#### **MQRC\_SYSTEM\_BAG\_NOT\_DELETABLE**

Balík systému nelze odstranit.

### **Poznámky k použití pro mqDeleteBag**

- 1. Odstraňte všechny balíky vytvořené pomocí příkazu mqCreateBag.
- 2. Vnořené sáčky se automaticky odstraní, když se odstraní obsahující sáček.

### **Vyvolání jazyka C pro příkaz mqDeleteBag**

mqDeleteBag (&Bag, CompCode, Reason);

Deklarujte parametry následujícím způsobem:

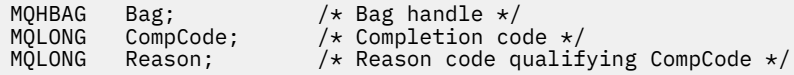

## **Vyvolání Visual Basic pro mqDeleteBag**

(Podporováno pouze v systému Windows .)

mqDeleteBag Bag, CompCode, Reason

Deklarujte parametry následujícím způsobem:

Dim Bag; As Long 'Bag handle' Dim CompCode As Long 'Completion code' Dim Reason As Long 'Reason code qualifying CompCode'

**Položka mqDelete**

Volání položky mqDeleteodebere jednu nebo více položek uživatele z balíku.

### **Syntaxe pro položku mqDelete**

**mqDeletePoložka** *(Bag, Selector, ItemIndex, CompCode, Reason)*

### **Parametry pro položku mqDelete**

#### **Hbag (MQHBAG)-vstup**

Rukojeť sáčku, který má být upraven.

Musí se jednat o popisovač balíku vytvořeného uživatelem, nikoli o popisovač systémového balíku; výsledek MQRC\_SYSTEM\_BAG\_NOT\_ALTERABLE, pokud se jedná o systémový balík.

#### **Selektor (MQLONG)-vstup**

Selektor identifikující položku uživatele, která má být odstraněna.

Pokud je selektor menší než nula (tj. systémový selektor), výsledky MQRC\_SELECTOR\_OUT\_OF\_RANGE.

Platné jsou následující speciální hodnoty:

#### **MQSEL\_ANY\_SELEKTOR**

Položka, která se má odstranit, je uživatelská položka identifikovaná parametrem **ItemIndex** , index vzhledem k sadě položek, která obsahuje uživatelské i systémové položky.

#### **MQSEL\_ANY\_USER\_SELECTOR**

Položka, která má být odstraněna, je uživatelská položka identifikovaná parametrem **ItemIndex** , index relativní vzhledem k sadě uživatelských položek.

Pokud je zadána explicitní hodnota selektoru, ale selektor není v balíku přítomen, volání bude úspěšné, pokud je pro parametr ItemIndexzadána hodnota MQIND\_ALL, a pokud není zadána hodnota MQIND\_ALL, dojde k selhání s kódem příčiny MQRC\_SELECTOR\_NOT\_PRESENT.

#### **ItemIndex (MQLONG)-vstup**

Index datové položky, která má být odstraněna.

Hodnota musí být nula nebo větší nebo jedna z následujících speciálních hodnot:

#### **MQIND\_NONE**

Tato volba určuje, že v balíku musí být pouze jeden výskyt selektoru. Pokud existuje více než jeden výskyt, MQRC\_SELECTOR\_NOT\_UNIQUE výsledků. Je-li zadána hodnota MQIND\_NONE s jednou z hodnot MQSEL\_XXX\_SELECTOR, bude výsledkem MQRC\_INDEX\_ERROR.

#### **MQIND\_ALL**

Tato volba určuje, že mají být odstraněny všechny výskyty selektoru v balíku. Pokud je zadána hodnota MQIND\_ALL s jednou z hodnot MQSEL\_XXX\_SELECTOR, bude výsledkem MQRC\_INDEX\_ERROR. Pokud je zadána volba MQIND\_ALL, když selektor není v balíku přítomen, volání bude úspěšné.

Je-li pro parametr **Selector** zadána volba MQSEL\_ANY\_SELECTOR, je parametr **ItemIndex** indexem vzhledem k sadě položek, které obsahují uživatelské položky i systémové položky, a musí být nula nebo větší. Pokud produkt ItemIndex identifikuje výsledky selektoru systému MQRC\_SYSTEM\_ITEM\_NOT\_DELETABLE. Je-li pro parametr **Selector** zadána volba MQSEL\_ANY\_USER\_SELECTOR, je parametr **ItemIndex** indexem vzhledem k sadě uživatelských položek a musí být nulový nebo vyšší.

Je-li zadána explicitní hodnota selektoru, ItemIndex je index relativní vzhledem k sadě položek, které mají tuto hodnotu selektoru, a může být MQIND\_NONE, MQIND\_ALL, nula nebo větší.

Je-li zadán explicitní index (tj. nikoli MQIND\_NONE nebo MQIND\_ALL) a položka není v balíku přítomna, bude výsledkem MQRC\_INDEX\_NOT\_DÁREK.

#### **CompCode (MQLONG)-výstup**

Kód dokončení.

#### **Příčina (MQLONG)-výstup**

Kód příčiny kvalifikující *CompCode*.

Z volání položky mqDeletelze vrátit následující kódy příčiny označující chybové stavy:

#### **MQRC\_HBAG\_ERROR**

Rukojeť sáčku není platná.

#### **MQRC\_INDEX\_ERROR**

MQIND\_NONE nebo MQIND\_ALL bylo zadáno s jednou z hodnot MQSEL\_ANY\_XXX\_SELECTOR.

### **MQRC\_INDEX\_NOT\_PŘÍTOMNÝ\_XX\_ENCODE\_CASE\_ONE mqrc\_index\_dárek**

V balíku není přítomna žádná položka se zadaným indexem.

#### **MQRC\_SELECTOR\_NOT\_PRESENT**

V balíku není přítomna žádná položka s uvedeným selektorem.

#### **MQRC\_SELECTOR\_NOT\_UNIQUE**

Hodnota MQIND\_NONE je určena v případě, že je v balíku přítomen více než jeden výskyt určeného selektoru.

#### **MQRC\_SELECTOR\_OUT\_OF\_RANGE**

Selektor není v platném rozsahu pro volání.

#### **MQRC\_STORAGE\_NOT\_AVAILABLE**

Není k dispozici dostatečný úložný prostor.

#### **MQRC\_SYSTEM\_BAG\_NOT\_ALTERABLE**

Systémová taška je jen pro čtení a nelze ji změnit.

#### **MQRC\_SYSTEM\_ITEM\_NOT\_DELETABLE**

Systémová položka je jen pro čtení a nelze ji odstranit.

### **Poznámky k použití pro položku mqDelete**

1. Buď lze odebrat jeden výskyt zadaného selektoru, nebo všechny výskyty uvedeného selektoru.

2. Volání nemůže odebrat systémové položky z balíku nebo odebrat položky ze systémového balíku. Volání však může odstranit rukojeť systémového sáčku z uživatelského sáčku. Tímto způsobem lze systémový balík odstranit.

### **Vyvolání jazyka C pro položku mqDelete**

mqDeleteItem (Bag, Selector, ItemIndex, &CompCode, &Reason)

Deklarujte parametry následujícím způsobem:

```
MQHBAG Hbag; /* Bag handle */
MQLONG Selector; /* Selector */
MQLONG ItemIndex; /* Index of the data item */
MQLONG CompCode; \overline{y} /* Completion code */<br>MQLONG Reason; /* Reason code qualif
         Reason; /* Reason code qualifying CompCode */
```
### **Vyvolání Visual Basic pro položku mqDelete**

(Podporováno pouze v systému Windows .)

mqDeleteItem Bag, Selector, ItemIndex, CompCode, Reason

Deklarujte parametry následujícím způsobem:

```
Dim Bag As Long 'Bag handle'
Dim Selector As Long 'Selector'
Dim ItemIndex As Long 'Index of the data item'
Dim CompCode As Long 'Completion code'
Dim Reason As Long 'Reason code qualifying CompCode'
```
# **Multi mqExecute**

Volání mqExecute odešle zprávu příkazu administrace a čeká na odpověď (je-li očekávána).

### **Syntaxe příkazu mqExecute**

**mqExecute** *(Hconn, Command, OptionsBag, AdminBag, ResponseBag, AdminQ, ResponseQ, CompCode, Reason)*

#### **Parametry pro mqExecute**

#### **Hconn (MQHCONN)-vstup**

Manipulátor připojení MQI.

Toto je vráceno předchozím voláním MQCONN vydaným aplikací.

#### **Příkaz (MQLONG)-vstup**

Příkaz, který se má provést.

Tato hodnota by měla být jednou z hodnot MQCMD\_ \*. Jedná-li se o hodnotu, která není rozpoznána rozhraním MQAI obsluhujících volání mqExecute , bude tato hodnota i nadále přijata. Avšak, pokud byl dotaz mqAddpoužit k vložení hodnot do balíku, parametr **Command** musí být příkaz INQUIRE rozpoznaný pomocí MQAI; výsledky MQRC\_INQUIRY\_COMMAND\_ERROR, pokud nejsou.

#### **OptionsBag (MQHBAG)-vstup**

Rukojeť sáčku obsahující volby, které ovlivňují provoz volání.

Musí se jednat o popisovač vrácený předchozím voláním mqCreateBag nebo o následující speciální hodnotu:

#### **MQHB\_NONE**

Žádný balík voleb; všechny volby předpokládají své výchozí hodnoty.

V balíku voleb mohou být přítomny pouze volby uvedené v tomto tématu (výsledky MQRC\_OPTIONS\_ERROR, pokud jsou přítomny jiné datové položky).

Pro každou volbu, která není v balíku, se použije odpovídající výchozí hodnota. Lze zadat následující volbu:

#### **MQIACF\_WAIT\_INTERVAL**

Tato datová položka určuje maximální dobu v milisekundách, po kterou má rozhraní MQAI čekat na každou zprávu odpovědi. Časový interval musí být nula nebo větší nebo speciální hodnota MQWI\_UNLIMITED; výchozí hodnota je třicet sekund. Volání mqExecute se dokončí buď po přijetí všech zpráv odpovědi, nebo po vypršení určeného intervalu čekání, aniž by byla přijata očekávaná zpráva odpovědi.

**Poznámka:** Časový interval je přibližné množství.

Pokud má datová položka MQIACF\_WAIT\_INTERVAL chybný datový typ, nebo pokud se v balíku voleb vyskytuje více než jeden výskyt tohoto selektoru, nebo je hodnota datové položky neplatná, výsledky MQRC\_WAIT\_INTERVAL\_ERROR.

#### **AdminBag (MQHBAG)-vstup**

Popisovač vaku obsahující podrobnosti o příkazu administrace, který má být vydán.

Všechny uživatelské položky umístěné v sáčku jsou vloženy do odeslané administrativní zprávy. Je odpovědností aplikace zajistit, aby do vaku byly umístěny pouze platné parametry pro příkaz.

Pokud hodnota datové položky MQIASY\_TYPE v balíku příkazů není MQCFT\_COMMAND, výsledky MQRC\_COMMAND\_TYPE\_ERROR. Pokud balík obsahuje vnořené systémové balíky, výsledky MQRC\_NESTED\_BAG\_NOT\_SUPPORTED.

#### **ResponseBag (MQHBAG)-vstup**

Rukojeť vaku, kde jsou umístěny zprávy odpovědi.

Rozhraní MQAI provede volání mqClearBag v balíku před umístěním zpráv odpovědi do balíku. Chceteli načíst zprávy odpovědí, lze zadat selektor MQIACF\_CONVERT\_RESPONSE.

Každá zpráva odpovědi je umístěna do samostatného systémového sáčku s úchytem, který je pak umístěn v odpovědním sáčku. Pomocí volání mqInquireBag se selektorem MQHA\_BAG\_HANDLE určete manipulátory systémových balíků v rámci balíku odpovědí a tyto vaky lze poté dotazovat na jejich obsah.

Pokud jsou přijaty některé, ale ne všechny očekávané zprávy odpovědi, MQCC\_WARNING s výsledky MQRC\_NO\_MSG\_AVAILABLE. Pokud není přijata žádná z očekávaných zpráv odpovědi, MQCC\_FAILED s výsledky MQRC\_NO\_MSG\_AVAILABLE.

Skupinové balíky nelze použít jako balíky odpovědí.

#### **AdminQ (MQHOBJ)-vstup**

Popisovač objektu fronty, do které má být umístěna zpráva administrace.

Tento manipulátor byl vrácen předchozím voláním MQOPEN vydaným aplikací. Fronta musí být otevřená pro výstup.

Lze uvést následující speciální hodnotu:

#### **MQHO\_NONE**

To znamená, že administrativní zpráva by měla být umístěna do SYSTEM.ADMIN.COMMAND.QUEUE patřící aktuálně připojenému správci front. Je-li zadána hodnota MQHO\_NONE, nemusí aplikace k otevření fronty používat MQOPEN.

#### **ResponseQ**

Popisovač objektu fronty, do které jsou umístěny zprávy odpovědi.

Tento manipulátor byl vrácen předchozím voláním MQOPEN vydaným aplikací. Fronta musí být otevřená pro vstup a pro dotaz.

Lze uvést následující speciální hodnotu:

#### **MQHO\_NONE**

To znamená, že zprávy odpovědí by měly být umístěny do dynamické fronty vytvořené automaticky pomocí MQAI. Fronta je vytvořena otevřením SYSTEM.DEFAULT.MODEL.QUEUE, která proto musí mít vhodné charakteristiky. Vytvořená fronta existuje pouze po dobu trvání volání a je odstraněna rozhraním MQAI při ukončení volání mqExecute .

#### **CompCode**

Kód dokončení.

#### **Příčina**

Kód příčiny kvalifikující *CompCode*.

Volání mqExecute může vrátit následující kódy příčiny označující chybové stavy:

#### **MQRC\_ \***

Cokoli z volání MQINQ, MQPUT, MQGET nebo MQOPEN.

#### **MQRC\_BAG\_WRONG\_TYPE**

Balík vstupních dat je skupinový balík.

#### **MQRC\_CMD\_SERVER\_NOT\_AVAILABLE**

Příkazový server, který zpracovává příkazy administrace, není k dispozici.

#### **MQRC\_COMMAND\_TYPE\_ERROR**

Hodnota datové položky MQIASY\_TYPE v balíku požadavků není MQCFT\_COMMAND.

#### **MQRC\_HBAG\_ERROR**

Rukojeť sáčku není platná.

#### **MQRC\_INQUIRY\_COMMAND\_ERROR**

mqAddCelé číslo použité s kódem příkazu, který není rozpoznávaným příkazem INQUIRE.

### **MQRC\_NESTED\_BAG\_NOT\_SUPPORTED**

Balík vstupních dat obsahuje jeden nebo více vnořených systémových balíků.

#### **MQRC\_NO\_MSG\_AVAILABLE**

Byly přijaty některé zprávy s odpovědí, ale ne všechny. Balík odpovědí obsahuje balíky generované systémem pro přijaté zprávy.

#### **MQRC\_NO\_MSG\_AVAILABLE**

Během uvedeného intervalu čekání nebyly přijaty žádné zprávy odpovědi.

#### **MQRC\_OPTIONS\_ERROR**

Balík voleb obsahuje nepodporované datové položky nebo podporovaná volba má hodnotu, která není platná.

#### **MQRC\_PARAMETER\_MISSING**

Administrativní zpráva vyžaduje parametr, který není v balíku přítomen. Tento kód příčiny se vyskytuje pouze pro balíky vytvořené s volbami MQCBO\_ADMIN\_BAG nebo MQCBO\_REORDER\_AS\_REQUIRED.

#### **MQRC\_SELECTOR\_NOT\_UNIQUE**

V balíku existují dvě nebo více instancí selektoru pro povinný parametr, který povoluje pouze jednu instanci.

#### **MQRC\_SELECTOR\_WRONG\_TYPE**

mqAddString nebo mqSetŘetězec byl použit k přidání selektoru MQIACF\_INQUIRY do balíku.

#### **MQRC\_STORAGE\_NOT\_AVAILABLE**

Není k dispozici dostatečný úložný prostor.

#### **MQRCCF\_COMMAND\_FAILED**

Příkaz selhal; podrobnosti o selhání jsou obsaženy v systémově generovaných baleních v balíku odpovědí.

### **Poznámky k použití pro mqExecute**

- 1. Není-li zadána hodnota *AdminQ* , rozhraní MQAI před odesláním zprávy příkazu administrace zkontroluje, zda je příkazový server aktivní. Pokud však příkazový server není aktivní, rozhraní MQAI jej nespustí. Pokud odesíláte mnoho zpráv příkazu administrace, doporučuje se otevřít SYSTEM.ADMIN.COMMAND.QUEUE a předejte popisovač fronty administrace pro každý požadavek na administraci.
- 2. Zadání hodnoty MQHO\_NONE v parametru **ResponseQ** zjednodušuje použití volání mqExecute , ale pokud aplikace opakovaně vydá příkaz mqExecute (například ze smyčky), bude fronta odpovědí vytvořena a opakovaně odstraněna. V této situaci je pro samotnou aplikaci lepší otevřít frontu odpovědí před voláním mqExecute a zavřít ji po zadání všech volání mqExecute .
- 3. Pokud příkaz administrace způsobí odeslání zprávy s typem zprávy MQMT\_REQUEST, volání čeká po dobu určenou datovou položkou MQIACF\_WAIT\_INTERVAL v balíku voleb.
- 4. Dojde-li během zpracování volání k chybě, může balík odpovědí obsahovat některá data ze zprávy odpovědi, ale data budou obvykle neúplná.

### **Vyvolání jazyka C pro mqExecute**

mqExecute (Hconn, Command, OptionsBag, AdminBag, ResponseBag, AdminQ, ResponseQ, CompCode, Reason);

Deklarujte parametry následujícím způsobem:

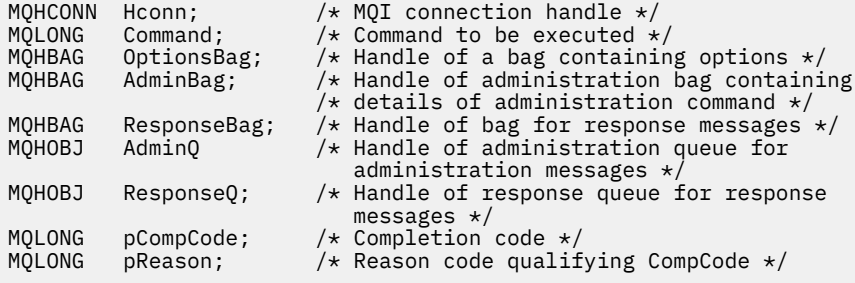

### **Vizuální základní vyvolání pro mqExecute**

(Podporováno pouze v systému Windows .)

mqExecute (Hconn, Command, OptionsBag, AdminBag, ResponseBag, AdminQ, ResponseQ, CompCode, Reason);

Deklarujte parametry následujícím způsobem:

```
Dim HConn As Long 'MQI connection handle'
Dim Command As Long 'Command to be executed'
Dim OptionsBag As Long 'Handle of a bag containing options'
Dim AdminBag As Long 'Handle of command bag containing details of
                         administration command'
Dim ResponseBag As Long 'Handle of bag for reply messages'
Dim AdminQ As Long 'Handle of command queue for
                         administration messages'
Dim ResponseQ As Long 'Handle of response queue for reply messages'
```
Dim CompCode As Long 'Completion code' Dim Reason As Long 'Reason code qualifying CompCode'

### *Vzorový kód pro použití volání mqExecute*

Dva příklady kódu ukazující, jak použít příkaz mqExecute k vytvoření lokální fronty a dotazování na atributy fronty.

### **Příklad: Použití příkazu mqExecute k vytvoření lokální fronty**

Následující příklad vytvoří ve správci front lokální frontu s maximální délkou zprávy 100 bajtů:

```
/* Create a bag for the data you want in your PCF message */mqCreateBag(MQCBO_ADMIN_BAG, &hbagRequest)
/* Create a bag to be filled with the response from the command server */mqCreateBag(MQCBO_ADMIN_BAG, &hbagResponse)
/\star Create a queue \star//* Supply queue name */mqAddString(hbagRequest, MQCA_Q_NAME, "QBERT")
/* Supply queue type */
mqAddString(hbagRequest, MQIA_Q_TYPE, MQQT_LOCAL)
/* Maximum message length is an optional parameter */mqAddString(hbagRequest, MQIA_MAX_MSG_LENGTH, 100)
/* Ask the command server to create the queue */mqExecute(MQCMD_CREATE_Q, hbagRequest, hbagResponse)
/* Tidy up memory allocated */mqDeleteBag(hbagRequest)
mqDeleteBag(hbagResponse)
```
### **Příklad: Použití příkazu mqExecute k dotazování na atributy fronty**

Následující příklad zjišťuje všechny atributy konkrétní fronty. Volání mqAddInquiry identifikuje všechny atributy objektu IBM MQ fronty, která má být vrácena parametrem Inquire v příkazu mqExecute:

```
/* Create a bag for the data you want in your PCF message */mqCreateBag(MQCBO_ADMIN_BAG, &hbagRequest)
/* Create a bag to be filled with the response from the command server */mqCreateBag(MQCBO_ADMIN_BAG, &hbagResponse)
/* Inquire about a queue by supplying its name *//* (other parameters are optional) \starmqAddString(hbagRequest, MQCA_Q_NAME, "QBERT")
/* Request the command server to inquire about the queue */mqExecute(MQCMD_INQUIRE_Q, hbagRequest, hbagResponse)
/* If it worked, the attributes of the queue are returned *//* in a system bag within the response bag */mqInquireBag(hbagResponse, MQHA_BAG_HANDLE, 0, &hbagAttributes)
/* Inquire the name of the queue and its current depth */mqInquireString(hbagAttributes, MQCA_Q_NAME, &stringAttribute)
mqInquireString(hbagAttributes, MQIA_CURRENT_Q_DEPTH, &integerAttribute)
/* Tidy up memory allocated */mqDeleteBag(hbagRequest)
mqDeleteBag(hbagResponse)
```
Nejjednodušším způsobem administrace produktu IBM MQje použití příkazu mqExecute , lze však použít volání na nižší úrovni [mqBagToBuffer](#page-2409-0) a [mqBufferToBag](#page-2411-0). Další informace o použití těchto volání naleznete v tématu Použití rozhraní MQAI ke zjednodušení použití PCF.

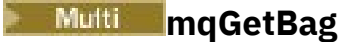

Volání mqGetBag odebere zprávu z určené fronty a převede data zprávy na datový balík.

### **Syntaxe příkazu mqGetBag**

**mqGetBag** *(Hconn, Hobj, MsgDesc, GetMsgOpts, HBag, CompCode, Reason)*

### **Parametry pro mqGetBag**

#### **Hconn (MQHCONN)-vstup**

Manipulátor připojení MQI.

#### **Hobj (MQHOBJ)-vstup**

Popisovač objektu fronty, ze které má být zpráva načtena. Tento manipulátor byl vrácen předchozím voláním MQOPEN vydaným aplikací. Fronta musí být otevřená pro vstup.

#### **MsgDesc (MQMD)-vstup/výstup**

Deskriptor zprávy (další informace viz MQMD-deskriptor zprávy ).

Pokud má pole *Format* ve zprávě jinou hodnotu než MQFMT\_ADMIN, MQFMT\_EVENT nebo MQFMT\_PCF, budou výsledky příkazu MQRC\_FORMAT\_NOT\_SUPPORTED.

Má-li pole *Encoding* v deskriptoru MQMD aplikace při vstupu do volání jinou hodnotu než MQENC\_NATIVE a je-li zadána hodnota MQGMO\_CONVERT, bude použita hodnota MQRC\_ENCODING\_NOT\_SUPPORTED. Není-li také zadána volba MQGMO\_CONVERT, musí být hodnotou parametru **Encoding** načítaná aplikace MQENC\_NATIVE; není-li tomu tak, znovu výsledky příkazu MQRC\_ENCODING\_NOT\_SUPPORTED.

#### **GetMsgVolby (MQGMO)-vstup/výstup**

Volby get-message (další informace viz MQGMO-Volby Get-message ).

Nelze uvést MQGMO\_ACCEPT\_TRUNCATED\_MSG; pokud je, výsledky MQRC\_OPTIONS\_ERROR. MQGMO\_LOCK a MQGMO\_UNLOCK nejsou podporovány v 16bitovém nebo 32bitovém prostředí Windows. MOGMO\_SET\_SIGNAL je podporován pouze v 32bitovém prostředí Windows.

#### **HBag (MQHBAG)-vstupní/výstupní**

Popisovač balíku, do kterého je vložena načtená zpráva. Rozhraní MQAI provede před umístěním zprávy do balíku volání mqClearBag.

#### **MQHB\_NONE**

Získá načtenou zprávu. To poskytuje prostředky pro odstranění zpráv z fronty.

Je-li zadána volba MQGMO\_BROWSE\_ \*, tato hodnota nastaví kurzor procházení na vybranou zprávu; v tomto případě se neodstraní.

#### **CompCode (MQLONG)-výstup**

Kód dokončení.

#### **Příčina (MQLONG)-výstup**

Kód příčiny kvalifikující *CompCode*.

Z volání mqGetBag lze vrátit následující kódy příčiny označující varovné a chybové stavy:

#### **MQRC\_ \***

Cokoli z volání MQGET nebo manipulace s taškou.

### **MQRC\_BAG\_CONVERSION\_ERROR**

Data nelze převést na balík.

To označuje problém s formátem dat, která se mají převést na balík (například zpráva není platný PCF).

Pokud byla zpráva načtena destruktivně z fronty (to znamená, že nebyla procházena frontou), tento kód příčiny označuje, že byla vyřazena.

#### **MQRC\_BAG\_WRONG\_TYPE**

Balík vstupních dat je skupinový balík.

#### **MQRC\_ENCODING\_NOT\_SUPPORTED**

Kódování není podporováno; hodnota v poli *Encoding* deskriptoru MQMD musí být MQENC\_NATIVE.

#### **MQRC\_FORMAT\_NOT\_SUPPORTED**

Formát není podporován; název *Format* ve zprávě není MQFMT\_ADMIN, MQFMT\_EVENT nebo MQFMT\_PCF. Pokud byla zpráva načtena destruktivně z fronty (to znamená, že nebyla procházena frontou), tento kód příčiny označuje, že byla vyřazena.

#### **MQRC\_HBAG\_ERROR**

Rukojeť sáčku není platná.

#### **MQRC\_INCONSISTENT\_ITEM\_TYPE**

Datový typ druhého výskytu selektoru se liší od datového typu prvního výskytu.

#### **MQRC\_SELECTOR\_OUT\_OF\_RANGE**

Selektor není v platném rozsahu pro volání.

#### **MQRC\_STORAGE\_NOT\_AVAILABLE**

Není k dispozici dostatečný úložný prostor.

#### **MQRC\_SYSTEM\_BAG\_NOT\_ALTERABLE**

Balík systému nelze změnit nebo odstranit.

### **Poznámky k použití pro mqGetBag**

- 1. Tímto voláním mohou být vráceny pouze zprávy s podporovaným formátem. Pokud má zpráva formát, který není podporován, zpráva se zruší a volání se dokončí s odpovídajícím kódem příčiny.
- 2. Je-li zpráva načtena v rámci pracovní jednotky (tj. s volbou MQGMO\_SYNCPOINT) a zpráva má nepodporovaný formát, může být pracovní jednotka odvolána a může být znovu uvedena ve frontě. To umožňuje načtení zprávy pomocí volání MQGET namísto volání mqGetBag.

### **Vyvolání jazyka C pro příkaz mqGetBag**

mqGetBag (hConn, hObj, &MsgDesc, &GetMsgOpts, hBag, CompCode, Reason);

Deklarujte parametry následujícím způsobem:

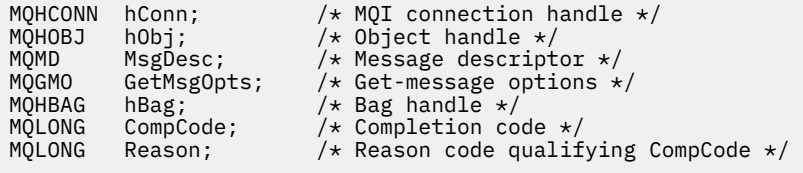

### **Vizuální základní vyvolání pro mqGetBag**

(Podporováno pouze v systému Windows .)

mqGetBag (HConn, HObj, MsgDesc, GetMsgOpts, Bag, CompCode, Reason);

Deklarujte parametry následujícím způsobem:

Dim HConn As Long 'MQI connection handle' Dim HObj As Long 'Object handle'

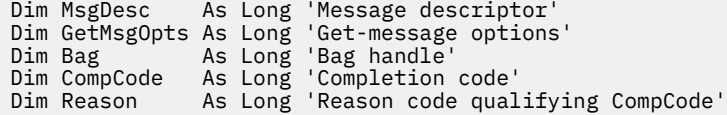

# **Multi mqInquireBag**

Volání mqInquireBag zjišťuje hodnotu popisovače sáčku, který je v sáčku obsažen. Datová položka může být uživatelská položka nebo systémová položka.

### **Syntaxe příkazu mqInquireBag**

**mqInquireTaška** *(Bag, Selector, ItemIndex, ItemValue, CompCode, Reason)*

### **Parametry pro pytel mqInquire**

#### **Vak (MQHBAG)-vstup**

Rukojeť tašky, kterou je třeba se dotazovat. Sáček může být uživatelský sáček nebo systémový sáček.

#### **Selektor (MQLONG)-vstup**

Selektor identifikující položku, která má být zjišťována.

Pokud je selektor menší než nula (tj. selektor systému), musí být selektor takový, který je podporován MQAI; pokud není, výsledky MQRC\_SELECTOR\_NOT\_SUPPORTED.

Uvedený selektor musí být přítomen v balíku; výsledky MQRC\_SELECTOR\_NOT\_PRESENT, pokud nejsou.

Datový typ položky musí souhlasit s datovým typem odvozeným z volání; výsledky MQRC\_SELECTOR\_WRONG\_TYPE, pokud nejsou.

Pro parametr **Selector**lze zadat následující speciální hodnoty:

#### **MQSEL\_ANY\_SELEKTOR**

Položka, která má být zjišťována, je uživatelem nebo systémovou položkou identifikovanou parametrem **ItemIndex** .

#### **MQSEL\_ANY\_USER\_SELECTOR**

Položka, která má být zjišťována, je uživatelská položka identifikovaná parametrem **ItemIndex** .

#### **MQSEL\_ANY\_SYSTEM\_SELECTOR**

Položka, která má být zjišťována, je systémová položka identifikovaná parametrem **ItemIndex** .

#### **ItemIndex (MQLONG)-vstup**

Index datové položky, která má být zjišťována.

Hodnota musí být nula nebo větší nebo speciální hodnota MQIND\_NONE. Je-li hodnota menší než nula a není-li hodnota MQIND\_NONE, bude výsledkem operace MQRC\_INDEX\_ERROR. Není-li položka již v balíku přítomna, bude výsledkem MQRC\_INDEX\_NOT\_DÁREK.

Lze uvést následující speciální hodnotu:

#### **MQIND\_NONE**

Tato volba určuje, že v balíku musí být pouze jeden výskyt selektoru. Pokud existuje více než jeden výskyt, MQRC\_SELECTOR\_NOT\_UNIQUE výsledků.

Je-li pro parametr **Selector** zadána volba MQSEL\_ANY\_SELECTOR, je parametr **ItemIndex** indexem vzhledem k sadě položek, které obsahují uživatelské položky i systémové položky, a musí být nula nebo větší.

Je-li pro parametr **Selector** zadána volba MQSEL\_ANY\_USER\_SELECTOR, je parametr **ItemIndex** indexem vzhledem k sadě systémových položek a musí mít hodnotu nula nebo vyšší.

Je-li pro parametr **Selector** určena volba MQSEL\_ANY\_SYSTEM\_SELECTOR, je parametr **ItemIndex** indexem vzhledem k sadě systémových položek a musí být nula nebo větší.

Je-li zadána explicitní hodnota selektoru, je parametr **ItemIndex** indexem vzhledem k sadě položek, které mají tuto hodnotu selektoru a mohou být MQIND\_NONE, nula nebo větší.

#### **ItemValue (MQHBAG)-výstup**

Hodnota položky v sáčku.

### **CompCode (MQLONG)-výstup**

Kód dokončení.

#### **Příčina (MQLONG)-výstup**

Kód příčiny kvalifikující *CompCode*.

Z volání mqInquireBag lze vrátit následující kódy příčiny označující chybové stavy:

#### **MQRC\_HBAG\_ERROR**

Rukojeť sáčku není platná.

#### **MQRC\_INDEX\_ERROR**

Index není platný (index je záporný a není MQIND\_NONE nebo MQIND\_NONE je zadán s jednou z hodnot MQSEL\_ANY\_xxx\_SELECTOR).

### **MQRC\_INDEX\_NOT\_PŘÍTOMNÝ\_XX\_ENCODE\_CASE\_ONE mqrc\_index\_dárek**

V balíku pro daný selektor není přítomna žádná položka se zadaným indexem.

#### **MQRC\_ITEM\_VALUE\_ERROR**

Parametr **ItemValue** není platný (neplatná adresa parametru).

#### **MQRC\_SELECTOR\_NOT\_PRESENT**

V balíku není přítomna žádná položka s uvedeným selektorem.

#### **MQRC\_SELECTOR\_NOT\_SUPPORTED**

Určený selektor systému není podporován rozhraním MQAI.

#### **MQRC\_SELECTOR\_NOT\_UNIQUE**

Hodnota MQIND\_NONE je zadána v případě, že je v balíku přítomen více než jeden výskyt určeného selektoru.

#### **MQRC\_SELECTOR\_OUT\_OF\_RANGE**

Selektor není v platném rozsahu pro volání.

#### **MQRC\_SELECTOR\_WRONG\_TYPE**

Datová položka má chybný datový typ pro volání.

### **MQRC\_STORAGE\_NOT\_AVAILABLE**

Není k dispozici dostatečný úložný prostor.

### **Vyvolání jazyka C pro příkaz mqInquireBag**

mqInquireBag (Bag, Selector, ItemIndex, &ItemValue, &CompCode, &Reason);

Deklarujte parametry následujícím způsobem:

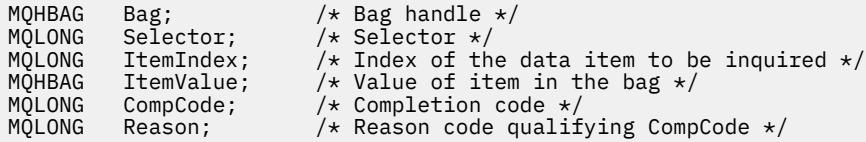

## **Vizuální základní vyvolání pro pytel mqInquire**

(Podporováno pouze v systému Windows .)

mqInquireBag (Bag, Selector, ItemIndex, ItemValue, CompCode, Reason

Deklarujte parametry následujícím způsobem:

Dim Bag As Long 'Bag handle' Dim Selector As Long 'Selector' Dim ItemIndex As Long 'Index of the data item to be inquired' Dim ItemValue As Long 'Value of item in the bag' Dim CompCode As Long 'Completion code' Dim Reason As Long 'Reason code qualifying CompCode'

## **Multi mqInquireByteString**

Volání mqInquireByteString požaduje hodnotu datové položky bajtového řetězce, která je přítomna v balíku. Datová položka může být uživatelská položka nebo systémová položka.

### **Syntaxe pro mqInquireByteString**

**mqInquireByteString** *(Bag, Selector, ItemIndex, Bufferlength, Buffer, ByteStringLength, CompCode, Reason)*

### **Parametry pro mqInquireByteString**

#### **Vak (MQHBAG)-vstup**

Rukojeť sáčku, ke kterému se dotaz vztahuje. Sáček může být uživatelský sáček nebo systémový sáček.

#### **Selektor (MQLONG)-vstup**

Selektor položky, ke které se dotaz vztahuje.

Pokud je selektor menší než nula (tj. selektor systému), musí být selektor takový, který je podporován MQAI; pokud není, výsledky MQRC\_SELECTOR\_NOT\_SUPPORTED.

Uvedený selektor musí být přítomen v balíku; výsledky MQRC\_SELECTOR\_NOT\_PRESENT, pokud nejsou.

Datový typ položky musí být stejný jako datový typ odvozený z volání; výsledky MORC\_SELECTOR\_WRONG\_TYPE, pokud nejsou.

Pro parametr *Selector*lze zadat následující speciální hodnoty:

#### **MQSEL\_ANY\_SELEKTOR**

Položka, která se má zjišťovat, je uživatelem nebo systémovou položkou identifikovanou pomocí *ItemIndex*.

#### **MQSEL\_ANY\_USER\_SELECTOR**

Položka, která má být dotazována, je uživatelská položka identifikovaná pomocí *ItemIndex*.

#### **MQSEL\_ANY\_SYSTEM\_SELECTOR**

Položka, která má být dotazována, je systémová položka identifikovaná pomocí *ItemIndex*.

#### **ItemIndex (MQLONG)-vstup**

Index datové položky, ke které se dotaz vztahuje. Hodnota musí být nula nebo větší nebo speciální hodnota MQIND\_NONE. Je-li hodnota menší než nula a není-li hodnota MQIND\_NONE, bude

výsledkem operace MQRC\_INDEX\_ERROR. Není-li položka již v balíku přítomna, bude výsledkem MQRC\_INDEX\_NOT\_DÁREK. Lze uvést následující speciální hodnotu:

#### **MQIND\_NONE**

Tato volba určuje, že v balíku musí být pouze jeden výskyt selektoru. Pokud existuje více než jeden výskyt, MORC\_SELECTOR\_NOT\_UNIQUE výsledků.

Je-li pro parametr **Selector** zadána volba MQSEL\_ANY\_SELECTOR, je hodnota **ItemIndex** index relativní vzhledem k sadě položek, které obsahují uživatelské i systémové položky, a musí být nula nebo větší.

Je-li pro parametr **Selector** zadána hodnota MQSEL\_ANY\_USER\_SELECTOR, je hodnota **ItemIndex** index relativní vzhledem k sadě uživatelských položek a musí být nula nebo vyšší.

Je-li pro parametr **Selector**zadána hodnota MQSEL\_ANY\_SYSTEM\_SELECTOR, je **ItemIndex** index relativní vzhledem k sadě systémových položek a musí mít hodnotu nula nebo vyšší.

Je-li zadána explicitní hodnota selektoru, **ItemIndex** je index relativní vzhledem k sadě položek, které mají tuto hodnotu selektoru, a může být MQIND\_NONE, nula nebo větší.

#### **BufferLength (MQLONG)-vstup**

Délka v bajtech vyrovnávací paměti pro příjem bajtového řetězce. Nula je platná hodnota.

#### **Vyrovnávací paměť (MQBYTE x BufferLength)-výstup**

Vyrovnávací paměť pro příjem bajtového řetězce. Délka je dána parametrem **BufferLength** . Je-li pro parametr **BufferLength**zadána nula, lze pro adresu parametru **Buffer** zadat ukazatel Null; ve všech ostatních případech musí být pro parametr **Buffer** zadána platná adresa (jiná než null).

Řetězec je doplněn nulami na délku vyrovnávací paměti. Pokud je řetězec delší než vyrovnávací paměť, řetězec se ořízne tak, aby se vešel do vyrovnávací paměti; v tomto případě *ByteStringLength* označuje velikost vyrovnávací paměti potřebnou pro umístění řetězce bez oříznutí.

#### **ByteStringDélka (MQLONG)-výstup**

Délka řetězce obsaženého v balíku v bajtech. Pokud je parametr **Buffer** příliš malý, délka vráceného řetězce je menší než *ByteStringLength*.

#### **CompCode (MQLONG)-výstup**

Kód dokončení.

#### **Příčina (MQLONG)-výstup**

Kód příčiny kvalifikující *CompCode*.

Z volání mqInquireByteString lze vrátit následující kódy příčiny označující chybové a varovné podmínky:

#### **MQRC\_BUFFER\_ERROR**

Parametr vyrovnávací paměti není platný (neplatná adresa parametru nebo vyrovnávací paměť není zcela přístupná).

#### **MQRC\_BUFFER\_LENGTH\_ERROR**

Délka vyrovnávací paměti není platná.

#### **MQRC\_HBAG\_ERROR**

Rukojeť sáčku není platná.

#### **MQRC\_INDEX\_ERROR**

Index není platný (index je záporný a není MQIND\_NONE nebo MQIND\_NONE je zadán s jednou z hodnot MQSEL\_ANY\_xxx\_SELECTOR).

#### **MQRC\_INDEX\_NOT\_PŘÍTOMNÝ\_XX\_ENCODE\_CASE\_ONE mqrc\_index\_dárek**

V balíku pro daný selektor není přítomna žádná položka se zadaným indexem.

#### **MQRC\_SELECTOR\_NOT\_PRESENT**

V balíku není přítomna žádná položka s uvedeným selektorem.

#### **MQRC\_SELECTOR\_NOT\_SUPPORTED**

Určený selektor systému není podporován rozhraním MQAI.

#### **MQRC\_SELECTOR\_NOT\_UNIQUE**

Hodnota MQIND\_NONE je určena v případě, že je v balíku přítomen více než jeden výskyt určeného selektoru.

**MQRC\_SELECTOR\_OUT\_OF\_RANGE**

Selektor není v platném rozsahu pro volání.

#### **MQRC\_SELECTOR\_WRONG\_TYPE**

Datová položka má chybný datový typ pro volání.

#### **MQRC\_STORAGE\_NOT\_AVAILABLE**

Není k dispozici dostatečný úložný prostor.

#### **MQRC\_STRING\_LENGTH\_ERROR**

Parametr **ByteStringLength** není platný (neplatná adresa parametru).

#### **ZKRÁCENÝ\_ŘETĚZEC\_MQRC\_STRING\_TRUNCATED**

Data pro výstupní vyrovnávací paměť jsou příliš dlouhá a byla oříznuta.

### **Vyvolání jazyka C pro mqInquireByteString**

mqInquireByteString (Bag, Selector, ItemIndex, BufferLength, Buffer, &StringLength, &CompCode, &Reason);

Deklarujte parametry následujícím způsobem:

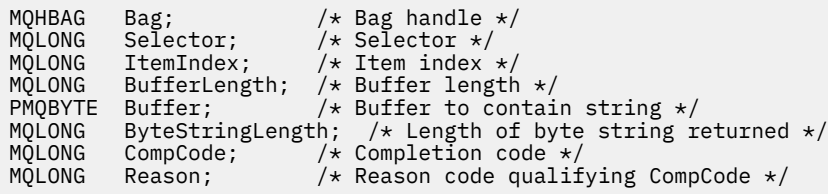

### **Vizuální základní vyvolání pro mqInquireByteString**

(Podporováno pouze v systému Windows .)

```
mqInquireByteString Bag, Selector, ItemIndex,
BufferLength, Buffer, StringLength, CompCode, Reason
```
Deklarujte parametry následujícím způsobem:

```
Dim Bag As Long 'Bag handle'
Dim Selector As Long 'Selector'
Dim ItemIndex As Long 'Item index'
Dim BufferLength As Long 'Buffer length'
Dim Buffer                    As Byte   'Buffer to contain string'
Dim ByteStringLength As Long 'Length of byte string returned'
Dim Buffer<br>
Dim Buffer<br>
Dim ByteStringLength As Long<br>
Dim CompCode As Long 'Length of byte string returned'<br>
Dim CompCode As Long 'Completion code'<br>
Dim Reason As Long 'Reason code qualifying CompCode
                                       'Reason code qualifying CompCode'
```
## **Multi ImqInquireByteString**

Volání filtru mqInquireByteStringpožaduje hodnotu a operátor položky filtru řetězce bajtů, která se nachází v balíku. Datová položka může být uživatelská položka nebo systémová položka.

### **Syntaxe pro filtr mqInquireByteString**

**mqInquireByteStringFiltr** *(Bag, Selector, ItemIndex, Bufferlength, Buffer, ByteStringLength, Operator, CompCode, Reason)*

### **Parametry pro filtr mqInquireByteString**

#### **Vak (MQHBAG)-vstup**

Rukojeť sáčku, ke kterému se dotaz vztahuje. Sáček může být uživatelský sáček nebo systémový sáček.

#### **Selektor (MQLONG)-vstup**

Selektor položky, ke které se dotaz vztahuje.

Pokud je selektor menší než nula (tj. selektor systému), musí být selektor takový, který je podporován MQAI; pokud není, výsledky MQRC\_SELECTOR\_NOT\_SUPPORTED.

Uvedený selektor musí být přítomen v balíku; výsledky MQRC\_SELECTOR\_NOT\_PRESENT, pokud nejsou.

Datový typ položky musí být stejný jako datový typ odvozený z volání; výsledky MORC\_SELECTOR\_WRONG\_TYPE, pokud nejsou.

Pro parametr *Selector*lze zadat následující speciální hodnoty:

#### **MQSEL\_ANY\_SELEKTOR**

Položka, která se má zjišťovat, je uživatelem nebo systémovou položkou identifikovanou pomocí *ItemIndex*.

#### **MQSEL\_ANY\_USER\_SELECTOR**

Položka, která má být dotazována, je uživatelská položka identifikovaná pomocí *ItemIndex*.

#### **MQSEL\_ANY\_SYSTEM\_SELECTOR**

Položka, která má být dotazována, je systémová položka identifikovaná pomocí *ItemIndex*.

#### **ItemIndex (MQLONG)-vstup**

Index datové položky, ke které se dotaz vztahuje. Hodnota musí být nula nebo větší nebo speciální hodnota MQIND\_NONE. Je-li hodnota menší než nula a není-li hodnota MQIND\_NONE, bude výsledkem operace MQRC\_INDEX\_ERROR. Není-li položka již v balíku přítomna, bude výsledkem MQRC\_INDEX\_NOT\_DÁREK. Lze uvést následující speciální hodnotu:

#### **MQIND\_NONE**

Tato volba určuje, že v balíku musí být pouze jeden výskyt selektoru. Pokud existuje více než jeden výskyt, MQRC\_SELECTOR\_NOT\_UNIQUE výsledků.

Je-li pro parametr **Selector** zadána volba MQSEL\_ANY\_SELECTOR, je hodnota **ItemIndex** index relativní vzhledem k sadě položek, které obsahují uživatelské i systémové položky, a musí být nula nebo větší.

Je-li pro parametr **Selector** zadána hodnota MQSEL\_ANY\_USER\_SELECTOR, je hodnota **ItemIndex** index relativní vzhledem k sadě uživatelských položek a musí být nula nebo vyšší.

Je-li pro parametr **Selector**zadána hodnota MQSEL\_ANY\_SYSTEM\_SELECTOR, je **ItemIndex** index relativní vzhledem k sadě systémových položek a musí mít hodnotu nula nebo vyšší.

Je-li zadána explicitní hodnota selektoru, **ItemIndex** je index relativní vzhledem k sadě položek, které mají tuto hodnotu selektoru, a může být MQIND\_NONE, nula nebo větší.

#### **BufferLength (MQLONG)-vstup**

Délka (v bajtech) vyrovnávací paměti pro přijetí bajtového řetězce podmínky. Nula je platná hodnota.

#### **Vyrovnávací paměť (MQBYTE x BufferLength)-výstup**

Vyrovnávací paměť pro příjem bajtového řetězce podmínky. Délka je dána parametrem **BufferLength** . Je-li pro parametr **BufferLength**zadána nula, lze pro adresu parametru **Buffer** zadat ukazatel Null; ve všech ostatních případech musí být pro parametr **Buffer** zadána platná adresa (jiná než null).

Řetězec je vyplněn mezerami na délku vyrovnávací paměti; řetězec není ukončený hodnotou null. Pokud je řetězec delší než vyrovnávací paměť, řetězec se ořízne tak, aby se vešel do vyrovnávací paměti; v tomto případě **ByteStringLength** označuje velikost vyrovnávací paměti potřebnou pro umístění řetězce bez oříznutí.

#### **ByteStringDélka (MQLONG)-výstup**

Délka řetězce podmínky obsaženého v balíku v bajtech. Pokud je parametr **Buffer** příliš malý, délka vráceného řetězce je menší než **StringLength**.

#### **Operátor (MQLONG)-výstup**

Operátor filtru bajtového řetězce v sáčku.

#### **CompCode (MQLONG)-výstup**

Kód dokončení.

### **Příčina (MQLONG)-výstup**

Kód příčiny kvalifikující *CompCode*.

Z volání filtru mqInquireByteStringlze vrátit následující kódy příčiny označující chybové a varovné podmínky:

#### **MQRC\_BUFFER\_ERROR**

Parametr vyrovnávací paměti není platný (neplatná adresa parametru nebo vyrovnávací paměť není zcela přístupná).

### **MQRC\_BUFFER\_LENGTH\_ERROR**

Délka vyrovnávací paměti není platná.

#### **MQRC\_FILTER\_OPERATOR\_ERROR**

Operátor filtru není platný.

#### **MQRC\_HBAG\_ERROR**

Rukojeť sáčku není platná.

#### **MQRC\_INDEX\_ERROR**

Index není platný (index je záporný a není MQIND\_NONE nebo MQIND\_NONE je zadán s jednou z hodnot MQSEL\_ANY\_xxx\_SELECTOR).

### **MQRC\_INDEX\_NOT\_PŘÍTOMNÝ\_XX\_ENCODE\_CASE\_ONE mqrc\_index\_dárek**

V balíku pro daný selektor není přítomna žádná položka se zadaným indexem.

#### **MQRC\_SELECTOR\_NOT\_PRESENT**

V balíku není přítomna žádná položka s uvedeným selektorem.

#### **MQRC\_SELECTOR\_NOT\_SUPPORTED**

Určený selektor systému není podporován rozhraním MQAI.

#### **MQRC\_SELECTOR\_NOT\_UNIQUE**

Hodnota MQIND\_NONE je určena v případě, že je v balíku přítomen více než jeden výskyt určeného selektoru.

#### **MQRC\_SELECTOR\_OUT\_OF\_RANGE**

Selektor není v platném rozsahu pro volání.

#### **MQRC\_SELECTOR\_WRONG\_TYPE**

Datová položka má chybný datový typ pro volání.

#### **MQRC\_STORAGE\_NOT\_AVAILABLE**

Není k dispozici dostatečný úložný prostor.

### **MQRC\_STRING\_LENGTH\_ERROR**

Parametr **ByteStringLength** není platný (neplatná adresa parametru).

#### **ZKRÁCENÝ\_ŘETĚZEC\_MQRC\_STRING\_TRUNCATED**

Data pro výstupní vyrovnávací paměť jsou příliš dlouhá a byla oříznuta.

### **Vyvolání jazyka C pro filtr mqInquireByteString**

mqInquireByteStringFilter (Bag, Selector, ItemIndex, BufferLength, Buffer, &ByteStringLength, &Operator, &CompCode, &Reason);

Deklarujte parametry následujícím způsobem:

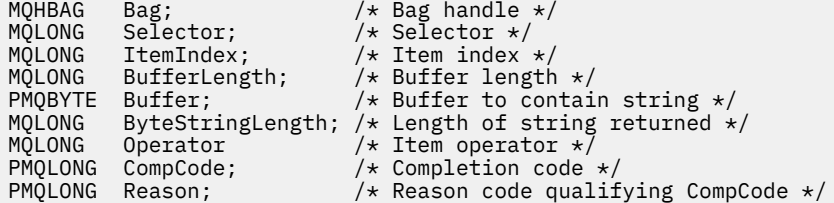

### **Vizuální základní vyvolání pro filtr mqInquireByteString**

(Podporováno pouze v systému Windows .)

```
mqInquireByteStringFilter Bag, Selector, ItemIndex,
BufferLength, Buffer, ByteStringLength,
Operator, CompCode, Reason
```
Deklarujte parametry následujícím způsobem:

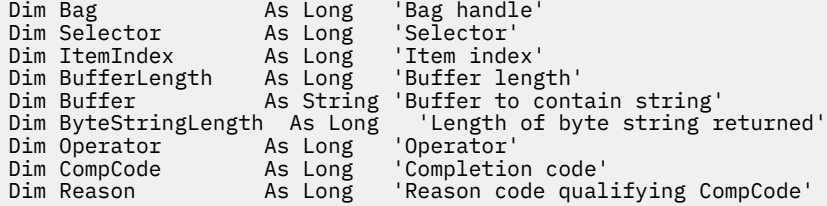

## **Multi mqInquireCelé číslo**

Volání mqInquireInteger požaduje hodnotu celočíselné datové položky, která je přítomna v balíku. Datová položka může být uživatelská položka nebo systémová položka.

### **Syntaxe pro mqInquireInteger**

**mqInquireCelé číslo** *(Bag, Selector, ItemIndex, ItemValue, CompCode, Reason)*

### **Parametry pro celé číslo mqInquire**

#### **Vak (MQHBAG)-vstup**

Rukojeť sáčku, ke kterému se dotaz vztahuje. Sáček může být uživatelský sáček nebo systémový sáček.

#### **Selektor (MQLONG)-vstup**

Selektor identifikující položku, ke které se dotaz vztahuje.

Je-li selektor menší než nula (selektor systému), musí být selektor ten, který je podporován MQAI; výsledky MQRC\_SELECTOR\_NOT\_SUPPORTED, pokud nejsou.

Uvedený selektor musí být přítomen v balíku; výsledky MQRC\_SELECTOR\_NOT\_PRESENT, pokud nejsou.

Datový typ položky musí souhlasit s datovým typem odvozeným z volání; výsledky MQRC\_SELECTOR\_WRONG\_TYPE, pokud nejsou.

Pro parametr *Selector*lze zadat následující speciální hodnoty:

#### **MQSEL\_ANY\_SELEKTOR**

Položka, která se má zjišťovat, je uživatelem nebo systémovou položkou identifikovanou pomocí *ItemIndex*.

#### **MQSEL\_ANY\_USER\_SELECTOR**

Položka, která má být dotazována, je uživatelská položka identifikovaná pomocí *ItemIndex*.

#### **MQSEL\_ANY\_SYSTEM\_SELECTOR**

Položka, která má být dotazována, je systémová položka identifikovaná pomocí *ItemIndex*.

#### **ItemIndex (MQLONG)-vstup**

Index datové položky, ke které se dotaz vztahuje. Hodnota musí být nula nebo větší nebo speciální hodnota MQIND\_NONE. Je-li hodnota menší než nula a nejedná-li se o hodnotu MQIND\_NONE, bude výsledkem operace MQRC\_INDEX\_ERROR. Není-li položka již v balíku přítomna, bude výsledkem MQRC\_INDEX\_NOT\_DÁREK. Lze uvést následující speciální hodnotu:

#### **MQIND\_NONE**

Tato volba určuje, že v balíku musí být pouze jeden výskyt selektoru. Pokud existuje více než jeden výskyt, MQRC\_SELECTOR\_NOT\_UNIQUE výsledků.

Je-li pro parametr *Selector*zadána volba MQSEL\_ANY\_SELECTOR, je hodnota *ItemIndex* index relativní vzhledem k sadě položek, které obsahují uživatelské položky i systémové položky, a musí být nula nebo větší.

Je-li pro parametr *Selector*zadána hodnota MQSEL\_ANY\_USER\_SELECTOR, je *ItemIndex* index relativní vzhledem k sadě položek uživatele a musí být nula nebo větší.

Je-li pro parametr *Selector*zadána hodnota MQSEL\_ANY\_SYSTEM\_SELECTOR, je *ItemIndex* index relativní vzhledem k sadě systémových položek a musí mít hodnotu nula nebo vyšší.

Je-li zadána explicitní hodnota selektoru, *ItemIndex* je index relativní vzhledem k sadě položek, které mají tuto hodnotu selektoru, a může být MQIND\_NONE, nula nebo větší.

#### **ItemValue (MQLONG)-výstup**

Hodnota položky v sáčku.

#### **CompCode (MQLONG)-výstup**

Kód dokončení.

#### **Příčina (MQLONG)-výstup**

Kód příčiny kvalifikující *CompCode*.

Z celočíselného volání mqInquirelze vrátit následující kódy příčiny označující chybové stavy:

#### **MQRC\_HBAG\_ERROR**

Rukojeť sáčku není platná.

#### **MQRC\_INDEX\_ERROR**

Index není platný (index je záporný a není MQIND\_NONE nebo MQIND\_NONE je zadán s jednou z hodnot MQSEL\_ANY\_xxx\_SELECTOR).

### **MQRC\_INDEX\_NOT\_PŘÍTOMNÝ\_XX\_ENCODE\_CASE\_ONE mqrc\_index\_dárek**

V balíku pro daný selektor není přítomna žádná položka se zadaným indexem.

#### **MQRC\_ITEM\_VALUE\_ERROR**

Parametr **ItemValue** není platný (neplatná adresa parametru).

#### **MQRC\_SELECTOR\_NOT\_PRESENT**

V balíku není přítomna žádná položka s uvedeným selektorem.

#### **MQRC\_SELECTOR\_NOT\_SUPPORTED**

Určený selektor systému není podporován rozhraním MQAI.

#### **MQRC\_SELECTOR\_NOT\_UNIQUE**

Hodnota MQIND\_NONE je určena v případě, že je v balíku přítomen více než jeden výskyt určeného selektoru.

#### **MQRC\_SELECTOR\_OUT\_OF\_RANGE**

Selektor není v platném rozsahu pro volání.

#### **MQRC\_SELECTOR\_WRONG\_TYPE**

Datová položka má chybný datový typ pro volání.

#### **MQRC\_STORAGE\_NOT\_AVAILABLE**

Není k dispozici dostatečný úložný prostor.

### **Vyvolání jazyka C pro mqInquireInteger**

mqInquireInteger (Bag, Selector, ItemIndex, &ItemValue, &CompCode, &Reason);

Deklarujte parametry následujícím způsobem:

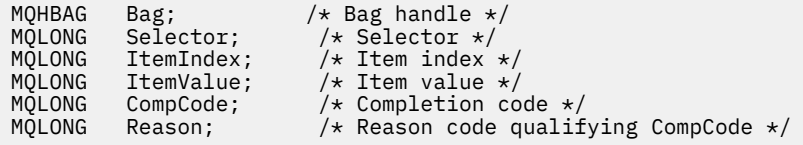

### **Vizuální základní vyvolání pro mqInquireInteger**

(Podporováno pouze v systému Windows .)

```
mqInquireInteger Bag, Selector, ItemIndex, ItemValue,
CompCode, Reason
```
Deklarujte parametry následujícím způsobem:

```
Dim Bag As Long 'Bag handle'
Dim Selector As Long 'Selector'
Dim ItemIndex As Long 'Item index'
Dim ItemValue As Long 'Item value'
Dim CompCode As Long 'Completion code'
Dim Reason As Long 'Reason code qualifying CompCode'
```
### **Multi mqInquireInteger64**

Volání mqInquireInteger64 vyžaduje hodnotu 64bitové celé datové položky, která se nachází v balíku. Datová položka může být uživatelská položka nebo systémová položka.

### **Syntaxe příkazu mqInquireInteger64**

**mqInquireInteger64** *(Bag, Selector, ItemIndex, ItemValue, CompCode, Reason)*

### **Parametry pro mqInquireInteger64**

#### **Vak (MQHBAG)-vstup**

Rukojeť sáčku, ke kterému se dotaz vztahuje. Sáček může být uživatelský sáček nebo systémový sáček.

#### **Selektor (MQLONG)-vstup**

Selektor identifikující položku, ke které se dotaz vztahuje.

Je-li selektor menší než nula (selektor systému), musí být selektor ten, který je podporován MQAI; výsledky MQRC\_SELECTOR\_NOT\_SUPPORTED, pokud nejsou.

Uvedený selektor musí být přítomen v balíku; výsledky MQRC\_SELECTOR\_NOT\_PRESENT, pokud nejsou.

Datový typ položky musí souhlasit s datovým typem odvozeným z volání; výsledky MQRC\_SELECTOR\_WRONG\_TYPE, pokud nejsou.

Pro parametr *Selector*lze zadat následující speciální hodnoty:

#### **MQSEL\_ANY\_SELEKTOR**

Položka, která se má zjišťovat, je uživatelem nebo systémovou položkou identifikovanou pomocí *ItemIndex*.

### **MQSEL\_ANY\_USER\_SELECTOR**

Položka, která má být dotazována, je uživatelská položka identifikovaná pomocí *ItemIndex*.

#### **MQSEL\_ANY\_SYSTEM\_SELECTOR**

Položka, která má být dotazována, je systémová položka identifikovaná pomocí *ItemIndex*.

#### **ItemIndex (MQLONG)-vstup**

Index datové položky, ke které se dotaz vztahuje. Hodnota musí být nula nebo větší nebo speciální hodnota MQIND\_NONE. Je-li hodnota menší než nula a nejedná-li se o hodnotu MQIND\_NONE, bude výsledkem operace MQRC\_INDEX\_ERROR. Není-li položka již v balíku přítomna, bude výsledkem MQRC\_INDEX\_NOT\_DÁREK. Lze uvést následující speciální hodnotu:

#### **MQIND\_NONE**

Tato volba určuje, že v balíku musí být pouze jeden výskyt selektoru. Pokud existuje více než jeden výskyt, MQRC\_SELECTOR\_NOT\_UNIQUE výsledků.

Je-li pro parametr *Selector*zadána volba MQSEL\_ANY\_SELECTOR, je hodnota *ItemIndex* index relativní vzhledem k sadě položek, které obsahují uživatelské položky i systémové položky, a musí být nula nebo větší.

Je-li pro parametr *Selector*zadána hodnota MQSEL\_ANY\_USER\_SELECTOR, je *ItemIndex* index relativní vzhledem k sadě položek uživatele a musí být nula nebo větší.

Je-li pro parametr *Selector*zadána hodnota MQSEL\_ANY\_SYSTEM\_SELECTOR, je *ItemIndex* index relativní vzhledem k sadě systémových položek a musí mít hodnotu nula nebo vyšší.

Je-li zadána explicitní hodnota selektoru, *ItemIndex* je index relativní vzhledem k sadě položek, které mají tuto hodnotu selektoru, a může být MQIND\_NONE, nula nebo větší.

#### **ItemValue (MQINT64)-výstup**

Hodnota položky v sáčku.

#### **CompCode (MQLONG)-výstup**

Kód dokončení.

#### **Příčina (MQLONG)-výstup**

Kód příčiny kvalifikující *CompCode*.

Volání mqInquireInteger64 může vrátit následující kódy příčiny označující chybové stavy:

#### **MQRC\_HBAG\_ERROR**

Rukojeť sáčku není platná.

#### **MQRC\_INDEX\_ERROR**

Index není platný (index je záporný a není MQIND\_NONE nebo MQIND\_NONE je zadán s jednou z hodnot MQSEL\_ANY\_xxx\_SELECTOR).

### **MQRC\_INDEX\_NOT\_PŘÍTOMNÝ\_XX\_ENCODE\_CASE\_ONE mqrc\_index\_dárek**

V balíku pro daný selektor není přítomna žádná položka se zadaným indexem.

#### **MQRC\_ITEM\_VALUE\_ERROR**

Parametr **ItemValue** není platný (neplatná adresa parametru).

#### **MQRC\_SELECTOR\_NOT\_PRESENT**

V balíku není přítomna žádná položka s uvedeným selektorem.

#### **MQRC\_SELECTOR\_NOT\_SUPPORTED**

Určený selektor systému není podporován rozhraním MQAI.

#### **MQRC\_SELECTOR\_NOT\_UNIQUE**

Hodnota MQIND\_NONE je určena v případě, že je v balíku přítomen více než jeden výskyt určeného selektoru.

#### **MQRC\_SELECTOR\_OUT\_OF\_RANGE**

Selektor není v platném rozsahu pro volání.

#### **MQRC\_SELECTOR\_WRONG\_TYPE**

Datová položka má chybný datový typ pro volání.

### **MQRC\_STORAGE\_NOT\_AVAILABLE**

Není k dispozici dostatečný úložný prostor.

### **Vyvolání jazyka C pro mqInquireInteger64**

```
mqInquireInteger64 (Bag, Selector, ItemIndex, &ItemValue,
&CompCode, &Reason);
```
Deklarujte parametry následujícím způsobem:

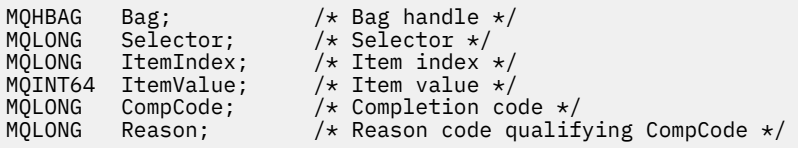

### **Vizuální základní vyvolání pro mqInquireInteger64**

(Podporováno pouze v systému Windows .)

mqInquireInteger64 Bag, Selector, ItemIndex, ItemValue, CompCode, Reason

Deklarujte parametry následujícím způsobem:

Dim Bag As Long 'Bag handle' Dim Selector As Long 'Selector' Dim ItemIndex As Long 'Item index' Dim ItemValue As Long 'Item value' Dim CompCode As Long 'Completion code' Dim Reason As Long 'Reason code qualifying CompCode'

#### **Multi mqInquireIntegerFilter**

Volání mqInquireIntegerFilter vyžádá hodnotu a operátor položky celočíselného filtru, která se nachází v balíku. Datová položka může být uživatelská položka nebo systémová položka.

### **Syntaxe pro mqInquireIntegerFilter**

**mqInquireIntegerFilter** *(Bag, Selector, ItemIndex, ItemValue, Operator, CompCode, Reason)*

### **Parametry pro mqInquireIntegerFilter**

#### **Vak (MQHBAG)-vstup**

Rukojeť sáčku, ke kterému se dotaz vztahuje. Sáček může být uživatelský sáček nebo systémový sáček.

#### **Selektor (MQLONG)-vstup**

Selektor identifikující položku, ke které se dotaz vztahuje.

Je-li selektor menší než nula (selektor systému), musí být selektor ten, který je podporován MQAI; výsledky MQRC\_SELECTOR\_NOT\_SUPPORTED, pokud nejsou.

Uvedený selektor musí být přítomen v balíku; výsledky MQRC\_SELECTOR\_NOT\_PRESENT, pokud nejsou.

Datový typ položky musí souhlasit s datovým typem odvozeným z volání; výsledky MORC\_SELECTOR\_WRONG\_TYPE, pokud nejsou.

Pro parametr *Selector*lze zadat následující speciální hodnoty:

#### **MQSEL\_ANY\_SELEKTOR**

Položka, která se má zjišťovat, je uživatelem nebo systémovou položkou identifikovanou pomocí *ItemIndex*.

#### **MQSEL\_ANY\_USER\_SELECTOR**

Položka, která má být dotazována, je uživatelská položka identifikovaná pomocí *ItemIndex*.

#### **MQSEL\_ANY\_SYSTEM\_SELECTOR**

Položka, která má být dotazována, je systémová položka identifikovaná pomocí *ItemIndex*.

#### **ItemIndex (MQLONG)-vstup**

Index datové položky, ke které se dotaz vztahuje. Hodnota musí být nula nebo větší nebo speciální hodnota MQIND\_NONE. Je-li hodnota menší než nula a nejedná-li se o hodnotu MQIND\_NONE, bude výsledkem operace MQRC\_INDEX\_ERROR. Není-li položka již v balíku přítomna, bude výsledkem MORC\_INDEX\_NOT\_DÁREK. Lze uvést následující speciální hodnotu:

#### **MQIND\_NONE**

Tato volba určuje, že v balíku musí být pouze jeden výskyt selektoru. Pokud existuje více než jeden výskyt, MQRC\_SELECTOR\_NOT\_UNIQUE výsledků.

Je-li pro parametr *Selector*zadána volba MQSEL\_ANY\_SELECTOR, je hodnota *ItemIndex* index relativní vzhledem k sadě položek, které obsahují uživatelské položky i systémové položky, a musí být nula nebo větší.

Je-li pro parametr *Selector*zadána hodnota MQSEL\_ANY\_USER\_SELECTOR, je *ItemIndex* index relativní vzhledem k sadě položek uživatele a musí být nula nebo větší.

Je-li pro parametr *Selector*zadána hodnota MQSEL\_ANY\_SYSTEM\_SELECTOR, je *ItemIndex* index relativní vzhledem k sadě systémových položek a musí mít hodnotu nula nebo vyšší.

Je-li zadána explicitní hodnota selektoru, *ItemIndex* je index relativní vzhledem k sadě položek, které mají tuto hodnotu selektoru, a může být MQIND\_NONE, nula nebo větší.

#### **ItemValue (MQLONG)-výstup**

Hodnota podmínky.

#### **Operátor (MQLONG)-výstup**

Operátor celočíselného filtru v sáčku.

# **CompCode (MQLONG)-výstup**

Kód dokončení.

#### **Příčina (MQLONG)-výstup**

Kód příčiny kvalifikující *CompCode*.

Z volání mqInquireIntegerFilter lze vrátit následující kódy příčiny označující chybové stavy:

#### **MQRC\_FILTER\_OPERATOR\_ERROR**

Operátor filtru není platný.

#### **MQRC\_HBAG\_ERROR**

Rukojeť sáčku není platná.

#### **MQRC\_INDEX\_ERROR**

Index není platný (index je záporný a není MQIND\_NONE nebo MQIND\_NONE je zadán s jednou z hodnot MQSEL\_ANY\_xxx\_SELECTOR).

### **MQRC\_INDEX\_NOT\_PŘÍTOMNÝ\_XX\_ENCODE\_CASE\_ONE mqrc\_index\_dárek**

V balíku pro daný selektor není přítomna žádná položka se zadaným indexem.

#### **MQRC\_ITEM\_VALUE\_ERROR**

Parametr **ItemValue** není platný (neplatná adresa parametru).

#### **MQRC\_SELECTOR\_NOT\_PRESENT**

V balíku není přítomna žádná položka s uvedeným selektorem.

#### **MQRC\_SELECTOR\_NOT\_SUPPORTED**

Určený selektor systému není podporován rozhraním MQAI.

#### **MQRC\_SELECTOR\_NOT\_UNIQUE**

Hodnota MQIND\_NONE je určena v případě, že je v balíku přítomen více než jeden výskyt určeného selektoru.

#### **MQRC\_SELECTOR\_OUT\_OF\_RANGE**

Selektor není v platném rozsahu pro volání.

#### **MQRC\_SELECTOR\_WRONG\_TYPE**

Datová položka má chybný datový typ pro volání.

#### **MQRC\_STORAGE\_NOT\_AVAILABLE**

Není k dispozici dostatečný úložný prostor.

### **Vyvolání jazyka C pro mqInquireIntegerFilter**

mqInquireIntegerFilter (Bag, Selector, ItemIndex, &ItemValue, &Operator, &CompCode, &Reason);

Deklarujte parametry následujícím způsobem:

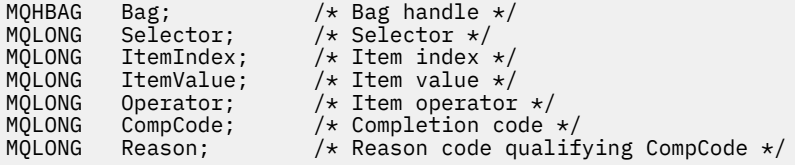

## **Vizuální základní vyvolání pro mqInquireIntegerFilter**

(Podporováno pouze v systému Windows .)

mqInquireIntegerFilter Bag, Selector, ItemIndex, ItemValue, Operator, CompCode, Reason

Deklarujte parametry následujícím způsobem:

Dim Bag As Long 'Bag handle' Dim Selector As Long 'Selector' Dim ItemIndex As Long 'Item index' Dim ItemValue As Long 'Item value' Dim Operator As Long 'Item operator' Dim CompCode As Long 'Completion code' Dim Reason As Long 'Reason code qualifying CompCode'

#### **Multi mqInquireItemInfo**

Volání mqInquireItemInfo vrátí informace o zadané položce v balíku. Datová položka může být uživatelská položka nebo systémová položka.

### **Syntaxe pro mqInquireItemInfo**

**mqInquireItemInfo** *(Bag, Selector, ItemIndex, ItemType, OutSelector, CompCode, Reason)*

### **Parametry pro mqInquireItemInfo**

#### **Vak (MQHBAG)-vstup**

Rukojeť sáčku, který má být dotazován.

Sáček může být uživatelský sáček nebo systémový sáček.

#### **Selektor (MQLONG)-vstup**

Selektor identifikující položku, která má být zjišťována.

Pokud je selektor menší než nula (tj. selektor systému), musí být selektor takový, který je podporován MQAI; pokud není, výsledky MQRC\_SELECTOR\_NOT\_SUPPORTED.

Uvedený selektor musí být přítomen v balíku; výsledky MQRC\_SELECTOR\_NOT\_PRESENT, pokud nejsou.

Pro parametr **Selector**lze zadat následující speciální hodnoty:

#### **MQSEL\_ANY\_SELEKTOR**

Položka, která má být zjišťována, je uživatelem nebo systémovou položkou identifikovanou parametrem **ItemIndex** .

### **MQSEL\_ANY\_USER\_SELECTOR**

Položka, která má být zjišťována, je uživatelská položka identifikovaná parametrem **ItemIndex** .

#### **MQSEL\_ANY\_SYSTEM\_SELECTOR**

Položka, která má být zjišťována, je systémová položka identifikovaná parametrem **ItemIndex** .

#### **ItemIndex (MQLONG)-vstup**

Index datové položky, která má být zjišťována.

Položka musí být přítomna v rámci balíku; výsledky MQRC\_INDEX\_NOT\_DÁREK, pokud tomu tak není. Hodnota musí být nula nebo větší nebo následující speciální hodnota:

#### **MQIND\_NONE**

Tato volba určuje, že v balíku musí být pouze jeden výskyt selektoru. Pokud existuje více než jeden výskyt, MQRC\_SELECTOR\_NOT\_UNIQUE výsledků.

Je-li pro parametr **Selector** zadána volba MQSEL\_ANY\_SELECTOR, je parametr **ItemIndex** indexem vzhledem k sadě položek, které obsahují uživatelské položky i systémové položky, a musí být nula nebo větší.

Je-li pro parametr **Selector** zadána volba MQSEL\_ANY\_USER\_SELECTOR, je parametr **ItemIndex** indexem vzhledem k sadě systémových položek a musí mít hodnotu nula nebo vyšší.

Je-li pro parametr **Selector** určena volba MQSEL\_ANY\_SYSTEM\_SELECTOR, je parametr **ItemIndex** indexem vzhledem k sadě systémových položek a musí být nula nebo větší. Je-li zadána explicitní hodnota selektoru, je parametr **ItemIndex** indexem vzhledem k sadě položek, které mají tuto hodnotu selektoru a mohou být MQIND\_NONE, nula nebo větší.

#### **ItemType (MQLONG)-výstup**

Datový typ uvedené datové položky.

Lze vrátit následující:

**MQITEM\_BAG** Položka popisovače sáčku.

**MQITEM\_BYTE\_STRING** Bajtový řetězec.

**MQITEM\_INTEGER** Celočíselná položka.

**MQITEM\_INTEGER\_FILTER** Celočíselný filtr.

#### **MQITEM\_INTEGER64**

64bitová celočíselná položka.

#### **MQITEM\_STRING**

Položka znakového řetězce.

#### **MQITEM\_STRING\_FILTER**

Filtr řetězců.

**OutSelector (MQLONG)-výstup**

Selektor uvedené datové položky.

### **CompCode (MQLONG)-výstup**

Kód dokončení.

#### **Příčina (MQLONG)-výstup**

Kód příčiny kvalifikující *CompCode*.

Volání mqInquireItemInfo může vrátit následující kódy příčiny označující chybové stavy:

#### **MQRC\_HBAG\_ERROR**

Rukojeť sáčku není platná.

#### **MQRC\_INDEX\_ERROR**

Byla zadána hodnota MQIND\_NONE s jednou z hodnot MQSEL\_ANY\_XXX\_SELECTOR.

## **MQRC\_INDEX\_NOT\_PŘÍTOMNÝ\_XX\_ENCODE\_CASE\_ONE mqrc\_index\_dárek**

V balíku pro daný selektor není přítomna žádná položka se zadaným indexem.

#### **MQRC\_ITEM\_TYPE\_ERROR**

Parametr **ItemType** není platný (neplatná adresa parametru).

#### **MQRC\_OUT\_SELECTOR\_ERROR**

Parametr **OutSelector** není platný (neplatná adresa parametru).

#### **MQRC\_SELECTOR\_NOT\_PRESENT**

V balíku není přítomna žádná položka s uvedeným selektorem.

#### **MQRC\_SELECTOR\_NOT\_SUPPORTED**

Určený selektor systému není podporován rozhraním MQAI.

#### **MQRC\_SELECTOR\_NOT\_UNIQUE**

Hodnota MQIND\_NONE je určena v případě, že je v balíku přítomen více než jeden výskyt určeného selektoru.

#### **MQRC\_SELECTOR\_OUT\_OF\_RANGE**

Selektor není v platném rozsahu pro volání.

#### **MQRC\_STORAGE\_NOT\_AVAILABLE**

Není k dispozici dostatečný úložný prostor.

### **Vyvolání jazyka C pro mqInquireItemInfo**

mqInquireItemInfo (Bag, Selector, ItemIndex, &OutSelector, &ItemType, &CompCode, &Reason);

Deklarujte parametry následujícím způsobem:

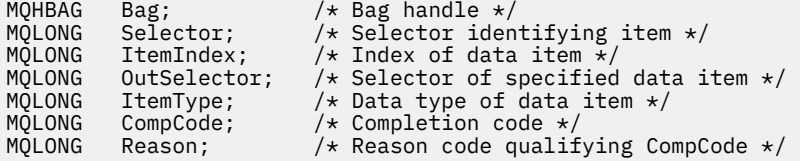

### **Vyvolání Visual Basic pro mqInquireItemInfo**

(Podporováno pouze v systému Windows .)

```
mqInquireItemInfo Bag, Selector, ItemIndex, OutSelector, ItemType,
CompCode, Reason
```
Deklarujte parametry následujícím způsobem:

Dim Bag As Long 'Bag handle' Dim Selector As Long 'Selector identifying item' Dim ItemIndex As Long 'Index of data item' Dim OutSelector As Long 'Selector of specified data item' Dim ItemType As Long 'Data type of data item' Dim CompCode As Long 'Completion code' Dim Reason As Long 'Reason code qualifying CompCode'

### **multi mqInquireŘetězec**

Řetězcové volání mqInquirepožaduje hodnotu znakové datové položky, která je přítomna v balíku. Datová položka může být uživatelská položka nebo systémová položka.

### **Syntaxe pro řetězec mqInquire**

**mqInquireŘetězec** *(Bag, Selector, ItemIndex, Bufferlength, Buffer, StringLength, CodedCharSetId, CompCode, Reason)*

### **Parametry pro řetězec mqInquire**

### **Vak (MQHBAG)-vstup**

Rukojeť sáčku, ke kterému se dotaz vztahuje. Sáček může být uživatelský sáček nebo systémový sáček.

#### **Selektor (MQLONG)-vstup**

Selektor položky, ke které se dotaz vztahuje.

Pokud je selektor menší než nula (tj. selektor systému), musí být selektor takový, který je podporován MQAI; pokud není, výsledky MQRC\_SELECTOR\_NOT\_SUPPORTED.

Uvedený selektor musí být přítomen v balíku; výsledky MQRC\_SELECTOR\_NOT\_PRESENT, pokud nejsou.

Datový typ položky musí být stejný jako datový typ odvozený z volání; výsledky MQRC\_SELECTOR\_WRONG\_TYPE, pokud nejsou.

Pro parametr *Selector*lze zadat následující speciální hodnoty:

#### **MQSEL\_ANY\_SELEKTOR**

Položka, která se má zjišťovat, je uživatelem nebo systémovou položkou identifikovanou pomocí *ItemIndex*.

#### **MQSEL\_ANY\_USER\_SELECTOR**

Položka, která má být dotazována, je uživatelská položka identifikovaná pomocí *ItemIndex*.

#### **MQSEL\_ANY\_SYSTEM\_SELECTOR**

Položka, která má být dotazována, je systémová položka identifikovaná pomocí *ItemIndex*.

#### **ItemIndex (MQLONG)-vstup**

Index datové položky, ke které se dotaz vztahuje. Hodnota musí být nula nebo větší nebo speciální hodnota MQIND\_NONE. Je-li hodnota menší než nula a není-li hodnota MQIND\_NONE, bude výsledkem operace MQRC\_INDEX\_ERROR. Není-li položka již v balíku přítomna, bude výsledkem MQRC\_INDEX\_NOT\_DÁREK. Lze uvést následující speciální hodnotu:

#### **MQIND\_NONE**

Tato volba určuje, že v balíku musí být pouze jeden výskyt selektoru. Pokud existuje více než jeden výskyt, MQRC\_SELECTOR\_NOT\_UNIQUE výsledků.

Je-li pro parametr **Selector** zadána volba MQSEL\_ANY\_SELECTOR, je hodnota **ItemIndex** index relativní vzhledem k sadě položek, které obsahují uživatelské i systémové položky, a musí být nula nebo větší.

Je-li pro parametr **Selector** zadána hodnota MQSEL\_ANY\_USER\_SELECTOR, je hodnota **ItemIndex** index relativní vzhledem k sadě uživatelských položek a musí být nula nebo vyšší.

Je-li pro parametr **Selector**zadána hodnota MQSEL\_ANY\_SYSTEM\_SELECTOR, je **ItemIndex** index relativní vzhledem k sadě systémových položek a musí mít hodnotu nula nebo vyšší.

Je-li zadána explicitní hodnota selektoru, **ItemIndex** je index relativní vzhledem k sadě položek, které mají tuto hodnotu selektoru, a může být MQIND\_NONE, nula nebo větší.

### **BufferLength (MQLONG)-vstup**

Délka vyrovnávací paměti pro příjem řetězce v bajtech. Nula je platná hodnota.

#### **Vyrovnávací paměť (MQCHAR x** *BufferLength***)-výstup**

Vyrovnávací paměť pro příjem znakového řetězce. Délka je dána parametrem **BufferLength** . Je-li pro parametr **BufferLength**zadána nula, lze pro adresu parametru **Buffer** zadat ukazatel Null; ve všech ostatních případech musí být pro parametr **Buffer** zadána platná adresa (jiná než null).

Řetězec je vyplněn mezerami na délku vyrovnávací paměti; řetězec není ukončený hodnotou null. Pokud je řetězec delší než vyrovnávací paměť, řetězec se ořízne tak, aby se vešel do vyrovnávací paměti; v tomto případě **StringLength** označuje velikost vyrovnávací paměti potřebnou pro umístění řetězce bez oříznutí.

#### **StringLength (MQLONG)-výstup**

Délka řetězce obsaženého v balíku v bajtech. Pokud je parametr **Buffer** příliš malý, délka vráceného řetězce je menší než *StringLength*.

#### **CodedCharSetId (MQLONG)-výstup**

Identifikátor kódované znakové sady pro znaková data v řetězci. Tento parametr lze nastavit na nulový ukazatel, není-li požadován.

#### **CompCode (MQLONG)-výstup**

Kód dokončení.

#### **Příčina (MQLONG)-výstup**

Kód příčiny kvalifikující *CompCode*.

Z řetězcového volání mqInquirelze vrátit následující kódy příčiny označující chybové a varovné podmínky:

#### **MQRC\_BUFFER\_ERROR**

Parametr vyrovnávací paměti není platný (neplatná adresa parametru nebo vyrovnávací paměť není zcela přístupná).

#### **MQRC\_BUFFER\_LENGTH\_ERROR**

Délka vyrovnávací paměti není platná.

#### **MQRC\_HBAG\_ERROR**

Rukojeť sáčku není platná.

#### **MQRC\_INDEX\_ERROR**

Index není platný (index je záporný a není MQIND\_NONE nebo MQIND\_NONE je zadán s jednou z hodnot MQSEL\_ANY\_xxx\_SELECTOR).

#### **MQRC\_INDEX\_NOT\_PŘÍTOMNÝ\_XX\_ENCODE\_CASE\_ONE mqrc\_index\_dárek**

V balíku pro daný selektor není přítomna žádná položka se zadaným indexem.

#### **MQRC\_SELECTOR\_NOT\_PRESENT**

V balíku není přítomna žádná položka s uvedeným selektorem.

#### **MQRC\_SELECTOR\_NOT\_SUPPORTED**

Určený selektor systému není podporován rozhraním MQAI.

#### **MQRC\_SELECTOR\_NOT\_UNIQUE**

Hodnota MQIND\_NONE je určena v případě, že je v balíku přítomen více než jeden výskyt určeného selektoru.

#### **MQRC\_SELECTOR\_OUT\_OF\_RANGE**

Selektor není v platném rozsahu pro volání.

#### **MQRC\_SELECTOR\_WRONG\_TYPE**

Datová položka má chybný datový typ pro volání.

#### **MQRC\_STORAGE\_NOT\_AVAILABLE**

Není k dispozici dostatečný úložný prostor.

#### **MQRC\_STRING\_LENGTH\_ERROR**

Parametr **StringLength** není platný (neplatná adresa parametru).

#### **ZKRÁCENÝ\_ŘETĚZEC\_MQRC\_STRING\_TRUNCATED**

Data pro výstupní vyrovnávací paměť jsou příliš dlouhá a byla oříznuta.
## **Vyvolání jazyka C pro řetězec mqInquire**

mqInquireString (Bag, Selector, ItemIndex, BufferLength, Buffer, &StringLength, &CodedCharSetId, &CompCode, &Reason);

Deklarujte parametry následujícím způsobem:

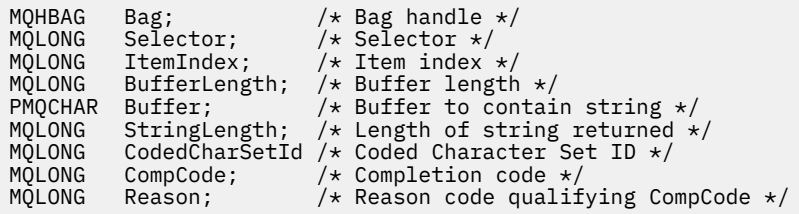

## **Vizuální základní vyvolání pro řetězec mqInquire**

(Podporováno pouze v systému Windows .)

mqInquireString Bag, Selector, ItemIndex, BufferLength, Buffer, StringLength, CodedCharSetId, CompCode, Reason

Deklarujte parametry následujícím způsobem:

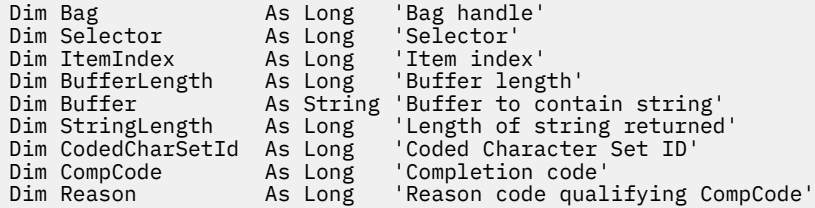

# **Multi mqInquireStringFilter**

Volání mqInquireStringFilter požaduje hodnotu a operátor položky filtru řetězce, která je přítomna v balíku. Datová položka může být uživatelská položka nebo systémová položka.

## **Syntaxe pro mqInquireStringFilter**

**mqInquireStringFilter** *(Bag, Selector, ItemIndex, Bufferlength, Buffer, StringLength, CodedCharSetId, Operator, CompCode, Reason)*

## **Parametry pro mqInquireStringFilter**

#### **Vak (MQHBAG)-vstup**

Rukojeť sáčku, ke kterému se dotaz vztahuje. Sáček může být uživatelský sáček nebo systémový sáček.

#### **Selektor (MQLONG)-vstup**

Selektor položky, ke které se dotaz vztahuje.

Pokud je selektor menší než nula (tj. selektor systému), musí být selektor takový, který je podporován MQAI; pokud není, výsledky MQRC\_SELECTOR\_NOT\_SUPPORTED.

Uvedený selektor musí být přítomen v balíku; výsledky MQRC\_SELECTOR\_NOT\_PRESENT, pokud nejsou.

Datový typ položky musí být stejný jako datový typ odvozený z volání; výsledky MQRC\_SELECTOR\_WRONG\_TYPE, pokud nejsou.

Pro parametr *Selector*lze zadat následující speciální hodnoty:

#### **MQSEL\_ANY\_SELEKTOR**

Položka, která se má zjišťovat, je uživatelem nebo systémovou položkou identifikovanou pomocí *ItemIndex*.

#### **MQSEL\_ANY\_USER\_SELECTOR**

Položka, která má být dotazována, je uživatelská položka identifikovaná pomocí *ItemIndex*.

#### **MQSEL\_ANY\_SYSTEM\_SELECTOR**

Položka, která má být dotazována, je systémová položka identifikovaná pomocí *ItemIndex*.

#### **ItemIndex (MQLONG)-vstup**

Index datové položky, ke které se dotaz vztahuje. Hodnota musí být nula nebo větší nebo speciální hodnota MQIND\_NONE. Je-li hodnota menší než nula a není-li hodnota MQIND\_NONE, bude výsledkem operace MQRC\_INDEX\_ERROR. Není-li položka již v balíku přítomna, bude výsledkem MQRC\_INDEX\_NOT\_DÁREK. Lze uvést následující speciální hodnotu:

#### **MQIND\_NONE**

Tato volba určuje, že v balíku musí být pouze jeden výskyt selektoru. Pokud existuje více než jeden výskyt, MQRC\_SELECTOR\_NOT\_UNIQUE výsledků.

Je-li pro parametr **Selector** zadána volba MQSEL\_ANY\_SELECTOR, je hodnota *ItemIndex* index relativní vzhledem k sadě položek, které obsahují uživatelské i systémové položky, a musí být nula nebo větší.

Je-li pro parametr **Selector** zadána hodnota MQSEL\_ANY\_USER\_SELECTOR, je hodnota *ItemIndex* index relativní vzhledem k sadě uživatelských položek a musí být nula nebo vyšší.

Je-li pro parametr *Selector*zadána hodnota MQSEL\_ANY\_SYSTEM\_SELECTOR, je *ItemIndex* index relativní vzhledem k sadě systémových položek a musí mít hodnotu nula nebo vyšší.

Je-li zadána explicitní hodnota selektoru, *ItemIndex* je index relativní vzhledem k sadě položek, které mají tuto hodnotu selektoru, a může být MQIND\_NONE, nula nebo větší.

#### **BufferLength (MQLONG)-vstup**

Délka vyrovnávací paměti v bajtech pro přijetí řetězce podmínky. Nula je platná hodnota.

#### **Vyrovnávací paměť (MQCHAR x** *BufferLength***)-výstup**

Vyrovnávací paměť pro přijetí řetězce podmínky znaku. Délka je dána parametrem **BufferLength** . Je-li pro parametr **BufferLength**zadána nula, lze pro adresu parametru **Buffer** zadat ukazatel Null; ve všech ostatních případech musí být pro parametr **Buffer** zadána platná (nenulová) adresa.

Řetězec je vyplněn mezerami na délku vyrovnávací paměti; řetězec není ukončený hodnotou null. Pokud je řetězec delší než vyrovnávací paměť, řetězec se ořízne tak, aby se vešel do vyrovnávací paměti; v tomto případě *StringLength* označuje velikost vyrovnávací paměti potřebnou pro umístění řetězce bez oříznutí.

#### **StringLength (MQLONG)-výstup**

Délka řetězce podmínky obsaženého v balíku v bajtech. Pokud je parametr **Buffer** příliš malý, délka vráceného řetězce je menší než *StringLength*.

#### **CodedCharSetId (MQLONG)-výstup**

Identifikátor kódované znakové sady pro znaková data v řetězci. Tento parametr lze nastavit na nulový ukazatel, není-li požadován.

#### **Operátor (MQLONG)-výstup**

Operátor filtru řetězce v sáčku.

#### **CompCode (MQLONG)-výstup**

Kód dokončení.

#### **Příčina (MQLONG)-výstup**

Kód příčiny kvalifikující *CompCode*.

Z volání mqInquireStringFilter lze vrátit následující kódy příčiny označující chybové a varovné podmínky:

## **MQRC\_BUFFER\_ERROR**

Parametr vyrovnávací paměti není platný (neplatná adresa parametru nebo vyrovnávací paměť není zcela přístupná).

#### **MQRC\_BUFFER\_LENGTH\_ERROR**

Délka vyrovnávací paměti není platná.

**MQRC\_FILTER\_OPERATOR\_ERROR**

Operátor filtru není platný.

### **MQRC\_HBAG\_ERROR**

Rukojeť sáčku není platná.

#### **MQRC\_INDEX\_ERROR**

Index není platný (index je záporný a není MQIND\_NONE nebo MQIND\_NONE je zadán s jednou z hodnot MQSEL\_ANY\_xxx\_SELECTOR).

### **MQRC\_INDEX\_NOT\_PŘÍTOMNÝ\_XX\_ENCODE\_CASE\_ONE mqrc\_index\_dárek**

V balíku pro daný selektor není přítomna žádná položka se zadaným indexem.

#### **MQRC\_SELECTOR\_NOT\_PRESENT**

V balíku není přítomna žádná položka s uvedeným selektorem.

#### **MQRC\_SELECTOR\_NOT\_SUPPORTED**

Určený selektor systému není podporován rozhraním MQAI.

## **MQRC\_SELECTOR\_NOT\_UNIQUE**

Hodnota MQIND\_NONE je určena v případě, že je v balíku přítomen více než jeden výskyt určeného selektoru.

#### **MQRC\_SELECTOR\_OUT\_OF\_RANGE**

Selektor není v platném rozsahu pro volání.

## **MQRC\_SELECTOR\_WRONG\_TYPE**

Datová položka má chybný datový typ pro volání.

#### **MQRC\_STORAGE\_NOT\_AVAILABLE**

Není k dispozici dostatečný úložný prostor.

#### **MQRC\_STRING\_LENGTH\_ERROR**

Parametr **StringLength** není platný (neplatná adresa parametru).

## **ZKRÁCENÝ\_ŘETĚZEC\_MQRC\_STRING\_TRUNCATED**

Data pro výstupní vyrovnávací paměť jsou příliš dlouhá a byla oříznuta.

## **Vyvolání jazyka C pro mqInquireStringFilter**

mqInquireStringFilter (Bag, Selector, ItemIndex, BufferLength, Buffer, &StringLength, &CodedCharSetId, &Operator, &CompCode, &Reason);

Deklarujte parametry následujícím způsobem:

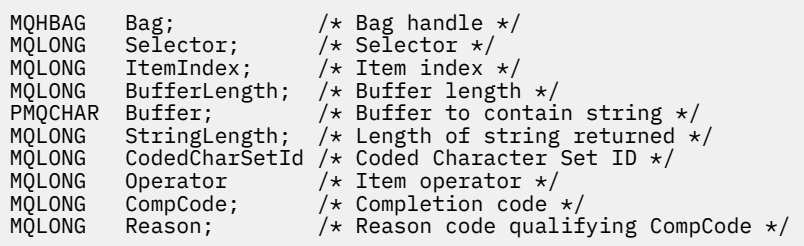

## **Vizuální základní vyvolání pro mqInquireStringFilter**

(Podporováno pouze v systému Windows .)

```
mqInquireStringFilter Bag, Selector, ItemIndex,
BufferLength, Buffer, StringLength, CodedCharSetId,
Operator, CompCode, Reason
```
Deklarujte parametry následujícím způsobem:

```
Dim Bag As Long 'Bag handle'
Dim Selector As Long 'Selector'
Dim ItemIndex As Long 'Item index'
Dim BufferLength As Long 'Buffer length'
Dim Buffer As String 'Buffer to contain string'
Dim StringLength As Long 'Length of string returned'
Dim CodedCharSetId As Long 'Coded Character Set ID'
Dim Operator As Long 'Item operator'
Dim CompCode As Long 'Completion code'
Dim Reason As Long 'Reason code qualifying CompCode'
```
**Multi** mqPad

mqPad volá pads řetězec ukončený hodnotou null s mezerami.

## **Syntaxe pro mqPad**

**mqPad** *(String, BufferLength, Buffer, CompCode, Reason)*

## **Parametry pro mqPad**

#### **Řetězec (PMQCHAR)-vstup**

Řetězec ukončený hodnotou Null. Ukazatel Null je platný pro adresu parametru **String** a označuje řetězec nulové délky.

#### **BufferLength (MQLONG)-vstup**

Délka vyrovnávací paměti v bajtech, která má přijmout řetězec vyplněný mezerami. Musí být nula nebo větší.

#### **Vyrovnávací paměť (MQCHAR x** *BufferLength***)-výstup**

Vyrovnávací paměť pro příjem prázdného vyplňovaného řetězce. Délka je dána parametrem **BufferLength** . Je-li pro parametr **BufferLength**zadána nula, lze pro adresu parametru **Buffer** zadat ukazatel Null; ve všech ostatních případech musí být pro parametr **Buffer** zadána platná (nenulová) adresa.

Pokud je počet znaků před první hodnotou null v parametru **String** větší než parametr **BufferLength** , přebytečné znaky jsou vynechány a výsledky MQRC\_DATA\_TRUNCATED.

### **CompCode (MQLONG)-výstup**

Kód dokončení.

### **Příčina (MQLONG)-výstup**

Kód příčiny kvalifikující *CompCode*.

Z volání mqPad lze vrátit následující kódy příčiny označující chybové a varovné podmínky:

## **MQRC\_BUFFER\_ERROR**

Parametr vyrovnávací paměti není platný (neplatná adresa parametru nebo vyrovnávací paměť není zcela přístupná).

### **MQRC\_BUFFER\_LENGTH\_ERROR**

Délka vyrovnávací paměti není platná.

## **MQRC\_STRING\_ERROR**

Řetězcový parametr není platný (neplatná adresa parametru nebo vyrovnávací paměť není zcela přístupná).

## **ZKRÁCENÝ\_ŘETĚZEC\_MQRC\_STRING\_TRUNCATED**

Data pro výstupní vyrovnávací paměť jsou příliš dlouhá a byla oříznuta.

## **Poznámky k použití pro mqPad**

- 1. Pokud jsou ukazatele vyrovnávací paměti stejné, výplň se provede na místě. Pokud ne, do druhé vyrovnávací paměti se zkopírují maximálně *BufferLength* znaků; zbývající mezera, včetně znaku ukončení null, se přepíše mezerami.
- 2. Pokud se parametry *String* a **Buffer** částečně překrývají, výsledek není definován.

## **Vyvolání jazyka C pro mqPad**

mqPad (String, BufferLength, Buffer, &CompCode, &Reason);

Deklarujte parametry následujícím způsobem:

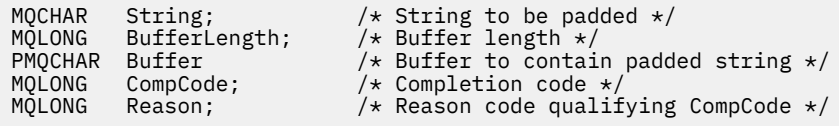

**Poznámka:** Toto volání není v jazyku Visual Basic podporováno.

## **Multi mqPutTaška**

Volání mqPutBag převede obsah určeného balíku na zprávu PCF a odešle zprávu do určené fronty. Obsah sáčku se po telefonním hovoru nemění.

## **Syntaxe pro mqPutBag**

**mqPutTaška** *(Hconn, Hobj, MsgDesc, PutMsgOpts, Bag, CompCode, Reason)*

## **Parametry pro mqPutBag**

**Hconn (MQHCONN)-vstup** Manipulátor připojení MQI.

### **Hobj (MQHOBJ)-vstup**

Popisovač objektu fronty, do které má být zpráva umístěna. Tento manipulátor byl vrácen předchozím voláním MQOPEN vydaným aplikací. Fronta musí být otevřená pro výstup.

### **MsgDesc (MQMD)-vstup/výstup**

Deskriptor zprávy. (Další informace viz MQMD-deskriptor zprávy.)

Pokud má pole *Format* jinou hodnotu než MQFMT\_ADMIN, MQFMT\_EVENT nebo MQFMT\_PCF, pak výsledky MQRC\_FORMAT\_NOT\_SUPPORTED.

Má-li pole *Encoding* jinou hodnotu než MQENC\_NATIVE, MQRC\_ENCODING\_NOT\_SUPPORTED výsledky.

#### **PutMsgOpts (MQPMO)-vstupní/výstupní**

Volby vložení zprávy. (Další informace naleznete v tématu MQPMO-Volby vložení zprávy.)

#### **Vak (MQHBAG)-vstup**

Popisovač datového balíku, který má být převeden na zprávu.

Pokud balík obsahuje zprávu administrace a dotaz mqAddbyl použit k vložení hodnot do balíku, hodnota datové položky MQIASY\_COMMAND musí být příkaz INQUIRE rozpoznaný pomocí MQAI; výsledky MQRC\_INQUIRY\_COMMAND\_ERROR, pokud tomu tak není.

Pokud balík obsahuje vnořené systémové balíky, výsledky MQRC\_NESTED\_BAG\_NOT\_SUPPORTED.

#### **CompCode (MQLONG)-výstup**

Kód dokončení.

#### **Příčina (MQLONG)-výstup**

Kód příčiny kvalifikující *CompCode*. Z volání mqPutBag lze vrátit následující kódy příčiny označující chybové a varovné podmínky:

## **MQRC\_ \***

Cokoli z volání MQPUT nebo manipulace s taškou.

#### **MQRC\_BAG\_WRONG\_TYPE**

Balík vstupních dat je skupinový balík.

#### **MQRC\_ENCODING\_NOT\_SUPPORTED**

Kódování není podporováno (hodnota v poli *Encoding* v MQMD musí být MQENC\_NATIVE).

#### **MQRC\_FORMAT\_NOT\_SUPPORTED**

Formát není podporován (název v poli *Format* v MQMD musí být MQFMT\_ADMIN, MQFMT\_EVENT nebo MQFMT\_PCF).

## **MQRC\_HBAG\_ERROR**

Rukojeť sáčku není platná.

#### **MQRC\_INQUIRY\_COMMAND\_ERROR**

mqAddVolání dotazu použité s kódem příkazu, který není rozpoznávaným příkazem INQUIRE.

## **MQRC\_NESTED\_BAG\_NOT\_SUPPORTED**

Balík vstupních dat obsahuje jeden nebo více vnořených systémových balíků.

#### **MQRC\_PARAMETER\_MISSING**

Administrativní zpráva vyžaduje parametr, který není v balíku přítomen. Tento kód příčiny se vyskytuje pouze pro balíky vytvořené s volbami MQCBO\_ADMIN\_BAG nebo MQCBO\_REORDER\_AS\_REQUIRED.

#### **MQRC\_SELECTOR\_WRONG\_TYPE**

mqAddString nebo mqSetŘetězec byl použit k přidání selektoru MQIACF\_INQUIRY do balíku.

#### **MQRC\_STORAGE\_NOT\_AVAILABLE**

Není k dispozici dostatečný úložný prostor.

## **Vyvolání jazyka C pro příkaz mqPutBag**

mqPutBag (HConn, HObj, &MsgDesc, &PutMsgOpts, Bag, &CompCode, &Reason);

Deklarujte parametry následujícím způsobem:

```
MQHCONN HConn; \frac{1}{\sqrt{x}} MQI connection handle \frac{x}{x}<br>MQHOBJ HObj; \frac{1}{x} Object handle \frac{x}{x}MQHOBJ HObj; /* Object handle */
MQMD       MsgDesc;         /* Message descriptor */<br>MOPMO     PutMsgOpts;     /* Put-message options *
MQPMO PutMsgOpts; /* Put-message options */<br>MQHBAG Bag; /* Bag handle */
               Bag; / \star Bag handle \star/<br>CompCode; / \star Completion co
MQLONG CompCode; /* Completion code */<br>MQLONG Reason; /* Reason code qualif
                                        /* Reason code qualifying CompCode */
```
## **Vizuální základní vyvolání pro mqPutBag**

(Podporováno pouze v systému Windows .)

```
mqPutBag (HConn, HObj, MsgDesc, PutMsgOpts, Bag,
CompCode, Reason);
```
Deklarujte parametry následujícím způsobem:

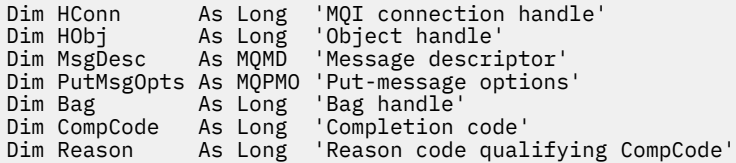

# **Multi** mqSetByteString

Volání mqSetByteString buď upraví datovou položku bajtového řetězce, která je již v balíku přítomna, nebo odstraní všechny existující výskyty uvedeného selektoru a přidá nový výskyt na konec balíku. Datová položka je obvykle uživatelská položka, ale některé systémové datové položky lze také upravit.

## **Syntaxe pro mqSetByteString**

**mqSetByteString** *(Bag, Selector, ItemIndex, Bufferlength, Buffer, CompCode, Reason)*

## **Parametry pro mqSetByteString**

#### **Vak (MQHBAG)-vstup**

Rukojeť sáčku, který má být nastaven. Musí se jednat o popisovač balíku vytvořeného uživatelem, nikoli o popisovač systémového balíku; výsledky MQRC\_SYSTEM\_BAG\_NOT\_ALTERABLE, pokud zadáte popisovač systémového balíku.

#### **Selektor (MQLONG)-vstup**

Selektor položky, která má být upravena.

Pokud je selektor menší než nula (tj. selektor systému), musí být selektor takový, který je podporován MQAI; pokud není, výsledky MQRC\_SELECTOR\_NOT\_SUPPORTED.

Pokud je selektor podporovaným selektorem systému, ale je pouze pro čtení, výsledky MQRC\_SYSTEM\_ITEM\_NOT\_ALTERABLE.

Pokud je selektor měnitelným selektorem systému, ale vždy se jedná o selektor s jednou instancí a aplikace se pokusí vytvořit druhou instanci v balíku, bude výsledkem MQRC\_MULTIPLE\_INSTANCE\_ERROR.

Je-li selektor nula nebo větší (tj. selektor uživatele) a byl-li balík vytvořen s volbou MQCBO\_CHECK\_SELECTORS nebo jako administrační balík (MQCBO\_ADMIN\_BAG), musí být selektor v rozsahu MQBA\_FIRST až MQBA\_LAST; v opačném případě musí být výsledek MQRC\_SELECTOR\_OUTOF\_RANGE. Pokud nebyl zadán parametr MQCBO\_CHECK\_SELECTORS, může mít selektor libovolnou hodnotu nula nebo vyšší.

Není-li pro parametr **ItemIndex** zadána hodnota MQIND\_ALL, musí být určený selektor již v balíku obsažen; není-li uveden, bude výsledkem MQRC\_SELECTOR\_NOT\_PRESENT.

Není-li pro parametr **ItemIndex** zadána hodnota MQIND\_ALL, musí být datový typ položky stejný jako datový typ předpokládaný voláním; není-li tomu tak, musí být výsledek MQRC\_SELECTOR\_WRONG\_TYPE.

#### **ItemIndex (MQLONG)-vstup**

Identifikuje, který výskyt položky se zadaným selektorem se má upravit. Hodnota musí být nula nebo větší, nebo jedna ze speciálních hodnot popsaných v tomto tématu; pokud to není žádná z těchto hodnot, výsledek MQRC\_INDEX\_ERROR.

#### **Nula nebo větší**

Položka se zadaným indexem již musí být v balíku přítomna; není-li tomu tak, bude výsledek MQRC\_INDEX\_NOT\_DÁREK. Index se počítá vzhledem k položkám v balíku, které mají určený selektor. Pokud je například v balíku s uvedeným selektorem pět položek, platné hodnoty pro *ItemIndex* jsou 0 až 4.

#### **MQIND\_NONE**

Tato volba určuje, že v balíku musí být pouze jeden výskyt určeného selektoru. Pokud existuje více než jeden výskyt, MQRC\_SELECTOR\_NOT\_UNIQUE výsledků.

### **MQIND\_ALL**

Tato volba určuje, že všechny existující výskyty určeného selektoru (pokud existují) mají být odstraněny z balíku a že na konci balíku má být vytvořen nový výskyt selektoru.

#### **BufferLength (MQLONG)-vstup**

Délka bajtového řetězce obsaženého v parametru **Buffer** v bajtech. Hodnota musí být nula nebo větší.

#### **Vyrovnávací paměť (MQBYTE x** *BufferLength***)-vstup**

Vyrovnávací paměť obsahující bajtový řetězec. Délka je dána parametrem **BufferLength** . Je-li pro parametr **BufferLength**zadána nula, lze pro adresu parametru **Buffer** zadat ukazatel Null; ve všech ostatních případech musí být pro parametr **Buffer** zadána platná (nenulová) adresa.

#### **CompCode (MQLONG)-výstup**

Kód dokončení.

#### **Příčina (MQLONG)-výstup**

Kód příčiny kvalifikující *CompCode*.

Z volání mqSetByteString lze vrátit následující kódy příčiny označující chybové stavy:

## **MQRC\_BUFFER\_ERROR**

Parametr vyrovnávací paměti není platný (neplatná adresa parametru nebo vyrovnávací paměť není zcela přístupná).

#### **MQRC\_BUFFER\_LENGTH\_ERROR**

Délka vyrovnávací paměti není platná.

#### **MQRC\_HBAG\_ERROR**

Rukojeť sáčku není platná.

#### **MQRC\_INDEX\_ERROR**

Index není platný (index je záporný a není MQIND\_NONE ani MQIND\_ALL).

## **MQRC\_INDEX\_NOT\_PŘÍTOMNÝ\_XX\_ENCODE\_CASE\_ONE mqrc\_index\_dárek**

V balíku pro daný selektor není přítomna žádná položka se zadaným indexem.

#### **MQRC\_MULTIPLE\_INSTANCE\_ERROR**

Více instancí selektoru systému není platných.

### **MQRC\_SELECTOR\_NOT\_PRESENT**

V balíku není přítomna žádná položka s uvedeným selektorem.

#### **MQRC\_SELECTOR\_NOT\_SUPPORTED**

Určený selektor systému není podporován rozhraním MQAI.

#### **MQRC\_SELECTOR\_NOT\_UNIQUE**

Hodnota MQIND\_NONE je určena v případě, že je v balíku přítomen více než jeden výskyt určeného selektoru.

#### **MQRC\_SELECTOR\_OUT\_OF\_RANGE**

Selektor není v platném rozsahu pro volání.

#### **MQRC\_SELECTOR\_WRONG\_TYPE**

Datová položka má chybný datový typ pro volání.

#### **MQRC\_STORAGE\_NOT\_AVAILABLE**

Není k dispozici dostatečný úložný prostor.

#### **MQRC\_SYSTEM\_BAG\_NOT\_ALTERABLE**

Balík systému nelze změnit nebo odstranit.

#### **MQRC\_SYSTEM\_ITEM\_NOT\_ALTERABLE**

Systémová položka je jen pro čtení a nelze ji změnit.

## **Vyvolání jazyka C pro mqSetByteString**

mqSetByteString (Bag, Selector, ItemIndex, BufferLength, Buffer, &CompCode, &Reason);

Deklarujte parametry následujícím způsobem:

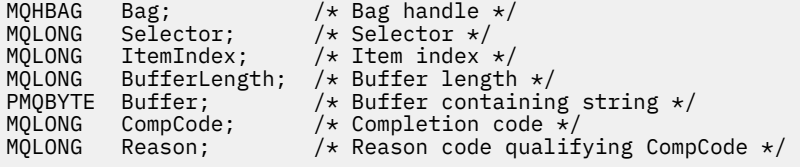

## **Vyvolání Visual Basic pro mqSetByteString**

(Podporováno pouze v systému Windows .)

mqSetByteString Bag, Selector, ItemIndex, BufferLength, Buffer, CompCode, Reason

Deklarujte parametry následujícím způsobem:

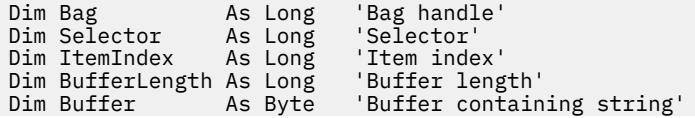

# **mqSetByteStringFiltr**

Volání filtru mqSetByteStringbuď upraví položku filtru řetězce bajtů, která je již v balíku přítomna, nebo odstraní všechny existující výskyty uvedeného selektoru a přidá nový výskyt na konec balíku. Datová položka je obvykle uživatelská položka, ale některé systémové datové položky lze také upravit.

## **Syntaxe pro filtr mqSetByteString**

**mqSetByteStringFiltr** *(Bag, Selector, ItemIndex, Bufferlength, Buffer, Operator, CompCode, Reason)*

## **Parametry pro filtr mqSetByteString**

## **Vak (MQHBAG)-vstup**

Rukojeť sáčku, který má být nastaven. Musí se jednat o popisovač balíku vytvořeného uživatelem, nikoli o popisovač systémového balíku; výsledky MQRC\_SYSTEM\_BAG\_NOT\_ALTERABLE, pokud zadáte popisovač systémového balíku.

## **Selektor (MQLONG)-vstup**

Selektor položky, která má být upravena.

Pokud je selektor menší než nula (tj. selektor systému), musí být selektor takový, který je podporován MQAI; pokud není, výsledky MQRC\_SELECTOR\_NOT\_SUPPORTED.

Pokud je selektor podporovaným selektorem systému, ale je pouze pro čtení, výsledky MQRC\_SYSTEM\_ITEM\_NOT\_ALTERABLE.

Pokud je selektor měnitelným selektorem systému, ale vždy se jedná o selektor s jednou instancí a aplikace se pokusí vytvořit druhou instanci v balíku, bude výsledkem MQRC\_MULTIPLE\_INSTANCE\_ERROR.

Je-li selektor nula nebo větší (tj. selektor uživatele) a byl-li balík vytvořen s volbou MQCBO\_CHECK\_SELECTORS nebo jako administrační balík (MQCBO\_ADMIN\_BAG), musí být selektor v rozsahu MQBA\_FIRST až MQBA\_LAST; v opačném případě musí být výsledek MQRC\_SELECTOR\_OUTOF\_RANGE. Pokud nebyl zadán parametr MQCBO\_CHECK\_SELECTORS, může mít selektor libovolnou hodnotu nula nebo vyšší.

Není-li pro parametr **ItemIndex** zadána hodnota MQIND\_ALL, musí být určený selektor již v balíku obsažen; není-li uveden, bude výsledkem MQRC\_SELECTOR\_NOT\_PRESENT.

Není-li pro parametr **ItemIndex** zadána hodnota MQIND\_ALL, musí být datový typ položky stejný jako datový typ předpokládaný voláním; není-li tomu tak, musí být výsledek MQRC\_SELECTOR\_WRONG\_TYPE.

#### **ItemIndex (MQLONG)-vstup**

Identifikuje, který výskyt položky se zadaným selektorem se má upravit. Hodnota musí být nula nebo větší, nebo jedna ze speciálních hodnot popsaných v tomto tématu; pokud to není žádná z těchto hodnot, výsledek MQRC\_INDEX\_ERROR.

### **Nula nebo větší**

Položka se zadaným indexem již musí být v balíku přítomna; není-li tomu tak, bude výsledek MQRC\_INDEX\_NOT\_DÁREK. Index se počítá vzhledem k položkám v balíku, které mají určený selektor. Pokud je například v balíku s uvedeným selektorem pět položek, platné hodnoty pro *ItemIndex* jsou 0 až 4.

#### **MQIND\_NONE**

Tato volba určuje, že v balíku musí být pouze jeden výskyt určeného selektoru. Pokud existuje více než jeden výskyt, MQRC\_SELECTOR\_NOT\_UNIQUE výsledků.

#### **MQIND\_ALL**

Tato volba určuje, že všechny existující výskyty určeného selektoru (pokud existují) mají být odstraněny z balíku a že na konci balíku má být vytvořen nový výskyt selektoru.

#### **BufferLength (MQLONG)-vstup**

Délka řetězce bajtů podmínky obsažená v parametru **Buffer** v bajtech. Hodnota musí být nula nebo větší.

#### **Vyrovnávací paměť (MQBYTE x** *BufferLength***)-vstup**

Vyrovnávací paměť obsahující řetězec bajtu podmínky. Délka je dána parametrem **BufferLength** . Je-li pro parametr **BufferLength**zadána nula, lze pro adresu parametru **Buffer** zadat ukazatel Null; ve všech ostatních případech musí být pro parametr **Buffer** zadána platná (nenulová) adresa.

#### **Operátor (MQLONG x** *Operátor***)-vstup**

Operátor filtru bajtového řetězce, který má být umístěn v sáčku. Platné operátory jsou ve formátu MOCFOP \*.

#### **CompCode (MQLONG)-výstup**

Kód dokončení.

#### **Příčina (MQLONG)-výstup**

Kód příčiny kvalifikující *CompCode*.

Z volání filtru mqSetByteStringlze vrátit následující kódy příčiny označující chybové stavy:

#### **MQRC\_BUFFER\_ERROR**

Parametr vyrovnávací paměti není platný (neplatná adresa parametru nebo vyrovnávací paměť není zcela přístupná).

## **MQRC\_BUFFER\_LENGTH\_ERROR** Délka vyrovnávací paměti není platná.

## **MQRC\_FILTER\_OPERATOR\_ERROR**

Rukojeť sáčku není platná.

## **MQRC\_HBAG\_ERROR**

Rukojeť sáčku není platná.

#### **MQRC\_INDEX\_ERROR**

Index není platný (index je záporný a není MQIND\_NONE ani MQIND\_ALL).

## **MQRC\_INDEX\_NOT\_PŘÍTOMNÝ\_XX\_ENCODE\_CASE\_ONE mqrc\_index\_dárek**

V balíku pro daný selektor není přítomna žádná položka se zadaným indexem.

#### **MQRC\_MULTIPLE\_INSTANCE\_ERROR**

Více instancí selektoru systému není platných.

#### **MQRC\_SELECTOR\_NOT\_PRESENT**

V balíku není přítomna žádná položka s uvedeným selektorem.

#### **MQRC\_SELECTOR\_NOT\_SUPPORTED**

Určený selektor systému není podporován rozhraním MQAI.

#### **MQRC\_SELECTOR\_NOT\_UNIQUE**

Hodnota MQIND\_NONE je určena v případě, že je v balíku přítomen více než jeden výskyt určeného selektoru.

## **MQRC\_SELECTOR\_OUT\_OF\_RANGE**

Selektor není v platném rozsahu pro volání.

#### **MQRC\_SELECTOR\_WRONG\_TYPE**

Datová položka má chybný datový typ pro volání.

#### **MQRC\_STORAGE\_NOT\_AVAILABLE**

Není k dispozici dostatečný úložný prostor.

#### **MQRC\_SYSTEM\_BAG\_NOT\_ALTERABLE**

Balík systému nelze změnit nebo odstranit.

#### **MQRC\_SYSTEM\_ITEM\_NOT\_ALTERABLE**

Systémová položka je jen pro čtení a nelze ji změnit.

## **Vyvolání jazyka C pro filtr mqSetByteString**

mqSetByteStringFilter (Bag, Selector, ItemIndex, BufferLength, Buffer, Operator, &CompCode, &Reason);

Deklarujte parametry následujícím způsobem:

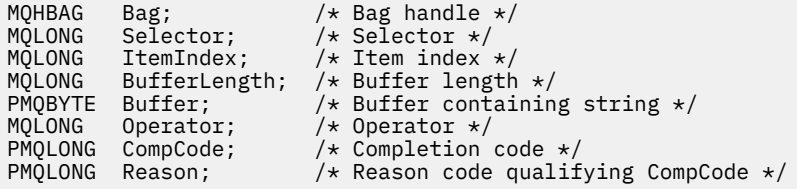

## **Vizuální základní vyvolání pro filtr mqSetByteString**

(Podporováno pouze v systému Windows .)

```
mqSetByteStringFilter Bag, Selector, ItemIndex, BufferLength, Buffer,
Operator, CompCode, Reason
```
Deklarujte parametry následujícím způsobem:

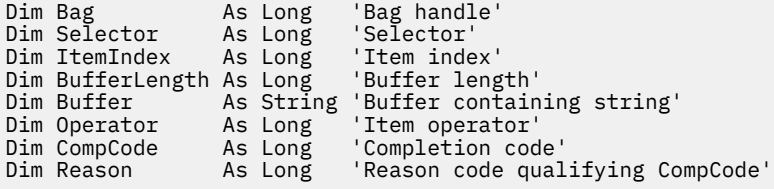

## **Multi mqSetCelé číslo**

Volání mqSetInteger buď upraví celočíselnou položku, která je již v balíku přítomna, nebo odstraní všechny existující výskyty uvedeného selektoru a přidá nový výskyt na konec balíku. Datová položka je obvykle uživatelská položka, ale specifické systémové datové položky lze také upravit.

## **Syntaxe pro mqSetInteger**

**mqSetCelé číslo** *(Bag, Selector, ItemIndex, ItemValue, CompCode, Reason)*

## **Parametry pro celé číslo mqSet**

#### **Vak (MQHBAG)-vstup**

Rukojeť sáčku, který má být nastaven. Musí se jednat o popisovač balíku vytvořeného uživatelem, nikoli o popisovač systémového balíku; výsledek MQRC\_SYSTEM\_BAG\_NOT\_ALTERABLE, pokud zadaný popisovač odkazuje na systémový balík.

#### **Selektor (MQLONG)-vstup**

Selektor položky, která má být upravena. Pokud je selektor menší než nula (tj. selektor systému), musí být selektor takový, který je podporován MQAI; pokud není, výsledky MQRC\_SELECTOR\_NOT\_SUPPORTED.

Pokud se jedná o podporovaný selektor systému, ale jedná se o selektor jen pro čtení, bude výsledkem MQRC\_SYSTEM\_ITEM\_NOT\_ALTERABLE.

Pokud je selektor měnitelným selektorem systému, ale vždy se jedná o selektor s jednou instancí a aplikace se pokusí vytvořit druhou instanci v balíku, bude výsledkem MQRC\_MULTIPLE\_INSTANCE\_ERROR.

Pokud je selektor nula nebo větší (tj. selektor uživatele) a byl vytvořen balík s volbou MQCBO\_CHECK\_SELECTORS nebo jako administrační balík (MQCBO\_ADMIN\_BAG), musí být selektor v rozsahu MQIA\_FIRST až MQIA\_LAST; pokud není, MQRC\_SELECTOR\_OUTOF\_RANGE výsledky. Pokud nebyl zadán parametr MQCBO\_CHECK\_SELECTORS, může mít selektor libovolnou hodnotu nula nebo vyšší.

Není-li pro parametr **ItemIndex** zadána hodnota MQIND\_ALL, musí být určený selektor již v balíku obsažen; není-li uveden, bude výsledkem MQRC\_SELECTOR\_NOT\_PRESENT.

Není-li pro parametr **ItemIndex** uveden parametr MQIND\_ALL, musí datový typ položky souhlasit s datovým typem odvozeným z volání; pokud není, bude výsledkem MQRC\_SELECTOR\_WRONG\_TYPE.

#### **ItemIndex (MQLONG)-vstup**

Tato hodnota identifikuje výskyt položky s určeným selektorem, který má být upraven. Hodnota musí být nula nebo větší, nebo jedna ze speciálních hodnot popsaných v tomto tématu; pokud to není žádná z těchto hodnot, výsledek MQRC\_INDEX\_ERROR.

#### **Nula nebo větší**

Položka se zadaným indexem již musí být v balíku přítomna; není-li tomu tak, bude výsledek MQRC\_INDEX\_NOT\_DÁREK. Index se počítá vzhledem k položkám v balíku, které mají určený selektor. Pokud je například v balíku s uvedeným selektorem pět položek, platné hodnoty pro *ItemIndex* jsou 0 až 4.

#### **MQIND\_NONE**

Tato volba určuje, že v balíku musí být pouze jeden výskyt určeného selektoru. Pokud existuje více než jeden výskyt, MQRC\_SELECTOR\_NOT\_UNIQUE výsledků.

#### **MQIND\_ALL**

Tato volba určuje, že všechny existující výskyty určeného selektoru (pokud existují) mají být odstraněny z balíku a že na konci balíku má být vytvořen nový výskyt selektoru.

**Poznámka:** U systémových selektorů se pořadí nezmění.

#### **ItemValue (MQLONG)-vstup**

Celočíselná hodnota, která má být umístěna v balíku.

#### **CompCode (MQLONG)-výstup**

Kód dokončení.

#### **Příčina (MQLONG)-výstup**

Kód příčiny kvalifikující *CompCode*.

Z celočíselného volání mqSetlze vrátit následující kódy příčiny označující chybové a varovné podmínky:

#### **MQRC\_HBAG\_ERROR**

Rukojeť sáčku není platná.

#### **MQRC\_INDEX\_ERROR**

Index není platný (index je záporný a není MQIND\_NONE ani MQIND\_ALL).

#### **MQRC\_INDEX\_NOT\_PŘÍTOMNÝ\_XX\_ENCODE\_CASE\_ONE mqrc\_index\_dárek**

V balíku pro daný selektor není přítomna žádná položka se zadaným indexem.

#### **MQRC\_MULTIPLE\_INSTANCE\_ERROR**

Více instancí selektoru systému není platných.

#### **MQRC\_SELECTOR\_NOT\_PRESENT**

V balíku není přítomna žádná položka s uvedeným selektorem.

#### **MQRC\_SELECTOR\_NOT\_SUPPORTED**

Určený selektor systému není podporován rozhraním MQAI.

#### **MQRC\_SELECTOR\_NOT\_UNIQUE**

Hodnota MQIND\_NONE je určena v případě, že je v balíku přítomen více než jeden výskyt určeného selektoru.

#### **MQRC\_SELECTOR\_OUT\_OF\_RANGE**

Selektor není v platném rozsahu pro volání.

### **MQRC\_SELECTOR\_WRONG\_TYPE**

Datová položka má chybný datový typ pro volání.

#### **MQRC\_STORAGE\_NOT\_AVAILABLE**

Není k dispozici dostatečný úložný prostor.

#### **MQRC\_SYSTEM\_BAG\_NOT\_ALTERABLE**

Balík systému nelze změnit nebo odstranit.

#### **MQRC\_SYSTEM\_ITEM\_NOT\_ALTERABLE**

Systémová položka je jen pro čtení a nelze ji změnit.

## **Vyvolání jazyka C pro mqSetInteger**

mqSetInteger (Bag, Selector, ItemIndex, ItemValue, &CompCode, &Reason);

Deklarujte parametry následujícím způsobem:

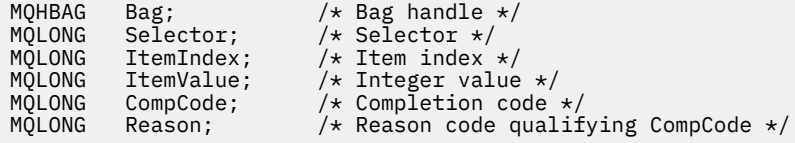

## **Vyvolání Visual Basic pro mqSetInteger**

(Podporováno pouze v systému Windows .)

mqSetInteger Bag, Selector, ItemIndex, ItemValue, CompCode, Reason

Deklarujte parametry následujícím způsobem:

Dim Bag As Long 'Bag handle' Dim Selector As Long 'Selector' Dim ItemIndex As Long 'Item index' Dim ItemValue As Long 'Integer value' Dim CompCode As Long 'Completion code' Dim Reason As Long 'Reason code qualifying CompCode'

## **Multi mqSetInteger64**

Volání mqSetInteger64 buď upraví 64bitovou celočíselnou položku, která je již v balíku přítomna, nebo odstraní všechny existující výskyty určeného selektoru a přidá nový výskyt na konec balíku. Datová položka je obvykle uživatelská položka, ale specifické systémové datové položky lze také upravit.

## **Syntaxe pro mqSetInteger64**

**mqSetInteger64** *(Bag, Selector, ItemIndex, ItemValue, CompCode, Reason)*

## **Parametry pro mqSetInteger64**

#### **Vak (MQHBAG)-vstup**

Rukojeť sáčku, který má být nastaven. Musí se jednat o popisovač balíku vytvořeného uživatelem, nikoli o popisovač systémového balíku; výsledek MQRC\_SYSTEM\_BAG\_NOT\_ALTERABLE, pokud zadaný popisovač odkazuje na systémový balík.

#### **Selektor (MQLONG)-vstup**

Selektor položky, která má být upravena. Pokud je selektor menší než nula (tj. selektor systému), musí být selektor takový, který je podporován MQAI; pokud není, výsledky MORC\_SELECTOR\_NOT\_SUPPORTED.

Pokud se jedná o podporovaný selektor systému, ale jedná se o selektor jen pro čtení, bude výsledkem MQRC\_SYSTEM\_ITEM\_NOT\_ALTERABLE.

Pokud je selektor měnitelným selektorem systému, ale vždy se jedná o selektor s jednou instancí a aplikace se pokusí vytvořit druhou instanci v balíku, bude výsledkem MQRC\_MULTIPLE\_INSTANCE\_ERROR.

Pokud je selektor nula nebo větší (tj. selektor uživatele) a byl vytvořen balík s volbou MQCBO CHECK\_SELECTORS nebo jako administrační balík (MQCBO\_ADMIN\_BAG), musí být selektor v rozsahu MQIA\_FIRST až MQIA\_LAST; pokud není, MQRC\_SELECTOR\_OUTOF\_RANGE výsledky. Pokud nebyl zadán parametr MQCBO\_CHECK\_SELECTORS, může mít selektor libovolnou hodnotu nula nebo vyšší.

Není-li pro parametr **ItemIndex** zadána hodnota MQIND\_ALL, musí být určený selektor již v balíku obsažen; není-li uveden, bude výsledkem MQRC\_SELECTOR\_NOT\_PRESENT.

Není-li pro parametr **ItemIndex** uveden parametr MQIND\_ALL, musí datový typ položky souhlasit s datovým typem odvozeným z volání; pokud není, bude výsledkem MQRC\_SELECTOR\_WRONG\_TYPE.

#### **ItemIndex (MQLONG)-vstup**

Tato hodnota identifikuje výskyt položky s určeným selektorem, který má být upraven. Hodnota musí být nula nebo větší, nebo jedna ze speciálních hodnot popsaných v tomto tématu; pokud to není žádná z těchto hodnot, výsledek MQRC\_INDEX\_ERROR.

#### **Nula nebo větší**

Položka se zadaným indexem již musí být v balíku přítomna; není-li tomu tak, bude výsledek MQRC\_INDEX\_NOT\_DÁREK. Index se počítá vzhledem k položkám v balíku, které mají určený selektor. Pokud je například v balíku s uvedeným selektorem pět položek, platné hodnoty pro *ItemIndex* jsou 0 až 4.

#### **MQIND\_NONE**

Tato volba určuje, že v balíku musí být pouze jeden výskyt určeného selektoru. Pokud existuje více než jeden výskyt, MQRC\_SELECTOR\_NOT\_UNIQUE výsledků.

#### **MQIND\_ALL**

Tato volba určuje, že všechny existující výskyty určeného selektoru (pokud existují) mají být odstraněny z balíku a že na konci balíku má být vytvořen nový výskyt selektoru.

**Poznámka:** U systémových selektorů se pořadí nezmění.

## **ItemValue (MQINT64)-vstup**

Celočíselná hodnota, která má být umístěna v balíku.

#### **CompCode (MQLONG)-výstup**

Kód dokončení.

#### **Příčina (MQLONG)-výstup**

Kód příčiny kvalifikující *CompCode*.

Z volání mqSetInteger64 lze vrátit následující kódy příčiny označující chybové a varovné podmínky:

#### **MQRC\_HBAG\_ERROR**

Rukojeť sáčku není platná.

#### **MQRC\_INDEX\_ERROR**

Index není platný (index je záporný a není MQIND\_NONE ani MQIND\_ALL).

#### **MQRC\_INDEX\_NOT\_PŘÍTOMNÝ\_XX\_ENCODE\_CASE\_ONE mqrc\_index\_dárek**

V balíku pro daný selektor není přítomna žádná položka se zadaným indexem.

#### **MQRC\_MULTIPLE\_INSTANCE\_ERROR**

Více instancí selektoru systému není platných.

#### **MQRC\_SELECTOR\_NOT\_PRESENT**

V balíku není přítomna žádná položka s uvedeným selektorem.

### **MQRC\_SELECTOR\_NOT\_SUPPORTED**

Určený selektor systému není podporován rozhraním MQAI.

## **MQRC\_SELECTOR\_NOT\_UNIQUE**

Hodnota MQIND\_NONE je určena v případě, že je v balíku přítomen více než jeden výskyt určeného selektoru.

#### **MQRC\_SELECTOR\_OUT\_OF\_RANGE**

Selektor není v platném rozsahu pro volání.

#### **MQRC\_SELECTOR\_WRONG\_TYPE**

Datová položka má chybný datový typ pro volání.

## **MQRC\_STORAGE\_NOT\_AVAILABLE**

Není k dispozici dostatečný úložný prostor.

#### **MQRC\_SYSTEM\_BAG\_NOT\_ALTERABLE**

Balík systému nelze změnit nebo odstranit.

#### **MQRC\_SYSTEM\_ITEM\_NOT\_ALTERABLE**

Systémová položka je jen pro čtení a nelze ji změnit.

## **Vyvolání jazyka C pro mqSetInteger64**

mqSetInteger64 (Bag, Selector, ItemIndex, ItemValue, &CompCode, &Reason);

Deklarujte parametry následujícím způsobem:

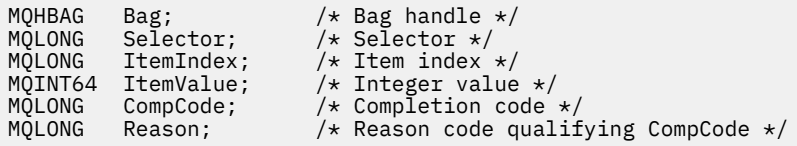

## **Vyvolání Visual Basic pro mqSetInteger64**

(Podporováno pouze v systému Windows .)

mqSetInteger64 Bag, Selector, ItemIndex, ItemValue, CompCode, Reason

Deklarujte parametry následujícím způsobem:

Dim Bag As Long 'Bag handle'

Dim Selector As Long 'Selector' Dim ItemIndex As Long 'Item index' Dim ItemValue As Long 'Integer value' Dim CompCode As Long 'Completion code' Dim Reason As Long 'Reason code qualifying CompCode'

## **Multi mqSetIntegerFilter**

Volání mqSetIntegerFilter buď upraví celočíselnou položku filtru, která je již v balíku přítomna, nebo odstraní všechny existující výskyty uvedeného selektoru a přidá nový výskyt na konec balíku. Datová položka je obvykle uživatelská položka, ale specifické systémové datové položky lze také upravit.

## **Syntaxe pro mqSetIntegerFilter**

## **mqSetIntegerFilter** *(Bag, Selector, ItemIndex, ItemValue, Operator, CompCode, Reason)*

## **Parametry pro mqSetIntegerFilter**

## **Vak (MQHBAG)-vstup**

Rukojeť sáčku, který má být nastaven. Musí se jednat o popisovač balíku vytvořeného uživatelem, nikoli o popisovač systémového balíku; výsledek MQRC\_SYSTEM\_BAG\_NOT\_ALTERABLE, pokud zadaný popisovač odkazuje na systémový balík.

## **Selektor (MQLONG)-vstup**

Selektor položky, která má být upravena. Pokud je selektor menší než nula (tj. selektor systému), musí být selektor takový, který je podporován MQAI; pokud není, výsledky MQRC\_SELECTOR\_NOT\_SUPPORTED.

Pokud se jedná o podporovaný selektor systému, ale jedná se o selektor jen pro čtení, bude výsledkem MQRC\_SYSTEM\_ITEM\_NOT\_ALTERABLE.

Pokud je selektor měnitelným selektorem systému, ale vždy se jedná o selektor s jednou instancí a aplikace se pokusí vytvořit druhou instanci v balíku, bude výsledkem MQRC\_MULTIPLE\_INSTANCE\_ERROR.

Pokud je selektor nula nebo větší (tj. selektor uživatele) a byl vytvořen balík s volbou MQCBO\_CHECK\_SELECTORS nebo jako administrační balík (MQCBO\_ADMIN\_BAG), musí být selektor v rozsahu MQIA\_FIRST až MQIA\_LAST; pokud není, MQRC\_SELECTOR\_OUTOF\_RANGE výsledky. Pokud nebyl zadán parametr MQCBO\_CHECK\_SELECTORS, může mít selektor libovolnou hodnotu nula nebo vyšší.

Není-li pro parametr **ItemIndex** zadána hodnota MQIND\_ALL, musí být určený selektor již v balíku obsažen; není-li uveden, bude výsledkem MQRC\_SELECTOR\_NOT\_PRESENT.

Není-li pro parametr **ItemIndex** uveden parametr MQIND\_ALL, musí datový typ položky souhlasit s datovým typem odvozeným z volání; pokud není, bude výsledkem MQRC\_SELECTOR\_WRONG\_TYPE.

## **ItemIndex (MQLONG)-vstup**

Tato hodnota identifikuje výskyt položky s určeným selektorem, který má být upraven. Hodnota musí být nula nebo větší, nebo jedna ze speciálních hodnot popsaných v tomto tématu; pokud to není žádná z těchto hodnot, výsledek MQRC\_INDEX\_ERROR.

## **Nula nebo větší**

Položka se zadaným indexem již musí být v balíku přítomna; není-li tomu tak, bude výsledek MQRC\_INDEX\_NOT\_DÁREK. Index se počítá vzhledem k položkám v balíku, které mají určený selektor. Pokud je například v balíku s uvedeným selektorem pět položek, platné hodnoty pro *ItemIndex* jsou 0 až 4.

#### **MQIND\_NONE**

Tato volba určuje, že v balíku musí být pouze jeden výskyt určeného selektoru. Pokud existuje více než jeden výskyt, MQRC\_SELECTOR\_NOT\_UNIQUE výsledků.

#### **MQIND\_ALL**

Tato volba určuje, že všechny existující výskyty určeného selektoru (pokud existují) mají být odstraněny z balíku a že na konci balíku má být vytvořen nový výskyt selektoru.

**Poznámka:** U systémových selektorů se pořadí nezmění.

#### **ItemValue (MQLONG)-vstup**

Celočíselná hodnota podmínky, která se má umístit do balíku.

#### **Operátor (MQLONG)-vstup**

Celočíselný operátor filtru, který má být umístěn v sáčku. Platné operátory jsou ve formátu MQCFOP\_ \*.

#### **CompCode (MQLONG)-výstup**

Kód dokončení.

#### **Příčina (MQLONG)-výstup**

Kód příčiny kvalifikující *CompCode*.

Z volání mqSetIntegerFilter lze vrátit následující kódy příčiny označující chybové a varovné podmínky:

#### **MQRC\_FILTER\_OPERATOR\_ERROR**

Operátor filtru není platný.

#### **MQRC\_HBAG\_ERROR**

Rukojeť sáčku není platná.

#### **MQRC\_INDEX\_ERROR**

Index není platný (index je záporný a není MQIND\_NONE ani MQIND\_ALL).

#### **MQRC\_INDEX\_NOT\_PŘÍTOMNÝ\_XX\_ENCODE\_CASE\_ONE mqrc\_index\_dárek**

V balíku pro daný selektor není přítomna žádná položka se zadaným indexem.

#### **MQRC\_MULTIPLE\_INSTANCE\_ERROR**

Více instancí selektoru systému není platných.

#### **MQRC\_SELECTOR\_NOT\_PRESENT**

V balíku není přítomna žádná položka s uvedeným selektorem.

#### **MQRC\_SELECTOR\_NOT\_SUPPORTED**

Určený selektor systému není podporován rozhraním MQAI.

#### **MQRC\_SELECTOR\_NOT\_UNIQUE**

Hodnota MQIND\_NONE je určena v případě, že je v balíku přítomen více než jeden výskyt určeného selektoru.

#### **MQRC\_SELECTOR\_OUT\_OF\_RANGE**

Selektor není v platném rozsahu pro volání.

#### **MQRC\_SELECTOR\_WRONG\_TYPE**

Datová položka má chybný datový typ pro volání.

#### **MQRC\_STORAGE\_NOT\_AVAILABLE**

Není k dispozici dostatečný úložný prostor.

#### **MQRC\_SYSTEM\_BAG\_NOT\_ALTERABLE**

Balík systému nelze změnit nebo odstranit.

## **MQRC\_SYSTEM\_ITEM\_NOT\_ALTERABLE**

Systémová položka je jen pro čtení a nelze ji změnit.

## **Vyvolání jazyka C pro mqSetIntegerFilter**

mqSetIntegerFilter (Bag, Selector, ItemIndex, ItemValue, Operator, &CompCode, &Reason);

Deklarujte parametry následujícím způsobem:

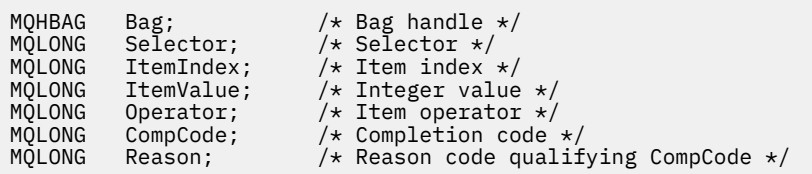

## **Vizuální základní vyvolání pro mqSetIntegerFilter**

(Podporováno pouze v systému Windows .)

```
mqSetIntegerFilter Bag, Selector, ItemIndex, ItemValue, Operator,
CompCode, Reason
```
Deklarujte parametry následujícím způsobem:

Dim Bag As Long 'Bag handle' Dim Selector As Long 'Selector' Dim ItemIndex As Long 'Item index' Dim ItemValue As Long 'Integer value' Dim Operator As Long 'Item operator' Dim CompCode As Long 'Completion code' Dim Reason As Long 'Reason code qualifying CompCode'

## **Multi mqSetŘetězec**

Řetězcové volání mqSetbuď upraví znakovou datovou položku, která je již v balíku přítomna, nebo odstraní všechny existující výskyty uvedeného selektoru a přidá nový výskyt na konec balíku. Datová položka je obvykle uživatelská položka, ale některé systémové datové položky lze také upravit.

## **Syntaxe pro řetězec mqSet**

**mqSetŘetězec** *(Bag, Selector, ItemIndex, Bufferlength, Buffer, CompCode, Reason)*

## **Parametry pro řetězec mqSet**

#### **Vak (MQHBAG)-vstup**

Rukojeť sáčku, který má být nastaven. Musí se jednat o popisovač balíku vytvořeného uživatelem, nikoli o popisovač systémového balíku; výsledky MQRC\_SYSTEM\_BAG\_NOT\_ALTERABLE, pokud zadáte popisovač systémového balíku.

#### **Selektor (MQLONG)-vstup**

Selektor položky, která má být upravena.

Pokud je selektor menší než nula (tj. selektor systému), musí být selektor takový, který je podporován MQAI; pokud není, výsledky MQRC\_SELECTOR\_NOT\_SUPPORTED.

Pokud je selektor podporovaným selektorem systému, ale je pouze pro čtení, výsledky MQRC\_SYSTEM\_ITEM\_NOT\_ALTERABLE.

Pokud je selektor měnitelným selektorem systému, ale vždy se jedná o selektor s jednou instancí a aplikace se pokusí vytvořit druhou instanci v balíku, bude výsledkem MQRC\_MULTIPLE\_INSTANCE\_ERROR.

Pokud je selektor nula nebo větší (tj. selektor uživatele) a balík byl vytvořen s volbou MQCBO\_CHECK\_SELECTORS nebo jako administrační balík (MQCBO\_ADMIN\_BAG), musí být selektor v rozsahu MQCA\_FIRST až MQCA\_LAST; v opačném případě bude výsledkem

MQRC\_SELECTOR\_OUTOF\_RANGE. Pokud nebyl zadán parametr MQCBO\_CHECK\_SELECTORS, může mít selektor libovolnou hodnotu nula nebo vyšší.

Není-li pro parametr **ItemIndex** zadána hodnota MQIND\_ALL, musí být určený selektor již v balíku obsažen; není-li uveden, bude výsledkem MQRC\_SELECTOR\_NOT\_PRESENT.

Není-li pro parametr **ItemIndex** zadána hodnota MQIND\_ALL, musí být datový typ položky stejný jako datový typ předpokládaný voláním; není-li tomu tak, musí být výsledek MQRC\_SELECTOR\_WRONG\_TYPE.

#### **ItemIndex (MQLONG)-vstup**

Identifikuje, který výskyt položky se zadaným selektorem se má upravit. Hodnota musí být nula nebo větší, nebo jedna ze speciálních hodnot popsaných v tomto tématu; pokud to není žádná z těchto hodnot, výsledek MQRC\_INDEX\_ERROR.

#### **Nula nebo větší**

Položka se zadaným indexem již musí být v balíku přítomna; není-li tomu tak, bude výsledek MQRC\_INDEX\_NOT\_DÁREK. Index se počítá vzhledem k položkám v balíku, které mají určený selektor. Pokud je například v balíku s uvedeným selektorem pět položek, platné hodnoty pro *ItemIndex* jsou 0 až 4.

#### **MQIND\_NONE**

Tato volba určuje, že v balíku musí být pouze jeden výskyt určeného selektoru. Pokud existuje více než jeden výskyt, MQRC\_SELECTOR\_NOT\_UNIQUE výsledků.

#### **MQIND\_ALL**

Tato volba určuje, že všechny existující výskyty určeného selektoru (pokud existují) mají být odstraněny z balíku a že na konci balíku má být vytvořen nový výskyt selektoru.

## **BufferLength (MQLONG)-vstup**

Délka řetězce obsaženého v parametru **Buffer** v bajtech. Hodnota musí být nula nebo větší nebo speciální hodnota MQBL\_NULL\_TERMINATED.

Je-li zadána hodnota MQBL\_NULL\_TERMINATED, je řetězec oddělen první hodnotou Null zjištěnou v řetězci.

Není-li zadána hodnota MQBL\_NULL\_TERMINATED, jsou do balíku vloženy znaky *BufferLength* , i když jsou přítomny znaky null; hodnoty null neoddělují řetězec.

#### **Vyrovnávací paměť (MQCHAR x BufferLength)-vstup**

Vyrovnávací paměť obsahující znakový řetězec. Délka je dána parametrem **BufferLength** . Je-li pro parametr **BufferLength**zadána nula, lze pro adresu parametru **Buffer** zadat ukazatel Null; ve všech ostatních případech musí být pro parametr **Buffer** zadána platná (nenulová) adresa.

#### **CompCode (MQLONG)-výstup**

Kód dokončení.

#### **Příčina (MQLONG)-výstup**

Kód příčiny kvalifikující *CompCode*.

Z řetězcového volání mqSetlze vrátit následující kódy příčiny označující chybové stavy:

#### **MQRC\_BUFFER\_ERROR**

Parametr vyrovnávací paměti není platný (neplatná adresa parametru nebo vyrovnávací paměť není zcela přístupná).

#### **MQRC\_BUFFER\_LENGTH\_ERROR**

Délka vyrovnávací paměti není platná.

### **MQRC\_HBAG\_ERROR**

Rukojeť sáčku není platná.

#### **MQRC\_INDEX\_ERROR**

Index není platný (index je záporný a není MQIND\_NONE ani MQIND\_ALL).

#### **MQRC\_INDEX\_NOT\_PŘÍTOMNÝ\_XX\_ENCODE\_CASE\_ONE mqrc\_index\_dárek**

V balíku pro daný selektor není přítomna žádná položka se zadaným indexem.

#### **MQRC\_MULTIPLE\_INSTANCE\_ERROR**

Více instancí selektoru systému není platných.

#### **MQRC\_SELECTOR\_NOT\_PRESENT**

V balíku není přítomna žádná položka s uvedeným selektorem.

### **MQRC\_SELECTOR\_NOT\_SUPPORTED**

Určený selektor systému není podporován rozhraním MQAI.

#### **MQRC\_SELECTOR\_NOT\_UNIQUE**

Hodnota MQIND\_NONE je určena v případě, že je v balíku přítomen více než jeden výskyt určeného selektoru.

## **MQRC\_SELECTOR\_OUT\_OF\_RANGE**

Selektor není v platném rozsahu pro volání.

#### **MQRC\_SELECTOR\_WRONG\_TYPE**

Datová položka má chybný datový typ pro volání.

### **MQRC\_STORAGE\_NOT\_AVAILABLE**

Není k dispozici dostatečný úložný prostor.

### **MQRC\_SYSTEM\_BAG\_NOT\_ALTERABLE**

Balík systému nelze změnit nebo odstranit.

## **MQRC\_SYSTEM\_ITEM\_NOT\_ALTERABLE**

Systémová položka je jen pro čtení a nelze ji změnit.

## **Poznámky k použití pro řetězec mqSet**

ID kódované znakové sady (CCSID) přidružené k tomuto řetězci je zkopírováno z aktuálního CCSID balíku.

## **Vyvolání jazyka C pro řetězec mqSet**

```
mqSetString (Bag, Selector, ItemIndex, BufferLength, Buffer,
&CompCode, &Reason);
```
Deklarujte parametry následujícím způsobem:

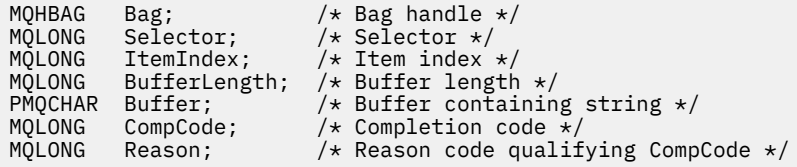

## **Vyvolání Visual Basic pro řetězec mqSet**

(Podporováno pouze v systému Windows .)

mqSetString Bag, Selector, ItemIndex, BufferLength, Buffer, CompCode, Reason

Deklarujte parametry následujícím způsobem:

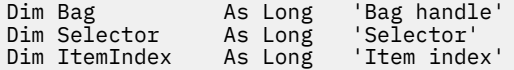

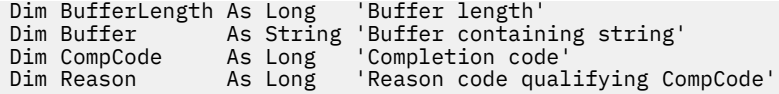

# **Multi mqSetStringFilter**

Volání mqSetStringFilter buď upraví položku filtru řetězce, která je již v balíku přítomna, nebo odstraní všechny existující výskyty uvedeného selektoru a přidá nový výskyt na konec balíku. Datová položka je obvykle uživatelská položka, ale některé systémové datové položky lze také upravit.

## **Syntaxe pro mqSetStringFilter**

**mqSetStringFilter** *(Bag, Selector, ItemIndex, Bufferlength, Buffer, Operator, CompCode, Reason)*

## **Parametry pro mqSetStringFilter**

### **Vak (MQHBAG)-vstup**

Rukojeť sáčku, který má být nastaven. Musí se jednat o popisovač balíku vytvořeného uživatelem, nikoli o popisovač systémového balíku; výsledky MQRC\_SYSTEM\_BAG\_NOT\_ALTERABLE, pokud zadáte popisovač systémového balíku.

## **Selektor (MQLONG)-vstup**

Selektor položky, která má být upravena.

Pokud je selektor menší než nula (tj. selektor systému), musí být selektor takový, který je podporován MQAI; pokud není, výsledky MQRC\_SELECTOR\_NOT\_SUPPORTED.

Pokud je selektor podporovaným selektorem systému, ale je pouze pro čtení, výsledky MQRC\_SYSTEM\_ITEM\_NOT\_ALTERABLE.

Pokud je selektor měnitelným selektorem systému, ale vždy se jedná o selektor s jednou instancí a aplikace se pokusí vytvořit druhou instanci v balíku, bude výsledkem MQRC\_MULTIPLE\_INSTANCE\_ERROR.

Pokud je selektor nula nebo větší (tj. selektor uživatele) a balík byl vytvořen s volbou MQCBO\_CHECK\_SELECTORS nebo jako administrační balík (MQCBO\_ADMIN\_BAG), musí být selektor v rozsahu MQCA\_FIRST až MQCA\_LAST; v opačném případě bude výsledkem MQRC\_SELECTOR\_OUTOF\_RANGE. Pokud nebyl zadán parametr MQCBO\_CHECK\_SELECTORS, může mít selektor libovolnou hodnotu nula nebo vyšší.

Není-li pro parametr **ItemIndex** zadána hodnota MQIND\_ALL, musí být určený selektor již v balíku obsažen; není-li uveden, bude výsledkem MQRC\_SELECTOR\_NOT\_PRESENT.

Není-li pro parametr **ItemIndex** zadána hodnota MQIND\_ALL, musí být datový typ položky stejný jako datový typ předpokládaný voláním; není-li tomu tak, musí být výsledek MQRC\_SELECTOR\_WRONG\_TYPE.

#### **ItemIndex (MQLONG)-vstup**

Identifikuje, který výskyt položky se zadaným selektorem se má upravit. Hodnota musí být nula nebo větší, nebo jedna ze speciálních hodnot popsaných v tomto tématu; pokud to není žádná z těchto hodnot, výsledek MQRC\_INDEX\_ERROR.

#### **Nula nebo větší**

Položka se zadaným indexem již musí být v balíku přítomna; není-li tomu tak, bude výsledek MQRC\_INDEX\_NOT\_DÁREK. Index se počítá vzhledem k položkám v balíku, které mají určený selektor. Pokud je například v balíku s uvedeným selektorem pět položek, platné hodnoty pro *ItemIndex* jsou 0 až 4.

#### **MQIND\_NONE**

Tato volba určuje, že v balíku musí být pouze jeden výskyt určeného selektoru. Pokud existuje více než jeden výskyt, MQRC\_SELECTOR\_NOT\_UNIQUE výsledků.

#### **MQIND\_ALL**

Tato volba určuje, že všechny existující výskyty určeného selektoru (pokud existují) mají být odstraněny z balíku a že na konci balíku má být vytvořen nový výskyt selektoru.

#### **BufferLength (MQLONG)-vstup**

Délka řetězce podmínky obsaženého v parametru **Buffer** v bajtech. Hodnota musí být nula nebo větší nebo speciální hodnota MQBL\_NULL\_TERMINATED.

Je-li zadána hodnota MQBL\_NULL\_TERMINATED, je řetězec oddělen první hodnotou Null zjištěnou v řetězci.

Není-li zadána hodnota MQBL\_NULL\_TERMINATED, jsou do balíku vloženy znaky *BufferLength* , i když jsou přítomny znaky null; hodnoty null neoddělují řetězec.

## **Vyrovnávací paměť (MQCHAR x BufferLength)-vstup**

Vyrovnávací paměť obsahující řetězec podmínky znaku. Délka je dána parametrem **BufferLength** . Je-li pro parametr **BufferLength**zadána nula, lze pro adresu parametru **Buffer** zadat ukazatel Null; ve všech ostatních případech musí být pro parametr **Buffer** zadána platná (nenulová) adresa.

#### **Operátor (MQLONG x** *Operátor***)-vstup**

Operátor filtru řetězce, který má být umístěn v sáčku. Platné operátory jsou ve formátu MQCFOP\_ \*.

#### **CompCode (MQLONG)-výstup**

Kód dokončení.

#### **Příčina (MQLONG)-výstup**

Kód příčiny kvalifikující *CompCode*.

Z volání mqSetStringFilter lze vrátit následující kódy příčiny označující chybové stavy:

#### **MQRC\_BUFFER\_ERROR**

Parametr vyrovnávací paměti není platný (neplatná adresa parametru nebo vyrovnávací paměť není zcela přístupná).

**MQRC\_BUFFER\_LENGTH\_ERROR** Délka vyrovnávací paměti není platná.

- **MQRC\_FILTER\_OPERATOR\_ERROR** Rukojeť sáčku není platná.
- **MQRC\_HBAG\_ERROR**

Rukojeť sáčku není platná.

#### **MQRC\_INDEX\_ERROR**

Index není platný (index je záporný a není MQIND\_NONE ani MQIND\_ALL).

## **MQRC\_INDEX\_NOT\_PŘÍTOMNÝ\_XX\_ENCODE\_CASE\_ONE mqrc\_index\_dárek**

V balíku pro daný selektor není přítomna žádná položka se zadaným indexem.

#### **MQRC\_MULTIPLE\_INSTANCE\_ERROR**

Více instancí selektoru systému není platných.

#### **MQRC\_SELECTOR\_NOT\_PRESENT**

V balíku není přítomna žádná položka s uvedeným selektorem.

### **MQRC\_SELECTOR\_NOT\_SUPPORTED**

Určený selektor systému není podporován rozhraním MQAI.

#### **MQRC\_SELECTOR\_NOT\_UNIQUE**

Hodnota MQIND\_NONE je určena v případě, že je v balíku přítomen více než jeden výskyt určeného selektoru.

**MQRC\_SELECTOR\_OUT\_OF\_RANGE**

Selektor není v platném rozsahu pro volání.

**MQRC\_SELECTOR\_WRONG\_TYPE** Datová položka má chybný datový typ pro volání.

**MQRC\_STORAGE\_NOT\_AVAILABLE**

Není k dispozici dostatečný úložný prostor.

## **MQRC\_SYSTEM\_BAG\_NOT\_ALTERABLE**

Balík systému nelze změnit nebo odstranit.

```
MQRC_SYSTEM_ITEM_NOT_ALTERABLE
```
Systémová položka je jen pro čtení a nelze ji změnit.

## **Poznámky k použití pro mqSetStringFilter**

ID kódované znakové sady (CCSID) přidružené k tomuto řetězci je zkopírováno z aktuálního CCSID balíku.

## **Vyvolání jazyka C pro mqSetStringFilter**

mqSetStringFilter (Bag, Selector, ItemIndex, BufferLength, Buffer, Operator, &CompCode, &Reason);

Deklarujte parametry následujícím způsobem:

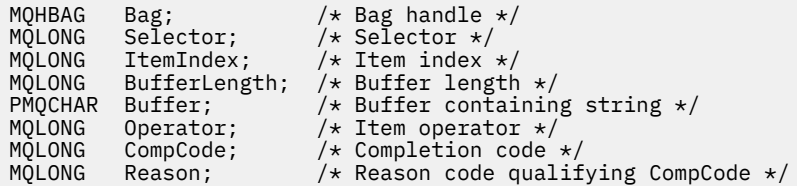

## **Vizuální základní vyvolání pro mqSetStringFilter**

(Podporováno pouze v systému Windows .)

```
mqSetStringFilter Bag, Selector, ItemIndex, BufferLength, Buffer,
Operator, CompCode, Reason
```
Deklarujte parametry následujícím způsobem:

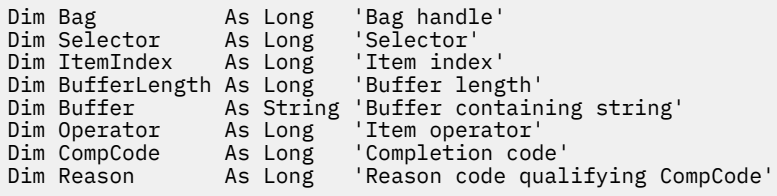

## **multi** mqTrim

Volání mqTrim ořízne mezery z prázdného vyplňovaného řetězce a ukončí jej s hodnotou null.

## **Syntaxe příkazu mqTrim**

## **mqTrim** *(BufferLength, Buffer, String, CompCode, Reason)*

## **Parametry pro mqTrim**

## **BufferLength (MQLONG)-vstup**

Délka vyrovnávací paměti v bajtech obsahující řetězec vyplněný mezerami. Musí být nula nebo větší.

## **Vyrovnávací paměť (MQCHAR ×** *BufferLength***)-vstup**

Vyrovnávací paměť obsahující prázdný řetězec. Délka je dána parametrem **BufferLength** . Je-li pro parametr **BufferLength**zadána nula, lze pro adresu parametru **Buffer** zadat ukazatel Null; ve všech ostatních případech musí být pro parametr **Buffer** zadána platná (nenulová) adresa.

## **Řetězec (MQCHAR × (***BufferLength* **+ 1))-výstup**

Vyrovnávací paměť pro příjem řetězce ukončeného hodnotou Null. Délka této vyrovnávací paměti musí být alespoň o jeden bajt větší než hodnota parametru **BufferLength** .

## **CompCode (MQLONG)-výstup**

Kód dokončení.

## **Příčina (MQLONG)-výstup**

Kód příčiny kvalifikující *CompCode*.

Volání mqTrim může vrátit následující kódy příčiny označující chybové stavy:

## **MQRC\_BUFFER\_ERROR**

Parametr vyrovnávací paměti není platný (neplatná adresa parametru nebo vyrovnávací paměť není zcela přístupná).

## **MQRC\_BUFFER\_LENGTH\_ERROR**

Délka vyrovnávací paměti není platná.

## **MQRC\_STRING\_ERROR**

Řetězcový parametr není platný (neplatná adresa parametru nebo vyrovnávací paměť není zcela přístupná).

## **Poznámky k použití pro mqTrim**

- 1. Pokud jsou dva ukazatele vyrovnávací paměti stejné, oříznutí se provede na místě. Pokud nejsou stejné, prázdný vyplněný řetězec se zkopíruje do vyrovnávací paměti řetězce ukončeného znakem null. Po zkopírování je vyrovnávací paměť skenována zpět od konce, dokud není nalezen nemezera. Bajt následující za nemezerou je poté přepsán znakem null.
- 2. Pokud se *String* a *Buffer* částečně překrývají, výsledek není definován.

## **Vyvolání jazyka C pro mqTrim**

mqTrim (BufferLength, Buffer, String, &CompCode, &Reason);

Deklarujte parametry následujícím způsobem:

MQLONG BufferLength; /\* Buffer length \*/<br>PMQCHAR Buffer; /\* Buffer containin<sub>i</sub> PMQCHAR Buffer;  $\overline{\phantom{a}}$  /\* Buffer containing blank-padded string \*/<br>MQCHAR String[n+1]; /\* String with blanks discarded \*/<br>MQLONG CompCode; /\* Completion code \*/ String[n+1];  $\overline{ }$  /\* String with blanks discarded \*/<br>CompCode;  $\overline{ }$  /\* Completion code \*/ MQLONG CompCode; /\* Completion code \*/<br>MQLONG Reason; /\* Reason code qualif  $\frac{1}{x}$  Reason code qualifying CompCode \*/

**Poznámka:** Toto volání není v jazyku Visual Basic podporováno.

#### Multi **mqTruncateBag**

Volání mqTruncateBag snižuje počet položek uživatele v uživatelském balíku na určenou hodnotu odstraněním položek uživatele z konce balíku.

## **Syntaxe pro mqTruncateBag**

**mqTruncateTaška** *(Bag, ItemCount, CompCode, Reason)*

## **Parametry pro mqTruncateBag**

## **Vak (MQHBAG)-vstup**

Rukojeť vaku, která má být zkrácena. Musí se jednat o popisovač balíku vytvořeného uživatelem, nikoli o popisovač systémového balíku; výsledky MQRC\_SYSTEM\_BAG\_NOT\_ALTERABLE, pokud zadáte popisovač systémového balíku.

#### **ItemCount (MQLONG)-vstup**

Počet položek uživatele, které mají zůstat v balíku po oříznutí. Nula je platná hodnota.

**Poznámka:** Parametr **ItemCount** je počet datových položek, nikoli počet jedinečných selektorů. (Pokud existuje jeden nebo více selektorů, které se v balíku vyskytují vícekrát, bude před oříznutím méně selektorů než datových položek.) Datové položky se vymažou z konce vaku v opačném pořadí, než v jakém byly přidány do vaku.

Pokud uvedený počet překročí počet položek uživatele, které jsou momentálně v balíku, výsledky MQRC\_ITEM\_COUNT\_ERROR.

## **CompCode (MQLONG)-výstup**

Kód dokončení.

## **Příčina (MQLONG)-výstup**

Kód příčiny kvalifikující *CompCode*.

Následující kódy příčiny označující chybové stavy lze vrátit z volání mqTruncateBag:

## **MQRC\_HBAG\_ERROR**

Rukojeť sáčku není platná.

#### **MQRC\_ITEM\_COUNT\_ERROR**

Parametr **ItemCount** není platný (hodnota překračuje počet položek uživatelských dat v balíku).

## **MQRC\_SYSTEM\_BAG\_NOT\_ALTERABLE**

Balík systému nelze změnit nebo odstranit.

## **Poznámky k použití pro mqTruncateBag**

- 1. Systémové položky v balíku nejsou ovlivněny příkazem mqTruncateBag; volání nelze použít k oříznutí systémových balíků.
- 2. mqTruncateBag s hodnotou *ItemCount* nula není stejná jako volání mqClearBag. První z nich odstraní všechny uživatelské položky, ale ponechá systémové položky beze změny, a druhá odstraní všechny uživatelské položky a resetuje systémové položky na jejich počáteční hodnoty.

## **Vyvolání jazyka C pro příkaz mqTruncateBag**

mqTruncateBag (Bag, ItemCount, &CompCode, &Reason);

Deklarujte parametry následujícím způsobem:

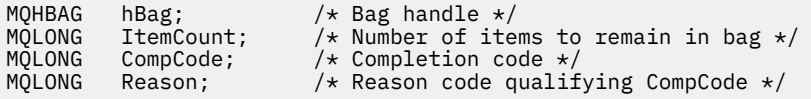

## **Vizuální základní vyvolání pro mqTruncateBag**

(Podporováno pouze v systému Windows .)

mqTruncateBag Bag, ItemCount, CompCode, Reason

Deklarujte parametry následujícím způsobem:

Dim Bag As Long 'Bag handle' Dim ItemCount As Long 'Number of items to remain in bag' Dim CompCode As Long 'Completion code' Dim Reason As Long 'Reason code qualifying CompCode'

#### Multi **Selektory MQAI**

Položky v pytlích jsou identifikovány *selektorem* , který se chová jako identifikátor položky. Existují dva typy selektoru, *selektor uživatele* a *selektor systému*.

## **Uživatelské selektory**

Uživatelské selektory mají hodnoty, které jsou nula nebo kladné. Pro administraci objektů MQSeries jsou platné uživatelské selektory již definovány následujícími konstantami:

- MQCA\_ \* a MQIA\_ \* (atributy objektu)
- MOCACF \* a MOIACF \* (položky týkající se konkrétně PCF)
- MQCACH\_ \* a MQIACH\_ \* (atributy kanálu)

V případě zpráv uživatele je význam selektoru uživatele definován aplikací.

MQAI zavádí následující další uživatelské selektory:

#### **MQIACF\_INQUIRY**

Identifikuje atribut objektu IBM MQ , který má být vrácen příkazem Inquire.

#### **MQHA\_BAG\_HANDLE**

Identifikuje rukojeť sáčku umístěnou v jiném sáčku.

#### **MQHA\_FIRST**

Dolní limit pro selektory manipulátoru.

#### **MQHA\_LAST**

Horní limit pro selektory manipulátoru.

#### **MQHA\_LAST\_USED**

Horní limit pro poslední přidělený selektor manipulátoru.

#### **MQCA\_USER\_LIST**

Výchozí selektor uživatele. Podporováno pouze v jazyku Visual Basic. Tento selektor podporuje znakový typ a představuje výchozí hodnotu použitou v případě, že je parametr **Selector** ve voláních mqAdd\*, mqSet\* nebo mqInquire\* vynechán.

#### **MQIA\_USER\_LIST**

Výchozí selektor uživatele. Podporováno pouze v jazyku Visual Basic. Tento selektor podporuje celočíselný typ a představuje výchozí hodnotu použitou v případě, že je parametr **Selector** ve voláních mqAdd\*, mqSet\* nebo mqInquire\* vynechán.

## **Selektory systému**

Selektory systému mají záporné hodnoty. Následující selektory systému jsou zahrnuty do balíku při jeho vytvoření:

### **MQIASY\_BAG\_OPTIONS**

Možnosti vytváření tašek. Součet voleb použitých k vytvoření balíku. Tento selektor nemůže být změněn uživatelem.

### **MQIASY\_CODED\_CHAR\_SET\_ID**

Identifikátor znakové sady pro znakové datové položky v balíku. Počáteční hodnota je znaková sada správce front.

Hodnota v balíku se používá v položce volání mqExecute a nastavuje se při ukončení volání mqExecute . To platí i v případě, že jsou v balíku přidávány nebo upravovány znakové řetězce.

#### **MQIASY\_COMMAND**

Identifikátor příkazu PCF. Platné hodnoty jsou konstanty MQCMD\_ \*. Pro uživatelské zprávy by měla být použita hodnota MQCMD\_NONE. Počáteční hodnota je MQCMD\_NONE.

Hodnota v balíku se používá při vstupu do volání mqPutBag a mqBagToBuffer a při ukončení volání mqExecute, mqGetBag a mqBufferToBag .

#### **MQIASY\_COMP\_CODE**

Kód dokončení. Platné hodnoty jsou konstanty MQCC\_ \*. Počáteční hodnota je MQCC\_OK.

Hodnota v balíku se používá při vstupu do volání mqExecute, mqPutBag a mqBagToBuffer a při ukončení volání mqExecute, mqGetBag a mqBufferToBag .

## **MQIASY\_CONTROL**

Volby řízení PCF. Platné hodnoty jsou konstanty MQCFC\_ \*. Počáteční hodnota je MQCFC\_LAST.

Hodnota v balíku se používá při vstupu do volání mqExecute, mqPutBag a mqBagToBuffer a při ukončení volání mqExecute, mqGetBag a mqBufferToBag .

#### **MQIASY\_MSG\_SEQ\_NUMBER**

Pořadové číslo zprávy PCF. Platné hodnoty jsou 1 nebo vyšší. Počáteční hodnota je 1.

Hodnota v balíku se používá při vstupu do volání mqExecute, mqPutBag a mqBagToBuffer a při ukončení volání mqExecute, mqGetBag a mqBufferToBag .

#### **MQIASY\_REASON**

Kód příčiny. Platné hodnoty jsou konstanty MQRC\_ \*. Počáteční hodnota je MQRC\_NONE.

Hodnota v balíku se používá při vstupu do volání mqExecute, mqPutBag a mqBagToBuffer a při ukončení volání mqExecute, mqGetBag a mqBufferToBag .

#### **MQIASY\_TYPE**

Typ příkazu PCF. Platné hodnoty jsou konstanty MQCFT\_ \*. Pro zprávy uživatele by měla být použita hodnota MQCFT\_USER. Počáteční hodnota je MQCFT\_USER pro balíky vytvořené jako uživatelské balíky a MQCFT\_COMMAND pro balíky vytvořené jako administrační nebo příkazové balíky.

Hodnota v balíku se používá při vstupu do volání mqExecute, mqPutBag a mqBagToBuffer a při ukončení volání mqExecute, mqGetBag a mqBufferToBag .

#### **MQIASY\_VERSION**

Verze PCF. Platné hodnoty jsou konstanty MQCFH\_VERSION\_ \*. Počáteční hodnota je MQCFH\_VERSION\_1.

Je-li hodnota v balíku nastavena na jinou hodnotu než MQCFH\_VERSION\_1, použije se tato hodnota při zadávání volání mqExecute, mqPutBag a mqBagToBuffer . Pokud je hodnota v balíku v MQCFH\_VERSION\_1, verze PCF je nejnižší hodnota požadovaná pro struktury parametrů, které jsou přítomny ve zprávě.

Hodnota v balíku je nastavena při ukončení volání mqExecute, mqGetBag a mqBufferToBag .

# **Odkaz na administraci Managed File Transfer**

Následující referenční informace vám pomohou spravovat produkt Managed File Transfer. **Související odkazy**

["Odkaz na příkazy MFT" na stránce 1970](#page-1969-0) Všechny příkazy Managed File Transfer (MFT) jsou uvedeny s odkazy na jejich podrobný popis.

# **Jak agenti MFT přidělují sloty pro zdrojový přenos novým požadavkům**

Agent MFT (Managed File Transfer) obsahuje řadu slotů pro přenos zdroje. Každý slot přenosu zdroje obsahuje buď podrobnosti o spravovaném přenosu, pro který agent momentálně vystupuje jako zdrojový agent, nebo podrobnosti o spravovaném volání, které agent momentálně zpracovává.

Počet slotů zdrojového přenosu na agentovi je určen vlastností agenta **maxSourceTransfers**, která má výchozí hodnotu 25.

Agent má také řadu přenosových slotů ve frontě. Tyto sloty se používají k uchování požadavků na spravovaný přenos nebo spravovaná volání, které jsou momentálně v nevyřízených požadavcích agenta čekajících na zpracování. Počet slotů přenosu ve frontě je určen vlastností agenta **maxQueuedTransfers**. Výchozí hodnota této vlastnosti je 1000.

Když agent obdrží buď požadavek na spravovaný přenos, který jej požádá o funkci zdrojového agenta, nebo požadavek na spravované volání, zkontroluje, zda má volný slot pro přenos zdroje.

Pokud má agent volný přenosový slot, je spravovaný přenos nebo spravovaná volání přiřazena k jednomu ze slotů a agent jej začne zpracovávat.

Pokud jsou obsazeny všechny sloty pro přenos zdroje, agent přiřadí spravovaný přenos nebo spravované volání slotu přenosu zařazeného do fronty, aby jej bylo možné zpracovat později.

Pokud jsou však všechny sloty přenosu ve frontě plné, požadavek na spravovaný přenos je odmítnut a agent zapíše do svého protokolu událostí následující zprávu:

BFGSS0030W: Agent již vystupuje jako zdrojový agent pro maximální počet operací přenosu souborů a neschopnost zařadit do fronty další požadavky v důsledku přenosu ve frontě

Byl dosažen limit <maxQueuedTransfers >. Nový požadavek na přenos nebude zpracován.

Po dokončení spravovaného přenosu nebo spravovaného volání (buď úspěšně, nebo kvůli chybě) je uvolněn jeho zdrojový slot pro přenos. Agent poté přesune spravovaný přenos nebo spravované volání ze slotu přenosu zařazeného do fronty do slotu přenosu volného zdroje a zahájí jeho zpracování.

Další informace o vlastnostech **maxSourceTransfers** a **maxQueuedTransfers** naleznete v části Rozšířené vlastnosti agenta: Limit přenosu v tématu Soubor MFT agent.properties.

# **MFT hodnoty stavu agenta**

Příkazy **fteListAgents** a **fteShowAgentDetails** vytvářejí informace o stavu agenta. Pro tento stav existuje několik možných hodnot.

## **ACTIVE**

Agent je spuštěn a odesílá nebo přijímá soubory. Agent publikuje svůj stav v pravidelných intervalech. Poslední aktualizace byla přijata v očekávaném časovém období.

## **NEOČEKÁVANĚ UKONČENO**

Agent byl neočekávaně ukončen. Agent bude automaticky restartován, pokud nebylo více než **maxRestartCount** restartů v časovém období **maxRestartInterval** a hodnota **maxRestartDelay** je menší nebo rovna 0. Další informace o těchto vlastnostech viz Soubor agent.properties.

#### **NO\_INFORMACE**

Agent nepublikuje aktualizace ve formě, kterou může tento příkaz zpracovat.

#### **Problém**

Obslužná rutina příkazu agenta možná nefunguje. Agent publikuje stavové zprávy, ale tyto stavové zprávy jsou zastaralé.

## **PŘIPRAVENO**

Agent je spuštěn, ale neodesílá ani nepřijímá soubory. Agent publikuje svůj stav v pravidelných intervalech. Poslední aktualizace byla přijata v očekávaném časovém období.

## **SPOUŠTĚNÍ**

Agent je spuštěn, ale není dosud připraven na provedení přenosů.

## **ZASTAVENO**

Agent byl zastaven.

# **V 9.3.0 V 9.3.0 ZASTAVOVÁNÍ**

Agent byl zastaven řízeným způsobem a je v přechodném stavu. Zatímco je agent v tomto stavu, nepřijímá žádné nové požadavky na spravovaný přenos a čeká na dokončení probíhajících přenosů, než se sám vypne. Další informace viz Zastavení MFT agenta.

## **NEZNÁMÉ**

Stav agenta nelze určit. Je možné, že publikoval stav, který tento nástroj nerozpoznal. Máte-li v síti smíšené verze produktu, může tento problém vyřešit upgradem verze instalace tohoto nástroje.

Když v produktu IBM MQ 9.1.0spustíte příkazy nebo se podíváte na seznam agentů, kteří se připojují ke koordinačnímu správci, a jejich individuální vlastnosti, uvidíte novou hodnotu **Status Age** pro agenta, která zobrazuje stáří jejich posledního hlášeného stavu. Další informace viz Co dělat, když je agent zobrazen jako ve stavu NEZNÁMÝ.

## **Související pojmy**

Co dělat, pokud si myslíte, že váš přenos souborů uvízl

Co dělat, když je agent zobrazen jako ve stavu NEZNÁMÝ

## **Související odkazy**

["MFT stavů přenosu agenta" na stránce 2607](#page-2606-0)

Agent Managed File Transfer Agent , který je spuštěn, publikuje své podrobnosti do systému SYSTEM.FTE v koordinačním správci front. Tyto podrobnosti zahrnují stavy jednotlivých aktuálních přenosů, které zahrnovaly daného agenta.

["fteListAgenti \(seznam agentů MFT pro koordinačního správce front\)" na stránce 2079](#page-2078-0) Pomocí příkazu **fteListAgents** můžete vypsat všechny agenty Managed File Transfer , kteří jsou registrováni s konkrétním koordinačním správcem front.

["fteShowAgentDetails \(zobrazení MFT podrobností agenta\)" na stránce 2123](#page-2122-0) Pomocí příkazu **fteShowAgentDetails** zobrazte podrobnosti o konkrétní Managed File Transfer Agent. Jedná se o podrobnosti uložené koordinačním správcem front Managed File Transfer agenta.

# **Přehled řadiče procesů MFT**

Řadič procesů IBM MQ Managed File Transfer (MFT) je zodpovědný za spuštění agenta MFT a restartování tohoto procesu, pokud skončí z nějakého důvodu. Pro každý proces agenta existuje jeden řadič procesů.

**Poznámka:** Řadič procesů je použitelný pouze pro IBM MQ for Multiplatforms .

V systému IBM MQ for z/OS je proces agenta restartován správcem ARM (Automatic Restart Manager). Další informace o tomto tématu naleznete v tématu Konfigurace MFT pro z/OS správce ARM (Automatic Restart Manager) .

## **Jak řadič procesů pracuje**

Když je spuštěn příkaz **fteStartAgent** , spustí instanci řadiče procesů pro tohoto agenta a řadič procesů pak spustí proces agenta.

Když je spuštěn příkaz **fteStopAgent** , připojí se k řadiči procesů pro tohoto agenta a odešle mu požadavek na zastavení. Řadič procesů přijme požadavek, zastaví proces agenta a pak se sám vypne.

Řadič procesů monitoruje proces agenta. Pokud se proces agenta neočekávaně zastaví, řadič procesů jej restartuje.

Standardně, pokud se proces agenta během dvou minut pětkrát zastaví, řadič procesů se sám vypne a nepokusí se znovu restartovat agenta. V této situaci musíte agenta restartovat ručně pomocí příkazu **fteStartAgent** .

Toto chování můžete změnit úpravou následujících vlastností agenta:

- **maxRestartCount**
- **maxRestartDelay**
- **maxRestartInterval**

Pokud jste nakonfigurovali agenta pro připojení k jeho správci front agenta pomocí přenosu BINDINGS, vytvoří řadič procesů připojení k tomuto správci front při jeho spuštění. Řadič procesů pak monitoruje toto připojení.

Pokud je připojení přerušeno z důvodu nedostupnosti správce front, řadič procesů zastaví agenta a poté se pokusí v pravidelných intervalech znovu vytvořit připojení.

Časové období mezi pokusy o opětovné připojení je určeno vlastností agenta **agentQMgrRetryInterval**. Jakmile je správce front znovu k dispozici a řadič procesů se k němu mohl připojit, řadič procesů restartuje proces agenta.

**Poznámka:** Když je agent konfigurován pro připojení ke svému správci front agenta pomocí přenosu CLIENT, proces agenta zůstane aktivní, pokud bude odpojen od správce front. V této situaci se proces agenta pokusí znovu připojit v pravidelných intervalech.

Další informace o čtyřech vlastnostech uvedených v této sekci naleznete v části Rozšířené vlastnosti agenta: řadič procesů v tématu *Soubor MFT agent.properties* .

## **Soubory protokolu řadiče procesů**

Řadič procesů zapisuje informační zprávy do svého protokolu událostí. Jedná se o soubor s názvem pceventN.log, kde N je číslo, které lze nalézt v následujícím adresáři: MQ\_DATA\_PATH*/mqft/logs/ coordination\_qmgr\_name/agents/agent\_name/logs/*

Velikost každého souboru protokolu událostí řadiče procesů a počet historických souborů je určen vlastnostmi agenta **outputLogSize** a **outputLogFiles**.

Další informace o vlastnostech uvedených v této sekci naleznete v části Rozšířené vlastnosti agenta: Trasování a protokolování v tématu *Soubor MFT agent.properties* .

**Poznámka:** Tyto vlastnosti se také používají k určení velikosti a počtu souborů protokolu agenta (nazývaných outputN.log), stejně jako souborů protokolu řadiče procesů.

Zprávy zapsané do protokolu událostí řadiče procesů zahrnují identifikátor procesu řadiče procesů a identifikátor procesu agenta. Zde jsou uvedeny některé příklady těchto zpráv:

[21/06/2022 16:17:40.000 GMT Daylight Time] 00000000000049e0 ProcessContro I BFGPC0003I: IBM MQ Managed File Transfer process controller started. Log files located at: C:\ProgramData\IBM\MQ\mqft\logs\QM1\agents\AGENT1.

[21/06/2022 16:17:55.000 GMT Daylight Time] 00000000000049e0 ProcessContro I BFGPC0007I: IBM MQ Managed File Transfer process controller with process identifier 18736 started AGENT1@QM1 with process identifier 1748.

[21/06/2022 16:19:20.000 GMT Daylight Time] 00000000000049e0 ProcessContro I BFGPC0027W: Process has ended with return code 1 and will be restarted to attempt to recover the problem.

[21/06/2022 16:19:20.000 GMT Daylight Time] 00000000000049e0 ProcessContro I BFGPC0007I: IBM MQ Managed File Transfer process controller with process identifier 18736 started AGENT1@QM1 with process identifier 1304.

Zde byl řadič procesů přidružený k agentovi AGENT1 spuštěn s identifikátorem procesu 18736.

Na počátku spustil proces agenta-identifikátor procesu pro tento proces byl 1748.

Krátce po spuštění agenta řadič procesů zjistil, že se neočekávaně zastavil, a tak jej restartoval. Po restartu je identifikátor procesu pro proces agenta 1304.

## **Související odkazy**

["Kódy ukončení řadiče procesů MFT" na stránce 2482](#page-2481-0)

Pokud řadič procesů Managed File Transfer skončí, vygeneruje se zpráva BFGPC0004I s kódem ukončení, který uvádí příčinu ukončení řadiče procesů.

# **Hodnoty stavu řadiče procesů agenta MFT**

Příkaz **fteShowAgentDetails** vytvoří informace o stavu řadiče procesů agenta. Pro tento stav existuje několik možných hodnot.

## **ČEKÁNÍ**

Řadič procesů agenta čeká na dostupnost správce front před spuštěním agenta.

## **SPUŠTĚNO**

Řadič procesů agenta spustil proces agenta.

## **ZASTAVENO**

Řadič procesů agenta byl zastaven buď kvůli požadavku na zastavení agenta, nebo kvůli příliš mnoha restartům procesu agenta v rámci intervalu restartu.

#### **obnovení**

Proces agenta byl neočekávaně zastaven a řadič procesů se jej pokusí restartovat.

## **ZASTAVOVÁNÍ**

Proces agenta přijal požadavek na okamžité ukončení práce. Po zastavení procesu agenta se řadič procesů zastaví.

## **ZASTAVENÍ**

Proces agenta přijal požadavek na vypnutí řízeným způsobem. Po zastavení procesu agenta se řadič procesů zastaví.

#### **NEZNÁMÉ**

Nelze určit stav řadiče procesů agenta. Může se stát, že řadič procesů agenta není spuštěn, nebo že je spuštěn na jiném systému, než kde byl spuštěn příkaz fteShowAgentDetails .

## **Související odkazy**

### [fteShowAgentDetails](#page-2122-0)

Pomocí příkazu **fteShowAgentDetails** zobrazte podrobnosti o konkrétní Managed File Transfer Agent. Jedná se o podrobnosti uložené koordinačním správcem front Managed File Transfer agenta.

# **MFT hodnot stavu modulu protokolování**

Příkazy **fteShowLoggerDetails** vytvářejí informace o stavu modulu protokolování. Pro tento stav existuje několik možných hodnot.

## **ACTIVE**

Modul protokolování je spuštěn a odesílá nebo přijímá soubory. Modul protokolování publikuje svůj stav v pravidelných intervalech. Poslední aktualizace byla přijata v očekávaném časovém období.

## **PŘIPRAVENO**

Modul protokolování je spuštěn, ale neodesílá ani nepřijímá soubory. Modul protokolování publikuje svůj stav v pravidelných intervalech. Poslední aktualizace byla přijata v očekávaném časovém období.

#### **SPOUŠTĚNÍ**

Modul protokolování se spouští, ale ještě není připraven k provedení přenosů.

#### **nedosažitelné**

Aktualizace stavu modulu protokolování nebyly přijaty v očekávaných časových intervalech. Modul protokolování mohl být zastaven kvůli chybě, nebo byl náhle vypnut, nebo byl spuštěn, ale došlo k problémům s komunikací.

## **ZASTAVENO**

Modul protokolování byl zastaven. Agent byl ukončen řízeným způsobem.

### **NEOČEKÁVANĚ UKONČENO**

Modul protokolování byl neočekávaně ukončen. Modul protokolování bude automaticky restartován, pokud v časovém období maxRestartInterval nebylo více než maxRestartCount restartů a hodnota maxRestartDelay je menší nebo rovna 0. Další informace o těchto vlastnostech naleznete v tématu MFT Vlastnosti konfigurace modulu protokolování.

Pro příkaz **fteShowLoggerDetails** budou podrobnosti tohoto stavu zahrnovat stavový kód, který je kódem ukončení procesu modulu protokolování. Seznam známých kódů ukončení viz "Kódy ukončení procesu".

#### **NO\_INFORMACE**

Verze modulu protokolování může být IBM WebSphere MQ File Transfer Edition 7.0.2 dřívější. Modul protokolování nepublikuje aktualizace ve formě, kterou může tento příkaz zpracovat.

#### **NEZNÁMÉ**

Stav modulu protokolování nelze určit. Je možné, že publikoval stav, který tento nástroj nerozpoznal. Máte-li v síti smíšené verze produktu, může tento problém vyřešit upgradem verze instalace tohoto nástroje.

#### **Problém**

Obslužná rutina příkazu modulu protokolování možná nefunguje. Modul protokolování publikuje stavové zprávy, ale tyto stavové zprávy jsou zastaralé.

### **Související odkazy**

["fteShowLoggerDetails \(zobrazení MFT podrobností modulu protokolování\)" na stránce 2131](#page-2130-0) Pomocí příkazu **fteShowLoggerDetails** zobrazte podrobnosti o konkrétním modulu protokolování Managed File Transfer .

# **Hodnoty stavu řadiče procesů modulu protokolování MFT**

Příkaz **fteShowLoggerDetails** vytvoří informace o stavu řadiče procesů modulu protokolování. Pro tento stav existuje několik možných hodnot.

## **ČEKÁNÍ**

Řadič procesů modulu protokolování čeká na dostupnost správce front před spuštěním modulu protokolování.

## **SPUŠTĚNO**

Řadič procesů modulu protokolování spustil proces modulu protokolování.

#### **ZASTAVENO**

Řadič procesů modulu protokolování byl zastaven buď kvůli požadavku na zastavení modulu protokolování, nebo kvůli příliš mnoha restartům procesu modulu protokolování v rámci intervalu restartování.

#### **obnovení**

Proces modulu protokolování byl neočekávaně zastaven a řadič procesů se jej pokusí restartovat.

#### **ZASTAVOVÁNÍ**

Proces modulu protokolování přijal požadavek na okamžité vypnutí. Po zastavení procesu modulu protokolování se řadič procesů zastaví.

#### **ZASTAVENÍ**

Proces modulu protokolování přijal požadavek na řízené ukončení. Po zastavení procesu modulu protokolování se řadič procesů zastaví.

## **NEZNÁMÉ**

Nelze určit stav řadiče procesů modulu protokolování. Může se stát, že řadič procesů modulu protokolování není spuštěn nebo že je spuštěn na jiném systému, než kde byl spuštěn příkaz fteShowLoggerDetails .

## <span id="page-2481-0"></span>**Související odkazy**

["fteShowLoggerDetails \(zobrazení MFT podrobností modulu protokolování\)" na stránce 2131](#page-2130-0) Pomocí příkazu **fteShowLoggerDetails** zobrazte podrobnosti o konkrétním modulu protokolování Managed File Transfer .

# **Kódy ukončení řadiče procesů MFT**

Pokud řadič procesů Managed File Transfer skončí, vygeneruje se zpráva BFGPC0004I s kódem ukončení, který uvádí příčinu ukončení řadiče procesů.

Zobrazí se následující zpráva, která označuje, že řadič procesů byl ukončen:

BFGPC0004I IBM MQ Managed File Transfer skončil s kódem ukončení *reason\_code*.

kde *reason\_code* zobrazuje příčinu, proč byl řadič procesů ukončen.

**Poznámka:** Kódy ukončení z řadiče procesů většinou odrážejí standardní kódy ukončení operačního systému, ale některé kódy ukončení jsou definovány pro specifické účely a jsou vždy doprovázeny specifickou zprávou v souboru protokolu řadiče procesů.

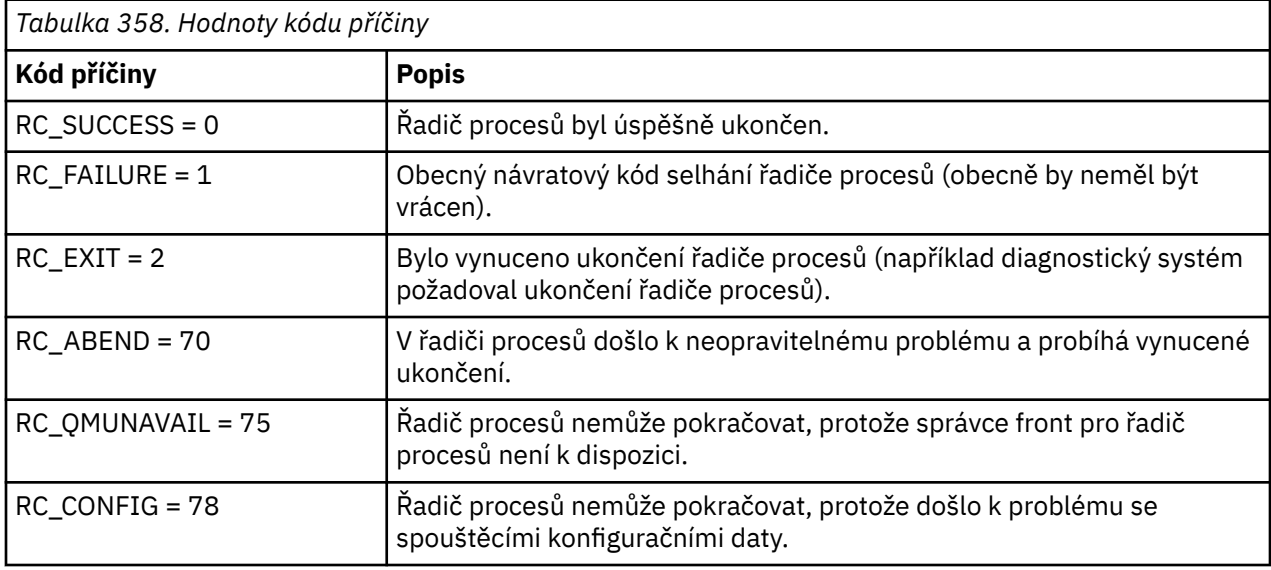

Tyto kódy ukončení jsou zapsány do adresáře pcevent*X*.log, kde *X* může být libovolné číslo, například název souboru protokolu může být pcevent0.log.

## **Související odkazy**

Diagnostické zprávy spravovaného přenosu souborů: BFGPC0001 - BFGPC9999

# **Pokyny pro přenos souborů**

V závislosti na operačním systému, který přenášíte z a do, a na tom, zda přenášíte v binárním nebo textovém režimu, existují pokyny, jaké chování očekávat.

Další informace naleznete v příslušných tématech.

## **Související úlohy**

["Přenos textových souborů mezi Connect:Direct a MFT" na stránce 2501](#page-2500-0) Přenos textu zahrnuje převod textu souboru z jedné kódové stránky na jinou a převod znaků CRLF (znak CR) mezi systémy.

## **Související odkazy**

["Přenos souborů a datových sad mezi produktem z/OS a distribuovanými systémy" na stránce 2483](#page-2482-0) Soubory a podporované typy datových sad můžete přenést mezi produktem z/OS a distribuovanými systémy souborů pomocí produktu Managed File Transfer. Pečlivě zkontrolujte následující chování, které závisí na typu systému, který přenášíte z a do.

<span id="page-2482-0"></span>["Přenos mezi datovými sadami v systému z/OS" na stránce 2485](#page-2484-0)

Mezi z/OS datovými sadami můžete přenášet pomocí Managed File Transfer. Pečlivě zkontrolujte následující chování, abyste se ujistili, že jsou vaše datové sady správně přeneseny.

["Přenos datových sad do a z uzlů Connect:Direct" na stránce 2491](#page-2490-0)

Datové sady můžete přenášet mezi agenty Managed File Transfer a uzly IBM Sterling Connect:Direct pomocí mostu Connect:Direct . Datovou sadu můžete určit jako zdroj přenosu, cíl přenosu nebo obojí.

["Mapování mezi parametry příkazu procesu Connect:Direct a klíči BPXWDYN" na stránce 2493](#page-2492-0) Když odešlete požadavek na přenos pro datovou sadu, kde buď zdroj, nebo cíl je uzel Connect:Direct , všechny podporované klíče BPXWDYN, které poskytnete, jsou převedeny na formát, který je přijat procesy Connect:Direct .

["Vlastnosti BPXWDYN, které nesmíte používat s MFT" na stránce 2498](#page-2497-0)

Při použití příkazu **fteCreateTemplate**, příkazu **fteCreateTransfer** nebo vlastnosti **bpxwdynAllocAdditionalOptions** v souboru agent.properties se nesmí používat některé volby BPXWDYN.

["Přenos textových souborů pomocí MFT" na stránce 2499](#page-2498-0)

Přenos textového souboru zahrnuje převod kódové stránky souboru z jedné kódové stránky na jinou. Přenos textového souboru také zahrnuje převod znaků CRLF (carriage return-line feed) mezi systémy. Toto téma shrnuje chování při přenosu textových souborů Managed File Transfer.

["Přenos souborů do nebo z agentů mostu protokolů" na stránce 2502](#page-2501-0) Soubory můžete přenést na souborový server FTP nebo SFTP mimo síť Managed File Transfer pomocí

agenta mostu protokolů. ["Přenos souborů do nebo ze systémů IBM i" na stránce 2503](#page-2502-0)

Pokud přenášíte soubory do nebo ze systémů IBM i pomocí produktu Managed File Transfer v textovém režimu a chcete převést data v souborech, zvažte informace v tomto tématu.

["Přenos souborů typu save file umístěných v QSYS.LIB na IBM i" na stránce 2507](#page-2506-0)

Managed File Transfer podporuje přenos souborů typu save file umístěných v knihovně QSYS.LIB systém souborů mezi dvěma systémy IBM i . Při vyžádání přenosů souborů typu save file zvažte následující informace.

## ["Přenos skupin dat generování \(GDGs\)" na stránce 2508](#page-2507-0)

Produkt Managed File Transfer podporuje generování skupin dat (GDGs) pro zdrojové a cílové datové sady na systému z/OS. Jsou podporovány absolutní a relativní názvy GDG. Při zápisu do nové generace musí základní GDG existovat.

["Použití zástupných znaků s MFT" na stránce 2509](#page-2508-0)

Při zadávání názvů zdrojových souborů a cest ke zdrojovým souborům pro přenosy souborů můžete použít zástupné znaky. To vám umožní vybrat více souborů současně.

#### $z/0S$ **Přenos souborů a datových sad mezi produktem z/OS a distribuovanými systémy**

Soubory a podporované typy datových sad můžete přenést mezi produktem z/OS a distribuovanými systémy souborů pomocí produktu Managed File Transfer. Pečlivě zkontrolujte následující chování, které závisí na typu systému, který přenášíte z a do.

Produkt Managed File Transfer podporuje generování skupin dat (GDGs) pro zdrojové a cílové datové sady na systému z/OS. Jsou podporovány absolutní a relativní názvy GDG. Při zápisu do nové generace musí základní GDG existovat.

Při přenosu souboru nebo datové sady na pásku se nahradí jakákoli existující datová sada, která je již na pásce. Atributy pro novou datovou sadu jsou nastaveny z atributů předaných v definici přenosu. Nejsou-li zadány žádné atributy, jsou atributy nastaveny na stejné jako atributy pro zdrojovou datovou sadu nebo jsou nastaveny na výchozí hodnoty, když je zdrojem soubor. Atributy existující datové sady pásek jsou ignorovány.

## **Přenos ze souboru do datové sady-binární přenosy**

Formát cílové datové sady určuje délku cílového záznamu. Ujistěte se, že datová sada v cílovém systému existuje, nebo uveďte cílovou datovou sadu se správnými atributy, aby byla datová sada řádně vytvořena. Pokud nezadáte atributy, systém uvede následující předvolbu: fyzickou sekvenční datovou sadu s nedefinovaným formátem záznamu a maximální velikostí bloku (BLKSIZE) pro zařízení (jak je vráceno makrem DEVTYPE). Například pro DASD je velikost 6144 a pro pásku je velikost 32760. Chcete-li přenést soubor na distribuovaném systému do datové sady z/OS v binárním režimu, poznamenejte si následující chování:

## **Fyzické sekvenční (PS) cílové datové sady:**

- Zdrojový soubor v distribuovaném systému se čte sekvenčně, aby se vyplnil každý záznam nebo blok.
- V datových sadách s proměnným formátem je každý záznam vyplněn podle kapacity.

## **Cílové datové sady rozdělené datové sady (PDS):**

- Každý zdrojový soubor je zkopírován do členu PDS se stejným nebo ekvivalentním názvem. Pokud je název souboru delší než maximální povolená délka názvu členu, název souboru se převede na platný název členu. Další informace o názvech členů viz Konvence pojmenování objektů. Pokud je zdrojovým souborem adresář, každý soubor v tomto adresáři se stane členem PDS.
- Pokud člen PDS existuje, bude přepsán, pokud jste zadali přepsání existujících cílových souborů pro přenos. Pokud neuvedete přepis, přenos se nezdaří.
- Zdrojový soubor na distribuovaném systému se čte sekvenčně, aby vyplnil každý záznam nebo blok pro člen.
- U členů PDS s proměnným formátem je každý záznam vyplněn podle kapacity.

## **Přenos ze souboru do datové sady-textové přenosy**

Formát cílové datové sady určuje délku cílového záznamu. Ujistěte se, že datová sada v cílovém systému existuje, nebo uveďte cílovou datovou sadu se správnými atributy, aby byla datová sada správně vytvořena. Chcete-li přenést ze souboru v distribuovaném systému do datové sady z/OS jako text, povšimněte si následujícího chování:

## **Fyzické sekvenční (PS) cílové datové sady:**

- Každý řádek textu se stane záznamem (nebo blokem pro nedefinované datové sady formátu záznamu (RECFM = U)). Znaky konce řádku nejsou přítomny v záznamech datových sad (pouze pro datové sady jiné než ASA).
- Jsou-li v cílové datové sadě použity řídicí znaky formátu ASA, jsou znaky konce řádku efektivně převedeny na ekvivalentní řídicí kód formátu ASA.
- Když je řádek delší než záznam, řádek se rozdělí na hranici záznamu a přejde na další záznam.

## **Cílové datové sady PDS:**

- Každý zdrojový soubor je zkopírován do členu PDS se stejným nebo ekvivalentním názvem. Pokud je název souboru delší než maximální povolená délka názvu členu, název souboru se převede na platný název členu. Další informace o názvech členů viz Konvence pojmenování objektů. Pokud je zdrojovým souborem adresář, každý soubor v tomto adresáři se stane členem PDS.
- Pokud člen PDS existuje, bude přepsán, pokud jste zadali přepsání existujících cílových souborů pro přenos. Pokud neuvedete přepis, přenos se nezdaří.
- Každý řádek textu se stane záznamem (nebo blokem pro nedefinované datové sady formátu záznamu (RECFM = U)). V záznamech členů nejsou obsaženy znaky konce řádku (pouze pro datové sady jiné než ASA).
- Jsou-li v cílové datové sadě použity řídicí znaky formátu ASA, jsou znaky konce řádku efektivně převedeny na ekvivalentní řídicí kód formátu ASA.
- Když je řádek delší než záznam, řádek se rozdělí na hranici záznamu a přejde na další záznam.
## <span id="page-2484-0"></span>**Přenos z datové sady do souboru-binární a textové přenosy**

Chcete-li přenést z datové sady do souboru jako binární nebo textový, poznamenejte si následující chování:

- Obsah každého záznamu se přenáší v binární podobě do souboru; nepřenášejí se žádné řídicí znaky záznamu, informace o formátu bloku nebo formátu ASA.
- Pouze pro textové přenosy se každý záznam datové sady stane řádkem s textem převedeným na kódovou stránku cílového agenta. To znamená, že pro cílový systém Windows je připojen znak CR (carriage return-line feed) a pro cílový systém AIX je připojen znak CR (carriage return).
- **Zdrojové datové sady jiné než VSAM a PS**. Záznamy pro zdrojovou datovou sadu jsou přeneseny do cílového souboru a zřetězeny dohromady. Pokud cílový soubor existuje, dojde k jeho přepsání v závislosti na volbě chování cílového souboru, kterou jste zadali pro přenos souboru. Je-li místo určení určeno jako adresář a nikoli soubor, bude cílovým názvem souboru název datové sady bez kvalifikátoru vyšší úrovně (HLQ).
- **Zdrojové datové sady PDS**. Každý určený člen nebo všichni členové, pokud není zadán žádný člen, jsou extrahováni do místa určení. Pokud cíl určuje adresář, členové jsou extrahováni do samostatných souborů. Jinak je každý zadaný člen zapsán do cílového souboru, což má za následek přenos pouze jednoho členu. Pokud cílový soubor existuje pro člen, soubor se přepíše v závislosti na volbě chování cílového souboru, kterou jste zadali pro přenos souboru.

### **Související odkazy**

### ["Pokyny pro přenos souborů" na stránce 2482](#page-2481-0)

V závislosti na operačním systému, který přenášíte z a do, a na tom, zda přenášíte v binárním nebo textovém režimu, existují pokyny, jaké chování očekávat.

### "Přenos mezi datovými sadami v systému z/OS" na stránce 2485

Mezi z/OS datovými sadami můžete přenášet pomocí Managed File Transfer. Pečlivě zkontrolujte následující chování, abyste se ujistili, že jsou vaše datové sady správně přeneseny.

### ["fteCreateTransfer \(spustit nový přenos souborů\)" na stránce 2042](#page-2041-0)

Příkaz **fteCreateTransfer** vytvoří a spustí nový přenos souborů z příkazového řádku. Tento příkaz může spustit přenos souborů okamžitě, naplánovat přenos souborů na budoucí čas a datum, opakovat naplánovaný přenos jednou nebo vícekrát a spustit přenos souborů na základě určitých podmínek.

## **Přenos mezi datovými sadami v systému z/OS**

Mezi z/OS datovými sadami můžete přenášet pomocí Managed File Transfer. Pečlivě zkontrolujte následující chování, abyste se ujistili, že jsou vaše datové sady správně přeneseny.

Produkt Managed File Transfer nepodporuje nekatalogizované datové sady ani na disku, ani na pásce. Existující datové sady musí být katalogizovány a nové datové sady budou katalogizovány.

Produkt Managed File Transfer může přenášet většinu typů datových sad s některými omezeními, která jsou popsána níže. Pokud není podporován konkrétní typ datové sady nebo sada charakteristik, můžete použít alternativní metody popsané v tématu ["Použití obslužného programu Managed File Transfer](#page-2486-0) [v kombinaci s obslužnými programy z/OS k přenosu souborů" na stránce 2487](#page-2486-0).

### Zvažte následující případy:

### **Pokud kopírujete nebo přesunete datovou sadu mezi systémy z/OS a cíl neexistuje.**

Při výchozím nastavení je cílová datová sada vytvořena s identickou charakteristikou zdroje. Pro cílovou datovou sadu můžete zadat atributy, které přepíší výchozí charakteristiky. Pokud tak učiníte, provede se kontrola kompatibility, aby se zajistilo, že přenos je možný.

### **Pokud kopírujete nebo přesouváte datovou sadu mezi systémy z/OS a cílem již existuje.**

Zadáte-li atributy pro cílovou datovou sadu, která má přepsat výchozí charakteristiky, provede se kontrola kompatibility, aby se zajistilo, že k cílové datové sadě lze přistupovat požadovaným způsobem. Nemůžete však přepsat následující atributy:

- Organizace a typ základní datové sady
- Délka logického záznamu (LRECL)

• Velikost bloku (BLKSIZE)

### **Pokud přenášíte datovou sadu na pásku.**

Při přenosu datové sady na pásku se nahradí jakákoli existující datová sada, která je již na pásce. Atributy pro novou datovou sadu jsou nastaveny z atributů předaných v definici přenosu. Nejsou-li zadány žádné atributy, jsou atributy nastaveny na stejné jako atributy pro zdrojovou datovou sadu nebo jsou nastaveny na výchozí hodnoty, když je zdrojem soubor. Atributy existující datové sady pásek jsou ignorovány.

Kromě toho musí mít identifikátor uživatele, který je spuštěn cílovým agentem, správné oprávnění pro připojení pásek. Informace o tom, jak to provést, naleznete v dokumentaci k externímu správci zabezpečení používaném vaším podnikem.

### **Pokud provádíte přenos z pásky do datové sady.**

Aby bylo možné přistupovat k datové sadě na pásce, musí mít identifikátor uživatele, který je spuštěn zdrojovým agentem, odpovídající oprávnění pro připojení pásek. Informace o tom, jak to provést, naleznete v dokumentaci k externímu správci zabezpečení používaném vaším podnikem.

## **Kompatibilita datových sad**

Přezkoumejte následující chování a omezení kvůli kompatibilitě datové sady:

### **Rozdíly ve formátu a délce záznamu:**

Záznamy s proměnným formátem používají v datech záznamu pole s délkou záznamu 4 bajty. Proto pro přenos z pevného záznamu do datové sady záznamu proměnné musí být délka záznamu proměnné větší nebo rovna pevné délce záznamu plus 4. Pro přenos z datové sady záznamu s proměnným formátem do datové sady záznamu s pevným formátem musí být délka záznamu datové sady záznamu s pevným formátem větší nebo rovna délce záznamu proměnné minus 4.

### **Rozdíly velikosti bloku:**

- V případě dat záznamu s pevným a proměnným formátem rozdíly ve velikosti bloku odlišují rozvržení zdrojové a cílové datové sady.
- V případě záznamů s nedefinovaným formátem za předpokladu, že velikost cílového bloku je větší nebo rovna velikosti bloku zdrojové datové sady, můžete datovou sadu přenést.
- V případě datových sad s nedefinovaným formátem nelze provést přenos, pokud je velikost zdrojového bloku větší než velikost cílového bloku.

### **Datové sady rozdělené na oblasti (PDS) a datové sady rozdělené na oblasti (PDSE)**

Následující chování a omezení platí stejně pro PDS a PDSE:

- Při přenosu PDS nebo PDSE do cílové PDS nebo PDSE nejsou informace o členovi a statistiky zachovány. Pokud například přenášíte zaváděcí knihovnu, která je uložena jako PDSE, není cílová PDSE použitelná jako zaváděcí knihovna. Viz ["Použití obslužného programu Managed File Transfer](#page-2486-0) [v kombinaci s obslužnými programy z/OS k přenosu souborů" na stránce 2487](#page-2486-0) pro metody, které lze použít k přenosu PDSE, aby mohla být použita jako zaváděcí knihovna.
- Pokud přenesete člena PDS nebo PDSE do cílové PDS nebo PDSE, vytvoří se člen cílové PDS nebo PDSE. Pokud cílový člen PDS nebo PDSE již existuje, člen se přepíše. Pokud přenesete člena PDS nebo PDSE do cílové datové sady, která není PDS nebo PDSE, vytvoří se cílová datová sada, která bude obsahovat data člena. Pokud cílová datová sada již existuje, datová sada se přepíše.
- Pokusíte-li se přenést PDS nebo PDSE do místa určení jiného než PDS nebo PDSE, bude to mít za následek zápis všech členů PDS nebo PDSE do místa určení jiného než PDSE. Každý následující přenos členů přepíše předchozí obsah místa určení, které není PDSE, nebo selže, v závislosti na volbách přenosu.
- Při přenosu PDS nebo PDSE do cílové PDS nebo PDSE se v místě určení vytvoří kopie celé PDS nebo PDSE. Pokud cílová PDS nebo PDSE již existuje, přidají se členové ze zdroje. Pokud člen PDS nebo PDSE již v místě určení existuje, bude tento člen přepsán.
- Přenos jiného než PDS nebo jiného než PDSE do cílové PDS nebo PDSE přidá obsah jiného než PDS nebo jiného než PDSE jako nového člena PDS nebo PDSE. Pokud člen PDS již existuje, bude přepsán.

<span id="page-2486-0"></span>Pokud nezadáte název nového člena, bude název vygenerován ze zdrojové datové sady nebo názvu definice dat.

• Existuje známé omezení přenosů do datových sad PDS a PDSE na systémech, kde je omezený prostor na disku. Viz Odstraňování běžných MFT problémů.

## **V S.3.0** Datové sady VSAM

Produkt Managed File Transfer nepodporuje přenosy do datových sad VSAM nebo z nich.

# **Postupné datové sady**

Produkt Managed File Transfer podporuje délky logických záznamů (LRECL) pouze v rozsahu 4-32756 pro datové sady s proměnným formátem.

Produkt Managed File Transfer podporuje délky logických záznamů (LRECL) pouze v rozsahu 0-32760 pro datové sady s pevným formátem.

## **Binární a textové přenosy**

Binární přenos pro datové sady je definován jako data záznamu v jeho binární podobě, jak jsou čtena z datové sady pomocí výchozího formátu záznamu (typ = záznam). Data se čtou a zapisují na základě záznamů. Systémová služba provádí nezbytný převod záznamů a bloků (kde datové sady mají odlišné nastavení záznamu a bloku) a nezbytný převod ASA a strojového řídicího kódu. Pokud je jedna datová sada definována pro řídicí znaky formátu ASA a druhá není vhodná, provede se převod na normální řídicí kódy pomocí chování systémové knihovny C/C + +.

## **Skupiny dat generování (GDG)**

Produkt Managed File Transfer podporuje generování skupin dat (GDGs) pro zdrojové a cílové datové sady na systému z/OS. Jsou podporovány absolutní a relativní názvy GDG. Když zapisujete do nové generace, základní GDG již musí existovat.

### **Související odkazy**

["Pokyny pro přenos souborů" na stránce 2482](#page-2481-0)

V závislosti na operačním systému, který přenášíte z a do, a na tom, zda přenášíte v binárním nebo textovém režimu, existují pokyny, jaké chování očekávat.

["Přenos skupin dat generování \(GDGs\)" na stránce 2508](#page-2507-0)

Produkt Managed File Transfer podporuje generování skupin dat (GDGs) pro zdrojové a cílové datové sady na systému z/OS. Jsou podporovány absolutní a relativní názvy GDG. Při zápisu do nové generace musí základní GDG existovat.

["Přenos datových sad do a z uzlů Connect:Direct" na stránce 2491](#page-2490-0)

Datové sady můžete přenášet mezi agenty Managed File Transfer a uzly IBM Sterling Connect:Direct pomocí mostu Connect:Direct . Datovou sadu můžete určit jako zdroj přenosu, cíl přenosu nebo obojí.

["Přenos souborů a datových sad mezi produktem z/OS a distribuovanými systémy" na stránce 2483](#page-2482-0) Soubory a podporované typy datových sad můžete přenést mezi produktem z/OS a distribuovanými systémy souborů pomocí produktu Managed File Transfer. Pečlivě zkontrolujte následující chování, které závisí na typu systému, který přenášíte z a do.

## *Použití obslužného programu Managed File Transfer v kombinaci s obslužnými programy z/OS k přenosu souborů*

Různé metody, které můžete použít s produktem Managed File Transfer (MFT) k přenosu širokého rozsahu datových sad mezi systémy z/OS .

Tyto metody můžete použít pro všechny datové sady, které produkt MFT podporuje, ale tyto metody jsou zvláště užitečné, když se používají k přenosu datových sad, pro které produkt MFT podporuje omezení, nebo vůbec nemají podporu. Tyto přístupy fungují pro všechny podporované verze produktu MFT.

Tyto metody lze například použít k přenosu datových sad PDSE mezi systémy bez ztráty informací o adresáři.

Každá z metod používá stejný obecný přístup k použití JCL pro:

- Spuštěním jednoho nebo více obslužných programů z/OS převeďte zdrojovou datovou sadu do formátu, který může produkt MFT přenést.
- Naplánujte MFT pro přenos převedené datové sady do cílového systému a počkejte na dokončení přenosu.
- Naplánujte skript JCL na cílovém systému, aby spustil jeden nebo více obslužných programů z/OS a převedl převedenou datovou sadu na cílovou datovou sadu, která je stejná jako původní zdrojová datová sada.

Stejně jako metody popsané v tomto tématu existuje alternativní přístup popsaný v tématu vsamtransfer, který popisuje, jak lze úlohy Ant použít ke spuštění příkazů před a po přenosu, aby se udělala podobná věc. Zatímco ukázka demonstruje přenos datových sad VSAM, přístup lze rozšířit na jiné typy datových sad, s výhradou omezení příkazu [REPRO](https://www.ibm.com/docs/en/zos/2.4.0?topic=commands-repro) .

## **Metoda 1: Použití příkazů PŘENOS (XMIT) a RECEIVE s příkazem MFT**

Tato metoda používá příkaz [PŘENOS](https://www.ibm.com/docs/en/zos/2.4.0?topic=syntax-transmit-command) (XMIT) TSO k převodu datové sady na sekvenční datovou sadu a k jejímu přenosu pomocí MFT. Po dokončení přenosu se sekvenční datová sada převede zpět na původní typ datové sady pomocí příkazu [RECEIVE](https://www.ibm.com/docs/en/zos/2.4.0?topic=background-receive-command) .

Tuto metodu lze použít s libovolnou datovou sadou podporovanou příkazem XMIT. Seznam podporovaných datových sad a atributů jsou uvedeny v části [Přenos datových sad](https://www.ibm.com/docs/en/zos/2.4.0?topic=command-transmitting-data-sets). Tuto metodu lze například použít k přenosu PDSE při zachování informací o adresářích, ale nelze ji použít k přenosu datových sad VSAM.

Tato metoda je implementována pomocí dvou úloh JCL a je třeba tyto úlohy upravit tak, aby byly vhodné pro vaše prostředí a typ přenášených dat. Musíte změnit hodnoty uvnitř < >. Ve většině prostředí je třeba přidat další kroky úlohy, abyste odstranili starší verze datových sad, nebo můžete použít skupiny dat generování.

První z těchto úloh, XMITJOB1 , uvedených v následujícím příkladu, odešlete na odesílající stranu.

Krok XMIT spustí příkaz XMIT pro převod zdrojové datové sady na datovou sadu sekvenčního formátu. Pro uzel a jméno uživatele, který má projít kontrolou ověření příkazu, je uveden parametr X.X , ale není potřeba správný uzel a jméno uživatele.

Krok MFT zahájí přenos souborů ze zdrojového agenta SRC do cílového agenta DEST. Příznak **-w** znamená, že příkaz [fteCreatetransfer](#page-2041-0) čeká na dokončení přenosu. Příznak **-ds** označuje, že má být na cílovém agentovi vytvořena sekvenční datová sada a poskytuje správnou charakteristiku DCB, takže při dynamickém přidělení datové sady je dostatek prostoru.

V tomto případě jsou oba názvy datových sad uzavřeny do dvojitých uvozovek, což znamená, že jsou použity úplné názvy datových sad. Pokud nejsou použity dvojité uvozovky, použije se výchozí kvalifikátor vysoké úrovně zdrojového nebo cílového agenta.

Krok SUBMIT se spustí pouze v případě, že se krok MFT úspěšně dokončí. Tento krok odešle úlohu RECVJOB1 , která obnoví přenesenou datovou sadu do jejího původního formátu v cílovém systému.

### **Příklad XMITJOB1 JCL**

```
//XMITJOB1 JOB NOTIFY=&SYSUID 
//* 
//******************************************************************* 
1/* Use the XMIT command to unload the data set to fix block,
//* 80 logical record format
//******************************************************************* 
//XMIT EXEC PGM=IKJEFT01 
//SYSTSPRT DD SYSOUT=* 
//SYSTSIN DD \star XMIT X.X DSN('USER1.SOURCE.DATASET') + 
 OUTDATA('USER1.SOURCE.DATASET.UNLOADED') 
/* 
//*******************************************************************
```

```
//* Invoke MFT fteCreateTransfer 
//******************************************************************* 
//MFT EXEC PGM=IKJEFT01,REGION=0M 
//STDERR DD SYSOUT=* 
//STDOUT DD SYSOUT=* 
//SYSTSPRT DD SYSOUT=* 
//SYSTSIN DD * 
BPXBATCH SH <MFT path>/fteCreateTransfer +
-w + w -sa SRC 
+ 
  -da DEST 
+ 
 -ds "//'USER1.TARGET.DATASET.UNLOADED'; + 
 RECFM(F,B);BLKSIZE(3120);LRECL(80);SPACE(10,10); +
CYL; RELEASE"
  "//'USER1.SOURCE.DATASET.UNLOADED'" 
/*
//******************************************************************* 
1/* Submit the restore job to the internal reader
//
******************************************************************* 
//SUBMIT EXEC PGM=IEBGENER,COND=(0,NE) 
//SYSPRINT DD SYSOUT=* 
//SYSUT1 DD DISP=SHR,DSN=USER1.JCL.MFT(RECVJOB1) 
//SYSUT2 DD SYSOUT=(A,INTRDR),DCB=BLKSIZE=80 
//SYSIN DD DUMMY
```
Kód JCL RECVJOB1 je uveden v následujícím příkladu. Když je odeslán úlohou XMITJOB1, je směrován produktem JES2 na cílový uzel, jak je uvedeno v příkazu ROUTE na druhém řádku úlohy. V závislosti na nastavení vaší instalace budete možná muset zadat parametry USER a PASSWORD v kroku JOB.

Krok RECEIVE vezme datovou sadu, která byla přenesena produktem MFT , a pomocí příkazu TSO RECEIVE ji převede zpět do svého původního formátu.

### **Příklad použití vlastnosti RECVJOB1 JCL**

```
//RECVJOB1 JOB NOTIFY=&SYSUID 
/*ROUTE XEQ NODE2 
//* 
//************************************************************* 
//* Convert the data set back into its original format 
//************************************************************* 
//RECEIVE EXEC PGM=IKJEFT01 
//SYSTSPRT DD SYSOUT=* 
//UNLOAD DD DISP=SHR,DSN='USER1.TARGET.DATASET.UNLOADED' 
1/SYSTSIN DD \star RECEIVE INFILE(UNLOAD) 
 DSN('USER1.TARGET.DATASET') 
/*
```
## **Metoda 2: Použití obslužného programu ADDRSSU s MFT**

Tato metoda používá příkazy [DUMP](https://www.ibm.com/docs/en/zos/2.4.0?topic=reference-dump-command) a RESTORE obslužného programu ADRDSSU k převodu datových sad do formátu a z formátu, který může produkt MFT přenášet. Tuto metodu lze použít s širším rozsahem datových sad než metodu 1, včetně datových sad VSAM, a pro přenos více datových sad současně.

Informace o datových sadách, které nejsou podporovány s DUMP, jsou popsány v části [Zvláštní pokyny](https://www.ibm.com/docs/en/zos/2.4.0?topic=dfsmsdss-special-considerations-dump) [pro DUMP](https://www.ibm.com/docs/en/zos/2.4.0?topic=dfsmsdss-special-considerations-dump).

Stejně jako dříve je tato metoda implementována pomocí dvou úloh JCL a je třeba tyto úlohy upravit tak, aby byly vhodné pro vaše prostředí, a typ přenášených dat. Musíte změnit hodnoty uvnitř < >. Ve většině prostředí je třeba přidat další kroky úlohy, abyste odstranili starší verze datových sad, nebo můžete použít skupiny dat generování.

První z těchto úloh, DUMPJOB1 , uvedených v následujícím příkladu, odešlete na odesílající stranu.

Krok DUMP spustí příkaz ADRDSSU DUMP pro převod zdrojové datové sady na sekvenční datovou sadu. Tento krok lze v případě potřeby upravit tak, aby vypisoval více datových sad.

Krok XMIT převádí vypisenou datovou sadu na blok oprav, ve formátu logického záznamu 80. Tento krok není nezbytně nutný, ale poskytuje konzistenci s přístupem použitým v XMITJOB1. Pro uzel a jméno uživatele, který má projít kontrolou ověření příkazu, je uveden parametr X.X , ale není potřeba správný uzel a jméno uživatele.

Krok MFT zahájí přenos souborů ze zdrojového agenta SRC do cílového agenta DEST. Příznak **-w** znamená, že příkaz [fteCreatetransfer](#page-2041-0) čeká na dokončení přenosu. Příznak **-ds** označuje, že má být na cílovém agentovi vytvořena sekvenční datová sada a poskytuje správnou charakteristiku DCB, takže při dynamickém přidělení datové sady je dostatek prostoru.

V tomto případě jsou oba názvy datových sad uzavřeny do dvojitých uvozovek, což znamená, že jsou použity úplné názvy datových sad. Pokud nejsou použity dvojité uvozovky, použije se výchozí kvalifikátor vysoké úrovně zdrojového nebo cílového agenta.

Krok SUBMIT se spustí pouze v případě, že se krok MFT úspěšně dokončí. Tento krok odešle úlohu RESTJOB1 , která obnoví přenesenou datovou sadu do jejího původního formátu v cílovém systému.

### **Příklad DUMPJOB1 JCL**

```
//DUMPJOB1 JOB NOTIFY=&SYSUID,REGION=0M 
1+x//*******************************************************************
1/4 Invoke ADRDSSU to unload the selected data sets
//
******************************************************************* 
//DUMP EXEC PGM=ADRDSSU,REGION=2048K 
//SYSPRINT DD SYSOUT=* 
//DUMPDD DD DSN=USER1.SOURCE.DATASET.BACKUP,DISP=(NEW,CATLG), 
// UNIT=SYSDA,SPACE=(CYL,(200,100,0),RLSE) 
//SYSIN DD * 
  DUMP DATASET(INCLUDE(USER1.SOURCE.DATASET))
     OPTIMIZE(4) OUTDDNAME(DUMPDD) TOLERATE(ENQF) 
/* 
//*******************************************************************
1/* Convert the contents to fix block, 80 logical record format
//
******************************************************************* 
//XMIT EXEC PGM=IKJEFT01 
//SYSTSPRT DD SYSOUT=* 
//DUMPDD DD DISP=SHR,DSN=USER1.SOURCE.DATASET.BACKUP 
//XMITDD DD DISP=(,CATLG),DSN=USER1.SOURCE.DATASET.BACKUP.UNLOAD, 
// DCB=(LRECL=80,RECFM=FB,BLKSIZE=3120), 
// UNIT=SYSDA,SPACE=(CYL,(200,100,0),RLSE) 
//SYSTSIN DD * 
  XMIT X.X DDNAME(DUMPDD) + 
  OUTDD(XMITDD) 
/* 
//******************************************************************* 
1/* Invoke MFT fteCreateTransfer
//
******************************************************************* 
//MFT EXEC PGM=IKJEFT01,REGION=0M 
//STDERR DD SYSOUT=* 
//STDOUT DD SYSOUT=* 
//SYSTSPRT DD SYSOUT=* 
//SYSTSIN DD * 
  BPXBATCH SH <MFT path>/fteCreateTransfer +
-w + w-sa SRC
 -da DEST
 -ds "//'USER1.TARGET.DATASET.BACKUP.UNLOAD';
 RECFM(F,B);BLKSIZE(3120);LRECL(80);SPACE(50,50); +
 CYL;RELEASE;UNIT(SYSDA)" + 
 "//'USER1.SOURCE.DATASET.BACKUP.UNLOAD'" 
/* 
//******************************************************************* 
\frac{1}{\ast} Submit the restore job to the internal reader
//
******************************************************************* 
//SUBMIT EXEC PGM=IEBGENER,COND=(0,NE)
```

```
//SYSPRINT DD SYSOUT=* 
//SYSUT1 DD DISP=SHR,DSN=USER1.JCL.MFT(RESTJOB1) 
//SYSUT2 DD SYSOUT=(A,INTRDR),DCB=BLKSIZE=80 
//SYSIN DD DUMMY
```
Skript JCL RESTJOB1 je uveden v následujícím příkladu. Když je úloha zadána příkazem DUMPJOB1, je směrována příkazem JES2 do cílového uzlu, jak je uvedeno v příkazu ROUTE na druhém řádku úlohy. V závislosti na nastavení vaší instalace budete možná muset zadat parametry USER a PASSWORD v kroku JOB.

Krok RECEIVE vezme datovou sadu, která byla přenesena produktem MFT , a pomocí příkazu TSO RECEIVE ji převede zpět do formátu očekávaného příkazem ADRDSSU RECEIVE.

Krok RESTORE poté pomocí příkazu ADRDSSU RECEIVE převede datovou sadu do původního formátu. Parametr RENAMEU by zde mohl být v případě potřeby použit ke změně předpon datových sad.

### **Příklad použití vlastnosti RESTJOB1 JCL**

```
//RESTJOB1 JOB NOTIFY=&SYSUID,REGION=0M 
//* 
//************************************************************* 
1/* Convert the data set back into the form accepted by
//* RECEIVE
//************************************************************* 
//RECEIVE EXEC PGM=IKJEFT01 
//SYSTSPRT DD SYSOUT=* 
//UNLOAD DD DISP=SHR,DSN=USER1.TARGET.DATASET.BACKUP.UNLOAD
//SYSTSIN DD * 
  RECEIVE INFILE(UNLOAD) 
  DSN('USER1.TARGET.DATASET.BACKUP') 
/* 
//************************************************************* 
1/1* Convert the data set back into its original format
//
************************************************************* 
//RESTORE EXEC PGM=ADRDSSU,REGION=2048K 
//SYSPRINT DD SYSOUT=* 
//DUMPDD DD DISP=SHR,DSN=USER1.TARGET.DATASET.BACKUP 
//SYSIN DD * 
  RESTORE DATASET(INCLUDE(**)) - 
 INDDNAME(DUMPDD) - 
   CATALOG 
/*
```
### **Související odkazy**

["Pokyny pro přenos souborů" na stránce 2482](#page-2481-0) V závislosti na operačním systému, který přenášíte z a do, a na tom, zda přenášíte v binárním nebo textovém režimu, existují pokyny, jaké chování očekávat.

["Přenos souborů a datových sad mezi produktem z/OS a distribuovanými systémy" na stránce 2483](#page-2482-0) Soubory a podporované typy datových sad můžete přenést mezi produktem z/OS a distribuovanými systémy souborů pomocí produktu Managed File Transfer. Pečlivě zkontrolujte následující chování, které závisí na typu systému, který přenášíte z a do.

#### *z/OS* **Přenos datových sad do a z uzlů Connect:Direct**

Datové sady můžete přenášet mezi agenty Managed File Transfer a uzly IBM Sterling Connect:Direct pomocí mostu Connect:Direct . Datovou sadu můžete určit jako zdroj přenosu, cíl přenosu nebo obojí.

## **Určení názvů datových sad**

Chcete-li určit datovou sadu na uzlu Connect:Direct v požadavku na přenos, použijte syntaxi, která se používá pro přenosy datových sad mezi agenty Managed File Transfer , ale se dvěma změnami:

• Před název datové sady musíte zadat název uzlu Connect:Direct a dvojtečku (:). Syntaxe je následující:

```
cdNode:data_set_name{;attrib1;...;attribN}
```
Chcete-li například určit rozdělenou datovou sadu s názvem OBJECT.LIB v systému, kde je umístěn Connect:Direct uzel CD\_NODE1 , použijte následující syntaxi:

CD\_NODE1://'OBJECT.LIB';RECFM(F,B);BLKSIZE(800);LRECL(80)

V tomto příkladu jsou v textu RECFM(F,B);BLKSIZE(800);LRECL(80)uvedeny tři volitelné atributy.

• Uvedený název datové sady je interpretován jako úplný název datové sady bez ohledu na to, zda je uzavřen v apostrofech. Systém nikdy nepřidá žádnou předponu. Chcete-li zadat předponu, například ID uživatele, pod kterým agent běží, musíte ji zadat jako součást názvu datové sady. To se liší od chování přenosů datových sad, které zahrnují pouze agenty Managed File Transfer , kde pokud uvedený název datové sady není uzavřen v apostrofech, systém přidá předponu výchozího kvalifikátoru vyšší úrovně pro cílového agenta.

Kromě těchto dvou změn uveďte název datové sady a všechny volitelné atributy pomocí stejné syntaxe, která se používá pro přenosy datových sad mezi agenty Managed File Transfer , které mají následující pravidla:

- Před název datové sady musíte vložit dvě lomítka (//).
- Chcete-li určit atributy datové sady, zadejte je za název datové sady oddělené středníky. Atributy musí být poskytnuty ve formátu *key*(*value*), který je vhodný pro BPXWDYN.

Další informace o zadávání datových sad v požadavku na přenos viz ["fteCreateTransfer \(spustit nový](#page-2041-0) [přenos souborů\)" na stránce 2042](#page-2041-0) a ["fteCreateŠablona \(vytvořit novou šablonu přenosu souborů\)" na](#page-2026-0) [stránce 2027.](#page-2026-0)

## **Parametry, které se mají použít v požadavku na přenos**

Pro většinu požadavků na přenos, které zahrnují datové sady na uzlech Connect:Direct , můžete určit zdrojové a cílové datové sady stejným způsobem jako pro přenos datové sady, který zahrnuje pouze agenty Managed File Transfer . Použijte parametry **source\_specification**, **-ds**a **-dp** s příkazy **fteCreateTransfer** nebo **fteCreateTemplate** .

**Poznámka:** Pokud je cílem přenosu PDS a cílovým agentem je agent mostu Connect:Direct , musíte zadat parametr **-de** s hodnotou overwrite.

## **Určení atributů datové sady**

Určité atributy datové sady jsou nastaveny produktem Managed File Transfer a předány jako parametry procesu Connect:Direct **COPY** . Do požadavku na přenos můžete také zadat určité atributy zadáním příslušného klíče BPXWDYN. Most Connect:Direct převádí klíče, které mají ekvivalentní vlastnosti Connect:Direct , na formát vyžadovaný produktem Connect:Direct. Například ve specifikaci datové sady CD\_NODE1://'OBJECT.LIB';RECFM(F,B);BLKSIZE(800);LRECL(80)jsou atributy RECFM(F,B);BLKSIZE(800);LRECL(80) převedeny na DCB=(RECFM=FB,BLKSIZE=800,LRECL=80).

Podrobnosti o mapování mezi těmito dvěma typy parametrů, včetně podrobností o klíčích BPXWDYN, které jsou podporovány pro použití s přenosem Connect:Direct , viz ["Mapování mezi parametry příkazu](#page-2492-0) [procesu Connect:Direct a klíči BPXWDYN" na stránce 2493.](#page-2492-0) Ne všechny klíče BPXWDYN mají ekvivalentní parametr procesu Connect:Direct a ne všechny parametry procesu Connect:Direct mají ekvivalentní klíč BPXWDYN.

## **Další aspekty**

• Pokud je cíl přenosu rozdělená datová sada na uzlu Connect:Direct , musíte před přenosem vytvořit rozdělenou datovou sadu, protože uzel Connect:Direct ji pro vás nevytvoří.

## <span id="page-2492-0"></span>**Související pojmy**

## Cesty k souborům Connect:Direct zadané s dvojitým dopředným lomítkem

## **Související úlohy**

# **Přenos datové sady do uzlu Connect:Direct v systému z/OS**

### **Související odkazy**

### Most Connect:Direct

### ["Přenos mezi datovými sadami v systému z/OS" na stránce 2485](#page-2484-0)

Mezi z/OS datovými sadami můžete přenášet pomocí Managed File Transfer. Pečlivě zkontrolujte následující chování, abyste se ujistili, že jsou vaše datové sady správně přeneseny.

### ["fteCreateTransfer \(spustit nový přenos souborů\)" na stránce 2042](#page-2041-0)

Příkaz **fteCreateTransfer** vytvoří a spustí nový přenos souborů z příkazového řádku. Tento příkaz může spustit přenos souborů okamžitě, naplánovat přenos souborů na budoucí čas a datum, opakovat naplánovaný přenos jednou nebo vícekrát a spustit přenos souborů na základě určitých podmínek.

["fteCreateŠablona \(vytvořit novou šablonu přenosu souborů\)" na stránce 2027](#page-2026-0)

Příkaz **fteCreateTemplate** vytvoří šablonu přenosu souborů, kterou můžete uchovat pro budoucí použití. Jediným požadovaným parametrem je parametr **-tn** *template\_name* . Všechny ostatní parametry jsou volitelné, ačkoli pokud zadáte specifikaci zdrojového souboru, musíte také poskytnout cílový soubor. Podobně, pokud uvedete cílový soubor, musíte také uvést specifikaci zdrojového souboru.

## **Mapování mezi parametry příkazu procesu Connect:Direct a klíči BPXWDYN**

Když odešlete požadavek na přenos pro datovou sadu, kde buď zdroj, nebo cíl je uzel Connect:Direct , všechny podporované klíče BPXWDYN, které poskytnete, jsou převedeny na formát, který je přijat procesy Connect:Direct .

Chcete-li získat další informace o příkazech procesu IBM Sterling Connect:Direct , stáhněte si příručku Connect:Direct [Process Language Reference Guide.](https://public.dhe.ibm.com/software/commerce/doc/mft/cdcommon/CDProcessesLanguageRefGuide.pdf)

**Parametr pro příkaz Connect:Direct COPY Klíč BPXWDYN** DSN DSN (platné pro přenosy do a z datových sad). Uvedení tohoto klíče přepíše hodnotu parametru, která je přiřazena pomocí Managed File Transfer, která je založena na specifikacích zdrojového nebo cílového souboru, které jsou poskytnuty v požadavku na přenos. FILE Žádné mapování pro datové sady. PNODE Žádné mapování. Primární uzel pro přenos je identifikován pomocí Managed File Transfer. Pokusíteli se zadat hodnotu pro tento parametr, dojde k chybě. SNODE Žádné mapování. Sekundární uzel pro přenos je identifikován pomocí Managed File Transfer. Pokusíteli se zadat hodnotu pro tento parametr, dojde k chybě. DCB Viz [Mapování pro dílčí parametry DCB](#page-2494-0) DISP Viz [Mapování pro dílčí parametry DISP pro příkaz](#page-2494-0) [COPY From](#page-2494-0) a [Mapování pro dílčí parametry DISP pro](#page-2495-0) [příkaz COPY To](#page-2495-0) . RESGDG Žádné mapování

*Tabulka 359. Parametry příkazu Connect:Direct COPY a ekvivalentní klíče BPXWDYN používané produktem Managed File Transfer*

*Tabulka 359. Parametry příkazu Connect:Direct COPY a ekvivalentní klíče BPXWDYN používané produktem Managed File Transfer (pokračování)*

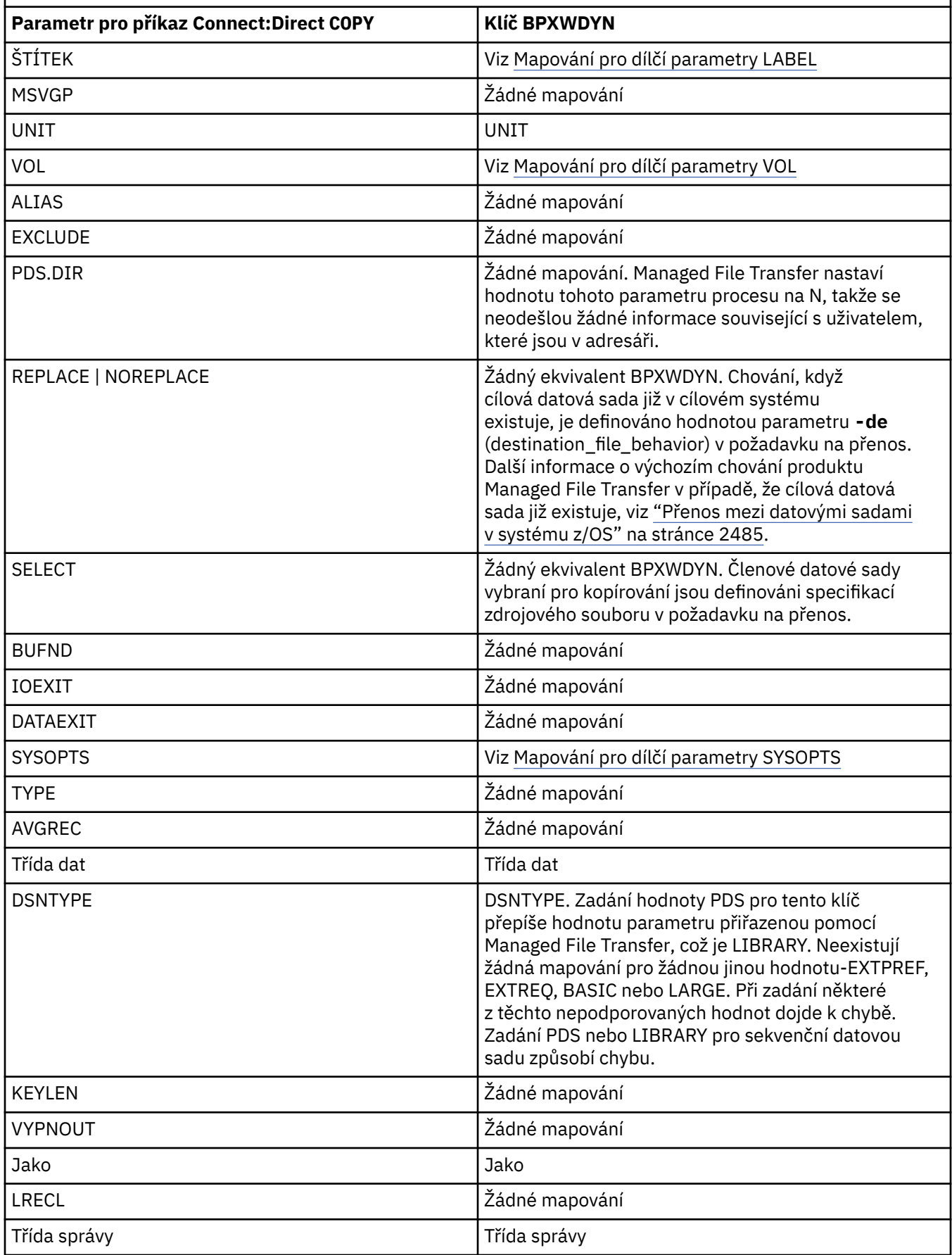

<span id="page-2494-0"></span>*Tabulka 359. Parametry příkazu Connect:Direct COPY a ekvivalentní klíče BPXWDYN používané produktem Managed File Transfer (pokračování)*

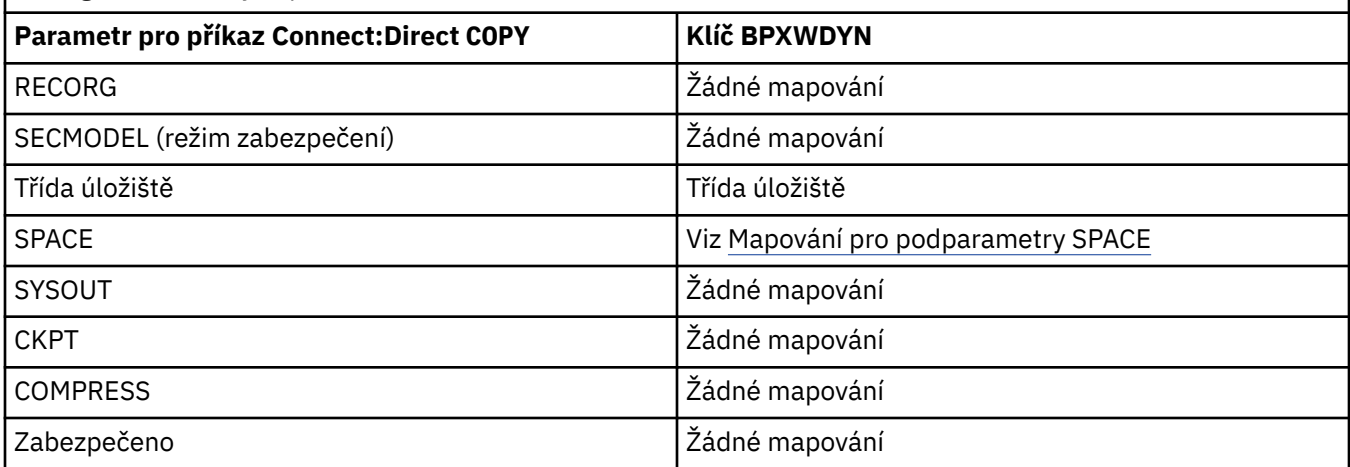

*Tabulka 360. Dílčí parametry parametru DCB pro příkaz Connect:Direct COPY a ekvivalentní klíče BPXWDYN používané produktem Managed File Transfer*

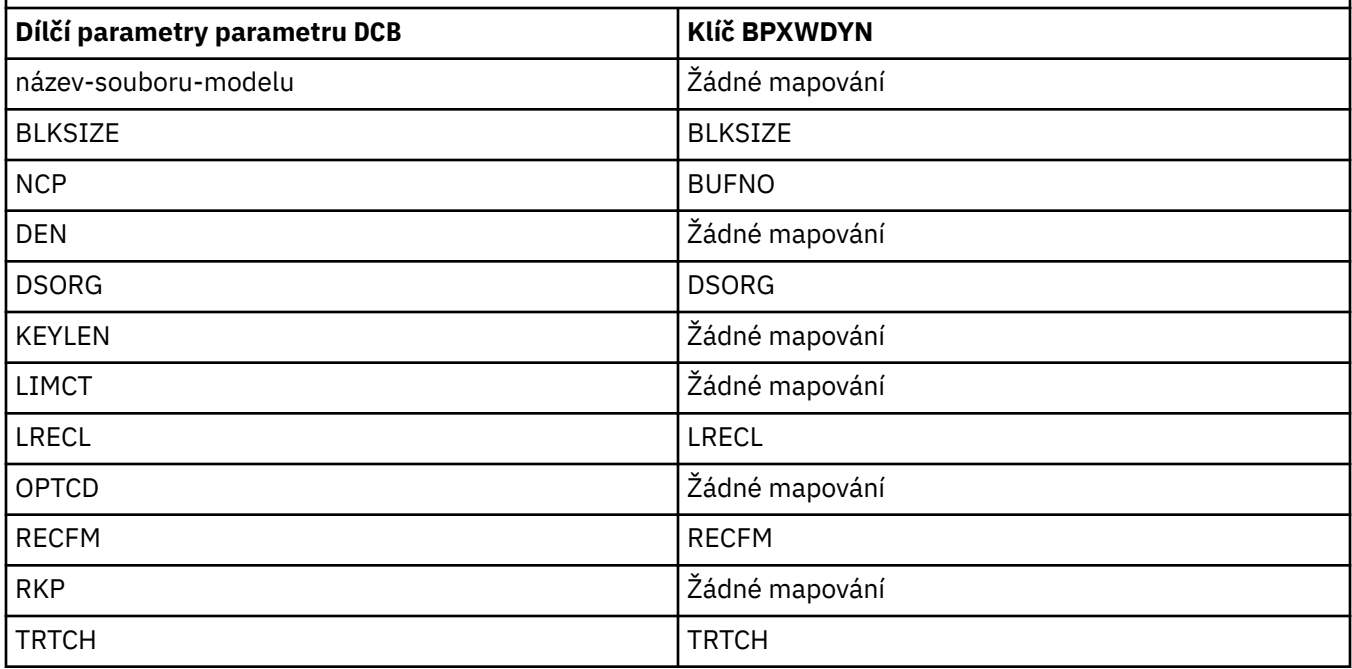

*Tabulka 361. Dílčí parametry parametru DISP pro příkaz Connect:Direct COPY From a ekvivalentní klíče BPXWDYN používané produktem Managed File Transfer*

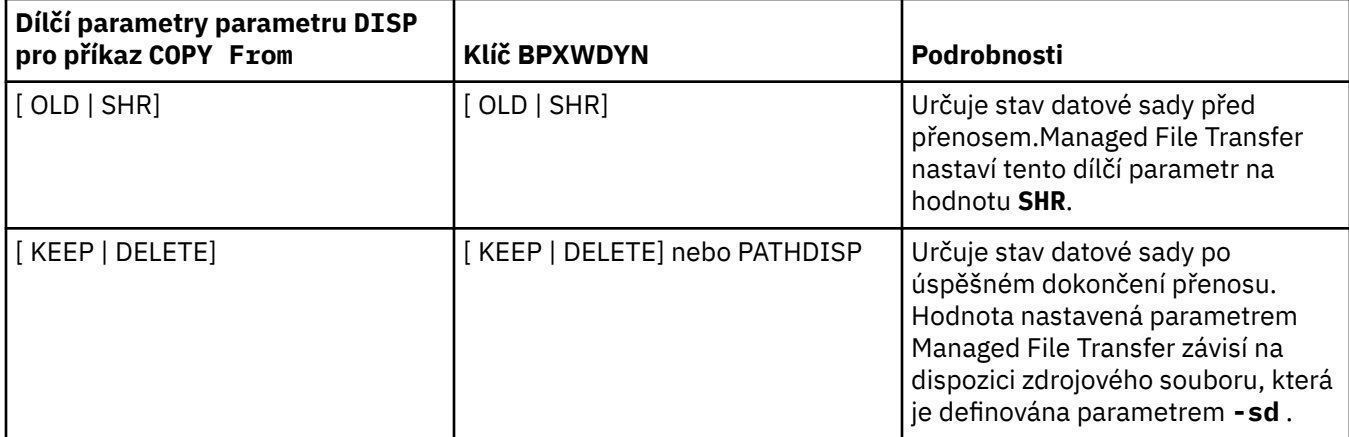

<span id="page-2495-0"></span>*Tabulka 361. Dílčí parametry parametru DISP pro příkaz Connect:Direct COPY From a ekvivalentní klíče BPXWDYN používané produktem Managed File Transfer (pokračování)*

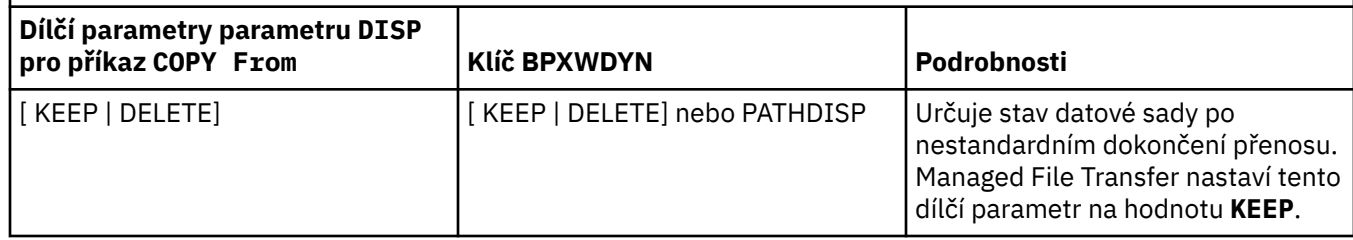

*Tabulka 362. Dílčí parametry parametru DISP pro příkaz Connect:Direct COPY To a ekvivalentní klíče BPXWDYN používané produktem Managed File Transfer*

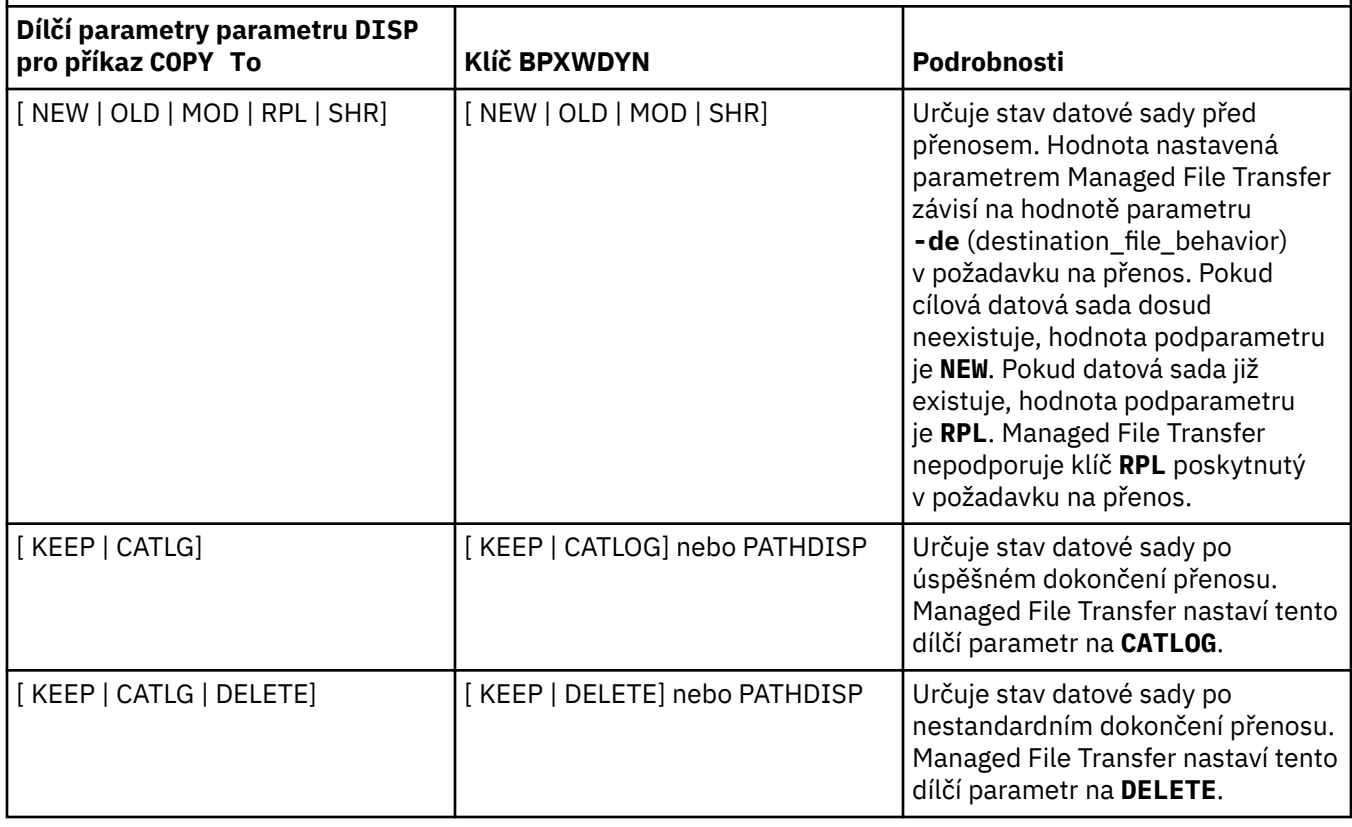

*Tabulka 363. Dílčí parametry parametru LABEL pro příkaz Connect:Direct COPY a ekvivalentní klíče BPXWDYN používané produktem Managed File Transfer*

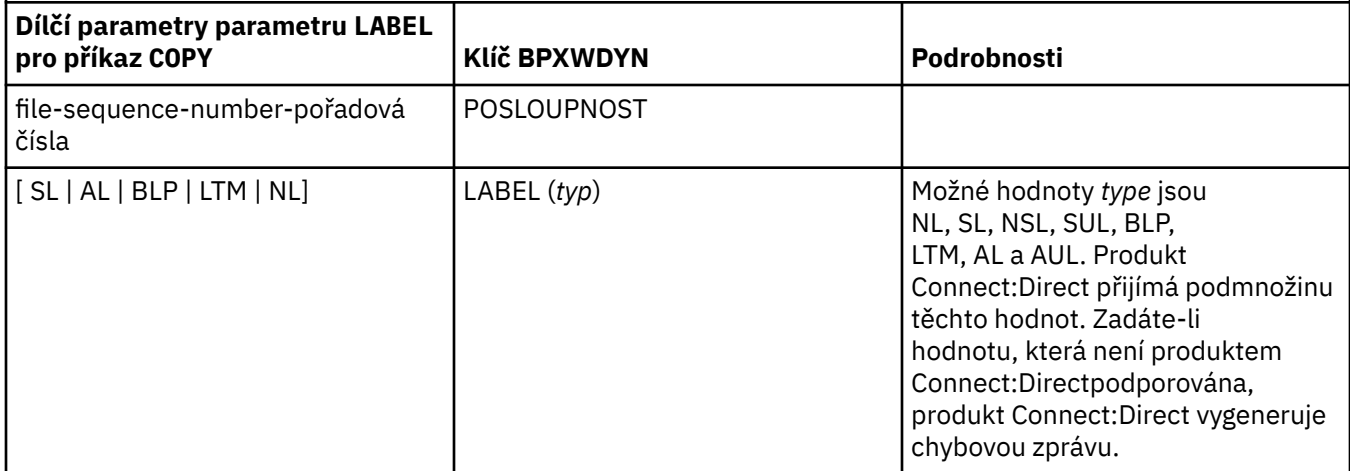

<span id="page-2496-0"></span>*Tabulka 363. Dílčí parametry parametru LABEL pro příkaz Connect:Direct COPY a ekvivalentní klíče BPXWDYN používané produktem Managed File Transfer (pokračování)*

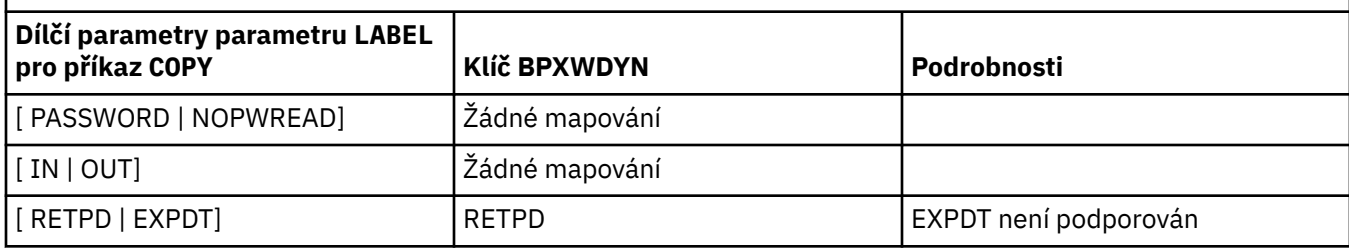

*Tabulka 364. Dílčí parametry parametru VOL pro příkaz Connect:Direct COPY a ekvivalentní klíče BPXWDYN používané produktem Managed File Transfer*

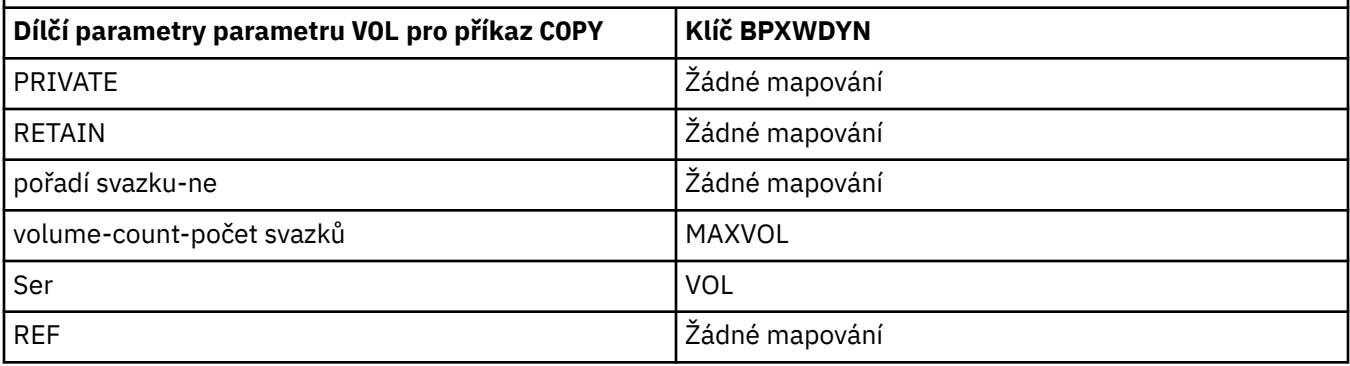

*Tabulka 365. Dílčí parametry parametru SYSOPTS pro příkaz Connect:Direct COPY a ekvivalentní klíče BPXWDYN používané produktem Managed File Transfer*

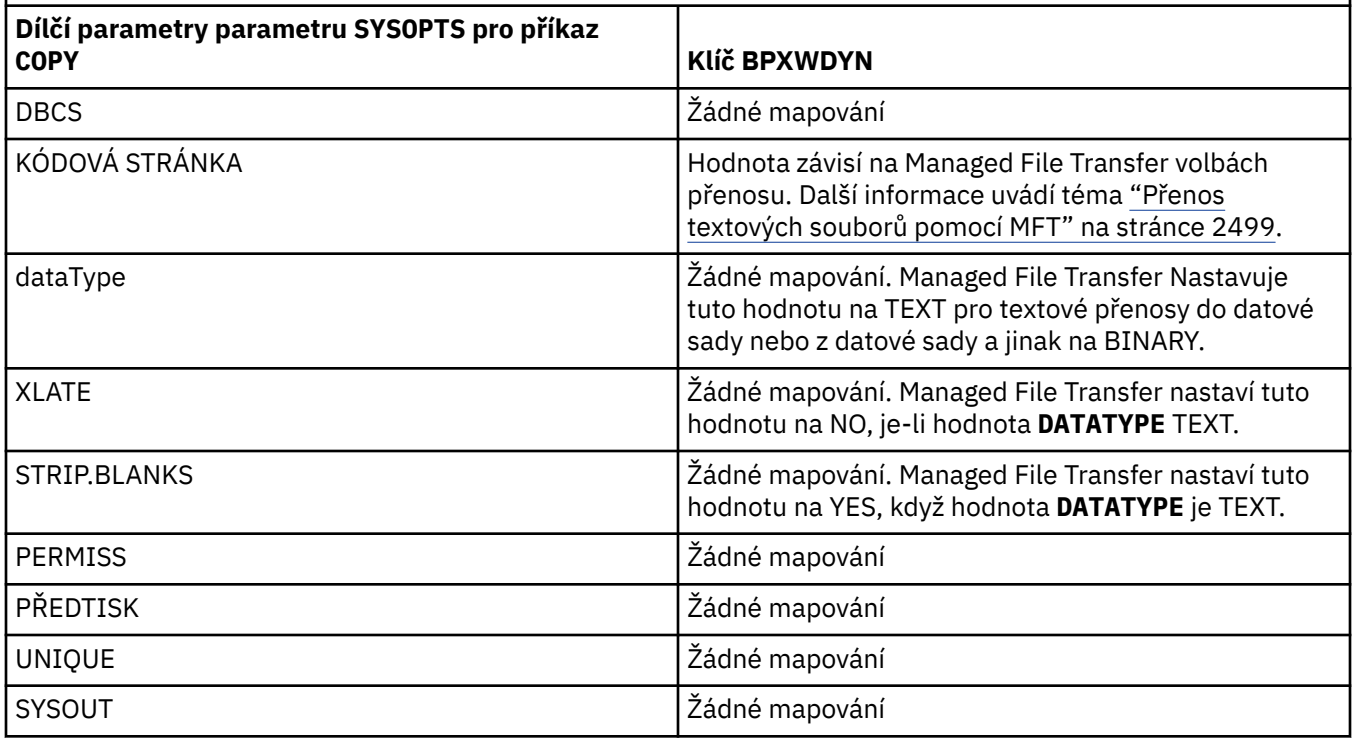

*Tabulka 366. Dílčí parametry parametru SPACE pro příkaz Connect:Direct COPY a ekvivalentní klíče BPXWDYN používané produktem Managed File Transfer*

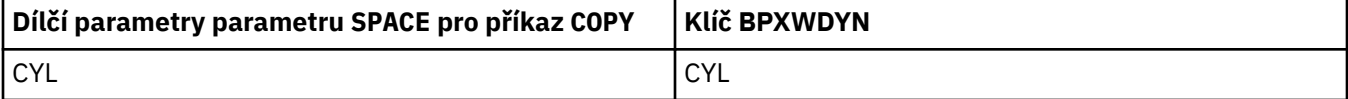

*Tabulka 366. Dílčí parametry parametru SPACE pro příkaz Connect:Direct COPY a ekvivalentní klíče BPXWDYN používané produktem Managed File Transfer (pokračování)*

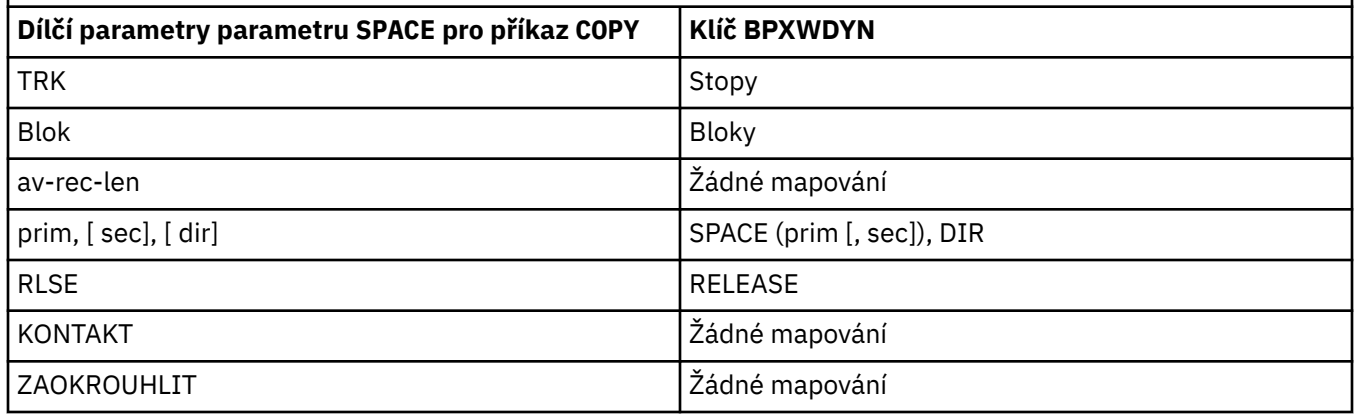

### **Související úlohy**

Přenos datové sady do uzlu Connect:Direct v systému z/OS

### **Související odkazy**

### [Přenos datových sad do a z uzlů Connect:Direct](#page-2490-0)

Datové sady můžete přenášet mezi agenty Managed File Transfer a uzly IBM Sterling Connect:Direct pomocí mostu Connect:Direct . Datovou sadu můžete určit jako zdroj přenosu, cíl přenosu nebo obojí.

Most Connect:Direct

#### $z/0S$ **Vlastnosti BPXWDYN, které nesmíte používat s MFT**

Při použití příkazu **fteCreateTemplate**, příkazu **fteCreateTransfer** nebo vlastnosti **bpxwdynAllocAdditionalOptions** v souboru agent.properties se nesmí používat některé volby BPXWDYN.

Existuje několik voleb BPXWDYN, které nesmí být zadány s parametrem Managed File Transfer , protože jsou používány agentem nebo nejsou podporovány. Použijete-li tyto volby, mohou způsobit nepředvídatelné chování; volby jsou uvedeny v následující tabulce.

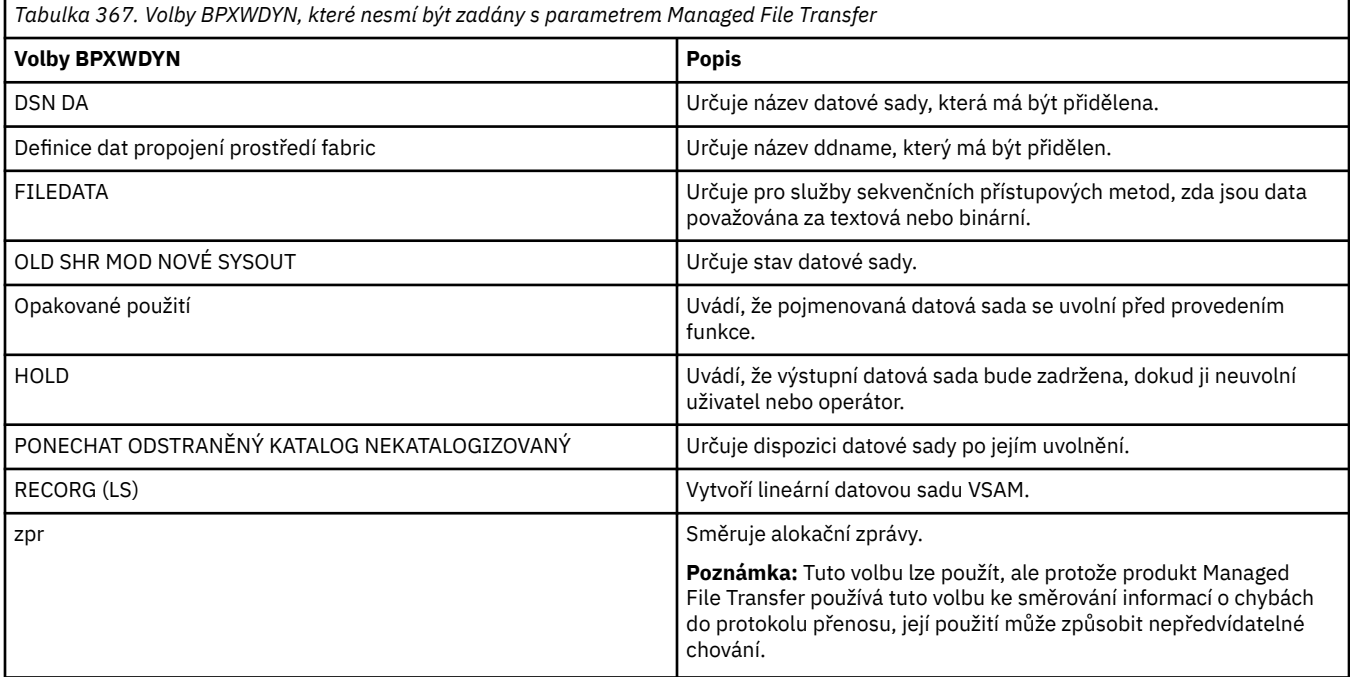

## <span id="page-2498-0"></span>**Související odkazy**

### ["fteCreateTransfer \(spustit nový přenos souborů\)" na stránce 2042](#page-2041-0)

Příkaz **fteCreateTransfer** vytvoří a spustí nový přenos souborů z příkazového řádku. Tento příkaz může spustit přenos souborů okamžitě, naplánovat přenos souborů na budoucí čas a datum, opakovat naplánovaný přenos jednou nebo vícekrát a spustit přenos souborů na základě určitých podmínek.

### ["fteCreateŠablona \(vytvořit novou šablonu přenosu souborů\)" na stránce 2027](#page-2026-0)

Příkaz **fteCreateTemplate** vytvoří šablonu přenosu souborů, kterou můžete uchovat pro budoucí použití. Jediným požadovaným parametrem je parametr **-tn** *template\_name* . Všechny ostatní parametry jsou volitelné, ačkoli pokud zadáte specifikaci zdrojového souboru, musíte také poskytnout cílový soubor. Podobně, pokud uvedete cílový soubor, musíte také uvést specifikaci zdrojového souboru.

### Soubor agent.properties

## **Přenos textových souborů pomocí MFT**

Přenos textového souboru zahrnuje převod kódové stránky souboru z jedné kódové stránky na jinou. Přenos textového souboru také zahrnuje převod znaků CRLF (carriage return-line feed) mezi systémy. Toto téma shrnuje chování při přenosu textových souborů Managed File Transfer.

Není-li uvedeno jinak, je převod z výchozí kódové stránky zdrojového systému souboru na výchozí kódovou stránku cílového systému. Přenos textových souborů navíc provádí převod nových řádků, což znamená, že znaky nového řádku pro cílový soubor jsou nativní znaky pro cílovou platformu. Můžete přepsat použití výchozích kódových stránek v systému určením kódové stránky, která se má použít pro čtení zdrojového souboru a zápis cílového souboru. Můžete také uvést posloupnost znaků konce řádku, která se má použít pro cílový soubor. Další informace viz témata ["fteCreateTransfer \(spustit nový přenos](#page-2041-0) [souborů\)" na stránce 2042.](#page-2041-0)

Přenosy textových souborů provádějí jednoduché substituce kódových bodů mezi kódovými stránkami. Přenosy textových souborů neprovádějí složité přenosy nebo překlady dat, například převody mezi vizuálními a logickými formami obousměrných dat nebo tvarování textu.

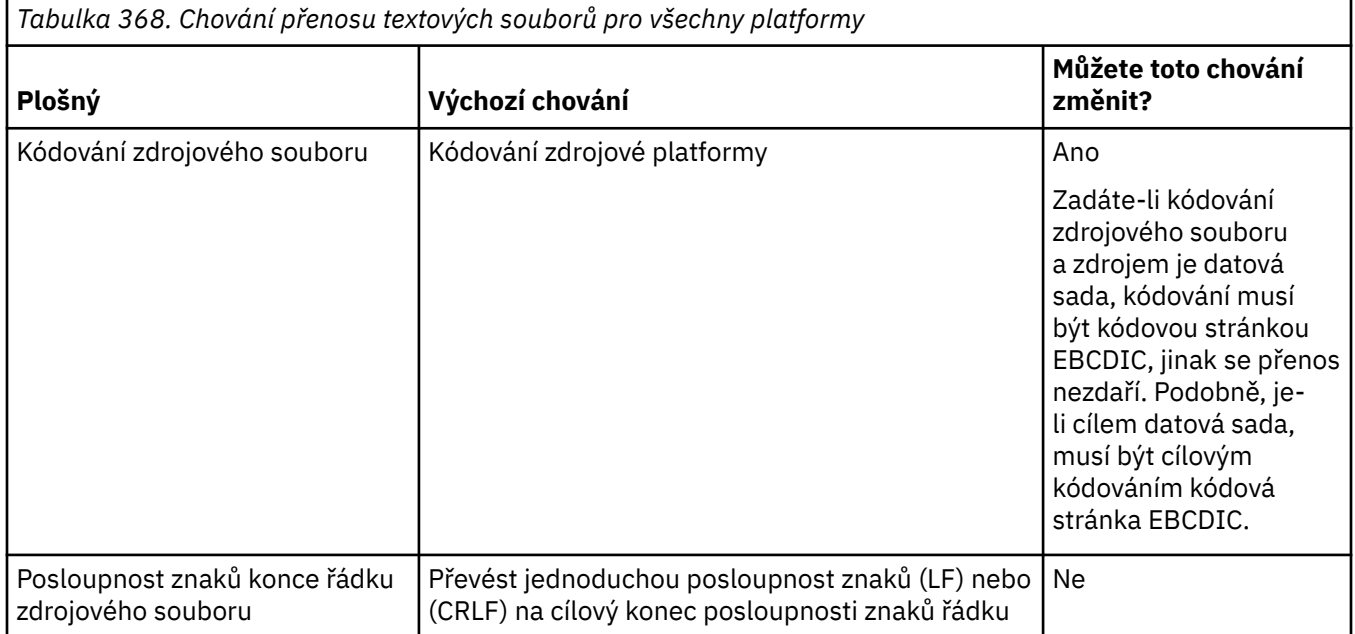

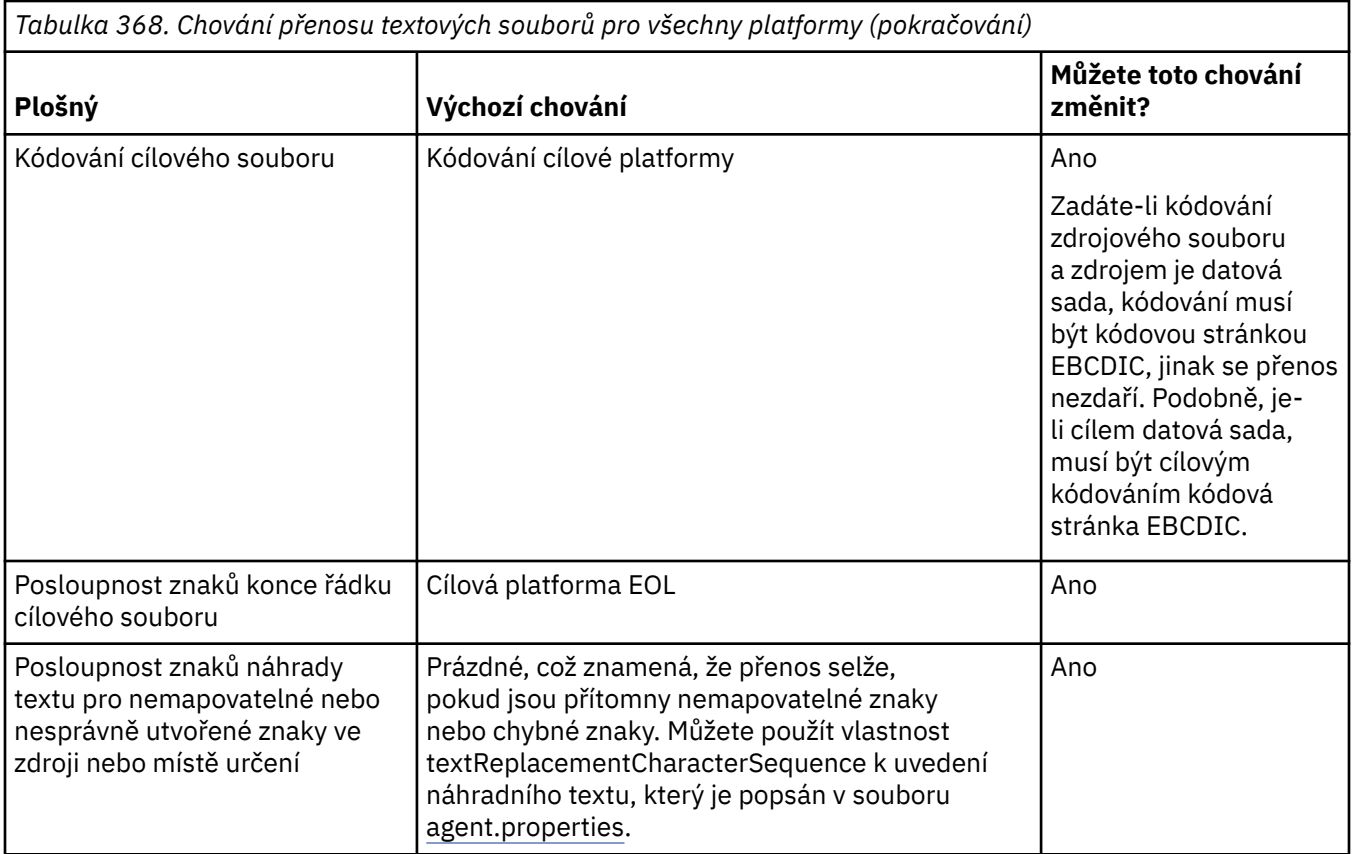

## **z/OS datové sady**

### $\approx$  z/OS

Když se k záznamům datové sady přistupuje v textovém režimu, každý záznam představuje jeden řádek. Znaky nového řádku v záznamu neexistují, ale pro datové sady formátu ASA je nastaven řídicí kód formátu ASA, který představuje nový řádek (nebo jiný řídicí znak). Když je do záznamu zapsán řádek textu s ukončujícím znakem nového řádku, znak nového řádku je buď automaticky odstraněn, nebo je nastaven odpovídající řídicí kód ASA. Když je záznam načten, znak nového řádku se automaticky připojí k návratovým datům. Pro datové sady formátu ASA může být tento znak více nových řádků nebo posuv formuláře, podle toho, co je vhodné pro řídicí kód ASA záznamu.

Navíc pro datové sady s pevným formátem při čtení záznamu je nový řádek připojen za poslední znak v záznamu, který není mezerou, a proto jsou datové sady s pevným formátem vhodné pro ukládání textu.

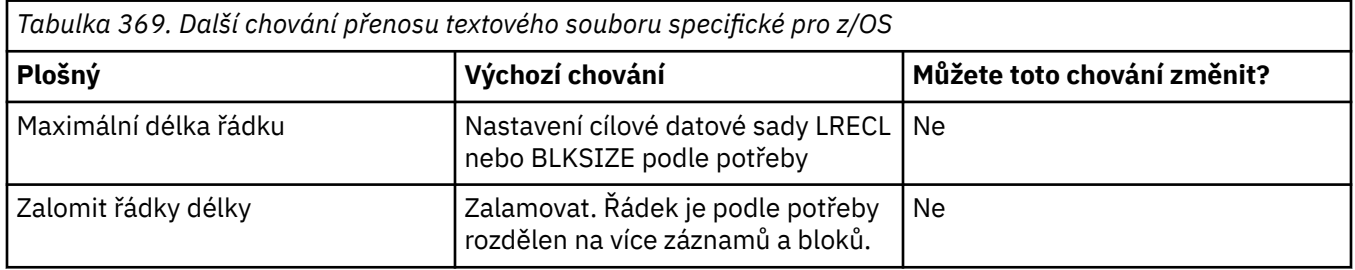

Při spuštění agenta Managed File Transfer je proměnná prostředí \_EDC\_ZERO\_RECLEN vždy nastavena na hodnotu "Y". Toto nastavení způsobí, že chování přenosu textu Managed File Transfer bude stejné jako chování FTP pro datové sady proměnných a pevných bloků. V případě datových sad s nedefinovaným formátem však produkt Managed File Transfer převede jednotlivé řádky mezer na prázdné řádky a zachová prázdné řádky. FTP převede prázdné řádky na řádky s jednou mezerou a zachová řádky s jednou mezerou. Tabulka 3 popisuje chování Managed File Transfer a způsob, jakým se chování FTP liší.

Formát datové sady také určuje, jak je každý řádek textu zapsán do záznamu. Pro datové sady, které nejsou ve formátu ASA, se do záznamu nezapisují znaky nového řádku a znaky CR. Pro datové sady formátu ASA je prvním bajtem každého záznamu řídicí kód ASA představující konec řádků, posuv formuláře a další kódy podle potřeby. Protože řídicí kódy ASA jsou na začátku každého záznamu, pokud zdrojový textový soubor nezačíná posloupností znaků nového řádku, vloží se prázdná ('') řídicí posloupnost znaků ASA (která se rovná novému řádku). To znamená, že pokud je datová sada ASA přenesena do souboru, na začátku souboru se objeví prázdný řádek.

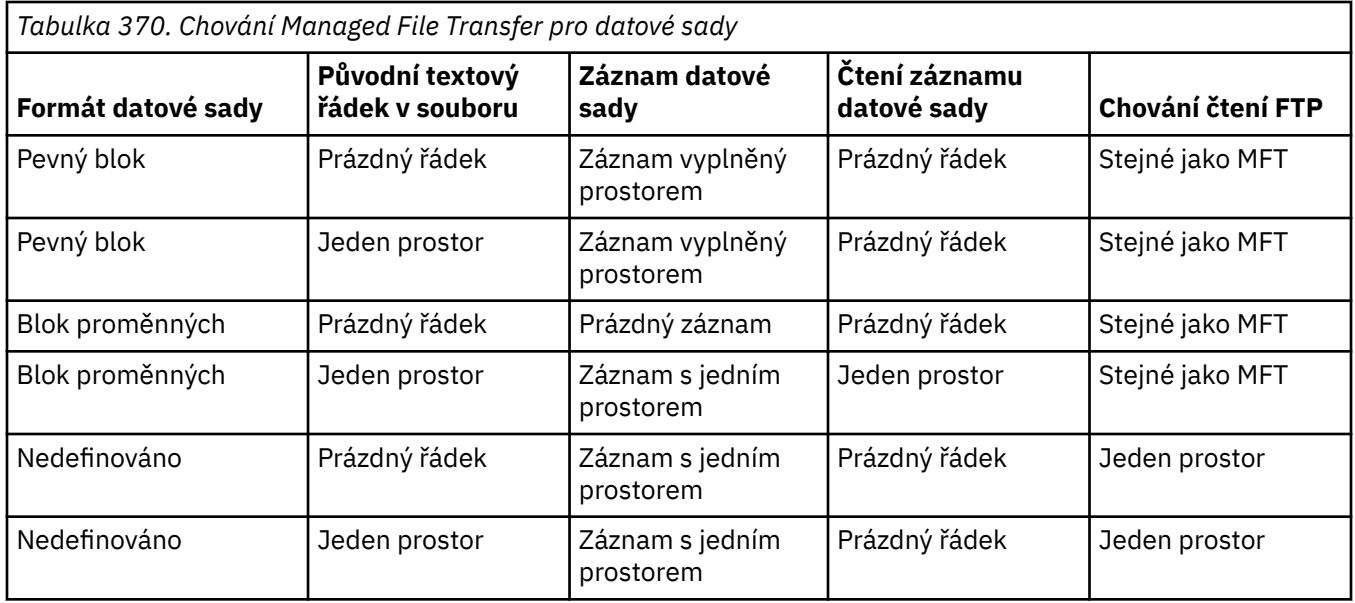

## **Související úlohy**

"Přenos textových souborů mezi Connect:Direct a MFT" na stránce 2501 Přenos textu zahrnuje převod textu souboru z jedné kódové stránky na jinou a převod znaků CRLF (znak CR) mezi systémy.

### **Související odkazy**

["Pokyny pro přenos souborů" na stránce 2482](#page-2481-0)

V závislosti na operačním systému, který přenášíte z a do, a na tom, zda přenášíte v binárním nebo textovém režimu, existují pokyny, jaké chování očekávat.

["Dostupné kódové stránky pro MFT" na stránce 2544](#page-2543-0)

Toto referenční téma obsahuje seznam všech formátů kódování znaků, které jsou k dispozici pro převod textových souborů na různých platformách podporovaných produktem Managed File Transfer.

## **Přenos textových souborů mezi Connect:Direct a MFT**

Přenos textu zahrnuje převod textu souboru z jedné kódové stránky na jinou a převod znaků CRLF (znak CR) mezi systémy.

## **Informace o této úloze**

Ujistěte se, že síťová mapa uzlu mostu Connect:Direct a všech uzlů Connect:Direct , které se používají jako cíl přenosu, obsahují správný popis platformy.

Informace o chování textových přenosů v produktu Managed File Transferviz ["Přenos textových souborů](#page-2498-0) [pomocí MFT" na stránce 2499.](#page-2498-0)

## **Procedura**

• Pro každý vzdálený uzel v mapě sítě vyberte správnou hodnotu operačního systému.

Pokud se například váš uzel mostu Connect:Direct nachází v systému Windows , ujistěte se, že pro každý vzdálený uzel v mapě sítě vyberete správnou hodnotu ze seznamu **Operační systém** :

Windows Pokud je vzdálený uzel na systému Windows , vyberte volbu Windows.

Linux – Pokud je vzdálený uzel na systému AIX nebo Linux , vyberte volbu UNIX.

z/08 Je-li vzdálený uzel v systému z/OS, vyberte volbu 0S/390.

Přenosy do vzdálených uzlů v jiných operačních systémech nejsou Connect:Direct mostem podporovány.

• Pro každý vzdálený uzel, do kterého nebo ze kterého přenášíte soubor, uveďte typ operačního systému vzdáleného uzlu Connect:Direct v souboru ConnectDirectNodeProperties.xml v konfiguračním adresáři agenta mostu Connect:Direct .

Další informace viz Nakonfigurujte soubor ConnectDirectNodeProperties.xml tak, aby obsahoval informace o vzdálených uzlech Connect:Direct . a Formát souboru vlastností uzlu Connect:Direct.

## **Přenos souborů do nebo z agentů mostu protokolů**

Soubory můžete přenést na souborový server FTP nebo SFTP mimo síť Managed File Transfer pomocí agenta mostu protokolů.

Při přenosu souborů pomocí mostu protokolů musí mít most oprávnění ke čtení zdrojového nebo cílového adresáře obsahujícího soubory, které chcete přenést. Pokud například chcete přenést soubory z adresáře /home/fte/bridge, který má pouze oprávnění k provádění (d -- x -- x -- x -- x), všechny přenosy, které se pokusíte z tohoto adresáře, selžou s následující chybovou zprávou:

BFGBR0032E: Attempt to read *filename* from the protocol file server has failed with server error 550 Failed to open file.

Během přenosu souborů jsou soubory obvykle zapisovány jako dočasné soubory v místě určení a po dokončení přenosu jsou přejmenovány. Pokud je však cílem přenosu souborový server protokolu, který je konfigurován jako omezený zápis (uživatelé mohou odesílat soubory na souborový server protokolu, ale nemohou tyto odeslané soubory žádným způsobem měnit; uživatelé mohou zapisovat pouze jednou), jsou přenesené soubory zapsány přímo do místa určení. To znamená, že pokud se během přenosu vyskytne problém, částečně zapsané soubory zůstanou na cílovém souborovém serveru protokolu a produkt Managed File Transfer nemůže tyto soubory odstranit nebo upravit. V této situaci přenos selže.

Kromě agenta mostu protokolů se ujistěte, že máte ve své síti Managed File Transfer dalšího agenta. Agent mostu protokolů je mostem pouze na server FTP nebo SFTP a nezapisuje přenesené soubory na lokální disk. Chcete-li přenést soubory na server FTP nebo SFTP nebo z něj, musíte použít agenta mostu protokolů jako místo určení nebo zdroj pro přenos souborů (reprezentující server FTP nebo SFTP) a jiného standardního agenta jako odpovídající zdroj nebo místo určení.

## **Požadavky na spravovaný přenos, které vyžadují vytvoření nového adresáře na souborovém serveru SFTP**

Agenti mostu protokolů Managed File Transfer používají knihovnu JSch třetí strany ke komunikaci se souborovými servery pomocí protokolu SFTP. Pokud se agent mostu protokolů pokusí přenést soubor do adresáře, který na souborovém serveru neexistuje, a JSch nemůže provést požadovanou operaci SFTP pro vytvoření tohoto adresáře, protože uživatel, se kterým se agent mostu protokolů přihlašuje k souborovému serveru, k tomu nemá oprávnění, JSch vygeneruje výjimku zpět agentu mostu protokolů. Agent mostu protokolů poté označí spravovaný přenos jako "Nezdařený" a vygeneruje dodatečnou zprávu. Pokud JSch poskytl další informace o selhání, agent mostu protokolů zahrne tyto informace do doplňkové zprávy:

BFGTR0072E: Přenos se nepodařilo dokončit kvůli výjimce: BFGBR0119E: Agent mostu nemohl vytvořit adresář *název adresáře* , protože *zpráva z výjimky JSch*

Pokud v operačním systému IBM MQ 9.1.0 Fix Pack 5 a IBM MQ 9.1.5výjimka JSch neobsahuje žádné další informace o selhání, agent mostu protokolů vygeneruje následující doplňkovou zprávu:

BFGTR0072E: Přenos se nepodařilo dokončit kvůli výjimce: BFGBR0209E: Agent mostu nemohl vytvořit adresář *název adresáře* <span id="page-2502-0"></span>Most protokolů

#### **Přenos souborů do nebo ze systémů IBM i** IBM i

Pokud přenášíte soubory do nebo ze systémů IBM i pomocí produktu Managed File Transfer v textovém režimu a chcete převést data v souborech, zvažte informace v tomto tématu.

Každý soubor v systému IBM i je označen hodnotou CCSID (ID kódované znakové sady), která identifikuje kódování dat souboru. Například soubor obsahující data EBCDIC může mít hodnotu CCSID 037 a soubor obsahující data ASCII může mít hodnotu CCSID 819.

V případě přenosů v textovém režimu produkt Managed File Transfer převádí data, pokud existují rozdíly v kódování souborů mezi zdrojovými a cílovými soubory. Produkt Managed File Transfer však momentálně ignoruje značky CCSID přidružené k souborům na systémech IBM i . Místo toho používá vlastnost kódování souboru JVM pro prostředí JVM, která spouští zdrojového agenta a cílového agenta. Výchozí hodnota této vlastnosti je založena na národním prostředí (tuto výchozí hodnotu však můžete v systému IBM i přepsat pomocí souboru SystemDefault.properties popsaného v následující sekci:"Změna záznamu file.encoding v souboru SystemDefault.properties" na stránce 2503). Při této výchozí implementaci je agent, který přenáší soubory v textovém režimu, omezen schopností pracovat s textovými soubory s různými kódováními souborů. Nemůžete například použít stejného agenta pro přenos souborů obsahujících text EBCDIC a také souborů obsahujících text ASCII, aniž byste zastavili a restartovali agenta s odpovídajícím potlačením kódování souboru (tj. EBCDIC nebo ASCII). Na systémech IBM i V6R1 můžete zkontrolovat hodnotu kódování souboru prostředí JVM, které spouští úlohu agenta, pomocí příkazu WRKJVMJOB, volby 7 pro zobrazení Aktuální Java Systémové vlastnosti. (Příkaz WRKJVMJOB neexistuje na systémech IBM i V5R4 .)

Pokud plánujete použít produkt Managed File Transfer k přenosu textových souborů s různým kódováním souborů, zvažte vytvoření více agentů a více uživatelů, kteří spouštějí tyto agenty, aby každé jedinečné kódování má agenta, který je připraven a povolen pro přenos tohoto typu dat.

Chcete-li například přenést soubor obsahující text EBCDIC s hodnotou CCSID 037 ze systému IBM i (zdroj) do jiného systému IBM i V6R1 (místo určení), kde má být obsah souboru v místě určení převeden na text ASCII s hodnotou CCSID 819, postupujte takto:

- 1. Vyberte zdrojového agenta s kódováním souboru JVM Cp037.
- 2. Vyberte cílového agenta s kódováním souboru prostředí JVM ISO8859\_1.
- 3. Podle potřeby vyberte přenos v textovém režimu a další specifikace.

## **Změna záznamu file.encoding v souboru SystemDefault.properties**

Chcete-li povolit prostředí JVM spouštějící agenta pro konkrétní kódování, postupujte takto:

1. Určete, který uživatel spustí agenta spuštěného na systému IBM i . Jedná se o agenta, který obsluuje požadavek na přenos souborů Managed File Transfer .

Vytvořte soubor SystemDefault.properties v domovském adresáři tohoto uživatele podle potřeby. Pokud například spustíte agenta, použijte Qshell ke spuštění následujícího příkazu:

touch -C 819 /home/*your\_userID*/SystemDefault.properties

- 2. Pomocí příkazu Qshell spusťte příkaz **/qibm/proddata/mqm/bin/fteStopAgent** , abyste zastavili agenta podle potřeby.
- 3. Aktualizujte soubor SystemDefault.properties , který je popsán v kroku 1, abyste se ujistili, že soubor obsahuje záznam podobný následujícímu:

file.encoding=*java\_encoding*

kde *kódování Java* odpovídá typu dat, která jsou obsažena v souboru, a odpovídá hodnotě file.encoding z následující tabulky: File.encoding a System i5 CCSID.

- 4. Uživatel identifikovaný v kroku 1 musí provést následující kroky:
	- a. Pouze v systému IBM i V5R4 : přidejte proměnnou prostředí QIBM\_PASE\_DESCRIPTOR\_STDIO (rozsah \*JOB) do 'B', pokud používáte kódování souboru EBCDIC, nebo ' T', pokud používáte kódování ASCII. Příklad:

ADDENVVAR ENVVAR('QIBM\_PASE\_DESCRIPTOR\_STDIO') VALUE('B') REPLACE(\*YES)

- b. Je-li prostředí Qshell aktivní, stiskněte klávesu **F3=Exit** a ukončete prostředí Qshell.
- c. Spusťte prostředí Qshell a podle potřeby spusťte příkaz **/qibm/proddata/mqm/bin/ fteStartAgent** , abyste restartovali agenta.

Když bylo změněno kódování souboru prostředí JVM, na kterém je spuštěn agent, protokol agenta se zapíše s tímto kódováním. Chcete-li číst obsah protokolu agenta, musíte použít prohlížeč, který je pro toto kódování povolen.

## **Použití definice přenosu pro převod dat**

Alternativním způsobem převodu dat při přenosu souborů je vytvoření definice přenosu, která určuje kódování souborů, nebo použití parametrů **-sce** a **-dce** příkazu **fteCreateTransfer** . Pokud použijete tyto parametry, když je cílem systém IBM i , může to vést k souborům, které mají nesprávné značky CCSID. Z tohoto důvodu je doporučený přístup pro řízení konverze dat se soubory, které se nacházejí na systémech IBM i , použít SystemDefault.properties , jak je popsáno v předchozí části.

## **Omezení mostu protokolů**

V systému IBM inemůžete přenášet soubory EBCDIC na server SFTP nebo z něj pomocí agenta mostu protokolů.

### **Související úlohy**

Instalace serveru IBM MQ na systému IBM i

### **Související odkazy**

["Pokyny pro přenos souborů" na stránce 2482](#page-2481-0)

V závislosti na operačním systému, který přenášíte z a do, a na tom, zda přenášíte v binárním nebo textovém režimu, existují pokyny, jaké chování očekávat.

["Přenos souborů typu save file umístěných v QSYS.LIB na IBM i" na stránce 2507](#page-2506-0) Managed File Transfer podporuje přenos souborů typu save file umístěných v knihovně QSYS.LIB systém souborů mezi dvěma systémy IBM i . Při vyžádání přenosů souborů typu save file zvažte následující informace.

## **Přenos fyzických souborů umístěných v QSYS.LIB na IBM i**

Produkt Managed File Transfer podporuje přenos členů fyzických souborů v knihovně QSYS.LIB systém souborů mezi dvěma systémy IBM i . Při požadavku na přenos souborů členů fyzických souborů zvažte následující informace.

Tato podpora je omezena pouze na přenos členů souborů v souborech popsaných programem a nepodporuje použití externě popsaných souborů nebo zdrojových fyzických souborů. Členy souboru můžete přenést do členu cílového souboru na jiném systému IBM i nebo do proudového souboru umístěného v systému IBM i nebo na jiných platformách, například Windows nebo AIX. Proudové soubory můžete také přenést do členu cílového souboru.

Při přenosu do souboru, který neexistuje, se vytvoří soubor popsaný programem s délkou záznamu 5000. Momentálně neexistuje žádná podpora pro určení délky záznamu, CCSID nebo jiných atributů pro vytvoření souboru během přenosu. Chcete-li zadat hodnotu nebo atribut, musíte před přenosem vytvořit cílový soubor, i když to můžete provést také pomocí předcílové přenosové úlohy.

Členy souboru můžete přenést pouze v textovém režimu. Data jsou automaticky převedena z EBCDIC.

Člen fyzického souboru v systému IBM i je umístěn ve fyzickém souboru, který je zase umístěn v knihovně v systému IBM i. Knihovna může být jednou ze standardních knihoven dodávaných s operačním systémem (například QSYS nebo QGPL) nebo může být knihovnou, kterou jste vytvořili.

Fyzické soubory v knihovně QSYS.LIB je v systému IBM iidentifikován dvěma různými způsoby. Když spouštíte příkazy CL na příkazovém řádku IBM i , použijte následující syntaxi pojmenování:

FILE(library name/file name) MBR(member name)

Například člen fyzického souboru, který se nazývá MYMBR, je v souboru, který volal MYFILE v knihovně, která se nazývá SOMELIB, je identifikován jako FILE (SOMELIB/MYFILE) MBR (MYMBR). Stejného člena fyzického souboru můžete také identifikovat zadáním názvu cesty typu UNIX, který odpovídá konvenci pojmenování IFS ( Integrated File System ). Pomocí konvence pojmenování IFS má MYMBR v MYFILE v SOMELIB následující název cesty:

/QSYS.LIB/SOMELIB.LIB/MYFILE.FILE/MYMBR.MBR

Další informace viz Názvy cest v knihovně QSYS.LIB systém souborů.

Managed File Transfer on IBM i rozpoznává konvenci pojmenování IFS, ale nepodporuje syntaxi používanou CL příkazy. Následující příklady ilustrují platné a neplatné názvy cest pro MFT. Následující příklad je platný název cesty pro člen fyzického souboru:

/QSYS.LIB/SOMELIB.LIB/MYFILE.FILE/MYMBR.MBR

Tento příklad předpokládá, že MYFILE je fyzický soubor v knihovně SOMELIB a obsahuje člen s názvem MYMBR.

Následující příklady jsou neplatné názvy cest pro přenosy členů fyzických souborů:

- /QSYS.LIB/SOMELIB.LIB/MYFILE.FILE (.FILE předpokládá SAVF, ne fyzický soubor. Pokud je MYFILE fyzický soubor, přenos selže s chybou neplatného typu souboru)
- /QSYS.LIB/MYLIB.LIB/ (názvy fyzických souborů a členů jsou povinné)
- /QSYS.LIB/SOMELIB.LIB/MYFILE.FILE/MYMBR (název člena musí obsahovat příponu .MBR)
- /QSYS.LIB/SOMELIB.LIB/MYFILE/MYMBR.MBR (přípona názvu fyzického souboru musí být .FILE)

## **Přenos více členů fyzického souboru z fyzického souboru v jednom požadavku na přenos**

Managed File Transfer on IBM i podporuje přenos více členů fyzického souboru z jednoho fyzického souboru jako jeden požadavek na přenos. Můžete zadat odpovídající název cesty, který obsahuje zástupné znaky, jak je uvedeno v následujících příkladech:

- ABCLIB obsahuje fyzický soubor MYFILE s více členy. Chcete-li přenést všechny tyto členy v jednom požadavku, zadejte následující název cesty: /QSYS.LIB/ABCLIB.LIB/MYFILE.FILE/\*.MBR
- XYZLIB obsahuje fyzický soubor MYFILE, jehož názvy členů se liší o jeden znak, tj.: TEST1.MBR, TEST2.MBR. TEST3.MBRa tak dále. Chcete-li přenést všechny tyto členy v jednom požadavku, zadejte následující název cesty: /QSYS.LIB/XYZLIB.LIB/MYFILE.FILE/TEST?.MBR.

Následující typy požadavků na přenos nejsou podporovány pro přenos více členů fyzického souboru a vedou k chybě:

- /QSYS.LIB/MYLIB.LIB/\*.\*
- /QSYS.LIB/MYLIB.LIB/\*
- /QSYS.LIB/MYLIB.LIB/\*.FILE/MYMBR.MBR
- /QSYS.LIB/MYLIB.LIB/MYFILE\*.FILE/\*.MBR (neexistuje žádná podpora pro zástupné znaky v názvech souborů, pouze v názvech členů)
- /QSYS.LIB/MYLIB.LIB/\*.FILE/\*.MBR

• /QSYS.LIB/MYLIB.LIB/MYFILE.FILE (.FILE předpokládá, že SAVF není fyzický soubor, takže pokud je MYFILE fyzický soubor, přenos selže s chybou neplatného typu souboru)

## **Přenos členů fyzického souboru do jiných systémů nežIBM i a z nich**

Produkt MFT podporuje přenos členů fyzických souborů do a ze systémů jiných nežIBM i , například AIX, Linux, and Windows. Všechny přenosy musí být provedeny v textovém režimu. Následující příklady ilustrují některé z podporovaných požadavků **fteCreateTransfer** při práci se systémy, které nejsouIBM i :

• Tento příkaz přenese člen fyzického souboru FILE (FROMIBMI/FILE1) MBR (FILE1) na IBM i do textového souboru /home/qfte/fromibmi/linux.mbr.txt na Linux:

fteCreateTransfer -da linux -dm QM1 -sa ibmi -sm QM1 -t text -df /home/qfte/fromibmi/ linux.mbr.txt /qsys.lib/fromibmi.lib/file1.file/file1.mbr

• Tento příkaz přenese člen fyzického souboru FILE (FROMIBMI/FILE1) MBR (FILE1) na IBM i do textového souboru C:\FTE\fromibmi\windows.mbr.txt na Windows:

fteCreateTransfer -da windows -dm QM1 -sa ibmi -sm QM1 -t text -df C:\FTE\fromibmi\windows.mbr.txt /qsys.lib/fromibmi.lib/file1.file/file1.mbr

• Tento příkaz přenese textový soubor C:\FTE\toibmi\file.txt na systému Windows do členu fyzického souboru FILE (TOIBL EXISTS) MBR (WINDOWS) na systému IBM i:

```
fteCreateTransfer -da ibmi -dm QM1 -sa windows -sm QM1 -t text -df /qsys.lib/toibmi.lib/
exists.file/windows.mbr C:\FTE\toibmi\file.txt
```
Následující příkazy jsou příklady neplatných přenosů členů fyzických souborů se systémy, které nejsouIBM i :

• Tento příkaz selže, protože zdrojový soubor na systému Windows má příponu .txt, ale byl uveden cílový adresář .file. Při přenosu s použitím parametru cílového adresáře pro určení cílového fyzického souboru musí být přípona zdrojového souboru .mbr, například C:\FTE\toibmi\file.mbr.

fteCreateTransfer -da ibmi -dm QM1 -sa windows -sm QM1 -t text -dd /qsys.lib/toibmi.lib/ windows.file C:\FTE\toibmi\file.txt

• Výchozí režim přenosu je binární a textový režim musí být zadán při přenosu členů fyzického souboru.

```
fteCreateTransfer -da windows -dm QM1 -sa ibmi -sm QM1 -df C:\FTE\fromibmi\file.bin /qsys.lib/
fromibmi.lib/file1.file/file1.mbr
```
Produkt MFT podporuje přenos členů fyzických souborů, které jsou v knihovně QSYS.LIB , ale nepodporuje přenos členů zdrojových fyzických souborů, které jsou v knihovně QSYS.LIB . Přenosy souborů v systému souborů QDLS jsou podporovány pomocí poskytnutých ukázkových uživatelských procedur. Ukázky uživatelské procedury poskytnuté v produktu MFT můžete použít pro následující úlohy:

- Přeneste soubory v systému souborů QDLS.
- Automaticky přeneste členy fyzického souboru z knihovny IBM i stejným způsobem jako monitor souborů MFT .
- Odstranit prázdný objekt souboru, když je člen zdrojového souboru odstraněn jako součást přenosu.

Další informace viz Ukázka MFT na IBM i uživatelských procedur.

### **Související odkazy**

["Pokyny pro přenos souborů" na stránce 2482](#page-2481-0) V závislosti na operačním systému, který přenášíte z a do, a na tom, zda přenášíte v binárním nebo textovém režimu, existují pokyny, jaké chování očekávat.

<span id="page-2506-0"></span>["Přenos souborů do nebo ze systémů IBM i" na stránce 2503](#page-2502-0)

Pokud přenášíte soubory do nebo ze systémů IBM i pomocí produktu Managed File Transfer v textovém režimu a chcete převést data v souborech, zvažte informace v tomto tématu.

## **Přenos souborů typu save file umístěných v QSYS.LIB na IBM i**

Managed File Transfer podporuje přenos souborů typu save file umístěných v knihovně QSYS.LIB systém souborů mezi dvěma systémy IBM i . Při vyžádání přenosů souborů typu save file zvažte následující informace.

Soubor typu save file v systému IBM i je umístěn v knihovně v systému IBM i. Knihovna může být jednou ze standardních knihoven, které se dodávají s operačním systémem, například QSYS nebo QGPL, nebo to může být knihovna vytvořená uživatelem. Soubory typu save file v knihovně QSYS.LIB je v systému IBM iidentifikován dvěma různými způsoby. Při práci s příkazy CL na příkazovém řádku IBM i je použita následující syntaxe pojmenování:

### FILE(*library name*/*file name*)

Například soubor typu save file nazvaný MYSAVF je umístěn v knihovně nazvané SOMELIB je identifikován jako FILE (SOMELIB/MYSAVF).

Stejný soubor typu save můžete také identifikovat zadáním názvu cesty systému UNIX, který odpovídá konvenci pojmenování Integrated File System (IFS). Viz Názvy cest v knihovně QSYS.LIB systém souborů , kde získáte další informace. Při použití konvence pojmenování IFS má MYSAVF v knihovně SOMELIB následující název cesty:

### /QSYS.LIB/SOMELIB.LIB/MYSAVF.FILE

Managed File Transfer on IBM i rozpoznává konvenci pojmenování IFS, ale nepodporuje syntaxi používanou CL příkazy. Následující příklady ilustrují platné a neplatné názvy cest pro Managed File Transfer.

Některé příklady platných názvů cest pro přenosy souborů typu save file jsou následující:

- /QSYS.LIB/SOMELIB.LIB/MYSAVF.FILE (za předpokladu, že soubor typu save file MYSAVF je umístěn v knihovně SOMELIB)
- /QSYS.LIB/MYSAVF.FILE (za předpokladu, že MYSAVF je umístěn v knihovně QSYS)

Některé příklady neplatných názvů cest pro přenosy souborů typu save file jsou následující:

- SOMELIB.LIB/MYSAVF.FILE (Název cesty musí začínat řetězcem /QSYS.LIB)
- /QSYS.LIB/MYLIB.LIB (Cesta musí končit názvem souboru typu save file, ne názvem knihovny)
- /QSYS.LIB/MYLIB.LIB/ (Jméno souboru typu save file je povinné)
- /QSYS.LIB/SOMELIB.LIB/MYSAVF (Název souboru typu save file musí mít příponu .FILE v názvu)
- /QSYS.LIB/SOMELIB.LIB/MYSAVF.SAVF (přípona názvu souboru typu save file musí být .FILE)

## **Přenos více souborů typu save file z knihovny v jednom požadavku na přenos**

Managed File Transfer on IBM i podporuje přenos více souborů typu save file z knihovny jako jeden požadavek na přenos. Můžete zadat odpovídající název cesty, který obsahuje zástupné znaky, jak je uvedeno v následujících příkladech:

• ABCLIB obsahuje mnoho souborů typu save file. Chcete-li přenést všechny tyto soubory v jednom požadavku, zadejte následující název cesty:

/QSYS.LIB/ABCLIB.LIB/\*.FILE

<span id="page-2507-0"></span>• XYZLIB obsahuje několik souborů typu save file, jejichž názvy se liší jedním znakem, tedy: TEST1.FILE, TEST2.FILE. TEST3.FILEatd. Chcete-li přenést všechny tyto soubory v jednom požadavku, zadejte následující název cesty:

/QSYS.LIB/XYZLIB.LIB/TEST?.FILE

Následující typy požadavků na přenos nejsou podporovány pro přenos více souborů typu save file a vedou k chybě:

/QSYS.LIB/MYLIB.LIB/\*.\*

•

•

/QSYS.LIB/MYLIB.LIB/\*

Produkt Managed File Transfer podporuje přenos souborů typu save file, které jsou umístěny v knihovně QSYS.LIB , ale přenos jiných typů souborů, které jsou umístěny v knihovně QSYS.LIB není podporován. Produkt Managed File Transfer však poskytuje ukázky, které používají podporu souborů typu save file a používají předdefinované úlohy fteAnt k demonstraci toho, jak lze mezi dvěma systémy IBM i přenášet úplnou knihovnu, zdrojový fyzický soubor nebo databázový soubor. Podrobnosti o úpravě a použití těchto ukázek viz Začínáme s použitím skriptů Ant s produktem MFT .

### **Související odkazy**

### ["Pokyny pro přenos souborů" na stránce 2482](#page-2481-0)

V závislosti na operačním systému, který přenášíte z a do, a na tom, zda přenášíte v binárním nebo textovém režimu, existují pokyny, jaké chování očekávat.

["Přenos souborů do nebo ze systémů IBM i" na stránce 2503](#page-2502-0)

Pokud přenášíte soubory do nebo ze systémů IBM i pomocí produktu Managed File Transfer v textovém režimu a chcete převést data v souborech, zvažte informace v tomto tématu.

#### $z/0S$ **Přenos skupin dat generování (GDGs)**

Produkt Managed File Transfer podporuje generování skupin dat (GDGs) pro zdrojové a cílové datové sady na systému z/OS. Jsou podporovány absolutní a relativní názvy GDG. Při zápisu do nové generace musí základní GDG existovat.

**Poznámka:** Když vytváříte položku GDG v dávkovém prostředí pomocí BASEGDG (+*n*), nelze na ni později odkazovat ve stejné úloze pomocí stejného kladného čísla generace. Udržování stejných čísel položek GDG mezi kroky úlohy je funkcí JCL a není k dispozici pro funkce obslužných programů, které aktualizují GDG pomocí dynamického přidělení. Proto by úloha, která vytvoří novou generaci pomocí BASEGDG (+ 1), nalezla GDG aktualizované, jakmile bude přenos úspěšně dokončen, a poté by musela odkazovat na stejnou datovou sadu jako BASEGDG (0).

## **Příklady GDG**

Následující příklady ukazují příkaz **fteCreateTransfer** používající GDGs. V příkladech se název BASEGDG odkazuje na existující základní název GDG. Název DSET odkazuje na sekvenční datovou sadu, která se má vytvořit. Název /u/user/file.dat odkazuje na název zdrojového datového souboru.

Tento příkaz zkopíruje file. dat do nové generace v BASEGDG. Absolutní název nové generace je uveden v protokolu přenosu:

fteCreateTransfer -sa A1 -da A2 -ds "//BASEGDG(+1)" /u/user/file.dat

Tento příkaz zkopíruje file.dat do generace s absolutním názvem uvedeným v BASEGDG:

fteCreateTransfer -sa A1 -da A2 -ds "//BASEGDG.G0009V00" /u/user/file.dat

Tento příkaz zkopíruje nejnovější generaci v BASEGDG do DSET. Absolutní název generování je uveden v protokolu přenosu:

fteCreateTransfer -sa A1 -da A2 -ds "//DSET" "//BASEGDG(0)"

Tento příkaz zkopíruje další nejnovější generaci v BASEGDG do DSET. Absolutní název generování je uveden v protokolu přenosu:

fteCreateTransfer -sa A1 -da A2 -ds "//DSET" "//BASEGDG(-1)"

### **Související odkazy**

["Pokyny pro přenos souborů" na stránce 2482](#page-2481-0)

V závislosti na operačním systému, který přenášíte z a do, a na tom, zda přenášíte v binárním nebo textovém režimu, existují pokyny, jaké chování očekávat.

["fteCreateTransfer \(spustit nový přenos souborů\)" na stránce 2042](#page-2041-0)

Příkaz **fteCreateTransfer** vytvoří a spustí nový přenos souborů z příkazového řádku. Tento příkaz může spustit přenos souborů okamžitě, naplánovat přenos souborů na budoucí čas a datum, opakovat naplánovaný přenos jednou nebo vícekrát a spustit přenos souborů na základě určitých podmínek.

["Přenos mezi datovými sadami v systému z/OS" na stránce 2485](#page-2484-0)

Mezi z/OS datovými sadami můžete přenášet pomocí Managed File Transfer. Pečlivě zkontrolujte následující chování, abyste se ujistili, že jsou vaše datové sady správně přeneseny.

## **Použití zástupných znaků s MFT**

Při zadávání názvů zdrojových souborů a cest ke zdrojovým souborům pro přenosy souborů můžete použít zástupné znaky. To vám umožní vybrat více souborů současně.

## **Multiplatforms**

V systému Multiplatformsmůžete použít následující zástupné znaky:

**?**

Pomocí otazníku (?) můžete reprezentovat právě jeden znak. Všechny ostatní zadané znaky jsou vyžadovány v odpovídajících názvech souborů.

Například ab?d.jpg odpovídá souborům abcd.jpg, abed.jpga abfd.jpg.

**\***

Znak hvězdičky (\*) představuje nula nebo více znaků.

Například \*.txt odpovídá souborům abc.txt a x.txt, ale ne newtxt, protože tečka (.) v názvech souborů je požadovaný znak.

Vzor \*txt odpovídá souborům abc.txt, x.txta newtxt.

Znak hvězdičky (\*) musíte uzavřít do dvojitých uvozovek. Pokud tak neučiníte, bude znak interpretován příkazovým shellem a může způsobit selhání příkazu.

Linux **AIX** V systému AIX and Linuxnebude použití znaku hvězdičky (\*) zahrnovat pseudoskryté soubory, například .bashrc.

Pokud operační systém nerozlišuje malá a velká písmena pro názvy souborů a cest, například Windows, shoda se vzorem nerozlišuje velká a malá písmena. Zástupné znaky lze použít pouze k určení názvů souborů: v názvech adresářů nelze používat zástupné znaky.

## **Agent mostu protokolů**

Používáte-li agenta mostu protokolů k přenosu souborů ze souborového serveru FTP, FTPS nebo SFTP, při porovnávání se zástupnými znaky se rozlišují malá a velká písmena bez ohledu na platformu, na které je souborový server skutečně spuštěn.

## **Connect:Direct most**

Když je zdrojem přenosu agent mostu Connect:Direct , který požaduje soubory z uzlu Connect:Direct , zástupné znaky nejsou podporovány.

## **IBM i**

IBM i

Na platformách IBM i můžete použít následující zástupné znaky:

**?**

Pomocí otazníku (?) můžete reprezentovat právě jeden znak. Všechny ostatní zadané znaky jsou vyžadovány v odpovídajících názvech souborů.

Například ab?d.jpg odpovídá souborům abcd.jpg, abed.jpga abfd.jpg.

**\***

Znak hvězdičky (\*) představuje nula nebo více znaků.

Například \*.txt odpovídá souborům abc.txt a x.txt.

Vzor \*txt odpovídá souborům abc.txt, x.txta newtxt, protože tečka (.) ve vzoru je požadovaný znak.

Další pokyny týkající se použití zástupných znaků při přenosu souborů typu save file naleznete v tématu Přenos souborů typu save file, které jsou uloženy v knihovně QSYS.LIB systém souborů na IBM systémech i .

## **z/OS**

z/0S V systémech z/OS pravidla pro zástupné znaky Managed File Transfer dodržují standardní konvence pro zástupné znaky ISPF obecně. Existují specifická pravidla pro sekvenční i dělené datové sady:

## **Postupné datové sady**

 $z/0S$ Při odkazování na sekvenční datové sady můžete použít kvalifikátory názvů datových sad obsahující hvězdičky (\*) a znaky procent (%) následujícím způsobem:

**\***

Chcete-li reprezentovat alespoň jeden kvalifikátor, použijte jednu hvězdičku (\*). Jedna hvězdička v kvalifikátoru představuje nula nebo více znaků.

### **\*\***

Použijte dvojité hvězdičky (\*\*) pro reprezentaci žádného nebo více kvalifikátorů. V kvalifikátoru nelze použít dvojitou hvězdičku.

**%**

Chcete-li reprezentovat jeden alfanumerický znak nebo znak národního jazyka, použijte jeden znak procenta (%).

**%%**

Chcete-li reprezentovat nula nebo více znaků, použijte mezi jedním a osmi znaky procent.

## **Dělené datové sady**

Při odkazování na dělené datové sady můžete zadat zástupné znaky pouze pro názvy členů. Kvalifikátory názvů datových sad obsahující hvězdičky (\*), podtržítka (\_) a otazníky (?) můžete použít takto:

**\***

Znak hvězdička (\*) představuje nula nebo více znaků.

**\_** Chcete-li reprezentovat právě jeden znak, použijte znak podtržítka (\_).

**?**

Chcete-li reprezentovat právě jeden znak, použijte znak otazníku (?). Otazník je alternativou k podtržítku a je poskytován jako doplněk ke konvencím ISPF .

## **Adresáře**

Standardně, pokud vytvoříte přenos souborů se zástupným vzorem, který odpovídá podadresářům, podadresáře se nepřenesou. Můžete uvést parametr **-r** v příkazu [fteCreateTransfer](#page-2041-0) , chcete-li zahrnout podadresáře, které odpovídají vzoru se zástupnými znaky. Při přenosu podadresáře se přenese celý obsah a struktura podadresáře: včetně všech jeho souborů, podadresářů a skrytých souborů.

Máte-li například adresář s názvem abc, je rozdíl v chování mezi určením cesty ke zdrojovému souboru /opt/abc a /opt/abc/\*. V případě adresáře /opt/abc , protože je adresář přenesen, je v místě určení vytvořen adresář s názvem abc a veškerý obsah souboru je přenesen. V případě adresáře /opt/abc/\*se obsah adresáře abc přenese do cílové cesty.

## **Skryté soubory**

Zástupné znaky se neshodují se skrytými soubory s výjimkou platforem typu UNIX, když vzor zástupných znaků začíná tečkovým znakem (.). Například: /opt/.\* přenese všechny skryté soubory v adresáři opt.

Chcete-li v systému Windows přenést skrytý soubor, zadejte název souboru přesně nebo přeneste adresář obsahující skrytý soubor.

## **Symbolické odkazy**

Symbolické odkazy jsou typy souborů, které obsahují ukazatel na jiný soubor nebo adresář a jsou v systému Windowsoznačovány jako zástupci. Soubory symbolických odkazů můžete porovnat se zástupnými znaky. Pokud je však cílový soubor vytvořen ze zdroje, který je symbolickým odkazem, stane se cílový soubor pevným odkazem (tj. běžným souborem). Symbolické odkazy nelze úspěšně přenést do adresářů, protože by mohlo dojít k vytvoření rekurzivní cesty.

## **Přenos souborů se zástupnými znaky v názvech souborů**

Soubor můžete přenést, pokud samotný název souboru obsahuje zástupný znak. Zadáte-li přesně tento název souboru, bude přenesen pouze tento soubor, nikoli sada souborů, které odpovídají zástupnému znaku.

Máte-li například soubor s názvem /opt/abc\*.txt a vytvoříte-li přenos souborů pro systém /opt/ abc\*.txt, bude přenesen pouze soubor /opt/abc\*.txt. Pokud však vytvoříte přenos souborů pro produkt /opt/ab\*.txt, přenesou se všechny soubory odpovídající vzoru /opt/ab\*.txt , včetně souboru /opt/abc\*.txt.

## **Přenos cest k adresářům, které obsahují zástupné znaky**

Uzavřete libovolnou cestu k adresáři, která obsahuje zástupný znak, do uvozovek ("") nebo apostrofy (''), abyste se vyhnuli expanzi shellu. K rozšíření shellu dochází, když operační systém rozšiřuje zástupný znak před předáním znaku do příkazu Managed File Transfer , což může způsobit neočekávané chování.

Pokud například spustíte následující příkaz **fteCreateTransfer** s parametrem **-gt** na systému AIX and Linux, kde \${...} je substituce proměnné z monitoru prostředků:

```
fteCreateTransfer -p QM_VENUS -sa AGT.QM_JUPITER -sm QM_JUPITER -da AGT.QM_NEPTUNE -dm QM_NEPTUNE -r -sd 
delete
-t binary -de overwrite -jn MONTASK -gt /home/fteadmin/bin/TransferTask.xml -df "${FilePath}" "$
{FilePath}"
```
shell analyzuje soubor \${FilePath} a nepředává jej příkazu. Náhradním řešením je uzavřít \$ {FilePath} do dvojitých uvozovek, tj. "\${FilePath}".

## **Přenos je ohlášen jako úspěšný, i když zástupný znak odpovídá nulovým souborům**

Pokud se pokusíte přenést soubor, který neexistuje, produkt Managed File Transfer tento pokus považuje za nezdařený přenos. Zadáte-li název souboru explicitně (například /a/missing/filename.txt) a produkt MFT jej nemůže najít, bude v protokolu ohlášena následující chybová zpráva:

BFGIO0001E: File "/a/missing/filename.txt" does not exist

V rámci tohoto procesu zdrojový agent, který nenalezl soubor, oznámí cílovému agentu, že tento přenos souborů byl zrušen (protože zdrojový agent nenalezl zdrojový soubor ke čtení). Pokud jste měli v plánu spustit ukončení po přenosu v tomto bodě, cílový agent spustí jeho DestinationTransferEndExit s FileExitResultCode CANCEL\_FILE pro tento název souboru.

Pokud se však pokusíte přenést zástupný znak (například /a/missing/\*.txt) a zdrojový agent nenalezne žádné soubory, které by tomuto zástupnému znaku odpovídaly, produkt MFT to ohlásí jako úspěšný přenos. Důvodem je, že technicky byl zdrojový agent požádán o přenos 0 souborů. V protokolu je uvedena následující chybová zpráva:

The transfer request has successfully completed, although no files were transferred.

V tomto příkladu, protože cílový agent nebyl nikdy zapojen do přenosu, není volána jeho uživatelská procedura.

### **Související odkazy**

### ["Pokyny pro přenos souborů" na stránce 2482](#page-2481-0)

V závislosti na operačním systému, který přenášíte z a do, a na tom, zda přenášíte v binárním nebo textovém režimu, existují pokyny, jaké chování očekávat.

["fteCreateTransfer \(spustit nový přenos souborů\)" na stránce 2042](#page-2041-0)

Příkaz **fteCreateTransfer** vytvoří a spustí nový přenos souborů z příkazového řádku. Tento příkaz může spustit přenos souborů okamžitě, naplánovat přenos souborů na budoucí čas a datum, opakovat naplánovaný přenos jednou nebo vícekrát a spustit přenos souborů na základě určitých podmínek.

## **Přenos mezi dvěma různými topologiemi produktu MFT**

Agenti Managed File Transfer (MFT) mohou provádět spravované přenosy pouze mezi ostatními agenty ve stejné topologii. Pokud však máte více topologií, může být užitečné přenášet mezi nimi data. Následující text poskytuje některé pokyny na vysoké úrovni, jak to provést.

Zde je diagram, který zobrazuje dvě různé topologie:

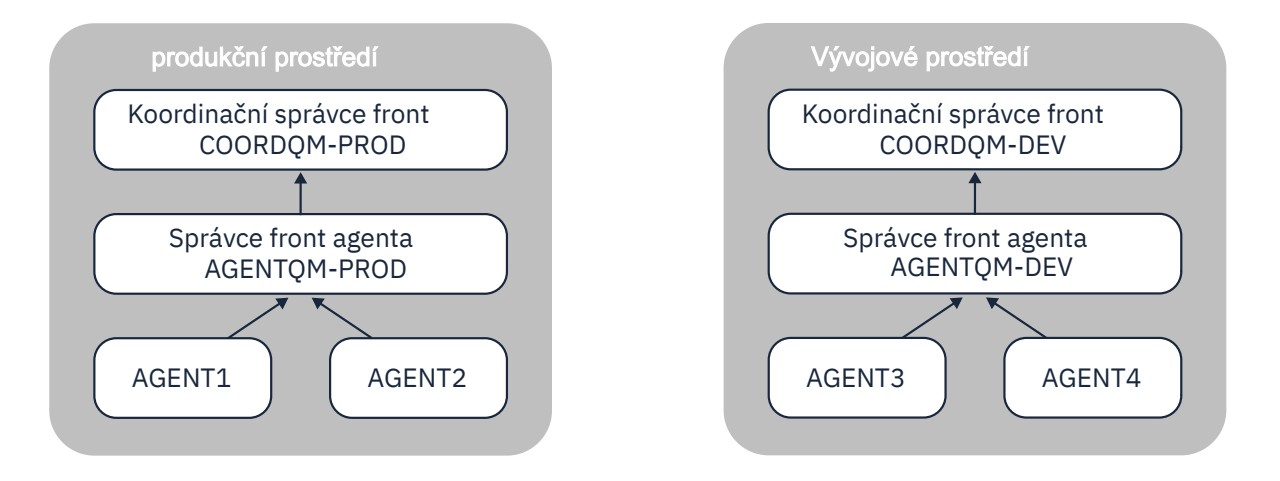

*Obrázek 6. AGENT1 a AGENT2 jsou součástí topologie v produkčním prostředí a AGENT3 a AGENT4 jsou součástí topologie vývojového prostředí.*

Produkční topologie je oddělená od vývojové topologie. To znamená, že není možné, aby se agenti v Produktivním prostředí přímo podíleli na spravovaných přenosech s agenty ve Vývojovém prostředí (například AGENT2 nemůže provést spravovaný přenos do AGENT3). Chcete-li přenášet data mezi prostředími, můžete použít buď sdílený systém souborů, nebo přenos souborů do zpráv a zpráv do souborů.

## **Přenos dat pomocí sdíleného systému souborů**

V tomto řešení mají agenti v obou topologiích přístup ke stejnému sdílenému systému souborů.

Agent v jedné topologii vystupuje jako cílový agent pro spravovaný přenos a zapisuje soubor do známého umístění na systému souborů. Jiný agent ve druhé topologii používá monitor prostředků nebo plánovaný přenos ke zjištění, kdy se soubor objeví v tomto umístění, a poté jej zpracuje.

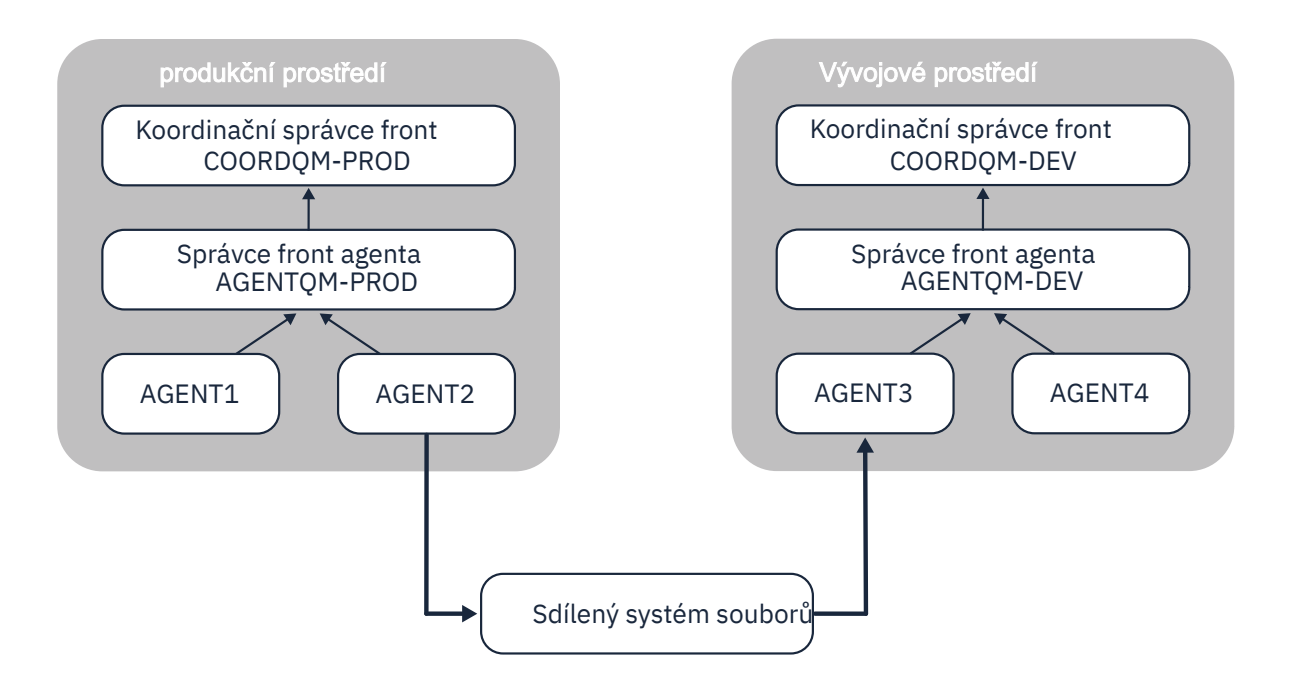

*Obrázek 7. AGENT2 je cílový agent pro spravovaný přenos spuštěný v topologii produkčního prostředí a zapisuje soubor do umístění na sdíleném systému souborů. Monitor prostředků spuštěný uvnitř AGENT3 dotazuje toto umístění. Když zjistí soubor zapsaný pomocí AGENT2, odešle požadavek na spravovaný přenos do AGENT3 , aby jej zpracoval a přenesl do topologie vývojového prostředí.*

Všimněte si, že sdílený systém souborů by měl být spolehlivý, aby se zajistilo, že data nebudou ztracena.

## **Přenos dat pomocí přenosu zpráv ze souboru do souboru a ze souboru do zprávy**

Alternativním přístupem je použití správce front brány mezi těmito dvěma topologiemi. Tento správce front je připojen ke správcům front agenta v topologiích pomocí odesílacích a přijímacích kanálů, aby bylo možné předávat data mezi těmito dvěma kanály.

Agent v jedné z topologií provádí přenos souborů do zpráv za účelem zápisu dat do vzdálené fronty. Zpráva je poté směrována prostřednictvím správce front brány do lokální fronty ve správci front v jiné topologii. Agent v této topologii pak provede přenos zprávy do souboru, aby získal zprávu a zpracoval ji.

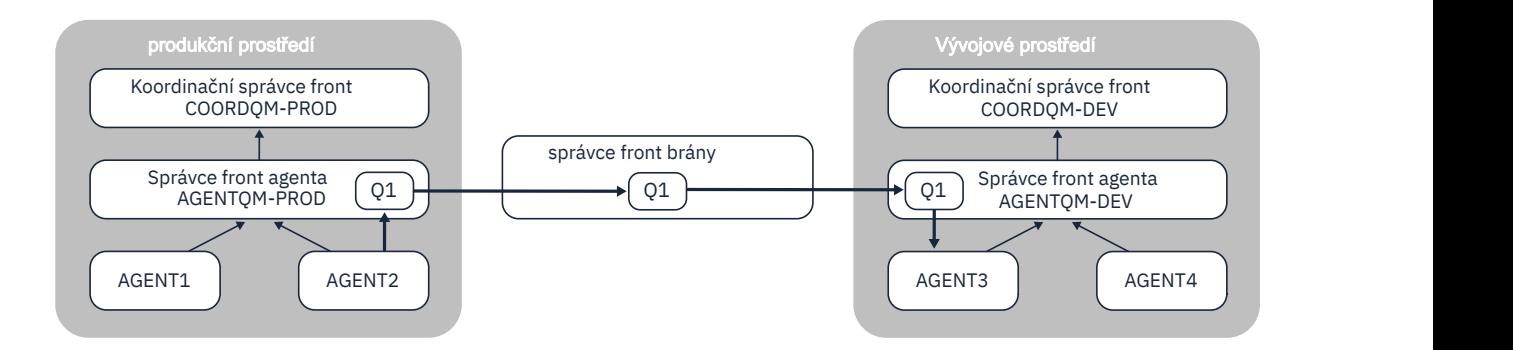

*Obrázek 8. V tomto případě je AGENT2 připojen ke svému správci front agenta AGENTQM-PROD a provádí přenos souborů do zpráv za účelem zápisu zprávy do fronty s názvem Q1. Q1 je vzdálená fronta, a proto je zpráva směrována prostřednictvím správce front brány a odesílacích/přijímacích kanálů do lokální fronty Q1 ve správci front AGENTQM-DEV. AGENT3 pak provede přenos zprávy do souboru, aby zprávu získal a přenesl do topologie vývojového prostředí.*

Toto řešení používá standardní síťové prostředí produktu IBM MQ k přenosu zpráv z jedné topologie do druhé prostřednictvím správce front brány. To znamená, že pokud není kanál mezi správcem front brány a jedním ze správců front agenta z nějakého důvodu k dispozici, zprávy se mohou zablokovat a nedorazí do cílové fronty. V této situaci byste měli zkontrolovat kanály, abyste se ujistili, že jsou všechny spuštěny.

## **Související odkazy**

["Pokyny pro přenos souborů" na stránce 2482](#page-2481-0)

V závislosti na operačním systému, který přenášíte z a do, a na tom, zda přenášíte v binárním nebo textovém režimu, existují pokyny, jaké chování očekávat.

# **Regulární výrazy používané produktem MFT**

Produkt Managed File Transfer používá regulární výrazy v řadě scénářů. Regulární výrazy se například používají k porovnání ID uživatelů pro pověření zabezpečení Connect:Direct nebo k rozdělení souboru do více zpráv vytvořením nové zprávy při každé shodě regulárního výrazu. Syntaxe regulárního výrazu používaná produktem Managed File Transfer je syntaxe podporovaná rozhraním API java.util.regex . Tato syntaxe regulárního výrazu je podobná syntaxi regulárního výrazu používaného jazykem Perl , ale ne stejná.

Další informace o regulárních výrazech Java viz Java výukový program [Regulární výrazy.](https://docs.oracle.com/javase/tutorial/essential/regex/intro.html)

### **Příklady**

Chcete-li porovnat všechny vzory, použijte následující regulární výraz:

.\*

Chcete-li porovnat všechny vzory, které začínají řetězcem fte, použijte následující regulární výraz:

fte.\*

Chcete-li porovnat všechny vzory začínající řetězcem accounts následovaným jednou číslicí a končící řetězcem .txt, použijte následující regulární výraz:

accounts[0-9]\.txt

# **Substituční proměnné pro použití s procesy Connect:Direct definovanými uživatelem**

Můžete definovat hodnoty, které se mají nahradit v uživatelem definovaných procesech Connect:Direct , pomocí vnitřních symbolických proměnných, které jsou specifické pro Managed File Transfer.

Chcete-li dodržovat konvenci pojmenování Connect:Direct , všechny vnitřní symbolické proměnné používané Managed File Transfer mají formát %FTE následovaný pěti velkými alfanumerickými znaky. Další informace o vnitřních symbolických proměnných naleznete v dokumentaci k produktu Connect:Direct .

Při vytváření procesu pro přenos souborů z uzlu Connect:Direct do systému mostu Connect:Direct musíte jako hodnotu TO FILE v procesu Connect:Direct použít vnitřní proměnnou %FTETFILE. Při vytváření procesu pro přenos souborů do uzlu Connect:Direct ze systému mostu Connect:Direct musíte jako hodnotu FROM FILE v procesu Connect:Direct použít vnitřní proměnnou %FTEFFILE. Tyto proměnné obsahují cesty k dočasným souborům, které používá agent mostu Connect:Direct pro přenosy do sítě Managed File Transfer i z ní.

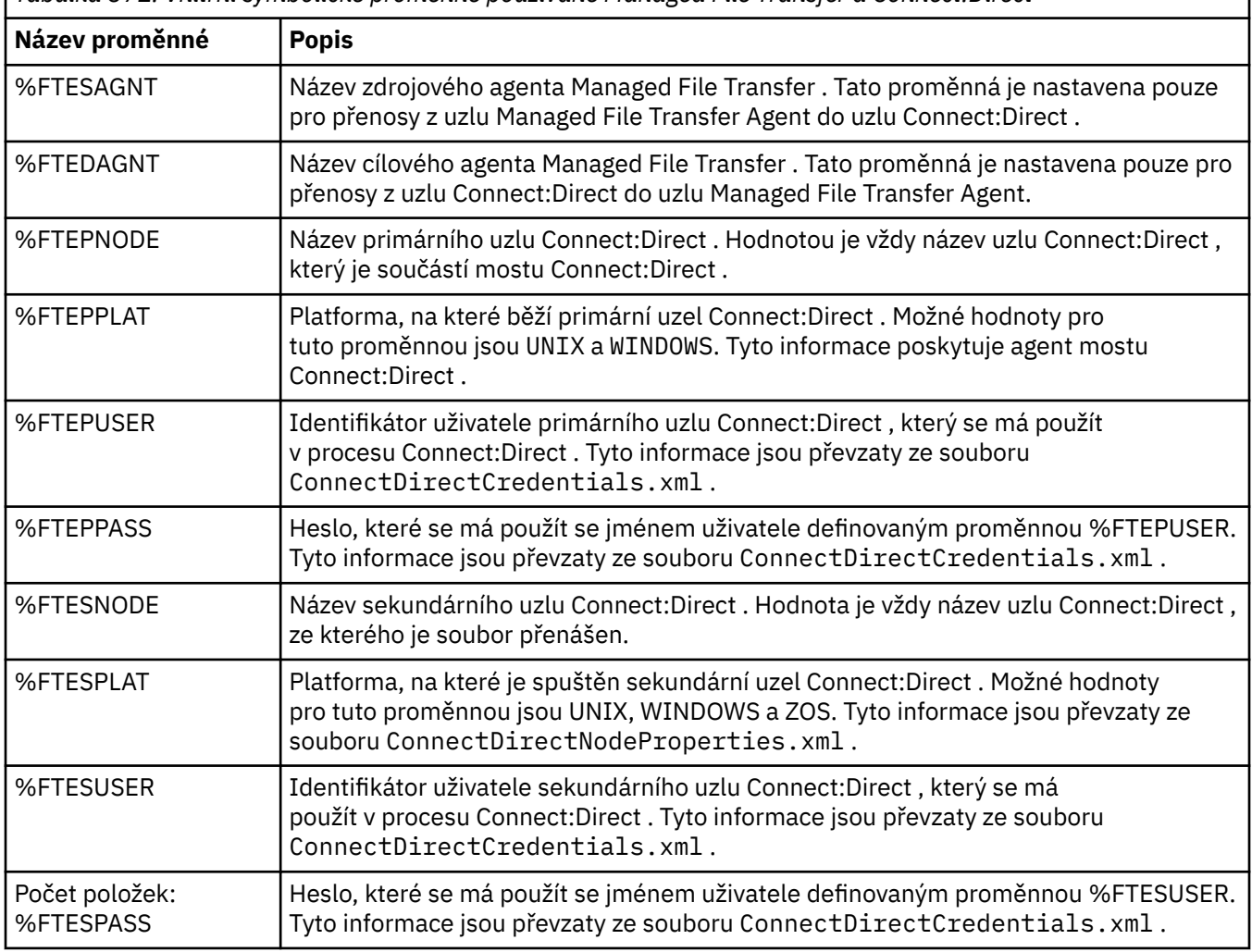

*Tabulka 371. Vnitřní symbolické proměnné používané Managed File Transfer a Connect:Direct*

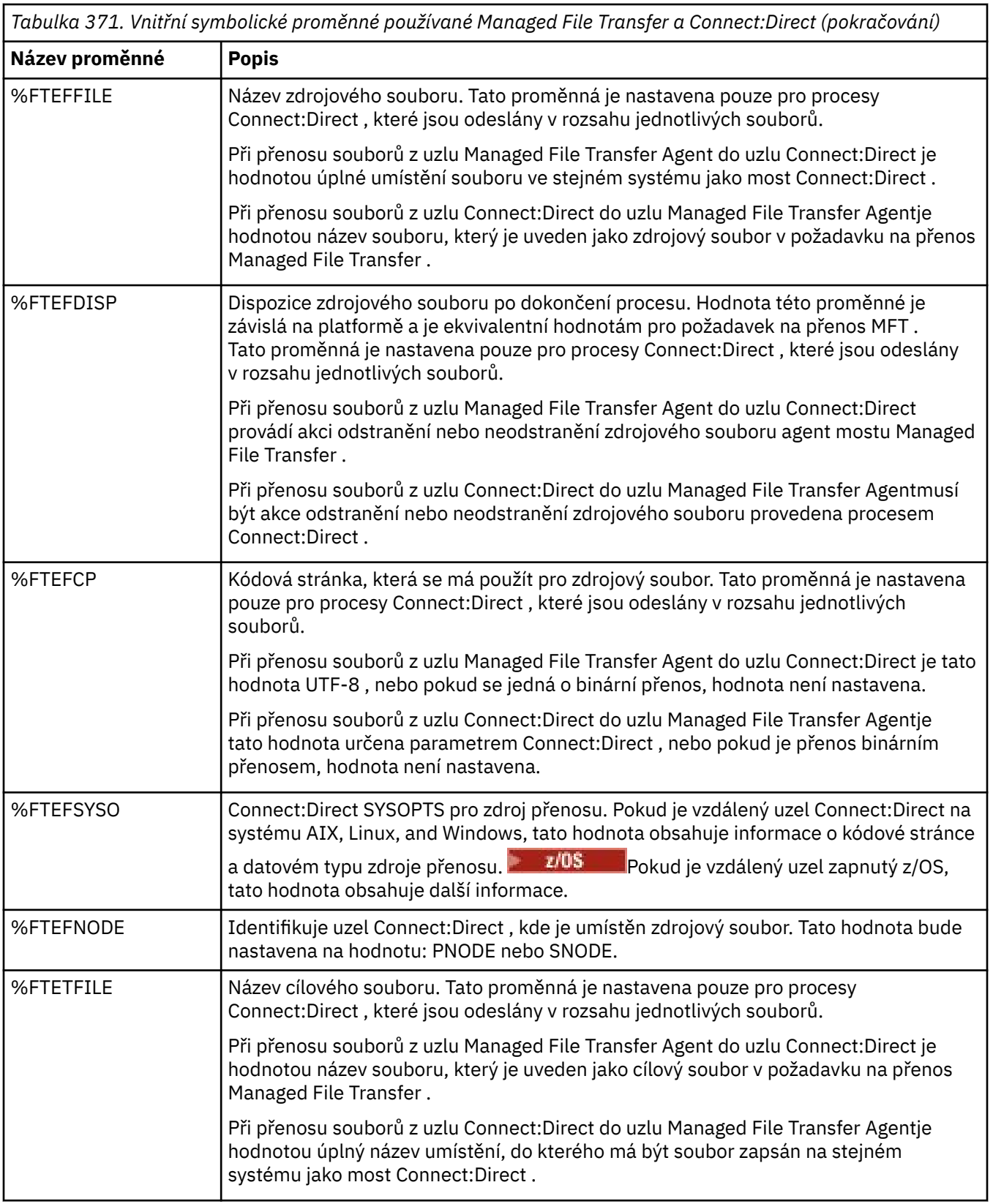

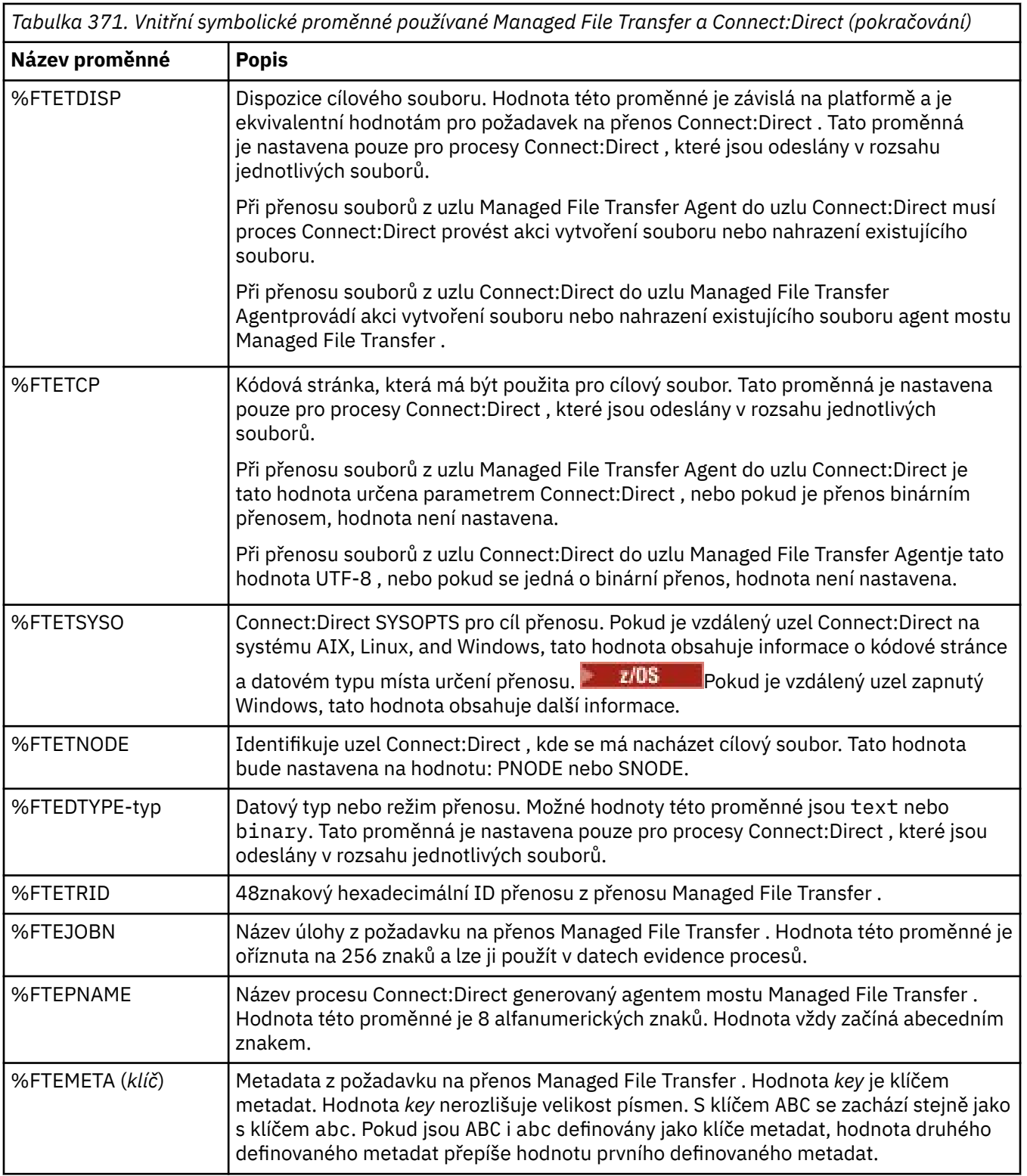

 $z/0S$ Následující tabulka obsahuje informace o dalších vnitřních symbolických proměnných, které se používají, když je vzdálený uzel Connect:Direct v přenosu na platformě z/OS .

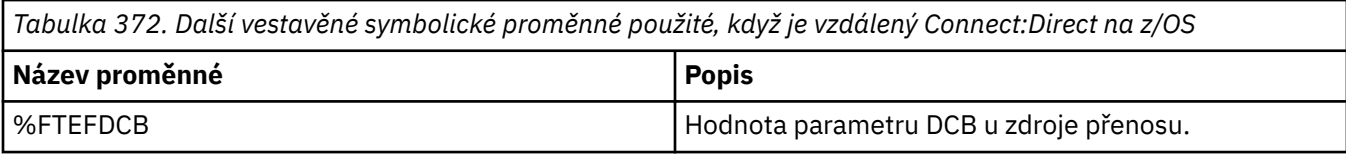

*Tabulka 372. Další vestavěné symbolické proměnné použité, když je vzdálený Connect:Direct na z/OS (pokračování)*

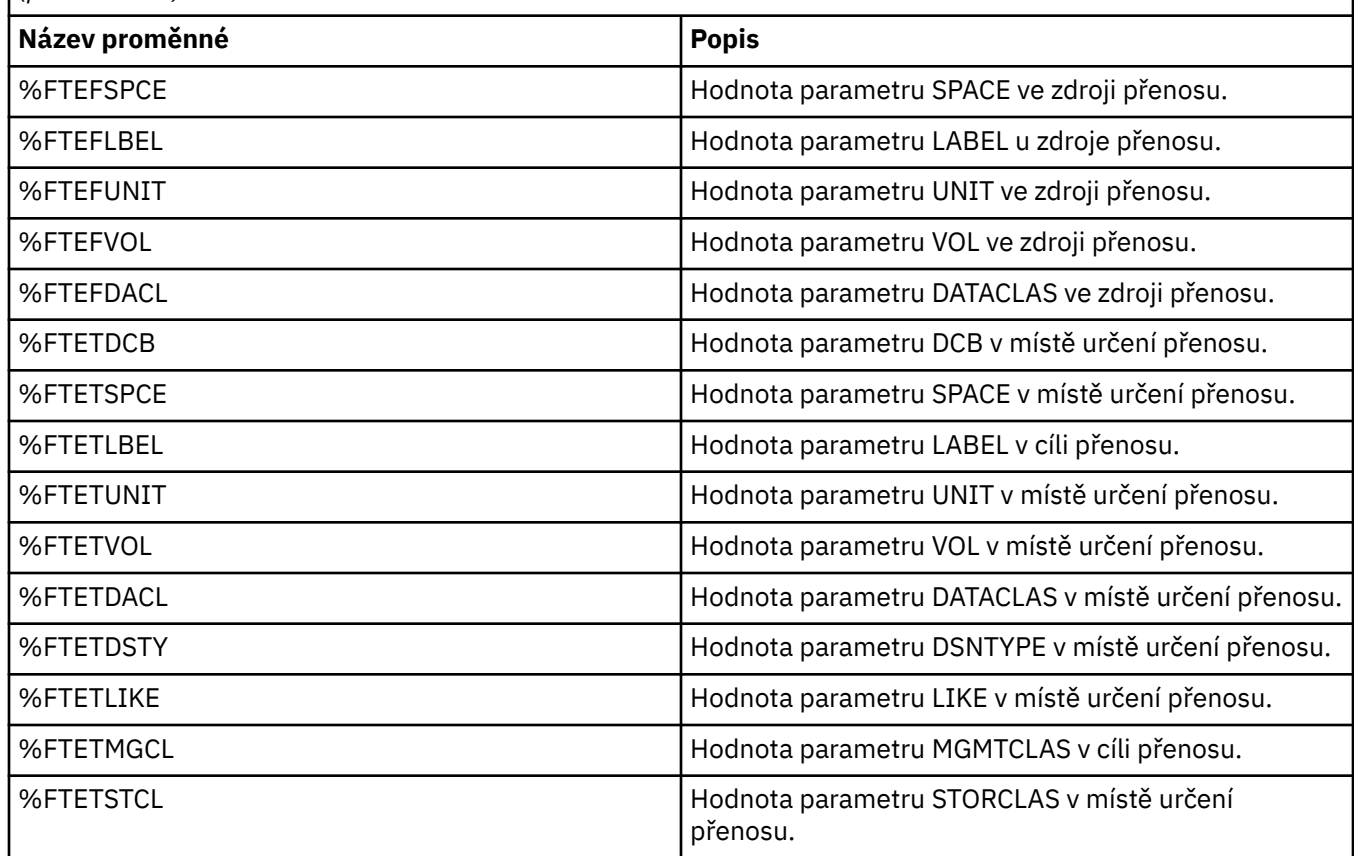

# **Příklad: Soubor procesu Connect:Direct , který volá příkazy MFT**

Příklad souboru procesu Connect:Direct , který volá příkaz Managed File Transfer **ftetag** a příkaz **ftecxfer** .

V tomto příkladu dochází k následujícím akcím:

- 1. Příkaz Connect:Direct COPY přenese soubor z C:\test\from\sent.txt na systému, kde je spuštěn sekundární uzel, do C: \test\tmp\midpoint.txt na systému, kde je spuštěn primární uzel.
- 2. Proces Connect:Direct volá příkaz **ftetag** k vytvoření informací o auditu v souboru MFT.
- 3. Proces Connect:Direct volá příkaz **ftecxfer** .
- 4. Příkaz **ftecxfer** přenese soubor z C:\test\tmp\midpoint.txt na systému, kde je spuštěn primární uzel, a agent CD\_BRIDGE se spustí na /test/to/arrived.txt na systému, kde je umístěn agent LINUX\_AGENT.

```
/*BEGIN_REQUESTER_COMMENTS 
 $PNODE$="cd_win01" $PNODE_OS$="Windows" 
 $SNODE$="CD_WIN01" $SNODE_OS$="Windows" 
     $OPTIONS$="WDOS" 
   END_REQUESTER_COMMENTS*/
TESTPRO PROCESS 
     SNODE=CD_WIN01
  COPY 
     FROM (
        FILE=C:\test\from\sent.txt
         SNODE
\qquad \qquad TO (
         FILE=C:\test\tmp\midpoint.txt
         PNODE
         DISP=RPL
```

```
\qquad \qquad COMPRESS Extended
  RUN TASK PNODE 
     SYSOPTS="pgm(C:\wmqfte\bin\ftetag) args(C:\test\tmp\midpoint.txt)"
  RUN TASK PNODE 
 SYSOPTS="pgm(C:\wmqfte\bin\ftecxfer) args(-qmgrname QM_CDBA -connname fish.example.com(1441) 
-channelname SYSTEM.DEF.SVRCONN 
-sa CD_BRIDGE -da LINUX_AGENT -sm QM_CDBA -dm QM_LINUX -de overwrite -df /test/to/arrived.txt 
C:\text{test}\tmp\middlearrow\min\{root.tx\overline{t}\}
```
PEND

### **Související úlohy**

Vytvoření a odeslání procesu Connect:Direct , který volá Managed File Transfer pomocí žadatele Connect:Direct Použití procesů Connect:Direct k odeslání Managed File Transfer požadavků na přenos

## **Omezení agenta mostu Connect:Direct**

Agent mostu Connect:Direct je konfigurován pro přenos souborů do a z uzlů Connect:Direct . Existují některé funkce, které agent mostu Connect:Direct není schopen provést.

- Agent mostu Connect:Direct nemůže číst zprávy z fronty ani zapisovat zprávy do fronty. Nemůže fungovat jako cílový agent v přenosu ze souboru do zprávy nebo jako zdrojový agent v přenosu ze zprávy do souboru.
- V agentu mostu Connect:Direct nelze definovat monitor prostředků.
- Nemůžete mít agenta mostu Connect:Direct jako zdroj i místo určení přenosu. Nelze provést přenos z uzlu Connect:Direct do uzlu Connect:Direct přes most Connect:Direct .
- Agent mostu Connect:Direct nepodporuje uživatelské procedury, které jsou volány před nebo po přenosu. Agent mostu Connect:Direct podporuje uživatelskou proceduru mapování pověření. Další informace naleznete v tématu Mapování pověření pro produkt Connect:Direct pomocí tříd ukončení.
- Nemůžete definovat vyvolání programu presrc nebo postsrc pro přenos, který má agenta mostu Connect:Direct jako zdrojového agenta. Další informace viz vnořené prvky vyvolání programu.
- Nemůžete definovat vyvolání programu predst nebo postdst pro přenos, který má agenta mostu Connect:Direct jako cílového agenta. Další informace viz vnořené prvky vyvolání programu.
- Nemůžete zadat zástupný znak ve specifikaci zdroje, pokud je zdrojovým agentem agent mostu Connect:Direct .
- Pokud při přenosu souboru  $\mathbb{R}$   $\mathbb{Z}/05$  nebo datové sady z uzlu Connect:Direct určíte odebrání zdroje (**-sd**) pro odstranění , bude se chování lišit od obvyklého chování odebrání zdroje. Nastane jeden z následujících případů:
	- Pokud produkt Connect:Direct používá proces generovaný produktem Managed File Transfer pro přesun souboru nebo datové sady ze zdroje, uvedení volby delete způsobí nezdar přenosu. Chcete-li určit, že zdrojový soubor je odstraněn, musíte odeslat proces Connect:Direct definovaný uživatelem. Další informace viz Odeslání procesu Connect:Direct definovaného uživatelem z požadavku na přenos souborů.
	- Pokud Connect:Direct použije proces definovaný uživatelem k přesunu souboru nebo datové sady ze zdroje, tento parametr se předá do procesu prostřednictvím vnitřní symbolické proměnné **%FTEFDISP**. Uživatelem definovaný proces určuje, zda je zdroj odstraněn. Výsledek, který vrátí přenos, závisí na výsledku, který je vrácen uživatelem definovaným procesem.

### **Související odkazy**

Most Connect:Direct

## **Podpora serveru FTPS mostem protokolů**

Most protokolů podporuje podmnožinu protokolu FTPS, jak je definováno v dokumentech RFC-2228, RFC-4217a Internet-Draft s názvem *Secure FTP over SSL*.

Seznam platných hodnot šifrovacích sad pro připojení mezi agenty mostu protokolů a servery FTPS naleznete v části Cipher suites v dokumentaci k produktu IBM SDK and Runtime Environment Java Technology Edition 7.

Podporovány jsou následující funkce protokolu FTPS:

- Implicitní a explicitní provozní režimy.
- Ověření certifikátu serveru.
- Volitelné vzájemné ověření pomocí kontrol klientských certifikátů.
- Volitelné použití jasného řídicího kanálu po výběru počátečního ověření a úrovně ochrany datového kanálu.
- Jsou podporovány šifrovací sady SHA-2 a shoda se standardem FIPS 140-2. Následující verze produktu Java jsou povinné: IBM JRE 6.0 SR13 FP2, 7.0 SR4 FP2nebo novější.

Následující funkce protokolu FTPS a běhového prostředí nejsou podporovány:

- Použití příkazu **ADAT** pro další výměnu dat zabezpečení.
- Použití serveru FTPS pouze pro šifrování kanálu, tj. v případě, že certifikát serveru není ověřen.
- Výběr úrovní ochrany Vymazat, Zabezpečitnebo Důvěrné pomocí příkazu **PROT** .
- Šifrování pro každý příkaz pomocí příkazů **MIC**, **CONF**a **ENC** .
- Vraťte se k protokolu FTP, pokud server nepodporuje explicitní FTPS. Pro práci s takovým serverem použijte podporu FTP poskytovanou mostem protokolů.
- Použití příkazu **FEAT** k určení dostupných schopností serveru FTPS.
- Ověření certifikátů pomocí porovnávání vzorů s polem DN.
- Kontrola odvolání certifikátu.
- Ověření certifikátů u vydávající důvěryhodné certifikační autority.
- Explicitní výběr šifrovacích sad dostupných pro fázi vyjednávání SSL při ustanovení relace.
- $\cdot$   $\blacksquare$  2/0\$  $\blacksquare$ Použití rozšíření specifických pro operační systém z/OS  $\blacksquare$  IBM i  $\blacksquare$ nebo IBM i , která integrují šifrování s operačním systémem. Konkrétně použití svazku klíčů z/OS nebo nehierarchických systémů souborů pro ukládání informací o klíči a důvěryhodnosti, například datových sad. Šifrovací hardware a odlehčovací stroje se používají, pokud jsou tyto funkce spravovány transparentně prostředím JVM a nevyžadují explicitní kód aplikace.

### **Související odkazy**

Most protokolů

## **Podpora serveru SFTP mostem protokolů**

Most protokolů podporuje protokol SFTP, jak je definován v návrhu sítě Internet IETF s názvem SSH File Transfer Protocol, verze 6, koncept 13.

Agenti mostu protokolů podporují při připojování k souborovému serveru pomocí protokolu SFTP následující šifry:

- dmychadla-cbc
- 3des-cbc
- aes128-cbc
- aes192-cbc
- aes256-cbc
- aes128-ctr
- aes192-ctr
- aes256-ctr
- 3des-ctr
- arcfour
- arcfour128
- arcfour256

Standardně je seznam šifer používaných agenty mostu protokolů aes128-cbc,aes192-cbc,aes256-cbc. Chcete-li získat informace o tom, jak nakonfigurovat agenta mostu protokolů tak, aby používal různé šifry, prohlédněte si téma ["Formát souboru vlastností mostu protokolů" na stránce 2693.](#page-2692-0)

# **Metody ověřování**

Pokud jste poskytli kód agenta mostu protokolů IBM MQ Managed File Transfer (MFT) se soukromým klíčem a heslem serveru, nakonfiguruje agent mostu protokolů MFT pro jednoho uživatele v rámci souboru ProtocolBridgeCredentials.xml standardně knihovnu JSch tak, aby při vytváření připojení používala obě metody ověřování, pokud to vyžaduje souborový server SFTP.

Pokud by měl být soukromý klíč i heslo serveru konfigurován pro jednoho uživatele v rámci souboru ProtocolBridgeCredentials.xml , ale souborový server SFTP vyžaduje pouze jednu z těchto metod ověření, agent mostu protokolů MFT nakonfiguruje knihovnu JSch tak, aby používala ověřování veřejným/ soukromým klíčem namísto ověřování založeného na hesle.

Pokud souborový server SFTP odmítne pokus o použití ověřování pomocí veřejného/soukromého klíče, pokusí se agent mostu protokolů MFT pomocí knihovny JSch o ověření založené na jménu uživatele a hesle.

Pokud je jedno z těchto ověření úspěšné, vytvoří se připojení k souborovému serveru SFTP.

Chcete-li nakonfigurovat jak soukromý klíč, tak ověření pomocí hesla pro soubor ProtocolBridgeCredentials.xml přidružený k agentovi mostu protokolů MFT , musíte zadat:

- Atribut **serverPassword** (s přidruženou hodnotou) v prvku, který mapuje jméno uživatele MFT na jméno uživatele serveru protokolů, a
- Prvek pro uživatele MFT definovaný nadřízeným prvkem.

Syntaxe může být například následující:

-----BEGIN RSA PRIVATE KEY----- ...

-----END RSA PRIVATE KEY-----

## **Interaktivní metoda klávesnice**

Agent mostu protokolů MFT používá k připojení k souborovým serverům SFTP knihovnu jiného dodavatele JSch. Knihovnu JSch můžete nakonfigurovat tak, aby se mohla pokusit o ověření se souborovým serverem SFTP pomocí metody *keyboard-interactive* , není-li v souboru ProtocolBridgeCredentials.xml uveden žádný soukromý klíč.

Všimněte si, že ověření pomocí *interaktivní metody klávesnice* funguje pouze v případě, že souborový server SFTP vyzve k zadání hesla pomocí řetězce password: (buď velká, malá, nebo malá písmena). V situaci, kdy použijete metodu *interaktivního ověřování pomocí klávesnice* a souborový server SFTP odpoví jiným řetězcem než password:, pokus o připojení selže.

Když souborový server SFTP odpoví na počáteční pokus o připojení s tímto řetězcem, agent mostu protokolů pomocí knihovny JSch odešle heslo nakonfigurované v atributu **serverPassword** prvku user v souboru ProtocolBridgeCredentials.xml .

### **Související odkazy**

Most protokolů

# **Podpora FIPS v produktu MFT**

Produkt Managed File Transfer podporuje použití šifrovacích modulů vyhovujících standardu FIPS v připojeních klienta z agentů, příkazů a průzkumníku IBM MQ ke správcům front. Všechna připojení SSL ke správci front používají pouze protokol TLS. Podpora je poskytována pro typy úložiště klíčů JKS a PKCS#12 .

**Poznámka:** V systému AIX, Linux, and Windowsposkytuje produkt IBM MQ kompatibilitu se standardem FIPS 140-2 prostřednictvím šifrovacího modulu IBM Crypto for C (ICC) . Certifikát pro tento modul byl přesunut do historického stavu. Zákazníci by si měli prohlédnout [IBM Crypto for C \(ICC\) certifikát](https://csrc.nist.gov/projects/cryptographic-module-validation-program/certificate/3064) a měli by si být vědomi všech doporučení poskytnutých NIST. Náhradní modul FIPS 140-3 momentálně probíhá a jeho stav lze zobrazit jeho vyhledáním v [modulech NIST CMVP v seznamu procesů](https://csrc.nist.gov/Projects/cryptographic-module-validation-program/modules-in-process/modules-in-process-list).

Určete, zda chcete povolit podporu FIPS pro agenta, koordinačního správce front nebo správce front příkazů následujícím způsobem:

- Chcete-li povolit FIPS pro specifického agenta, nastavte odpovídající vlastnosti agentSsl v souboru agent.properties pro tohoto agenta. Další informace viz Vlastnosti SSL/TLS pro MFT.
- Chcete-li povolit FIPS pro specifického koordinačního správce front, nastavte příslušné vlastnosti coordinationSsl v souboru coordination.properties pro tohoto koordinačního správce front. Další informace viz Vlastnosti SSL/TLS pro MFT.
- Chcete-li povolit standard FIPS pro specifického správce front příkazů, nastavte příslušné vlastnosti connectionSsl v souboru command.properties pro tohoto správce front příkazů. Další informace viz Vlastnosti SSL/TLS pro MFT.

**IBM i** Standard FIPS není podporován v systému Managed File Transfer pro **IBM i.** IBM i.

Standard FIPS není podporován pro připojení k mostu protokolů nebo mostu Connect:Direct nebo z něj.

Další informace o standardech IBM MQ a FIPS a požadovaných konfiguračních krocích viz FIPS (Federal Information Processing Standards).

Chcete-li použít standard FIPS, musí být CipherSuite kompatibilní se standardem FIPS, jinak se připojení nezdaří. Další informace o specifikacích CipherSpecs podporovaných produktem IBM MQviz SSL/TLS CipherSpecs a CipherSuites ve třídách IBM MQ pro specifikace Java a SSL/TLS CipherSpecs a CipherSuites ve třídách IBM MQ pro JMS.

# **Tabulky modulu pro protokolování databáze MFT**

Po instalaci a konfiguraci modulu protokolování se vytvoří řada databázových tabulek.

# **MFT Aktualizace schématu databáze modulu protokolování**

V systému IBM MQ 9.1byly ve schématu databáze upraveny určité datové typy, což způsobilo změnu šířky sloupců v těchto tabulkách:

## **Db2 schéma**

LONG VARCHAR v následujících tabulkách byl upraven na VARCHAR ve schématu Db2 s pevnou délkou 2000 bajtů nebo 256 znaků.

- SCHEDULE\_ACTION
- TRANSFER\_ITEM
- SCHEDULE\_ITEM
- TRIGGER\_CONDITION
- CALL\_ARGUMENT
- CALL
- VYŽÁDÁNÍ\_VOLÁNÍ
- Přenesení
- CALL\_RESULT
- MONITOR\_METADATA
- MONITOR\_EXIT\_RESULT
- MONITOR ACTION
- AUTH\_EVENT
- FILE SPACE ENTRY

Ve výchozím nastavení vám LONG VARCHAR umožnil uložit 32700 bajtů, ale VARCHAR (*Velikost*) omezuje upravenou velikost sloupce na 2000 znaků nebo 256 znaků.

Další informace o migraci databáze Db2 do nového schématu naleznete v tématu ["Migrace databáze](#page-2533-0) [Db2 do nového schématu" na stránce 2534](#page-2533-0) .

### **Schéma Oracle**

NCLOB v následujících tabulkách byl změněn na NVARCHAR (*Velikost*), kde *Velikost* může být 2000 bajtů nebo 256 bajtů:

- SCHEDULE\_ACTION
- TRANSFER\_ITEM
- SCHEDULE\_ITEM
- TRIGGER\_CONDITION
- CALL\_ARGUMENT
- CALL
- VYŽÁDÁNÍ\_VOLÁNÍ
- Přenesení
- CALL\_RESULT
- MONITOR\_METADATA
- MONITOR EXIT RESULT
- MONITOR ACTION
- AUTH\_EVENT
- FILE SPACE ENTRY

Standardně vám NVARCHAR2 umožňuje uložit pouze 4000 bajtů. Musíte nastavit vlastnost MAX\_STRING\_SIZE na *extended* , aby databáze rozšířila úložiště na 32767 bajtů.

Další informace o migraci databáze Oracle do nového schématu viz ["Migrace databáze Oracle do](#page-2536-0) [nového schématu" na stránce 2537](#page-2536-0) .

Ve sloupcích SOURCE\_FILENAME a DESTINATION\_FILENAME v tabulkách TRANSFER\_ITEM a SCHEDULE\_ITEM uvádí datový typ 2000 znaků (VARCHAR (2000) společné znaky ve schématech Db2 a Oracle .

## **AUTH\_EVENT**

Událost související s kontrolou oprávnění, obvykle odmítnutí požadavku kvůli nedostatečným oprávněním.

- **ID:** ID řádku.
- **AKCE:** Typ akce, která se uskutečnila.
- **COMMAND\_ID:** ID zprávy IBM MQ původní zprávy, která požadovala událost. V případě požadavku na přenos bude toto také ID přenosu.
- **TIME:** Čas, kdy se událost vyskytla.
- **ORIGINATOR\_MQ\_USER:** ID uživatele obsažené ve zprávě IBM MQ , pro kterou byla provedena kontrola oprávnění.
- **AUTHORITY:** Oprávnění, které bylo požadováno pro požadovanou akci.
- **ORIGINAL\_XML\_REQUEST:** Informační obsah zprávy příkazu označující, jaká akce byla odmítnuta.
- **RESULTCODE:** Číselný kód identifikující výsledek.
- **RESULT\_TEXT:** Zpráva vysvětlující výsledek události oprávnění.

## **CALL**

Vzdálené spuštění příkazu operačního systému nebo Ant skriptu nebo za nebo úlohy z/OS JCL spravované produktem Managed File Transfer. Volání lze vložit do přenosů nebo na ně lze odkazovat pomocí řádků call\_request.

Volání CALL (tj. řádek v této tabulce) může být buď součástí normálního přenosu (v takovém případě se použije TRANSFER\_CALLS k propojení s příslušnou položkou v TRANSFERS), nebo může být samostatným spravovaným voláním samo o sobě (dostupné pouze z Ant nebo přímým vložením zpráv). Ve druhém případě je místo tabulky TRANSFERS použita tabulka CALL\_REQUEST; ekvivalent k tabulce TRANSFER\_CALLS není nutný, protože pro každý požadavek volání může existovat pouze jedno volání.

- **ID:** ID řádku.
- **PŘÍKAZ:** Příkaz, který byl spuštěn. Toto pole nezahrnuje žádné argumenty předané příkazu nebo cestu, kde je příkaz umístěn.
- **TYPE:** Typ příkazu, například Ant nebo JCL.
- **RETRIES:** Počet požadovaných opakování.
- **RETRY\_WAIT:** Interval čekání mezi opakovanými pokusy, jak bylo původně požadováno, v sekundách.
- **SUCCESS\_RC:** Návratový kód, který označuje úspěšné dokončení příkazu. Pokud je přijat jakýkoli jiný kód, spuštění je ohlášeno jako nezdařené.
- **EXECUTED\_COMMAND:** Úplný název příkazu, který byl spuštěn, včetně cesty.
- **CAPPED\_RETRIES:** Počet dostupných opakování. Tento počet může být menší než požadovaný, pokud je limit opakování agenta nižší než počet požadovaných opakování.
- **CAPPED\_RETRY\_WAIT:** Interval mezi použitými pokusy; toto číslo může být menší než požadované, pokud je nakonfigurovaný limit agenta nižší než požadovaný počet opakování čekání.
- **VÝSLEDEK:** Zda bylo volání celkově úspěšné. Pokud se vyskytlo více pokusů, výsledek každého z nich je zaznamenán odděleně v tabulce CALL\_RESULT.

## **CALL\_ARGUMENT**

Argument nebo parametr předaný volanému příkazu.

- **ID:** ID řádku.
- **CALL\_ID:** Volání, ke kterému je argument přidružen.
- **KEY:** Kde je argument typu dvojice klíč-hodnota, klíč nebo název.
- **TYPE:** Typ argumentu: některé jsou parametry pozice pro příkazy operačního systému a jiné jsou pojmenované vlastnosti použité s nástrojem Ant.
- **VALUE:** Hodnota argumentu.

# **VYŽÁDÁNÍ\_VOLÁNÍ**

Vozidlo pro volání příkazu, které není součástí přenosu souborů. Zprávy ManagedCall můžete odeslat pomocí Ant a pomocí přímého vkládání XML.

- **ID:** Hexadecimální ID požadavku na spravované volání.
- **CALL\_ID:** ID databáze řádku v tabulce CALL, která popisuje toto volání.
- **ACTION\_TIME:** Čas, kdy došlo k akci.
- **AGENT:** Agent, na kterém je příkaz spuštěn.
- **AGENT OM:** Správce front používaný agentem, na kterém je příkaz spuštěn.
- **ARCHITEKTURA:** Architektura počítače systému, na kterém je agent spuštěn.
- **OS\_NAME:** Název operačního systému, na kterém je agent spuštěn.
- **OS\_VERSION:** Verze operačního systému.
- **ORIGINATOR\_HOST:** Název hostitele počítače, ze kterého byl požadavek na volání odeslán.
- **ORIGINATOR\_USER:** Jméno uživatele, který odeslal požadavek na volání, jak je uvedeno v XML požadavku.
- **ORIGINATOR\_MQ\_USER:** Jméno uživatele, který odeslal požadavek na volání, jak je uvedeno v deskriptoru zprávy IBM MQ požadavku.
- **JOB\_NAME:** Uživatelem zadaný název úlohy.
- **RESULTCODE:** Celkový výsledný kód pro volání.
- **RESULTTEXT:** Celková výsledná zpráva pro volání.

## **CALL\_RESULT**

Podrobný výsledek volání příkazu. Volání může mít více výsledků, pokud byly povoleny opakované pokusy.

- **ID:** ID řádku.
- **CALL\_ID:** ID databáze řádku v tabulce CALL, na který se tento výsledek vztahuje.
- **POSLOUPNOST:** Pokus o tento výsledek se týká případů, kdy došlo k více pokusům.
- **VÝSLEDEK:** Výsledek (například úspěch nebo selhání) příkazu.
- **RETURN\_CODE:** Návratový kód příkazu.
- **TIME:** Čas dokončení příkazu.
- **STDOUT:** Standardní výstupní proud z příkazu, pokud byl spuštěn.
- **STDERR:** Standardní chybový proud z příkazu, pokud byl spuštěn.
- **CHYBA:** Pokud příkaz nelze spustit, zobrazí se chybová zpráva Managed File Transfer vysvětlující problém.

# **FILE\_SPACE\_ENTRY**

Každý řádek představuje soubor, který byl odeslán do uvedeného souborového prostoru.

- **ID:** ID položky souborového prostoru.
- **FILE\_SPACE\_NAME:** Název souborového prostoru. Jedná se o jméno uživatele, ke kterému souborový prostor patří.
- **TRANSFER\_ITEM\_ID:** ID položky přenosu, ke které se tento řádek vztahuje.
- **ALIAS:** Název aliasu pro tuto položku souborového prostoru. Tento název aliasu je obvykle názvem zdrojového souboru pro přenos.
- **ODSTRANĚNO:** Čas, kdy byl soubor odstraněn ze souborového prostoru. Pokud soubor nebyl odstraněn, hodnota je null.

## **METADATA**

Metadata přidružená k přenosu.

- **ID:** ID řádku.
- **TRANSFER\_EVENT\_ID:** Řádek transfer\_event, ke kterému jsou přidružena tato metadata, pokud souvisí s přenosem. Toto pole má hodnotu null, pokud jsou metadata přidružena k samostatnému spravovanému volání.
- **ID VOLÁNÍ SAMOSTATNÉ APLIKACE:** Pokud jsou metadata přidružena k samostatnému spravovanému volání, jedná se o ID příslušného požadavku spravovaného volání.
- **KEY:** Název položky metadat.
- **HODNOTA:** Hodnota položky metadat.

## **MONITOR**

Monitory prostředků, které spouštějí operace Managed File Transfer na základě externích podmínek.

- **AGENT:** Agent, na kterém běží monitor.
- **ID:** Hexadecimální ID monitoru.
- **NAME:** Název monitoru.
- **QMGR:** Správce front agenta, kde je spuštěn monitor.

## **MONITOR\_ACTION**

Každý řádek představuje akci (například vytvoření a spuštění), která se vyskytuje ve vztahu k monitoru.

- **ID:** ID řádku.
- **AKCE:** Typ akce, která se uskutečnila.
- **JOB\_NAME:** Název zadané úlohy, kde je to možné.
- **MONITOR:** Monitor, na kterém se tato akce vyskytla. Může mít hodnotu null, pokud se akce nezdařila, protože byla požadována pro monitor, který neexistuje.
- **ORIGINAL\_XML\_REQUEST:** Pokud se jednalo o akci *create* nebo *triggerSatisfied* , požadavek XML, který se spustí při spuštění monitoru.
- **ORIGINATOR\_MQ\_USER:** ID uživatele obsažené ve zprávě IBM MQ , která iniciovala akci.
- **ORIGINATOR\_USER:** Jméno uživatele, který odeslal požadavek na provedení akce.
- **ORIGINATOR\_HOST:** Stroj, ze kterého uživatel odeslal požadavek na provedení akce.
- **TIME:** Čas, kdy se akce vyskytla.
- **UPDATED\_XML\_REQUEST:** Pokud je akce *triggerSatisfied*, požadavek XML, který byl spuštěn. Tento požadavek se může lišit od požadavku XML, který byl původně zadán kvůli substituci proměnné.

## **MONITOR\_EXIT\_RESULT**

Výsledek spuštění uživatelské procedury monitoru prostředků.

- **ID:** ID řádku.
- **ACTION\_ID:** Akce monitoru, ke které je výsledek přidružen.
- **EXIT\_NAME:** Název uživatelské procedury, která vytvořila tento výsledek.
- **RESULTCODE:** Hodnota, kterou uživatelská procedura vrátila, buď zrušte, nebo pokračujte.
- **RESULTTEXT:** Textový výstup z uživatelské procedury, je-li zadán.

## **MONITOR\_METADATA**

Položky metadat přidružené k monitoru prostředků.

- **ID:** ID řádku.
- **ACTION\_ID:** Akce monitorování, ke které jsou metadata přidružena.
- **KEY:** Název položky metadat.
- **PHASE:** Zda tato položka metadat představuje data, která byla původně odeslána, nebo aktualizovanou verzi po nahrazení proměnných.
- **HODNOTA:** Hodnota položky metadat.

## **SCHEDULE**

Plán přenosu registrovaný u agenta.

- **AGENT:** Název agenta, který má tento plán.
- **CREATION\_DATE:** Bod v čase, kdy byl tento plán vytvořen.
- **ID:** ID jedinečné databáze (ne agenta) pro plán.
- **ID\_ON\_AGENT:** ID, které agent používá pro ID databáze. Toto ID není jedinečné mezi agenty a nemusí být ani jedinečné v agentovi, pokud je trvalý stav agenta resetován.
- **LATEST\_ACTION:** Nejnovější akce, která změnila stav tohoto plánu.

## **SCHEDULE\_ACTION**

Když dojde k události, která upravuje stav plánu, zaznamená se akce.

- **ACTION\_TYPE:** Došlo k akci.
- **ID:** ID řádku
- **ORIGINATOR\_HOST:** Stroj, ze kterého byl odeslán požadavek, který způsobil změnu.
- **ORIGINATOR\_USER:** Uživatel, jehož jméno požadavek, který způsobil změnu, byl odeslán.
- **SCHEDULE\_ID:** Plán, na který se tato akce vztahuje.
- **SPEC\_AFTER:** Specifikace schedule\_spec, která představuje stav tohoto plánu po výskytu akce.
- **STATUS\_CODE:** Číselný návratový kód popisující výsledek akce
- **STATUS\_TEXT:** Textový popis výsledku akce. Obvykle hodnota null, pokud byla akce úspěšná.
- **TIME:** Bod v čase, kdy se akce vyskytla

# **SCHEDULE\_SPEC**

Podrobnosti o individuálním naplánovaném přenosu.

- **ID:** ID řádku.
- **DESTINATION\_AGENT:** Agent, do kterého jsou soubory přeneseny.
- **DESTINATION QM:** Správce front používaný cílovým agentem.
- **REPEAT\_COUNT:** Počet opakování, pokud se plán opakuje a je svázán počtem výskytů, a nikoli časem ukončení.
- **REPEAT\_FREQUENCY:** Počet intervalů opakování mezi naplánovanými přenosy.
- **REPEAT\_INTERVAL:** Pokud se přenos opakuje, jaký interval se má opakovat (například v minutách nebo týdnech).
- **SOURCE\_AGENT:** Agent, ze kterého jsou soubory přeneseny.
- **SOURCE QM:** Správce front používaný zdrojovým agentem.
- **START TIME:** Čas, kdy se uskuteční první přenos v plánu.
- **START\_TIMEBASE:** Základ času pro časy přidružené k přenosu. Například, zda se má pracovat z časového pásma agenta nebo časového pásma administrátora.
- **START\_TIMEZONE:** Časové pásmo, kterému odpovídá časová základna a které bude použito při provozu plánu.

# **SCHEDULE\_ITEM**

Každý soubor (nebo vzor, který se má shodovat v době přenosu) je reprezentován položkou schedule item.

- **ID:** ID řádku.
- **CHECKSUM\_METHOD:** Způsob výpočtu kontrolního součtu pro soubor
- **DESTINATION\_EXISTS\_ACTION:** Jakou akci cílový agent provede, pokud soubor již v místě určení existuje.
- **DESTINATION\_FILENAME:** Soubor nebo adresář, do kterého jsou soubory přenášeny.
- **DESTINATION\_QUEUE:** Název cílové fronty pro přenos souborů do zpráv.
- <span id="page-2527-0"></span>• **DESTINATION\_TYPE:** Určuje, zda sloupec destination\_filename odkazuje na soubor nebo adresář.
- **DESTINATION\_TYPE:** Určuje, zda sloupec destination\_filename odkazuje na soubor, adresář nebo datovou sadu.
- **FILE\_MODE:** Režim (například *text* nebo *binární*), ve kterém je soubor přenášen.
- **RECURSIVE:** Když agent vytvoří přenos podle plánu, zda agent provede rekurs (*Y*) nebo ne (*N*) zdrojového adresáře.
- **SCHEDULE\_SPEC\_ID:** schedule\_spec, ke kterému je tato položka přidružena.
- **SOURCE\_DISPOZICE:** Jaká akce se má provést na zdrojových souborech po dokončení přenosu.
- **SOURCE\_FILENAME:** Zdrojový soubor, název adresáře nebo vzor.
- **SOURCE QUEUE:** Název zdrojové fronty pro přenos zpráv do souborů

## **Přenesení**

Jeden přenos jednoho nebo více souborů.

- **TRANSFER\_ID:** Hexadecimální ID pro přenos.
- **JOB\_NAME:** Uživatelem zadaný název úlohy pro přenos.
- **SCHEDULE\_ID:** Pokud je tento přenos výsledkem plánu, ID řádku databáze příslušného plánu.
- **START\_ID:** ID řádku události transfer\_event, která představuje začátek přenosu.
- **COMPLETE\_ID:** ID řádku události transfer\_event, která představuje konec přenosu.
- **RESULTCODE:** Celkový výsledný kód pro přenos. Možné hodnoty pro tento sloupec jsou uvedeny v následujícím tématu: Návratové kódy pro MFT. Tyto kódy se vztahují na přenos jako celek; viz [TRANSFER\\_ITEM.RESULTCODE p](#page-2529-0)ro stav každé jednotlivé položky.
- **RESULTTEXT:** Text celkového výsledku přenosu, pokud existuje.
- **STATUS:** Stav přenosu. Možné hodnoty pro tento sloupec jsou spuštěno, úspěch, částečný úspěch, selhání a zrušeno.
- **RELATED\_TRANSFER\_ID:** Hexadecimální ID předchozího přenosu, které souvisí s tímto přenosem. Pokud je například přenos stažením souboru, bude toto pole odkazovat na přenos, který odeslal soubor.

# **TRANSFER\_CALLS**

Odkazuje spustitelná volání příkazů na přenosy

- **ID:** ID řádku.
- **POST DESTINATION CALL:** Volání provedené v cíli po dokončení přenosu.
- **POST\_SOURCE\_CALL:** Volání provedené na zdrojovém agentovi po dokončení přenosu.
- **PRE\_DESTINATION\_CALL:** Volání provedené na cílovém agentovi před zahájením přenosu.
- **PRE\_SOURCE\_CALL:** Volání provedené na zdrojovém agentovi před spuštěním přenosu.
- **TRANSFER\_ID:** Přenos, ke kterému jsou přidružena volání v tomto řádku.

# **TRANSFER\_CD\_NODE**

Informace o uzlech Connect:Direct , které se používají v přenosu.

- **PNODE:** Primární uzel v přenosu.
- **SNODE:** Sekundární uzel v přenosu.
- **BRIDGE\_IS\_PNODE:** Znak označující uzel, který je součástí mostu Connect:Direct . Pokud je tato hodnota Y, primární uzel je uzel mostu. Pokud je tato hodnota N, sekundární uzel je uzel mostu.
- **ID:** ID tohoto řádku.

# **TRANSFER\_CORRELATOR**

Každý řádek obsahuje korelační řetězec a číslo přidružené k položce přenosu.

- **CORRELATION BOOLEAN:** Hodnota logické korelace. Reprezentováno jedním znakem Y pro hodnotu true a N pro hodnotu false.
- **CORRELATION\_STRING:** Hodnota korelace řetězce.
- **CORRELATION\_NUMBER:** Číselná hodnota korelace.
- **ID:** ID tohoto řádku.

## **TRANSFER\_EVENT**

Událost (začátek nebo konec) související s přenosem.

- **ID:** ID řádku.
- **ACTION\_TIME:** Čas provedení akce přenosu.
- **SOURCE AGENT:** Název agenta, ze kterého jsou soubory přeneseny.
- **SOURCE\_AGENT\_TYPE:** Typ agenta, ze kterého jsou soubory přeneseny. Jsou možné následující hodnoty:  $1 = STANDARD$ ,  $2 = BRIDGE$ ,  $3 = WEB$  GATEWAY,  $4 = EMBEDDED$ ,  $5 = CD$  BRIDGE,  $6 = SFG$ .

**Poznámka:** From IBM MQ 9.0, Managed File Transfer does not support the Web Gateway or web agents.

- **SOURCE\_QM:** Správce front používaný zdrojovým agentem.
- **SOURCE\_ARCHITECTURE:** Architektura počítače systému hostujícího zdrojového agenta.
- **SOURCE\_OS\_NAME:** Operační systém počítače zdrojového agenta.
- **SOURCE\_OS\_VERSION:** Verze operačního systému počítače zdrojového agenta.
- **SOURCE\_BRIDGE\_URL:** Je-li zdrojový agent agentem mostu protokolů, URL zdroje dat, ke kterému tvoří most.
- **SOURCE CD\_NODE\_ID:** Uzel Connect:Direct, který je zdrojem přenosu.
- **DESTINATION AGENT:** Název agenta, na kterého jsou soubory přeneseny.
- **DESTINATION\_AGENT\_TYPE:** Typ agenta, na kterého jsou soubory přeneseny. Jsou možné následující hodnoty:  $1 = STANDARD$ ,  $2 = BRIDGE$ ,  $3 = WEB$  GATEWAY,  $4 = EMBEDDED$ ,  $5 = CD$  BRIDGE,  $6 = SFG$ .

**Poznámka:** From IBM MQ 9.0, Managed File Transfer does not support the Web Gateway or web agents.

- **DESTINATION\_QM:** Správce front používaný cílovým agentem.
- **DESTINATION\_BRIDGE\_URL:** Pokud je cílový agent agentem mostu, URL zdroje dat, ke kterému tvoří most.
- **DESTINATION CD NODE ID:** Uzel Connect:Direct , který je cílem přenosu.
- **ORIGINATOR\_HOST:** Název hostitele počítače, ze kterého byl odeslán požadavek na přenos.
- **ORIGINATOR\_USER:** Jméno uživatele, který odeslal požadavek na přenos, hlášené příkazem **fteCreateTransfer** .
- **ORIGINATOR\_MQ\_USER:** Jméno uživatele, který odeslal požadavek na přenos, obsažené v deskriptoru zprávy IBM MQ požadavku.
- **TRANSFERSET\_TIME:** Čas vytvoření sady přenosů.
- **TRANSFERSET\_SIZE:** Počet přenášených položek.
- **TRIGGER\_LOG:** Pro definice přenosu zahrnující spouštěč, zda se mají protokolovat vyhodnocení spouštěče, která nevedla k přenosu.

# <span id="page-2529-0"></span>**TRANSFER\_EXIT**

Každý řádek představuje uživatelskou proceduru přenosu, která byla provedena jako součást přenosu souborů.

- **ID:** ID řádku.
- **EXIT\_NAME:** Název uživatelské procedury.
- **TRANSFER\_ID:** ID dokončeného nebo zrušeného přenosu, na který se vztahuje tato uživatelská procedura.
- **TYPE:** Typ ukončení. Může se jednat o jednu z následujících hodnot: *SourceStart*, *SourceEnd*, *DestinationStart* nebo *DestinationEnd*.
- **STATUS:** Hodnota, kterou uživatelská procedura vrátila. Může to být *Storno* nebo *pokračovat*.
- **DOPLNĚK:** Volitelná zpráva vysvětlující stav ukončení.

## **TRANSFER\_ITEM**

Každý řádek představuje soubor, který je odeslán jako součást přenosu.

- **DESTINATION\_CHECKSUM\_METHOD:** Algoritmus použitý k výpočtu kontrolního součtu cílového souboru. Může mít hodnotu null, pokud nebyl vypočítán žádný kontrolní součet, protože přenos nebyl úspěšně dokončen.
- **DESTINATION\_CHECKSUM\_VALUE:** Hodnota kontrolního součtu cílového souboru. Hodnota může být null, pokud byl kontrolní součet zakázán.
- **DESTINATION\_ENCODING:** Kódování znaků použité v cílovém souboru, pokud je cílový soubor přenesen jako text.
- **DESTINATION\_EXISTS\_ACTION:** Akce, která se má provést, pokud soubor v místě určení existuje.
- **DESTINATION\_FILE\_SIZE:** Velikost názvu souboru **na základné nebo názvu datové sady** , který se má použít v místě určení.
- **DESTINATION\_FILENAME:** Název souboru **nebo název datové sady** , který se má použít v místě určení.
- **DESTINATION\_LINEEND:** Formát konce řádku použitý v cílovém souboru, pokud je cílový soubor přenesen jako text.
- **DESTINATION\_MESSAGE\_QUEUE\_NAME:** Cílová fronta pro zprávy, které jsou vytvořeny ze zdrojového souboru během přenosu souboru do zprávy.
- **DESTINATION MESSAGE GROUP ID:** Pokud je vytvořena více než jedna zpráva, ID skupiny použité pro zprávy, které jsou vytvořeny ze zdrojového souboru během přenosu souboru do zprávy.
- **DESTINATION\_MESSAGE\_MESSAGE\_MESSAGE\_ID:** Je-li vytvořena pouze jedna zpráva, ID zprávy, která je vytvořena ze zdrojového souboru během přenosu souboru do zprávy.
- **DESTINATION MESSAGE COUNT:** Počet zpráv, do kterých byl zdrojový soubor rozdělen během přenosu souboru do zprávy.
- **DESTINATION MESSAGE LENGTH:** Délka zprávy, která je vytvořena ze zdrojového souboru během přenosu souboru do zprávy, v bajtech. Tato hodnota je nastavena pouze v případě, že zadáte délku výstupních zpráv, například pomocí volby -qs příkazu **fteCreateTransfer** . Zadáte-li hodnotu -qs 20K a velikost zdrojového souboru je 50 kB, budou výsledné tři zprávy 20 kB, 20 kB a 10 kB. V tomto případě je hodnota DESTINATION\_MESSAGE\_LENGTH nastavena na 20480.
- **DESTINATION\_CORRELATOR\_ID:** ID informací o korelátoru pro místo určení.
- **FILE\_MODE:** Režim přenosu souborů, například *text* nebo *binární*.
- **ID:** ID řádku
- **RESULTCODE:** Číselný kód označující výsledek přenosu této položky. Možné hodnoty pro tento sloupec jsou uvedeny v následujícím tématu: Návratové kódy pro soubory v přenosu. Tyto kódy se vztahují na jednotlivé položky v přenosu; viz [TRANSFER.RESULTCODE](#page-2527-0) pro výsledek přenosu jako celek.
- **RESULT\_TEXT:** textové vysvětlení výsledku přenosu. Obvykle hodnota null, pokud byl přenos úspěšný.
- **SOURCE\_CHECKSUM\_METHOD:** Algoritmus použitý k výpočtu kontrolního součtu zdrojového souboru.
- **SOURCE\_CHECKSUM\_VALUE:** Hodnota kontrolního součtu zdrojového souboru. Hodnota může být null, pokud byl kontrolní součet zakázán.
- **SOURCE\_DISPOZICE:** Akce, která má být provedena se zdrojovým souborem po dokončení přenosu.
- **SOURCE\_ENCODING:** Kódování znaků použité ve zdrojovém souboru, pokud je zdrojový soubor přenesen jako text.
- **SOURCE\_FILE\_SIZE:** Velikost názvu souboru **na z/05 mili**nebo názvu datové sady , který se má použít ve zdroji.
- **SOURCE\_FILENAME:** Název zdrojového souboru 108 hebo název datové sady .
- **SOURCE\_LINEEND:** Formát konce řádku použitý ve zdrojovém souboru, pokud je zdrojový soubor přenesen jako text.
- **SOURCE\_MESSAGE\_QUEUE\_NAME:** Zdrojová fronta pro zprávy, které jsou zahrnuty v cílovém souboru pro přenos zprávy do souboru.
- **SOURCE\_MESSAGE\_GROUP\_ID:** ID skupiny zpráv, které jsou zahrnuty v cílovém souboru pro přenos zprávy do souboru.
- **SOURCE\_MESSAGE\_COUNT:** Počet zpráv, které jsou zahrnuty v cílovém souboru pro přenos zprávy do souboru.
- **SOURCE CORRELATOR ID:** ID informací o korelátoru pro zdroj.
- **TRANSFER\_ID:** Přenos, jehož součástí je tato položka.
- **TRUNCATE\_RECORDS:** Označuje, zda mají být záznamy datové sady přes délku oříznuty nebo zalomeny.

# **TRANSFER\_STATS**

Sada statistik generovaných na konci přenosu.

- **ID:** ID řádku.
- **TRANSFER\_ID:** Přenos, na který statistika odkazuje.
- **START\_TIME:** Čas zahájení přenosu. V systému, který je zaneprázdněn nebo má přerušenou konektivitu, může být tento čas pozdější než čas uvedený ve zprávě Spuštěno, protože tento čas představuje bod, ve kterém bylo zahájeno počáteční zpracování, spíše než bod, ve kterém byl zahájen úspěšný přenos dat.
- **RETRY\_COUNT:** Počet případů, kdy bylo nutné zopakovat přenos kvůli zátěži nebo problémům s dostupností.
- **FILE\_FAILURES:** Počet souborů, které se nepodařilo přenést.
- **FILE\_VAROVÁNÍ:** Počet souborů, pro které byla při přenosu nahlášena varování.

# **TRIGGER\_CONDITION**

Jedna podmínka v základním podmíněném přenosu Managed File Transfer . Například '' soubor example.file existuje ''.

- **ID:** ID řádku.
- **TRANSFER\_EVENT\_ID:** Událost přenosu, se kterou souvisí spouštěč.
- **CONDITION\_TYPE:** Typ kontroly použitý ve spouštěči. Například existence souboru nebo velikost souboru.
- **POROVNÁNÍ:** Specifický porovnání, které se má provést. Například "větší než nebo rovno".
- **VALUE:** Hodnota, se kterou se má porovnat.
- **FILENAME:** Název souboru, který se má zkontrolovat.

## <span id="page-2531-0"></span>**Související úlohy**

Konfigurace modulu protokolování MFT

### **Související odkazy**

["fteStartLogger \(spuštění modulu protokolování MFT \)" na stránce 2135](#page-2134-0)

Příkaz **fteStartLogger** spustí aplikaci protokolování Managed File Transfer .

["fteModifyLogger \(spuštění modulu protokolování MFT jako služby Windows \)" na stránce 2094](#page-2093-0) Pomocí příkazu **fteModifyLogger** upravte modul protokolování Managed File Transfer tak, aby jej bylo možné spustit jako službu Windows . Tento příkaz můžete použít pouze na platformách Windows , musí být spuštěn uživatelem, který je administrátorem systému IBM MQ a členem skupiny mqm, a musíte nejprve zastavit modul protokolování pomocí příkazu **fteStopLogger** .

["fteStopLogger \(zastavení modulu protokolování MFT \)" na stránce 2141](#page-2140-0) Příkaz **fteStopLogger** zastaví modul protokolování Managed File Transfer .

# **Db2 diagram vztahů entit**

Diagram zobrazující vztah entit v databázi Db2 .

V ERD mají symboly #, \*a o specifický význam:

- # znamená primární klíč
- \* znamená, že hodnota nemůže být null
- o znamená, že hodnota může být null

*Obrázek 9. Db2 diagram vztahů entit (ERD)*

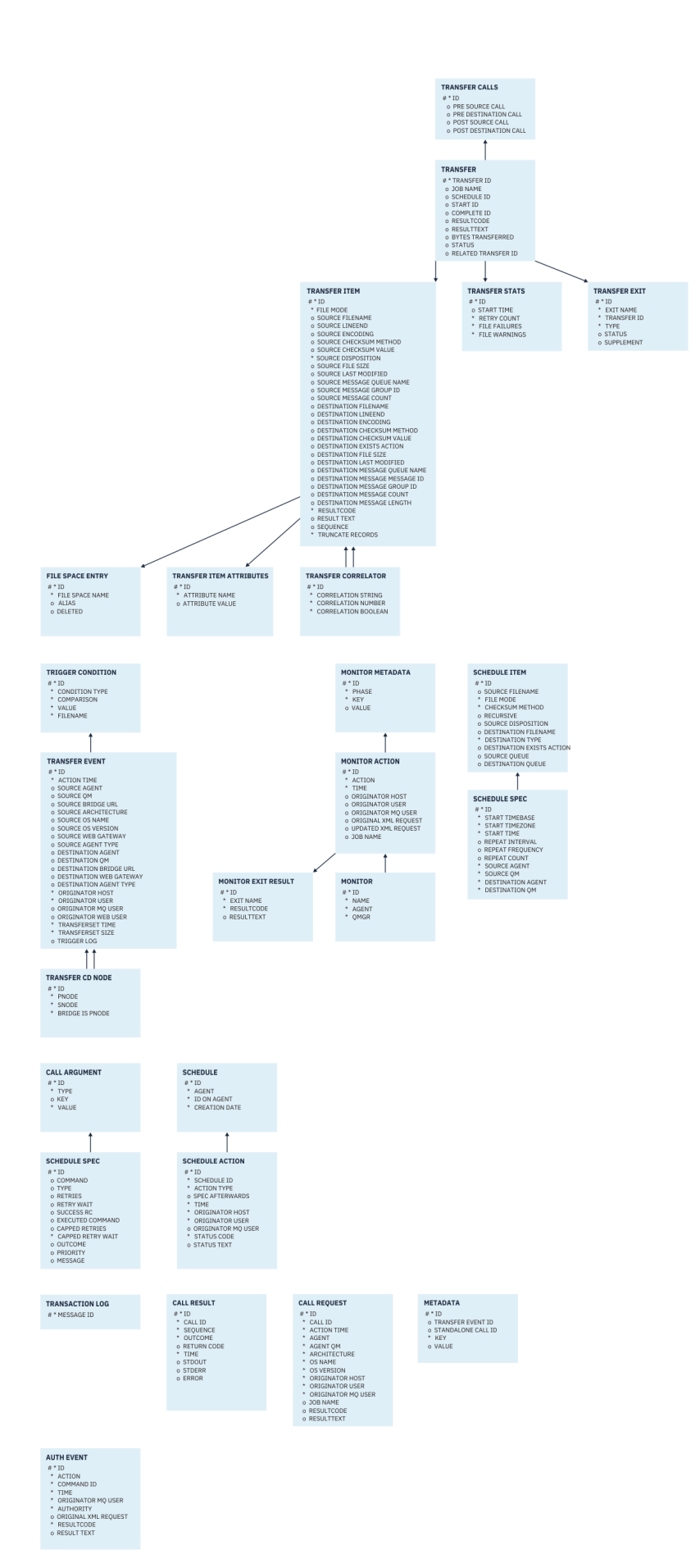

### <span id="page-2533-0"></span>**Související úlohy**

"Migrace databáze Db2 do nového schématu" na stránce 2534

Způsob migrace databáze s existujícím schématem do nového schématu pomocí ukázkového skriptového souboru SQL.

# **Migrace databáze Db2 do nového schématu**

Způsob migrace databáze s existujícím schématem do nového schématu pomocí ukázkového skriptového souboru SQL.

## **Než začnete**

Vytvořte zálohu databáze a příslušné informace o konfiguraci, které budete migrovat, a podívejte se na ["Db2 diagram vztahů entit" na stránce 2532](#page-2531-0).

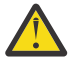

# **Upozornění:**

V databázi Db2 má nyní datový typ LongVarchar omezení:

- 2000 bajtů ve sloupcích SOURCE\_FILENAME a DESTINATION\_FILENAME, v tabulkách TRANSFER\_ITEM a SCHEDULE\_ITEM.
- 4000 bajtů nebo 256 bajtů pro všechny zbývající sloupce v závislosti na účelu každého sloupce.

Pokud z nějakého důvodu chcete zvětšit velikost těchto sloupců databáze, můžete změnit skriptový soubor a zvětšit velikost odpovídajícího sloupce.

## **Informace o této úloze**

Následující čtyři ukázkové skriptové soubory SQL jsou umístěny v adresáři <MQ\_Installation\_Directory>/mqft/sql:

- db2\_varchar\_migration\_step\_1.sql
- db2\_varchar\_migration\_step\_2.sql
- db2\_varchar\_migration\_step\_3.sql
- db2\_varchar\_migration\_step\_4.sql

## **Postup**

- 1. Proveďte následující úkoly v tomto pořadí:
	- a) Spustit **db2\_varchar\_migration\_step\_1.sql**
	- b) Spustit **db2\_varchar\_migration\_step\_2.sql**
	- c) Spustit **db2\_varchar\_migration\_step\_3.sql**
	- d) Spustit **db2\_varchar\_migration\_step\_4.sql**

**Důležité:** Před spuštěním kroku "1.c" na stránce 2534se ujistěte, že kroky "1.a" na stránce 2534 a "1.b" na stránce 2534 byly úspěšně spuštěny.

### 2. Zadejte příkaz **cd <MQ\_Installation\_Directory>/mqft/sql**

- 3. Zpracujte skriptové soubory SQL pomocí následujících příkazů v uvedeném pořadí:
	- a) Spustit **db2 -tvmf db2\_varchar\_migration\_step\_1.sql**
	- b) Spustit **db2 -tvmf db2\_varchar\_migration\_step\_2.sql**
	- c) Spustit **db2 -tvmf db2\_varchar\_migration\_step\_3.sql**
	- d) Spustit **db2 -tvmf db2\_varchar\_migration\_step\_4.sql**

## <span id="page-2534-0"></span>**Jak pokračovat dále**

Pokud při vytváření nových tabulek nebo nových sloupců dojde k chybám způsobeným dočasnými tabulkovými prostory, můžete tyto problémy vyřešit následujícím způsobem:

#### **Chyba:**

SQL State [54048], Error Code [-1585], Message [DB2 SQL Error: SQLCODE=1585 , SQLSTATE=54048, SQLERRMC=null in the trace file of logger

Explanation:

One of the following conditions could have occurred:

- 1. The row length of the system temporary table exceeded the limit that can be accommodated in the largest system temporary table space in the database.
- 2. The number of columns required in a system temporary table exceeded the limit that can be accommodated in the largest system temporary table space in the database.

#### **Odkaz:**

Zpráva SQL1585N.

#### **Řešení:**

Vytvořte dočasný systémový tabulkový prostor pro každou stránku jako SMS (System Managed). V takovém případě dotaz vždy najde tabulkový prostor s odpovídající velikostí stránky.

#### **Příklad:**

Následující příkazy SQL vyřeší předchozí problém:

CREATE BUFFERPOOL BP4K pagesize 4K CREATE SYSTEM TEMPORARY TABLESPACE STB\_4 PAGESIZE 4K BUFFERPOOL BP4K CREATE BUFFERPOOL BP8K pagesize 8K CREATE SYSTEM TEMPORARY TABLESPACE STB\_8 PAGESIZE 8K BUFFERPOOL BP8K CREATE BUFFERPOOL BP16K pagesize 16K CREATE SYSTEM TEMPORARY TABLESPACE STB\_16 PAGESIZE 16K BUFFERPOOL BP16K CREATE BUFFERPOOL BP32K pagesize 32K CREATE SYSTEM TEMPORARY TABLESPACE STB\_32 PAGESIZE 32K BUFFERPOOL BP32K

# **Diagram vztahů entit Oracle**

Diagram zobrazující vztah entit v databázi Oracle .

V ERD mají symboly #, \*a o specifický význam:

- # znamená primární klíč
- \* znamená, že hodnota nemůže být null
- o znamená, že hodnota může být null

*Obrázek 10. Oracle Diagram vztahů entit (ERD)*

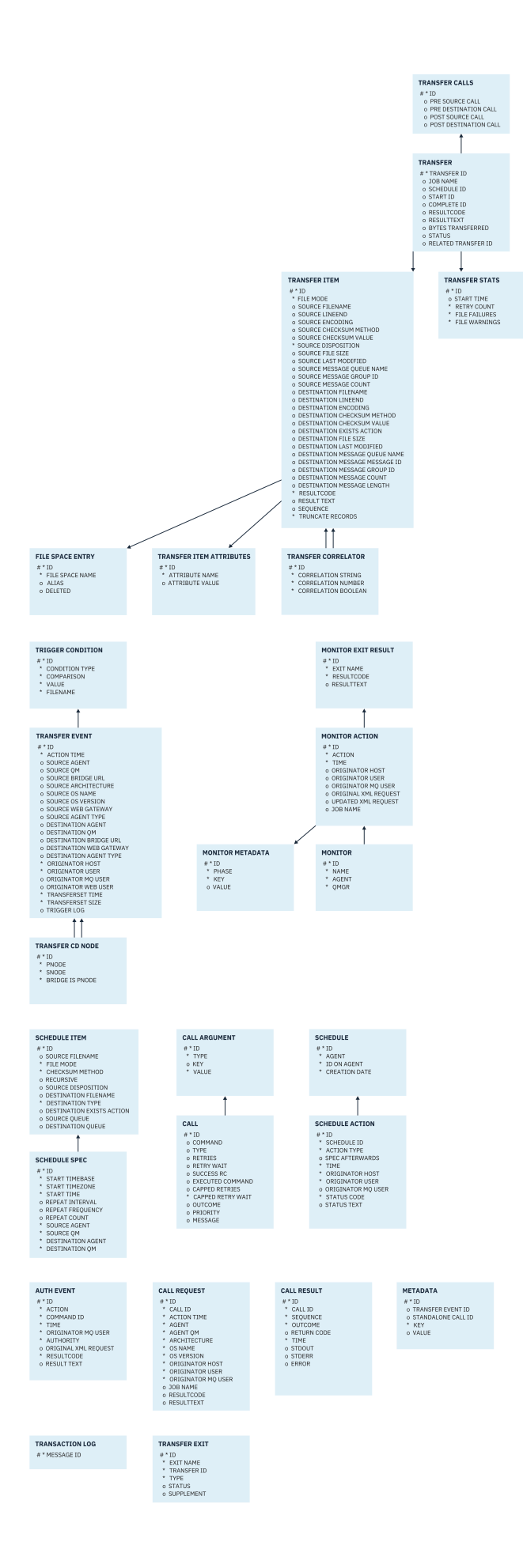

### <span id="page-2536-0"></span>**Související úlohy**

"Migrace databáze Oracle do nového schématu" na stránce 2537

Způsob migrace databáze s existujícím schématem do nového schématu pomocí ukázkového skriptového souboru SQL.

# **Migrace databáze Oracle do nového schématu**

Způsob migrace databáze s existujícím schématem do nového schématu pomocí ukázkového skriptového souboru SQL.

## **Než začnete**

Vytvořte zálohu databáze a příslušné informace o konfiguraci, které budete migrovat, a podívejte se na ["Diagram vztahů entit Oracle" na stránce 2535](#page-2534-0).

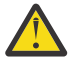

**Upozornění:** Datový typ NCLOB nemá žádné omezení délky dat, která lze uložit. Hodnota VARCHAR2 však má limit 4000 bajtů, takže při migraci na nové schéma může dojít ke ztrátě dat, pokud existující databáze obsahuje názvy souborů delší než 4000 bajtů (nebo 32767 bajtů pro rozšířený řetězec).

V této situaci bude migrováno pouze posledních 2000 znaků názvu souboru, proto byste měli zajistit, aby názvy souborů nepřesahovaly 2000 znaků.

## **Informace o této úloze**

Následující čtyři ukázkové skriptové soubory SQL jsou umístěny v adresáři <MQ\_Installation\_Directory>/mqft/sql:

- oracle\_nvarchar\_migration\_step\_1.sql
- oracle\_nvarchar\_migration\_step\_2.sql
- oracle\_nvarchar\_migration\_step\_3.sql
- oracle nvarchar migration step 4.sql

## **Postup**

- 1. Proveďte následující úkoly v tomto pořadí:
	- a) Spustit **oracle\_nvarchar\_migration\_step\_1.sql**
	- b) Spustit **oracle\_nvarchar\_migration\_step\_2.sql**
	- c) Spustit **oracle\_nvarchar\_migration\_step\_3.sql**
	- d) Spustit **oracle\_nvarchar\_migration\_step\_4.sql**

**Důležité:** Před spuštěním kroku "1.c" na stránce 2537se ujistěte, že kroky "1.a" na stránce 2537 a "1.b" na stránce 2537 byly úspěšně spuštěny.

- 2. Zadejte příkaz cd <MQ\_Installation\_Directory>/mqft/sql
- 3. Zpracujte skriptové soubory SQL pomocí následujících příkazů v uvedeném pořadí:
	- a) Spustit **sqlplus USERNAME/PASSWORD < oracle\_nvarchar\_migration\_step1.sql**
	- b) Spustit **sqlplus USERNAME/PASSWORD < oracle\_nvarchar\_migration\_step2.sql**
	- c) Spustit **sqlplus USERNAME/PASSWORD < oracle\_nvarchar\_migration\_step3.sql**
	- d) Spustit **sqlplus USERNAME/PASSWORD < oracle\_nvarchar\_migration\_step4.sql**

kde USERNAME/PASSWORD odkazuje na ID uživatele a heslo konkrétního uživatele.

# **Oprávnění pro modul protokolování MFT**

Uživatel operačního systému, který spouští modul protokolování, vyžaduje určitá oprávnění IBM MQ pro fronty modulu protokolování a systém SYSTEM.FTE .

<span id="page-2537-0"></span>Uživatel operačního systému, který spouští modul protokolování, vyžaduje následující oprávnění IBM MQ :

- CONNECT a INQUIRE v koordinačním správci front.
- Oprávnění ODEBÍRAT v systému SYSTEM.FTE .
- Oprávnění PUT v systému SYSTEM.FTE.LOG.RJCT. Fronta*logger\_name* .
- Oprávnění GET v systému SYSTEM.FTE.LOG.CMD. fronta*logger\_name* .

### **Související úlohy**

Omezení oprávnění skupiny pro prostředky specifické pro MFT Omezení oprávnění uživatele na akcích agenta MFT

# **Oprávnění k souborům pro cílové soubory**

Oprávnění k souborům pro cílové soubory zapsané cílovými agenty Managed File Transfer jsou určena platformou, na které je agent spuštěn.

### **Cíloví agenti na platformách z/OS, AIX and Linux**

 $z/0S$   $\longrightarrow$  Linux  $\longrightarrow$  AIX

Musíte změnit hodnotu **umask** ve vašem systému.

Předpokládejme například, že výchozí hodnota **umask** pro vaše ID uživatele v systému z/OS je *0022*.

Když je agent MFT spuštěn jako tento uživatel a zapíše cílový soubor, má tento soubor následující oprávnění:

-rw-r--r--

Pokud změníte hodnotu **umask** na například *0006*, spuštěním příkazu

umask 0006

a agent se restartoval, pak všechny cílové soubory, které agent zapíše, mají oprávnění:

 $-$ rw-rw----

Všimněte si, že musíte restartovat agenta po spuštění příkazu umask, aby agent vyzvedl novou hodnotu.

Ačkoli se zde jako příklad používá z/OS , stejné informace platí pro platformy AIX and Linux .

### **Cíloví agenti na systému Windows**

#### **Windows**

Ve výchozím nastavení jsou oprávnění zděděna z kořenové složky do souborů a podsložek pod ní, ačkoli tuto dědičnost lze vypnout.

Administrátor systému Windows nebo administrátor domény by měl zkontrolovat a spravovat oprávnění a v případě potřeby je změnit. Mohou použít příkaz [icalcs](https://docs.microsoft.com/en-us/windows-server/administration/windows-commands/icacls) k zobrazení, přidání, aktualizaci a odebrání oprávnění.

### **Související úlohy**

Omezení oprávnění skupiny pro prostředky specifické pro MFT Omezení oprávnění uživatele na akcích agenta MFT

# **Vlastnosti zprávy MQ nastavené produktem MFT pro zprávy zapsané do cílových front**

Při přenosu ze souboru do zprávy může Managed File Transfer nastavit IBM MQ vlastnosti zprávy v první zprávě zapsané do cílové fronty. Další vlastnosti zprávy IBM MQ jsou nastaveny v případě, že se nezdařil přenos souboru do zprávy.

Vlastnosti zprávy IBM MQ umožňují aplikaci vybrat zprávy ke zpracování nebo načíst informace o zprávě bez přístupu k záhlaví MQ Message Descriptor (MQMD) nebo MQRFH2 . Viz Vlastnosti zprávy.

Toto téma popisuje parametr použitý v příkazech **fteCreateTransfer** a **fteCreateTemplate** k označení, že by vlastnosti zprávy měly být přidány do první zprávy zapsané do cílové fronty. Můžete také uvést, že vlastnosti zprávy by měly být přidány do první zprávy zapsané do cílové fronty pomocí hodnoty *dstmsgprop* parametru **fte:filespec** .

## **Standardní vlastnosti**

Pomocí parametru **-qmp** v příkazu **fteCreateTransfer** nebo příkazu **fteCreateTemplate** můžete určit, zda jsou vlastnosti zprávy IBM MQ nastaveny na první zprávu zapsanou přenosem do cílové fronty. Příklad použití tohoto parametru naleznete v tématu Příklad: Nastavení vlastností zprávy IBM MQ pro přenos souborů do zpráv .

Vlastnosti zprávy IBM MQ obsahují metadata přenosu. Názvy vlastností zprávy mají předponu **usr.WMQFTE**. Předpona **usr.** zpřístupňuje tyto vlastnosti zpráv aplikacím JMS.

#### **usr.WMQFTETransferId**

Jedinečné hexadecimální ID přenosu.

### **usr.WMQFTETransferMode**

Typ přenosu souborů: binární režim nebo textový režim.

### **usr.WMQFTESourceAgent**

Název zdrojového agenta.

### **usr.WMQFTEDestinationAgent**

Název cílového agenta.

### **usr.WMQFTEFileName**

Název zdrojového souboru.

### **usr.WMQFTEFileSize**

Velikost zdrojového souboru v bajtech.

### **usr.WMQFTEFileLastModified**

Čas poslední změny zdrojového souboru. Tato hodnota je v jednotkách milisekund, měřeno od 00:00:00 UTC, 1. ledna 1970.

#### **usr.WMQFTEFileIndex**

Index aktuálního souboru v seznamu přenášených souborů. První soubor v seznamu má index 0.

### **usr.WMQFTEMqmdUser**

ID uživatele MQMD, který odeslal požadavek na přenos.

## **Vlastnosti selhání**

Když přenos souboru do zprávy selže poté, co cílový agent zapíše alespoň jednu zprávu do cílové fronty, produkt Managed File Transfer zapíše prázdnou zprávu do cílové fronty. Je-li parametr **-qmp** nastaven na hodnotu true, má tato prázdná zpráva nastaveny dvě vlastnosti zprávy IBM MQ . Příklad selhání přenosu souborů do zpráv naleznete v tématu Selhání přenosu souborů do zpráv.

Když dojde k úplnému selhání přenosu souboru do zprávy, produkt Managed File Transfer zapíše prázdnou zprávu do cílové fronty. Pokud je parametr **-qmp** nastaven na hodnotu true a délka dat zprávy je větší než hodnota délky maxInputOutputMessage, na příkazovém řádku se zobrazí následující chybová zpráva.

Name WMQFTEResultCode Value 40 Name WMQFTESupplement Value BFGTR0072E: The transfer failed to complete due to the exception BFGIO0205E:The message data length 1290843 being written to the output queue "M2F@q2" is greater than the maximum allowed 1048576.

Vlastnosti zprávy IBM MQ obsahují informace o selhání. Stejně jako u standardních vlastností zprávy mají názvy vlastností zprávy předponu **usr.WMQFTE** a jsou k dispozici pro aplikace JMS.

#### **usr.WMQFTEReturnCode**

Návratový kód přenosu. Seznam možných hodnot pro tento návratový kód naleznete v tématu Návratový kód pro MFT.

### **usr.WMQFTESupplement**

Doplňková zpráva, která podrobněji popisuje, proč se přenos nezdařil.

### **Vlastnosti definované uživatelem**

Metadata zadaná pomocí parametru **-md** s příkazem **fteCreateTransfer** lze nastavit jako vlastnosti zprávy IBM MQ . Je-li parametr **-qmp** nastaven na hodnotu true, veškerá metadata určená uživatelem budou přidána do záhlaví zprávy první zprávy.

Název metadat má předponu **usr.**. Například, pokud jsou metadata department=accounts, záhlaví zprávy IBM MQ je nastaveno na usr.department=accounts.

K určení záhlaví začínajících řetězcem usr.WMQFTE nebo usr.com.ibm.wmqftenelze použít metadata. Zadáte-li metadata s názvem začínajícím na WMQFTE nebo com. ibm. wmqfte, tato metadata nebudou ve vlastnostech zprávy použita a budou ignorována.

#### **Související pojmy**

Selhání přenosu souboru do zprávy

#### **Související úlohy**

Přenos dat ze souborů do zpráv

### **Související odkazy**

Příklad: Nastavení vlastností zprávy IBM MQ pro přenos ze souboru do zprávy

"IBM MQ vlastnosti zprávy přečtené MFT ze zpráv ve zdrojových frontách" na stránce 2540 Agent, který čte zprávy ze zdrojové fronty ve zprávě pro přenos do souboru, čte vlastnosti zprávy IBM MQ ze zprávy. Hodnotu těchto vlastností lze použít k určení chování přenosu.

### Návratové kódy pro MFT

["fteCreateTransfer \(spustit nový přenos souborů\)" na stránce 2042](#page-2041-0)

Příkaz **fteCreateTransfer** vytvoří a spustí nový přenos souborů z příkazového řádku. Tento příkaz může spustit přenos souborů okamžitě, naplánovat přenos souborů na budoucí čas a datum, opakovat naplánovaný přenos jednou nebo vícekrát a spustit přenos souborů na základě určitých podmínek.

fte: specifikace souboru

# **IBM MQ vlastnosti zprávy přečtené MFT ze zpráv ve zdrojových frontách**

Agent, který čte zprávy ze zdrojové fronty ve zprávě pro přenos do souboru, čte vlastnosti zprávy IBM MQ ze zprávy. Hodnotu těchto vlastností lze použít k určení chování přenosu.

### **Záhlaví použitá ke zrušení přenosu zpráv do souborů**

Nastavte následující vlastnosti zprávy IBM MQ pro poslední zprávu ve skupině, abyste zrušili přenos zprávy do souboru této skupiny:

#### **usr.UserReturnCode**

Povinné Návratový kód přenosu. Nastavte toto záhlaví jako nenulovou hodnotu, abyste označili, že má být přenos zrušen.

#### **usr.UserSupplement**

Volitelné. Text popisující, proč byl přenos zrušen.

Pokud zdrojový agent přenosu zprávy do souboru přečte zprávu ze zdrojové fronty, která má nastavenou nenulovou hodnotu vlastnosti zprávy **usr.UserReturnCode** , zastaví čtení zpráv z fronty a ohlásí, že se přenos nezdařil v XML protokolu přenosu. XML protokolu přenosu obsahuje návratový kód a doplňkový text, který je nastaven v záhlavích zpráv. Pokud cílový agent již zapsal data do dočasného souboru, bude tento soubor odstraněn z místa určení.

# **Záhlaví používaná substitucí proměnných**

Hodnotu libovolné vlastnosti zprávy IBM MQ v první zprávě, která má být načtena z monitorované fronty, lze nahradit v definici XML úlohy. Vlastnosti zprávy definované uživatelem mají předponu usr., ale nezahrnují tuto předponu do názvu proměnné. Názvům proměnných musí předcházet znak dolaru (\$) a musí být uzavřeny ve složených závorkách ({}). Například \${destFileName} je nahrazen hodnotou vlastnosti zprávy usr.destFileName první zprávy, která má být načtena ze zdrojové fronty.

Například uživatel nebo program vkládající zprávy do monitorované fronty může nastavit vlastnosti zprávy IBM MQ u první zprávy ve skupině, která uvádí, který agent se má použít jako cíl přenosu souborů a do kterého názvu souboru se mají data přenést.

Další informace naleznete v tématu Monitorování fronty a použití substituce proměnných.

### **Související úlohy**

Přenos dat ze zpráv do souborů

Konfigurace agenta pro provádění přenosů zpráv do souborů

### **Související odkazy**

Příklad: Selhání přenosu zprávy do souboru pomocí vlastností zprávy IBM MQ

["Vlastnosti zprávy MQ nastavené produktem MFT pro zprávy zapsané do cílových front" na stránce 2538](#page-2537-0) Při přenosu ze souboru do zprávy může Managed File Transfer nastavit IBM MQ vlastnosti zprávy v první zprávě zapsané do cílové fronty. Další vlastnosti zprávy IBM MQ jsou nastaveny v případě, že se nezdařil přenos souboru do zprávy.

["fteCreateTransfer \(spustit nový přenos souborů\)" na stránce 2042](#page-2041-0)

Příkaz **fteCreateTransfer** vytvoří a spustí nový přenos souborů z příkazového řádku. Tento příkaz může spustit přenos souborů okamžitě, naplánovat přenos souborů na budoucí čas a datum, opakovat naplánovaný přenos jednou nebo vícekrát a spustit přenos souborů na základě určitých podmínek.

# **Pokyny pro nastavení atributů produktu MQ a vlastností MFT přidružených k velikosti zprávy**

Můžete změnit atributy IBM MQ a vlastnosti Managed File Transfer , chcete-li ovlivnit chování produktu Managed File Transfer při čtení nebo zápisu zpráv různých velikostí.

Pokud velikost zpráv čtených ze zdrojové fronty nebo zapisovaných do cílové fronty přesahuje 1048576 bajtů (1 MB), musíte zvýšit hodnotu Managed File Transfer Agent vlastnosti **maxInputOutputMessageLength** na hodnotu, která je větší nebo rovna maximální velikosti zprávy, která se má číst nebo zapisovat.

Pokud jsou zprávy ve zdrojové frontě větší než 1048576 bajtů, musíte nastavit vlastnost **maxInputOutputMessageLength** na zdrojovém agentovi. Pokud jsou zprávy v cílové frontě větší než 1048576 bajtů, musíte nastavit vlastnost **maxInputOutputMessageLength** na cílovém agentovi. Další informace o vlastnosti **maxInputOutputMessageLength** naleznete v tématu Rozšířené vlastnosti agenta: Soubor do zprávy a zpráva do agenta souboru.

• Pokud je fronta, do které agent zapisuje nebo z níž čte, lokální pro správce front agenta, budete možná muset změnit atributy IBM MQ správce front, fronty a kanálu **MAXMSGL** .

Ujistěte se, že hodnota maximální velikosti zprávy zdrojové nebo cílové fronty je větší nebo rovna hodnotě vlastnosti agenta **maxInputOutputMessageLength** .

Ujistěte se, že hodnota každého z následujících atributů IBM MQ , v bajtech:

- Maximální velikost zprávy správce front agenta
- Maximální velikost zprávy SYSTEM.FTE.STATE. fronta*název\_agenta*
- Maximální velikost zprávy kanálu klienta, pokud se agent připojuje ke správci front v režimu klienta

je větší nebo rovno výsledku následujícího výpočtu:

Hodnota (3 \* **maxInputOutputMessageLength**) + 1048576

(Tento výpočet je odvozen od skutečnosti, že tři kontrolní body mohou být uloženy ve stavové zprávě a každý kontrolní bod může mít vyrovnávací paměť až do maximální velikosti dat zprávy.)

• Pokud je fronta, do které agent zapisuje, vzdálenou frontou, možná budete muset změnit atributy IBM MQ správce front, fronty a kanálu **MAXMSGL** .

Ujistěte se, že hodnota každého z následujících atributů IBM MQ je větší nebo rovna hodnotě vlastnosti agenta **maxInputOutputMessageLength** :

- Maximální velikost zprávy přenosové fronty vzdáleného správce front ve správci front agenta
- Maximální velikost zprávy kanálu ze správce front agenta do vzdáleného správce front
- Maximální velikost zprávy cílové fronty ve vzdáleném správci front
- Maximální velikost zprávy vzdáleného správce front

Ujistěte se, že hodnota každého z následujících atributů IBM MQ , v bajtech:

- Maximální velikost zprávy správce front agenta
- Maximální velikost zprávy SYSTEM.FTE.STATE. fronta*název\_agenta*
- Maximální velikost zprávy kanálu klienta, pokud se agent připojuje ke správci front v režimu klienta

je větší nebo rovno výsledku následujícího výpočtu:

#### Hodnota (3 \* **maxInputOutputMessageLength**) + 1048576

Tento výpočet je odvozen od skutečnosti, že tři kontrolní body mohou být uloženy ve stavové zprávě a každý kontrolní bod může mít vyrovnávací paměť až do maximální velikosti množství dat zprávy.

Pokud překročíte hodnotu jedné z těchto vlastností, agent se zastaví s následující chybou v protokolu událostí agenta:

```
BFGUT0002E: An internal error has occurred. Product failure data was captured in file 
"FFDC.FTE.20100928170828514.8172766022149157013.log". 
BFGSS0025E: An internal error has occurred. The exception is: cc=2 rc=2010 op=put - MQPUT to 
SYSTEM.FTE.STATE.agent_name
BFGAG0061E: The agent ended abnormally
```
Následující kódy příčiny IBM MQ mohou být zahrnuty do této zprávy v protokolu událostí agenta:

• rc=2010 Tento kód příčiny se mapuje na MQRC\_DATA\_LENGTH\_ERROR a označuje, že byla překročena hodnota maximální velikosti zprávy kanálu klienta. Chcete-li tento problém vyřešit, ujistěte se, že maximální velikost zprávy kanálu klienta správce front agenta je větší nebo rovna výsledku následujícího výpočtu:

3 \* (**maxInputOutputMessageLength**) + 1048576

• rc=2030 Tento kód příčiny se mapuje na MQRC\_MSG\_TOO\_BIG\_FOR\_Q a označuje hodnotu maximální velikosti zprávy SYSTEM.FTE.STATE.*název\_agenta* byla překročena. Chcete-li tento problém vyřešit, ujistěte se, že maximální velikost zprávy SYSTEM.FTE.STATE.*název\_agenta* je větší nebo rovna výsledku následujícího výpočtu:

3 \* (**maxInputOutputMessageLength**) + 1048576

• rc=2031 Tento kód příčiny se mapuje na MQRC\_MSG\_TOO\_BIG\_FOR\_Q\_MGR a označuje, že byla překročena hodnota maximální velikosti zprávy správce front agenta. Chcete-li tento problém vyřešit, ujistěte se, že maximální velikost zprávy správce front agenta je větší nebo rovna výsledku následujícího výpočtu:

3 \* (**maxInputOutputMessageLength**) + 1048576

## **Pokud přenášíte mnoho malých zpráv**

Pokud je průměrná velikost zpráv, které agent čte z fronty nebo zapisuje do fronty, menší než 1310 bajtů a agent čte nebo zapisuje více než 10000 zpráv, musíte zvýšit maximální počet nepotvrzených zpráv ve správci front nebo snížit množství dat v intervalu kontrolního bodu.

Když agent čte zprávy nebo zapisuje zprávy do fronty, jsou odpovídající **GET**s nebo **PUT**seskupeny do transakcí. Počet **GET**s nebo **PUT**s v transakci je určen počtem vyžadovaným ke zpracování všech dat v rámci intervalu kontrolního bodu. Přibližné množství dat v intervalu kontrolního bodu je určeno z vlastností agenta pomocí následujícího výpočtu:

```
Checkpoint interval data size (in bytes) = agentCheckpointInterval * agentFrameSize * agentWindowSize * agentChunkSize.
```
Výchozí velikost dat kontrolního bodu je 1 \* 5 \* 10 \* 262144 bajtů = 13107200 bajtů (12.5MB). Maximální počet nepotvrzených zpráv v transakci, které správce front podporuje, je řízen atributem správce front **MaxUncommittedMsgs** . Výchozí hodnota tohoto atributu je 10000 zpráv. Pokud je průměrná velikost zprávy menší než přibližně 1310 bajtů, je výchozí maximální počet nepotvrzených zpráv překročen, pokud existuje více než 10000 zpráv, které se mají zapsat.

Pokud překročíte limit **MaxUncommittedMsgs** , agent se zastaví s následující chybou v protokolu událostí agenta:

BFGSS0024E: The agent has received a reason code of '2024' from the message queue interface (MQI). The agent cannot continue processing and will now end. BFGAG0139I: The agent has suspended its current transfers and is now stopping.

Kód příčiny 2024 je mapován na: MQRC\_SYNCPOINT\_LIMIT\_DOSAŽENÉ.

Chcete-li tento problém vyřešit, proveďte jednu z následujících akcí:

- Zvyšte hodnotu atributu správce front **MaxUncommittedMsgs** správce front, ke kterému se agent připojuje při čtení z fronty nebo při zápisu do fronty. Viz MaxUncommittedMsgs (MQLONG).
- Snižte množství dat v intervalu kontrolního bodu. Chcete-li to provést, snižte hodnotu jedné nebo více následujících vlastností agenta:
	- Interval agentCheckpoint
	- Velikost agentFrame
	- Velikost agentWindow
	- Velikost agentChunk

Informace o těchto vlastnostech agenta viz Rozšířené vlastnosti agenta.

## **Pokud zapisujete zprávy do fronty trvale**

Pokud provádíte přenos do fronty a zapisujete zprávy do fronty trvale, může být nutné zvětšit velikost souborového prostoru protokolu správce front, aby bylo možné protokolovat všechna data v intervalu kontrolního bodu.

Pokud překročíte souborový prostor protokolu správce front, agent se zastaví s následující chybou v protokolu událostí agenta:

BFGSS0024E: The agent has received a reason code of '2102' from the message queue interface (MQI). The agent cannot continue processing and will now end. BFGAG0062E: The agent has received MQI reason code '2102'. The agent cannot continue processing and will now end. BFGAG0061E: The agent ended abnormally

Kód příčiny '2102' je mapován na: MQRC\_RESOURCE\_PROBLEM.

Chcete-li tento problém vyřešit, zvětšete velikost souborového prostoru protokolu správce front cílového agenta.

**Související úlohy** Přenos dat ze zpráv do souborů Přenos dat ze souborů do zpráv **Související odkazy** Soubor MFT agent.properties

# **Pokyny pro určení doby čekání při přenosu zprávy do souboru**

Při zadávání přenosu zprávy do souboru můžete volitelně určit dobu čekání na přenos pomocí parametru **-sqwt** . Hodnota **-sqwt** je doba, po kterou zdrojový agent čeká buď na zprávu, která se objeví ve zdrojové frontě, pokud je zdrojová fronta prázdná nebo se stane prázdnou, nebo na úplnou skupinu, která se objeví ve zdrojové frontě, pokud je uveden atribut **-sqgi** .

Toto téma popisuje parametry použité v příkazu **fteCreateTransfer** pro určení doby čekání. Můžete také určit dobu čekání pomocí hodnoty *srcqueuetimeout* parametru **fte:filespec** .

Pokud je hodnota parametru **-sqwt** větší nebo rovna době, po kterou cílový agent čeká na dokončení přenosu zdrojovým agentem, přenos se nedokončí. Doba, po kterou cílový agent čeká na dokončení přenosu, je dána následujícím výpočtem:

transferAckTimeout \* transferAckTimeoutRetries

Vlastnosti transferAckTimeout a transferAckTimeoutRetries jsou nastaveny v cílovém souboru agenta agent.properties . Další informace o těchto vlastnostech agenta viz Soubor agent.properties.

Chcete-li zabránit neúspěšnému dokončení přenosů, musíte provést jeden z následujících kroků:

• Snižte hodnotu parametru **-sqwt** tak, aby byla menší než hodnota vlastnosti cílového agenta transferAckTimeout .

**Poznámka:** Výchozí hodnota vlastnosti transferAckTimeout je 60 000 milisekund. Hodnota parametru **-sqwt** je uvedena v sekundách, nastavte hodnotu na 59 nebo méně.

• Zvyšte hodnotu vlastnosti transferAckTimeout cílového agenta tak, aby byla větší než hodnota parametru **-sqwt** .

**Poznámka:** Hodnota vlastnosti transferAckTimeout je uvedena v milisekundách. Hodnota parametru **-sqwt** je uvedena v sekundách.

### **Související odkazy**

### ["fteCreateTransfer \(spustit nový přenos souborů\)" na stránce 2042](#page-2041-0)

Příkaz **fteCreateTransfer** vytvoří a spustí nový přenos souborů z příkazového řádku. Tento příkaz může spustit přenos souborů okamžitě, naplánovat přenos souborů na budoucí čas a datum, opakovat naplánovaný přenos jednou nebo vícekrát a spustit přenos souborů na základě určitých podmínek.

Soubor agent.properties fte: specifikace souboru

# **Dostupné kódové stránky pro MFT**

Toto referenční téma obsahuje seznam všech formátů kódování znaků, které jsou k dispozici pro převod textových souborů na různých platformách podporovaných produktem Managed File Transfer.

## **Běžné kódování**

Tyto formáty kódování znaků jsou k dispozici na všech podporovaných platformách. Pokud je váš zdrojový soubor zakódován pomocí jednoho z formátů v této tabulce a chcete použít jiný z formátů v této tabulce pro zápis cílového souboru, můžete tak učinit bez ohledu na platformu. K určení formátu kódování můžete použít kanonický název nebo libovolný z aliasů.

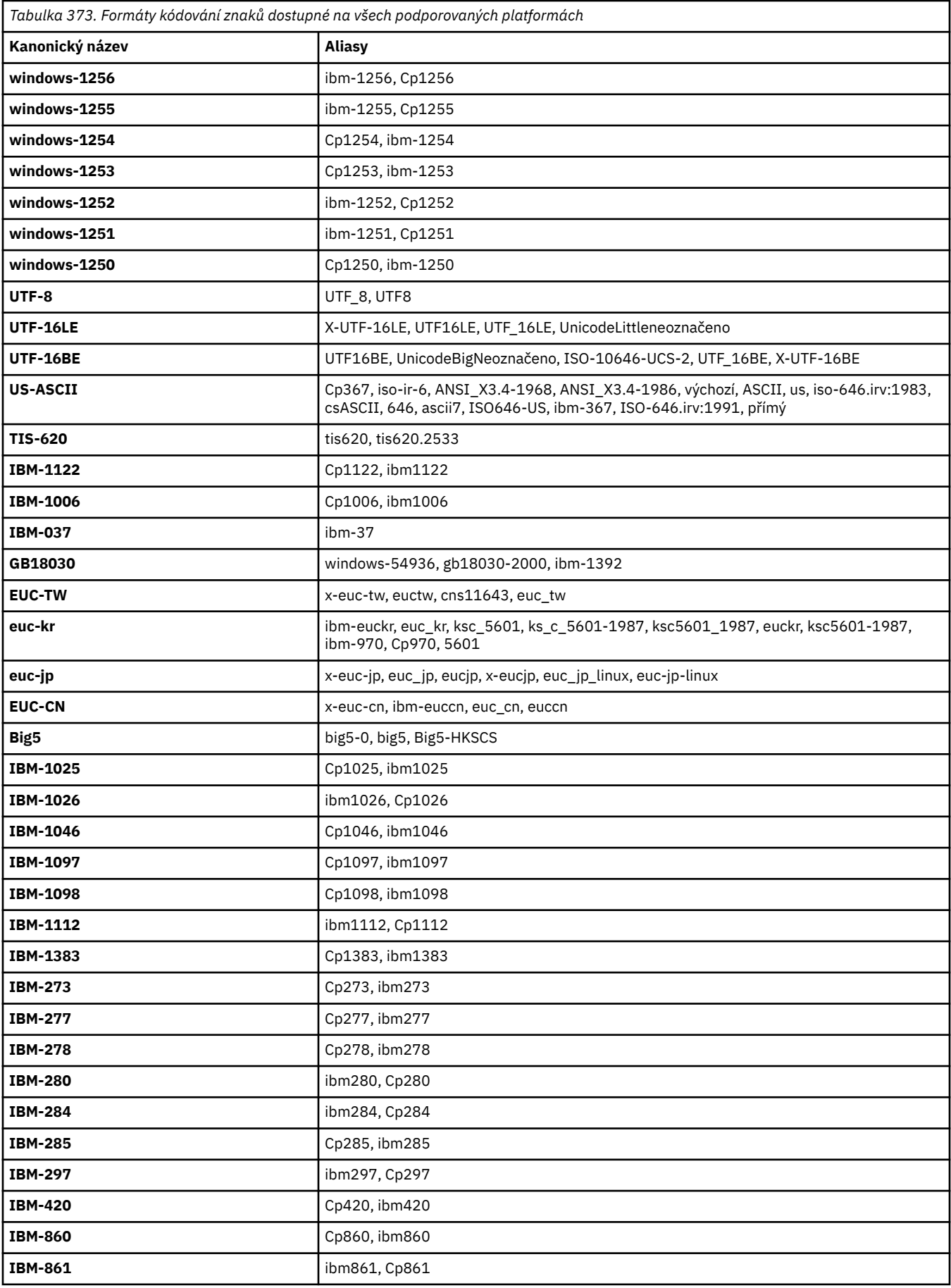

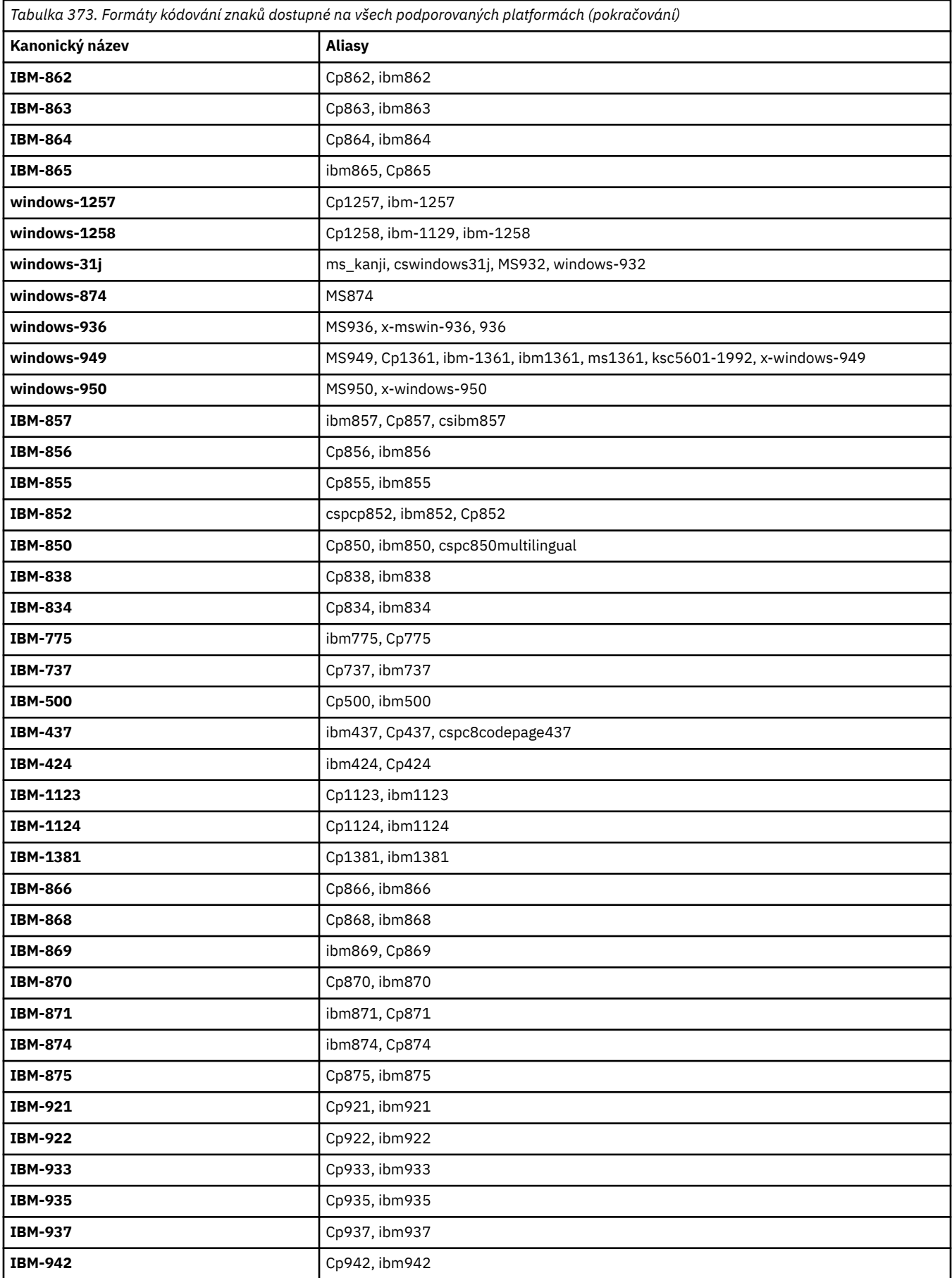

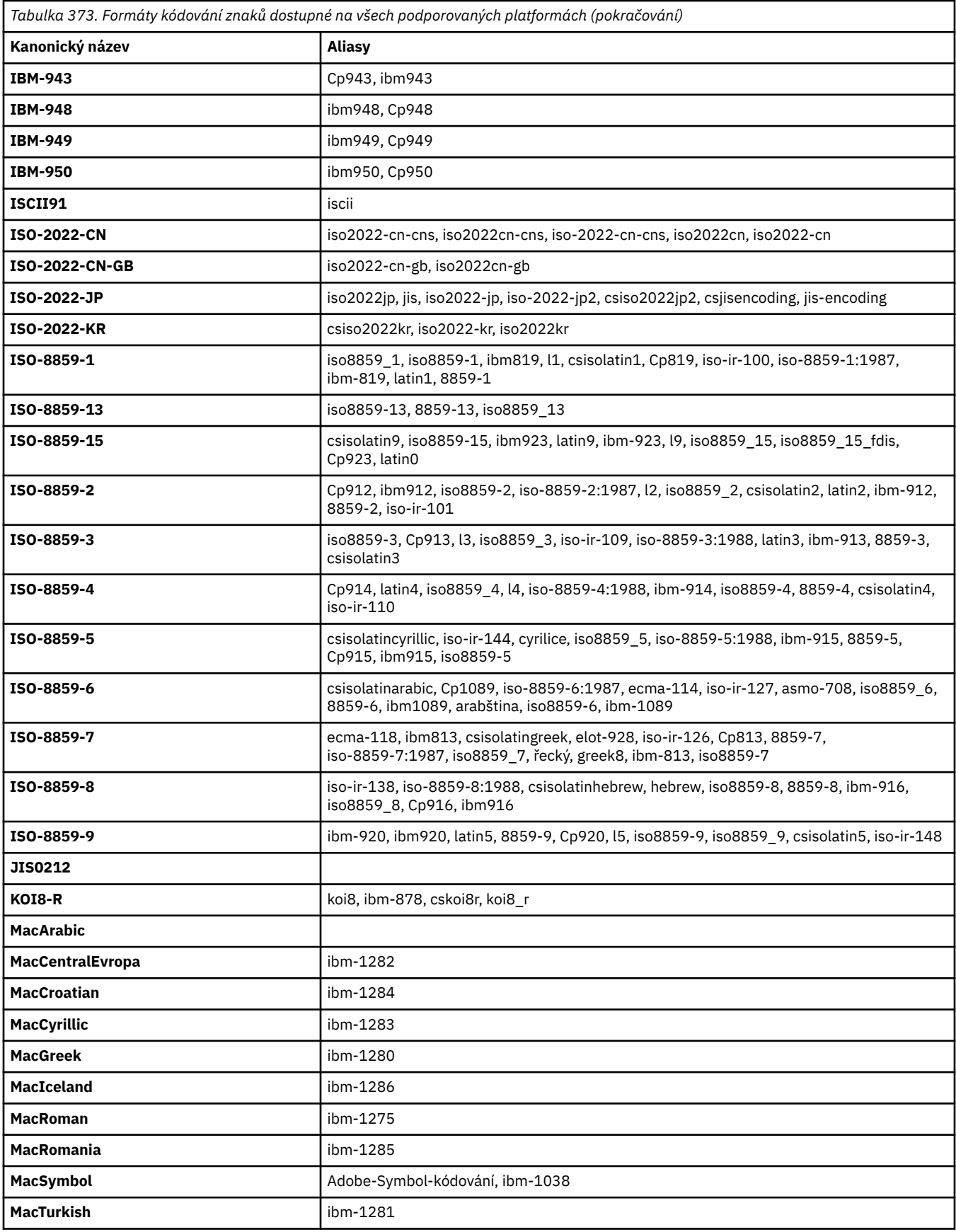

# **Výchozí kódování zdrojové platformy**

Pokud neuvedete kódování pro zdrojový soubor nebo pro cílový soubor, použije se výchozí kódování pro tuto platformu. Převod provádí cílový agent a zdrojové i cílové kódování musí být podporováno na platformě cílového agenta, aby se převod mohl uskutečnit. Cílové výchozí kódování bude vždy podporováno na cílovém agentovi, takže je vždy bezpečné ponechat toto nespecifikované. Použití výchozího kódování zdroje však nemusí být bezpečné, protože cílový agent nemusí podporovat výchozí kódování zdroje.

Pokud používáte výchozí kódování zdroje, použijte tabulky v tomto tématu, abyste se ujistili, že kombinace bude podporována.

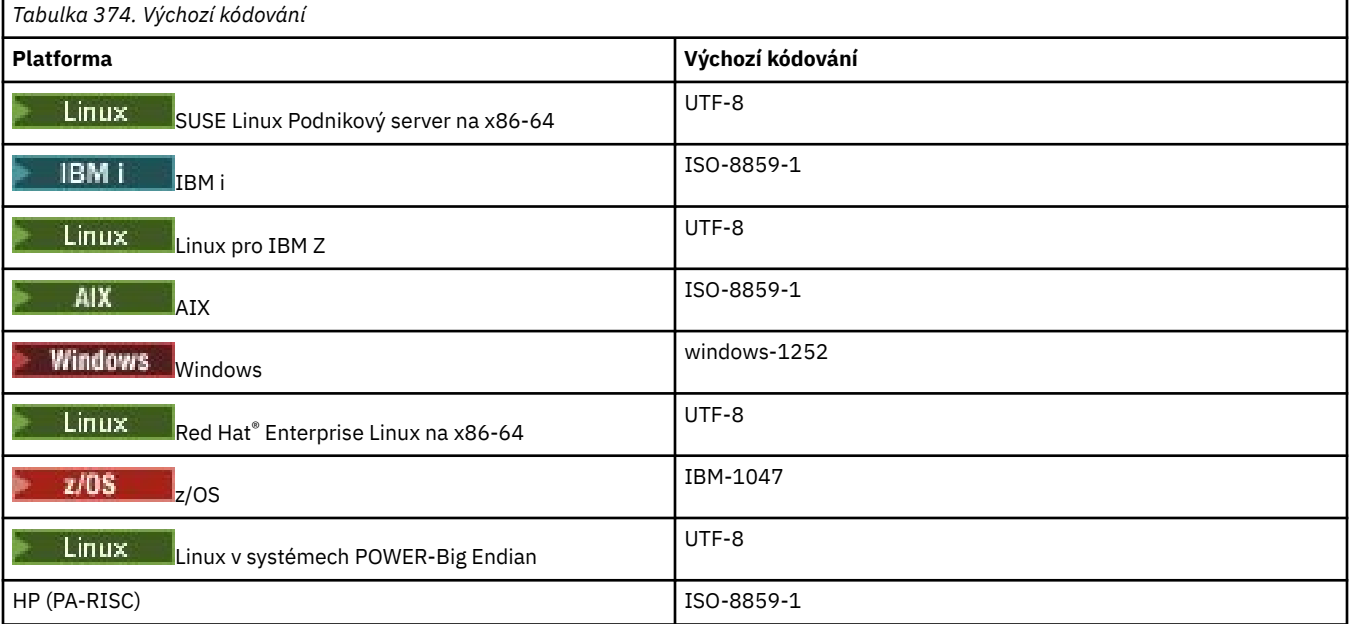

# **Kódování specifické pro platformu**

**Poznámka:** Následující dvě tabulky obsahují stejné informace. Je uspořádán dvěma různými způsoby, které vám pomohou najít správné informace, v závislosti na tom, zda hledáte podle platformy nebo kódování.

### **Kódování podle platformy**

Kanonické názvy jsou uvedeny tučně, za nimi následují aliasy v závorkách.

Zde nejsou uvedeny platformy, které podporují pouze kódování již uvedená v tabulce Společné kódování.

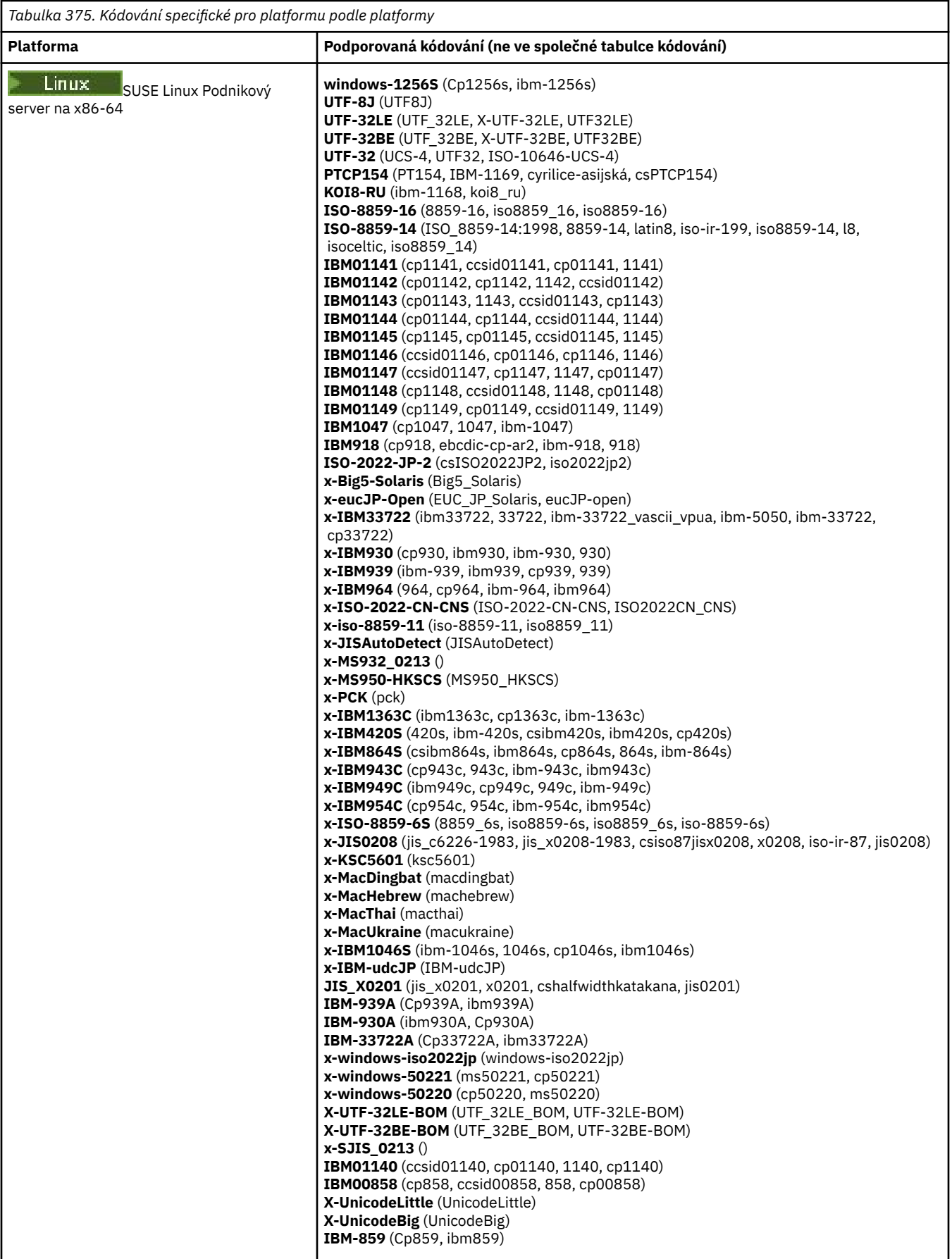

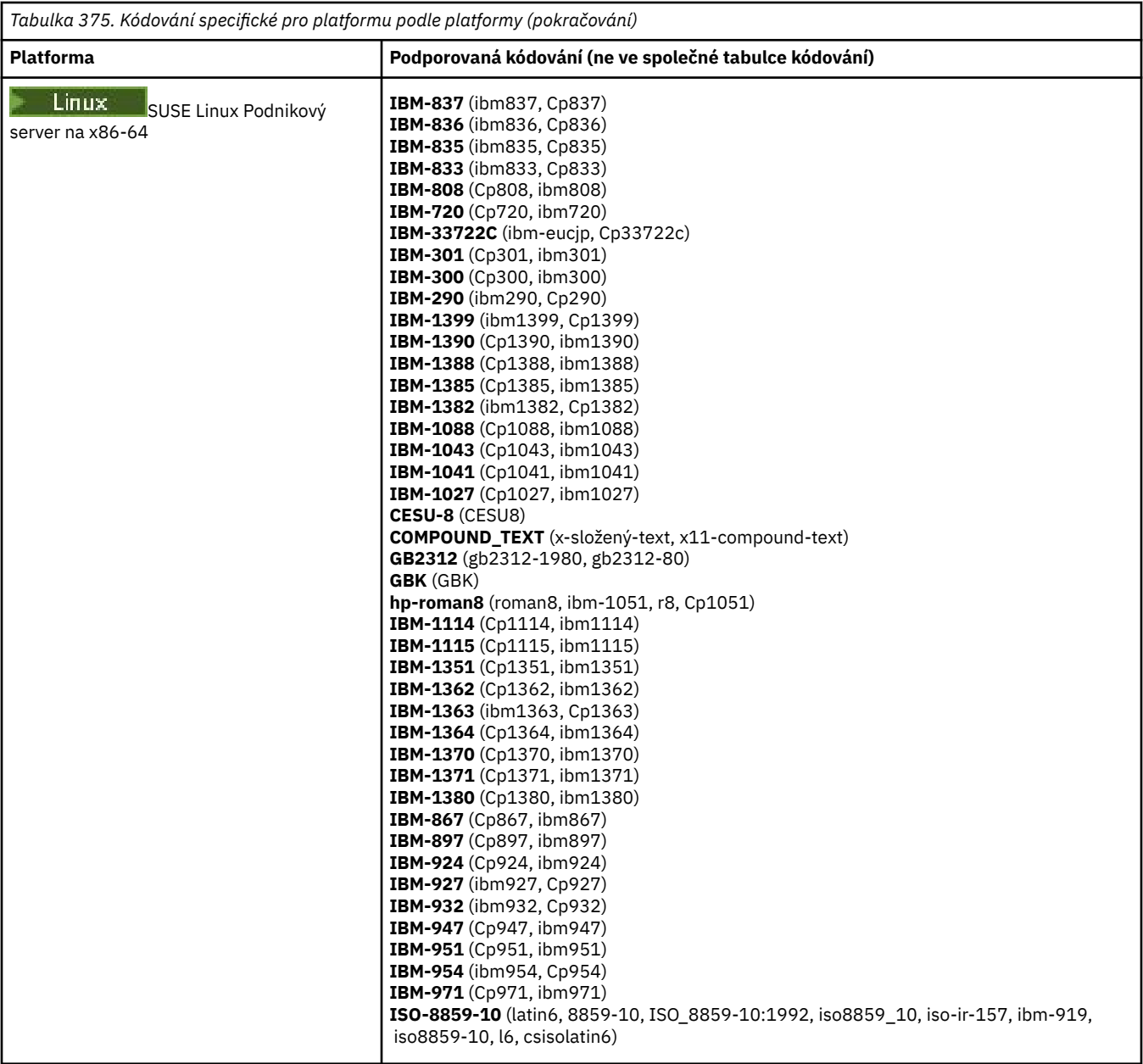

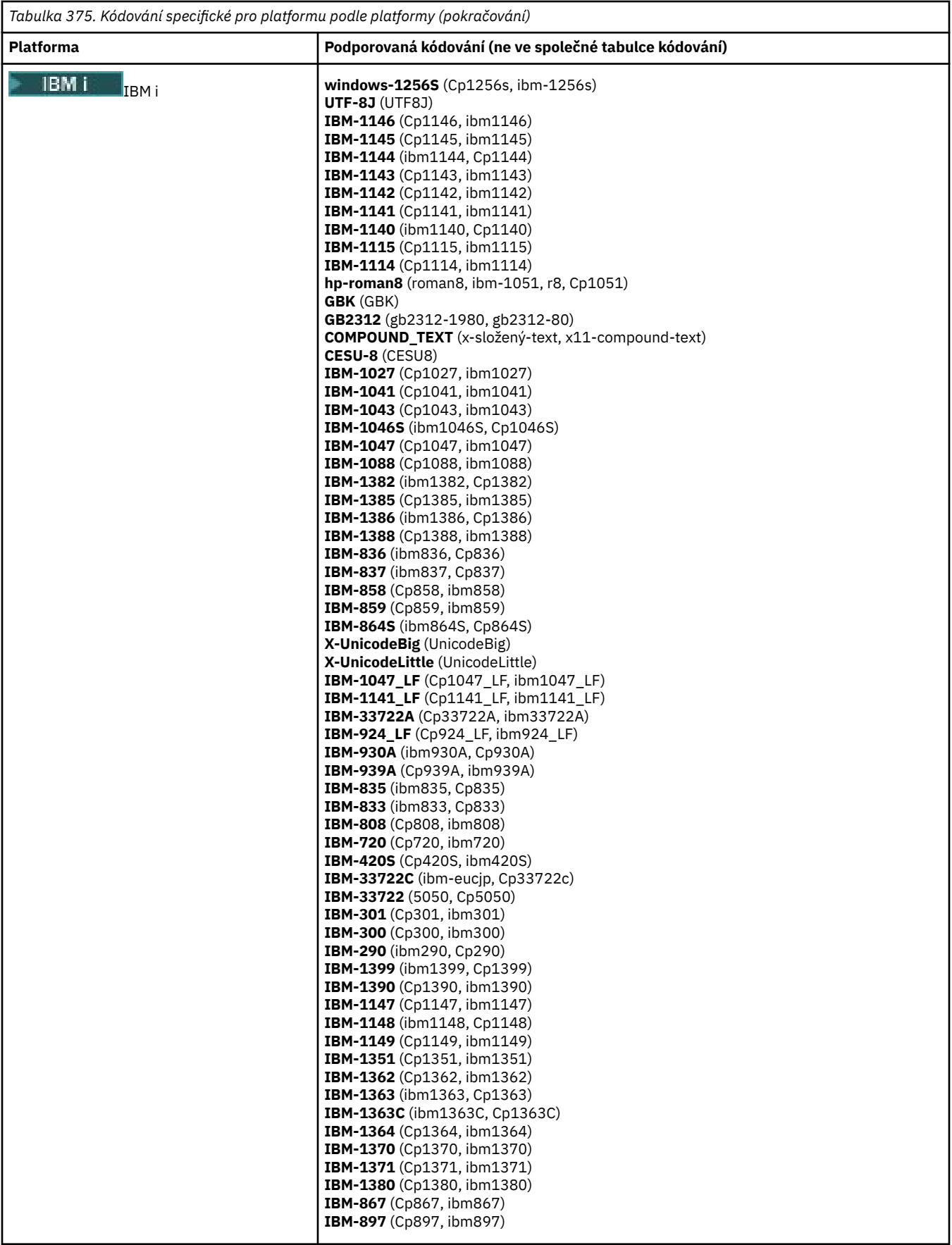

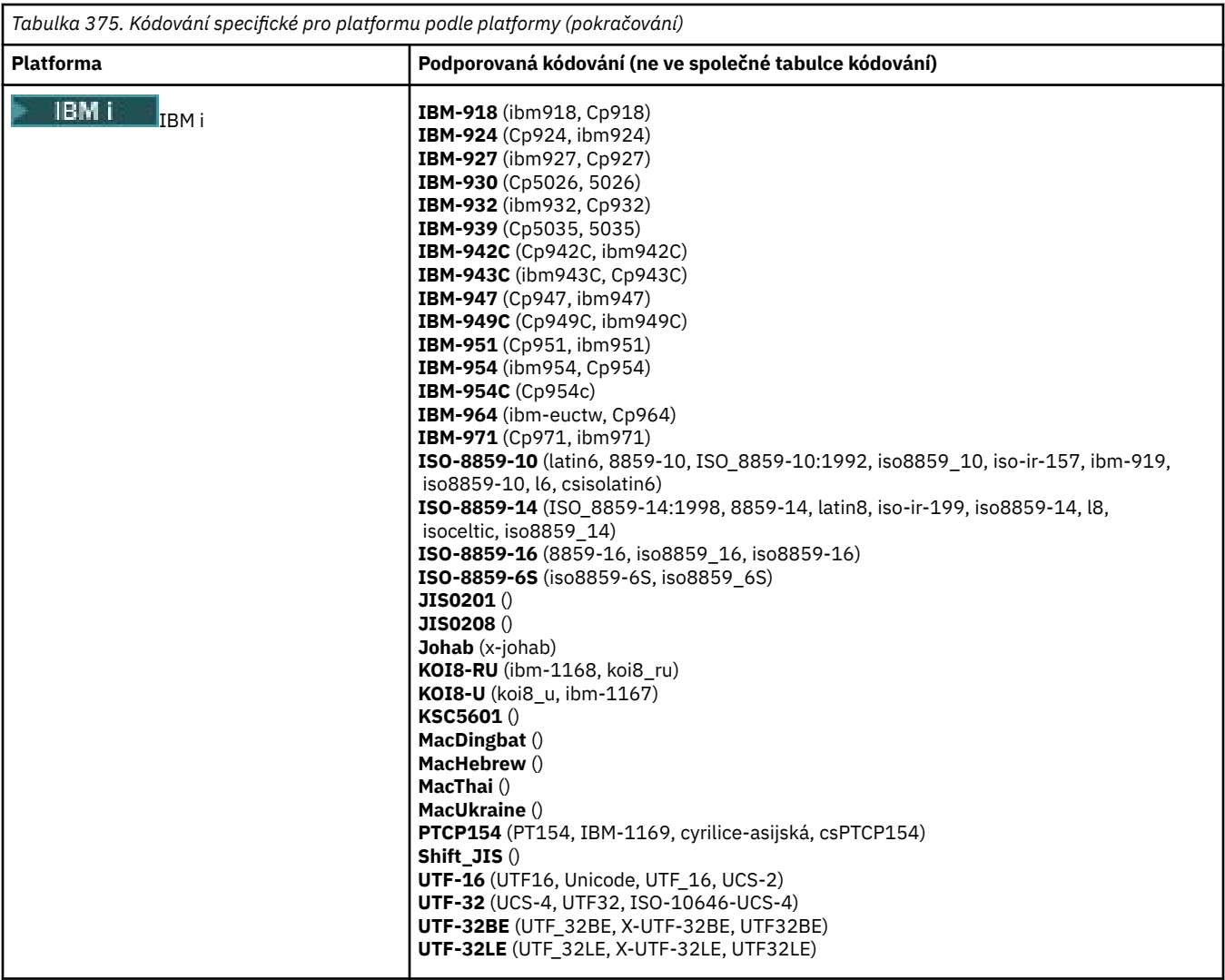

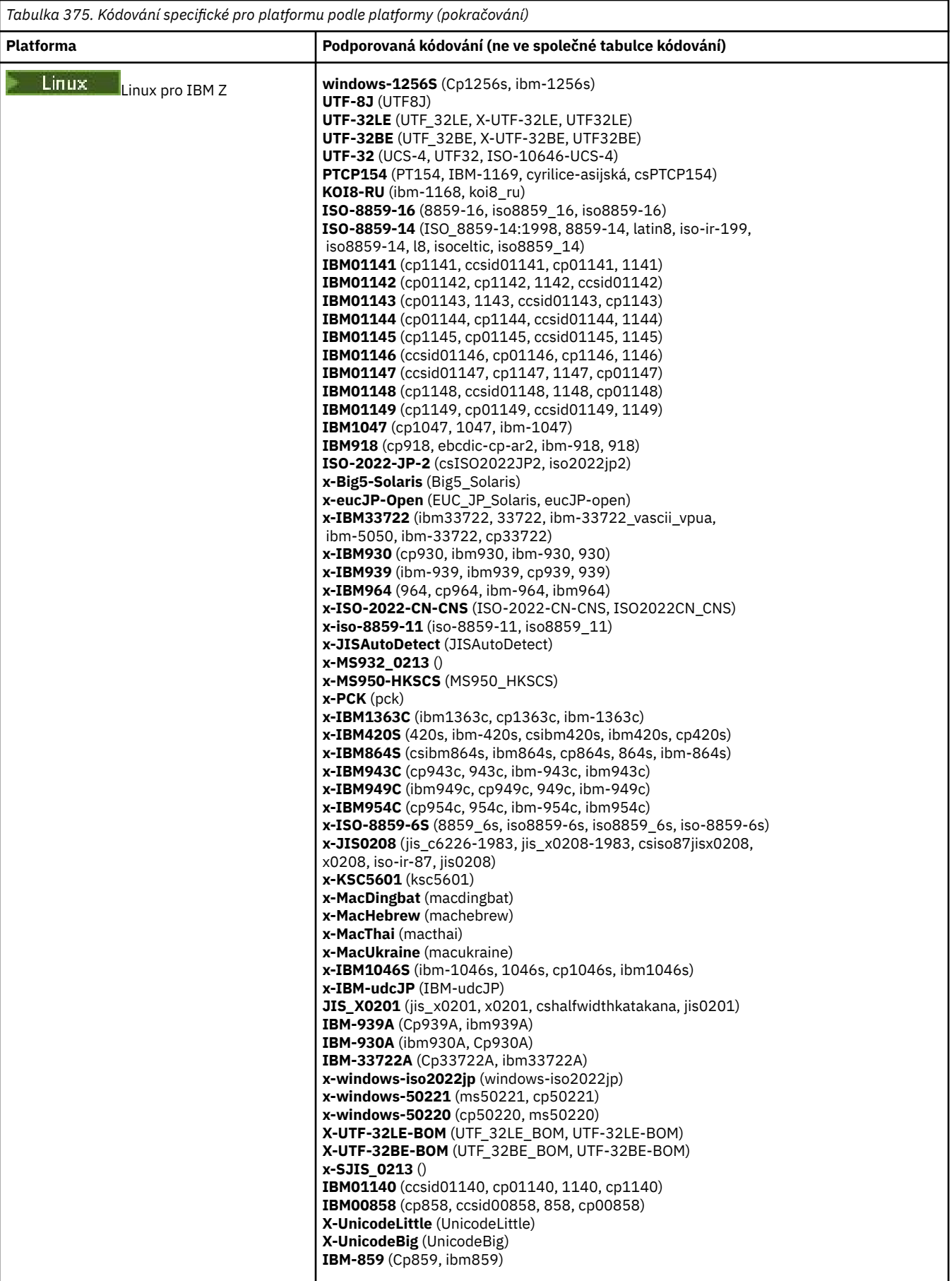

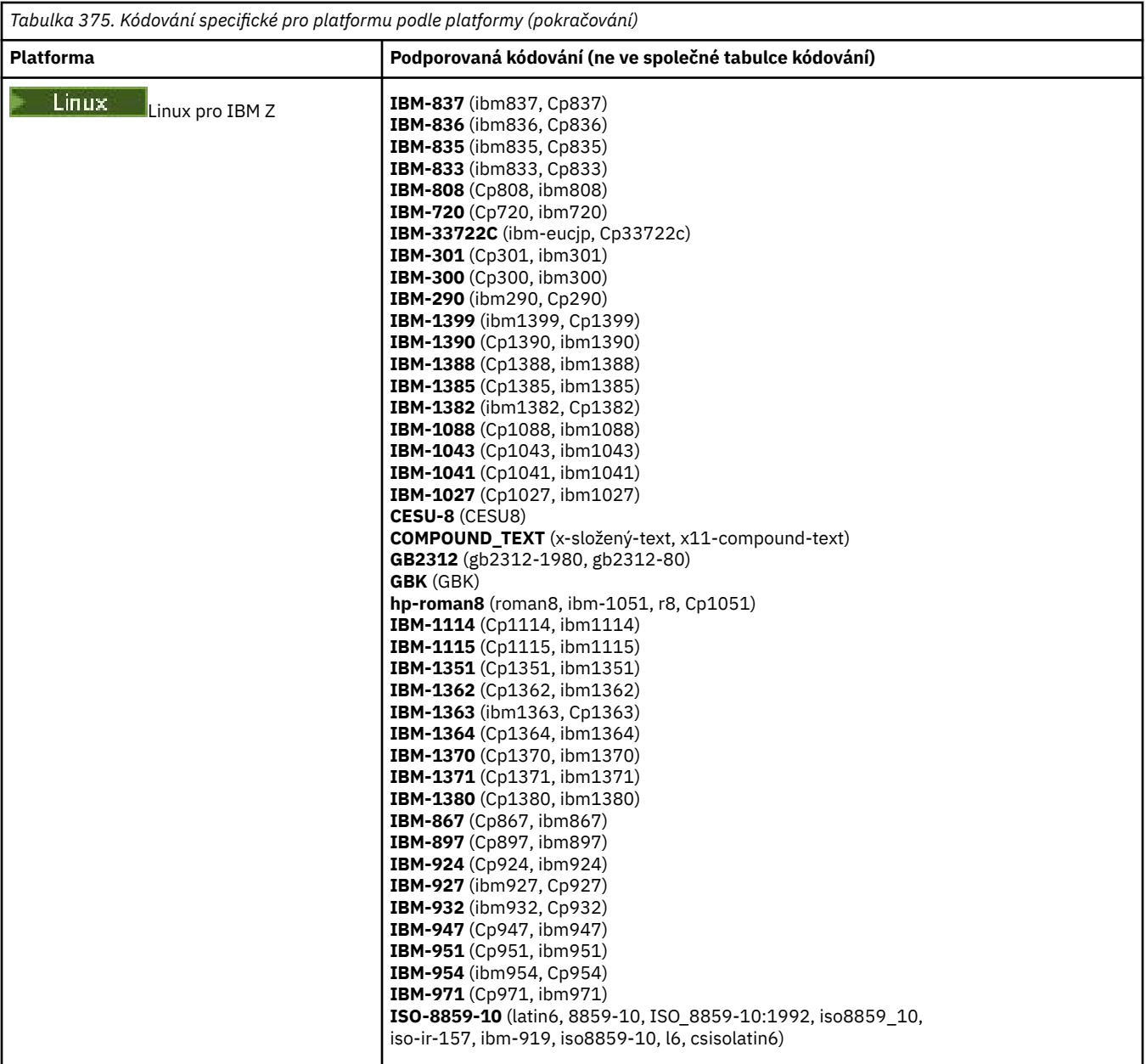

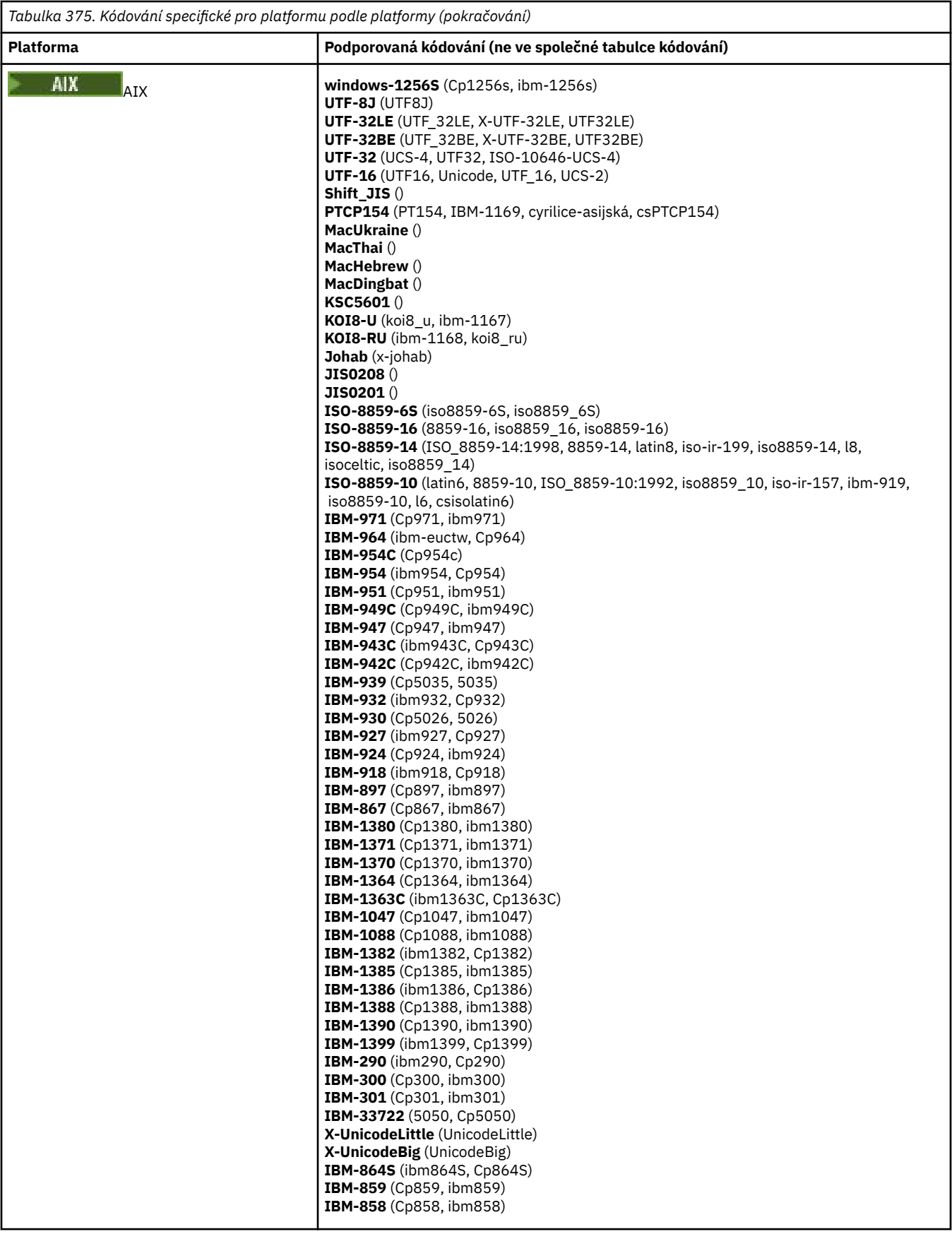

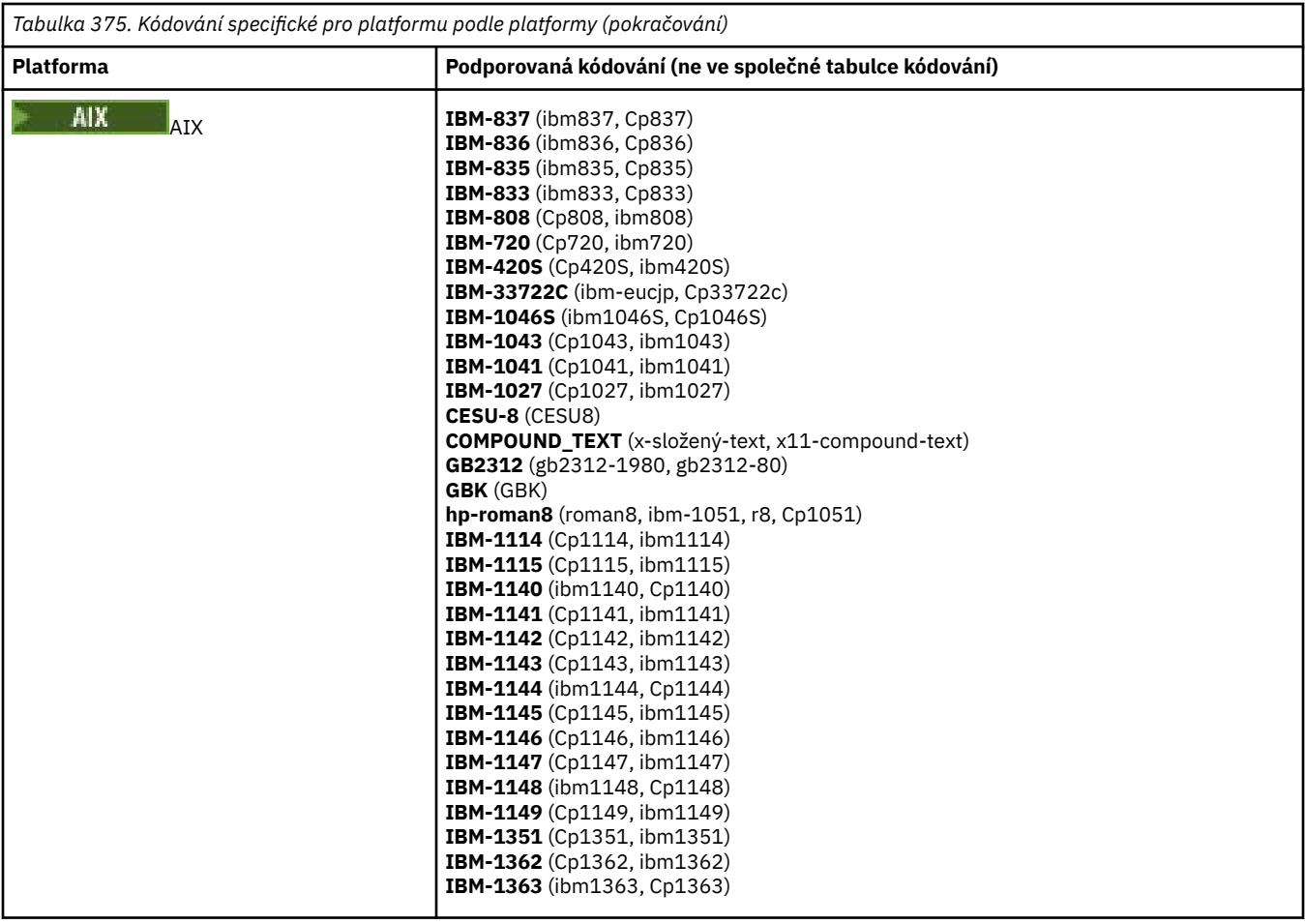
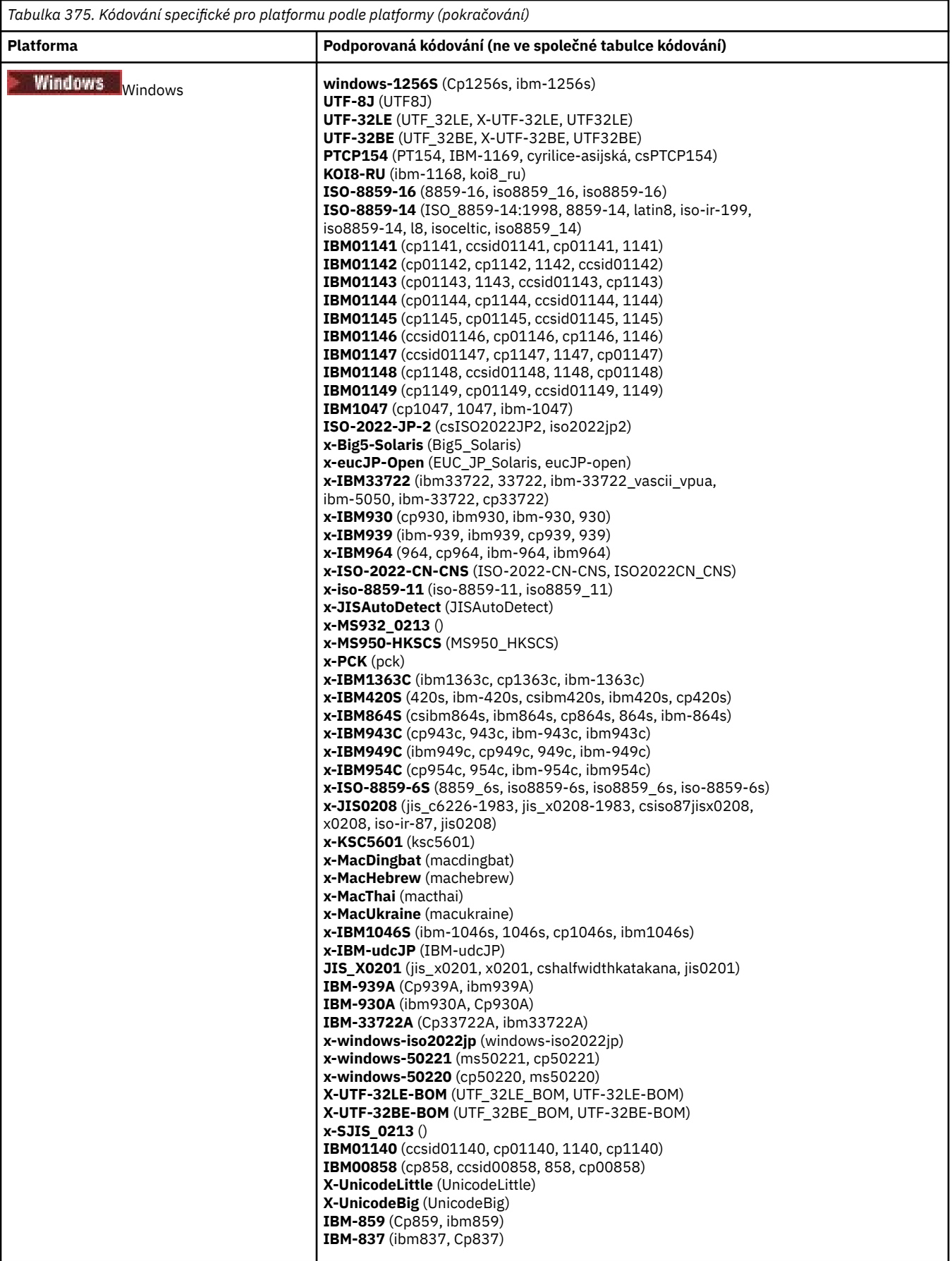

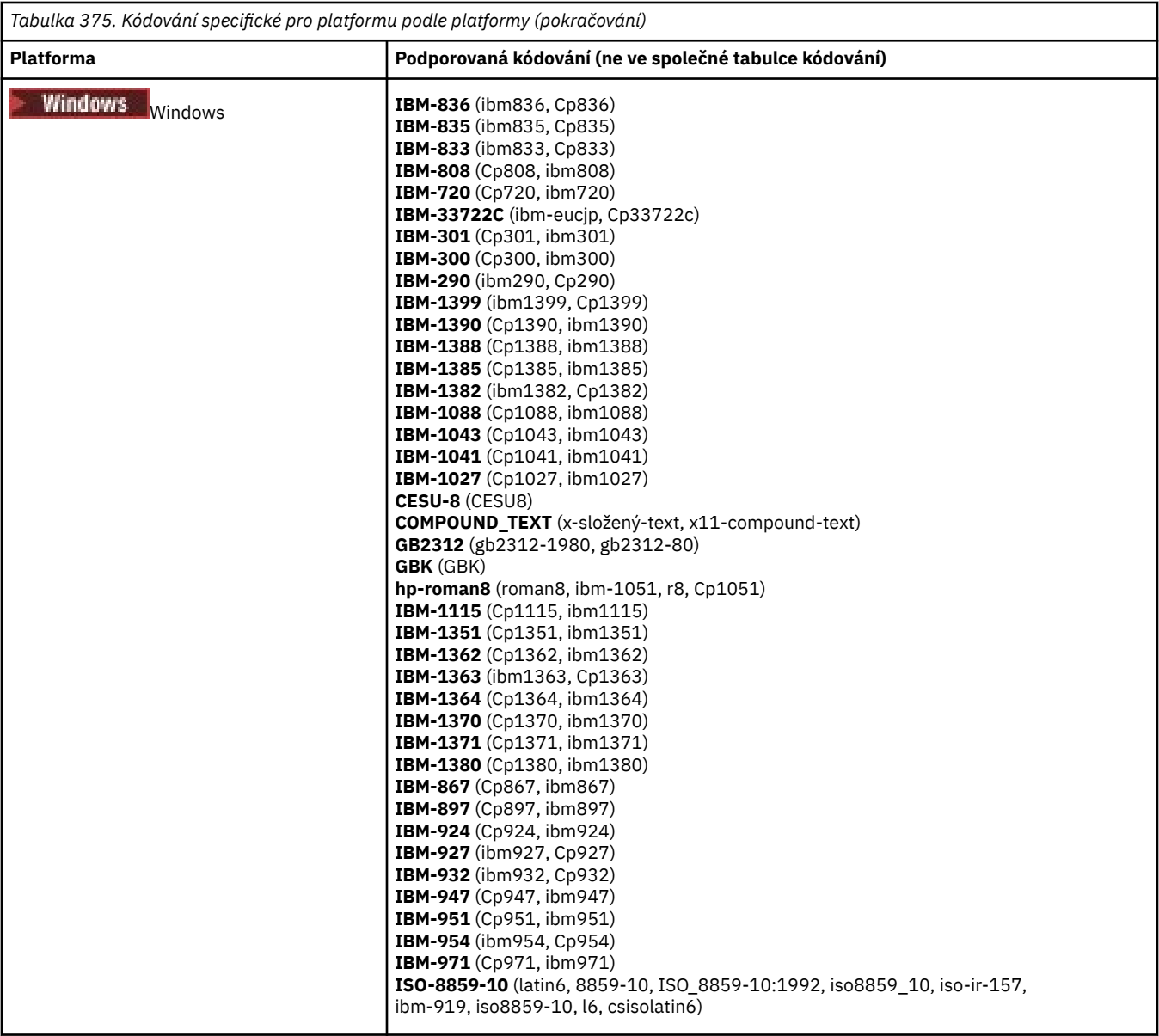

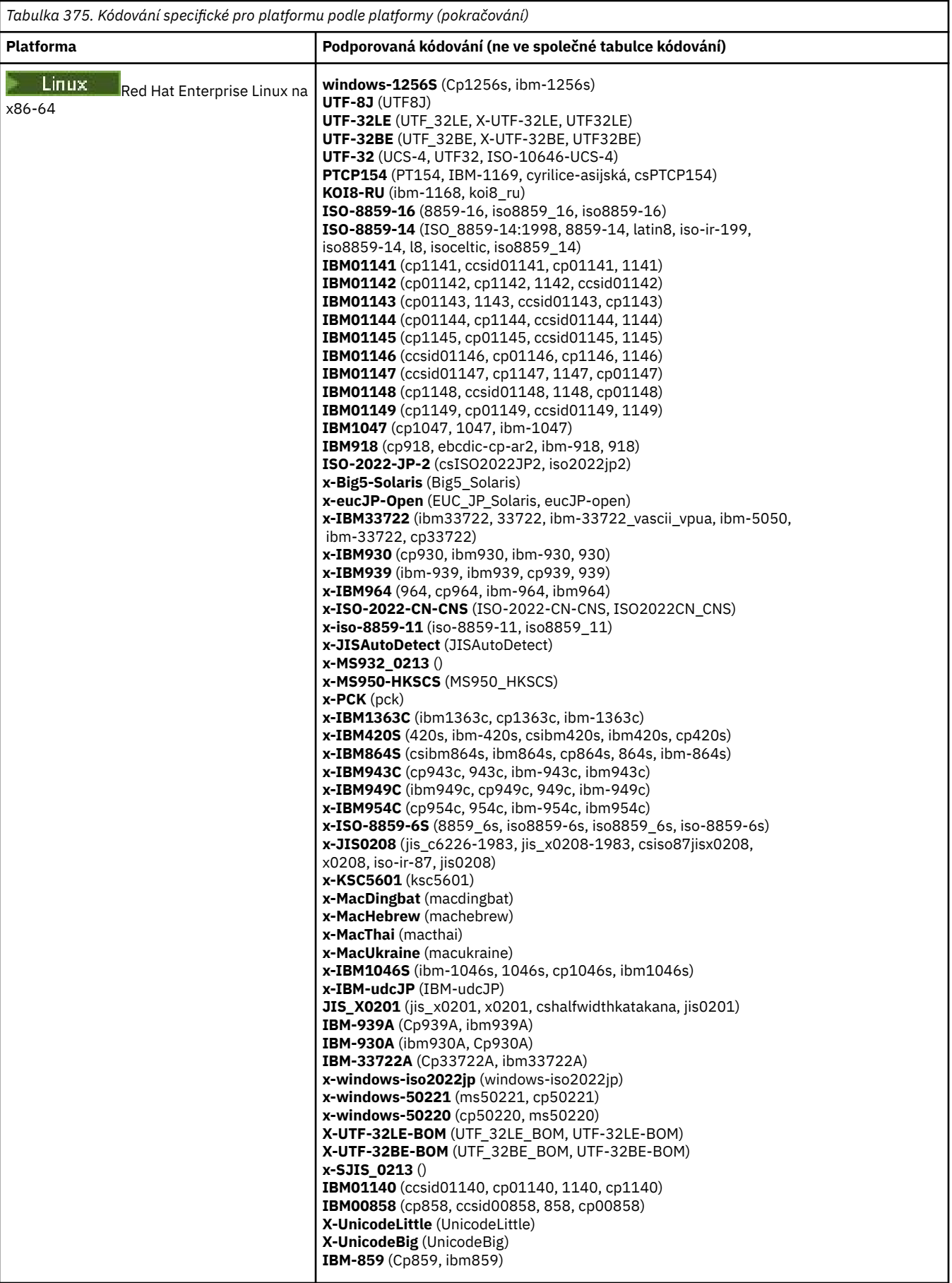

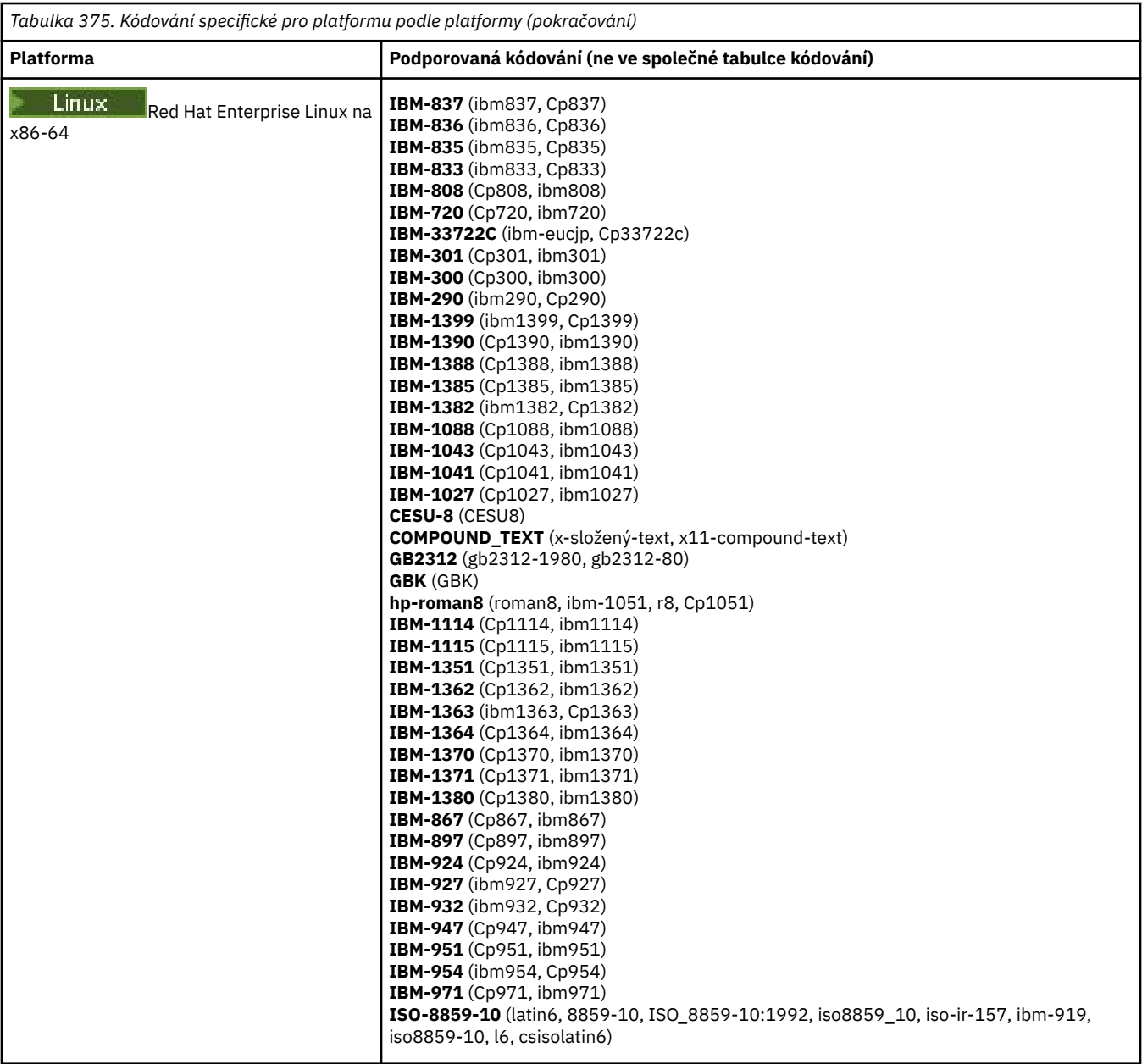

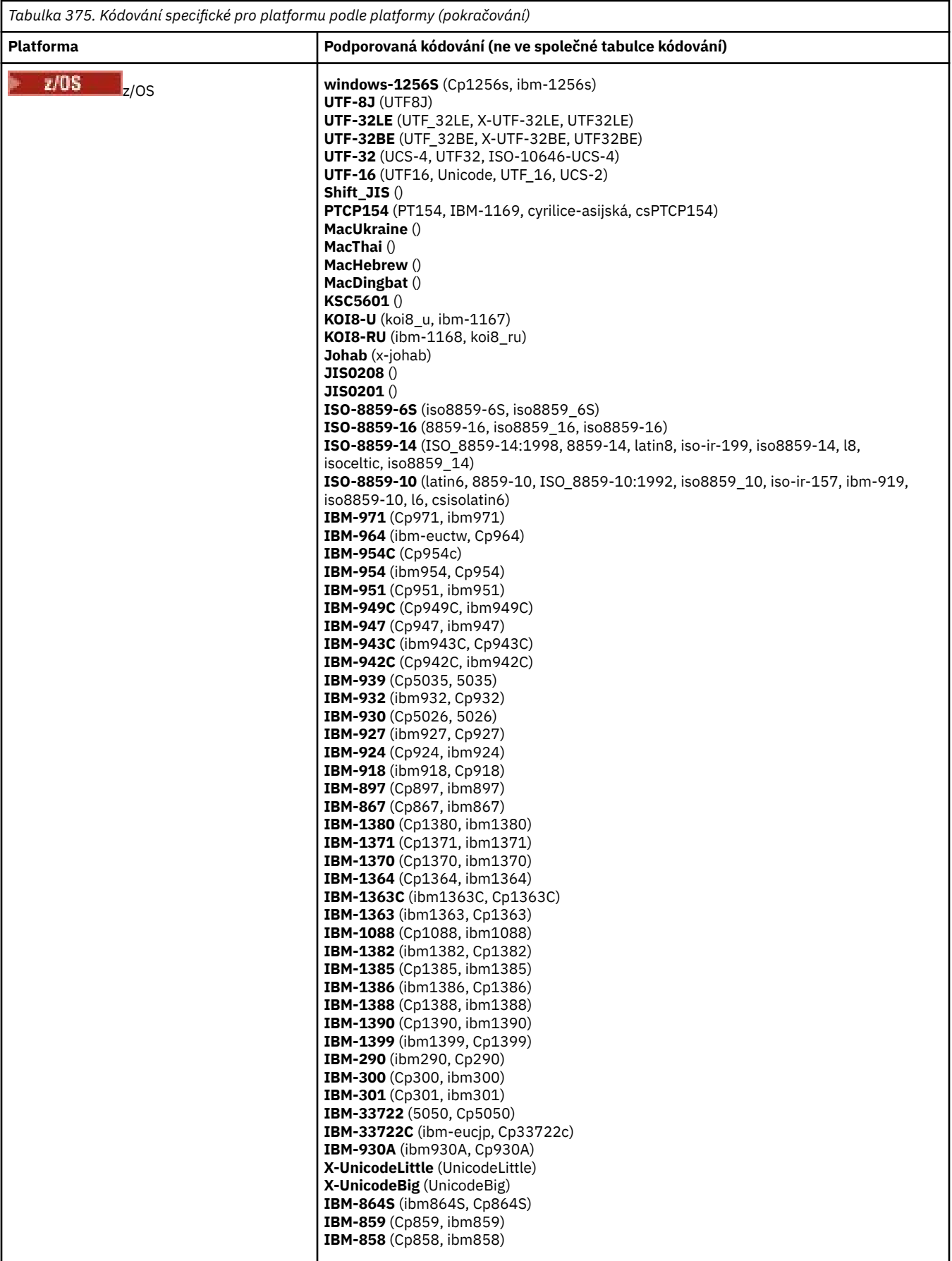

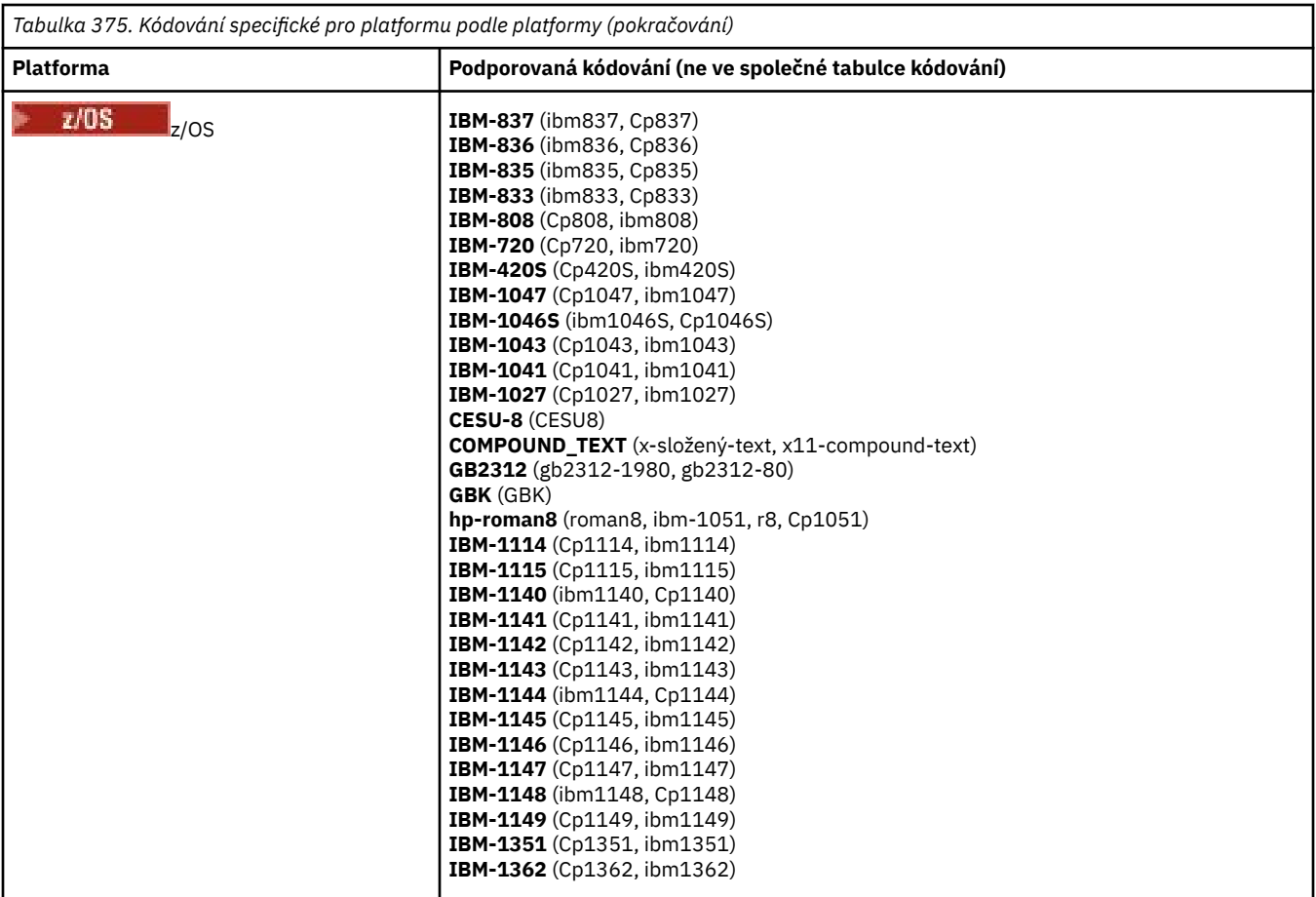

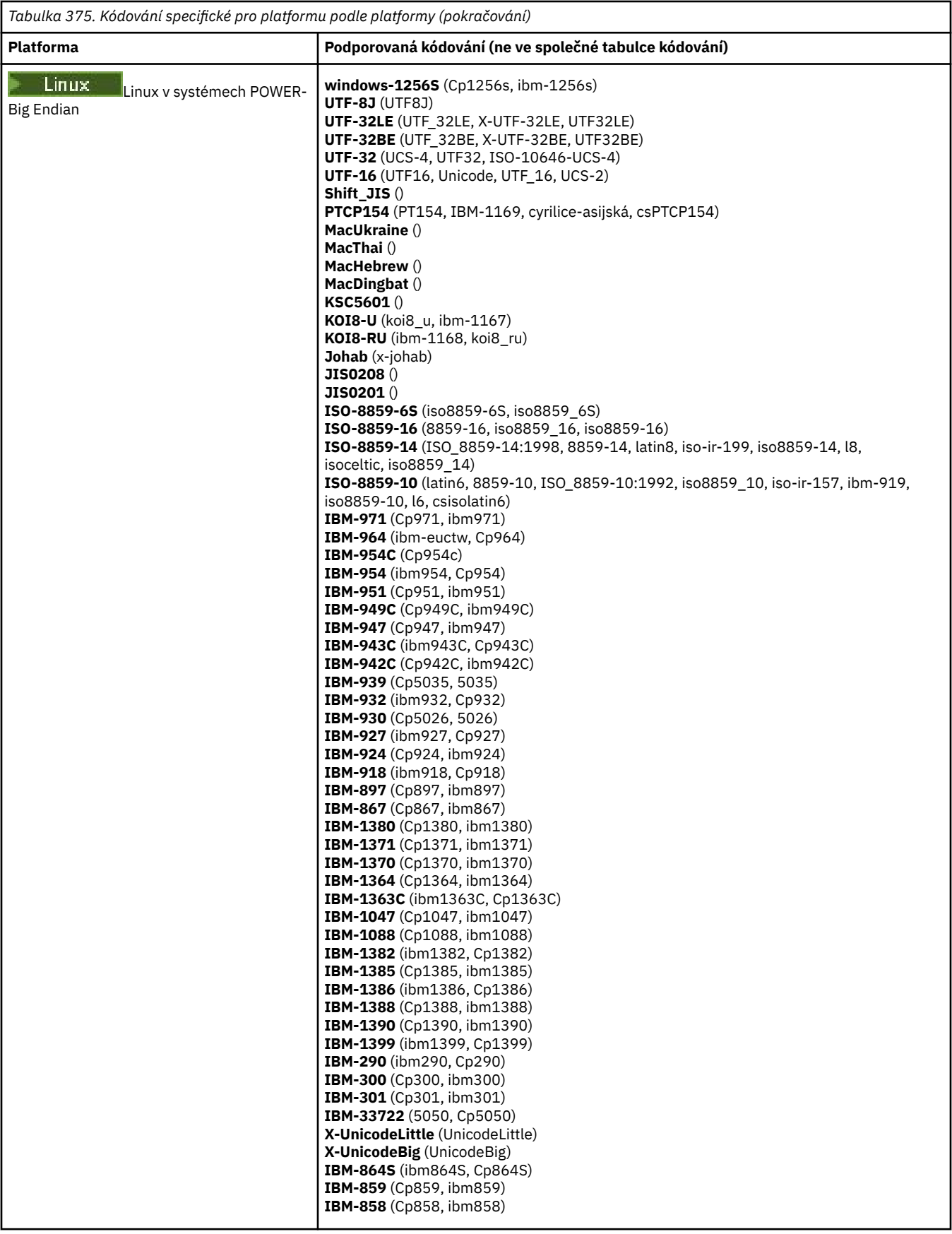

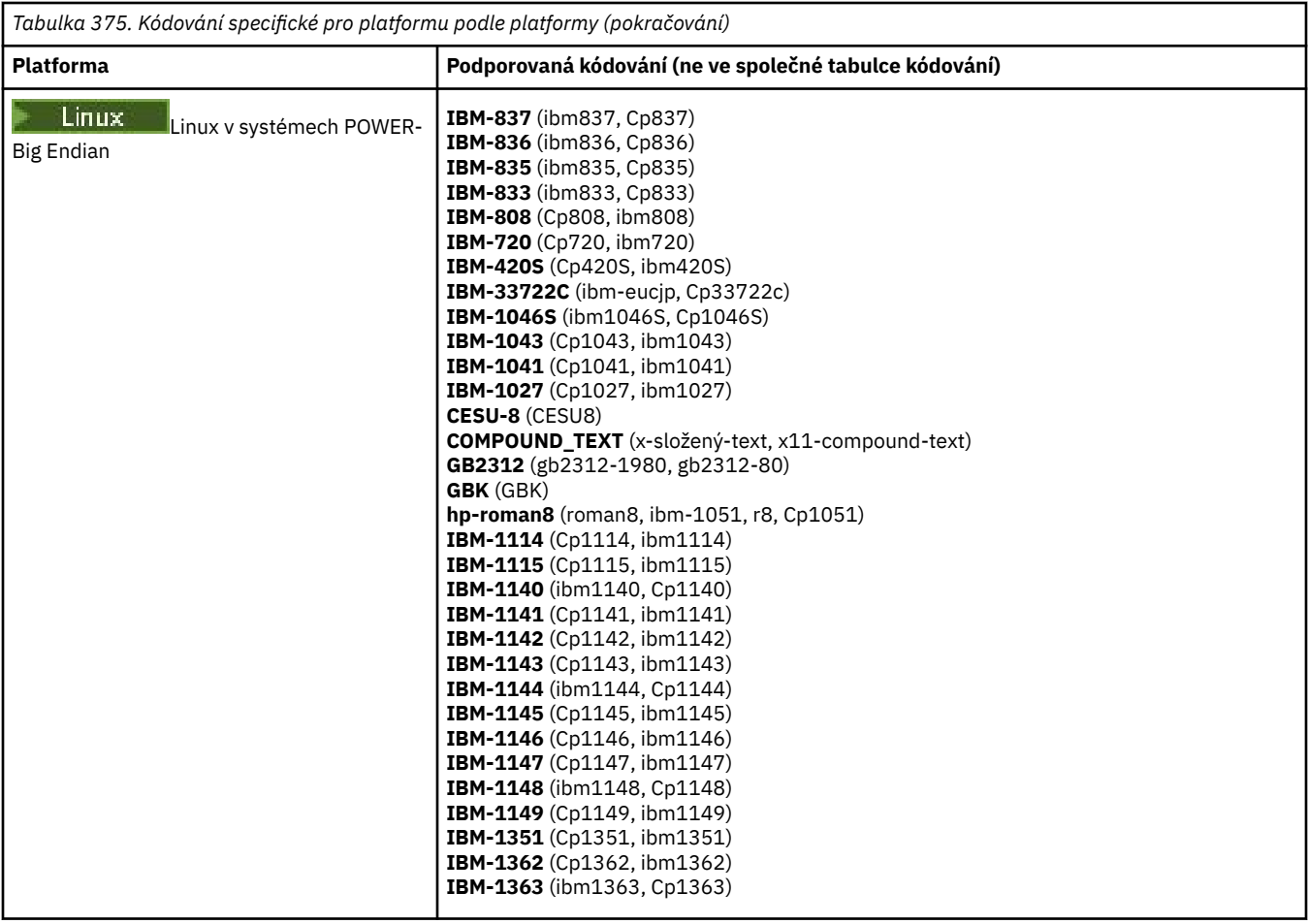

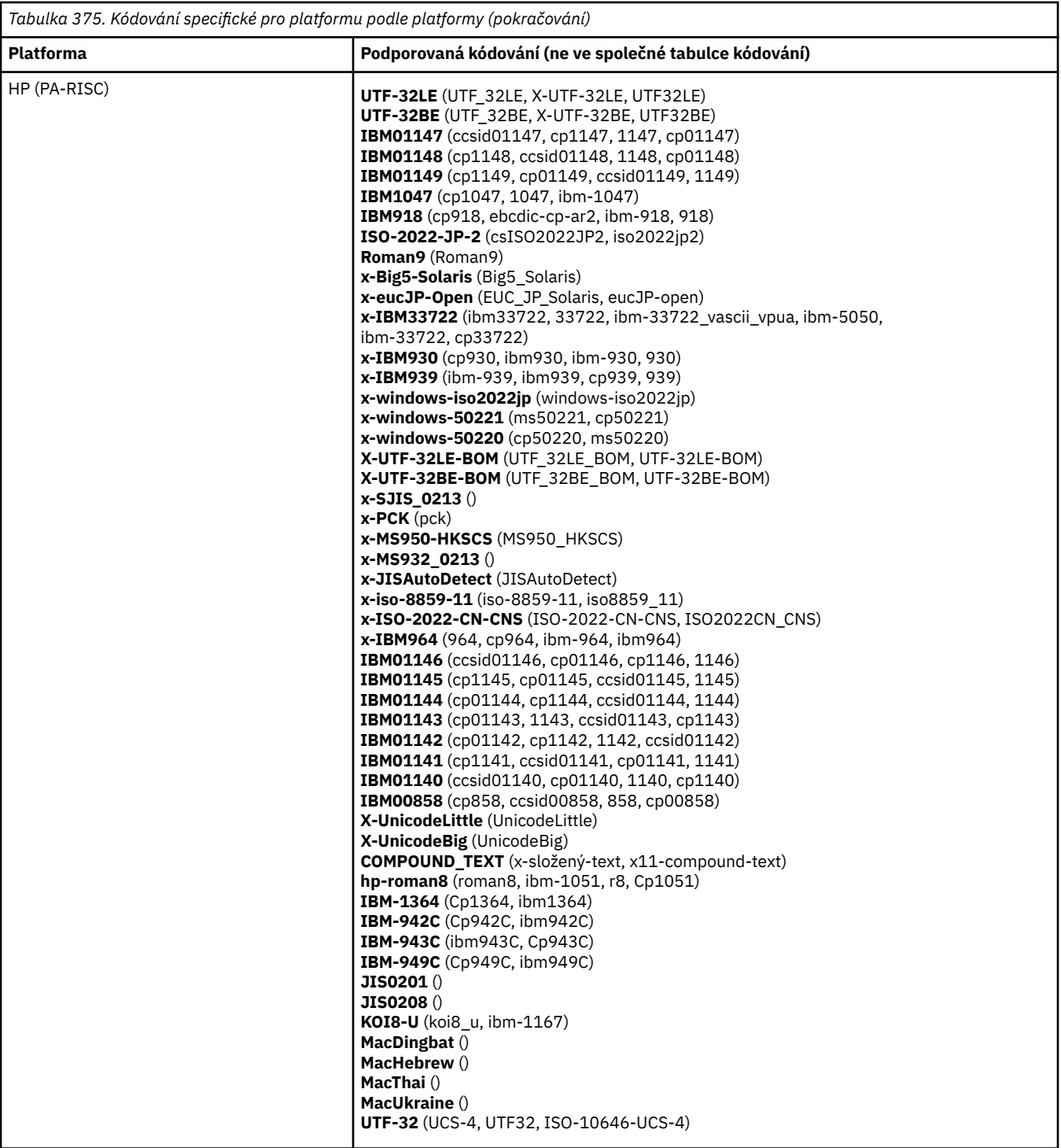

**Platformy podle kódování**

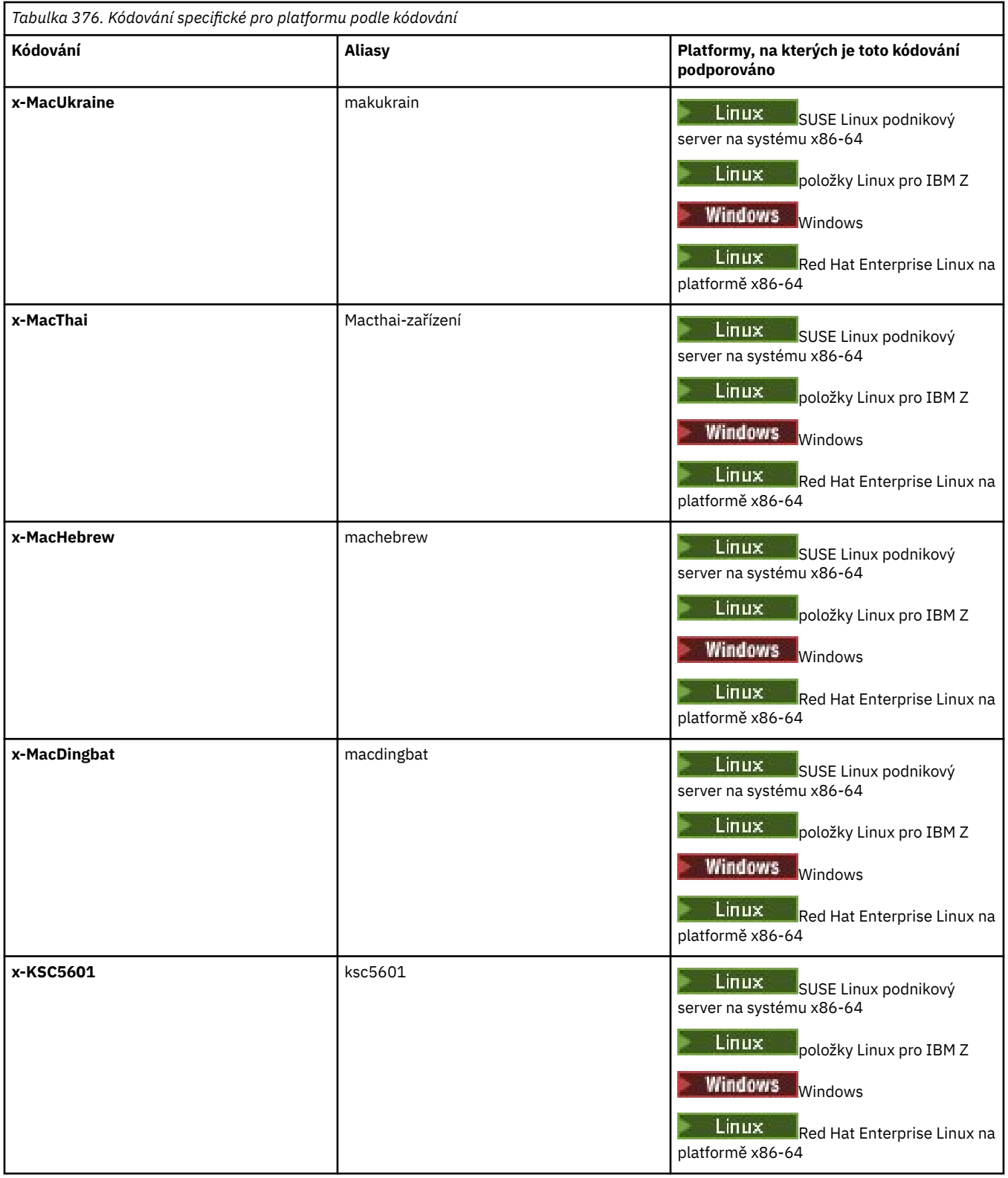

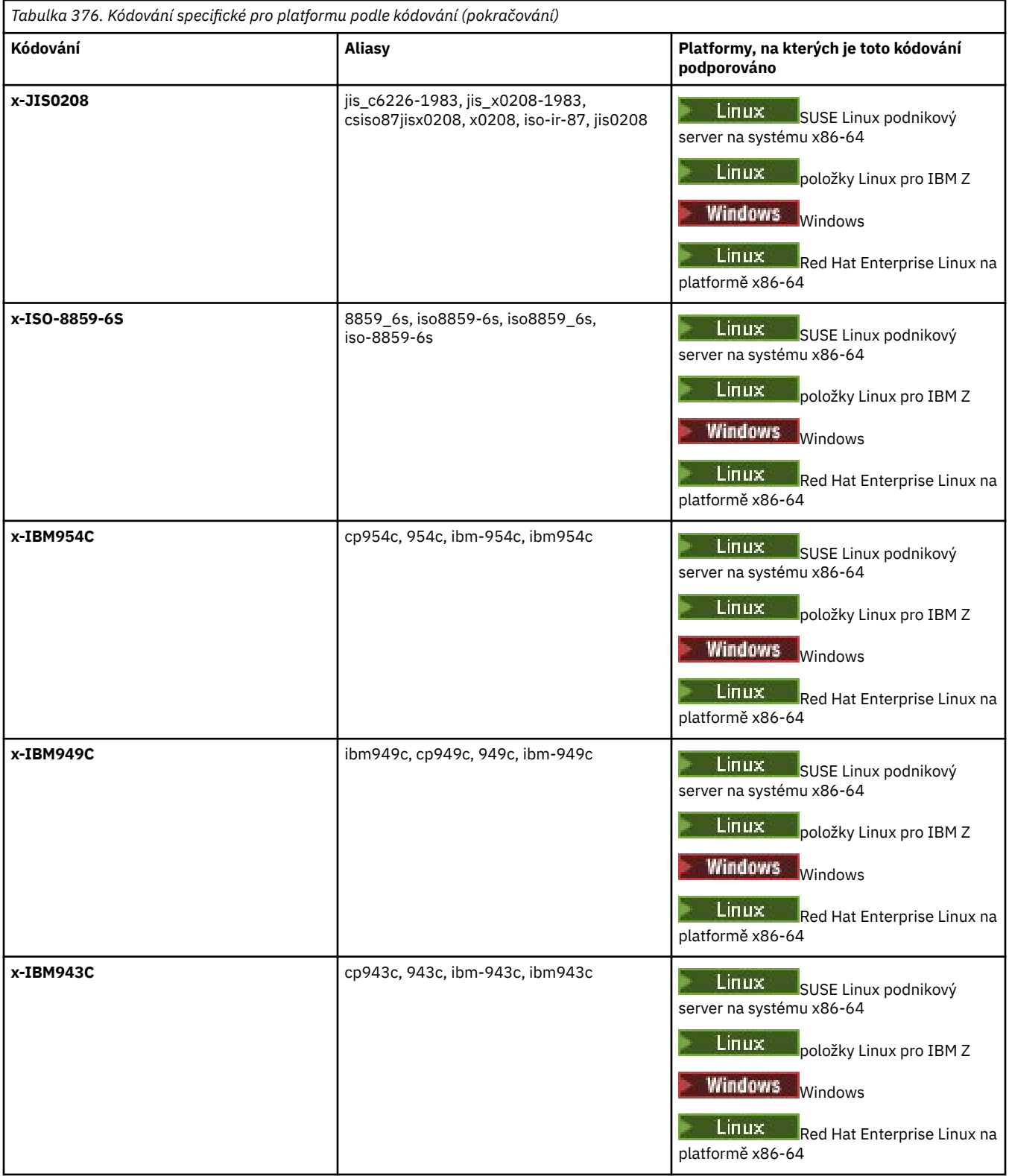

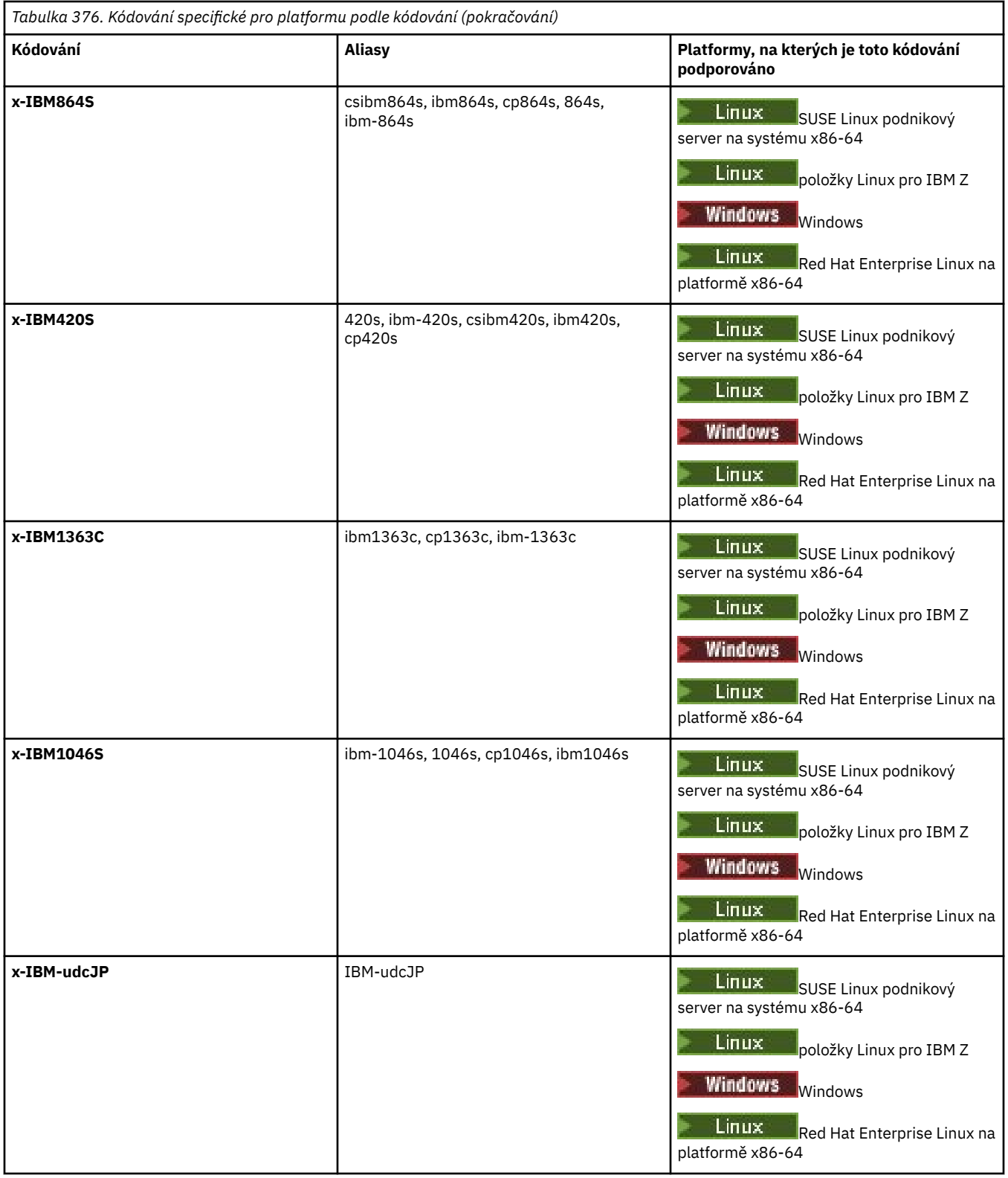

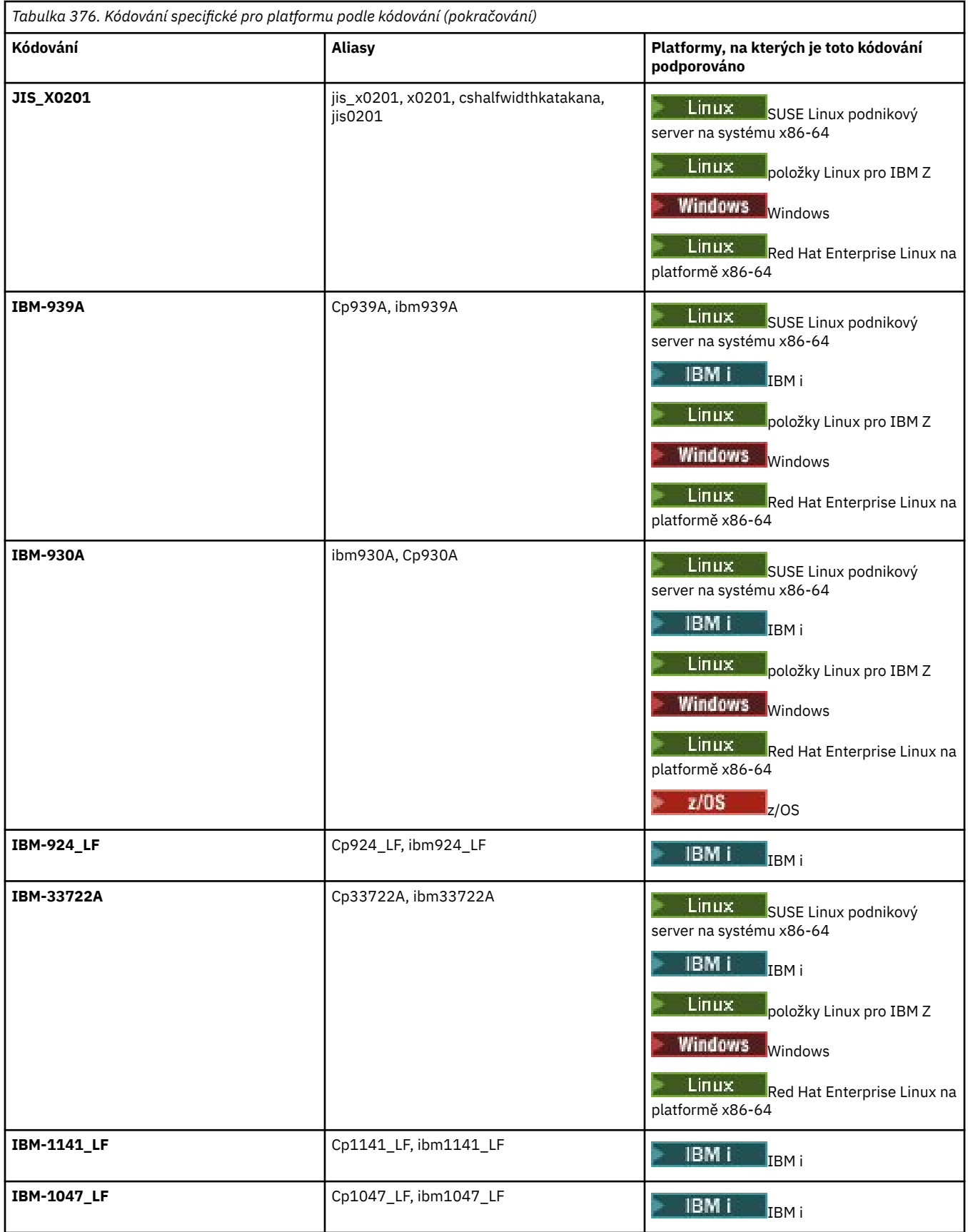

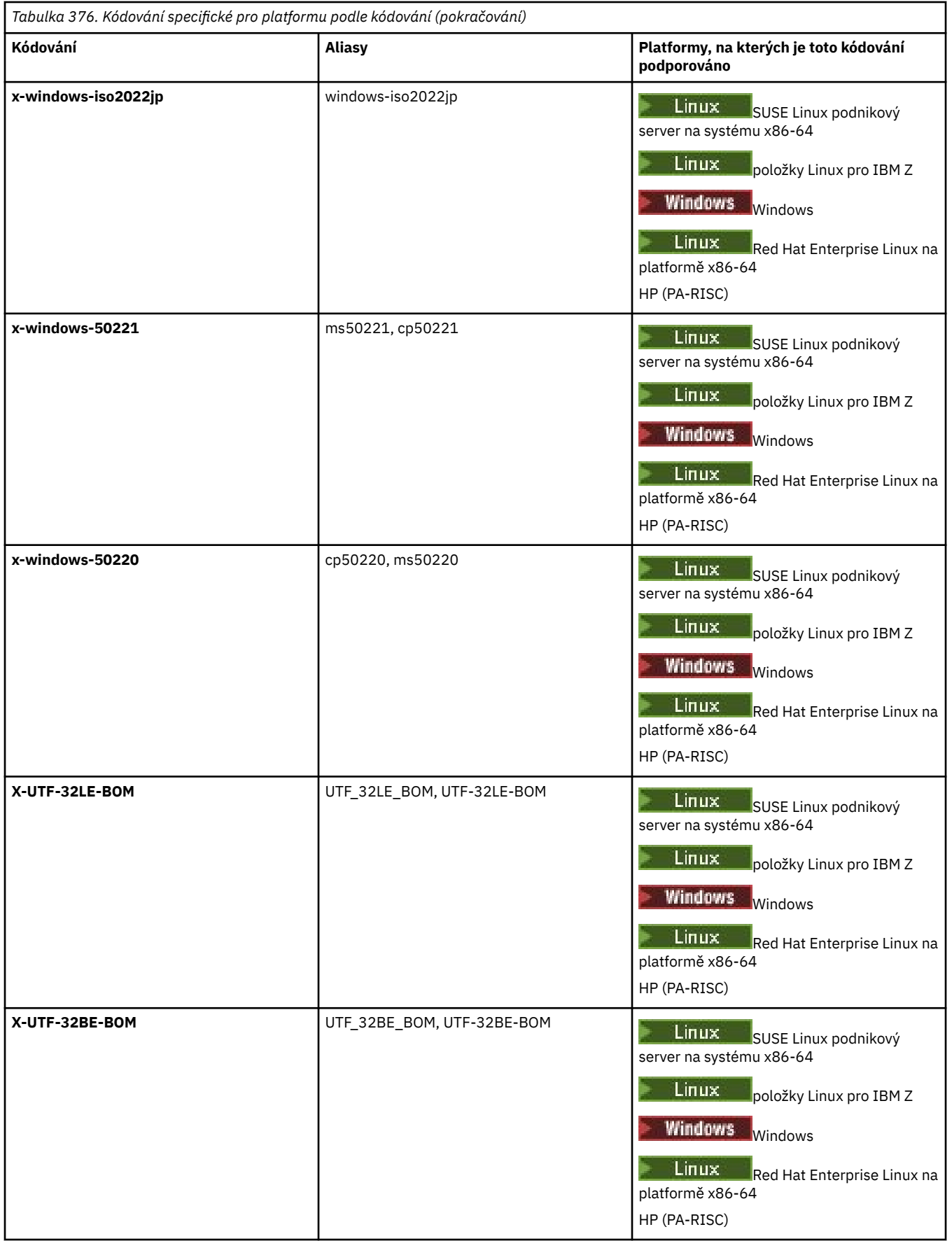

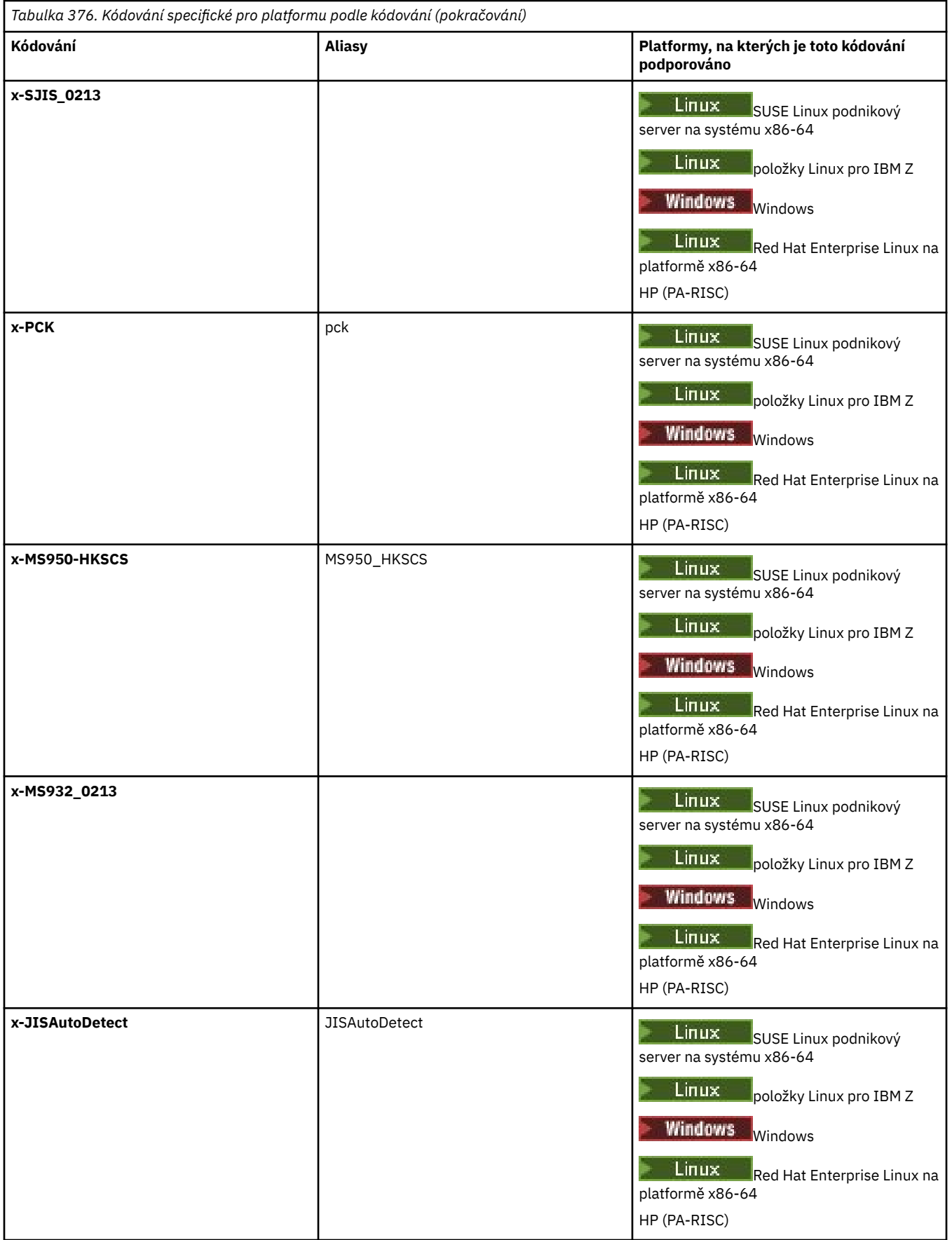

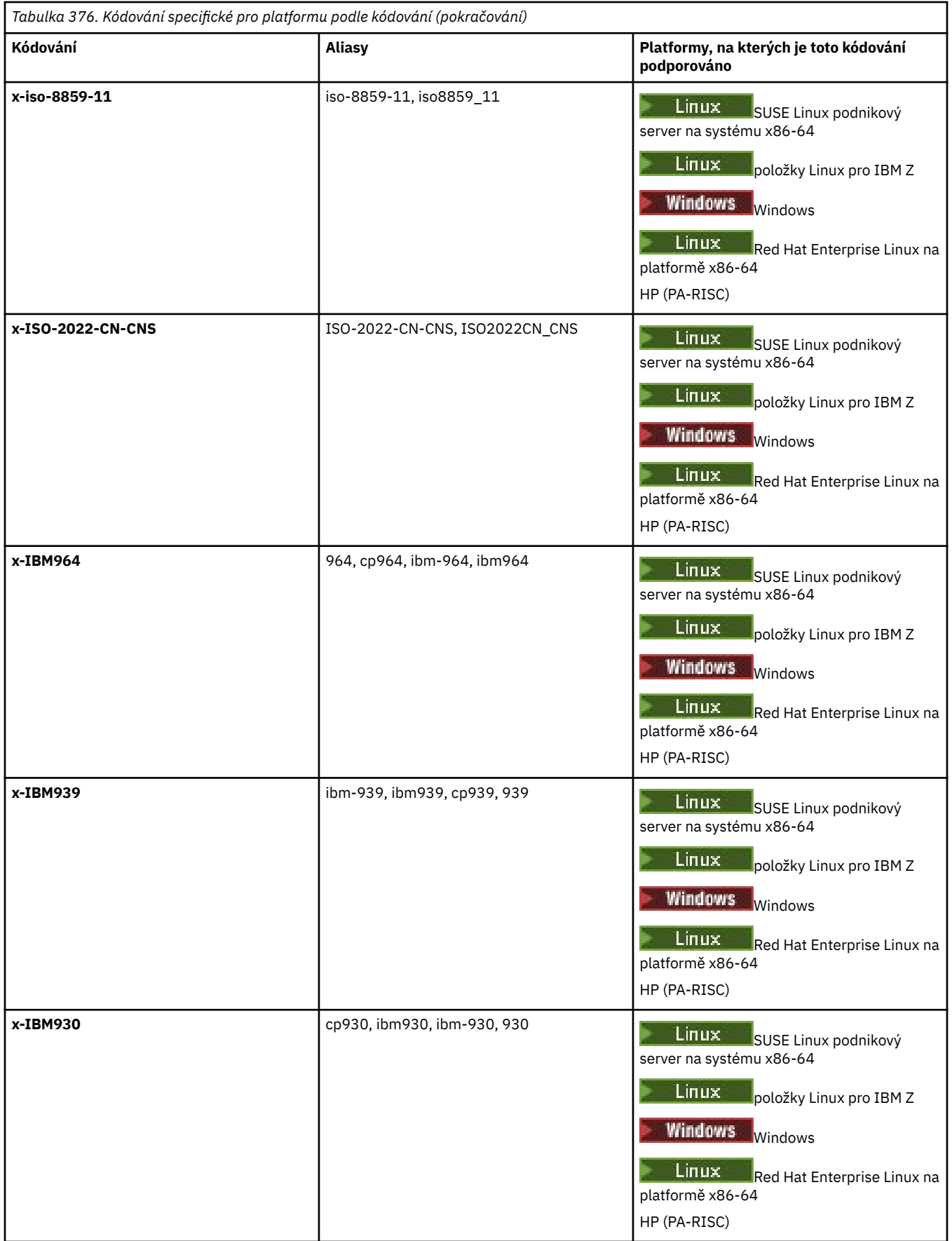

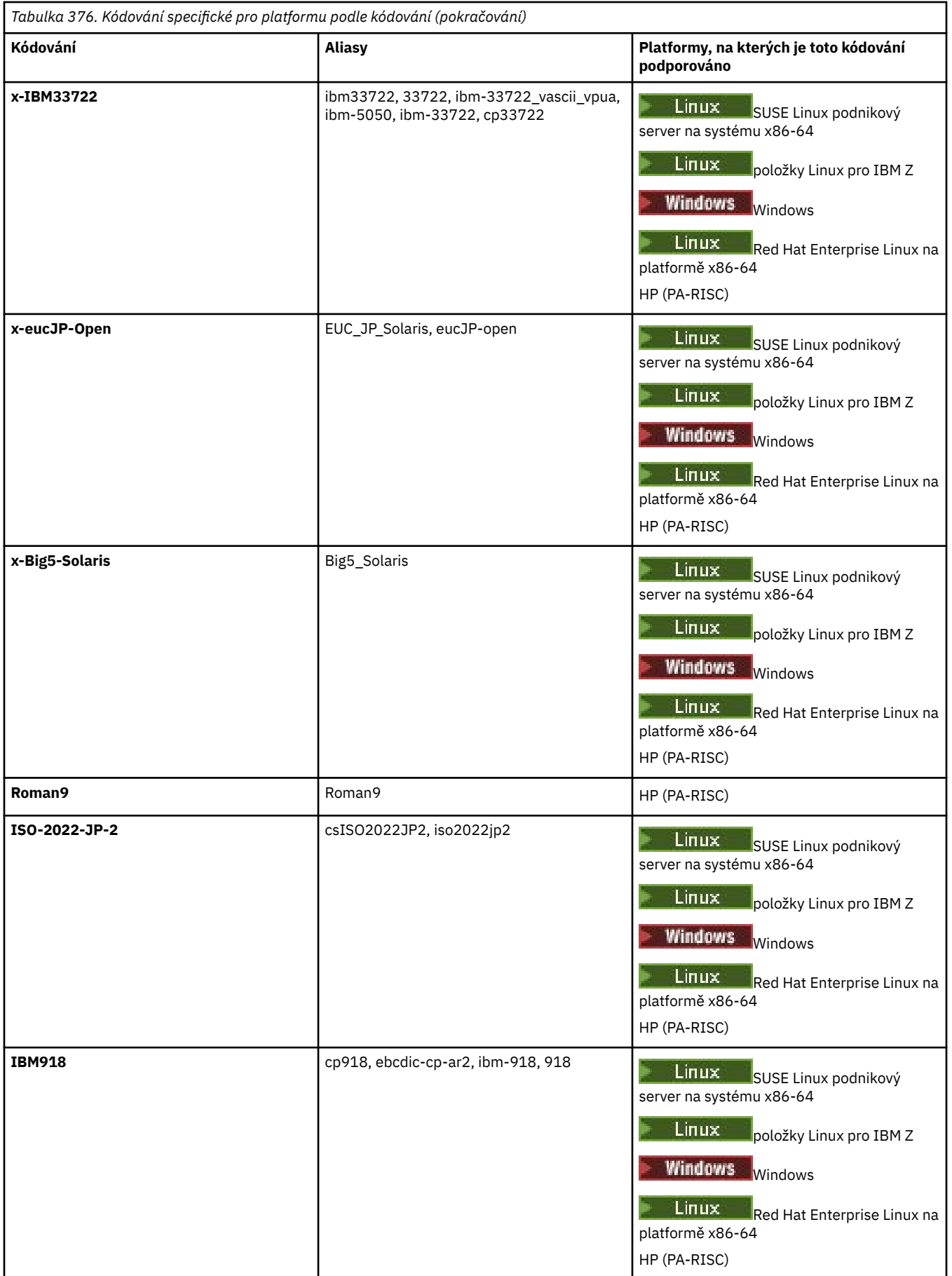

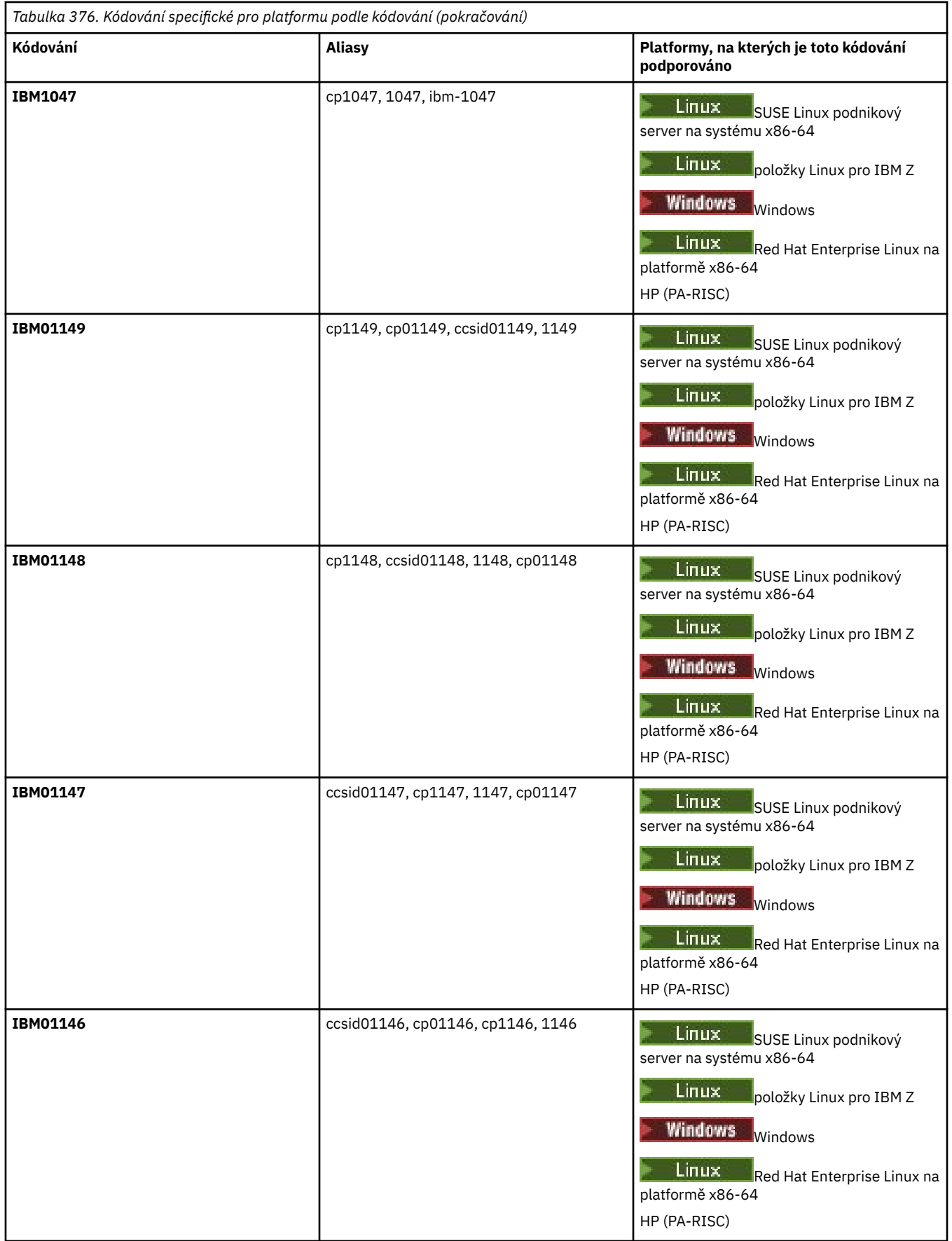

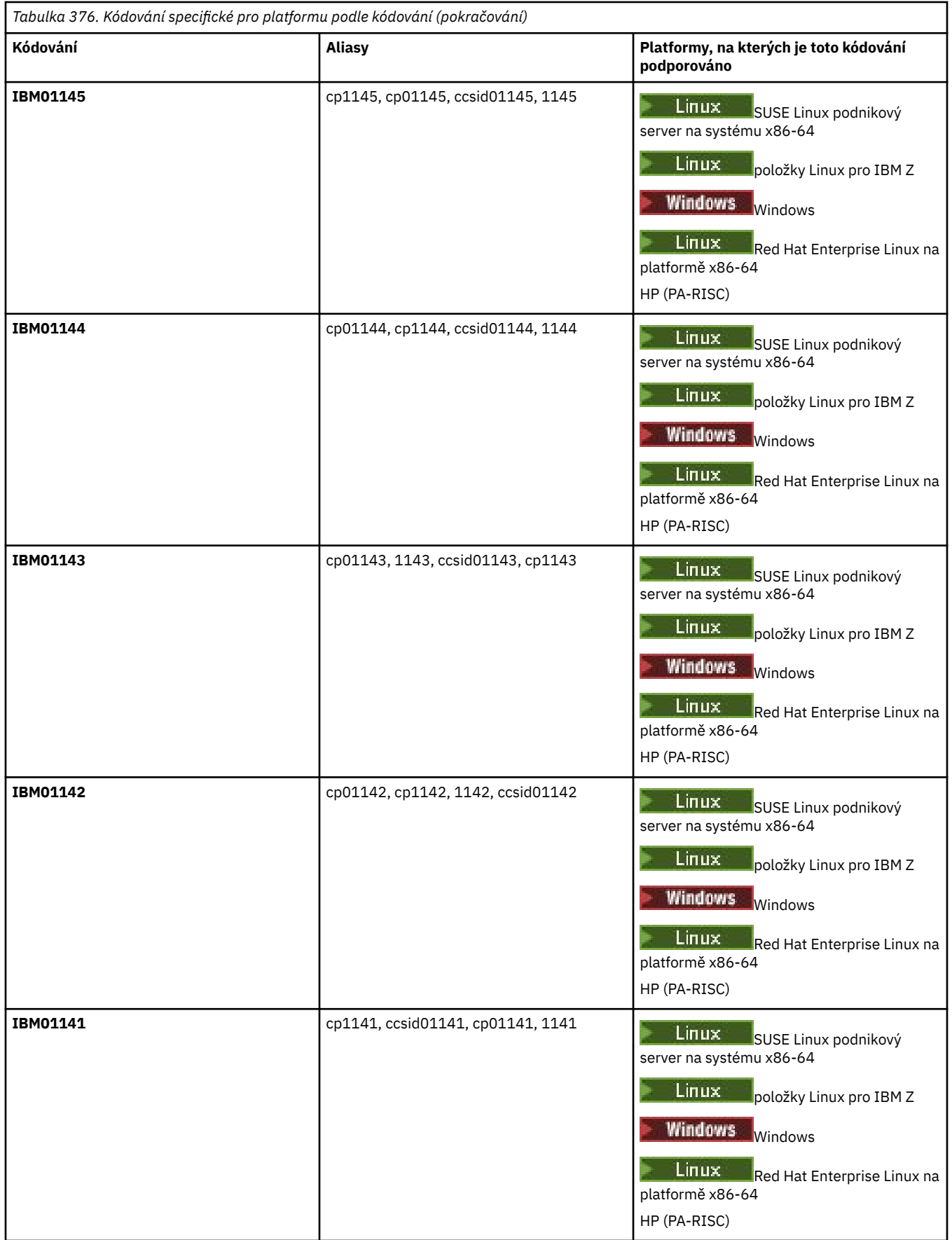

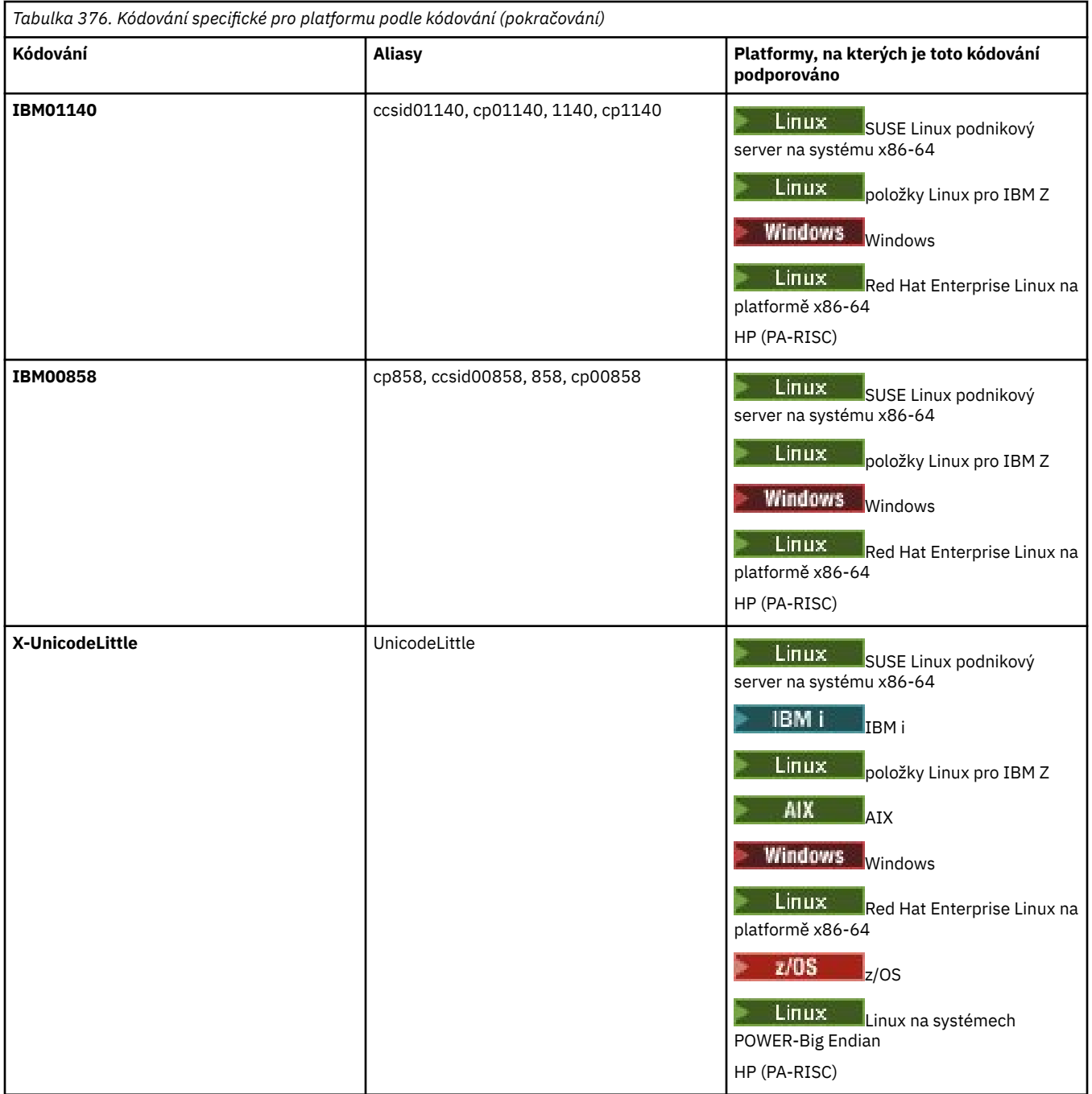

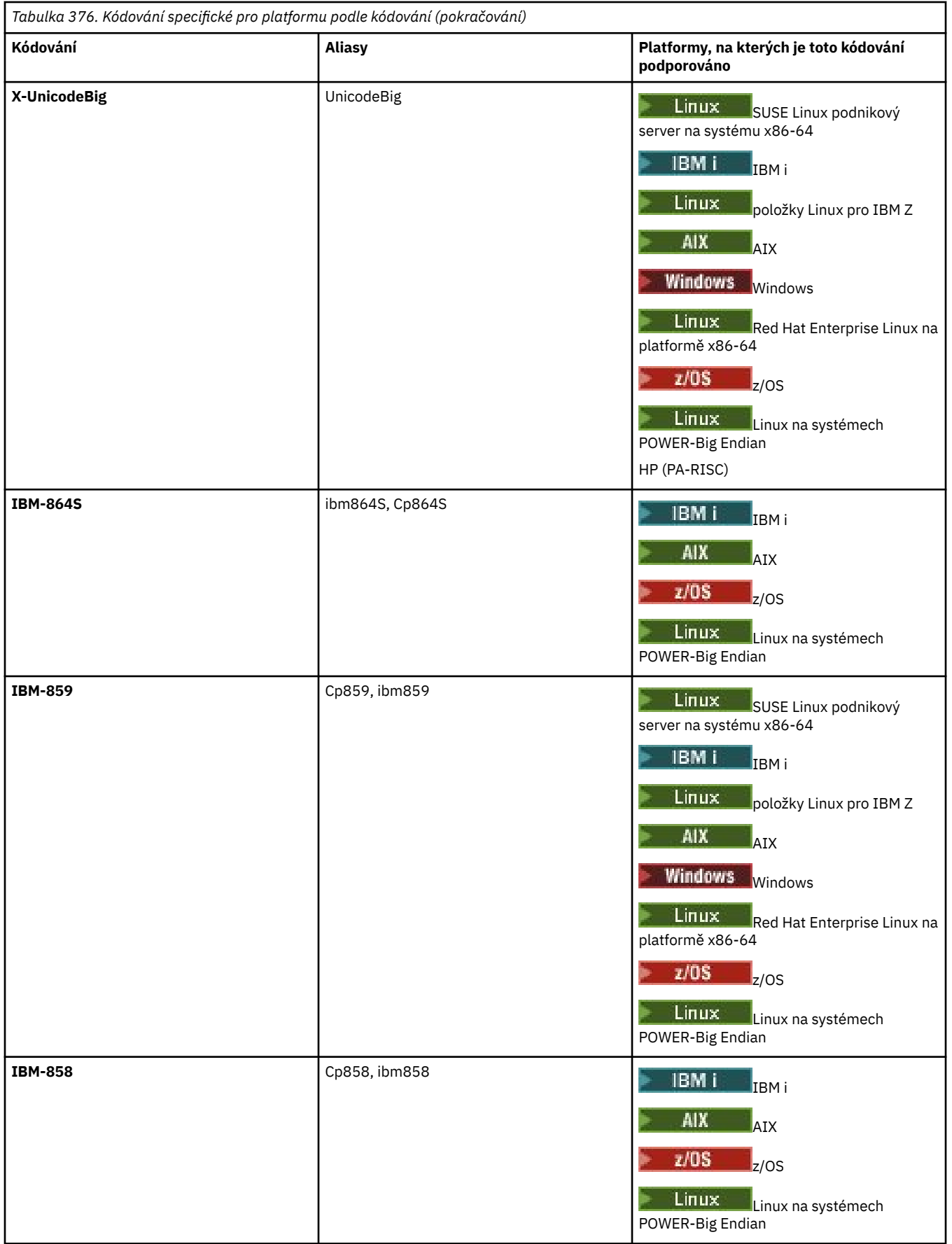

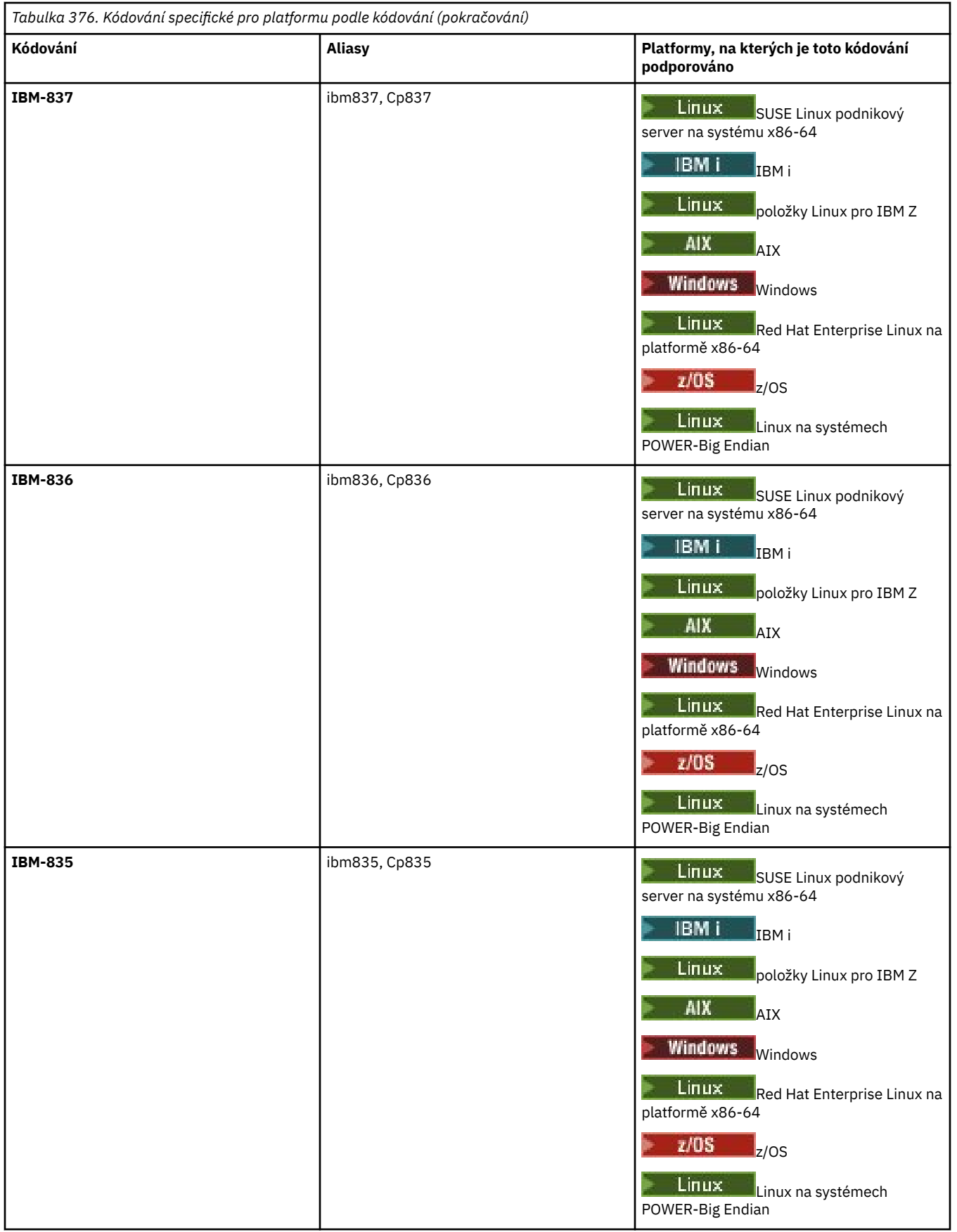

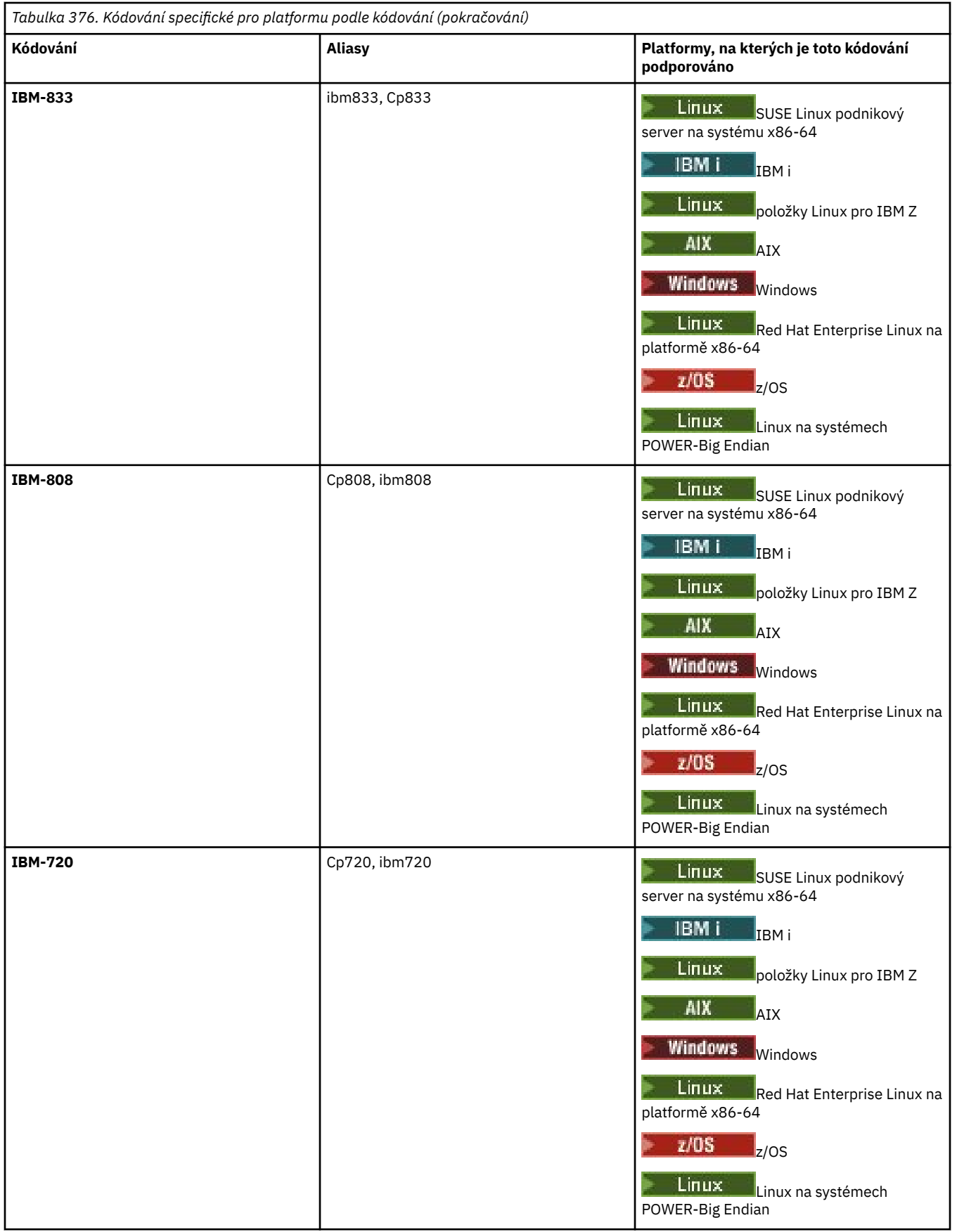

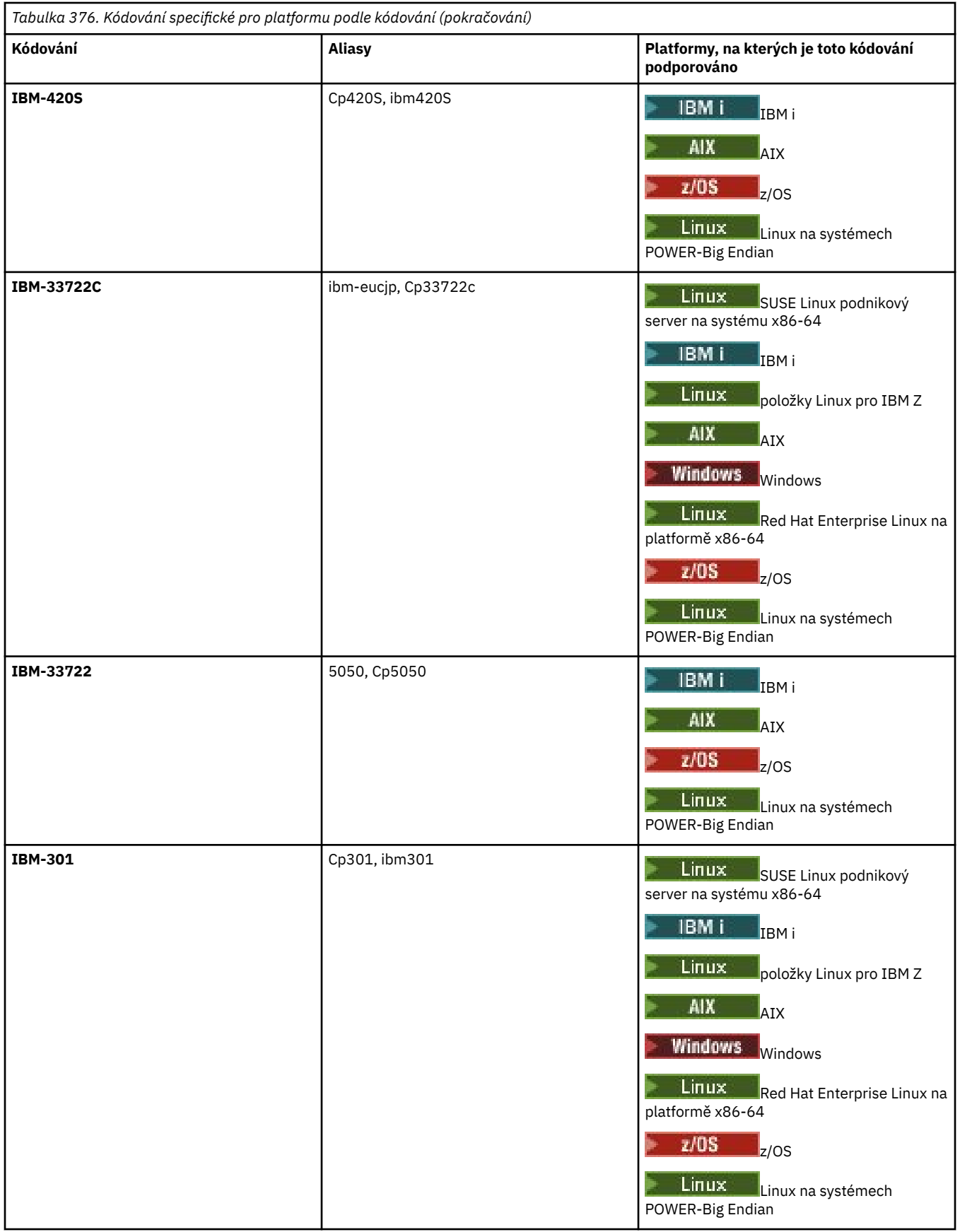

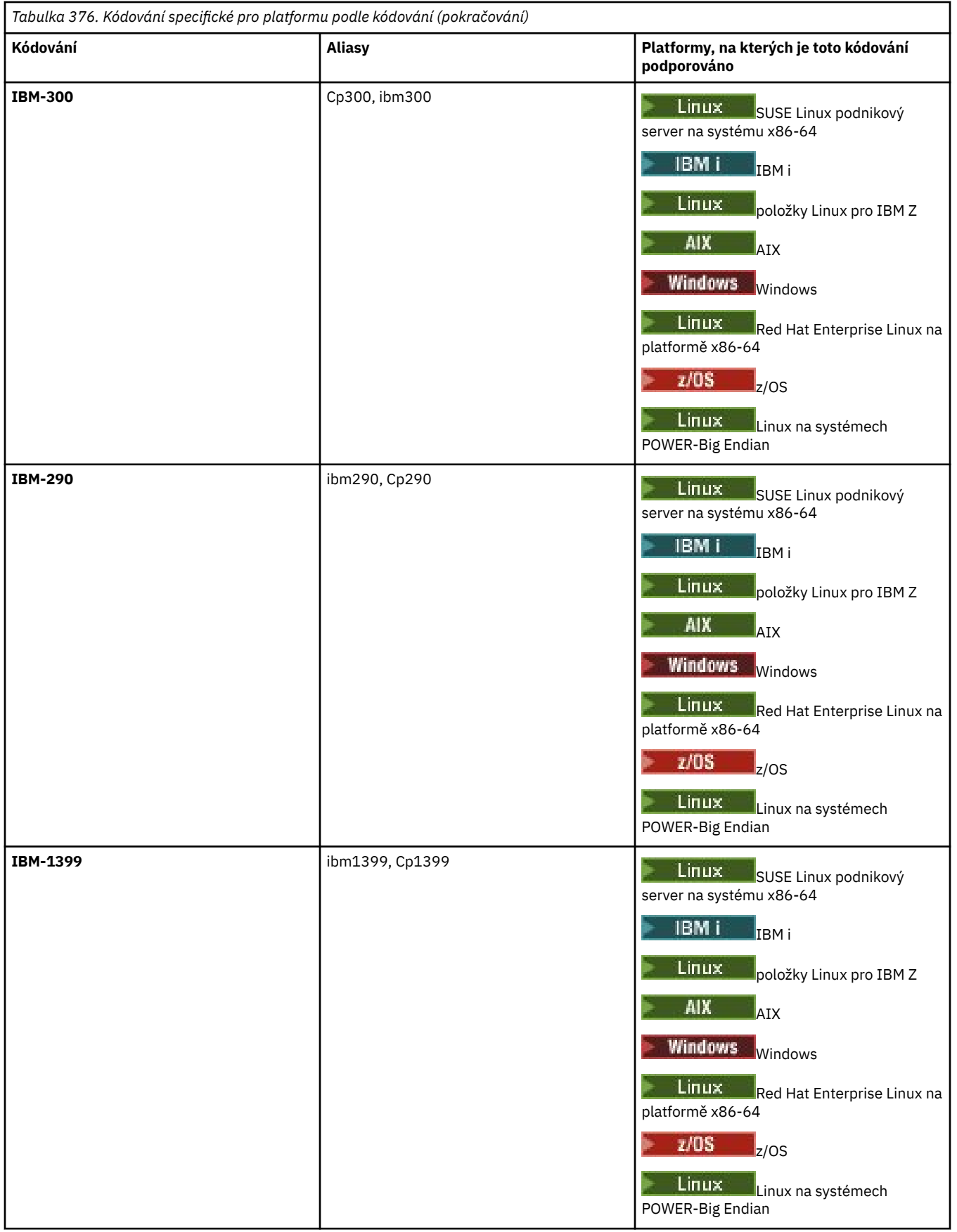

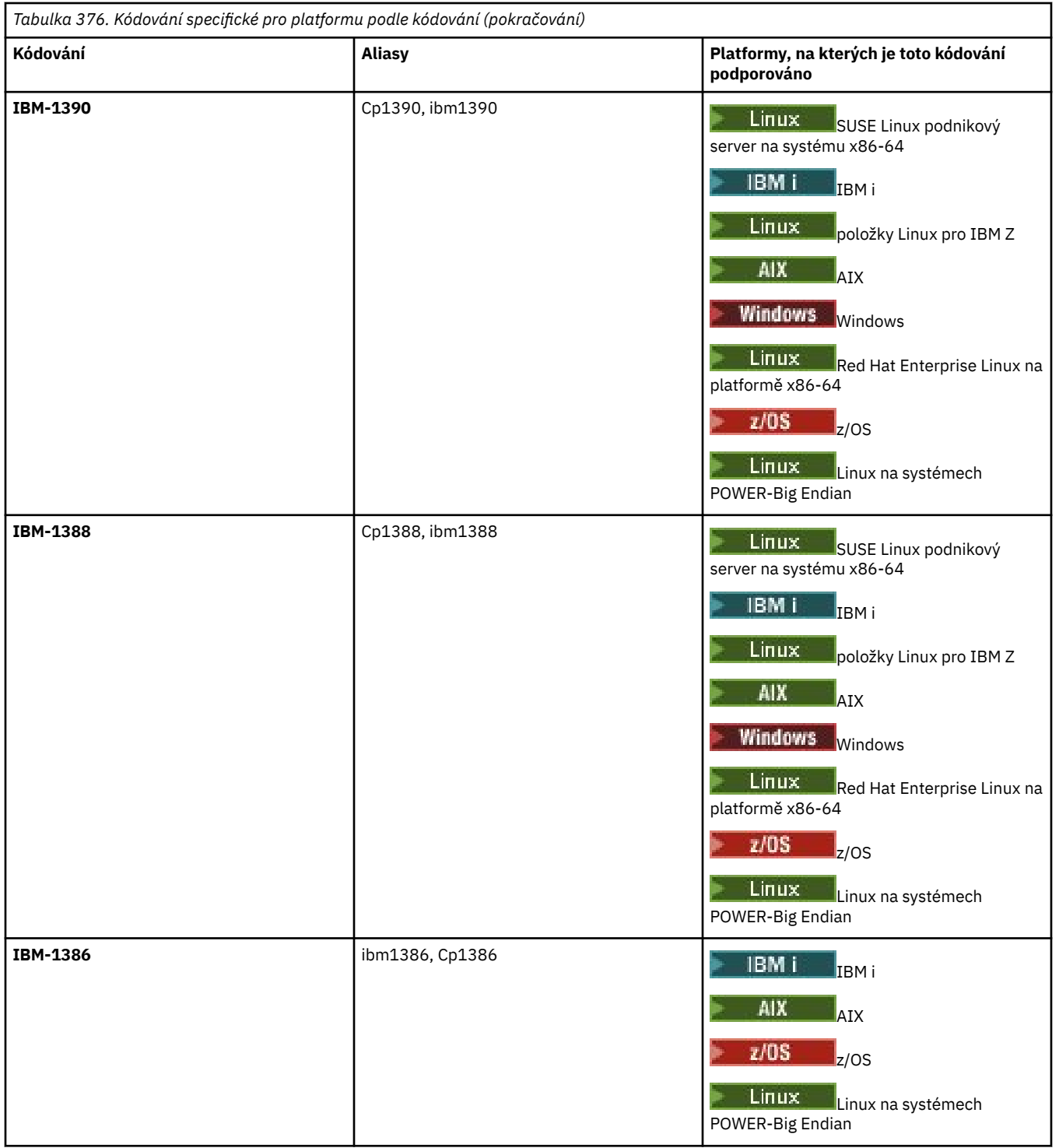

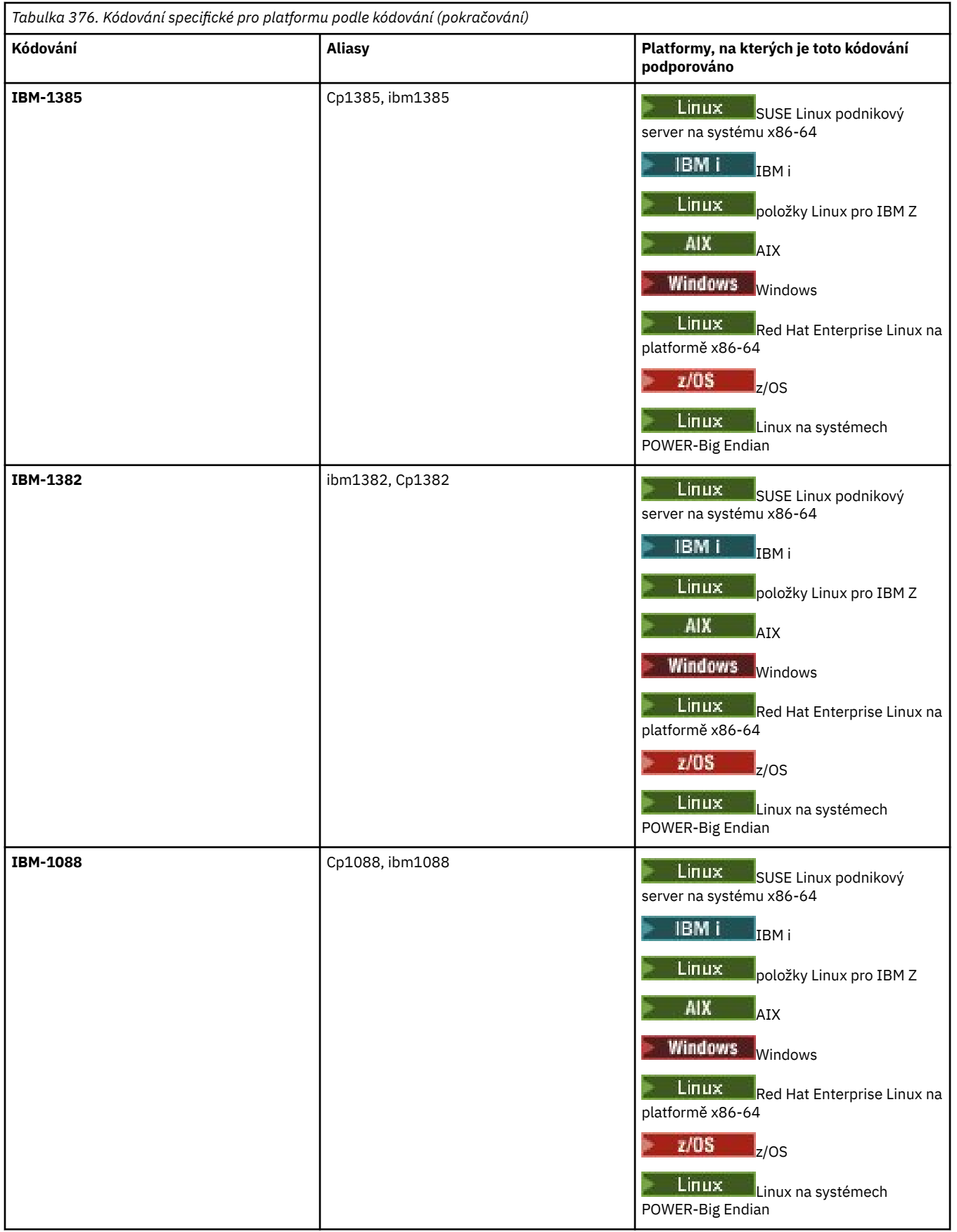

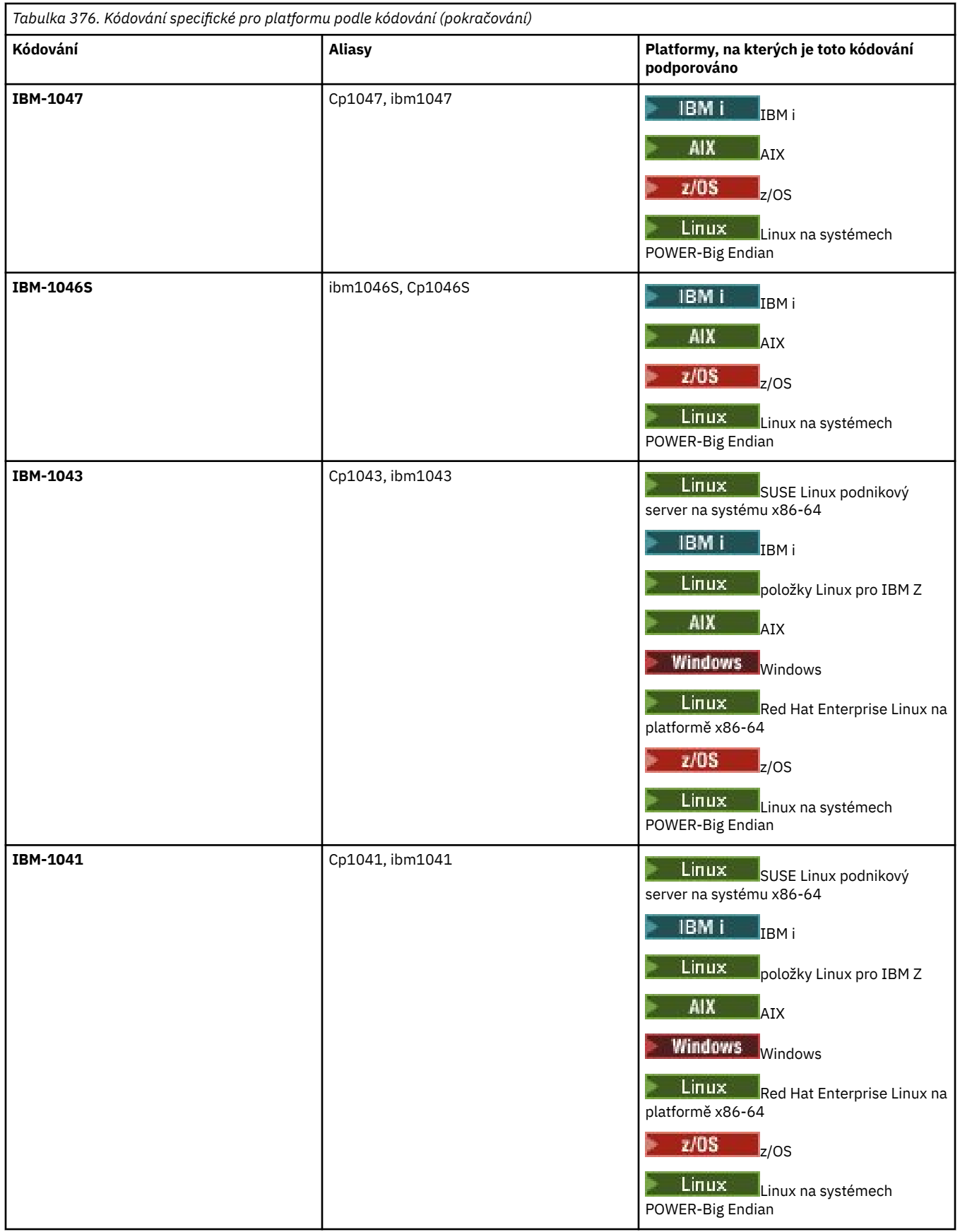

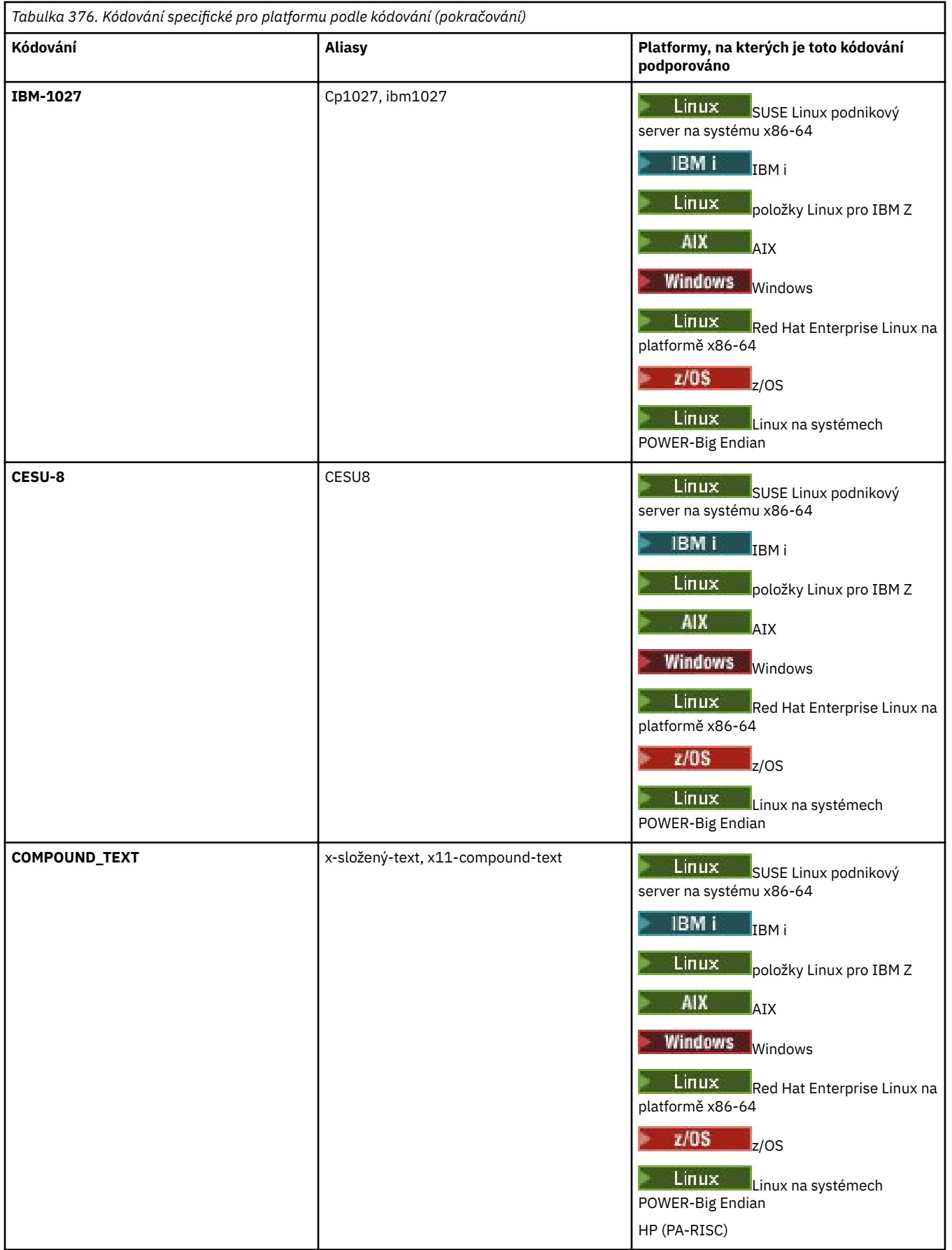

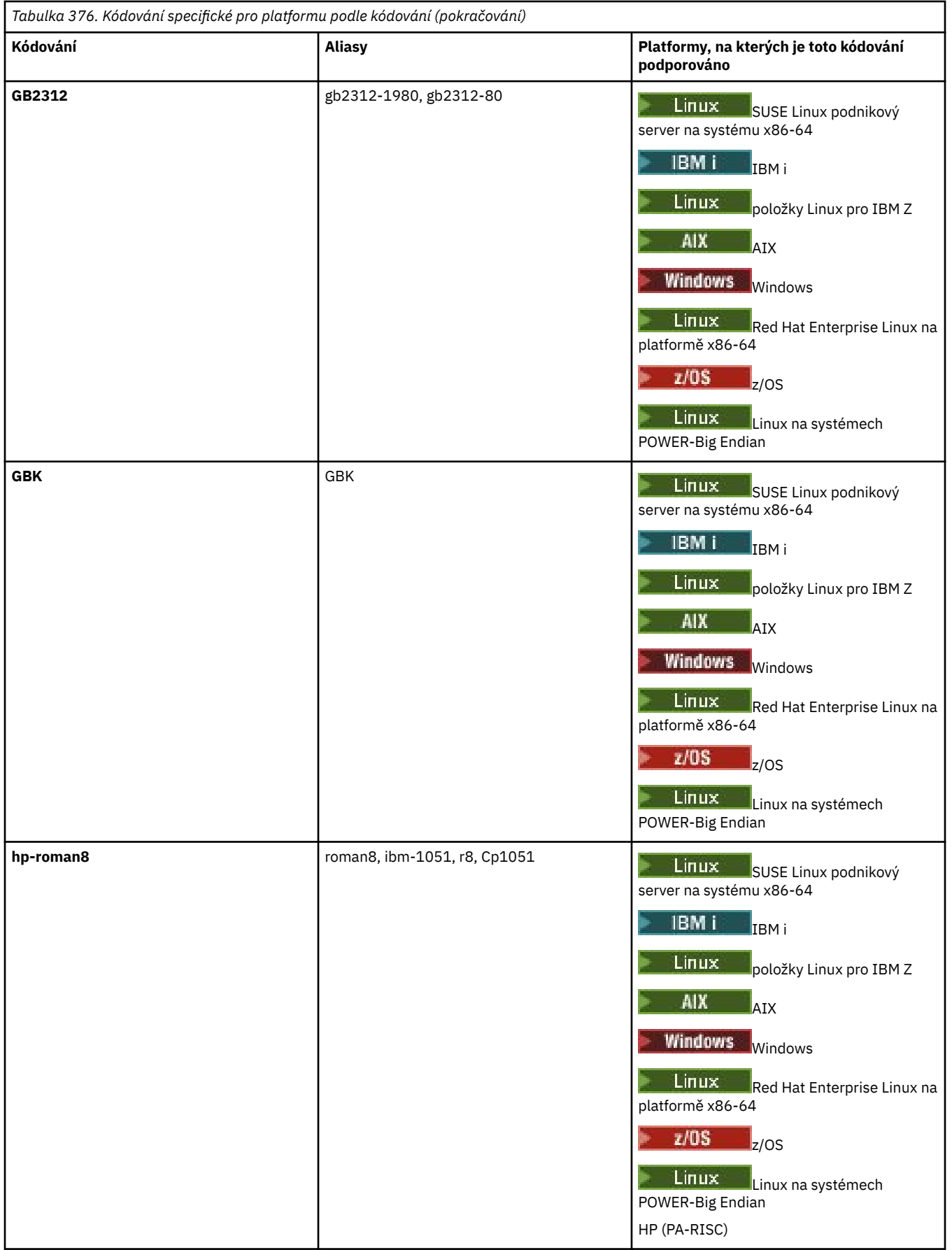

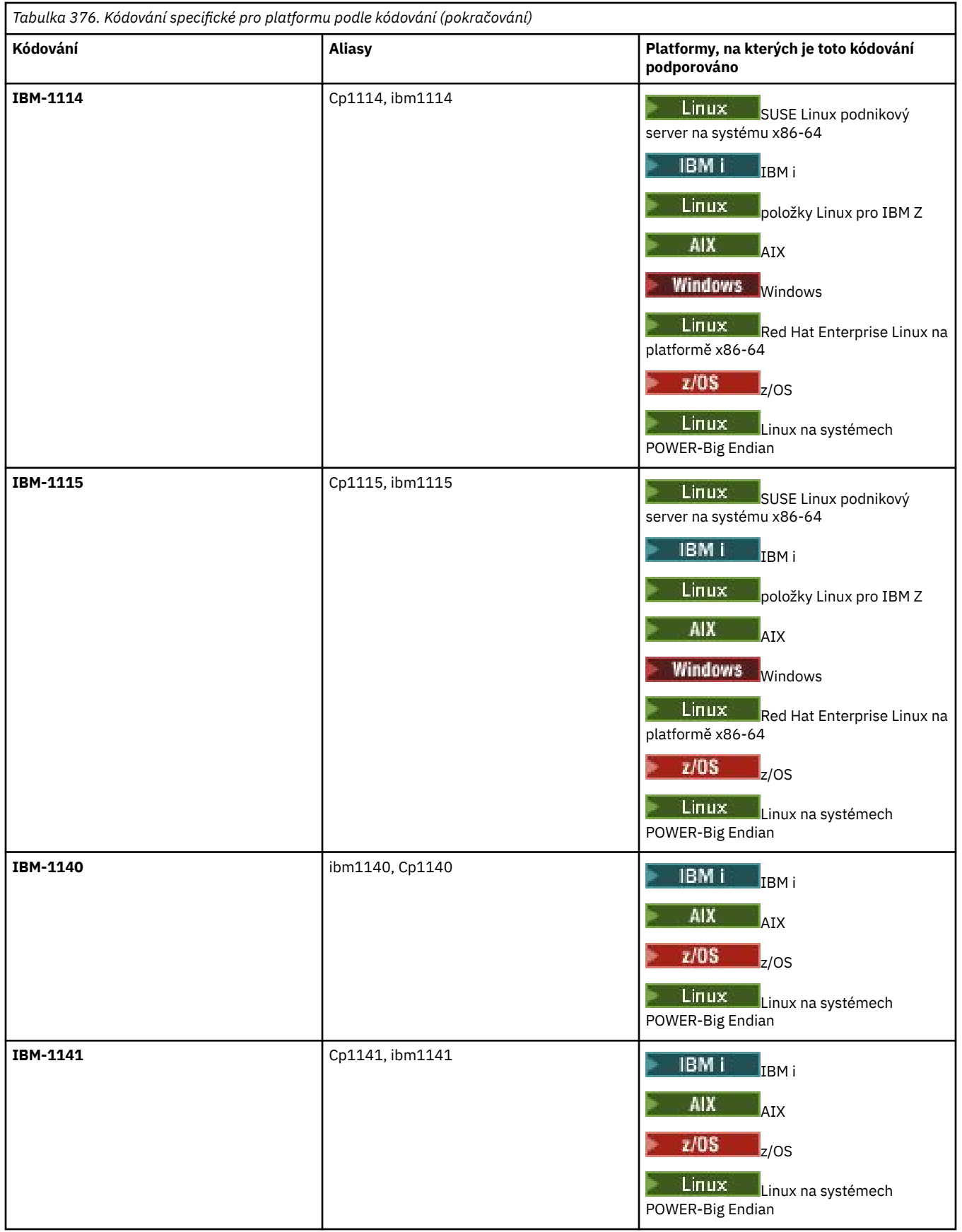

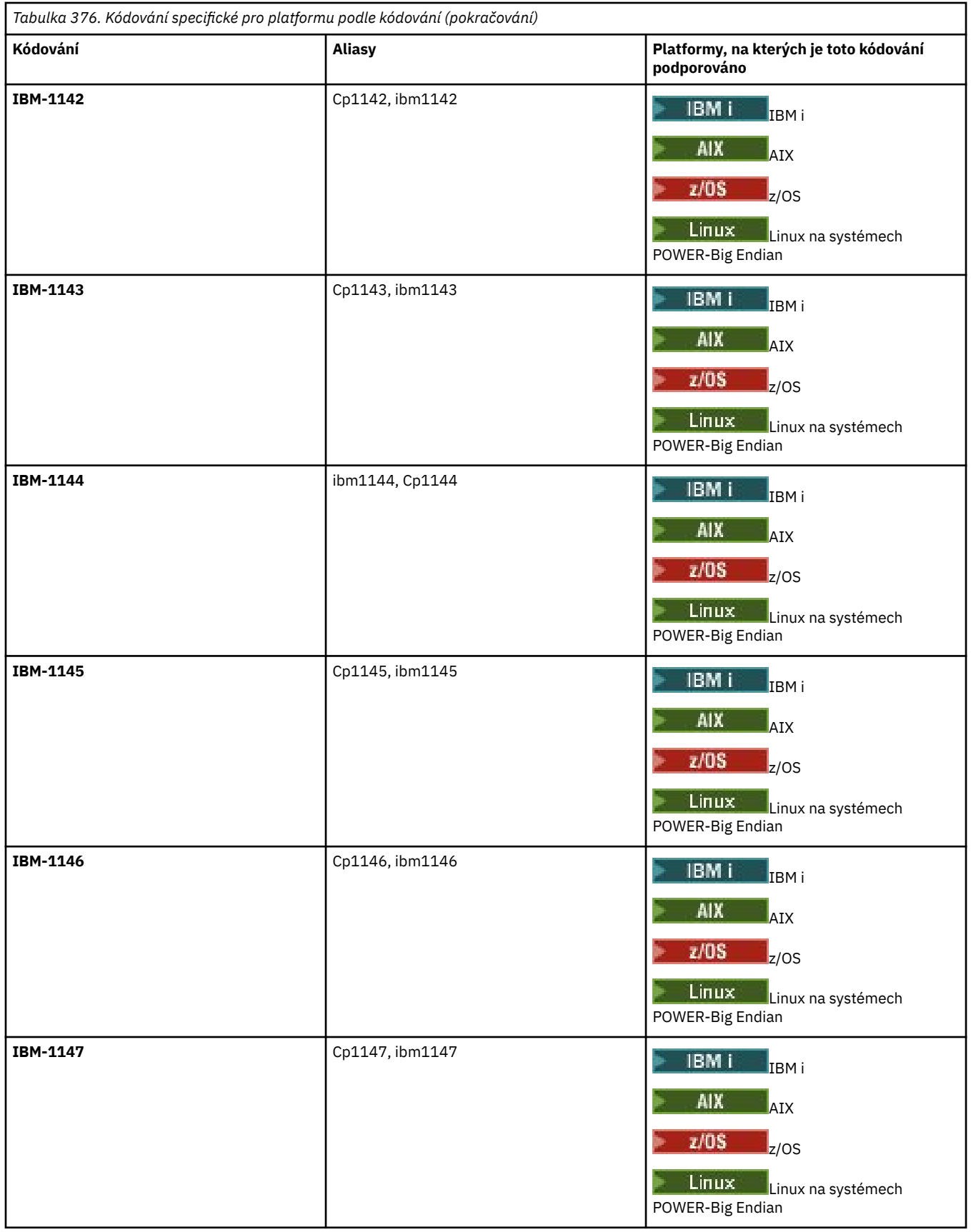

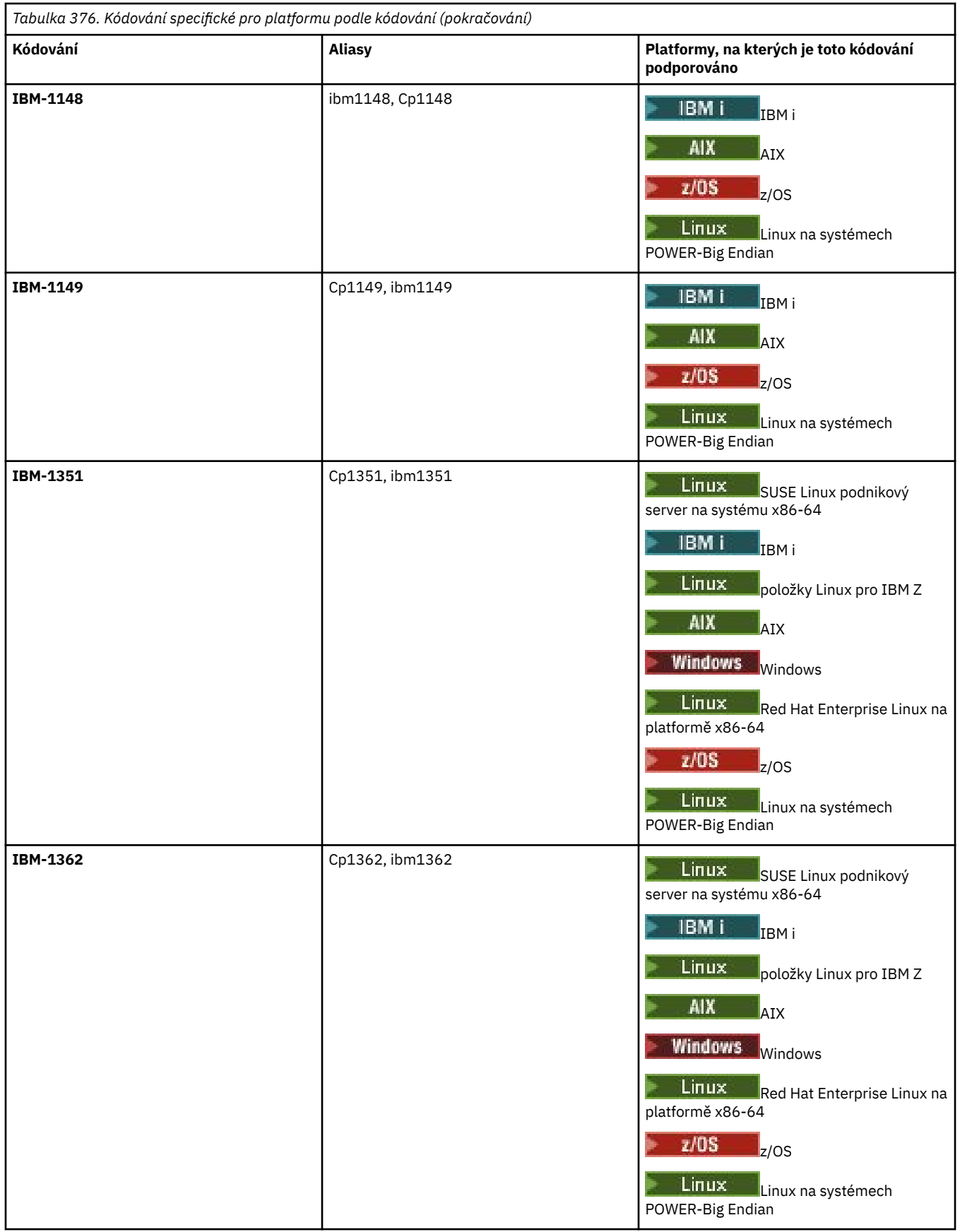

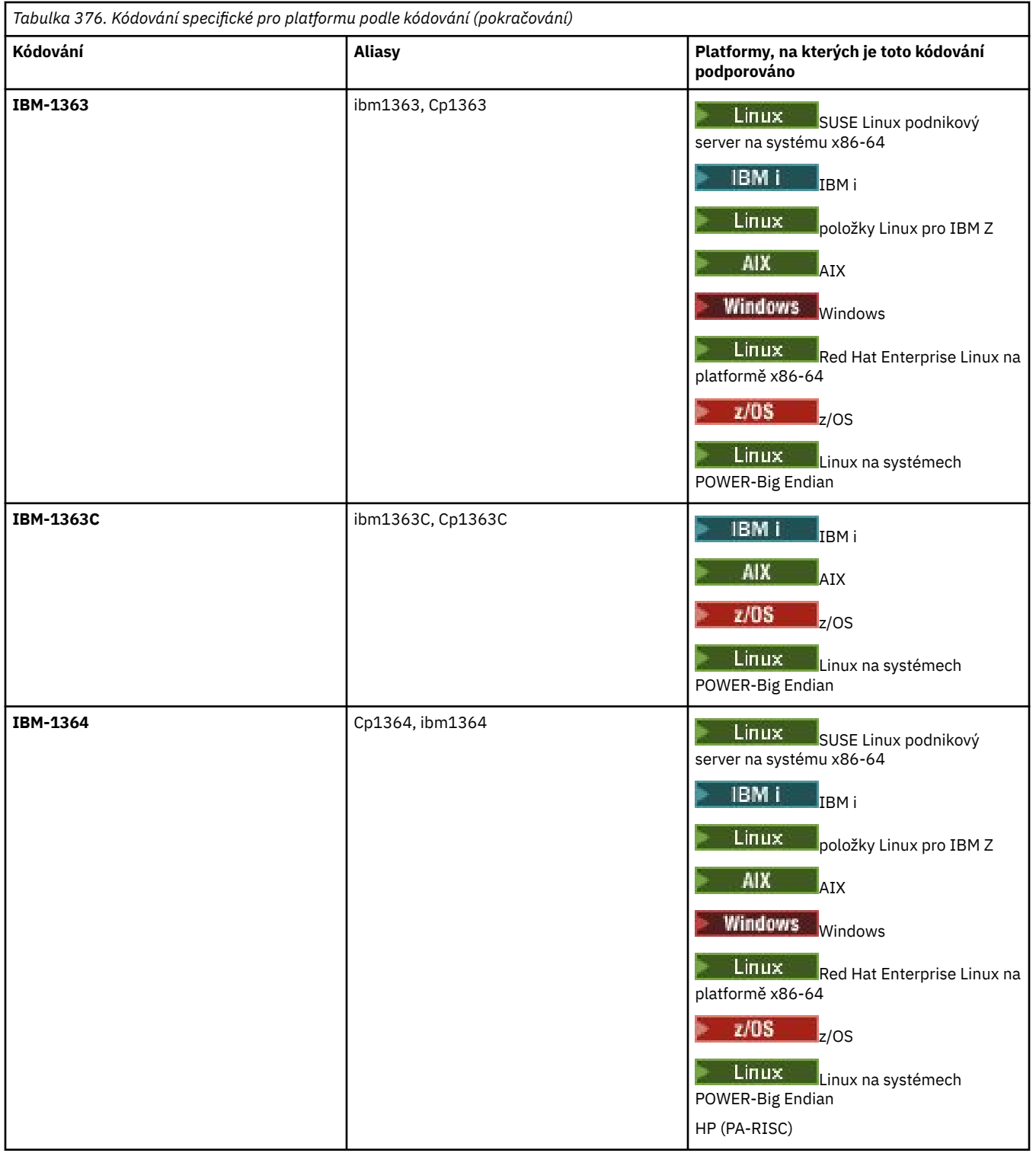

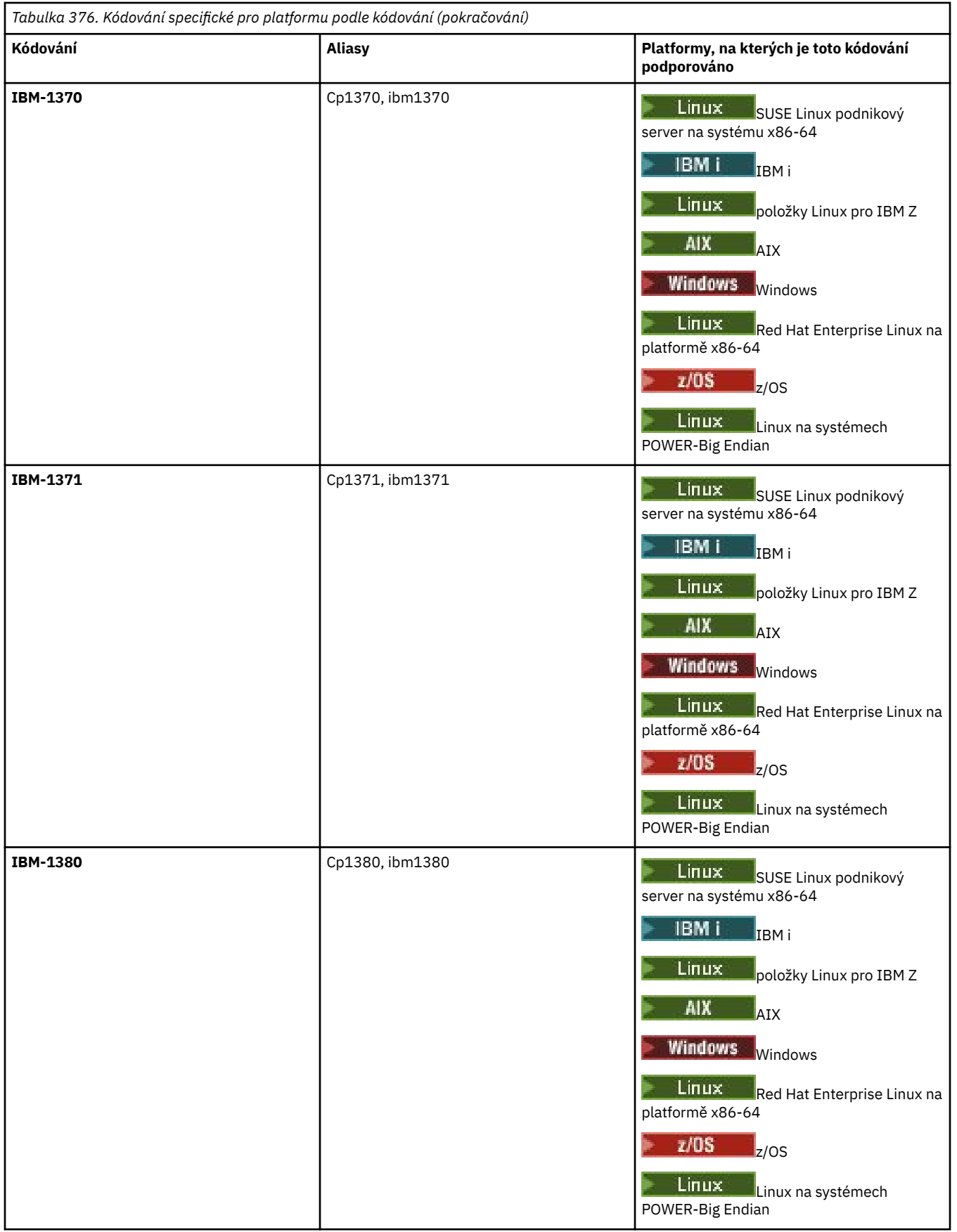

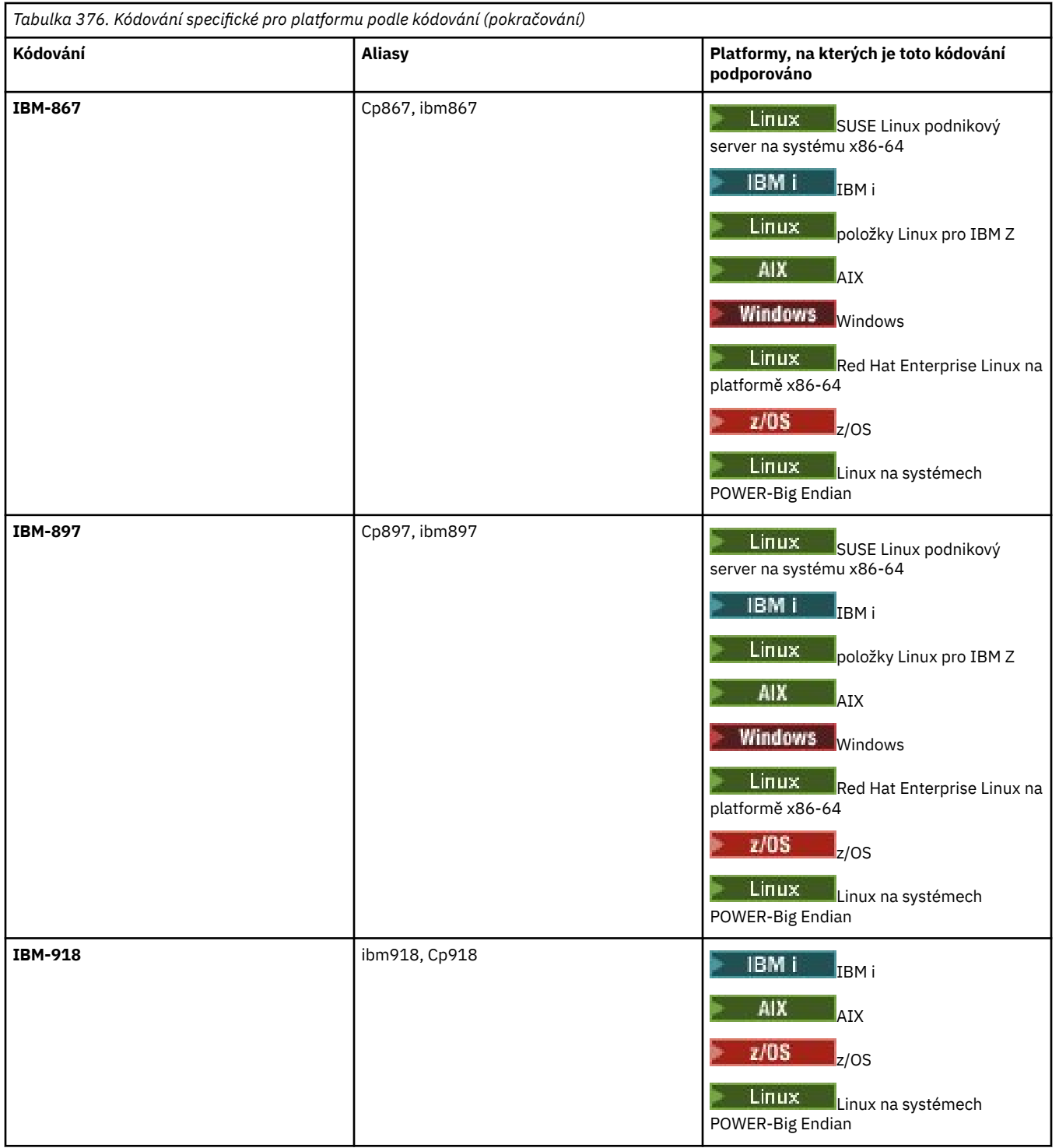
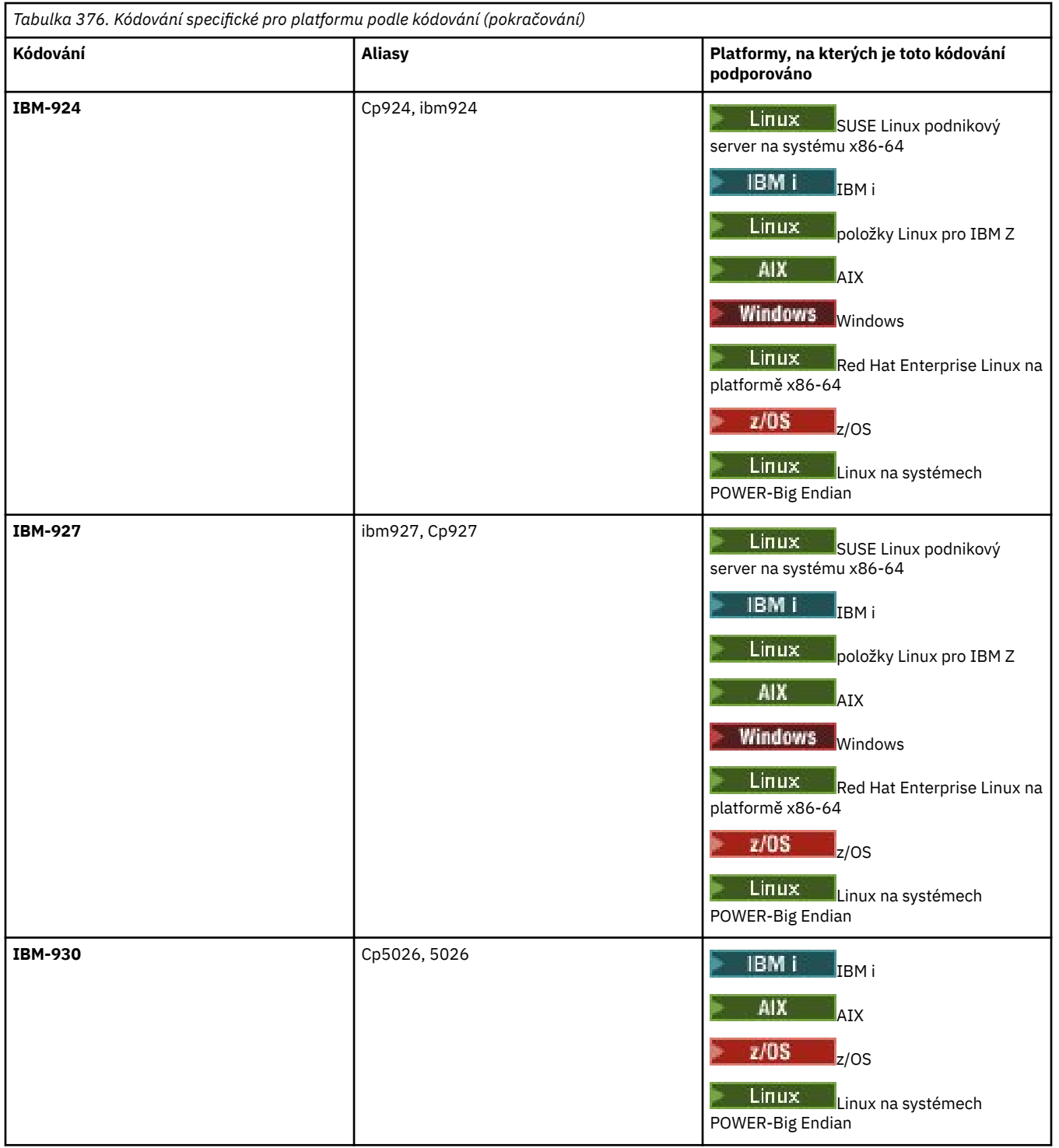

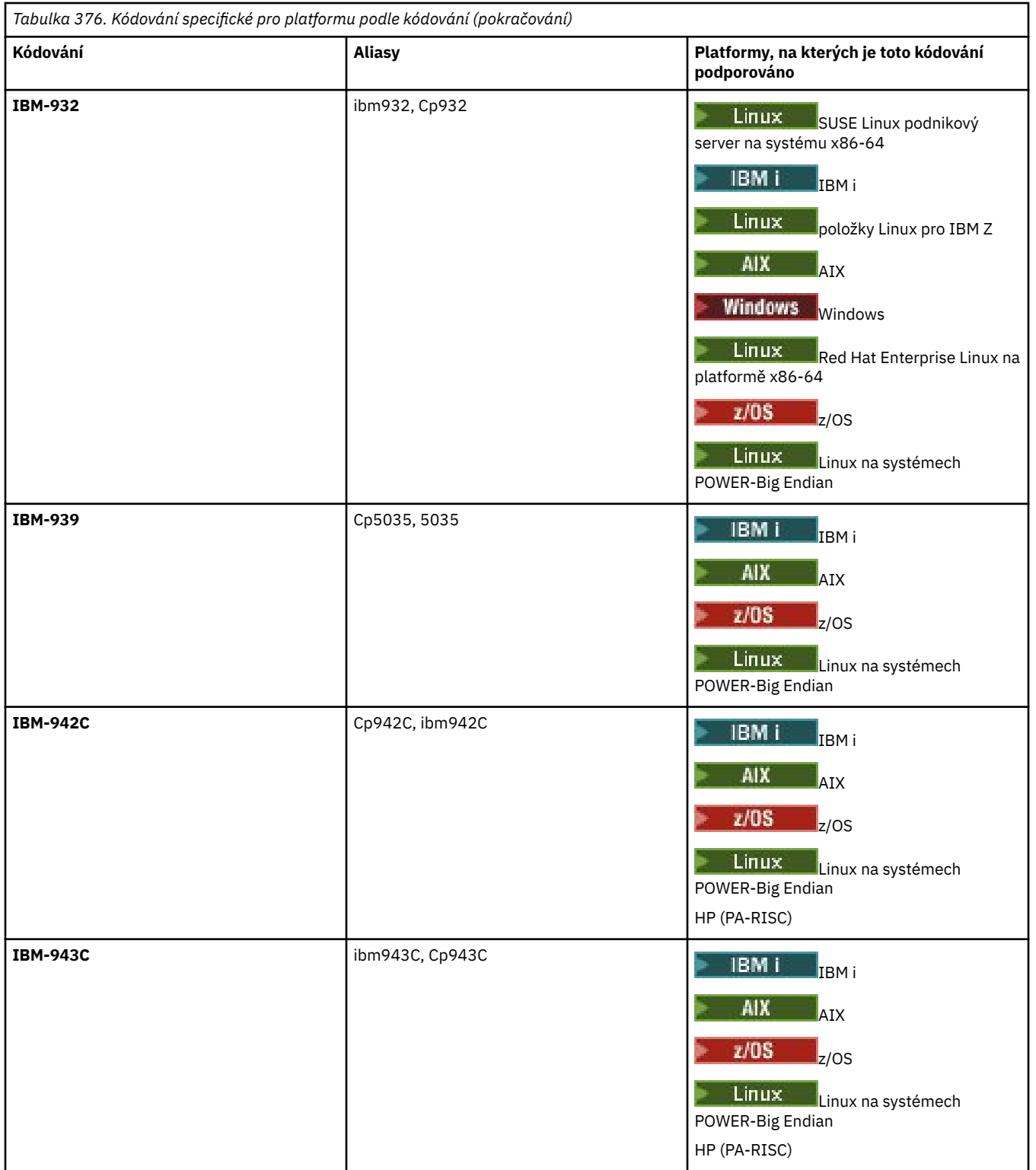

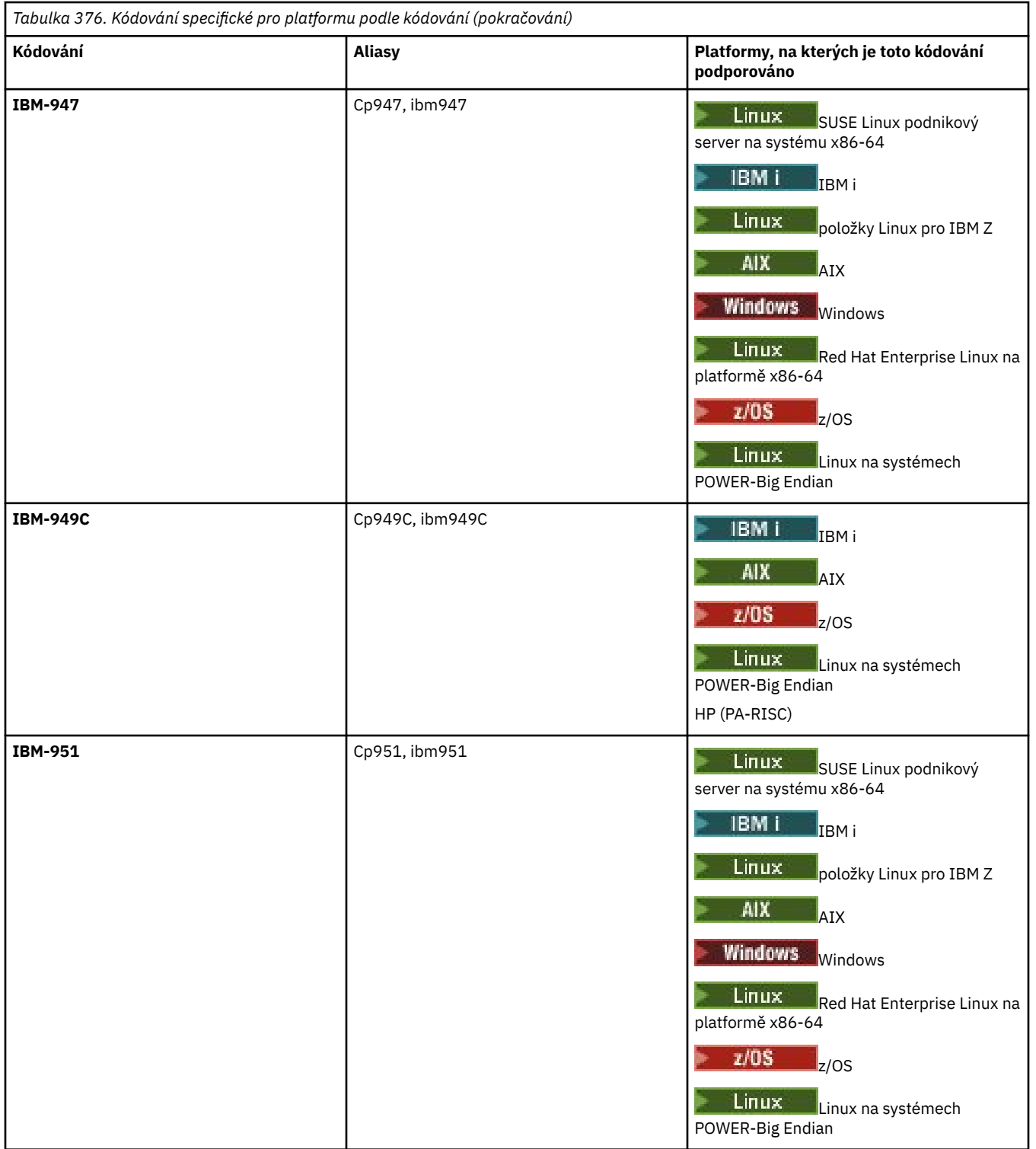

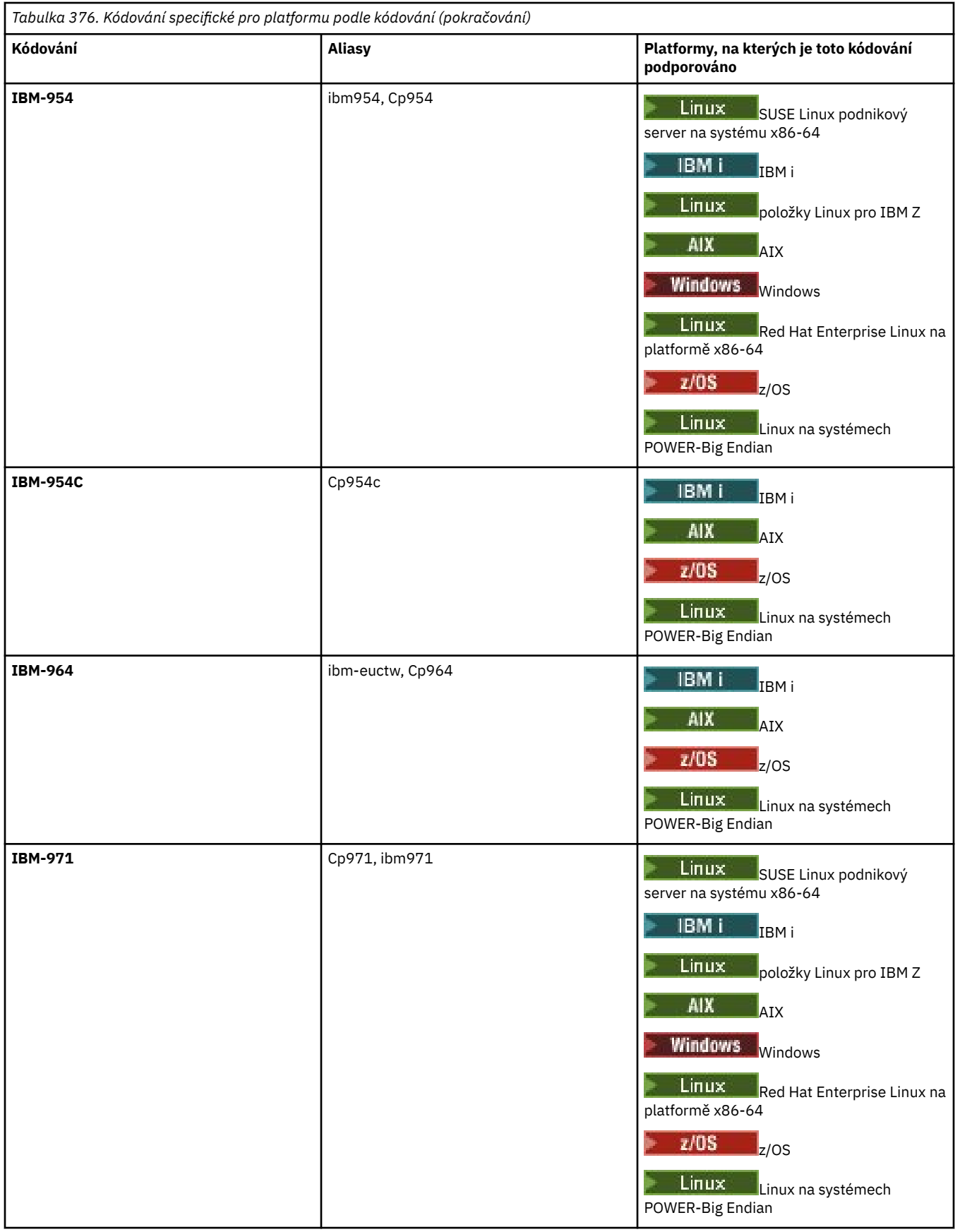

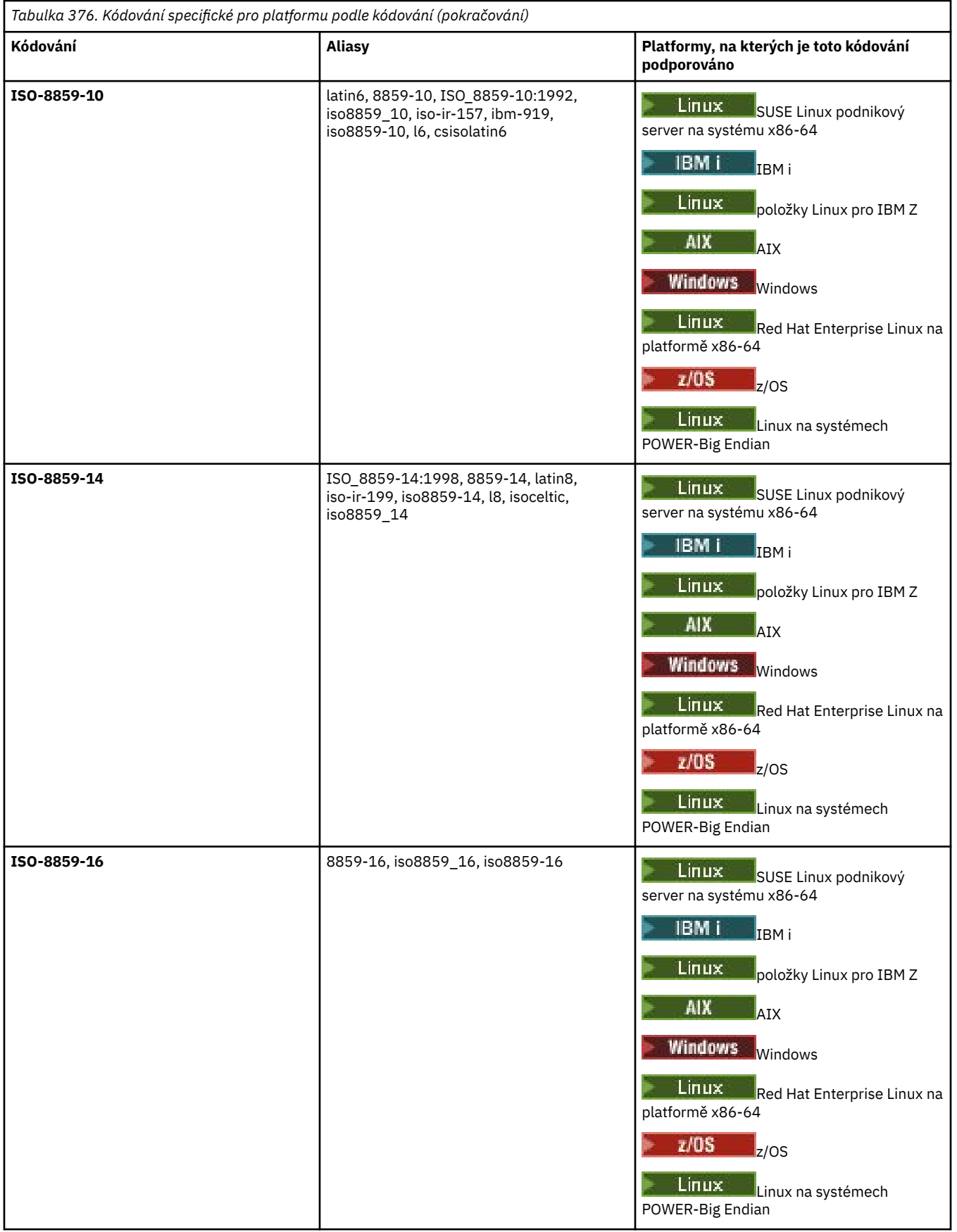

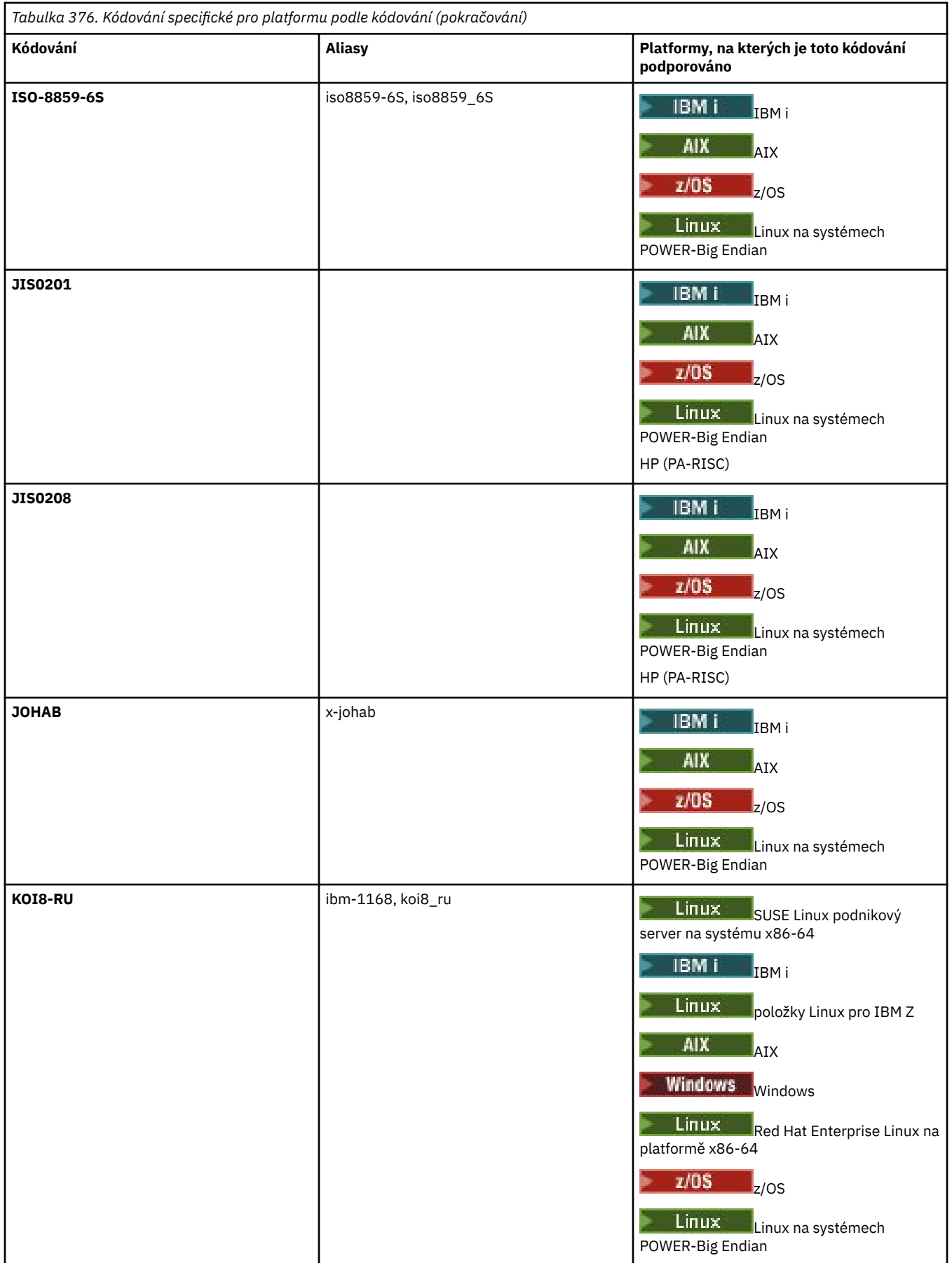

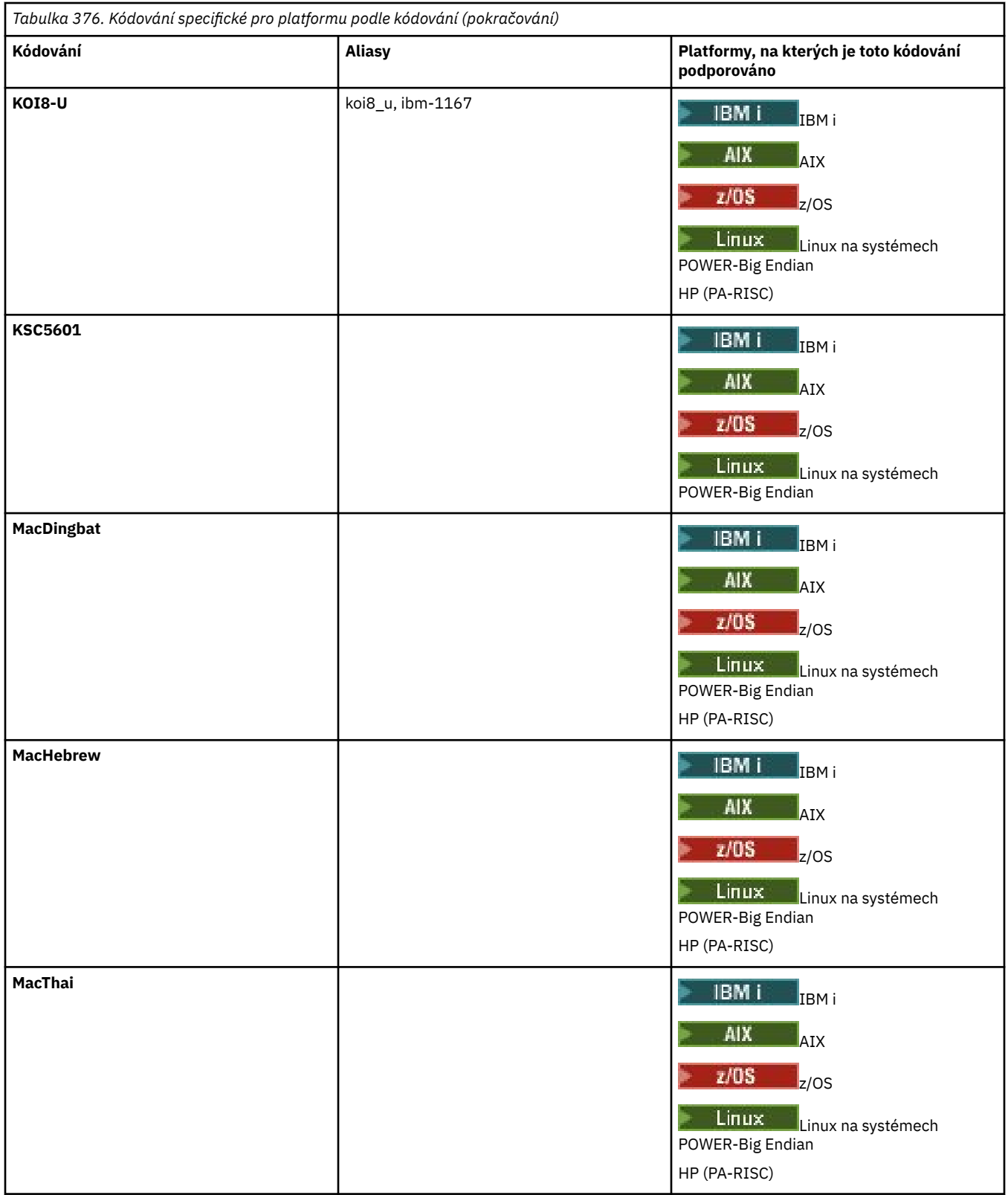

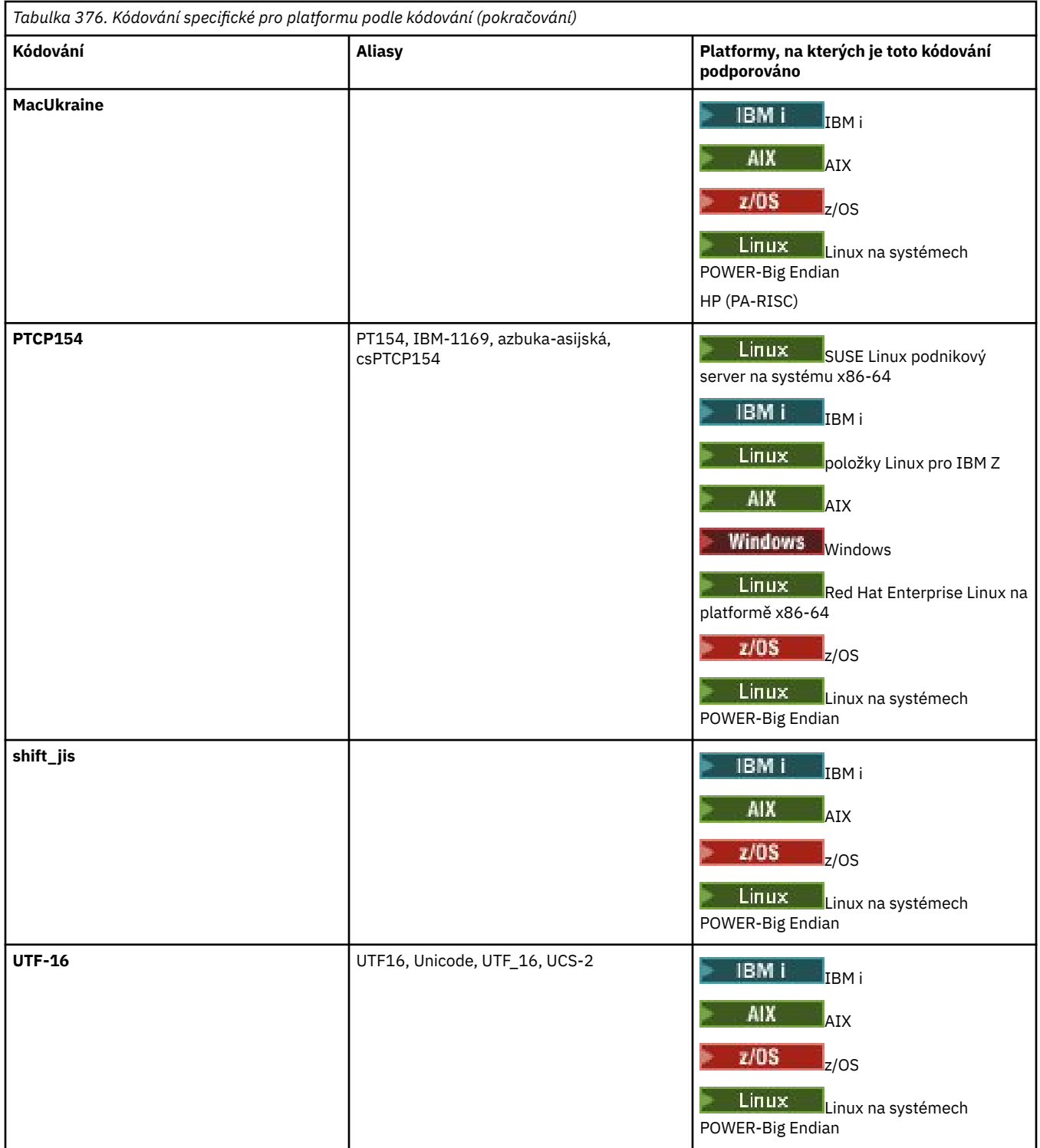

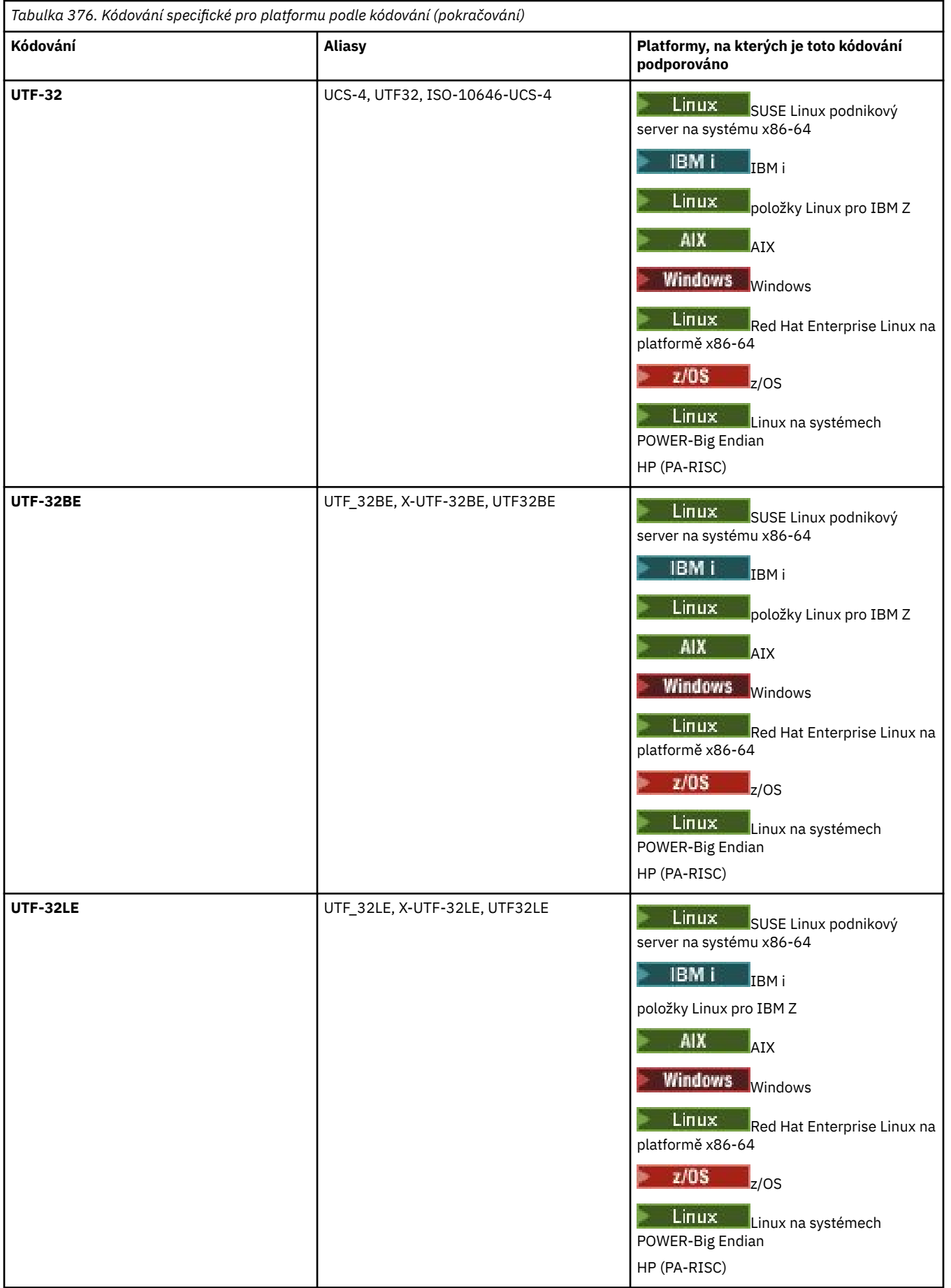

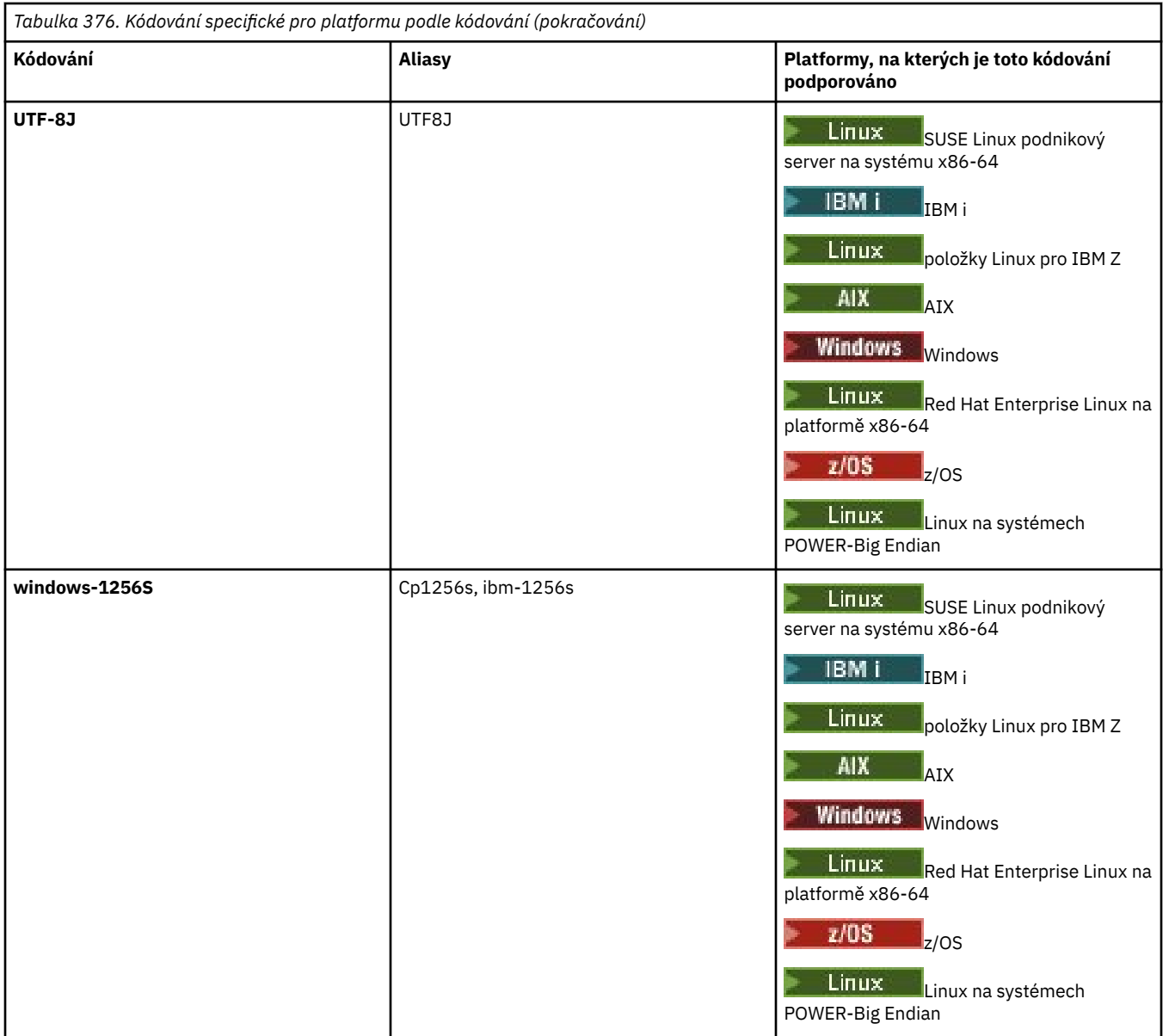

# **Související úlohy**

Použití souborů definice přenosu

## **Související odkazy**

["Přenos textových souborů pomocí MFT" na stránce 2499](#page-2498-0)

Přenos textového souboru zahrnuje převod kódové stránky souboru z jedné kódové stránky na jinou. Přenos textového souboru také zahrnuje převod znaků CRLF (carriage return-line feed) mezi systémy. Toto téma shrnuje chování při přenosu textových souborů Managed File Transfer.

["fteCreateTransfer \(spustit nový přenos souborů\)" na stránce 2042](#page-2041-0)

Příkaz **fteCreateTransfer** vytvoří a spustí nový přenos souborů z příkazového řádku. Tento příkaz může spustit přenos souborů okamžitě, naplánovat přenos souborů na budoucí čas a datum, opakovat naplánovaný přenos jednou nebo vícekrát a spustit přenos souborů na základě určitých podmínek.

# **Jak agenti MFT používají Java haldu a nativní paměť haldy**

Agent IBM MQ Managed File Transfer se spouští jako proces Java . Jako takový je agent spuštěn ve virtualizovaném prostředí prostředí JVM ( Java Virtual Machine).

Samotné prostředí JVM je nativní proces, který je vázán hardwarem a operačním systémem. Prostředí JVM udržuje dvě oblasti paměti:

• Java

Obsahuje instance objektů Java a je spravován zpracováním uvolňování paměti. Maximální velikost haldy prostředí Java je přidělena během spouštění prostředí JVM pomocí volby prostředí JVM **-Xmx** .

• Nativní halda

Nativní halda obsahuje prostředky pro samotné prostředí JVM, například kompilátor Just-In-Time, třídy a ClassLoaders.

Agent primárně používá haldu Java . Při provádění spravovaných přenosů agent používá haldu Java k vytvoření objektů Java , které jsou nezbytné pro přenos. Veškerá data souboru, která agent načítá do vyrovnávacích pamětí, jsou také uložena v paměti haldy prostředí Java .

Agent sám o sobě neobsahuje žádný kód, který používá nativní haldu. V rozhraní JMQI (message queeing Interface) produktu Java však existuje nativní kód, který agent používá ke komunikaci se svým správcem front agenta.

Tento nativní kód se používá, když se agent připojí ke svému správci front agenta pomocí přenosu BINDINGS. Jedná se o připojení lokální sdílené paměti (někdy označované jako komunikace mezi procesy nebo IPC), spíše než o připojení TCP/IP, které se používá, když se agent připojuje pomocí přenosu CLIENT. Je-li agent konfigurován pro použití přenosu BINDINGS, používá se nativní halda k předávání zpráv a příkazů mezi agentem a správcem front agenta.

To znamená, že agent s vysokým zatížením, který je připojen ke svému správci front agenta pomocí přenosu BINDINGS, ve srovnání s ekvivalentním agentem, který je připojen pomocí přenosu CLIENT, využívá větší část nativní haldy.

Jedna obecná mylná představa je, že halda Java pro agenta musí být rovna (nebo větší než) velikosti největšího souboru, který má být přenesen. Toto není správné, protože data souboru jsou načítána do paměti ve fázích.

Jako vodítko lze maximální velikost haldy prostředí Java , která se používá k ukládání dat souboru pro každý přenos, vypočítat přibližně takto:

```
Memory allocated for a transfer = agentCheckpointInterval \staragentFrameSize * agentWindowSize * agentChunkSize
```
# **Jak využití haldy prostředí Java a nativní haldy ovlivňuje agenty**

Když se vyskytne java.lang. OutOfMemoryError, můžete se domnívat, že je rozumné zvýšit množství haldy prostředí Java , která je k dispozici pro aplikaci, pomocí systémové vlastnosti **-Xmx** Java . Například následující nastavení vlastnosti se pokusí přidělit maximální Java velikost haldy 2GB:

#### -Xmx2048M

Avšak přidělení příliš velké haldy prostředí Java pro aplikaci může způsobit výskyt java.lang.OutOfMemoryError kvůli vyčerpání nativní haldy. Důvodem je skutečnost, že s rostoucím prostorem haldy prostředí Java se musí nativní halda zmenšit, aby se do ní vešlo.

Chcete-li získat informace o tom, jak zabránit java.lang.OutOfMemoryErrors , které jsou způsobeny vyčerpáním nativní haldy, prohlédněte si téma Co dělat, pokud váš agent MFT ABENDS s java.lang.OutOfMemoryError kvůli vyčerpání nativní paměti.

# **Formáty zpráv XML používané produktem MFT**

Produkt Managed File Transfer používá zprávy ve formátu XML pro řadu účelů: k příkazu agenta, k protokolování informací o monitorech, plánech a přenosech a k definování informací použitých pro konfiguraci. Logická struktura formátů XML používaných pro tyto účely popsaná schématem XML.

Každá verze produktu Managed File Transfer používá schéma XML k ověření zpráv napsaných v XML. Agent extrahuje verzi schématu XML a určí, zda je schéma podporováno.

Po instalaci produktu Managed File Transfermůžete najít soubory schématu zpráv Managed File Transfer v následujícím adresáři: *MQ\_INSTALLATION\_PATH*/mqft/samples/schema. Jsou zahrnuta následující schémata:

# **Schémata pro zprávy XML, které lze vložit do fronty příkazů agenta**

FileTransfer.xsd

Internal.xsd

Monitor.xsd

PingAgent.xsd

Další informace o vkládání zpráv XML do fronty příkazů agenta naleznete v tématu Řízení MFT vložením zpráv do fronty příkazů agenta.

# **Schémata pro zprávy XML, které jsou publikovány do SYSTEM.FTE**

MonitorList.xsd

MonitorLog.xsd

ScheduleList.xsd

ScheduleLog.xsd

TransferLog.xsd

TransferStatus.xsd

Další informace o zprávách XML publikovaných v systému SYSTEM.FTE a struktura systému SYSTEM.FTE , viz SYSTEM.FTE téma.

# **Další schémata používaná produktem Managed File Transfer**

fteutils.xsd. Toto schéma obsahuje společné definice prvků a je zahrnuto v některých dalších schématech.

Notification.xsd

ProtocolBridgeCredentials.xsd

ProtocolBridgeProperties.xsd

ConnectDirectCredentials.xsd

ConnectDirectNodeProperties.xsd

ConnectDirectProcessDefinitions.xsd

Reply.xsd

UserSandboxes.xsd

## **Související odkazy**

["Formát stavové zprávy agenta MFT" na stránce 2605](#page-2604-0)

Když je agent Managed File Transfer Agent vytvořen nebo spuštěn, publikuje své podrobnosti do systému SYSTEM.FTE v koordinačním správci front (v systému SYSTEM.FTE/Agents/*název agenta* ).

## ["Formát zprávy požadavku na přenos souborů" na stránce 2655](#page-2654-0)

Přenosy souborů jsou iniciovány zprávami XML přicházejícími do fronty příkazů agenta, obvykle jako výsledek uživatele, který zadal příkaz pro přenos souborů, nebo pomocí IBM MQ Explorer. XML požadavku na přenos musí odpovídat schématu FileTransfer.xsd a mít prvek < request> jako kořenový prvek. Dokument schématu FileTransfer.xsd je umístěn v adresáři *MQ\_INSTALLATION\_PATH*/ mqft/samples/schema . FileTransfer.xsd Schéma importuje fteutils.xsd, který je ve stejném adresáři.

["Formát zprávy o stavu přenosu souborů" na stránce 2617](#page-2616-0)

Zprávy jsou publikovány do koordinačního správce front, aby se označil stav přenosu jednotlivých souborů v sadě přenosu. Při každém zpracování požadavku na přenos souborů agentem je zpráva transakce publikována do koordinačního správce front (v jeho systému SYSTEM.FTE/Transfers/*název\_agenta*/*ID přenosu* ), které odpovídá schématu XML TransferStatus.xsd . Soubor TransferStatus.xsd je umístěn v adresáři *MQ\_INSTALLATION\_PATH*/mqft/samples/schema vaší instalace WMQMFT.

["Formáty zpráv protokolu přenosu souborů" na stránce 2620](#page-2619-0)

<span id="page-2604-0"></span>Zprávy protokolu přenosu souborů jsou publikovány do SYSTEM.FTE s řetězcem tématu Log/ *název\_agenta*/*ID\_přenosu*. Tyto zprávy odpovídají schématu TransferLog.xsd, které se nachází v adresáři *MQ\_INSTALLATION\_PATH*/mqft/samples/schema vaší instalace produktu Managed File Transfer .

["Formáty zpráv protokolu naplánovaného přenosu souborů" na stránce 2643](#page-2642-0)

Při každém zpracování požadavku na naplánovaný přenos souborů agentem je zpráva protokolu plánu publikována do koordinačního správce front (v jeho systému SYSTEM.FTE/Log/*název agenta*/*ID plánu* ). Tato zpráva odpovídá schématu XML ScheduleLog.xsd .

["MFT monitorovat formáty zpráv požadavků" na stránce 2672](#page-2671-0)

Monitory prostředků jsou vytvořeny, když vhodná zpráva XML dorazí do fronty příkazů agenta, obvykle jako výsledek uživatele, který zadal příkaz **fteCreateMonitor** , nebo pomocí rozhraní IBM MQ Explorer .

["Formáty zpráv MFT pro zabezpečení" na stránce 2684](#page-2683-0)

Toto téma popisuje zprávy publikované koordinačnímu správci front Managed File Transfer , které se týkají zabezpečení.

["Formát souboru pověření mostu protokolů" na stránce 2690](#page-2689-0) Soubor ProtocolBridgeCredentials.xml v konfiguračním adresáři Managed File Transfer Agent definuje jména uživatelů a informace o pověření, které agent mostu protokolů používá k autorizaci se serverem protokolů.

["Formát souboru vlastností mostu protokolů" na stránce 2693](#page-2692-0) Soubor ProtocolBridgeProperties.xml v konfiguračním adresáři agenta definuje vlastnosti pro souborové servery protokolů.

["Formát souboru pověření Connect:Direct" na stránce 2704](#page-2703-0)

Soubor ConnectDirectCredentials.xml v konfiguračním adresáři Managed File Transfer Agent definuje jména uživatelů a informace o pověření, které agent Connect:Direct používá k autorizaci s uzlem Connect:Direct .

["Formát souboru vlastností uzlu Connect:Direct" na stránce 2710](#page-2709-0) Soubor ConnectDirectNodeProperties.xml v konfiguračním adresáři agenta mostu Connect:Direct uvádí informace o vzdálených uzlech Connect:Direct , které se účastní přenosu souborů.

["Formát souboru definic procesů Connect:Direct" na stránce 2707](#page-2706-0) Soubor ConnectDirectProcessDefinitions.xml v konfiguračním adresáři agenta mostu Connect:Direct určuje uživatelem definovaný proces Connect:Direct , který má být spuštěn v rámci přenosu souborů.

["Formát zprávy požadavku agenta příkazu ping MFT" na stránce 2682](#page-2681-0)

Můžete odeslat příkaz ping na agenta zadáním příkazu **ftePingAgent** nebo vložením zprávy XML do fronty příkazů agenta. XML požadavku agenta příkazu ping musí odpovídat schématu PingAgent.xsd . Po instalaci produktu Managed File Transfernajdete soubor schématu PingAgent.xsd v následujícím adresáři: *MQ\_INSTALLATION\_PATH*/mqft/samples/schema. PingAgent.xsd Schéma importuje fteutils.xsd, který je ve stejném adresáři.

["Formát zprávy odpovědi agenta MFT" na stránce 2683](#page-2682-0)

Když agent přijme zprávu XML ve své frontě příkazů agenta, pokud je požadována odpověď, agent odešle zprávu odpovědi XML do fronty odpovědí definované v původní zprávě. XML odpovědi odpovídá schématu Reply.xsd . Dokument schématu Reply.xsd je umístěn v adresáři *MQ\_INSTALLATION\_PATH*/mqft/ samples/schema . Reply.xsd Schéma importuje fteutils.xsd, který je ve stejném adresáři.

# **Formát stavové zprávy agenta MFT**

Když je agent Managed File Transfer Agent vytvořen nebo spuštěn, publikuje své podrobnosti do systému SYSTEM.FTE v koordinačním správci front (v systému SYSTEM.FTE/Agents/*název agenta* ).

Zahrnuty jsou následující informace:

- Název agenta
- Platforma, na které je agent spuštěn
- Popis agenta (je-li uveden)
- Správce front agenta
- Časové pásmo, ve kterém je agent spuštěn
- Verze agenta
- Omezení přenosu agenta
- Stav všech aktuálních přenosů agenta. Tyto stavy jsou uvedeny v části [Stavy přenosu agenta](#page-2606-0) .
- Typ agenta

Pokud je agent agentem mostu protokolů, jsou zahrnuty také následující informace:

- Typ agenta mostu protokolů
- Název hostitele nebo adresa IP serveru mostu protokolů

Stav agenta se znovu publikuje vždy, když se změní stav přenosu agenta, ale standardně ne více než každých 30 sekund. Toto výchozí nastavení můžete změnit pomocí vlastnosti agenta agentStatusPublishRateOmezit vlastnost agenta, která je popsána v tématu Rozšířené vlastnosti agenta: Obecné.

Následující příklad výstupu zobrazuje klíče použité pro každý datový prvek ve stavu agenta:

```
<?xml version="1.0" encoding="UTF-8"?>
<!DOCTYPE properties SYSTEM "http://java.sun.com/dtd/properties.dtd">
<properties>
    <entry key="agentOsName">Windows 7</entry>
    <entry key="agentDescription"/>
 <entry key="queueManager">QM1</entry>
 <entry key="agentTimeZone">Europe/London</entry>
    <entry key="agentVersion">1.00</entry>
    <entry key="agentName">FTEAGENT</entry>
 <entry key="maxDestinationTransfers">25</entry>
 <entry key="maxSourceTransfers">25</entry>
 <entry key="maxQueuedTransfers">100</entry>
     <entry 
key="DestinationTransferStates">414d51204d554e474f20202020202020d857374a60a72622=RunningTransfer
414d51204d554e474f20202020202020d857374a69a72622=RunningTransfer
414d51204d554e474f20202020202020d857374a75a72622=RunningTransfer
    </entry>
     <entry 
key="SourceTransferStates">414d51204d554e474f20202020202020d857374a93a72622=NegotiatingTransfer
414d51204d554e474f20202020202020d857374a78a72622=RunningTransfer
414d51204d554e474f20202020202020d857374aaba72622=NewSenderTransfer
414d51204d554e474f20202020202020d857374a63a72622=RunningTransfer
    </entry>
</properties>
```
Následující příklad výstupu ukazuje klíče použité pro každý datový prvek ve stavu agenta mostu protokolů:

```
<?xml version="1.0" encoding="UTF-8"?>
<!DOCTYPE properties SYSTEM "http://java.sun.com/dtd/properties.dtd">
<properties><br>
<entry key="agentOsName">Windows 7</entry><br>
<entry key="agentDescription"/><br>
<entry key="queueManager">QM1</entry><br>
<entry key="queueManager">QM1</entry><br>
<entry key="agentTimeZone">Europe/London</entry><br>
<en
<entry key="protocolBridgeType">ftp</entry><br><entry key="protocolBridgeServerHost">ftp=renewser example.org</entry><br><entry key="protocolBridgeServerHost">ftpserver.example.org</entry><br><entry key="maxSourceTransfers">25</ent
</entry><br><entry key="SourceTransferStates">414d51204d554e474f20202020202020d857374a93a72622=NegotiatingTransfer
 </entry>
</properties>
```
#### **Související odkazy**

["MFT stavů přenosu agenta" na stránce 2607](#page-2606-0)

<span id="page-2606-0"></span>Agent Managed File Transfer Agent , který je spuštěn, publikuje své podrobnosti do systému SYSTEM.FTE v koordinačním správci front. Tyto podrobnosti zahrnují stavy jednotlivých aktuálních přenosů, které zahrnovaly daného agenta.

# ["Formát zprávy požadavku na přenos souborů" na stránce 2655](#page-2654-0)

Přenosy souborů jsou iniciovány zprávami XML přicházejícími do fronty příkazů agenta, obvykle jako výsledek uživatele, který zadal příkaz pro přenos souborů, nebo pomocí IBM MQ Explorer. XML požadavku na přenos musí odpovídat schématu FileTransfer.xsd a mít prvek < request> jako kořenový prvek. Dokument schématu FileTransfer.xsd je umístěn v adresáři *MQ\_INSTALLATION\_PATH*/ mqft/samples/schema . FileTransfer.xsd Schéma importuje fteutils.xsd, který je ve stejném adresáři.

# ["Formát zprávy o stavu přenosu souborů" na stránce 2617](#page-2616-0)

Zprávy jsou publikovány do koordinačního správce front, aby se označil stav přenosu jednotlivých souborů v sadě přenosu. Při každém zpracování požadavku na přenos souborů agentem je zpráva transakce publikována do koordinačního správce front (v jeho systému SYSTEM.FTE/Transfers/*název\_agenta*/*ID přenosu* ), které odpovídá schématu XML TransferStatus.xsd . Soubor TransferStatus.xsd je umístěn v adresáři *MQ\_INSTALLATION\_PATH*/mqft/samples/schema vaší instalace WMQMFT.

## ["Formáty zpráv protokolu přenosu souborů" na stránce 2620](#page-2619-0)

Zprávy protokolu přenosu souborů jsou publikovány do SYSTEM.FTE s řetězcem tématu Log/ *název\_agenta*/*ID\_přenosu*. Tyto zprávy odpovídají schématu TransferLog.xsd, které se nachází v adresáři *MQ\_INSTALLATION\_PATH*/mqft/samples/schema vaší instalace produktu Managed File Transfer .

### ["Formáty zpráv protokolu naplánovaného přenosu souborů" na stránce 2643](#page-2642-0)

Při každém zpracování požadavku na naplánovaný přenos souborů agentem je zpráva protokolu plánu publikována do koordinačního správce front (v jeho systému SYSTEM.FTE/Log/*název agenta*/*ID plánu* ). Tato zpráva odpovídá schématu XML ScheduleLog.xsd .

### ["MFT monitorovat formáty zpráv požadavků" na stránce 2672](#page-2671-0)

Monitory prostředků jsou vytvořeny, když vhodná zpráva XML dorazí do fronty příkazů agenta, obvykle jako výsledek uživatele, který zadal příkaz **fteCreateMonitor** , nebo pomocí rozhraní IBM MQ Explorer .

### ["Formáty zpráv MFT pro zabezpečení" na stránce 2684](#page-2683-0)

Toto téma popisuje zprávy publikované koordinačnímu správci front Managed File Transfer , které se týkají zabezpečení.

## *MFT stavů přenosu agenta*

Agent Managed File Transfer Agent , který je spuštěn, publikuje své podrobnosti do systému SYSTEM.FTE v koordinačním správci front. Tyto podrobnosti zahrnují stavy jednotlivých aktuálních přenosů, které zahrnovaly daného agenta.

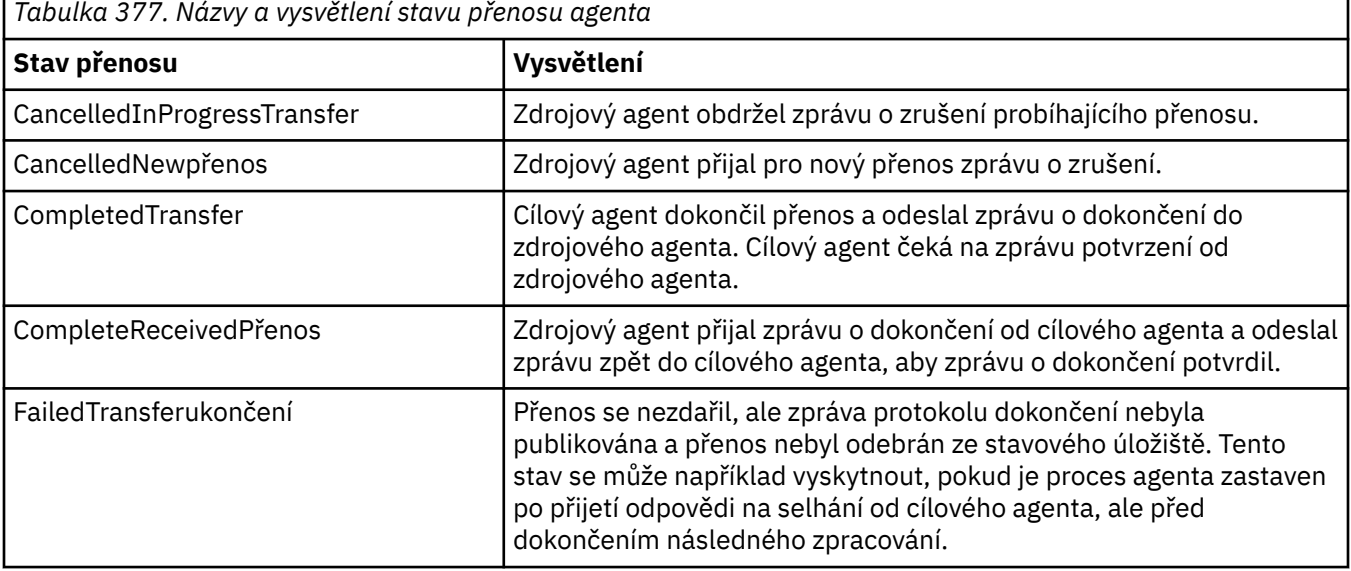

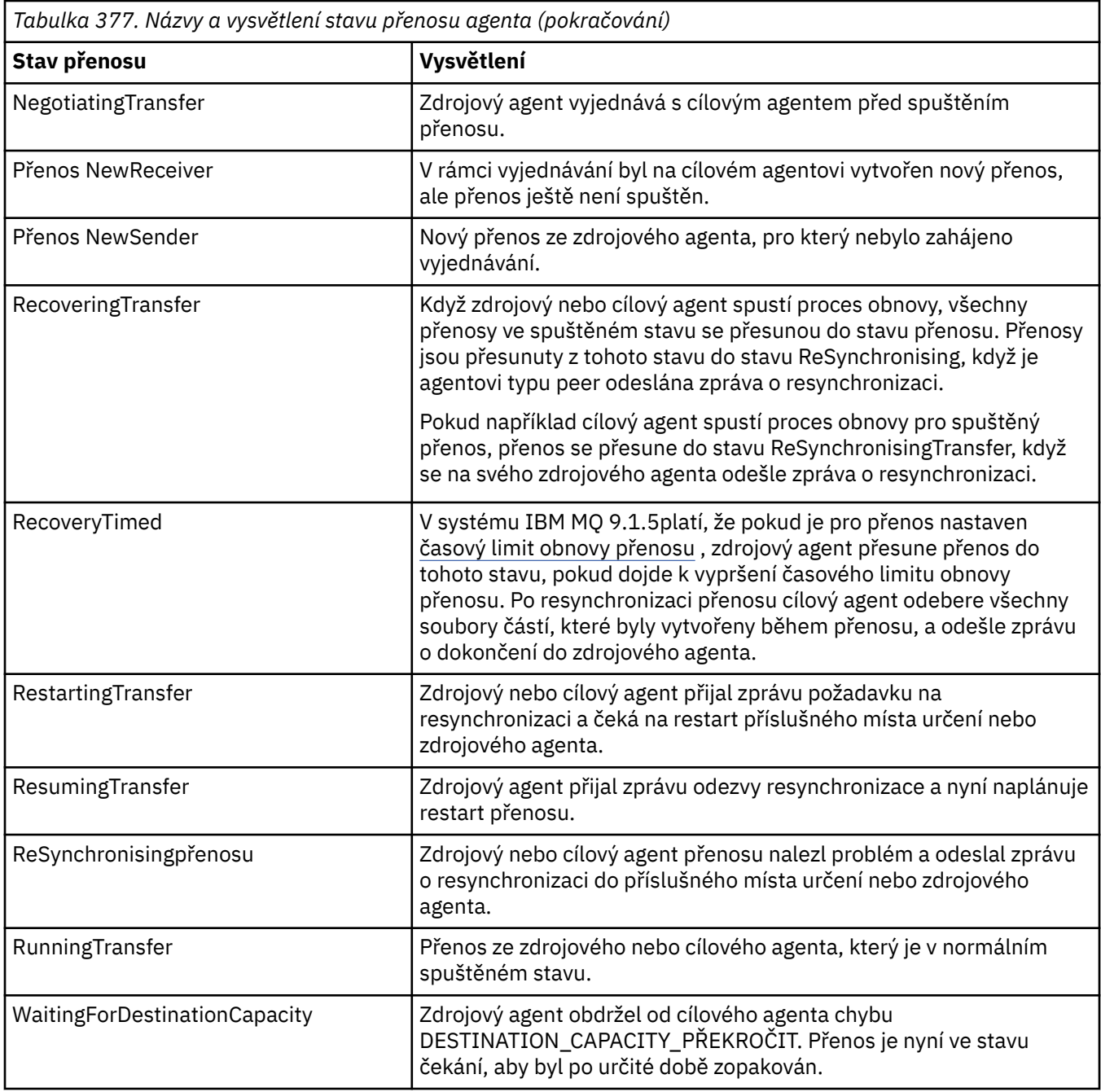

# **Související odkazy**

["MFT hodnoty stavu agenta" na stránce 2477](#page-2476-0)

Příkazy **fteListAgents** a **fteShowAgentDetails** vytvářejí informace o stavu agenta. Pro tento stav existuje několik možných hodnot.

# **Formát zprávy seznamu monitorů MFT**

Zprávy XML, které jsou publikovány jako zachovaná publikování v řetězci tématu SYSTEM.FTE/monitors/ *název\_agenta*/*název\_monitoru* odpovídá schématu MonitorList.xsd . Každá zpráva XML vypisuje aktivní monitor patřící tomuto agentovi. Tyto informace jsou použity příkazem **fteListMonitors** a modulem plug-in IBM MQ Explorer k zobrazení seznamu monitorů uživateli. Dokument schématu MonitorList.xsd je umístěn v adresáři *MQ\_INSTALLATION\_PATH*/mqft/samples/schema . MonitorList.xsd Schéma importuje Monitor.xsd, který je ve stejném adresáři.

# **Schéma**

Následující schéma popisuje, které prvky jsou platné ve zprávě XML seznamu monitoru.

```
<xsd:schema xmlns:xsd="https://www.w3.org/2001/XMLSchema"
 targetNamespace="https://www.ibm.com/xmlns/wmqfte/7.0.1/MonitorDefinition"
 xmlns="https://www.ibm.com/xmlns/wmqfte/7.0.1/MonitorDefinition">
      <xsd:include schemaLocation="Monitor.xsd"/>
 <xsd:element name="monitorList">
 <xsd:complexType>
<xsd:sequence><br>
<xsd:element name="status" type="monitorStatusType" minOccurs="1" maxOccurs="1"/><br>
<xsd:element name="configuration" type="monitorConfigurationType" minOccurs="1" maxOccurs="1"/><br>
<xsd:element name="pollInt
                   </xsd:sequence>
 <xsd:attribute name="version" type="versionType" use="required"/>
 <xsd:attribute name="agent" type="xsd:string" use="required"/>
 <xsd:attribute name="monitor" type="xsd:string" use="required"/>
             </xsd:complexType>
      </xsd:element>
 <xsd:complexType name="monitorStatusType">
 <xsd:sequence>
 <xsd:any minOccurs="0"/>
 </xsd:sequence>
             <xsd:attribute name="state" type="xsd:token"/>
             <xsd:anyAttribute/>
      </xsd:complexType>
      <xsd:complexType name="monitorConfigurationType">
             <xsd:sequence>
<xsd:element name="description" type="xsd:element name="description" type="monitorResourcesType" minOccurs="d" (<br><xsd:element name="resources" type="monitorResourcesType" minOccurs="d" maxOccurs="d" /><br><xsd:element name="t
 <xsd:anyAttribute/>
 </xsd:complexType>
       <xsd:complexType name="monitorListTasksType">
             <xsd:sequence>
                   <xsd:element name="task" type="monitorListTaskType" minOccurs="1" maxOccurs="1" />
             </xsd:sequence>
      </xsd:complexType>
      <xsd:complexType name="monitorListTaskType">
            xsd:sequence><br><xsd:sequence><br><xsd:element name="name"
 <xsd:element name="name" type="monitorTaskNameType" minOccurs="0" maxOccurs="1" />
 <xsd:element name="description" type="xsd:string" minOccurs="0" maxOccurs="1" />
 <xsd:element name="taskXML" type="xsd:string" minOccurs="0" maxOccurs="1" />
 </xsd:sequence>
 </xsd:complexType>
```

```
</xsd:schema>
```
# **Základní informace o zprávě seznamu monitorů**

Prvky a atributy použité ve zprávách seznamu monitorů jsou popsány v následujícím seznamu:

### **<monitorList>**

Prvek skupiny obsahující prvky popisují monitor, který je definován pro agenta.

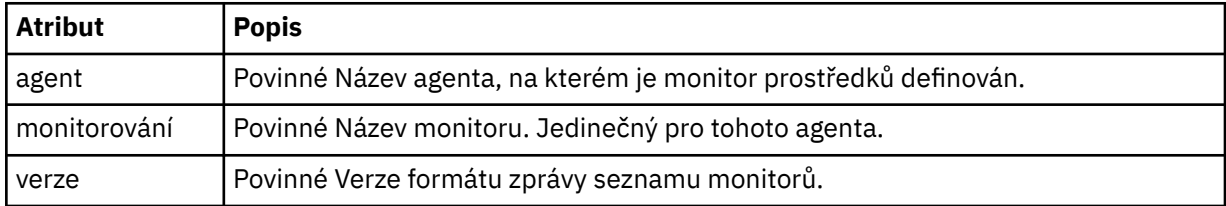

### **< stav>**

Stav monitoru.

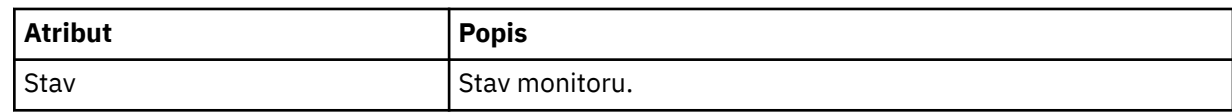

# **<configuration>**

Prvek skupiny obsahující prvky popisují konfiguraci monitoru.

## **<description>**

Popis monitoru. (Momentálně se nepoužívá.)

## **< prostředky>**

Prostředek nebo prostředky, které se monitorují.

### **<directory>**

Adresář, který se má monitorovat.

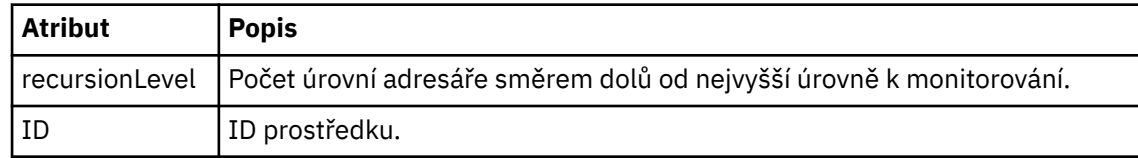

#### **< queue>**

Fronta, která se má monitorovat.

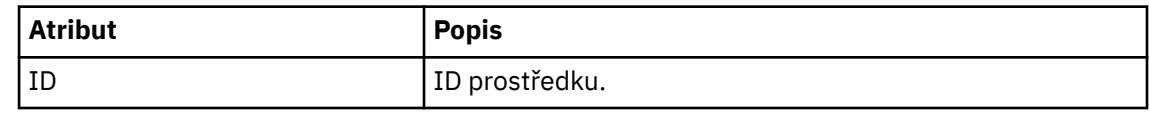

#### **<triggerMatch>**

Prvek, který obsahuje prvek < conditions>.

## **< podmínky>**

Prvek, který obsahuje podmínku nebo podmínky, které monitor prostředků monitoruje. Tento prvek může obsahovat pouze jeden z následujících prvků: <allOf>, <anyOf> nebo < condition>.

#### **<allOf>**

Prvek, který obsahuje podmínku nebo podmínky, které monitor prostředků monitoruje. Tento prvek může obsahovat jeden nebo více prvků < condition>. Má-li být spuštěn monitor prostředků, musí být splněny všechny podmínky uvnitř tohoto prvku.

#### **<anyOf>**

Prvek, který obsahuje podmínku nebo podmínky, které monitor prostředků monitoruje. Tento prvek může obsahovat jeden nebo více prvků < condition>. Má-li být spuštěn monitor prostředků, musí být splněna pouze jedna z podmínek uvnitř tohoto prvku.

### **< podmínka>**

Prvek, který obsahuje jedinou podmínku, kterou monitor prostředků monitoruje. Tento prvek může obsahovat pouze jeden z následujících prvků: <fileMatch>, <fileNoMatch>, <fileSize>, <queueNotEmpty>, <completeGroups> nebo <fileSizeSame>. Může také obsahovat prvek < name> a prvek < resource>.

Pokud je monitorovaným prostředkem adresář, musí být v podmínce uveden jeden z následujících tří prvků:

- fileMatch
- fileNoShoda
- fileSize

Pokud je monitorovaným prostředkem fronta, musí být v podmínce uveden jeden z následujících dvou prvků:

- queueNotPrázdný
- completeGroups

## **<fileMatch>**

Prvek skupiny pro podmínku shody názvu souboru.

#### **< pattern>**

Určuje vzor pro shodu názvů souborů. Soubory na prostředku se musí shodovat se vzorem, aby splnily podmínku. Výchozí vzor je \* (libovolný soubor se bude shodovat).

#### **<fileNoShoda >**

Prvek skupiny pro podmínku shody názvu inverzního souboru.

#### **< pattern>**

Určuje vzor shody názvu inverzního souboru. Pokud se na monitorovaném prostředku neshodují žádné soubory, podmínka je splněna. Výchozí vzor je \* (absence jakéhokoli souboru se bude shodovat).

### **<fileSize>**

Prvek skupiny pro porovnání velikosti souboru.

### **< porovnání >**

Uvádí porovnání velikosti souboru. Hodnota musí být nezáporné celé číslo.

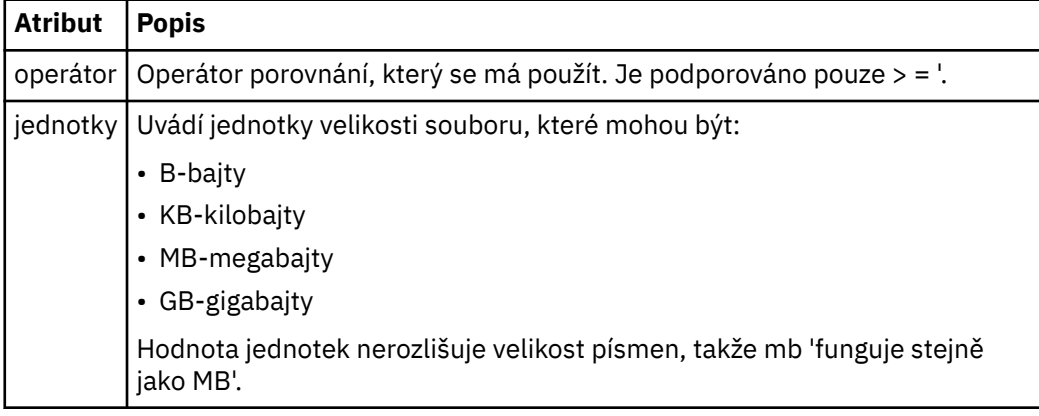

#### **< pattern>**

Vzor názvu souboru, který se má shodovat. Výchozí hodnota je \* (libovolný soubor se bude shodovat).

## **<queueNotPrázdné >**

Tuto možnost lze zadat pouze v případě, že prostředek je frontou. Uvádí, že ve frontě musí být zpráva, aby mohl být monitor spuštěn.

#### **<completeGroups>**

Tuto možnost lze zadat pouze v případě, že prostředek je frontou. Uvádí, že musí existovat úplná skupina zpráv přítomných ve frontě, aby mohl být monitor spuštěn. Pro každou úplnou skupinu ve frontě se provede jedna úloha přenosu.

#### **< název>**

Název podmínky.

#### **< prostředek>**

Identifikuje definici prostředku, se kterou se má podmínka porovnat.

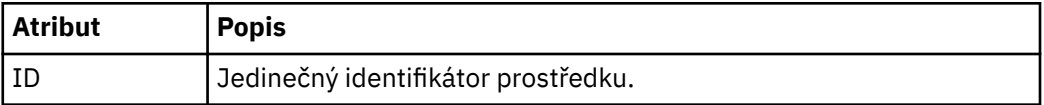

### **< tasks>**

Prvek skupiny, který má obsahovat prvky určující úlohy, které se mají vyvolat, když jsou splněny podmínky spouštěče monitoru.

#### **< task>**

Prvek skupiny, který definuje jednotlivou úlohu, kterou monitor vyvolá při splnění podmínek spouštěče. V současné době lze zadat pouze jednu úlohu.

#### **< název>**

Název úlohy. Přijímá libovolné alfanumerické znaky.

#### **<description>**

Popis úlohy. Je povolena libovolná textová hodnota.

### **<taskXML>**

Zpráva XML, která popisuje úlohu, kterou má monitor provést. Obsah tohoto prvku je ve formátu XML s řídicím znakem.

## **<pollInterval>**

Časový interval mezi každou kontrolou prostředku vůči podmínce spouštěče.

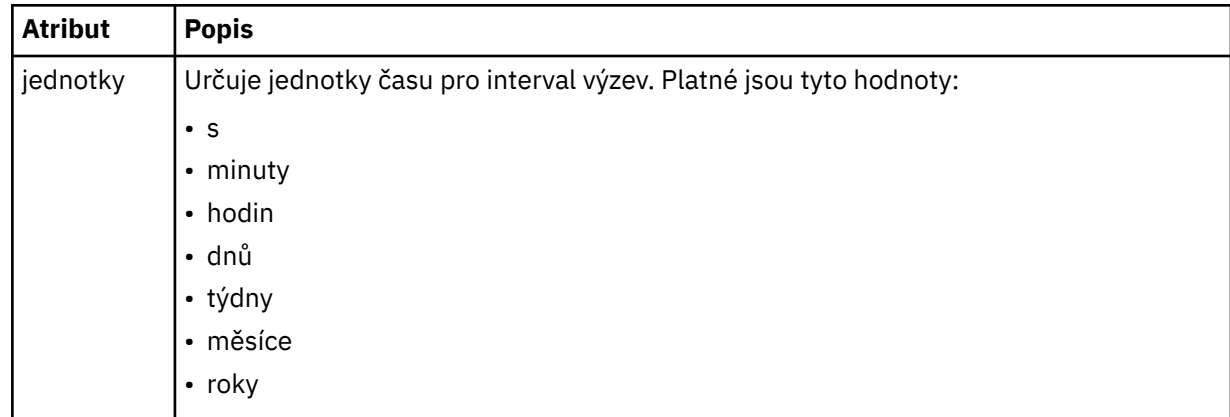

### **< dávkovač>**

Maximální počet shod spouštěče, které se mají zahrnout do jedné dávky.

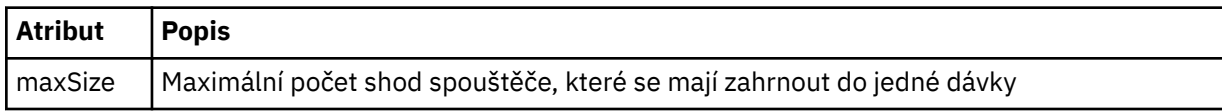

Následující kód XML zobrazuje příklad zachovaného publikování, které je publikováno v řetězci tématu SYSTEM.FTE/monitors/*název\_agenta*/MONITORTWO, když je monitor s názvem MONITORTWO vytvořen na AGENT\_JUPITER. Změněná hodnota XML v rámci prvku <taskXML> popisuje úlohu, která je odeslána při splnění podmínky monitoru.

```
??xml version="1.0" encoding="UTF-8"?><br><lst:monitorList xmlns:xsi="https://www.w3.org/2001/XMLSchema-instance"<br>xmlns:lst="https://www.ibm.com/xmlns/wmqfte/7.0.1/MonitorDefinition"<br>xsi:schemaLocation="https://www.ibm.com/xm
 version="4.00" 
 agent="AGENT_JUPITER" 
 monitor="MONITORTWO"> 
<status state="started"/><br><configuration>
            <description/>
             <resources>
                  <directory recursionLevel="0" id="">/srv/nfs/incoming</directory>
           </resources>
 <triggerMatch>
 <conditions>
                        <condition>
                             <name/ <resource id=""/>
 <fileMatch>
 <pattern>*.completed</pattern>
 </fileMatch>
 </condition>
 </conditions>
 </triggerMatch>
 <tasks>
                  <task>
<mame/><matrixinglent and the set of the set of the set of the set of the set of the set of the set of the set of the set of the set of the set of the set of the set of the set of the set of the set of the set of the set o
 </task>
 </tasks>
 </configuration>
 <pollInterval units="minutes">1</pollInterval>
 <batch maxSize="1"/>
</lst:monitorList>
```
# **MFT formát zprávy seznamu plánů**

Zpráva XML publikovaná v zachovaném publikování v řetězci tématu SYSTEM.FTE/Scheduler/ *název\_agenta* odpovídá schématu ScheduleList.xsd . Tato zpráva XML vypisuje všechny aktivní plány patřící tomuto agentovi. Tyto informace jsou použity příkazem **fteListScheduledTransfers** a IBM MQ Explorer k zobrazení seznamu plánů pro uživatele. Dokument schématu ScheduleList.xsd je umístěn v adresáři *MQ\_INSTALLATION\_PATH*/mqft/samples/schema . ScheduleList.xsd Schéma importuje FileTransfer.xsd, který je ve stejném adresáři.

# **Schéma**

Následující schéma popisuje, které prvky jsou platné ve zprávě XML seznamu monitoru.

```
<?xml version="1.0" encoding="UTF-8"?>
<xsd:schema xmlns:xsd="https://www.w3.org/2001/XMLSchema">
      <xsd:include schemaLocation="FileTransfer.xsd"/>
      <xsd:element name="schedules"> 
             <xsd:complexType>
<xsd:sequence><br><<xsd:element name="managedTransfer" type="scheduledManagedTransferType" minOccurs="0" maxOccurs="unbounded"/><br></xsd:sequence>
 <xsd:attribute name="version" type="versionType" use="required"/>
 <xsd:attribute name="size" type="xsd:nonNegativeInteger" use="required"/>
 <xsd:attribute name="agent" type="xsd:string" use="required"/>
             </xsd:complexType>
      </xsd:element> 
      <xsd:complexType name="scheduledManagedTransferType">
             <xsd:sequence>
<xsd:element name="originator" type="origRequestType" maxOccurs="1" minOccurs="1" <xsd:element name="scoledule" type="schedulelistType" maxOccurs="1" minOccurs="1" <xsd:element name="sourceAgent" type="agentType" maxOccurs
 </xsd:sequence>
 <xsd:attribute name="id" type="idType" use="required"/>
      </xsd:complexType> 
      <xsd:complexType name="scheduleListType">
             <xsd:sequence>
<xsd:element name="submit" type="submitType"      maxOccurs="1" minOccurs="1"/><br><xsd:element name="repeat" type="repeatType"      maxOccurs="1" minOccurs="0"/><br><xsd:element name="next"   type="noZoneTimeType"  maxOccurs="1
             </xsd:sequence>
      </xsd:complexType>
</xsd:schema>
```
# **Základní informace o zprávě seznamu plánů**

Prvky a atributy použité ve zprávách seznamu plánů jsou popsány v následujícím seznamu:

## **< plány>**

Prvek skupiny obsahující informace o všech plánech definovaných na jednom agentovi.

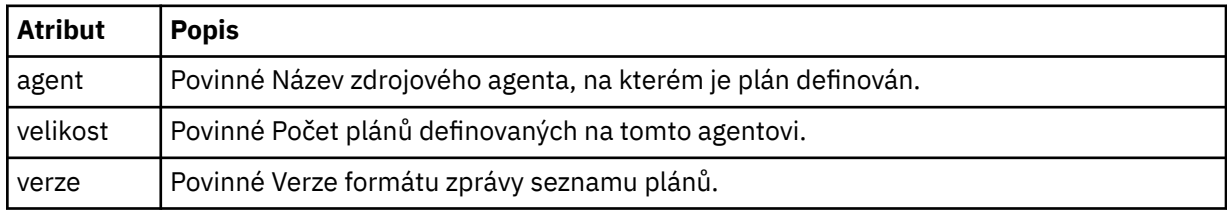

## **<managedTransfer>**

Prvek skupiny obsahující informace o jediném plánu.

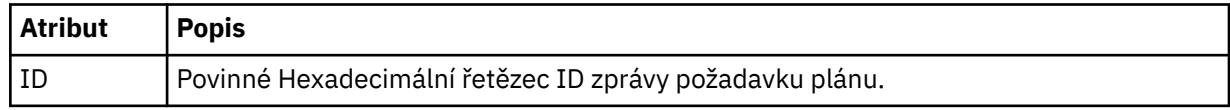

### **< původce>**

Původce požadavku na plán.

### **<hostName>**

Název hostitele počítače, ze kterého byl odeslán požadavek na plán.

#### **<userID>**

ID uživatele, který odeslal požadavek na plán.

#### **<mqmdUserID>**

ID uživatele MQMD, který odeslal požadavek na plán.

#### **< plánu>**

Prvek, který obsahuje prvky, které popisují, kdy dojde k naplánovanému přenosu.

#### **< submit>**

Určuje datum a čas, kdy má být naplánovaný přenos spuštěn.

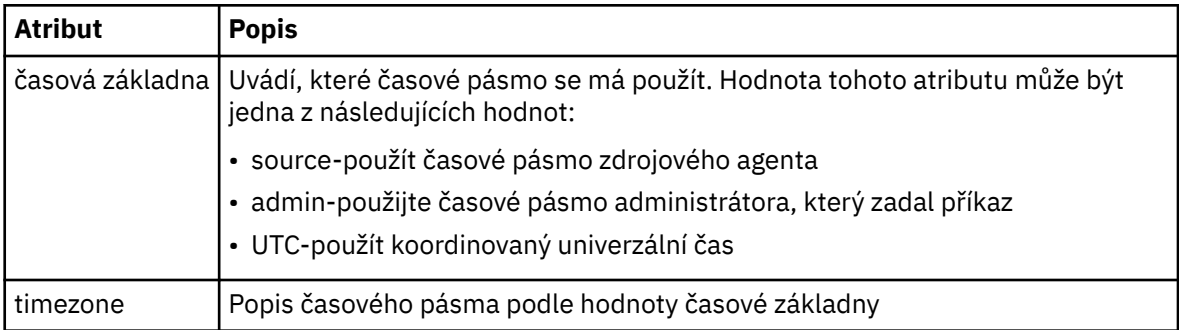

#### **< repeat>**

Prvek skupiny, který obsahuje podrobnosti o tom, jak často se naplánovaný přenos opakuje, kolikrát se naplánovaný přenos opakuje a kdy se plánovaný přenos zastaví.

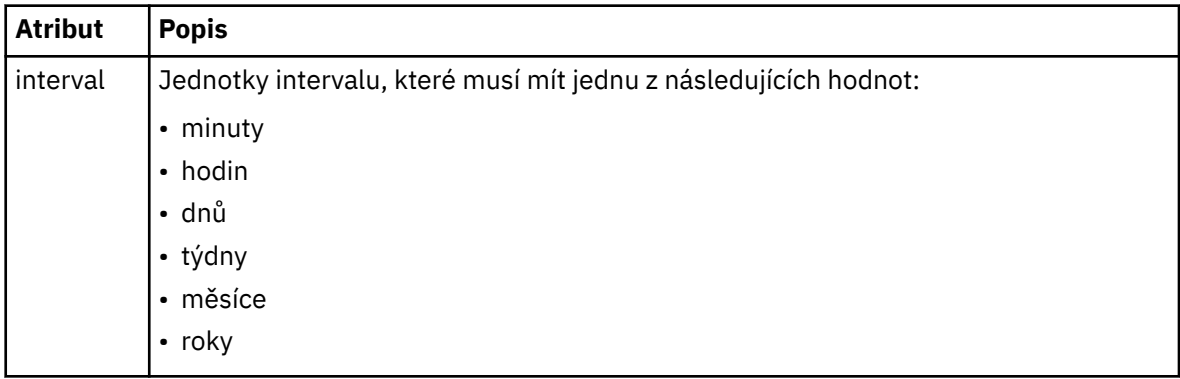

### **< frekvence>**

Časové období, které musí uplynout před opakováním přenosu.

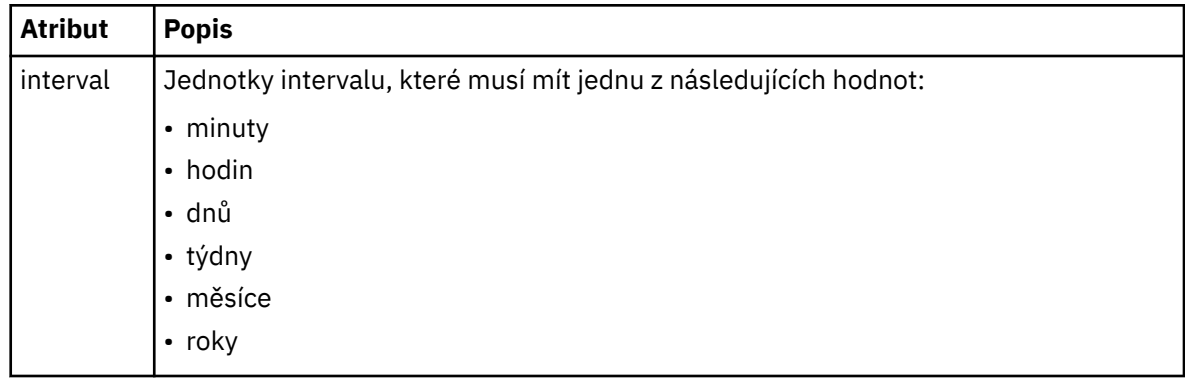

## **<expireTime>**

Volitelný prvek, který určuje datum a čas zastavení opakovaného naplánovaného přenosu. Tento prvek a prvek <expireCount> se vzájemně vylučují.

## **<expireCount>**

Volitelný prvek, který určuje, kolikrát před zastavením dojde k naplánovanému přenosu souborů. Tento prvek a prvek <expireTime> se vzájemně vylučují.

# **< další>**

Určuje datum a čas, kdy má začít další naplánovaný přenos.

## **<sourceAgent>**

Uvádí název agenta na systému, kde je umístěn zdrojový soubor.

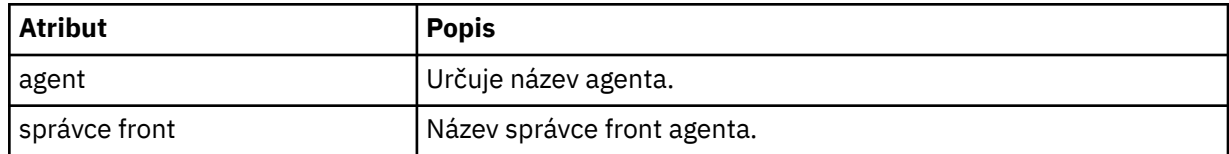

## **<destinationAgent>**

Uvádí název agenta na systému, do kterého chcete přenést soubor.

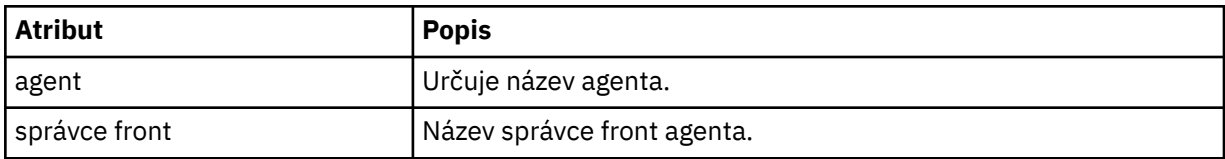

## **< trigger>**

Volitelný prvek, který určuje podmínku, která musí být pravdivá, aby přenos souborů proběhly.

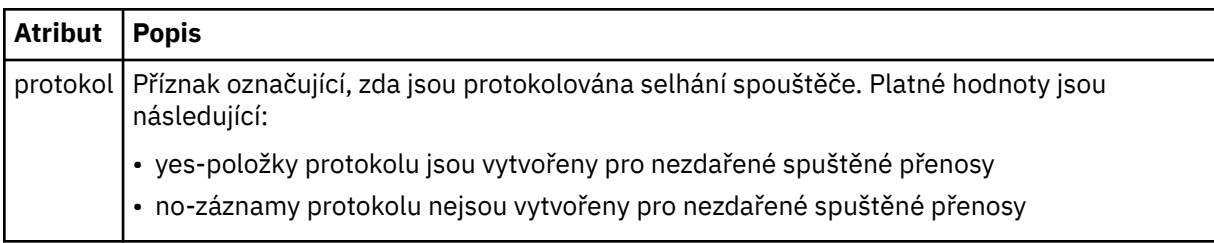

## **< reply>**

Uvádí název dočasné fronty odpovědí generované pro synchronní přenosy souborů (uvedené s parametrem **-w** na příkazovém řádku). Název fronty je definován klíčem **dynamicQueuePrefix** v konfiguračním souboru command.properties nebo výchozí hodnotou WMQFTE.\* není-li uvedeno.

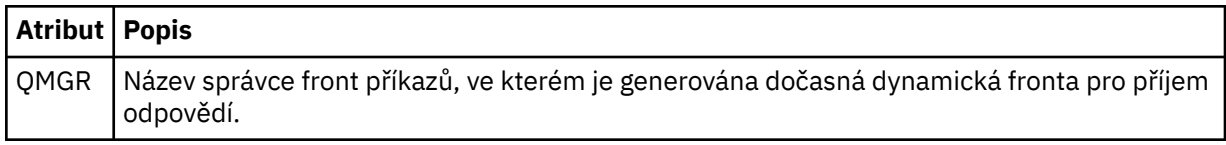

### **<transferSet>**

Uvádí skupinu přenosů souborů, které má naplánovaný přenos provést společně. Během přenosu <transferSet> je prvek skupiny obsahující prvky < item>.

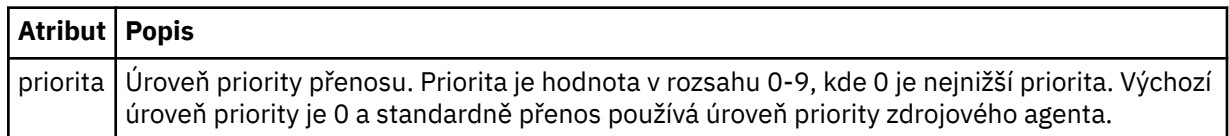

### **< job>**

Volitelný prvek skupiny obsahující informace o úloze pro celou specifikaci přenosu. < job> je uživatelem definovaný identifikátor názvu úlohy, který se přidá do zprávy protokolu při spuštění přenosu. Tento prvek < job> je stejný jako prvek < job>, který se objevuje ve zprávě protokolu přenosu, která je popsána v následujícím tématu: ["Formáty zpráv protokolu přenosu souborů" na stránce 2620](#page-2619-0).

```
Příklad
```

```
<?xml version="1.0" encoding="UTF-8"?>
<schedules xmlns:xsi="https://www.w3.org/2001/XMLSchema-instance" 
            size="2" 
            version="4.00" 
            agent="AGENT_JUPITER" 
            xsi:noNamespaceSchemaLocation="ScheduleList.xsd"> 
    <managedTransfer id="1"> 
         <originator> 
             <hostName>example.com.</hostName> 
             <userID>mqm</userID> 
         </originator> 
         <schedule> 
             <submit timebase="admin" timezone="Europe/London">2010-01-01T21:00+0000</
submit> 
             <next>2010-01-01T21:00+0000</next> 
         </schedule> 
 <sourceAgent agent="AGENT_JUPITER" QMgr="QM_JUPITER"/> 
 <destinationAgent agent="AGENT_SATURN" QMgr="QM_JUPITER"/> 
 <reply QMGR="QM_JUPITER">WMQFTE.4D400F8B20004E06</reply> 
         <transferSet> 
 <item mode="binary" checksumMethod="MD5"> 
 <source recursive="false" disposition="leave"> 
                     <file>/etc/passwd</file> 
                 </source> 
                 <destination type="directory" exist="overwrite"> 
                     <file>/tmp</file> 
                 </destination> 
            \langleitem\rangle </transferSet> 
     </managedTransfer> 
     <managedTransfer id="2"> 
         <originator> 
             <hostName>example.com.</hostName> 
             <userID>mqm</userID> 
         </originator> 
         <schedule> 
             <submit timebase="admin" timezone="Europe/London">2010-12-31T09:00+0000</
submit> 
             <next>2010-12-31T09:00+0000</next> 
         </schedule> 
 <sourceAgent agent="AGENT_JUPITER" QMgr="QM_JUPITER"/> 
 <destinationAgent agent="AGENT_NEPTUNE" QMgr="QM_JUPITER"/> 
 <reply QMGR="QM_JUPITER">WMQFTE.4D400F8B20004E09</reply> 
         <transferSet> 
 <item mode="binary" checksumMethod="MD5"> 
 <source recursive="false" disposition="leave"> 
                    <file>/etc/passwd</file> 
                 </source> 
                 <destination type="directory" exist="overwrite"> 
                     <file>/tmp</file> 
                 </destination> 
            \langleitem\rangle </transferSet> 
     </managedTransfer>
</schedules
```
# **Vzorovou zprávu XML šablony MFT**

Při vytvoření šablony je zpráva publikována do SYSTEM.FTE s řetězcem tématu Templates/*template\_id*. Tento příklad XML popisuje jednu šablonu definovanou ve vaší síti Managed File Transfer .

```
<?xml version="1.0" encoding="UTF-8"?>
<transferTemplate version="4.00" id="baf9df73-45c2-4bb0-a085-292232ab66bc">
 <name>BASIC_TEMPLATE</name>
 <sourceAgentName>AGENT_JUPITER</sourceAgentName>
 <sourceAgentQMgr>QM_JUPITER</sourceAgentQMgr>
 <destinationAgentName>AGENT_SATURN</destinationAgentName>
 <destinationAgentQMgr>QM_JUPITER</destinationAgentQMgr>
     <fileSpecs>
         <item mode="binary" checksumMethod="MD5">
             <source recursive="false" disposition="leave">
                <file>/etc/passwd</file>
             </source>
             <destination type="directory" exist="overwrite">
```

```
 <file>/tmp</file>
              </destination>
         </item>
     </fileSpecs>
     <priority>0</priority>
</transferTemplate>
```
## **Související úlohy**

Vytvoření šablony přenosu souborů pomocí IBM MQ Explorer

## **Související odkazy**

["fteCreateŠablona \(vytvořit novou šablonu přenosu souborů\)" na stránce 2027](#page-2026-0)

Příkaz **fteCreateTemplate** vytvoří šablonu přenosu souborů, kterou můžete uchovat pro budoucí použití. Jediným požadovaným parametrem je parametr **-tn** *template\_name* . Všechny ostatní parametry jsou volitelné, ačkoli pokud zadáte specifikaci zdrojového souboru, musíte také poskytnout cílový soubor. Podobně, pokud uvedete cílový soubor, musíte také uvést specifikaci zdrojového souboru.

# **Formát zprávy o stavu přenosu souborů**

Zprávy jsou publikovány do koordinačního správce front, aby se označil stav přenosu jednotlivých souborů v sadě přenosu. Při každém zpracování požadavku na přenos souborů agentem je zpráva transakce publikována do koordinačního správce front (v jeho systému SYSTEM.FTE/Transfers/*název\_agenta*/*ID přenosu* ), které odpovídá schématu XML TransferStatus.xsd . Soubor TransferStatus.xsd je umístěn v adresáři *MQ\_INSTALLATION\_PATH*/mqft/samples/schema vaší instalace WMQMFT.

# **Schéma**

Následující schéma popisuje, které prvky jsou platné ve stavové zprávě XML přenosu.

```
<xsd:schema xmlns:xsd="https://www.w3.org/2001/XMLSchema">
    <xsd:include schemaLocation="fteutils.xsd"/>
    <xsd:element name="transaction"> 
        <xsd:complexType> 
            <xsd:sequence> 
 <xsd:element name="sourceAgent" type="agentType" 
 maxOccurs="1" minOccurs="1"/> 
                <xsd:element name="destinationAgent" type="agentType" 
 maxOccurs="1" minOccurs="1"/> 
 <xsd:element name="transferSet" type="transferSetType" 
 maxOccurs="1" minOccurs="1"/> 
            </xsd:sequence> 
 <xsd:attribute name="version" type="versionType" use="required"/> 
 <xsd:attribute name="ID" type="IDType" use="required"/> 
       <xsd:attribute name="ID"<br></xsd:complexType>
    </xsd:element> 
    <xsd:complexType name="transferSetType"> 
        <xsd:sequence> 
            <xsd:element name="stats" type="statsType" 
                       maxOccurs="1" minOccurs="1" /><br>maxOccurs="1" minOccurs="1" /><br>: name="current" type="currentType"
           <xsd:element name="current"
                       maxOccurs="1" minOccurs="0" />
        </xsd:sequence> 
        <xsd:attribute name="time" type="xsd:dateTime" use="required" /> 
    </xsd:complexType> 
    <xsd:complexType name="currentType"> 
        <xsd:sequence> 
 <xsd:element name="source" type="fileSourceType" 
 maxOccurs="1" minOccurs="1" /> 
           maxOccurs="1" minOccurs="1" /><br>
<xsd:element name="destination" type="fileDestinationType"<br>
maxOccurs="1" minOccurs="1" />
                                        minOccurs="1" />
        </xsd:sequence> 
        <xsd:attribute name="transferred" type="xsd:nonNegativeInteger" 
use="required" /> 
        <xsd:attribute name="size" type="xsd:nonNegativeInteger" use="required" /> 
    </xsd:complexType> 
    <xsd:complexType name="statsType"> 
        <xsd:attribute name="bytes" type="xsd:nonNegativeInteger"
```

```
use="required" /> 
         <xsd:attribute name="seconds" type="xsd:decimal" 
use="required" /> 
         <xsd:attribute name="currentItem" type="xsd:nonNegativeInteger" 
use="required" /><br><xsd:attribute name="totalItems"
                                             type="xsd:nonNegativeInteger" use="required" />
     </xsd:complexType>
```
</xsd:schema>

# **Základní informace o stavové zprávě přenosu**

Prvky a atributy použité ve stavových zprávách přenosu jsou popsány v následujícím seznamu:

## **< transaction>**

Prvek skupiny, který obsahuje všechny prvky pro přenosy souborů.

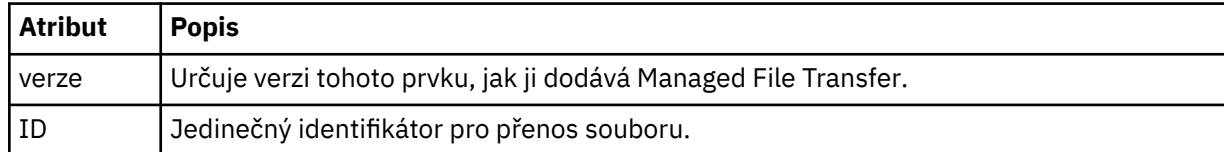

## **<sourceAgent>**

Uvádí název agenta na systému, kde je umístěn zdrojový soubor.

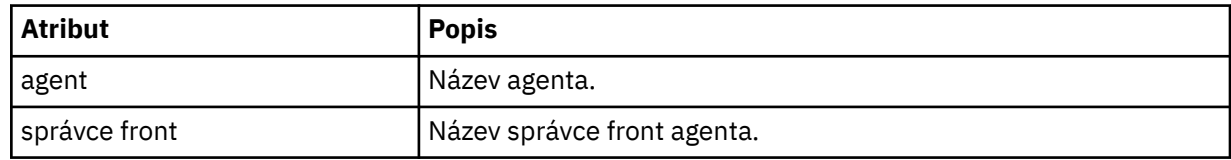

## **<destinationAgent>**

Uvádí název agenta na systému, do kterého chcete přenést soubor.

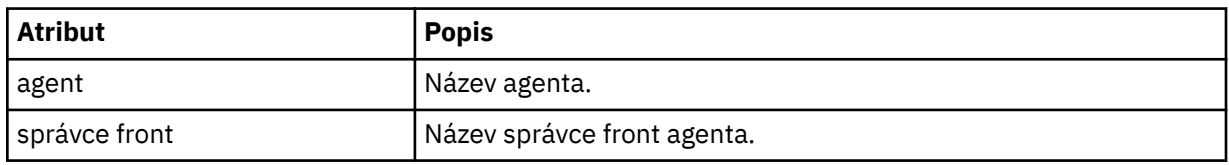

# **< přenos>**

Uvádí skupinu přenosů souborů, které se provádějí společně. Všechny soubory v přenosu musí pocházet ze stejného zdrojového agenta a končit ve stejném cílovém agentu.

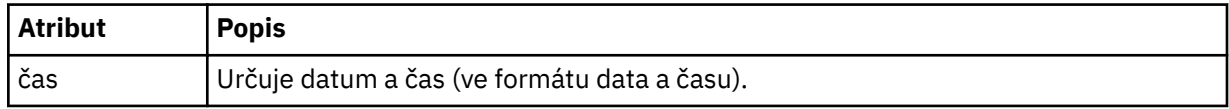

### **< stats>**

Povinné Definuje metriky o přenosu, včetně počtu dosud zkopírovaných bajtů, v daném počtu sekund. Také dodává aktuální počet položek z celkového počtu položek v sadě <transferSet>.

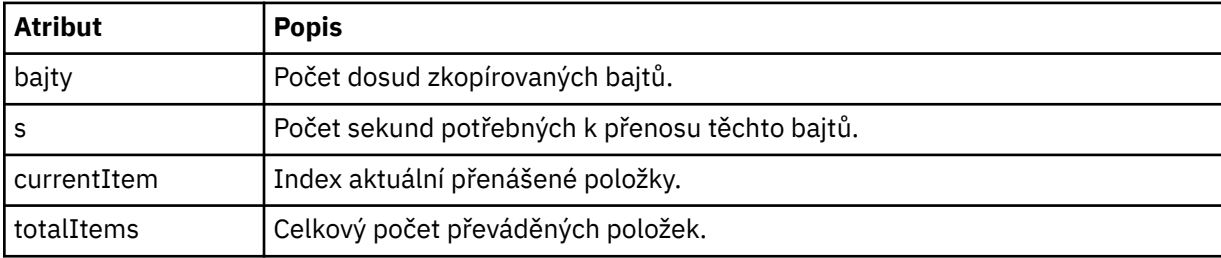

## **< aktuální>**

Volitelný prvek. Prvek skupiny, který obsahuje prvky určující aktuálně probíhající přenos souborů. Prvek < current> označuje, kolik bajtů dat bylo dosud přeneseno pro aktuální položku a očekávaný celkový počet bajtů.

### **< zdroj>**

Prvek skupiny, který obsahuje prvek určující název zdrojového souboru.

**<file>**

Uvádí cestu ke zdroji přenášeného souboru. Cesta je určena pro přenos. Tato cesta se může lišit od cesty, která je výstupem protokolu přenosu, což je absolutní forma cesty.

#### **< destination>**

Prvek skupiny, který obsahuje prvek určující název nebo specifikaci cílového souboru.

**<file>**

Určuje cílovou cestu přenášeného souboru. Cesta je určena pro přenos. Tato cesta se může lišit od cesty, která je výstupem protokolu přenosu, což je absolutní forma cesty.

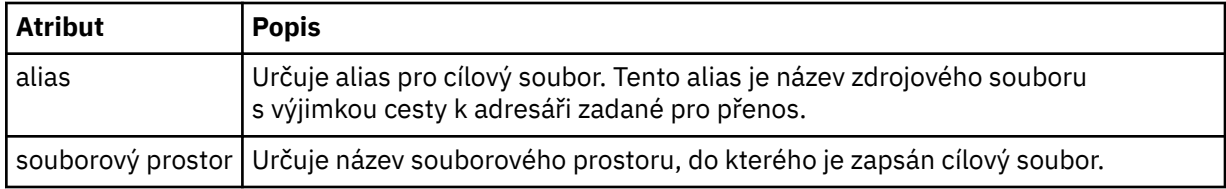

#### **< queue>**

Při použití s prvkem < destination> určuje název fronty, do které chcete provést přenos. Tento název je ve formátu QUEUE nebo QUEUE@QUEUE\_MANAGER.

### **Související odkazy**

["Příklady zpráv o průběhu přenosu souborů" na stránce 2620](#page-2619-0)

Při probíhajícím přenosu jsou zprávy publikovány do systému SYSTEM.FTE s řetězcem tématu Transfers/ *název\_agenta*/*ID\_transferu*. Příklady XML ukazují zprávu o průběhu pro přenos jednoho souboru a pro přenos více souborů.

["Formát stavové zprávy agenta MFT" na stránce 2605](#page-2604-0)

Když je agent Managed File Transfer Agent vytvořen nebo spuštěn, publikuje své podrobnosti do systému SYSTEM.FTE v koordinačním správci front (v systému SYSTEM.FTE/Agents/*název agenta* ).

["Formát zprávy požadavku na přenos souborů" na stránce 2655](#page-2654-0)

Přenosy souborů jsou iniciovány zprávami XML přicházejícími do fronty příkazů agenta, obvykle jako výsledek uživatele, který zadal příkaz pro přenos souborů, nebo pomocí IBM MQ Explorer. XML požadavku na přenos musí odpovídat schématu FileTransfer. xsd a mít prvek < request> jako kořenový prvek. Dokument schématu FileTransfer.xsd je umístěn v adresáři *MQ\_INSTALLATION\_PATH*/ mqft/samples/schema . FileTransfer.xsd Schéma importuje fteutils.xsd, který je ve stejném adresáři.

["Formáty zpráv protokolu přenosu souborů" na stránce 2620](#page-2619-0)

Zprávy protokolu přenosu souborů jsou publikovány do SYSTEM.FTE s řetězcem tématu Log/ *název\_agenta*/*ID\_přenosu*. Tyto zprávy odpovídají schématu TransferLog.xsd, které se nachází v adresáři *MQ\_INSTALLATION\_PATH*/mqft/samples/schema vaší instalace produktu Managed File Transfer .

["Formáty zpráv protokolu naplánovaného přenosu souborů" na stránce 2643](#page-2642-0)

Při každém zpracování požadavku na naplánovaný přenos souborů agentem je zpráva protokolu plánu publikována do koordinačního správce front (v jeho systému SYSTEM.FTE/Log/*název agenta*/*ID plánu* ). Tato zpráva odpovídá schématu XML ScheduleLog.xsd .

["MFT monitorovat formáty zpráv požadavků" na stránce 2672](#page-2671-0)

Monitory prostředků jsou vytvořeny, když vhodná zpráva XML dorazí do fronty příkazů agenta, obvykle jako výsledek uživatele, který zadal příkaz **fteCreateMonitor** , nebo pomocí rozhraní IBM MQ Explorer .

["Formáty zpráv MFT pro zabezpečení" na stránce 2684](#page-2683-0)

<span id="page-2619-0"></span>Toto téma popisuje zprávy publikované koordinačnímu správci front Managed File Transfer , které se týkají zabezpečení.

# *Příklady zpráv o průběhu přenosu souborů*

Při probíhajícím přenosu jsou zprávy publikovány do systému SYSTEM.FTE s řetězcem tématu Transfers/ *název\_agenta*/*ID\_transferu*. Příklady XML ukazují zprávu o průběhu pro přenos jednoho souboru a pro přenos více souborů.

# **Přenos jednoho souboru**

Následující příklad zobrazuje podrobnosti o probíhajícím přenosu jednoho souboru.

```
<?xml version="1.0" encoding="UTF-8"?>
<transaction xmlns:xsi="https://www.w3.org/2001/XMLSchema-instance" 
              version="4.00" 
              ID="414d51205553322e42494e44494e47538b0f404d223d0020" 
              xsi:noNamespaceSchemaLocation="TransferStatus.xsd"> 
         <sourceAgent agent="US2.BINDINGS.FILE" QMgr="US2.BINDINGS"/> 
 <destinationAgent agent="US2.BINDINGS.FILE" QMgr="US2.BINDINGS"/> 
 <transferSet time="2011-01-26T13:03:26.542Z"> 
 <stats bytes="1198" seconds="0.018" currentItem="1" totalItems="1"/> 
         <current transferred="1151" size="1151"> 
             <source> 
                 <file>/etc/passwd</file> 
             </source> 
             <destination> 
                 <file>/tmp/passwd</file> 
             </destination> 
         </current> 
    </transferSet>
</transaction>
```
# **Přenos více souborů**

Pokud bylo v sadě přenosu více souborů, zpráva o stavu přenosu označuje, který z nich je zpracováván a kolik bajtů bylo dosud přeneseno.

```
<?xml version="1.0" encoding="UTF-8"?>
<transaction xmlns:xsi="https://www.w3.org/2001/XMLSchema-instance" 
              version="4.00" 
              ID="414d51205553322e42494e44494e47538b0f404d035c0020" 
              xsi:noNamespaceSchemaLocation="TransferStatus.xsd"> 
 <sourceAgent agent="US2.BINDINGS.FILE" QMgr="US2.BINDINGS"/> 
 <destinationAgent agent="US2.BINDINGS.FILE" QMgr="US2.BINDINGS"/> 
 <transferSet time="2011-01-26T13:12:58.636Z"> 
 <stats bytes="440" seconds="0.082" currentItem="10" totalItems="10"/> 
         <current transferred="0" size="0"> 
             <source> 
                <file>/srv/nfs/incoming/file10.txt</file> 
             </source> 
             <destination> 
                 <file>/srv/nfs/outgoing/file10.txt</file> 
             </destination> 
        </current> 
     </transferSet>
</transaction>
```
# **Formáty zpráv protokolu přenosu souborů**

Zprávy protokolu přenosu souborů jsou publikovány do SYSTEM.FTE s řetězcem tématu Log/ *název\_agenta*/*ID\_přenosu*. Tyto zprávy odpovídají schématu TransferLog.xsd, které se nachází v adresáři *MQ\_INSTALLATION\_PATH*/mqft/samples/schema vaší instalace produktu Managed File Transfer .

Chcete-li monitorovat přenosy souborů nebo shromažďovat data o nich, nastavte odběr tématu se zástupnými znaky, které je přizpůsobeno přenosům, o které máte zájem. Příklad:

Log/#

nebo

Log/FTEAGENT/#

Tento odběr může být trvalý nebo netrvalý. Trvalé odběry nadále existují i po zavření připojení odebírající aplikace ke správci front. Dočasné odběry existují pouze v případě, že připojení odebírající aplikace ke správci front zůstává otevřené.

# **Schéma**

Následující schéma popisuje, které prvky jsou platné ve zprávě XML protokolu přenosu.

```
<xsd:schema xmlns:xsd="https://www.w3.org/2001/XMLSchema">
     <xsd:include schemaLocation="fteutils.xsd"/>
     <xsd:element name="transaction"> 
          <xsd:complexType> 
               <xsd:sequence> 
                    <xsd:element name="action" type="actionType" 
                                                                   minOccurs="0"/><br>type="agentExitStatusType"
                   <xsd:element name="sourceAgent"<br>maxOccurs="1"
                                                                   minOccurs="0"/><br>type="webGatewayType"
                   <xsd:element name="sourceWebGateway"
                                 maxOccurs="1" minOccurs="0"/><br>name="sourceWebUser" type="webUserType
                   <xsd:element name="sourceWebUser"<br>maxOccurs="1"
                                                                    minOccurs="0" / > type="ager}<xsd:element name="destinationAgent"<br>maxOccurs="1"
                                                                   minOccurs="0" / > <xsd:element name="destinationWebGateway" type="webGatewayType" 
                                                                   minOccurs="0"/><br>type="webUserType"
                   <xsd:element name="destinationWebUser"<br>maxOccurs="1"
                   /"maxOccurs="1" maxoreurs="1" minOccurs="0<br><xsd:element name="agent" type="agentExi
                                 name="agent" type="agentExitStatusType"<br>maxOccurs="1" minOccurs="0"/>
                                                                   minOccurs="0"/><br>type="origRequestType"
                   <xsd:element name="originator"<br>maxOccurs="1"
                                                                  minOccurs="1"/><br>type="statusType"
                   <xsd:element name="status"<br>max0ccurs="1"
                                                                  minOccurs="0"/><br>type="triggerType"<br>minOccurs="0" />
 <xsd:element name="trigger" type="triggerType" 
 maxOccurs="1" minOccurs="0" /> 
                   <xsd:element name="transferSet" type="transferSetType"<br>max0ccurs="1" min0ccurs="1"/>
                                                                   minOccurs="1" />
                   <xsd:element name="job"<br>maxOccurs="1"
                                                                  type="jobType"<br>minOccurs="0"/><br>type="scheduleLogType"
                   <xsd:element name="scheduleLog"<br>maxOccurs="1"
                                                                  minOccurs="0"/><br>type="statisticsType"
                   <xsd:element name="statistics"<br>max0ccurs="1"
                                                                   minOccurs="0" />
               </xsd:sequence> 
               <xsd:attribute name="version" type="versionType" use="required"/> 
 <xsd:attribute name="ID" type="IDType" use="required"/> 
 <xsd:attribute name="relatedID" type="IDType" use="optional"/> 
 <xsd:attribute name="agentRole" type="agentRoleType" use="optional"/> 
          </xsd:complexType> 
     </xsd:element> 
     <xsd:complexType name="agentExitStatusType"> 
          <xsd:complexContent> 
               <xsd:extension base="agentType"> 
                    <xsd:sequence> 
                        <xsd:element name="startExits" type="exitGroupType" minOccurs="0" 
maxOccurs="1"/> 
                        <xsd:element name="endExits" type="exitGroupType" minOccurs="0" 
maxOccurs="1"/> 
                        <xsd:element name="systemInfo" type="systemInfoType" minOccurs="0" 
maxOccurs="1"/> 
                    </xsd:sequence> 
               </xsd:extension> 
          </xsd:complexContent> 
     </xsd:complexType>
```

```
 <xsd:complexType name="transferSetType"> 
         <xsd:sequence> 
             <xsd:element name="metaDataSet" type="metaDataSetType" 
                                                      minOccurs="0" />
             <xsd:element name="call" type="callGroupType" 
                                                      minOccurs="0"/><br>type="callGroupType"
            <xsd:element name="preSourceCall"<br>maxOccurs="1"
                                                       minOccurs="0" / ><br>type="callGroupType"
            <xsd:element name="postSourceCall"<br>maxOccurs="1"
                                                       minOccurs="0"/><br>type="callGroupType"
            <xsd:element name="preDestinationCall"<br>maxOccurs="1"
                                                      minOccurs="0"/><br>type="callGroupType"
            <xsd:element name="postDestinationCall"<br>maxOccurs="1"
                                                       minOccurs="0" />
            <xsd:element name="item" type="itemType"><br>maxOccurs="unbounded" minOccurs="0"/>
                          maxOccurs="unbounded" </xsd:sequence> 
         <xsd:attribute name="index" type="xsd:nonNegativeInteger" use="optional" /> 
 <xsd:attribute name="size" type="xsd:nonNegativeInteger" use="optional" /> 
 <xsd:attribute name="startTime" type="xsd:dateTime" use="required" /> 
 <xsd:attribute name="total" type="xsd:nonNegativeInteger" use="required" /> 
 <xsd:attribute name="bytesSent" type="xsd:nonNegativeInteger" use="required" /> 
     </xsd:complexType> 
     <xsd:complexType name="itemType"> 
         <xsd:sequence> 
                         name="source" type="fileSourceChecksumType" maxOccurs="1" ninOccurs="1" />
 maxOccurs="1" minOccurs="1" /> 
 <xsd:element name="destination" type="fileDestinationChecksumType" 
 maxOccurs="1" minOccurs="1" /> 
 <xsd:element name="status" type="statusType" 
                         name="status" type="statusType"<br>maxOccurs="1" minOccurs="1" />
         </xsd:sequence> 
         <xsd:attribute name="mode" type="modeType" use="required" /> 
     </xsd:complexType> 
     <xsd:complexType name="fileSourceChecksumType"> 
         <xsd:complexContent> 
             <xsd:extension base="fileSourceType"> 
                 <xsd:sequence> 
                     <xsd:element name="checksum" type="checksumType" minOccurs="0" 
maxOccurs="1"/> 
                 </xsd:sequence> 
             </xsd:extension> 
         </xsd:complexContent> 
     </xsd:complexType> 
     <xsd:complexType name="fileDestinationChecksumType"> 
         <xsd:complexContent> 
             <xsd:extension base="fileDestinationType"> 
                 <xsd:sequence> 
                      <xsd:element name="checksum" type="checksumType" 
                                   minOccurs="0" maxOccurs="1"/> 
                 </xsd:sequence> 
             </xsd:extension> 
         </xsd:complexContent> 
     </xsd:complexType> 
     <xsd:complexType name="actionType"> 
         <xsd:simpleContent> 
             <xsd:extension base="actionEnumType"> 
                 <xsd:attribute name="time" type="xsd:dateTime" use="required" /> 
             </xsd:extension> 
         </xsd:simpleContent> 
     </xsd:complexType> 
     <xsd:simpleType name="actionEnumType"> 
         <xsd:restriction base="xsd:token"> 
             <xsd:enumeration value="cancelled"/> 
             <xsd:enumeration value="started"/> 
 <xsd:enumeration value="progress"/> 
 <xsd:enumeration value="completed"/> 
             <xsd:enumeration value="malformed"/> 
             <xsd:enumeration value="notAuthorized"/> 
             <xsd:enumeration value="deleted"/> 
         </xsd:restriction> 
     </xsd:simpleType> 
 <xsd:complexType name="systemInfoType"> 
 <xsd:attribute name="architecture" type="xsd:string" use="required"/> 
 <xsd:attribute name="name" type="xsd:string" use="required"/> 
 <xsd:attribute name="version" type="xsd:string" use="required"/>
```

```
 </xsd:complexType>
```

```
 <xsd:element name="malformed"> 
       <xsd:complexType>
           <xsd:sequence> 
              <xsd:element name="action" type="actionType" 
 maxOccurs="1" minOccurs="1"/> 
 <xsd:element name="agent" type="agentExitStatusType"
 maxOccurs="1" minOccurs="0"/> 
 <xsd:element name="status" type="statusType" 
 maxOccurs="1" minOccurs="1"/> 
           </xsd:sequence> 
           <xsd:attribute name="version" type="versionType" use="required"/> 
          <xsd:attribute name="ID" type="IDType" in use="required"/><br><xsd:attribute name="agentRole" type="agentRoleType" use="required"/>
           <xsd:attribute name="agentRole" type="agentRoleType" use="required"/> 
       </xsd:complexType> 
    </xsd:element> 
    <xsd:element name="notAuthorized"> 
       <xsd:complexType> 
           <xsd:sequence> 
              <xsd:element name="action" type="actionType" 
 maxOccurs="1" minOccurs="1"/> 
              <xsd:element name="originator" type="origRequestType" 
 maxOccurs="1" minOccurs="1"/> 
 <xsd:element name="authority" type="xsd:string" 
 minOccurs="1" maxOccurs="1"/> 
 <xsd:element name="status" type="statusType" 
 maxOccurs="1" minOccurs="1"/> 
           </xsd:sequence> 
 <xsd:attribute name="version" type="versionType" use="required"/> 
 <xsd:attribute name="ID" type="IDType" use="required"/> 
           <xsd:attribute name="agentRole" type="agentRoleType" use="required"/> 
       </xsd:complexType> 
    </xsd:element> 
    <xsd:complexType name="statisticsType"> 
       <xsd:sequence> 
           <xsd:element name="actualStartTime" type="xsd:dateTime" 
 maxOccurs="1" minOccurs="0"/> 
 <xsd:element name="retryCount" type="xsd:nonNegativeInteger" 
 maxOccurs="1" minOccurs="1"/> 
          <xsd:element name="numFileFailures" type="xsd:nonNegativeInteger"
 maxOccurs="1" minOccurs="1"/> 
 <xsd:element name="numFileWarnings" type="xsd:nonNegativeInteger" 
                      maxOccurs="1" minOccurs="1"/> 
       </xsd:sequence> 
    </xsd:complexType> 
    <xsd:complexType name="webGatewayType"> 
 <xsd:attribute name="webGatewayName" type="xsd:string" use="optional" /> 
 <xsd:attribute name="webGatewayAgentName" type="xsd:string" use="optional" /> 
 <xsd:attribute name="webGatewayAgentQMgr" type="xsd:string" use="optional" /> 
    </xsd:complexType> 
    <xsd:complexType name="webUserType"> 
 <xsd:attribute name="webGatewayName" type="xsd:string" use="required" /> 
 <xsd:attribute name="webGatewayAgentName" type="xsd:string" use="optional" /> 
 <xsd:attribute name="webGatewayAgentQMgr" type="xsd:string" use="optional" /> 
    </xsd:complexType>
```
</xsd:schema>

**Poznámka:** From IBM MQ 9.0, Managed File Transfer does not support the Web Gateway or web agents.

## **Základní informace o zprávě protokolu přenosu**

#### **< transaction>**

Prvek skupiny, který určuje skupinu přenosů, které chcete provádět společně.

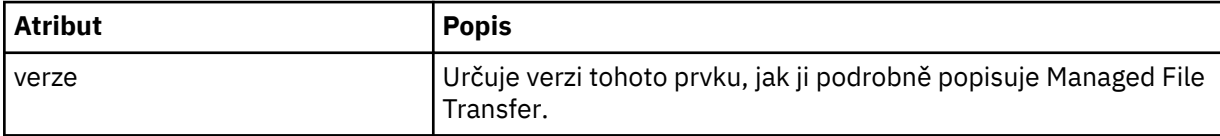

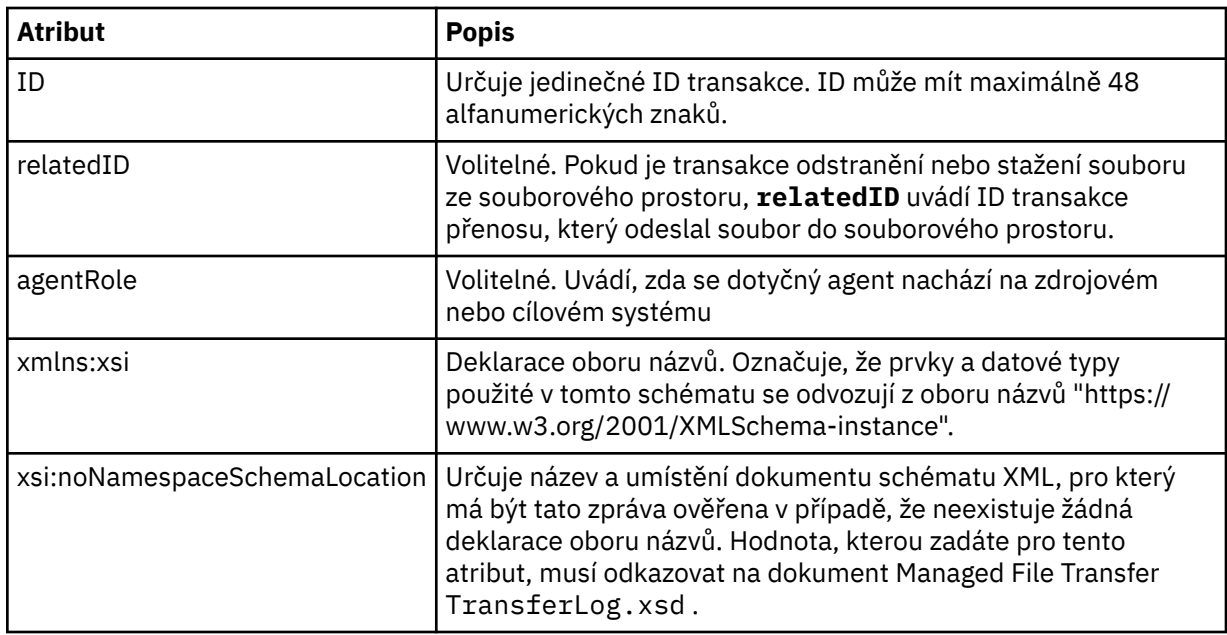

## **< action>**

Popisuje stav přenosu souborů v době zaprotokolované atributem času. Stav může být jedna z následujících hodnot:

- zahájeno
- průběh zpracování
- dokončeno
- zrušeno
- chybně (označuje, že obsah zprávy požadavku na přenos souboru nelze interpretovat.)
- notAuthorized
- odstraněn

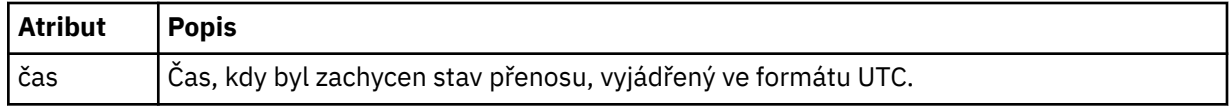

### **<sourceAgent>**

Uvádí název agenta na systému, kde je umístěn zdrojový soubor. Lze uvést pouze <sourceAgent> nebo <sourceWebUser > .

### **<startExits>**

Prvek skupiny, který obsahuje jeden nebo více prvků uživatelské procedury. Tento prvek se může vyskytnout pouze jednou.

## **<endExits>**

Prvek skupiny, který obsahuje jeden nebo více prvků uživatelské procedury. Tento prvek se může vyskytnout pouze jednou.

### **<systemInfo>**

Popisuje architekturu, název a verzi systému. Tento prvek se může vyskytnout pouze jednou.

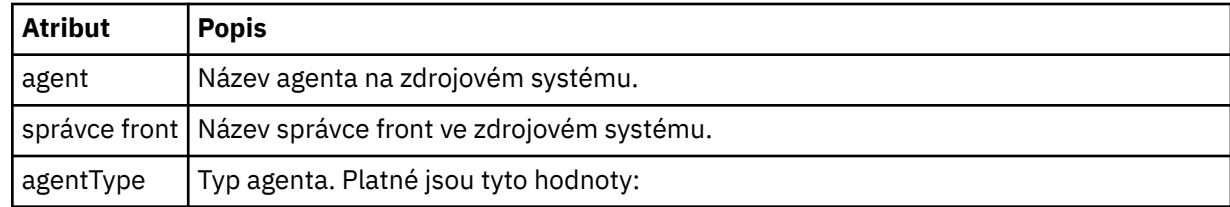

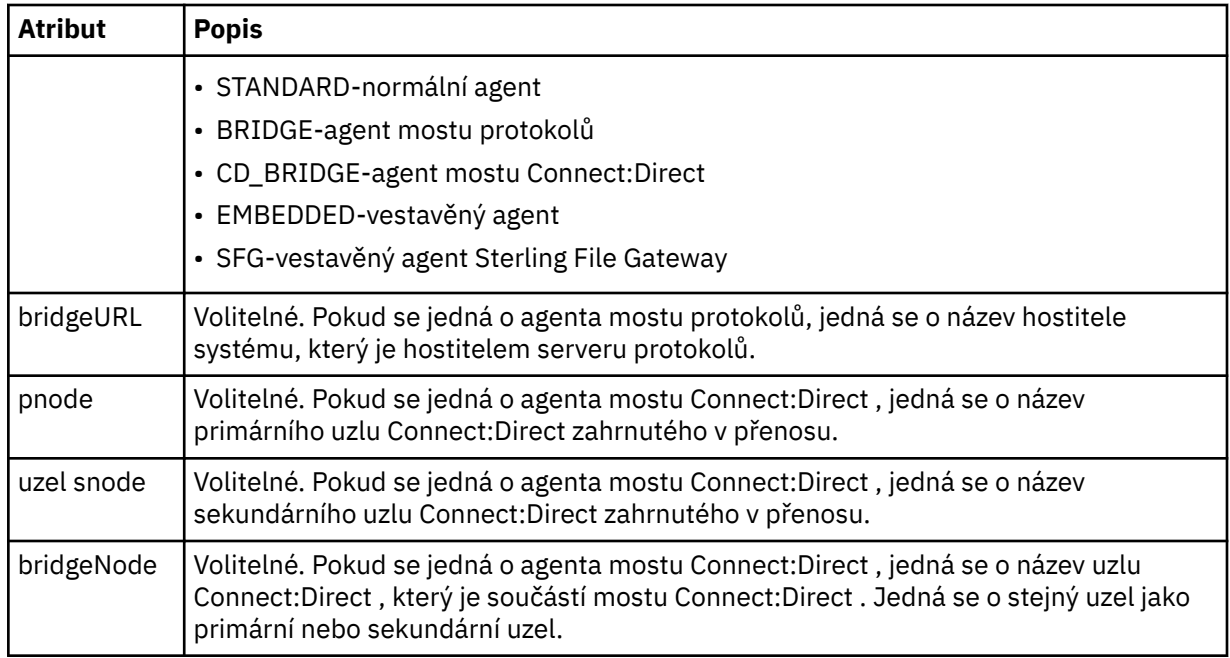

## **<destinationAgent>**

Uvádí název agenta na systému, na který byl soubor přenesen. Lze zadat buď <destinationAgent> , nebo <destinationWebUser >.

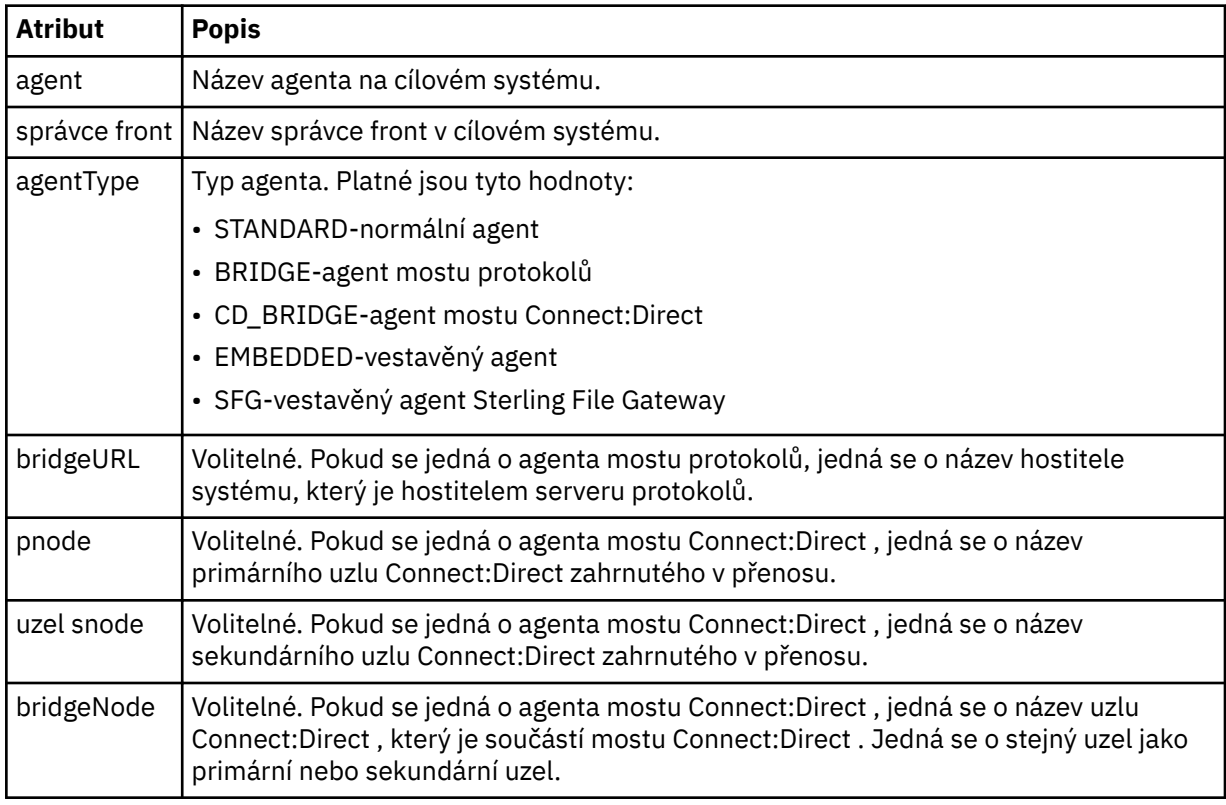

### **<startExits>**

Prvek skupiny, který obsahuje jeden nebo více prvků uživatelské procedury. Tento prvek se může vyskytnout pouze jednou.

## **<endExits>**

Prvek skupiny, který obsahuje jeden nebo více prvků uživatelské procedury. Tento prvek se může vyskytnout pouze jednou.

### **<systemInfo>**

Popisuje architekturu, název a verzi systému. Tento prvek se může vyskytnout pouze jednou.

### **< původce>**

Prvek skupiny, který obsahuje prvky určující původce požadavku.

#### **<hostName>**

Název hostitele systému, kde je umístěn zdrojový soubor.

#### **<userID>**

ID uživatele, který byl původcem přenosu souboru.

#### **<mqmdUserID>**

ID uživatele IBM MQ , které bylo zadáno v deskriptoru zprávy (MQMD).

#### **<webUserID>**

Volitelné. ID uživatele, které bylo dodáno webovému prohlížeči, který odeslal požadavek na přenos.

#### **<webBrowser>**

Volitelné. Webový prohlížeč, ze kterého byl odeslán požadavek na přenos.

#### **< stav>**

Výsledkový kód a doplnění zpráv.

#### **< trigger>**

Prvek skupiny, který obsahuje prvky spouštěče definované v původním požadavku na přenos. Tyto prvky mohou být následující:

#### **<fileExist>**

Podmínka spouštěče založená na tom, zda soubor existuje

#### **<fileSize>**

Podmínka spouštěče založená na tom, zda soubor splňuje nebo překračuje uvedenou velikost

### **<transferSet>**

Uvádí skupinu přenosů souborů, které chcete provést společně. Během přenosu <transferSet> je prvek skupiny obsahující prvky < item>.

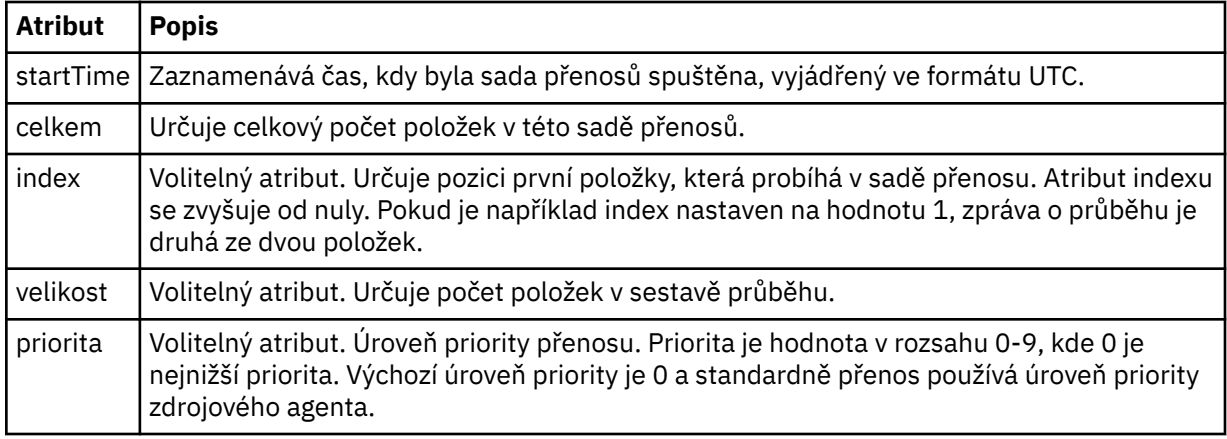

#### **<metaDataNastavit >**

Prvek skupiny obsahující jeden nebo více následujících atributů:

# **<metaData>**

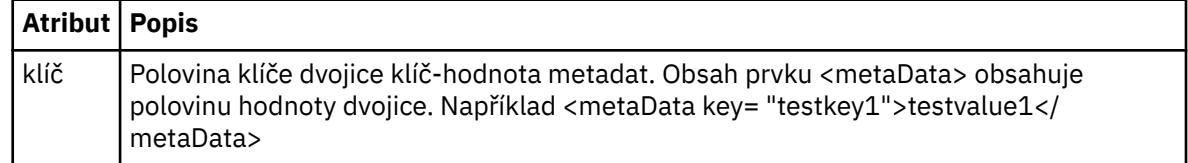

## **< job>**

Prvek skupiny, který obsahuje prvek určující podrobnosti úlohy. < job> je uživatelem definovaný identifikátor názvu úlohy, který se přidá do zprávy protokolu při spuštění přenosu. Tento prvek < job> je stejný jako prvek < job> zahrnutý ve zprávě požadavku na přenos, která je popsána v následujícím tématu: ["Formát zprávy požadavku na přenos souborů" na stránce 2655](#page-2654-0).

## **< název>**

Hodnota názvu může být libovolný řetězec.

## **<scheduleLog>**

Prvek skupiny, který obsahuje prvky určující názvy a umístění zdrojových a cílových souborů.

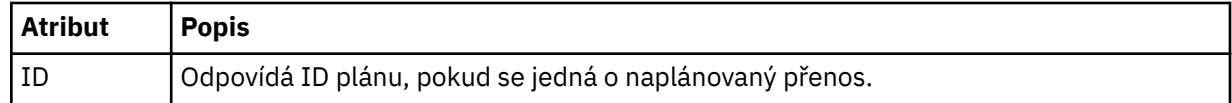

## **<item>**

Prvek skupiny, který obsahuje prvky určující názvy a umístění zdrojových a cílových souborů.

### **< zdroj>**

Prvek skupiny, který obsahuje prvek < file> nebo prvek < queue>, a prvek < checksum> pro soubor ve zdrojovém systému.

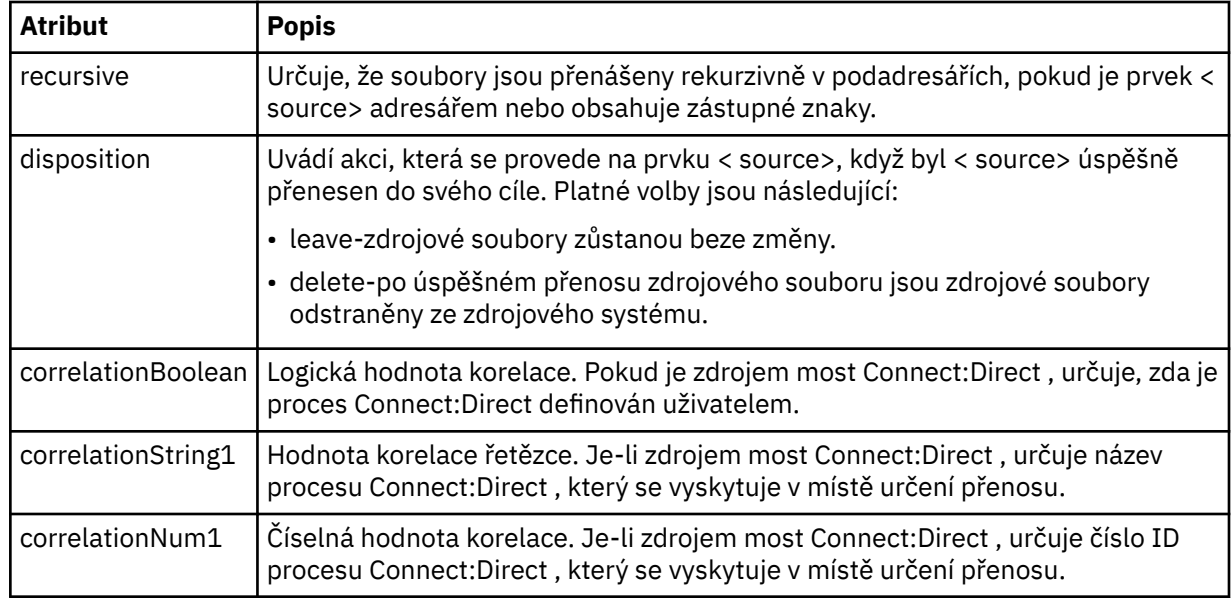

### **< queue>**

Při použití s prvkem < source> určuje název fronty, ze které byly přenesené zprávy načteny, která je umístěna ve správci front zdrojového agenta.

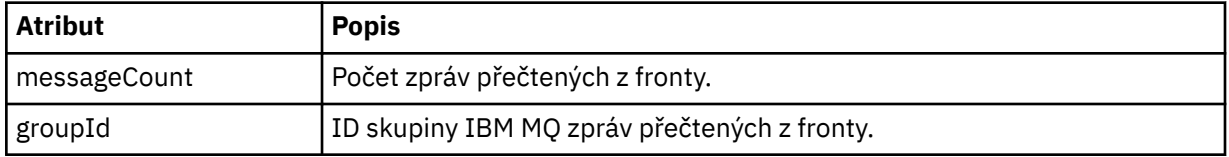

## **< destination>**

Prvek skupiny, který obsahuje prvek < file> nebo prvek < queue> a prvek < checksum> pro místo určení.

Jako podřízený prvek cíle je přítomen pouze jeden z prvků < file> a < queue>.

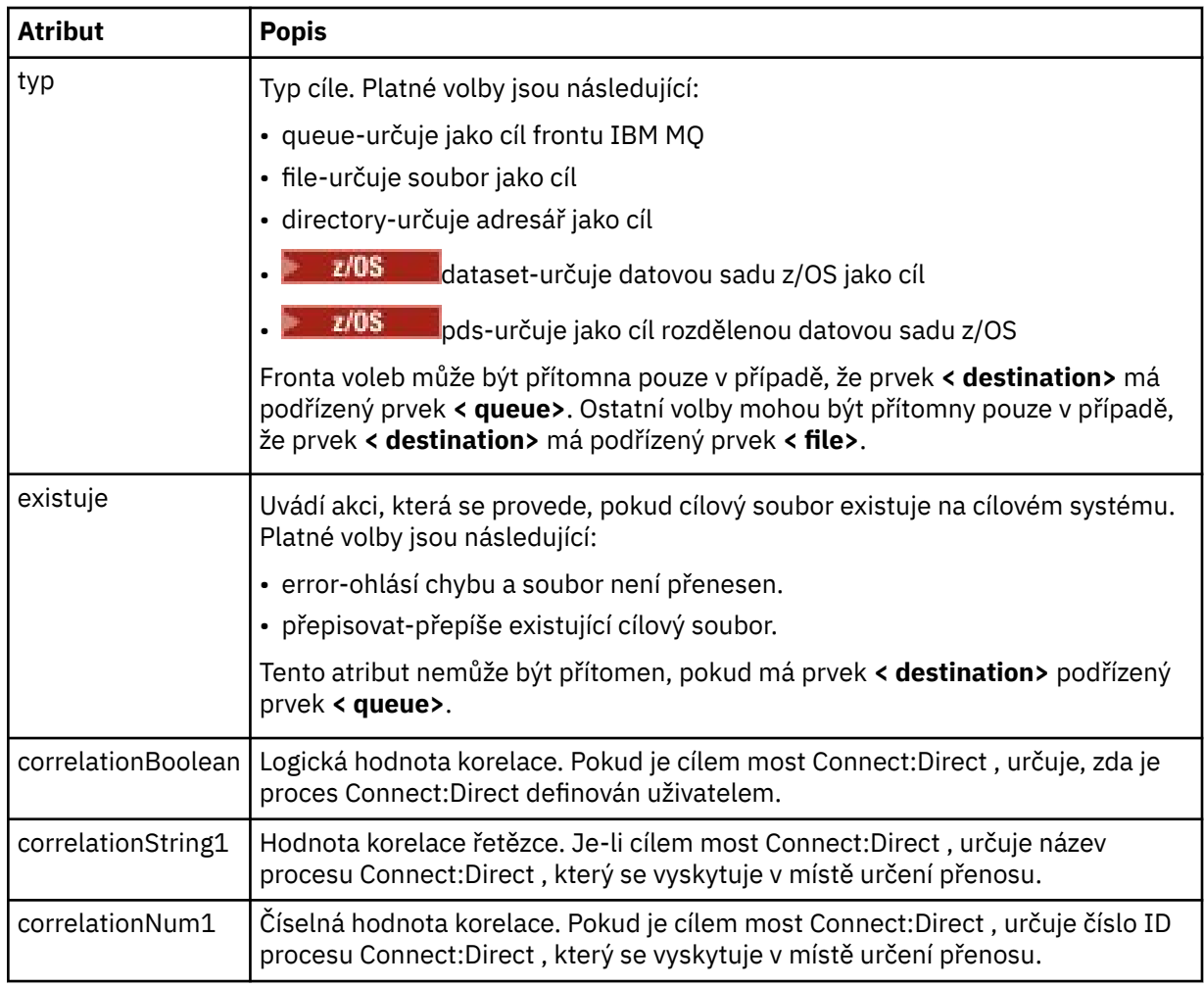

### **<file>**

Určuje absolutní cestu k souboru, který byl přenesen (ve zdroji i v místě určení). Úplná cesta je ve formátu, který je konzistentní s vaším operačním systémem, například C:/from/here.txt. Identifikátory URI souborů se nepoužívají.

### **< queue>**

Při použití s prvkem < destination> určuje název fronty, do které byl přenesen a která je umístěna v libovolném správci front, který je připojen ke správci front cílového agenta.

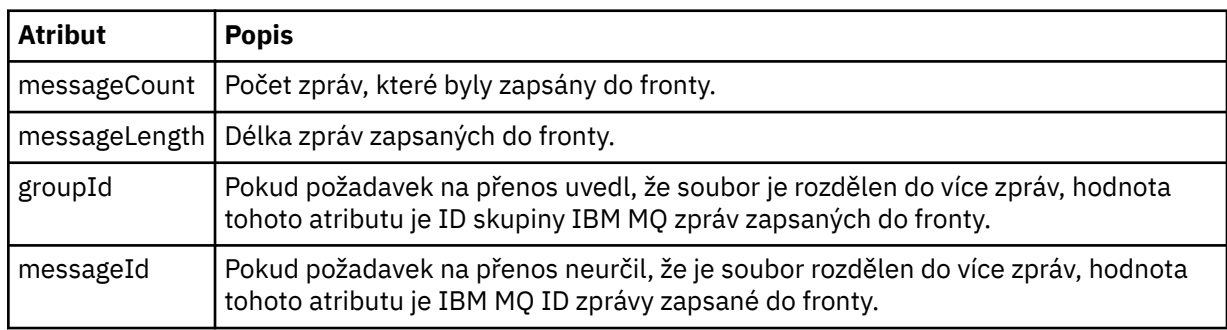

## **< kontrolní sum>**

## Volitelný prvek.

Určuje typ hašovacího algoritmu, který vygeneroval kód digest zprávy pro vytvoření digitálního podpisu. V současné době produkt Managed File Transfer podporuje pouze algoritmus Message Digest 5 (MD5). Kontrolní součet poskytuje způsob, jak potvrdit neporušenost přenášených souborů.
## **< malformed>**

Prvek skupiny pro nesprávně utvořené zprávy.

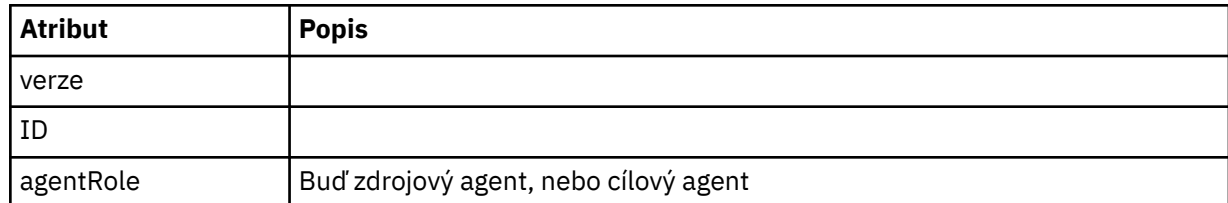

## **< statistiky>**

Prvek skupiny pro statistické informace pro přenos (je-li k dispozici).

## **<actualStartČas >**

Skutečný čas, kdy agent spustil přenos. Obvykle je čas stejný jako (nebo velmi blízko) čas zahájení zaznamenaný pro přenos. Avšak, když je agent zaneprázdněn, odeslané přenosy mohou být zařazeny do fronty, dokud agent nemá kapacitu ke spuštění přenosů.

### **<retryCount>**

Počet případů, kdy přenos přešel do stavu zotavení a agent jej zopakoval. Přenos může přejít do stavu obnovy, protože zdrojový a cílový agent ztratí komunikaci, buď kvůli chybě sítě IBM MQ , nebo protože nepřijímají data nebo zprávy potvrzení po určitou dobu. Toto období je určeno vlastnostmi agenta: transferAckTimeout a transferAckTimeoutRetries.

### **<numFileSelhání >**

Počet souborů v sadě transferSet , které se nepodařilo úspěšně přenést.

### **<numFileVarování >**

Počet souborů v sadě transferSet , které vygenerovaly varování během přenosu, ale jinak byly úspěšně přeneseny.

## **Příklady**

Příklady zpráv XML, které jsou v souladu s tímto schématem, jsou poskytnuty pro každý z následujících typů přenosu:

- • [Přenos jednoho souboru](#page-2629-0)
- • [Přenos, který obsahuje více souborů](#page-2631-0)
- • [Neúspěšný přenos souborů](#page-2633-0)
- • [Přenos definovaný se spouštěčem](#page-2635-0)
- • [Přenos spuštěný podle plánu](#page-2635-0)
- • [Přenos, který volá uživatelské procedury](#page-2636-0)
- • [Přenos přes Connect:Direct uzel mostu](#page-2639-0)

## **Související odkazy**

["Příklady zpráv protokolu jednoho přenosu" na stránce 2630](#page-2629-0)

Když dojde k přenosu, jsou zprávy publikovány do SYSTEM.FTE s řetězcem tématu Log/*název\_agenta*/ *ID\_přenosu*. Příklady XML ukazují zprávy protokolu pro spuštěný, probíhající a dokončený přenos jednoho souboru.

["Příklady zpráv protokolu přenosu více souborů" na stránce 2632](#page-2631-0)

Příklady zpráv publikovaných v systému SYSTEM.FTE s řetězcem tématu Log/*název\_agenta*/*ID\_přenosu* , když dojde k přenosu, který obsahuje více souborů.

## ["Příklady zpráv protokolu nezdařených přenosů souborů" na stránce 2634](#page-2633-0)

Když dojde k přenosu, jsou zprávy publikovány do SYSTEM.FTE s řetězcem tématu Log/*název\_agenta*/ *ID\_přenosu*. Příklady XML ukazují zprávy protokolu pro přenos souborů, který se nespouští, probíhá a je dokončen.

["Příklad zprávy protokolu spuštěných přenosů souborů" na stránce 2636](#page-2635-0)

<span id="page-2629-0"></span>Při probíhajícím přenosu jsou zprávy publikovány do systému SYSTEM.FTE s řetězcem tématu Log/ *název\_agenta*/*ID\_přenosu*. Příklad XML zobrazuje zprávu protokolu, která se vytvoří při spuštění přenosu souboru obsahujícího podmínku spouštěče.

["Příklady zpráv protokolu uživatelské procedury MFT" na stránce 2637](#page-2636-0)

Při probíhajícím přenosu jsou zprávy publikovány do systému SYSTEM.FTE s řetězcem tématu Log/ *název\_agenta*/*ID\_přenosu*. Příklady XML zobrazují zprávy protokolu vytvořené při přenosu souborů, které obsahují volání uživatelských procedur.

["Příklady zpráv protokolu přenosu mostu Connect:Direct" na stránce 2640](#page-2639-0)

Prvek destinationAgent nebo sourceAgent obsahuje další atributy, když je cílový agent nebo zdrojový agent agentem mostu Connect:Direct . Zpráva protokolu Spuštěno obsahuje pouze podmnožinu informací o přenosu Connect:Direct . Zprávy protokolu Průběh a Dokončeno obsahují úplné informace o přenosu Connect:Direct .

## *Příklady zpráv protokolu jednoho přenosu*

Když dojde k přenosu, jsou zprávy publikovány do SYSTEM.FTE s řetězcem tématu Log/*název\_agenta*/ *ID\_přenosu*. Příklady XML ukazují zprávy protokolu pro spuštěný, probíhající a dokončený přenos jednoho souboru.

# **Přenos jednoho souboru-zahájeno**

```
<?xml version="1.0" encoding="UTF-8"?>
<transaction xmlns:xsi="https://www.w3.org/2001/XMLSchema-instance" 
              version="4.00" 
              ID="414d51205553322e42494e44494e47538b0f404d223d0020" 
              agentRole="sourceAgent" 
              xsi:noNamespaceSchemaLocation="TransferLog.xsd"
              xmlns=""> 
    <action time="2011-01-26T13:03:26.484Z">started</action> 
 <sourceAgent agent="AGENT_JUPITER" QMgr="QM_JUPITER"> 
 <systemInfo architecture="x86" name="Linux" version="2.6.31-21-generic"/> 
     </sourceAgent> 
     <destinationAgent agent="AGENT_JUPITER" QMgr="QM_JUPITER"/> 
     <originator> 
         <hostName>dhcp-9-20-240-199.hursley.ibm.com.</hostName> 
         <userID>mqm</userID> 
         <mqmdUserID>mqm</mqmdUserID> 
     </originator> 
     <transferSet startTime="2011-01-26T13:03:26.484Z" total="1" bytesSent="0"> 
         <metaDataSet> 
             <metaData key="com.ibm.wmqfte.SourceAgent">AGENT_JUPITER</metaData> 
             <metaData key="com.ibm.wmqfte.DestinationAgent">AGENT_JUPITER</metaData> 
             <metaData key="com.ibm.wmqfte.MqmdUser">mqm</metaData> 
             <metaData key="com.ibm.wmqfte.OriginatingUser">mqm</metaData> 
             <metaData key="com.ibm.wmqfte.OriginatingHost">dhcp-9-20-240-199.hursley.ibm.com.</
metaData> 
             <metaData key="com.ibm.wmqfte.TransferId">414d51205553322e42494e44494e47538b0f404d223d0020</
metaData>
             <metaData key="com.ibm.wmqfte.ScheduleId">3</metaData> 
             <metaData key="com.ibm.wmqfte.Priority">0</metaData> 
         </metaDataSet> 
     </transferSet> 
     <scheduleLog ID="3"/>
</transaction>
```
# **Úspěšný přenos jednoho souboru-průběh**

```
<?xml version="1.0" encoding="UTF-8"?>
<transaction xmlns:xsi="https://www.w3.org/2001/XMLSchema-instance" 
              version="4.00" 
             ID="414d51205553322e42494e44494e47538b0f404d223d0020" 
              agentRole="sourceAgent" 
             xsi:noNamespaceSchemaLocation="TransferLog.xsd"
              xmlns=""> 
 <action time="2011-01-26T13:03:26.615Z">progress</action> 
 <sourceAgent agent="AGENT_JUPITER" QMgr="QM_JUPITER"> 
            <systemInfo architecture="x86" name="Linux" version="2.6.31-21-generic"/> 
         </sourceAgent> 
         <destinationAgent agent="AGENT_JUPITER" QMgr="QM_JUPITER"> 
             <systemInfo architecture="x86" name="Linux" version="2.6.31-21-generic"/>
```

```
 </destinationAgent> 
        <originator> 
             <hostName>example.com.</hostName> 
            <userID>mqm</userID> 
            <mqmdUserID>mqm</mqmdUserID> 
        </originator> 
        <transferSet index="0" size="1" startTime="2011-01-26T13:03:26.484Z" total="1" 
bytesSent="1198"> 
        <item mode="binary"> 
 <source disposition="leave" type="file"> 
 <file size="1151" last-modified="2009-11-02T10:37:01.000Z">/etc/passwd</file> 
                <checksum method="MD5">2287181c07199f879de28296371cb24c</checksum> 
            </source> 
            <destination type="file"> 
 <file size="1151" last-modified="2011-01-26T13:03:26.000Z">/tmp/passwd</file> 
 <checksum method="MD5">2287181c07199f879de28296371cb24c</checksum> 
            </destination> 
            <status resultCode="0"/> 
        </item> 
    </transferSet>
</transaction>
```
# **Úspěšný přenos jednoho souboru-dokončeno**

```
<?xml version="1.0" encoding="UTF-8"?>
<transaction xmlns:xsi="https://www.w3.org/2001/XMLSchema-instance" 
              version="4.00" 
              ID="414d51205553322e42494e44494e47538b0f404d223d0020" 
              agentRole="sourceAgent" 
              xsi:noNamespaceSchemaLocation="TransferLog.xsd"
 xmlns=""> 
 <action time="2011-01-26T13:03:26.622Z">completed</action> 
 <sourceAgent agent="AGENT_JUPITER" QMgr="QM_JUPITER"> 
 <systemInfo architecture="x86" name="Linux" version="2.6.31-21-generic"/> 
     </sourceAgent> 
 <destinationAgent agent="AGENT_JUPITER" QMgr="QM_JUPITER"> 
 <systemInfo architecture="x86" name="Linux" version="2.6.31-21-generic"/> 
     </destinationAgent> 
     <originator> 
         <hostName>example.com.</hostName> 
         <userID>mqm</userID> 
         <mqmdUserID>mqm</mqmdUserID> 
     </originator> 
     <status resultCode="0"> 
         <supplement>BFGRP0032I: The file transfer request has successfully completed.</supplement> 
     </status> 
     <transferSet startTime="2011-01-26T13:03:26.484Z" total="1" bytesSent="1198"> 
         <metaDataSet> 
             <metaData key="com.ibm.wmqfte.SourceAgent">AGENT_JUPITER</metaData> 
             <metaData key="com.ibm.wmqfte.DestinationAgent">AGENT_JUPITER</metaData> 
             <metaData key="com.ibm.wmqfte.MqmdUser">mqm</metaData> 
 <metaData key="com.ibm.wmqfte.OriginatingUser">mqm</metaData> 
 <metaData key="com.ibm.wmqfte.OriginatingHost">example.com.</metaData> 
             <metaData key="com.ibm.wmqfte.TransferId">414d51205553322e42494e44494e47538b0f404d223d0020</
metaData> 
             <metaData key="com.ibm.wmqfte.ScheduleId">3</metaData> 
             <metaData key="com.ibm.wmqfte.Priority">0</metaData> 
         </metaDataSet> 
     </transferSet> 
     <statistics> 
         <actualStartTime>2011-01-26T13:03:26.541Z</actualStartTime> 
        <retryCount>0</retryCount>
         <numFileFailures>0</numFileFailures> 
         <numFileWarnings>0</numFileWarnings> 
     </statistics>
</transaction>
```
## **Související odkazy**

["Příklad zprávy protokolu spuštěných přenosů souborů" na stránce 2636](#page-2635-0) Při probíhajícím přenosu jsou zprávy publikovány do systému SYSTEM.FTE s řetězcem tématu Log/ *název\_agenta*/*ID\_přenosu*. Příklad XML zobrazuje zprávu protokolu, která se vytvoří při spuštění přenosu souboru obsahujícího podmínku spouštěče.

["Příklady zpráv protokolu uživatelské procedury MFT" na stránce 2637](#page-2636-0)

<span id="page-2631-0"></span>Při probíhajícím přenosu jsou zprávy publikovány do systému SYSTEM.FTE s řetězcem tématu Log/ *název\_agenta*/*ID\_přenosu*. Příklady XML zobrazují zprávy protokolu vytvořené při přenosu souborů, které obsahují volání uživatelských procedur.

["Formáty zpráv protokolu přenosu souborů" na stránce 2620](#page-2619-0)

Zprávy protokolu přenosu souborů jsou publikovány do SYSTEM.FTE s řetězcem tématu Log/ *název\_agenta*/*ID\_přenosu*. Tyto zprávy odpovídají schématu TransferLog.xsd, které se nachází v adresáři *MQ\_INSTALLATION\_PATH*/mqft/samples/schema vaší instalace produktu Managed File Transfer .

# *Příklady zpráv protokolu přenosu více souborů*

Příklady zpráv publikovaných v systému SYSTEM.FTE s řetězcem tématu Log/*název\_agenta*/*ID\_přenosu* , když dojde k přenosu, který obsahuje více souborů.

# **Přenos více souborů-spuštěno**

```
<?xml version="1.0" encoding="UTF-8"?>
<transaction xmlns:xsi="https://www.w3.org/2001/XMLSchema-instance" 
              version="4.00" 
              ID="414d51205553322e42494e44494e47538b0f404d035c0020" 
              agentRole="sourceAgent" 
              xsi:noNamespaceSchemaLocation="TransferLog.xsd"
              xmlns=""> 
     <action time="2011-01-26T13:12:58.534Z">started</action> 
 <sourceAgent agent="AGENT_JUPITER" QMgr="QM_JUPITER"> 
 <systemInfo architecture="x86" name="Linux" version="2.6.31-21-generic"/> 
     </sourceAgent> 
     <destinationAgent agent="AGENT_JUPITER" QMgr="QM_JUPITER"/> 
     <originator> 
         <hostName>example.com</hostName> 
         <userID>mqm</userID> 
         <mqmdUserID>mqm</mqmdUserID> 
     </originator> 
     <transferSet startTime="2011-01-26T13:12:58.534Z" total="6" bytesSent="0"> 
         <metaDataSet> 
             <metaData key="com.ibm.wmqfte.SourceAgent">AGENT_JUPITER</metaData> 
             <metaData key="com.ibm.wmqfte.DestinationAgent">AGENT_JUPITER</metaData> 
             <metaData key="com.ibm.wmqfte.MqmdUser">mqm</metaData> 
 <metaData key="com.ibm.wmqfte.OriginatingUser">mqm</metaData> 
 <metaData key="com.ibm.wmqfte.OriginatingHost">example.com</metaData> 
             <metaData key="com.ibm.wmqfte.TransferId">414d51205553322e42494e44494e47538b0f404d035c0020</
metaData> 
             <metaData key="com.ibm.wmqfte.Priority">0</metaData> 
         </metaDataSet> 
     </transferSet>
</transaction>
```
# **Přenos více souborů-průběh**

```
<?xml version="1.0" encoding="UTF-8"?>
<transaction xmlns:xsi="https://www.w3.org/2001/XMLSchema-instance" 
              version="4.00" 
              ID="414d51205553322e42494e44494e47538b0f404d035c0020" 
              agentRole="sourceAgent" 
              xsi:noNamespaceSchemaLocation="TransferLog.xsd"
              xmlns=""> 
     <action time="2011-01-26T13:12:58.753Z">progress</action> 
 <sourceAgent agent="AGENT_JUPITER" QMgr="QM_JUPITER"> 
 <systemInfo architecture="x86" name="Linux" version="2.6.31-21-generic"/> 
     </sourceAgent> 
     <destinationAgent agent="AGENT_JUPITER" QMgr="QM_JUPITER"> 
         <systemInfo architecture="x86" name="Linux" version="2.6.31-21-generic"/> 
     </destinationAgent> 
     <originator> 
         <hostName>example.com.</hostName> 
         <userID>mqm</userID> 
         <mqmdUserID>mqm</mqmdUserID> 
     </originator> 
 <transferSet index="0" size="6" startTime="2011-01-26T13:12:58.534Z" total="6" bytesSent="440"> 
 <item mode="binary"> 
             <source disposition="leave" type="file"> 
                 <file size="0" last-modified="2011-01-26T13:10:19.000Z">/srv/nfs/incoming/file01.txt</
file>
```

```
 <checksum method="MD5">d41d8cd98f00b204e9800998ecf8427e</checksum> 
              </source> 
              <destination type="file"> 
                  <file size="0" last-modified="2011-01-26T13:12:58.000Z">/srv/nfs/outgoing/file01.txt</
file> 
                  <checksum method="MD5">d41d8cd98f00b204e9800998ecf8427e</checksum> 
             </destination> 
              <status resultCode="0"/> 
         </item> 
         <item mode="binary"> 
             <source disposition="leave" type="file"> 
                  <file size="0" last-modified="2011-01-26T13:10:19.000Z">/srv/nfs/incoming/file02.txt</
file> 
                  <checksum method="MD5">d41d8cd98f00b204e9800998ecf8427e</checksum> 
             </source> 
              <destination type="file"> 
                  <file size="0" last-modified="2011-01-26T13:12:58.000Z">/srv/nfs/outgoing/file02.txt</
file> 
                  <checksum method="MD5">d41d8cd98f00b204e9800998ecf8427e</checksum> 
             </destination> 
              <status resultCode="0"/> 
         </item> 
         <item mode="binary"> 
             <source disposition="leave" type="file"> 
                  <file size="0" last-modified="2011-01-26T13:10:19.000Z">/srv/nfs/incoming/file03.txt</
file> 
                  <checksum method="MD5">d41d8cd98f00b204e9800998ecf8427e</checksum> 
             </source> 
             <destination type="file"> 
                  <file size="0" last-modified="2011-01-26T13:12:58.000Z">/srv/nfs/outgoing/file03.txt</
file> 
                  <checksum method="MD5">d41d8cd98f00b204e9800998ecf8427e</checksum> 
             </destination> 
             <status resultCode="0"/> 
        \langleitem\rangle <item mode="binary"> 
             <source disposition="leave" type="file"> 
                  <file size="0" last-modified="2011-01-26T13:10:19.000Z">/srv/nfs/incoming/file04.txt</
file> 
                  <checksum method="MD5">d41d8cd98f00b204e9800998ecf8427e</checksum> 
             </source> 
             <destination type="file"> 
                  <file size="0" last-modified="2011-01-26T13:12:58.000Z">/srv/nfs/outgoing/file04.txt</
file> 
                  <checksum method="MD5">d41d8cd98f00b204e9800998ecf8427e</checksum> 
             </destination> 
              <status resultCode="0"/> 
         </item> 
         <item mode="binary"> 
             <source disposition="leave" type="file"> 
                  <file size="0" last-modified="2011-01-26T13:10:19.000Z">/srv/nfs/incoming/file05.txt</
file> 
                  <checksum method="MD5">d41d8cd98f00b204e9800998ecf8427e</checksum> 
              </source> 
              <destination type="file"> 
                  <file size="0" last-modified="2011-01-26T13:12:58.000Z">/srv/nfs/outgoing/file05.txt</
file> 
                  <checksum method="MD5">d41d8cd98f00b204e9800998ecf8427e</checksum> 
             </destination> 
             <status resultCode="0"/> 
         </item> 
         <item mode="binary"> 
             <source disposition="leave" type="file"> 
                  <file size="0" last-modified="2011-01-26T13:10:19.000Z">/srv/nfs/incoming/file06.txt</
file> 
                  <checksum method="MD5">d41d8cd98f00b204e9800998ecf8427e</checksum> 
             </source> 
              <destination type="file"> 
                  <file size="0" last-modified="2011-01-26T13:12:58.000Z">/srv/nfs/outgoing/file06.txt</
file> 
                  <checksum method="MD5">d41d8cd98f00b204e9800998ecf8427e</checksum> 
             </destination> 
              <status resultCode="0"/> 
         </item> 
     </transferSet>
</transaction>
```
# **Přenos více souborů-dokončeno**

```
<?xml version="1.0" encoding="UTF-8"?>
<transaction xmlns:xsi="https://www.w3.org/2001/XMLSchema-instance" 
              version="4.00" 
              ID="414d51205553322e42494e44494e47538b0f404d035c0020" 
              agentRole="sourceAgent" 
              xsi:noNamespaceSchemaLocation="TransferLog.xsd"
 xmlns=""> 
 <action time="2011-01-26T13:12:58.766Z">completed</action> 
 <sourceAgent agent="AGENT_JUPITER" QMgr="QM_JUPITER"> 
 <systemInfo architecture="x86" name="Linux" version="2.6.31-21-generic"/> 
     </sourceAgent> 
 <destinationAgent agent="AGENT_JUPITER" QMgr="QM_JUPITER"> 
 <systemInfo architecture="x86" name="Linux" version="2.6.31-21-generic"/> 
     </destinationAgent> 
    <originator> 
         <hostName>example.com.</hostName> 
         <userID>mqm</userID> 
         <mqmdUserID>mqm</mqmdUserID> 
     </originator> 
     <status resultCode="0"> 
         <supplement>BFGRP0032I: The file transfer request has successfully completed.</supplement> 
     </status> 
     <transferSet startTime="2011-01-26T13:12:58.534Z" total="6" bytesSent="440"> 
         <metaDataSet> 
             <metaData key="com.ibm.wmqfte.SourceAgent">AGENT_JUPITER</metaData> 
             <metaData key="com.ibm.wmqfte.DestinationAgent">AGENT_JUPITER</metaData> 
             <metaData key="com.ibm.wmqfte.MqmdUser">mqm</metaData> 
 <metaData key="com.ibm.wmqfte.OriginatingUser">mqm</metaData> 
 <metaData key="com.ibm.wmqfte.OriginatingHost">example.com.</metaData> 
 <metaData key="com.ibm.wmqfte.TransferId">414d51205553322e42494e44494e47538b0f404d035c0020</
metaData> 
             <metaData key="com.ibm.wmqfte.Priority">0</metaData> 
         </metaDataSet> 
    </transferSet> 
    <statistics> 
         <actualStartTime>2011-01-26T13:12:58.634Z</actualStartTime> 
        <retryCount>0</retryCount>
         <numFileFailures>0</numFileFailures> 
         <numFileWarnings>0</numFileWarnings> 
     </statistics>
</transaction>
```
# *Příklady zpráv protokolu nezdařených přenosů souborů*

Když dojde k přenosu, jsou zprávy publikovány do SYSTEM.FTE s řetězcem tématu Log/*název\_agenta*/ *ID\_přenosu*. Příklady XML ukazují zprávy protokolu pro přenos souborů, který se nespouští, probíhá a je dokončen.

# **Selhání přenosu souborů-spuštěno**

```
<?xml version="1.0" encoding="UTF-8"?>
<transaction xmlns:xsi="https://www.w3.org/2001/XMLSchema-instance" 
                         version="4.00" 
                         ID="414d51205553322e42494e44494e47538b0f404d03620020" 
                         agentRole="sourceAgent" 
                         xsi:noNamespaceSchemaLocation="TransferLog.xsd"
                         xmlns="">
     <action time="2011-01-26T13:19:15.767Z">started</action> 
 <sourceAgent agent="AGENT_JUPITER" QMgr="QM_JUPITER"> 
 <systemInfo architecture="x86" name="Linux" version="2.6.31-21-generic"/> 
     </sourceAgent> 
     <destinationAgent agent="AGENT_JUPITER" QMgr="QM_JUPITER"/> 
     <originator> 
         <hostName>example.com.</hostName> 
         <userID>mqm</userID> 
         <mqmdUserID>mqm</mqmdUserID> 
     </originator> 
     <transferSet startTime="2011-01-26T13:19:15.767Z" total="1" bytesSent="0"> 
         <metaDataSet> 
             <metaData key="com.ibm.wmqfte.SourceAgent">AGENT_JUPITER</metaData> 
             <metaData key="com.ibm.wmqfte.DestinationAgent">AGENT_JUPITER</metaData> 
             <metaData key="com.ibm.wmqfte.MqmdUser">mqm</metaData> 
 <metaData key="com.ibm.wmqfte.OriginatingUser">mqm</metaData> 
 <metaData key="com.ibm.wmqfte.OriginatingHost">example.com.</metaData> 
 <metaData key="com.ibm.wmqfte.TransferId">414d51205553322e42494e44494e47538b0f404d03620020</
```

```
metaData>
              <metaData key="com.ibm.wmqfte.Priority">0</metaData> 
         </metaDataSet> 
     </transferSet>
</transaction>
```
# **Selhání přenosu souborů-průběh**

```
<?xml version="1.0" encoding="UTF-8"?>
<transaction xmlns:xsi="https://www.w3.org/2001/XMLSchema-instance" 
              version="4.00" 
              ID="414d51205553322e42494e44494e47538b0f404d03620020" 
              agentRole="sourceAgent" 
              xsi:noNamespaceSchemaLocation="TransferLog.xsd"
              xmlns=""> 
 <action time="2011-01-26T13:19:15.944Z">progress</action> 
 <sourceAgent agent="AGENT_JUPITER" QMgr="QM_JUPITER"> 
 <systemInfo architecture="x86" name="Linux" version="2.6.31-21-generic"/> 
     </sourceAgent> 
 <destinationAgent agent="AGENT_JUPITER" QMgr="QM_JUPITER"> 
 <systemInfo architecture="x86" name="Linux" version="2.6.31-21-generic"/> 
     </destinationAgent> 
     <originator> 
         <hostName>example.com.</hostName> 
         <userID>mqm</userID> 
         <mqmdUserID>mqm</mqmdUserID> 
     </originator> 
     <transferSet index="0" size="1" startTime="2011-01-26T13:19:15.767Z" total="1" bytesSent="0"> 
         <item mode="binary"> 
             <source disposition="leave" type="file"> 
                 <file size="0" last-modified="2011-01-26T13:10:19.000Z">/srv/nfs/incoming/file01.txt</
file> 
                 <checksum method="MD5">d41d8cd98f00b204e9800998ecf8427e</checksum> 
             </source> 
             <destination type="file"> 
                 <file>/srv/nfs/outgoing/file01.txt</file> 
             </destination> 
             <status resultCode="1"> 
                 <supplement>BFGIO0006E: File "/srv/nfs/outgoing/file01.txt" already exists.</
supplement> 
             </status> 
         </item> 
     </transferSet>
</transaction>
```
# **Selhání přenosu souborů-dokončeno**

```
<?xml version="1.0" encoding="UTF-8"?>
<transaction xmlns:xsi="https://www.w3.org/2001/XMLSchema-instance" 
              version="4.00" 
              ID="414d51205553322e42494e44494e47538b0f404d03620020" 
              agentRole="sourceAgent" 
              xsi:noNamespaceSchemaLocation="TransferLog.xsd"
              xmlns=""> 
     <action time="2011-01-26T13:19:15.948Z">completed</action> 
 <sourceAgent agent="AGENT_JUPITER" QMgr="QM_JUPITER"> 
 <systemInfo architecture="x86" name="Linux" version="2.6.31-21-generic"/> 
    </sourceAgent>
 <destinationAgent agent="AGENT_JUPITER" QMgr="QM_JUPITER"> 
 <systemInfo architecture="x86" name="Linux" version="2.6.31-21-generic"/> 
     </destinationAgent> 
     <originator> 
         <hostName>example.com.</hostName> 
         <userID>mqm</userID> 
         <mqmdUserID>mqm</mqmdUserID> 
     </originator> 
     <status resultCode="40"> 
         <supplement>BFGRP0034I: The file transfer request has 
                        completed with no files being transferred.
         </supplement> 
     </status> 
     <transferSet startTime="2011-01-26T13:19:15.767Z" total="1" bytesSent="0"> 
         <metaDataSet> 
             <metaData key="com.ibm.wmqfte.SourceAgent">AGENT_JUPITER</metaData> 
             <metaData key="com.ibm.wmqfte.DestinationAgent">AGENT_JUPITER</metaData> 
             <metaData key="com.ibm.wmqfte.MqmdUser">mqm</metaData> 
             <metaData key="com.ibm.wmqfte.OriginatingUser">mqm</metaData>
```

```
 <metaData key="com.ibm.wmqfte.OriginatingHost">example.com.</metaData> 
             <metaData key="com.ibm.wmqfte.TransferId">414d51205553322e42494e44494e47538b0f404d03620020</
metaData> 
             <metaData key="com.ibm.wmqfte.Priority">0</metaData> 
         </metaDataSet> 
    </transferSet> 
     <statistics> 
         <actualStartTime>2011-01-26T13:19:15.878Z</actualStartTime> 
        <retryCount>0</retryCount>
         <numFileFailures>1</numFileFailures> 
         <numFileWarnings>0</numFileWarnings> 
     </statistics>
</transaction>
```
# *Příklad zprávy protokolu spuštěných přenosů souborů*

Při probíhajícím přenosu jsou zprávy publikovány do systému SYSTEM.FTE s řetězcem tématu Log/ *název\_agenta*/*ID\_přenosu*. Příklad XML zobrazuje zprávu protokolu, která se vytvoří při spuštění přenosu souboru obsahujícího podmínku spouštěče.

# **Spuštění přenosu jednotlivého souboru bylo úspěšné-spuštěno**

```
<?xml version="1.0" encoding="UTF-8"?>
<transaction version="1.00"
    ID="414d5120514d312020202020202020207e970d492000a102" agentRole="sourceAgent"
    xmlns:xsi="https://www.w3.org/2001/XMLSchema-instance"
    xsi:noNamespaceSchemaLocation="TransferLog.xsd"
    xmlns="">
    <action time="2008-11-02T22:05:18.703Z">started</action>
 <sourceAgent agent="FTEAGENT" QMgr="QM1">
 <systemInfo architecture="x86" name="Windows 7"
            version="6.1 build 7601 Service Pack 1" />
    </sourceAgent>
    <destinationAgent agent="FTEAGENT" QMgr="QM1" />
    <originator>
        <hostName>reportserver.com</hostName>
        <userID>USER1</userID>
       <mqmdUserID>USER1
    </originator>
    <trigger log="yes">
         <fileExist comparison="=" value="exist">c:\trigger.txt</fileExist>
     </trigger>
     <transferSet startTime="2008-11-02T22:05:18.703Z" total="1"></transferSet>
</transaction>
```
## **Související odkazy**

["Příklady zpráv protokolu jednoho přenosu" na stránce 2630](#page-2629-0)

Když dojde k přenosu, jsou zprávy publikovány do SYSTEM.FTE s řetězcem tématu Log/*název\_agenta*/ *ID\_přenosu*. Příklady XML ukazují zprávy protokolu pro spuštěný, probíhající a dokončený přenos jednoho souboru.

["Příklady zpráv protokolu uživatelské procedury MFT" na stránce 2637](#page-2636-0) Při probíhajícím přenosu jsou zprávy publikovány do systému SYSTEM.FTE s řetězcem tématu Log/ *název\_agenta*/*ID\_přenosu*. Příklady XML zobrazují zprávy protokolu vytvořené při přenosu souborů, které obsahují volání uživatelských procedur.

["Formáty zpráv protokolu přenosu souborů" na stránce 2620](#page-2619-0) Zprávy protokolu přenosu souborů jsou publikovány do SYSTEM.FTE s řetězcem tématu Log/ *název\_agenta*/*ID\_přenosu*. Tyto zprávy odpovídají schématu TransferLog.xsd, které se nachází v adresáři *MQ\_INSTALLATION\_PATH*/mqft/samples/schema vaší instalace produktu Managed File Transfer .

# *Příklady zpráv protokolu naplánovaného přenosu souborů*

Při probíhajícím přenosu jsou zprávy publikovány do systému SYSTEM.FTE s řetězcem tématu Log/ *název\_agenta*/*ID\_přenosu*. Příklady XML zobrazují zprávy protokolu, které jsou vytvořeny, když dojde k přenosu souborů v důsledku plánu.

# <span id="page-2636-0"></span>**Naplánovat zprávy transakcí přenosu**

Je-li přenos souborů spuštěn v důsledku vypršení platnosti položky plánu, bude přenos souborů postupovat podle obvyklé posloupnosti publikování zpráv transakcí v systému SYSTEM.FTE/Log/*agent \_ name* pro:

- Akce spuštěna (TransferLog.xsd)
- Průběh akce (TransferLog.xsd)
- Akce byla dokončena (TransferLog.xsd)

Pouze zpráva transakce protokolu se spuštěnou akcí obsahuje ID naplánovaného přenosu v atributu ID prvku <scheduleLog>. To umožňuje, aby ID plánu bylo svázáno s ID přenosu během životního cyklu celého přenosu.

#### **Spuštěno:**

```
<?xml version="1.0" encoding="UTF-8"?>
<transaction version="1.00"
    ID="414d5120514d31202020202020202020248e294920004016" agentRole="sourceAgent"
 xmlns:xsi="https://www.w3.org/2001/XMLSchema-instance"
 xsi:noNamespaceSchemaLocation="TransferLog.xsd"
    xmlns="">
    <action time="2008-11-23T21:55:03.111Z">started</action>
 .
 .
 .
     <scheduleLog ID="6" />
</transaction>
```
## **Průběh:**

```
<?xml version="1.0" encoding="UTF-8"?>
<transaction version="1.00"
    ID="414d5120514d31202020202020202020248e294920004016" agentRole="sourceAgent"
    xmlns:xsi="https://www.w3.org/2001/XMLSchema-instance"
    xsi:noNamespaceSchemaLocation="TransferLog.xsd"
    xmlns="">
    <action time="2008-11-23T21:55:03.377Z">progress</action>
 .
 .
 .
```
</transaction>

## **Dokončeno:**

```
<?xml version="1.0" encoding="UTF-8"?>
<transaction version="1.00"
    ID="414d5120514d31202020202020202020248e294920004016" agentRole="sourceAgent"
    xmlns:xsi="https://www.w3.org/2001/XMLSchema-instance"
    xsi:noNamespaceSchemaLocation="TransferLog.xsd"
    xmlns="">
    <action time="2008-11-23T21:55:03.424Z">completed</action>
 .
 .
 .
```
#### </transaction>

## *Příklady zpráv protokolu uživatelské procedury MFT*

Při probíhajícím přenosu jsou zprávy publikovány do systému SYSTEM.FTE s řetězcem tématu Log/ *název\_agenta*/*ID\_přenosu*. Příklady XML zobrazují zprávy protokolu vytvořené při přenosu souborů, které obsahují volání uživatelských procedur.

# **Ukončit přenos jednotlivých souborů-spuštěno**

```
<?xml version="1.0" encoding="UTF-8"?>
<transaction version="1.00"
     ID="414d5120514d312020202020202020207e970d492000d502" agentRole="sourceAgent"
     xmlns:xsi="https://www.w3.org/2001/XMLSchema-instance"
     xsi:noNamespaceSchemaLocation="TransferLog.xsd"
```

```
 xmlns="">
    <action time="2008-11-02T22:36:13.046Z">started</action>
 <sourceAgent agent="FTEAGENT" QMgr="QM1">
 <systemInfo architecture="x86" name="Windows 7"
            version="6.1 build 7601 Service Pack 1" />
    </sourceAgent>
    <destinationAgent agent="FTEAGENT" QMgr="QM1" />
    <originator>
        <hostName>reportserver.com</hostName>
        <userID>USER1</userID>
         <mqmdUserID>USER1 </mqmdUserID>
    </originator>
    <transferSet startTime="2008-11-02T22:36:13.046Z" total="1">
        <metaDataSet>
 <metaData key="testkey1">testvalue1</metaData>
 <metaData key="testkey2">testvalue2</metaData>
        </metaDataSet>
    </transferSet>
</transaction>
```
## **Ukončit přenos jednoho souboru-dokončeno**

```
<?xml version="1.0" encoding="UTF-8"?>
<transaction version="1.00"
    ID="414d5120514d312020202020202020207e970d492000d502"
  agentRole="sourceAgent"
    xmlns:xsi="https://www.w3.org/2001/XMLSchema-instance"
    xsi:noNamespaceSchemaLocation="TransferLog.xsd"
    xmlns="">
    <action time="2008-11-02T22:36:13.546Z">completed</action>
    <sourceAgent agent="FTEAGENT" QMgr="QM1">
         <startExits>
 <exit name="class testExits.SourceExit1">
 <status resultCode="proceed">
                    <supplement>Source Start, modified metadata</supplement>
                 </status>
            </exit>
         </startExits>
         <endExits>
            <exit name="class testExits.SourceExit1">
                <status>
                     <supplement>Source End</supplement>
                </status>
            </exit>
         </endExits>
         <systemInfo architecture="x86" name="Windows 7"
            version="6.1 build 7601 Service Pack 1" />
    </sourceAgent>
    <destinationAgent agent="FTEAGENT" QMgr="QM1">
         <startExits>
            <exit name="class testExits.DestinationExitProceed">
                 <status resultCode="proceed">
                     <supplement>Destination start, with proceed</supplement>
                 </status>
            </exit>
         </startExits>
         <endExits>
            <exit name="class testExits.DestinationExitProceed">
                 <status>
                    <supplement>destination end</supplement>
                </status>
            </exit>
         </endExits>
         <systemInfo architecture="x86" name="Windows 7"
            version="6.1 build 7601 Service Pack 1" />
    </destinationAgent>
    <originator>
         <hostName>reportserver.com</hostName>
         <userID>USER1</userID>
         <mqmdUserID>USER1 </mqmdUserID>
    </originator>
    <transferSet startTime="2008-11-02T22:36:13.046Z" total="1">
         <metaDataSet>
 <metaData key="newkey2">newvalue2</metaData>
 <metaData key="newkey1">newvalue1</metaData>
            <metaData key="newkey4">newvalue4</metaData>
 <metaData key="newkey3">newvalue3</metaData>
 <metaData key="newkey5">newvalue5</metaData>
            <metaData key="testkey1">testvalue1</metaData>
```

```
 <metaData key="testkey2">testvalue2</metaData>
         </metaDataSet>
     </transferSet>
</transaction>
<! - In this example the source transfer start exit has modified the
  metadata as follows:
    Added keys and values for:
     newkey1, newvalue1
 newkey2, newvalue2
 newkey3, newvalue3
 newkey4, newvalue4
    newkey5, newvalue5
    Replaced values for:
    key1 to modifiedValue1
    Deleted keys and values for:
    key2
-->
```
## **Ukončit zrušení přenosu jednoho souboru-zrušeno**

```
<?xml version="1.0" encoding="UTF-8"?>
<transaction version="1.00"
     ID="414d5120514d312020202020202020207e970d492000c702" agentRole="sourceAgent"
 xmlns:xsi="https://www.w3.org/2001/XMLSchema-instance"
 xsi:noNamespaceSchemaLocation="TransferLog.xsd"
     xmlns="">
     <action time="2008-11-02T22:25:59.328Z">cancelled</action>
     <sourceAgent agent="FTEAGENT" QMgr="QM1">
         <startExits>
             <exit name="class testExits.SourceExit1">
                 <status resultCode="proceed">
                     <supplement>Source Start, modified metadata</supplement>
                 </status>
             </exit>
         </startExits>
         <endExits>
             <exit name="class testExits.SourceExit1">
                 <status>
                      <supplement>Source End</supplement>
                 </status>
             </exit>
         </endExits>
         <systemInfo architecture="x86" name="Windows 7"
             version="6.1 build 7601 Service Pack 1" />
     </sourceAgent>
     <destinationAgent agent="FTEAGENT" QMgr="QM1">
         <startExits>
             <exit name="class testExits.DestinationExit1">
                 <status resultCode="cancelTransfer">
                     <supplement>Destination start, with cancel</supplement>
                 </status>
             </exit>
         </startExits>
         <endExits>
             <exit name="class testExits.DestinationExit1">
                 <status>
                     <supplement>destination end</supplement>
                 </status>
             </exit>
         </endExits>
         <systemInfo architecture="x86" name="Windows 7"
             version="6.1 build 7601 Service Pack 1" />
     </destinationAgent>
     <originator>
         <hostName>reportserver.com</hostName>
         <userID>USER1</userID>
         <mqmdUserID>USER1 </mqmdUserID>
     </originator>
     <transferSet startTime="2008-11-02T22:25:59.078Z" total="1" />
</transaction>
```
## **Související odkazy** ["Příklady zpráv protokolu jednoho přenosu" na stránce 2630](#page-2629-0)

<span id="page-2639-0"></span>Když dojde k přenosu, jsou zprávy publikovány do SYSTEM.FTE s řetězcem tématu Log/*název\_agenta*/ *ID\_přenosu*. Příklady XML ukazují zprávy protokolu pro spuštěný, probíhající a dokončený přenos jednoho souboru.

["Příklad zprávy protokolu spuštěných přenosů souborů" na stránce 2636](#page-2635-0)

Při probíhajícím přenosu jsou zprávy publikovány do systému SYSTEM.FTE s řetězcem tématu Log/ *název\_agenta*/*ID\_přenosu*. Příklad XML zobrazuje zprávu protokolu, která se vytvoří při spuštění přenosu souboru obsahujícího podmínku spouštěče.

["Formáty zpráv protokolu přenosu souborů" na stránce 2620](#page-2619-0)

Zprávy protokolu přenosu souborů jsou publikovány do SYSTEM.FTE s řetězcem tématu Log/ *název\_agenta*/*ID\_přenosu*. Tyto zprávy odpovídají schématu TransferLog.xsd, které se nachází v adresáři *MQ\_INSTALLATION\_PATH*/mqft/samples/schema vaší instalace produktu Managed File Transfer .

## *Příklady zpráv protokolu přenosu mostu Connect:Direct*

Prvek destinationAgent nebo sourceAgent obsahuje další atributy, když je cílový agent nebo zdrojový agent agentem mostu Connect:Direct . Zpráva protokolu Spuštěno obsahuje pouze podmnožinu informací o přenosu Connect:Direct . Zprávy protokolu Průběh a Dokončeno obsahují úplné informace o přenosu Connect:Direct .

# **Zdrojový agent je agent mostu Connect:Direct Spuštěno:**

```
<?xml version="1.0" encoding="UTF-8"?>
<transaction xmlns:xsi="https://www.w3.org/2001/XMLSchema-instance" 
              ID="414d5120514d5f696b6b796f20202020a704654d20092507" 
              agentRole="sourceAgent" 
              version="4.00" 
              xsi:noNamespaceSchemaLocation="TransferLog.xsd"
             xmlns=" <action time="2011-03-07T13:05:01.838Z">started</action> 
 <sourceAgent QMgr="QM_KUIPER" agent="VARUNA" agentType="CD_BRIDGE" bridgeNode="CDNODE_VARUNA"> 
 <systemInfo architecture="x86" name="Windows 7" version="6.1 build 7601 Service Pack 1"/> 
     </sourceAgent> 
     <destinationAgent QMgr="QM_KUIPER" agent="IXION"/> 
     <originator> 
         <hostName>kuiper.example.com.</hostName> 
         <userID>sol</userID> 
         <mqmdUserID>sol</mqmdUserID> 
     </originator> 
     <transferSet bytesSent="0" startTime="2011-03-07T13:05:01.838Z" total="1"> 
         <metaDataSet> 
              <metaData key="com.ibm.wmqfte.SourceAgent">VARUNA</metaData> 
              <metaData key="com.ibm.wmqfte.DestinationAgent">IXION</metaData> 
              <metaData key="com.ibm.wmqfte.MqmdUser">sol</metaData> 
 <metaData key="com.ibm.wmqfte.OriginatingUser">sol</metaData> 
 <metaData key="com.ibm.wmqfte.OriginatingHost">kuiper.example.com.</metaData> 
 <metaData key="com.ibm.wmqfte.TransferId">414d5120514d5f696b6b796f20202020a704654d20092507</
metaData> 
              <metaData key="com.ibm.wmqfte.Priority">0</metaData> 
         </metaDataSet> 
     </transferSet>
</transaction>
```
## **Průběh:**

```
<?xml version="1.0" encoding="UTF-8"?>
<transaction xmlns:xsi="https://www.w3.org/2001/XMLSchema-instance" 
             ID="414d5120514d5f696b6b796f20202020a704654d20092507" 
             agentRole="sourceAgent" 
             version="4.00" 
             xsi:noNamespaceSchemaLocation="TransferLog.xsd"
             xmlns=""> 
    <action time="2011-03-07T13:05:03.448Z">progress</action> 
 <sourceAgent QMgr="QM_KUIPER" agent="VARUNA" agentType="CD_BRIDGE" 
 bridgeNode="CDNODE_VARUNA" pnode="CDNODE_VARUNA" snode="CDNODE_ERIS"> 
 <systemInfo architecture="x86" name="Windows 7" version="6.1 build 7601 Service Pack 1"/> 
    </sourceAgent> 
 <destinationAgent QMgr="QM_KUIPER" agent="IXION" agentType="STANDARD"> 
 <systemInfo architecture="x86" name="Windows 7" version="6.1 build 7601 Service Pack 1"/> 
    </destinationAgent>
```

```
 <originator> 
         <hostName>kuiper.example.com.</hostName> 
         <userID>sol</userID> 
         <mqmdUserID>sol</mqmdUserID> 
     </originator> 
     <transferSet bytesSent="48" index="0" size="1" startTime="2011-03-07T13:05:01.838Z" total="1"> 
         <item mode="binary"> 
 <source disposition="leave" processName="f2007567" processNumber="68" type="file"> 
 <file last-modified="2011-03-07T13:05:02.573Z" size="4">CDNODE_ERIS:D:/AGENTS/
CDNODE_ERIS/test.txt</file> 
                 <checksum method="MD5">098f6bcd4621d373cade4e832627b4f6</checksum> 
             </source> 
             <destination type="file"> 
                 <file last-modified="2011-03-07T13:05:03.338Z" size="4">D:\AGENTS\IXION\test.txt</file>
                 <checksum method="MD5">098f6bcd4621d373cade4e832627b4f6</checksum> 
             </destination> 
             <status resultCode="0"/> 
         </item> 
     </transferSet>
</transaction>
```
**Dokončeno:**

```
<?xml version="1.0" encoding="UTF-8"?>
<transaction xmlns:xsi="https://www.w3.org/2001/XMLSchema-instance" 
              ID="414d5120514d5f696b6b796f20202020a704654d20092507" 
              agentRole="sourceAgent" 
              version="4.00" xsi:noNamespaceSchemaLocation="TransferLog.xsd"
              xmlns=""> 
     <action time="2011-03-07T13:05:03.495Z">completed</action> 
 <sourceAgent QMgr="QM_KUIPER" agent="VARUNA" agentType="CD_BRIDGE" 
 bridgeNode="CDNODE_VARUNA" pnode="CDNODE_VARUNA" snode="CDNODE_ERIS"> 
 <systemInfo architecture="x86" name="Windows 7" version="6.1 build 7601 Service Pack 1"/> 
     </sourceAgent> 
 <destinationAgent QMgr="QM_KUIPER" agent="IXION" agentType="STANDARD"> 
 <systemInfo architecture="x86" name="Windows 7" version="6.1 build 7601 Service Pack 1"/> 
     </destinationAgent> 
     <originator> 
         <hostName>kuiper.example.com.</hostName> 
         <userID>sol</userID> 
         <mqmdUserID>sol</mqmdUserID> 
     </originator> 
     <status resultCode="0"> 
         <supplement>BFGRP0032I: The file transfer request has successfully completed.</supplement> 
     </status> 
     <transferSet bytesSent="48" startTime="2011-03-07T13:05:01.838Z" total="1">
         <metaDataSet> 
              <metaData key="com.ibm.wmqfte.SourceAgent">VARUNA</metaData> 
              <metaData key="com.ibm.wmqfte.DestinationAgent">IXION</metaData> 
              <metaData key="com.ibm.wmqfte.MqmdUser">sol</metaData> 
 <metaData key="com.ibm.wmqfte.OriginatingUser">sol</metaData> 
 <metaData key="com.ibm.wmqfte.OriginatingHost">kuiper.example.com.</metaData> 
 <metaData key="com.ibm.wmqfte.TransferId">414d5120514d5f696b6b796f20202020a704654d20092507</
metaData> 
              <metaData key="com.ibm.wmqfte.Priority">0</metaData> 
         </metaDataSet>
    </transferSet> 
     <statistics> 
         <actualStartTime>2011-03-07T13:05:02.041Z</actualStartTime> 
        <retryCount>0</retryCount>
         <numFileFailures>0</numFileFailures> 
         <numFileWarnings>0</numFileWarnings> 
     </statistics>
</transaction>
```
## **Cílový agent je agent mostu Connect:Direct Spuštěno:**

<?xml version="1.0" encoding="UTF-8"?> <transaction xmlns:xsi="https://www.w3.org/2001/XMLSchema-instance" ID="414d5120514d5f696b6b796f20202020a704654d2008e102" agentRole="sourceAgent" version="4.00" xsi:noNamespaceSchemaLocation="TransferLog.xsd" xmlns=""> <action time="2011-03-07T10:29:44.854Z">started</action> <sourceAgent QMgr="QM\_ASTEROID" agent="PALLAS" agentType="STANDARD"> <systemInfo architecture="x86" name="Windows 7" version="6.1 build 7601 Service Pack 1"/>

```
 </sourceAgent> 
     <destinationAgent QMgr="QM_ASTEROID" agent="VESTA"/> 
     <originator> 
         <hostName>belt.example.com.</hostName> 
         <userID>sol</userID> 
         <mqmdUserID>sol</mqmdUserID> 
     </originator> 
     <transferSet bytesSent="0" startTime="2011-03-07T10:29:44.854Z" total="1"> 
         <metaDataSet> 
             <metaData key="com.ibm.wmqfte.SourceAgent">PALLAS</metaData> 
             <metaData key="com.ibm.wmqfte.DestinationAgent">VESTA</metaData> 
             <metaData key="com.ibm.wmqfte.MqmdUser">sol</metaData> 
             <metaData key="com.ibm.wmqfte.OriginatingUser">sol</metaData> 
             <metaData key="com.ibm.wmqfte.OriginatingHost">belt.example.com.</metaData> 
             <metaData key="com.ibm.wmqfte.TransferId">414d5120514d5f696b6b796f20202020a704654d2008e102</
metaData> 
             <metaData key="com.ibm.wmqfte.Priority">0</metaData> 
         </metaDataSet> 
     </transferSet>
</transaction>
```
#### **Průběh:**

```
<?xml version="1.0" encoding="UTF-8"?>
<transaction xmlns:xsi="https://www.w3.org/2001/XMLSchema-instance"
              ID="414d5120514d5f696b6b796f20202020a704654d2008e102" 
              agentRole="sourceAgent" 
              version="4.00" 
              xsi:noNamespaceSchemaLocation="TransferLog.xsd"
              xmlns=""> 
     <action time="2011-03-07T10:29:46.682Z">progress</action> 
 <sourceAgent QMgr="QM_ASTEROID" agent="PALLAS" agentType="STANDARD"> 
 <systemInfo architecture="x86" name="Windows 7" version="6.1 build 7601 Service Pack 1"/> 
     </sourceAgent> 
 <destinationAgent QMgr="QM_ASTEROID" agent="VESTA" agentType="CD_BRIDGE" 
 bridgeNode="CDNODE_VESTA" pnode="CDNODE_VESTA" snode="CDNODE_HYGIEA"> 
         <systemInfo architecture="x86" name="Windows 7" version="6.1 build 7601 Service Pack 1"/> 
     </destinationAgent> 
     <originator> 
         <hostName>belt.example.com</hostName> 
         <userID>sol</userID> 
         <mqmdUserID>sol</mqmdUserID> 
     </originator> 
     <transferSet bytesSent="48" index="0" size="1" startTime="2011-03-07T10:29:44.854Z" total="1"> 
         <item mode="binary"> 
             <source disposition="leave" type="file"> 
                 <file last-modified="2011-03-04T14:53:28.323Z" size="4">D:\AGENTS\PALLAS\test.txt</
file> 
                 <checksum method="MD5">098f6bcd4621d373cade4e832627b4f6</checksum> 
             </source> 
             <destination processName="f2006965" processNumber="59" type="file"> 
                 <file size="4">CDNODE_VESTA:D:/AGENTS/CDNODE_VESTA/test.txt</file> 
                 <checksum method="MD5">098f6bcd4621d373cade4e832627b4f6</checksum> 
             </destination> 
             <status resultCode="0"/> 
        \langleitem\rangle </transferSet>
</transaction>
```
#### **Dokončeno:**

```
<?xml version="1.0" encoding="UTF-8"?>
<transaction xmlns:xsi="https://www.w3.org/2001/XMLSchema-instance" 
             ID="414d5120514d5f696b6b796f20202020a704654d2008e102" 
              agentRole="sourceAgent" 
              version="4.00" 
              xsi:noNamespaceSchemaLocation="TransferLog.xsd"
             xmlns=""> 
    <action time="2011-03-07T10:29:46.698Z">completed</action> 
 <sourceAgent QMgr="QM_ASTEROID" agent="PALLAS" agentType="STANDARD"> 
 <systemInfo architecture="x86" name="Windows 7" version="6.1 build 7601 Service Pack 1"/> 
     </sourceAgent> 
    <destinationAgent QMgr="QM_ASTEROID" agent="VESTA" agentType="CD_BRIDGE" 
 bridgeNode="CDNODE_VESTA" pnode="CDNODE_VESTA" snode="CDNODE_HYGIEA"> 
 <systemInfo architecture="x86" name="Windows 7" version="6.1 build 7601 Service Pack 1"/> 
    </destinationAgent> 
    <originator> 
         <hostName>belt.example.com</hostName> 
        <userID>sol</userID> 
        <mqmdUserID>sol</mqmdUserID>
```

```
 </originator> 
     <status resultCode="0"> 
         <supplement>BFGRP0032I: The file transfer request has successfully completed.</supplement> 
     </status> 
     <transferSet bytesSent="48" startTime="2011-03-07T10:29:44.854Z" total="1"> 
         <metaDataSet> 
             <metaData key="com.ibm.wmqfte.SourceAgent">PALLAS</metaData> 
 <metaData key="com.ibm.wmqfte.DestinationAgent">VESTA</metaData> 
 <metaData key="com.ibm.wmqfte.MqmdUser">sol</metaData> 
             <metaData key="com.ibm.wmqfte.OriginatingUser">sol</metaData> 
 <metaData key="com.ibm.wmqfte.OriginatingHost">belt.example.com.</metaData> 
 <metaData key="com.ibm.wmqfte.TransferId">414d5120514d5f696b6b796f20202020a704654d2008e102</
metaData>
             <metaData key="com.ibm.wmqfte.Priority">0</metaData> 
         </metaDataSet> 
    </transferSet> 
    <statistics> 
         <actualStartTime>2011-03-07T10:29:45.010Z</actualStartTime> 
        <retryCount>0</retryCount>
         <numFileFailures>0</numFileFailures> 
         <numFileWarnings>0</numFileWarnings> 
     </statistics>
</transaction>
```
# **Formáty zpráv protokolu naplánovaného přenosu souborů**

Při každém zpracování požadavku na naplánovaný přenos souborů agentem je zpráva protokolu plánu publikována do koordinačního správce front (v jeho systému SYSTEM.FTE/Log/*název agenta*/*ID plánu* ). Tato zpráva odpovídá schématu XML ScheduleLog.xsd .

# **Schéma**

Následující schéma popisuje, které prvky jsou platné ve zprávě XML protokolu plánu.

```
<xsd:schema xmlns:xsd="https://www.w3.org/2001/XMLSchema">
    <xsd:include schemaLocation="fteutils.xsd"/> 
    <xsd:element name="schedulelog"> 
       <xsd:complexType> 
          <xsd:sequence> 
             <xsd:element name="originator" type="hostUserIDType" 
 maxOccurs="1" minOccurs="0"/> 
 <xsd:element name="action" type="actionType" 
 maxOccurs="1" minOccurs="1"/> 
 <xsd:element name="schedule" type="scheduleType" 
 maxOccurs="1" minOccurs="0"/> 
 <xsd:element name="sourceAgent" type="agentType" 
 maxOccurs="1" minOccurs="0"/> 
 <xsd:element name="destinationAgent" type="agentClientType" 
 maxOccurs="1" minOccurs="0" /> 
 <xsd:element name="status" type="statusType" 
 maxOccurs="1" minOccurs="0"/> 
 <xsd:element name="transferSet" type="transferSetType" 
 maxOccurs="1" minOccurs="0"/> 
 <xsd:element name="job" type="jobType" 
 maxOccurs="1" minOccurs="0" /> 
          </xsd:sequence> 
 <xsd:attribute name="version" type="versionType" use="required"/> 
 <xsd:attribute name="ID" type="xsd:string" use="required"/> 
      <xsd:attribute name="ID"<br></xsd:complexType>
    </xsd:element> 
    <xsd:complexType name="actionType"> 
       <xsd:simpleContent> 
          <xsd:extension base="actionEnumType"> 
             <xsd:attribute name="time" type="xsd:dateTime" use="required" /> 
          </xsd:extension> 
       </xsd:simpleContent> 
    </xsd:complexType> 
    <xsd:simpleType name="actionEnumType"> 
       <xsd:restriction base="xsd:token"> 
          <xsd:enumeration value="submit"/> 
 <xsd:enumeration value="delete"/> 
 <xsd:enumeration value="expire"/> 
          <xsd:enumeration value="skipped"/>
```

```
 </xsd:restriction>
 </xsd:simpleType> 
 <xsd:complexType name="transferSetType"> 
     <xsd:sequence> 
         <xsd:element name="item" type="itemType" 
                      maxOccurs="unbounded" minOccurs="1" </xsd:sequence> 
     <xsd:attribute name="size" type="xsd:int" use="required" /> 
     <xsd:attribute name="priority" type="priorityType" use="optional" /> 
 </xsd:complexType> 
 <xsd:complexType name="itemType"> 
     <xsd:sequence> 
        <xsd:element name="source"<br>maxOccurs="1"
                                         type="fileSourceType"<br>minOccurs="1" />
         <xsd:element name="destination" type="fileDestinationType" 
                                       minOccurs="1" />
     </xsd:sequence> 
     <xsd:attribute name="mode" type="modeType" use="required" /> 
     <xsd:attribute name="checksumMethod" type="checkSumMethod" use="required" /> 
 </xsd:complexType>
```

```
</xsd:schema>
```
# **Základní informace o zprávě protokolu plánu**

Prvky a atributy použité ve zprávě protokolu plánu jsou popsány:

## **< schedulelog>**

Prvek skupiny, který popisuje jeden odeslaný naplánovaný přenos souborů.

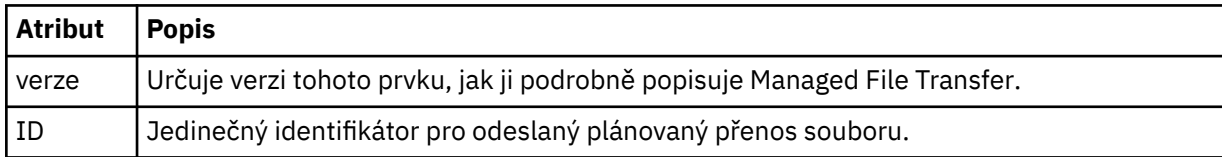

## **< původce>**

Prvek skupiny, který obsahuje prvky určující původce požadavku.

## **<hostName>**

Název hostitele systému, kde je umístěn zdrojový soubor.

## **<userID>**

ID uživatele, který byl původcem přenosu souboru.

## **<mqmdUserID>**

ID uživatele produktu MQ , které bylo zadáno v deskriptoru zprávy (MQMD).

## **< action>**

Určuje akci, která se má provést s naplánovaným přenosem odpovídajícím atributu ID prvku < schedulelog>. Tento prvek musí mít jednu z následujících hodnot:

- submit-nový naplánovaný přenos
- delete-zrušení naplánovaného přenosu
- expire-naplánovaná položka přenosu, která se má zpracovat
- přeskočeno-přenos, který byl naplánován, nelze spustit, protože agent je offline. Tato zpráva se zaprotokoluje, když se agent stane dostupným, aby označil, že byl přenos vynechán.

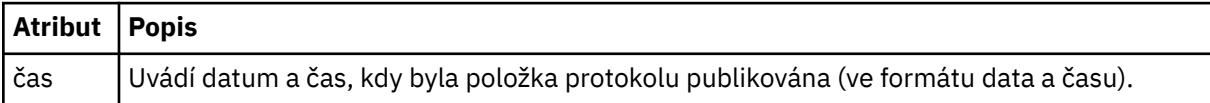

## **<sourceAgent>**

Uvádí název agenta na systému, kde je umístěn zdrojový soubor.

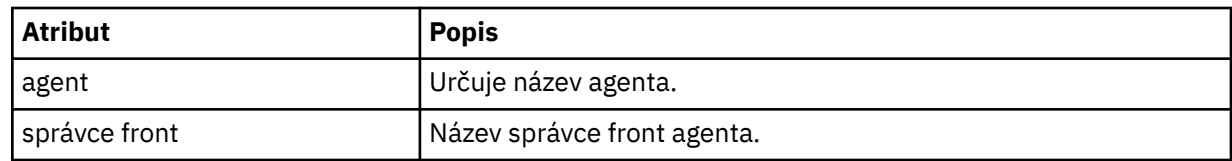

## **<destinationAgent>**

Uvádí název agenta na systému, do kterého chcete přenést soubor.

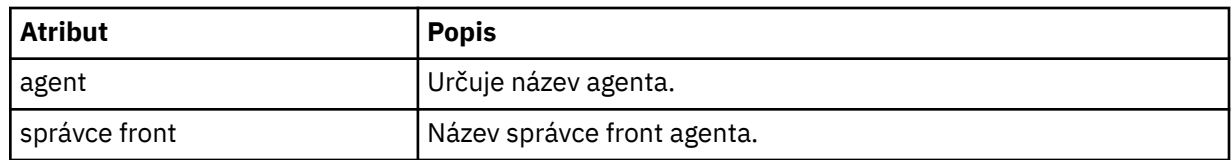

## **< stav>**

Výsledkový kód a doplnění zpráv.

## **<transferSet>**

Uvádí skupinu přenosů souborů, které chcete provést společně. Během přenosu <transferSet> je prvek skupiny obsahující prvky < item>.

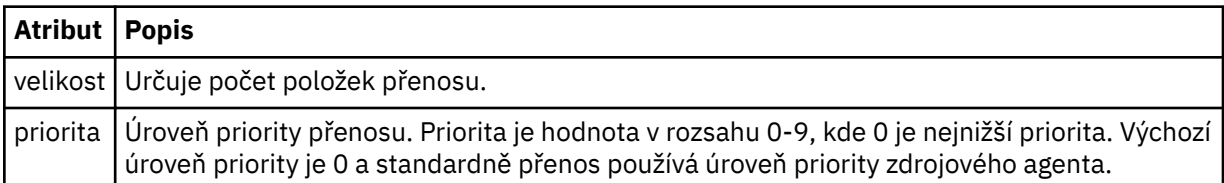

## **<item>**

Prvek skupiny, který obsahuje prvky určující názvy a umístění zdrojových a cílových souborů.

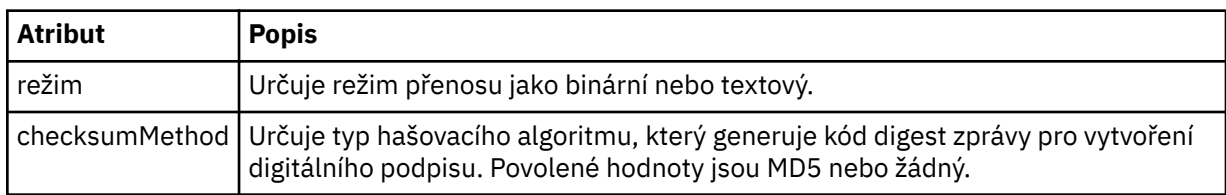

## **< zdroj>**

Prvek skupiny, který obsahuje prvky < file> a < checksum> pro soubor na zdrojovém systému.

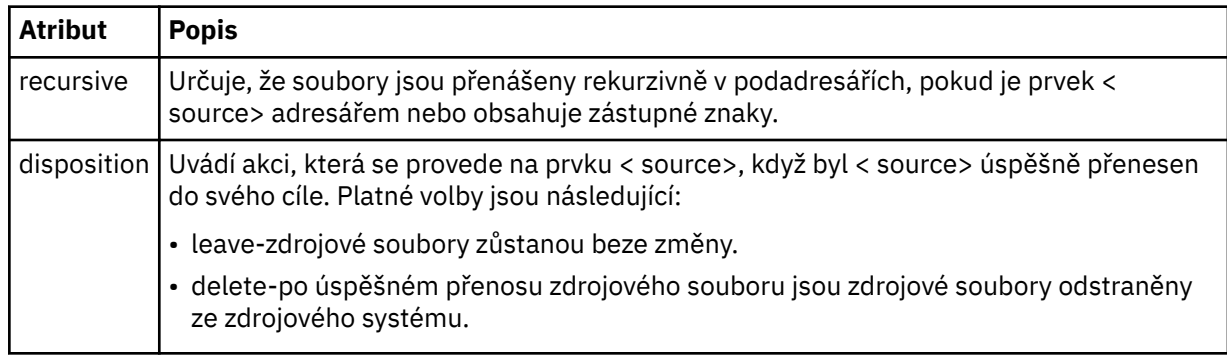

## **< destination>**

Prvek skupiny, který obsahuje prvky < file> a < checksum> pro soubor v cílovém systému.

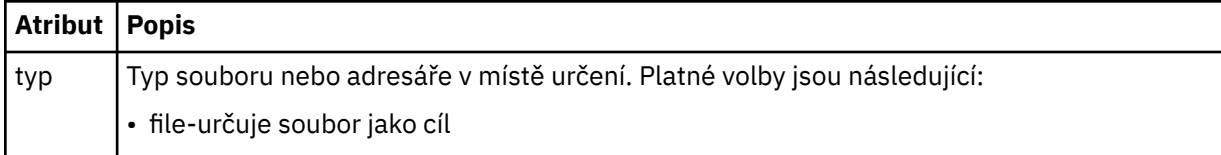

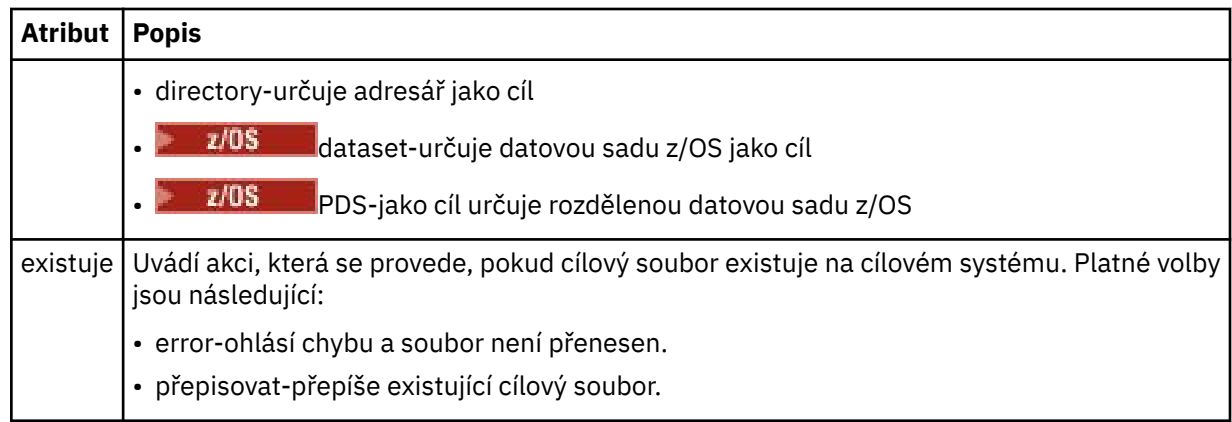

## **<file>**

Uvádí název souboru, který se má přenést. Použijte úplnou cestu ve formátu, který je konzistentní s vaším operačním systémem, například C:/from/here.txt. Nepoužívejte identifikátory URI souboru.

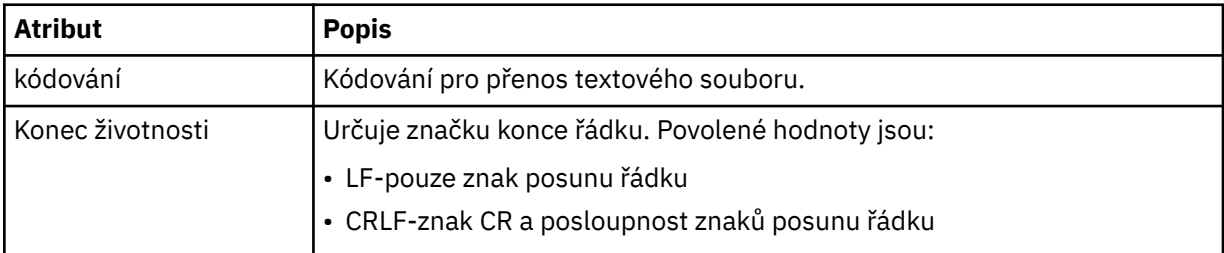

## **< job>**

Prvek skupiny, který obsahuje prvek určující podrobnosti úlohy. < job> je uživatelem definovaný identifikátor názvu úlohy, který se přidá do zprávy protokolu při spuštění přenosu. Tento prvek < job> je stejný jako prvek < job> zahrnutý ve zprávě požadavku na přenos, která je popsána v následujícím tématu: ["Formát zprávy požadavku na přenos souborů" na stránce 2655](#page-2654-0).

## **< název>**

Hodnota názvu může být libovolný řetězec.

## **Příklady**

Příklady zpráv XML, které jsou v souladu s tímto schématem, jsou poskytnuty pro každou z následujících akcí naplánovaného přenosu:

- • [Byl vytvořen naplánovaný přenos](#page-2646-0)
- • [Naplánovaný přenos je zrušen](#page-2647-0)
- • [Vyprší časový plán přenosu](#page-2647-0)

Přenosy spuštěné podle plánu jsou protokolovány stejným způsobem jako standardní přenos. Příklady zpráv protokolu pro přenosy spuštěné podle plánu viz ["Příklady zpráv protokolu naplánovaného přenosu](#page-2635-0) [souborů" na stránce 2636](#page-2635-0).

## **Související odkazy**

["Formát stavové zprávy agenta MFT" na stránce 2605](#page-2604-0)

Když je agent Managed File Transfer Agent vytvořen nebo spuštěn, publikuje své podrobnosti do systému SYSTEM.FTE v koordinačním správci front (v systému SYSTEM.FTE/Agents/*název agenta* ).

## ["Formát zprávy požadavku na přenos souborů" na stránce 2655](#page-2654-0)

Přenosy souborů jsou iniciovány zprávami XML přicházejícími do fronty příkazů agenta, obvykle jako výsledek uživatele, který zadal příkaz pro přenos souborů, nebo pomocí IBM MQ Explorer. XML požadavku na přenos musí odpovídat schématu FileTransfer.xsd a mít prvek < request> jako kořenový prvek. Dokument schématu FileTransfer.xsd je umístěn v adresáři *MQ\_INSTALLATION\_PATH*/

<span id="page-2646-0"></span>mqft/samples/schema . FileTransfer.xsd Schéma importuje fteutils.xsd, který je ve stejném adresáři.

["Formát zprávy o stavu přenosu souborů" na stránce 2617](#page-2616-0)

Zprávy jsou publikovány do koordinačního správce front, aby se označil stav přenosu jednotlivých souborů v sadě přenosu. Při každém zpracování požadavku na přenos souborů agentem je zpráva transakce publikována do koordinačního správce front (v jeho systému SYSTEM.FTE/Transfers/*název\_agenta*/*ID přenosu* ), které odpovídá schématu XML TransferStatus.xsd . Soubor TransferStatus.xsd je umístěn v adresáři *MQ\_INSTALLATION\_PATH*/mqft/samples/schema vaší instalace WMQMFT.

["Formáty zpráv protokolu přenosu souborů" na stránce 2620](#page-2619-0)

Zprávy protokolu přenosu souborů jsou publikovány do SYSTEM.FTE s řetězcem tématu Log/ *název\_agenta*/*ID\_přenosu*. Tyto zprávy odpovídají schématu TransferLog.xsd, které se nachází v adresáři *MQ\_INSTALLATION\_PATH*/mqft/samples/schema vaší instalace produktu Managed File Transfer .

["MFT monitorovat formáty zpráv požadavků" na stránce 2672](#page-2671-0)

Monitory prostředků jsou vytvořeny, když vhodná zpráva XML dorazí do fronty příkazů agenta, obvykle jako výsledek uživatele, který zadal příkaz **fteCreateMonitor** , nebo pomocí rozhraní IBM MQ Explorer .

["Formáty zpráv MFT pro zabezpečení" na stránce 2684](#page-2683-0) Toto téma popisuje zprávy publikované koordinačnímu správci front Managed File Transfer , které se týkají zabezpečení.

# *Příklady zpráv protokolu plánování přenosu souborů*

Příklady zpráv publikovaných v systému SYSTEM.FTE s řetězcem tématu Log/*název\_agenta*/*ID\_plánu* , když dojde k naplánované akci přenosu.

# **Zpráva protokolu naplánovaného přenosu**

Při každém zpracování požadavku na naplánovaný přenos souborů agentem je zpráva protokolu plánu publikována do koordinačního správce front (v jeho systému SYSTEM.FTE/Log/*název agenta*/*ID plánu* ). Tato zpráva odpovídá schématu XML ScheduleLog.xsd . Příklad:

```
<?xml version="1.0" encoding="UTF-8"?>
<schedulelog version="1.00" ID="5"
    xmlns:xsi="https://www.w3.org/2001/XMLSchema-instance"
     xsi:noNamespaceSchemaLocation="ScheduleLog.xsd">
     <originator>
         <hostName>reportserver.com</hostName>
         <userID>USER1</userID>
    </originator>
     <action time="2008-11-23T21:32:01Z">submit</action>
     <schedule>
         <submit timebase="admin" timezone="Europe/London">2008-11-23T22:00</submit>
     </schedule>
 <sourceAgent agent="FTEAGENT" QMgr="QM1" />
 <destinationAgent agent="FTEAGENT" QMgr="QM1" />
 <status resultCode="0" />
 <transferSet size="1" priority="0">
 <item mode="binary" checksumMethod="MD5">
             <source recursive="false" disposition="leave">
                 <file>c:\sourcefiles\source1.doc</file>
             </source>
             <destination type="file" exist="overwrite">
                 <file>c:\destinationfiles\dest1.doc</file>
             </destination>
        \langle/item>
     </transferSet>
</schedulelog>
```
Tato zpráva je protokolem následujících informací:

- Kdo vytvořil požadavek
- Kdy byl požadavek odeslán
- Při spuštění plánovaného přenosu
- <span id="page-2647-0"></span>• Podrobnosti zdrojového a cílového agenta
- Specifikace přenosu

Atribut ID prvku < schedulelog> je jedinečným ID pro tento naplánovaný přenos (ve zdrojovém agentovi). Toto ID se používá ke korelaci položek plánu se skutečnými přenosy souborů.

Hodnota prvku < action> odeslání potvrzuje, že byl přijat požadavek.

# **Zpráva protokolu zrušení naplánovaného přenosu**

Když agent přijme požadavek na zrušení nevyřízeného naplánovaného přenosu souborů, do SYSTEM.FTE/Log/*název\_agenta* :

```
<?xml version="1.0" encoding="UTF-8"?>
<schedulelog version="1.00" ID="5"
    xmlns:xsi="https://www.w3.org/2001/XMLSchema-instance"
     xsi:noNamespaceSchemaLocation="ScheduleLog.xsd">
     <originator>
         <hostName>reportserver.com</hostName>
         <userID>USER1</userID>
     </originator>
     <action time="2008-11-23T21:56:27Z">delete</action>
     <status resultCode="0" />
</schedulelog>
```
Hodnota atributu ID odpovídá ID nevyřízeného požadavku na přenos ve zprávě plánů.

# **Zpráva protokolu o vypršení platnosti naplánovaného přenosu**

Když se aktuální čas shoduje s časem nejstaršího nevyřízeného přenosu souborů v seznamu plánů (jak uvádí hodnota prvku < next>), je publikována zpráva protokolu plánu, která označuje, že položka plánovaného přenosu vypršela:

```
<?xml version="1.0" encoding="UTF-8"?>
<schedulelog xmlns:xsi="https://www.w3.org/2001/XMLSchema-instance" 
              version="4.00" ID="3" 
              xsi:noNamespaceSchemaLocation="ScheduleLog.xsd"> 
     <originator> 
         <hostName>example.com.</hostName> 
         <userID>mqm</userID> 
         <mqmdUserID>mqm</mqmdUserID> 
     </originator> 
     <action time="2011-01-26T13:03:26Z">expire</action> 
     <sourceAgent agent="AGENT_JUPITER" QMgr="QM_JUPITER"/> 
     <status resultCode="0"/>
</schedulelog>
```
Hodnota prvku < action> "expire" potvrzuje, že položka plánu byla nyní odebrána ze seznamu plánů a je zpracovávána. Zpráva plánu pro agenta je publikována s položkou s vypršenou platností, která již není přítomna.

## **Související odkazy**

["Formáty zpráv protokolu naplánovaného přenosu souborů" na stránce 2643](#page-2642-0) Při každém zpracování požadavku na naplánovaný přenos souborů agentem je zpráva protokolu plánu publikována do koordinačního správce front (v jeho systému SYSTEM.FTE/Log/*název agenta*/*ID plánu* ). Tato zpráva odpovídá schématu XML ScheduleLog.xsd .

["Příklady zpráv protokolu naplánovaného přenosu souborů" na stránce 2636](#page-2635-0) Při probíhajícím přenosu jsou zprávy publikovány do systému SYSTEM.FTE s řetězcem tématu Log/ *název\_agenta*/*ID\_přenosu*. Příklady XML zobrazují zprávy protokolu, které jsou vytvořeny, když dojde k přenosu souborů v důsledku plánu.

# **Formát zprávy protokolu monitoru MFT**

Zprávy protokolu monitoru jsou publikovány do SYSTEM.FTE s řetězcem tématu Log/*agent\_name*/ *Monitors*/*monitor\_name*/*monitor\_id*.

Chcete-li shromažďovat data nebo zobrazit akce monitorování, nastavte odběr tématu se zástupnými znaky, které je přizpůsobeno monitorům, o které máte zájem. Příklad:

Log/#

nebo

```
Log/agent_name/#
```
Tento odběr může být trvalý nebo netrvalý. Trvalé odběry nadále existují i po zavření připojení odebírající aplikace ke správci front. Dočasné odběry existují pouze v případě, že připojení odebírající aplikace ke správci front zůstává otevřené.

Dokument schématu MonitorLog.xsd je umístěn v adresáři *MQ\_INSTALLATION\_PATH*/mqft/ samples/schema . MonitorLog.xsd Schéma importuje fteutils.xsd, který je ve stejném adresáři.

# **Schéma**

Následující schéma popisuje, které prvky jsou platné ve zprávě XML protokolu monitoru.

```
<xsd:schema xmlns:xsd="https://www.w3.org/2001/XMLSchema">
    <xsd:include schemaLocation="fteutils.xsd"/>
    <xsd:element name="monitorLog">
        <xsd:complexType>
            <xsd:sequence> 
               <xsd:element name="originator" type="hostUserIDType" maxOccurs="1" 
minOccurs="0"/>
               <xsd:element name="references" type="referencesType" maxOccurs="1" 
minOccurs="0"/>
               <xsd:element name="action" type="monitorActionType" maxOccurs="1" 
minOccurs="1"/> 
              <xsd:element name="monitorAgent" type="agentType" maxOccurs="1"
minOccurs="1"/>
              <xsd:element name="status" type="statusType" maxOccurs="1"
minOccurs="1"/>
               <xsd:element name="monitorMetaData" type="monitorMetaDataType" maxOccurs="1" 
minOccurs="0"/>
              <xsd:element name="monitorExits" type="exitGroupType" maxOccurs="1"
minOccurs="0"/>
              <xsd:element name="jobDetails" type="jobType" maxOccurs="1"
minOccurs="0"/>
               <xsd:element name="taskXMLRequest" type="taskXMLRequestType" maxOccurs="1" 
minOccurs="0"/>
               <xsd:element name="monitorXMLRequest" type="monitorXMLRequestType" 
maxOccurs="1" minOccurs="0"/>
            </xsd:sequence>
                                          type="versionType" use="required"/>
 <xsd:attribute name="monitorName" type="xsd:string" use="required"/>
 <xsd:attribute name="referenceId" type="xsd:string" use="optional"/>
        </xsd:complexType>
    </xsd:element> 
    <xsd:complexType name="monitorActionType">
        <xsd:simpleContent>
            <xsd:extension base="monitorActionEnumType">
               <xsd:attribute name="time" type="xsd:dateTime" use="required" /> 
            </xsd:extension>
        </xsd:simpleContent>
    </xsd:complexType>
    <xsd:simpleType name="monitorActionEnumType">
        <xsd:restriction base="xsd:token">
 <xsd:enumeration value="create"/>
 <xsd:enumeration value="delete"/>
            <xsd:enumeration value="start"/>
```

```
 <xsd:enumeration value="stop"/>
             <xsd:enumeration value="triggerSatisfied"/>
            <xsd:enumeration value="triggerNotSatisfied"/>
             <xsd:enumeration value="triggerFail"/>
        </xsd:restriction>
     </xsd:simpleType>
     <xsd:complexType name="monitorMetaDataType">
         <xsd:sequence>
 <xsd:element name="originalMetaData" type="metaDataSetType" maxOccurs="1" minOccurs="0"/>
 <xsd:element name="updatedMetaData" type="metaDataSetType" maxOccurs="unbounded" 
minOccurs="0"/>
        </xsd:sequence>
    </xsd:complexType>
    <xsd:complexType name="taskXMLRequestType">
        <xsd:sequence>
 <xsd:element name="originalRequest" type="xsd:string" maxOccurs="1" minOccurs="1"/>
 <xsd:element name="updatedRequest" type="xsd:string" maxOccurs="1" minOccurs="0"/>
        </xsd:sequence>
         <xsd:attribute name="taskId" type="xsd:string" use="required"/>
    </xsd:complexType> 
     <xsd:complexType name="referencesType">
         <xsd:sequence>
 <xsd:element name="createRequest" type="xsd:string" maxOccurs="1" minOccurs="0"/>
 <xsd:element name="taskRequest" type="xsd:string" maxOccurs="1" minOccurs="0"/>
        </xsd:sequence>
    </xsd:complexType>
     <xsd:complexType name="monitorXMLRequestType">
        <xsd:simpleContent>
            <xsd:extension base="xsd:string">
                <xsd:attribute name="type" type="xmlContentEnumType" use="required" />
             </xsd:extension>
        </xsd:simpleContent>
    </xsd:complexType>
     <xsd:simpleType name="xmlContentEnumType">
        <xsd:restriction base="xsd:token">
             <xsd:enumeration value="escapedXML"/>
        </xsd:restriction>
     </xsd:simpleType>
```
</xsd:schema>

# **Základní informace o zprávě protokolu monitoru**

Prvky a atributy použité ve zprávách protokolu monitoru jsou popsány v následujícím seznamu:

## **<monitorLog>**

Prvek skupiny obsahující prvky popisuje akci, která byla provedena monitorem.

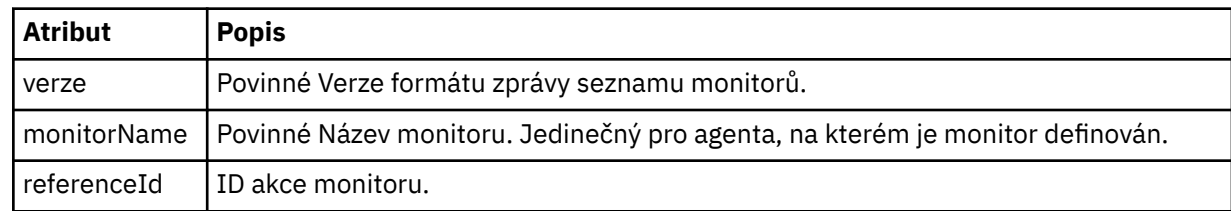

### **< původce>**

Prvek skupiny, který obsahuje prvky určující původce požadavku.

#### **<hostName>**

Název hostitele systému, kde je umístěn zdrojový soubor.

## **<userID>**

ID uživatele, který byl původcem přenosu souboru.

## **<mqmdUserID>**

Volitelné. ID uživatele IBM MQ , které bylo zadáno v deskriptoru zprávy (MQMD).

#### **<references>**

Odkazy na ID jiných zpráv přidružených k této akci monitoru.

### **<createRequest>**

ID zprávy požadavku XML, která byla použita k vytvoření monitoru.

#### **<taskRequest>**

ID zprávy požadavku XML, kterou monitor odešle jako výsledek této akce.

#### **< action>**

Akce, která se vyskytla, ke které je tato zpráva protokolu přidružena. Hodnota uvnitř prvku může být jedna z následujících: create, delete, start, stop, triggerSatisfied, triggerNotSplněna nebo triggerFail.

### **<monitorAgent>**

Agent, který monitoruje prostředek.

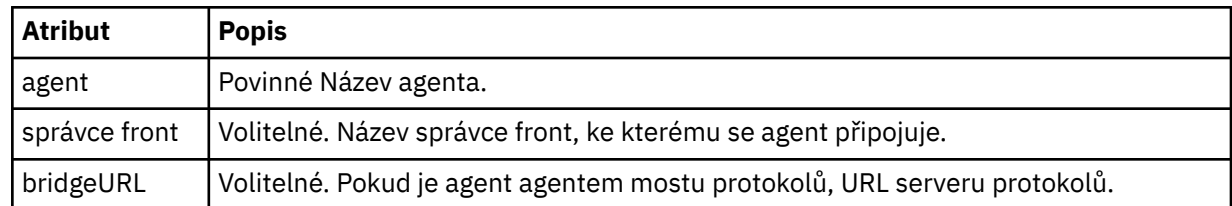

#### **< stav>**

Stav protokolované akce monitoru prostředků.

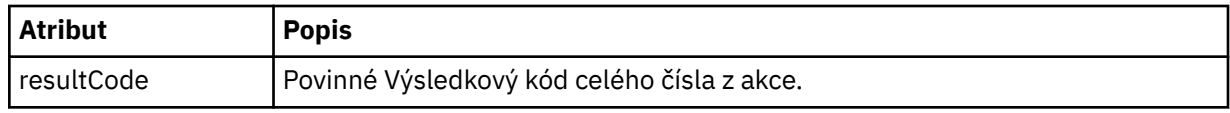

## **< doplňení>**

Další informace o stavu protokolované akce monitoru prostředků.

### **<monitorMetaData >**

Prvek skupiny, který obsahuje prvky <originalMetaData > a <updatedMetaData >.

## **<originalMetaData >**

Prvek, který obsahuje jeden nebo více prvků < metadata>, které popisují metadata monitoru před tím, než dojde k akci.

## **<updatedMetaData >**

Prvek, který obsahuje jeden nebo více prvků < metadata>, které popisují metadata monitoru po výskytu akce.

### **< metadata>**

Definuje dvojici klíč-hodnota metadat. Klíč je atribut prvku; hodnota je obsah prvku.

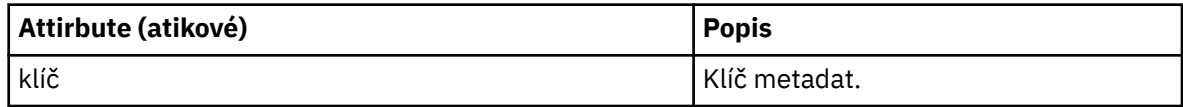

## **<monitorExits>**

Seskupit prvek obsahující jeden nebo více prvků < exit>.

#### **< exits>**

Prvek popisující uživatelskou proceduru spuštěnou monitorem prostředků.

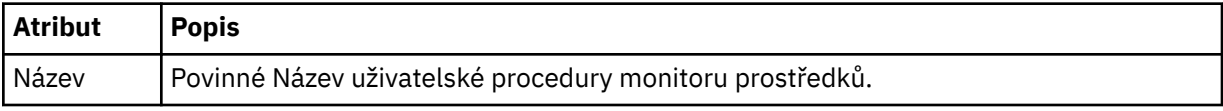

#### **< stav>**

Stav uživatelské procedury monitoru prostředků, která se protokoluje.

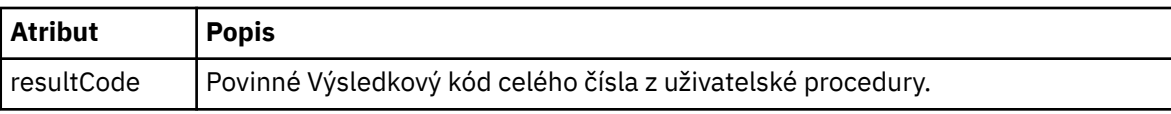

## **< doplňení>**

Další informace o stavu uživatelské procedury monitoru prostředků, která se protokoluje.

## **<jobDetails>**

Prvek obsahující jeden prvek < name>.

## **< název>**

Název úlohy ..

### **<taskXMLRequest>**

Prvek skupiny, který obsahuje prvky <originalRequest> a <updatedRequest>.

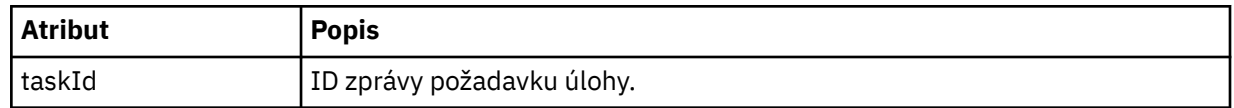

### **<originalRequest>**

Prvek, který obsahuje únikovou zprávu požadavku XML pro úlohu, kterou monitor provádí.

### **<updatedRequest>**

Prvek, který obsahuje aktualizovanou únikovou zprávu požadavku XML pro úlohu, kterou monitor provádí.

## **<monitorXMLRequest>**

Požadavek XML monitoru.

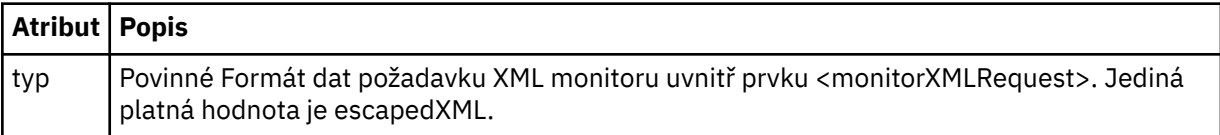

## **Příklady**

Příklady zpráv XML, které jsou v souladu s tímto schématem, jsou poskytnuty pro každou z následujících akcí monitoru:

- Monitor je vytvořen
- • [Stav monitoru je splněn, když se monitor dotazuje na prostředek](#page-2652-0)
- • [Podmínka monitoru není splněna, když se monitor dotazuje na prostředek](#page-2653-0)
- • [Monitor je odstraněn](#page-2653-0)

## **Související odkazy**

"Příklady zpráv protokolu monitoru MFT" na stránce 2652 Příklady zpráv publikovaných v systému SYSTEM.FTE s řetězcem tématu Log/*agent\_name*/*monitor\_id* , když dojde k akci monitorování.

## *Příklady zpráv protokolu monitoru MFT*

Příklady zpráv publikovaných v systému SYSTEM.FTE s řetězcem tématu Log/*agent\_name*/*monitor\_id* , když dojde k akci monitorování.

## **Zpráva protokolu vytvořeného monitorem**

```
<?xml version="1.0" encoding="UTF-8"?>
<monitorLog xmlns:xsi="https://www.w3.org/2001/XMLSchema-instance" 
             version="4.00" 
             monitorName="MONITORTWO" 
             referenceId="414d51205553322e42494e44494e47538b0f404d04410020" 
             xsi:noNamespaceSchemaLocation="MonitorLog.xsd">
     <originator>
         <hostName>example.com.</hostName>
         <userID>mqm</userID>
         <mqmdUserID>mqm</mqmdUserID>
     </originator>
     <references>
         <createRequest>414d51205553322e42494e44494e47538b0f404d04410020</createRequest>
```

```
</references>
     <action time="2011-01-26T12:41:24Z">start</action>
     <monitorAgent agent="AGENT_JUPITER" QMgr="QM_JUPITER"/>
    <status resultCode="0"/>
</monitorLog>
```
#### **Zpráva protokolu o splnění podmínky monitorování**

```
<?xml version="1.0" encoding="UTF-8"?>
 <monitorLog xmlns:xsi="https://www.w3.org/2001/XMLSchema-instance"
              version="4.00" 
              monitorName="MONITORONE" 
              referenceId="414d51205553322e42494e44494e47538b0f404d09430020"
              xsi:noNamespaceSchemaLocation="MonitorLog.xsd">
    <originator>
       <hostName>example.com.</hostName>
       <userID>mqm</userID>
       <mqmdUserID>mqm</mqmdUserID>
    </originator>
    <references>
       <createRequest>414d51205553322e42494e44494e47538b0f404d09430020</createRequest>
    </references>
    <action time="2011-01-26T12:56:46Z">triggerSatisfied</action>
    <monitorAgent agent="US2.BINDINGS.FILE" QMgr="US2.BINDINGS"/>
    <status resultCode="0"/>
    <monitorMetaData>
       <originalMetaData>
 <metaData key="AGENTNAME">AGENT_JUPITER</metaData>
 <metaData key="LASTMODIFIEDDATEUTC">2011-01-26</metaData>
 <metaData key="CURRENTTIMESTAMPUTC">20110126125646793</metaData>
           <metaData key="CURRENTTIMESTAMP">20110126125646793</metaData>
 <metaData key="LASTMODIFIEDDATE">2011-01-26</metaData>
 <metaData key="FILENAME">new.completed</metaData>
           <metaData key="LASTMODIFIEDTIMEUTC">12.56</metaData>
           <metaData key="LASTMODIFIEDTIME">12.56</metaData>
           <metaData key="FILESIZE">0</metaData>
           <metaData key="FILEPATH">/srv/nfs/incoming/new.completed</metaData>
       </originalMetaData>
       <updatedMetaData>
           <metaData key="AGENTNAME">AGENT_JUPITER</metaData>
           <metaData key="LASTMODIFIEDDATEUTC">2011-01-26</metaData>
           <metaData key="CURRENTTIMESTAMPUTC">20110126125646793</metaData>
           <metaData key="CURRENTTIMESTAMP">20110126125646793</metaData>
           <metaData key="LASTMODIFIEDDATE">2011-01-26</metaData>
 <metaData key="FILENAME">new.completed</metaData>
 <metaData key="LASTMODIFIEDTIMEUTC">12.56</metaData>
           <metaData key="LASTMODIFIEDTIME">12.56</metaData>
 <metaData key="FILESIZE">0</metaData>
 <metaData key="FILEPATH">/srv/nfs/incoming/new.completed</metaData>
       </updatedMetaData>
    </monitorMetaData>
    <taskXMLRequest taskId="null">
      <originalRequest><?xml version="1.0" encoding="UTF-8"?><request
                      xmlns:xsi="https://www.w3.org/2001/XMLSchema-instance" version="4.00" 
 xsi:noNamespaceSchemaLocation="FileTransfer.xsd"><managedTransfer>
\<l;originator\>l;\<l;hostName\>g; example.com.\<l;/hostName\>gt;
enderight;userID>mqm</userID&gt;&lt;/originator&gt;_
 <sourceAgent QMgr="QM_JUPITER" agent="AGENT_JUPITER"/>
 <destinationAgent QMgr="QM_JUPITER" agent="AGENT_SATURN"/>
 <transferSet><item checksumMethod="MD5" mode="binary">
                     \<; source disposition="leave" recursive="false"&gt,
 <file>/srv/nfs/incoming/*.txt</file></source>
\<l;destination exist="error" type="directory">
 <file>/srv/backup</file></destination>
                      </item></transferSet></managedTransfer></request>
       </originalRequest>
      <updatedRequest>&lt;?xml version="1.0" encoding="UTF-8"?&gt;&lt;request
                     xmlns:xsi="https://www.w3.org/2001/XMLSchema-instance" version="4.00" 
                    xsi:noNamespaceSchemaLocation="FileTransfer.xsd"><managedTransfer&gt;
                    \<l; originator\>l: \<l; hostName\>g; \>l\<lt;userID\>gt;mqm\<lt;/userID\>gt;\<lt;/originator\>gt;
 <sourceAgent QMgr="QM_JUPITER" agent="AGENT_JUPITER"/>
 <destinationAgent QMgr="QM_JUPITER" agent="AGENT_SATURN"/>
 <transferSet><item checksumMethod="MD5" mode="binary">
 <source disposition="leave" recursive="false">
 <file>/srv/nfs/incoming/*.txt</file>
                     </source><destination exist="error" type="directory">
                     <file>/srv/backup</file></destination>
                    \<l;/item></transferSet&gt;&lt;/managedTransfer&gt;&lt;/request&gt;
```

```
 </updatedRequest>
     </taskXMLRequest>
</monitorLog>
```
#### **Zpráva protokolu o nesplnění podmínky monitorování**

```
<?xml version="1.0" encoding="UTF-8"?>
<monitorLog xmlns:xsi="https://www.w3.org/2001/XMLSchema-instance"
             version="4.00"
             monitorName="MONITORONE"
             referenceId="414d51205553322e42494e44494e47538b0f404d09430020"
             xsi:noNamespaceSchemaLocation="MonitorLog.xsd">
     <originator> 
         <hostName>example.com.</hostName> 
         <userID>mqm</userID> 
         <mqmdUserID>mqm</mqmdUserID> 
     </originator> 
     <references> 
         <createRequest>414d51205553322e42494e44494e47538b0f404d09430020</createRequest> 
    </references>
     <action time="2011-01-26T12:58:46Z">triggerNotSatisfied</action> 
     <monitorAgent agent="US2.BINDINGS.FILE" QMgr="US2.BINDINGS"/> 
     <status resultCode="0"/>
</monitorLog>
```
#### **Monitorovat odstraněné zprávy protokolu**

```
<?xml version="1.0" encoding="UTF-8"?>
<lst:monitorList xmlns:xsi="https://www.w3.org/2001/XMLSchema-instance" 
                  xmlns:lst="https://www.ibm.com/xmlns/wmqfte/7.0.1/MonitorDefinition"
                  version="4.00"
                  agent="AGENT_JUPITER" 
                 monitor="MONITORONE"
                  xsi:schemaLocation="https://www.ibm.com/xmlns/wmqfte/7.0.1/MonitorDefinition 
MonitorList.xsd">
     <status state="deleted"/>
     <configuration> 
         <description/>
         <resources>
             <directory recursionLevel="0" id="">/srv/nfs/incoming</directory> 
        </resources>
         <triggerMatch> 
             <conditions> 
                 <condition> 
                    <name/ <resource id=""/> 
                     <fileMatch> 
                          <pattern>*.completed</pattern> 
                      </fileMatch> 
                 </condition> 
             </conditions> 
         </triggerMatch> 
         <tasks> 
             <task> 
                <name/ <description/> 
                \langletaskXML><?xml version="1.0" encoding="UTF-8"?&gt;&lt;request
                           xmlns:xsi="https://www.w3.org/2001/XMLSchema-instance" version="4.00" 
                          xsi:noNamespaceSchemaLocation="FileTransfer.xsd"><managedTransfer&gt;
                          \<l; originator\>gt; \<l; hostName\>gt; example.ibm.com.\<lt; /hostName\>gt;
endagt;userID>mqm</userID&gt;&lt;/originator&gt;\mation&gt;\mation&gt;\mation&gt;\mation&gt;\mation&gt;\mation&gt;\mation&gt;\mation&gt;\mation&gt;\mation&gt;\mation&gt;\mation&gt;\mation&gt;\mation&gt;\mation&gt;\ma
 <sourceAgent QMgr="QM_JUPITER" agent="AGENT_JUPITER"/>
 <destinationAgent QMgr="QM_JUPITER" agent="AGENT_SATURN"/>
 <transferSet><item checksumMethod="MD5" mode="binary">
                          \<; source disposition="leave" recursive="false"&gt,
 <file>/srv/nfs/incoming/*.txt</file></source>
\<l;destination exist="error" type="directory">
                          \mathcal{R}lt;file\mathcal{R}gt /srv/backup\mathcal{R}lt;/file\mathcal{R}gt;\mathcal{R}lt;/destination\mathcal{R}gt;
                           </item></transferSet></managedTransfer></request>
                 </taskXML> 
             </task> 
         </tasks> 
     </configuration> 
 <pollInterval units="minutes">1</pollInterval> 
 <batch maxSize="1"/>
</lst:monitorList>
```
# <span id="page-2654-0"></span>**Formát zprávy požadavku na přenos souborů**

Přenosy souborů jsou iniciovány zprávami XML přicházejícími do fronty příkazů agenta, obvykle jako výsledek uživatele, který zadal příkaz pro přenos souborů, nebo pomocí IBM MQ Explorer. XML požadavku na přenos musí odpovídat schématu FileTransfer.xsd a mít prvek < request> jako kořenový prvek. Dokument schématu FileTransfer.xsd je umístěn v adresáři *MQ\_INSTALLATION\_PATH*/ mqft/samples/schema . FileTransfer.xsd Schéma importuje fteutils.xsd, který je ve stejném adresáři.

Zprávy přenosu souborů mohou mít jeden z následujících tří kořenových prvků:

- < request>-pro nové požadavky na přenos souborů, požadavky na spravovaná volání nebo odstranění nevyřízených naplánovaných přenosů
- < cancel>-pro zrušení probíhajících přenosů souborů
- <transferSpecifications>-pro určení více skupin souborů přenosu, používaných příkazem **fteCreateTransfer**

Chcete-li získat informace o určení více skupin přenosu pomocí prvku **transferSpecifications** , prohlédněte si téma Použití souborů definice přenosu.

# **Schéma**

Následující schéma popisuje, které prvky jsou platné ve zprávě XML požadavku na přenos.

```
<xsd:schema xmlns:xsd="https://www.w3.org/2001/XMLSchema">
<xsd:include schemaLocation="fteutils.xsd"/>
    <! - Defines the request of a managed transfer and version number
         <request version="1.00" ...
             <managedTransfer>
 ...
             </managedTransfer>
        \langle request>
      -->
     <xsd:element name="request">
         <xsd:complexType>
             <xsd:choice>
                 <xsd:element name="managedTransfer" type="managedTransferType"/>
                 <xsd:element name="deleteScheduledTransfer" type="deleteScheduledTransferType" />
                 <xsd:element name="managedCall" type="managedCallType"/>
             </xsd:choice>
             <xsd:attribute name="version" type="versionType" use="required" />
         </xsd:complexType>
     </xsd:element>
    \lt ! - -
        Defines the cancel request of a managed transfer and version number
         <cancel version="1.00"
                   xmlns:xsi="https://www.w3.org/2001/XMLSchema-instance"
                   xsi:noNamespaceSchemaLocation="FileTransfer.xsd">
             <originator>
                 <hostName>myMachine</hostName>
            <userID>myUserId</userID><br></originator> - Delete a
                             - Delete a scheduled transfer.
             <transfer>
                Transfer ID to Cancel
             </transfer>
         </cancel>
      -->
     <xsd:element name="cancel">
         <xsd:complexType>
             <xsd:sequence>
                 <xsd:element name="originator" type="hostUserIDType" maxOccurs="1" minOccurs="1" />
                 <xsd:choice> 
 <xsd:element name="transfer" type="IDType" maxOccurs="1" minOccurs="1" />
 <xsd:element name="call" type="IDType" maxOccurs="1" minOccurs="1" />
                </xsd:choice><br><xsd:element name="reply"
                                                type="replyType" maxOccurs="1" minOccurs="0" />
             </xsd:sequence>
             <xsd:attribute name="version" type="versionType" use="required" />
```

```
 </xsd:complexType>
     </xsd:element>
    \lt ! - -
          Defines the transfer definition element structure.
          <transferSpecifications>
              <item ...
               <item ...
          </transferSpecifications>
      -->
     <xsd:element name="transferSpecifications">
          <xsd:complexType>
               <xsd:sequence>
                   <xsd:element name="item" type="itemType" minOccurs="1" maxOccurs="unbounded" />
               </xsd:sequence>
          </xsd:complexType>
     </xsd:element>
    \lt ! - -
          Define a managed transfer of an instigator and request
          <managedTransfer>
               <originator>
 ...
              </originator>
               <schedule>
                   <submit timebase="source"|"UTC">2008-12-07T16:07"</submit>
                   <repeat>
                        <frequency interval="hours">2</frequency>
                        <expireTime>2008-12-0816:07</expireTime>
                   </repeat>
               </schedule>
 <sourceAgent agent="here" QMgr="near" />
 <destinationAgent agent="there" QMgr="far" />
               <trigger>
 ...
               </trigger>
               <transferSet>
 ...
               </transferSet>
          </managedTransfer>
       -->
       <xsd:complexType name="managedTransferType">
           <xsd:sequence>
                                                       type="origTransferRequestType" maxOccurs="1"
minOccurs="1"/>
             \xspace \verb|xsd:element name="schedule" style="text-align: center; font-weight: bold;">type="scheme at more "schedule" style="text-align: center; font-weight: bold;">type="center" style="text-align: center; font-weight: bold;">\verb|exsd:element name="sourceAgent"\verb|type="degree" style="text-align: center; font-weight: bold;">\verb|exd:element name="destinationAgent"\verb|type="agentClientType" style="text-align: center; font-weight: bold;">\verb|max0cours="1" min0cours="1" style="text-align: center; font-weight: bold;">\verb|time1" min0cours="1" style="text-align: center; font-weight: bold;">\verb|time1" style="text-align: center; font-weight: bold;">\verb|time2" style="text-align: center; font-weight: <xsd:element name="sourceAgent" type="agentType" maxOccurs="1" minOccurs="1"/>
 <xsd:element name="destinationAgent" type="agentClientType" maxOccurs="1" minOccurs="1" />
 <xsd:element name="trigger" type="triggerType" maxOccurs="1" minOccurs="0" />
 <xsd:element name="reply" type="replyType" maxOccurs="1" minOccurs="0" />
 <xsd:element name="transferSet" type="transferSetType" maxOccurs="1" minOccurs="1" />
 <xsd:element name="job" type="jobType" maxOccurs="1" minOccurs="0"/>
          </xsd:sequence>
     </xsd:complexType>
    < 1 - - This is a modified form of origRequestType which is used on a managed transfer request.
           The hostName and userID are mandatory attributes in this case.
 -->
     <xsd:complexType name="origTransferRequestType">
          <xsd:sequence>
 <xsd:element name="hostName" type="xsd:string" minOccurs="1" maxOccurs="1"/>
 <xsd:element name="userID" type="xsd:string" minOccurs="1" maxOccurs="1"/>
 <xsd:element name="mqmdUserID" type="xsd:string" minOccurs="0" maxOccurs="1"/>
 <xsd:element name="webBrowser" type="xsd:string" minOccurs="0" maxOccurs="1"/>
<xsd:element name="webUserID" type="xsd:string" minOccurs="0" maxOccurs="1"/>
          </xsd:sequence>
     </xsd:complexType>
    \lt! ! - -
          Defines the transferset of source and destination agent and one or more files
          <transferset priority="1">
               <metaDataSet>
                   <metaData key="keyname">keyvalue</metaData>
                   <metaData key="keyname">keyvalue</metaData>
               </metaDataSet>
```

```
 <item>
 ...
            </item>
        </transferset>
     -->
    <xsd:complexType name="transferSetType">
        <xsd:sequence>
            <xsd:element name="metaDataSet" type="metaDataSetType" maxOccurs="1" minOccurs="0" />
                                                type="commandActionType" maxOccurs="1"
minOccurs="0" />
            <xsd:element name="postSourceCall" type="commandActionType" maxOccurs="1" 
minOccurs="0" />
 <xsd:element name="preDestinationCall" type="commandActionType" maxOccurs="1" 
minOccurs="0" />
            <xsd:element name="postDestinationCall" type="commandActionType" maxOccurs="1" 
minOccurs="0" />
            <xsd:element name="item" type="itemType" maxOccurs="unbounded" minOccurs="0" />
        </xsd:sequence>
        <xsd:attribute name="priority" type="priorityType" use="optional" />
    </xsd:complexType>
   \lt ! - -
        Define a file pair with source and destination
        <item mode=[binary|text]>
            <source recursive="false" disposition="leave">
                <file>filename</file>
            </source>
            <destination type="file" exist="error">
                <file>filename</file>
            </destination>
        </item>
    -->
    <xsd:complexType name="itemType">
        <xsd:sequence>
 <xsd:element name="source" type="fileSourceType" maxOccurs="1" minOccurs="1" />
 <xsd:element name="destination" type="fileDestinationType" maxOccurs="1" minOccurs="1" />
        </xsd:sequence>
        <xsd:attribute name="mode" type="modeType" use="required" />
        <xsd:attribute name="checksumMethod" type="checkSumMethod" use="required" />
    </xsd:complexType>
   < 1 - Defines the request to delete scheduled file transfer.
        <deleteScheduledTransfer>
            <originator>
                <delete>
                   <hostName>myMachine</hostName>
                   <userID>myUserId</userID>
                </delete>
            </originator>
           <ID>56</ID>
        </deleteScheduledTransfer>
     -->
    <xsd:complexType name ="deleteScheduledTransferType">
        <xsd:sequence>
 <xsd:element name="originator" type="origDeleteType" maxOccurs="1" minOccurs="1" />
 <xsd:element name="ID" type="idType" maxOccurs="1" minOccurs="1" />
 <xsd:element name="reply" type="replyType" maxOccurs="1" minOccurs="0" />
        </xsd:sequence>
    </xsd:complexType>
    <xsd:complexType name="managedCallType">
        <xsd:sequence>
 <xsd:element name="originator" type="origRequestType" maxOccurs="1" minOccurs="1"/>
 <xsd:element name="agent" type="agentType" maxOccurs="1" minOccurs="1"/>
 <xsd:element name="reply" type="replyType" maxOccurs="1" minOccurs="0" />
 <xsd:element name="transferSet" type="callTransferSetType" maxOccurs="1" minOccurs="1" />
 <xsd:element name="job" type="jobType" maxOccurs="1" minOccurs="0"/>
        </xsd:sequence>
    </xsd:complexType>
    <xsd:complexType name="callTransferSetType">
        <xsd:sequence>
 <xsd:element name="metaDataSet" type="metaDataSetType" maxOccurs="1" minOccurs="0" />
 <xsd:element name="call" type="commandActionType" maxOccurs="1" minOccurs="1" />
        </xsd:sequence>
        <xsd:attribute name="priority" type="priorityType" use="optional" />
```
# **Základní informace o zprávě požadavku na přenos**

Prvky a atributy použité ve zprávách požadavku na přenos jsou popsány v následujícím seznamu:

# **Popisy prvků**

### **< požadavek>**

Prvek skupiny obsahující všechny prvky nezbytné k určení požadavku na přenos souborů.

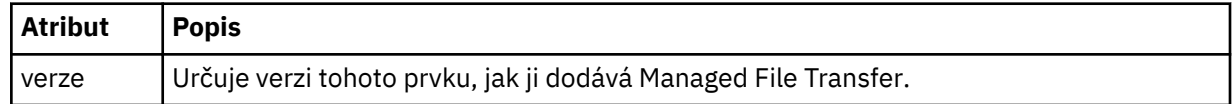

#### **<managedTransfer>**

Prvek skupiny, který obsahuje všechny prvky požadované pro jeden přenos souborů nebo jednu skupinu přenosů souborů.

### **<deleteScheduledPřenos >**

Prvek skupiny, který obsahuje informace o původci a ID pro zrušení plánovaného přenosu.

### **<managedCall>**

Prvek skupiny, který obsahuje všechny prvky nezbytné pro jedno spravované volání programu nebo spustitelného souboru.

#### **< ID>**

Jedinečný identifikátor, který uvádí požadavek na přenos, který se má odstranit ze seznamu nevyřízených naplánovaných přenosů.

### **< původce>**

Prvek skupiny, který obsahuje prvky určující původce požadavku.

#### **<hostName>**

Název hostitele systému, kde je umístěn zdrojový soubor.

#### **<userID>**

ID uživatele, který byl původcem přenosu souboru.

## **<mqmdUserID>**

Volitelné. ID uživatele IBM MQ , které bylo zadáno v deskriptoru zprávy (MQMD).

## **< plánu>**

Prvek skupiny popisující naplánovaný čas přenosu souboru, chování opakování a čas dalšího výskytu.

## **< submit>**

Určuje datum a čas, kdy má být naplánovaný přenos spuštěn.

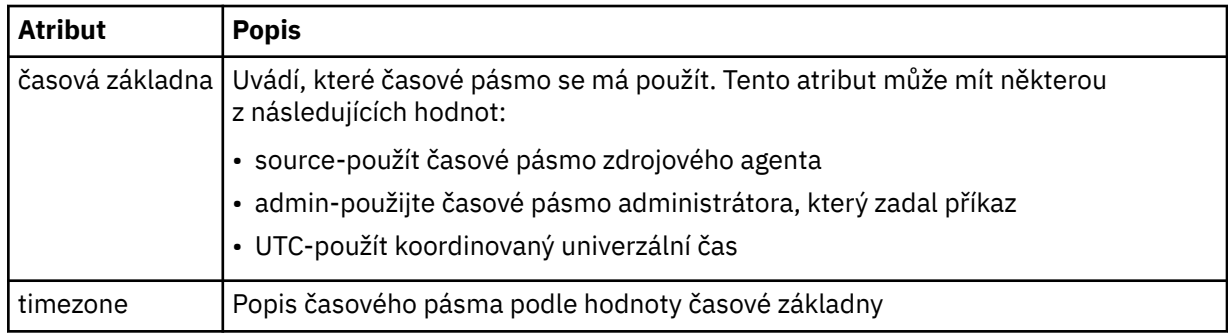

#### **< repeat>**

Prvek skupiny, který obsahuje podrobnosti o tom, jak často se naplánovaný přenos opakuje, kolikrát se naplánovaný přenos opakuje a kdy se plánovaný přenos zastaví.

## **< frekvence>**

Časové období, které musí uplynout před opakováním přenosu.

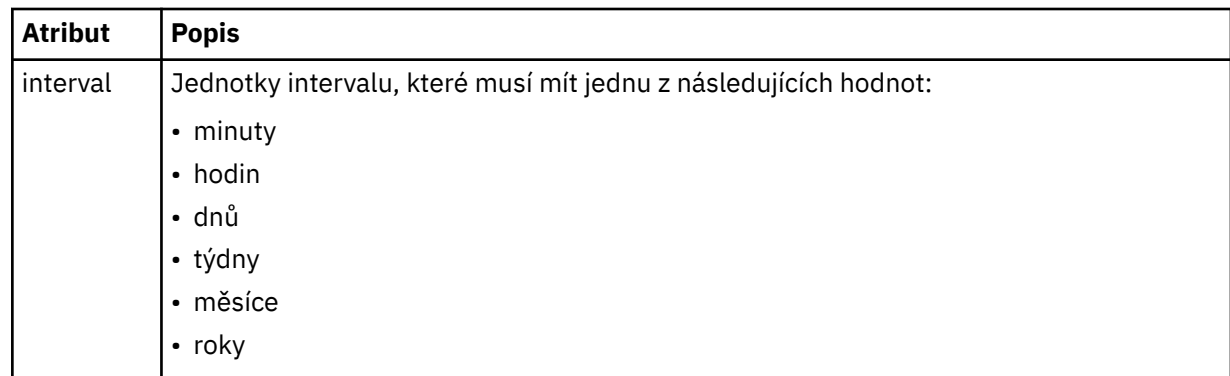

## **<expireTime>**

Volitelný prvek, který určuje datum a čas zastavení opakovaného naplánovaného přenosu. Tento prvek a prvek <expireCount> se vzájemně vylučují.

## **<expireCount>**

Volitelný prvek, který určuje, kolikrát před zastavením dojde k naplánovanému přenosu souborů. Tento prvek a prvek <expireTime> se vzájemně vylučují.

## **<sourceAgent>**

Uvádí název agenta na systému, kde je umístěn zdrojový soubor.

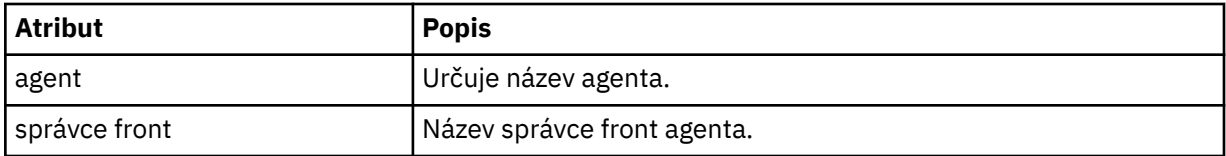

### **<destinationAgent>**

Uvádí název agenta na systému, do kterého chcete přenést soubor.

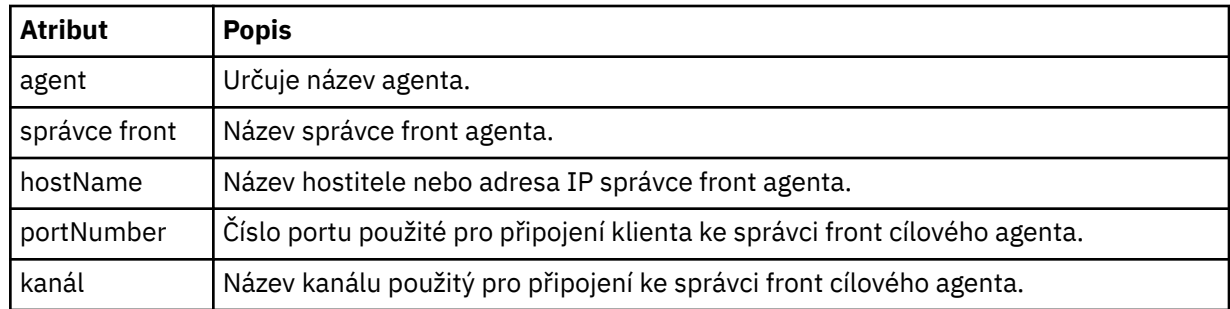

## **< trigger>**

Volitelný prvek, který určuje podmínku, která musí být pravdivá, aby přenos souborů proběhly.

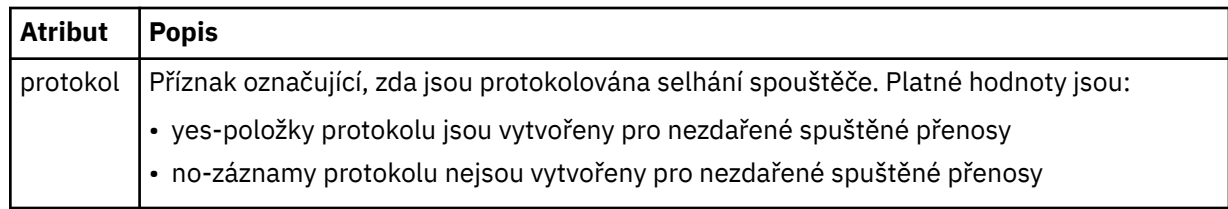

## **<fileExist>**

Určuje seznam názvů souborů oddělených čárkami, které se nacházejí na stejném systému jako zdrojový agent. Pokud soubor v tomto seznamu názvů splňuje podmínku spouštěče, dojde k přenosu. Tento prvek a prvek <fileSize> se vzájemně vylučují.

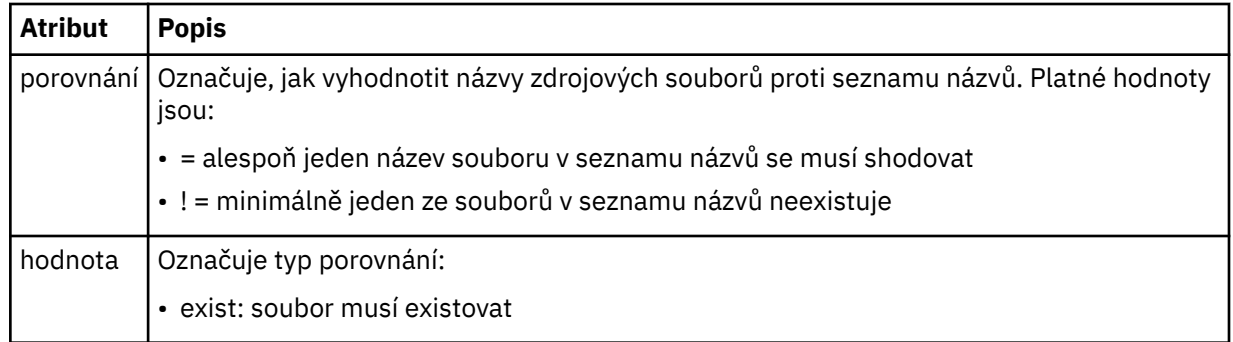

## **<fileSize>**

Určuje seznam názvů souborů oddělených čárkami, které se nacházejí na stejném systému jako zdrojový agent. Pokud soubor v tomto seznamu názvů splňuje podmínku spouštěče, dojde k přenosu. Tento prvek a prvek <fileExist> se vzájemně vylučují.

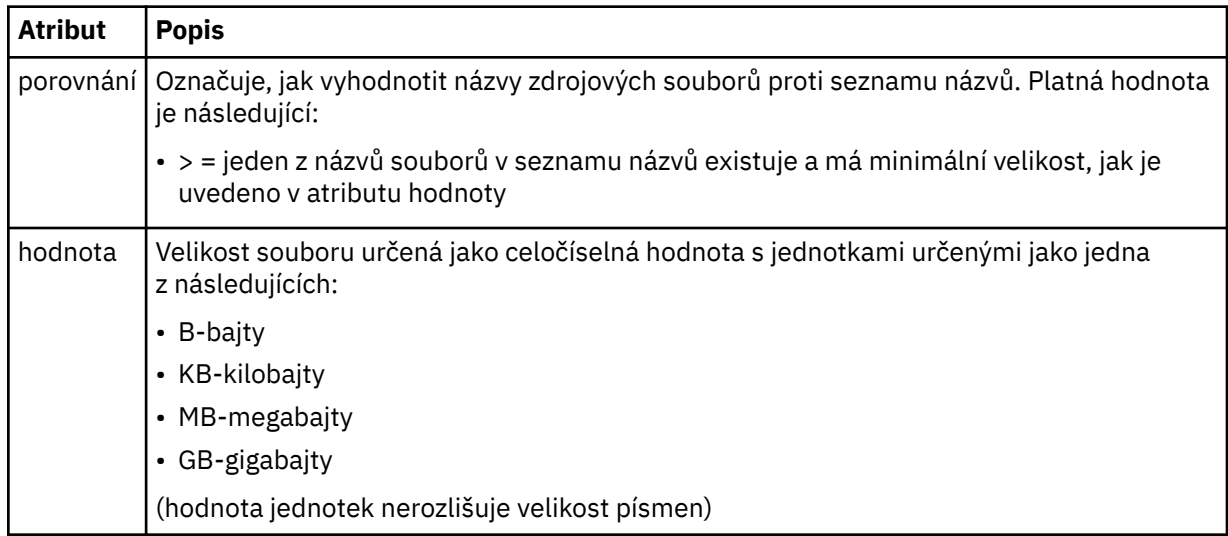

## **< reply>**

Uvádí název dočasné fronty odpovědí generované pro synchronní přenosy souborů (uvedené s parametrem **-w** na příkazovém řádku). Název fronty je definován klíčem **dynamicQueuePrefix** v konfiguračním souboru command.properties nebo výchozí hodnotou WMQFTE.\* není-li uvedeno.

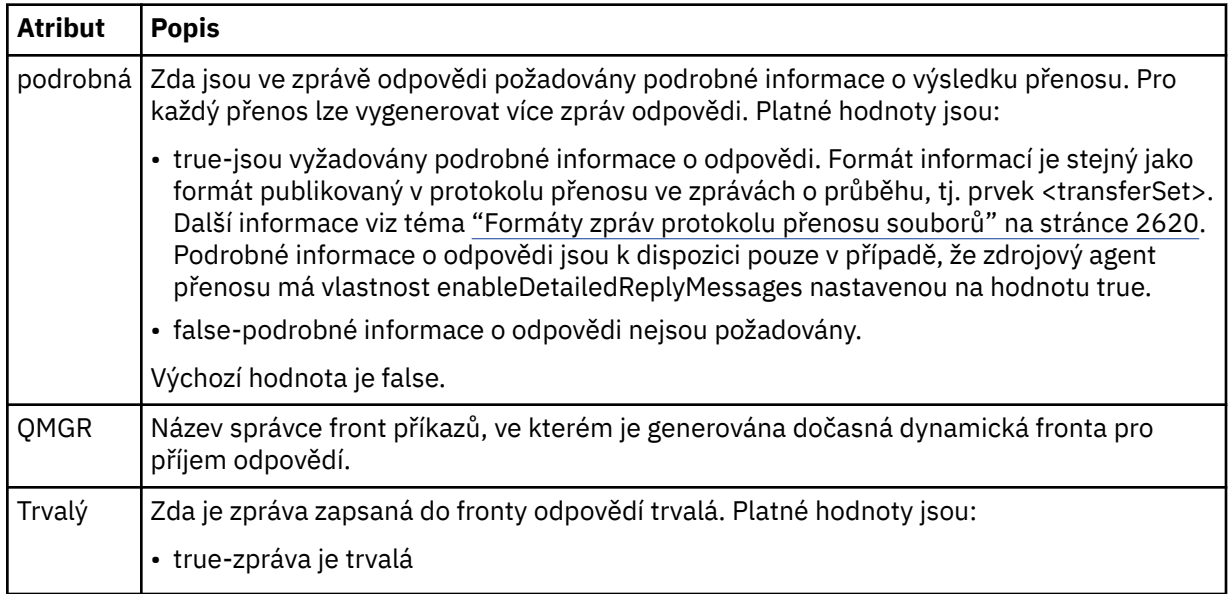

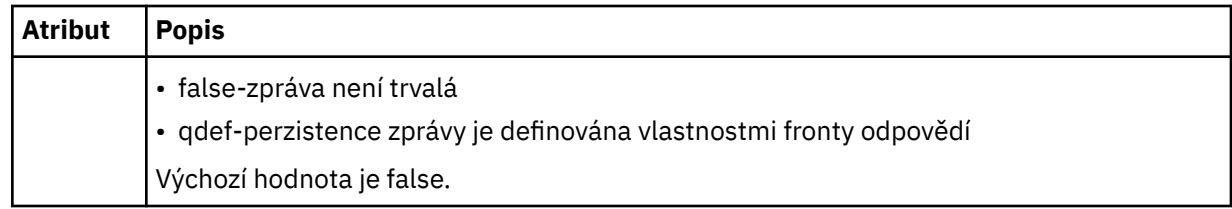

## **<transferSet>**

Uvádí skupinu přenosů souborů, které chcete provést společně, nebo skupinu spravovaných volání, která chcete provést společně. Během přenosu <transferSet> je prvek skupiny obsahující prvky < item>.

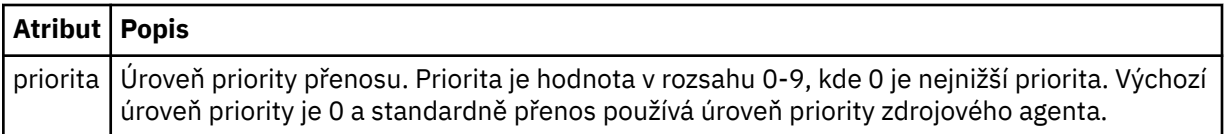

## **<metaDataNastavit >**

Volitelný prvek skupiny obsahující jednu nebo více položek metadat.

## **<metaData>**

Určuje metadata definovaná uživatelem, která se předávají do bodů předání řízení uživatelskému programu volaných agentem. Prvek obsahuje hodnotu metadat jako řetězec.

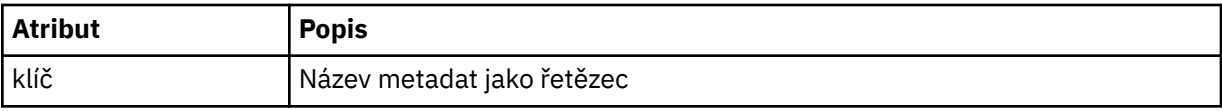

### **< call>**

Prvek skupiny, který obsahuje prvky < command> určující program nebo spustitelný soubor, který má být volán.

## **< příkaz>**

Určuje program nebo spustitelný soubor, který má být volán. Příkaz musí být umístěn na cestě k příkazovému agentu. Další informace viz Rozšířené vlastnosti agenta. Tento prvek může obsahovat volitelné prvky < argument>.

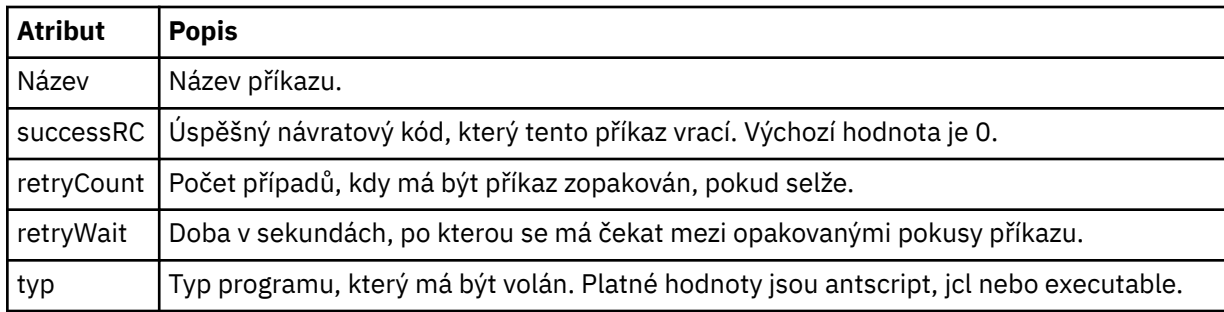

## **<argument>**

Určuje argument, který má být předán příkazu.

## **<item>**

Prvek skupiny, který obsahuje prvky určující názvy a umístění zdrojových a cílových souborů.

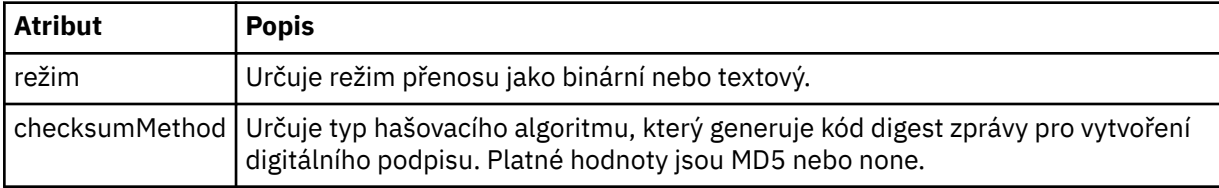

## **< zdroj>**

Prvek skupiny, který uvádí soubory na zdrojovém systému a zda jsou odebrány po dokončení přenosu

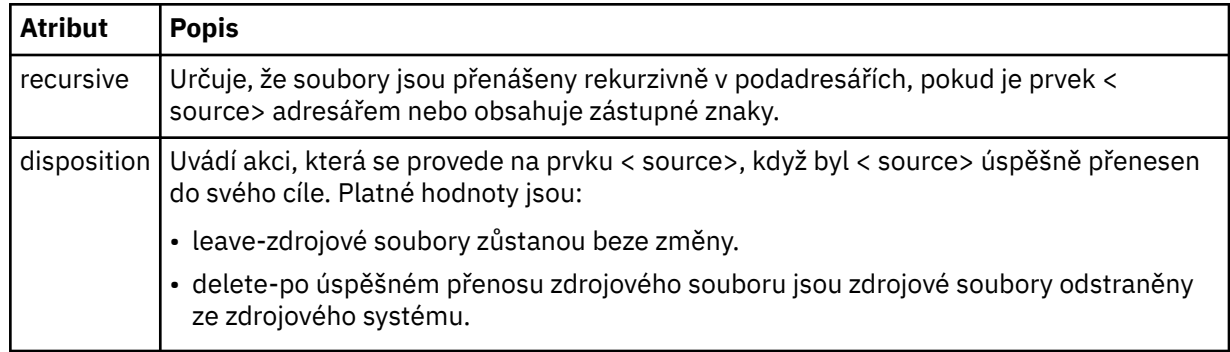

## **<file>**

Určuje zdroj přenosu. V případě platformy Multiplatforms může být zdrojem přenosu název souboru nebo adresáře. Pro platformu z/OS může být zdrojem přenosu soubor, adresář, datová sada nebo název PDS. Použijte úplnou cestu ve formátu, který je konzistentní s vaším operačním systémem, například C:/from/here.txt. Nepoužívejte identifikátory URI souboru.

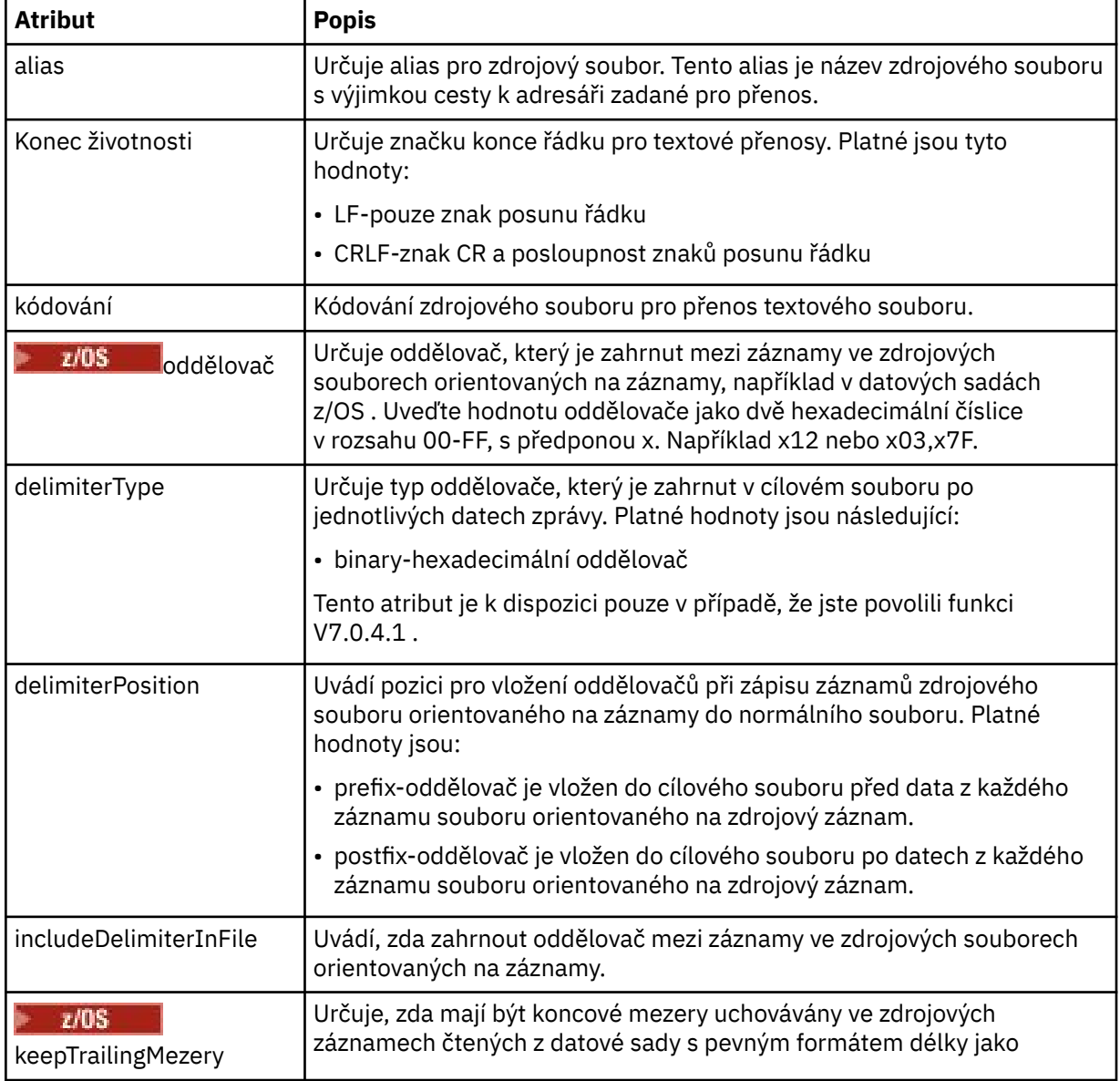

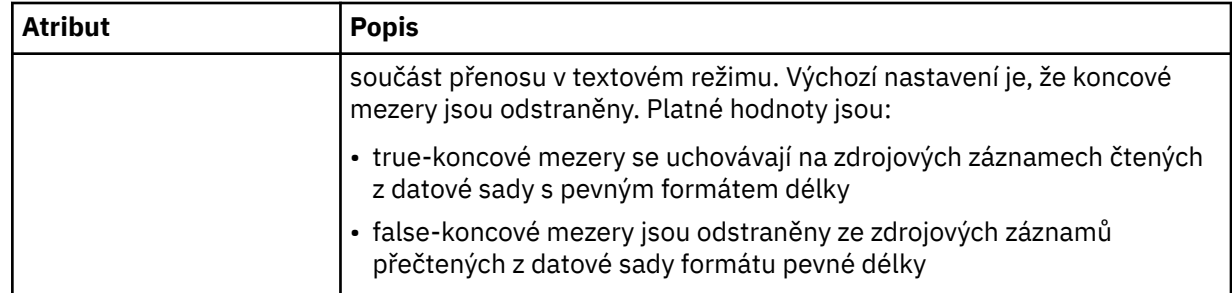

## **< queue>**

Při použití s prvkem < source> určuje název fronty pro přenos, která musí být umístěna ve správci front zdrojového agenta. Použijte formát *QUEUE*. Nezahrnujte název správce front, fronta musí být přítomna ve správci front zdrojového agenta. Prvek < queue> nelze použít uvnitř prvku < source>, pokud jste jej použili uvnitř prvku < destination>.

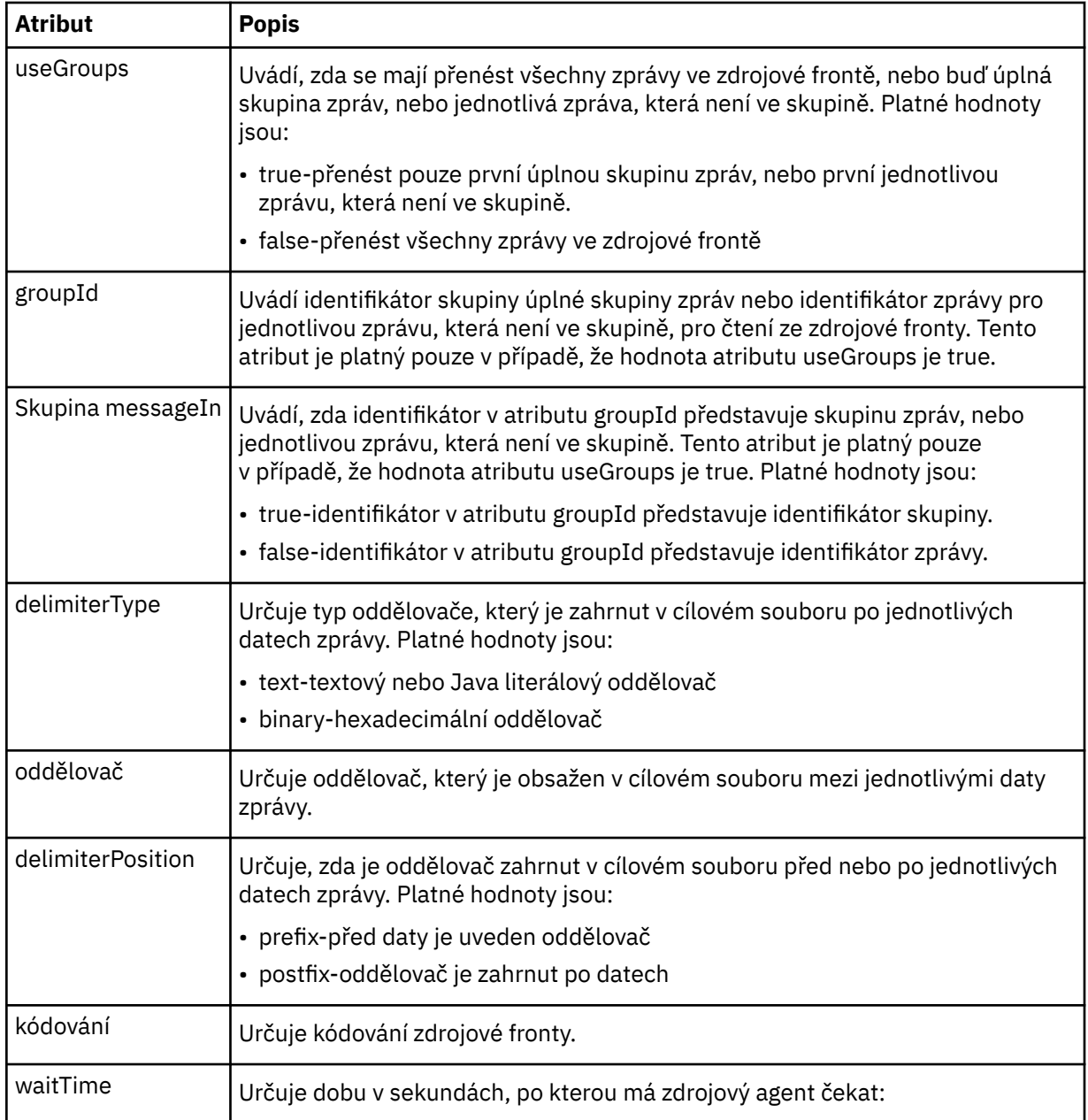

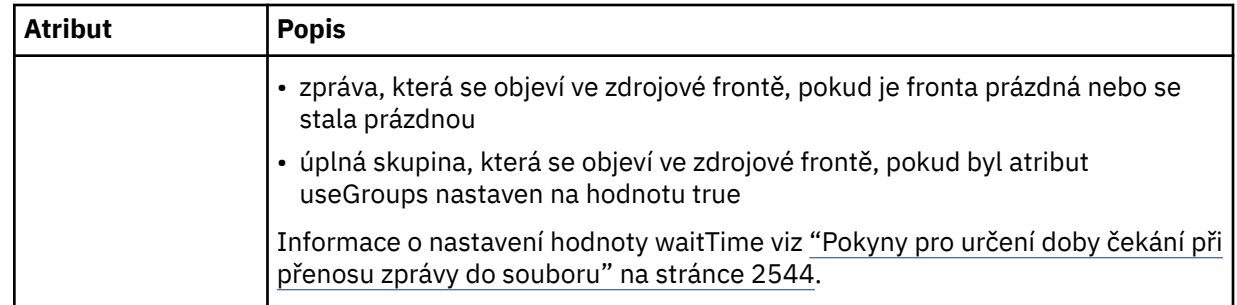

## **< destination>**

Prvek skupiny, který určuje cíl a chování, pokud v cílovém agentu existují soubory.

Jako podřízený prvek cíle můžete zadat pouze jeden z prvků < file> a < queue>.

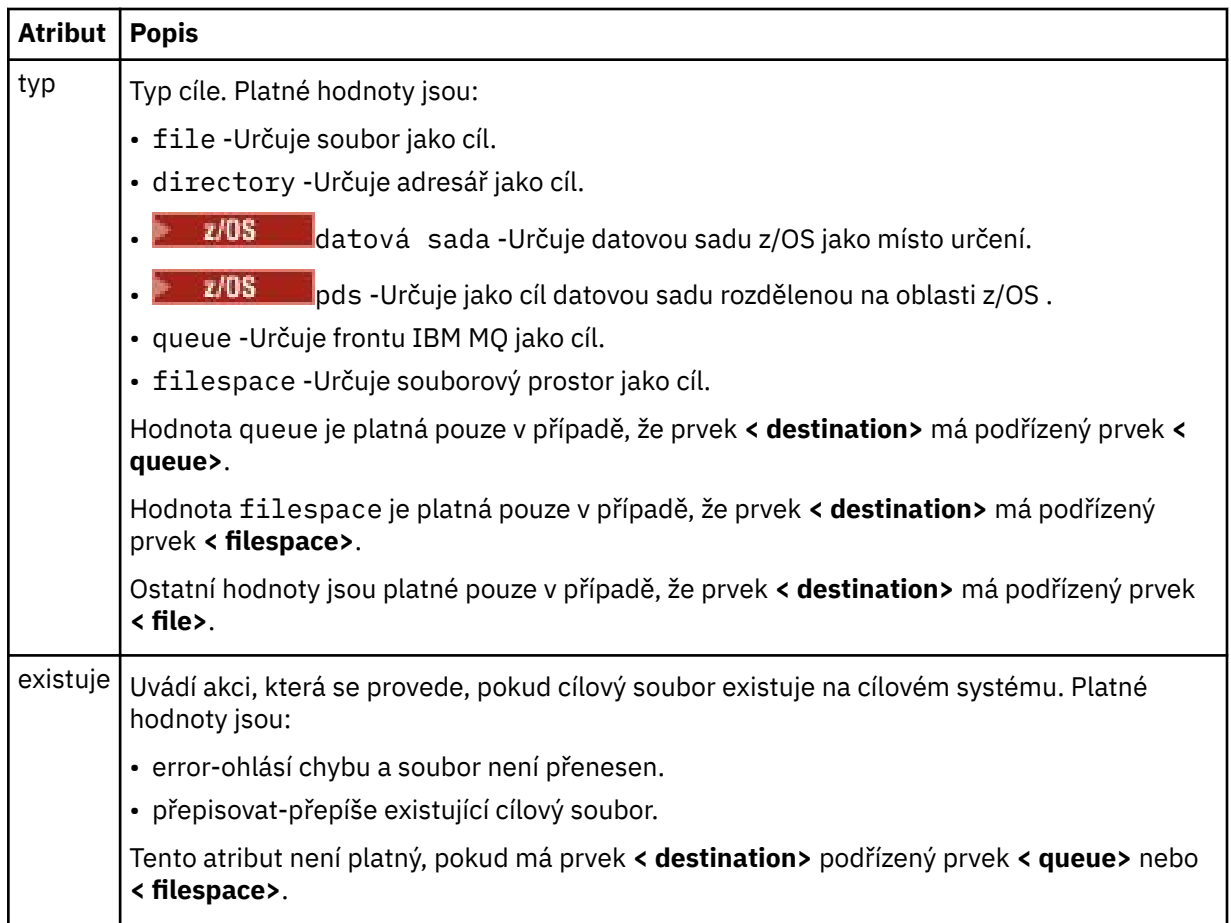

## **<file>**

Určuje další nastavení pro dříve popsaný prvek **< destination>** . Použijte úplnou cestu ve formátu, který je konzistentní s vaším operačním systémem, například C:/from/here.txt. Nepoužívejte identifikátory URI souboru.

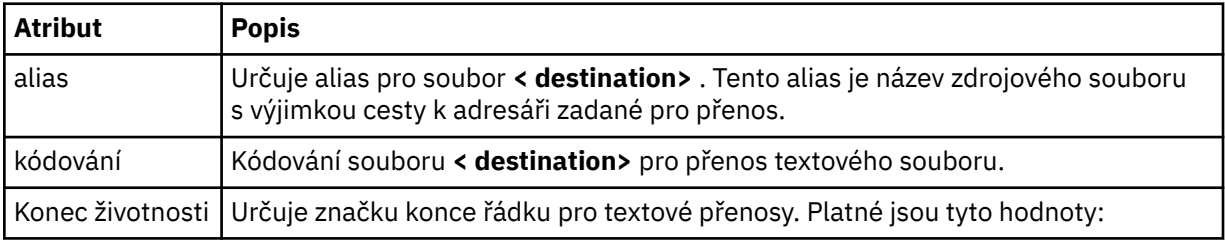
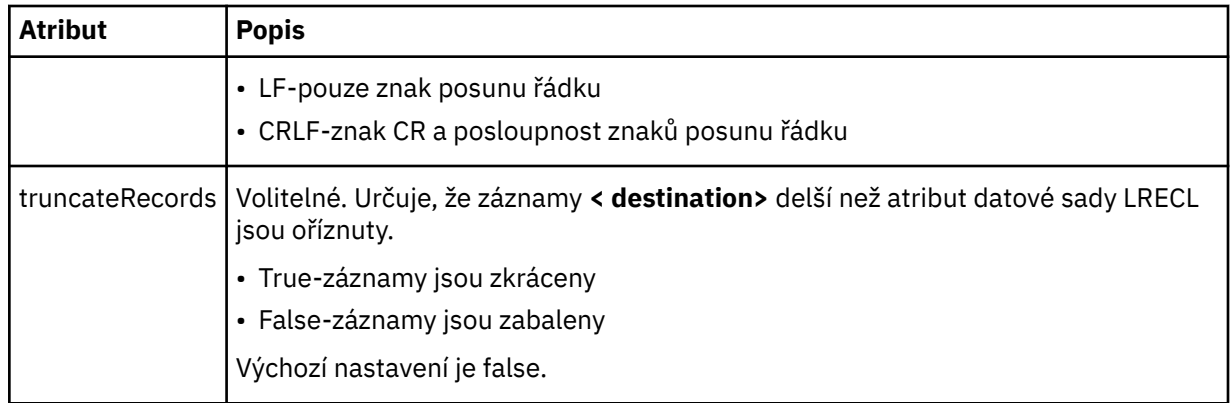

## **< queue>**

Při použití s prvkem **< destination>** určuje název fronty, do které se má přenést přenos, který lze vyhledat v libovolném správci front, který je připojen ke správci front cílového agenta. Použijte formát *QUEUE@QM* , kde *QUEUE* je název fronty pro vložení zpráv a *QM* je správce front, kde je fronta umístěna. Prvek < queue> nelze použít uvnitř prvku < destination>, pokud jste jej použili uvnitř prvku < source>.

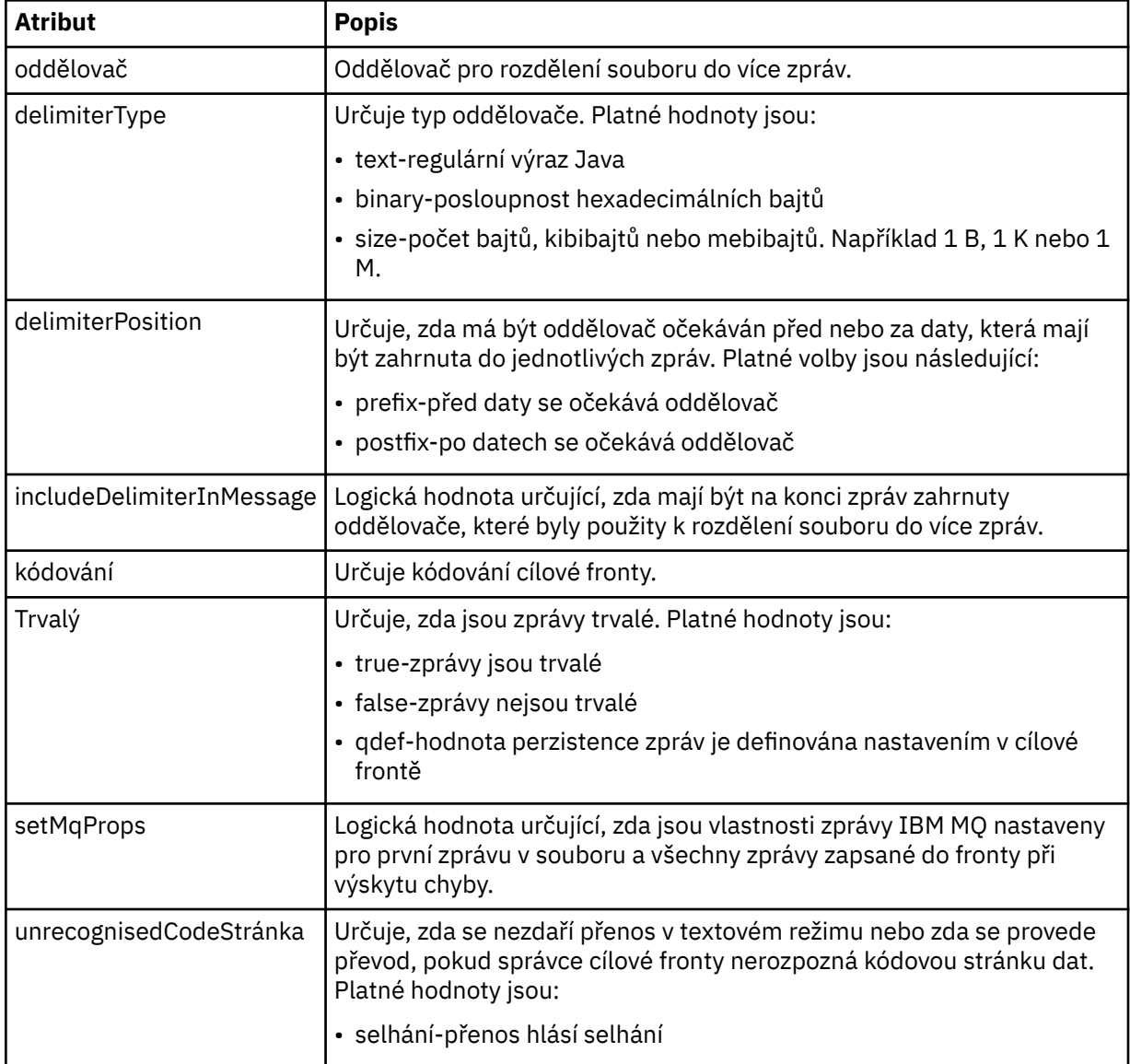

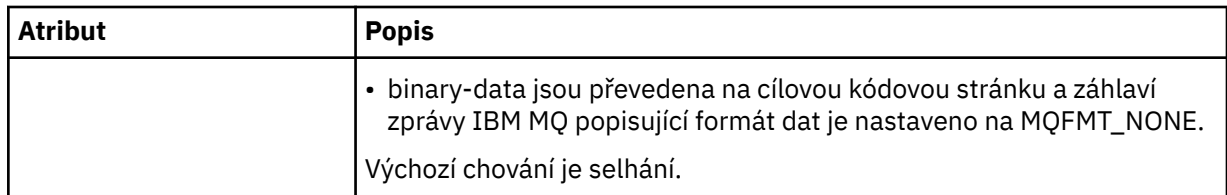

## **< filespace>**

Prvek skupiny určující název souborového prostoru, do kterého se má přenést.

## **< název>**

Při použití s prvkem < filespace> hodnota tohoto prvku určuje název souborového prostoru.

## **<preSourceVolání >**

Prvek skupiny určující příkaz, který má být volaný ve zdroji přenosu, před zahájením přenosu.

### **<postSourceVolání >**

Prvek skupiny určující příkaz, který se má volat ve zdroji přenosu po dokončení přenosu.

## **<preDestinationVolání >**

Prvek skupiny určující příkaz, který má být volaný v místě určení přenosu, před zahájením přenosu.

## **<postDestinationVolat >**

Prvek skupiny určující příkaz, který má být volaný v místě určení přenosu po dokončení přenosu.

## **< příkaz>**

Při použití s prvkem <preSourceCall>, <postSourceCall>, <preDestinationCall> nebo <postDestinationCall > tento prvek určuje příkaz, který se má volat. Příkaz musí být umístěn na cestě k příkazovému agentu. Další informace viz Rozšířené vlastnosti agenta.

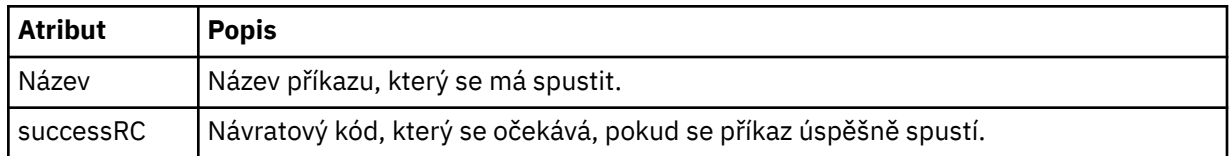

### **<argument>**

Při použití s prvkem < command> tento prvek určuje argument, který má být předán příkazu. Uvnitř prvku < command> můžete mít libovolný počet prvků < argument>.

### **< job>**

Volitelný prvek skupiny obsahující informace o úloze pro celou specifikaci přenosu. < job> je uživatelem definovaný identifikátor názvu úlohy, který se přidá do zprávy protokolu při spuštění přenosu. Tento prvek < job> je stejný jako prvek < job>, který se objevuje ve zprávě protokolu přenosu, která je popsána v následujícím tématu: ["Formáty zpráv protokolu přenosu souborů" na stránce 2620](#page-2619-0).

## **< název>**

Při použití s prvkem < job> hodnota tohoto prvku určuje název úlohy.

## **<transferSpecifications>**

Prvek skupiny, který obsahuje prvky < item> pro více skupin přenosu. Další podrobnosti o použití tohoto prvku viz Použití souborů definice přenosu .

### **< cancel>**

Prvek skupiny obsahující všechny prvky nezbytné pro zrušení probíhajícího přenosu souborů.

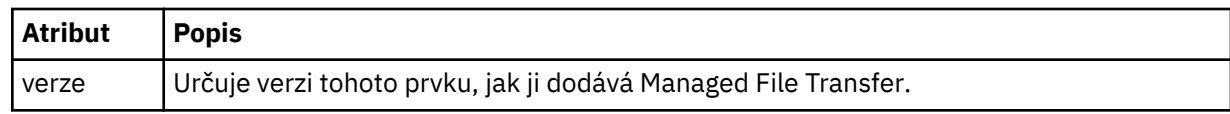

### **< transfer>**

Při použití s prvkem < cancel> určuje hodnota tohoto prvku ID požadavku na přenos, který má být zrušen.

### **< job>**

Prvek skupiny obsahující informace o úloze.

## **<jobName>**

Určuje identifikátor logické úlohy.

# **Formát zprávy zrušení přenosu souborů**

Požadavek na přenos souborů vrací 48znakové ID, které identifikuje přenos pro specifického agenta. Toto ID se používá ke zrušení přenosů.

## **Základní informace o zprávě zrušení přenosu**

Prvky a atributy použité ve zprávách o zrušení přenosu jsou popsány:

## **< cancel>**

Prvek skupiny obsahující všechny prvky nezbytné pro zrušení probíhajícího přenosu souborů.

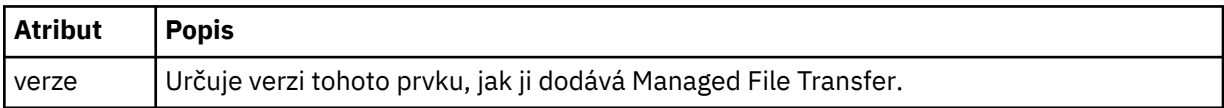

### **< původce>**

Prvek skupiny, který obsahuje prvky určující původce požadavku.

## **<hostName>**

Název hostitele systému, kde je umístěn zdrojový soubor.

## **<userID>**

ID uživatele, který byl původcem přenosu souboru.

## **<mqmdUserID>**

Volitelné. ID uživatele IBM MQ , které bylo zadáno v deskriptoru zprávy (MQMD).

## **< transfer>**

Při použití s prvkem < cancel> určuje hodnota tohoto prvku ID požadavku na přenos, který má být zrušen.

### **< job>**

Volitelné. Prvek skupiny obsahující informace o úloze.

## **<jobName>**

Určuje identifikátor logické úlohy.

## **Příklady**

Příklady zpráv XML, které jsou v souladu s tímto schématem, jsou poskytnuty pro každý z následujících požadavků:

- • [Vytvořit přenos souborů](#page-2667-0)
- • [Vytvořit požadavek na asynchronní přenos souborů](#page-2668-0)
- • [Zrušit přenos souborů](#page-2668-0)
- • [Vytvořit naplánovaný přenos](#page-2669-0)
- • [Odstranit naplánovaný přenos](#page-2669-0)
- • [Vytvořit spravované volání](#page-2669-0)
- • [Vytvořit přenos souborů, který zahrnuje spravovaná volání](#page-2670-0)

## **Související odkazy**

["Příklady zpráv požadavků na přenos souborů" na stránce 2668](#page-2667-0)

Příklady zpráv, které můžete vložit do fronty příkazů agenta, chcete-li požadovat, aby agent vytvořil nebo zrušil přenos.

["Příklady zpráv o naplánovaném přenosu souborů" na stránce 2669](#page-2668-0)

Příklady zpráv, které můžete vložit do fronty příkazů agenta, chcete-li požadovat, aby agent vytvořil nebo odstranil plán.

## <span id="page-2667-0"></span>["Příklady zprávy požadavku volání agenta MFT" na stránce 2670](#page-2669-0)

Příklady zpráv, které můžete vložit do fronty příkazů agenta, chcete-li požadovat, aby agent vytvořil spravované volání, nebo aby vytvořil přenos, který volá programy.

## ["Formát stavové zprávy agenta MFT" na stránce 2605](#page-2604-0)

Když je agent Managed File Transfer Agent vytvořen nebo spuštěn, publikuje své podrobnosti do systému SYSTEM.FTE v koordinačním správci front (v systému SYSTEM.FTE/Agents/*název agenta* ).

## ["Formát zprávy o stavu přenosu souborů" na stránce 2617](#page-2616-0)

Zprávy jsou publikovány do koordinačního správce front, aby se označil stav přenosu jednotlivých souborů v sadě přenosu. Při každém zpracování požadavku na přenos souborů agentem je zpráva transakce publikována do koordinačního správce front (v jeho systému SYSTEM.FTE/Transfers/*název\_agenta*/*ID přenosu* ), které odpovídá schématu XML TransferStatus.xsd . Soubor TransferStatus.xsd je umístěn v adresáři *MQ\_INSTALLATION\_PATH*/mqft/samples/schema vaší instalace WMQMFT.

## ["Formáty zpráv protokolu přenosu souborů" na stránce 2620](#page-2619-0)

Zprávy protokolu přenosu souborů jsou publikovány do SYSTEM.FTE s řetězcem tématu Log/ *název\_agenta*/*ID\_přenosu*. Tyto zprávy odpovídají schématu TransferLog.xsd, které se nachází v adresáři *MQ\_INSTALLATION\_PATH*/mqft/samples/schema vaší instalace produktu Managed File Transfer .

["Formáty zpráv protokolu naplánovaného přenosu souborů" na stránce 2643](#page-2642-0)

Při každém zpracování požadavku na naplánovaný přenos souborů agentem je zpráva protokolu plánu publikována do koordinačního správce front (v jeho systému SYSTEM.FTE/Log/*název agenta*/*ID plánu* ). Tato zpráva odpovídá schématu XML ScheduleLog.xsd .

# ["MFT monitorovat formáty zpráv požadavků" na stránce 2672](#page-2671-0)

Monitory prostředků jsou vytvořeny, když vhodná zpráva XML dorazí do fronty příkazů agenta, obvykle jako výsledek uživatele, který zadal příkaz **fteCreateMonitor** , nebo pomocí rozhraní IBM MQ Explorer .

## ["Formáty zpráv MFT pro zabezpečení" na stránce 2684](#page-2683-0)

Toto téma popisuje zprávy publikované koordinačnímu správci front Managed File Transfer , které se týkají zabezpečení.

# *Příklady zpráv požadavků na přenos souborů*

Příklady zpráv, které můžete vložit do fronty příkazů agenta, chcete-li požadovat, aby agent vytvořil nebo zrušil přenos.

# **Vytvořit požadavek na přenos**

```
<?xml version="1.0" encoding="UTF-8"?>
<request xmlns:xsi="https://www.w3.org/2001/XMLSchema-instance" 
version="4.00" 
xsi:noNamespaceSchemaLocation="FileTransfer.xsd">
     <managedTransfer>
         <originator>
             <hostName>example.com.</hostName>
             <userID>mqm</userID> 
         </originator> 
 <sourceAgent QMgr="QM_JUPITER" agent="AGENT_JUPITER"/>
 <destinationAgent QMgr="QM_JUPITER" agent="AGENT_JUPITER"/>
         <transferSet> 
             <item checksumMethod="MD5" mode="binary">
             <source disposition="leave" recursive="false">
                 <file>/etc/passwd</file>
             </source>
             <destination exist="overwrite" type="directory">
                 <file>/tmp</file>
             </destination>
        </item> 
         </transferSet> 
     </managedTransfer>
</request>
```
# <span id="page-2668-0"></span>**Vytvořit požadavek na přenos-synchronní**

Když uživatel požaduje blokující synchronní požadavek, to znamená, že čeká na dokončení přenosu a přijme stavové zprávy, zpráva umístěná ve frontě příkazů obsahuje prvek odpovědi, který uvádí frontu, do které je odeslána zpráva odpovědi. Následující příklad zobrazuje zprávu umístěnou do fronty příkazů, kterou používá FTEAGENT:

```
<?xml version="1.0" encoding="UTF-8"?>
<request version="4.00"
         xmlns:xsi="https://www.w3.org/2001/XMLSchema-instance"
          xsi:noNamespaceSchemaLocation="FileTransfer.xsd">
   <managedTransfer>
     <originator>
         <hostName>reportserver.com</hostName>
         <userID>USER1</userID>
    </originator>
     <sourceAgent agent="FTEAGENT"
                  QMgr="QM1"/>
 <destinationAgent agent="AGENT2"
 QMgr="QM2"/>
     <reply QMGR="QM1">WMQFTE.492D0D5502770020</reply> 
     <transferSet>
       <item mode="binary" checksumMethod="MD5">
         <source recursive="false" disposition="leave">
           <file>c:\sourcefiles\source1.doc</file>
         </source>
         <destination type="file" exist="overwrite">
           <file>c:\destinationfiles\dest1.doc</file>
         </destination>
      \langleitem\rangle </transferSet>
   </managedTransfer>
</request>
```
Prvek < reply> je naplněn názvem správce front příkazů, kde byla vytvořena dočasná dynamická fronta pro příjem odpovědi o úspěšném (nebo jiném) dokončení přenosu. Název dočasné dynamické fronty se skládá ze dvou částí:

- Předpona definovaná klíčem **dynamicQueuePrefix** v konfiguračním souboru command.properties (WMQFTE). standardně)
- ID fronty, jak bylo vygenerováno produktem IBM MQ

# **Požadavek na zrušení přenosu**

```
<?xml version="1.0" encoding="UTF-8"?>
<cancel xmlns:xsi="https://www.w3.org/2001/XMLSchema-instance" 
        version="4.00" 
        xsi:noNamespaceSchemaLocation="FileTransfer.xsd">
    <originator>
         <hostName>example.com.</hostName>
         <userID>mqm</userID>
    </originator>
    <transfer>414D51205553322E42494E44494E47538B0F404D032C0020</transfer>
    <reply QMGR="QM_JUPITER">WMQFTE.4D400F8B20002007</reply>
</cancel>
```
## **Související odkazy**

["Formát zprávy požadavku na přenos souborů" na stránce 2655](#page-2654-0)

Přenosy souborů jsou iniciovány zprávami XML přicházejícími do fronty příkazů agenta, obvykle jako výsledek uživatele, který zadal příkaz pro přenos souborů, nebo pomocí IBM MQ Explorer. XML požadavku na přenos musí odpovídat schématu FileTransfer.xsd a mít prvek < request> jako kořenový prvek. Dokument schématu FileTransfer.xsd je umístěn v adresáři *MQ\_INSTALLATION\_PATH*/ mqft/samples/schema . FileTransfer.xsd Schéma importuje fteutils.xsd, který je ve stejném adresáři.

## *Příklady zpráv o naplánovaném přenosu souborů*

Příklady zpráv, které můžete vložit do fronty příkazů agenta, chcete-li požadovat, aby agent vytvořil nebo odstranil plán.

# <span id="page-2669-0"></span>**Vytvořit naplánovaný přenos**

```
<?xml version="1.0" encoding="UTF-8"?>
<request xmlns:xsi="https://www.w3.org/2001/XMLSchema-instance" 
         version="4.00" 
         xsi:noNamespaceSchemaLocation="FileTransfer.xsd">
    <managedTransfer> 
         <originator> 
             <hostName>example.com.</hostName> 
             <userID>mqm</userID> 
         </originator> 
         <schedule> 
             <submit timebase="admin" timezone="Europe/London">2010-01-01T21:00</submit> 
         </schedule> 
         <sourceAgent QMgr="US2.BINDINGS" agent="US2.BINDINGS.FILE"/> 
         <destinationAgent QMgr="US2.BINDINGS" agent="US2.BINDINGS.FILE"/> 
         <transferSet> 
 <item checksumMethod="MD5" mode="binary"> 
 <source disposition="leave" recursive="false"> 
                     <file>/etc/passwd</file> 
                 </source> 
                 <destination exist="overwrite" type="directory"> 
                     <file>/tmp</file> 
                 </destination> 
            \langleitem\rangle </transferSet> 
     </managedTransfer>
</request>
```
# **Odstranit plánovaný přenos**

```
<?xml version="1.0" encoding="UTF-8"?>
<request xmlns:xsi="https://www.w3.org/2001/XMLSchema-instance" 
          version="4.00" 
          xsi:noNamespaceSchemaLocation="FileTransfer.xsd">
     <deleteScheduledTransfer>
        <originator>
             <delete>
                 <hostName>example.com.</hostName>
                  <userID>mqm</userID>
             </delete>
         </originator>
        <ID>1</ID>
        <reply QMGR = "US2.BINDINGS" > WMQFTE.AD400F8B20003902</reply>
     </deleteScheduledTransfer>
</request>
```
## **Související odkazy**

["Formát zprávy požadavku na přenos souborů" na stránce 2655](#page-2654-0)

Přenosy souborů jsou iniciovány zprávami XML přicházejícími do fronty příkazů agenta, obvykle jako výsledek uživatele, který zadal příkaz pro přenos souborů, nebo pomocí IBM MQ Explorer. XML požadavku na přenos musí odpovídat schématu FileTransfer.xsd a mít prvek < request> jako kořenový prvek. Dokument schématu FileTransfer.xsd je umístěn v adresáři *MQ\_INSTALLATION\_PATH*/ mqft/samples/schema . FileTransfer.xsd Schéma importuje fteutils.xsd, který je ve stejném adresáři.

# *Příklady zprávy požadavku volání agenta MFT*

Příklady zpráv, které můžete vložit do fronty příkazů agenta, chcete-li požadovat, aby agent vytvořil spravované volání, nebo aby vytvořil přenos, který volá programy.

# **Příklad požadavku na spravované volání**

```
<?xml version="1.0" encoding="UTF-8"?>
<request xmlns:xsi="https://www.w3.org/2001/XMLSchema-instance" 
          version="1.00" 
         xsi:noNamespaceSchemaLocation="FileTransfer.xsd">
    <managedCall>
        <originator>
```

```
 <hostName>example.com.</hostName>
             <userID>mqm</userID>
         </originator>
         <agent agent="DNWE" QMgr="QM1"/>
         <transferSet>
             <call>
                  <command name="echo" successRC="0">
                      <argument>call</argument>
                      <argument>test</argument>
                  </command>
             </call>
         </transferSet>
         <job>
             <name>managedCallCalls.xml</name>
         </job>
     </managedCall>
</request>
```
# **Příklad požadavku na spravovaný přenos s voláními**

```
<?xml version="1.0" encoding="UTF-8"?>
<request xmlns:xsi="https://www.w3.org/2001/XMLSchema-instance" 
          version="1.00" 
          xsi:noNamespaceSchemaLocation="FileTransfer.xsd">
     <managedTransfer>
         <originator>
             <hostName>example.com.</hostName>
             <userID>mqm</userID>
         </originator>
         <sourceAgent agent="DNWE" QMgr="QM1"/>
         <destinationAgent agent="DNWE" QMgr="QM1"/>
         <transferSet> 
             <preSourceCall>
                  <command name="echo" successRC="0">
                      <argument>preSourceCall</argument>
                      <argument>test</argument>
                 </command>
             </preSourceCall>
             <postSourceCall> 
                  <command name="echo" successRC="0"> 
                      <argument>postSourceCall</argument>
                      <argument>test</argument> 
                  </command> 
             </postSourceCall>
             <preDestinationCall>
                 <command name="echo" successRC="0">
                      <argument>preDestinationCall</argument> 
                      <argument>test</argument> 
                  </command> 
             </preDestinationCall> 
             <postDestinationCall>
                  <command name="echo" successRC="0"> 
                      <argument>postDestinationCall</argument>
                      <argument>test</argument>
                  </command> 
             </postDestinationCall>
         </transferSet> 
         <job>
             <name>managedTransferCalls.xml</name> 
         </job>
     </managedTransfer>
</request>
```
## **Související úlohy**

Určení programů, které se mají spustit s MFT

## **Související odkazy**

["Formát zprávy požadavku na přenos souborů" na stránce 2655](#page-2654-0)

Přenosy souborů jsou iniciovány zprávami XML přicházejícími do fronty příkazů agenta, obvykle jako výsledek uživatele, který zadal příkaz pro přenos souborů, nebo pomocí IBM MQ Explorer. XML požadavku na přenos musí odpovídat schématu FileTransfer.xsd a mít prvek < request> jako kořenový prvek. Dokument schématu FileTransfer.xsd je umístěn v adresáři *MQ\_INSTALLATION\_PATH*/ mqft/samples/schema . FileTransfer.xsd Schéma importuje fteutils.xsd, který je ve stejném adresáři.

# <span id="page-2671-0"></span>**MFT monitorovat formáty zpráv požadavků**

Monitory prostředků jsou vytvořeny, když vhodná zpráva XML dorazí do fronty příkazů agenta, obvykle jako výsledek uživatele, který zadal příkaz **fteCreateMonitor** , nebo pomocí rozhraní IBM MQ Explorer .

Soubor XML monitoru musí odpovídat schématu Monitor.xsd s použitím prvku <monitor> jako kořenového prvku.

Zprávy monitoru mohou mít jeden z následujících kořenových prvků:

- <monitor> -pro vytvoření a spuštění nového monitoru prostředků
- <deleteMonitor> -pro zastavení a odstranění existujícího monitoru

Pro příkaz **fteListMonitors** neexistuje žádná zpráva příkazu, protože příkaz přímo načítá odpovídající definice monitoru ze systému SYSTEM.FTE .

# **Schéma**

Následující schéma popisuje, které prvky jsou platné ve zprávě XML požadavku monitoru.

```
<xsd:schema xmlns:xsd="https://www.w3.org/2001/XMLSchema" 
         targetNamespace="https://www.ibm.com/xmlns/wmqfte/7.0.1/
MonitorDefinition" 
         xmlns="https://www.ibm.com/xmlns/wmqfte/7.0.1/MonitorDefinition"> 
<xsd:include schemaLocation="FileTransfer.xsd" /> 
   <xsd:element name="monitor"> 
      <xsd:complexType> 
         <xsd:sequence> 
 <xsd:element name="name" type="monitorNameType" 
 minOccurs="1" maxOccurs="1" /> 
 <xsd:element name="description" type="xsd:string" 
 minOccurs="0" maxOccurs="1" /> 
 <xsd:element name="pollInterval" type="pollIntervalType" 
 minOccurs="1" maxOccurs="1" 
default="10" />
 <xsd:element name="batch" type="batchType" 
 minOccurs="0" maxOccurs="1" /> 
 <xsd:element name="agent" type="agentNameType"
 minOccurs="1" maxOccurs="1" /> 
 <xsd:element name="resources" type="monitorResourcesType" 
 minOccurs="0" 
maxOccurs="1" /> 
 <xsd:element name="triggerMatch" type="triggerMatchType" 
 maxOccurs="1" minOccurs="1" /> 
 <xsd:element name="reply" type="replyType" 
 maxOccurs="1" minOccurs="0" /> 
 <xsd:element name="tasks" type="monitorTasksType" 
 maxOccurs="1" minOccurs="1" /> 
 <xsd:element name="originator" type="origRequestType" 
 maxOccurs="1" minOccurs="1"/>
 <xsd:element name="job" type="jobType" 
 maxOccurs="1" minOccurs="0"/> 
 <xsd:element name="defaultVariables" type="defaultVariablesType" 
 maxOccurs="1" minOccurs="0"/> 
         </xsd:sequence> 
         <xsd:attribute name="version" type="versionType" use="required" /> 
      </xsd:complexType> 
   </xsd:element> 
   <xsd:element name="deleteMonitor"> 
      <xsd:complexType> 
         <xsd:sequence> 
 <xsd:element name="name" type="monitorNameType" 
 minOccurs="1" maxOccurs="1" /> 
 <xsd:element name="originator" type="origRequestType" 
 maxOccurs="1" minOccurs="1"/> 
 <xsd:element name="reply" type="replyType" 
 maxOccurs="1" minOccurs="0" /> 
         </xsd:sequence> 
         <xsd:attribute name="version" type="versionType" use="required" /> 
      </xsd:complexType> 
   </xsd:element>
```

```
 <xsd:complexType name="transferRequestType"> 
         <xsd:choice> 
 <xsd:element name="managedTransfer" type="managedTransferType" /> 
 <xsd:element name="managedCall" type="managedCallType" /> 
        <xsd:element name="managedCall"<br></xsd:choice>
         <xsd:attribute name="version" type="versionType" /> 
    </xsd:complexType> 
    <xsd:complexType name="monitorResourcesType">
   <xsd:choice> 
     <xsd:sequence>
       <xsd:element name="directory" type="monitoredDirectoryType"
                             maxOccurs="1" />
      </xsd:sequence>
      <xsd:element name="queue" type="monitoredQueueType"/>
    </xsd:choice>
</xsd:complexType> 
    <xsd:complexType name="monitoredDirectoryType"> 
         <xsd:simpleContent> 
             <xsd:extension base="xsd:string"> 
                 <xsd:attribute name="recursionLevel" 
type="xsd:nonNegativeInteger" /> 
                 <xsd:attribute name="id" type="resourceIdAttrType" /> 
             </xsd:extension> 
         </xsd:simpleContent> 
    </xsd:complexType> 
     <xsd:complexType name="monitoredQueueType"> 
         <xsd:simpleContent> 
             <xsd:extension base="xsd:string"> 
                 <xsd:attribute name="id" type="resourceIdAttrType" /> 
             </xsd:extension> 
         </xsd:simpleContent> 
     </xsd:complexType> 
    <xsd:complexType name="triggerMatchType"> 
         <xsd:sequence> 
             <xsd:element name="conditions" type="conditionsType" 
                         minOccurs="1" maxOccurs="1" /> 
         </xsd:sequence> 
    </xsd:complexType> 
     <xsd:complexType name="conditionsType"> 
         <xsd:choice minOccurs="1"> 
             <xsd:element name="allOf" type="listPredicateType" 
 minOccurs="1" maxOccurs="1" /> 
 <xsd:element name="anyOf" type="listPredicateType" 
 minOccurs="1" maxOccurs="1" /> 
             <xsd:element name="condition" type="conditionType" 
                                       maxOccurs="1" />
         </xsd:choice> 
    </xsd:complexType>
     <xsd:complexType name="listPredicateType">
        <xsd:choice>
             <xsd:element name="condition" type="conditionType" 
                                       maxOccurs="unbounded" />
         </xsd:choice> 
    </xsd:complexType> 
    <xsd:complexType name="conditionType"> 
         <xsd:sequence> 
             <xsd:element name="name" type="conditionNameType" 
                        minOccurs="0" maxOccurs="1" />
             <xsd:element name="resource" type="resourceIdType" 
                                      maxOccurs="1" />
             <xsd:choice minOccurs="1"> 
                 <xsd:element name="fileMatch" 
type="fileMatchConditionType" 
                                                  maxOccurs="1" />
                 <xsd:element name="fileNoMatch" 
type="fileNoMatchConditionType" 
                             minOccurs="1" 
maxOccurs="1" /> 
                <xsd:element name="fileSize" 
type="fileSizeConditionType" 
                                                    maxOccurs="1" />
                 <xsd:element name="queueNotEmpty" 
type="queueNotEmptyConditionType" 
                                                    maxOccurs="1" />
                 <xsd:element name="completeGroups"
```

```
type="completeGroupsConditionType" 
 minOccurs="1" maxOccurs="1" /> 
 <xsd:element name="fileSizeSame" type="fileSizeSameType" 
\texttt{minOccurs=``1"} \qquad \texttt{maxOccurs=''1''}\rangle </xsd:choice> 
        </xsd:sequence> 
    </xsd:complexType> 
    <xsd:complexType name="fileMatchConditionType"> 
        <xsd:sequence> 
 <xsd:element name="pattern" type="conditionPatternType" 
 minOccurs="0" default="*.*" /> 
 <xsd:element name="exclude" type="conditionPatternType" 
 minOccurs="0" maxOccurs="1"/> 
        </xsd:sequence> 
    </xsd:complexType> 
    <xsd:complexType name="fileNoMatchConditionType"> 
        <xsd:sequence> 
 <xsd:element name="pattern" type="conditionPatternType" 
 minOccurs="0" default="*.*" /> 
 <xsd:element name="exclude" type="conditionPatternType" 
 minOccurs="0" maxOccurs="1"/> 
        </xsd:sequence> 
    </xsd:complexType> 
    <xsd:complexType name="fileSizeConditionType"> 
        <xsd:sequence> 
 <xsd:element name="compare" type="sizeCompareType" 
 minOccurs="1" default="0" /> 
 <xsd:element name="pattern" type="conditionPatternType" 
 minOccurs="0" default="*.*" /> 
 <xsd:element name="exclude" type="conditionPatternType" 
 minOccurs="0" maxOccurs="1"/> 
        </xsd:sequence> 
    </xsd:complexType> 
    <xsd:complexType name="sizeCompareType"> 
        <xsd:simpleContent> 
           <xsd:extension base="xsd:int"> 
               <xsd:attribute name="operator" type="sizeOperatorType" 
use="required" /> 
               <xsd:attribute name="units" type="fileSizeUnitsType" 
use="required" /> 
           </xsd:extension> 
        </xsd:simpleContent> 
    </xsd:complexType> 
    <xsd:simpleType name="sizeOperatorType"> 
        <xsd:restriction base="xsd:string"> 
          <xsd:enumeration value=">="
        </xsd:restriction> 
    </xsd:simpleType> 
    <xsd:simpleType name="fileSizeUnitsType"> 
 <xsd:restriction base="xsd:string"> 
 <xsd:pattern value="[bB]|[kK][bB]|[mM][bB]|[gG][bB]" /> 
        </xsd:restriction> 
    </xsd:simpleType> 
    <xsd:complexType name="conditionPatternType"> 
        <xsd:simpleContent> 
 <xsd:extension base="xsd:string"> 
 <xsd:attribute name="type" type="patternTypeAttributeType" 
 use="optional" default="wildcard"/> 
           </xsd:extension> 
        </xsd:simpleContent> 
    </xsd:complexType> 
    <xsd:simpleType name="patternTypeAttributeType"> 
        <xsd:restriction base="xsd:token"> 
           <xsd:enumeration value="regex" /> 
            <xsd:enumeration value="wildcard" /> 
        </xsd:restriction> 
    </xsd:simpleType> 
    <xsd:complexType name="conditionNameType"> 
        <xsd:simpleContent> 
           <xsd:extension base="xsd:string" /> 
        </xsd:simpleContent> 
    </xsd:complexType>
```

```
 <xsd:complexType name="queueNotEmptyConditionType"/> 
    <xsd:complexType name="completeGroupsConditionType"/> 
    <xsd:complexType name="fileSizeSameType"> 
        <xsd:sequence> 
            <xsd:element name="pattern" type="conditionPatternType" 
 minOccurs="1" maxOccurs="1"/> 
 <xsd:element name="exclude" type="conditionPatternType" 
                        minOccurs="0" maxOccurs="1"/>
        </xsd:sequence> 
        <xsd:attribute name="polls" type="positiveIntegerType" use="required" /> 
    </xsd:complexType> 
    <xsd:complexType name="pollIntervalType"> 
        <xsd:simpleContent> 
            <xsd:extension base="xsd:int"> 
                <xsd:attribute name="units" type="timeUnitsType" 
                              use="optional" default="minutes"
             </xsd:extension> 
        </xsd:simpleContent> 
    </xsd:complexType> 
    <xsd:complexType name="batchType"> 
        <xsd:attribute name="maxSize" type="positiveIntegerType" use="required"/> 
    </xsd:complexType> 
 <xsd:simpleType name="timeUnitsType"> 
 <xsd:restriction base="xsd:token"> 
 <xsd:enumeration value="seconds" /> 
 <xsd:enumeration value="minutes" /> 
            <xsd:enumeration value="hours" /> 
           <xsd:enumeration value="days" /><br><xsd:enumeration value="weeks" /<br><xsd:enumeration value="weeks" /
 <xsd:enumeration value="weeks" /> 
 <xsd:enumeration value="months" /> 
 <xsd:enumeration value="years" /> 
        </xsd:restriction> 
    </xsd:simpleType> 
    <xsd:complexType name="monitorTasksType"> 
        <xsd:sequence> 
            <xsd:element name="task" type="monitorTaskType" 
                         minOccurs="1" maxOccurs="1" /> 
        </xsd:sequence> 
    </xsd:complexType> 
    <xsd:complexType name="monitorTaskType"> 
        <xsd:sequence> 
                        name="name" type="monitorTaskNameType"<br>minOccurs="1" maxOccurs="1" />
 minOccurs="1" maxOccurs="1" /> 
 <xsd:element name="description" type="xsd:string" 
 minOccurs="0" maxOccurs="1" /> 
 <xsd:element name="transfer" type="transferTaskType" 
            minOccurs="0" maxOccurs="1" /> 
        </xsd:sequence> 
    </xsd:complexType> 
    <xsd:complexType name="transferTaskType"> 
        <xsd:sequence> 
            <xsd:element name="request" type="transferRequestType" 
                                      maxOccurs="1" />
        </xsd:sequence> 
    </xsd:complexType> 
    <xsd:complexType name="resourceIdType"> 
        <xsd:attribute name="id" type="xsd:string" use="optional" /> 
    </xsd:complexType> 
    <xsd:simpleType name="resourceIdAttrType"> 
        <xsd:restriction base="xsd:string"></xsd:restriction> 
    </xsd:simpleType> 
    <xsd:simpleType name="monitorNameType"> 
 <xsd:restriction base="xsd:string"> 
 <xsd:pattern value="[^%\*]+" /> 
        </xsd:restriction> 
    </xsd:simpleType> 
    <xsd:simpleType name="agentNameType"> 
        <xsd:restriction base="xsd:string"> 
            <xsd:pattern value="[.%_0-9A-Z]*" /> 
        </xsd:restriction>
```

```
 </xsd:simpleType> 
 <xsd:simpleType name="monitorTaskNameType"> 
     <xsd:restriction base="xsd:string"> 
         <xsd:pattern value=".*" /> 
     </xsd:restriction> 
 </xsd:simpleType> 
 <xsd:complexType name="defaultVariablesType"> 
     <xsd:sequence> 
         <xsd:element name="variable" type="variableType" 
                      maxOccurs="unbounded" minOccurs="1" />
     </xsd:sequence> 
 </xsd:complexType> 
 <xsd:complexType name="variableType"> 
     <xsd:simpleContent> 
         <xsd:extension base="xsd:string"> 
             <xsd:attribute name="key" type="xsd:string" use="required" /> 
         </xsd:extension> 
     </xsd:simpleContent> 
 </xsd:complexType>
```

```
</xsd:schema>
```
V produktu IBM MQ 9.3.0je atribut maxOccurs prvku directory nastaven na hodnotu 1. Tento atribut byl dříve nastaven na hodnotu unbounded, což znamená, že může existovat více položek directory . To však bylo nesprávné, protože při vytváření monitoru prostředků, který monitoruje adresář, můžete zadat pouze jeden adresář.

# **Vytvořit prvky zprávy monitoru**

Při vytváření zpráv monitoru se používají následující prvky a atributy:

## **< monitor>**

Prvek skupiny obsahující všechny prvky nezbytné pro zrušení probíhajícího přenosu souborů.

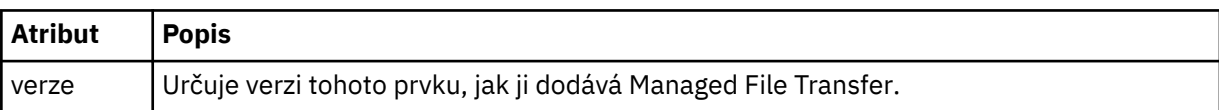

## **< název>**

Název monitoru, jedinečný v rámci agenta monitoru.

## **<description>**

Popis monitoru (momentálně se nepoužívá).

## **<pollInterval>**

Časový interval mezi každou kontrolou prostředku vůči podmínce spouštěče.

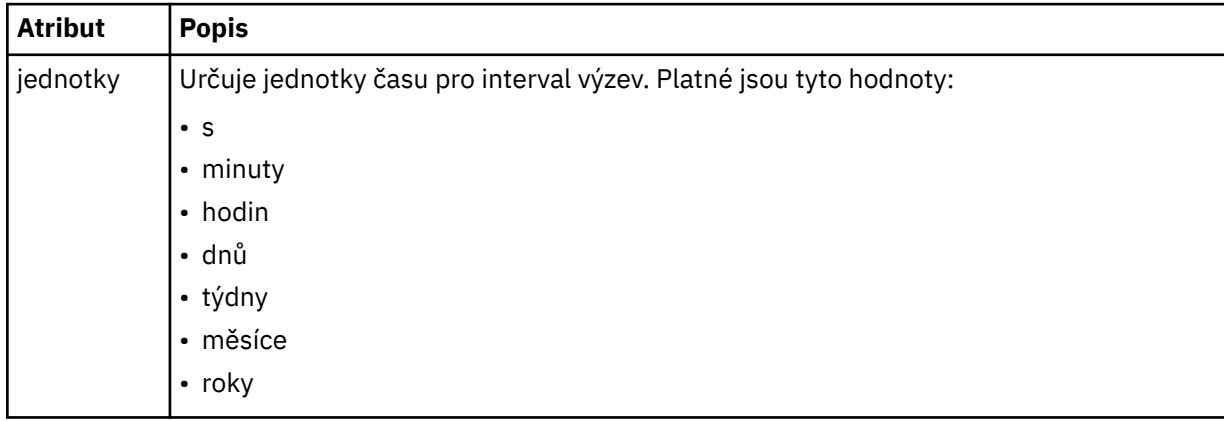

## **< agent>**

Název agenta, ke kterému je monitor přidružen.

## **< prostředky>**

Prvek skupiny, který obsahuje prvky určující prostředky, které se mají monitorovat.

### **<directory>**

Úplná cesta určující adresář na počítači agenta monitoru, který se má monitorovat.

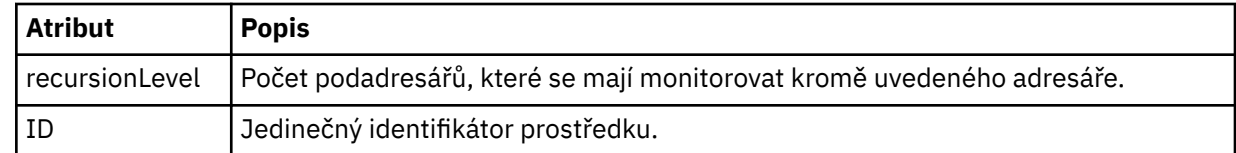

### **< queue>**

Název fronty určující frontu, která se má monitorovat ve správci front agenta monitorování.

#### **<triggerMatch>**

Prvek skupiny, který obsahuje prvky určující podmínky spouštěče pro porovnání s monitorovaným prostředkem.

#### **< podmínky>**

Prvek skupiny, který obsahuje prvky určující typ podmínky pro porovnání s monitorovaným prostředkem.

## **<allOf>**

Predikát, který určuje, že všechny obsažené podmínky musí být splněny.

#### **<anyOf>**

Predikát, který určuje, že musí být splněny všechny obsažené podmínky.

#### **< podmínka>**

Definuje podmínku porovnání, která přispěje k celkové podmínce spouštěče monitoru.

#### **< název>**

Název podmínky.

#### **< prostředek>**

Identifikuje definici prostředku, se kterou se má podmínka porovnat.

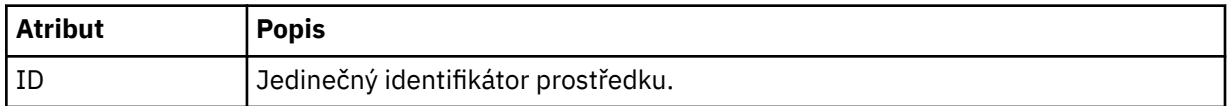

Pokud je monitorovaným prostředkem adresář, musí být v podmínce uveden jeden z následujících tří prvků:

- fileMatch
- fileNoShoda
- fileSize

Pokud je monitorovaným prostředkem fronta, musí být v podmínce uveden jeden z následujících dvou prvků:

- queueNotPrázdný
- completeGroups

#### **<fileMatch>**

Prvek skupiny pro podmínku shody názvu souboru.

#### **< pattern>**

Určuje vzor pro shodu názvů souborů. Soubory na prostředku se musí shodovat se vzorem, aby splnily podmínku. Výchozí vzor je \* (libovolný soubor se bude shodovat).

### **<fileNoShoda >**

Prvek skupiny pro podmínku shody názvu inverzního souboru.

### **< pattern>**

Určuje vzor shody názvu inverzního souboru. Pokud se na monitorovaném prostředku neshodují žádné soubory, podmínka je splněna. Výchozí vzor je \* (absence jakéhokoli souboru se bude shodovat).

### **<fileSize>**

Prvek skupiny pro porovnání velikosti souboru.

## **< porovnání >**

Uvádí porovnání velikosti souboru. Hodnota musí být nezáporné celé číslo.

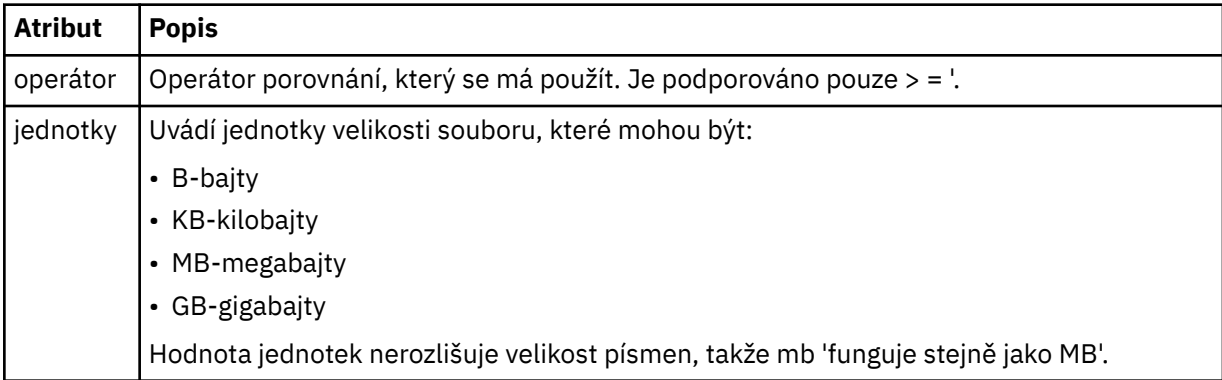

## **< pattern>**

Vzor názvu souboru, který se má shodovat. Výchozí hodnota je \* (libovolný soubor se bude shodovat).

### **<queueNotPrázdné >**

Tuto možnost lze zadat pouze v případě, že prostředek je frontou. Uvádí, že ve frontě musí být zpráva, aby mohl být monitor spuštěn.

### **<completeGroups>**

Tuto možnost lze zadat pouze v případě, že prostředek je frontou. Uvádí, že musí existovat úplná skupina zpráv přítomných ve frontě, aby mohl být monitor spuštěn. Pro každou úplnou skupinu ve frontě se provede jedna úloha přenosu.

### **< reply>**

Volitelný prvek, který se používá k určení fronty odpovědí pro asynchronní požadavky.

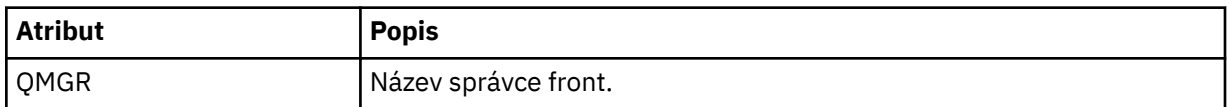

#### **< tasks>**

Prvek skupiny, který má obsahovat prvky určující úlohy, které se mají vyvolat, když jsou splněny podmínky spouštěče monitoru.

### **< task>**

Prvek skupiny, který definuje jednotlivou úlohu, kterou monitor vyvolá při splnění podmínek spouštěče. V současné době lze zadat pouze jednu úlohu.

### **< název>**

Název úlohy. Přijímá libovolné alfanumerické znaky.

### **<description>**

Popis úlohy. Je povolena libovolná textová hodnota.

### **< transfer>**

Prvek skupiny, který definuje úlohu přenosu.

### **< požadavek>**

Prvek skupiny, který definuje typ úlohy. Musí obsahovat jeden z následujících prvků, které jsou zděděny z definice schématu FileTransfer.xsd :

- • [managedTransfer](#page-2657-0)
- managedCall

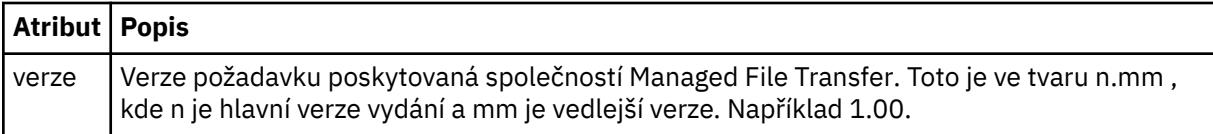

#### **< původce>**

Prvek skupiny, který obsahuje prvky určující původce požadavku.

#### **<hostName>**

Název hostitele systému, kde je umístěn zdrojový soubor.

#### **<userID>**

ID uživatele, který byl původcem přenosu souboru.

#### **<mqmdUserID>**

Volitelné. ID uživatele IBM MQ , které bylo zadáno v deskriptoru zprávy (MQMD).

#### **< job>**

Prvek skupiny obsahující informace o úloze.

#### **<jobName>**

Určuje identifikátor logické úlohy.

#### **<defaultVariables>**

Seskupit prvek obsahující jeden nebo více prvků variable . Tyto proměnné se používají při substituci proměnných při monitorování fronty. Další informace o substituci proměnných naleznete v tématu Přizpůsobení MFT úloh se substitucí proměnných.

### **< proměnná>**

Prvek obsahující hodnotu přidruženou ke klíči poskytnutému atributem key .

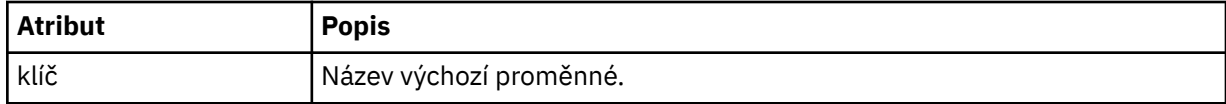

## **Odstranit prvky zprávy monitoru**

Ve zprávách monitoru odstranění se používají následující prvky a atributy:

## **<deleteMonitor>**

Prvek skupiny obsahující všechny prvky nezbytné pro zastavení a odstranění monitoru.

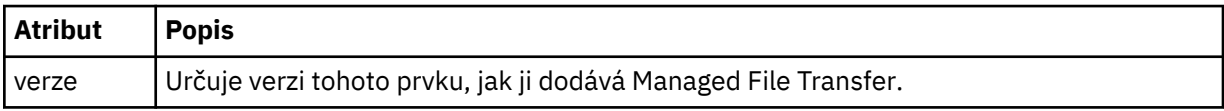

#### **< název>**

Název monitoru, který se má odstranit.

#### **< původce>**

Prvek skupiny, který obsahuje prvky určující původce požadavku.

### **<hostName>**

Název hostitele systému, kde je umístěn zdrojový soubor.

### **<userID>**

ID uživatele, který byl původcem přenosu souboru.

#### **<mqmdUserID>**

Volitelné. ID uživatele IBM MQ , které bylo zadáno v deskriptoru zprávy (MQMD).

## **< reply>**

Uvádí název dočasné fronty odpovědí generované pro požadavek. Název fronty je definován klíčem dynamicQueuePrefix v konfiguračním souboru command.properties . Není-li tato hodnota určena, má název fronty výchozí hodnotu WMQFTE.

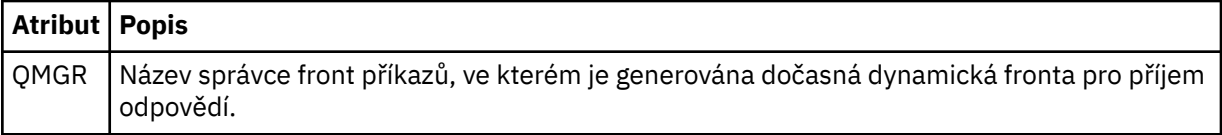

## **Příklady**

Příklady zpráv XML, které jsou v souladu s tímto schématem, jsou poskytnuty pro každý z následujících požadavků monitoru:

- • [Vytvořit monitor](#page-2680-0)
- • [Odstranit monitor](#page-2680-0)

## **Související úlohy**

Monitorování prostředků MFT

## **Související odkazy**

"Příklady zpráv požadavku monitoru MFT" na stránce 2680

Příklady zpráv, které můžete vložit do fronty příkazů agenta, chcete-li požadovat, aby agent vytvořil nebo odstranil monitor.

## ["Formát stavové zprávy agenta MFT" na stránce 2605](#page-2604-0)

Když je agent Managed File Transfer Agent vytvořen nebo spuštěn, publikuje své podrobnosti do systému SYSTEM.FTE v koordinačním správci front (v systému SYSTEM.FTE/Agents/*název agenta* ).

## ["Formát zprávy požadavku na přenos souborů" na stránce 2655](#page-2654-0)

Přenosy souborů jsou iniciovány zprávami XML přicházejícími do fronty příkazů agenta, obvykle jako výsledek uživatele, který zadal příkaz pro přenos souborů, nebo pomocí IBM MQ Explorer. XML požadavku na přenos musí odpovídat schématu FileTransfer. xsd a mít prvek < request> jako kořenový prvek. Dokument schématu FileTransfer.xsd je umístěn v adresáři *MQ\_INSTALLATION\_PATH*/ mqft/samples/schema . FileTransfer.xsd Schéma importuje fteutils.xsd, který je ve stejném adresáři.

## ["Formát zprávy o stavu přenosu souborů" na stránce 2617](#page-2616-0)

Zprávy jsou publikovány do koordinačního správce front, aby se označil stav přenosu jednotlivých souborů v sadě přenosu. Při každém zpracování požadavku na přenos souborů agentem je zpráva transakce publikována do koordinačního správce front (v jeho systému SYSTEM.FTE/Transfers/*název\_agenta*/*ID přenosu* ), které odpovídá schématu XML TransferStatus.xsd . Soubor TransferStatus.xsd je umístěn v adresáři *MQ\_INSTALLATION\_PATH*/mqft/samples/schema vaší instalace WMQMFT.

## ["Formáty zpráv protokolu přenosu souborů" na stránce 2620](#page-2619-0)

Zprávy protokolu přenosu souborů jsou publikovány do SYSTEM.FTE s řetězcem tématu Log/ *název\_agenta*/*ID\_přenosu*. Tyto zprávy odpovídají schématu TransferLog.xsd, které se nachází v adresáři *MQ\_INSTALLATION\_PATH*/mqft/samples/schema vaší instalace produktu Managed File Transfer .

## ["Formáty zpráv protokolu naplánovaného přenosu souborů" na stránce 2643](#page-2642-0)

Při každém zpracování požadavku na naplánovaný přenos souborů agentem je zpráva protokolu plánu publikována do koordinačního správce front (v jeho systému SYSTEM.FTE/Log/*název agenta*/*ID plánu* ). Tato zpráva odpovídá schématu XML ScheduleLog.xsd .

## ["Formáty zpráv MFT pro zabezpečení" na stránce 2684](#page-2683-0)

Toto téma popisuje zprávy publikované koordinačnímu správci front Managed File Transfer , které se týkají zabezpečení.

# *Příklady zpráv požadavku monitoru MFT*

Příklady zpráv, které můžete vložit do fronty příkazů agenta, chcete-li požadovat, aby agent vytvořil nebo odstranil monitor.

# **Vytvořit požadavek monitoru**

```
<?xml version="1.0" encoding="UTF-8"?>
<monitor:monitor xmlns:xsi="https://www.w3.org/2001/XMLSchema-instance" 
                  xmlns:monitor="https://www.ibm.com/xmlns/wmqfte/7.0.1/MonitorDefinition" 
                  version="4.00" 
                  xsi:schemaLocation="https://www.ibm.com/xmlns/wmqfte/7.0.1/MonitorDefinition ./
Monitor.xsd"> 
     <name>EXAMPLEMONITOR</name> 
     <pollInterval>1</pollInterval> 
     <agent>US2.BINDINGS.FILE</agent> 
     <resources> 
         <directory recursionLevel="0">/srv/nfs/incoming</directory> 
     </resources> 
     <triggerMatch> 
         <conditions> 
             <allOf> 
                 <condition> 
                      <fileMatch> 
                          <pattern>*.completed</pattern> 
                      </fileMatch> 
                  </condition> 
            \langle/all0f>
         </conditions> 
     </triggerMatch> 
     <reply QMGR="US2.BINDINGS">WMQFTE.4D400F8B20003702</reply> 
     <tasks> 
         <task> 
            <name/ <transfer> 
                 <request xmlns:xsi="https://www.w3.org/2001/XMLSchema-instance" 
                           version="4.00" 
                           xsi:noNamespaceSchemaLocation="FileTransfer.xsd"> 
                      <managedTransfer> 
                          <originator> 
                              <hostName>example.com.</hostName> 
                              <userID>mqm</userID> 
                          </originator> 
                          <sourceAgent QMgr="US2.BINDINGS" agent="US2.BINDINGS.FILE"/> 
                          <destinationAgent QMgr="US2.BINDINGS" agent="US2.BINDINGS.FILE"/> 
                          <transferSet> 
                              <item checksumMethod="MD5" mode="binary"> 
 <source disposition="leave" recursive="false"> 
 <file>/srv/nfs/incoming/*.txt</file> 
                                  </source> 
                                  <destination exist="error" type="directory"> 
                                       <file>/srv/backup</file> 
                                  </destination> 
                              </item> 
                          </transferSet> 
                      </managedTransfer> 
                 </request> 
             </transfer> 
         </task> 
     </tasks> 
     <originator> 
         <hostName>example.com.</hostName> 
         <userID>mqm</userID> 
     </originator>
</monitor:monitor>
```
## **Odstranit požadavek monitoru**

```
<?xml version="1.0" encoding="UTF-8"?>
<monitor:deleteMonitor xmlns:xsi="https://www.w3.org/2001/XMLSchema-instance" 
 xmlns:monitor="https://www.ibm.com/xmlns/wmqfte/7.0.1/MonitorDefinition" 
                        version="4.00" 
                       xsi:schemaLocation="https://www.ibm.com/xmlns/wmqfte/7.0.1/MonitorDefinition ./
Monitor.xsd"> 
     <name>EXAMPLEMONITOR</name> 
     <originator> 
         <hostName>example.com.</hostName> 
         <userID>mqm</userID> 
     </originator> 
 <reply QMGR="QM_JUPITER">WMQFTE.4D400F8B20003705</reply>
</monitor:deleteMonitor>
```
## **Související odkazy**

["MFT monitorovat formáty zpráv požadavků" na stránce 2672](#page-2671-0)

Monitory prostředků jsou vytvořeny, když vhodná zpráva XML dorazí do fronty příkazů agenta, obvykle jako výsledek uživatele, který zadal příkaz **fteCreateMonitor** , nebo pomocí rozhraní IBM MQ Explorer .

# **Formát zprávy požadavku agenta příkazu ping MFT**

Můžete odeslat příkaz ping na agenta zadáním příkazu **ftePingAgent** nebo vložením zprávy XML do fronty příkazů agenta. XML požadavku agenta příkazu ping musí odpovídat schématu PingAgent.xsd . Po instalaci produktu Managed File Transfernajdete soubor schématu PingAgent. xsd v následujícím adresáři: *MQ\_INSTALLATION\_PATH*/mqft/samples/schema. PingAgent.xsd Schéma importuje fteutils.xsd, který je ve stejném adresáři.

Když agent přijme zprávu požadavku agenta příkazu ping ve své frontě příkazů, pokud je agent aktivní, vrátí zprávu odpovědi XML příkazu nebo aplikaci, která vložila zprávu požadavku agenta příkazu ping do fronty příkazů. Zpráva odpovědi od agenta je ve formátu definovaném pomocí Reply.xsd. Další informace o tomto formátu viz ["Formát zprávy odpovědi agenta MFT" na stránce 2683.](#page-2682-0)

# **Schéma**

Následující schéma popisuje, které prvky jsou platné ve zprávě XML požadavku agenta ping.

```
<xsd:schema xmlns:xsd="https://www.w3.org/2001/XMLSchema"
            xmlns="https://www.ibm.com/xmlns/wmqfte/7.0.1/PingAgent"
           targetNamespace="https://www.ibm.com/xmlns/wmqfte/7.0.1/PingAgent">
    <xsd:include schemaLocation="fteutils.xsd"/>
    <xsd:element name="pingAgent">
       <xsd:complexType>
           <xsd:sequence>
 <xsd:element name="originator" type="origRequestType" maxOccurs="1" minOccurs="1"/>
 <xsd:element name="agent" type="agentType" maxOccurs="1" minOccurs="1"/>
 <xsd:element name="reply" type="replyType" maxOccurs="1" minOccurs="0" />
           </xsd:sequence>
            <xsd:attribute name="version" type="versionType" use="required" />
        </xsd:complexType>
    </xsd:element>
```
</xsd:schema>

# **Základní informace o zprávě požadavku agenta ping**

Prvky a atributy použité ve zprávách požadavků agenta ping jsou popsány v následujícím seznamu:

### **<pingAgent>**

Prvek skupiny obsahující všechny prvky nezbytné k určení požadavku agenta příkazu ping.

### **< původce>**

Prvek skupiny obsahující všechny prvky nezbytné k určení původce požadavku na příkaz ping.

### **<hostName>**

Název hostitele počítače, ze kterého požadavek pochází.

#### **<userID>**

Jméno uživatele původce požadavku.

### **<mqmdUserID>**

Jméno uživatele MQMD původce požadavku.

#### **< agent>**

Agent pro příkaz ping.

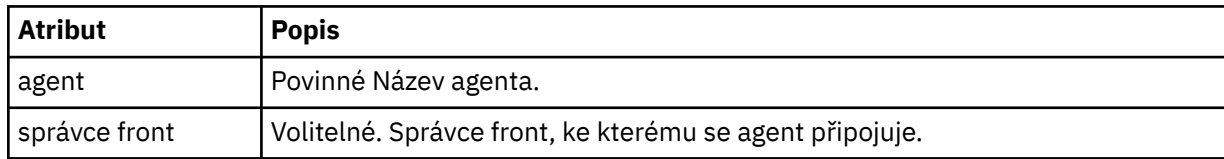

## <span id="page-2682-0"></span>**< reply>**

Název fronty, do které má agent odeslat zprávu odpovědi.

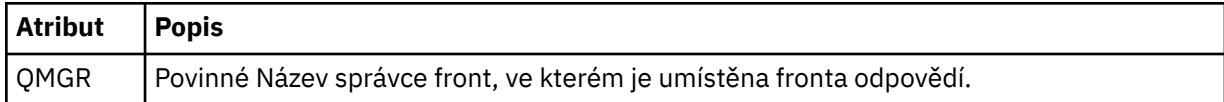

## **Příklad**

Tento příklad zobrazuje zprávu agenta ping odeslanou agentovi AGENT\_JUPITER. Pokud je AGENT\_JUPITER aktivní a je schopen zpracovat požadavky agenta, odešle zprávu odpovědi do fronty WMQFTE.4D400F8B20003708 na QM\_JUPITER.

```
<?xml version="1.0" encoding="UTF-8"?>
<ping:pingAgent xmlns:xsi="https://www.w3.org/2001/XMLSchema-instance" 
                 xmlns:ping="https://www.ibm.com/xmlns/wmqfte/7.0.1/PingAgent" 
                 version="4.00"> 
      <originator> 
           <hostName>example.com.</hostName> 
           <userID>mqm</userID> 
      </originator> 
      <agent agent="AGENT_JUPITER" QMgr="QM_JUPITER"/> 
      <reply QMGR="QM_JUPITER">WMQFTE.4D400F8B20003708</reply>
</ping:pingAgent>
```
# **Formát zprávy odpovědi agenta MFT**

Když agent přijme zprávu XML ve své frontě příkazů agenta, pokud je požadována odpověď, agent odešle zprávu odpovědi XML do fronty odpovědí definované v původní zprávě. XML odpovědi odpovídá schématu Reply.xsd . Dokument schématu Reply.xsd je umístěn v adresáři *MQ\_INSTALLATION\_PATH*/mqft/ samples/schema . Reply.xsd Schéma importuje fteutils.xsd, který je ve stejném adresáři.

# **Schéma**

Následující schéma popisuje, které prvky jsou platné ve zprávě XML odpovědi.

```
<xsd:schema xmlns:xsd="https://www.w3.org/2001/XMLSchema">
<xsd:include schemaLocation="TransferLog.xsd"/>
    <xsd:element name="reply">
        <xsd:complexType>
            <xsd:sequence>
                <xsd:element name="transferSet" type="transferSetType" minOccurs="0" 
maxOccurs="1" />
                <xsd:element name="status" type="statusType" minOccurs="1" maxOccurs="1" />
            </xsd:sequence>
 <xsd:attribute name="version" type="versionType" use="required"/>
 <xsd:attribute name="ID" type="IDType" use="required"/>
            <xsd:attribute name="detailedReplyMessagesDisabled" type="xsd:boolean" 
use="optional"/>
        </xsd:complexType> 
    </xsd:element>
</xsd:schema>
```
# **Základní informace o zprávě odpovědi**

Prvky a atributy použité ve zprávách odpovědi jsou popsány v následujícím seznamu:

**< reply>**

Prvek obsahující prvky, které určují informace o odpovědi.

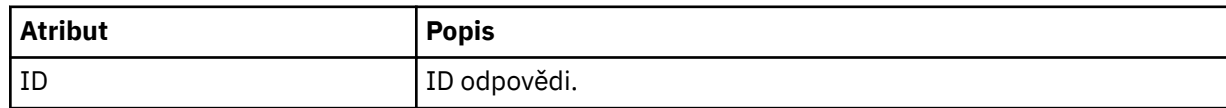

<span id="page-2683-0"></span>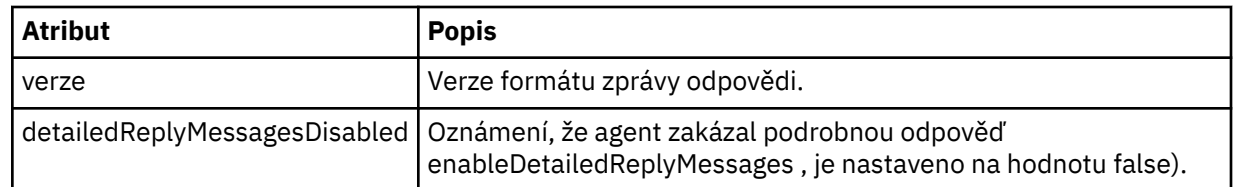

#### **<transferSet>**

Uvádí informace o výsledku přenosu souborů požadovaných pro přenos. Další informace viz ["Formáty](#page-2619-0) [zpráv protokolu přenosu souborů" na stránce 2620.](#page-2619-0)

#### **< stav>**

Stav akce, pro kterou byl agent požádán o provedení.

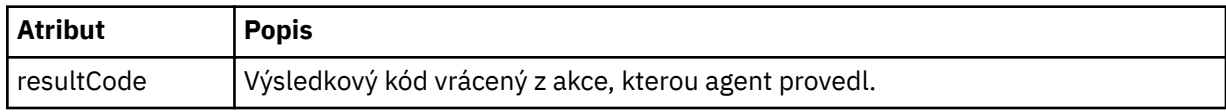

#### **< doplňení>**

Další informace o odezvě týkající se akce, kterou měl agent provést.

#### **Příklad**

V následující části je uvedena vzorová zpráva odpovědi:

```
<reply version="1.00" xmlns:xsi="https://www.w3.org/2001/XMLSchema-instance"
                                 xsi:noNamespaceSchemaLocation="Reply.xsd" 
                                 ID="010202030000000000000000000000000000000000000000">
     <status resultCode="65">
         <supplement>Additional reply information</supplement>
    </status>
\langle/reply>
```
# **Formáty zpráv MFT pro zabezpečení**

Toto téma popisuje zprávy publikované koordinačnímu správci front Managed File Transfer , které se týkají zabezpečení.

## **Neautorizovaná zpráva protokolu**

Je-li povolena kontrola oprávnění uživatele, agent může publikovat neautorizované zprávy do koordinačního správce front. Omezení oprávnění uživatele na MFT akcích agenta popisuje, jak povolit kontrolu oprávnění uživatele.

Pokaždé, když uživatel odešle požadavek na provedení omezené akce agentovi, buď pomocí příkazu Managed File Transfer , nebo pomocí modulu plug-in průzkumníka IBM MQ , agent zkontroluje, zda má uživatel oprávnění k provedení akce. Pokud uživatel tuto kontrolu oprávnění neprovede, bude do koordinačního správce front v příslušném systému SYSTEM.FTE/Log/*název\_agenta*/NotAuthorized .

Tato zpráva odpovídá schématu XML TransferLog.xsd . Příklad:

```
<?xml version="1.0" encoding="UTF-8"?>
<notAuthorized version="3.00" 
                ID="414d5120716d312020202020202020204da5924a2010ce03" 
                agentRole="sourceAgent" 
                xmlns:xsi="https://www.w3.org/2001/XMLSchema-instance" 
                xsi:noNamespaceSchemaLocation="TransferLog.xsd"
 xmlns="">
 <action time="2009-08-28T12:31:15.781Z">not_authorized</action>
   <originator>
         <mqmdUserID>test1</mqmdUserID>
   </originator>
   <authority>administration</authority>
   <status resultCode="53">
         <supplement>BFGCH0083E: The user (test1) does not have the authority (ADMINISTRATION) required 
to shut down agent 'AGENT'.</supplement>
```

```
 <supplement>
<?xml version=&quot;1.0&quot; encoding=&quot;UTF-8&quot;?&gt;
&dt; internal: request version=&quot3.00" xmlns: xsi="https://www.w3.org/2001/XMLSchema-
instance"
xmlns:internal="http://wmqfte.ibm.com/internal">
\&lt;internal:shutdown agent="SYSTEM.FTE.COMMAND.AGENT" hostname= "qm1"
mode=" controlled" / >
&dt; reply QMGR=Squot; qm1&quot; >q; wMQFTE. 4A92A54D02CE1020< /reply&gt;
<;/internal:request>
    </supplement>
    </status>
</notAuthorized>
```
Tato zpráva je protokolem následujících informací:

- Kdo vytvořil požadavek
- Úroveň přístupového oprávnění Managed File Transfer požadovaná k provedení požadavku
- Stav požadavku
- Specifikace požadavku

## **Základní informace o neautorizované zprávě protokolu**

Prvky a atributy použité v neautorizované zprávě jsou popsány:

#### **<notAuthorized>**

Prvek skupiny, který popisuje jednu nezdařenou kontrolu autorizace uživatele.

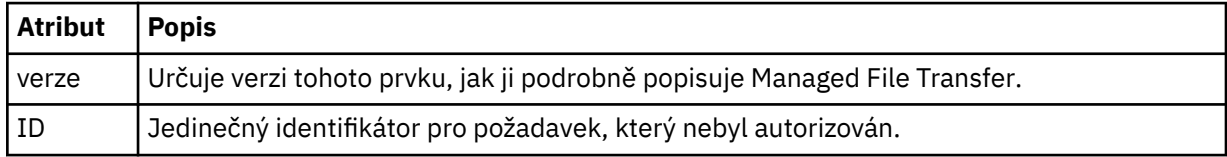

## **< původce>**

Prvek skupiny, který obsahuje prvky určující původce požadavku.

#### **< autority>**

Uvádí úroveň přístupového oprávnění Managed File Transfer , které uživatel požadoval k provedení požadované akce.

### **<mqmdUserID>**

ID uživatele IBM MQ , které bylo zadáno v deskriptoru zprávy (MQMD).

### **< action>**

Určuje stav autorizace požadavku odpovídajícího atributu ID prvku <notAuthorized>.

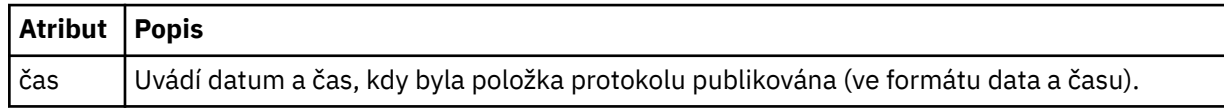

#### **< stav>**

Výsledkový kód a doplnění zpráv.

### **Související odkazy**

["Formát stavové zprávy agenta MFT" na stránce 2605](#page-2604-0)

Když je agent Managed File Transfer Agent vytvořen nebo spuštěn, publikuje své podrobnosti do systému SYSTEM.FTE v koordinačním správci front (v systému SYSTEM.FTE/Agents/*název agenta* ).

### ["Formát zprávy požadavku na přenos souborů" na stránce 2655](#page-2654-0)

Přenosy souborů jsou iniciovány zprávami XML přicházejícími do fronty příkazů agenta, obvykle jako výsledek uživatele, který zadal příkaz pro přenos souborů, nebo pomocí IBM MQ Explorer. XML požadavku na přenos musí odpovídat schématu FileTransfer.xsd a mít prvek < request> jako kořenový prvek. Dokument schématu FileTransfer.xsd je umístěn v adresáři *MQ\_INSTALLATION\_PATH*/ mqft/samples/schema . FileTransfer.xsd Schéma importuje fteutils.xsd, který je ve stejném adresáři.

["Formát zprávy o stavu přenosu souborů" na stránce 2617](#page-2616-0)

Zprávy jsou publikovány do koordinačního správce front, aby se označil stav přenosu jednotlivých souborů v sadě přenosu. Při každém zpracování požadavku na přenos souborů agentem je zpráva transakce publikována do koordinačního správce front (v jeho systému SYSTEM.FTE/Transfers/*název\_agenta*/*ID přenosu* ), které odpovídá schématu XML TransferStatus.xsd . Soubor TransferStatus.xsd je umístěn v adresáři *MQ\_INSTALLATION\_PATH*/mqft/samples/schema vaší instalace WMQMFT.

["Formáty zpráv protokolu přenosu souborů" na stránce 2620](#page-2619-0)

Zprávy protokolu přenosu souborů jsou publikovány do SYSTEM.FTE s řetězcem tématu Log/ *název\_agenta*/*ID\_přenosu*. Tyto zprávy odpovídají schématu TransferLog.xsd, které se nachází v adresáři *MQ\_INSTALLATION\_PATH*/mqft/samples/schema vaší instalace produktu Managed File Transfer .

["Formáty zpráv protokolu naplánovaného přenosu souborů" na stránce 2643](#page-2642-0) Při každém zpracování požadavku na naplánovaný přenos souborů agentem je zpráva protokolu plánu publikována do koordinačního správce front (v jeho systému SYSTEM.FTE/Log/*název agenta*/*ID plánu* ). Tato zpráva odpovídá schématu XML ScheduleLog.xsd .

["MFT monitorovat formáty zpráv požadavků" na stránce 2672](#page-2671-0)

Monitory prostředků jsou vytvořeny, když vhodná zpráva XML dorazí do fronty příkazů agenta, obvykle jako výsledek uživatele, který zadal příkaz **fteCreateMonitor** , nebo pomocí rozhraní IBM MQ Explorer .

# **Formát souboru pověření MFT**

Soubor MQMFTCredentials.xml obsahuje citlivé informace o ID uživatele a hesle. Prvky v souboru MQMFTCredentials.xml musí odpovídat schématu MQMFTCredentials.xsd . Za zabezpečení souborů pověření odpovídá uživatel.

Parametr **useMQCSPAuthentication** povoluje a zakazuje ověřování MQCSP pro agenta Managed File Transfer . Tento parametr můžete nastavit v souboru MQMFTCredentials.xml . Další informace naleznete v tématu Povolení ověřování připojení pro MFT.

V produktu IBM MQ 9.1.1je ověřování MQCSP standardně povoleno pro agenty MFT a modul protokolování. Není-li parametr **useMQCSPAuthentication** zadán, je standardně nastaven na hodnotu true.

Před IBM MQ 9.1.1je výchozím režimem režim kompatibility a pokud není zadán parametr **useMQCSPAuthentication** , je standardně nastaven na hodnotu false.

z/08 V systému IBM MQ 8.0může být soubor MQMFTCredentials.xsd také členem PDSE v systému z/OS.

Před IBM WebSphere MQ 7.5 byly informace obsažené v souboru MQMFTCredentials.xml uloženy v samostatných souborech vlastností.

Soubor MQMFTCredentials.xml musí odpovídat schématu MQMFTCredentials.xsd . Dokument schématu MQMFTCredentials.xml je umístěn v adresáři *MQ\_INSTALLATION\_PATH*/mqft/samples/ schema instalace produktu Managed File Transfer .

# **Schéma**

Následující schéma popisuje, které prvky jsou platné v souboru MQMFTCredentials.xml .

```
<?xml version="1.0" encoding="UTF-8"?>
  <! - @start_non_restricted_prolog@
 Version: %Z% %I% %W% %E% %U% [%H% %T%]
    Licensed Materials - Property of IBM
    5724-H72
    Copyright IBM Corp. 2012, 2024. All Rights Reserved.
     US Government Users Restricted Rights - Use, duplication or
```

```
 disclosure restricted by GSA ADP Schedule Contract with
      IBM Corp.
    @end_non_restricted_prolog@
   -->
 <! - -
    This schema defines the format of an MQMFTCredentials file. Files of this type
    store credential information for agent and logger processes. They can contain
    user names and passwords either in clear text or which have been obfuscated
    using the fteObfuscate command.
   -->
  <!-- Example mqmftCredentials.xml file: 
  <?xml version="1.0" encoding="UTF-8"?> 
    <tns:mqmftCredentials xmlns:tns="http://wmqfte.ibm.com/
MQMFTCredentials" 
      xmlns:xsi="https://www.w3.org/2001/XMLSchema-instance" 
      xsi:schemaLocation="http://wmqfte.ibm.com/MQMFTCredentials MQMFTCredentials.xsd"> 
 <tns:logger name="LOG1" user="user1" password="passw0rd"/> 
 <tns:logger name="ORACLE" userCipher="kj2h3dfkgf" passwordCipher="la3n67eaer"/> 
      <tns:file path="/home/emma/trust.jks" password="passw0rd"/> 
     <tns:file path="/var/tmp/keystore.jks"
 <tns:qmgr name="QM_COORD" user="tim" mqUserId="user1" mqPassword="passw0rd"/> 
 <tns:qmgr name="QM_COORD" user="tom" mqUserId="user1" mqPasswordCipher="e71vKCg2pf"/>
 <tns:qmgr name="QM_COORD" user="ernest" mqUserId="ernest" 
mqPassword="AveryL0ngPassw0rd2135" useMQCSPAuthentication="true"/> 
    </tns:mqmftCredentials>
   -->
<schema targetNamespace="http://wmqfte.ibm.com/MQMFTCredentials"
  elementFormDefault="qualified"
  xmlns="https://www.w3.org/2001/XMLSchema"
  xmlns:tns="http://wmqfte.ibm.com/MQMFTCredentials">
  <element name="mqmftCredentials" type="tns:mqmftCredentialsType"/>
  <complexType name="mqmftCredentialsType">
    <sequence>
      <choice minOccurs="0" maxOccurs="unbounded">
 <element name="logger" type="tns:loggerType"/> 
 <element name="file" type="tns:fileType"/>
 <element name="qmgr" type="tns:mqUserPassType"/>
      </choice> 
    </sequence>
  </complexType>
  <complexType name="loggerType">
 <attribute name="name" type="string" use="required"/>
 <attribute name="user" type="string" use="optional"/>
 <attribute name="userCipher" type="string" use="optional"/>
 <attribute name="password" type="string" use="optional"/>
 <attribute name="passwordCipher" type="string" use="optional"/>
  </complexType>
  <complexType name="fileType">
 <attribute name="path" type="string" use="required"/>
 <attribute name="password" type="string" use="optional"/>
 <attribute name="passwordCipher" type="string" use="optional"/>
  </complexType>
  <!-- Example XML: 
  <tns:qmgr name="QM_COORD" user="tim" mqUserId="user1" mqPassword="passw0rd"/>
 <tns:qmgr name="QM_COORD" user="tom" mqUserIdCipher="xh5U7812x" 
mqPasswordCipher="e71vKCg2pf"/>
 <tns:qmgr name="QM_COORD" mqUserId="defaultUser" mqPassword="passw0rd"/>
 <tns:qmgr name="QM_COORD" user="ernest" mqUserId="ernest" 
mqPassword="AveryL0ngPassw0rd2135" useMQCSPAuthentication="true"/>
-->
  <complexType name="mqUserPassType">
 <attribute name="name" type="string" use="required"/>
 <attribute name="user" type="string" use="optional"/>
 <attribute name="mqUserId" type="string" use="optional"/>
 <attribute name="mqUserIdCipher" type="string" use="optional"/>
 <attribute name="mqPassword" type="string" use="optional"/>
 <attribute name="mqPasswordCipher" type="string" use="optional"/>
 <attribute name="useMQCSPAuthentication" type="boolean" use="optional"/>
  </complexType>
```
</schema>

## **Základní informace o souboru MQMFTCredentials.xml**

Prvky a atributy použité v souboru MQMFTCredentials.xml jsou popsány v následujícím seznamu.

### **<mqmftCredentials>**

Kořenový prvek dokumentu XML.

### **<file>**

Soubor v přenosu.

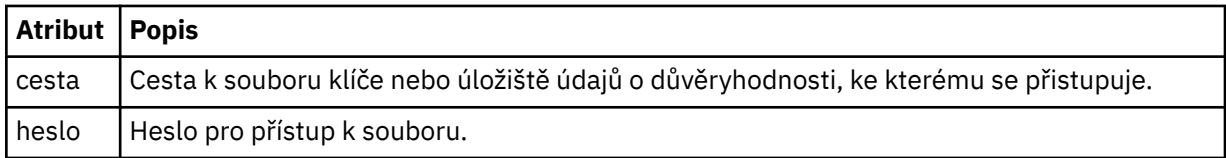

#### **< logger>**

Modul protokolování zodpovědný za protokolování aktivity.

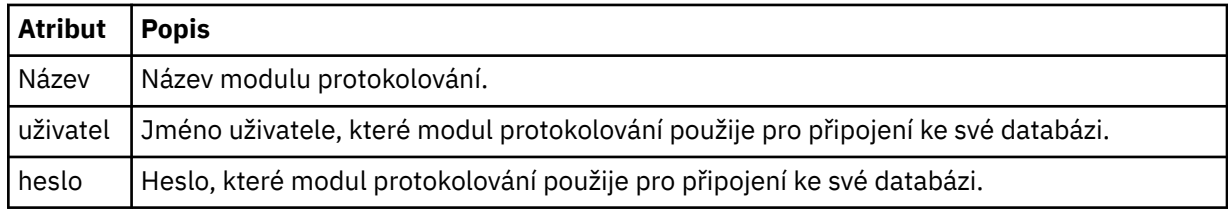

### **< qmgr>**

Připojení správce front IBM MQ .

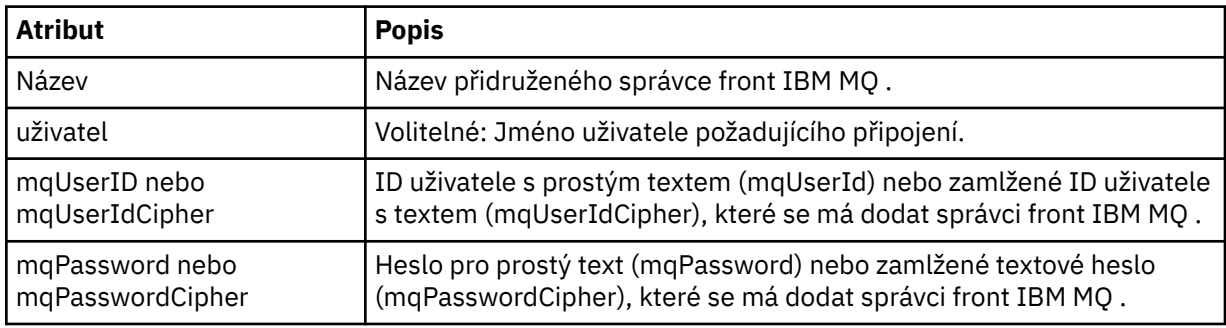

**Poznámka:** Soubor MQMFTCredentials.xml může obsahovat citlivé informace, takže když je vytvořen, ujistěte se, že jsou zkontrolována oprávnění k souboru. Používáte-li pískoviště, nastavte jej jako vyloučený. Další informace o sandboxech naleznete v tématu Práce s MFT sandboxy agenta.

### **Související pojmy**

Ověření připojení MFT a IBM MQ

**Související úlohy**

 $z/0S$ Konfigurace MQMFTCredentials.xml na systému z/OS

## **Související odkazy**

["fteObfuscate \(šifrovat citlivá data\)" na stránce 2096](#page-2095-0)

Příkaz **fteObfuscate** šifruje citlivá data v souborech pověření. Tím se zastaví čtení obsahu souborů pověření někým, kdo získá přístup k souboru. V produktu IBM MQ 9.2.0příkaz poskytuje bezpečnější metodu ochrany pověření pro zlepšení šifrování.

# **Další konfigurační soubory agenta MFT**

Kromě souboru agent.properties může mít agent Managed File Transfer ve svém konfiguračním adresáři několik konfiguračních souborů XML.

# **Konfigurační soubory**

Následující konfigurační soubory XML lze použít k uvedení dalších informací používaných agentem:

## **ProtocolBridgeCredentials.xml**

Pokud je váš agent agentem mostu protokolů, můžete tento soubor použít k zadání pověření, která se mají použít pro přihlášení k serveru FTP nebo SFTP, ke kterému se agent připojuje.

## **ProtocolBridgeProperties.xml**

Pokud je váš agent agentem mostu protokolů, můžete tento soubor použít k definování vlastností souborových serverů jiných než výchozích protokolů, ke kterým se agent připojuje. Příkaz **fteCreateBridgeAgent** vytvoří v tomto souboru výchozí souborový server protokolu.

## **ConnectDirectCredentials.xml**

Pokud je váš agent agentem mostu Connect:Direct , můžete tento soubor použít k určení pověření, která se mají použít pro připojení k uzlům Connect:Direct zahrnutým v přenosu.

## **ConnectDirectNodeProperties.xml**

Pokud je váš agent agentem mostu Connect:Direct , můžete tento soubor použít k uvedení informací o operačním systému o uzlech Connect:Direct zahrnutých do přenosu.

## **ConnectDirectProcessDefinition.xml**

Pokud je váš agent agentem mostu Connect:Direct , můžete tento soubor použít k určení procesů Connect:Direct definovaných uživatelem, které se mají volat jako součást přenosu souborů.

## **UserSandboxes.xml**

Tento soubor můžete použít k určení, ze kterých oblastí systému souborů může agent číst nebo do kterých může zapisovat.

# **Aktualizace konfiguračních souborů**

Na rozdíl od souboru agent.properties můžete aktualizovat konfigurační soubory XML a nechat agenta vyzvednout změny bez nutnosti restartovat agenta.

Když odešlete přenos, pokud byl od poslední kontroly konfiguračního souboru XML delší než 10 sekund, agent zkontroluje čas poslední změny konfiguračního souboru XML. Pokud byl konfigurační soubor XML od poslední doby, kdy agent soubor přečetl, upraven, agent soubor znovu přečte. Pokud je obsah souboru platný v porovnání se schématem XML, agent aktualizuje své informace. Pokud není obsah souboru platný, agent použije informace z předchozí verze souboru a zapíše zprávu do souboru outpu0.log .

## **Související pojmy**

Práce s pískovišti uživatele MFT

## **Související odkazy**

["Formát souboru pověření mostu protokolů" na stránce 2690](#page-2689-0)

Soubor ProtocolBridgeCredentials.xml v konfiguračním adresáři Managed File Transfer Agent definuje jména uživatelů a informace o pověření, které agent mostu protokolů používá k autorizaci se serverem protokolů.

["Formát souboru vlastností mostu protokolů" na stránce 2693](#page-2692-0) Soubor ProtocolBridgeProperties.xml v konfiguračním adresáři agenta definuje vlastnosti pro souborové servery protokolů.

["Formát souboru pověření Connect:Direct" na stránce 2704](#page-2703-0)

Soubor ConnectDirectCredentials.xml v konfiguračním adresáři Managed File Transfer Agent definuje jména uživatelů a informace o pověření, které agent Connect:Direct používá k autorizaci s uzlem Connect:Direct .

## ["Formát souboru vlastností uzlu Connect:Direct" na stránce 2710](#page-2709-0)

Soubor ConnectDirectNodeProperties.xml v konfiguračním adresáři agenta mostu Connect:Direct uvádí informace o vzdálených uzlech Connect:Direct , které se účastní přenosu souborů.

<span id="page-2689-0"></span>["Formát souboru definic procesů Connect:Direct" na stránce 2707](#page-2706-0)

Soubor ConnectDirectProcessDefinitions.xml v konfiguračním adresáři agenta mostu Connect:Direct určuje uživatelem definovaný proces Connect:Direct , který má být spuštěn v rámci přenosu souborů.

## *Formát souboru pověření mostu protokolů*

Soubor ProtocolBridgeCredentials.xml v konfiguračním adresáři Managed File Transfer Agent definuje jména uživatelů a informace o pověření, které agent mostu protokolů používá k autorizaci se serverem protokolů.

Soubor ProtocolBridgeCredentials.xml musí odpovídat schématu ProtocolBridgeCredentials.xsd . Dokument schématu ProtocolBridgeCredentials.xsd je umístěn v adresáři *MQ\_INSTALLATION\_PATH*/mqft/samples/schema instalace MQMFT. Uživatelé jsou zodpovědní za ruční vytvoření souboru ProtocolBridgeCredentials.xml , který již není vytvořen příkazem **fteCreateBridgeAgent** . Ukázkové soubory jsou k dispozici v adresáři *MQ\_INSTALLATION\_PATH*/mqft/samples instalace MQMFT.

Produkt V7.5 zavedl nový prvek < agent>, který obsahuje prvek < server> nebo <serverHost> pro pojmenovaného agenta.

Agent pravidelně znovu načítá soubor ProtocolBridgeCredentials.xml a všechny platné změny souboru ovlivní chování agenta. Výchozí interval opětovného načtení je 30 sekund. Tento interval lze změnit zadáním vlastnosti agenta xmlConfigReloadInterval v souboru agent.properties.

# **Schéma- V7.5 nebo novější**

Následující schéma popisuje, které prvky jsou platné v souboru ProtocolBridgeCredentials.xml pro V8.

```
<schema targetNamespace="http://wmqfte.ibm.com/ProtocolBridgeCredentials" elementFormDefault="qualified" 
                 xmlns="https://www.w3.org/2001/XMLSchema" xmlns:tns="http://wmqfte.ibm.com/
ProtocolBridgeCredentials">
```

```
<! - -
 <?xml version="1.0" encoding="UTF-8"?>
 <tns:credentials xmlns:tns="http://wmqfte.ibm.com/ProtocolBridgeCredentials" 
 xmlns:xsi="https://www.w3.org/2001/XMLSchema-instance"
 xsi:schemaLocation="http://wmqfte.ibm.com/ProtocolBridgeCredentials 
     ProtocolBridgeCredentials.xsd
          <tns:agent name="agent1"> 
            <tns:serverHost name="myserver">
 <tns:user name="fred" serverPassword="pwd" serverUserId="bill"/>
 <tns:user name="jane" serverUserId="june" hostKey="1F:2e:f3">
               <tns:privateKey associationName="test" keyPassword="pwd2">
                 .... private key ...
                </tns:privateKey>
              </tns:user>
            </tns:serverHost>
          </tns:agent>
          <tns:agent name="agent2"> 
            <tns:server name="server*" pattern="wildcard">
 <tns:user name="fred" serverPassword="pwd" serverUserId="bill"/>
 <tns:user name="jane" serverUserId="june" hostKey="1F:2e:f3">
               <tns:privateKey associationName="test" keyPassword="pwd2">
                 .... private key ...
                </tns:privateKey>
             </tns:user>
           </tns:server>
          </tns:agent>
          <tns:agent name="agent3"> 
            <tns:serverHost name="ftpsServer" 
                           keyStorePassword="keypass" 
                           trustStorePassword="trustpass">
              <tns:user name="fred" serverPassword="pwd" serverUserId="bill"/>
            </tns:serverHost>
          </tns:agent> 
        </tns:credentials>
 -->
```

```
 <element name="credentials" type="tns:credentialsType"/>
    <complexType name="credentialsType">
        <sequence>
            <element name="agent" type="tns:agentType" minOccurs="0" maxOccurs="unbounded"/>
        </sequence> 
    </complexType> 
    <complexType name="agentType">
        <choice minOccurs="0" maxOccurs="1">
 <element name="serverHost" type="tns:serverHostType" minOccurs="0" maxOccurs="unbounded"/>
 <element name="server" type="tns:serverType" minOccurs="0" maxOccurs="unbounded"/>
        </choice>
        <attribute name="name" type="string" use="required"/>
    </complexType>
    <complexType name="serverHostType">
        <sequence>
            <element ref="tns:user" minOccurs="0" maxOccurs="unbounded"/>
        </sequence>
 <attribute name="name" type="string" use="required"/>
 <attribute name="keyStorePassword" type="string" use="optional"/>
 <attribute name="keyStorePasswordCipher" type="string" use="optional"/>
 <attribute name="trustStorePassword" type="string" use="optional"/>
 <attribute name="trustStorePasswordCipher" type="string" use="optional"/>
    </complexType>
    <complexType name="serverType">
        <sequence>
            <element ref="tns:user" minOccurs="0" maxOccurs="unbounded"/>
        </sequence>
        <attribute name="name" type="string" use="required"/>
 <attribute name="pattern" type="tns:patternType" use="optional" />
 <attribute name="keyStorePassword" type="string" use="optional"/>
 <attribute name="keyStorePasswordCipher" type="string" use="optional"/>
 <attribute name="trustStorePassword" type="string" use="optional"/>
 <attribute name="trustStorePasswordCipher" type="string" use="optional"/>
    </complexType>
    <element name="user" type="tns:userType"/>
    <complexType name="userType">
        <sequence>
            <element ref="tns:privateKey" minOccurs="0" maxOccurs="unbounded"/>
        </sequence>
 <attribute name="name" type="string" use="required"/>
 <attribute name="serverUserId" type="string" use="optional"/>
 <attribute name="serverUserIdCipher" type="string" use="optional"/>
 <attribute name="serverPassword" type="string" use="optional"/>
 <attribute name="serverPasswordCipher" type="string" use="optional"/>
        <attribute name="hostKey" use="optional">
            <simpleType>
                <restriction base="string">
                    <pattern
                       value="([a-fA-F0-9]){2}(:([a-fA-F0-9]){2})*">
                    </pattern>
                </restriction>
            </simpleType>
        </attribute>
    </complexType>
    <element name="privateKey" type="tns:privateKeyType"/>
    <complexType name="privateKeyType"> 
        <simpleContent> 
            <extension base="string">
 <attribute name="keyPassword" type="string" use="optional"/>
 <attribute name="keyPasswordCipher" type="string" use="optional"/>
                <attribute name="associationName" type="string" use="required"/> 
            </extension>
        </simpleContent>
    </complexType>
   \lt ! - -
       Determines the type of pattern matching to use.
    -->
    <simpleType name="patternType">
        <restriction base="string">
           <enumeration value="regex" />
            <enumeration value="wildcard" />
```
</restriction>

## **Základní informace o souboru ProtocolBridgeCredentials.xml**

Prvky a atributy použité v souboru ProtocolBridgeCredentials.xml jsou popsány v následujícím seznamu.

#### **< credentials>**

Prvek skupiny obsahující prvky, které popisují pověření používaná agentem mostu protokolů pro připojení k serveru protokolů.

#### **< agent>**

Prvek obsahující definici < server> nebo <serverHost> pro pojmenovaného agenta.

#### **<server>**

Server protokolů, ke kterému se připojuje most protokolů.

Prvek < server> není podporován pro V7.0.4 nebo dřívější.

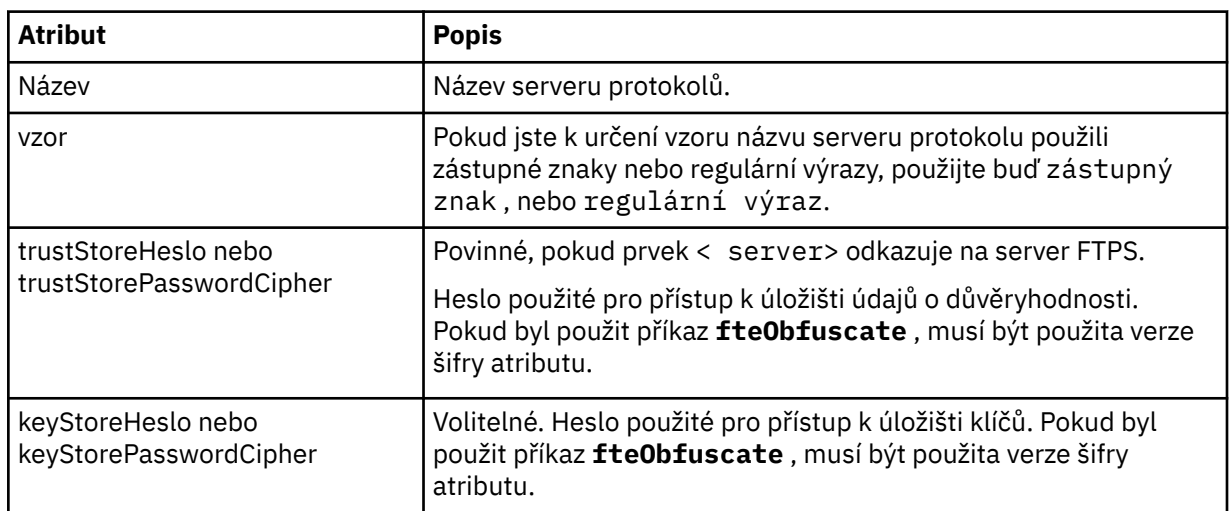

### **<serverHost>**

Název hostitele serveru protokolů, ke kterému se připojuje most protokolů.

Soubor ProtocolBridgeCredentials.xml může buď obsahovat prvky <serverHost>, nebo prvky < server>, ale nelze použít kombinaci dvou různých typů. Při použití <serverHost> je název porovnán s názvem hostitele serveru protokolů. Při použití < server> je název porovnán s názvem serveru protokolů (jak je definováno v souboru ProtocolBridgeProperties.xml ).

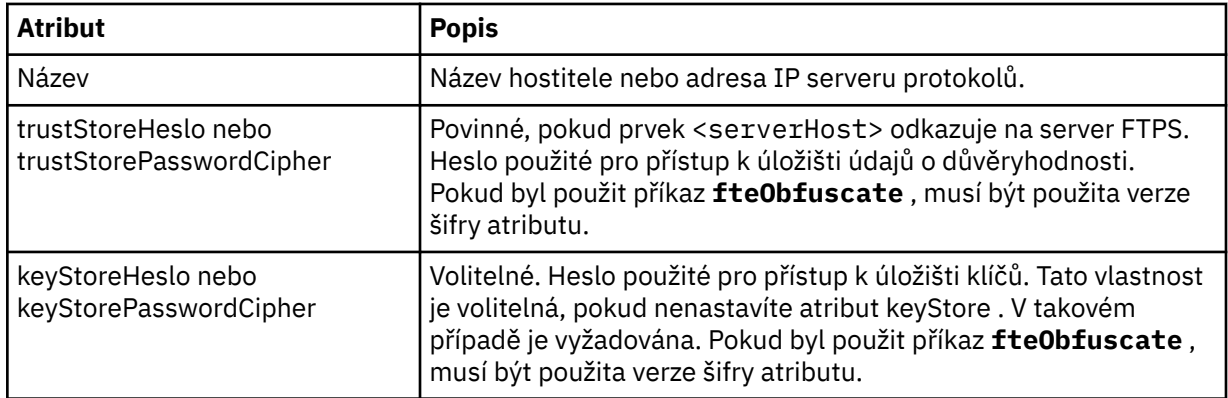

#### **< user>**

Mapování uživatele ze jména uživatele Managed File Transfer na jméno uživatele serveru protokolů.

<span id="page-2692-0"></span>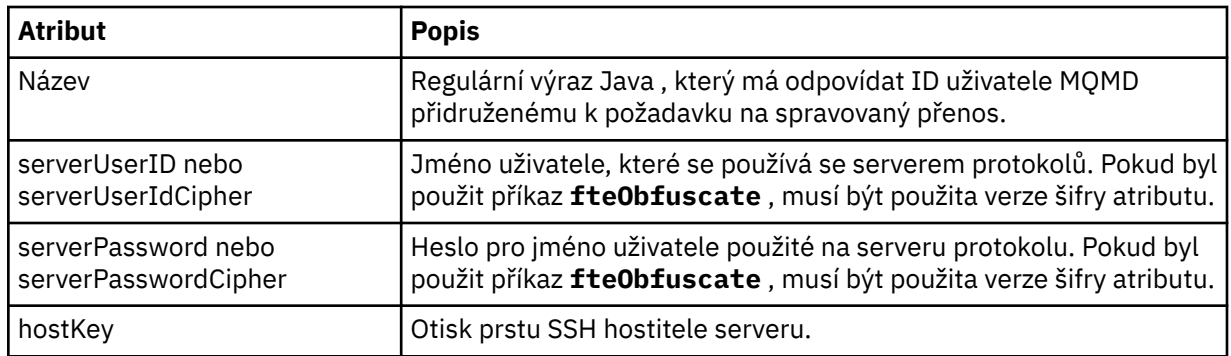

## **<privateKey>**

Soukromý klíč uživatele.

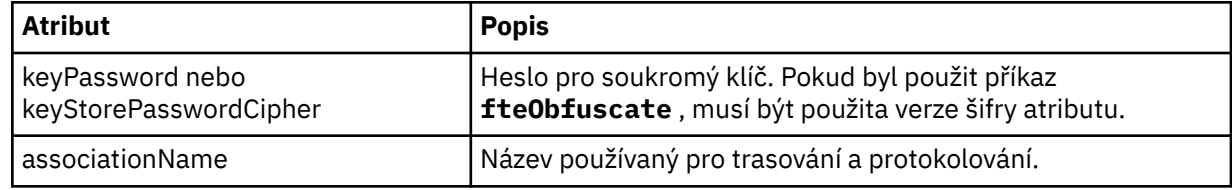

## **Související úlohy**

Mapování pověření pro souborový server pomocí souboru ProtocolBridgeCredentials.xml Definování vlastností pro souborové servery protokolů pomocí souboru ProtocolBridgeProperties.xml

## **Související odkazy**

Most protokolů

Příklad: Jak nakonfigurovat agenta mostu pro použití pověření soukromého klíče se serverem SFTP systému UNIX

["fteObfuscate \(šifrovat citlivá data\)" na stránce 2096](#page-2095-0)

Příkaz **fteObfuscate** šifruje citlivá data v souborech pověření. Tím se zastaví čtení obsahu souborů pověření někým, kdo získá přístup k souboru. V produktu IBM MQ 9.2.0příkaz poskytuje bezpečnější metodu ochrany pověření pro zlepšení šifrování.

## *Formát souboru vlastností mostu protokolů*

Soubor ProtocolBridgeProperties.xml v konfiguračním adresáři agenta definuje vlastnosti pro souborové servery protokolů.

Soubor ProtocolBridgeProperties.xml musí odpovídat schématu ProtocolBridgeProperties.xsd . Dokument schématu ProtocolBridgeProperties.xsd je umístěn v adresáři *MQ\_INSTALLATION\_PATH*/mqft/samples/schema instalace produktu Managed File Transfer . Soubor šablony ProtocolBridgeProperties.xmlje vytvořen příkazem **fteCreateBridgeAgent** v konfiguračním adresáři agenta.

Agent pravidelně znovu načítá soubor ProtocolBridgeProperties.xml a všechny platné změny souboru ovlivní chování agenta. Výchozí interval opětovného načtení je 30 sekund. Tento interval lze změnit zadáním vlastnosti agenta xml ConfigReloadInterval v souboru agent.properties.

# **Schéma**

Následující schéma popisuje soubor ProtocolBridgeProperties.xml .

 $\blacktriangleright$  V 9.3.0 Pokud nepoužijete atributy:

- maxActiveDestinationTransfers (globální vlastnost)
- maxActiveDestinationTransfers (individuální vlastnost serveru)
- failTransferWhenCapacitydosažení

Zpracování spravovaného přenosu souborů pokračuje v aktuálním tvaru a následující schéma se nezmění.

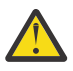

**Upozornění:** Aby bylo možné použít další atributy, musí být zdrojový i cílový agent mostu protokolů v adresáři IBM MQ 9.2.1 nebo novějším.

 $\cdot$  <code>V 9.3.0  $\,$   $\,$  Viz ["Změny ve skupině sequence" na stránce 2697](#page-2696-0), ["Změny ve skupině limits" na stránce](#page-2696-0)  $\,$ </code> [2697](#page-2696-0) kde získáte informace o změnách těchto atributů ve schématu a Scénáře a příklady pro omezení počtu přenosů souborů na jednotlivé souborové servery , kde získáte informace o tom, jak změny ovlivňují fungování agenta mostu protokolů.

```
<schema targetNamespace="http://wmqfte.ibm.com/ProtocolBridgeProperties" elementFormDefault="qualified"
    xmlns="https://www.w3.org/2001/XMLSchema" xmlns:tns="http://wmqfte.ibm.com/ProtocolBridgeProperties">
   < 1 - - Example: ProtocolBridgeProperties.xml
        <?xml version="1.0" encoding="UTF-8"?>
 <tns:serverProperties xmlns:tns="http://wmqfte.ibm.com/ProtocolBridgeProperties"
 xmlns:xsi="https://www.w3.org/2001/XMLSchema-instance"
                             xsi:schemaLocation="http://wmqfte.ibm.com/ProtocolBridgeProperties
                             ProtocolBridgeProperties.xsd">
            <tns:credentialsFile path="$HOME/ProtocolBridgeCredentials.xml" /> 
 <tns:defaultServer name="myserver" />
 <tns:ftpServer name="myserver" host="myhost.hursley.ibm.com" port="1234" platform="windows"
 timeZone="Europe/London" locale="en-GB" fileEncoding="UTF-8"
 listFormat="unix" limitedWrite="false" />
 <tns:sftpServer name="server1" host="myhost.hursley.ibm.com" platform="windows"
 fileEncoding="UTF-8" limitedWrite="false">
 <limits maxListFileNames="10" />
            </tns:sftpServer>
        </tns:serverProperties>
 -->
    <!-- Root element for the document -->
    <element name="serverProperties" type="tns:serverPropertiesType"></element>
   \lt!! --
       A container for all protocol bridge server properties
     -->
    <complexType name="serverPropertiesType">
        <sequence>
            <element name="credentialsFile" type="tns:credentialsFileName" minOccurs="0" maxOccurs="1" />
            <element name="defaultServer" type="tns:serverName" minOccurs="0" maxOccurs="1" />
            <choice minOccurs="0" maxOccurs="unbounded">
                <element name="ftpServer" type="tns:ftpServerType" />
 <element name="sftpServer" type="tns:sftpServerType" />
 <element name="ftpsServer" type="tns:ftpsServerType" />
 <element name="ftpsfgServer" type="tns:ftpsfgServerType" />
 <element name="ftpssfgServer" type="tns:ftpssfgServerType" />
            </choice>
        </sequence>
    </complexType>
\langle!--
       A container for a server name
 -->
    <complexType name="serverName">
        <attribute name="name" type="tns:serverNameType" use="required" />
    </complexType>
   \lt ! - -
       A container for a credentials file name
     -->
    <complexType name="credentialsFileName">
        <attribute name="path" type="string" use="required" />
    </complexType>
    \lt! : --
       A container for all the information about an FTP server
     -->
    <complexType name="ftpServerType">
        <sequence>
            <element name="limits" type="tns:generalLimitsType" minOccurs="0" maxOccurs="1" />
        </sequence>
        <attributeGroup ref="tns:ftpServerAttributes"/>
        <attribute name="passiveMode" type="boolean" use="optional" /> 
    </complexType>
   <! -</math> A container for all the information about an SFG FTP server
```

```
 -->
    <complexType name="ftpsfgServerType">
        <sequence>
            <element name="limits" type="tns:generalLimitsType" minOccurs="0" maxOccurs="1" />
        </sequence>
        <attributeGroup ref="tns:ftpServerAttributes"/>
    </complexType>
   \lt ! - -
       A container for all the information about an SFTP server
 -->
    <complexType name="sftpServerType">
        <sequence>
            <element name="limits" type="tns:sftpLimitsType" minOccurs="0" maxOccurs="1" />
        </sequence>
        <attributeGroup ref="tns:sftpServerAttributes"/>
    </complexType>
   \lt ! - -
       A container for all the information about a FTPS server
 -->
    <complexType name="ftpsServerType">
        <sequence>
            <element name="limits" type="tns:generalLimitsType" minOccurs="0" maxOccurs="1" />
        </sequence>
        <attributeGroup ref="tns:ftpsServerAttributes"/>
    </complexType>
   \lt ! - -
       A container for all the information about a SFG FTPS server
 -->
    <complexType name="ftpssfgServerType">
        <sequence>
            <element name="limits" type="tns:generalLimitsType" minOccurs="0" maxOccurs="1" />
        </sequence>
        <attributeGroup ref="tns:ftpsServerAttributes"/>
    </complexType>
   \lt ! - -
       Attributes common to all server types
 -->
    <attributeGroup name="generalServerAttributes">
 <attribute name="name" type="tns:serverNameType" use="required" />
 <attribute name="host" type="string" use="required" />
 <attribute name="port" type="nonNegativeInteger" use="optional" />
 <attribute name="platform" type="tns:platformType" use="required" />
 <attribute name="fileEncoding" type="string" use="required" />
 <attribute name="limitedWrite" type="boolean" use="optional" />
        <attribute name="controlEncoding" type="string" use="optional" />
    </attributeGroup>
   <! -</math> Attributes common to ftp and ftps server types
    -->
 <attributeGroup name="ftpServerAttributes">
 <attributeGroup ref="tns:generalServerAttributes"/>
 <attribute name="timeZone" type="string" use="required" />
 <attribute name="locale" type="tns:localeType" use="required" />
        <attribute name="listFormat" type="tns:listFormatType" use="optional" />
 <attribute name="listFileRecentDateFormat" type="tns:dateFormatType" use="optional" /> 
 <attribute name="listFileOldDateFormat" type="tns:dateFormatType" use="optional" />
        <attribute name="monthShortNames" type="tns:monthShortNamesType" use="optional" />
    </attributeGroup>
   \lt \vdash \div Attributes common to ftps server types
    -->
    <attributeGroup name="ftpsServerAttributes">
 <attributeGroup ref="tns:ftpServerAttributes"/>
 <attribute name="ftpsType" type="tns:ftpsTypeType" use="optional" />
 <attribute name="trustStore" type="string" use="required" />
 <attribute name="trustStoreType" type="string" use="optional" />
 <attribute name="keyStore" type="string" use="optional" />
 <attribute name="keyStoreType" type="string" use="optional" />
 <attribute name="ccc" type="boolean" use="optional" />
 <attribute name="protFirst" type="boolean" use="optional" />
 <attribute name="auth" type="string" use="optional" />
        <attribute name="connectTimeout" type="nonNegativeInteger" use="optional"/>
    </attributeGroup>
```

```
\lt ! - -
         A container for limit-type attributes for a server. Limit parameters
        are optional, and if not specified a system default will be used.
 -->
     <complexType name="generalLimitsType">
         <attributeGroup ref="tns:generalLimitAttributes"/>
     </complexType>
     <complexType name="sftpLimitsType">
         <attributeGroup ref="tns:generalLimitAttributes"/>
         <attribute name="connectionTimeout" type="nonNegativeInteger" use="optional" />
     </complexType>
    \lt ! - -
        Attributes for limits common to all server types
 -->
     <attributeGroup name="generalLimitAttributes">
 <attribute name="maxListFileNames" type="positiveInteger" use="optional" />
 <attribute name="maxListDirectoryLevels" type="nonNegativeInteger" use="optional" />
 <attribute name="maxReconnectRetry" type="nonNegativeInteger" use="optional" />
 <attribute name="reconnectWaitPeriod" type="nonNegativeInteger" use="optional" />
 <attribute name="maxSessions" type="positiveInteger" use="optional" />
 <attribute name="socketTimeout" type="nonNegativeInteger" use="optional" />
     </attributeGroup>
    \langle! - -
        The type for matching valid server names. Server names must be at least 2 characters in length 
and 
        are limited to alphanumeric characters and the following characters: ".", "_", "/" and "%".
     -->
     <simpleType name="serverNameType">
         <restriction base="string">
            <pattern value="[0-9a-zA-Z\._/%]{2,}"/>
         </restriction>
     </simpleType>
    \lt ! - -
       The types of platform supported.
     -->
     <simpleType name="platformType">
         <restriction base="string">
         </restriction>
     </simpleType>
\langle!--
        The type for matching a locale specification.
     -->
     <simpleType name="localeType">
         <restriction base="string">
            <pattern value="(..)[-_](..)"/>
         </restriction>
     </simpleType>
    \lt ! - -
        The types of list format supported (for FTP servers). 
     -->
     <simpleType name="listFormatType">
        <restriction base="string">
        </restriction>
     </simpleType>
    < 1 - - Date format for FTP client directory listing on an FTP server. This is
         the format to be passed to methods setDefaultDateFormatStr and 
         setRecentDateFormatStr for Java class:
         org.apache.commons.net.ftp.FTPClientConfig
     -->
     <simpleType name="dateFormatType">
         <restriction base="string">
        \langle/restriction>
     </simpleType>
    \lt! ! - -
         A list of language-defined short month names can be specified. These are
         used for translating the directory listing received from the FTP server.
         The format is a string of three character month names separated by "|"
     -->
     <simpleType name="monthShortNamesType">
 <restriction base="string">
\langlepattern value="(\ldots\backslash) {11}(\ldots)"/>
         </restriction>
     </simpleType>
```

```
<! - The enumerations of the allowed FTPS types: "implicit" & "explicit"
        If not specified the default is "explicit"
     -->
    <simpleType name="ftpsTypeType">
         <restriction base="string">
             <enumeration value="explicit"/>
             <enumeration value="implicit"/>
        </restriction>
    </simpleType>
   < 1 - - Attribute Group for SFTP Servers
     -->
    <attributeGroup name="sftpServerAttributes">
         <attributeGroup ref="tns:generalServerAttributes"/>
         <attribute name="cipherList" type="string" use="optional" />
     </attributeGroup>
</schema>
```
**Změny ve skupině sequence**

 $V9.3.0$ 

Po přidání atributů **maxActiveDestinationTransfers** (globální) a **failTransferWhenCapacityReached** je skupina sequence pod ComplexType následující se změnami zobrazenými tučným písmem:

```
\lt!! - -
    A container for all protocol bridge server properties
-->
<complexType name="serverPropertiesType">
<sequence>
 <element name="credentialsFile" type="tns:credentialsFileName" minOccurs="0" maxOccurs="1" />
 <element name="credentialsKeyFile" type="tns:credentialsKeyFileName" minOccurs="0" maxOccurs="1" />
    <element name="maxActiveDestinationTransfers"
    type="tns:maxActiveDestinationTransfersValue" minOccurs="0" 
    maxOccurs="1" />
    <element name="failTransferWhenCapacityReached" 
    type="tns:failTransferWhenCapacityReachedValue" minOccurs="0"
    maxOccurs="1" /> 
    <element name="defaultServer" type="tns:serverName" minOccurs="0" maxOccurs="1" />
 <choice minOccurs="0" maxOccurs="unbounded">
 <element name="ftpServer" type="tns:ftpServerType" />
 <element name="sftpServer" type="tns:sftpServerType" />
 <element name="ftpsServer" type="tns:ftpsServerType" />
 <element name="ftpsfgServer" type="tns:ftpsfgServerType" />
 <element name="ftpssfgServer" type="tns:ftpssfgServerType" />
    </choice>
</sequence>
</complexType>
<!--
    A container for default value for maxActiveDestinationTransfers
-->
<complexType name="maxActiveDestinationTransfersValue">
    <attribute name="value" type="positiveInteger" use="required" />
</complexType>
<!--
    A container for a boolean value to decide to fail a transfer if max capacity is reached
-->
<complexType name="failTransferWhenCapacityReachedValue"> 
     <attribute name="value" type="boolean" use="required" />
</complexType>
```
**Změny ve skupině limits**  $V9.3.0$ 

Po přidání atributu **maxActiveDestinationTransfers** (individuální server) je skupina limits následující se změnami zobrazenými tučným písmem:

```
<! -</math>Attributes for limits common to all server types
-->
<attributeGroup name="generalLimitAttributes">
  <attribute name="maxListFileNames" type="positiveInteger" 
  use="optional"/>
  <attribute name="maxListDirectoryLevels" type="nonNegativeInteger"
  use="optional"/>
   <attribute name="maxReconnectRetry" type="nonNegativeInteger"
  use="optional" />
   <attribute name="reconnectWaitPeriod" type="nonNegativeInteger"
  use="optional" />
 <attribute name="maxSessions" type="positiveInteger" use="optional" />
 <attribute name="socketTimeout" type="nonNegativeInteger" use="optional" 
   />
   <attribute name="connectionTimeout" type="nonNegativeInteger" 
  use="optional" />
   <attribute name="maxActiveDestinationTransfers" type="nonNegativeInteger" 
   use="optional" />
</attributeGroup>
```
## **Příklad souboru XML**

#### $V9.3.0$

```
<tns:serverProperties
```

```
 xmlns:tns="http://wmqfte.ibm.com/ProtocolBridgeProperties"
    xmlns:xsi="https://www.w3.org/2001/XMLSchema-instance"
    xsi:schemaLocation="http://wmqfte.ibm.com/ProtocolBridgeProperties 
    ProtocolBridgeProperties.xsd">
    <tns:maxActiveDestinationTransfers value="5" />
 <tns:failTransferWhenCapacityReached value="true"/>
 <tns:defaultServer name="guestServer" />
 <tns:sftpServer name="guestServer" host="9.202.177.44" port="22" 
 platform="unix" fileEncoding="UTF-8" limitedWrite="false">
    <tns:limits connectionTimeout="60" 
    maxActiveDestinationTransfers="2"/>
    </tns:sftpServer> 
 <tns:sftpServer name="nixonServer" host="9.199.145.33" port="22" 
 platform="unix" fileEncoding="UTF-8" limitedWrite="false"> 
    <tns:limits connectionTimeout="60"/>
    </tns:sftpServer>
 <tns:sftpServer name="mySFTPserver" host="Harrison.hursley.ibm.com" 
 port="22" platform="unix" fileEncoding="UTF-8 limitedWrite="false"
\rightarrow <tns:limits connectionTimeout="60" />
    </tns:sftpServer>
```
#### </tns:serverProperties>

## **Základní informace o souboru ProtocolBridgeProperties.xml**

Prvky a atributy použité v souboru ProtocolBridgeProperties.xml jsou popsány v následujícím seznamu:

#### **<serverProperties>**

Kořenový prvek dokumentu XML

#### **<credentialsFile>**

Cesta k souboru obsahujícímu pověření. Hodnota této vlastnosti může obsahovat proměnné prostředí. Další informace viz Proměnné prostředí ve vlastnostech MFT

### **<defaultServer>**

Souborový server protokolu, který se chová jako výchozí server pro přenosy souborů

### **<ftpServer>**

Souborový server FTP

## **<sftpServer>**

Souborový server SFTP

#### **<ftpsServer>**

Souborový server FTPS

## **Obecné atributy serveru, které platí pro všechny typy souborového serveru protokolů**:

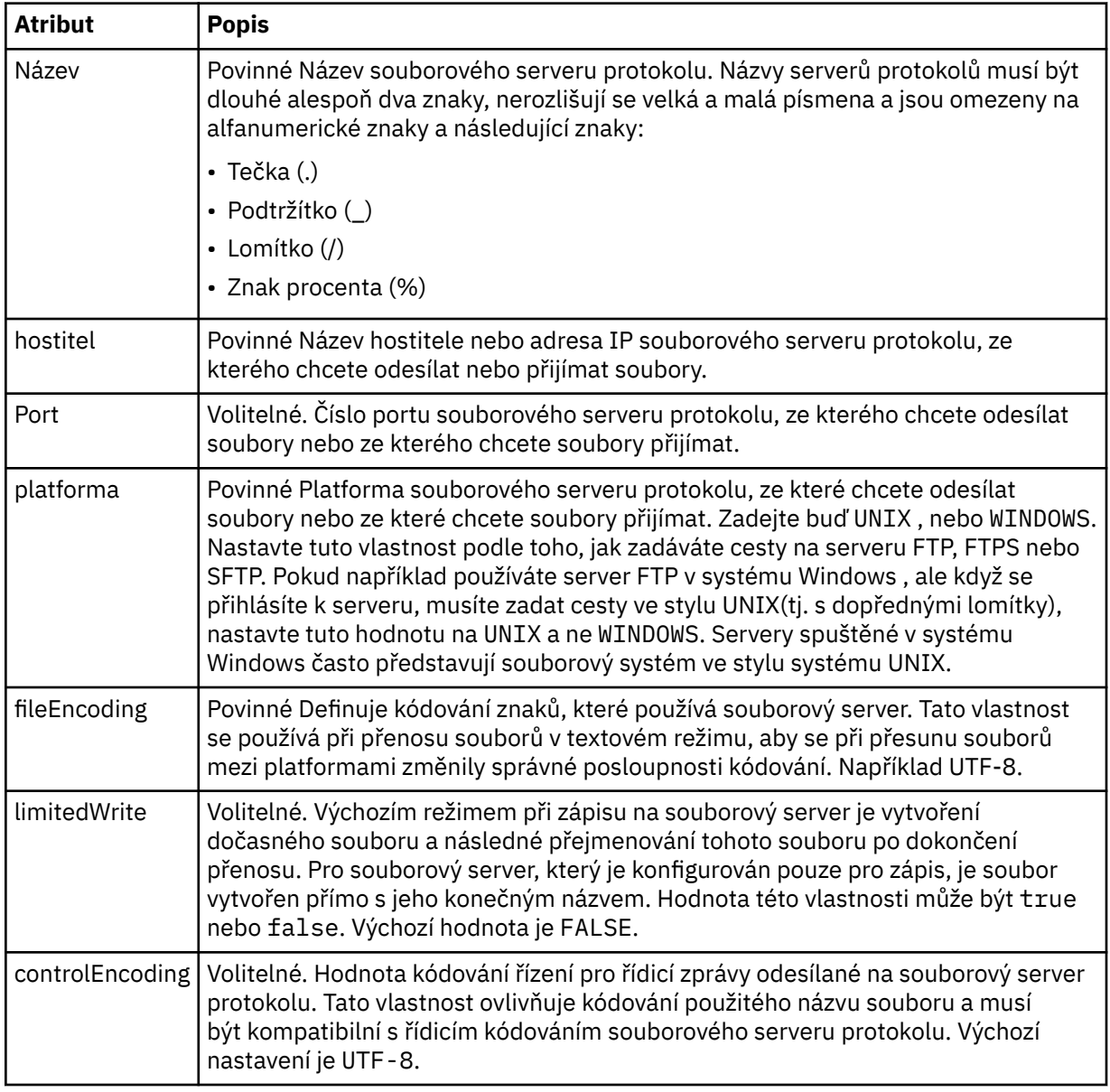

## **Obecné atributy, které platí pouze pro servery FTP a FTPS**:

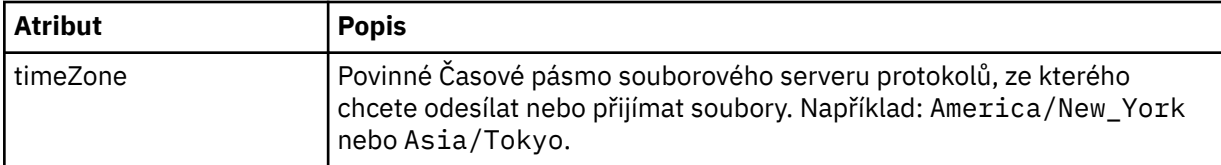

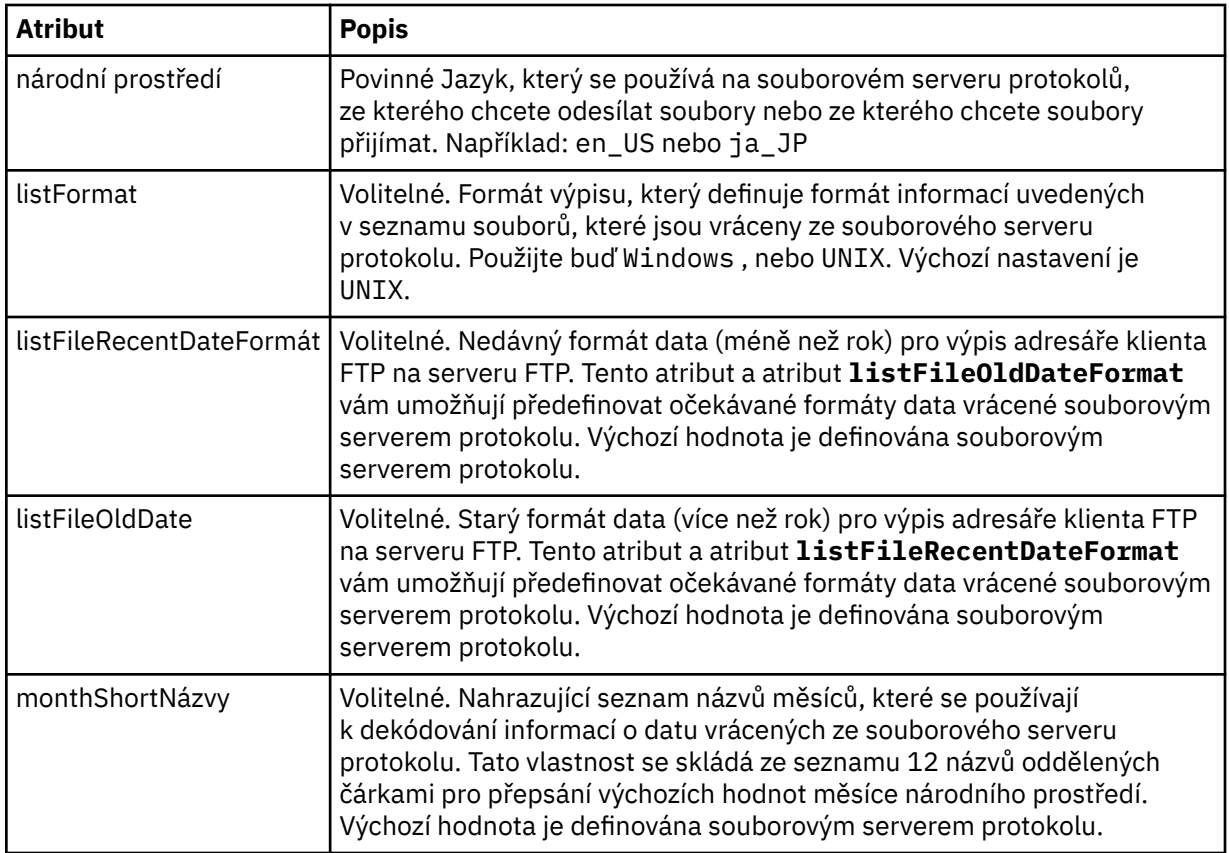

# **Obecné atributy, které platí pouze pro servery FTP**:

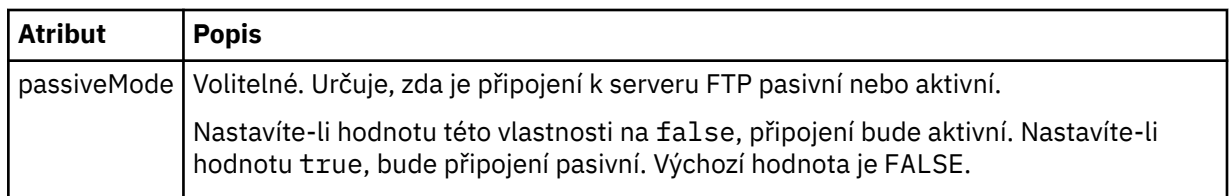

# **Obecné atributy, které platí pouze pro servery FTPS**:

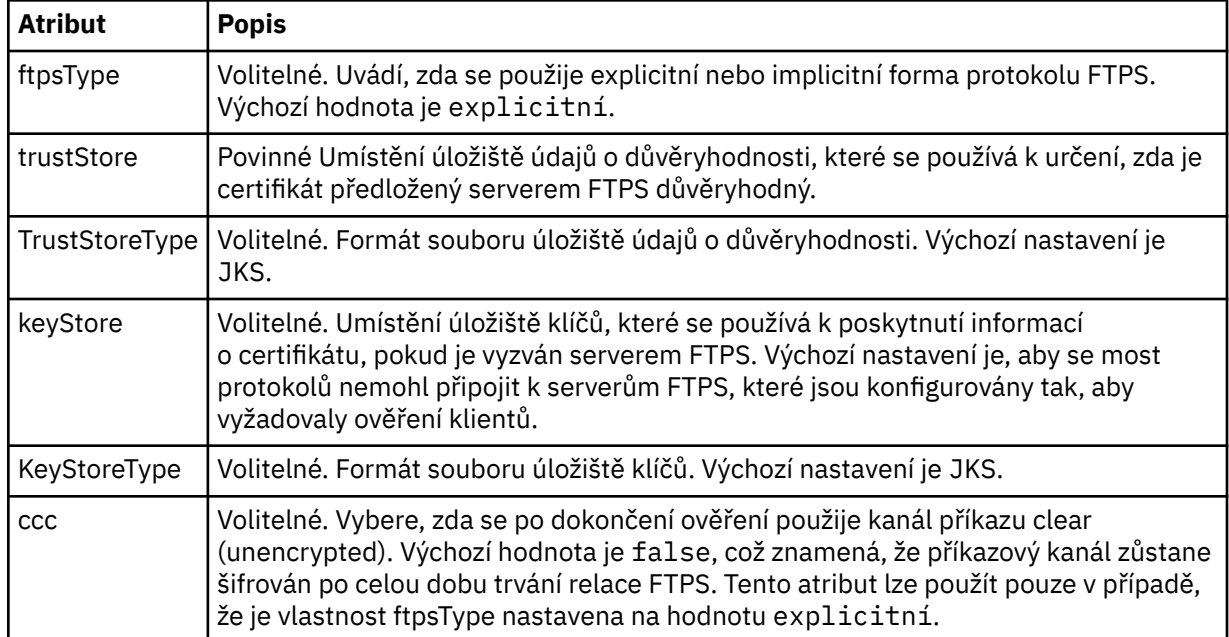
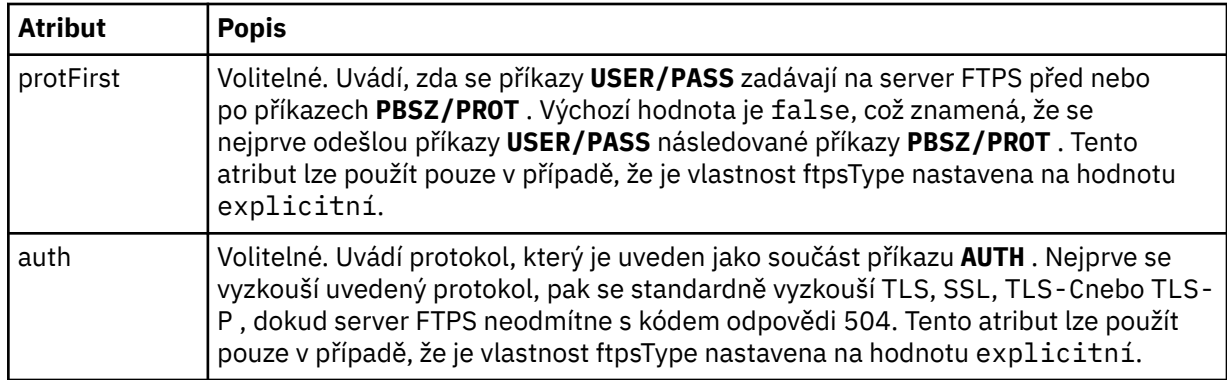

## **< limity>**

Kontejnerový prvek pro atributy, které jsou společné pro všechny typy serverů, a pro atributy, které jsou specifické pro typ serveru:

# **Obecné atributy omezení, které platí pro všechny typy souborového serveru protokolů**:

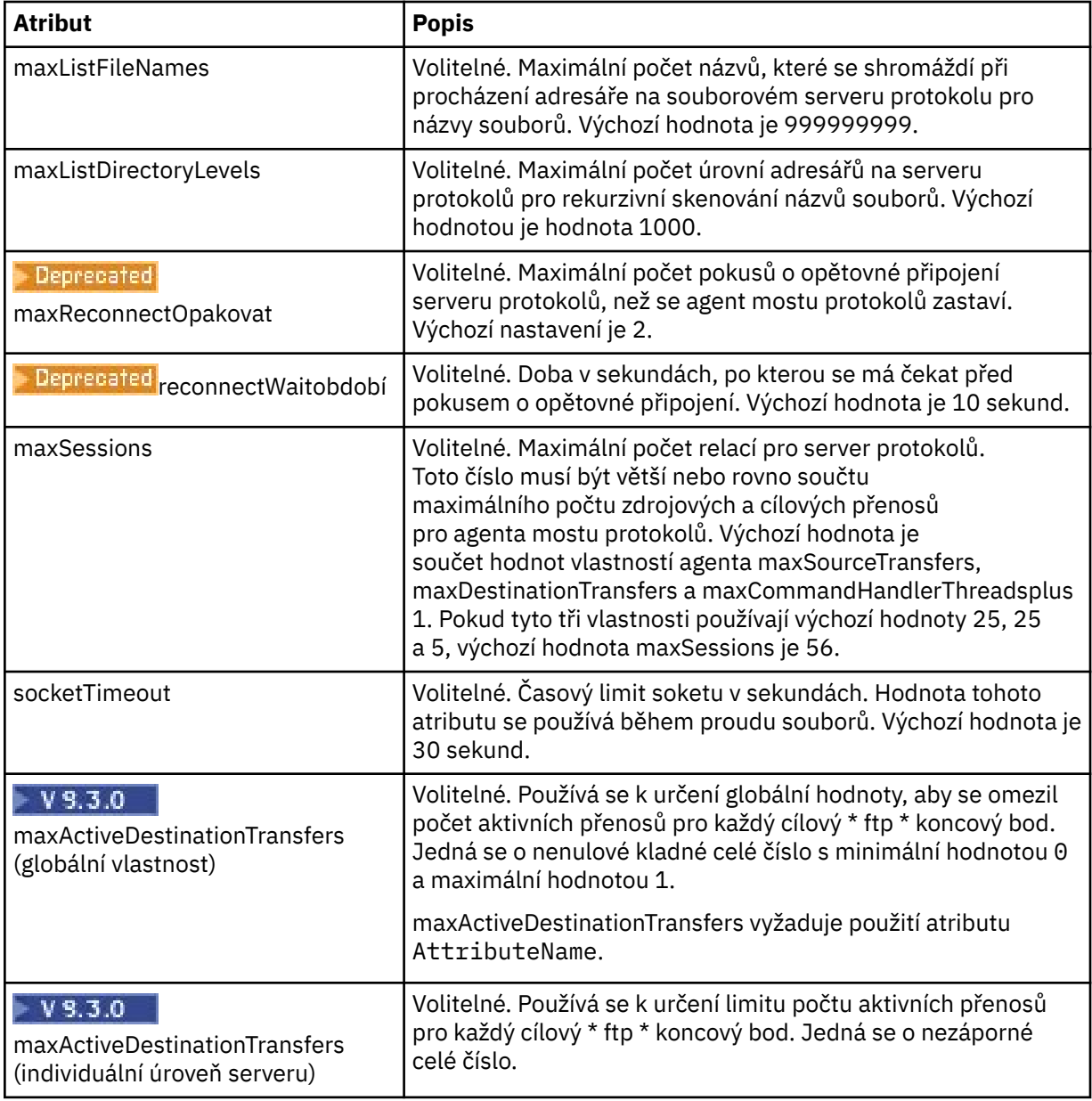

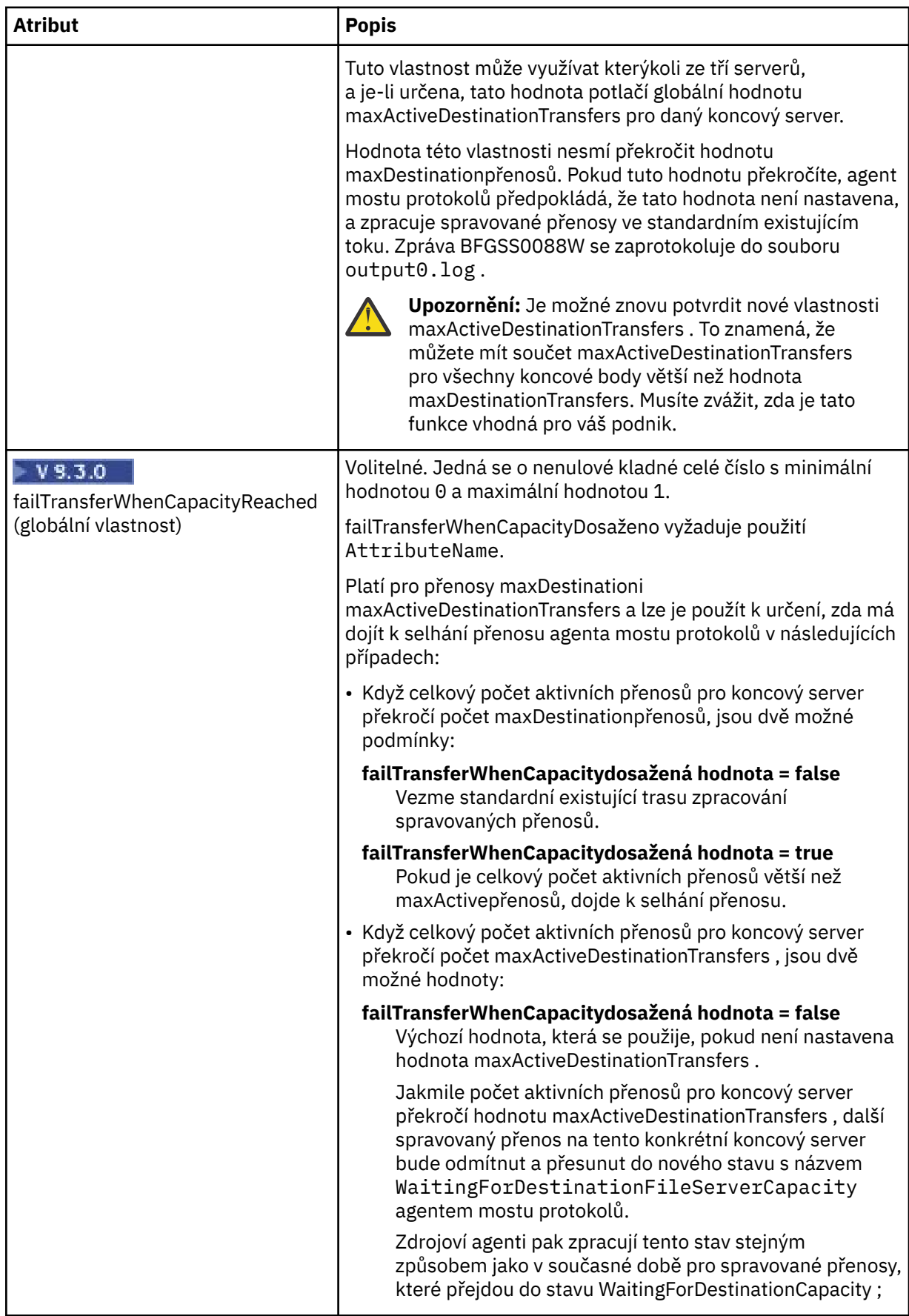

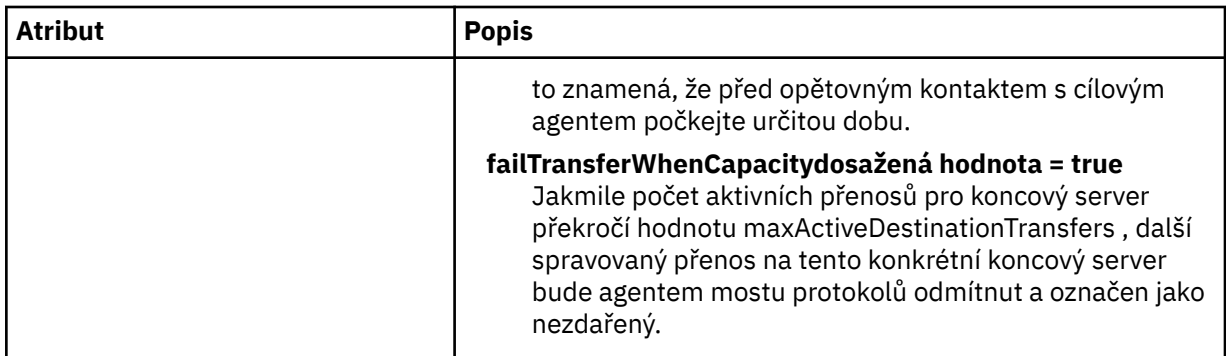

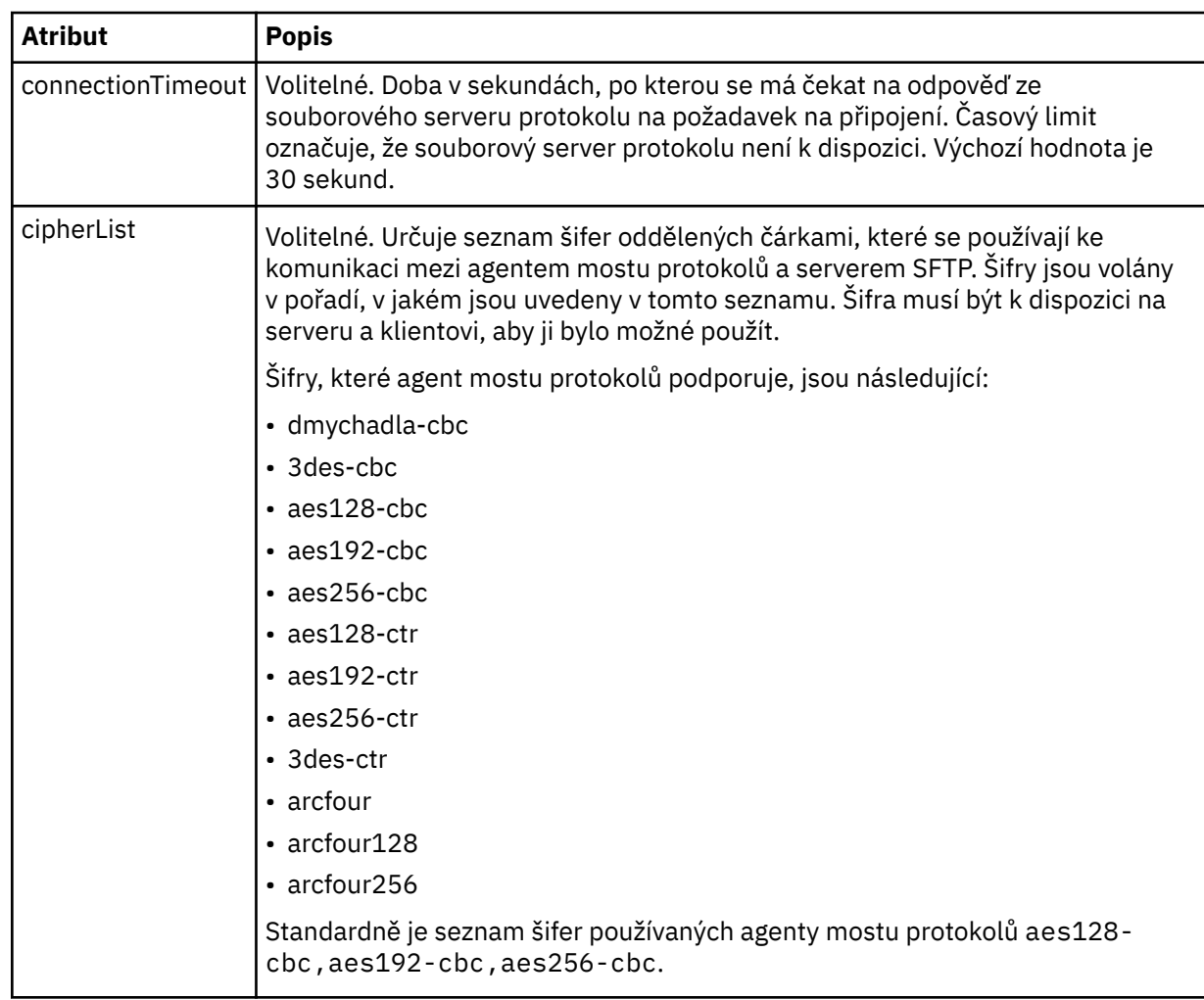

**Omezit atribut, který platí pouze pro servery SFTP**:

## **Související úlohy**

Definování vlastností pro souborové servery protokolů pomocí souboru ProtocolBridgeProperties.xml Mapování pověření pro souborový server pomocí souboru ProtocolBridgeCredentials.xml **Související odkazy** Most protokolů

Příklad: Jak nakonfigurovat agenta mostu pro použití pověření soukromého klíče se serverem SFTP systému UNIX

Proměnné prostředí ve vlastnostech MFT

## *Formát souboru pověření Connect:Direct*

Soubor ConnectDirectCredentials.xml v konfiguračním adresáři Managed File Transfer Agent definuje jména uživatelů a informace o pověření, které agent Connect:Direct používá k autorizaci s uzlem Connect:Direct .

Soubor ConnectDirectCredentials.xml musí odpovídat schématu ConnectDirectCredentials.xsd . Dokument schématu ConnectDirectCredentials.xsd je umístěn v adresáři *MQ\_INSTALLATION\_PATH*/mqft/samples/schema instalace MQMFT. Ukázkový soubor ConnectDirectCredentials.xml je umístěn v adresáři *MQ\_INSTALLATION\_PATH*/mqft/ samples/credentials instalace MQMFT.

Agent pravidelně znovu načítá soubor ConnectDirectCredentials.xml a všechny platné změny souboru ovlivní chování agenta. Výchozí interval opětovného načtení je 30 sekund. Tento interval lze změnit zadáním vlastnosti agenta **xmlConfigReloadInterval** v souboru agent.properties.

# **Schéma**

Následující schéma popisuje, které prvky jsou platné v souboru ConnectDirectCredentials.xml .

```
<?xml version="1.0" encoding="UTF-8"?>
<! - This schema defines the format of the XML file that is located in the agent properties 
 directory of a Connect:Direct bridge agent. The XML file ConnectDirectCredentials.xml
 is used by the default credential validation of the Connect:Direct bridge.
  For more information, see the WebSphere MQ InfoCenter
-->
<schema targetNamespace="http://wmqfte.ibm.com/ConnectDirectCredentials"
        elementFormDefault="qualified"
         xmlns="https://www.w3.org/2001/XMLSchema" 
        xmlns:tns="http://wmqfte.ibm.com/ConnectDirectCredentials"
  \lt ! - -
     <?xml version="1.0" encoding="UTF-8"?>
     <tns:credentials xmlns:tns="http://wmqfte.ibm.com/ConnectDirectCredentials"
 xmlns:xsi="https://www.w3.org/2001/XMLSchema-instance"
 xsi:schemaLocation="http://wmqfte.ibm.com/ConnectDirectCredentials
                       ConnectDirectCredentials.xsd">
       <tns:agent name="CDAGENT01">
 <tns:pnode name="cdnode*" pattern="wildcard">
 <tns:user name="MUSR_.*"
            ignorecase="true"
            pattern="regex"
            cdUserId="bob"
 cdPassword="passw0rd"
 pnodeUserId="bill"
            pnodePassword="alacazam">
          <tns:snode name="cdnode2" pattern="wildcard" userId="sue" password="foo"/>
          </tns:user>
        </tns:pnode>
       </tns:agent>
     </tns:credentials>
   -->
   <element name="credentials" type="tns:credentialsType"/>
   <complexType name="credentialsType">
    <sequence>
       <element name="agent" type="tns:agentType" minOccurs="0" maxOccurs="unbounded"/>
     </sequence> 
   </complexType 
   <complexType name="agentType">
    <sequence>
      <element name="pnode" type="tns:pnodeType" minOccurs="0" maxOccurs="unbounded"/>
    </sequence>
     <attribute name="name" type="string" use="required"/>
   </complexType>
  <complexType name="pnodeType">
```
**2704** IBM MQ Referenční příručka administrace

```
 <sequence>
       <element name="user" type="tns:userType" minOccurs="0" maxOccurs="unbounded"/>
    </sequence>
    <attribute name="name" type="string" use="required"/>
    <attribute name="pattern" type="tns:patternType" use="optional"/>
  </complexType
  <complexType name="userType">
    <sequence>
      <element name="snode" type="tns:snodeType" minOccurs="0" maxOccurs="unbounded"/>
    </sequence>
 <attribute name="name" type="string" use="required"/>
 <attribute name="ignorecase" type="boolean" use="optional"/>
 <attribute name="pattern" type="tns:patternType" use="optional"/>
 <attribute name="cdUserId" type="string" use="optional"/>
 <attribute name="cdUserIdCipher" type="string" use="optional"/>
 <attribute name="cdPassword" type="string" use="optional"/>
 <attribute name="cdPasswordCipher" type="string" use="optional"/>
 <attribute name="pnodeUserId" type="string" use="optional"/>
 <attribute name="pnodeUserIdCipher" type="string" use="optional"/>
 <attribute name="pnodePassword" type="string" use="optional"/>
 <attribute name="pnodePasswordCipher" type="string" use="optional"/>
  </complexType>
  <complexType name="snodeType"
    <attribute name="name" type="string" use="required"/>
 <attribute name="pattern" type="tns:patternType" use="optional"/>
 <attribute name="userId" type="string" use="optional"/>
 <attribute name="userIdCipher" type="string" use="optional"/>
 <attribute name="password" type="string" use="optional"/>
 <attribute name="passwordCipher" type="string" use="optional"/>
  </complexType>
  <simpleType name="patternType">
    <restriction base="string">
      <enumeration value="regex"/>
      <enumeration value="wildcard"/>
    </restriction>
  </simpleType>
</schema>
```
# **Základní informace o souboru ConnectDirectCredentials.xml**

Prvky a atributy použité v souboru ConnectDirectCredentials.xml jsou popsány v následujícím seznamu.

## **< credentials>**

Prvek skupiny obsahující prvky, které popisují pověření používaná agentem mostu Connect:Direct pro připojení k uzlu Connect:Direct .

**< agent>**

Seskupit prvek obsahující prvky pro definice < pnode> pro pojmenovaného agenta.

## **< pnode>**

Primární uzel (PNODE) v přenosu Connect:Direct . Tento uzel zahájí připojení k sekundárnímu uzlu (SNODE).

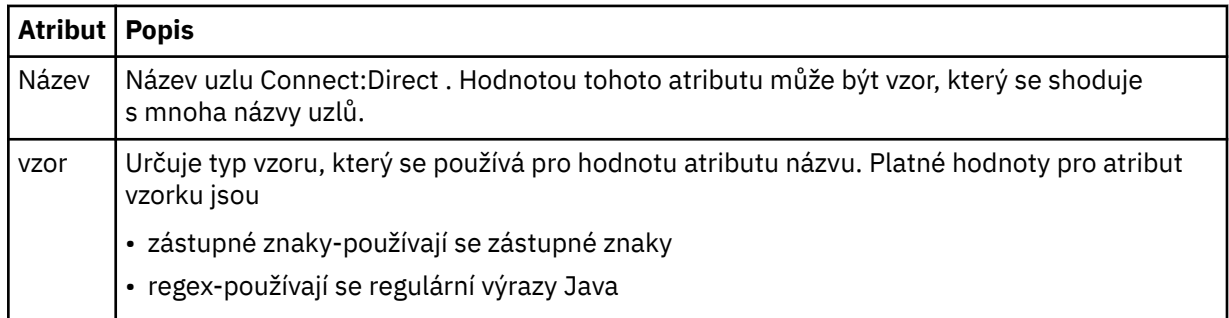

### **< user>**

Uživatel IBM MQ , který odeslal požadavek na přenos.

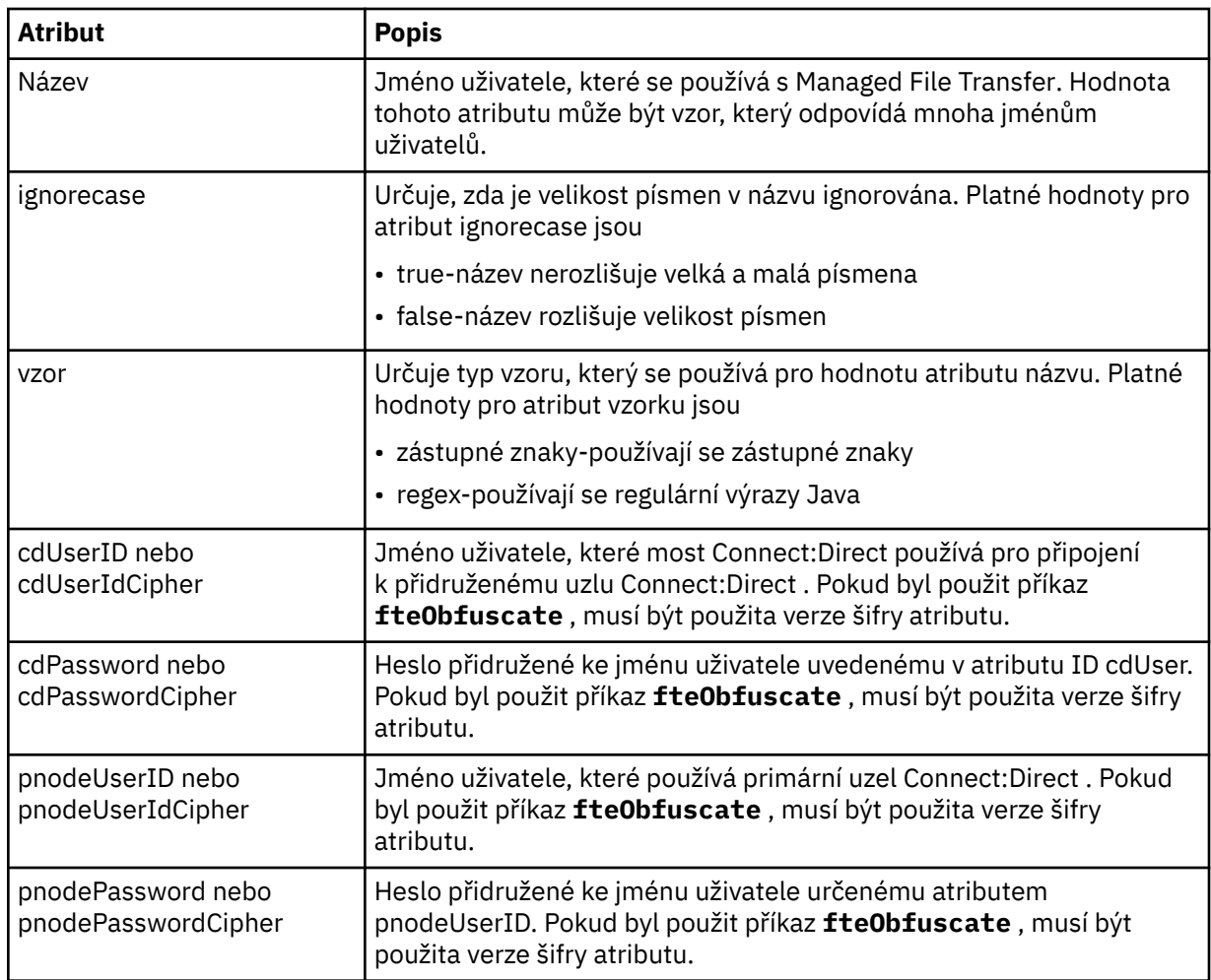

## **< snode>**

Uzel Connect:Direct , který provádí roli sekundárního uzlu (SNODE) během přenosu souborů Connect:Direct .

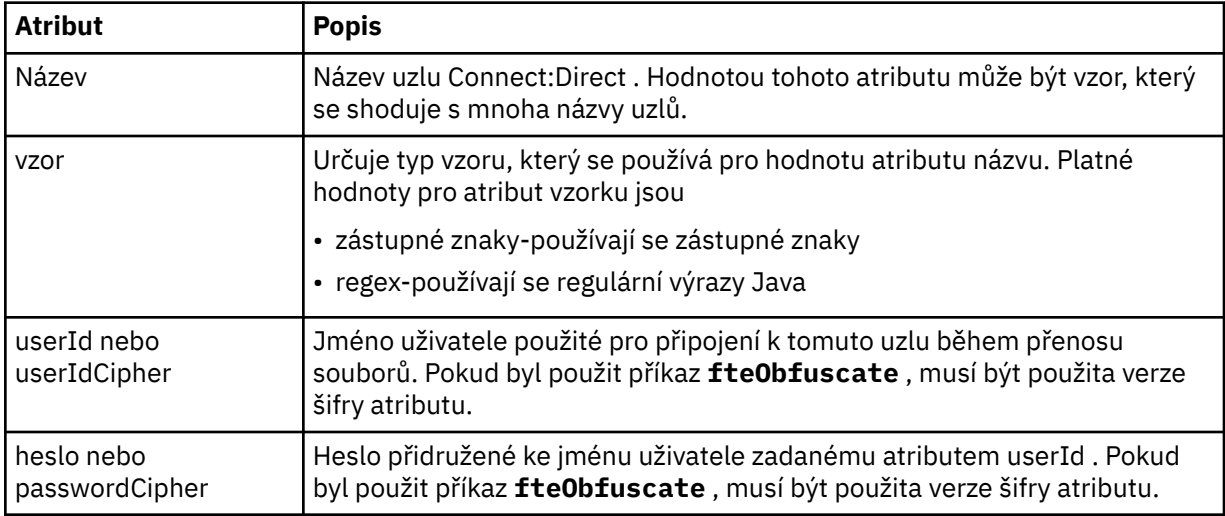

## **Příklad**

V tomto příkladu se agent mostu Connect:Direct připojí k Connect:Direct uzlu pnode1. Pokud uživatel IBM MQ se jménem uživatele začínajícím předponou fteuser následovanou jedním znakem, například fteuser2, požádá o přenos zahrnující most Connect:Direct , agent mostu Connect:Direct použije jméno uživatele cduser a heslo passw0rd pro připojení k Connect:Direct uzlu pnode1. Když Connect:Direct uzel pnode1 provádí svou část přenosu, používá jméno uživatele pnodeuser a heslo passw0rd1.

Pokud má sekundární uzel v přenosu Connect:Direct název, který začíná předponou FISH, uzel pnode1 použije pro připojení k sekundárnímu uzlu jméno uživatele fishuser a heslo passw0rd2 . Pokud má sekundární uzel v přenosu Connect:Direct název, který začíná předponou CHIPS, uzel pnode1 použije pro připojení k sekundárnímu uzlu jméno uživatele chipsuser a heslo passw0rd3 .

```
<?xml version="1.0" encoding="UTF-8"?>
<tns:credentials xmlns:tns="http://wmqfte.ibm.com/ConnectDirectCredentials"
                  xmlns:xsi="https://www.w3.org/2001/XMLSchema-instance"
                  xsi:schemaLocation="http://wmqfte.ibm.com/ConnectDirectCredentials 
ConnectDirectCredentials.xsd">
   <tns:agent name="CDAGENT01">
 <tns:pnode name="pnode1" pattern="wildcard">
 <tns:user name="fteuser?" pattern="wildcard" ignorecase="true" 
         cdUserId="cduser" cdPassword="passw0rd"
         pnodeUserId="pnodeuser" pnodePassword="passw0rd1">
       <tns:snode name="FISH*" pattern="wildcard" 
        userId="fishuser" password="passw0rd2"/>
       <tns:snode name="CHIPS*" pattern="wildcard" 
         userId="chipsuser" password="passw0rd3"/>
      </tns:user>
     </tns:pnode>
   </tns:agent>
</tns:credentials>
```
## **Související odkazy**

["fteCreateCDAgent \(vytvořit agenta mostu Connect:Direct \)" na stránce 2005](#page-2004-0) Příkaz fteCreateCDAgent vytvoří agenta Managed File Transfer Agent a jeho přidruženou konfiguraci pro použití s mostem Connect:Direct .

### Most Connect:Direct

["Regulární výrazy používané produktem MFT" na stránce 2514](#page-2513-0)

Produkt Managed File Transfer používá regulární výrazy v řadě scénářů. Regulární výrazy se například používají k porovnání ID uživatelů pro pověření zabezpečení Connect:Direct nebo k rozdělení souboru do více zpráv vytvořením nové zprávy při každé shodě regulárního výrazu. Syntaxe regulárního výrazu používaná produktem Managed File Transfer je syntaxe podporovaná rozhraním API java.util.regex . Tato syntaxe regulárního výrazu je podobná syntaxi regulárního výrazu používaného jazykem Perl , ale ne stejná.

## *Formát souboru definic procesů Connect:Direct*

Soubor ConnectDirectProcessDefinitions.xml v konfiguračním adresáři agenta mostu Connect:Direct určuje uživatelem definovaný proces Connect:Direct , který má být spuštěn v rámci přenosu souborů.

Soubor ConnectDirectProcessDefinitions.xml musí odpovídat schématu ConnectDirectProcessDefinitions.xsd . Dokument schématu ConnectDirectProcessDefinitions.xsd je umístěn v adresáři *MQ\_INSTALLATION\_PATH*/ mqft/samples/schema instalace produktu MFT . Soubor šablony ConnectDirectProcessDefinitions.xml je vytvořen příkazem **fteCreateCDAgent** v konfiguračním adresáři agenta.

Agent pravidelně znovu načítá soubor ConnectDirectProcessDefinitions.xml a všechny platné změny souboru ovlivní chování agenta. Výchozí interval opětovného načtení je 30 sekund. Tento interval lze změnit určením vlastnosti agenta xmlConfigReloadInterval v souboru agent.properties .

## **Schéma**

Následující schéma popisuje, které prvky jsou platné v souboru ConnectDirectProcessDefinitions.xml .

<sup>&</sup>lt;schema targetNamespace="http://wmqfte.ibm.com/ConnectDirectProcessDefinitions" elementFormDefault="qualified"

```
 xmlns="https://www.w3.org/2001/XMLSchema" 
        xmlns:tns="http://wmqfte.ibm.com/ConnectDirectProcessDefinitions"> 
    <element name="cdprocess" type="tns:cdprocessType"></element> 
    <complexType name="cdprocessType"> 
        <sequence> 
            <element name="processSet" type="tns:processSetType" 
                                    maxOccurs="unbounded"></element>
        </sequence> 
    </complexType> 
    <complexType name="processSetType"> 
        <sequence> 
            <element name="condition" type="tns:conditionType" 
 minOccurs="0" maxOccurs="1" /> 
 <element name="process" type="tns:processType" 
 minOccurs="1" maxOccurs="1" /> 
        </sequence> 
    </complexType> 
    <complexType name="conditionType"> 
        <choice minOccurs="0" maxOccurs="unbounded"> 
 <element name="match" type="tns:matchType" /> 
 <element name="defined" type="tns:definedType" /> 
        </choice> 
    </complexType> 
    <complexType name="matchType"> 
        <attribute name="variable" type="string" use="required" /> 
 <attribute name="value" type="string" use="required" /> 
 <attribute name="pattern" type="tns:patternType" use="optional" /> 
    </complexType> 
    <complexType name="definedType"> 
        <attribute name="variable" type="string" use="required" /> 
    </complexType> 
    <complexType name="processType"> 
        <sequence> 
           <element name="preTransfer" type="tns:transferType"<br>minOccurs="0" maxOccurs="1" />
 minOccurs="0" maxOccurs="1" /> 
 <element name="transfer" type="tns:transferType" 
 minOccurs="0" maxOccurs="1" /> 
 <element name="postTransferSuccess" type="tns:transferType" 
                    minOccurs="0" maxOccurs="1" /> 
            <element name="postTransferFailure" type="tns:transferType" 
                                            maxOccurs="1" />
        </sequence> 
    </complexType> 
    <complexType name="transferType"> 
        <attribute name="process" type="string" use="required" /> 
    </complexType> 
    <simpleType name="patternType"> 
        <restriction base="string"> 
           <enumeration value="regex" />
            <enumeration value="wildcard" /> 
        </restriction> 
    </simpleType> 
</schema>
```
## **Základní informace o souboru ConnectDirectProcessDefinitions.xml**

Prvky a atributy použité v souboru ConnectDirectProcessDefinitions.xml jsou popsány v následujícím seznamu.

### **cdProcess**

Kořenový prvek dokumentu XML.

### **processSet**

Prvek skupiny obsahující všechny informace o sadě procesů definovaných uživatelem.

### **podmínka**

Prvek skupiny obsahující podmínky, s jejichž pomocí se testuje přenos, aby se určilo, zda se používá sada procesů obsažená v prvku processSet .

## **shoda**

Podmínka, která testuje, zda hodnota proměnné odpovídá dané hodnotě.

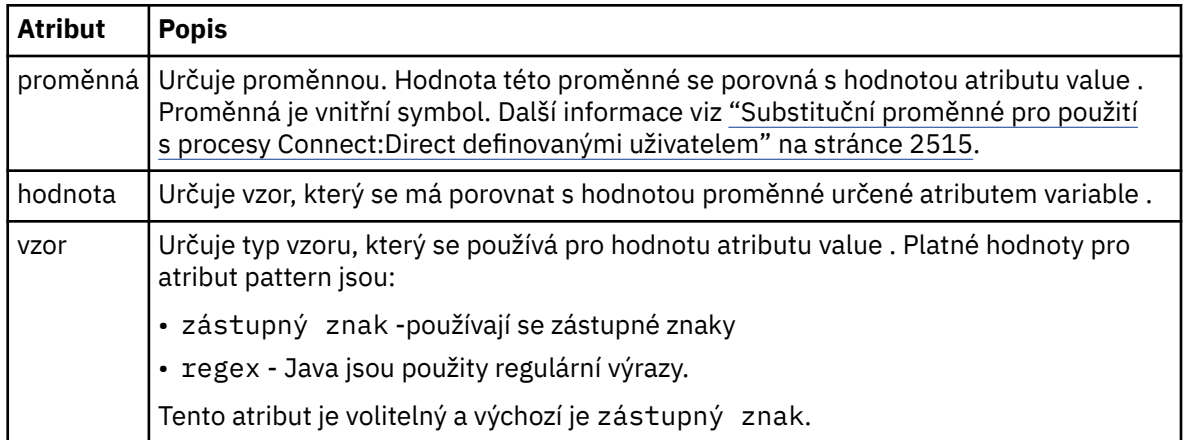

## **definované**

Podmínka, která testuje, zda byla proměnná definována.

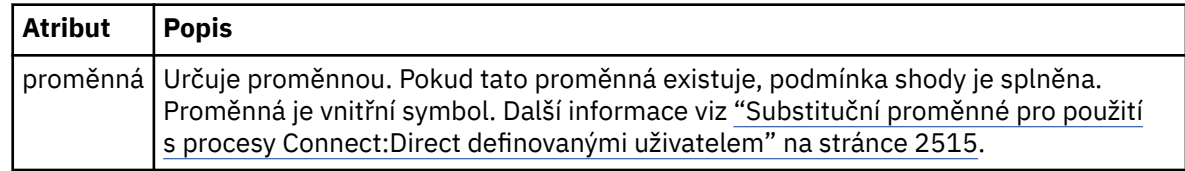

## **proces**

Prvek skupiny obsahující informace o umístění procesů Connect:Direct , které se mají volat při nalezení shody.

## **Přenesení**

Proces Connect:Direct , který se má volat během požadavku na přenos.

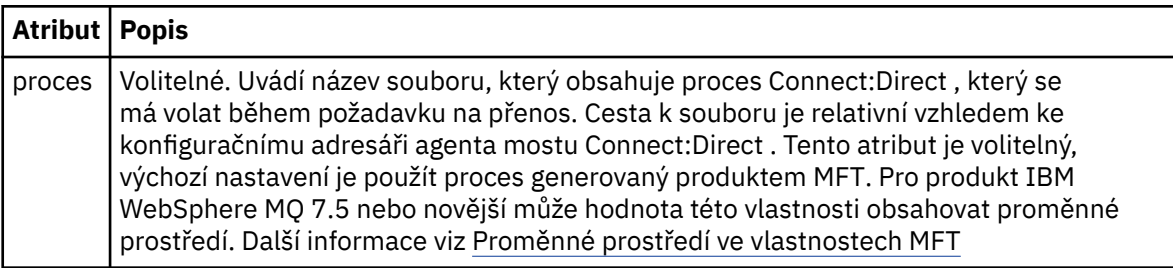

## **Příklad**

V tomto příkladu existují tři prvky processSet .

První prvek processSet určuje, že pokud má požadavek na přenos proměnnou **%FTESNODE** s hodnotou, která odpovídá vzoru Client\* , a proměnnou **%FTESUSER** s hodnotou Admin, agent mostu Connect:Direct odešle proces Connect:Direct umístěný v souboru *agent\_configuration\_directory*/ AdminClient.cdp jako součást přenosu.

Druhý prvek processSet určuje, že pokud má požadavek na přenos proměnnou **%FTESNODE** s hodnotou, která odpovídá vzoru Client\*, agent mostu Connect:Direct odešle proces Connect:Direct umístěný v adresáři *agent\_configuration\_directory*/Client.cdp jako součást přenosu. Agent mostu Connect:Direct čte prvky processSet v pořadí, v jakém jsou definovány, a pokud najde shodu, použije první shodu a nehledá jinou shodu. Pro požadavky na přenos, které odpovídají podmínkám prvního i druhého processSet, agent mostu Connect:Direct volá pouze procesy určené prvním processSet.

Třetí prvek processSet nemá žádné podmínky a odpovídá všem přenosům. Pokud požadavek na přenos neodpovídá podmínkám prvního nebo druhého processSet, agent mostu Connect:Direct

odešle proces Connect:Direct určený třetí podmínkou. Tento proces se nachází v adresáři *agent\_configuration\_directory*/Default.cdp jako součást přenosu.

```
<?xml version="1.0" encoding="UTF-8"?>
<tns:cdprocess xmlns:tns="http://wmqfte.ibm.com/ConnectDirectProcessDefinitions"
 xmlns:xsi="https://www.w3.org/2001/XMLSchema-instance"
                xsi:schemaLocation="http://wmqfte.ibm.com/ConnectDirectProcessDefinitions 
ConnectDirectProcessDefinitions.xsd"> 
    <tns:processSet> 
        <tns:condition> 
 <tns:match variable="%FTESNODE" value="Client*" pattern="wildcard" /> 
 <tns:match variable="%FTESUSER" value="Admin" pattern="wildcard" /> 
        </tns:condition> 
        <tns:process> 
             <tns:transfer process="AdminClient.cdp" /> 
        </tns:process>
    </tns:processSet> 
    <tns:processSet> 
        <tns:condition> 
            <tns:match variable="%FTESNODE" value="Client*" pattern="wildcard" /> 
        </tns:condition> 
        <tns:process> 
             <tns:transfer process="Client.cdp" /> 
        </tns:process> 
    </tns:processSet> 
    <tns:processSet> 
        <tns:process> 
             <tns:transfer process="Default.cdp" /> 
         </tns:process> 
     </tns:processSet>
```
</tns:cdprocess>

## **Související úlohy**

Určení procesu Connect:Direct ke spuštění pomocí souboru ConnectDirectProcessDefinition.xml

## **Související odkazy**

["fteCreateCDAgent \(vytvořit agenta mostu Connect:Direct \)" na stránce 2005](#page-2004-0) Příkaz fteCreateCDAgent vytvoří agenta Managed File Transfer Agent a jeho přidruženou konfiguraci pro použití s mostem Connect:Direct .

### Most Connect:Direct

["Regulární výrazy používané produktem MFT" na stránce 2514](#page-2513-0)

Produkt Managed File Transfer používá regulární výrazy v řadě scénářů. Regulární výrazy se například používají k porovnání ID uživatelů pro pověření zabezpečení Connect:Direct nebo k rozdělení souboru do více zpráv vytvořením nové zprávy při každé shodě regulárního výrazu. Syntaxe regulárního výrazu používaná produktem Managed File Transfer je syntaxe podporovaná rozhraním API java.util.regex. Tato syntaxe regulárního výrazu je podobná syntaxi regulárního výrazu používaného jazykem Perl , ale ne stejná.

Proměnné prostředí ve vlastnostech MFT

## *Formát souboru vlastností uzlu Connect:Direct*

Soubor ConnectDirectNodeProperties.xml v konfiguračním adresáři agenta mostu Connect:Direct uvádí informace o vzdálených uzlech Connect:Direct , které se účastní přenosu souborů.

Soubor ConnectDirectNodeProperties.xml musí odpovídat schématu ConnectDirectNodeProperties.xsd . Dokument schématu ConnectDirectNodeProperties.xsd je umístěn v adresáři *MQ\_INSTALLATION\_PATH*/mqft/ samples/schema instalace produktu MFT . Soubor šablony ConnectDirectNodeProperties.xml je vytvořen příkazem **fteCreateCDAgent** v konfiguračním adresáři agenta.

Agent pravidelně znovu načítá soubor ConnectDirectNodeProperties.xml a všechny platné změny souboru ovlivní chování agenta. Výchozí interval opětovného načtení je 30 sekund. Tento interval lze změnit určením vlastnosti agenta xmlConfigReloadInterval v souboru agent.properties .

## **Schéma**

Následující schéma popisuje, které prvky jsou platné v souboru ConnectDirectNodeProperties.xml .

```
<?xml version="1.0" encoding="UTF-8"?>
<schema targetNamespace="http://wmqfte.ibm.com/ConnectDirectNodeProperties"
   elementFormDefault="qualified"
   xmlns="https://www.w3.org/2001/XMLSchema"
  xmlns:tns="http://wmqfte.ibm.com/ConnectDirectNodeProperties">
   <element name="nodeProperties" type="tns:nodePropertiesType"></element> 
   <complexType name="nodePropertiesType">
     <sequence>
       <element name="credentialsFile" type="tns:credentialsFileName" minOccurs="0" maxOccurs="1" />
       <element name="node" type="tns:nodeType" minOccurs="0" maxOccurs="unbounded"></element>
     </sequence>
   </complexType>
 <complexType name="nodeType">
 <attribute name="name" type="string" use="required" />
 <attribute name="pattern" type="tns:patternType" use="optional" />
     <attribute name="type" type="string" use="required" />
  </complexType>
  <simpleType name="patternType">
     <restriction base="string">
       <enumeration value="regex" />
       <enumeration value="wildcard" />
    \langle/restriction>
   </simpleType>
```
</schema>

## **Základní informace o souboru ConnectDirectNodeProperties.xml**

Prvky a atributy použité v souboru ConnectDirectNodeProperties.xml jsou popsány v následujícím seznamu.

## **nodeProperties**

Kořenový prvek dokumentu XML.

## **credentialsFile**

Cesta k souboru pověření, kde jsou uloženy citlivé informace. Pro produkt IBM WebSphere MQ 7.5 nebo novější může hodnota této vlastnosti obsahovat proměnné prostředí. Další informace viz Proměnné prostředí ve vlastnostech MFT

### **uzel**

Uvádí jeden nebo více uzlů Connect:Direct .

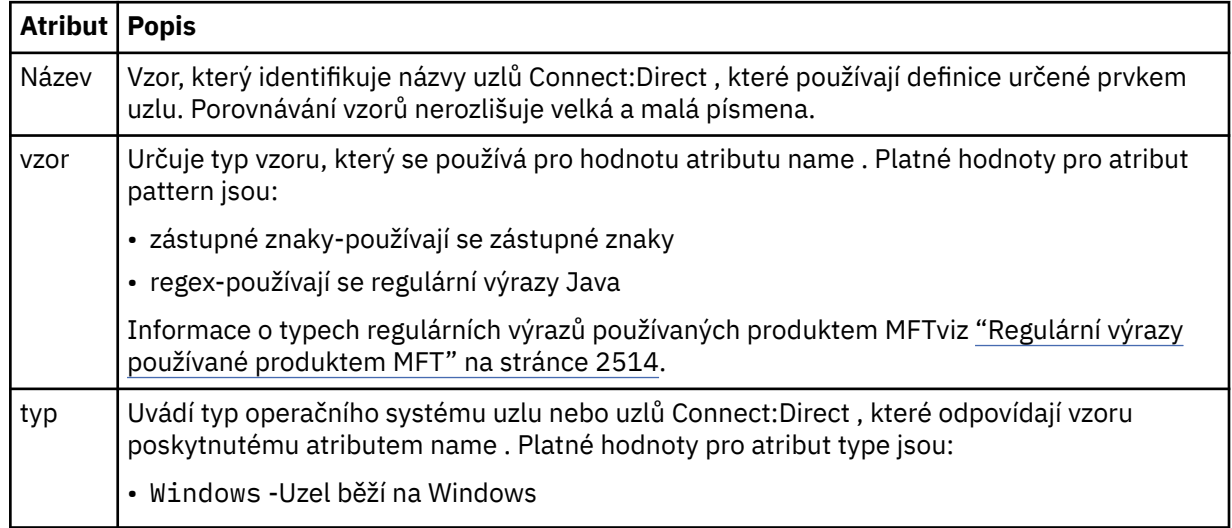

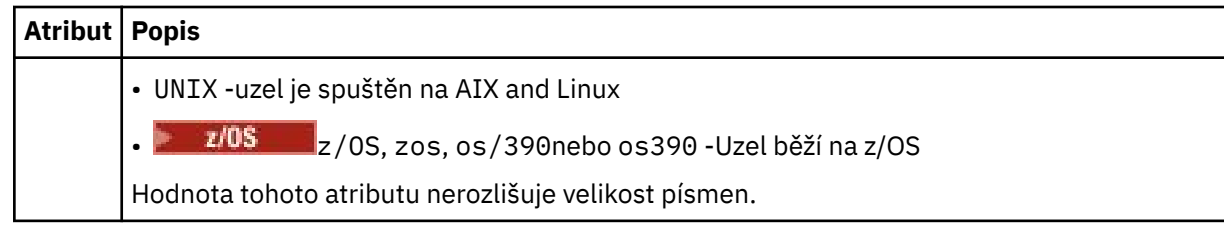

## **Příklad**

V tomto příkladu je název souboru pověření Connect:Direct uveden jako ConnectDirectCredentials.xml. Vzorový kód uvádí následující připojení platformy:

- Všechny uzly Connect:Direct , které mají název začínající na "cdnodew" , jsou spuštěny na platformě Windows .
- Všechny uzly systému Connect:Direct , které mají název začínající na "cdnodeu" , jsou spuštěny na platformách AIX and Linux .
- Všechny uzly Connect:Direct , které mají název začínající na "cdnodez" , jsou spuštěny na platformě z/OS .
- Všechny ostatní uzly Connect:Direct jsou spuštěny na platformách AIX and Linux .

Agent mostu Connect:Direct vyhledává shody od začátku souboru až po konec a používá první naleznou shodu.

```
<?xml version="1.0" encoding="UTF-8"?> 
<tns:nodeProperties xmlns:tns="http://wmqfte.ibm.com/ConnectDirectNodeProperties"
 xmlns:xsi="https://www.w3.org/2001/XMLSchema-instance"
 xsi:schemaLocation="http://wmqfte.ibm.com/ConnectDirectNodeProperties 
                                                          ConnectDirectNodeProperties.xsd"> 
    <tns:credentialsFile path="ConnectDirectCredentials.xml" />
 <tns:node name="cdnodew*" pattern="wildcard" type="windows" />
 <tns:node name="cdnodeu.*" pattern="regex" type="unix" />
 <tns:node name="cdnodez*" pattern="wildcard" type="zos" 
    <tns:node name="*" pattern="wildcard" type="unix" />
```
</tns:nodeProperties>

## **Související odkazy**

["fteCreateCDAgent \(vytvořit agenta mostu Connect:Direct \)" na stránce 2005](#page-2004-0) Příkaz fteCreateCDAgent vytvoří agenta Managed File Transfer Agent a jeho přidruženou konfiguraci pro použití s mostem Connect:Direct .

## Most Connect:Direct

["Regulární výrazy používané produktem MFT" na stránce 2514](#page-2513-0)

Produkt Managed File Transfer používá regulární výrazy v řadě scénářů. Regulární výrazy se například používají k porovnání ID uživatelů pro pověření zabezpečení Connect:Direct nebo k rozdělení souboru do více zpráv vytvořením nové zprávy při každé shodě regulárního výrazu. Syntaxe regulárního výrazu používaná produktem Managed File Transfer je syntaxe podporovaná rozhraním API java.util.regex . Tato syntaxe regulárního výrazu je podobná syntaxi regulárního výrazu používaného jazykem Perl , ale ne stejná.

Proměnné prostředí ve vlastnostech MFT

# **Soubor schématu fteutils.xsd**

Toto schéma definuje prvky a typy používané mnoha dalšími schématy Managed File Transfer .

## **Schéma**

```
<?xml version="1.0" encoding="UTF-8"?>
2! -@start_non_restricted_prolog@
```

```
Version: %Z% %I% %W% %E% %U% [%H% %T%]
Licensed Materials - Property of IBM
5724-H72
Copyright IBM Corp. 2008, 2024. All Rights Reserved.
US Government Users Restricted Rights - Use, duplication or
disclosure restricted by GSA ADP Schedule Contract with
IBM Corp.
@end_non_restricted_prolog@
-->
2! - -This schema defines elements and types used by many of the other MQMFT schemas.
For more information about MQMFT XML message formats, see
https://www.ibm.com/docs/SSEP7X_7.0.4/com.ibm.wmqfte.doc/message_formats.htm
-->
<xsd:schema xmlns:xsd="https://www.w3.org/2001/XMLSchema">
   \langle! --
          Defines the version type 1.00 - 99.00
         <transaction version= 1.00
      -->
     <xsd:simpleType name="versionType">
        <xsd:restriction base="xsd:string">
            <xsd:pattern value="[0-9]+\.[0-9][0-9]"/>
         </xsd:restriction>
    </xsd:simpleType>
    <! - - Defines the transaction reference
         <transaction version= 1.00 ID="414d5120514d312020202020202020205ecf0a4920011802"
      -->
     <xsd:simpleType name="IDType">
        <xsd:restriction base="xsd:string">
            <xsd:pattern value="[0-9a-fA-F]{48}"/>
         </xsd:restriction>
    </xsd:simpleType>
    < 1 - - This is an alias for hostUserIDType.
         Here to allow addition of attributes on originator elements
 -->
    <xsd:complexType name="origRequestType">
         <xsd:complexContent>
             <xsd:extension base="hostUserIDType">
                <xsd:sequence>
                     <xsd:element name="webBrowser" type="xsd:string" minOccurs="0" 
maxOccurs="1"/>
                     <xsd:element name="webUserID" type="xsd:string" minOccurs="0" 
maxOccurs="1"/>
                </xsd:sequence>
             </xsd:extension>
         </xsd:complexContent>
     </xsd:complexType>
    \leq ! - -
        Defines a Delete originator as a machine and user pair
       <hostName>myMachine</hostName>
        <userName>myUserId</userName>
      -->
     <xsd:complexType name="origDeleteType">
         <xsd:sequence>
            <xsd:element name="delete" type="hostUserIDType" maxOccurs="1" minOccurs="0"/>
         </xsd:sequence>
     </xsd:complexType>
    < 1 - - Defines a machine, user, MQMD userID triple
         <hostName>myMachine</hostName>
         <userID>myUserId</userID>
         <mqmdUserID>MQMDUSERID</mqmdUserID>
 -->
 <xsd:complexType name="hostUserIDType">
         <xsd:sequence>
 <xsd:element name="hostName" type="xsd:string" minOccurs="0" maxOccurs="1"/>
 <xsd:element name="userID" type="xsd:string" minOccurs="0" maxOccurs="1"/>
 <xsd:element name="mqmdUserID" type="xsd:string" minOccurs="0" maxOccurs="1"/>
         </xsd:sequence>
     </xsd:complexType>
\langle!--
 Define the destinationAgent with agent and queue manager name
 <destinationAgent agent="there" QMgr="far" agentType="BRIDGE" bridgeURL="ftp://
server.example.net:21" bridgeNode="DEST_NODE"/>
         optional agentType attribute expected to be one of STANDARD, BRIDGE, WEB_GATEWAY,
```

```
EMBEDDED, CD_BRIDGE
 -->
    <xsd:complexType name="agentType">
 <xsd:attribute name="agent" type="xsd:string" use="required"/>
 <xsd:attribute name="agentType" type="xsd:string" use="optional"/>
 <xsd:attribute name="QMgr" type="xsd:string" use="optional"/>
 <xsd:attribute name="bridgeURL" type="xsd:string" use="optional"/>
 <xsd:attribute name="bridgeNode" type="xsd:string" use="optional"/>
 <xsd:attribute name="pnode" type="xsd:string" use="optional"/>
 <xsd:attribute name="snode" type="xsd:string" use="optional"/>
    </xsd:complexType>
\langle!--
        Defines the status type; attr/resultCode and 0 or many supplements
        There may also be additional command specific data, either: transfer, ping or call data
        <status resultCode="8011">
            <supplement>Azionamento del USB</supplement>
            <supplement>morto come norweign azzurro</supplement>
        </status>
     -->
    <xsd:complexType name="statusType">
        <xsd:sequence>
            <xsd:element name="supplement" type="xsd:string" maxOccurs="unbounded" 
minOccurs="0"/>
            <xsd:choice>
               <xsd:element name="filespace" type="fileSpaceReplyType" minOccurs="0" 
maxOccurs="1"/>
            </xsd:choice>
        </xsd:sequence>
        <xsd:attribute name="resultCode" type="resultCodeType" use="required"/>
    </xsd:complexType>
   \leq ! - -
         Defines the filespace type for use with communication between a web agent
 and a web gateway
 <filespace name="" location=""><Quota bytes=""/></filespace>
     -->
    <xsd:complexType name="fileSpaceReplyType">
 <xsd:attribute name="name" use="required" type="xsd:string"/>
 <xsd:attribute name="location" use="required" type="xsd:string"/>
        <xsd:attribute name="quota" use="required" type="xsd:long"/>
    </xsd:complexType>
   <! - Defines the destinationAgent with agent and queue manager name, plus connection 
details.
         <destinationAgent agent="there" QMgr="far"/>
     -->
    <xsd:complexType name="agentClientType">
 <xsd:attribute name="agent" type="xsd:string" use="required"/>
 <xsd:attribute name="QMgr" type="xsd:string" use="optional"/>
 <xsd:attribute name="hostName" type="xsd:string" use="optional"/>
 <xsd:attribute name="portNumber" type="xsd:nonNegativeInteger" use="optional"/>
        <xsd:attribute name="channel" type="xsd:string" use="optional"/>
    </xsd:complexType>
   <! - -
 Defines the fileURI type as string
 <file encoding="UTF8" EOL="CR">C:/from/here.txt</file>
     -->
    <xsd:complexType name="fileType">
        <xsd:simpleContent>
            <xsd:extension base="xsd:string">
 <xsd:attribute name="filespace" type="filespaceNameType" use="optional"/>
 <xsd:attribute name="alias" type="xsd:string" use="optional"/>
 <xsd:attribute name="encoding" type="encodingType" use="optional"/>
 <xsd:attribute name="EOL" type="EOLType" use="optional"/>
 <xsd:attribute name="size" type="xsd:long" use="optional"/>
 <xsd:attribute name="last-modified" type="xsd:dateTime" use="optional"/>
 <xsd:attribute name="delimiter" type="xsd:string" use="optional"/>
 <xsd:attribute name="delimiterType" type="xsd:string" use="optional"/>
 <xsd:attribute name="delimiterPosition" type="delimiterPositionType" 
use="optional"/>
 <xsd:attribute name="includeDelimiterInFile" type="xsd:boolean" use="optional"/>
 <xsd:attribute name="keepTrailingSpaces" type="xsd:boolean" use="optional"/>
 <xsd:attribute name="truncateRecords" type="xsd:boolean" use="optional"/>
            </xsd:extension>
        </xsd:simpleContent>
    </xsd:complexType>
   \lt!! - -
         Defines the filespace type as string
             <filespace>
                   <name>tarquin</name>
         </filespace>
     -->
    <xsd:complexType name="filespaceType">
```

```
 <xsd:sequence>
            <xsd:element name="name" type="filespaceNameType"/>
        </xsd:sequence>
    </xsd:complexType>
   <! - - Defines a name element
         <name>bob</name>
      -->
    <xsd:simpleType name="filespaceNameType">
        <xsd:restriction base="xsd:string"/>
    </xsd:simpleType>
   \lt ! - -
         Defines the accepted choices for the persistent attribute.
     -->
    <xsd:simpleType name="persistenceType">
        <xsd:restriction base="xsd:token">
            <xsd:enumeration value="true"/>
            <xsd:enumeration value="false"/>
            <xsd:enumeration value="qdef"/>
        </xsd:restriction>
    </xsd:simpleType>
\langle!--
         Defines the queueURI type as string with all supported attributes.
         <queue>QUEUE@QM</queue>
     -->
    <xsd:complexType name="queueType">
        <xsd:simpleContent>
 <xsd:extension base="xsd:string">
 <xsd:attribute name="persistent" type="persistenceType" use="optional"/>
 <xsd:attribute name="eofMarker" type="xsd:boolean" use="optional"/>
 <xsd:attribute name="setMqProps" type="xsd:boolean" use="optional"/>
 <xsd:attribute name="split" type="xsd:boolean" use="optional"/>
 <xsd:attribute name="useGroups" type="xsd:boolean" use="optional"/>
 <xsd:attribute name="delimiter" type="xsd:string" use="optional"/>
 <xsd:attribute name="delimiterType" type="xsd:string" use="optional"/>
 <xsd:attribute name="delimiterPosition" type="delimiterPositionType" 
use="optional"/>
                <xsd:attribute name="includeDelimiterInMessage" type="xsd:boolean" 
use="optional"/>
 <xsd:attribute name="groupId" type="groupIdType" use="optional"/>
 <xsd:attribute name="messageId" type="messageIdType" use="optional"/>
 <xsd:attribute name="messageInGroup" type="xsd:boolean" use="optional"/>
                <xsd:attribute name="messageCount" type="xsd:nonNegativeInteger" 
use="optional"/>
                <xsd:attribute name="messageLength" type="xsd:nonNegativeInteger" 
use="optional"/>
                <xsd:attribute name="waitTime" type="xsd:nonNegativeInteger" use="optional"/>
 <xsd:attribute name="encoding" type="encodingType" use="optional"/>
 <xsd:attribute name="EOL" type="EOLType" use="optional"/>
                <xsd:attribute name="unrecognisedCodePage" type="unrecognisedCodePageType" 
use="optional"/>
            </xsd:extension>
        </xsd:simpleContent>
    </xsd:complexType>
   \leq ! - -
         Defines the accepted values for the delimiterPosition attribute.
      -->
    <xsd:simpleType name="delimiterPositionType">
        <xsd:restriction base="xsd:token">
            <xsd:enumeration value="postfix"/>
            <xsd:enumeration value="prefix"/>
        </xsd:restriction>
    </xsd:simpleType>
   \lt ! -
         Defines the groupId type
         <queue groupId="414d5120514d312020202020202020205ecf0a4920011802">
         Also allow a substitution variable of the form ${variable}
     -->
    <xsd:simpleType name="groupIdType">
       <xsd:restriction base="xsd:string">
            <xsd:pattern value="[0-9a-fA-F]{48}|$\{.*\}"/>
        </xsd:restriction>
    </xsd:simpleType>
   \lt ! -
         Defines the messageId type
         <queue messageId="414d5120514d312020202020202020205ecf0a4920011802">
         Also allow a substitution variable of the form ${variable}
      -->
 <xsd:simpleType name="messageIdType">
 <xsd:restriction base="xsd:string">
            <xsd:pattern value="[0-9a-fA-F]{48}|$\{.*\}"/>
        </xsd:restriction>
```

```
 </xsd:simpleType>
    <!-- Defines the accepted values for the unrecognisedCodePage attribute. -->
    <xsd:simpleType name="unrecognisedCodePageType">
        <xsd:restriction base="xsd:token">
            <xsd:enumeration value="fail"/>
            <xsd:enumeration value="binary"/>
        </xsd:restriction>
    </xsd:simpleType>
   <! - Defines a single source file reference
         <source type="file" recursive="false" disposition="leave">
             <file>filename</file>
         <source/>
     -->
    <xsd:complexType name="fileSourceType">
        <xsd:sequence>
            <xsd:choice>
 <xsd:element name="file" type="fileType"/>
 <xsd:element name="queue" type="queueType"/>
            </xsd:choice>
        </xsd:sequence>
        <xsd:attribute name="type" type="SourceType" use="optional"/>
 <xsd:attribute name="recursive" type="xsd:boolean" use="optional"/>
 <xsd:attribute name="disposition" type="sourceDispositionType" use="optional"/>
 <xsd:attribute name="correlationString1" type="xsd:string" use="optional"/>
 <xsd:attribute name="correlationNum1" type="xsd:nonNegativeInteger" use="optional"/>
        <xsd:attribute name="correlationBoolean1" type="xsd:boolean" use="optional"/>
    </xsd:complexType>
   <! - Defines the enumeration values for source type
        type="file|queue"
 -->
    <xsd:simpleType name="SourceType">
        <xsd:restriction base="xsd:token">
            <xsd:enumeration value="file"/>
            <xsd:enumeration value="directory"/>
            <xsd:enumeration value="queue"/>
            <xsd:enumeration value="dataset"/>
            <xsd:enumeration value="pds"/>
            <xsd:enumeration value="filespace"/>
        </xsd:restriction>
    </xsd:simpleType>
   \lt! : - -
        Defines the enumeration values for source disposition
        disposition="leave|delete"
      -->
    <xsd:simpleType name="sourceDispositionType">
        <xsd:restriction base="xsd:token">
            <xsd:enumeration value="leave"/>
            <xsd:enumeration value="delete"/>
        </xsd:restriction>
    </xsd:simpleType>
   <! -</math> Defines a single destination file reference
         <destination type="file" exist="overwrite">
             <file>filename</file>
         <destination/>
     -->
    <xsd:complexType name="fileDestinationType">
        <xsd:sequence>
            <xsd:choice>
                <xsd:element name="file" type="fileType"/>
                <xsd:element name="filespace" type="filespaceType"/>
                 <xsd:element name="queue" type="queueType"/>
            </xsd:choice> 
            <xsd:element name="attributes" type="attributeType" minOccurs="0" maxOccurs="1"/>
        </xsd:sequence>
 <xsd:attribute name="type" type="DestinationType" use="optional"/>
 <xsd:attribute name="exist" type="existType" use="optional"/>
 <xsd:attribute name="correlationString1" type="xsd:string" use="optional"/>
 <xsd:attribute name="correlationNum1" type="xsd:nonNegativeInteger" use="optional"/>
 <xsd:attribute name="correlationBoolean1" type="xsd:boolean" use="optional"/>
    </xsd:complexType>
   \lt ! -
        Defines the enumeration values for destination file type
 type="file|directory|queue|dataset|pds|filespace"
 'dataset' and 'pds' only apply to z/OS environments.
     -->
    <xsd:simpleType name="DestinationType">
       <xsd:restriction base="xsd:token'
            <xsd:enumeration value="file"/>
            <xsd:enumeration value="directory"/>
```

```
 <xsd:enumeration value="queue"/>
             <xsd:enumeration value="dataset"/>
             <xsd:enumeration value="pds"/>
             <xsd:enumeration value="filespace"/>
         </xsd:restriction>
     </xsd:simpleType>
    < 1 - Defines the enumerations values for file exists on destination behavior
         exist="error|overwrite"
      -->
     <xsd:simpleType name="existType">
         <xsd:restriction base="xsd:token">
             <xsd:enumeration value="error"/>
             <xsd:enumeration value="overwrite"/>
         </xsd:restriction>
     </xsd:simpleType>
   <! - - Defines one or more file attributes
          <destination encoding=? CFLF=?>
              <file>filename</file>
              <attributes>
                 <attribute>DIST(MIRRORED,UPDATE)</attribute>
              </attributes>
          <destination/>
      -->
     <xsd:complexType name="attributeType">
         <xsd:sequence>
             <xsd:element name="attribute" type="xsd:string" maxOccurs="unbounded" 
minOccurs="1"/>
         </xsd:sequence>
     </xsd:complexType>
    <! - - Defines a single file reference
          <source encodings=? CFLF=?>
              <file>filename</file>
              <checksum method="MD5">3445678</checksum>
          <source/>
          . or .
          <destination encoding=? CFLF=?>
              <file>filename</file>
              <checksum method="MD5">3445678</checksum>
          <destination/>
      -->
     <xsd:complexType name="fileCheckSumType">
         <xsd:sequence>
             <xsd:element name="file" type="fileType"/>
             <xsd:element name="checksum" type="checksumType" maxOccurs="1" minOccurs="0"/>
         </xsd:sequence>
    </xsd:complexType>
    \lt ! - -
 Defines the checksum type and method
 <checksum method="MD5|none">3445678</checksum>
      -->
     <xsd:complexType name="checksumType">
         <xsd:simpleContent>
             <xsd:extension base="xsd:string">
                 <xsd:attribute name="method" type="checkSumMethod" use="required"/>
             </xsd:extension>
         </xsd:simpleContent>
     </xsd:complexType>
    \lt ! -
         Defines the enumeration values for checksumMethod
         <checksum method="MD5|none">3445678</checksum>
         Note: uppercase is used because MD5 is an acronym and normally written uppercase.
      -->
     <xsd:simpleType name="checkSumMethod">
         <xsd:restriction base="xsd:token">
 <xsd:enumeration value="none"/>
 <xsd:enumeration value="MD5"/>
         </xsd:restriction>
     </xsd:simpleType>
    <! - Defines the enumeration values for agentRole
        agentRole="sourceAgent|destinationAgent"
      -->
 <xsd:simpleType name="agentRoleType">
 <xsd:restriction base="xsd:token">
 <xsd:enumeration value="sourceAgent"/>
 <xsd:enumeration value="destinationAgent"/>
```

```
 <xsd:enumeration value="callAgent"/>
        </xsd:restriction>
    </xsd:simpleType>
   \lt! - -
        Defines the enumeration values for mode.
 text, binary or a substitution variable
 <item mode="binary|text||${variableName}">
 -->
    <xsd:simpleType name="modeType">
        <xsd:restriction base="xsd:string">
            <xsd:pattern value="binary|text|$\{.*\}"/>
        </xsd:restriction>
    </xsd:simpleType>
   \lt! ! - -
        Defines the enumeration values for EOL
        <file EOL="LF|CRLF">
 -->
 <xsd:simpleType name="EOLType">
 <xsd:restriction base="xsd:token">
            <xsd:enumeration value="LF"/>
             <xsd:enumeration value="CRLF"/>
        </xsd:restriction>
    </xsd:simpleType>
   <! -</math> Defines the encoding type as a string
      -->
    <xsd:simpleType name="encodingType">
        <xsd:restriction base="xsd:string"/>
    </xsd:simpleType>
   \lt! ! - -
        <schedule>
            <submit timebase="source"|"admin">2008-12-07T16:07"</submit>
            <repeat>
                 <frequency interval="hours">2</frequency>
                 <expireTime>2008-12-0816:07</exipreTime>
           \langle repeat>
        </schedule>
     -->
    <xsd:complexType name="scheduleType">
        <xsd:sequence>
 <xsd:element name="submit" type="submitType" maxOccurs="1" minOccurs="1"/>
 <xsd:element name="repeat" type="repeatType" maxOccurs="1" minOccurs="0"/>
        </xsd:sequence>
    </xsd:complexType>
   <! - <submit timebase="source|admin|UTC">2008-12-07T16:07"</submit>
     -->
    <xsd:complexType name="submitType">
        <xsd:simpleContent>
            <xsd:extension base="noZoneTimeType">
 <xsd:attribute name="timebase" type="timebaseType" use="required"/>
 <xsd:attribute name="timezone" type="xsd:string" use="required"/>
            </xsd:extension>
        </xsd:simpleContent>
    </xsd:complexType>
   \lt!! - -
        <repeat>
            <frequency interval="hours">2</frequency>
             ..optionally..
            <expireTime>2008-12-0816:07</expireTime>
             ..or..
            <expireCount>2</expireCount>
        </repeat>
     -->
    <xsd:complexType name="repeatType">
        <xsd:sequence>
            <xsd:element name="frequency" type="freqType" maxOccurs="1" minOccurs="1"/>
             <xsd:choice minOccurs="0">
                 <xsd:element name="expireTime" type="noZoneTimeType"/>
                 <xsd:element name="expireCount" type="positiveIntegerType"/>
            </xsd:choice>
        </xsd:sequence>
    </xsd:complexType>
   <! - <frequency interval="hours">2</frequency>
     -->
    <xsd:complexType name="freqType">
        <xsd:simpleContent>
 <xsd:extension base="positiveIntegerType">
 <xsd:attribute name="interval" type="intervalType" use="required"/>
            </xsd:extension>
        </xsd:simpleContent>
```

```
 </xsd:complexType>
    \lt ! -
          Defines positive integer type
          i.e., 1+
      -->
     <xsd:simpleType name="positiveIntegerType">
        <xsd:restriction base="xsd:integer"
             <xsd:minInclusive value="1"/>
         </xsd:restriction>
     </xsd:simpleType>
    \lt! ! - -
          Defines the interval enumeration values of
          "minutes","hours","days", "weeks", "months" or "years"
      -->
     <xsd:simpleType name="intervalType">
         <xsd:restriction base="xsd:token">
             <xsd:enumeration value="minutes"/>
 <xsd:enumeration value="hours"/>
 <xsd:enumeration value="days"/>
 <xsd:enumeration value="weeks"/>
             <xsd:enumeration value="months"/>
             <xsd:enumeration value="years"/>
         </xsd:restriction>
     </xsd:simpleType>
    <! - Defines the interval of either "source","admin" or "UTC"
              source = use timezone of the source Agent.
              admin = use timezone of the administrator executing the command script.
              UTC = Timezone is UTC.
      -->
     <xsd:simpleType name="timebaseType">
         <xsd:restriction base="xsd:token">
             <xsd:enumeration value="source"/>
             <xsd:enumeration value="admin"/>
             <xsd:enumeration value="UTC"/>
         </xsd:restriction>
     </xsd:simpleType>
    \lt ! - -
          Defines a date and time without a time zone (2008-12-08T16:07)
      -->
     <xsd:simpleType name="noZoneTimeType">
 <xsd:restriction base="xsd:string">
 <xsd:pattern value="[\n\r\t ]*\d{4}\-(0[1-9]|1[0-2])\-(0[1-9]|[1-2][0-9]|
3[0-1])T([0-1][0-9]|2[0-3]):[0-5][0-9]([\+\-]\d{4}|Z)?[\n\r\t ]*"/>
         </xsd:restriction>
     </xsd:simpleType>
    \lt!! - -
         Defines the ID element, e.g. 56
      -->
     <xsd:simpleType name="idType">
         <xsd:restriction base="xsd:string"/>
     </xsd:simpleType>
    \lt! ! - -
         Defines the resultCode type -2 - 9999
         <status resultCode="8011">
      -->
     <xsd:simpleType name="resultCodeType">
         <xsd:restriction base="xsd:int">
             <xsd:minInclusive value="-2"/>
             <xsd:maxInclusive value="9999"/>
         </xsd:restriction>
     </xsd:simpleType>
    \lt! ! - -
         Define the metaDataSet type comprising one or more key value pairs
         <metaDataSet>
             <metaData key="name">value</metaData>
             <metaData key="name">value</metaData>
         </metaDataSet>
      -->
     <xsd:complexType name="metaDataSetType">
         <xsd:sequence>
             <xsd:element name="metaData" type="metaDataType" maxOccurs="unbounded" 
minOccurs="1"/>
         </xsd:sequence>
     </xsd:complexType>
    \lt ! - -
         Define the metaData type which is made up of a key and a value
         <metaData key="name">value</metaData>
      -->
     <xsd:complexType name="metaDataType">
         <xsd:simpleContent>
             <xsd:extension base="xsd:string">
```

```
 <xsd:attribute name="key" type="xsd:string" use="required"/>
             </xsd:extension>
         </xsd:simpleContent>
    </xsd:complexType>
   <! - - Defines containing element for triggers
 <trigger log="yes">
 <fileExist comparison="=" value="Exist">file1</fileExist>
 <fileSize comparison=">=" value="1GB">file1</fileSize>
         </trigger>
      -->
 <xsd:complexType name="triggerType">
 <xsd:choice minOccurs="0" maxOccurs="unbounded">
             <xsd:element name="fileExist" type="fileExistTriggerType" maxOccurs="unbounded" 
minOccurs="1"/>
            <xsd:element name="fileSize" type="fileSizeTriggerType" maxOccurs="unbounded" 
minOccurs="1"/>
         </xsd:choice>
        <xsd:attribute name="log" type="logEnabledType" use="required"/>
    </xsd:complexType>
   <! - Defines the file exists trigger type
 <fileExist comparison="=" value="Exist">file1</trigger>
      -->
    <xsd:complexType name="fileExistTriggerType">
         <xsd:simpleContent>
            <xsd:extension base="xsd:string">
                <xsd:attribute name="comparison" type="comparisonFileExistTriggerType" 
use="required"/>
                <xsd:attribute name="value" type="valueFileExistTriggerType" use="required"/>
             </xsd:extension>
         </xsd:simpleContent>
    </xsd:complexType>
   \lt ! - -
 Defines file size trigger type
 <fileSize comparison="=" value="1GB">file1,file2,file3</trigger>
      -->
    <xsd:complexType name="fileSizeTriggerType">
         <xsd:simpleContent>
            <xsd:extension base="xsd:string">
                <xsd:attribute name="comparison" type="comparisonFileSizeTriggerType" 
use="required"/>
                <xsd:attribute name="value" type="valueFileSizeTriggerType" use="required"/>
             </xsd:extension>
         </xsd:simpleContent>
    </xsd:complexType>
   \lt! : - -
         Defines the enumeration values for file exists trigger conditions
        valueFileExistTriggerType="exist|noexist"
 -->
    <xsd:simpleType name="valueFileExistTriggerType">
         <xsd:restriction base="xsd:token">
            <xsd:enumeration value="exist"/>
             <xsd:enumeration value="noexist"/>
         </xsd:restriction>
    </xsd:simpleType>
   \langle ! - -
        Defines the enumeration values for file exists trigger comparison operator
        comparisonFileExistTriggerType="="|"!="
 -->
    <xsd:simpleType name="comparisonFileExistTriggerType">
         <xsd:restriction base="xsd:token">
            <xsd:enumeration value="="/>
             <xsd:enumeration value="!="/>
         </xsd:restriction>
    </xsd:simpleType>
   \lt ! - Defines the enumeration values for file size trigger comparison operator
        comparisonFileSizeTriggerType=">="
      -->
 <xsd:simpleType name="comparisonFileSizeTriggerType">
 <xsd:restriction base="xsd:token">
           \langle x\bar{x}d: enumeration value="\&amp;gt;="/>
         </xsd:restriction>
    </xsd:simpleType>
   \lt ! - -
 Defines the file size value pattern
 <fileSize comparison=">=" value="10|10B|10KB|10MB|10GB">file1</fileSize>
      -->
    <xsd:simpleType name="valueFileSizeTriggerType">
 <xsd:restriction base="xsd:string">
 <xsd:pattern value="[0123456789]+([bB]|[kK][bB]|[mM][bB]|[gG][bB]|)"/>
```

```
 </xsd:restriction>
     </xsd:simpleType>
    <! - Defines the enumeration values for trigger logging enabled flag
        <trigger log="yes|no">
      -->
     <xsd:simpleType name="logEnabledType">
         <xsd:restriction base="xsd:token">
             <xsd:enumeration value="yes"/>
             <xsd:enumeration value="no"/>
         </xsd:restriction>
     </xsd:simpleType>
    \sqrt{1} - -
          Defines the reply type
         <reply QMGR="QMGR name" persistent="true">Queue Name</reply>
      -->
     <xsd:complexType name="replyType">
         <xsd:simpleContent>
             <xsd:extension base="xsd:string">
 <xsd:attribute name="QMGR" type="xsd:string" use="required"/>
 <xsd:attribute name="persistent" type="persistenceType" use="optional"/>
 <xsd:attribute name="detailed" type="detailedType" 
use="optional" />
             </xsd:extension>
         </xsd:simpleContent>
     </xsd:complexType>
        <! - - Defines the accepted choices for the detailed attribute. 
         -->
         <xsd:simpleType name="detailedType">
             <xsd:restriction base="xsd:token">
                 <xsd:enumeration value="true"/>
                 <xsd:enumeration value="false"/>
             </xsd:restriction>
         </xsd:simpleType>
   \lt! - -
          Defines the priority type
          <transferset priority="1">
 -->
     <xsd:simpleType name="priorityType">
         <xsd:restriction base="xsd:string">
             <xsd:pattern value="[0123456789]"/>
         </xsd:restriction>
     </xsd:simpleType>
    \lt ! - -
          Define the job information element
          <job>
              <name>JOBNAME</name>
         </job>
      -->
     <xsd:complexType name="jobType">
         <xsd:sequence>
             <xsd:element name="name" type="xsd:string"/>
         </xsd:sequence>
    </xsd:complexType>
    \langle ! - -
          Defines an action
          <action>
              <runCommand name="myCommand.sh" />
          </action>
      -->
     <xsd:complexType name="commandActionType">
         <xsd:choice>
             <xsd:element name="command" type="commandType" maxOccurs="1" minOccurs="0"/>
         </xsd:choice>
     </xsd:complexType>
    <! - Defines a command
         <command name="runme" successRC="0" maxReplyLength="1024">
             <argument>firstArg</argument>
             <argument>secondArg</argument>
        </command>
 -->
     <xsd:complexType name="commandType">
         <xsd:sequence>
             <xsd:element name="argument" type="xsd:string" maxOccurs="unbounded" minOccurs="0"/>
 <xsd:element name="target" type="xsd:string" maxOccurs="unbounded" minOccurs="0"/>
 <xsd:element name="property" type="propertyType" maxOccurs="unbounded" 
minOccurs="0"/>
        </xsd:sequence>
```

```
 <xsd:attribute name="name" type="xsd:string" use="required"/>
 <xsd:attribute name="successRC" type="xsd:string" use="optional"/>
 <xsd:attribute name="retryCount" type="nonNegativeIntegerType" use="optional"/>
 <xsd:attribute name="retryWait" type="nonNegativeIntegerType" use="optional"/>
 <xsd:attribute name="type" type="callTypeType" use="optional"/>
 <xsd:attribute name="priority" type="commandPriorityType" use="optional"/>
 <xsd:attribute name="message" type="xsd:string" use="optional"/>
     </xsd:complexType>
    \lt ! - -
        Defines the enumeration values for the type of a command
        type="executable|antscript|jcl"
      -->
     <xsd:simpleType name="callTypeType">
         <xsd:restriction base="xsd:token">
             <xsd:enumeration value="executable"/>
             <xsd:enumeration value="antscript"/>
             <xsd:enumeration value="jcl"/>
         </xsd:restriction>
     </xsd:simpleType>
    < 1 - - Defines the priority type for a command
 priority="5"
 -->
     <xsd:simpleType name="commandPriorityType">
        <xsd:restriction base="xsd:string
             <xsd:pattern value="[123456789]"/>
         </xsd:restriction>
    </xsd:simpleType>
\langle!--
 Defines the property type that is used as a child of commandType
 <property name="xxx" value="yyy"/>
      -->
     <xsd:complexType name="propertyType">
 <xsd:attribute name="name" type="xsd:string" use="required"/>
 <xsd:attribute name="value" type="xsd:string" use="required"/>
    </xsd:complexType>
 <!-- Defines a non-negative integer type -->
 <xsd:simpleType name="nonNegativeIntegerType">
         <xsd:restriction base="xsd:integer">
             <xsd:minInclusive value="0"/>
         </xsd:restriction>
     </xsd:simpleType>
    \lt ! - -
        Defines the transfer command specific reply information, to be included as part the 
general reply
         <transferReply>
             <preSourceData>
                  <runCommandReply resultCode="0">
                  <stdout>
                      <line>the quick brown fox jumped over the lazy dog</line>
                  </stdout>
                  <stderr></stderr>
                 </runCommandReply>
             </preSourceData>
        </transferReply>
      -->
     <xsd:complexType name="transferReplyType">
         <xsd:sequence>
             <xsd:element name="preSourceData" type="actionReplyType" minOccurs="0" 
maxOccurs="1"/>
             <xsd:element name="postSourceData" type="actionReplyType" minOccurs="0" 
maxOccurs="1"/>
 <xsd:element name="preDestinationData" type="actionReplyType" minOccurs="0" 
maxOccurs="1"/>
 <xsd:element name="postDestinationData" type="actionReplyType" minOccurs="0" 
maxOccurs="1"/>
         </xsd:sequence>
     </xsd:complexType>
    <! - Define the action reply type information
          <actionReply>
              <runCommandReply resultCode="1">
                  <stdout></stdout>
                  <stderr>
                      <line>permission denied</line>
                  </stderr>
             </runCommandReply>
         </actionReply>
      -->
     <xsd:complexType name="actionReplyType">
         <xsd:choice>
```

```
 <xsd:element name="runCommandReply" type="commandReplyType" maxOccurs="1" 
minOccurs="0"/>
         </xsd:choice>
     </xsd:complexType>
    <! - Defines command specific reply information, to be included as part the general reply
         <commandReply resultCode="0">
              <stdout>
                  <line>first line of output text</line>
                  <line>second line of output text</line>
              </stdout>
              <stderr>
                  <line>line of error text</line>
              </stderr>
        </commandReply>
      -->
     <xsd:complexType name="commandReplyType">
         <xsd:sequence>
 <xsd:element name="stdout" type="textLinesType" maxOccurs="1" minOccurs="1"/>
 <xsd:element name="stderr" type="textLinesType" maxOccurs="1" minOccurs="1"/>
         </xsd:sequence>
         <xsd:attribute name="resultCode" type="xsd:int" use="required"/>
     </xsd:complexType>
     <!-- Defines type for lines of text -->
     <xsd:complexType name="textLinesType">
         <xsd:sequence>
             <xsd:element name="line" type="xsd:string" maxOccurs="unbounded" minOccurs="0"/>
         </xsd:sequence>
     </xsd:complexType>
    \lt! ! - -
         Defines the ping agent command specific reply information, to be included as part the 
general reply
         <pingAgentReply resultCode="0">
              <agentVersion>Build level: f000-20090408-1200</agentVersion>
         </pingAgentReply>
      -->
     <xsd:complexType name="pingAgentReplyType">
         <xsd:sequence>
             <xsd:element name="agentVersion" type="xsd:string" maxOccurs="1" minOccurs="0"/>
         </xsd:sequence>
     </xsd:complexType>
\langle!--
         Defines sequence of exit elements
         <exit ...
         <exit ...
      -->
     <xsd:complexType name="exitGroupType">
         <xsd:sequence>
             <xsd:element name="exit" type="exitType" minOccurs="1" maxOccurs="unbounded"/>
         </xsd:sequence>
     </xsd:complexType>
\langle!--
         Defines the outcome of calling a command
         <command ...
         <callResult ...
      -->
     <xsd:complexType name="callGroupType">
         <xsd:sequence>
             <xsd:element name="command" type="commandType" minOccurs="1" maxOccurs="1"/>
             <xsd:element name="callResult" type="callResultType" minOccurs="0" maxOccurs="1"/>
         </xsd:sequence>
     </xsd:complexType>
    \lt! ! - -
 Defines eiter the successful call of a command, or a failed attempt to call a commad
 <callResultType outcome="success|failure|error" retries="X">
           <result ... />
         </callResultType>
      -->
     <xsd:complexType name="callResultType">
         <xsd:sequence>
             <xsd:element name="result" type="resultType" minOccurs="1" maxOccurs="unbounded"/>
         </xsd:sequence>
         <xsd:attribute name="returnCode" type="xsd:integer" use="optional"/>
 <xsd:attribute name="retries" type="xsd:integer" use="optional"/>
 <xsd:attribute name="outcome" type="outcomeType" use="required"/>
     </xsd:complexType>
    \lt ! -
         Defines the information recorded for the successfull call of a command
         <result...>
                 <stdout...
                 <stderr...
                 <error...
```

```
\langle/result...>
      -->
     <xsd:complexType name="resultType">
         <xsd:sequence>
 <xsd:element name="stdout" type="outputType" minOccurs="0" maxOccurs="1"/>
 <xsd:element name="stderr" type="outputType" minOccurs="0" maxOccurs="1"/>
 <xsd:element name="error" type="xsd:string" maxOccurs="1" minOccurs="0"/>
         </xsd:sequence>
         <xsd:attribute name="returnCode" type="xsd:integer" use="optional"/>
         <xsd:attribute name="outcome" type="outcomeType" use="required"/>
         <xsd:attribute name="time" type="xsd:dateTime" use="required"/>
     </xsd:complexType>
 <!-- Enumeration of call outcomes - success, failure or error -->
 <xsd:simpleType name="outcomeType">
         <xsd:restriction base="xsd:token">
             <xsd:enumeration value="success"/>
             <xsd:enumeration value="failure"/>
             <xsd:enumeration value="error"/>
         </xsd:restriction>
    </xsd:simpleType>
    <! - Defines the information recorded for each line of standard output / standard error
         generated by calling a program
         <line>line 1</line>
         <line>line 2</line>
        etc.
      -->
     <xsd:complexType name="outputType">
         <xsd:sequence>
             <xsd:element name="line" type="xsd:string" maxOccurs="unbounded" minOccurs="1"/>
         </xsd:sequence>
     </xsd:complexType>
    < 1 - - Defines the information recorded for an unsuccessful program call.
      -->
     <xsd:complexType name="callFailedType">
         <xsd:simpleContent>
             <xsd:extension base="xsd:string"/>
         </xsd:simpleContent>
     </xsd:complexType>
    \lt ! -
         Defines the exit type; records the transfer exit class name and a status message
         <exit name="class com.example.exit.StartExit">
               <status ...
         </exit>
      -->
     <xsd:complexType name="exitType">
         <xsd:sequence>
             <xsd:element name="status" type="exitStatusType" minOccurs="1" maxOccurs="1"/>
         </xsd:sequence>
         <xsd:attribute name="name" type="xsd:string" use="required"/>
    </xsd:complexType>
    <! - -
         Defines exit status to record whether exit voted to proceed or cancel transfer.
         <status resultCode="proceed">
                 <supplement>go ahead</supplement>
        </status>
      -->
     <xsd:complexType name="exitStatusType">
 <xsd:sequence>
 <xsd:element name="supplement" type="xsd:string" maxOccurs="unbounded" 
minOccurs="0"/>
         </xsd:sequence>
         <xsd:attribute name="resultCode" type="exitResultEnumType" use="optional"/>
     </xsd:complexType>
    \lt \vdash \div Defines the enumeration for transfer exit result values.
        <status resultCode="proceed">
      -->
     <xsd:simpleType name="exitResultEnumType">
         <xsd:restriction base="xsd:token">
             <xsd:enumeration value="proceed"/>
             <xsd:enumeration value="cancelTransfer"/>
             <xsd:enumeration value="cancelTask"/>
         </xsd:restriction>
     </xsd:simpleType>
</xsd:schema>
```
**Poznámka:** From IBM MQ 9.0, Managed File Transfer does not support the Web Gateway or web agents.

## **Související pojmy**

["Formáty zpráv XML používané produktem MFT" na stránce 2603](#page-2602-0)

Produkt Managed File Transfer používá zprávy ve formátu XML pro řadu účelů: k příkazu agenta, k protokolování informací o monitorech, plánech a přenosech a k definování informací použitých pro konfiguraci. Logická struktura formátů XML používaných pro tyto účely popsaná schématem XML.

# **Obslužné programy IBM MQ v odkazu z/OS**

Referenční informace o syntaxi a použití různých obslužných programů IBM MQ .

#### **IBM MQ v systému z/OS podle kategorie**  $z/0S$

Toto téma použijte jako odkaz na různé kategorie obslužných programů.

V tomto tématu jsou uvedeny obslužné programy IBM MQ , které vám pomohou provádět různé administrativní úlohy. Obslužné programy jsou popsány v následujících sekcích:

Obslužný program IBM MQ CSQUTIL: Správa sad stránek [IBM MQ Obslužný program CSQUTIL: Vydávání příkazů](#page-2725-0) [Obslužný program IBM MQ CSQUTIL: Správa front](#page-2725-0) [IBM MQ CSQJU003 Obslužný program inventáře protokolu změn](#page-2726-0) [Zbývající IBM MQ obslužné programy](#page-2726-0) shrnují, co s těmito obslužnými programy můžete dělat.

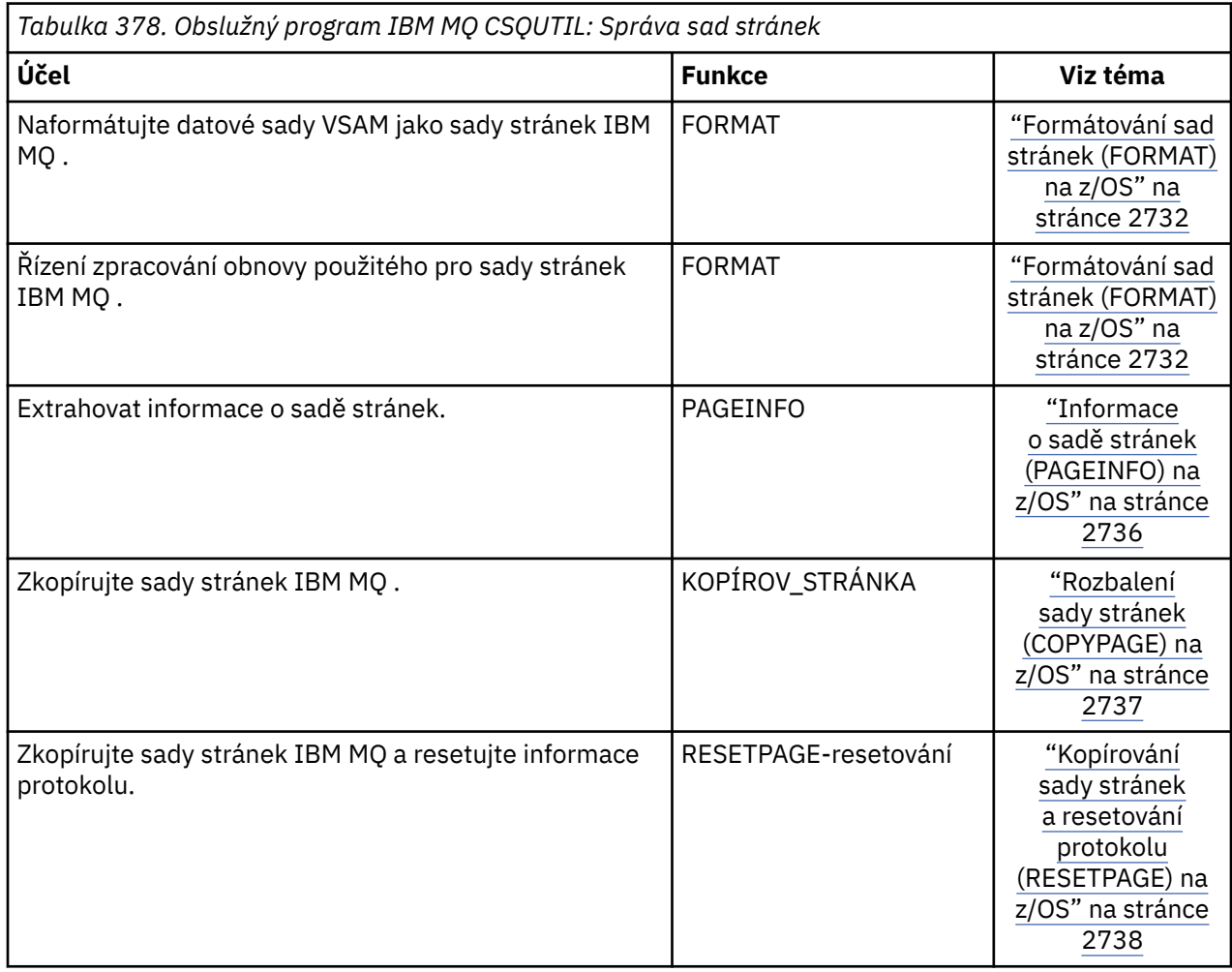

<span id="page-2725-0"></span>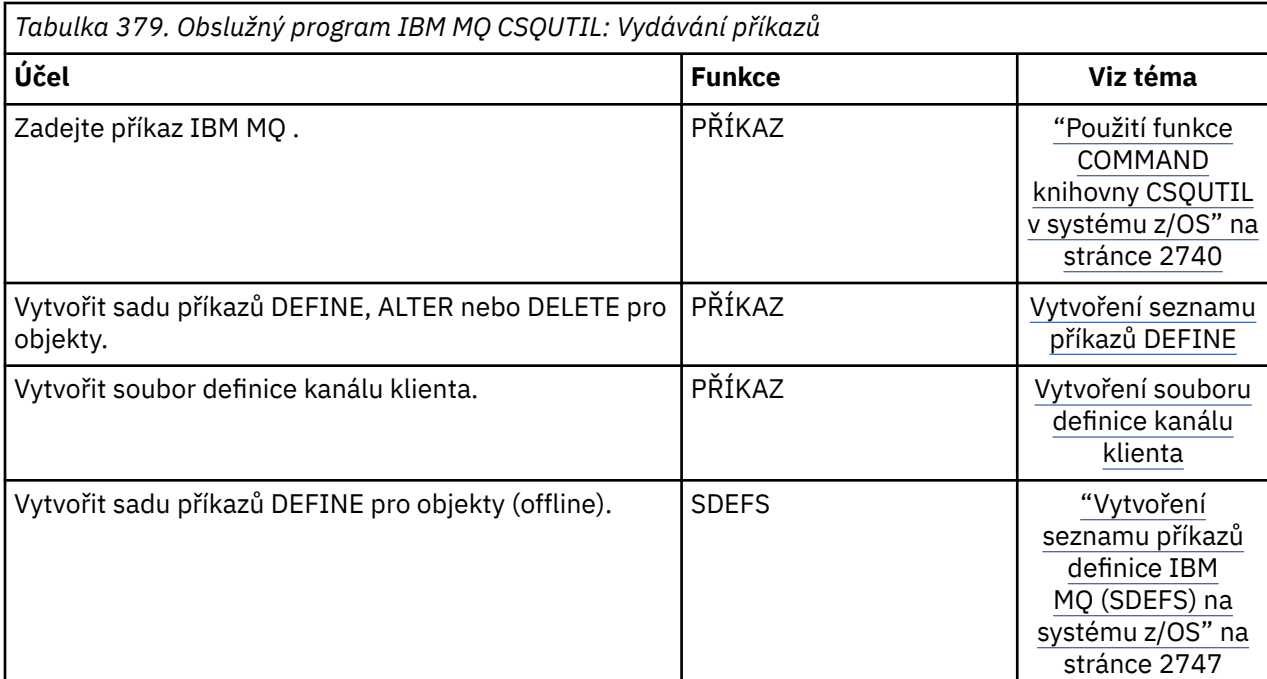

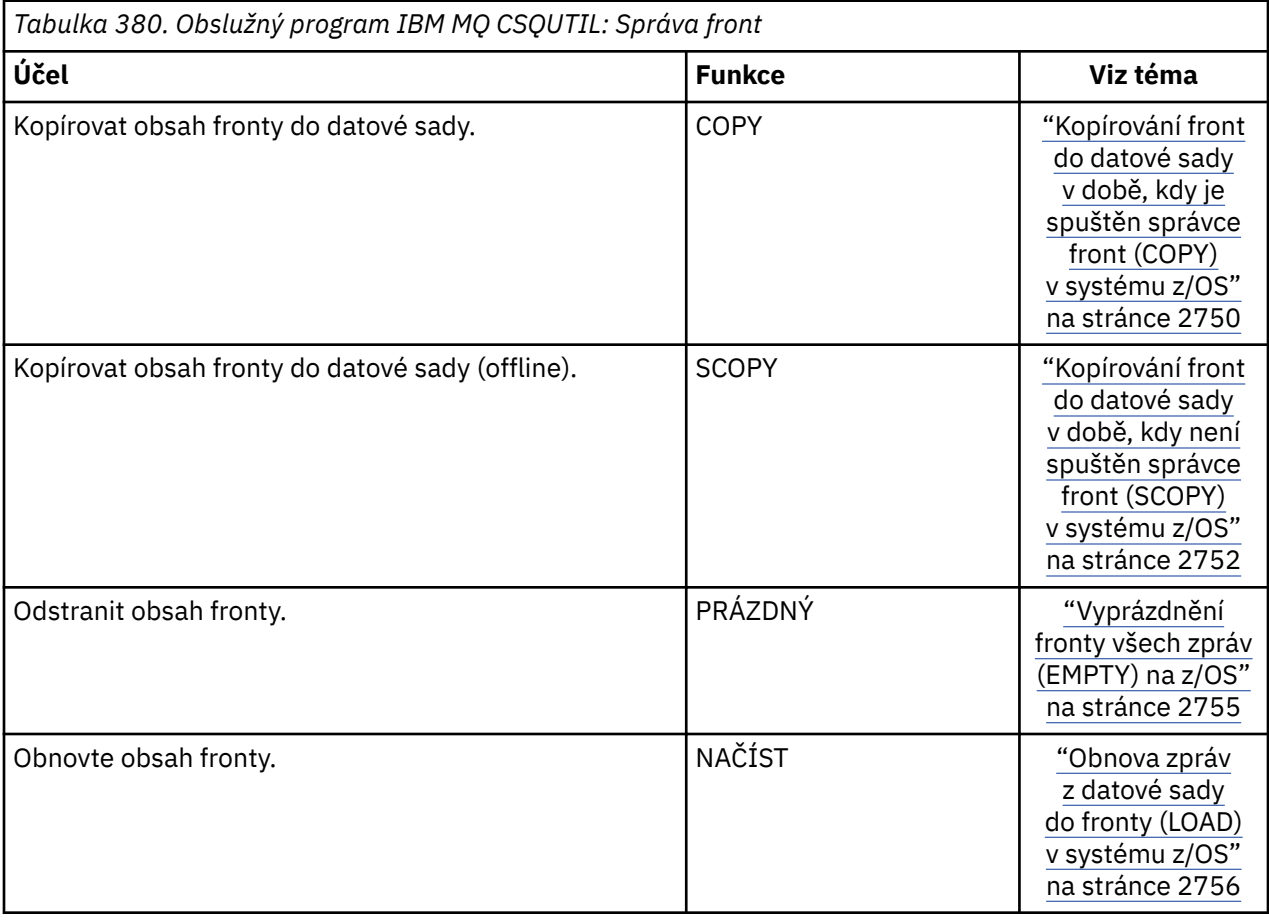

<span id="page-2726-0"></span>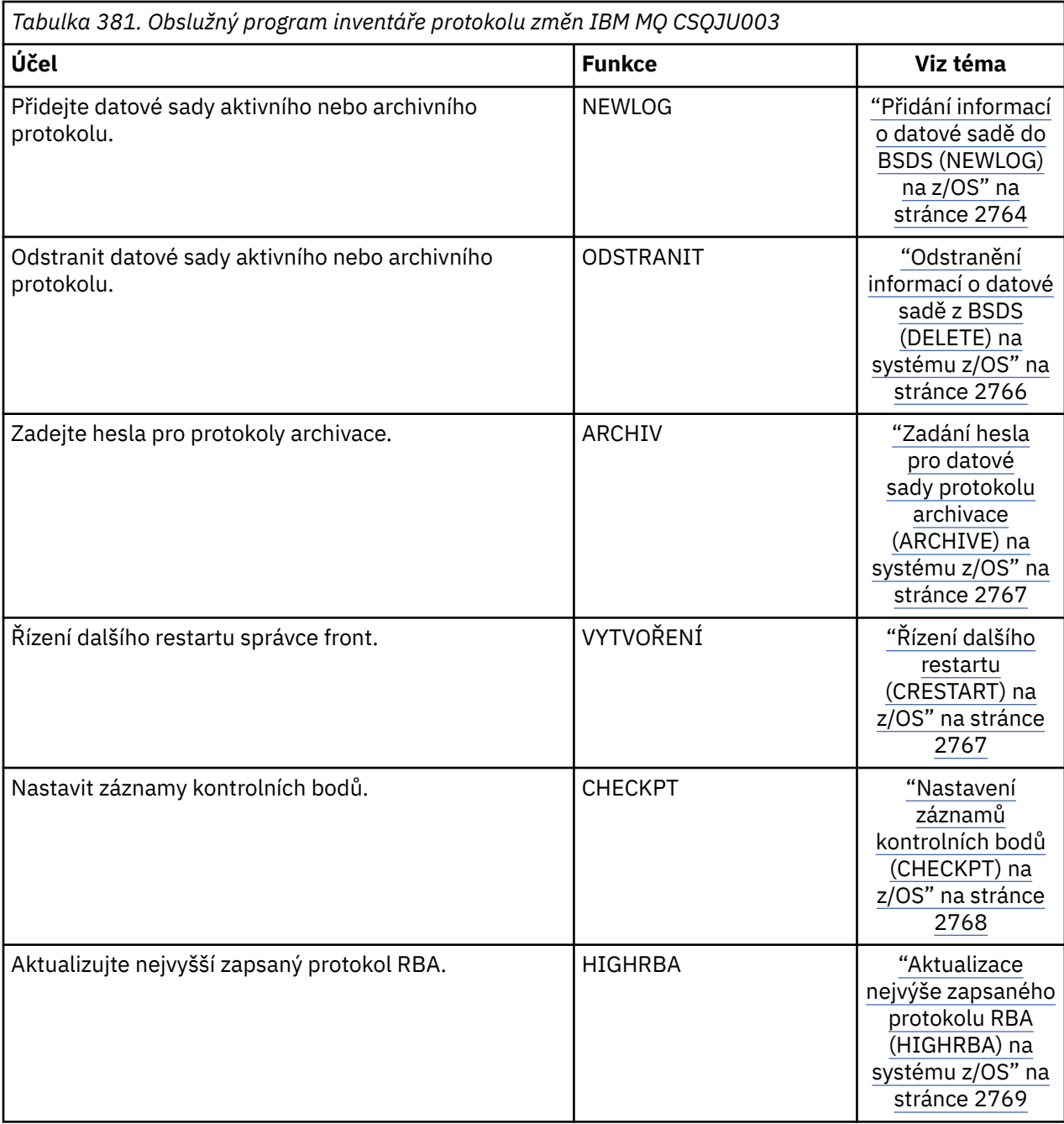

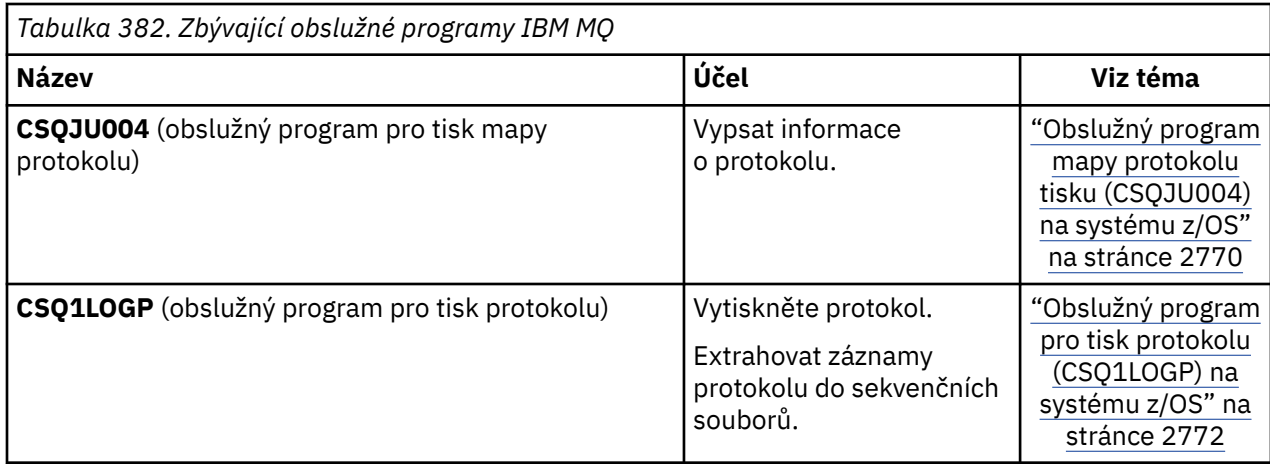

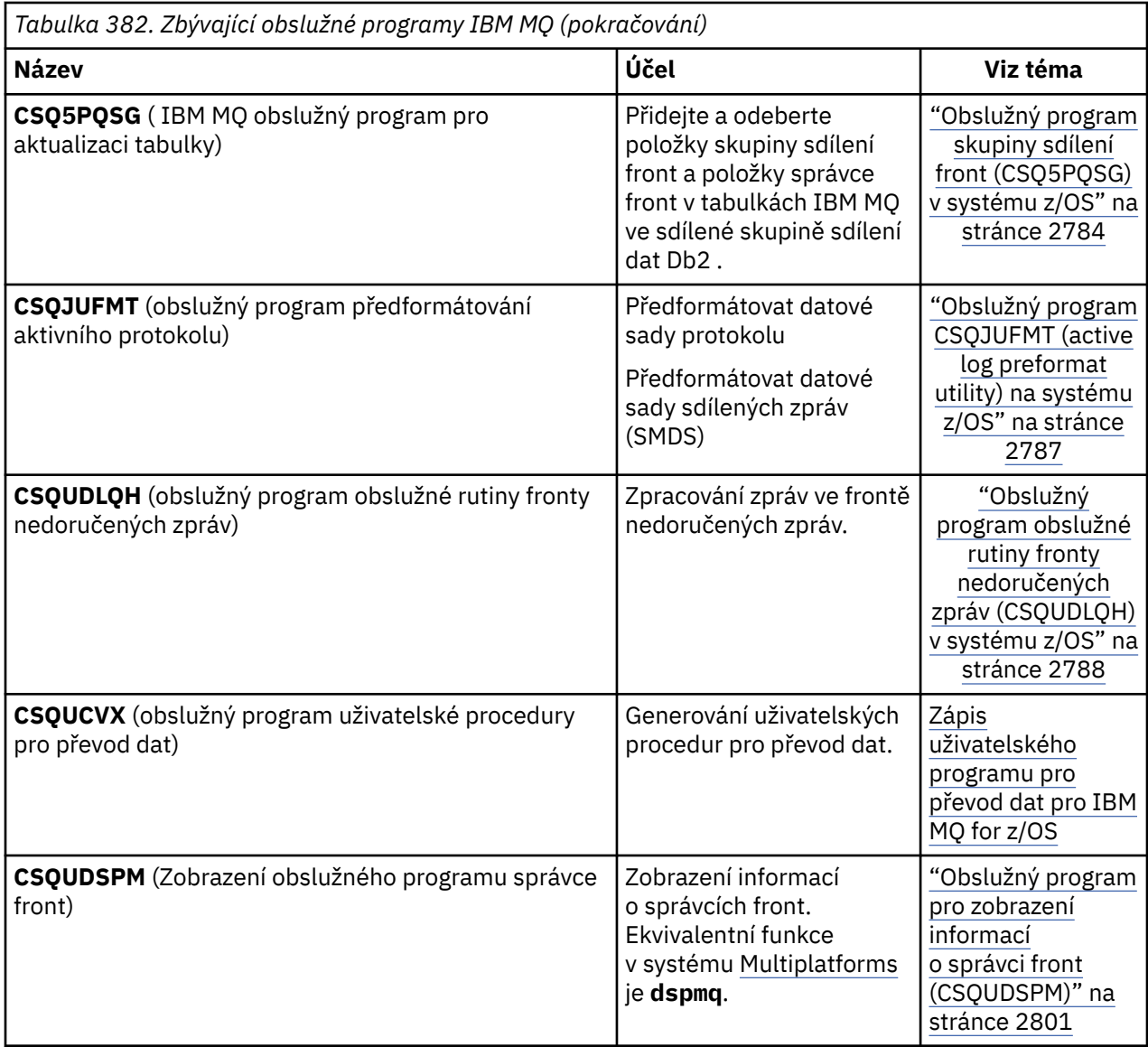

Tyto obslužné programy jsou umístěny v zaváděcích knihovnách thlqual.SCSQAUTH nebo thlqual.SCSQLOAD IBM MQ . Zřetězte příslušnou IBM MQ zaváděcí knihovnu jazyků thlqual.SCSQANLx (kde x je písmeno jazyka) v knihovně STEPLIB s thlqual.SCSQAUTH a thlqual.SCSQLOAD.

**Poznámka:** Pokud tak neučiním, dojde k nepředvídatelným výsledkům (včetně problémů s inicializací správce front).

V závislosti na práci obslužného programu, kterou váš podnik provádí, byste měli používat verze knihoven na stejné úrovni jako vaši správci front, kde je to možné.

Řídicí příkazy obslužného programu jsou k dispozici pouze v U.S. Anglicky. V některých případech je také zapotřebí Db2 knihovna db2qual.SDSNLOAD.

#### $z/0S$ **IBM MQ obslužný program (CSQUTIL) na systému z/OS**

Obslužný program CSQUTIL je poskytován s produktem IBM MQ , který vám pomůže provádět úlohy zálohování, obnovení a reorganizace a zadávat příkazy IBM MQ .

Pomocí tohoto obslužného programu můžete vyvolat funkce v těchto skupinách:

## <span id="page-2728-0"></span>**Správa sad stránek**

Tyto funkce vám umožňují spravovat sady stránek IBM MQ . Datové sady můžete formátovat jako sady stránek, změnit zpracování obnovy provedené pro sady stránek, extrahovat informace o sadě stránek, zvětšit velikost sad stránek a resetovat informace protokolu obsažené v sadě stránek. Sada stránek nesmí náležet ke správci front, který je aktuálně spuštěn.

## **Správa příkazů**

Tyto funkce vám umožňují:

- Zadejte příkazy pro IBM MQ
- Vytvořit seznam příkazů DEFINE, ALTER nebo DELETE pro objekty IBM MQ

## **Správa front**

Tyto funkce umožňují zálohovat a obnovovat fronty a sady stránek, kopírovat fronty a sady stránek do jiného správce front, resetovat správce front nebo migrovat z jednoho správce front do jiného.

Konkrétně můžete:

- Kopírovat zprávy z fronty do datové sady
- Odstranit zprávy z fronty
- Obnovit dříve zkopírované zprávy do příslušných front

Rozsah těchto funkcí může být buď:

- *Fronta*, v takovém případě funkce pracuje se všemi zprávami v uvedené frontě.
- *Sada stránek*, v takovém případě funkce pracuje se všemi zprávami, ve všech frontách, v určené sadě stránek.

Tyto funkce používejte pouze pro vlastní fronty; nepoužívejte je pro systémové fronty (ty s názvy začínajícími na SYSTEM).

Všechny funkce správy sad stránek a některé další funkce pracují v době, kdy není spuštěn správce front, takže nepotřebujete žádné jiné speciální oprávnění než odpovídající přístup k datovým sadám sady stránek. Pro funkce, které pracují za běhu správce front, se CSQUTIL spouští jako běžný z/OS dávkový IBM MQ program, zadává příkazy prostřednictvím příkazového serveru a používá rozhraní API IBM MQ pro přístup k frontám.

Potřebujete potřebné oprávnění pro použití front příkazového serveru (SYSTEM.COMMAND.INPUT, SYSTEM.COMMAND.REPLY.MODELa SYSTEM.CSQUTIL. \*), k použití příkazů IBM MQ DISPLAY a k použití rozhraní API IBM MQ pro přístup k libovolným frontám, které chcete spravovat. Další informace naleznete v poznámkách k použití jednotlivých funkcí.

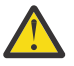

**Upozornění:** Pokud k definování kanálu používáte CSQUTIL a název připojení obsahuje dvě části (název hostitele a číslo portu), musíte název hostitele a číslo portu uzavřít do jednoduchých uvozovek, abyste zachovali omezení počtu přípustných parametrů. Podobně, pokud se název připojení skládá z adresy IP a čísla portu, musíte tyto parametry uzavřít do jednoduchých uvozovek.

#### z/OS **Vyvolání obslužného programu IBM MQ na systému z/OS**

V tomto tématu se dozvíte, jak vyvolat CSQUTIL, formát jeho parametrů a jeho návratové kódy.

Obslužný program CSQUTIL se spouští jako dávkový program z/OS pod paměťovou linkou 16 MB. Určete prostředky, se kterými má obslužný program pracovat, v parametru PARM příkazu EXEC JCL.

// EXEC PGM=CSQUTIL,PARM=

*Obrázek 11. Jak vyvolat obslužný program CSQUTIL*

kde PARM= se rozšiřuje na:

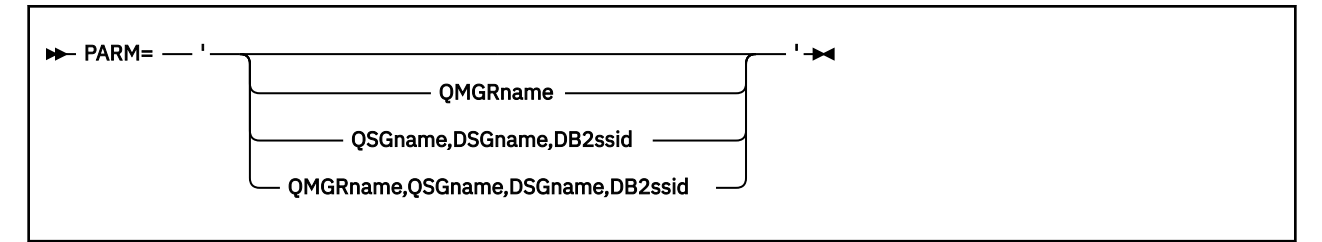

• Parametry PARM

• [návratové kódy](#page-2730-0)

# **Parametry PARM**

## **QmgrName**

Určuje 1 až 4znakový název správce front nebo skupiny sdílení front, ke které se má připojit CSQUTIL.

Zadáte-li název skupiny sdílení front, modul CSQUTIL se připojí k libovolnému správci front v dané skupině.

## **QSGNAME**

Určuje název skupiny sdílení front o délce 1 až 4 znaky, ze které má modul CSQUTIL extrahovat definice.

## **Název oblasti SGName**

Určuje osmiznakový název skupiny sdílení dat Db2 , ze které má CSQUTIL extrahovat definice.

## **db2ssid**

Určuje 4znakový název nebo název připojení skupiny databázového subsystému Db2 , ke kterému se má připojit CSQUTIL pro samostatné funkce.

## **Které parametry PARM potřebujete?**

[Obrázek 11 na stránce 2729](#page-2728-0) ukazuje, že můžete uvést jednu ze čtyř voleb v příkazu PARM. Volba, kterou zadáte, závisí na funkci, kterou potřebujete implementovat, a to následujícím způsobem:

- Pokud používáte pouze funkce v režimu offline, a nikoli QSGDISP (GROUP) nebo QSGDISP (SHARED), použijte PARM= (nebo je vynechte všechny dohromady).
- Parametr PARM=' *QMGRname* ' použijte pouze v případě, že máte v úmyslu používat funkce, které vyžadují spuštění správce front, například COPY a COMMAND.
- Použijte PARM=' *QSGname,DSGname,db2ssid* ' , pokud máte v úmyslu použít funkci SDEFS se zadaným QSGDISP (GROUP) nebo QSGDISP (SHARED). Je to proto, že CSQUTIL vyžaduje přístup k Db2 k provedení funkce SDEFS v této situaci.
- Použijte PARM=' *QMGRname,QSGname,DSGname,db2ssid* ' , pokud máte v úmyslu kombinovat předchozí dvě funkce v jedné úloze CSQUTIL.

Zadáte-li název správce front jako mezery, použije CSQUTIL název výchozího správce front určeného pro dávkové programy z/OS v CSQBDEFV. Obslužný program poté použije tohoto správce front pro celý krok úlohy. Když se obslužný program připojí ke správci front, autorizace "přihlášeného jména uživatele"? je zaškrtnuto, aby se zjistily, které funkce může vyvolání použít.

Funkce vyžadované příkazy v datové sadě SYSIN určíte podle těchto pravidel:

- Datová sada musí mít délku záznamu 80.
- Významné jsou pouze sloupce 1 až 72. Sloupce 73 až 80 jsou ignorovány.
- Záznamy s hvězdičkou ( \*) ve sloupci 1 jsou interpretovány jako komentáře a jsou ignorovány.
- Prázdné záznamy jsou ignorovány.
- Každý příkaz musí začínat na novém řádku.
- Koncové-znamená pokračovat od sloupce 1 dalšího záznamu.
- Koncové znaménko + znamená pokračování od prvního neprázdného sloupce dalšího záznamu.

<span id="page-2730-0"></span>• Klíčová slova příkazů nerozlišují malá a velká písmena. Některé argumenty, například název fronty, však rozlišují malá a velká písmena.

Příkazy obslužného programu odkazují na výchozí nebo explicitně pojmenované názvy DDname pro vstup a výstup. Vaše úloha může opakovaně používat funkce COPY a LOAD a zpracovávat různé sady stránek nebo fronty během jednoho spuštění obslužného programu.

Všechny výstupní zprávy jsou odeslány do datové sady SYSPRINT, která musí mít formát záznamu VBA a délku záznamu 125.

Při spuštění používá modul CSQUTIL dočasné dynamické fronty s názvy ve tvaru SYSTEM.CSQUTIL.\*

# **Návratové kódy**

Používáte-li příkaz COMMAND k zadání příkazů MQSC, musíte použít příkaz FAILURE (CONTINUE), aby jakékoli selhání v zadaných příkazech poskytovalo nenulový návratový kód. Výchozí hodnota je FAILURE (IGNORE) a návratový kód z příkazu je vždy nula.

Když se CSQUTIL vrátí do operačního systému, návratový kód může být:

**0**

Všechny funkce byly úspěšně dokončeny.

Všechny vyzkoušené funkce se nezdařily.

**4**

Některé funkce byly úspěšně dokončeny, některé nikoli nebo vynucené synchronizační bod.

**8**

**12**

Nebyly provedeny žádné funkce; v příkazech došlo k chybě syntaxe nebo chyběly očekávané datové sady.

Ve většině případů platí, že pokud funkce selže nebo je vynucena k provedení synchronizačního bodu, nezkouší se žádné další funkce. V tomto případě zpráva CSQU147I nahradí normální zprávu o dokončení CSQU148I.

Další informace o úspěchu nebo selhání naleznete v poznámkách k použití pro jednotlivé funkce.

# **Synchronizační body**

Funkce správy front používané v době, kdy je spuštěn správce front, pracují v synchronizačním bodu, takže v případě selhání funkce mohou být její účinky vráceny zpět. Atribut správce front MAXUMSGS určuje maximální počet zpráv, které může úloha získat nebo vložit v rámci jedné jednotky zotavení.

Obslužný program vydá volání MQCMIT při dosažení limitu MAXUMSGS a vydá varovnou zprávu CSQU087I. Pokud obslužný program později selže, změny, které již byly potvrzeny, nebudou vráceny zpět.

Nespouštějte obslužný program pouze znovu, abyste opravili problém, nebo můžete získat duplicitní zprávy ve frontách.

Místo toho použijte aktuální hloubku fronty pro práci z výstupu obslužného programu, které zprávy nebyly vráceny zpět. Poté určete nejvhodnější postup. Je-li například funkce LOAD, můžete frontu vyprázdnit a začít znovu, nebo můžete přijmout duplicitní zprávy ve frontách.

Chcete-li se vyhnout takovým potížím, pokud funkce selže, máte dvě možnosti:

1. 1.Temporarily zvyšte hodnotu MAXUMSGS tak, aby byla větší než počet zpráv v:

- Fronta, pokud pracujete s jednou frontou.
- Nejdelší fronta v sadě stránek, pokud pracujete s celou sadou stránek.

Pomocí příkazu [DISPLAY QSTATUS](#page-786-0) můžete zjistit hodnotu atributu CURDEPTH, což je aktuální hloubka fronty.

<span id="page-2731-0"></span>Chcete-li zjistit hodnotu MAXUMSGS, použijte příkaz [DISPLAY QMGR](#page-762-0) MAXUMSGS.

Poté spusťte příkaz znovu a po úspěšném spuštění obslužného programu změňte hodnotu MAXUMSGS zpět na předchozí hodnotu.

**Poznámka:** Tento přístup je jednodušší, ale velký počet zpráv v jedné pracovní jednotce může mít vysoké náklady na CPU.

2. Pomocí obslužného programu můžete načíst zprávy do dočasné fronty.

Všimněte si, že můžete odstranit dočasnou frontu v případě selhání a úlohu znovu spustit.

Poté pomocí příkazu MQSC MOVE přesuňte zprávy z dočasné fronty do cílové fronty. Příklad:

MOVE QL(tempq) TOQLOCAL(targetq) TYPE(ADD)

Po úspěšném dokončení příkazu můžete dočasnou frontu odstranit.

Tento přístup trvá déle, ale přesouvá zprávy v několika malých jednotkách práce, takže je efektivnější, pokud jde o náklady na CPU.

# **Monitorování průběhu obslužného programu IBM MQ na systému z/OS**

Průběh programu CSQUTIL můžete monitorovat monitorováním výstupu příkazů do SYSPRINT.

Chcete-li zaznamenat průběh CSQUTIL, každý příkaz SYSIN se ozve na SYSPRINT.

Obslužný program nejprve zkontroluje syntaxi příkazů v SYSIN. Požadované funkce jsou spuštěny pouze v případě, že jsou všechny příkazy syntakticky správné.

Zprávy s komentářem o průběhu jednotlivých funkcí jsou odesílány do systému SYSPRINT. Po dokončení zpracování obslužného programu se vypíše statistika s informací o tom, jak byly funkce dokončeny.

#### $z/0S$ **Formátování sad stránek (FORMAT) na z/OS**

K formátování sad stránek můžete použít program CSQUTIL.

Pomocí funkce FORMAT můžete formátovat sady stránek pro všechny datové sady určené pomocí DDDnames CSQP0000 až CSQP0099. Tímto způsobem můžete formátovat až 100 sad stránek v jediném vyvolání obslužného programu. Chcete-li znovu použít existující datové sady, použijte klíčové slovo FORCE.

Pomocí funkce FORMAT můžete také změnit zpracování obnovy prováděné pro sady stránek při spuštění správce front pomocí klíčového slova TYPE. To může pomoci při změně nebo obnově sad stránek nebo opětovném zavedení sad stránek, které byly offline nebo pozastaveny.

V souhrnu, na:

- Obnovit sadu stránek bez dat, použít FORMAT s volbou TYPE (NEW)
- Obnovit sadu stránek se starými daty, použít FORMAT s volbou TYPE (REPLACE)
- Obnovit sadu stránek se starými daty, nepoužívat FORMAT, ale spustit správce front se zálohovanou kopií sady stránek
- Znovu zaveďte sadu stránek, která byla offline, když byl správce front zpětně migrován pomocí příkazu [START QMGR](#page-951-0) BACKMIG, použijte FORMAT s volbou TYPE (REZAVÉST).

Sady stránek mají identifikátory (PSID v rozsahu 00 až 99), které jsou vytvořeny pomocí názvů DDname použitých pro datové sady v proceduře spuštěné úlohy správce front; název DDname CSQP00nn určuje sadu stránek s identifikátorem nn. Názvy DDname, které používáte pro funkci FORMAT, nemusí odpovídat názvům použitým v proceduře spuštěné úlohy správce front, a proto nemají žádný význam, pokud jde o identifikátory sad stránek.

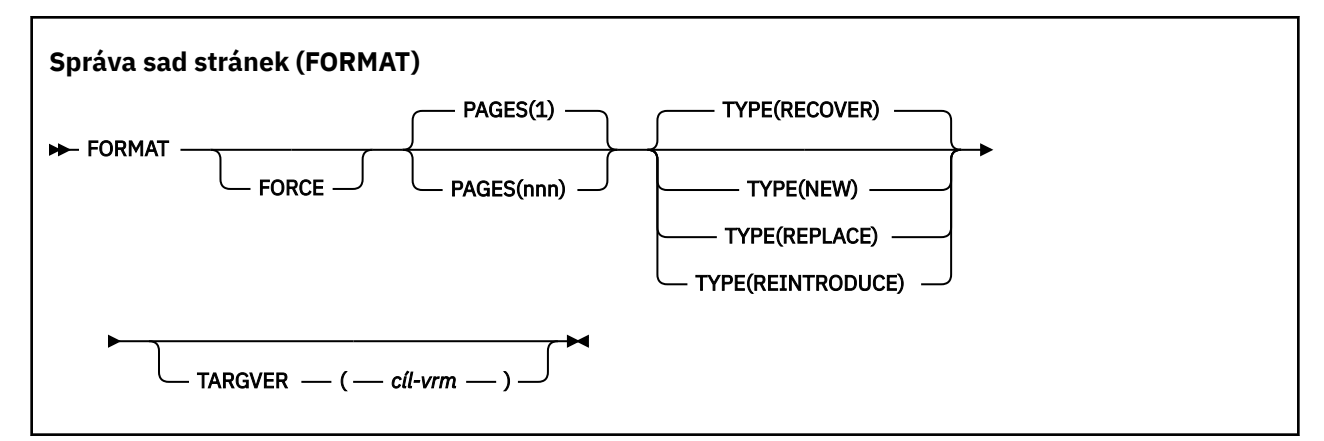

- Klíčová slova a parametry
- • [Příklad](#page-2734-0)
- • [Poznámky k používání](#page-2734-0)

# **Klíčová slova a parametry**

## **Vynutit**

Určuje, že existující datové sady mají být znovu použity, aniž by bylo nutné je nejprve odstranit a předefinovat. Musíte definovat všechny sady stránek, které chcete znovu použít s atributem REUSE v příkazu AMS DEFINE CLUSTER.

Další informace o příkazu REUSE z/OS DEFINE CLUSTER naleznete v části [Volitelné parametry](https://www.ibm.com/docs/en/zos/3.1.0?topic=dcp-optional-parameters) .

Následující kód je příkladem nastavení REUSE:

```
//IDCAMS EXEC PGM=IDCAMS,REGION=0M
//SYSPRINT DD SYSOUT=*
//SYSIN DD \starALTER VICY.MQOM.PSID04 REUSE
/*
```
Chcete-li vrátit zpět volbu REUSE, použijte atribut ALTER ke změně parametru REUSE na hodnotu NOREUSE.

Klíčové slovo FORCE není platné, pokud je zadáno TYPE (REPLACE).

## **STRÁNKY** *(nnn)*

Určuje minimální počet stránek pro formátování v každé sadě stránek. To umožňuje formátovat datovou sadu, která zahrnuje více než jeden svazek.

Formátování datové sady se vždy provádí v alokacích celého prostoru, jak je uvedeno jako primární nebo sekundární množství, když je datová sada definována. Počet formátovaných přidělení prostoru je minimum nezbytné pro poskytnutí požadovaného počtu stránek; pokud není k dispozici dostatek prostoru datové sady, bude formátován libovolný počet oblastí pro rozšíření. Pokud se znovu používá existující sada stránek (s klíčovým slovem FORCE), celá sada stránek se formátuje, pokud je větší.

Počet stránek musí být v rozsahu 1 až 16 777 213 (protože maximální velikost sady stránek je 64 GB (gigabajty)). Výchozí hodnota je 1.

Klíčové slovo PAGES není platné, pokud je zadáno TYPE (REPLACE).

## **TYPE**

Určuje typ zpracování zotavení, které je prováděno pro sady stránek správce front. Hodnoty jsou:

## **RECOVER**

Parametr RECOVER použijte pro datovou sadu, která má být novou sadou stránek pro správce front (tj. pro PSID, které dosud nebylo nikdy použito).

Toto nastavení je výchozí.

Datová sada je formátována a všechny zprávy nebo jiná data jsou smazány. Je-li do procedury spuštěné úlohy správce front pro nové PSID, které určuje tuto datovou sadu, přidán název DDDname, bude při restartování správce front rozpoznán jako nová sada stránek.

Pokud byla taková datová sada použita jako sada stránek s PSID, která byla použita dříve, při restartování správce front se pokusí obnovit všechny fronty a jejich zprávy, které používají paměťové třídy, které odkazují na sadu stránek od doby, kdy byla sada stránek poprvé použita. To může vést k opětovnému spuštění zdlouhavého procesu a je nepravděpodobné, že by to bylo to, co bylo žádoucí.

## **NOVÁ VERZE**

Volbu NEW použijte pro datovou sadu, která má být sadou stránek s identifikátorem PSID, který byl dříve použit pro správce front, a s daty, která lze zrušit, chcete-li rychle restartovat nezdařeného správce front nebo znovu zavést sadu stránek poté, co byla offline nebo pozastavena.

Datová sada je formátována a všechny zprávy nebo jiná data jsou smazány. Když je správce front restartován s názvem DDname pro staré PSID, které uvádí tuto datovou sadu, neobnoví sadu stránek, ale zachází s ní, jako by byla nově přidána do správce front, a veškeré historické informace o ní budou zrušeny. Všechny fronty, které používají paměťové třídy odkazující na tuto sadu stránek, jsou vymazány ze všech zpráv podobným způsobem, jako jsou přechodné zprávy vymazány během zpracování restartu. To znamená, že nebude mít žádný vliv na čas restartu.

## **REPLACE**

Použijte REPLACE pro datovou sadu s PSID, která byla použita dříve pro správce front, a s daty, o nichž je známo, že jsou konzistentní a aktuální, abyste znovu zavedli sadu stránek poté, co byla offline nebo pozastavena.

Datová sada není formátována a všechny zprávy nebo jiná data jsou zachována. Když je správce front restartován s názvem DDname pro PSID, který uvádí tuto datovou sadu, neobnoví sadu stránek, ale zachází s ní, jako by nebyla nikdy offline nebo pozastavena, a veškeré historické informace o ní jsou zachovány. Všechny fronty používající paměťové třídy, které odkazují na sadu stránek, uchovávají své zprávy. To znamená, že nebude mít žádný vliv na čas restartu.

Tato volba bude úspěšná pouze v případě, že je sada stránek v konzistentním stavu. To znamená, že při posledním použití byl správce front normálně ukončen příkazem STOP QMGR MODE (FORCE) nebo MODE (QUIESCE).

## **ZNOVU zavést**

Příkaz REZAVÉST použijte pro datovou sadu, která byla offline, když byl správce front zpětně migrován pomocí příkazu START QMGR BACKMIG, a chcete znovu zavést sadu stránek se starými daty, která byla vytvořena k dnešnímu datu, nebo chcete-li znovu zavést datovou sadu se starými daty.

Chcete-li znovu zavést datovou sadu se starými daty, musíte také následně spustit příkaz FORMAT TYPE (REPLACE) CSQUTIL pro datovou sadu.

Datová sada se migruje na verzi určenou klíčovým slovem TARGVER a data se nezmění.

TYPE (REZAVÉST) není platný pro sadu stránek nula.

Verze CSQUTIL se musí shodovat s verzí správce front, který naposledy použil sadu stránek IBM MQ při použití parametru TYPE (REZAVÉST). Příkaz selže, pokud migrace není povolena na verzi určenou klíčovým slovem TARGVER.

Můžete také použít TYPE (NEW) nebo TYPE (RECOVER) s CSQUTIL, ve verzi cíle migrace, abyste znovu zavedli sadu stránek v této verzi.

## **TARGVER**

Určuje cílovou verzi formátované sady stránek.

## *target-vrm*

Verze, vydání a číslo modifikace pro cílovou verzi pro TYPE (REZAVÉST), například 910.

Musí se jednat o vydání LTS, jinak se zobrazí zpráva CSQU104E a obslužný program se ukončí s návratovým kódem 12.

<span id="page-2734-0"></span>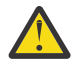

**Upozornění:** TARGVER není platný, pokud také neuvedete TYPE (REZAVÉST).

## **Příklad**

Obrázek 12 na stránce 2735 ukazuje, jak je příkaz FORMAT vyvolán z CSQUTIL. V tomto příkladu jsou dvě sady stránek, na které odkazuje CSQP0000 a CSQP0003, formátovány pomocí CSQUTIL.

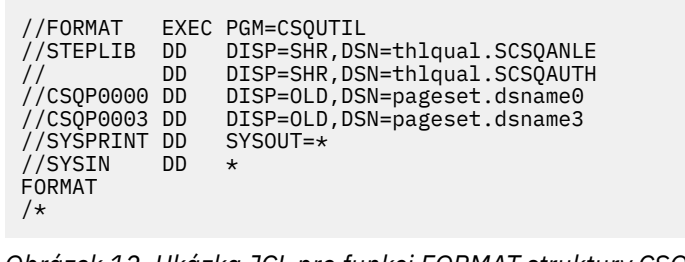

*Obrázek 12. Ukázka JCL pro funkci FORMAT struktury CSQUTIL*

Obrázek 13 na stránce 2735 ukazuje, jak je příkaz FORMAT s volbou TYPE vyvolán z CSQUTIL. V tomto příkladu je sada stránek, na kterou odkazuje CSQP0003 , formátována pomocí CSQUTIL.

```
//FORMAT EXEC PGM=CSQUTIL 
//STEPLIB DD DISP=SHR,DSN=thlqual.SCSQANLE
// DD DISP=SHR,DSN=thlqual.SCSQAUTH
//CSQP0003 DD DISP=OLD,DSN=page set.dsname3
//SYSPRINT DD SYSOUT=*
//SYSIN DD *
FORMAT TYPE(RECOVER) 
/*
```
*Obrázek 13. Ukázka JCL pro funkci FORMAT CSQUTIL s volbou TYPE*

# **Poznámky k použití**

- 1. Sady stránek náležící ke správci front, který je stále spuštěn, nelze formátovat.
- 2. Při použití parametru FORMAT není nutné zadávat název správce front.
- 3. Používáte-li TYPE (REPLACE), musí být k dispozici protokoly zotavení začínající od okamžiku, kdy byla sada stránek poprvé použita se správcem front, nebo od okamžiku, kdy byla sada stránek naposledy formátována.
- 4. Používáte-li názvy datových sad, v nichž je název správce front kvalifikátorem vysoké úrovně, můžete snadněji identifikovat, které sady stránek používá daný správce front, je-li definován více než jeden správce front.
- 5. Jakákoli aktualizace prostředku v důsledku vyřešení nedokončené pracovní jednotky, kde aktualizace souvisí se stránkou v sadě stránek, která byla formátována s TYPE (REPLACE) nebo TYPE (NEW), není uznána. Aktualizace prostředku je ztracena.
- 6. Pokud při formátování sady stránek dojde k chybě, nebrání formátování jiných sad stránek, i když se má za to, že funkce FORMAT selhala.
- 7. Selhání této funkce nebrání pokusu o provedení dalších funkcí CSQUTIL.

#### <span id="page-2735-0"></span> $z/0S$ **Informace o sadě stránek (PAGEINFO) na z/OS**

Pomocí funkce PAGEINFO můžete extrahovat informace o sadě stránek z jedné nebo více sad stránek určených pomocí názvů DDname v rozsahu CSQP0000 až CSQP0099pro zdrojové datové sady, z nichž jsou vyžadovány informace o sadě stránek.

## **Správa sad stránek (PAGEINFO)**

**PAGEINFO** -

# **Klíčová slova a parametry**

Neexistují žádná klíčová slova ani parametry.

# **Příklad**

V produktu Obrázek 14 na stránce 2736jsou informace o sadě stránek vyžadovány ze dvou existujících sad stránek.

```
//PAGEINFO EXEC PGM=CSQUTIL 
//STEPLIB DD DISP=SHR,DSN=thlqual.SCSQANLE
// DD DISP=SHR,DSN=thlqual.SCSQAUTH
//CSQP0001 DD DISP=OLD,DSN=page set.existing.name1
//CSQP0006 DD DISP=OLD,DSN=page set.existing.name6
//SYSPRINT DD SYSOUT=*
//SYSIN DD 
* Extract page set information for 2 existing page sets (CSQS0001 and CSQS0006)
 PAGEINFO
/*
```
*Obrázek 14. Ukázka JCL zobrazující použití funkce PAGEINFO*

kde:

## **CSQP0001, CSQP0006**

Jedná se o názvy DDname zdrojových datových sad, ze kterých chcete extrahovat informace o sadě stránek.

Informace vrácené z PAGEINFO mohou zahrnovat:

- Číslo sady stránek
- Počet stránek v sadě stránek
- Správce front přidružený k sadě stránek
- Informace o stavu obslužného programu
- Adresa RBA obnovy sady stránek pro každou sadu stránek
- Obnova systému RBA pro všechny sady stránek vykazované funkcí PAGEINFO

# **Poznámky k použití**

- 1. V sadách stránek spuštěného správce front nelze použít PAGEINFO.
- 2. Selhání této funkce nebrání pokusu o provedení dalších funkcí CSQUTIL.
- 3. Pokud se pokusíte použít funkci PAGEINFO po nestandardním ukončení správce front, nemusí být sady stránek řádně uzavřeny. Pokud nebyla sada stránek řádně zavřena, nelze pro ni úspěšně spustit funkci PAGEINFO. Chcete-li se tomuto problému vyhnout, před použitím funkce PAGEINFO spusťte příkaz AMS VERIFY. Příkaz AMS VERIFY může vytvářet chybové zprávy. Nicméně správně zavře sady stránek tak, aby mohla být funkce PAGEINFO úspěšně dokončena.
Další informace o příkazu AMS [VERIFY](https://www.ibm.com/docs/en/zos/2.5.0?topic=commands-verify) naleznete v příručce *z/OS DFSMS Access Method Services for VSAM* .

4. Adaptér RBA pro zotavení systému se vztahuje pouze ke zpracovaným sadám stránek; netýká se celého správce front, pokud nejsou zahrnuty všechny sady stránek pro správce front. Pokud jsou sady stránek z více než jednoho správce front, nelze určit žádný adaptér RBA pro zotavení systému.

#### $z/0S$ **Rozbalení sady stránek (COPYPAGE) na z/OS**

Pomocí funkce COPYPAGE zkopírujte jednu nebo více sad stránek do větší sady stránek.

**Poznámka:** Funkce COPYPAGE se používá pouze pro *rozbalení* sad stránek. Nepoužívá se k vytváření záložních kopií sad stránek. Chcete-li to provést, použijte AMS REPRO, jak je popsáno v tématu Jak zálohovat a obnovit sady stránek. Pokud jste použili funkci COPYPAGE, nemohou být sady stránek použity správcem front s jiným názvem, proto svého správce front nepřejmenovávejte.

Pomocí funkce COPYPAGE zkopírujte jednu nebo více sad stránek do větší sady stránek. Zkopírují se všechny fronty a zprávy v sadě stránek. Pokud kopírujete sadu stránek nula, zkopírují se také všechny definice objektů IBM MQ . Každá sada stránek je zkopírována do cílové datové sady, která musí být formátována jako sada stránek. Kopírování do menší sady stránek není podporováno.

Pokud použijete tuto funkci, musíte upravit definici sady stránek v proceduře spuštěné úlohy tak, aby odrážela změnu názvu datové sady, ve které je nová sada stránek umístěna.

Chcete-li použít funkci COPYPAGE, definujte názvy DDname v rozsahu CSQS0000 až CSQS0099 pro zdrojové datové sady a definujte názvy DDDname pro cílové datové sady od CSQT0000 do CSQT0099.

Další informace viz Správa sad stránek.

**Správa sad stránek (COPYPAGE)**

**EXAMPLE COPYPAGE +** 

# **Klíčová slova a parametry**

Neexistují žádná klíčová slova ani parametry.

# **Příklad**

V souboru [Ukázka JCL zobrazující použití funkce COPYPAGE](#page-2737-0)jsou dvě existující sady stránek zkopírovány do dvou nových sad stránek. Postup pro to je:

1. Nastavte požadované názvy DDname, kde:

## **CSQP0005, CSQP0006**

Identifikujte cílové datové sady. Tyto názvy DDname jsou používány funkcí FORMAT.

## **CSQS0005, CSQS0006**

Identifikujte zdrojové datové sady obsahující dvě sady stránek, které chcete kopírovat.

## **CSQT0005, CSQT0006**

Identifikujte cílové datové sady (sady stránek), ale tentokrát pro funkci COPYPAGE.

- 2. Naformátujte cílové datové sady, na které odkazují názvy DDname CSQP0005 a CSQP0006, jako sady stránek pomocí funkce FORMAT.
- 3. Zkopírujte dvě existující sady stránek do nových sad stránek pomocí funkce COPYPAGE.

```
//JOBLIB DD DISP=SHR,DSN=ANTZ.MQ.&VER..&LVL..OUT.SCSQANLE
// DD DISP=SHR,DSN=ANTZ.MQ.&VER..&LVL..OUT.SCSQAUTH
//*
//S1 EXEC PGM=IDCAMS
//* Delete any prior attempt, then allocate a new larger page set
//SYSPRINT DD SYSOUT=*
//SYSIN DD *<br>DELETE 'VICY.MQ38.PAGE01.NEW' CLUSTER<br>DEFINE CLUSTER (NAME('VICY.MQ38.PAGE01.NEW') +<br>MODEL('VICY.MQ38.PAGE01') +
DATACLAS (EXTENDED) +
LINEAR CYLINDERS(100.50))
//*
//MQMUTIL EXEC PGM=CSQUTIL,PARM='',REGION=4M
//* CSQUTIL
//* FORMAT acts on DDNAME like CSQPnnnn
//* optional, FORMAT PAGES(nnn) to force allocation and format of
//* secondary extents.<br>//* COPYPAGE copies from source, CSQSnnnn<br>//* to target, CSQTnnnn<br>//SYSPRINT DD SYSOUT=*<br>//CSQF0001 DD DISP=SHR,DSN=VICY.MQ38.PAGE01.NEW<br>//CSQT0001 DD DISP=SHR,DSN=VICY.MQ38.PAGE01.NEW<br>//CSQT0001 DD 
//SYSIN DD * 
 FORMAT 
    COPYPAGE
//*
//RENAME EXEC PGM=IDCAMS
//* the cluster and data components must be renamed independently<br>//SYSPRINT DD   SYSOUT=*<br>//SYSTN  DD   *<br>ALTER   'VICY.MQ38.PAGE01' NEWNAME('VICY.MQ38.PAGE01.OLD')<br>ALTER   'VICY.MQ38.PAGE01.DLD.DATA' +<br>NEWNAME('VICY.MQ38
NEWNAME('VICY.MQ38.PAGE01')
ALTER 'VICY.MQ38.PAGE01.NEW.DATA') +
NEWNAME('VICY.MQ38.PAGE01.DATA')
/*
```
*Obrázek 15. Ukázka JCL zobrazující použití funkce COPYPAGE*

# **Poznámky k použití**

- 1. Volbu COPYPAGE nelze použít pro sady stránek spuštěného správce front.
- 2. Použití COPYPAGE zahrnuje zastavení správce front. To má za následek ztrátu dočasných zpráv.
- 3. Před použitím COPYPAGE musí být nové datové sady předformátovány jako sady stránek. K tomu použijte funkci FORMAT, jak ukazuje Obrázek 15 na stránce 2738.
- 4. Ujistěte se, že nové (cílové) datové sady jsou větší než staré (zdrojové) datové sady.
- 5. Identifikátor sady stránek (PSID) přidružený k sadě stránek nelze změnit. Například sadu stránek 'make' 03 nelze převést na sadu stránek 05.
- 6. Selhání této funkce nebrání pokusu o provedení dalších funkcí CSQUTIL.
- 7. Pokud se pokusíte použít funkci COPYPAGE po nestandardním ukončení správce front, nemusí být sady stránek řádně uzavřeny. Pokud nebyla sada stránek řádně zavřena, nelze pro ni úspěšně spustit funkci COPYPAGE.

Chcete-li se vyhnout tomuto problému, spusťte příkaz AMS VERIFY před použitím funkce COPYPAGE. Příkaz AMS VERIFY může vytvářet chybové zprávy. Sada stránek však zavře správně, aby mohla být funkce COPYPAGE úspěšně dokončena.

Další informace o příkazu AMS [VERIFY](https://www.ibm.com/docs/en/zos/3.1.0?topic=commands-verify) naleznete v příručce *z/OS DFSMS Příkazy služeb přístupových metod* .

8. Informace o použití atributu EXTENDED v parametru **DATACLAS** naleznete v tématu Definování sady stránek větší než 4 GB .

#### z/0S **Kopírování sady stránek a resetování protokolu (RESETPAGE) na z/OS**

Funkce RESETPAGE je podobná funkci COPYPAGE s tím rozdílem, že také resetuje informace protokolu v nových sadách stránek.

RESETPAGE umožňuje restartovat správce front ze známé, platné sady sad stránek, a to i v případě, že byly příslušné datové sady protokolu poškozeny.

Zdrojové sady stránek pro RESETPAGE musí být v konzistentním stavu. Musí být buď:

- Sady stránek, které byly úspěšně ukončeny správcem front pomocí příkazu IBM MQ STOP QMGR.
- Kopie sad stránek, které byly úspěšně zastaveny.

Funkci RESETPAGE nelze spustit pro kopie sad stránek vytvořené pomocí fuzzy zálohy (viz Metoda 2: Fuzzy backup ) ani pro sady stránek pocházející ze správce front, který byl nestandardně ukončen.

RESETPAGE buď:

- Zkopíruje sady stránek na všechny datové sady, na které odkazují názvy Dname CSQS0000 prostřednictvím CSQS0099 , do nových datových sad, na které odkazují názvy DDname CSQT0000 až CSQT0099. Použijete-li tuto funkci, upravte definici sady stránek v proceduře spuštěné úlohy tak, aby odrážela změnu názvu datové sady, ve které je nová sada stránek umístěna.
- Resetuje informace protokolu v sadě stránek odkazované pomocí DDnames CSQP0000 prostřednictvím CSQP0099.

Další informace viz Správa sad stránek.

# **Použití funkce RESETPAGE**

Pomocí funkce RESETPAGE můžete aktualizovat sadu konzistentních sad stránek tak, aby je bylo možné použít se sadou nových (čistých) datových sad BSDS a datových sad protokolu ke spuštění správce front. Funkci RESETPAGE musíte použít pouze v případě, že byly obě kopie protokolu ztraceny nebo poškozeny; můžete restartovat ze záložních kopií sad stránek (a přijmout výslednou ztrátu dat od okamžiku, kdy byly kopie vyrobeny), nebo z existujících sad stránek.

V této situaci použijte funkci RESETPAGE na **všech** sadách stránek ovlivněného správce front. Musíte také vytvořit nové datové sady BSDS a protokolovat je.

**Poznámka:** Nepoužívejte funkci RESETPAGE na podmnožině sad stránek známých produktu IBM MQ.

Spustíte-li funkci RESETPAGE pro všechny sady stránek, ale neposkytnete-li čistý BSDS a datové sady protokolu pro správce front, produkt IBM MQ se pokusí obnovit protokoly z nuly RBA a bude se s sadami stránek zacházet jako s prázdnými. Například následující zprávy se vytvoří, pokud se pokusíte použít funkci RESETPAGE ke generování sad stránek nula, 1, 2 a 3 bez poskytnutí čisté sady BSDS a datových sad protokolu:

CSQI021I +CSQ1 CSQIECUR PAGE SET 0 IS EMPTY. MEDIA RECOVERY STARTED CSQI021I +CSQ1 CSQIECUR PAGE SET 1 IS EMPTY. MEDIA RECOVERY STARTED CSQI021I +CSQ1 CSQIECUR PAGE SET 2 IS EMPTY. MEDIA RECOVERY STARTED CSQI021I +CSQ1 CSQIECUR PAGE SET 3 IS EMPTY. MEDIA RECOVERY STARTED **Správa sad stránek (RESETPAGE) RESETPAGE** FORCE

# **Klíčová slova a parametry**

#### **Vynutit**

Určuje, že sady stránek určené pomocí názvů DDname CSQP0000 až CSQP00nn mají být resetovány na místě.

Není-li zadána hodnota FORCE, budou sady stránek určené hodnotou DDnames CSQS0000 až CSQS00nn zkopírovány do nových sad stránek určených hodnotou DDnames CSQT0000 prostřednictvím hodnoty CSQT00nn. Toto nastavení je výchozí.

<span id="page-2739-0"></span>Nejprve byste měli vzít kopii sad stránek. Viz zálohování sad stránek , kde naleznete ukázku JCL k provedení této operace.

# **Příklad**

Existující sada stránek, na kterou odkazuje název DDname CSQS0007, se zkopíruje do nové datové sady, na kterou odkazuje název DDname CSQT0007. Nová datová sada, na kterou také odkazuje název DDname CSQP0007, je již před zavoláním funkce RESETPAGE naformátována jako sada stránek.

```
//RESTPAGE EXEC PGM=CSQUTIL
//STEPLIB DD DISP=SHR,DSN=thlqual.SCSQANLE
// DD DISP=SHR,DSN=thlqual.SCSQAUTH
//CSQP0007 DD DISP=OLD,DSN=pageset.newname7
//CSQS0007 DD DISP=OLD,DSN=pageset.oldname7
//CSQT0007 DD DISP=OLD,DSN=pageset.newname7
//SYSPRINT DD SYSOUT=*
//SYSIN DD *
\frac{1}{2}<br>* Format new data set, CSQP0007, as page set
 FORMAT
* Copy page set CSQS0007 to CSQT0007 and reset it
 RESETPAGE
/*
```
*Obrázek 16. Ukázka JCL zobrazující použití funkce RESETPAGE*

# **Poznámky k použití**

- 1. Nepoužívejte funkci RESETPAGE pro sady stránek po nestandardním ukončení správce front. Sady stránek ze správce front, který byl nestandardně ukončen, budou pravděpodobně obsahovat nekonzistentní data. Použití příkazu RESETPAGE v sadách stránek v tomto stavu vede k problémům s integritou dat.
- 2. Volbu RESETPAGE nelze použít pro sady stránek náležející spuštěnému správci front.
- 3. Před použitím příkazu RESETPAGE musí být nové datové sady předformátovány jako sady stránek. K tomu použijte funkci FORMAT, jak ukazuje Obrázek 16 na stránce 2740.
- 4. Ujistěte se, že nové (cílové) datové sady jsou větší než staré (zdrojové) datové sady.
- 5. Identifikátor sady stránek (PSID) přidružený k sadě stránek nelze změnit. Například sadu stránek 'make' 03 nelze převést na sadu stránek 05.
- 6. Selhání této funkce nebrání pokusu o provedení dalších funkcí CSQUTIL.

#### $z/0S$ **Použití funkce COMMAND knihovny CSQUTIL v systému z/OS**

Pomocí funkce COMMAND knihovny CSQUTIL můžete směrovat příkazy na správce front.

Pomocí funkce COMMAND můžete:

- 1. Předejte příkazy ze vstupní datové sady správci front.
- 2. Vytvořit seznam příkazů DEFINE, které popisují objekty ve správci front. Příkazy lze použít k uchování záznamu definic objektů nebo k opětovnému vygenerování všech objektů správce front nebo jejich části v rámci migrace z jednoho správce front do jiného.
- 3. Vytvořit seznam příkazů pro změnu nebo odstranění sady objektů ve správci front.
- 4. Vytvořte soubor definice kanálu klienta.

Správce front určený v parametru PARM příkazu EXEC musí být spuštěn.

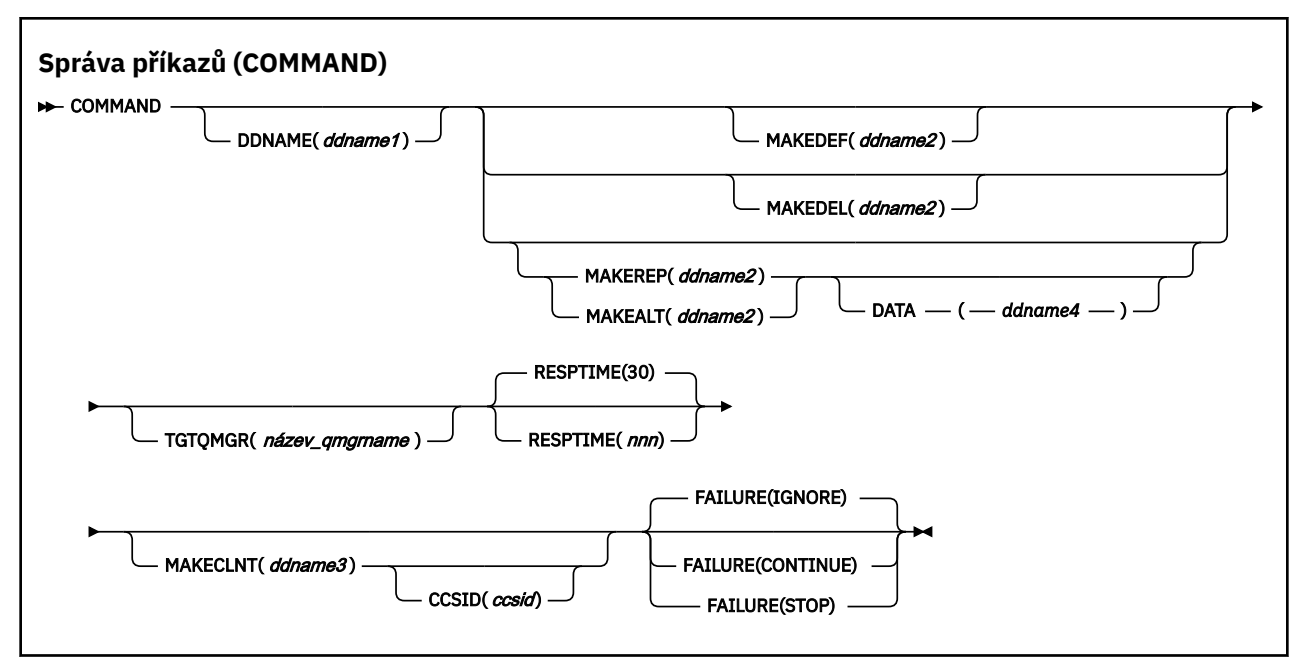

- Klíčová slova a parametry
- • [examples, příklady](#page-2742-0)
- • [Poznámky k použití příkazu CSQUTIL](#page-2744-0)

Pokud použijete **FAILURE** (*IGNORE*), krok úlohy vždy získá návratový kód 0.

Pokud použijete **FAILURE** (*STOP*) nebo **FAILURE** (*CONTINUE*), krok úlohy získá návratový kód 8, pokud z příkazů existovaly nenulové návratové kódy.

Měli byste použít **FAILURE** (*STOP*) nebo **FAILURE** (*CONTINUE*) k nahlášení chyb v definicích.

# **Klíčová slova a parametry**

## **DDNAME (***ddname1***)**

Určuje, že příkazy mají být čteny z pojmenované vstupní datové sady. Pokud je toto klíčové slovo vynecháno, použije se výchozí DDname, CSQUCMD.

*ddname1* uvádí název DDname, který identifikuje vstupní datovou sadu, ze které se mají číst příkazy.

#### **MAKEDEF (***ddname2***), MAKEDEL (***ddname2***), MAKEREP (***ddname2***), MAKEALT (***ddname2***)**

Určete, že příkazy mají být generovány z libovolných příkazů objektu DISPLAY ve vstupní datové sadě.

Vygenerované příkazy jsou:

#### **MAKEDEF**

DEFINE NOREPLACE, se všemi atributy a hodnotami vrácenými příkazy DISPLAY. Pro objekt správce front je vygenerován příkaz ALTER se všemi atributy a hodnotami. Pro záznamy ověřování kanálu je vygenerován příkaz SET.

Příkazy CSQUTIL SDEFS a CSQUTIL COMMAND s volbou MAKEDEF lze použít k vytvoření sady příkazů MQSC pro opětovné vytvoření objektů, které jsou aktuálně definovány ve správci front.

Rozdíl mezi těmito dvěma způsoby spočívá v tom, že příkaz CSQUTIL COMMAND musí být spuštěn pro aktivního správce front a je nejvhodnější pro pravidelné zálohování definic objektů, zatímco příkaz CSQUTIL SDEFS lze použít k opětovnému vytvoření definic pro správce front, který není aktuálně spuštěn. Díky tomu je volba CSQUTIL SDEFS vhodnější pro scénáře zotavení.

#### **MAKEDEL**

Odstranit. Pro lokální fronty se používá hodnota NOPURGE. Pro záznamy ověření kanálu se použije příkaz SET s ACTION (REMOVE).

#### **MAKEREP**

DEFINE REPLACE, s libovolnými klíčovými slovy a hodnotami z datové sady určené klíčovým slovem DATA. Pro záznamy ověření kanálu se použije příkaz SET s ACTION (REPLACE).

## **MAKEALT**

ALTER se všemi klíčovými slovy a hodnotami z datové sady určené klíčovým slovem DATA. Pro záznamy ověření kanálu se použije příkaz SET s ACTION (REPLACE).

Lze zadat pouze jedno z těchto klíčových slov. Pokud jsou tato klíčová slova vynechána, nejsou generovány žádné příkazy.

*ddname2* uvádí název DDname, který identifikuje výstupní datovou sadu, ve které mají být uloženy příkazy DEFINE, DELETE nebo ALTER. Datová sada by měla být RECFM=FB, LRECL=80. Tuto datovou sadu lze poté použít jako vstup pro pozdější vyvolání funkce COMMAND nebo ji lze začlenit do inicializačních datových sad CSQINP1 a CSQINP2.

#### **DATA (***ddname4***)**

*ddname4* uvádí datovou sadu, ze které se mají číst klíčová slova a hodnoty příkazu, a připojí se ke každému příkazu generovanému pro MAKEREP nebo MAKEALT.

## **TGTQMGR (***qmgrname***)**

Určuje název správce front z/OS , v němž mají být příkazy provedeny. Tato volba není podporována pro použití se správci front na distribuovaných platformách. Můžete určit cílového správce front, ke kterému se nepřipojujete. V tomto případě byste obvykle zadali název objektu vzdáleného správce front, který poskytuje definici aliasu správce front (název se používá jako *ObjectQMgrName* při otevírání vstupní fronty příkazů). Chcete-li tak učinit, musíte mít nastaveny vhodné fronty a kanály pro přístup ke vzdálenému správci front.

Výchozí nastavení je, že příkazy jsou prováděny na správci front, ke kterému jste připojeni, jak je uvedeno v poli PARM příkazu EXEC.

#### **RESPTIME (***nnn***)**

Uvádí dobu v sekundách, po kterou se má čekat na odpověď na každý příkaz, v rozsahu 5 až 999.

Výchozí hodnota je 30 sekund.

## **MAKECLNT (***ddname3***)**

Uvádí, že soubor definice kanálu klienta je generován ze všech příkazů DISPLAY CHANNEL ve vstupní datové sadě, které vracejí informace o kanálech připojení klienta, a ze všech příkazů DISPLAY AUTHINFO, které vracejí informace o objektech ověřovacích informací, pro které nejsou nastaveny atributy LDAPUSER a LDAPPWD.

Je-li toto klíčové slovo vynecháno, nebude vygenerován žádný soubor.

**Důležité:** <sup>Deprecated</sup> V systému IBM MQ 9.1je atribut MAKECLNT zamítnutý.

*ddname3* uvádí název DDname, který identifikuje výstupní datovou sadu, ve které se má uložit generovaný soubor; datová sada by měla být RECFM=U, LRECL=6144. Soubor pak může být stažen jako binární data do klientského počítače vhodným programem pro přenos souborů.

## **CCSID (***ccsid***)**

Uvádí identifikátor kódované znakové sady (CCSID), který se má použít pro data v souboru definice kanálu klienta. Hodnota musí být v rozsahu 1 až 65535; předvolba je 437. CCSID můžete zadat pouze tehdy, pokud uvedete také MAKECLNT.

**Poznámka:** Produkt IBM MQ předpokládá, že data mají být ve formátu ASCII a že kódování pro číselná data má být MQENC\_INTEGER\_REVERSED.

#### **Selhání**

Určuje akci, která má být provedena v případě, že se příkaz IBM MQ , který byl vydán, nepodaří úspěšně provést. Hodnoty jsou:

# <span id="page-2742-0"></span>**IGNORE**

Ignorujte selhání; pokračujte ve čtení a vydávání příkazů a považujte funkci COMMAND za úspěšnou. Toto nastavení je výchozí.

# **CONTINUE**

Přečtěte a zadejte všechny zbývající příkazy ve vstupní datové sadě, ale považte funkci COMMAND za neúspěšnou.

# **ZASTAVIT**

Nečtěte ani nezadávejte žádné další příkazy a považujte funkci COMMAND za neúspěšnou.

# **Příklady**

V této části jsou uvedeny příklady použití funkce COMMAND pro následující položky:

- "Zadání příkazů" na stránce 2743
- "Vytvoření seznamu příkazů DEFINE" na stránce 2743
- • ["Vytvoření seznamu příkazů ALTER" na stránce 2744](#page-2743-0)
- • ["Vytvoření souboru definice kanálu klienta" na stránce 2745](#page-2744-0)

# **Zadání příkazů**

V systému Obrázek 17 na stránce 2743obsahují datové sady, na které odkazuje DDnames CSQUCMD a OTHER, sady příkazů. První příkaz COMMAND přebírá příkazy z výchozí vstupní datové sady MY.COMMANDS(COMMAND1) a předá je správci front. Druhý příkaz COMMAND přebírá příkazy ze vstupní datové sady MY.COMMANDS(OTHER1), na který odkazuje DDname OTHER, a předává je správci front.

```
//COMMAND EXEC PGM=CSQUTIL,PARM='CSQ1'
//STEPLIB DD DISP=SHR,DSN=thlqual.SCSQANLE
// DD DISP=SHR,DSN=thlqual.SCSQAUTH
//CSQUCMD DD DSN=MY.COMMANDS(COMMAND1),DISP=SHR
//OTHER DD DSN=MY.COMMANDS(OTHER1), DISP=SHR
//SYSPRINT DD SYSOUT=*
//SYSIN DD *
* THE NEXT STATEMENT CAUSES COMMANDS TO BE READ FROM CSQUCMD DDNAME
COMMAND
* THE NEXT SET OF COMMANDS WILL COME FROM 'OTHER' DDNAME
COMMAND DDNAME(OTHER)
* THE NEXT STATEMENT CAUSES COMMANDS TO BE READ FROM CSQUCMD
* DDNAME AND ISSUED ON QUEUE MANAGER CSQ2 WITH A RESPONSE TIME
\star OF 10 SECONDS
COMMAND TGTQMGR(CSQ2) RESPTIME(10)
/*
```
## *Obrázek 17. Ukázka JCL pro zadávání příkazů IBM MQ pomocí CSQUTIL*

# **Vytvoření seznamu příkazů DEFINE**

V produktu [Obrázek 18 na stránce 2744o](#page-2743-0)bsahuje datová sada, na kterou odkazuje DDname CMDINP, sadu příkazů DISPLAY. Tyto příkazy DISPLAY uvádějí generické názvy pro každý typ objektu (kromě samotného správce front). Spustíte-li tyto příkazy, vytvoří se seznam obsahující všechny objekty IBM MQ . V těchto příkazech DISPLAY je uvedeno klíčové slovo ALL, aby se zajistilo, že všechny atributy všech objektů budou zahrnuty do seznamu a že budou zahrnuty všechny dispozice skupin sdílení front.

**Poznámka:** Nelze zadat příkaz DISPLAY STGCLASS, protože první příkaz může mít za následek sadu definic, které nebudou úspěšně zpracovány správcem front, protože definice STGCLASS musí být definovány před definováním přidružených objektů front. MAKEDEFS generuje výstup na základě pořadí vstupních příkazů DISPLAY.

Klíčové slovo MAKEDEF způsobí, že tento seznam bude převeden na odpovídající sadu příkazů DEFINE NOREPLACE (ALTER pro správce front). Tyto příkazy jsou vloženy do datové sady, na kterou odkazuje

<span id="page-2743-0"></span>parametr **ddname2** klíčového slova MAKEDEF, tj. OUTPUT1. Spustíte-li tuto sadu příkazů, produkt IBM MQ znovu vygeneruje všechny definice objektů ve správci front.

//QDEFS EXEC PGM=CSQUTIL,PARM='CSQ1' //STEPLIB DD DISP=SHR,DSN=thlqual.SCSQANLE // DD DISP=SHR,DSN=thlqual.SCSQAUTH //OUTPUT1 DD DISP=OLD,DSN=MY.COMMANDS(DEFS) //SYSPRINT DD SYSOUT=\* //SYSIN DD \* COMMAND DDNAME(CMDINP) MAKEDEF(OUTPUT1) /\* //CMDINP DD \* DISPLAY STGCLASS(\*) ALL QSGDISP(QMGR) DISPLAY STGCLASS(\*) ALL QSGDISP(GROUP) DISPLAY CFSTRUCT(\*) ALL DISPLAY QUEUE(\*) ALL QSGDISP(QMGR) DISPLAY QUEUE(\*) ALL QSGDISP(GROUP) DISPLAY QUEUE(\*) ALL QSGDISP(SHARED) DISPLAY TOPIC(\*) ALL QSGDISP(QMGR) DISPLAY TOPIC(\*) ALL QSGDISP(GROUP) DISPLAY NAMELIST(\*) ALL QSGDISP(QMGR) DISPLAY NAMELIST(\*) ALL QSGDISP(GROUP) DISPLAY PROCESS(\*) ALL QSGDISP(QMGR) DISPLAY PROCESS(\*) ALL QSGDISP(GROUP) DISPLAY CHANNEL(\*) ALL QSGDISP(QMGR) DISPLAY CHANNEL(\*) ALL QSGDISP(GROUP) DISPLAY AUTHINFO(\*) ALL QSGDISP(QMGR) DISPLAY AUTHINFO(\*) ALL QSGDISP(GROUP) DISPLAY CHLAUTH('\*') ALL DIS SUB(\*) SUBTYPE(ADMIN) ALL DISTYPE(DEFINED) DISPLAY QMGR ALL /\*

*Obrázek 18. Ukázkový kód JCL pro použití volby MAKEDEF funkce COMMAND*

## **Vytvoření seznamu příkazů ALTER**

V produktu Obrázek 19 na stránce 2744datová sada, na kterou odkazuje DDname CMDINP, obsahuje příkaz DISPLAY, který vytvoří seznam všech lokálních front s názvy začínajícími na "ABC".

Klíčové slovo MAKEALT způsobí, že se tento seznam převede na odpovídající sadu příkazů ALTER, z nichž každý obsahuje data z datové sady, na kterou odkazuje DDDname CMDALT. Tyto příkazy jsou vloženy do datové sady, na kterou odkazuje parametr ddname2 klíčového slova MAKEALT, tj. OUTPUTA. Pokud spustíte tuto sadu příkazů, všechny lokální fronty s názvy začínajícími na "ABC" budou zakázány pro PUT a GET.

```
//QALTS EXEC PGM=CSQUTIL,PARM='CSQ1 '
//STEPLIB DD DISP=SHR,DSN=thlqual.SCSQANLE
// DD DISP=SHR,DSN=thlqual.SCSQAUTH
           DD DISP=OLD, DSN=MY.COMMANDS(ALTS)
\frac{1}{2}/SYSPRINT DD SYSOUT=*
//SYSIN
COMMAND DDNAME(CMDINP) MAKEALT(OUTPUTA) DATA(CMDALT)
/*
//CMDINP DD *
DISPLAY QLOCAL(ABC*)
/*
//CMDALT DD *
PUT(DISABLED) +
GET(DISABLED)
/*
```
*Obrázek 19. Ukázka JCL pro použití volby MAKEALT funkce COMMAND*

## <span id="page-2744-0"></span>**Vytvoření souboru definice kanálu klienta**

V produktu Obrázek 20 na stránce 2745datová sada, na kterou odkazuje DDname CMDCHL, obsahuje příkaz DISPLAY CHANNEL a příkaz DISPLAY AUTHINFO. Příkazy DISPLAY uvádějí generický název a je uvedeno klíčové slovo ALL, aby se zajistilo, že jsou zahrnuty všechny atributy.

Klíčové slovo MAKECLNT převádí tyto atributy na odpovídající sadu definic kanálů klienta. Ty jsou vloženy do datové sady, na kterou odkazuje parametr *ddname3* klíčového slova MAKECLNT, tj. OUTCLNT, který je připraven ke stažení do klientského počítače.

```
//CLIENT EXEC PGM=CSQUTIL,PARM='CSQ1'
//STEPLIB DD DISP=SHR,DSN=thlqual.SCSQANLE
// DD DISP=SHR,DSN=thlqual.SCSQAUTH
//OUTCLNT DD DISP=OLD,DSN=MY.CLIENTS
//SYSPRINT DD SYSOUT=*
//SYSIN
COMMAND DDNAME(CMDCHL) MAKECLNT(OUTCLNT)
/*
//CMDCHL DD *
DISPLAY CHANNEL(*) ALL TYPE (CLNTCONN)DISPLAY AUTHINFO(*) ALL
/*
```
*Obrázek 20. Ukázka JCL pro použití volby MAKECLNT funkce COMMAND*

# **Poznámky k použití pro příkaz CSQUTIL**

- 1. Pravidla pro zadávání příkazů ve vstupní datové sadě jsou stejná jako pro inicializační datové sady:
	- Datová sada musí mít délku záznamu 80.
	- Významné jsou pouze sloupce 1 až 72. Sloupce 73 až 80 jsou ignorovány.
	- Záznamy s hvězdičkou (\*) ve sloupci 1 jsou interpretovány jako komentáře a jsou ignorovány.
	- Prázdné záznamy jsou ignorovány.
	- Každý příkaz musí být spuštěn na novém záznamu.
	- Koncové-znamená pokračovat od sloupce 1 dalšího záznamu.
	- Koncové znaménko + znamená pokračování od prvního neprázdného sloupce dalšího záznamu.
	- Maximální povolený počet znaků v příkazu je 32 762.
	- S přídavným pravidlem:
	- K ukončení příkazu lze použít středník (;); zbývající data v záznamu jsou ignorována.

Další informace o pravidlech pro sestavování příkazů IBM MQ naleznete v tématu Spuštění příkazů MQSC z textových souborů .

2. Výstup příkazu ["DISPLAY QMGR \(zobrazení nastavení správce front\)" na stránce 763](#page-762-0) obsahuje všechny atributy správce front. Použití příkazu **DISPLAY QMGR** jako součásti příkazu MAKEDEF může generovat příkaz ALTER, který nelze zadat před aktivací inicializátoru kanálu.

Vzhledem k tomu, že nastavení parametru PSCLUS (DISABLED) lze provést pouze v případě, že je inicializátor kanálu aktivní, může být nutné upravit výsledný příkaz ALTER tak, aby se nepokoušel nastavit parametr PSCLUS (DISABLED), dokud nebude inicializátor kanálu aktivní.

- 3. Pokud zadáte klíčové slovo MAKEDEF:
	- Ve vstupní datové sadě musí příkazy DISPLAY pro objekty obsahovat parametr ALL, aby byla vytvořena úplná definice každého objektu. Viz [Obrázek 18 na stránce 2744.](#page-2743-0)
	- Chcete-li získat úplnou definici, musíte ZOBRAZIT následující:
		- fronty
		- téma
- Seznamy názvů
- Definice procesů
- kanály
- Paměťové třídy
- objekty ověřovacích informací
- Struktury prostředku CF
- Záznamy ověření kanálu
- správce front

**Poznámka:** Příkazy DEFINE nejsou generovány pro žádné lokální fronty, které lze identifikovat jako dynamické, nebo pro kanály, které byly definovány automaticky.

- Nezadávejte stejnou datovou sadu MAKEDEF pro více než jednu funkci COMMAND, pokud její příkaz DD neurčuje sekvenční datovou sadu s DISP=MOD.
- 4. Zadáte-li klíčová slova MAKEREP, MAKEALT nebo MAKEDEL, postupujte takto:
	- Do vstupní datové sady zahrňte příkazy DISPLAY, které vyberou sadu objektů, pro které chcete generovat příkazy.
	- Pro MAKEREP a MAKEALT jsou data (pokud existují) z datové sady uvedené klíčovým slovem DATA připojena ke každému generovanému příkazu přesně tak, jak byla zadána. Formát datové sady a pravidla pro určení dat příkazu jsou stejná jako pro datovou sadu vstupu příkazu. Protože ke každému příkazu jsou připojena stejná data, pokud chcete zpracovat několik sad objektů, budete muset použít několik samostatných funkcí COMMAND, z nichž každá má jinou datovou sadu DATA.
	- Příkazy nejsou generovány pro kanály, které byly definovány automaticky.
- 5. Zadáte-li klíčová slova MAKEDEF, MAKEREP, MAKEALT nebo MAKEDEL, budou příkazy generovány pouze pro objekty hlášené cílovým správcem front (jak je určeno klíčovým slovem TGTQMGR nebo výchozím), a to i v případě, že je v příkazech DISPLAY použita funkce CMDSCOPE. Chcete-li generovat příkazy pro několik správců front ve skupině sdílení front, použijte pro každou z nich samostatnou funkci COMMAND.

Ve skupině sdílení front by měly mít fronty, procesy, kanály, paměťové třídy a objekty ověřovacích informací dva příkazy DISPLAY, jeden s QSGDISP (QMGR) a druhý s QSGDISP (GROUP). Fronty by měly mít třetinu s QSGDISP (SHARED). Není nutné uvádět QSGDISP (COPY), protože požadované příkazy budou generovány automaticky při zadání příkazů pro objekty s QSGDISP (GROUP).

- 6. Nezadávejte stejnou datovou sadu MAKEDEF, MAKEREP, MAKEALT nebo MAKEDEL pro více než jednu funkci COMMAND, pokud její příkaz DD neurčuje sekvenční datovou sadu s DISP=MOD.
- 7. Pokud zadáte klíčové slovo MAKECLNT:
	- Ve vstupní datové sadě musí příkazy zobrazení pro kanály a objekty ověřovacích informací obsahovat parametr ALL, aby byla vytvořena úplná definice každého kanálu a objektu ověřovacích informací.
	- Pokud příkazy DISPLAY vrátí informace pro konkrétní kanál více než jednou, použije se pouze poslední sada informací.
	- Nezadávejte stejnou datovou sadu souboru definice klienta pro více než jednu funkci COMMAND, pokud její příkaz DD neuvádí sekvenční datovou sadu s DISP=MOD.
- 8. Výsledky příkazů DISPLAY použitých ve spojení s příkazy MAKEDEF, MAKEREP, MAKEALT, MAKEDEL nebo MAKECLNT jsou také odeslány do SYSPRINT.
- 9. Zadáte-li klíčové slovo FAILURE, bude příkaz podle kódů vrácených ve zprávě CSQN205Iurčen jako úspěšný nebo neúspěšný. Pokud je návratový kód 00000000 a kód příčiny je 00000000 nebo 00000004, je úspěšný; pro všechny ostatní hodnoty je to selhání.
- 10. Funkce COMMAND je určena jako úspěšná pouze v případě, že:
	- Všechny příkazy ve vstupní datové sadě jsou načteny a vydány a obdrží odpověď od IBM MQ, bez ohledu na to, zda odezva označuje úspěšné provedení příkazu, či nikoli.

• Každý zadaný příkaz se provede úspěšně, pokud je zadáno FAILURE (CONTINUE) nebo FAILURE (STOP).

Pokud příkaz COMMAND selže, nebudou provedeny žádné další funkce CSQUTIL.

11. Potřebujete potřebné oprávnění k použití front příkazového serveru (SYSTEM.COMMAND.INPUT, SYSTEM.COMMAND.REPLY.MODELa SYSTEM.CSQUTIL. \*) a chcete-li použít příkazy IBM MQ , které chcete vydat.

#### $z/0S$ **Vytvoření seznamu příkazů definice IBM MQ (SDEFS) na systému z/OS**

Pomocí funkce SDEFS struktury CSQUTIL můžete vytvořit seznam příkazů DEFINE, které popisují objekty ve vašem správci front nebo skupině sdílení front.

Příkazy CSQUTIL SDEFS a CSQUTIL COMMAND s volbou MAKEDEF lze použít k vytvoření sady příkazů MQSC pro opětovné vytvoření objektů, které jsou aktuálně definovány ve správci front.

Rozdíl mezi těmito dvěma způsoby spočívá v tom, že příkaz CSQUTIL COMMAND musí být spuštěn pro aktivního správce front a je nejvhodnější pro pravidelné zálohování definic objektů, zatímco příkaz CSQUTIL SDEFS lze použít k opětovnému vytvoření definic pro správce front, který není aktuálně spuštěn. Díky tomu je volba CSQUTIL SDEFS vhodnější pro scénáře zotavení.

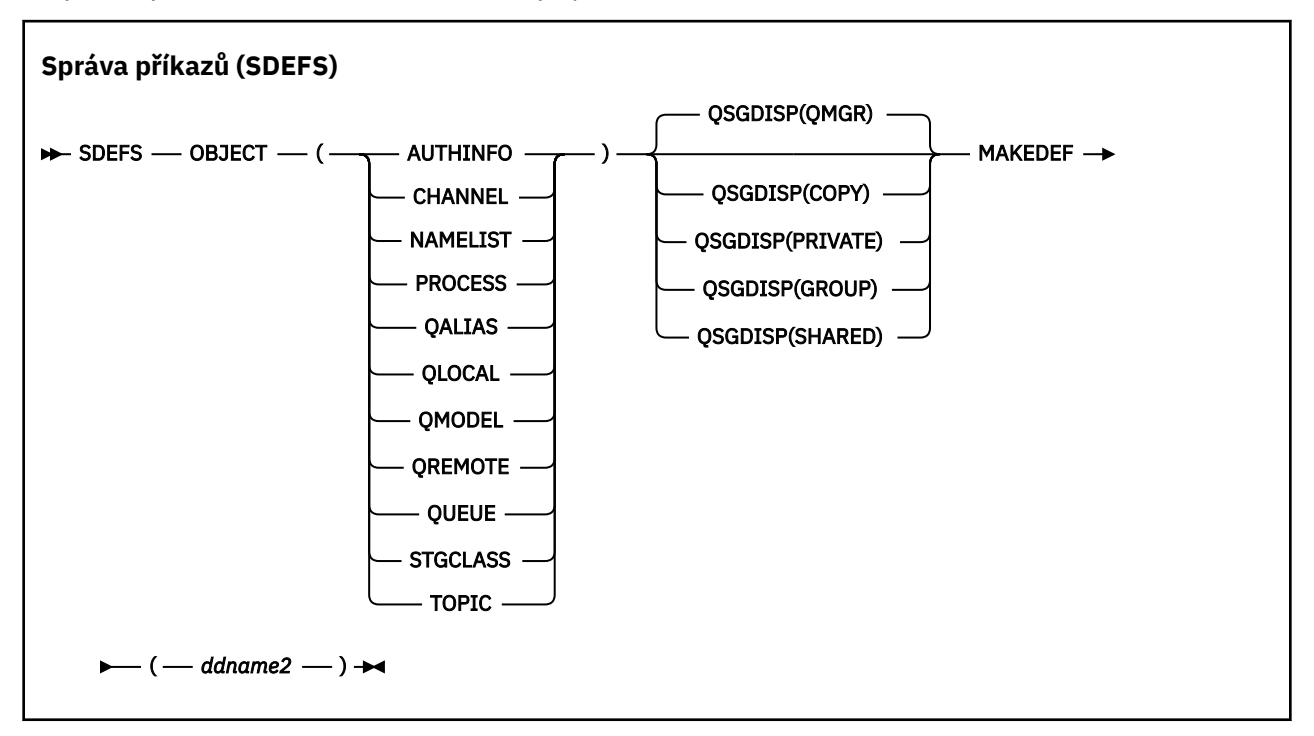

- Klíčová slova a parametry
- • [examples, příklady](#page-2748-0)
- • [Poznámky k používání](#page-2748-0)

# **Klíčová slova a parametry**

## **objekt**

Uvádí typ objektu, který se má vypsat.

Hodnota QUEUE vypisuje fronty všech typů, jako byste zadali QALIAS, QLOCAL, QMODEL a QREMOTE.

# **QSGDISP**

Určuje, odkud jsou získány informace o definici objektu. V závislosti na tom, jak byl objekt definován, jsou tyto informace:

- na sadu stránek nula, na kterou odkazuje příkaz CSQP0000 DD, nebo
- Ve sdíleném úložišti Db2 .

Povolené hodnoty jsou zobrazeny v souboru Tabulka 383 na stránce 2748.

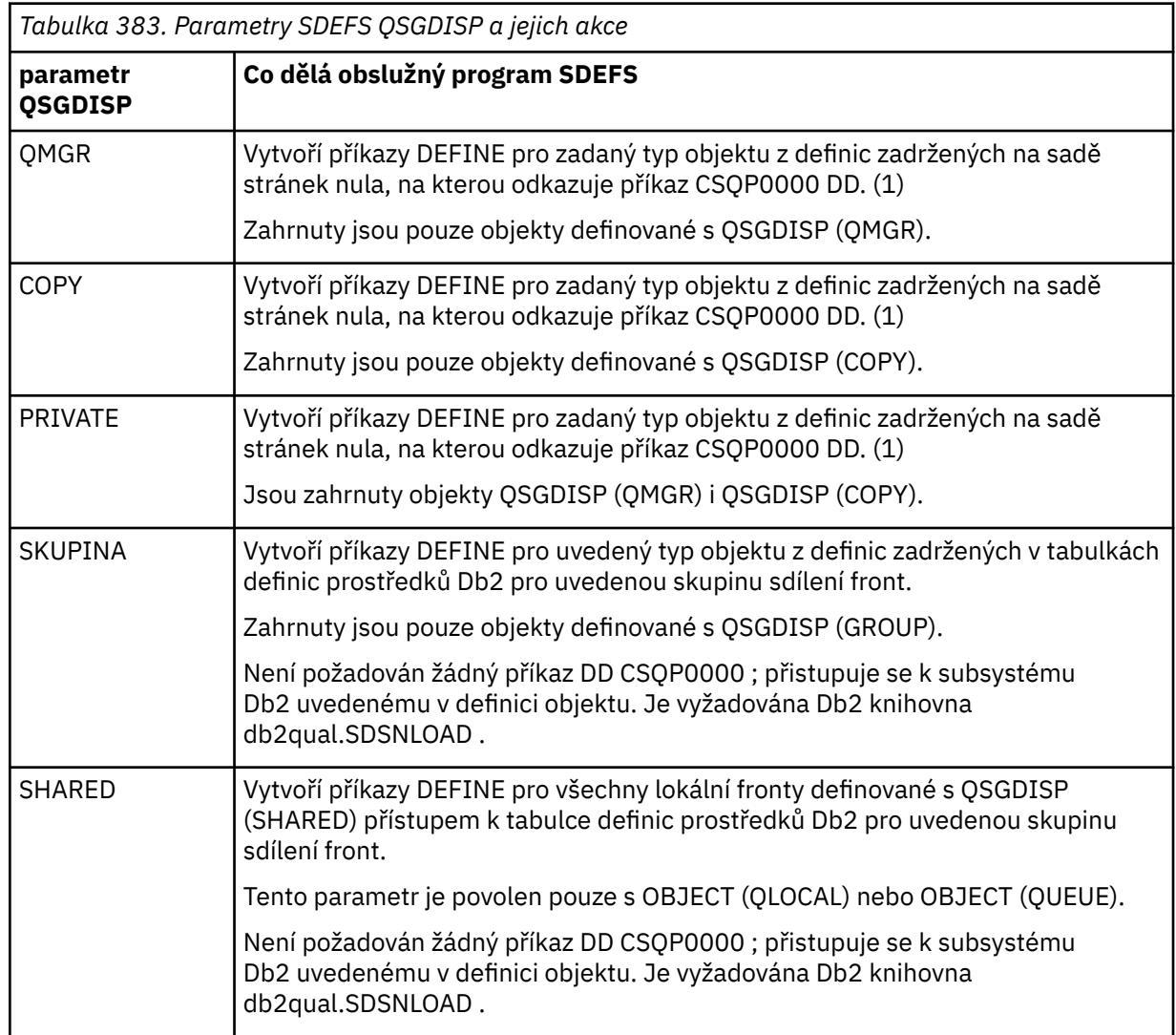

## **Notes:**

1. Vzhledem k tomu, že je přistupováno pouze k sadě stránek nula, je třeba zajistit, aby správce front nebyl spuštěn.

## **MAKEDEF (** *ddname2* **)**

Určuje, že příkazy generované pro objekt mají být umístěny do výstupní datové sady určené pomocí názvu DDDname. Datová sada by měla být RECFM=FB, LRECL=80. Tuto datovou sadu lze poté použít jako vstup pro pozdější vyvolání funkce COMMAND nebo ji lze začlenit do inicializačních datových sad CSQINP1 a CSQINP2.

Generované příkazy jsou DEFINE NOREPLACE se všemi atributy a hodnotami objektu.

**Poznámka:** Příkazy DEFINE nejsou generovány pro žádné lokální fronty, které lze identifikovat jako dynamické, nebo pro kanály, které byly definovány automaticky.

<span id="page-2748-0"></span>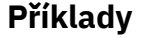

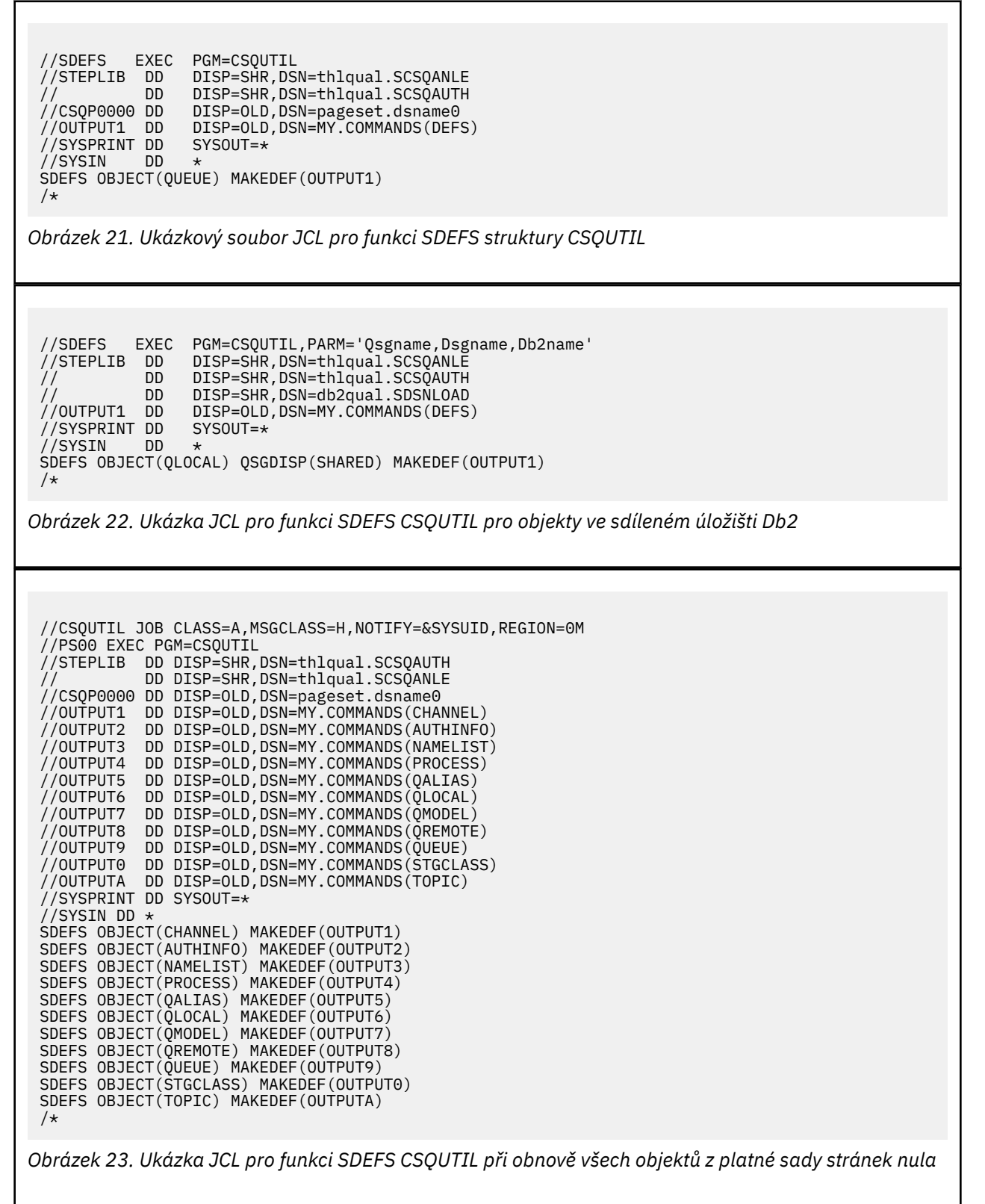

# **Poznámky k použití**

1. Pro lokální definice nepoužívejte SDEFS pro spuštěného správce front, protože výsledky budou nepředvídatelné. Tomu se můžete vyhnout použitím parametru DISP=OLD v příkazu CSQP0000 DD. Pro definice sdílené nebo skupinové fronty to nezáleží na tom, protože informace jsou odvozeny z Db2.

- 2. Používáte-li SDEFS pro lokální fronty, nemusíte zadávat název správce front. Pro definice sdílených a skupinových front je však pro přístup k produktu Db2vyžadován název správce front.
- 3. Chcete-li v úloze použít funkci SDEFS více než jednou, zadejte různé názvy DDName a datové sady pro každé vyvolání funkce nebo zadejte sekvenční datovou sadu a DISP=MOD v příkazech DD.
- 4. Pokud funkce SDEFS selže, neprovede se žádný další pokus o funkci CSQUTIL.
- 5. Funkce SDEFS nepodporuje objekty CHLAUTH, SUB, CFSTRUCT nebo QMGR. Chcete-li tyto objekty zálohovat, použijte funkci [CSQUTIL COMMAND](#page-2739-0) .

# **Související pojmy**

["IBM MQ obslužný program \(CSQUTIL\) na systému z/OS" na stránce 2728](#page-2727-0) Obslužný program CSQUTIL je poskytován s produktem IBM MQ , který vám pomůže provádět úlohy zálohování, obnovení a reorganizace a zadávat příkazy IBM MQ .

# **Kopírování front do datové sady v době, kdy je spuštěn správce front (COPY) v systému z/OS**

Funkci COPY produktu CSQUTIL můžete použít ke kopírování zpráv ve frontě do sekvenční datové sady za běhu správce front, aniž by došlo ke zničení zpráv v původních frontách.

Rozsah funkce COPY je určen klíčovým slovem, které zadáte v prvním parametru. Můžete buď zkopírovat všechny zprávy z pojmenované fronty, nebo všechny zprávy ze všech front v pojmenované sadě stránek.

Pomocí doplňkové funkce LOAD obnovte zprávy do příslušných front.

## **Poznámka:**

- 1. Chcete-li kopírovat definice objektů z pojmenované sady stránek, použijte COPYPAGE.
- 2. Chcete-li kopírovat zprávy do datové sady při zastavení správce front, použijte SCOPY.
- 3. Chcete-li získat informace o tom, jak se vyhnout problémům s duplicitními zprávami, pokud tato funkce selže, prohlédněte si téma Syncpoints v IBM MQ for z/OS aplikacích.
- 4. Alternativním přístupem k funkci COPY je použití obslužného programu ["dmpmqmsg \(načtení](#page-64-0) [a uvolnění fronty\)" na stránce 65](#page-64-0) , který je v mnoha případech flexibilnější.

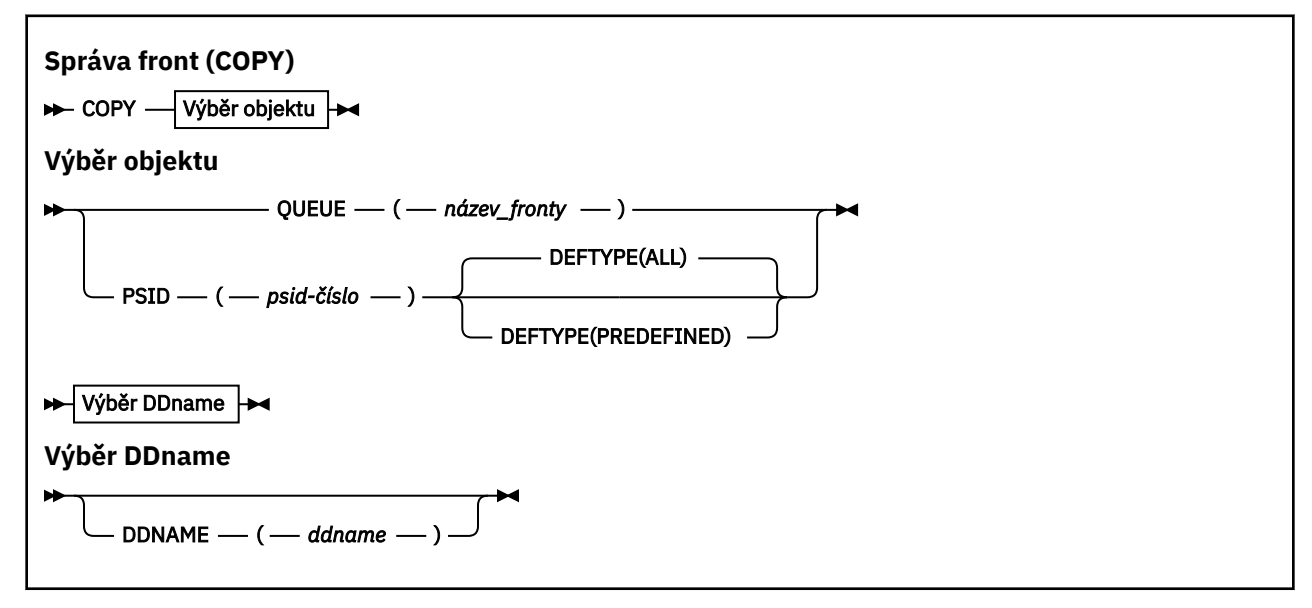

- • [Klíčová slova a parametry](#page-2750-0)
- • [Příklad](#page-2750-0)
- • [Poznámky k používání](#page-2750-0)

# <span id="page-2750-0"></span>**Klíčová slova a parametry**

# **FRONTA (***q-name***)**

Uvádí, že zprávy v pojmenované frontě se zkopírují. Klíčové slovo QUEUE lze zkrátit na Q.

*q-name* uvádí název fronty, která se má zkopírovat. V tomto jménu se rozlišují velká a malá písmena.

# **PSID (***psid-number***)**

Určuje, že mají být zkopírovány všechny zprávy ve všech frontách v zadané sadě stránek.

*psid-number* je identifikátor sady stránek, který uvádí sadu stránek, která se má použít. Tento identifikátor je dvouciferné celé číslo (celé číslo) představující jednu sadu stránek.

# **DEFTYPE**

Určuje, zda se mají kopírovat dynamické fronty:

## **ALL**

Kopírovat všechny fronty; toto je předvolba.

## **Předdefinovaný**

Nezahrnujte dynamické fronty; jedná se o stejnou sadu front, které jsou vybrány pomocí funkcí COMMAND a SDEFS s parametrem MAKEDEF.

# **DDNAME (***ddname***)**

Určuje, že zprávy mají být zkopírovány do pojmenované datové sady. Pokud je toto klíčové slovo vynecháno, použije se výchozí název Dname, CSQUOUT. Klíčové slovo DDname lze zkrátit na DD.

Parametr *ddname* určuje název DDname cílové datové sady, která se používá k ukládání zpráv. Formát záznamu této datové sady musí být VBS (variable block spanned).

# **Příklad**

```
//COPY EXEC PGM=CSQUTIL,PARM='CSQ1',REGION=0M
//STEPLIB DD DISP=SHR,DSN=thlqual.SCSQANLE
// DD DISP=SHR,DSN=thlqual.SCSQAUTH
//OUTPUTA DD DSN=SAMPLE.UTILITY.COPYA,DISP=(NEW,CATLG),
// SPACE=(CYL,(5,1),RLSE),UNIT=SYSDA,
// DCB=(RECFM=VBS,BLKSIZE=23200)
//CSQUOUT DD DSN=SAMPLE.UTILITY.COPY3,DISP=(NEW,CATLG),
             SPACE=(CYL,(5,1),RLSE),UNIT=SYSDA,
// DCB=(RECFM=VBS,BLKSIZE=23200)
\frac{1}{2}/SYSPRINT DD SYSOÙT=*<br>//SYSIN     DD *
//SYSIN
* COPY WHOLE PAGE SET TO 'CSQUOUT'
COPY PSID(03)
* COPY ONE QUEUE TO 'OUTPUT'
COPY QUEUE(ABC123A) DDNAME(OUTPUTA)
/*
```
*Obrázek 24. Ukázka JCL pro funkce CSQUTIL COPY*

# **Poznámky k použití**

- 1. Zahrnuté fronty nesmí být při spuštění funkce používány.
- 2. Chcete-li pracovat s rozsahem sad stránek, opakujte funkci COPY pro každou sadu stránek.
- 3. Funkce pracuje pouze s lokálními frontami.
- 4. Funkce COPY PSID je považována za úspěšnou pouze v případě, že úspěšně kopíruje všechny fronty v sadě stránek.
- 5. Pokud se pokusíte zkopírovat prázdnou frontu (buď explicitně pomocí příkazu COPY QUEUE, nebo protože v sadě stránek, kterou kopírujete, existuje jedna nebo více prázdných front), data označující, že tato fronta je zapsána do sekvenční datové sady, a kopie je považována za úspěšnou. Pokud se však pokusíte zkopírovat neexistující frontu nebo sadu stránek, která neobsahuje žádné fronty, funkce COPY selže a do datové sady se nezapisují žádná data.
- 6. Pokud operace COPY selže, nebudou provedeny žádné další funkce CSQUTIL.
- 7. Chcete-li v úloze použít funkci COPY více než jednou, zadejte různé názvy DDname a datové sady pro každé vyvolání funkce nebo zadejte sekvenční datovou sadu a DISP=MOD v příkazech DD.
- 8. Potřebujete potřebné oprávnění pro použití front příkazového serveru (SYSTEM.COMMAND.INPUT, SYSTEM.COMMAND.REPLY.MODELa SYSTEM.CSQUTIL. \*), pro použití příkazů DISPLAY QUEUE a DISPLAY STGCLASS MQSC a pro otevření front, které chcete kopírovat, s volbami MOOO\_INPUT\_EXCLUSIVE a MOOO\_BROWSE.
- 9. Pro parametr **REGION** hodnota 0M znamená, že úloha může mít potřebnou velikost úložiště. Pokud se však úloha pokusí získat příliš mnoho paměti, může to mít dopad na jiné úlohy v systému. V ideálním případě se musíte podívat na omezení velikosti REGION a zadat absolutní maximální hodnotu, kterou může úloha získat.

# **Kopírování front do datové sady v době, kdy není spuštěn správce front (SCOPY) v systému z/OS**

Pomocí funkce SCOPY modulu CSQUTIL lze kopírovat zprávy zařazené do fronty do sekvenční datové sady v případě, že správce front není spuštěn, aniž by došlo ke zničení zpráv v původních frontách.

Rozsah funkce SCOPY je určen klíčovým slovem, které zadáte v prvním parametru. Můžete buď zkopírovat všechny zprávy z pojmenované fronty, nebo všechny zprávy ze všech front v pojmenované sadě stránek.

Pomocí doplňkové funkce LOAD obnovte zprávy do jejich front.

Chcete-li použít funkci SCOPY, musí DDname CSQP0000 uvádět datovou sadu s nulovou sadou stránek pro požadovaný subsystém.

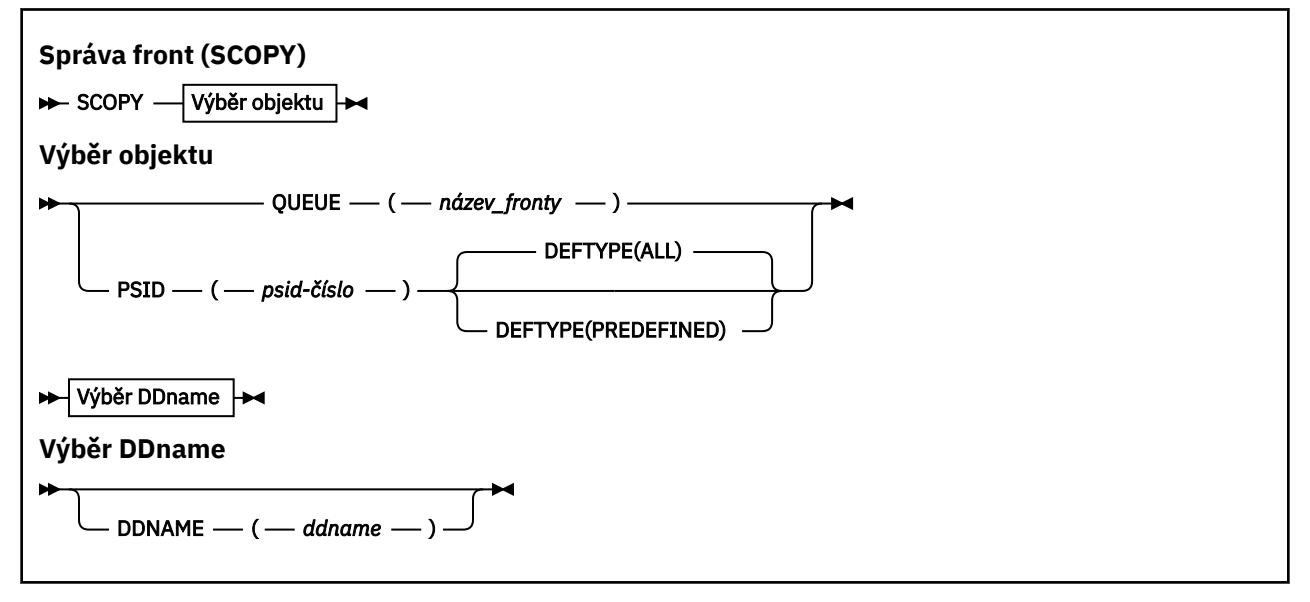

**Poznámka:** Funkce SCOPY nepracuje se sdílenými frontami.

- Klíčová slova a parametry
- • [Příklad](#page-2752-0)
- • [Poznámky k používání](#page-2752-0)

# **Klíčová slova a parametry**

# **FRONTA (***q-name***)**

Uvádí, že zprávy v pojmenované frontě se zkopírují. Klíčové slovo QUEUE lze zkrátit na Q.

*q-name* uvádí název fronty, která se má zkopírovat. V tomto jménu se rozlišují velká a malá písmena.

DDname CSQP00 *nn* musí určovat datovou sadu se sadou stránek *nn* pro požadovaný subsystém, kde nn je číslo sady stránek, kde se fronta nachází.

# <span id="page-2752-0"></span>**PSID (***psid-number***)**

Určuje, že mají být zkopírovány všechny zprávy ve všech frontách v zadané sadě stránek.

*psid-number* je identifikátor sady stránek, který uvádí sadu stránek, která se má použít. Tento identifikátor je dvouciferné celé číslo (celé číslo) představující jednu sadu stránek.

DDname CSQP00 *psid-number* musí určovat datovou sadu s požadovanou sadou stránek pro požadovaný subsystém.

#### **DEFTYPE**

Určuje, zda se mají kopírovat dynamické fronty:

**ALL**

Kopírovat všechny fronty; toto je předvolba.

#### **Předdefinovaný**

Nezahrnujte dynamické fronty; jedná se o stejnou sadu front, které jsou vybrány pomocí funkcí COMMAND a SDEFS s parametrem MAKEDEF.

Tento parametr je platný pouze v případě, že zadáte PSID.

#### **DDNAME (***ddname***)**

Určuje, že zprávy mají být zkopírovány do pojmenované datové sady. Pokud je toto klíčové slovo vynecháno, použije se výchozí název Dname, CSQUOUT. Klíčové slovo DDname lze zkrátit na DD.

Parametr *ddname* určuje název DDname cílové datové sady, která se používá k ukládání zpráv. Formát záznamu této datové sady musí být VBS (variable block spanned).

Neuvádějte stejný název DDName na více než jednom příkazu SCOPY, pokud jeho příkaz DD neuvádí sekvenční datovou sadu s DISP=MOD.

# **Příklad**

```
//SCOPY EXEC PGM=CSQUTIL,REGION=0M
//STEPLIB DD DISP=SHR,DSN=thlqual.SCSQANLE
// DD DISP=SHR,DSN=thlqual.SCSQAUTH
//OUTPUTA DD DSN=SAMPLE.UTILITY.COPYA,DISP=(NEW,CATLG),
// SPACE=(CYL,(5,1),RLSE),UNIT=SYSDA,
// DCB=(RECFM=VBS,BLKSIZE=23200)
//CSQUOUT DD DSN=SAMPLE.UTILITY.COPY3,DISP=(NEW,CATLG),
// SPACE=(CYL,(5,1),RLSE),UNIT=SYSDA,
// DCB=(RECFM=VBS,BLKSIZE=23200)
//CSQP0000 DD DISP=OLD,DSN=pageset.dsname0
//CSQP0003 DD DISP=OLD,DSN=pageset.dsname3
//CSQP0006 DD DISP=OLD,DSN=pageset.dsname6
//SYSPRINT DD SYSOUT=*
//SYSIN DD *
* COPY WHOLE PAGE SET TO 'CSQUOUT'
SCOPY PSID(03)
* COPY ONE QUEUE TO 'OUTPUT' - QUEUE IS ON PAGE SET 6
SCOPY QUEUE(ABC123A) DDNAME(OUTPUTA)
/*
```
*Obrázek 25. Ukázka JCL pro funkce CSQUTIL SCOPY*

# **Poznámky k použití**

- 1. Nepoužívejte SCOPY pro správce front, který je spuštěn, protože výsledky jsou nepředvídatelné. Tomu se můžete vyhnout použitím parametru DISP=OLD v příkazu DD sady stránek.
- 2. Při použití SCOPY nemusíte zadávat název správce front.
- 3. Chcete-li pracovat s rozsahem sad stránek, opakujte funkci SCOPY pro každou sadu stránek.
- 4. Funkce pracuje pouze s lokálními frontami a pouze s trvalými zprávami.
- 5. Funkce SCOPY PSID je považována za úspěšnou pouze v případě, že úspěšně kopíruje všechny fronty v sadě stránek. Pokud se zpracuje prázdná fronta, data označující tuto skutečnost se zapíší

do sekvenční datové sady. Pokud sada stránek nemá žádné fronty, funkce SCOPY selže a do datové sady se nezapisují žádná data.

- 6. Pokusíte-li se zkopírovat prázdnou frontu explicitně pomocí příkazu SCOPY QUEUE, data označující tuto frontu se zapíší do sekvenční datové sady a kopie se považuje za úspěšnou. Pokud se však pokusíte zkopírovat neexistující frontu, funkce SCOPY selže a do datové sady se nezapisují žádná data.
- 7. Pokud funkce SCOPY selže, neprovede se žádný další pokus o funkci CSQUTIL.
- 8. Chcete-li v úloze použít funkci SCOPY více než jednou, zadejte různé názvy DDname a datové sady pro každé vyvolání funkce nebo zadejte sekvenční datovou sadu a DISP=MOD v příkazech DD.
- 9. Pro parametr **REGION** hodnota 0M znamená, že úloha může mít potřebnou velikost úložiště. Pokud se však úloha pokusí získat příliš mnoho paměti, může to mít dopad na jiné úlohy v systému. V ideálním případě se musíte podívat na omezení velikosti REGION a zadat absolutní maximální hodnotu, kterou může úloha získat.

# **Analýza dat fronty zkopírovaných do datové sady příkazem COPY nebo SCOPY pomocí příkazu ANALYZE na systému z/OS**

Toto téma popisuje analýzu dat fronty zkopírovaných do datové sady pomocí operací COPY nebo SCOPY.

Tato funkce přečte a analyzuje datovou sadu (vytvořenou pomocí COPY nebo SCOPY) a pro každou frontu zobrazí:

- Název fronty
- počet zpráv pro frontu
- celková délka zpráv

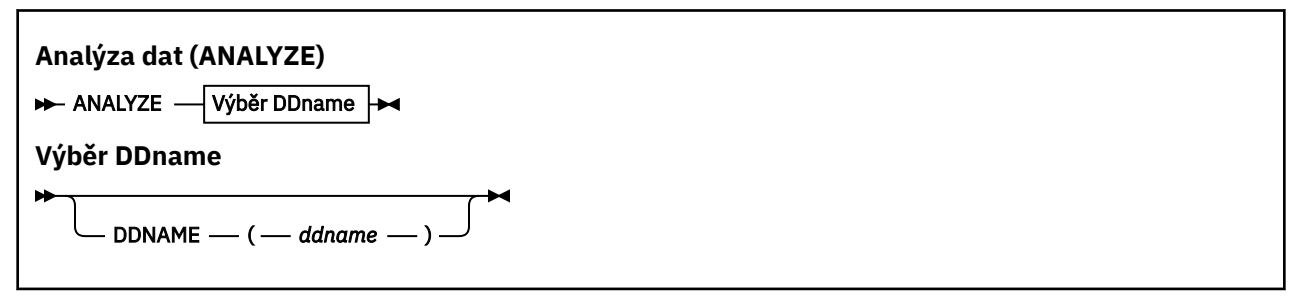

- "Klíčová slova a parametry" na stránce 2754
- • ["Příklad" na stránce 2755](#page-2754-0)
- • ["Poznámky k použití" na stránce 2755](#page-2754-0)

# **Klíčová slova a parametry**

#### **DDNAME (***ddname***)**

Uvádí datovou sadu, která se má zpracovat. Toto klíčové slovo lze zkrátit na DD.

ddname určuje název DDDname, který identifikuje cílovou datovou sadu předchozí operace COPY nebo SCOPY. Tento název nerozlišuje velká a malá písmena a může být dlouhý až osm znaků.

# <span id="page-2754-0"></span>**Příklad**

```
//LOAD EXEC PGM=CSQUTIL
//STEPLIB DD DISP=SHR,DSN=thlqual.SCSQANLE
// DD DISP=SHR,DSN=thlqual.SCSQAUTH
//OUTPUTA DD DSN=MY.UTILITY.OUTPUTA,DISP=SHR
//SYSPRINT DD SYSOUT=*
//SYSIN DD *ANALYZE DDNAME(OUTPUTA)
```
*Obrázek 26. Ukázka JCL pro funkci CSQUTIL ANALYZE*

# **Poznámky k použití**

1. Pokud vynecháte DDname (ddname), použije se výchozí DDname, CSQUINP.

#### $z/0S$ **Vyprázdnění fronty všech zpráv (EMPTY) na z/OS**

Pomocí funkce EMPTY knihovny CSQUTIL můžete odstranit všechny zprávy z pojmenované fronty nebo ze všech front v sadě stránek.

Správce front musí být spuštěn. Rozsah funkce je určen klíčovým slovem, které zadáte v prvním parametru.

Tuto funkci používejte opatrně. Odstranit pouze zprávy, jejichž kopie již byly provedeny.

**Poznámka:** Informace o tom, jak se vyhnout problémům s duplicitními zprávami v případě selhání této funkce, naleznete v části ["Synchronizační body" na stránce 2731](#page-2730-0) .

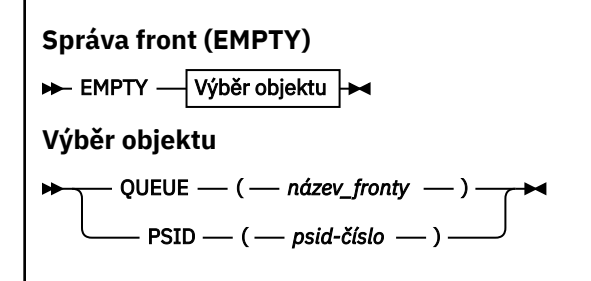

- Klíčová slova a parametry
- • [Příklad](#page-2755-0)
- • [Poznámky k používání](#page-2755-0)

# **Klíčová slova a parametry**

Musíte zadat rozsah funkce EMPTY. Vyberte jednu z následujících možností:

## **FRONTA (***q-name***)**

Určuje, že zprávy mají být odstraněny z pojmenované fronty. Toto klíčové slovo lze zkrátit na Q.

*q-name* uvádí název fronty, ze které se mají zprávy odstranit. Tento název rozlišuje velká a malá písmena.

## **PSID (***psid-number***)**

Určuje, že všechny zprávy mají být odstraněny ze všech front v pojmenované sadě stránek.

*psid-number* uvádí identifikátor sady stránek. Tento identifikátor je dvouciferné celé číslo (celé číslo) představující jednu sadu stránek.

# <span id="page-2755-0"></span>**Příklad**

```
//EMPTY EXEC PGM=CSQUTIL,PARM=('CSQ1')
//STEPLIB DD DISP=SHR,DSN=thlqual.SCSQANLE
// DD DISP=SHR,DSN=thlqual.SCSQAUTH
\frac{1}{2}/SYSPRINT DD SYSOUT=*<br>//SYSIN     DD *
7/SYSIN
EMPTY QUEUE(SPARE)
EMPTY PSID(66)/*
```
*Obrázek 27. Ukázka JCL pro funkci CSQUTIL EMPTY*

# **Poznámky k použití**

- 1. Zahrnuté fronty nesmí být při vyvolání funkce používány.
- 2. Tato funkce pracuje pouze s lokálními frontami.
- 3. Chcete-li pracovat s rozsahem sad stránek, opakujte funkci EMPTY pro každou sadu stránek.
- 4. Vstupní frontu systémového příkazu (SYSTEM.COMMAND.INPUT).
- 5. Funkce EMPTY PSID je považována za úspěšnou pouze v případě, že úspěšně vyprázdní všechny fronty v sadě stránek.
- 6. Pokud vyprázdníte frontu, která je již prázdná (buď explicitně EMPTY QUEUE, nebo protože na sadě stránek existuje jedna nebo více prázdných front, které vyprazdňujete), je funkce EMPTY považována za úspěšnou. Pokud se však pokusíte vyprázdnit neexistující frontu nebo sadu stránek, která neobsahuje žádné fronty, funkce EMPTY selže.
- 7. Pokud EMPTY selže nebo je vynuceno provedení synchronizačního bodu, nejsou zkoušeny žádné další funkce CSQUTIL.
- 8. Potřebujete potřebné oprávnění pro použití front příkazového serveru (SYSTEM.COMMAND.INPUT, SYSTEM.COMMAND.REPLY.MODELa SYSTEM.CSQUTIL. \*), použít příkazy DISPLAY QUEUE a DISPLAY STGCLASS MQSC a použít rozhraní API IBM MQ k získání zpráv z front, které chcete vyprázdnit.

# **Související pojmy**

["Vyvolání obslužného programu IBM MQ na systému z/OS" na stránce 2729](#page-2728-0) V tomto tématu se dozvíte, jak vyvolat CSQUTIL, formát jeho parametrů a jeho návratové kódy.

#### $z/0S$ **Obnova zpráv z datové sady do fronty (LOAD) v systému z/OS**

Funkce LOAD modulu CSQUTIL doplňuje funkci COPY nebo SCOPY. Příkaz LOAD obnoví zprávy z cílové datové sady dřívější operace COPY nebo SCOPY. Správce front musí být spuštěn.

Datová sada může obsahovat zprávy z jedné fronty pouze v případě, že byla vytvořena příkazem COPY nebo SCOPY QUEUE, nebo z několika front, pokud byla vytvořena příkazem COPY PSID nebo několika následnými operacemi COPY nebo SCOPY QUEUE. Zprávy se obnoví do front se stejným názvem jako ty, ze kterých byly zkopírovány. Můžete určit, že první nebo jediná fronta bude načtena do fronty s jiným názvem. (To se obvykle používá s datovou sadou vytvořenou s jednou operací fronty COPY k obnově zpráv do fronty s jiným názvem.)

# **Notes:**

- 1. Informace o tom, jak se vyhnout problémům s duplicitními zprávami v případě selhání této funkce, naleznete v části ["Synchronizační body" na stránce 2731](#page-2730-0) .
- 2. Alternativním přístupem k funkci LOAD je použití obslužného programu ["dmpmqmsg \(načtení](#page-64-0) [a uvolnění fronty\)" na stránce 65](#page-64-0) , který je v mnoha případech flexibilnější.

Zprávy se obnoví do front se stejným názvem jako ty, ze kterých byly zkopírovány. Pomocí parametru **QUEUE** můžete určit, že první nebo jediná fronta má být načtena do fronty s jiným názvem. (To se obvykle používá s datovou sadou vytvořenou s jednou operací fronty COPY k obnově zpráv do fronty s jiným

názvem.) V případě datové sady obsahující více front lze první frontu, která má být zpracována, zadat pomocí parametru **FROMQUEUE** . Zprávy se obnoví do této fronty a do všech následných front v datové sadě.

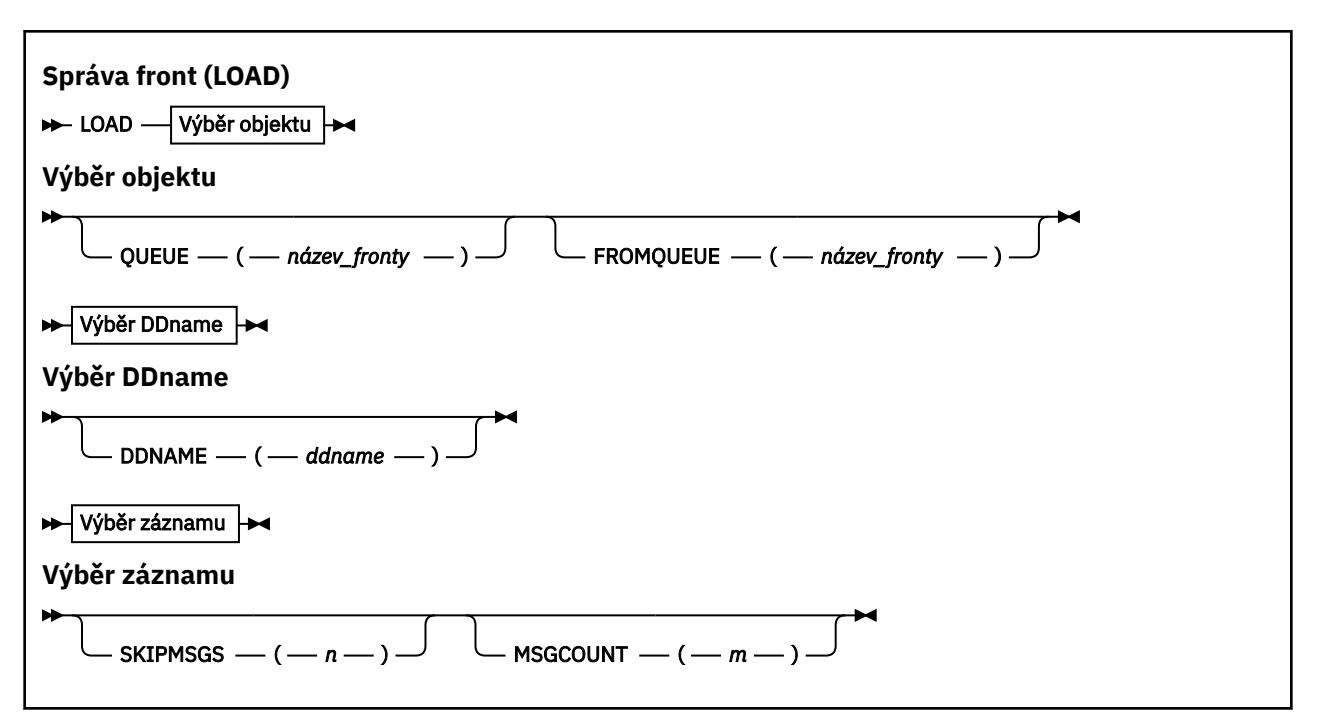

- Klíčová slova a parametry
- • [Příklad](#page-2757-0)
- • [Poznámky k používání](#page-2757-0)

# **Klíčová slova a parametry**

#### **FRONTA (***q-name***)**

Tento parametr uvádí, že zprávy z první nebo jediné fronty v cílové datové sadě předchozí operace COPY nebo SCOPY jsou načteny do pojmenované fronty. Zprávy z následných front se načítají do front se stejnými názvy, z nichž pocházejí. Klíčové slovo QUEUE lze zkrátit na Q.

*q-name* uvádí název fronty, do které se mají zprávy načíst. Tento název rozlišuje velká a malá písmena. Nesmí se jednat o modelovou frontu.

#### **FROMQUEUE (***q\_name***)**

Uvádí název první fronty, která se má zpracovat v cílové datové sadě předchozí operace COPY nebo SCOPY. Zprávy z této fronty a všechny následné fronty v datové sadě jsou načteny do front se stejnými názvy, z nichž pocházejí. Je-li tento parametr odebrán, spustí se funkce LOAD s první frontou v datové sadě a zpracuje všechny fronty. Klíčové slovo FROMQUEUE lze zkrátit na FROMQ.

#### **DDNAME (***ddname***)**

Určuje, že zprávy jsou načítány z pojmenované datové sady. Toto klíčové slovo lze zkrátit na DD.

*ddname* uvádí **DDNAME** , který identifikuje cílovou datovou sadu předchozí operace COPY nebo SCOPY, ze které se mají načíst zprávy. Tento název nerozlišuje velká a malá písmena a může být dlouhý až 8 znaků.

Pokud vynecháte **DDNAME** (*ddname*), použije se výchozí hodnota **DDNAME**, CSQUINP.

## **SKIPMSGS (** *n* **)**

Uvádí, že první *n* zprávy v sekvenční datové sadě se přeskočí před zahájením načtení fronty.

Pokud vynecháte SKIPMSGS ( *n* ) žádné zprávy se nepřeskočí; načtení se spustí na první zprávě.

# <span id="page-2757-0"></span>**MSGCOUNT (** *m* **)**

Uvádí, že se z datové sady načtou a do fronty se načtou pouze zprávy *m* .

Pokud vynecháte MSGCOUNT ( *m* ) počet přečtených zpráv je neomezený.

# **Příklad**

```
//LOAD EXEC PGM=CSQUTIL,PARM=('CSQ1'),REGION=0M
 //STEPLIB DD DISP=SHR,DSN=thlqual.SCSQANLE
 // DD DISP=SHR,DSN=thlqual.SCSQAUTH
 //OUTPUTA DD DSN=MY.UTILITY.OUTPUTA,DISP=SHR
 //CSQUINP DD DSN=MY.UTILITY.COPYA,DISP=SHR
 //SYSPRINT DD SYSOUT=*
 //SYSIN DD *
 LOAD QUEUE(ABC123) DDNAME(OUTPUTA)
 LOAD QUEUE(TOQ) FROMQUEUE(QUEUEA) SKIPMSGS(55)
 /*
Obrázek 28. Ukázka JCL pro funkci LOAD CSQUTIL
```
# **Poznámka:**

REGION-Hodnota 0M znamená, že úloha může mít potřebné množství paměti. Pokud se však úloha pokusí získat příliš mnoho paměti, může to mít dopad na jiné úlohy v systému. V ideálním případě se musíte podívat na omezení velikosti REGION a zadat absolutní maximální hodnotu, kterou může úloha získat.

LOAD QUEUE (ABC123) DDNAME (OUTPUTA)-Znovu načte všechny fronty ze vstupní datové sady MY.UTILITY.OUTPUTA. Názvy načtených front jsou stejné jako názvy front, ze kterých byla data zkopírována, kromě první fronty v datové sadě, která je znovu načtena do fronty ABC123.

LOAD QUEUE (TOQ) FROMQUEUE (QUEUEA) SKIPMSGS (55)-Znovu načte všechny fronty ze vstupní datové sady MY.UTILITY.COPYA, spouštění z fronty QUEUEA. Názvy načtených front jsou stejné jako názvy front, ze kterých byla data zkopírována, kromě první fronty QUEUEA, která je znovu načtena do fronty TOQ. Při zpracování zpráv ve frontě QUEUEA je prvních 55 zpráv ignorováno a načítání začíná od 56th zprávy.

# **Poznámky k použití**

- 1. Chcete-li použít funkci LOAD, příslušné fronty nebo sady stránek nesmí být při vyvolání funkce používány.
- 2. Pokud datová sada obsahuje více front, je funkce LOAD považována za úspěšnou pouze v případě, že úspěšně načte všechny fronty v datové sadě. (nebo všechny ty, které následují za počáteční frontou uvedenou s FROMQUEUE, pokud je nastavena).
- 3. Pokud obslužný program LOAD selže nebo je vynucen k provedení synchronizačního bodu, nebudou provedeny žádné další funkce CSQUTIL.
- 4. CSQUTIL používá MQPMO\_SET\_ALL\_CONTEXT k zajištění, aby pole deskriptoru zprávy zůstala stejná jako původní kopie. Proto potřebuje přístup CONTROL v profilu CONTEXT fronty. Úplné podrobnosti naleznete v tématu Profily pro zabezpečení kontextu.

#### $z/0S$ **Obnova zpráv z datové sady do fronty (SLOAD) v systému z/OS**

Funkce SLOAD modulu CSQUTIL doplňuje funkci COPY nebo SCOPY. Příkaz LOAD obnoví zprávy z cílové datové sady dřívější operace COPY nebo SCOPY. Příkaz LOAD zpracuje jednu frontu.

Chcete-li použít příkaz SLOAD, musí být spuštěn správce front.

Pokud byla datová sada vytvořena příkazem COPY nebo SCOPY QUEUE, obsahuje pouze zprávy z jedné fronty. Pokud byla datová sada vytvořena pomocí COPY PSID nebo několika následnými operacemi COPY nebo SCOPY QUEUE, může obsahovat zprávy z několika front.

Při výchozím nastavení program SLOAD zpracuje první frontu v datové sadě. Pomocí parametru **FROMQUEUE** můžete určit konkrétní frontu, která se má zpracovat.

Standardně jsou zprávy obnoveny do fronty se stejným názvem jako ta, ze které byly zkopírovány. Pomocí parametru **QUEUE** můžete určit, že má být fronta načtena do fronty s jiným názvem.

**Poznámka:** Informace o tom, jak se vyhnout problémům s duplicitními zprávami v případě selhání této funkce, naleznete v části ["Synchronizační body" na stránce 2731](#page-2730-0) .

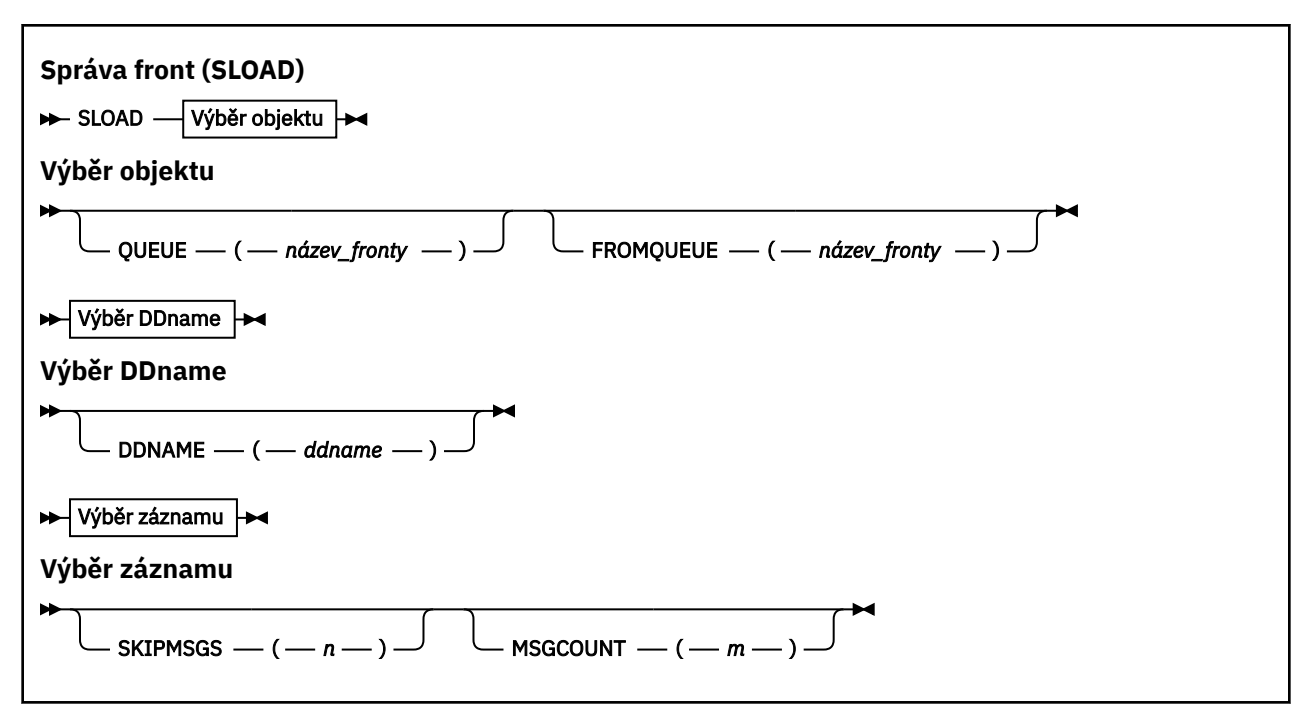

- "Klíčová slova a parametry" na stránce 2759
- • ["Příklad" na stránce 2760](#page-2759-0)
- • ["Poznámky k použití" na stránce 2760](#page-2759-0)

# **Klíčová slova a parametry**

#### **FRONTA (***q-name***)**

Tento parametr určuje, že zprávy z první nebo jediné fronty v cílové datové sadě předchozí operace COPY nebo SCOPY mají být načteny do pojmenované fronty. Klíčové slovo QUEUE lze zkrátit na Q.

*q-name* uvádí název fronty, do které se mají zprávy načíst. Tento název rozlišuje velká a malá písmena. Nesmí se jednat o modelovou frontu.

## **FROMQUEUE (***q-name***)**

Určuje název fronty, která má být zpracována. Je-li tento parametr vynechán, zpracuje se první fronta. Klíčové slovo FROMQUEUE lze zkrátit na FROMQ.

q-name uvádí název fronty, která se má zpracovat. Tento název rozlišuje velká a malá písmena.

#### **DDNAME (***ddname***)**

Určuje, že zprávy mají být načteny z pojmenované datové sady. Toto klíčové slovo lze zkrátit na DD.

*ddname* uvádí **DDNAME** , který identifikuje cílovou datovou sadu předchozí operace COPY nebo SCOPY, ze které se mají načíst zprávy. Tento název nerozlišuje velká a malá písmena a může být dlouhý až 8 znaků.

Pokud vynecháte **DDNAME** (*ddname*), použije se výchozí hodnota **DDNAME**, CSQUINP.

# **SKIPMSGS (** *n* **)**

Uvádí, že první *n* zprávy v sekvenční datové sadě se přeskočí před zahájením načtení fronty.

Pokud vynecháte SKIPMSGS ( *n* ) žádné zprávy se nepřeskočí; načtení se spustí na první zprávě.

# <span id="page-2759-0"></span>**MSGCOUNT (** *m* **)**

Uvádí, že pouze zprávy *m* se mají číst z datové sady a načíst do fronty.

Pokud vynecháte MSGCOUNT ( *m* ) počet přečtených zpráv je neomezený.

# **Příklad**

```
//SLOAD EXEC PGM=CSQUTIL,PARM=('CSQ1'),REGION=0M
 //STEPLIB DD DISP=SHR,DSN=thlqual.SCSQANLE
 // DD DISP=SHR,DSN=thlqual.SCSQAUTH
 //OUTPUTA DD DSN=MY.UTILITY.OUTPUTA,DISP=SHR
 //CSQUINP DD DSN=MY.UTILITY.COPYA,DISP=SHR
 //SYSPRINT DD SYSOUT=*
 //SYSIN DD *
 SLOAD DDNAME(OUTPUTA)
 SLOAD QUEUE(TOQ) FROMQUEUE(QUEUEA) SKIPMSGS(55)
 /*
Obrázek 29. Ukázka JCL pro funkci CSQUTIL SLOAD
```
## **Poznámka:**

- REGION-Hodnota 0M znamená, že úloha může mít potřebné množství paměti. Pokud se však úloha pokusí získat příliš mnoho paměti, může to mít dopad na jiné úlohy v systému. V ideálním případě se musíte podívat na omezení velikosti REGION a zadat absolutní maximální hodnotu, kterou může úloha získat.
- SLOAD DDNAME (OUTPUTA)-Znovu načte první frontu ze vstupní datové sady MY.UTILITY.OUTPUTA. Název načtené fronty je stejný jako název fronty, ze které byla data zkopírována.
- SLOAD QUEUE (TOQ) FROMQUEUE (QUEUEA) SKIPMSGS (55)-znovu načte zprávy, které byly zkopírovány z fronty QUEUEA (ze vstupní datové sady MY.UTILITY.COPYA). Zprávy jsou znovu načteny do fronty s názvem TOQ. Při zpracování zpráv ve frontě QUEUEA je prvních 55 zpráv ignorováno a načítání začíná od 56th zprávy.

# **Poznámky k použití**

- 1. Chcete-li použít funkci SLOAD, příslušné fronty nebo sady stránek nesmí být při vyvolání funkce používány.
- 2. Pokud příkaz SLOAD selže nebo je vynucen k provedení synchronizačního bodu, nebudou provedeny žádné další funkce CSQUTIL.
- 3. CSQUTIL používá MQPMO\_SET\_ALL\_CONTEXT k zajištění, aby pole deskriptoru zprávy zůstala stejná jako původní kopie. Proto potřebuje přístup CONTROL v profilu CONTEXT fronty. Úplné podrobnosti naleznete v tématu Profily pro zabezpečení kontextu.

#### $z/0S$ **Přepnout přenosovou frontu přidruženou k odesílacím kanálům klastru (SWITCH)**

Pomocí funkce SWITCH struktury CSQUTIL můžete přepínat nebo dotazovat přenosovou frontu přidruženou k odesílacím kanálům klastru.

Chcete-li použít funkci SWITCH, musí být spuštěn správce front.

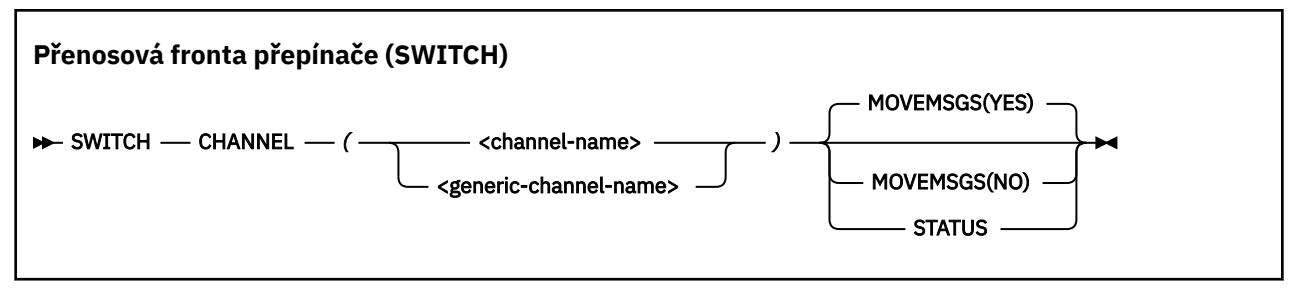

- Klíčová slova a parametry
- Příklad
- • [Poznámky k používání](#page-2761-0)

# **Klíčová slova a parametry**

## **CHANNEL** *(název kanálu)*

Určuje název odesílacího kanálu klastru nebo generický název kanálu.

Je-li zadán generický název kanálu, bude zpracován každý odesílací kanál klastru, který odpovídá generickému názvu.

Je-li zadána jediná hvězdička, budou zpracovány všechny odesílací kanály klastru.

## **MOVEMSGS-zařízení**

Určuje, zda mají být zprávy zařazené do fronty pro kanál během procesu přepínání přesunuty ze staré přenosové fronty do nové přenosové fronty. Hodnoty jsou:

## **YES**

Zprávy jsou přesunuty ze staré přenosové fronty do nové přenosové fronty. Toto nastavení je výchozí.

# **NO**

Zprávy nejsou přesunuty ze staré přenosové fronty do nové přenosové fronty. Je-li tato volba vybrána, je zodpovědností systémového programátora po dokončení přepínače vyřešit všechny zprávy pro kanál ve staré přenosové frontě.

## **STATUS**

Zobrazit stav přepínání pro odpovídající odesílací kanály klastru. Není-li toto klíčové slovo uvedeno, příkaz přepíná přenosovou frontu pro zastavené nebo neaktivní odesílací kanály klastru, které vyžadují přepínání.

# **Příklady**

Obrázek 1 ukazuje, jak lze použít funkci SWITCH k dotazování na stav přepínání všech odesílacích kanálů klastru, jejichž názvy odpovídají generickému názvu CLUSTER. \*.

```
//SWITCH EXEC PGM=CSQUTIL,PARM=('CSQ1')
//STEPLIB DD DISP=SHR,DSN=thlqual.SCSQANLE
           DD DISP=SHR, DSN=thlqual.SCSQAUTH
//SYSPRINT DD SYSOUT=*
//SYSIN DD *
SWITCH CHANNEL(CLUSTER.*) STATUS
/*
```
*Obrázek 30. Ukázka JCL pro dotazování na stav přepínání odesílacích kanálů klastru pomocí funkce CSQUTIL SWITCH*

<span id="page-2761-0"></span>Obrázek 2 ukazuje, jak lze funkci SWITCH použít k přepnutí přenosové fronty pro odesílací kanál klastru CLUSTER.TO.QM1.

```
//SWITCH EXEC PGM=CSQUTIL,PARM=('CSQ1')
//STEPLIB DD DISP=SHR,DSN=thlqual.SCSQANLE
           DD DISP=SHR, DSN=thlqual.SCSQAUTH
\frac{1}{2} SYSPRINT DD SYSOUT=*
//SYSIN DD *
SWITCH CHANNEL(CLUSTER.TO.QM1)
/*
```
*Obrázek 31. Ukázkový soubor JCL pro přepnutí přenosové fronty přidružené k odesílacímu kanálu klastru pomocí funkce CSQUTIL SWITCH*

# **Poznámky k použití**

- 1. Iniciátor kanálu musí být spuštěn, aby bylo možné zahájit přepnutí přenosové fronty pro odesílací kanály klastru.
- 2. Přenosovou frontu přidruženou ke kanálu odesilatele klastru lze přepnout pouze v případě, že je kanál ZASTAVENÝ nebo NEAKTIVNÍ.
- 3. Potřebujete potřebné oprávnění pro použití front příkazového serveru (SYSTEM.COMMAND.INPUT, SYSTEM.COMMAND.REPLY.MODELa SYSTEM.CSQUTIL. \*)
- 4. K vydání příkazu START CHANNEL potřebujete potřebné oprávnění.
- 5. Chcete-li zahájit přepnutí přenosové fronty pro odesílací kanál klastru, potřebujete také oprávnění k příkazovým prostředkům pro daný kanál.

## **Související úlohy**

Klastrování: Přepínání přenosových front klastru

#### $z/0S$ **Obslužný program inventáře protokolu změn (CSQJU003) na systému z/OS**

Obslužný program inventáře protokolu změn IBM MQ se spouští jako dávková úloha z/OS pro změnu datové sady samozavedení (BSDS).

Pomocí tohoto obslužného programu můžete vyvolat tyto funkce:

## **NEWLOG**

Přidejte datové sady aktivního nebo archivního protokolu.

## **ODSTRANIT**

Odstranit datové sady aktivního nebo archivního protokolu.

## **ARCHIV**

Zadejte hesla pro protokoly archivace.

## **VYTVOŘENÍ**

Ovládejte další restart produktu IBM MQ.

# **CHECKPT**

Nastavit záznamy kontrolních bodů.

## **HIGHRBA**

Aktualizujte nejvyšší zapsaný protokol RBA.

Tento obslužný program spusťte pouze v případě, že je zastavena funkce IBM MQ . Důvodem je, že datové sady aktivního protokolu pojmenované v BSDS jsou dynamicky přidávány pro výhradní použití do produktu IBM MQ a zůstávají přiděleny výhradně pro produkt IBM MQ , dokud se neukončí. Pomocí příkazu ["DEFINE LOG \(definovat nový aktivní protokol\) na z/OS" na stránce 535](#page-534-0) můžete přidat nové datové sady aktivního protokolu do aktivního správce front.

Příkaz DEFINE LOG lze použít k aktualizaci BSDS libovolné verze. K převodu BSDS z verze 1 na verzi 2 však musíte použít obslužný program [CSQJUCNV](#page-2797-0) . BSDS verze 1 má prostor až pro 31 datových sad aktivního protokolu v každém kruhu kopie protokolu, zatímco BSDS verze 2 nebo vyšší má prostor až pro 310 datových sad aktivního protokolu v každém kruhu kopie protokolu.

#### $z/0S$ **Vyvolání obslužného programu CSQJU003 v systému z/OS**

Toto téma popisuje, jak vyvolat obslužný program CSQJU003 .

Obslužný program se spouští jako dávkový program z/OS . Obrázek 32 na stránce 2763 uvádí příklad vyžadovaného JCL.

```
//JU003 EXEC PGM=CSQJU003
 //STEPLIB DD DISP=SHR,DSN=thlqual.SCSQANLE
 // DD DISP=SHR,DSN=thlqual.SCSQAUTH
 //SYSPRINT DD SYSOUT=*,DCB=BLKSIZE=629
 //SYSUT1 DD DISP=SHR,DSN=bsds.dsname
 //SYSIN DD *
    NEWLOG DSNAME=CSQREPAL.A0001187,COPY1VOL=CSQV04,UNIT=SYSDA,
    STARTRBA=3A190000,ENDRBA=3A1F0FFF,CATALOG=YES,PASSWORD=PASSWRD
 /*
Obrázek 32. Ukázka JCL pro vyvolání obslužného programu CSQJU003
```
# **Příkazy definice dat (DD)**

CSQJU003 vyžaduje příkazy DD s těmito názvy DDname:

# **SYSUT1**

Tento příkaz je povinný; pojmenovává BSDS.

# **SYSUT2**

Tento příkaz je vyžadován, pokud používáte duální BSDS; uvádí druhou kopii BSDS.

# **Duální BSDS a CSQJU003**

Při každém spuštění obslužného programu CSQJU003 je pole časového razítka BSDS aktualizováno aktuálním systémovým časem. Pokud spustíte CSQJU003 odděleně pro každou kopii duální kopie BSDS, pole časového razítka nebudou synchronizována, takže správce front při spuštění selže a vydá chybovou zprávu CSQJ120E. Proto, pokud se k aktualizaci duálních BSDS používá CSQJU003 , musí být oba BSDS aktualizovány v rámci jednoho spuštění CSQJU003.

# **SYSPRINT**

Tento příkaz je povinný; pojmenovává datovou sadu pro tiskový výstup. Délka logického záznamu (LRECL) je 125. Velikost bloku (BLKSIZE) musí být 629.

## **SYSIN**

Tento příkaz je povinný; pojmenuje vstupní datovou sadu pro příkazy, které určují, co má obslužný program dělat. Délka logického záznamu (LRECL) je 80.

Můžete použít více než jeden příkaz každého typu. V každém příkazu oddělte název operace (NEWLOG, DELETE, ARCHIVE, CRESTART) od prvního parametru jednou nebo více mezerami. Parametry můžete použít v libovolném pořadí; oddělte je čárkami bez mezer. Nerozdělte popis parametru mezi dva záznamy SYSIN.

Příkaz obsahující hvězdičku (\*) ve sloupci 1 je považován za komentář a je ignorován. Zobrazí se však ve výstupním seznamu. Chcete-li do záznamu SYSIN zahrnout komentář nebo pořadové číslo, oddělte jej od poslední čárky mezerou. Když za čárkou následuje mezera, zbytek záznamu se ignoruje.

# **Vícenásobná operace příkazu**

Při spuštění příkazu CSQJU003způsobí významná chyba v libovolném příkazu, že se řídicí příkazy pro chybný příkaz a všechny následující příkazy přeskočí. Proto se aktualizace BSDS nemohou vyskytnout pro žádnou operaci uvedenou v příkazu s chybou nebo pro žádný z následujících příkazů. Všechny zbývající příkazy jsou však zkontrolovány, zda neobsahují chyby syntaxe.

#### $z/0S$ **Přidání informací o datové sadě do BSDS (NEWLOG) na z/OS**

Funkci NEWLOG CSQJU003 můžete použít k přidání informací o datové sadě do BSDS.

Funkce NEWLOG deklaruje jednu z následujících datových sad:

• Datová sada VSAM, která je k dispozici pro použití jako datová sada aktivního protokolu.

Použijte klíčová slova DSNAME, COPY1, COPY2a PASSWORD.

• Datová sada aktivního protokolu, která nahrazuje datovou sadu, která zjistila chybu I/O.

Použijte klíčová slova DSNAME, COPY1, COPY2, STARTRBA, ENDRBA a PASSWORD.

• Svazek datové sady protokolu archivace.

Použijte klíčová slova DSNAME, COPY1VOL, COPY2VOL, STARTRBA, ENDRBA, STRTLRSN, ENDLRSN, UNIT, CATALOG a PASSWORD.

V prostředí skupiny sdílení front byste měli vždy zadat informace LRSN. Spusťte obslužný program mapy protokolu tisku [\("Obslužný program mapy protokolu tisku \(CSQJU004\) na systému z/OS" na stránce](#page-2769-0) [2770\)](#page-2769-0), abyste nalezli RBAs a LRSN, které se mají použít pro datové sady protokolu archivu.

Pro každou kopii protokolu lze definovat maximálně 310 datových sad, a to buď pomocí této funkce NEWLOG, nebo pomocí příkazu MQSC DEFINE LOG.

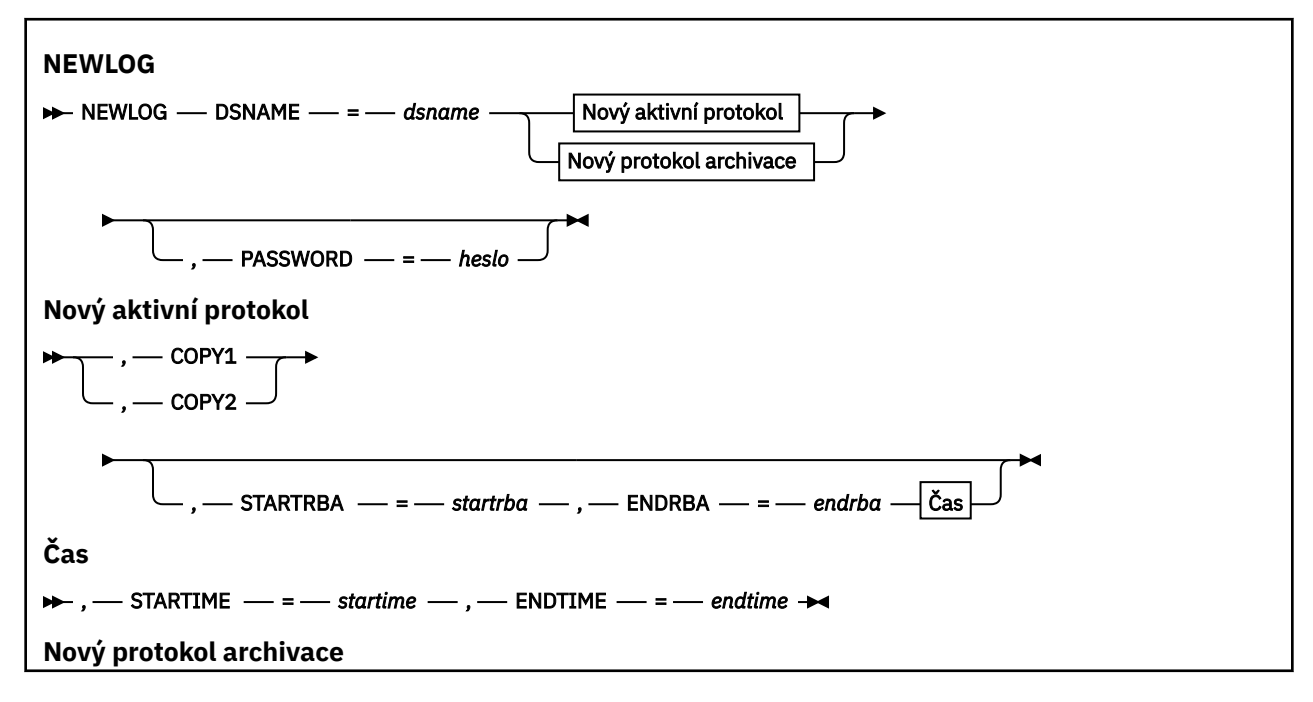

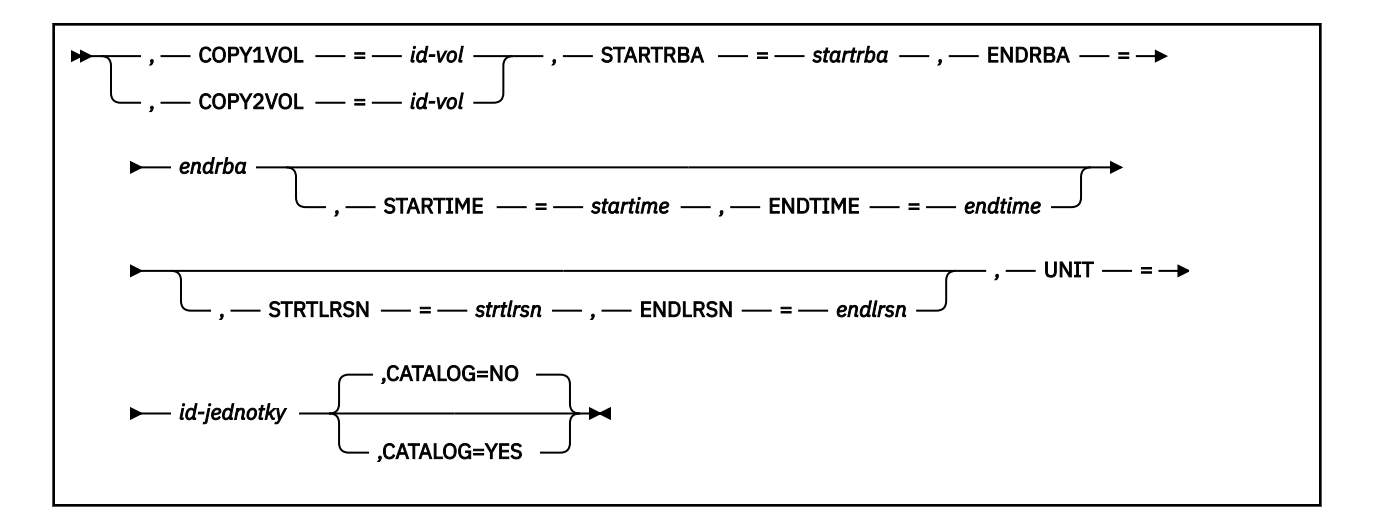

# **Klíčová slova a parametry**

## **DSNAME=** *dsname*

Pojmenuje datovou sadu protokolu.

*dsname* může mít délku až 44 znaků.

## **PASSWORD=** *heslo*

Přiřadí heslo k datové sadě. Je uložen v BSDS a později použit v jakémkoli přístupu k aktivním datovým sadám nebo datovým sadám protokolu archivu.

Heslo je heslo datové sady a mělo by se řídit standardní konvencí VSAM: 1 až 8 alfanumerických znaků (A až Z, 0 až 9) nebo speciálních znaků (& \* +-.; ' /).

Měli byste použít ESM, jako např. RACF , abyste poskytli své požadavky na zabezpečení datové sady.

## **COPY1**

Nastaví datovou sadu jako datovou sadu copy-1 aktivního protokolu.

## **COPY2**

Nastaví datovou sadu jako datovou sadu copy-2 aktivního protokolu.

## **STARTRBA=** *startrba*

Poskytuje protokol RBA (relativní bajtová adresa v rámci protokolu) na začátku náhradní datové sady aktivního protokolu nebo svazku datové sady protokolu archivu určeného parametrem DSNAME.

*startrba* je hexadecimální číslo o délce až 16 znaků. Hodnota musí končit na 000. Pokud použijete méně než 16 znaků, přidají se úvodní nuly. Adaptér RBA lze získat ze zpráv nebo vytištěním mapy protokolu.

Hodnota STARTRBA musí být násobkem hodnoty 4096. (Hexadecimální hodnota musí končit na 000.)

Pro formát BSDS verze 1 nelze zadat hodnotu vyšší než FFFFFFFFF000 .

#### **ENDRBA=** *endrba*

Poskytuje adresu RBA protokolu (relativní bajtová adresa v rámci protokolu) na konci náhradní datové sady aktivního protokolu nebo svazku datové sady protokolu archivace určené parametrem DSNAME.

*endrba* je hexadecimální číslo o délce až 16 znaků. Hodnota musí končit FFF. Pokud použijete méně než 16 znaků, přidají se úvodní nuly.

Pro formát BSDS verze 1 nelze zadat hodnotu vyšší než FFFFFFFFFFFF .

## **STARTIME=** *čas zahájení*

Čas zahájení analýzy RBA v BSDS. Toto pole je volitelné. Formát časového razítka (s platnými hodnotami v závorkách) je yyyydddhhmmsst, kde:

## **yyyy**

Označuje rok (1993 až 2099)

**ddd**

Označuje den v roce (1 až 365; 366 v přestupných letech)

**hh**

Označuje hodinu (nula až 23)

# **mm**

Označuje minuty (nula až 59)

# **ss**

Označuje sekundy (nula až 59)

**t**

Označuje desetiny sekundy

Pokud je pro parametry STARTIME a ENDTIME uvedeno méně než 14 číslic, přidají se koncové nuly.

Parametr STARTRBA je povinný, je-li zadán parametr STARTIME.

# **ENDTIME=** *endtime*

Čas ukončení RBA v BSDS. Toto pole je volitelné. Formát časového razítka viz volba STARTIME. Hodnota ENDTIME musí být větší nebo rovna hodnotě STARTIME.

# **STRTLRSN=** *strtlrsn*

Udává LRSN (pořadové číslo logického záznamu) prvního úplného záznamu protokolu v nové datové sadě archivu.

strtlrsn je hexadecimální číslo o délce až 12 znaků. Pokud použijete méně než 12 znaků, přidají se úvodní nuly.

# **ENDLRSN=** *endlrsn*

Poskytuje LRSN (pořadové číslo logického záznamu) posledního záznamu protokolu v nové datové sadě archivu.

endlrsn je hexadecimální číslo o délce až 12 znaků. Pokud použijete méně než 12 znaků, přidají se úvodní nuly.

# **COPY1VOL=** *id-vol*

Číslo svazku datové sady protokolu archivace copy-1 pojmenované po DSNAME.

# **COPY2VOL=** *vol-id*

Číslo svazku datové sady protokolu archivace copy-2 pojmenované po DSNAME.

# **UNIT =** *unit-id*

Typ zařízení datové sady protokolu archivace pojmenované po DSNAME.

# **CATALOG**

Určuje, zda je datová sada protokolu archivace katalogizována:

# **NO**

Datová sada protokolu archivu není katalogizována. Všechna následná přidělení datové sady se provádějí pomocí informací o jednotce a svazku uvedených ve funkci. Toto nastavení je výchozí.

## **YES**

Datová sada protokolu archivace je katalogizována. V BSDS je nastaven příznak, který to označuje, a všechna následná přidělení datové sady jsou vytvořena pomocí katalogu.

Produkt IBM MQ vyžaduje katalogizaci všech datových sad protokolu archivace na serveru DASD. Vyberte CATALOG=YES, pokud je datová sada protokolu archivace na DASD.

#### $z/0S$ **Odstranění informací o datové sadě z BSDS (DELETE) na systému z/OS**

Funkci DELETE CSQJU003 můžete použít k odstranění všech informací o zadané datové sadě protokolu nebo svazku datové sady z datových sad samozavedení.

Tuto funkci můžete například použít k odstranění zastaralých datových sad protokolu archivace.

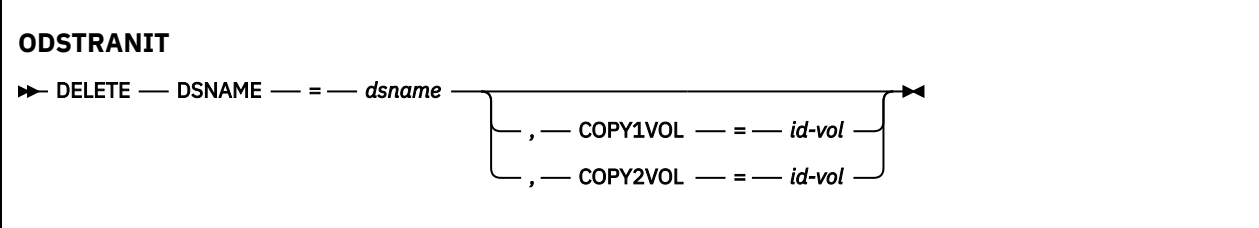

# **Klíčová slova a parametry**

# **DSNAME=** *dsname*

Určuje název datové sady protokolu.

*dsname* může mít délku až 44 znaků.

#### **COPY1VOL=** *id-vol*

Sériové číslo svazku datové sady protokolu archivace copy-1 pojmenované po DSNAME.

#### **COPY2VOL=** *vol-id*

Sériové číslo svazku datové sady protokolu archivace copy-2 pojmenované po DSNAME.

# **Zadání hesla pro datové sady protokolu archivace (ARCHIVE) na systému z/OS**

Pomocí funkce ARCHIVE produktu CSQJU003 můžete přiřadit heslo ke všem datovým sadám archivu vytvořeným po této operaci.

Toto heslo se přidá do datové sady hesel z/OS pokaždé, když se vytvoří nová datová sada protokolu archivace.

Použijte klíčové slovo NOPASSWD k odebrání ochrany heslem pro všechny archivy vytvořené po operaci archivace.

**Poznámka:** Obvykle použijte externího správce zabezpečení (ESM), jako např. RACF, chcete-li implementovat zabezpečení na libovolné datové sady IBM MQ .

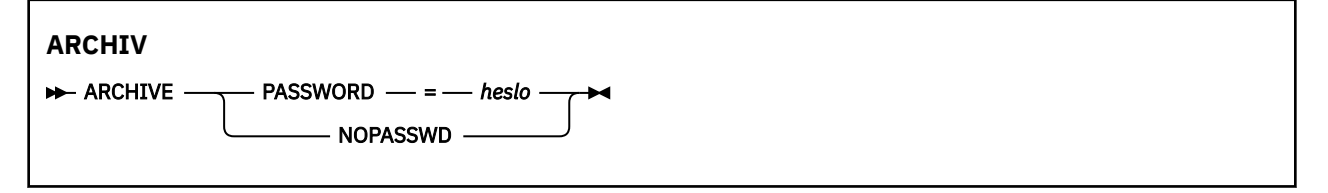

# **Klíčová slova a parametry**

## **PASSWORD=** *heslo*

Určuje, že datové sady protokolu archivace mají být přiřazeny k heslu.

*password* určuje heslo, které je heslem datové sady, a musí se řídit standardní konvencí VSAM, tj. 1 až 8 alfanumerických znaků (A až Z, 0 až 9) nebo speciálních znaků (& \* +-.; ' /).

## **NOPASSWD**

Uvádí, že ochrana archivního hesla nemá být aktivní pro všechny archivy vytvořené po této operaci. S parametrem NOPASSWD nelze použít žádné jiné klíčové slovo.

#### $z/0S$ **Řízení dalšího restartu (CRESTART) na z/OS**

Pomocí funkce CRESTART produktu CSQJU003 můžete řídit další restart správce front, a to buď vytvořením nového záznamu řízení podmíněného restartu, nebo zrušením právě aktivního záznamu. Tyto záznamy omezují rozsah dat protokolu použitých během restartu (oříznutí protokolu, v platnosti). Jakýkoli existující řídicí záznam podmíněného restartu řídí každý restart, dokud se nevyskytne jedna z těchto událostí:

- Operace restartování byla dokončena.
- Byl vydán příkaz CRESTART CANCEL.
- Vytvoří se nový záznam řízení podmíněného restartu

**Upozornění: Toto může přepsat IBM MQ úsilí o údržbu dat v konzistentním stavu.** Tuto funkci použijte pouze při implementaci procesu zotavení z havárie popsaného v části Obnova jednoho správce front na alternativním serveru a Obnova skupiny sdílení front na alternativním serverunebo pod vedením služby IBM .

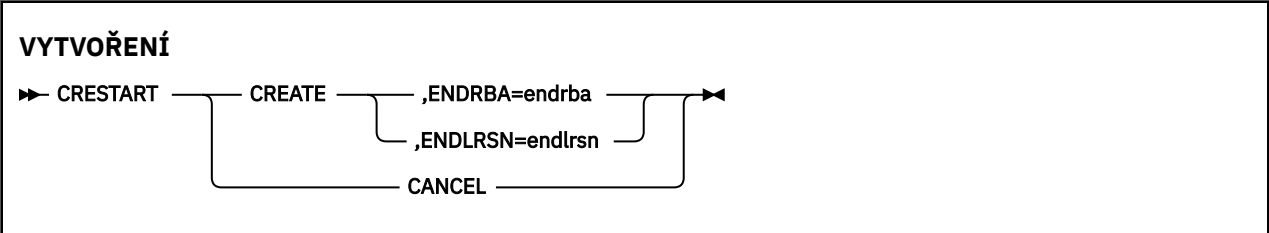

# **Klíčová slova a parametry**

# **VYTVOŘIT**

Vytvoří nový záznam řízení podmíněného restartu. Když se vytvoří nový záznam, předchozí řídicí záznam se stane neaktivním.

## **Storno**

Učiní momentálně aktivní řídicí záznam podmíněného restartu neaktivní. Záznam zůstává v BSDS jako historická informace.

S CANCEL nelze použít žádné jiné klíčové slovo.

## **ENDRBA=** *endrba*

Uvádí poslední RBA protokolu, který se má použít během restartu (bod, ve kterém se má protokol oříznout), a počáteční RBA dalšího aktivního protokolu, který se má zapsat po restartu. Veškeré informace protokolu v datové sadě pro samozavedení a v aktivních protokolech s adaptérem RBA větším než *endrba*budou zrušeny.

*endrba* je hexadecimální číslo s nejvýše 16 číslicemi. Pokud použijete méně než 16 číslic, přidají se úvodní nuly.

Hodnota ENDRBA musí být násobkem hodnoty 4096. (Hexadecimální hodnota musí končit na 000.)

Pro formát BSDS verze 1 nelze zadat hodnotu vyšší než FFFFFFFFF000 .

# **ENDLRSN=** *endlrsn*

Udává číslo LRSN posledního záznamu protokolu, který má být použit během restartu (bod, ve kterém má být protokol oříznut). Veškeré informace protokolu v datové sadě samozavedení a v aktivních protokolech s číslem LRSN větším než endlrsn budou zrušeny.

#### $z/0S$ **Nastavení záznamů kontrolních bodů (CHECKPT) na z/OS**

K přidání nebo odstranění záznamu ve frontě kontrolních bodů BSDS můžete použít funkci CHECKPT CSQJU003 .

Klíčová slova STARTRBA a ENDRBA použijte k přidání záznamu, nebo klíčová slova STARTRBA a CANCEL k odstranění záznamu.

**Upozornění: Toto může přepsat IBM MQ úsilí o údržbu dat v konzistentním stavu.** Tuto funkci použijte pouze při implementaci procesu zotavení z havárie popsaného v části Obnova jednoho správce front na alternativním serveru a Obnova skupiny sdílení front na alternativním serverunebo pod vedením služby IBM .

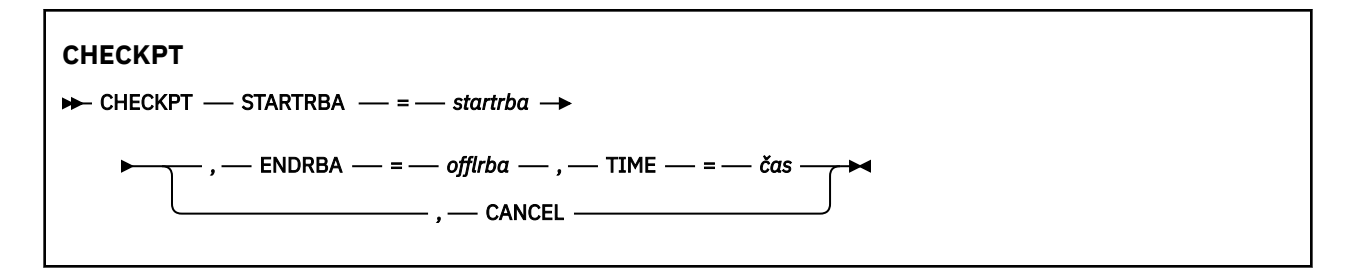

# **Klíčová slova a parametry**

## **STARTRBA=** *startrba*

Označuje záznam protokolu počátečního kontrolního bodu.

*startrba* je hexadecimální číslo s nejvýše 16 číslicemi. Pokud použijete méně než 16 číslic, přidají se úvodní nuly. Adaptér RBA lze získat ze zpráv nebo vytištěním mapy protokolu.

Pro formát BSDS verze 1 nelze zadat hodnotu vyšší než FFFFFFFFFFFFF.

## **ENDRBA=** *endrba*

Označuje záznam protokolu koncového kontrolního bodu odpovídající záznamu počátečního kontrolního bodu.

*endrba* je hexadecimální číslo s nejvýše 16 číslicemi. Pokud použijete méně než 16 číslic, přidají se úvodní nuly. Adaptér RBA lze získat ze zpráv nebo vytištěním mapy protokolu.

Pro formát BSDS verze 1 nelze zadat hodnotu vyšší než FFFFFFFFFFFF .

# **TIME=** *čas*

Udává čas, kdy byl zapsán záznam počátečního kontrolního bodu. Formát časového razítka (s platnými hodnotami v závorkách) je yyyydddhhmmsst, kde:

# **yyyy**

Označuje rok (1993 až 2099)

## **ddd**

Označuje den v roce (1 až 365; 366 v přestupných letech)

## **hh**

Označuje hodinu (nula až 23)

## **mm**

Označuje minuty (nula až 59)

**ss**

Označuje sekundy (nula až 59)

**t**

Označuje desetiny sekundy

Je-li pro parametr TIME uvedeno méně než 14 číslic, přidají se koncové nuly.

## **Storno**

Odstraní záznam fronty kontrolních bodů obsahující počáteční adaptér RBA, který odpovídá adaptéru RBA zadanému parametrem STARTRBA.

# **Aktualizace nejvýše zapsaného protokolu RBA (HIGHRBA) na systému z/OS**

Pomocí funkce HIGHRBA CSQJU003 můžete aktualizovat nejvyšší zapsaný protokol RBA zaznamenaný v BSDS pro datové sady aktivního nebo archivního protokolu.

Pomocí klíčového slova STARTRBA aktualizujte aktivní protokol a pomocí klíčového slova OFFLRBA aktualizujte protokol archivu.

<span id="page-2769-0"></span>**Upozornění: Toto může přepsat IBM MQ úsilí o údržbu dat v konzistentním stavu.** Tuto funkci použijte pouze při implementaci procesu zotavení z havárie popsaného v tématu Obnova jednoho správce front na alternativním serverunebo pod vedením servisního personálu IBM .

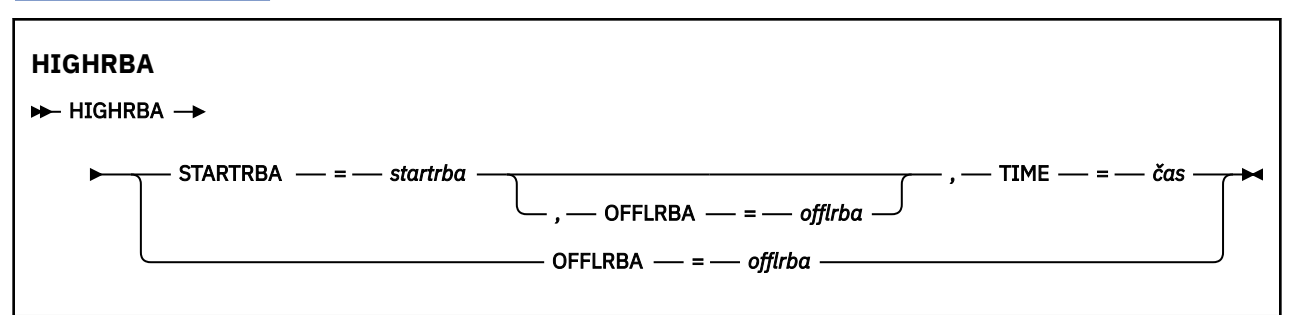

# **Klíčová slova a parametry**

# **STARTRBA=** *startrba*

Označuje protokol RBA nejvyššího zapsaného záznamu protokolu v datové sadě aktivního protokolu.

*startrba* je hexadecimální číslo s nejvýše 16 číslicemi. Pokud použijete méně než 16 číslic, přidají se úvodní nuly. Adaptér RBA lze získat ze zpráv nebo vytištěním mapy protokolu.

Pro formát BSDS verze 1 nelze zadat hodnotu vyšší než FFFFFFFFFFFF .

# **TIME=** *čas*

Určuje, kdy byl do protokolu zapsán záznam protokolu s nejvyšší RBA. Formát časového razítka (s platnými hodnotami v závorkách) je yyyydddhhmmsst, kde:

# **yyyy**

Označuje rok (1993 až 2099)

## **ddd**

Označuje den v roce (1 až 365; 366 v přestupných letech)

## **hh**

Označuje hodinu (nula až 23)

## **mm**

Označuje minuty (nula až 59)

## **ss**

Označuje sekundy (nula až 59)

## **t**

Označuje desetiny sekundy

Je-li pro parametr TIME uvedeno méně než 14 číslic, přidají se koncové nuly.

# **OFFLRBA=** *offlrba*

Určuje nejvyšší odlehčovací adresu RBA v protokolu archivu.

*offlrba* je hexadecimální číslo s nejvýše 16 číslicemi. Pokud použijete méně než 16 číslic, přidají se úvodní nuly. Hodnota musí končit hexadecimálním znakem 'FFF'.

Pro formát BSDS verze 1 nelze zadat hodnotu vyšší než FFFFFFFFFFFF .

#### $z/0S$ **Obslužný program mapy protokolu tisku (CSQJU004) na systému**

# **z/OS**

CSQJU004 je obslužný program pro dávkové zpracování, který se používá k tisku informací o datech protokolu z BSDS.

Obslužný program IBM MQ print log map se spouští jako dávkový program systému z/OS , aby vypsal následující informace:

• Verze BSDS

- Název datové sady protokolu a přidružení protokolu RBA pro obě kopie všech aktivních a archivních datových sad protokolu
- Datové sady aktivního protokolu dostupné pro nová data protokolu
- Obsah fronty záznamů kontrolních bodů v datové sadě samozavedení (BSDS)
- Obsah záznamu historie uvedení do klidového stavu
- Časová razítka systému a obslužných programů
- Hesla pro datové sady aktivního a archivního protokolu, jsou-li poskytnuta

Můžete spustit program CSQJU004 bez ohledu na to, zda je spuštěn správce front. Je-li však správce front spuštěn, lze zajistit konzistentní výsledky z obslužného programu pouze v případě, že obslužný program i správce front jsou spuštěny pod kontrolou stejného systému z/OS .

Další informace viz

- Vyvolání obslužného programu CSQJU004
- Příkazy definice dat nezbytné pro obslužný program CSQJU004

Chcete-li použít tento obslužný program, ID uživatele úlohy musí mít požadovanou bezpečnostní autorizaci, nebo je-li BSDS chráněn heslem, musí mít odpovídající heslo VSAM pro datovou sadu.

# **Vyvolání obslužného programu CSQJU004**

Následující příklad ukazuje JCL použité k vyvolání obslužného programu CSQJU004 :

//JU004 EXEC PGM=CSQJU004 //STEPLIB DD DISP=SHR,DSN=thlqual.SCSQANLE // DD DISP=SHR,DSN=thlqual.SCSQAUTH //SYSPRINT DD SYSOUT=\* //SYSUT1 DD DISP=SHR,DSN=bsds.dsname

*Obrázek 33. Ukázka JCL pro vyvolání obslužného programu CSQJU004*

Příkaz EXEC může použít volitelný parametr TIME (RAW), který mění způsob formátování časových razítek.

```
//JU004 EXEC PGM=CSQJU004,PARM='TIME(RAW)'
```
Tento parametr způsobí, že časová razítka budou formátována bez použití časového pásma nebo posunutí o přestupek za sekundu pro formátovací systém. Tento provozní režim můžete použít například při formátování BSDS vytvořeného na vzdáleném serveru nebo před změnou letního času. Výchozí nastavení, bez zadání parametru, je formátovat časová razítka pomocí časového pásma aktuálního formátovacího systému a skokových sekundových oprav.

Formátované časy ovlivněné tímto parametrem jsou:

- nejvyšší zapsaná adresa RBA
- časy příkazů protokolu archivace
- časy kontrolních bodů
- časy záznamů podmíněného restartu

#### **Příkazy definice dat**

Obslužný program CSQJU004 vyžaduje příkazy DD s následujícími názvy DDname:

# **SYSUT1**

Tento příkaz je vyžadován pro určení a přidělení datové sady zaváděcího programu. Pokud musí být BSDS sdíleno s souběžně spuštěným subsystémem správce front, použijte v příkazu DD DISP=SHR.

# **SYSPRINT**

Tento příkaz je požadován pro uvedení datové sady nebo třídy tiskového souboru pro souběžný tisk pro tiskový výstup. Délka logického záznamu (LRECL) je 125 a formát záznamu (RECFM) je VBA.

Vyhledání obsahu BSDS popisuje výstup.

#### $z/0S$ **Obslužný program pro tisk protokolu (CSQ1LOGP) na systému z/OS**

Tento obslužný program slouží k tisku informací, včetně zpráv, obsažených v aktivních datových sadách protokolu IBM MQ nebo v datových sadách protokolu archivu.

- "Typické použití CSQ1LOGP" na stránce 2772
- • ["Příkazy definice dat" na stránce 2773](#page-2772-0)
- • [Vstupní řídicí parametry](#page-2773-0)
- • [Parametry provedení](#page-2775-0)
- • [Poznámky k používání](#page-2775-0)
- • [CSQ1LOGP](#page-2775-0)
	- – [Podrobná sestava](#page-2775-0)
	- – [Rozvržení záznamu pro výstupní datové sady](#page-2776-0)
- • ["Chyby a zprávy CSQ1LOGP" na stránce 2780](#page-2779-0)
- • ["Příklady, které nepoužívají parametr EXTRACT" na stránce 2781](#page-2780-0)
- • [Parametr EXTRACT](#page-2780-0)
	- – [Příklad použití parametru EXTRACT](#page-2781-0)

# **Typické použití CSQ1LOGP**

CSQ1LOGP můžete použít pro následující účely. Datové sady mohou být buď aktivní protokoly, protokoly archivace, nebo obojí:

- Zobrazení každého záznamu protokolu v jedné nebo více datových sadách.
- Zobrazení určitého rozsahu záznamů protokolu z jedné nebo více datových sad. Rozsah může být definován buď relativní bajtovou adresou (RBA) pomocí parametrů RBASTART a RBAEND, nebo pořadovým číslem záznamu protokolu (LRSN) pomocí parametrů LRSNSTART a LRSNEND.
- Zobrazení záznamů protokolu pro jeden nebo více specifických identifikátorů URI (Unit of Recovery Identifier) pomocí parametru URID.
- Zobrazení záznamů protokolu obsahujících specifická data pomocí parametru DATA.
- Zobrazení záznamů protokolu vztahujících se k jednotlivým sadám stránek pomocí parametru PAGESET.
- Zobrazení záznamů protokolu souvisejících se specifickými správci prostředků IBM MQ pomocí parametru RM.
- Zápis protokolovaných zpráv, které splňují sadu kritérií, do datové sady pro následné zpracování, což může zahrnovat odeslání těchto zpráv do fronty; viz ["Použití CSQ4LOGS ke zpracování výstupu](#page-2782-0) [z CSQ1LOGP EXTRACT" na stránce 2783](#page-2782-0). To může být užitečné v případě, že aplikace zpracovává trvalé zprávy nesprávně, protože tyto zprávy lze načíst z protokolů a odeslat zpět do původní fronty, aby opravená aplikace znovu zpracovala.
- Zápis změněných objektů, které splňují sadu kritérií, do datové sady pro následné zpracování.
**Poznámka:** Uživatelé produktu CSQ1LOGP mohou přímo určit sadu aktivních a/nebo archivních protokolů, které mají být zpracovány, nebo mohou použít informace v datových sadách samozavedení (BSDS) k vyhledání požadovaných protokolů.

### **Příkazy definice dat**

CSQ1LOGP používá několik různých příkazů DD v závislosti na způsobu jejich použití.

### **Nezbytné příkazy DD**

### **SYSPRINT**

Do této datové sady se zapisují všechny chybové zprávy, podmínky výjimek a podrobná sestava. Délka logického záznamu (LRECL) je 131.

### **Nepovinné příkazy DD**

Musíte zadat alespoň jeden z příkazů BSDS, ACTIVEnnebo ARCHIVE DD .

Volby BSDS a ACTIVEn lze použít i v případě, že je spuštěn správce front, za předpokladu, že jsou datové sady BSDS a příslušné datové sady aktivního protokolu definovány alespoň s volbou SHAREOPTIONS (2 3).

### **AKTIVOVÁNO**

Název datové sady aktivního protokolu, kterou chcete vytisknout (n = číslo), například ACTIVE1.

### **ARCHIV**

Zřetězení jednoho nebo více protokolů archivu, které chcete vytisknout. Je-li uvedeno více protokolů archivace, měly by představovat souvislý rozsah protokolů bez mezer.

### **BSDS**

Název datové sady samozavedení (BSDS), ze které se mají vyhledat datové sady aktivního nebo archivního protokolu. Všimněte si, že musíte uvést RBASTART nebo LRSNSTART.

### **SYSIN**

V této datové sadě lze zadat kritéria výběru vstupu. Další informace viz ["Vstupní řídicí parametry" na](#page-2773-0) [stránce 2774.](#page-2773-0) Nejsou-li uvedena žádná kritéria výběru, vytisknou se všechny záznamy protokolu.

Délka logického záznamu (LRECL) musí být 80, ale pouze sloupce 1 až 72 jsou významné; sloupce 73 až 80 jsou ignorovány. Lze použít maximálně 50 záznamů. Záznamy s hvězdičkou (\*) ve sloupci 1 jsou interpretovány jako komentáře a jsou ignorovány.

### **SYSSUMRY**

Je-li požadována souhrnná sestava, zadáním parametru **SUMMARY** ( YES ) nebo **SUMMARY** ( POUZE), výstup se zapíše do této datové sady. Délka logického záznamu (LRECL) je 131.

Pokud zadáte klíčové slovo **EXTRACT** ( YES ), zadejte jeden nebo více následujících příkazů DD v závislosti na tom, jaké typy dat chcete extrahovat. Nezadávejte LRECL, protože je nastaveno interně obslužným programem. Pro každý z těchto příkazů DD je formát záznamu (RECFM) VB, délka logického záznamu (LRECL) je 32756 a velikost bloku (BLKSIZE) musí být 32760.

### **CSQBACK**

Tato datová sada obsahuje trvalé zprávy zapsané do protokolu jednotkami práce, které byly odvolány během uvedeného rozsahu protokolu.

### **CSQCMT**

Tato datová sada obsahuje trvalé zprávy zapsané do protokolu jednotkami práce, které byly potvrzeny během uvedeného rozsahu protokolu.

### **CSQBOTH**

Tato datová sada obsahuje trvalé zprávy zapsané do protokolu jednotkami práce, které byly potvrzeny nebo odvolány během uvedeného rozsahu protokolu.

### **CSQINFLT**

Tato datová sada obsahuje trvalé zprávy zapsané do protokolu podle pracovních jednotek, které zůstaly v letu během uvedeného rozsahu protokolu.

### <span id="page-2773-0"></span>**CSQOBJS**

Tato datová sada obsahuje informace o změnách objektů, které se vyskytly během uvedeného rozsahu protokolu.

### **Vstupní řídicí parametry**

Tyto parametry musí být v datové sadě SYSIN a musí určovat různá výběrová kritéria pro omezení záznamů protokolu, které jsou zpracovány. Patří mezi ně:

### **LRSNSTART** *(hexadecimální konstanta)*

Uvádí pořadové číslo logického záznamu (LRSN), ze kterého se má zahájit zpracování. Toto klíčové slovo nelze použít společně s RBASTART. Toto klíčové slovo použijte pouze v případě, že je váš správce front ve skupině sdílení front.

Hodnoty LRSN jsou vždy větší než A00000000000; tato hodnota se použije jako počáteční hodnota, pokud je uvedena nižší hodnota.

Můžete také použít formuláře STARTLRSN nebo STRTLRSN nebo LRSNSTRT. Toto klíčové slovo zadejte pouze jednou.

### **LRSNEND** *(hexadecimální konstanta)*

Uvádí pořadové číslo logického záznamu (LRSN) posledního záznamu, který se má skenovat. Výchozí hodnota je FFFFFFFFFF (konec datových sad). Toto klíčové slovo můžete použít pouze s LRSNSTART.

Můžete také použít formulář ENDLRSN.

Toto klíčové slovo zadejte pouze jednou.

### **RBASTART** *(hexadecimální konstanta)*

Určuje protokol RBA, ze kterého má být zahájeno zpracování. Toto klíčové slovo nemůžete použít společně s LRSNSTART.

Můžete také použít formuláře STARTRBA nebo ST. Toto klíčové slovo zadejte pouze jednou.

### **RBAEND** *(hexadecimální konstanta)*

Určuje poslední platný protokol RBA, který má být zpracován. Pokud je toto klíčové slovo vynecháno, zpracování pokračuje na konec protokolu (FFFFFFFFFFFF, pokud se používají 6bajtové RBA, nebo FFFFFFFFFFFFFFFF, pokud se používají 8bajtové RBA). Toto klíčové slovo můžete použít pouze s RBASTART.

Můžete také použít formuláře ENDRBA nebo EN. Toto klíčové slovo zadejte pouze jednou.

### **PAGESET** *(desetinné celé číslo)*

Určuje identifikátor sady stránek. Číslo musí být v rozsahu 00 až 99. Můžete zadat maximálně 10 klíčových slov PAGESET. Jsou-li zadána klíčová slova PAGESET, budou zpracovány pouze záznamy protokolu přidružené k zadaným sadám stránek.

### **URID** *(hexadecimální konstanta)*

Uvádí hexadecimální jednotku identifikátoru nápravy. Změny dat se vyskytují v kontextu jednotky zotavení IBM MQ . Jednotka zotavení je v protokolu identifikována záznamem BEGIN UR. Protokol RBA tohoto záznamu BEGIN UR je hodnota URID, kterou musíte použít. Pokud znáte identifikátor URID pro určitý identifikátor UR, který vás zajímá, můžete omezit extrakci informací z protokolu na tento identifikátor URID.

Hexadecimální konstanta se může skládat z 1 až 16 znaků (8 bajtů) a úvodní nuly nejsou požadovány.

Můžete zadat maximálně 10 klíčových slov URID.

### **DATA** *(hexadecimální řetězec)*

Určuje datový řetězec v hexadecimálním formátu.

Řetězec může obsahovat 2 až 48 znaků (24 bajtů) a musí obsahovat sudý počet znaků.

Můžete zadat maximálně 10 klíčových slov DATA.

Je-li uvedeno více klíčových slov DATA, zpracují se pouze záznamy protokolu, které obsahují alespoň jeden z řetězců.

**Poznámka:** Ačkoli můžete parametry DATA a EXTRACT používat společně, je obtížné spolehlivě odvodit význam z výstupu, pokud nemáte dobré znalosti o interní implementaci produktu IBM MQ. Je to proto, že jsou zpracovány pouze záznamy protokolu nízké úrovně, které obsahují požadovaná DATA, takže neextrahujete úplný výstup, který je logicky přidružen k datům, pouze záznamy, kde se posloupnost DATA skutečně objeví. Můžete například získat pouze záznamy přidružené k vkládání zpráv a ne k získávání zpráv, nebo můžete získat pouze první část dat pro dlouhé zprávy, protože zbytek dat je v jiných záznamech protokolu, které neobsahují požadovaný řetězec DATA.

### **RM** *(resource\_manager)*

Určuje konkrétního správce prostředků. Zpracují se pouze záznamy přidružené k tomuto správci prostředků. Platné hodnoty pro toto klíčové slovo jsou:

### **OBNOVA**

Správce protokolu pro zotavení

#### **Data**

Data Manager

#### **Vyrovnávací paměť**

Správce vyrovnávací paměti

### **IMSBRIDGE**

Most IMS

### **SUMMARY (ANO | NE | POUZE)**

Uvádí, zda se má vytvořit souhrnná sestava:

### **YES**

Kromě podrobné sestavy můžete vytvořit i souhrnnou sestavu.

### **NO**

Nevytvářejte souhrnnou sestavu.

#### **Pouze**

Vytvořit pouze souhrnnou sestavu (bez podrobné sestavy).

Výchozí hodnota je NO.

#### **EXTRACT (YES | NO)**

Zadání hodnoty EXTRACT (YES) způsobí, že se každý záznam protokolu, který splňuje kritéria výběru vstupu, zapíše do příslušného výstupního souboru, jak je vysvětleno na stránce ["Parametr EXTRACT"](#page-2780-0) [na stránce 2781](#page-2780-0). Výchozí hodnota je NO.

**Poznámka:** Ačkoli můžete parametry DATA a EXTRACT používat společně, je obtížné spolehlivě odvodit význam z výstupu, pokud nemáte dobré znalosti o interní implementaci produktu IBM MQ. Je to proto, že jsou zpracovány pouze záznamy protokolu nízké úrovně, které obsahují požadovaná DATA, takže neextrahujete úplný výstup, který je logicky přidružen k datům, pouze záznamy, kde se posloupnost DATA skutečně objeví. Můžete například získat pouze záznamy přidružené k vkládání zpráv a ne k získávání zpráv, nebo můžete získat pouze první část dat pro dlouhé zprávy, protože zbytek dat je v jiných záznamech protokolu, které neobsahují požadovaný řetězec DATA.

### **QMCCSID** *(desetinné celé číslo)*

Uvádí identifikátor kódované znakové sady, který se má použít jako CCSID správce front. Tato hodnota by se měla shodovat s identifikátorem CCSID správce front, ke kterému protokoly patří.

Ignoruje se, pokud není také použita volba EXTRACT (YES) a používá se spolu s volbou EXTRACT (YES) ke zpracování zpráv s vlastnostmi zprávy. Výchozí hodnota je 500.

### **EXV6COMPAT (ANO | NE)**

Zadání hodnoty EXV6COMPAT(YES) způsobí, že extrahované zprávy, které byly vloženy pod PROPCTL (V6COMPAT) a které mají přidané další vlastnosti zpráv pro zápis do příslušného výstupního souboru s csverb z MQPUTV6C. Další informace viz ["Parametr EXTRACT" na stránce 2781.](#page-2780-0)

Ignoruje se, pokud se nepoužije také EXTRACT (YES). Výchozí hodnota je NO.

### **DECOMPRESS (ANO | NE)**

Určuje, zda budou rozbaleny komprimované záznamy protokolu:

**YES**

Před provedením funkce vyhledávání, tisku nebo extrakce budou rozbaleny všechny komprimované záznamy protokolu.

**NO**

Před provedením funkce Hledat nebo Tisk nebudou rozbaleny žádné komprimované záznamy protokolu. Nepoužívejte DECOMPRESS (NO) s funkcí Extrahovat.

Výchozí hodnota je ANO.

### **Parametry spustitelného programu**

Příkaz EXEC může použít volitelný parametr TIME (RAW), který mění způsob formátování časových razítek.

//PRTLOG EXEC PGM=CSQ1LOGP,PARM='TIME(RAW)'

To způsobí, že časová razítka budou formátována bez použití časového pásma nebo posunutí o sekundu pro formátovací systém. Tento provozní režim můžete použít například při formátování dat protokolu vytvořených na vzdáleném serveru nebo před změnou letního času.

Není-li zadán žádný parametr, je výchozím chováním formátování časových razítek pomocí časového pásma a skokových sekundových korekcí systému, který provádí formátování.

Formátované časy ovlivněné tímto parametrem jsou ty, které jsou přidruženy k:

- Čas kontrolního bodu
- Čas restartování
- Čas zahájení UR

### **Poznámky k použití**

1. Pokud je váš správce front ve skupině sdílení front, můžete zadat rozsah protokolů vyžadovaný buď LRSNSTART (volitelně s LRSNEND), nebo RBASTART (volitelně s RBAEND). Specifikace LRSN a RBA nelze kombinovat.

Potřebujete-li koordinovat informace protokolu z různých správců front ve skupině sdílení front, použijte specifikace LRSN. Mějte na zřeteli, že zpracování protokolů současně z různých správců front ve skupině sdílení front není podporováno.

- 2. Pokud váš správce front není ve skupině sdílení front, nemůžete použít specifikace LRSN; musíte použít specifikace RBA.
- 3. CSQ1LOGP zahájí zpracování prvního záznamu obsahujícího hodnotu LRSN nebo RBA větší nebo rovnou hodnotě uvedené v LRSNSTART nebo RBASTART.
- 4. Obvykle se zajímáte pouze o nejnovější dodatky k protokolu. Dávejte pozor, abyste vybrali vhodnou hodnotu pro začátek rozsahu protokolu a nepoužívali výchozí hodnoty. Jinak vytvoříte obrovské množství dat, z nichž většina vás nezajímá.

## **Výstup příkazu CSQ1LOGP**

### **Podrobná sestava**

Podrobná sestava začíná opakováním vstupních výběrových kritérií určených SYSIN a poté vytiskne každý nalezený platný záznam protokolu. Definice klíčových slov v podrobné zprávě jsou následující:

**RM**

Správce prostředků, který zapsal záznam protokolu.

**TYPE**

Typ záznamu protokolu.

**URID**

BEGIN UR pro tuto jednotku obnovy, viz předchozí popis.

### **LRID**

Identifikátor logického záznamu ve formátu: AAAAAAAA.BBBBBBCC , kde:

### **AAAAAAAA**

Je číslo sady stránek.

### **Velké krásné ženy**

Relativní číslo stránky v sadě stránek.

### **Kopie**

Je relativní číslo záznamu na stránce.

### **LRSN**

Pořadové číslo logického záznamu (LRSN) skenovaného záznamu protokolu.

### **SUBTYPE**

Podtyp typu záznamu protokolu.

### **Změnit délku**

Délka protokolované změny.

### **ZMĚNA POSUNUTÍ**

Počáteční pozice změny.

### **ZPĚTNÝ ŘETĚZ**

Ukazatel na předchozí stránku.

### **DOPŘEDNÉ ŘETĚZY**

Ukazatel na další stránku.

### **Délka záznamu**

Délka vloženého záznamu.

### **Rozvržení záznamu pro výstupní datové sady**

Datové sady vytvořené při zadání klíčového slova EXTRACT obsahují informace o trvalých zprávách. Zprávy jsou identifikovány názvem fronty a osmiznakovým klíčem. Jakmile je zpráva získána, klíč může být znovu použit jinou zprávou, takže je důležité zajistit, aby byla zachována časová posloupnost. V záznamech jsou časy. Časové razítko lze extrahovat pouze ze záznamu Begin-UR nebo z požadavku MQPUT. Pokud tedy existuje pouze dlouho běžící transakce, která získává zprávy, časy, kdy se vyskytnou, jsou čas, kdy byla transakce spuštěna (záznam Begin-UR). Pokud existuje mnoho krátkých pracovních jednotek nebo mnoho vložených zpráv, je čas přiměřeně přesný (v milisekundách). Jinak se časy stávají méně a méně přesné.

**Poznámka:** Na přední straně každého záznamu je 4bajtový deskriptor záznamu Word, protože soubory jsou proměnné blokovaný formát. První datový bajt záznamu s proměnnou délkou má relativní pozici 5 a první 4 bajty obsahují slovo deskriptoru záznamu. Názvy polí odpovídají názvům v souboru záhlaví C CSQ4LOGD v souboru thlqual.SCSQC370.

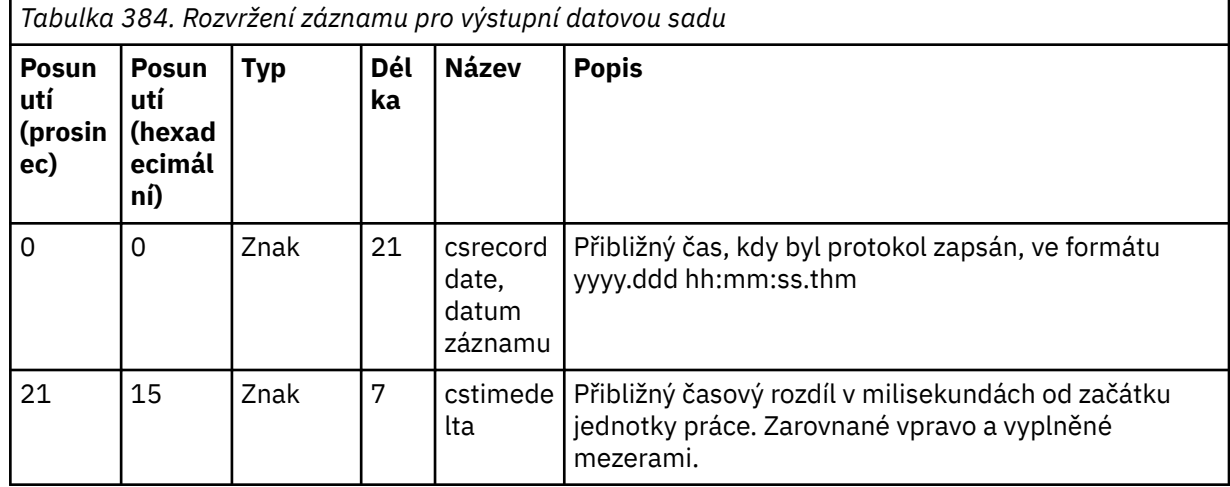

Informace v datových sadách mají následující rozvržení:

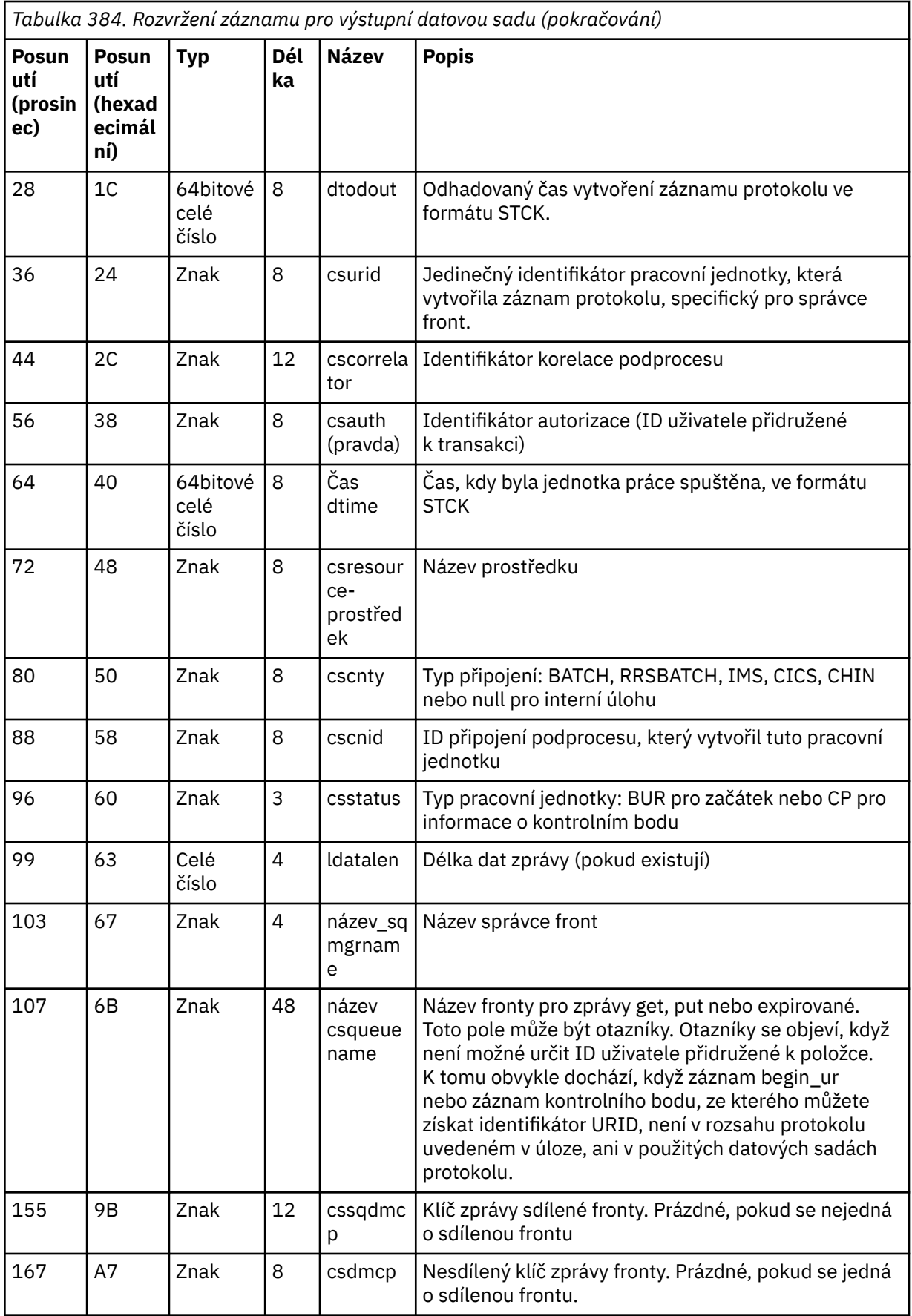

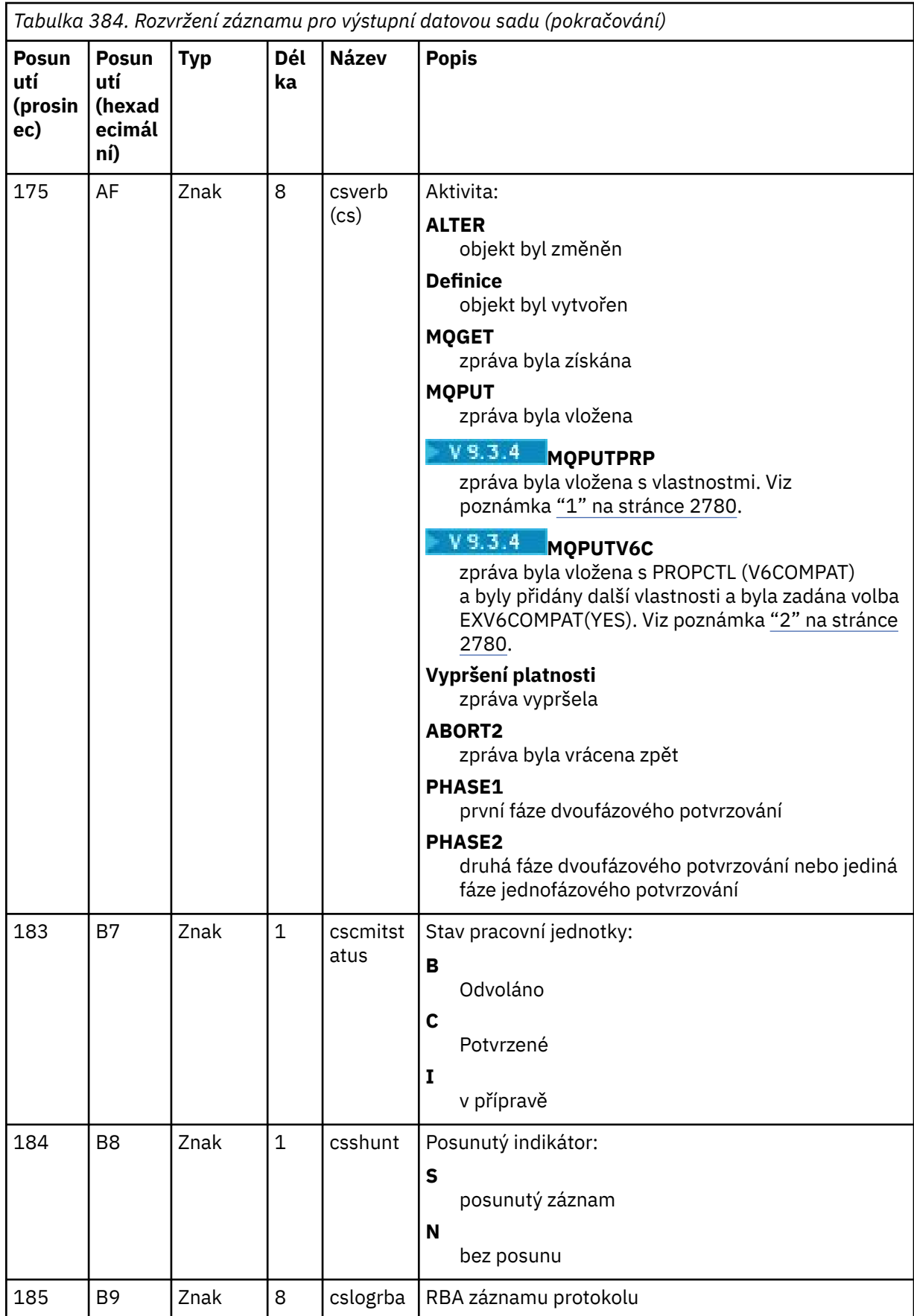

<span id="page-2779-0"></span>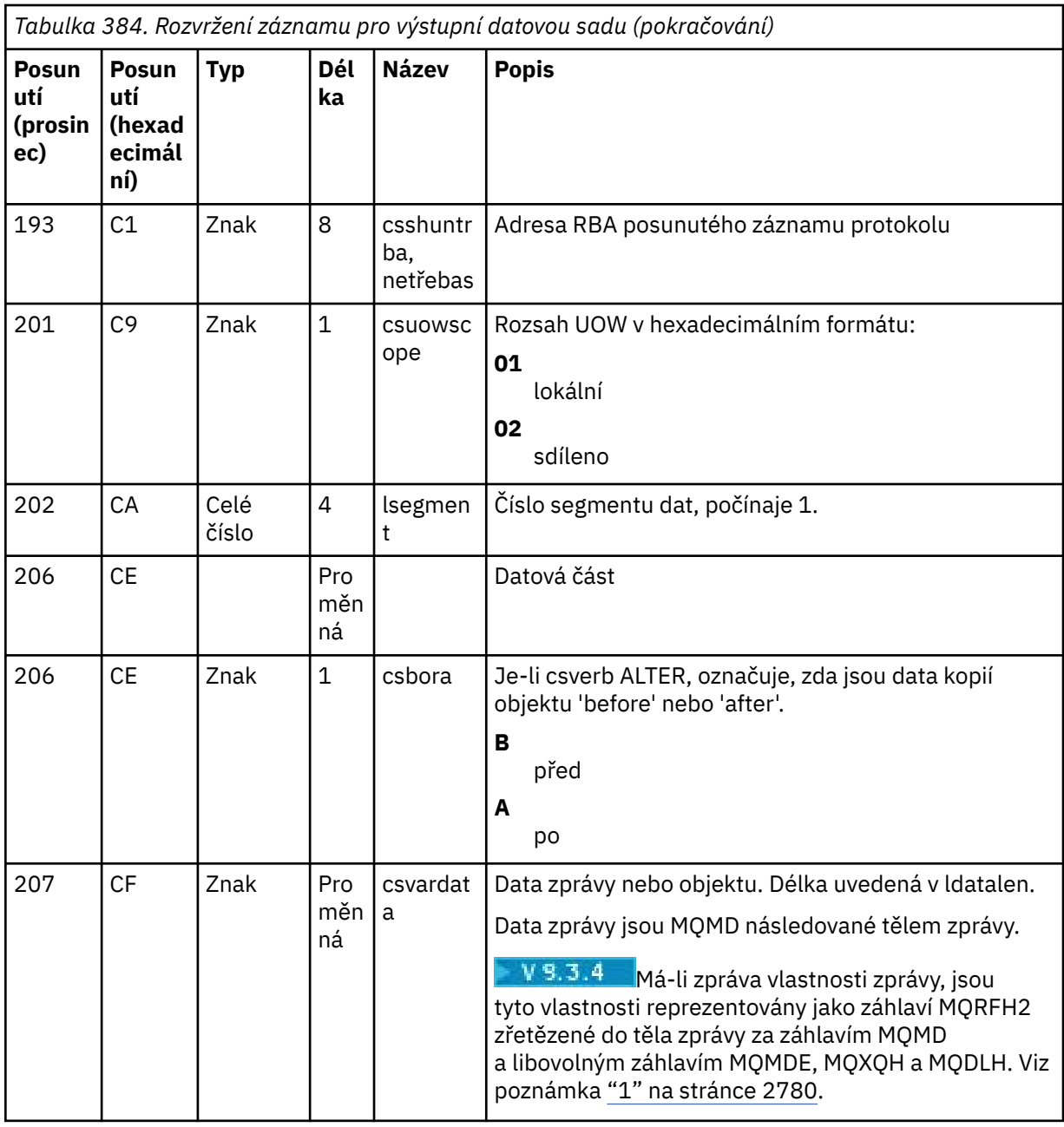

**Notes:** 

- 1. MQPUTPRP byl použit verzemi staršími než IBM MQ 9.3.4 pro vložení zprávy s vlastnostmi zprávy. Vlastnosti byly v datech zprávy v interním formátu, který ztěžoval přehrávání.
- 2. Přehrání zprávy musí odebrat záhlaví MQRFH2 přidané extrakcí protokolu a převést je na popisovač zprávy před vložením zprávy, aby se zachovalo chování PROPCTL (V6COMPAT).

To provede ukázka přehrání CSQ4LOGS .

### **Chyby a zprávy CSQ1LOGP**

Zde jsou popsány zprávy pro CSQ1LOGP - Zprávy služeb.

Zde jsou popsány kódy příčiny pro CSQ1LOGP - Kódy správce protokolu pro zotavení.

### <span id="page-2780-0"></span>**Příklady, které nepoužívají parametr EXTRACT**

 $V5.3.4$ //PRTLOG EXEC PGM=CSQ1LOGP //STEPLIB DD DISP=SHR,DSN=thlqual.SCSQANLE // DD DISP=SHR,DSN=thlqual.SCSQLOAD DD DSN=qmgr.bsds.dsname,DISP=SHR //SYSPRINT DD SYSOUT=\* //SYSSUMRY DD SYSOUT=\* //SYSIN DD \*  $*$  select records for page set 3. Produce both summary and detail reports PAGESET(3) RBASTART(rba) SUMMARY(YES)  $/\star$ *Obrázek 34. Ukázka JCL pro vyvolání obslužného programu CSQ1LOGP pomocí BSDS* //PRTLOG EXEC PGM=CSQ1LOGP //STEPLIB DD DISP=SHR,DSN=thlqual.SCSQANLE  $1/$  DD DISP=SHR, DSN=thlqual.SCSQLOAD //ACTIVE1 DD DSN=qmgr.logcopy1.ds01,DISP=SHR //ACTIVE2 DD DSN=qmgr.logcopy1.ds02,DISP=SHR //ACTIVE3 DD DSN=qmgr.logcopy1.ds03,DISP=SHR //SYSPRINT DD SYSOUT=\* //SYSSUMRY DD SYSOUT=\* //SYSIN DD \* \* insert your input control statements here, for example: URID(urid1) URID(urid2) /\* *Obrázek 35. Ukázkový soubor JCL k vyvolání obslužného programu CSQ1LOGP s použitím datových sad aktivního protokolu* //PRTLOG EXEC PGM=CSQ1LOGP //STEPLIB DD DISP=SHR,DSN=thlqual.SCSQANLE // DD DISP=SHR,DSN=thlqual.SCSQLOAD //ARCHIVE DD DSN=qmgr.archive1.ds01,DISP=SHR // DD DSN=qmgr.archive1.ds02,DISP=SHR DD DSN=qmgr.archive1.ds03,DISP=SHR //SYSPRINT DD SYSOUT=\* //SYSSUMRY DD SYSOUT=\* //SYSIN DD \*  $*$  insert your input control statements here /\* *Obrázek 36. Ukázka JCL k vyvolání obslužného programu CSQ1LOGP pomocí datových sad protokolu archivu*

### **Parametr EXTRACT**

Typická použití parametru EXTRACT jsou:

- Zkontrolujte, které trvalé zprávy byly vloženy do fronty nebo přijaty z fronty, a zda byl požadavek potvrzen. To umožňuje přehrání zpráv.
- Přezkoumejte trvalé zprávy, které byly vloženy nebo přijaty, ale požadavek byl odvolán.
- Zobrazit, které aplikace byly vráceny zpět, spíše než potvrzeny.
- Zjistěte svazek trvalých dat zpracovaných frontami, abyste identifikovali fronty s vysokým využitím.
- Identifikujte, které aplikace nastavují atributy objektu.
- Znovu vytvořte definice objektů pro účely obnovy po závažném selhání, pouze pro soukromé fronty.

Když je CSQ1LOGP se sadou parametrů EXTRACT spuštěn pro datovou sadu protokolu, zpracuje všechny záznamy v datové sadě nebo všechny záznamy v uvedeném rozsahu. Zpracování je následující:

- 1. Je-li nalezen požadavek na potvrzení, pokud je přítomen název CSQCMT ddname, jsou data zapsána do této datové sady. Pokud je přítomen název CSQBOTH ddname, data se také zapíší do této datové sady.
- 2. Když je nalezen požadavek na vrácení, pokud je přítomen název CSQBACK ddname, pak se data zapíší do této datové sady. Pokud je přítomen název CSQBOTH ddname, data se také zapíší do této datové sady.
- 3. Když jsou zjištěny změny objektů, informace se zapíší do datové sady identifikované pomocí CSQOBJS ddname.
- 4. Po zpracování posledního záznamu jsou informace o zbývajících jednotkách práce zapsány do datové sady identifikované pomocí CSQINFLT ddname.

Pokud nechcete shromáždit jednu nebo více těchto tříd informací, vynechte příslušné příkazy DD.

### **Příklady použití parametru EXTRACT**

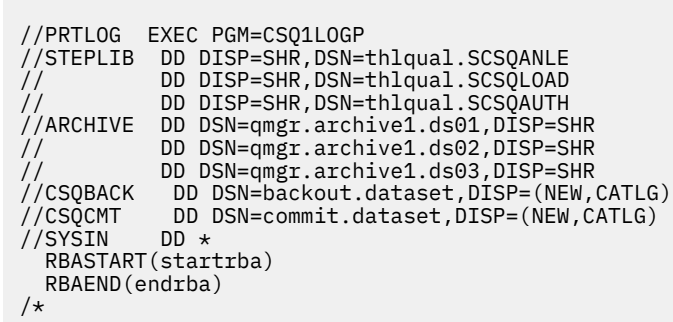

*Obrázek 37. Ukázkový soubor JCL pro použití parametru EXTRACT k extrahování potvrzených a zálohovaných zpráv z protokolů archivu ve specifickém rozsahu RBA.*

Poznámka: <sup>V 9.3.4</sup>thlqual.SCSQAUTH DD je vyžadováno v STEPLIB pro EXTRACT.

Následující úloha používá prostředky DFSORT ke zpracování výstupu z CSQCMT, aby sečetla počet bajtů vložených do každé fronty.

//TOOLRUN EXEC PGM=ICETOOL,REGION=1024K //TOOLMSG DD SYSOUT=\* //DFSMSG DD SYSOUT=\*  $\frac{1}{2}$ /TOOLIN DD  $\star$ SORT FROM(IN) TO(TEMP1) USING(CTL1) DISPLAY FROM(TEMP1) LIST(OUT1) ON(5,48,CH) ON(53,4,BI) /\*  $//$ CTL1 DD  $\star$  $*$  SELECT THE RECORDS WHICH WERE PUT INCLUDE COND=(180,5,CH,EQ,C'MQPUT') \* SORT BY QUEUE NAME SORT FIELDS=(112,48,CH,A) \* ONLY COPY THE QUEUE NAME AND SIZE OF USER DATA TO OUTPUT REC OUTREC FIELDS=(1,4,112,48,104,4) \* ADD UP THE NUMBER OF BYTES PROCESSED  $\star$  SUM FIELDS= $(104, 4, \text{FI})$ /\*<br>//IN<br>//TEMP1 DD DISP=SHR, DSN=commit.dataset DD DISP=(NEW,DELETE),DSN=&TEMP1,SPACE=(CYL,(10,10)) //OUT1 DD SYSOUT=\*

*Obrázek 38. Shromažďování bajtů vložených do každé fronty*

Informace o přehrání zpráv z výstupu EXTRACT pomocí ukázky CSQ4LOGS naleznete v části "Použití CSQ4LOGS ke zpracování výstupu z CSQ1LOGP EXTRACT" na stránce 2783 .

#### $z/0S$ **Použití CSQ4LOGS ke zpracování výstupu z CSQ1LOGP EXTRACT**

Ukázka CSQ4LOGS může zpracovat výstup z příkazu CSQ1LOGP EXTRACT. Ukázka sestav o pracovní aktivitě a o aktivitě, která definuje a mění objekty.

CSQ4LOGS může také volitelně přehrávat zprávy, což je užitečné ve scénářích, kdy aplikace nezpracovává trvalou zprávu správně.

CSQ4LOGS je ukázka jazyka C se zdrojovým kódem v souboru thlqual.SCSQC37S(CSQ4LOGS). Kompilovaný výstup je v adresáři thlqual.SCSQLOAD(CSQ4LOGS), který lze spustit pomocí ukázkového kódu JCL z adresáře thlqual.SCSQPROC(CSQ4LOGJ).

CSQ4LOGS používá soubor záhlaví thlqual.SCSQC370(CSQ4LOGD), který mapuje výstup z CSQ1LOGP EXTRACT. Tento hlavičkový soubor lze použít pro vaše vlastní programy, založené na CSQ4LOGS.

**Důležité:** Program CSQ4LOGS byste neměli spouštět z autorizované knihovny APF. Za určitých okolností obdržíte kód nestandardního ukončení, pokud tak učiníte.

### **Parametry modulu CSQ4LOGS**

CSQ4LOGS má dva parametry:

- Název správce front, ke kterému se ukázka připojuje
- Akce:

**Přehrání**

Shrňte jednotku aktivity obnovy a odešlete zprávy zpět do fronty, do které byly původně vloženy.

### **REPLAY\_ORIGINAL**

Shrňte jednotku aktivity obnovy a odešlete zprávy zpět do nesystémové fronty, do které byly původně vloženy, pomocí jejich původního kontextu deskriptoru zpráv.

### **SOUHRN**

Shrnout jednotku aktivity obnovy.

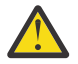

Ubozornění: Před použitím REPLAY nebo REPLAY ORIGINAL se ujistěte, že chcete všechny zprávy předané do CSQ4LOGS odeslat zpět do původní fronty.

Následující ukázka JCL ukazuje, jak lze použít CSQ1LOGP k extrakci potvrzených zpráv z protokolu IBM MQ do datové sady xxx.MSGS.COMMIT a jejich přehrání správci front MQST pomocí CSQ4LOGS.

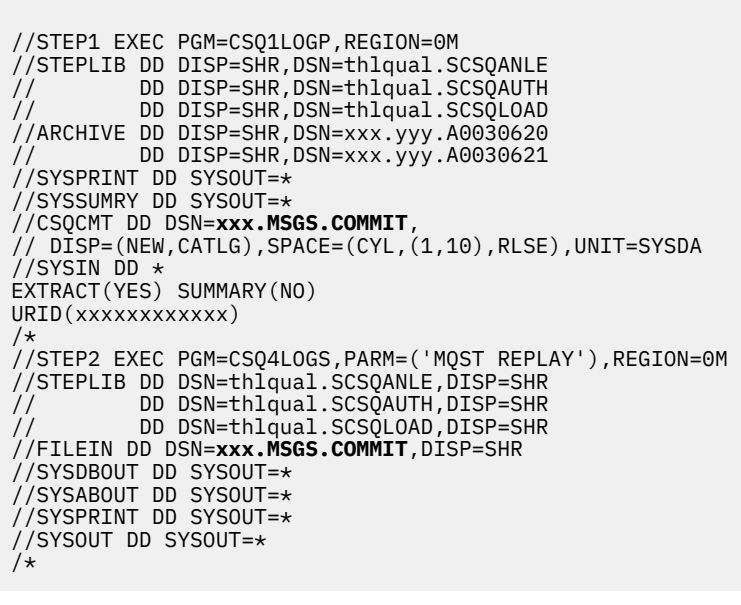

*Obrázek 39. Ukázka JCL pro společné použití CSQ1LOGP a CSQ4LOGS*

#### $z/0S$ **Obslužný program skupiny sdílení front (CSQ5PQSG) v systému**

### **z/OS**

Pomocí obslužného programu CSQ5PQSG můžete přidat do tabulek produktu IBM MQ Db2 definice skupin sdílení front a správců front a odebrat je.

Obslužný program CSQ5PQSG lze také použít k ověření konzistence definic objektů Db2 pro správce front, strukturu prostředku CF a sdílené objekty front v rámci skupiny sdílení front.

- Vyvolání obslužného programu skupiny sdílení front
- • [Syntaxe, klíčová slova a parametry](#page-2784-0)
- • [Příklad](#page-2786-0)

### **Vyvolání obslužného programu skupiny sdílení front**

Obrázek 40 na stránce 2784 ukazuje příklad JCL použitého k vyvolání obslužného programu CSQ5PQSG .

//S001 EXEC PGM=CSQ5PQSG,REGION=4M, // PARM='*function*,*function parameters*' //STEPLIB DD DSN=thlqual.SCSQANLE,DISP=SHR // DD DSN=thlqual.SCSQAUTH,DISP=SHR DD DSN=db2qual.SDSNLOAD, DISP=SHR //SYSPRINT DD SYSOUT=\*

*Obrázek 40. Ukázka JCL pro vyvolání obslužného programu CSQ5PQSG*

### **Příkazy definice dat**

Obslužný program CSQ5PQSG vyžaduje příkazy definice dat s následujícím názvem DDName:

### **SYSPRINT**

Tento příkaz je povinný; uvádí datovou sadu pro tiskový výstup. Délka logického záznamu (LRECL) je 125.

### <span id="page-2784-0"></span>**Syntaxe, klíčová slova a parametry**

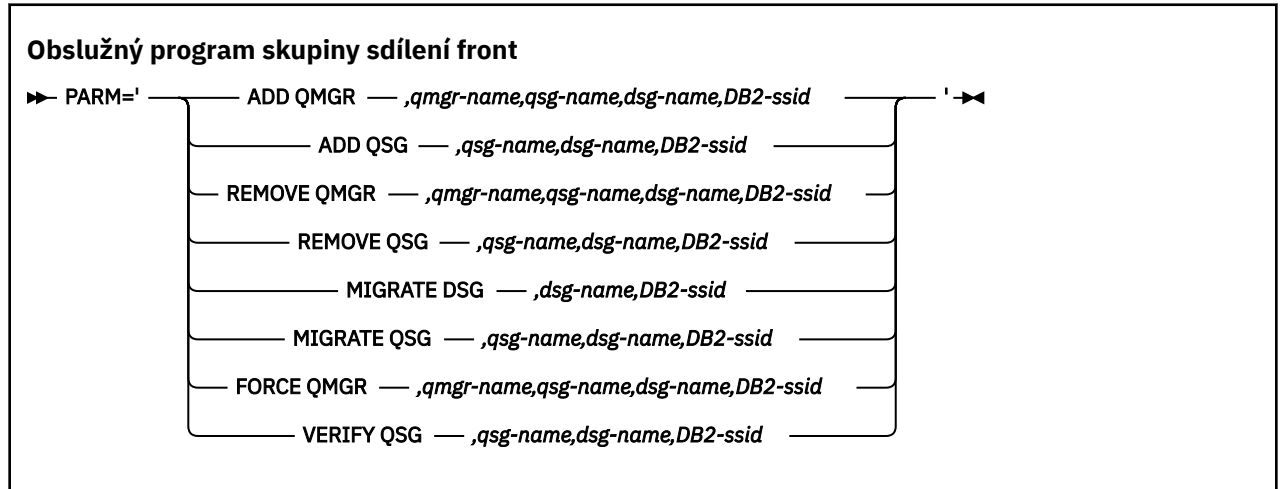

Název skupiny sdílení front ( *qsg-name* ) může mít až 4 znaky, které zahrnují velká písmena A-Z, 0-9, \$, #, @. Nesmí začínat číslem. Z implementačních důvodů jsou názvy kratší než 4 znaky interně vyplněny symboly @, nepoužívejte tedy názvy končící znakem @.

Název skupiny sdílení front se musí lišit od všech názvů správců front v rámci skupiny sdílení front.

### **parm**

Toto pole obsahuje požadavek na funkci následovaný parametry specifickými pro funkci. Ty jsou popsány v následujícím textu:

### **ADD QMGR**

Přidejte záznam správce front do CSQ.ADMIN\_B\_QMGR . Tato operace se úspěšně dokončí, pouze pokud jsou splněny všechny následující podmínky:

- Odpovídající záznam skupiny sdílení front existuje v CSQ.ADMIN\_B\_QSG .
- Položka správce front v CSQ.ADMIN\_B\_QMGR je členem jiné skupiny sdílení front.
- Ve skupině XCF neexistuje položka člena s jinou hodnotou čísla QMGR, než je hodnota vytvořená obslužným programem při přidávání záznamu do CSQ.ADMIN\_B\_QMGR .

Všimněte si, že nezáleží na tom, zda je přidávaný správce front při provádění funkce ADD QMGR aktivní nebo neaktivní.

Pokud jsou ve skupině XCF členové bez odpovídajících položek v tabulce Db2 , můžete je přidat pomocí obslužného programu. Přidejte správce front v pořadí, které je označeno zprávami CSQU524I , které jsou vydány obslužným programem skupiny sdílení front (CSQ5PQSG) při spuštění s parametrem **VERIFY QSG** .

Pokud správce front existuje v Db2 tabulce CSO.ADMIN\_B\_OMGR, ale ve skupině MVS XCF chybí, můžete spustit tento obslužný program a obnovit příslušnou položku skupiny XCF, jak je uvedeno ve zprávě CSQ5010E .

### *qmgr-name*

Název správce front

### *qsg-name*

Název skupiny sdílení front

### *dsg-name*

Název skupiny sdílení dat Db2

### *DB2-ssid*

ID subsystému Db2

### **ADD QSG**

Přidejte záznam skupiny sdílení front do CSQ.ADMIN\_B\_QSG .

#### *qsg-name*

Název skupiny sdílení front

### *dsg-name*

Název skupiny sdílení dat Db2

### *DB2-ssid*

ID subsystému Db2

### **ODEBRAT SPRÁVCE FRONT**

Odeberte záznam správce front z CSQ.ADMIN\_B\_QMGR . Tento postup je úspěšně dokončen pouze v případě, že správce front nebyl nikdy spuštěn nebo byl od posledního provedení ukončen.

#### *qmgr-name*

Název správce front

### *qsg-name*

Název skupiny sdílení front

#### *dsg-name*

Název skupiny sdílení dat Db2

#### *DB2-ssid*

ID subsystému Db2

#### **ODEBRAT skupiny sdílení front**

Odeberte záznam skupiny sdílení front z CSQ.ADMIN\_B\_QSG . Tato operace bude úspěšně dokončena pouze v případě, že pro skupinu sdílení front nejsou definováni žádní správci front.

#### *qsg-name*

Název skupiny sdílení front

### *dsg-name* Název skupiny sdílení dat Db2

#### *DB2-ssid*

ID subsystému Db2

### **MIGRUJTE DSG**

Ověřte, že všichni správci front ve skupině sdílení dat jsou ve verzi, která je kompatibilní s produktem IBM MQ 9.3.

#### *dsg-name*

Název skupiny sdílení dat Db2

#### *DB2-ssid*

ID subsystému Db2

Tato funkce neprovádí migraci, což zahrnuje několik kroků.

### **MIGRUJTE skupiny sdílení front**

Ověřte, že všichni správci front ve skupině sdílení dat jsou ve verzi, která je kompatibilní s produktem IBM MQ 9.3.

Funkce MIGRATE QSG a MIGRATE DSG provádějí stejnou funkci. Jediný rozdíl je v rozsahu zpracování. MIGRATE QSG pracuje pouze na jedné skupině sdílení front, MIGRATE DSG pracuje na všech skupinách sdílení front, které jsou definovány v rámci skupiny sdílení dat.

#### *qsg-name*

Název skupiny sdílení front

#### *dsg-name*

Název skupiny sdílení dat Db2

#### *DB2-ssid*

ID subsystému Db2

Tato funkce neprovádí migraci, což zahrnuje několik kroků.

### <span id="page-2786-0"></span>**Force QMgr**

Odeberte záznam správce front z CSQ.ADMIN\_B\_QMGR , i když byl správce front nestandardně ukončen.

Chcete-li odebrat posledního správce front ze skupiny sdílení front, použijte raději volbu **FORCE** než **REMOVE**.

**Upozornění:** To může potlačit úsilí produktu IBM MQ udržovat data v konzistentním stavu. Tuto funkci použijte pouze v případě, že nelze provést postup odebrání správce front ze skupiny sdílení front na stránce Odebrání správce front ze skupiny sdílení front.

### *qmgr-name*

Název správce front

### *qsg-name*

Název skupiny sdílení front

### *dsg-name*

Název skupiny sdílení dat Db2

### *DB2-ssid*

ID subsystému Db2

### **OVĚŘIT SKUPINY SDÍLENÍ FRONT**

Ověřte konzistenci definic objektů Db2 pro správce front, strukturu prostředku CF a sdílené objekty front v rámci skupiny sdílení front.

### *qsg-name*

Název skupiny sdílení front

### *dsg-name*

Název skupiny sdílení dat Db2

### *DB2-ssid*

ID subsystému Db2

### **Příklad**

Následující ukázka JCL přidá položku pro správce front QM01 do skupiny sdílení front QSG1. Určuje připojení k Db2 subsystému DB2A, který je členem Db2 skupiny sdílení dat DSN510PG.

```
//S001 EXEC PGM=CSQ5PQSG,REGION=4M,
// PARM='ADD QMGR,QM01,QSG1,DSN510PG,DB2A'
//STEPLIB DD DSN=thlqual.SCSQANLE,DISP=SHR
// DD DSN=thlqual.SCSQAUTH,DISP=SHR
// DD DSN=db2qual.SDSNLOAD,DISP=SHR
//SYSPRINT DD SYSOUT=*
```
*Obrázek 41. Použití obslužného programu skupiny sdílení front k přidání správce front do skupiny sdílení front*

# **Obslužný program CSQJUFMT (active log preformat utility) na systému z/OS**

Pomocí obslužného programu CSQJUFMT můžete formátovat datové sady aktivního protokolu před jejich použitím správcem front.

Pokud jsou datové sady aktivního protokolu předem naformátovány obslužným programem, výkon zápisu do protokolu se zlepší při prvním průchodu správce front aktivními protokoly. Není-li obslužný program použit, musí správce front před použitím naformátovat každý interval řízení protokolu v době zápisu do

protokolu. Při druhém a následném průchodu datovými sadami aktivního protokolu již řídicí intervaly protokolu obsahují data, takže není třeba dále formátovat a nedochází k žádnému zvýšení výkonu.

### **Vyvolání obslužného programu CSQJUFMT**

Program CSQJUFMT můžete spustit pouze před spuštěním správce front, který používá protokoly.

**Poznámka:** Nepoužívejte tento obslužný program k formátování datové sady protokolu po spuštění správce front, jinak budou data ztracena.

#### EXEC PGM=CSQJUFMT

Každý krok, který spouští obslužný program CQJUFMT, formátuje jednu datovou sadu aktivního protokolu. Přidejte další kroky CSQJUFMT pro každý vytvářen aktivní protokol.

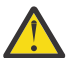

**Upozornění:** JCL omezuje počet kroků v jedné úloze na 255. Pokud formátujete více než 255 datových sad aktivního protokolu, budete muset spustit více úloh.

Tyto příkazy DD by měly být poskytnuty:

### **SYSPRINT**

Tento příkaz je požadován pro uvedení datové sady nebo třídy tiskového souboru pro souběžný tisk pro tiskový výstup.

### **SYSUT1**

Tento příkaz identifikuje datovou sadu protokolu, která má být předformátována.

```
 //JOBLIB DD DISP=SHR,DSN=thlqual.SCSQANLE
  // DD DISP=SHR,DSN=thlqual.SCSQAUTH
//* //JUFMT11 EXEC PGM=CSQJUFMT
 //SYSPRINT DD SYSOUT=*
 //SYSUT1 DD DISP=OLD,DSN=hlq.LOGCOPY1.DS01
 //*<br>//JUFMT21
            EXEC PGM=CSQJUFMT
  //SYSPRINT DD SYSOUT=*
               DISP=OLD,DSN=hlq.LOGCOPY2.DS01
```
*Obrázek 42. Příklad JCL použitého k vyvolání obslužného programu CSQJUFMT*

Ukázkový soubor JCL je dodáván v souboru thlqual.SCSQPROC (CSQ4LFMT) pro předformátování nově definované datové sady duálního protokolu. Obsahuje dva kroky, jeden krok pro formátování každé kopie datové sady protokolu.

# **Obslužný program obslužné rutiny fronty nedoručených zpráv (CSQUDLQH) v systému z/OS**

Ke zpracování zprávy zapsané do fronty nedoručených zpráv můžete použít výchozí obslužný program nedoručených zpráv (CSQUDLQH).

*Fronta nedoručených zpráv* (DLQ) je fronta zadržení pro zprávy, které nelze doručit do cílových front. Ke každému správci front v síti může být přidružena fronta DLQ.

Správci front, agenti kanálů zpráv a aplikace mohou do fronty DLQ vkládat zprávy. Všechny zprávy v rámci fronty DLQ mohou mít předponu se strukturou *záhlaví nedoručených zpráv* MQDLH. Zprávy vkládané do fronty DLQ správcem front nebo agentem kanálu zpráv mají vždy záhlaví nedoručených zpráv. Ujistěte se, že aplikace vkládající zprávy do fronty DLQ také dodávají strukturu záhlaví nedoručených zpráv. Pole *Příčina* struktury MQDLH obsahuje kód příčiny, který identifikuje, proč je zpráva v DLQ.

Implementujte rutinu, která se pravidelně spouští pro zpracování zpráv v DLQ. Taková rutina se nazývá *obslužná rutina fronty nedoručených zpráv*. IBM MQ dodává výchozí *obslužnou rutinu fronty nedoručených* *zpráv* (obslužnou rutinu DLQ) s názvem CSQUDLQH. *Tabulka pravidel* napsaná uživatelem poskytuje obslužnému programu DLQ instrukce pro zpracování zpráv v DLQ. To znamená, že obslužná rutina DLQ porovnává zprávy v DLQ se záznamy v tabulce pravidel. Když se zpráva DLQ shoduje se záznamem v tabulce pravidel, obslužná rutina DLQ provede akci přidruženou k tomuto záznamu.

#### $z/0S$ **Vyvolání obslužné rutiny DLQ v systému z/OS**

V tomto tématu se dozvíte, jak vyvolat obslužný program CSQUDLQH a jeho příkazy definice dat.

Obslužný program CSQUDLQH se spouští jako dávkový program z/OS . Zadejte název fronty nedoručených zpráv, kterou chcete zpracovat, a správce front, ve kterém se nachází. To lze provést jedním z následujících dvou způsobů (v těchto příkladech se fronta nedoručených zpráv nazývá CSQ1.DEAD.QUEUE a správce front má název CSQ1):

### 1. Názvy lze zadat jako poziční parametry v parametru PARM příkazu EXEC v odeslaném JCL, například:

//READQ EXEC PGM=CSQUDLQH, // PARM='CSQ1.DEAD.QUEUE CSQ1'

*Obrázek 43. Určení názvů správců front a front nedoručených zpráv pro obslužnou rutinu fronty nedoručených zpráv v JCL*

2. Názvy lze zadat v tabulce pravidel, například:

```
INPUTQ(CSQ1.DEAD.QUEUE) INPUTQM(CSQ1)
```
*Obrázek 44. Určení názvů správců front a front nedoručených zpráv pro obslužnou rutinu fronty nedoručených zpráv v tabulce pravidel*

Všechny parametry, které zadáte v parametru PARM, přepíší parametry v tabulce pravidel. Pokud v příkazu PARM zadáte pouze jeden parametr, použije se jako název fronty nedoručených zpráv. Tabulka pravidel je převzata z datové sady SYSIN.

Další informace o klíčových slovech, která můžete zadat, pro shodu a zpracování vzorů a klíčových slov akcí, viz ["Pravidla \(vzory a akce\) na z/OS" na stránce 2791](#page-2790-0).

## **Zastavení obslužné rutiny DLQ**

Obslužný program CSQUDLQH je zastaven, je-li splněna některá z následujících podmínek:

- Fronta nedoručených zpráv je prázdná po uvedenou dobu, jak je nakonfigurováno klíčovým slovem řídicích dat WAIT.
- Fronta nedoručených zpráv je nastavena na GET (DISABLED).
- Správce front je uveden do klidového stavu.
- Úloha CSQUDLQH byla zrušena.

Zprávy vygenerované během zpracování fronty se zapisují do standardního výstupu, když obslužný program CSQUDLQH skončí řízeným způsobem. Pokud je obslužná rutina zrušena, negeneruje tyto zprávy.

### **Příkazy definice dat**

CSQUDLQH vyžaduje příkazy DD s těmito názvy DDname:

### **SYSOUT**

Tento příkaz je povinný; uvádí datovou sadu pro tiskový výstup. Pro tuto výstupní datovou sadu můžete určit délku logického záznamu (LRECL) a velikost bloku (BLKSIZE).

### **SYSIN**

Tento příkaz je povinný; pojmenovává vstupní datovou sadu obsahující tabulku pravidel, která určuje, co má obslužný program dělat. Délka logického záznamu (LRECL) je 80.

### **Ukázka JCL**

```
//READQ EXEC PGM=CSQUDLQH,
// PARM='CSQ1.DEAD.QUEUE CSQ1'
//STEPLIB DD DSN=thlqual.SCSQAUTH,DISP=SHR
// DD DSN=thlqual.SCSQLOAD,DISP=SHR
// DD DSN=thlqual.SCSQANLE,DISP=SHR
         DD SYSOUT=*
//SYSIN DD *
INPUTQM(CSQ2) INPUTQ('CSQ2.DEAD.QUEUE')
ACTION(RETRY)
/*
```
*Obrázek 45. Ukázka JCL pro vyvolání obslužného programu CSQUDLQH*

#### z/OS **Tabulka pravidel obslužných rutin DLQ v systému z/OS**

Tabulka pravidel pro obslužné rutiny DLQ definuje, jak má obslužná rutina DLQ zpracovávat zprávy, které přicházejí do fronty DLQ.

V tabulce pravidel jsou dva typy položek:

- První položka v tabulce, která je volitelná, obsahuje "Řídicí data" na stránce 2790.
- Všechny ostatní záznamy v tabulce jsou *pravidla* pro obslužnou rutinu DLQ, která se má řídit. Každé pravidlo se skládá ze *vzoru* (sady charakteristik zprávy), se kterým se zpráva porovnává, a *akce* , která se má provést, když se zpráva v DLQ shoduje se zadaným vzorem. V tabulce pravidel musí být alespoň jedno pravidlo.

Každá položka v tabulce pravidel se skládá z jednoho nebo více klíčových slov.

Informace o syntaxi tabulky pravidel viz ["Konvence tabulky pravidel v systému z/OS" na stránce 2794](#page-2793-0) .

Viz [Pravidla \(vzory a akce\)](#page-2790-0) , kde získáte informace o tom, jak porovnávání vzorů a klíčová slova akcí řídí obslužný program CSQUDLQH.

## **Řídicí data**

Tato část popisuje klíčová slova, která můžete zahrnout do položky řídicích dat v tabulce pravidel obslužných rutin DLQ.

- Všechna klíčová slova jsou volitelná.
- Pokud je položka řídicích dat zahrnuta v tabulce pravidel, musí být první položkou v tabulce.
- Výchozí hodnota klíčového slova, pokud existuje, je podtržena.
- Svislá čára (|) odděluje alternativy. Můžete uvést pouze jednu z těchto možností.

### **INPUTQ (***QueueName***|'' (výchozí))**

Uvádí název DLQ, který chcete zpracovat:

- 1. Zadáte-li název fronty v parametru PARM příkazu EXEC, přepíše se hodnota INPUTQ v tabulce pravidel.
- 2. Pokud neuvedete název fronty v parametru PARM příkazu EXEC, použije se hodnota INPUTQ v tabulce pravidel.

<span id="page-2790-0"></span>3. Pokud neuvedete název fronty v parametru PARM příkazu EXEC nebo tabulky pravidel, fronta nedoručených zpráv s názvem *qmgr-name*.DEAD.QUEUE se používá, pokud byla definována. Pokud tato fronta neexistuje, program selže a vrátí chybovou zprávu CSQU224Es kódem příčiny chyby.

### **INPUTQM (***QueueManagerNázev***|'' (výchozí))**

Určuje název správce front, který vlastní DLQ pojmenovaný v klíčovém slově INPUTQ.

- 1. Zadáte-li název správce front v parametru PARM příkazu EXEC, přepíše se hodnota INPUTQM v tabulce pravidel.
- 2. Pokud neuvedete název správce front v parametru PARM příkazu EXEC, použije se hodnota INPUTQM v tabulce pravidel.
- 3. Pokud neuvedete název správce front v parametru PARM příkazu EXEC nebo tabulky pravidel, použije se výchozí správce front (pokud byl definován pomocí CSQBDEFV). Pokud ne, program selže a vrátí chybovou zprávu CSQU220Es kódem příčiny chyby.

### **RETRYINT (***Interval***| 60 (výchozí))**

Uvádí interval, v sekundách, ve kterém by se obslužná rutina DLQ měla pokusit znovu zpracovat zprávy na DLQ, které nemohly být zpracovány při prvním pokusu, a pro které byly požadovány opakované pokusy. Obslužná rutina DLQ znovu zpracuje zprávy po prvním procházení na konec fronty.

Výchozí hodnota je 60 sekund.

### **WAIT (YES (výchozí) |NO|***nnn***)**

Určuje, zda má obslužná rutina DLQ čekat na doručení dalších zpráv do fronty DLQ, když zjistí, že neexistují žádné další zprávy, které by mohla zpracovat.

### **YES**

Obslužná rutina DLQ čeká neomezeně dlouho.

### **NO**

Obslužná rutina DLQ se ukončí, když zjistí, že je DLQ buď prázdný, nebo neobsahuje žádné zprávy, které by mohla zpracovat.

### *nnn*

Obslužná rutina DLQ čeká *nnn* sekund na příchod nové práce poté, co zjistí, že fronta je buď prázdná, nebo neobsahuje žádné zprávy, které by mohla zpracovat, před ukončením.

Uveďte hodnotu v rozsahu 1 až 999 999.

Uveďte WAIT (YES) pro zaneprázdněné fronty DLQ a WAIT (NO) nebo WAIT ( *nnn* ) pro DLQ, které mají nízkou úroveň aktivity. Pokud je obslužná rutina DLQ povolena k ukončení, můžete ji v případě potřeby vyvolat pomocí spouštěče.

### $z/0S$

### *Pravidla (vzory a akce) na z/OS*

Obslužná rutina DLQ je řízena řadou zde popsaných klíčových slov pro porovnávání vzorů a akce.

Obrázek 46 na stránce 2791 ukazuje příklad pravidla z tabulky pravidel obslužné rutiny DLQ.

```
PERSIST(MQPER PERSISTENT) REASON (MQRC PUT INHIBITED) +
 ACTION (RETRY) RETRY (3)
```
*Obrázek 46. Příklad pravidla z tabulky pravidel obslužné rutiny DLQ*

Tato sekce popisuje klíčová slova, která můžete zahrnout do tabulky pravidel. Začíná popisem klíčových slov pro shodu se vzorem (ta klíčová slova, se kterými jsou porovnávány zprávy v DLQ). Pak popisuje klíčová slova akce (ta klíčová slova, která určují, jak má obslužná rutina DLQ zpracovat odpovídající zprávu).

• Všechna klíčová slova kromě ACTION jsou volitelná.

- Výchozí hodnota klíčového slova, pokud existuje, je podtržena. U většiny klíčových slov je výchozí hodnota hvězdička (\*), která odpovídá libovolné hodnotě.
- Svislá čára (|) odděluje alternativy. Můžete zadat pouze jedno z těchto klíčových slov.

Klíčová slova lze seskupit takto:

- Klíčová slova odpovídající vzoru
- • [Klíčová slova akce](#page-2792-0)

### **Vzor-odpovídající klíčová slova**

Klíčová slova odpovídající vzoru jsou popsána v následující tabulce. Tato klíčová slova se používají k určení hodnot, se kterými se zprávy v DLQ shodují. Všechna klíčová slova odpovídající vzoru jsou volitelná.

### **APPLIDAT (***ApplIdentityData***|\* (výchozí))**

Hodnota *ApplIdentityData* zprávy v DLQ, uvedená v deskriptoru zprávy MQMD.

#### **APPLNAME (***PutApplNázev***|\* (výchozí))**

Název aplikace, která vydala volání MQPUT nebo MQPUT1 , jak je uvedeno v poli *PutApplNázev* deskriptoru zprávy MQMD zprávy v DLQ.

#### **APPLTYPE (***PutAppl***|\* (výchozí))**

Hodnota *PutApplTyp* určená v deskriptoru zprávy MQMD zprávy v DLQ.

### **DESTQ (***QueueName***|\* (výchozí))**

Název fronty zpráv, pro kterou je zpráva určena.

### **DESTQM (***QueueManagerNázev***|\* (výchozí))**

Název správce front pro frontu zpráv, pro kterou je zpráva určena.

### **FEEDBACK (***Feedback***|\* (výchozí))**

Popisuje povahu sestavy v případě, že hodnota *MsgType* je MQMT\_REPORT.

Můžete použít symbolické názvy. Symbolický název MQFB\_COA můžete například použít k identifikaci zpráv v DLQ, které vyžadují potvrzení jejich příchodu do cílových front. Obslužný program nepřijímá několik symbolických názvů, což vede k chybě syntaxe. V těchto případech můžete použít odpovídající číselnou hodnotu.

### **FORMAT (***Formát***|\* (výchozí))**

Jméno, které odesilatel zprávy používá k popisu formátu dat zprávy.

### **MSGTYPE (***MsgType***|\* (výchozí))**

Typ zprávy ve frontě DLQ.

Můžete použít symbolické názvy. Symbolický název MQMT\_REQUEST můžete například použít k identifikaci zpráv v DLQ, které vyžadují odpovědi.

### **PERSIST (***Persistence***|\* (výchozí))**

Hodnota perzistence zprávy. (Trvání zprávy určuje, zda přežije restartování správce front.)

Můžete použít symbolické názvy. Můžete například použít symbolický název MQPER\_PERSISTENT k identifikaci zpráv v DLQ, které jsou trvalé.

### **PŘÍČINA (***ReasonCode***|\* (výchozí))**

Kód příčiny, který popisuje, proč byla zpráva vložena do fronty DLQ.

Můžete použít symbolické názvy. Můžete například použít symbolický název MQRC\_Q\_FULL k identifikaci zpráv umístěných v DLQ, protože jejich cílové fronty byly plné. Obslužný program nepřijímá několik symbolických názvů, což vede k chybě syntaxe. V těchto případech můžete použít odpovídající číselnou hodnotu.

### **REPLYQ (***QueueName***|\* (výchozí))**

Název fronty pro odpověď zadaný v deskriptoru zprávy MQMD zprávy v DLQ.

### **REPLYQM (***QueueManagerNázev***|\* (výchozí))**

Název správce front fronty pro odpověď určený v klíčovém slově REPLYQ.

### <span id="page-2792-0"></span>**USERID (***UserIdentifier***|\* (výchozí))**

ID uživatele, který vytvořil původ zprávy v DLQ, jak je uvedeno v deskriptoru zprávy MQMD.

### **Klíčová slova akce**

Klíčová slova akce jsou popsána v následující tabulce. Tato klíčová slova slouží k popisu způsobu zpracování odpovídající zprávy.

#### **AKCE ( DISCARD|IGNORE|RETRY|FWD)**

Akce prováděná pro libovolnou zprávu v DLQ, která odpovídá vzoru definovanému v tomto pravidle.

#### **Zahodit**

Způsobí odstranění zprávy z fronty DLQ.

#### **IGNORE**

Způsobí, že zpráva bude ponechána v DLQ.

### **RETRY**

Způsobí, že se obslužná rutina DLQ znovu pokusí vložit zprávu do své cílové fronty.

#### **FWD**

Způsobí, že obslužná rutina DLQ předá zprávu do fronty uvedené v klíčovém slově FWDQ.

Musíte zadat klíčové slovo ACTION. Počet pokusů o implementaci akce je řízen klíčovým slovem RETRY. Klíčové slovo RETRYINT řídicích dat řídí interval mezi pokusy.

#### **CONVERT (YES (výchozí) |NO)**

Standardně je toto klíčové slovo nastaveno na hodnotu CONVERT (YES). Při předávání nebo opakování zprávy provádí obslužná rutina DLQ příkaz MQGET s parametrem MQGMO\_CONVERT;, tj. převádí data zprávy na CCSID a kódování správce front.

Nastavení CONVERT (NO) však zprávu přeposílá nebo opakuje bez převodu obsahu zprávy.

#### **FWDQ (***QueueName***|&DESTQ|&REPLYQ)**

Název fronty zpráv, do které je zpráva postoupena, když vyberete klíčové slovo ACTION.

#### *QueueName*

Tento parametr je název fronty zpráv. FWDQ ('') není platný.

#### **& DESTQ**

Vezme název fronty z pole *DestQName* ve struktuře MQDLH.

#### **& REPLYQ**

Vezme název z pole *ReplyToQ* v deskriptoru zprávy MQMD. Můžete zadat REPLYQ (? \*) ve vzoru zprávy, abyste se vyvarovali chybovým zprávám, když pravidlo určující FWDQ (& REPLYQ) odpovídá zprávě s prázdným polem *ReplyToQ* .

### **FWDQM (***QueueManagerNázev***| & DESTQM | & REPLYQM |'' (výchozí))**

Správce front fronty, do které je zpráva předána.

#### *QueueManagerName*

Tento parametr definuje název správce front pro frontu, do které je zpráva předána při výběru klíčového slova ACTION (FWD).

#### **& DESTQM**

Vezme název správce front z pole *DestQMgrNázev* ve struktuře MQDLH.

### **& REPLYQM**

Vezme název z pole *ReplyToQMgr* v deskriptoru zprávy MQMD.

**' '**

Lokální správce front.

### **HEADER (YES (výchozí) |NO)**

Zda má MQDLH zůstat na zprávě, pro kterou je požadována akce (FWD). Při výchozím nastavení MQDLH zůstává ve zprávě. Klíčové slovo HEADER není platné pro jiné akce než FWD.

### **PUTAUT (DEF (výchozí) |CTX)**

Oprávnění, se kterým má obslužná rutina DLQ vkládat zprávy:

<span id="page-2793-0"></span>**DEF**

Vkládá zprávy s oprávněním samotného ovladače DLQ.

**CTX**

Způsobí, že zprávy budou vloženy s oprávněním ID uživatele v kontextu zprávy. Musíte mít oprávnění k převzetí identity jiných uživatelů, pokud uvedete PUTAUT (CTX).

### **OPAKOVAT (***RetryCount***|1 (default) )**

Počet pokusů o provedení akce (v intervalu určeném klíčovým slovem RETRYINT řídicích dat). Uveďte hodnotu v rozsahu 1 až 999 999 999 999.

**Poznámka:** Počet pokusů provedených obslužnou rutinou DLQ o implementaci jakéhokoli konkrétního pravidla je specifický pro aktuální instanci obslužné rutiny DLQ; počet nepřetrvává v restartech. Pokud restartujete obslužnou rutinu DLQ, počet pokusů o použití pravidla se resetuje na nulu.

#### *z/*0S *Konvence tabulky pravidel v systému z/OS*

Toto téma slouží k pochopení konvencí používaných v tabulce pravidel CSQUDLQH.

Tabulka pravidel musí dodržovat následující konvence týkající se syntaxe, struktury a obsahu:

- Tabulka pravidel musí obsahovat alespoň jedno pravidlo.
- Klíčová slova se mohou vyskytovat v libovolném pořadí.
- Klíčové slovo může být zahrnuto pouze jednou v libovolném pravidle.
- Klíčová slova nerozlišují velikost písmen.
- Klíčové slovo a jeho hodnotu parametru lze oddělit od ostatních klíčových slov alespoň jednou mezerou nebo čárkou.
- Na začátku nebo na konci pravidla se může vyskytnout libovolný počet mezer mezi klíčovými slovy, interpunkcí a hodnotami.
- Každé pravidlo musí začínat na novém řádku.
- Z důvodů přenositelnosti by neměla být významná délka řádku větší než 72 znaků.
- Použijte znaménko plus (+) jako poslední neprázdný znak na řádku, abyste označili, že pravidlo pokračuje od prvního neprázdného znaku na dalším řádku. Použijte znaménko minus (-) jako poslední neprázdný znak na řádku, abyste označili, že pravidlo pokračuje od začátku dalšího řádku. Znaky pokračování se mohou vyskytovat v klíčových slovech a parametrech.

Příklad:

```
APPLNAME('ABC+
   D')
```
výsledkem je "ABCD".

```
APPLNAME('ABC-
  D')
```
má za následek " ABC D'.

- Řádky s komentářem, které začínají hvězdičkou (\*), se mohou vyskytovat kdekoli v tabulce pravidel.
- Prázdné řádky jsou ignorovány.

Každý záznam v tabulce pravidel popisovače DLQ se skládá z jednoho nebo více klíčových slov a jejich přidružených parametrů. Parametry musí dodržovat tato pravidla syntaxe:

• Každá hodnota parametru musí obsahovat alespoň jeden významný znak. Uvozovky v následujících příkladech nejsou považovány za významné. Platné jsou například tyto parametry:

**FORMAT('ABC')** 3 významné znaky

### **FORMAT(ABC)**

3 významné znaky

```
FORMAT('A')
```
1 významný znak

### **FORMAT(A)**

1 významný znak

### **FORMAT(' ')**

1 významný znak

Tyto parametry nejsou platné, protože neobsahují žádné významné znaky:

- $-$  FORMAT $($  $'')$
- $-$  FORMAT( )
- $-$  FORMAT()
- FORMAT
- Zástupné znaky jsou podporovány. Místo jednoho znaku můžete použít otazník (?), s výjimkou koncové mezery. Můžete použít hvězdičku (\*) místo nula nebo více sousedních znaků. Hvězdička (\*) a otazník (?) jsou *vždy* interpretovány jako zástupné znaky v hodnotách parametrů.
- Do parametrů těchto klíčových slov nelze zahrnout zástupné znaky: ACTION, HEADER, RETRY, FWDQ, FWDQM a PUTAUT.
- Koncové mezery v hodnotách parametrů a v odpovídajících polích ve zprávě v DLQ nejsou významné při provádění shody se zástupnými znaky. Počáteční a vložené mezery v řetězcích v uvozovkách jsou však významné pro shodu se zástupnými znaky.
- Číselné parametry nemohou obsahovat zástupný znak otazníku (?). Můžete zahrnout hvězdičku (\*) místo celého číselného parametru, ale hvězdičku nelze zahrnout jako součást číselného parametru. Jedná se například o platné číselné parametry:

### **MSGTYPE(2)**

Vhodné jsou pouze zprávy odpovědi

### **MSGTYPE(\*)**

Jakýkoli typ zprávy je vhodný

### **MSGTYPE('\*')**

Jakýkoli typ zprávy je vhodný

Parametr MSGTYPE('2\*') však není platný, protože obsahuje hvězdičku (\*) jako součást číselného parametru.

- Numerické parametry musí být v rozsahu nula až 999 999 999 999, pokud není uvedeno jinak. Pokud je hodnota parametru v tomto rozsahu, je přijata, i když není momentálně platná v poli, ke kterému se vztahuje klíčové slovo. Pro číselné parametry můžete použít symbolické názvy.
- Pokud je hodnota řetězce kratší než pole v MQDLH nebo MQMD, ke kterému se vztahuje klíčové slovo, hodnota se doplní mezerami na délku pole. Pokud je hodnota bez hvězdiček delší než pole, je diagnostikována chyba. Jedná se například o všechny platné hodnoty řetězce pro osmiznaková pole:

### **'ABCDEFGH'**

8 znaků

```
'A*C*E*G*I'
```
5 znaků kromě hvězdiček

### **'\*A\*C\*E\*G\*I\*K\*M\*O\*'**

8 znaků kromě hvězdiček

• Řetězce, které obsahují mezery, malá písmena nebo speciální znaky jiné než tečku (.), dopředné lomítko (/), podtržítko (\_) a znak procenta (%), musí být uzavřeny v apostrofech. Malá písmena, která nejsou uzavřena v uvozovkách, jsou přeložena na velká písmena. Pokud řetězec obsahuje uvozovky, musí se použít dvě jednoduché uvozovky k označení začátku i konce uvozovky. Při výpočtu délky řetězce se každý výskyt dvojitých uvozovek počítá jako jeden znak.

#### **Zpracování tabulky pravidel na z/OS**  $z/0S$

V tomto tématu se dozvíte, jak obslužný program CSQUDLQH zpracovává tabulku pravidel.

Obslužná rutina DLQ vyhledává v tabulce pravidel pravidlo se vzorem, který odpovídá zprávě v DLQ. Hledání začíná prvním pravidlem v tabulce a pokračuje postupně v tabulce. Když je nalezeno pravidlo s odpovídajícím vzorem, tabulka pravidel se pokusí o akci z tohoto pravidla. Obslužná rutina DLQ zvýší počet opakování pro pravidlo o 1, kdykoli se pokusí použít toto pravidlo. Pokud první pokus selže, pokus se zopakuje, dokud se počet provedených pokusů neshoduje s počtem uvedeným v klíčovém slově RETRY. Pokud všechny pokusy selžou, obslužná rutina DLQ vyhledá další odpovídající pravidlo v tabulce.

Tento proces se opakuje pro následná porovnávací pravidla, dokud není akce úspěšná. Když byl učiněn pokus o každé odpovídající pravidlo, kolikrát bylo uvedeno v jeho klíčovém slově RETRY, a všechny pokusy se nezdařily, předpokládá se ACTION (IGNORE). ACTION (IGNORE) se také předpokládá, pokud není nalezeno žádné odpovídající pravidlo.

Další informace naleznete v tématu Zajištění zpracování všech zpráv DLQ.

### **Poznámka:**

- 1. Vzory odpovídajících pravidel jsou hledány pouze pro zprávy v DLQ, které začínají na MQDLH. Pokud obslužná rutina fronty nedoručených zpráv zjistí jednu nebo více zpráv, které nejsou uvedeny předponou MQDLH, vydá informační zprávu, která tuto zprávu nahlásí. Zprávy, které neobsahují MQDLH, nejsou zpracovány obslužným programem DLQ a zůstávají ve frontě nedoručených zpráv, dokud nejsou zpracovány jinou metodou.
- 2. Všechna klíčová slova vzoru mohou být výchozí, takže pravidlo se může skládat pouze z akce. Všimněte si však, že pravidla pouze akce jsou použita na všechny zprávy ve frontě, které mají MQDLH a které dosud nebyly zpracovány v souladu s jinými pravidly v tabulce.
- 3. Tabulka pravidel je ověřena při spuštění obslužné rutiny DLQ a chyby označené v této době. Tabulku pravidel můžete kdykoli změnit, ale tyto změny se neprojeví, dokud nebude obslužná rutina DLQ restartována.
- 4. Obslužná rutina DLQ nemění obsah zpráv, MQDLH ani deskriptoru zpráv. Obslužná rutina DLQ vždy vkládá zprávy do jiných front s volbou zprávy MQPMO\_PASS\_ALL\_CONTEXT.
- 5. Následné chyby syntaxe v tabulce pravidel nemusí být rozpoznány, protože ověření tabulky pravidel je navrženo tak, aby eliminovalo generování opakujících se chyb.
- 6. Obslužná rutina DLQ otevře DLQ s volbou MQOO\_INPUT\_AS\_Q\_DEF.
- 7. Nespouštějte aplikace, které provádějí volání MQGET pro frontu současně s obslužnou rutinou DLQ. To zahrnuje více instancí obslužné rutiny DLQ. Mezi frontou nedoručených zpráv a obslužnou rutinou DLQ obvykle existuje vztah jedna ku jedné.

## **Zajištění zpracování všech zpráv DLQ**

Obslužná rutina DLQ uchovává záznam všech zpráv v DLQ, které byly viděny, ale nebyly odebrány. Pokud použijete obslužnou rutinu DLQ jako filtr pro extrakci malé podmnožiny zpráv z DLQ, obslužná rutina DLQ stále uchovává záznam těchto zpráv v DLQ, které nezpracoval. Obslužná rutina DLQ také nemůže zaručit, že se budou zobrazovat nové zprávy přicházející do fronty DLQ, i když je fronta DLQ definována jako první dovnitř první ven (FIFO). Proto, pokud fronta není prázdná, je DLQ pravidelně znovu kontrolován, aby zkontroloval všechny zprávy. Z těchto důvodů se ujistěte, že DLQ obsahuje co nejméně zpráv. Pokud se zprávy, které nelze vyřadit nebo předat do jiných front (z jakéhokoli důvodu), mohou hromadit ve frontě, pracovní zátěž obslužné rutiny DLQ se zvýší a samotné DLQ je v nebezpečí zaplnění.

Můžete provést specifická opatření, která umožní obslužnému programu DLQ vyprázdnit DLQ. Nepoužívejte například ACTION (IGNORE), který zanechává zprávy v DLQ. (Nezapomeňte, že ACTION (IGNORE) se předpokládá pro zprávy, které nejsou výslovně adresovány jinými pravidly v tabulce.) Místo toho pro zprávy, které byste jinak ignorovali, použijte akci, která přesune zprávy do jiné fronty. Příklad:

ACTION (FWD) FWDQ (IGNORED.DEAD.QUEUE) HEADER (YES)

Podobně by konečné pravidlo v tabulce mělo být zachycovací pro zpracování zpráv, které nebyly adresovány dřívějšími pravidly v tabulce. Například konečné pravidlo v tabulce může být následující:

```
ACTION (FWD) FWDQ (REALLY.DEAD.QUEUE) HEADER (YES)
```
To postoupí zprávy, které spadají do konečného pravidla v tabulce, do fronty REALLY.DEAD.QUEUE, kde je lze zpracovat ručně. Pokud takové pravidlo nemáte, zprávy pravděpodobně zůstanou v DLQ po neomezenou dobu.

#### z/0S **Příklad tabulky pravidel manipulátoru DLQ na systému z/OS**

Toto téma použijte jako příklad tabulky pravidel obslužných rutin DLQ.

Zde je příklad tabulky pravidel, která obsahuje jednu položku řídicích dat a několik pravidel:

```
*******************************************************************************
             An example rules table for the CSQUDLQH utility
*******************************************************************************
* Control data entry
* ------------------
\star If no queue manager name is supplied as an explicit parameter to CSQUDLQH,
* use the default queue manager.
* If no queue name is supplied as an explicit parameter to CSQUDLQH, use the 
* DLQ defined for the queue manager.
*
inputqm(' ') inputq(' ')
* Rules
* ---
* The first check deals with attempted security violations.
* If a message was placed on the DLQ because the putter did not have the
* appropriate authority for the target queue, forward the message to a queue
* for manual inspection.
REASON(MQRC_NOT_AUTHORIZED) ACTION(FWD) +
FWDQ(DEADQ.MANUAL.SECURITY)
* The next set of rules with ACTION (RETRY) try to deliver the message to the 
\star intended destination.
* If a message is placed on the DLQ because its destination queue is full,
\star attempt to forward the message to its destination queue.  Make 5 attempts at
\star approximately 60-second intervals (the default value for RETRYINT).
REASON(MQRC_Q_FULL) ACTION(RETRY) RETRY(5)
* If a message is placed on the DLQ because there has been a problem starting the
* application by triggering, forward the message to another queue for manual
* inspection.
REASON(MQFB_APPL_CANNOT_BE_STARTED) ACTION(FWD) +
FWDQ(DEADQ.MANUAL.TRIGGER)
* If a message is placed on the DLQ because of a put inhibited condition, attempt 
* to forward the message to its destination queue. Make 5 attempts at
* approximately 60-second intervals (the default value for RETRYINT).
REASON(MQRC_PUT_INHIBITED) ACTION(RETRY) RETRY(5)
* The AAAA corporation often send messages with incorrect addresses. When we find
* a request from the AAAA corporation, we return it to the DLQ (DEADQ) of the 
\star reply-to queue manager (&REPLYQM). The AAAA DLQ handler attempts to
* redirect the message.
MSGTYPE(MQMT_REQUEST) REPLYQM(AAAA.*)
   ACTION(FWD) FWDQ(DEADQ) FWDQM(&REPLYQM)
* The BBBB corporation requests that we try sending messages to queue manager
* BBB2 if queue manager BBB1 is unavailable.
DESTQM(BBB1) +
   ACTION(FWD) FWDQ(&DESTQ) FWDQM(BBB2) HEADER(NO)
* The CCCC corporation is very security conscious, and believes that none of its
```

```
* messages will ever end up on one of our DLQs. If we do see a message from a
\star CCCC queue manager on our DLQ, we send it to a special destination in the CCCC
* organization where the problem is investigated.
REPLYQM(CCCC.*) +
  ACTION(FWD) FWDQ(ALARM) FWDQM(CCCC.SYSTEM)
* Messages that are not persistent risk being lost when a queue manager terminates. 
\star If an application is sending nonpersistent messages, it will be able to cope with
\star the message being lost, so we can afford to discard the message.
PERSIST(MQPER_NOT_PERSISTENT) ACTION(DISCARD)
* For performance and efficiency reasons, we like to keep the number of messages on 
* the DLQ small. If we receive a message that has not been processed by an earlier 
* rule in the table, we assume that it requires manual intervention to resolve the
* problem.
* Some problems are best solved at the node where the problem was detected, and 
* others are best solved where the message originated. We do not have the message
\star origin, but we can use the REPLYQM to identify a node that has some interest
\star in this message. Attempt to put the message onto a manual intervention queue
* at the appropriate node. If this fails, put the message on the manual
* intervention queue at this node.
REPLYQM('?*') +
  ACTION(FWD) FWDQ(DEADQ.MANUAL.INTERVENTION) FWDQM(&REPLYQM)
```
ACTION(FWD) FWDQ(DEADQ.MANUAL.INTERVENTION)

#### z/0S **Obslužný program pro převod BSDS (CSQJUCNV) na systému z/OS**

K převodu datové sady samozavedení verze 1 (BSDS) na verzi 2 můžete použít obslužný program pro převod BSDS CSQJUCNV. CSQJUCNV se spouští jako dávková úloha.

BSDS verze 1 podporuje 6bajtové hodnoty protokolu RBA (Relative Byte Address). Server BSDS verze 2 může být používán správci front se systémem IBM MQ 8.0.0nebo novějším a podporuje 8bajtové hodnoty RBA protokolu. Další informace o změně z 6bajtové na 8bajtovou adresu RBA protokolu viz Relativní bajtová adresa pro větší protokol.

 $\blacktriangleright$  V  $\overline{3.3.0}$  V produktu IBM MQ for z/OS 9.3nedochází k žádné Db2 interakci.

 $V$  9.3.0  $V$  9.3.0  $V$  produktu IBM MQ for z/OS 9.2.5jsou správci front automaticky vytváření s BSDS verze 2. Obslužný program CSQJUCNV je však stále k dispozici, takže migrované správce front s BSDS verze 1 lze v případě potřeby převést na verzi 2.

Převedené BSDS se zapisují do nových datových sad. Tyto nové datové sady musí být přiděleny s podobnými atributy jako aktuální BSDS před spuštěním obslužného programu a musí být prázdné. BSDS verze 2 obsahuje více dat než BSDS verze 1, proto musíte zajistit, aby nové datové sady byly přiděleny s dostatkem dostupného prostoru. Ukázkový soubor JCL v souboru thlqual.SCSQPROC(CSQ4BSDS) obsahuje doporučené hodnoty při definování nového BSDS.

Aktuální systémy BSDS nejsou upraveny a lze je použít ke spuštění správce front v případě, že by pokus o převod systémů BSDS a restartování správce front s novým BSDS byl neúspěšný.

### **Důležité:**

- 1. Tento obslužný program spusťte pouze v případě, že je zastaven správce front, který vlastní BSDS.
- 2. Nepokoušejte se spustit správce front s novým BSDS, dokud nebude obslužný program úspěšně dokončen. Pokud je správce front spuštěn s BSDS, který je výstupem neúspěšné nebo neúplné konverze, ukončí se s kódem příčiny 00D10121.
- 3. Chcete-li použít tento obslužný program, musí mít vaše ID uživatele úlohy přístup pro čtení a zápis ke starým i novým BSDS.
- • ["Vyvolání obslužného programu CSQJUCNV" na stránce 2799](#page-2798-0)
- • ["Příkazy definice dat \(DD\)" na stránce 2799](#page-2798-0)

## <span id="page-2798-0"></span>**Vyvolání obslužného programu CSQJUCNV**

Obslužný program se spouští jako dávkový program z/OS . Obrázek 1 ukazuje příklad JCL použitého k vyvolání obslužného programu CSQJUCNV pro správce front, který je členem skupiny sdílení front.

 $V$  9.3.0  $V$  9.3.0

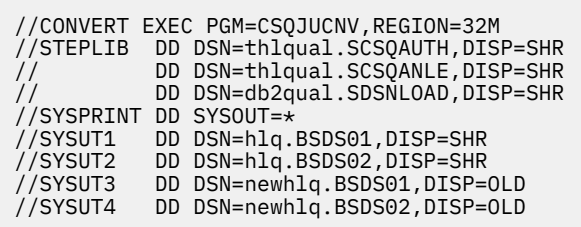

*Obrázek 47. Ukázkový soubor JCL pro vyvolání obslužného programu CSQJUCNV*

Ukázkový skript JCL ke spuštění obslužného programu je také uveden v souboru thlqual.SCSQPROC(CSQ4BCNV).

V 9.3.0 V 9.3.0 Z IBM MQ for z/OS 9.2.5 CSQJUCNV nepřijímá žádné parametry.

### **Příkazy definice dat (DD)**

CSQJUCNV rozpoznává příkazy DD s následujícími názvy definic dat:

### **SYSUT1**

Určuje starý BSDS, který má být převeden. Tento příkaz je povinný.

### **SYSUT2**

Určuje druhou kopii starého BSDS, která má být převedena. Používáte-li duální BSDS, měli byste tuto volbu zadat.

### **SYSUT3**

Určuje nový převedený BSDS. Tento příkaz je povinný.

### **SYSUT4**

Určuje druhou kopii převedeného BSDS. Tento příkaz je povinný, pokud instalace používá duální BSDS; jinak je volitelný.

### **SYSPRINT**

Obsahuje výstupní zprávy z obslužného programu pro převod. Tento příkaz je povinný.

 $z/0S$ 

# **Obslužný program zásad zabezpečení zpráv (CSQ0UTIL)**

Obslužný program zásad Advanced Message Security je k dispozici pro správu zásad zabezpečení, které určují šifrovací šifrovací a podpisové algoritmy pro šifrování a ověřování zpráv, které procházejí frontami.

Pomocí tohoto obslužného programu můžete zobrazit, definovat, změnit, odstranit a exportovat zásady zabezpečení.

Obslužný program CSQ0UTIL se spouští jako dávkový obslužný program z/OS , který přijímá vstup příkazu **SYSIN** . Ukázkový soubor JCL ke spuštění obslužného programu je uveden ve členu CSQ40CFG souboru thlqual.SCSQPROC.

```
--------------------------------------------------------------------------------
//CSQ40CFG JOB 1,CSQ0,CLASS=A,MSGCLASS=X
//CSQ40CFG EXEC PGM=CSQ0UTIL,
// PARM='ENVAR("_CEE_ENVFILE_S=DD:ENVARS") /'
//STEPLIB DD DSN=thlqual.SCSQANLE, DISP=SHR
// DD DSN=thlqual.SCSQAUTH,DISP=SHR
         DD DSN=thlqual.SCSQPROC(CSQ40ENV), DISP=SHR
//SYSPRINT DD SYSOUT=*
```

```
//SYSIN DD *
dspmqspl -m qmgr
/*
--------------------------------------------------------------------------------
```
Obslužný program přijímá následující příkazy:

### **dspmqspl**

Zobrazte nebo exportujte informace o jedné nebo více zásadách zabezpečení.

### **setmqspl**

Definovat, změnit nebo odebrat zásadu zabezpečení

pokračování pokračují ve sloupci 1 následných záznamů SYSIN.

Informace o použití těchto příkazů ke správě zásad zabezpečení naleznete v tématu Správa zásad zabezpečení.

## **Obecné poznámky k použití**

Při zadávání rozlišujících názvů (DN), které mají vložené mezery, musíte celé DN uzavřít do dvojitých uvozovek ("). Například:

-a "CN=John Smith, 0=IBM, C=US" -r "CN=JSmith,O=IBM Australia,C=AU"

Argumenty, které by překročily sloupec 80 vstupního záznamu SYSIN, mohou pokračovat v následných záznamech SYSIN za předpokladu, že tyto argumenty jsou uzavřeny v uvozovkách ("), a příslušná

When exporting policy information using **dspmqspl** with the -export parameter the output is written to an additional DD named EXPORT. Hodnota EXPORT DD může být SYSOUT = \*, sekvenční datová sada nebo člen dělené datové sady. Formát záznamu je pevný blok a délka logického záznamu je 80. Výstup je ve formě jednoho nebo více příkazů **setmqspl** , které lze následně použít jako vstup pro CSQ0UTIL.

### **Specifické informace o zabezpečení**

Chcete-li použít tento obslužný program, potřebujete oprávnění pro připojení ke správci front jako dávková aplikace. Toto oprávnění je uděleno udělením přístupu READ k profilu hlq.BATCH ve třídě MQCONN.

Potřebujete také oprávnění pro vložení zpráv do fronty SYSTEM.PROTECTION.POLICY.QUEUE. Toto oprávnění je uděleno udělením přístupu UPDATE k systému hlq.SYSTEM.PROTECTION.POLICY.QUEUE ve třídě MQQUEUE.

Pokud byly pro správce front povoleny události příkazů, musíte také vložit oprávnění do fronty SYSTEM.ADMIN.COMMAND.EVENT. Pokud byly pro správce front povoleny konfigurační události, je třeba vložit oprávnění do fronty SYSTEM.ADMIN.CONFIG.EVENT.

### **Související pojmy**

Zásady zabezpečení

### **Související odkazy**

["dspmqspl \(zobrazení zásady zabezpečení\)" na stránce 99](#page-98-0)

Pomocí příkazu **dspmqspl** zobrazte seznam všech zásad a podrobnosti o pojmenované zásadě.

 $z/0S$ V systému z/OS použijete příkaz s obslužným programem CSQ0UTIL .

["setmqspl \(nastavit zásadu zabezpečení\)" na stránce 215](#page-214-0)

Pomocí příkazu **setmqspl** definujte novou zásadu zabezpečení, nahraďte již existující zásadu nebo

odeberte existující zásadu.  $\frac{1}{100}$   $\frac{1}{100}$ V systému z/OS použijete příkaz s obslužným programem CSQ0UTIL .

# **Obslužný program pro zobrazení informací o správci front (CSQUDSPM)**

Modul CSQUDSPM zobrazuje informace o správcích front a poskytuje ekvivalentní funkci produktu **dspmq** na platformě Multiplatforms.

# **Účel**

Pomocí obslužného programu CSQUDSPM můžete vypsat všechny subsystémy IBM MQ v oblasti LPAR bez ohledu na to, k jaké verzi produktu IBM MQ jsou přidruženy.

K tomuto účelu je poskytnut ukázkový kód JCL CSQ4DSPM. JCL je v datové sadě SCSQPROC.

### **Balení**

Zaváděcí modul CSQUDSPM je poskytován v datové sadě SCSQAUTH s aliasem s názvem DSPMQ.

Pokud potřebujete spustit CSQUDSPM z z/OS UNIX System Services (z/OS UNIX), můžete postupovat takto:

1. Vytvořte prázdný soubor v adresáři z/OS UNIX s názvem csqudspm nebo dspmq. Zadejte například následující příkaz:

touch dspmq

2. Nastavte oprávnění k souboru tak, aby byl spustitelný:

chmod 755 dspmq

3. Povolit bit sticky:

chmod +t dspmq

4. Nastavte autorizovaný atribut APF:

extattr +a dspmq

Chcete-li mít oprávnění k zadání příkazu **extattr** s volbou + a, musíte mít alespoň přístup pro čtení k modulu BPX.FILEATTR.APF v profilu třídy FACILITY.

5. Ujistěte se, že knihovna SCSQAUTH je v proměnné prostředí STEPLIB a že všechny knihovny ve zřetězení STEPLIB mají autorizaci APF. Chcete-li například nastavit zřetězení STEPLIB tak, aby obsahovalo knihovny SCSQANLE a SCSQAUTH, zadejte následující příkaz:

export STEPLIB=*thqual*.SCSQANLE:*thqual*.SCSQAUTH

Nyní můžete spustit soubor, který jste vytvořili pro spuštění CSQUDSPM z adresáře z/OS UNIX.

### **Syntax**

 $\blacktriangleright$  V 9.3.0 From IBM MQ for z/OS 9.2.4, all the parameters for this utility are case insensitive. For example:

```
dspmq -o status
```
is the same as

dspmq -O STATUS

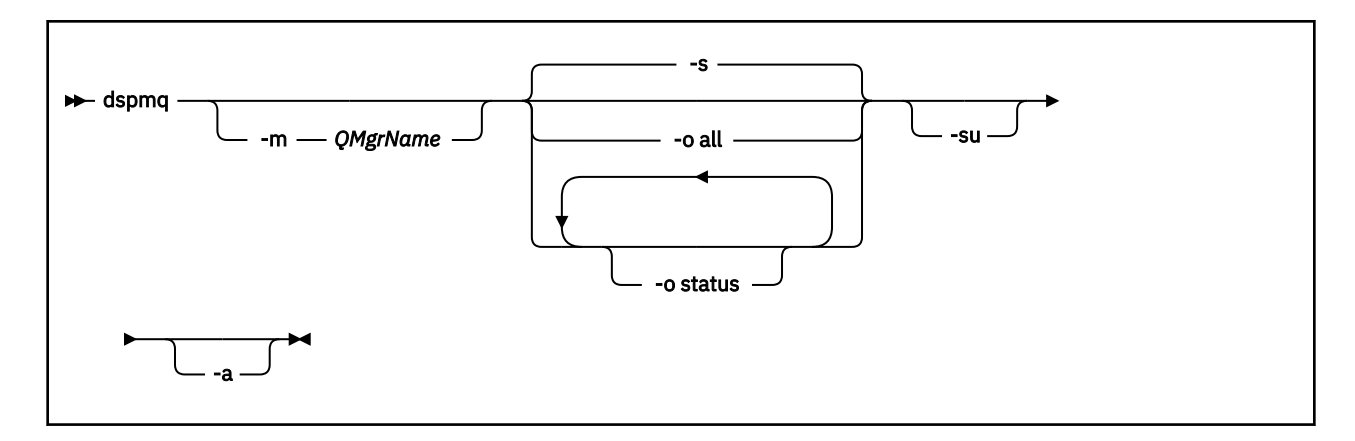

## **Povinné parametry**

Není

### **Nepovinné parametry**

**-a**

Zobrazuje pouze informace o spuštěných správcích front.

### **-m** *QMgrName*

Správce front, pro kterého se mají zobrazit podrobnosti. Pokud nezadáte název, zobrazí se všichni správci front v oblasti LPAR.

**-s**

Zobrazí se provozní stav správců front. Tento parametr je výchozí nastavení stavu.

Parametr **-o status** je ekvivalentní parametru **-s**.

### **-o všechny**

Zobrazí se všechny podrobnosti o správci front.

### **-o stav**

Zobrazí se provozní stav správců front.

**-su**

Potlačit informace o správcích front, jejichž verze je neznámá.

Neznámá verze zobrazuje databázi INSTVER V.R.M pro 0.0.0.

## **Výstup příkazu**

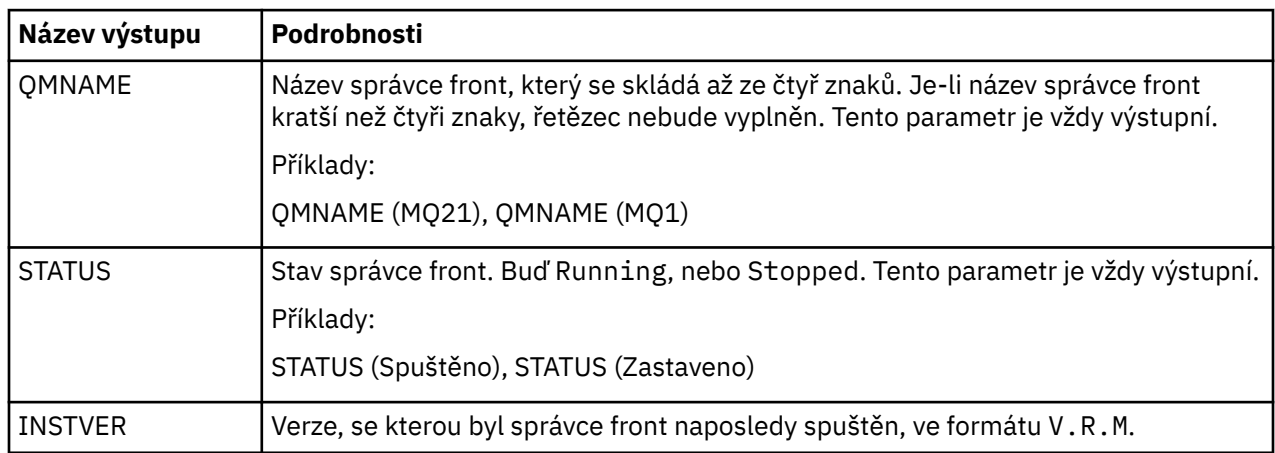

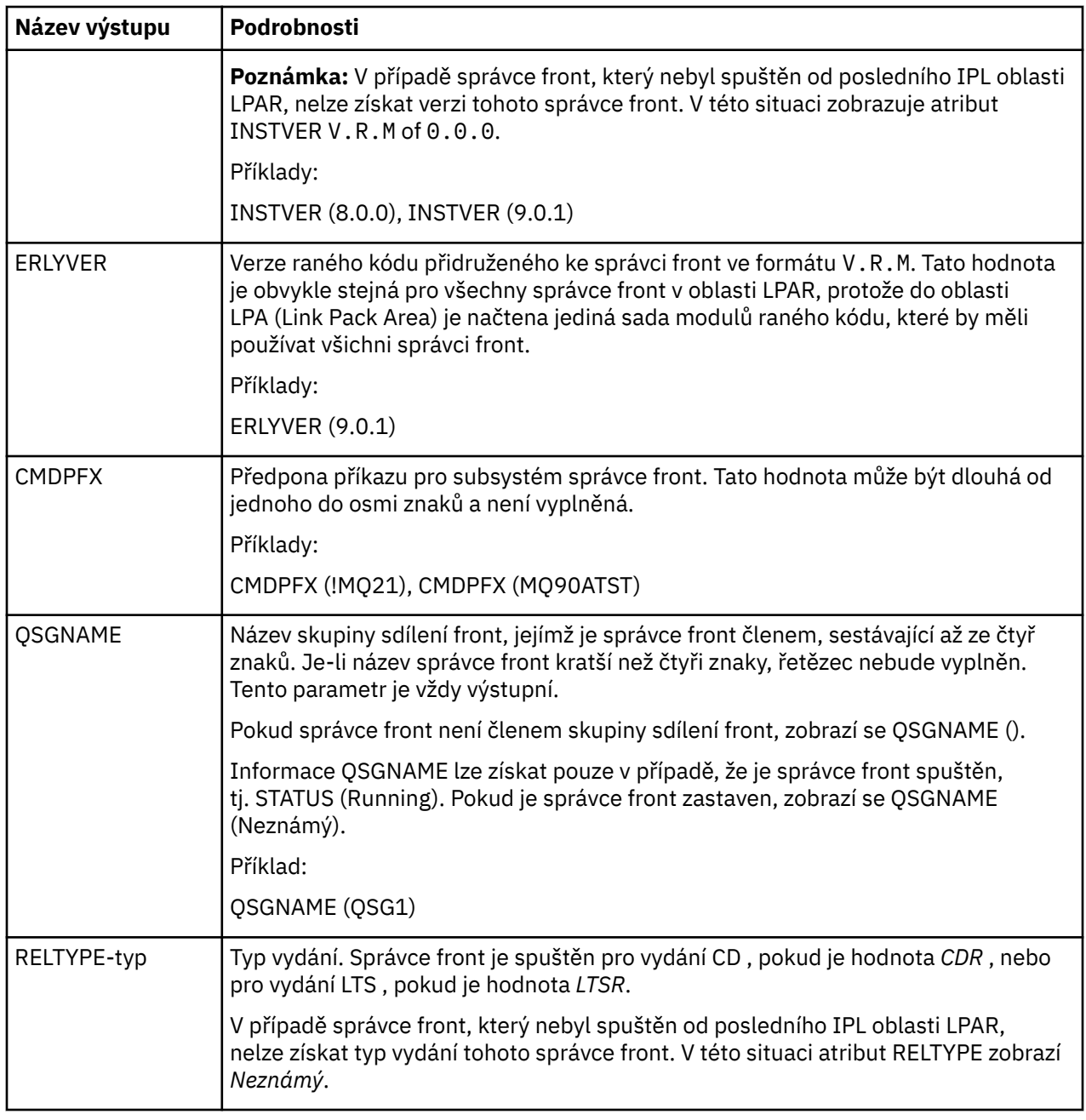

### **Příklady**

### 1. **Vstup:**

dspmq

### **output:**

QMNAME(QM01) STATUS(Stopped) QMNAME(QM02) STATUS(Running) QMNAME(QM03) STATUS(Stopped) QMNAME(QM04) STATUS(Running)

### 2. **Vstup:**

dspmq -o all

#### **output:**

QMNAME(QM01) STATUS(Stopped) INSTVER(0.0.0) ERLYVER(9.2.0) CMDPFX(!QM01) QSGNAME(Unknown) RELTYPE(Unknown) QMNAME(QM02) STATUS(Running) INSTVER(9.2.0) ERLYVER(9.2.0) CMDPFX(!QM02) QSGNAME(QSG1) RELTYPE(LTSR) QMNAME(QM03) STATUS(Stopped) INSTVER(9.2.0) ERLYVER(9.2.0) CMDPFX(!QM03) QSGNAME(Unknown) RELTYPE(CDR) QMNAME(QM04) STATUS(Running) INSTVER(9.1.0) ERLYVER(9.2.0) CMDPFX(!QM04) QSGNAME() RELTYPE(LTSR)

#### 3. **Vstup:**

dspmq -o all -su

**output:**

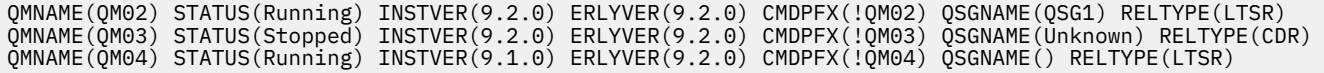

#### **Související odkazy**

["dspmq \(zobrazení správců front\)" na stránce 73](#page-72-0) Zobrazit informace o správcích front na platformě Multiplatforms.

# **Poznámky**

Tyto informace byly vyvinuty pro produkty a služby poskytované v USA.

Společnost IBM nemusí nabízet produkty, služby nebo funkce uvedené v tomto dokumentu v jiných zemích. Informace o produktech a službách, které jsou ve vaší oblasti aktuálně dostupné, získáte od místního zástupce společnosti IBM. Odkazy na produkty, programy nebo služby společnosti IBM v této publikaci nejsou míněny jako vyjádření nutnosti použití pouze uvedených produktů, programů či služeb společnosti IBM. Místo toho lze použít jakýkoli funkčně ekvivalentní produkt, program nebo službu, které neporušují žádná práva k duševnímu vlastnictví IBM. Ověření funkčnosti produktu, programu nebo služby pocházející od jiného výrobce je však povinností uživatele.

Společnost IBM může vlastnit patenty nebo nevyřízené žádosti o patenty zahrnující předměty popsané v tomto dokumentu. Vlastnictví tohoto dokumentu neposkytuje licenci k těmto patentům. Dotazy týkající se licencí můžete posílat písemně na adresu:

IBM Director of Licensing IBM Corporation North Castle Drive Armonk, NY 10504-1785 U.S.A.

Odpovědi na dotazy týkající se licencí pro dvoubajtové znakové sady (DBCS) získáte od oddělení IBM Intellectual Property Department ve vaší zemi, nebo tyto dotazy můžete zasílat písemně na adresu:

Intellectual Property Licensing Legal and Intellectual Property Law IBM Japan, Ltd. 19-21, Nihonbashi-Hakozakicho, Chuo-ku Tokyo 103-8510, Japan

**Následující odstavec se netýká Spojeného království ani jiných zemí, ve kterých je takovéto vyjádření v rozporu s místními zákony:** SPOLEČNOST INTERNATIONAL BUSINESS MACHINES CORPORATION TUTO PUBLIKACI POSKYTUJE "TAK, JAK JE" BEZ JAKÝCHKOLIV ZÁRUK, VYJÁDŘENÝCH VÝSLOVNĚ NEBO VYPLÝVAJÍCÍCH Z OKOLNOSTÍ, VČETNĚ, A TO ZEJMÉNA, ZÁRUK NEPORUŠENÍ PRÁV TŘETÍCH STRAN, PRODEJNOSTI NEBO VHODNOSTI PRO URČITÝ ÚČEL. Některé právní řády u určitých transakcí nepřipouštějí vyloučení záruk výslovně vyjádřených nebo vyplývajících z okolností, a proto se na vás toto omezení nemusí vztahovat.

Uvedené údaje mohou obsahovat technické nepřesnosti nebo typografické chyby. Údaje zde uvedené jsou pravidelně upravovány a tyto změny budou zahrnuty v nových vydáních této publikace. Společnost IBM může kdykoli bez upozornění provádět vylepšení nebo změny v produktech či programech popsaných v této publikaci.

Veškeré uvedené odkazy na webové stránky, které nespravuje společnost IBM, jsou uváděny pouze pro referenci a v žádném případě neslouží jako záruka funkčnosti těchto webů. Materiály uvedené na tomto webu nejsou součástí materiálů pro tento produkt IBM a použití uvedených stránek je pouze na vlastní nebezpečí.

Společnost IBM může použít nebo distribuovat jakékoli informace, které jí sdělíte, libovolným způsobem, který společnost považuje za odpovídající, bez vyžádání vašeho svolení.

Vlastníci licence k tomuto programu, kteří chtějí získat informace o možnostech (i) výměny informací s nezávisle vytvořenými programy a jinými programy (včetně tohoto) a (ii) oboustranného využití vyměňovaných informací, mohou kontaktovat informační středisko na adrese:

IBM Corporation Koordinátor interoperability softwaru, oddělení 49XA 3605 Dálnice 52 N

Rochester, MN 55901 U.S.A.

Poskytnutí takových informací může být podmíněno dodržením určitých podmínek a požadavků zahrnujících v některých případech uhrazení stanoveného poplatku.

Licencovaný program popsaný v těchto informacích a veškerý licencovaný materiál, který je pro něj k dispozici, jsou poskytovány společností IBM na základě podmínek IBM Smlouvy se zákazníkem, IBM Mezinárodní licenční smlouvy pro programy nebo jiné ekvivalentní smlouvy mezi námi.

Jakékoli údaje o výkonnosti obsažené v této publikaci byly zjištěny v řízeném prostředí. Výsledky získané v jakémkoli jiném operačním prostředí se proto mohou výrazně lišit. Některá měření mohla být prováděna na vývojových verzích systémů a není zaručeno, že tato měření budou stejná i na běžně dostupných systémech. Některá měření mohla být navíc odhadnuta pomocí extrapolace. Skutečné výsledky mohou být jiné. Čtenáři tohoto dokumentu by měli zjistit použitelné údaje pro své specifické prostředí.

Informace týkající se produktů jiných výrobců pocházejí od dodavatelů těchto produktů, z jejich veřejných oznámení nebo z jiných veřejně dostupných zdrojů. Společnost IBM tyto produkty netestovala a nemůže potvrdit správný výkon, kompatibilitu ani žádné jiné výroky týkající se produktů jiných výrobců než IBM. Otázky týkající se kompatibility produktů jiných výrobců by měly být směrovány dodavatelům těchto produktů.

Veškerá tvrzení týkající se budoucího směru vývoje nebo záměrů společnosti IBM se mohou bez upozornění změnit nebo mohou být zrušena a reprezentují pouze cíle a plány společnosti.

Tyto údaje obsahují příklady dat a sestav používaných v běžných obchodních operacích. Aby byla představa úplná, používají se v příkladech jména osob a názvy společností, značek a produktů. Všechna tato jména a názvy jsou fiktivní a jejich podobnost se jmény, názvy a adresami používanými ve skutečnosti je zcela náhodná.

### LICENČNÍ INFORMACE:

Tyto informace obsahují ukázkové aplikační programy ve zdrojovém jazyce ilustrující programovací techniky na různých operačních platformách. Tyto ukázkové programy můžete bez závazků vůči společnosti IBM jakýmkoli způsobem kopírovat, měnit a distribuovat za účelem vývoje, používání, odbytu či distribuce aplikačních programů odpovídajících rozhraní API pro operační platformu, pro kterou byly ukázkové programy napsány. Tyto příklady nebyly plně testovány za všech podmínek. Společnost IBM proto nemůže zaručit spolehlivost, upotřebitelnost nebo funkčnost těchto programů.

Při prohlížení těchto dokumentů v elektronické podobě se nemusí zobrazit všechny fotografie a barevné ilustrace.

# **Informace o programovacím rozhraní**

Informace o programovacím rozhraní, jsou-li poskytnuty, jsou určeny k tomu, aby vám pomohly vytvořit aplikační software pro použití s tímto programem.

Tato příručka obsahuje informace o zamýšlených programovacích rozhraních, která zákazníkům umožňují psát programy za účelem získání služeb produktu WebSphere MQ.

Tyto informace však mohou obsahovat i diagnostické údaje a informace o úpravách a ladění. Informace o diagnostice, úpravách a vyladění jsou poskytovány jako podpora ladění softwarových aplikací.

**Důležité:** Tyto informace o diagnostice, úpravách a ladění nepoužívejte jako programovací rozhraní, protože se mohou měnit.

# **Ochranné známky**

IBM, logo IBM , ibm.com, jsou ochranné známky společnosti IBM Corporation, registrované v mnoha jurisdikcích po celém světě. Aktuální seznam ochranných známek společnosti IBM je k dispozici na webu "Copyright and trademark information"www.ibm.com/legal/copytrade.shtml. Další názvy produktů a služeb mohou být ochrannými známkami společnosti IBM nebo jiných společností.

Microsoft a Windows jsou ochranné známky společnosti Microsoft Corporation ve Spojených státech a případně v dalších jiných zemích.

UNIX je registrovaná ochranná známka skupiny The Open Group ve Spojených státech a případně v dalších jiných zemích.

Linux je registrovaná ochranná známka Linuse Torvaldse ve Spojených státech a případně v dalších jiných zemích.

Tento produkt zahrnuje software vyvinutý projektem Eclipse (https://www.eclipse.org/).

Java a všechny ochranné známky a loga založené na termínu Java jsou ochranné známky nebo registrované ochranné známky společnosti Oracle anebo příbuzných společností.
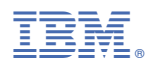

Číslo položky: